# **TERMS AND CONDITIONS FOR** SEPARATELY LICENSED CODE

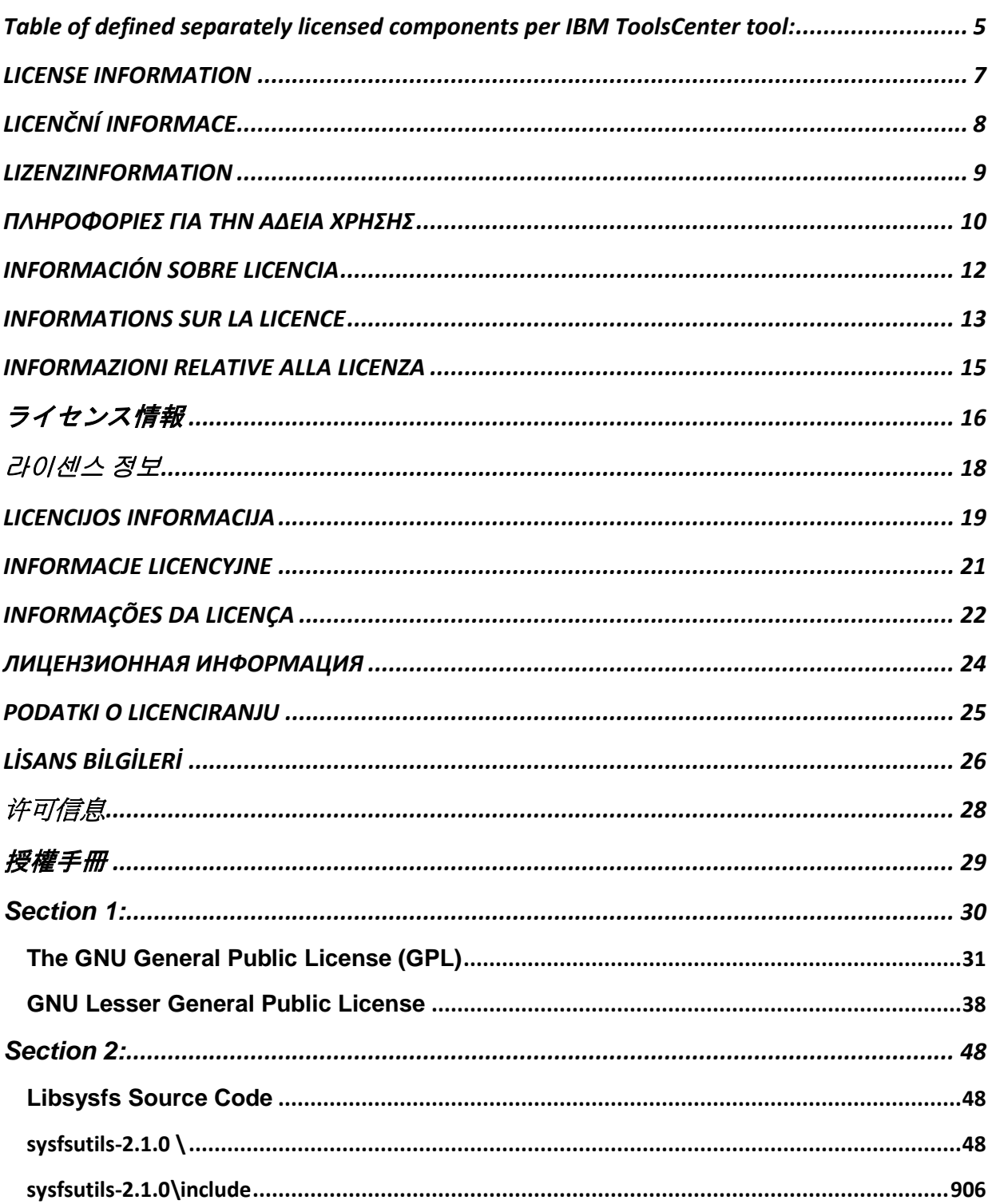

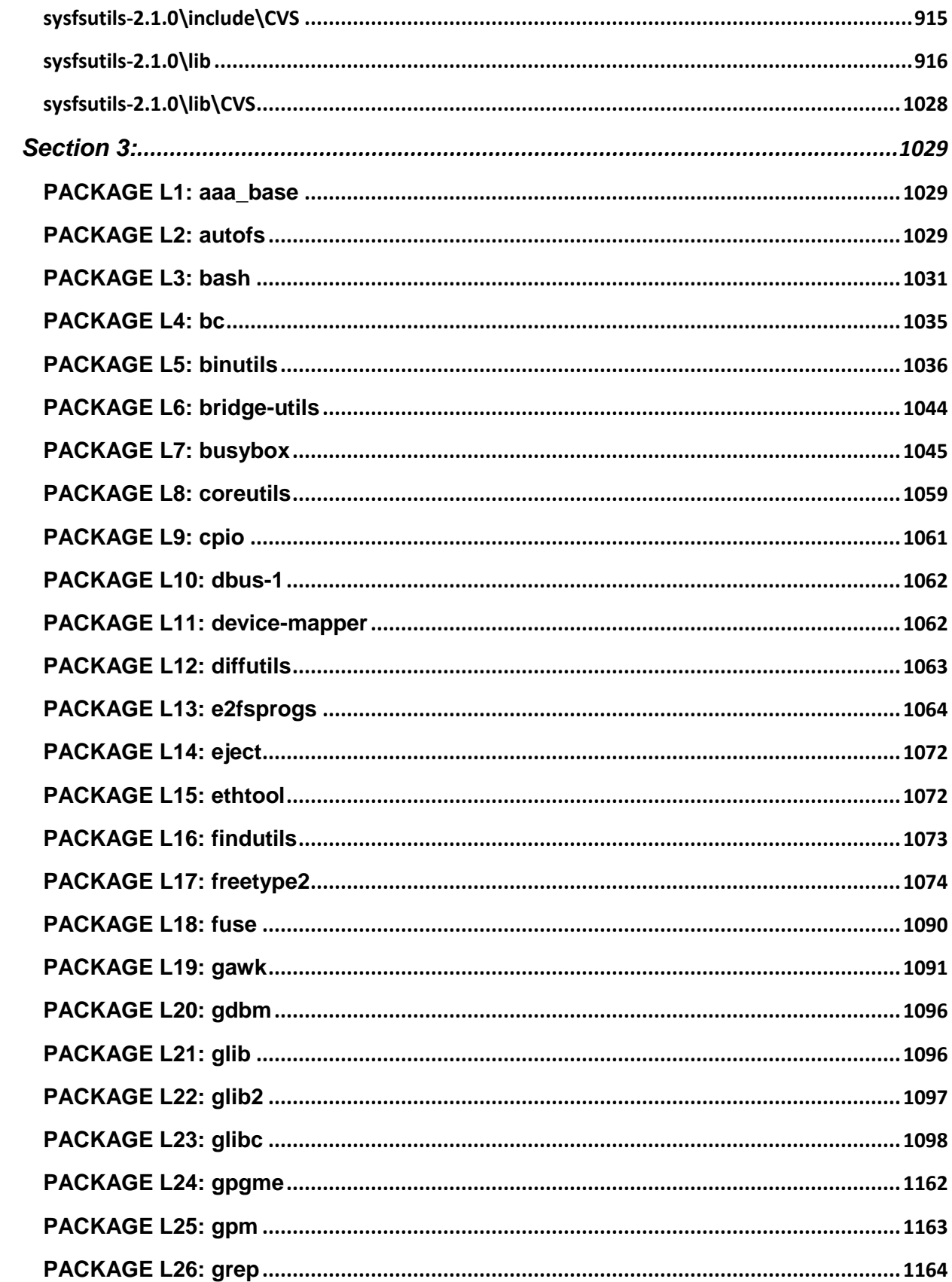

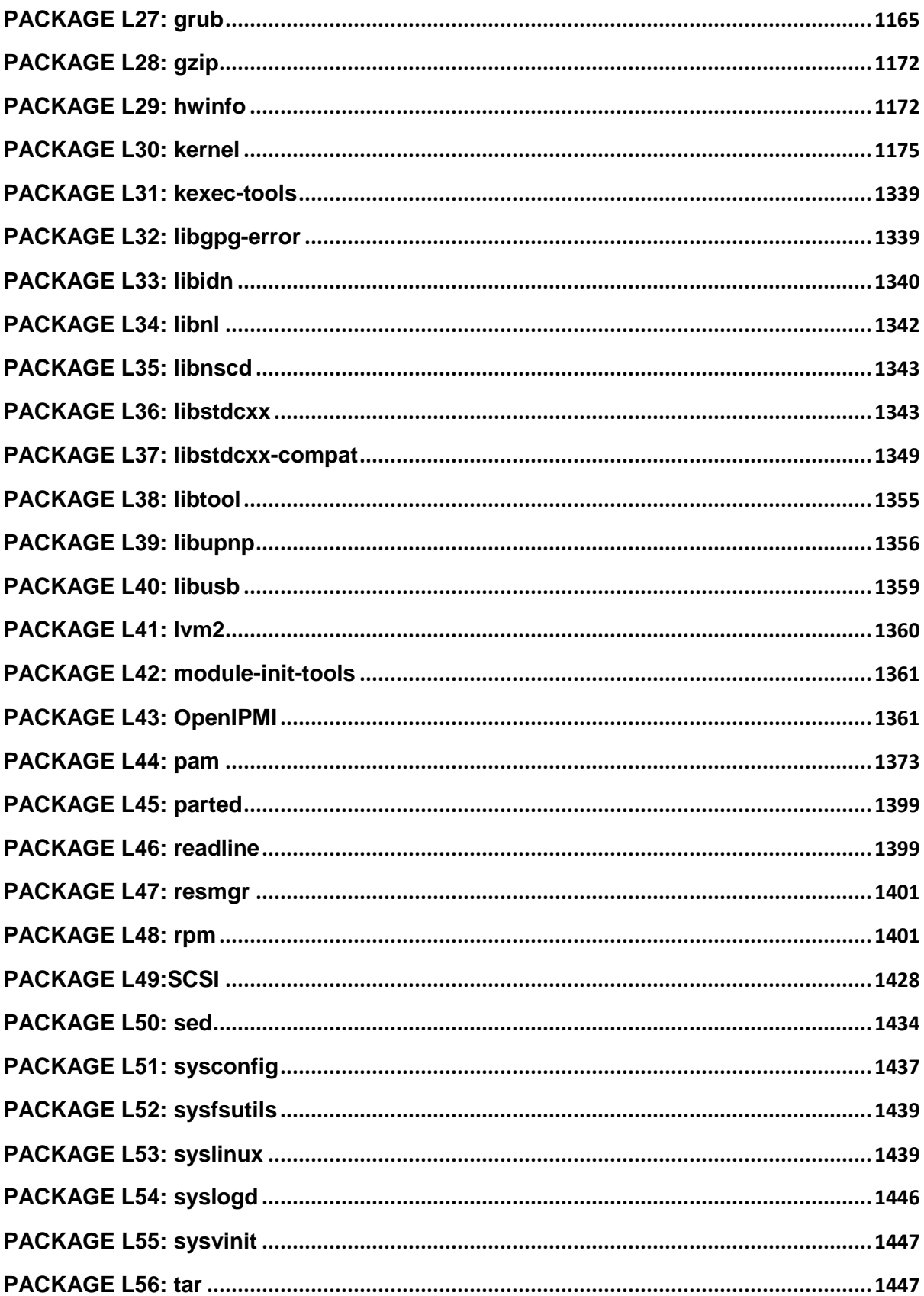

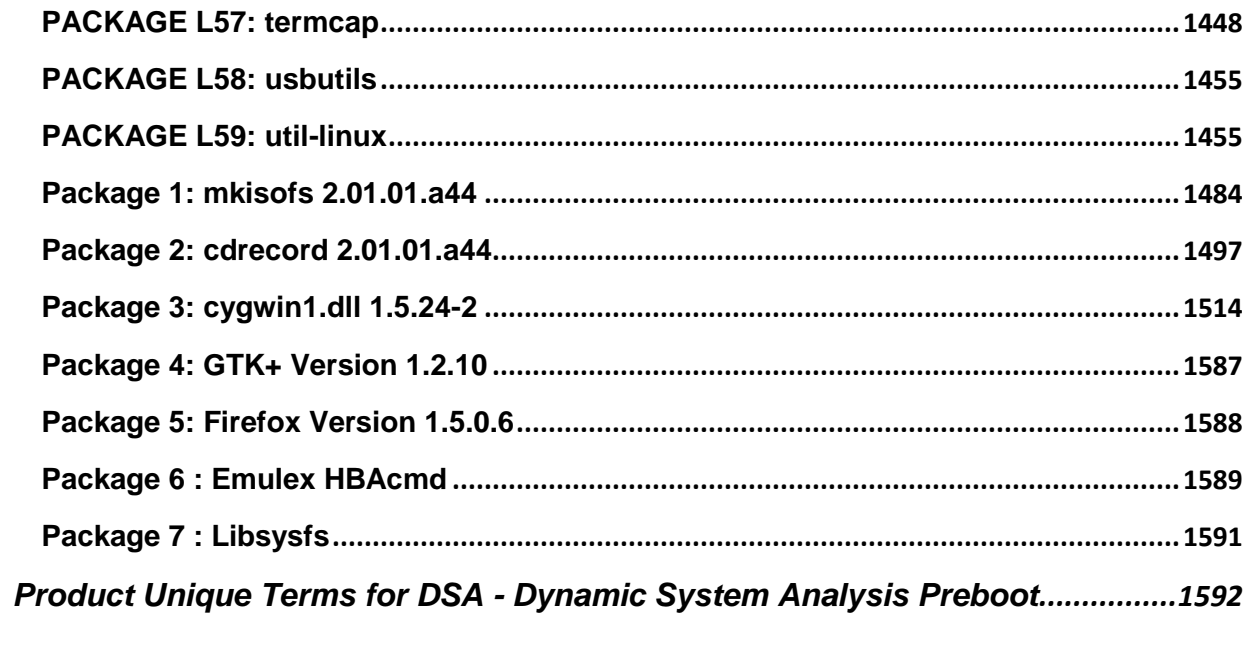

# <span id="page-4-0"></span>Table of defined separately licensed components per IBM ToolsCenter tool:

Not all of the notices in this document apply to the tool(s) you have licensed from IBM. To determine which notices apply to the tool(s) you have licensed from IBM, please consult the table below.

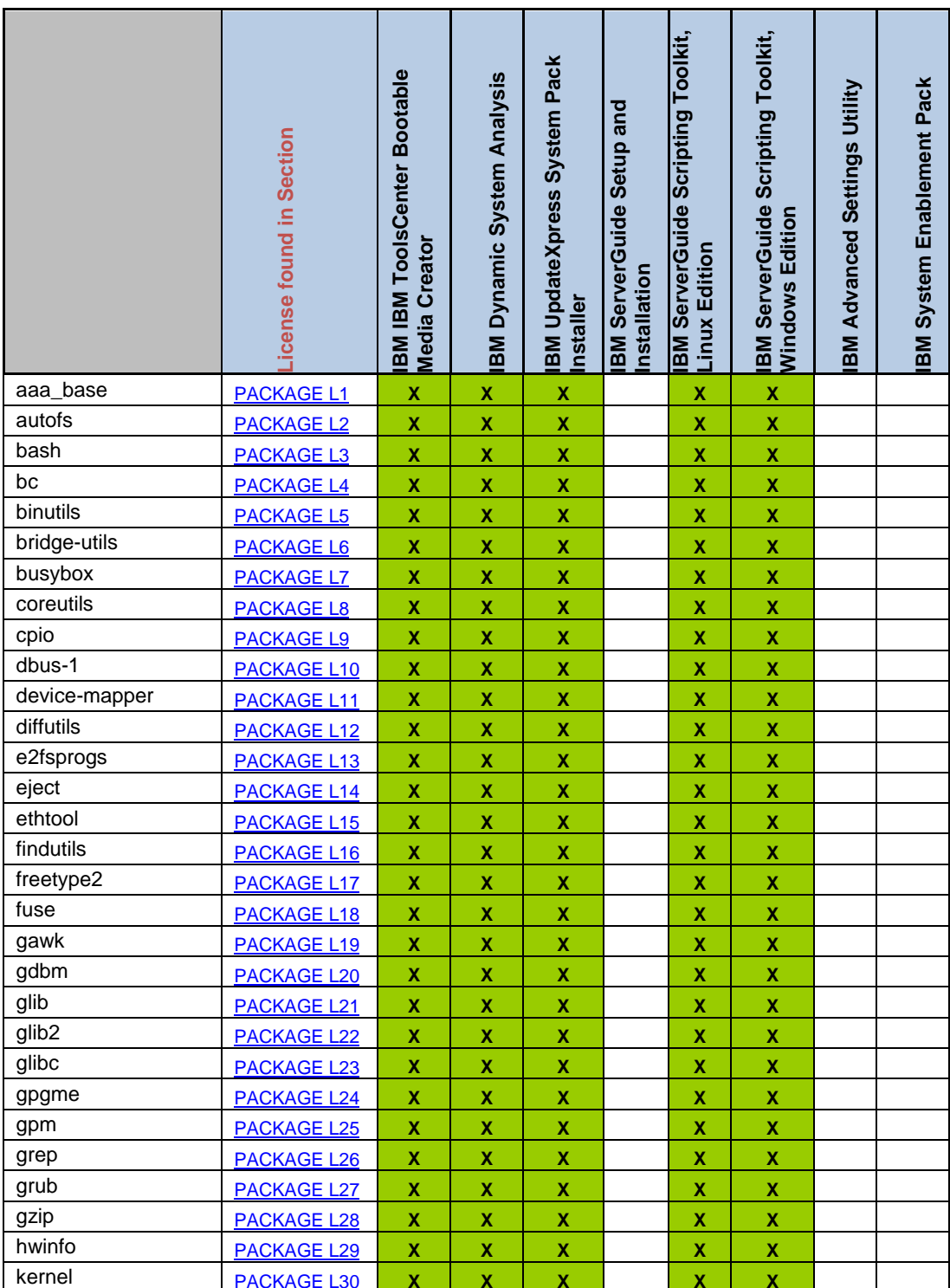

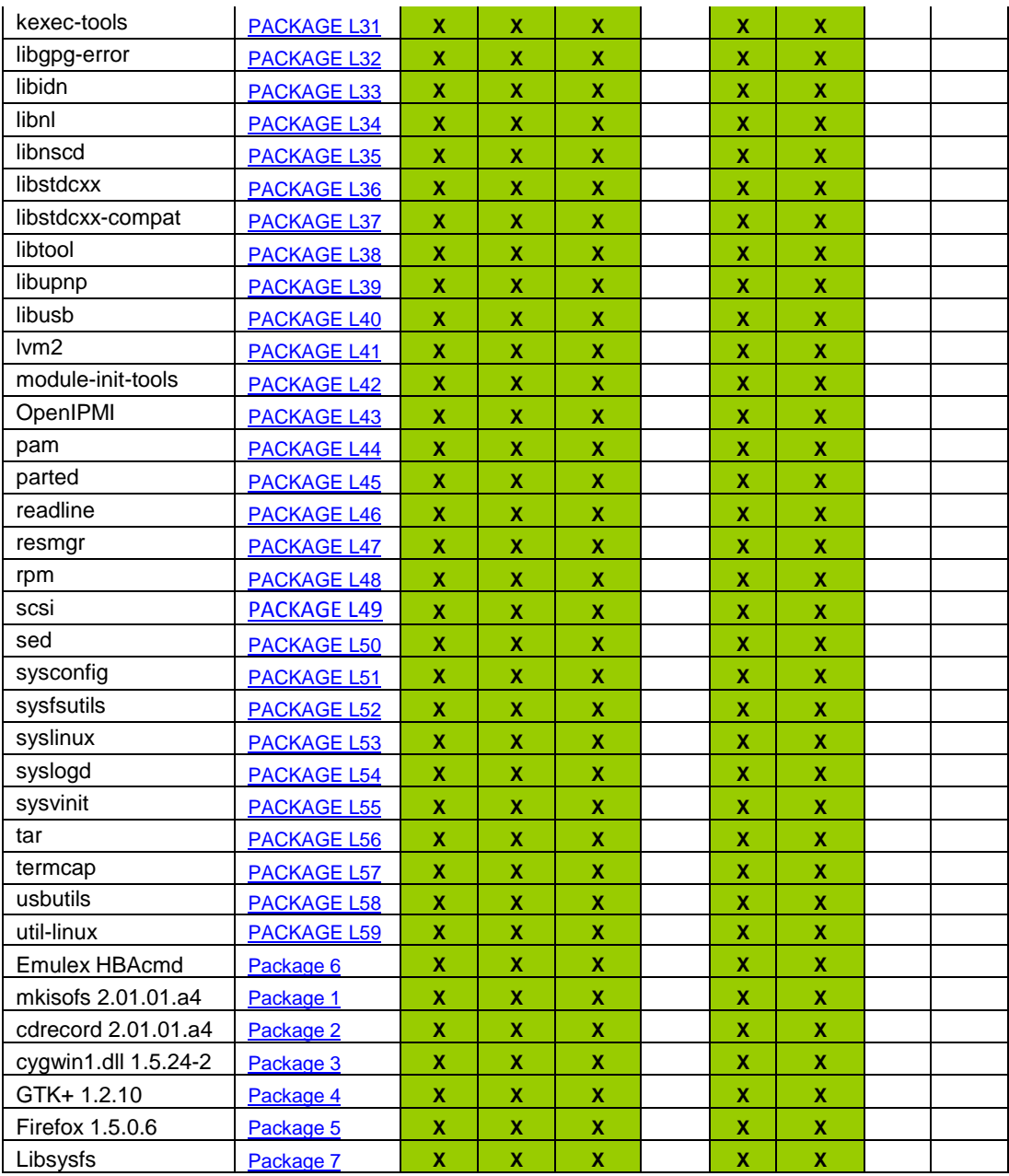

#### <span id="page-6-0"></span>**LICENSE INFORMATION**

The Programs listed below are licensed under the following terms and conditions in addition to those of the International License Agreement for Non-Warranted Programs.

Program Name: IBM UpdateXpress System Pack Installer Program Number: Tool Program Name: IBM IBM ToolsCenter Bootable Media Creator Program Number: Tool Program Name: IBM System Enablement Pack Program Number: Tool Program Name: IBM Dynamic System Analysis Program Number: Tool Program Name: IBM ServerGuide Scripting Toolkit, Linux Edition Program Number: Tool Program Name: IBM ServerGuide Scripting Toolkit, Windows Edition Program Number: Tool Program Name: IBM ServerGuide Setup and Installation for BoMC Program Number: Tool Program Name: IBM ServerGuide Setup and Installation CD Program Number: Tool Program Name: IBM Advanced Settings Utility Program Number: Tool

The IBM license agreement and any applicable information on the web download page for IBM products refers You to this file for details concerning terms and conditions applicable to code identified as Separately Licensed Code in the License Information document and included in the products listed above ("the Program").

The "Separately Licensed Code" identified in the License Information document of the IBM license agreement is provided to You under terms and conditions that are different from the IBM license agreement. Your use of such components or portions thereof is subject to the terms of the associated license agreement provided or referenced in this section and not the terms of the IBM license agreement.

Please note: This NON\_IBM\_LICENSE file may identify Separately Licensed Code and its related agreements that are not used by, or that were not shipped with, the Program as You installed it.

The following are Separately Licensed Code: Emulex HBAcmd Libsysfs mkisofs 2.01.01.a44 cdrecord 2.01.01.a44 cygwin1.dll 1.5.24-2 GTK+ 1.2.10 Firefox 1.5.0.6 aaa\_base, aaa\_skel, acl, adaptec-firmware, attr, autofs, bash, bc, binutils, bridge-utils, busybox, coreutils, cpio, dbus-1, device-mapper, devs, diffutils, dmidecode, dosfstools, e2fsprogs, eject, ethtool, filesystem, fillup, findutils, freetype2, fuse, gawk, gdbm, glib, glib2, glibc, gpgme, gpm,

grep, grub, gzip, hwinfo, ibmasm, ibmusbasm, insserv, iproute2, kernel, kexec-tools, libelf, libgpgerror, libidn, libnl, libnscd, libstdcxx, libstdcxx-compat, libtool, libupnp, libusb, loadlin, lvm2, mingetty, module-init-tools, net-tools, netcfg, OpenIPMI, pam, parted, pciutils, permissions, procps, readline, resmgr, rpm, sed, sensors, squashfs-tools, sysconfig, sysfsutils, syslinux, syslogd, sysvinit, tar, termcap, udev, usbutils, utempter, util-linux

# <span id="page-7-0"></span>**LICENČNÍ INFORMACE**

Níže uvedené Programy jsou licencovány na základě uvedených podmínek, které platí navíc k podmínkám Mezinárodní licenční smlouva pro programy bez záruky.

Samostatně licencovaný kód

Podmínky tohoto odstavce se neaplikují v míře, v níž jsou považována za neplatná nebo nevymahatelná na základě právních předpisů, jimiž se řídí tato licence. Každá z komponent uvedených níže je považována za "Samostatně licencovaný kód". Licence na Samostatně licencovaný kód IBM je udělována Držiteli licence na základě podmínek platné licenční smlouvy (platných licenčních smluv) třetích stran, jak je uvedeno v souboru(ech) NON\_IBM\_LICENSE připojeném(ých) k Programu. Nestanoví-li tato Smlouva nebo jiná licenční smlouva, kterou může Držitel licence uzavřít s IBM, jinak, řídí se jeho užívání veškerého Samostatně licencovaného kódu podmínkami takové(vých) licenční(ch) smlouvy (smluv) třetích stran, pokud není níže uvedeno jinak.

Budoucí aktualizace Programu nebo sady oprav k Programu mohou obsahovat dodatečný Samostatně licencovaný kód. Takový dodatečný Samostatně licencovaný kód a související licence jsou uvedeny v jiném souboru "NON\_IBM\_LICENSE" připojeném k aktualizaci Programu nebo sadě oprav k Programu. Držitel licence potvrzuje, že přečetl podmínky licenční smlouvy obsažené v souboru(ech) NON\_IBM\_LICENSE a že s nimi souhlasí. Jestliže Držitel licence nesouhlasí s podmínkami těchto licenčních smluv třetích stran, nesmí užívat Samostatně licencovaný kód.

Pro Programy zakoupené na základě Mezinárodní licenční smlouvy na programy ("IPLA") nebo Mezinárodní licenční smlouvy pro programy bez záruky ("ILAN") a za předpokladu, že Držitel licence je původním držitelem licence na Program, platí, že jestliže Držitel licence nesouhlasí s podmínkami licenčních smluv třetích stran, můņe vrátit Program v souladu s podmínkami (a v rámci stanoveného časového období) uvedenými v oddíle "Záruka vrácení peněz" ve smlouvě IBM IPLA nebo ILAN.

Poznámka: Bez ohledu na jakékoliv podmínky licenční smlouvy třetí strany, této Smlouvy s IBM nebo jakékoliv jiné smlouvy, kterou můžete mít s IBM uzavřenou:

(a) IBM poskytuje Držiteli licence tento Samostatně licencovaný kód BEZ ZÁRUK JAKÉHOKOLIV DRUHU;

(b) IBM VYLUČUJE VEŃKERÉ ZÁRUKY A PODMÍNKY VÝSLOVNĚ VYJÁDŘENÉ A VYPLÝVAJÍCÍ Z OKOLNOSTÍ VČETNĚ - A TO ZEJMÉNA - ZÁRUKY VLASTNICKÉHO NÁROKU, ZÁRUKY NEPORUŠENÍ PRÁV TŘETÍCH STRAN A ZÁRUK A PODMÍNEK PRODEJNOSTI A VHODNOSTI PRO URČITÝ ÚČEL, POKUD JDE O SAMOSTATNĚ LICENCOVANÝ KÓD; (c) IBM nenese vůči Držiteli licence odpovědnost, ani jej nebude hájit a neodškodní jej v souvislosti s jakýmikoli nároky na náhradu škody vztahujícími se k Samostatně licencovanému kódu; a (d) IBM nenese odpovědnost za žádné přímé, nepřímé, nahodilé, zvláštní, exemplární škody ani za sankční náhrady škody nebo za následné škody včetně - a to zejména - ztráty dat, ztráty úspor, ušlého zisku, v souvislosti se Samostatně licencovaným kódem.

Bez ohledu na tato vyloučení se záruka a odpovědnost IBM za Samostatně licencovaný kód řídí na území Německa a Rakouska pouze příslušnými podmínkami platnými pro Německo a Rakousko v licenčních smlouvách IBM.

Poznámka: IBM může poskytnout omezenou podporu pro určitý Samostatně licencovaný kód. Je-li taková podpora dostupná, budou podrobné informace a dodatečné podmínky vztahující se k takové podpoře stanoveny v dokumentu Licenční informace.

Níže je uveden Samostatně licencovaný kód: Emulex HBAcmd Libsysfs mkisofs 2.01.01.a44 cdrecord 2.01.01.a44 cygwin1.dll 1.5.24-2 GTK+ 1.2.10 Firefox 1.5.0.6

aaa\_base, aaa\_skel, acl, adaptec-firmware, attr, autofs, bash, bc, binutils, bridge-utils, busybox, coreutils, cpio, dbus-1, device-mapper, devs, diffutils, dmidecode, dosfstools, e2fsprogs, eject, ethtool, filesystem, fillup, findutils, freetype2, fuse, gawk, gdbm, glib, glib2, glibc, gpgme, gpm, grep, grub, gzip, hwinfo, ibmasm, ibmusbasm, insserv, iproute2, kernel, kexec-tools, libelf, libgpgerror, libidn, libnl, libnscd, libstdcxx, libstdcxx-compat, libtool, libupnp, libusb, loadlin, lvm2, mingetty, module-init-tools, net-tools, netcfg, OpenIPMI, pam, parted, pciutils, permissions, procps, readline, resmgr, rpm, scsi, sed, sensors, squashfs-tools, sysconfig, sysfsutils, syslinux, syslogd, sysvinit, tar, termcap, udev, usbutils, utempter, util-linux

## <span id="page-8-0"></span>**LIZENZINFORMATION**

Für die Lizenzierung der nachfolgend aufgelisteten Programme gelten zusätzlich zu den 'Internationale Nutzungsbedingungen für Programme ohne Gewährleistung' die folgenden Bedingungen.

Separat lizenzierter Code

Die Bedingungen dieses Abschnitts kommen nicht zur Anwendung, wenn sie im Rahmen des geltenden Rechts, dem diese Lizenz unterliegt, als ungültig oder undurchführbar erachtet werden. Jede Komponente in der folgenden Liste wird als "separat lizenzierter Code" eingestuft. IBM stellt dem Lizenznehmer diesen Code unter Lizenz auf der Basis der Bedingungen der geltenden Lizenzvereinbarungen der Dritthersteller in den NON\_IBM\_LICENSE-Dateien zur Verfügung, die dem Programm beigepackt sind. Ungeachtet der Bedingungen in der Vereinbarung oder einer anderen Vereinbarung zwischen dem Lizenznehmer und IBM unterliegt die Nutzung des gesamten separat lizenzierten Codes durch den Lizenznehmer den Bedingungen der Lizenzvereinbarungen der Dritthersteller, sofern nachfolgend nichts anderes angegeben ist.

Zukünftige Programmupdates oder Fixes können weiteren separat lizenzierten Code enthalten, der zusammen mit den zugehörigen Lizenzen ebenfalls in einer NON\_IBM\_LICENSE-Datei aufgeführt ist, die dem Programmupdate oder Fix beigepackt ist. Der Lizenznehmer bestätigt, dass er die Lizenzvereinbarungen in den NON\_IBM\_LICENSE-Dateien gelesen und akzeptiert hat. Wenn der Lizenznehmer die Bedingungen dieser Lizenzvereinbarungen der Dritthersteller nicht akzeptiert, darf er den separat lizenzierten Code nicht nutzen.

Für ein Programm, das der Lizenznehmer unter den Internationalen Nutzungsbedingungen für Programmpakete (IPLA) oder den Internationalen Nutzungsbedingungen für Programme ohne

Gewährleistung (ILAN) bezogen hat, gilt Folgendes: Wenn der Lizenznehmer der ursprüngliche Lizenznehmer des Programms ist und die Lizenzvereinbarungen der Dritthersteller nicht akzeptiert, kann er in Übereinstimmung mit den Bedingungen im Abschnitt "Geld-zurück-Garantie" in den beiden oben genannten IBM Vereinbarungen und unter Einhaltung der dort angegebenen Frist das Programm zurückgeben.

Hinweis: Ungeachtet der Bedingungen in der Lizenzvereinbarung des Drittherstellers, der Vereinbarung oder einer anderen Vereinbarung zwischen dem Lizenznehmer und IBM gilt Folgendes:

(a) IBM stellt den separat lizenzierten Code ohne jede Gewährleistung zur Verfügung; (b) IBM übernimmt keine Gewährleistung (ausdrücklich oder stillschweigend) für den separat lizenzierten Code, einschließlich der Gewährleistung für Rechtsmängel, für die Freiheit von Rechten Dritter, die Handelsüblichkeit oder die Verwendungsfähigkeit für einen bestimmten Zweck; (c) IBM ist dem Lizenznehmer gegenüber nicht haftbar und übernimmt keine Verpflichtung, ihn für irgendwelche Schäden hinsichtlich des separat lizenzierten Codes schadlos zu halten, zu entschädigen oder Ansprüche abzuwehren; und

(d) IBM haftet nicht für unmittelbare, mittelbare oder sonstige Folgeschäden, einschließlich, aber nicht begrenzt auf Datenverlust, entgangene Gewinne und entgangene Einsparungen hinsichtlich des separat lizenzierten Codes.

Ungeachtet der genannten Ausschlüsse unterliegen die Gewährleistung und Haftung von IBM für den separat lizenzierten Code in Deutschland und Österreich ausschließlich den Bedingungen, die in den IBM Lizenzvereinbarungen für Deutschland und Österreich angegeben sind.

Hinweis: IBM kann unter Umständen eingeschränkte Unterstützung für separat lizenzierten Code zur Verfügung stellen. Wenn Unterstützung angeboten wird, sind Einzelheiten und zusätzlich geltende Bedingungen in der Lizenzinformation (LI) zu finden.

Diese Liste enthält den separat lizenzierten Code: Emulex HBAcmd Libsysfs mkisofs 2.01.01.a44 cdrecord 2.01.01.a44 cygwin1.dll 1.5.24-2 GTK+ 1.2.10 Firefox 1.5.0.6

aaa\_base, aaa\_skel, acl, adaptec-firmware, attr, autofs, bash, bc, binutils, bridge-utils, busybox, coreutils, cpio, dbus-1, device-mapper, devs, diffutils, dmidecode, dosfstools, e2fsprogs, eject, ethtool, filesystem, fillup, findutils, freetype2, fuse, gawk, gdbm, glib, glib2, glibc, gpgme, gpm, grep, grub, gzip, hwinfo, ibmasm, ibmusbasm, insserv, iproute2, kernel, kexec-tools, libelf, libgpgerror, libidn, libnl, libnscd, libstdcxx, libstdcxx-compat, libtool, libupnp, libusb, loadlin, lvm2, mingetty, module-init-tools, net-tools, netcfg, OpenIPMI, pam, parted, pciutils, permissions, procps, readline, resmgr, rpm, scsi, sed, sensors, squashfs-tools, sysconfig, sysfsutils, syslinux, syslogd, sysvinit, tar, termcap, udev, usbutils, utempter, util-linux

# <span id="page-9-0"></span>ΠΛΗΡΟΦΟΡΙΕΣ ΓΙΑ ΤΗΝ ΑΔΕΙΑ ΧΡΗΣΗΣ

Για τα Προγράμματα που περιλαμβάνονται στην παρακάτω λίστα χορηγείται άδεια χρήσης βάσει των ακόλουθων όρων και προϋποθέσεων, επιπλέον των όρων και προϋποθέσεων της Διεθνής Σύμβαση Άδειας Χρήσης για Προγράμματα χωρίς Εγγύηση.

#### Κώδικας με Χωριστή Άδεια Χρήσης

Οι διατάξεις αυτής της παραγράφου δεν ισχύουν στο βαθμό που θεωρούνται άκυρες ή μη εφαρμόσιμες βάσει του νόμου που διέπει την παρούσα άδεια χρήσης. Κάθε ένα από τα στοιχεία που περιλαμβάνονται στην παρακάτω λίστα θεωρείται "Κώδικας με Χωριστή Άδεια Χρήσης". Για τον Κώδικα της IBM με Χωριστή Άδεια Χρήσης χορηγείται άδεια χρήσης στο Δικαιούχο Άδειας Χρήσης βάσει των όρων μίας ή περισσότερων αντίστοιχων συμβάσεων άδειας χρήσης με τρίτες εταιρείες όπως καθορίζονται στο (στα) αρχείο(-α) NON\_IBM\_LICENSE που συνοδεύει(-ουν) το Πρόγραμμα. Ανεξαρτήτως οποιωνδήποτε όρων της Σύμβασης ή οποιασδήποτε άλλης σύμβασης που μπορεί να έχει συνάψει ο Δικαιούχος Άδειας Χρήσης με την ΙΒΜ, οι όροι της (των) εν λόγω σύμβασης(-εων) άδειας χρήσης τρίτου μέρους διέπουν τη χρήση όλου του Κώδικα με Χωριστή Άδεια Χρήσης από το Δικαιούχο Άδειας Χρήσης, εκτός εάν ορίζεται διαφορετικά παρακάτω.

Σε μελλοντικές αναβαθμίσεις ή επιδιορθώσεις του Προγράμματος μπορεί να περιέχεται πρόσθετος Κώδικας με Χωριστή Άδεια Χρήσης. Ο εν λόγω πρόσθετος Κώδικας με Χωριστή Άδεια Χρήσης και οι αντίστοιχες άδειες χρήσης θα προσδιορίζονται σε άλλο αρχείο ΝΟΝ\_IBM\_LICENSE που θα συνοδεύει την αναβάθμιση ή επιδιόρθωση του Προγράμματος. Ο Δικαιούχος Άδειας Χρήσης δηλώνει ότι έχει διαβάσει και συμφωνεί με τις συμβάσεις άδειας χρήσης που περιέχονται στο (στα) αρχείο(-α) NON\_IBM\_LICENSE. Εάν ο Δικαιούχος Άδειας Χρήσης δεν συμφωνεί με τους όρους των εν λόγω συμβάσεων άδειας χρήσης τρίτων, ο Δικαιούχος Άδειας Χρήσης δεν έχει το δικαίωμα να χρησιμοποιεί τον Κωδικό με Χωριστή Άδεια Χρήσης.

Για Προνράμματα που αποκτήθηκαν βάσει των όρων της Διεθνούς Σύμβασης Άδειας Χρήσης Προγράμματος (International Program License Agreement - "Σϋμβαση IPLA") ή της Διεθνούς Σύμβασης Άδειας Χρήσης για Προγράμματα χωρίς Εγγύηση (International Program License Agreement for Non-Warranted Programs - "Σύμβαση ILAN") και εφόσον ο Δικαιούχος Άδειας Χρήσης είναι ο αρχικός δικαιούχος άδειας χρήσης του Προγράμματος, εάν ο Δικαιούχος Άδειας Χρήσης δεν συμφωνεί με τις συμβάσεις άδειας χρήσης τρίτων, μπορεί να επιστρέψει το Πρόγραμμα σύμφωνα με τους όρους του άρθρου "Εγγύηση Επιστροφής Χρημάτων" της Σύμβασης IPLA ή ILAN της IBM και εντός της χρονικής προθεσμίας που ορίζεται στο εν λόγω άρθρο.

Σημείωση: Ανεξαρτήτως οποιωνδήποτε όρων της σύμβασης άδειας χρήσης του τρίτου μέρους, της Σύμβασης και οποιασδήποτε άλλης σύμβασης που μπορεί να έχει συνάψει ο Δικαιούχος Άδειας Χρήσης με την ΙΒΜ:

(α) Η IBM παρέχει αυτό τον Κώδικα με Χωριστή Άδεια Χρήσης στο Δικαιούχο Άδειας Χρήσης ΧΩΡΙΣ ΕΓΓΥΗΣΕΙΣ ΚΑΝΕΝΟΣ ΕΙΔΟΥΣ

(β) Η IBM ΑΠΟΠΟΙΕΙΤΑΙ ΟΠΟΙΩΝΔΗΠΟΤΕ ΡΗΤΩΝ ΚΑΙ ΣΙΩΠΗΡΩΝ ΕΓΓΥΗΣΕΩΝ ΚΑΙ ΠΡΟΫΠΟΘΕΣΕΩΝ, ΣΥΜΠΕΡΙΛΑΜΒΑΝΟΜΕΝΗΣ, ΕΝΔΕΙΚΤΙΚΑ ΚΑΙ ΟΧΙ ΠΕΡΙΟΡΙΣΤΙΚΑ, ΤΗΣ ΕΓΓΥΗΣΗΣ ΤΙΤΛΟΥ ΚΥΡΙΟΤΗΤΑΣ, ΜΗ ΠΑΡΑΒΙΑΣΗΣ ΔΙΚΑΙΩΜΑΤΩΝ Ή ΠΑΡΕΜΒΑΣΗΣ ΚΑΙ ΤΩΝ ΣΙΩΠΗΡΩΝ ΕΓΓΥΗΣΕΩΝ ΚΑΙ ΠΡΟΫΠΟΘΕΣΕΩΝ ΕΜΠΟΡΕΥΣΙΜΟΤΗΤΑΣ ΚΑΙ ΚΑΤΑΛΛΗΛΟΤΗΤΑΣ ΓΙΑ ΣΥΓΚΕΚΡΙΜΕΝΟΥΣ ΣΚΟΠΟΥΣ, ΑΝΑΦΟΡΙΚΑ ΜΕ ΤΟΝ ΚΩΔΙΚΑ ΜΕ

ΧΩΡΙΣΤΗ ΑΔΕΙΑ ΧΡΗΣΗΣ

(γ) Η IBM δεν φέρει ευθύνη προς το Δικαιούχο Άδειας Χρήσης και δεν θα υποστηρίζει, θα αποζημιώνει ή θα απαλλάσσει το Δικαιούχο Άδειας Χρήσης έναντι οποιωνδήποτε αξιώσεων που απορρέουν από ή σχετίζονται με τον Κώδικα με Χωριστή Άδεια Χρήσης, και

(δ) Η IBM δεν φέρει ευθύνη για οποιεσδήποτε άμεσες, έμμεσες, παρεπόμενες, ειδικές ή επακόλουθες ζημίες, ζημίες ηθικής βλάβης ή ποινικές ρήτρες, συμπεριλαμβανομένων, ενδεικτικά και όχι περιοριστικά, της απώλειας δεδομένων, διαφυγουσών οικονομιών και διαφυγόντων κερδών, αναφορικά με τον Κώδικα με Χωριστή Άδεια Χρήσης.

Παρά τους αποκλεισμούς αυτούς, στη Γερμανία και στην Αυστρία η εγγύηση και η ευθύνη της IBM για τα Κώδικα με Χωριστή Άδεια Χρήσης διέπονται μόνο από τους αντίστοιχους όρους για τη Γερμανία και την Αυστρία στις συμβάσεις άδειας χρήσης της IBM.

Σημείωση: Η IBM μπορεί να παρέχει περιορισμένη υποστήριξη για ορισμένα στοιχεία Κώδικα με Χωριστή Άδεια Χρήσης. Εάν διατίθεται τέτοια υποστήριξη, οι λεπτομέρειες και οποιοιδήποτε πρόσθετοι όροι που διέπουν την εν λόγω υποστήριξη θα καθορίζονται στο έγγραφο Πληροφορίες για την Άδεια Χρήσης.

Τα ακόλουθα στοιχεία αποτελούν Κώδικα με Χωριστή Άδεια Χρήσης: Emulex HBAcmd Libsysfs mkisofs 2.01.01.a44 cdrecord 2.01.01.a44 cygwin1.dll 1.5.24-2 GTK+ 1.2.10 Firefox 1.5.0.6

aaa\_base, aaa\_skel, acl, adaptec-firmware, attr, autofs, bash, bc, binutils, bridge-utils, busybox, coreutils, cpio, dbus-1, device-mapper, devs, diffutils, dmidecode, dosfstools, e2fsprogs, eject, ethtool, filesystem, fillup, findutils, freetype2, fuse, gawk, gdbm, glib, glib2, glibc, gpgme, gpm, grep, grub, gzip, hwinfo, ibmasm, ibmusbasm, insserv, iproute2, kernel, kexec-tools, libelf, libgpgerror, libidn, libnl, libnscd, libstdcxx, libstdcxx-compat, libtool, libupnp, libusb, loadlin, lvm2, mingetty, module-init-tools, net-tools, netcfg, OpenIPMI, pam, parted, pciutils, permissions, procps, readline, resmgr, rpm, scsi, sed, sensors, squashfs-tools, sysconfig, sysfsutils, syslinux, syslogd, sysvinit, tar, termcap, udev, usbutils, utempter, util-linux

# <span id="page-11-0"></span>**INFORMACIÓN SOBRE LICENCIA**

Los Programas que se enumeran a continuación se licencian bajo los siguientes términos y condiciones, además de los del Acuerdo Internacional de Licencia para Programas sin Garantía.

#### Código con Licencia Separada

Las estipulaciones que se establecen en este párrafo no se aplicarán en caso de que se declaren inválidas o sin fuerza ejecutoria bajo la ley que rige esta licencia. Los componentes que se enumeran a continuación se consideran "Código con Licencia Separada". El Código con Licencia Separada de IBM se licencia al Licenciatario de acuerdo con los términos que se establecen en el correspondiente acuerdo de licencia de terceros en el archivo NON\_IBM\_LICENSE que acompaña al Programa. Independientemente de los términos del Acuerdo o de cualquier otro acuerdo que el Licenciatario pudiera tener con IBM, los términos de dichos acuerdos de licencia de terceros rigen el uso por parte del Licenciatario de todo el Código con Licencia Separada, excepto que se especifique de otro modo a continuación.

Las futuras actualizaciones o correcciones del Programa pueden contener otros componentes del Código con Licencia Separada. Dicho Código con Licencia Separada adicional y sus correspondientes licencias se listarán en otro archivo NON\_IBM\_LICENSE que acompaña a la actualización o a la corrección del Programa. El Licenciatario reconoce que ha leído y acepta los acuerdos de licencia que se incluyen en los archivos NON\_IBM\_LICENSE. Si el Licenciatario no acepta los términos de estos acuerdos de licencia de terceros, el Licenciatario no puede utilizar el Código con Licencia Separada.

En cuanto a los Programas adquiridos de acuerdo con el IPLA (Acuerdo Internacional de Programas bajo Licencia) o ILAN (Acuerdo Internacional de Licencia para Programas Sin Garantía) y siempre que el Licenciatario sea el licenciatario original del Programa, si el

Licenciatario no acepta los acuerdos de licencia de terceros, el Licenciatario puede devolver el Programa de acuerdo con los términos del apartado "Garantía de devolución" del Acuerdo de IBM, IPLA o ILAN, y en el periodo de tiempo establecido.

Nota: Independientemente de los términos del acuerdo de licencia de terceros, del Acuerdo o de cualquier otro acuerdo que el Licenciatario pudiera tener con IBM:

(a) IBM proporciona este Código con Licencia Separada al Licenciatario SIN GARANTÍA DE NINGÚN TIPO;

(b) IBM NO OTORGA NINGUNA GARANTÍA NI CONDICIÓN EXPLÍCITA E IMPLÍCITA INCLUIDAS, PERO SIN LIMITARSE A, LA GARANTÍA DE TÍTULO, LA GARANTÍA RESPECTO A DERECHOS DE TERCEROS O INTERFERENCIA Y LAS GARANTÍAS Y CONDICIONES IMPLÍCITAS DE COMERCIALIZACIÓN E IDONEIDAD PARA UNA FINALIDAD DETERMINADA RESPECTO AL CÓDIGO CON LICENCIA SEPARADA;

(c) IBM no será responsable ante el Licenciatario, y no defenderá, ni mantendrá indemne o fuera de toda responsabilidad al Licenciatario de ninguna reclamación que surja del Código con Licencia Separada o esté relacionada con éste; y

(d) IBM no se responsabiliza de ningún daño directo, indirecto, incidental, especial, ejemplar, punitivo o consecuencial incluidas, pero sin limitarse a, la pérdida de datos, la pérdida de ahorros y la pérdida de beneficios respecto al Código con Licencia Separada.

A pesar de estas exclusiones, en Alemania y Austria, la garantía y la responsabilidad de IBM para el Código con Licencia Separada se rigen únicamente por los respectivos términos aplicables en Alemania y en Austria en los acuerdos de licencia de IBM.

Nota: Es posible que IBM proporcione soporte limitado para parte del Código con Licencia Separada. Si dicho soporte está disponible, los detalles y los términos adicionales relacionados con dicho soporte se establecerán en el documento de Información sobre Licencia.

A continuación se enumera Código con Licencia Separada: Emulex HBAcmd Libsysfs mkisofs 2.01.01.a44 cdrecord 2.01.01.a44

cygwin1.dll 1.5.24-2

GTK+ 1.2.10 Firefox 1.5.0.6

aaa\_base, aaa\_skel, acl, adaptec-firmware, attr, autofs, bash, bc, binutils, bridge-utils, busybox, coreutils, cpio, dbus-1, device-mapper, devs, diffutils, dmidecode, dosfstools, e2fsprogs, eject, ethtool, filesystem, fillup, findutils, freetype2, fuse, gawk, gdbm, glib, glib2, glibc, gpgme, gpm, grep, grub, gzip, hwinfo, ibmasm, ibmusbasm, insserv, iproute2, kernel, kexec-tools, libelf, libgpgerror, libidn, libnl, libnscd, libstdcxx, libstdcxx-compat, libtool, libupnp, libusb, loadlin, lvm2, mingetty, module-init-tools, net-tools, netcfg, OpenIPMI, pam, parted, pciutils, permissions, procps, readline, resmgr, rpm, scsi, sed, sensors, squashfs-tools, sysconfig, sysfsutils, syslinux, syslogd, sysvinit, tar, termcap, udev, usbutils, utempter, util-linux

## <span id="page-12-0"></span>**INFORMATIONS SUR LA LICENCE**

Les dispositions suivantes s'ajoutent à celles contenues dans le document Conditions Internationales d'Utilisation des Logiciels non garantis, pour l'utilisation des Logiciels indiqués cidessous.

#### Code sous Licence Distincte

Les dispositions du présent paragraphe s'appliquent, sauf si elles sont considérées comme non valables ou inapplicables dans le cadre de la loi en vigueur régissant la présente licence. Chacun des composants répertoriés ci-dessous doit être considéré comme du "Code sous Licence Distincte". Le Code sous Licence Distincte est concédé sous licence au Détenteur de la licence par IBM dans le cadre des dispositions du contrat de licence tiers applicable indiqué dans le(s) fichier(s) NON\_IBM\_LICENSE joint(s) au Logiciel. Nonobstant toute disposition du Contrat ou de tout autre contrat conclu entre le Détenteur de la licence et IBM, les dispositions de ce contrat de licence tiers régissent l'utilisation de l'intégralité du Code sous Licence Distincte par le Détenteur de la licence, sauf indication contraire ci-après.

Les mises à jour ou correctifs ultérieurs du Logiciel pourront contenir du Code sous Licence Distincte supplémentaire. Ce Code sous Licence Distincte supplémentaire et les licences correspondantes seront répertoriés dans un autre fichier NON\_IBM\_LICENSE joint à la mise à jour ou au correctif du Logiciel. Le Détenteur de la licence reconnaît avoir lu le(s) fichier(s) NON IBM\_LICENSE et accepte les dispositions de licence y figurant. Si le Détenteur de la licence n'accepte pas les dispositions des contrats de licence tiers, il n'est pas autorisé à utiliser le Code sous Licence Distincte.

Pour les Logiciels dont la licence a été acquise dans le cadre des Conditions Internationales d'Utilisation de Logiciels IBM ou des Conditions Internationales d'Utilisation de Logiciels IBM non garantis, si le Détenteur de la licence est le détenteur initial de la licence et qu'il n'accepte pas les dispositions des contrats de licence tiers, le Détenteur de la licence est autorisé à renvoyer le Logiciel conformément aux dispositions énoncées dans la clause "Garantie "satisfait ou remboursé"" du Contrat IBM et ce, durant la période qui y est spécifiée.

Remarque : Sauf disposition contraire énoncée dans le Contrat de licence tiers, dans le Contrat ou dans tout autre contrat conclu entre le Détenteur de la licence et IBM :

(a) IBM fournit ce Code sous Licence Distincte au Détenteur de la licence SANS GARANTIE D'AUCUNE SORTE ;

(b) IBM NE FOURNIT AUCUNE GARANTIE EXPLICITE OU IMPLICITE, Y COMPRIS, ET DE FAÇON NON LIMITATIVE, EN MATIÈRE DE DROIT DE PROPRIÉTÉ, AUCUNE GARANTIE DE NON-CONTREFAÇON OU DE NON-INTERFÉRENCE, ET AUCUNE GARANTIE OU CONDITION IMPLICITE D'APTITUDE À L'EXÉCUTION D'UN TRAVAIL DONNÉ EN CE QUI CONCERNE LE CODE SOUS LICENCE DISTINCTE ;

(c) IBM ne pourra être tenue responsable envers le Détenteur de la licence ni ne l'indemnisera pour toute réclamation relative au Code sous Licence Distincte ; et

(d) IBM ne pourra être tenue responsable pour toute demande d'indemnisation ou pour tout dommage direct et indirect, accessoire, particulier, à titre d'exemple, à caractère répressif (notamment perte de bénéfices, de revenus, d'économies escomptées, d'activité commerciale) ou tout autre dommage lié au Code sous Licence Distincte.

Nonobstant ces exclusions, en Allemagne et en Autriche, la garantie et la responsabilité d'IBM en ce qui concerne le Code sous Licence Distincte sont régies uniquement par les dispositions respectives applicables à l'Allemagne et à l'Autriche dans les contrats de licence IBM.

Remarque : IBM peut fournir un support limité pour certains composants du Code sous Licence Distincte. Si ce support est disponible, les détails et les éventuelles dispositions supplémentaires y afférents seront énoncés dans le document Informations sur la Licence.

Les composants suivants sont du Code sous Licence Distincte : Emulex HBAcmd

Libsysfs mkisofs 2.01.01.a44 cdrecord 2.01.01.a44 cygwin1.dll 1.5.24-2 GTK+ 1.2.10 Firefox 1.5.0.6

aaa\_base, aaa\_skel, acl, adaptec-firmware, attr, autofs, bash, bc, binutils, bridge-utils, busybox, coreutils, cpio, dbus-1, device-mapper, devs, diffutils, dmidecode, dosfstools, e2fsprogs, eject, ethtool, filesystem, fillup, findutils, freetype2, fuse, gawk, gdbm, glib, glib2, glibc, gpgme, gpm, grep, grub, gzip, hwinfo, ibmasm, ibmusbasm, insserv, iproute2, kernel, kexec-tools, libelf, libgpgerror, libidn, libnl, libnscd, libstdcxx, libstdcxx-compat, libtool, libupnp, libusb, loadlin, lvm2, mingetty, module-init-tools, net-tools, netcfg, OpenIPMI, pam, parted, pciutils, permissions, procps, readline, resmgr, rpm, scsi, sed, sensors, squashfs-tools, sysconfig, sysfsutils, syslinux, syslogd, sysvinit, tar, termcap, udev, usbutils, utempter, util-linux

## <span id="page-14-0"></span>**INFORMAZIONI RELATIVE ALLA LICENZA**

I Programmi descritti di seguito sono forniti in licenza in base alle seguenti clausole e condizioni che integrano quelle di Accordo Internazionale di Licenza per Programmi senza Garanzia (ILAN).

Codice concesso in licenza separatamente

Le dichiarazioni di questo paragrafo non si applicano laddove ritenute invalide o inapplicabili in base alle norme che regolano la presente licenza. Ciascuna delle componenti elencate di seguito viene considerata "Codice concesso in licenza separatamente". Il Codice concesso in licenza separatamente di IBM è concesso in licenza al licenziatario in base alle clausole dell'accordo di licenza di terze parti applicabile stabilite nei file NON\_IBM\_LICENSE che accompagnano il Programma. Nonostante le clausole dell'Accordo, o di qualsiasi altro accordo stipulato dal licenziatario con IBM, le clausole di tali accordi di licenza di terze parti regoleranno l'utilizzo di tutto il Codice concesso in licenza separatamente da parte del licenziatario salvo quanto diversamente dichiarato di seguito.

Futuri aggiornamenti o fix al Programma possono contenere ulteriore Codice concesso in licenza separatamente. Tale Codice concesso in licenza separatamente aggiuntivo e le relative licenze sono elencati in un altro file NON\_IBM\_LICENSE che accompagna l'aggiornamento o fix al Programma. Il licenziatario conferma di aver letto e accetta gli accordi di licenza contenuti nei file NON\_IBM\_LICENSE. Se il licenziatario non accetta le clausole di questi accordi di licenza di terze parti, non potrà utilizzare il Codice concesso in licenza separatamente.

Per i Programmi acquisiti in base all'IPLA (International Program License Agreement) o all'ILAN (International Program License Agreement for Non Warranted Program) e il licenziatario è il licenziatario iniziale del Programma, se il licenziatario non accetta gli accordi di licenza di terze parti, il licenziatario potrà restituire il Programma in conformità con le clausole della sezione "Garanzia di rimborso", e all'interno dei tempi specificati stabiliti, dell'IPLA o dell'Accordo ILAN IBM.

Nota: Nonostante le clausole dell'Accordo di licenza di terze parti, dell'Accordo o di qualsiasi altro accordo stipulato dal licenziatario con IBM e fatti salvi i limiti inderogabili di legge: (a) IBM fornisce questo Codice concesso in licenza separatamente al licenziatario SENZA GARANZIE DI ALCUN TIPO;

(b) IBM NON FORNISCE ALCUNA GARANZIA E CONDIZIONE ESPRESSA E IMPLICITA INCLUSE, A TITOLO ESEMPLIFICATIVO, GARANZIE DI TITOLARITA', FUNZIONAMENTO ININTERROTTO O SENZA INTERFERENZE E GARANZIE IMPLICITE E CONDIZIONI DI COMMERCIABILITÀ ED IDONEITÀ PER UNO SCOPO PARTICOLARE, RELATIVAMENTE AL CODICE CONCESSO IN LICENZA SEPARATAMENTE;

(c) IBM non è responsabile nei confronti del licenziatario, e non difenderà, indennizzerà o proteggerà il licenziatario da qualsiasi pretesa derivante dal Codice concesso in licenza separatamente o ad esso relativa; e

(d) IBM non è responsabile per alcun danno diretto, indiretto, incidentale o consequenziale, inclusi a titolo di esempio, perdita di dati, perdita di risparmi o mancati profitti, relativi al Codice concesso in licenza separatamente.

Nonostante tali esclusioni, in Germania ed Austria, la garanzia e responsabilità di IBM per il Codice concesso in licenza separatamente è regolata solo dalle clausole rispettivamente applicabili alla Germania e all'Austria negli accordi di licenza IBM.

Nota: IBM può fornire supporto limitato per determinato Codice concesso in licenza separatamente. Se tale supporto è disponibile, i dettagli e qualsiasi clausola aggiuntiva relativi a tale supporto saranno presentati nel documento di Informazioni relative alla Licenza.

I seguenti sono Codici concessi in licenza separatamente: Emulex HBAcmd Libsysfs mkisofs 2.01.01.a44 cdrecord 2.01.01.a44 cygwin1.dll 1.5.24-2 GTK+ 1.2.10 Firefox 1.5.0.6

aaa\_base, aaa\_skel, acl, adaptec-firmware, attr, autofs, bash, bc, binutils, bridge-utils, busybox, coreutils, cpio, dbus-1, device-mapper, devs, diffutils, dmidecode, dosfstools, e2fsprogs, eject, ethtool, filesystem, fillup, findutils, freetype2, fuse, gawk, gdbm, glib, glib2, glibc, gpgme, gpm, grep, grub, gzip, hwinfo, ibmasm, ibmusbasm, insserv, iproute2, kernel, kexec-tools, libelf, libgpgerror, libidn, libnl, libnscd, libstdcxx, libstdcxx-compat, libtool, libupnp, libusb, loadlin, lvm2, mingetty, module-init-tools, net-tools, netcfg, OpenIPMI, pam, parted, pciutils, permissions, procps, readline, resmgr, rpm, scsi, sed, sensors, squashfs-tools, sysconfig, sysfsutils, syslinux, syslogd, sysvinit, tar, termcap, udev, usbutils, utempter, util-linux

# <span id="page-15-0"></span>ライセンス情報

以下に表示されている「プログラム」には、プログラムのご使用条件 (保証適用外プログラム用) および次の追加条件に基づいて使用権が許諾されます。

別途使用許諾されるコード

本項の条項が、適用法により無効または履行強制ができないとされた場合、当該条項は適用され ません。 下記コンポーネントはそれぞれ、「別途使用許諾されるコード」と見なされます。 IBM の別途使用許諾されるコードは 「プログラム」に添付される NON IBM LICENSE ファイルに記載されている該当する第三者の使用条件の条項に基づいてライセンシーに使用許諾 されます。 本使用条件またはライセンシーが IBM

との間で取り交わしたその他の契約にかかわらず、下記に別段の記載がない限り、かかる第三者 の使用条件の条項が、すべての別途使用許諾されるコードの使用に適用されます。

将来の「プログラム」の更新版もしくはフィックスには、別途使用許諾されるコードが追加され る場合があります。

追加された別途使用許諾されるコードおよび関連する使用権は、「プログラム」の更新版もしく はフィックスに添付されるNON IBM LICENSE ファイルに記載されます。

ライセンシーは、NON IBM LICENSE

ファイルに含まれている使用許諾契約を読み、同意したものとみなされます。

これらの第三者の使用許諾契約の条項に同意しない限り、ライセンシーは別途使用許諾されるコ ードを使用することはできません。

ライセンシーが最初の使用権取得者であり IBM プログラムのご使用条件 (以下「IPLA」といいます。) もしくは IBM プログラムのご使用条件

(保証適用外プログラム用) (以下「ILAN」といいます。)

に基づいて取得した「プログラム」について、第三者の使用許諾契約に同意しない場合には、IPL Aまたは ILANの「解約可能期間」の条項に従って「プログラム」を返却することができます。

注: 第三者の使用条件、本使用条件またはライセンシーが IBM

との間で取り交わしたその他の条件にかかわらず、以下の各号が適用されます。

(a) IBM

はライセンシーに別途使用許諾されるコードを提供しますが、いかなる保証も提供しません。

(b) IBM

は、別途使用許諾されるコードに関して、法律上の瑕疵担保責任を含め、第三者の権利の不侵害 の保証、商品性の保証、特定目的適合性の保証、権原の保証を含むすべての明示または黙示のい かなる保証責任も負わないものとします。

(c) IBM

は、別途使用許諾されるコードに起因する、または別途使用許諾されるコードに関するいかなる 請求についても、ライセンシーを防御することなく、ライセンシーに対していかなる賠償責任ま たは補償責任も負わないものとします。

(d) IBM

は、データの喪失、節約すべかりし費用および逸失利益など別途使用許諾されるコードに関する いかなる直接的、間接的、特別、偶発的、懲罰的、あるいは結果的損害に対しても責任を負わな いものとします。

ドイツおよびオーストリアにおいては、これらの免責にかかわらず、「別途使用許諾されるコー ド」に対する IBM の保証および賠償責任は、IBM

使用許諾条件中のドイツおよびオーストリアに適用されるそれぞれの条項にのみ従うものとしま す。

注: IBM

は、別途使用許諾されるコードに対して、制限付きサポートを提供する場合があります。 かかるサポートが提供される場合、そのサポートに関わる詳細、および追加の使用条件は、本ラ イセンス情報に記載されるものとします。

以下は、別途使用許諾されるコードです。 Emulex HBAcmd Libsysfs mkisofs 2.01.01.a44

cdrecord 2.01.01.a44 cygwin1.dll 1.5.24-2 GTK+ 1.2.10 Firefox 1.5.0.6

aaa\_base, aaa\_skel, acl, adaptec-firmware, attr, autofs, bash, bc, binutils, bridge-utils, busybox, coreutils, cpio, dbus-1, device-mapper, devs, diffutils, dmidecode, dosfstools, e2fsprogs, eject, ethtool, filesystem, fillup, findutils, freetype2, fuse, gawk, gdbm, glib, glib2, glibc, gpgme, gpm, grep, grub, gzip, hwinfo, ibmasm, ibmusbasm, insserv, iproute2, kernel, kexec-tools, libelf, libgpgerror, libidn, libnl, libnscd, libstdcxx, libstdcxx-compat, libtool, libupnp, libusb, loadlin, lvm2, mingetty, module-init-tools, net-tools, netcfg, OpenIPMI, pam, parted, pciutils, permissions, procps, readline, resmgr, rpm, scsi, sed, sensors, squashfs-tools, sysconfig, sysfsutils, syslinux, syslogd, sysvinit, tar, termcap, udev, usbutils, utempter, util-linux

#### <span id="page-17-0"></span>라이센스 정보

아래에 나열된 프로그램은 무보증 프로그램에 관한 국제 라이센스 계약 외에 다음 조건에 의거하여 라이센스가 부여됩니다.

별도로 라이센스가 부여된 코드

본 조항의 규정은 본 라이센스에 적용되는 법률에 준해서 유효하지 않거나 시행이 불가능할 경우에는 적용되지 않습니다. 아래 나열된 각 구성요소는 "별도로 라이센스가 부여된 코드"로 간주됩니다. IBM은 라이센스 사용자에게 본 프로그램의 NON\_IBM\_LICENSE 파일에서 명시한 해당 제3자 라이센스 계약의 조항에 의거하여 별도로 라이센스가 부여된 코드를 제공합니다. 본 계약 또는 라이센스 사용자와 IBM 간의 기타 모든 계약의 조항에도 불구하고, 아래에서 달리 명시하지 않는 한 별도로 라이센스가 부여된 코드의 사용에 대해서는 이러한 제3자 라이센스 계약의 조항이 적용됩니다.

향후 프로그램의 업데이트나 수정판에는 추가된 별도로 라이센스가 부여된 코드가 포함될 수 있습니다. 이와 같이 추가된 별도로 라이센스가 부여된 코드 및 관련 라이센스는 본 프로그램의 업데이트 또는 수정판에 있는 다른 NON IBM LICENSE 파일에 명시됩니다. 라이센스 사용자는 NON IBM LICENSE 파일에 들어 있는 라이센스 계약을 읽고 이에 동의했음을 인정합니다. 라이센스 사용자가 이러한 제3자 라이센스 계약의 조항에 동의하지 않으면 별도로 라이센스가 부여된 코드를 사용할 수 없습니다.

국제 프로그램 라이센스 계약(IPLA)이나 무보증 프로그램에 대한 국제 프로그램 라이센스 계약(ILAN)에 의거하여 취득한 프로그램의 경우 그리고 라이센스 사용자가 본 프로그램의 최초 라이센스 사용자인 경우, 라이센스 사용자가 제3자 라이센스 계약에 동의하지 않으면 IPLA 또는 ILAN IBM 계약에 명시된 "환불 보증" 조항에 따라 명시된 기간 내에 프로그램을 반환할 수 있습니다.

주: 제3자 라이센스 계약, 본 계약 또는 라이센스 사용자와 IBM 간의 기타 모든 계약의 조건에도 불구하고, 다음 조건이 적용됩니다. (a) IBM은 일체의 보증없이 별도로 라이센스가 부여된 코드를 라이센스 사용자에게 제공합니다.

(b) IBM은 별도로 라이센스가 부여된 코드에 대한 소유권, 타인의 권리 비침해에 대한 보증 및 상품성 및 특정 목적에의 적합성에 대한 묵시적 보증과 조건을 포함하여(단, 이에 한하지 않음) 명시적이거나 묵시적인 일체의 보증 및 조건을 제공하지 않습니다. (c) IBM은 별도로 라이센스가 부여된 코드와 관련된 어떠한 배상 청구에 대해서도 라이센스 사용자에 대해 책임을 지거나 라이센스 사용자를 방어하거나 면책하지 않습니다. (d) IBM은 별도로 라이센스가 부여된 코드와 관련하여 기대했던 이익 및 비용 절감이 실현되지 못함으로 인해 발생한 손해, 데이터 분실로 인한 손해를 포함하여, 직접 손해, 간접 손해, 부수적 손해, 특별 손해, 징벌적 손해 또는 결과적 손해에 대해 일체 책임을 지지 않습니다.

이러한 제외사항에도 불구하고, 독일과 오스트리아의 경우에는 별도로 라이센스가 부여된 코드에 대한 IBM의 보증 및 책임과 관련하여 IBM 라이센스 계약 조항 중 독일과 오스트리아에 적용할 수 있는 개별 조항만 적용합니다.

주: IBM은 별도로 라이센스가 부여된 코드 일부에 대하여 제한적인 지원을 제공할 수 있습니다. 이러한 지원이 제공되는 경우에는 라이센스 정보 문서에 자세한 지원 사항과 추가 조항을 명시합니다.

다음은 별도로 라이센스가 부여된 코드입니다. Emulex HBAcmd Libsysfs mkisofs 2.01.01.a44 cdrecord 2.01.01.a44 cygwin1.dll 1.5.24-2 GTK+ 1.2.10 Firefox 1.5.0.6

aaa\_base, aaa\_skel, acl, adaptec-firmware, attr, autofs, bash, bc, binutils, bridge-utils, busybox, coreutils, cpio, dbus-1, device-mapper, devs, diffutils, dmidecode, dosfstools, e2fsprogs, eject, ethtool, filesystem, fillup, findutils, freetype2, fuse, gawk, gdbm, glib, glib2, glibc, gpgme, gpm, grep, grub, gzip, hwinfo, ibmasm, ibmusbasm, insserv, iproute2, kernel, kexec-tools, libelf, libgpgerror, libidn, libnl, libnscd, libstdcxx, libstdcxx-compat, libtool, libupnp, libusb, loadlin, lvm2, mingetty, module-init-tools, net-tools, netcfg, OpenIPMI, pam, parted, pciutils, permissions, procps, readline, resmgr, rpm, scsi, sed, sensors, squashfs-tools, sysconfig, sysfsutils, syslinux, syslogd, sysvinit, tar, termcap, udev, usbutils, utempter, util-linux

#### <span id="page-18-0"></span>**LICENCIJOS INFORMACIJA**

Toliau nurodytos Programos licencijuojamos pagal ńias ir Programų kurioms neteikiama garantija tarptautinė licencinė sutartis sąlygas.

Atskirai licencijuotas kodas

Šios dalies nuostatos netaikomos ta apimtimi, kai jos laikomos negaliojančios arba netaikytinos atsižvelgiant į įstatymą, kuriuo remiasi ši licencija. Visi toliau išvardyti komponentai vadinami "Atskirai licencijuotu kodu". IBM Atskirai licencijuotas kodas yra licencijuotas Licenciatui remiantis taikomomis trečiosios šalies licencijos sutarties (-čių) sąlygomis, kurios išdėstytos kartu su Programa pateikiamame faile (-uose) NON\_IBM\_LICENSE. Nepaisant šios Sutarties salygu arba kitos sutarties, kurią Licenciatas gali turėti su IBM, tokios trečiosios šalies licencijos sutarties (-čių) sąlygos, jei toliau nenurodyta kitaip, apibrėžia, kaip naudoti visus Licenciato Atskirai licencijuotus kodus.

Būsimuose Programos naujinimuose arba taisymuose gali būti papildomų Atskirai licencijuotų kodų. Tokie papildomi Atskirai licencijuoti kodai ir susijusios licencijos išvardijami kitame NON\_IBM\_LICENSE faile, kuris pateikiamas su Programos naujinimu arba taisymu. Licenciatas patvirtina, kad Licenciatas perskaitė ir sutinka su licencijos sutartimis, kurios yra NON\_IBM\_LICENSE faile (-uose). Jei Licenciatas nesutinka su šiomis trečiosios šalies licencijos sutarčių sąlygomis, Licenciatas negali naudoti Atskirai licencijuoto kodo.

Jei Programos įsigytos pagal Tarptautinę programos licencijos sutartį ("IPLA") arba Tarptautinę programos licencijos sutartį, skirtą negarantinei programai ("ILAN") ir Licenciatas yra pradinis Programos licenciatas, jei licenciatas nesutinka su trečiosios šalies licencijos sutarčių sąlygomis, Licenciatas turi grąžinti Programą pagal IPLA arba ILAN IBM sutarties "Pinigų grąžinimo garantijos" skyriuje nurodytą laiką ir sąlygas.

Pastaba: nepaisant jokių trečiosios šalies sutarties, Sutarties ar kitos sutarties, kurią Licenciatas gali sudaryti su IBM, sąlygų:

(a) IBM pateikia Licenciatui Atskirai licencijuotą kodą NETAIKYDAMA JOKIŲ GARANTIJŲ; (b) IBM PANEIGIA BET KOKIAS IR VISAS SU ATSKIRAI LICENCIJUOTU KODU SUSIJUSIAS APIBRĖŽTAS IR NUMANOMAS GARANTIJAS IR SALYGAS, ĮSKAITANT, BET NEAPSIRIBOJANT, PAVADINIMO, NEPAŽEIDŽIAMUMO AR ĮSIKIŠIMO GARANTIJAS IR NUMANOMAS TINKAMUMO PREKYBAI IR TAM TIKRAM TIKSLUI GARANTIJAS BEI SĄLYGAS; (c) IBM nėra įsipareigoję Licenciatui ir negins, neatlygins žalos ar nelaikys nekaltu dėl visų ieškinių, tiesiogiai arba netiesiogiai susijusių su Atskirai licencijuotu kodu; ir

(d) IBM neatsako už jokius su Atskirai licencijuotu kodu susijusius tiesioginius, netiesioginius, atsitiktinius, ypatingus, pavyzdinius, baudžiamuosius ar priežastinius nuostolius, įskaitant, bet neapsiribojant, prarastus duomenis, prarastas santaupas ir prarastą pelną.

Nepaisant šių išimčių, Vokietijoje ir Austrijoje IBM garantijas ir įsipareigojimus, susijusius su Atskirai licencijuotu kodu, lemia tik atitinkamos Vokietijai ir Austrijai taikomos sąlygos, nurodytos IBM kliento sutartyje.

Pastaba: IBM gali teikti kai kurių Atskirai licencijuotų kodų ribotą palaikymą. Jei toks palaikymas teikiamas, išsami informacija ir papildomos tokio palaikymo sąlygos nurodomos dokumente "Licencijos informacija".

Toliau išvardyti Atskirai licencijuoti kodai: Emulex HBAcmd Libsysfs mkisofs 2.01.01.a44 cdrecord 2.01.01.a44 cygwin1.dll 1.5.24-2 GTK+ 1.2.10 Firefox 1.5.0.6

aaa\_base, aaa\_skel, acl, adaptec-firmware, attr, autofs, bash, bc, binutils, bridge-utils, busybox, coreutils, cpio, dbus-1, device-mapper, devs, diffutils, dmidecode, dosfstools, e2fsprogs, eject, ethtool, filesystem, fillup, findutils, freetype2, fuse, gawk, gdbm, glib, glib2, glibc, gpgme, gpm, grep, grub, gzip, hwinfo, ibmasm, ibmusbasm, insserv, iproute2, kernel, kexec-tools, libelf, libgpgerror, libidn, libnl, libnscd, libstdcxx, libstdcxx-compat, libtool, libupnp, libusb, loadlin, lvm2, mingetty, module-init-tools, net-tools, netcfg, OpenIPMI, pam, parted, pciutils, permissions, procps, readline, resmgr, rpm, scsi, sed, sensors, squashfs-tools, sysconfig, sysfsutils, syslinux, syslogd, sysvinit, tar, termcap, udev, usbutils, utempter, util-linux

## <span id="page-20-0"></span>**INFORMACJE LICENCYJNE**

Wymienione poniżej Programy są licencjonowane na poniższych warunkach, które uzupełniają warunki Międzynarodowa Umowa Licencyjna na Programy nieobjęte Gwarancją.

#### Kod Licencjonowany Oddzielnie

Postanowienia niniejszego akapitu nie mają zastosowania w zakresie, w jakim są nieważne lub niewykonalne na mocy prawa, któremu podlega niniejsza licencja. Każdy z wymienionych poniżej komponentów uznawany jest za "Kod Licencjonowany Oddzielnie". Kod Licencjonowany Oddzielnie IBM jest licencjonowany na rzecz Licencjobiorcy na warunkach stosownej umowy lub umów licencyjnych osób trzecich, przedstawionych w pliku (plikach) NON\_IBM\_LICENSE dołączonym (dołączonych) do Programu. Bez względu na jakiekolwiek inne warunki Umowy lub jakiejkolwiek innej umowy z IBM, używanie całego Kodu Licencjonowanego Oddzielnie podlega warunkom takiej umowy licencyjnej osoby trzeciej (takich umów licencyjnych osób trzecich), chyba że poniższe warunki stanowią inaczej.

Przyszłe aktualizacje lub poprawki do Programu mogą zawierać dodatkowy Kod Licencjonowany Oddzielnie. Takie dodatkowe komponenty Kodu Licencjonowanego Oddzielnie oraz związane z nimi licencje są wymienione w kolejnym pliku NON\_IBM\_LICENSE dołączonym do aktualizacji lub poprawki do Programu. Licencjobiorca potwierdza, że zapoznał się z treścią umów licencyjnych zawartych w pliku lub plikach NON\_IBM\_LICENSE i wyraził na nie zgodę. Jeśli Licencjobiorca nie wyrazi zgody na warunki tych umów licencyjnych osób trzecich, wówczas nie będzie mógł używać Kodu Licencjonowanego Oddzielnie.

W przypadku Programów nabytych na warunkach Międzynarodowej Umowy Licencyjnej na Program (International Program License Agreement, zwanej dalej "IPLA") lub Międzynarodowej Umowy Licencyjnej na Programy nieobjęte Gwarancją (International Program License Agreement for Non Warranted Program, zwanej dalej "ILAN"), jeśli Licencjobiorca nie wyrazi zgody na umowy licencyjne osób trzecich, wówczas może zwrócić Program zgodnie z warunkami paragrafu "Gwarancja zwrotu pieniędzy" umowy z IBM (IPLA lub ILAN), z uwzględnieniem określonych tam ram czasowych.

Uwaga: Bez względu na jakiekolwiek warunki umów licencyjnych z osobami trzecimi, niniejszej Umowy czy też jakiejkolwiek innej umowy, jaką Licencjobiorca mógł zawrzeć z IBM: (a) IBM dostarcza Licencjobiorcy niniejszy Kod Licencjonowany Oddzielnie BEZ UDZIELANIA JAKICHKOLWIEK GWARANCJI (W TYM TAKŻE RĘKOJMI);

(b) IBM NIE UDZIELA JAKICHKOLWIEK GWARANCJI (W TYM TAKŻE RĘKOJMI) I NIE USTALA JAKICHKOLWIEK WARUNKÓW, WYRAŹNYCH CZY DOMNIEMANYCH, A W SZCZEGÓLNOŚCI NIE UDZIELA GWARANCJI PRAWA WŁASNOŚCI, NIENARUSZANIA PRAW OSÓB TRZECICH LUB NIEINGEROWANIA W NIE, DOMNIEMANYCH GWARANCJI I WARUNKÓW PRZYDATNOŚCI HANDLOWEJ ANI TEŻ PRZYDATNOŚCI DO OKREŚLONEGO CELU W ODNIESIENIU DO KOMPONENTÓW KODU LICENCJONOWANEGO ODDZIELNIE; (c) IBM nie ponosi wobec Licencjobiorcy odpowiedzialności za jakiekolwiek roszczenia wynikające z używania Kodu Licencjonowanego Oddzielnie lub z nim związane ani też nie będzie zabezpieczać ani bronić Licencjobiorcy przed takimi roszczeniami oraz (d) IBM nie ponosi odpowiedzialności za jakiekolwiek szkody bezpośrednie, pośrednie, uboczne, szczególne, szkody, których nie można było przewidzieć przy zawieraniu umowy oraz szkody związane z naruszeniem dóbr osobistych, w tym w szczególności utratę danych czy spodziewanych korzyści, w odniesieniu do Kodu Licencjonowanego Oddzielnie.

Bez względu na powyższe zastrzeżenia w Niemczech i w Austrii gwarancja i odpowiedzialność IBM w odniesieniu do Kodu Licencjonowanego Oddzielnie podlega jedynie odpowiednim warunkom umów licencyjnych IBM dla Niemiec i Austrii.

Uwaga: IBM może świadczyć usługi wsparcia w ograniczonym zakresie dla określonych komponentów Kodu Licencjonowanego Oddzielnie. Jeśli wsparcie takie będzie dostępne, szczegółowe informacje o nim oraz dodatkowe dotyczące go warunki zostaną przedstawione w dokumencie "Informacje licencyjne".

Poniżej wymieniono elementy Kodu Licencjonowanego Oddzielnie: Emulex HBAcmd Libsysfs mkisofs 2.01.01.a44 cdrecord 2.01.01.a44 cygwin1.dll 1.5.24-2 GTK+ 1.2.10 Firefox 1.5.0.6

aaa\_base, aaa\_skel, acl, adaptec-firmware, attr, autofs, bash, bc, binutils, bridge-utils, busybox, coreutils, cpio, dbus-1, device-mapper, devs, diffutils, dmidecode, dosfstools, e2fsprogs, eject, ethtool, filesystem, fillup, findutils, freetype2, fuse, gawk, gdbm, glib, glib2, glibc, gpgme, gpm, grep, grub, gzip, hwinfo, ibmasm, ibmusbasm, insserv, iproute2, kernel, kexec-tools, libelf, libgpgerror, libidn, libnl, libnscd, libstdcxx, libstdcxx-compat, libtool, libupnp, libusb, loadlin, lvm2, mingetty, module-init-tools, net-tools, netcfg, OpenIPMI, pam, parted, pciutils, permissions, procps, readline, resmgr, rpm, scsi, sed, sensors, squashfs-tools, sysconfig, sysfsutils, syslinux, syslogd, sysvinit, tar, termcap, udev, usbutils, utempter, util-linux

# <span id="page-21-0"></span>**INFORMAÇÕES DA LICENÇA**

Os Programas listados abaixo são licenciados sob os/ao abrigo dos termos e condições a seguir, além daqueles do Contrato de Licença Internacional para Programas Não Garantidos.

Código Licenciado Separadamente

Os termos deste parágrafo não aplicam-se até o/ao limite em que sejam considerados inválidos ou não-exeqüíveis/não-exequíveis sob a/ao abrigo da lei que regula esta licença. Cada um dos componentes abaixo listados é considerado "Código Licenciado Separadamente". O Código Licenciado Separadamente IBM é licenciado para o Licenciado sob os/ao abrigo dos termos do(s) contrato(s) de licença/acordo(s) de licenciamento de terceiros aplicável(eis) definidos no(s) arquivo(s)/ficheiro(s) NON\_IBM\_LICENSE que acompanha(m) o Programa. Não obstante qualquer um dos termos neste Contrato/Acordo ou qualquer outro contrato/acordo que o Licenciado possa ter com a IBM, os termos de tal(is) contrato(s) de licença/acordo(s) de licenciamento de terceiros regulam o uso do Licenciado de todo o Código Licenciado Separadamente a menos que indicado de outra forma abaixo.

Futuras atualizações/actualizações ou correções/correcções do Programa podem conter Código Licenciado Separadamente adicional. Tal Código Licenciado Separadamente adicional e as licenças relacionadas estão listados em outro arquivo/ficheiro NON\_IBM\_LICENSE que acompanha a atualização/actualização ou correção/correcção do Programa. O Licenciado

reconhece que leu e concorda com os contratos de licença/acordos de licenciamento contidos no(s) arquivo(s)/ficheiro(s) NON\_IBM\_LICENSE. Se o Licenciado não concordar com os termos destes contratos de licença/acordos de licenciamento de terceiros, o Licenciado não pode utilizar o Código Licenciado Separadamente.

Para Programas adquiridos sob o/ao abrigo do Contrato de Licença/Acordo de Licenciamento Internacional do Programa ("IPLA") ou do Contrato de Licença/Acordo de Licenciamento Internacional do Programa para o Programa Não-garantido ("ILAN") e o Licenciado for o licenciado original do Programa, se o Licenciado não concordar com os contratos de licença/acordos de licenciamento de terceiros, o Licenciado pode devolver o Programa de acordo com os termos da, e dentro dos períodos de tempo especificados na seção/secção"Garantia de Reembolso" do Contrato/Acordo IPLA ou ILAN da IBM.

Nota: Não obstante qualquer um dos termos no contrato de licença/acordo de licenciamento de terceiros, o Contrato/Acordo, ou qualquer outro contrato/acordo que o Licenciado possa ter com a IBM:

(a) a IBM fornece este Código Licenciado Separadamente ao Licenciado SEM GARANTIAS DE NENHUM TIPO;

(b) A IBM RENUNCIA TODAS E QUAISQUER GARANTIAS E CONDIÇÕES EXPRESSAS E IMPLÍCITAS, INCLUINDO, MAS NÃO SE LIMITANDO À GARANTIA DE TÍTULO, NÃO-VIOLAÇÃO OU INTERFERÊNCIA E AS GARANTIAS E CONDIÇÕES IMPLÍCITAS DE COMERCIALIZAÇÃO E ADEQUAÇÃO A UM PROPÓSITO/FIM PARTICULAR, COM RELAÇÃO AO CÓDIGO LICENCIADO SEPARADAMENTE;

(c) a IBM não é responsável pelo Licenciado e não defenderá, indenizará/indemnizará ou isentará o Licenciado de quaisquer reivindicações decorrentes ou relacionadas ao Código Licenciado Separadamente; e

(d) a IBM não é responsável por quaisquer danos diretos/directos, indiretos/indirectos, acidentais, especiais, exemplares, punitivos ou consequenciais, incluindo, mas não se limitando a perda de dados, lucros cessantes e perda de lucros, com respeito ao Código Licenciado Separadamente.

Não obstante estas disposição em contrário, nestas exclusões, na Alemanha e na Áustria, a garantia e a responsabilidade da IBM para com o Código Licenciado Separadamente são reguladas apenas pelos respectivos termos aplicáveis para a Alemanha e a Áustria nos contratos de licença/acordos de licenciamento IBM.

Nota: A IBM pode fornecer suporte limitado para determinado Código Licenciado Separadamente. Se tal suporte estiver disponível, os detalhes e quaisquer termos adicionais relacionados com tal suporte serão definidos no documento de Informações sobre Licenciamento.

Os itens a seguir são Código Licenciado Separadamente: Emulex HBAcmd Libsysfs mkisofs 2.01.01.a44 cdrecord 2.01.01.a44 cygwin1.dll 1.5.24-2 GTK+ 1.2.10 Firefox 1.5.0.6

aaa\_base, aaa\_skel, acl, adaptec-firmware, attr, autofs, bash, bc, binutils, bridge-utils, busybox, coreutils, cpio, dbus-1, device-mapper, devs, diffutils, dmidecode, dosfstools, e2fsprogs, eject, ethtool, filesystem, fillup, findutils, freetype2, fuse, gawk, gdbm, glib, glib2, glibc, gpgme, gpm, grep, grub, gzip, hwinfo, ibmasm, ibmusbasm, insserv, iproute2, kernel, kexec-tools, libelf, libgpgerror, libidn, libnl, libnscd, libstdcxx, libstdcxx-compat, libtool, libupnp, libusb, loadlin, lvm2, mingetty, module-init-tools, net-tools, netcfg, OpenIPMI, pam, parted, pciutils, permissions, procps, <span id="page-23-0"></span>readline, resmgr, rpm, scsi, sed, sensors, squashfs-tools, sysconfig, sysfsutils, syslinux, syslogd, sysvinit, tar. termcap, udey, usbutils, utempter, util-linux

## ЛИЦЕНЗИОННАЯ ИНФОРМАЦИЯ

Перечисленные ниже Программы лицензируются в соответствии со следующими положениями и условиями в дополнение к положениям и условиям документа Международное Лицензионное Соглашение для Программ без Гарантий.

Отдельно Лицензируемый Программный Код

Положения данного абзаца не применяются в той степени, в какой они считаются недействительными или невыполнимыми по закону, регулирующему данную лицензию. Каждый из перечисленных ниже компонентов рассматривается как "Отдельно Лицензируемый Программный Код". Отдельно Лицензируемый Программный Код IBM лицензируется Лицензиату в соответствии с условиями применимого лицензионного соглашения(й) третьей стороны, указанного в файле(ах) NON IBM LICENSE, сопровождающем Программу. Невзирая на любые условия Соглашения или любого другого соглашения, которое может существовать между Лицензиатом и IBM, условия такого лицензионного соглашения(й) третьей стороны регулируют использование Лицензиатом всего Отдельно Лицензируемого Программного Кода, если только иное не указано ниже.

Будущие обновления или изменения Программы могут содержать Отдельно Лицензируемый Программный Код. Такой дополнительный Отдельно Лицензируемый Программный Код и соответствующие лицензии перечисляются в другом файле NON IBM LICENSE, сопровождающем обновление или изменение Программы. Лицензиат признает, что Лицензиат прочитал и согласен с условиями лицензионных соглашений, содержащихся в файле(ax) NON IBM LICENSE. Если Лицензиат не согласен с условиями этих лицензионных соглашений третьих сторон, Лицензиат не может использовать Отдельно Лицензируемый Программный Код.

Для Программ, приобретаемых по Международному Лицензионному Соглашению в отношении Программ ("IPLA") или Международному Лицензионному Соглашению в отношении Программ, предоставляемых Без Гарантий ("ILAN"), и для которых Лицензиат является исходным лицензиатом Программы, если Лицензиат не согласен с лицензионными соглашениями третьих сторон. Лицензиат может вернуть Программу в соответствии с условиями и в указанные сроки, заявленные в разделе "Гарантия возврата Оплаты" Соглашения IBM IPLA или ILAN.

Примечание: Невзирая на любые условия лицензионного соглашения третьей стороны, Соглашения или любого другого соглашения, которое может существовать между Лицензиатом и IBM:

(а) IBM предоставляет Лицензиату этот Отдельно Лицензируемый Программный Код БЕЗ КАКИХ-ЛИБО ГАРАНТИЙ;

(b) IBM ОТКАЗЫВАЕТСЯ ОТ ЛЮБЫХ И ВСЕХ ЯВНЫХ И ПОДРАЗУМЕВАЕМЫХ ГАРАНТИЙ И УСЛОВИЙ, ВКЛЮЧАЯ, НО НЕ ОГРАНИЧИВАЯСЬ ЭТИМ. ГАРАНТИЮ ПРАВА СОБСТВЕННОСТИ, НЕНАРУШЕНИЯ ПРАВ ИЛИ СТОЛКНОВЕНИЯ ПАТЕНТНЫХ ПРИТЯЗАНИЙ И ПОДРАЗУМЕВАЕМЫЕ ГАРАНТИИ И УСЛОВИЯ ТОВАРОПРИГОДНОСТИ И СООТВЕТСТВИЯ ОПРЕДЕЛЕННОЙ ЦЕЛИ, В ОТНОШЕНИИ ОТДЕЛЬНО ЛИЦЕНЗИРУЕМОГО ПРОГРАММНОГО КОДА;

(c) IBM не несет ответственности перед Лицензиатом и не будет защищать Лицензиата, возмешать Лицензиату или оберегать Лицензиата в отношении любых претензий. возникающих из или связанных с Отдельно Лицензируемым Программным Кодом; и (d) IBM не несет ответственности за какие-либо прямые, непрямые, непредвиденные, особые, типовые или косвенные убытки или штрафные санкции, включая, но не ограничиваясь этим, потерянные данные, утраченные сбережения и упущенные доходы, в отношении Отдельно Лицензируемого Программного Кода.

Невзирая на эти исключения, в Германии и Австрии гарантия и ответственность IBM за Отдельно Лицензируемый Программный Код регулируется только соответствующими условиями лицензионных соглашений IBM, применимыми к Германии и Австрии.

Примечание: IBM может предоставлять ограниченную поддержку для некоторого Отдельно Лицензируемого Программного Кода. Если такая поддержка доступна, подробная информация и любые дополнительные условия, связанные с такой поддержкой, будут приведены в документе с Лицензионной Информацией.

Нижеперечисленное является Отдельно Лицензируемым Программным Кодом: Emulex HBAcmd Libsysfs mkisofs 2.01.01.a44 cdrecord 2.01.01.a44 cvawin1.dll 1.5.24-2 GTK+ 1.2.10 Firefox 1.5.0.6 aaa base, aaa skel, acl, adaptec-firmware, attr, autofs, bash, bc, binutils, bridge-utils, busybox,

coreutils, cpio, dbus-1, device-mapper, devs, diffutils, dmidecode, dosfstools, e2fsprogs, eject, ethtool, filesystem, fillup, findutils, freetype2, fuse, gawk, gdbm, glib, glib2, glibc, gpgme, gpm, grep, grub, gzip, hwinfo, ibmasm, ibmusbasm, insserv, iproute2, kernel, kexec-tools, libelf, libgpgerror, libidn, libnl, libnscd, libstdcxx, libstdcxx-compat, libtool, libupnp, libusb, loadlin, lvm2, mingetty, module-init-tools, net-tools, netcfg, OpenIPMI, pam, parted, pciutils, permissions, procps, readline, resmgr, rpm, scsi, sed, sensors, squashfs-tools, sysconfig, sysfsutils, syslinux, syslogd, sysvinit, tar, termcap, udev, usbutils, utempter, util-linux

# <span id="page-24-0"></span>**PODATKI O LICENCIRANJU**

Licence za programe, navedene spodaj, se izdajajo v skladu z naslednjimi določbami in pogoji, in veljajo poleg tistih iz Mednarodna licenčna pogodba za programe brez garancije.

#### Ločeno licencirana koda

Določbe tega odstavka ne veljajo do mere, ko so po zakonodaji, ki ureja to licenco, ocenjene kot nične ali takšne, da jih ni mogoče uveljaviti. Vse komponente, navedene spodaj, so obravnavane kot "ločeno licencirana koda". IBM-ova ločeno licencirana koda je podeljena imetniku licence v skladu s pogoji ustreznih licenčnih pogodb drugega proizvajalca, ki so razloženi v datotekah NON IBM LICENSE, dodanih programu. Ne glede na pogoje iz te pogodbe ali katerekoli druge pogodbe, ki jo lahko sklene imetnik licence z IBM-om, veljajo za uporabo vseh ločeno licenciranih kod pogoji takšnih licenčnih pogodb z drugim proizvajalcem, razen če ni spodaj določeno drugače.

Nadaljnje posodobitve ali popravki programa lahko vsebujejo dodatno ločeno licencirano kodo. Takšna dodatna ločeno licencirana koda in z njo povezane licence so navedene v drugi datoteki NON IBM LICENSE, ki jo dobite s posodobitvijo ali popravkom programa. Imetnik licence potrjuje, da je prebral licenčne pogodbe, vsebovane v datotekah NON\_IBM\_LICENSE, in da z njimi soglaša. Če imetnik licence ne soglaša z določbami iz teh licenčnih pogodb drugega proizvajalca, ne sme uporabljati ločeno licencirane kode.

Za programe, pridobljene v skladu z mednarodno licenčno pogodbo za program ("IPLA") ali mednarodno licenčno pogodbo za program brez garancije ("ILAN"), ko je imetnik licence izvirni imetnik licence programa, ki ne soglaša z licenčnimi pogodbami drugega proizvajalca, lahko v določenem časovnem okviru, ki je določen v razdelku "Garancija z vračilom denarja" IBM-ove pogodbe IPLA ali ILAN, vrne program v skladu s tema pogodbama.

Opomba: ne glede na katerekoli pogoje v licenčni pogodbi drugega proizvajalca, tej pogodbi ali katerikoli drugi pogodbi, ki jo lahko sklene imetnik licence z IBM-om, velja naslednje: (a) IBM nudi ločeno licencirano kodo imetniku licence BREZ VSAKRŠNIH GARANCIJ; (b) IBM ZAVRAČA KATEREKOLI IN VSE IZRECNE IN NAKAZANE GARANCIJE IN POGOJE, KAR VKLJUČUJE TUDI (VENDAR NI OMEJENO NA) GARANCIJO ZA NASLOV, NEKRŠENJE ALI NEOVIRANJE IN ZAKONSKE GARANCIJE IN POGOJE ZA TRŽNOST IN PRIMERNOST ZA DOLOČEN NAMEN Z OZIROM NA LOČENO LICENCIRANO KODO;

(c) IBM ni odgovoren imetniku licence in ga bo branil, zavaroval ali mu povrnil škodo v zvezi s kakršnimikoli zahtevki, vloženimi v povezavi z ločeno licencirano kodo; in

(d) IBM ni odgovoren za nobeno posredno, neposredno, naključno, posebno, kazensko, dodatno ali posledično škodo, kar vključuje tudi (vendar ni omejeno na) izgubljene podatke, izgubljene prihranke in izgubljene dobičke z ozirom za ločeno licencirano kodo.

Ne glede na te izjeme veljajo v Nemčiji in Avstriji za IBM-ovo garancijo in odgovornost za ločeno licencirano kodo samo ustrezni pogoji, ki veljajo za Nemčijo in Avstrijo v IBM-ovih licenčnih pogodbah.

Opomba: IBM lahko za nekatere ločeno licencirane kode nudi omejeno podporo. Če je na voljo takšna podpora, bodo podrobnosti in vsi dodatni pogoji, povezani s takšno podporo, določeni v dokumentu s podatki o licenciranju.

Sledijo ločeno licencirane kode: Emulex HBAcmd **Libsysfs** mkisofs 2.01.01.a44 cdrecord 2.01.01.a44 cygwin1.dll 1.5.24-2 GTK+ 1.2.10 Firefox 1.5.0.6

aaa\_base, aaa\_skel, acl, adaptec-firmware, attr, autofs, bash, bc, binutils, bridge-utils, busybox, coreutils, cpio, dbus-1, device-mapper, devs, diffutils, dmidecode, dosfstools, e2fsprogs, eject, ethtool, filesystem, fillup, findutils, freetype2, fuse, gawk, gdbm, glib, glib2, glibc, gpgme, gpm, grep, grub, gzip, hwinfo, ibmasm, ibmusbasm, insserv, iproute2, kernel, kexec-tools, libelf, libgpgerror, libidn, libnl, libnscd, libstdcxx, libstdcxx-compat, libtool, libupnp, libusb, loadlin, lvm2, mingetty, module-init-tools, net-tools, netcfg, OpenIPMI, pam, parted, pciutils, permissions, procps, readline, resmgr, rpm, scsi, sed, sensors, squashfs-tools, sysconfig, sysfsutils, syslinux, syslogd, sysvinit, tar, termcap, udev, usbutils, utempter, util-linux

# <span id="page-25-0"></span>**LİSANS BİLGİLERİ**

Aşağıda listelenen programlar, Garantisiz Programlar İçin Uluslararası Lisans Sözleşmesi koşullarına ek olarak aşağıdaki koşullar kapsamında lisanslanır.

#### Ayrıca Lisanslanan Kod

Bu paragrafta yer alan hükümler, bu lisansın tabi olduğu yasalar kapsamında geçersiz sayıldıkları veya uygulanamaz olarak değerlendirildikleri sürece geçerli olmazlar. AĢağıda listelenen bileĢenlerden her biri "Ayrıca Lisanslanan Kod" olarak değerlendirilir. Ayrıca Lisanslanan Kod, Lisans Alan Tarafa, IBM tarafından bu Programla birlikte gönderilen NON\_IBM\_LICENSE dosyasında/dosyalarında belirtilen geçerli üçüncü kişi lisans sözleşmesi/sözleşmeleri koşulları kapsamında lisanslanır. Bu Sözleşmede veya Lisans Alan Tarafın IBM ile yapmış olabileceği diğer bir sözleĢmede yer alan koĢullar dikkate alınmaksızın, Ayrıca Lisanslanan Kodların tümünün kullanımı, aşağıda aksi belirtilmedikçe, bu tür üçüncü kişi lisans sözleşmelerinin koşullarına tabidir.

Program için gerçekleĢtirilecek güncellemeler veya düzeltmeler, ek bir Ayrıca Lisanslanan Kod içerebilir. Bu tür bir ek Ayrıca Lisanslanan Kod ve bununla ilgili lisanslar Program güncellemesi veya düzeltmesiyle birlikte gönderilen diğer bir NON\_IBM\_LICENSE dosyasında yer alır. Lisans Alan Taraf, NON\_IBM\_LICENSE dosyasında/dosyalarında bulunan lisans sözleşmelerini okuduğunu ve kabul ettiğini belirtmiş sayılır. Lisans Alan Taraf, bu tür üçüncü kişi lisans sözleşmelerinin koşullarını kabul etmiyorsa, Ayrıca Lisanslanan Kodu kullanamaz.

Lisans Alan Taraf, Uluslararası Program Lisans SözleĢmesi ("UPLS") veya Garanti Verilmeyen Programlar İçin Uluslararası Program Lisans Sözleşmesi (International Program License Agreement for Non Warranted Programs - "ILAN") kapsamında edinilen Programlar için, Programın ilk lisans alan tarafı ise ve üçüncü kişi lisans sözleşmelerinde belirtilen koşulları kabul etmiyorsa, Uluslararası Program Lisans Sözleşmesi ("UPLS") veya Garanti Verilmeyen Programlar İcin Uluslararası Program Lisans SözleĢmesi (International Program License Agreement for Non Warranted Programs - "ILAN") adlı sözleşmelerin "Para İadesi Garantisi" bölümünün koşullarına uygun olarak ve bu bölümde belirtilen süreler içinde Programı iade edebilir.

Not: Üçüncü kişi lisans sözleşmesinde, bu Sözleşmede veya Lisans Alan Tarafın IBM ile yapmış olabileceği diğer herhangi bir sözleşmede yer alan koşullar dikkate alınmaksızın: (a) IBM, bu Ayrıca Lisanslanan Kodu Lisans Alan Tarafa HİCBİR GARANTİ VERMEKSİZİN sağlar; (b) IBM, AYRICA LİSANSLANAN KODA İLİŞKİN OLARAK MÜLKİYETE, HAK İHLALİ YAPILMAYACAĞINA VEYA MÜDAHALEYE DAİR GARANTİLER İLE TİCARİLİK VE BELİRLİ BİR AMACA UYGUNLUK İÇİN ZIMNİ GARANTİ VE KOŞULLAR DA DAHİL OLMAK, ANCAK BUNLARLA SINIRLI OLMAMAK ÜZERE, AÇIK VE ZIMNİ HİÇBİR GARANTİ VERMEZ VE HİÇBİR KOSUL ÖNE SÜRMEZ;

(c) IBM, Ayrıca Lisanslanan Kod ile ilgili veya Ayrıca Lisanslanan Koddan kaynaklanan herhangi bir iddiada Lisans Alan Tarafa karĢı yükümlü değildir ve Lisans Alan Tarafı bu iddialara karĢı tazmin etmek, savunmak ve Lisans Alan Tarafın zarara uğramamasını sağlamakla sorumlu olmayacaktır; ve

(d) IBM, Ayrıca Lisanslanan Kod ile ilgili olarak veri kaybı, tasarruf kaybı ve kar kaybı da dahil, ancak bunlarla sınırlı olmaksızın doğrudan, dolaylı, arızi, özel, örnek niteliğinde, cezai veya sonuçta ortaya çıkan herhangi bir zarardan sorumlu değildir.

Bu istisnalar dikkate alınmaksızın, Almanya ve Avusturya'da Ayrıca Lisanslanan Kod ile ilgili olarak IBM'in garanti ve yükümlülüğü yalnızca, IBM lisans sözleĢmelerinde Almanya ve Avusturya için geçerli olan ilgili koşullara tabidir.

Not: IBM, bazı Ayrıca Lisanslanan Kodlara iliĢkin sınırlı destek sağlayabilir. Bu tür bir destek sağlandığında, bu tür bir desteğe ilişkin ayrıntılar ve tüm ek koşullar Lisans Bilgileri belgesinde belirtilecektir.

Ayrıca Lisanslanan Kod aşağıdadır: Emulex HBAcmd Libsysfs mkisofs 2.01.01.a44 cdrecord 2.01.01.a44 cygwin1.dll 1.5.24-2 GTK+ 1.2.10 Firefox 1.5.0.6 aaa\_base, aaa\_skel, acl, adaptec-firmware, attr, autofs, bash, bc, binutils, bridge-utils, busybox, coreutils, cpio, dbus-1, device-mapper, devs, diffutils, dmidecode, dosfstools, e2fsprogs, eject, ethtool, filesystem, fillup, findutils, freetype2, fuse, gawk, gdbm, glib, glib2, glibc, gpgme, gpm, grep, grub, gzip, hwinfo, ibmasm, ibmusbasm, insserv, iproute2, kernel, kexec-tools, libelf, libgpgerror, libidn, libnl, libnscd, libstdcxx, libstdcxx-compat, libtool, libupnp, libusb, loadlin, lvm2, mingetty, module-init-tools, net-tools, netcfg, OpenIPMI, pam, parted, pciutils, permissions, procps, readline, resmgr, rpm, scsi, sed, sensors, squashfs-tools, sysconfig, sysfsutils, syslinux, syslogd, sysvinit, tar, termcap, udev, usbutils, utempter, util-linux

## <span id="page-27-0"></span>许可信息

除 无保证程序的国际许可协议 中的条款和条件外,下列各程序按照下述条款和条件被特许使用。

单独许可代码

**如果本段的**规定在管辖本许可的法律下无效或无法执行,则不适用本段的规定。下面所列的每个组 件均视为"单独许可代码"。根据本程序随附的 NON IBM LICENSE 文件中规定的适用的第三方许可协议的条款将"IBM

单独许可代码"许可给被许可方。无论本协议或被许可方与 IBM

签署的任何其他协议中有任何条款,此类第三方许可协议将管辖您对所有"单独许可代码"**的使用**, 下面另行声明的除外。

将来本程序的更新版本或修订可能包含附加的"单独许可代码"。此类附加的"单独许可代码"及相关 许可列在本程序的更新版本或修订随附的另一个 NON IBM LICENSE

文件中。被许可方承认已阅读并同意 NON IBM LICENSE

文件中包含的许可协议。如果被许可方不同意这些第三方许可协议的条款,则不得使用"单独许可代 码"。

对于根据"国际程序许可协议"("IPLA")或"无保证程序的国际许可协议"("ILAN")获得的程序 ,如果被许可方不同意这些第三方许可协议,但被许可方是本程序原始的被许可方,被许可方可以 按照 IBM IPLA 或 ILAN 协议中"退款保证"部分的条款退还本程序。

请注意:无论第三方许可协议、本协议或被许可方与 IBM 签署的任何其他协议中有任何条款:

(a) IBM 将此单独许可代码提供给被许可方,但不提供任何种类的保证;

 $(b)$  IBM

声明免除任一和全部的明示的和暗含的保证和条件,包括但不限于,关于单独许可代码的所有权、 非侵权或冲突的保证以及暗含的关于适销和适用于某种特定用途的保证和条件;

(c) 对于由于"单独许可代码"引起的或与之相关的任何索赔, IBM

将无须向被许可方负责,也不为被许可方批辩、向被许可方赔偿或使被许可方免遭损失;并且

(d)对于与"单独许可代码"相关的任何直接的、间接的、附带的、特别的、惩戒性的、惩罚性的或 后果性的损害赔偿,包括但不限于数据的丢失、可节省金额的损失和利润的损失,IBM 无须负责。

尽管有这些排除情况,在德国和奥地利,IBM 对单独许可代码的保证和责任仅受 IBM 许可协议中分别适用于德国和奥地利的条款的管辖。

#### 注意:IBM

可对某些"单独许可代码"提供有限支持。如果提供了此类支持,将在"许可信息"文档中规定与此类 支持有关的详细信息和任何附加条款。

以下是单独许可代码:

Emulex HBAcmd Libsysfs mkisofs 2.01.01.a44 cdrecord 2.01.01.a44 cygwin1.dll 1.5.24-2 GTK+ 1.2.10 Firefox 1.5.0.6

aaa\_base, aaa\_skel, acl, adaptec-firmware, attr, autofs, bash, bc, binutils, bridge-utils, busybox, coreutils, cpio, dbus-1, device-mapper, devs, diffutils, dmidecode, dosfstools, e2fsprogs, eject, ethtool, filesystem, fillup, findutils, freetype2, fuse, gawk, gdbm, glib, glib2, glibc, gpgme, gpm, grep, grub, gzip, hwinfo, ibmasm, ibmusbasm, insserv, iproute2, kernel, kexec-tools, libelf, libgpgerror, libidn, libnl, libnscd, libstdcxx, libstdcxx-compat, libtool, libupnp, libusb, loadlin, lvm2, mingetty, module-init-tools, net-tools, netcfg, OpenIPMI, pam, parted, pciutils, permissions, procps, readline, resmgr, rpm, scsi, sed, sensors, squashfs-tools, sysconfig, sysfsutils, syslinux, syslogd, sysvinit, tar, termcap, udev, usbutils, utempter, util-linux

#### <span id="page-28-0"></span>授權手冊

除 國際授權合約 - 無保證程式 外, 以下條款亦適用於下列程式。

#### 獨立授權程式碼

倘規範本授權合約之國家/地區法令認定本段落之條款無效或無法執行,則不適用。下列每一個元件 被視為「獨立授權程式碼」。依訂於檢附於本程式之 NON IBM LICENSE 檔內適用第三人授權合約條款之規定,授予被授權人 IBM「獨立授權程式碼」。縱使於本合約或被授權人可能與 IBM 所簽署之任何其他合約有任何條款,但除非以下另有規定者,否則該等第三人授權合約之條款規範 被授權人之所有一切「獨立授權程式碼」之使用行為。

未來之程式更新或修正程式可能包含額外之「獨立授權程式碼」,該等額外「獨立授權程式碼」及 相關之授權列於另一份檢附於本程式更新或修正程式之 NON IBM LICENSE 檔內。被授權人承認被授權人業已閱讀並同意內含於 NON\_IBM\_LICENSE 檔之授權合約。若被授權人不同意該等第三人授權合約之條款,則被授權人不得使用「獨立授權程 式碼」。

凡依「國際程式授權合約」("IPLA") 或「國際程式授權合約 - 無保證程式」("ILAN") 取得之程式, 且被授權人為該程式原始被授權人者, 若被授權人不同意第三人授權合約, 被授權人 須依照 IBM 合約內之「退款保證」一節內之條款, 且於合約載明之時限內, 退還本程式。

附註:縱使於第三人授權合約、本合約或被授權人可能與 IBM 所簽署之任何其他合約有任何條款:

(a) IBM 提供本「獨立授權程式碼」予被授權人,不附帶任何保證;

(b) 就「獨立授權程式碼」而言, IBM

不提供任何明示及默示之保證與擔保,其中包括且不限於所有權、無侵權行為或干擾之保證,以及 適售性與符合特殊目的之默示保證與擔保;

(c) 凡因「獨立授權程式碼」所致或與其相關之任何主張, IBM

對於被授權人均不負責,亦不予以辯護、賠償或使其免受損害;且

(d)

凡與「獨立授權程式碼」相關之任何直接、間接、附隨、特殊、懲罰性或衍生之損害,包括且不限 於資料滅失、盈餘損失、營利損失,IBM 概不負責。

縱使有此等排除條款, 在德國及奧地利, IBM 對「獨立授權程式碼」之保證與責任,僅由適用於德國與奧地利之 IBM 授權合約個別條款所拘束。

附註:IBM

得就某些「獨立授權程式碼」提供有限支援,若可取得此等支援,關於此等支援之詳細資料與任何 額外條款將於本授權手冊中明文規定。

下列為「獨立授權程式碼」: Emulex HBAcmd Libsysfs mkisofs 2.01.01.a44 cdrecord 2.01.01.a44 cygwin1.dll 1.5.24-2 GTK+ 1.2.10 Firefox 1.5.0.6

aaa\_base, aaa\_skel, acl, adaptec-firmware, attr, autofs, bash, bc, binutils, bridge-utils, busybox, coreutils, cpio, dbus-1, device-mapper, devs, diffutils, dmidecode, dosfstools, e2fsprogs, eject, ethtool, filesystem, fillup, findutils, freetype2, fuse, gawk, gdbm, glib, glib2, glibc, gpgme, gpm, grep, grub, gzip, hwinfo, ibmasm, ibmusbasm, insserv, iproute2, kernel, kexec-tools, libelf, libgpgerror, libidn, libnl, libnscd, libstdcxx, libstdcxx-compat, libtool, libupnp, libusb, loadlin, lvm2, mingetty, module-init-tools, net-tools, netcfg, OpenIPMI, pam, parted, pciutils, permissions, procps, readline, resmgr, rpm, scsi, sed, sensors, squashfs-tools, sysconfig, sysfsutils, syslinux, syslogd, sysvinit, tar, termcap, udev, usbutils, utempter, util-linux

## <span id="page-29-0"></span>**Section 1:**

This product contains certain code packages that are licensed pursuant to the terms of the GNU General Public License ("GPL") and/or the GNU Lesser General Public License ("LGPL"). Those terms are reproduced below for your reference. The code packages that are licensed under the GPL or LGPL include:

**aaa\_base, aaa\_skel, acl, adaptec-firmware, attr, autofs, bash, bc, binutils, bridge-utils, busybox, coreutils, cpio, dbus-1, device-mapper, devs, diffutils, dmidecode, dosfstools, e2fsprogs, eject, ethtool, filesystem, fillup, findutils, freetype2, fuse, gawk, gdbm, glib, glib2, glibc, gpgme, gpm, grep, grub, gzip, hwinfo, ibmasm, ibmusbasm, insserv, iproute2, kernel, kexec-tools, libelf, libgpg-error, libidn, libnl, libnscd, libstdcxx, libstdcxx-compat, libtool, libupnp, libusb, loadlin, lvm2, mingetty, module-init-tools, net-tools, netcfg, OpenIPMI, pam, parted, pciutils, permissions, procps, readline, resmgr, rpm, scsi, sed, sensors, squashfs-tools, sysconfig, sysfsutils, syslinux, syslogd, sysvinit, tar, termcap, udev, usbutils, utempter, util-linux**

**Note:** Source code to any of the above-listed packages is available upon written request to the following address: <b>IBM Corporation, Linux Technology Center, Dept. 7UDA, 11501 Burnet Road, Austin, TX 78758

@@ 19971,312 @@

 SOFTWARE OR THE USE OR OTHER DEALINGS IN THE SOFTWARE. *The terms of the GPL and LGPL follow below:*

## <span id="page-30-0"></span>**The GNU General Public License (GPL)**

Version 2, June 1991 Copyright (C) 1989, 1991 Free Software Foundation, Inc. 59 Temple Place, Suite 330, Boston, MA 02111-1307 USA

Everyone is permitted to copy and distribute verbatim copies of this license document, but changing it is not allowed.

#### **Preamble**

The licenses for most software are designed to take away your freedom to share and change it. By contrast, the GNU General Public License is intended to guarantee your freedom to share and change free software--to make sure the software is free for all its users. This General Public License applies to most of the Free Software Foundation's software and to any other program whose authors commit to using it. (Some other Free Software Foundation software is covered by the GNU Library General Public License instead.) You can apply it to your programs, too. When we speak of free software, we are referring to freedom, not price. Our General Public Licenses are designed to make sure that you have the freedom to distribute copies of free software (and charge for this service if you wish), that you receive source code or can get it if you want it, that you can change the software or use pieces of it in new free programs; and that you know you can do these things.

To protect your rights, we need to make restrictions that forbid anyone to deny you these rights or to ask you to surrender the rights. These restrictions translate to certain responsibilities for you if you distribute copies of the software, or if you modify it.

For example, if you distribute copies of such a program, whether gratis or for a fee, you must give the recipients all the rights that you have. You must make sure that they, too, receive or can get the source code. And you must show them these terms so they know their rights.

We protect your rights with two steps: (1) copyright the software, and (2) offer you this license which gives you legal permission to copy, distribute and/or modify the software.

Also, for each author's protection and ours, we want to make certain that everyone understands that there is no warranty for this free software. If the software is modified by someone else and passed on, we want its recipients to know that what they have is not the original, so that any problems introduced by others will not reflect on the original authors' reputations.

Finally, any free program is threatened constantly by software patents. We wish to avoid the danger that redistributors of a free program will individually obtain patent licenses, in effect making the program proprietary. To prevent this, we have made it clear that any patent must be licensed for everyone's free use or not licensed at all.

The precise terms and conditions for copying, distribution and modification follow.

## **TERMS AND CONDITIONS FOR COPYING, DISTRIBUTION AND MODIFICATION**

0. This License applies to any program or other work which contains a notice placed by the copyright holder saying it may be distributed under the terms of this General Public License. The "Program", below, refers to any such program or work, and a "work based on the Program" means either the Program or any derivative work under copyright law: that is to say, a work containing the Program or a portion of it, either verbatim or with modifications and/or translated into another language. (Hereinafter, translation is included without limitation in the term "modification".) Each licensee is addressed as "you".

Activities other than copying, distribution and modification are not covered by this License; they are outside its scope. The act of running the Program is not restricted, and the output from the Program is covered only if its contents constitute a work based on the Program (independent of having been made by running the Program). Whether that is true depends on what theProgram does.

1. You may copy and distribute verbatim copies of the Program's source code as you receive it, in any medium, provided that you conspicuously and appropriately publish on each copy an appropriate copyright notice and disclaimer of warranty; keep intact

all the notices that refer to this License and to the absence of any warranty; and give any other recipients of the Program a copy of this License along with the Program.

You may charge a fee for the physical act of transferring a copy, and you may at your option offer warranty protection in exchange for a fee.

2. You may modify your copy or copies of the Program or any portion of it, thus forming a work based on the Program, and copy and distribute such modifications or work under the terms of Section 1 above, provided that you also meet all of these conditions:

a) You must cause the modified files to carry prominent notices stating that you changed the files and the date of any change.

b) You must cause any work that you distribute or publish, that in whole or in part contains or is derived from the Program or any part thereof, to be licensed as a whole at no charge to all third parties under the terms of this License.

c) If the modified program normally reads commands interactively when run, you must cause it, when started running for such interactive use in the most ordinary way, to print or display an announcement including an appropriate copyright notice and a notice that there is no warranty (or else, saying that you provide a warranty) and that users may redistribute the program under these conditions, and telling the user how to view a copy of this License. (Exception: if the Program itself is interactive but does not normally print such an announcement, your work based on the Program is not required to print an announcement.)

These requirements apply to the modified work as a whole. If identifiable sections of that work are not derived from the Program, and can be reasonably considered independent and separate works in themselves, then this License, and its terms, do not apply to those sections when you distribute them as separate works. But when you distribute the same sections as part of a whole which is a work based on the Program, the distribution of the whole must be on the terms of this License, whose permissions for other licensees extend to the entire whole, and thus to each and every part regardless of who wrote it.

Thus, it is not the intent of this section to claim rights or contest your rights to work written entirely by you; rather, the intent is to exercise the right to control the distribution of derivative or collective works based on the Program.

In addition, mere aggregation of another work not based on the Program with the Program (or with a work based on the Program) on a volume of a storage or distribution medium does not bring the other work under the scope of this License. 3. You may copy and distribute the Program (or a work based on it, under Section 2) in object code or executable form under the terms of Sections 1 and 2 above provided that you also do one of the following:

a) Accompany it with the complete corresponding machine-readable source code, which must be distributed under the terms of Sections 1 and 2 above on a medium customarily used for software interchange; or,

b) Accompany it with a written offer, valid for at least three years, to give any third party, for a charge no more than your cost of physically performing source distribution, a complete machine-readable copy of the corresponding source code, to be distributed under the terms of Sections 1 and 2 above on a medium customarily used for software interchange; or,

c) Accompany it with the information you received as to the offer to distribute corresponding source code. (This alternative is allowed only for noncommercial distribution and only if you received the program in object code or executable form with such an offer, in accord with Subsection b above.)

The source code for a work means the preferred form of the work for making modifications to it. For an executable work, complete source code means all the source code for all modules it contains, plus any associated interface definition files, plus the scripts used to control compilation and installation of the executable. However, as a special exception, the source code distributed need not include anything that is normally distributed (in either source or binary form) with the major components (compiler, kernel, and so on) of the operating system on which the executable runs, unless that component itself accompanies the executable.

If distribution of executable or object code is made by offering access to copy from a designated place, then offering equivalent access to copy the source code from the same place counts as distribution of the source code, even though third parties are not compelled to copy the source along with the object code.

4. You may not copy, modify, sublicense, or distribute the Program except as expressly provided under this License. Any attempt otherwise to copy, modify, sublicense or distribute the Program is void, and will automatically terminate your rights under this License. However, parties who have received copies, or rights, from you under this License will not have their licenses terminated so long as such parties remain in full compliance.

5. You are not required to accept this License, since you have not signed it. However, nothing else grants you permission to modify or distribute the Program or its derivative works. These actions are prohibited by law if you do not accept this License. Therefore, by modifying or distributing the Program (or any work based on the Program), you indicate your acceptance of this License to do so, and all its terms and conditions for copying, distributing or modifying the Program or works based on it.

6. Each time you redistribute the Program (or any work based on the Program), the recipient automatically receives a license from the original licensor to copy, distribute or modify the Program subject to these terms and conditions. You may not impose any further restrictions on the recipients' exercise of the rights granted herein. You are not responsible for enforcing compliance by third parties to this License.

7. If, as a consequence of a court judgment or allegation of patent infringement or for any other reason (not limited to patent issues), conditions are imposed on you (whether by court order, agreement or otherwise) that contradict the conditions of this License, they do not excuse you from the conditions of this License. If you cannot distribute so as to satisfy simultaneously your obligations under this License and any other pertinent obligations, then as a consequence you may not distribute the Program at all. For example, if a patent license would not permit royalty-free redistribution of the Program by all those who receive copies directly or indirectly through you, then the only way you could satisfy both it and this License would be to refrain entirely from distribution of the Program.

If any portion of this section is held invalid or unenforceable under any particular circumstance, the balance of the section is intended to apply and the section as a whole is intended to apply in other circumstances.

It is not the purpose of this section to induce you to infringe any patents or other property right claims or to contest validity of any such claims; this section has the sole purpose of protecting the integrity of the free software distribution system, which is implemented by public license practices. Many people have made generous contributions to the wide range of software distributed through that system in reliance on consistent application of that system; it is up to the author/donor to decide if he or she is willing to distribute software through any other system and a licensee cannot impose that choice.

This section is intended to make thoroughly clear what is believed to be a consequence of the rest of this License.

8. If the distribution and/or use of the Program is restricted in certain countries either by patents or by copyrighted interfaces, the original copyright holder who places the Program under this License may add an explicit geographical distribution limitation excluding those countries, so that distribution is permitted only in or among countries not thus excluded. In such case, this License incorporates the limitation as if written in the body of this License.

9. The Free Software Foundation may publish revised and/or new versions of the General Public License from time to time. Such new versions will be similar in spirit to the present version, but may differ in detail to address new problems or concerns.

Each version is given a distinguishing version number. If the Program specifies a version number of this License which applies to it and "any later version", you have the option of following the terms and conditions either of that version or of any later version published by the Free Software Foundation. If the Program does not specify a version number of this License, you may choose any version ever published by the Free Software Foundation.

10. If you wish to incorporate parts of the Program into other free programs whose distribution conditions are different, write to the author to ask for permission. For software which is copyrighted by the Free Software Foundation, write to the Free Software Foundation; we sometimes make exceptions for this. Our decision will be guided by the two goals of preserving the free status of all derivatives of our free software and of promoting the sharing and reuse of software generally.

## **NO WARRANTY**

11. BECAUSE THE PROGRAM IS LICENSED FREE OF CHARGE, THERE IS NO WARRANTY FOR THE PROGRAM, TO THE EXTENT PERMITTED BY APPLICABLE LAW. EXCEPT WHEN OTHERWISE STATED IN WRITING THE COPYRIGHT HOLDERS AND/OR OTHER PARTIES PROVIDE THE PROGRAM "AS IS" WITHOUT WARRANTY OF ANY KIND, EITHER EXPRESSED OR IMPLIED, INCLUDING, BUT NOT LIMITED TO, THE IMPLIED WARRANTIES OF MERCHANTABILITY AND FITNESS FOR A PARTICULAR PURPOSE. THE ENTIRE RISK AS TO THE QUALITY AND PERFORMANCE OF THE PROGRAM IS WITH YOU. SHOULD THE PROGRAM PROVE DEFECTIVE, YOU ASSUME THE COST OF ALL NECESSARY SERVICING, REPAIR OR CORRECTION.

12. IN NO EVENT UNLESS REQUIRED BY APPLICABLE LAW OR AGREED TO IN WRITING WILL ANY COPYRIGHT HOLDER, OR ANY OTHER PARTY WHO MAY MODIFY AND/OR REDISTRIBUTE THE PROGRAM AS PERMITTED ABOVE, BE LIABLE TO YOU FOR DAMAGES, INCLUDING ANY GENERAL, SPECIAL, INCIDENTAL OR CONSEQUENTIAL DAMAGES ARISING OUT OF THE USE OR INABILITY TO USE THE PROGRAM (INCLUDING BUT NOT LIMITED TO LOSS OF DATA OR DATA BEING RENDERED INACCURATE OR LOSSES SUSTAINED BY YOU OR THIRD PARTIES OR A FAILURE OF THE PROGRAM TO OPERATE WITH ANY OTHER PROGRAMS), EVEN IF SUCH HOLDER OR OTHER PARTY HAS BEEN ADVISED OF THE POSSIBILITY OF SUCH DAMAGES.

## **END OF TERMS AND CONDITIONS**

## *How to Apply These Terms to Your New Programs*

If you develop a new program, and you want it to be of the greatest possible use to the public, the best way to achieve this is to make it free software which everyone can redistribute and change under these terms.

To do so, attach the following notices to the program. It is safest to attach them to the start of each source file to most effectively convey the exclusion of warranty; and each
file should have at least the "copyright" line and a pointer to where the full notice is found.

one line to give the program's name and a brief idea of what it does.

#### Copyright (C)

This program is free software; you can redistribute it and/or modify it under the terms of the GNU General Public License as published by the Free Software Foundation; either version 2 of the License, or (at your option) any later version.

This program is distributed in the hope that it will be useful, but WITHOUT ANY WARRANTY; without even the implied warranty of MERCHANTABILITY or FITNESS FOR A PARTICULAR PURPOSE. See the GNU General Public License for more details.

You should have received a copy of the GNU General Public License along with this program; if not, write to the Free Software Foundation, Inc., 59 Temple Place, Suite 330, Boston, MA 02111-1307 USA

Also add information on how to contact you by electronic and paper mail.

If the program is interactive, make it output a short notice like this when it starts in an interactive mode:

Gnomovision version 69, Copyright (C) year name of author Gnomovision comes with ABSOLUTELY NO WARRANTY; for details type `show w'. This is free software, and you are welcome to redistribute it under certain conditions; type `show c' for details.

The hypothetical commands `show w' and `show c' should show the appropriate parts of the General Public License. Of course, the commands you use may be called something other than `show w' and `show c'; they could even be mouse-clicks or menu items--whatever suits your program.

You should also get your employer (if you work as a programmer) or your school, if any, to sign a "copyright disclaimer" for the program, if necessary. Here is a sample; alter the names:

Yoyodyne, Inc., hereby disclaims all copyright interest in the program `Gnomovision' (which makes passes at compilers) written by James Hacker. signature of Ty Coon, 1 April 1989 Ty Coon, President of Vice

This General Public License does not permit incorporating your program into proprietary programs. If your program is a subroutine library, you may consider it more

useful to permit linking proprietary applications with the library. If this is what you want to do, use the GNU Library General Public License instead of this License.

In addition to the above listed program packages, this product also contains portions of the Linux kernel, which is licensed under the terms of the GPL license reproduced above, with the following additional clarification:

*NOTE! This copyright does \*not\* cover user programs that use kernel services by normal system calls - this is merely considered normal use of the kernel, and does \*not\* fall under the heading of "derived work". Also note that the GPL below is copyrighted by the Free Software Foundation, but the instance of code that it refers to (the linux kernel) is copyrighted by me and others who actually wrote it. Linus Torvalds*

This product also contains portions of the Libstdc++ library, which is licensed under the GPL license referenced above, modified by the following exception language:

*"As a special exception, you may use this file as part of a free software library without restriction. Specifically, if other files instantiate templates or use macros or inline functions from this file, or you compile this file and link it with other files to produce an executable, this file does not by itself cause the resulting executable to be covered by the GNU General Public License. This exception does not however invalidate any other reasons why the executable file might be covered by the GNU General Public License."*

*The terms of the LGPL follow below:*

## **GNU Lesser General Public License**

Version 2.1, February 1999 Copyright (C) 1991, 1999 Free Software Foundation, Inc. 59 Temple Place, Suite 330, Boston, MA 02111-1307 USA

Everyone is permitted to copy and distribute verbatim copies of this license document, but changing it is not allowed. [This is the first released version of the Lesser GPL. It also counts as the successor of the GNU Library Public License, version 2, hence the version number 2.1.] **Preamble**

The licenses for most software are designed to take away your freedom to share and change it. By contrast, the GNU General Public Licenses are intended to guarantee your freedom to share and change free software--to make sure the software is free for all its users.

This license, the Lesser General Public License, applies to some specially designated software packages--typically libraries--of the Free Software Foundation and other

authors who decide to use it. You can use it too, but we suggest you first think carefully about whether this license or the ordinary General Public License is the better strategy to use in any particular case, based on the explanations below.

When we speak of free software, we are referring to freedom of use, not price. Our General Public Licenses are designed to make sure that you have the freedom to distribute copies of free software (and charge for this service if you wish); that you receive source code or can get it if you want it; that you can change the software and use pieces of it in new free programs; and that you are informed that you can do these things.

To protect your rights, we need to make restrictions that forbid distributors to deny you these rights or to ask you to surrender these rights. These restrictions translate to certain responsibilities for you if you distribute copies of the library or if you modify it.

For example, if you distribute copies of the library, whether gratis or for a fee, you must give the recipients all the rights that we gave you. You must make sure that they, too, receive or can get the source code. If you link other code with the library, you must provide complete object files to the recipients, so that they can relink them with the library after making changes to the library and recompiling it. And you must show them these terms so they know their rights.

We protect your rights with a two-step method: (1) we copyright the library, and (2) we offer you this license, which gives you legal permission to copy, distribute and/or modify the library.

To protect each distributor, we want to make it very clear that there is no warranty for the free library. Also, if the library is modified by someone else and passed on, the recipients should know that what they have is not the original version, so that the original author's reputation will not be affected by problems that might be introduced by others.

Finally, software patents pose a constant threat to the existence of any free program. We wish to make sure that a company cannot effectively restrict the users of a free program by obtaining a restrictive license from a patent holder. Therefore, we insist that any patent license obtained for a version of the library must be consistent with the full freedom of use specified in this license.

Most GNU software, including some libraries, is covered by the ordinary GNU General Public License. This license, the GNU Lesser General Public License, applies to certain designated libraries, and is quite different from the ordinary General Public License. We use this license for certain libraries in order to permit linking those libraries into non-free programs.

When a program is linked with a library, whether statically or using a shared library, the combination of the two is legally speaking a combined work, a derivative of the original

library. The ordinary General Public License therefore permits such linking only if the entire combination fits its criteria of freedom. The Lesser General Public License permits more lax criteria for linking other code with the library.

We call this license the "Lesser" General Public License because it does Less to protect the user's freedom than the ordinary General Public License. It also provides other free software developers Less of an advantage over competing non-free programs. These disadvantages are the reason we use the ordinary General Public License for many libraries. However, the Lesser license provides advantages in certain special circumstances.

For example, on rare occasions, there may be a special need to encourage the widest possible use of a certain library, so that it becomes a de-facto standard. To achieve this, non-free programs must be allowed to use the library. A more frequent case is that a free library does the same job as widely used non-free libraries. In this case, there is little to gain by limiting the free library to free software only, so we use the Lesser General Public License.

In other cases, permission to use a particular library in non-free programs enables a greater number of people to use a large body of free software. For example, permission to use the GNU C Library in non-free programs enables many more people to use the whole GNU operating system, as well as its variant, the GNU/Linux operating system.

Although the Lesser General Public License is Less protective of the users' freedom, it does ensure that the user of a program that is linked with the Library has the freedom and the wherewithal to run that program using a modified version of the Library.

The precise terms and conditions for copying, distribution and modification follow. Pay close attention to the difference between a "work based on the library" and a "work that uses the library". The former contains code derived from the library, whereas the latter must be combined with the library in order to run.

## **TERMS AND CONDITIONS FOR COPYING, DISTRIBUTION AND MODIFICATION**

0. This License Agreement applies to any software library or other program which contains a notice placed by the copyright holder or other authorized party saying it may be distributed under the terms of this Lesser General Public License (also called "this License"). Each licensee is addressed as "you".

A "library" means a collection of software functions and/or data prepared so as to be conveniently linked with application programs (which use some of those functions and data) to form executables.

The "Library", below, refers to any such software library or work which has been distributed under these terms. A "work based on the Library" means either the Library or any derivative work under copyright law: that is to say, a work containing the Library or a portion of it, either verbatim or with modifications and/or translated straightforwardly into another language. (Hereinafter, translation is included without limitation in the term "modification".)

"Source code" for a work means the preferred form of the work for making modifications to it. For a library, complete source code means all the source code for all modules it contains, plus any associated interface definition files, plus the scripts used to control compilation and installation of the library.

Activities other than copying, distribution and modification are not covered by this License; they are outside its scope. The act of running a program using the Library is not restricted, and output from such a program is covered only if its contents constitute a work based on the Library (independent of the use of the Library in a tool for writing it). Whether that is true depends on what the Library does and what the program that uses the Library does.

1. You may copy and distribute verbatim copies of the Library's complete source code as you receive it, in any medium, provided that you conspicuously and appropriately publish on each copy an appropriate copyright notice and disclaimer of warranty; keep intact all the notices that refer to this License and to the absence of any warranty; and distribute a copy of this License along with the Library.

You may charge a fee for the physical act of transferring a copy, and you may at your option offer warranty protection in exchange for a fee.

2. You may modify your copy or copies of the Library or any portion of it, thus forming a work based on the Library, and copy and distribute such modifications or work under the terms of Section 1 above, provided that you also meet all of these conditions:

a) The modified work must itself be a software library.

b) You must cause the files modified to carry prominent notices stating that you changed the files and the date of any change.

c) You must cause the whole of the work to be licensed at no charge to all third parties under the terms of this License.

d) If a facility in the modified Library refers to a function or a table of data to be supplied by an application program that uses the facility, other than as an argument passed when the facility is invoked, then you must make a good faith effort to ensure that, in the event an application does not supply such function or table, the facility still operates, and performs whatever part of its purpose remains meaningful.

(For example, a function in a library to compute square roots has a purpose that is entirely well-defined independent of the application. Therefore, Subsection 2d requires

that any application-supplied function or table used by this function must be optional: if the application does not supply it, the square root function must still compute square roots.)

These requirements apply to the modified work as a whole. If identifiable sections of that work are not derived from the Library, and can be reasonably considered independent and separate works in themselves, then this License, and its terms, do not apply to those sections when you distribute them as separate works. But when you distribute the same sections as part of a whole which is a work based on the Library, the distribution of the whole must be on the terms of this License, whose permissions for other licensees extend to the entire whole, and thus to each and every part regardless of who wrote it.

Thus, it is not the intent of this section to claim rights or contest your rights to work written entirely by you; rather, the intent is to exercise the right to control the distribution of derivative or collective works based on the Library.

In addition, mere aggregation of another work not based on the Library with the Library (or with a work based on the Library) on a volume of a storage or distribution medium does not bring the other work under the scope of this License.

3. You may opt to apply the terms of the ordinary GNU General Public License instead of this License to a given copy of the Library. To do this, you must alter all the notices that refer to this License, so that they refer to the ordinary GNU General Public License, version 2, instead of to this License. (If a newer version than version 2 of the ordinary GNU General Public License has appeared, then you can specify that version instead if you wish.) Do not make any other change in these notices.

Once this change is made in a given copy, it is irreversible for that copy, so the ordinary GNU General Public License applies to all subsequent copies and derivative works made from that copy.

This option is useful when you wish to copy part of the code of the Library into a program that is not a library.

4. You may copy and distribute the Library (or a portion or derivative of it, under Section 2) in object code or executable form under the terms of Sections 1 and 2 above provided that you accompany it with the complete corresponding machinereadable source code, which must be distributed under the terms of Sections 1 and 2 above on a medium customarily used for software interchange.

If distribution of object code is made by offering access to copy from a designated place, then offering equivalent access to copy the source code from the same place satisfies the requirement to distribute the source code, even though third parties are not compelled to copy the source along with the object code.

5. A program that contains no derivative of any portion of the Library, but is designed to work with the Library by being compiled or linked with it, is called a "work that uses the Library". Such a work, in isolation, is not a derivative work of the Library, and therefore falls outside the scope of this License.

However, linking a "work that uses the Library" with the Library creates an executable that is a derivative of the Library (because it contains portions of the Library), rather than a "work that uses the library". The executable is therefore covered by this License. Section 6 states terms for distribution of such executables.

When a "work that uses the Library" uses material from a header file that is part of the Library, the object code for the work may be a derivative work of the Library even though the source code is not. Whether this is true is especially significant if the work can be linked without the Library, or if the work is itself a library. The threshold for this to be true is not precisely defined by law.

If such an object file uses only numerical parameters, data structure layouts and accessors, and small macros and small inline functions (ten lines or less in length), then the use of the object file is unrestricted, regardless of whether it is legally a derivative work. (Executables containing this object code plus portions of the Library will still fall under Section 6.)

Otherwise, if the work is a derivative of the Library, you may distribute the object code for the work under the terms of Section 6. Any executables containing that work also fall under Section 6, whether or not they are linked directly with the Library itself.

6. As an exception to the Sections above, you may also combine or link a "work that uses the Library" with the Library to produce a work containing portions of the Library, and distribute that work under terms of your choice, provided that the terms permit modification of the work for the customer's own use and reverse engineering for debugging such modifications.

You must give prominent notice with each copy of the work that the Library is used in it and that the Library and its use are covered by this License. You must supply a copy of this License. If the work during execution displays copyright notices, you must include the copyright notice for the Library among them, as well as a reference directing the user to the copy of this License. Also, you must do one of these things:

a) Accompany the work with the complete corresponding machine-readable source code for the Library including whatever changes were used in the work (which must be distributed under Sections 1 and 2 above); and, if the work is an executable linked with the Library, with the complete machine-readable "work that uses the Library", as object code and/or source code, so that the user can modify the Library and then relink to produce a modified executable containing the modified Library. (It is understood that the user who changes the contents of definitions files in the Library will not necessarily be able to recompile the application to use the modified definitions.)

b) Use a suitable shared library mechanism for linking with the Library. A suitable mechanism is one that (1) uses at run time a copy of the library already present on the user's computer system, rather than copying library functions into the executable, and (2) will operate properly with a modified version of the library, if the user installs one, as long as the modified version is interface-compatible with the version that the work was made with.

c) Accompany the work with a written offer, valid for at least three years, to give the same user the materials specified in Subsection 6a, above, for a charge no more than the cost of performing this distribution.

d) If distribution of the work is made by offering access to copy from a designated place, offer equivalent access to copy the above specified materials from the same place.

e) Verify that the user has already received a copy of these materials or that you have already sent this user a copy.

For an executable, the required form of the "work that uses the Library" must include any data and utility programs needed for reproducing the executable from it. However, as a special exception, the materials to be distributed need not include anything that is normally distributed (in either source or binary form) with the major components (compiler, kernel, and so on) of the operating system on which the executable runs, unless that component itself accompanies the executable.

It may happen that this requirement contradicts the license restrictions of other proprietary libraries that do not normally accompany the operating system. Such a contradiction means you cannot use both them and the Library together in an executable that you distribute.

7. You may place library facilities that are a work based on the Library side-by-side in a single library together with other library facilities not covered by this License, and distribute such a combined library, provided that the separate distribution of the work based on the Library and of the other library facilities is otherwise permitted, and provided that you do these two things:

a) Accompany the combined library with a copy of the same work based on the Library, uncombined with any other library facilities. This must be distributed under the terms of the Sections above.

b) Give prominent notice with the combined library of the fact that part of it is a work based on the Library, and explaining where to find the accompanying uncombined form of the same work.

8. You may not copy, modify, sublicense, link with, or distribute the Library except as expressly provided under this License. Any attempt otherwise to copy, modify,

sublicense, link with, or distribute the Library is void, and will automatically terminate your rights under this License. However, parties who have received copies, or rights, from you under this License will not have their licenses terminated so long as such parties remain in full compliance.

9. You are not required to accept this License, since you have not signed it. However, nothing else grants you permission to modify or distribute the Library or its derivative works. These actions are prohibited by law if you do not accept this License. Therefore, by modifying or distributing the Library (or any work based on the Library), you indicate your acceptance of this License to do so, and all its terms and conditions for copying, distributing or modifying the Library or works based on it.

10. Each time you redistribute the Library (or any work based on the Library), the recipient automatically receives a license from the original licensor to copy, distribute, link with or modify the Library subject to these terms and conditions. You may not impose any further restrictions on the recipients' exercise of the rights granted herein. You are not responsible for enforcing compliance by third parties with this License.

11. If, as a consequence of a court judgment or allegation of patent infringement or for any other reason (not limited to patent issues), conditions are imposed on you (whether by court order, agreement or otherwise) that contradict the conditions of this License, they do not excuse you from the conditions of this License. If you cannot distribute so as to satisfy simultaneously your obligations under this License and any other pertinent obligations, then as a consequence you may not distribute the Library at all. For example, if a patent license would not permit royalty-free redistribution of the Library by all those who receive copies directly or indirectly through you, then the only way you could satisfy both it and this License would be to refrain entirely from distribution of the Library.

If any portion of this section is held invalid or unenforceable under any particular circumstance, the balance of the section is intended to apply, and the section as a whole is intended to apply in other circumstances.

It is not the purpose of this section to induce you to infringe any patents or other property right claims or to contest validity of any such claims; this section has the sole purpose of protecting the integrity of the free software distribution system which is implemented by public license practices. Many people have made generous contributions to the wide range of software distributed through that system in reliance on consistent application of that system; it is up to the author/donor to decide if he or she is willing to distribute software through any other system and a licensee cannot impose that choice.

This section is intended to make thoroughly clear what is believed to be a consequence of the rest of this License.

12. If the distribution and/or use of the Library is restricted in certain countries either by patents or by copyrighted interfaces, the original copyright holder who places the Library under this License may add an explicit geographical distribution limitation excluding those countries, so that distribution is permitted only in or among countries not thus excluded. In such case, this License incorporates the limitation as if written in the body of this License.

13. The Free Software Foundation may publish revised and/or new versions of the Lesser General Public License from time to time. Such new versions will be similar in spirit to the present version, but may differ in detail to address new problems or concerns.

Each version is given a distinguishing version number. If the Library specifies a version number of this License which applies to it and "any later version", you have the option of following the terms and conditions either of that version or of any later version published by the Free Software Foundation. If the Library does not specify a license version number, you may choose any version ever published by the Free Software Foundation.

14. If you wish to incorporate parts of the Library into other free programs whose distribution conditions are incompatible with these, write to the author to ask for permission. For software which is copyrighted by the Free Software Foundation, write to the Free Software Foundation; we sometimes make exceptions for this. Our decision will be guided by the two goals of preserving the free status of all derivatives of our free software and of promoting the sharing and reuse of software generally.

#### NO WARRANTY

15. BECAUSE THE LIBRARY IS LICENSED FREE OF CHARGE, THERE IS NO WARRANTY FOR THE LIBRARY, TO THE EXTENT PERMITTED BY APPLICABLE LAW. EXCEPT WHEN OTHERWISE STATED IN WRITING THE COPYRIGHT HOLDERS AND/OR OTHER PARTIES PROVIDE THE LIBRARY "AS IS" WITHOUT WARRANTY OF ANY KIND, EITHER EXPRESSED OR IMPLIED, INCLUDING, BUT NOT LIMITED TO, THE IMPLIED WARRANTIES OF MERCHANTABILITY AND FITNESS FOR A PARTICULAR PURPOSE. THE ENTIRE RISK AS TO THE QUALITY AND PERFORMANCE OF THE LIBRARY IS WITH YOU. SHOULD THE LIBRARY PROVE DEFECTIVE, YOU ASSUME THE COST OF ALL NECESSARY SERVICING, REPAIR OR CORRECTION.

16. IN NO EVENT UNLESS REQUIRED BY APPLICABLE LAW OR AGREED TO IN WRITING WILL ANY COPYRIGHT HOLDER, OR ANY OTHER PARTY WHO MAY MODIFY AND/OR REDISTRIBUTE THE LIBRARY AS PERMITTED ABOVE, BE LIABLE TO YOU FOR DAMAGES, INCLUDING ANY GENERAL, SPECIAL, INCIDENTAL OR CONSEQUENTIAL DAMAGES ARISING OUT OF THE USE OR INABILITY TO USE THE LIBRARY (INCLUDING BUT NOT LIMITED TO LOSS OF DATA OR DATA BEING RENDERED INACCURATE OR LOSSES SUSTAINED BY

YOU OR THIRD PARTIES OR A FAILURE OF THE LIBRARY TO OPERATE WITH ANY OTHER SOFTWARE), EVEN IF SUCH HOLDER OR OTHER PARTY HAS BEEN ADVISED OF THE POSSIBILITY OF SUCH DAMAGES.

#### **END OF TERMS AND CONDITIONS**

#### **How to Apply These Terms to Your New Libraries**

If you develop a new library, and you want it to be of the greatest possible use to the public, we recommend making it free software that everyone can redistribute and change. You can do so by permitting redistribution under these terms (or, alternatively, under the terms of the ordinary General Public License).

To apply these terms, attach the following notices to the library. It is safest to attach them to the start of each source file to most effectively convey the exclusion of warranty; and each file should have at least the "copyright" line and a pointer to where the full notice is found.

one line to give the library's name and an idea of what it does. Copyright (C) year name of author

This library is free software; you can redistribute it and/or modify it under the terms of the GNU Lesser General Public License as published by the Free Software Foundation; either version 2.1 of the License, or (at your option) any later version. This library is distributed in the hope that it will be useful, but WITHOUT ANY WARRANTY; without even the implied warranty of MERCHANTABILITY or FITNESS FOR A PARTICULAR PURPOSE. See the GNU Lesser General Public License for more details.

You should have received a copy of the GNU Lesser General Public License along with this library; if not, write to the Free Software Foundation, Inc., 59 Temple Place, Suite 330, Boston, MA 02111-1307 USA

Also add information on how to contact you by electronic and paper mail.

You should also get your employer (if you work as a programmer) or your school, if any, to sign a "copyright disclaimer" for the library, if necessary. Here is a sample; alter the names:

Yoyodyne, Inc., hereby disclaims all copyright interest in the library `Frob' (a library for tweaking knobs) written by James Random Hacker. signature of Ty Coon, 1 April 1990 Ty Coon, President of Vice

That's all there is to it!

# **Section 2:**

## **Libsysfs Source Code**

#### **sysfsutils-2.1.0 \**

#### **aclocal.m4**

```
# generated automatically by aclocal 1.9.6 -*- Autoconf -*-
# Copyright (C) 1996, 1997, 1998, 1999, 2000, 2001, 2002, 2003, 2004,
# 2005 Free Software Foundation, Inc.
# This file is free software; the Free Software Foundation
# gives unlimited permission to copy and/or distribute it,
# with or without modifications, as long as this notice is preserved.
# This program is distributed in the hope that it will be useful,
# but WITHOUT ANY WARRANTY, to the extent permitted by law; without
# even the implied warranty of MERCHANTABILITY or FITNESS FOR A
# PARTICULAR PURPOSE.
# libtool.m4 - Configure libtool for the host system. -*-Autoconf-*-
# serial 48 AC_PROG_LIBTOOL
# AC PROVIDE IFELSE(MACRO-NAME, IF-PROVIDED, IF-NOT-PROVIDED)
# -----------------------------------------------------------
# If this macro is not defined by Autoconf, define it here.
m4_ifdef([AC_PROVIDE_IFELSE],
          [],
         [m4_define([AC_PROVIDE_IFELSE],
               [m4_ifdef([AC_PROVIDE_$1],
                      [$2], [$3])])]
# AC_PROG_LIBTOOL
# ---------------
AC_DEFUN([AC_PROG_LIBTOOL],
[AC_REQUIRE([ AC_PROG_LIBTOOL])dnl
dnl If AC_PROG_CXX has already been expanded, run AC_LIBTOOL_CXX
dnl immediately, otherwise, hook it in at the end of AC_PROG_CXX.
  AC_PROVIDE_IFELSE([AC_PROG_CXX],
     [AC_LIBTOOL_CXX],
     [define([AC_PROG_CXX], defn([AC_PROG_CXX])[AC_LIBTOOL_CXX
   ])])
dnl And a similar setup for Fortran 77 support
  AC_PROVIDE_IFELSE([AC_PROG_F77],
    [AC LIBTOOL F77],
```

```
 [define([AC_PROG_F77], defn([AC_PROG_F77])[AC_LIBTOOL_F77
])])
dnl Quote A][M_PROG_GCJ so that aclocal doesn't bring it in needlessly.
dnl If either AC PROG GCJ or A][M_PROG_GCJ have already been expanded,
run
dnl AC LIBTOOL GCJ immediately, otherwise, hook it in at the end of both.
  AC_PROVIDE_IFELSE([AC_PROG_GCJ],
     [AC_LIBTOOL_GCJ],
    [AC_PROVIDE_IFELSE([A][M_PROG_GCJ],
       [AC_LIBTOOL_GCJ],
      [AC_PROVIDE_IFELSE([LT_AC_PROG_GCJ],
      [AC_LIBTOOL_GCJ],
       [ifdef([AC_PROG_GCJ],
            [define([AC_PROG_GCJ], defn([AC_PROG_GCJ])[AC_LIBTOOL_GCJ])])
        ifdef([A][M_PROG_GCJ],
           [define([A][M_PROG_GCJ],
defn([A][M_PROG_GCJ])[AC_LIBTOOL_GCJ])])
        ifdef([LT_AC_PROG_GCJ],
           [define([LT_AC_PROG_GCJ],
           defn([LT_AC_PROG_GCJ])[AC_LIBTOOL_GCJ])])])])
])])# AC_PROG_LIBTOOL
# _AC_PROG_LIBTOOL
# ----------------
AC_DEFUN([_AC_PROG_LIBTOOL],
[AC_REQUIRE([AC_LIBTOOL_SETUP])dnl
AC_BEFORE([$0], [AC_LIBTOOL_CXX])dnl
AC_BEFORE([$0], [AC_LIBTOOL_F77])dnl
AC BEFORE([$0], [AC LIBTOOL GCJ])dnl
# This can be used to rebuild libtool when needed
LIBTOOL DEPS="$ac aux dir/ltmain.sh"
# Always use our own libtool.
LIBTOOL='$(SHELL) $(top builddir)/libtool'
AC_SUBST(LIBTOOL)dnl
# Prevent multiple expansion
define([AC_PROG_LIBTOOL], [])
])# _AC_PROG_LIBTOOL
# AC_LIBTOOL_SETUP
# ----------------
AC DEFUN([AC LIBTOOL SETUP],
[AC PREREQ(2.50)dnl
AC_REQUIRE([AC_ENABLE_SHARED])dnl
AC_REQUIRE([AC_ENABLE_STATIC])dnl
AC_REQUIRE([AC_ENABLE_FAST_INSTALL])dnl
AC_REQUIRE([AC_CANONICAL_HOST])dnl
AC_REQUIRE([AC_CANONICAL_BUILD])dnl
AC_REQUIRE([AC_PROG_CC])dnl
```

```
AC_REQUIRE([AC_PROG_LD])dnl
AC_REQUIRE([AC_PROG_LD_RELOAD_FLAG])dnl
AC_REQUIRE([AC_PROG_NM])dnl
AC_REQUIRE([AC_PROG_LN_S])dnl
AC_REQUIRE([AC_DEPLIBS_CHECK_METHOD])dnl
# Autoconf 2.13's AC OBJEXT and AC EXEEXT macros only works for C
compilers!
AC_REQUIRE([AC_OBJEXT])dnl
AC_REQUIRE([AC_EXEEXT])dnl
dnl
AC_LIBTOOL_SYS_MAX_CMD_LEN
AC_LIBTOOL_SYS_GLOBAL_SYMBOL_PIPE
AC_LIBTOOL_OBJDIR
AC_REQUIRE([ LT_AC_SYS_COMPILER])dnl
_LT_AC_PROG_ECHO_BACKSLASH
case $host_os in
aix3*)
   # AIX sometimes has problems with the GCC collect2 program. For some
  # reason, if we set the COLLECT NAMES environment variable, the
problems
   # vanish in a puff of smoke.
  if test "X${COLLECT NAMES+set}" != Xset; then
    COLLECT_NAMES=
    export COLLECT_NAMES
   fi
   ;;
esac
# Sed substitution that helps us do robust quoting. It backslashifies
# metacharacters that are still active within double-quoted strings.
Xsed='sed -e 1s/\gamma X//'[sed quote subst='s/\([\\"\\`$\\\\]\)/\\\1/g']
# Same as above, but do not quote variable references.
[double quote subst='s/\([\\"\\`\\\\]\)/\\\1/g']
# Sed substitution to delay expansion of an escaped shell variable in a
# double quote subst'ed string.
delay variable subst='s/\\\\\\\\\\\$/\\\\\\$/g'
# Sed substitution to avoid accidental globbing in evaled expressions
no_glob_subst='s/\*/\\\*/g'
# Constants:
rm="rm -f"# Global variables:
default_ofile=libtool
can_build_shared=yes
```

```
# All known linkers require a '.a' archive for static linking (except
MSVC.
# which needs '.lib').
libext=a
ltmain="$ac aux dir/ltmain.sh"
ofile="$default ofile"
with gnu ld="$lt cv prog gnu ld"
AC CHECK TOOL(AR, ar, false)
AC CHECK_TOOL(RANLIB, ranlib, :)
AC CHECK TOOL (STRIP, strip, :)
old CC="$CC"
old CFLAGS="$CFLAGS"
# Set sane defaults for various variables
test -z "$AR" && AR=ar
test -z "$AR_FLAGS" && AR_FLAGS=cru
test -z "$AS" && AS=as
test -z "$CC" && CC=cc
test -z "$LTCC" && LTCC=$CC
test -z "$LTCFLAGS" && LTCFLAGS=$CFLAGS
test -z "$DLLTOOL" && DLLTOOL=dlltool
test -z "$LD" && LD=1d
test -z "$LN S" && LN S="ln -s"
test -z "$MAGIC CMD" && MAGIC CMD=file
test -z "$NM" \&\& NM=nm
test -z "$SED" && SED=sed
test -z "$OBJDUMP" && OBJDUMP=objdump
test -z "$RANLIB" && RANLIB=:
test -z "$STRIP" && STRIP=:
test -z "$ac objext" && ac objext=o
# Determine commands to create old-style static archives.
old archive cmds='$AR $AR FLAGS $oldlib$oldobjs$old deplibs'
old postinstall cmds='chmod 644 $oldlib'
old postuninstall cmds=
if test -n "$RANLIB"; then
  case $host os in
  openbsd*)
    old postinstall cmds="$old postinstall cmds~\$RANLIB -t \$oldlib"
    \ddot{\phantom{0}}\star )
    old postinstall cmds="$old postinstall cmds~\$RANLIB \$oldlib"
    \ddot{\phantom{0}}esac
  old archive cmds="$old archive cmds~\$RANLIB \$oldlib"
fi
LT CC BASENAME ([$compiler])
# Only perform the check for file, if the check method requires it
case $deplibs check method in
```

```
file magic*)
  if test "$file magic cmd" = '$MAGIC CMD'; then
     AC_PATH_MAGIC
   fi
   ;;
esac
AC PROVIDE IFELSE([AC LIBTOOL DLOPEN], enable dlopen=yes,
enable_dlopen=no)
AC_PROVIDE_IFELSE([AC_LIBTOOL_WIN32_DLL],
enable_win32_dll=yes, enable_win32_dll=no)
AC ARG ENABLE([libtool-lock],
    [AC HELP STRING([--disable-libtool-lock],
      [avoid locking (might break parallel builds)])])
test "x$enable_libtool_lock" != xno && enable_libtool_lock=yes
AC_ARG_WITH([pic],
    [AC HELP STRING([--with-pic],
      [try to use only PIC/non-PIC objects @<:@default=use both@:>@])],
    [pic_mode="$withval"],
    [pic mode=default])
test -z "$pic mode" && pic mode=default
# Use C for the default configuration in the libtool script
tagname=
AC_LIBTOOL_LANG_C_CONFIG
LT AC TAGCONFIG
])# AC_LIBTOOL_SETUP
# _LT_AC_SYS_COMPILER
# -------------------
AC DEFUN([ LT AC SYS COMPILER],
[AC_REQUIRE([AC_PROG_CC])dnl
# If no C compiler was specified, use CC.
LTCC=${LTCC-"$CC"}
# If no C compiler flags were specified, use CFLAGS.
LTCFLAGS=${LTCFLAGS-"$CFLAGS"}
# Allow CC to be a program name with arguments.
compiler=$CC
])# _LT_AC_SYS_COMPILER
# _LT_CC_BASENAME(CC)
# -------------------
# Calculate cc basename. Skip known compiler wrappers and cross-prefix.
AC_DEFUN([ LT_CC_BASENAME],
[for cc_temp in $1""; do
   case $cc_temp in
    compile | *[[ \setminus \setminus ]]compile | ccache | *[[ \setminus \setminus ]]ccache ) ;;
```

```
distcc | *[[\backslash\backslash\ ]]distcc | purify | *[[\backslash\backslash\ ]]purify ) ;;
    \setminus -*) ;;
    *) break;;
  esac
done
cc_basename=`$echo "X$cc temp" | $Xsed -e 's%.*/%%' -e "s%^$host alias-
-22\left| \ \right|# LT COMPILER BOILERPLATE
# Check for compiler boilerplate output or warnings with
# the simple compiler test code.
AC DEFUN([ LT COMPILER BOILERPLATE],
[ac outfile=conftest.$ac objext
printf "$1t simple compile test code" >conftest.$ac ext
eval "$ac compile" 2>&1 >/dev/null | $SED '/^$/d; /^ *+/d' >conftest.err
It compiler boilerplate='cat conftest.err'
$rm conftest*
]) # LT COMPILER BOILERPLATE
# LT LINKER BOILERPLATE
# ----------------------
# Check for linker boilerplate output or warnings with
# the simple link test code.
AC DEFUN([ LT LINKER BOILERPLATE],
[ac outfile=conftest.$ac objext
printf "$1t simple link test code" >conftest.$ac ext
eval "$ac link" 2>&1 >/dev/null | $SED '/^$/d; /^ *+/d' >conftest.err
It linker boilerplate='cat conftest.err'
$rm conftest*
]) # LT LINKER BOILERPLATE
# LT AC SYS LIBPATH AIX
# ----------------------
# Links a minimal program and checks the executable
# for the system default hardcoded library path. In most cases,
# this is /usr/lib:/lib, but when the MPI compilers are used
# the location of the communication and MPI libs are included too.
# If we don't find anything, use the default library path according
# to the aix ld manual.
AC DEFUN([ LT AC SYS LIBPATH AIX],
[AC LINK IFELSE (AC LANG PROGRAM, [
aix libpath='dump -H conftest$ac exeext 2>/dev/null | $SED -n -e '/Import
File Strings/,/^$/ { /^0/ { s/^0 *\(.*\)$/\1/; p; }
\rightarrow \rightarrow# Check for a 64-bit object if we didn't find anything.
if test -z "$aix libpath"; then aix libpath='dump -HX64
conftest$ac exeext 2>/dev/null | $SED -n -e '/Import File Strings/,/^$/ {
/^0/ { s/^0 *\(.*\)$/\1/; p; }
\}''; fi], [])
```

```
if test -z "$aix_libpath"; then aix_libpath="/usr/lib:/lib"; fi
])# _LT_AC_SYS_LIBPATH_AIX
# _LT_AC_SHELL_INIT(ARG)
# ----------------------
AC_DEFUN([_LT_AC_SHELL_INIT],
[ifdef([AC_DIVERSION_NOTICE],
           [AC DIVERT PUSH(AC DIVERSION NOTICE)],
       [AC_DIVERT_PUSH(NOTICE)])
$1
AC_DIVERT_POP
\overline{}) \overline{+} LT AC SHELL INIT
# _LT_AC_PROG_ECHO_BACKSLASH
# --------------------------
# Add some code to the start of the generated configure script which
# will find an echo command which doesn't interpret backslashes.
AC_DEFUN([_LT_AC_PROG_ECHO_BACKSLASH],
[_LT_AC_SHELL_INIT([
# Check that we are running under the correct shell.
SHELL=${CONFIG_SHELL-/bin/sh}
case X$ECHO in
X*--fallback-echo)
   # Remove one level of quotation (which was required for Make).
 ECHO=`echo "$ECHO" | sed 's,\\\\\[$]\\[$10,'[$10','`
   ;;
esac
echo=${ECHO-echo}
if test "X[\hat{S}]1" = X--no-reexec; then # Discard the --no-reexec flag, and continue.
   shift
elif test "X[\$]1" = X--fallback-echo; then # Avoid inline document here, it may be left over
\cdot :
elif test "X`($echo '\t') 2>/dev/null`" = 'X\t' ; then
   # Yippee, $echo works!
   :
else
   # Restart under the correct shell.
   exec $SHELL "[$]0" --no-reexec ${1+"[$]@"}
fi
if test "X[\hat{S}]1" = X--fallback-echo; then # used as fallback echo
  shift
 cat <<EOF
[$]*
EOF
   exit 0
fi
```

```
# The HP-UX ksh and POSIX shell print the target directory to stdout
# if CDPATH is set.
(unset CDPATH) >/dev/null 2>&1 && unset CDPATH
if test -z "$ECHO"; then
if test "X${echo test string+set}" != Xset; then
# find a string as large as possible, as long as the shell can cope with 
it
   for cmd in 'sed 50q "[$]0"' 'sed 20q "[$]0"' 'sed 10q "[$]0"' 'sed 2q 
"[$]0"' 'echo test'; do
     # expected sizes: less than 2Kb, 1Kb, 512 bytes, 16 bytes, ...
     if (echo_test_string=`eval $cmd`) 2>/dev/null &&
       echo test string=`eval $cmd` &&
        (test "X$echo_test_string" = "X$echo_test_string") 2>/dev/null
     then
       break
     fi
   done
fi
if test "X`($echo '\t') 2>/dev/null`" = 'X\t' &&
   echo testing string=`($echo "$echo test string") 2>/dev/null` &&
  test "X$echo testing string" = "X$echo test string"; then
\mathbf{z}else
   # The Solaris, AIX, and Digital Unix default echo programs unquote
   # backslashes. This makes it impossible to quote backslashes using
  # echo "$something" | sed 's/\\/\\\\/g'
   #
   # So, first we look for a working echo in the user's PATH.
 lt save ifs="$IFS"; IFS=$PATH SEPARATOR
   for dir in $PATH /usr/ucb; do
     IFS="$lt_save_ifs"
     if (test -f $dir/echo || test -f $dir/echo$ac_exeext) &&
       test "X`($dir/echo '\t') 2>/dev/null`" = '\overline{X}\t' &&
       echo testing string=`($dir/echo "$echo test string") 2>/dev/null`
&&
      test "X$echo testing string" = "X$echo test string"; then
       echo="$dir/echo"
       break
     fi
   done
   IFS="$lt_save_ifs"
   if test "X$echo" = Xecho; then
     # We didn't find a better echo, so look for alternatives.
    if test "X`(print -r '\t') 2>/dev/null`" = 'X\t' &&
       echo testing string=`(print -r "$echo test string") 2>/dev/null`
\deltatest "X$echo testing string" = "X$echo test string"; then
       # This shell has a builtin print -r that does the trick.
       echo='print -r'
```

```
elif (test -f /bin/ksh || test -f /bin/ksh$ac exeext) &&
      test "X$CONFIG SHELL" != X/bin/ksh; then
       # If we have ksh, try running configure again with it.
       ORIGINAL_CONFIG_SHELL=${CONFIG_SHELL-/bin/sh}
       export ORIGINAL_CONFIG_SHELL
       CONFIG_SHELL=/bin/ksh
       export CONFIG_SHELL
      exec $CONFIG SHELL "[$]0" --no-reexec $1+"[$]@"}
     else
       # Try using printf.
       echo='printf %s\n'
      if test "X`($echo '\t') 2>/dev/null`" = 'X\t' &&
      echo testing string=`($echo "$echo test string") 2>/dev/null` &&
      test "X$echo_testing_string" = "X$echo test string"; then
     # Cool, printf works
      :
      elif echo testing string=`($ORIGINAL CONFIG SHELL "[$]0" --
fallback-echo '\t') 2>/dev/null` &&
        test "X$echo testing string" = 'X\t' &&
        echo testing string=`($ORIGINAL CONFIG SHELL "[$]0" --fallback-
echo "$echo test string") 2>/dev/null` &&
         test "X$echo testing string" = "X$echo test string"; then
     CONFIG_SHELL=$ORIGINAL_CONFIG_SHELL
     export CONFIG_SHELL
     SHELL="$CONFIG_SHELL"
     export SHELL
     echo="$CONFIG SHELL [$10 --fallback-echo"
      elif echo testing string=`($CONFIG SHELL "[$]0" --fallback-echo
'\t') 2>/dev/null` &&
        test "X$echo testing string" = 'X\t' &&
        echo testing string=`($CONFIG SHELL "[$]0" --fallback-echo
"$echo test string") 2>/dev/null` & &
        test "X$echo testing string" = "X$echo_test_string"; then
     echo="$CONFIG SHELL [$]0 --fallback-echo"
       else
     # maybe with a smaller string...
     prev=:
     for cmd in 'echo test' 'sed 2q "[$]0"' 'sed 10q "[$]0"' 'sed 20q 
"[$]0"' 'sed 50q "[$]0"'; do
        if (test "X$echo_test_string" = "X`eval $cmd`") 2>/dev/null
        then
          break
        fi
        prev="$cmd"
     done
     if test "$prev" != 'sed 50q "[$]0"'; thenecho test string=`eval $prev`
        export echo_test_string
        exec ${ORIGINAL_CONFIG_SHELL-${CONFIG_SHELL-/bin/sh}} "[$]0" 
${1+"[$]@"}
     else
         # Oops. We lost completely, so just stick with echo.
```

```
 echo=echo
      fi
       fi
     fi
  fi
fi
fi
# Copy echo and quote the copy suitably for passing to libtool from
# the Makefile, instead of quoting the original, which is used later.
ECHO=$echo
if test "X$ECHO" = "X$CONFIG SHELL [$10 --fallback-echo"; then
   ECHO="$CONFIG SHELL \|\{\}\| --fallback-echo"
fi
AC_SUBST(ECHO)
])])# _LT_AC_PROG_ECHO_BACKSLASH
# _LT_AC_LOCK
# -----------
AC DEFUN([ LT AC LOCK],
[AC ARG ENABLE([libtool-lock],
    [AC HELP STRING([--disable-libtool-lock],
      [avoid locking (might break parallel builds)])])
test "x$enable libtool lock" != xno && enable libtool lock=yes
# Some flags need to be propagated to the compiler or linker for good
# libtool support.
case $host in
ia64-*-hpux*) # Find out which ABI we are using.
  echo 'int i; ' > conftest. $ac ext
  if AC TRY EVAL(ac compile); then
     case `/usr/bin/file conftest.$ac_objext` in
    *ELF-32*)
       HPUX_IA64_MODE="32"
       ;;
    *ELF-64*)
       HPUX_IA64_MODE="64"
       ;;
     esac
   fi
   rm -rf conftest*
   ;;
*-*-irix6*) # Find out which ABI we are using.
  echo '[#]line __oline__ "configure"' > conftest.$ac_ext
  if AC TRY EVAL \overline{ac} compile); then
   if test "$1t cv prog gnu 1d" = yes; then
     case `/usr/bin/file conftest.$ac_objext` in
    *32-bit* LD="${LD-ld} -melf32bsmip"
       ;;
```

```
*N32*)
       LD = "${LD-1d} -melf32bminp32"\ddot{\phantom{0}}*64 - bit*LD="${LD-ld} -melf64bmip"
       \mathcal{L}esac
   else
    case '/usr/bin/file conftest. $ac objext' in
    *32 - bit*LD = "${LD-1d} -32"\mathcal{L}*N32*)
      LD = "${LD-1d} -n32"\ddot{ };
    *64 - bit*LD = "${LD-1d} -64"\ddot{ };
    esac
   fi
  f_1rm -rf conftest*
  \cdotsx86 64-*linux*|ppc*-*linux*|powerpc*-*linux*|s390*-*linux*|sparc*-
*1inux*)# Find out which ABI we are using.
  echo 'int i; ' > conftest. $ac ext
  if AC TRY EVAL (ac compile); then
    case '/usr/bin/file conftest.o' in
    *32-bit*)case $host in
         x86 64 - *1inux*)
           LD = "${LD-1d} -m e1f i386"\thereforeppc64-*linux*|powerpc64-*linux*)
           LD="${LD-ld} -m elf32ppclinux"
           \ddot{\phantom{0}}s390x - *1inux*)
           LD = "${LD-1d} -m elf s390"\thereforesparc64-*linux*)LD="${LD-ld} -m elf32 sparc"
           \cdot ;
       esac
       \cdots*64-bit*case $host in
         x86 64 - x1inux*)
           LD = "${LD-1d} -m e1f x86 64"\thereforeppc*-*linux*|powerpc*-*linux*)
           LD="${LD-ld} -m elf64ppc"
           \cdots
```

```
s390* - * 1inux*)
           LD = "${LD-1d} - m e1f64 s390"\cdot ;
         sparse*-\star\limux^*)LD="${LD-ld} -m elf64 sparc"
           \cdotsesac
      \ddot{i}esac
  fi
  rm -rf conftest*
  \mathcal{L}*-*-sco3.2v5*)# On SCO OpenServer 5, we need -belf to get full-featured binaries.
  SAVE CFLAGS="$CFLAGS"
  CFLAGS="$CFLAGS -belf"
  AC_CACHE_CHECK([whether the C compiler needs -belf],
It cv cc needs belf,
    [AC LANG PUSH (C)
AC TRY LINK([], [], [lt cv cc needs belf=yes], [lt cv cc needs belf=no])
     AC LANG POP])
  if test x"$1t cv cc needs belf" != x"yes"; then
    # this is probably gcc 2.8.0, egcs 1.0 or newer; no need for -belf
    CFLAGS="$SAVE CFLAGS"
  fi
  \ddot{\phantom{0}}sparc*-*solaris*)
  # Find out which ABI we are using.
  echo 'int i; ' > conftest. $ac ext
  if AC TRY EVAL (ac compile); then
    case '/usr/bin/file conftest.o' in
    *64 - \text{bit*}case $1t cv prog gnu ld in
      yes*) LD = "S(\text{LD}-l\bar{d}) - \bar{m} elf64 sparc";
      \star)
             LD = "${LD-1d} -64" ;esac
      \ddot{i}esac
  f_1rm -rf conftest*
  \mathcal{V}AC PROVIDE IFELSE ([AC LIBTOOL WIN32 DLL],
[*-*-cygwin*| *-*-mingw*| *-*-py32*)AC CHECK TOOL(DLLTOOL, dlltool, false)
  AC CHECK TOOL(AS, as, false)
  AC CHECK TOOL (OBJDUMP, objdump, false)
  \mathcal{V}\left| \ \right|esac
need_locks="$enable_libtool_lock"
```

```
# AC LIBTOOL COMPILER OPTION(MESSAGE, VARIABLE-NAME, FLAGS,
# [OUTPUT-FILE], [ACTION-SUCCESS], [ACTION-FAILURE])
# ----------------------------------------------------------------
# Check whether the given compiler option works
AC DEFUN([AC LIBTOOL COMPILER OPTION],
[AC_REQUIRE([LT_AC_PROG_SED])
AC CACHE CHECK([$1], [$2],
  [$2=noifelse([$4],, [ac_outfile=conftest.$ac_objext], [ac_outfile=$4])
   printf "$1t simple compile test code" > conftest. $ac ext
   lt_compiler_flag="$3"
    # Insert the option either (1) after the last *FLAGS variable, or
    # (2) before a word containing "conftest.", or (3) at the end.
    # Note that $ac_compile itself does not contain backslashes and begins
    # with a dollar sign (not a hyphen), so the echo should work 
correctly.
    # The option is referenced via a variable to avoid confusing sed.
   lt compile=`echo "$ac compile" | $SED \
   -e 's:.*FLAGS}\{0,1\} :&$lt compiler flag :; t' \
   -e 's: [ [^{\wedge}] ]*conftest\.: $lt compiler flag&:; t' \
   -e 's:$: $lt compiler flag:'`
    (eval echo "\"\$as_me:__oline__: $lt_compile\"" >&AS_MESSAGE_LOG_FD)
   (eval "$1t compile" 2>conftest.err)
    ac_status=$?
   cat conftest.err >&AS MESSAGE LOG FD
    echo "$as_me:__oline__: \$? = $ac_status" >&AS_MESSAGE_LOG_FD
   if (exit $ac status) && test -s "$ac outfile"; then
      # The compiler can only warn and ignore the option if not recognized
      # So say no if there are warnings other than the usual output.
     $echo "X$ lt compiler boilerplate" | $Xsed -e '/^$/d' >conftest.exp
     $SED '/*$\overline{3}d; /^ *+/d' conftest.err >conftest.er2
      if test ! -s conftest.er2 || diff conftest.exp conftest.er2 
>/dev/null; then
        $2=yes
      fi
    fi
    $rm conftest*
])
if test x''[\frac{5}{7}]$2" = xyes; then
    ifelse([$5], , :, [$5])
else
    ifelse([$6], , :, [$6])
fi
])# AC_LIBTOOL_COMPILER_OPTION
# AC LIBTOOL LINKER OPTION(MESSAGE, VARIABLE-NAME, FLAGS,
# [ACTION-SUCCESS], [ACTION-FAILURE])
# ------------------------------------------------------------
```

```
# Check whether the given compiler option works
AC DEFUN ([AC LIBTOOL LINKER OPTION],
[AC CACHE CHECK([$1], [$2],
  \sqrt{52}=no
   save LDFLAGS="$LDFLAGS"
   LDFLAGS="$LDFLAGS $3"
   printf "$1t simple link test code" > conftest.$ac ext
   if (eval $ac link 2>conftest.err) && test -s conftest$ac exeext; then
     # The linker can only warn and ignore the option if not recognized
     # So say no if there are warnings
     if test -s conftest.err; then
       # Append any errors to the config.log.
       cat conftest.err 1>&AS MESSAGE LOG FD
       $echo "X$ lt linker boilerplate" | $Xsed -e '/^$/d' > conftest.exp
       $SED'/^{\circ}\sqrt{d}; /^ *+/\frac{1}{d}' conftest.err >conftest.er2
       if diff conftest.exp conftest.er2 >/dev/null; then
          $2 = yesfi
     else
       $2 = yesfi
   f_1$rm conftest*
   LDFLAGS="$save LDFLAGS"
\left| \ \right|if test x''[\hat{y}]\hat{y}2'' = xyes; thenifelse([$4], , :, [$4])
else
    ifelse([$5], , :, [$5])
fi
]) # AC LIBTOOL LINKER OPTION
# AC LIBTOOL SYS MAX CMD LEN
# --<sup>-</sup>--------<sup>-</sup>---<sup>-</sup>---<sup>-</sup>---<sup>-</sup>---
AC DEFUN ([AC LIBTOOL SYS MAX CMD LEN],
[# find the maximum length of command line arguments
AC MSG CHECKING ([the maximum length of command line arguments])
AC_CACHE_VAL([lt_cv_sys_max_cmd_len], [dnl
  i=0teststring="ABCD"
  case $build os in
  msdosdipp<sup>*</sup>)
    # On DJGPP, this test can blow up pretty badly due to problems in
libc
    # (any single argument exceeding 2000 bytes causes a buffer overrun
    # during glob expansion). Even if it were fixed, the result of this
    # check would be larger than it should be.
    It cv sys max cmd len=12288; \# 12K is about right
    \mathcal{V}gnu*)
```

```
61
```

```
 # Under GNU Hurd, this test is not required because there is
     # no limit to the length of command line arguments.
     # Libtool will interpret -1 as no limit whatsoever
     lt_cv_sys_max_cmd_len=-1;
     ;;
   cygwin* | mingw*)
     # On Win9x/ME, this test blows up -- it succeeds, but takes
     # about 5 minutes as the teststring grows exponentially.
     # Worse, since 9x/ME are not pre-emptively multitasking,
     # you end up with a "frozen" computer, even though with patience
     # the test eventually succeeds (with a max line length of 256k).
     # Instead, let's just punt: use the minimum linelength reported by
     # all of the supported platforms: 8192 (on NT/2K/XP).
    lt cv sys max cmd len=8192;
     ;;
   amigaos*)
     # On AmigaOS with pdksh, this test takes hours, literally.
     # So we just punt and use a minimum line length of 8192.
    lt cv sys max cmd len=8192;
     ;;
   netbsd* | freebsd* | openbsd* | darwin* | dragonfly*)
     # This has been around since 386BSD, at least. Likely further.
     if test -x /sbin/sysctl; then
      lt cv sys max cmd len=`/sbin/sysctl -n kern.argmax`
     elif test -x /usr/sbin/sysctl; then
      lt cv sys max cmd len=`/usr/sbin/sysctl -n kern.argmax`
     else
      lt cv sys max cmd len=65536 # usable default for all BSDs
     fi
     # And add a safety zone
    lt cv sys max cmd len=`expr $lt cv sys max cmd len \/ 4`
    lt cv sys max cmd len=`expr $lt cv sys max cmd len \setminus* 3`
     ;;
   interix*)
     # We know the value 262144 and hardcode it with a safety zone (like 
BSD)
     lt_cv_sys_max_cmd_len=196608
     ;;
   osf*)
     # Dr. Hans Ekkehard Plesser reports seeing a kernel panic running 
configure
    # due to this test when exec disable arg limit is 1 on Tru64. It is
not
     # nice to cause kernel panics so lets avoid the loop below.
     # First set a reasonable default.
     lt_cv_sys_max_cmd_len=16384
 #
     if test -x /sbin/sysconfig; then
       case `/sbin/sysconfig -q proc exec_disable_arg_limit` in
```

```
*1*) lt cv sys max cmd len=-1 ;;
       esac
     fi
     ;;
   sco3.2v5*)
     lt_cv_sys_max_cmd_len=102400
     ;;
  sysv5* | sco5v6* | sysv4.2uw2*)kargmax=`grep ARG_MAX /etc/conf/cf.d/stune 2>/dev/null`
     if test -n "$kargmax"; then
      lt cv sys max cmd len=`echo $kargmax | sed 's/.*[[ ]]//'`
     else
       lt_cv_sys_max_cmd_len=32768
     fi
     ;;
   *)
     # If test is not a shell built-in, we'll probably end up computing a
     # maximum length that is only half of the actual maximum length, but
     # we can't tell.
    SHELL=${SHELL-${CONFIG SHELL-/bin/sh}}
    while (test "X"`$SHELL<sup>[$]0</sup> --fallback-echo "X$teststring"
2>/dev/null` \
              = "XX$teststring") >/dev/null 2>&1 &&
          new result=`expr "X$teststring" : ".*" 2>&1` &&
           lt_cv_sys_max_cmd_len=$new_result &&
           test $i != 17 # 1/2 MB should be enough
     do
      i=`expr (i + 1)`
       teststring=$teststring$teststring
     done
     teststring=
     # Add a significant safety factor because C++ compilers can tack on 
massive
     # amounts of additional arguments before passing them to the linker.
     # It appears as though 1/2 is a usable value.
    lt cv sys max cmd len=`expr $lt cv sys max cmd len \/ 2`
     ;;
   esac
])
if test -n $lt cv sys max cmd len ; then
  AC_MSG_RESULT($lt_cv_sys_max_cmd_len)
else
   AC_MSG_RESULT(none)
fi
])# AC_LIBTOOL_SYS_MAX_CMD_LEN
# _LT_AC_CHECK_DLFCN
# ------------------
AC_DEFUN([_LT_AC_CHECK_DLFCN],
[AC CHECK HEADERS(dlfcn.h)dnl
])# _LT_AC_CHECK_DLFCN
```

```
# LT AC TRY DLOPEN SELF (ACTION-IF-TRUE, ACTION-IF-TRUE-W-USCORE,
\pmACTION-IF-FALSE, ACTION-IF-CROSS-COMPILING)
AC DEFUN([ LT AC TRY DLOPEN SELF],
[AC REQUIRE ([LT AC CHECK DLFCN]) dnl
if test "$cross compiling" = yes; then :
 [$4]
else
 lt dlunknown=0; lt dlno uscore=1; lt dlneed uscore=2
 lt status=$1t dlunknown
 cat > conftest. $ac ext <<EOF
[#line oline "configure"
#include "confdefs.h"
#if HAVE DLFCN H
#include <dlfcn.h>
#endif
#include <stdio.h>
#ifdef RTLD GLOBAL
# define LT DLGLOBAL RTLD GLOBAL
#else
# ifdef DL GLOBAL
# define LT DLGLOBAL
                     DL GLOBAL
# else
#\bigcircdefine LT DLGLOBAL
# endif
#endif
/* We may have to define LT DLLAZY OR NOW in the command line if we
  find out it does not work in some platform. */#ifndef LT DLLAZY OR NOW
# ifdef RTLD LAZY
#define LT DLLAZY OR NOW RTLD LAZY
# else
#ifdef DL LAZY
#define LT DLLAZY OR NOW
                                  DL LAZY
#else
#ifdef RTLD NOW
#define LT DLLAZY OR NOW RTLD NOW
    else
##ifdef DL NOW
\#define LT DLLAZY OR NOW DL NOW
#else
#define LT DLLAZY OR NOW0
#endif
#endif
#endif
# endif
#endif
#ifdef cplusplus
extern "C" void exit (int);
```

```
void fnord() { int i=42; }
int main ()
\{void *self = dlopen (0, LT DLGLOBAL|LT DLLAZY OR NOW);
  int status = $lt dlunknown;
  if (self)
    \{if (dlsym (self, "fnord")) status = $1t dlno uscore;
      else if (dlsym( self, "_fnord")) status = $1t_dlneed_uscore;<br>/* dlclose (self); */
    \left\{ \right.else
    puts (dlerror ());
   exit (status);
\}]
EOF
  if AC TRY EVAL(ac link) && test -s conftest${ac exeext} 2>/dev/null;
then
    (./conftest; exit; ) >&AS MESSAGE LOG FD 2>/dev/null
    lt status=$?
    case x$lt status in
      x$lt dlno uscore) $1 ;;
      x$lt dlneed uscore) $2 ;;
      x$1t dlunknown | x*) $3 ;;
    esac
  else :
    # compilation failed
    $3fi
fi
rm -fr conftest*
]) # LT AC TRY DLOPEN SELF
# AC LIBTOOL DLOPEN SELF
# ----------------------
AC DEFUN ([AC LIBTOOL DLOPEN SELF],
[AC REQUIRE ([ LT AC CHECK DLFCN] ) dnl
if test "x$enable dlopen" != xyes; then
  enable dlopen=unknown
  enable dlopen self=unknown
  enable dlopen self static=unknown
else
  lt_cv_dlopen=no
  lt cv dlopen libs=
  case $host os in
  beos*)
    lt cv dlopen="load add on"
    lt cv dlopen libs=
```
#endif

```
 lt_cv_dlopen_self=yes
   ;;
 mingw* | pw32*)
  lt cv dlopen="LoadLibrary"
  lt cv dlopen libs=
  ;;
 cygwin*)
   lt_cv_dlopen="dlopen"
  lt cv dlopen libs=
  ;;
 darwin*)
 # if libdl is installed we need to link against it
   AC_CHECK_LIB([dl], [dlopen],
          [lt cv dlopen="dlopen" lt cv dlopen libs="-ldl"], [
  lt cv dlopen="dyld"
  lt cv dlopen libs=
   lt_cv_dlopen_self=yes
   ])
  ;;
 *)
  AC CHECK FUNC([shl load],
      [lt cv dlopen="shl load"],
    [AC_CHECK_LIB([dld], [shl_load],
       [lt cv dlopen="shl_load" lt cv dlopen_libs="-dld"],
    [AC CHECK FUNC([dlopen],
          [lt cv dlopen="dlopen"],
      [AC CHECK LIB([dl], [dlopen],
          [lt cv dlopen="dlopen" lt cv dlopen libs="-ldl"],
        [AC CHECK LIB([svld], [dlopen],
            [lt cv dlopen="dlopen" lt cv dlopen libs="-lsvld"],
          [AC CHECK LIB([dld], [dld link],
              [lt cv dlopen="dld link" lt cv dlopen libs="-dld"])
           ])
         ])
       ])
    ])
     ])
   ;;
 esac
if test "x$lt cv dlopen" != xno; then
   enable_dlopen=yes
 else
   enable_dlopen=no
 fi
 case $lt_cv_dlopen in
 dlopen)
  save CPPFLAGS="$CPPFLAGS"
```

```
test "x$ac cv header dlfcn h" = xyes && CPPFLAGS="$CPPFLAGS -
DHAVE_DLFCN_H"
     save_LDFLAGS="$LDFLAGS"
    wl=$lt prog compiler wl eval LDFLAGS=\"\$LDFLAGS
$export dynamic flag spec\"
    save_LIBS="$LIBS"
    LIBS="$lt cv dlopen libs $LIBS"
    AC CACHE CHECK([whether a program can dlopen itself],
        lt cv dlopen self, [dnl
        LT_AC_TRY_DLOPEN_SELF(
         lt cv dlopen self=yes, lt cv dlopen self=yes,
          lt cv dlopen self=no, lt cv dlopen self=cross)
     ])
    if test "x$lt cv dlopen self" = xyes; then
      wl=$1t prog compiler wl eval LDFLAGS=\"\$LDFLAGS
$1t prog compiler static\"
      AC CACHE CHECK([whether a statically linked program can dlopen
itself],
       lt cv dlopen self static, [dnl
        LT AC TRY DLOPEN SELF(
         lt cv dlopen self static=yes, lt cv dlopen_self_static=yes,
          lt cv dlopen self static=no, lt cv dlopen self static=cross)
       ])
     fi
     CPPFLAGS="$save_CPPFLAGS"
     LDFLAGS="$save_LDFLAGS"
    LIBS="$save_LIBS"
     ;;
   esac
   case $lt_cv_dlopen_self in
  yes|no) enable dlopen self=$lt cv dlopen self ;;
  *) enable dlopen self=unknown ;;
   esac
  case $1t cv dlopen self static in
  yes|no) enable dlopen self static=$lt cv dlopen self static ;;
  *) enable dlopen self static=unknown ;;
   esac
fi
])# AC_LIBTOOL_DLOPEN_SELF
# AC_LIBTOOL_PROG_CC_C_O([TAGNAME])
# ---------------------------------
# Check to see if options -c and -o are simultaneously supported by 
compiler
AC_DEFUN([AC_LIBTOOL_PROG_CC_C_O],
[AC_REQUIRE([ LT_AC_SYS_COMPILER])dnl
```

```
AC CACHE CHECK([if $compiler supports -c -o file.$ac objext],
  [ LT AC TAGVAR (lt cv prog compiler c o, $1) ],
  [ LT AC TAGVAR (lt cv prog compiler c o, $1) = no
   $rm -r conftest 2>/dev/null
  mkdir conftest
   cd conftest
  mkdir out
   printf "$1t simple compile test code" > conftest.$ac ext
   lt compiler flag="-o out/conftest2.$ac objext"
   # Insert the option either (1) after the last *FLAGS variable, or
   # (2) before a word containing "conftest.", or (3) at the end.
   # Note that $ac compile itself does not contain backslashes and begins
   # with a dollar sign (not a hyphen), so the echo should work
correctly.
   It compile= echo "$ac compile" | $SED \
   -e 's:.*FLAGS}\{0,1\} :&$lt compiler flag :; t' \
   -e 's: [[^ ]]*conftest\.: $lt_compiler_flag&:; t' \
   -e 's:$: $lt compiler flag:'`
   (eval echo "\overline{\backslash}"\backslash$as me: oline : $1t compile\backslash"" >&AS MESSAGE LOG FD)
   (eval "$1t compile" 2>out/conftest.err)
   ac status=$?
   cat out/conftest.err >&AS MESSAGE LOG FD
   echo "$as me: oline : \$? = $ac status" >&AS MESSAGE LOG FD
   if (exit \frac{1}{5}ac status) && test -s out/conftest2.\frac{1}{5}ac objext
   then
     # The compiler can only warn and ignore the option if not recognized
     # So say no if there are warnings
     $echo "X$ lt compiler boilerplate" | $Xsed -e '/^$/d' >
out/conftest.exp
     $SED '/^$/d; /^ *+/d' out/conftest.err >out/conftest.er2
     if test ! -s out/conftest.er2 || diff out/conftest.exp
out/conftest.er2 >/dev/null; then
     _LT_AC_TAGVAR(lt_cv_prog_compiler_c_o, $1)=yes<br>fi
   fi
   chmod u+w . 2>&AS MESSAGE LOG FD
   $rm conftest*
   # SGI C++ compiler will create directory out/ii files/ for
   # template instantiation
   test -d out/ii files && $rm out/ii files/* && rmdir out/ii files
   $rm out/* && rmdir out
   cd ..
   rmdir conftest
   $rm conftest*
\left| \ \right\rangle]) # AC LIBTOOL PROG CC C O
# AC LIBTOOL SYS HARD LINK LOCKS ([TAGNAME])
# Check to see if we can do hard links to lock some files if needed
AC DEFUN([AC LIBTOOL SYS HARD LINK LOCKS],
[AC REQUIRE ([ LT AC LOCK] ) dnl
```

```
hard links="nottested"
if test "$_LT_AC_TAGVAR(lt_cv_prog_compiler_c_o, $1)" = no && test 
"$need locks" != no; then
   # do not overwrite the value of need_locks provided by the user
  AC MSG CHECKING([if we can lock with hard links])
   hard_links=yes
   $rm conftest*
   ln conftest.a conftest.b 2>/dev/null && hard_links=no
   touch conftest.a
   ln conftest.a conftest.b 2>&5 || hard_links=no
   ln conftest.a conftest.b 2>/dev/null && hard_links=no
   AC_MSG_RESULT([$hard_links])
  if test "$hard links" = no; then
    AC MSG WARN(\overline{(\cdot)} $CC' does not support \overline{-c} -o', so `make -\overline{j}' may be
unsafe])
     need_locks=warn
   fi
else
   need_locks=no
fi
])# AC_LIBTOOL_SYS_HARD_LINK_LOCKS
# AC_LIBTOOL_OBJDIR
# -----------------
AC_DEFUN([AC_LIBTOOL_OBJDIR],
[AC_CACHE_CHECK([for objdir], [lt_cv_objdir],
[rm -f .libs 2>/dev/null
mkdir .libs 2>/dev/null
if test -d .libs; then
   lt_cv_objdir=.libs
else
   # MS-DOS does not allow filenames that begin with a dot.
   lt_cv_objdir=_libs
fi
rmdir .libs 2>/dev/null])
objdir=$lt_cv_objdir
])# AC_LIBTOOL_OBJDIR
# AC_LIBTOOL_PROG_LD_HARDCODE_LIBPATH([TAGNAME])
# ----------------------------------------------
# Check hardcoding attributes.
AC DEFUN([AC LIBTOOL PROG LD HARDCODE LIBPATH],
[AC MSG CHECKING([how to hardcode library paths into programs])
LT AC TAGVAR(hardcode action, $1) =
if test -n "$ LT AC TAGVAR(hardcode libdir flag spec, $1)" || \setminustest -n "\overline{\S}LT_AC_TAGVAR(runpath_var, $1)" ||
   test "X$ LT AC TAGVAR(hardcode automatic, $1)" = "Xyes" ; then
   # We can hardcode non-existant directories.
   if test "$_LT_AC_TAGVAR(hardcode_direct, $1)" != no &&
     # If the only mechanism to avoid hardcoding is shlibpath var, we
```

```
 # have to relink, otherwise we might link with an installed library
      # when we should be linking with a yet-to-be-installed one
     ## test "$ LT AC TAGVAR(hardcode shlibpath var, $1)" != no &&
     test "$ LT AC TAGVAR(hardcode minus L, $1)" != no; then
     # Linking always hardcodes the temporary library directory.
    LT AC TAGVAR(hardcode action, $1)=relink
   else
     # We can link without hardcoding, and we can hardcode nonexisting 
dirs.
     _LT_AC_TAGVAR(hardcode_action, $1)=immediate
   fi
else
   # We cannot hardcode anything, or else we can only hardcode existing
   # directories.
  LT AC TAGVAR(hardcode action, $1)=unsupported
fi
AC MSG RESULT([$ LT AC TAGVAR(hardcode action, $1)])
if test "$ LT AC TAGVAR(hardcode action, $1)" = relink; then
   # Fast installation is not supported
  enable fast install=no
elif test "$shlibpath overrides runpath" = yes ||
     test "$enable shared" = no; then
   # Fast installation is not necessary
  enable fast install=needless
fi
])# AC_LIBTOOL_PROG_LD_HARDCODE_LIBPATH
# AC_LIBTOOL_SYS_LIB_STRIP
# ------------------------
AC DEFUN([AC LIBTOOL SYS LIB STRIP],
[striplib=
old_striplib=
AC MSG CHECKING([whether stripping libraries is possible])
if test -n "$STRIP" && $STRIP -V 2>&1 | grep "GNU strip" >/dev/null; then
  test -z "$old striplib" && old striplib="$STRIP --strip-debug"
   test -z "$striplib" && striplib="$STRIP --strip-unneeded"
  AC_MSG_RESULT([yes])
else
# FIXME - insert some real tests, host os isn't really good enough
   case $host_os in
   darwin*)
        if test -n "$STRIP" ; then
          striplib="$STRIP -x"
          AC_MSG_RESULT([yes])
        else
   AC_MSG_RESULT([no])
fi
       ;;
    *)
   AC_MSG_RESULT([no])
    ;;
   esac
```

```
fi
])# AC_LIBTOOL_SYS_LIB_STRIP
# AC_LIBTOOL_SYS_DYNAMIC_LINKER
# -----------------------------
# PORTME Fill in your ld.so characteristics
AC DEFUN([AC LIBTOOL SYS DYNAMIC LINKER],
[AC MSG CHECKING([dynamic linker characteristics])
library names spec=
libname spec='lib$name'
soname spec=
shrext_cmds=".so"
postinstall_cmds=
postuninstall_cmds=
finish_cmds=
finish_eval=
shlibpath var=
shlibpath overrides runpath=unknown
version_type=none
dynamic_linker="$host_os ld.so"
sys lib dlsearch path spec="/lib /usr/lib"
if test "$GCC" = yes; then
  sys lib search path spec=`$CC -print-search-dirs | grep "^libraries:" |
$SED = e "s/^linearies://" -e "s,-//,gr"if echo "$sys lib search path spec" | grep ';' >/dev/null ; then
    # if the path contains";" then we assume it to be the separator
     # otherwise default to the standard path separator (i.e. ":") - it is
     # assumed that no part of a normal pathname contains ";" but that 
should
     # okay in the real world where ";" in dirpaths is itself problematic.
    sys_lib_search_path_spec=`echo "$sys_lib_search_path_spec" | $SED -e
's/;/ /q'`
   else
    sys_lib_search_path_spec=`echo "$sys_lib_search_path_spec" | $SED -e
"s/$PATH SEPARATOR/ /q"\overline{ } fi
else
  sys lib search path spec="/lib /usr/lib /usr/local/lib"
fi
need_lib_prefix=unknown
hardcode_into_libs=no
# when you set need_version to no, make sure it does not cause -
set version
# flags to be left without arguments
need_version=unknown
case $host_os in
aix3*)
   version_type=linux
  library names spec='${libname}${release}${shared ext}$versuffix
$libname.a'
   shlibpath_var=LIBPATH
```

```
 # AIX 3 has no versioning support, so we append a major version to the 
name.
  soname spec='${libname}${release}${shared ext}$major'
   ;;
aix4* | aix5*)
  version_type=linux
  need_lib_prefix=no
   need_version=no
  hardcode into libs=yes
  if test "$host cpu" = ia64; then
     # AIX 5 supports IA64
     library_names_spec='${libname}${release}${shared_ext}$major 
${libname}${release}${shared_ext}$versuffix $libname${shared_ext}'
     shlibpath_var=LD_LIBRARY_PATH
   else
     # With GCC up to 2.95.x, collect2 would create an import file
     # for dependence libraries. The import file would start with
     # the line `#! .'. This would cause the generated library to
     # depend on `.', always an invalid library. This was fixed in
     # development snapshots of GCC prior to 3.0.
     case $host_os in
       aix4 | aix4.[[01]] | aix4.[[01]].*)
      if { echo '#if __GNUC_ > 2 || (__GNUC_ == 2 && __GNUC_MINOR __ >=
97)'
          echo ' yes '
         echo '#endif'; \} | \S{CC} -E - | grep yes > /dev/null; then
      :
       else
      can_build_shared=no
       fi
       ;;
     esac
     # AIX (on Power*) has no versioning support, so currently we can not 
hardcode correct
     # soname into executable. Probably we can add versioning support to
     # collect2, so additional links can be useful in future.
    if test "$aix use runtimelinking" = yes; then
       # If using run time linking (on AIX 4.2 or later) use lib<name>.so
      # instead of lib<name>.a to let people know that these are not
       # typical AIX shared libraries.
      library names spec='${libname}${release}${shared ext}$versuffix
${libname}${release}${shared_ext}$major $libname${shared_ext}'
     else
       # We preserve .a as extension for shared libraries through AIX4.2
       # and later when we are not doing run time linking.
      library names spec='${libname}${release}.a $libname.a'
      soname spec='s{1ibname}?{release}?{shared ext}$major'
     fi
     shlibpath_var=LIBPATH
   fi
   ;;
```
```
amigaos<sup>*</sup>)
  library names spec='$libname.ixlibrary $libname.a'
  # Create ${libname} ixlibrary.a entries in /sys/libs.
  finish eval='for lib in `ls $libdir/*.ixlibrary 2>/dev/null`; do
libname=`$echo "X$lib" | $Xsed -e
'\''s%^.*/\([[^/]]*\)\.ixlibrary$%\1%'\'''; test $rm
/sys/libs/${libname} ixlibrary.a; $show "cd /sys/libs && $LN S $lib
${libname} ixlibrary.a"; cd /sys/libs && $LN S $lib
${libname} ixlibrary.a || exit 1; done'
  \cdotsheos*library names spec='${libname}${shared ext}'
  dynamic linker="$host os ld.so"
  shlibpath var=LIBRARY PATH
  \ddot{i}bsdi[[45]]*)
  version type=linux
  need version=no
  library names spec='${libname}${release}${shared ext}$versuffix
${libname}${release}${shared ext}$major $libname${shared ext}'
  soname spec='${libname}${release}${shared ext}$major'
  finish cmds='PATH="\$PATH:/sbin" ldconfig $libdir'
  shlibpath var=LD LIBRARY PATH
  sys lib search path spec="/shlib /usr/lib /usr/X11/lib /usr/contrib/lib
/lib /usr/local/lib"
  sys lib dlsearch path spec="/shlib /usr/lib /usr/local/lib"
  # the default ld.so.conf also contains /usr/contrib/lib and
  # /usr/X11R6/lib (/usr/X11 is a link to /usr/X11R6), but let us allow
  # libtool to hard-code these into programs
  \mathbf{r}cygwin* | mingw* | pw32*)
  version type=windows
  shrext cmds=".dll"
  need version=no
  need lib prefix=no
  case $GCC, $host os in
  yes, cyqwin* | yes, minqw* | yes, pw32*)
    library names spec='$libname.dll.a'
    # DLL is installed to $(libdir)/../bin by postinstall cmds
    postinstall cmds='base file='basename \${file}'~
      dlpath=`$SHELL 2>&1 -c '\''. $dir/'\''\${base file}'\''i;echo
\$dlname'\'''~
      dldir=$destdir/`dirname \$dlpath`~
      test -d \$dldir || mkdir -p \$dldir~
      $install prog $dir/$dlname \$dldir/$dlname~
      chmod a+x \$dldir/$dlname'
    postuninstall cmds='dldll='$SHELL 2>&1 -c '\''. $file; echo
\lambda$dlname'\'''~
      dlpath=$dir/\$dldll~
       $rm \$dlpath'
```

```
shlibpath overrides runpath=yes
     case $host_os in
     cygwin*)
       # Cygwin DLLs use 'cyg' prefix rather than 'lib'
      soname_spec='`echo ${libname} | sed -e 's/^lib/cyq/'``echo
${release} | $SED -e 's/[[.]]/ - /q''${versuffix}}${shared ext}'
      sys_lib_search_path_spec="/usr/lib /lib/w32api /lib /usr/local/lib"
       ;;
     mingw*)
       # MinGW DLLs use traditional 'lib' prefix
      soname spec='${libname}`echo ${release} | $SED -e 's/[[.]]/-
/g'`${versuffix}${shared_ext}'
      sys lib search path spec=`$CC -print-search-dirs | grep
"^libraries:" | $SED -e "s/^libraries://" -e "s,=/,/,q"`
      if echo "$sys_lib_search_path_spec" | [grep ';[c-zC-Z]:/'
>/dev/null]; then
         # It is most probably a Windows format PATH printed by
         # mingw gcc, but we are running on Cygwin. Gcc prints its search
         # path with ; separators, and with drive letters. We can handle 
the
         # drive letters (cygwin fileutils understands them), so leave 
them,
         # especially as we might pass files found there to a mingw 
objdump,
         # which wouldn't understand a cygwinified path. Ahh.
        sys_lib_search_path_spec=`echo "$sys_lib_search_path_spec" | $SED
-e 's/;/ /q'`
       else
        sys_lib_search_path_spec=`echo "$sys_lib_search_path_spec" | $SED
-e "s/$PATH SEPARATOR/ /g"`
       fi
       ;;
     pw32*)
       # pw32 DLLs use 'pw' prefix rather than 'lib'
       library_names_spec='`echo ${libname} | sed -e 's/^lib/pw/'``echo 
${refrel} | $SED -e 's/[[.]]/-/g'`${versuffix}$${shared ext}'. ;;
     esac
     ;;
  \star)
    library names spec='${libname}`echo ${release} | $SED -e 's/[[.]]/-
/g'`${versuffix}${shared_ext} $libname.lib'
     ;;
   esac
   dynamic_linker='Win32 ld.exe'
   # FIXME: first we should search . and the directory the executable is 
in
   shlibpath_var=PATH
   ;;
darwin* | rhapsody*)
   dynamic_linker="$host_os dyld"
```

```
 version_type=darwin
   need_lib_prefix=no
  need_version=no
  library names spec='${libname}${release}${versuffix}$shared ext
${libname}${release}${major}$shared_ext ${libname}$shared_ext'
  soname_spec='${libname}${release}${major}$shared_ext'
  shlibpath overrides runpath=yes
   shlibpath_var=DYLD_LIBRARY_PATH
  shrext cmds='`test .$module = .yes && echo .so || echo .dylib`'
   # Apple's gcc prints 'gcc -print-search-dirs' doesn't operate the same.
   if test "$GCC" = yes; then
    sys lib search path spec=`$CC -print-search-dirs | tr "\n"
"$PATH_SEPARATOR" \overline{\phantom{a}} sed -e 's/libraries:/@libraries:/' | tr "@" "\n" |
grep "^libraries:" | sed -e "s/^libraries://" -e "s,=/,/, q" -e
"s, $PATH_SEPARATOR, ,g" -e "s,.*, & /lib /usr/lib /usr/local/lib,g"`
  else
    sys_lib_search_path_spec='/lib /usr/lib /usr/local/lib'
   fi
  sys lib dlsearch path spec='/usr/local/lib /lib /usr/lib'
   ;;
dgux*)
  version_type=linux
  need_lib_prefix=no
  need_version=no
  library names spec='${libname}${release}${shared ext}$versuffix
${libname}${release}${shared_ext}$major $libname$shared_ext'
  soname spec='${libname}${release}${shared ext}$major'
   shlibpath_var=LD_LIBRARY_PATH
   ;;
freebsd1*)
   dynamic_linker=no
   ;;
kfreebsd*-gnu)
  version_type=linux
  need_lib_prefix=no
  need_version=no
  library names spec='${libname}${release}${shared ext}$versuffix
${libname}${release}${shared_ext}$major ${libname}${shared_ext}'
  soname spec='${libname}${release}${shared ext}$major'
   shlibpath_var=LD_LIBRARY_PATH
  shlibpath overrides runpath=no
 hardcode into libs=yes
   dynamic_linker='GNU ld.so'
   ;;
freebsd* | dragonfly*)
   # DragonFly does not have aout. When/if they implement a new
   # versioning mechanism, adjust this.
   if test -x /usr/bin/objformat; then
     objformat=`/usr/bin/objformat`
 else
```

```
 case $host_os in
     freebsd[[123]]*) objformat=aout ;;
     *) objformat=elf ;;
     esac
  f_i version_type=freebsd-$objformat
   case $version_type in
     freebsd-elf*)
      library names spec='${libname}${release}${shared ext}$versuffix
${libname}${release}${shared_ext} $libname${shared_ext}'
       need_version=no
       need_lib_prefix=no
       ;;
     freebsd-*)
      library names spec='${libname}${release}${shared ext}$versuffix
$libname${shared_ext}$versuffix'
       need_version=yes
       ;;
   esac
  shlibpath_var=LD_LIBRARY_PATH
   case $host_os in
   freebsd2*)
    shlibpath overrides runpath=yes
     ;;
   freebsd3.[[01]]* | freebsdelf3.[[01]]*)
    shlibpath overrides runpath=yes
    hardcode into libs=yes
     ;;
  freebsd3. [2-9]]* | freebsdelf3. [2-9]]* | \
   freebsd4.[[0-5]] | freebsdelf4.[[0-5]] | freebsd4.1.1 | 
freebsdelf4.1.1)
    shlibpath overrides runpath=no
    hardcode into libs=yes
     ;;
   freebsd*) # from 4.6 on
    shlibpath overrides runpath=yes
    hardcode into libs=yes
     ;;
   esac
   ;;
gnu*)
   version_type=linux
   need_lib_prefix=no
   need_version=no
  library names spec='${libname}${release}${shared ext}$versuffix
${libname}${release}${shared_ext}${major} ${libname}${shared_ext}'
  soname_spec='${libname}${release}${shared_ext}$major'
  shlibpath_var=LD_LIBRARY_PATH
   hardcode_into_libs=yes
   ;;
hpux9* | hpux10* | hpux11*)
```

```
# Give a soname corresponding to the major version so that dld.sl
refuses to
  # link against other versions.
 version type=sunos
 need lib prefix=no
 need version=no
 case $host cpu in
  ia64*)shrext cmds='.so'
    hardcode into libs=yes
    dynamic linker="$host os dld.so"
    shlibpath var=LD LIBRARY PATH
    shlibpath overrides runpath=yes # Unless +noenvvar is specified.
    library names spec='${libname}${release}${shared ext}$versuffix
${libname}${release}${shared ext}$major $libname${shared ext}'
    soname spec='${libname}${release}${shared ext}$major'
    if test "X$HPUX IA64 MODE" = X32; then
      sys lib search path spec="/usr/lib/hpux32 /usr/local/lib/hpux32
/usr/local/lib"
    else
      sys lib search path spec="/usr/lib/hpux64 /usr/local/lib/hpux64"
    fi
    sys lib dlsearch path spec=$sys lib search path spec
    \ddot{ };
   hppa*64*)shrext cmds='.sl'
     hardcode into libs=yes
     dynamic linker="$host os dld.sl"
     shlibpath var=LD LIBRARY PATH # How should we handle SHLIB PATH
     shlibpath overrides runpath=yes # Unless +noenvvar is specified.
     library names spec='${libname}${release}${shared ext}$versuffix
${libname}${release}${shared ext}$major $libname${shared ext}'
     soname spec='${libname}${release}${shared ext}$major'
     sys lib search path spec="/usr/lib/pa20 64 /usr/ccs/lib/pa20 64"
     sys lib dlsearch path spec=$sys lib search path spec
     \ddot{\phantom{0}}\star)
    shrext cmds='.sl'
    dynamic linker="$host os dld.sl"
    shlibpath var=SHLIB PATH
    shlibpath overrides runpath=no # +s is required to enable SHLIB PATH
    library names spec='${libname}${release}${shared ext}$versuffix
${libname}${release}${shared ext}$major $libname${shared ext}'
    soname spec='${libname}${release}${shared ext}$major'
    \mathcal{L}esac
  # HP-UX runs *really* slowly unless shared libraries are mode 555.
 postinstall cmds='chmod 555 $lib'
 \mathcal{V}interix3*)
 version type=linux
 need lib prefix=no
 need version=no
```

```
library names spec='${libname}${release}${shared ext}$versuffix
${libname}${release}${shared ext}$major ${libname}${shared ext}'
  soname spec='${libname}${release}${shared ext}$major'
  dynamic linker='Interix 3.x ld.so.1 (PE, like ELF)'
  shlibpath var=LD LIBRARY PATH
  shlibpath overrides runpath=no
  hardcode into libs=yes\ddot{i}irix5* | irix6* | nonstopux*)
  case $host os in
    nonstopux*) version type=nonstopux ;;
    \star)
      if test "$1t cv prog qnu ld" = yes; then
           version type=linux
      else
            version type=irix
      fi;;
  esac
  need lib prefix=no
  need version=no
  soname spec='${libname}${release}${shared ext}$major'
  library names spec='${libname}${release}${shared ext}$versuffix
${libname}${release}${shared ext}$major ${libname}${release}${shared ext}
$libname${shared ext}'
  case $host os in
  irix5* | nonstopux*)
    libsuff= shlibsuff=
    \mathcal{L}:
  \star)
    case $LD in # libtool.m4 will add one of these switches to LD
    *-32|*"-32 "|*-melf32bsmip|*"-melf32bsmip ")
      libsuff= shlibsuff= libmagic=32-bit;;
    *-n32|*"-n32 "|*-melf32bmipn32|*"-melf32bmipn32 ")
      libsuff=32 shlibsuff=N32 libmagic=N32;;
    *-64 | * " -64 " | *- melf64bmip | * " - melf64bmip ")
      libsuff=64 shlibsuff=64 libmagic=64-bit;;
    *) libsuff= shlibsuff= libmagic=never-match;;
    esac
    \cdotsesac
  shlibpath var=LD LIBRARY${shlibsuff} PATH
  shlibpath overrides runpath=no
  sys lib search path spec="/usr/lib${libsuff} /lib${libsuff}
/usr/local/lib${libsuff}"
  sys lib dlsearch path spec="/usr/lib${libsuff} /lib${libsuff}"
  hardcode into libs=yes
  \vdots# No shared lib support for Linux oldld, aout, or coff.
linux*oldld* | linux*aout* | linux*coff*)
  dynamic linker=no
  \ddot{i}
```

```
# This must be Linux ELF.
linux*)version type=linux
  need lib prefix=no
  need version=no
  library names spec='${libname}${release}${shared ext}$versuffix
${libname}${release}${shared ext}$major $libname${shared ext}'
  soname spec='${libname}${release}${shared ext}$major'
  finish cmds='PATH="\$PATH:/sbin" ldconfig -n $libdir'
  shlibpath var=LD LIBRARY PATH
  shlibpath overrides runpath=no
  # This implies no fast install, which is unacceptable.
  # Some rework will be needed to allow for fast install
  # before this can be enabled.
  hardcode into libs=yes
  # find out which ABI we are using
  libsuff=
  case "$host cpu" in
  x86 64* | s390x* | powerpc64*)
    echo '[#]line oline "configure"' > conftest. $ac ext
    if AC TRY EVAL (ac compile); then
      case '/usr/bin/file conftest.$ac objext' in
      *64-bit*libsuff=64
        sys lib search path spec="/lib${libsuff} /usr/lib${libsuff}
\sqrt{\text{usr}/\text{local}/\text{libS}/\text{libsuff}}\thereforeesac
    f_irm -rf conftest*
    \mathcal{L}esac
  # Append ld.so.conf contents to the search path
  if test -f /etc/ld.so.conf; then
    lt ld extra=`awk '/^include / { system(sprintf("cd /etc; cat %s",
\{(5|2)); skip = 1; } { if (!skip) print \{(5|0; \text{skip} = 0; \}' <
/etc/ld.so.conf | $SED -e 's/#.*//;s/[:,
                                               1/ /q; s/=[^=]*$//; s/=[^=]*
/ /g;/^$/d' | tr '\n' ' '`
    sys lib dlsearch path spec="/lib${libsuff} /usr/lib${libsuff}
$1t ld extra"
  f_1# We used to test for /lib/ld.so.1 and disable shared libraries on
  # powerpc, because MkLinux only supported shared libraries with the
  # GNU dynamic linker. Since this was broken with cross compilers,
  # most powerpc-linux boxes support dynamic linking these days and
  # people can always --disable-shared, the test was removed, and we
  # assume the GNU/Linux dynamic linker is in use.
  dynamic linker='GNU/Linux ld.so'
  \ddot{\phantom{0}}knetbsd*-gnu)
```

```
 version_type=linux
   need_lib_prefix=no
   need_version=no
  library names spec='${libname}${release}${shared ext}$versuffix
${libname}${release}${shared_ext}$major ${libname}${shared_ext}'
  soname_spec='${libname}${release}${shared_ext}$major'
   shlibpath_var=LD_LIBRARY_PATH
  shlibpath overrides runpath=no
  hardcode into libs=yes
   dynamic_linker='GNU ld.so'
   ;;
netbsd*)
   version_type=sunos
   need_lib_prefix=no
   need_version=no
  if echo _ELF_ | $CC -E - | grep _ELF_ >/dev/null; then
    library names spec='${libname}${release}${shared_ext}$versuffix
${libname}${shared_ext}$versuffix'
     finish_cmds='PATH="\$PATH:/sbin" ldconfig -m $libdir'
     dynamic_linker='NetBSD (a.out) ld.so'
   else
    library names spec='${libname}${release}${shared ext}$versuffix
${libname}${release}${shared_ext}$major ${libname}${shared_ext}'
    soname spec='${libname}${release}${shared ext}$major'
     dynamic_linker='NetBSD ld.elf_so'
   fi
   shlibpath_var=LD_LIBRARY_PATH
  shlibpath overrides runpath=yes
  hardcode into libs=yes
   ;;
newsos6)
   version_type=linux
  library names spec='${libname}${release}${shared ext}$versuffix
${libname}${release}${shared_ext}$major $libname${shared_ext}'
   shlibpath_var=LD_LIBRARY_PATH
  shlibpath overrides runpath=yes
   ;;
nto-qnx*)
   version_type=linux
   need_lib_prefix=no
   need_version=no
  library names spec='${libname}${release}${shared ext}$versuffix
${libname}${release}${shared_ext}$major $libname${shared_ext}'
  soname spec='${libname}${release}${shared ext}$major'
   shlibpath_var=LD_LIBRARY_PATH
  shlibpath overrides runpath=yes
   ;;
openbsd*)
   version_type=sunos
  sys lib dlsearch path spec="/usr/lib"
```

```
 need_lib_prefix=no
   # Some older versions of OpenBSD (3.3 at least) *do* need versioned 
libs.
   case $host_os in
     openbsd3.3 | openbsd3.3.*) need_version=yes ;;
    *) need version=no ;;
   esac
  library names spec='${libname}${release}${shared ext}$versuffix
${libname}${shared_ext}$versuffix'
   finish_cmds='PATH="\$PATH:/sbin" ldconfig -m $libdir'
   shlibpath_var=LD_LIBRARY_PATH
  if test -z "'echo ELF | $CC -E - | grep ELF '" || test
"$host os-$host cpu" = "openbsd2.8-powerpc"; then
     case $host_os in
       openbsd2.[[89]] | openbsd2.[[89]].*)
     shlibpath overrides runpath=no
     ;;
       *)
     shlibpath overrides runpath=yes
     ;;
       esac
  else
    shlibpath overrides runpath=yes
   fi
   ;;
0s2*)libname spec='$name'
 shrext cmds=".dll"
  need_lib_prefix=no
  library names spec='$libname${shared ext} $libname.a'
  dynamic_linker='OS/2 ld.exe'
   shlibpath_var=LIBPATH
   ;;
osf3* | osf4* | osf5*)
  version_type=osf
  need_lib_prefix=no
  need_version=no
  soname spec='${libname}${release}${shared ext}$major'
  library names spec='${libname}${release}${shared ext}$versuffix
${libname}${release}${shared_ext}$major $libname${shared_ext}'
   shlibpath_var=LD_LIBRARY_PATH
  sys_lib_search_path_spec="/usr/shlib /usr/ccs/lib /usr/lib/cmplrs/cc
/usr/lib /usr/local/lib /var/shlib"
   sys_lib_dlsearch_path_spec="$sys_lib_search_path_spec"
   ;;
solaris*)
  version_type=linux
  need_lib_prefix=no
  need_version=no
 library names spec='${libname}${release}${shared ext}$versuffix
${libname}${release}${shared_ext}$major $libname${shared_ext}'
```

```
soname spec='${libname}${release}${shared ext}$major'
   shlibpath_var=LD_LIBRARY_PATH
  shlibpath overrides runpath=yes
  hardcode into libs=yes
   # ldd complains unless libraries are executable
   postinstall_cmds='chmod +x $lib'
   ;;
sunos4*)
   version_type=sunos
  library names spec='${libname}${release}${shared ext}$versuffix
${libname}${shared_ext}$versuffix'
   finish_cmds='PATH="\$PATH:/usr/etc" ldconfig $libdir'
   shlibpath_var=LD_LIBRARY_PATH
  shlibpath overrides runpath=yes
  if test "$with gnu ld" = yes; then
     need_lib_prefix=no
   fi
   need_version=yes
   ;;
sysv4 | sysv4.3*) version_type=linux
  library names spec='${libname}${release}${shared ext}$versuffix
${libname}${release}${shared_ext}$major $libname${shared_ext}'
  soname spec='${libname}${release}${shared ext}$major'
  shlibpath_var=LD_LIBRARY_PATH
   case $host_vendor in
     sni)
      shlibpath overrides runpath=no
       need_lib_prefix=no
      export dynamic flag spec='${wl}-Blargedynsym'
       runpath_var=LD_RUN_PATH
       ;;
     siemens)
       need_lib_prefix=no
       ;;
     motorola)
       need_lib_prefix=no
       need_version=no
      shlibpath overrides runpath=no
       sys_lib_search_path_spec='/lib /usr/lib /usr/ccs/lib'
       ;;
   esac
   ;;
sysv4*MP*)
   if test -d /usr/nec ;then
     version_type=linux
    library names spec='$libname${shared ext}.$versuffix
$libname${shared_ext}.$major $libname${shared_ext}'
    soname spec='$libname${shared ext}.$major'
     shlibpath_var=LD_LIBRARY_PATH
   fi
```

```
\cdots
```

```
sysv5* | sco3.2v5* | sco5v6* | unixware* | OpenUNIX* | sysv4*uw2*)version type=freebsd-elf
  need lib prefix=no
  need version=no
  library names spec='${libname}${release}${shared ext}$versuffix
${libname}${release}${shared ext} $libname${shared ext}'
  soname spec='${libname}${release}${shared ext}$major'
  shlibpath var=LD LIBRARY PATH
  hardcode into libs=yes
  if test "$with gnu ld" = yes; then
    sys lib search path spec='/usr/local/lib /usr/gnu/lib /usr/ccs/lib
/usr/lib /lib'
    shlibpath overrides runpath=no
  else
    sys lib search path spec='/usr/ccs/lib /usr/lib'
    shlibpath overrides runpath=yes
    case $host os in
      SCO3.2V5*)sys lib search path spec="$sys lib search path spec /lib"
      \thereforeesac
  fi
  sys lib dlsearch path spec='/usr/lib'
  \ddot{\phantom{0}}uts4*)version type=linux
  library names spec='${libname}${release}${shared ext}$versuffix
${libname}${release}${shared ext}$major $libname${shared ext}'
  soname spec='${libname}${release}${shared ext}$major'
  shlibpath var=LD LIBRARY PATH
  \ddot{\phantom{0}}\star)
  dynamic linker=no
  \ddot{\phantom{0}}esac
AC MSG RESULT ([$dynamic_linker])
test "Sdynamic linker" = no && can build shared=no
variables saved for relink="PATH $shlibpath var $runpath var"
if test "\sqrt{5}GCC" = yes; then
  variables saved for relink="$variables saved for relink GCC EXEC PREFIX
COMPILER PATH LIBRARY PATH"
fi
]) # AC_LIBTOOL_SYS_DYNAMIC LINKER
# LT AC TAGCONFIG
# ----------------
AC DEFUN([ LT AC TAGCONFIG],
[AC ARG WITH ([tags],
```

```
[AC HELP STRING([--with-tags@<:@=TAGS@:>@],
         [include additional configurations @<:@automatic@:>@])],
     [tagnames="$withval"])
if test -f "$ltmain" && test -n "$tagnames"; then
   if test ! -f "${ofile}"; then
   AC MSG WARN([output file `$ofile' does not exist])
   fi
  if test -z "$LTCC"; then
    eval "`$SHELL ${ofile} --config | grep '^LTCC='`"
     if test -z "$LTCC"; then
      AC_MSG_WARN([output file `$ofile' does not look like a libtool 
script])
    else
     AC MSG WARN([using `LTCC=$LTCC', extracted from `$ofile'])
     fi
   fi
   if test -z "$LTCFLAGS"; then
   eval "`$SHELL ${ofile} --config | grep '^LTCFLAGS='`"
   fi
   # Extract list of available tagged configurations in $ofile.
   # Note that this assumes the entire list is on one line.
 available tags=`grep "^available tags=" "${ofile}" | $SED -e
's/available tags=\(.*$\)/\1/' -e 's/\"//g'`
 lt_save_ifs="$IFS"; IFS="${IFS}$PATH_SEPARATOR,"
  for tagname in $tagnames; do
    IFS="$lt_save_ifs"
    # Check whether tagname contains only valid characters
   case `$echo "X$tagname" | $Xsed -e 's: [[-
_ABCDEFGHIJKLMNOPQRSTUVWXYZabcdefghijklmnopqrstuvwxyz1234567890,/]]::g'`
in
     "") ;;
    *) AC MSG ERROR([invalid tag name: $tagname])
     ;;
    esac
    if grep "^# ### BEGIN LIBTOOL TAG CONFIG: $tagname$" < "${ofile}" > 
/dev/null
     then
      AC MSG ERROR([tag name \"$tagname\" already exists])
     fi
     # Update the list of available tags.
     if test -n "$tagname"; then
       echo appending configuration tag \"$tagname\" to $ofile
       case $tagname in
       CXX)
     if test -n "$CXX" && ( test "X$CXX" != "Xno" &&
           ( (test "X$CXX" = "Xg++" && `g++ -v >/dev/null 2>&1` ) ||
          (test "X$CXX" != "Xg++"))) ; then
```

```
 AC_LIBTOOL_LANG_CXX_CONFIG
     else
        tagname=""
     fi
     ;;
       F77)
     if test -n "$F77" && test "X$F77" != "Xno"; then
        AC_LIBTOOL_LANG_F77_CONFIG
     else
        tagname=""
     fi
     ;;
       GCJ)
     if test -n "$GCJ" && test "X$GCJ" != "Xno"; then
        AC_LIBTOOL_LANG_GCJ_CONFIG
     else
        tagname=""
     fi
     ;;
       RC)
     AC_LIBTOOL_LANG_RC_CONFIG
     ;;
       *)
     AC MSG ERROR([Unsupported tag name: $tagname])
     ;;
       esac
       # Append the new tag name to the list of available tags.
      if test -n "$tagname" ; then
      available tags="$available tags $tagname"
     fi
     fi
   done
   IFS="$lt_save_ifs"
   # Now substitute the updated list of available tags.
  if eval "sed -e 
's/^available_tags=.*\$/available_tags=\"$available_tags\"/' \"$ofile\" >
\"${ofile}T\""; then
    mv "${ofile}T" "$ofile"
     chmod +x "$ofile"
  else
    rm -f "${ofile}T"
    AC_MSG_ERROR([unable to update list of available tagged 
configurations.])
  fi
fi
])# _LT_AC_TAGCONFIG
```

```
# AC_LIBTOOL_DLOPEN
# -----------------
# enable checks for dlopen support
AC_DEFUN([AC_LIBTOOL_DLOPEN],
[AC BEFORE([$0], [AC LIBTOOL SETUP])
])# AC_LIBTOOL_DLOPEN
# AC_LIBTOOL_WIN32_DLL
# --------------------
# declare package support for building win32 DLLs
AC DEFUN([AC LIBTOOL WIN32 DLL],
[AC BEFORE([50], [AC LIBTOOL SETUP])
])# AC_LIBTOOL_WIN32_DLL
# AC_ENABLE_SHARED([DEFAULT])
# ---------------------------
# implement the --enable-shared flag
# DEFAULT is either `yes' or `no'. If omitted, it defaults to `yes'.
AC_DEFUN([AC_ENABLE_SHARED],
[define([AC_ENABLE_SHARED_DEFAULT], ifelse($1, no, no, yes))dnl
AC ARG ENABLE([shared],
    [AC HELP STRING([--enable-shared@<:@=PKGS@:>@],
      [build shared libraries 
@<:@default=]AC_ENABLE_SHARED_DEFAULT[@:>@])],
     [p=${PACKAGE-default}
     case $enableval in
    yes) enable shared=yes ;;
    no) enable shared=no ;;
     *)
       enable_shared=no
       # Look at the argument we got. We use all the common list 
separators.
      lt save ifs="$IFS"; IFS="${IFS}$PATH_SEPARATOR,"
       for pkg in $enableval; do
      IFS="$lt_save_ifs"
      if test "X$pkg" = "X$p"; then
        enable_shared=yes
      fi
       done
       IFS="$lt_save_ifs"
       ;;
     esac],
     [enable_shared=]AC_ENABLE_SHARED_DEFAULT)
])# AC_ENABLE_SHARED
# AC_DISABLE_SHARED
# -----------------
# set the default shared flag to --disable-shared
AC_DEFUN([AC_DISABLE_SHARED],
[AC BEFORE([$0], [AC LIBTOOL SETUP])dnl
AC_ENABLE_SHARED(no)
```

```
# AC ENABLE STATIC ([DEFAULT])
# ---------------------------
# implement the --enable-static flag
# DEFAULT is either `yes' or `no'. If omitted, it defaults to `yes'.
AC DEFUN([AC ENABLE STATIC],
[define([AC ENABLE STATIC DEFAULT], ifelse($1, no, no, yes))dnl
AC ARG ENABLE ([static],
    [AC HELP STRING ([--enable-static@<:@=PKGS@:>@],
      [build static libraries
@<:@default=]AC ENABLE STATIC DEFAULT[@:>@])],
    [p=${PACKAGE-default}
    case $enableval in
    yes) enable static=yes ;;
    no) enable static=no ;;
    \star)
     enable static=no
      # Look at the argument we got. We use all the common list
separators.
      lt save ifs="$IFS"; IFS="${IFS}$PATH SEPARATOR,"
      for pkg in $enableval; do
      IFS="$lt save ifs"
      if test \overline{''}X$pkg" = "X$p"; then
        enable static=yes
      fi
      done
      IFS="$lt save ifs"
      \ddot{ };
    \text{esac},
    [enable static=]AC ENABLE STATIC DEFAULT)
]) # AC ENABLE STATIC
# AC DISABLE STATIC
# -----------------
# set the default static flag to --disable-static
AC DEFUN([AC DISABLE STATIC],
[AC BEFORE ([$0], [AC LIBTOOL SETUP]) dnl
AC ENABLE STATIC (no)
]) # AC DISABLE STATIC
# AC ENABLE FAST INSTALL ([DEFAULT])
# ---------------------------------
# implement the --enable-fast-install flag
# DEFAULT is either 'yes' or 'no'. If omitted, it defaults to 'yes'.
AC DEFUN ([AC ENABLE FAST INSTALL],
[define([AC ENABLE FAST INSTALL DEFAULT], ifelse($1, no, no, yes))dnl
AC ARG ENABLE ([fast-install],
    [AC HELP STRING([--enable-fast-install@<:@=PKGS@:>@],
    [optimize for fast installation
@<:@default=]AC ENABLE FAST INSTALL DEFAULT[@:>@])],
```

```
 [p=${PACKAGE-default}
     case $enableval in
    yes) enable fast install=yes ;;
    no) enable_fast_install=no ;;
     *)
       enable_fast_install=no
       # Look at the argument we got. We use all the common list 
separators.
      lt save ifs="$IFS"; IFS="${IFS}$PATH_SEPARATOR,"
       for pkg in $enableval; do
      IFS="$lt_save_ifs"
      if test \overline{''}X$pkq" = "X$p"; then
       enable fast install=yes
      fi
       done
       IFS="$lt_save_ifs"
       ;;
     esac],
     [enable_fast_install=]AC_ENABLE_FAST_INSTALL_DEFAULT)
])# AC_ENABLE_FAST_INSTALL
# AC_DISABLE_FAST_INSTALL
# -----------------------
# set the default to --disable-fast-install
AC DEFUN([AC DISABLE FAST INSTALL],
[AC BEFORE([$0], [AC LIBTOOL SETUP])dnl
AC_ENABLE_FAST_INSTALL(no)
])# AC_DISABLE_FAST_INSTALL
# AC_LIBTOOL_PICMODE([MODE])
# --------------------------
# implement the --with-pic flag
# MODE is either `yes' or `no'. If omitted, it defaults to `both'.
AC_DEFUN([AC_LIBTOOL_PICMODE],
[AC BEFORE([$0], [AC LIBTOOL SETUP])dnl
pic_mode=ifelse($#,1,$1,default)
])# AC_LIBTOOL_PICMODE
# AC_PROG_EGREP
# -------------
# This is predefined starting with Autoconf 2.54, so this conditional
# definition can be removed once we require Autoconf 2.54 or later.
m4_ifndef([AC_PROG_EGREP], [AC_DEFUN([AC_PROG_EGREP],
[AC_CACHE_CHECK([for egrep], [ac_cv_prog_egrep],
   [if echo a | (grep -E '(a|b)') >/dev/null 2>&1
    then ac cv prog egrep='grep -E'
     else ac_cv_prog_egrep='egrep'
     fi])
EGREP=$ac_cv_prog_egrep
 AC_SUBST([EGREP])
])])
```

```
# AC_PATH_TOOL_PREFIX
# -------------------
# find a file program which can recognise shared library
AC_DEFUN([AC_PATH_TOOL_PREFIX],
[AC_REQUIRE([AC_PROG_EGREP])dnl
AC MSG CHECKING([for $1])
AC CACHE VAL(lt cv path MAGIC CMD,
[case $MAGIC_CMD in
[[\\/*] | ?:[\\/]*])
  lt cv path MAGIC CMD="$MAGIC CMD" # Let the user override the test with
a path.
   ;;
*)
   lt_save_MAGIC_CMD="$MAGIC_CMD"
  lt_save_ifs="$IFS"; IFS=$PATH_SEPARATOR
dnl $ac dummy forces splitting on constant user-supplied paths.
dnl POSIX.2 word splitting is done only on the output of word expansions,
dnl not every word. This closes a longstanding sh security hole.
  ac dummy="ifelse([$2], , $PATH, [$2])"
  for ac dir in $ac dummy; do
     IFS="$lt_save_ifs"
    test -z "$ac dir" && ac dir=.
     if test -f $ac_dir/$1; then
      lt cv path MAGIC CMD="$ac dir/$1"
      if test -n "$file magic test file"; then
      case $deplibs_check_method in
      "file magic "*)
       file magic regex=`expr "$deplibs check method" : "file magic
\setminus (, \star \) "
        MAGIC CMD="$lt cv path MAGIC CMD"
        if eval $file magic cmd \$file magic test_file 2> /dev/null |
          $EGREP "$file magic regex" > /dev/null; then
           :
         else
           cat <<EOF 1>&2
*** Warning: the command libtool uses to detect shared libraries,
*** $file magic cmd, produces output that libtool cannot recognize.
*** The result is that libtool may fail to recognize shared libraries
*** as such. This will affect the creation of libtool libraries that
*** depend on shared libraries, but programs linked with such libtool
*** libraries will work regardless of this problem. Nevertheless, you
*** may want to report the problem to your system manager and/or to
*** bug-libtool@gnu.org
EOF
         fi ;;
      esac
       fi
       break
     fi
   done
```

```
 IFS="$lt_save_ifs"
 MAGIC CMD="$lt save MAGIC CMD"
   ;;
esac])
MAGIC_CMD="$lt_cv_path_MAGIC_CMD"
if test -n "$MAGIC CMD"; then
  AC_MSG_RESULT($MAGIC_CMD)
else
   AC_MSG_RESULT(no)
fi
])# AC_PATH_TOOL_PREFIX
# AC_PATH_MAGIC
# -------------
# find a file program which can recognise a shared library
AC_DEFUN([AC_PATH_MAGIC],
[AC_PATH_TOOL_PREFIX(${ac_tool_prefix}file, /usr/bin$PATH_SEPARATOR$PATH)
if test -z "$1t cv path MAGIC CMD"; then
  if test -n "$ac tool prefix"; then
    AC PATH TOOL PREFIX(file, /usr/bin$PATH SEPARATOR$PATH)
   else
     MAGIC_CMD=:
   fi
fi
])# AC_PATH_MAGIC
# AC_PROG_LD
# ----------
# find the pathname to the GNU or non-GNU linker
AC_DEFUN([AC_PROG_LD],
[AC_ARG_WITH([gnu-ld],
    [AC HELP STRING([--with-gnu-ld],
      [assume the C compiler uses GNU ld @<:@default=no@:>@])],
    [test "$withval" = no || with gnu ld=yes],
     [with_gnu_ld=no])
AC_REQUIRE([LT_AC_PROG_SED])dnl
AC_REQUIRE([AC_PROG_CC])dnl
AC_REQUIRE([AC_CANONICAL_HOST])dnl
AC_REQUIRE([AC_CANONICAL_BUILD])dnl
ac_prog=ld
if test "SCC" = yes; then # Check if gcc -print-prog-name=ld gives a path.
  AC MSG CHECKING([for ld used by $CC])
   case $host in
  *-\ast-\text{minqw*})
     # gcc leaves a trailing carriage return which upsets mingw
    ac prog=`($CC -print-prog-name=ld) 2>&5 | tr -d '\015'` ;;
  \star)
    ac prog=`($CC -print-prog-name=ld) 2>65` ;;
   esac
   case $ac_prog in
     # Accept absolute paths.
```

```
 [[\\/]]* | ?:[[\\/]]*)
      re direlt='/[[^/]][[^/]]*/\.\./'
       # Canonicalize the pathname of ld
       ac_prog=`echo $ac_prog| $SED 's%\\\\%/%g'`
      while echo $ac prog | grep "$re direlt" > /dev/null 2>&1; do
      ac prog=`echo $ac prog| $SED "s%$re direlt%/%"`
       done
       test -z "$LD" && LD="$ac_prog"
       ;;
   "")
     # If it fails, then pretend we aren't using GCC.
     ac_prog=ld
     ;;
   *)
     # If it is relative, then search for the first ld in PATH.
    with gnu ld=unknown
     ;;
   esac
elif test "$with gnu ld" = yes; then
  AC MSG CHECKING([for GNU ld])
else
  AC MSG CHECKING([for non-GNU ld])
fi
AC CACHE VAL(lt cv path LD,
[if test -z "$LD"; then
  lt_save_ifs="$IFS"; IFS=$PATH_SEPARATOR
   for ac_dir in $PATH; do
     IFS="$lt_save_ifs"
    test -z "$ac dir" && ac dir=.
     if test -f "$ac_dir/$ac_prog" || test -f 
"$ac_dir/$ac_prog$ac_exeext"; then
      lt cv path LD="$ac dir/$ac prog"
      # Check to see if the program is GNU ld. I'd rather use --version,
       # but apparently some variants of GNU ld only accept -v.
       # Break only if it was the GNU/non-GNU ld that we prefer.
      case `"$lt cv path LD" -v 2>&1 </dev/null` in
      *GNU* | *'\overline{with} BFD<sup>\overline{(*)}</sup>)
      test "$with_gnu_ld" != no && break
      ;;
       *)
      test "$with_gnu_ld" != yes && break
      ;;
       esac
     fi
   done
   IFS="$lt_save_ifs"
else
  lt cv path LD="$LD" # Let the user override the test with a path.
fi])
LD="$lt_cv_path_LD"
if test -n "$LD"; then
   AC_MSG_RESULT($LD)
else
   AC_MSG_RESULT(no)
```

```
fi
test -z "$LD" && AC_MSG_ERROR([no acceptable ld found in \$PATH])
AC_PROG_LD_GNU
])# AC_PROG_LD
# AC_PROG_LD_GNU
# --------------
AC_DEFUN([AC_PROG_LD_GNU],
[AC_REQUIRE([AC_PROG_EGREP])dnl
AC CACHE CHECK([if the linker ($LD) is GNU ld], lt cv prog gnu ld,
[# I'd rather use --version here, but apparently some GNU lds only accept 
-v.case `$LD -v 2>&1 </dev/null` in
*GNU* | *'with BFD'*)
   lt_cv_prog_gnu_ld=yes
   ;;
*)
   lt_cv_prog_gnu_ld=no
  ;;
esac])
with gnu ld=$lt cv prog gnu ld
])# AC_PROG_LD_GNU
# AC_PROG_LD_RELOAD_FLAG
# ----------------------
# find reload flag for linker
# -- PORTME Some linkers may need a different reload flag.
AC_DEFUN([AC_PROG_LD_RELOAD_FLAG],
[AC CACHE CHECK([for $LD option to reload object files],
  lt cv ld reload flag,
  [lt cv ld_reload_flag='-r'])
reload_flag=$lt_cv_ld_reload_flag
case $reload_flag in
\overline{\mathbf{u}} \overline{\mathbf{u}} \overline{\mathbf{v}} \overline{\mathbf{v}} \overline{\mathbf{v}} \overline{\mathbf{v}} \overline{\mathbf{v}}*) reload flag=" $reload flag" ;;
esac
reload_cmds='$LD$reload_flag -o $output$reload_objs'
case $host_os in
   darwin*)
    if test "$GCC" = yes; then reload_cmds='$LTCC $LTCFLAGS -nostdlib ${wl}-r -o 
$output$reload_objs'
     else
        reload_cmds='$LD$reload_flag -o $output$reload_objs'
     fi
     ;;
esac
])# AC_PROG_LD_RELOAD_FLAG
# AC_DEPLIBS_CHECK_METHOD
# -----------------------
```

```
# how to check for library dependencies
# -- PORTME fill in with the dynamic library characteristics
AC DEFUN([AC DEPLIBS CHECK METHOD],
[AC CACHE CHECK([how to recognise dependent libraries],
lt cv deplibs check method,
[lt_cv_file_magic_cmd='$MAGIC_CMD'
It cv file magic test file=
lt cv deplibs check method='unknown'
# Need to set the preceding variable on all platforms that support
# interlibrary dependencies.
# 'none' -- dependencies not supported.
# 'unknown' -- same as none, but documents that we really don't know.
# 'pass all' -- all dependencies passed with no checks.
# 'test compile' -- check by making test program.
# 'file_magic [[regex]]' -- check by looking for files in library path
# which responds to the $file_magic_cmd with a given extended regex.
# If you have `file' or equivalent on your system and you're not sure
# whether `pass_all' will *always* work, you probably want this one.
case $host_os in
aix4* | aix5*)
  lt cv deplibs check method=pass all
   ;;
beos*)
  lt cv deplibs check method=pass all
   ;;
bsdi[[45]]*)
  lt cv deplibs check method='file magic ELF [[0-9]][[0-9]]*-bit [[ML]]SB
(shared object|dynamic lib)'
   lt_cv_file_magic_cmd='/usr/bin/file -L'
  lt cv file magic test file=/shlib/libc.so
   ;;
cygwin*)
   # func_win32_libid is a shell function defined in ltmain.sh
  lt cv deplibs check method='file magic ^x86 archive import|^x86 DLL'
  lt cv file magic cmd='func win32 libid'
   ;;
minqw* | pw32*) # Base MSYS/MinGW do not provide the 'file' command needed by
  # func win32 libid shell function, so use a weaker test based on
'objdump'.
  lt cv deplibs check method='file magic file format pei*-
i386(.*architecture: i386)?'
   lt_cv_file_magic_cmd='$OBJDUMP -f'
   ;;
darwin* | rhapsody*)
  lt cv deplibs_check_method=pass_all
   ;;
```

```
freebsd* | kfreebsd*-gnu | dragonfly*)
  if echo _ELF_ | $CC -E - | grep _ELF > /dev/null; then
     case $host_cpu in
     i*86 )
       # Not sure whether the presence of OpenBSD here was a mistake.
       # Let's accept both of them until this is cleared up.
      lt cv deplibs check method='file magic
(FreeBSD|OpenBSD|DragonFly)/i[[3-9]]86 (compact )?demand paged shared 
library'
       lt_cv_file_magic_cmd=/usr/bin/file
      lt cv file magic test file=`echo /usr/lib/libc.so.*`
       ;;
     esac
   else
    lt cv deplibs check method=pass all
   fi
   ;;
gnu*)
  lt cv deplibs check method=pass all
   ;;
hpux10.20* | hpux11*)
  lt cv file magic cmd=/usr/bin/file
   case $host_cpu in
  ia64<sup>*</sup>)
    lt cv deplibs check method='file magic (s[[0-9]][[0-9]][[0-9]]|ELF-
[0-9][10-9]]) shared object file - IA64'
    lt cv file magic test file=/usr/lib/hpux32/libc.so
     ;;
  hppa*64*)[1t cv deplibs check method='file magic (s[0-9][0-9][0-9]|ELF-[0-
9][0-9]) shared object file - PA-RISC [0-9].[0-9]']
    lt cv file magic test file=/usr/lib/pa20_64/libc.sl
     ;;
   *)
    lt cv deplibs check method='file magic (s[[0-9]][[0-9]][[0-9]]|PA-
RISC[[0-9]].[[0-9]]) shared library'
    lt cv file magic test file=/usr/lib/libc.sl
     ;;
   esac
   ;;
interix3*)
  # PIC code is broken on Interix 3.x, that's why |\.a not | pic\.a here
  lt cv deplibs check method='match pattern /lib[(^{\prime})]]+(\.so|\.a)$'
   ;;
irix5* | irix6* | nonstopux*)
   case $LD in
  *-32|*" - 32") libmagic=32-bit;;
  *-n32|*"-n32 ") libmagic=N32;;
  *-64|*"-64 ") libmagic=64-bit;;
   *) libmagic=never-match;;
```

```
 esac
  lt cv deplibs check method=pass all
   ;;
# This must be Linux ELF.
linux*)
  lt cv deplibs check method=pass all
   ;;
netbsd*)
  if echo ELF | $CC -E - | grep ELF > /dev/null; then
    lt cv deplibs check method='match pattern /lib[[^/]]+(\.so\.[[0-
9]]+\.[[0-9]]+| pic\.a) \overline{S}'
   else
    lt cv deplibs check method='match pattern /lib[[^/]]+(\.so| pic\.a)$'
   fi
   ;;
newos6*)
  lt cy deplibs check method='file magic ELF [[0-9]][[0-9]]*-bit [[ML]]SB
(executable|dynamic lib)'
  lt cv file magic cmd=/usr/bin/file
  lt cv file magic test file=/usr/lib/libnls.so
   ;;
nto-qnx*)
   lt_cv_deplibs_check_method=unknown
   ;;
openbsd*)
  if test -z "'echo ELF | $CC -E - | grep ELF '" || test
"$host os-$host cpu" = "openbsd2.8-powerpc"; then
    lt cv deplibs check method='match pattern /lib[[^/]]+(\.so\.[[0-
9]]+\.[[0-9]]+|\.so| pic\.a)$'
   else
    lt cv deplibs check method='match pattern /lib[[^/]]+(\.so\.[[0-
9]]+\. [[0-9]]+| pic\.a)$'
   fi
   ;;
osf3* | osf4* | osf5*)
  lt cv deplibs check method=pass all
   ;;
solaris*)
  It cv deplibs check method=pass all
   ;;
sysv4 | sysv4.3*) case $host_vendor in
  motorola)
    lt cv deplibs check method='file magic ELF [[0-9]][[0-9]]*-bit
[[ML]]SB (shared object|dynamic lib) M[[0-9]][[0-9]]* Version [[0-9]]'
    lt cv file magic_test_file=`echo /usr/lib/libc.so*`
```

```
 ;;
   ncr)
    It cv deplibs check method=pass all
     ;;
   sequent)
     lt_cv_file_magic_cmd='/bin/file'
    lt cv deplibs check method='file magic ELF [[0-9]][[0-9]]*-bit
[[LM]]SB (shared object|dynamic lib )'
     ;;
   sni)
    lt cv file magic cmd='/bin/file'
    lt cv deplibs check method="file magic ELF [[0-9]][[0-9]]*-bit
[[LM]]SB dynamic lib"
    lt cv file magic test file=/lib/libc.so
     ;;
   siemens)
    lt cv deplibs check method=pass all
     ;;
   pc)
    lt cv deplibs check method=pass all
     ;;
   esac
   ;;
sysv5* | sco3.2v5* | sco5v6* | unixware* | OpenUNIX* | sysv4*uw2*)
  lt cv deplibs check method=pass all
   ;;
esac
])
file magic cmd=$lt cv file magic cmd
deplibs check method=$lt cv deplibs check method
test -z "$deplibs check method" && deplibs check method=unknown
])# AC_DEPLIBS_CHECK_METHOD
# AC_PROG_NM
# ----------
# find the pathname to a BSD-compatible name lister
AC_DEFUN([AC_PROG_NM],
[AC CACHE CHECK([for BSD-compatible nm], lt cv path NM,
[if test -n "$NM"; then
   # Let the user override the test.
  lt_cv_path_NM="$NM"
else
  lt nm to check="${ac tool prefix}nm"
  if test -n "$ac tool prefix" && test "$build" = "$host"; then
    lt nm to check="$lt nm to check nm"
   fi
  for lt tmp nm in $lt nm to check; do
    lt_save_ifs="$IFS"; IFS=$PATH_SEPARATOR
     for ac_dir in $PATH /usr/ccs/bin/elf /usr/ccs/bin /usr/ucb /bin; do
       IFS="$lt_save_ifs"
      test -z "$ac dir" && ac dir=.
      tmp_nm="$ac_dir/$lt_tmp_nm"
```

```
if test -f "$tmp_nm" || test -f "$tmp_nm$ac_exeext" ; then
      # Check to see if the nm accepts a BSD-compat flag.
      # Adding the `sed 1q' prevents false positives on HP-UX, which 
says:
      # nm: unknown option "B" ignored
      # Tru64's nm complains that /dev/null is an invalid object file
      case `"$tmp_nm" -B /dev/null 2>&1 | sed '1q'` in
      */dev/null* | *'Invalid file or object type'*)
        lt cv path NM="$tmp_nm -B"
         break
         ;;
      *)
         case `"$tmp_nm" -p /dev/null 2>&1 | sed '1q'` in
        */dev/null*)lt cv path NM="$tmp_nm -p"
           break
          ;;
         *)
          lt cv path NM=${lt cv path NM="$tmp_nm"} # keep the first
match, but
           continue # so that we can try to find one that supports BSD 
flags
           ;;
         esac
        ;;
      esac
       fi
     done
     IFS="$lt_save_ifs"
   done
  test -z "$lt cv path NM" && lt cv path NM=nm
fi])
NM="$lt_cv_path_NM"
])# AC_PROG_NM
# AC_CHECK_LIBM
# -------------
# check for math library
AC DEFUN([AC CHECK LIBM],
[AC_REQUIRE([AC_CANONICAL_HOST])dnl
LIBM=
case $host in
*-*-beos* | * - * - cyqwin* | * - * - pw32* | * - * - darwin* | # These system don't have libm, or don't need it
   ;;
*-ncr-sysv4.3*) AC_CHECK_LIB(mw, _mwvalidcheckl, LIBM="-lmw")
   AC_CHECK_LIB(m, cos, LIBM="$LIBM -lm")
  ;;
*)
  AC CHECK LIB(m, cos, LIBM="-lm")
   ;;
esac
```

```
# AC_LIBLTDL_CONVENIENCE([DIRECTORY])
# -----------------------------------
# sets LIBLTDL to the link flags for the libltdl convenience library and
# LTDLINCL to the include flags for the libltdl header and adds
# --enable-ltdl-convenience to the configure arguments. Note that
# AC CONFIG SUBDIRS is not called here. If DIRECTORY is not provided,
# it is assumed to be `libltdl'. LIBLTDL will be prefixed with
# '${top_builddir}/' and LTDLINCL will be prefixed with '${top_srcdir}/'
# (note the single quotes!). If your package is not flat and you're not
# using automake, define top builddir and top srcdir appropriately in
# the Makefiles.
AC_DEFUN([AC_LIBLTDL_CONVENIENCE],
[AC BEFORE([$0], [AC LIBTOOL SETUP])dnl
   case $enable_ltdl_convenience in
  no) AC MSG ERROR([this package needs a convenience libltdl]) ;;
   "") enable_ltdl_convenience=yes
      ac configure args="$ac configure args --enable-ltdl-convenience" ;;
   esac
   LIBLTDL='${top_builddir}/'ifelse($#,1,[$1],['libltdl'])/libltdlc.la
   LTDLINCL='-I${top_srcdir}/'ifelse($#,1,[$1],['libltdl'])
   # For backwards non-gettext consistent compatibility...
   INCLTDL="$LTDLINCL"
])# AC_LIBLTDL_CONVENIENCE
# AC_LIBLTDL_INSTALLABLE([DIRECTORY])
# -----------------------------------
# sets LIBLTDL to the link flags for the libltdl installable library and
# LTDLINCL to the include flags for the libltdl header and adds
# --enable-ltdl-install to the configure arguments. Note that
# AC_CONFIG_SUBDIRS is not called here. If DIRECTORY is not provided,
# and an installed libltdl is not found, it is assumed to be `libltdl'.
# LIBLTDL will be prefixed with '${top_builddir}/'# and LTDLINCL with
# '${top_srcdir}/' (note the single quotes!). If your package is not
# flat and you're not using automake, define top builddir and top srcdir
# appropriately in the Makefiles.
# In the future, this macro may have to be called after AC PROG LIBTOOL.
AC DEFUN([AC LIBLTDL INSTALLABLE],
[AC BEFORE([$0], [AC LIBTOOL SETUP])dnl
  AC CHECK LIB(ltdl, lt dlinit,
  [test x"$enable ltdl install" != xyes && enable ltdl install=no],
  [if test x"$enable ltdl install" = xno; then
     AC MSG WARN([libltdl not installed, but installation disabled])
    else
      enable_ltdl_install=yes
    fi
   ])
  if test x"$enable ltdl install" = x"yes"; then
    ac configure args="$ac configure args --enable-ltdl-install"
     LIBLTDL='${top_builddir}/'ifelse($#,1,[$1],['libltdl'])/libltdl.la
    LTDLINCL='-I${top srcdir}/'ifelse($#,1,[$1],['libltdl'])
```

```
else
    ac configure args="$ac configure args --enable-ltdl-install=no"
    LIBLTDL="-lltdl"
   LTDLINCL=
  fi
  # For backwards non-gettext consistent compatibility...
  INCLTDL="$LTDLINCL"
]) # AC LIBLTDL INSTALLABLE
# AC LIBTOOL CXX
# --------------
# enable support for C++ libraries
AC DEFUN ([AC LIBTOOL CXX],
[AC REQUIRE ([ LT AC LANG CXX])
]) # AC LIBTOOL CXX
# LT AC LANG CXX
AC DEFUN([ LT AC LANG CXX],
[AC REQUIRE ([AC PROG CXX])
AC REQUIRE ([ LT AC PROG CXXCPP])
LT AC SHELL INIT ([tagnames=${tagnames+${tagnames}, }CXX])
]) # LT AC LANG CXX
# LT AC PROG CXXCPP
# ------------------
AC_DEFUN([_LT_AC_PROG_CXXCPP],
\lceilAC REQUIRE ([AC PROG CXX])
if test -n "$CXX" && ( test "X$CXX" != "Xno" &&
    ( (test "X$CXX" = "Xg++" & & & & \gtrsim++ -v >/dev/null 2>&1` ) | |(test "X$CXX" != "Xq++"))) ; then
  AC PROG CXXCPP
fi
])# LT AC PROG CXXCPP
# AC LIBTOOL F77
# --------------
# enable support for Fortran 77 libraries
AC DEFUN ([AC LIBTOOL F77],
[AC REQUIRE ([ LT AC LANG F77])
]) # AC LIBTOOL F77
# LT AC LANG F77
# ---------------
AC DEFUN([ LT AC LANG F77],
[AC REQUIRE ([AC PROG F77])
LT AC SHELL INIT([tagnames=${tagnames+${tagnames},}F77])
]) # LT AC LANG F77
```

```
# AC_LIBTOOL_GCJ
# --------------
# enable support for GCJ libraries
AC_DEFUN([AC_LIBTOOL_GCJ],
[AC_REQUIRE([_LT_AC_LANG_GCJ])
])# AC_LIBTOOL_GCJ
# _LT_AC_LANG_GCJ
# ---------------
AC_DEFUN([_LT_AC_LANG_GCJ],
[AC_PROVIDE_IFELSE([AC_PROG_GCJ],[],
  [AC_PROVIDE_IFELSE([\overline{A}][M PROG_GCJ],[],
    [AC_PROVIDE_IFELSE([LT_AC_PROG_GCJ],[],
      [ifdef([AC\;PROG\;GCJ], [AC\;REQUIRE([AC\;PROG\;GCJ])],[ifdef([A][M_PROG_GCJ],[AC_REQUIRE([A][M_PROG_GCJ])],
         [AC_REQUIRE([A][C_PROG_GCJ_OR_A][M_PROG_GCJ])])])])])])
LT AC SHELL INIT([tagnames=${tagnames+${tagnames},}GCJ])
])# _LT_AC_LANG_GCJ
# AC_LIBTOOL_RC
# -------------
# enable support for Windows resource files
AC_DEFUN([AC_LIBTOOL_RC],
[AC_REQUIRE([LT_AC_PROG_RC])
LT AC SHELL INIT([tagnames=${tagnames+${tagnames},}RC])
])# AC_LIBTOOL_RC
# AC_LIBTOOL_LANG_C_CONFIG
# ------------------------
# Ensure that the configuration vars for the C compiler are
# suitably defined. Those variables are subsequently used by
# AC LIBTOOL CONFIG to write the compiler configuration to `libtool'.
AC_DEFUN([AC_LIBTOOL_LANG_C_CONFIG], [ LT_AC_LANG_C_CONFIG])
AC_DEFUN([_LT_AC_LANG_C_CONFIG],
[lt_save_CC="$CC"
AC_LANG_PUSH(C)
# Source file extension for C test sources.
ac_ext=c
# Object file extension for compiled C test sources.
objext=o
LT AC TAGVAR(objext, $1)=$objext
# Code to be used in simple compile tests
It simple compile test code="int some variable = 0;\n\times"
# Code to be used in simple link tests
It simple link test code='int main(){return(0);}\n'
_LT_AC_SYS_COMPILER
```

```
# save warnings/boilerplate of simple test code
LT COMPILER BOILERPLATE
LT LINKER BOILERPLATE
AC_LIBTOOL_PROG_COMPILER_NO_RTTI($1)
AC_LIBTOOL_PROG_COMPILER_PIC($1)
AC_LIBTOOL_PROG_CC_C_O($1)
AC_LIBTOOL_SYS_HARD_LINK_LOCKS($1)
AC_LIBTOOL_PROG_LD_SHLIBS($1)
AC_LIBTOOL_SYS_DYNAMIC_LINKER($1)
AC_LIBTOOL_PROG_LD_HARDCODE_LIBPATH($1)
AC_LIBTOOL_SYS_LIB_STRIP
AC_LIBTOOL_DLOPEN_SELF
# Report which library types will actually be built
AC MSG CHECKING([if libtool supports shared libraries])
AC_MSG_RESULT([$can_build_shared])
AC_MSG_CHECKING([whether to build shared libraries])
test "\sqrt{5}can build shared" = "no" && enable shared=no
# On AIX, shared libraries and static libraries use the same namespace, 
and
# are all built from PIC.
case $host_os in
aix3*)
 test "$enable shared" = yes && enable static=no
   if test -n "$RANLIB"; then
   archive cmds="$archive cmds~\$RANLIB \$lib"
    postinstall_cmds='$RANLIB $lib'
   fi
   ;;
aix4* | aix5*)if test "$host cpu" != ia64 && test "$aix use runtimelinking" = no ;
then
    test "$enable shared" = yes && enable static=no
   fi
     ;;
esac
AC MSG RESULT([$enable shared])
AC MSG CHECKING([whether to build static libraries])
# Make sure either enable shared or enable static is yes.
test "$enable shared" = yes || enable static=yes
AC MSG RESULT([$enable static])
AC_LIBTOOL_CONFIG($1)
AC_LANG_POP
CC="$lt_save_CC"
])# AC_LIBTOOL_LANG_C_CONFIG
```

```
# AC_LIBTOOL_LANG_CXX_CONFIG
# --------------------------
# Ensure that the configuration vars for the C compiler are
# suitably defined. Those variables are subsequently used by
# AC LIBTOOL CONFIG to write the compiler configuration to `libtool'.
AC DEFUN([AC LIBTOOL LANG CXX CONFIG], [ LT AC LANG CXX CONFIG(CXX)])
AC DEFUN([ LT AC LANG CXX CONFIG],
[AC LANG PUSH(C++)AC_REQUIRE([AC_PROG_CXX])
AC_REQUIRE([_LT_AC_PROG_CXXCPP])
LT AC TAGVAR(archive cmds need lc, $1)=no
LT AC TAGVAR(allow undefined flag, $1)=LT AC TAGVAR(always export symbols, $1)=no
LT AC TAGVAR(archive expsym cmds, $1) =
LT AC TAGVAR(export dynamic flag spec, $1)=_LT_AC_TAGVAR(hardcode_direct, $1)=no
LT AC TAGVAR(hardcode libdir flag spec, $1)=LT AC TAGVAR(hardcode libdir flag spec ld, $1) =
LT AC TAGVAR(hardcode libdir separator, $1) =
LT AC TAGVAR(hardcode minus L, $1)=no
LT AC TAGVAR(hardcode shlibpath var, $1) =unsupported
LT AC TAGVAR(hardcode automatic, $1)=no
LT AC TAGVAR(module cmds, $1) =
LT AC TAGVAR(module expsym cmds, $1)=
LT AC TAGVAR(link all deplibs, $1)=unknown
LT AC TAGVAR(old archive cmds, $1)=$old archive cmds
LT_AC_TAGVAR(no\_undefined flag, $1) =LT AC TAGVAR(whole archive flag spec, $1)=LT AC TAGVAR(enable shared with static runtimes, $1)=no
# Dependencies to place before and after the object being linked:
LT AC TAGVAR(predep objects, $1)=
LT AC TAGVAR(postdep objects, $1) =
LT AC TAGVAR(predeps, $1) =
LT AC TAGVAR(postdeps, $1) =
LT AC TAGVAR(compiler lib search path, $1)=# Source file extension for C++ test sources.
ac_ext=cpp
# Object file extension for compiled C++ test sources.
objext=o
LT AC TAGVAR(objext, $1)=$objext
# Code to be used in simple compile tests
It simple compile test code="int some variable = 0; \n\times"
# Code to be used in simple link tests
It simple link test code='int main(int, char *[[]]) { return(0); }\n'
# ltmain only uses $CC for tagged configurations so make sure $CC is set.
LT AC SYS COMPILER
```

```
# save warnings/boilerplate of simple test code
LT COMPILER BOILERPLATE
LT LINKER BOILERPLATE
# Allow CC to be a program name with arguments.
lt_save_CC=$CC
lt_save_LD=$LD
lt_save_GCC=$GCC
GCC=$GXX
lt save with gnu ld=$with gnu ld
lt_save_path_LD=$lt_cv_path_LD
if test -n "\frac{1}{2}{lt cv prog qnu ldcxx+set}"; then
  lt cv prog gnu ld=$lt cv prog gnu ldcxx
else
  $as unset lt cv prog gnu ld
fi
if test -n "${lt_cv_path_LDCXX+set}"; then
   lt_cv_path_LD=$lt_cv_path_LDCXX
else
  $as unset lt cv path LD
fi
test -z "${LDCXX+set}" || LD=$LDCXX
CC = $ { CXX - "c++" }
compiler=$CC
LT AC TAGVAR(compiler, $1)=$CC
LT CC BASENAME([$compiler])
# We don't want -fno-exception wen compiling C++ code, so set the
# no builtin flag separately
if test "$GXX" = yes; then
  LT AC TAGVAR(lt prog compiler no builtin flag, $1)=' -fno-builtin'
else
LT AC TAGVAR(lt prog compiler no builtin flag, $1)=
fi
if test "$GXX" = yes; then
   # Set up default GNU C++ configuration
  AC_PROG_LD
   # Check if GNU C++ uses GNU ld as the underlying linker, since the
   # archiving commands below assume that GNU ld is being used.
  if test "$with gnu ld" = yes; then
     LT AC TAGVAR(archive cmds, $1)='$CC -shared -nostdlib
$predep_objects $libobjs $deplibs $postdep_objects $compiler_flags ${wl}-
soname $wl$soname -o $lib'
     LT AC TAGVAR(archive expsym cmds, $1) ='$CC -shared -nostdlib
$predep_objects $libobjs $deplibs $postdep_objects $compiler_flags ${wl}-
soname \frac{1}{2}wl$soname ${wl}-retain-symbols-file $wl$export symbols -o $lib'
     LT AC TAGVAR(hardcode libdir flag spec, $1)='${wl}-rpath${wl}$libdir'
    LT AC TAGVAR(export dynamic flag spec, $1) ='$w1} --export-dynamic'
```

```
# If archive cmds runs LD, not CC, wlarc should be empty
     # XXX I think wlarc can be eliminated in ltcf-cxx, but I need to
          investigate it a little bit more. (MM)
     wlarc='${wl}'
     # ancient GNU ld didn't support --whole-archive et. al.
    if eval "`$CC -print-prog-name=ld` --help 2>0.1" | \
      grep 'no-whole-archive' > /dev/null; then
      LT AC TAGVAR(whole archive flag spec, $1)="$wlarc"'--whole-
archive$convenience '"$wlarc"'--no-whole-archive'
     else
       LT AC TAGVAR(whole archive flag spec, $1)= fi
   else
    with gnu ld=no
     wlarc=
     # A generic and very simple default shared library creation
     # command for GNU C++ for the case where it uses the native
     # linker, instead of GNU ld. If possible, this setting should
     # overridden to take advantage of the native linker features on
     # the platform it is being used on.
    LT AC TAGVAR(archive cmds, $1)='$CC -shared -nostdlib
$predep_objects $libobjs $deplibs $postdep_objects $compiler_flags -o 
$lib'
  f_i # Commands to make compiler produce verbose output that lists
   # what "hidden" libraries, object files and flags are used when
   # linking a shared library.
  output verbose link cmd='$CC -shared $CFLAGS -v conftest.$objext 2>&1 |
grep "\-L"'
else
  GXX=no
 with gnu ld=no
   wlarc=
fi
# PORTME: fill in a description of your system's C++ link characteristics
AC MSG CHECKING([whether the $compiler linker ($LD) supports shared
libraries])
LT AC TAGVAR(ld shlibs, $1)=yes
case $host_os in
   aix3*)
     # FIXME: insert proper C++ library support
    LT AC TAGVAR(ld shlibs, $1)=no
     ;;
  aix4* | aix5*)if test "$host cpu" = ia64; then
       # On IA64, the linker does run time linking by default, so we don't
       # have to do anything special.
       aix_use_runtimelinking=no
```

```
 exp_sym_flag='-Bexport'
 no entry flag=""
 else
  aix_use_runtimelinking=no
   # Test if we are trying to use run time linking or normal
   # AIX style linking. If -brtl is somewhere in LDFLAGS, we
   # need to do runtime linking.
 case $host os in aix4.[[23]]|aix4.[[23]].*|aix5*)
 for ld_flag in $LDFLAGS; do
    case $ld_flag in
   *-brtl* aix_use_runtimelinking=yes
      break
      ;;
    esac
 done
 ;;
  esac
  exp_sym_flag='-bexport'
 no entry flag='-bnoentry'
 fi
 # When large executables or shared objects are built, AIX ld can
 # have problems creating the table of contents. If linking a library
 # or program results in "error TOC overflow" add -mminimal-toc to
 # CXXFLAGS/CFLAGS for g++/gcc. In the cases where that is not
 # enough to fix the problem, add -Wl,-bbigtoc to LDFLAGS.
LT AC TAGVAR(archive cmds, $1) = ''
LT AC TAGVAR(hardcode direct, $1) =yes
LT_AC_TAGVAR(hardcode_libdir_separator, $1)=':'
LT AC TAGVAR(link all deplibs, $1)=yes
 if test "$GXX" = yes; then
 case $host os in aix4.[[012]]|aix4.[[012]].*)
  # We only want to do this on AIX 4.2 and lower, the check
  # below for broken collect2 doesn't work under 4.3+
 collect2name=`${CC} -print-prog-name=collect2`
 if test -f "$collect2name" && \
     strings "$collect2name" | grep resolve_lib_name >/dev/null
 then
    # We have reworked collect2
    LT AC TAGVAR(hardcode direct, $1)=yes
 else
    # We have old collect2
    LT AC TAGVAR(hardcode direct, $1)=unsupported
    # It fails to find uninstalled libraries when the uninstalled
   # path is not listed in the libpath. Setting hardcode minus L
    # to unsupported forces relinking
   LT AC TAGVAR(hardcode minus L, $1)=yes
    _LT_AC_TAGVAR(hardcode_libdir_flag_spec, $1)='-L$libdir'
   LT AC TAGVAR(hardcode libdir separator, $1)=
```

```
fi
      ;;
       esac
      shared flag='-shared'
      if test "$aix use runtimelinking" = yes; then
      shared flag="$shared flag "'${wl}-G'
       fi
     else
       # not using gcc
      if test "$host cpu" = ia64; then
      # VisualAge C++, Version 5.5 for AIX 5L for IA-64, Beta 3 Release
      # chokes on -Wl,-G. The following line is correct:
     shared flaq='-G'
       else
     if test "$aix use runtimelinking" = yes; then
        shared flag='${wl}-G'
     else
        shared flag='${wl}-bM:SRE'
     fi
       fi
     fi
     # It seems that -bexpall does not export symbols beginning with
     # underscore (_), so it is better to generate a list of symbols to 
export.
     LT AC TAGVAR(always export symbols, $1) =yes
    if test "$aix use runtimelinking" = yes; then
       # Warning - without using the other runtime loading flags (-brtl),
       # -berok will link without error, but may produce a broken library.
      LT AC TAGVAR(allow undefined flag, $1) ='-berok'
       # Determine the default libpath from the value encoded in an empty 
executable.
       _LT_AC_SYS_LIBPATH_AIX
      LT AC TAGVAR(hardcode libdir flag spec, $1)=' $w1}-blibpath:$libdir:'"$aix_libpath"
      LT AC TAGVAR(archive expsym cmds, $1) = "\\$output_objdir/$soname $libobjs $deplibs '"\${wl}$no_entry_flag"' 
$compiler flags `if test "x${allow undefined flag}" != "x"; then echo
"${wl}${allow undefined flag}"; else :; fi`
'"\${wl}$exp_sym_flag:\$export_symbols $shared_flag"
      else
      if test "$host cpu" = ia64; then
      LT AC TAGVAR(hardcode libdir flag spec, $1) = '${wl}-R
$libdir:/usr/lib:/lib'
     _LT_AC_TAGVAR(allow_undefined_flag, $1)="-z nodefs"
     _LT_AC_TAGVAR(archive_expsym_cmds, $1)="\$CC $shared_flag"' -o 
$output_objdir/$soname $libobjs $deplibs '"\${wl}$no_entry_flag"' 
$compiler flags ${wl}${allow undefined flag}
'"\${wl}$exp_sym_flag:\$export_symbols"
       else
      # Determine the default libpath from the value encoded in an empty 
executable.
     _LT_AC_SYS_LIBPATH_AIX
```

```
LT AC TAGVAR(hardcode libdir flag spec, $1) = '${wl}-
blibpath:$libdir:'"$aix_libpath"
      # Warning - without using the other run time loading flags,
      # -berok will link without error, but may produce a broken library.
     _LT_AC_TAGVAR(no_undefined_flag, $1)=' ${wl}-bernotok'
      LT AC TAGVAR(allow undefined flag, $1) = ' ${wl}-berok'# Exported symbols can be pulled into shared objects from archives
     LT AC TAGVAR(whole archive flag spec, $1)='$convenience'
      LT AC TAGVAR(archive cmds need lc, $1)=yes
      # This is similar to how AIX traditionally builds its shared 
libraries.
      LT AC TAGVAR(archive expsym cmds, $1)="\$CC $shared flag"' -o
$output_objdir/$soname $libobjs $deplibs ${wl}-bnoentry $compiler_flags 
${wl}-bE:$export_symbols${allow_undefined_flag}~$AR $AR_FLAGS 
$output_objdir/$libname$release.a $output_objdir/$soname'
       fi
     fi
     ;;
   beos*)
     if $LD --help 2>&1 | grep ': supported targets:.* elf' > /dev/null; 
then
      LT AC TAGVAR(allow undefined flag, $1)=unsupported
       # Joseph Beckenbach <jrb3@best.com> says some releases of gcc
       # support --undefined. This deserves some investigation. FIXME
      LT AC TAGVAR(archive cmds, $1)='$CC -nostart $libobjs $deplibs
$compiler_flags ${wl}-soname $wl$soname -o $lib'
 else
       _LT_AC_TAGVAR(ld_shlibs, $1)=no
     fi
     ;;
   chorus*)
     case $cc_basename in
       *)
     # FIXME: insert proper C++ library support
      LT AC TAGVAR(ld shlibs, $1)=no
     ;;
     esac
     ;;
   cygwin* | mingw* | pw32*)
    # LT AC TAGVAR(hardcode libdir flag spec, $1) is actually
meaningless,
     # as there is no search path for DLLs.
     _LT_AC_TAGVAR(hardcode_libdir_flag_spec, $1)='-L$libdir'
    LT AC TAGVAR(allow undefined flag, $1)=unsupported
    LT AC TAGVAR(always export symbols, $1)=no
    LT_AC_TAGVAR(enable_shared_with_static_runtimes, $1)=yes
    if SLD --help 2>0.1 | grep 'auto-import' > /dev/null; then
      LT AC TAGVAR(archive cmds, $1)='$CC -shared -nostdlib
$predep_objects $libobjs $deplibs $postdep_objects $compiler_flags -o
```

```
$output objdir/$soname ${wl}--enable-auto-image-base -Xlinker --out-
implib -Xlinker $lib'
      # If the export-symbols file already is a .def file (1st line
      # is EXPORTS), use it as is; otherwise, prepend...
      LT AC TAGVAR (archive expsym cmds, $1) ='if test "x`$SED 1q\xiexport symbols'" = xEXPORTS; then
      cp $export symbols $output objdir/$soname.def;
      else
      echo EXPORTS > $output objdir/$soname.def;
      cat $export symbols >> $output objdir/$soname.def;
      fi \sim$CC -shared -nostdlib $output objdir/$soname.def $predep objects
$libobjs $deplibs $postdep objects $compiler flags -o
$output objdir/$soname $w1}--enable-auto-image-base -Xlinker --out-
implib -Xlinker $lib'
    else
    LT<sup>LT</sup><sup>AC</sup><sup>TAGVAR(1d<sub></sub>shlibs, $1)=no<br>fi</sup>
  \ddot{ };
      darwin* | rhapsody*)
        case $host os in
        rhapsody* | darwin1.[012]])
         LT AC TAGVAR(allow undefined flag, $1) = '${wl}-undefined
$[wl]suppress'
         \mathcal{G}*) # Darwin 1.3 on
         if test -z ${MACOSX DEPLOYMENT TARGET} ; then
            LT AC TAGVAR (allow undefined flag, $1) = ' $w1 -flat namespace
${wl}-undefined ${wl}suppress'
         else
            case ${MACOSX DEPLOYMENT TARGET} in
              10. [[012]])
                 LT AC TAGVAR (allow undefined flag, $1) = ' $ { w1 } -flat namespace \S\{wl\}-undefined \S\{wl\}suppress'
                \mathcal{V}10.*)LT AC TAGVAR (allow undefined flag, $1) = '${wl}-undefined
${wl}dynamic lookup'
                \therefore\texttt{esc}fi
         \cdot ;
        esac
      LT AC TAGVAR (archive cmds need lc, $1) = no
       LT AC TAGVAR (hardcode direct, $1) =no
      LT_AC_TAGVAR(hardcode_automatic, $1)=yes
      LT AC TAGVAR (hardcode shlibpath var, $1) = unsupported
       LT AC TAGVAR (whole archive flag spec, $1) =''
      LT AC TAGVAR(link all deplibs, \overline{s}1)=yes
    if test "$GXX" = yes ; then
      It int apple cc single mod=no
      output verbose link cmd='echo'
      if $CC -dumpspecs 2>&1 | $EGREP 'single module' >/dev/null ; then
```
lt\_int\_apple\_cc\_single\_mod=yes fi if test "X\$1t int apple  $cc$  single mod" = Xyes ; then LT AC TAGVAR(archive cmds,  $$1)$  =' $$CC$  -dynamiclib -single module \$allow undefined flag -o \$lib \$libobjs \$deplibs \$compiler flags install\_name \$rpath/\$soname \$verstring'  $e\overline{1}$ se LT AC TAGVAR(archive cmds,  $$1)$ =' $$CC -r$  -keep private externs nostdlib -o \${lib}-master.o \$libobjs~\$CC -dynamiclib \$allow undefined flag -o \$lib \${lib}-master.o \$deplibs \$compiler flags install\_name \$rpath/\$soname \$verstring' fi LT AC TAGVAR(module cmds,  $$1)$  ='\$CC \$allow undefined flag -o \$lib -bundle \$libobjs \$deplibs\$compiler flags' # Don't fix this by using the 1d -exported symbols list flag, it doesn't exist in older darwin lds if test "X\$lt int apple cc single mod" = Xyes ; then \_LT\_AC\_TAGVAR(archive\_expsym\_cmds, \$1)='sed -e "s,#.\*,," -e "s, ^[ ]\*,,"  $-e$  "s, ^\(..\*\),  $\⊂>, \frac{\pi}{\sqrt{2}}$  < \$export symbols > \$output\_objdir/\${libname}-symbols.expsym~\$CC -dynamiclib -single\_module \$allow undefined flag -o \$lib \$libobjs \$deplibs \$compiler flags install name \$rpath/\$soname \$verstring~nmedit -s \$output\_objdir/\${libname}-symbols.expsym \${lib}' else LT AC TAGVAR(archive expsym cmds,  $$1)$ ='sed -e "s,#.\*,," -e "s, ^[ ]\*,,"  $-e$  "s, ^\(..\*\), \_&," < \$export\_symbols >  $$output$  objdir/ $${libname}-symbols.expsym~$CC --r -keep private externs$ nostdlib -o \${lib}-master.o \$libobjs~\$CC -dynamiclib \$allow undefined flag -o \$lib \${lib}-master.o \$deplibs \$compiler flags install name \$rpath/\$soname \$verstring~nmedit -s \$output\_objdir/\${libname}-symbols.expsym \${lib}' fi LT AC TAGVAR(module expsym cmds,  $$1)$ ='sed -e "s,#.\*,," -e "s,^[ ]\*,," -e "s,^\(..\*\),\_&," < \$export\_symbols > \$output\_objdir/\${libname}-symbols.expsym~\$CC \$allow\_undefined\_flag -o \$lib -bundle \$libobjs \$deplibs\$compiler flags~nmedit -s \$output\_objdir/\${libname}-symbols.expsym \${lib}' else case \$cc\_basename in  $x$ l $c^*$ ) output verbose link cmd='echo' LT AC TAGVAR(archive cmds,  $$1)$ =' $$CC$  -qmkshrobj  $${wl}$ single module \$allow undefined flag -o \$lib \$libobjs \$deplibs \$compiler\_flags \${wl}-install\_name \${wl}`echo \$rpath/\$soname` \$verstring' LT AC TAGVAR(module cmds,  $$1)$ =' $$CC $allow$  undefined flag -o \$lib -bundle \$libobjs \$deplibs\$compiler\_flags' # Don't fix this by using the 1d -exported symbols list flag, it doesn't exist in older darwin lds LT AC TAGVAR(archive expsym cmds,  $$1)$ ='sed -e "s,#.\*,," -e "s,^[ ]\*,," -e "s,^\(..\*\),  $\overline{\alpha}$ ," < \$export symbols > \$output\_objdir/\${libname}-symbols.expsym~\$CC -qmkshrobj \${wl} single module \$allow undefined flag -o \$lib \$libobjs \$deplibs \$compiler flags  $${w1}$ -install name  $${w1}$ \$rpath/\$soname \$verstring~nmedit -s \$output objdir/\${libname}-symbols.expsym \${lib}'

```
LT AC TAGVAR(module expsym cmds, $1)='sed -e "s,#.*,," -e
"s,^[ j^*,,\overline{N} -e "s,^\(..*\),_&," < $export_symbols >
$output_objdir/${libname}-symbols.expsym~$CC $allow_undefined_flag -o 
$lib -bundle $libobjs $deplibs$compiler_flags~nmedit -s 
$output_objdir/${libname}-symbols.expsym ${lib}'
           ;;
        *)
          LT AC TAGVAR(ld shlibs, $1)=no
          ;;
       esac
       fi
         ;;
   dgux*)
     case $cc_basename in
      ect++*)# FIXME: insert proper C++ library support
      LT_AC_TAGVAR(ld_shlibs, $1)=no
     ;;
       ghcx*)
      # Green Hills C++ Compiler
      # FIXME: insert proper C++ library support
      LT AC TAGVAR(ld shlibs, $1)=no
     ;;
       *)
      # FIXME: insert proper C++ library support
      LT AC TAGVAR(ld shlibs, $1)=no
     ;;
     esac
     ;;
  freebsd[[12]]*)
     # C++ shared libraries reported to be fairly broken before switch to 
ELF
    LT AC TAGVAR(ld shlibs, $1)=no
     ;;
   freebsd-elf*)
    LT AC TAGVAR(archive cmds need lc, $1)=no
    ;; freebsd* | kfreebsd*-gnu | dragonfly*)
     # FreeBSD 3 and later use GNU C++ and GNU ld with standard ELF
     # conventions
    LT AC TAGVAR(ld shlibs, $1)=yes
    ;;
   gnu*)
     ;;
   hpux9*)
     _LT_AC_TAGVAR(hardcode_libdir_flag_spec, $1)='${wl}+b ${wl}$libdir'
     LT AC TAGVAR(hardcode libdir separator, $1)=:
     _LT_AC_TAGVAR(export_dynamic_flag_spec, $1)='${wl}-E'
    LT AC TAGVAR(hardcode direct, $1) =yes
    LT AC TAGVAR(hardcode minus L, $1) =yes # Not in the search PATH,
                        # but as the default
                        # location of the library.
```

```
case $cc basename in
    CC^{\star})
      # FIXME: insert proper C++ library support
      LT AC TAGVAR(1d shlibs, $1)=no
      \mathcal{L}\text{aCC}^{\star})
       LT AC TAGVAR (archive cmds, $1) = '$rm $output objdir/$soname~$CC -b
${wl}+b ${wl}$install libdir -o $output objdir/$soname $predep objects
$libobjs $deplibs $postdep objects $compiler flags~test
$output objdir/$soname = $lib || mv $output objdir/$soname $lib'
      # Commands to make compiler produce verbose output that lists
      # what "hidden" libraries, object files and flags are used when
      # linking a shared library.
      ## There doesn't appear to be a way to prevent this compiler from
      # explicitly linking system object files so we need to strip them
      # from the output so that they don't get included in the library
      # dependencies.
      output verbose link cmd='templist='($CC -b $CFLAGS -v
conftest. $objext 2>&1) | grep "[[-]]L"'; list=""; for z in $templist; do
case $z in conftest. $objext) list="$list $z";; *. $objext);; *)
list="$list $z";;esac; done; echo $list'
      \cdots\star)
      if test "$GXX" = yes; then
        LT AC TAGVAR (archive cmds, $1) = '$rm $output objdir/$soname~$CC -
shared -nostdlib -fPIC ${wl}+b ${wl}$install libdir -o
$output objdir/$soname $predep objects $libobjs $deplibs $postdep objects
$compiler flags~test $output objdir/$soname = $lib || mv
$output objdir/$soname $lib'
      else
        # FIXME: insert proper C++ library support
        LT_AC_TAGVAR(ld_shlibs, $1)=no
      f_i\mathcal{L}esac
    \mathcal{V}hpux10*|hpux11*)
    if test $with qnu 1d = no; then
      LT AC TAGVAR (hardcode libdir flag spec, $1) = '\{w1\} + b \; \{w1\}\{i1\}LT_AC_TAGVAR(hardcode libdir separator, $1) =:
      case $host cpu in
      hppa*64*|ia64*)LT AC TAGVAR (hardcode libdir flag spec ld, $1) = '+b $libdir'
       \cdot ;
      \star)
      LT AC TAGVAR (export dynamic flag spec, $1) = '$ {wl} - E'
       \cdot ; ;
      esac
    fi
    case $host cpu in
    hppa*64*|ia64*)LT AC TAGVAR (hardcode direct, $1)=no
```

```
LT AC TAGVAR(hardcode shlibpath var, $1)=no
      ;;
     *)
      LT AC TAGVAR(hardcode direct, $1) =yes
      LT AC TAGVAR(hardcode minus L, $1) =yes # Not in the search PATH,
                                     # but as the default
                                     # location of the library.
       ;;
     esac
     case $cc_basename in
      CC^{\star})
      # FIXME: insert proper C++ library support
     LT AC TAGVAR(ld shlibs, $1)=no
     ;;
       aCC*)
     case $host_cpu in
     hppa*64*)LT AC TAGVAR(archive cmds, $1) = $CC -b ${wl}+h ${wl}$soname -o
$lib $predep objects $libobjs $deplibs $postdep objects $compiler flags'
        ;;
     ia64*)LT AC TAGVAR(archive cmds, $1) = '$CC -b ${wl}+h ${wl}$soname
${wl}+nodefaultrpath -o $lib $predep_objects $libobjs $deplibs 
$postdep_objects $compiler_flags'
        ;;
      *)
        LT AC TAGVAR(archive cmds, $1) ='$CC -b ${w1}+h ${w1}$soname
${wl}+b ${wl}$install_libdir -o $lib $predep_objects $libobjs $deplibs 
$postdep objects $compiler flags'
        ;;
     esac
     # Commands to make compiler produce verbose output that lists
     # what "hidden" libraries, object files and flags are used when
     # linking a shared library.
     #
     # There doesn't appear to be a way to prevent this compiler from
     # explicitly linking system object files so we need to strip them
     # from the output so that they don't get included in the library
      # dependencies.
     output verbose link cmd='templist=`($CC -b $CFLAGS -v
conftest.$objext 2>&1) | grep "\-L"`; list=""; for z in $templist; do 
case \frac{1}{2} in conftest. \frac{1}{2}objext) list="\frac{1}{2}list \frac{2}{7}; *. \frac{2}{7}objext);; *)
list="$list $z";;esac; done; echo $list'
     ;;
       *)
     if test "$GXX" = yes; then
        if test $with gnu 1d = no; then
           case $host_cpu in
         hppa*64*)LT AC TAGVAR(archive cmds, $1) ='$CC -shared -nostdlib -fPIC
${wl}+h ${wl}$soname -o $lib $predep_objects $libobjs $deplibs 
$postdep_objects $compiler_flags'
             ;;
```

```
ia64*)LT AC TAGVAR(archive cmds, $1) ='$CC -shared -nostdlib -fPIC
${wl}+h ${wl}$soname {W1}+nodefaultrpath -o $lib $predep objects
$libobjs $deplibs $postdep objects $compiler flags'
             ;;
           *)
             LT AC TAGVAR(archive cmds, $1) ='$CC -shared -nostdlib -fPIC
${w1}_{+h} $ {w1}_{s}oname {w1}_{+b} ${w1}_{s}install libdir -o $lib $predep objects
$libobjs $deplibs $postdep_objects $compiler_flags'
             ;;
           esac
         fi
      else
         # FIXME: insert proper C++ library support
        LT AC TAGVAR(ld shlibs, $1)=no
      fi
      ;;
     esac
     ;;
   interix3*)
    LT AC TAGVAR(hardcode direct, $1)=no
     _LT_AC_TAGVAR(hardcode_shlibpath_var, $1)=no
    LT AC TAGVAR(hardcode libdir flag spec, $1)='${wl}-rpath,$libdir'
    LT AC TAGVAR(export dynamic flag spec, $1) = '${wl}-E'
     # Hack: On Interix 3.x, we cannot compile PIC because of a broken 
gcc.
     # Instead, shared libraries are loaded at an image base (0x10000000 
by
     # default) and relocated if they conflict, which is a slow very 
memory
     # consuming and fragmenting process. To avoid this, we pick a 
random,
     # 256 KiB-aligned image base between 0x50000000 and 0x6FFC0000 at 
link
     # time. Moving up from 0x10000000 also allows more sbrk(2) space.
    LT AC TAGVAR(archive cmds, $1) ='$CC -shared $pic flag $libobjs$depths$ $compiler flags ${w1}-h$, $soname ${w1}-image-base, `expr
${RANDOM-$$} % 4096 / 2 \* 262144 + 1342177280` -o $lib'
    LT AC TAGVAR(archive expsym cmds, $1)='sed "s,\hat{ },," $export symbols
>$output_objdir/$soname.expsym~$CC -shared $pic_flag $libobjs $deplibs 
$compiler_flags ${wl}-h,$soname ${wl}--retain-symbols-
file, $output objdir/$soname.expsym ${wl}--image-base, `expr ${RANDOM-$$} %
4096 / 2 \* 262144 + 1342177280` -o $lib'
     ;;
  irix5* | irix6*) case $cc_basename in
      CC^{\star})
      # SGI C++
      LT AC TAGVAR(archive cmds, $1)='$CC -shared -all -multigot
$predep_objects $libobjs $deplibs $postdep_objects $compiler_flags -
soname $soname `test -n "$verstring" && echo -set version $verstring` -
update registry ${output objdir}/so locations -o $lib'
```
# Archives containing C++ object files must be created using

```
# "CC -ar", where "CC" is the IRIX C++ compiler. This is
      # necessary to make sure instantiated templates are included
      # in the archive.
      LT AC TAGVAR (old archive cmds, $1) = '$CC -ar -WR,-u -o $oldlib
$oldobjs<sup>T</sup>
     \mathcal{L}:
      \star)
     if test "$GXX" = yes; then
        if test "$with gnu ld" = no; then
          LT_AC_TAGVAR(archive cmds, $1)='$CC -shared -nostdlib
$predep objects $libobjs $deplibs $postdep objects $compiler flags ${wl}-
soname \frac{1}{2} \{w1\}$soname `test -n "$verstring" && echo $\{w1\}-set version
${wl}$verstring` ${wl}-update registry ${wl}${output objdir}/so locations
-o$lib'
       else
          LT AC TAGVAR (archive cmds, $1) = '$CC -shared -nostdlib
$predep objects $libobjs $deplibs $postdep objects $compiler flags ${wl}-
soname ${wl}$soname `test -n "$verstring" && echo ${wl}-set_version
${wl}$verstring` -o $lib'
       fi
     fi
     LT AC TAGVAR(link all deplibs, $1)=yes
     \cdotsesac
     LT AC TAGVAR (hardcode libdir flag spec, $1) = ' \{w1\}-rpath
$[w1]$libdir'
    LT AC TAGVAR (hardcode libdir separator, $1) =:
    \mathcal{L}linux*)case $cc basename in
      KCC^{\star})
     # Kuck and Associates, Inc. (KAI) C++ Compiler
     # KCC will only create a shared library if the output file
      # ends with ".so" (or ".sl" for HP-UX), so rename the library
      # to its proper name (with version) after linking.
      LT AC TAGVAR (archive cmds, $1) = 'tempext='echo $shared ext | $SED -
e '\''s/\([[^()0-9A-Za-z{}]]\)/\\\\\1/g'\''`; templib=`echo slib | $SED -
e "s/\${tempext}\..*/.so/"; $CC $predep objects $libobjs $deplibs
$postdep objects $compiler flags --soname $soname -o \$templib; mv
\$templib $lib'
      LT AC TAGVAR (archive expsym cmds, $1) = 'tempext='echo $shared ext |
$SED -e^{-\sqrt{1's}/(([(\uparrow)()0-9A-Za-z)]\sqrt{)}/(\langle\langle 1/(1/g'\vee\cdots)\rangle} templib= `echo $lib |
$SED -e "s/\${tempext}\..*/.so/"`; $CC $predep objects $libobjs $deplibs
$postdep objects $compiler flags --soname $soname -o \$templib ${wl}-
retain-symbols-file, $export symbols; mv \$templib $lib'
      # Commands to make compiler produce verbose output that lists
      # what "hidden" libraries, object files and flags are used when
     # linking a shared library.
      # There doesn't appear to be a way to prevent this compiler from
     # explicitly linking system object files so we need to strip them
      # from the output so that they don't get included in the library
      # dependencies.
```
output verbose link cmd='templist='\$CC \$CFLAGS -v conftest.\$objext -o libconftest\$shared ext 2>&1 | grep "ld"'; rm -f libconftest\$shared ext; list=""; for z in \$templist; do case \$z in conftest.\$objext) list="\$list \$z";; \*.\$objext);; \*) list="\$list \$z";;esac; done; echo \$list' LT AC TAGVAR (hardcode libdir flag spec, \$1) = '\$ {wl} -- rpath, \$libdir' LT AC TAGVAR (export dynamic  $f$ lag spec, \$1) = '\${wl}--export-dynamic' # Archives containing C++ object files must be created using # "CC -Bstatic", where "CC" is the KAI C++ compiler. LT AC TAGVAR (old archive cmds,  $$1) = '$ \$CC -Bstatic -o \$oldlib  $$oldobjs$ <sup> $-$ </sup>  $\mathcal{L}$  $icpc$ \*) # Intel C++ with gnu ld=yes # version 8.0 and above of icpc choke on multiply defined symbols # if we add \$predep objects and \$postdep objects, however 7.1 and # earlier do not add the objects themselves. case  $\text{SCC}$  -V  $2\times 1$  in  $*$ "Version 7."\*) LT AC TAGVAR (archive cmds,  $$1) = '$ \$CC -shared \$predep objects \$libobjs \$deplibs \$postdep objects \$compiler flags \${wl}-soname \$wl\$soname -o \$lib' LT AC TAGVAR (archive expsym cmds,  $$1$ ) = '\$CC -shared \$predep objects \$libobjs \$deplibs \$postdep objects \$compiler flags \${wl}soname \$wl\$soname \${wl}-retain-symbols-file \$wl\$export symbols -o \$lib'  $\therefore$ \*) # Version 8.0 or newer tmp idyn= case \$host cpu in ia64\*)  $\overline{\text{tmp}}$  idyn=' -i\_dynamic';; esac LT AC TAGVAR (archive cmds, \$1) = '\$CC -shared'"\$tmp idyn"' \$libobjs \$deplibs \$compiler flags \${wl}-soname \$wl\$soname -o \$lib' LT AC TAGVAR (archive expsym cmds, \$1) = '\$CC -shared'"\$tmp idyn"' \$libobjs \$deplibs \$compiler flags \${wl}-soname \$wl\$soname \${wl}-retainsymbols-file \$wl\$export symbols -o \$lib'  $\cdots$ esac LT AC TAGVAR (archive cmds need lc, \$1) = no LT AC TAGVAR (hardcode libdir flag spec,  $$1$ ) = ' $$w1}$ -rpath,  $$libdir'$ LT AC TAGVAR (export dynamic flag spec, \$1) = '\$ {wl} -- export-dynamic' LT AC TAGVAR (whole archive flag spec,  $$1) = '$   $$ \{wl\}$  --wholearchive\$convenience \${wl}--no-whole-archive'  $\cdots$  $pgCC<sup>*</sup>$ ) # Portland Group C++ compiler LT AC TAGVAR (archive cmds, \$1) = '\$CC -shared \$pic flag Spredep objects \$libobjs \$deplibs \$postdep objects \$compiler flags \${wl}soname \${wl}\$soname -o \$lib' LT AC TAGVAR (archive expsym cmds, \$1) = '\$CC -shared \$pic flag \$predep objects \$libobjs \$deplibs \$postdep objects \$compiler flags \${wl}-

```
soname \S\{wl\}$soname \S\{wl\}-retain-symbols-file \S\{wl\}$export symbols -o
$lib'
      LT AC TAGVAR(hardcode libdir flag spec, $1) = '${wl}--rpath
${wl}$libdir'
     LT AC TAGVAR(export dynamic flag spec, $1)='${wl}--export-dynamic'
     LT AC TAGVAR(whole archive flag spec, $1)='${w1}-whole-
archive`for conv in $convenience\"\"; do test -n \"$conv\" &\&new convenience=\"$new convenience, $conv\"; done; $echo
\sqrt{m} convenience\sqrt{m} \sqrt{g(w)}-no-whole-archive'
        ;;
      cxx*)
     # Compaq C++
      LT_AC_TAGVAR(archive_cmds, $1)='$CC_-shared $predep_objects
$libobjs $deplibs $postdep_objects $compiler_flags ${wl}-soname 
$wl$soname -o $lib'
      LT AC TAGVAR(archive expsym cmds, $1) ='$CC -shared $predep objects
$libobjs $deplibs $postdep_objects $compiler_flags ${wl}-soname 
$wl$soname -o $lib ${wl}-retain-symbols-file $wl$export_symbols'
     runpath_var=LD_RUN_PATH
     LT AC TAGVAR(hardcode libdir flag spec, $1)='-rpath $libdir'
     LT AC TAGVAR(hardcode libdir separator, $1)=:# Commands to make compiler produce verbose output that lists
     # what "hidden" libraries, object files and flags are used when
     # linking a shared library.
     #
     # There doesn't appear to be a way to prevent this compiler from
     # explicitly linking system object files so we need to strip them
     # from the output so that they don't get included in the library
     # dependencies.
     output verbose link cmd='templist=`$CC -shared $CFLAGS -v
conftest.$objext 2>&1 | grep "ld"`; templist=`echo $templist | $SED 
"\s/\(\hat{\ }$z in conftest.$objext) list="$list $z";; *.$objext);; *) list="$list 
$z";;esac; done; echo $list'
     ;;
    esac
     ;;
   lynxos*)
     # FIXME: insert proper C++ library support
    LT AC TAGVAR(ld shlibs, $1)=no
    ;;
  m88k*)
     # FIXME: insert proper C++ library support
    LT AC TAGVAR(ld shlibs, $1)=no
    ;;
  mvs*)
    case $cc_basename in
      cxx*)
     # FIXME: insert proper C++ library support
     LT AC TAGVAR(ld shlibs, $1)=no
     ;;
```

```
\star)
      # FIXME: insert proper C++ library support
     LT AC TAGVAR(1d shlibs, $1)=no
     \mathcal{V}esac
    \cdotsnetbsd<sup>*</sup>)
    if echo ELF | SC - E - | grep ELF >/dev/null; then
      LT AC TAGVAR (archive cmds, $1) = $\sqrt{2}LD -Bshareable -o $1ib
$predep objects $libobjs $deplibs $postdep objects $linker flags'
      wlarc=
      LT AC TAGVAR (hardcode libdir flag spec, $1) = '-R$libdir'
       LT AC TAGVAR (hardcode direct, $1) =yes
       LT AC TAGVAR (hardcode shlibpath var, $1) = no
    f_1# Workaround some broken pre-1.5 toolchains
    output verbose link cmd='$CC -shared $CFLAGS -v conftest.$objext 2>&1
| grep conftest. $objext | $SED -e "s:-lgcc -lc -lgcc::"'
   \mathcal{F}openbsd2*)# C++ shared libraries are fairly broken
    LT AC TAGVAR(1d shlibs, $1)=no
   \mathcal{V}openbsd*)
    LT_AC_TAGVAR(hardcode_direct, $1)=yes
    LT AC TAGVAR (hardcode shlibpath var, $1)=no
    LT AC TAGVAR (archive cmds, $1)= 5CC -shared $pic flag
$predep objects $libobjs $deplibs $postdep objects $compiler flags -o
$lib'LT AC TAGVAR (hardcode libdir flag spec, $1) = '$ {wl}-rpath, $libdir'
    if test -z "'echo ELF | SC - E - | grep ELF '" | | test
"$host os-$host cpu" = "openbsd2.8-powerpc"; then
      LT AC TAGVAR (archive expsym cmds, $1) = 'SCC -shared Spic flag
$predep objects $libobjs $deplibs $postdep objects $compiler flags ${wl}-
retain-symbols-file, $export symbols -o $lib'
      LT AC TAGVAR (export dynamic flag spec, $1) = '$w1}-E'
      LT AC TAGVAR (whole archive flag spec, $1)="$wlarc"'--whole-
archive$convenience '"$wlarc"'--no-whole-archive'
    fi
    output verbose link cmd='echo'
    \mathcal{V}osf3*)case $cc basename in
      KCC^{\star})
     # Kuck and Associates, Inc. (KAI) C++ Compiler
     # KCC will only create a shared library if the output file
      # ends with ".so" (or ".sl" for HP-UX), so rename the library
      # to its proper name (with version) after linking.
      LT AC TAGVAR (archive cmds, $1) = 'tempext='echo $shared ext | $SED -
e '\''s/\([[^()0-9A-Za-z{}]]\)/\\\\\1/q'\'''; templib='echo $lib | $SED -
e "s/\${tempext}\..*/.so/"`; $CC $predep objects $libobjs $deplibs
$postdep objects $compiler flags --soname $soname -o \$templib; mv
\$templib $lib'
```
\_LT\_AC\_TAGVAR(hardcode\_libdir\_flag\_spec, \$1)='\${wl}-rpath,\$libdir' LT AC TAGVAR(hardcode libdir separator,  $$1)=:$ # Archives containing C++ object files must be created using # "CC -Bstatic", where "CC" is the KAI C++ compiler. LT AC TAGVAR(old archive cmds,  $$1)$  ='\$CC -Bstatic -o \$oldlib \$oldobjs' ;;  $RCC^{\star}$ ) # Rational C++ 2.4.1 # FIXME: insert proper C++ library support LT AC TAGVAR(ld shlibs, \$1)=no  $;;$  $cxx*$ LT AC TAGVAR(allow undefined flag,  $$1)='$   $${wl}-expect$  unresolved  $\frac{1}{\sqrt{2}}$ LT AC TAGVAR(archive cmds,  $$1)$  =' $$CC$  -shared\${allow undefined flag} \$predep\_objects \$libobjs \$deplibs \$postdep\_objects \$compiler\_flags \${wl} soname \$soname `test -n "\$verstring" && echo \${wl}-set version \$verstring` -update\_registry \${output\_objdir}/so\_locations -o \$lib' LT AC TAGVAR(hardcode libdir flag spec,  $$1)$ =' $${wl}-r$ path \${wl}\$libdir' LT AC TAGVAR(hardcode libdir separator,  $$1)=$ : # Commands to make compiler produce verbose output that lists # what "hidden" libraries, object files and flags are used when # linking a shared library. # # There doesn't appear to be a way to prevent this compiler from # explicitly linking system object files so we need to strip them # from the output so that they don't get included in the library # dependencies. output verbose link cmd='templist=`\$CC -shared \$CFLAGS -v conftest.\$objext 2>&1 | grep "ld" | grep -v "ld:"`; templist=`echo \$templist | \$SED "s/\(^.\*ld.\*\)\( .\*ld.\*\$\)/\1/"`; list=""; for z in \$templist; do case \$z in conftest.\$objext) list="\$list \$z";; \*.\$objext);; \*) list="\$list \$z";;esac; done; echo \$list' ;; \*) if test "\$GXX" = yes && test "\$with gnu ld" = no; then LT AC TAGVAR(allow undefined flag,  $\overline{s1}$ )='  $\overline{s}$ {wl}-expect unresolved  $\frac{1}{2} \left\{ \text{w1} \right\} \left( \text{w1} \right)$ LT AC TAGVAR(archive cmds,  $$1)$  =' $$CC$  -shared -nostdlib \${allow\_undefined\_flag} \$predep\_objects \$libobjs \$deplibs \$postdep\_objects \$compiler\_flags \${wl}-soname \${wl}\$soname `test -n "\$verstring" && echo \${wl}-set version \${wl}\$verstring` \${wl}update registry \${wl}\${output objdir}/so locations -o \$lib' LT AC TAGVAR(hardcode libdir flag spec,  $$1) = '$ \${wl}-rpath \${wl}\$libdir' LT AC TAGVAR(hardcode libdir separator,  $$1)=:$ 

```
 # Commands to make compiler produce verbose output that lists
         # what "hidden" libraries, object files and flags are used when
         # linking a shared library.
       output verbose link cmd='$CC -shared $CFLAGS -v conftest.$objext
2 > \& 1 | grep "\sqrt{-L}"'
     else
         # FIXME: insert proper C++ library support
         _LT_AC_TAGVAR(ld_shlibs, $1)=no
     fi
     ;;
     esac
     ;;
 osf4* | osf5*) case $cc_basename in
      KCC^{\star})
      # Kuck and Associates, Inc. (KAI) C++ Compiler
     # KCC will only create a shared library if the output file
      # ends with ".so" (or ".sl" for HP-UX), so rename the library
      # to its proper name (with version) after linking.
      LT AC TAGVAR(archive cmds, $1) = 'tempext='echo $shared ext | $SED -
e '\''s/\([[^()0-9A-Za-z{}]]\)/\\\\\1/g'\''`; templib=`echo $lib | $SED -
e "s/\${tempext}\..*/.so/"`; $CC $predep_objects $libobjs $deplibs 
$postdep_objects $compiler_flags --soname $soname -o \$templib; mv 
\$templib $lib'
      LT AC TAGVAR(hardcode libdir flag spec, $1)='${wl}-rpath,$libdir'
     LT AC TAGVAR(hardcode libdir separator, $1)=:
     # Archives containing C++ object files must be created using
     # the KAI C++ compiler.
     LT_AC_TAGVAR(old_archive_cmds, $1)='$CC -o $oldlib $oldobjs'
     ;;
     RCC^{\star})
     # Rational C++ 2.4.1
     # FIXME: insert proper C++ library support
     LT AC TAGVAR(1d shlibs, $1)=no
     ;;
      cxx^{\star})
     LT_AC_TAGVAR(allow_undefined flag, $1) = ' -expect unresolved \setminus^*'LT AC TAGVAR(archive cmds, \$1)='$CC -shared${allow undefined flag}
$predep_objects $libobjs $deplibs $postdep_objects $compiler_flags -msym 
-soname $soname `test -n "$verstring" && echo -set version $verstring` -
update registry ${output objdir}/so locations -o $lib'
     LT AC TAGVAR(archive expsym cmds, $1)='for i in `cat
$export symbols`; do printf "%s %s\\n" -exported_symbol "\$i" >>
$lib.exp; done~
        echo "-hidden">> $lib.exp~
         $CC -shared$allow_undefined_flag $predep_objects $libobjs 
$deplibs $postdep objects $compiler flags -msym -soname $soname -Wl,-
input -Wl, $lib.exp `test -n "$verstring" && echo -set version
     $verstring` -update_registry ${output_objdir}/so_locations -o $lib~
```

```
$rm $lib.exp'
      LT AC TAGVAR (hardcode libdir flag spec, $1) = '-rpath $libdir'
      LT AC TAGVAR (hardcode libdir separator, $1)=:
      # Commands to make compiler produce verbose output that lists
      # what "hidden" libraries, object files and flags are used when
      # linking a shared library.
      # There doesn't appear to be a way to prevent this compiler from
      # explicitly linking system object files so we need to strip them
      # from the output so that they don't get included in the library
      # dependencies.
      output verbose link cmd='templist='$CC -shared $CFLAGS -v
conftest.$objext 2>&1 | grep "1d" | grep -v "1d:"'; templist='echo
$templist | $SED "s/\(^.*ld.*\)\( .*ld.*$\)/\1/"`; list=""; for z in
$templist; do case $z in conftest.$objext) list="$list $z";; *.$objext);;
*) list="$list $z";;esac; done; echo $list'
      \ddot{\phantom{0}}\star)
      if test "$GXX" = yes && test "$with gnu ld" = no; then
LT_A C_T A G V A R (allow\_undefined_flag, $1) = ' ${wl} - expected\_unresolved<br> ${wl} \LT AC TAGVAR (archive cmds, $1) = '$CC -shared -nostdlib
${allow undefined flag} $predep objects $libobjs $deplibs
$postdep objects $compiler flags ${wl}-msym ${wl}-soname ${wl}$soname
`test -n "$verstring" && echo ${wl}-set version ${wl}$verstring` ${wl}-
update registry ${wl}${output objdir}/so locations -o $lib'
        LT AC TAGVAR (hardcode libdir flag spec, $1)='${wl}-rpath
\S\{wl\}$libdir'
        LT AC TAGVAR (hardcode libdir separator, $1) =:
        # Commands to make compiler produce verbose output that lists
        # what "hidden" libraries, object files and flags are used when
        # linking a shared library.
        output verbose link cmd='$CC -shared $CFLAGS -v conftest. $objext
2 > 1 | qrep "-L"'
      else
        # FIXME: insert proper C++ library support
        LT AC TAGVAR(ld shlibs, $1)=no
      f1\cdotsesac
    \ddot{ };
  psos*)
    # FIXME: insert proper C++ library support
    LT AC TAGVAR(1d shlibs, $1)=no
    \mathcal{V}sunos4*)case $cc basename in
      CC^{\star})
      # Sun C++ 4.x
```

```
# FIXME: insert proper C++ library support
      LT AC TAGVAR(1d shlibs, $1)=no
      \ddot{\phantom{0}}lcc^{\star})
      # Lucid
      # FIXME: insert proper C++ library support
      LT AC TAGVAR(ld shlibs, $1)=no
      \mathcal{L}\star)
      # FIXME: insert proper C++ library support
      LT AC TAGVAR(1d shlibs, $1)=no
      \mathcal{L}esac
    \mathbf{H}solaris*)
    case $cc basename in
      CC^{\star})
      # Sun C++ 4.2, 5.x and Centerline C++
         LT AC TAGVAR (archive cmds need lc, $1) = yes
      LT AC TAGVAR (no undefined flaq, $1) =' -zdefs'
      LT AC TAGVAR (archive cmds, $1) = '$CC -G${allow undefined flag} -
h$soname -o $lib $predep objects $libobjs $deplibs $postdep objects
$compiler flags'
      LT AC TAGVAR (archive expsym cmds, $1) = '$echo "{ global:" >
$lib.exp~cat $export symbols | $SED -e "s/\(.*\)/\1;/" >> $lib.exp~$echo
"local: *; \}; " >> $lib.exp~
      $CC -G${allow undefined flaq} ${wl}-M ${wl}$lib.exp -h$soname -o
$lib $predep objects $libobjs $deplibs $postdep objects
$compiler flags~$rm $lib.exp'
      LT AC TAGVAR (hardcode libdir flag spec, $1) = '-R$libdir'
      LT AC TAGVAR (hardcode shlibpath var, $1)=no
      case $host os in
        solaris2. [0-5]] | solaris2. [0-5]].*) ;;
        \star)
          # The C++ compiler is used as linker so we must use $wl
          # flag to pass the commands to the underlying system
          # linker. We must also pass each convience library through
          # to the system linker between allextract/defaultextract.
          # The C++ compiler will combine linker options so we
          # cannot just pass the convience library names through
          # without $wl.
          # Supported since Solaris 2.6 (maybe 2.5.1?)
          LT AC TAGVAR (whole archive flag spec, $1) = ' $ \{wl\} - z\S{\text{while}}xtract for conv in \Sconvenience\mathbb{F}\backslash\mathbb{F}; do test -n \mathbb{V}sconv\mathbb{V} & \mathbb{R}new convenience=\"$new convenience,$conv\"; done; $echo
\"$new convenience\"` ${wl}-z ${wl}defaultextract'
          \ddot{\phantom{0}}PSACLT AC TAGVAR(link all deplibs, $1)=yes
      output verbose link cmd='echo'
      # Archives containing C++ object files must be created using
```
# "CC -xar", where "CC" is the Sun C++ compiler. This is # necessary to make sure instantiated templates are included # in the archive. LT AC TAGVAR(old archive cmds, \$1)='\$CC -xar -o \$oldlib \$oldobjs' ;; gcx\*) # Green Hills C++ Compiler LT AC TAGVAR(archive cmds,  $$1)$  =' $$CC$  -shared  $$predep$  objects \$libobjs \$deplibs \$postdep\_objects \$compiler\_flags \${wl}-h \$wl\$soname -o \$lib' # The C++ compiler must be used to create the archive. LT AC TAGVAR(old archive cmds, \$1)='\$CC \$LDFLAGS -archive -o \$oldlib \$oldobjs' ;; \*) # GNU C++ compiler with Solaris linker if test "\$GXX" = yes && test "\$with\_gnu\_ld" = no; then \_LT\_AC\_TAGVAR(no\_undefined\_flag, \$1)=' \${wl}-z \${wl}defs' if  $SC$  --version | grep -v '^2\.7' > /dev/null; then LT AC TAGVAR(archive cmds, \$1)='\$CC -shared -nostdlib \$LDFLAGS \$predep\_objects \$libobjs \$deplibs \$postdep\_objects \$compiler\_flags \${wl} h \$wl\$soname -o \$lib' LT AC TAGVAR(archive expsym cmds, \$1)='\$echo "{ global:" > \$lib.exp~cat  $\overline{s}$ export symbols |  $\overline{s}$ SED -e "s/\(.\*\)/\1;/" >> \$lib.exp~\$echo "local: \*;  $}$ ; " >> \$lib.exp~ \$CC -shared -nostdlib \${wl}-M \$wl\$lib.exp -o \$lib \$predep\_objects \$libobjs \$deplibs \$postdep\_objects \$compiler\_flags~\$rm \$lib.exp' # Commands to make compiler produce verbose output that lists # what "hidden" libraries, object files and flags are used when # linking a shared library. output\_verbose\_link cmd="\$CC -shared \$CFLAGS -v conftest.\$objext  $2>61$  | grep \"\-L\"" else # g++ 2.7 appears to require `-G' NOT `-shared' on this # platform. LT AC TAGVAR(archive cmds, \$1)='\$CC -G -nostdlib \$LDFLAGS \$predep\_objects \$libobjs \$deplibs \$postdep\_objects \$compiler\_flags \${wl} h \$wl\$soname -o \$lib' LT AC TAGVAR(archive expsym cmds, \$1)='\$echo "{ global:" > \$lib.exp~cat  $\frac{1}{5}$ export symbols |  $\frac{1}{5}$ SED -e "s/\(.\*\)/\1;/" >> \$lib.exp~\$echo "local: \*;  $}$ ; " >> \$lib.exp~ \$CC -G -nostdlib \${wl}-M \$wl\$lib.exp -o \$lib \$predep\_objects \$libobjs \$deplibs \$postdep\_objects \$compiler\_flags~\$rm \$lib.exp' # Commands to make compiler produce verbose output that lists # what "hidden" libraries, object files and flags are used when # linking a shared library. output\_verbose\_link\_cmd="\$CC -G \$CFLAGS -v conftest.\$objext  $2 > 1$  | grep  $\forall$ " $\exists$ -L $\forall$ "" fi

```
LT AC TAGVAR (hardcode libdir flag spec, $1) = '${wl}-R $wl$libdir'
      fi
      \cdotsesac
    \cdotssysv4*uw2* | sysv50penUNIX* | sysv5UnixWare7.[[01]].[[10]]* |
unixware7* | sco3.2v5.0. [[024]]*)
    LT AC TAGVAR(no undefined flag, $1) = '$W1} -z, text'
    LT AC TAGVAR (archive cmds need lc, $1) = no
    LT AC TAGVAR (hardcode shlibpath var, $1)=no
    runpath var='LD RUN PATH'
    case $cc basename in
      CC^{\star})
      LT AC TAGVAR (archive cmds, $1) = '$CC -G $ \{w1\} - h, $soname -o $lib
$libobjs $deplibs $compiler flags'
      LT AC TAGVAR (archive expsym cmds, $1) = '$CC -G ${wl}-
Bexport: $export symbols ${wl}-h, $soname -o $lib $libobjs $deplibs
$compiler flags'
      \mathbf{r}\star)
      LT AC TAGVAR (archive cmds, $1) = '$CC -shared $ \{wl\} - h, $soname -o
$lib $libobjs $deplibs $compiler flags'
      LT AC TAGVAR (archive expsym cmds, $1)='$CC -shared ${wl}-
Bexport: $export symbols ${wl}-h, $soname -o $lib $libobjs $deplibs
$compiler flags'
      \cdotsesac
    \mathcal{L}:
  sysv5* | sco3.2v5* | sco5v6*)# Note: We can NOT use -z defs as we might desire, because we do not
    # link with -lc, and that would cause any symbols used from libc to
    # always be unresolved, which means just about no library would
    # ever link correctly. If we're not using GNU ld we use -z text
    # though, which does catch some bad symbols but isn't as heavy-handed
    # as -z defs.
    # For security reasons, it is highly recommended that you always
    # use absolute paths for naming shared libraries, and exclude the
    # DT RUNPATH tag from executables and libraries. But doing so
    # requires that you compile everything twice, which is a pain.
    # So that behaviour is only enabled if SCOABSPATH is set to a
    # non-empty value in the environment. Most likely only useful for
    # creating official distributions of packages.
    # This is a hack until libtool officially supports absolute path
    # names for shared libraries.
    LT AC TAGVAR (no undefined flag, $1) ='${wl}-z, text'
    LT AC TAGVAR(allow undefined flag, $1) = ''\frac{1}{2}(wl}-z, nodefs'
     LT AC TAGVAR (archive cmds need lc, $1)=no
     LT AC TAGVAR (hardcode shlibpath var, $1)=no
    LT AC TAGVAR (hardcode libdir flag spec, $1) = ' 'test -z "$SCOABSPATH"
&c \in \text{cho } \S \{w\} - R, \S \text{libdir}'LT AC TAGVAR (hardcode libdir separator, $1) =':'
    LT_AC_TAGVAR(link_all_deplibs, $1)=yes
    LT AC TAGVAR (export dynamic flag spec, $1) = '$ {wl}-Bexport'
```

```
runpath var='LD RUN PATH'
    case $cc basename in
      CC^{\star})
      LT AC TAGVAR (archive cmds, $1) = '$CC -G ${wl}-
h, \${SCOABSPATH:+${install libdir}/}$soname -o $lib $libobjs $deplibs
$compiler flags'
      LT AC TAGVAR (archive expsym cmds, $1) = '$CC -G ${wl}-
Bexport: $export symbols ${wl}-h, \${SCOABSPATH: +${install libdir}/}$soname
-o $lib $libobjs $deplibs $compiler flags'
      \cdots\star)
       LT AC TAGVAR (archive cmds, $1) = ' $CC -shared ${w1} -h, \${SCOABSPATH: +${install libdir}/}$soname -o $lib $libobjs $deplibs
$compiler flags'
      LT AC TAGVAR (archive expsym cmds, $1) = '$CC -shared $ \{wl\}-
Bexport: $export symbols ${wl}-h, \${SCOABSPATH: +${install libdir}/}$soname
-o $lib $libobjs $deplibs $compiler flags'
      \cdotsesac
    \ddot{ };
  tandem*)
    case $cc basename in
      NCC^{\star})
      # NonStop-UX NCC 3.20
      # FIXME: insert proper C++ library support
      LT AC TAGVAR(1d shlibs, $1)=no
      \cdots\star)
      # FIXME: insert proper C++ library support
      LT AC TAGVAR(1d shlibs, $1)=no
      \ddot{i}esac
    \mathcal{V}vxworks*)
    # FIXME: insert proper C++ library support
     LT AC TAGVAR(ld shlibs, $1)=no
    \ddot{\phantom{0}}\star)
    # FIXME: insert proper C++ library support
    LT_AC_TAGVAR(ld_shlibs, $1)=no
    \mathcal{L}esac
AC MSG RESULT([$ LT AC TAGVAR(ld shlibs, $1)])
test "$ LT AC TAGVAR(1d shlibs, $1)" = no && can build shared=no
LT AC TAGVAR (GCC, $1) = "$GXX"LT AC TAGVAR(LD, $1) = "$LDP"AC LIBTOOL POSTDEP PREDEP ($1)
AC LIBTOOL PROG COMPILER PIC($1)
AC LIBTOOL PROG CC C O($1)
AC LIBTOOL SYS HARD LINK LOCKS ($1)
AC LIBTOOL PROG LD SHLIBS ($1)
```

```
AC_LIBTOOL_SYS_DYNAMIC_LINKER($1)
AC_LIBTOOL_PROG_LD_HARDCODE_LIBPATH($1)
AC_LIBTOOL_CONFIG($1)
AC_LANG_POP
CC=$lt_save_CC
LDCXX=$LD
LD=$lt_save_LD
GCC=$lt_save_GCC
with gnu ldcxx=$with gnu ld
with gnu ld=$lt save with gnu ld
lt_cv_path_LDCXX=$lt_cv_path_LD
lt_cv_path_LD=$lt_save_path_LD
lt cv prog gnu ldcxx=$lt cv prog gnu ld
lt_cv_prog_gnu_ld=$lt_save_with_gnu_ld
])# AC_LIBTOOL_LANG_CXX_CONFIG
# AC LIBTOOL POSTDEP PREDEP([TAGNAME])
# ------------------------------------
# Figure out "hidden" library dependencies from verbose
# compiler output when linking a shared library.
# Parse the compiler output and extract the necessary
# objects, libraries and library flags.
AC_DEFUN([AC_LIBTOOL_POSTDEP_PREDEP],[
dnl we can't use the lt simple compile test code here,
dnl because it contains code intended for an executable,
dnl not a library. It's possible we should let each
dnl tag define a new lt ???? link test code variable,
dnl but it's only used here...
ifelse([\$1],[\],[cat > conftest.\$ac ext <b><EOF</b>]int a;
void foo (void) { a = 0; }
EOF
], [$1], [CXX], [cat > conftest.\$ac ext <b><EOF</b>]class Foo
{
public:
 Foo (void) { a = 0; }
private:
  int a;
};
EOF
],[$1],[F77],[cat > conftest.$ac_ext <<EOF
       subroutine foo
       implicit none
       integer*4 a
      a=0 return
       end
EOF
],[$1],[GCJ],[cat > conftest.$ac_ext <<EOF
public class foo {
  private int a;
```

```
 public void bar (void) {
    a = 0;
   }
};
EOF
])
dnl Parse the compiler output and extract the necessary
dnl objects, libraries and library flags.
if AC TRY EVAL(ac compile); then
   # Parse the compiler output and extract the necessary
   # objects, libraries and library flags.
   # Sentinel used to keep track of whether or not we are before
   # the conftest object file.
  pre test object deps done=no
   # The `*' in the case matches for architectures that use `case' in
   # $output_verbose_cmd can trigger glob expansion during the loop
   # eval without this substitution.
   output_verbose_link_cmd=`$echo "X$output_verbose_link_cmd" | $Xsed -e 
"$no glob subst"
   for p in `eval $output_verbose_link_cmd`; do
     case $p in
    -{\rm L}\star\ \mid\ -{\rm R}\star\ \mid\ -{\rm l}\star) # Some compilers place space between "-{L,R}" and the path.
        # Remove the space.
       if test Sp = "-L"|| test $p = "-R"; then
       prev=$p
       continue
        else
       prev=
        fi
       if test "$pre test object deps done" = no; then
       case $p in
       -L^* | -R^*)
          # Internal compiler library paths should come after those
          # provided the user. The postdeps already come after the
          # user supplied libs so there is no need to process them.
         if test -z "$ LT AC TAGVAR(compiler lib search path, $1)"; then
           LT AC TAGVAR(compiler lib search path, $1) = "${prev}{$p" else
            LT AC TAGVAR(compiler lib search path,
$1)="${_LT_AC_TAGVAR(compiler_lib_search_path, $1)} ${prev}${p}"
          fi
          ;;
       # The "-l" case would never come before the object being
       # linked, so don't bother handling this case.
       esac
        else
       if test -z "$ LT AC TAGVAR(postdeps, $1)"; then
```

```
LT AC TAGVAR(postdeps, $1) = "${prev}$else
         LT AC TAGVAR(postdeps, $1)="${ LT AC TAGVAR(postdeps, $1)}
${prev}${p}"
      fi
        fi
        ;;
     *.$objext)
        # This assumes that the test object file only shows up
        # once in the compiler output.
        if test "$p" = "conftest.$objext"; then
       pre test object deps done=yes
       continue
        fi
       if test "$pre test object deps done" = no; then
       if test -z "$_LT_AC_TAGVAR(predep_objects, $1)"; then
         LT AC TAGVAR(predep objects, $1)="$p"
       else
         LT AC TAGVAR(predep objects,
$1)="$_LT_AC_TAGVAR(predep_objects, $1) $p"
       fi
        else
       if test -z "$ LT AC TAGVAR(postdep objects, $1)"; then
         LT AC TAGVAR(postdep objects, $1)="$p"
       else
        LT AC TAGVAR(postdep objects,
$1)="$_LT_AC_TAGVAR(postdep_objects, $1) $p"
       fi
        fi
        ;;
     *) ;; # Ignore the rest.
     esac
   done
   # Clean up.
   rm -f a.out a.exe
else
   echo "libtool.m4: error: problem compiling $1 test program"
fi
$rm -f confest.$objext
# PORTME: override above test on systems where it is broken
ifelse([$1],[CXX],
[case $host_os in
interix3*)
   # Interix 3.5 installs completely hosed .la files for C++, so rather 
than
   # hack all around it, let's just trust "g++" to DTRT.
  LT AC TAGVAR(predep objects, $1) =
```

```
LT AC TAGVAR(postdep objects, $1) =
  LT AC TAGVAR(postdeps, $1) =
   ;;
solaris*)
   case $cc_basename in
  CC^{\star})
     # Adding this requires a known-good setup of shared libraries for
     # Sun compiler versions before 5.6, else PIC objects from an old
     # archive will be linked into the output, leading to subtle bugs.
    LT AC TAGVAR(postdeps, $1)='-lCstd -lCrun'
     ;;
   esac
   ;;
esac
])
case " $ LT AC TAGVAR(postdeps, $1) " in
*" -lc "*) LT AC TAGVAR(archive cmds_need_lc, $1)=no ;;
esac
])# AC_LIBTOOL_POSTDEP_PREDEP
# AC_LIBTOOL_LANG_F77_CONFIG
# --------------------------
# Ensure that the configuration vars for the C compiler are
# suitably defined. Those variables are subsequently used by
# AC LIBTOOL CONFIG to write the compiler configuration to `libtool'.
AC DEFUN([AC LIBTOOL LANG F77 CONFIG], [ LT AC LANG F77 CONFIG(F77)])
AC DEFUN([ LT AC LANG F77 CONFIG],
[AC_REQUIRE([AC_PROG_F77])
AC_LANG_PUSH(Fortran 77)
_LT_AC_TAGVAR(archive_cmds_need_lc, $1)=no
LT AC TAGVAR(allow undefined flag, $1)=LT AC TAGVAR(always export symbols, $1)=no
LT AC TAGVAR(archive expsym cmds, $1) =
LT AC TAGVAR(export dynamic flag spec, $1)=LT AC TAGVAR(hardcode direct, $1)=no
LT AC TAGVAR(hardcode libdir flag spec, $1) =
LT AC TAGVAR(hardcode libdir flag spec ld, $1)=LT_AC_TAGVAR(hardcode_libdir_separator, $1) =
LT AC TAGVAR(hardcode minus L, $1)=no
LT AC TAGVAR(hardcode automatic, $1)=no
LT AC TAGVAR(module cmds, $1) =
LT AC TAGVAR(module expsym cmds, $1) =
LT AC TAGVAR(link all deplibs, $1)=unknown
LT AC TAGVAR(old archive cmds, $1)=$old archive cmds
LT AC TAGVAR(no undefined flag, $1)=LT AC TAGVAR(whole archive flag spec, $1)=LT AC TAGVAR(enable shared with static runtimes, $1)=no
# Source file extension for f77 test sources.
ac_ext=f
```
# Object file extension for compiled f77 test sources. objext=o LT AC TAGVAR(objext, \$1)=\$objext # Code to be used in simple compile tests lt simple compile test code=" subroutine t\n return\n  $end\n$ " # Code to be used in simple link tests lt\_simple\_link\_test\_code=" program t\n end\n" # ltmain only uses \$CC for tagged configurations so make sure \$CC is set. LT AC SYS COMPILER # save warnings/boilerplate of simple test code LT COMPILER BOILERPLATE LT LINKER BOILERPLATE # Allow CC to be a program name with arguments. lt\_save\_CC="\$CC"  $CC = $ F77 - "f77"$ compiler=\$CC LT AC TAGVAR(compiler, \$1)=\$CC LT CC BASENAME([\$compiler]) AC MSG CHECKING([if libtool supports shared libraries]) AC MSG RESULT([\$can build shared]) AC MSG CHECKING([whether to build shared libraries]) test "\$can build shared" = "no"  $&\&$  enable shared=no # On AIX, shared libraries and static libraries use the same namespace, and # are all built from PIC. case \$host\_os in aix3\*) test "\$enable shared" = yes && enable static=no if test -n "\$RANLIB"; then archive cmds="\$archive cmds~\\$RANLIB \\$lib" postinstall\_cmds='\$RANLIB \$lib' fi ;;  $aix4*$  |  $aix5*)$ if test "\$host cpu" != ia64 && test "\$aix use runtimelinking" = no ; then test "\$enable shared" = yes && enable static=no fi ;; esac AC MSG RESULT([\$enable shared]) AC MSG CHECKING([whether to build static libraries]) # Make sure either enable shared or enable static is yes. test "\$enable\_shared" = yes || enable\_static=yes

```
AC MSG RESULT([$enable static])
LT AC TAGVAR(GCC, $1) = "\$G77"LT AC TAGVAR(LD, $1) = "$LDP"AC_LIBTOOL_PROG_COMPILER_PIC($1)
AC_LIBTOOL_PROG_CC_C_O($1)
AC_LIBTOOL_SYS_HARD_LINK_LOCKS($1)
AC_LIBTOOL_PROG_LD_SHLIBS($1)
AC_LIBTOOL_SYS_DYNAMIC_LINKER($1)
AC_LIBTOOL_PROG_LD_HARDCODE_LIBPATH($1)
AC_LIBTOOL_CONFIG($1)
AC_LANG_POP
CC="$lt_save_CC"
])# AC_LIBTOOL_LANG_F77_CONFIG
# AC_LIBTOOL_LANG_GCJ_CONFIG
# --------------------------
# Ensure that the configuration vars for the C compiler are
# suitably defined. Those variables are subsequently used by
# AC LIBTOOL CONFIG to write the compiler configuration to `libtool'.
AC DEFUN([AC LIBTOOL LANG GCJ CONFIG], [ LT AC LANG GCJ CONFIG(GCJ)])
AC DEFUN([ LT AC LANG GCJ CONFIG],
[AC_LANG_SAVE
# Source file extension for Java test sources.
ac_ext=java
# Object file extension for compiled Java test sources.
objext=o
LT AC TAGVAR(objext, $1)=$objext
# Code to be used in simple compile tests
lt simple compile test code="class foo {}\n"
# Code to be used in simple link tests
lt_simple_link_test_code='public class conftest { public static void 
main(String[[]] argv) {}; }\n'
# ltmain only uses $CC for tagged configurations so make sure $CC is set.
LT AC SYS COMPILER
# save warnings/boilerplate of simple test code
LT COMPILER BOILERPLATE
LT LINKER BOILERPLATE
# Allow CC to be a program name with arguments.
lt_save_CC="$CC"
CC=${GCJ-"gcj"}
compiler=$CC
LT AC TAGVAR(compiler, $1)=$CC
```
LT CC BASENAME([\$compiler]) # GCJ did not exist at the time GCC didn't implicitly link libc in. LT AC TAGVAR(archive cmds need  $lc$ , \$1)=no LT AC TAGVAR(old archive cmds,  $$1)$ = $$$ old archive cmds AC LIBTOOL PROG COMPILER NO RTTI(\$1) AC\_LIBTOOL\_PROG\_COMPILER\_PIC(\$1) AC\_LIBTOOL\_PROG\_CC\_C\_O(\$1) AC\_LIBTOOL\_SYS\_HARD\_LINK\_LOCKS(\$1) AC\_LIBTOOL\_PROG\_LD\_SHLIBS(\$1) AC\_LIBTOOL\_SYS\_DYNAMIC\_LINKER(\$1) AC LIBTOOL PROG LD HARDCODE LIBPATH(\$1) AC\_LIBTOOL\_CONFIG(\$1) AC\_LANG\_RESTORE CC="\$lt\_save\_CC" ])# AC\_LIBTOOL\_LANG\_GCJ\_CONFIG # AC\_LIBTOOL\_LANG\_RC\_CONFIG # ------------------------- # Ensure that the configuration vars for the Windows resource compiler are # suitably defined. Those variables are subsequently used by # AC LIBTOOL CONFIG to write the compiler configuration to `libtool'. AC DEFUN([AC LIBTOOL LANG RC CONFIG], [ LT AC LANG RC CONFIG(RC)]) AC DEFUN([ LT AC LANG RC CONFIG], [AC\_LANG\_SAVE # Source file extension for RC test sources. ac\_ext=rc # Object file extension for compiled RC test sources. objext=o LT AC TAGVAR(objext, \$1)=\$objext # Code to be used in simple compile tests lt simple compile test code='sample MENU { MENUITEM "&Soup", 100, CHECKED }\n' # Code to be used in simple link tests lt simple link test code="\$lt simple compile test code" # ltmain only uses \$CC for tagged configurations so make sure \$CC is set. \_LT\_AC\_SYS\_COMPILER # save warnings/boilerplate of simple test code LT\_COMPILER\_BOILERPLATE LT LINKER BOILERPLATE # Allow CC to be a program name with arguments.

```
lt_save_CC="$CC"
CC=${RC-"windres"}
compiler=$CC
LT AC TAGVAR(compiler, $1)=$CC
LT CC BASENAME([$compiler])
LT AC TAGVAR(lt cv prog compiler c o, $1)=yes
AC_LIBTOOL_CONFIG($1)
AC_LANG_RESTORE
CC="$lt_save_CC"
])# AC_LIBTOOL_LANG_RC_CONFIG
# AC_LIBTOOL_CONFIG([TAGNAME])
# ----------------------------
# If TAGNAME is not passed, then create an initial libtool script
# with a default configuration from the untagged config vars. Otherwise
# add code to config.status for appending the configuration named by
# TAGNAME from the matching tagged config vars.
AC_DEFUN([AC_LIBTOOL_CONFIG],
[# The else clause should only fire when bootstrapping the
# libtool distribution, otherwise you forgot to ship ltmain.sh
# with your package, and you will get complaints that there are
# no rules to generate ltmain.sh.
if test -f "$ltmain"; then
   # See if we are running on zsh, and set the options which allow our 
commands through
   # without removal of \ escapes.
  if test -n "${ZSH VERSION+set}" ; then
     setopt NO_GLOB_SUBST
   fi
   # Now quote all the things that may contain metacharacters while being
  # careful not to overquote the AC SUBSTed values. We take copies of
the
   # variables and quote the copies for generation of the libtool script.
   for var in echo old_CC old_CFLAGS AR AR_FLAGS EGREP RANLIB LN_S LTCC 
LTCFLAGS NM \
     SED SHELL STRIP \
     libname_spec library_names_spec soname_spec extract_expsyms_cmds \
    old striplib striplib file magic cmd finish_cmds finish_eval \setminusdeplibs check method reload flag reload cmds need locks \
    lt cv sys global symbol pipe lt cv sys global symbol to cdecl \
    lt cv sys global symbol to c name address \
    sys lib search path spec sys lib dlsearch path spec \setminusold postinstall cmds old postuninstall cmds \
    LT AC TAGVAR(compiler, $1) \setminusLT AC TAGVAR(CC, $1) \setminus\overline{\begin{array}{ccc} \bot \bot \bot \end{array}} ac_tagvar(LD, $1) \
    LT AC TAGVAR(lt prog compiler wl, $1) \setminusLT AC TAGVAR(lt prog compiler pic, $1) \setminusLT AC TAGVAR(lt_prog_compiler_static, $1) \
     _LT_AC_TAGVAR(lt_prog_compiler_no_builtin_flag, $1) \
    LT AC TAGVAR(export dynamic flag spec, $1) \setminus
```

```
LT AC TAGVAR(thread safe flag spec, $1) \setminusLT AC TAGVAR(whole archive flag spec, $1) \setminusLT AC TAGVAR(enable shared with static runtimes, $1) \setminusLT AC TAGVAR(old archive cmds, $1) \setminusLT AC TAGVAR(old archive from new cmds, $1) \setminusLT AC TAGVAR(predep objects, \overline{S1}) \overline{\setminus}LT AC TAGVAR(postdep objects, $1) \
    LT AC TAGVAR(predeps, $1) \
     LT AC TAGVAR(postdeps, $1) \setminus _LT_AC_TAGVAR(compiler_lib_search_path, $1) \
    LT AC TAGVAR(archive cmds, $1) \setminusLT AC TAGVAR(archive expsym cmds, $1) \setminusLT AC TAGVAR(postinstall_cmds, $1) \
    LT AC_TAGVAR(postuninstall cmds, $1) \
    LT AC TAGVAR(old archive from expsyms cmds, $1) \setminusLT AC TAGVAR(allow undefined flag, $1) \setminusLT_AC\TAGVAR(no_undefined flag, $1) \
    LT AC TAGVAR(export symbols cmds, $1) \
    LT AC TAGVAR(hardcode libdir flag spec, $1) \setminusLT AC TAGVAR(hardcode libdir flag spec ld, $1) \setminusLT AC TAGVAR(hardcode libdir separator, $1) \backslash _LT_AC_TAGVAR(hardcode_automatic, $1) \
    LT AC TAGVAR(module cmds, $1) \setminusLT AC TAGVAR(module expsym cmds, $1) \setminusLT AC TAGVAR(lt_cv_prog_compiler_c_o, $1) \
     LT AC TAGVAR(exclude expsyms, $1) \setminusLT AC TAGVAR(include expsyms, $1); do
     case $var in
    LT AC TAGVAR(old archive cmds, $1) | \setminusLT AC TAGVAR(old archive from new cmds, $1) | \setminusLT AC TAGVAR(archive cmds, $1) | \backslashLT AC TAGVAR(archive expsym cmds, $1) | \setminusLT AC TAGVAR(module cmds, $1) | \setminusLT AC TAGVAR(module expsym cmds, $1) | \setminusLT AC TAGVAR(old archive from expsyms cmds, $1) | \
     LT AC TAGVAR(export symbols cmds, $1) | \setminusextract expsyms cmds | reload cmds | finish cmds | \setminuspostinstall cmds | postuninstall cmds | \setminusold postinstall cmds | old postuninstall cmds | \setminussys lib search path spec | sys_lib_dlsearch_path_spec)
       # Double-quote double-evaled strings.
      eval "lt $var=\\\"\`\$echo \"X\$$var\" | \$Xsed -e
\"\$double_quote_subst\" -e \"\$sed_quote_subst\" -e 
\"\$delay_variable_subst\"\`\\\""
       ;;
     *)
      eval "lt \textrm{Var}=\\\\!\textrm{Secho} \xrightarrow{r} X\\"\$sed_quote_subst\"\`\\\""
       ;;
     esac
   done
   case $lt_echo in
```

```
*'\[$]0 --fallback-echo"')
    lt echo=`$echo "X$lt echo" | $Xsed -e 's/\\\\\\\[$]0 --fallback-
echo"[$]/[$]0 --fallback-echo"/'`
     ;;
   esac
ifelse([$1], [],
   [cfgfile="${ofile}T"
   trap "$rm \"$cfgfile\"; exit 1" 1 2 15
   $rm -f "$cfgfile"
  AC MSG NOTICE([creating $ofile])],
   [cfgfile="$ofile"])
  cat << EOF >> "$cfgfile"
ifelse(\overline{51}, \overline{1},
[#! $SHELL
# `$echo "$cfgfile" | sed 's%^.*/%%'` - Provide generalized library-
building support services.
# Generated automatically by $PROGRAM (GNU $PACKAGE $VERSION$TIMESTAMP)
# NOTE: Changes made to this file will be lost: look at ltmain.sh.
#
# Copyright (C) 1996, 1997, 1998, 1999, 2000, 2001
# Free Software Foundation, Inc.
#
# This file is part of GNU Libtool:
# Originally by Gordon Matzigkeit <gord@gnu.ai.mit.edu>, 1996
#
# This program is free software; you can redistribute it and/or modify
# it under the terms of the GNU General Public License as published by
# the Free Software Foundation; either version 2 of the License, or
# (at your option) any later version.
#
# This program is distributed in the hope that it will be useful, but
# WITHOUT ANY WARRANTY; without even the implied warranty of
# MERCHANTABILITY or FITNESS FOR A PARTICULAR PURPOSE. See the GNU
# General Public License for more details.
#
# You should have received a copy of the GNU General Public License
# along with this program; if not, write to the Free Software
# Foundation, Inc., 51 Franklin Street, Fifth Floor, Boston, MA 02110-
1301, USA.
#
# As a special exception to the GNU General Public License, if you
# distribute this file as part of a program that contains a
# configuration script generated by Autoconf, you may include it under
# the same distribution terms that you use for the rest of that program.
# A sed program that does not truncate output.
SED=$lt_SED
# Sed that helps us avoid accidentally triggering echo(1) options like -
n.
Xsed="SED -e 1s/\gamma X//"
```
# The HP-UX ksh and POSIX shell print the target directory to stdout # if CDPATH is set. (unset CDPATH) >/dev/null 2>&1 && unset CDPATH # The names of the tagged configurations supported by this script. available\_tags= # ### BEGIN LIBTOOL CONFIG], [# ### BEGIN LIBTOOL TAG CONFIG: \$tagname]) # Libtool was configured on host `(hostname || uname -n) 2>/dev/null | sed 1q`: # Shell to use when invoking shell scripts. SHELL=\$lt\_SHELL # Whether or not to build shared libraries. build\_libtool\_libs=\$enable\_shared # Whether or not to build static libraries. build\_old\_libs=\$enable\_static # Whether or not to add -lc for building shared libraries. build libtool need lc=\$ LT AC TAGVAR(archive cmds need lc, \$1) # Whether or not to disallow shared libs when runtime libs are static allow libtool libs with static runtimes=\$ LT AC TAGVAR(enable shared with static runtimes, \$1) # Whether or not to optimize for fast installation. fast install=\$enable fast install # The host system. host\_alias=\$host\_alias host=\$host host\_os=\$host\_os # The build system. build\_alias=\$build\_alias build=\$build build\_os=\$build\_os # An echo program that does not interpret backslashes. echo=\$lt\_echo # The archiver. AR=\$lt\_AR AR\_FLAGS=\$1t\_AR\_FLAGS # A C compiler. LTCC=\$lt\_LTCC # LTCC compiler flags.

```
LTCFLAGS=$lt_LTCFLAGS
# A language-specific compiler.
CC=$lt_[]_LT_AC_TAGVAR(compiler, $1)
# Is the compiler the GNU C compiler?
with qcc=\$ LT AC TAGVAR(GCC, $1)
# An ERE matcher.
EGREP=$lt_EGREP
# The linker used to build libraries.
LD=$1t [] LT AC TAGVAR(LD, $1)
# Whether we need hard or soft links.
LN_S=$lt_LN_S
# A BSD-compatible nm program.
NM=$lt_NM
# A symbol stripping program
STRIP=$lt_STRIP
# Used to examine libraries when file magic cmd begins "file"
MAGIC_CMD=$MAGIC_CMD
# Used on cygwin: DLL creation program.
DLLTOOL="$DLLTOOL"
# Used on cygwin: object dumper.
OBJDUMP="$OBJDUMP"
# Used on cygwin: assembler.
AS="$AS"
# The name of the directory that contains temporary libtool files.
objdir=$objdir
# How to create reloadable object files.
reload_flag=$lt_reload_flag
reload_cmds=$lt_reload_cmds
# How to pass a linker flag through the compiler.
wl=$1t [] LT AC TAGVAR(lt prog_compiler_wl, $1)
# Object file suffix (normally "o").
objext="$ac_objext"
# Old archive suffix (normally "a").
libext="$libext"
# Shared library suffix (normally ".so").
shrext cmds='$shrext cmds'
```
# Executable file suffix (normally ""). exeext="\$exeext" # Additional compiler flags for building library objects. pic flag=\$1t [] LT AC TAGVAR(lt prog\_compiler\_pic, \$1) pic\_mode=\$pic\_mode # What is the maximum length of a command? max\_cmd\_len=\$lt\_cv\_sys\_max\_cmd\_len # Does compiler simultaneously support -c and -o options? compiler c o=\$lt [] LT AC TAGVAR(lt cv prog compiler c o, \$1) # Must we lock files when doing compilation? need\_locks=\$lt\_need\_locks # Do we need the lib prefix for modules? need\_lib\_prefix=\$need\_lib\_prefix # Do we need a version for libraries? need\_version=\$need\_version # Whether dlopen is supported. dlopen\_support=\$enable\_dlopen # Whether dlopen of programs is supported. dlopen\_self=\$enable\_dlopen\_self # Whether dlopen of statically linked programs is supported. dlopen self static=\$enable dlopen self static # Compiler flag to prevent dynamic linking. link static flag=\$lt [] LT AC TAGVAR(lt prog compiler static, \$1) # Compiler flag to turn off builtin functions. no builtin flag=\$1t [] LT AC TAGVAR(lt prog compiler no builtin flag, \$1) # Compiler flag to allow reflexive dlopens. export dynamic flag spec=\$1t [] LT AC TAGVAR (export dynamic flag spec, \$1) # Compiler flag to generate shared objects directly from archives. whole archive flag spec=\$1t [] LT AC TAGVAR(whole archive flag spec, \$1) # Compiler flag to generate thread-safe objects. thread safe flag spec=\$1t [] LT AC TAGVAR(thread safe flag spec, \$1) # Library versioning type. version\_type=\$version\_type # Format of library name prefix. libname\_spec=\$lt\_libname\_spec # List of archive names. First name is the real one, the rest are links.

```
# The last name is the one that the linker finds with -lNAME.
library names spec=$lt library names spec
# The coded name of the library, if different from the real name.
soname_spec=$lt_soname_spec
# Commands used to build and install an old-style archive.
RANLIB=$lt_RANLIB
old archive cmds=$lt [] LT AC TAGVAR(old archive cmds, $1)
old_postinstall_cmds=$lt_old_postinstall_cmds
old postuninstall cmds=$lt old postuninstall cmds
# Create an old-style archive from a shared archive.
old archive from new cmds=$lt [] LT AC TAGVAR(old archive from new cmds,
$1)
# Create a temporary old-style archive to link instead of a shared 
archive.
old archive from expsyms cmds=$lt [] LT AC TAGVAR(old archive from expsym
s cmds, $1)# Commands used to build and install a shared archive.
archive cmds=$lt [] LT AC TAGVAR(archive cmds, $1)archive expsym_cmds=$1t [] LT_AC_TAGVAR(archive_expsym_cmds, $1)
postinstall_cmds=$lt_postinstall_cmds
postuninstall_cmds=$lt_postuninstall_cmds
# Commands used to build a loadable module (assumed same as above if 
empty)
module cmds=$1t [] LT AC TAGVAR(module cmds, $1)
module expsym_cmds=$lt []_LT_AC_TAGVAR(module_expsym_cmds, $1)
# Commands to strip libraries.
old striplib=$lt old striplib
striplib=$lt_striplib
# Dependencies to place before the objects being linked to create a
# shared library.
predep objects=$lt [] LT AC TAGVAR(predep objects, $1)
# Dependencies to place after the objects being linked to create a
# shared library.
postdep_objects=$lt [] LT_AC_TAGVAR(postdep_objects, $1)
# Dependencies to place before the objects being linked to create a
# shared library.
predeps=$1t [] LT AC TAGVAR(predeps, $1)
# Dependencies to place after the objects being linked to create a
# shared library.
postdeps=$1t [] LT AC TAGVAR(postdeps, $1)
# The library search path used internally by the compiler when linking
# a shared library.
```
compiler\_lib\_search\_path=\$lt\_[]\_LT\_AC\_TAGVAR(compiler\_lib\_search\_path, \$1) # Method to check whether dependent libraries are shared objects. deplibs check method=\$lt deplibs check method # Command to use when deplibs check method == file magic. file magic cmd=\$lt file magic cmd # Flag that allows shared libraries with undefined symbols to be built. allow\_undefined\_flag=\$lt\_[]\_LT\_AC\_TAGVAR(allow\_undefined\_flag, \$1) # Flag that forces no undefined symbols. no undefined flag=\$1t [] LT AC TAGVAR(no undefined flag, \$1) # Commands used to finish a libtool library installation in a directory. finish\_cmds=\$lt\_finish\_cmds # Same as above, but a single script fragment to be evaled but not shown. finish\_eval=\$lt\_finish\_eval # Take the output of nm and produce a listing of raw symbols and C names. global\_symbol\_pipe=\$lt\_lt\_cv\_sys\_global\_symbol\_pipe # Transform the output of nm in a proper C declaration global symbol to cdecl=\$lt lt cv sys global symbol to cdecl # Transform the output of nm in a C name address pair global symbol to c name address=\$lt lt cv sys global symbol to c name add ress # This is the shared library runtime path variable. runpath\_var=\$runpath\_var # This is the shared library path variable. shlibpath var=\$shlibpath var # Is shlibpath searched before the hard-coded library search path? shlibpath overrides runpath=\$shlibpath overrides runpath # How to hardcode a shared library path into an executable. hardcode\_action=\$ LT\_AC\_TAGVAR(hardcode\_action, \$1) # Whether we should hardcode library paths into libraries. hardcode into libs=\$hardcode into libs # Flag to hardcode \\$libdir into a binary during linking. # This must work even if \\$libdir does not exist. hardcode\_libdir\_flag\_spec=\$lt []\_LT\_AC\_TAGVAR(hardcode\_libdir\_flag\_spec, \$1) # If ld is used when linking, flag to hardcode \\$libdir into # a binary during linking. This must work even if \\$libdir does # not exist.

hardcode\_libdir\_flag\_spec\_ld=\$lt\_[]\_LT\_AC\_TAGVAR(hardcode\_libdir\_flag\_spe c  $ld$ ,  $$1)$ # Whether we need a single -rpath flag with a separated argument. hardcode\_libdir\_separator=\$1t [] LT AC TAGVAR(hardcode libdir separator, \$1) # Set to yes if using DIR/libNAME\${shared\_ext} during linking hardcodes DIR into the # resulting binary. hardcode direct=\$ LT AC TAGVAR(hardcode direct, \$1) # Set to yes if using the -LDIR flag during linking hardcodes DIR into the # resulting binary. hardcode minus L=\$ LT AC TAGVAR(hardcode minus L, \$1) # Set to yes if using SHLIBPATH\_VAR=DIR during linking hardcodes DIR into # the resulting binary. hardcode shlibpath var=\$ LT AC TAGVAR(hardcode shlibpath var, \$1) # Set to yes if building a shared library automatically hardcodes DIR into the library # and all subsequent libraries and executables linked against it. hardcode automatic=\$ LT AC TAGVAR(hardcode automatic, \$1) # Variables whose values should be saved in libtool wrapper scripts and # restored at relink time. variables saved for relink="\$variables saved for relink" # Whether libtool must link a program against all its dependency libraries. link all deplibs=\$ LT AC TAGVAR(link all deplibs, \$1) # Compile-time system search path for libraries sys lib search path spec=\$lt sys lib search path spec # Run-time system search path for libraries sys lib dlsearch path spec=\$lt sys lib dlsearch path spec # Fix the shell variable \\$srcfile for the compiler. fix srcfile path="\$ LT AC TAGVAR(fix srcfile path, \$1)" # Set to yes if exported symbols are required. always export symbols=\$ LT AC TAGVAR(always export symbols, \$1) # The commands to list exported symbols. export\_symbols\_cmds=\$lt\_[]\_LT\_AC\_TAGVAR(export\_symbols\_cmds, \$1) # The commands to extract the exported symbol list from a shared archive. extract expsyms cmds=\$lt extract expsyms cmds # Symbols that should not be listed in the preloaded symbols. exclude\_expsyms=\$lt\_[]\_LT\_AC\_TAGVAR(exclude\_expsyms, \$1)

```
# Symbols that must always be exported.
include_expsyms=$lt_[]_LT_AC_TAGVAR(include_expsyms, $1)
ifelse([$1],[],
[# ### END LIBTOOL CONFIG],
[# ### END LIBTOOL TAG CONFIG: $tagname])
EOF<sub>___</sub>
ifelse([$1],[], [
   case $host_os in
   aix3*)
    cat <<\EOF >> "$cfgfile"
# AIX sometimes has problems with the GCC collect2 program. For some
# reason, if we set the COLLECT NAMES environment variable, the problems
# vanish in a puff of smoke.
if test "X${COLLECT NAMES+set}" != Xset; then
  COLLECT_NAMES=
  export COLLECT_NAMES
fi
EOF
    ;;
   esac
   # We use sed instead of cat because bash on DJGPP gets confused if
   # if finds mixed CR/LF and LF-only lines. Since sed operates in
   # text mode, it properly converts lines to CR/LF. This bash problem
  # is reportedly fixed, but why not run on old versions too?
   sed '$q' "$ltmain" >> "$cfgfile" || (rm -f "$cfgfile"; exit 1)
  mv -f "$cfgfile" "$ofile" || \
     (rm -f "$ofile" && cp "$cfgfile" "$ofile" && rm -f "$cfgfile")
   chmod +x "$ofile"
])
else
   # If there is no Makefile yet, we rely on a make rule to execute
   # `config.status --recheck' to rerun these tests and create the
   # libtool script then.
  ltmain in=`echo $ltmain | sed -e 's/\.sh$/.in/'`
  if test -f "$ltmain in"; then
     test -f Makefile && make "$ltmain"
   fi
fi
])# AC_LIBTOOL_CONFIG
# AC LIBTOOL PROG COMPILER NO RTTI([TAGNAME])
# -------------------------------------------
AC DEFUN([AC LIBTOOL PROG COMPILER NO RTTI],
[AC_REQUIRE([ LT_AC_SYS_COMPILER])dnl
_LT_AC_TAGVAR(lt_prog_compiler_no_builtin_flag, $1)=
```

```
if test "SCC" = yes; thenLT AC TAGVAR(lt prog compiler no builtin flag, $1)=' -fno-builtin'
  AC_LIBTOOL_COMPILER_OPTION([if $compiler supports -fno-rtti -fno-
exceptions],
    lt cv prog compiler rtti exceptions,
     [-fno-rtti -fno-exceptions], [],
    [LT AC TAGVAR(lt prog_compiler_no_builtin_flag,
$1)="$_LT_AC_TAGVAR(lt_prog_compiler_no_builtin_flag, $1) -fno-rtti -fno-
exceptions"])
fi
])# AC_LIBTOOL_PROG_COMPILER_NO_RTTI
# AC_LIBTOOL_SYS_GLOBAL_SYMBOL_PIPE
# ---------------------------------
AC_DEFUN([AC_LIBTOOL_SYS_GLOBAL_SYMBOL_PIPE],
[AC_REQUIRE([AC_CANONICAL_HOST])
AC_REQUIRE([AC_PROG_NM])
AC REQUIRE([AC_OBJEXT])
# Check for command to grab the raw symbol name followed by C symbol from 
nm.
AC MSG CHECKING([command to parse $NM output from $compiler object])
AC CACHE VAL([lt cv sys global symbol pipe],
\lbrack# These are sane defaults that work on at least a few old systems.
# [They come from Ultrix. What could be older than Ultrix?!! ;)]
# Character class describing NM global symbol codes.
symcode='[[BCDEGRST]]'
# Regexp to match symbols that can be accessed directly from C.
sympat='\([[A-Za-z]][[A-Za-z0-9]]*\)'
# Transform an extracted symbol line into a proper C declaration
lt cv sys global symbol to cdecl="sed -n -e 's/^. .* \(.*\)$/extern int
\langle 1; /p'"
# Transform an extracted symbol line into symbol name and symbol address
lt_cv_sys_global_symbol_to_c_name_address="sed -n -e 's/^: \([[^ ]]*\) $/ 
{\\\"\1\\\", (lt_ptr) 0},/p' -e 's/^$symcode \([[^ ]]*\) \([[^ ]]*\)$/ 
{\{\n \{ \n''\}2\}, (lt ptr) \&\2},/p'"
# Define system-specific variables.
case $host_os in
aix*)
   symcode='[[BCDT]]'
   ;;
cygwin* | mingw* | pw32*)
   symcode='[[ABCDGISTW]]'
   ;;
hpux*) # Its linker distinguishes data from code symbols
  if test "$host cpu" = ia64; then
```

```
 symcode='[[ABCDEGRST]]'
   fi
  lt cv sys global symbol to cdecl="sed -n -e 's/^T .* \(.*\)$/extern int
\1();/p' -e 's/^$symcode* .* \(.*\)$/extern char \1;/p'"
  lt cv sys global symbol to c name address="sed -n -e 's/^: \([[^ ]]*\)
\sqrt{\frac{1}{\sqrt{1}}}\sqrt{\frac{1}{\sqrt{1}}}, \frac{1}{\sqrt{1}} (it ptr) 0},/p' -e 's/^$symcode* \([[^ ]]*\) \([[^
]\int^*\iota(\xi) {\"\2\", (lt ptr) \&\2},/p'"
   ;;
linux*)
  if test "$host cpu" = ia64; then
     symcode='[[ABCDGIRSTW]]'
    lt cv sys global symbol to cdecl="sed -n -e 's/^T .* \(.*\)$/extern
int \sqrt{1()};/p' -e 's/^$symcode* .* \sqrt{(x^*)}$/extern char \sqrt{1};/p'"
    lt cv sys global symbol to c name address="sed -n -e 's/^: \([[^
|J\rangle \sqrt{3}/ \sqrt{(\sqrt{\pi}\sqrt{1}\sqrt{\pi})}, (lt ptr) 0},/p<sup>T</sup> -e 's/^$symcode* \([[^ ]]*\) \([[^
|1*\rangle)$/ \{\{\{\{\{\}\}\}\}, (lt ptr) \{\{\{\}lestri
   fi
   ;;
irix* | nonstopux*)
   symcode='[[BCDEGRST]]'
   ;;
osf*)
   symcode='[[BCDEGQRST]]'
   ;;
solaris*)
   symcode='[[BDRT]]'
  \left| \cdot \right|;
sco3.2v5*) symcode='[[DT]]'
   ;;
sysv4.2uw2*)
   symcode='[[DT]]'
   ;;
sysv5* | sco5v6* | unixware* | OpenUNIX*)
   symcode='[[ABDT]]'
   ;;
sysv4)
   symcode='[[DFNSTU]]'
   ;;
esac
# Handle CRLF in mingw tool chain
opt_cr=
case $build_os in
mingw*)
  opt cr=`echo 'x\{0,1\}' | tr x '\015'` # option cr in regexp
   ;;
esac
# If we're using GNU nm, then use its standard symbol codes.
case `$NM -V 2>&1` in
*GNU* | *'with BFD'*)
   symcode='[[ABCDGIRSTW]]' ;;
esac
```

```
# Try without a prefix undercore, then with it.
for ac symprfx in "" ""; do
   # Transform symcode, sympat, and symprfx into a raw symbol and a C 
symbol.
  symxfrm="\\1 $ac symprfx\\2 \\2"
   # Write the raw and C identifiers.
  lt cv sys global symbol pipe="sed -n -e 's/^.*[[
      ]]\($symcode$symcode*\)[[ ]][[ 
      ]]*$ac_symprfx$sympat$opt_cr$/$symxfrm/p'"
   # Check to see that the pipe works correctly.
   pipe_works=no
   rm -f conftest*
  cat > conftest. $ac_ext <<EOF
#ifdef __cplusplus
extern \overline{"C}" {
#endif
char nm test var;
void nm test func(){}
#ifdef __cplusplus
}
#endif
int main() {nm test var='a';nm test func();return(0);}
EOF
  if AC TRY EVAL(ac compile); then
     # Now try to grab the symbols.
     nlist=conftest.nm
    if AC TRY EVAL(NM conftest. $ac objext \|
$1t cv sys qlobal symbol pipe \ge $nlist) && test -s "$nlist"; then
       # Try sorting and uniquifying the output.
       if sort "$nlist" | uniq > "$nlist"T; then
      mv -f "$nlist"T "$nlist"
       else
      rm -f "$nlist"T
       fi
       # Make sure that we snagged all the symbols we need.
      if grep ' nm test var$' "$nlist" >/dev/null; then
      if grep ' nm test func$' "$nlist" >/dev/null; then
       cat <<EOF > conftest. $ac ext
#ifdef __cplusplus
extern \overline{"C}" {
#endif
EOF
         # Now generate the symbol file.
        eval "$lt cv sys global symbol to cdecl"' < "$nlist" | grep -v
main >> conftest.$ac_ext'
```
```
cat <<EOF >> conftest.$ac ext
#if defined (STDC) && STDC
# define lt ptr t void *
#else
# define lt ptr t char *
# define const
#endif
/* The mapping between symbol names and symbols. */
const struct {
 const char *name;
 It ptr t address;
\mathfrak{g}lt preloaded symbols[[]] =
\{EOF
        $SED "s/^$symcode$symcode* \(.*\) \(.*\)$/ {\"\2\", (lt ptr t)
\&\2},/" < "$nlist" | grep -v main >> conftest.$ac_ext
       cat << \EOF >> conftest. $ac ext
  \{0, (ltptr t) 0\}\} ;
#ifdef cplusplus
\uparrow#endif
EOF
        # Now try linking the two files.
       mv conftest. Șac objext conftstm. Șac objext
        lt save LIBS="$LIBS"
        lt save CFLAGS="$CFLAGS"
       LIBS="conftstm.$ac objext"
       CFLAGS="$CFLAGS$ LT AC TAGVAR(lt prog compiler no builtin flag,
$1)"
        if AC TRY EVAL(ac link) && test -s conftest${ac exeext}; then
          pipe works=yes
        fi
       LIBS="$lt save LIBS"
       CFLAGS="$1t save CFLAGS"
      else
        echo "cannot find nm test func in $nlist" >&AS MESSAGE LOG FD
      fi
      else
      echo "cannot find nm test var in $nlist" >&AS MESSAGE LOG FD
      fi
    else
      echo "cannot run $1t cv sys global symbol pipe" > & AS MESSAGE LOG FD
    fi
  else
    echo "$progname: failed program was:" >&AS MESSAGE LOG FD
    cat conftest. $ac ext > & 5
  fi
  rm -f conftest* conftst*
  # Do not use the global symbol pipe unless it works.
```

```
if test "$pipe works" = yes; then
     break
   else
     lt_cv_sys_global_symbol_pipe=
  fi
done
])
if test -z "$lt cv sys global symbol pipe"; then
  lt cv sys global symbol to cdecl=
fi
if test -z 
"$lt cv sys global symbol pipe$lt cv sys global symbol to cdecl"; then
 AC_MSG_RESULT(failed)
else
  AC_MSG_RESULT(ok)
fi
]) # AC_LIBTOOL_SYS_GLOBAL_SYMBOL_PIPE
# AC_LIBTOOL_PROG_COMPILER_PIC([TAGNAME])
# ---------------------------------------
AC_DEFUN([AC_LIBTOOL_PROG_COMPILER_PIC],
[LT_AC_TAGVAR(lt_prog_compiler_wl, $1)=
LT AC TAGVAR(lt prog compiler pic, $1)=
LT AC TAGVAR(lt prog compiler static, $1)=
AC MSG CHECKING([for $compiler option to produce PIC])
 ifelse([$1],[CXX],[
   # C++ specific cases for pic, static, wl, etc.
   if test "$GXX" = yes; then
    LT AC TAGVAR(lt prog compiler wl, $1)='-Wl,'
    LT AC TAGVAR(lt prog compiler static, $1)='-static'
     case $host_os in
     aix*)
       # All AIX code is PIC.
      if test "$host cpu" = ia64; then
      # AIX 5 now supports IA64 processor
      LT AC TAGVAR(lt prog compiler static, $1)='-Bstatic'
       fi
       ;;
     amigaos*)
       # FIXME: we need at least 68020 code to build shared libraries, but
       # adding the `-m68020' flag to GCC prevents building anything 
better,
       # like `-m68040'.
      LT AC TAGVAR(lt prog compiler pic, $1)='-m68020 -resident32 -
malways-restore-a4'
       ;;
     beos* | cygwin* | irix5* | irix6* | nonstopux* | osf3* | osf4* | 
osf5*)
       # PIC is the default for these OSes.
       ;;
    mingw^* | os2^* | pw32^*)
```

```
 # This hack is so that the source file can tell whether it is being
       # built for inclusion in a dll (and should export symbols for 
example).
       _LT_AC_TAGVAR(lt_prog_compiler_pic, $1)='-DDLL_EXPORT'
       ;;
     darwin* | rhapsody*)
       # PIC is the default on this platform
       # Common symbols not allowed in MH_DYLIB files
       _LT_AC_TAGVAR(lt_prog_compiler_pic, $1)='-fno-common'
       ;;
     *djgpp*)
       # DJGPP does not support shared libraries at all
      LT AC TAGVAR(lt prog_compiler_pic, $1)= ;;
     interix3*)
       # Interix 3.x gcc -fpic/-fPIC options generate broken code.
       # Instead, we relocate shared libraries at runtime.
       ;;
     sysv4*MP*)
       if test -d /usr/nec; then
      LT AC TAGVAR(lt prog compiler pic, $1) =-Kconform pic
       fi
       ;;
     hpux*)
       # PIC is the default for IA64 HP-UX and 64-bit HP-UX, but
       # not for PA HP-UX.
       case $host_cpu in
      hppa*64*|ia64*;;
       *)
      LT AC TAGVAR(lt prog compiler pic, $1)='-fPIC'
      ;;
       esac
       ;;
    \star)
       LT AC TAGVAR(lt prog compiler pic, $1)='-fPIC'
       ;;
     esac
   else
     case $host_os in
      aix4* | aix5*)
      # All AIX code is PIC.
      if test "$host cpu" = ia64; then
         # AIX 5 now supports IA64 processor
        LT AC TAGVAR(lt prog compiler static, $1)='-Bstatic'
      else
        LT AC TAGVAR(lt prog compiler static, $1)='-bnso -
bI:/lib/syscalls.exp'
      fi
      ;;
       chorus*)
      case $cc_basename in
      cxch68*) # Green Hills C++ Compiler
```

```
# LT AC TAGVAR(lt prog compiler static, $1)="--
no_auto_instantiation -u _main -u _premain -u _abort -r
$COOL DIR/lib/libOrb.a $MVME DIR/lib/CC/libC.a
$MVME DIR/lib/classix/libcx.s.a"
        \cdot ;
      esac
      \cdotsdarwin<sup>*</sup>)
          # PIC is the default on this platform
          # Common symbols not allowed in MH DYLIB files
          case $cc basename in
            xlc<sup>*</sup>)
             LT AC TAGVAR (1t prog compiler pic, $1) = '-qnocommon'
             LT AC TAGVAR(lt prog compiler wl, $1) = '-Wl, '
            \mathcal{I}esac
        \mathcal{V}dgux*)
      case $cc basename in
        ect++*)LT AC TAGVAR (1t prog compiler pic, $1) = '-KPIC'
           \mathbf{r}ghcx*# Green Hills C++ Compiler
           LT AC TAGVAR(1t prog compiler pic, $1)='-pic'
           \cdots\star)
           \ddot{\phantom{0}}esac
      \cdotsfreebsd* | kfreebsd*-gnu | dragonfly*)
      # FreeBSD uses GNU C++
      \ddot{ };
      hpux9* | hpux10* | hpux11*)
      case $cc basename in
        CC^{\star})
           LT AC TAGVAR (lt prog compiler wl, $1) = '-Wl, '
           LT AC TAGVAR(1t prog compiler static, $1) = '$ {wl}-a
$[wl]archive'
           if test "$host cpu" != ia64; then
             LT_AC_TAGVAR(1t_prog_compiler pic, $1)='+Z'
           fi
           \mathcal{V}\text{aCC}^{\star})
           LT AC TAGVAR(lt prog compiler wl, $1) = '-Wl, '
           LT AC TAGVAR(1t prog compiler static, $1)='${wl}-a
$[w1]archive'
           case $host cpu in
           hppa*64*|ia64*)# +Z the default
             \cdots\star)
             LT AC TAGVAR(1t prog compiler pic, $1)='+Z'
             \cdot ;
```

```
 esac
     ;;
   *)
     ;;
esac
;;
 interix*)
# This is c89, which is MS Visual C++ (no shared libs)
# Anyone wants to do a port?
;;
 irix5* | irix6* | nonstopux*)
case $cc_basename in
  CC^{\star})
     _LT_AC_TAGVAR(lt_prog_compiler_wl, $1)='-Wl,'
    LT AC TAGVAR(lt prog compiler static, $1)='-non shared'
     # CC pic flag -KPIC is the default.
     ;;
   *)
     ;;
esac
;;
 linux*)
case $cc_basename in
  KCC^{\star})
     # KAI C++ Compiler
    LT AC TAGVAR(lt prog compiler wl, $1)='--backend -Wl,'
    LT AC TAGVAR(lt prog compiler pic, $1)='-fPIC'
     ;;
   icpc* | ecpc*)
     # Intel C++
    LT AC TAGVAR(lt prog compiler wl, $1)='-Wl,'
    LT AC TAGVAR(lt prog compiler pic, $1)='-KPIC'
    LT_AC_TAGVAR(lt_prog_compiler_static, $1)='-static'
     ;;
   pgCC*)
     # Portland Group C++ compiler.
    LT AC TAGVAR(lt prog compiler wl, $1)='-Wl,'
    LT AC TAGVAR(lt prog compiler pic, $1)='-fpic'
    LT AC TAGVAR(lt prog compiler static, $1)='-Bstatic'
     ;;
   cxx*)
     # Compaq C++
     # Make sure the PIC flag is empty. It appears that all Alpha
     # Linux and Compaq Tru64 Unix objects are PIC.
    LT AC TAGVAR(lt prog compiler pic, $1) =
    LT AC TAGVAR(lt prog compiler static, $1)='-non shared'
    ;;
   *)
     ;;
esac
;;
 lynxos*)
;;
 m88k*)
```

```
;;
 mvs*)
case $cc_basename in
   cxx*)
    LT AC TAGVAR(lt prog compiler pic, $1)='-W c, exportall'
     ;;
   *)
     ;;
esac
;;
 netbsd*)
;;
osf3* | osf4* | osf5*)
case $cc_basename in
 KCC^{\star})
    LT AC TAGVAR(lt prog compiler wl, $1)='--backend -Wl,'
     ;;
 RCC^{\star} # Rational C++ 2.4.1
    LT AC TAGVAR(lt prog compiler pic, $1)='-pic'
     ;;
  cxx* # Digital/Compaq C++
    LT AC TAGVAR(lt prog compiler wl, $1)='-Wl,'
     # Make sure the PIC flag is empty. It appears that all Alpha
     # Linux and Compaq Tru64 Unix objects are PIC.
    LT AC TAGVAR(lt prog compiler pic, $1) =
    LT AC TAGVAR(lt prog compiler static, $1)='-non shared'
     ;;
   *)
     ;;
esac
;;
 psos*)
;;
 solaris*)
case $cc_basename in
 CC^{\star})
     # Sun C++ 4.2, 5.x and Centerline C++
    LT AC TAGVAR(lt prog compiler pic, $1)='-KPIC'
     _LT_AC_TAGVAR(lt_prog_compiler_static, $1)='-Bstatic'
    LT AC TAGVAR(lt prog compiler wl, $1)='-Qoption ld '
     ;;
   gcx*)
     # Green Hills C++ Compiler
     _LT_AC_TAGVAR(lt_prog_compiler_pic, $1)='-PIC'
     ;;
   *)
     ;;
esac
;;
 sunos4*)
case $cc_basename in
 CC^{\star})
```

```
# Sun C++ 4.x
        LT AC TAGVAR(1t prog compiler pic, $1)='-pic'
        LT AC TAGVAR(1t prog compiler static, $1)='-Bstatic'
        \cdot ;
      lcc^{\star})
         # Lucid
         LT AC TAGVAR(lt prog compiler pic, $1)='-pic'
        \cdot ;
      \star)
         \cdotsesac
    \mathbf{r}tandem*)
    case $cc basename in
      NCC^{\star})
         # NonStop-UX NCC 3.20
         LI_AC_TAGVAR(lt_prog_compiler pic, $1)='-KPIC'
        \cdot ;
      \star)
         \ddot{\phantom{0}}esac
    \cdotssysv5* | unixware* | sco3.2v5* | sco5v6* | OpenUNIX*)
    case $cc basename in
      CC^{\star})
         _LT_AC_TAGVAR(lt_prog_compiler_wl, $1)='-Wl,'
         LT AC TAGVAR (1t prog compiler pic, $1) = '-KPIC'
        LT AC TAGVAR(1t prog compiler static, $1)='-Bstatic'
         \mathbf{r}esac
    \ddot{ };
    vxworks*)
    \ddot{i}\star)
    LT AC TAGVAR (1t prog compiler can build shared, $1)=no
    \ddot{i}esac
fi
if test "$GCC" = yes; then
  LT AC TAGVAR(lt prog compiler wl, $1) = '-Wl, '
  LT AC TAGVAR(1t prog compiler static, $1)='-static'
  case $host os in
    aix^{\star})
    # All AIX code is PIC.
    if test "$host cpu" = ia64; then
    # AIX 5 now supports IA64 processor
    LT AC TAGVAR (1t prog compiler static, $1) = '-Bstatic'
    fi
    \ddot{i}amigaos<sup>*</sup>)
```
 $\cdot$  $\overline{a}$ 

```
 # FIXME: we need at least 68020 code to build shared libraries, but
       # adding the `-m68020' flag to GCC prevents building anything 
better,
       # like `-m68040'.
      LT AC TAGVAR(lt prog compiler pic, $1)='-m68020 -resident32 -
malways-restore-a4'
       ;;
     beos* | cygwin* | irix5* | irix6* | nonstopux* | osf3* | osf4* | 
osf5*)
       # PIC is the default for these OSes.
       ;;
    minqw* | pw32* | os2*) # This hack is so that the source file can tell whether it is being
       # built for inclusion in a dll (and should export symbols for 
example).
       _LT_AC_TAGVAR(lt_prog_compiler_pic, $1)='-DDLL_EXPORT'
       ;;
     darwin* | rhapsody*)
       # PIC is the default on this platform
       # Common symbols not allowed in MH_DYLIB files
      LT AC TAGVAR(lt prog compiler pic, $1)='-fno-common'
      ;; interix3*)
       # Interix 3.x gcc -fpic/-fPIC options generate broken code.
       # Instead, we relocate shared libraries at runtime.
       ;;
     msdosdjgpp*)
       # Just because we use GCC doesn't mean we suddenly get shared 
libraries
       # on systems that don't support them.
      LT AC TAGVAR(lt prog compiler can build shared, $1)=no
       enable_shared=no
       ;;
     sysv4*MP*)
       if test -d /usr/nec; then
      _LT_AC_TAGVAR(lt_prog_compiler_pic, $1)=-Kconform_pic
       fi
       ;;
     hpux*)
       # PIC is the default for IA64 HP-UX and 64-bit HP-UX, but
       # not for PA HP-UX.
       case $host_cpu in
      hppa*64*\overline{ia}64*)
      # +Z the default
      ;;
       *)
      _LT_AC_TAGVAR(lt_prog_compiler_pic, $1)='-fPIC'
```

```
;;
       esac
       ;;
     *)
       LT AC TAGVAR(lt prog_compiler_pic, $1)='-fPIC'
       ;;
     esac
   else
     # PORTME Check for flag to pass linker flags through the system 
compiler.
     case $host_os in
     aix*)
      LT AC TAGVAR(lt prog compiler wl, $1)='-Wl,'
      if test "$host cpu" = ia64; then
      # AIX 5 now supports IA64 processor
      _LT_AC_TAGVAR(lt_prog_compiler_static, $1)='-Bstatic'
       else
       LT AC TAGVAR(lt prog compiler static, $1)='-bnso -
bI:/lib/syscalls.exp'
       fi
       ;;
       darwin*)
         # PIC is the default on this platform
         # Common symbols not allowed in MH_DYLIB files
        case $cc_basename in
         xlc<sup>*</sup>)
         LT AC TAGVAR(lt prog compiler pic, $1)='-qnocommon'
          _LT_AC_TAGVAR(lt_prog_compiler_wl, $1)='-Wl,'
          ;;
        esac
        ;;
    minqw* | pw32* | os2*) # This hack is so that the source file can tell whether it is being
       # built for inclusion in a dll (and should export symbols for 
example).
      LT AC TAGVAR(lt prog compiler pic, $1)='-DDLL EXPORT'
       ;;
    hpux9* | hpux10* | hpux11*)
      LT AC TAGVAR(lt prog compiler wl, $1)='-Wl,'
       # PIC is the default for IA64 HP-UX and 64-bit HP-UX, but
       # not for PA HP-UX.
       case $host_cpu in
      hppa*64*|ia64*# +Z the default
      ;;
       *)
      LT AC TAGVAR(lt prog compiler pic, $1)='+Z'
      ;;
       esac
      # Is there a better 1t prog compiler static that works with the
bundled CC?
```

```
LT AC TAGVAR(lt prog compiler static, $1)='${w1}-a ${w1}archive'
   ;;
 irix5* | irix6* | nonstopux*)
  LT AC TAGVAR(lt prog compiler wl, $1)='-Wl,'
   # PIC (with -KPIC) is the default.
  LT AC TAGVAR(lt prog compiler static, $1)='-non shared'
  ;; newsos6)
  LT AC TAGVAR(lt prog compiler pic, $1)='-KPIC'
  LT AC TAGVAR(lt prog compiler static, $1)='-Bstatic'
   ;;
 linux*)
   case $cc_basename in
  \text{icc}^* | \text{ecc}^*)
 _LT_AC_TAGVAR(lt_prog_compiler_wl, $1)='-Wl,'
 LT AC TAGVAR(lt prog compiler pic, $1)='-KPIC'
 LT AC TAGVAR(lt prog compiler static, $1)='-static'
    ;;
   pgcc* | pgf77* | pgf90* | pgf95*)
     # Portland Group compilers (*not* the Pentium gcc compiler,
 # which looks to be a dead project)
 _LT_AC_TAGVAR(lt_prog_compiler_wl, $1)='-Wl,'
  LT AC TAGVAR(lt prog compiler pic, $1)='-fpic'
 _LT_AC_TAGVAR(lt_prog_compiler_static, $1)='-Bstatic'
     ;;
  ccc<sup>*</sup>)
     _LT_AC_TAGVAR(lt_prog_compiler_wl, $1)='-Wl,'
     # All Alpha code is PIC.
    LT AC TAGVAR(lt prog compiler static, $1)='-non shared'
     ;;
   esac
   ;;
osf3* | osf4* | osf5*)LT AC TAGVAR(lt prog compiler wl, $1)='-Wl,'
   # All OSF/1 code is PIC.
  LT AC TAGVAR(lt prog compiler static, $1)='-non shared'
   ;;
 solaris*)
  LT AC TAGVAR(lt prog compiler pic, $1)='-KPIC'
  LT AC TAGVAR(lt prog compiler static, $1)='-Bstatic'
   case $cc_basename in
  f77* | f90* | f95*)
  LT AC TAGVAR(lt prog compiler wl, $1)='-Qoption ld ';;
 \overline{\star})
 LT AC TAGVAR(lt prog compiler wl, $1)='-Wl,';;
   esac
   ;;
 sunos4*)
```
LT AC TAGVAR(lt prog compiler wl, \$1) ='-Qoption ld ' LT AC TAGVAR(lt prog\_compiler\_pic, \$1)='-PIC' \_LT\_AC\_TAGVAR(lt\_prog\_compiler\_static, \$1)='-Bstatic' ;; sysv4 | sysv4.2uw2\* | sysv4.3\*) LT AC TAGVAR(lt prog compiler wl, \$1)='-Wl,' LT AC TAGVAR(lt prog\_compiler\_pic, \$1)='-KPIC' LT AC TAGVAR(lt prog compiler static, \$1)='-Bstatic' ;; sysv4\*MP\*) if test -d /usr/nec ;then \_LT\_AC\_TAGVAR(lt\_prog\_compiler\_pic, \$1)='-Kconform\_pic' LT AC TAGVAR(lt prog compiler static, \$1)='-Bstatic' fi ;; sysv5\* | unixware\* | sco3.2v5\* | sco5v6\* | OpenUNIX\*) LT AC TAGVAR(lt prog compiler wl, \$1)='-Wl,' LT AC TAGVAR(lt prog compiler pic, \$1)='-KPIC' LT AC TAGVAR(lt prog compiler static, \$1)='-Bstatic' ;; unicos\*) LT AC TAGVAR(lt prog compiler wl, \$1)='-Wl,' LT AC TAGVAR(lt prog compiler can build shared, \$1)=no ;;  $uts4*)$ LT AC TAGVAR(lt prog compiler pic, \$1)='-pic' LT AC TAGVAR(lt prog compiler static, \$1)='-Bstatic' ;; \*) LT AC TAGVAR(lt prog compiler can build shared, \$1)=no ;; esac fi ]) AC\_MSG\_RESULT([\$\_LT\_AC\_TAGVAR(lt\_prog\_compiler\_pic, \$1)]) # # Check to make sure the PIC flag actually works. # if test -n "\$ LT AC TAGVAR(lt prog compiler pic, \$1)"; then AC LIBTOOL COMPILER OPTION([if \$compiler PIC flag \$ LT AC TAGVAR(lt prog compiler pic, \$1) works], LT AC TAGVAR(lt prog compiler\_pic\_works, \$1), [\$ LT AC TAGVAR(It prog compiler pic, \$1)ifelse([\$1], [], [ -DPIC],[ifelse([\$1],[CXX],[ -DPIC],[])])], [], [case \$ LT AC TAGVAR(lt prog compiler pic, \$1) in  $\overline{u}$   $\overline{u}$   $\overline{u}$   $\overline{u}$   $\overline{u}$   $\overline{v}$   $\overline{y}$   $\overline{y}$   $\overline{y}$ 

```
*) LT AC TAGVAR(lt prog compiler pic, $1)="
$ LT AC TAGVAR(lt prog compiler pic, $1)" ;;
      esac],
    [LT AC TAGVAR(lt prog compiler pic, $1)=
     LT AC TAGVAR(lt prog compiler can build shared, $1)=no])
fi
case $host_os in
   # For platforms which do not support PIC, -DPIC is meaningless:
   *djgpp*)
     _LT_AC_TAGVAR(lt_prog_compiler_pic, $1)=
     ;;
   *)
     LT_AC_TAGVAR(lt_prog_compiler_pic,
$1)=\overline{r}$ LT AC TAGVAR(lt prog compiler pic, $1)ifelse([$1],[],[ -
DPIC],[ifelse([$1],[CXX],[ -DPIC],[])])"
     ;;
esac
#
# Check to make sure the static flag actually works.
#
wl=$ LT AC TAGVAR(lt prog compiler wl, $1) eval
lt tmp_static_flag=\"$_LT_AC_TAGVAR(lt_prog_compiler_static, $1)\"
AC LIBTOOL LINKER OPTION([if $compiler static flag $lt tmp static flag
works],
   LT AC TAGVAR(lt prog compiler static works, $1),
  $1t tmp static flag,
  \lceil \cdot \rceil[LT AC TAGVAR(lt prog_compiler_static, $1)=])
])
# AC_LIBTOOL_PROG_LD_SHLIBS([TAGNAME])
# ------------------------------------
# See if the linker supports building shared libraries.
AC DEFUN([AC LIBTOOL PROG LD SHLIBS],
[AC MSG CHECKING([whether the $compiler linker ($LD) supports shared
libraries])
ifelse([$1],[CXX],[LT AC TAGVAR(export symbols cmds, $1)='$NM $libobjs $convenience |
\sqrt{2} symbol pipe | \sqrt{5}SED '\''s/.* //'\'' | sort | uniq >
$export symbols'
   case $host_os in
  aix4* | aix5*)
     # If we're using GNU nm, then we don't want the "-C" option.
     # -C means demangle to AIX nm, but means don't demangle with GNU nm
    if $NM -V 2>&1 | grep 'GNU' > /dev/null; then
        _LT_AC_TAGVAR(export_symbols_cmds, $1)='$NM -Bpg $libobjs 
\frac{1}{2} $convenience | awk '\''{ if (((\[$]2 == "T") || (\[$]2 == "D") || (\[$]2
== "B")) && ([substr](\[$]3,1,1) != ".")) { print \[$]3 } }'\'' | sort -u
> $export_symbols'
     else
       LT AC TAGVAR(export symbols cmds, $1)='$NM -BCpg $libobjs
$convenience | awk '\''{ if (((\[$]2 == "T") || (\[$]2 == "D") || (\[$]2
```

```
== "B")) && ([substr](\[$]3,1,1) != ".")) { print \[$]3 } }'\'' | sort -u 
> $export_symbols'
     fi
     ;;
   pw32*)
    LT AC TAGVAR(export symbols cmds, $1)="$ltdll cmds"
   ;;
   cygwin* | mingw*)
     LT AC TAGVAR(export symbols cmds, $1)='$NM $libobjs $convenience |
$global\ symbol\ pipe | $SED -e '\''/^[[BCDGRS]] /s/.* \([[^ ]]*\)/\1
DATA/j/\hat{ }.* \quadnm /s/^.* \quadnm \([[^ ]]*\) [[^ ]]*/\1 DATA/;/^I
\sqrt{d};/^[[AITW]] /s/.* //'\\frac{1}{\sqrt{d}} | sort | uniq > $export symbols'
   ;;
   *)
     LT AC TAGVAR(export symbols cmds, $1)='$NM $libobjs $convenience |
$qlobal$ symbol pipe | $SED '\\'s/.* //'\'' | sort | uniq >
$export_symbols'
   ;;
   esac
],[
   runpath_var=
  LT AC TAGVAR(allow undefined flag, $1)=LT AC TAGVAR(enable shared with static runtimes, $1)=no
  LT AC TAGVAR(archive cmds, $1) =
   LT AC TAGVAR(archive expsym cmds, $1)=LT_AC_TAGVAR(old_archive_From_new_cmds, $1) =
  LT AC TAGVAR(old archive from expsyms cmds, $1) =
  LT AC TAGVAR(export dynamic flag spec, $1)=LT_AC_TAGVAR(whole_{\text{architecture}} \bar{f} lag spec, $1)=
  LT AC TAGVAR(thread safe flag spec, $1)=LT AC TAGVAR(hardcode libdir flag spec, $1)=LT AC TAGVAR(hardcode libdir flag spec ld, $1)=LT AC TAGVAR(hardcode libdir_separator, $1) =
   _LT_AC_TAGVAR(hardcode_direct, $1)=no
  LT AC TAGVAR(hardcode minus L, $1)=no
  LT_AC_TAGVAR(hardcode_shlibpath_var, $1)=unsupported
   LT AC TAGVAR(link all deplibs, $1)=unknown
  LT AC TAGVAR(hardcode automatic, $1)=no
  LT AC TAGVAR(module cmds, $1) =
   LT AC TAGVAR(module expsym cmds, $1) =
   LT AC TAGVAR(always export symbols, $1)=no
   LT_AC_TAGVAR(export_symbols_cmds, $1)='$NM $libobjs $convenience |
\sqrt{q}lobal symbol pipe | \sqrt{S}SED '\''s/.* //'\'' | sort | uniq >
$export_symbols'
   # include_expsyms should be a list of space-separated symbols to be 
*always*
   # included in the symbol list
   LT AC TAGVAR(include expsyms, $1) =
  # exclude expsyms can be an extended regexp of symbols to exclude
  # it will be wrapped by ` (' and `) $', so one must not match beginning
or
   # end of line. Example: `a|bc|.*d.*' will exclude the symbols `a' and 
\text{bc}',
   # as well as any symbol that contains `d'.
```

```
LT AC TAGVAR(exclude expsyms, $1)=" GLOBAL OFFSET TABLE "
  # Although GLOBAL OFFSET TABLE is a valid symbol C name, most a.out
   # platforms (ab)use it in PIC code, but their linkers get confused if
   # the symbol is explicitly referenced. Since portable code cannot
   # rely on this symbol name, it's probably fine to never include it in
   # preloaded symbol tables.
 extract_expsyms_cmds=
   # Just being paranoid about ensuring that cc_basename is set.
  LT CC BASENAME([$compiler])
  case $host_os in
   cygwin* | mingw* | pw32*)
    # FIXME: the MSVC++ port hasn't been tested in a loooong time
     # When not using gcc, we currently assume that we are using
     # Microsoft Visual C++.
     if test "$GCC" != yes; then
     with gnu ld=no
     fi
     ;;
   interix*)
     # we just hope/assume this is gcc and not c89 (= MSVC++)
    with gnu ld=yes
     ;;
   openbsd*)
   with gnu ld=no
     ;;
  esac
  LT AC TAGVAR(ld shlibs, $1)=yes
  if test "$with gnu ld" = yes; then
    # If archive cmds runs LD, not CC, wlarc should be empty
     wlarc='${wl}'
     # Set some defaults for GNU ld with shared library support. These
     # are reset later if shared libraries are not supported. Putting them
     # here allows them to be overridden if necessary.
     runpath_var=LD_RUN_PATH
    LT AC TAGVAR(hardcode libdir flag spec, $1)='${w1}--rpath
${wl}$libdir'
    LT AC TAGVAR(export dynamic flag spec, $1)='${wl}--export-dynamic'
     # ancient GNU ld didn't support --whole-archive et. al.
     if $LD --help 2>&1 | grep 'no-whole-archive' > /dev/null; then
      LT AC TAGVAR(whole archive flag spec, $1)="$wlarc"'--whole-
archive$convenience '"$wlarc"'--no-whole-archive'
       else
      LT AC TAGVAR(whole archive flag spec, $1)= fi
    supports anon versioning=no
     case `$LD -v 2>/dev/null` in
      *\ [01].* | *\ 2.[0-9].* | *\ 2.10.*) ;; # catch versions <
2.11
      *\ 2.11.93.0.2\ *) supports anon versioning=yes ;; # RH7.3 ...
      *\ 2.11.92.0.12\ *) supports anon versioning=yes ;; # Mandrake 8.2
...
      *\ 2.11.*) ;; # other 2.11 versions
```

```
*) supports anon versioning=yes ;;
     esac
     # See if GNU ld supports shared libraries.
     case $host_os in
    aix3* | aix4* | aix5*)
       # On AIX/PPC, the GNU linker is very broken
      if test "$host cpu" := ia64; then
     LT AC TAGVAR(ld shlibs, $1)=no
     cat <<EOF 1>&2
*** Warning: the GNU linker, at least up to release 2.9.1, is reported
*** to be unable to reliably create shared libraries on AIX.
*** Therefore, libtool is disabling shared libraries support. If you
*** really care for shared libraries, you may want to modify your PATH
*** so that a non-GNU linker is found, and then restart.
EOF
       fi
       ;;
     amigaos*)
      LT AC TAGVAR(archive cmds, $1)='$rm
$output_objdir/a2ixlibrary.data~$echo "#define NAME $libname" > 
$output_objdir/a2ixlibrary.data~$echo "#define LIBRARY_ID 1" >> 
$output_objdir/a2ixlibrary.data~$echo "#define VERSION $major" >> 
$output_objdir/a2ixlibrary.data~$echo "#define REVISION $revision" >> 
$output_objdir/a2ixlibrary.data~$AR $AR_FLAGS $lib $libobjs~$RANLIB 
$lib~(cd $output_objdir && a2ixlibrary -32)'
      LT AC TAGVAR(hardcode libdir flag spec, $1)='-L$libdir'
     LT AC TAGVAR(hardcode minus L, $1) =yes
       # Samuel A. Falvo II <kc5tja@dolphin.openprojects.net> reports
       # that the semantics of dynamic libraries on AmigaOS, at least up
       # to version 4, is to share data among multiple programs linked
       # with the same dynamic library. Since this doesn't match the
       # behavior of shared libraries on other platforms, we can't use
       # them.
      LT AC TAGVAR(1d shlibs, $1)=no
       ;;
     beos*)
       if $LD --help 2>&1 | grep ': supported targets:.* elf' > /dev/null; 
then
      LT AC TAGVAR(allow undefined flag, $1)=unsupported
      # Joseph Beckenbach <jrb3@best.com> says some releases of gcc
      # support --undefined. This deserves some investigation. FIXME
      LT AC TAGVAR(archive cmds, $1)='$CC -nostart $libobjs $deplibs
$compiler_flags ${wl}-soname $wl$soname -o $lib'
       else
      LT AC TAGVAR(ld shlibs, $1)=no
       fi
       ;;
```

```
 cygwin* | mingw* | pw32*)
      # LT AC TAGVAR(hardcode libdir flag spec, $1) is actually
meaningless,
       # as there is no search path for DLLs.
       _LT_AC_TAGVAR(hardcode_libdir_flag_spec, $1)='-L$libdir'
       _LT_AC_TAGVAR(allow_undefined_flag, $1)=unsupported
      LT_AC_TAGVAR(always_export_symbols, $1)=no
      LT AC TAGVAR(enable shared with static runtimes, $1) =yes
       LT AC TAGVAR(export symbols cmds, $1)='$NM $libobjs $convenience |
\sqrt{2}sylobal symbol pipe | \sqrt{2}SED -e '\''/^[[BCDGRS]] /s/.* \([[^ ]]*\)/\1
DATA'/\sqrt{!} | $SED -e '\\''/[[AITW]] /s/.*//\\'1' | sort | uniform$export_symbols'
       if $LD --help 2>&1 | grep 'auto-import' > /dev/null; then
        LT AC TAGVAR(archive cmds, $1)='$CC -shared $libobjs $deplibs
$compiler_flags -o $output_objdir/$soname ${wl}--enable-auto-image-base -
Xlinker --out-implib -Xlinker $lib'
      # If the export-symbols file already is a .def file (1st line
      # is EXPORTS), use it as is; otherwise, prepend...
      LT AC TAGVAR(archive expsym cmds, $1)='if test "x`$SED 1q
şexport symbols`" = xEXPORTS; then
       cp $export symbols $output objdir/$soname.def;
      else
       echo EXPORTS > $output objdir/$soname.def;
       cat $export symbols >> $output objdir/$soname.def;
      f\texttt{i}~
      $CC -shared $output_objdir/$soname.def $libobjs $deplibs 
$compiler_flags -o $output_objdir/$soname ${wl}--enable-auto-image-base -
Xlinker --out-implib -Xlinker $lib'
       else
      LT AC TAGVAR(ld shlibs, $1)=no
       fi
       ;;
     interix3*)
      LT AC TAGVAR(hardcode direct, $1)=no
       LT_AC_TAGVAR(hardcode_shlibpath_var, $1)=no
      LT AC TAGVAR(hardcode libdir flag spec, $1)='${w1}-rpath,$light'LT AC TAGVAR(export dynamic flag spec, $1) = '${wl}-E'
       # Hack: On Interix 3.x, we cannot compile PIC because of a broken 
gcc.
       # Instead, shared libraries are loaded at an image base (0x10000000 
by
       # default) and relocated if they conflict, which is a slow very 
memory
       # consuming and fragmenting process. To avoid this, we pick a 
random,
       # 256 KiB-aligned image base between 0x50000000 and 0x6FFC0000 at 
link
       # time. Moving up from 0x10000000 also allows more sbrk(2) space.
      LT AC TAGVAR(archive cmds, $1)='$CC -shared $pic flag $libobjs$deplibs $compiler_flags ${wl}-h,$soname ${wl}--image-base,`expr 
${RANDOM-$$} % 4096 / 2 \* 262144 + 1342177280` -o $lib'
```

```
LT AC TAGVAR(archive expsym cmds, $1) ='sed "s, \land, ,"
$export_symbols >$output_objdir/$soname.expsym~$CC -shared $pic_flag 
$libobjs $deplibs $compiler flags ${wl}-h,$soname ${wl}--retain-symbols-
file, $output_objdir/$soname.expsym ${wl}--image-base, `expr ${RANDOM-$$} %
4096 / 2 \* 262144 + 1342177280` -o $lib'
       ;;
     linux*)
       if $LD --help 2>&1 | grep ': supported targets:.* elf' > /dev/null; 
then
     tmp_addflag=
     case $cc_basename,$host_cpu in
     pgcc*) # Portland Group C compiler
        LT AC TAGVAR(whole archive flag spec, $1)='${w1}-whole-
archive`for conv in $convenience\"\"; do test -n \"$conv\" && 
new convenience=\"$new convenience, $conv\"; done; $echo
\sqrt{m} convenience\sqrt{m} \frac{1}{2} {wl}--no-whole-archive'
        tmp_addflag=' $pic_flag'
        ;;
     pgf77* | pgf90* | pgf95*) # Portland Group f77 and f90 compilers
        LT AC TAGVAR(whole archive flag spec, $1) = '${wl}--whole-
archive \overline{f} for conv in $convenience\"\"; do test -n \"$conv\" & &
new convenience=\"$new convenience,$conv\"; done; $echo
\"$new_convenience\"` ${wl}--no-whole-archive'
       tmp_addflag=' $pic_flag -Mnomain' ;;
     ecc*, i a 64* | i cc*, i a 64*) # Intel C compiler on i a 64tmp_addflag=' -i dynamic' ;;
     efc*,ia64* | ifort*,ia64*) # Intel Fortran compiler on ia64
       tmp_addflag=' -i_dynamic -nofor_main' ;;
     ifc* | ifort*) \qquad # Intel Fortran compiler
       tmp_addflag=' -nofor main' ;;
     esac
      LT AC TAGVAR(archive cmds, $1) ='$CC -shared'"$time addflag"'
$libobjs $deplibs $compiler_flags ${wl}-soname $wl$soname -o $lib'
     if test $supports anon versioning = yes; then
        LT AC TAGVAR(archive expsym cmds, $1)='$echo "{ global:" >
$output_objdir/$libname.ver~
  cat $export symbols | sed -e "s/\(.*\)/\1;/" >>
$output_objdir/$libname.ver~
  $echo "local: *; };" >> $output objdir/$libname.ver~$CC -shared'"$tmp_addflag"' $libobjs $deplibs $compiler_flags
${wl}-soname $wl$soname ${wl}-version-script 
${wl}$output_objdir/$libname.ver -o $lib'
     fi
       else
      LT AC TAGVAR(ld shlibs, $1)=no
       fi
      ;;
     netbsd*)
      if echo ELF | $CC -E - | grep ELF >/dev/null; then
      LT AC TAGVAR(archive cmds, $1)='$LD -Bshareable $libobjs $depths$linker flags -o $lib'
```

```
wlarc=
       else
      LT AC TAGVAR(archive cmds, $1)='$CC -shared $libobjs $deplibs
$compiler_flags ${wl}-soname $wl$soname -o $lib'
      LT AC TAGVAR(archive expsym cmds, $1) ='$CC -shared $libobjs
$deplibs $compiler_flags ${wl}-soname $wl$soname ${wl}-retain-symbols-
file $wl$export_symbols -o $lib'
       fi
       ;;
     solaris*)
      if $LD -v 2 > 1 | grep 'BFD 2 \cdot .8' > /dev/null; then
      LT AC TAGVAR(ld shlibs, $1)=no
     cat < EOF 1>&2
*** Warning: The releases 2.8.* of the GNU linker cannot reliably
*** create shared libraries on Solaris systems. Therefore, libtool
*** is disabling shared libraries support. We urge you to upgrade GNU
*** binutils to release 2.9.1 or newer. Another option is to modify
*** your PATH or compiler configuration so that the native linker is
*** used, and then restart.
EOF
       elif $LD --help 2>&1 | grep ': supported targets:.* elf' > 
/dev/null; then
      LT AC TAGVAR(archive cmds, $1)='$CC -shared $libobjs $deplibs
$compiler_flags ${wl}-soname $wl$soname -o $lib'
      LT AC TAGVAR(archive expsym cmds, $1) ='$CC -shared $libobjs$deplibs $compiler_flags ${wl}-soname $wl$soname ${wl}-retain-symbols-
file $wl$export_symbols -o $lib'
       else
      LT AC TAGVAR(ld shlibs, $1)=no
       fi
       ;;
     sysv5* | sco3.2v5* | sco5v6* | unixware* | OpenUNIX*)
       case `$LD -v 2>&1` in
        *\ [ [01]].* + * \ 2.[ [0-9]].* + * \ 2.1[[0-5]].*)LT AC TAGVAR(ld shlibs, $1)=no
     cat << LT EOF 1>&82*** Warning: Releases of the GNU linker prior to 2.16.91.0.3 can not
*** reliably create shared libraries on SCO systems. Therefore, libtool
*** is disabling shared libraries support. We urge you to upgrade GNU
*** binutils to release 2.16.91.0.3 or newer. Another option is to 
modify
*** your PATH or compiler configuration so that the native linker is
*** used, and then restart.
_LT_EOF
     ;;
     *)
        if $LD --help 2>&1 | grep ': supported targets:.* elf' > 
/dev/null; then
```

```
LT AC TAGVAR (hardcode libdir flag spec, $1) =' `test -z
"$SCOABSPATH" && echo ${wl}-rpath,$libdir''
           LT AC TAGVAR (archive cmds, $1) = '$CC -shared $libobjs $deplibs
$compiler flags ${wl}-soname,\${SCOABSPATH:+${install libdir}/}$soname -o
$lib'LT AC TAGVAR (archive expsym cmds, $1) ='$CC -shared $libobjs
$deplibs $compiler flags ${wl}-
soname, \${SCOABSPATH: +${install libdir}/}$soname,-retain-symbols-
file, $export symbols -o $lib'
        else
          LT_AC_TAGVAR(ld_shlibs, $1)=no
        f\dot{f}\cdotsesac
      \ddot{i}sunos4*)LT AC TAGVAR (archive cmds, $1) = '$LD -assert pure-text -Bshareable
-o $lib $libobjs $deplibs $linker flags'
      wlarc=LT AC TAGVAR (hardcode direct, $1) = yes
      LT_AC_TAGVAR(hardcode shlibpath var, $1)=no
      \cdots\star)
      if $LD --help 2>&1 | grep ': supported targets: .* elf' > /dev/null;
thenLT AC TAGVAR (archive cmds, $1) = '$CC -shared $libobjs $deplibs
$compiler flags ${wl}-soname $wl$soname -o $lib'
      LT AC TAGVAR (archive expsym cmds, $1) = '$CC -shared $libobjs
$deplibs $compiler flags ${wl}-soname $wl$soname ${wl}-retain-symbols-
file $wl$export symbols -o $lib'
      else
      LT AC TAGVAR(1d shlibs, $1)=no
      fi
      \cdot :
    esac
    if test "$ LT AC TAGVAR(ld shlibs, $1)" = no; then
      runpath var=
      LT_AC_TAGVAR (hardcode libdir flag spec, $1) =
      LT AC TAGVAR (export dynamic flag spec, $1) =
      LT AC TAGVAR (whole archive flag spec, $1) =
    f_ielse
    # PORTME fill in a description of your system's linker (not GNU ld)
    case $host os in
    aix3*)LT_AC_TAGVAR(allow undefined flag, $1)=unsupported
      LT AC TAGVAR (always export symbols, $1) = yes
      LT AC TAGVAR (archive expsym cmds, $1) ='$LD -o$output objdir/$soname $libobjs $deplibs $linker flags -
bE: $export symbols -T512 -H512 -bM: SRE~$AR $AR FLAGS $lib
$output objdir/$soname'
```

```
 # Note: this linker hardcodes the directories in LIBPATH if there
       # are no directories specified by -L.
      LT AC TAGVAR(hardcode minus L, $1)=yes
     if test "SCC'' = yes \& test -z "$ltp{1}t prog compiler static"; then
     # Neither direct hardcoding nor static linking is supported with a
     # broken collect2.
      LT AC TAGVAR(hardcode direct, $1)=unsupported
      fi
       ;;
    aix4* | aix5*)if test "$host cpu" = ia64; then
     # On IA64, the linker does run time linking by default, so we don't
     # have to do anything special.
     aix_use_runtimelinking=no
     exp_sym_flag='-Bexport'
     no entry flag=""
      else
     # If we're using GNU nm, then we don't want the "-C" option.
     # -C means demangle to AIX nm, but means don't demangle with GNU nm
     if $NM -V 2>&1 | grep 'GNU' > /dev/null; then
        LT_AC_TAGVAR(export_symbols_cmds, $1)='$NM -Bpg $libobjs
$convenience | awk '\''{ if (((\[$]2 == "T") || (\[$]2 == "D") || (\[$]2
== "B")) && ([substr](\[$]3,1,1) != ".")) { print \[$]3 } }'\'' | sort -u 
> $export_symbols'
     else
        LT_AC_TAGVAR(export_symbols_cmds, $1)='$NM -BCpg $libobjs
$convenience | awk '\''{ if (((\[$]2 == "T") || (\[$]2 == "D") || (\[$]2
== "B")) && ([substr](\[$]3,1,1) != ".")) { print \[$]3 } }'\'' | sort -u 
> $export_symbols'
     fi
     aix_use_runtimelinking=no
     # Test if we are trying to use run time linking or normal
     # AIX style linking. If -brtl is somewhere in LDFLAGS, we
     # need to do runtime linking.
     case $host os in aix4.[[23]]|aix4.[[23]].*|aix5*)
        for ld_flag in $LDFLAGS; do
       if (test $ld flag = "-brtl" || test $ld flag = "-Wl,-brtl"); then
          aix_use_runtimelinking=yes
          break
       f_i done
        ;;
     esac
     exp_sym_flag='-bexport'
     no entry flag='-bnoentry'
       fi
       # When large executables or shared objects are built, AIX ld can
       # have problems creating the table of contents. If linking a 
library
       # or program results in "error TOC overflow" add -mminimal-toc to
```

```
 # CXXFLAGS/CFLAGS for g++/gcc. In the cases where that is not
       # enough to fix the problem, add -Wl,-bbigtoc to LDFLAGS.
      LT AC TAGVAR(archive cmds, $1) = ''
      LT AC TAGVAR(hardcode direct, $1) =yes
      LT AC TAGVAR(hardcode libdir separator, $1)=':'
      LT AC TAGVAR(link all deplibs, $1)=yes
       if test "$GCC" = yes; then
     case $host os in aix4.[012]]|aix4.[012]].*)
      # We only want to do this on AIX 4.2 and lower, the check
      # below for broken collect2 doesn't work under 4.3+
        collect2name=`${CC} -print-prog-name=collect2`
        if test -f "$collect2name" && \
         strings "$collect2name" | grep resolve_lib_name >/dev/null
        then
         # We have reworked collect2
        _LT_AC_TAGVAR(hardcode_direct, $1)=yes
        else
        # We have old collect2
        LT AC TAGVAR(hardcode direct, $1)=unsupported
        # It fails to find uninstalled libraries when the uninstalled
       # path is not listed in the libpath. Setting hardcode minus L
        # to unsupported forces relinking
        LT AC TAGVAR(hardcode minus L, $1)=yes
        LT AC TAGVAR(hardcode libdir flag spec, $1)='-L$libdir'
        LT AC TAGVAR(hardcode libdir separator, $1)= fi
        ;;
     esac
     shared flag='-shared'
     if test "$aix use runtimelinking" = yes; then
        shared flag="$shared flag "'${wl}-G'
     f_1 else
      # not using gcc
     if test "$host cpu" = ia64; then
       # VisualAge C++, Version 5.5 for AIX 5L for IA-64, Beta 3 Release
       # chokes on -Wl,-G. The following line is correct:
        shared_flag='-G'
     else
       if test "$aix use runtimelinking" = yes; then
         shared flag='${wl}-G'
        else
          shared flag='${wl}-bM:SRE'
        fi
     fi
       fi
       # It seems that -bexpall does not export symbols beginning with
       # underscore (_), so it is better to generate a list of symbols to 
export.
      LT AC TAGVAR(always export symbols, $1)=yes
      if test "$aix use runtimelinking" = yes; then
```
# Warning - without using the other runtime loading flags (-brtl), # -berok will link without error, but may produce a broken library. \_LT\_AC\_TAGVAR(allow\_undefined\_flag, \$1)='-berok' # Determine the default libpath from the value encoded in an empty executable. \_LT\_AC\_SYS\_LIBPATH\_AIX LT\_AC\_TAGVAR(hardcode\_libdir\_flag\_spec, \$1)='\${wl}blibpath:\$libdir:'"\$aix\_libpath" LT AC TAGVAR(archive expsym cmds,  $$1) = "\\$ \$output\_objdir/\$soname \$libobjs \$deplibs '"\\${wl}\$no\_entry\_flag"' \$compiler flags `if test "x\${allow undefined flag}" != "x"; then echo "\${wl}\${allow undefined flag}"; else :; fi` '"\\${wl}\$exp\_sym\_flag:\\$export\_symbols \$shared\_flag" else if test "\$host  $cpu" = ia64;$  then LT AC TAGVAR(hardcode libdir flag spec,  $$1) = '$ \${wl}-R \$libdir:/usr/lib:/lib' \_LT\_AC\_TAGVAR(allow\_undefined\_flag, \$1)="-z nodefs" LT AC TAGVAR(archive expsym cmds, \$1)="\\$CC \$shared flag"' -o \$output\_objdir/\$soname \$libobjs \$deplibs '"\\${wl}\$no\_entry\_flag"' \$compiler flags \${wl}\${allow undefined flag} '"\\${wl}\$exp\_sym\_flag:\\$export\_symbols" else # Determine the default libpath from the value encoded in an empty executable. \_LT\_AC\_SYS\_LIBPATH\_AIX LT\_AC\_TAGVAR(hardcode\_libdir\_flag\_spec, \$1)='\${wl}blibpath:\$libdir:'"\$aix\_libpath" # Warning - without using the other run time loading flags, # -berok will link without error, but may produce a broken library. LT AC TAGVAR(no undefined flag,  $$1)='$   $${wl}-bernotok'$ LT AC TAGVAR(allow undefined flag,  $$1$ )='  $${wl}-berok'$  # Exported symbols can be pulled into shared objects from archives LT AC TAGVAR(whole archive flag spec, \$1)='\$convenience' LT AC TAGVAR(archive cmds need  $lc$ , \$1)=yes # This is similar to how AIX traditionally builds its shared libraries. LT\_AC\_TAGVAR(archive\_expsym\_cmds, \$1)="\\$CC \$shared\_flag"' -o \$output\_objdir/\$soname \$libobjs \$deplibs \${wl}-bnoentry \$compiler flags \${wl}-bE:\$export\_symbols\${allow\_undefined\_flag}~\$AR \$AR\_FLAGS \$output\_objdir/\$libname\$release.a \$output\_objdir/\$soname' fi fi ;; amigaos\*) LT AC TAGVAR(archive cmds,  $$1) = '$ \$rm \$output\_objdir/a2ixlibrary.data~\$echo "#define NAME \$libname" > \$output\_objdir/a2ixlibrary.data~\$echo "#define LIBRARY\_ID 1" >> \$output\_objdir/a2ixlibrary.data~\$echo "#define VERSION \$major" >> \$output\_objdir/a2ixlibrary.data~\$echo "#define REVISION \$revision" >>

```
$output_objdir/a2ixlibrary.data~$AR $AR_FLAGS $lib $libobjs~$RANLIB 
$lib~(cd $output_objdir && a2ixlibrary -32)'
       _LT_AC_TAGVAR(hardcode_libdir_flag_spec, $1)='-L$libdir'
       LT AC TAGVAR(hardcode minus L, $1) =yes
       # see comment about different semantics on the GNU ld section
      LT AC TAGVAR(ld shlibs, $1)=no
       ;;
    bsdi[145]]*)
        _LT_AC_TAGVAR(export_dynamic_flag_spec, $1)=-rdynamic
       ;;
     cygwin* | mingw* | pw32*)
        # When not using gcc, we currently assume that we are using
        # Microsoft Visual C++.
      # hardcode libdir flag spec is actually meaningless, as there is
       # no search path for DLLs.
       _LT_AC_TAGVAR(hardcode_libdir_flag_spec, $1)=' '
       LT AC TAGVAR(allow undefined flag, $1)=unsupported
       # Tell ltmain to make .lib files, not .a files.
       libext=lib
        # Tell ltmain to make .dll files, not .so files.
      shrext cmds=".dll"
        # FIXME: Setting linknames here is a bad hack.
       LT AC TAGVAR(archive cmds, $1)='$CC -o $lib $libobjs
$compiler_flags `echo "$deplibs" | $SED -e '\''s/ -lc$//'\''` -link -
dll~linknames='
       # The linker will automatically build a .lib file if we build a 
DLL.
       LT AC TAGVAR(old archive From new cmds, $1) ='true'
        # FIXME: Should let the user specify the lib program.
       LT AC TAGVAR(old archive cmds, $1)='lib
/OUT:$oldlib$oldobjs$old_deplibs'
       _LT_AC_TAGVAR(fix_srcfile_path, $1)='`cygpath -w "$srcfile"`'
      LT AC TAGVAR (enable shared with static runtimes, $1) =yes
       ;;
     darwin* | rhapsody*)
       case $host_os in
          rhapsody* | darwin1.[[012]])
          LT AC TAGVAR(allow undefined flag, $1)='${wl}-underined${wl}suppress'
           ;;
         *) # Darwin 1.3 on
          if test -z ${MACOSX DEPLOYMENT TARGET} ; then
             LT_AC_TAGVAR(allow_undefined flag, $1)='${wl}-flat namespace
${wl}-undefined ${wl}suppress'
           else
             case ${MACOSX DEPLOYMENT TARGET} in
                10.[[012]])
                  LT AC TAGVAR(allow undefined flag, $1) = '${wl}-flat namespace ${wl}-underined ${wl}suppress'
\mathcal{L} ; \mathcal{L} ; \mathcal{L} ; \mathcal{L} ; \mathcal{L} ; \mathcal{L} ; \mathcal{L} ; \mathcal{L} ; \mathcal{L} ; \mathcal{L} ; \mathcal{L} ; \mathcal{L} ; \mathcal{L} ; \mathcal{L} ; \mathcal{L} ; \mathcal{L} ; \mathcal{L} ; \mathcal{L} ; \mathcal{L} ; \mathcal{L} ; 10.*)
```
LT AC TAGVAR(allow undefined flag,  $$1) = '$ \${wl}-undefined \${wl}dynamic\_lookup'  $\mathcal{L}$  ;  $\mathcal{L}$  ;  $\mathcal{L}$  ;  $\mathcal{L}$  ;  $\mathcal{L}$  ;  $\mathcal{L}$  ;  $\mathcal{L}$  ;  $\mathcal{L}$  ;  $\mathcal{L}$  ; esac fi ;; esac LT AC TAGVAR(archive cmds need  $lc$ , \$1)=no LT AC TAGVAR(hardcode direct, \$1)=no \_LT\_AC\_TAGVAR(hardcode\_automatic, \$1)=yes LT AC TAGVAR(hardcode shlibpath var, \$1)=unsupported LT AC TAGVAR(whole archive flag spec,  $$1) = '$ ' LT AC TAGVAR(link all deplibs, \$1)=yes if test " $$GCC" = yes$ ; then output verbose link cmd='echo' LT AC TAGVAR(archive cmds,  $$1)$ =' $$CC$  -dynamiclib \$allow undefined flag -o \$lib \$libobjs \$deplibs \$compiler flags install\_name \$rpath/\$soname \$verstring' LT AC TAGVAR(module cmds,  $$1)$  ='\$CC \$allow undefined flag -o \$lib bundle \$libobjs \$deplibs\$compiler\_flags' # Don't fix this by using the 1d -exported symbols list flag, it doesn't exist in older darwin lds LT AC TAGVAR(archive expsym cmds,  $$1)$  = sed -e "s, #.\*,," -e "s,^[  $\vert x',', \vert$  -e "s,  $\wedge \langle ... x' \rangle$ , &, " < \$export symbols > \$output objdir/\${libname}symbols.expsym~\$CC -dynamiclib \$allow undefined flag -o \$lib \$libobjs \$deplibs \$compiler\_flags -install\_name \$rpath/\$soname \$verstring~nmedit s \$output\_objdir/\${libname}-symbols.expsym \${lib}' LT AC TAGVAR(module expsym cmds,  $$1)$  ='sed -e "s,#.\*,," -e "s,^[  $]\star$ ,,"  $\overline{-}e$   $\overline{''}s$ ,  $\overline{\wedge}$  (..\*\),  $\overline{\wedge}$ , "  $\overline{\wedge}$  \$export\_symbols > \$output\_objdir/\${libname}symbols.expsym~\$CC \$allow undefined flag -o \$lib -bundle \$libobjs \$deplibs\$compiler\_flags~nmedit -s \$output\_objdir/\${libname} symbols.expsym \${lib}' else case \$cc\_basename in  $xlc$ <sup>\*</sup>) output verbose link cmd='echo' LT AC TAGVAR(archive cmds, \$1)='\$CC -qmkshrobj \$allow undefined flag -o \$lib \$libobjs \$deplibs \$compiler flags \${wl}install\_name \${wl}`echo \$rpath/\$soname` \$verstring' LT AC TAGVAR(module cmds, \$1)='\$CC \$allow undefined flag -o \$lib -bundle \$libobjs \$deplibs\$compiler\_flags' # Don't fix this by using the 1d -exported symbols list flag, it doesn't exist in older darwin lds LT AC TAGVAR(archive expsym cmds,  $$1)$ ='sed -e "s,#.\*,," -e "s, ^[  $\overline{]}$ \*,,"  $\overline{-}$ e "s, ^\(..\*\), $\overline{c}$ &," <  $\overline{s}$ export\_symbols > \$output\_objdir/\${libname}-symbols.expsym~\$CC -qmkshrobj \$allow undefined flag -o \$lib \$libobjs \$deplibs \$compiler flags \${wl}install name \${wl}\$rpath/\$soname \$verstring~nmedit -s \$output\_objdir/\${libname}-symbols.expsym \${lib}' LT AC TAGVAR(module expsym cmds,  $$1)$ ='sed -e "s,#.\*,," -e "s,^[ ] $\frac{1}{\cdot}$ ,, $\frac{1}{\cdot}$  -e "s,^\(..\*\),  $\frac{1}{\cdot}$   $\&$ , " <  $\frac{1}{\cdot}$   $\frac{1}{\cdot}$  symbols > \$output\_objdir/\${libname}-symbols.expsym~\$CC \$allow\_undefined\_flag -o \$lib -bundle \$libobjs \$deplibs\$compiler\_flags~nmedit -s \$output\_objdir/\${libname}-symbols.expsym \${lib}'

```
 ;;
        *)
          _LT_AC_TAGVAR(ld_shlibs, $1)=no
          ;;
       esac
     fi
       ;;
     dgux*)
      LT AC TAGVAR(archive cmds, $1)='$LD -G -h $soname -o $lib $libobjs
$deplibs $linker flags'
      LT AC TAGVAR(hardcode libdir flag spec, $1)='-L$libdir'
      LT_AC_TAGVAR(hardcode_shlibpath_var, $1)=no
       ;;
     freebsd1*)
       _LT_AC_TAGVAR(ld_shlibs, $1)=no
      ;; # FreeBSD 2.2.[012] allows us to include c++rt0.o to get C++ 
constructor
     # support. Future versions do this automatically, but an explicit 
c++rt0.o
     # does not break anything, and helps significantly (at the cost of a 
little
     # extra space).
     freebsd2.2*)
      LT AC TAGVAR(archive cmds, $1)='$LD -Bshareable -o $lib $libobjs$deplibs $linker_flags /usr/lib/c++rt0.o'
       _LT_AC_TAGVAR(hardcode_libdir_flag_spec, $1)='-R$libdir'
      LT AC TAGVAR(hardcode direct, $1)=yes
      LT AC TAGVAR(hardcode shlibpath var, $1)=no
       ;;
     # Unfortunately, older versions of FreeBSD 2 do not have this 
feature.
     freebsd2*)
      LT AC TAGVAR(archive cmds, $1) ='$LD -Bshareable -o $lib $libobjs$deplibs $linker flags'
      LT AC TAGVAR(hardcode direct, $1)=yes
       _LT_AC_TAGVAR(hardcode_minus_L, $1)=yes
      LT AC TAGVAR(hardcode shlibpath var, $1)=no
      ;;
     # FreeBSD 3 and greater uses gcc -shared to do shared libraries.
     freebsd* | kfreebsd*-gnu | dragonfly*)
      LT AC TAGVAR(archive cmds, $1) ='$CC -shared -o $lib $libobjs$deplibs $compiler flags'
       _LT_AC_TAGVAR(hardcode_libdir_flag_spec, $1)='-R$libdir'
      LT AC TAGVAR(hardcode direct, $1) =yes
      LT AC TAGVAR(hardcode shlibpath var, $1)=no
       ;;
```

```
 hpux9*)
```

```
 if test "$GCC" = yes; then
      LT_AC_TAGVAR(archive_cmds, $1)='$rm $output_objdir/$soname~$CC -
shared -fPIC \S{w1}+b \S{w1}Sinstall libdir -o \S{output} objdir/$soname
$libobjs $deplibs $compiler_flags~test $output_objdir/$soname = $lib || 
mv $output_objdir/$soname $lib'
       else
      LT AC TAGVAR(archive cmds, $1)='$rm $output objdir/$soname~$LD -b
+b $install_libdir -o $output_objdir/$soname $libobjs $deplibs 
$linker_flags~test $output_objdir/$soname = $lib || mv 
$output_objdir/$soname $lib'
       fi
      LT AC TAGVAR(hardcode libdir flag spec, $1) = '${wl}+b ${w1}$libdir'
      LT_AC_TAGVAR(hardcode_libdir_separator, $1)=:
      LT AC TAGVAR(hardcode direct, $1) =yes
      # hardcode minus L: Not really in the search PATH,
       # but as the default location of the library.
       _LT_AC_TAGVAR(hardcode_minus_L, $1)=yes
      LT AC TAGVAR(export dynamic flag spec, $1)='${wl}-E'
       ;;
     hpux10*)
      if test "SCC" = yes -a "$with gnu ld" = no; thenLT AC TAGVAR(archive cmds, $1)='$CC -shared -fPIC ${wl}+h${wl}$soname ${wl}+b ${wl}$install_libdir -o $lib $libobjs $deplibs 
$compiler_flags'
       else
      LT AC TAGVAR(archive cmds, $1) = $LD -b +h $soname +b
$install_libdir -o $lib $libobjs $deplibs $linker_flags'
       fi
      if test "$with gnu ld" = no; then
     LT AC TAGVAR(hardcode libdir flag spec, $1) = '${wl}+b ${w1}$libdir'
     LT AC TAGVAR(hardcode libdir separator, $1)=:LT AC TAGVAR(hardcode direct, $1)=yes
     LT_AC_TAGVAR(export_dynamic_flag_spec, $1)='${wl}-E'
     # hardcode minus L: Not really in the search PATH,
     # but as the default location of the library.
      LT AC TAGVAR(hardcode minus L, $1)=yes
      \overline{f}i
       ;;
     hpux11*)
      if test "SCC" = yes -a "$with gnu ld" = no; thencase $host_cpu in
     hppa*64*)LT AC TAGVAR(archive cmds, $1) = '$CC -shared ${wl}+h ${wl}$soname
-o $lib $libobjs $deplibs $compiler flags'
         ;;
     ia64*)LT AC TAGVAR(archive cmds, $1) ='$CC -shared ${wl}+h ${wl}$soname
${wl}+nodefaultrpath -o $lib $libobjs $deplibs $compiler_flags'
         ;;
```

```
\star)
        LT AC TAGVAR (archive cmds, $1) = '$CC -shared -fPIC ${wl}+h${wl}$soname ${wl}+b ${wl}$install libdir -o $lib $libobjs $deplibs
$compiler flags'
       \mathcal{L}esac
      else
     case $host cpu in
     hppa*64*)LT_AC_TAGVAR(archive_cmds, $1) = '$CC -b ${wl}+h ${wl}$soname -o
$lib $libobjs $deplibs $compiler flags'
       \cdot ; ;
     ia64*)LT AC TAGVAR(archive cmds, $1) = '$CC -b ${wl}+h ${wl}$soname
${wl}+nodefaultrpath -o $lib $libobjs $deplibs $compiler flags'
       \cdot ;
     \star)
        LT_AC_TAGVAR(archive_cmds, $1)='$CC -b ${wl}+h ${wl}$soname
${wl}+b ${wl}$install libdir -o $lib $libobjs $deplibs $compiler flags'
       \cdot ; ;
     esac
      f_1if test "$with gnu ld" = no; then
     LT AC TAGVAR (hardcode libdir flag spec, $1) = '$ {wl} +b $ {wl} $libdir'
     LT AC TAGVAR (hardcode libdir separator, $1) =:
     case $host cpu in
     hppa*64*|ia64*)LT AC TAGVAR (hardcode libdir flag spec ld, $1) ='+b $libdir'
        LT AC TAGVAR (hardcode direct, \$1) = no
        LT AC TAGVAR (hardcode shlibpath var, $1)=no
       \cdot\star)
        LT AC TAGVAR (hardcode direct, $1) = yes
       LT AC TAGVAR (export dynamic flag spec, $1) = '$ {wl}-E'
        # hardcode minus L: Not really in the search PATH,
        # but as the default location of the library.
        LT AC TAGVAR (hardcode minus L, $1)=yes
       \cdotsesac
      fi
      \ddot{i}irix5* | irix6* | nonstopux*)
      if test "$GCC" = yes; then
      LT AC TAGVAR (archive cmds, $1) = '$CC -shared $libobjs $deplibs
$compiler flags ${wl}-soname ${wl}$soname `test -n "$verstring" && echo
${wl}-set_version ${wl}$verstring` ${wl}-update_registry
${wl}${output objdir}/so locations -o $lib'
      else
      LT AC TAGVAR (archive cmds, $1) = '$LD -shared $libobjs $depths$linker flags -soname $soname `test -n "$verstring" && echo -set_version
$verstring` -update registry ${output objdir}/so locations -o $lib'
```
LT AC TAGVAR(hardcode libdir flag spec ld, \$1)='-rpath \$libdir' fi LT AC TAGVAR(hardcode libdir flag spec,  $$1)$ =' $$w1$ }-rpath \${wl}\$libdir' \_LT\_AC\_TAGVAR(hardcode libdir separator, \$1) =: LT AC TAGVAR(link all deplibs, \$1)=ves ;; netbsd\*) if echo  $ELF$  | \$CC -E - | grep  $ELF$  >/dev/null; then LT AC TAGVAR(archive cmds, \$1)='\$LD -Bshareable -o \$lib \$libobjs \$deplibs \$linker flags' # a.out else LT AC TAGVAR(archive cmds,  $$1)$  =' $$LD$  -shared -o  $$lib$   $$libobjs$ \$deplibs \$linker flags' # ELF fi \_LT\_AC\_TAGVAR(hardcode\_libdir\_flag\_spec, \$1)='-R\$libdir'  $LT$  AC TAGVAR(hardcode direct, \$1)=yes LT AC TAGVAR(hardcode shlibpath var, \$1)=no ;; newsos6) LT AC TAGVAR(archive cmds,  $$1)$ ='\$LD -G -h \$soname -o \$lib \$libobjs \$deplibs \$linker flags' \_LT\_AC\_TAGVAR(hardcode\_direct, \$1)=yes LT AC TAGVAR(hardcode libdir flag spec, \$1)='\${wl}-rpath  $$W1}$  $$Iibdir$ LT AC TAGVAR(hardcode libdir separator,  $$1)=$ : \_LT\_AC\_TAGVAR(hardcode shlibpath var, \$1)=no ;; openbsd\*) \_LT\_AC\_TAGVAR(hardcode\_direct, \$1)=yes LT AC TAGVAR(hardcode shlibpath var,  $$1)$ =no if test  $-z$  "'echo  $ELF$  | \$CC  $-E$  - | grep  $ELF$  '" || test "\$host os-\$host cpu" = "openbsd2.8-powerpc"; then \_LT\_AC\_TAGVAR(archive\_cmds, \$1)='\$CC -shared \$pic\_flag -o \$lib \$libobjs \$deplibs \$compiler\_flags' LT AC TAGVAR(archive expsym cmds,  $$1)$ =' $$CC$  -shared  $$pic$  flag -o \$lib \$libobjs \$deplibs \$compiler\_flags \${wl}-retain-symbolsfile,\$export\_symbols' \_LT\_AC\_TAGVAR(hardcode\_libdir\_flag\_spec, \$1)='\${wl}-rpath,\$libdir' LT AC TAGVAR (export dynamic flag spec,  $$1) = '$  ${w1} - E'$  else case \$host\_os in openbsd[[01]].\* | openbsd2.[[0-7]] | openbsd2.[[0-7]].\*) LT AC TAGVAR(archive cmds,  $$1)$ =' $$L$ D -Bshareable -o  $$lib$ \$libobjs \$deplibs \$linker flags' \_LT\_AC\_TAGVAR(hardcode\_libdir\_flag\_spec, \$1)='-R\$libdir' ;;  $\star$ ) LT AC TAGVAR(archive cmds,  $$1)$  =' $$CC$  -shared  $$pic$  flag -o  $$lib$ \$libobjs \$deplibs \$compiler flags'

LT AC TAGVAR(hardcode libdir flag spec,  $$1) = '$ \${wl}rpath,\$libdir' ;; esac fi ;;  $cos2<sup>*</sup>$ ) \_LT\_AC\_TAGVAR(hardcode\_libdir\_flag\_spec, \$1)='-L\$libdir' \_LT\_AC\_TAGVAR(hardcode\_minus\_L, \$1)=yes \_LT\_AC\_TAGVAR(allow\_undefined\_flag, \$1)=unsupported LT AC TAGVAR(archive cmds,  $$1)$ ='\$echo "LIBRARY \$libname INITINSTANCE" > \$output\_objdir/\$libname.def~\$echo "DESCRIPTION \"\$libname\"" >> \$output\_objdir/\$libname.def~\$echo DATA >> \$output\_objdir/\$libname.def~\$echo " SINGLE NONSHARED" >> \$output\_objdir/\$libname.def~\$echo EXPORTS >> \$output\_objdir/\$libname.def~emxexp \$libobjs >> \$output\_objdir/\$libname.def~\$CC -Zdll -Zcrtdll -o \$lib \$libobjs \$deplibs \$compiler flags \$output objdir/\$libname.def' LT AC TAGVAR(old archive From new cmds,  $$1)$  ='emximp -o \$output\_objdir/\$libname.a \$output\_objdir/\$libname.def' ;; osf3\*) if test "\$GCC" = yes; then LT AC TAGVAR(allow undefined flag,  $$1)='$   $${wl}-expect$  unresolved  $${w1}\$ LT AC TAGVAR(archive cmds,  $$1)$  =' $$CC$  -shared\${allow undefined flag} \$libobjs \$deplibs \$compiler\_flags \${wl}-soname \${wl}\$soname `test -n "\$verstring" && echo \${wl}-set\_version \${wl}\$verstring` \${wl} update registry \${wl}\${output objdir}/so locations -o \$lib' else  $LT$ <sup>T</sup>AC\_TAGVAR(allow\_undefined\_flag, \$1)=' -expect\_unresolved \\*' LT\_AC\_TAGVAR(archive\_cmds,  $$1)$  ='\$LD -shared\${allow undefined flag} \$libobjs \$deplibs \$linker\_flags -soname \$soname `test -n "\$verstring" && echo -set version \$verstring` -update registry \${output\_objdir}/so\_locations -o \$lib' fi LT AC TAGVAR(hardcode libdir flag spec,  $$1) = '$ \${wl}-rpath \${wl}\$libdir' LT\_AC\_TAGVAR(hardcode\_libdir\_separator, \$1) =: ;;  $osf4*$  |  $osf5*)$  # as  $osf3*$  with the addition of -msym flag if test "\$GCC" = yes; then LT AC TAGVAR(allow undefined flag,  $$1)='$   $${wl}-expect$  unresolved  $${w1}\$ LT AC TAGVAR(archive cmds,  $$1)$  =' $$CC$  -shared $${allow$  undefined flag}  $$libobjs$   $$depths$   $$complier$   $$law1}-msym$   $$w1}-soname$   $$w1$$  $$soname$ `test -n "\$verstring" && echo \${wl}-set\_version \${wl}\$verstring` \${wl} update registry  $${wl}$   ${G}$  output objdir $}/s$ o locations -o  $$lib'$ LT AC TAGVAR(hardcode libdir flag spec,  $$1)$ =' $${wl}-r$ path \${wl}\$libdir' else

```
LT AC TAGVAR(allow undefined flag, $1)=' -expect unresolved \*'
      LT_AC_TAGVAR(archive cmds, $1) ='$LD -shared${allow undefined flag}
$libobjs $deplibs $linker flags -msym -soname $soname `test -n
"$verstring" && echo -set version $verstring` -update registry
${output_objdir}/so_locations -o $lib'
      LT AC TAGVAR (archive expsym cmds, $1) ='for i in `cat
\frac{1}{s} symbols`; do printf "%s %s\\n" -exported symbol "\$i" >>
$lib.exp; done; echo "-hidden">> $lib.exp~
      $LD -shared${allow_undefined_flag} -input $lib.exp $linker_flags 
$libobjs $deplibs -soname $soname `test -n "$verstring" && echo -
set version $verstring` -update registry ${output objdir}/so locations -o
$lib~$rm $lib.exp'
      # Both c and cxx compiler support -rpath directly
      LT AC TAGVAR(hardcode libdir flag spec, $1)='-rpath $libdir'
       fi
      LT AC TAGVAR(hardcode libdir separator, $1)=: ;;
     solaris*)
      LT AC TAGVAR(no undefined flag, $1) =' -z text'
      if test "$GCC" = yes; then
     wlarc='${wl}'
      LT AC TAGVAR(archive cmds, $1) ='$CC -shared ${w1}-h ${w1}$soname -
o $lib $libobjs $deplibs $compiler flags'
      _LT_AC_TAGVAR(archive_expsym_cmds, $1)='$echo "{ global:" > 
$lib.exp~cat $export~symbols | $SED -e "s/\(.*\)/\1;/" >> $lib.exp~Secho"local: \star; };" >> $lib.exp~
       SCC -shared $w1}-M $w1$ib.exp $w1}-h $w1$soname -o $lib
$libobjs $deplibs $compiler_flags~$rm $lib.exp'
       else
     wlarc=''
      LT AC TAGVAR(archive cmds, $1) ='$LD -G${allow undefined flag} -h
$soname -o $lib $libobjs $deplibs $linker flags'
      LT AC TAGVAR(archive expsym cmds, \frac{1}{2})='$echo "{ global:" >
$lib.exp~cat$ export~symbols$ | $SED -e "s/\(.*\)/\1;/" >> $lib.exp~$echo"local: *; };" >> \overline{\text{slib.exp}} $LD -G${allow_undefined_flag} -M $lib.exp -h $soname -o $lib 
$libobjs $deplibs $linker_flags~$rm $lib.exp'
       fi
       _LT_AC_TAGVAR(hardcode_libdir_flag_spec, $1)='-R$libdir'
      LT AC TAGVAR(hardcode shlibpath var, $1)=no
      case $host os in
       solaris2.[[0-5]] | solaris2.[[0-5]].*) ;;
       *)
      # The compiler driver will combine linker options so we
      # cannot just pass the convience library names through
      # without $wl, iff we do not link with $LD.
      # Luckily, gcc supports the same syntax we need for Sun Studio.
      # Supported since Solaris 2.6 (maybe 2.5.1?)
     case $wlarc in
      '')
        LT AC TAGVAR(whole archive flag spec, $1)='-z
allextract$convenience -z defaultextract' ;;
```

```
*)
        LT AC TAGVAR(whole archive flag spec, $1) = '${wl}-z
${w1}_\text{allextract}`for conv in $conv in \frac{1}{2}.
new convenience=\"$new convenience, $conv\"; done; $echo
\sqrt{3}new convenience\sqrt{''} \sqrt{5}{wl}-z ${wl}defaultextract' ;;
      esac ;;
       esac
      LT AC TAGVAR(link all deplibs, $1)=yes
       ;;
     sunos4*)
      if test "x$host vendor" = xsequent; then
      # Use $CC to link under sequent, because it throws in some extra .o
      # files that make .init and .fini sections work.
      LT AC TAGVAR(archive cmds, $1) ='$CC -G ${w1}-h $soname -o $lib$libobjs $deplibs $compiler flags'
       else
      _LT_AC_TAGVAR(archive_cmds, $1)='$LD -assert pure-text -Bstatic -o 
$lib $libobjs $deplibs $linker_flags'
       fi
      LT AC TAGVAR(hardcode libdir flag spec, $1)='-L$libdir'
       _LT_AC_TAGVAR(hardcode_direct, $1)=yes
       _LT_AC_TAGVAR(hardcode_minus_L, $1)=yes
      LT AC TAGVAR(hardcode shlibpath var, $1)=no
       ;;
     sysv4)
       case $host_vendor in
      sni)
        LT AC TAGVAR(archive cmds, $1) ='$LD -G -h $soname -o $lib$libobjs $deplibs $linker_flags'
        _LT_AC_TAGVAR(hardcode_direct, $1)=yes # is this really true???
      ;;
      siemens)
         ## LD is ld it makes a PLAMLIB
         ## CC just makes a GrossModule.
        LT AC TAGVAR(archive cmds, $1) ='$LD -G -o $lib $libobjs $depths$linker_flags'
        LT AC TAGVAR(reload cmds, $1) = '$CC -r -o $output$reload objs'
        LT AC TAGVAR(hardcode direct, $1)=no
         ;;
     motorola)
        LT AC TAGVAR(archive cmds, $1)='$LD -G -h $soname -o $lib
$libobjs $deplibs $linker_flags'
        LT AC TAGVAR(hardcode direct, $1)=no #Motorola manual says yes,
but my tests say they lie
      ;;
       esac
       runpath_var='LD_RUN_PATH'
      LT AC TAGVAR(hardcode shlibpath var, $1)=no
       ;;
    sysv4.3*)
```

```
LT AC TAGVAR(archive cmds, $1) ='$LD -G -h $soname -o $lib $libobjs$deplibs $linker flags'
       _LT_AC_TAGVAR(hardcode_shlibpath_var, $1)=no
      LT AC TAGVAR(export dynamic flag spec, $1)='-Bexport'
       ;;
     sysv4*MP*)
       if test -d /usr/nec; then
      LT AC TAGVAR(archive cmds, $1)='$LD -G -h $soname -o $lib $libobjs
$deplibs $linker flags'
      LT AC TAGVAR(hardcode shlibpath var, $1)=no
     runpath_var=LD_RUN_PATH
     hardcode runpath var=yes
      LT AC TAGVAR(ld shlibs, $1)=yes
       fi
       ;;
     sysv4*uw2* | sysv5OpenUNIX* | sysv5UnixWare7.[[01]].[[10]]* | 
unixware7*)
      LT AC TAGVAR(no undefined flag, $1) = '$w1}-z, text'
       _LT_AC_TAGVAR(archive_cmds_need_lc, $1)=no
      LT AC TAGVAR(hardcode shlibpath var, $1)=no
       runpath_var='LD_RUN_PATH'
       if test "$GCC" = yes; then
      LT AC TAGVAR(archive cmds, $1) ='$CC -shared ${wl}-h, $soname -o
$lib $libobjs $deplibs $compiler_flags'
     LT AC TAGVAR(archive expsym cmds, $1) = $CC -shared ${wl}-Bexport:$export_symbols ${wl}-h,$soname -o $lib $libobjs $deplibs 
$compiler_flags'
       else
      LT AC TAGVAR(archive cmds, $1) = '$CC -G ${wl}-h,$soname -o $lib
$libobjs $deplibs $compiler_flags'
     LT_AC_TAGVAR(archive expsym_cmds, $1)='$CC -G ${wl}-
Bexport:$export_symbols ${wl}-h,$soname -o $lib $libobjs $deplibs 
$compiler_flags'
       fi
       ;;
     sysv5* | sco3.2v5* | sco5v6*)
       # Note: We can NOT use -z defs as we might desire, because we do 
not
       # link with -lc, and that would cause any symbols used from libc to
       # always be unresolved, which means just about no library would
       # ever link correctly. If we're not using GNU ld we use -z text
       # though, which does catch some bad symbols but isn't as heavy-
handed
       # as -z defs.
      LT_AC_TAGVAR(no_undefined_flag, $1) = '${wl}-z,text'
      LT AC TAGVAR(allow undefined flag, $1)='$w1}-z,nodefs'
      LT_AC_TAGVAR(archive_cmds_need_lc, $1)=no
      LT AC TAGVAR(hardcode shlibpath var, $1)=no
       LT AC TAGVAR(hardcode libdir flag spec, $1)='`test -z
"$SCOABSPATH" && echo ${wl}-R,$libdir`'
```

```
LT AC TAGVAR(hardcode libdir separator, $1)=':'
       LT AC TAGVAR(link all deplibs, $1)=yes
      LT AC TAGVAR(export dynamic flag spec, $1)='${wl}-Bexport'
       runpath_var='LD_RUN_PATH'
       if test "$GCC" = yes; then
      LT AC TAGVAR(archive cmds, $1)='$CC -shared ${wl}-h,\${SCOABSPATH:+${install_libdir}/}$soname -o $lib $libobjs $deplibs 
$compiler_flags'
      _LT_AC_TAGVAR(archive_expsym_cmds, $1)='$CC -shared ${wl}-
Bexport:$export symbols ${wl}-h,\${SCOABSPATH:+${install libdir}/}$soname
-o $lib $libobjs $deplibs $compiler flags'
       else
      LT AC TAGVAR(archive cmds, $1)='$CC -G ${w1}-h,\${SCOABSPATH:+${install_libdir}/}$soname -o $lib $libobjs $deplibs 
$compiler_flags'
      LT AC TAGVAR(archive expsym cmds, $1)='$CC -G ${w1}-
Bexport:$export symbols ${wl}-h,\${SCOABSPATH:+${install libdir}/}$soname
-o $lib $libobjs $deplibs $compiler flags'
       fi
       ;;
    uts4*)LT AC TAGVAR(archive cmds, $1) ='$LD -G -h $soname -o $lib $ libobjs$deplibs $linker flags'
       _LT_AC_TAGVAR(hardcode_libdir_flag_spec, $1)='-L$libdir'
      LT AC TAGVAR(hardcode shlibpath var, $1)=no
       ;;
     *)
      LT AC TAGVAR(ld shlibs, $1)=no
       ;;
     esac
   fi
])
AC MSG RESULT([$ LT AC TAGVAR(ld shlibs, $1)])
test "$ LT AC TAGVAR(ld shlibs, $1)" = no && can build shared=no
#
# Do we need to explicitly link libc?
#
case "x$ LT AC TAGVAR(archive cmds need lc, $1)" in
x|xyes)
   # Assume -lc should be added
  LT AC TAGVAR(archive cmds need lc, $1)=yes
  if test "$enable shared" = yes && test "$GCC" = yes; then
    case $ LT AC TAGVAR(archive cmds, $1) in
    *' ~'*)
       # FIXME: we may have to deal with multi-command sequences.
       ;;
     '$CC '*)
       # Test whether the compiler implicitly links with -lc since on some
       # systems, -lgcc has to come before -lc. If gcc already passes -lc
```

```
# to ld, don't add -lc before -lgcc.
      AC MSG CHECKING ([whether -lc should be explicitly linked in])
      $rm conftest*
      printf "$1t simple compile test code" > conftest.$ac ext
      if AC TRY EVAL(ac compile) 2>conftest.err; then
        soname=conftest
        lib=conftest
        libobjs=conftest.$ac objext
        deplibs =wl=$ LT AC TAGVAR(lt prog compiler wl, $1)
      pic flag=$ LT AC TAGVAR(lt prog compiler pic, $1)
        compiler flags =- v
        linker f_{\text{lags}=-v}verstring=
        output objdir=.
        libname=conftest
        lt save allow undefined flag=$ LT AC TAGVAR (allow undefined flag,
$1)LT AC TAGVAR (allow undefined flag, $1) =
        If AC TRY EVAL( LT AC TAGVAR (archive cmds, $1) 2\ge\61 | grep \"
-lc \ V'' \ \rangle/dev/null 2\rangle\then
        LT AC TAGVAR (archive cmds need lc, $1)=no
        else
        LT AC TAGVAR (archive cmds need lc, $1)=yes
        fi
        LT AC TAGVAR (allow undefined flag,
$1)=$lt save allow undefined_flag
      else
        cat conftest.err 1>&5
      fi
      $rm conftest*
      AC MSG RESULT([$ LT AC TAGVAR (archive cmds need lc, $1)])
      \mathcal{L}esac
  fi
  \ddot{\phantom{0}}esac
]) # AC LIBTOOL PROG LD SHLIBS
# LT AC FILE LTDLL C
# -------------------
# Be careful that the start marker always follows a newline.
AC DEFUN([ LT AC FILE LTDLL C], [
# /* ltdll.c starts here */# #define WIN32 LEAN AND MEAN
# #include <windows.h>
# #undef WIN32 LEAN AND MEAN
# #include <stdio.h>
## #ifndef __CYGWIN
# # ifdef CYGWIN32
```

```
# # define __CYGWIN__ __CYGWIN32__
# # endif
# #endif
#
# #ifdef __cplusplus
# extern \overline{"C}" {
# #endif
# BOOL APIENTRY DllMain (HINSTANCE hInst, DWORD reason, LPVOID reserved);
# #ifdef __cplusplus
# }
# #endif
#
# #ifdef CYGWIN
# #include <cygwin/cygwin_dll.h>
# DECLARE CYGWIN DLL ( DllMain );
# #endif
# HINSTANCE  hDllInstance base;
#
# BOOL APIENTRY
# DllMain (HINSTANCE hInst, DWORD reason, LPVOID reserved)
# {
# hDllInstance base = hInst;
# return TRUE;
# }
# /* ltdll.c ends here */
])# _LT_AC_FILE_LTDLL_C
# LT AC TAGVAR(VARNAME, [TAGNAME])
# ---------------------------------
AC DEFUN([ LT AC TAGVAR], [ifelse([$2], [], [$1], [$1 $2])])
# old names
AC DEFUN([AM_PROG_LIBTOOL], [AC_PROG_LIBTOOL])
AC_DEFUN([AM_ENABLE_SHARED], [AC_ENABLE_SHARED($@)])
AC_DEFUN([AM_ENABLE_STATIC], [AC_ENABLE_STATIC($@)])
AC DEFUN([AM DISABLE SHARED], [AC DISABLE SHARED($@)])
AC DEFUN([AM_DISABLE_STATIC], [AC_DISABLE_STATIC($@)])
AC DEFUN([AM_PROG_LD], [AC_PROG_LD])
AC DEFUN([AM_PROG_NM], [AC\ PROG\ NM])
# This is just to silence aclocal about the macro not being used
ifelse([AC_DISABLE_FAST_INSTALL])
AC_DEFUN([LT_AC_PROG_GCJ],
[AC CHECK TOOL(GCJ, gcj, no)
   test "x${GCJFLAGS+set}" = xset || GCJFLAGS="-g -O2"
   AC_SUBST(GCJFLAGS)
])
AC_DEFUN([LT_AC_PROG_RC],
[AC CHECK TOOL(RC, windres, no)
])
```

```
# NOTE: This macro has been submitted for inclusion into #
# GNU Autoconf as AC_PROG_SED. When it is available in #
# a released version of Autoconf we should remove this #
# macro and use it instead. #
# LT_AC_PROG_SED
# --------------
# Check for a fully-functional sed program, that truncates
# as few characters as possible. Prefer GNU sed if found.
AC_DEFUN([LT_AC_PROG_SED],
[AC MSG CHECKING([for a sed that does not truncate output])
AC CACHE VAL(lt cv path SED,
[# Loop through the user's path and test for sed and gsed.
# Then use that list of sed's as ones to test for truncation.
as save IFS=$IFS; IFS=$PATH SEPARATOR
for as_dir in $PATH
do
   IFS=$as_save_IFS
  test -z "$as dir" && as dir=.
  for 1t ac prog in sed gsed; do
     for ac_exec_ext in '' $ac_executable_extensions; do
      if $as executable p "$as dir/$lt ac prog$ac exec ext"; then
        lt ac sed list="$lt ac sed list $as dir/$lt ac prog$ac exec ext"
       fi
     done
   done
done
lt ac max=0
lt ac count=0
# Add /usr/xpg4/bin/sed as it is typically found on Solaris
# along with /bin/sed that truncates output.
for lt ac sed in $lt ac sed list /usr/xpg4/bin/sed; do
  test ! -f $1t ac sed && continue
   cat /dev/null > conftest.in
  lt ac count=0
  echo $ECHO_N "0123456789$ECHO_C" >conftest.in
   # Check for GNU sed and select it if it is found.
  if "$lt ac sed" --version 2>81 < /dev/null | grep 'GNU' > /dev/null;
then
     lt_cv_path_SED=$lt_ac_sed
    break
   fi
   while true; do
     cat conftest.in conftest.in >conftest.tmp
     mv conftest.tmp conftest.in
     cp conftest.in conftest.nl
     echo >>conftest.nl
    $1t ac sed -e 's/a$//' < conftest.nl >conftest.out || break
     cmp -s conftest.out conftest.nl || break
     # 10000 chars as input seems more than enough
    test $1t ac count -gt 10 && break
    It ac count=`expr $lt ac count + 1`
    if test $1t ac count -gt $1t ac max; then
       lt_ac_max=$lt_ac_count
```
```
lt cv path SED=$lt ac sed
     fi
   done
done
])
SED=$lt_cv_path_SED
AC MSG RESULT([$SED])
])
# Copyright (C) 2002, 2003, 2005 Free Software Foundation, Inc.
#
# This file is free software; the Free Software Foundation
# gives unlimited permission to copy and/or distribute it,
# with or without modifications, as long as this notice is preserved.
# AM_AUTOMAKE_VERSION(VERSION)
# ----------------------------
# Automake X.Y traces this macro to ensure aclocal.m4 has been
# generated from the m4 files accompanying Automake X.Y.
AC DEFUN([AM AUTOMAKE VERSION], [am_api_version="1.9"])
# AM SET CURRENT AUTOMAKE VERSION
# -------------------------------
# Call AM AUTOMAKE VERSION so it can be traced.
# This function is AC REQUIREd by AC INIT AUTOMAKE.
AC_DEFUN([AM_SET_CURRENT_AUTOMAKE_VERSION],
       [AM_AUTOMAKE_VERSION([1.9.\overline{6}])])
# AM_AUX_DIR_EXPAND -*- Autoconf 
-*-# Copyright (C) 2001, 2003, 2005 Free Software Foundation, Inc.
#
# This file is free software; the Free Software Foundation
# gives unlimited permission to copy and/or distribute it,
# with or without modifications, as long as this notice is preserved.
# For projects using AC CONFIG AUX DIR([foo]), Autoconf sets
# $ac aux dir to `$srcdir/foo'. In other projects, it is set to
# `$srcdir', `$srcdir/..', or `$srcdir/../..'.
#
# Of course, Automake must honor this variable whenever it calls a
# tool from the auxiliary directory. The problem is that $srcdir (and
# therefore $ac aux dir as well) can be either absolute or relative,
# depending on how configure is run. This is pretty annoying, since
# it makes $ac_aux_dir quite unusable in subdirectories: in the top
# source directory, any form will work fine, but in subdirectories a
# relative path needs to be adjusted first.
#
# $ac_aux_dir/missing
# fails when called from a subdirectory if $ac_aux_dir is relative
# $top srcdir/$ac aux dir/missing
# fails if $ac_aux_dir is absolute,
# fails when called from a subdirectory in a VPATH build with
```

```
# a relative $ac_aux_dir
#
# The reason of the latter failure is that $top srcdir and $ac aux dir
# are both prefixed by $srcdir. In an in-source build this is usually
# harmless because $srcdir is `.', but things will broke when you
# start a VPATH build or use an absolute $srcdir.
#
# So we could use something similar to $top srcdir/$ac aux dir/missing,
# iff we strip the leading $srcdir from $ac aux dir. That would be:
# am aux dir='\$(top_srcdir)/'`expr "$ac_aux_dir" : "$srcdir//*\(.*\)"`
# and then we would define $MISSING as
# MISSING="\${SHELL} $am_aux_dir/missing"
# This will work as long as MISSING is not called from configure, because
# unfortunately $(top_srcdir) has no meaning in configure.
# However there are other variables, like CC, which are often used in
# configure, and could therefore not use this "fixed" $ac aux dir.
#
# Another solution, used here, is to always expand $ac_aux_dir to an
# absolute PATH. The drawback is that using absolute paths prevent a
# configured tree to be moved without reconfiguration.
AC DEFUN([AM AUX DIR EXPAND],
[dnl Rely on autoconf to set up CDPATH properly.
AC PREREQ([2.50])dnl
# expand $ac_aux_dir to an absolute path
am aux dir=`cd $ac aux dir && pwd`
])
# AM_CONDITIONAL -*- Autoconf 
- + -# Copyright (C) 1997, 2000, 2001, 2003, 2004, 2005
# Free Software Foundation, Inc.
#
# This file is free software; the Free Software Foundation
# gives unlimited permission to copy and/or distribute it,
# with or without modifications, as long as this notice is preserved.
# serial 7
# AM CONDITIONAL(NAME, SHELL-CONDITION)
# -------------------------------------
# Define a conditional.
AC DEFUN([AM CONDITIONAL],
[AC_PREREQ(2.52)dnl
ifelse([$1], [TRUE], [AC_FATAL([$0: invalid condition: $1])],
      [$1], [FALSE], [AC FATAL([$0: invalid condition: $1])])dnl
AC_SUBST([$1_TRUE])
AC_SUBST([$1_FALSE])
if $2; then
   $1_TRUE=
   $1_FALSE='#'
else
   $1_TRUE='#'
```
 \$1\_FALSE= fi AC\_CONFIG\_COMMANDS\_PRE( [if test  $-z$  "\${\$1 TRUE}" && test  $-z$  "\${\$1 FALSE}"; then AC MSG ERROR([[conditional "\$1" was never defined. Usually this means the macro was only invoked conditionally.]]) fi])]) # Copyright (C) 1999, 2000, 2001, 2002, 2003, 2004, 2005 # Free Software Foundation, Inc. # # This file is free software; the Free Software Foundation # gives unlimited permission to copy and/or distribute it, # with or without modifications, as long as this notice is preserved. # serial 8 # There are a few dirty hacks below to avoid letting `AC\_PROG\_CC' be # written in clear, in which case automake, when reading aclocal.m4, # will think it sees a \*use\*, and therefore will trigger all it's # C support machinery. Also note that it means that autoscan, seeing # CC etc. in the Makefile, will ask for an AC PROG CC use... # \_AM\_DEPENDENCIES(NAME) # ---------------------- # See how the compiler implements dependency checking. # NAME is "CC", "CXX", "GCJ", or "OBJC". # We try a few techniques and use that to set a single cache variable. # # We don't AC REQUIRE the corresponding AC PROG CC since the latter was # modified to invoke AM DEPENDENCIES(CC); we would have a circular # dependency, and given that the user is not expected to run this macro, # just rely on AC\_PROG\_CC. AC\_DEFUN([\_AM\_DEPENDENCIES], [AC\_REQUIRE([AM\_SET\_DEPDIR])dnl AC\_REQUIRE([AM\_OUTPUT\_DEPENDENCY\_COMMANDS])dnl AC\_REQUIRE([AM\_MAKE\_INCLUDE])dnl AC\_REQUIRE([AM\_DEP\_TRACK])dnl ifelse([\$1], CC, [depcc="\$CC" am\_compiler\_list=], [\$1], CXX, [depcc="\$CXX" am\_compiler\_list=], [\$1], OBJC, [depcc="\$OBJC" am compiler list='gcc3 gcc'], [\$1], GCJ, [depcc="\$GCJ" am\_compiler\_list='gcc3 gcc'], [depcc="\$\$1" am compiler list=]) AC CACHE CHECK([dependency style of \$depcc], [am cv \$1 dependencies compiler type], [if test  $-z$  "\$AMDEP TRUE"  $&&$  test  $-f$  "\$am depcomp"; then # We make a subdir and do the tests there. Otherwise we can end up # making bogus files that we don't know about and never remove. For # instance it was reported that on HP-UX the gcc test will end up # making a dummy file named `D' -- because `-MD' means `put the output

```
 # in D'.
  mkdir conftest.dir
   # Copy depcomp to subdir because otherwise we won't find it if we're
   # using a relative directory.
  cp "$am_depcomp" conftest.dir
  cd conftest.dir
  # We will build objects and dependencies in a subdirectory because
   # it helps to detect inapplicable dependency modes. For instance
  # both Tru64's cc and ICC support -MD to output dependencies as a
   # side effect of compilation, but ICC will put the dependencies in
   # the current directory while Tru64 will put them in the object
   # directory.
  mkdir sub
 am cv $1 dependencies compiler type=none
  if test "$am compiler list" = ""; then
     am compiler list=`sed -n ['s/^#*\([a-zA-Z0-9]*\))$/\1/p'] <
./depcomp`
   fi
   for depmode in $am_compiler_list; do
    # Setup a source with many dependencies, because some compilers
    # like to wrap large dependency lists on column 80 (with \), and
     # we should not choose a depcomp mode which is confused by this.
 #
     # We need to recreate these files for each test, as the compiler may
     # overwrite some of them when testing with obscure command lines.
     # This happens at least with the AIX C compiler.
     : > sub/conftest.c
    for i in 1 2 3 4 5 6; do
      echo '#include "conftst'$i'.h"' >> sub/conftest.c
       # Using `: > sub/conftst$i.h' creates only sub/conftst1.h with
       # Solaris 8's {/usr,}/bin/sh.
       touch sub/conftst$i.h
     done
   echo "${am_include} ${am_quote}sub/conftest.Po${am_quote}" >
confmf
    case $depmode in
     nosideeffect)
       # after this tag, mechanisms are not by side-effect, so they'll
       # only be used when explicitly requested
      if test "x$enable dependency tracking" = xyes; then
     continue
       else
     break
       fi
       ;;
   none) break ;;
     esac
     # We check with `-c' and `-o' for the sake of the "dashmstdout"
     # mode. It turns out that the SunPro C++ compiler does not properly
     # handle `-M -o', and we need to detect this.
     if depmode=$depmode \
        source=sub/conftest.c object=sub/conftest.${OBJEXT-o} \
```

```
 depfile=sub/conftest.Po tmpdepfile=sub/conftest.TPo \
        $SHELL ./depcomp $depcc -c -o sub/conftest.${OBJEXT-o} 
sub/conftest.c \
          >/dev/null 2>conftest.err &&
        grep sub/conftst6.h sub/conftest.Po > /dev/null 2>&1 &&
        grep sub/conftest.${OBJEXT-o} sub/conftest.Po > /dev/null 2>&1 &&
        ${MAKE-make} -s -f confmf > /dev/null 2>&1; then
       # icc doesn't choke on unknown options, it will just issue warnings
       # or remarks (even with -Werror). So we grep stderr for any 
message
       # that says an option was ignored or not supported.
       # When given -MP, icc 7.0 and 7.1 complain thusly:
       # icc: Command line warning: ignoring option '-M'; no argument 
required
       # The diagnosis changed in icc 8.0:
       # icc: Command line remark: option '-MP' not supported
       if (grep 'ignoring option' conftest.err ||
           grep 'not supported' conftest.err) >/dev/null 2>&1; then :; 
else
        am cv $1 dependencies compiler type=$depmode
         break
       fi
     fi
   done
   cd ..
   rm -rf conftest.dir
else
  am cv $1 dependencies compiler type=none
fi
])
AC SUBST([$1DEPMODE], [depmode=$am cv $1 dependencies compiler type])
AM CONDITIONAL([am fastdep$1], [
  test "x$enable dependency tracking" != xno \
   && test "$am_cv_$1_dependencies_compiler_type" = gcc3])
])
# AM_SET_DEPDIR
# -------------
# Choose a directory name for dependency files.
# This macro is AC REQUIREd in AM DEPENDENCIES
AC_DEFUN([AM_SET_DEPDIR],
[AC_REQUIRE([AM_SET_LEADING_DOT])dnl
AC SUBST([DEPDIR], ["${am_leading dot}deps"])dnl
])
# AM_DEP_TRACK
# ------------
AC_DEFUN([AM_DEP_TRACK],
[AC ARG ENABLE(dependency-tracking,
[ --disable-dependency-tracking speeds up one-time build
```

```
 --enable-dependency-tracking do not reject slow dependency 
extractors])
if test "x$enable dependency tracking" != xno; then
  am depcomp="$ac aux dir/depcomp"
  AMDEPBACKSLASH='\'
f_iAM CONDITIONAL([AMDEP], [test "x$enable dependency tracking" != xno])
AC_SUBST([AMDEPBACKSLASH])
])
# Generate code to set up dependency tracking. - -*- Autoconf
\star# Copyright (C) 1999, 2000, 2001, 2002, 2003, 2004, 2005
# Free Software Foundation, Inc.
#
# This file is free software; the Free Software Foundation
# gives unlimited permission to copy and/or distribute it,
# with or without modifications, as long as this notice is preserved.
#serial 3
# _AM_OUTPUT_DEPENDENCY_COMMANDS
# ------------------------------
AC_DEFUN([_AM_OUTPUT_DEPENDENCY_COMMANDS],
[for mf in $CONFIG_FILES; do
   # Strip MF so we end up with the name of the file.
 mf='echo "$mf" | sed -e 's/:.*$//'`
   # Check whether this is an Automake generated Makefile or not.
   # We used to match only the files named `Makefile.in', but
   # some people rename them; so instead we look at the file content.
   # Grep'ing the first line is not enough: some people post-process
   # each Makefile.in and add a new line on top of each file to say so.
   # So let's grep whole file.
  if grep '^#.*generated by automake' \sin f > / \frac{dev}{null} 2>&1; then
   dirpart=`AS_DIRNAME("$mf")`
   else
     continue
   fi
  # Extract the definition of DEPDIR, am_include, and am_quote
  # from the Makefile without running `make'.
  DEPDIR=`sed -n 's/^DEPDIR = //p' < "$mf"`
   test -z "$DEPDIR" && continue
  am include=`sed -n 's/^am include = //p' < "$mf"`
  test -z "am_include" && continue
  am_quote=`sed -n 's/^am_quote = //p' < "$mf"`
   # When using ansi2knr, U may be empty or an underscore; expand it
  U=`sed -n 's/^U = //p' < "$mf"`
   # Find all dependency output files, they are included files with
   # $(DEPDIR) in their names. We invoke sed twice because it is the
   # simplest approach to changing $(DEPDIR) to its actual value in the
   # expansion.
   for file in `sed -n "
```

```
s/^$am_include $am_quote\(.*(DEPDIR).*\)$am_quote"'$/\1/p' <"$mf"
| \ \ \setminussed -e 's/\$(DEPDIR)/'"$DEPDIR"'/q' -e 's/\$U/'"$U"'/q''; do
     # Make sure the directory exists.
     test -f "$dirpart/$file" && continue
    fdir=`AS_DIRNAME(["$file"])`
   AS MKDIR P([$dirpart/$fdir])
     # echo "creating $dirpart/$file"
     echo '# dummy' > "$dirpart/$file"
   done
done
])# _AM_OUTPUT_DEPENDENCY_COMMANDS
# AM_OUTPUT_DEPENDENCY_COMMANDS
# -----------------------------
# This macro should only be invoked once -- use via AC_REQUIRE.
#
# This code is only required when automatic dependency tracking
# is enabled. FIXME. This creates each `.P' file that we will
# need in order to bootstrap the dependency handling code.
AC DEFUN([AM OUTPUT DEPENDENCY COMMANDS],
[AC CONFIG COMMANDS([depfiles],
     [test \ x"$AMDEP_TRUE" != x"" || _AM_OUTPUT_DEPENDENCY_COMMANDS],
     [AMDEP TRUE="$AMDEP TRUE" ac aux dir="$ac aux dir"])
])
# Copyright (C) 1996, 1997, 2000, 2001, 2003, 2005
# Free Software Foundation, Inc.
#
# This file is free software; the Free Software Foundation
# gives unlimited permission to copy and/or distribute it,
# with or without modifications, as long as this notice is preserved.
# serial 8
# AM CONFIG HEADER is obsolete. It has been replaced by
AC CONFIG HEADERS.
AU DEFUN([AM CONFIG HEADER], [AC CONFIG HEADERS($@)])
# Do all the work for Automake. ---Autoconf
- + -# Copyright (C) 1996, 1997, 1998, 1999, 2000, 2001, 2002, 2003, 2004, 
2005
# Free Software Foundation, Inc.
#
# This file is free software; the Free Software Foundation
# gives unlimited permission to copy and/or distribute it,
# with or without modifications, as long as this notice is preserved.
# serial 12
# This macro actually does too much. Some checks are only needed if
```

```
# your package does certain things. But this isn't really a big deal.
# AM_INIT_AUTOMAKE(PACKAGE, VERSION, [NO-DEFINE])
# AM_INIT_AUTOMAKE([OPTIONS])
# -----------------------------------------------
# The call with PACKAGE and VERSION arguments is the old style
# call (pre autoconf-2.50), which is being phased out. PACKAGE
# and VERSION should now be passed to AC_INIT and removed from
# the call to AM INIT AUTOMAKE.
# We support both call styles for the transition. After
# the next Automake release, Autoconf can make the AC_INIT
# arguments mandatory, and then we can depend on a new Autoconf
# release and drop the old call support.
AC_DEFUN([AM_INIT_AUTOMAKE],
[AC PREREQ([2.58])dnl
dnl Autoconf wants to disallow AM_ names. We explicitly allow
dnl the ones we care about.
m4_pattern_allow([^AM_[A-Z]+FLAGS$])dnl
AC_REQUIRE([AM_SET_CURRENT_AUTOMAKE_VERSION])dnl
AC_REQUIRE([AC_PROG_INSTALL])dnl
# test to see if srcdir already configured
if test "`cd $srcdir && pwd`" != "`pwd`" &&
   test -f $srcdir/config.status; then
 AC MSG ERROR([source directory already configured; run "make distclean"
there first])
fi
# test whether we have cygpath
if test -z "$CYGPATH W"; then
   if (cygpath --version) >/dev/null 2>/dev/null; then
   CYGPATH W='cygpath -w'
   else
     CYGPATH_W=echo
   fi
fi
AC_SUBST([CYGPATH_W])
# Define the identity of the package.
dnl Distinguish between old-style and new-style calls.
m4 ifval([$2],
[m4_ifval([$3], [ AM SET OPTION([no-define])])dnl
AC SUBST([PACKAGE], [$1])dnl
AC SUBST([VERSION], [$2])],
[_AM_SET_OPTIONS([$1])dnl
 AC_SUBST([PACKAGE], ['AC_PACKAGE_TARNAME'])dnl
AC SUBST([VERSION], ['AC PACKAGE VERSION'])])dnl
AM IF OPTION([no-define],,
[AC_DEFINE_UNQUOTED(PACKAGE, "$PACKAGE", [Name of package])
AC_DEFINE_UNQUOTED(VERSION, "$VERSION", [Version number of
package])])dnl
# Some tools Automake needs.
AC_REQUIRE([AM_SANITY_CHECK])dnl
```

```
AC_REQUIRE([AC_ARG_PROGRAM])dnl
AM MISSING PROG(ACLOCAL, aclocal-${am_api_version})
AM_MISSING_PROG(AUTOCONF, autoconf)
AM MISSING PROG(AUTOMAKE, automake-${am_api_version})
AM MISSING PROG(AUTOHEADER, autoheader)
AM_MISSING_PROG(MAKEINFO, makeinfo)
AM_PROG_INSTALL_SH
AM_PROG_INSTALL_STRIP
AC_REQUIRE([AM_PROG_MKDIR_P])dnl
# We need awk for the "check" target. The system "awk" is bad on
# some platforms.
AC_REQUIRE([AC_PROG_AWK])dnl
AC_REQUIRE([AC_PROG_MAKE_SET])dnl
AC_REQUIRE([AM_SET_LEADING_DOT])dnl
AM IF OPTION([tar-ustar], [ AM PROG TAR([ustar])],
              [_AM_IF_OPTION([tar-pax], [_AM_PROG_TAR([pax])],
                            [AM PROG TAR([v7]))))
AM IF OPTION([no-dependencies],,
[AC_PROVIDE_IFELSE([AC_PROG_CC],
                  [_AM_DEPENDENCIES(CC)],
                  [define([AC_PROG_CC],
                          defn([AC_PROG_CC])[_AM_DEPENDENCIES(CC)])])dnl
AC_PROVIDE_IFELSE([AC_PROG_CXX],
                  [_AM_DEPENDENCIES(CXX)],
                  [define([AC_PROG_CXX],
defn([AC_PROG_CXX])[_AM_DEPENDENCIES(CXX)])])dnl
])
])
# When config.status generates a header, we must update the stamp-h file.
# This file resides in the same directory as the config header
# that is generated. The stamp files are numbered to have different 
names.
# Autoconf calls AC AM CONFIG HEADER HOOK (when defined) in the
# loop where config.status creates the headers, so we can generate
# our stamp files there.
AC DEFUN([ AC AM CONFIG HEADER HOOK],
[# Compute $1's index in $config headers.
am stamp count=1
for am header in $config headers :; do
   case $_am_header in
    $1 \mid \frac{-1}{1}; * \mid break ;;
     * )
      \gamma am stamp_count=`expr $_am_stamp_count + 1`;
   esac
done
echo "timestamp for $1" >`AS_DIRNAME([$1])`/stamp-h[]$_am_stamp_count])
# Copyright (C) 2001, 2003, 2005 Free Software Foundation, Inc.
#
```

```
# This file is free software; the Free Software Foundation
# gives unlimited permission to copy and/or distribute it,
# with or without modifications, as long as this notice is preserved.
# AM_PROG_INSTALL_SH
# ------------------
# Define $install_sh.
AC_DEFUN([AM_PROG_INSTALL_SH],
[AC_REQUIRE([AM_AUX_DIR_EXPAND])dnl
install sh=${install sh-"$am aux dir/install-sh"}
AC SUBST(install sh)])
# Copyright (C) 2003, 2005 Free Software Foundation, Inc.
#
# This file is free software; the Free Software Foundation
# gives unlimited permission to copy and/or distribute it,
# with or without modifications, as long as this notice is preserved.
# serial 2
# Check whether the underlying file-system supports filenames
# with a leading dot. For instance MS-DOS doesn't.
AC DEFUN([AM SET LEADING DOT],
[rm -rf .tst 2>/dev/null
mkdir .tst 2>/dev/null
if test -d .tst; then
 am leading dot=.
else
 am leading dot=
fi
rmdir .tst 2>/dev/null
AC SUBST([am leading dot])])
# Check to see how 'make' treats includes. -*- Autoconf -
\star# Copyright (C) 2001, 2002, 2003, 2005 Free Software Foundation, Inc.
#
# This file is free software; the Free Software Foundation
# gives unlimited permission to copy and/or distribute it,
# with or without modifications, as long as this notice is preserved.
# serial 3
# AM_MAKE_INCLUDE()
# -----------------
# Check to see how make treats includes.
AC_DEFUN([AM_MAKE_INCLUDE],
[am_make=${MAKE-make}
cat > confinc << 'END'
am doit:
     @echo done
.PHONY: am__doit
END
```

```
# If we don't find an include directive, just comment out the code.
AC MSG CHECKING([for style of include used by $am make])
am__include="#"
am quote=
_am_result=none
# First try GNU make style include.
echo "include confinc" > confmf
# We grep out `Entering directory' and `Leaving directory'
# messages which can occur if `w' ends up in MAKEFLAGS.
# In particular we don't look at `^make:' because GNU make might
# be invoked under some other name (usually "gmake"), in which
# case it prints its new name instead of `make'.
if test "`$am_make -s -f confmf 2> /dev/null | grep -v 'ing directory'`" 
= "done"; then
   am__include=include
   am quote=
    _am_result=GNU
fi
# Now try BSD make style include.
if test "$am_include" = "#"; then
    echo '.include "confinc"' > confmf
   if test "`$am make -s -f confmf 2> /dev/null`" = "done"; then
      am include=.include
      am quote="\""
       _am_result=BSD
    fi
fi
AC SUBST([am include])
AC_SUBST([am__quote])
AC MSG RESULT([$ am result])
rm -f confinc confmf
])
# Fake the existence of programs that GNU maintainers use. -*- Autoconf 
- + -# Copyright (C) 1997, 1999, 2000, 2001, 2003, 2005
# Free Software Foundation, Inc.
#
# This file is free software; the Free Software Foundation
# gives unlimited permission to copy and/or distribute it,
# with or without modifications, as long as this notice is preserved.
# serial 4
# AM MISSING PROG(NAME, PROGRAM)
# ------------------------------
AC_DEFUN([AM_MISSING_PROG],
[AC REQUIRE([AM_MISSING_HAS_RUN])
$1=${$1-"${am missing run}$2"}
AC_SUBST($1)])
```
# AM\_MISSING\_HAS\_RUN

```
# ------------------
# Define MISSING if not defined so far and test if it supports --run.
# If it does, set am missing run to use it, otherwise, to nothing.
AC_DEFUN([AM_MISSING_HAS_RUN],
[AC_REQUIRE([AM_AUX_DIR_EXPAND])dnl
test x"${MISSING+set}" = xset || MISSING="\${SHELL} $am aux dir/missing"
# Use eval to expand $SHELL
if eval "$MISSING --run true"; then
  am missing run="$MISSING --run "
else
  am missing run=
  AC MSG WARN([`missing' script is too old or missing])
f_i])
# Copyright (C) 2003, 2004, 2005 Free Software Foundation, Inc.
#
# This file is free software; the Free Software Foundation
# gives unlimited permission to copy and/or distribute it,
# with or without modifications, as long as this notice is preserved.
# AM_PROG_MKDIR_P
# ---------------
# Check whether `mkdir -p' is supported, fallback to mkinstalldirs 
otherwise.
#
# Automake 1.8 used `mkdir -m 0755 -p --' to ensure that directories
# created by `make install' are always world readable, even if the
# installer happens to have an overly restrictive umask (e.g. 077).
# This was a mistake. There are at least two reasons why we must not
# use `-m 0755':
# - it causes special bits like SGID to be ignored,
# - it may be too restrictive (some setups expect 775 directories).
#
# Do not use -m 0755 and let people choose whatever they expect by
# setting umask.
#
# We cannot accept any implementation of `mkdir' that recognizes `-p'.
# Some implementations (such as Solaris 8's) are not thread-safe: if a
# parallel make tries to run `mkdir -p a/b' and `mkdir -p a/c'
# concurrently, both version can detect that a/ is missing, but only
# one can create it and the other will error out. Consequently we
# restrict ourselves to GNU make (using the --version option ensures
# this.)
AC_DEFUN([AM_PROG_MKDIR_P],
[if mkdir -p --version . >/dev/null 2>&1 && test ! -d ./--version; then
   # We used to keeping the `.' as first argument, in order to
   # allow $(mkdir_p) to be used without argument. As in
     $(mkdir p) \frac{1}{2}(somedir)
   # where $(somedir) is conditionally defined. However this is wrong
   # for two reasons:
   # 1. if the package is installed by a user who cannot write `.'
   # make install will fail,
   # 2. the above comment should most certainly read
```

```
 # $(mkdir_p) $(DESTDIR)$(somedir)
   # so it does not work when $(somedir) is undefined and
   # $(DESTDIR) is not.
   # To support the latter case, we have to write
   # test -z "$(somedir)" || $(mkdir_p) $(DESTDIR)$(somedir),
   # so the `.' trick is pointless.
  mkdir_p='mkdir -p --'
else
   # On NextStep and OpenStep, the `mkdir' command does not
   # recognize any option. It will interpret all options as
  # directories to create, and then abort because `.' already
   # exists.
   for d in ./-p ./--version;
   do
    test -d $d && rmdir $d
   done
   # $(mkinstalldirs) is defined by Automake if mkinstalldirs exists.
  if test -f "$ac aux dir/mkinstalldirs"; then
     mkdir_p='$(mkinstalldirs)'
   else
    mkdir_p='$(install_sh) -d'
   fi
fi
AC_SUBST([mkdir_p])])
# Helper functions for option handling. -*- Autoconf 
- + -# Copyright (C) 2001, 2002, 2003, 2005 Free Software Foundation, Inc.
#
# This file is free software; the Free Software Foundation
# gives unlimited permission to copy and/or distribute it,
# with or without modifications, as long as this notice is preserved.
# serial 3
# _AM_MANGLE_OPTION(NAME)
# -----------------------
AC DEFUN([ AM MANGLE OPTION],
[ [ AM OPTION ]m4 bpatsubst($1, [ [^a=zA-Z0-9]], [ ])])
# _AM_SET_OPTION(NAME)
# ------------------------------
# Set option NAME. Presently that only means defining a flag for this 
option.
AC_DEFUN([_AM_SET_OPTION],
[m4 define( AM MANGLE OPTION([$1]), 1)])
# _AM_SET_OPTIONS(OPTIONS)
# ----------------------------------
# OPTIONS is a space-separated list of Automake options.
AC_DEFUN([_AM_SET_OPTIONS],
[AC_FOREACH([_AM_Option], [$1], [_AM_SET_OPTION(_AM_Option)])])
```

```
# AM IF OPTION(OPTION, IF-SET, [IF-NOT-SET])
# -------------------------------------------
# Execute IF-SET if OPTION is set, IF-NOT-SET otherwise.
AC_DEFUN([_AM_IF_OPTION],
[m4 ifset( AM MANGLE OPTION([$1]), [$2], [$3])])
# Check to make sure that the build environment is sane. -*- Autoconf
-*-# Copyright (C) 1996, 1997, 2000, 2001, 2003, 2005
# Free Software Foundation, Inc.
#
# This file is free software; the Free Software Foundation
# gives unlimited permission to copy and/or distribute it,
# with or without modifications, as long as this notice is preserved.
# serial 4
# AM_SANITY_CHECK
# ---------------
AC_DEFUN([AM_SANITY_CHECK],
[AC MSG CHECKING([whether build environment is sane])
# Just in case
sleep 1
echo timestamp > conftest.file
# Do `set' in a subshell so we don't clobber the current shell's
# arguments. Must try -L first in case configure is actually a
# symlink; some systems play weird games with the mod time of symlinks
# (eg FreeBSD returns the mod time of the symlink's containing
# directory).
if (
    set X `ls -Lt $srcdir/configure conftest.file 2> /dev/null`
   if test "\; [*]" = "X"; then
       # -L didn't work.
      set X 'ls -t $srcdir/configure conftest.file'
    fi
    rm -f conftest.file
   if test "\S[ * ]" != "X \frac{1}{2}srcdir/configure conftest.file" \
      &\& test "$[*]" != "X conftest.file $srcdir/configure"; then
       # If neither matched, then we have a broken ls. This can happen
      # if, for instance, CONFIG SHELL is bash and it inherits a
       # broken ls alias from the environment. This has actually
       # happened. Such a system could not be considered "sane".
      AC MSG ERROR([ls -t appears to fail. Make sure there is not a
broken
alias in your environment])
    fi
   test "\[2]" = conftest.file
    )
then
    # Ok.
    :
```

```
else
   AC MSG ERROR([newly created file is older than distributed files!
Check your system clock])
fi
AC_MSG_RESULT(yes)])
# Copyright (C) 2001, 2003, 2005 Free Software Foundation, Inc.
#
# This file is free software; the Free Software Foundation
# gives unlimited permission to copy and/or distribute it,
# with or without modifications, as long as this notice is preserved.
# AM_PROG_INSTALL_STRIP
# ---------------------
# One issue with vendor `install' (even GNU) is that you can't
# specify the program used to strip binaries. This is especially
# annoying in cross-compiling environments, where the build's strip
# is unlikely to handle the host's binaries.
# Fortunately install-sh will honor a STRIPPROG variable, so we
# always use install-sh in `make install-strip', and initialize
# STRIPPROG with the value of the STRIP variable (set by the user).
AC DEFUN([AM PROG INSTALL STRIP],
[AC_REQUIRE([AM_PROG_INSTALL_SH])dnl
# Installed binaries are usually stripped using `strip' when the user
# run `make install-strip'. However `strip' might not be the right
# tool to use in cross-compilation environments, therefore Automake
# will honor the `STRIP' environment variable to overrule this program.
dnl Don't test for $cross compiling = yes, because it might be `maybe'.
if test "$cross compiling" != no; then
 AC CHECK TOOL([STRIP], [strip], :)
fi
INSTALL_STRIP_PROGRAM="\${SHELL} \$(install_sh) -c -s"
AC SUBST([INSTALL STRIP PROGRAM])])
# Check how to create a tarball. --+- Autoconf
- + -# Copyright (C) 2004, 2005 Free Software Foundation, Inc.
#
# This file is free software; the Free Software Foundation
# gives unlimited permission to copy and/or distribute it,
# with or without modifications, as long as this notice is preserved.
# serial 2
# _AM_PROG_TAR(FORMAT)
# --------------------
# Check how to create a tarball in format FORMAT.
# FORMAT should be one of `v7', `ustar', or `pax'.
#
# Substitute a variable $(am__tar) that is a command
# writing to stdout a FORMAT-tarball containing the directory
# $tardir.
# tardir=directory && $(am__tar) > result.tar
```

```
#
# Substitute a variable $(am__untar) that extract such
# a tarball read from stdin.
      $(am untar) < result.tar
AC_DEFUN([_AM_PROG_TAR],
[# Always define AMTAR for backward compatibility.
AM MISSING PROG([AMTAR], [tar])
m4_if([$1], [v7],
     [am tar='${AMTAR} chof - "$$tardir"'; am untar='${AMTAR} xf -'],
     [m4\_case([$1], [ustr],, [pax],],[m4 fatal([Unknown tar format])])
AC MSG CHECKING([how to create a $1 tar archive])
# Loop over all known methods to create a tar archive until one works.
am tools='gnutar m4 if([$1], [ustar], [plaintar]) pax cpio none'
am tools=${am cv prog tar $1-$ am tools}
# Do not fold the above two line into one, because Tru64 sh and
# Solaris sh will not grok spaces in the rhs of `-'.
for _am_tool in $_am_tools
do
  case $ am tool in
   gnutar)
    for am tar in tar gnutar gtar;
     do
      AM_RUN_LOG([$ am_tar --version]) && break
     done
     am__tar="$_am_tar --format=m4_if([$1], [pax], [posix], [$1]) -chf -
"'"$$tardir"'
    am tar ="$ am tar --format=m4 if([$1], [pax], [posix], [$1]) -chf -
"'"$tardir"'
    am_untar="$ am_tar -xf -"
     ;;
   plaintar)
     # Must skip GNU tar: if it does not support --format= it doesn't 
create
     # ustar tarball either.
     (tar --version) >/dev/null 2>&1 && continue
     am__tar='tar chf - "$$tardir"'
    am tar ='tar chf - "$tardir"'
    am untar='tar xf -'
     ;;
   pax)
     am__tar='pax -L -x $1 -w "$$tardir"'
    am tar ='pax -L -x $1 -w "$target"am untar='pax -r'
    ;; cpio)
     am__tar='find "$$tardir" -print | cpio -o -H $1 -L'
     am__tar_='find "$tardir" -print | cpio -o -H $1 -L'
    am untar='cpio -i -H $1 -d'
     ;;
   none)
    am tar=false
    am_tar =false
    am untar=false
```

```
 ;;
   esac
  # If the value was cached, stop now. We just wanted to have am tar
  # and am untar set.
  test -n \overline{{}^{\mathsf{w}}\mathsf{s}}{am cv prog tar $1}" && break
   # tar/untar a dummy directory, and stop if the command works
   rm -rf conftest.dir
   mkdir conftest.dir
   echo GrepMe > conftest.dir/file
  AM RUN LOG([tardir=conftest.dir && eval $am_tar_ >conftest.tar])
   rm -rf conftest.dir
   if test -s conftest.tar; then
    AM_RUN_LOG([$am_untar <conftest.tar])
     grep GrepMe conftest.dir/file >/dev/null 2>&1 && break
   fi
done
rm -rf conftest.dir
AC CACHE VAL([am cv_prog_tar_$1], [am_cv_prog_tar_$1=$_am_tool])
AC MSG RESULT([$am cv prog tar $1])])
AC SUBST([am tar])
AC SUBST([am untar])
]) # _AM_PROG_TAR
m4_include([m4/klibc.m4])
```
## **AUTHORS**

```
Ananth Mavinakayanahalli <ananth@in.ibm.com>
Daniel Stekloff <dsteklof@us.ibm.com>
Mohan Kumar <mohan@in.ibm.com>
Nitin Vashisth <vnitin@in.ibm.com>
```
## **ChangeLog**

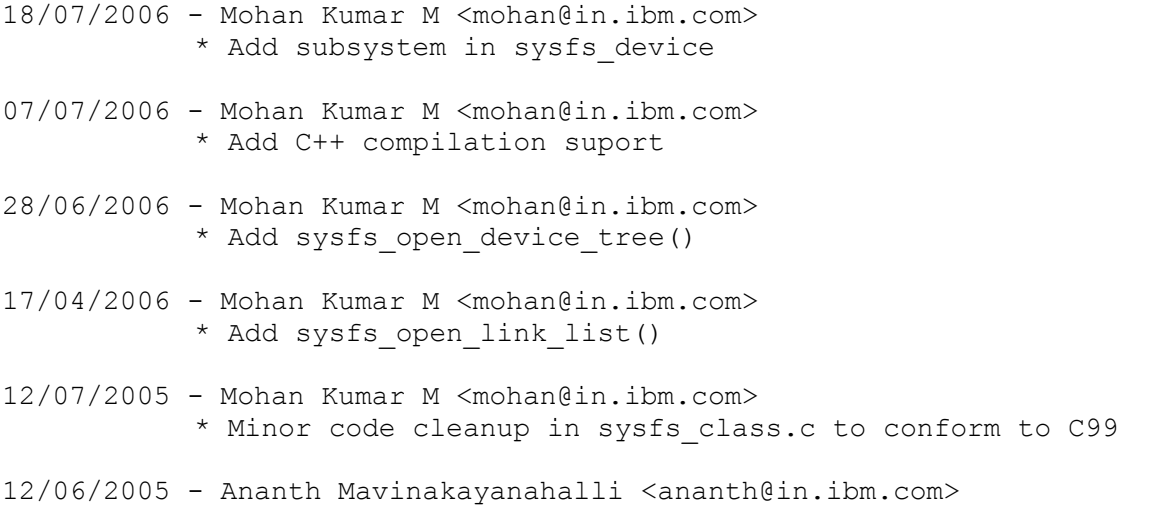

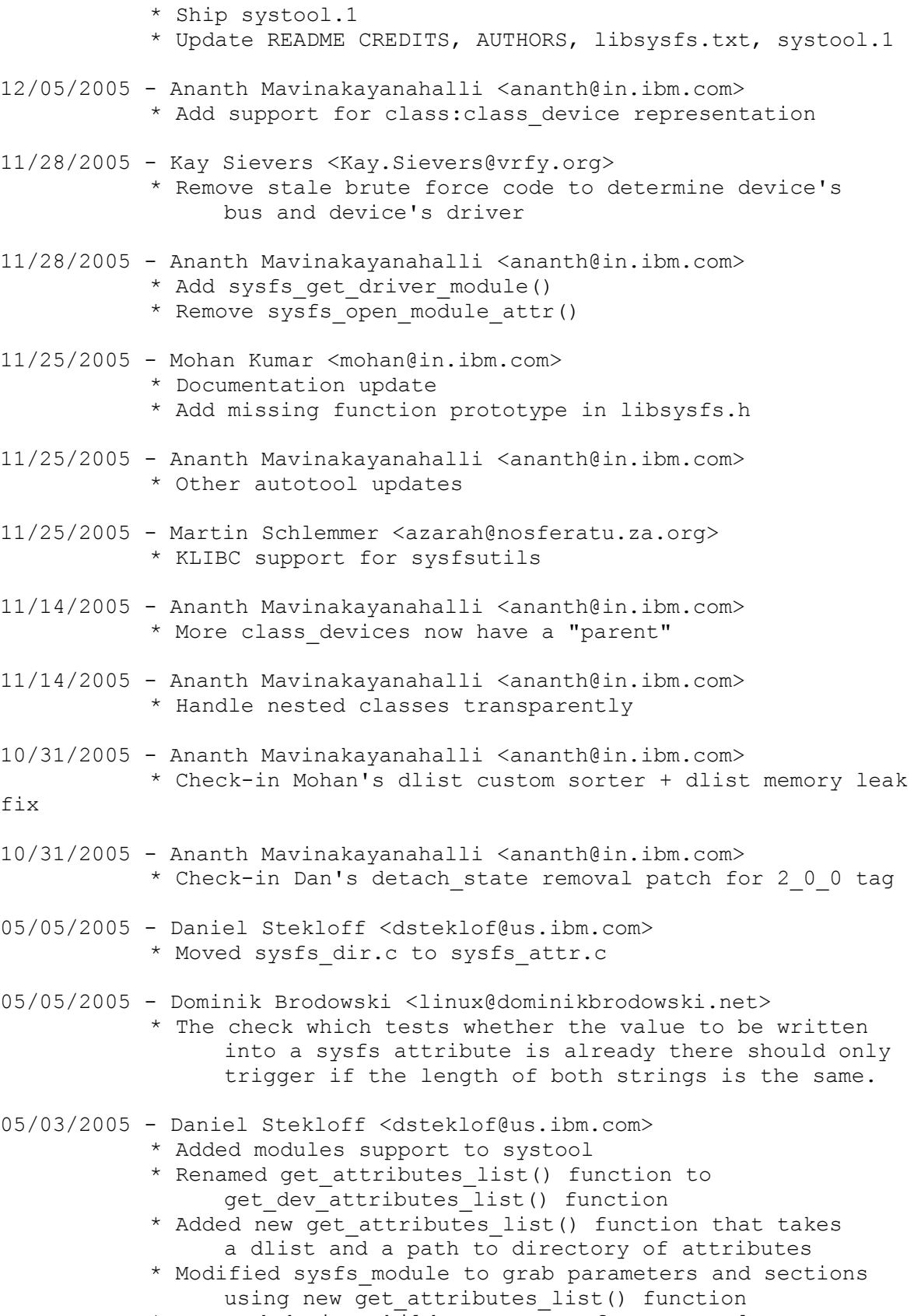

\* Removed device children support from systool

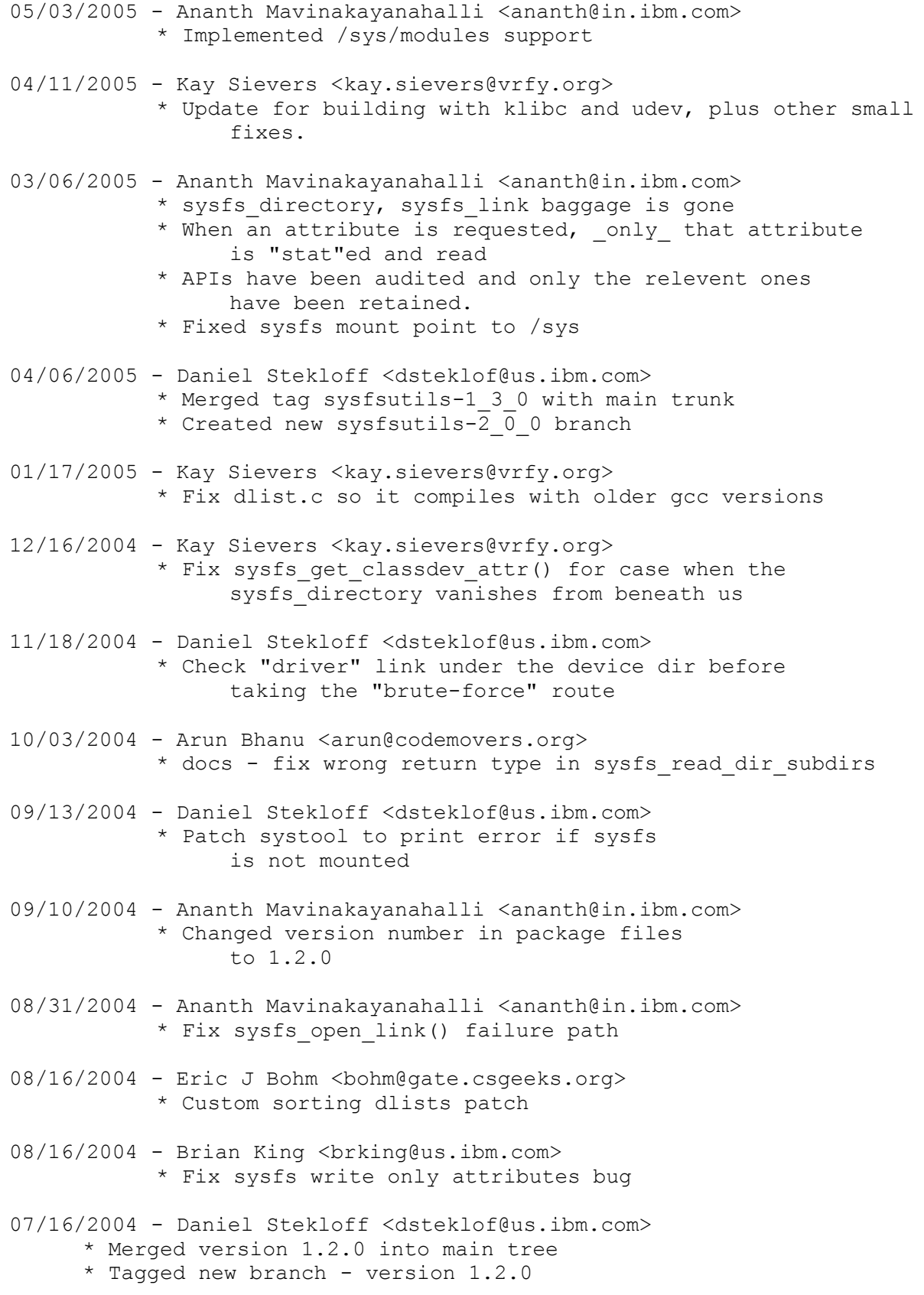

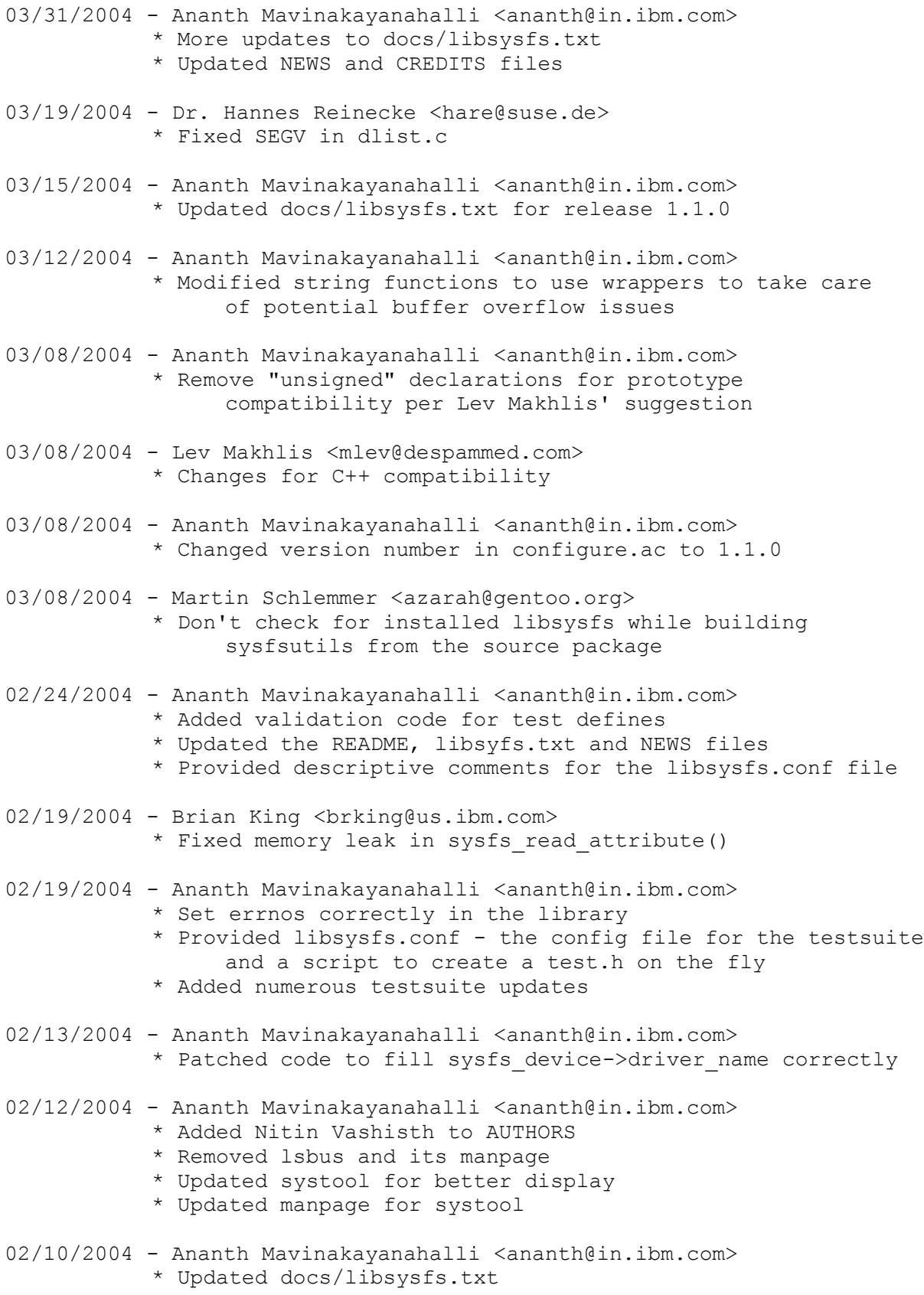

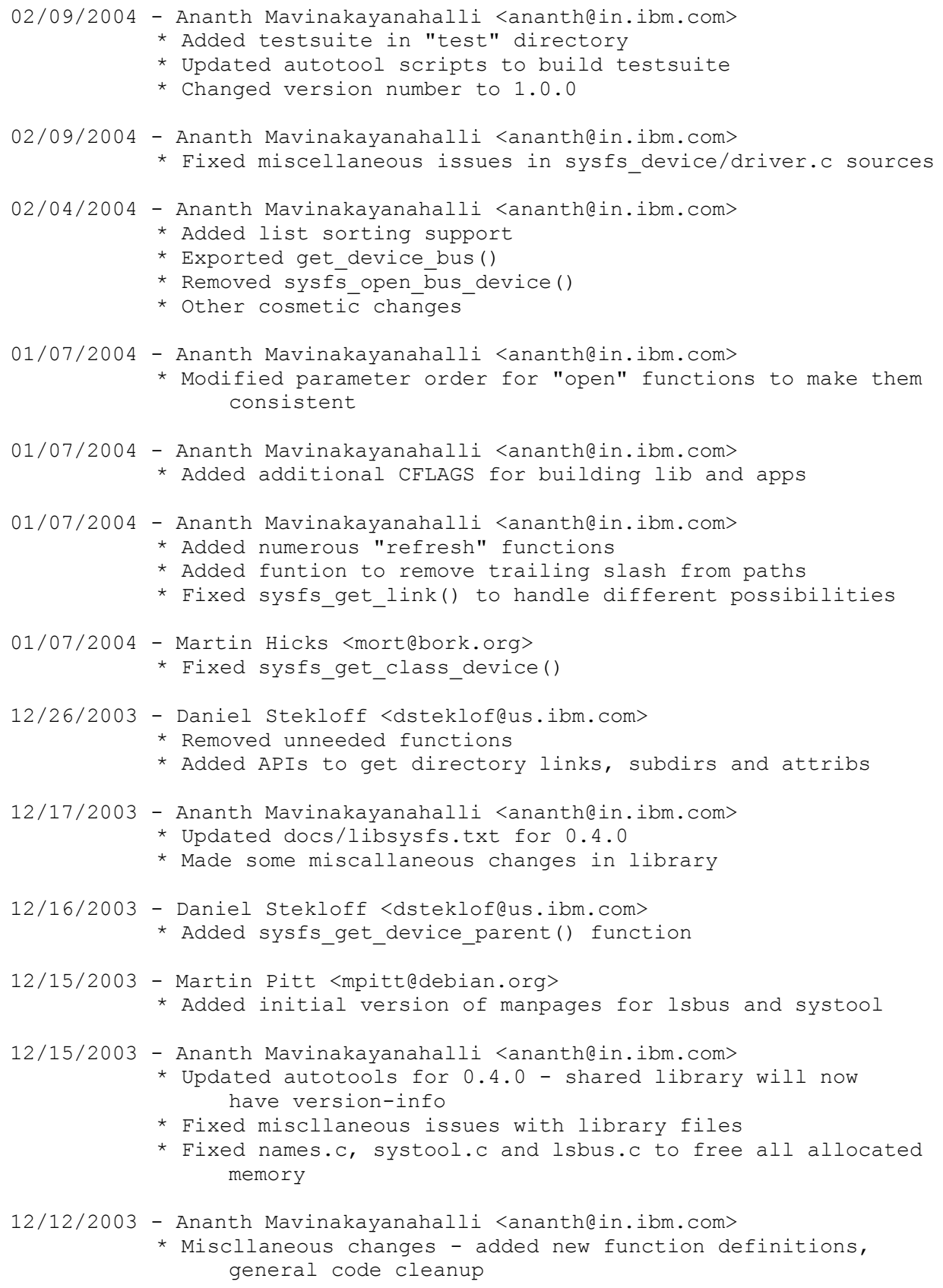

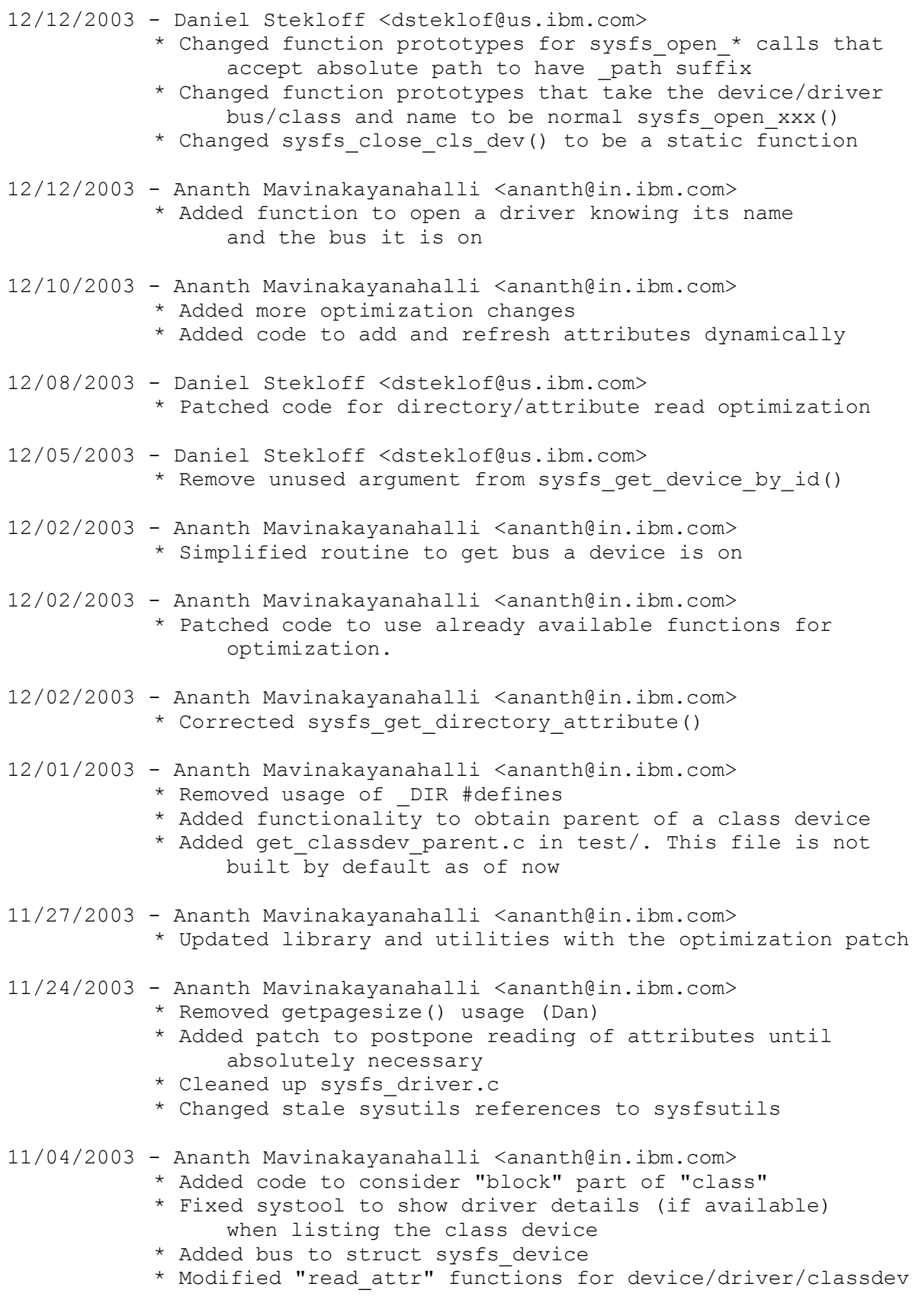

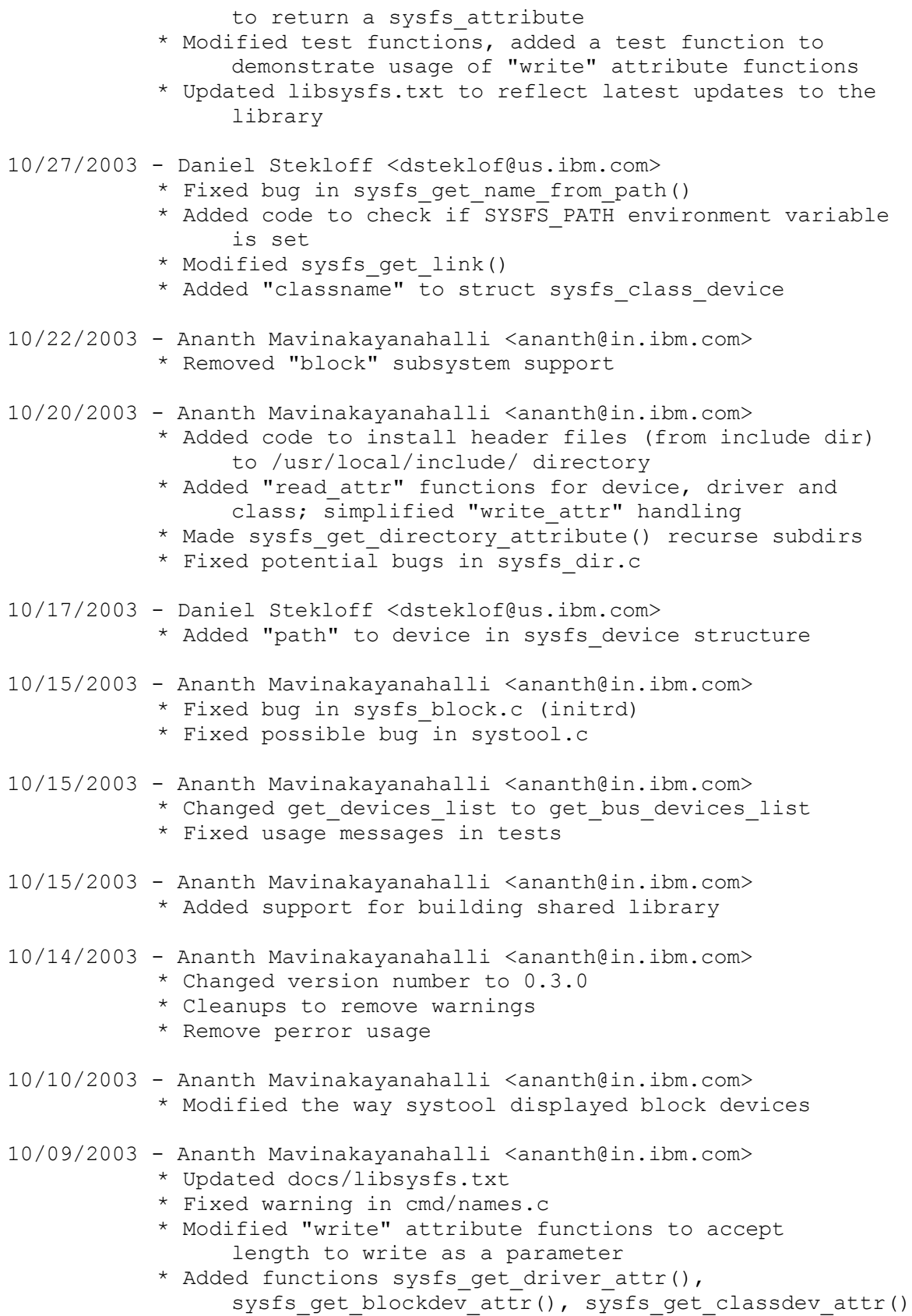

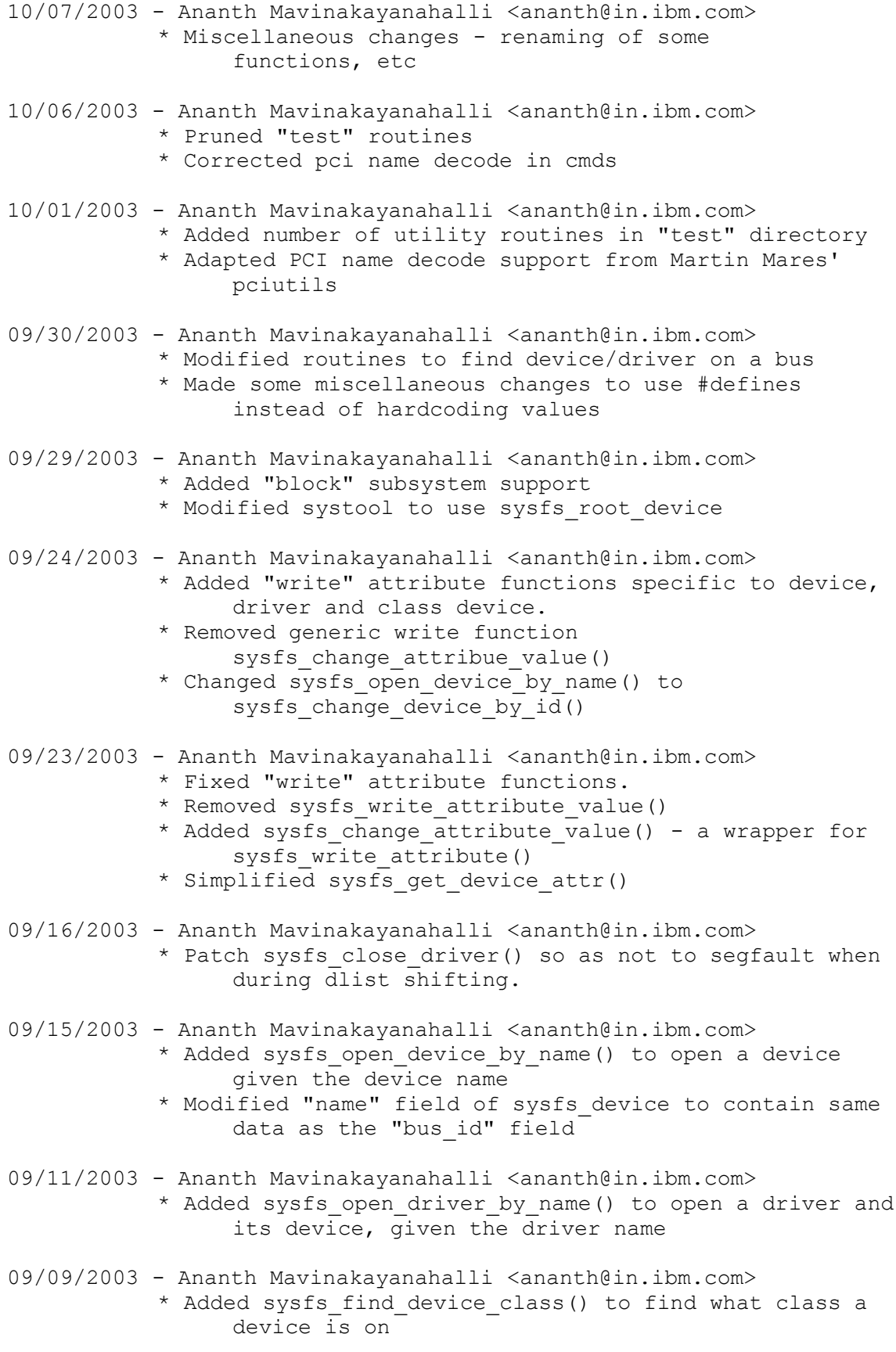

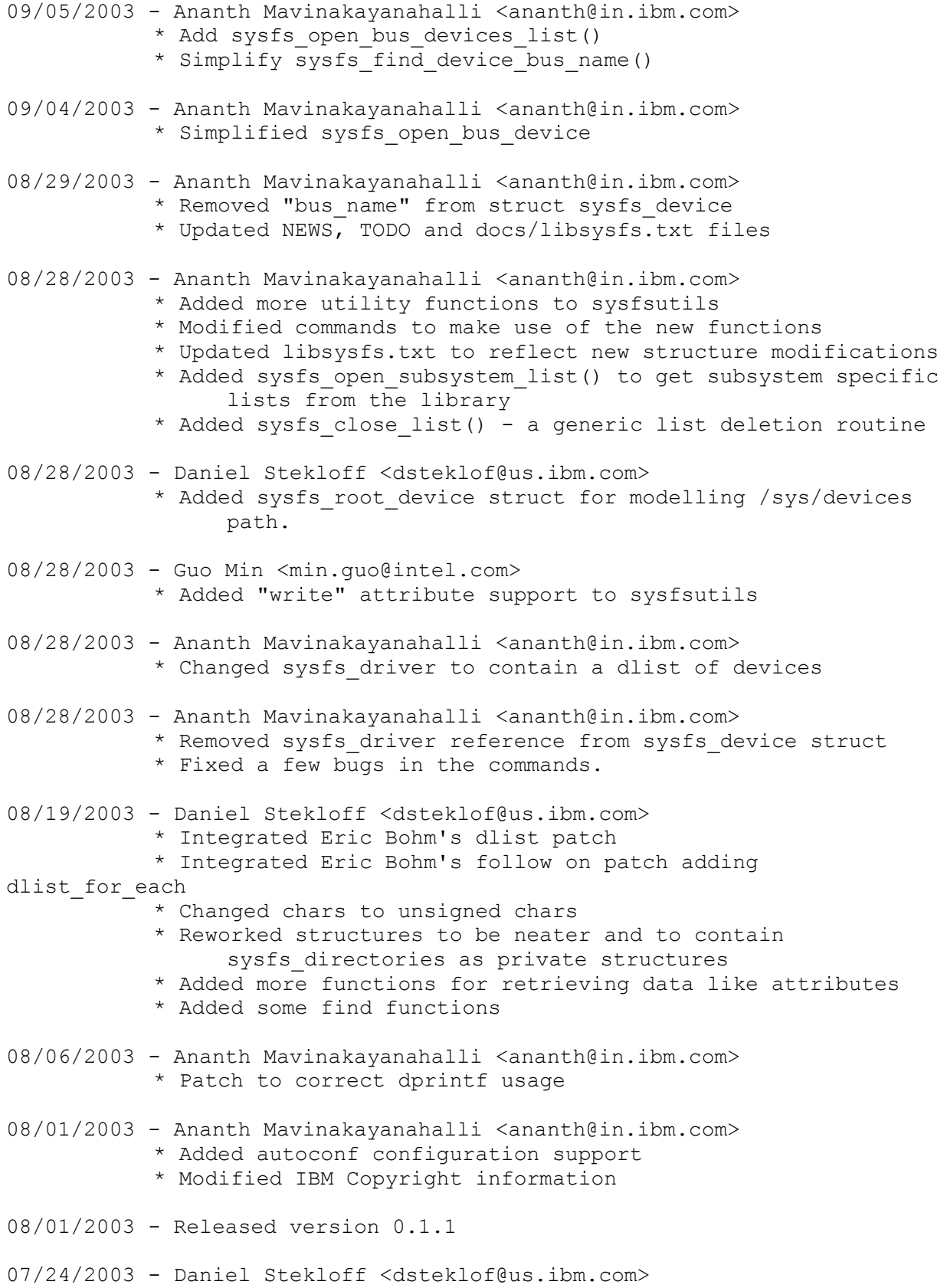

```
* Changed sysutils name to sysfsutils
07/23/2003 - Daniel Stekloff <dsteklof@us.ibm.com>
           * Changed sysfs_dlink to sysfs_link, got rid of
                 sysfs directory link for target char path.
07/18/2003 - Ananth Mavinakayanahalli <ananth@in.ibm.com>
           * Changed default systool and lsbus to just print
                 device info. Device info already prints drivers.
07/10/2003 - Daniel Stekloff <dsteklof@us.ibm.com>
          Ananth Mavinakayanahalli <ananth@in.ibm.com>
           * Added printing binary attribute support to systool
                 and lsbus
07/09/2003 - Lev Makhlis <mlev@despammed.com>
           * Libsysfs code cleanup including:
                 - code simplification
                 - read-only strings
                 - C++ compatibility
          - Daniel Stekloff <dsteklof@us.ibm.com>
           * Removed "-t" option
07/08/2003 - Daniel Stekloff <dsteklof@us.ibm.com>
      * Created NEWS file listing version history
07/07/2003 - Daniel Stekloff <dsteklof@us.ibm.com>
      * Merged version 0.1.0 into main tree
      * Tagged new branch - version 0.1.1
07/07/2003 - Ananth Mavinakayanahalli <ananth@in.ibm.com>
      * Added parent reference to sysfs device
      * Added device reference to sysfs driver
06/30/2003 - Initial Version Released
```
## **Compile**

#! /bin/sh

# Wrapper for compilers which do not understand `-c -o'. # Copyright 1999, 2000 Free Software Foundation, Inc. # Written by Tom Tromey <tromey@cygnus.com>. # # This program is free software; you can redistribute it and/or modify # it under the terms of the GNU General Public License as published by # the Free Software Foundation; either version 2, or (at your option) # any later version. # # This program is distributed in the hope that it will be useful, # but WITHOUT ANY WARRANTY; without even the implied warranty of # MERCHANTABILITY or FITNESS FOR A PARTICULAR PURPOSE. See the

```
# GNU General Public License for more details.
#
# You should have received a copy of the GNU General Public License
# along with this program; if not, write to the Free Software
# Foundation, Inc., 59 Temple Place - Suite 330, Boston, MA 02111-1307, 
USA.
# As a special exception to the GNU General Public License, if you
# distribute this file as part of a program that contains a
# configuration script generated by Autoconf, you may include it under
# the same distribution terms that you use for the rest of that program.
# Usage:
# compile PROGRAM [ARGS]...
# `-o FOO.o' is removed from the args passed to the actual compile.
prog=$1
shift
ofile=
cfile=
args=
while test $# -gt 0; do
    case "$1" in
    \sim)
        # configure might choose to run compile as `compile cc -o foo 
foo.c'.
        # So we do something ugly here.
        ofile=$2
        shift
        case "$ofile" in
      * \cdot \circ | * \cdot \circ \circj)
         ;;
      *)
          args="$args -o $ofile"
          ofile=
          ;;
        esac
        ;;
    \star.c)
        cfile=$1
        args="$args $1"
        ;;
     *)
        args="$args $1"
        ;;
    esac
    shift
done
if test -z "$ofile" || test -z "$cfile"; then
    # If no `-o' option was seen then we might have been invoked from a
    # pattern rule where we don't need one. That is ok -- this is a
    # normal compilation that the losing compiler can handle. If no
```

```
 # `.c' file was seen then we are probably linking. That is also
    # ok.
    exec "$prog" $args
fi
# Name of file we expect compiler to create.
cofile=`echo $cfile | sed -e 's|^.*/||' -e 's/\.c$/.o/'`
# Create the lock directory.
# Note: use \left[\frac{1}{1} - 1\right] here to ensure that we don't use the same name
# that we are using for the .o file. Also, base the name on the expected
# object file name, since that is what matters with a parallel build.
lockdir=`echo $cofile | sed -e 's|[/.-]|_|g'`.d
while true; do
    if mkdir $lockdir > /dev/null 2>&1; then
       break
    fi
    sleep 1
done
# FIXME: race condition here if user kills between mkdir and trap.
trap "rmdir $lockdir; exit 1" 1 2 15
# Run the compile.
"$prog" $args
status=$?
if test -f "$cofile"; then
   mv "$cofile" "$ofile"
fi
rmdir $lockdir
exit $status
config.guess
#! /bin/sh
# Attempt to guess a canonical system name.
# Copyright (C) 1992, 1993, 1994, 1995, 1996, 1997, 1998, 1999,
# 2000, 2001, 2002, 2003 Free Software Foundation, Inc.
timestamp='2003-06-17'
# This file is free software; you can redistribute it and/or modify it
# under the terms of the GNU General Public License as published by
# the Free Software Foundation; either version 2 of the License, or
# (at your option) any later version.
#
# This program is distributed in the hope that it will be useful, but
# WITHOUT ANY WARRANTY; without even the implied warranty of
# MERCHANTABILITY or FITNESS FOR A PARTICULAR PURPOSE. See the GNU
# General Public License for more details.
#
# You should have received a copy of the GNU General Public License
```

```
# along with this program; if not, write to the Free Software
# Foundation, Inc., 59 Temple Place - Suite 330, Boston, MA 02111-1307, 
USA.
#
# As a special exception to the GNU General Public License, if you
# distribute this file as part of a program that contains a
# configuration script generated by Autoconf, you may include it under
# the same distribution terms that you use for the rest of that program.
# Originally written by Per Bothner <per@bothner.com>.
# Please send patches to <config-patches@gnu.org>. Submit a context
# diff and a properly formatted ChangeLog entry.
#
# This script attempts to guess a canonical system name similar to
# config.sub. If it succeeds, it prints the system name on stdout, and
# exits with 0. Otherwise, it exits with 1.
#
# The plan is that this can be called by configure scripts if you
# don't specify an explicit build system type.
me=`echo "$0" | sed -e 's, */, '`
usage="\
Usage: $0 [OPTION]
Output the configuration name of the system \iota sme' is run on.
Operation modes:
  -h, --help print this help, then exit
   -t, --time-stamp print date of last modification, then exit
   -v, --version print version number, then exit
Report bugs and patches to <config-patches@gnu.org>."
version="\
GNU config.guess ($timestamp)
Originally written by Per Bothner.
Copyright (C) 1992, 1993, 1994, 1995, 1996, 1997, 1998, 1999, 2000, 2001
Free Software Foundation, Inc.
This is free software; see the source for copying conditions. There is
NO
warranty; not even for MERCHANTABILITY or FITNESS FOR A PARTICULAR 
PURPOSE."
help="
Try \`$me --help' for more information."
# Parse command line
while test $# -gt 0 ; do
   case $1 in
    -time-stamp | -time* | -t)
       echo "$timestamp" ; exit 0 ;;
```

```
 --version | -v )
       echo "$version" ; exit 0 ;;
    --help | --h* | -h )
       echo "$usage"; exit 0 ;;
    -- ) # Stop option processing
       shift; break ;;
    - ) # Use stdin as input.
       break ;;
    -* )
        echo "$me: invalid option $1$help" >&2
        exit 1 ;;
     * )
        break ;;
   esac
done
if test $# != 0; then
   echo "$me: too many arguments$help" >&2
   exit 1
fi
trap 'exit 1' 1 2 15
# CC FOR BUILD -- compiler used by this script. Note that the use of a
# compiler to aid in system detection is discouraged as it requires
# temporary files to be created and, as you can see below, it is a
# headache to deal with in a portable fashion.
# Historically, `CC_FOR_BUILD' used to be named `HOST_CC'. We still
# use `HOST CC' if defined, but it is deprecated.
# Portable tmp directory creation inspired by the Autoconf team.
set cc for build='
trap "exitcode=\$?; (rm -f \$tmpfiles 2>/dev/null; rmdir \$tmp 
2>/dev/null) && exit \$exitcode" 0 ;
trap "rm -f \$tmpfiles 2>/dev/null; rmdir \$tmp 2>/dev/null; exit 1" 1 2 
13 15 ;
: ${TMPDIR=/tmp} ;
{ tmp=`(umask 077 && mktemp -d -q "$TMPDIR/cgXXXXXX") 2>/dev/null` && 
test -n "$tmp" && test -d "$tmp" ; } ||
{ test -n "$RANDOM" && tmp=$TMPDIR/cg$$-$RANDOM && (umask 077 && mkdir 
$tmp) ; } ||
{ tmp=$TMPDIR/cg-$$ && (umask 077 && mkdir $tmp) && echo "Warning: 
creating insecure temp directory" >82 ; } ||
{ echo "$me: cannot create a temporary directory in $TMPDIR" >&2 ; exit 
1 ; } ;
dummy=$tmp/dummy ;
tmpfiles="$dummy.c $dummy.o $dummy.rel $dummy" ;
case $CC_FOR_BUILD, $HOST_CC, $CC_in
 , \ldots) echo "int x;" > \overline{\S}dummy.c;
      for c in cc gcc c89 c99 ; do
         if ($c -c -o $dummy.o $dummy.c) >/dev/null 2>&1 ; then
           CC_FOR_BUILD="$c"; break ;
```

```
 fi ;
     done ;
     if test x''$CC FOR BUILD" = x ; then
        CC_FOR_BUILD=no_compiler_found ;
     f_1;;
 , f^*) CC FOR BUILD=$CC ;;
 ,*,*) CC FOR BUILD=$HOST CC ;;
esac ;'
# This is needed to find uname on a Pyramid OSx when run in the BSD 
universe.
# (ghazi@noc.rutgers.edu 1994-08-24)
if (test -f /.attbin/uname) >/dev/null 2>&1 ; then
     PATH=$PATH:/.attbin ; export PATH
fi
UNAME_MACHINE=`(uname -m) 2>/dev/null` || UNAME_MACHINE=unknown
UNAME_RELEASE=`(uname -r) 2>/dev/null` || UNAME_RELEASE=unknown
UNAME_SYSTEM=`(uname -s) 2>/dev/null` || UNAME_SYSTEM=unknown
UNAME_VERSION=`(uname -v) 2>/dev/null` || UNAME_VERSION=unknown
## for Red Hat Linux
if test -f /etc/redhat-release ; then
     VENDOR=redhat ;
else
    VENDOR= ;
fi
# Note: order is significant - the case branches are not exclusive.
case "${UNAME_MACHINE}:${UNAME_SYSTEM}:${UNAME_RELEASE}:${UNAME_VERSION}" 
in
     *:NetBSD:*:*)
      # NetBSD (nbsd) targets should (where applicable) match one or
      # more of the tupples: *-*-netbsdelf*, *-*-netbsdaout*,
      # *-*-netbsdecoff* and *-*-netbsd*. For targets that recently
      # switched to ELF, *-*-netbsd* would select the old
      # object file format. This provides both forward
     # compatibility and a consistent mechanism for selecting the
     # object file format.
      #
      # Note: NetBSD doesn't particularly care about the vendor
      # portion of the name. We always set it to "unknown".
     sysctl="sysctl -n hw.machine arch"
     UNAME_MACHINE_ARCH=`(/sbin/$sysctl 2>/dev/null || \
          /usr/sbin/$sysctl 2>/dev/null || echo unknown)`
     case "${UNAME MACHINE ARCH}" in
         armeb) machine=armeb-unknown ;;
         arm*) machine=arm-unknown ;;
         sh3el) machine=shl-unknown ;;
         sh3eb) machine=sh-unknown ;;
          *) machine=${UNAME MACHINE ARCH}-unknown ;;
     esac
```

```
# The Operating System including object format, if it has switched
     # to ELF recently, or will in the future.
     case "${UNAME MACHINE ARCH}" in
          arm*|i386|m68k|ns32k|sh3*|sparc|vax)
           eval $set_cc_for_build
           if echo ELF | $CC FOR BUILD -E - 2>/dev/null \
                 | grep ELF >/dev/null
           then
                # Once all utilities can be ECOFF (netbsdecoff) or a.out 
(netbsdaout).
                # Return netbsd for either. FIX?
                os=netbsd
           else
                os=netbsdelf
           fi
           ;;
          *)
              os=netbsd
           ;;
     esac
     # The OS release
     # Debian GNU/NetBSD machines have a different userland, and
     # thus, need a distinct triplet. However, they do not need
     # kernel version information, so it can be replaced with a
     # suitable tag, in the style of linux-gnu.
     case "${UNAME VERSION}" in
          Debian*)
           release='-gnu'
           ;;
          *)
           release=`echo ${UNAME RELEASE}|sed -e 's/[- ].*/\./'`
           ;;
     esac
     # Since CPU_TYPE-MANUFACTURER-KERNEL-OPERATING_SYSTEM:
     # contains redundant information, the shorter form:
     # CPU TYPE-MANUFACTURER-OPERATING SYSTEM is used.
     echo "${machine}-${os}${release}"
     exit 0;;
    amiga:OpenBSD:*:*)
     echo m68k-unknown-openbsd${UNAME_RELEASE}
     exit 0 ;;
    arc:OpenBSD:*:*)
     echo mipsel-unknown-openbsd${UNAME_RELEASE}
     exit 0 ;;
    hp300:OpenBSD:*:*)
     echo m68k-unknown-openbsd${UNAME_RELEASE}
     exit 0;;
    mac68k:OpenBSD:*:*)
     echo m68k-unknown-openbsd${UNAME_RELEASE}
     exit 0 ;;
    macppc:OpenBSD:*:*)
     echo powerpc-unknown-openbsd${UNAME_RELEASE}
     exit 0;;
    mvme68k:OpenBSD:*:*)
```

```
echo m68k-unknown-openbsd${UNAME_RELEASE}
     exit 0 ; ;
    mvme88k:OpenBSD:*:*)
     echo m88k-unknown-openbsd${UNAME_RELEASE}
     exit 0;;
    mvmeppc:OpenBSD:*:*)
     echo powerpc-unknown-openbsd${UNAME_RELEASE}
     exit 0;;
    pmax:OpenBSD:*:*)
     echo mipsel-unknown-openbsd${UNAME_RELEASE}
     exit 0;;
     sgi:OpenBSD:*:*)
     echo mipseb-unknown-openbsd${UNAME_RELEASE}
     exit 0 ;;
     sun3:OpenBSD:*:*)
     echo m68k-unknown-openbsd${UNAME_RELEASE}
     exit 0;;
    wgrisc:OpenBSD:*:*)
     echo mipsel-unknown-openbsd${UNAME_RELEASE}
     exit 0;;
     *:OpenBSD:*:*)
     echo ${UNAME_MACHINE}-unknown-openbsd${UNAME_RELEASE}
     exit 0;;
     alpha:OSF1:*:*)
     if test $UNAME RELEASE = "V4.0"; then
           UNAME RELEASE=`/usr/sbin/sizer -v | awk '{print $3}'`
     fi
     # According to Compaq, /usr/sbin/psrinfo has been available on
     # OSF/1 and Tru64 systems produced since 1995. I hope that
     # covers most systems running today. This code pipes the CPU
     # types through head -n 1, so we only detect the type of CPU 0.
     ALPHA CPU TYPE=`/usr/sbin/psrinfo -v | sed -n -e 's/^ The alpha
\langle(.*\) processor.*$/\1/p' | head -n 1`
     case "$ALPHA_CPU_TYPE" in
           "EV4 (21064)")
           UNAME MACHINE="alpha" ;;
           "EV4.5 (21064)")
           UNAME MACHINE="alpha" ;;
           "LCA4 (21066/21068)")
           UNAME MACHINE="alpha" ;;
           "EV5 (21164)")
           UNAME MACHINE="alphaev5" ;;
           "EV5.6 (21164A)")
           UNAME MACHINE="alphaev56" ;;
           "EV5.6 (21164PC)")
           UNAME MACHINE="alphapca56" ;;
           "EV5.7 (21164PC)")
           UNAME MACHINE="alphapca57" ;;
           "EV6 (21264)")
           UNAME MACHINE="alphaev6" ;;
           "EV6.7 (21264A)")
           UNAME MACHINE="alphaev67" ;;
           "EV6.8CB (21264C)")
           UNAME MACHINE="alphaev68" ;;
```

```
 "EV6.8AL (21264B)")
           UNAME MACHINE="alphaev68" ;;
           "EV6.8CX (21264D)")
           UNAME MACHINE="alphaev68" ;;
           "EV6.9A (21264/EV69A)")
           UNAME MACHINE="alphaev69" ;;
           "EV7 (21364)")
           UNAME MACHINE="alphaev7" ;;
           "EV7.9 (21364A)")
           UNAME MACHINE="alphaev79" ;;
      esac
      # A Vn.n version is a released version.
      # A Tn.n version is a released field test version.
      # A Xn.n version is an unreleased experimental baselevel.
      # 1.2 uses "1.2" for uname -r.
      echo ${UNAME_MACHINE}-dec-osf`echo ${UNAME_RELEASE} | sed -e 
's/^[VTX]//' | tr 'ABCDEFGHIJKLMNOPQRSTUVWXYZ' 
'abcdefghijklmnopqrstuvwxyz'`
      exit 0 ;;
     Alpha*:OpenVMS:*:*)
     echo alpha-hp-vms
      exit 0;;
     Alpha\ *:Windows_NT*:*)
      # How do we know it's Interix rather than the generic POSIX 
subsystem?
      # Should we change UNAME_MACHINE based on the output of uname 
instead
      # of the specific Alpha model?
      echo alpha-pc-interix
      exit 0;;
     21064:Windows_NT:50:3)
     echo alpha-dec-winnt3.5
      exit 0 ;;
     Amiga*:UNIX_System_V:4.0:*)
     echo m68k-unknown-sysv4
      exit 0;;
     *:[Aa]miga[Oo][Ss]:*:*)
     echo ${UNAME_MACHINE}-unknown-amigaos
     exit 0;;
     *:[Mm]orph[Oo][Ss]:*:*)
      echo ${UNAME_MACHINE}-unknown-morphos
      exit 0 ;;
     *:OS/390:*:*)
     echo i370-ibm-openedition
      exit 0 ;;
     arm:RISC*:1.[012]*:*|arm:riscix:1.[012]*:*)
     echo arm-acorn-riscix${UNAME_RELEASE}
      exit 0;;
     SR2?01:HI-UX/MPP:*:* | SR8000:HI-UX/MPP:*:*)
      echo hppa1.1-hitachi-hiuxmpp
     exit 0;;
     Pyramid*:OSx*:*:* | MIS*:OSx*:*:* | MIS*:SMP_DC-OSx*:*:*)
      # akee@wpdis03.wpafb.af.mil (Earle F. Ake) contributed MIS and 
NILE.
```

```
if test "`(/bin/universe) 2>/dev/null`" = att ; then
           echo pyramid-pyramid-sysv3
     else
           echo pyramid-pyramid-bsd
     fi
     exit 0 ;;
    NILE*:*:*:dcosx)
     echo pyramid-pyramid-svr4
     exit 0 ;;
     DRS?6000:unix:4.0:6*)
     echo sparc-icl-nx6
     exit 0 ;;
    DRS?6000:UNIX_SV:4.2*:7*)
     case `/usr/bin/uname -p` in
         sparc) echo sparc-icl-nx7 && exit 0 ;;
     esac ::
     sun4H:SunOS:5.*:*)
     echo sparc-hal-solaris2`echo ${UNAME_RELEASE}|sed -e 's/[^.]*//'`
     exit 0;;
     sun4*:SunOS:5.*:* | tadpole*:SunOS:5.*:*)
     echo sparc-sun-solaris2`echo ${UNAME_RELEASE}|sed -e 's/[^.]*//'`
     exit 0;;
     i86pc:SunOS:5.*:*)
     echo i386-pc-solaris2`echo ${UNAME_RELEASE}|sed -e 's/[^.]*//'`
     exit 0;;
     sun4*:SunOS:6*:*)
     # According to config.sub, this is the proper way to canonicalize
     # SunOS6. Hard to guess exactly what SunOS6 will be like, but
     # it's likely to be more like Solaris than SunOS4.
     echo sparc-sun-solaris3`echo ${UNAME_RELEASE}|sed -e 's/[^.]*//'`
     exit 0;;
     sun4*:SunOS:*:*)
     case "`/usr/bin/arch -k`" in
           Series*|S4*)
           UNAME RELEASE=\text{`uname} -v\text{`};;
     esac
     # Japanese Language versions have a version number like `4.1.3-JL'.
     echo sparc-sun-sunos'echo ${UNAME RELEASE}|sed -e 's/-/ /'`
     exit 0;;
     sun3*:SunOS:*:*)
     echo m68k-sun-sunos${UNAME RELEASE}
     exit 0;;
     sun*:*:4.2BSD:*)
     UNAME RELEASE=`(sed 1q /etc/motd | awk '{print substr($5,1,3)}')
2>/dev/null`
     test "x${UNAME RELEASE}" = "x" &\& UNAME RELEASE=3
     case "`/bin/arch`" in
           sun3)
           echo m68k-sun-sunos${UNAME_RELEASE}
           ;;
           sun4)
           echo sparc-sun-sunos${UNAME_RELEASE}
           ;;
```

```
esac
     exit 0;;
    aushp:SunOS:*:*)
     echo sparc-auspex-sunos${UNAME_RELEASE}
     exit 0 ;;
     # The situation for MiNT is a little confusing. The machine name
     # can be virtually everything (everything which is not
     # "atarist" or "atariste" at least should have a processor
     # > m68000). The system name ranges from "MiNT" over "FreeMiNT"
     # to the lowercase version "mint" (or "freemint"). Finally
     # the system name "TOS" denotes a system which is actually not
     # MiNT. But MiNT is downward compatible to TOS, so this should
     # be no problem.
     atarist[e]:*MiNT:*:* | atarist[e]:*mint:*:* | atarist[e]:*TOS:*:*)
         echo m68k-atari-mint${UNAME_RELEASE}
     exit 0 ; ;
     atari*:*MiNT:*:* | atari*:*mint:*:* | atarist[e]:*TOS:*:*)
     echo m68k-atari-mint${UNAME_RELEASE}
        exit 0;;
     *falcon*:*MiNT:*:* | *falcon*:*mint:*:* | *falcon*:*TOS:*:*)
         echo m68k-atari-mint${UNAME_RELEASE}
     exit 0 ;;
    milan*:*MiNT:*:* | milan*:*mint:*:* | *milan*:*TOS:*:*)
        echo m68k-milan-mint${UNAME RELEASE}
        exit 0;;
    hades*:*MiNT:*:* | hades*:*mint:*:* | *hades*:*TOS:*:*)
        echo m68k-hades-mint${UNAME RELEASE}
        exit 0;;
     *:*MiNT:*:* | *:*mint:*:* | *:*TOS:*:*)
        echo m68k-unknown-mint${UNAME RELEASE}
        exit 0;;
    powerpc:machten:*:*)
     echo powerpc-apple-machten${UNAME_RELEASE}
     exit 0 ;;
    RISC*:Mach:*:*)
     echo mips-dec-mach_bsd4.3
     exit 0 ;;
    RISC*:ULTRIX:*:*)
     echo mips-dec-ultrix${UNAME_RELEASE}
     exit 0;;
    VAX*:ULTRIX*:*:*)
     echo vax-dec-ultrix${UNAME RELEASE}
     exit 0;;
     2020:CLIX:*:* | 2430:CLIX:*:*)
     echo clipper-intergraph-clix${UNAME_RELEASE}
     exit 0 ;;
    mips:*:*:UMIPS | mips:*:*:RISCos)
     eval $set_cc_for_build
     sed 's/^ \sqrt{/}' << EOF >$dummy.c
#ifdef __cplusplus
#include <stdio.h> /* for printf() prototype */
     int main (int argc, char *argv[]) {
#else
     int main (argc, argv) int argc; char *argv[]; {
```
```
#endif
      #if defined (host mips) && defined (MIPSEB)
      #if defined (SYSTYPE SYSV)
         printf ("mips-mips-riscos%ssysv\n", argv[1]); exit (0);
      #endif
      #if defined (SYSTYPE SVR4)
       printf ("mips-mips-riscos%ssvr4\n", argv[1]); exit (0);
      #endif
      #if defined (SYSTYPE_BSD43) || defined(SYSTYPE_BSD)
         printf ("mips-mips-riscos%sbsd\n", argv[1]); exit (0);
      #endif
      #endif
       exit (-1);
      }
EOF
      $CC FOR BUILD -o $dummy $dummy.c \
         && $dummy `echo "${UNAME_RELEASE}" | sed -n 's/\([0-
9]*\).*/\1/p'`\
         && exit 0
      echo mips-mips-riscos${UNAME RELEASE}
      exit 0;;
     Motorola:PowerMAX_OS:*:*)
     echo powerpc-motorola-powermax
     exit 0;;
     Motorola:*:4.3:PL8-*)
      echo powerpc-harris-powermax
      exit 0;;
    Night Hawk:*:*:PowerMAX OS | Synergy:PowerMAX OS:*:*)
      echo powerpc-harris-powermax
      exit 0 ;;
    Night Hawk: Power UNIX: *: *)
     echo powerpc-harris-powerunix
      exit 0 ;;
     m88k:CX/UX:7*:*)
     echo m88k-harris-cxux7
     exit 0 ; ;
     m88k:*:4*:R4*)
     echo m88k-motorola-sysv4
     exit 0;;
     m88k:*:3*:R3*)
      echo m88k-motorola-sysv3
      exit 0 ;;
     AViiON:dgux:*:*)
         # DG/UX returns AViiON for all architectures
         UNAME_PROCESSOR=`/usr/bin/uname -p`
      if [ $UNAME PROCESSOR = mc88100 ] || [ $UNAME PROCESSOR = mc88110 ]then
          if [ ${TARGET BINARY INTERFACE}x = m88kdguxelfx ] || \
             [ ${TARGET_BINARY_INTERFACE}x = x ]
           then
            echo m88k-dg-dgux${UNAME_RELEASE}
           else
            echo m88k-dg-dguxbcs${UNAME_RELEASE}
           fi
```

```
else
         echo i586-dq-dqux${UNAME RELEASE}
     fi
     exit 0;;
    M88*:DolphinOS:*:*) # DolphinOS (SVR3)
     echo m88k-dolphin-sysv3
     exit 0 ;;
    MB8*::*.R3*::*)# Delta 88k system running SVR3
     echo m88k-motorola-sysv3
     exit 0;;
    XD88*:*:*:*) # Tektronix XD88 system running UTekV (SVR3)
     echo m88k-tektronix-sysv3
     exit 0 ;;
    Tek43[0-9][0-9]:UTek:*:*) # Tektronix 4300 system running UTek (BSD)
     echo m68k-tektronix-bsd
     exit 0;;
    *:\text{IRIX}* : * : *)echo mips-sgi-irix echo ${UNAME RELEASE} | sed -e 's/-/ /g'
     exit 0;
    ????????:AIX?: [12].1:2) # AIX 2.2.1 or AIX 2.1.1 is RT/PC AIX.
     echo romp-ibm-aix # uname -m gives an 8 hex-code CPU id
     exit 0;;
                             # Note that: echo "''uname -s''" gives 'AIX
    i*86:AIX:**;*)echo i386-ibm-aix
     exit 0 ;;
    ia64:AIX:***if [-x /usr/bin/oslevel]; then
           IBM REV='/usr/bin/oslevel'
     else
           IBM REV=${UNAME VERSION}.${UNAME RELEASE}
     fi
     echo ${UNAME MACHINE}-ibm-aix${IBM REV}
     exit 0 ;;
    *:\AIX:2:3)if grep bos325 /usr/include/stdio.h >/dev/null 2>&1; then
           eval $set cc for build
           \text{sed } 's/^ \sim //' << EOF >$dummy.c
           #include <sys/systemcfg.h>
           main()\{if (! power pc()exit(1);puts ("powerpc-ibm-aix3.2.5");
                 exit(0);\}EOF
           $CC FOR BUILD -o $dummy $dummy.c && $dummy && exit 0
           echo rs6000-ibm-aix3.2.5
     elif grep bos324 /usr/include/stdio.h >/dev/null 2>&1; then
           echo rs6000-ibm-aix3.2.4
     else
```
 $\mathbf{I}$ 

```
echo rs6000-ibm-aix3.2
     fi
     exit 0;;
    *:AIX: *:[45])IBM_CPU_ID=`/usr/sbin/lsdev -C -c processor -S available | sed 1q | 
awk '{ print $1 }'`
     if /usr/sbin/lsattr -El ${IBM_CPU_ID} | grep ' POWER' >/dev/null 
2 > \& 1; then
           IBM_ARCH=rs6000
     else
           IBM_ARCH=powerpc
     fi
     if [ -x /usr/bin/oslevel ] ; then
           IBM_REV=`/usr/bin/oslevel`
     else
           IBM_REV=${UNAME_VERSION}.${UNAME_RELEASE}
     fi
     echo ${IBM_ARCH}-ibm-aix${IBM_REV}
     exit 0;;
    *:\AIX:*,*echo rs6000-ibm-aix
     exit 0 ; ;
     ibmrt:4.4BSD:*|romp-ibm:BSD:*)
     echo romp-ibm-bsd4.4
     exit 0 ;;
     ibmrt:*BSD:*|romp-ibm:BSD:*) # covers RT/PC BSD and
     echo romp-ibm-bsd${UNAME_RELEASE} # 4.3 with uname added to
     exit 0 ;; # report: romp-ibm BSD 4.3
    *:\text{BOSX}: *:*)echo rs6000-bull-bosx
     exit 0;;
    DPX/2?00:B.O.S.:*:*)
     echo m68k-bull-sysv3
     exit 0 ;;
     9000/[34]??:4.3bsd:1.*:*)
     echo m68k-hp-bsd
     exit 0;;
    hp300:4.4BSD:*:* | 9000/[34]??:4.3bsd:2.*:*)
     echo m68k-hp-bsd4.4
     exit 0;;
     9000/[34678]??:HP-UX:*:*)
     HPUX REV=`echo ${UNAME RELEASE}|sed -e 's/[^.]*.[0B]*//'`
     case "${UNAME MACHINE}" in
         9000/31? ) HP_ARCH=m68000 ;;
         9000/[34]?? ) HP_ARCH=m68k ;;
          9000/[678][0-9][0-9])
           if [ -x /usr/bin/getconf ]; then
               sc_cpu_version=`/usr/bin/getconf SC_CPU_VERSION
2>/dev/null`
                    sc_kernel_bits=`/usr/bin/getconf SC_KERNEL_BITS
2>/dev/null`
                    case "${sc_cpu_version}" in
                      523) HP \overline{ARCH}="hppa1.0" ;; # CPU_PA_RISC1_0
                      528) HP ARCH="hppa1.1" ;; # CPU PA RISC1 1
```

```
 532) # CPU_PA_RISC2_0
                        case "${sc_kernel_bits}" in
                         32) HP \overline{ARCH} = "hppa2.0n" ;;
                         64) HP ARCH="hppa2.0w" ;;
                   '') HP ARCH="\overline{h}ppa2.0" ;; # HP-UX 10.20
                       esac ;;
                    esac
           fi
           if \lceil "\frac{1}{2}{HP ARCH}" = "" ]; then
                eval $set_cc_for_build
               sed 's/^ //' << EOF >$dummy.c
              #define _HPUX_SOURCE
              #include <stdlib.h>
              #include <unistd.h>
              int main ()
 {
             #if defined( SC KERNEL BITS)
                 long bits = sysconf ( SC KERNEL BITS);
              #endif
                 long cpu = sysconf (SC CPU VERSION);
                  switch (cpu)
{
                case CPU PA RISC1 0: puts ("hppa1.0"); break;
                case CPU PA RISC1 1: puts ("hppa1.1"); break;
                 case CPU_PA_RISC2_0:
             #if defined( SC KERNEL BITS)
                     switch (bits)
{
                       case 64: puts ("hppa2.0w"); break;
                       case 32: puts ("hppa2.0n"); break;
                       default: puts ("hppa2.0"); break;
                      } break;
              #else /* !defined(_SC_KERNEL_BITS) */
                     puts ("hppa2.0"); break;
              #endif
                 default: puts ("hppa1.0"); break;
 }
                 exit (0);
 }
EOF
                (CCOPTS= $CC_FOR_BUILD -o $dummy $dummy.c 2>/dev/null) && 
HP_ARCH=`$dummy`
               test -z "$HP ARCH" && HP ARCH=hppa
           fi ;;
     esac
     if [ $ {HP} \t{ ARCH} = "hppa2.0w" ]then
         # avoid double evaluation of $set cc for build
         test -n "$CC FOR BUILD" || eval $set cc for build
         if echo LP64 | (CCOPTS= $CC_FOR_BUILD -E -) | grep LP64
>/dev/null
```

```
 then
            HP_ARCH="hppa2.0w"
           else
           HP_ARCH="hppa64"
          f_1fi
      echo $ {HP ARCH}-hpux$ {HPUX REV}exit 0;;
    ia64:HP-UX:***HPUX REV=`echo ${UNAME RELEASE}|sed -e 's/[^.]*.[0B]*//'`
      echo ia64-hp-hpux${HPUX REV}
      exit 0 ;;
     3050*:HI-UX:*:*)
      eval $set_cc_for_build
      sed 's/^ \overline{}/\overline{}/' << EOF >$dummy.c
      #include <unistd.h>
      int
      main ()
      {
        long cpu = sysconf (SC CPU VERSION);
        /* The order matters, because CPU IS HP MC68K erroneously returns
           true for CPU PA RISC1 0. CPU IS PA RISC returns correct
            results, however. */
         if (CPU_IS_PA_RISC (cpu))
           {
             switch (cpu)
            {
              case CPU PA RISC1 0: puts ("hppa1.0-hitachi-hiuxwe2");
break;
              case CPU PA RISC1 1: puts ("hppa1.1-hitachi-hiuxwe2");
break;
              case CPU PA RISC2 0: puts ("hppa2.0-hitachi-hiuxwe2");
break;
               default: puts ("hppa-hitachi-hiuxwe2"); break;
            }
           }
        else if (CPU IS HP MC68K (cpu))
           puts ("m68k-hitachi-hiuxwe2");
         else puts ("unknown-hitachi-hiuxwe2");
        exit (0);
      }
EOF
      $CC_FOR_BUILD -o $dummy $dummy.c && $dummy && exit 0
      echo unknown-hitachi-hiuxwe2
      exit 0 ; ;
     9000/7??:4.3bsd:*:* | 9000/8?[79]:4.3bsd:*:* )
      echo hppa1.1-hp-bsd
      exit 0 ;;
     9000/8??:4.3bsd:*:*)
      echo hppa1.0-hp-bsd
      exit 0;;
     *9??*:MPE/iX:*:* | *3000*:MPE/iX:*:*)
      echo hppa1.0-hp-mpeix
      exit 0 ;;
```

```
hp7??:OSF1:*:* | hp8?[79]:OSF1:*:* )
     echo hppa1.1-hp-osf
     exit 0;;
   hp8??:OSF1:***echo hppa1.0-hp-osf
     exit 0 ;;
    i*86: OSF1:*:*)
     if \lceil -x / \text{usr}/\text{sbin}/\text{system} \rceil ; then
         echo ${UNAME MACHINE}-unknown-osf1mk
     else
         echo ${UNAME MACHINE}-unknown-osf1
     fi
     exit 0 ;;
   parisc*:Lites*:*:*)
     echo hppa1.1-hp-lites
     exit 0 ::
   C1^*:ConvexOS:*:* | convex:ConvexOS:C1*:*)
     echo c1-convex-bsd
        exit 0;;
    C2^*:ConvexOS:*:* | convex:ConvexOS:C2*:*)
     if getsysinfo -f scalar acc
     then echo c32-convex-bsd
     else echo c2-convex-bsd
     f_iexit 0;;
    C34*:ConvexOS:*:* | convex:ConvexOS:C34*:*)
     echo c34-convex-bsd
        exit 0 ::
   C38*:ConvexOS:*:* | convex:ConvexOS:C38*:*)
     echo c38-convex-bsd
        exit 0;;
   C4*:ConvexOS.*.* | convex:Convex:CO.XC4*.*)echo c4-convex-bsd
        exist 0 ::CRAY*Y-MP:***echo ymp-cray-unicos${UNAME RELEASE} | sed -e 's/\.[^.]*$/.X/'
     exit 0;;
   CRAY * [A-Z] 90 : * : * : *)echo ${UNAME MACHINE}-cray-unicos${UNAME RELEASE} \
      | sed -e 's/CRAY.*\([A-Z]90\)/\1/' \
            -e y/ABCDEFGHIJKLMNOPQRSTUVWXYZ/abcdefghijklmnopqrstuvwxyz/ \
            -e 's/\. [^. ] *$/. X/'
     exit 0;;
   CRAY*TS:***echo t90-cray-unicos${UNAME RELEASE} | sed -e 's/\.[^.]*$/.X/'
     exit 0;;
   CRAY*T3E:***echo alphaev5-cray-unicosmk${UNAME RELEASE} | sed -e
's/\. [^.]*$/. X/'
     exit 0;;
   CRAY*SV1:***:*)
     echo sv1-cray-unicos${UNAME RELEASE} | sed -e 's/\.[^.]*$/.X/'
     exit 0;;
    *: UNICOS/mp: *:*)
```

```
echo nv1-cray-unicosmp${UNAME RELEASE} | sed -e 's/\.[^.]*$/.X/'
      exit 0 ::
    F30[01]: UNIX System V:*:* | F700: UNIX System V:*:*)
      FUJITSU PROC='uname -m | tr 'ABCDEFGHIJKLMNOPQRSTUVWXYZ'
'abcdefghijklmnopgrstuvwxyz''
        FUJITSU SYS='uname -p | tr 'ABCDEFGHIJKLMNOPQRSTUVWXYZ'
'abcdefghijklmnopqrstuvwxyz' | sed -e 's/\///'`
        FUJITSU REL='echo ${UNAME RELEASE} | sed -e 's/ / /'`
        echo "${FUJITSU PROC}-fujitsu-${FUJITSU SYS}${FUJITSU REL}"
        exit 0;;
    i*86: BSD/386:*** | i*86: BSD/OS:*** | *:Ascend\ Embedded/OS:*:*)
      echo ${UNAME MACHINE}-pc-bsdi${UNAME RELEASE}
      exit 0 ;;
    space^*: BSD/OS: *: *)
      echo sparc-unknown-bsdi${UNAME RELEASE}
     exit 0 ::
    *:BSDOS.*.*echo ${UNAME MACHINE}-unknown-bsdi${UNAME RELEASE}
      exit 0;;
    *: FreeBSD: *: * | * : GNU/FreeBSD: * : *)
      # Determine whether the default compiler uses glibc.
      eval $set cc for build
      sed 's/^ //' << EOF >$dummy.c
      #include <features.h>
      #if _GLIBC >= 2
     LIBC=gnu
     #else
     I.TBC=#endif
EOF
     eval `$CC FOR BUILD -E $dummy.c 2>/dev/null | grep ^LIBC=`
      echo ${UNAME MACHINE}-unknown-freebsd`echo ${UNAME RELEASE} | sed -e
's / [-() .*//]' $ {LIBC: + -$LIBC}exit 0 ;;
    i^*: CYGWIN*: *)
      echo ${UNAME MACHINE}-pc-cygwin
      exit 0 ;;
    i^*: MINGW*: *)
     echo ${UNAME MACHINE}-pc-mingw32
     exit 0;;
    i^{\star}: PW*: *)
     echo ${UNAME MACHINE}-pc-pw32
      exit 0;;
    x86: Interix*: [34]*)
      echo i586-pc-interix${UNAME RELEASE}|sed -e 's/\..*//'
      exit 0 ;;
    [345]86: Windows 95:* | [345]86: Windows 98:* | [345]86: Windows_NT:*)
      echo i${UNAME MACHINE}-pc-mks
      exit 0 ;;
    i*: Windows NT*:* | Pentium*: Windows NT*:*)
      # How do we know it's Interix rather than the generic POSIX
subsystem?
      # It also conflicts with pre-2.0 versions of AT&T UWIN. Should we
      # UNAME MACHINE based on the output of uname instead of i386?
```

```
echo i586-pc-interix
      exit 0 ; ;
    i^*: UWIN*: *)
      echo ${UNAME_MACHINE}-pc-uwin
      exit 0 ;;
     p*:CYGWIN*:*)
      echo powerpcle-unknown-cygwin
      exit 0;;
     prep*:SunOS:5.*:*)
      echo powerpcle-unknown-solaris2`echo ${UNAME RELEASE}|sed -e
's/[^{^{\wedge}}.]*//^{\wedge}exit 0 ;;
    *:\text{GNU}:*}:*)echo `echo ${UNAME MACHINE}|sed -e 's,[-/].*$,,'`-unknown-gnu`echo
${UNAME RELEASE}|sed -e 's,/.*$,,'`
      exit 0 ;;
     i*86:Minix:*:*)
      echo ${UNAME_MACHINE}-pc-minix
      exit 0;;
     arm*:Linux:*:*)
      echo ${UNAME_MACHINE}-unknown-linux-gnu
      exit 0 ; ;
     cris:Linux:*:*)
      echo cris-axis-linux-gnu
      exit 0 ;;
    ia64:Linux: *;*)echo ${UNAME_MACHINE}-${VENDOR:-unknown}-linux-gnu
      exit 0 ;;
    m68*:Linux:*:*)echo ${UNAME_MACHINE}-unknown-linux-gnu
      exit 0;;
     mips:Linux:*:*)
      eval $set cc for build
      sed 's/^ //' << EOF >$dummy.c
      #undef CPU
      #undef mips
      #undef mipsel
      #if defined(__MIPSEL__) || defined(__MIPSEL) || defined(_MIPSEL) || 
defined(MIPSEL)
      CPU=mipsel
      #else
      #if defined(__MIPSEB__) || defined(__MIPSEB) || defined(_MIPSEB) || 
defined(MIPSEB)
      CPU=mips
      #else
      CPU=
      #endif
      #endif
EOF
      eval `$CC_FOR_BUILD -E $dummy.c 2>/dev/null | grep ^CPU=`
      test x''\frac{5}{CPU}, \frac{1}{x} := x \&c echo "\frac{5}{CPU}-unknown-linux-qnu" & exit 0
      ;;
     mips64:Linux:*:*)
      eval $set_cc_for_build
```

```
sed 's/^ //' << EOF >$dummy.c
      #undef CPU
     #undef mips64
      #undef mips64el
     #if defined(__MIPSEL__) || defined(__MIPSEL) || defined(_MIPSEL) || 
defined(MIPSEL)
     CPU=mips64el
     #else
     #if defined(__MIPSEB__) || defined(__MIPSEB) || defined(_MIPSEB) || 
defined(MIPSEB)
     CPU=mips64
     #else
     CPII=#endif
     #endif
EOF
     eval `$CC_FOR_BUILD -E $dummy.c 2>/dev/null | grep ^CPU=`
     test x"${CPU}" != x && echo "${CPU}-unknown-linux-gnu" && exit 0
     ;;
     ppc:Linux:*:*)
     echo powerpc-${VENDOR:-unknown}-linux-gnu
     exit 0 ; ;
     ppc64:Linux:*:*)
     echo powerpc64-${VENDOR:-unknown}-linux-gnu
     exit 0;;
     alpha:Linux:*:*)
     case `sed -n '/^cpu model/s/^.*: \(.*\)/\1/p' < /proc/cpuinfo` in
       EV5) UNAME MACHINE=alphaev5 ;;
       EV56) UNAME MACHINE=alphaev56 ;;
       PCA56) UNAME MACHINE=alphapca56 ;;
       PCA57) UNAME MACHINE=alphapca56 ;;
       EV6) UNAME MACHINE=alphaev6 ;;
       EV67) UNAME MACHINE=alphaev67 ;;
       EV68*) UNAME MACHINE=alphaev68 ;;
         esac
     objdump --private-headers /bin/sh | grep ld.so.1 >/dev/null
     if test "$?" = 0; then LIBC="libc1"; else LIBC=""; fi
     echo ${UNAME_MACHINE}-unknown-linux-gnu${LIBC}
     exit 0 ;;
     parisc:Linux:*:* | hppa:Linux:*:*)
      # Look for CPU level
     case `grep '^cpu[^a-z]*:' /proc/cpuinfo 2>/dev/null | cut -d' ' -
f2` in
       PA7*) echo hppa1.1-unknown-linux-gnu ;;
       PA8*) echo hppa2.0-unknown-linux-qnu ;;
         *) echo hppa-unknown-linux-gnu ;;
     esac
     exit 0 ;;
     parisc64:Linux:*:* | hppa64:Linux:*:*)
     echo hppa64-unknown-linux-gnu
     exit 0;;
     s390:Linux:*:* | s390x:Linux:*:*)
     echo ${UNAME_MACHINE}-${VENDOR:-ibm}-linux-gnu
     exit 0 ;;
```

```
sh64*:Linux:*:echo ${UNAME MACHINE}-unknown-linux-qnu
      exit 0;;
    \sh^*:\text{Linux}:{}^*:{^*})echo ${UNAME MACHINE}-unknown-linux-qnu
      exit 0 ;;
    sparc:Linux:*:* | sparc64:Linux:*:*)
      echo ${UNAME MACHINE}-unknown-linux-qnu
      exit 0;
    x86 64: Linux: **echo x86 64-${VENDOR:-unknown}-linux-gnu
      exit 0 ;;
    i*86:Linux:*:*)
      # The BFD linker knows what the default object file format is, so
      # first see if it will tell us. cd to the root directory to prevent
      # problems with other programs or directories called `ld' in the
path.
      # Set LC ALL=C to ensure ld outputs messages in English.
      ld supported targets='cd /; LC ALL=C ld --help 2>&1 \
                   | sed -ne '/supported targets:/!d
                                           ] * / /g
                                   \bigcups/[
                             s/.*supported targets: *//
                             s/ . *//p^{\prime}case "$1d supported_targets" in
        ell32 - i386)TENTATIVE="${UNAME MACHINE}-pc-linux-qnu"
            \mathcal{L}:
        a.out - i386 - linux)echo "${UNAME MACHINE}-pc-linux-gnuaout"
            exit 0;;
        coff - i386echo "${UNAME MACHINE}-pc-linux-gnucoff"
            exit 0 ;;
        \overline{u} \overline{u} \overline{y}# Either a pre-BFD a.out linker (linux-gnuoldld) or
            # one that does not give us useful --help.
            echo "${UNAME MACHINE}-pc-linux-qnuoldld"
            exit 0;;
      esac
      # Determine whether the default compiler is a.out or elf
      eval $set cc for build
      sed 's/^ \overline{}/\overline{}/\overline{'} << EOF >$dummy.c
      #include <features.h>
      #ifdef __ELF<br># ifdef __GLIBC
      # if _GLIBC >= 2
      LIBC=qnu
      # else
      LIBC=qnulibc1
      # endif
      # else
      LIBC=qnulibc1
      # endif
```

```
#else
     #ifdef INTEL COMPILER
     LIBC=gnu
     #else
     LIBC=qnuaout
     #endif
     #endif
EOF
     eval `$CC FOR BUILD -E $dummy.c 2>/dev/null | grep ^LIBC=`
     test x"${LIBC}" != x && echo "${UNAME MACHINE}-${VENDOR:-pc}-linux-
${LIBC}" && exit 0
     test x''\{TENTATIVE}" != x \&c echo "\frac{1}{2}{TENTATIVE}" \&c exit 0
     \cdotsi*86: DYNIX/ptx: 4*:*)# ptx 4.0 does uname -s correctly, with DYNIX/ptx in there.
     # earlier versions are messed up and put the nodename in both
     # sysname and nodename.
     echo i386-sequent-sysv4
     exit 0 ;;
    i*86: UNIX SV: 4.2MP: 2.*)
        # Unixware is an offshoot of SVR4, but it has its own version
        # number series starting with 2...
        # I am not positive that other SVR4 systems won't match this,
      # I just have to hope. -- rms.
        # Use sysv4.2uw... so that sysv4* matches it.
     echo ${UNAME_MACHINE}-pc-sysv4.2uw${UNAME_VERSION}
     exit 0 ;;
    i*86:OS/2:***# If we were able to find 'uname', then EMX Unix compatibility
     # is probably installed.
     echo ${UNAME MACHINE}-pc-os2-emx
     exit 0;;
    i*86:XTS-300:*.STOPecho ${UNAME MACHINE}-unknown-stop
     exit 0;
    i*86:atheos:**echo ${UNAME MACHINE}-unknown-atheos
     exit 0;;
    i*86:LynxOS:2.*:* | i*86:LynxOS:3.[01]*:* | i*86:LynxOS:4.0*:*)echo i386-unknown-lynxos${UNAME RELEASE}
     exit 0 ;;
    i*86: *DOS: * : *)echo ${UNAME MACHINE}-pc-msdosdjgpp
     exit 0 ;;
    i*86:*.4.*.* | i*86:SYSTEM V:4.*.*)
     UNAME REL= echo ${UNAME RELEASE} | sed 's/\/MP$//'`
     if grep Novell /usr/include/link.h >/dev/null 2>/dev/null; then
           echo ${UNAME MACHINE}-univel-sysv${UNAME REL}
     else
           echo ${UNAME MACHINE}-pc-sysv${UNAME REL}
     fi
     exit 0;;
    i*86:*.5:[78]*case `/bin/uname -X | grep "^Machine" in
```

```
*486*) UNAME MACHINE=1486 ;;
          *Pentium) UNAME MACHINE=i586 ;;
          *Pent*|*Celeron) UNAME MACHINE=1686 ;;
     esac
     echo ${UNAME_MACHINE}-unknown-
sysv${UNAME_RELEASE}${UNAME_SYSTEM}${UNAME_VERSION}
     exit \overline{0};;
     i*86:*:3.2:*)
     if test -f /usr/options/cb.name; then
           UNAME_REL=`sed -n 's/.*Version //p' </usr/options/cb.name`
            echo ${UNAME_MACHINE}-pc-isc$UNAME_REL
     elif /bin/uname -\overline{X} 2>/dev/null >/dev/null ; then
           UNAME REL=`(/bin/uname -X|grep Release|sed -e 's/.*= //')`
            \frac{1}{\sqrt{b}}uname -X|grep i80486 >/dev/null) && UNAME MACHINE=i486
            \frac{1}{\frac{\text{bin}}{\text{number}}} -X|grep '^Machine.*Pentium' >/dev/null) \
                  && UNAME_MACHINE=i586
            (/bin/uname -X|grep '^Machine.*Pent *II' >/dev/null) \
                  && UNAME_MACHINE=i686
            (/bin/uname -X|grep '^Machine.*Pentium Pro' >/dev/null) \
                  && UNAME_MACHINE=i686
           echo ${UNAME_MACHINE}-pc-sco$UNAME_REL
     else
           echo ${UNAME_MACHINE}-pc-sysv32
     fi
     exit 0 ;;
     pc:*:*:*)
      # Left here for compatibility:
        # uname -m prints for DJGPP always 'pc', but it prints nothing 
about
         # the processor, so we play safe by assuming i386.
     echo i386-pc-msdosdjgpp
        exit 0;;
     Intel:Mach:3*:*)
     echo i386-pc-mach3
     exit 0;;
     paragon:*:*:*)
     echo i860-intel-osf1
     exit 0;;
     i860:*:4.*:*) # i860-SVR4
     if grep Stardent /usr/include/sys/uadmin.h >/dev/null 2>&1 ; then
         echo i860-stardent-sysv${UNAME_RELEASE} # Stardent Vistra i860-
SVR4
     else # Add other i860-SVR4 vendors below as they are discovered.
        echo i860-unknown-sysv${UNAME_RELEASE} # Unknown i860-SVR4
     fi
     exit 0 ;;
     mini*:CTIX:SYS*5:*)
     # "miniframe"
     echo m68010-convergent-sysv
     exit 0 ;;
     mc68k:UNIX:SYSTEM5:3.51m)
     echo m68k-convergent-sysv
     exit 0;;
    M680?0:D-NIX:5.3:*)
```

```
echo m68k-diab-dnix
      exit 0 ; ;
     M68*:*:R3V[567]*:*)
      test -r /sysV68 && echo 'm68k-motorola-sysv' && exit 0 ;;
     3[34]??:*:4.0:3.0 | 3[34]??A:*:4.0:3.0 | 3[34]??,*:*:4.0:3.0 | 
3[34]??/*:*:4.0:3.0 | 4400:*:4.0:3.0 | 4850:*:4.0:3.0 | SKA40:*:4.0:3.0 | 
SDS2:*:4.0:3.0 | SHG2:*:4.0:3.0)
     OS_REL=''
      test -r /etc/.relid \
      && OS REL=.`sed -n 's/[^ ]* [^ ]* \([0-9][0-9]\).*/\1/p' <
/etc/.relid`
      /bin/uname -p 2>/dev/null | grep 86 >/dev/null \
         && echo i486-ncr-sysv4.3${OS_REL} && exit 0
      /bin/uname -p 2>/dev/null | /bin/grep entium >/dev/null \
        &\& echo i586-ncr-sysv4.3${OS REL} &\& exit 0 ;;
     3[34]??:*:4.0:* | 3[34]??,*:*:4.0:*)
        \binom{\text{bin/uname -p 2} {\text{dev/null}} | grep 86 >/dev/null \
           && echo i486-ncr-sysv4 && exit 0 ;;
     m68*:LynxOS:2.*:* | m68*:LynxOS:3.0*:*)
      echo m68k-unknown-lynxos${UNAME_RELEASE}
      exit 0;;
     mc68030:UNIX_System_V:4.*:*)
     echo m68k-atari-sysv4
     exit 0;;
     TSUNAMI:LynxOS:2.*:*)
      echo sparc-unknown-lynxos${UNAME_RELEASE}
      exit 0;;
     rs6000:LynxOS:2.*:*)
      echo rs6000-unknown-lynxos${UNAME_RELEASE}
      exit 0;;
     PowerPC:LynxOS:2.*:* | PowerPC:LynxOS:3.[01]*:* | 
PowerPC:LynxOS:4.0*:*)
      echo powerpc-unknown-lynxos${UNAME_RELEASE}
      exit 0 ;;
     SM[BE]S:UNIX_SV:*:*)
      echo mips-dde-sysv${UNAME_RELEASE}
      exit 0;;
     RM*:ReliantUNIX-*:*:*)
     echo mips-sni-sysv4
     exit 0;;
    RM^*:SINTX-*:***echo mips-sni-sysv4
     exit 0 ;;
    *:\text{SINIX}-*:\text{*}:*)if uname -p 2>/dev/null >/dev/null ; then
            UNAME MACHINE=`(uname -p) 2>/dev/null`
            echo ${UNAME_MACHINE}-sni-sysv4
      else
           echo ns32k-sni-sysv
      fi
      exit 0;;
     PENTIUM:*:4.0*:*) # Unisys `ClearPath HMP IX 4000' SVR4/MP effort
                        # says <Richard.M.Bartel@ccMail.Census.GOV>
         echo i586-unisys-sysv4
```

```
exit 0;;
*: UNIX System V: 4*: FTX*)
  # From Gerald Hewes <hewes@openmarket.com>.
 # How about differentiating between stratus architectures? -djm
 echo hppal.1-stratus-sysv4
 exit 0;;
*: **:FFTX*)# From seanf@swdc.stratus.com.
 echo i860-stratus-sysv4
 exit 0;;
*:\texttt{VOS}: * : *)# From Paul.Green@stratus.com.
 echo hppal.1-stratus-vos
 exit 0 ;;
mc68* :A/UX: **echo m68k-apple-aux${UNAME RELEASE}
 exit 0;;
news*:NEWS-OS: 6*:*)echo mips-sony-newsos6
 exit 0;;
R[34]000:*System V*:*:* | R4000:UNIX SYSV:*:* | R*000:UNIX SV:*:*)
 if [-d /usr/nec]; then
         echo mips-nec-sysv${UNAME RELEASE}
 else
          echo mips-unknown-sysv${UNAME RELEASE}
 fi
    exit 0 ;;
BeBox:BeOS:**# BeOS running on hardware made by Be, PPC only.
 echo powerpc-be-beos
 exit 0;
Bemac:BeOS:**# BeOS running on Mac or Mac clone, PPC only.
 echo powerpc-apple-beos
 exit 0 ;;
BePC:BeOS:**;*)# BeOS running on Intel PC compatible.
 echo i586-pc-beos
 exit 0;;
SX-4:SUBER-UX; **echo sx4-nec-superux${UNAME RELEASE}
 exit 0;;
SX-5:SUBER-UX:***echo sx5-nec-superux${UNAME RELEASE}
 exit 0 ;;
SX-6:SUBER-UX; **echo sx6-nec-superux${UNAME RELEASE}
 exit 0;;
Power*:Rhapsody:*:*)
 echo powerpc-apple-rhapsody${UNAME RELEASE}
 exit 0;;
*:Rhapsody: *:*)
 echo ${UNAME MACHINE}-apple-rhapsody${UNAME RELEASE}
 exit 0;;
*: Darwin: *:*)
 case 'uname -p' in
     *86) UNAME PROCESSOR=1686 ;;
```

```
powerpc) UNAME PROCESSOR=powerpc ;;
 esac
 echo ${UNAME PROCESSOR}-apple-darwin${UNAME RELEASE}
 exit 0;;
*:procnto*:*:* | *: QNX: [0123456789] *:*)
 UNAME PROCESSOR='uname -p'
 if test "$UNAME PROCESSOR" = "x86"; then
       UNAME PROCESSOR=1386
       UNAME MACHINE=pc
 fi
 echo ${UNAME PROCESSOR}-${UNAME MACHINE}-nto-qnx${UNAME RELEASE}
 exit 0 ;;
*:QNX: * : 4*)echo i386-pc-qnx
 exit 0;;
NSR-[DGKLNPTVW]:NONSTOP KERNEL: *: *)
 echo nsr-tandem-nsk${UNAME RELEASE}
 exit 0;;
*:NonStop-UX:*:*)
 echo mips-compaq-nonstopux
 exit 0;;
BS2000:POSIX***:*;*)
 echo bs2000-siemens-sysv
 exit 0;;
DS/*: UNIX System V:*:*)
 echo ${UNAME MACHINE}-${UNAME SYSTEM}-${UNAME RELEASE}
 exit 0 ;;
*:\text{Plan9}:.*:*)# "uname -m" is not consistent, so use $cputype instead. 386
 # is converted to i386 for consistency with other x86
 # operating systems.
 if test "$cputype" = "386"; then
      UNAME MACHINE=1386
 else
     UNAME MACHINE="$cputype"
 fi
 echo ${UNAME MACHINE}-unknown-plan9
 exit 0;;
*:\texttt{TOPS-10}:*:*)echo pdp10-unknown-tops10
 exit 0;;
*:\mathsf{TENEX}: **echo pdp10-unknown-tenex
 exit 0;;
KS10:TOPS-20:*:* | KL10:TOPS-20:*:* | TYPE4:TOPS-20:*:*)
 echo pdp10-dec-tops20
 exit 0;;
XKL-1:TOPS-20:*:* | TYPE5:TOPS-20:*:*)
 echo pdp10-xkl-tops20
 exit 0;;
*:\texttt{TOPS-20}:*:*)echo pdp10-unknown-tops20
 exit 0;;
*:\texttt{ITS}: * : *)
```

```
echo pdp10-unknown-its
     exit 0;;
    SEI: * : * :SEIUX)echo mips-sei-seiux${UNAME_RELEASE}
     exit 0;;
esac
#echo '(No uname command or uname output not recognized.)' 1>&2
#echo"${UNAME MACHINE}:${UNAME SYSTEM}:${UNAME RELEASE}:${UNAME VERSION}" 1>&2
eval $set cc for build
cat >$dummy.c <<EOF
#ifdef SEQUENT
# include <sys/types.h>
# include <sys/utsname.h>
#endif
main ()
#if defined (sony)
#if defined (MIPSEB)
 /* BFD wants "bsd" instead of "newsos". Perhaps BFD should be changed,
    I don't know.... */printf ("mips-sony-bsd\n"); exit (0);
#else
#include <sys/param.h>
 printf ("m68k-sony-newsos%s\n",
#ifdef NEWSOS4
          "4"#else
       \overline{11} \overline{11}#endif
         ); ext (0);#endif
#endif
#if defined ( arm) && defined ( acorn) && defined ( unix)
 printf ("arm-acorn-riscix"); exit (0);
#endif
#if defined (hp300) && !defined (hpux)
  printf ("m68k-hp-bsd\n"); exit (0);
#endif
#if defined (NeXT)
#if !defined ( ARCHITECTURE )
#define ARCHITECTURE "m68k"
#endif
  int version;
  version= '(hostinfo | sed -n 's/.*NeXT Mach \([0-9]*\).*/\1/p')
2 /dev/null';
  if (version \langle 4 \rangleprintf ("%s-next-nextstep%d\n", ARCHITECTURE , version);
  else
```

```
printf ("%s-next-openstep%d\n", ARCHITECTURE , version);
  exit (0);
#endif
#if defined (MULTIMAX) || defined (n16)
#if defined (UMAXV)
  printf ("ns32k-encore-sysv\n"); exit (0);
#else
#if defined (CMU)
  printf ("ns32k-encore-mach\n"); exit (0);
#else
  printf ("ns32k-encore-bsd\n"); exit (0);
#endif
#endif
#endif
#if defined (__386BSD__)
  printf ("i386-pc-bsd\n"); exit (0);
#endif
#if defined (sequent)
#if defined (i386)
  printf ("i386-sequent-dynix\n"); exit (0);
#endif
#if defined (ns32000)
  printf ("ns32k-sequent-dynix\n"); exit (0);
#endif
#endif
#if defined ( SEQUENT )
     struct utsname un;
     uname(&un);
    if (strncmp(un.version, "V2", 2) == 0) {
     printf ("i386-sequent-ptx2\n"); exit (0);
 }
    if (strncmp(un.version, "V1", 2) == 0) { /* XXX is V1 correct? */printf ("i386-sequent-ptx1\n"); exit (0);
     }
     printf ("i386-sequent-ptx\n"); exit (0);
#endif
#if defined (vax)
# if !defined (ultrix)
# include <sys/param.h>
# if defined (BSD)
\# if BSD == 43
       printf ("vax-dec-bsd4.3\n"); exit (0);
# else
# if BSD == 199006
       printf ("vax-dec-bsd4.3reno\n"); exit (0);
# else
```

```
 printf ("vax-dec-bsd\n"); exit (0);
# endif
# endif
# else
    printf ("vax-dec-bsd\n"); exit (0);
# endif
# else
     printf ("vax-dec-ultrix\n"); exit (0);
# endif
#endif
#if defined (alliant) && defined (i860)
  printf ("i860-alliant-bsd\n"); exit (0);
#endif
 exit (1);
}
EOF
$CC FOR BUILD -o $dummy $dummy.c 2>/dev/null && $dummy && exit 0
# Apollos put the system type in the environment.
test -d /usr/apollo && { echo ${ISP}-apollo-${SYSTYPE}; exit 0; }
# Convex versions that predate uname can use getsysinfo(1)
if [ -x /usr/convex/getsysinfo ]
then
     case `getsysinfo -f cpu_type` in
    c1^{\star})
     echo c1-convex-bsd
     exit 0;;
    c2^{\star})
     if getsysinfo -f scalar_acc
     then echo c32-convex-bsd
     else echo c2-convex-bsd
      fi
     exit 0;;
    c34*echo c34-convex-bsd
     exit 0;;
     c38*)
     echo c38-convex-bsd
     exit 0;;
    c4\star)
     echo c4-convex-bsd
     exit 0 ;;
     esac
fi
cat >\&2 <<EOF
$0: unable to guess system type
```
This script, last modified \$timestamp, has failed to recognize the operating system you are using. It is advised that you download the most up to date version of the config scripts from ftp://ftp.gnu.org/pub/gnu/config/ If the version you run (\$0) is already up to date, please send the following data and any information you think might be pertinent to <config-patches@gnu.org> in order to provide the needed information to handle your system. config.guess timestamp = \$timestamp uname  $-m =$  (uname  $-m$ ) 2>/dev/null || echo unknown` uname  $-r = (uname -r) 2$ /dev/null || echo unknown` uname  $-s = \iota$  (uname  $-s$ ) 2>/dev/null || echo unknown` uname  $-v = '$  (uname  $-v$ ) 2>/dev/null || echo unknown` /usr/bin/uname  $-p = (lusr/bin/uname -p) 2$ /dev/null`  $\binom{\text{bin/uname } -X}{\text{bin/uname } -X}$  =  $\binom{\text{bin/uname } -X}{\text{bin/uname } -X}$  2>/dev/null hostinfo  $=$   $\infty$  (hostinfo) 2>/dev/null $\infty$ /bin/universe = `(/bin/universe) 2>/dev/null` /usr/bin/arch -k =  $\iota$  /usr/bin/arch -k) 2>/dev/null  $\binom{\text{bin/arch}}{\text{bin/arch}}$  = `( $\binom{\text{bin/arch}}{2}$ ) 2>/dev/null` /usr/bin/oslevel = `(/usr/bin/oslevel) 2>/dev/null` /usr/convex/getsysinfo = `(/usr/convex/getsysinfo) 2>/dev/null` UNAME MACHINE =  $$$ {UNAME MACHINE} UNAME RELEASE =  $$$ {UNAME RELEASE} UNAME SYSTEM =  $$$ {UNAME SYSTEM} UNAME VERSION =  $$$ {UNAME VERSION} EOF exit 1 # Local variables: # eval: (add-hook 'write-file-hooks 'time-stamp) # time-stamp-start: "timestamp='" # time-stamp-format: "%:y-%02m-%02d" # time-stamp-end: "'" # End: **config.h.in**

```
/* config.h.in. Generated from configure.ac by autoheader. */
/* Define to 1 if you have the `bzero' function. */
#undef HAVE_BZERO
/* Define to 1 if you have the <dirent.h> header file, and it defines
`DIR'.
   */
```
#undef HAVE\_DIRENT\_H /\* Define to 1 if you have the <dlfcn.h> header file. \*/ #undef HAVE\_DLFCN\_H /\* Define to 1 if you have the  $\frac{1}{10}$  header file. \*/ #undef HAVE\_FCNTL\_H /\* Define to 1 if you have the <inttypes.h> header file. \*/ #undef HAVE\_INTTYPES\_H  $/*$  Define to 1 if you have the `isascii' function.  $*/$ #undef HAVE\_ISASCII /\* Define to 1 if `lstat' has the bug that it succeeds when given the zero-length file name argument. \*/ #undef HAVE\_LSTAT\_EMPTY\_STRING\_BUG /\* Define to 1 if your system has a GNU libc compatible `malloc' function, and to 0 otherwise. \*/ #undef HAVE\_MALLOC /\* Define to 1 if you have the  $\langle \text{malloc.h}\rangle$  header file. \*/ #undef HAVE\_MALLOC\_H /\* Define to 1 if you have the <memory.h> header file. \*/ #undef HAVE\_MEMORY\_H /\* Define to 1 if you have the `memset' function. \*/ #undef HAVE\_MEMSET /\* Define to 1 if you have the  $<$ ndir.h> header file, and it defines  $`$ DIR'. \*/ #undef HAVE\_NDIR\_H /\* Define to 1 if `stat' has the bug that it succeeds when given the zero-length file name argument. \*/ #undef HAVE\_STAT\_EMPTY\_STRING\_BUG /\* Define to 1 if you have the  $\langle$ stdint.h> header file. \*/ #undef HAVE\_STDINT\_H /\* Define to 1 if you have the <stdlib.h> header file. \*/ #undef HAVE\_STDLIB\_H /\* Define to 1 if you have the `strchr' function. \*/ #undef HAVE\_STRCHR  $/*$  Define to 1 if you have the `strerror' function.  $*/$ #undef HAVE\_STRERROR /\* Define to 1 if you have the <strings.h> header file. \*/ #undef HAVE\_STRINGS\_H

/\* Define to 1 if you have the <string.h> header file. \*/ #undef HAVE\_STRING\_H /\* Define to 1 if you have the `strrchr' function. \*/ #undef HAVE\_STRRCHR /\* Define to 1 if you have the `strstr' function.  $*/$ #undef HAVE\_STRSTR /\* Define to 1 if you have the `strtol' function. \*/ #undef HAVE\_STRTOL /\* Define to 1 if you have the <sys/dir.h> header file, and it defines `DIR'. \*/ #undef HAVE\_SYS\_DIR\_H /\* Define to 1 if you have the <sys/ndir.h> header file, and it defines `DIR'. \*/ #undef HAVE\_SYS\_NDIR\_H /\* Define to 1 if you have the <sys/stat.h> header file. \*/ #undef HAVE\_SYS\_STAT\_H /\* Define to 1 if you have the <sys/types.h> header file. \*/ #undef HAVE\_SYS\_TYPES\_H /\* Define to 1 if you have the <unistd.h> header file. \*/ #undef HAVE\_UNISTD\_H /\* Define to 1 if `lstat' dereferences a symlink specified with a trailing slash. \*/ #undef LSTAT\_FOLLOWS\_SLASHED\_SYMLINK /\* Name of package \*/ #undef PACKAGE  $/*$  Define to the address where bug reports for this package should be sent. \*/ #undef PACKAGE\_BUGREPORT /\* Define to the full name of this package.  $*/$ #undef PACKAGE\_NAME /\* Define to the full name and version of this package. \*/ #undef PACKAGE\_STRING /\* Define to the one symbol short name of this package.  $*/$ #undef PACKAGE\_TARNAME /\* Define to the version of this package. \*/

```
#undef PACKAGE_VERSION
/* Define to 1 if you have the ANSI C header files. */
#undef STDC_HEADERS
/* Version number of package */
#undef VERSION
/* Define to empty if `const' does not conform to ANSI C. */
#undef const
/* Define to `_inline 'or `_inline' if that's what the C compiler
   calls it, or to nothing if \overline{\phantom{a}} inline' is not supported under any name.
*/
#ifndef __cplusplus
#undef inline
#endif
/* Define to rpl malloc if the replacement function should be used. */#undef malloc
/* Define to `unsigned' if <sys/types.h> does not define. */
#undef size_t
config.sub
#! /bin/sh
# Configuration validation subroutine script.
# Copyright (C) 1992, 1993, 1994, 1995, 1996, 1997, 1998, 1999,
# 2000, 2001, 2002, 2003 Free Software Foundation, Inc.
timestamp='2003-06-18'
# This file is (in principle) common to ALL GNU software.
# The presence of a machine in this file suggests that SOME GNU software
# can handle that machine. It does not imply ALL GNU software can.
#
# This file is free software; you can redistribute it and/or modify
# it under the terms of the GNU General Public License as published by
# the Free Software Foundation; either version 2 of the License, or
# (at your option) any later version.
#
# This program is distributed in the hope that it will be useful,
# but WITHOUT ANY WARRANTY; without even the implied warranty of
# MERCHANTABILITY or FITNESS FOR A PARTICULAR PURPOSE. See the
# GNU General Public License for more details.
#
```
# You should have received a copy of the GNU General Public License # along with this program; if not, write to the Free Software # Foundation, Inc., 59 Temple Place - Suite 330, # Boston, MA 02111-1307, USA.

# As a special exception to the GNU General Public License, if you

```
# distribute this file as part of a program that contains a
# configuration script generated by Autoconf, you may include it under
# the same distribution terms that you use for the rest of that program.
# Please send patches to <config-patches@gnu.org>. Submit a context
# diff and a properly formatted ChangeLog entry.
#
# Configuration subroutine to validate and canonicalize a configuration 
type.
# Supply the specified configuration type as an argument.
# If it is invalid, we print an error message on stderr and exit with 
code 1.
# Otherwise, we print the canonical config type on stdout and succeed.
# This file is supposed to be the same for all GNU packages
# and recognize all the CPU types, system types and aliases
# that are meaningful with *any* GNU software.
# Each package is responsible for reporting which valid configurations
# it does not support. The user should be able to distinguish
# a failure to support a valid configuration from a meaningless
# configuration.
# The goal of this file is to map all the various variations of a given
# machine specification into a single specification in the form:
# CPU_TYPE-MANUFACTURER-OPERATING_SYSTEM
# or in some cases, the newer four-part form:
# CPU_TYPE-MANUFACTURER-KERNEL-OPERATING_SYSTEM
# It is wrong to echo any other type of specification.
me=`echo "$0" | sed -e 's,.*/,,'`
usage="\
Usage: $0 [OPTION] CPU-MFR-OPSYS
        $0 [OPTION] ALIAS
Canonicalize a configuration name.
Operation modes:
  -h, --help print this help, then exit
   -t, --time-stamp print date of last modification, then exit
   -v, --version print version number, then exit
Report bugs and patches to <config-patches@gnu.org>."
version="\
GNU config.sub ($timestamp)
Copyright (C) 1992, 1993, 1994, 1995, 1996, 1997, 1998, 1999, 2000, 2001
Free Software Foundation, Inc.
This is free software; see the source for copying conditions. There is
NO
warranty; not even for MERCHANTABILITY or FITNESS FOR A PARTICULAR 
PURPOSE."
```

```
help="
Try \`$me --help' for more information."
# Parse command line
while test $# -gt 0 ; do
   case $1 in
    -time-stamp |--time* |-t)
       echo "$timestamp" ; exit 0 ;;
     --version | -v )
       echo "$version" ; exit 0 ;;
    --help | --h* | -hecho "$usage"; exit 0 ;;
-- ) # Stop option processing
      shift; break ;;
    - ) # Use stdin as input.
       break ;;
    -* )
        echo "$me: invalid option $1$help"
       exit 1;;
     *local*)
        # First pass through any local machine types.
        echo $1
       exit 0;;
     * )
       break ;;
   esac
done
case $# in
 0) echo "$me: missing argument$help" >&2
    exit 1;;
 1) ;;
 *) echo "$me: too many arguments$help" >&2
    exit 1;;
esac
# Separate what the user gave into CPU-COMPANY and OS or KERNEL-OS (if 
any).
# Here we must recognize all the valid KERNEL-OS combinations.
maybe os=`echo $1 | sed 's/^\(.*\)-\([^-]*-[^-]*\)$/\2/'`
case $maybe_os in
   nto-qnx* | linux-gnu* | freebsd*-gnu* | netbsd*-gnu* | storm-chaos* | 
os2-emx* | rtmk-nova*)
     os=-$maybe_os
    basic machine=`echo $1 | sed 's/^\(.*\)-\([^-]*-[^-]*\)$/\1/'`
    ;;
   *)
    basic machine=`echo $1 | sed 's/-[^-]*$//'`
     if [ $basic_machine != $1 ]
    then os=`echo $1 | sed 's/.*-/-/'`
     else os=; fi
```

```
esac
### Let's recognize common machines as not being operating systems so
### that things like config.sub decstation-3100 work. We also
### recognize some manufacturers as not being operating systems, so we
### can provide default operating systems below.
case $os in
      -sun*os*# Prevent following clause from handling this invalid input.
             \ddot{\phantom{0}}-dec* | -mips* | -sequent* | -encore* | -pc532* | -sgi* | -sony* |
\bar{\mathcal{A}}-att* | -7300* | -3300* | -delta* | -motorola* | -sun[234]* | \
      -unicom* | -ibm* | -next | -np | -isi* | -npollo | -altos* | \setminus-convergent* | -ncr* | -news | -32* | -3600* | -3100* | -nitachi*\mathbf{1} \setminus-c[123]*| -convex* | -sun | -crds | -omron* | -dg | -ultra | -tti*
\vert \ \ \setminus-harris | -dolphin | -highlevel | -gould | -cbm | -ns | -masscomp |
\setminus-apple | -axis)
             \circs=
             basic machine=$1
             \cdots-sim | -cisco | -oki | -wec | -winbond)
             OS =basic machine=$1
             \mathcal{V}-s\text{cout}\ddot{\phantom{0}}-wrs)os=-vxworks
             basic machine=$1
             \mathcal{V}-{\rm chorusos}^*)
             os=-chorusos
             basic machine=$1
             \ddot{i}-chorusrdb)
             os=-chorusrdb
             basic machine=$1
             \cdots-hiux*os=-hiuxwe2
             \cdots-sco5)os=-sco3.2v5basic machine='echo $1 | sed -e 's/86-.*/86-pc/'`
             \mathcal{V}-sco4)os = -s \cos 3.2v4basic machine= echo $1 | sed -e 's/86-.*/86-pc/'
             \cdots
```
 $\cdots$ 

```
-sco3.2. [4-9]*)
            os=`echo $os | sed -e 's/sco3.2./sco3.2v/'`
            basic machine=`echo $1 | sed -e 's/86-.*/86-pc/'`
            ;;
      -sco3.2v[4-9]*)
            # Don't forget version if it is 3.2v4 or newer.
            basic machine=`echo $1 | sed -e 's/86-.*/86-pc/'`
            ;;
      -sco^{\star})os=-sco3.2v2
            basic machine=`echo $1 | sed -e 's/86-.*/86-pc/'`
            ;;
      -udk^{\star})
            basic machine=`echo $1 | sed -e 's/86-.*/86-pc/'`
            ;;
      -isc)
            os=-isc2.2
            basic machine=`echo $1 | sed -e 's/86-.*/86-pc/'`
            ;;
      -clix<sup>*</sup>)
            basic_machine=clipper-intergraph
            ;;
      -isc<sup>*</sup>)
            basic machine=`echo $1 | sed -e 's/86-.*/86-pc/'`
            ;;
      -lynx<sup>*</sup>)
            os=-lynxos
            ;;
      -ptx<sup>*</sup>)
            basic machine=`echo $1 | sed -e 's/86-.*/86-sequent/'`
            ;;
      -windowsnt*)
            os=`echo $os | sed -e 's/windowsnt/winnt/'`
            ;;
      -psos*)
            os=-psos
            ;;
      -mint | -mint[0-9]*)
            basic_machine=m68k-atari
            os=-mint
            ;;
esac
# Decode aliases for certain CPU-COMPANY combinations.
case $basic_machine in
      # Recognize the basic CPU types without company name.
      # Some are omitted here because they have special meanings below.
      1750a | 580 \
      | a29k \
      | alpha | alphaev[4-8] | alphaev56 | alphaev6[78] | alphapca5[67] \
      | alpha64 | alpha64ev[4-8] | alpha64ev56 | alpha64ev6[78] | 
alpha64pca5[67]| arc | arm | arm[bl]e | arme[lb] | armv[2345] | armv[345][lb] | 
avr \
```

```
| c4x | clipper \
      | d10v | d30v | dlx | dsp16xx \
      | fr30 | frv \
      | h8300 | h8500 | hppa | hppa1.[01] | hppa2.0 | hppa2.0[nw] | 
hppa64 \
      | i370 | i860 | i960 | ia64 \
      | ip2k \backslash| m32r | m68000 | m68k | m88k | mcore \
      | mips | mipsbe | mipseb | mipsel | mipsle \
      | mips16 \
      | mips64 | mips64el \
      | mips64vr | mips64vrel \
      | mips64orion | mips64orionel \
      | mips64vr4100 | mips64vr4100el \
      | mips64vr4300 | mips64vr4300el \
      | mips64vr5000 | mips64vr5000el \
      | mipsisa32 | mipsisa32el \
      | mipsisa32r2 | mipsisa32r2el \
      | mipsisa64 | mipsisa64el \
      | mipsisa64sb1 | mipsisa64sb1el \
      | mipsisa64sr71k | mipsisa64sr71kel \
      | mipstx39 | mipstx39el \
      | mn10200 | mn10300 \
      | msp430 \
      | ns16k | ns32k \
      | openrisc | or32 \
      | pdp10 | pdp11 | pj | pjl \
      | powerpc | powerpc64 | powerpc64le | powerpcle | ppcbe \
      | pyramid \
      | s390 | s390x \
      | sh | sh[1234] | sh[23]e | sh[34]eb | shbe | shle | sh[1234]le | 
sh3ele \
      | sh64 | sh64le \
      | sparc | sparc64 | sparc86x | sparclet | sparclite | sparcv8 | 
sparcv9 | sparcv9b \
      | strongarm \
      | tahoe | thumb | tic4x | tic80 | tron \
      | v850 | v850e \
      | we32k \
      | x86 | xscale | xstormy16 | xtensa \
      | z8k)
           basic_machine=$basic_machine-unknown
           ;;
      m6811 | m68hc11 | m6812 | m68hc12)
            # Motorola 68HC11/12.
           basic_machine=$basic_machine-unknown
           os=-none
            ;;
      m88110 | m680[12346]0 | m683?2 | m68360 | m5200 | v70 | w65 | z8k)
            ;;
      # We use `pc' rather than `unknown'
      # because (1) that's what they normally are, and
      # (2) the word "unknown" tends to confuse beginning users.
```

```
i*86 | x8664)
        basic_machine=$basic_machine-pc
         ;;
      # Object if more than one company name word.
      * - * - *echo Invalid configuration \`$1\': machine \`$basic machine\'
not recognized 1>&2
           exit 1
            ;;
      # Recognize the basic CPU types with company name.
     580-* \
      | a29k-* \
      | alpha-* | alphaev[4-8]-* | alphaev56-* | alphaev6[78]-* \
      | alpha64-* | alpha64ev[4-8]-* | alpha64ev56-* | alpha64ev6[78]-* \
      | alphapca5[67]-* | alpha64pca5[67]-* | arc-* \
      | arm-* | armbe-* | armle-* | armeb-* | armv*-* \setminus| avr-* \backslash| bs2000-* \
      | c[123]* | c30-* | [cjt]90-* | c4x-* | c54x-* | c55x-* | c6x-* \
      | clipper-* | cydra-* \
      | d10v-* | d30v-* | dlx-* \
      | elxsi-* \
      | f30[01]-* | f700-* | fr30-* | frv-* | fx80-* \
      | h8300-* | h8500-* \
      | hppa-* | hppa1.[01]-* | hppa2.0-* | hppa2.0[nw]-* | hppa64-* \
      | i*86-* | i860-* | i960-* | ia64-* \
      | ip2k-* \
      | m32r-* \
      | m68000-* | m680[012346]0-* | m68360-* | m683?2-* | m68k-* \
      | m88110-* | m88k-* | mcore-* \
      | mips-* | mipsbe-* | mipseb-* | mipsel-* | mipsle-* \
      | mips16-* \
      | mips64-* | mips64el-* \
      | mips64vr-* | mips64vrel-* \
      | mips64orion-* | mips64orionel-* \
      | mips64vr4100-* | mips64vr4100el-* \
      | mips64vr4300-* | mips64vr4300el-* \
      | mips64vr5000-* | mips64vr5000el-* \
      | mipsisa32-* | mipsisa32el-* \
      | mipsisa32r2-* | mipsisa32r2el-* \
      | mipsisa64-* | mipsisa64el-* \
      | mipsisa64sb1-* | mipsisa64sb1el-* \
      | mipsisa64sr71k-* | mipsisa64sr71kel-* \
      | mipstx39-* | mipstx39el-* \
      | msp430-* \
      | none-* | np1-* | nv1-* | ns16k-* | ns32k-* \
      | orion-* \
      | pdp10-* | pdp11-* | pj-* | pjl-* | pn-* | power-* \
      | powerpc-* | powerpc64-* | powerpc64le-* | powerpcle-* | ppcbe-* \
      | pyramid-* \
      | romp-* | rs6000-* \
      | s390-* | s390x-* \backslash| sh-* | sh[1234]-* | sh[23]e-* | sh[34]eb-* | shbe-* \
      | shle-* | sh[1234]le-* | sh3ele-* | sh64-* | sh64le-* \
```

```
| sparc-* | sparc64-* | sparc86x-* | sparclet-* | sparclite-* \
      | sparcv8-* | sparcv9-* | sparcv9b-* | strongarm-* | sv1-* | sx?-* 
\setminus| tahoe-* | thumb-* \setminus| tic30-* | tic4x-* | tic54x-* | tic55x-* | tic6x-* | tic80-* \
      | tron-* \
      | v850-* | v850e-* | vax-* \
      | we32k-* \
      | x86-* | x86 64-* | xps100-* | xscale-* | xstormy16-* \
      | xtensa-* \
      | ymp-* \ \ \ \ \ \ \| z8k-*)
           ;;
     # Recognize the various machine names and aliases which stand
      # for a CPU type and a company and sometimes even an OS.
     386bsd)
           basic_machine=i386-unknown
            os=-bsd
            ;;
     3b1 | 7300 | 7300-att | att-7300 | pc7300 | safari | unixpc)
           basic_machine=m68000-att
            ;;
      3b<sup>*</sup>)
           basic_machine=we32k-att
           ;;
     a29khif)
           basic_machine=a29k-amd
           os=-udi
            ;;
     adobe68k)
           basic_machine=m68010-adobe
           os=-scout
            ;;
     alliant | fx80)
           basic_machine=fx80-alliant
            ;;
     altos | altos3068)
           basic_machine=m68k-altos
           ;;
     am29k)
           basic_machine=a29k-none
            os=-bsd
           ;;
     amd64)
           basic_machine=x86_64-pc
           ;;
     amdahl)
           basic_machine=580-amdahl
           os=-sysv
           ;;
     amiga | amiga-*)
           basic_machine=m68k-unknown
            ;;
     amigaos | amigados)
```

```
basic_machine=m68k
-unknown
      os=
-amigaos
      ;;
amigaunix | amix)
      basic_machine=m68k
-unknown
      os=
-sysv4
      ;;
apollo68)
      basic_machine=m68k
-apollo
      os=-sysv
      ;;
apollo68bsd)
      basic_machine=m68k
-apollo
      os=
-bsd
      ;;
aux)
      basic_machine=m68k
-apple
      os=
-aux
      ;;
balance)
      basic_machine=ns32k
-sequent
      os=
-dynix
      ;;
c90)
      basic machine=c90-cray
      os=
-unicos
      ;;
convex
-c1)
      basic_machine=c1
-convex
      os=
-bsd
      ;;
convex
-c2)
      basic_machine=c2
-convex
      os=
-bsd
      ;;
convex
-c32)
      basic_machine=c32
-convex
      os=
-bsd
      ;;
convex
-c34)
      basic_machine=c34
-convex
      os=
-bsd
      ;;
convex
-c38)
      basic_machine=c38
-convex
      os=
-bsd
      ;;
cray | j90)
      basic_machine=j90
-cray
      os=
-unicos
      ;;
crds | unos)
      basic_machine=m68k
-crds
      ;;
```

```
cris | cris-* | etrax*)
           basic_machine=cris-axis
           ;;
     da30 | da30-*)
           basic_machine=m68k-da30
           ;;
     decstation | decstation-3100 | pmax | pmax-* | pmin | dec3100 | 
decstatn)
           basic_machine=mips-dec
           ;;
     decsystem10* | dec10*)
           basic_machine=pdp10-dec
           os=-tops10
           ;;
     decsystem20* | dec20*)
           basic_machine=pdp10-dec
           os=-tops20
           ;;
     delta | 3300 | motorola-3300 | motorola-delta \
            | 3300-motorola | delta-motorola)
           basic_machine=m68k-motorola
           ;;
     delta88)
           basic_machine=m88k-motorola
           os=-sysv3
           ;;
     dpx20 | dpx20-*basic_machine=rs6000-bull
           os=-bosx
           ;;
     dpx2* | dpx2*-bul1)
           basic_machine=m68k-bull
           os=-sysv3
           ;;
     ebmon29k)
           basic_machine=a29k-amd
           os=-ebmon
           ;;
     elxsi)
           basic_machine=elxsi-elxsi
           os=-bsd
           ;;
     encore | umax | mmax)
           basic_machine=ns32k-encore
           ;;
     es1800 | OSE68k | ose68k | ose | OSE)
           basic_machine=m68k-ericsson
           os=-ose
           ;;
     fx2800)
           basic_machine=i860-alliant
           ;;
     genix)
           basic_machine=ns32k-ns
```

```
;;
gmicro)
      basic_machine=tron
-gmicro
      os=-sysv
      ;;
go32)
      basic_machine=i386
-pc
      os = -go32;;
h3050r* | hiux*)
      basic_machine=hppa1.1
-hitachi
      os=
-hiuxwe2
      ;;
h8300hms)
      basic_machine=h8300
-hitachi
      os=
-hms
      ;;
h8300xray)
      basic_machine=h8300
-hitachi
      os=
-xray
      ;;
h8500hms)
      basic_machine=h8500
-hitachi
      os=
-hms
      ;;
harris)
      basic_machine=m88k
-harris
      os=
-sysv3
      ;;
hp300
-*)
      basic_machine=m68k
-hp
      ;;
hp300bsd)
      basic_machine=m68k
-hp
      os=
-bsd
      ;;
hp300hpux)
      basic_machine=m68k
-hp
      os=
-hpux
      ;;
hp3k9[0-9][0-9] | hp9[0-9][0-9])
      basic_machine=hppa1.0
-hp
      ;;
hp9k2[0-9][0-9] | hp9k31[0-9])
      basic_machine=m68000
-hp
      ;;
hp9k3[2
-9][0
-9])
      basic_machine=m68k
-hp
      ;;
hp9k6[0-9][0-9] | hp6[0-9][0-9])
      basic_machine=hppa1.0
-hp
      ;;
hp9k7[0-79][0-9] | hp7[0-79][0-9])
      basic_machine=hppa1.1
-hp
```

```
;;
      hp9k78[0-9] | hp78[0-9])
            # FIXME: really hppa2.0-hp
           basic_machine=hppa1.1-hp
            ;;
      hp9k8[67]1 | hp8[67]1 | hp9k80[24] | hp80[24] | hp9k8[78]9 | 
hp8[78]9 | hp9k893 | hp893)
           # FIXME: really hppa2.0-hp
           basic_machine=hppa1.1-hp
           ;;
      hp9k8[0-9][13679] | hp8[0-9][13679])
           basic_machine=hppa1.1-hp
            ;;
      hp9k8[0-9][0-9] | hp8[0-9][0-9])
           basic_machine=hppa1.0-hp
           ;;
      hppa-next)
           os=-nextstep3
           ;;
      hppaosf)
           basic_machine=hppa1.1-hp
           os=-osf
           ;;
      hppro)
           basic_machine=hppa1.1-hp
           os=-proelf
           ;;
      i370-ibm* | ibm*)
           basic_machine=i370-ibm
            ;;
# I'm not sure what "Sysv32" means. Should this be sysv3.2?
      i*86v32)
           basic_machine=`echo $1 | sed -e 's/86.*/86-pc/'`
           os=-sysv32
           ;;
      i*86v4*)basic machine=`echo $1 | sed -e 's/86.*/86-pc/'`
           os=-sysv4
           ;;
      i*86v)
           basic machine=`echo $1 | sed -e 's/86.*/86-pc/'`
           os=-sysv
           ;;
      i*86sol2)
           basic machine=`echo $1 | sed -e 's/86.*/86-pc/'`
           os=-solaris2
           ;;
      i386mach)
           basic_machine=i386-mach
           os=-mach
           ;;
      i386-vsta | vsta)
           basic_machine=i386-unknown
           os=-vsta
```

```
;;
     iris | iris4d)
           basic_machine=mips-sgi
            case $os in
                 -irix*)
                 ;;
                 *)
                 os=-irix4
                 ;;
            esac
           ;;
     isi68 | isi)
           basic_machine=m68k-isi
            os=-sysv
            ;;
     m88k-omron*)
           basic_machine=m88k-omron
            ;;
     magnum | m3230)
           basic_machine=mips-mips
            os=-sysv
            ;;
     merlin)
           basic_machine=ns32k-utek
            os=-sysv
            ;;
     mingw32)
           basic_machine=i386-pc
            os=-mingw32
            ;;
     miniframe)
           basic_machine=m68000-convergent
            ;;
     *mint \lceil -mint[0-9] * | *MINT | *MINT[0-9] * )basic_machine=m68k-atari
           os=-mint
            ;;
     mips3*-*)basic_machine=`echo $basic_machine | sed -e 
's/mips3/mips64/'`
            ;;
     mips3*)
           basic_machine=`echo $basic_machine | sed -e 
's/mips3/mips64/'`-unknown
            ;;
     mmix*)
           basic_machine=mmix-knuth
            os=-mmixware
            ;;
     monitor)
           basic_machine=m68k-rom68k
           os=-coff
            ;;
     morphos)
```

```
basic_machine=powerpc
-unknown
      os=
-morphos
      ;;
msdos)
      basic_machine=i386
-pc
      os=
-msdos
      ;;
mvs)
      basic_machine=i370
-ibm
      os=
-mvs
      ;;
ncr3000)
      basic_machine=i486
-ncr
      os=
-sysv4
      ;;
netbsd386)
      basic_machine=i386
-unknown
      os=
-netbsd
      ;;
netwinder)
      basic_machine=armv4l
-rebel
      os=
-linux
      ;;
news | news700 | news800 | news900)
      basic_machine=m68k
-sony
      os=
-newsos
      ;;
news1000)
      basic_machine=m68030
-sony
      os=
-newsos
      ;;
news
-3600 | risc
-news)
      basic_machine=mips
-sony
      os=
-newsos
      ;;
necv70)
      basic_machine=v70
-nec
      os=-sysv
      ;;
next | m*
-next )
      basic_machine=m68k
-next
      case \overline{5}os in
           -nextstep* )
            ;;
           -ns2*) os=
-nextstep2
            \boldsymbol{i} ;
            *)
       os=
-nextstep3
             ;;
      esac
      ;;
nh3000)
      basic_machine=m68k
-harris
```

```
os = -c x u x\cdotsnh [45] 000)
       basic_machine=m88k-harris
       os=-cxux
       \mathcal{V}nindy960)
       basic machine=i960-intel
       os = -nindy\cdotsmon960)
       basic machine=i960-intel
       os = -\overline{m}080
       \mathcal{V}nonstopux)
       basic machine=mips-compaq
       os=-nonstopux
       \vdotsnp1)basic machine=np1-qould
       \cdotsnv1)basic machine=nv1-cray
       os=-unicosmp
       \cdotsnsr-tandem)
       basic machine=nsr-tandem
       \ddot{\phantom{0}}opp50n-* | opp60c-*)basic machine=hppa1.1-oki
       os=-proelf
       \mathcal{V}or 32 \mid \text{or} 32 - *)basic machine=or32-unknown
       os = -coff\mathcal{V}OSE68000 | ose68000)
       basic machine=m68000-ericsson
       os = -ose\ddot{ };
os68kbasic machine=m68k-none
       os = -\overline{o} \cdot 68k\mathcal{V}pa-hitachi)
       basic_machine=hppa1.1-hitachi
       os=-hiuxwe2
       \mathcal{L}paragon)
       basic machine=i860-intel
       os = -\overline{osf}\mathcal{V}pbd)
       basic_machine=sparc-tti
```
```
;;
     pbb)
           basic_machine=m68k-tti
           ;;
     pc532 | pc532-*)
           basic_machine=ns32k-pc532
           ;;
     pentium | p5 | k5 | k6 | nexgen | viac3)
           basic_machine=i586-pc
           ;;
     pentiumpro | p6 | 6x86 | athlon | athlon *)
           basic_machine=i686-pc
           ;;
     pentiumii | pentium2 | pentiumiii | pentium3)
           basic_machine=i686-pc
           ;;
     pentium4)
           basic_machine=i786-pc
           ;;
     pentium-* | p5-* | k5-* | k6-* | nexgen-* | viac3-*)
           basic machine=i586-`echo $basic machine | sed 's/^[^-]*-//'`
           ;;
     pentiumpro-* | p6-* | 6x86-* | athlon-*)
           basic machine=i686-`echo $basic machine | sed 's/^[^-]*-//'`
           ;;
     pentiumii-* | pentium2-* | pentiumiii-* | pentium3-*)
           basic machine=i686-`echo $basic machine | sed 's/^[^-]*-//'`
           ;;
     pentium4-*)
           basic machine=i786-`echo $basic machine | sed 's/^[^-]*-//'`
           ;;
     pn)
           basic_machine=pn-gould
           ;;
     power) basic_machine=power-ibm
           ;;
     ppc) basic_machine=powerpc-unknown
           ;;
     ppc-*) basic_machine=powerpc-`echo $basic_machine | sed 's/^[^-
7 * - 11';;
     ppcle | powerpclittle | ppc-le | powerpc-little)
           basic_machine=powerpcle-unknown
           ;;
     ppcle-* | powerpclittle-*)
           basic machine=powerpcle-`echo $basic machine | sed 's/^[^-]*-
//''
           ;;
     ppc64) basic_machine=powerpc64-unknown
           ;;
     ppc64-*) basic_machine=powerpc64-`echo $basic_machine | sed 's/^[^-
7 * - 77';;
     ppc64le | powerpc64little | ppc64-le | powerpc64-little)
```

```
basic machine=powerpc64le-unknown
             \cdotsppc64le-* | powerpc64little-*)
             basic_machine=powerpc64le-`echo $basic_machine | sed 's/^[^-
] * - // *\mathbf{r}ps2)
             basic machine=i386-ibm
             \cdotspw32)
             basic machine=i586-unknown
             os = -pw32\mathcal{V}rom68k)basic machine=m68k-rom68k
             os = -coff\mathcal{L}rm[46]00)
             basic machine=mips-siemens
             \mathcal{V}rtpc | rtpc-*)
             basic machine=romp-ibm
             \vdotssa29200)
             basic machine=a29k-amd
             os=-udi
             \mathcal{L}sb1)basic machine=mipsisa64sb1-unknown
             \cdotssb1el)
             basic machine=mipsisa64sb1el-unknown
             \cdotssei)
             basic machine=mips-sei
             os = -seius\vdotssequent)
             basic machine=i386-sequent
             \cdotssh)
             basic machine=sh-hitachi
             os = -hms\mathcal{V}sh64)basic machine=sh64-unknown
             \mathcal{V}sparclite-wrs | simso-wrs)
             basic machine=sparclite-wrs
             os = -v x work\ddot{i}sps7)
             basic machine=m68k-bull
             os=-sysv2
```

```
;;
spur)
      basic_machine=spur
-unknown
      ;;
st2000)
      basic_machine=m68k
-tandem
      ;;
stratus)
      basic_machine=i860
-stratus
      os=
-sysv4
      ;;
sun2)
      basic machine=m68000-sun
      ;;
sun2os3)
      basic machine=m68000-sun
      os=
-sunos3
      ;;
sun2os4)
      basic machine=m68000-sun
      os=
-sunos4
      ;;
sun3os3)
      basic_machine=m68k
-sun
      os=
-sunos3
      ;;
sun3os4)
      basic_machine=m68k
-sun
      os=
-sunos4
      ;;
sun4os3)
      basic_machine=sparc
-sun
      os=
-sunos3
      ;;
sun4os4)
      basic_machine=sparc
-sun
      os=
-sunos4
      ;;
sun4sol2)
      basic_machine=sparc
-sun
      os=
-solaris2
      ;;
sun3 | \text{sun3-*}basic_machine=m68k
-sun
      ;;
sun4)
      basic_machine=sparc
-sun
      \boldsymbol{i} \boldsymbol{i}sun386 | sun386i | roadrunner)
      basic_machine=i386
-sun
      ;;
sv1)
      basic_machine=sv1
-cray
      os=
-unicos
```

```
;;
symmetry)
      basic_machine=i386
-sequent
      os=
-dynix
      ;;
t3e)
      basic_machine=alphaev5
-cray
      os=
-unicos
      ;;
t90)
      basic machine=t90-cray
      os=
-unicos
      ;;
tic54x | c54x*)
      basic_machine=tic54x
-unknown
      os=
-coff
      ;;
tic55x | c55x*)
      basic_machine=tic55x
-unknown
      os=
-coff
      ;;
tic6x | c6x*)
      basic_machine=tic6x
-unknown
      os=
-coff
      ;;
tx39)
      basic_machine=mipstx39
-unknown
      ;;
tx39el)
      basic_machine=mipstx39el
-unknown
      ;;
toad1)
      basic_machine=pdp10
-xkl
      os=
-tops20
      ;;
tower | tower-32)
      basic_machine=m68k
-ncr
      ;;
udi29k)
      basic_machine=a29k
-amd
      os=
-udi
      ;;
ultra3)
      basic_machine=a29k
-nyu
      os=-sym1
      ;;
v810 | necv810)
      basic_machine=v810
-nec
      os=
-none
      ;;
vaxv)
      basic_machine=vax
-dec
      os=-sysv
      ;;
```

```
vms)
           basic_machine=vax-dec
           os=-vms
           ;;
     vpp*|vx|vx-*)
           basic_machine=f301-fujitsu
           ;;
     vxworks960)
           basic_machine=i960-wrs
           os=-vxworks
           ;;
     vxworks68)
           basic_machine=m68k-wrs
           os=-vxworks
           ;;
     vxworks29k)
           basic_machine=a29k-wrs
           os=-vxworks
           ;;
     w65*)
           basic_machine=w65-wdc
           os=-none
           ;;
     w89k-*)
           basic_machine=hppa1.1-winbond
           os=-proelf
           ;;
     xps | xps100)
           basic_machine=xps100-honeywell
           ;;
     ymp)
           basic_machine=ymp-cray
           os=-unicos
           ;;
     z8k-*-coffbasic_machine=z8k-unknown
           os=-sim
           ;;
     none)
           basic_machine=none-none
           os=-none
           ;;
# Here we handle the default manufacturer of certain CPU types. It is in
# some cases the only manufacturer, in others, it is the most popular.
     w89k)
           basic_machine=hppa1.1-winbond
           ;;
     op50n)
           basic_machine=hppa1.1-oki
           ;;
     op60c)
           basic_machine=hppa1.1-oki
           ;;
```

```
romp)
           basic_machine=romp-ibm
           ;;
     rs6000)
           basic_machine=rs6000-ibm
            ;;
     vax)
           basic_machine=vax-dec
           ;;
     pdp10)
            # there are many clones, so DEC is not a safe bet
           basic_machine=pdp10-unknown
            ;;
     pdp11)
           basic_machine=pdp11-dec
           ;;
     we32k)
           basic_machine=we32k-att
           ;;
     sh3 | sh4 | sh[34]eb | sh[1234]le | sh[23]ele)
           basic_machine=sh-unknown
            ;;
     sh64)
           basic_machine=sh64-unknown
           ;;
     sparc | sparcv8 | sparcv9 | sparcv9b)
           basic_machine=sparc-sun
            ;;
     cydra)
           basic_machine=cydra-cydrome
           ;;
     orion)
           basic_machine=orion-highlevel
           ;;
     orion105)
           basic_machine=clipper-highlevel
           ;;
     mac | mpw | mac-mpw)
           basic_machine=m68k-apple
           ;;
     pmac | pmac-mpw)
           basic_machine=powerpc-apple
           ;;
      *-unknown)
            # Make sure to match an already-canonicalized machine name.
           ;;
      *)
           echo Invalid configuration \`$1\': machine \`$basic_machine\'
not recognized 1>&2
           exit 1
           ;;
esac
# Here we canonicalize certain aliases for manufacturers.
```

```
case $basic machine in
       *-digital*)
             basic machine= `echo $basic machine | sed 's/digital. */dec/'`
             \mathcal{L}:
       *-commodore*)
             basic machine='echo $basic machine | sed
's/commodore.*/cbm/'
             \ddot{\phantom{0}}\star)
             \ddot{ };
esac
# Decode manufacturer-specific aliases for certain operating systems.
if [x"\$os" := x"" ]
then
case $os in
         # First match some system type aliases
         # that might get confused with valid system types.
      # -solaris* is a basic system type, with this one exception.
      -solaris1 | -solaris1.*)
             os='echo $os | sed -e 's|solaris1|sunos4|'`
             \ddot{i}-solaris)
             os = - solaris2
             \cdots-svr4*)os = -sysv4\ddot{i}-unixware*)
             os=-sysv4.2uw
             \mathcal{V}-qnu/Linux<sup>*</sup>)
             os='echo $os | sed -e 's|gnu/linux|linux-gnu|'`
             \mathbf{r}# First accept the basic system types.
      # The portable systems comes first.
      # Each alternative MUST END IN A *, to match a version number.
      # -sysv* is not here because it comes later, after sysvr4.
      -gnu* | -bsd* | -mach* | -minix* | -genix* | -ultrix* | -irix* \
              |-*vms*| -sco*| -esix*| -iss*| -aisc*| -ais*| -sunos| -sunos[34]*\| -hpux* | -unos* | -osf* | -luna* | -dgux* | -solaris* | -
sym^{\star}| -amigaos* | -amigados* | -msdos* | -newsos* | -unicos* | -
aof* \setminus| -aos* \
             \mid -nindy* \mid -vxsim* \mid -vxworks* \mid -ebmon* \mid -hms* \mid -mvs* \setminus| - \text{clix}^* | - \text{riscos}^* | - \text{uniplus}^* | - \text{iris}^* | - \text{rtu}^* | - \text{xenix}^* \rangle| -hiux* | -386bsd* | -netbsd* | -openbsd* | -freebsd* | -
riscix^*|-lynxs*| -bosx* | -nextstep* | -cxux* | -aout* | -elf* |
–oabi* \ \ \backslash| -ptx* | -coff* | -ecoff* | -winnt* | -domain* | -vsta* \
```

```
| -udi* | -eabi* | -lites* | -ieee* | -go32* | -aux* \
             | -chorusos* | -chorusrdb* \
             | -cygwin* | -pe* | -psos* | -moss* | -proelf* | -rtems* \
             | -mingw32* | -linux-gnu* | -uxpv* | -beos* | -mpeix* | -udk* 
\setminus| -interix* | -uwin* | -mks* | -rhapsody* | -darwin* | -opened* \
             | -openstep* | -oskit* | -conix* | -pw32* | -nonstopux* \
            | -storm-chaos* | -tops10* | -tenex* | -tops20* | -its* \
            | -os2* | -vos* | -palmos* | -uclinux* | -nucleus* \setminus| -morphos* | -superux* | -rtmk* | -rtmk-nova* | -windiss* \setminus| -powermax* | -dmix* | -nx6 | -nx7 | -sei*)
      # Remember, each alternative MUST END IN *, to match a version 
number.
            ;;
      -qnx*)
            case $basic_machine in
                x86-* | i*86-*)
                  ;;
                 *)
                  os=-nto$os
                  ;;
            esac
            ;;
      -nto-qnx*)
            ;;
      -nto<sup>*</sup>)
            os=`echo $os | sed -e 's|nto|nto-qnx|'`
            ;;
      -sim | -es1800* | -hms* | -xray | -os68k* | -none* | -v88r* \
            | -windows* | -osx | -abug | -netware* | -os9* | -beos* \setminus | -macos* | -mpw* | -magic* | -mmixware* | -mon960* | -
lnews*)
            ;;
      -mac<sup>*</sup>)
            os=`echo $os | sed -e 's|mac|macos|'`
            ;;
      -linux*)
            os=`echo $os | sed -e 's|linux|linux-gnu|'`
            ;;
      -sunos5*)os=`echo $os | sed -e 's|sunos5|solaris2|'`
            ;;
      -sunos6*)
            os=`echo $os | sed -e 's|sunos6|solaris3|'`
            ;;
      -opened*)
            os=-openedition
            ;;
      -wince*)
            os=-wince
            \mathbf{i};
      -osfrose*)
            os=-osfrose
```

```
\cdots-osf^{\star})
        os = -osf\therefore-\text{utek*})os=-bsd
        \mathcal{L}-dynix<sup>*</sup>)
        os=-bsd
        \mathcal{V}-axis<sup>*</sup>os = -aos
        \mathcal{L}-\text{atheos*}os=-atheos
        \mathcal{L}-386bsd)os=-bsd
       \mathcal{F}-ctix* | -uts*)
        os = -sysv\mathcal{V}-nova<sup>*</sup>)
        os=-rtmk-nova
        \mathcal{G}(\mathcal{G})-ns2)
        os=-nextstep2
        \mathcal{V}-nsk^{\star})
        os=-nsk
        \mathcal{V}# Preserve the version number of sinix5.
-sinix5.*)
        os='echo $os | sed -e 's|sinix|sysv|'`
        \cdot ;
-sinity*)
        os = -sysv4\mathcal{V}-triton<sup>*</sup>)
        os=-sysv3
       \mathcal{G}-0ss^{\star})
        os = -sysv3\mathcal{V}-svr4)os=-sysv4
        \mathcal{G}(\mathcal{G})-svr3)os = -sysv3\mathcal{L}-sysvr4)os=-sysv4
        \mathcal{V}# This must come after -sysvr4.
```

```
-sysv*)
           ;;
      -ose^{\star})
           os=-ose
            ;;-es1800*os=-ose
            \mathbf{i};
      -xenix)
            os=-xenix
           ;;
      -*mint | -mint[0-9]* | -*MiNT | -MINT[0-9]*)
            os=-mint
            ;;
      -aros*)
            os=-aros
            ;;
      -kaos*)os=-kaos
            ;;
      -none)
            ;;
      *)
            # Get rid of the `-' at the beginning of $os.
            os=`echo $os | sed 's/[^-]*-//'`
            echo Invalid configuration \`$1\': system \`$os\' not 
recognized 1>&2
           exit 1
            ;;
esac
else
# Here we handle the default operating systems that come with various 
machines.
# The value should be what the vendor currently ships out the door with 
their
# machine or put another way, the most popular os provided with the 
machine.
# Note that if you're going to try to match "-MANUFACTURER" here (say,
# "-sun"), then you have to tell the case statement up towards the top
# that MANUFACTURER isn't an operating system. Otherwise, code above
# will signal an error saying that MANUFACTURER isn't an operating
# system, and we'll never get to this point.
case $basic_machine in
      *-acorn)
            os=-riscix1.2
            ;;
      arm*-rebel)
            os=-linux
            \mathbf{i};
      arm*-semi)
           os=-aout
```

```
\begin{array}{cc} & \text{\Large\it i}\text{\Large\it i}\\ \text{\Large\it c4x-$\star$} & \text{\Large\it i} \text{\Large\it tic4x-$\star$} \end{array}os = -coff\mathcal{V}# This must come before the *-dec entry.
pdp10-*os = -tops20\mathcal{V}pdp11-*os=-none
        \mathcal{V}*-dec | \text{vax-*})
        os = -ultrix4.2\mathcal{V}m68*-apolloos=-domain
         \mathcal{V}i386-sun)
        os = -sunos4.0.2\mathcal{L}m68000-sun)
        os = -sunos3# This also exists in the configure program, but was not the
         # default.
         # os = - sunos 4
        \cdot ;
m68*-cisco)os=-aout
        \mathcal{V}mips*-cisco)os = -elf\mathcal{V}mips*-*)os = -elf\mathcal{V}\text{or}32-\star)
        os = -coff\mathcal{V}*-tti) # must be before sparc entry or we get the wrong os.
        os=-sysv3\mathcal{V}(\mathcal{E})space^{-*} | *-sun)
        os = -sunos4.1.1\mathcal{V}*-be)
        os=-beos
        \mathcal{V}*-ibm)
        os = -aix\mathcal{V}*-wec)
        os=-proelf
        \mathcal{V}*-winbond)
```

```
os=-proelf
        \mathcal{V} \mathcal{V}*-oki)
        os = -\text{proelf}\mathcal{V}*-hp)
        os = -hpux\mathcal{G}(\mathcal{E})*-hitachi)
        os=-hiux
        \mathcal{V}i860-* | *-att | *-ncr | *-altos | *-motorola | *-convergent)
        os = -sysv\mathcal{L}*-cbm)
        os=-amigaos
        \mathcal{V}*-dg)
        os = -dyux\mathcal{L}*-dolphin)
        os=-sysv3
        \mathcal{V}m68k-ccur)
        os = -rtu\mathcal{L}m88k-omron*)
        os=-luna
        \mathcal{V}*-next)
       os=-nextstep
        \mathcal{V}*-sequent)
        os = -ptx\mathcal{V}*-crds)os=-unos
        \mathcal{V}*-ns)
        os=-genix
        \mathcal{L}i370 - x)os = -mvs\mathcal{V}*-next)
        os=-nextstep3
        \mathcal{V}*-gould)
        os = -sysv\mathcal{V}*-highlevel)
        os=-bsd
        \cdots*-encore)
```

```
os=-bsd
              \mathcal{V}*-sgi)
              os = -irix\mathcal{V}*-siemens)
              os = -sysv4\mathcal{V}*-masscomp)
              os=-rtu
              \mathcal{V}f30[01]-fujitsu | f700-fujitsu)
               os = -uxpv\mathcal{V}*-rom68k)
              os = -coff\mathcal{V}* - *bug)
              os = -\cot f\mathcal{L}*-apple)
              os=-macos
              \mathcal{V}*-atari*)
              os = -min\mathcal{V}\star)
              os=-none
               \mathcal{V}esac
fi
# Here we handle the case where we know the os, and the CPU type, but not
the
# manufacturer. We pick the logical manufacturer.
vendor=unknown
case $basic machine in
       *-unknown)
              case $os in
                      -riscix<sup>*</sup>)
                             vendor=acorn
                             \mathcal{L}-sumos*)
                             vendor=sun
                             \ddot{i}-axis^*vendor=ibm
                             \therefore-beos*vendor=be
                             \cdots-hpux*)vendor=hp
                              \ddot{ };
```

```
-mpeix*)
                        vendor=hp
                        ;;
                  -hiux*)
                        vendor=hitachi
                        ;;
                  -unos*)
                        vendor=crds
                        ;;
                  -dgux*)
                        vendor=dg
                        ;;
                  -luna*)
                        vendor=omron
                        ;;
                  -genix*)
                        vendor=ns
                        ;;
                  -mvs* | -opened*)
                        vendor=ibm
                        ;;
                  -ptx*)
                        vendor=sequent
                        ;;
                  -vxsim* | -vxworks* | -windiss*)
                        vendor=wrs
                        ;;
                  -aux<sup>*</sup>)
                        vendor=apple
                        ;;
                  -{\rm hms}*)
                        vendor=hitachi
                         ;;
                  -mpw* | -macos*)
                        vendor=apple
                        ;;
                  -*mint | -mint[0-9]* | -*MiNT | -MINT[0-9]*)
                        vendor=atari
                        ;;
                  -vos*)
                        vendor=stratus
                        ;;
            esac
            basic_machine=`echo $basic_machine | sed 
"s/unknown/$vendor/"`
            ;;
esac
echo $basic_machine$os
exit 0
# Local variables:
# eval: (add-hook 'write-file-hooks 'time-stamp)
# time-stamp-start: "timestamp='"
```

```
# time-stamp-format: "%:y-%02m-%02d"
# time-stamp-end: "'"
# End:
```
## configure

```
#! /bin/sh
# Guess values for system-dependent variables and create Makefiles.
# Generated by GNU Autoconf 2.59 for sysfsutils 2.1.0.
# Report bugs to <linux-diag-devel@lists.sourceforge.net>.
# Copyright (C) 2003 Free Software Foundation, Inc.
# This configure script is free software; the Free Software Foundation
# gives unlimited permission to copy, distribute and modify it.
## --------------------- ##
## M4sh Initialization. ##
## -------------------- ##
# Be Bourne compatible
if test -n "${ZSH VERSION+set}" && (emulate sh) >/dev/null 2>&1; then
  emulate sh
 NULLCMD=:
  # Zsh 3.x and 4.x performs word splitting on ${1+"$@"}, which
  # is contrary to our usage. Disable this feature.
  alias -q '\S{1+ \n}"\Se"} '='"\Se"'
elif test -n "${BASH_VERSION+set}" && (set -o posix) >/dev/null 2>&1;then
  set -o posix
fi
DUALCASE=1; export DUALCASE # for MKS sh
# Support unset when possible.
if ( (MAIL=60; unset MAIL) || exit) >/dev/null 2>&1; then
 as unset=unset
else
 as unset=false
f_1# Work around bugs in pre-3.0 UWIN ksh.
$as unset ENV MAIL MAILPATH
PS1 = 15PS2 = 1 > 1PS4 = 1 + 1# NLS nuisances.
for as var in \setminusLANG LANGUAGE LC ADDRESS LC ALL LC COLLATE LC CTYPE LC IDENTIFICATION \
 LC MEASUREMENT LC MESSAGES LC MONETARY LC NAME LC NUMERIC LC PAPER \
 LC TELEPHONE LC TIME
do
  if (set +x; test -z "'(eval $as_var=C; export $as var) 2>&1'"); then
```

```
eval $as var=C; export $as var
  else
    $as unset $as var
  fi
done
# Required to use basename.
if expr a : \sqrt{(a)}' > /dev/null 2>&1; then
  as expr=expr
else
  as expr=false
fi
if (basename /) >/dev/null 2>&1 && test "X`basename / 2>&1'" = "X/"; then
  as basename=basename
else
  as basename=false
fi
# Name of the executable.
as me = \frac{3}{5}as basename "\frac{50}{1}|
$as expr X/"$0" : '.*/\([^/][^/]*\)/*$' \| \
       X''$0" : 'X\(//\)$' \| \
       X''$0" : 'X\(/\)$' \| \
             : '\(.\)' 2>/dev/null ||
echo X^{\prime}"$0" |
    sed '/^.*\/\([^/][^/]*\)\/*$/{ s//\1/; q; }
        /\^{\prime}X\/\^{\prime}\ (\/\^{\prime})\ / { s//\1/; q; }/\^{\prime}X\backslash/\\backslash\setminus\backslash\right).*/{ s//\1/; q; }
        s/.*/./; q'# PATH needs CR, and LINENO needs CR and PATH.
# Avoid depending upon Character Ranges.
as cr letters='abcdefghijklmnopqrstuvwxyz'
as cr LETTERS='ABCDEFGHIJKLMNOPQRSTUVWXYZ'
as cr Letters=$as cr letters$as cr LETTERS
as cr digits='0123456789'
as_cr_alnum=$as_cr_Letters$as_cr_digits
# The user is always right.
if test "${PATH SEPARATOR+set}" != set; then
  echo "#! /bin/sh" >conf$$.sh
  echo "exit 0" >>conf$$.sh
  chmod +x conf$$.sh
  if (PATH="/nonexistent; ."; conf$$.sh) >/dev/null 2>&1; then
    PATH SEPARATOR=';'
  else
    PATH SEPARATOR=:
  fi
 rm -f conf$$.sh
fi
```

```
as lineno 1=$LINENO
  as lineno 2=$LINENO
  as lineno 3= (expr $as lineno 1 + 1) 2 /dev/null
  test "x$as lineno 1" != "x$as lineno 2" &&
  test "x$as lineno 3" = "x$as lineno 2" || {
  # Find who we are. Look in the path if we contain no path at all
  # relative or not.
  case $0 in
    *[\setminus\setminus]* ) as myself=$0 ;;
    *) as save IFS=$IFS; IFS=$PATH SEPARATOR
for as dir in $PATH
do
  IFS=$as_save_IFS
  test -z "$as dir" && as dir=.
  test -r "$as dir/$0" && as myself=$as dir/$0 && break
done
       \cdot ;
  esac
  # We did not find ourselves, most probably we were run as `sh COMMAND'
  # in which case we are not to be found in the path.
  if test "x$as myself" = x; then
    as myself=$0
  fi
  if test ! -f "$as myself"; then
    { echo "$as me: error: cannot find myself; rerun with an absolute
path" > & 2
  { (exit 1); exit 1; }; }
  fi
  case $CONFIG SHELL in
  \cdotsas save IFS=$IFS; IFS=$PATH SEPARATOR
for as dir in /bin$PATH SEPARATOR/usr/bin$PATH SEPARATOR$PATH
do
  IFS=$as save IFS
  test -z<sup>-</sup>"$as_dir" && as_dir=.
  for as base in sh bash ksh sh5; do
      case $as dir in
       / \star )
         if ("$as dir/$as base" -c '
  as lineno 1=$LINENO
  as lineno 2=$LINENO
  as lineno 3= (expr $as lineno 1 + 1) 2 /dev/null
  test "x$as lineno 1" != "x$as lineno 2" &&
  test "x$as lineno 3" = "x$as lineno 2" ') 2>/dev/null; then
           $as unset BASH ENV || test "${BASH ENV+set}" != set || {
BASH ENV=; export BASH ENV; }
           $as unset ENV || test "${ENV+set}" != set || { ENV=; export
ENV;}
           CONFIG SHELL=$as dir/$as base
           export CONFIG SHELL
           exec "$CONFIG SHELL" "$0" ${1+"$@"}
         fi;
```

```
esac
        done
done
;;
   esac
  # Create $as me.lineno as a copy of $as myself, but with $LINENO
   # uniformly replaced by the line number. The first 'sed' inserts a
   # line-number line before each line; the second 'sed' does the real
   # work. The second script uses 'N' to pair each line-number line
   # with the numbered line, and appends trailing '-' during
   # substitution so that $LINENO is not a special case at line end.
   # (Raja R Harinath suggested sed '=', and Paul Eggert wrote the
   # second 'sed' script. Blame Lee E. McMahon for sed's syntax. :-)
  sed !=' <$as myself |
     sed '
       N
      s, \frac{6}{7}, - : loop
s,^\(['$as cr_digits']*\)\(.*\)[$]LINENO\([^'$as_cr_alnum'_]\),\1\2\1\3,
       t loop
      s, -\hat{s},s, \frac{1}{s} s as cr digits']*\n,,
     ' >$as_me.lineno &&
   chmod +x $as_me.lineno ||
    { echo "$as me: error: cannot create $as me.lineno; rerun with a
POSIX shell" >&2
    { (exit 1); exit 1; }; }
   # Don't try to exec as it changes $[0], causing all sort of problems
   # (the dirname of $[0] is not the place where we might find the
   # original and so on. Autoconf is especially sensible to this).
   . ./$as_me.lineno
   # Exit status is that of the last command.
   exit
}
case `echo "testing\c"; echo 1,2,3', `echo -n testing; echo 1,2,3' in
 \starc\star, -n\star) ECHO N= ECHO C='
' ECHO T=' ' ;;
  *c*,\overline{*} ) ECHO N=-n ECHO C= ECHO T= ;;
  *) ECHO N= ECHO C='\c' ECHO T= ;;
esac
if expr a : \sqrt{a}\ ' >/dev/null 2>&1; then
   as_expr=expr
else
  as expr=false
fi
rm -f conf$$ conf$$.exe conf$$.file
echo >conf$$.file
```

```
if ln -s conf$$.file conf$$ 2>/dev/null; then
   # We could just check for DJGPP; but this test a) works b) is more 
generic
   # and c) will remain valid once DJGPP supports symlinks (DJGPP 2.04).
   if test -f conf$$.exe; then
    # Don't use ln at all; we don't have any links
    as_ln_s='cp -p'
   else
     as_ln_s='ln -s'
   fi
elif ln conf$$.file conf$$ 2>/dev/null; then
   as_ln_s=ln
else
 as ln s='cp -p'fi
rm -f conf$$ conf$$.exe conf$$.file
if mkdir -p . 2>/dev/null; then
 as mkdir p=:
else
  test -d ./-p && rmdir ./-p
 as mkdir p=false
fi
as executable p="test -f"
# Sed expression to map a string onto a valid CPP name.
as tr cpp="eval sed
'y%*$as cr_letters%P$as_cr_LETTERS%;s%[^_$as_cr_alnum]% %g'"
# Sed expression to map a string onto a valid variable name.
as tr sh="eval sed 'y%*+%pp%;s%[^ $as cr alnum]% %g'"
# IFS
# We need space, tab and new line, in precisely that order.
as_nl='
IFS=" $as nl"
# CDPATH.
$as_unset CDPATH
# Check that we are running under the correct shell.
SHELL=${CONFIG_SHELL-/bin/sh}
case X$ECHO in
X*--fallback-echo)
   # Remove one level of quotation (which was required for Make).
 ECHO=`echo "$ECHO" | sed 's,\\\\\$\\$0,'$0','`
   ;;
esac
```

```
echo=${ECHO-echo}
if test "X$1" = X--no-reexec; then # Discard the --no-reexec flag, and continue.
   shift
elif test "X$1" = X--fallback-echo; then
   # Avoid inline document here, it may be left over
\mathbf{z}elif test "X`($echo '\t') 2>/dev/null`" = 'X\t' ; then
   # Yippee, $echo works!
   :
else
   # Restart under the correct shell.
   exec $SHELL "$0" --no-reexec ${1+"$@"}
fi
if test "X$1" = X--fallback-echo; then # used as fallback echo
  shift
 cat <<EOF
S*EOF
  exit 0
fi
# The HP-UX ksh and POSIX shell print the target directory to stdout
# if CDPATH is set.
(unset CDPATH) >/dev/null 2>&1 && unset CDPATH
if test -z "$ECHO"; then
if test "X${echo test string+set}" != Xset; then
# find a string as large as possible, as long as the shell can cope with 
it
   for cmd in 'sed 50q "$0"' 'sed 20q "$0"' 'sed 10q "$0"' 'sed 2q "$0"' 
'echo test'; do
    # expected sizes: less than 2Kb, 1Kb, 512 bytes, 16 bytes, ...
    if (echo test string=`eval $cmd`) 2>/dev/null &&
       echo test string=`eval $cmd` &&
        (test "X$echo_test_string" = "X$echo_test_string") 2>/dev/null
     then
       break
    f_1 done
fi
if test "X`($echo '\t') 2>/dev/null`" = 'X\t' &&
   echo testing string=`($echo "$echo test string") 2>/dev/null` &&
   test "X$echo testing string" = "X$echo test string"; then
\mathbf{z}:
else
   # The Solaris, AIX, and Digital Unix default echo programs unquote
   # backslashes. This makes it impossible to quote backslashes using
   # echo "$something" | sed 's/\\/\\\\/g'
   #
```

```
 # So, first we look for a working echo in the user's PATH.
  lt save ifs="$IFS"; IFS=$PATH SEPARATOR
   for dir in $PATH /usr/ucb; do
     IFS="$lt_save_ifs"
     if (test -f $dir/echo || test -f $dir/echo$ac_exeext) &&
       test "X`($dir/echo '\t') 2>/dev/null`" = '\overline{X}\t' &&
       echo testing string=`($dir/echo "$echo test string") 2>/dev/null`
&&
       test "X$echo testing string" = "X$echo test string"; then
       echo="$dir/echo"
       break
    f_1 done
   IFS="$lt_save_ifs"
   if test "X$echo" = Xecho; then
     # We didn't find a better echo, so look for alternatives.
    if test "X`(print -r '\t') 2>/dev/null`" = 'X\t' &&
       echo testing string=`(print -r "$echo test string") 2>/dev/null`
\deltatest "X$echo testing string" = "X$echo test string"; then
       # This shell has a builtin print -r that does the trick.
       echo='print -r'
    elif (test -f /bin/ksh || test -f /bin/ksh$ac exeext) &&
      test "X$CONFIG SHELL" != X/bin/ksh; then
      # If we have ksh, try running configure again with it.
       ORIGINAL_CONFIG_SHELL=${CONFIG_SHELL-/bin/sh}
       export ORIGINAL_CONFIG_SHELL
       CONFIG_SHELL=/bin/ksh
       export CONFIG_SHELL
      exec $CONFIG SHELL "$0" --no-reexec ${1+"$@"}
     else
       # Try using printf.
       echo='printf %s\n'
      if test "X`($echo '\t') 2>/dev/null`" = 'X\t' &&
      echo testing string=`($echo "$echo test string") 2>/dev/null` &&
      test "X$echo testing string" = "X$echo test string"; then
      # Cool, printf works
      :
      elif echo testing string=`($ORIGINAL CONFIG SHELL "$0" --fallback-
echo '\t') 2>/dev/null` &&
         test "X$echo_testing_string" = 'X\t' &&
        echo testing string=`($ORIGINAL CONFIG SHELL "$0" --fallback-
echo "$echo test_string") 2>/dev/null` &&
         test "X$echo testing string" = "X$echo test string"; then
      CONFIG_SHELL=$ORIGINAL_CONFIG_SHELL
      export CONFIG_SHELL
      SHELL="$CONFIG_SHELL"
      export SHELL
      echo="$CONFIG SHELL $0 --fallback-echo"
      elif echo testing string=`($CONFIG SHELL "$0" --fallback-echo '\t')
2>/dev/null` &&
         test "X$echo testing string" = 'X\t' &&
```

```
echo testing string=`($CONFIG SHELL "$0" --fallback-echo
"$echo test string") 2>/dev/null` &&
         test "X$echo testing string" = "X$echo test string"; then
      echo="$CONFIG SHELL $0 --fallback-echo"
       else
      # maybe with a smaller string...
      prev=:
      for cmd in 'echo test' 'sed 2q "$0"' 'sed 10q "$0"' 'sed 20q "$0"' 
'sed 50q "$0"'; do
         if (test "X$echo_test_string" = "X`eval $cmd`") 2>/dev/null
         then
          break
         fi
        prev="$cmd"
      done
      if test "$prev" != 'sed 50q "$0"'; then
        echo test string=`eval $prev`
         export echo_test_string
        exec ${ORIGINAL CONFIG SHELL-${CONFIG SHELL-/bin/sh}} "$0"
${1+"$@"}
      else
         # Oops. We lost completely, so just stick with echo.
        echo=echo
      fi
      fi
     fi
   fi
fi
fi
# Copy echo and quote the copy suitably for passing to libtool from
# the Makefile, instead of quoting the original, which is used later.
ECHO=$echo
if test "X$ECHO" = "X$CONFIG SHELL $0 --fallback-echo"; then
   ECHO="$CONFIG SHELL \|\cdot\|$0 --fallback-echo"
fi
tagnames=${tagnames+${tagnames},}CXX
tagnames=${tagnames+${tagnames},}F77
# Name of the host.
# hostname on some systems (SVR3.2, Linux) returns a bogus exit status,
# so uname gets run too.
ac hostname=`(hostname || uname -n) 2>/dev/null | sed 1q`
exec 6>&1
```
#

```
# Initializations.
#
ac_default_prefix=/usr/local
ac config libobj dir=.
cross_compiling=no
subdirs=
MFLAGS=
MAKEFLAGS=
SHELL=${CONFIG_SHELL-/bin/sh}
# Maximum number of lines to put in a shell here document.
# This variable seems obsolete. It should probably be removed, and
# only ac max sed lines should be used.
: ${ac max here lines=38}
# Identity of this package.
PACKAGE_NAME='sysfsutils'
PACKAGE_TARNAME='sysfsutils'
PACKAGE VERSION='2.1.0'
PACKAGE STRING='sysfsutils 2.1.0'
PACKAGE_BUGREPORT='linux-diag-devel@lists.sourceforge.net'
ac unique file="config.h.in"
# Factoring default headers for most tests.
ac includes default="\setminus#include <stdio.h>
#if HAVE SYS TYPES H
# include <sys/types.h>
#endif
#if HAVE_SYS_STAT_H
# include <sys/stat.h>
#endif
#if STDC_HEADERS
# include <stdlib.h>
# include <stddef.h>
#else
# if HAVE_STDLIB_H
# include <stdlib.h>
# endif
#endif
#if HAVE_STRING_H
# if !STDC_HEADERS && HAVE_MEMORY_H
# include <memory.h>
# endif
# include <string.h>
#endif
#if HAVE STRINGS H
# include <strings.h>
#endif
#if HAVE_INTTYPES_H
# include <inttypes.h>
#else
# if HAVE_STDINT_H
# include <stdint.h>
```
# endif #endif #if HAVE UNISTD H # include <unistd.h> #endif"

ac subst vars='SHELL PATH SEPARATOR PACKAGE NAME PACKAGE TARNAME PACKAGE VERSION PACKAGE STRING PACKAGE BUGREPORT exec prefix prefix program transform name bindir sbindir libexecdir datadir sysconfdir sharedstatedir localstatedir libdir includedir oldincludedir infodir mandir build alias host alias target alias DEFS ECHO C ECHO N ECHO T LIBS INSTALL PROGRAM INSTALL SCRIPT INSTALL DATA CYGPATH W PACKAGE VERSION ACLOCAL AUTOCONF AUTOMAKE AUTOHEADER MAKEINFO install sh STRIP ac ct STRIP INSTALL STRIP PROGRAM mkdir p AWK SET MAKE am leading dot AMTAR am tar am untar build build cpu build vendor build os host host cpu host vendor host os KLCC KLIBC KLIBC TRUE KLIBC FALSE EXTRA CFLAGS CC CFLAGS LDFLAGS CPPFLAGS ac ct CC EXEEXT OBJEXT DEPDIR am include am quote AMDEP TRUE AMDEP FALSE AMDEPBACKSLASH CCDEPMODE am fastdepCC TRUE am fastdepCC FALSE EGREP LN S ECHO AR ac ct AR RANLIB ac ct RANLIB CPP CXX CXXFLAGS ac ct CXX CXXDEPMODE am fastdepCXX TRUE am fastdepCXX FALSE CXXCPP F77 FFLAGS ac ct F77 LIBTOOL LIBOBJS LTLIBOBJS' ac subst files='' # Initialize some variables set by options. ac init help= ac init version=false # The variables have the same names as the options, with # dashes changed to underlines.

```
cache file=/dev/null
exec prefix=NONE
no create=
no recursion=
prefix=NONE
program prefix=NONE
program suffix=NONE
program transform name=s, x, x,
silent=
site=
srcdir =verbose=
x includes=NONE
x libraries=NONE
# Installation directory options.
# These are left unexpanded so users can "make install exec prefix=/foo"
# and all the variables that are supposed to be based on exec prefix
# by default will actually change.
# Use braces instead of parens because sh, perl, etc. also accept them.
bindir='${exec prefix}/bin'
```

```
sbindir='${exec prefix}/sbin'
```

```
libexecdir='${exec prefix}/libexec'
```

```
datadir='${prefix}/share'
```

```
sysconfdir='${prefix}/etc'
```

```
sharedstatedir='${prefix}/com'
localstatedir='${prefix}/var'
libdir='${exec_prefix}/lib'
includedir='${prefix}/include'
oldincludedir='/usr/include'
infodir='${prefix}/info'
mandir='${prefix}/man'
ac_prev=
for ac_option
do
   # If the previous option needs an argument, assign it.
  if test -n "$ac prev"; then
    eval "$ac prev=\$ac option"
     ac_prev=
     continue
   fi
  ac optarg=`expr "x$ac option" : 'x[^=]*=\(.*\)'`
   # Accept the important Cygnus configure options, so we can diagnose 
typos.
   case $ac_option in
  -bindir | -bindir | -bindi | -bind | -bin | -bi)
    ac prev=bindir ;-bin\overline{dir} | --binding | --binding | --binding | --bind | --bin-bindir=$ac_optarg ;;
  -build \mid -buid \mid --buil \mid --bui \mid --bu)ac prev=build alias ;;
  -build^{-*} | -build^{-*} | -build^{-*} | -buid^{-*} | -bu^{-*})
    build alias=$ac optarg ;;
  -cache-file | --cache-file | --cache-fil | --cache-fi \
   | --cache-f | --cache- | --cache | --cach | --cac | --ca | --c)
    ac prev=cache file ;;
  -cache-file=* | --cache-file=* | --cache-fil=* | --cache-fi=* \
   | --cache-f=* | --cache-=* | --cache=* | --cach=* | --cac=* | --ca=* | 
---c=*)cache file=$ac optarg ;;
  --config-cache |-C|cache file=config.cache ;;
  -datadir | --datadir | --datadi | --datad | --data | --dat | --da)
    ac prev=datadir ;;
  -datadir={\color{red}*} | -datadir={\color{red}*} | -datadic={\color{red}*} | -dat^* | -dat^* | -dat^*\lambda| -d a=*)datadir=$ac_optarg ;;
   -disable-* | --disable-*)
```

```
ac feature=`expr "x$ac option" : 'x-*disable-\(.*\)'`
     # Reject names that are not valid shell variable names.
    expr "x$ac feature" : ".*[^- $as cr alnum]" >/dev/null &&
       { echo "$as_me: error: invalid feature name: $ac_feature" >&2
    { (exit 1); exit 1; }; }
    ac feature=`echo $ac feature | sed 's/-/ /g'`
    eval "enable $ac feature=no" ;;
  -enable-* | --enable-*)
    ac feature=`expr "x$ac option" : 'x-*enable-\([^e=]*\)'`
     # Reject names that are not valid shell variable names.
    expr "x$ac feature" : ".*[^- $as cr alnum]" >/dev/null &&
       { echo "$as_me: error: invalid feature name: $ac_feature" >&2
    { (exit 1); exit 1; }; }
    ac feature=`echo $ac feature | sed 's/-/ /g'`
     case $ac_option in
      *=*) ac optarg=`echo "$ac optarg" | sed "s/'/'\\\\\\\\''/g"`;;
      *) ac optarg=yes ;;
     esac
    eval "enable $ac feature='$ac optarg'" ;;
  -exec-prefix | --exec prefix | --exec-prefix | --exec-prefi \
   | --exec-pref | --exec-pre | --exec-pr | --exec-p | --exec- \
  | - -e \times e^- | - -e \times e^- | - -e \timesac prev=exec prefix ;;
  -exec-prefix=* | --exec prefix=* | --exec-prefix=* | --exec-prefi=* \
  | --exec-pref=* | --exec-pre=* | --exec-pr=* | --exec-p=* | --exec-=* \setminus| --exec=* | --exe=* | --ex=*)
    exec prefix=$ac optarg ;;
  -gas | -gas | -ga | -g)
     # Obsolete; use --with-gas.
    with gas=yes ;-help | -help | -hel | -hel | -h)
    ac init help=long ;;
  -he1p=r* | -he1p=r* | -he1=r* | -he=r* | -hr*)
    ac init help=recursive ;;
  -help=s* | -help=s* | -help=s* | -hg=s* | -hs*)
    ac init help=short ;;
  -host | -host | -hos | -ho)
    ac prev=host alias ;;
  -{\tt host}= | -{\tt host}= | -{\tt host} | -{\tt host}= | -{\tt host} |
    host alias=$ac optarg ;;
  -includedir | --includedir | --includedi | --included | --include \
  \vert --includ \vert --inclu \vert --incl \vert --inc)
    ac prev=includedir ;;
  -includedir=* | --includedir=* | --includedi=* | --included=* | --
include=* \
  | --includ=* | --inclu=* | --incl=* | --inc=*)
    includedir=$ac_optarg ;;
```

```
 -infodir | --infodir | --infodi | --infod | --info | --inf)
     ac prev=infodir ;-intiodir=\nmid -\ninfodir=\nmid -\ninfodi=\nmid -\ninfodi=\nmid -\ninfod=\nmid -\ninf=\nmid -\ninf=\nmidinfodir=$ac optarg ;;
   -libdir | --libdir | --libdi | --libd)
     ac prev=libdir ;;
  -libdir=\nmid -libdir=\nmid -libdir=\libdir=$ac_optarg ;;
  -libexecdir | --libexecdir | --libexecdi | --libexecd | --libexec \
   | --libexe | --libex | --libe)
     ac prev=libexecdir ;;
   -libexecdir=* | --libexecdir=* | --libexecdi=* | --libexecd=* | --
libexec=* \
  |- - 1ibexe=* |- - 1ibex=* |- - 1ibe=*)
     libexecdir=$ac_optarg ;;
  -localstatedir | --localstatedir | --localstatedi | --localstated \
  \vert --localstate \vert --localstat \vert --localsta \vert --localst \setminus | --locals | --local | --loca | --loc | --lo)
     ac prev=localstatedir ;;
   -localstatedir=* | --localstatedir=* | --localstatedi=* | --
localstated=* \
  \vert --localstate=* \vert --localstat=* \vert --localsta=* \vert --localst=* \setminus | --locals=* | --local=* | --loca=* | --loc=* | --lo=*)
     localstatedir=$ac_optarg ;;
  -mandir | --mandir | --mandi | --mand | --man | --ma | --m)
     ac prev=mandir ;;
  -mandir=* | --mandir=* | --mandi=* | --mand=* | --man=* | --ma=* | --
m=\star)
     mandir=$ac optarg ;;
  -nfp | -nfp | -nf)
      # Obsolete; use --without-fp.
     with fp=no ;-no-create | -no-create | -no-creat | -no-crea | -no-cre \
  | --no-cr | --no-c | -n)
     no create=yes ;;
   -no-recursion | --no-recursion | --no-recursio | --no-recursi \
  | --no-recurs | --no-recur | --no-recu | --no-rec | --no-re | --no-r)
     no recursion=yes ;;
  -oldincludedir | --oldincludedir | --oldincludedi | --oldincluded \
   | --oldinclude | --oldinclud | --oldinclu | --oldincl | --oldinc \
   | --oldin | --oldi | --old | --ol | --o)
     ac prev=oldincludedir ;;
   -oldincludedir=* | --oldincludedir=* | --oldincludedi=* | --
oldincluded=* \
    | --oldinclude=* | --oldinclud=* | --oldinclu=* | --oldincl=* | --
oldinc=* \
```

```
|--oldin=* |--oldi=* |--old=* |--ol=* |--o=*)
    oldincludedir=$ac_optarg ;;
   -prefix | --prefix | --prefi | --pref | --pre | --pr | --p)
    ac prev=prefix ;;
  -prefix=* | --prefix=* | --prefi=* | --pref=* | --pre=* | --pr=* | --
p=*) prefix=$ac_optarg ;;
  -program-prefix | --program-prefix | --program-prefi | --program-pref \
   | --program-pre | --program-pr | --program-p)
    ac prev=program prefix ;;
   -program-prefix=* | --program-prefix=* | --program-prefi=* \
   | --program-pref=* | --program-pre=* | --program-pr=* | --program-p=*)
    program prefix=$ac optarg ;;
  -program-suffix | --program-suffix | --program-suffi | --program-suff \
   | --program-suf | --program-su | --program-s)
    ac prev=program suffix ;;
   -program-suffix=* | --program-suffix=* | --program-suffi=* \
   | --program-suff=* | --program-suf=* | --program-su=* | --program-s=*)
    program suffix=$ac optarg ;;
  -program-transform-name | --program-transform-name \
   | --program-transform-nam | --program-transform-na \
   | --program-transform-n | --program-transform- \
   | --program-transform | --program-transfor \
   | --program-transfo | --program-transf \
   | --program-trans | --program-tran \
   | --progr-tra | --program-tr | --program-t)
    ac prev=program transform name ;;
   -program-transform-name=* | --program-transform-name=* \
   | --program-transform-nam=* | --program-transform-na=* \
   | --program-transform-n=* | --program-transform-=* \
   | --program-transform=* | --program-transfor=* \
   | --program-transfo=* | --program-transf=* \
   | --program-trans=* | --program-tran=* \
   | --progr-tra=* | --program-tr=* | --program-t=*)
   program transform name=$ac optarg ;;
  -q | -quiet | --quiet | --quie | --qui | --qu | --q \
   | -silent | --silent | --silen | --sile | --sil)
    silent=yes ;;
  -sbindir | --sbindir | --sbindi | --sbind | --sbin | --sbi | --sb)
    ac prev=sbindir ;;
  -sbindir=\n\frac{*}{*} | -sbindir=\n\frac{*}{*} | -sbind=\n\frac{*}{*} | -sbind=\n\frac{*}{*} \
  |-{-\text{sbi}}| - {-\text{sb}}|sbindir=$ac_optarg ;;
  -sharedstatedir | --sharedstatedir | --sharedstatedi \
   | --sharedstated | --sharedstate | --sharedstat | --sharedsta \
  | --sharedst | --shareds | --shared | --share | --shar \ | --sha | --sh)
```

```
ac prev=sharedstatedir ;;
  -sharedstatedir=* | --sharedstatedir=* | --sharedstatedi=* \
   | --sharedstated=* | --sharedstate=* | --sharedstat=* | --sharedsta=* \
   | --sharedst=* | --shareds=* | --shared=* | --share=* | --shar=* \
  |--\text{sha}=*| --\text{sh}=*|sharedstatedir=$ac_optarg ;;
  -site | --site | --sit)
   ac prev=site ;;
 -site=\* + -site=\* + -site=\* )site=$ac_optarg ;;
  -srcdir | --srcdir | --srcdi | --srcd | --src | --sr)
   ac prev=srcdir ;;
  -srcdir=* | --srcdir=* | --srcdi=* | --srcd=* | --src=* | --sr=*)
   srcdir=$ac_optarg ;;
 -sysconfdir | --sysconfdir | --sysconfdi | --sysconfd | --sysconf \
   | --syscon | --sysco | --sysc | --sys | --sy)
   ac prev=sysconfdir ;;
  -sysconfdir=* | --sysconfdir=* | --sysconfdi=* | --sysconfd=* | --
sysconf=* \
  | -syscon=* | -sysco=* | -sysc=* | -sys=* | -sy=*)
   sysconfdir=$ac_optarg ;;
 -target | --target | --targe | --targ | --tar | --ta | --t)
    ac prev=target alias ;;
  -target=* | --target=* | --targe=* | --targ=* | --tar=* | --ta=* | --
t = *)
   target alias=$ac optarg ;;
   -v | -verbose | --verbose | --verbos | --verbo | --verb)
   verbose=yes ;;
  -version | --version | --versio | --versi | --vers | -V)
    ac init version=: ;;
  -with-* | -with-*)
    ac package=`expr "x$ac option" : 'x-*with-\([^=]*\)'`
     # Reject names that are not valid shell variable names.
   expr "x$ac_package" : ".*[^- $as_cr_alnum]" >/dev/null &&
       { echo "$as_me: error: invalid package name: $ac_package" >&2
    { (exit 1); exit 1; }; }
   ac package=`echo $ac package| sed 's/-/ /g'`
     case $ac_option in
      *=*) ac optarg=`echo "$ac optarg" | sed "s/'/'\\\\\\\\''/g"`;;
       *) ac_optarg=yes ;;
    esac
    eval "with $ac package='$ac optarg'" ;;
 -without-* | -without-*)
   ac package=`expr "x$ac option" : 'x-*without-\(.*\)'`
     # Reject names that are not valid shell variable names.
    expr "x$ac_package" : ".*[^-_$as_cr_alnum]" >/dev/null &&
```

```
 { echo "$as_me: error: invalid package name: $ac_package" >&2
    { (exit 1); exit 1; }; }
    ac package=`echo $ac package | sed 's/-/ /g'`
    eval "with $ac package=no" ;;
  --x) # Obsolete; use --with-x.
    with x=yes ;;
  -x-includes | -x-includes | -x-include | -x-includ | -x-inclu \
  |-x-{\text{incl}}| -x-{\text{inc}} | -x-{\text{inc}} | -x-{\text{in}} |ac prev=x includes ;;
   -x-includes=* | --x-includes=* | --x-include=* | --x-includ=* | --x-
inclu=* \
  |-x-inc|=*| -x-inc=*| -x-inc=*| -x-iekx includes=$ac optarg ;;
   -x-libraries | --x-libraries | --x-librarie | --x-librari \
   | --x-librar | --x-libra | --x-libr | --x-lib | --x-li | --x-l)
    ac prev=x libraries ;;
   -x-libraries=* | --x-libraries=* | --x-librarie=* | --x-librari=* \
  |--x-1ibrar=* | -x-1ibra=* | -x-1ibr=* | -x-1ib=* | -x-1i=* | -x-l = \star)
    x libraries=$ac optarg ;;
  -*) { echo "$as me: error: unrecognized option: $ac option
Try \iota $0 --help' for more information." > 2
    { (exit 1); exit 1; }; }
     ;;
  *=\star)
    ac envvar=`expr "x$ac option" : 'x\([^e=]*\)='`
     # Reject names that are not valid shell variable names.
    expr "x$ac_envvar" : ".*[^_$as_cr_alnum]" >/dev/null &&
      { echo "$as_me: error: invalid variable name: $ac_envvar" >&2
   { (exit 1); exit 1; }; }
    ac optarg=`echo "$ac optarg" | sed "s/'/'\\\\\\\\''/g"`
    eval "$ac envvar='$ac optarg'"
    export $ac envvar ;;
   *)
     # FIXME: should be removed in autoconf 3.0.
    echo "$as me: WARNING: you should use --build, --host, --target" >&2
    expr "x$ac option" : ".*[^-. $as cr alnum]" >/dev/null &&
      echo "$as me: WARNING: invalid host type: $ac option" > \& 2
    : ${build alias=$ac option} ${host alias=$ac option}
${target_alias=$ac_option}
     ;;
   esac
done
if test -n "$ac prev"; then
 ac option = -- `echo $ac prev | sed 's/ /-/g''
```

```
 { echo "$as_me: error: missing argument to $ac_option" >&2
    { (exit 1); exit 1; }fi
# Be sure to have absolute paths.
for ac_var in exec_prefix prefix
do
  eval ac val=$`echo $ac var`
   case $ac_val in
     [\(\sqrt{5}]\times] \times [\(\sqrt{7})\times] \times [\text{NONE} \times \text{N} \times \text{N} \times \*) { echo "$as me: error: expected an absolute directory name for --
$ac_var: $ac_val" >&2
   \frac{1}{3} (exit 1); exit 1; }; };;
    esac
done
# Be sure to have absolute paths.
for ac var in bindir sbindir libexecdir datadir sysconfdir sharedstatedir
\setminus localstatedir libdir includedir oldincludedir infodir mandir
do
   eval ac_val=$`echo $ac_var`
    case $ac_val in
     [{\backslash}{\backslash}/\$]{\star} | ?:[{\backslash}{\backslash}/]{\star} ) ;;
     *) { echo "$as me: error: expected an absolute directory name for --
$ac var: $ac val" >&2
     { (exit 1); exit 1; }; };;
   esac
done
# There might be people who depend on the old broken behavior: `$host'
# used to hold the argument of --host etc.
# FIXME: To remove some day.
build=$build_alias
host=$host_alias
target=$target_alias
# FIXME: To remove some day.
if test "x$host alias" != x; then
   if test "x$build alias" = x; then
      cross_compiling=maybe
     echo "$as me: WARNING: If you wanted to set the --build type, don't
use --host.
      If a cross compiler is detected then cross compile mode will be 
used."> \& 2
  elif test "x$build alias" != "x$host alias"; then
      cross_compiling=yes
   fi
fi
ac tool prefix=
test -n "$host alias" && ac tool prefix=$host alias-
test "$silent" = yes && exec 6>/dev/null
```

```
# Find the source files, if location was not specified.
if test -z "$srcdir"; then
  ac srcdir defaulted=yes
  # Try the directory containing this script, then its parent.
  ac confdir=`(dirname "$0") 2>/dev/null ||
\frac{1}{2} $as expr X"$0" : 'X\(.*[^/]\)//*[^/][^/]*/*$' \| \
       X''$0" : 'X\(//\)[^/]' \| \
       X''$0" : 'X\(//\)$' \| \
       X''$0" : 'X\(/\)' \| \
              : \langle \cdot | \cdot \rangle / 2>/dev/null ||
echo X"$0" |
    sed '/^X\(.*[^/]\)\/\/*[^/][^/]*\/*$/{ s//\1/; q; }
        /^{\wedge}X\\Lambda\Lambda\Lambda\Lambda\Lambda\Lambda\Lambda\Lambda' [^/]. */{ s//\1/; q; }
        /^{\wedge}X\(/\/\\%)$/{ s//\1/; q; }
        /^{\wedge}X\(/\rangle)\cdot*/\{-s//\1/; q; \}s/.*/!/; q' srcdir=$ac_confdir
  if test ! -r $srcdir/$ac unique file; then
     srcdir=..
   fi
else
  ac srcdir defaulted=no
fi
if test ! -r $srcdir/$ac unique file; then
  if test "$ac srcdir defaulted" = yes; then
     { echo "$as_me: error: cannot find sources ($ac_unique_file) in 
$ac confdir or .." >&2
    { (exit 1); exit 1; }; }
   else
     { echo "$as_me: error: cannot find sources ($ac_unique_file) in 
$srcdir" >&2
    { (exit 1); exit 1; }; }
  f_ifi
(cd $srcdir && test -r ./$ac_unique_file) 2>/dev/null ||
  { echo "$as me: error: sources are in $srcdir, but \'cd $srcdir' does
not work" >&2
    { (exit 1); exit 1; }; }
srcdir='echo "§ srcdir" | sed 's\' \([^{\wedge}\{\rangle]\}) [\{\setminus/\} * \ac env build alias set=${build alias+set}
ac env build alias value=$build alias
ac cv env build alias set=${build alias+set}
ac cv env build alias value=$build alias
ac env host alias set=${host alias+set}
ac env host alias value=$host alias
ac cv env host alias set=${host alias+set}
ac cv env host alias value=$host alias
ac env target alias set=${target alias+set}
ac env target alias value=$target alias
ac cv env target alias set=${target alias+set}
ac_cv_env_target_alias_value=$target_alias
ac_env_CC_set=${CC+set}
```
ac\_env\_CC\_value=\$CC ac cv\_env\_CC\_set=\${CC+set} ac\_cv\_env\_CC\_value=\$CC ac\_env\_CFLAGS\_set=\${CFLAGS+set} ac\_env\_CFLAGS\_value=\$CFLAGS ac cv\_env\_CFLAGS\_set=\${CFLAGS+set} ac cv\_env\_CFLAGS\_value=\$CFLAGS ac env LDFLAGS set=\${LDFLAGS+set} ac\_env\_LDFLAGS\_value=\$LDFLAGS ac\_cv\_env\_LDFLAGS\_set=\${LDFLAGS+set} ac\_cv\_env\_LDFLAGS\_value=\$LDFLAGS ac\_env\_CPPFLAGS\_set=\${CPPFLAGS+set} ac\_env\_CPPFLAGS\_value=\$CPPFLAGS ac cv\_env\_CPPFLAGS\_set=\${CPPFLAGS+set} ac cv\_env\_CPPFLAGS\_value=\$CPPFLAGS ac\_env\_CPP\_set=\${CPP+set} ac\_env\_CPP\_value=\$CPP ac\_cv\_env\_CPP\_set=\${CPP+set} ac\_cv\_env\_CPP\_value=\$CPP ac\_env\_CXX\_set=\${CXX+set} ac\_env\_CXX\_value=\$CXX ac cv\_env\_CXX\_set=\${CXX+set} ac\_cv\_env\_CXX\_value=\$CXX ac\_env\_CXXFLAGS\_set=\${CXXFLAGS+set} ac\_env\_CXXFLAGS\_value=\$CXXFLAGS ac cv\_env\_CXXFLAGS\_set=\${CXXFLAGS+set} ac cv\_env\_CXXFLAGS\_value=\$CXXFLAGS ac\_env\_CXXCPP\_set=\${CXXCPP+set} ac\_env\_CXXCPP\_value=\$CXXCPP ac cv\_env\_CXXCPP\_set=\${CXXCPP+set} ac\_cv\_env\_CXXCPP\_value=\$CXXCPP ac\_env\_F77\_set=\${F77+set} ac\_env\_F77\_value=\$F77 ac cv env F77 set=\${F77+set} ac cv\_env\_F77\_value=\$F77 ac env FFLAGS set=\${FFLAGS+set} ac env FFLAGS value=\$FFLAGS ac cv\_env\_FFLAGS\_set=\${FFLAGS+set} ac cv\_env\_FFLAGS\_value=\$FFLAGS # # Report the --help message. # if test "\$ac\_init help" = "long"; then # Omit some internal or obsolete options to make the list less imposing. # This message is too long to be a string in the A/UX 3.1 sh. cat << ACEOF \`configure' configures sysfsutils 2.1.0 to adapt to many kinds of systems. Usage: \$0 [OPTION]... [VAR=VALUE]... To assign environment variables (e.g., CC, CFLAGS...), specify them as VAR=VALUE. See below for descriptions of some of the useful variables. Defaults for the options are specified in brackets. Configuration: -h, --help display this help and exit --help=short display options specific to this package --help=recursive display the short help of all the included packages -V, --version display version information and exit -q, --quiet, --silent do not print \`checking...' messages --cache-file=FILE cache test results in FILE [disabled] -C, --config-cache alias for \`--cache-file=config.cache' -n, --no-create do not create output files --srcdir=DIR find the sources in DIR [configure dir or  $\setminus$ ..'] \_ACEOF cat << ACEOF Installation directories: --prefix=PREFIX install architecture-independent files in PREFIX [\$ac default prefix] --exec-prefix=EPREFIX install architecture-dependent files in EPREFIX [PREFIX] By default, \`make install' will install all the files in \`\$ac default prefix/bin', \`\$ac default prefix/lib' etc. You can specify an installation prefix other than  $\backslash$  \$ac default prefix' using  $\backslash$  -prefix', for instance \`--prefix=\\$HOME'. For better control, use the options below. Fine tuning of the installation directories: --bindir=DIR user executables [EPREFIX/bin] --sbindir=DIR system admin executables [EPREFIX/sbin] --libexecdir=DIR program executables [EPREFIX/libexec] --datadir=DIR read-only architecture-independent data [PREFIX/share] --sysconfdir=DIR read-only single-machine data [PREFIX/etc] --sharedstatedir=DIR modifiable architecture-independent data [PREFIX/com] --localstatedir=DIR modifiable single-machine data [PREFIX/var] --libdir=DIR object code libraries [EPREFIX/lib] --includedir=DIR C header files [PREFIX/include] --oldincludedir=DIR C header files for non-gcc [/usr/include] --infodir=DIR info documentation [PREFIX/info] --mandir=DIR man documentation [PREFIX/man] \_ACEOF

```
cat <<\ ACEOF
```
Program names: --program-prefix=PREFIX prepend PREFIX to installed program names --program-suffix=SUFFIX append SUFFIX to installed program names --program-transform-name=PROGRAM run sed PROGRAM on installed program names System types: --build=BUILD configure for building on BUILD [guessed] --host=HOST cross-compile to build programs to run on HOST [BUILD] \_ACEOF fi if test -n "\$ac init help"; then case \$ac\_init\_help in short | recursive ) echo "Configuration of sysfsutils 2.1.0:";; esac cat <<\ ACEOF Optional Features: --disable-FEATURE do not include FEATURE (same as --enable-FEATURE=no) --enable-FEATURE[=ARG] include FEATURE [ARG=yes] --enable-klibc Enable linking to klibc [no]. You need at least klibc-1.0 or later for this. Set KLCC to the absolute file name of klcc if not in the PATH --enable-klibc-layout Enable installing binaries, libraries and headers into the klibc prefix [yes] --enable-shared[=PKGS] build shared libraries [default=yes] --enable-static[=PKGS] build static libraries [default=yes] --enable-fast-install[=PKGS] optimize for fast installation [default=yes] --disable-dependency-tracking speeds up one-time build --enable-dependency-tracking do not reject slow dependency extractors --disable-libtool-lock avoid locking (might break parallel builds) Optional Packages: --with-PACKAGE[=ARG] use PACKAGE [ARG=yes] --without-PACKAGE do not use PACKAGE (same as --with-PACKAGE=no) --with-gnu-ld assume the C compiler uses GNU ld [default=no] --with-pic try to use only PIC/non-PIC objects [default=use both] --with-tags[=TAGS] include additional configurations [automatic] Some influential environment variables: CC C compiler command

```
 CFLAGS C compiler flags
  LDFLAGS linker flags, e.g. -L<lib dir> if you have libraries in a
              nonstandard directory <lib dir>
  CPPFLAGS C/C++ preprocessor flags, e.g. -I<include dir> if you have
              headers in a nonstandard directory <include dir>
   CPP C preprocessor
   CXX C++ compiler command
   CXXFLAGS C++ compiler flags
   CXXCPP C++ preprocessor
   F77 Fortran 77 compiler command
   FFLAGS Fortran 77 compiler flags
Use these variables to override the choices made by `configure' or to 
help
it to find libraries and programs with nonstandard names/locations.
Report bugs to <linux-diag-devel@lists.sourceforge.net>.
_ACEOF
fi
if test "$ac init help" = "recursive"; then
   # If there are subdirs, report their specific --help.
  ac_popdir=`pwd`
  for ac dir in : $ac subdirs all; do test "x$ac dir" = x: && continue
     test -d $ac_dir || continue
    ac builddir=.
if test "$ac_dir" != .; then
  ac dir suffix=/`echo "$ac dir" | sed 's,^\.[\\/],,'`
  # A "../" for each directory in $ac dir suffix.
  ac top builddir=`echo "$ac dir suffix" | sed 's,/[^\\/]*,../,g'`
else
  ac dir suffix= ac top builddir=
fi
case $srcdir in
   .) # No --srcdir option. We are building in place.
   ac srcdir=.
    if test -z "$ac top builddir"; then
       ac top srcdir=.
     else
       ac top srcdir=`echo $ac top builddir | sed 's,/$,,'`
     fi ;;
  [\lambda/\lambda]* | ?:[\lambda/\lambda]* ) # Absolute path.
    ac srcdir=$srcdir$ac dir suffix;
   ac top srcdir=$srcdir ;;
   *) # Relative path.
    ac srcdir=$ac top builddir$srcdir$ac dir suffix
    ac top srcdir=$ac top builddir$srcdir ;;
esac
# Do not use `cd foo && pwd` to compute absolute paths, because
# the directories may not exist.
case `pwd` in
```
```
.) ac abs builddir="$ac dir";;
*)
   case "$ac_dir" in
  .) ac abs builddir=`pwd`;;
  [\langle \setminus \rangle]* | ?:[\setminus \setminus']* ) ac abs builddir="$ac dir";;
  *) ac abs builddir=`pwd`/"\overline{S}ac dir";;
  esac;;
esac
case $ac_abs_builddir in
.) ac_abs_top_builddir=${ac_top_builddir}.;;
*)
  case ${ac top builddir}. in
  .) ac abs top builddir=$ac abs builddir;;
  [\langle \setminus \rangle]<sup>*</sup> | ?:[\setminus \overline{\setminus}/]* ) ac_abs_top_builddir=${ac_top_builddir}.;;
  *) ac abs top builddir=$ac abs builddir/${ac top builddir}.;;
  esac;;
esac
case $ac_abs_builddir in
.) ac abs srcdir=$ac srcdir;;
*)
   case $ac_srcdir in
  .) ac abs srcdir=$ac abs builddir;;
  [\langle \setminus \rangle]* | ?:[\setminus \setminus']* ) ac abs srcdir=$ac srcdir;;
  *) ac abs srcdir=$ac abs builddir/$ac_srcdir;;
  esac;;
esac
case $ac_abs_builddir in
.) ac abs top srcdir=$ac top srcdir;;
*)
   case $ac_top_srcdir in
  .) ac abs top srcdir=$ac abs builddir;;
  [\n\langle \n\langle \cdot | \cdot | : [\n\langle \cdot | \cdot | \cdot \rangle] \rangle] ac abs top srcdir=$ac top srcdir;;
  *) ac abs top srcdir=$ac abs builddir/$ac top srcdir;;
  esac;;
esac
     cd $ac_dir
     # Check for guested configure; otherwise get Cygnus style configure.
     if test -f $ac_srcdir/configure.gnu; then
        echo
        $SHELL $ac_srcdir/configure.gnu --help=recursive
    elif test -f $ac srcdir/configure; then
        echo
       $SHELL $ac srcdir/configure --help=recursive
    elif test -f $ac srcdir/configure.ac ||
          test -f $ac srcdir/configure.in; then
        echo
       $ac configure --help
     else
       echo "$as me: WARNING: no configuration information is in $ac dir"
>\& 2
     fi
     cd $ac_popdir
   done
```
test -n "\$ac init help" && exit 0 if \$ac init version; then cat <<\ ACEOF sysfsutils configure 2.1.0 generated by GNU Autoconf 2.59 Copyright (C) 2003 Free Software Foundation, Inc. This configure script is free software; the Free Software Foundation gives unlimited permission to copy, distribute and modify it. \_ACEOF exit 0 fi exec 5>config.log  $cat$   $>&5$   $<<$   $ACEOF$ This file contains any messages produced by compilers while running configure, to aid debugging if configure makes a mistake. It was created by sysfsutils \$as me 2.1.0, which was generated by GNU Autoconf 2.59. Invocation command line was \$ \$0 \$@ \_ACEOF { cat << ASUNAME ## --------- ## ## Platform. ## ## --------- ## hostname =  $\infty$  (hostname || uname -n) 2>/dev/null | sed 1q uname  $-m =$  (uname  $-m$ ) 2>/dev/null || echo unknown` uname  $-r = \iota(\text{uname} -r) \frac{2}{\text{dev}}\cdot\text{null}$  || echo unknown` uname  $-s = \iota$  (uname  $-s$ ) 2>/dev/null || echo unknown` uname  $-v = '$  (uname  $-v$ ) 2>/dev/null || echo unknown` /usr/bin/uname  $-p = \iota$ /usr/bin/uname -p) 2>/dev/null || echo unknown /bin/uname  $-X = \iota$  /bin/uname  $-X$ ) 2>/dev/null || echo unknown  $\binom{\text{bin/arch}}{\text{min/arch}}$  =  $\binom{\text{bin/arch}}{2}$  2>/dev/null || echo unknown` /usr/bin/arch -k =  $\iota$  (/usr/bin/arch -k) 2>/dev/null || echo unknown` /usr/convex/getsysinfo = `(/usr/convex/getsysinfo) 2>/dev/null || echo unknown` hostinfo  $=$   $\infty$  (hostinfo) 2>/dev/null || echo unknown`  $\binom{\text{bin}/\text{machine}}{|\text{echo}|}$  =  $\binom{\text{bin}/\text{machine}}{2}/\text{dev}/\text{null}$  || echo unknown`  $\langle \text{usr/bin/oslevel} \rangle$  =  $\langle \text{usr/bin/oslevel} \rangle$  2>/dev/null || echo unknown`  $\binom{\text{bin/universe}}{}$  =  $\binom{\text{bin/universe}}{}$  2>/dev/null || echo unknown`

fi

```
_ASUNAME
as save IFS=$IFS; IFS=$PATH SEPARATOR
for as_dir in $PATH
do
  IFS=$as_save_IFS
 test -z "$as dir" && as dir=.
  echo "PATH: $as_dir"
done
3 > 25cat >&5 << ACEOF
## ----------- ##
## Core tests. ##
## ----------- ##
_ACEOF
# Keep a trace of the command line.
# Strip out --no-create and --no-recursion so they do not pile up.
# Strip out --silent because we don't want to record it for future runs.
# Also quote any args containing shell meta-characters.
# Make two passes to allow for proper duplicate-argument suppression.
ac configure args=
ac configure args0=
ac configure args1=
ac_sep=
ac must keep next=false
for ac_pass in 1 2
do
   for ac_arg
   do
     case $ac_arg in
    -no-create | -no-c* | -n | -no-recursion | --no-r*) continue ;;
    -q | -quiet | --quiet | --quie | --qui | --qu | --q \
    | -silent | --silent | --silen | --sile | --sil)
      continue ;;
     *" "*|*" "*|*[\[\]\~\#\$\^\&\*\(\)\{\}\\\|\;\<\>\?\"\']*)
      ac arg=`echo "$ac arg" | sed "s/'/'\\\\\\\\''/g"` ;;
     esac
     case $ac_pass in
    1) ac configure args0="$ac configure args0 '$ac arg'" ;;
     2)
      ac configure args1="$ac configure args1 '$ac arg'"
      if test $ac must keep next = true; then
      ac must keep next=false # Got value, back to normal.
       else
      case $ac_arg in
       * = * | --config-cache | -C | -disable-* | --disable-* \
```

```
| -enable-* | --enable-* | -gas | --g* | -nfp | --nf* \
           | -q | -quiet | --q* | -silent | -sil* | -v | -verb* \rangle| -with-* | --with-* | -without-* | --without-* | --x)
              case "$ac_configure_args0 " in
                "$ac_configure_args1"*" '$ac_arg' "* ) continue ;;
              esac
              ;;
          -* ) ac must keep next=true ;;
        esac
         fi
        ac configure args="$ac configure args$ac sep'$ac arg'"
         # Get rid of the leading space.
        ac sep=" "
         ;;
      esac
   done
done
$as_unset ac_configure_args0 || test "${ac_configure_args0+set}" != set 
|| { ac configure args0=; export ac configure args0; }
$as unset ac configure args1 || test "${ac configure args1+set}" != set
|| \overline{\{} ac configure args1=; export ac configure args1; }
# When interrupted or exit'd, cleanup temporary files, and complete
# config.log. We remove comments because anyway the quotes in there
# would cause problems or look ugly.
# WARNING: Be sure not to use single quotes in there, as some shells,
# such as our DU 5.0 friend, will then `close' the trap.
trap 'exit_status=$?
    # Save into config.log some information that might help in debugging.
    {
      echo
     cat <<\ ASBOX
## ---------------- ##
## Cache variables. ##
## ---------------- ##
_ASBOX
      echo
      # The following way of writing the cache mishandles newlines in 
values,
{
    (set) 2>&1 |
     case `(ac space='"'"' '"'"'; set | grep ac space) 2>&1` in
     *ac space=\langle * \ranglesed -n \backslash\verb"''S/{}'\verb"'''''''\verb"''"'''\verb"''"'''\verbs/\^{\backslash} ([_$as_cr_alnum]*_cv_[_$as_cr_alnum]*\\)=\\(.*\\)/\\1='"'"''\\2'"'"''/
p"
         ;;
      *)
        sed -n \backslash"s/\wedge\backslash ([ $as cr_alnum]*_cv_[_$as_cr_alnum]*\\)=\\(.*\\)/\\1=\\2/p"
         ;;
```

```
esac;
\}echo
   cat <<\ ASBOX
## ---------------- ##
## Output variables. ##
## ----------------- ##
ASBOX
   echo
    for ac_var in $ac_subst_vars
    do
      eval ac val=$'echo $ac var'
      echo "Șac var='"'"'"Sac val'"'"'"
    done | sort
    echo
    if test -n "$ac_subst_files"; then
    cat <<\ ASBOX
## ------------ ##
## Output files. ##
## ------------- ##
ASBOX
      echo
      for ac_var in $ac_subst_files
      do
     eval ac val=$'echo $ac var'
     echo "$ac_var='"'"'$ac_val'"'"'"
      done | sort
      echo
    fi
    if test -s confdefs.h; then
    cat <<\ ASBOX
## ----------- ##
## confdefs.h. ##
## ----------- ##
ASBOX
     echo
     sed "/^$/d" confdefs.h | sort
     echo
    fi
    test "$ac signal" != 0 &&
      echo "$as me: caught signal $ac signal"
    echo "$as me: exit $exit_status"
  3 > 25rm -f core *.core &&
 rm -rf conftest* confdefs* conf$$* $ac_clean_files &&
   exit $exit status
    \overline{\phantom{a}}for ac signal in 1 2 13 15; do
 trap 'ac signal='$ac signal'; { (exit 1); exit 1; }' $ac signal
done
ac_signal=0
```
# confdefs.h avoids OS command line length limits that DEFS can exceed. rm -rf conftest\* confdefs.h # AIX cpp loses on an empty file, so make sure it contains at least a newline. echo >confdefs.h # Predefined preprocessor variables. cat >>confdefs.h << ACEOF #define PACKAGE NAME "\$PACKAGE NAME" ACEOF cat >>confdefs.h << ACEOF #define PACKAGE TARNAME "\$PACKAGE TARNAME" ACEOF cat >>confdefs.h << ACEOF #define PACKAGE VERSION "\$PACKAGE VERSION" ACEOF cat >>confdefs.h << ACEOF #define PACKAGE STRING "\$PACKAGE STRING" ACEOF cat >>confdefs.h << ACEOF #define PACKAGE BUGREPORT "\$PACKAGE BUGREPORT" ACEOF # Let the site file select an alternate cache file if it wants to. # Prefer explicitly selected file to automatically selected ones. if test -z "\$CONFIG SITE"; then if test "x\$prefix" != xNONE; then CONFIG SITE="\$prefix/share/config.site \$prefix/etc/config.site" else CONFIG SITE="\$ac default prefix/share/config.site \$ac default prefix/etc/config.site"  $f_1$ fi for ac site file in \$CONFIG SITE; do if test -r "\$ac site file"; then { echo "\$as me: \$LINENO: loading site script \$ac site file" > & 5 echo "\$as\_me: loading site script \$ac\_site\_file" >&6;} sed  $\sqrt{s}/\gamma$ / / "Sac site file" >  $\sqrt{s}$ 5 . "\$ac site file" fi done if test -r "\$cache\_file"; then

```
 # Some versions of bash will fail to source /dev/null (special
   # files actually), so we avoid doing that.
  if test -f "$cache file"; then
     { echo "$as_me:$LINENO: loading cache $cache_file" >&5
echo "$as me: loading cache $cache file" >&6;}
    case \overline{s}cache file in
      [\langle \setminus \rangle]* | ?:[\setminus \setminus]* ) . $cache file;;
       *) . ./$cache_file;;
     esac
   fi
else
   { echo "$as_me:$LINENO: creating cache $cache_file" >&5
echo "$as me: creating cache $cache file" >&6;}
  >$cache_file
fi
# Check that the precious variables saved in the cache have kept the same
# value.
ac cache corrupted=false
for ac var in `(set) 2>81 |
             sed -n 's/^ac env \([a-zA-Z_0-9]*\) set=.*/\1/p'`; do
 eval ac old set=\$ac cv env ${ac var} set
 eval ac new set=\$ac env ${ac var} set
 eval ac old val="\$ac cv env ${ac var} value"
 eval ac<sup>new</sup> val="\$ac_env_${ac_var}_value"
 case $ac old set, $ac new set in
     set,)
      { echo "$as me:$LINENO: error: \`$ac var' was set to \`$ac old val'
in the previous run" >&5
echo "$as me: error: \`$ac var' was set to \`$ac old val' in the previous
run" >&2;}
      ac cache corrupted=: ;;
     ,set)
       { echo "$as_me:$LINENO: error: \`$ac_var' was not set in the 
previous run" >&5
echo "$as me: error: \`$ac var' was not set in the previous run" >&2;}
      ac cache corrupted=: ;;
    , );;
     *)
      if test "x$ac old val" != "x$ac new val"; then
      { echo "$as me: $LINENO: error: \sqrt{2} ac var' has changed since the
previous run:" >&5
echo "$as me: error: \`$ac var' has changed since the previous run:"
>&2;}{ echo "$as_me:$LINENO: former value: $ac_old_val" >&5
echo "$as_me: former value: $ac_old_val" >&2;}
     { echo "$as_me:$LINENO: current value: $ac_new_val" >&5
echo "$as me: current value: $ac new val" >&2;}
     ac cache corrupted=:
      f_1;;
  esac
   # Pass precious variables to config.status.
  if test "$ac new set" = set; then
     case $ac_new_val in
```

```
*" "*|*" "*" "*|*[\[\]\~\#\$\^\&\*\(\)\{\}\\\|\;\<\>\?\"\']*)
      ac_arg=$ac_var=`echo "$ac_new_val" | sed "s/'/'\\\\\\\\\''/g"`;;
    *) ac arg=$ac var=$ac new val ;;
     esac
    case " $ac configure args " in
     *" '$ac arg' "*) ;; # Avoid dups. Use of quotes ensures accuracy.
     *) ac configure args="$ac configure args '$ac arg'" ;;
     esac
   fi
done
if $ac cache corrupted; then
  { echo "$as me: $LINENO: error: changes in the environment can
compromise the build" >65echo "$as me: error: changes in the environment can compromise the build"
> & 2; }
  { { echo "$as_me:$LINENO: error: run \`make distclean' and/or \`rm 
$cache file' and start over" >&5
echo "$as_me: error: run \`make distclean' and/or \`rm $cache_file' and
start over" >&2;} { (exit 1); exit 1; }; }
f_1ac_ext=c
ac_cpp='$CPP $CPPFLAGS'
ac compile='$CC -c $CFLAGS $CPPFLAGS conftest.$ac ext >&5'
ac_link='$CC -o conftest$ac_exeext $CFLAGS $CPPFLAGS $LDFLAGS 
conftest. $ac ext $LIBS >&5'
ac compiler gnu=$ac cv c compiler gnu
```

```
am api version="1.9"
ac aux dir=
for ac dir in $srcdir $srcdir/.. $srcdir/../..; do
  if test -f $ac dir/install-sh; then
    ac aux dir=$ac dir
    ac install sh="$ac aux dir/install-sh -c"
    break
  elif test -f $ac dir/install.sh; then
    ac aux_dir=$ac_dir
    ac install sh="$ac aux dir/install.sh -c"
    break
  elif test -f $ac dir/shtool; then
    ac aux dir=$ac dir
    ac install sh="$ac aux dir/shtool install -c"
    break
  fi
done
if test -z "$ac aux dir"; then
  { { echo "$as me: $LINENO: error: cannot find install-sh or install.sh
in $srcdir $srcdir/.. $srcdir/../.." >&5
echo "$as me: error: cannot find install-sh or install.sh in $srcdir
$sredir/.. $sredir/../.." >&2;}{ (exit 1); exit 1; }; }
fi
ac config guess="$SHELL $ac aux dir/config.guess"
ac config sub="$SHELL $ac aux dir/config.sub"
ac configure="$SHELL $ac aux dir/configure" # This should be Cygnus
configure.
# Find a good install program. We prefer a C program (faster),
# so one script is as good as another. But avoid the broken or
# incompatible versions:
# SysV /etc/install, /usr/sbin/install
# SunOS /usr/etc/install
# IRIX /sbin/install
# AIX /bin/install
# AmigaOS /C/install, which installs bootblocks on floppy discs
# AIX 4 /usr/bin/installbsd, which doesn't work without a -q flaq
# AFS /usr/afsws/bin/install, which mishandles nonexistent args
# SVR4 /usr/ucb/install, which tries to use the nonexistent group "staff"
# OS/2's system install, which has a completely different semantic
# ./install, which can be erroneously created by make from ./install.sh.
echo "$as me: $LINENO: checking for a BSD-compatible install" > &5
echo $ECHO N "checking for a BSD-compatible install... $ECHO C" >&6
if test -z "$INSTALL"; then
if test "\S{ac cv path install+set}" = set; then
  echo $ECHO_N "(cached) $ECHO_C" >&6
else
  as save IFS=$IFS; IFS=$PATH SEPARATOR
for as dir in $PATH
do
  IFS=$as save IFS
  test -z "$as_dir" && as_dir=.
```

```
 # Account for people who put trailing slashes in PATH elements.
case $as_dir/ in
  ./ | .// | /cC/* | \
  /etc/* | /usr/sbin/* | /usr/etc/* | /sbin/* | /usr/afsws/bin/* | \
  ?:\\\}/\sigma2\\)/\text{install}\}/\star + ?:\\\}/\sigma2\\)/\text{INSTALL}\}/\star + \right./usr/ucb/* ) ;;
   *)
     # OSF1 and SCO ODT 3.0 have their own names for install.
     # Don't use installbsd from OSF since it installs stuff as root
     # by default.
     for ac_prog in ginstall scoinst install; do
      for ac exec ext in '' $ac executable extensions; do
      if $as executable p "$as dir/$ac prog$ac exec ext"; then
         if test $ac_prog = install &&
          grep dspmsg "$as_dir/$ac_prog$ac_exec_ext" >/dev/null 2>&1;
then
           # AIX install. It has an incompatible calling convention.
           :
         elif test $ac_prog = install &&
           grep pwplus "$as_dir/$ac_prog$ac_exec_ext" >/dev/null 2>&1; 
then
           # program-specific install script used by HP pwplus--don't use.
           :
         else
          ac cv path install="$as dir/$ac prog$ac exec ext -c"
           break 3
        f_ifi
       done
     done
     ;;
esac
done
fi
  if test "\S{ac cv path install+set}" = set; then
     INSTALL=$ac_cv_path_install
   else
     # As a last resort, use the slow shell script. We don't cache a
     # path for INSTALL within a source directory, because that will
     # break other packages using the cache if that directory is
     # removed, or if the path is relative.
     INSTALL=$ac_install_sh
   fi
fi
echo "$as me: $LINENO: result: $INSTALL" >&5
echo "${ECHO_T}$INSTALL" >&6
# Use test -z because SunOS4 sh mishandles braces in ${var-val}.
# It thinks the first close brace ends the variable substitution.
test -z "$INSTALL_PROGRAM" && INSTALL_PROGRAM='${INSTALL}'
test -z "$INSTALL_SCRIPT" && INSTALL_SCRIPT='${INSTALL}'
```

```
test -z "$INSTALL_DATA" && INSTALL_DATA='${INSTALL} -m 644'
echo "$as me:$LINENO: checking whether build environment is sane" > 65
echo $ECHO_N "checking whether build environment is sane... $ECHO_C" >&6
# Just in case
sleep 1
echo timestamp > conftest.file
# Do `set' in a subshell so we don't clobber the current shell's
# arguments. Must try -L first in case configure is actually a
# symlink; some systems play weird games with the mod time of symlinks
# (eg FreeBSD returns the mod time of the symlink's containing
# directory).
if (
    set X `ls -Lt $srcdir/configure conftest.file 2> /dev/null`
   if test "\*" = "X"; then
       # -L didn't work.
       set X `ls -t $srcdir/configure conftest.file`
    fi
    rm -f conftest.file
   if test "$^{\star}" != "X $srcdir/configure conftest.file" \
       && test "$*" != "X conftest.file $srcdir/configure"; then
       # If neither matched, then we have a broken ls. This can happen
      # if, for instance, CONFIG SHELL is bash and it inherits a
       # broken ls alias from the environment. This has actually
       # happened. Such a system could not be considered "sane".
       { { echo "$as_me:$LINENO: error: ls -t appears to fail. Make sure 
there is not a broken
alias in your environment" >&5
echo "$as me: error: ls -t appears to fail. Make sure there is not a
broken
alias in your environment" >&2;}
    { (exit 1); exit 1; }; }
   f_1 test "$2" = conftest.file
\overline{\phantom{a}}then
    # Ok.
 :
else
   { { echo "$as me: $LINENO: error: newly created file is older than
distributed files!
Check your system clock" >&5
echo "$as me: error: newly created file is older than distributed files!
Check your system clock" >&2;}
    { (exit 1); exit 1; }; }
fi
echo "$as me: $LINENO: result: yes" > &5
echo "${ECHO} T}yes" >&6
test "$program_prefix" != NONE &&
  program_transform_name="s,^,$program_prefix,;$program_transform_name"
# Use a double $ so make ignores it.
```

```
test "$program_suffix" != NONE &&
  program transform name="s, \$, $program_suffix, ; $program_transform_name"
# Double any \ or $. echo might interpret backslashes.
# By default was `s,x,x', remove it if useless.
cat <<\ ACEOF >conftest.sed
s/[\n\sqrt{3}]\sqrt{8\alpha/q};s/;s,x,x,$//
_ACEOF
program_transform_name=`echo $program_transform_name | sed -f 
conftest.sed`
rm conftest.sed
# expand $ac_aux_dir to an absolute path
am aux dir=`cd $ac aux dir && pwd`
test x"${MISSING+set}" = xset || MISSING="\${SHELL} $am_aux_dir/missing"
# Use eval to expand $SHELL
if eval "$MISSING --run true"; then
   am_missing_run="$MISSING --run "
else
   am_missing_run=
   { echo "$as_me:$LINENO: WARNING: \`missing' script is too old or 
missing" >&5
echo "$as me: WARNING: \`missing' script is too old or missing" >&2;}
fi
if mkdir -p --version . >/dev/null 2>&1 && test ! -d ./--version; then
   # We used to keeping the `.' as first argument, in order to
   # allow $(mkdir_p) to be used without argument. As in
   # $(mkdir_p) $(somedir)
   # where $(somedir) is conditionally defined. However this is wrong
   # for two reasons:
   # 1. if the package is installed by a user who cannot write `.'
        make install will fail,
  # 2. the above comment should most certainly read
   # $(mkdir_p) $(DESTDIR)$(somedir)
   # so it does not work when $(somedir) is undefined and
   # $(DESTDIR) is not.
   # To support the latter case, we have to write
      test -z "\S(somedir)" || \S(mkdir p) \S(DESTDIR)\S(somedir),
   # so the `.' trick is pointless.
  mkdir_p='mkdir -p --'
else
   # On NextStep and OpenStep, the `mkdir' command does not
   # recognize any option. It will interpret all options as
   # directories to create, and then abort because `.' already
   # exists.
   for d in ./-p ./--version;
   do
     test -d $d && rmdir $d
   done
   # $(mkinstalldirs) is defined by Automake if mkinstalldirs exists.
  if test -f "$ac aux dir/mkinstalldirs"; then
    mkdir p='$(mkinstalldirs)'
   else
```

```
mkdir p='$(install sh) -d'
  fi
fi
for ac prog in gawk mawk nawk awk
d\Omega# Extract the first word of "$ac prog", so it can be a program name
with args.
set dummy $ac prog; ac word=$2
echo "$as me: $LINENO: checking for $ac word" > &5
echo $ECHO N "checking for $ac word... $ECHO C" >&6
if test "${ac cv prog AWK+set}" = set; then
  echo $ECHO N "(cached) $ECHO C" > \&6else
 if test -n "$AWK"; then
 ac cv prog AWK="$AWK" # Let the user override the test.
else
as save IFS=$IFS; IFS=$PATH SEPARATOR
for as dir in $PATH
do
  IFS=$as save IFS
 test -z "$as dir" && as dir=.
  for ac exec ext in '' $ac executable extensions; do
  if $as executable p "$as_dir/$ac_word$ac_exec_ext"; then
    ac cv prog AWK="$ac prog"
    echo "Șas me: $LINENO: found $as dir/$ac word$ac exec ext" > &5
    break 2
  f_1done
done
fi
fi
AWK=$ac cv prog AWK
if test -n "$AWK"; then
 echo "$as me: $LINENO: result: $AWK" >&5
echo "${ECHO T}$AWK" >&6
else
 echo "$as me: $LINENO: result: no" > 45
echo "${ECHO T}no" >&6
f \dot{f}test -n "$AWK" && break
done
echo "$as me:$LINENO: checking whether ${MAKE-make} sets \$ (MAKE) " > 25
echo $ECHO N "checking whether ${MAKE-make} sets \$(MAKE)... $ECHO C" >&6
set dummy \frac{1}{5}{MAKE-make}; ac_make=`echo "$2" | sed 'y,:./+-, __ p_, '
if eval "test \"\${ac cv prog make ${ac make} set+set}\" = set"; then
  echo $ECHO N "(cached) $ECHO C" >&6
else
  cat >conftest.make <<\ ACEOF
all:@echo 'ac maketemp="$ (MAKE) "'
```

```
_ACEOF
\frac{1}{\#} GNU make sometimes prints "make[1]: Entering...", which would confuse
us.
eval `${MAKE-make} -f conftest.make 2>/dev/null | grep temp=`
if test -n "$ac maketemp"; then
   eval ac_cv_prog_make_${ac_make}_set=yes
else
   eval ac_cv_prog_make_${ac_make}_set=no
fi
rm -f conftest.make
fi
if eval "test \"`echo '$ac cv prog make '${ac make} set`\" = yes"; then
 echo "$as me:$LINENO: result: yes" >&5
echo "\${ECHO<sup>T</sup>}yes" >&6
  SET_MAKE=
else
  echo "$as me: $LINENO: result: no" > &5
echo "${ECHO_T}no" >&6
  SET MAKE="MAKE=${MAKE-make}"
fi
rm -rf .tst 2>/dev/null
mkdir .tst 2>/dev/null
if test -d .tst; then
 am leading dot=.
else
  am leading dot=
fi
rmdir .tst 2>/dev/null
# test to see if srcdir already configured
if test "`cd $srcdir && pwd`" != "`pwd`" &&
    test -f $srcdir/config.status; then
  { { echo "$as me: $LINENO: error: source directory already configured;
run \"make distclean\" there first" >&5
echo "$as me: error: source directory already configured; run \"make
distclean\sqrt{\ }" there first" > \&2;}
    { (exit 1); exit 1; }; }
fi
# test whether we have cygpath
if test -z "$CYGPATH W"; then
   if (cygpath --version) >/dev/null 2>/dev/null; then
    CYGPATH W='cygpath -w'
   else
     CYGPATH_W=echo
   fi
fi
# Define the identity of the package.
PACKAGE='sysfsutils'
VERSION='2.1.0'
```

```
cat >>confdefs.h << ACEOF
#define PACKAGE "$PACKAGE"
_ACEOF
cat >>confdefs.h << ACEOF
#define VERSION "$VERSION"
_ACEOF
# Some tools Automake needs.
ACLOCAL=${ACLOCAL-"${am_missing_run}aclocal-${am__api_version}"}
AUTOCONF=${AUTOCONF-"${am_missing_run}autoconf"}
AUTOMAKE=${AUTOMAKE-"${am_missing_run}automake-${am__api_version}"}
AUTOHEADER=${AUTOHEADER-"${am_missing_run}autoheader"}
MAKEINFO=${MAKEINFO-"${am_missing_run}makeinfo"}
install_sh=${install_sh-"$am_aux_dir/install-sh"}
# Installed binaries are usually stripped using `strip' when the user
# run `make install-strip'. However `strip' might not be the right
# tool to use in cross-compilation environments, therefore Automake
# will honor the `STRIP' environment variable to overrule this program.
if test "$cross compiling" != no; then
  if test -n "$ac tool prefix"; then
  # Extract the first word of "${ac tool prefix}strip", so it can be a
program name with args.
set dummy ${ac tool prefix}strip; ac word=$2
echo "$as me: $LINENO: checking for $ac word" > &5
echo $ECHO_N "checking for $ac_word... $ECHO_C" >&6
if test "\sqrt[5]{ac\_cv\_prog\_STRIP+se}}" = set; thenecho $ECHO_N "(cached) $ECHO C" >&6
else
   if test -n "$STRIP"; then
 ac cv prog STRIP="$STRIP" # Let the user override the test.
else
as save IFS=$IFS; IFS=$PATH SEPARATOR
for as_dir in $PATH
do
   IFS=$as_save_IFS
 test -z "$as dir" && as dir=.
  for ac exec ext in '' \sqrt{s} executable extensions; do
  if $as executable p "$as dir/$ac word$ac exec ext"; then
    ac cv prog STRIP="${ac_tool_prefix}strip"
    echo "$as me: $LINENO: found $as dir/$ac word$ac exec ext" >&5
```

```
break 2
  fi
done
done
fi
fi
STRIP=$ac cv prog STRIP
if test -n "$STRIP"; then
  echo "$as me: $LINENO: result: $STRIP" > &5
echo "${ECHO T}$STRIP" >&6
e] se
  echo "$as me: $LINENO: result: no" > 45
echo "${ECHO T}no" >&6
fi
fi
if test -z "$ac_cv_prog_STRIP"; then
  ac ct STRIP=$STRIP
  # Extract the first word of "strip", so it can be a program name with
args.
set dummy strip; ac word=$2
echo "$as me: $LINENO: checking for $ac word" > &5
echo $ECHO N "checking for $ac word... $ECHO C" >&6
if test "${ac_cv_prog ac ct STRIP+set}" = set; then
  echo $ECHO N "(cached) $ECHO C" >&6
else
 if test -n "$ac ct STRIP"; then
  ac cv prog ac ct STRIP="$ac ct STRIP" # Let the user override the test.
else
as save IFS=$IFS; IFS=$PATH SEPARATOR
for as dir in $PATH
do
  IFS=$as save IFS
  test -z "$as dir" && as dir=.
  for ac exec ext in '' $ac executable extensions; do
  if $as executable p "$as dir/$ac word$ac exec ext"; then
    ac cv prog ac ct STRIP="strip"
    echo "$as me: $LINENO: found $as dir/$ac word$ac exec ext" > &5
   break 2
  f_1done
done
 test -z "$ac cv prog ac ct STRIP" && ac cv prog ac ct STRIP=":"
fi
fi
ac_ct_STRIP=$ac_cv_prog_ac_ct_STRIP
if test -n "$ac ct STRIP"; then
  echo "$as me: $LINENO: result: $ac ct STRIP" > &5
echo "${ECHO T}$ac ct STRIP" >&6
else
  echo "$as me: $LINENO: result: no" > & 5
echo "${ECHO T}no" >&6
```

```
 STRIP=$ac_ct_STRIP
else
   STRIP="$ac_cv_prog_STRIP"
fi
fi
INSTALL_STRIP_PROGRAM="\${SHELL} \$(install_sh) -c -s"
# We need awk for the "check" target. The system "awk" is bad on
# some platforms.
# Always define AMTAR for backward compatibility.
AMTAR=${AMTAR-"${am missing run}tar"}
am tar='${AMTAR} chof - "$$tardir"'; am untar='${AMTAR} xf -'
          ac config headers="$ac config headers config.h"
# Checks for KLIBC support (should be before AC_PROG_LIBTOOL and 
AC_PROG_CC)
# Make sure we can run config.sub.
$ac_config_sub sun4 >/dev/null 2>&1 ||
  { { echo "$as_me:$LINENO: error: cannot run $ac_config_sub" >&5
echo "$as me: error: cannot run $ac config sub" >&2;}
    { (exit 1); exit 1; }; }
echo "$as me: $LINENO: checking build system type" > &5
echo $ECHO N "checking build system type... $ECHO C" >&6
if test "\sqrt[5]{a}c cv build+set}" = set; then
  echo $ECHO N "(cached) $ECHO C" >&6
else
  ac cv build alias=$build alias
test -z "$ac_cv_build_alias" & &
  ac cv build alias=`$ac config guess`
test -z "$ac cy build alias" &&
 { { echo "$as me:$LINENO: error: cannot guess build type; you must
specify one" >&5
echo "$as me: error: cannot guess build type; you must specify one" >&2;}
    { (exit 1); exit 1; }; }
ac cv build=`$ac config sub $ac cv build alias` ||
  { { echo "$as me:$LINENO: error: $ac config sub $ac cv build alias
failed" >&5
echo "$as me: error: $ac config sub $ac cv build alias failed" >&2;}
    { (exit 1); exit 1; }; }
```

```
fi
```
fi

```
echo "$as me: $LINENO: result: $ac cv build" > &5
echo "${ECHO T}$ac cv build" >&6
build=$ac_cv_build
build cpu=`echo $ac cv build | sed 's/^\([^-]*\)-\([^-]*\)-\(.*\)$/\1/'`
build vendor=`echo $ac cv build | sed 's/^\([^-]*\)-\([^-]*\)-
\langle (.*\) $/\2/'`
build os=`echo $ac cv build | sed 's/^\([^-]*\)-\([^-]*\)-\(.*\)$/\3/'`
echo "$as me: $LINENO: checking host system type" > &5
echo $ECHO_N "checking host system type... $ECHO_C" >&6
if test "${ac cv host+set}" = set; then
  echo $ECHO \overline{N} "(cached) $ECHO C" >&6
else
   ac_cv_host_alias=$host_alias
test -z "$ac_cv_host_alias" &&
  ac cv host alias=$ac cv build alias
ac_cv_host=`$ac_config_sub $ac_cv_host_alias` ||
  { { echo "$as me: $LINENO: error: $ac config sub $ac cv host alias
failed" >&5
echo "$as me: error: $ac config sub $ac cv host alias failed" >&2;}
    { (exit 1); exit 1; }; }
fi
echo "$as me: $LINENO: result: $ac cv host" > &5
echo "${ECHO T}$ac cv host" >&6
host=$ac_cv_host
host cpu=`echo $ac cv host | sed 's/^\([^-]*\)-\([^-]*\)-\(.*\)$/\1/'`
host vendor=`echo $ac cv host | sed 's/^\([^-]*\)-\([^-]*\)-\(.*\)$/\2/'`
host os=`echo $ac cv host | sed 's/^\([^-]*\)-\([^-]*\)-\(.*\)$/\3/'`
# Check whether --enable-klibc or --disable-klibc was given.
if test "${enable kilbctset}" = set; then
  enableval="$enable_klibc"
  KLIBC=$enableval
else
   KLIBC=no
f \cdot# Check whether --enable-klibc-layout or --disable-klibc-layout was 
given.
if test "\S{enable klibc layout+set}" = set; then
  enableval="$enable_klibc_layout"
   if test "X$KLIBC" != Xno; then
                  KLIBC_LAYOUT=$enableval
                else
                  KLIBC_LAYOUT=no
 fi
else
   if test "X$KLIBC" != Xno; then
                  KLIBC_LAYOUT=yes
                else
```

```
KLIBC LAYOUT=no
               fi
fi;
if test "X$KLIBC" != Xno; then
  # Basic cross compiling support. I do not think it is wise to use
  # AC CHECK TOOL, because if we are cross compiling, we do not want
  # just 'klcc' to be returned ...
  if test "${host alias}" != "${build alias}"; then
    for ac prog in ${host alias}-klcc
do
  # Extract the first word of "$ac prog", so it can be a program name
with args.
set dummy $ac prog; ac word=$2
echo "$as me: $LINENO: checking for $ac word" > &5
echo $ECHO N "checking for $ac word... $ECHO C" >&6
if test "${ac cv prog KLCC+set}" = set; then
  echo $ECHO_N "(cached) $ECHO_C" >&6
else
  if test -n "$KLCC"; then
  ac cv prog KLCC="$KLCC" # Let the user override the test.
else
as save IFS=$IFS; IFS=$PATH SEPARATOR
for as dir in $PATH
do
  IFS=$as save IFS
 test -z "$as dir" & as dir=.
  for ac exec ext in '' $ac executable extensions; do
  if $as executable p "$as_dir/$ac_word$ac_exec_ext"; then
    ac cv prog KLCC="$ac prog"
    echo "$as me: $LINENO: found $as dir/$ac word$ac exec ext" > &5
   break 2
  fi
done
done
fi
fi
KLCC=$ac cv prog KLCC
if test -n "$KLCC"; then
  echo "$as me: $LINENO: result: $KLCC" >&5
echo "${ECHO T}$KLCC" >&6
else
 echo "$as me: $LINENO: result: no" > 45
echo "${ECHO T}no" >&6
fi
 test -n "$KLCC" && break
done
test -n "$KLCC" || KLCC="no"
 else
    for ac prog in klcc
do
```

```
# Extract the first word of "$ac prog", so it can be a program name
with args.
set dummy $ac prog; ac word=$2
echo "$as me: $LINENO: checking for $ac word" > &5
echo $ECHO N "checking for $ac word... $ECHO C" >&6
if test "$ {ac cv prog KLCC+set}" = set; then
  echo $ECHO \overline{N} "(cached) $ECHO C" >&6
else
  if test -n "$KLCC"; then
  ac_cv_prog_KLCC="$KLCC" # Let the user override the test.
else
as save IFS=$IFS; IFS=$PATH SEPARATOR
for as dir in $PATH
do
 IFS=$as save IFS
 test -z "$as dir" && as dir=.
  for ac exec ext in '' $ac executable extensions; do
  if $as_executable_p "$as_dir/$ac_word$ac_exec_ext"; then
    ac cv prog KLCC="$ac prog"
    echo "Șas me: $LINENO: found Șas dir/Șac wordȘac exec ext" > &5
   break 2
  f_1done
done
fi
f_iKLCC=$ac cv prog KLCC
if test -n "$KLCC"; then
 echo "$as me: $LINENO: result: $KLCC" > & 5
echo "${ECHO T}$KLCC" >&6
else
  echo "$as me: $LINENO: result: no" > 45
echo "${ECHO T}no" >&6
f_1test -n "$KLCC" && break
done
test -n "$KLCC" || KLCC="no"
  f_1if test "X$KLCC" = Xno; then
    { { echo "$as me: $LINENO: error: cannot find klibc frontend 'klcc'!"
> 5echo "Șas me: error: cannot find klibc frontend 'klcc'!" > \&2;}
  { (exit 1); ext 1; }fi
  CC="$KLCC"
  CFLAGS = " - Os"KLIBC KCROSS="$($KLCC -print-klibc-kcross 2>/dev/null)"
  KLIBC_PREFIX="$($KLCC -print-klibc-prefix 2>/dev/null)"
  KLIBC BIN DIR="$($KLCC -print-klibc-bindir 2>/dev/null)"
```

```
KLIBC SBIN DIR="${KLIBC PREFIX}/${KLIBC KCROSS}sbin"
  KLIBC LIB DIR="$($KLCC -print-klibc-libdir 2>/dev/null)"
  KLIBC INCLUDE DIR="$($KLCC -print-klibc-includedir 2>/dev/null)"
   if test "X$KLIBC_LAYOUT" != Xno; then
     prefix="$KLIBC_PREFIX"
    bindir="$KLIBC_BIN_DIR"
     sbindir="$KLIBC_SBIN_DIR"
     libdir="$KLIBC_LIB_DIR"
     includedir="$KLIBC_INCLUDE_DIR"
   fi
  # At least KLIBC LIB DIR should be valid, else klibc is too old or
   # something went wrong
  if test ! -d "$KLIBC LIB DIR"; then
     { { echo "$as_me:$LINENO: error: your klibc installation is too old 
or not functional!" >&5
echo "$as_me: error: your klibc installation is too old or not 
functional!" >&2;}
   { (exit 1); exit 1; }; }
   fi
fi
if test "X$KLIBC" == Xyes; then
      # Should disable/enable building of shared libraries ... I am open 
to better
      # suggestions though (AC_DISABLE_SHARED and co do not do the right 
thing in
      # a situation like this that its runtime dependent) ...
      enable shared="no"
     EXTRA_CFLAGS=
else
      # These ones make KLIBC compiles very loud
     EXTRA_CFLAGS="-Wshadow -Wmissing-prototypes -Wmissing-declarations 
-Wredundant-decls -Wnested-externs"
fi
if test "X$KLIBC" == Xyes; then
  KLIBC_TRUE=
  KLIBC_FALSE='#'
else
  KLIBC_TRUE='#'
  KLIBC_FALSE=
fi
# Checks for LIBTOOL
# Check whether --enable-shared or --disable-shared was given.
if test "${enable_shared+set}" = set; then
```

```
enableval="$enable_shared"
   p=${PACKAGE-default}
     case $enableval in
    yes) enable shared=yes ;;
    no) enable shared=no ;;
     *)
       enable_shared=no
       # Look at the argument we got. We use all the common list 
separators.
       lt_save_ifs="$IFS"; IFS="${IFS}$PATH_SEPARATOR,"
       for pkg in $enableval; do
      IFS="$lt_save_ifs"
      if test \overline{"}X$pkg" = "X$p"; then
         enable_shared=yes
      fi
       done
       IFS="$lt_save_ifs"
       ;;
     esac
else
   enable_shared=yes
fi;
# Check whether --enable-static or --disable-static was given.
if test "${enable static+set}" = set; then
  enableval="$enable_static"
   p=${PACKAGE-default}
     case $enableval in
    yes) enable static=yes ;;
    no) enable static=no ;;
     *)
      enable_static=no
       # Look at the argument we got. We use all the common list 
separators.
      lt save ifs="$IFS"; IFS="${IFS}$PATH_SEPARATOR,"
       for pkg in $enableval; do
      IFS="$lt_save_ifs"
      if test "X$pkg" = "X$p"; then
        enable_static=yes
      fi
       done
       IFS="$lt_save_ifs"
       ;;
     esac
else
   enable_static=yes
fi;
# Check whether --enable-fast-install or --disable-fast-install was 
given.
if test "${enable fast install+set}" = set; then
  enableval="$enable fast install"
   p=${PACKAGE-default}
     case $enableval in
```

```
yes) enable fast install=yes ;;
    no) enable fast install=no ;;
     *)
      enable fast install=no
       # Look at the argument we got. We use all the common list 
separators.
      lt save ifs="$IFS"; IFS="${IFS}$PATH_SEPARATOR,"
       for pkg in $enableval; do
      IFS="$lt_save_ifs"
      if test \overline{''}X$pkg" = "X$p"; then
       enable fast install=yes
      fi
       done
       IFS="$lt_save_ifs"
       ;;
     esac
else
   enable_fast_install=yes
fi;
DEPDIR="${am__leading_dot}deps"
          ac config commands="$ac config commands depfiles"
am_make=${MAKE-make}
cat > confinc << 'END'
am doit:
      @echo done
.PHONY: am__doit
END
# If we don't find an include directive, just comment out the code.
echo "$as me:$LINENO: checking for style of include used by $am make" >&5
echo $ECHO_N "checking for style of include used by $am_make... $ECHO_C"
>\deltaam include="#"
am quote=
_am_result=none
# First try GNU make style include.
echo "include confinc" > confmf
# We grep out `Entering directory' and `Leaving directory'
# messages which can occur if `w' ends up in MAKEFLAGS.
# In particular we don't look at `^make:' because GNU make might
# be invoked under some other name (usually "gmake"), in which
# case it prints its new name instead of `make'.
if test "`$am_make -s -f confmf 2> /dev/null | grep -v 'ing directory'`" 
= "done"; then
    am__include=include
   am_quote=
    _am_result=GNU
fi
# Now try BSD make style include.
if test "$am include" = "#"; then
    echo '.include "confinc"' > confmf
```

```
if test "`$am make -s -f confmf 2> /dev/null`" = "done"; then
      am include=.include
      am_quote="\""
      _am_result=BSD
   f_ifi
echo "$as me: $LINENO: result: $ am result" > 45
echo "\S(ECHO_T)\\sim am result" > 66
rm -f confinc confmf
# Check whether --enable-dependency-tracking or --disable-dependency-
tracking was given.
if test "${enable dependency tracking+set}" = set; then
  enableval="$enable dependency tracking"
fi;
if test "x$enable dependency tracking" != xno; then
  am depcomp="$ac aux dir/depcomp"
 AMDEPBACKSLASH = \overline{V}f_1if test "x$enable dependency tracking" != xno; then
  AMDEP TRUE=
 AMDEP FALSE='#'
else
 AMDEP TRUE='#'
 AMDEP FALSE=
fi
ac ext=c
ac cpp='$CPP $CPPFLAGS'
ac compile='$CC -c $CFLAGS $CPPFLAGS conftest. $ac ext >&5'
ac link='$CC -o conftest$ac exeext $CFLAGS $CPPFLAGS $LDFLAGS
conftest. Sac ext $LIBS > & 5'
ac compiler gnu=$ac cv c compiler gnu
if test -n "$ac tool prefix"; then
  # Extract the first word of "${ac tool prefix}gcc", so it can be a
program name with args.
set dummy ${ac tool prefix} gcc; ac word=$2
echo "$as me: $LINENO: checking for $ac word" > &5
echo $ECHO N "checking for $ac word... $ECHO C" >&6
if test "\S{ac cv prog CC+set}" = set; then
  echo $ECHO N "(cached) $ECHO C" >&6
else
  if test -n "$CC"; then
  ac cv prog CC="$CC" # Let the user override the test.
else
as save IFS=$IFS; IFS=$PATH SEPARATOR
for as_dir in $PATH
```

```
do
  IFS=$as save IFS
  test -z "$as dir" && as dir=.
  for ac exec ext in '' $ac executable extensions; do
  if $as executable p "$as dir/$ac word$ac_exec_ext"; then
    ac cv prog CC="${ac tool prefix}gcc"
    echo "$as me: $LINENO: found $as dir/$ac word$ac exec ext" >&5
    break 2
  f_idone
done
f_1fi
CC=$ac cv prog CC
if test -n "$CC"; then
  echo "$as me: $LINENO: result: $CC" > &5
echo "${ECHO T}$CC" >&6
else
  echo "$as me: $LINENO: result: no" > 45
echo "$ECHO T}no" >&6fi
fi
if test -z "$ac cv prog CC"; then
  ac ct CC=$CC
  # Extract the first word of "gcc", so it can be a program name with
args.
set dummy gcc; ac word=$2
echo "$as me: $LINENO: checking for $ac word" > &5
echo $ECHO N "checking for $ac word... $ECHO C" >&6
if test "${ac cv prog ac ct CC+set}" = set; then
  echo $ECHO_N "(cached) $ECHO_C" >&6
else
 if test -n "$ac ct CC"; then
 ac cv prog ac ct CC="frac*sac ct CC" # Let the user override the test.
else
as save IFS=$IFS; IFS=$PATH SEPARATOR
for as dir in $PATH
do
 IFS=$as save IFS
 test -z "$as dir" && as dir=.
  for ac exec ext in \cdot ; \frac{1}{2} ac executable extensions; do
  if $as executable p "$as dir/$ac word$ac exec ext"; then
    ac cv prog ac ct CC="gcc"
    echo "Șas me: $LINENO: found $as dir/$ac word$ac exec ext" > &5
    break 2
  fi
done
done
f_1fi
ac_ct_CC=$ac_cv_prog_ac_ct_CC
```

```
if test -n "$ac ct CC"; then
  echo "$as me: $LINENO: result: $ac ct CC" > 45
echo "${ECHO T}$ac ct CC" >&6
else
  echo "$as me: $LINENO: result: no" > 45
echo "${ECHO T}no" >&6
fi
 CC =$ac ct CCelse
  CC="$ac cv prog CC"
fi
if test -z "$CC"; then
 if test -n "$ac tool prefix"; then
  # Extract the first word of "${ac tool prefix}cc", so it can be a
program name with args.
set dummy ${ac_tool_prefix}cc; ac_word=$2
echo "$as me: $LINENO: checking for $ac word" > &5
echo $ECHO N "checking for $ac word... $ECHO C" >&6
if test "\sqrt{2} ac cv prog CC+set}" = set; then
  echo $ECHO N "(cached) $ECHO C" >&6
else
 if test -n "$CC"; then
 ac cv prog CC="$CC" # Let the user override the test.
else
as save IFS=$IFS; IFS=$PATH SEPARATOR
for as dir in $PATH
do
 IFS=$as save IFS
 test -z "$as dir" && as dir=.
  for ac exec ext in '' $ac executable extensions; do
  if $as executable p "$as dir/$ac word$ac exec ext"; then
    ac cv prog CC="${ac tool prefix}cc"
    echo "$as me: $LINENO: found $as dir/$ac word$ac exec ext" > &5
    break 2
  fi
done
done
f_1fi
CC=$ac cv prog CC
if test -n "$CC"; then
  echo "$as me: $LINENO: result: $CC" > &5
echo "$ECHO T$C'' > $6else
  echo "$as me: $LINENO: result: no" > 45
echo "$ECHO T}no" >&6fi
f_1if test -z "$ac cv prog CC"; then
 ac_ct_CC=$CC
```

```
# Extract the first word of "cc", so it can be a program name with
args.
set dummy cc; ac word=$2
echo "$as me: $LINENO: checking for $ac word" > &5
echo $ECHO N "checking for $ac word... $ECHO C" >&6
if test "${ac cv prog ac ct CC+set}" = set; then
  echo $ECHO \overline{N} "(cached) $ECHO C" > 66
else
  if test -n "$ac ct CC"; then
  ac_cv_prog_ac_ct_CC="$ac_ct_CC" # Let the user override the test.
else
as save IFS=$IFS; IFS=$PATH SEPARATOR
for as dir in $PATH
do
 IFS=$as save IFS
  test -z "$as dir" && as dir=.
  for ac exec ext in '' $ac executable extensions; do
  if $as_executable_p "$as_dir/$ac_word$ac_exec_ext"; then
    ac cv prog ac ct CC="cc"
    echo "Șas me: $LINENO: found Șas dir/Șac wordȘac exec ext" > &5
   break 2
  f_1done
done
fi
f_iac ct CC=$ac cv prog ac ct CC
if test -n "$ac ct CC"; then
 echo "$as me: $LINENO: result: $ac ct CC" > 45
echo "${ECHO T}$ac ct CC" >&6
else
  echo "$as me: $LINENO: result: no" > 45
echo "${ECHO T}no" >&6
fi
 CC =$ac ct CCelse
 CC="$ac cv prog CC"
fi
fi
if test -z "$CC"; then
  # Extract the first word of "cc", so it can be a program name with
args.
set dummy cc; ac word=$2
echo "$as me: $LINENO: checking for $ac word" > &5
echo $ECHO N "checking for $ac word... $ECHO C" >&6
if test "${ac_cv prog CC+set}" = set; then
  echo $ECHO N "(cached) $ECHO C" > \&6else
  if test -n "$CC"; then
  ac cv prog CC="$CC" # Let the user override the test.
else
```

```
ac prog rejected=no
as save IFS=$IFS; IFS=$PATH SEPARATOR
for as dir in $PATH
do
  IFS=$as save IFS
  test -z "$as dir" && as dir=.
  for ac exec ext in \cdot ; \sqrt{a} executable extensions; do
  if $as executable p "$as dir/$ac word$ac exec ext"; then
    if test "$as dir/$ac word$ac exec ext" = "/usr/ucb/cc"; then
       ac prog rejected=yes
       continue
     fi
    ac cv prog CC="cc"
    echo "Șas me: ȘLINENO: found Șas dir/Șac wordȘac exec ext" > &5
    break 2
  f_1done
done
if test $ac prog rejected = yes; then
  # We found a bogon in the path, so make sure we never use it.
  set dummy $ac cv prog CC
  shift
  if test $# := 0; then# We chose a different compiler from the bogus one.
    # However, it has the same basename, so the bogon will be chosen
    # first if we set CC to just the basename; use the full file name.
    shift
    ac cv prog CC="$as dir/$ac word${1+' '}$@"
  fi
fi
fi
fi
CC=$ac cv prog CC
if test -n "$CC"; then
  echo "$as me: $LINENO: result: $CC" > &5
echo "${ECHO T}$CC" >&6
else
 echo "$as me: $LINENO: result: no" > & 5
echo "${ECHO T}no" >&6
fi
fi
if test -z "$CC"; then
  if test -n "$ac tool prefix"; then
  for ac prog in cl
  do
    # Extract the first word of "$ac_tool_prefix$ac_prog", so it can be a
program name with args.
set dummy $ac tool prefix$ac prog; ac word=$2
echo "$as me: $LINENO: checking for $ac word" > &5
echo $ECHO N "checking for $ac word... $ECHO C" >&6
if test "\sqrt[5]{ac} cv_prog_CC+set}" = set; then
  echo $ECHO N "(cached) $ECHO C" >&6
```

```
else
  if test -n "$CC"; then
  ac cv prog CC="$CC" # Let the user override the test.
else
as save IFS=$IFS; IFS=$PATH SEPARATOR
for as dir in $PATH
do
  IFS=$as save IFS
  test -z "$as dir" && as dir=.
  for ac exec ext in '' $ac executable extensions; do
  if $as executable p "$as dir/$ac word$ac exec ext"; then
    ac cv prog CC="Sac tool prefixSac prog"
    echo "$as me: $LINENO: found $as dir/$ac word$ac exec ext" >&5
    break 2
  fi
done
done
fi
fi
CC=$ac_cv_prog_CC
if test -n "$CC"; then
 echo "$as me: $LINENO: result: $CC" > &5
echo "$ECHO T$CC" >&6else
  echo "$as me: $LINENO: result: no" > 45
echo "${ECHO T}no" >&6
fi
    test -n "$CC" && break
  done
fi
if test -z "$CC"; then
  ac ct CC=$CC
  for ac prog in cl
do
  # Extract the first word of "$ac prog", so it can be a program name
with args.
set dummy $ac prog; ac word=$2
echo "$as me: $LINENO: checking for $ac word" > &5
echo $ECHO N "checking for $ac word... $ECHO C" >&6
if test "${ac cv prog ac ct CC+set}" = set; then
  echo $ECHO \overline{N} "(cached) $ECHO C" > 66
else
  if test -n "$ac ct CC"; then
  ac cv prog ac ct CC="$ac ct CC" # Let the user override the test.
else
as_save_IFS=$IFS; IFS=$PATH_SEPARATOR
for as dir in $PATH
do
 IFS=$as save IFS
 test -z "$as dir" && as dir=.
  for ac exec ext in '' $ac executable extensions; do
  if $as_executable_p "$as_dir/$ac_word$ac_exec_ext"; then
```

```
ac cv prog ac ct CC="$ac prog"
    echo "$as me: $LINENO: found $as dir/$ac word$ac exec ext" > &5
    break 2
  fi
done
done
fi
f_1ac_ct_CC=$ac_cv_prog_ac_ct_CC
if test -n "$ac ct CC"; then
 echo "$as me: $LINENO: result: $ac ct CC" > &5
echo "\S{ECHO T}\Sac ct CC" > & 6
else
 echo "$as me: $LINENO: result: no" > 45
echo "${ECHO T}no" >&6
fi
  test -n "$ac ct CC" && break
done
 CC=$ac ct CC
fi
fi
test -z "$CC" && { { echo "$as me:$LINENO: error: no acceptable C
compiler found in \$PATH
See \'config.log' for more details." >&5
echo "$as me: error: no acceptable C compiler found in \$PATH
See \'config.log' for more details." > 2; }
   { (exit 1); ext 1; }# Provide some information about the compiler.
echo "$as me: $LINENO:" \
     "checking for C compiler version" > &5
ac compiler='set X $ac compile; echo $2'
{ (eval echo "$as me:$LINENO: \"$ac compiler --version </dev/null >&5\"")
> 5(eval $ac compiler --version </dev/null >&5) 2>&5
  ac status=$?
 echo "$as me: $LINENO: \$? = $ac status" > 65(exit $ac status); }
{ (eval echo "$as me: $LINENO: \"$ac compiler -v </dev/null >&5\"") >&5
  (eval $ac compiler -v </dev/null >&5) 2>&5
  ac status=$?
  echo "$as me: $LINENO: \$? = $ac status" > 65(exit $ac status); }
{ (eval echo "$as me: $LINENO: \"$ac compiler -V </dev/null >&5\"") >&5
  (eval $ac compiler -V </dev/null >&5) 2>&5
  ac status=$?
  echo "$as me: $LINENO: \sqrt{2} = $ac status" > 65
  (exit $ac_status); }
```

```
cat >conftest. $ac ext << ACEOF
/* confdefs.h. */ACEOF
cat confdefs.h >>conftest.$ac ext
cat >>conftest. $ac ext << ACEOF
/* end confdefs.h. */int
main ()
\{return 0;
\}ACEOF
ac clean files save=$ac clean files
ac clean files="$ac clean files a.out a.exe b.out"
# Try to create an executable without -o first, disregard a.out.
# It will help us diagnose broken compilers, and finding out an intuition
# of exeext.
echo "$as me: $LINENO: checking for C compiler default output file name"
> 5echo $ECHO N "checking for C compiler default output file name...
$ECHO C" >&6ac link default='echo "$ac link" | sed 's/ -o *conftest[^ ]*//''
if { (eval echo "$as me: $LINENO: \"$ac link default\"") >&5
  (eval $ac link default) 2>&5
 ac status=$?
 echo "$as me: $LINENO: \$? = $ac status" > 45
  (exit $ac status); }; then
  # Find the output, starting from the most likely. This scheme is
# not robust to junk in '.', hence go to wildcards (a.*) only as a last
# resort.
# Be careful to initialize this variable, since it used to be cached.
# Otherwise an old cache value of `no' led to `EXEEXT = no' in a
Makefile.
ac cv exeext=
# b.out is created by 1960 compilers.
for ac file in a out.exe a.exe conftest.exe a.out conftest a.* conftest.*
b.out
do
  test -f "$ac file" || continue
  case $ac file in
    *.$ac ext | *.xcoff | *.tds | *.d | *.pdb | *.xSYM | *.bb | *.bbg |
*.o | *.obj )
      \ddot{\phantom{0}}conftest.$ac ext )
      # This is the source file.
     \mathcal{I}[ab] . out)
      # We found the default executable, but exeext='' is most
      # certainly right.
```

```
break;;
    \star, \star)
      \texttt{ac\_cv\_execxt='expr "Sac_file": '[''.] *\\(\.\,.*)'# FIXME: I believe we export ac cv_exeext for Libtool,
      # but it would be cool to find out if it's true. Does anybody
      # maintain Libtool? --akim.
     export ac cv exeext
     break;;
    *)
     break;;
  esac
done
e] se
  echo "$as me: failed program was:" > 45
sed 's/\frac{\gamma}{\sqrt{2}}' conftest. $ac ext > $5
{ { echo "$as me: $LINENO: error: C compiler cannot create executables
See \'config.log' for more details." >&5
echo "$as me: error: C compiler cannot create executables
See \'config.log' for more details." > 2; }
   { (exit 77); exit 77; }; }
f_1ac exeext=$ac cv exeext
echo "$as me: $LINENO: result: $ac file" > &5
echo "${ECHO T}$ac file" >&6
# Check the compiler produces executables we can run. If not, either
# the compiler is broken, or we cross compile.
echo "$as me: $LINENO: checking whether the C compiler works" > &5
echo $ECHO N "checking whether the C compiler works... $ECHO C" >&6
# FIXME: These cross compiler hacks should be removed for Autoconf 3.0
# If not cross compiling, check that we can run a simple program.
if test "$cross compiling" != yes; then
  if { ac try='./$ac file'
  { (eval echo "$as me: $LINENO: \"$ac try\"") >&5
  (eval $ac try) 2 > 5ac status=$?
  echo "$as me: $LINENO: \$? = $ac status" > \&5(exit $ac status); }; ; then
    cross compiling=no
  else
    if test "$cross compiling" = maybe; then
     cross compiling=yes
    else
      { { echo "$as me: $LINENO: error: cannot run C compiled programs.
If you meant to cross compile, use \'--host'.
See \'config.log' for more details." >&5
echo "$as me: error: cannot run C compiled programs.
If you meant to cross compile, use \'--host'.
See \'confiq.loq' for more details." > 2;}
   { (exit 1); ext 1; }fi
  fi
```

```
fi
echo "$as me: $LINENO: result: yes" > 45
echo "${ECHO T}yes" >&6
rm -f a.out a.exe conftest$ac cv exeext b.out
ac clean files=$ac clean files save
# Check the compiler produces executables we can run. If not, either
# the compiler is broken, or we cross compile.
echo "$as me: $LINENO: checking whether we are cross compiling" > &5
echo $ECHO N "checking whether we are cross compiling... $ECHO C" >&6
echo "$as me: $LINENO: result: $cross compiling" > &5
echo "${ECHO T}$cross compiling" >&6
echo "$as me: $LINENO: checking for suffix of executables" > &5
echo $ECHO N "checking for suffix of executables... $ECHO C" >&6
if { (eval echo "$as me: $LINENO: \"$ac link\"") >&5
  (eval $ac link) 2>&5
 ac status=$?
 echo "$as me: $LINENO: \sqrt{5}? = $ac status" > 65
  (exit $ac status); }; then
  # If both `conftest.exe' and `conftest' are `present' (well,
observable)
# catch `conftest.exe'. For instance with Cygwin, `ls conftest' will
# work properly (i.e., refer to `conftest.exe'), while it won't with
# `rm'.
for ac file in conftest.exe conftest conftest.*; do
  test -f "$ac file" || continue
  case $ac file in
    *.$ac ext | *.xcoff | *.tds | *.d | *.pdb | *.xSYM | *.bb | *.bbg |
*.o | *.obj ) ;;
    *.* ) ac cv exeext= expr "$ac file" : '[^.]*\(\..*\)'`
       export ac cv exeext
       break;;
    * ) break;;
  esac
done
else
  { { echo "$as me: $LINENO: error: cannot compute suffix of executables:
cannot compile and link
See \'config.log' for more details." >&5
echo "$as me: error: cannot compute suffix of executables: cannot compile
and link
See \'config.log' for more details." > & 2; }
   { (exit 1); ext 1; }fi
rm -f conftest$ac cv exeext
echo "$as me: $LINENO: result: $ac cv exeext" > 45
echo "${ECHO T}$ac cv exeext" > 6\overline{6}rm -f conftest. $ac ext
EXEEXT=$ac cv exeext
ac exeext=$EXEEXT
echo "$as me: $LINENO: checking for suffix of object files" > &5
```

```
echo $ECHO N "checking for suffix of object files... $ECHO C" >&6
if test "\S{ac cv objext+set}" = set; then
  echo $ECHO N "(cached) $ECHO C" >&6
else
 cat >conftest. $ac ext << ACEOF
/* confdefs.h. */ACEOF
cat confdefs.h >>conftest.$ac ext
cat >>conftest.$ac ext << ACEOF
/* end confdefs.h. */int
main ()
\left\{ \right.\cdotreturn 0;
\}ACEOF
rm -f conftest.o conftest.obj
if { (eval echo "$as me: $LINENO: \"$ac compile\"") >&5
 (eval $ac compile) 2>&5
 ac status=$?
 echo "$as me: $LINENO: \$? = $ac status" > 65(exit $ac status); }; then
  for ac file in `(ls conftest.o conftest.obj; ls conftest.*)
2>/dev/null`; do
  case $ac file in
    *.$ac ext | *.xcoff | *.tds | *.d | *.pdb | *.xSYM | *.bb | *.bbg )
\vdots*) ac cv objext='expr "$ac file" : '.*\.\(.*\)'`
       break;;
  esac
done
else
  echo "$as me: failed program was:" >&5
sed 's/^/| /' conftest. $ac ext >&5
{ { echo "$as me: $LINENO: error: cannot compute suffix of object files:
cannot compile
See \'config.log' for more details." >&5
echo "$as me: error: cannot compute suffix of object files: cannot
compile
See \'config.log' for more details." > 2; }
   { (exit 1); exit 1; }fi
rm -f conftest. $ac_cv_objext conftest. $ac_ext
fi
echo "$as me: $LINENO: result: $ac cv objext" > 45
echo "${ECHO T}$ac cv objext" >&6
OBJEXT=$ac cv objext
ac objext=$OBJEXT
```

```
echo "$as me: $LINENO: checking whether we are using the GNU C compiler"
> 5echo $ECHO N "checking whether we are using the GNU C compiler...
$ECHO C" >&6if test "${ac cv c compiler gnu+set}" = set; then
  echo $ECHO N "(cached) $ECHO C" > 66else
  cat >conftest. $ac ext << ACEOF
/* confdefs.h. */ACEOF
cat confdefs.h >>conftest.$ac ext
cat >>conftest. $ac ext << ACEOF
/* end confdefs.h. */int
main ()
\{#ifndef GNUC
       choke me
#endif
  \cdotreturn 0;
\mathcal{E}\_ACEOF
rm -f conftest. $ac objext
if { (eval echo "$as me: $LINENO: \"$ac compile\"") >&5
  (eval $ac compile) 2>conftest.er1
  ac status=$?
  grep -v '^ *+' conftest.er1 >conftest.err
  rm -f conftest.erl
  cat conftest.err >&5
  echo "$as me: $LINENO: \$? = $ac_status" > 45
  (exit $ac status); } & &
       { ac try='test -z "$ac c werror flaq"
                  || test \frac{1}{5} -s conftest.err'
  { (eval echo "$as me: $LINENO: \"$ac_try\"") >&5
  (eval $ac try) 2 > 5ac status=$?
  echo "$as me: $LINENO: \$? = $ac status" > 65(exit $ac status); }; } & &
       { ac_try='test -s conftest.$ac objext'
  { (eval echo "$as me: $LINENO: \"$ac try\"") >&5
  (eval $ac try) 2 > 5ac status=$?
  echo "$as me: $LINENO: \$? = $ac status" > \delta5
  (exit \frac{1}{2} ac_status); }; }; then
  ac_compiler_gnu=yes
else
  echo "$as me: failed program was:" >&5
sed 's/\frac{\gamma}{\gamma}| /' conftest. Sac ext > & 5
ac compiler gnu=no
fi
```

```
rm -f conftest.err conftest. Sac objext conftest. Sac ext
ac cv c compiler gnu=$ac compiler gnu
fi
echo "$as me: $LINENO: result: $ac cv c compiler gnu" > &5
echo "${ECHO T}$ac cv c compiler \overline{g}nu" > 66
GCC= `test $ac compiler \overline{g}nu = yes && echo yes `
ac test CFLAGS=${CFLAGS+set}
ac save CFLAGS=$CFLAGS
CFLAGS = " - q"echo "$as me: $LINENO: checking whether $CC accepts -g" > &5
echo $ECHO N "checking whether $CC accepts -q... $ECHO C" >&6
if test "\sqrt[5]{6} ac cv prog cc q+set}" = set; then
  echo $ECHO N "(cached) $ECHO C" >&6
else
  cat >conftest. $ac ext << ACEOF
/* confdefs.h. */ACEOF
cat confdefs.h >>conftest.$ac ext
cat >>conftest. $ac ext << ACEOF
/* end confdefs.h. */int
main ()
\{\cdotreturn 0;
\}ACEOF
rm -f conftest. $ac objext
if { (eval echo "$as me: $LINENO: \"$ac compile\"") >&5
  (eval $ac compile) 2>conftest.er1
  ac status=$?
  qrep -v '^ *+' conftest.er1 >conftest.err
  rm -f conftest.erl
  cat conftest.err >&5
  echo "$as me: $LINENO: \$? = $ac status" > 65(exit $ac status); } & &
       { ac try='test -z "$ac c werror flag"
                   || test ! -s conftest.err'
  { (eval echo "$as me: $LINENO: \"$ac try\"") > 25
  (eval $ac try) 2 > 5ac status=$?
  echo "$as me: $LINENO: \$? = $ac status" > 65(exit $ac status); }; } & &
       { ac try='test -s conftest.$ac objext'
  { (eval echo "$as me: $LINENO: \"$ac try\"") > 25
  (eval $ac try) 2>&5
  ac status=$?
  echo "$as me: $LINENO: \$? = $ac status" > \&5(exit $ac status); \}; \}; then
  ac cv prog cc g=yes
else
```
```
echo "$as me: failed program was:" >&5
sed 's/^/| /' conftest. $ac ext >&5
ac_cv_prog_cc_g=no
fi
rm -f conftest.err conftest. $ac objext conftest. $ac ext
fi
echo "$as me: $LINENO: result: $ac cv prog cc g" > 65
echo "${ECHO T}$ac cv prog cc g" >&6
if test "$ac_test_CFLAGS" = set; then
 CFLAGS=$ac save CFLAGS
elif test $ac cv prog cc g = yes; then
  if test "$GCC" = yes; then
   CFLAGS = " - q - 02"else
   CFLAGS = " - q"fi
else
  if test "$GCC" = yes; then
   CFLAGS="02"else
   CFLAGS =fi
fi
echo "$as me: $LINENO: checking for $CC option to accept ANSI C" > & 5
echo $ECHO N "checking for $CC option to accept ANSI C... $ECHO C" >&6
if test "\S{ac cv prog cc stdc+set}" = set; then
 echo $ECHO N "(cached) $ECHO C" >&6
else
 ac cv prog cc stdc=no
ac save CC=$CC
cat >conftest.$ac ext << ACEOF
/* confdefs.h. */ACEOF
cat confdefs.h >>conftest.$ac ext
cat >>conftest. $ac ext << ACEOF
/* end confdefs.h.
                    \star/#include <stdarg.h>
#include <stdio.h>
#include <sys/types.h>
#include <sys/stat.h>
/* Most of the following tests are stolen from RCS 5.7's src/conf.sh. */
struct buf \{ int x; \};
FILE * (*rcsopen) (struct buf *, struct stat *, int);
static char *e (p, i)char **p;
     int i;
\{return p[i];
\rightarrowstatic char *f (char * (*g) (char **, int), char **p, ...)
 char *_{s};
 va list v;
```

```
va start (v,p);
  s = g(p, va arg (v, int));va end (v);
  return s;
}
/* OSF 4.0 Compaq cc is some sort of almost-ANSI by default. It has
    function prototypes and stuff, but not '\xHH' hex character constants.
    These don't provoke an error unfortunately, instead are silently 
treated
   as 'x'. The following induces an error, until -stdl is added to get
    proper ANSI mode. Curiously '\x00'!='x' always comes out true, for an
   array size at least. It's necessary to write 'x00' == 0 to get
something
    that's true only with -std1. */
int osf4 cc array ['\x00' == 0 ? 1 : -1];int test (int i, double x);
struct s1 {int (*f) (int a); };
struct s2 {int (*f) (double a); };
int pairnames (int, char **, FILE *(*)(struct buf *, struct stat *, int),
int, int);
int argc;
char **argv;
int
main ()
{
return f (e, argv, 0) != \arg(y[0] || f (e, argv, 1) != \arg(y[1];
\cdot ;
  return 0;
}
_ACEOF
# Don't try gcc -ansi; that turns off useful extensions and
# breaks some systems' header files.
# AIX -qlanglvl=ansi
# Ultrix and OSF/1 -std1
# HP-UX 10.20 and later -Ae
# HP-UX older versions -Aa -D_HPUX_SOURCE
# SVR4 -Xc -D__EXTENSIONS__
for ac_arg in "" -qlanglvl=ansi -std1 -Ae "-Aa -D_HPUX_SOURCE" "-Xc -
D__EXTENSIONS__"
do
   CC="$ac_save_CC $ac_arg"
   rm -f conftest.$ac_objext
if { (eval echo "$as me: $LINENO: \"$ac compile\"") >&5
   (eval $ac_compile) 2>conftest.er1
   ac_status=$?
   grep -v '^ *+' conftest.er1 >conftest.err
   rm -f conftest.er1
   cat conftest.err >&5
  echo "$as me: $LINENO: \sqrt{2} = $ac status" > &5
   (exit $ac_status); } &&
       { ac_try='test -z "$ac_c_werror_flag"
                  || test ! -s conftest.err'
```

```
{ (eval echo "$as me: $LINENO: \"$ac try\"") >&5
  (eval $ac try) 2>&5
  ac status=$?
  echo "$as me: $LINENO: \$? = $ac status" > 65(exit $ac status); }; } & &
       { ac try='test -s conftest.$ac objext'
  { (eval echo "$as me: $LINENO: \"$ac try\"") >&5
  (eval $ac try) 2>&5ac status=$?
  echo "$as me: $LINENO: \$? = $ac status" > 65(exit $ac status); }; ; then
  ac_cv_prog cc stdc=$ac arg
break
else
 echo "$as me: failed program was:" > 45
sed 's/^/| /' conftest.$ac ext >&5
fi
rm -f conftest.err conftest. $ac objext
done
rm -f conftest. $ac ext conftest. $ac objext
CC=$ac save CC
fi
case "x$ac cv prog cc stdc" in
  x | xno)echo "$as me: $LINENO: result: none needed" > &5
echo "${ECHO T}none needed" >&6 ;;
  \star)
    echo "$as me: $LINENO: result: $ac cv prog cc stdc" > &5
echo "${ECHO T}$ac cv prog cc stdc" >&6
    CC="$CC $ac cv prog cc stdc" ;;
esac
# Some people use a C++ compiler to compile C. Since we use `exit',
# in C++ we need to declare it. In case someone uses the same compiler
# for both compiling C and C++ we need to have the C++ compiler decide
# the declaration of exit, since it's the most demanding environment.
cat >conftest. $ac ext << ACEOF
#ifndef _cplusplus
  choke me
#endif
ACEOF
rm -f conftest. Sac objext
if { (eval echo "$as me: $LINENO: \"$ac compile\"") > &5
  (eval $ac compile) 2>conftest.er1
  ac status=$?
  grep -v '^ *+' conftest.erl >conftest.err
  rm -f conftest.erl
  cat conftest.err >&5
  echo "$as me: $LINENO: \$? = $ac status" > 65(exit $ac status); } & &
       { ac_try='test -z "$ac_c_werror_flag"
```

```
|| test ! -s conftest.err'
  { (eval echo "$as me: $LINENO: \"$ac try\"") > 25
  (eval $ac try) 2>&5
  ac status=$?
  echo "$as me: $LINENO: \$? = $ac status" > 65(exit $ac status); }; } & &
       { ac try='test -s conftest.$ac objext'
  { (eval echo "$as me: $LINENO: \"$ac try\"") > 25
  (eval $ac try) 2>&5
  ac status=$?
  echo "$as me: $LINENO: \$? = $ac status" > 65(exit $ac status); }; ); then
  for ac declaration in \setminus\mathbf{L} \mathbf{L} \mathbf{L}'extern "C" void std:: exit (int) throw (); using std:: exit;' \
   'extern "C" void std:: exit (int); using std:: exit;' \
   'extern "C" void exit (int) throw ();' \
   'extern "C" void exit (int);' \
   'void exit (int);'
d\Omegacat >conftest. $ac ext << ACEOF
/* confdefs.h. */ACEOF
cat confdefs.h >>conftest.$ac ext
cat >>conftest. $ac ext << ACEOF
/* end confdefs.h. */$ac declaration
#include <stdlib.h>
int
main ()
\left\{ \right.exit (42);
  \ddot{ }return 0;
\uparrowACEOF
rm -f conftest. $ac objext
if { (eval echo "$as me: $LINENO: \"$ac compile\"") >&5
  (eval $ac compile) 2>conftest.er1
  ac status=$?
  qrep -v '^ *+' conftest.er1 >conftest.err
  rm -f conftest.erl
  cat conftest.err >&5
  echo "$as me: $LINENO: \$? = $ac status" > 65(exit $ac status); } & &
       { ac try='test -z "$ac c werror flag"
                   || test ! -s conftest.err'
  { (eval echo "$as me: $LINENO: \"$ac try\"") > 65
  \text{eval} $ac try) 2>&5
  ac status=$?
  echo "$as me: $LINENO: \$? = $ac status" > \&5(exit $ac status); }; } & &
       { ac try='test -s conftest. $ac objext'
  { (eval echo "$as_me:$LINENO: \"$ac try\"") >&5
```

```
(eval $ac try) 2>&5
  ac status=$?
  echo "$as me: $LINENO: \$? = $ac status" > 65(exit $ac_status); }; }; then
else
  echo "$as me: failed program was:" > &5
sed 's/^/| /' conftest.$ac ext >&5
continue
fi
rm -f conftest.err conftest. Sac objext conftest. Sac ext
 cat >conftest. $ac ext << ACEOF
/* confdefs.h. */ACEOF
cat confdefs.h >>conftest.$ac ext
cat >>conftest.$ac ext << ACEOF
/* end confdefs.h. */$ac declaration
int
main ()
\{exit (42);
 \cdotreturn 0;
\}ACEOF
rm -f conftest. $ac objext
if { (eval echo "$as me: $LINENO: \"$ac compile\"") >&5
  (eval $ac_compile) 2>conftest.er1
  ac status=$?
  grep -v '^ *+' conftest.er1 >conftest.err
  rm -f conftest.er1
  cat conftest.err >&5
  echo "$as me: $LINENO: \$? = $ac status" > 65(exit $ac status); } & &
       { ac_try='test -z "$ac_c_werror flag"
                  || test ! -s conftest.err'
  { (eval echo "$as me: $LINENO: \"$ac try\"") > 25
  (eval $ac try) 2>&5
  ac status=$?
  echo "$as me: $LINENO: \$? = $ac status" > 65(exit $ac status); }; } & &
       { ac try='test -s conftest.$ac objext'
  { (eval echo "$as me: $LINENO: \"$ac try\"") >&5
  (eval $ac try) 2>&5
  ac status=$?
  echo "$as me: $LINENO: \$? = $ac status" > 65(exit $ac status); }; ); then
 break
else
  echo "$as me: failed program was:" > 45
sed 's/^/| /' conftest. $ac_ext >&5
```

```
fi
rm -f conftest.err conftest. Sac objext conftest. Sac ext
done
rm -f conftest*
if test -n "$ac declaration"; then
  echo '#ifdef cplusplus' >>confdefs.h
  echo $ac declaration >>confdefs.h
  echo '#endif'
                            >>confdefs.h
fi
else
  echo "$as me: failed program was:" > 45
sed 's/^/| \overline{}/' conftest. $ac_ext >&5
fi
rm -f conftest.err conftest. Sac objext conftest. Sac ext
ac ext=c
ac_cpp='$CPP $CPPFLAGS'
ac compile='$CC -c $CFLAGS $CPPFLAGS conftest.$ac ext >&5'
ac link='$CC -o conftest$ac exeext $CFLAGS $CPPFLAGS $LDFLAGS
conftest. $ac ext $LIBS >&5'
ac compiler gnu=$ac cv c compiler gnu
             am compiler list=
depcc="$CC"
echo "$as me: $LINENO: checking dependency style of $depcc" > & 5
echo $ECHO N "checking dependency style of $depcc... $ECHO C" >&6
if test "${am cv CC dependencies compiler type+set}" = set; then
  echo $ECHO N "(cached) $ECHO C" >&6
else
 if test -z "$AMDEP TRUE" && test -f "$am depcomp"; then
  # We make a subdir and do the tests there. Otherwise we can end up
  # making bogus files that we don't know about and never remove. For
  # instance it was reported that on HP-UX the gcc test will end up
  # making a dummy file named `D' -- because `-MD' means `put the output
  # in D'.
 mkdir conftest.dir
  # Copy depcomp to subdir because otherwise we won't find it if we're
  # using a relative directory.
  cp "$am depcomp" conftest.dir
  cd conftest.dir
  # We will build objects and dependencies in a subdirectory because
  # it helps to detect inapplicable dependency modes. For instance
  # both Tru64's cc and ICC support -MD to output dependencies as a
  # side effect of compilation, but ICC will put the dependencies in
  # the current directory while Tru64 will put them in the object
  # directory.
 mkdir sub
  am cv CC dependencies compiler type=none
  if test "$am compiler list" = \overline{''}; then
     am compiler list='sed -n 's/^#*\([a-zA-Z0-9]*\))$/\1/p' < ./depcomp'
  fi
  for depmode in $am_compiler_list; do
```

```
 # Setup a source with many dependencies, because some compilers
    # like to wrap large dependency lists on column 80 (with \), and
     # we should not choose a depcomp mode which is confused by this.
 #
     # We need to recreate these files for each test, as the compiler may
     # overwrite some of them when testing with obscure command lines.
     # This happens at least with the AIX C compiler.
     : > sub/conftest.c
     for i in 1 2 3 4 5 6; do
       echo '#include "conftst'$i'.h"' >> sub/conftest.c
       # Using `: > sub/conftst$i.h' creates only sub/conftst1.h with
       # Solaris 8's {/usr,}/bin/sh.
       touch sub/conftst$i.h
     done
     echo "${am__include} ${am__quote}sub/conftest.Po${am__quote}" > 
confmf
     case $depmode in
     nosideeffect)
       # after this tag, mechanisms are not by side-effect, so they'll
       # only be used when explicitly requested
      if test "x$enable dependency tracking" = xyes; then
      continue
       else
     break
       fi
       ;;
    none) break ;;
     esac
     # We check with `-c' and `-o' for the sake of the "dashmstdout"
     # mode. It turns out that the SunPro C++ compiler does not properly
     # handle `-M -o', and we need to detect this.
     if depmode=$depmode \
        source=sub/conftest.c object=sub/conftest.${OBJEXT-o} \
        depfile=sub/conftest.Po tmpdepfile=sub/conftest.TPo \
        $SHELL ./depcomp $depcc -c -o sub/conftest.${OBJEXT-o} 
sub/conftest.c \
          >/dev/null 2>conftest.err &&
        grep sub/conftst6.h sub/conftest.Po > /dev/null 2>&1 &&
        grep sub/conftest.${OBJEXT-o} sub/conftest.Po > /dev/null 2>&1 &&
       ${MAKE-make} -s -f \nconf mf > /dev/null 2>4; then # icc doesn't choke on unknown options, it will just issue warnings
       # or remarks (even with -Werror). So we grep stderr for any 
message
       # that says an option was ignored or not supported.
       # When given -MP, icc 7.0 and 7.1 complain thusly:
         ic: Command line warning: ignoring option '-M'; no argument
required
       # The diagnosis changed in icc 8.0:
       # icc: Command line remark: option '-MP' not supported
       if (grep 'ignoring option' conftest.err ||
           grep 'not supported' conftest.err) >/dev/null 2>&1; then :; 
else
         am_cv_CC_dependencies_compiler_type=$depmode
```

```
break
      fi
    fi
  done
  cd ..
  rm -rf conftest.dir
else
  am cv CC dependencies compiler type=none
fi
fi
echo "$as me: $LINENO: result: $am cv CC dependencies compiler type" > &5
echo "${ECHO T}$am cv CC dependencies compiler type" >&6
CCDEPMODE=depmode=$am cv CC dependencies compiler type
if
  test "x$enable dependency tracking" != xno \
  && test "$am c\bar{v} CC dependencies compiler type" = qcc3; then
  am fastdepCC TRUE=
  am fastdepCC FALSE='#'
else
  am_fastdepCC_TRUE='#'
  am fastdepCC FALSE=
f_iecho "$as me: $LINENO: checking for a sed that does not truncate output"
> & 5
echo $ECHO N "checking for a sed that does not truncate output...
$ECHO C'' >&6if test "${lt cv path SED+set}" = set; then
  echo $ECHO N "(cached) $ECHO C" >&6
else
  # Loop through the user's path and test for sed and gsed.
# Then use that list of sed's as ones to test for truncation.
as save IFS=$IFS; IFS=$PATH SEPARATOR
for as_dir in $PATH
d\OmegaIFS=$as save IFS
  test -z "$as dir" & as dir=.
  for 1t ac prog in sed gsed; do
    for ac_exec_ext in '' $ac_executable_extensions; do
      if $as executable p "$as dir/$1t ac prog$ac exec ext"; then
        lt ac sed list="$lt ac sed list $as dir/$lt ac prog$ac exec ext"
      fi
    done
  done
done
lt ac max=0
lt_ac_count=0
# Add /usr/xpg4/bin/sed as it is typically found on Solaris
```

```
# along with /bin/sed that truncates output.
for lt ac sed in $1t ac sed list /usr/xpg4/bin/sed; do
  test ! -f $lt ac sed && continue
  cat /dev/null > conftest.in
  lt ac count=0
  echo SECHO N "0123456789$ECHO C" >conftest.in
  # Check for GNU sed and select it if it is found.
  if "$1t ac sed" --version 2 > 1 < 2 /dev/null | grep 'GNU' > /dev/null;
then
    lt cv path SED=$1t ac sed
   break
  fi
  while true: do
    cat conftest.in conftest.in >conftest.tmp
    mv conftest.tmp conftest.in
    cp conftest.in conftest.nl
    echo >>conftest.nl
    $1t_ac_sed -e 's/a$//' < conftest.nl >conftest.out || break
    cmp -s conftest.out conftest.nl || break
    # 10000 chars as input seems more than enough
    test $1t ac count -gt 10 && break
    lt ac count='expr $1t ac count + 1'
    if test $1t ac count -gt $1t ac max; then
      lt ac max=$1t ac count
      lt cv path SED=$1t ac sed
    fi
  done
done
fi
SED=$1t cv path SED
echo "$as me: $LINENO: result: $SED" > &5
echo "${ECHO T}$SED" >&6
echo "$as me: $LINENO: checking for egrep" > &5
echo $ECHO N "checking for egrep... $ECHO C" >&6
if test "\S{ac cv prog egrep+set}" = set; then
 echo $ECHO N "(cached) $ECHO C" >&6
else
  if echo a | (qrep -E '(a|b)') >/dev/null 2>0.1then ac cv prog egrep='grep -E'
    else ac cv prog egrep='egrep'
    fi
fi
echo "$as_me:$LINENO: result: $ac_cv_prog_egrep" >&5
echo "${ECHO T}$ac cv prog egrep" >&6
EGREP=$ac_cv_prog_egrep
# Check whether --with-gnu-ld or --without-gnu-ld was given.
if test "${with_gnu_ld+set}" = set; then
  withval="$with gnu ld"
```

```
 test "$withval" = no || with_gnu_ld=yes
else
  with gnu ld=no
fi;
ac_prog=ld
if test "SCC" = yes; then # Check if gcc -print-prog-name=ld gives a path.
  echo "$as me: $LINENO: checking for ld used by $CC" > &5
echo $ECHO_N "checking for ld used by $CC... $ECHO_C" >&6
   case $host in
  *-*-minqw*)
     # gcc leaves a trailing carriage return which upsets mingw
    ac prog=`($CC -print-prog-name=ld) 2>65 | tr -d '\015'` ;;
   *)
    ac prog=`($CC -print-prog-name=ld) 2>&5` ;;
   esac
   case $ac_prog in
     # Accept absolute paths.
    [ \setminus \setminus ] * | ? : [ \setminus \setminus ] * )re direlt='/[^/][^/]*/\.\./'
       # Canonicalize the pathname of ld
      ac prog=`echo $ac prog| $SED 's%\\\\%/%g'`
      while echo $ac prog | grep "$re direlt" > /dev/null 2>&1; do
      ac prog=`echo $ac prog| $SED "s%$re direlt%/%"`
       done
       test -z "$LD" && LD="$ac_prog"
       ;;
   "")
     # If it fails, then pretend we aren't using GCC.
     ac_prog=ld
     ;;
   *)
     # If it is relative, then search for the first ld in PATH.
     with_gnu_ld=unknown
     ;;
   esac
elif test "$with gnu ld" = yes; then
  echo "$as me: $LINENO: checking for GNU ld" >&5
echo $ECHO N "checking for GNU ld... $ECHO C" >&6
else
  echo "$as me: $LINENO: checking for non-GNU ld" >&5
echo $ECHO_N "checking for non-GNU ld... $ECHO_C" >&6
fi
if test "${lt cv path LD+set}" = set; then
  echo $ECHO N "(cached) $ECHO C" >&6
else
   if test -z "$LD"; then
  lt_save_ifs="$IFS"; IFS=$PATH_SEPARATOR
   for ac_dir in $PATH; do
    IFS="$lt_save_ifs"
    test -z "$ac dir" && ac dir=.
     if test -f "$ac_dir/$ac_prog" || test -f 
"$ac_dir/$ac_prog$ac_exeext"; then
      lt cv path LD="$ac dir/$ac prog"
```

```
# Check to see if the program is GNU ld. I'd rather use --version,
       # but apparently some variants of GNU ld only accept -v.
       # Break only if it was the GNU/non-GNU ld that we prefer.
      case `"$lt cv path LD" -v 2>&1 </dev/null` in
      *GNU* | *'\overline{with} BFD<sup>\overline{(*)}</sup>)
      test "$with_gnu_ld" != no && break
      ;;
       *)
      test "$with_gnu_ld" != yes && break
      ;;
       esac
     fi
   done
   IFS="$lt_save_ifs"
else
  lt cv path LD="$LD" # Let the user override the test with a path.
fi
fi
LD="$lt_cv_path_LD"
if test -n "$LD"; then
  echo "$as me: $LINENO: result: $LD" >&5
echo "${ECHO T}$LD" >&6
else
  echo "$as me: $LINENO: result: no" > &5
echo "${ECHO_T}no" >&6
fi
test -z "$LD" && { { echo "$as_me:$LINENO: error: no acceptable ld found 
in \PATH" > \&5echo "$as me: error: no acceptable ld found in \$PATH" >&2;} { (exit 1); exit 1; }; }
echo "$as me:$LINENO: checking if the linker ($LD) is GNU ld" >&5
echo $ECHO_N "checking if the linker ($LD) is GNU ld... $ECHO_C" >&6
if test "${lt cv prog gnu ld+set}" = set; then
  echo $ECHO N "(cached) $ECHO C" >&6else
   # I'd rather use --version here, but apparently some GNU lds only 
accept -v.
case \sin-v 2>\&1 </dev/null in
*GNU* | *'with BFD'*)
   lt_cv_prog_gnu_ld=yes
  ;;
*)
   lt_cv_prog_gnu_ld=no
   ;;
esac
fi
echo "$as me: $LINENO: result: $lt_cv_prog_gnu_ld" >&5
echo "$ECHO T$it cv prog gnu ld" >&6
with gnu ld=$lt cv prog gnu ld
```
echo "\$as me:\$LINENO: checking for \$LD option to reload object files" >&5

```
echo $ECHO N "checking for $LD option to reload object files... $ECHO C"
>\&6if test "${1t cv 1d reload flag+set}" = set; then
  echo $ECHO N "(cached) $ECHO C" >&6
e] se
  lt cv ld reload flag='-r'
fi
echo "$as me: $LINENO: result: $1t cv 1d reload flaq" > &5
echo "${ECHO T}$lt cv ld reload flag" >&6
reload flag=$1t cv ld reload flag
case $reload flag in
\overline{u} \overline{u} \overline{*) reload flag=" $reload flag" ;;
esac
reload cmds='$LD$reload flag -o $output$reload objs'
case $host os in
  darwin<sup>*</sup>)
     if test "$GCC" = yes; then
       reload cmds='$LTCC $LTCFLAGS -nostdlib ${wl}-r -o
$output$reload objs'
    else
       reload cmds='$LD$reload flag -o $output$reload objs'
     fi
     \vdotsesac
echo "$as me: $LINENO: checking for BSD-compatible nm" > 65
echo $ECHO N "checking for BSD-compatible nm... $ECHO C" >&6
if test "${lt cv path NM+set}" = set; then
  echo $ECHO N "(cached) $ECHO_C" >&6
else
  if test -n "$NM"; then
  # Let the user override the test.
  lt cv path NM="$NM"
else
  lt nm to check="${ac tool prefix}nm"
  if test -n "$ac tool prefix" && test "$build" = "$host"; then
    lt nm to check="$1t nm to check nm"
  fi
  for It tmp nm in $1t nm to check; do
    It save ifs="$IFS"; IFS=$PATH SEPARATOR
     for ac dir in $PATH /usr/ccs/bin/elf /usr/ccs/bin /usr/ucb /bin; do
       IFS="$lt save ifs"
       test -z "$ac dir" && ac dir=.
       tmp nm="$ac dir/$lt tmp nm"
       if test -f "$tmp nm" || test -f "$tmp nm$ac exeext" ; then
       # Check to see if the nm accepts a BSD-compat flag.
       # Adding the `sed 1q' prevents false positives on HP-UX, which
says:
         nm: unknown option "B" ignored
       # Tru64's nm complains that /dev/null is an invalid object file
       case '"$tmp nm" -B /dev/null 2>&1 | sed '1q' in
       */dev/null* | *'Invalid file or object type'*)
         lt_cv_path_NM="$tmp_nm -B"
```

```
break
        \cdots\star)
        case '"$tmp nm" -p /dev/null 2>&1 | sed '1q' in
        */dev/null * \overline{)lt cv path NM="$tmp nm -p"
          break
          \ddot{\phantom{0}}\star)
          lt cv path NM=${lt cv path NM="$tmp nm"} # keep the first
match, but
          continue # so that we can try to find one that supports BSD
flags
          \cdotsesac
        \cdotesac
      fi
    done
    IFS="$lt save ifs"
  done
  test -z "$lt cv path NM" && lt cv path NM=nm
fi
fi
echo "$as me: $LINENO: result: $1t cv path NM" > &5
echo "${ECHO_T}$lt_cv_path_NM" >&6
NM="$lt cv path NM"
echo "$as me: $LINENO: checking whether ln -s works" > &5
echo $ECHO N "checking whether ln -s works... $ECHO C" >&6
LN S=$as ln s
if test "$LN S'' = "ln -s"; then
  echo "$as me: $LINENO: result: yes" > &5
echo "${ECHO T}yes" >&6
else
  echo "$as_me:$LINENO: result: no, using $LN S" >&5
echo "${ECHO T}no, using $LN S" >&6
fi
echo "$as me: $LINENO: checking how to recognise dependent libraries" > &5
echo $ECHO N "checking how to recognise dependent libraries... $ECHO C"
>\delta 6
if test "${1t cv deplibs check method+set}" = set; then
  echo $ECHO N "(cached) $ECHO C" >&6
else
  lt cv file magic cmd='$MAGIC CMD'
It cv file magic test file=
It cv deplibs check method='unknown'
# Need to set the preceding variable on all platforms that support
# interlibrary dependencies.
# 'none' -- dependencies not supported.
# 'unknown' -- same as none, but documents that we really don't know.
# 'pass all' -- all dependencies passed with no checks.
# 'test compile' -- check by making test program.
```

```
# 'file_magic [[regex]]' -- check by looking for files in library path
# which responds to the $file_magic_cmd with a given extended regex.
# If you have `file' or equivalent on your system and you're not sure
# whether `pass_all' will *always* work, you probably want this one.
case $host_os in
aix4* | aix5*)lt cv deplibs check method=pass all
   ;;
beos*)
  lt cv deplibs check method=pass all
   ;;
bsdi[45]*lt cv deplibs check method='file magic ELF [0-9][0-9]*-bit [ML]SB
(shared object|dynamic lib)'
   lt_cv_file_magic_cmd='/usr/bin/file -L'
  lt cv file magic test file=/shlib/libc.so
   ;;
cygwin*)
  # func win32 libid is a shell function defined in ltmain.sh
  lt cv deplibs check method='file magic ^x86 archive import|^x86 DLL'
  lt cv file magic cmd='func win32 libid'
   ;;
mingw* | pw32*)
   # Base MSYS/MinGW do not provide the 'file' command needed by
  # func win32 libid shell function, so use a weaker test based on
'objdump'.
  lt cv deplibs check method='file magic file format pei*-
i386(.*architecture: \overline{i}386)?'
   lt_cv_file_magic_cmd='$OBJDUMP -f'
   ;;
darwin* | rhapsody*)
  lt cv deplibs check method=pass all
   ;;
freebsd* | kfreebsd*-gnu | dragonfly*)
  if echo ELF | $CC -E - | grep ELF > /dev/null; then
     case $host_cpu in
     i*86 )
       # Not sure whether the presence of OpenBSD here was a mistake.
       # Let's accept both of them until this is cleared up.
      lt cv deplibs check method='file magic
(FreeBSD|OpenBSD|DragonFly)/i[3-9]86 (compact )?demand paged shared 
library'
      lt cv file magic cmd=/usr/bin/file
      lt cv file magic test file=`echo /usr/lib/libc.so.*`
       ;;
     esac
   else
```

```
lt cv deplibs check method=pass all
   fi
   ;;
gnu*)
  lt cv deplibs check method=pass all
   ;;
hpux10.20* | hpux11*)
  lt cv file magic cmd=/usr/bin/file
   case $host_cpu in
  ia64<sup>*</sup>)
     lt_cv_deplibs_check_method='file_magic (s[0-9][0-9][0-9]|ELF-[0-9][0-
9]) shared object file - IA64'
    lt cv file magic test file=/usr/lib/hpux32/libc.so
     ;;
  hppa*64*)
     lt_cv_deplibs_check_method='file_magic (s[0-9][0-9][0-9]|ELF-[0-9][0-
9]) shared object file - PA-RISC [0-9].[0-9]'
    lt cv file magic test file=/usr/lib/pa20_64/libc.sl
     ;;
   *)
    lt cv deplibs check method='file magic (s[0-9][0-9][0-9]|PA-RISC[0-
9].[0-9]) shared library'
    lt cv file magic test file=/usr/lib/libc.sl
     ;;
  esac
   ;;
interix3*)
  # PIC code is broken on Interix 3.x, that's why |\.a not | pic\.a here
  lt cv deplibs check method='match pattern /lib[^/]+(\.so|\.a)$'
   ;;
irix5* | irix6* | nonstopux*)
   case $LD in
   *-32|*"-32 ") libmagic=32-bit;;
  *-n32|*"-n32 ") libmagic=N32;;
  *-64|*"-64 ") libmagic=64-bit;;
   *) libmagic=never-match;;
   esac
  lt cv deplibs check method=pass all
   ;;
# This must be Linux ELF.
linux*)
  lt cv deplibs check method=pass all
   ;;
netbsd*)
  if echo ELF | $CC -E - | grep ELF > /dev/null; then
    lt cv deplibs check method='match pattern /lib[^/]+(\.so\.[0-9]+\.[0-
9]+| pic\.a) $'
   else
```

```
lt cv deplibs check method='match pattern /lib[^/]+(\.so| pic\.a)$'
   fi
   ;;
newos6*)
  lt cv deplibs check method='file magic ELF [0-9][0-9]*-bit [ML]SB
(executable|dynamic lib)'
  lt cv file magic cmd=/usr/bin/file
  lt cv file magic test file=/usr/lib/libnls.so
   ;;
nto-qnx*)
   lt_cv_deplibs_check_method=unknown
   ;;
openbsd*)
  if test -z "'echo ELF_ | $CC -E - | grep ELF_'" || test
"$host os-$host cpu" = "openbsd2.8-powerpc"; then
    lt cv deplibs check method='match pattern /lib[^/]+(\.so\.[0-9]+\.[0-
9] + |\lambda \text{ so} | \text{ pic}\lambda \text{ a} else
    lt cv deplibs check method='match pattern /lib[^/]+(\.so\.[0-9]+\.[0-
9]+| pic\ldotsa) $' fi
   ;;
osf3* | osf4* | osf5*)
  lt cv deplibs check method=pass all
   ;;
solaris*)
  lt cv deplibs check method=pass all
   ;;
sysv4 | sysv4.3*) case $host_vendor in
   motorola)
    lt cv deplibs check method='file magic ELF [0-9][0-9]*-bit [ML]SB
(shared object|dynamic lib) M[0-9][0-9]* Version [0-9]'
    lt cv file magic test file=`echo /usr/lib/libc.so*`
    ;; ncr)
    lt cv deplibs check method=pass all
     ;;
   sequent)
    lt cv file magic cmd='/bin/file'
    lt cv deplibs check method='file magic ELF [0-9][0-9]*-bit [LM]SB
(shared object|dynamic lib )'
     ;;
   sni)
    lt cv file magic cmd='/bin/file'
    lt cv deplibs check method="file magic ELF [0-9][0-9]*-bit [LM]SB
dynamic lib"
    lt cv file magic test file=/lib/libc.so
```

```
\mathcal{V}siemens)
    It cv deplibs check method=pass all
    \mathcal{V}pc)It cv deplibs check method=pass all
    \cdot \cdotesac
  \ddot{ };
sysv5* | sco3.2v5* | sco5v6* | unixware* | OpenUNIX* | sysv4*uw2*)
  It cv deplibs check method=pass all
  \mathcal{V}esac
fi
echo "Șas me: $LINENO: result: $1t cv deplibs check method" > &5
echo "${ECHO_T}$lt_cv_deplibs_check_method" >&6
file magic cmd=$1t cv file magic cmd
deplibs check method=$1t cv deplibs check method
test -z<sup>-</sup>"$deplibs check method" && deplibs check method=unknown
# If no C compiler was specified, use CC.
LTCC = $ | LTCC - " $CC" |# If no C compiler flags were specified, use CFLAGS.
LTCFLAGS=${LTCFLAGS-"$CFLAGS"}
# Allow CC to be a program name with arguments.
compiler=$CC
# Check whether --enable-libtool-lock or --disable-libtool-lock was
given.
if test "${enable libtool lock+set}" = set; then
  enableval="$enable libtool lock"
fi:
test "x$enable libtool lock" != xno && enable libtool lock=yes
# Some flags need to be propagated to the compiler or linker for good
# libtool support.
case $host in
ia64-+-hpux*)# Find out which ABI we are using.
  echo 'int i; ' > conftest. $ac ext
  if { (eval echo "$as me: $LINENO: \"$ac compile\"") > &5
  (eval $ac compile) 2>&5
  ac status=$?
  echo "$as me: $LINENO: \sqrt{2} = $ac status" > 65
  (exit $ac status); }; then
```

```
case '/usr/bin/file conftest. $ac objext' in
    *ELF-32*)
      HPUX IA64 MODE="32"
      \mathcal{L}*ELF-64*)
      HPUX IA64 MODE="64"
      \ddot{i}esac
  f_1rm -rf conftest*
  \mathcal{V}* - * - i \text{rix}(*)# Find out which ABI we are using.
  echo '#line 3856 "configure"' > conftest. $ac ext
  if { (eval echo "$as me: $LINENO: \"$ac compile\"") >&5
  (eval $ac compile) 2>&5
  ac status=$?
  echo "$as_me: $LINENO: \$? = $ac_status" > 65(exit $ac status); }; then
   if test "$1t cv prog qnu 1d" = yes; thencase '/usr/bin/file conftest.$ac objext' in
    *32 - bit*LD="${LD-ld} -melf32bsmip"
      \mathcal{V}*N32*)
      LD="${LD-ld} -melf32bmipn32"
      \cdot*64 - bit*LD="${LD-ld} -melf64bmip"
      \cdotsesac
   else
    case '/usr/bin/file conftest.$ac_objext' in
    *32 - bit*LD = "${LD-1d} -32"\therefore*N32*)
      LD = "${LD-1d} -n32"\ddot{\phantom{0}}*64 - bit*LD = "${LD-1d} -64"\mathcal{L}esac
   fi
  f_1rm -rf conftest*
  \ddot{\phantom{0}}x86 64-*linux*|ppc*-*linux*|powerpc*-*linux*|s390*-*linux*|sparc*-
*limux*)# Find out which ABI we are using.
  echo 'int i; ' > conftest. $ac ext
  if { (eval echo "$as me: $LINENO: \"$ac compile\"") > & 5
  (eval $ac compile) 2>&5
```

```
ac status=$?
  echo "$as me: $LINENO: \$? = $ac status" > 65(exit \frac{1}{2} ac status); }; then
    case '/usr/bin/file conftest.o' in
    *32 - bit*case $host in
         x86 64 - *1inux*)
          LD = "${LD-1d} -m elf i386"\cdot ;
         ppc64-*linux*|powerpc64-*linux*)
           LD="${LD-ld} -m elf32ppclinux"
           \mathbf{r}s390x-*linux*)LD = "${LD-1d} - m elf s390"\cdot ;
         sparc64-*linux*)LD="${LD-ld} -m elf32 sparc"
           \cdot ;
      \texttt{esac}\mathcal{L}*64-bit*case $host in
         x86 64 - *1inux*)
           LD = "${LD-1d} -m elf x86 64"\cdot ;
         ppc*-*linux*|powerpc*-*linux*)
           LD = "${LD-1d} - m e1f64ppc"\cdotss390* - * 1inux*)
           LD = "${LD-1d} -m e1f64 s390"\cdot ;
         spark^{-*}linux*)
           LD="${LD-ld} -m elf64 sparc"
           \cdot ;
      esac
      \cdot :
    esac
  fi
  rm -rf conftest*
  \mathcal{V}*-*-sco3.2v5*)# On SCO OpenServer 5, we need -belf to get full-featured binaries.
  SAVE CFLAGS="$CFLAGS"
  CFLAGS="$CFLAGS -belf"
  echo "$as me: $LINENO: checking whether the C compiler needs -belf" > &5
echo $ECHO N "checking whether the C compiler needs -belf... $ECHO C" >&6
if test "${lt cv cc needs belf+set}" = set; then
  echo $ECHO N "(cached) $ECHO C" >&6else
  ac ext=c
ac cpp='$CPP $CPPFLAGS'
ac compile='$CC -c $CFLAGS $CPPFLAGS conftest.$ac ext >&5'
```

```
ac link='$CC -o conftest$ac exeext $CFLAGS $CPPFLAGS $LDFLAGS
conftest. $ac ext $LIBS >&5'
ac compiler gnu=$ac cv c compiler gnu
     cat >conftest. $ac ext << ACEOF
/* confdefs.h. */ACEOF
cat confdefs.h >>conftest.$ac ext
cat >>conftest.$ac ext << ACEOF
/* end confdefs.h. */int
main ()
\left\{ \right.\ddot{ }return 0;
\}ACEOF
rm -f conftest. Sac objext conftestSac exeext
if { (eval echo "$as me: $LINENO: \"$ac link\"") >&5
  (eval $ac link) 2>conftest.er1
  ac status=$?
  grep -v '^ *+' conftest.erl >conftest.err
  rm -f conftest.erl
  cat conftest.err >&5
  echo "$as me: $LINENO: \$? = $ac status" > 65(exit $ac status); } & &
       { ac try='test -z "$ac c werror flag"
                  || test ! -s conftest.err'
  { (eval echo "$as me: $LINENO: \"$ac try\"") >&5
  (eval $ac try) 2 > 5ac status=$?
  echo "$as me: $LINENO: \$? = $ac status" > 65(exit $ac status); }; } & &
       { ac try='test -s conftest$ac exeext'
  { (eval echo "$as me: $LINENO: \"$ac try\"") > 25
  (eval $ac_try) 2>&5
  ac status=$?
  echo "$as me: $LINENO: \$? = $ac status" > \delta5
  (exit $ac status); \}; \}; then
  It cv cc needs belf=yes
else
  echo "$as me: failed program was:" > 45
sed 's/^/| /' conftest.$ac_ext >&5
lt_cv_cc_needs_belf=no
fi
rm -f conftest.err conftest. $ac objext \
      conftest$ac exeext conftest.$ac ext
     ac ext=c
ac cpp='$CPP $CPPFLAGS'
ac compile='$CC -c $CFLAGS $CPPFLAGS conftest.$ac ext >&5'
```

```
ac link='$CC -o conftest$ac exeext $CFLAGS $CPPFLAGS $LDFLAGS
conftest. $ac ext $LIBS >&5'
ac compiler gnu=$ac cv c compiler gnu
f_iecho "$as me: $LINENO: result: $1t cv cc needs belf" > &5
echo "${ECHO T}$1t cv cc needs belf" > \sqrt{6}if test x"$lt cv cc needs belf" != x"yes"; then
    # this is probably gcc 2.8.0, egcs 1.0 or newer; no need for -belf
    CFLAGS="$SAVE CFLAGS"
  fi
  \mathcal{L}sparc*-*solaris*)
  # Find out which ABI we are using.
  echo 'int i; ' > conftest. $ac ext
  if { (eval echo "$as me: $LINENO: \"$ac compile\"") > &5
  (eval $ac compile) 2>&5
  ac status=$?
  echo "$as me: $LINENO: \$? = $ac status" > 65(exit $ac status); }; then
    case '/usr/bin/file conftest.o' in
    *64 - bit*case $1t cv prog gnu ld in
      yes*) LD="${LD-ld} -m elf64 sparc" ;;
      ^{\star} )
            LD = "${LD-1d} -64" ;esac
      \mathcal{L}esac
  f_1rm -rf conftest*
  \cdotsesac
need locks="$enable libtool lock"
ac ext=c
ac cpp='$CPP $CPPFLAGS'
ac compile='$CC -c $CFLAGS $CPPFLAGS conftest.$ac ext >&5'
ac link='$CC -o conftest$ac exeext $CFLAGS $CPPFLAGS $LDFLAGS
conftest. $ac ext $LIBS >&5'
ac compiler gnu=$ac cv c compiler gnu
echo "$as me: $LINENO: checking how to run the C preprocessor" > &5
echo $ECHO N "checking how to run the C preprocessor... $ECHO C" >&6
# On Suns, sometimes $CPP names a directory.
if test -n "$CPP" && test -d "$CPP"; then
  CPP =fi
if test -z "$CPP"; then
  if test "${ac cv prog CPP+set}" = set; then
  echo $ECHO N "(cached) $ECHO C" >&6
else
```

```
# Double quotes because CPP needs to be expanded
    for CPP in "$CC -E" "$CC -E -traditional-cpp" "/lib/cpp"
    do
      ac preproc ok=false
for ac c preproc warn flag in '' yes
d<sub>O</sub># Use a header file that comes with gcc, so configuring glibc
  # with a fresh cross-compiler works.
  # Prefer <limits.h> to <assert.h> if STDC is defined, since
  # <limits.h> exists even on freestanding compilers.
  # On the NeXT, cc -E runs the code through the compiler's parser,
  # not just through cpp. "Syntax error" is here to catch this case.
  cat >conftest. $ac ext << ACEOF
/* confdefs.h. */ACEOF
cat confdefs.h >>conftest.$ac ext
cat >>conftest.$ac ext << ACEOF
/* end confdefs.h. */#ifdef STDC
# include <limits.h>
#else
# include <assert.h>
#endif
                Syntax error
ACEOF
if { (eval echo "$as me: $LINENO: \"$ac cpp conftest. $ac ext\"") > & 5
  (eval $ac cpp conftest.$ac ext) 2>conftest.er1
  ac status=$?
  qrep -v '^ *+' conftest.er1 >conftest.err
  rm -f conftest.erl
 cat conftest.err >&5
 echo "$as me: $LINENO: \$? = $ac status" > 65(exit $ac status); } >/dev/null; then
  if test -s conftest.err; then
    ac cpp err=$ac c preproc warn flag
    ac cpp err=$ac cpp err$ac c werror flag
  else
    ac cpp err=
  fi
else
  ac cpp err=yes
fi
if test -z "$ac cpp err"; then
 \cdotelse
  echo "$as me: failed program was:" >&5
sed 's/^/| /' conftest.$ac ext >&5
  # Broken: fails on valid input.
continue
fi
rm -f conftest.err conftest. Sac ext
  # OK, works on sane cases. Now check whether non-existent headers
```

```
# can be detected and how.
 cat >conftest. $ac ext << ACEOF
/* confdefs.h. */ACEOF
cat confdefs.h >>conftest.$ac ext
cat >>conftest.$ac ext << ACEOF
/* end confdefs.h. */#include <ac nonexistent.h>
ACEOF
if { (eval echo "$as_me:$LINENO: \"$ac_cpp conftest.$ac_ext\"") > {5
  (eval $ac_cpp conftest.$ac_ext) 2>conftest.er1
  ac status=$?
  grep -v '^ *+' conftest.erl >conftest.err
  rm -f conftest.erl
 cat conftest.err >&5
 echo "$as me: $LINENO: \$? = $ac status" > 65(exit $ac status); } >/dev/null; then
  if test -s conftest.err; then
    ac cpp err=$ac c preproc warn flag
   ac cpp err=$ac cpp err$ac c werror flag
  else
    ac cpp err=
  fi
else
  ac_cpp_err=yes
fi
if test -z "$ac cpp err"; then
  # Broken: success on invalid input.
continue
else
 echo "$as me: failed program was:" >&5
sed 's/^/| /' conftest. $ac ext >&5
  # Passes both tests.
ac preproc ok=:
break
fi
rm -f conftest.err conftest. Sac ext
done
# Because of `break', AC PREPROC IFELSE's cleaning code was skipped.
rm -f conftest.err conftest. $ac ext
if $ac preproc ok; then
 break
fi
    done
    ac_cv_prog_CPP=$CPP
fi
 CPP=$ac cv prog CPP
else
  ac cv prog CPP=$CPP
fi
```

```
echo "$as me: $LINENO: result: $CPP" > & 5
echo "${ECHO T}$CPP" >&6ac preproc ok=false
for ac_c_preproc_warn_flag in '' yes
d<sub>O</sub># Use a header file that comes with gcc, so configuring glibc
  # with a fresh cross-compiler works.
  # Prefer <limits.h> to <assert.h> if STDC is defined, since
  # <limits.h> exists even on freestanding compilers.
  # On the NeXT, cc -E runs the code through the compiler's parser,
  # not just through cpp. "Syntax error" is here to catch this case.
 cat >conftest. $ac ext << ACEOF
/* confdefs.h. */ACEOF
cat confdefs.h >>conftest.$ac ext
cat >>conftest.$ac ext << ACEOF
/* end confdefs.h. */#ifdef STDC
# include <limits.h>
#else
# include <assert.h>
#endif
                 Syntax error
ACEOF
if { (eval echo "$as me: $LINENO: \"$ac cpp conftest. $ac ext\"") > & 5
  (eval $ac cpp conftest. $ac ext) 2>conftest.er1
  ac status=$?
  qrep -v '^ *+' conftest.er1 >conftest.err
  rm -f conftest.erl
  cat conftest.err >&5
  echo "$as me: $LINENO: \$? = $ac status" > 65(exit $ac status); } >/dev/null; then
  if test -s conftest.err; then
    ac cpp err=$ac c preproc warn flag
    ac cpp err=$ac cpp err$ac c werror flag
  else
   ac cpp err=
  fi
else
  ac_cpp_err=yes
f \inif test -z "$ac cpp_err"; then
 \mathbb{R}^2else
  echo "$as me: failed program was:" >&5
sed 's/^/| /' conftest.$ac ext >&5
  # Broken: fails on valid input.
continue
fi
rm -f conftest.err conftest. $ac ext
  # OK, works on sane cases. Now check whether non-existent headers
  # can be detected and how.
```

```
cat >conftest. $ac ext << ACEOF
/* confdefs.h. */ACEOF
cat confdefs.h >>conftest.$ac ext
cat >>conftest. $ac ext << ACEOF
/* end confdefs.h. */#include <ac nonexistent.h>
ACEOF
if { (eval echo "$as me: $LINENO: \"$ac cpp conftest. $ac ext\"") > &5
  (eval $ac cpp conftest. $ac ext) 2>conftest.er1
  ac status=$?
  grep -v '^ *+1' conftest.erl >conftest.err
  rm -f conftest.erl
  cat conftest.err >&5
 echo "$as me: $LINENO: \$? = $ac status" > 45
  (exit $ac status); } >/dev/null; then
  if test -s conftest.err; then
    ac_cpp_err=$ac_c_preproc_warn_flag
    ac cpp err=$ac cpp err$ac c werror flag
  else
   ac cpp err=
  fi
else
  ac cpp err=yes
fi
if test -z "$ac cpp err"; then
  # Broken: success on invalid input.
continue
\triangle \triangleecho "$as me: failed program was:" >&5
sed 's/^/| /' conftest.$ac ext >&5
  # Passes both tests.
ac preproc ok=:
break
fi
rm -f conftest.err conftest. Sac ext
done
# Because of `break', AC PREPROC IFELSE's cleaning code was skipped.
rm -f conftest.err conftest. Sac ext
if $ac preproc ok; then
 \mathbb{R}^2else
  { { echo "$as me: $LINENO: error: C preprocessor \"$CPP\" fails sanity
check
See \'config.log' for more details." >&5
echo "$as me: error: C preprocessor \"$CPP\" fails sanity check
See \'config.log' for more details." > 2; }
   { (exit 1); ext 1; }fi
ac ext=c
ac cpp='$CPP $CPPFLAGS'
```

```
ac compile='$CC -c $CFLAGS $CPPFLAGS conftest.$ac ext > & 5'
ac link='$CC -o conftest$ac exeext $CFLAGS $CPPFLAGS $LDFLAGS
conftest. $ac ext $LIBS > & 5'
ac_compiler_gnu=$ac_cv_c_compiler_gnu
echo "$as me: $LINENO: checking for ANSI C header files" > 65
echo $ECHO N "checking for ANSI C header files... $ECHO C" >&6
if test "\S{ac cv header stdc+set}" = set; then
  echo $ECHO_N "(cached) $ECHO_C" >&6
else
 cat >conftest. $ac ext << ACEOF
/* confdefs.h. */ACEOF
cat confdefs.h >>conftest.$ac ext
cat >>conftest.$ac ext << ACEOF
/* end confdefs.h. */#include <stdlib.h>
#include <stdarg.h>
#include <string.h>
#include <float.h>
int
main ()
\{\cdotreturn 0;
\}ACEOF
rm -f conftest. $ac objext
if { (eval echo "$as me: $LINENO: \"$ac compile\"") >&5
  (eval $ac compile) 2>conftest.er1
  ac status=$?
  qrep -v '^ *+' conftest.er1 >conftest.err
  rm -f conftest.erl
  cat conftest.err >&5
  echo "$as me: $LINENO: \$? = $ac status" > 65(exit $ac status); } & &
       { ac try='test -z "$ac c werror flag"
                  || test ! -s conftest.err'
  { (eval echo "$as me: $LINENO: \"$ac try\"") > 25
  (eval $ac try) 2>&5
  ac status=$?
  echo "$as me: $LINENO: \$? = $ac status" > 65(exit $ac status); }; } & &
       { ac try='test -s conftest.$ac objext'
  { (eval echo "$as me: $LINENO: \"$ac try\"") > 25
  (eval $ac try) 2>&5
  ac status=$?
  echo "$as me: $LINENO: \$? = $ac status" > \&5(exit $ac status); \}; \}; then
  ac cv header stdc=yes
else
```

```
echo "$as me: failed program was:" >&5
sed 's/^/| \overline{/}' conftest. $ac ext > $5
ac_cv_header_stdc=no
f \in \mathcal{F}rm -f conftest.err conftest. $ac objext conftest. $ac ext
if test $ac cv header stdc = yes; then
  # SunOS 4.x string.h does not declare mem*, contrary to ANSI.
 cat >conftest. $ac_ext << ACEOF
/* confdefs.h. */ACEOF
cat confdefs.h >>conftest.$ac ext
cat >>conftest. $ac ext << ACEOF
/* end confdefs.h. */#include <string.h>
ACEOF
if (eval "$ac_cpp conftest.$ac_ext") 2>&5 |
  $EGREP "memchr" >/dev/null 2>&1; then
else
 ac cv header stdc=no
fi
rm -f conftest*
f_1if test $ac cv header stdc = yes; then
  # ISC 2.0.2 stdlib.h does not declare free, contrary to ANSI.
  cat >conftest. $ac ext << ACEOF
/* confdefs.h. */ACEOFcat confdefs.h >>conftest.$ac ext
cat >>conftest. $ac ext << ACEOF
/* end confdefs.h. */#include <stdlib.h>
ACEOF
if (eval "$ac_cpp conftest.$ac_ext") 2>&5 |
  $EGREP "free" >/dev/null 2>61; then
else
 ac cv header stdc=no
fi
rm -f conftest*
fi
if test $ac cv header stdc = yes; then
  # /bin/cc in Irix-4.0.5 gets non-ANSI ctype macros unless using -ansi.
  if test "$cross compiling" = yes; then
  \cdotelse
```

```
cat >conftest. $ac ext << ACEOF
/* confdefs.h. */_ACEOF
cat confdefs.h >>conftest.$ac ext
cat >>conftest.$ac ext << ACEOF
/* end confdefs.h. */
#include <ctype.h>
#if ((' ' & 0x0FF) == 0x020)
# define ISLOWER(c) ('a' \leq (c) \&\& (c) \leq 'z')
# define TOUPPER(c) (ISLOWER(c) ? 'A' + ((c) - 'a') : (c))
#else
# define ISLOWER(c) \
               (('a' \leq (c) \& (c) \leq (-'i'))|| | ('j' <= (c) && (c) <= 'r') \
                 |\;| ('s' \leq (c) && (c) \leq 'z'))
# define TOUPPER(c) (ISLOWER(c) ? ((c) | 0x40) : (c))
#endif
#define XOR(e, f) (((e) && !(f)) || (!(e) && (f)))
int
main ()
{
   int i;
  for (i = 0; i < 256; i++) if (XOR (islower (i), ISLOWER (i))
      || toupper (i) != TOUPPER (i))
      exit(2);exit (0);
}
_ACEOF
rm -f conftest$ac_exeext
if { (eval echo "$as me: $LINENO: \"$ac link\"") >&5
   (eval $ac_link) 2>&5
   ac_status=$?
  echo "$as me: $LINENO: \sqrt{2}? = $ac status" > &5
  (exit \frac{1}{2}ac status); } && { ac try='./conftest$ac exeext'
   { (eval echo "$as_me:$LINENO: \"$ac_try\"") >&5
   (eval $ac_try) 2>&5
   ac_status=$?
  echo "$as me: $LINENO: \sqrt{5}? = $ac status" > &5
  (exit $ac status); }; ; then
   :
else
  echo "$as me: program exited with status $ac status" > \delta5
echo "$as me: failed program was:" >&5
sed 's/^/| /' conftest.$ac_ext >&5
( exit $ac_status )
ac cv header stdc=no
fi
rm -f core *.core gmon.out bb.out conftest$ac exeext conftest.$ac objext
conftest.$ac_ext
fi
fi
```

```
fi
echo "$as me: $LINENO: result: $ac cv header stdc" > &5
echo "${ECHO_T}$ac_cv_header_stdc" >&6
if test $ac_cv_header_stdc = yes; then
cat >>confdefs.h <<\ ACEOF
#define STDC HEADERS 1
ACEOF
fi
# On IRIX 5.3, sys/types and inttypes.h are conflicting.
for ac header in sys/types.h sys/stat.h stdlib.h string.h memory.h
strings.h \setminusinttypes.h stdint.h unistd.h
do
as ac Header='echo "ac cv header $ac header" | $as tr sh'
echo "$as me: $LINENO: checking for $ac header" > 45
echo $ECHO N "checking for $ac header... $ECHO C" >&6
if eval "test \\" \${$as ac Header+set} \" = set"; then
  echo $ECHO N "(cached) $ECHO C" >&6
else
 cat >conftest. $ac ext << ACEOF
/* confdefs.h. */ACEOF
cat confdefs.h >>conftest.$ac ext
cat >>conftest.$ac ext << ACEOF
/* end confdefs.h. */$ac includes default
#include <$ac header>
ACEOF
rm -f conftest. $ac objext
if { (eval echo "$as me: $LINENO: \"$ac compile\"") >&5
  (eval $ac compile) 2>conftest.er1
  ac status=$?
  grep -v '^ *+' conftest.erl >conftest.err
  rm -f conftest.erl
  cat conftest.err >&5
  echo "$as me: $LINENO: \$? = $ac status" > 65(exit $ac status); } & &
       { ac try='test -z "$ac c werror flag"
                  || test ! -s conftest.err'
  { (eval echo "$as me: $LINENO: \"$ac try\"") > &5
  (eval $ac_try) 2>&5
```

```
ac status=$?
  echo "$as me: $LINENO: \$? = $ac status" > 65(exit $ac status); }; } & &
       { ac try='test -s conftest.$ac objext'
  { (eval echo "$as me: $LINENO: \"$ac try\"") >&5
  (eval $ac try) 2>&5
  ac status=$?
  echo "$as me: $LINENO: \$? = $ac status" > \&5(exit $ac status); }; ; then
  eval "$as_ac_Header=yes"
else
  echo "$as me: failed program was:" > 45
sed 's/^/| \overline{/}' conftest. $ac ext >&5
eval "$as ac Header=no"
fi
rm -f conftest.err conftest.$ac objext conftest.$ac ext
fi
echo "$as me: $LINENO: result: `eval echo '${'$as ac Header'}''" > & 5
echo "${ECHO T} eval echo '${'$as ac Header'}''" > 56
if test `eval echo '${'$as ac Header'}'` = yes; then
  cat >>confdefs.h << ACEOF
#define `echo "HAVE $ac header" | $as tr cpp` 1
ACEOF
fi
done
for ac header in dlfcn.h
do
as ac Header='echo "ac cv header $ac header" | $as tr sh'
if eval "test \N, \frac{5}{6} as ac Header+set}\N" = set"; then
 echo "$as me: $LINENO: checking for $ac header" > &5
echo $ECHO N "checking for $ac header... $ECHO C" >&6
if eval "test \N'\{\as ac Header+set}\N" = set"; then
 echo $ECHO N "(cached) $ECHO C" >&6
fi
echo "$as me: $LINENO: result: `eval echo '${'$as ac Header'}''" > & 5
echo "${ECHO T} `eval echo '${'$as ac Header'}''" >&6
else
  # Is the header compilable?
echo "$as me: $LINENO: checking $ac header usability" > &5
echo $ECHO N "checking $ac header usability... $ECHO C" >&6
cat >conftest. $ac ext << ACEOF
/* confdefs.h. */ACEOF
cat confdefs.h >>conftest.$ac ext
cat >>conftest.$ac ext << ACEOF
/* end confdefs.h. */$ac includes default
#include <$ac header>
```

```
ACEOF
rm -f conftest. $ac objext
if { (eval echo "$as me: $LINENO: \"$ac_compile\"") > &5
  (eval $ac compile) 2>conftest.er1
  ac status=$?
  grep -v '^ *+' conftest.erl >conftest.err
  rm -f conftest.er1
  cat conftest.err >&5
  echo "$as me: $LINENO: \$? = $ac status" > 65(exit $ac_status); } & &
       { ac_try='test -z "$ac c werror flag"
                  || test ! -s conftest.err'
  { (eval echo "$as me: $LINENO: \"$ac try\"") >&5
  (eval $ac try) 2>&5ac status=$?
  echo "$as me: $LINENO: \$? = $ac status" > 65(exit $ac status); }; } & &
       { ac_try='test -s conftest. $ac_objext'
  { (eval echo "$as me: $LINENO: \"$ac try\"") > 25
  (eval $ac try) 2>&5ac status=$?
  echo "$as me: $LINENO: \sqrt{2} = $ac status" > & 5
  (exit $ac status); }; ; then
  ac header compiler=yes
else
  echo "$as me: failed program was:" >&5
sed 's/^/| \overline{/}' conftest. $ac_ext >&5
ac header compiler=no
fi
rm -f conftest.err conftest. Sac objext conftest. Sac ext
echo "$as me: $LINENO: result: $ac header compiler" > &5
echo "${ECHO T}$ac header compiler" >&6
# Is the header present?
echo "$as me: $LINENO: checking $ac header presence" > &5
echo $ECHO N "checking $ac header presence... $ECHO C" >&6
cat >conftest.$ac ext << ACEOF
/* confdefs.h. */ACEOF
cat confdefs.h >>conftest.$ac ext
cat >>conftest. $ac ext << ACEOF
/* end confdefs.h. */#include <$ac header>
ACEOF
if { (eval echo "$as me:$LINENO: \"$ac cpp conftest.$ac ext\"") > & 5
  (eval $ac cpp conftest. $ac ext) 2>conftest.er1
  ac status=$?
  grep -v '^ *+' conftest.erl >conftest.err
  rm -f conftest.erl
  cat conftest.err >&5
  echo "$as me: $LINENO: \$? = $ac status" > 65(exit $ac status); } >/dev/null; then
  if test -s conftest.err; then
```

```
ac cpp err=$ac c preproc warn flag
    ac cpp err=$ac cpp err$ac c werror flag
  else
    ac_cpp_err=
  f_ielse
  ac cpp err=yes
fi
if test -z "$ac cpp err"; then
  ac_header_preproc=yes
else
  echo "$as me: failed program was:" > 45
sed 's/^/| \overline{/}' conftest. $ac ext > $5
 ac header preproc=no
fi
rm -f conftest.err conftest. Sac ext
echo "$as me: $LINENO: result: $ac_header_preproc" > &5
echo "${ECHO T}$ac header preproc" >&6
# So? What about this header?
case $ac header compiler: $ac header preproc: $ac c preproc warn flag in
  yes:no: ){ echo "$as me: $LINENO: WARNING: $ac header: accepted by the
compiler, rejected by the preprocessor!" > 65
echo "$as me: WARNING: $ac_header: accepted by the compiler, rejected by
the preprocessor!" > & 2; }
   { echo "$as me: $LINENO: WARNING: $ac header: proceeding with the
compiler's result" >&5
echo "$as me: WARNING: $ac header: proceeding with the compiler's result"
>82;ac header preproc=yes
   \mathcal{F}no:ves: * ){ echo "$as me: $LINENO: WARNING: $ac header: present but cannot be
compiled" >5echo "$as me: WARNING: $ac header: present but cannot be compiled" > 62; }
    { echo "$as me: $LINENO: WARNING: $ac header: check for missing
prerequisite headers?" >&5
echo "$as me: WARNING: $ac header:
                                      check for missing prerequisite
headers?"\overline{\rightarrow} \& 2; }
    { echo "$as me: $LINENO: WARNING: $ac header: see the Autoconf
documentation" >85echo "$as me: WARNING: $ac header: see the Autoconf documentation" > 62; }
    { echo "$as me:$LINENO: WARNING: $ac header: section \"Present
But Cannot Be Compiled\"" >&5
echo "$as me: WARNING: $ac header:
                                      section \"Present But Cannot Be
Compiled\"" > 2;}
    { echo "$as me: $LINENO: WARNING: $ac header: proceeding with the
preprocessor's result" >&5
echo "$as me: WARNING: $ac header: proceeding with the preprocessor's
result" >2;{ echo "$as me: $LINENO: WARNING: $ac header: in the future, the
compiler will take precedence" >&5
```

```
echo "$as me: WARNING: $ac header: in the future, the compiler will take
precedence" >2;}
   \sqrt{2}cat <<\ ASBOX
## Report this to linux-diag-devel@lists.sourceforge.net ##
ASBOX
   \rightarrowsed "s/^/$as me: WARNING: /" >&2
   \ddot{\phantom{0}}PSACecho "$as me: $LINENO: checking for $ac header" > &5
echo $ECHO N "checking for $ac header... $ECHO C" >&6
if eval "test \forall" \${$as ac Header+set} \" = set"; then
 echo $ECHO N "(cached) $ECHO C" >&6
else
 eval "$as ac Header=\$ac header preproc"
fi
echo "$as me:$LINENO: result: `eval echo '${'$as ac Header'}''" >&5
echo "${ECHO T} eval echo '${'$as ac Header'}' `" > \sqrt{6}fi
if test `eval echo '${'$as ac Header'}'` = yes; then
  cat >>confdefs.h << ACEOF
#define `echo "HAVE $ac header" | $as tr cpp` 1
ACEOF
f_1done
ac ext=cc
ac cpp='$CXXCPP $CPPFLAGS'
ac compile='$CXX -c $CXXFLAGS $CPPFLAGS conftest.$ac ext >&5'
ac_link='$CXX -o conftest$ac exeext $CXXFLAGS $CPPFLAGS $LDFLAGS
conftest. $ac ext $LIBS > & 5'
ac compiler gnu=$ac cv cxx compiler gnu
if test -n "$ac tool prefix"; then
  for ac prog in $CCC g++ c++ gpp aCC CC cxx cc++ cl FCC KCC RCC xlC r
x1Cdo
   # Extract the first word of "$ac tool prefix$ac prog", so it can be a
program name with args.
set dummy $ac tool prefix$ac prog; ac word=$2
echo "$as me: $LINENO: checking for $ac word" > &5
echo $ECHO N "checking for $ac word... $ECHO C" >&6
if test "${ac_cv_prog_CXX+set}" = set; then
 echo $ECHO \overline{N} "(cached) $ECHO C" > 66
else
 if test -n "$CXX"; then
 ac cv prog CXX="$CXX" # Let the user override the test.
else
as save IFS=$IFS; IFS=$PATH SEPARATOR
```

```
for as dir in $PATH
do
  IFS=$as_save_IFS
  test -z "$as_dir" && as_dir=.
  for ac exec ext in \cdot ; \frac{1}{2} executable extensions; do
  if $as executable p "$as_dir/$ac_word$ac_exec_ext"; then
    ac cv prog CXX="$ac tool prefix$ac prog"
    echo "Șas me: $LINENO: found $as dir/$ac word$ac exec ext" > &5
    break 2
  fi
done
done
fi
fi
CXX=$ac cv prog CXX
if test -n "$CXX"; then
  echo "$as me: $LINENO: result: $CXX" > & 5
echo "${ECHO} T}$CXX" >&6else
  echo "$as me: $LINENO: result: no" > 45
echo "${ECHO T}no" >&6
fi
    test -n "$CXX" && break
  done
fi
if test -z "$CXX"; then
  ac ct CXX=$CXX
  for ac prog in $CCC g++ c++ gpp aCC CC cxx cc++ cl FCC KCC RCC xlC r
xlC
do
  # Extract the first word of "$ac prog", so it can be a program name
with args.
set dummy $ac prog; ac word=$2
echo "$as me: $LINENO: checking for $ac word" > &5
echo $ECHO N "checking for $ac word... $ECHO C" >&6
if test "${ac cv prog ac ct CXX+set}" = set; then
  echo $ECHO \overline{N} "(cached) $ECHO C" >&6
else
  if test -n "$ac ct CXX"; then
  ac cv prog ac ct CXX="$ac ct CXX" # Let the user override the test.
else
as save IFS=$IFS; IFS=$PATH SEPARATOR
for as dir in $PATH
do
  IFS=$as save IFS
  test -z "$as dir" && as dir=.
  for ac exec ext in '' $ac executable_extensions; do
  if \frac{1}{2} executable p "\frac{1}{2}as dir/\frac{1}{2}ac word\frac{1}{2}ac exec ext"; then
    ac cv prog ac ct CXX="$ac prog"
    echo "$as me: $LINENO: found $as dir/$ac word$ac exec ext" > &5
    break 2
  fi
```

```
done
done
fi
f_1ac_ct_CXX=$ac_cv_prog_ac_ct_CXX
if test -n "$ac ct CXX"; then
  echo "$as me: $LINENO: result: $ac ct CXX" > &5
echo "${ECHO T}$ac ct CXX" >&6
else
  echo "$as me: $LINENO: result: no" >&5
echo "${ECHO_T}no" >&6
fi
   test -n "$ac_ct_CXX" && break
done
test -n "$ac_ct_CXX" || ac_ct_CXX="g++"
   CXX=$ac_ct_CXX
fi
# Provide some information about the compiler.
echo "$as me: $LINENO:" \
      "checking for C++ compiler version" >&5
ac compiler=`set X $ac compile; echo $2`
{ (eval echo "$as_me:$LINENO: \"$ac_compiler --version </dev/null >&5\"") 
> 65 (eval $ac_compiler --version </dev/null >&5) 2>&5
   ac_status=$?
  echo "$as me: $LINENO: \sqrt{5}? = $ac status" > &5
   (exit $ac_status); }
{ (eval echo "$as me: $LINENO: \"$ac compiler -v </dev/null >&5\"") >&5
   (eval $ac_compiler -v </dev/null >&5) 2>&5
   ac_status=$?
  echo "$as me: $LINENO: \sqrt{2} = $ac status" > &5
   (exit $ac_status); }
{ (eval echo "$as_me:$LINENO: \"$ac_compiler -V </dev/null >&5\"") >&5
  (eval $ac compiler -V </dev/null >85) 2>&5
   ac_status=$?
  echo "$as me: $LINENO: \sqrt{5}? = $ac status" >&5
   (exit $ac_status); }
echo "$as me:$LINENO: checking whether we are using the GNU C++ compiler"
>\&5echo $ECHO N "checking whether we are using the GNU C++ compiler...
$ECHO_C" >&6
if test "${ac_cv_cxx_compiler_gnu+set}" = set; then
  echo $ECHO \overline{N} "(cached) $ECHO C" >&6
else
 cat >conftest. $ac ext << ACEOF
/* confdefs.h. */
_ACEOF
cat confdefs.h >>conftest.$ac ext
```

```
cat >>conftest. $ac ext << ACEOF
/* end confdefs.h. */int
main ()
#ifndef
         GNUC
       choke me
#endif
  \cdotreturn 0;
\left\{ \right.ACEOF
rm -f conftest. $ac objext
if { (eval echo "$as me: $LINENO: \"$ac compile\"") > &5
  (eval $ac compile) 2>conftest.er1
  ac status=$?
  grep -v '^ *+' conftest.er1 >conftest.err
  rm -f conftest.erl
  cat conftest.err >&5
  echo "$as me: $LINENO: \$? = $ac status" > 65(exit $ac status); } & &
       { ac try='test -z "$ac cxx werror flag"
                  || test ! -s conftest.err'
  { (eval echo "$as me: $LINENO: \"$ac try\"") > 25
  \text{eval} $ac try) 2>&5
  ac status=$?
  echo "$as me: $LINENO: \$? = $ac status" > 65(exit $ac status); }; } & &
       { ac try='test -s conftest.$ac objext'
  { (eval echo "$as me: $LINENO: \"$ac try\"") >&5
  (eval $ac try) 2>&5
  ac status=$?
  echo "$as me: $LINENO: \$? = $ac status" > 65(exit $ac status); ; ); then
  ac compiler gnu=yes
else
  echo "$as me: failed program was:" > 45
sed 's/^/| /' conftest. $ac ext >&5
ac compiler gnu=no
firm -f conftest.err conftest. Sac objext conftest. Sac ext
ac cv cxx compiler gnu=$ac compiler gnu
fi
echo "$as_me:$LINENO: result: $ac_cv_cxx_compiler_gnu" >&5
echo "${ECHO T}$ac cv cxx compiler gnu" > \&6GXX= `test $ac compiler qnu = yes \sqrt{\alpha} echo yes `
ac test CXXFLAGS=${CXXFLAGS+set}
ac save CXXFLAGS=$CXXFLAGS
CXXFLAGS = " - q"echo "$as me: $LINENO: checking whether $CXX accepts -g" > & 5
```
```
echo $ECHO N "checking whether $CXX accepts -g... $ECHO C" >&6
if test "\S{ac cv prog cxx g+set}" = set; then
  echo $ECHO N "(cached) $ECHO C" >&6
else
 cat >conftest. $ac ext << ACEOF
/* confdefs.h. */ACEOF
cat confdefs.h >>conftest.$ac ext
cat >>conftest.$ac ext << ACEOF
/* end confdefs.h. */int
main ()
\left\{ \right.\ddot{ }return 0;
\}ACEOF
rm -f conftest. Sac objext
if { (eval echo "$as me: $LINENO: \"$ac compile\"") >&5
  (eval $ac compile) 2>conftest.er1
  ac status=$?
  grep -v '^ *+' conftest.er1 >conftest.err
  rm -f conftest.erl
  cat conftest.err >&5
  echo "$as me: $LINENO: \$? = $ac status" > 65(exit $ac status); } & &
       { ac try='test -z "$ac cxx werror flag"
                  || test ! -s conftest.err'
  { (eval echo "$as me: $LINENO: \"$ac try\"") >&5
  (eval $ac try) 2 > 5ac status=$?
  echo "$as me: $LINENO: \$? = $ac status" > 65(exit $ac status); }; } & &
       { ac try='test -s conftest.$ac objext'
  { (eval echo "$as me: $LINENO: \"$ac try\"") >&5
  (eval $ac try) 2>&5
  ac status=$?
  echo "$as me: $LINENO: \$? = $ac status" > 65(exit $ac status); }; ; then
  ac cv prog cxx g=yes
else
  echo "$as me: failed program was:" > 45
sed 's/^/| /' conftest.$ac_ext >&5
ac_cv_prog_cxx_g=no
fi
rm -f conftest.err conftest. $ac objext conftest. $ac ext
fi
echo "Șas me: ȘLINENO: result: Șac cv prog cxx q" > & 5
echo "${ECHO T}$ac cv prog cxx g" >&6
if test "$ac_test CXXFLAGS" = \overline{5}et; then
  CXXFLAGS=$ac_save_CXXFLAGS
```

```
elif test $ac_c v_prog_cxx_g = yes; then<br>if test "$GXX" = yes; thenCXXFLAGS = " - q - 02"else
    CXXFLAGS="-q"
  fi
elseif test "\SGXX" = yes; then
    CXXFLAGS="-02"
  else
    CXXFLAGS=
  fi
f_1for ac declaration in \
   11\sqrt{2}'extern "C" void std::exit (int) throw (); using std::exit;' \
   'extern "C" void std::exit (int); using std::exit;' \
   'extern "C" void exit (int) throw ();' \
   'extern "C" void exit (int);' \
   'void exit (int);'
do
  cat >conftest.$ac_ext <<_ ACEOF
/* confdefs.h. */ACEOF
cat confdefs.h >>conftest.$ac ext
cat >>conftest. $ac ext << ACEOF
/* end confdefs.h. */$ac declaration
#include <stdlib.h>
int
main ()
\left\{ \right.exit (42);
 \cdot:
 return 0;
\uparrowACEOF
rm -f conftest. $ac objext
if { (eval echo "$as me: $LINENO: \"$ac compile\"") > &5
  (eval $ac compile) 2>conftest.er1
  ac status=$?
  grep -v '^ *+' conftest.er1 >conftest.err
  rm -f conftest.er1
  cat conftest.err >&5
  echo "$as me: $LINENO: \$? = $ac status" > 65(exit $ac status); } & &
       { ac_try='test -z "$ac_cxx_werror_flag"
                   || test ! -s conftest.err'
  { (eval echo "$as me: $LINENO: \"$ac try\"") > 25
  (eval $ac try) 2>&5ac status=$?
  echo "$as me: $LINENO: \$? = $ac status" > 65(exit $ac status); }; } & &
       { ac_try='test -s conftest.$ac_objext'
```

```
{ (eval echo "$as me: $LINENO: \"$ac try\"") >&5
  (eval $ac try) 2>&5
  ac status=$?
  echo "$as me: $LINENO: \$? = $ac status" > 65(exit $ac status); }; ; then
else
  echo "$as me: failed program was:" > 45
sed 's/^/| /' conftest. $ac ext >&5
continue
fi
rm -f conftest.err conftest. Sac objext conftest. Sac ext
 cat >conftest. $ac ext << ACEOF
/* confdefs.h. */ACEOF
cat confdefs.h >>conftest.$ac ext
cat >>conftest.$ac ext << ACEOF
/* end confdefs.h. */$ac declaration
int
main ()
\left\{ \right.exit (42);
 \ddot{ }return 0;
\left\{ \right.ACEOF
rm -f conftest. $ac objext
if { (eval echo "$as me: $LINENO: \"$ac compile\"") >&5
  (eval $ac compile) 2>conftest.er1
  ac status=$?
  grep -v '^ *+' conftest.erl >conftest.err
  rm -f conftest.erl
  cat conftest.err >&5
  echo "$as me: $LINENO: \$? = $ac status" > 45
  (exit $ac status); } & &
       { ac try='test -z "$ac cxx werror flag"
                  || test ! -s conftest.err'
  { (eval echo "$as me: $LINENO: \"$ac try\"") > 25
  (eval $ac try) 2 > 5ac status=$?
  echo "$as me: $LINENO: \$? = $ac status" > 65(exit $ac status); }; } & &
       { ac try='test -s conftest.$ac objext'
  { (eval echo "$as me: $LINENO: \"$ac try\"") > 25
  (eval $ac try) 2>&5
  ac_status=$?
  echo "Șas me: ȘLINENO: \$? = $ac status" > &5
  (exit $ac status); \}; \}; then
  break
else
  echo "$as_me: failed program was:" >&5
sed 's/^/| /' conftest. $ac ext >&5
```

```
fi
rm -f conftest.err conftest.$ac objext conftest.$ac ext
done
rm -f conftest*
if test -n "$ac declaration"; then
  echo '#ifdef cplusplus' >>confdefs.h
 echo $ac declaration >>confdefs.h
 echo '#endif'
                           >>confdefs.h
fi
ac ext=cc
ac cpp='$CXXCPP $CPPFLAGS'
ac compile='$CXX -c $CXXFLAGS $CPPFLAGS conftest.$ac ext >&5'
ac link='$CXX -o conftest$ac exeext $CXXFLAGS $CPPFLAGS $LDFLAGS
conftest. $ac ext $LIBS > & 5'
ac compiler gnu=$ac cv cxx compiler gnu
depcc="$CXX"
             am compiler list=
echo "$as me: $LINENO: checking dependency style of $depcc" > &5
echo $ECHO N "checking dependency style of $depcc... $ECHO C" >&6
if test "${am cv CXX dependencies compiler type+set}" = set; then
  echo $ECHO N "(cached) $ECHO C" >&6
else
  if test -z "$AMDEP TRUE" && test -f "$am depcomp"; then
  # We make a subdir and do the tests there. Otherwise we can end up
  # making bogus files that we don't know about and never remove. For
  # instance it was reported that on HP-UX the gcc test will end up
  # making a dummy file named `D' -- because `-MD' means `put the output
  # in D'.
 mkdir conftest.dir
  # Copy depcomp to subdir because otherwise we won't find it if we're
  # using a relative directory.
  cp "$am depcomp" conftest.dir
  cd conftest.dir
  # We will build objects and dependencies in a subdirectory because
  # it helps to detect inapplicable dependency modes. For instance
  # both Tru64's cc and ICC support -MD to output dependencies as a
  # side effect of compilation, but ICC will put the dependencies in
  # the current directory while Tru64 will put them in the object
  # directory.
  mkdir sub
  am cv CXX dependencies compiler type=none
  if test "$am compiler list" = ""; then
     am compiler list=`sed -n 's/^#*\([a-zA-Z0-9]*\))$/\1/p' < ./depcomp`
  fi
  for depmode in $am compiler list; do
    # Setup a source with many dependencies, because some compilers
    # like to wrap large dependency lists on column 80 (with \), and
    # we should not choose a depcomp mode which is confused by this.
    # We need to recreate these files for each test, as the compiler may
```

```
 # overwrite some of them when testing with obscure command lines.
     # This happens at least with the AIX C compiler.
     : > sub/conftest.c
     for i in 1 2 3 4 5 6; do
       echo '#include "conftst'$i'.h"' >> sub/conftest.c
       # Using `: > sub/conftst$i.h' creates only sub/conftst1.h with
       # Solaris 8's {/usr,}/bin/sh.
       touch sub/conftst$i.h
     done
     echo "${am__include} ${am__quote}sub/conftest.Po${am__quote}" > 
confmf
     case $depmode in
     nosideeffect)
       # after this tag, mechanisms are not by side-effect, so they'll
       # only be used when explicitly requested
      if test "x$enable dependency tracking" = xyes; then
      continue
       else
     break
       fi
       ;;
    none) break ;;
     esac
     # We check with `-c' and `-o' for the sake of the "dashmstdout"
     # mode. It turns out that the SunPro C++ compiler does not properly
     # handle `-M -o', and we need to detect this.
     if depmode=$depmode \
        source=sub/conftest.c object=sub/conftest.${OBJEXT-o} \
        depfile=sub/conftest.Po tmpdepfile=sub/conftest.TPo \
        $SHELL ./depcomp $depcc -c -o sub/conftest.${OBJEXT-o} 
sub/conftest.c \
          >/dev/null 2>conftest.err &&
        grep sub/conftst6.h sub/conftest.Po > /dev/null 2>&1 &&
        grep sub/conftest.${OBJEXT-o} sub/conftest.Po > /dev/null 2>&1 &&
        ${MAKE-make} -s -f confmf > /dev/null 2>&1; then
       # icc doesn't choke on unknown options, it will just issue warnings
       # or remarks (even with -Werror). So we grep stderr for any 
message
       # that says an option was ignored or not supported.
       # When given -MP, icc 7.0 and 7.1 complain thusly:
          icc: Command line warning: ignoring option '-M'; no argument
required
       # The diagnosis changed in icc 8.0:
       # icc: Command line remark: option '-MP' not supported
       if (grep 'ignoring option' conftest.err ||
           grep 'not supported' conftest.err) >/dev/null 2>&1; then :; 
else
        am cv CXX dependencies compiler type=$depmode
         break
       fi
     fi
   done
```

```
cd ..
  rm -rf conftest.dir
else
  am_cv_CXX_dependencies_compiler_type=none
f_ifi
echo "$as me: $LINENO: result: $am cv CXX dependencies compiler type" > &5
echo "${ECHO T}$am cv CXX dependencies compiler type" >&6
CXXDEPMODE=depmode=$am cv CXX dependencies compiler type
if
  test "x$enable dependency tracking" != xno \
  && test "$am cv CXX dependencies compiler type" = gcc3; then
  am_fastdepCXX_TRUE=
  am fastdepCXX FALSE='#'
else
  am fastdepCXX TRUE='#'
  am fastdepCXX FALSE=
fi
if test -n "$CXX" && ( test "X$CXX" != "Xno" &&
    ( (test "X$CXX" = "Xq++" && `q++ -v >/dev/null 2>&l` ) ||
    (test "X$CXX" != "Xq++") )) ; then
  ac ext=cc
ac cpp='$CXXCPP $CPPFLAGS'
ac compile='$CXX -c $CXXFLAGS $CPPFLAGS conftest.$ac ext >&5'
ac link='$CXX -o conftest$ac exeext $CXXFLAGS $CPPFLAGS $LDFLAGS
conftest. $ac ext $LIBS >&5'
ac compiler qnu=$ac cv cxx compiler qnu
echo "$as me: $LINENO: checking how to run the C++ preprocessor" > &5
echo $ECHO N "checking how to run the C++ preprocessor... $ECHO C" >&6
if test -z "$CXXCPP"; then
  if test "\S{ac cv prog CXXCPP+set}" = set; then
  echo $ECHO N "(cached) $ECHO C" >&6
else
      # Double quotes because CXXCPP needs to be expanded
    for CXXCPP in "$CXX -E" "/lib/cpp"
    do
      ac preproc ok=false
for ac cxx preproc warn flag in "' yes
do
  # Use a header file that comes with gcc, so configuring glibc
  # with a fresh cross-compiler works.
  # Prefer <limits.h> to <assert.h> if STDC is defined, since
  # <limits.h> exists even on freestanding compilers.
  # On the NeXT, cc -E runs the code through the compiler's parser,
  # not just through cpp. "Syntax error" is here to catch this case.
  cat >conftest. $ac ext << ACEOF
```

```
/* confdefs.h. */ACEOF
cat confdefs.h >>conftest.$ac ext
cat >>conftest.$ac_ext <<_ ACEOF
/* end confdefs.h. */#ifdef STDC
# include <limits.h>
#else
# include <assert.h>
#endif
                Syntax error
ACEOF
if { (eval echo "$as me: $LINENO: \"$ac cpp conftest. $ac ext\"") > \delta5
  (eval $ac cpp conftest. $ac ext) 2>conftest.er1
  ac status=$?
  grep -v '^ *+' conftest.er1 >conftest.err
  rm -f conftest.erl
  cat conftest.err >&5
  echo "$as me: $LINENO: \$? = $ac status" > 65(exit $ac status); } >/dev/null; then
  if test -s conftest.err; then
    ac cpp err=$ac cxx preproc warn flag
    ac cpp err=$ac cpp err$ac cxx werror flag
  else
    ac_cpp_err=
  fi
else
  ac cpp err=yes
fi
if test -z "$ac cpp err"; then
 \cdot :
else
  echo "$as_me: failed program was:" >&5
sed 's/^/| /' conftest.$ac ext >&5
  # Broken: fails on valid input.
continue
fi
rm -f conftest.err conftest. $ac ext
  # OK, works on sane cases. Now check whether non-existent headers
  # can be detected and how.
 cat >conftest. $ac ext << ACEOF
/* confdefs.h. */ACEOF
cat confdefs.h >>conftest.$ac ext
cat >>conftest. $ac ext << ACEOF
/* end confdefs.h. */#include <ac nonexistent.h>
ACEOF
if { (eval echo "$as me:$LINENO: \"$ac cpp conftest.$ac ext\"") >&5
  (eval $ac cpp conftest. $ac ext) 2>conftest.er1
  ac status=$?
  grep -v '^ *+' conftest.erl >conftest.err
```

```
rm -f conftest.erl
  cat conftest.err >&5
  echo "$as me: $LINENO: \$? = $ac status" > 65(exit $ac status); } >/dev/null; then
  if test -s conftest.err; then
    ac cpp err=$ac cxx preproc warn flag
    ac cpp err=$ac cpp err$ac cxx werror flag
  else
    ac cpp err=
  fi
else
  ac_cpp_err=yes
fi
if test -z "$ac cpp err"; then
  # Broken: success on invalid input.
continue
else
  echo "$as_me: failed program was:" >&5
sed 's/^/| /' conftest. $ac ext >&5
  # Passes both tests.
ac preproc ok=:
break
fi
rm -f conftest.err conftest. $ac_ext
done
# Because of `break', AC PREPROC IFELSE's cleaning code was skipped.
rm -f conftest.err conftest. Sac ext
if $ac preproc ok; then
 break
fi
    done
    ac cv prog CXXCPP=$CXXCPP
fi
 CXXCPP=$ac cv prog CXXCPP
else
  ac_cv_prog_CXXCPP=$CXXCPP
f \in \mathcal{A}echo "$as me: $LINENO: result: $CXXCPP" > &5
echo "${ECHO T}$CXXCPP" >&6
ac preproc ok=false
for ac cxx preproc warn flag in '' yes
do
  # Use a header file that comes with gcc, so configuring glibc
  # with a fresh cross-compiler works.
  # Prefer <limits.h> to <assert.h> if
                                        STDC is defined, since
  # <limits.h> exists even on freestanding compilers.
  # On the NeXT, cc -E runs the code through the compiler's parser,
  # not just through cpp. "Syntax error" is here to catch this case.
 cat >conftest. $ac ext << ACEOF
/* confdefs.h. */
```

```
ACEOF
cat confdefs.h >>conftest.$ac ext
cat >>conftest. $ac ext << ACEOF
/* end confdefs.h. */#ifdef STDC
# include <limits.h>
#else
# include <assert.h>
#endif
                Syntax error
ACEOF
if { (eval echo "$as me: $LINENO: \"$ac cpp conftest. $ac ext\"") > & 5
  (eval $ac cpp conftest.$ac ext) 2>conftest.er1
  ac status=$?
  grep -v '^ *+1' conftest.er1 >conftest.err
  rm -f conftest.erl
  cat conftest.err >&5
  echo "$as_me: $LINENO: \$? = $ac_status" > 65(exit $ac status); } >/dev/null; then
  if test -s conftest.err; then
    ac cpp err=$ac cxx preproc warn flag
    ac cpp err=$ac cpp err$ac cxx werror flag
  else
    ac cpp err=
  fi
else
  ac cpp err=yes
fi
if test -z "$ac cpp err"; then
 \cdotelse
 echo "$as me: failed program was:" > &5
sed 's/^/| /' conftest.$ac_ext >&5
  # Broken: fails on valid input.
continue
fi
rm -f conftest.err conftest. Sac ext
  # OK, works on sane cases. Now check whether non-existent headers
  # can be detected and how.
 cat >conftest. $ac ext << ACEOF
/* confdefs.h. */ACEOF
cat confdefs.h >>conftest.$ac ext
cat >>conftest.$ac ext << ACEOF
/* end confdefs.h. */#include <ac_nonexistent.h>
ACEOF
if { (eval echo "$as me:$LINENO: \"$ac cpp conftest.$ac ext\"") >&5
  (eval $ac cpp conftest. $ac ext) 2>conftest.er1
  ac status=$?
  grep -v '^ *+' conftest.erl >conftest.err
  rm -f conftest.er1
```

```
cat conftest.err >&5
  echo "$as me: $LINENO: \$? = $ac status" > 45
  (exit $ac status); } >/dev/null; then
  if test -s conftest.err; then
    ac cpp err=$ac cxx preproc warn flag
    ac cpp err=$ac cpp err$ac cxx werror flag
  else
    ac cpp err=
  f_1else
 ac_cpp_err=yes
fi
if test -z "$ac cpp err"; then
  # Broken: success on invalid input.
continue
else
  echo "$as me: failed program was:" >&5
sed 's/^/| /' conftest. $ac ext >&5
  # Passes both tests.
ac preproc ok=:
break
fi
rm -f conftest.err conftest. Sac ext
done
# Because of `break', AC PREPROC IFELSE's cleaning code was skipped.
rm -f conftest.err conftest. Sac ext
if $ac preproc ok; then
 \cdotelse
  { { echo "$as me: $LINENO: error: C++ preprocessor \"$CXXCPP\" fails
sanity check
See \'config.log' for more details." >&5
echo "Șas me: error: C++ preprocessor \"$CXXCPP\" fails sanity check
See \'config.log' for more details." > 2; }
   { (exit 1); exit 1; }; }
fi
ac ext=cc
ac cpp='$CXXCPP $CPPFLAGS'
ac compile='$CXX -c $CXXFLAGS $CPPFLAGS conftest.$ac ext >&5'
ac link='$CXX -o conftest$ac exeext $CXXFLAGS $CPPFLAGS $LDFLAGS
conftest. $ac ext $LIBS >&5'
ac compiler gnu=$ac cv cxx compiler gnu
fi
ac ext=f
ac compile='$F77 -c $FFLAGS conftest.$ac ext >&5'
ac link='$F77 -o conftest$ac exeext $FFLAGS $LDFLAGS conftest.$ac ext
$LIBS > <math>\&5</math>ac_compiler_gnu=$ac_cv_f77_compiler_gnu
```

```
if test -n "$ac tool prefix"; then
  for ac prog in g77 f77 xlf frt pgf77 fort77 fl32 af77 f90 xlf90 pgf90
epcf90 f95 fort xlf95 ifc efc pgf95 lf95 gfortran
  do
    # Extract the first word of "$ac tool prefix$ac prog", so it can be a
program name with args.
set dummy $ac tool prefix$ac prog; ac word=$2
echo "$as me: $LINENO: checking for $ac word" > &5
echo $ECHO N "checking for $ac word... $ECHO C" >&6
if test "\sqrt[5]{ac_{cv_{pro}}-r} = set; then
  echo $ECHO N "(cached) $ECHO C" >&6
else
  if test -n "$F77"; then
  ac cv prog F77="$F77" # Let the user override the test.
else
as save IFS=$IFS; IFS=$PATH SEPARATOR
for as dir in $PATH
do
  IFS=$as save IFS
 test -z "$as dir" && as dir=.
  for ac exec ext in '' $ac executable extensions; do
  if $as executable p "$as_dir/$ac_word$ac_exec_ext"; then
    ac cv prog F77="$ac tool prefix$ac prog"
    echo "$as me: $LINENO: found $as dir/$ac word$ac exec ext" > &5
    break 2
  fi
done
done
fi
fi
F77=$ac cv prog F77
if test -n "$F77"; then
  echo "$as me: $LINENO: result: $F77" >&5
echo "${ECHO T}$F77" >&6
else
  echo "$as me: $LINENO: result: no" > 45
echo "${ECHO T}no" >&6
fi
    test -n "$F77" && break
  done
fi
if test -z "$F77"; then
  ac ct F77=$F77
  for ac prog in g77 f77 xlf frt pgf77 fort77 fl32 af77 f90 xlf90 pgf90
epcf90 f95 fort xlf95 ifc efc pgf95 lf95 gfortran
do
  # Extract the first word of "$ac prog", so it can be a program name
with args.
set dummy $ac prog; ac word=$2
echo "$as me: $LINENO: checking for $ac word" > &5
echo $ECHO N "checking for $ac word... $ECHO C" >&6
if test "${ac cv prog ac ct F77+set}" = set; then
```

```
echo $ECHO_N "(cached) $ECHO C" >&6
else
  if test -n "$ac ct F77"; then
  ac_cv_prog_ac_ct_F77="$ac ct F77" # Let the user override the test.
A = \begin{bmatrix} 1 & 0 \\ 0 & 1 \end{bmatrix}as save IFS=$IFS; IFS=$PATH SEPARATOR
for as dir in $PATH
do
  IFS=$as save IFS
  test -z "$as_dir" && as_dir=.
  for ac exec ext in '' $ac executable extensions; do
  if $as executable p "$as \overline{dir}/\overline{\overline{5}}ac word$ac exec ext"; then
    ac cv prog ac ct F77 = 5ac prog"
    echo "Șas me: SLINENO: found Șas dir/Șac wordȘac exec ext" >&5
    break 2
  f_1done
done
fi
f_iac ct F77=$ac cv prog ac ct F77
if test -n "$ac ct F77"; then
 echo "$as me: $LINENO: result: $ac ct F77" >&5
echo "\S{ECHO T}\Sac ct F77" >&6
else
  echo "$as me: $LINENO: result: no" > 45
echo "${ECHO T}no" >&6
fi
  test -n "$ac ct F77" && break
done
 F77 =$ac ct F77f_i# Provide some information about the compiler.
echo "$as me: 5455: " \
     "checking for Fortran 77 compiler version" > 65
ac compiler='set X $ac compile; echo $2'
{ (eval echo "$as me:$LINENO: \"$ac compiler --version </dev/null >&5\"")
>\&5(eval $ac compiler --version </dev/null >&5) 2>&5
  ac status=$?
  echo "$as me: $LINENO: \$? = $ac status" > 65(exit $ac status); }
{ (eval echo "$as me:$LINENO: \"$ac compiler -v </dev/null >&5\"") >&5
  (eval $ac compiler -v </dev/null >&5) 2>&5
  ac status=$?
  echo "$as me: $LINENO: \$? = $ac status" > 65(exit $ac status); }
{ (eval echo "$as me:$LINENO: \"$ac compiler -V </dev/null >&5\"") >&5
  (eval $ac compiler -V </dev/null >&5) 2>&5
```

```
ac status=$?
  echo "$as me: $LINENO: \$? = $ac status" > 65(exit $ac status); }
rm -f a.out
# If we don't use `.F' as extension, the preprocessor is not run on the
# input file. (Note that this only needs to work for GNU compilers.)
ac save ext=$ac ext
ac ext=F
echo "$as me: $LINENO: checking whether we are using the GNU Fortran 77
compiler" >&5
echo $ECHO N "checking whether we are using the GNU Fortran 77
\overline{\text{complete...}} $ECHO C" >&6
if test "${ac cv \overline{f}77 compiler gnu+set}" = set; then
  echo $ECHO \overline{N} "(cached) $ECHO C" > 66
else
  cat >conftest. $ac ext << ACEOF
      program main
#ifndef GNUC
       choke me
#endif
      end
ACEOF
rm -f conftest. $ac objext
if { (eval echo "$as me: $LINENO: \"$ac compile\"") > &5
  (eval $ac compile) 2>conftest.er1
  ac status=$?
  grep -v '^ *+' conftest.er1 >conftest.err
  rm -f conftest.er1
  cat conftest.err >&5
  echo "$as me: $LINENO: \$? = $ac status" > 65(exit $ac status); } & &
       { ac try='test -z "$ac f77 werror flag"
                   || test ! -s conftest.err'
  { (eval echo "$as me: $LINENO: \"$ac try\"") >&5
  (eval $ac try) 2 > 5ac status=$?
  echo "$as me: $LINENO: \$? = $ac status" > \&5(exit $ac status); }; } & &
       { ac try='test -s conftest. $ac objext'
  { (eval echo "$as me: $LINENO: \"$ac try\"") > 25
  (eval $ac try) 2 > 5ac status=$?
  echo "$as me: $LINENO: \$? = $ac status" > 65(exit $ac status); }; ; then
  ac_compiler_gnu=yes
else
  echo "$as me: failed program was:" >&5
sed 's/\frac{\gamma}{\sqrt{2}}' conftest. $ac ext > $5
ac compiler gnu=no
fi
rm -f conftest.err conftest. $ac_objext conftest. $ac_ext
```

```
ac cv f77 compiler gnu=$ac compiler gnu
fi
echo "$as me: $LINENO: result: $ac cv f77 compiler gnu" > &5
echo "${ECHO T}$ac cv f77 compiler qnu" >&6
ac ext=$ac save ext
ac test FFLAGS=${FFLAGS+set}
ac save FFLAGS=$FFLAGS
FFLAGS=
echo "$as_me:$LINENO: checking whether $F77 accepts -g" >&5
echo $ECHO N "checking whether $F77 accepts -g... $ECHO C" >&6
if test "${ac cv prog f77 g+set}" = set; then
  echo $ECHO N "(cached) $ECHO C" > 66else
  FFLAGS=-q
cat >conftest. $ac ext << ACEOF
      program main
      end
ACEOF
rm -f conftest. $ac objext
if { (eval echo "$as me: $LINENO: \"$ac compile\"") > &5
  (eval $ac compile) 2>conftest.er1
  ac status=$?
  grep -v '^ *+' conftest.erl >conftest.err
  rm -f conftest.erl
  cat conftest.err >&5
  echo "$as me: $LINENO: \$? = $ac status" > 65(exit $ac status); } & &
       { ac try='test -z "$ac f77 werror flag"
                  || test ! -s conftest.err'
  { (eval echo "$as me: $LINENO: \"$ac try\"") >&5
  (eval $ac try) 2>&5
  ac status=$?
  echo "$as me: $LINENO: \$? = $ac status" > 65(exit $ac status); }; } & &
       { ac try='test -s conftest.$ac objext'
  { (eval echo "$as me: $LINENO: \"$ac try\"") > 25
  \text{eval} $ac try) 2>&5
  ac status=$?
  echo "$as me: $LINENO: \$? = $ac status" > 65(exit $ac status); ; ); then
  ac cv prog f77 g=yes
e]se
  echo "$as me: failed program was:" >&5
sed 's/\frac{\gamma}{\gamma} /' conftest. $ac ext > & 5
ac_cv_prog_f77_g=no
fi
rm -f conftest.err conftest. Sac objext conftest. Sac ext
f_1echo "$as_me:$LINENO: result: $ac_cv_prog_f77_g" >&5
echo "${ECHO_T}$ac_cv_prog_f77_g" >&6
```

```
if test "$ac test FFLAGS" = set; then
   FFLAGS=$ac_save_FFLAGS
elif test $ac cv prog f77 - g = yes; then
   if test "x$ac_cv_f77_compiler_gnu" = xyes; then
   FFLAGS="-q -02" else
    FFLAGS="-g"
   fi
else
  if test "x$ac cv f77 compiler gnu" = xyes; then
   FFLAGS="02" else
    FFLAGS=
   fi
fi
G77=`test $ac compiler gnu = yes && echo yes`
ac_ext=c
ac_cpp='$CPP $CPPFLAGS'
ac compile='$CC -c $CFLAGS $CPPFLAGS conftest.$ac ext >&5'
ac<sup>link='$CC -o conftest$ac exeext $CFLAGS $CPPFLAGS $LDFLAGS</sup>
conftest.$ac_ext $LIBS >&5'
ac compiler gnu=$ac cv c compiler gnu
# Autoconf 2.13's AC_OBJEXT and AC_EXEEXT macros only works for C 
compilers!
# find the maximum length of command line arguments
echo "$as me:$LINENO: checking the maximum length of command line
arguments" >&5
echo $ECHO_N "checking the maximum length of command line arguments...
$ECHO_C" >&6
if test "${lt cv sys max cmd len+set}" = set; then
  echo $ECHO \overline{N} "(cached) $ECHO C" >&6
else
    i=0 teststring="ABCD"
   case $build_os in
   msdosdjgpp*)
     # On DJGPP, this test can blow up pretty badly due to problems in 
libc
     # (any single argument exceeding 2000 bytes causes a buffer overrun
     # during glob expansion). Even if it were fixed, the result of this
     # check would be larger than it should be.
    lt cv sys max cmd len=12288; # 12K is about right
    ;; gnu*)
     # Under GNU Hurd, this test is not required because there is
     # no limit to the length of command line arguments.
     # Libtool will interpret -1 as no limit whatsoever
```

```
lt cv sys max cmd len=-1;
     ;;
   cygwin* | mingw*)
     # On Win9x/ME, this test blows up -- it succeeds, but takes
     # about 5 minutes as the teststring grows exponentially.
     # Worse, since 9x/ME are not pre-emptively multitasking,
     # you end up with a "frozen" computer, even though with patience
     # the test eventually succeeds (with a max line length of 256k).
     # Instead, let's just punt: use the minimum linelength reported by
     # all of the supported platforms: 8192 (on NT/2K/XP).
    lt cv sys max cmd len=8192;
     ;;
   amigaos*)
     # On AmigaOS with pdksh, this test takes hours, literally.
     # So we just punt and use a minimum line length of 8192.
    lt cv sys max cmd len=8192;
     ;;
   netbsd* | freebsd* | openbsd* | darwin* | dragonfly*)
     # This has been around since 386BSD, at least. Likely further.
     if test -x /sbin/sysctl; then
      lt cv sys max cmd len=`/sbin/sysctl -n kern.argmax`
     elif test -x /usr/sbin/sysctl; then
      lt cv sys max cmd len=`/usr/sbin/sysctl -n kern.argmax`
     else
      lt cv sys max cmd len=65536 # usable default for all BSDs
     fi
     # And add a safety zone
    lt cv sys max cmd len=`expr $lt cv sys max cmd len \/ 4`
    lt cv sys max cmd len=`expr $lt cv sys max cmd len \* 3`
     ;;
   interix*)
     # We know the value 262144 and hardcode it with a safety zone (like 
BSD)
     lt_cv_sys_max_cmd_len=196608
     ;;
   osf*)
     # Dr. Hans Ekkehard Plesser reports seeing a kernel panic running 
configure
    # due to this test when exec disable arg limit is 1 on Tru64. It is
not
     # nice to cause kernel panics so lets avoid the loop below.
     # First set a reasonable default.
     lt_cv_sys_max_cmd_len=16384
 #
     if test -x /sbin/sysconfig; then
       case `/sbin/sysconfig -q proc exec_disable_arg_limit` in
        *1*) lt cv sys max cmd len=-1 ;;
       esac
     fi
```

```
\mathcal{V}sco3.2v5*)It cv sys max cmd len=102400
    \mathcal{V}sysv5* | sco5v6* | sysv4.2uw2*)kargmax='grep ARG MAX /etc/conf/cf.d/stune 2>/dev/null'
    if test -n "$kargmax"; then
      It cv sys max cmd len='echo $kargmax | sed 's/.*[ ]//'
    else
      lt_cv_sys_max_cmd_len=32768
    fi
    \mathcal{V}\star)
    # If test is not a shell built-in, we'll probably end up computing a
    # maximum length that is only half of the actual maximum length, but
    # we can't tell.
    SHELL=\S{SHELL-\S{CONFIG SHELL-/bin/sh}}
    while (test "X"`$SHELL $0 --fallback-echo "X$teststring" 2>/dev/null`
\setminus= "XX$teststring") >/dev/null 2>&1 &&
          new result='expr "X$teststring" : ".*" 2>&1' &&
          It cv sys max cmd len=$new result &&
          test $i != 17 # 1/2 MB should be enough
    do
      i = `expr $i + 1`
      teststring=$teststring$teststring
    done
    teststring=
    # Add a significant safety factor because C++ compilers can tack on
massive
    # amounts of additional arguments before passing them to the linker.
    # It appears as though 1/2 is a usable value.
    It cv sys max cmd len='expr $1t cv sys max cmd len \setminus 2'
    \mathcal{L}esac
fi
if test -n $1t cv sys max cmd len ; then
  echo "$as me: $LINENO: result: $1t cv_sys_max_cmd_len" > &5
echo "${ECHO_T}$1t cv sys max cmd len'' > & 6else
  echo "$as me: $LINENO: result: none" > 45
echo "${ECHO T}none" >&6
fi
```
# Check for command to grab the raw symbol name followed by C symbol from nm. echo "\$as me: \$LINENO: checking command to parse \$NM output from \$compiler  $object" >&5$ 

```
echo $ECHO_N "checking command to parse $NM output from $compiler 
object... $ECHO_C" >&6
if test "${lt cv sys global symbol pipe+set}" = set; then
  echo $ECHO N "(cached) $ECHO C" >&6
else
# These are sane defaults that work on at least a few old systems.
# [They come from Ultrix. What could be older than Ultrix?!! ;)]
# Character class describing NM global symbol codes.
symcode='[BCDEGRST]'
# Regexp to match symbols that can be accessed directly from C.
sympat='\([A-Za-z][A-Za-z0-9]*\)'
# Transform an extracted symbol line into a proper C declaration
lt cv sys global symbol to cdecl="sed -n -e 's/^. .* \langle .*, \rangle$/extern int
\langle 1; /p'"
# Transform an extracted symbol line into symbol name and symbol address
lt cv sys global symbol to c name address="sed -n -e 's/^: \([^ ]*\) $/
{\{\setminus\setminus\{``\setminus1\}\setminus\{``, (lt\_ptr) 0\},}/p' -e 's/^$symcode \([^ ]*\) \([^ ]*\)$/
{\{\n \{ \n''\}2\}, (lt ptr) \{\n \&\2\},/p'"
# Define system-specific variables.
case $host_os in
aix*)
   symcode='[BCDT]'
   ;;
cygwin* | mingw* | pw32*)
   symcode='[ABCDGISTW]'
   ;;
hpux*) # Its linker distinguishes data from code symbols
  if test "$host cpu" = ia64; then
     symcode='[ABCDEGRST]'
   fi
  lt cv sys global symbol to cdecl="sed -n -e 's/^T .* \setminus (.*)$/extern int
\1();/p' -e 's/^$symcode* .* \(.*\)$/extern char \1;/p'"
  lt cv sys global symbol to c name address="sed -n -e 's/^: \([^ ]*\) $/
{\\\"\1\\\", (lt_ptr) 0},/p' -e 's/^$symcode* \([^ ]*\) \([^ ]*\)$/ 
{\sqrt{\nabla^2\cdot 2}}, (lt ptr) \langle \&\2},/p'"
   ;;
linux*)
  if test "$host cpu" = ia64; then
     symcode='[ABCDGIRSTW]'
    lt cv sys global symbol to cdecl="sed -n -e 's/^T .* \setminus (.*)$/extern
int \1();/p' -e 's/^$symcode* .* \(.\*)$/extern char \1;/p'"
    lt cv sys global symbol to c name address="sed -n -e 's/^: \([^ ]*\)
\sqrt{\sqrt{1}\cdot\sqrt{1}}, (lt_ptr) 0},/p' -e 's/^$symcode* \([^ ]*\) \([^ ]*\)$/
{\{\n \}''\2\}\n, (lt ptr) \{\n \&\2},/p' fi
   ;;
irix* | nonstopux*)
   symcode='[BCDEGRST]'
```

```
\ddot{\phantom{0}}OSf^{\star}symcode='[BCDEGQRST]'
 \mathcal{L}solaris<sup>*</sup>)
  symcode='[BDRT]'
  \cdotSCO3.2V5*)symcode='[DT]'
  \mathcal{V}sysv4.2uw2*)symcode='[DT]'
  \cdotssysv5* | sco5v6* | unixware* | OpenUNIX*)
  symcode='[ABDT]'
  \mathcal{V}sysv4)
  symcode='[DFNSTU]'
  \mathcal{L}esac
# Handle CRLF in mingw tool chain
opt cr=
case $build os in
mingw^*)opt_cr=`echo 'x\{0,1\}' | tr x '\015'` # option cr in regexp
 \mathcal{L}esac
# If we're using GNU nm, then use its standard symbol codes.
case `$NM -V 2>&1 ` in
*GNU* | *'with BFD'*)
  symcode='[ABCDGIRSTW]';;
esac
# Try without a prefix undercore, then with it.
for ac_symprfx in "" "_"; do
  # Transform symcode, sympat, and symprfx into a raw symbol and a C
symbol.
  symxfrm="\\1 $ac symprfx\\2 \\2"
  # Write the raw and C identifiers.
  lt cv sys global symbol pipe="sed -n -e 's/^.*[
      \left(\frac{5}{5}symcode$symcode*\)[
                                    \overline{\phantom{a}}]*$ac_symprfx$sympat$opt_cr$/$symxfrm/p'"
  # Check to see that the pipe works correctly.
  pipe works=no
  rm -f conftest*
  cat > conftest. $ac ext <<EOF
#ifdef _cplusplus
extern "C" {
```

```
#endif
char nm test var;
void nm_test_func(){}
#ifdef __cplusplus
}
#endif
int main(){nm test var='a';nm test func();return(0);}
EOF
  if { (eval echo "$as me:$LINENO: \"$ac compile\"") >&5
   (eval $ac_compile) 2>&5
   ac_status=$?
  echo "$as me: $LINENO: \$? = $ac status" > \&5(exit $ac status); }; then
     # Now try to grab the symbols.
     nlist=conftest.nm
    if { (eval echo "$as me:$LINENO: \"$NM conftest.$ac objext \|
$lt_cv_sys_global_symbol_pipe \> $nlist\"") >&5
   (eval $NM conftest.$ac_objext \| $lt_cv_sys_global_symbol_pipe \> 
$nlist) 2>&5
   ac_status=$?
  echo "$as me: $LINENO: \sqrt{2}? = $ac status" > &5
  (exit $ac status); } && test -s "$nlist"; then
       # Try sorting and uniquifying the output.
       if sort "$nlist" | uniq > "$nlist"T; then
      mv -f "$nlist"T "$nlist"
       else
      rm -f "$nlist"T
       fi
       # Make sure that we snagged all the symbols we need.
      if grep ' nm test var$' "$nlist" >/dev/null; then
      if grep ' nm test func$' "$nlist" >/dev/null; then
       cat <<EOF > conftest. $ac ext
#ifdef __cplusplus
extern \overline{{}''C}" {
#endif
EOF
         # Now generate the symbol file.
        eval "$lt cv sys global symbol to cdecl"' < "$nlist" | grep -v
main >> conftest.$ac_ext'
        cat <<EOF >> conftest. $ac ext
#if defined (__STDC__) && __STDC__
# define lt ptr t void *
#else
# define lt ptr t char *
# define const
#endif
/* The mapping between symbol names and symbols. */
const struct {
   const char *name;
```

```
It ptr t address;
lt preloaded symbols[] =
EOF
        $SED "s/^$symcode$symcode* \(.*\) \(.*\)$/ {\"\2\", (lt ptr t)
\gtrsim 2, /" < "$nlist" | grep -v main >> conftest.$ac ext
        cat << \EOF >> conftest. $ac ext
  \{0, (ltptr t) 0\}\};
#ifdef cplusplus
\}#endif
EOF
        # Now try linking the two files.
       mv conftest. Șac objext conftstm. Șac objext
       lt save LIBS="$LIBS"
       lt save CFLAGS="$CFLAGS"
       LIBS="conftstm.$ac objext"
       CFLAGS="$CFLAGS$lt prog compiler no builtin flag"
        if { (eval echo "$as me: $LINENO: \"$ac link\"") >&5
  (eval $ac link) 2>&5
  ac status=$?
  echo "$as me: $LINENO: \$? = $ac status" > \&5(exit $ac status); } && test -s conftest${ac exeext}; then
          pipe works=yes
        f_1LIBS="$lt save LIBS"
        CFLAGS="$1t save CFLAGS"
      else
        echo "cannot find nm test func in $nlist" >&5
      fi
      else
      echo "cannot find nm test var in $nlist" >&5
      fi
    else
      echo "cannot run $1t cv sys global symbol pipe" > 65
    fi
  else
    echo "$progname: failed program was:" >&5
    cat conftest. $ac ext > & 5
  fi
  rm -f conftest* conftst*
  # Do not use the global_symbol_pipe unless it works.
  if test "$pipe works" = yes; then
   break
  else
    It cv sys global symbol pipe=
  fi
done
```
fi

```
if test -z "$lt cv sys global symbol pipe"; then
  lt cv sys global symbol to cdecl=
fi
if test -z 
"$lt cv sys global symbol pipe$lt cv sys global symbol to cdecl"; then
  echo "$as me: $LINENO: result: failed" > &5
echo "${ECHO T}failed" >&6
else
  echo "$as me: $LINENO: result: ok" > &5
echo "${ECHO_T}ok" >&6
fi
echo "$as me: $LINENO: checking for objdir" > &5
echo $ECHO N "checking for objdir... $ECHO C" >&6
if test "${lt cv objdir+set}" = set; then
  echo $ECHO N "(cached) $ECHO C" >&6
else
  rm -f .libs 2>/dev/null
mkdir .libs 2>/dev/null
if test -d .libs; then
  lt_cv_objdir=.libs
else
   # MS-DOS does not allow filenames that begin with a dot.
  lt_cv_objdir=_libs
fi
rmdir .libs 2>/dev/null
fi
echo "$as me: $LINENO: result: $lt cv objdir" > &5
echo "${ECHO T}$lt cv objdir" >&6
objdir=$lt_cv_objdir
case $host_os in
aix3*)
   # AIX sometimes has problems with the GCC collect2 program. For some
  # reason, if we set the COLLECT NAMES environment variable, the
problems
   # vanish in a puff of smoke.
  if test "X${COLLECT NAMES+set}" != Xset; then
    COLLECT_NAMES=
     export COLLECT_NAMES
   fi
   ;;
esac
# Sed substitution that helps us do robust quoting. It backslashifies
# metacharacters that are still active within double-quoted strings.
Xsed='sed -e 1s/\sqrt{X}/'sed quote subst='s/\([\\"\\`$\\\\]\)/\\\1/g'
```

```
# Same as above, but do not quote variable references.
double quote subst='s/\([\\"\\`\\\\]\)/\\\1/g'
# Sed substitution to delay expansion of an escaped shell variable in a
# double quote subst'ed string.
delay variable subst='s/\\\\\\\\\\\$/\\\\\\$/q'
# Sed substitution to avoid accidental globbing in evaled expressions
no qlob subst='s/\*/\\\*/g'
# Constants:
rm="rm -f"# Global variables:
default_ofile=libtool
can_build_shared=yes
# All known linkers require a `.a' archive for static linking (except 
MSVC,
# which needs '.lib').
libext=a
ltmain="$ac_aux_dir/ltmain.sh"
ofile="$default_ofile"
with gnu ld="$lt cv prog gnu ld"
if test -n "$ac tool prefix"; then
   # Extract the first word of "${ac_tool_prefix}ar", so it can be a 
program name with args.
set dummy ${ac tool prefix}ar; ac word=$2
echo "$as me: $LINENO: checking for $ac word" > &5
echo $ECHO_N "checking for $ac_word... $ECHO_C" >&6
if test "${ac cv prog AR+set}" = set; then
   echo $ECHO_N "(cached) $ECHO_C" >&6
else
   if test -n "$AR"; then
  ac cv prog AR="$AR" # Let the user override the test.
else
as save IFS=$IFS; IFS=$PATH SEPARATOR
for as_dir in $PATH
do
   IFS=$as_save_IFS
  test -z<sup>"</sup>$as<sup>dir" &&</sup> as dir=.
  for ac exec ext in '' \frac{1}{2} ac executable extensions; do
  if $as executable p "$as dir/$ac word$ac exec ext"; then
    ac cv prog AR="${ac tool prefix}ar"
    echo "$as me: $LINENO: found $as dir/$ac word$ac exec ext" > &5
     break 2
   fi
done
done
fi
fi
AR=$ac_cv_prog_AR
```

```
if test -n "$AR"; then
  echo "$as me: $LINENO: result: $AR" > &5
echo "${ECHO T}$AR" >&6else
  echo "$as me: $LINENO: result: no" > 45
echo "${ECHO T}no" >&6
fi
f_1if test -z "$ac_cv_prog_AR"; then
 ac ct AR=$AR
  # Extract the first word of "ar", so it can be a program name with
args.
set dummy ar; ac word=$2
echo "$as me: $LINENO: checking for $ac word" > &5
echo $ECHO N "checking for $ac word... $ECHO C" >&6
if test "${ac cv prog ac ct AR+set}" = set; then
  echo $ECHO_N "(cached) $ECHO_C" >&6
else
  if test -n "$ac ct AR"; then
  ac cv prog ac ct AR="$ac ct AR" # Let the user override the test.
else
as save IFS=$IFS; IFS=$PATH SEPARATOR
for as dir in $PATH
do
  IFS=$as save IFS
 test -z "$as dir" && as dir=.
  for ac exec ext in '' $ac executable extensions; do
  if $as executable p "$as dir/$ac word$ac exec ext"; then
    ac cv prog ac ct AR="ar"
    echo "$as me: $LINENO: found $as dir/$ac word$ac exec ext" > &5
   break 2
  fi
done
done
 test -z "$ac cv prog ac ct AR" && ac cv prog ac ct AR="false"
fi
fi
ac_ct_AR=$ac_cv_prog_ac_ct_AR
if test -n "$ac ct AR"; then
  echo "$as me: $LINENO: result: $ac ct AR" > &5
echo "${ECHO T}$ac ct AR" >&6
e]se
  echo "$as me: $LINENO: result: no" > 45
echo "${ECHO T}no" >&6
fi
  AR=$ac ct AR
else
  AR="$ac cv prog AR"
f_1if test -n "$ac_tool_prefix"; then
```

```
# Extract the first word of "${ac tool prefix}ranlib", so it can be a
program name with args.
set dummy ${ac tool prefix}ranlib; ac word=$2
echo "$as me: $LINENO: checking for $ac word" > &5
echo $ECHO N "checking for $ac word... $ECHO C" >&6
if test "${ac cv prog RANLIB+set}" = set; then
  echo $ECHO N "(cached) $ECHO C" >&6
else
  if test -n "$RANLIB"; then
  ac_cv_prog_RANLIB="$RANLIB" # Let the user override the test.
else
as save IFS=$IFS; IFS=$PATH SEPARATOR
for as dir in $PATH
do
 IFS=$as save IFS
  test -z "$as dir" && as dir=.
  for ac exec ext in '' $ac executable extensions; do
  if $as_executable_p "$as_dir/$ac_word$ac_exec_ext"; then
    ac cv prog RANLIB="${ac tool prefix}ranlib"
    echo "$as me: $LINENO: found $as dir/$ac word$ac exec ext" > &5
   break 2
  fi
done
done
fi
f_iRANLIB=$ac cv prog RANLIB
if test -n "$RANLIB"; then
  echo "$as me: $LINENO: result: $RANLIB" > &5
echo "${ECHO T}$RANLIB" >&6
else
  echo "$as me: $LINENO: result: no" > 45
echo "${ECHO T}no" >&6
fi
fi
if test -z "$ac cv prog RANLIB"; then
 ac ct RANLIB=$RANLIB
  # Extract the first word of "ranlib", so it can be a program name with
args.
set dummy ranlib; ac word=$2
echo "$as me: $LINENO: checking for $ac word" > &5
echo $ECHO N "checking for $ac word... $ECHO C" >&6
if test "${ac cv proq ac ct RANLIB+set}" = set; then
 echo $ECHO N "(cached) $ECHO C" >&6
else
  if test -n "$ac ct RANLIB"; then
  ac cv prog ac ct RANLIB="$ac ct RANLIB" # Let the user override the
test.
else
as save IFS=$IFS; IFS=$PATH SEPARATOR
for as dir in $PATH
do
```

```
IFS=$as save IFS
  test -z "$as dir" && as dir=.
  for ac exec ext in '' $ac executable extensions; do
  if $as executable p "$as dir/$ac word$ac exec ext"; then
    ac cv prog ac ct RANLIB="ranlib"
    echo "Șas me: ȘLINENO: found Șas dir/Șac wordȘac exec ext" > &5
    break 2
  fi
done
done
  test -z "$ac cv prog ac ct RANLIB" && ac cv prog ac ct RANLIB=":"
fi
fi
ac ct RANLIB=$ac cv prog ac ct RANLIB
if test -n "$ac ct RANLIB"; then
  echo "$as me: SLINENO: result: $ac ct RANLIB" > &5
echo "${ECHO_T}$ac_ct_RANLIB" >&6
else
  echo "$as me: $LINENO: result: no" > 45
echo "$ECHO T}no" >&6fi
  RANLIB=$ac ct RANLIB
else
  RANLIB="$ac cv prog RANLIB"
fi
if test -n "$ac tool prefix"; then
  # Extract the first word of "${ac tool prefix}strip", so it can be a
program name with args.
set dummy ${ac tool prefix}strip; ac word=$2
echo "$as me: $LINENO: checking for $ac word" > &5
echo $ECHO N "checking for $ac word... $ECHO C" >&6
if test "\S{ac cv prog STRIP+set}" = set; then
  echo $ECHO \overline{N} "(cached) $ECHO C" >&6
else
  if test -n "$STRIP"; then
  ac cv prog STRIP="$STRIP" # Let the user override the test.
else
as save IFS=$IFS; IFS=$PATH SEPARATOR
for as dir in $PATH
do
  IFS=$as save IFS
 test -z<sup>-</sup>"$as dir" && as dir=.
  for ac exec ext in '' $ac executable extensions; do
  if $as executable p "$as dir/$ac word$ac exec ext"; then
    ac cv prog STRIP="${ac tool prefix}strip"
    echo "$as me: $LINENO: found $as dir/$ac word$ac exec ext" >&5
    break 2
  fi
done
done
```

```
f_1fi
STRIP=$ac cv prog STRIP
if test -n "$STRIP"; then
 echo "$as me: $LINENO: result: $STRIP" > &5
echo "${ECHO T}$STRIP" >&6
else
 echo "$as me: $LINENO: result: no" > 45
echo "${ECHO T}no" >&6
fi
fi
if test -z "$ac cv prog STRIP"; then
 ac ct STRIP=$STRIP
  # Extract the first word of "strip", so it can be a program name with
args.
set dummy strip; ac word=$2
echo "$as_me:$LINENO: checking for $ac_word" >&5
echo $ECHO N "checking for $ac word... $ECHO C" >&6
if test "${ac cv prog ac ct STRIP+set}" = set; then
  echo $ECHO \overline{N} "(cached) $ECHO C" >&6
else
 if test -n "$ac ct STRIP"; then
 ac cv prog ac ct STRIP="$ac ct STRIP" # Let the user override the test.
else
as save IFS=$IFS; IFS=$PATH SEPARATOR
for as dir in $PATH
do
  IFS=$as save IFS
 test -z "$as dir" && as dir=.
  for ac exec ext in '' $ac executable extensions; do
  if $as executable p "$as dir/$ac word$ac exec ext"; then
    ac_cv_prog_ac_ct_STRIP="strip"
    echo "Șas me: ȘLINENO: found Șas dir/Șac wordȘac exec ext" > &5
    break 2
  fi
done
done
 test -z "$ac_cv_prog_ac_ct_STRIP" && ac_cv_prog_ac_ct_STRIP=":"
f_1fi
ac ct STRIP=$ac cv prog ac ct STRIP
if test -n "$ac ct STRIP"; then
  echo "$as me: $LINENO: result: $ac ct STRIP" > &5
echo "${ECHO T}$ac ct STRIP" >&6
else
  echo "$as me: $LINENO: result: no" > 45
echo "$ECHO T}no" >&6fi
  STRIP=$ac ct STRIP
else
  STRIP="$ac_cv_prog_STRIP"
```

```
f_1
```

```
old CC="$CC"
old CFLAGS="$CFLAGS"
# Set sane defaults for various variables
test -z "$AR" && AR=ar
test -z "$AR FLAGS" && AR FLAGS=cru
test -z "$AS" && AS=as
test -z "$CC" && CC=cc
test -z "$LTCC" && LTCC=$CC
test -z "$LTCFLAGS" && LTCFLAGS=$CFLAGS
test -z "$DLLTOOL" && DLLTOOL=dlltool
test -z "$LD" && LD=1d
test -z "$LN S" && LN S="ln -s"
test -z "$MAGIC CMD" && MAGIC CMD=file
test -z "$NM" && NM=nm
test -z "$SED" && SED=sed
test -z "$OBJDUMP" && OBJDUMP=objdump
test -z "$RANLIB" && RANLIB=:
test -z "$STRIP" && STRIP=:
test -z "$ac objext" && ac objext=o
# Determine commands to create old-style static archives.
old archive cmds='$AR $AR FLAGS $oldlib$oldobjs$old deplibs'
old postinstall cmds='chmod 644 $oldlib'
old postuninstall cmds=
if test -n "$RANLIB"; then
  case $host os in
  openbsd*)
    old postinstall cmds="$old postinstall cmds~\$RANLIB -t \$oldlib"
    \cdots\star)
    old postinstall cmds="$old postinstall cmds~\$RANLIB \$oldlib"
    \mathcal{L}:
  esac
  old archive cmds="$old archive cmds~\$RANLIB \$oldlib"
fi
for cc temp in $compiler""; do
  case $cc temp in
    compile | *[\n\]\n/2 compile | \cdot | *[\n\]\n/2 cache | *[\n\]\n/2 cache | *[\n\]\ndistcc |*(\nabla/\delta x)|^2 and |(\nabla/\delta x)|^2 are |*(\nabla/\delta x)|^2 are |(\nabla/\delta x)|^2\setminus - *) ; ;
    *) break;;
 esac
done
cc basename=`$echo "X$cc temp" | $Xsed -e 's%.*/%%' -e "s%^$host alias-
-22
```
# Only perform the check for file, if the check method requires it

```
case $deplibs_check_method in
file magic*)
  if test "$file magic cmd" = '$MAGIC CMD'; then
    echo "$as me:$LINENO: checking for ${ac tool prefix}file" >&5
echo $ECHO_N "checking for ${ac tool prefix}file... $ECHO_C" >&6
if test "\sqrt{1}t cv path MAGIC CMD+set}" = set; then
  echo $ECHO \overline{N} "(cached) $ECHO C" >&6
else
   case $MAGIC_CMD in
[\\/*] | ?:[\\/]*)
  lt cv path MAGIC CMD="$MAGIC CMD" # Let the user override the test with
a path.
  ;;
*)
   lt_save_MAGIC_CMD="$MAGIC_CMD"
  lt_save_ifs="$IFS"; IFS=$PATH_SEPARATOR
  ac dummy="/usr/bin$PATH SEPARATOR$PATH"
  for ac dir in $ac dummy; do
     IFS="$lt_save_ifs"
    test -z "$ac dir" && ac dir=.
    if test -f \sqrt{ac} dir/\sqrt{ac} tool prefix}file; then
      lt cv path MAGIC CMD="$ac dir/${ac tool prefix}file"
      if test -n "$file magic test file"; then
      case $deplibs_check_method in
      "file magic "*)
        file magic regex=`expr "$deplibs check method" : "file magic
\setminus ( .*\) "
        MAGIC CMD="$lt cv path MAGIC CMD"
        if eval $file magic cmd \$file magic test file 2> /dev/null |
          $EGREP "$file magic regex" > /dev/null; then
           :
         else
           cat <<EOF 1>&2
*** Warning: the command libtool uses to detect shared libraries,
*** $file magic cmd, produces output that libtool cannot recognize.
*** The result is that libtool may fail to recognize shared libraries
*** as such. This will affect the creation of libtool libraries that
*** depend on shared libraries, but programs linked with such libtool
*** libraries will work regardless of this problem. Nevertheless, you
*** may want to report the problem to your system manager and/or to
*** bug-libtool@gnu.org
EOF
         fi ;;
      esac
       fi
       break
     fi
   done
   IFS="$lt_save_ifs"
  MAGIC CMD="$lt save MAGIC CMD"
   ;;
esac
```

```
fi
```

```
MAGIC CMD="$1t_cv_path_MAGIC_CMD"
if test -n "$MAGIC CMD"; then
  echo "$as me: $LINENO: result: $MAGIC CMD" > &5
echo "${ECHO T}$MAGIC CMD" >&6
else
  echo "$as me: $LINENO: result: no" > 45
echo "${ECHO T}no" >&6
fi
if test -z "$lt cv path MAGIC CMD"; then
  if test -n "$ac tool prefix"; then
    echo "$as me: $LINENO: checking for file" > &5
echo $ECHO N "checking for file... $ECHO C" >&6
if test "${lt cv path MAGIC CMD+set}" = set; then
  echo $ECHO N "(cached) $ECHO C" >&6
else
  case $MAGIC CMD in
\lceil \frac{\sqrt{1 + 1} - 2 : \lceil \frac{\sqrt{1 + 1}}{2} \rceil}{\rceil}It cv path MAGIC CMD="$MAGIC CMD" # Let the user override the test with
a path.
  \cdot ;
\star)
  lt save MAGIC CMD="$MAGIC CMD"
  lt save ifs="$IFS"; IFS=$PATH SEPARATOR
  ac dummy="/usr/bin$PATH SEPARATOR$PATH"
  for ac dir in $ac dummy; do
    IFS="$lt save ifs"
    test -z "$ac dir" && ac dir=.
    if test -f $ac dir/file; then
      lt cv path MAGIC CMD="$ac dir/file"
      if test -n "$file magic test file"; then
      case $deplibs check method in
      "file magic "\overline{*})file magic regex='expr "$deplibs check method" : "file magic
\setminus (, \star \) " \cdotMAGIC CMD="$1t cv path MAGIC CMD"
        if eval $file magic cmd \$file magic test file 2> /dev/null |
          $EGREP "$file magic regex" > /dev/null; then
          \bulletelse
          cat <<EOF 1>&2
*** Warning: the command libtool uses to detect shared libraries,
*** $file magic cmd, produces output that libtool cannot recognize.
*** The result is that libtool may fail to recognize shared libraries
*** as such. This will affect the creation of libtool libraries that
*** depend on shared libraries, but programs linked with such libtool
```
\*\*\* libraries will work regardless of this problem. Nevertheless, you

\*\*\* may want to report the problem to your system manager and/or to \*\*\* bug-libtool@gnu.org

EOF

```
 fi ;;
      esac
       fi
       break
     fi
   done
   IFS="$lt_save_ifs"
  MAGIC CMD="$lt save MAGIC CMD"
   ;;
esac
fi
MAGIC CMD="$lt cv path MAGIC CMD"
if test -n "$MAGIC CMD"; then
 echo "$as me: $LINENO: result: $MAGIC CMD" > &5
echo "${ECHO T}$MAGIC CMD" >&6
else
  echo "$as me: $LINENO: result: no" > &5
echo "${ECHO_T}no" >&6
fi
   else
     MAGIC_CMD=:
   fi
fi
   fi
   ;;
esac
enable_dlopen=no
enable_win32_dll=no
# Check whether --enable-libtool-lock or --disable-libtool-lock was 
given.
if test "${enable libtool lock+set}" = set; then
  enableval="$enable libtool lock"
fi;
test "x$enable libtool lock" != xno && enable libtool lock=yes
# Check whether --with-pic or --without-pic was given.
if test "${with pic+set}" = set; then
  withval="$with_pic"
  pic_mode="$withval"
else
   pic_mode=default
fi;
test -z "$pic mode" && pic mode=default
# Use C for the default configuration in the libtool script
tagname=
lt_save_CC="$CC"
```
ac ext=c ac cpp='\$CPP \$CPPFLAGS' ac compile='\$CC -c \$CFLAGS \$CPPFLAGS conftest. \$ac ext >&5' ac link='\$CC -o conftest\$ac exeext \$CFLAGS \$CPPFLAGS \$LDFLAGS conftest. \$ac ext \$LIBS > & 5' ac compiler gnu=\$ac cv c compiler gnu # Source file extension for C test sources. ac ext=c # Object file extension for compiled C test sources. objext=o objext=\$objext # Code to be used in simple compile tests It simple compile test code="int some variable =  $0$ ; \n" # Code to be used in simple link tests It simple link test code='int main(){return(0);}\n' # If no C compiler was specified, use CC.  $LTCC = $ | LTCC - " $CC" |$ # If no C compiler flags were specified, use CFLAGS. LTCFLAGS=\${LTCFLAGS-"\$CFLAGS"} # Allow CC to be a program name with arguments. compiler=\$CC # save warnings/boilerplate of simple test code ac outfile=conftest.\$ac objext printf "\$1t simple compile test code" >conftest.\$ac ext eval "\$ac compile"  $2 > 1 > 0$ ev/null | \$SED '/^\$/d; /^ \*+/d' >conftest.err lt compiler boilerplate='cat conftest.err' \$rm conftest\* ac outfile=conftest.\$ac objext printf "\$1t simple link test code" >conftest.\$ac ext eval "\$ac link" 2>&1 >/dev/null | \$SED '/^\$/d; /^ \*+/d' >conftest.err It linker boilerplate='cat conftest.err' \$rm conftest\* lt\_prog\_compiler\_no\_builtin\_flag= if test "\$GCC" = yes; then It prog compiler no builtin flag=' -fno-builtin'

```
echo "$as me: $LINENO: checking if $compiler supports -fno-rtti -fno-
exceptions" >&5
echo $ECHO N "checking if $compiler supports -fno-rtti -fno-exceptions...
$ECHO C'' > & 6if test "${1t cv prog compiler rtti exceptions+set}" = set; then
  echo $ECHO N "(cached) $ECHO C" >&6
else
  It cv prog compiler rtti exceptions=no
  ac outfile=conftest.$ac objext
   printf "$lt_simple_compile_test_code" > conftest.$ac_ext
   lt compiler flag="-fno-rtti -fno-exceptions"
   # Insert the option either (1) after the last *FLAGS variable, or
   # (2) before a word containing "conftest.", or (3) at the end.
   # Note that $ac compile itself does not contain backslashes and begins
   # with a dollar sign (not a hyphen), so the echo should work
correctly.
   # The option is referenced via a variable to avoid confusing sed.
   lt_compile='echo "$ac_compile" | $SED \
   -e 's:.*FLAGS}\{0,1\} :&$lt compiler flag :; t' \
   -e 's: [^ ]*conftest\.: $lt compiler flaq&:; t' \
   -e 's:\frac{1}{2}: \frac{1}{2}t compiler flag:\frac{1}{2}(eval echo "\overline{\backslash}"\$as_me:6518: $lt_compile\"" >&5)
   (eval "$1t compile" 2>conftest.err)
   ac status=$?
   cat conftest.err >&5
   echo "$as me: 6522: \$? = $ac status" > 45
   if (exit \overline{\S}ac status) && test -s "$ac outfile"; then
     # The compiler can only warn and ignore the option if not recognized
     # So say no if there are warnings other than the usual output.
     $echo "X$ lt compiler boilerplate" | $Xsed -e '/^$/d' >conftest.exp
     $SED '/^$/d; /^ *+/d' conftest.err >conftest.er2
     if test ! -s conftest.er2 || diff conftest.exp conftest.er2
>/dev/null; then
       It cv prog compiler rtti_exceptions=yes
     f_ifi
   $rm conftest*
fi
echo "$as_me:$LINENO: result: $1t_cv_prog_compiler_rtti_exceptions" >&5
echo "${ECHO T}$1t cv prog compiler rtti exceptions" >\overline{\delta}if test x"$1t cv prog compiler rtti exceptions" = xyes; then
    lt prog compiler no builtin flag="$1t prog compiler no builtin flag -
fno-rtti -fno-exceptions"
else
    \cdot:
fi
fi
It prog compiler wl=
It prog compiler pic=
It prog compiler static=
```
echo "\$as me:\$LINENO: checking for \$compiler option to produce PIC" >&5 echo \$ECHO\_N "checking for \$compiler option to produce PIC... \$ECHO\_C"  $>\&6$  if test "\$GCC" = yes; then lt prog compiler wl='-Wl,' lt prog compiler static='-static' case \$host\_os in aix\*) # All AIX code is PIC. if test "\$host  $cpu" = ia64;$  then # AIX 5 now supports IA64 processor lt prog compiler static='-Bstatic' fi ;; amigaos\*) # FIXME: we need at least 68020 code to build shared libraries, but # adding the `-m68020' flag to GCC prevents building anything better, # like `-m68040'. lt prog compiler pic='-m68020 -resident32 -malways-restore-a4' ;; beos\* | cygwin\* | irix5\* | irix6\* | nonstopux\* | osf3\* | osf4\* | osf5\*) # PIC is the default for these OSes. ;;  $minqw*$  |  $pw32*$  |  $os2*)$  # This hack is so that the source file can tell whether it is being # built for inclusion in a dll (and should export symbols for example). lt\_prog\_compiler\_pic='-DDLL\_EXPORT' ;; darwin\* | rhapsody\*) # PIC is the default on this platform # Common symbols not allowed in MH\_DYLIB files lt prog compiler pic='-fno-common' ;; interix3\*) # Interix 3.x gcc -fpic/-fPIC options generate broken code. # Instead, we relocate shared libraries at runtime. ;; msdosdjgpp\*) # Just because we use GCC doesn't mean we suddenly get shared libraries # on systems that don't support them. lt prog compiler can build shared=no

```
 enable_shared=no
       ;;
     sysv4*MP*)
       if test -d /usr/nec; then
      lt prog compiler pic=-Kconform pic
      f_1 ;;
     hpux*)
       # PIC is the default for IA64 HP-UX and 64-bit HP-UX, but
       # not for PA HP-UX.
       case $host_cpu in
      hppa*64*\overline{ia}64*)
      # +Z the default
      ;;
       *)
      lt_prog_compiler_pic='-fPIC'
     ;;
       esac
       ;;
     *)
      lt prog compiler pic='-fPIC'
       ;;
     esac
  else
     # PORTME Check for flag to pass linker flags through the system 
compiler.
     case $host_os in
     aix*)
      lt prog compiler wl='-Wl,'
      if test "$host cpu" = ia64; then
      # AIX 5 now supports IA64 processor
      lt prog compiler static='-Bstatic'
       else
      lt prog compiler static='-bnso -bI:/lib/syscalls.exp'
       fi
       ;;
       darwin*)
         # PIC is the default on this platform
         # Common symbols not allowed in MH_DYLIB files
        case $cc_basename in
         xlc^*lt prog compiler pic='-qnocommon'
         lt prog compiler wl='-Wl,'
          ;;
        esac
        ;;
    minqw* | pw32* | os2*) # This hack is so that the source file can tell whether it is being
       # built for inclusion in a dll (and should export symbols for 
example).
```

```
 lt_prog_compiler_pic='-DDLL_EXPORT'
       ;;
     hpux9* | hpux10* | hpux11*)
      lt prog compiler wl='-Wl,'
       # PIC is the default for IA64 HP-UX and 64-bit HP-UX, but
       # not for PA HP-UX.
       case $host_cpu in
      hppa*64*|ia64*# +Z the default
      ;;
       *)
      lt prog compiler pic='+Z'
      ;;
       esac
      # Is there a better 1t prog compiler static that works with the
bundled CC?
       lt_prog_compiler_static='${wl}-a ${wl}archive'
       ;;
     irix5* | irix6* | nonstopux*)
      lt prog compiler wl='-Wl,'
       # PIC (with -KPIC) is the default.
      lt prog compiler static='-non shared'
       ;;
     newsos6)
      lt prog compiler pic='-KPIC'
       lt_prog_compiler_static='-Bstatic'
       ;;
     linux*)
       case $cc_basename in
      \text{icc}^* | \text{ecc}^*)
      lt prog compiler wl='-Wl,'
      lt_prog_compiler_pic='-KPIC'
      lt prog compiler static='-static'
         ;;
       pgcc* | pgf77* | pgf90* | pgf95*)
         # Portland Group compilers (*not* the Pentium gcc compiler,
      # which looks to be a dead project)
      lt prog compiler wl='-Wl,'
      lt prog compiler pic='-fpic'
      lt prog compiler static='-Bstatic'
         ;;
      ccc<sup>*</sup>)
        lt prog compiler wl='-Wl,'
         # All Alpha code is PIC.
        lt prog compiler static='-non shared'
         ;;
       esac
       ;;
    osf3* | osf4* | osf5*)
```
```
lt prog compiler wl='-Wl, '
  # All OSF/1 code is PIC.
  lt prog compiler static='-non shared'
  \cdotssolaris*)
  lt prog compiler pic='-KPIC'
  lt prog compiler static='-Bstatic'
  case $cc basename in
  f77* | f90* | f95*)lt prog compiler wl='-Qoption ld ';;
  \star)
 lt prog compiler wl='-Wl,';;
  esac
  \ddot{i}sunos4*)lt_prog_compiler_wl='-Qoption ld '
  lt prog compiler pic='-PIC'
  lt prog compiler static='-Bstatic'
  \ddot{i}sysv4 | sysv4.2uw2* | sysv4.3*)lt prog compiler wl='-Wl, '
  lt prog compiler pic='-KPIC'
  lt prog compiler static='-Bstatic'
  \mathcal{V}sysv4*MP*if test -d /usr/nec ; then
 lt prog compiler pic='-Kconform pic'
 lt prog compiler static='-Bstatic'
  fi
  \mathcal{L}sysv5* | unixware* | sco3.2v5* | sco5v6* | OpenUNIX*)
  lt prog compiler wl='-Wl,'
  lt prog compiler pic='-KPIC'
  lt prog compiler static='-Bstatic'
  \cdotsunicos*)
  lt prog compiler wl='-Wl,'
  It prog compiler can build shared=no
  \mathcal{L}uts4*)lt prog compiler pic='-pic'
  lt prog compiler static='-Bstatic'
  \mathcal{L}\star)
  It prog compiler can build shared=no
  \ddot{\phantom{0}}
```

```
esac
  fi
echo "$as_me:$LINENO: result: $1t_prog_compiler_pic" >&5
echo "${ECHO T}$1t prog compiler pic" >&6
## Check to make sure the PIC flag actually works.
#if test -n "$lt prog compiler pic"; then
echo "$as me: $LINENO: checking if $compiler PIC flag
$1t prog compiler pic works" >&5
echo $ECHO N "checking if $compiler PIC flag $1t prog compiler pic
works... $ECHO C" >&6
if test "${lt prog compiler pic works+set}" = set; then
  echo $ECHO N "(cached) $ECHO C" >&6
else
  It prog compiler pic works=no
  ac outfile=conftest. $ac objext
   printf "$1t simple compile test code" > conftest.$ac ext
   lt compiler flag="$1t prog compiler pic -DPIC"
   # Insert the option either (1) after the last *FLAGS variable, or
   # (2) before a word containing "conftest.", or (3) at the end.
   # Note that $ac compile itself does not contain backslashes and begins
   # with a dollar sign (not a hyphen), so the echo should work
correctly.
   # The option is referenced via a variable to avoid confusing sed.
   lt compile='echo "$ac compile" | $SED \
   -e 's:.*FLAGS}\{0,1\} :&$lt compiler flag :; t' \
   -e 's: [^ ]*conftest\.: $lt compiler flag&:; t' \
   -e 's:$: $lt compiler flag:'`
   (eval echo "\overline{\backslash}"\$as me:6786: $1t compile\"" >&5)
   (eval "$1t compile" 2>conftest.err)
   ac status=$?
   cat conftest.err >&5
   echo "$as me: 6790: \$? = $ac status" > \& 5
   if (exit $ac status) && test -s "$ac outfile"; then
     # The compiler can only warn and ignore the option if not recognized
     # So say no if there are warnings other than the usual output.
     $echo "X$_1t_compiler boilerplate" | $Xsed -e '/^$/d' >conftest.exp
     $SED '/^$/d; /^ *+/d' conftest.err >conftest.er2
     if test ! -s conftest.er2 || diff conftest.exp conftest.er2
>/dev/null; then
       It prog compiler pic works=yes
     fi
   fi
   $rm conftest*
fi
echo "$as me: $LINENO: result: $1t prog compiler pic works" > &5
echo "${ECHO T}$lt prog compiler pic works" >&6
if test x"$1t_prog_compiler_pic_works" = xyes; then
```

```
case $1t prog compiler pic in
      \overline{\mathfrak{m}} \overline{\mathfrak{m}} 
      *) It prog compiler pic=" $lt prog compiler pic" ;;
       esac
else
     lt prog compiler pic=
      lt prog compiler can build shared=no
fi
fi
case $host_os in
   # For platforms which do not support PIC, -DPIC is meaningless:
   *djgpp*)
     lt prog compiler pic=
      ;;
   *)
     lt prog_compiler_pic="$lt_prog_compiler_pic -DPIC"
      ;;
esac
#
# Check to make sure the static flag actually works.
#
wl=$lt prog compiler wl eval
lt tmp_static flag=\"$lt prog_compiler_static\"
echo "$as me: $LINENO: checking if $compiler static flag
$1t tmp static flag works" >&5
echo $ECHO_N "checking if $compiler static flag $lt tmp_static flag
works... $ECHO_C" >&6
if test "${lt prog compiler static works+set}" = set; then
  echo $ECHO N "(cached) $ECHO C" >&6
else
   lt_prog_compiler_static_works=no
     save_LDFLAGS="$LDFLAGS"
   LDFLAGS="$LDFLAGS $1t tmp_static_flag"
   printf "$1t simple link test code" > conftest.$ac ext
    if (eval $ac_link 2>conftest.err) && test -s conftest$ac_exeext; then
       # The linker can only warn and ignore the option if not recognized
       # So say no if there are warnings
       if test -s conftest.err; then
          # Append any errors to the config.log.
          cat conftest.err 1>&5
         $echo "X$ lt linker boilerplate" | $Xsed -e '/^$/d' > conftest.exp
          $SED '/^$/d; /^ *+/d' conftest.err >conftest.er2
          if diff conftest.exp conftest.er2 >/dev/null; then
             lt_prog_compiler_static_works=yes
          fi
       else
          lt_prog_compiler_static_works=yes
       fi
    f_i $rm conftest*
     LDFLAGS="$save_LDFLAGS"
```

```
fi
echo "$as me: $LINENO: result: $1t prog compiler static works" > &5
echo "${ECHO T}$1t prog compiler static works" >&6
if test x"$1t prog compiler static works" = xyes; then
e]se
    It prog compiler static=
f_1echo "$as me: $LINENO: checking if $compiler supports -c -o
file.\xiac objext" > \xi5
echo $ECHO N "checking if $compiler supports -c -o file.$ac objext...
$ECHO C'' > \overline{$6$}if test "${lt cv prog compiler c o+set}" = set; then
  echo $ECHO N "(cached) $ECHO C" >&6
else
  It cv prog compiler c o=no
   $rm -r conftest 2>/dev/null
   mkdir conftest
   cd conftest
   mkdir out
   printf "$1t simple compile test code" > conftest.$ac ext
   lt compiler flag="-o out/conftest2.$ac objext"
   # Insert the option either (1) after the last *FLAGS variable, or
   # (2) before a word containing "conftest.", or (3) at the end.
   # Note that $ac compile itself does not contain backslashes and begins
   # with a dollar sign (not a hyphen), so the echo should work
correctly.
   lt compile='echo "$ac compile" | $SED \
   -e 's:.*FLAGS}\{0,1\} :&$lt_compiler_flag :; t' \
   -e 's: [^ ]*conftest\.: $lt compiler flag&:; t' \
   -e 's:$: $1t compiler flag:'`
   (eval echo "\overline{\backslash}"\$as me:6890: $1t compile\"" >&5)
   (eval "$1t compile" 2>out/conftest.err)
   ac status=$?
   cat out/conftest.err >&5
   echo "$as me: 6894: \$? = $ac status" > \delta5
   if (exit \overline{s}ac status) && test -s out/conftest2. $ac objext
   then
     # The compiler can only warn and ignore the option if not recognized
     # So say no if there are warnings
     $echo "X$ lt compiler boilerplate" | $Xsed -e '/^$/d' >
out/conftest.exp
     $SED '/^$/d; /^ *+/d' out/conftest.err >out/conftest.er2
     if test ! -s out/conftest.er2 || diff out/conftest.exp
out/conftest.er2 >/dev/null; then
       It cv prog compiler c o=yes
     fi
   f_1chmod u+w. 2>&5
   $rm conftest*
```

```
# SGI C++ compiler will create directory out/ii files/ for
    # template instantiation
   test -d out/ii files && $rm out/ii files/* && rmdir out/ii files
    $rm out/* && rmdir out
    cd ..
    rmdir conftest
    $rm conftest*
fi
echo "$as_me:$LINENO: result: $lt_cv_prog_compiler_c_o" >&5
echo "${ECHO_T}$lt_cv_prog_compiler_c_o" >&6
hard links="nottested"
if test "$lt cv prog compiler c o" = no && test "$need locks" != no; then
   # do not overwrite the value of need_locks provided by the user
  echo "$as me:$LINENO: checking if we can lock with hard links" >&5
echo $ECHO \overline{N} "checking if we can lock with hard links... $ECHO_C" >&6
  hard_links=yes
   $rm conftest*
   ln conftest.a conftest.b 2>/dev/null && hard_links=no
   touch conftest.a
   ln conftest.a conftest.b 2>&5 || hard_links=no
  ln conftest.a conftest.b 2>/dev/null \overline{\&} hard links=no
  echo "$as me: $LINENO: result: $hard links" > &5
echo "${ECHO T}$hard links" >&6
   if test "$hard_links" = no; then
     { echo "$as_me:$LINENO: WARNING: \`$CC' does not support \`-c -o', so 
\`make -j' may be unsafe" >&5
echo "$as me: WARNING: \`$CC' does not support \`-c -o', so \`make -j'
may be unsafe" >82;}
    need_locks=warn
   fi
else
   need_locks=no
fi
echo "$as me:$LINENO: checking whether the $compiler linker ($LD)
supports shared libraries" >&5
echo $ECHO_N "checking whether the $compiler linker ($LD) supports shared
libraries... $ECHO C" >&6
   runpath_var=
  allow undefined flag=
  enable shared with static runtimes=no
 archive_cmds=
   archive_expsym_cmds=
  old archive From new cmds=
  old_archive_from_expsyms_cmds=
  export dynamic flag spec=
  whole archive flag spec=
  thread safe flag spec=
  hardcode libdir flag spec=
  hardcode libdir flag spec ld=
```

```
hardcode libdir separator=
   hardcode_direct=no
   hardcode_minus_L=no
  hardcode shlibpath var=unsupported
   link_all_deplibs=unknown
   hardcode_automatic=no
  module_cmds=
   module_expsym_cmds=
  always export symbols=no
  export symbols cmds='$NM $libobjs $convenience | $global symbol pipe |
$SED '\''s/.* //'\'' | sort | uniq > $export_symbols'
  # include expsyms should be a list of space-separated symbols to be
*always*
   # included in the symbol list
   include_expsyms=
  # exclude expsyms can be an extended regexp of symbols to exclude
  # it will be wrapped by ` (' and `) $', so one must not match beginning
or
   # end of line. Example: `a|bc|.*d.*' will exclude the symbols `a' and 
`bc',
  # as well as any symbol that contains `d'.
  exclude_expsyms=" GLOBAL OFFSET TABLE "
  # Although GLOBAL OFFSET TABLE is a valid symbol C name, most a.out
   # platforms (ab)use it in PIC code, but their linkers get confused if
   # the symbol is explicitly referenced. Since portable code cannot
   # rely on this symbol name, it's probably fine to never include it in
   # preloaded symbol tables.
  extract_expsyms_cmds=
   # Just being paranoid about ensuring that cc_basename is set.
   for cc_temp in $compiler""; do
   case $cc_temp in
    compile | *[\n\setminus\n\setminus\n]compile | ccache | *[\n\setminus\n/]ccache );
    distcc | *[\n\]\idistcc | purify | *[\n\]\i\setminus - *) ;;
     *) break;;
   esac
done
cc basename=`$echo "X$cc temp" | $Xsed -e 's%.*/%%' -e "s%^$host alias-
88\overline{''} case $host_os in
   cygwin* | mingw* | pw32*)
     # FIXME: the MSVC++ port hasn't been tested in a loooong time
     # When not using gcc, we currently assume that we are using
     # Microsoft Visual C++.
     if test "$GCC" != yes; then
      with gnu ld=no
     fi
     ;;
   interix*)
     # we just hope/assume this is gcc and not c89 (= MSVC++)
    with gnu ld=yes
     ;;
   openbsd*)
```

```
with gnu ld=no
     ;;
   esac
   ld_shlibs=yes
  if test "$with gnu ld" = yes; then
    # If archive cmds runs LD, not CC, wlarc should be empty
     wlarc='${wl}'
     # Set some defaults for GNU ld with shared library support. These
     # are reset later if shared libraries are not supported. Putting them
     # here allows them to be overridden if necessary.
     runpath_var=LD_RUN_PATH
    hardcode libdir flag spec='${wl}--rpath ${wl}$libdir'
    export dynamic flag spec='${wl}--export-dynamic'
     # ancient GNU ld didn't support --whole-archive et. al.
     if $LD --help 2>&1 | grep 'no-whole-archive' > /dev/null; then
     whole_archive_flag_spec="$wlarc"'--whole-archive$convenience 
'"$wlarc"'--no-whole-archive'
       else
     whole archive flag spec=
     fi
    supports anon versioning=no
     case `$LD -v 2>/dev/null` in
      *\ [01].* | *\ 2.[0-9].* | *\ 2.10.*) ;; # catch versions < 2.11
      *\ 2.11.93.0.2\ *) supports anon versioning=yes ;; # RH7.3 ...
      *\ 2.11.92.0.12\ *) supports anon versioning=yes ;; # Mandrake 8.2
...
      *\ 2.11.*) ;; # other 2.11 versions
      *) supports anon versioning=yes ;;
     esac
     # See if GNU ld supports shared libraries.
     case $host_os in
    aix3* | aix4* | aix5*) # On AIX/PPC, the GNU linker is very broken
      if test "$host cpu" != ia64; then
     ld_shlibs=no
     cat <<EOF 1>&2
*** Warning: the GNU linker, at least up to release 2.9.1, is reported
*** to be unable to reliably create shared libraries on AIX.
*** Therefore, libtool is disabling shared libraries support. If you
*** really care for shared libraries, you may want to modify your PATH
*** so that a non-GNU linker is found, and then restart.
EOF
       fi
       ;;
     amigaos*)
      archive cmds='$rm $output objdir/a2ixlibrary.data~$echo "#define
NAME $libname" > $output objdir/a2ixlibrary.data~$echo "#define
LIBRARY ID 1" >> $output objdir/a2ixlibrary.data~$echo "#define VERSION
```

```
$major" >> $output_objdir/a2ixlibrary.data~$echo "#define REVISION 
$revision" >> $output_objdir/a2ixlibrary.data~$AR $AR_FLAGS $lib 
$libobjs~$RANLIB $lib~(cd $output_objdir && a2ixlibrary -32)'
      hardcode libdir flag spec='-L$libdir'
      hardcode minus L=yes
       # Samuel A. Falvo II <kc5tja@dolphin.openprojects.net> reports
       # that the semantics of dynamic libraries on AmigaOS, at least up
       # to version 4, is to share data among multiple programs linked
       # with the same dynamic library. Since this doesn't match the
       # behavior of shared libraries on other platforms, we can't use
       # them.
       ld_shlibs=no
       ;;
     beos*)
       if $LD --help 2>&1 | grep ': supported targets:.* elf' > /dev/null; 
then
     allow undefined flag=unsupported
      # Joseph Beckenbach <jrb3@best.com> says some releases of gcc
      # support --undefined. This deserves some investigation. FIXME
     archive cmds='$CC -nostart $libobjs $deplibs $compiler flags ${wl}-
soname $wl$soname -o $lib'
       else
     ld_shlibs=no
       fi
       ;;
     cygwin* | mingw* | pw32*)
      # LT AC TAGVAR(hardcode libdir flag spec, ) is actually
meaningless,
       # as there is no search path for DLLs.
      hardcode_libdir_flag_spec='-L$libdir'
      allow undefined flag=unsupported
       always_export_symbols=no
      enable shared with static runtimes=yes
      export symbols cmds='$NM $libobjs $convenience |
$global\ symbol\ pipe | $SED -e '\''/^[BCDGRS] /s/.* \([^ ]*\)/\1 DATA/'\''
| $SED -e '\''/^[AITW] /s/.* //'\'' | sort | uniq > $export symbols'
       if $LD --help 2>&1 | grep 'auto-import' > /dev/null; then
        archive cmds='$CC -shared $libobjs $deplibs $compiler flags -o
$output objdir/$soname ${wl}--enable-auto-image-base -Xlinker --out-
implib -Xlinker $lib'
      # If the export-symbols file already is a .def file (1st line
      # is EXPORTS), use it as is; otherwise, prepend...
     archive expsym cmds='if test "x`$SED 1q $export symbols`" =
xEXPORTS; then
       cp $export_symbols $output objdir/$soname.def;
     else
       echo EXPORTS > $output objdir/$soname.def;
       cat $export symbols >> $output objdir/$soname.def;
     fi~
```

```
$CC -shared $output_objdir/$soname.def $libobjs $deplibs 
$compiler_flags -o $output_objdir/$soname ${wl}--enable-auto-image-base -
Xlinker --out-implib -Xlinker $lib'
       else
      ld_shlibs=no
      fi
       ;;
     interix3*)
       hardcode_direct=no
      hardcode shlibpath var=no
      hardcode_libdir_flag_spec='${wl}-rpath,$libdir'
      export dynamic \overline{f}lag spec='${wl}-E'
       # Hack: On Interix 3.x, we cannot compile PIC because of a broken 
gcc.
       # Instead, shared libraries are loaded at an image base (0x10000000 
by
       # default) and relocated if they conflict, which is a slow very 
memory
       # consuming and fragmenting process. To avoid this, we pick a 
random,
       # 256 KiB-aligned image base between 0x50000000 and 0x6FFC0000 at 
link
       # time. Moving up from 0x10000000 also allows more sbrk(2) space.
      archive cmds='$CC -shared $pic flag $libobjs $deplibs
$compiler_flags ${wl}-h,$soname ${wl}--image-base,`expr ${RANDOM-$$} % 
4096 / 2 \sqrt{\ } 262144 + 1342177280 \degree -o $lib'
      archive expsym cmds='sed "s, ^, , " $export symbols
>$output_objdir/$soname.expsym~$CC -shared $pic_flag $libobjs $deplibs 
$compiler flags ${wl}-h,$soname ${wl}--retain-symbols-
file, $output objdir/$soname.expsym ${wl}--image-base, `expr ${RANDOM-$$} %
4096 / 2 \* 262144 + 1342177280` -o $lib'
       ;;
     linux*)
       if $LD --help 2>&1 | grep ': supported targets:.* elf' > /dev/null; 
then
      tmp_addflag=
      case $cc_basename,$host_cpu in
      pgcc*) # Portland Group C compiler
        whole archive flag spec='${wl}--whole-archive`for conv in
$convenience\"\"; do test -n \"$conv\" && 
new convenience=\"$new convenience,$conv\"; done; $echo
\"$new_convenience\"` ${wl}--no-whole-archive'
        tmp_addflag=' $pic_flag'
         ;;
      pgf77* | pgf90* | pgf95*) # Portland Group f77 and f90 compilers
        whole archive flag spec='${wl}--whole-archive`for conv in
$convenience\overline{''}\T'; do test -n \"$conv\" &&
new convenience=\"$new convenience,$conv\"; done; $echo
\sqrt{m} convenience\sqrt{m} \sqrt{g(w)}-no-whole-archive'
        tmp_addflag=' $pic_flag -Mnomain' ;;
      ecc*,ia64* | icc*,ia64*) # Intel C compiler on ia64
         tmp_addflag=' -i_dynamic' ;;
```

```
efc*,ia64* | ifort*,ia64*) # Intel Fortran compiler on ia64
        tmp addflag=' -i dynamic -nofor main' ;;
      if c* | if ort*)# Intel Fortran compiler
        tmp addflag=' -nofor main' ;;
      PSACarchive cmds='$CC -shared'"$tmp addflag"' $libobjs $deplibs
$compiler flags ${wl}-soname $wl$soname -o $lib'
      if test $supports anon versioning = yes; then
        archive expsym cmds='$echo "{ qlobal:" >
$output objdir/$libname.ver~
  cat $export symbols | sed -e "s/\(.*\)/\1;/" >>
$output objdir/$libname.ver~
  $echo "local: *; }; " >> $output objdir/$libname.ver~
       $CC -shared'"$tmp addflag"' $libobjs $deplibs $compiler flags
${wl}-soname $wl$soname ${wl}-version-script
${wl}$output objdir/$libname.ver -o $lib'
      fi
      else
      ld shlibs=no
      f_1\ddot{i}netbsd<sup>*</sup>)
      if echo ELF | $CC -E - | grep ELF >/dev/null; then
      archive cmds='$LD -Bshareable $libobjs $deplibs $linker flags -o
$lib'wlarc=else
      archive cmds='$CC -shared $libobjs $deplibs $compiler flags ${wl}-
soname $wl$soname -o $lib'
      archive expsym cmds='$CC -shared $libobjs $deplibs $compiler flags
${wl}-soname $wl$soname ${wl}-retain-symbols-file $wl$export symbols -o
$lib'f_1\mathbf{r}solaris<sup>*</sup>)
      if $LD -v 2>&1 | grep 'BFD 2\backslash.8' > /dev/null; then
      ld shlibs=no
      cat \leq CDF 1 > 2*** Warning: The releases 2.8.* of the GNU linker cannot reliably
*** create shared libraries on Solaris systems. Therefore, libtool
*** is disabling shared libraries support. We urge you to upgrade GNU
*** binutils to release 2.9.1 or newer. Another option is to modify
*** your PATH or compiler configuration so that the native linker is
*** used, and then restart.
EOF
      elif $LD --help 2>&1 | grep ': supported targets: * elf' >
/dev/null; then
      archive cmds='$CC -shared $libobjs $deplibs $compiler flags ${wl}-
soname $wl$soname -o $lib'
```

```
archive expsym cmds='$CC -shared $libobjs $deplibs $compiler flags
${wl}-soname $wl$soname ${wl}-retain-symbols-file $wl$export_symbols -o 
$lib'
       else
      ld_shlibs=no
      fi ;;
     sysv5* | sco3.2v5* | sco5v6* | unixware* | OpenUNIX*)
       case `$LD -v 2>&1` in
        *\ [01].* | *\ 2.[0-9].* | *\ 2.1[0-5].*)
      ld_shlibs=no
      cat \ll LT EOF 1>&2*** Warning: Releases of the GNU linker prior to 2.16.91.0.3 can not
*** reliably create shared libraries on SCO systems. Therefore, libtool
*** is disabling shared libraries support. We urge you to upgrade GNU
*** binutils to release 2.16.91.0.3 or newer. Another option is to 
modify
*** your PATH or compiler configuration so that the native linker is
*** used, and then restart.
_LT_EOF
      ;;
      *)
         if $LD --help 2>&1 | grep ': supported targets:.* elf' > 
/dev/null; then
         hardcode libdir flag spec='`test -z "$SCOABSPATH" && echo
${wl}-rpath,$libdir`'
          archive cmds='$CC -shared $libobjs $deplibs $compiler flags
${wl}-soname,\${SCOABSPATH:+${install_libdir}/}$soname -o $lib'
          archive expsym_cmds='$CC -shared $libobjs $deplibs
$compiler_flags ${wl}-soname,\${SCOABSPATH:+${install_libdir}/}$soname,-
retain-symbols-file,$export_symbols -o $lib'
         else
           ld_shlibs=no
         fi
      ;;
       esac
       ;;
     sunos4*)
      archive cmds='$LD -assert pure-text -Bshareable -o $lib $libobjs
$deplibs $linker flags'
       wlarc=
      hardcode direct=yes
      hardcode shlibpath var=no
       ;;
     *)
      if $LD --help 2>81 | grep ': supported targets:.* elf' > /dev/null;
then
      archive cmds='$CC -shared $libobjs $deplibs $compiler flags ${wl}-
soname $wl$soname -o $lib'
```

```
archive expsym cmds='$CC -shared $libobjs $deplibs $compiler flags
${wl}-soname $wl$soname ${wl}-retain-symbols-file $wl$export_symbols -o 
$lib'
       else
     ld_shlibs=no
      fi ;;
     esac
    if test "$1d shlibs" = no; then
       runpath_var=
      hardcode libdir flag spec=
      export dynamic flag spec=
      whole \overline{a}rchive \overline{f}lag spec=
     fi
  else
     # PORTME fill in a description of your system's linker (not GNU ld)
     case $host_os in
     aix3*)
      allow undefined flag=unsupported
      always export symbols=yes
      archive expsym cmds='$LD -o $output objdir/$soname $libobjs
$deplibs $linker flags -bE:$export symbols -T512 -H512 -bM:SRE~$AR
$AR_FLAGS $lib $output_objdir/$soname'
       # Note: this linker hardcodes the directories in LIBPATH if there
       # are no directories specified by -L.
      hardcode minus L=yes
      if test \overline{''}$GCC" = yes && test -z "$lt prog compiler static"; then
      # Neither direct hardcoding nor static linking is supported with a
      # broken collect2.
     hardcode_direct=unsupported
       fi
       ;;
    aix4* | aix5*)if test "$host cpu" = ia64; then
      # On IA64, the linker does run time linking by default, so we don't
      # have to do anything special.
     aix_use_runtimelinking=no
     exp_sym_flag='-Bexport'
     no entry flag=""
       else
      # If we're using GNU nm, then we don't want the "-C" option.
      # -C means demangle to AIX nm, but means don't demangle with GNU nm
     if $NM -V 2>&1 | grep 'GNU' > /dev/null; then
        export symbols cmds='$NM -Bpg $libobjs $convenience | awk '\''{
if (((\$2 == "T") || (\$2 == "D") || (\$2 == "B")) && (substr(\$3,1,1) !=
".")) { print \$3 } }'\'' | sort -u > $export symbols'
     else
        export symbols cmds='$NM -BCpg $libobjs $convenience | awk '\''{
if (((\$2 == \overline{''T''}) || (\$2 == \overline{''D''}) || (\$2 == \overline{''B''})) && (substr(\$3,1,1) !=
".")) { print \$3 } }'\'' | sort -u > $export symbols'
     fi
     aix_use_runtimelinking=no
```

```
# Test if we are trying to use run time linking or normal
      # AIX style linking. If -brtl is somewhere in LDFLAGS, we
      # need to do runtime linking.
     case $host os in aix4.[23]|aix4.[23].*|aix5*)
       for ld flag in $LDFLAGS; do
        if (test $ld flag = "-brtl" || test $ld flag = "-Wl,-brtl"); then
          aix_use_runtimelinking=yes
          break
         fi
         done
        ;;
     esac
     exp_sym_flag='-bexport'
     no entry flag='-bnoentry'
       fi
       # When large executables or shared objects are built, AIX ld can
       # have problems creating the table of contents. If linking a 
library
       # or program results in "error TOC overflow" add -mminimal-toc to
       # CXXFLAGS/CFLAGS for g++/gcc. In the cases where that is not
       # enough to fix the problem, add -Wl,-bbigtoc to LDFLAGS.
       archive_cmds=''
       hardcode_direct=yes
      hardcode libdir separator=':'
       link_all_deplibs=yes
      if test "$GCC" = yes; thencase $host os in aix4.[012]|aix4.[012].*)
      # We only want to do this on AIX 4.2 and lower, the check
      # below for broken collect2 doesn't work under 4.3+
        collect2name=`${CC} -print-prog-name=collect2`
        if test -f "$collect2name" && \
         strings "$collect2name" | grep resolve_lib_name >/dev/null
        then
         # We have reworked collect2
        hardcode_direct=yes
        else
         # We have old collect2
        hardcode_direct=unsupported
         # It fails to find uninstalled libraries when the uninstalled
        # path is not listed in the libpath. Setting hardcode minus L
         # to unsupported forces relinking
       hardcode minus L=yes
       hardcode_libdir_flag_spec='-L$libdir'
       hardcode libdir separator=
        fi
        ;;
     esac
     shared flag='-shared'
     if test "$aix use runtimelinking" = yes; then
```

```
shared flag="$shared flag "'${wl}-G'
      fi
       else
      # not using gcc
      if test "$host cpu" = ia64; then
       # VisualAge C++, Version 5.5 for AIX 5L for IA-64, Beta 3 Release
       # chokes on -Wl,-G. The following line is correct:
         shared_flag='-G'
      else
        if test "$aix use runtimelinking" = yes; then
          shared flag='${wl}-G'
         else
          shared flag='${wl}-bM:SRE'
         fi
      fi
       fi
       # It seems that -bexpall does not export symbols beginning with
       # underscore (_), so it is better to generate a list of symbols to 
export.
       always_export_symbols=yes
      if test "$aix use runtimelinking" = yes; then
      # Warning - without using the other runtime loading flags (-brtl),
      # -berok will link without error, but may produce a broken library.
      allow undefined flag='-berok'
        # Determine the default libpath from the value encoded in an empty 
executable.
       cat >conftest. $ac ext << ACEOF
/* confdefs.h. */_ACEOF
cat confdefs.h >>conftest.$ac ext
cat >>conftest. $ac ext << ACEOF
/* end confdefs.h. */int
main ()
{
\cdot ;
   return 0;
}
_ACEOF
rm -f conftest.$ac_objext conftest$ac_exeext
if { (eval echo "$as me:$LINENO: \"$ac link\"") >&5
   (eval $ac_link) 2>conftest.er1
   ac_status=$?
   grep -v '^ *+' conftest.er1 >conftest.err
   rm -f conftest.er1
   cat conftest.err >&5
  echo "$as me: $LINENO: \sqrt{2}? = $ac status" >&5
  (exit \frac{1}{2} ac status); } & &
       { ac_try='test -z "$ac_c_werror_flag"
                  || test ! -s conftest.err'
```

```
 { (eval echo "$as_me:$LINENO: \"$ac_try\"") >&5
```

```
(eval $ac try) 2 > 5ac status=$?
  echo "$as me: $LINENO: \$? = $ac status" > 65(exit $ac status); }; } & &
       { ac try='test -s conftest$ac exeext'
  { (eval echo "$as me: $LINENO: \"$ac try\"") >&5
  (eval $ac try) 2 > 5ac status=$?
  echo "$as me: $LINENO: \$? = $ac status" > \&5(exit $ac status); }; ; then
aix libpath='dump -H conftest$ac exeext 2>/dev/null | $SED -n -e '/Import
File Strings/,/^$/ { /^0/ { s/\sqrt{0} *\(.*\)$/\1/; p; }
\mathcal{F}# Check for a 64-bit object if we didn't find anything.
if test -z "$aix libpath"; then aix libpath='dump -HX64
conftest$ac exeext 2>/dev/null | $SED -n -e '/Import File Strings/,/^$/ {
/^0/ { s/^0 *\(.*\)$/\1/; p; }
\}''; fi
else
  echo "$as me: failed program was:" >&5
sed 's/^/| \overline{}/' conftest. $ac ext > $5
fi
rm -f conftest.err conftest. $ac objext \
      conftest$ac exeext conftest.$ac ext
if test -z "$aix libpath"; then aix libpath="/usr/lib:/lib"; fi
       hardcode libdir flag spec='${wl}-blibpath:$libdir:'"$aix libpath"
      archive expsym cmds="\$CC"' -o $output objdir/$soname $libobjs
$deplibs '"\${wl}$no entry flag"' $compiler flags `if test
"x${allow undefined flaq}" != "x"; then echo
"${wl}${allow undefined flaq}"; else :; fi`
""\${wl}$exp sym flag:\$export symbols $shared flag"
       else
      if test "$host cpu" = ia64; then
        hardcode libdir flag spec='${wl}-R $libdir:/usr/lib:/lib'
        allow undefined flaq="-z nodefs"
        archive expsym cmds="\$CC $shared flaq"' -o
$output objdir/$soname $libobjs $deplibs '"\${wl}$no entry flag"'
$compiler flags ${wl}${allow undefined flag}
"\${wl}$exp sym flag:\$export symbols"
      else
       # Determine the default libpath from the value encoded in an empty
executable.
      cat >conftest. $ac ext << ACEOF
/* confdefs.h. */ACEOF
cat confdefs.h >>conftest.$ac ext
cat >>conftest. $ac ext << ACEOF
/* end confdefs.h. */int
main ()
```

```
\{\ddot{ }return 0;
\left\{ \right.ACEOF
rm -f conftest. $ac objext conftest$ac exeext
if { (eval echo "$as me: $LINENO: \"$ac link\"") > \& 5
  (eval $ac link) 2>conftest.er1
  ac status=$?
  grep -v '^ *+' conftest.er1 >conftest.err
  rm -f conftest.erl
  cat conftest.err >&5
  echo "$as me: $LINENO: \$? = $ac status" > 65(exit $ac status); } & &
       { ac try='test -z "$ac c werror flag"
                  || test ! -s conftest.err'
  { (eval echo "$as me: $LINENO: \"$ac try\"") > 25
  (eval $ac try) 2>&5
  ac status=$?
  echo "$as me: $LINENO: \$? = $ac status" > \&5(exit $ac status); }; } & &
       { ac try='test -s conftest$ac exeext'
  { (eval echo "$as me: $LINENO: \"$ac try\"") >&5
  (eval $ac try) 2>&5
  ac status=$?
  echo "$as me: $LINENO: \$? = $ac status" > \&5(exit $ac status); \}; \}; then
aix libpath='dump -H conftest$ac exeext 2>/dev/null | $SED -n -e '/Import
File Strings/,/^$/ { /^0/ { s/^0 *\(.*\)$/\1/; p; }
\rightarrow \rightarrow# Check for a 64-bit object if we didn't find anything.
if test -z "$aix libpath"; then aix libpath='dump -HX64
conftest$ac exeext 2>/dev/null | $SED -n -e '/Import File Strings/,/^$/ {
/^0/ { s/^0 *\(.*\)$/\1/; p; }
\}''; fi
else
  echo "$as me: failed program was:" >&5
sed 's/^/| /' conftest. $ac ext >&5
fi
rm -f conftest.err conftest. $ac objext \
      conftest$ac exeext conftest.$ac ext
if test -z "$aix libpath"; then aix libpath="/usr/lib:/lib"; fi
       hardcode libdir flag spec='${wl}-blibpath:$libdir:'"$aix libpath"
        # Warning - without using the other run time loading flags,
        # -berok will link without error, but may produce a broken
library.
        no undefined flag=' ${wl}-bernotok'
        allow undefined flag=' ${wl}-berok'
        # Exported symbols can be pulled into shared objects from
archives
```

```
whole archive flag spec='$convenience'
        archive cmds need lc=yes
        # This is similar to how AIX traditionally builds its shared
libraries.
        archive expsym cmds="\$CC $shared flaq"' -o
Soutput objdir/Ssoname Slibobjs Sdeplibs \frac{1}{5}{wl}-bnoentry Scompiler flags
${wl}-bE:$export symbols${allow undefined flag}~$AR $AR FLAGS
$output objdir/$libname$release.a $output objdir/$soname'
      f_1fi
      \cdotsamiqaos<sup>*</sup>)
      archive cmds='$rm $output objdir/a2ixlibrary.data~$echo "#define
NAME $libname" > $output objdir/a2ixlibrary.data~$echo "#define
LIBRARY ID 1" >> $output objdir/a2ixlibrary.data~$echo "#define VERSION
$major" >> $output objdir/a2ixlibrary.data~$echo "#define REVISION
$revision" >> $output objdir/a2ixlibrary.data~$AR $AR FLAGS $lib
$libobjs~$RANLIB $lib~(cd $output objdir && a2ixlibrary -32)'
      hardcode libdir flag spec='-L$libdir'
      hardcode minus L=yes# see comment about different semantics on the GNU ld section
      ld shlibs=no
      \mathcal{V}bsdi[45]*export dynamic flag spec =- rdynamic
      \ddot{i}cyqwin* | mingw* | pw32*)# When not using gcc, we currently assume that we are using
      # Microsoft Visual C++.
      # hardcode libdir flag spec is actually meaningless, as there is
      # no search path for DLLs.
      hardcode libdir flag spec=' '
      allow undefined flag=unsupported
      # Tell ltmain to make .lib files, not .a files.
      libext=lib
      # Tell ltmain to make .dll files, not .so files.
      shrext cmds=".dll"
      # FIXME: Setting linknames here is a bad hack.
      archive cmds='$CC -o $lib $libobjs $compiler flags `echo "$deplibs"
|$SED -e '\''s/ -lc$//'\''` -link -dll~linknames='
      # The linker will automatically build a .lib file if we build a
DLL.
      old archive From new cmds='true'
      # FIXME: Should let the user specify the lib program.
      old archive cmds='lib /OUT:$oldlib$oldobjs$old deplibs'
      fix srcfile path='`cyqpath -w "$srcfile"`'
      enable shared with static runtimes=yes
      \thereforedarwin* | rhapsody*)
      case $host os in
```

```
rhapsody* | darwin1.[012])
         allow undefined flag='${wl}-undefined ${wl}suppress'
         \ddot{\phantom{0}}*) # Darwin 1.3 on
         if test -z ${MACOSX DEPLOYMENT TARGET} ; then
            allow undefined flag='S{wl}-flat namespace S{wl}-undefined$ {wl} suppress'
         else
            case ${MACOSX DEPLOYMENT TARGET} in
              10. [012])allow undefined flag='${wl}-flat namespace ${wl}-undefined
$[wl}suppress'
                \ddot{ };
              10.*)allow undefined flag='${wl}-undefined ${wl}dynamic lookup'
                \ddot{i}esac
         fi
         \ddot{\phantom{0}}esac
      archive cmds need lc=no
      hardcode direct=no
      hardcode automatic=yes
      hardcode shlibpath var=unsupported
      whole archive flag spec=''
      link all deplibs=yes
    if test "\sqrt{G}CC" = yes; then
      output verbose link cmd='echo'
        archive cmds='$CC -dynamiclib $allow undefined flag -o $lib
$libobjs $deplibs $compiler flags -install name $rpath/$soname
$verstring'
      module cmds='$CC $allow undefined flag -o $lib -bundle $libobjs
$deplibs$compiler flags'
      # Don't fix this by using the 1d -exported symbols list flag, it
doesn't exist in older darwin lds
      archive expsym cmds='sed -e "s, #.*,," -e "s, ^[
                                                            \uparrow \uparrow \uparrow \uparrow \uparrow \uparrow \uparrow \uparrow"s, \wedge (..*\), \bar{x}, " < $export symbols > $output objdir/${libname}-
symbols.expsym~$CC -dynamiclib $allow undefined flag -o $lib $libobjs
$deplibs $compiler flags -install name $rpath/$soname $verstring~nmedit -
s $output objdir/${libname}-symbols.expsym ${lib}'
      module expsym cmds='sed -e "s,#.*,," -e "s,^[
                                                           1*, \cdot -e"s, \wedge (..*), &, " < $export symbols > $output objdir/${libname}-
symbols.expsym~$CC $allow undefined flag -o $lib -bundle $libobjs
$deplibs$compiler flags~nmedit -s $output objdir/${libname}-
symbols.expsym ${lib}'
    else
      case $cc basename in
        xlc<sup>*</sup>)
         output verbose link cmd='echo'
         \overline{\archive} cmds='\overline{SC} -\overline{qmkshrob} ; allow undefined flag -o $lib
$libobjs $deplibs $compiler flags ${wl}-install name ${wl}`echo
$rpath/$soname`$verstring'
         module cmds='$CC $allow undefined flag -o $lib -bundle $libobjs
$deplibs$compiler flags'
```

```
# Don't fix this by using the 1d -exported symbols list flag,
it doesn't exist in older darwin lds
         archive_expsym_cmds='sed -e "s,#.*,," -e "s,^[ \mid '*,," -e
"s,^{\wedge}\langle\ldots*\rangle, &," < $export symbols > $output objdir/${libname}-
symbols.expsym~$CC -qmkshrobj $allow_undefined_flag -o $lib $libobjs 
$deplibs $compiler flags ${wl}-install name ${wl}$rpath/$soname
$versaring~nmedit -s $output objdir/${l}ihname}-symbols.expsym ${l}ib}'
          module expsym cmds='sed -e "s,#.*,," -e "s,^[ ]*,," -e
"s,^{\wedge}\langle\ldots^{\star}\rangle, \&,^{\mathsf{v}} < $export symbols > $output objdir/${libname}-
symbols.expsym~$CC $allow undefined_flag -o $lib -bundle $libobjs
$deplibs$compiler_flags~nmedit -s $output_objdir/${libname}-
symbols.expsym ${lib}'
           ;;
        *)
          ld_shlibs=no
           ;;
       esac
     fi
       ;;
     dgux*)
      archive cmds='$LD -G -h $soname -o $lib $libobjs $deplibs
$linker_flags'
      hardcode libdir flag spec='-L$libdir'
      hardcode<sup>-</sup>shlibpath var=no
       ;;
     freebsd1*)
       ld_shlibs=no
       ;;
     # FreeBSD 2.2.[012] allows us to include c++rt0.o to get C++ 
constructor
     # support. Future versions do this automatically, but an explicit 
c++rt0.o
     # does not break anything, and helps significantly (at the cost of a 
little
     # extra space).
     freebsd2.2*)
      archive cmds='$LD -Bshareable -o $lib $libobjs $deplibs
$linker_flags /usr/lib/c++rt0.o'
      hardcode_libdir_flag_spec='-R$libdir'
       hardcode_direct=yes
      hardcode shlibpath var=no
       ;;
     # Unfortunately, older versions of FreeBSD 2 do not have this 
feature.
     freebsd2*)
      archive cmds='$LD -Bshareable -o $lib $libobjs $deplibs
$linker_flags'
       hardcode_direct=yes
      hardcode minus L=yes
      hardcode shlibpath var=no
```

```
 # FreeBSD 3 and greater uses gcc -shared to do shared libraries.
     freebsd* | kfreebsd*-gnu | dragonfly*)
      archive cmds='$CC -shared -o $lib $libobjs $deplibs
$compiler_flags'
      hardcode_libdir_flag_spec='-R$libdir'
       hardcode_direct=yes
      hardcode shlibpath var=no
       ;;
    hpux9*)
       if test "$GCC" = yes; then
     archive cmds='$rm $output objdir/$soname~$CC -shared -fPIC ${wl}+b${wl}$install_libdir -o $output_objdir/$soname $libobjs $deplibs 
$compiler_flags~test $output_objdir/$soname = $lib || mv 
$output_objdir/$soname $lib'
       else
     archive cmds='$rm $output objdir/$soname~$LD -b +b $install libdir
-o $output_objdir/$soname $libobjs $deplibs $linker_flags~test 
$output objdir/$soname = $lib || mv $output objdir/$soname $lib'
       fi
      hardcode libdir flag spec='${wl}+b ${wl}$libdir'
      hardcode libdir separator=:
      hardcode direct=yes
      # hardcode minus L: Not really in the search PATH,
       # but as the default location of the library.
       hardcode_minus_L=yes
      export dynamic flag spec='${wl}-E'
       ;;
    hpux10*)
      if test "SCC" = yes -a "$with gnu ld" = no; then
     archive cmds='$CC -shared -fPIC ${w1}+h {w1}$soname {w1}+b${wl}$install_libdir -o $lib $libobjs $deplibs $compiler_flags'
       else
     archive cmds='$LD -b +h $soname +b $install libdir -o $lib $libobjs
$deplibs $linker flags'
       fi
      if test "$with gnu ld" = no; then
     hardcode libdir flag spec='${wl}+b ${wl}$libdir'
     hardcode libdir separator=:
     hardcode_direct=yes
     export_dynamic_flag_spec='${wl}-E'
     # hardcode minus L: Not really in the search PATH,
     # but as the default location of the library.
     hardcode minus L=yes
       fi
       ;;
    hpux11*)
```
;;

```
if test "$GCC" = yes -a "$with gnu ld" = no; then
      case $host cpu in
      hppa*64*)archive cmds='$CC -shared ${wl}+h ${wl}$soname -o $lib $libobjs
$deplibs $compiler flags'
        \thereforeia64*)archive cmds='$CC -shared ${wl}+h ${wl}$soname
${wl}+nodefaultrpath -o $lib $libobjs $deplibs $compiler flags'
        \cdots\star)
        archive cmds='$CC -shared -fPIC ${wl}+h ${wl}$soname ${wl}+b
${wl}$install libdir -o $lib $libobjs $deplibs $compiler flags'
        \cdot :
      esac
      else
      case $host cpu in
      hppa*64*)archive cmds='$CC -b ${wl}+h ${wl}$soname -o $lib $libobjs
$deplibs $compiler flags'
       \thereforeia64*)archive cmds='$CC -b ${wl}+h ${wl}$soname ${wl}+nodefaultrpath -o
$lib $libobjs $deplibs $compiler flags'
        \ddot{\phantom{0}}\star)
        \alpharchive cmds='$CC -b ${wl}+h ${wl}$soname ${wl}+b
${wl}$install libdir -o $lib $libobjs $deplibs $compiler flags'
        \ddot{i}esac
      fi
      if test "$with gnu ld" = no; then
      hardcode libdir_flag_spec='${wl}+b ${wl}$libdir'
      hardcode libdir separator=:
      case $host cpu in
      hppa*64*\vertia64*)
        hardcode libdir flag spec ld='+b $libdir'
        hardcode direct=no
        hardcode shlibpath var=no
        \cdot ;
      \star)
        hardcode direct=yes
        export dynamic flag spec='${wl}-E'
        # hardcode minus L: Not really in the search PATH,
        # but as the default location of the library.
        hardcode minus L=yes
        \cdotsesac
      fi
      \ddot{i}irix5* | irix6* | nonstopux*)
```

```
if test "$GCC" = yes; thenarchive cmds='$CC -shared $libobjs $deplibs $compiler flags ${wl}-
soname ${wl}$soname `test -n "$verstring" && echo ${wl}-set version
${wl}$verstring` ${wl}-update registry ${wl}${output objdir}/so locations
-o $lib'else
     archive cmds='$LD -shared $libobjs $deplibs $linker flags -soname
$soname `test -n "$verstring" && echo -set version $verstring` -
update registry ${output objdir}/so locations -o $lib'
     hardcode libdir flag spec ld='-rpath $libdir'
      fi
      hardcode libdir flag spec='${wl}-rpath ${wl}$libdir'
      hardcode libdir separator=:
      link all deplibs=yes
      \ddot{i}netbsd<sup>*</sup>)
      if echo ELF | $CC -E - | grep ELF >/dev/null; then
     archive cmds='$LD -Bshareable -o $lib $libobjs $deplibs
$linker flags' # a.out
      else
     archive cmds='$LD -shared -o $lib $libobjs $deplibs $linker flags'
# ELF
      fi
      hardcode libdir flag spec='-R$libdir'
      hardcode_direct=yes
      hardcode shlibpath var=no
      \mathcal{L}newsos6)
      archive cmds='$LD -G -h $soname -o $lib $libobjs $deplibs
$linker flags'
      hardcode direct=yes
      hardcode libdir flag spec='${wl}-rpath ${wl}$libdir'
      hardcode libdir separator=:
      hardcode shlibpath var=no
      \cdotsopenbsd*)
      hardcode direct=yes
      hardcode shlibpath var=no
      if test -z "'echo _ELF_ | $CC -E - | grep _ELF_'" || test
"$host os-$host cpu" = "\overline{openb}sd2.8-powerpc"; then
     archive cmds='$CC -shared $pic flag -o $lib $libobjs $deplibs
$compiler flags'
     archive expsym cmds='$CC -shared $pic flag -o $lib $libobjs
$deplibs $compiler flags ${wl}-retain-symbols-file, $export symbols'
     hardcode libdir flag spec='${wl}-rpath,$libdir'
     export dynamic flag spec='\frac{1}{2}[wl]-E'
      else
       case $host os in
      openbsd[01].* | openbsd2.[0-7] | openbsd2.[0-7].*)
        archive cmds='$LD -Bshareable -o $lib $libobjs $deplibs
$linker flags'
```

```
hardcode libdir flag spec='-R$libdir'
        \cdots\star)
        archive cmds='$CC -shared $pic flag -o $lib $libobjs $deplibs
$compiler flags'
        hardcode libdir flag spec='${wl}-rpath,$libdir'
        \cdotsesac
      f_1\ddot{ };
    0.52*)hardcode libdir flag spec='-L$libdir'
      hardcode minus L=yes
      allow undefined flag=unsupported
      archive cmds='$echo "LIBRARY $libname INITINSTANCE" >
$output objdir/$libname.def~$echo "DESCRIPTION \"$libname\"" >>
$output objdir/$libname.def~$echo DATA >>
$output objdir/$libname.def~$echo " SINGLE NONSHARED" >>
$output objdir/$libname.def~$echo EXPORTS >>
$output objdir/$libname.def~emxexp $libobjs >>
$output objdir/$libname.def~$CC -Zdll -Zcrtdll -o $lib $libobjs $deplibs
$compiler flags $output objdir/$libname.def'
      old archive From new cmds='emximp -o $output objdir/$libname.a
$output objdir/$libname.def'
      \cdotsosf3*)if test "$GCC" = yes; thenallow undefined flag=' ${wl}-expect unresolved ${wl}\*'
     archive cmds='$CC -shared${allow undefined flag} $libobjs $deplibs
$compiler flags ${wl}-soname ${wl}$soname `test -n "$verstring" && echo
${wl}-set_version ${wl}$verstring` ${wl}-update_registry
${wl}${output objdir}/so locations -o $lib'
      else
     allow undefined flag=' -expect unresolved \*'
     archive cmds='$LD -shared${allow undefined flag} $libobjs $deplibs
$linker flags -soname $soname `test -n "$verstring" && echo -set version
$verstring` -update registry ${output objdir}/so locations -o $lib'
      fi
      hardcode libdir flag spec='${wl}-rpath ${wl}$libdir'
      hardcode libdir separator=:
      \cdotsosf4* | osf5*)# as osf3* with the addition of -msym flag
      if test "$GCC" = yes; then
     allow undefined flaq=' \S\{wl\}-expect unresolved \S\{wl\}\*'
     archive cmds='$CC -shared${allow undefined flag} $libobjs $deplibs
$compiler flags ${wl}-msym ${wl}-soname ${wl}$soname `test -n
"$verstring" && echo ${wl}-set version ${wl}$verstring` ${wl}-
update registry ${wl}${output objdir}/so locations -o $lib'
     hardcode libdir flag spec='${wl}-rpath ${wl}$libdir'
      else
     allow undefined flag=' -expect unresolved \*'
```

```
archive cmds='$LD -shared${allow undefined flag} $libobjs $deplibs
$linker flags -msym -soname $soname `test -n "$verstring" && echo -
set version $verstring` -update registry ${output objdir}/so locations -o
$lib'archive expsym cmds='for i in 'cat $export symbols'; do printf "%s
%s\\n" -exported symbol "\$i" >> $lib.exp; done; echo "-hidden">>
$lib.exp~
      $LD -shared${allow undefined flag} -input $lib.exp $linker flags
$libobjs $deplibs -soname $soname test -n "$verstring" && echo -
set_version $verstring` -update_registry ${output_objdir}/so_locations -o
$lib~$rm $lib.exp'
      # Both c and cxx compiler support -rpath directly
      hardcode libdir flag spec='-rpath $libdir'
      fi
      hardcode libdir separator=:
      \cdotssolaris<sup>*</sup>)no undefined flag=' -z text'
      if test "$GC" = yes; then
      wlarc = '${wl}'
      archive cmds='$CC -shared ${wl}-h ${wl}$soname -o $lib $libobjs
$deplibs $compiler flags'
      archive expsym cmds='$echo "{ global:" > $lib.exp~cat
$export symbols | $SED -e "s/\(.*\)/\1;/" >> $lib.exp~$echo "local: *;
\vert \cdot \vert >> \overline{\text{slib.exp}}SCC -shared \S\{wl\}-M \S\{wl\}$1ib.exp \S\{wl\}-h \S\{wl\}$soname -o $1ib
$libobjs $deplibs $compiler flags~$rm $lib.exp'
      else
      wlarc = "archive cmds='$LD -G${allow undefined flag} -h $soname -o $lib
$libobjs $deplibs $linker flags'
      archive expsym cmds='$echo "{ qlobal:" > $lib.exp~cat
$export symbols | $SED -e "s/\(.*\)/\1;/" >> $lib.exp~$echo "local: *;
\}; " >> \overline{$}lib.exp~
      $LD -G${allow undefined flag} -M $lib.exp -h $soname -o $lib
$libobjs $deplibs $linker flags~$rm $lib.exp'
      fi
      hardcode libdir flag spec='-R$libdir'
      hardcode shlibpath var=no
      case $host os in
      solaris2. [\overline{0} - 5] | solaris2. [0 - 5].*) ;;
      \star)
      # The compiler driver will combine linker options so we
      # cannot just pass the convience library names through
      # without $wl, iff we do not link with $LD.
      # Luckily, gcc supports the same syntax we need for Sun Studio.
      # Supported since Solaris 2.6 (maybe 2.5.1?)
      case $wlarc in
      \cdotswhole archive flag spec='-z allextract$convenience -z
defaultextract';
      \star)
```

```
whole archive flag spec='${wl}-z ${wl}allextract`for conv in
$convenience\"\"; do test -n \"$conv\" &&
new convenience=\"$new convenience, $conv\"; done; $echo
\"$new convenience\"` ${wl}-z ${wl}defaultextract' ;;
     esac \cdotsesac
      link all deplibs=yes
      \mathcal{L}sunos4*)if test "x$host vendor" = xsequent; then
      # Use $CC to link under sequent, because it throws in some extra .o
     # files that make .init and .fini sections work.
     archive cmds='$CC -G ${wl}-h $soname -o $lib $libobjs $deplibs
$compiler flags'
      else
     archive cmds='$LD -assert pure-text -Bstatic -o $lib $libobjs
$deplibs $linker flags'
      fi
      hardcode libdir flag spec='-L$libdir'
      hardcode direct=yes
      hardcode minus L=yes
      hardcode shlibpath var=no
      \mathcal{V}sysv4)
      case $host vendor in
     sni)archive cmds='$LD -G -h $soname -o $lib $libobjs $deplibs
$linker flags'
       hardcode direct=yes # is this really true???
     \ddot{i}siemens)
        ## LD is ld it makes a PLAMLIB
        ## CC just makes a GrossModule.
       archive cmds='$LD -G -o $lib $libobjs $deplibs $linker flags'
       reload cmds='$CC -r -o $output$reload objs'
       hardcode direct=no
       \cdot ; ;
     motorola)
       archive cmds='$LD -G -h $soname -o $lib $libobjs $deplibs
$linker flags'
       hardcode direct=no #Motorola manual says yes, but my tests say
they lie
      \vdotsesac
      runpath var='LD RUN PATH'
      hardcode shlibpath var=no
      \ddot{i}sysv4.3*)archive cmds='$LD -G -h $soname -o $lib $libobjs $deplibs
$linker flags'
      hardcode shlibpath var=no
```

```
export dynamic flag spec='-Bexport'
      \cdotssysv4*MP*if test -d /usr/nec; then
      archive cmds='$LD -G -h $soname -o $lib $libobjs $deplibs
$linker flags'
     hardcode shlibpath var=no
      runpath var=LD RUN PATH
      hardcode runpath var=yes
      ld shlibs=yes
      f_1\ddot{i}sysv4*uw2* | sysv5OpenUNIX* | sysv5UnixWare7.[01].[10]* | unixware7*)
      no undefined flag='${wl}-z, text'
      archive cmds need lc=no
      hardcode shlibpath var=no
      runpath var='LD RUN PATH'
      if test "$GCC" = yes; then
      archive cmds='$CC -shared ${wl}-h, $soname -o $lib $libobjs $deplibs
$compiler flags'
      archive expsym cmds='$CC -shared ${wl}-Bexport:$export symbols
${wl}-h, $soname -o $lib $libobjs $deplibs $compiler flags'
      else
      archive cmds='$CC -G ${wl}-h,$soname -o $lib $libobjs $deplibs
$compiler flags'
      archive expsym cmds='$CC -G ${wl}-Bexport:$export symbols ${wl}-
h, $soname -o $lib $libobjs $deplibs $compiler flags'
      fi
      \mathbf{r}sysv5* | sco3.2v5* | sco5v6*)# Note: We can NOT use -z defs as we might desire, because we do
not
      # link with -lc, and that would cause any symbols used from libc to
      # always be unresolved, which means just about no library would
      # ever link correctly. If we're not using GNU ld we use -z text
      # though, which does catch some bad symbols but isn't as heavy-
handed
      # as -z defs.
      no undefined flag='${wl}-z, text'
      allow undefined flag='${wl}-z, nodefs'
      archive cmds need lc=no
      hardcode shlibpath var=no
      hardcode libdir flag spec=''test -z "$SCOABSPATH" && echo ${wl}-
R, $libdir''
      hardcode libdir separator=':'
      link all deplibs=yes
      export dynamic flag spec='${wl}-Bexport'
      runpath var='LD RUN PATH'
      if test "$GCC" = yes; then
```

```
archive cmds='$CC -shared ${wl}-h, \${SCOABSPATH:+${install libdir}/}$soname -o $lib $libobjs $deplibs
$compiler flags'
       archive expsym cmds='$CC -shared ${wl}-Bexport:$export symbols
\frac{1}{2} \frac{1}{h} - h, \ \frac{1}{2} \frac{1}{200ABSPATH}: \frac{1}{2} \frac{1}{2} \$deplibs $compiler flags'
       else
       \archive \ cmds = ' $CC -G ${wl}-
h, \${SCOABSPATH:+${install libdir}/}$soname -o $lib $libobjs $deplibs
$compiler flags'
       archive expsym cmds='$CC -G ${wl}-Bexport:$export symbols ${wl}-
h, \${SCOABSPATH: +${install libdir}/}$soname -o $lib $libobjs $deplibs
$compiler flags'
       fi
       \ddot{i}uts4*)archive cmds='$LD -G -h $soname -o $lib $libobjs $deplibs
$linker flags'
       hardcode libdir flag spec='-L$libdir'
       hardcode shlibpath var=no
       \ddot{i}\star)
       ld shlibs=no
       \mathcal{V}esac
  f_1echo "$as me: $LINENO: result: $1d shlibs" > &5
echo "${ECHO T}$1d shlibs" >&6
test "$1d shlibs" = no && can build shared=no
## Do we need to explicitly link libc?
case "x$archive cmds need lc" in
x | xyes )
  # Assume -lc should be added
  archive cmds need lc=yes
  if test "$enable shared" = yes && test "$GCC" = yes; then
    case $archive cmds in
     \star \sim \star )
       # FIXME: we may have to deal with multi-command sequences.
       \ddot{\phantom{0}}! $CC ! *)
       # Test whether the compiler implicitly links with -lc since on some
       # systems, -lgcc has to come before -lc. If gcc already passes -lc
       # to ld, don't add -lc before -lgcc.
       echo "$as me: $LINENO: checking whether -lc should be explicitly
linked in" >65echo $ECHO N "checking whether -lc should be explicitly linked in...
$ECHO C" >&6
```

```
$rm conftest*
      printf "$1t simple compile test code" > conftest.$ac ext
      if { (eval echo "$as me:$LINENO: \"$ac compile\"") >&5
  (eval $ac compile) 2>&5
  ac status=$?
  echo "$as me: $LINENO: \$? = $ac status" > \&5(exit $ac status); } 2>conftest.err; then
        soname=conftest
        lib=conftest
        libobjs=conftest.$ac_objext
        deplibs=
        wl=$1t prog compiler wl
      pic flag=$1t prog compiler pic
        compiler flags=-v
        linker flags=-v
        verstring=
        output_objdir=.
        libname=conftest
        It save allow undefined flag=$allow undefined flag
        allow undefined flag=
        if { (eval echo "$as me: $LINENO: \"$archive cmds 2\>\&1 \| grep
\Upsilon" -1c \Upsilon" \zeta /dev/null 2\zeta /s1\overline{\Upsilon}"") > 65
  (eval $archive cmds 2 \times 1 \setminus 1 grep \" -1c \" \>/dev/null 2 \times 1) 2>&5
  ac status=$?
  echo "$as me: $LINENO: \$? = $ac status" > \&5(exit $ac status); }
        then
        archive cmds need lc=no
        else
        archive cmds need lc=yes
        fi
        allow undefined flag=$1t save allow undefined flag
      else
        cat conftest.err 1>&5
      fi
      $rm conftest*
      echo "$as me: $LINENO: result: $archive cmds need lc" > &5
echo "${ECHO T}$archive cmds need lc" >&6
      \ddot{ };
    esac
  fi
  \cdotsesac
echo "$as me: $LINENO: checking dynamic linker characteristics" > &5
echo $ECHO_N "checking dynamic linker characteristics... $ECHO C" >&6
library names spec=
libname spec='lib$name'
soname spec=
shrext cmds=".so"
postinstall cmds=
postuninstall cmds=
finish cmds=
```

```
finish_eval=
shlibpath var=
shlibpath overrides runpath=unknown
version_type=none
dynamic_linker="$host_os ld.so"
sys lib dlsearch path spec="/lib /usr/lib"
if \text{test}"\text{SCC}" = yes; then
  sys_lib_search_path_spec=`$CC -print-search-dirs | grep "^libraries:" |
$SED -e "s/^libraries://" -e "s,-//q"` if echo "$sys_lib_search_path_spec" | grep ';' >/dev/null ; then
     # if the path contains ";" then we assume it to be the separator
     # otherwise default to the standard path separator (i.e. ":") - it is
     # assumed that no part of a normal pathname contains ";" but that 
should
     # okay in the real world where ";" in dirpaths is itself problematic.
    sys_lib_search_path_spec=`echo "$sys_lib_search_path_spec" | $SED -e
's/;/ /q'`
   else
    sys_lib_search_path_spec=`echo "$sys_lib_search_path_spec" | $SED -e
"s/$PATH_SEPARATOR/ /g"`
  f_ielse
  sys_lib_search_path_spec="/lib /usr/lib /usr/local/lib"
fi
need_lib_prefix=unknown
hardcode into libs=no
# when you set need_version to no, make sure it does not cause -
set version
# flags to be left without arguments
need_version=unknown
case $host_os in
aix3*)
   version_type=linux
  library names spec='${libname}${release}${shared ext}$versuffix
$libname.a'
   shlibpath_var=LIBPATH
   # AIX 3 has no versioning support, so we append a major version to the 
name.
  soname_spec='${libname}${release}${shared_ext}$major'
   ;;
aix4* | aix5*) version_type=linux
   need_lib_prefix=no
   need_version=no
  hardcode into libs=yes
  if test "$host cpu" = ia64; then
     # AIX 5 supports IA64
     library_names_spec='${libname}${release}${shared_ext}$major 
${libname}${release}${shared_ext}$versuffix $libname${shared_ext}'
     shlibpath_var=LD_LIBRARY_PATH
```

```
 else
     # With GCC up to 2.95.x, collect2 would create an import file
     # for dependence libraries. The import file would start with
     # the line `#! .'. This would cause the generated library to
     # depend on `.', always an invalid library. This was fixed in
     # development snapshots of GCC prior to 3.0.
     case $host_os in
      aix4 | aix4.[01] | aix4.[01].*)
      if { echo '#if GNUC > 2 || (GNUC == 2 && GNUC MINOR >=
97)'
         echo ' yes '
        echo '#endif'; \} | \S{CC} -E - | grep yes > /dev/null; then
      :
       else
     can_build_shared=no
       fi
       ;;
     esac
     # AIX (on Power*) has no versioning support, so currently we can not 
hardcode correct
     # soname into executable. Probably we can add versioning support to
     # collect2, so additional links can be useful in future.
    if test "$aix use runtimelinking" = yes; then
       # If using run time linking (on AIX 4.2 or later) use lib<name>.so
      # instead of lib<name>.a to let people know that these are not
       # typical AIX shared libraries.
      library names spec='${libname}${release}${shared ext}$versuffix
${libname}${release}${shared_ext}$major $libname${shared_ext}'
     else
       # We preserve .a as extension for shared libraries through AIX4.2
       # and later when we are not doing run time linking.
      library names spec='${libname}${release}.a $libname.a'
      soname spec='${libname}${release}${shared ext}$major'
     fi
     shlibpath_var=LIBPATH
   fi
   ;;
amigaos*)
  library names spec='$libname.ixlibrary $libname.a'
   # Create ${libname}_ixlibrary.a entries in /sys/libs.
  finish eval='for lib in `ls $libdir/*.ixlibrary 2>/dev/null`; do
libname=`$echo "X$lib" | $Xsed -e 
'\''s%^.*/\([^/]*\)\.ixlibrary$%\1%'\''`; test $rm
/sys/libs/${libname}_ixlibrary.a; $show "cd /sys/libs && $LN_S $lib 
${libname}_ixlibrary.a"; cd /sys/libs && $LN_S $lib 
${libname}_ixlibrary.a || exit 1; done'
   ;;
beos*)
  library names spec='${libname}${shared ext}'
   dynamic_linker="$host_os ld.so"
  shlibpath_var=LIBRARY_PATH
   ;;
```

```
bsdi[45]* version_type=linux
   need_version=no
  library names spec='${libname}${release}${shared ext}$versuffix
${libname}${release}${shared_ext}$major $libname${shared_ext}'
  soname spec='${libname}${release}${shared ext}$major'
  finish cmds='PATH="\$PATH:/sbin" ldconfig $libdir'
   shlibpath_var=LD_LIBRARY_PATH
   sys_lib_search_path_spec="/shlib /usr/lib /usr/X11/lib /usr/contrib/lib 
/lib /usr/local/lib"
  sys lib dlsearch path spec="/shlib /usr/lib /usr/local/lib"
   # the default ld.so.conf also contains /usr/contrib/lib and
   # /usr/X11R6/lib (/usr/X11 is a link to /usr/X11R6), but let us allow
   # libtool to hard-code these into programs
   ;;
cygwin* | mingw* | pw32*)
   version_type=windows
  shrext cmds=".dll"
   need_version=no
   need_lib_prefix=no
   case $GCC,$host_os in
   yes,cygwin* | yes,mingw* | yes,pw32*)
    library_names spec='$libname.dll.a'
     # DLL is installed to $(libdir)/../bin by postinstall_cmds
    postinstall cmds='base file=`basename \${file}`~
       dlpath=`$SHELL 2>&1 -c '\''. $dir/'\''\${base_file}'\''i;echo 
\$dlname'\''`~
       dldir=$destdir/`dirname \$dlpath`~
      test -d \$dldir || mkdir -p \$dldir~
      $install_prog $dir/$dlname \$dldir/$dlname~
       chmod a+x \$dldir/$dlname'
    postuninstall cmds='dldll=`$SHELL 2>&1 -c '\''. $file; echo
\$dlname'\''`~
       dlpath=$dir/\$dldll~
        $rm \$dlpath'
    shlibpath overrides runpath=yes
     case $host_os in
     cygwin*)
       # Cygwin DLLs use 'cyg' prefix rather than 'lib'
      soname spec='`echo ${libname} | sed -e 's/^lib/cyg/'``echo
${release} | $SED -e 's/[.] / -/g'`\\${versuffix}${shared ext}'sys_lib_search_path_spec="/usr/lib /lib/w32api /lib /usr/local/lib"
       ;;
     mingw*)
       # MinGW DLLs use traditional 'lib' prefix
      soname spec='${libname}`echo ${release} | $SED -e 's/[.]/-
/g'`${versuffix}${shared_ext}'
      sys lib search path spec=`$CC -print-search-dirs | grep
"^libraries:" | $SED -e "s/^libraries://" -e "s,=/,/,g"`
```

```
if echo "$sys lib search path spec" | grep '; [c-zC-Z]:/'
>/dev/null; then
        # It is most probably a Windows format PATH printed by
        # mingw gcc, but we are running on Cygwin. Gcc prints its search
        # path with ; separators, and with drive letters. We can handle
the
        # drive letters (cygwin fileutils understands them), so leave
them,
        # especially as we might pass files found there to a mingw
objdump,
        # which wouldn't understand a cygwinified path. Ahh.
        sys lib search path spec='echo "$sys lib search path spec" | $SED
-e 's/;/ /q<sup>1</sup>
      else
        sys lib search path spec=`echo "$sys lib search path spec" | $SED
-e "s/$PATH SEPARATOR/ /q"`
      fi
      \ddot{ };
    pw32*)# pw32 DLLs use 'pw' prefix rather than 'lib'
      library names spec='`echo ${libname} | sed -e 's/^lib/pw/'``echo
\S[release] | \overline{\S}SED -e 's/[.] / -/g' \S[versuffix]\S[shared\_ext]\cdot :
    esac
    \mathcal{V}\star)
    library names spec='${libname}'echo ${release} | $SED -e 's/[.]/-
/g''${versuffix}${shared ext} $libname.lib'
    \cdotsesac
  dynamic linker='Win32 ld.exe'
  # FIXME: first we should search . and the directory the executable is
in
  shlibpath var=PATH
  \cdotsdarwin* | rhapsody*)
  dynamic linker="$host os dyld"
  version type=darwin
  need lib prefix=no
  need version=no
  library names spec='${libname}${release}${versuffix}$shared ext
${libname}${release}${major}$shared ext ${libname}$shared ext'
  soname spec='${libname}${release}${major}$shared ext'
  shlibpath overrides runpath=yes
  shlibpath var=DYLD LIBRARY PATH
  shrext cmds=''test .$module = .yes && echo .so || echo .dylib''
  # Apple's gcc prints 'gcc -print-search-dirs' doesn't operate the same.
  if test "$GCC" = yes; then
    sys lib search path spec= SC -print-search-dirs | tr "\n"
"$PATH SEPARATOR" | sed -e 's/libraries:/@libraries:/' | tr "@" "\n" |
grep "^libraries:" | sed -e "s/^libraries://" -e "s,=/,/, q" -e
"s, $PATH SEPARATOR, , g" -e "s, .*, & /lib /usr/lib /usr/local/lib, g"`
```

```
else
    sys lib search path spec='/lib /usr/lib /usr/local/lib'
  fi
  sys lib dlsearch path spec='/usr/local/lib /lib /usr/lib'
  \mathcal{L}\text{d}gux*)
  version type=linux
  need lib prefix=no
  need version=no
  library names spec='${libname}${release}${shared ext}$versuffix
${libname}${release}${shared ext}$major $libname$shared ext'
  soname spec='${libname}${release}${shared ext}$major'
  shlibpath var=LD LIBRARY PATH
  \ddot{ };
freebsd1*)
  dynamic_linker=no
  \mathcal{V}kfreebsd*-qnu)
  version type=linux
  need lib prefix=no
  need version=no
  library names spec='${libname}${release}${shared ext}$versuffix
${libname}${release}${shared ext}$major ${libname}${shared ext}'
  soname spec='${libname}${release}${shared ext}$major'
  shlibpath var=LD LIBRARY PATH
  shlibpath overrides runpath=no
  hardcode into libs=yes
  dynamic linker='GNU ld.so'
  \cdotsfreebsd* | dragonfly*)# DragonFly does not have aout. When/if they implement a new
  # versioning mechanism, adjust this.
  if test -x /usr/bin/objformat; then
    objformat='/usr/bin/objformat'
  else
    case $host os in
    freebsd[123]* objformat=aout ;;
    *) objformat=elf ;esac
  fi
  version type=freebsd-$objformat
  case $version type in
    freebsd-elf<sup>*</sup>)library names spec='${libname}${release}${shared ext}$versuffix
${libname}${release}${shared ext} $libname${shared ext}'
      need version=no
      need lib prefix=no
      \ddot{i}freebsd-*
```

```
library names spec='${libname}${release}${shared ext}$versuffix
$libname${shared_ext}$versuffix'
       need_version=yes
       ;;
   esac
  shlibpath_var=LD_LIBRARY_PATH
   case $host_os in
   freebsd2*)
    shlibpath overrides runpath=yes
     ;;
   freebsd3.[01]* | freebsdelf3.[01]*)
    shlibpath overrides runpath=yes
    hardcode into libs=yes
     ;;
  freebsd3.[2-9]* | freebsdelf3.[2-9]* | \
   freebsd4.[0-5] | freebsdelf4.[0-5] | freebsd4.1.1 | freebsdelf4.1.1)
    shlibpath overrides runpath=no
     hardcode_into_libs=yes
     ;;
   freebsd*) # from 4.6 on
    shlibpath overrides runpath=yes
    hardcode into libs=yes
     ;;
   esac
   ;;
gnu*)
  version_type=linux
   need_lib_prefix=no
   need_version=no
  library names spec='${libname}${release}${shared ext}$versuffix
${libname}${release}${shared_ext}${major} ${libname}${shared_ext}'
  soname_spec='${libname}${release}${shared_ext}$major'
   shlibpath_var=LD_LIBRARY_PATH
  hardcode into libs=yes
   ;;
hpux9* | hpux10* | hpux11*)
   # Give a soname corresponding to the major version so that dld.sl 
refuses to
   # link against other versions.
   version_type=sunos
   need_lib_prefix=no
  need_version=no
   case $host_cpu in
  ia64*)
    shrext cmds='.so'
    hardcode into libs=yes
    dynamic linker="$host os dld.so"
    shlibpath var=LD LIBRARY PATH
    shlibpath overrides runpath=yes # Unless +noenvvar is specified.
    library names spec='${libname}${release}${shared ext}$versuffix
${libname}${release}${shared_ext}$major $libname${shared_ext}'
    soname spec='${libname}${release}${shared ext}$major'
```

```
if test "X$HPUX IA64 MODE" = X32; then
      sys lib search path spec="/usr/lib/hpux32 /usr/local/lib/hpux32
/usr/local/lib"
    else
      sys lib search path spec="/usr/lib/hpux64 /usr/local/lib/hpux64"
    fi
    sys lib dlsearch path spec=$sys lib search path spec
    \mathcal{L}hppa*64*)shrext cmds='.sl'
     hardcode into libs=yes
     dynamic linker="$host os dld.sl"
     shlibpath var=LD LIBRARY PATH # How should we handle SHLIB PATH
     shlibpath overrides runpath=ves # Unless +noenvvar is specified.
     library names spec="${libname}${release}${shared ext}$versuffix
${libname}${release}${shared ext}$major $libname${shared ext}'
     soname spec='${libname}${release}${shared ext}$major'
     sys lib search path spec="/usr/lib/pa20 64 /usr/ccs/lib/pa20 64"
     sys lib dlsearch path spec=$sys lib search path spec
     \mathcal{V}\star)
    shrext cmds='.sl'
    dynamic linker="$host os dld.sl"
    shlibpath var=SHLIB PATH
    shlibpath overrides runpath=no # +s is required to enable SHLIB PATH
    library names spec='${libname}${release}${shared ext}$versuffix
${libname}${release}${shared ext}$major $libname${shared ext}'
    soname spec='${libname}${release}${shared ext}$major'
    \mathbf{r}esac
  # HP-UX runs *really* slowly unless shared libraries are mode 555.
 postinstall cmds='chmod 555 $lib'
 \ddot{\phantom{0}}interix3*)
 version type=linux
 need lib prefix=no
 need version=no
  library names spec='${libname}${release}${shared ext}$versuffix
${libname}${release}${shared ext}$major ${libname}${shared ext}'
  soname spec='${libname}${release}${shared ext}$major'
  dynamic linker='Interix 3.x ld.so.1 (PE, like ELF)'
  shlibpath var=LD LIBRARY PATH
  shlibpath overrides runpath=no
 hardcode into libs=yes
  \ddot{\phantom{0}}irix5* | irix6* | nonstopux*)
  case $host os in
    nonstopux*) version type=nonstopux ;;
    \star)
     if test "$1t cv prog gnu ld" = yes; then
           version type=linux
     else
```

```
version_type=irix
     fi ;;
  esac
  need_lib_prefix=no
  need_version=no
  soname spec='${libname}${release}${shared ext}$major'
  library names spec='${libname}${release}${shared ext}$versuffix
${libname}${release}${shared_ext}$major ${libname}${release}${shared_ext} 
$libname${shared_ext}'
  case $host_os in
  irix5* | nonstopux*)
    libsuff= shlibsuff=
     ;;
   *)
     case $LD in # libtool.m4 will add one of these switches to LD
     *-32|*"-32 "|*-melf32bsmip|*"-melf32bsmip ")
       libsuff= shlibsuff= libmagic=32-bit;;
     *-n32|*"-n32 "|*-melf32bmipn32|*"-melf32bmipn32 ")
       libsuff=32 shlibsuff=N32 libmagic=N32;;
     *-64|*"-64 "|*-melf64bmip|*"-melf64bmip ")
       libsuff=64 shlibsuff=64 libmagic=64-bit;;
     *) libsuff= shlibsuff= libmagic=never-match;;
    esac
    ;;
  esac
 shlibpath_var=LD_LIBRARY${shlibsuff}_PATH
  shlibpath overrides runpath=no
  sys_lib_search_path_spec="/usr/lib${libsuff} /lib${libsuff}
/usr/local/lib${libsuff}"
  sys_lib_dlsearch_path_spec="/usr/lib${libsuff} /lib${libsuff}"
 hardcode into libs=yes
   ;;
# No shared lib support for Linux oldld, aout, or coff.
linux*oldld* | linux*aout* | linux*coff*)
  dynamic_linker=no
  ;;
# This must be Linux ELF.
linux*)
  version_type=linux
  need_lib_prefix=no
  need_version=no
 library names spec='${libname}${release}${shared ext}$versuffix
${libname}${release}${shared_ext}$major $libname${shared_ext}'
 soname spec='${libname}${release}${shared ext}$major'
  finish_cmds='PATH="\$PATH:/sbin" ldconfig -n $libdir'
  shlibpath_var=LD_LIBRARY_PATH
 shlibpath overrides runpath=no
 # This implies no fast install, which is unacceptable.
   # Some rework will be needed to allow for fast_install
   # before this can be enabled.
 hardcode into libs=yes
```
```
# find out which ABI we are using
  libsuff =case "$host cpu" in
  x86 64* | s390x* | powerpc64*)
    echo '#line 8359 "configure"' > conftest. $ac ext
    if { (eval echo "$as me: $LINENO: \"$ac compile\"") >&5
  (eval $ac compile) 2 > \sqrt[3]{5}ac status=$?
  echo "$as me: $LINENO: \$? = $ac status" > 65(exit $ac status); }; then
      case '/usr/bin/file conftest.$ac objext' in
      *64-bit*libsuff=64
        sys lib search path spec="/lib${libsuff} /usr/lib${libsuff}
\sqrt{\text{usr}/\text{local}/\text{libS}/\text{libsuff}}\ddot{i}esac
    fi
    rm -rf conftest*
    \mathcal{L}esac
  # Append ld.so.conf contents to the search path
  if test -f /etc/ld.so.conf; then
    lt_ld_extra=`awk '/^include / { system(sprintf("cd /etc; cat %s",
\$2)); skip = 1; } { if (!skip) print \$0; skip = 0; }' < /etc/ld.so.conf
| $SED -e 's/#.*//;s/[:, ]/ /q;s/=[^=]*$//;s/=[^= ]* / /q;/^$/d' | tr
\mathbf{1} \setminus \mathbf{n} \mathbf{1} \setminus \mathbf{1} \setminus \mathbf{1}sys lib dlsearch path spec="/lib${libsuff} /usr/lib${libsuff}
$1t ld extra"
  fi
  # We used to test for /lib/ld.so.1 and disable shared libraries on
  # powerpc, because MkLinux only supported shared libraries with the
  # GNU dynamic linker. Since this was broken with cross compilers,
  # most powerpc-linux boxes support dynamic linking these days and
  # people can always --disable-shared, the test was removed, and we
  # assume the GNU/Linux dynamic linker is in use.
  dynamic linker='GNU/Linux ld.so'
  \ddot{\phantom{0}}knetbsd*-gnu)
  version type=linux
  need lib prefix=no
  need version=no
  library names spec='${libname}${release}${shared ext}$versuffix
${libname}${release}${shared ext}$major ${libname}${shared ext}'
  soname spec='${libname}${release}${shared ext}$major'
  shlibpath var=LD LIBRARY PATH
  shlibpath overrides runpath=no
  hardcode into libs=yes
  dynamic linker='GNU ld.so'
  ;;
```

```
netbsd<sup>*</sup>version type=sunos
  need lib prefix=no
  need version=no
  if echo ELF | SC - E - | grep ELF >/dev/null; then
    library names spec='${libname}${release}${shared ext}$versuffix
${libname}${shared ext}$versuffix'
    finish cmds='PATH="\$PATH:/sbin" ldconfiq -m $libdir'
    dynamic linker='NetBSD (a.out) ld.so'
  else
    library names spec='${libname}${release}${shared ext}$versuffix
${libname}${release}${shared ext}$major ${libname}${shared ext}'
    soname spec='${libname}${release}${shared ext}$major'
    dynamic linker='NetBSD ld.elf so'
  fi
  shlibpath var=LD LIBRARY PATH
  shlibpath overrides runpath=yes
  hardcode into libs=yes
  \cdotsnewsos6)
  version type=linux
  library names spec='${libname}${release}${shared ext}$versuffix
${libname}${release}${shared ext}$major $libname${shared ext}'
  shlibpath var=LD LIBRARY PATH
  shlibpath overrides runpath=yes
  \ddot{\phantom{0}}nto-qnx*version type=linux
 need lib prefix=no
 need version=no
  library names spec='${libname}${release}${shared ext}$versuffix
${libname}${release}${shared ext}$major $libname${shared ext}'
  soname spec='${libname}${release}${shared ext}$major'
  shlibpath var=LD LIBRARY PATH
  shlibpath overrides runpath=yes
  \ddot{\phantom{0}}openbsd*)
  version type=sunos
  sys lib dlsearch path spec="/usr/lib"
  need lib prefix=no
  # Some older versions of OpenBSD (3.3 at least) *do* need versioned
libs.
  case $host os in
    openbsd3.3 | openbsd3.3.*) need version=yes ;;
    \star)
                                need version=no ;;
  esac
  library names spec='${libname}${release}${shared ext}$versuffix
${libname}${shared ext}$versuffix'
  finish cmds='PATH="\$PATH:/sbin" ldconfig -m $libdir'
  shlibpath var=LD LIBRARY PATH
```

```
if test -z "'echo ELF | SC - E - | grep ELF" || test<br>"$host_os-$host_cpu" = "openbsd2.8-powerpc"; then
    case $host os in
      openbsd2.[89] | openbsd2.[89].*)
      shlibpath overrides runpath=no
      \mathcal{L}:
      \star)
      shlibpath overrides runpath=yes
      \cdotsesac
  else
    shlibpath overrides runpath=yes
  f_i\ddot{\phantom{0}}cos2<sup>*</sup>)
  libname spec='$name'
  shrext cmds=".dll"
  need lib prefix=no
  library names spec='$libname${shared ext} $libname.a'
  dynamic linker='0S/2 ld.exe'
  shlibpath var=LIBPATH
  \cdotsosf3* | osf4* | osf5*)
  version type=osf
  need lib prefix=no
  need version=no
  soname spec='${libname}${release}${shared ext}$major'
  library names spec='${libname}${release}${shared ext}$versuffix
${libname}${release}${shared ext}$major $libname${shared ext}'
  shlibpath var=LD LIBRARY PATH
  sys lib search path spec="/usr/shlib /usr/ccs/lib /usr/lib/cmplrs/cc
/usr/lib /usr/local/lib /var/shlib"
  sys lib dlsearch path spec="$sys lib search path spec"
  \ddot{\phantom{0}}solaris<sup>*</sup>)version type=linux
  need lib prefix=no
  need version=no
  library names spec='${libname}${release}${shared ext}$versuffix
${libname}${release}${shared ext}$major $libname${shared ext}'
  soname spec='${libname}${release}${shared ext}$major'
  shlibpath var=LD LIBRARY PATH
  shlibpath overrides runpath=yes
  hardcode into libs=yes
  # ldd complains unless libraries are executable
  postinstall cmds='chmod +x $lib'
  \mathcal{L}sunos4*)version type=sunos
```

```
library names spec='${libname}${release}${shared ext}$versuffix
${libname}${shared ext}$versuffix'
  finish cmds='PATH="\$PATH:/usr/etc" ldconfig $libdir'
  shlibpath var=LD LIBRARY PATH
  shlibpath overrides runpath=yes
  if test "$with gnu ld" = yes; then
    need lib prefix=no
  fi
  need version=yes
  \ddot{\phantom{0}}sysv4 | sysv4.3*)version type=linux
  library names spec='${libname}${release}${shared ext}$versuffix
${libname}${release}${shared ext}$major $libname${shared ext}'
  soname spec='${libname}${release}${shared ext}$major'
  shlibpath var=LD LIBRARY PATH
  case $host_vendor in
    sni)
      shlibpath overrides runpath=no
      need lib prefix=no
      export_dynamic_flag spec='${wl}-Blargedynsym'
      runpath var=LD RUN PATH
      \ddot{i}siemens)
      need lib prefix=no
      \mathcal{L}motorola)
      need lib prefix=no
      need version=no
      shlibpath overrides runpath=no
      sys lib search path spec='/lib /usr/lib /usr/ccs/lib'
      \cdotsesac
  \mathcal{L}sysv4*MP*)if test -d /usr/nec ; then
    version type=linux
    library names spec='$libname${shared ext}.$versuffix
$libname${shared ext}.$major $libname${shared ext}'
    soname spec='$libname${shared ext}.$major'
    shlibpath var=LD LIBRARY PATH
  fi
  \ddot{i}sysv5* | sco3.2v5* | sco5v6* | unixware* | OpenUNIX* | sysv4*uw2*)
 version type=freebsd-elf
 need lib prefix=no
 need version=no
  library names spec='${libname}${release}${shared ext}$versuffix
${libname}${release}${shared ext} $libname${shared ext}'
  soname spec='${libname}${release}${shared ext}$major'
  shlibpath var=LD LIBRARY PATH
```

```
hardcode into libs=yes
  if test "$with qnu ld" = yes; then
    sys lib search path spec='/usr/local/lib /usr/gnu/lib /usr/ccs/lib
/usr/lib /lib'
    shlibpath overrides runpath=no
  else
    sys lib search path spec='/usr/ccs/lib /usr/lib'
    shlibpath overrides runpath=yes
    case $host os in
      sco3.2v5*)sys lib search path spec="$sys lib search path spec /lib"
      \mathbf{r}esac
  fi
  sys lib dlsearch path spec='/usr/lib'
  \ddot{\phantom{0}}uts4*)version type=linux
  library names spec='${libname}${release}${shared ext}$versuffix
${libname}${release}${shared ext}$major $libname${shared ext}'
  soname spec='${libname}${release}${shared ext}$major'
  shlibpath var=LD LIBRARY PATH
  \cdots\star)
  dynamic linker=no
  \ddot{\phantom{0}}esac
echo "$as me: $LINENO: result: $dynamic linker" > &5
echo "${ECHO T}$dynamic linker" >&6
test "$dynamic linker" = no && can build shared=no
variables saved for relink="PATH $shlibpath var $runpath var"
if test "$GCC" = yes; then
  variables saved for relink="$variables saved for relink GCC EXEC PREFIX
COMPILER PATH LIBRARY PATH"
fi
echo "$as me: $LINENO: checking how to hardcode library paths into
porograms'' > \& 5
echo $ECHO N "checking how to hardcode library paths into programs...
$ECHO C" >&6hardcode action=
if test -n "$hardcode libdir flag spec" || \
   test -n "$runpath var" || \
   test "X$hardcode automatic" = "Xyes" ; then
  # We can hardcode non-existant directories.
  if test "$hardcode direct" != no &&
     # If the only mechanism to avoid hardcoding is shlibpath var, we
     # have to relink, otherwise we might link with an installed library
     # when we should be linking with a yet-to-be-installed one
     ## test "$ LT AC TAGVAR (hardcode shlibpath var, )" != no & &
```

```
test "$hardcode minus L" != no; then
     # Linking always hardcodes the temporary library directory.
     hardcode_action=relink
   else
     # We can link without hardcoding, and we can hardcode nonexisting 
dirs.
    hardcode_action=immediate
   fi
else
   # We cannot hardcode anything, or else we can only hardcode existing
   # directories.
  hardcode_action=unsupported
fi
echo "$as me: $LINENO: result: $hardcode action" > &5
echo "${ECHO T}$hardcode action" >&6
if test "$hardcode action" = relink; then
   # Fast installation is not supported
  enable fast install=no
elif test "$shlibpath overrides runpath" = yes ||
     test "$enable shared" = no; then
   # Fast installation is not necessary
  enable fast install=needless
fi
striplib=
old_striplib=
echo "$as me: $LINENO: checking whether stripping libraries is possible"
> 5echo $ECHO_N "checking whether stripping libraries is possible...
$ECHO_C" >&6
if test -n "$STRIP" && $STRIP -V 2>&1 | grep "GNU strip" >/dev/null; then
   test -z "$old_striplib" && old_striplib="$STRIP --strip-debug"
   test -z "$striplib" && striplib="$STRIP --strip-unneeded"
  echo "$as me: $LINENO: result: yes" > 45
echo "\${ECHO T}yes" >&6
else
# FIXME - insert some real tests, host os isn't really good enough
  case $host_os in
    darwin*)
        if test -n "$STRIP" ; then
          striplib="$STRIP -x"
         echo "$as me: $LINENO: result: yes" > &5
echo "${ECHO_T}yes" >&6
        else
  echo "$as me: $LINENO: result: no" > &5
echo "${ECHO_T}no" >&6
fi
        ;;
    *)
  echo "$as me: $LINENO: result: no" > &5
echo "${ECHO_T}no" >&6
    ;;
   esac
```

```
if test "x$enable dlopen" != xyes; then
 enable dlopen=unknown
  enable dlopen self=unknown
  enable dlopen self static=unknown
else
  lt cv dlopen=no
  lt cv dlopen libs=
  case $host os in
  beos*lt cv dlopen="load add on"
    lt cv dlopen libs=
    lt cv dlopen self=yes
    \mathcal{V}mingw^* | pw32*)lt cv dlopen="LoadLibrary"
    lt cv dlopen libs=
   \ddot{ };
  cyqwin*)lt cv dlopen="dlopen"
    lt cv dlopen libs=
   \ddot{\phantom{0}}darwin^*)# if libdl is installed we need to link against it
    echo "$as me: $LINENO: checking for dlopen in -1dl" >&5
echo $ECHO N "checking for dlopen in -1dl... $ECHO C" >&6
if test "${ac cv lib dl dlopen+set}" = set; then
  echo $ECHO_N "(cached) $ECHO_C" >&6
else
 ac check lib save LIBS=$LIBS
LIBS = " -1d1 $LIBS"
cat >conftest.$ac ext << ACEOF
/* confdefs.h. */ACEOF
cat confdefs.h >>conftest.$ac ext
cat >>conftest. $ac ext << ACEOF
/* end confdefs.h. *//* Override any gcc2 internal prototype to avoid an error. */
#ifdef cplusplus
extern "C"
#endif
/* We use char because int might match the return type of a gcc2
   builtin and then its argument prototype would still apply. */
char dlopen ();
int
main ()
dlopen ();
```
fi

439

```
\ddot{ }return 0:
\}ACEOF
rm -f conftest. Sac objext conftestSac exeext
if { (eval echo "$as me: $LINENO: \"$ac link\"") >&5
  (eval $ac link) 2>conftest.er1
  ac status=$?
  qrep -v '^ *+' conftest.er1 >conftest.err
  rm -f conftest.er1
  cat conftest.err >&5
  echo "$as me: $LINENO: \$? = $ac status" > 65(exit $ac status); } & &
       { ac try='test -z "$ac c werror flag"
                  || test ! -s conftest.err'
  { (eval echo "$as me: $LINENO: \"$ac try\"") > 25
  (eval $ac try) 2 > 5ac_status=$?
  echo "$as me: $LINENO: \$? = $ac status" > 65(exit $ac status); }; } & &
       { ac try='test -s conftest$ac exeext'
  { (eval echo "$as me: $LINENO: \"$ac try\"") > & 5
  (eval $ac try) 2 > 5ac status=$?
  echo "$as me: $LINENO: \$? = $ac status" > 65(exit $ac status); }; ; then
  ac cv lib dl dlopen=yes
else
  echo "$as me: failed program was:" > 45
sed 's/^/| /' conftest. $ac ext >&5
ac cv lib dl dlopen=no
fi
rm -f conftest.err conftest. $ac objext \
      conftest$ac exeext conftest.$ac ext
LIBS=$ac check lib save LIBS
fi
echo "$as me: $LINENO: result: $ac cv lib dl dlopen" > &5
echo "${ECHO T}$ac cv lib dl dlopen" >&6
if test $ac cv lib dl dlopen = yes; then
  lt cv dlopen="dlopen" lt cv dlopen libs="-ldl"
else
    lt cv dlopen="dyld"
    lt cv dlopen libs=
    lt cv dlopen self=yes
fi
   \cdots\star)
    echo "$as me: $LINENO: checking for shl load" > &5
echo $ECHO_N "checking for shl_load... $ECHO_C" >&6
```

```
if test "${ac cv func shl load+set}" = set; then
  echo $ECHO N "(cached) $ECHO C" >&6
else
 cat >conftest. $ac ext << ACEOF
/* confdefs.h. */_ACEOF
cat confdefs.h >>conftest.$ac ext
cat >>conftest. $ac ext << ACEOF
/* end confdefs.h. */
/* Define shl_load to an innocuous variant, in case <limits.h> declares 
shl_load.
   For example, HP-UX 11i <limits.h> declares gettimeofday. */
#define shl load innocuous shl load
/* System header to define stub macros and hopefully few prototypes,
    which can conflict with char shl load (); below.
    Prefer <limits.h> to <assert.h> if __STDC __ is defined, since
     <limits.h> exists even on freestanding compilers. */
#ifdef __STDC__
# include <limits.h>
#else
# include <assert.h>
#endif
#undef shl_load
/* Override any gcc2 internal prototype to avoid an error. */
#ifdef __cplusplus
extern "C"
{
#endif
/* We use char because int might match the return type of a gcc2
    builtin and then its argument prototype would still apply. */
char shl load ();
/* The GNU C library defines this for functions which it implements
     to always fail with ENOSYS. Some functions are actually named
    something starting with and the normal name is an alias. */#if defined ( stub shl load) || defined ( stub shl load)
choke me
#else
char (*f) () = shl_load;
#endif
#ifdef __cplusplus
}
#endif
int
main ()
{
return f != shl load;
\cdot ;
  return 0;
}
```

```
ACEOF
rm -f conftest. $ac objext conftest$ac exeext
if { (eval echo "$as me: $LINENO: \"$ac_link\"") > \delta5
  (eval $ac link) 2>conftest.er1
  ac status=$?
  grep -v '^ *+' conftest.er1 >conftest.err
  rm -f conftest.er1
  cat conftest.err >&5
  echo "$as me: $LINENO: \$? = $ac status" > 65(exit $ac_status); } & &
       { ac_try='test -z "$ac c werror flag"
                  || test ! -s conftest.err'
  { (eval echo "$as me: $LINENO: \"$ac try\"") >&5
  \text{eval} $ac try) 2>&5
  ac status=$?
  echo "$as me: $LINENO: \$? = $ac status" > 65(exit $ac status); }; } & &
       { ac_try='test -s conftest$ac_exeext'
  { (eval echo "$as me: $LINENO: \"$ac try\"") > 25
  (eval $ac try) 2>&5ac status=$?
  echo "$as me: $LINENO: \sqrt{2} = $ac status" > 65
  (exit $ac status); }; }; then
  ac cv func shl load=yes
else
  echo "$as_me: failed program was:" >&5
sed 's/^/| /' conftest.$ac ext >&5
ac cv func shl load=no
fi
rm -f conftest.err conftest. $ac objext \
      conftest$ac exeext conftest.$ac ext
fi
echo "$as me: $LINENO: result: $ac cv_func_shl_load" > &5
echo "${ECHO T}$ac cv func shl load" >&6
if test $ac cv func \sin load = yes; then
  lt_cv_dlopen="shl load"
else
 echo "$as me: $LINENO: checking for shl load in -1d1d" > &5
echo $ECHO N "checking for shl load in -1dld... $ECHO C" >&6
if test "\sqrt[5]{ac} cv lib dld shl load+set}" = set; then
  echo $ECHO N "(cached) $ECHO C" >&6
else
 ac check lib save LIBS=$LIBS
LIBS="-1dld $LIBS"
cat >conftest. $ac ext << ACEOF
/* confdefs.h. */ACEOF
cat confdefs.h >>conftest.$ac ext
cat >>conftest. $ac ext << ACEOF
/* end confdefs.h. *//* Override any gcc2 internal prototype to avoid an error. */#ifdef cplusplus
```

```
extern "C"
#endif
/* We use char because int might match the return type of a gcc2
   builtin and then its argument prototype would still apply. */
char shl load ();
int
main ()
\left\{ \right.shl load ();
 \ddot{ }return 0;
\}ACEOF
rm -f conftest. Sac objext conftestSac exeext
if { (eval echo "$as me: $LINENO: \"$ac link\"") >&5
  (eval $ac link) 2>conftest.er1
  ac status=$?
  grep -v '^ *+' conftest.erl >conftest.err
  rm -f conftest.er1
  cat conftest.err >&5
  echo "$as me: $LINENO: \$? = $ac status" > 45
  (exit $ac status); } & &
       { ac try='test -z "$ac c werror flag"
                  || test ! -s conftest.err'
  { (eval echo "$as me: $LINENO: \"$ac try\"") > 25
  (eval $ac try) 2>&5
  ac status=$?
  echo "$as me: $LINENO: \$? = $ac status" > 65(exit $ac status); }; } & &
       { ac try='test -s conftest$ac exeext'
  { (eval echo "$as me: $LINENO: \"$ac try\"") > 25
  (eval $ac try) 2 > 5ac status=$?
  echo "$as me: $LINENO: \$? = $ac status" > 65(exit $ac status); }; }; then
  ac cv lib dld shl load=yes
else
  echo "$as me: failed program was:" > 45
sed 's/^/| /' conftest. $ac ext >&5
ac cv lib dld shl load=no
fi
rm -f conftest.err conftest. $ac objext \
      conftest$ac exeext conftest.$ac ext
LIBS=$ac check lib save LIBS
fi
echo "$as me: $LINENO: result: $ac cv lib dld shl load" > & 5
echo "${ECHO T}$ac cv lib dld shl load" >&6
if test $ac \overline{c} v lib dld shl load = yes; then
  lt cv dlopen="shl load" lt cv dlopen libs="-dld"
else
  echo "$as me: $LINENO: checking for dlopen" > &5
echo $ECHO N "checking for dlopen... $ECHO C" >&6
if test "\S{ac cv func dlopen+set}" = set; then
```

```
echo $ECHO N "(cached) $ECHO C" >&6
else
 cat >conftest.$ac ext << ACEOF
/* confdefs.h. */
_ACEOF
cat confdefs.h >>conftest. $ac ext
cat >>conftest. $ac ext << ACEOF
/* end confdefs.h. */
/* Define dlopen to an innocuous variant, in case <limits.h> declares 
dlopen.
   For example, HP-UX 11i <limits.h> declares gettimeofday. */
#define dlopen innocuous_dlopen
/* System header to define stub macros and hopefully few prototypes,
    which can conflict with char dlopen (); below.
    Prefer <limits.h> to <assert.h> if __STDC __ is defined, since
     <limits.h> exists even on freestanding compilers. */
#ifdef __STDC__
# include <limits.h>
#else
# include <assert.h>
#endif
#undef dlopen
/* Override any gcc2 internal prototype to avoid an error. */
#ifdef __cplusplus
extern "C"
{
#endif
/* We use char because int might match the return type of a gcc2
    builtin and then its argument prototype would still apply. */
char dlopen ();
/* The GNU C library defines this for functions which it implements
     to always fail with ENOSYS. Some functions are actually named
    something starting with \qquad and the normal name is an alias. */#if defined ( stub dlopen) || defined ( stub dlopen)
choke me
#else
char (*f) () = dlopen;
#endif
#ifdef __cplusplus
}
#endif
int
main ()
{
return f != dlopen;
  ;
  return 0;
}
_ACEOF
```

```
rm -f conftest. $ac objext conftest$ac exeext
if { (eval echo "$as me: $LINENO: \"$ac link\"") >&5
  (eval $ac link) 2>conftest.er1
  ac status=$?
  grep -v '^ *+' conftest.er1 >conftest.err
  rm -f conftest.erl
  cat conftest.err >&5
  echo "$as me: $LINENO: \$? = $ac status" > \&5(exit $ac status); } & &
       { ac_try='test -z "$ac_c_werror_flag"
                  || test ! -s conftest.err'
  { (eval echo "$as me: $LINENO: \"$ac try\"") > 25
  (eval $ac try) 2>&5ac status=$?
  echo "$as me: $LINENO: \$? = $ac status" > 65(exit $ac status); }; } & &
       { ac try='test -s conftest$ac exeext'
  { (eval echo "$as_me:$LINENO: \"$ac try\"") >&5
  (eval $ac try) 2>&5
  ac status=$?
  echo "$as me: $LINENO: \$? = $ac status" > 65(exit $ac status); }; ; then
  ac cv func dlopen=yes
else
  echo "$as me: failed program was:" >&5
sed \frac{s}{\sqrt{1 - x^2}} / conftest. $ac ext > $5
ac cv func dlopen=no
fi
rm -f conftest.err conftest. $ac objext \
      conftest$ac exeext conftest.$ac ext
fi
echo "$as me: $LINENO: result: $ac cv func dlopen" > &5
echo "${ECHO T}$ac cv func dlopen" >&6
if test $ac cv func dlopen = yes; then
  lt cv dlopen="dlopen"
else
  echo "$as me: $LINENO: checking for dlopen in -1dl" >&5
echo $ECHO N "checking for dlopen in -1dl... $ECHO C" >&6
if test "${ac cv lib dl dlopen+set}" = set; then
  echo $ECHO N "(cached) $ECHO C" >&6
else
  ac check lib save LIBS=$LIBS
LIBS="-1dl $LIBS"
cat >conftest. $ac ext << ACEOF
/* confdefs.h. */ACEOF
cat confdefs.h >>conftest.$ac ext
cat >>conftest. $ac ext << ACEOF
/* end confdefs.h. *//* Override any gcc2 internal prototype to avoid an error. */#ifdef cplusplus
extern "C"
```

```
#endif
/* We use char because int might match the return type of a qcc2builtin and then its argument prototype would still apply. */
char dlopen ();
intmain ()
dlopen();
  \cdotreturn 0;
\}ACEOF
rm -f conftest. Sac objext conftestSac exeext
if { (eval echo "$as me: $LINENO: \"$ac link\"") >&5
  (eval $ac link) 2>conftest.er1
  ac status=$?
  grep -v '^ *+' conftest.er1 >conftest.err
  rm -f conftest.erl
  cat conftest.err >&5
  echo "$as me: $LINENO: \$? = $ac status" > \&5(exit $ac status); } & &
       { ac try='test -z "$ac c werror flag"
                  || test ! -s conftest.err'
  { (eval echo "$as me: $LINENO: \"$ac try\"") > 25
  (eval $ac try) 2>&5
  ac status=$?
  echo "$as me: $LINENO: \$? = $ac status" > \&5(exit $ac status); }; } & &
       { ac try='test -s conftest$ac exeext'
  { (eval echo "$as me: $LINENO: \"$ac try\"") > 25
  (eval $ac try) 2 > 5ac status=$?
  echo "$as me: $LINENO: \$? = $ac status" > 65(exit $ac status); }; ; then
  ac cv lib dl dlopen=yes
else
  echo "$as me: failed program was:" > 45
sed 's/\frac{\wedge}{\sqrt{2}} /' conftest. $ac ext > $5
ac_cv_lib_dl_dlopen=no
fi
rm -f conftest.err conftest. $ac objext \
      conftest$ac exeext conftest. $ac ext
LIBS=$ac check lib save LIBS
fi
echo "$as me: $LINENO: result: $ac cv lib dl dlopen" > &5
echo "${ECHO T}$ac cv lib dl dlopen" >&6
if test $ac cv lib dl dlopen = yes; then
  lt cv dlopen="dlopen" lt cv dlopen libs="-ldl"
else
  echo "$as me: $LINENO: checking for dlopen in -lsvld" > &5
echo $ECHO N "checking for dlopen in -lsvld... $ECHO C" >&6
if test "${ac cv lib svld dlopen+set}" = set; then
  echo $ECHO N "(cached) $ECHO C" >&6
```

```
else
  ac check lib save LIBS=$LIBS
LIBS="-lsvld $LIBS"
cat >conftest. $ac ext << ACEOF
/* confdefs.h. */ACEOF
cat confdefs.h >>conftest.$ac ext
cat >>conftest. $ac ext << ACEOF
/* end confdefs.h. *//* Override any gcc2 internal prototype to avoid an error. */
#ifdef cplusplus
extern "C"
#endif
/* We use char because int might match the return type of a gcc2
   builtin and then its argument prototype would still apply. */
char dlopen () ;
int
main ()
\sqrt{ }dlopen ();
  \cdotreturn 0;
\uparrow\_ACEOF
rm -f conftest. $ac objext conftest$ac exeext
if { (eval echo "$as me: $LINENO: \"$ac link\"") >&5
  (eval $ac link) 2>conftest.er1
  ac status=$?
  grep -v '^ *+' conftest.erl >conftest.err
  rm -f conftest.erl
  cat conftest.err >&5
  echo "$as me: $LINENO: \$? = $ac status" > 65(exit $ac status); } & &
       { ac try='test -z "$ac c werror flag"
                  || test \frac{1}{5} -s conftest.err'
  { (eval echo "$as me: $LINENO: \"$ac try\"") >&5
  (eval $ac try) 2 > 5ac status=$?
  echo "$as me: $LINENO: \$? = $ac status" > 65(exit $ac status); }; } & &
       { ac_try='test -s conftest$ac exeext'
  { (eval echo "$as me: $LINENO: \"$ac try\"") >&5
  (eval $ac try) 2 > 5ac status=$?
  echo "$as me: $LINENO: \$? = $ac status" > \delta5
  (exit $ac status); }; ; then
  ac_cv_lib_svld_dlopen=yes
else
  echo "$as me: failed program was:" >&5
sed 's/^/| /' conftest. $ac ext > \delta5
ac cv lib svld dlopen=no
fi
```

```
rm -f conftest.err conftest. $ac objext \
      conftest$ac exeext conftest.$ac ext
LIBS=$ac check lib save LIBS
fi
echo "Șas me: ȘLINENO: result: Șac cv lib svld dlopen" > &5
echo "${ECHO T}$ac cv lib svld dlopen" >&6
if test $ac cv lib svld dlopen = yes; then
  lt cv dlopen="dlopen" lt cv dlopen libs="-lsvld"
else
  echo "$as me: $LINENO: checking for dld link in -ldld" > &5
echo $ECHO N "checking for dld link in -1dld... $ECHO C" >&6
if test "${ac cv lib dld dld link+set}" = set; then
  echo $ECHO N "(cached) $ECHO C" > \&6else
  ac check lib save LIBS=$LIBS
LIBS="-1dld $LIBS"
cat >conftest. $ac ext << ACEOF
/* confdefs.h. */ACEOF
cat confdefs.h >>conftest.$ac ext
cat >>conftest. $ac ext << ACEOF
/* end confdefs.h. *//* Override any gcc2 internal prototype to avoid an error. */#ifdef cplusplus
extern<sup>"C</sup>"
#endif
/* We use char because int might match the return type of a gcc2
   builtin and then its argument prototype would still apply. */
char dld link ();
int
main ()
dld link ();
 \cdot:
 return 0;
\}ACEOF
rm -f conftest. Sac objext conftest Sac exeext
if { (eval echo "$as me: $LINENO: \"$ac link\"") >&5
  (eval $ac link) 2>conftest.er1
  ac status=$?
  grep -v '^ *+' conftest.er1 >conftest.err
 rm -f conftest.erl
  cat conftest.err >&5
  echo "$as me: $LINENO: \$? = $ac status" > 65(exit $ac status); } & &
       { ac_try='test -z "$ac_c_werror flag"
                  || test ! -s conftest.err'
  { (eval echo "$as me: $LINENO: \"$ac try\"") > 25
  \text{eval} $ac try) 2>&5
  ac status=$?
  echo "$as me: $LINENO: \$? = $ac status" > 65(exit $ac_status); }; } & &
```

```
{ ac try='test -s conftest$ac exeext'
  { (eval echo "$as me: $LINENO: \"$ac try\"") > 25
  (eval $ac try) 2>&5
  ac status=$?
  echo "$as me: $LINENO: \$? = $ac status" > \&5(exit $ac status); ; ); then
  ac cv lib dld dld link=yes
else
  echo "$as me: failed program was:" >&5
sed 's/\frac{\gamma}{\gamma} /' conftest. $ac ext > & 5
ac cv lib dld dld link=no
f_1rm -f conftest.err conftest.$ac objext \
      conftest$ac exeext conftest.$ac ext
LIBS=$ac check lib save LIBS
fi
echo "$as_me:$LINENO: result: $ac_cv_lib_dld_dld_link" >&5
echo "${ECHO T}$ac cv lib dld dld link" >&6
if test $ac cv lib dld dld link = yes; then
  lt cv dlopen="dld link" It cv dlopen libs="-dld"
fi
fi
fi
fi
fi
fi
    \mathcal{L}esac
  if test "x$lt cv dlopen" != xno; then
   enable dlopen=yes
  else
    enable dlopen=no
  fi
  case $1t_cv_dlopen in
  dlopen)
    save CPPFLAGS="$CPPFLAGS"
   test "x$ac cv header dlfcn h" = xyes && CPPFLAGS="$CPPFLAGS -
DHAVE DLFCN H"
    save LDFLAGS="$LDFLAGS"
```

```
 wl=$lt_prog_compiler_wl eval LDFLAGS=\"\$LDFLAGS 
$export dynamic flag spec\"
    save_LIBS="$LIBS"
   LIBS="$lt_cv_dlopen_libs $LIBS"
   echo "$as me: $LINENO: checking whether a program can dlopen itself"
>\&5echo $ECHO_N "checking whether a program can dlopen itself... $ECHO_C"
>&6
if test "${lt cv dlopen self+set}" = set; then
 echo $ECHO N "(cached) $ECHO C" >&6
else
        if test "$cross_compiling" = yes; then :
  lt_cv_dlopen_self=cross
else
 lt dlunknown=0; lt dlno uscore=1; lt dlneed uscore=2
  lt_status=$lt_dlunknown
 cat > conftest. $ac ext <<EOF
#line 9256 "configure"
#include "confdefs.h"
#if HAVE_DLFCN_H
#include <dlfcn.h>
#endif
#include <stdio.h>
#ifdef RTLD_GLOBAL
# define LT_DLGLOBAL RTLD_GLOBAL
#else
# ifdef DL_GLOBAL
# define LT_DLGLOBAL DL_GLOBAL
# else
# define LT_DLGLOBAL 0
# endif
#endif
/* We may have to define LT DLLAZY OR NOW in the command line if we
   find out it does not work in some platform. */
#ifndef LT DLLAZY OR NOW
# ifdef RTLD_LAZY
# define LT DLLAZY OR NOW RTLD LAZY
# else
# ifdef DL_LAZY
# define LT_DLLAZY_OR_NOW DL_LAZY
# else
# ifdef RTLD_NOW
# define LT_DLLAZY_OR_NOW RTLD_NOW
# else
# ifdef DL_NOW
# define LT_DLLAZY_OR_NOW DL_NOW
# else
# define LT_DLLAZY_OR_NOW 0
```

```
#endif
#endif
#endif
# endif
#endif
#ifdef cplusplus
extern "C" void exit (int);
#endif
void fnord() { int i=42; }
int main ()
\left\{ \right.void *self = dlopen (0, LT DLGLOBAL|LT DLLAZY OR NOW);
  int status = $lt dlunknown;
  if (self)
    \{if (dlsym (self, "fnord"))
                                    status = $1t dlno_uscore;
      else if (dlsym( self, "_fnord")) status = $1t_dlneed_uscore;<br>/* dlclose (self); */
    \left\{ \right\}else
    puts (dlerror ());
    exit (status);
\left\{ \right.EOF
  if { (eval echo "$as me: $LINENO: \"$ac link\"") >&5
  (eval $ac link) 2>&5
  ac status=$?
  echo "$as me: $LINENO: \$? = $ac status" > \&5(exit $ac status); } && test -s conftest${ac exeext} 2>/dev/null; then
    (. / \text{conftest}; \text{exit}; ) > \& 5 \frac{2}{\text{dev}} / \text{null}lt status=$?
    case x$1t status in
      x$1t dlno uscore) lt cv dlopen self=yes ;;
      x$lt dlneed uscore) lt cv dlopen self=yes ;;
      x$1t dlunknown|x*) lt cv dlopen self=no ;;
    esac
  else :
    # compilation failed
    lt cv dlopen self=no
  fi
f_irm -fr conftest*
fi
echo "$as me: $LINENO: result: $1t cv dlopen self" > &5
echo "${ECHO T}$1t cv dlopen self" >&6
    if test "x$lt cv dlopen self" = xyes; then
```

```
wl=$lt prog compiler wl eval LDFLAGS=\"\$LDFLAGS
$1t prog compiler static\"
     echo "$as me:$LINENO: checking whether a statically linked program
can dlopen itself" >&5
echo $ECHO_N "checking whether a statically linked program can dlopen
itself... \overline{\S}ECHO C" >&6
if test "${lt cv dlopen self static+set}" = set; then
 echo $ECHO_N "(cached) $ECHO_C" >&6
else
        if test "$cross_compiling" = yes; then :
  lt_cv_dlopen_self_static=cross
else
 lt dlunknown=0; lt dlno uscore=1; lt dlneed uscore=2
  lt_status=$lt_dlunknown
 cat > conftest. $ac ext <<EOF
#line 9356 "configure"
#include "confdefs.h"
#if HAVE_DLFCN_H
#include <dlfcn.h>
#endif
#include <stdio.h>
#ifdef RTLD_GLOBAL
# define LT_DLGLOBAL RTLD_GLOBAL
#else
# ifdef DL_GLOBAL
# define LT_DLGLOBAL DL_GLOBAL
# else
# define LT_DLGLOBAL 0
# endif
#endif
/* We may have to define LT DLLAZY OR NOW in the command line if we
  find out it does not work in some platform. */#ifndef LT_DLLAZY_OR_NOW
# ifdef RTLD_LAZY
# define LT_DLLAZY_OR_NOW RTLD_LAZY
# else
# ifdef DL_LAZY
# define LT_DLLAZY_OR_NOW DL_LAZY
# else
# ifdef RTLD_NOW
# define LT_DLLAZY_OR_NOW RTLD_NOW
# else
# ifdef DL_NOW
# define LT_DLLAZY_OR_NOW DL_NOW
# else
# define LT_DLLAZY_OR_NOW 0
# endif
# endif
# endif
# endif
```

```
#endif
#ifdef cplusplus
extern "C" void exit (int);
#endif
void fnord() { int i=42; }
int main ()
\{void *self = dlopen (0, LT_DLGLOBAL|LT_DLLAZY_OR_NOW);
  int status = $lt dlunknown;
  if (self)
    \left\{ \right.if (dlsym (self, "fnord"))
                                    status = $1t dlno uscore;
      else if (dlsym( self, "_fnord")) status = $lt dlneed uscore;
      /* dlclose (self); */
    \}else
    puts (dlerror ());
    exit (status);
\}EOF
  if { (eval echo "$as me: $LINENO: \"$ac link\"") >&5
  (eval $ac link) 2>&5
  ac status=$?
  echo "$as me: $LINENO: \$? = $ac status" > \&5(exit $ac status); } && test -s conftest${ac exeext} 2>/dev/null; then
    (. / \text{conftest}; \text{exit}; ) > \delta 5 \text{ } 2 /dev/null
    lt status=$?
    case x$lt status in
      x$lt dlno uscore) lt cv dlopen self static=yes ;;
      x$1t dlneed uscore) lt cv dlopen self static=yes ;;
      x$lt dlunknown|x*) lt cv dlopen self static=no ;;
    esac
  else :
    # compilation failed
    It cv dlopen self static=no
  fi
f_1rm -fr conftest*
fi
echo "$as_me:$LINENO: result: $1t_cv_dlopen_self_static" >&5
echo "${ECHO T}$1t cv dlopen self static" >&6
    fi
    CPPFLAGS="$save CPPFLAGS"
    LDFLAGS="$save LDFLAGS"
    LIBS="$save LIBS"
    \mathcal{L}esac
```

```
 case $lt_cv_dlopen_self in
  yes|no) enable dlopen self=$lt cv dlopen self ;;
  *) enable dlopen self=unknown ;;
   esac
  case $1t cv dlopen self static in
  yes|no) enable dlopen self static=$lt cv dlopen self static ;;
  *) enable dlopen self static=unknown ;;
   esac
fi
# Report which library types will actually be built
echo "$as me:$LINENO: checking if libtool supports shared libraries" >&5
echo $ECHO_N "checking if libtool supports shared libraries... $ECHO_C"
>\&6echo "$as me: $LINENO: result: $can build shared" > &5
echo "${ECHO T}$can build shared" >&6
echo "$as me:$LINENO: checking whether to build shared libraries" >&5
echo $ECHO_N "checking whether to build shared libraries... $ECHO_C" >&6
test "$can build shared" = "no" &\& enable shared=no
# On AIX, shared libraries and static libraries use the same namespace, 
and
# are all built from PIC.
case $host_os in
aix3*)
 test "$enable shared" = yes && enable static=no
   if test -n "$RANLIB"; then
   archive cmds="$archive cmds~\$RANLIB \$lib"
     postinstall_cmds='$RANLIB $lib'
   fi
   ;;
aix4* | aix5*)if test "$host cpu" != ia64 && test "$aix use runtimelinking" = no ;
then
    test "$enable shared" = yes && enable static=no
  f_i ;;
esac
echo "$as me: $LINENO: result: $enable shared" > &5
echo "${ECHO T}$enable shared" >&6
echo "$as me:$LINENO: checking whether to build static libraries" >&5
echo $ECHO_N "checking whether to build static libraries... $ECHO_C" >&6
# Make sure either enable shared or enable static is yes.
test "$enable shared" = \overline{y}es || enable static=yes
echo "$as me: $LINENO: result: $enable static" > &5
echo "${ECHO T}$enable static" >&6
# The else clause should only fire when bootstrapping the
```

```
# libtool distribution, otherwise you forgot to ship ltmain.sh
# with your package, and you will get complaints that there are
# no rules to generate ltmain.sh.
if test -f "$ltmain"; then
   # See if we are running on zsh, and set the options which allow our 
commands through
   # without removal of \ escapes.
  if test -n "${ZSH_VERSION+set}" ; then
     setopt NO_GLOB_SUBST
   fi
   # Now quote all the things that may contain metacharacters while being
  # careful not to overquote the AC SUBSTed values. We take copies of
the # variables and quote the copies for generation of the libtool script.
   for var in echo old_CC old_CFLAGS AR AR_FLAGS EGREP RANLIB LN_S LTCC 
LTCFLAGS NM \
     SED SHELL STRIP \
     libname_spec library_names_spec soname_spec extract_expsyms_cmds \
    old striplib striplib file magic cmd finish cmds finish eval \setminusdeplibs check method reload flag reload cmds need locks \setminuslt cv sys global symbol pipe lt cv sys global symbol to cdecl \setminuslt cv sys global symbol to c name address \
    sys lib search path spec sys lib dlsearch path spec \setminusold postinstall cmds old postuninstall cmds \
     compiler \
    CC \setminusLD \setminuslt prog compiler wl \
    lt prog compiler pic \
    lt prog compiler static \
    lt prog compiler no builtin flag \
    export dynamic flag spec \
    thread safe flag spec \setminuswhole archive flag spec \setminusenable shared with static runtimes \setminusold \overline{\text{archive}} cmds \overline{\phantom{a}}old archive from new cmds \setminus predep_objects \
     postdep_objects \
     predeps \
     postdeps \
    compiler lib search path \
    archive cmds \setminusarchive expsym cmds \setminus postinstall_cmds \
     postuninstall_cmds \
    old archive from expsyms cmds \
    allow undefined flag \
    no undefined flag \
    export symbols cmds \
    hardcode libdir flag spec \setminushardcode libdir flag spec ld \setminushardcode libdir separator \
    hardcode automatic \
```

```
 module_cmds \
     module_expsym_cmds \
    It cv prog compiler c \circ \setminus exclude_expsyms \
     include_expsyms; do
     case $var in
    old archive cmds | \
    old archive from new cmds | \ \ranglearchive cmds | \ \ranglearchive expsym cmds | \ \ranglemodule cmds | \ \ranglemodule expsym cmds | \
    old archive from expsyms cmds | \
    export symbols cmds | \ \rangleextract expsyms cmds | reload cmds | finish cmds | \setminuspostinstall cmds | postuninstall cmds | \setminusold postinstall_cmds | old_postuninstall_cmds | \
    sys lib search path spec | sys_lib_dlsearch_path_spec)
       # Double-quote double-evaled strings.
      eval "lt $var=\\\"\`\$echo \"X\$$var\" | \$Xsed -e
\"\$double_quote_subst\" -e \"\$sed_quote_subst\" -e 
\"\$delay_variable_subst\"\`\\\""
       ;;
     *)
      eval "lt $var=\\\"\`\$echo \"X\$$var\" | \$Xsed -e
\Upsilon"\$sed quote subst\"\`\\\""
       ;;
     esac
   done
   case $lt_echo in
   *'\$0 --fallback-echo"')
    lt echo=`$echo "X$lt echo" | $Xsed -e 's/\\\\\\\$0 --fallback-
echo"$/$0 --fallback-echo"/'`
     ;;
   esac
cfgfile="${ofile}T"
   trap "$rm \"$cfgfile\"; exit 1" 1 2 15
   $rm -f "$cfgfile"
   { echo "$as_me:$LINENO: creating $ofile" >&5
echo "$as me: creating $ofile" >&6;}
 cat << EOF >> "$cfgfile"
#! $SHELL
# `$echo "$cfgfile" | sed 's%^.*/%%'` - Provide generalized library-
building support services.
# Generated automatically by $PROGRAM (GNU $PACKAGE $VERSION$TIMESTAMP)
# NOTE: Changes made to this file will be lost: look at ltmain.sh.
#
# Copyright (C) 1996, 1997, 1998, 1999, 2000, 2001
# Free Software Foundation, Inc.
```
# # This file is part of GNU Libtool: # Originally by Gordon Matzigkeit <gord@gnu.ai.mit.edu>, 1996 # # This program is free software; you can redistribute it and/or modify # it under the terms of the GNU General Public License as published by # the Free Software Foundation; either version 2 of the License, or # (at your option) any later version. # # This program is distributed in the hope that it will be useful, but # WITHOUT ANY WARRANTY; without even the implied warranty of # MERCHANTABILITY or FITNESS FOR A PARTICULAR PURPOSE. See the GNU # General Public License for more details. # # You should have received a copy of the GNU General Public License # along with this program; if not, write to the Free Software # Foundation, Inc., 51 Franklin Street, Fifth Floor, Boston, MA 02110- 1301, USA. # # As a special exception to the GNU General Public License, if you # distribute this file as part of a program that contains a # configuration script generated by Autoconf, you may include it under # the same distribution terms that you use for the rest of that program. # A sed program that does not truncate output. SED=\$lt\_SED # Sed that helps us avoid accidentally triggering echo(1) options like n.  $Xsed="SED -e 1s/\gamma X//"$ # The HP-UX ksh and POSIX shell print the target directory to stdout # if CDPATH is set. (unset CDPATH) >/dev/null 2>&1 && unset CDPATH # The names of the tagged configurations supported by this script. available\_tags= # ### BEGIN LIBTOOL CONFIG # Libtool was configured on host `(hostname || uname -n) 2>/dev/null | sed 1q`: # Shell to use when invoking shell scripts. SHELL=\$lt\_SHELL # Whether or not to build shared libraries. build\_libtool\_libs=\$enable\_shared # Whether or not to build static libraries. build\_old\_libs=\$enable\_static # Whether or not to add -lc for building shared libraries. build libtool need lc=\$archive cmds need lc

# Whether or not to disallow shared libs when runtime libs are static allow libtool libs with static runtimes=\$enable shared with static runtim es # Whether or not to optimize for fast installation. fast install=\$enable fast install # The host system. host\_alias=\$host\_alias host=\$host host\_os=\$host\_os # The build system. build\_alias=\$build\_alias build=\$build build\_os=\$build\_os # An echo program that does not interpret backslashes. echo=\$lt\_echo # The archiver. AR=\$lt\_AR AR\_FLAGS=\$lt\_AR\_FLAGS # A C compiler. LTCC=\$lt\_LTCC # LTCC compiler flags. LTCFLAGS=\$lt\_LTCFLAGS # A language-specific compiler. CC=\$lt\_compiler # Is the compiler the GNU C compiler? with\_gcc=\$GCC # An ERE matcher. EGREP=\$lt\_EGREP # The linker used to build libraries. LD=\$lt\_LD # Whether we need hard or soft links. LN\_S=\$lt\_LN\_S # A BSD-compatible nm program. NM=\$lt\_NM # A symbol stripping program STRIP=\$lt\_STRIP # Used to examine libraries when file magic cmd begins "file" MAGIC\_CMD=\$MAGIC\_CMD

# Used on cygwin: DLL creation program. DLLTOOL="\$DLLTOOL" # Used on cygwin: object dumper. OBJDUMP="\$OBJDUMP" # Used on cygwin: assembler. AS="\$AS" # The name of the directory that contains temporary libtool files. objdir=\$objdir # How to create reloadable object files. reload\_flag=\$lt\_reload\_flag reload\_cmds=\$lt\_reload\_cmds # How to pass a linker flag through the compiler. wl=\$lt\_lt\_prog\_compiler\_wl # Object file suffix (normally "o"). objext="\$ac\_objext" # Old archive suffix (normally "a"). libext="\$libext" # Shared library suffix (normally ".so"). shrext\_cmds='\$shrext\_cmds' # Executable file suffix (normally ""). exeext="\$exeext" # Additional compiler flags for building library objects. pic flag=\$1t 1t prog compiler pic pic\_mode=\$pic\_mode # What is the maximum length of a command? max\_cmd\_len=\$lt\_cv\_sys\_max\_cmd\_len # Does compiler simultaneously support -c and -o options? compiler\_c\_o=\$lt\_lt\_cv\_prog\_compiler\_c\_o # Must we lock files when doing compilation? need\_locks=\$lt\_need\_locks # Do we need the lib prefix for modules? need lib prefix=\$need lib prefix # Do we need a version for libraries? need\_version=\$need\_version # Whether dlopen is supported. dlopen\_support=\$enable\_dlopen

# Whether dlopen of programs is supported. dlopen\_self=\$enable\_dlopen\_self # Whether dlopen of statically linked programs is supported. dlopen self static=\$enable dlopen self static # Compiler flag to prevent dynamic linking. link static flag=\$lt lt prog compiler static # Compiler flag to turn off builtin functions. no\_builtin\_flag=\$lt\_lt\_prog\_compiler\_no\_builtin\_flag # Compiler flag to allow reflexive dlopens. export dynamic flag spec=\$lt export dynamic flag spec # Compiler flag to generate shared objects directly from archives. whole archive flag spec=\$lt whole archive flag spec # Compiler flag to generate thread-safe objects. thread safe flag spec=\$lt thread safe flag spec # Library versioning type. version\_type=\$version\_type # Format of library name prefix. libname\_spec=\$lt\_libname\_spec # List of archive names. First name is the real one, the rest are links. # The last name is the one that the linker finds with -lNAME. library names spec=\$lt library names spec # The coded name of the library, if different from the real name. soname\_spec=\$lt\_soname\_spec # Commands used to build and install an old-style archive. RANLIB=\$lt\_RANLIB old archive cmds=\$lt old archive cmds old postinstall cmds=\$lt old postinstall cmds old postuninstall cmds=\$lt old postuninstall cmds # Create an old-style archive from a shared archive. old archive from new cmds=\$lt old archive from new cmds # Create a temporary old-style archive to link instead of a shared archive. old archive from expsyms cmds=\$lt old archive from expsyms cmds # Commands used to build and install a shared archive. archive cmds=\$1t archive cmds archive\_expsym\_cmds=\$lt\_archive\_expsym\_cmds postinstall\_cmds=\$lt\_postinstall\_cmds postuninstall\_cmds=\$lt\_postuninstall\_cmds

```
# Commands used to build a loadable module (assumed same as above if 
empty)
module_cmds=$lt_module_cmds
module_expsym_cmds=$lt_module_expsym_cmds
# Commands to strip libraries.
old_striplib=$lt_old_striplib
striplib=$lt_striplib
# Dependencies to place before the objects being linked to create a
# shared library.
predep_objects=$lt_predep_objects
# Dependencies to place after the objects being linked to create a
# shared library.
postdep_objects=$lt_postdep_objects
# Dependencies to place before the objects being linked to create a
# shared library.
predeps=$lt_predeps
# Dependencies to place after the objects being linked to create a
# shared library.
postdeps=$lt_postdeps
# The library search path used internally by the compiler when linking
# a shared library.
compiler lib search path=$lt compiler lib search path
# Method to check whether dependent libraries are shared objects.
deplibs check method=$lt deplibs check method
# Command to use when deplibs check method == file magic.
file magic cmd=$1t file magic cmd
# Flag that allows shared libraries with undefined symbols to be built.
allow undefined flag=$lt allow undefined flag
# Flag that forces no undefined symbols.
no undefined flag=$lt no undefined flag
# Commands used to finish a libtool library installation in a directory.
finish_cmds=$lt_finish_cmds
# Same as above, but a single script fragment to be evaled but not shown.
finish_eval=$lt_finish_eval
# Take the output of nm and produce a listing of raw symbols and C names.
global_symbol_pipe=$lt_lt_cv_sys_global_symbol_pipe
# Transform the output of nm in a proper C declaration
global symbol to cdecl=$lt lt cv sys global symbol to cdecl
# Transform the output of nm in a C name address pair
```
461

global symbol to c name address=\$lt lt cv sys global symbol to c name add ress # This is the shared library runtime path variable. runpath\_var=\$runpath\_var # This is the shared library path variable. shlibpath var=\$shlibpath var # Is shlibpath searched before the hard-coded library search path? shlibpath overrides runpath=\$shlibpath overrides runpath # How to hardcode a shared library path into an executable. hardcode\_action=\$hardcode\_action # Whether we should hardcode library paths into libraries. hardcode\_into\_libs=\$hardcode\_into\_libs # Flag to hardcode \\$libdir into a binary during linking. # This must work even if \\$libdir does not exist. hardcode libdir flag spec=\$lt hardcode libdir flag spec # If ld is used when linking, flag to hardcode \\$libdir into # a binary during linking. This must work even if \\$libdir does # not exist. hardcode libdir flag spec ld=\$lt hardcode libdir flag spec ld # Whether we need a single -rpath flag with a separated argument. hardcode libdir separator=\$lt hardcode libdir separator # Set to yes if using DIR/libNAME\${shared\_ext} during linking hardcodes DIR into the # resulting binary. hardcode\_direct=\$hardcode\_direct # Set to yes if using the -LDIR flag during linking hardcodes DIR into the # resulting binary. hardcode minus L=\$hardcode minus L # Set to yes if using SHLIBPATH\_VAR=DIR during linking hardcodes DIR into # the resulting binary. hardcode shlibpath var=\$hardcode shlibpath var # Set to yes if building a shared library automatically hardcodes DIR into the library # and all subsequent libraries and executables linked against it. hardcode\_automatic=\$hardcode\_automatic # Variables whose values should be saved in libtool wrapper scripts and # restored at relink time. variables saved for relink="\$variables saved for relink"

# Whether libtool must link a program against all its dependency libraries. link\_all\_deplibs=\$link\_all\_deplibs # Compile-time system search path for libraries sys lib search path spec=\$lt sys lib search path spec # Run-time system search path for libraries sys lib dlsearch path spec=\$lt sys lib dlsearch path spec # Fix the shell variable \\$srcfile for the compiler. fix srcfile path="\$fix srcfile path" # Set to yes if exported symbols are required. always export symbols=\$always export symbols # The commands to list exported symbols. export\_symbols\_cmds=\$lt\_export\_symbols\_cmds # The commands to extract the exported symbol list from a shared archive. extract expsyms cmds=\$lt extract expsyms cmds # Symbols that should not be listed in the preloaded symbols. exclude\_expsyms=\$lt\_exclude\_expsyms # Symbols that must always be exported. include\_expsyms=\$lt\_include\_expsyms # ### END LIBTOOL CONFIG  $EOF$  case \$host\_os in aix3\*) cat <<\EOF >> "\$cfgfile" # AIX sometimes has problems with the GCC collect2 program. For some # reason, if we set the COLLECT NAMES environment variable, the problems # vanish in a puff of smoke. if test "X\${COLLECT NAMES+set}" != Xset; then COLLECT\_NAMES= export COLLECT\_NAMES fi EOF ;; esac # We use sed instead of cat because bash on DJGPP gets confused if # if finds mixed CR/LF and LF-only lines. Since sed operates in # text mode, it properly converts lines to CR/LF. This bash problem # is reportedly fixed, but why not run on old versions too? sed '\$q' "\$ltmain" >> "\$cfgfile" || (rm -f "\$cfgfile"; exit 1)

```
mv -f "$cfgfile" "$ofile" || \
    (rm -f "$ofile" && cp "$cfqfile" "$ofile" && rm -f "$cfqfile")
  chmod +x "$ofile"
else
  # If there is no Makefile yet, we rely on a make rule to execute
  # `config.status --recheck' to rerun these tests and create the
  # libtool script then.
  ltmain in= echo $1tmain | sed -e 's/\.sh$/.in/'`
  if test -f "$ltmain in"; then
    test -f Makefile && make "$ltmain"
  fi
f_iac ext=c
ac cpp='$CPP $CPPFLAGS'
ac compile='$CC -c $CFLAGS $CPPFLAGS conftest. $ac ext >&5'
ac link='$CC -o conftest$ac exeext $CFLAGS $CPPFLAGS $LDFLAGS
conftest. Sac ext $LIBS > & 5'
ac compiler gnu=$ac cv c compiler gnu
CC="$lt save CC"
# Check whether --with-tags or --without-tags was given.
if test "${with tags+set}" = set; then
 withval="$with tags"
 tagnames="$withval"
fi;
if test -f "$ltmain" && test -n "$tagnames"; then
  if test ! -f "\S{ofile}"; then
    { echo "$as me: $LINENO: WARNING: output file \'$ofile' does not
exist" >& 5echo "$as me: WARNING: output file \'$ofile' does not exist" >&2;}
  fi
  if test -z "$LTCC"; then
    eval "`$SHELL ${ofile} --config | grep '^LTCC='`"
    if test -z "$LTCC"; then
      { echo "$as me: $LINENO: WARNING: output file \'$ofile' does not
look like a libtool script" >&5
echo "$as me: WARNING: output file \'$ofile' does not look like a libtool
script" >2;else
     { echo "$as me: $LINENO: WARNING: using \'LTCC=$LTCC', extracted
from \`$ofile'" > \& 5
echo "$as me: WARNING: using \'LTCC=$LTCC', extracted from \'$ofile'"
>82;fi
  f_1if test -z "$LTCFLAGS"; then
    eval "`$SHELL ${ofile} --config | grep '^LTCFLAGS='`"
```

```
 # Extract list of available tagged configurations in $ofile.
   # Note that this assumes the entire list is on one line.
 available tags=`grep "^available tags=" "${ofile}" | $SED -e
's/available tags=\(.*$\)/\1/' -e 's/\"//g'`
  lt_save_ifs="$IFS"; IFS="${IFS}$PATH_SEPARATOR,"
   for tagname in $tagnames; do
     IFS="$lt_save_ifs"
     # Check whether tagname contains only valid characters
    case `$echo "X$tagname" | $Xsed -e 's: [-
ABCDEFGHIJKLMNOPQRSTUVWXYZabcdefghijklmnopqrstuvwxyz1234567890,/]::q'
in
     "") ;;
     *) { { echo "$as_me:$LINENO: error: invalid tag name: $tagname" >&5
echo "$as me: error: invalid tag name: $tagname" >&2;}
    { (exit 1); exit 1; }; }
     ;;
     esac
     if grep "^# ### BEGIN LIBTOOL TAG CONFIG: $tagname$" < "${ofile}" > 
/dev/null
     then
       { { echo "$as_me:$LINENO: error: tag name \"$tagname\" already 
exists" >&5
echo "$as me: error: tag name \"$tagname\" already exists" >&2;}
    { (exit 1); exit 1; }; }
     fi
     # Update the list of available tags.
    if test -n "$tagname"; then
       echo appending configuration tag \"$tagname\" to $ofile
       case $tagname in
       CXX)
     if test -n "$CXX" && ( test "X$CXX" != "Xno" &&
           ( (test "X$CXX" = "Xg++" && `g++ -v >/dev/null 2>&1` ) ||
          (test "X$CXX" != "Xq++")) ; then
        ac_ext=cc
ac cpp='$CXXCPP $CPPFLAGS'
ac compile='$CXX -c $CXXFLAGS $CPPFLAGS conftest.$ac ext >&5'
ac_link='$CXX -o conftest$ac_exeext $CXXFLAGS $CPPFLAGS $LDFLAGS 
conftest. $ac ext $LIBS >&5'
ac compiler gnu=$ac cv cxx compiler gnu
```
archive cmds need lc CXX=no allow undefined flag CXX= always\_export\_symbols\_CXX=no archive\_expsym\_cmds\_CXX= export dynamic flag spec CXX=

fi

hardcode\_direct\_CXX=no hardcode libdir flag spec CXX= hardcode libdir flag spec ld CXX= hardcode libdir separator CXX= hardcode minus L CXX=no hardcode\_shlibpath\_var\_CXX=unsupported hardcode automatic CXX=no module\_cmds\_CXX= module\_expsym\_cmds\_CXX= link\_all\_deplibs\_CXX=unknown old archive cmds CXX=\$old archive cmds no undefined flag CXX= whole archive flag spec  $CXX=$ enable shared with static runtimes CXX=no # Dependencies to place before and after the object being linked: predep objects CXX= postdep\_objects\_CXX= predeps\_CXX= postdeps\_CXX= compiler\_lib\_search\_path\_CXX= # Source file extension for C++ test sources. ac\_ext=cpp # Object file extension for compiled C++ test sources. objext=o objext\_CXX=\$objext # Code to be used in simple compile tests It simple compile test code="int some variable =  $0$ ; \n" # Code to be used in simple link tests lt simple link test code='int main(int, char \*[]) { return(0); }\n' # ltmain only uses \$CC for tagged configurations so make sure \$CC is set. # If no C compiler was specified, use CC. LTCC=\${LTCC-"\$CC"} # If no C compiler flags were specified, use CFLAGS. LTCFLAGS=\${LTCFLAGS-"\$CFLAGS"} # Allow CC to be a program name with arguments. compiler=\$CC # save warnings/boilerplate of simple test code ac outfile=conftest.\$ac objext printf "\$1t simple compile test code" >conftest.\$ac ext eval "\$ac\_compile"  $2>\&1$  >/dev/null | \$SED '/^\$/d; /^ \*+/d' >conftest.err It compiler boilerplate=`cat conftest.err` \$rm conftest\*

```
ac outfile=conftest.$ac objext
printf "$lt_simple_link_test_code" >conftest.$ac ext
eval "$ac link" 2>&1 >/dev/null | $SED '/^$/d; /^ *+/d' >conftest.err
It linker boilerplate='cat conftest.err'
$rm conftest*
# Allow CC to be a program name with arguments.
lt save CC=$CC
lt_save_LD=$LD
lt save GCC=$GCC
GCC = $GXX1t save with gnu 1d=$with gnu 1d
lt save path LD=$1t cv path LD
if test -n "${1t cv prog gnu ldcxx+set}"; then
  lt cv prog gnu ld=$1t cv prog gnu ldcxx
else
  $as_unset lt_cv_prog_gnu_ld
fi
if test -n "${lt cv path LDCXX+set}"; then
  It cv path LD=SIt cv path LDCXX
else
  $as unset lt cv path LD
fi
test -z "${LDCXX+set}" || LD=$LDCXX
CC = $ { CXX - "c++" }
compiler=$CC
compiler CXX=$CC
for cc temp in $compiler""; do
  case $cc temp in
    compile | *[\n\]\n/2 compile | \cdot | *[\n\]\n/2 cache | *[\n\]\n/2distcc |*(\nabla/\delta x)|^2 and |*(\nabla/\delta x)|^2 and |*(\nabla/\delta x)|^2 are |*(\nabla/\delta x)|^2\setminus - \star) ;;
    *) break;;
  esac
done
cc basename=`$echo "X$cc temp" | $Xsed -e 's%.*/%%' -e "s%^$host alias-
22# We don't want -fno-exception wen compiling C++ code, so set the
# no builtin flag separately
if test "$GXX" = yes; then
  lt prog compiler no builtin flag CXX=' -fno-builtin'
else
  It prog compiler no builtin flag CXX=
fi
if test "$GXX" = yes; then
  # Set up default GNU C++ configuration
# Check whether --with-gnu-ld or --without-gnu-ld was given.
if test "${with gnu ld+set}" = set; then
```

```
 withval="$with_gnu_ld"
   test "$withval" = no || with_gnu_ld=yes
else
  with_gnu_ld=no
fi;
ac_prog=ld
if test "SCC" = yes; then # Check if gcc -print-prog-name=ld gives a path.
  echo "$as me: $LINENO: checking for ld used by $CC" > &5
echo $ECHO_N "checking for ld used by $CC... $ECHO_C" >&6
   case $host in
  *-*-minqw*)
     # gcc leaves a trailing carriage return which upsets mingw
    ac prog=`($CC -print-prog-name=ld) 2>&5 | tr -d '\015'` ;;
   *)
    ac prog=`($CC -print-prog-name=ld) 2>65` ;;
   esac
   case $ac_prog in
     # Accept absolute paths.
     [\\/]* | ?:[\\/]*)
      re direlt='/[^/][^/]*/\.\./'
       # Canonicalize the pathname of ld
      ac prog=`echo $ac prog| $SED 's%\\\\%/%g'`
      while echo $ac_prog | grep "$re direlt" > /dev/null 2>&1; do
      ac prog=`echo $ac prog| $SED "s%$re direlt%/%"`
       done
       test -z "$LD" && LD="$ac_prog"
       ;;
   "")
     # If it fails, then pretend we aren't using GCC.
     ac_prog=ld
     ;;
   *)
     # If it is relative, then search for the first ld in PATH.
    with gnu ld=unknown
     ;;
   esac
elif test "$with gnu ld" = yes; then
  echo "$as me: $LINENO: checking for GNU ld" > &5
echo $ECHO_N "checking for GNU ld... $ECHO_C" >&6
else
  echo "$as me: $LINENO: checking for non-GNU ld" >&5
echo $ECHO_N "checking for non-GNU ld... $ECHO_C" >&6
fi
if test "${lt cv path LD+set}" = set; then
  echo $ECHO N "(cached) $ECHO C" >&6
else
   if test -z "$LD"; then
  lt_save_ifs="$IFS"; IFS=$PATH_SEPARATOR
   for ac_dir in $PATH; do
     IFS="$lt_save_ifs"
   test -z "$ac dir" && ac dir=.
     if test -f "$ac_dir/$ac_prog" || test -f 
"$ac_dir/$ac_prog$ac_exeext"; then
```
```
lt cv path LD="$ac dir/$ac prog"
      # Check to see if the program is GNU ld. I'd rather use --version,
      # but apparently some variants of GNU ld only accept -v.
      # Break only if it was the GNU/non-GNU ld that we prefer.
      case '"$1t cv path LD" -v 2>&1 </dev/null' in
      *GNU* |\cdot| * \sqrt{w}ith BFD'*)
      test "$with gnu ld" != no && break
      \mathcal{V}^{\star})test "$with_gnu_ld" != yes && break
      \thereforeesac
    f_idone
  IFS="$lt save ifs"
else
  It cv path LD="$LD" # Let the user override the test with a path.
fi
fi
LD="$lt cv path LD"
if test -n "$LD"; then
  echo "$as me: $LINENO: result: $LD" > &5
echo "$ECHO T$LD" >&6else
  echo "$as me: $LINENO: result: no" > &5
echo "$ECHO T}no" >&6fi
test -z "$LD" && { { echo "$as me:$LINENO: error: no acceptable ld found
in \SPATH" > \S5
echo "Șas me: error: no acceptable 1d found in \SPATH" > \&2;}
   { (exit 1); ext 1; }echo "$as me:$LINENO: checking if the linker ($LD) is GNU ld" >&5
echo $ECHO N "checking if the linker ($LD) is GNU ld... $ECHO C" >&6
if test "${1t cv prog qnu ld+set}" = set; then
  echo $ECHO \overline{N} "(cached) $ECHO C" >&6
else
  # I'd rather use --version here, but apparently some GNU lds only
accept -v.
case \sin^{-1} -v 2>\&1 </dev/null in
*GNU* | *^{\bullet}W \times E \times Elt cv prog gnu ld=yes
 \therefore\star)
  lt_cv_prog_gnu_ld=no
  \ddot{\phantom{0}}esac
fi
echo "$as me: $LINENO: result: $1t cv prog gnu ld" >&5
echo "${ECHO T}$1t cv prog qnu ld" >&6
with gnu ld=$1t cv prog gnu ld
```

```
 # Check if GNU C++ uses GNU ld as the underlying linker, since the
   # archiving commands below assume that GNU ld is being used.
  if test "$with gnu ld" = yes; then
    archive cmds CXX='$CC -shared -nostdlib $predep objects $libobjs
$deplibs $postdep objects $compiler flags ${wl}-soname $wl$soname -o
$lib'
    archive expsym_cmds_CXX='$CC -shared -nostdlib $predep_objects
$libobjs $deplibs $postdep_objects $compiler_flags ${wl}-soname 
$wl$soname ${wl}-retain-symbols-file $wl$export_symbols -o $lib'
    hardcode libdir flag spec CXX='${wl}--rpath ${wl}$libdir'
    export dynamic flag spec CXX='${wl}--export-dynamic'
    # If archive cmds runs LD, not CC, wlarc should be empty
     # XXX I think wlarc can be eliminated in ltcf-cxx, but I need to
          investigate it a little bit more. (MM)
     wlarc='${wl}'
     # ancient GNU ld didn't support --whole-archive et. al.
    if eval "`$CC -print-prog-name=1d` --help 2>0.1" | \
     grep 'no-whole-archive' > /dev/null; then
      whole archive flag spec CXX="$wlarc"'--whole-archive$convenience
'"$wlarc"'--no-whole-archive'
     else
      whole archive flag spec CXX=
     fi
   else
    with gnu ld=no
     wlarc=
     # A generic and very simple default shared library creation
     # command for GNU C++ for the case where it uses the native
     # linker, instead of GNU ld. If possible, this setting should
     # overridden to take advantage of the native linker features on
     # the platform it is being used on.
    archive cmds CXX='$CC -shared -nostdlib $predep objects $libobjs
$deplibs $postdep objects $compiler flags -o $lib'
   fi
   # Commands to make compiler produce verbose output that lists
   # what "hidden" libraries, object files and flags are used when
   # linking a shared library.
  output verbose link cmd='$CC -shared $CFLAGS -v conftest.$objext 2>&1 |
grep "\-L"'
else
  GXX=no
 with gnu ld=no
  wlarc=
f_i# PORTME: fill in a description of your system's C++ link characteristics
echo "$as me:$LINENO: checking whether the $compiler linker ($LD)
```
supports shared libraries" >&5

```
470
```

```
echo $ECHO_N "checking whether the $compiler linker ($LD) supports shared
libraries... $ECHO C" >&6
ld_shlibs_CXX=yes
case $host_os in
  aix3*)
     # FIXME: insert proper C++ library support
     ld_shlibs_CXX=no
    ;;aix4* | aix5*)if test "$host cpu" = ia64; then
       # On IA64, the linker does run time linking by default, so we don't
       # have to do anything special.
       aix_use_runtimelinking=no
       exp_sym_flag='-Bexport'
      no entry flag=""
     else
       aix_use_runtimelinking=no
       # Test if we are trying to use run time linking or normal
       # AIX style linking. If -brtl is somewhere in LDFLAGS, we
       # need to do runtime linking.
      case $host os in aix4.[23]|aix4.[23].*|aix5*)
      for ld_flag in $LDFLAGS; do
        case $ld_flag in
        *-brtl* aix_use_runtimelinking=yes
          break
          ;;
        esac
     done
     ;;
       esac
       exp_sym_flag='-bexport'
      no entry flag='-bnoentry'
     fi
     # When large executables or shared objects are built, AIX ld can
     # have problems creating the table of contents. If linking a library
     # or program results in "error TOC overflow" add -mminimal-toc to
     # CXXFLAGS/CFLAGS for g++/gcc. In the cases where that is not
     # enough to fix the problem, add -Wl,-bbigtoc to LDFLAGS.
    archive_cmds_CXX=''
     hardcode_direct_CXX=yes
    hardcode_libdir_separator_CXX=':'
     link_all_deplibs_CXX=yes
     if test "$GXX" = yes; then
      case $host os in aix4.[012]|aix4.[012].*)
       # We only want to do this on AIX 4.2 and lower, the check
       # below for broken collect2 doesn't work under 4.3+
     collect2name=`${CC} -print-prog-name=collect2`
     if test -f "$collect2name" && \
```

```
 strings "$collect2name" | grep resolve_lib_name >/dev/null
      then
         # We have reworked collect2
        hardcode direct CXX=yes
      else
         # We have old collect2
        hardcode_direct_CXX=unsupported
         # It fails to find uninstalled libraries when the uninstalled
        # path is not listed in the libpath. Setting hardcode minus L
         # to unsupported forces relinking
       hardcode minus L CXX=yes
        hardcode libdir flag spec CXX='-L$libdir'
       hardcode<sup>l</sup>ibdir_separator_CXX=
      fi
      ;;
       esac
      shared flag='-shared'
      if test "$aix use runtimelinking" = yes; then
      shared flag="$shared flag "'${wl}-G'
       fi
     else
       # not using gcc
      if test "$host cpu" = ia64; then
      # VisualAge C++, Version 5.5 for AIX 5L for IA-64, Beta 3 Release
      # chokes on -Wl,-G. The following line is correct:
      shared_flag='-G'
       else
      if test "$aix use runtimelinking" = yes; then
        shared flag='${wl}-G'
      else
        shared flag='${wl}-bM:SRE'
     fi
       fi
    f_i # It seems that -bexpall does not export symbols beginning with
     # underscore (_), so it is better to generate a list of symbols to 
export.
     always_export_symbols_CXX=yes
    if test "$aix use runtimelinking" = yes; then
       # Warning - without using the other runtime loading flags (-brtl),
       # -berok will link without error, but may produce a broken library.
      allow undefined flag CXX='-berok'
       # Determine the default libpath from the value encoded in an empty 
executable.
      cat >conftest. $ac ext << ACEOF
/* confdefs.h. */
_ACEOF
cat confdefs.h >>conftest.$ac ext
cat >>conftest. $ac ext << ACEOF
/* end confdefs.h. */int
main ()
```

```
\{\ddot{ }return 0;
\left\{ \right.ACEOF
rm -f conftest. $ac objext conftest$ac exeext
if { (eval echo "$as me: $LINENO: \"$ac link\"") > \& 5
  (eval $ac link) 2>conftest.er1
  ac status=$?
  grep -v '^ *+' conftest.er1 >conftest.err
  rm -f conftest.erl
  cat conftest.err >&5
  echo "$as me: $LINENO: \$? = $ac status" > 65(exit $ac status); } & &
       { ac try='test -z "$ac cxx werror flag"
                  || test ! -s conftest.err'
  { (eval echo "$as me: $LINENO: \"$ac try\"") > 25
  (eval $ac try) 2>&5
  ac status=$?
  echo "$as me: $LINENO: \$? = $ac status" > \&5(exit $ac status); }; } & &
       { ac try='test -s conftest$ac exeext'
  { (eval echo "$as me: $LINENO: \"$ac try\"") >&5
  (eval $ac try) 2>&5
  ac status=$?
  echo "$as me: $LINENO: \$? = $ac status" > \&5(exit $ac status); \}; \}; then
aix_libpath=`dump -H conftest$ac_exeext 2>/dev/null | $SED -n -e '/Import
File Strings/,/^$/ { /^0/ { s/^0 *\(.*\)$/\1/; p; }
\rightarrow \rightarrow# Check for a 64-bit object if we didn't find anything.
if test -z "$aix libpath"; then aix libpath='dump -HX64
conftest$ac exeext 2>/dev/null | $SED -n -e '/Import File Strings/,/^$/ {
/^0/ { s/^0 *\(.*\)$/\1/; p; }
\}''; fi
else
  echo "$as me: failed program was:" > 45
sed 's/^/| /' conftest. $ac ext >&5
fi
rm -f conftest.err conftest. $ac objext \
      conftest$ac exeext conftest.$ac ext
if test -z "$aix libpath"; then aix libpath="/usr/lib:/lib"; fi
      hardcode_libdir_flag_spec_CXX='${wl}-
blibpath: $libdir: '"$aix libpath"
      archive expsym cmds CXX="\$CC"' -o $output objdir/$soname $libobjs
$deplibs '"\${wl}$no entry flag"' $compiler flags `if test
"x${allow undefined flag}" != "x"; then echo
"${wl}${allow undefined flag}"; else :; fi`
""\${wl}$exp sym flag:\$export symbols $shared flag"
```

```
else
      if test "$host cpu" = ia64; then
      hardcode libdir flag spec CXX='${wl}-R $libdir:/usr/lib:/lib'
      allow undefined flag CXX="-z nodefs"
      archive expsym cmds CXX="\$CC $shared flag"' -o
$output objdir/$soname $libobjs $deplibs '"\${wl}$no entry flag"'
$compiler flags ${wl}${allow undefined flag}
""\${wl}$exp sym flag:\$export symbols"
      else
      # Determine the default libpath from the value encoded in an empty
executable.
      cat >conftest. $ac ext << ACEOF
/* confdefs.h. */ACEOF
cat confdefs.h >>conftest.$ac ext
cat >>conftest.$ac ext << ACEOF
/* end confdefs.h. */int
main ()
\{return 0;
\}ACEOF
rm -f conftest. Sac objext conftestSac exeext
if { (eval echo "$as me: $LINENO: \"$ac link\"") >&5
  (eval $ac link) 2>conftest.er1
  ac status=$?
  grep -v '^ *+' conftest.er1 >conftest.err
  rm -f conftest.erl
  cat conftest.err >&5
  echo "$as me: $LINENO: \$? = $ac status" > 65(exit $ac status); } & &
       { ac try='test -z "$ac cxx werror flag"
                  || test ! -s conftest.err'
  { (eval echo "$as me: $LINENO: \"$ac try\"") > 25
  \text{eval} $ac try) 2>&5
  ac_status=$?
  echo "Șas me: ȘLINENO: \$? = $ac status" > &5
  (exit $ac status); }; } & &
       { ac try='test -s conftest$ac exeext'
  { (eval echo "$as me: $LINENO: \"$ac try\"") >&5
  (eval $ac try) 2>&5ac_status=$?
  echo "$as me: $LINENO: \$? = $ac status" > \delta5
  (exit $ac status); }; }; then
aix libpath='dump -H conftest$ac exeext 2>/dev/null | $SED -n -e '/Import
File Strings/,/^$/ { /^0/ { s/^0 *\(.*\)$/\1/; p; }
\mathcal{V}# Check for a 64-bit object if we didn't find anything.
```

```
if test -z "$aix libpath"; then aix libpath='dump -HX64
conftest$ac exeext 2>/dev/null | $SED -n -e '/Import File Strings/,/^$/ {
/ 0/ { s/^0 *\(.*\)$/\1/; p; }
\{\cdot\}; fi
else
  echo "$as me: failed program was:" >&5
sed 's/^/| \overline{}/' conftest. $ac ext > & 5
f^{\dagger}rm -f conftest.err conftest. $ac objext \
      conftest$ac exeext conftest.$ac ext
if test -z "$aix_libpath"; then aix_libpath="/usr/lib:/lib"; fi
      hardcode libdir flag spec CXX='${wl}-
blibpath: $libdir: "$aix libpath"
      # Warning - without using the other run time loading flags,
      # -berok will link without error, but may produce a broken library.
      no_undefined_flag_CXX=' ${wl}-bernotok'
      allow undefined flag CXX=' ${wl}-berok'
      # Exported symbols can be pulled into shared objects from archives
      whole archive flag spec CXX='$convenience'
      archive cmds need lc CXX=yes
      # This is similar to how AIX traditionally builds its shared
libraries.
      archive expsym cmds CXX="\$CC $shared flag"' -o
$output objdir/$soname $libobjs $deplibs ${wl}-bnoentry $compiler_flags
${wl}-bE:$export symbols${allow undefined flag}~$AR $AR FLAGS
$output objdir/$libname$release.a $output objdir/$soname'
      fi
    fi
    \cdotsbeos*)
    if $LD --help 2>0.1 | grep ': supported targets: * elf' > /dev/null;
thenallow_undefined_flag_CXX=unsupported
      # Joseph Beckenbach <jrb3@best.com> says some releases of gcc
      # support --undefined. This deserves some investigation. FIXME
      archive cmds CXX='$CC -nostart $libobjs $deplibs $compiler flags
${wl}-soname $wl$soname -o $lib'else
      ld shlibs CXX=no
    fi
    \mathcal{V}chorus*)
    case $cc basename in
      \star)
      # FIXME: insert proper C++ library support
      ld shlibs CXX=no
      \mathcal{L}esac
    \mathbf{r}
```

```
cyqwin* | mingw* | pw32*)# LT AC TAGVAR (hardcode libdir flag spec, CXX) is actually
meaningless,
    # as there is no search path for DLLs.
    hardcode libdir flag spec CXX='-L$libdir'
    allow undefined flag CXX=unsupported
    always export symbols CXX=no
    enable shared with static runtimes CXX=yes
    if $LD --help 2>81 | grep 'auto-import' > /dev/null; then
      archive cmds CXX='$CC -shared -nostdlib $predep objects $libobjs
$deplibs $postdep objects $compiler flags -o $output objdir/$soname
${wl}--enable-auto-image-base -Xlinker --out-implib -Xlinker $lib'
      # If the export-symbols file already is a .def file (1st line
      # is EXPORTS), use it as is; otherwise, prepend...
      archive expsym cmds CXX='if test "x`$SED 1q $export symbols`" =
xEXPORTS; then
      cp $export symbols $output objdir/$soname.def;
      else
      echo EXPORTS > $output objdir/$soname.def;
      cat $export symbols >> $output objdir/$soname.def;
      fi \sim$CC -shared -nostdlib $output objdir/$soname.def $predep objects
$libobjs $deplibs $postdep objects $compiler flags -o
$output objdir/$soname $w\overline{1} --enable-auto-image-base -Xlinker --out-
implib -Xlinker $lib'
    else
      ld shlibs CXX=no
    fi
  \ddot{\phantom{0}}darwin* | rhapsody*)
        case $host os in
        rhapsody* | darwin1.[012])
         allow undefined flaq CXX = ' \{w\} -undefined \{w\} suppress'
         \mathcal{V}*) # Darwin 1.3 on
         if test -z ${MACOSX DEPLOYMENT TARGET} ; then
           allow undefined flag CXX = \frac{1}{2} \{w\} - \text{flat} namespace \frac{1}{2} \{w\} -undefined
$W1\suppress'
         else
           case ${MACOSX DEPLOYMENT TARGET} in
              10. [012]allow undefined flag CXX='${wl}-flat namespace ${wl}-
undefined ${wl}suppress'
                \mathcal{L}10.*)allow undefined flag CXX='${wl}-undefined
${wl}dynamic lookup'
                \cdotsesac
         fi
         \mathcal{L}esac
      archive cmds need lc CXX=no
```

```
hardcode direct CXX=no
      hardcode automatic CXX=yes
      hardcode shlibpath var CXX=unsupported
      whole archive flag spec CXX=''
      link all deplibs CXX=yes
    if test "\SGXX" = yes ; then
      It int apple cc single mod=no
      output verbose link cmd='echo'
      if $CC -dumpspecs 2 > \&1 | $EGREP 'single_module' >/dev/null ; then
       It int apple cc single mod=yes
      fi
      if test "X$1t int apple cc single mod" = Xyes ; then
       \archive cmds \overline{CXX}='$CC -dynamiclib -single module
$allow undefined flag -o $lib $libobjs $deplibs $compiler flags -
install name $rpath/$soname $verstring'
      else
           archive_cmds_CXX='$CC -r -keep_private_externs -nostdlib -o
${lib}-master.o $libobjs~$CC -dynamiclib $allow undefined flag -o $lib
${lib}-master.o $deplibs $compiler flags -install name $rpath/$soname
$verstring'
        fi
        module cmds CXX='$CC $allow undefined flag -o $lib -bundle
$libobjs $deplibs$compiler flags'
         # Don't fix this by using the 1d -exported symbols list flag, it
doesn't exist in older darwin lds
           if test "X$1t int apple cc single mod" = Xyes ; then
             archive expsym cmds \overline{CXX} = \overline{S} sed -e "s, #.*,," -e "s, ^[
                                                                         \uparrow \uparrow , , " -
e "s, \wedge (..*\), &, " < $export symbols > $output objdir/${libname}-
symbols.expsym~$CC -dynamiclib -single module $allow undefined flag -o
$lib $libobjs $deplibs $compiler flags -install name $rpath/$soname
$verstring~nmedit -s $output objdir/${libname}-symbols.expsym ${lib}'
           else
             archive expsym cmds CXX = 'sed -e "s, *, *,", " -e "s, ^[\uparrow *, , " -
e "s, \wedge \backslash (\ldots \wedge \backslash), &, " < $export symbols > $output objdir/${libname}-
symbols.expsym<sup>-</sup>$CC -r -keep private externs -nostdlib -o ${lib}-master.o
$libobjs~$CC -dynamiclib $allow undefined flag -o $lib ${lib}-master.o
$deplibs $compiler flags -install name $rpath/$soname $verstring~nmedit -
s $output objdir/${libname}-symbols.expsym ${lib}'
           fi
             module expsym cmds CXX = 'sed -e "s, #.*, " -e "s, ^{^{\wedge}}[1^*, " -e"s, \wedge (..*), &, " < $export symbols > $output objdir/${libname}-
symbols.expsym~$CC $allow undefined flag -o $lib -bundle $libobjs
$deplibs$compiler flags~nmedit -s $output objdir/${libname}-
symbols.expsym ${lib}'
      else
      case $cc basename in
        xlc<sup>*</sup>)
         output verbose link cmd='echo'
           \overline{\text{archibve}} cmds \overline{\text{CXX}}='\overline{\text{SCC}} -qmkshrobj \{\text{wl}\}-\text{single} module
$allow undefined \overline{f}lag -o $lib $libobjs $deplibs $compiler flags ${wl}-
install name ${wl} echo $rpath/$soname `$verstring'
          module cmds CXX='$CC $allow undefined flag -o $lib -bundle
$libobjs $deplibs$compiler flags'
```

```
# Don't fix this by using the 1d -exported symbols list flag,
it doesn't exist in older darwin lds
           archive expsym cmds CXX = 'sed -e "s, *, *, , " -e "s, ^[\}^*, " -e
"s, \wedge (..*\), &, " < $export symbols > $output objdir/${libname}-
symbols.expsym~$CC -qmkshrobj ${wl}-single module $allow undefined flag -
o $lib $libobjs $deplibs $compiler flags $ [wl}-install name
${wl}$rpath/$soname $verstring~nmedit -s $output objdir/${libname}-
symbols.expsym ${lib}'
           module expsym cmds CXX = 'sed -e "s, #.*', " -e "s, ^{^{\wedge}}[\}^*, " -e
"s, \wedge (..*\), &, " < $export symbols > $output objdir/${libname}-
symbols.expsym~$CC $allow undefined flag -o $lib -bundle $libobjs
$deplibs$compiler flags~nmedit -s $output objdir/${libname}-
symbols.expsym$[\overline{lib}]'
           \cdot ;
        \star)
          ld shlibs CXX=no
           \cdot ;
      esac
      fi
         \cdot :
  dayx^{\star})case $cc basename in
      ect++# FIXME: insert proper C++ library support
      ld shlibs CXX=no
      \mathcal{V}qhcx*)
      # Green Hills C++ Compiler
      # FIXME: insert proper C++ library support
      ld shlibs CXX=no
      \mathcal{V}\star)
      # FIXME: insert proper C++ library support
      ld shlibs CXX=no
      \mathcal{V}esac
    \ddot{\phantom{0}}freebsd[12]*)
    # C++ shared libraries reported to be fairly broken before switch to
ELF
    ld shlibs CXX=no
    \mathcal{V}freebsd-elf*)archive cmds need lc CXX=no
    \ddot{\phantom{0}}freebsd* | kfreebsd*-gnu | dragonfly*)
    # FreeBSD 3 and later use GNU C++ and GNU ld with standard ELF
    # conventions
    ld shlibs CXX=yes
    \mathcal{L}gnu*)
    \mathcal{L}hpux9*)
```

```
hardcode libdir flag spec CXX='${wl}+b ${wl}$libdir'
    hardcode libdir separator CXX=:
    export dynamic flag spec CXX='${wl}-E'
    hardcode direct CXX=yes
    hardcode minus L CXX=yes # Not in the search PATH,
                        # but as the default
                        # location of the library.
    case $cc basename in
    CC^{\star})
      # FIXME: insert proper C++ library support
      ld shlibs CXX=no
      \mathcal{L}\text{aCC}^{\star})
      archive cmds CXX='$rm $output objdir/$soname~$CC -b ${wl}+b
${wl}$install libdir -o $output objdir/$soname $predep objects $libobjs
$deplibs $postdep objects $compiler flags~test $output objdir/$soname =
$lib | | mv $output objdir/$soname $lib'
      # Commands to make compiler produce verbose output that lists
      # what "hidden" libraries, object files and flags are used when
      # linking a shared library.
      # There doesn't appear to be a way to prevent this compiler from
      # explicitly linking system object files so we need to strip them
      # from the output so that they don't get included in the library
      # dependencies.
      output verbose link cmd='templist='($CC -b $CFLAGS -v
conftest. $objext 2>\overline{a1} | grep "[-]L"'; list=""; for z in $templist; do
case $z in conftest. $objext) list="$list $z";; *. $objext);; *)
list="$list $z";;esac; done; echo $list'
      \cdots\star)
      if test "\SGXX" = yes; then
        archive cmds CXX='$rm $output objdir/$soname~$CC -shared -
nostdlib -fPIC \frac{1}{2} [wl]+b $ {wl}$install libdir -o $output objdir/$soname
$predep objects $libobjs $deplibs $postdep objects $compiler flags~test
$output objdir/$soname = $lib || mv $output objdir/$soname $lib'
      else
        # FIXME: insert proper C++ library support
        ld shlibs CXX=no
      fi
      \mathcal{L}esac
    \mathcal{V}hpux10*|hpux11*)
    if test $with gnu ld = no; then
      hardcode libdir flag spec CXX='${wl}+b ${wl}$libdir'
      hardcode libdir separator CXX=:
      case $host cpu in
      hppa*64*|ia64*)hardcode libdir flag spec ld CXX='+b $libdir'
        \cdot ;
      \star)
```

```
export dynamic flag spec CXX='${wl}-E'
        \cdotsesac
    fi
    case $host cpu in
    hppa*64*|ia64*)hardcode direct CXX=no
      hardcode shlibpath var CXX=no
      \cdots\star)
      hardcode direct CXX=yes
      hardcode minus \overline{L} CXX=yes # Not in the search PATH,
                                     # but as the default
                                     # location of the library.
      \cdotsesac
    case $cc basename in
      CC^{\star})
      # FIXME: insert proper C++ library support
      ld shlibs CXX=no
      \mathcal{V}\text{aCC}^{\star})
      case $host cpu in
      hppa*64*)archive cmds CXX = 5CC - b \{w1\} + h \{w1\} \soname -o \{lb$predep objects $libobjs $deplibs $postdep objects $compiler flags'
       \cdot ;
      ia64*)archive cmds CXX='$CC -b ${wl}+h ${wl}$soname
${wl}+nodefaultrpath -o $lib $predep objects $libobjs $deplibs
$postdep objects $compiler flags'
        \cdots\star)
        archive cmds CXX = 5CC - b \{wl\} + h \{wl\} \soname \{wl\} + b${wl}$install libdir -o $lib $predep objects $libobjs $deplibs
$postdep objects $compiler flags'
        \cdotesac
      # Commands to make compiler produce verbose output that lists
      # what "hidden" libraries, object files and flags are used when
      # linking a shared library.
      ## There doesn't appear to be a way to prevent this compiler from
      # explicitly linking system object files so we need to strip them
      # from the output so that they don't get included in the library
      # dependencies.
      output verbose link cmd='templist='($CC -b $CFLAGS -v
conftest. Sobjext 2 > \sqrt{1}) | grep "\-L"'; list=""; for z in Stemplist; do
case $z in conftest. $objext) list="$list $z";; *. $objext);; *)
list="$list $z";;esac; done; echo $list'
      \ddot{ };
      \star)
      if test "$GXX" = yes; then
```

```
if test $with gnu 1d = no; then
           case $host_cpu in
          hppa*64*)archive cmds CXX='$CC -shared -nostdlib -fPIC ${wl}+h${wl}$soname -o $lib $predep_objects $libobjs $deplibs $postdep_objects 
$compiler_flags'
             ;;
          ia64*)
            archive cmds CXX='$CC -shared -nostdlib -fPIC ${wl}+h
${wl}$soname ${wl}+nodefaultrpath -o $lib $predep_objects $libobjs 
$deplibs $postdep objects $compiler flags'
             ;;
           *)
            archive cmds CXX='$CC -shared -nostdlib -fPIC ${wl}+h
${w1}$soname ${w1}+b ${w1}$install libdir -o $lib $predep objects
$libobjs $deplibs $postdep_objects $compiler_flags'
             ;;
           esac
         fi
      else
         # FIXME: insert proper C++ library support
         ld_shlibs_CXX=no
      fi
      ;;
     esac
     ;;
   interix3*)
     hardcode_direct_CXX=no
    hardcode shlibpath var CXX=no
    hardcode libdir flag spec CXX='${wl}-rpath,$libdir'
    export dynamic flag spec CXX='${wl}-E'
     # Hack: On Interix 3.x, we cannot compile PIC because of a broken 
gcc.
     # Instead, shared libraries are loaded at an image base (0x10000000 
by
     # default) and relocated if they conflict, which is a slow very 
memory
     # consuming and fragmenting process. To avoid this, we pick a 
random,
     # 256 KiB-aligned image base between 0x50000000 and 0x6FFC0000 at 
link
     # time. Moving up from 0x10000000 also allows more sbrk(2) space.
    archive cmds CXX='$CC -shared $pic flag $libobjs $deplibs
$compiler_flags ${wl}-h,$soname ${wl}--image-base,`expr ${RANDOM-$$} % 
4096 / 2 \* 262144 + 1342177280` -o $lib'
     archive_expsym_cmds_CXX='sed "s,^,_," $export_symbols 
>$output_objdir/$soname.expsym~$CC -shared $pic_flag $libobjs $deplibs 
$compiler flags ${wl}-h,$soname ${wl}--retain-symbols-
file, $output_objdir/$soname.expsym ${wl}--image-base, `expr ${RANDOM-$$} %
4096 / 2 \* 262144 + 1342177280` -o $lib'
     ;;
   irix5* | irix6*)
     case $cc_basename in
      CC^{\star})
```

```
# SGI C++archive cmds CXX='$CC -shared -all -multigot $predep objects
$libobjs $deplibs $postdep objects $compiler flags -soname $soname `test
-n "$verstring" && echo -set version $verstring` -update registry
${output objdir}/so locations -o $lib'
     # Archives containing C++ object files must be created using
     # "CC -ar", where "CC" is the IRIX C++ compiler. This is
     # necessary to make sure instantiated templates are included
     # in the archive.
     old archive cmds CXX='$CC -ar -WR,-u -o $oldlib $oldobjs'
     \mathcal{L}\star)
     if test "$GXX" = yes; then
       if test "$with gnu ld" = no; then
         archive cmds CXX='$CC -shared -nostdlib $predep objects
$libobjs $deplibs $postdep objects $compiler flags ${wl}-soname
\S\{wl\}$soname `test -n "$verstring" && echo \overline{\S\{wl\}}-set_version
${wl}$verstring` ${wl}-update registry ${wl}${output objdir}/so locations
-o $lib'
       else
         archive cmds CXX='$CC -shared -nostdlib $predep objects
$libobjs $deplibs $postdep objects $compiler flags ${wl}-soname
${wl}$soname `test -n "$verstring" && echo ${wl}-set version
${wl}$verstring` -o $lib'
       fi
     f_1link all deplibs CXX=yes
     \thereforeesac
   hardcode libdir flag spec CXX='${wl}-rpath ${wl}$libdir'
   hardcode libdir separator CXX=:
   \ddot{i}linux<sup>*</sup>)
   case $cc basename in
     KCC^{\star})
     # Kuck and Associates, Inc. (KAI) C++ Compiler
     # KCC will only create a shared library if the output file
     # ends with ".so" (or ".sl" for HP-UX), so rename the library
     # to its proper name (with version) after linking.
     archive cmds CXX='tempext='echo $shared ext | $SED -e
"s/\${tempext}\..*/.so/"`; $CC $predep objects $libobjs $deplibs
$postdep objects $compiler flags --soname $soname -o \$templib; mv
\$templib $lib'
     archive expsym cmds CXX='tempext='echo $shared ext | $SED -e
'\''s/\([^()0-9A-Za-z{}]\)/\\\\\1/g'\''`; templib=`echo $lib | $SED -e
"s/\${tempext}\..*/.so/"`; $CC $predep objects $libobjs $deplibs
$postdep objects $compiler flags --soname $soname -o \$templib ${wl}-
retain-symbols-file, $export symbols; mv \$templib $lib'
     # Commands to make compiler produce verbose output that lists
     # what "hidden" libraries, object files and flags are used when
     # linking a shared library.
```

```
# There doesn't appear to be a way to prevent this compiler from
     # explicitly linking system object files so we need to strip them
     # from the output so that they don't get included in the library
     # dependencies.
     output verbose link cmd='templist='$CC $CFLAGS -v conftest.$objext
-o libconftest$shared ext 2>&1 | grep "ld"; rm -f
libconftest$shared ext; list=""; for z in $templist; do case $z in
conftest.$objext) list="$list $z";; *.$objext);; *) list="$list
$z";;esac; done; echo $list'
     hardcode libdir flag spec CXX='${wl}--rpath,$libdir'
     export dynamic flag spec \overline{CXX}='${wl}--export-dynamic'
     # Archives containing C++ object files must be created using
     # "CC -Bstatic", where "CC" is the KAI C++ compiler.
     old archive cmds CXX='$CC -Bstatic -o $oldlib $oldobjs'
     \mathcal{V}icpc<sup>*</sup>)
     # Intel C++
     with qnu ld=yes
     # version 8.0 and above of icpc choke on multiply defined symbols
     # if we add $predep objects and $postdep objects, however 7.1 and
     # earlier do not add the objects themselves.
     case \text{SCC} -V 2\times1 in
     *"Version 7."*)
       archive cmds CXX='$CC -shared $predep objects $libobjs $deplibs
$postdep objects $compiler flags ${wl}-soname $wl$soname -o $lib'
       archive expsym cmds CXX='$CC -shared $predep objects $libobjs
$deplibs $postdep objects $compiler flags ${wl}-soname $wl$soname ${wl}-
retain-symbols-file $wl$export symbols -o $lib'
       \cdots*) # Version 8.0 or newer
       tmp_idyn=
       case $host cpu in
          ia64*) tmp idyn=' -i dynamic';;
       esac
       archive cmds CXX='$CC -shared'"$tmp idyn"' $libobjs $deplibs
$compiler flags ${wl}-soname $wl$soname -o $lib'
       archive expsym cmds CXX='$CC -shared'"$tmp idyn"' $libobjs
$deplibs $compiler flags ${wl}-soname $wl$soname ${wl}-retain-symbols-
file $wl$export symbols -o $lib'
       \cdotsesac
     archive cmds need lc CXX=no
     hardcode libdir flag spec CXX='${wl}-rpath,$libdir'
     export dynamic flag spec CXX='${wl}--export-dynamic'
     whole_archive_flag_spec_CXX='${wl}--whole-archive$convenience
${wl}-no-whole-archive\ddot{\phantom{0}}pgCC*)
        # Portland Group C++ compiler
```

```
archive cmds CXX='$CC -shared $pic flag $predep objects $libobjs
$deplibs $postdep objects $compiler flags ${wl}-soname ${wl}$soname -o
$lib'archive expsym cmds CXX='$CC -shared $pic flag $predep objects
$libobjs $deplibs $postdep objects $compiler flags ${wl}-soname
${wl}$soname ${wl}-retain-symbols-file ${wl}$export symbols -o $lib'
      hardcode libdir flag spec CXX='${wl}--rpath ${wl}$libdir'
      export dynamic flag spec CXX='${wl}--export-dynamic'
      whole_archive_flag_spec_CXX='${wl}--whole-archive`for conv in
$convenience\"\"; do test -n \"$conv\" &&
new convenience=\"$new convenience,$conv\"; done; $echo
\sqrt{``} snew convenience\sqrt{``} \sqrt{}(w1) --no-whole-archive'
        \thereforecxx*# Compag C++
      archive cmds CXX='$CC -shared $predep objects $libobjs $deplibs
$postdep objects $compiler flags ${wl}-soname $wl$soname -o $lib'
      archive expsym cmds CXX='$CC -shared $predep objects $libobjs
$deplibs $postdep objects $compiler flags ${wl}-soname $wl$soname -o
$lib ${wl}-retain-symbols-file $wl$export symbols'
      runpath var=LD RUN PATH
      hardcode libdir flag spec CXX='-rpath $libdir'
      hardcode libdir separator CXX=:
      # Commands to make compiler produce verbose output that lists
      # what "hidden" libraries, object files and flags are used when
      # linking a shared library.
      # There doesn't appear to be a way to prevent this compiler from
      # explicitly linking system object files so we need to strip them
      # from the output so that they don't get included in the library
      # dependencies.
      output verbose link cmd='templist='$CC -shared $CFLAGS -v
conftest. $objext 2>&1 | grep "ld"'; templist='echo $templist | $SED
\frac{1}{s} \frac{1}{s} \frac{1}{s} \frac{1}{s} \frac{1}{s} \frac{1}{s} \frac{1}{s} \frac{1}{s} \frac{1}{s} for z in $templist; do case
$z in conftest. $objext) list="$list $z";; *. $objext);; *) list="$list
$z";;esac; done; echo $list'
      \cdotsesac
    \mathcal{V}lynxos*# FIXME: insert proper C++ library support
    ld shlibs CXX=no
    \mathcal{V}m88k*# FIXME: insert proper C++ library support
    ld shlibs CXX=no
    \mathcal{L}mvs<sup>*</sup>)
    case $cc basename in
      cxx^{\star})
      # FIXME: insert proper C++ library support
```

```
ld shlibs CXX=no
     \mathcal{L}\star)
     # FIXME: insert proper C++ library support
     ld shlibs CXX=no
     \thereforeesac
    \mathcal{V}netbsd<sup>*</sup>if echo ELF | $CC -E - | grep ELF >/dev/null; then
      archive cmds CXX='$LD -Bshareable -o $lib $predep objects $libobjs
$deplibs $postdep objects $linker flags'
      wlarc=hardcode libdir flag spec CXX='-R$libdir'
      hardcode direct CXX=yes
      hardcode shlibpath var CXX=no
    fi
    # Workaround some broken pre-1.5 toolchains
    output verbose link cmd='$CC -shared $CFLAGS -v conftest.$objext 2>&1
| grep conftest.$objext | $SED -e "s:-lgcc -lc -lgcc::"'
    \ddot{\phantom{0}}openbsd2*)# C++ shared libraries are fairly broken
    ld shlibs CXX=no
    \mathcal{V}openbsd*)
    hardcode direct CXX=yes
    hardcode shlibpath var CXX=no
    archive cmds CXX='$CC -shared $pic flag $predep objects $libobjs
$deplibs $postdep objects $compiler flags -o $lib'
    hardcode libdir flag spec CXX='${wl}-rpath, $libdir'
    if test -z "'echo ELF | SCC - E - | grep ELF '" | | test
"$host os-$host cpu" = "openbsd2.8-powerpc"; then
      archive expsym cmds CXX='$CC -shared $pic flag $predep objects
$libobjs $deplibs $postdep objects $compiler flags ${wl}-retain-symbols-
file, $export symbols -o $lib'
      export dynamic flag spec CXX = \{s\} - Ewhole archive flag spec CXX="$wlarc"'--whole-archive$convenience
""$wlarc"'--no-whole-archive'
    fi
    output verbose link cmd='echo'
    \mathcal{V}osf3*)case $cc basename in
      KCC^{\star})
     # Kuck and Associates, Inc. (KAI) C++ Compiler
     # KCC will only create a shared library if the output file
      # ends with ".so" (or ".sl" for HP-UX), so rename the library
      # to its proper name (with version) after linking.
     archive cmds CXX='tempext='echo $shared ext | $SED -e
'\''s/\([^()0-9A-Za-z{}]\)/\\\\\1/g'\''`; templib=`echo $lib | $SED -e
"s/\${tempext}\..*/.so/"`; $CC $predep objects $libobjs $deplibs
```

```
$postdep_objects $compiler_flags --soname $soname -o \$templib; mv 
\$templib $lib'
     hardcode libdir flag spec CXX='${wl}-rpath,$libdir'
     hardcode_libdir_separator CXX=:
     # Archives containing C++ object files must be created using
     # "CC -Bstatic", where "CC" is the KAI C++ compiler.
     old archive cmds CXX='$CC -Bstatic -o $oldlib $oldobjs'
     ;;
     RCC^{\star})
     # Rational C++ 2.4.1
     # FIXME: insert proper C++ library support
     ld_shlibs_CXX=no
     ;;
      cxx*)
     allow_undefined_flag_CXX=' ${wl}-expect_unresolved ${wl}\*'
     archive cmds CXX='$CC -shared${allow undefined flag}
$predep_objects $libobjs $deplibs $postdep_objects $compiler_flags ${wl}-
soname $soname `test -n "$verstring" && echo ${wl}-set version
$verstring` -update_registry ${output_objdir}/so_locations -o $lib'
     hardcode libdir flag spec CXX='${wl}-rpath ${wl}$libdir'
     hardcode libdir separator_CXX=:
     # Commands to make compiler produce verbose output that lists
     # what "hidden" libraries, object files and flags are used when
     # linking a shared library.
     #
     # There doesn't appear to be a way to prevent this compiler from
     # explicitly linking system object files so we need to strip them
     # from the output so that they don't get included in the library
     # dependencies.
     output verbose link cmd='templist=`$CC -shared $CFLAGS -v
conftest.$objext 2>&1 | grep "ld" | grep -v "ld:"`; templist=`echo 
$templist | $SED "s/\(^.*ld.*\)\( .*ld.*$\)/\1/"`; list=""; for z in
$templist; do case $z in conftest.$objext) list="$list $z";; *.$objext);; 
*) list="$list $z";;esac; done; echo $list'
     ;;
      *)
     if test "$GXX" = yes && test "$with gnu ld" = no; then
       allow undefined flag CXX=' ${wl}-expect unresolved ${wl}\archive cmds CXX='SC -shared -nostdlib ${allow undefined flag}
$predep_objects $libobjs $deplibs $postdep_objects $compiler_flags ${wl}-
soname \S\{wl\}$soname `test -n "$verstring" && echo ${wl}-set version
${wl}$verstring` ${wl}-update_registry ${wl}${output_objdir}/so_locations 
-o $lib'
       hardcode libdir flag spec CXX='${wl}-rpath ${wl}$libdir'
       hardcode<sup>l</sup>ibdir_separator_CXX=:
        # Commands to make compiler produce verbose output that lists
        # what "hidden" libraries, object files and flags are used when
```

```
# linking a shared library.
        output verbose link cmd='$CC -shared $CFLAGS -v conftest. $objext
2 > 1 | grep "\lceil -L'' \rceil"
     else
        # FIXME: insert proper C++ library support
       ld shlibs CXX=no
     fi
     \mathcal{V}esac
    \mathcal{V}osf4* | osf5*)case $cc basename in
      KCC^{\star})
      # Kuck and Associates, Inc. (KAI) C++ Compiler
     # KCC will only create a shared library if the output file
      # ends with ".so" (or ".sl" for HP-UX), so rename the library
      # to its proper name (with version) after linking.
     archive cmds CXX='tempext='echo $shared ext | $SED -e
'\''s/\([^()0-9A-Za-z{}]\)/\\\\\1/g'\''`; templib=`echo $lib | $SED -e
"s/\${tempext}\..*/.so/"`; $CC $predep objects $libobjs $deplibs
$postdep objects $compiler flags --soname $soname -o \$templib; mv
\$templib $lib'
     hardcode libdir flag spec CXX='${wl}-rpath,$libdir'
     hardcode libdir separator CXX=:
     # Archives containing C++ object files must be created using
      # the KAI C++ compiler.
     old archive cmds CXX='$CC -o $oldlib $oldobjs'
     \mathcal{V}RCC^{\star})
      # Rational C++ 2.4.1
      # FIXME: insert proper C++ library support
     ld shlibs CXX=no
     \mathcal{V}cxx^{\star})
     allow undefined flag CXX=' -expect unresolved \*'
     archive cmds CXX='$CC -shared${allow undefined flaq}
Spredep objects $libobjs $deplibs $postdep objects $compiler flags -msym
-soname $soname `test -n "$verstring" && echo -set version $verstring` -
update registry ${output objdir}/so locations -o $lib'
     archive expsym cmds CXX='for i in 'cat $export symbols'; do printf
"%s %s\\n" -exported symbol "\$i" >> $lib.exp; done~
       echo "-hidden">> $lib.exp~
        $CC -shared$allow undefined flag $predep objects $libobjs
$deplibs $postdep objects $compiler flags -msym -soname $soname -Wl,-
input -Wl, $lib.exp `test -n "$verstring" && echo -set version
      $verstring` -update registry ${output objdir}/so locations -o $lib~
        $rm $lib.exp'
     hardcode libdir flag spec CXX='-rpath $libdir'
     hardcode libdir separator CXX=:
```

```
# Commands to make compiler produce verbose output that lists
      # what "hidden" libraries, object files and flags are used when
      # linking a shared library.
      # There doesn't appear to be a way to prevent this compiler from
      # explicitly linking system object files so we need to strip them
      # from the output so that they don't get included in the library
      # dependencies.
      output verbose link cmd='templist='$CC -shared $CFLAGS -v
conftest. $objext 2>&1 | grep "ld" | grep -v "ld:"`; templist='echo
$templist | $SED "s/\(^.*ld.*\)\( .*ld.*$\)/\1/"`; list=""; for z in
$templist; do case $z in conftest. $objext) list="$list $z";; *. $objext);;
*) list="$list $z";;esac; done; echo $list'
      \mathcal{L}:
      \star)
      if test "$GXX" = yes && test "$with gnu ld" = no; then
        allow_undefined_flag_CXX=' ${wl}-expect unresolved ${wl}\*'
       archive cmds CXX='$CC -shared -nostdlib ${allow undefined flag}
$predep objects $libobjs $deplibs $postdep objects $compiler flags ${wl}-
msym ${wl}-soname ${wl}$soname `test -n "$verstring" && echo ${wl}-
set version ${wl}$verstring` ${wl}-update registry
${wl}${output objdir}/so locations -o $lib'
        hardcode libdir flag spec CXX='${wl}-rpath ${wl}$libdir'
        hardcode libdir separator CXX=:
        # Commands to make compiler produce verbose output that lists
        # what "hidden" libraries, object files and flags are used when
        # linking a shared library.
        output verbose link cmd='$CC -shared $CFLAGS -v conftest.$objext
2 > 1 | qrep "-L"'
      else
        # FIXME: insert proper C++ library support
        ld shlibs CXX=no
      fi
      \ddot{\phantom{0}}esac
    \mathcal{V}psos*)
    # FIXME: insert proper C++ library support
    ld shlibs CXX=no
    \mathcal{V}sunos4*)case $cc basename in
      CC^{\star})
      # Sun C++ 4.x
      # FIXME: insert proper C++ library support
      ld shlibs CXX=no
      \mathcal{V}lcc^{\star}# Lucid
      # FIXME: insert proper C++ library support
```

```
ld shlibs CXX=no
     \mathcal{V}\star)
     # FIXME: insert proper C++ library support
     ld shlibs CXX=no
     \mathbf{r}esac
    \mathcal{L}solaris*)
    case $cc_basename in
      CC^{\star})
      # Sun C++ 4.2, 5.x and Centerline C++
        archive cmds need lc CXX=yes
     no undefined flag \overline{c}XX=" -zdefs"
     archive cmds CXX= \frac{1}{2} SCC -G${allow undefined flag} -h$soname -o $lib
$predep objects $libobjs $deplibs $postdep objects $compiler flags'
     archive expsym cmds CXX='$echo "{ global:" > $lib.exp~cat
$export symbols | $SED -e "s/\(.*\)/\1;/" >> $lib.exp~$echo "local: *;
}; " >> $lib. exp~$CC -G${allow undefined flag} ${wl}-M ${wl}$lib.exp -h$soname -o
$lib $predep objects $libobjs $deplibs $postdep objects
$compiler flags~$rm $lib.exp'
     hardcode libdir flag spec CXX='-R$libdir'
     hardcode shlibpath var CXX=no
     case $host os in
        solaris2.[0-5] | solaris2.[0-5].*) ;;
        \star)
          # The C++ compiler is used as linker so we must use $wl
          # flag to pass the commands to the underlying system
          # linker. We must also pass each convience library through
          # to the system linker between allextract/defaultextract.
          # The C++ compiler will combine linker options so we
          # cannot just pass the convience library names through
          # without $wl.
          # Supported since Solaris 2.6 (maybe 2.5.1?)
         whole archive flag spec CXX='${wl}-z ${wl}allextract`for conv
in $convenience\"\"; do test -n \"$conv\" &&
new convenience=\"$new convenience,$conv\"; done; $echo
\"$new convenience\"` ${wl}-z ${wl}defaultextract'
          \cdotsesac
     link all deplibs CXX=yes
     output verbose link cmd='echo'
     # Archives containing C++ object files must be created using
     # "CC -xar", where "CC" is the Sun C++ compiler. This is
      # necessary to make sure instantiated templates are included
      # in the archive.
     old archive cmds CXX='$CC -xar -o $oldlib $oldobjs'
      \ddot{i}qcx^{\star})
      # Green Hills C++ Compiler
```
archive cmds CXX='\$CC -shared \$predep objects \$libobjs \$deplibs \$postdep\_objects \$compiler\_flags \${wl}-h \$wl\$soname -o \$lib' # The C++ compiler must be used to create the archive. old archive cmds CXX='\$CC \$LDFLAGS -archive -o \$oldlib \$oldobjs' ;; \*) # GNU C++ compiler with Solaris linker if test "\$GXX" = yes && test "\$with gnu ld" = no; then  $no\_undefined_f$ lag\_CXX='  $\sqrt{w}$  +  $z$   $\sqrt{w}$  +  $\frac{1}{\sqrt{d}}$ if \$CC --version | grep -v '^2\.7' > /dev/null; then archive cmds CXX='\$CC -shared -nostdlib \$LDFLAGS \$predep\_objects \$libobjs \$deplibs \$postdep\_objects \$compiler\_flags \${wl} h \$wl\$soname -o \$lib' archive expsym cmds CXX='\$echo "{ global:" > \$lib.exp~cat \$export symbols | \$SED -e "s/\(.\*\)/\1;/" >> \$lib.exp~\$echo "local: \*;  $}; " >> $lib. exp~$ \$CC -shared -nostdlib \${wl}-M \$wl\$lib.exp -o \$lib \$predep\_objects \$libobjs \$deplibs \$postdep\_objects \$compiler\_flags~\$rm \$lib.exp' # Commands to make compiler produce verbose output that lists # what "hidden" libraries, object files and flags are used when # linking a shared library. output verbose link cmd="\$CC -shared \$CFLAGS -v conftest.\$objext  $2>01$  | grep  $\sqrt{\cdots}$ -L $\sqrt{\cdots}$  else # g++ 2.7 appears to require `-G' NOT `-shared' on this # platform. archive cmds CXX='\$CC -G -nostdlib \$LDFLAGS \$predep objects \$libobjs \$deplibs \$postdep\_objects \$compiler\_flags \${wl}-h \$wl\$soname -o \$lib' archive expsym cmds CXX='\$echo "{ global:" > \$lib.exp~cat \$export symbols  $\overline{\phantom{a}}$  \$SED -e "s $\overline{\wedge}$  (.\*\)/\1;/" >> \$lib.exp~\$echo "local: \*;  $}|;"$  >>  $$lib.exp~$ \$CC -G -nostdlib \${wl}-M \$wl\$lib.exp -o \$lib \$predep\_objects \$libobjs \$deplibs \$postdep objects \$compiler flags~\$rm \$lib.exp' # Commands to make compiler produce verbose output that lists # what "hidden" libraries, object files and flags are used when # linking a shared library. output verbose link cmd="\$CC -G \$CFLAGS -v conftest.\$objext  $2 > 1$  | grep  $\forall$ " $\overline{-L}\$ "" fi hardcode libdir flag spec CXX='\${wl}-R \$wl\$libdir' fi ;; esac ;; sysv4\*uw2\* | sysv5OpenUNIX\* | sysv5UnixWare7.[01].[10]\* | unixware7\* | sco3.2v5.0.[024]\*) no undefined flag CXX='\${wl}-z, text' archive cmds need lc CXX=no

```
hardcode shlibpath var CXX=no
     runpath_var='LD_RUN_PATH'
     case $cc_basename in
      CC^{\star})
      archive cmds CXX='SC -G ${wl}-h, $soname -o $lib $libobjs $deplibs
$compiler_flags'
      archive expsym cmds CXX='$CC -G ${wl}-Bexport:$export symbols
${wl}-h,$soname -o $lib $libobjs $deplibs $compiler_flags'
      ;;
       *)
      archive cmds CXX='$CC -shared ${wl}-h,$soname -o $lib $libobjs
$deplibs $compiler_flags'
      archive expsym_cmds_CXX='$CC -shared ${wl}-Bexport:$export_symbols
${wl}-h,$soname -o $lib $libobjs $deplibs $compiler_flags'
      ;;
     esac
     ;;
   sysv5* | sco3.2v5* | sco5v6*)
     # Note: We can NOT use -z defs as we might desire, because we do not
     # link with -lc, and that would cause any symbols used from libc to
     # always be unresolved, which means just about no library would
     # ever link correctly. If we're not using GNU ld we use -z text
     # though, which does catch some bad symbols but isn't as heavy-handed
     # as -z defs.
     # For security reasons, it is highly recommended that you always
     # use absolute paths for naming shared libraries, and exclude the
    # DT RUNPATH tag from executables and libraries. But doing so
     # requires that you compile everything twice, which is a pain.
     # So that behaviour is only enabled if SCOABSPATH is set to a
     # non-empty value in the environment. Most likely only useful for
     # creating official distributions of packages.
     # This is a hack until libtool officially supports absolute path
     # names for shared libraries.
    no undefined flag CXX='${wl}-z, text'
    allow undefined flag CXX = ' ${wl}-z,nodefs'
    archive cmds need lc CXX=no
    hardcode shlibpath var CXX=no
    hardcode libdir flag spec CXX='`test -z "$SCOABSPATH" && echo ${wl}-
R,$libdir`'
    hardcode_libdir_separator_CXX=':'
     link_all_deplibs_CXX=yes
    export dynamic flag spec CXX='${wl}-Bexport'
     runpath_var='LD_RUN_PATH'
     case $cc_basename in
      CC^{\star})
      archive cmds CXX='$CC -G ${wl}-
h,\${SCOABSPATH:+${install_libdir}/}$soname -o $lib $libobjs $deplibs 
$compiler_flags'
      archive expsym_cmds_CXX='$CC -G ${wl}-Bexport:$export_symbols
${wl}-h,\${SCOABSPATH:+${install_libdir}/}$soname -o $lib $libobjs 
$deplibs $compiler flags'
      ;;
```

```
\star)
       archive cmds CXX = 5CC -shared ${wl}-h, \${SCOABSPATH:+${install libdir}/}$soname -o $lib $libobjs $deplibs
$compiler flags'
       archive expsym cmds CXX='$CC -shared ${wl}-Bexport:$export symbols
\frac{1}{2} \frac{1}{h} - h, \ \frac{1}{2} \frac{1}{200ABSPATH}: \frac{1}{2} \frac{1}{2} \frac{1}{h} \frac{1}{2} \frac{1}{2} \frac{1}{2} \frac{1}{2} \frac{1}{2} \frac{1}{2} \frac{1}{2} \frac{1}{2} \frac{1}{2}$deplibs $compiler flags'
       \cdotsesac
     \mathcal{V}tandem*)
     case $cc basename in
       NCC^{\star})# NonStop-UX NCC 3.20
       # FIXME: insert proper C++ library support
       ld shlibs CXX=no
       \cdots\star)
       # FIXME: insert proper C++ library support
       ld shlibs CXX=no
       \thereforeesac
     \mathcal{V}vxworks*)
     # FIXME: insert proper C++ library support
     ld shlibs CXX=no
     \mathcal{V}\star)
     # FIXME: insert proper C++ library support
     ld shlibs CXX=no
     \mathcal{V}esac
echo "$as me: $LINENO: result: $1d_shlibs_CXX" >&5
echo "${ECHO T}$1d shlibs CXX" >&6
test "$1d shlibs CXX" = no && can build shared=no
GCC CXX="$GXX"
LD CXX="$LD"
cat > conftest. $ac ext <<EOF
class Foo
\{public:
  Foo (void) { a = 0; }
private:
  int a;
\} ;
EOF
if { (eval echo "$as me: $LINENO: \"$ac compile\"") > &5
  (eval $ac compile) 2>&5
  ac status=$?
  echo "$as me: $LINENO: \$? = $ac status" > 65
```

```
(exit $ac status); }; then
   # Parse the compiler output and extract the necessary
   # objects, libraries and library flags.
   # Sentinel used to keep track of whether or not we are before
   # the conftest object file.
 pre test object deps done=no
  # The `*' in the case matches for architectures that use `case' in
   # $output_verbose_cmd can trigger glob expansion during the loop
   # eval without this substitution.
  output_verbose_link_cmd=`$echo "X$output_verbose_link_cmd" | $Xsed -e 
"$no glob subst"
 for p in `eval $output verbose link cmd`; do
    case $p in
    -L^* | -R^* | -l^*) # Some compilers place space between "-{L,R}" and the path.
        # Remove the space.
       if test Sp = "-L" \setminus|| test $p = "-R"; then
      prev=$p
      continue
       else
      prev=
       fi
       if test "$pre test object deps done" = no; then
      case $p in
      -L^* | -R^*)
          # Internal compiler library paths should come after those
          # provided the user. The postdeps already come after the
          # user supplied libs so there is no need to process them.
        if test -z "$compiler lib search path CXX"; then
           compiler lib search path CXX = "S{prev}${p}"
         else
           compiler_lib_search_path_CXX="${compiler_lib_search_path_CXX}
${prev}${p}"
         fi
         ;;
       # The "-l" case would never come before the object being
      # linked, so don't bother handling this case.
      esac
        else
      if test -z "$postdeps CXX"; then
         postdeps_CXX="${prev}${p}"
      else
        postdeps CXX="${postdeps CXX} ${prev}${p}"
      fi
        fi
        ;;
     *.$objext)
```

```
 # This assumes that the test object file only shows up
        # once in the compiler output.
        if test "$p" = "conftest.$objext"; then
       pre_test_object_deps_done=yes
       continue
        fi
       if test "$pre test object deps done" = no; then
       if test -z "$predep objects CXX"; then
          predep_objects_CXX="$p"
       else
         predep objects CXX="$predep objects CXX $p"
       f_1 else
       if test -z "$postdep objects CXX"; then
         postdep_objects_CXX="$p"
       else
          postdep_objects_CXX="$postdep_objects_CXX $p"
       fi
        fi
        ;;
     *) ;; # Ignore the rest.
     esac
   done
   # Clean up.
   rm -f a.out a.exe
else
  echo "libtool.m4: error: problem compiling CXX test program"
fi
$rm -f confest.$objext
# PORTME: override above test on systems where it is broken
case $host_os in
interix3*)
   # Interix 3.5 installs completely hosed .la files for C++, so rather 
than
  # hack all around it, let's just trust "g++" to DTRT.
 predep objects CXX=
  postdep_objects_CXX=
  postdeps_CXX=
   ;;
solaris*)
   case $cc_basename in
  CC^{\star})
     # Adding this requires a known-good setup of shared libraries for
     # Sun compiler versions before 5.6, else PIC objects from an old
     # archive will be linked into the output, leading to subtle bugs.
     postdeps_CXX='-lCstd -lCrun'
     ;;
```

```
 esac
   ;;
esac
case " $postdeps_CXX " in
*" -lc "*) archive cmds need lc CXX=no ;;
esac
lt_prog_compiler_wl_CXX=
lt_prog_compiler_pic_CXX=
lt_prog_compiler_static_CXX=
echo "$as me: $LINENO: checking for $compiler option to produce PIC" > &5
echo $ECHO N "checking for $compiler option to produce PIC... $ECHO C"
>\&6 # C++ specific cases for pic, static, wl, etc.
   if test "$GXX" = yes; then
    lt prog compiler wl CXX='-Wl,'
     lt_prog_compiler_static_CXX='-static'
     case $host_os in
     aix*)
       # All AIX code is PIC.
      if test "$host cpu" = ia64; then
      # AIX 5 now supports IA64 processor
      lt prog compiler static CXX='-Bstatic'
       fi
       ;;
     amigaos*)
       # FIXME: we need at least 68020 code to build shared libraries, but
       # adding the `-m68020' flag to GCC prevents building anything 
better,
       # like `-m68040'.
      lt prog compiler pic CXX='-m68020 -resident32 -malways-restore-a4'
       ;;
     beos* | cygwin* | irix5* | irix6* | nonstopux* | osf3* | osf4* | 
osf5*) # PIC is the default for these OSes.
       ;;
    minqw* | os2* | pw32*)
       # This hack is so that the source file can tell whether it is being
       # built for inclusion in a dll (and should export symbols for 
example).
       lt_prog_compiler_pic_CXX='-DDLL_EXPORT'
       ;;
     darwin* | rhapsody*)
       # PIC is the default on this platform
       # Common symbols not allowed in MH_DYLIB files
      lt prog_compiler_pic_CXX='-fno-common'
       ;;
     *djgpp*)
       # DJGPP does not support shared libraries at all
```

```
It prog compiler pic CXX=
      \mathcal{L}interix3*)
      # Interix 3.x gcc -fpic/-fPIC options generate broken code.
      # Instead, we relocate shared libraries at runtime.
      \mathcal{L}sysv4*MP*if test -d /usr/nec; then
      It prog compiler pic CXX =- Kconform pic
      fi
      \ddot{ };
    hpux*)
      # PIC is the default for IA64 HP-UX and 64-bit HP-UX, but
      # not for PA HP-UX.
      case $host cpu in
      hppa*64*\frac{1}{1}a64*)
      \cdots\star)
      lt prog compiler pic CXX='-fPIC'
      \mathcal{L}esac
      \ddot{i}\star)
      lt prog compiler pic CXX='-fPIC'
      \ddot{ };
    esac
  else
    case $host os in
      aix4* | aix5*)# All AIX code is PIC.
      if test "$host cpu" = ia64; then
        # AIX 5 now supports IA64 processor
        It prog compiler static CXX='-Bstatic'
      else
        lt prog compiler static CXX='-bnso -bI:/lib/syscalls.exp'
      fi
      \cdotschorus*)
      case $cc basename in
      cxch68*# Green Hills C++ Compiler
        # LT AC TAGVAR (lt prog compiler static, CXX) ="--
no auto instantiation -u main -u premain -u abort -r
$COOL DIR/lib/libOrb.a $MVME DIR/lib/CC/libC.a
$MVME DIR/lib/classix/libcx.s.a"
        \cdot ;
      esac
      \mathcal{V}darwin<sup>*</sup>)
          # PIC is the default on this platform
          # Common symbols not allowed in MH DYLIB files
         case $cc basename in
            xlc<sup>*</sup>)
            lt_prog_compiler_pic_CXX='-qnocommon'
```

```
lt prog compiler wl CXX='-Wl,'
      ;;
    esac
  ;;
 dgux*)
case $cc_basename in
  ec++*)
     lt_prog_compiler_pic_CXX='-KPIC'
     ;;
   ghcx*)
     # Green Hills C++ Compiler
    lt prog compiler pic CXX='-pic'
     ;;
   *)
     ;;
esac
;;
 freebsd* | kfreebsd*-gnu | dragonfly*)
# FreeBSD uses GNU C++
;;
hpux9* | hpux10* | hpux11*)
case $cc_basename in
  CC^{\star})
    lt prog compiler wl CXX='-Wl,'
     lt_prog_compiler_static_CXX='${wl}-a ${wl}archive'
    if test "$host cpu" != ia64; then
      lt prog_compiler_pic_CXX='+Z'
     fi
     ;;
  \text{aCC}^{\star})
    lt prog compiler wl CXX='-Wl,'
    lt prog compiler static CXX='${wl}-a ${wl}archive'
     case $host_cpu in
    hppa*64*|ia64* # +Z the default
       ;;
     *)
       lt_prog_compiler_pic_CXX='+Z'
       ;;
     esac
     ;;
   *)
     ;;
esac
;;
 interix*)
# This is c89, which is MS Visual C++ (no shared libs)
# Anyone wants to do a port?
;;
 irix5* | irix6* | nonstopux*)
case $cc_basename in
 CC^{\star})
    lt prog compiler wl CXX='-Wl,'
    lt prog compiler static CXX='-non shared'
```

```
 # CC pic flag -KPIC is the default.
     ;;
   *)
     ;;
esac
;;
 linux*)
case $cc_basename in
  KCC*)
     # KAI C++ Compiler
    lt prog compiler wl CXX='--backend -Wl,'
     lt_prog_compiler_pic_CXX='-fPIC'
     ;;
   icpc* | ecpc*)
     # Intel C++
    lt prog compiler wl CXX='-Wl,'
     lt_prog_compiler_pic_CXX='-KPIC'
     lt_prog_compiler_static_CXX='-static'
     ;;
  pgCC*)
     # Portland Group C++ compiler.
    lt prog compiler wl CXX='-Wl,'
    lt prog_compiler_pic_CXX='-fpic'
    lt prog_compiler_static_CXX='-Bstatic'
     ;;
   cxx*)
     # Compaq C++
     # Make sure the PIC flag is empty. It appears that all Alpha
     # Linux and Compaq Tru64 Unix objects are PIC.
    lt prog compiler pic CXX=
    lt prog compiler static CXX='-non shared'
     ;;
   *)
     ;;
esac
;;
 lynxos*)
;;
 m88k*)
;;
 mvs*)
case $cc_basename in
   cxx*)
    lt prog compiler pic CXX='-W c, exportall'
     ;;
   *)
     ;;
esac
;;
 netbsd*)
;;
osf3* | osf4* | osf5*)
case $cc_basename in
  KCC*)
```

```
lt prog_compiler_wl_CXX='--backend -Wl,'
     ;;
   RCC*)
     # Rational C++ 2.4.1
    lt prog compiler pic CXX='-pic'
     ;;
   cxx*)
     # Digital/Compaq C++
    lt prog_compiler_wl_CXX='-Wl,'
     # Make sure the PIC flag is empty. It appears that all Alpha
     # Linux and Compaq Tru64 Unix objects are PIC.
    lt prog_compiler_pic_CXX=
     lt_prog_compiler_static_CXX='-non_shared'
     ;;
   *)
     ;;
esac
;;
 psos*)
;;
 solaris*)
case $cc_basename in
 CC^{\star})
     # Sun C++ 4.2, 5.x and Centerline C++
     lt_prog_compiler_pic_CXX='-KPIC'
     lt_prog_compiler_static_CXX='-Bstatic'
     lt_prog_compiler_wl_CXX='-Qoption ld '
     ;;
   gcx*)
     # Green Hills C++ Compiler
     lt_prog_compiler_pic_CXX='-PIC'
     ;;
   *)
     ;;
esac
;;
 sunos4*)
case $cc_basename in
 CC^{\star})
     # Sun C++ 4.x
    lt prog_compiler_pic_CXX='-pic'
    lt prog compiler static CXX='-Bstatic'
     ;;
  lcc* # Lucid
     lt_prog_compiler_pic_CXX='-pic'
     ;;
   *)
     ;;
esac
;;
 tandem*)
case $cc_basename in
 NCC^{\star})
```

```
# NonStop-UX NCC 3.20
          lt prog compiler pic CXX='-KPIC'
          \cdots\star)
          \cdotsesac
      \ddot{ };
      sysv5* | unixware* | sco3.2v5* | sco5v6* | OpenUNIX*)
      case $cc basename in
        CC^{\star})
          lt prog compiler wl CXX='-Wl,'
          lt prog compiler pic CXX='-KPIC'
          lt prog compiler static CXX='-Bstatic'
          \mathbf{r}esac
      \ddot{i}vxworks*)
      \cdots\star)
      It prog compiler can build shared CXX=no
      \thereforeesac
  fi
echo "$as me: $LINENO: result: $1t prog compiler pic CXX" > &5
echo "${ECHO T}$1t prog compiler pic CXX" >&6
# Check to make sure the PIC flag actually works.
#if test -n "$lt prog compiler pic CXX"; then
echo "$as me: $LINENO: checking if $compiler PIC flag
$1t prog compiler pic CXX works" >&5
echo $ECHO N "checking if $compiler PIC flag $1t prog compiler pic CXX
works... $ECHO C" >&6
if test "${1t prog compiler pic works CXX+set}" = set; then
  echo $ECHO N "(cached) $ECHO C" >&6
else
  It prog compiler pic works CXX=no
  ac outfile=conftest.$ac objext
   printf "$1t simple compile test code" > conftest. $ac ext
   It compiler flag="$1t prog compiler pic CXX -DPIC"
   # Insert the option either (1) after the last *FLAGS variable, or
   # (2) before a word containing "conftest.", or (3) at the end.
   # Note that $ac compile itself does not contain backslashes and begins
   # with a dollar sign (not a hyphen), so the echo should work
correctly.
   # The option is referenced via a variable to avoid confusing sed.
   lt compile='echo "$ac compile" | $SED \
   -e 's:.*FLAGS}\{0,1\} :&$lt compiler flaq :; t' \
   -e 's: [^ ]*conftest\.: $lt compiler flag&:; t' \
   -e 's:$: $lt compiler flaq:''
   (eval echo "\"\$as_me:11696: $lt_compile\"" >&5)
```

```
(eval "$lt compile" 2>conftest.err)
   ac status=$?
   cat conftest.err >&5
   echo "$as me:11700: \$? = $ac status" > \delta5
   if (exit \overline{\S}ac status) && test \overline{-s} "$ac outfile"; then
     # The compiler can only warn and ignore the option if not recognized
     # So say no if there are warnings other than the usual output.
     $echo "X$ lt compiler boilerplate" | $Xsed -e '/^$/d' >conftest.exp
     $SED'/^{\circ}\sqrt{d}; /^ *+/d' conftest.err >conftest.er2
     if test ! -s conftest.er2 || diff conftest.exp conftest.er2
>/dev/null; then
       It prog compiler pic works CXX=yes
     f_1fi
   $rm conftest*
fi
echo "$as_me:$LINENO: result: $lt_prog_compiler_pic_works_CXX" >&5
echo "${ECHO T}$1t prog compiler pic works CXX" >&6
if test x"$lt prog compiler pic works CXX" = xyes; then
    case $1t prog compiler pic CXX in
     \binom{m}{1} \binom{m}{1} \binom{m}{2} ; ;
     *) It prog compiler pic CXX=" $1t prog compiler pic CXX" ;;
     esac
else
    It prog compiler pic CXX=
     It prog compiler can build shared CXX=no
fi
fi
case $host os in
  # For platforms which do not support PIC, -DPIC is meaningless:
  *djapp*)It prog compiler pic CXX=
    \mathcal{V}\star)
    lt prog compiler pic CXX="$1t prog compiler pic CXX -DPIC"
    \mathcal{L}esac
# Check to make sure the static flag actually works.
wl=$1t prog compiler wl CXX eval
lt_tmp_static_flag=\"$lt_prog_compiler_static_CXX\"
echo "$as me: $LINENO: checking if $compiler static flag
$1t tmp static flag works" >&5
echo $ECHO N "checking if $compiler static flag $1t_tmp_static_flag
works... \SECHO C" > \S6
if test "${1t prog compiler static works CXX+set}" = set; then
  echo $ECHO N "(cached) $ECHO C" >&6
else
  It prog compiler static works CXX=no
```

```
save LDFLAGS="$LDFLAGS"
   LDFLAGS="$LDFLAGS $1t tmp static flag"
   printf "$1t simple link test code" > conftest.$ac ext
   if (eval $ac link 2>conftest.err) && test -s conftest$ac exeext; then
     # The linker can only warn and ignore the option if not recognized
     # So say no if there are warnings
     if test -s conftest.err; then
       # Append any errors to the config.log.
       cat conftest.err 1>&5
       $echo "X$_lt_linker_boilerplate" | $Xsed -e '/^$/d' > conftest.exp
       $SED '/^$/d; /^ *+/d' conftest.err >conftest.er2
       if diff conftest.exp conftest.er2 >/dev/null; then
         It prog compiler static works CXX=yes
       fi
     else
       It prog compiler static works CXX=yes
     fi
   fi
   $rm conftest*
   LDFLAGS="$save LDFLAGS"
f_1echo "$as me: $LINENO: result: $1t prog compiler static works CXX" > &5
echo "${ECHO T}$1t prog compiler static works CXX" >&6
if test x"$1t prog compiler static works CXX" = xyes; then
else
    It prog compiler static CXX=
fi
echo "$as me: $LINENO: checking if $compiler supports -c -o
file.$ac objext" >&5
echo $ECHO N "checking if $compiler supports -c -o file.$ac objext...
$ECHO C'' > \overline{$6$}if test "${lt cv prog compiler c o CXX+set}" = set; then
  echo $ECHO N "(cached) $ECHO C" >&6
else
  It cv prog compiler c o CXX=no
  $rm -r conftest 2>/dev/null
  mkdir conftest
  cd conftest
  mkdir out
   printf "$1t simple compile test code" > conftest.$ac ext
   It compiler flag="-o out/conftest2.$ac objext"
   # Insert the option either (1) after the last *FLAGS variable, or
   # (2) before a word containing "conftest.", or (3) at the end.
   # Note that $ac compile itself does not contain backslashes and begins
   # with a dollar sign (not a hyphen), so the echo should work
correctly.
   It compile= echo "$ac compile" | $SED \
   -e 's:.*FLAGS}\{0,1\} :&$lt compiler flag :; t' \
```

```
-e 's: [^ ]*conftest\.: $lt compiler flag&:; t' \
   -e 's:$: $1t_compiler_flag:"
   (eval echo "\"\$as me:11800: $lt compile\"" >&5)
   (eval "$lt compile" 2>out/conftest.err)
   ac status=$?
   cat out/conftest.err >&5
   echo "$as me: 11804: \$? = $ac status" > \&5if (exit $ac status) && test -s out/conftest2.$ac objext
   then
     # The compiler can only warn and ignore the option if not recognized
     # So say no if there are warnings
     $echo "X$ lt compiler boilerplate" | $Xsed -e '/^$/d' >
out/conftest.exp
     $SED '/^$/d; /^ *+/d' out/conftest.err >out/conftest.er2
     if test ! -s out/conftest.er2 || diff out/conftest.exp
out/conftest.er2 >/dev/null; then
       It cv prog compiler c o CXX=yes
     fi
   fi
   chmod u+w. 2>&5
   $rm conftest*
   # SGI C++ compiler will create directory out/ii files/ for
   # template instantiation
   test -d out/ii files && $rm out/ii files/* && rmdir out/ii files
   $rm out/* && rmdir out
   cd ..
   rmdir conftest
   $rm conftest*
fi
echo "$as me: $LINENO: result: $1t cv prog compiler c o CXX" > & 5
echo "${ECHO T}$lt cv prog compiler c o CXX" >&6
hard links="nottested"
if test "$1t cv prog compiler c o CXX" = no && test "$need locks" != no;
then
  # do not overwrite the value of need locks provided by the user
  echo "$as me:$LINENO: checking if we can lock with hard links" > 65
echo $ECHO N "checking if we can lock with hard links... $ECHO C" >&6
  hard links=yes
  $rm conftest*
  In conftest.a conftest.b 2>/dev/null && hard links=no
  touch conftest.a
  In conftest.a conftest.b 2>&5 || hard links=no
  In conftest.a conftest.b 2>/dev/null && hard links=no
  echo "$as me: $LINENO: result: $hard links" > 45
echo "${ECHO T}$hard links" >&6
  if test "$hard links" = no; then
    { echo "$as me: $LINENO: WARNING: \'$CC' does not support \'-c -o', so
\langle \rangle make -i' may be unsafe" > \& 5
echo "$as me: WARNING: \`$CC' does not support \`-c -o', so \`make -j'
may be unsafe" >82; }
    need locks=warn
```

```
 fi
else
   need_locks=no
fi
echo "$as me: $LINENO: checking whether the $compiler linker ($LD)
supports shared libraries" >&5
echo $ECHO_N "checking whether the $compiler linker ($LD) supports shared
libraries... $ECHO C" >&6
  export symbols cmds CXX='$NM $libobjs $convenience |
$qlobal$ symbol pipe | $SED '\\'s/.* //'\'' | sort | uniq >
$export_symbols'
   case $host_os in
  aix4* | aix5*)
     # If we're using GNU nm, then we don't want the "-C" option.
     # -C means demangle to AIX nm, but means don't demangle with GNU nm
     if $NM -V 2>&1 | grep 'GNU' > /dev/null; then
      export symbols cmds CXX='$NM -Bpg $libobjs $convenience | awk '\''{
if (((\$2 == "T") || (\$2 == "D") || (\$2 == "B")) && (substr(\$3,1,1) !=
".")) { print \$3 } }'\'' | sort -u > $export symbols'
     else
      export symbols cmds CXX='$NM -BCpg $libobjs $convenience | awk
'\''{ if (((\sqrt{52} == "T") || (\$2 == "D") || (\$2 == "B")) & &
(substr(\$3,1,1) != ".")) { print \$3 } }'\'' | sort -u >
$export_symbols'
     fi
     ;;
   pw32*)
    export symbols cmds CXX="$ltdll cmds"
  ;;
   cygwin* | mingw*)
    export symbols cmds CXX='$NM $libobjs $convenience |
\$qlobal symbol pipe | \$SED -e '\\''/^[BCDGRS] /s/.* \\\([^{^*}] \\\* \\\}/1DATA/;/^.* \max /s/^.* \max \([^ ]*\) [^ ]*/\1 DATA/;/^I /d;/^[AITW]
/s/.*//!\cdot\cdot\cdot | sort | uniq > $export symbols'
   ;;
   *)
    export symbols cmds CXX='$NM $libobjs $convenience |
$global symbol pipe | $SED '\''s/.* //'\'' | sort | uniq >
$export_symbols'
   ;;
   esac
echo "$as me: $LINENO: result: $1d shlibs CXX" > &5
echo "${ECHO T}$ld shlibs CXX" >&6
test "$1d shlibs CXX" = no && can build shared=no
#
# Do we need to explicitly link libc?
#
case "x$archive cmds need lc CXX" in
x|xyes)
   # Assume -lc should be added
```
```
archive cmds need lc CXX=yes
  if test "$enable shared" = yes && test "$GCC" = yes; then
    case $archive cmds CXX in
    \star \sim \star )
      # FIXME: we may have to deal with multi-command sequences.
      \ddot{ };
    1 $CC 1 *)
      # Test whether the compiler implicitly links with -lc since on some
      # systems, -lgcc has to come before -lc. If gcc already passes -lc
      # to ld, don't add -lc before -lgcc.
      echo "$as me: $LINENO: checking whether -lc should be explicitly
linked in" >5echo $ECHO N "checking whether -lc should be explicitly linked in...
$ECHO C'' > <math>\sqrt{6}$rm conftest*
      printf "$1t simple compile test code" > conftest.$ac ext
      if { (eval echo "$as me: $LINENO: \"$ac compile\"") > &5
  (eval $ac compile) 2>&5
  ac status=$?
  echo "$as me: $LINENO: \$? = $ac status" > \&5(exit $ac status); } 2>conftest.err; then
        soname=conftest
        lib=conftest
        libobjs=conftest.$ac_objext
        deplibs =wl=$1t prog compiler wl CXX
      pic flag=$1t prog compiler pic CXX
        compiler flags =- v
        linker flags =- v
        verstring=
        output objdir=.
        libname=conftest
        It save allow undefined flag=$allow undefined flag CXX
        a1\overline{1}ow undefined_flag_CXX=
        if { \sqrt{e} eval echo "$as_me:$LINENO: \"$archive_cmds_CXX 2\>\&1 \|
qrep \" -1c \" \>/dev/null 2\sqrt{>} \$1\"") > \$5
  (eval $archive cmds CXX 2\>\&1 \| grep \" -1c \" \>/dev/null 2\>\&1)
2 > 65ac status=$?
  echo "$as me: $LINENO: \$? = $ac status" > 65(exit $ac status); }
        then
        archive cmds need lc CXX=no
        else
        archive cmds need lc CXX=yes
        fi
        allow undefined flag CXX=$1t save allow undefined flag
      else
        cat conftest.err 1>&5
      f_1$rm conftest*
      echo "$as me: $LINENO: result: $archive cmds need lc CXX" > &5
```

```
echo "${ECHO T}$archive cmds need lc CXX" >&6
      \thereforeesac
  fi
  \cdotsesac
echo "Șas me: $LINENO: checking dynamic linker characteristics" > &5
echo $ECHO N "checking dynamic linker characteristics... $ECHO C" >&6
library_names_spec=
libname spec='lib$name'
soname spec=
shrext cmds=".so"
postinstall cmds=
postuninstall cmds=
finish cmds=
finish eval=
shlibpath var=
shlibpath overrides runpath=unknown
version type=none
dynamic linker="$host os ld.so"
sys lib dlsearch path spec="/lib /usr/lib"
if test "$GCC" = yes; then
  sys lib search path spec=`$CC -print-search-dirs | grep "^libraries:" |
$SED \overline{-}e "s/^libraries://" -e "s,=/,/,g"`
  if echo "$sys lib search path spec" | grep '; ' >/dev/null ; then
    # if the path contains";" then we assume it to be the separator
    # otherwise default to the standard path separator (i.e. ":") - it is
    # assumed that no part of a normal pathname contains ";" but that
should
    # okay in the real world where ";" in dirpaths is itself problematic.
    sys lib search path spec=`echo "$sys lib search path spec" | $SED -e
's/; / /g''
  else
    sys lib search path spec='echo "$sys lib search path spec" | $SED -e
"s/$PATH SEPARATOR/ /q"
  fi
else
  sys lib search path spec="/lib /usr/lib /usr/local/lib"
fi
need lib prefix=unknown
hardcode into libs=no
# when you set need version to no, make sure it does not cause -
set version
# flags to be left without arguments
need version=unknown
case $host os in
aix3*)version type=linux
  library names spec='${libname}${release}${shared ext}$versuffix
$libname.a'
  shlibpath_var=LIBPATH
```

```
 # AIX 3 has no versioning support, so we append a major version to the 
name.
  soname spec='${libname}${release}${shared ext}$major'
   ;;
aix4* | aix5*)
  version_type=linux
  need_lib_prefix=no
   need_version=no
  hardcode into libs=yes
  if test "$host cpu" = ia64; then
     # AIX 5 supports IA64
     library_names_spec='${libname}${release}${shared_ext}$major 
${libname}${release}${shared_ext}$versuffix $libname${shared_ext}'
     shlibpath_var=LD_LIBRARY_PATH
   else
     # With GCC up to 2.95.x, collect2 would create an import file
     # for dependence libraries. The import file would start with
     # the line `#! .'. This would cause the generated library to
     # depend on `.', always an invalid library. This was fixed in
     # development snapshots of GCC prior to 3.0.
     case $host_os in
       aix4 | aix4.[01] | aix4.[01].*)
      if { echo '#if __GNUC_ > 2 || (__GNUC_ == 2 && __GNUC_MINOR __ >=
97)'
          echo ' yes '
         echo '#endif'; \} | \S{CC} -E - | grep yes > /dev/null; then
      :
       else
      can_build_shared=no
       fi
       ;;
     esac
     # AIX (on Power*) has no versioning support, so currently we can not 
hardcode correct
     # soname into executable. Probably we can add versioning support to
     # collect2, so additional links can be useful in future.
    if test "$aix use runtimelinking" = yes; then
      # If using run time linking (on AIX 4.2 or later) use lib<name>.so
      # instead of lib<name>.a to let people know that these are not
       # typical AIX shared libraries.
      library names spec='${libname}${release}${shared ext}$versuffix
${libname}${release}${shared_ext}$major $libname${shared_ext}'
     else
       # We preserve .a as extension for shared libraries through AIX4.2
       # and later when we are not doing run time linking.
      library names spec='${libname}${release}.a $libname.a'
      soname spec='s{1ibname}?{release}?{shared ext}$major'
     fi
     shlibpath_var=LIBPATH
   fi
   ;;
```

```
amigaos<sup>*</sup>)
  library names spec='$libname.ixlibrary $libname.a'
  # Create ${libname} ixlibrary.a entries in /sys/libs.
  finish eval='for lib in `ls $libdir/*.ixlibrary 2>/dev/null`; do
libname=`$echo "X$lib" | $Xsed -e
'\''s%^.*/\([^/]*\)\.ixlibrary$%\1%'\'''; test $rm
/sys/libs/${libname} ixlibrary.a; $show "cd /sys/libs && $LN S $lib
${libname} ixlibrary.a"; cd /sys/libs && $LN S $lib
${libname} ixlibrary.a || exit 1; done'
  \cdotsheos*library names spec='${libname}${shared ext}'
  dynamic linker="$host os ld.so"
  shlibpath var=LIBRARY PATH
  \ddot{i}bsdi[45]*)
  version type=linux
  need version=no
  library names spec='${libname}${release}${shared ext}$versuffix
${libname}${release}${shared ext}$major $libname${shared ext}'
  soname spec='${libname}${release}${shared ext}$major'
  finish cmds='PATH="\$PATH:/sbin" ldconfig $libdir'
  shlibpath var=LD LIBRARY PATH
  sys lib search path spec="/shlib /usr/lib /usr/X11/lib /usr/contrib/lib
/lib /usr/local/lib"
  sys lib dlsearch path spec="/shlib /usr/lib /usr/local/lib"
  # the default ld.so.conf also contains /usr/contrib/lib and
  # /usr/X11R6/lib (/usr/X11 is a link to /usr/X11R6), but let us allow
  # libtool to hard-code these into programs
  \mathbf{r}cyqwin* | minqw* | pw32*)version type=windows
  shrext cmds=".dll"
  need version=no
  need lib prefix=no
  case $GCC, $host os in
  yes, cyqwin* | yes, minqw* | yes, pw32*)
    library names spec='$libname.dll.a'
    # DLL is installed to $(libdir)/../bin by postinstall cmds
    postinstall cmds='base file='basename \${file}'~
      dlpath=`$SHELL 2>&1 -c '\''. $dir/'\''\${base file}'\''i;echo
\$dlname'\'''~
      dldir=$destdir/`dirname \$dlpath`~
      test -d \$dldir || mkdir -p \$dldir~
      $install prog $dir/$dlname \$dldir/$dlname~
      chmod a+x \$dldir/$dlname'
    postuninstall cmds='dldll='$SHELL 2>&1 -c '\''. $file; echo
\lambda$dlname'\'''~
      dlpath=$dir/\$dldll~
       $rm \$dlpath'
```

```
shlibpath overrides runpath=yes
     case $host_os in
     cygwin*)
       # Cygwin DLLs use 'cyg' prefix rather than 'lib'
      soname spec='`echo ${libname} | sed -e 's/^lib/cyg/'``echo
${release} | $SED -e 's/[.] /-/g'`${versuffix}${shared ext}'
      sys_lib_search_path_spec="/usr/lib /lib/w32api /lib /usr/local/lib"
       ;;
     mingw*)
       # MinGW DLLs use traditional 'lib' prefix
      soname spec='${libname}`echo ${release} | $SED -e 's/[.]/-
/g'`${versuffix}${shared_ext}'
      sys lib search path spec=`$CC -print-search-dirs | grep
"^libraries:"| $SED -e "s/^libraries://" -e "s,=/,/,q"`
       if echo "$sys_lib_search_path_spec" | grep ';[c-zC-Z]:/' 
>/dev/null; then
         # It is most probably a Windows format PATH printed by
         # mingw gcc, but we are running on Cygwin. Gcc prints its search
         # path with ; separators, and with drive letters. We can handle 
the
         # drive letters (cygwin fileutils understands them), so leave 
them,
         # especially as we might pass files found there to a mingw 
objdump,
         # which wouldn't understand a cygwinified path. Ahh.
        sys_lib_search_path_spec=`echo "$sys_lib_search_path_spec" | $SED
-e 's/;/ /q'`
       else
        sys lib search path spec=`echo "$sys_lib_search_path_spec" | $SED
-e "s/$PATH SEPARATOR/ /g"`
       fi
       ;;
     pw32*)
       # pw32 DLLs use 'pw' prefix rather than 'lib'
       library_names_spec='`echo ${libname} | sed -e 's/^lib/pw/'``echo 
${refrel} | $SED -e 's/[.]/-/g'`$\{versuffix}\${shared ext}' ;;
     esac
     ;;
  \star)
    library names spec='${libname}`echo ${release} | $SED -e 's/[.]/-
/g'`${versuffix}${shared_ext} $libname.lib'
     ;;
   esac
   dynamic_linker='Win32 ld.exe'
   # FIXME: first we should search . and the directory the executable is 
in
   shlibpath_var=PATH
   ;;
darwin* | rhapsody*)
   dynamic_linker="$host_os dyld"
```

```
 version_type=darwin
   need_lib_prefix=no
  need_version=no
  library names spec='${libname}${release}${versuffix}$shared ext
${libname}${release}${major}$shared_ext ${libname}$shared_ext'
  soname_spec='${libname}${release}${major}$shared_ext'
  shlibpath overrides runpath=yes
  shlibpath_var=DYLD_LIBRARY_PATH
  shrext cmds=''test .$module = .yes && echo .so || echo .dylib''
   # Apple's gcc prints 'gcc -print-search-dirs' doesn't operate the same.
   if test "$GCC" = yes; then
    sys lib search path spec=`$CC -print-search-dirs | tr "\n"
"$PATH_SEPARATOR" \overline{\phantom{a}} sed -e 's/libraries:/@libraries:/' | tr "@" "\n" |
grep "^libraries:" | sed -e "s/^libraries://" -e "s,=/,/, q" -e
"s, $PATH_SEPARATOR, ,g" -e "s,.*, & /lib /usr/lib /usr/local/lib,g"`
  else
    sys_lib_search_path_spec='/lib /usr/lib /usr/local/lib'
   fi
  sys lib dlsearch path spec='/usr/local/lib /lib /usr/lib'
   ;;
dgux*)
  version_type=linux
  need_lib_prefix=no
  need_version=no
  library names spec='${libname}${release}${shared ext}$versuffix
${libname}${release}${shared_ext}$major $libname$shared_ext'
  soname spec='${libname}${release}${shared ext}$major'
   shlibpath_var=LD_LIBRARY_PATH
   ;;
freebsd1*)
   dynamic_linker=no
   ;;
kfreebsd*-gnu)
  version_type=linux
  need_lib_prefix=no
  need_version=no
  library names spec='${libname}${release}${shared ext}$versuffix
${libname}${release}${shared_ext}$major ${libname}${shared_ext}'
  soname spec='${libname}${release}${shared ext}$major'
  shlibpath_var=LD_LIBRARY_PATH
  shlibpath overrides runpath=no
 hardcode into libs=yes
   dynamic_linker='GNU ld.so'
   ;;
freebsd* | dragonfly*)
   # DragonFly does not have aout. When/if they implement a new
   # versioning mechanism, adjust this.
   if test -x /usr/bin/objformat; then
     objformat=`/usr/bin/objformat`
  else
```

```
 case $host_os in
    freebsd[12\overline{3}]*) objformat=aout ;;
     *) objformat=elf ;;
     esac
  f_i version_type=freebsd-$objformat
   case $version_type in
     freebsd-elf*)
      library names spec='${libname}${release}${shared ext}$versuffix
${libname}${release}${shared_ext} $libname${shared_ext}'
       need_version=no
       need_lib_prefix=no
       ;;
     freebsd-*)
      library names spec='${libname}${release}${shared ext}$versuffix
$libname${shared_ext}$versuffix'
       need_version=yes
       ;;
   esac
  shlibpath_var=LD_LIBRARY_PATH
   case $host_os in
   freebsd2*)
    shlibpath overrides runpath=yes
     ;;
   freebsd3.[01]* | freebsdelf3.[01]*)
    shlibpath overrides runpath=yes
    hardcode into libs=yes
     ;;
  freebsd3.[2-9]* | freebsdelf3.[2-9]* | \
   freebsd4.[0-5] | freebsdelf4.[0-5] | freebsd4.1.1 | freebsdelf4.1.1)
    shlibpath overrides runpath=no
    hardcode into libs=yes
     ;;
   freebsd*) # from 4.6 on
    shlibpath overrides runpath=yes
    hardcode into libs=yes
     ;;
   esac
   ;;
gnu*)
   version_type=linux
   need_lib_prefix=no
   need_version=no
  library names spec='${libname}${release}${shared ext}$versuffix
${libname}${release}${shared_ext}${major} ${libname}${shared_ext}'
  soname spec='${libname}${release}${shared ext}$major'
   shlibpath_var=LD_LIBRARY_PATH
  hardcode into libs=yes
   ;;
hpux9* | hpux10* | hpux11*)
   # Give a soname corresponding to the major version so that dld.sl 
refuses to
```

```
# link against other versions.
 version type=sunos
 need lib prefix=no
 need version=no
 case $host cpu in
 ia64*)shrext cmds='.so'
   hardcode into libs=yes
   dynamic linker="$host os dld.so"
    shlibpath var=LD LIBRARY PATH
    shlibpath overrides runpath=yes # Unless +noenvvar is specified.
    library names spec='${libname}${release}${shared ext}$versuffix
${libname}${release}${shared ext}$major $libname${shared ext}'
    soname spec='${libname}${release}${shared ext}$major'
    if test "X$HPUX IA64 MODE" = X32; then
      sys lib search path spec="/usr/lib/hpux32 /usr/local/lib/hpux32
/usr/local/lib"
   else
      sys_lib_search_path_spec="/usr/lib/hpux64 /usr/local/lib/hpux64"
    fi
    sys lib dlsearch path spec=$sys lib search path spec
    \mathcal{L}hppa*64*)shrext cmds='.sl'
     hardcode into libs=yes
     dynamic linker="$host os dld.sl"
     shlibpath var=LD LIBRARY PATH # How should we handle SHLIB PATH
     shlibpath overrides runpath=yes # Unless +noenvvar is specified.
     library names spec='${libname}${release}${shared ext}$versuffix
${libname}${release}${shared ext}$major $libname${shared ext}'
     soname spec='${libname}${release}${shared ext}$major'
     sys lib search path spec="/usr/lib/pa20 64 /usr/ccs/lib/pa20 64"
     sys lib dlsearch path spec=$sys lib search path spec
    \mathcal{V}\star)
    shrext cmds='.sl'
    dynamic linker="$host os dld.sl"
    shlibpath var=SHLIB PATH
    shlibpath overrides runpath=no # +s is required to enable SHLIB PATH
    library names spec='${libname}${release}${shared ext}$versuffix
${libname}${release}${shared ext}$major $libname${shared ext}'
    soname spec='${libname}${release}${shared ext}$major'
   \cdotsesac
  # HP-UX runs *really* slowly unless shared libraries are mode 555.
 postinstall cmds='chmod 555 $lib'
 \mathcal{V}interval*)version type=linux
 need lib prefix=no
 need version=no
 library names spec='${libname}${release}${shared ext}$versuffix
${libname}${release}${shared ext}$major ${libname}${shared ext}'
```

```
soname spec='${libname}${release}${shared ext}$major'
  dynamic linker='Interix 3.x ld.so.1 (PE, like ELF)'
   shlibpath_var=LD_LIBRARY_PATH
  shlibpath overrides runpath=no
 hardcode into libs=yes
   ;;
irix5* | irix6* | nonstopux*)
   case $host_os in
    nonstopux*) version type=nonstopux ;;
     *)
     if test "$lt cv prog qnu ld" = yes; then
           version type=linux
     else
           version_type=irix
     fi ;; esac
  need_lib_prefix=no
  need_version=no
  soname_spec='${libname}${release}${shared_ext}$major'
  library names spec='${libname}${release}${shared ext}$versuffix
${libname}${release}${shared_ext}$major ${libname}${release}${shared_ext} 
$libname${shared_ext}'
   case $host_os in
   irix5* | nonstopux*)
     libsuff= shlibsuff=
     ;;
   *)
     case $LD in # libtool.m4 will add one of these switches to LD
     *-32|*"-32 "|*-melf32bsmip|*"-melf32bsmip ")
       libsuff= shlibsuff= libmagic=32-bit;;
     *-n32|*"-n32 "|*-melf32bmipn32|*"-melf32bmipn32 ")
       libsuff=32 shlibsuff=N32 libmagic=N32;;
    * -64|*"-64 "|*-melf64bmip|*"-melf64bmip ")
       libsuff=64 shlibsuff=64 libmagic=64-bit;;
     *) libsuff= shlibsuff= libmagic=never-match;;
     esac
     ;;
  esac
  shlibpath_var=LD_LIBRARY${shlibsuff}_PATH
  shlibpath overrides runpath=no
  sys lib search path spec="/usr/lib${libsuff} /lib${libsuff}
/usr/local/lib${libsuff}"
  sys lib dlsearch path spec="/usr/lib${libsuff} /lib${libsuff}"
 hardcode into libs=yes
   ;;
# No shared lib support for Linux oldld, aout, or coff.
linux*oldld* | linux*aout* | linux*coff*)
  dynamic_linker=no
   ;;
# This must be Linux ELF.
linux*)
```

```
version type=linux
 need lib prefix=no
 need version=no
  library names spec='${libname}${release}${shared ext}$versuffix
${libname}${release}${shared ext}$major $libname${shared ext}'
  soname spec='${libname}${release}${shared ext}$major'
  finish cmds='PATH="\$PATH:/sbin" ldconfig -n $libdir'
  shlibpath var=LD LIBRARY PATH
  shlibpath overrides runpath=no
  # This implies no fast_install, which is unacceptable.
  # Some rework will be needed to allow for fast install
  # before this can be enabled.
 hardcode into libs=yes
  # find out which ABI we are using
  libsuff=
  case "$host cpu" in
 x86 64* | s390x* | powerpc64*)
    echo '#line 12336 "configure"' > conftest. $ac ext
    if { (eval echo "$as me: $LINENO: \"$ac compile\"") > 45
  (eval $ac compile) 2>\sqrt{5}ac status=$?
  echo "$as me: $LINENO: \$? = $ac status" > 65(exit $ac status); }; then
      case \sqrt{\frac{1}{2}} /usr/bin/file conftest. $ac objext in
      *64-bit*libsuff=64sys lib search path spec="/lib${libsuff} /usr/lib${libsuff}
/usr/local/lib${libsuff}"
        \cdot ;
      esac
    fi
    rm -rf conftest*
    \cdot \cdotesac
  # Append ld.so.conf contents to the search path
  if test -f /etc/ld.so.conf; then
    It 1d extra=`awk '/^include / { system(sprintf("cd /etc; cat ss",
\$2)); skip = 1; } { if (!skip) print \$0; skip = 0; }' < /etc/ld.so.conf<br>| $SED -e 's/#.*//;s/[:, ]/ /g;s/=[^=]*$//;s/=[^= ]* / /g;/^$/d' | tr
\sqrt{n} \sqrt{1} \sqrt{2}sys lib dlsearch path spec="/lib${libsuff} /usr/lib${libsuff}
$1t ld extra"
  fi
  # We used to test for /lib/ld.so.1 and disable shared libraries on
  # powerpc, because MkLinux only supported shared libraries with the
  # GNU dynamic linker. Since this was broken with cross compilers,
  # most powerpc-linux boxes support dynamic linking these days and
  # people can always --disable-shared, the test was removed, and we
  # assume the GNU/Linux dynamic linker is in use.
 dynamic linker='GNU/Linux ld.so'
  \ddot{\phantom{0}}
```

```
knetbsd*-gnu)
  version type=linux
  need lib prefix=no
  need version=no
  library names spec='${libname}${release}${shared ext}$versuffix
\frac{1}{2} {libname}<sup>5</sup> {release}<sup>5</sup> {shared ext}<sup>$</sup>major \frac{1}{2} {libname}<sup>5</sup> {shared ext}'
  soname spec='${libname}${release}${shared ext}$major'
  shlibpath var=LD LIBRARY PATH
  shlibpath overrides runpath=no
  hardcode into libs=yes
  dynamic linker='GNU ld.so'
  \ddot{\phantom{0}}netbsd<sup>*</sup>)
  version type=sunos
  need lib prefix=no
  need version=no
  if echo ELF | $CC -E - | grep ELF >/dev/null; then
    library names spec='${libname}${release}${shared ext}$versuffix
${libname}{\S}[shared ext}$versuffix'
    finish cmds='PATH="\$PATH:/sbin" ldconfig -m $libdir'
    dynamic linker='NetBSD (a.out) ld.so'
  else
    library names spec='${libname}${release}${shared ext}$versuffix
${libname}${release}${shared ext}$major ${libname}${shared ext}'
    soname spec='${libname}${release}${shared ext}$major'
    dynamic linker='NetBSD ld.elf so'
  fi
  shlibpath var=LD LIBRARY PATH
  shlibpath overrides runpath=yes
  hardcode into libs=yes
  \ddot{\phantom{0}}newsos6)
  version type=linux
  library names spec='${libname}${release}${shared ext}$versuffix
${libname}${release}${shared ext}$major $libname${shared ext}'
  shlibpath var=LD LIBRARY PATH
  shlibpath overrides runpath=yes
  \ddot{i}nto-qnx*)
  version type=linux
  need lib prefix=no
  need version=no
  library names spec='${libname}${release}${shared ext}$versuffix
${libname}${release}${shared ext}$major $libname${shared ext}'
  soname spec='${libname}${release}${shared ext}$major'
  shlibpath var=LD LIBRARY PATH
  shlibpath overrides runpath=yes
  \ddot{ };
openbsd*)
```

```
version type=sunos
  sys lib dlsearch path spec="/usr/lib"
  need lib prefix=no
  # Some older versions of OpenBSD (3.3 at least) *do* need versioned
libs.
  case $host os in
    openbsd3.3 | openbsd3.3.*) need version=yes ;;
    \star)
                                 need version=no \cdotesac
  library names spec='${libname}${release}${shared ext}$versuffix
${libname}${shared ext}$versuffix'
  finish cmds='PATH="\$PATH:/sbin" ldconfig -m $libdir'
  shlibpath var=LD LIBRARY PATH
  if test -\overline{z} "'echo ELF | \zetaCC -E - | grep ELF '" || test
"$host os-$host cpu" = "openbsd2.8-powerpc"; then
    case $host os in
      openbsd2.[89] | openbsd2.[89].*)
      shlibpath overrides runpath=no
      \cdots\star)
      shlibpath overrides runpath=yes
      \mathcal{L}esac
  else
    shlibpath overrides runpath=yes
  fi
  \mathcal{L}cos2<sup>*</sup>)
  libname spec='$name'
  shrext cmds=".dll"
 need lib prefix=no
  library_names_spec='$libname${shared ext} $libname.a'
  dynamic linker='0S/2 ld.exe'
  shlibpath var=LIBPATH
  ;;osf3* | osf4* | osf5*)version type=osf
 need lib prefix=no
  need version=no
  soname spec='${libname}${release}${shared ext}$major'
  library names spec='${libname}${release}${shared ext}$versuffix
${libname}${release}${shared ext}$major $libname${shared ext}'
  shlibpath var=LD LIBRARY PATH
  sys lib search path spec="/usr/shlib /usr/ccs/lib /usr/lib/cmplrs/cc
/usr/lib /usr/local/lib /var/shlib"
  sys_lib_dlsearch_path_spec="$sys_lib_search_path_spec"
  \mathcal{V}solaris<sup>*</sup>)version type=linux
  need lib prefix=no
  need version=no
```

```
library names spec='${libname}${release}${shared ext}$versuffix
${libname}${release}${shared_ext}$major $libname${shared_ext}'
  soname spec='${libname}${release}${shared ext}$major'
  shlibpath_var=LD_LIBRARY_PATH
  shlibpath overrides runpath=yes
 hardcode into libs=yes
   # ldd complains unless libraries are executable
  postinstall_cmds='chmod +x $lib'
   ;;
sunos4*)
  version_type=sunos
  library names spec='${libname}${release}${shared ext}$versuffix
${libname}${shared_ext}$versuffix'
  finish cmds='PATH="\$PATH:/usr/etc" ldconfig $libdir'
   shlibpath_var=LD_LIBRARY_PATH
  shlibpath overrides runpath=yes
  if test "$with gnu ld" = yes; then
     need_lib_prefix=no
   fi
  need_version=yes
   ;;
sysv4 | sysv4.3*) version_type=linux
  library names spec='${libname}${release}${shared ext}$versuffix
${libname}${release}${shared_ext}$major $libname${shared_ext}'
  soname spec='${libname}${release}${shared ext}$major'
   shlibpath_var=LD_LIBRARY_PATH
  case $host_vendor in
     sni)
      shlibpath overrides runpath=no
       need_lib_prefix=no
       export_dynamic_flag_spec='${wl}-Blargedynsym'
       runpath_var=LD_RUN_PATH
       ;;
     siemens)
      need_lib_prefix=no
       ;;
    motorola)
       need_lib_prefix=no
       need_version=no
      shlibpath overrides runpath=no
      sys lib search path spec='/lib /usr/lib /usr/ccs/lib'
       ;;
  esac
   ;;
sysv4*MP*)
   if test -d /usr/nec ;then
     version_type=linux
    library names spec='$libname${shared ext}.$versuffix
$libname${shared_ext}.$major $libname${shared_ext}'
    soname spec='$libname${shared ext}.$major'
```

```
shlibpath var=LD LIBRARY PATH
  fi
  \ddot{i}sysv5* | sco3.2v5* | sco5v6* | unixware* | OpenUNIX* | sysv4*uw2*)version type=freebsd-elf
  need li\overline{b} prefix=noneed version=no
  library names spec='${libname}${release}${shared ext}$versuffix
${libname}${release}${shared ext} $libname${shared ext}'
  soname spec='${libname}${release}${shared ext}$major'
  shlibpath var=LD LIBRARY PATH
  hardcode into libs=yes
  if test \overline{\mathbf{v}} swith gnu ld" = yes; then
    sys lib search path spec='/usr/local/lib /usr/gnu/lib /usr/ccs/lib
/usr/lib /lib'
    shlibpath overrides runpath=no
  else
    sys lib search path spec='/usr/ccs/lib /usr/lib'
    shlibpath overrides runpath=yes
    case $host os in
      SCO3.2V5*)sys lib search path spec="$sys lib search path spec /lib"
      \mathcal{L}esac
  fi
  sys lib dlsearch path spec='/usr/lib'
  \ddot{i}uts4*)version type=linux
  library names spec='${libname}${release}${shared ext}$versuffix
${libname}${release}${shared ext}$major $libname${shared ext}'
  soname spec='${libname}${release}${shared ext}$major'
  shlibpath var=LD LIBRARY PATH
  \cdots\star)
  dynamic linker=no
  \cdotsesac
echo "$as me: $LINENO: result: $dynamic linker" > 45
echo "${ECHO T}$dynamic linker" >&6
test "$dynamic linker" = no && can build shared=no
variables saved for relink="PATH $shlibpath var $runpath var"
if test "$GCC" = yes; then
  variables saved for relink="$variables saved for relink GCC EXEC PREFIX
COMPILER PATH LIBRARY PATH"
fi
echo "$as me: $LINENO: checking how to hardcode library paths into
```

```
programs" >85
```

```
echo $ECHO_N "checking how to hardcode library paths into programs...
$ECHO_C" >&6
hardcode_action_CXX=
if test -n "$hardcode libdir flag spec CXX" || \ \rangletest -n "$runpath var CXX" || \nablatest "X$hardcode automatic CXX'' = "Xyes" ; then
   # We can hardcode non-existant directories.
   if test "$hardcode_direct_CXX" != no &&
     # If the only mechanism to avoid hardcoding is shlibpath var, we
      # have to relink, otherwise we might link with an installed library
      # when we should be linking with a yet-to-be-installed one
     ## test "$ LT AC TAGVAR(hardcode shlibpath var, CXX)" != no &&
     test "$hardcode minus L CXX" != no; then
     # Linking always hardcodes the temporary library directory.
    hardcode action CXX=relink
   else
     # We can link without hardcoding, and we can hardcode nonexisting 
dirs.
    hardcode action CXX=immediate
  f_1else
   # We cannot hardcode anything, or else we can only hardcode existing
   # directories.
 hardcode action CXX=unsupported
fi
echo "$as me: $LINENO: result: $hardcode action CXX" > &5
echo "${ECHO_T}$hardcode_action_CXX" >&6
if test "$hardcode action CXX" = relink; then
   # Fast installation is not supported
  enable fast install=no
elif test "$shlibpath overrides_runpath" = yes ||
     test "$enable shared" = no; then
   # Fast installation is not necessary
 enable fast install=needless
fi
# The else clause should only fire when bootstrapping the
# libtool distribution, otherwise you forgot to ship ltmain.sh
# with your package, and you will get complaints that there are
# no rules to generate ltmain.sh.
if test -f "$ltmain"; then
   # See if we are running on zsh, and set the options which allow our 
commands through
   # without removal of \ escapes.
  if test -n "${ZSH VERSION+set}" ; then
     setopt NO_GLOB_SUBST
   fi
   # Now quote all the things that may contain metacharacters while being
  # careful not to overquote the AC SUBSTed values. We take copies of
the
   # variables and quote the copies for generation of the libtool script.
```
 for var in echo old\_CC old\_CFLAGS AR AR\_FLAGS EGREP RANLIB LN\_S LTCC LTCFLAGS NM \ SED SHELL STRIP \ libname\_spec library\_names\_spec soname\_spec extract expsyms cmds \ old striplib striplib file magic cmd finish cmds finish eval  $\setminus$ deplibs check method reload flag reload cmds need locks \ lt cv sys global symbol pipe lt cv sys global symbol to cdecl  $\setminus$ lt cv sys global symbol to c name address \ sys lib search path spec sys lib dlsearch path spec  $\setminus$ old postinstall cmds old postuninstall cmds \ compiler\_CXX \ CC\_CXX \  $LD$   $CXX$   $\setminus$ lt prog compiler wl CXX \ lt prog compiler pic CXX \ lt prog compiler static CXX \ lt prog compiler no builtin flag CXX \ export\_dynamic\_flag\_spec\_CXX \ thread safe flag spec CXX \ whole archive flag spec CXX  $\setminus$ enable shared with static runtimes  $CXX \setminus$ old\_archive\_cmds CXX \ old archive from new cmds CXX \ predep objects CXX \ postdep\_objects\_CXX \ predeps\_CXX \ postdeps\_CXX \ compiler lib search path CXX \ archive cmds CXX \ archive expsym cmds CXX \ postinstall\_cmds\_CXX \ postuninstall cmds CXX \ old archive from expsyms cmds CXX \ allow undefined flag CXX \ no undefined flag CXX \ export symbols cmds CXX \ hardcode libdir flag spec CXX \ hardcode libdir flag spec ld CXX \ hardcode libdir separator CXX \ hardcode automatic CXX \ module\_cmds\_CXX \ module\_expsym\_cmds\_CXX \ lt cv prog compiler c o CXX \ exclude expsyms CXX \ include\_expsyms\_CXX; do case \$var in old archive cmds CXX | \ old archive from new cmds CXX | \ archive cmds  $CXX$  |  $\backslash$ archive expsym cmds  $CXX$  |  $\setminus$ module cmds  $CXX$  |  $\backslash$ module expsym cmds  $CXX$   $|\rangle$ old\_archive\_from\_expsyms\_cmds\_CXX | \

```
export symbols cmds CXX | \
    extract expsyms cmds | reload cmds | finish cmds | \setminuspostinstall cmds | postuninstall cmds | \setminusold postinstall cmds | old postuninstall cmds | \setminussys lib search path spec | sys_lib_dlsearch_path_spec)
       # Double-quote double-evaled strings.
      eval "lt $var=\\\"\`\$echo \"X\$$var\" | \$Xsed -e
\"\$double_quote_subst\" -e \"\$sed_quote_subst\" -e 
\"\$delay_variable_subst\"\`\\\""
       ;;
     *)
      eval "lt $var=\\\"\`\$echo \"X\$$var\" | \$Xsed -e
\"\$sed_quote_subst\"\`\\\""
       ;;
     esac
   done
   case $lt_echo in
   *'\$0 --fallback-echo"')
    lt echo=`$echo "X$lt echo" | $Xsed -e 's/\\\\\\\$0 --fallback-
echo''\
\sqrt{50} --fallback-echo\sqrt{7} ;;
   esac
cfgfile="$ofile"
  cat << EOF >> "$cfgfile"
# ### BEGIN LIBTOOL TAG CONFIG: $tagname
# Libtool was configured on host `(hostname || uname -n) 2>/dev/null | 
sed 1q`:
# Shell to use when invoking shell scripts.
SHELL=$lt_SHELL
# Whether or not to build shared libraries.
build_libtool_libs=$enable_shared
# Whether or not to build static libraries.
build_old_libs=$enable_static
# Whether or not to add -lc for building shared libraries.
build_libtool_need_lc=$archive_cmds_need_lc_CXX
# Whether or not to disallow shared libs when runtime libs are static
allow libtool libs with static runtimes=$enable shared with static runtim
es_CXX
# Whether or not to optimize for fast installation.
fast install=$enable fast install
# The host system.
host_alias=$host_alias
host=$host
```
host\_os=\$host\_os # The build system. build\_alias=\$build\_alias build=\$build build\_os=\$build\_os # An echo program that does not interpret backslashes. echo=\$lt\_echo # The archiver. AR=\$lt\_AR AR\_FLAGS=\$1t\_AR\_FLAGS # A C compiler. LTCC=\$lt\_LTCC # LTCC compiler flags. LTCFLAGS=\$lt\_LTCFLAGS # A language-specific compiler. CC=\$lt\_compiler\_CXX # Is the compiler the GNU C compiler? with\_gcc=\$GCC\_CXX # An ERE matcher. EGREP=\$lt\_EGREP # The linker used to build libraries. LD=\$lt\_LD\_CXX # Whether we need hard or soft links. LN\_S=\$lt\_LN\_S # A BSD-compatible nm program. NM=\$lt\_NM # A symbol stripping program STRIP=\$lt\_STRIP # Used to examine libraries when file magic cmd begins "file" MAGIC\_CMD=\$MAGIC\_CMD # Used on cygwin: DLL creation program. DLLTOOL="\$DLLTOOL" # Used on cygwin: object dumper. OBJDUMP="\$OBJDUMP" # Used on cygwin: assembler. AS="\$AS" # The name of the directory that contains temporary libtool files. objdir=\$objdir # How to create reloadable object files. reload\_flag=\$lt\_reload\_flag reload\_cmds=\$lt\_reload\_cmds # How to pass a linker flag through the compiler. wl=\$lt\_lt\_prog\_compiler\_wl\_CXX # Object file suffix (normally "o"). objext="\$ac\_objext" # Old archive suffix (normally "a"). libext="\$libext" # Shared library suffix (normally ".so"). shrext\_cmds='\$shrext\_cmds' # Executable file suffix (normally ""). exeext="\$exeext" # Additional compiler flags for building library objects. pic flag=\$1t 1t prog\_compiler\_pic\_CXX pic\_mode=\$pic\_mode # What is the maximum length of a command? max\_cmd\_len=\$lt\_cv\_sys\_max\_cmd\_len # Does compiler simultaneously support -c and -o options? compiler c o=\$lt lt cv prog\_compiler\_c\_o\_CXX # Must we lock files when doing compilation? need\_locks=\$lt\_need\_locks # Do we need the lib prefix for modules? need\_lib\_prefix=\$need\_lib\_prefix # Do we need a version for libraries? need\_version=\$need\_version # Whether dlopen is supported. dlopen\_support=\$enable\_dlopen # Whether dlopen of programs is supported. dlopen\_self=\$enable\_dlopen\_self # Whether dlopen of statically linked programs is supported. dlopen\_self\_static=\$enable\_dlopen\_self\_static # Compiler flag to prevent dynamic linking. link static flag=\$1t 1t prog compiler static CXX # Compiler flag to turn off builtin functions. no\_builtin\_flag=\$lt\_lt\_prog\_compiler\_no\_builtin\_flag\_CXX

```
# Compiler flag to allow reflexive dlopens.
export dynamic flag spec=$lt export dynamic flag spec CXX
# Compiler flag to generate shared objects directly from archives.
whole archive flag spec=$lt whole archive flag spec CXX
# Compiler flag to generate thread-safe objects.
thread safe flag spec=$lt thread safe flag spec CXX
# Library versioning type.
version_type=$version_type
# Format of library name prefix.
libname_spec=$lt_libname_spec
# List of archive names. First name is the real one, the rest are links.
# The last name is the one that the linker finds with -lNAME.
library names spec=$lt library names spec
# The coded name of the library, if different from the real name.
soname_spec=$lt_soname_spec
# Commands used to build and install an old-style archive.
RANLIB=$lt_RANLIB
old archive cmds=$lt old archive cmds CXX
old_postinstall_cmds=$lt_old_postinstall_cmds
old postuninstall cmds=$lt old postuninstall cmds
# Create an old-style archive from a shared archive.
old_archive_from_new_cmds=$lt_old_archive_from_new_cmds_CXX
# Create a temporary old-style archive to link instead of a shared 
archive.
old archive from expsyms cmds=$lt old archive from expsyms cmds CXX
# Commands used to build and install a shared archive.
archive_cmds=$lt_archive_cmds_CXX
archive_expsym_cmds=$lt_archive_expsym_cmds_CXX
postinstall_cmds=$lt_postinstall_cmds
postuninstall_cmds=$lt_postuninstall_cmds
# Commands used to build a loadable module (assumed same as above if 
empty)
module_cmds=$lt_module_cmds_CXX
module_expsym_cmds=$lt_module_expsym_cmds_CXX
# Commands to strip libraries.
old_striplib=$lt_old_striplib
striplib=$lt_striplib
# Dependencies to place before the objects being linked to create a
# shared library.
predep_objects=$lt_predep_objects_CXX
```
# Dependencies to place after the objects being linked to create a # shared library. postdep\_objects=\$lt\_postdep\_objects\_CXX # Dependencies to place before the objects being linked to create a # shared library. predeps=\$lt\_predeps\_CXX # Dependencies to place after the objects being linked to create a # shared library. postdeps=\$lt\_postdeps\_CXX # The library search path used internally by the compiler when linking # a shared library. compiler lib search path=\$lt compiler lib search path CXX # Method to check whether dependent libraries are shared objects. deplibs check method=\$lt deplibs check method # Command to use when deplibs check method == file magic. file magic cmd=\$1t file magic cmd # Flag that allows shared libraries with undefined symbols to be built. allow undefined flag=\$lt allow undefined flag CXX # Flag that forces no undefined symbols. no undefined flag=\$lt no undefined flag CXX # Commands used to finish a libtool library installation in a directory. finish\_cmds=\$lt\_finish\_cmds # Same as above, but a single script fragment to be evaled but not shown. finish\_eval=\$lt\_finish\_eval # Take the output of nm and produce a listing of raw symbols and C names. global symbol pipe=\$lt lt cv sys global symbol pipe # Transform the output of nm in a proper C declaration global\_symbol\_to\_cdecl=\$lt\_lt\_cv\_sys\_global\_symbol\_to\_cdecl # Transform the output of nm in a C name address pair global symbol to c name address=\$lt lt cv sys global symbol to c name add ress # This is the shared library runtime path variable. runpath\_var=\$runpath\_var # This is the shared library path variable. shlibpath var=\$shlibpath var # Is shlibpath searched before the hard-coded library search path? shlibpath overrides runpath=\$shlibpath overrides runpath

# How to hardcode a shared library path into an executable. hardcode action=\$hardcode action CXX # Whether we should hardcode library paths into libraries. hardcode into libs=\$hardcode into libs # Flag to hardcode \\$libdir into a binary during linking. # This must work even if \\$libdir does not exist. hardcode libdir flag spec=\$lt hardcode libdir flag spec CXX # If ld is used when linking, flag to hardcode \\$libdir into # a binary during linking. This must work even if \\$libdir does # not exist. hardcode libdir flag spec ld=\$lt hardcode libdir flag spec ld CXX # Whether we need a single -rpath flag with a separated argument. hardcode libdir separator=\$lt hardcode libdir separator CXX # Set to yes if using DIR/libNAME\${shared\_ext} during linking hardcodes DIR into the # resulting binary. hardcode direct=\$hardcode direct CXX # Set to yes if using the -LDIR flag during linking hardcodes DIR into the # resulting binary. hardcode minus L=\$hardcode minus L CXX # Set to yes if using SHLIBPATH\_VAR=DIR during linking hardcodes DIR into # the resulting binary. hardcode shlibpath var=\$hardcode shlibpath var CXX # Set to yes if building a shared library automatically hardcodes DIR into the library # and all subsequent libraries and executables linked against it. hardcode automatic=\$hardcode automatic CXX # Variables whose values should be saved in libtool wrapper scripts and # restored at relink time. variables saved for relink="\$variables saved for relink" # Whether libtool must link a program against all its dependency libraries. link\_all\_deplibs=\$link\_all\_deplibs\_CXX # Compile-time system search path for libraries sys lib search path spec=\$lt sys lib search path spec # Run-time system search path for libraries sys lib dlsearch path spec=\$lt sys lib dlsearch path spec # Fix the shell variable \\$srcfile for the compiler. fix\_srcfile\_path="\$fix\_srcfile\_path\_CXX"

```
# Set to yes if exported symbols are required.
always export symbols=$always export symbols CXX
# The commands to list exported symbols.
export symbols cmds=$1t export symbols cmds CXX
# The commands to extract the exported symbol list from a shared archive.
extract expsyms cmds=$1t extract expsyms cmds
# Symbols that should not be listed in the preloaded symbols.
exclude expsyms=$1t exclude expsyms CXX
# Symbols that must always be exported.
include expsyms=$1t include expsyms CXX
# ### END LIBTOOL TAG CONFIG: $tagname
EOFelse
  # If there is no Makefile yet, we rely on a make rule to execute
  # `config.status --recheck' to rerun these tests and create the
  # libtool script then.
  ltmain in=`echo $ltmain | sed -e 's/\.sh$/.in/'`
  if test -f "$ltmain in"; then
    test -f Makefile \overline{\&} make "$ltmain"
  f_1f_iac ext=c
ac cpp='$CPP $CPPFLAGS'
ac compile='$CC -c $CFLAGS $CPPFLAGS conftest.$ac ext >&5'
ac link='$CC -o conftest$ac exeext $CFLAGS $CPPFLAGS $LDFLAGS
conftest. Sac ext $LIBS > &5'
ac compiler gnu=$ac cv c compiler gnu
CC = $1t save CCLDCXX=$LD
LD=$lt save LD
GCC=$lt save GCC
with gnu ldcxx=$with gnu ld
with gnu ld=$lt save with gnu ld
lt cv path LDCXX=$lt cv path LD
lt_cv_path_LD=$lt_save_path_LD
lt_cv_prog_gnu_ldcxx=$lt_cv_prog_gnu_ld
lt_cv_prog_gnu_ld=$lt_save_with_gnu_ld
      else
        tagname=""
      f_1\ddot{i}
```
F77) if test -n "\$F77" && test "X\$F77" != "Xno"; then ac ext=f ac compile='\$F77 -c \$FFLAGS conftest.\$ac ext >&5' ac link='\$F77 -o conftest\$ac exeext \$FFLAGS \$LDFLAGS conftest.\$ac ext  $$LIBS$  >  $65'$ ac compiler gnu=\$ac cv f77 compiler gnu archive cmds need lc F77=no allow undefined flag F77= always export symbols  $F77=no$ archive expsym cmds F77= export dynamic flag spec F77= hardcode direct F77=no hardcode libdir flag spec F77= hardcode\_libdir\_flag\_spec\_ld\_F77= hardcode libdir separator F77= hardcode minus L F77=no hardcode automatic F77=no module cmds F77= module expsym cmds F77= link all deplibs F77=unknown old archive cmds F77=\$old archive cmds no undefined flag F77= whole archive flag spec F77= enable shared with static runtimes F77=no # Source file extension for f77 test sources. ac ext=f # Object file extension for compiled f77 test sources.  $obtext =o$ objext F77=\$objext # Code to be used in simple compile tests  $end\backslash n$ " # Code to be used in simple link tests end\n" It simple link test code=" program t\n # ltmain only uses \$CC for tagged configurations so make sure \$CC is set. # If no C compiler was specified, use CC.  $LTCC = $ | LTCC - " $CC" |$ # If no C compiler flags were specified, use CFLAGS. LTCFLAGS=\${LTCFLAGS-"\$CFLAGS"} # Allow CC to be a program name with arguments. compiler=\$CC

```
# save warnings/boilerplate of simple test code
ac outfile=conftest. $ac objext
printf "$1t simple compile test code" >conftest.$ac ext
eval "$ac compile" 2 > 1 > (\text{dev}/\text{null} + \text{SSED}'/\text{N})/3 / d; \sqrt{\text{N}} *+/d' >conftest.err
lt compiler boilerplate='cat conftest.err'
\overline{\$rm}_{\text{rm}} conftest*
ac outfile=conftest.$ac objext
printf "$1t simple link test code" >conftest.$ac ext
eval "$ac link" 2>&1 >/dev/null | $SED '/^$/d; /^ *+/d' >conftest.err
It linker boilerplate='cat conftest.err'
\overline{\varsigma}_{\texttt{rm}} confitest*
# Allow CC to be a program name with arguments.
lt save CC="$CC"
CC = $ [F77 - "f77" ]compiler=$CC
compiler F77=$CC
for cc temp in $compiler""; do
  case $cc temp in
    compile | *[\n\]\n/2 compile | \cdot | *[\n\]\n/2 cache | *[\n\]\n/2distcc | *[\\/]distcc | purify | *[\\/]purify ) ;;
    \setminus - * ) ; ;
    *) break;;
  esac
done
cc basename=`$echo "X$cc temp" | $Xsed -e 's%.*/%%' -e "s%^$host alias-
22echo "$as me: $LINENO: checking if libtool supports shared libraries" > &5
echo $ECHO N "checking if libtool supports shared libraries... $ECHO C"
>\delta 6
echo "$as me: $LINENO: result: $can build shared" > &5
echo "${ECHO T}$can build shared" >&6
echo "$as me: $LINENO: checking whether to build shared libraries" > 65
echo $ECHO N "checking whether to build shared libraries... $ECHO C" >&6
test "$can build shared" = "no" &\& enable shared=no
# On AIX, shared libraries and static libraries use the same namespace,
and
# are all built from PIC.
case $host os in
aix3*)test "$enable shared" = yes && enable static=no
  if test -n "$RANLIB"; then
    archive cmds="$archive cmds~\$RANLIB \$lib"
   postinstall cmds='$RANLIB $lib'
  f_1\mathcal{L}:
aix4* | aix5*)
```

```
if test "$host cpu" != ia64 && test "$aix use runtimelinking" = no ;
then
   test "$enable shared" = yes && enable static=no
   fi
   ;;
esac
echo "$as me: $LINENO: result: $enable shared" > &5
echo "${ECHO T}$enable shared" >&6
echo "$as me:$LINENO: checking whether to build static libraries" >&5
echo $ECHO_N "checking whether to build static libraries... $ECHO_C" >&6
# Make sure either enable shared or enable static is yes.
test "$enable shared" = yes || enable static=yes
echo "$as me: SLINENO: result: $enable static" >&5
echo "${ECHO T}$enable static" >&6
GCC_F77="$G77"
LD_F77="$LD"
lt_prog_compiler_wl_F77=
lt prog compiler pic F77=
lt_prog_compiler_static_F77=
echo "$as me: $LINENO: checking for $compiler option to produce PIC" >&5
echo $ECHO_N "checking for $compiler option to produce PIC... $ECHO_C"
>\&6if test "SCC" = yes; thenlt prog compiler wl F77='-Wl,'
    lt prog compiler static F77='-static'
     case $host_os in
       aix*)
       # All AIX code is PIC.
      if test "$host cpu" = ia64; then
      # AIX 5 now supports IA64 processor
      lt prog_compiler_static_F77='-Bstatic'
       fi
       ;;
     amigaos*)
       # FIXME: we need at least 68020 code to build shared libraries, but
       # adding the `-m68020' flag to GCC prevents building anything 
better,
       # like `-m68040'.
      lt prog compiler pic F77='-m68020 -resident32 -malways-restore-a4'
       ;;
     beos* | cygwin* | irix5* | irix6* | nonstopux* | osf3* | osf4* | 
osf5*)
       # PIC is the default for these OSes.
       ;;
    mingw^* | pw32^* | os2^*)
```

```
 # This hack is so that the source file can tell whether it is being
       # built for inclusion in a dll (and should export symbols for 
example).
       lt_prog_compiler_pic_F77='-DDLL_EXPORT'
       ;;
     darwin* | rhapsody*)
       # PIC is the default on this platform
       # Common symbols not allowed in MH_DYLIB files
      lt prog compiler pic F77='-fno-common'
       ;;
     interix3*)
       # Interix 3.x gcc -fpic/-fPIC options generate broken code.
       # Instead, we relocate shared libraries at runtime.
       ;;
     msdosdjgpp*)
       # Just because we use GCC doesn't mean we suddenly get shared 
libraries
       # on systems that don't support them.
      lt prog compiler can build shared F77=no
       enable_shared=no
       ;;
     sysv4*MP*)
       if test -d /usr/nec; then
     lt prog compiler pic F77=-Kconform pic
       fi
       ;;
     hpux*)
       # PIC is the default for IA64 HP-UX and 64-bit HP-UX, but
       # not for PA HP-UX.
       case $host_cpu in
      hppa*64*|ia64*# +Z the default
     ;;
       *)
     lt_prog_compiler_pic_F77='-fPIC'
     ;;
       esac
       ;;
     *)
       lt_prog_compiler_pic_F77='-fPIC'
       ;;
     esac
  else
     # PORTME Check for flag to pass linker flags through the system 
compiler.
     case $host_os in
     aix*)
      lt prog compiler wl F77='-Wl,'
```

```
if test "$host cpu" = ia64; then
      # AIX 5 now supports IA64 processor
      lt prog compiler static F77='-Bstatic'
       else
      lt_prog_compiler_static_F77='-bnso -bI:/lib/syscalls.exp'
      fi ;;
       darwin*)
         # PIC is the default on this platform
         # Common symbols not allowed in MH_DYLIB files
        case $cc_basename in
         xlc<sup>*</sup>)
         lt prog_compiler_pic_F77='-qnocommon'
         lt prog_compiler_wl_F77='-Wl,'
          ;;
        esac
        ;;
    mingw^* | pw32* | os2*) # This hack is so that the source file can tell whether it is being
       # built for inclusion in a dll (and should export symbols for 
example).
       lt_prog_compiler_pic_F77='-DDLL_EXPORT'
       ;;
     hpux9* | hpux10* | hpux11*)
       lt_prog_compiler_wl_F77='-Wl,'
       # PIC is the default for IA64 HP-UX and 64-bit HP-UX, but
       # not for PA HP-UX.
       case $host_cpu in
      hppa*64*|ia64*# +Z the default
      ;;
       *)
      lt_prog_compiler_pic_F77='+Z'
      ;;
       esac
      # Is there a better 1t prog compiler static that works with the
bundled CC?
      lt prog compiler static F77='${wl}-a ${wl}archive'
       ;;
     irix5* | irix6* | nonstopux*)
      lt prog compiler wl F77='-Wl,'
       # PIC (with -KPIC) is the default.
      lt prog compiler static F77='-non shared'
      ;; newsos6)
      lt prog_compiler_pic_F77='-KPIC'
      lt prog compiler static F77='-Bstatic'
       ;;
     linux*)
```

```
 case $cc_basename in
  \text{icc}^* | \text{ecc}^*)
 lt prog compiler wl F77='-Wl,'
 lt_prog_compiler_pic_F77='-KPIC'
 lt prog compiler static F77='-static'
     ;;
   pgcc* | pgf77* | pgf90* | pgf95*)
     # Portland Group compilers (*not* the Pentium gcc compiler,
  # which looks to be a dead project)
 lt_prog_compiler_wl_F77='-Wl,'
 lt_prog_compiler_pic_F77='-fpic'
 lt_prog_compiler_static_F77='-Bstatic'
     ;;
  ccc<sup>*</sup>)
    lt prog compiler wl F77='-Wl,'
     # All Alpha code is PIC.
    lt prog compiler static F77='-non shared'
     ;;
   esac
   ;;
osf3* | osf4* | osf5*)
  lt prog compiler wl F77='-Wl,'
   # All OSF/1 code is PIC.
  lt prog compiler static F77='-non shared'
   ;;
 solaris*)
   lt_prog_compiler_pic_F77='-KPIC'
   lt_prog_compiler_static_F77='-Bstatic'
   case $cc_basename in
   f77* | f90* | f95*)
 lt prog compiler wl F77='-Qoption ld ';;
   *)
 lt prog compiler wl F77='-Wl,';;
   esac
   ;;
 sunos4*)
   lt_prog_compiler_wl_F77='-Qoption ld '
  lt prog compiler pic F77='-PIC'
   lt_prog_compiler_static_F77='-Bstatic'
   ;;
sysv4 | sysv4.2uw2* | sysv4.3*)lt prog compiler wl F77='-Wl,'
   lt_prog_compiler_pic_F77='-KPIC'
   lt_prog_compiler_static_F77='-Bstatic'
   ;;
 sysv4*MP*)
   if test -d /usr/nec ;then
 lt_prog_compiler_pic_F77='-Kconform_pic'
 lt_prog_compiler_static_F77='-Bstatic'
```

```
fi
      \ddot{i}sysv5* | unixware* | sco3.2v5* | sco5v6* | OpenUNIX*)
      lt prog compiler wl F77='-Wl, '
      lt prog compiler pic F77='-KPIC'
      It prog compiler static F77='-Bstatic'
      \mathcal{V}unicos*)
      lt prog compiler wl F77='-Wl,'
      It prog compiler can build shared F77=no
      \cdotsuts4*)lt prog compiler pic F77='-pic'
      lt prog compiler static F77='-Bstatic'
      \ddot{i}\star)
      It prog compiler can build shared F77=no
      \mathcal{L}esac
  fi
echo "$as me: $LINENO: result: $1t prog_compiler_pic_F77" >&5
echo "${ECHO T}$1t prog compiler pic F77" >&6
## Check to make sure the PIC flag actually works.
\pmif test -n "$lt prog compiler pic F77"; then
echo "$as me: $LINENO: checking if $compiler PIC flag
$1t prog compiler pic F77 works" >&5
echo $ECHO N "checking if $compiler PIC flag $1t prog compiler pic F77
works... $ECHO C" >&6
if test "${lt prog compiler pic works F77+set}" = set; then
  echo $ECHO N "(cached) $ECHO C" >&6
else
  It prog compiler pic works F77=no
  ac outfile=conftest.$ac objext
   printf "$1t simple compile test code" > conftest.$ac ext
   It compiler flag="$1t prog compiler pic F77"
   # Insert the option either (1) after the last *FLAGS variable, or
   # (2) before a word containing "conftest.", or (3) at the end.
   # Note that $ac compile itself does not contain backslashes and begins
   # with a dollar sign (not a hyphen), so the echo should work
correctly.
   # The option is referenced via a variable to avoid confusing sed.
   lt compile= echo "$ac compile" | $SED \
   -e 's:.*FLAGS}\{0,1\} :&$lt compiler flag :; t' \
   -e 's: [^{\wedge}]^*conftest\.: $lt compiler flag&:; t' \
   -e 's:$: $1t compiler flag:'`
```

```
(eval echo "\"\$as me:13391: $lt compile\"" >&5)
   (eval "$1t compile" 2>conftest.err)
   ac status=$?
   cat conftest.err >&5
   echo "$as me: 13395: \sqrt{2} = $ac status" > 45
   if (exit $ac_status) && test -s "$ac outfile"; then
     # The compiler can only warn and ignore the option if not recognized
     # So say no if there are warnings other than the usual output.
     $echo "X$ lt compiler boilerplate" | $Xsed -e '/^$/d' >conftest.exp
     $SED '/^$/d; /^ *+/d' conftest.err >conftest.er2
     if test ! -s conftest.er2 | | diff conftest.exp conftest.er2
>/dev/null; then
       It prog compiler pic works F77=yes
     fi
   f_i$rm conftest*
fi
echo "$as me: $LINENO: result: $lt prog compiler pic works F77" > & 5
echo "${ECHO T}$lt prog compiler pic works F77" >&6
if test x"$1t prog compiler pic works F77" = xyes; then
    case $1t prog compiler pic F77 in
     \mathbf{u} \mathbf{u} + \mathbf{u} \mathbf{u} + \mathbf{v}*) It prog compiler pic F77=" $1t prog compiler pic F77" ;;
     esac
else
    It prog compiler pic F77=
     It prog compiler can build shared F77=no
fi
fi
case $host os in
  # For platforms which do not support PIC, -DPIC is meaningless:
  *djapp*)lt prog compiler pic F77=
    \cdots\star)
    lt prog compiler pic F77="$1t prog compiler pic F77"
    \ddot{\phantom{0}}esac
## Check to make sure the static flag actually works.
#wl=$1t prog compiler wl F77 eval
It tmp static flag=\"$1t prog compiler static F77\"
echo "$as me: $LINENO: checking if $compiler static flag
$1t_tmp_static flag works" >&5
echo $ECHO N "checking if $compiler static flag $1t tmp static flag
works... $ECHO C" >&6
if test "${1t prog compiler static works F77+set}" = set; then
  echo $ECHO N "(cached) $ECHO C" >&6
else
```

```
It prog compiler static works F77=no
   save LDFLAGS="$LDFLAGS"
   LDFLAGS="$LDFLAGS $1t tmp_static_flag"
   printf "$1t simple link test code" > conftest.$ac ext
   if (eval $ac link 2>conftest.err) && test -s conftest$ac exeext; then
     # The linker can only warn and ignore the option if not recognized
     # So say no if there are warnings
     if test -s conftest.err; then
       # Append any errors to the config.log.
       cat conftest.err 1>&5
       $echo "X$_lt_linker_boilerplate" | $Xsed -e '/^$/d' > conftest.exp
       $SED '/^$/d; /^ *+/d' conftest.err >conftest.er2
       if diff conftest.exp conftest.er2 >/dev/null; then
         It prog compiler static works F77=yes
       fi
     else
       It prog compiler static works F77=yes
     fi
   fi
   $rm conftest*
   LDFLAGS="$save LDFLAGS"
fi
echo "$as me: $LINENO: result: $1t_prog_compiler_static_works_F77" > &5
echo "${ECHO_T}$lt_prog compiler static works F77" >&6
if test x"$1t prog compiler static works F77" = xyes; then
else
    1t prog compiler static F77=
fi
echo "$as me: $LINENO: checking if $compiler supports -c -o
file.$ac objext" >&5
echo $ECHO N "checking if $compiler supports -c -o file.$ac objext...
$ECHO C" >&6if test "${1t cv prog compiler c o F77+set}" = set; then
 echo $ECHO N "(cached) $ECHO C" >&6
else
  It cv prog compiler c o F77=no
   \frac{1}{2}rm -r conftest 2>/dev/null
  mkdir conftest
  cd conftest
  mkdir out
  printf "$1t simple compile test code" > conftest.$ac ext
   lt compiler flag="-o out/conftest2.$ac objext"
   # Insert the option either (1) after the last *FLAGS variable, or
   # (2) before a word containing "conftest.", or (3) at the end.
   # Note that $ac compile itself does not contain backslashes and begins
   # with a dollar sign (not a hyphen), so the echo should work
correctly.
   lt_compile='echo "$ac_compile" | $SED \
```

```
-e 's:.*FLAGS}\{0,1\} :&$lt compiler flag :; t' \
   -e 's: [^{\wedge}]*conftest\.: $lt compiler flag&:; t' \
   -e 's:$: $lt compiler flag:'`
   (eval echo "\"\$as me:13495: $lt_compile\"" >&5)
   (eval "$1t compile" 2>out/conftest.err)
   ac status=$?
   cat out/conftest.err >&5
   echo "$as me: 13499: \sqrt{2} = $ac status" > 65
   if (exit $ac status) && test -s out/conftest2.$ac objext
   then
     # The compiler can only warn and ignore the option if not recognized
     # So say no if there are warnings
     $echo "X$ lt compiler boilerplate" | $Xsed -e '/^$/d' >
out/conftest.exp
     $SED '/^$/d; /^ *+/d' out/conftest.err >out/conftest.er2
     if test ! -s out/conftest.er2 || diff out/conftest.exp
out/conftest.er2 >/dev/null; then
       lt_cv_prog_compiler_c_o_F77=yes
     fi
   fi
   chmod u+w. 2>&5
   $rm conftest*
   # SGI C++ compiler will create directory out/ii files/ for
   # template instantiation
   test -d out/ii files && $rm out/ii files/* && rmdir out/ii files
   $rm out/* && rmdir out
   cd.rmdir conftest
   $rm conftest*
fi
echo "$as me: $LINENO: result: $1t cv prog compiler c o F77" > & 5
echo "${ECHO_T}$lt_cv_prog_compiler \overline{c} o \overline{r77}" > \sqrt{6}hard links="nottested"
if test "$1t cv prog compiler c o F77" = no && test "$need locks" != no;
then
  # do not overwrite the value of need locks provided by the user
  echo "$as me: $LINENO: checking if we can lock with hard links" > &5
echo $ECHO N "checking if we can lock with hard links... $ECHO C" >&6
  hard links=yes
  \frac{1}{2}rm conftest*
  In conftest.a conftest.b 2>/dev/null && hard links=no
  touch conftest.a
  In conftest.a conftest.b 2>&5 || hard links=no
  In conftest.a conftest.b 2>/dev/null && hard links=no
  echo "$as me: $LINENO: result: $hard links" > 45
echo "\S{ECHO T}\$hard links" > & 6
  if test "\sqrt{2}hard links" = no; then
    { echo "$as me: $LINENO: WARNING: \'$CC' does not support \'-c -o', so
\`make -j' may be unsafe" > 45
echo "$as me: WARNING: \`$CC' does not support \`-c -o', so \`make -j'
may be unsafe" >82; }
```

```
 need_locks=warn
   fi
else
  need_locks=no
fi
echo "$as me:$LINENO: checking whether the $compiler linker ($LD)
supports shared libraries" > &5
echo $ECHO_N "checking whether the $compiler linker ($LD) supports shared
libraries... $ECHO C" >&6
   runpath_var=
 allow undefined flag F77=
 enable shared with static runtimes F77=no
  archive_cmds_F77=
  archive_expsym_cmds_F77=
 old archive From new cmds F77=
 old archive from expsyms cmds F77=
 export dynamic flag spec F77=
 whole archive flag spec F77=
  thread safe flag spec F77=hardcode libdir flag spec F77=
 hardcode libdir flag spec ld F77=
 hardcode libdir separator F77=
 hardcode direct F77=no
 hardcode minus L F77=no
 hardcode shlibpath var F77=unsupported
  link_all_deplibs_F77=unknown
 hardcode automatic F77=no
  module_cmds_F77=
  module_expsym_cmds_F77=
 always_export_symbols_F77=no
  export symbols cmds F77='$NM $libobjs $convenience |
\$qlobal\ symbol pipe | \$SED '\''s/.* //'\'' | sort | uniq >
$export_symbols'
  # include expsyms should be a list of space-separated symbols to be
*always*
   # included in the symbol list
   include_expsyms_F77=
  # exclude expsyms can be an extended regexp of symbols to exclude
  # it will be wrapped by ` (' and `)\zeta', so one must not match beginning
or
   # end of line. Example: `a|bc|.*d.*' will exclude the symbols `a' and 
\text{bc}',
  # as well as any symbol that contains `d'.
 exclude_expsyms_F77=" GLOBAL OFFSET TABLE "
  # Although GLOBAL OFFSET TABLE is a valid symbol C name, most a.out
   # platforms (ab)use it in PIC code, but their linkers get confused if
   # the symbol is explicitly referenced. Since portable code cannot
   # rely on this symbol name, it's probably fine to never include it in
   # preloaded symbol tables.
 extract_expsyms_cmds=
  # Just being paranoid about ensuring that cc basename is set.
   for cc_temp in $compiler""; do
```

```
 case $cc_temp in
    compile | *[\n\]\n compile | ccache | *[\n\]\n ccache );
    distcc | *[\n\]\idistcc | purify | *[\n\]\i purify );\setminus - * ) ;;
     *) break;;
  esac
done
cc basename=`$echo "X$cc temp" | $Xsed -e 's%.*/%%' -e "s%^$host alias-
8\%\overline{''} case $host_os in
   cygwin* | mingw* | pw32*)
     # FIXME: the MSVC++ port hasn't been tested in a loooong time
     # When not using gcc, we currently assume that we are using
     # Microsoft Visual C++.
     if test "$GCC" != yes; then
      with gnu ld=no
     fi
     ;;
   interix*)
     # we just hope/assume this is gcc and not c89 (= MSVC++)
    with gnu ld=yes
     ;;
   openbsd*)
     with_gnu_ld=no
     ;;
   esac
   ld_shlibs_F77=yes
  if test "$with gnu ld" = yes; then
    # If archive cmds runs LD, not CC, wlarc should be empty
     wlarc='${wl}'
     # Set some defaults for GNU ld with shared library support. These
     # are reset later if shared libraries are not supported. Putting them
     # here allows them to be overridden if necessary.
     runpath_var=LD_RUN_PATH
    hardcode libdir flag spec F77='${wl}--rpath ${wl}$libdir'
    export dynamic flag spec F77='\ {wl}--export-dynamic'
    # ancient GNU ld didn't support --whole-archive et. al.
     if $LD --help 2>&1 | grep 'no-whole-archive' > /dev/null; then
      whole archive flag spec F77="$wlarc"'--whole-archive$convenience
'"$wlarc"'--no-whole-archive'
       else
      whole archive flag spec F77=
     fi
    supports anon versioning=no
     case `$LD -v 2>/dev/null` in
      *\ [01].* | *\ 2.[0-9].* | *\ 2.10.*) ;; # catch versions < 2.11
      *\ 2.11.93.0.2\ *) supports anon versioning=yes ;; # RH7.3 ...
      *\ 2.11.92.0.12\ *) supports anon versioning=yes ;; # Mandrake 8.2
...
      *\ 2.11.*) ;; # other 2.11 versions
      *) supports anon versioning=yes ;;
```

```
 # See if GNU ld supports shared libraries.
     case $host_os in
    aix3* | aix4* | aix5*) # On AIX/PPC, the GNU linker is very broken
      if test "$host cpu" != ia64; then
     ld_shlibs_F77=no
     cat <<EOF 1>&2
*** Warning: the GNU linker, at least up to release 2.9.1, is reported
*** to be unable to reliably create shared libraries on AIX.
*** Therefore, libtool is disabling shared libraries support. If you
*** really care for shared libraries, you may want to modify your PATH
*** so that a non-GNU linker is found, and then restart.
EOF
       fi
       ;;
     amigaos*)
      archive cmds F77='$rm $output objdir/a2ixlibrary.data~$echo
"#define NAME $libname" > $output_objdir/a2ixlibrary.data~$echo "#define 
LIBRARY ID 1" >> $output objdir/a2ixlibrary.data~$echo "#define VERSION
$major" >> $output_objdir/a2ixlibrary.data~$echo "#define REVISION 
$revision" >> $output_objdir/a2ixlibrary.data~$AR $AR_FLAGS $lib 
$libobjs~$RANLIB $lib~(cd $output_objdir && a2ixlibrary -32)'
      hardcode libdir flag spec F77='-L$libdir'
      hardcode minus L F77=yes
       # Samuel A. Falvo II <kc5tja@dolphin.openprojects.net> reports
       # that the semantics of dynamic libraries on AmigaOS, at least up
       # to version 4, is to share data among multiple programs linked
       # with the same dynamic library. Since this doesn't match the
       # behavior of shared libraries on other platforms, we can't use
       # them.
       ld_shlibs_F77=no
       ;;
     beos*)
       if $LD --help 2>&1 | grep ': supported targets:.* elf' > /dev/null; 
then
     allow undefined flag F77=unsupported
      # Joseph Beckenbach <jrb3@best.com> says some releases of gcc
      # support --undefined. This deserves some investigation. FIXME
     archive cmds F77='$CC -nostart $libobjs $deplibs $compiler flags
${wl}-soname $wl$soname -o $lib'
       else
     ld_shlibs_F77=no
       fi
       ;;
     cygwin* | mingw* | pw32*)
```
esac
```
# LT AC TAGVAR(hardcode libdir flag spec, F77) is actually
meaningless,
       # as there is no search path for DLLs.
      hardcode libdir flag spec F77='-L$libdir'
      allow undefined flag F77=unsupported
      always_export_symbols_F77=no
      enable shared with static runtimes F77=yes
      export symbols cmds F77='$NM $libobjs $convenience |
\overline{S}global symbol pipe \overline{ } $SED -e '\''/^[BCDGRS] /s/.* \([^ ]*\)/\1 DATA/'\''
| $SED -e '\''/^[AITW] /s/.* //'\'' | sort | uniq > $export symbols'
      if $LD --help 2>&1 | grep 'auto-import' > /dev/null; then
        archive cmds F77='$CC -shared $libobjs $deplibs $compiler flags -
o $output objdir/$soname ${wl}--enable-auto-image-base -Xlinker --out-
implib -Xlinker $lib'
      # If the export-symbols file already is a .def file (1st line
      # is EXPORTS), use it as is; otherwise, prepend...
      archive_expsym_cmds_F77='if test "x`$SED 1q $export_symbols`" = 
xEXPORTS; then
       cp $export symbols $output objdir/$soname.def;
      else
        echo EXPORTS > $output objdir/$soname.def;
        cat $export symbols >> $output objdir/$soname.def;
      fi~
      $CC -shared $output_objdir/$soname.def $libobjs $deplibs 
$compiler_flags -o $output_objdir/$soname ${wl}--enable-auto-image-base -
Xlinker --out-implib -Xlinker $lib'
       else
      ld_shlibs_F77=no
       fi
       ;;
     interix3*)
      hardcode direct F77=no
      hardcode shlibpath var F77=no
      hardcode<sup>l</sup>ibdir flag spec F77='${wl}-rpath,$libdir'
      export dynamic flag spec F77='${wl}-E'
       # Hack: On Interix 3.x, we cannot compile PIC because of a broken 
gcc.
       # Instead, shared libraries are loaded at an image base (0x10000000 
by
       # default) and relocated if they conflict, which is a slow very 
memory
       # consuming and fragmenting process. To avoid this, we pick a 
random,
       # 256 KiB-aligned image base between 0x50000000 and 0x6FFC0000 at 
link
       # time. Moving up from 0x10000000 also allows more sbrk(2) space.
      archive cmds F77='$CC -shared $pic flag $libobjs $deplibs
$compiler flags ${w1}-h, $soname ${w1}-image-base, `expr ${RANDOM-$$} %
4096 / 2 \sqrt{\ } 262144 + 1342177280 \degree -o $lib'
      archive expsym_cmds_F77='sed "s,^, ," $export_symbols
>$output_objdir/$soname.expsym~$CC -shared $pic_flag $libobjs $deplibs 
$compiler flags ${wl}-h,$soname ${wl}--retain-symbols-
```

```
541
```

```
file, $output_objdir/$soname.expsym ${wl}--image-base, `expr ${RANDOM-$$} %
4096 / 2 \sqrt{\frac{262144}{1342177280}} -o $lib'
       ;;
     linux*)
       if $LD --help 2>&1 | grep ': supported targets:.* elf' > /dev/null; 
then
      tmp_addflag=
      case $cc_basename,$host_cpu in
      pgcc*) # Portland Group C compiler
        whole archive flag spec F77='${wl}--whole-archive`for conv in
\frac{1}{2}convenience\sqrt{''}\times''; do test -n \sqrt{''}\timesconv\sqrt{''}\times\new convenience=\"$new convenience,$conv\"; done; $echo
\sqrt{m} convenience\sqrt{m} \frac{1}{2} \sqrt{m}-no-whole-archive'
        tmp_addflag=' $pic_flag'
         ;;
      pgf77* | pgf90* | pgf95*) # Portland Group f77 and f90 compilers
         whole_archive_flag_spec_F77='${wl}--whole-archive`for conv in 
$convenience\overline{\Psi}\"; do test -n \"$conv\" &&
new convenience=\"$new convenience,$conv\"; done; $echo
\sqrt{m} convenience\sqrt{m} \sqrt{g(w)}-no-whole-archive'
        tmp_addflag=' $pic_flag -Mnomain' ;;
      ecc*,ia64* | icc*,ia64*) # Intel C compiler on ia64
        tmp_addflag=' -i_dynamic' ;;
      efc*, \overline{1}a64* | ifort*, ia64*) # Intel Fortran compiler on ia64
        tmp_addflag=' -i_dynamic -nofor main' ;;
      \text{ifc*} \overline{\phantom{a}} ifort*) \overline{\phantom{a}} # Intel Fortran compiler
        tmp_addflag=' -nofor main' ;;
      esac
      archive cmds F77='$CC -shared'"$tmp addflag"' $libobjs $deplibs
$compiler_flags ${wl}-soname $wl$soname -o $lib'
      if test $supports anon versioning = yes; then
        archive expsym_cmds_F77='$echo "{ global:" >
$output_objdir/$libname.ver~
  cat $export symbols | sed -e "s/\(.*\)/\1;/" >>
$output_objdir/$libname.ver~
  $echo "local: *; }; " >> $output objdir/$libname.ver~
       $CC -shared'"$tmp_addflag"' $libobjs $deplibs $compiler_flags
${wl}-soname $wl$soname ${wl}-version-script 
${wl}$output_objdir/$libname.ver -o $lib'
      fi
       else
      ld_shlibs_F77=no
       fi
       ;;
     netbsd*)
      if echo ELF | $CC -E - | grep ELF >/dev/null; then
      archive cmds FT7='$LD -Bshareable $libobjs $depths $linker flags -o $lib'
     wlarc=
       else
```

```
archive cmds F77='$CC -shared $libobjs $deplibs $compiler flags
${wl}-soname $wl$soname -o $lib'
     archive expsym cmds F77='$CC -shared $libobjs $deplibs
$compiler_flags ${wl}-soname $wl$soname ${wl}-retain-symbols-file 
$wl$export_symbols -o $lib'
       fi
       ;;
     solaris*)
      if $LD -v 2>1 | grep 'BFD 2\1.8' > /dev/null; then
     ld_shlibs_F77=no
     cat <<EOF 1>&2
*** Warning: The releases 2.8.* of the GNU linker cannot reliably
*** create shared libraries on Solaris systems. Therefore, libtool
*** is disabling shared libraries support. We urge you to upgrade GNU
*** binutils to release 2.9.1 or newer. Another option is to modify
*** your PATH or compiler configuration so that the native linker is
*** used, and then restart.
EOF
       elif $LD --help 2>&1 | grep ': supported targets:.* elf' > 
/dev/null; then
     archive cmds F77='$CC -shared $libobjs $deplibs $compiler flags
${wl}-soname $wl$soname -o $lib'
      archive expsym cmds F77='$CC -shared $libobjs $deplibs
$compiler_flags ${wl}-soname $wl$soname ${wl}-retain-symbols-file 
$wl$export_symbols -o $lib'
       else
     ld_shlibs_F77=no
       fi
       ;;
     sysv5* | sco3.2v5* | sco5v6* | unixware* | OpenUNIX*)
      case \sin-v 2\times1 in
        *\ [01].* | *\ 2.[0-9].* | *\ 2.1[0-5].*)
     ld_shlibs_F77=no
     cat << LT EOF 1>&2*** Warning: Releases of the GNU linker prior to 2.16.91.0.3 can not
*** reliably create shared libraries on SCO systems. Therefore, libtool
*** is disabling shared libraries support. We urge you to upgrade GNU
*** binutils to release 2.16.91.0.3 or newer. Another option is to
modify
*** your PATH or compiler configuration so that the native linker is
*** used, and then restart.
_LT_EOF
     ;;
     *)
         if $LD --help 2>&1 | grep ': supported targets:.* elf' > 
/dev/null; then
         hardcode libdir flag spec F77='`test -z "$SCOABSPATH" && echo
${wl}-rpath,$libdir`'
```

```
archive cmds F77='$CC -shared $libobjs $deplibs $compiler flags
${wl}-soname,\${SCOABSPATH:+${install_libdir}/}$soname -o $lib'
         archive expsym cmds F77='$CC -shared $libobjs $deplibs
$compiler flags ${wl}-soname,\${SCOABSPATH:+${install_libdir}/}$soname,-
retain-symbols-file,$export_symbols -o $lib'
        else
          ld_shlibs_F77=no
        fi
     ;;
       esac
       ;;
     sunos4*)
      archive cmds F77='$LD -assert pure-text -Bshareable -o $lib
$libobjs $deplibs $linker flags'
       wlarc=
      hardcode direct F77=yes
      hardcode shlibpath var F77=no
       ;;
     *)
       if $LD --help 2>&1 | grep ': supported targets:.* elf' > /dev/null; 
then
     archive cmds F77='$CC -shared $libobjs $deplibs $compiler flags
${wl}-soname $wl$soname -o $lib'
     archive expsym cmds F77='$CC -shared $libobjs $deplibs
$compiler_flags ${wl}-soname $wl$soname ${wl}-retain-symbols-file 
$wl$export_symbols -o $lib'
       else
     ld_shlibs_F77=no
       fi
       ;;
     esac
    if test "$1d shlibs F77" = no; then
      runpath var=
      hardcode libdir flag spec F77=
      export dynamic flag spec F77=
      whole archive flag spec F77=
     fi
  else
     # PORTME fill in a description of your system's linker (not GNU ld)
    case $host_os in
    aix3*)
      allow undefined flag F77=unsupported
       always_export_symbols_F77=yes
      archive expsym cmds F77='$LD -o $output objdir/$soname $libobjs
$deplibs $linker flags -bE:$export symbols -T512 -H512 -bM:SRE~$AR
$AR_FLAGS $lib $output_objdir/$soname'
       # Note: this linker hardcodes the directories in LIBPATH if there
       # are no directories specified by -L.
      hardcode minus L F77=yes
      if test "$GCC" = yes && test -z "$lt prog compiler static"; then
      # Neither direct hardcoding nor static linking is supported with a
```

```
# broken collect2.
     hardcode direct F77=unsupported
      fi
       ;;
    aix4* | aix5*)if test "$host cpu" = ia64; then
     # On IA64, the linker does run time linking by default, so we don't
     # have to do anything special.
     aix_use_runtimelinking=no
     exp_sym_flag='-Bexport'
     no entry flag=""
      else
     # If we're using GNU nm, then we don't want the "-C" option.
     # -C means demangle to AIX nm, but means don't demangle with GNU nm
     if $NM -V 2>1 | grep 'GNU' > /dev/null; then
       export symbols cmds F77='$NM -Bpg $libobjs $convenience | awk
'\''{ if (((\$2 == "T") || (\$2 == "D") || (\$2 == "B")) &&
(substr(\$3,1,1) != ".")) { print \$3 } }'\'' | sort -u >
$export_symbols'
     else
       export symbols cmds F77='$NM -BCpg $libobjs $convenience | awk
'\''{ if (((\$2 == "T") || (\$2 == "D") || (\$2 == "B")) &&
(substr(\$3,1,1) != ".")) { print \$3 } }'\'' | sort -u >
$export_symbols'
     fi
     aix_use_runtimelinking=no
     # Test if we are trying to use run time linking or normal
     # AIX style linking. If -brtl is somewhere in LDFLAGS, we
     # need to do runtime linking.
     case $host os in aix4.[23]|aix4.[23].*|aix5*)
        for ld_flag in $LDFLAGS; do
       if (test $ld flag = "-brtl" || test $ld flag = "-Wl,-brtl"); then
          aix_use_runtimelinking=yes
          break
        fi
        done
        ;;
     esac
     exp_sym_flag='-bexport'
     no entry flag='-bnoentry'
      fi
       # When large executables or shared objects are built, AIX ld can
      # have problems creating the table of contents. If linking a 
library
       # or program results in "error TOC overflow" add -mminimal-toc to
       # CXXFLAGS/CFLAGS for g++/gcc. In the cases where that is not
       # enough to fix the problem, add -Wl,-bbigtoc to LDFLAGS.
     archive cmds F77=''
     hardcode direct F77=yes
```

```
hardcode_libdir_separator_F77=':'
       link_all_deplibs_F77=yes
      if test "SCC" = yes; thencase $host os in aix4.[012]|aix4.[012].*)
      # We only want to do this on AIX 4.2 and lower, the check
     # below for broken collect2 doesn't work under 4.3+
        collect2name=`${CC} -print-prog-name=collect2`
        if test -f "$collect2name" && \
         strings "$collect2name" | grep resolve_lib_name >/dev/null
        then
        # We have reworked collect2
       hardcode direct F77=yes
        else
        # We have old collect2
       hardcode direct F77=unsupported
        # It fails to find uninstalled libraries when the uninstalled
        # path is not listed in the libpath. Setting hardcode_minus_L
        # to unsupported forces relinking
       hardcode minus L F77=yes
       hardcode<sup>libdir</sup> flag spec F77='-L$libdir'
       hardcode libdir separator F77=
        fi
        ;;
     esac
     shared flag='-shared'
     if test "$aix use runtimelinking" = yes; then
       shared flag="$shared flag "'${wl}-G'
     fi
       else
     # not using gcc
     if test "$host cpu" = ia64; then
      # VisualAge C++, Version 5.5 for AIX 5L for IA-64, Beta 3 Release
      # chokes on -Wl,-G. The following line is correct:
        shared_flag='-G'
     else
       if test "$aix use runtimelinking" = yes; then
         shared flag='${wl}-G'
        else
          shared flag='${wl}-bM:SRE'
       fi
     fi
       fi
       # It seems that -bexpall does not export symbols beginning with
       # underscore (_), so it is better to generate a list of symbols to 
export.
       always_export_symbols_F77=yes
      if test "$aix use runtimelinking" = yes; then
      # Warning - without using the other runtime loading flags (-brtl),
      # -berok will link without error, but may produce a broken library.
     allow undefined flag F77='-berok'
        # Determine the default libpath from the value encoded in an empty 
executable.
```

```
cat >conftest. $ac ext << ACEOF
      program main
      end
ACEOF
rm -f conftest. Sac objext conftestSac exeext
if { (eval echo "$as me: $LINENO: \"$ac link\"") >&5
  (eval $ac link) 2>conftest.er1
  ac status=$?
  grep -v '^ *+' conftest.er1 >conftest.err
  rm -f conftest.erl
  cat conftest.err >&5
  echo "Șas me: ȘLINENO: \$? = $ac status" > \S5
  (exit $ac status); } & &
       { ac try='test -z "$ac f77 werror flag"
                  || test ! -s conftest.err'
  { (eval echo "$as me: $LINENO: \"$ac try\"") > 25
  (eval $ac_try) 2>&5
  ac status=$?
  echo "$as me: $LINENO: \$? = $ac status" > 65(exit $ac status); }; } & &
       { ac try='test -s conftest$ac exeext'
  { (eval echo "$as me: $LINENO: \"$ac try\"") > &5
  (eval $ac try) 2 > 5ac status=$?
  echo "$as me: $LINENO: \$? = $ac status" > \delta5
  (exit \, \, \text{Sac} \, \, \text{status}); \, \, \}; then
aix libpath='dump -H conftest$ac exeext 2>/dev/null | $SED -n -e '/Import
File Strings/,/^$/ { /^0/ { s/^0 *\(.*\)$/\1/; p; }
\left.\right\} \left.\right\}# Check for a 64-bit object if we didn't find anything.
if test -z "$aix libpath"; then aix libpath=`dump -HX64
conftest$ac exeext 2>/dev/null | $SED -n -e '/Import File Strings/,/^$/ {
/20/ { s/20 *\(.*\)$/\1/; p; }
\mathcal{V}; fi
else
  echo "$as me: failed program was:" > 45
sed 's/^/| /' conftest.$ac ext >&5
f_1rm -f conftest.err conftest. $ac objext \
      conftest$ac exeext conftest.$ac ext
if test -z "$aix libpath"; then aix libpath="/usr/lib:/lib"; fi
       hardcode_libdir_flag_spec_F77='${wl}-
blibpath: $libdir: "'$aix libpath"
      archive expsym cmds F77="\$CC"' -o $output objdir/$soname $libobjs
$deplibs '"\${wl}$no_entry_flag"' $compiler flags `if test
"x${allow undefined flaq}" != "x"; then echo
"${wl}${allow undefined flag}"; else :; fi`
""\${wl}$exp sym flag:\$export symbols $shared flag"
       else
      if test "$host_cpu" = ia64; then
```

```
hardcode libdir flag spec F77='${wl}-R $libdir:/usr/lib:/lib'
        allow undefined flag F77="-z nodefs"
        archive expsym cmds F77="\$CC $shared flag"' -o
$output objdir/$soname $libobjs $deplibs '"\${wl}$no entry flag"'
$compiler flags ${wl}${allow undefined flag}
""\${wl}$exp sym flag:\$export symbols"
      else
       # Determine the default libpath from the value encoded in an empty
executable.
      cat >conftest.$ac_ext << ACEOF
      program main
      end
ACEOF
rm -f conftest. $ac objext conftest$ac exeext
if { (eval echo "$as me: $LINENO: \"$ac link\"") >&5
  (eval $ac link) 2>conftest.er1
  ac status=$?
  grep -v '^ *+' conftest.er1 >conftest.err
  rm -f conftest.erl
  cat conftest.err >&5
  echo "$as me: $LINENO: \$? = $ac status" > \&5(exit $ac status); } & &
       { ac try='test -z "$ac f77 werror flag"
                  || test ! -s conftest.err'
  { (eval echo "$as me: $LINENO: \"$ac try\"") > 25
  \text{eval} $ac try) 2>&5
  ac status=$?
  echo "$as me: $LINENO: \$? = $ac status" > 65(exit $ac status); }; } & &
      { ac try='test -s conftest$ac exeext'
  { (eval echo "$as me: $LINENO: \"$ac try\"") >&5
  (eval $ac try) 2>&5
  ac status=$?
  echo "$as me: $LINENO: \$? = $ac status" > 65(exit $ac status); }; }; then
aix libpath='dump -H conftest$ac exeext 2>/dev/null | $SED -n -e '/Import
File Strings/,/^$/ { /^0/ { s/^0 *\(.*\)$/\1/; p; }
\mathcal{F}# Check for a 64-bit object if we didn't find anything.
if test -z "$aix libpath"; then aix libpath='dump -HX64
conftest$ac exeext 2>/dev/null | $SED -n -e '/Import File Strings/,/^$/ {
/^0 { s/^0 *\(.*\)$/\1/; p; }
\}''; fi
else
  echo "$as me: failed program was:" >&5
sed 's/^/| /' conftest. $ac ext >&5
fi
rm -f conftest.err conftest. Sac objext \
      conftest$ac exeext conftest.$ac ext
if test -z "$aix_libpath"; then aix_libpath="/usr/lib:/lib"; fi
```

```
hardcode libdir flag spec F77='${wl}-
blibpath: $libdir: "'$aix libpath"
        # Warning - without using the other run time loading flags,
        # -berok will link without error, but may produce a broken
library.
        no undefined flag F77=' ${wl}-bernotok'
        allow undefined flag F77=' \frac{1}{2} (wl)-berok'
        # Exported symbols can be pulled into shared objects from
archives
        whole archive flag spec F77='$convenience'
        archive cmds need lc F77=yes
        # This is similar to how AIX traditionally builds its shared
libraries.
        archive expsym cmds F77="\$CC $shared flaq"' -o
Soutput objdir/Ssoname Slibobjs Sdeplibs \{w\}-bnoentry Scompiler flags
${wl}-bE:$export symbols${allow undefined flag}~$AR $AR FLAGS
$output objdir/$libname$release.a $output objdir/$soname'
      fi
      fi
      \mathcal{L}amigaos<sup>*</sup>)
      archive cmds F77='$rm $output objdir/a2ixlibrary.data~$echo
"#define NAME $libname" > $output objdir/a2ixlibrary.data~$echo "#define
LIBRARY ID 1" >> $output objdir/a2ixlibrary.data~$echo "#define VERSION
$major" >> $output objdir/a2ixlibrary.data~$echo "#define REVISION
$revision" >> $output objdir/a2ixlibrary.data~$AR $AR FLAGS $lib
$libobjs~$RANLIB $lib~(cd $output objdir && a2ixlibrary -32)'
      hardcode libdir flag spec F77='-L$libdir'
      hardcode minus L F77=yes
      # see comment about different semantics on the GNU ld section
      ld shlibs F77=no
      \mathcal{V}bsdi[45]*export dynamic flag spec F77 =- rdynamic
      \cdotscyqwin* | minqw* | pw32*)# When not using gcc, we currently assume that we are using
      # Microsoft Visual C++.
      # hardcode libdir flag spec is actually meaningless, as there is
      # no search path for DLLs.
      hardcode libdir flag spec F77=' '
      allow undefined flag F77=unsupported
      # Tell ltmain to make .lib files, not .a files.
      libext=lib
      # Tell ltmain to make .dll files, not .so files.
      shrext cmds=".dll"
      # FIXME: Setting linknames here is a bad hack.
      archive cmds F77='$CC -o $lib $libobjs $compiler flags `echo
"$deplibs" | $SED -e '\''s/ -lc$//'\''` -link -dll~linknames='
      # The linker will automatically build a .lib file if we build a
DLL.
```

```
old archive From new cmds F77='true'
        # FIXME: Should let the user specify the lib program.
      old archive cmds F77='lib /OUT:$oldlib$oldobjs$old deplibs'
      fix srcfile path F77='`cygpath -w "$srcfile"`'
      enable shared with static runtimes F77=yes
       ;;
     darwin* | rhapsody*)
       case $host_os in
          rhapsody* | darwin1.[012])
          allow undefined flag F77='${wl}-undefined ${wl}suppress'
          ;;
        *) # Darwin 1.3 on
          if test -z ${MACOSX DEPLOYMENT TARGET} ; then
            allow undefined flag F77='\{wl}-flat namespace \frac{1}{2} wl}-undefined
${wl}suppress'
           else
             case ${MACOSX_DEPLOYMENT_TARGET} in
               10.[012])
                allow undefined flag F77= 'S{wl}-flat namespace S{wl}-fundefined ${wl}suppress'
                 ;;
              10.*)
                allow undefined flag F77='${wl}-undefined
${wl}dynamic_lookup'
\mathcal{L} ; \mathcal{L} ; \mathcal{L} ; \mathcal{L} ; \mathcal{L} ; \mathcal{L} ; \mathcal{L} ; \mathcal{L} ; \mathcal{L} ;
             esac
           fi
           ;;
       esac
      archive cmds need lc F77=no
       hardcode_direct_F77=no
      hardcode automatic F77=yes
      hardcode_shlibpath_var_F77=unsupported
      whole archive flag spec F77=''
      link all deplibs F77=ye5if test "\sqrt{5}CC" = \frac{1}{\sqrt{5}} ; then
      output verbose link cmd='echo'
         archive cmds F77='$CC -dynamiclib $allow undefined flag -o $lib
$libobjs $deplibs $compiler_flags -install_name $rpath/$soname 
$verstring'
      module cmds F77='$CC $allow undefined flag -o $lib -bundle $libobjs
$deplibs$compiler_flags'
      # Don't fix this by using the 1d -exported symbols list flag, it
doesn't exist in older darwin lds
      archive expsym cmds F77='sed -e "s, #.*,," -e "s, ^[ ]*,," -e
"s,^{\wedge}\langle\ldots*\rangle, &," < $export symbols > $output objdir/${libname}-
symbols.expsym~$CC -dynamiclib $allow_undefined_flag -o $lib $libobjs 
$deplibs $compiler_flags -install_name $rpath/$soname $verstring~nmedit -
s $output_objdir/${libname}-symbols.expsym ${lib}'
      module expsym cmds F77='sed -e "s,#.*,," -e "s,^[ ]*,," -e
"s,^{\wedge}\langle\ldots^{\star}\rangle, &," < $export symbols > $output objdir/${libname}-
symbols.expsym~$CC $allow undefined flag -o $lib -bundle $libobjs
```

```
$deplibs$compiler flags~nmedit -s $output objdir/${libname}-
symbols.expsym ${lib}'
    else
      case $cc basename in
        xlc<sup>*</sup>)
         output verbose link cmd='echo'
         archive cmds F77 = 9CC -qmkshrobj $allow undefined flag -o $lib
$libobjs $deplibs $compiler flags ${wl}-install name ${wl}`echo
$rpath/$soname` $verstring'
         module cmds F77='$CC $allow undefined_flag -o $lib -bundle
$libobjs $deplibs$compiler flags'
         # Don't fix this by using the 1d -exported symbols list flag,
it doesn't exist in older darwin lds
         archive expsym cmds F77='sed -e "s,#.*,," -e "s,^[
                                                                  \uparrow^*, " -e
"s, \wedge (..*), &, " < $export symbols > $output objdir/${libname}-
symbols.expsym~$CC -qmkshrobj $allow undefined flag -o $lib $libobjs
$deplibs $compiler flags ${wl}-install name ${wl}$rpath/$soname
$verstring~nmedit -s $output_objdir/${libname}-symbols.expsym ${lib}'
          module expsym cmds F77='sed -e "s,#.*,," -e "s,^[
                                                                 \vert*,," -e
"s, \wedge (..*), &, " < $export symbols > $output objdir/${libname}-
symbols.expsym~$CC $allow undefined flag -o_$lib -bundle $libobjs
$deplibs$compiler_flags~nmedit -s $output objdir/${libname}-
symbols.expsym ${lib}'
          \mathcal{L}\star)
         ld shlibs F77=no
         \cdot;
      esac
    fi
      \ddot{\phantom{0}}dayx^{\star})archive cmds F77='$LD -G -h $soname -o $lib $libobjs $deplibs
$linker flags'
      hardcode libdir flag spec F77='-L$libdir'
      hardcode shlibpath var F77=no
      \cdotsfreebsd1*)
      ld shlibs F77=no
      \mathbf{r}# FreeBSD 2.2. [012] allows us to include c++rt0.o to get C++
constructor
    # support. Future versions do this automatically, but an explicit
c+rt0.o# does not break anything, and helps significantly (at the cost of a
little
    # extra space).
    freebsd2.2*)archive cmds F77='$LD -Bshareable -o $lib $libobjs $deplibs
$linker flags /usr/lib/c++rt0.o'
      hardcode_libdir_flag spec F77='-R$libdir'
      hardcode direct F77=yes
```

```
hardcode shlibpath var F77=no
       ;;
     # Unfortunately, older versions of FreeBSD 2 do not have this 
feature.
     freebsd2*)
      archive cmds F77='$LD -Bshareable -o $lib $libobjs $deplibs
$linker_flags'
      hardcode direct F77=yes
      hardcode minus L F77=yes
      hardcode shlibpath var F77=no
       ;;
     # FreeBSD 3 and greater uses gcc -shared to do shared libraries.
     freebsd* | kfreebsd*-gnu | dragonfly*)
      archive cmds F77='$CC -shared -o $lib $libobjs $deplibs
$compiler_flags'
       hardcode_libdir_flag_spec_F77='-R$libdir'
      hardcode direct F77=yes
      hardcode shlibpath var F77=no
       ;;
     hpux9*)
       if test "$GCC" = yes; then
     archive cmds F77='$rm $output objdir/$soname~$CC -shared -fPIC
${wl}+b ${wl}$install_libdir -o $output_objdir/$soname $libobjs $deplibs 
$compiler flags~test \overline{\text{Soutput objdir}}/\text{Ssoname} = \text{Slib} || mv$output_objdir/$soname $lib'
       else
     archive cmds F77='$rm $output objdir/$soname~$LD -b +b
$install_libdir -o $output_objdir/$soname $libobjs $deplibs 
$linker_flags~test $output_objdir/$soname = $lib || mv 
$output_objdir/$soname $lib'
      f_1hardcode_libdir_flag_spec_F77='${wl}+b ${wl}$libdir'
      hardcode<sup>l</sup>ibdir<sup>separator F77=:</sup>
      hardcode<sup>direct</sup> F77=yes
      # hardcode minus L: Not really in the search PATH,
       # but as the default location of the library.
      hardcode minus L F77=yes
      export dynamic flag spec F77='${wl}-E'
       ;;
     hpux10*)
      if test "$GCC" = yes -a "$with gnu ld" = no; then
     archive cmds F77='$CC -shared -fPIC ${wl}+h {[wl}+soname {N}+b${wl}$install_libdir -o $lib $libobjs $deplibs $compiler_flags'
       else
     archive_cmds_F77='$LD -b +h $soname +b $install_libdir -o $lib 
$libobjs $deplibs $linker_flags'
       fi
      if test "$with gnu ld" = no; then
     hardcode libdir flag spec F77='${wl}+b ${wl}$libdir'
```

```
hardcode libdir separator F77=:
      hardcode direct F77=yes
      export dynamic flag spec F77='${wl}-E'
      # hardcode minus L: Not really in the search PATH,
      # but as the default location of the library.
      hardcode minus L F77=yes
      fi
      \ddot{ };
    hpux11*if test "$GCC" = yes -a "$with gnu ld" = no; then
      case $host cpu in
      hppa*64*)archive cmds F77 = '$CC -shared ${wl}+h ${wl}$soname -o $lib
$libobjs $deplibs $compiler flags'
       \cdot ;
      ia64*)archive cmds F77 = 5CC - shared S{wl}+h S{wl}${wl}+nodefaultrpath -o $lib $libobjs $deplibs $compiler flags'
        \cdot ;
      \star)
        archive cmds F77 = 9C -shared -fPIC 9\{w1\}+h 9\{w1\}$soname 9\{w1\}+b${wl}$install libdir -o $lib $libobjs $deplibs $compiler flags'
        \cdotsesac
      else
      case $host cpu in
      hppa*64*)archive cmds F77='$CC -b ${wl}+h ${wl}$soname -o $lib $libobjs
$deplibs $compiler flags'
       \cdot ;
      ia64*)archive cmds F77 = 5C -b \{wl\}+h \{wl\} soname
${wl}+nodefaultrpath -o $lib $libobjs $deplibs $compiler flags'
       \cdot ;
      \star)
        archive cmds F77=5CC - b f(w1)+h f(w1) soname f(w1)+b${wl}$install libdir -o $lib $libobjs $deplibs $compiler flags'
        \cdot \cdotesac
      fi
      if test "$with gnu ld" = no; then
      hardcode libdir flag spec F77='${wl}+b ${wl}$libdir'
      hardcode libdir separator F77=:
      case $host cpu in
      hppa*64*|ia64*)hardcode libdir flag spec ld F77='+b $libdir'
       hardcode direct F77=no
       hardcode shlibpath var F77=no
        \ddot{\phantom{0}}\star)
```

```
hardcode direct F77=yes
        export dynamic flag spec F77 = 5 \{wl\} - E'# hardcode minus L: Not really in the search PATH,
        # but as the default location of the library.
       hardcode minus L F77=yes
       \ddot{\phantom{0}}esac
      f_1\cdotsirix5* | irix6* | nonstopux*)
      if test "$GCC" = yes; then
     archive cmds F77='$CC -shared $libobjs $deplibs $compiler flags
\S\{wl\}-soname \frac{1}{2}\{wl\} soname `test -n "$verstring" && echo $\{wl\}-set version
${wl}$verstring` ${wl}-update registry ${wl}${output objdir}/so locations
-o $lib'
      else
     archive cmds F77='$LD -shared $libobjs $deplibs $linker flags -
soname $soname `test -n "$verstring" && echo -set version $verstring` -
update registry ${output objdir}/so locations -o $lib'
     hardcode libdir flag spec ld F77='-rpath $libdir'
      fi
      hardcode libdir flag spec F77='${wl}-rpath ${wl}$libdir'
      hardcode libdir separator F77=:
      link all deplibs F77=yes
      \cdotsnetbsd<sup>*</sup>)
      if echo ELF | SC - E - | grep ELF >/dev/null; then
     archive cmds F77='$LD -Bshareable -o $lib $libobjs $deplibs
$linker flags' # a.out
      else
     archive cmds F77='$LD -shared -o $lib $libobjs $deplibs
$linker flags'
                    # ELF
      f_1hardcode libdir flag spec F77='-R$libdir'
      hardcode direct F77=yes
      hardcode shlibpath var F77=no
      \cdotsnewsos6)
      archive cmds F77='$LD -G -h $soname -o $lib $libobjs $deplibs
$linker flags'
      hardcode direct F77=yes
      hardcode libdir flag spec F77='${wl}-rpath ${wl}$libdir'
      hardcode libdir separator F77=:
      hardcode shlibpath var F77=no
      \ddot{i}openbsd*)
      hardcode direct F77=yes
      hardcode shlibpath var F77=no
```

```
if test -z "'echo ELF | SCC - E - | grep ELF '" | | test
"$host os-$host cpu" = "openbsd2.8-powerpc"; then
     archive cmds F77='$CC -shared $pic flag -o $lib $libobjs $deplibs
$compiler flags'
     archive expsym cmds F77='$CC -shared $pic flag -o $lib $libobjs
$deplibs $compiler flags ${wl}-retain-symbols-file, $export symbols'
     hardcode libdir flag spec F77='${wl}-rpath,$libdir'
     export dynamic flag spec F77 = '${wl}-E'
      else
       case $host os in
      openbsd[01].* | openbsd2.[0-7] | openbsd2.[0-7].*)
        archive cmds F77='$LD -Bshareable -o $lib $libobjs $deplibs
$linker flags'
        hardcode libdir flag spec F77='-R$libdir'
        \ddot{\phantom{0}}\star)
         archive cmds F77='$CC -shared $pic flag -o $lib $libobjs
$deplibs $compiler flags'
        hardcode libdir flag spec F77='${wl}-rpath,$libdir'
         \mathcal{L}esac
      f_1\mathcal{L}\cos 2^{\star})
      hardcode libdir flag spec F77='-L$libdir'
      hardcode minus L F77=yes
      allow undefined flag F77=unsupported
      archive cmds F77='$echo "LIBRARY $libname INITINSTANCE" >
$output objdir/$libname.def~$echo "DESCRIPTION \"$libname\"" >>
$output objdir/$libname.def~$echo DATA >>
$output objdir/$libname.def~$echo " SINGLE NONSHARED" >>
$output objdir/$libname.def~$echo EXPORTS >>
$output objdir/$libname.def~emxexp $libobjs >>
$output objdir/$libname.def~$CC -Zdll -Zcrtdll -o $lib $libobjs $deplibs
$compiler flags $output objdir/$libname.def'
      old archive From new cmds F77='emximp -o $output objdir/$libname.a
$output objdir/$libname.def'
      \mathcal{V}osf3*)if test "$GCC" = yes; then
     allow undefined flag F77=' \S\{wl\}-expect unresolved \S\{wl\}\*'
     archive cmds F77='$CC -shared${allow undefined flag} $libobjs
$deplibs $compiler flags ${wl}-soname ${wl}$soname `test -n "$verstring"
&& echo ${wl}-set version ${wl}$verstring` ${wl}-update registry
${wl}${output objdir}/so locations -o $lib'
      else
     allow undefined flag F77=' -expect unresolved \*'
     archive cmds F77 = 5LD -shared\{allow undefined flag\} Slibobjs
$deplibs $linker flags -soname $soname `test -n "$verstring" && echo -
set version $verstring` -update registry ${output objdir}/so locations -o
$lib'
```

```
fi
```

```
hardcode libdir flag spec F77='${wl}-rpath ${wl}$libdir'
      hardcode libdir separator F77=:
      \ddot{\phantom{0}}# as osf3* with the addition of -msym flag
    osf4* | osf5*)
      if test "$GCC" = yes; then
     allow undefined flag F77=' \S\{wl\}-expect unresolved \S\{wl\}\*'
     archive cmds F77='$CC -shared${allow undefined flag} $libobjs
$deplibs $compiler flags ${wl}-msym ${wl}-soname ${wl}$soname `test -n
"$verstring" && echo ${wl}-set version ${wl}$verstring` ${wl}-
update registry ${wl}${output objdir}/so locations -o $lib'
     hardcode_libdir flag spec F77='${wl}-rpath ${wl}$libdir'
      else
     allow undefined flag F77=' -expect unresolved \*'
     archive cmds F77 = 94L -shared${allow undefined flag} $libobjs
$deplibs $linker flags -msym -soname $soname `test -n "$verstring" & &
echo -set_version $verstring` -update_registry
${output objdir}/so locations -o $lib'
     archive expsym cmds F77='for i in 'cat $export symbols'; do printf
"%s %s\\n" -exported symbol "\$i" >> $lib.exp; done; echo "-hidden">>
$lib.exp~
     $LD -shared${allow undefined flag} -input $lib.exp $linker flags
$libobjs $deplibs -soname $soname `test -n "$verstring" && echo -
set version $verstring` -update registry ${output objdir}/so locations -o
$lib~$rm $lib.exp'
      # Both c and cxx compiler support -rpath directly
     hardcode libdir flag spec F77='-rpath $libdir'
      fi
      hardcode libdir separator F77=:
      \mathcal{V}solaris*)
      no undefined flag F77=' -z text'
      if test "$GCC" = yes; then
     wlarc = '${wl}'
     archive cmds F77='$CC -shared ${wl}-h ${wl}$soname -o $lib $libobjs
$deplibs $compiler flags'
     archive expsym cmds F77='$echo "{ qlobal: " > $lib.exp~cat
$export symbols | $SED -e "s/\(.*\)/\1;/" >> $lib.exp~$echo "local: *;
\frac{1}{2};" >> \frac{1}{2}lib.exp~
        $CC -shared ${wl}-M ${wl}$lib.exp ${wl}-h ${wl}$soname -o $lib
$libobjs $deplibs $compiler flags~$rm $lib.exp'
      else
     wlarc =''archive cmds F77='$LD -G${allow undefined flag} -h $soname -o $lib
$libobjs $deplibs $linker flags'
     archive expsym cmds F77='$echo "{ global:" > $lib.exp~cat
$export symbols | $SED -e "s/\(.*\)/\1;/" >> $lib.exp~$echo "local: *;
}; " >> \overline{$}lib.exp~
      $LD -G${allow undefined flag} -M $lib.exp -h $soname -o $lib
$libobjs $deplibs $linker flags~$rm $lib.exp'
      fi
      hardcode libdir flag spec F77='-R$libdir'
```

```
hardcode shlibpath var F77=no
      case $host os in
      solaris2.[0-5] | solaris2.[0-5].*) ;;
      \star)
      # The compiler driver will combine linker options so we
      # cannot just pass the convience library names through
      # without $wl, iff we do not link with $LD.
      # Luckily, gcc supports the same syntax we need for Sun Studio.
      # Supported since Solaris 2.6 (maybe 2.5.1?)
      case $wlarc in
      \left(1,1\right)whole archive flag spec F77='-z allextract$convenience -z
defaultextract' ;;
      \star)
        whole archive flag spec F77 = 5 \{wl\} - z \ [wl]allextract for conv in
$convenience\"\"; do test -n \"$conv\" &&
new convenience=\"$new convenience, $conv\"; done; $echo
\sqrt{m}snew_convenience\sqrt{m} \frac{1}{5}{wl}-z ${wl}defaultextract';
      esac:esac
      link all deplibs F77=yes
      \mathcal{V}sunos4*)if test "x$host vendor" = xsequent; then
      # Use $CC to link under sequent, because it throws in some extra .o
      # files that make .init and .fini sections work.
      archive cmds F77 = 5CC - G \{wl\} - h $soname -o $lib $libobjs $deplibs
$compiler flags'
      else
      archive cmds F77='$LD -assert pure-text -Bstatic -o $lib $libobjs
$deplibs $linker flags'
      fi
      hardcode libdir flag spec F77='-L$libdir'
      hardcode direct F77=yes
      hardcode minus \overline{L} F77=yes
      hardcode shlibpath var F77=no
      \ddot{ };
    sysv4)
      case $host vendor in
      sni)
        archive cmds F77 = 'SLD - G - h $soname -o $lib $libobjs $deplibs
$linker flags'
        hardcode direct F77=yes # is this really true???
      \cdotssiemens)
        ## LD is ld it makes a PLAMLIB
        ## CC just makes a GrossModule.
        archive cmds F77='$LD -G -o $lib $libobjs $deplibs $linker flags'
        reload cmds \overline{F}77='$CC -r -o $output$reload objs'
        hardcode direct F77=no
        \ddot{i}motorola)
```

```
archive cmds F77='$LD -G -h $soname -o $lib $libobjs $deplibs
$linker flags'
       hardcode direct F77=no #Motorola manual says yes, but my tests
say they lie
      \mathbf{r}esac
      runpath var='LD RUN PATH'
      hardcode shlibpath var F77=no
      \ddot{i}sysv4.3*)archive cmds F77='$LD -G -h $soname -o $lib $libobjs $deplibs
$linker flags'
      hardcode shlibpath var F77=no
      export dynamic flag spec F77='-Bexport'
      \ddot{i}sysv4*MP*)if test -d /usr/nec; then
      archive cmds F77='$LD -G -h $soname -o $lib $libobjs $deplibs
$linker flags'
      hardcode shlibpath var F77=no
      runpath var=LD RUN PATH
      hardcode runpath var=yes
      ld shlibs F77=yes
      fi
      \mathcal{L}sysv4*uw2* | sysv5OpenUNIX* | sysv5UnixWare7.[01].[10]* | unixware7*)
      no undefined flag F77='${wl}-z, text'
      archive cmds need lc F77=no
      hardcode shlibpath var F77=no
      runpath_var='LD_RUN_PATH'
      if test "$GCC" = yes; then
      archive cmds F77='$CC -shared ${wl}-h, $soname -o $lib $libobjs
$deplibs $compiler flags'
      archive expsym cmds F77 = 5C -shared \S(w1)-Bexport:\Sexport_symbols
${wl}-h,$soname -o $lib $libobjs $deplibs $compiler flags'
      else
      archive cmds F77 = 9C - G (w1) - h, $soname -o $lib $libobjs $deplibs
$compiler flags'
      archive expsym cmds F77='$CC -G ${wl}-Bexport:$export symbols
${wl}-h, $soname -o $lib $libobjs $deplibs $compiler flags'
      fi
      \cdotssysv5* | sco3.2v5* | sco5v6*)# Note: We can NOT use -z defs as we might desire, because we do
not.
      # link with -lc, and that would cause any symbols used from libc to
      # always be unresolved, which means just about no library would
      # ever link correctly. If we're not using GNU ld we use -z text
```

```
 # though, which does catch some bad symbols but isn't as heavy-
handed
       # as -z defs.
      no undefined flag F77='${wl}-z, text'
      allow undefined flag F77=' ${wl}-z,nodefs'
      archive cmds need lc F77=no
      hardcode shlibpath var F77=nohardcode libdir flag spec F77='`test -z "$SCOABSPATH" && echo
${wl}-R,$libdir`'
      hardcode libdir separator F77=':'
       link_all_deplibs_F77=yes
      export dynamic flag spec F77='${wl}-Bexport'
       runpath_var='LD_RUN_PATH'
       if test "$GCC" = yes; then
      archive cmds F77='$CC -shared ${wl}-
h,\${SCOABSPATH:+${install_libdir}/}$soname -o $lib $libobjs $deplibs 
$compiler_flags'
      archive expsym_cmds_F77='$CC -shared ${wl}-Bexport:$export_symbols
${wl}-h,\${SCOABSPATH:+${install_libdir}/}$soname -o $lib $libobjs 
$deplibs $compiler flags'
       else
      archive cmds F77='$CC -G ${wl}-
h,\${SCOABSPATH:+${install_libdir}/}$soname -o $lib $libobjs $deplibs 
$compiler flags'
      archive expsym cmds F77='$CC -G ${wl}-Bexport:$export symbols
${wl}-h,\${SCOABSPATH:+${install_libdir}/}$soname -o $lib $libobjs 
$deplibs $compiler flags'
       fi
       ;;
    uts4*)archive cmds F77='$LD -G -h $soname -o $lib $libobjs $deplibs
$linker_flags'
      hardcode libdir flag spec F77='-L$libdir'
      hardcode shlibpath var F77=no
       ;;
     *)
       ld_shlibs_F77=no
       ;;
     esac
   fi
echo "$as me: $LINENO: result: $1d shlibs F77" >&5
echo "${ECHO T}$ld shlibs F77" >&6
test "$1d shlibs F77" = no && can build shared=no
#
# Do we need to explicitly link libc?
#
case "x$archive cmds need lc F77" in
x|xyes)
   # Assume -lc should be added
```

```
archive cmds need lc F77=yes
  if test "$enable shared" = yes && test "$GCC" = yes; then
    case $archive cmds F77 in
    \star \sim \star )
      # FIXME: we may have to deal with multi-command sequences.
      \ddot{ };
    1 $CC 1 *)
      # Test whether the compiler implicitly links with -lc since on some
      # systems, -lgcc has to come before -lc. If gcc already passes -lc
      # to ld, don't add -lc before -lgcc.
      echo "$as me: $LINENO: checking whether -lc should be explicitly
linked in" >5echo $ECHO N "checking whether -lc should be explicitly linked in...
$ECHO C'' > <math>\sqrt{6}$rm conftest*
      printf "$1t simple compile test code" > conftest.$ac ext
      if { (eval echo "$as me: $LINENO: \"$ac compile\"") > & 5
  (eval $ac compile) 2>&5
  ac status=$?
  echo "$as me: $LINENO: \$? = $ac status" > \&5(exit $ac status); } 2>conftest.err; then
        soname=conftest
        lib=conftest
        libobjs=conftest.$ac_objext
        deplibs =wl=$1t prog compiler wl F77
      pic flag=$1t prog compiler pic F77
        compiler flags =- v
        linker flags =- v
        verstring=
        output objdir=.
        libname=conftest
        It save allow undefined flag=$allow undefined flag F77
        allow undefined flag F77=if { \sqrt{e} (eval echo "$as me: $LINENO: \"$archive cmds F77 2\>\&1 \|
qrep \" -1c \" \>/dev/null 2\sqrt{>} \$1\"") > \$5
  (eval $archive cmds F77 2\>\&1 \| qrep \" -lc \" \>/dev/null 2\>\&1)
2 > 65ac status=$?
  echo "$as me: $LINENO: \$? = $ac status" > 65(exit $ac status); }
        then
        archive cmds need lc F77=no
        else
        archive cmds need lc F77=yes
        fi
        allow undefined flag F77=$1t save allow undefined flag
      else
        cat conftest.err 1>&5
      f_1$rm conftest*
      echo "$as me: $LINENO: result: $archive cmds need lc F77" > &5
```

```
echo "${ECHO T}$archive cmds need lc F77" >&6
      \thereforeesac
  fi
  \cdotsesac
echo "Șas me: $LINENO: checking dynamic linker characteristics" > &5
echo $ECHO N "checking dynamic linker characteristics... $ECHO C" >&6
library_names_spec=
libname spec='lib$name'
soname spec=
shrext cmds=".so"
postinstall cmds=
postuninstall cmds=
finish cmds=
finish eval=
shlibpath var=
shlibpath overrides runpath=unknown
version type=none
dynamic linker="$host os ld.so"
sys lib dlsearch path spec="/lib /usr/lib"
if test "$GCC" = yes; then
  sys lib search path spec=`$CC -print-search-dirs | grep "^libraries:" |
$SED \overline{-}e "s/^libraries://" -e "s,=/,/,g"`
  if echo "$sys lib search path spec" | grep '; ' >/dev/null ; then
    # if the path contains";" then we assume it to be the separator
    # otherwise default to the standard path separator (i.e. ":") - it is
    # assumed that no part of a normal pathname contains ";" but that
should
    # okay in the real world where ";" in dirpaths is itself problematic.
    sys lib search path spec=`echo "$sys lib search path spec" | $SED -e
's/; / /g''
  else
    sys lib search path spec='echo "$sys lib search path spec" | $SED -e
"s/$PATH SEPARATOR/ /q"
  fi
else
  sys lib search path spec="/lib /usr/lib /usr/local/lib"
fi
need lib prefix=unknown
hardcode into libs=no
# when you set need version to no, make sure it does not cause -
set version
# flags to be left without arguments
need version=unknown
case $host os in
aix3*)version type=linux
  library names spec='${libname}${release}${shared ext}$versuffix
$libname.a'
  shlibpath_var=LIBPATH
```

```
 # AIX 3 has no versioning support, so we append a major version to the 
name.
  soname spec='${libname}${release}${shared ext}$major'
   ;;
aix4* | aix5*)
  version_type=linux
  need_lib_prefix=no
   need_version=no
  hardcode into libs=yes
  if test "$host cpu" = ia64; then
     # AIX 5 supports IA64
     library_names_spec='${libname}${release}${shared_ext}$major 
${libname}${release}${shared_ext}$versuffix $libname${shared_ext}'
     shlibpath_var=LD_LIBRARY_PATH
   else
     # With GCC up to 2.95.x, collect2 would create an import file
     # for dependence libraries. The import file would start with
     # the line `#! .'. This would cause the generated library to
     # depend on `.', always an invalid library. This was fixed in
     # development snapshots of GCC prior to 3.0.
     case $host_os in
       aix4 | aix4.[01] | aix4.[01].*)
      if { echo '#if __GNUC_ > 2 || (__GNUC_ == 2 && __GNUC_MINOR __ >=
97)'
          echo ' yes '
         echo '#endif'; \} | \S{CC} -E - | grep yes > /dev/null; then
      :
       else
      can_build_shared=no
       fi
       ;;
     esac
     # AIX (on Power*) has no versioning support, so currently we can not 
hardcode correct
     # soname into executable. Probably we can add versioning support to
     # collect2, so additional links can be useful in future.
    if test "$aix use runtimelinking" = yes; then
       # If using run time linking (on AIX 4.2 or later) use lib<name>.so
      # instead of lib<name>.a to let people know that these are not
       # typical AIX shared libraries.
      library names spec='${libname}${release}${shared ext}$versuffix
${libname}${release}${shared_ext}$major $libname${shared_ext}'
     else
       # We preserve .a as extension for shared libraries through AIX4.2
       # and later when we are not doing run time linking.
      library names spec='${libname}${release}.a $libname.a'
      soname spec='s{1ibname}?{release}?{shared ext}$major'
     fi
     shlibpath_var=LIBPATH
   fi
   ;;
```

```
amigaos<sup>*</sup>)
  library names spec='$libname.ixlibrary $libname.a'
  # Create ${libname} ixlibrary.a entries in /sys/libs.
  finish eval='for lib in `ls $libdir/*.ixlibrary 2>/dev/null`; do
libname=`$echo "X$lib" | $Xsed -e
'\''s%^.*/\([^/]*\)\.ixlibrary$%\1%'\'''; test $rm
/sys/libs/${libname} ixlibrary.a; $show "cd /sys/libs && $LN S $lib
${libname} ixlibrary.a"; cd /sys/libs && $LN S $lib
${libname} ixlibrary.a || exit 1; done'
  \cdotsheos*library names spec='${libname}${shared ext}'
  dynamic linker="$host os ld.so"
  shlibpath var=LIBRARY PATH
  \ddot{i}bsdi[45]*)
  version type=linux
  need version=no
  library names spec='${libname}${release}${shared ext}$versuffix
${libname}${release}${shared ext}$major $libname${shared ext}'
  soname spec='${libname}${release}${shared ext}$major'
  finish cmds='PATH="\$PATH:/sbin" ldconfig $libdir'
  shlibpath var=LD LIBRARY PATH
  sys lib search path spec="/shlib /usr/lib /usr/X11/lib /usr/contrib/lib
/lib /usr/local/lib"
  sys lib dlsearch path spec="/shlib /usr/lib /usr/local/lib"
  # the default ld.so.conf also contains /usr/contrib/lib and
  # /usr/X11R6/lib (/usr/X11 is a link to /usr/X11R6), but let us allow
  # libtool to hard-code these into programs
  \mathbf{r}cyqwin* | minqw* | pw32*)version type=windows
  shrext cmds=".dll"
  need version=no
  need lib prefix=no
  case $GCC, $host os in
  yes, cyqwin* | yes, minqw* | yes, pw32*)
    library names spec='$libname.dll.a'
    # DLL is installed to $(libdir)/../bin by postinstall cmds
    postinstall cmds='base file='basename \${file}'~
      dlpath=`$SHELL 2>&1 -c '\''. $dir/'\''\${base file}'\''i;echo
\$dlname'\'''~
      dldir=$destdir/`dirname \$dlpath`~
      test -d \$dldir || mkdir -p \$dldir~
      $install prog $dir/$dlname \$dldir/$dlname~
      chmod a+x \$dldir/$dlname'
    postuninstall cmds='dldll='$SHELL 2>&1 -c '\''. $file; echo
\lambda$dlname'\'''~
      dlpath=$dir/\$dldll~
       $rm \$dlpath'
```

```
shlibpath overrides runpath=yes
     case $host_os in
     cygwin*)
       # Cygwin DLLs use 'cyg' prefix rather than 'lib'
      soname spec='`echo ${libname} | sed -e 's/^lib/cyg/'``echo
${release} | $SED -e 's/[.] /-/g'`${versuffix}${shared ext}'
      sys_lib_search_path_spec="/usr/lib /lib/w32api /lib /usr/local/lib"
       ;;
     mingw*)
       # MinGW DLLs use traditional 'lib' prefix
      soname spec='${libname}`echo ${release} | $SED -e 's/[.]/-
/g'`${versuffix}${shared_ext}'
      sys lib search path spec=`$CC -print-search-dirs | grep
"^libraries:"| $SED -e "s/^libraries://" -e "s,=/,/,q"`
       if echo "$sys_lib_search_path_spec" | grep ';[c-zC-Z]:/' 
>/dev/null; then
         # It is most probably a Windows format PATH printed by
         # mingw gcc, but we are running on Cygwin. Gcc prints its search
         # path with ; separators, and with drive letters. We can handle 
the
         # drive letters (cygwin fileutils understands them), so leave 
them,
         # especially as we might pass files found there to a mingw 
objdump,
         # which wouldn't understand a cygwinified path. Ahh.
        sys_lib_search_path_spec=`echo "$sys_lib_search_path_spec" | $SED
-e 's/;/ /q'`
       else
        sys_lib_search_path_spec=`echo "$sys_lib_search_path_spec" | $SED
-e "s/$PATH SEPARATOR/ /g"`
       fi
       ;;
     pw32*)
       # pw32 DLLs use 'pw' prefix rather than 'lib'
       library_names_spec='`echo ${libname} | sed -e 's/^lib/pw/'``echo 
${release} | $SED -e 's/[.]/-/g'`${versuffix}${shared_ext}'
\cdots esac
     ;;
  \star)
    library names spec='${libname}`echo ${release} | $SED -e 's/[.]/-
/g'`${versuffix}${shared_ext} $libname.lib'
     ;;
   esac
   dynamic_linker='Win32 ld.exe'
   # FIXME: first we should search . and the directory the executable is 
in
   shlibpath_var=PATH
  ;;
darwin* | rhapsody*)
   dynamic_linker="$host_os dyld"
```

```
 version_type=darwin
   need_lib_prefix=no
   need_version=no
  library names spec='${libname}${release}${versuffix}$shared ext
${libname}${release}${major}$shared_ext ${libname}$shared_ext'
  soname_spec='${libname}${release}${major}$shared_ext'
  shlibpath overrides runpath=yes
  shlibpath_var=DYLD_LIBRARY_PATH
  shrext cmds=''test .$module = .yes && echo .so || echo .dylib''
   # Apple's gcc prints 'gcc -print-search-dirs' doesn't operate the same.
   if test "$GCC" = yes; then
    sys lib search path spec=`$CC -print-search-dirs | tr "\n"
"$PATH_SEPARATOR" \overline{\phantom{a}} sed -e 's/libraries:/@libraries:/' | tr "@" "\n" |
grep "^libraries:" | sed -e "s/^libraries://" -e "s,=/,/, q" -e
"s, $PATH_SEPARATOR, ,g" -e "s,.*, & /lib /usr/lib /usr/local/lib,g"`
   else
    sys_lib_search_path_spec='/lib /usr/lib /usr/local/lib'
   fi
  sys lib dlsearch path spec='/usr/local/lib /lib /usr/lib'
   ;;
dgux*)
   version_type=linux
   need_lib_prefix=no
   need_version=no
  library names spec='${libname}${release}${shared ext}$versuffix
${libname}${release}${shared_ext}$major $libname$shared_ext'
  soname spec='${libname}${release}${shared ext}$major'
   shlibpath_var=LD_LIBRARY_PATH
   ;;
freebsd1*)
   dynamic_linker=no
   ;;
kfreebsd*-gnu)
   version_type=linux
   need_lib_prefix=no
   need_version=no
  library names spec='${libname}${release}${shared ext}$versuffix
${libname}${release}${shared_ext}$major ${libname}${shared_ext}'
  soname spec='${libname}${release}${shared ext}$major'
   shlibpath_var=LD_LIBRARY_PATH
  shlibpath overrides runpath=no
  hardcode into libs=yes
   dynamic_linker='GNU ld.so'
   ;;
freebsd* | dragonfly*)
   # DragonFly does not have aout. When/if they implement a new
   # versioning mechanism, adjust this.
   if test -x /usr/bin/objformat; then
     objformat=`/usr/bin/objformat`
   else
```

```
 case $host_os in
    freebsd[12\overline{3}]*) objformat=aout ;;
     *) objformat=elf ;;
     esac
  f_i version_type=freebsd-$objformat
   case $version_type in
     freebsd-elf*)
      library names spec='${libname}${release}${shared ext}$versuffix
${libname}${release}${shared_ext} $libname${shared_ext}'
       need_version=no
       need_lib_prefix=no
       ;;
     freebsd-*)
      library names spec='${libname}${release}${shared ext}$versuffix
$libname${shared_ext}$versuffix'
       need_version=yes
       ;;
   esac
  shlibpath_var=LD_LIBRARY_PATH
   case $host_os in
   freebsd2*)
    shlibpath overrides runpath=yes
     ;;
   freebsd3.[01]* | freebsdelf3.[01]*)
    shlibpath overrides runpath=yes
    hardcode into libs=yes
     ;;
  freebsd3.[2-9]* | freebsdelf3.[2-9]* | \
   freebsd4.[0-5] | freebsdelf4.[0-5] | freebsd4.1.1 | freebsdelf4.1.1)
    shlibpath overrides runpath=no
    hardcode into libs=yes
     ;;
   freebsd*) # from 4.6 on
    shlibpath overrides runpath=yes
    hardcode into libs=yes
     ;;
   esac
   ;;
gnu*)
   version_type=linux
   need_lib_prefix=no
   need_version=no
  library names spec='${libname}${release}${shared ext}$versuffix
${libname}${release}${shared_ext}${major} ${libname}${shared_ext}'
  soname spec='${libname}${release}${shared ext}$major'
   shlibpath_var=LD_LIBRARY_PATH
  hardcode into libs=yes
   ;;
hpux9* | hpux10* | hpux11*)
   # Give a soname corresponding to the major version so that dld.sl 
refuses to
```

```
# link against other versions.
 version type=sunos
 need lib prefix=no
 need version=no
 case $host cpu in
 ia64*)shrext cmds='.so'
   hardcode into libs=yes
   dynamic linker="$host os dld.so"
    shlibpath var=LD LIBRARY PATH
    shlibpath overrides runpath=yes # Unless +noenvvar is specified.
    library names spec=<sup>1</sup>${libname}${release}${shared ext}$versuffix
${libname}${release}${shared ext}$major $libname${shared ext}'
    soname spec='${libname}${release}${shared ext}$major'
    if test "X$HPUX IA64 MODE" = X32; then
      sys lib search path spec="/usr/lib/hpux32 /usr/local/lib/hpux32
/usr/local/lib"
   else
      sys_lib_search_path_spec="/usr/lib/hpux64 /usr/local/lib/hpux64"
    fi
    sys lib dlsearch path spec=$sys lib search path spec
    \mathcal{L}hppa*64*)shrext cmds='.sl'
     hardcode into libs=yes
     dynamic linker="$host os dld.sl"
     shlibpath var=LD LIBRARY PATH # How should we handle SHLIB PATH
     shlibpath overrides runpath=yes # Unless +noenvvar is specified.
     library names spec='${libname}${release}${shared ext}$versuffix
${libname}${release}${shared ext}$major $libname${shared ext}'
     soname spec='${libname}${release}${shared ext}$major'
     sys lib search path spec="/usr/lib/pa20 64 /usr/ccs/lib/pa20 64"
     sys_lib_dlsearch_path spec=$sys_lib_search_path_spec
    \mathcal{V}\star)
    shrext cmds='.sl'
    dynamic linker="$host os dld.sl"
    shlibpath var=SHLIB PATH
    shlibpath overrides runpath=no # +s is required to enable SHLIB PATH
    library names spec='${libname}${release}${shared ext}$versuffix
${libname}${release}${shared ext}$major $libname${shared ext}'
    soname spec='${libname}${release}${shared ext}$major'
    \mathcal{V}esac
  # HP-UX runs *really* slowly unless shared libraries are mode 555.
 postinstall cmds='chmod 555 $lib'
 \mathcal{V}interval*)version type=linux
 need lib prefix=no
 need version=no
 library names spec='${libname}${release}${shared ext}$versuffix
${libname}${release}${shared ext}$major ${libname}${shared ext}'
```

```
soname spec='${libname}${release}${shared ext}$major'
  dynamic linker='Interix 3.x ld.so.1 (PE, like ELF)'
   shlibpath_var=LD_LIBRARY_PATH
  shlibpath overrides runpath=no
 hardcode into libs=yes
   ;;
irix5* | irix6* | nonstopux*)
   case $host_os in
    nonstopux*) version type=nonstopux ;;
     *)
     if test "$lt cv prog qnu ld" = yes; then
           version type=linux
     else
           version_type=irix
     fi ;; esac
  need_lib_prefix=no
  need_version=no
  soname_spec='${libname}${release}${shared_ext}$major'
  library names spec='${libname}${release}${shared ext}$versuffix
${libname}${release}${shared_ext}$major ${libname}${release}${shared_ext} 
$libname${shared_ext}'
   case $host_os in
   irix5* | nonstopux*)
     libsuff= shlibsuff=
     ;;
   *)
     case $LD in # libtool.m4 will add one of these switches to LD
     *-32|*"-32 "|*-melf32bsmip|*"-melf32bsmip ")
       libsuff= shlibsuff= libmagic=32-bit;;
     *-n32|*"-n32 "|*-melf32bmipn32|*"-melf32bmipn32 ")
       libsuff=32 shlibsuff=N32 libmagic=N32;;
    * -64|*"-64 "|*-melf64bmip|*"-melf64bmip ")
       libsuff=64 shlibsuff=64 libmagic=64-bit;;
     *) libsuff= shlibsuff= libmagic=never-match;;
     esac
     ;;
  esac
  shlibpath_var=LD_LIBRARY${shlibsuff}_PATH
  shlibpath overrides runpath=no
  sys lib search path spec="/usr/lib${libsuff} /lib${libsuff}
/usr/local/lib${libsuff}"
  sys lib dlsearch path spec="/usr/lib${libsuff} /lib${libsuff}"
 hardcode into libs=yes
   ;;
# No shared lib support for Linux oldld, aout, or coff.
linux*oldld* | linux*aout* | linux*coff*)
  dynamic_linker=no
   ;;
# This must be Linux ELF.
linux*)
```

```
version type=linux
 need lib prefix=no
 need version=no
  library names spec='${libname}${release}${shared ext}$versuffix
${libname}${release}${shared ext}$major $libname${shared ext}'
  soname spec='${libname}${release}${shared ext}$major'
  finish cmds='PATH="\$PATH:/sbin" ldconfig -n $libdir'
  shlibpath var=LD LIBRARY PATH
  shlibpath overrides runpath=no
  # This implies no fast_install, which is unacceptable.
  # Some rework will be needed to allow for fast install
  # before this can be enabled.
 hardcode into libs=yes
  # find out which ABI we are using
  libsuff=
  case "$host cpu" in
 x86 64*|s390x*|powerpc64*)
    echo '#line 14944 "configure"' > conftest. $ac ext
    if { (eval echo "$as me: $LINENO: \"$ac compile\"") > 65
  (eval $ac compile) 2 > \& 5ac status=$?
  echo "$as me: $LINENO: \$? = $ac status" > 65(exit $ac status); }; then
      case \sqrt{\frac{1}{2}} /usr/bin/file conftest. $ac objext in
      *64 - bit*libsuff=64sys lib search path spec="/lib${libsuff} /usr/lib${libsuff}
/usr/local/lib${libsuff}"
        \cdot ;
      esac
    fi
    rm -rf conftest*
    \pm \pmesac
  # Append ld.so.conf contents to the search path
  if test -f /etc/ld.so.conf; then
    It 1d extra=`awk '/^include / { system(sprintf("cd /etc; cat ss",
\$2)); skip = 1; } { if (!skip) print \$0; skip = 0; }' < /etc/ld.so.conf<br>| $SED -e 's/#.*//;s/[:, ]/ /g;s/=[^=]*$//;s/=[^= ]* / /g;/^$/d' | tr
\sqrt{n} \sqrt{1} \sqrt{2}sys lib dlsearch path spec="/lib${libsuff} /usr/lib${libsuff}
$1t ld extra"
  fi
  # We used to test for /lib/ld.so.1 and disable shared libraries on
  # powerpc, because MkLinux only supported shared libraries with the
  # GNU dynamic linker. Since this was broken with cross compilers,
  # most powerpc-linux boxes support dynamic linking these days and
  # people can always --disable-shared, the test was removed, and we
  # assume the GNU/Linux dynamic linker is in use.
 dynamic linker='GNU/Linux ld.so'
  \ddot{\phantom{0}}
```

```
knetbsd*-gnu)
  version type=linux
  need lib prefix=no
  need version=no
  library names spec='${libname}${release}${shared ext}$versuffix
\frac{1}{2} {libname}<sup>5</sup> {release}<sup>5</sup> {shared ext}<sup>$</sup>major \frac{1}{2} {libname}<sup>5</sup> {shared ext}'
  soname spec='${libname}${release}${shared ext}$major'
  shlibpath var=LD LIBRARY PATH
  shlibpath overrides runpath=no
  hardcode into libs=yes
  dynamic linker='GNU ld.so'
  \ddot{\phantom{0}}netbsd<sup>*</sup>)
  version type=sunos
  need lib prefix=no
  need version=no
  if echo ELF | SC - E - | grep ELF >/dev/null; then
    library names spec='${libname}${release}${shared ext}$versuffix
${1ibname}${5ab{4} ext}$versuffix'
    finish cmds='PATH="\$PATH:/sbin" ldconfig -m $libdir'
    dynamic linker='NetBSD (a.out) ld.so'
  else
    library names spec='${libname}${release}${shared ext}$versuffix
${libname}${release}${shared ext}$major ${libname}${shared ext}'
    soname spec='${libname}${release}${shared ext}$major'
    dynamic linker='NetBSD ld.elf so'
  fi
  shlibpath var=LD LIBRARY PATH
  shlibpath overrides runpath=yes
  hardcode into libs=yes
  \ddot{\phantom{0}}newsos6)
  version type=linux
  library names spec='${libname}${release}${shared ext}$versuffix
${libname}${release}${shared ext}$major $libname${shared ext}'
  shlibpath var=LD LIBRARY PATH
  shlibpath overrides runpath=yes
  \ddot{i}nto-qnx*)
  version type=linux
  need lib prefix=no
  need version=no
  library names spec='${libname}${release}${shared ext}$versuffix
${libname}${release}${shared ext}$major $libname${shared ext}'
  soname spec='${libname}${release}${shared ext}$major'
  shlibpath var=LD LIBRARY PATH
  shlibpath overrides runpath=yes
  \ddot{ };
openbsd*)
```

```
version type=sunos
  sys lib dlsearch path spec="/usr/lib"
  need lib prefix=no
  # Some older versions of OpenBSD (3.3 at least) *do* need versioned
libs.
  case $host os in
    openbsd3.3 | openbsd3.3.*) need version=yes ;;
    \star)
                                need version=no \cdotesac
  library names spec='${libname}${release}${shared ext}$versuffix
${libname}${shared ext}$versuffix'
  finish cmds='PATH="\$PATH:/sbin" ldconfig -m $libdir'
  shlibpath var=LD LIBRARY PATH
  if test -\overline{z} "'echo ELF | $CC -E - | grep ELF '" || test
"$host os-$host cpu" = "openbsd2.8-powerpc"; then
    case $host os in
      openbsd2.[89] | openbsd2.[89].*)
      shlibpath overrides runpath=no
      \cdots\star)
      shlibpath overrides runpath=yes
      \mathcal{L}esac
  else
    shlibpath overrides runpath=yes
  fi
  \mathcal{L}cos2<sup>*</sup>)
  libname spec='$name'
  shrext cmds=".dll"
 need lib prefix=no
  library_names_spec='$libname${shared ext} $libname.a'
  dynamic linker='0S/2 ld.exe'
  shlibpath var=LIBPATH
  ;;osf3* | osf4* | osf5*)version type=osf
 need lib prefix=no
  need version=no
  soname spec='${libname}${release}${shared ext}$major'
  library names spec='${libname}${release}${shared ext}$versuffix
${libname}${release}${shared ext}$major $libname${shared ext}'
  shlibpath var=LD LIBRARY PATH
  sys lib search path spec="/usr/shlib /usr/ccs/lib /usr/lib/cmplrs/cc
/usr/lib /usr/local/lib /var/shlib"
  sys_lib_dlsearch_path_spec="$sys_lib_search_path_spec"
  \mathcal{V}solaris<sup>*</sup>)version type=linux
  need lib prefix=no
  need version=no
```

```
library names spec='${libname}${release}${shared ext}$versuffix
${libname}${release}${shared_ext}$major $libname${shared_ext}'
  soname spec='${libname}${release}${shared ext}$major'
  shlibpath_var=LD_LIBRARY_PATH
  shlibpath overrides runpath=yes
 hardcode into libs=yes
   # ldd complains unless libraries are executable
  postinstall_cmds='chmod +x $lib'
   ;;
sunos4*)
  version_type=sunos
  library names spec='${libname}${release}${shared ext}$versuffix
${libname}${shared_ext}$versuffix'
  finish cmds='PATH="\$PATH:/usr/etc" ldconfig $libdir'
   shlibpath_var=LD_LIBRARY_PATH
  shlibpath overrides runpath=yes
  if test "$with gnu ld" = yes; then
     need_lib_prefix=no
   fi
  need_version=yes
   ;;
sysv4 | sysv4.3*) version_type=linux
   library_names_spec='${libname}${release}${shared_ext}$versuffix 
${libname}${release}${shared_ext}$major $libname${shared_ext}'
  soname spec='${libname}${release}${shared ext}$major'
   shlibpath_var=LD_LIBRARY_PATH
  case $host_vendor in
     sni)
      shlibpath overrides runpath=no
       need_lib_prefix=no
       export_dynamic_flag_spec='${wl}-Blargedynsym'
       runpath_var=LD_RUN_PATH
       ;;
     siemens)
      need_lib_prefix=no
       ;;
    motorola)
       need_lib_prefix=no
       need_version=no
      shlibpath overrides runpath=no
      sys lib search path spec='/lib /usr/lib /usr/ccs/lib'
       ;;
  esac
   ;;
sysv4*MP*)
   if test -d /usr/nec ;then
     version_type=linux
    library names spec='$libname${shared ext}.$versuffix
$libname${shared_ext}.$major $libname${shared_ext}'
    soname spec='$libname${shared ext}.$major'
```

```
shlibpath var=LD LIBRARY PATH
  fi
  \ddot{i}sysv5* | sco3.2v5* | sco5v6* | unixware* | OpenUNIX* | sysv4*uw2*)version type=freebsd-elf
  need lib prefix=no
  need version=no
  library names spec='${libname}${release}${shared ext}$versuffix
${libname}${release}${shared ext} $libname${shared ext}'
  soname spec='${libname}${release}${shared ext}$major'
  shlibpath var=LD LIBRARY PATH
  hardcode into libs=yes
  if test \overline{\mathbf{v}} swith gnu ld" = yes; then
    sys lib search path spec='/usr/local/lib /usr/gnu/lib /usr/ccs/lib
/usr/lib /lib'
    shlibpath overrides runpath=no
  else
    sys lib search path spec='/usr/ccs/lib /usr/lib'
    shlibpath overrides runpath=yes
    case $host os in
      SCO3.2V5*)sys lib search path spec="$sys lib search path spec /lib"
      \mathcal{L}esac
  fi
  sys lib dlsearch path spec='/usr/lib'
  \ddot{i}uts4*)version type=linux
  library names spec='${libname}${release}${shared ext}$versuffix
${libname}${release}${shared ext}$major $libname${shared ext}'
  soname spec='${libname}${release}${shared ext}$major'
  shlibpath var=LD LIBRARY PATH
  \cdots\star)
  dynamic linker=no
  \cdotsesac
echo "$as me: $LINENO: result: $dynamic linker" > 45
echo "${ECHO T}$dynamic linker" >&6
test "$dynamic linker" = no && can build shared=no
variables saved for relink="PATH $shlibpath var $runpath var"
if test "$GCC" = yes; then
  variables saved for relink="$variables saved for relink GCC EXEC PREFIX
COMPILER PATH LIBRARY PATH"
fi
echo "$as me: $LINENO: checking how to hardcode library paths into
```

```
programs" > 5
```

```
echo $ECHO_N "checking how to hardcode library paths into programs...
$ECHO_C" >&6
hardcode action F77=
if test -n "$hardcode libdir flag spec F77" || \ \rangletest -n "$runpath var F77" || \overline{\setminus}test "X$hardcode automatic F77" = "Xyes" ; then
   # We can hardcode non-existant directories.
   if test "$hardcode_direct_F77" != no &&
     # If the only mechanism to avoid hardcoding is shlibpath var, we
      # have to relink, otherwise we might link with an installed library
      # when we should be linking with a yet-to-be-installed one
     ## test "$ LT AC TAGVAR(hardcode shlibpath var, F77)" != no &&
     test "$hardcode minus L F77" != no; then
     # Linking always hardcodes the temporary library directory.
    hardcode action F77=relink
   else
     # We can link without hardcoding, and we can hardcode nonexisting 
dirs.
    hardcode action F77=immediate
  f_1else
   # We cannot hardcode anything, or else we can only hardcode existing
   # directories.
 hardcode action F77=unsupported
fi
echo "$as me: $LINENO: result: $hardcode action F77" >&5
echo "${ECHO T}$hardcode action F77" >&6
if test "$hardcode action F77" = relink; then
   # Fast installation is not supported
  enable fast install=no
elif test "$shlibpath overrides_runpath" = yes ||
     test "$enable shared" = no; then
   # Fast installation is not necessary
 enable fast install=needless
fi
# The else clause should only fire when bootstrapping the
# libtool distribution, otherwise you forgot to ship ltmain.sh
# with your package, and you will get complaints that there are
# no rules to generate ltmain.sh.
if test -f "$ltmain"; then
   # See if we are running on zsh, and set the options which allow our 
commands through
   # without removal of \ escapes.
  if test -n "${ZSH VERSION+set}" ; then
     setopt NO_GLOB_SUBST
   fi
   # Now quote all the things that may contain metacharacters while being
  # careful not to overquote the AC SUBSTed values. We take copies of
the
   # variables and quote the copies for generation of the libtool script.
```
 for var in echo old\_CC old\_CFLAGS AR AR\_FLAGS EGREP RANLIB LN\_S LTCC LTCFLAGS NM \ SED SHELL STRIP \ libname\_spec library\_names\_spec soname\_spec extract expsyms cmds \ old striplib striplib file magic cmd finish cmds finish eval  $\setminus$ deplibs check method reload flag reload cmds need locks \ lt cv sys global symbol pipe lt cv sys global symbol to cdecl  $\setminus$ lt cv sys global symbol to c name address \ sys lib search path spec sys lib dlsearch path spec  $\setminus$ old postinstall cmds old postuninstall cmds \ compiler\_F77 \ CC  $F77 \ \backslash$  $LD$  F77 \ lt prog compiler wl F77 \ lt prog compiler pic F77 \ lt prog compiler static F77 \ It prog compiler no builtin flag F77  $\setminus$ export dynamic flag spec F77 \ thread safe flag spec  $F77 \setminus$ whole archive flag spec F77  $\setminus$ enable shared with static runtimes F77  $\setminus$ old\_archive\_cmds F77 \ old archive from new cmds F77 \ predep objects F77 \ postdep\_objects\_F77 \ predeps F77 \ postdeps\_F77 \ compiler lib search path F77  $\setminus$ archive cmds F77 \ archive expsym cmds F77 \ postinstall\_cmds\_F77 \ postuninstall cmds F77 \ old archive from expsyms cmds F77 \ allow undefined flag F77 \ no undefined flag  $F77 \backslash$ export symbols cmds F77 \ hardcode libdir flag spec F77 \ hardcode libdir flag spec ld F77  $\setminus$ hardcode libdir separator F77 \ hardcode automatic F77  $\setminus$ module cmds  $F77 \backslash$  module\_expsym\_cmds\_F77 \ lt cv prog compiler c o F77  $\setminus$ exclude expsyms F77 \ include\_expsyms\_F77; do case \$var in old archive cmds  $F77$  | \ old archive from new cmds  $F77$  | \ archive cmds  $F77$  | \ archive expsym cmds  $F77$  | \ module cmds  $F77$  | \ module expsym cmds  $F77$  | \ old archive from expsyms cmds F77 |  $\backslash$ 

```
export symbols cmds F77 | \
    extract expsyms cmds | reload cmds | finish cmds | \setminuspostinstall cmds | postuninstall cmds | \setminusold postinstall cmds | old postuninstall cmds | \setminussys lib search path spec | sys_lib_dlsearch_path_spec)
       # Double-quote double-evaled strings.
      eval "lt $var=\\\"\`\$echo \"X\$$var\" | \$Xsed -e
\"\$double_quote_subst\" -e \"\$sed_quote_subst\" -e 
\"\$delay_variable_subst\"\`\\\""
       ;;
     *)
      eval "lt $var=\\\"\`\$echo \"X\$$var\" | \$Xsed -e
\"\$sed_quote_subst\"\`\\\""
       ;;
     esac
   done
   case $lt_echo in
   *'\$0 --fallback-echo"')
    lt echo=`$echo "X$lt echo" | $Xsed -e 's/\\\\\\\$0 --fallback-
echo''\
\sqrt{50} --fallback-echo\sqrt{7} ;;
   esac
cfgfile="$ofile"
  cat << EOF >> "$cfgfile"
# ### BEGIN LIBTOOL TAG CONFIG: $tagname
# Libtool was configured on host `(hostname || uname -n) 2>/dev/null | 
sed 1q`:
# Shell to use when invoking shell scripts.
SHELL=$lt_SHELL
# Whether or not to build shared libraries.
build_libtool_libs=$enable_shared
# Whether or not to build static libraries.
build_old_libs=$enable_static
# Whether or not to add -lc for building shared libraries.
build libtool need lc=$archive cmds need lc F77
# Whether or not to disallow shared libs when runtime libs are static
allow libtool libs with static runtimes=$enable shared with static runtim
es_F77
# Whether or not to optimize for fast installation.
fast install=$enable fast install
# The host system.
host_alias=$host_alias
host=$host
```
host\_os=\$host\_os # The build system. build\_alias=\$build\_alias build=\$build build\_os=\$build\_os # An echo program that does not interpret backslashes. echo=\$lt\_echo # The archiver. AR=\$lt\_AR AR\_FLAGS=\$1t\_AR\_FLAGS # A C compiler. LTCC=\$lt\_LTCC # LTCC compiler flags. LTCFLAGS=\$lt\_LTCFLAGS # A language-specific compiler. CC=\$lt\_compiler\_F77 # Is the compiler the GNU C compiler? with gcc=\$GCC F77 # An ERE matcher. EGREP=\$lt\_EGREP # The linker used to build libraries. LD=\$lt\_LD\_F77 # Whether we need hard or soft links. LN\_S=\$lt\_LN\_S # A BSD-compatible nm program. NM=\$lt\_NM # A symbol stripping program STRIP=\$lt\_STRIP # Used to examine libraries when file magic cmd begins "file" MAGIC\_CMD=\$MAGIC\_CMD # Used on cygwin: DLL creation program. DLLTOOL="\$DLLTOOL" # Used on cygwin: object dumper. OBJDUMP="\$OBJDUMP" # Used on cygwin: assembler. AS="\$AS" # The name of the directory that contains temporary libtool files. objdir=\$objdir # How to create reloadable object files. reload\_flag=\$lt\_reload\_flag reload\_cmds=\$lt\_reload\_cmds # How to pass a linker flag through the compiler. wl=\$1t lt prog compiler wl F77 # Object file suffix (normally "o"). objext="\$ac\_objext" # Old archive suffix (normally "a"). libext="\$libext" # Shared library suffix (normally ".so"). shrext\_cmds='\$shrext\_cmds' # Executable file suffix (normally ""). exeext="\$exeext" # Additional compiler flags for building library objects. pic flag=\$1t 1t prog\_compiler\_pic\_F77 pic\_mode=\$pic\_mode # What is the maximum length of a command? max\_cmd\_len=\$lt\_cv\_sys\_max\_cmd\_len # Does compiler simultaneously support -c and -o options? compiler c o=\$lt lt cv prog compiler c o F77 # Must we lock files when doing compilation? need\_locks=\$lt\_need\_locks # Do we need the lib prefix for modules? need\_lib\_prefix=\$need\_lib\_prefix # Do we need a version for libraries? need\_version=\$need\_version # Whether dlopen is supported. dlopen\_support=\$enable\_dlopen # Whether dlopen of programs is supported. dlopen\_self=\$enable\_dlopen\_self # Whether dlopen of statically linked programs is supported. dlopen\_self\_static=\$enable\_dlopen\_self\_static # Compiler flag to prevent dynamic linking. link static flag=\$1t 1t prog compiler static F77 # Compiler flag to turn off builtin functions. no\_builtin\_flag=\$lt\_lt\_prog\_compiler\_no\_builtin\_flag\_F77

```
# Compiler flag to allow reflexive dlopens.
export dynamic flag spec=$lt export dynamic flag spec F77
# Compiler flag to generate shared objects directly from archives.
whole archive flag spec=$lt whole archive flag spec F77
# Compiler flag to generate thread-safe objects.
thread safe flag spec=$lt thread safe flag spec F77
# Library versioning type.
version_type=$version_type
# Format of library name prefix.
libname_spec=$lt_libname_spec
# List of archive names. First name is the real one, the rest are links.
# The last name is the one that the linker finds with -lNAME.
library names spec=$lt library names spec
# The coded name of the library, if different from the real name.
soname_spec=$lt_soname_spec
# Commands used to build and install an old-style archive.
RANLIB=$lt_RANLIB
old archive cmds=$lt old archive cmds F77
old_postinstall_cmds=$lt_old_postinstall_cmds
old postuninstall cmds=$lt old postuninstall cmds
# Create an old-style archive from a shared archive.
old archive from new cmds=$lt old archive from new cmds F77
# Create a temporary old-style archive to link instead of a shared 
archive.
old archive from expsyms cmds=$lt old archive from expsyms cmds F77
# Commands used to build and install a shared archive.
archive cmds=$lt archive cmds F77
archive expsym_cmds=$lt_archive_expsym_cmds_F77
postinstall_cmds=$lt_postinstall_cmds
postuninstall_cmds=$lt_postuninstall_cmds
# Commands used to build a loadable module (assumed same as above if 
empty)
module_cmds=$lt_module_cmds_F77
module_expsym_cmds=$lt_module_expsym_cmds_F77
# Commands to strip libraries.
old_striplib=$lt_old_striplib
striplib=$lt_striplib
# Dependencies to place before the objects being linked to create a
# shared library.
predep_objects=$lt_predep_objects_F77
```
# Dependencies to place after the objects being linked to create a # shared library. postdep\_objects=\$lt\_postdep\_objects\_F77 # Dependencies to place before the objects being linked to create a # shared library. predeps=\$lt\_predeps\_F77 # Dependencies to place after the objects being linked to create a # shared library. postdeps=\$lt\_postdeps\_F77 # The library search path used internally by the compiler when linking # a shared library. compiler lib search path=\$lt compiler lib search path F77 # Method to check whether dependent libraries are shared objects. deplibs check method=\$lt deplibs check method # Command to use when deplibs check method == file magic. file magic cmd=\$1t file magic cmd # Flag that allows shared libraries with undefined symbols to be built. allow undefined flag=\$lt allow undefined flag F77 # Flag that forces no undefined symbols. no undefined flag=\$1t no undefined flag F77 # Commands used to finish a libtool library installation in a directory. finish\_cmds=\$lt\_finish\_cmds # Same as above, but a single script fragment to be evaled but not shown. finish\_eval=\$lt\_finish\_eval # Take the output of nm and produce a listing of raw symbols and C names. global symbol pipe=\$lt lt cv sys global symbol pipe # Transform the output of nm in a proper C declaration global\_symbol\_to\_cdecl=\$lt\_lt\_cv\_sys\_global\_symbol\_to\_cdecl # Transform the output of nm in a C name address pair global symbol to c name address=\$lt lt cv sys global symbol to c name add ress # This is the shared library runtime path variable. runpath\_var=\$runpath\_var # This is the shared library path variable. shlibpath var=\$shlibpath var # Is shlibpath searched before the hard-coded library search path? shlibpath overrides runpath=\$shlibpath overrides runpath

# How to hardcode a shared library path into an executable. hardcode action=\$hardcode action F77 # Whether we should hardcode library paths into libraries. hardcode into libs=\$hardcode into libs # Flag to hardcode \\$libdir into a binary during linking. # This must work even if \\$libdir does not exist. hardcode libdir flag spec=\$lt hardcode libdir flag spec F77 # If ld is used when linking, flag to hardcode \\$libdir into # a binary during linking. This must work even if \\$libdir does # not exist. hardcode libdir flag spec ld=\$lt hardcode libdir flag spec ld F77 # Whether we need a single -rpath flag with a separated argument. hardcode libdir separator=\$lt hardcode libdir separator F77 # Set to yes if using DIR/libNAME\${shared\_ext} during linking hardcodes DIR into the # resulting binary. hardcode direct=\$hardcode direct F77 # Set to yes if using the -LDIR flag during linking hardcodes DIR into the # resulting binary. hardcode minus L=\$hardcode minus L F77 # Set to yes if using SHLIBPATH\_VAR=DIR during linking hardcodes DIR into # the resulting binary. hardcode shlibpath var=\$hardcode shlibpath var F77 # Set to yes if building a shared library automatically hardcodes DIR into the library # and all subsequent libraries and executables linked against it. hardcode automatic=\$hardcode automatic F77 # Variables whose values should be saved in libtool wrapper scripts and # restored at relink time. variables saved for relink="\$variables saved for relink" # Whether libtool must link a program against all its dependency libraries. link all deplibs=\$link all deplibs F77 # Compile-time system search path for libraries sys lib search path spec=\$lt sys lib search path spec # Run-time system search path for libraries sys lib dlsearch path spec=\$lt sys lib dlsearch path spec # Fix the shell variable \\$srcfile for the compiler. fix\_srcfile\_path="\$fix\_srcfile\_path\_F77"

```
# Set to yes if exported symbols are required.
always_export_symbols=$always_export_symbols_F77
# The commands to list exported symbols.
export symbols cmds=$lt export symbols cmds F77
# The commands to extract the exported symbol list from a shared archive.
extract expsyms cmds=$lt extract expsyms cmds
# Symbols that should not be listed in the preloaded symbols.
exclude_expsyms=$lt_exclude_expsyms_F77
# Symbols that must always be exported.
include_expsyms=$lt_include_expsyms_F77
# ### END LIBTOOL TAG CONFIG: $tagname
EOFelse
   # If there is no Makefile yet, we rely on a make rule to execute
   # `config.status --recheck' to rerun these tests and create the
   # libtool script then.
  ltmain in=`echo $ltmain | sed -e 's/\.sh$/.in/'`
  if test -f "$ltmain in"; then
     test -f Makefile && make "$ltmain"
   fi
fi
ac_ext=c
ac_cpp='$CPP $CPPFLAGS'
ac compile='$CC -c $CFLAGS $CPPFLAGS conftest.$ac ext >&5'
ac link='$CC -o conftest$ac exeext $CFLAGS $CPPFLAGS $LDFLAGS
conftest. $ac_ext $LIBS >&5'
ac compiler gnu=$ac cv c compiler gnu
CC="$lt save CC"
     else
         tagname=""
     fi
     ;;
       GCJ)
     if test -n "$GCJ" && test "X$GCJ" != "Xno"; then
# Source file extension for Java test sources.
ac_ext=java
# Object file extension for compiled Java test sources.
```

```
objext=o
objext_GCJ=$objext
# Code to be used in simple compile tests
It simple compile test code="class foo \{\}\n"
# Code to be used in simple link tests
lt_simple_link_test_code='public class conftest { public static void 
main(String[] argv) \{ \}; \} \n\in# ltmain only uses $CC for tagged configurations so make sure $CC is set.
# If no C compiler was specified, use CC.
LTCC=${LTCC-"$CC"}
# If no C compiler flags were specified, use CFLAGS.
LTCFLAGS=${LTCFLAGS-"$CFLAGS"}
# Allow CC to be a program name with arguments.
compiler=$CC
# save warnings/boilerplate of simple test code
ac outfile=conftest. $ac objext
printf "$1t simple compile test code" >conftest.$ac ext
eval "$ac compile" 2>&1 >/dev/null | $SED '/^$/d; /^ *+/d' >conftest.err
It compiler boilerplate=`cat conftest.err`
$rm conftest*
ac outfile=conftest. $ac objext
printf "$lt simple link test code" >conftest.$ac ext
eval "$ac_link" 2>&1 >/dev/null | $SED '/^$/d; /^ *+/d' >conftest.err
 It linker boilerplate=`cat conftest.err`
$rm conftest*
# Allow CC to be a program name with arguments.
lt_save_CC="$CC"
CC=${GCJ-"gcj"}
compiler=$CC
compiler_GCJ=$CC
for cc_temp in $compiler""; do
   case $cc_temp in
     compile | *[\n\]\n compile | ccache | *[\n\]\n ccache );
     distcc | *[\n\]\iint \frac{1}{\sinh(c)} | \cdot \sinh(c) | *[\n\]\iint \frac{1}{\sinh(c)} | * [\n\]\iint \frac{1}{\sinh(c)} | \cdot \sinh(c) | * [\n\]\iint \frac{1}{\sinh(c)} | \cdot \sinh(c) | * [\n\]\iint \frac{1}{\sinh(c)} | \cdot \sinh(c) | * [\n\]\iint \frac{1}{\sinh(c)} | \cdot \sinh(c) | * [\n\]\iint \frac{1}{\sinh(c)} | \cdot \sinh(c) | * [\n\]\iint \frac{1}{\sinh(c)} | \cdot \sinh(c) | * [\n\]\iint \frac{1}{\setminus - *) ;;
      *) break;;
   esac
done
cc basename=`$echo "X$cc temp" | $Xsed -e 's%.*/%%' -e "s%^$host alias-
8\%\overline{''}
```
# GCJ did not exist at the time GCC didn't implicitly link libc in.

```
archive cmds need lc GCJ=no
old archive cmds GCJ=$old archive cmds
lt prog compiler no builtin flag GCJ=
if test "$GCC" = yes; then
  lt prog compiler no builtin flag GCJ=' -fno-builtin'
echo "$as me: $LINENO: checking if $compiler supports -fno-rtti -fno-
exceptions" >&5
echo $ECHO_N "checking if $compiler supports -fno-rtti -fno-exceptions...
$ECHO_C" >&6
if test "${lt cv prog compiler rtti exceptions+set}" = set; then
  echo $ECHO N "(cached) $ECHO C" >&6
else
  It cv prog compiler rtti exceptions=no
  ac outfile=conftest. $ac objext
   printf "$1t simple compile test code" > conftest.$ac ext
   lt compiler flag="-fno-rtti -fno-exceptions"
    # Insert the option either (1) after the last *FLAGS variable, or
    # (2) before a word containing "conftest.", or (3) at the end.
    # Note that $ac_compile itself does not contain backslashes and begins
    # with a dollar sign (not a hyphen), so the echo should work 
correctly.
    # The option is referenced via a variable to avoid confusing sed.
   lt compile=`echo "$ac compile" | $SED \
   -e 's:.*FLAGS}\{0,1\} :&$lt compiler flag :; t' \
   -e 's: [^{\wedge}]^*conftest\.: $lt compiler flag&:; t' \
   -e 's:$: $lt compiler flag:'`
   (eval echo "\overline{\backslash}"\$as me:15719: $lt compile\"" >&5)
   (eval "$1t compile" 2>conftest.err)
    ac_status=$?
    cat conftest.err >&5
   echo "$as me:15723: \sqrt{3}? = $ac status" > &5
   if (exit $ac status) && test -s "$ac outfile"; then
      # The compiler can only warn and ignore the option if not recognized
      # So say no if there are warnings other than the usual output.
     $echo "X$_lt_compiler_boilerplate" | $Xsed -e '/^$/d' >conftest.exp
      $SED '/^$/d; /^ *+/d' conftest.err >conftest.er2
      if test ! -s conftest.er2 || diff conftest.exp conftest.er2 
>/dev/null; then
        lt_cv_prog_compiler_rtti_exceptions=yes
      fi
    fi
    $rm conftest*
fi
echo "$as me:$LINENO: result: $lt cv prog compiler rtti exceptions" >&5
echo "${ECHO_T}$lt_cv_prog_compiler_rtti_exceptions" >&6
if test x"$lt cv prog compiler rtti exceptions" = xyes; then
```

```
lt prog_compiler_no_builtin_flag_GCJ="$lt_prog_compiler_no_builtin_flag_G
CJ -fno-rtti -fno-exceptions"
else
     :
fi
fi
lt prog compiler wl GCJ=
lt_prog_compiler_pic_GCJ=
lt prog compiler static GCJ=
echo "$as me: $LINENO: checking for $compiler option to produce PIC" > &5
echo $ECHO_N "checking for $compiler option to produce PIC... $ECHO_C"
>\&6 if test "$GCC" = yes; then
    lt prog compiler wl GCJ='-Wl,'
    lt prog_compiler_static_GCJ='-static'
     case $host_os in
       aix*)
       # All AIX code is PIC.
      if test "$host cpu" = ia64; then
      # AIX 5 now supports IA64 processor
      lt prog_compiler_static_GCJ='-Bstatic'
       fi
       ;;
     amigaos*)
       # FIXME: we need at least 68020 code to build shared libraries, but
       # adding the `-m68020' flag to GCC prevents building anything 
better,
       # like `-m68040'.
      lt prog compiler pic GCJ='-m68020 -resident32 -malways-restore-a4'
       ;;
     beos* | cygwin* | irix5* | irix6* | nonstopux* | osf3* | osf4* | 
osf5*)
       # PIC is the default for these OSes.
       ;;
    minqw* | pw32* | os2*) # This hack is so that the source file can tell whether it is being
       # built for inclusion in a dll (and should export symbols for 
example).
       lt_prog_compiler_pic_GCJ='-DDLL_EXPORT'
       ;;
     darwin* | rhapsody*)
       # PIC is the default on this platform
       # Common symbols not allowed in MH_DYLIB files
      lt prog_compiler_pic_GCJ='-fno-common'
```

```
 ;;
     interix3*)
       # Interix 3.x gcc -fpic/-fPIC options generate broken code.
       # Instead, we relocate shared libraries at runtime.
       ;;
     msdosdjgpp*)
       # Just because we use GCC doesn't mean we suddenly get shared 
libraries
       # on systems that don't support them.
      lt prog compiler can build shared GCJ=no
      enable_shared=no
       ;;
     sysv4*MP*)
       if test -d /usr/nec; then
     lt_prog_compiler_pic_GCJ=-Kconform_pic
       fi
       ;;
     hpux*)
       # PIC is the default for IA64 HP-UX and 64-bit HP-UX, but
       # not for PA HP-UX.
       case $host_cpu in
     hppa*64*|ia64*# +Z the default
     ;;
       *)
     lt_prog_compiler_pic_GCJ='-fPIC'
     ;;
       esac
       ;;
     *)
       lt_prog_compiler_pic_GCJ='-fPIC'
       ;;
     esac
  else
     # PORTME Check for flag to pass linker flags through the system 
compiler.
     case $host_os in
     aix*)
      lt prog compiler wl GCJ='-Wl,'
      if test"$host cpu" = ia64; then
      # AIX 5 now supports IA64 processor
     lt_prog_compiler_static_GCJ='-Bstatic'
       else
     lt prog compiler static GCJ='-bnso -bI:/lib/syscalls.exp'
      fi ;;
       darwin*)
         # PIC is the default on this platform
         # Common symbols not allowed in MH_DYLIB files
```

```
 case $cc_basename in
         xlc<sup>*</sup>)
         lt prog compiler pic GCJ='-qnocommon'
         lt prog compiler wl GCJ='-Wl,'
          ;;
        esac
        ;;
    minqw* | pw32* | os2*) # This hack is so that the source file can tell whether it is being
       # built for inclusion in a dll (and should export symbols for 
example).
       lt_prog_compiler_pic_GCJ='-DDLL_EXPORT'
       ;;
    hpux9* | hpux10* | hpux11*)
      lt prog compiler wl GCJ='-Wl,'
       # PIC is the default for IA64 HP-UX and 64-bit HP-UX, but
       # not for PA HP-UX.
       case $host_cpu in
      hppa*64*|ia64*# +Z the default
      ;;
       *)
      lt_prog_compiler_pic_GCJ='+Z'
      ;;
       esac
      # Is there a better 1t prog compiler static that works with the
bundled CC?
      lt prog compiler static GCJ='${wl}-a ${wl}archive'
       ;;
     irix5* | irix6* | nonstopux*)
      lt prog compiler wl GCJ='-Wl,'
       # PIC (with -KPIC) is the default.
      lt prog compiler static GCJ='-non shared'
       ;;
     newsos6)
       lt_prog_compiler_pic_GCJ='-KPIC'
       lt_prog_compiler_static_GCJ='-Bstatic'
       ;;
     linux*)
       case $cc_basename in
      \text{icc}^* | \text{ecc}^*)
      lt prog compiler wl GCJ='-Wl,'
      lt_prog_compiler_pic_GCJ='-KPIC'
      lt_prog_compiler_static_GCJ='-static'
         ;;
       pgcc* | pgf77* | pgf90* | pgf95*)
         # Portland Group compilers (*not* the Pentium gcc compiler,
      # which looks to be a dead project)
      lt prog compiler wl GCJ='-Wl,'
```

```
lt_prog_compiler_pic_GCJ='-fpic'
 lt_prog_compiler_static_GCJ='-Bstatic'
   \left| \cdot \right|;
  ccc<sup>*</sup>)
    lt prog_compiler_wl_GCJ='-Wl,'
     # All Alpha code is PIC.
    lt prog compiler static GCJ='-non shared'
     ;;
   esac
   ;;
osf3* | osf4* | osf5*)
  lt prog_compiler_wl_GCJ='-Wl,'
   # All OSF/1 code is PIC.
  lt prog compiler static GCJ='-non shared'
   ;;
 solaris*)
   lt_prog_compiler_pic_GCJ='-KPIC'
  lt prog_compiler_static_GCJ='-Bstatic'
   case $cc_basename in
   f77* | f90* | f95*)
 lt prog compiler wl GCJ='-Qoption ld ';;
   *)
 lt prog compiler wl GCJ='-Wl, ';;
   esac
   ;;
 sunos4*)
   lt_prog_compiler_wl_GCJ='-Qoption ld '
   lt_prog_compiler_pic_GCJ='-PIC'
   lt_prog_compiler_static_GCJ='-Bstatic'
   ;;
sysv4 | sysv4.2uw2* | sysv4.3*) lt_prog_compiler_wl_GCJ='-Wl,'
   lt_prog_compiler_pic_GCJ='-KPIC'
   lt_prog_compiler_static_GCJ='-Bstatic'
   ;;
 sysv4*MP*)
   if test -d /usr/nec ;then
 lt_prog_compiler_pic_GCJ='-Kconform_pic'
 lt_prog_compiler_static_GCJ='-Bstatic'
   fi
   ;;
 sysv5* | unixware* | sco3.2v5* | sco5v6* | OpenUNIX*)
  lt prog compiler wl GCJ='-Wl,'
   lt_prog_compiler_pic_GCJ='-KPIC'
   lt_prog_compiler_static_GCJ='-Bstatic'
   ;;
 unicos*)
```

```
lt prog compiler wl GCJ='-Wl, '
      It prog compiler can build shared GCJ=no
      \ddot{\phantom{0}}uts4*)lt prog compiler pic GCJ='-pic'
      lt prog compiler static_GCJ='-Bstatic'
      \mathcal{V}\star)
      It prog compiler can build shared GCJ=no
      \thereforeesac
  fi
echo "$as me: $LINENO: result: $1t prog compiler pic GCJ" > &5
echo "${ECHO T}$1t prog compiler pic GCJ" >&6
# Check to make sure the PIC flag actually works.
\pmif test -n "$lt prog compiler pic GCJ"; then
echo "$as me: $LINENO: checking if $compiler PIC flag
$1t_prog_compiler pic GCJ works" >&5
echo $ECHO N "checking if $compiler PIC flag $1t prog compiler pic GCJ
works... $ECHO C" >&6
if test "${1t prog compiler pic works GCJ+set}" = set; then
  echo $ECHO N "(cached) $ECHO C" >&6
else
  It prog compiler pic works GCJ=no
  ac outfile=conftest.$ac objext
  printf "$1t_simple_compile test code" > conftest.$ac ext
   It compiler flag="$1t prog compiler pic GCJ"
   # Insert the option either (1) after the last *FLAGS variable, or
   # (2) before a word containing "conftest.", or (3) at the end.
   # Note that $ac compile itself does not contain backslashes and begins
   # with a dollar sign (not a hyphen), so the echo should work
correctly.
   # The option is referenced via a variable to avoid confusing sed.
   lt compile='echo "$ac compile" | $SED \
   -e 's:.*FLAGS}\{0,1\} :&$lt compiler flag :; t' \
   -e 's: [^ ]*conftest\.: $1t compiler flag&:; t' \
   -e 's:$: $1t compiler flaq:"
   (eval echo "\"\$as me:15987: $1t compile\"" >&5)
   (eval "$1t compile" 2>conftest.err)
   ac status=$?
   cat conftest.err >&5
   echo "Șas me: 15991: \sqrt{2} = Sac status" > 65
   if (exit \overline{\S}ac status) && test -s "$ac outfile"; then
     # The compiler can only warn and ignore the option if not recognized
     # So say no if there are warnings other than the usual output.
     $echo "X$ lt compiler boilerplate" | $Xsed -e '/^$/d' >conftest.exp
     $SED '/^$/d; /^ *+/d' conftest.err >conftest.er2
```

```
if test ! -s conftest.er2 | | diff conftest.exp conftest.er2
>/dev/null; then
         It prog compiler pic works GCJ=yes
      fi
    f_i$rm conftest*
fi
echo "$as me: $LINENO: result: $lt prog compiler pic works GCJ" > & 5
echo "${ECHO T}$lt prog compiler pic works GCJ" >&6
if test x"$lt prog compiler pic works GCJ" = xyes; then
     case $1t prog compiler pic GCJ in
      \overline{\mathfrak{m}} \overline{\mathfrak{m}} 
      *) It prog compiler pic GCJ=" $1t prog compiler pic GCJ" ;;
      esac
else
     lt_prog_compiler_pic_GCJ=
      It prog compiler can build shared GCJ=no
fi
f_1case $host os in
  # For platforms which do not support PIC, -DPIC is meaningless:
  *djgpp*)
     It prog compiler pic GCJ=
     \mathcal{V}\star)
     It prog compiler pic GCJ="$1t prog compiler pic GCJ"
     \mathcal{V}esac
## Check to make sure the static flag actually works.
wl=$1t prog compiler wl GCJ eval
lt tmp static flag=\"$1t prog compiler static GCJ\"
echo "$as me: $LINENO: checking if $compiler static flag
$1t tmp static flag works" > &5
echo $ECHO N "checking if $compiler static flag $1t tmp static flag
works... $ECHO C" >&6
if test "${lt prog compiler static works GCJ+set}" = set; then
  echo $ECHO \overline{N} "(cached) $ECHO C" > \&6else
  It prog compiler static works GCJ=no
   save LDFLAGS="$LDFLAGS"
   LDFLAGS="$LDFLAGS $1t tmp static flag"
   printf "$1t simple link test code" > conftest. $ac ext
    if (eval $ac link 2>conftest.err) && test -s conftest$ac exeext; then
      # The linker can only warn and ignore the option if not recognized
      # So say no if there are warnings
      if test -s conftest.err; then
         # Append any errors to the config.log.
         cat conftest.err 1>&5
```

```
$echo "X$ lt linker boilerplate" | $Xsed -e '/^$/d' > conftest.exp
       $SED 1/\sqrt{3/d}; /^ *+/d' conftest.err >conftest.er2
       if diff conftest.exp conftest.er2 >/dev/null; then
         lt prog compiler_static_works_GCJ=yes
       f_ielse
       It prog compiler static works GCJ=yes
     fi
   f_i$rm conftest*
   LDFLAGS="$save_LDFLAGS"
f_1echo "$as me: $LINENO: result: $1t prog compiler static works GCJ" > &5
echo "${ECHO T}$1t prog compiler static works GCJ" >&6
if test x"$1t prog compiler static works GCJ" = xyes; then
    \cdot:
else
    lt_prog_compiler static GCJ=
f_1echo "$as me: $LINENO: checking if $compiler supports -c -o
file.$ac objext" >&5
echo $ECHO N "checking if $compiler supports -c -o file.$ac_objext...
$ECHO C'' > & 6if test "${lt cv prog compiler c o GCJ+set}" = set; then
  echo $ECHO N "(cached) $ECHO C" >&6
else
  lt cv prog compiler c o GCJ=no
  $rm -r conftest 2>/dev/null
  mkdir conftest
   cd conftest
  mkdir out
   printf "$1t simple compile test code" > conftest.$ac ext
   lt compiler flag="-o out/conftest2.$ac objext"
   # Insert the option either (1) after the last *FLAGS variable, or
   # (2) before a word containing "conftest.", or (3) at the end.
   # Note that $ac compile itself does not contain backslashes and begins
   # with a dollar sign (not a hyphen), so the echo should work
correctly.
   lt compile='echo "$ac compile" | $SED \
   -e 's:.*FLAGS}\{0,1\} :&$lt compiler flag :; t' \
   -e 's: [^{\wedge}]^*conftest\.: $lt compiler flag&:; t' \
   -e 's:$: $lt compiler flaq:'`
   (eval echo "\"\$as me:16091: $1t compile\"" >&5)
   (eval "$1t compile" 2>out/conftest.err)
   ac status=$?
   cat out/conftest.err >&5
   echo "$as me: 16095: \sqrt{3}? = $ac status" > 45
   if (exit $ac status) && test -s out/conftest2.$ac objext
   then
```

```
# The compiler can only warn and ignore the option if not recognized
     # So say no if there are warnings
     $echo "X$_1t_compiler_boilerplate" | $Xsed -e '/^$/d' >
out/conftest.exp
     $SED '/^$/d; /^ *+/d' out/conftest.err >out/conftest.er2
     if test ! -s out/conftest.er2 || diff out/conftest.exp
out/conftest.er2 >/dev/null; then
       It cv prog compiler c o GCJ=yes
     f_1fi
   chmod u+w . 2>&5
   $rm conftest*
   # SGI C++ compiler will create directory out/ii files/ for
   # template instantiation
   test -d out/ii files && $rm out/ii files/* && rmdir out/ii files
   $rm out/* && rmdir out
   cd ..
   rmdir conftest
   $rm conftest*
fi
echo "$as me: $LINENO: result: $1t cv prog compiler c o GCJ" > & 5
echo "${ECHO T}$lt cv prog compiler c o GCJ" >&6
hard links="nottested"
if test "$1t cv prog compiler c o GCJ" = no && test "$need locks" != no;
then
  # do not overwrite the value of need locks provided by the user
  echo "$as me: $LINENO: checking if we can lock with hard links" > 65
echo $ECHO N "checking if we can lock with hard links... $ECHO C" >&6
 hard links=yes
  $rm conftest*
  In conftest.a conftest.b 2>/dev/null && hard links=no
  touch conftest.a
  In conftest.a conftest.b 2>&5 || hard links=no
  In conftest.a conftest.b 2>/dev/null && hard links=no
  echo "$as me: $LINENO: result: $hard links" > &5
echo "${ECHO T}$hard links" >&6
  if test "$hard links" = no; then
    { echo "$as me: $LINENO: WARNING: \'$CC' does not support \'-c -o', so
\langle \rangle make -j' may be unsafe" > & 5
echo "$as me: WARNING: \`$CC' does not support \`-c -o', so \`make -j'
may be unsafe" >82; }
   need locks=warn
  fi
else
  need locks=no
fi
echo "$as me: $LINENO: checking whether the $compiler linker ($LD)
supports shared libraries" > &5
echo $ECHO N "checking whether the $compiler linker ($LD) supports shared
libraries... $ECHO_C" >&6
```

```
 runpath_var=
  allow undefined flag GCJ=
  enable shared_with_static_runtimes_GCJ=no
  archive cmds GCJ=
   archive_expsym_cmds_GCJ=
  old archive From new cmds GCJ=
  old archive from expsyms cmds GCJ=
  export dynamic flag spec GCJ=
   whole_archive_flag_spec_GCJ=
  thread safe flag spec GCJ=
  hardcode libdir flag spec GCJ=
  hardcode_libdir_flag_spec_ld_GCJ=
  hardcode libdir separator GCJ=
   hardcode_direct_GCJ=no
  hardcode minus L GCJ=no
  hardcode shlibpath var GCJ=unsupported
   link_all_deplibs_GCJ=unknown
   hardcode_automatic_GCJ=no
   module_cmds_GCJ=
   module_expsym_cmds_GCJ=
  always_export_symbols_GCJ=no
  export symbols cmds GCJ='$NM $libobjs $convenience |
$global symbol pipe | $SED '\\'s/.* //\\'{}' | sort | uniq >
$export_symbols'
  # include expsyms should be a list of space-separated symbols to be
*always*
   # included in the symbol list
   include_expsyms_GCJ=
  # exclude expsyms can be an extended regexp of symbols to exclude
  # it will be wrapped by ` (' and `)$', so one must not match beginning
or
   # end of line. Example: `a|bc|.*d.*' will exclude the symbols `a' and 
\text{bc'},
  # as well as any symbol that contains `d'.
  exclude_expsyms_GCJ="_GLOBAL_OFFSET_TABLE_"
  # Although GLOBAL OFFSET TABLE is a valid symbol C name, most a.out
   # platforms (ab)use it in PIC code, but their linkers get confused if
   # the symbol is explicitly referenced. Since portable code cannot
   # rely on this symbol name, it's probably fine to never include it in
   # preloaded symbol tables.
  extract_expsyms_cmds=
  # Just being paranoid about ensuring that cc basename is set.
   for cc_temp in $compiler""; do
   case $cc_temp in
    compile | *[\n\]\n compile | ccache | *[\n\]\n ccache );
    distcc | *[\n\]\idistcc | purify | *[\n\]\i purify );\setminus - * ) ;;
     *) break;;
   esac
done
cc basename=`$echo "X$cc temp" | $Xsed -e 's%.*/%%' -e "s%^$host alias-
^{\circ}_{\circ} ^{\circ}_{\circ} ^{\circ}
```

```
 case $host_os in
  cygwin* | mingw* | pw32*)
    # FIXME: the MSVC++ port hasn't been tested in a loooong time
    # When not using gcc, we currently assume that we are using
    # Microsoft Visual C++.
    if test "$GCC" != yes; then
     with gnu ld=no
    fi
    ;;
  interix*)
    # we just hope/assume this is gcc and not c89 (= MSVC++)
   with gnu ld=yes
    ;;
  openbsd*)
   with gnu ld=no
    ;;
  esac
  ld_shlibs_GCJ=yes
 if test "$with gnu ld" = yes; then
   # If archive cmds runs LD, not CC, wlarc should be empty
    wlarc='${wl}'
    # Set some defaults for GNU ld with shared library support. These
    # are reset later if shared libraries are not supported. Putting them
    # here allows them to be overridden if necessary.
    runpath_var=LD_RUN_PATH
   hardcode libdir flag spec GCJ='${wl}--rpath ${wl}$libdir'
   export dynamic flag spec GCJ='${wl}--export-dynamic'
    # ancient GNU ld didn't support --whole-archive et. al.
    if $LD --help 2>&1 | grep 'no-whole-archive' > /dev/null; then
     whole archive flag spec GCJ="$wlarc"'--whole-archive$convenience
'"$wlarc"'--no-whole-archive'
      else
     whole archive flag spec GCJ=
    fi
   supports anon versioning=no
    case `$LD -v 2>/dev/null` in
     *\ [01].* | *\ 2.[0-9].* | *\ 2.10.*) ;; # catch versions < 2.11
      *\ 2.11.93.0.2\ *) supports anon versioning=yes ;; # RH7.3 ...
      *\ 2.11.92.0.12\ *) supports anon versioning=yes ;; # Mandrake 8.2
...
     *\ 2.11.*) ;; # other 2.11 versions
     *) supports anon versioning=yes ;;
    esac
    # See if GNU ld supports shared libraries.
    case $host_os in
   aix3* | aix4* | aix5*)
      # On AIX/PPC, the GNU linker is very broken
     if test "$host cpu" != ia64; then
     ld_shlibs_GCJ=no
     cat <<EOF 1>&2
```

```
*** Warning: the GNU linker, at least up to release 2.9.1, is reported
*** to be unable to reliably create shared libraries on AIX.
*** Therefore, libtool is disabling shared libraries support. If you
*** really care for shared libraries, you may want to modify your PATH
*** so that a non-GNU linker is found, and then restart.
EOF
       fi
       ;;
     amigaos*)
      archive cmds GCJ='$rm $output objdir/a2ixlibrary.data~$echo
"#define NAME $libname" > $output objdir/a2ixlibrary.data~$echo "#define
LIBRARY ID 1" >> $output objdir/a2ixlibrary.data~$echo "#define VERSION
$major" >> $output_objdir/a2ixlibrary.data~$echo "#define REVISION 
$revision" >> $output_objdir/a2ixlibrary.data~$AR $AR_FLAGS $lib 
$libobjs~$RANLIB $lib~(cd $output_objdir && a2ixlibrary -32)'
       hardcode_libdir_flag_spec_GCJ='-L$libdir'
      hardcode minus L GCJ=yes
       # Samuel A. Falvo II <kc5tja@dolphin.openprojects.net> reports
       # that the semantics of dynamic libraries on AmigaOS, at least up
       # to version 4, is to share data among multiple programs linked
       # with the same dynamic library. Since this doesn't match the
       # behavior of shared libraries on other platforms, we can't use
       # them.
       ld_shlibs_GCJ=no
      ;; beos*)
       if $LD --help 2>&1 | grep ': supported targets:.* elf' > /dev/null; 
then
      allow_undefined flag GCJ=unsupported
      # Joseph Beckenbach <jrb3@best.com> says some releases of gcc
      # support --undefined. This deserves some investigation. FIXME
      archive cmds GCJ='$CC -nostart $libobjs $deplibs $compiler flags
${wl}-soname $wl$soname -o $lib'
       else
      ld_shlibs_GCJ=no
       fi
       ;;
     cygwin* | mingw* | pw32*)
      # LT AC TAGVAR(hardcode libdir flag spec, GCJ) is actually
meaningless,
       # as there is no search path for DLLs.
      hardcode libdir flag spec GCJ='-L$libdir'
      allow undefined flag GCJ=unsupported
       always_export_symbols_GCJ=no
      enable_shared with static runtimes GCJ=yes
      \overline{e} export symbols cmds GCJ='\overline{\$NM} $libobjs $convenience |
$global\ symbol\ pipe | $SED -e '\''/^[BCDGRS] /s/.* \([^ ]*\)/\1 DATA/'\''
| $SED -e^{-t}\1''/'\sqrt{\Lambda}[AITW] /s/.* //'\'' | sort | uniq > $export symbols'
```

```
 if $LD --help 2>&1 | grep 'auto-import' > /dev/null; then
        archive cmds GCJ='$CC -shared $libobjs $deplibs $compiler flags -
o $output_objdir/$soname ${wl}--enable-auto-image-base -Xlinker --out-
implib -Xlinker $lib'
      # If the export-symbols file already is a .def file (1st line
      # is EXPORTS), use it as is; otherwise, prepend...
     archive expsym cmds GCJ='if test "x`$SED 1q $export symbols`" =
xEXPORTS; then
       cp $export symbols $output objdir/$soname.def;
     else
       echo EXPORTS > $output objdir/$soname.def;
       cat $export symbols >> $output objdir/$soname.def;
     fi~
      $CC -shared $output_objdir/$soname.def $libobjs $deplibs 
$compiler_flags -o $output_objdir/$soname ${wl}--enable-auto-image-base -
Xlinker --out-implib -Xlinker $lib'
       else
     ld_shlibs_GCJ=no
       fi
       ;;
     interix3*)
       hardcode_direct_GCJ=no
      hardcode shlibpath var GCJ=no
      hardcode libdir flag spec GCJ='${wl}-rpath,$libdir'
       export_dynamic_flag_spec_GCJ='${wl}-E'
       # Hack: On Interix 3.x, we cannot compile PIC because of a broken 
gcc.
       # Instead, shared libraries are loaded at an image base (0x10000000 
by
       # default) and relocated if they conflict, which is a slow very 
memory
       # consuming and fragmenting process. To avoid this, we pick a 
random,
       # 256 KiB-aligned image base between 0x50000000 and 0x6FFC0000 at 
link
       # time. Moving up from 0x10000000 also allows more sbrk(2) space.
      archive cmds GCJ='$CC -shared $pic flag $libobjs $deplibs
$compiler_flags ${wl}-h,$soname ${wl}--image-base,`expr ${RANDOM-$$} % 
4096 / 2 \* 262144 + 1342177280` -o $lib'
      archive expsym_cmds_GCJ='sed "s, ^, , " $export symbols
>$output_objdir/$soname.expsym~$CC -shared $pic_flag $libobjs $deplibs 
$compiler flags ${wl}-h,$soname ${wl}--retain-symbols-
file, $output_objdir/$soname.expsym ${wl}--image-base, `expr ${RANDOM-$$} %
4096 / 2 \* 262144 + 1342177280 -o $lib'
       ;;
     linux*)
       if $LD --help 2>&1 | grep ': supported targets:.* elf' > /dev/null; 
then
     tmp_addflag=
     case $cc_basename,$host_cpu in
     pgcc*) # Portland Group C compiler
```

```
whole archive flag spec GCJ='${wl}--whole-archive`for conv in
\frac{1}{2} sconvenience\sqrt{''}\setminus''; do test -n \sqrt{''}\conv\setminus'' & &
new convenience=\"$new convenience, $conv\"; done; $echo
\sqrt{"$new convenience\sqrt{''} ${wl}--no-whole-archive'
         tmp_addflag=' $pic_flag'
         ;;
      pgf77* | pgf90* | pgf95*) # Portland Group f77 and f90 compilers
        whole archive flag spec GCI = 'S{wl}-whole-archive`for conv in
$convenience\overline{\Psi}\"; do test -n \overline{\Psi}conv\overline{\Psi} &&
new_convenience=\"$new_convenience,$conv\"; done; $echo 
\sqrt{m} convenience\sqrt{m} \frac{1}{2} {wl}--no-whole-archive'
        tmp_addflag=' $pic_flag -Mnomain' ;;
      ecc*, \overline{i} a 64* | icc*, \overline{i} a \overline{6}4*) # Intel C compiler on ia64tmp_addflag=' -i_dynamic' ;;
      efc*,ia64* | ifort*,ia64*) # Intel Fortran compiler on ia64
        tmp_addflag=' -i_dynamic -nofor_main' ;;
      ifc* | ifort*) \qquad # Intel Fortran compiler
         tmp_addflag=' -nofor_main' ;;
      esac
      archive cmds GCJ='$CC -shared'"$tmp_addflag"' $libobjs $deplibs
$compiler flags ${w1}-soname $wl$soname -o $lib'if test $supports anon versioning = yes; then
        archive expsym_cmds_GCJ='$echo "{ global:" >
$output objdir/\overline{$}libname.ver~cat $export symbols | sed -e "s/\(.*\)/\1;/" >>
$output_objdir/$libname.ver~
  $echo "local: *, }; ">> $output objdir/$libname.ver~$CC -shared'"$tmp_addflag"' $libobjs $deplibs $compiler_flags
${wl}-soname $wl$soname ${wl}-version-script 
${wl}$output_objdir/$libname.ver -o $lib'
      fi
       else
      ld_shlibs_GCJ=no
      f_1 ;;
     netbsd*)
      if echo ELF | $CC -E - | grep ELF >/dev/null; then
      archive cmds GCJ='$LD -Bshareable $libobjs $deplibs $linker flags -
o $lib'
      wlarc=
       else
      archive cmds GCJ='$CC -shared $libobjs $deplibs $compiler flags
${wl}-soname $wl$soname -o $lib'
      archive expsym cmds GCJ='$CC -shared $libobjs $deplibs
$compiler_flags ${wl}-soname $wl$soname ${wl}-retain-symbols-file 
$wl$export_symbols -o $lib'
       fi
       ;;
     solaris*)
      if $LD -v 2>&1 | grep 'BFD 2 \backslash .8' > /dev/null; then
      ld_shlibs_GCJ=no
```

```
cat <<EOF 1>&2
```

```
*** Warning: The releases 2.8.* of the GNU linker cannot reliably
*** create shared libraries on Solaris systems. Therefore, libtool
*** is disabling shared libraries support. We urge you to upgrade GNU
*** binutils to release 2.9.1 or newer. Another option is to modify
*** your PATH or compiler configuration so that the native linker is
*** used, and then restart.
EOF
       elif $LD --help 2>&1 | grep ': supported targets:.* elf' > 
/dev/null; then
     archive cmds GCJ='$CC -shared $libobjs $deplibs $compiler flags
${wl}-soname $wl$soname -o $lib'
     archive expsym cmds GCJ='$CC -shared $libobjs $deplibs
$compiler_flags ${wl}-soname $wl$soname ${wl}-retain-symbols-file 
$wl$export_symbols -o $lib'
       else
     ld_shlibs_GCJ=no
       fi
       ;;
     sysv5* | sco3.2v5* | sco5v6* | unixware* | OpenUNIX*)
      case \sin^{-1} -v 2>\sin^{-1} in
        *\ [01].* | *\ 2.[0-9].* | *\ 2.1[0-5].*)
     ld_shlibs_GCJ=no
     cat << LT EOF 1>&2
*** Warning: Releases of the GNU linker prior to 2.16.91.0.3 can not
*** reliably create shared libraries on SCO systems. Therefore, libtool
*** is disabling shared libraries support. We urge you to upgrade GNU
*** binutils to release 2.16.91.0.3 or newer. Another option is to 
modify
*** your PATH or compiler configuration so that the native linker is
*** used, and then restart.
_LT_EOF
     ;;
      *)
         if $LD --help 2>&1 | grep ': supported targets:.* elf' > 
/dev/null; then
          hardcode libdir flag spec GCJ='`test -z "$SCOABSPATH" && echo
${wl}-rpath,$libdir`'
          archive cmds GCJ='$CC -shared $libobjs $deplibs $compiler flags
${wl}-soname,\${SCOABSPATH:+${install_libdir}/}$soname -o $lib'
         archive expsym cmds GCJ='$CC -shared $libobjs $deplibs
$compiler flags ${wl}-soname,\${SCOABSPATH:+${install libdir}/}$soname,-
retain-symbols-file,$export_symbols -o $lib'
        else
           ld_shlibs_GCJ=no
         fi
      ;;
       esac
       ;;
```

```
sunos4*)archive cmds GCJ='$LD -assert pure-text -Bshareable -o $lib
$libobjs $deplibs $linker flags'
      wlarc=hardcode direct GCJ=yes
      hardcode shlibpath var GCJ=no
      \therefore\star)
      if $LD --help 2 > 1 | grep ': supported targets: * elf' > /dev/null;
then
     archive cmds GCJ='$CC -shared $libobjs $deplibs $compiler flags
${wl}-soname $wl$soname -o $lib'
     archive expsym cmds GCJ='$CC -shared $libobjs $deplibs
$compiler flags ${wl}-soname $wl$soname ${wl}-retain-symbols-file
$wl$export symbols -o $lib'
      else
     ld shlibs GCJ=no
      fi
      \mathcal{L}esac
    if test "$1d shlibs GCJ" = no; then
      runpath var=
      hardcode libdir flag spec GCJ=
      export dynamic \overline{f}lag spec \overline{G}CJ=
      whole archive flag spec GCJ=
    fi
 else
    # PORTME fill in a description of your system's linker (not GNU ld)
    case $host os in
    aix3*)allow undefined flag GCJ=unsupported
      always export symbols GCJ=yes
      archive expsym cmds GCJ='$LD -o $output objdir/$soname $libobjs
$deplibs $linker flags -bE:$export symbols -T512 -H512 -bM:SRE~$AR
$AR FLAGS $lib $output objdir/$soname'
      # Note: this linker hardcodes the directories in LIBPATH if there
      # are no directories specified by -L.
      hardcode minus L GCJ=yes
      if test \overline{``}$GCC" = yes && test -z "$1t prog_compiler_static"; then
      # Neither direct hardcoding nor static linking is supported with a
      # broken collect2.
     hardcode direct GCJ=unsupported
      fi
      \cdotsaix4* | aix5*)if test "$host cpu" = ia64; then
      # On IA64, the linker does run time linking by default, so we don't
      # have to do anything special.
     aix use runtimelinking=no
     exp sym flag='-Bexport'
```

```
no entry flag=""
       else
      # If we're using GNU nm, then we don't want the "-C" option.
      # -C means demangle to AIX nm, but means don't demangle with GNU nm
     if $NM -V 2>&1 | grep 'GNU' > /dev/null; then
       export symbols cmds GCJ='$NM -Bpg $libobjs $convenience | awk
'\''{ if ((\sqrt{52}) =  "T") || (\sqrt{52}) =  "D") || (\sqrt{52}) =  "B")) & &
(substr(\$3,1,1) != ".")) { print \$3 } }'\'' | sort -u >
$export_symbols'
     else
        export symbols cmds GCJ='$NM -BCpg $libobjs $convenience | awk
'\''{ if (((\$2 == "T") || (\$2 == "D") || (\$2 == "B")) & &
(substr(\$3,1,1) != ".")) { print \$3 } }'\'' | sort -u >
$export_symbols'
     f_1aix_use_runtimelinking=no
     # Test if we are trying to use run time linking or normal
      # AIX style linking. If -brtl is somewhere in LDFLAGS, we
      # need to do runtime linking.
     case $host os in aix4.[23]|aix4.[23].*|aix5*)
         for ld_flag in $LDFLAGS; do
        if (test $ld flag = "-brtl" || test $ld flag = "-Wl,-brtl"); then
          aix_use_runtimelinking=yes
          break
         fi
         done
        ;;
     esac
     exp_sym_flag='-bexport'
     no entry flag='-bnoentry'
       fi
       # When large executables or shared objects are built, AIX ld can
       # have problems creating the table of contents. If linking a 
library
       # or program results in "error TOC overflow" add -mminimal-toc to
       # CXXFLAGS/CFLAGS for g++/gcc. In the cases where that is not
       # enough to fix the problem, add -Wl,-bbigtoc to LDFLAGS.
       archive_cmds_GCJ=''
       hardcode_direct_GCJ=yes
      hardcode_libdir_separator_GCJ=':'
       link_all_deplibs_GCJ=yes
      if test "SCC" = yes; thencase $host os in aix4.[012]|aix4.[012].*)
      # We only want to do this on AIX 4.2 and lower, the check
      # below for broken collect2 doesn't work under 4.3+
        collect2name=`${CC} -print-prog-name=collect2`
         if test -f "$collect2name" && \
         strings "$collect2name" | grep resolve lib name >/dev/null
         then
```

```
 # We have reworked collect2
         hardcode_direct_GCJ=yes
         else
         # We have old collect2
        hardcode_direct_GCJ=unsupported
         # It fails to find uninstalled libraries when the uninstalled
        # path is not listed in the libpath. Setting hardcode minus L
         # to unsupported forces relinking
        hardcode minus L GCJ=yes
         hardcode_libdir_flag_spec_GCJ='-L$libdir'
        hardcode libdir separator GCJ=
         fi
         ;;
      esac
      shared_flag='-shared'
      if test "$aix use runtimelinking" = yes; then
        shared flag="$shared flag "'${wl}-G'
      fi
       else
      # not using gcc
      if test "$host cpu" = ia64; then
       # VisualAge C++, Version 5.5 for AIX 5L for IA-64, Beta 3 Release
       # chokes on -Wl,-G. The following line is correct:
         shared_flag='-G'
      else
        if test "$aix use runtimelinking" = yes; then
          shared flag='${wl}-G'
         else
          shared flag='${wl}-bM:SRE'
         fi
      fi
       fi
       # It seems that -bexpall does not export symbols beginning with
       # underscore (_), so it is better to generate a list of symbols to 
export.
       always_export_symbols_GCJ=yes
      if test "$aix use runtimelinking" = yes; then
      # Warning - without using the other runtime loading flags (-brtl),
      # -berok will link without error, but may produce a broken library.
      allow undefined flag GCJ='-berok'
        # Determine the default libpath from the value encoded in an empty 
executable.
       cat >conftest. $ac ext << ACEOF
/* confdefs.h. */
_ACEOF
cat confdefs.h >>conftest.$ac ext
cat >>conftest. $ac ext << ACEOF
/* end confdefs.h. */int
main ()
```
{

```
\ddot{ }return 0:
\}ACEOF
rm -f conftest. Sac objext conftestSac exeext
if { (eval echo "$as me: $LINENO: \"$ac link\"") >&5
  (eval $ac link) 2>conftest.er1
  ac status=$?
  qrep -v '^ *+' conftest.er1 >conftest.err
  rm -f conftest.er1
  cat conftest.err >&5
  echo "Șas me: ȘLINENO: \$? = $ac status" > &5
  (exit $ac status); } & &
       { ac try='test -z "$ac c werror flag"
                  || test ! -s conftest.err'
  { (eval echo "$as me: $LINENO: \"$ac try\"") > 25
  (eval $ac try) 2 > 5ac status=$?
  echo "$as me: $LINENO: \$? = $ac status" > 65(exit $ac status); }; } & &
       { ac try='test -s conftest$ac exeext'
  { (eval echo "$as me: $LINENO: \"$ac try\"") > &5
  (eval $ac try) 2 > 5ac status=$?
  echo "$as me: $LINENO: \$? = $ac status" > 65(exit $ac status); }; ; ; then
aix libpath='dump -H conftest$ac exeext 2>/dev/null | $SED -n -e '/Import
File Strings/,/^$/ { /^0/ { s/\hat{0}^{-} *\(.*\)$/\1/; p; }
\mathcal{F}# Check for a 64-bit object if we didn't find anything.
if test -z "$aix libpath"; then aix libpath='dump -HX64
conftest$ac_exeext 2>/dev/null | $SED -n -e '/Import File Strings/,/^$/ {
/ 0/ { s/\degree0 *\(.*\) $/\1/; p; }
\{\cdot\}; fi
else
  echo "$as me: failed program was:" > 45
sed 's/^/| /' conftest. $ac ext >&5
fi
rm -f conftest.err conftest. Sac objext \
      conftest$ac exeext conftest.$ac ext
if test -z "$aix libpath"; then aix libpath="/usr/lib:/lib"; fi
       hardcode libdir flag spec GCJ='${wl}-
blibpath: $libdir: "'$aix libpath"
      archive expsym cmds GCJ="\$CC"' -o $output objdir/$soname $libobjs
$deplibs '"\${wl}$no_entry_flag"' $compiler_flags `if test
"x${allow undefined flaq}" != "x"; then echo
"${wl}${allow undefined flag}"; else :; fi`
""\${wl}$exp sym flag:\$export symbols $shared flag"
       else
      if test "$host cpu" = ia64; then
        hardcode libdir flag spec GCJ='${wl}-R $libdir:/usr/lib:/lib'
```

```
allow undefined flag GCJ="-z nodefs"
        archive expsym cmds GCJ="\$CC $shared flag"' -o
$output_objdir/$soname $libobjs $deplibs '"\${wl}$no entry flag"'
$compiler flags ${wl}${allow undefined flag}
""\${wl}$exp sym flag:\$export symbols"
      else
       # Determine the default libpath from the value encoded in an empty
executable.
       cat >conftest. $ac ext << ACEOF
/* confdefs.h. */ACEOF
cat confdefs.h >>conftest.$ac ext
cat >>conftest. $ac ext << ACEOF
/* end confdefs.h. */int
main ()
\{\cdotreturn 0;
\uparrowACEOF
rm -f conftest. $ac objext conftest$ac exeext
if { (eval echo "$as me: $LINENO: \"$ac link\"") >&5
  (eval $ac link) 2>conftest.er1
  ac status=$?
  grep -v '^ *+' conftest.er1 >conftest.err
  rm -f conftest.erl
  cat conftest.err >&5
  echo "$as me: $LINENO: \$? = $ac status" > 65(exit $ac status); } & &
       { ac_try='test -z "$ac_c_werror_flag"
                  || test ! -s conftest.err'
  { (eval echo "$as me: $LINENO: \"$ac try\"") >&5
  (eval $ac try) 2>&5
  ac status=$?
  echo "$as me: $LINENO: \$? = $ac status" > 65(exit $ac status); }; } & &
       { ac try='test -s conftest$ac exeext'
  { (eval echo "$as me: $LINENO: \"$ac try\"") >&5
  (eval $ac try) 2>&5
  ac status=$?
  echo "$as me: $LINENO: \$? = $ac status" > \&5(exit $ac status); }; }; then
aix libpath='dump -H conftest$ac exeext 2>/dev/null | $SED -n -e '/Import
File Strings/,/^$/ { /^0/ { s/^0 *\(.*\)$/\1/; p; }
\mathcal{V}# Check for a 64-bit object if we didn't find anything.
if test -z "$aix libpath"; then aix libpath= dump -HX64
conftest$ac exeext 2>/dev/null | $SED -n -e '/Import File Strings/,/^$/ {
/^0/ { s/^0 *\(.*\)$/\1/; p; }
\}''; fi
```

```
else
  echo "$as me: failed program was:" > 45
sed 's/^/| /' conftest. $ac ext >&5
f_1rm -f conftest.err conftest. $ac objext \
      conftest$ac exeext conftest.$ac ext
if test -z "$aix libpath"; then aix libpath="/usr/lib:/lib"; fi
       hardcode_libdir_flag_spec_GCJ='${wl}-
blibpath: $libdir: '"$aix libpath"
        # Warning - without using the other run time loading flags,
        # -berok will link without error, but may produce a broken
library.
        no undefined flag GCJ=' ${wl}-bernotok'
        allow undefined flag GCJ=' ${wl}-berok'
        # Exported symbols can be pulled into shared objects from
archives
        whole archive flag spec GCJ='$convenience'
        archive cmds need lc GCJ=yes
        # This is similar to how AIX traditionally builds its shared
libraries.
        archive expsym cmds GCJ="\$CC $shared flag"' -o
$output objdir/$soname $libobjs $deplibs ${wl}-bnoentry $compiler flags
${wl}-bE:$export symbols${allow undefined flag}~$AR $AR FLAGS
$output objdir/$libname$release.a $output objdir/$soname'
      f_1^-f_{1}\ddot{i}amigaos<sup>*</sup>)
      archive cmds GCJ='$rm $output objdir/a2ixlibrary.data~$echo
"#define NAME $libname" > $output \overline{objdir}/a2ixlibrary.data~$echo "#define
LIBRARY ID 1" >> $output objdir/a2ixlibrary.data~$echo "#define VERSION
$major" >> $output objdir/a2ixlibrary.data~$echo "#define REVISION
$revision" >> $output objdir/a2ixlibrary.data~$AR $AR FLAGS $lib
$libobjs~$RANLIB $lib~(cd $output objdir && a2ixlibrary -32)'
      hardcode libdir flag spec GCJ='-L$libdir'
      hardcode minus L GCJ=yes
      # see comment about different semantics on the GNU ld section
      ld shlibs GCJ=no
      \mathcal{L}bsdi[45]*export dynamic flag spec GCJ=-rdynamic
      \cdotscygwin* | mingw* | pw32*)
      # When not using gcc, we currently assume that we are using
      # Microsoft Visual C++.
      # hardcode libdir flag spec is actually meaningless, as there is
      # no search path for DLLs.
      hardcode_libdir_flag_spec GCJ=' '
      allow undefined flag GCJ=unsupported
```

```
 # Tell ltmain to make .lib files, not .a files.
        libext=lib
        # Tell ltmain to make .dll files, not .so files.
       shrext cmds=".dll"
        # FIXME: Setting linknames here is a bad hack.
       archive cmds GCJ='$CC -o $lib $libobjs $compiler flags `echo
"$deplibs" | $SED -e '\''s/ -lc$//'\''` -link -dll~linknames='
        # The linker will automatically build a .lib file if we build a 
DLL.
       old archive From new cmds GCJ='true'
        # FIXME: Should let the user specify the lib program.
        old_archive_cmds_GCJ='lib /OUT:$oldlib$oldobjs$old_deplibs'
        fix_srcfile_path_GCJ='`cygpath -w "$srcfile"`'
       enable shared with static runtimes GCJ=yes
        ;;
     darwin* | rhapsody*)
        case $host_os in
          rhapsody* | darwin1.[012])
          allow undefined flag GCJ='${wl}-undefined ${wl}suppress'
           ;;
         *) # Darwin 1.3 on
          if test -z ${MACOSX DEPLOYMENT TARGET} ; then
             allow undefined flag GJ = '${wl}-flat namespace ${wl}-undefined
${wl}suppress'
           else
             case ${MACOSX DEPLOYMENT TARGET} in
                10.[012])
                  allow undefined flag GCJ='${wl}-flat namespace ${wl}-undefined ${wl}suppress'
                  ;;
               10.*)
                 allow_undefined_flag_GCJ='${wl}-undefined
${wl}dynamic_lookup'
\mathcal{L} ; \mathcal{L} ; \mathcal{L} ; \mathcal{L} ; \mathcal{L} ; \mathcal{L} ; \mathcal{L} ; \mathcal{L} ; \mathcal{L} ; \mathcal{L} ; \mathcal{L} ; \mathcal{L} ; \mathcal{L} ; \mathcal{L} ; \mathcal{L} ; \mathcal{L} ; \mathcal{L} ; \mathcal{L} ; \mathcal{L} ; \mathcal{L} ;  esac
           fi
           ;;
        esac
       archive cmds need lc GCJ=no
       hardcode_direct_GCJ=no
       hardcode automatic GCJ=yes
       hardcode shlibpath var GCJ=unsupported
       whole archive flag spec GCJ=''
        link_all_deplibs_GCJ=yes
     if test "$GCC" = yes ; then
      output verbose link cmd='echo'
         archive cmds GCJ='$CC -dynamiclib $allow undefined flag -o $lib
$libobjs $deplibs $compiler_flags -install_name $rpath/$soname 
$verstring'
       module cmds GCJ='$CC $allow undefined flag -o $lib -bundle $libobjs
$deplibs$compiler_flags'
       # Don't fix this by using the 1d -exported symbols list flag, it
doesn't exist in older darwin lds
```

```
archive expsym cmds GCJ='sed -e "s, #.*,," -e "s, ^[ ]*,," -e
"s,^{\wedge}\langle\ldots^{\star}\rangle, \&,^{\mathsf{v}} < $export symbols > $output objdir/${libname}-
symbols.expsym~$CC -dynamiclib $allow_undefined_flag -o $lib $libobjs 
$deplibs $compiler_flags -install_name $rpath/$soname $verstring~nmedit -
s $output objdir/${libname}-symbols.expsym ${lib}'
      module expsym cmds GCJ='sed -e "s,#.*,," -e "s,^[ ]*,," -e
"s,^\(..*\), \bar{a}," < \bar{s}export symbols > $output objdir/${libname}-
symbols.expsym~$CC $allow undefined flag -o $lib -bundle $libobjs
$deplibs$compiler_flags~nmedit -s $output objdir/${libname}-
symbols.expsym ${lib}'
     else
       case $cc_basename in
        xlc<sup>*</sup>)
         output verbose link cmd='echo'
         archive cmds G\overline{C}J='\overline{SC} -qmkshrobj $allow undefined flag -o $lib
$libobjs $deplibs $compiler_flags ${wl}-install_name ${wl}`echo 
$rpath/$soname` $verstring'
         module cmds GCJ='$CC $allow undefined flag -o $lib -bundle
$libobjs $deplibs$compiler_flags'
          # Don't fix this by using the 1d -exported symbols list flag,
it doesn't exist in older darwin lds
         archive expsym cmds GCJ='sed -e "s, #.*,," -e "s, ^[ ]*,," -e
"s,^{\wedge}\langle\ldots^{\star}\rangle, &," < $export symbols > $output objdir/${libname}-
symbols.expsym~$CC -qmkshrobj $allow undefined flag -o $lib $libobjs
$deplibs $compiler flags ${wl}-install name ${wl}$rpath/$soname
$verstring~nmedit -s $output_objdir/${libname}-symbols.expsym ${lib}'
          module expsym cmds GCJ='sed -e "s, \#.*,," -e "s, ^[ ]*,," -e
"s,^{\wedge}\langle\ldots*\rangle, \&\;," < $export symbols > $output objdir/${libname}-
symbols.expsym~$CC $allow undefined flag -o $lib -bundle $libobjs
$deplibs$compiler_flags~nmedit -s $output_objdir/${libname}-
symbols.expsym ${lib}'
           ;;
        *)
          ld_shlibs_GCJ=no
           ;;
       esac
     fi
       ;;
     dgux*)
      archive cmds GCJ='$LD -G -h $soname -o $lib $libobjs $deplibs
$linker_flags'
      hardcode libdir flag spec GCJ='-L$libdir'
      hardcode shlibpath var GCJ=no
       ;;
     freebsd1*)
       ld_shlibs_GCJ=no
       ;;
     # FreeBSD 2.2.[012] allows us to include c++rt0.o to get C++ 
constructor
     # support. Future versions do this automatically, but an explicit 
c++rt0.o
```

```
 # does not break anything, and helps significantly (at the cost of a 
little
     # extra space).
     freebsd2.2*)
      archive cmds GCJ='$LD -Bshareable -o $lib $libobjs $deplibs
$linker_flags /usr/lib/c++rt0.o'
      hardcode libdir flag spec GCJ='-R$libdir'
      hardcode direct GCJ=yes
      hardcode shlibpath var GCJ=no
       ;;
     # Unfortunately, older versions of FreeBSD 2 do not have this 
feature.
     freebsd2*)
      archive cmds GCJ='$LD -Bshareable -o $lib $libobjs $deplibs
$linker_flags'
       hardcode_direct_GCJ=yes
      hardcode minus L GCJ=yes
      hardcode shlibpath var GCJ=no
       ;;
     # FreeBSD 3 and greater uses gcc -shared to do shared libraries.
     freebsd* | kfreebsd*-gnu | dragonfly*)
      archive cmds GCJ='$CC -shared -o $lib $libobjs $deplibs
$compiler_flags'
      hardcode libdir flag spec GCJ='-R$libdir'
       hardcode_direct_GCJ=yes
      hardcode shlibpath var GCJ=no
       ;;
     hpux9*)
       if test "$GCC" = yes; then
     archive cmds GCJ='$rm $output objdir/$soname~$CC -shared -fPIC
${w1}_{b} ${w1}_{s}install libdir -o $output objdir/$soname $libobjs $deplibs
$compiler flags~test \overline{\text{Soutput objdir}}/\text{Ssoname} = \text{Slib} || mv$output_objdir/$soname $lib'
       else
     archive cmds GCJ='$rm $output objdir/$soname~$LD -b +b
$install_libdir -o $output_objdir/$soname $libobjs $deplibs 
$linker_flags~test $output_objdir/$soname = $lib || mv 
$output_objdir/$soname $lib'
       fi
      hardcode libdir flag spec GCJ='${wl}+b ${wl}$libdir'
      hardcode libdir separator GCJ=:
       hardcode_direct_GCJ=yes
      # hardcode minus L: Not really in the search PATH,
       # but as the default location of the library.
      hardcode minus L GCJ=yes
      export dynamic flag spec GCJ='${w1}-E' ;;
     hpux10*)
      if test "SCC'' = yes -a "$with gnu ld" = no; then
```

```
archive cmds GCI = '$CC -shared -fPIC ${wl}+h ${wl}$soname {N}${wl}$install libdir -o $lib $libobjs $deplibs $compiler flags'
      else
     archive cmds GCJ='$LD -b +h $soname +b $install libdir -o $lib
$libobjs $deplibs $linker flags'
      fi
      if test "$with gnu ld" = no; then
     hardcode libdir flag spec GCJ='${wl}+b ${wl}$libdir'
     hardcode libdir separator GCJ=:
     hardcode direct GCJ=yes
     export dynamic flag spec GCI = \frac{1}{2} \{w1\} - E# hardcode minus L: Not really in the search PATH,
      # but as the default location of the library.
     hardcode minus L GCJ=yes
      fi
      \ddot{i}hpux11*if test "$GCC" = yes -a "$with gnu ld" = no; then
     case $host cpu in
     hppa*64*)archive cmds GCJ='$CC -shared ${wl}+h ${wl}$soname -o $lib
$libobjs $deplibs $compiler flags'
       \cdot ;
     ia64*)archive cmds GCI = '$CC -shared ${wl}+h ${wl}${wl}+nodefaultrpath -o $lib $libobjs $deplibs $compiler flags'
       \cdots\star)
        archive cmds GCJ='$CC -shared -fPIC ${wl}+h ${wl}$soname ${wl}+b
${wl}$install libdir -o $lib $libobjs $deplibs $compiler flags'
        \ddot{\phantom{0}}esac
      else
     case $host cpu in
     hppa*64*)archive cmds GCU = '$CC -b ${wl}+h ${wl}$soname -o $lib $libobjs
$deplibs $compiler flags'
       \cdot ;
     i a 64 \stararchive cmds GCJ='$CC -b ${wl}+h ${wl}$soname
${wl}+nodefaultrpath -o $lib $libobjs $deplibs $compiler flags'
       \cdot ;
     \star)
        archive cmds GCJ='$CC -b ${wl}+h ${wl}$soname ${wl}+b
${wl}$install libdir -o $lib $libobjs $deplibs $compiler flags'
       \mathcal{L}esac
      fi
      if test "$with gnu ld" = no; then
     hardcode libdir flag spec GCJ='${wl}+b ${wl}$libdir'
     hardcode libdir separator GCJ=:
```

```
case $host cpu in
      hppa*64*|ia64*)hardcode libdir flag spec ld GCJ='+b $libdir'
        hardcode direct GCJ=no
        hardcode shlibpath var GCJ=no
        \ddot{\phantom{0}}\star)
       hardcode direct GCJ=yes
        export dynamic flag spec GCJ='${wl}-E'
        # hardcode minus L: Not really in the search PATH,
        # but as the default location of the library.
       hardcode minus L GCJ=yes
        \cdot :
      esac
      fi
      \ddot{\phantom{0}}irix5* | irix6* | nonstopux*)
      if test "$GCC" = yes; thenarchive cmds GCJ='$CC -shared $libobjs $deplibs $compiler flags
${wl}-soname ${wl}$soname `test -n "$verstring" && echo ${wl}-set version
${wl}$verstring` ${wl}-update registry ${wl}${output objdir}/so locations
-o $lib'
      else
      archive cmds GCJ='$LD -shared $libobjs $deplibs $linker flags -
soname $soname `test -n "$verstring" && echo -set version $verstring` -
update registry ${output objdir}/so locations -o \frac{1}{9}lib'
      hardcode libdir flag spec ld GCJ='-rpath $libdir'
      fi
      hardcode libdir flag spec GCJ='${wl}-rpath ${wl}$libdir'
      hardcode libdir separator GCJ=:
      link all deplibs GCJ=yes
      \ddot{i}netbsd<sup>*</sup>)
      if echo ELF | $CC -E - | grep ELF >/dev/null; then
      archive cmds GCJ='$LD -Bshareable -o $lib $libobjs $deplibs
$linker flags' # a.out
      else
      archive cmds GCJ='$LD -shared -o $lib $libobjs $deplibs
$linker flags'
                     # ELF
      fi
      hardcode libdir flag spec GCJ='-R$libdir'
      hardcode direct GCJ=yes
      hardcode shlibpath var GCJ=no
      \ddot{ };
    newsos6)
      archive cmds GCJ='$LD -G -h $soname -o $lib $libobjs $deplibs
$linker flags'
      hardcode direct GCJ=yes
      hardcode libdir flag spec GCJ='${wl}-rpath ${wl}$libdir'
```

```
hardcode libdir separator GCJ=:
      hardcode_shlibpath_var_GCJ=no
       ;;
     openbsd*)
       hardcode_direct_GCJ=yes
      hardcode shlibpath var GCJ=no
      if test -z "'echo ELF | $CC -E - | grep ELF '" || test
"$host os-$host cpu" = "\overline{openb}sd2.8-powerpc"; then
      archive cmds GCJ='$CC -shared $pic flag -o $lib $libobjs $deplibs
$compiler_flags'
     archive expsym cmds GCJ='$CC -shared $pic flag -o $lib $libobjs
$deplibs $compiler_flags ${wl}-retain-symbols-file,$export_symbols'
     hardcode_libdir_flag_spec_GCJ='${wl}-rpath,$libdir'
     export dynamic flag spec GCJ='\{wl}-E'
       else
        case $host_os in
      openbsd[01].* | openbsd2.[0-7] | openbsd2.[0-7].*)
        archive cmds GCJ='$LD -Bshareable -o $lib $libobjs $deplibs
$linker_flags'
        hardcode libdir flag spec GCJ='-R$libdir'
         ;;
      *)
        archive cmds GCJ='$CC -shared $pic flag -o $lib $libobjs
$deplibs $compiler flags'
        hardcode libdir flag spec GCJ='${wl}-rpath,$libdir'
         ;;
       esac
       fi
       ;;
   cos2*hardcode libdir flag spec GCJ='-L$libdir'
      hardcode minus L GCJ=yes
      allow undefined flag GCJ=unsupported
      archive cmds GCJ='$echo "LIBRARY $libname INITINSTANCE" >
$output objdir/$libname.def~$echo "DESCRIPTION \"$libname\"" >>
$output_objdir/$libname.def~$echo DATA >> 
$output_objdir/$libname.def~$echo " SINGLE NONSHARED" >> 
$output_objdir/$libname.def~$echo EXPORTS >> 
$output_objdir/$libname.def~emxexp $libobjs >> 
$output_objdir/$libname.def~$CC -Zdll -Zcrtdll -o $lib $libobjs $deplibs 
$compiler flags $output objdir/$libname.def'
      old archive From new cmds GCJ='emximp -o $output objdir/$libname.a
$output_objdir/$libname.def'
       ;;
     osf3*)
       if test "$GCC" = yes; then
     allow undefined flag GCJ=' ${wl}-expect unresolved ${wl}\*'
     archive cmds GCJ='SCC -shared${allow undefined flag} $libobjs
$deplibs $compiler_flags ${wl}-soname ${wl}$soname `test -n "$verstring" 
&& echo ${wl}-set_version ${wl}$verstring` ${wl}-update_registry 
${wl}${output_objdir}/so_locations -o $lib'
```

```
 else
     allow undefined flag GCJ=' -expect unresolved \setminus^*'
     archive cmds GCJ='$LD -shared${allow undefined flag} $libobjs
$deplibs $linker_flags -soname $soname `test -n "$verstring" && echo -
set version $verstring` -update registry ${output objdir}/so locations -o
$li\overline{b}'
       fi
      hardcode libdir flag spec GCJ='${wl}-rpath ${wl}$libdir'
      hardcode libdir separator GCJ=:
       ;;
    osf4* | osf5*) # as osf3* with the addition of -msym flag
       if test "$GCC" = yes; then
     allow undefined flag GCJ=' ${wl}-expect unresolved ${wl}\*'
     archive cmds GCT = '$CC -shared${allow undefined flag} $libobjs
$deplibs $compiler flags ${wl}-msym ${wl}-soname ${wl}$soname `test -n
"$verstring" && echo ${wl}-set version ${wl}$verstring` ${wl}-
update_registry ${wl}${output_objdir}/so_locations -o $lib'
     hardcode libdir flag spec GCJ='${wl}-rpath ${wl}$libdir'
       else
     allow undefined flag GCJ=' -expect unresolved \setminus^*'
     archive cmds GCJ='$LD -shared${allow undefined flag} $libobjs
$deplibs $linker_flags -msym -soname $soname `test -n "$verstring" && 
echo -set version $verstring` -update registry
${output_objdir}/so_locations -o $lib'
     archive expsym cmds GCJ='for i in `cat $export symbols`; do printf
"%s %s\\n" -exported_symbol "\$i" >> $lib.exp; done; echo "-hidden">> 
$lib.exp~
     $LD -shared${allow_undefined_flag} -input $lib.exp $linker_flags 
$libobjs $deplibs -soname $soname `test -n "$verstring" && echo -
set version $verstring` -update registry ${output objdir}/so locations -o
$lib~$rm $lib.exp'
     # Both c and cxx compiler support -rpath directly
     hardcode libdir flag spec GCJ='-rpath $libdir'
       fi
      hardcode libdir separator GCJ=:
       ;;
     solaris*)
      no undefined flag GCJ=' -z text'
       if test "$GCC" = yes; then
     wlarc='${wl}'
     archive cmds GCJ='$CC -shared ${wl}-h ${wl}$soname -o $lib $libobjs
$deplibs $compiler flags'
     archive expsym cmds GCJ='$echo "{ global:" > $lib.exp~cat
$export symbols | $SED -e "s/\(.*\)/\1;/" >> $lib.exp~$echo "local: *;
}; " >> $lib. exp~$CC -shared ${wl}-M ${wl}$lib.exp ${wl}-h ${wl}$soname -o $lib
$libobjs $deplibs $compiler_flags~$rm $lib.exp'
       else
     wlarc=''
     archive cmds GCJ='\$LD -G${allow undefined flag} -h $soname -o $lib$libobjs $deplibs $linker flags'
```

```
archive expsym cmds GCJ='$echo "{ global:" > $lib.exp~cat
$export symbols | $SED -e^{\pi s}/(x^*)/1; /" >> $lib.exp~$echo "local: *;
}; " >> $lib. exp~$LD -G${allow undefined flag} -M $lib.exp -h $soname -o $lib
$libobjs $deplibs $linker flags~$rm $lib.exp'
      fi
      hardcode libdir flag spec GCJ='-R$libdir'
      hardcode shlibpath var GCJ=no
      case $host os in
      solaris2.[0-5] | solaris2.[0-5].*) ;;
      \star)
      # The compiler driver will combine linker options so we
      # cannot just pass the convience library names through
      # without $wl, iff we do not link with $LD.
      # Luckily, gcc supports the same syntax we need for Sun Studio.
      # Supported since Solaris 2.6 (maybe 2.5.1?)
      case $wlarc in
      \left(1,1\right)whole archive flag spec GCJ='-z allextract$convenience -z
defaultextract';
      \star)
        whole archive flag spec GCJ='${wl}-z ${wl}allextract`for conv in
$convenience\"\"; do test -n \"$conv\" &&
new convenience=\"$new convenience, $conv\"; done; $echo
\sqrt{9} convenience\sqrt{9} \sqrt{9} {wl}-z ${wl}defaultextract';
      esac ;;esac
      link all deplibs GCJ=yes
      \mathcal{L}sunos4*)if test "x$host vendor" = xsequent; then
      # Use $CC to link under sequent, because it throws in some extra .o
      # files that make .init and .fini sections work.
      archive cmds GCI = '$CC -G ${wl}-h $soname -o $lib $libobjs $deplibs
$compiler flags'
      else
      archive cmds GCJ='$LD -assert pure-text -Bstatic -o $lib $libobjs
$deplibs $linker flags'
      fi
      hardcode libdir flag spec GCJ='-L$libdir'
      hardcode direct GCJ=yes
      hardcode minus \overline{L} GCJ=yes
      hardcode shlibpath var GCJ=no
      \ddot{ };
    sysv4)
      case $host vendor in
      sni)
       archive cmds GCJ='$LD -G -h $soname -o $lib $libobjs $deplibs
$linker flags'
       hardcode direct GCJ=yes # is this really true???
      \mathbf{r}siemens)
```
```
## LD is ld it makes a PLAMLIB
        ## CC just makes a GrossModule.
       archive cmds GCJ='$LD -G -o $lib $libobjs $deplibs $linker flags'
       reload cmds GCJ='$CC -r -o $output$reload objs'
       hardcode direct GCJ=no
        \cdotsmotorola)
       archive cmds GCJ = 'SLD - G - h $soname -o $lib $libobjs $deplibs
$linker flags'
       hardcode direct GCJ=no #Motorola manual says yes, but my tests
say they lie
     \mathcal{L}esac
      runpath var='LD RUN PATH'
      hardcode shlibpath var GCJ=no
      \ddot{i}sysv4.3*)archive cmds GCJ='$LD -G -h $soname -o $lib $libobjs $deplibs
$linker flags'
      hardcode shlibpath var GCJ=no
      export dynamic flag spec GCJ='-Bexport'
      \ddot{i}sysv4*MP*if test -d /usr/nec; then
     archive cmds GCJ='$LD -G -h $soname -o $lib $libobjs $deplibs
$linker flags'
     hardcode shlibpath var GCJ=no
     runpath var=LD RUN PATH
     hardcode runpath var=yes
     ld shlibs GCJ=yes
      fi
      \mathcal{L}sysv4*uw2* | sysv5OpenUNIX* | sysv5UnixWare7.[01].[10]* | unixware7*)
      no undefined flag GCJ='${wl}-z, text'
      archive cmds need lc GCJ=no
      hardcode shlibpath var GCJ=no
      runpath_var='LD_RUN_PATH'
      if test "$GCC" = yes; then
     archive cmds GCI = 'SCC -shared S{wl}-h,$soname -o $lib $libobjs
$deplibs $compiler flags'
     archive expsym cmds GCJ = 1$CC -shared ${wl}-Bexport:$export symbols
${wl}-h,$soname -o $lib $libobjs $deplibs $compiler flags'
      else
     archive cmds GCI = 'SCC - G ${wl} - h, $soname -o $lib $libobjs $deplibs
$compiler flags'
     archive expsym cmds GCJ='$CC -G ${wl}-Bexport:$export symbols
${wl}-h,$soname -o $lib $libobjs $deplibs $compiler flags'
      f_1\mathcal{L}
```

```
 sysv5* | sco3.2v5* | sco5v6*)
       # Note: We can NOT use -z defs as we might desire, because we do 
not
       # link with -lc, and that would cause any symbols used from libc to
       # always be unresolved, which means just about no library would
       # ever link correctly. If we're not using GNU ld we use -z text
       # though, which does catch some bad symbols but isn't as heavy-
handed
       # as -z defs.
      no undefined flag GCJ='${wl}-z,text'
      allow undefined flag GCJ='${wl}-z,nodefs'
      archive cmds need lc GCJ=no
      hardcode shlibpath var GCJ=no
      hardcode libdir flag spec GCJ='`test -z "$SCOABSPATH" && echo
${w1}-R, $libdir'hardcode_libdir_separator_GCJ=':'
       link_all_deplibs_GCJ=yes
       export_dynamic_flag_spec_GCJ='${wl}-Bexport'
       runpath_var='LD_RUN_PATH'
       if test "$GCC" = yes; then
      archive cmds GCJ='$CC -shared ${wl}-h,\${SCOABSPATH:+${install_libdir}/}$soname -o $lib $libobjs $deplibs 
$compiler_flags'
      archive expsym cmds GCJ='$CC -shared ${wl}-Bexport:$export symbols
${wl}-h,\${SCOABSPATH:+${install_libdir}/}$soname -o $lib $libobjs 
$deplibs $compiler flags'
       else
      archive cmds GCI='\cC -G \S\{wl\}-h,\${SCOABSPATH:+${install_libdir}/}$soname -o $lib $libobjs $deplibs 
$compiler_flags'
      archive expsym_cmds_GCJ='$CC -G ${wl}-Bexport:$export_symbols
${wl}-h,\${SCOABSPATH:+${install_libdir}/}$soname -o $lib $libobjs 
$deplibs $compiler flags'
       fi
       ;;
    uts4*)archive cmds GCJ='$LD -G -h $soname -o $lib $libobjs $deplibs
$linker flags'
      hardcode libdir flag spec GCJ='-L$libdir'
      hardcode shlibpath var GCJ=no
       ;;
     *)
       ld_shlibs_GCJ=no
       ;;
     esac
   fi
echo "$as me: $LINENO: result: $1d shlibs GCJ" > &5
echo "${ECHO T}$ld shlibs GCJ" >&6
test "$1d shlibs GCJ" = no && can build shared=no
```

```
## Do we need to explicitly link libc?
case "x$archive cmds need lc GCJ" in
x | xyes )
  # Assume -1c should be added
  archive cmds need lc GCJ=yes
  if test "$enable shared" = yes && test "$GCC" = yes; then
    case $archive cmds GCJ in
    \star \sim \star )
      # FIXME: we may have to deal with multi-command sequences.
      \mathcal{V}1 \text{SCC} 1 \star)
      # Test whether the compiler implicitly links with -lc since on some
      # systems, -lgcc has to come before -lc. If gcc already passes -lc
      # to ld, don't add -lc before -lgcc.
      echo "$as me: $LINENO: checking whether -lc should be explicitly
linked in" >&5
echo $ECHO N "checking whether -lc should be explicitly linked in...
$ECHO C'' > \overline{$6$}$rm conftest*
      printf "$1t simple compile test code" > conftest.$ac ext
      if { (eval echo "$as me: $LINENO: \"$ac compile\"") > &5
  (eval $ac compile) 2>&5
  ac status=$?
  echo "$as me: $LINENO: \$? = $ac status" > \&5(exit $ac status); } 2>conftest.err; then
        soname=conftest
        lib=conftest
        libobjs=conftest.$ac objext
        deplibs=
        wl=$1t prog compiler wl GCJ
      pic flag=$1t prog compiler pic GCJ
        compiler flags=-v
        linker flags =- v
        verstring=
        output objdir=.
        libname=conftest
        It save allow undefined flag=$allow undefined flag GCJ
        allow undefined flag GCJ=
        if { \overline{(eval echo} "$as me:$LINENO: \"$archive cmds GCJ 2\>\&1 \|
grep \Upsilon -1c \Upsilon \setminus //dev/null 2\setminus 41\Upsilon ") > 45
  (eval $archive cmds GCJ 2\>\&1 \| grep \" -1c \" \>/dev/null 2\>\&1)
2 > 65ac status=$?
  echo "$as me: $LINENO: \$? = $ac status" > 65(exit $ac status); }
        then
        archive cmds need lc GCJ=no
        else
        archive cmds need lc GCJ=yes
        fi
```

```
allow undefined flag GCJ=$1t save allow undefined flag
      else
        cat conftest.err 1>&5
      fi
      $rm conftest*
      echo "Șas me: ȘLINENO: result: Șarchive cmds need lc GCJ" > &5
echo "${ECHO T} \frac{1}{5}archive cmds need lc GCJ" > \sqrt{6}\thereforeesac
  fi
  \cdotsesac
echo "$as me: $LINENO: checking dynamic linker characteristics" > 25
echo $ECHO N "checking dynamic linker characteristics... $ECHO C" >&6
library names spec=
libname spec='lib$name'
soname_spec=
shrext cmds=".so"
postinstall cmds=
postuninsta\bar{l}l cmds=
finish cmds=
finish eval=
shlibpath var=
shlibpath overrides runpath=unknown
version type=none
dynamic linker="$host os ld.so"
sys lib dlsearch path spec="/lib /usr/lib"
if test "$GCC" = yes; then
  sys lib search path spec=`$CC -print-search-dirs | grep "^libraries:" |
$SED -e "s/^libraries://" -e "s,=/,/, q"`
  if echo "$sys lib search path spec" | grep ';' >/dev/null ; then
    # if the path contains";" then we assume it to be the separator
    # otherwise default to the standard path separator (i.e. ":") - it is
    # assumed that no part of a normal pathname contains ";" but that
should
    # okay in the real world where ";" in dirpaths is itself problematic.
    sys lib search path spec=`echo "$sys lib search path spec" | $SED -e
's/; / /q'
  else
    sys lib search path spec='echo "$sys lib search path spec" | $SED -e
"s/$PATH SEPARATOR/ /q"`
  fi
else
  sys lib search path spec="/lib /usr/lib /usr/local/lib"
fi
need lib prefix=unknown
hardcode into libs=no
# when you set need version to no, make sure it does not cause -
set version
# flags to be left without arguments
need version=unknown
```

```
case $host_os in
aix3*)
   version_type=linux
  library names spec='${libname}${release}${shared ext}$versuffix
$libname.a'
   shlibpath_var=LIBPATH
   # AIX 3 has no versioning support, so we append a major version to the 
name.
  soname spec='${libname}${release}${shared ext}$major'
   ;;
aix4* | aix5*)
   version_type=linux
   need_lib_prefix=no
   need_version=no
 hardcode into libs=yes
  if test \overline{\mathbf{v}}$host cpu" = ia64; then
     # AIX 5 supports IA64
     library_names_spec='${libname}${release}${shared_ext}$major 
${libname}${release}${shared_ext}$versuffix $libname${shared_ext}'
     shlibpath_var=LD_LIBRARY_PATH
   else
     # With GCC up to 2.95.x, collect2 would create an import file
     # for dependence libraries. The import file would start with
     # the line `#! .'. This would cause the generated library to
     # depend on `.', always an invalid library. This was fixed in
     # development snapshots of GCC prior to 3.0.
     case $host_os in
       aix4 | aix4.[01] | aix4.[01].*)
      if { echo '#if GNUC > 2 || (GNUC == 2 && GNUC MINOR >=
97)'
          echo ' yes '
         echo '#endif'; \} | \S{CC} -E - | grep yes > /dev/null; then
      :
       else
      can_build_shared=no
       fi
       ;;
     esac
    # AIX (on Power*) has no versioning support, so currently we can not
hardcode correct
     # soname into executable. Probably we can add versioning support to
     # collect2, so additional links can be useful in future.
    if test "$aix use runtimelinking" = yes; then
       # If using run time linking (on AIX 4.2 or later) use lib<name>.so
      # instead of lib<name>.a to let people know that these are not
       # typical AIX shared libraries.
      library names spec='${libname}${release}${shared ext}$versuffix
${libname}${release}${shared_ext}$major $libname${shared_ext}'
     else
       # We preserve .a as extension for shared libraries through AIX4.2
       # and later when we are not doing run time linking.
      library names spec='${libname}${release}.a $libname.a'
```

```
soname spec='${libname}${release}${shared ext}$major'
    fi
    shlibpath var=LIBPATH
  fi
  \cdotsamiqaos<sup>*</sup>)
  library names spec='$libname.ixlibrary $libname.a'
  # Create ${libname} ixlibrary.a entries in /sys/libs.
  finish eval='for lib in `ls $libdir/*.ixlibrary 2>/dev/null`; do
libname=`$echo "X$lib" | $Xsed -e
'\''s%^.*/\([^/]*\)\.ixlibrary$%\1%'\'''; test $rm
/sys/libs/${libname} ixlibrary.a; $show "cd /sys/libs && $LN S $lib
${libname} ixlibrary.a"; cd /sys/libs && $LN S $lib
${libname} ixlibrary.a || exit 1; done'
  ;;beos*)
  library names spec='${libname}${shared ext}'
  dynamic linker="$host os ld.so"
  shlibpath var=LIBRARY PATH
  \ddot{ };
bsdi[45]*version type=linux
  need version=no
  library names spec='${libname}${release}${shared ext}$versuffix
${libname}${release}${shared ext}$major $libname${shared ext}'
  soname spec='${libname}${release}${shared ext}$major'
  finish cmds='PATH="\$PATH:/sbin" ldconfig $libdir'
  shlibpath var=LD LIBRARY PATH
  sys lib search path spec="/shlib /usr/lib /usr/X11/lib /usr/contrib/lib
/lib /usr/local/lib"
  sys lib dlsearch path spec="/shlib /usr/lib /usr/local/lib"
  # the default ld.so.conf also contains /usr/contrib/lib and
  # /usr/X11R6/lib (/usr/X11 is a link to /usr/X11R6), but let us allow
  # libtool to hard-code these into programs
  \ddot{\phantom{0}}cygwin* | mingw* | pw32*)
  version type=windows
  shrext cmds=".dll"
  need version=no
  need lib prefix=no
  case $GCC, $host os in
  yes, cygwin* | yes, mingw* | yes, pw32*)
    library names spec='$libname.dll.a'
    # DLL is installed to $(libdir)/../bin by postinstall cmds
    postinstall cmds='base file='basename \${file}'~
      dlpath=`$SHELL 2>&1 -c '\''. $dir/'\''\${base file}'\''i;echo
\$dlname'\'''~
      dldir=$destdir/`dirname \$dlpath`~
      test -d \$dldir || mkdir -p \$dldir~
```

```
$install_prog $dir/$dlname \$dldir/$dlname~
       chmod a+x \$dldir/$dlname'
     postuninstall_cmds='dldll=`$SHELL 2>&1 -c '\''. $file; echo 
\$dlname'\''`~
       dlpath=$dir/\$dldll~
         $rm \$dlpath'
    shlibpath overrides runpath=yes
     case $host_os in
     cygwin*)
        # Cygwin DLLs use 'cyg' prefix rather than 'lib'
      soname spec='`echo ${libname} | sed -e 's/^lib/cyg/'``echo
\frac{1}{2} \frac{1}{2} \frac{1}{2} \frac{1}{2} \frac{1}{2} \frac{1}{2} \frac{1}{2} \frac{1}{2} \frac{1}{2} \frac{1}{2} \frac{1}{2} \frac{1}{2} \frac{1}{2} \frac{1}{2} \frac{1}{2} \frac{1}{2} \frac{1}{2} \frac{1}{2} \frac{1}{2} \frac{1}{2} \frac{1}{2} \frac{1}{2} sys_lib_search_path_spec="/usr/lib /lib/w32api /lib /usr/local/lib"
       ;;
     mingw*)
       # MinGW DLLs use traditional 'lib' prefix
       soname_spec='${libname}`echo ${release} | $SED -e 's/[.]/-
/g'`${versuffix}${shared_ext}'
      sys lib search path spec=`$CC -print-search-dirs | grep
"^libraries:" | $SED -e "s/^libraries://" -e "s,=/,/,g"`
       if echo "$sys_lib_search_path_spec" | grep ';[c-zC-Z]:/' 
>/dev/null; then
          # It is most probably a Windows format PATH printed by
          # mingw gcc, but we are running on Cygwin. Gcc prints its search
          # path with ; separators, and with drive letters. We can handle 
the
          # drive letters (cygwin fileutils understands them), so leave 
them,
          # especially as we might pass files found there to a mingw 
objdump,
          # which wouldn't understand a cygwinified path. Ahh.
         sys_lib_search_path_spec=`echo "$sys_lib_search_path_spec" | $SED
-e 's/;/ /q<sup>T</sup>
       else
         sys lib search path spec=`echo "$sys_lib_search_path_spec" | $SED
-e "s/$PATH_SEPARATOR/ /g"`
       fi
       ;;
     pw32*)
        # pw32 DLLs use 'pw' prefix rather than 'lib'
       library_names_spec='`echo ${libname} | sed -e 's/^lib/pw/'``echo 
${release} | $SED -e 's/[.]/-/g'\\${versuffix}${shared ext}' ;;
     esac
     ;;
   *)
    library names spec='${libname}`echo ${release} | $SED -e 's/[.]/-
/g'`${versuffix}${shared_ext} $libname.lib'
     ;;
   esac
   dynamic_linker='Win32 ld.exe'
```

```
 # FIXME: first we should search . and the directory the executable is 
in
   shlibpath_var=PATH
   ;;
darwin* | rhapsody*)
   dynamic_linker="$host_os dyld"
   version_type=darwin
   need_lib_prefix=no
   need_version=no
  library names spec='${libname}${release}${versuffix}$shared ext
${libname}${release}${major}$shared_ext ${libname}$shared_ext'
  soname spec='${libname}${release}\frac{1}{5}{major}$shared ext'
  shlibpath overrides runpath=yes
   shlibpath_var=DYLD_LIBRARY_PATH
   shrext_cmds='`test .$module = .yes && echo .so || echo .dylib`'
   # Apple's gcc prints 'gcc -print-search-dirs' doesn't operate the same.
   if test "$GCC" = yes; then
    sys lib search path spec=`$CC -print-search-dirs | tr "\n"
"$PATH_SEPARATOR" | sed -e 's/libraries:/@libraries:/' | tr "@" "\n" |
grep \sqrt[n]{\text{1}}ibraries:" | sed -e "s/^libraries://" -e "s,=/,/,g" -e
"s, $PATH SEPARATOR, ,g" -e "s,.*, & /lib /usr/lib /usr/local/lib,g"`
   else
    sys lib search path spec='/lib /usr/lib /usr/local/lib'
   fi
  sys lib dlsearch path spec='/usr/local/lib /lib /usr/lib'
   ;;
dgux*)
   version_type=linux
   need_lib_prefix=no
   need_version=no
  library names spec='${libname}${release}${shared ext}$versuffix
${libname}${release}${shared_ext}$major $libname$shared_ext'
  soname spec='${libname}${release}${shared ext}$major'
   shlibpath_var=LD_LIBRARY_PATH
   ;;
freebsd1*)
   dynamic_linker=no
   ;;
kfreebsd*-gnu)
   version_type=linux
   need_lib_prefix=no
   need_version=no
  library names spec='${libname}${release}${shared ext}$versuffix
${libname}${release}${shared_ext}$major ${libname}${shared_ext}'
  soname spec='${libname}${release}${shared ext}$major'
  shlibpath_var=LD_LIBRARY_PATH
  shlibpath overrides runpath=no
  hardcode into libs=yes
   dynamic_linker='GNU ld.so'
   ;;
```

```
freebsd* | dragonfly*)
   # DragonFly does not have aout. When/if they implement a new
   # versioning mechanism, adjust this.
   if test -x /usr/bin/objformat; then
     objformat=`/usr/bin/objformat`
   else
     case $host_os in
    freebsd[12\overline{3}]*) objformat=aout ;;
     *) objformat=elf ;;
     esac
   fi
   version_type=freebsd-$objformat
   case $version_type in
     freebsd-elf*)
      library names spec='${libname}${release}${shared ext}$versuffix
${libname}${release}${shared_ext} $libname${shared_ext}'
       need_version=no
       need_lib_prefix=no
       ;;
     freebsd-*)
      library names spec='${libname}${release}${shared ext}$versuffix
$libname${shared_ext}$versuffix'
       need_version=yes
       ;;
   esac
  shlibpath_var=LD_LIBRARY_PATH
   case $host_os in
   freebsd2*)
    shlibpath overrides runpath=yes
     ;;
   freebsd3.[01]* | freebsdelf3.[01]*)
    shlibpath overrides runpath=yes
    hardcode into libs=yes
     ;;
  freebsd3.[2-9]* | freebsdelf3.[2-9]* | \
   freebsd4.[0-5] | freebsdelf4.[0-5] | freebsd4.1.1 | freebsdelf4.1.1)
    shlibpath overrides runpath=no
    hardcode into libs=yes
     ;;
   freebsd*) # from 4.6 on
    shlibpath overrides runpath=yes
    hardcode into libs=yes
     ;;
   esac
   ;;
gnu*)
   version_type=linux
   need_lib_prefix=no
   need_version=no
  library names spec='${libname}${release}${shared ext}$versuffix
${libname}${release}${shared_ext}${major} ${libname}${shared_ext}'
   soname_spec='${libname}${release}${shared_ext}$major'
```

```
 shlibpath_var=LD_LIBRARY_PATH
  hardcode into libs=yes
   ;;
hpux9* | hpux10* | hpux11*)
   # Give a soname corresponding to the major version so that dld.sl 
refuses to
   # link against other versions.
   version_type=sunos
   need_lib_prefix=no
   need_version=no
   case $host_cpu in
  ia64*)
     shrext_cmds='.so'
    hardcode into libs=yes
     dynamic_linker="$host_os dld.so"
     shlibpath_var=LD_LIBRARY_PATH
    shlibpath overrides runpath=yes # Unless +noenvvar is specified.
    library names spec='${libname}${release}${shared ext}$versuffix
${libname}${release}${shared_ext}$major $libname${shared_ext}'
    soname_spec='${libname}${release}${shared_ext}$major'
    if test "X$HPUX IA64 MODE" = X32; then
       sys_lib_search_path_spec="/usr/lib/hpux32 /usr/local/lib/hpux32 
/usr/local/lib"
     else
       sys_lib_search_path_spec="/usr/lib/hpux64 /usr/local/lib/hpux64"
     fi
    sys lib dlsearch path spec=$sys_lib_search_path_spec
     ;;
    hppa*64*)
     shrext cmds='.sl'
     hardcode into libs=yes
     dynamic linker="$host os dld.sl"
     shlibpath_var=LD_LIBRARY_PATH # How should we handle SHLIB_PATH
     shlibpath overrides runpath=yes # Unless +noenvvar is specified.
     library names spec='${libname}${release}${shared ext}$versuffix
${libname}${release}${shared_ext}$major $libname${shared_ext}'
     soname_spec='${libname}${release}${shared_ext}$major'
     sys_lib_search_path_spec="/usr/lib/pa20_64 /usr/ccs/lib/pa20_64"
     sys lib dlsearch path spec=$sys_lib_search_path_spec
      ;;
    *)
    shrext cmds='.sl'
    dynamic linker="$host os dld.sl"
    shlibpath var=SHLIB PATH
    shlibpath overrides runpath=no # +s is required to enable SHLIB PATH
    library names spec='${libname}${release}${shared ext}$versuffix
${libname}${release}${shared_ext}$major $libname${shared_ext}'
    soname spec='${libname}${release}${shared ext}$major'
     ;;
   esac
   # HP-UX runs *really* slowly unless shared libraries are mode 555.
   postinstall_cmds='chmod 555 $lib'
   ;;
```

```
interval*)version type=linux
 need lib prefix=no
  need version=no
  library names spec='${libname}${release}${shared ext}$versuffix
${libname}${release}${shared ext}$major ${libname}${shared ext}'
  soname spec='${libname}${release}${shared ext}$major'
  dynamic linker='Interix 3.x ld.so.1 (PE, like ELF)'
  shlibpath var=LD LIBRARY PATH
  shlibpath overrides runpath=no
  hardcode into libs=yes
  \ddot{\phantom{0}}irix5* | irix6* | nonstopux*)
  case $host os in
    nonstopux*) version type=nonstopux ;;
    \star)
      if test "$lt cv prog gnu ld" = yes; then
           version type=linux
      else
           version type=irix
      fi;;
  esac
  need lib prefix=no
  need version=no
  soname spec='${libname}${release}${shared ext}$major'
  library names spec='${libname}${release}${shared ext}$versuffix
${libname}${release}${shared ext}$major ${libname}${release}${shared ext}
$libname${shared ext}'
  case $host os in
  irix5* | nonstopux*)
    libsuff= shlibsuff=
    \therefore\star)
    case $LD in # libtool.m4 will add one of these switches to LD
    *-32|*"-32 "|*-melf32bsmip|*"-melf32bsmip ")
      libsuff= shlibsuff= libmagic=32-bit;;
    *-n32 | *"-n32 " | *-melf32bmipn32 | *"-melf32bmipn32 ")
      libsuff=32 shlibsuff=N32 libmagic=N32;;
    *-64|*"-64 "|*-melf64bmip|*"-melf64bmip ")
      libsuff=64 shlibsuff=64 libmagic=64-bit;;
    *) libsuff= shlibsuff= libmagic=never-match;;
    esac
    \mathcal{V}esac
  shlibpath var=LD LIBRARY${shlibsuff} PATH
  shlibpath overrides runpath=no
  sys_lib_search_path spec="/usr/lib${libsuff} /lib${libsuff}
/usr/local/lib${libsuff}"
  sys lib dlsearch path spec="/usr/lib${libsuff} /lib${libsuff}"
  hardcode into libs=yes
  \vdots
```

```
# No shared lib support for Linux oldld, aout, or coff.
linux*oldld* | linux*aout* | linux*coff*)
  dynamic linker=no
  \cdots# This must be Linux ELF.
linux<sup>*</sup>)
 version type=linux
  need lib prefix=no
  need version=no
  library names spec='${libname}${release}${shared ext}$versuffix
${libname}${release}${shared ext}$major $libname${shared ext}'
  soname spec='${libname}${release}${shared ext}$major'
  finish cmds='PATH="\$PATH:/sbin" ldconfig -n $libdir'
  shlibpath var=LD LIBRARY PATH
  shlibpath overrides runpath=no
  # This implies no fast install, which is unacceptable.
  # Some rework will be needed to allow for fast_install
  # before this can be enabled.
  hardcode into libs=yes
  # find out which ABI we are using
  libsuff=
  case "$host cpu" in
  x86 64*|s390x*|powerpc64*)echo '#line 17560 "configure"' > conftest. $ac_ext
    if { (eval echo "$as me: $LINENO: \"$ac compile\"") >&5
  (eval $ac compile) 2>&5
  ac status=$?
  echo "$as me: $LINENO: \$? = $ac status" > 45
  (exit $ac status); }; then
      case '/usr/bin/file conftest.$ac objext' in
      *64 - bit*libsuff=64
        sys lib search path spec="/lib${libsuff} /usr/lib${libsuff}
\sqrt{\text{usr}/\text{local}/\text{libS}/\text{libsuff}}\cdot :
      esac
    fi
    rm -rf conftest*
    \cdotsesac
  # Append ld.so.conf contents to the search path
  if test -f /etc/ld.so.conf; then
    lt ld extra='awk '/^include / { system(sprintf("cd /etc; cat %s",
\S(2)); skip = 1; } { if (!skip) print \S0; skip = 0; }' < /etc/ld.so.conf
| $SED -e 's/#.*//;s/[:,
                             )/ /g;s/=[^=]*$//;s/=[^= ]* / /g;/^$/d' | tr
\mathbf{1} \setminus \mathbf{n} \mathbf{1} \setminus \mathbf{1}sys lib dlsearch path spec="/lib${libsuff} /usr/lib${libsuff}
$1t ld extra"
  f_1# We used to test for /lib/ld.so.1 and disable shared libraries on
```

```
 # powerpc, because MkLinux only supported shared libraries with the
   # GNU dynamic linker. Since this was broken with cross compilers,
   # most powerpc-linux boxes support dynamic linking these days and
   # people can always --disable-shared, the test was removed, and we
   # assume the GNU/Linux dynamic linker is in use.
   dynamic_linker='GNU/Linux ld.so'
   ;;
knetbsd*-gnu)
   version_type=linux
   need_lib_prefix=no
   need_version=no
  library names spec='${libname}${release}${shared ext}$versuffix
${libname}${release}${shared_ext}$major ${libname}${shared_ext}'
  soname_spec='${libname}${release}${shared_ext}$major'
   shlibpath_var=LD_LIBRARY_PATH
  shlibpath overrides runpath=no
   hardcode_into_libs=yes
   dynamic_linker='GNU ld.so'
   ;;
netbsd*)
   version_type=sunos
   need_lib_prefix=no
   need_version=no
  if echo _ELF_ | $CC -E - | grep _ELF_ >/dev/null; then
    library names spec='${libname}${release}${shared ext}$versuffix
${libname}${shared_ext}$versuffix'
    finish cmds='PATH="\$PATH:/sbin" ldconfig -m $libdir'
     dynamic_linker='NetBSD (a.out) ld.so'
   else
    library names spec='${libname}${release}${shared ext}$versuffix
${libname}${release}${shared_ext}$major ${libname}${shared_ext}'
    soname spec='${libname}${release}${shared ext}$major'
     dynamic_linker='NetBSD ld.elf_so'
   fi
   shlibpath_var=LD_LIBRARY_PATH
  shlibpath overrides runpath=yes
  hardcode into libs=yes
   ;;
newsos6)
   version_type=linux
  library names spec='${libname}${release}${shared ext}$versuffix
${libname}${release}${shared_ext}$major $libname${shared_ext}'
   shlibpath_var=LD_LIBRARY_PATH
  shlibpath overrides runpath=yes
   ;;
nto-qnx*)
  version_type=linux
  need_lib_prefix=no
   need_version=no
```

```
library names spec='${libname}${release}${shared ext}$versuffix
${libname}${release}${shared_ext}$major $libname${shared_ext}'
  soname spec='${libname}${release}${shared ext}$major'
  shlibpath_var=LD_LIBRARY_PATH
  shlibpath overrides runpath=yes
   ;;
openbsd*)
  version_type=sunos
  sys lib dlsearch path spec="/usr/lib"
   need_lib_prefix=no
   # Some older versions of OpenBSD (3.3 at least) *do* need versioned 
libs.
   case $host_os in
     openbsd3.3 | openbsd3.3.*) need_version=yes ;;
     *) need_version=no ;;
  esac
  library_names_spec='${libname}${release}${shared_ext}$versuffix 
${libname}${shared_ext}$versuffix'
   finish_cmds='PATH="\$PATH:/sbin" ldconfig -m $libdir'
   shlibpath_var=LD_LIBRARY_PATH
  if test -z "'echo ELF | $CC -E - | grep ELF '" || test
"$host os-$host cpu" = "openbsd2.8-powerpc"; then
     case $host_os in
       openbsd2.[89] | openbsd2.[89].*)
     shlibpath overrides runpath=no
     ;;
       *)
     shlibpath overrides runpath=yes
     ;;
       esac
  else
    shlibpath overrides runpath=yes
   fi
   ;;
cos2<sup>*</sup>)
 libname spec='$name'
 shrext cmds=".dll"
  need_lib_prefix=no
  library names spec='$libname${shared ext} $libname.a'
  dynamic_linker='OS/2 ld.exe'
   shlibpath_var=LIBPATH
   ;;
osf3* | osf4* | osf5*)
  version_type=osf
  need_lib_prefix=no
  need_version=no
  soname_spec='${libname}${release}${shared_ext}$major'
  library names spec='${libname}${release}${shared ext}$versuffix
${libname}${release}${shared_ext}$major $libname${shared_ext}'
  shlibpath_var=LD_LIBRARY_PATH
```

```
sys_lib_search_path_spec="/usr/shlib /usr/ccs/lib /usr/lib/cmplrs/cc
/usr/lib /usr/local/lib /var/shlib"
  sys lib dlsearch path spec="$sys_lib_search_path_spec"
   ;;
solaris*)
   version_type=linux
   need_lib_prefix=no
   need_version=no
  library names spec='${libname}${release}${shared ext}$versuffix
${libname}${release}${shared_ext}$major $libname${shared_ext}'
  soname_spec='${libname}${release}${shared_ext}$major'
  shlibpath_var=LD_LIBRARY_PATH
   shlibpath_overrides_runpath=yes
  hardcode into libs=yes
   # ldd complains unless libraries are executable
   postinstall_cmds='chmod +x $lib'
   ;;
sunos4*)
   version_type=sunos
  library names spec='${libname}${release}${shared ext}$versuffix
${libname}${shared_ext}$versuffix'
   finish_cmds='PATH="\$PATH:/usr/etc" ldconfig $libdir'
   shlibpath_var=LD_LIBRARY_PATH
  shlibpath overrides runpath=yes
  if test "$with gnu \overline{1}d" = yes; then
    need_lib_prefix=no
   fi
   need_version=yes
   ;;
sysv4 | sysv4.3*) version_type=linux
  library names spec='${libname}${release}${shared ext}$versuffix
${libname}${release}${shared_ext}$major $libname${shared_ext}'
  soname spec='${libname}${release}${shared ext}$major'
   shlibpath_var=LD_LIBRARY_PATH
   case $host_vendor in
     sni)
      shlibpath overrides runpath=no
       need_lib_prefix=no
      export dynamic flag spec='${wl}-Blargedynsym'
       runpath_var=LD_RUN_PATH
       ;;
     siemens)
       need_lib_prefix=no
       ;;
     motorola)
       need_lib_prefix=no
       need_version=no
      shlibpath overrides runpath=no
      sys lib search path spec='/lib /usr/lib /usr/ccs/lib'
       ;;
```

```
esac
  \vdotssysv4*MP*if test -d /usr/nec ; then
    version type=linux
    library names spec='$libname${shared ext}.$versuffix
$libname${shared ext}.$major $libname${shared ext}'
    soname spec='$libname${shared ext}.$major'
    shlibpath var=LD LIBRARY PATH
  fi
  \mathcal{L}sysv5* | sco3.2v5* | sco5v6* | unixware* | OpenUNIX* | sysv4*uw2*)version type=freebsd-elf
  need lib prefix=no
  need version=no
  library_names_spec='${libname}${release}${shared_ext}$versuffix
${libname}${release}${shared ext} $libname${shared ext}'
  soname spec='${libname}${release}${shared ext}$major'
  shlibpath var=LD LIBRARY PATH
  hardcode into libs=yes
  if test "$with gnu ld" = yes; then
    sys lib search path spec='/usr/local/lib /usr/gnu/lib /usr/ccs/lib
/usr/lib /lib'
    shlibpath overrides runpath=no
  else
    sys lib search path spec='/usr/ccs/lib /usr/lib'
    shlibpath overrides runpath=yes
    case $host os in
      sco3.2v5*)sys lib search path spec="$sys lib search path spec /lib"
      \ddot{\phantom{0}}esac
  fi
  sys lib dlsearch path spec='/usr/lib'
  \cdotsuts4*)version type=linux
  library names spec='${libname}${release}${shared ext}$versuffix
${libname}${release}${shared ext}$major $libname${shared ext}'
  soname spec='${libname}${release}${shared ext}$major'
  shlibpath var=LD LIBRARY PATH
  \vdots\star)
  dynamic linker=no
  \cdotsesac
echo "$as me: $LINENO: result: $dynamic linker" > 45
echo "${ECHO T}$dynamic linker" >&6
test "$dynamic_linker" = no && can_build_shared=no
```

```
variables saved for relink="PATH $shlibpath var $runpath var"
if test "$GCC" = yes; thenvariables saved for relink="$variables saved for relink GCC EXEC PREFIX
COMPILER_PATH LIBRARY_PATH"
fi
echo "$as me: $LINENO: checking how to hardcode library paths into
programs" >&5
echo $ECHO_N "checking how to hardcode library paths into programs...
$ECHO_C" >&6
hardcode action GCJ=
if test -n "$hardcode libdir flag spec GCJ" || \ \rangletest -n "$runpath var GCJ" || \nablatest "X$hardcode automatic GCJ" = "Xyes" ; then
   # We can hardcode non-existant directories.
   if test "$hardcode_direct_GCJ" != no &&
     # If the only mechanism to avoid hardcoding is shlibpath var, we
      # have to relink, otherwise we might link with an installed library
      # when we should be linking with a yet-to-be-installed one
     ## test "$ LT AC TAGVAR(hardcode shlibpath var, GCJ)" != no &&
     test "$hardcode minus L_GCJ'' != no; then
     # Linking always hardcodes the temporary library directory.
    hardcode action GCJ=relink
   else
     # We can link without hardcoding, and we can hardcode nonexisting 
dirs.
   hardcode action GCJ=immediate
   fi
else
   # We cannot hardcode anything, or else we can only hardcode existing
   # directories.
  hardcode action GCJ=unsupported
fi
echo "$as me: $LINENO: result: $hardcode action GCJ" >&5
echo "$ECHO T$}$hardcode action GCJ" >&6
if test "$hardcode action GCJ" = relink; then
   # Fast installation is not supported
  enable fast install=no
elif test "$shlibpath overrides runpath" = yes ||test "$enable shared" = no; then
   # Fast installation is not necessary
  enable fast install=needless
fi
# The else clause should only fire when bootstrapping the
# libtool distribution, otherwise you forgot to ship ltmain.sh
# with your package, and you will get complaints that there are
# no rules to generate ltmain.sh.
if test -f "$ltmain"; then
   # See if we are running on zsh, and set the options which allow our
```

```
commands through
```

```
 # without removal of \ escapes.
  if test -n "${ZSH VERSION+set}" ; then
     setopt NO_GLOB_SUBST
   fi
   # Now quote all the things that may contain metacharacters while being
  # careful not to overquote the AC SUBSTed values. We take copies of
the
   # variables and quote the copies for generation of the libtool script.
   for var in echo old_CC old_CFLAGS AR AR_FLAGS EGREP RANLIB LN_S LTCC 
LTCFLAGS NM \
     SED SHELL STRIP \
    libname spec library names spec soname spec extract expsyms cmds \
    old striplib striplib file magic cmd finish cmds finish eval \setminusdeplibs check method reload flag reload cmds need locks \
    lt cv sys global symbol pipe lt cv sys global symbol to cdecl \setminuslt cv sys global symbol to c name address \
    sys lib search path spec sys lib dlsearch path spec \setminusold postinstall cmds old postuninstall_cmds \
     compiler_GCJ \
     CC_GCJ \
    LD GCJ \setminuslt prog compiler wl GCJ \
    lt prog compiler pic GCJ \
    lt prog compiler static GCJ \
    lt prog compiler no builtin flag GCJ \
    export dynamic flag spec GCJ \
    thread safe flag spec GCJ \setminuswhole archive flag spec GCJ \setminusenable shared with static runtimes GCJ \
    old archive cmds GCJ \
    old archive from new cmds GCJ \
    predep objects GCJ \
     postdep_objects_GCJ \
     predeps_GCJ \
     postdeps_GCJ \
    compiler_lib_search_path_GCJ \
    archive cmds GCI \setminusarchive expsym cmds GCJ \
     postinstall_cmds_GCJ \
     postuninstall_cmds_GCJ \
    old archive from expsyms cmds GCJ \
    allow undefined flag GCJ \
    no undefined flag GCJ \setminusexport symbols cmds GCJ \
    hardcode_libdir_flag_spec_GCJ \
     hardcode_libdir_flag_spec_ld_GCJ \
    hardcode libdir separator GCJ \
    hardcode automatic GCJ \
    module cmds GCD \setminus module_expsym_cmds_GCJ \
    lt cv prog compiler c o GCJ \
    exclude_expsyms_GCJ \
     include_expsyms_GCJ; do
```

```
 case $var in
    old archive cmds GCJ | \ \rangleold archive from new cmds GCJ | \setminusarchive cmds GCJ | \ \ranglearchive expsym cmds GCJ | \ \ranglemodule cmds GCI | \setminus module_expsym_cmds_GCJ | \
    old archive from expsyms cmds GCJ | \
    export symbols cmds GCJ | \
    extract expsyms cmds | reload cmds | finish cmds | \
    postinstall cmds | postuninstall cmds | \
    old postinstall cmds | old postuninstall cmds | \
    sys lib search path spec | sys lib dlsearch path spec)
       # Double-quote double-evaled strings.
      eval "lt $var=\\\"\`\$echo \"X\$$var\" | \$Xsed -e
\"\$double_quote_subst\" -e \"\$sed_quote_subst\" -e 
\"\$delay_variable_subst\"\`\\\""
       ;;
     *)
      eval "lt \times x=\\\{\n\&\searrow\ x\&\searrow\ x'\" | \$Xsed -e
\"\$sed_quote_subst\"\`\\\""
       ;;
     esac
   done
   case $lt_echo in
   *'\$0 --fallback-echo"')
    lt echo=`$echo "X$lt echo" | $Xsed -e 's/\\\\\\\$0 --fallback-
echo"$/$0 --fallback-echo"/'`
     ;;
   esac
cfgfile="$ofile"
  cat << EOF >> "$cfgfile"
# ### BEGIN LIBTOOL TAG CONFIG: $tagname
# Libtool was configured on host `(hostname || uname -n) 2>/dev/null | 
sed 1q`:
# Shell to use when invoking shell scripts.
SHELL=$lt_SHELL
# Whether or not to build shared libraries.
build_libtool_libs=$enable_shared
# Whether or not to build static libraries.
build_old_libs=$enable_static
# Whether or not to add -lc for building shared libraries.
build_libtool_need_lc=$archive_cmds_need_lc_GCJ
# Whether or not to disallow shared libs when runtime libs are static
```
allow libtool libs with static runtimes=\$enable shared with static runtim es\_GCJ # Whether or not to optimize for fast installation. fast install=\$enable fast install # The host system. host\_alias=\$host\_alias host=\$host host\_os=\$host\_os # The build system. build\_alias=\$build\_alias build=\$build build\_os=\$build\_os # An echo program that does not interpret backslashes. echo=\$lt\_echo # The archiver. AR=\$lt\_AR AR\_FLAGS=\$lt\_AR\_FLAGS # A C compiler. LTCC=\$lt\_LTCC # LTCC compiler flags. LTCFLAGS=\$lt\_LTCFLAGS # A language-specific compiler. CC=\$lt\_compiler\_GCJ # Is the compiler the GNU C compiler? with\_gcc=\$GCC\_GCJ # An ERE matcher. EGREP=\$lt\_EGREP # The linker used to build libraries. LD=\$lt\_LD\_GCJ # Whether we need hard or soft links. LN\_S=\$lt\_LN\_S # A BSD-compatible nm program. NM=\$lt\_NM # A symbol stripping program STRIP=\$lt\_STRIP # Used to examine libraries when file magic cmd begins "file" MAGIC\_CMD=\$MAGIC\_CMD

# Used on cygwin: DLL creation program.

```
DLLTOOL="$DLLTOOL"
# Used on cygwin: object dumper.
OBJDUMP="$OBJDUMP"
# Used on cygwin: assembler.
AS="$AS"
# The name of the directory that contains temporary libtool files.
objdir=$objdir
# How to create reloadable object files.
reload_flag=$lt_reload_flag
reload_cmds=$lt_reload_cmds
# How to pass a linker flag through the compiler.
wl=$lt_lt_prog_compiler_wl_GCJ
# Object file suffix (normally "o").
objext="$ac_objext"
# Old archive suffix (normally "a").
libext="$libext"
# Shared library suffix (normally ".so").
shrext cmds='$shrext cmds'
# Executable file suffix (normally "").
exeext="$exeext"
# Additional compiler flags for building library objects.
pic flag=$1t 1t prog_compiler_pic_GCJ
pic_mode=$pic_mode
# What is the maximum length of a command?
max_cmd_len=$lt_cv_sys_max_cmd_len
# Does compiler simultaneously support -c and -o options?
compiler c o=$1t lt cv prog_compiler_c_o_GCJ
# Must we lock files when doing compilation?
need_locks=$lt_need_locks
# Do we need the lib prefix for modules?
need_lib_prefix=$need_lib_prefix
# Do we need a version for libraries?
need_version=$need_version
# Whether dlopen is supported.
dlopen_support=$enable_dlopen
# Whether dlopen of programs is supported.
dlopen_self=$enable_dlopen_self
```
# Whether dlopen of statically linked programs is supported. dlopen self static=\$enable dlopen self static # Compiler flag to prevent dynamic linking. link static flag=\$1t 1t prog compiler static GCJ # Compiler flag to turn off builtin functions. no builtin flag=\$lt lt prog compiler no builtin flag GCJ # Compiler flag to allow reflexive dlopens. export dynamic flag spec=\$lt export dynamic flag spec GCJ # Compiler flag to generate shared objects directly from archives. whole archive flag spec=\$lt whole archive flag spec GCJ # Compiler flag to generate thread-safe objects. thread\_safe\_flag\_spec=\$lt\_thread\_safe\_flag\_spec\_GCJ # Library versioning type. version\_type=\$version\_type # Format of library name prefix. libname\_spec=\$lt\_libname\_spec # List of archive names. First name is the real one, the rest are links. # The last name is the one that the linker finds with -lNAME. library names spec=\$lt library names spec # The coded name of the library, if different from the real name. soname\_spec=\$lt\_soname\_spec # Commands used to build and install an old-style archive. RANLIB=\$lt\_RANLIB old archive cmds=\$lt old archive cmds GCJ old\_postinstall\_cmds=\$lt\_old\_postinstall\_cmds old postuninstall cmds=\$lt old postuninstall cmds # Create an old-style archive from a shared archive. old archive from new cmds=\$lt old archive from new cmds GCJ # Create a temporary old-style archive to link instead of a shared archive. old archive from expsyms cmds=\$lt old archive from expsyms cmds GCJ # Commands used to build and install a shared archive. archive cmds=\$lt archive cmds GCJ archive\_expsym\_cmds=\$lt\_archive\_expsym\_cmds\_GCJ postinstall\_cmds=\$lt\_postinstall\_cmds  $postuninstall\ cmds = $It\ postuninstall\ cmds$ # Commands used to build a loadable module (assumed same as above if empty) module\_cmds=\$lt\_module\_cmds\_GCJ

module\_expsym\_cmds=\$lt\_module\_expsym\_cmds\_GCJ # Commands to strip libraries. old\_striplib=\$lt\_old\_striplib striplib=\$1t striplib # Dependencies to place before the objects being linked to create a # shared library. predep objects=\$1t predep objects GCJ # Dependencies to place after the objects being linked to create a # shared library. postdep\_objects=\$lt\_postdep\_objects\_GCJ # Dependencies to place before the objects being linked to create a # shared library. predeps=\$lt\_predeps\_GCJ # Dependencies to place after the objects being linked to create a # shared library. postdeps=\$lt\_postdeps\_GCJ # The library search path used internally by the compiler when linking # a shared library. compiler lib search path=\$lt compiler lib search path GCJ # Method to check whether dependent libraries are shared objects. deplibs check method=\$lt deplibs check method # Command to use when deplibs check method == file magic. file magic cmd=\$1t file magic cmd # Flag that allows shared libraries with undefined symbols to be built. allow undefined flag=\$lt allow undefined flag GCJ # Flag that forces no undefined symbols. no undefined flag=\$lt no undefined flag GCJ # Commands used to finish a libtool library installation in a directory. finish\_cmds=\$lt\_finish\_cmds # Same as above, but a single script fragment to be evaled but not shown. finish eval=\$lt finish eval # Take the output of nm and produce a listing of raw symbols and C names. global\_symbol\_pipe=\$lt\_lt\_cv\_sys\_global\_symbol\_pipe # Transform the output of nm in a proper C declaration global symbol to cdecl=\$lt lt cv sys global symbol to cdecl # Transform the output of nm in a C name address pair global symbol to c name address=\$lt lt cv sys global symbol to c name add ress

# This is the shared library runtime path variable. runpath\_var=\$runpath\_var # This is the shared library path variable. shlibpath var=\$shlibpath var # Is shlibpath searched before the hard-coded library search path? shlibpath overrides runpath=\$shlibpath overrides runpath # How to hardcode a shared library path into an executable. hardcode action=\$hardcode action GCJ # Whether we should hardcode library paths into libraries. hardcode into libs=\$hardcode into libs # Flag to hardcode \\$libdir into a binary during linking. # This must work even if \\$libdir does not exist. hardcode\_libdir\_flag\_spec=\$lt\_hardcode\_libdir\_flag\_spec\_GCJ # If ld is used when linking, flag to hardcode \\$libdir into # a binary during linking. This must work even if \\$libdir does # not exist. hardcode libdir flag spec ld=\$lt hardcode libdir flag spec ld GCJ # Whether we need a single -rpath flag with a separated argument. hardcode libdir separator=\$lt hardcode libdir separator GCJ # Set to yes if using DIR/libNAME\${shared\_ext} during linking hardcodes DIR into the # resulting binary. hardcode direct=\$hardcode direct GCJ # Set to yes if using the -LDIR flag during linking hardcodes DIR into the # resulting binary. hardcode minus L=\$hardcode minus L GCJ # Set to yes if using SHLIBPATH VAR=DIR during linking hardcodes DIR into # the resulting binary. hardcode shlibpath var=\$hardcode shlibpath var GCJ # Set to yes if building a shared library automatically hardcodes DIR into the library # and all subsequent libraries and executables linked against it. hardcode\_automatic=\$hardcode\_automatic\_GCJ # Variables whose values should be saved in libtool wrapper scripts and # restored at relink time. variables saved for relink="\$variables saved for relink" # Whether libtool must link a program against all its dependency libraries. link\_all\_deplibs=\$link\_all\_deplibs\_GCJ

```
# Compile-time system search path for libraries
sys lib search path spec=$lt sys lib search path spec
# Run-time system search path for libraries
sys lib dlsearch path spec=$lt sys_lib_dlsearch_path_spec
# Fix the shell variable \$srcfile for the compiler.
fix srcfile path="$fix srcfile path GCJ"
# Set to yes if exported symbols are required.
always_export_symbols=$always_export_symbols_GCJ
# The commands to list exported symbols.
export_symbols_cmds=$lt_export_symbols_cmds_GCJ
# The commands to extract the exported symbol list from a shared archive.
extract expsyms cmds=$lt extract expsyms cmds
# Symbols that should not be listed in the preloaded symbols.
exclude_expsyms=$lt_exclude_expsyms_GCJ
# Symbols that must always be exported.
include_expsyms=$lt_include_expsyms_GCJ
# ### END LIBTOOL TAG CONFIG: $tagname
\_ EOF
else
   # If there is no Makefile yet, we rely on a make rule to execute
   # `config.status --recheck' to rerun these tests and create the
   # libtool script then.
   ltmain_in=`echo $ltmain | sed -e 's/\.sh$/.in/'`
  if test -f "$ltmain in"; then
    test -f Makefile && make "$ltmain"
   fi
fi
ac_ext=c
ac_cpp='$CPP $CPPFLAGS'
ac_compile='$CC -c $CFLAGS $CPPFLAGS conftest.$ac ext >&5'
ac link='$CC -o conftest$ac exeext $CFLAGS $CPPFLAGS $LDFLAGS
conftest. $ac ext $LIBS >&5'
ac_compiler_gnu=$ac_cv_c_compiler_gnu
CC="$lt_save_CC"
     else
         tagname=""
     fi
      ;;
```
# Source file extension for RC test sources. ac\_ext=rc # Object file extension for compiled RC test sources. objext=o objext\_RC=\$objext # Code to be used in simple compile tests lt simple compile test code='sample MENU { MENUITEM "&Soup", 100, CHECKED }\n' # Code to be used in simple link tests lt simple link test code="\$lt simple compile test code" # ltmain only uses \$CC for tagged configurations so make sure \$CC is set. # If no C compiler was specified, use CC. LTCC=\${LTCC-"\$CC"} # If no C compiler flags were specified, use CFLAGS. LTCFLAGS=\${LTCFLAGS-"\$CFLAGS"} # Allow CC to be a program name with arguments. compiler=\$CC # save warnings/boilerplate of simple test code ac outfile=conftest. \$ac objext printf "\$lt simple compile test code" >conftest.\$ac\_ext eval "\$ac compile" 2>&1 >/dev/null | \$SED '/^\$/d; /^ \*+/d' >conftest.err It compiler boilerplate=`cat conftest.err`  $\overline{\$rm}_{\text{rm}}$  conftest\* ac outfile=conftest.\$ac objext printf "\$1t simple link test code" >conftest.\$ac ext eval "\$ac\_link" 2>&1 >/dev/null | \$SED '/^\$/d; /^ \*+/d' >conftest.err lt linker boilerplate=`cat conftest.err` \$rm conftest\* # Allow CC to be a program name with arguments. lt\_save\_CC="\$CC" CC=\${RC-"windres"} compiler=\$CC compiler\_RC=\$CC for cc\_temp in \$compiler""; do case \$cc\_temp in compile  $| *[\n\]\n$  compile  $|$  ccache  $| *[\n\]\n$  ccache  $)$ ; distcc  $| *[\n\]\iint \frac{1}{\sinh(c)} | *[\n\]\iint \frac{1}{\sinh(c)} | *[\n\]\iint \frac{1}{\sinh(c)} | *[\n\]\iint \frac{1}{\sinh(c)} | *[\n\]\iint \frac{1}{\sinh(c)} | *[\n\]\iint \frac{1}{\sinh(c)} | *[\n\]\iint \frac{1}{\sinh(c)} | *[\n\]\iint \frac{1}{\sinh(c)} | *[\n\]\iint \frac{1}{\sinh(c)} | *[\n\]\iint \frac{1}{\sinh(c)} | *[\n\]\iint \frac{1}{\sinh(c)} | *[\n\]\iint \frac{1}{\sin$  $\setminus$  - \* ) ;;

RC)

638

```
 *) break;;
   esac
done
cc basename=`$echo "X$cc temp" | $Xsed -e 's%.*/%%' -e "s%^$host alias-
\frac{1}{8}%\frac{1}{11}lt cv prog compiler c o RC=yes
# The else clause should only fire when bootstrapping the
# libtool distribution, otherwise you forgot to ship ltmain.sh
# with your package, and you will get complaints that there are
# no rules to generate ltmain.sh.
if test -f "$ltmain"; then
   # See if we are running on zsh, and set the options which allow our 
commands through
   # without removal of \ escapes.
  if test -n "${ZSH VERSION+set}" ; then
     setopt NO_GLOB_SUBST
   fi
   # Now quote all the things that may contain metacharacters while being
  # careful not to overquote the AC SUBSTed values. We take copies of
the
   # variables and quote the copies for generation of the libtool script.
   for var in echo old_CC old_CFLAGS AR AR_FLAGS EGREP RANLIB LN_S LTCC 
LTCFLAGS NM \
     SED SHELL STRIP \
    libname spec library names spec soname spec extract expsyms cmds \setminusold striplib striplib file magic cmd finish cmds finish eval \setminusdeplibs check method reload flag reload cmds need locks \
    lt cv sys global symbol pipe lt cv sys global symbol to cdecl \
    lt cv sys global symbol to c name address \
    sys lib search path spec sys lib dlsearch path spec \setminusold postinstall cmds old postuninstall cmds \
     compiler_RC \
    CC_RC \setminusLD RC \setminuslt prog compiler wl RC \
    lt prog compiler pic RC \
    lt prog compiler static RC \
    It prog compiler no builtin flag RC \setminusexport dynamic flag spec RC \
    thread safe flag spec RC \
    whole archive flag spec RC \setminusenable shared with static runtimes RC \setminusold archive cmds RC \
    old archive from new cmds RC \
    predep objects RC \
     postdep_objects_RC \
    predeps RC \
     postdeps_RC \
    compiler lib search path RC \backslasharchive cmds RC \backslasharchive expsym cmds RC \setminus postinstall_cmds_RC \
```

```
 postuninstall_cmds_RC \
    old archive from expsyms cmds RC \
    allow undefined flag RC \backslashno undefined flag RC \backslashexport symbols cmds RC \
    hardcode libdir flag spec RC \
    hardcode libdir flag spec ld RC \setminushardcode libdir separator RC \
    hardcode automatic RC \
     module_cmds_RC \
     module_expsym_cmds_RC \
    lt cv prog compiler c o RC \
    exclude_expsyms RC \overline{\setminus} include_expsyms_RC; do
     case $var in
    old archive cmds RC | \ \rangle old_archive_from_new_cmds_RC | \
    archive cmds RC | \ \ranglearchive expsym cmds RC | \ \ranglemodule cmds RC | \ \rangle module_expsym_cmds_RC | \
    old archive from expsyms cmds RC | \ \rangleexport symbols cmds RC | \
    extract expsyms cmds | reload cmds | finish cmds | \
    postinstall cmds | postuninstall cmds | \setminusold postinstall cmds | old postuninstall cmds | \setminussys lib search path spec | sys_lib_dlsearch_path_spec)
       # Double-quote double-evaled strings.
       eval "lt_$var=\\\"\`\$echo \"X\$$var\" | \$Xsed -e 
\"\$double_quote_subst\" -e \"\$sed_quote_subst\" -e 
\"\$delay variable subst\"\`\\\""
       ;;
     *)
      eval "lt $var=\\\"\`\$echo \"X\$$var\" | \$Xsed -e
\"\$sed_quote_subst\"\`\\\""
       ;;
     esac
   done
   case $lt_echo in
   *'\$0 --fallback-echo"')
    lt echo=`$echo "X$lt echo" | $Xsed -e 's/\\\\\\\$0 --fallback-
echo"$/$0 --fallback-echo"/'`
     ;;
   esac
cfgfile="$ofile"
  cat << EOF >> "$cfgfile"
# ### BEGIN LIBTOOL TAG CONFIG: $tagname
# Libtool was configured on host `(hostname || uname -n) 2>/dev/null | 
sed 1q`:
```
# Shell to use when invoking shell scripts. SHELL=\$lt\_SHELL # Whether or not to build shared libraries. build\_libtool\_libs=\$enable\_shared # Whether or not to build static libraries. build\_old\_libs=\$enable\_static # Whether or not to add -lc for building shared libraries. build\_libtool\_need\_lc=\$archive\_cmds\_need\_lc\_RC # Whether or not to disallow shared libs when runtime libs are static allow libtool libs with static runtimes=\$enable shared with static runtim es\_RC # Whether or not to optimize for fast installation. fast install=\$enable fast install # The host system. host\_alias=\$host\_alias host=\$host host\_os=\$host\_os # The build system. build\_alias=\$build\_alias build=\$build build\_os=\$build\_os # An echo program that does not interpret backslashes. echo=\$lt\_echo # The archiver. AR=\$lt\_AR AR\_FLAGS=\$1t\_AR\_FLAGS # A C compiler. LTCC=\$lt\_LTCC # LTCC compiler flags. LTCFLAGS=\$lt\_LTCFLAGS # A language-specific compiler. CC=\$lt\_compiler\_RC # Is the compiler the GNU C compiler? with\_gcc=\$GCC\_RC # An ERE matcher. EGREP=\$lt\_EGREP # The linker used to build libraries. LD=\$lt\_LD\_RC

# Whether we need hard or soft links. LN\_S=\$lt\_LN\_S # A BSD-compatible nm program. NM=\$lt\_NM # A symbol stripping program STRIP=\$lt\_STRIP # Used to examine libraries when file magic cmd begins "file" MAGIC\_CMD=\$MAGIC\_CMD # Used on cygwin: DLL creation program. DLLTOOL="\$DLLTOOL" # Used on cygwin: object dumper. OBJDUMP="\$OBJDUMP" # Used on cygwin: assembler. AS="\$AS" # The name of the directory that contains temporary libtool files. objdir=\$objdir # How to create reloadable object files. reload\_flag=\$lt\_reload\_flag reload\_cmds=\$lt\_reload\_cmds # How to pass a linker flag through the compiler. wl=\$lt\_lt\_prog\_compiler\_wl\_RC # Object file suffix (normally "o"). objext="\$ac\_objext" # Old archive suffix (normally "a"). libext="\$libext" # Shared library suffix (normally ".so"). shrext cmds='\$shrext cmds' # Executable file suffix (normally ""). exeext="\$exeext" # Additional compiler flags for building library objects. pic flag=\$1t lt prog compiler pic RC pic\_mode=\$pic\_mode # What is the maximum length of a command? max\_cmd\_len=\$lt\_cv\_sys\_max\_cmd\_len # Does compiler simultaneously support -c and -o options? compiler c o=\$1t 1t cv prog\_compiler\_c\_o\_RC

# Must we lock files when doing compilation? need\_locks=\$lt\_need\_locks # Do we need the lib prefix for modules? need\_lib\_prefix=\$need\_lib\_prefix # Do we need a version for libraries? need\_version=\$need\_version # Whether dlopen is supported. dlopen\_support=\$enable\_dlopen # Whether dlopen of programs is supported. dlopen\_self=\$enable\_dlopen\_self # Whether dlopen of statically linked programs is supported. dlopen self static=\$enable dlopen self static # Compiler flag to prevent dynamic linking. link static flag=\$1t 1t prog compiler static RC # Compiler flag to turn off builtin functions. no builtin flag=\$lt lt prog compiler no builtin flag RC # Compiler flag to allow reflexive dlopens. export dynamic flag\_spec=\$lt\_export\_dynamic\_flag\_spec\_RC # Compiler flag to generate shared objects directly from archives. whole archive flag spec=\$lt whole archive flag spec RC # Compiler flag to generate thread-safe objects. thread safe flag spec=\$lt thread safe flag spec RC # Library versioning type. version\_type=\$version\_type # Format of library name prefix. libname\_spec=\$lt\_libname\_spec # List of archive names. First name is the real one, the rest are links. # The last name is the one that the linker finds with -lNAME. library names spec=\$lt library names spec # The coded name of the library, if different from the real name. soname\_spec=\$lt\_soname\_spec # Commands used to build and install an old-style archive. RANLIB=\$lt\_RANLIB old\_archive\_cmds=\$lt\_old\_archive\_cmds\_RC old\_postinstall\_cmds=\$lt\_old\_postinstall\_cmds old\_postuninstall\_cmds=\$lt\_old\_postuninstall\_cmds # Create an old-style archive from a shared archive. old archive from new cmds=\$lt old archive from new cmds RC

```
# Create a temporary old-style archive to link instead of a shared 
archive.
old archive from expsyms cmds=$lt old archive from expsyms cmds RC
# Commands used to build and install a shared archive.
archive cmds=$lt archive cmds RC
archive_expsym_cmds=$lt_archive_expsym_cmds_RC
postinstall_cmds=$lt_postinstall_cmds
postuninstall_cmds=$lt_postuninstall_cmds
# Commands used to build a loadable module (assumed same as above if 
empty)
module_cmds=$lt_module_cmds_RC
module_expsym_cmds=$lt_module_expsym_cmds_RC
# Commands to strip libraries.
old_striplib=$lt_old_striplib
striplib=$lt_striplib
# Dependencies to place before the objects being linked to create a
# shared library.
predep objects=$lt predep objects RC
# Dependencies to place after the objects being linked to create a
# shared library.
postdep_objects=$lt_postdep_objects_RC
# Dependencies to place before the objects being linked to create a
# shared library.
predeps=$lt_predeps_RC
# Dependencies to place after the objects being linked to create a
# shared library.
postdeps=$lt_postdeps_RC
# The library search path used internally by the compiler when linking
# a shared library.
compiler lib search path=$lt compiler lib search path RC
# Method to check whether dependent libraries are shared objects.
deplibs check method=$lt deplibs check method
# Command to use when deplibs check method == file magic.
file magic cmd=$lt file magic cmd
# Flag that allows shared libraries with undefined symbols to be built.
allow undefined flag=$lt allow undefined flag RC
# Flag that forces no undefined symbols.
no undefined flag=$lt no undefined flag RC
# Commands used to finish a libtool library installation in a directory.
finish_cmds=$lt_finish_cmds
```
# Same as above, but a single script fragment to be evaled but not shown. finish\_eval=\$lt\_finish\_eval # Take the output of nm and produce a listing of raw symbols and C names. global\_symbol\_pipe=\$lt\_lt\_cv\_sys\_global\_symbol\_pipe # Transform the output of nm in a proper C declaration global symbol to cdecl=\$lt lt cv sys global symbol to cdecl # Transform the output of nm in a C name address pair global symbol to c name address=\$lt lt cv sys global symbol to c name add ress # This is the shared library runtime path variable. runpath\_var=\$runpath\_var # This is the shared library path variable. shlibpath var=\$shlibpath var # Is shlibpath searched before the hard-coded library search path? shlibpath overrides runpath=\$shlibpath overrides runpath # How to hardcode a shared library path into an executable. hardcode action=\$hardcode action RC # Whether we should hardcode library paths into libraries. hardcode into libs=\$hardcode into libs # Flag to hardcode \\$libdir into a binary during linking. # This must work even if \\$libdir does not exist. hardcode libdir flag spec=\$lt hardcode libdir flag spec RC # If ld is used when linking, flag to hardcode \\$libdir into # a binary during linking. This must work even if \\$libdir does # not exist. hardcode libdir flag spec ld=\$lt hardcode libdir flag spec ld RC # Whether we need a single -rpath flag with a separated argument. hardcode libdir separator=\$lt hardcode libdir separator RC # Set to yes if using DIR/libNAME\${shared\_ext} during linking hardcodes DIR into the # resulting binary. hardcode direct=\$hardcode direct RC # Set to yes if using the -LDIR flag during linking hardcodes DIR into the # resulting binary. hardcode minus L=\$hardcode minus L RC # Set to yes if using SHLIBPATH VAR=DIR during linking hardcodes DIR into # the resulting binary. hardcode shlibpath var=\$hardcode shlibpath var RC

# Set to yes if building a shared library automatically hardcodes DIR into the library # and all subsequent libraries and executables linked against it. hardcode\_automatic=\$hardcode\_automatic\_RC # Variables whose values should be saved in libtool wrapper scripts and # restored at relink time. variables saved for relink="\$variables saved for relink" # Whether libtool must link a program against all its dependency libraries. link all deplibs=\$link all deplibs RC # Compile-time system search path for libraries sys lib search path spec=\$lt sys lib search path spec # Run-time system search path for libraries sys lib dlsearch path spec=\$lt sys lib dlsearch path spec # Fix the shell variable \\$srcfile for the compiler. fix srcfile path="\$fix srcfile path RC" # Set to yes if exported symbols are required. always\_export\_symbols=\$always\_export\_symbols\_RC # The commands to list exported symbols. export\_symbols\_cmds=\$lt\_export\_symbols\_cmds\_RC # The commands to extract the exported symbol list from a shared archive. extract expsyms cmds=\$lt extract expsyms cmds # Symbols that should not be listed in the preloaded symbols. exclude\_expsyms=\$lt\_exclude\_expsyms\_RC # Symbols that must always be exported. include\_expsyms=\$lt\_include\_expsyms\_RC # ### END LIBTOOL TAG CONFIG: \$tagname  $EOF$ else # If there is no Makefile yet, we rely on a make rule to execute # `config.status --recheck' to rerun these tests and create the # libtool script then. ltmain in=`echo \$ltmain | sed -e 's/\.sh\$/.in/'` if test  $-f$  "\$ltmain in"; then test -f Makefile && make "\$ltmain" fi fi

```
ac ext=c
ac cpp='$CPP $CPPFLAGS'
ac compile='$CC -c $CFLAGS $CPPFLAGS conftest. $ac ext >&5'
ac link='$CC -o conftest$ac exeext $CFLAGS $CPPFLAGS $LDFLAGS
conftest. $ac ext $LIBS >&5'
ac compiler gnu=$ac cv c compiler gnu
CC="$lt save CC"
      \cdots\star)
      { { echo "$as me: $LINENO: error: Unsupported tag name: $tagname"
> 5echo "Șas me: error: Unsupported tag name: $tagname" > 62;}
   { (exit 1); ext 1; }\mathcal{V}esac
      # Append the new tag name to the list of available tags.
      if test -n "$tagname" ; then
      available tags="$available tags $tagname"
    fi
    fi
  done
  IFS="$lt save ifs"
  # Now substitute the updated list of available tags.
  if eval "sed -e
's/^available tags=.*\$/available tags=\"$available tags\"/' \"$ofile\" >
\"${ofile}T\""; then
    mv "${ofile}T" "$ofile"
    chmod +x "$ofile"
  else
    rm-f "${ofile}T"
    { { echo "$as me: $LINENO: error: unable to update list of available
tagged configurations." >85echo "$as me: error: unable to update list of available tagged
configurations." >82;}
  { (exit 1); ext 1; }f_1fi
# This can be used to rebuild libtool when needed
LIBTOOL DEPS="$ac aux dir/ltmain.sh"
# Always use our own libtool.
LIBTOOL='$(SHELL) $(top builddir)/libtool'
# Prevent multiple expansion
```

```
# Checks for programs.
ac ext=c
ac cpp='$CPP $CPPFLAGS'
ac compile='$CC -c $CFLAGS $CPPFLAGS conftest.$ac ext >&5'
ac link='$CC -o conftest$ac exeext $CFLAGS $CPPFLAGS $LDFLAGS
conftest. $ac ext $LIBS >&5'
ac compiler gnu=$ac cv c compiler gnu
if test -n "$ac tool prefix"; then
  # Extract the first word of "${ac tool prefix}gcc", so it can be a
program name with args.
set dummy ${ac tool prefix}gcc; ac word=$2
echo "$as me: $LINENO: checking for $ac word" > &5
echo $ECHO N "checking for $ac word... $ECHO C" >&6
if test "\S{ac_cv\_prog_CC+set}" = set; then
  echo $ECHO N "(cached) $ECHO C" >&6
else
  if test -n "$CC"; then
  ac cv prog CC="$CC" # Let the user override the test.
else
as save IFS=$IFS; IFS=$PATH SEPARATOR
for as_dir in $PATH
do
  IFS=$as save IFS
  test -z<sup>"</sup>$as dir" & as dir=.
  for ac exec ext in '' $ac executable extensions; do
  if $as executable p "$as dir/$ac word$ac exec ext"; then
    ac_cv_prog_CC="${ac_tool_prefix}gcc"
    echo "$as me: $LINENO: found $as_dir/$ac_word$ac_exec_ext" >&5
    break 2
  fi
done
done
fi
fi
```
```
CC=$ac cv prog CC
if test -n "$CC"; then
  echo "$as me: $LINENO: result: $CC" > & 5
echo "$ECHO T$C'' > $6else
  echo "$as me: $LINENO: result: no" > 45
echo "$ECHO T}no" >&6fi
fi
if test -z "$ac cv prog CC"; then
 ac ct CC=$CC
  # Extract the first word of "gcc", so it can be a program name with
args.
set dummy gcc; ac word=$2
echo "$as me: $LINENO: checking for $ac word" > &5
echo $ECHO N "checking for $ac word... $ECHO C" >&6
if test "${ac_cv_prog_ac_ct_CC+set}" = set; then
  echo $ECHO_N "(cached) $ECHO_C" >&6
else
  if test -n "$ac ct CC"; then
  ac cv prog ac ct CC="$ac ct CC" # Let the user override the test.
else
as save IFS=$IFS; IFS=$PATH SEPARATOR
for as dir in $PATH
do
  IFS=$as save IFS
  test -z "$as dir" && as dir=.
  for ac_exec_ext in '' $ac_executable extensions; do
  if $as executable p "$as dir/$ac word$ac exec ext"; then
   ac cv prog ac ct CC="gcc"
    echo "$as me: $LINENO: found $as dir/$ac word$ac exec ext" > &5
   break 2
  fi
done
done
fi
fi
ac_ct_CC=$ac_cv_prog_ac_ct_CC
if test -n "$ac ct CC"; then
  echo "$as me: $LINENO: result: $ac ct CC" > &5
echo "${ECHO T}$ac ct CC" >&6
else
  echo "$as me: $LINENO: result: no" > 45
echo "${ECHO T}no" >&6
fi
  CC=$ac ct CC
else
  CC="$ac cv prog CC"
f_1if test -z "$CC"; then
```

```
if test -n "$ac tool prefix"; then
  # Extract the first word of "${ac tool prefix}cc", so it can be a
program name with args.
set dummy ${ac tool prefix}cc; ac word=$2
echo "$as me: $LINENO: checking for $ac word" > &5
echo $ECHO N "checking for $ac word... $ECHO C" >&6
if test "\sqrt{2} ac cv prog CC+set}" = set; then
  echo $ECHO N "(cached) $ECHO C" >&6
else
  if test -n "$CC"; then
  ac cv prog CC="$CC" # Let the user override the test.
A = \begin{bmatrix} 1 & 0 \\ 0 & 1 \end{bmatrix}as save IFS=$IFS; IFS=$PATH SEPARATOR
for as dir in $PATH
do
  IFS=$as save IFS
  test -z "$as dir" && as dir=.
  for ac_exec_ext in '' $ac_executable_extensions; do
  if $as executable p "$as dir/$ac word$ac exec ext"; then
    ac cv proq CC="${ac tool prefix}cc"
    echo "$as me: $LINENO: found $as dir/$ac word$ac exec ext" > &5
    break 2
  fi
done
done
f_1fi
CC=$ac cv prog CC
if test -n "$CC"; then
 echo "$as me: $LINENO: result: $CC" > &5
echo "${ECHO} T}$CC" > $6else
  echo "$as me: $LINENO: result: no" > 45
echo "${ECHO T}no" >&6
fi
fi
if test -z "$ac cv prog CC"; then
  ac ct CC=$CC
  # Extract the first word of "cc", so it can be a program name with
args.
set dummy cc; ac word=$2
echo "$as me: $LINENO: checking for $ac word" > &5
echo $ECHO N "checking for $ac word... $ECHO C" >&6
if test "\S{ac cv prog ac ct CC+set}" = set; then
  echo $ECHO N "(cached) $ECHO C" >&6
else
 if test -n "$ac ct CC"; then
  ac cv prog ac ct CC="$ac ct CC" # Let the user override the test.
else
as save IFS=$IFS; IFS=$PATH SEPARATOR
for as dir in $PATH
do
```

```
IFS=$as save IFS
  test -z "$as dir" && as dir=.
  for ac exec ext in '' $ac executable extensions; do
  if $as_executable_p "$as_dir/$ac_word$ac_exec_ext"; then
    ac_cv_prog ac ct CC="cc"
    echo "$as me: $LINENO: found $as dir/$ac word$ac exec ext" > &5
    break 2
  fi
done
done
fi
f_1ac ct CC=$ac_cv_prog_ac_ct_CC
if test -n \sqrt{a} ac ct CC"; then
 echo "$as me: $LINENO: result: $ac ct CC" > &5
echo "${ECHO T}$ac ct CC" >&6
else
  echo "$as me: $LINENO: result: no" > 45
echo "${ECHO T}no" >&6
fi
 CC=$ac ct CC
else
  CC="$ac cv prog CC"
fi
f_1if test -z "$CC"; then
  # Extract the first word of "cc", so it can be a program name with
args.
set dummy cc; ac word=$2
echo "$as me: $LINENO: checking for $ac word" > &5
echo $ECHO_N "checking for $ac_word... $ECHO_C" >&6
if test "${ac cv prog CC+set}" = set; then
  echo $ECHO \overline{N} "(cached) $ECHO C" >&6
else
  if test -n "$CC"; then
 ac cv prog CC="$CC" # Let the user override the test.
else
  ac prog rejected=no
as save IFS=$IFS; IFS=$PATH SEPARATOR
for as dir in $PATH
do
  IFS=$as save IFS
  test -z "$as dir" && as dir=.
  for ac exec ext in '' $ac executable extensions; do
  if $as executable p "$as dir/$ac word$ac exec ext"; then
    if test "$as dir/$ac word$ac exec ext" = "/usr/ucb/cc"; then
       ac prog rejected=yes
       continue
     f_1ac cv prog CC="cc"
    echo "$as me: $LINENO: found $as dir/$ac word$ac exec ext" > &5
```

```
 break 2
   fi
done
done
if test $ac prog rejected = yes; then
   # We found a bogon in the path, so make sure we never use it.
   set dummy $ac_cv_prog_CC
   shift
  if test $# != 0; then
     # We chose a different compiler from the bogus one.
     # However, it has the same basename, so the bogon will be chosen
     # first if we set CC to just the basename; use the full file name.
     shift
    ac cv prog CC="$as dir/$ac word${1+' '}$@"
   fi
fi
fi
fi
CC=$ac_cv_prog_CC
if test -\overline{n} "$CC"; then
  echo "$as me: $LINENO: result: $CC" > &5
echo "$ECHO T}C'' > &6else
  echo "$as me: $LINENO: result: no" >&5
echo "${ECHO_T}no" >&6
fi
fi
if test -z "$CC"; then
  if test -n "$ac tool prefix"; then
   for ac_prog in cl
   do
    # Extract the first word of "$ac tool prefix$ac prog", so it can be a
program name with args.
set dummy $ac tool prefix$ac prog; ac word=$2
echo "$as me: $LINENO: checking for $ac word" > &5
echo $ECHO_N "checking for $ac_word... $ECHO_C" >&6
if test "${ac cv prog CC+set}" = set; then
   echo $ECHO_N "(cached) $ECHO_C" >&6
else
   if test -n "$CC"; then
  ac cv prog CC="$CC" # Let the user override the test.
else
as save IFS=$IFS; IFS=$PATH SEPARATOR
for as_dir in $PATH
do
   IFS=$as_save_IFS
  test -z<sup>"</sup>$as dir" \& as dir=.
  for ac exec ext in '' \sqrt{2}ac executable extensions; do
  if $as executable p "$as dir/$ac word$ac exec ext"; then
    ac cv prog CC="$ac tool prefix$ac prog"
    echo "$as me: $LINENO: found $as dir/$ac word$ac exec ext" >&5
     break 2
```

```
fi
done
done
f_1fi
CC=$ac cv prog CC
if test -n "$CC"; then
  echo "$as me: $LINENO: result: $CC" > &5
echo "$ECHO_T$CC" >&6else
  echo "$as me: $LINENO: result: no" > 45
echo "$ECHO T}no" >&6fi
    test -n "$CC" && break
  done
fi
if test -z "$CC"; then
 ac ct CC=$CC
  for ac prog in cl
do
  # Extract the first word of "$ac prog", so it can be a program name
with args.
set dummy $ac prog; ac word=$2
echo "$as me: $LINENO: checking for $ac_word" > &5
echo $ECHO N "checking for $ac word... $ECHO C" >&6
if test "${ac cv prog ac ct CC+set}" = set; then
  echo $ECHO N "(cached) $ECHO C" >&6
else
 if test -n "$ac ct CC"; then
 ac cv prog ac ct CC="$ac ct CC" # Let the user override the test.
else
as save IFS=$IFS; IFS=$PATH SEPARATOR
for as dir in $PATH
do
  IFS=$as save IFS
 test -z "$as dir" && as dir=.
  for ac exec ext in '' $ac executable extensions; do
  if $as executable p "$as dir/$ac word$ac exec ext"; then
    ac cv prog ac ct CC="$ac prog"
    echo "Șas me: ȘLINENO: found Șas dir/Șac wordȘac exec ext" > &5
    break 2
  fi
done
done
fi
fi
ac ct CC=$ac cv prog ac ct CC
if test -n "$ac ct CC"; then
 echo "$as me: $LINENO: result: $ac ct CC" > &5
echo "${ECHO T}$ac ct CC" >&6
else
```

```
echo "$as me: $LINENO: result: no" >&5
echo "${ECHO_T}no" >&6
fi
   test -n "$ac_ct_CC" && break
done
  CC=$ac_ct_CC
fi
fi
test -z "$CC" && { { echo "$as_me:$LINENO: error: no acceptable C 
compiler found in \$PATH
See \`config.log' for more details." >&5
echo "$as me: error: no acceptable C compiler found in \$PATH
See \`config.log' for more details." >&2;}
    { (exit 1); exit 1; }; }
# Provide some information about the compiler.
echo "$as me:$LINENO:" \
      "checking for C compiler version" >&5
ac compiler=`set X $ac compile; echo $2`
{ (eval echo "$as_me:$LINENO: \"$ac_compiler --version </dev/null >&5\"") 
>\&5 (eval $ac_compiler --version </dev/null >&5) 2>&5
   ac_status=$?
 echo "$as me: $LINENO: \sqrt{5}? = $ac status" > &5
   (exit $ac_status); }
{ (eval echo "$as_me:$LINENO: \"$ac_compiler -v </dev/null >&5\"") >&5
   (eval $ac_compiler -v </dev/null >&5) 2>&5
   ac_status=$?
 echo "$as me: $LINENO: \sqrt{5}? = $ac status" > &5
   (exit $ac_status); }
{ (eval echo "$as_me:$LINENO: \"$ac_compiler -V </dev/null >&5\"") >&5
   (eval $ac_compiler -V </dev/null >&5) 2>&5
   ac_status=$?
  echo "$as me: $LINENO: \sqrt{2} = $ac status" > &5
   (exit $ac_status); }
echo "$as me:$LINENO: checking whether we are using the GNU C compiler"
>\&5echo $ECHO_N "checking whether we are using the GNU C compiler...
$ECHO_C" >&6
if test "${ac cv c compiler gnu+set}" = set; then
  echo $ECHO_N "(cached) $ECHO_C" >&6
else
 cat >conftest. $ac ext << ACEOF
/* confdefs.h. */
_ACEOF
cat confdefs.h >>conftest.$ac ext
cat >>conftest. $ac ext << ACEOF
/* end confdefs.h. */
```

```
int
main ()
#ifndef GNUC
     choke me
#endif
  \cdotreturn 0;
\}ACEOF
rm -f conftest. Sac objext
if { (eval echo "$as me: $LINENO: \"$ac compile\"") >&5
  (eval $ac compile) 2>conftest.er1
  ac status=$?
  grep -v '^ *+' conftest.er1 >conftest.err
  rm -f conftest.erl
  cat conftest.err >&5
  echo "$as me: $LINENO: \$? = $ac status" > 45
  (exit $ac status); } & &
       { ac try='test -z "$ac c werror flag"
                  || test ! -s conftest.err'
  { (eval echo "$as me: $LINENO: \"$ac try\"") >&5
  (eval $ac try) 2>&5
  ac status=$?
  echo "$as me: $LINENO: \$? = $ac status" > 65(exit $ac status); }; } & &
       { ac try='test -s conftest.$ac objext'
  { (eval echo "$as me: $LINENO: \"$ac try\"") > 25
  (eval $ac try) 2 > 5ac status=$?
  echo "$as me: $LINENO: \$? = $ac status" > 65(exit $ac status); }; ); then
  ac compiler qnu=yes
else
  echo "$as me: failed program was:" >&5
sed 's/\frac{\gamma}{\sqrt{2}}' conftest. $ac ext > $5
ac compiler gnu=no
fi
rm -f conftest.err conftest. Sac objext conftest. Sac ext
ac cv c compiler gnu=$ac compiler gnu
fi
echo "$as me: $LINENO: result: $ac cv c compiler gnu" > &5
echo "${ECHO T}$ac cv c compiler gnu" >&6
GCC='test $ac compiler gnu = yes && echo yes'
ac test CFLAGS=${CFLAGS+set}
ac save CFLAGS=$CFLAGS
CFLAGS = " - q"echo "$as me: $LINENO: checking whether $CC accepts -g" > &5
echo $ECHO N "checking whether $CC accepts -g... $ECHO C" >&6
if test "\S{ac cv prog cc g+set}" = set; then
```

```
echo $ECHO N "(cached) $ECHO C" >&6
else
 cat >conftest.$ac ext << ACEOF
/* confdefs.h. */ACEOF
cat confdefs.h >>conftest.$ac ext
cat >>conftest.$ac ext << ACEOF
/* end confdefs.h. */int
main ()
\left\{ \right.\cdotreturn 0;
\uparrowACEOFrm -f conftest. $ac_objext
if { (eval echo "$as me: $LINENO: \"$ac compile\"") > &5
  (eval $ac compile) 2>conftest.er1
  ac status=$?
  grep -v '^ *+' conftest.er1 >conftest.err
  rm -f conftest.erl
  cat conftest.err >&5
  echo "$as me: $LINENO: \$? = $ac status" > 65(exit $ac status); } & &
       { ac try='test -z "$ac c werror flaq"
                  || test ! -s conftest.err'
  { (eval echo "$as me: $LINENO: \"$ac try\"") >&5
  (eval $ac try) 2>&5
  ac status=$?
  echo "$as me: $LINENO: \$? = $ac status" > 65(exit $ac_status); }; } & &
       { ac try='test -s conftest. $ac objext'
  { (eval echo "$as me: $LINENO: \"$ac try\"") > 25
  (eval $ac_{try}$) 2\overline{65}ac status=$?
  echo "$as me: $LINENO: \$? = $ac status" > 65(exit $ac status); }; }; then
  ac_cv_prog_cc_g=yes
else
  echo "$as me: failed program was:" >&5
sed 's/^/| \overline{/}' conftest. $ac ext >&5
ac cv prog cc g=no
fi
rm -f conftest.err conftest.$ac objext conftest.$ac ext
fi
echo "$as me: $LINENO: result: $ac cv prog cc g" > 45
echo "$ECHO T}$ac cv prog cc q" >&6if test "$ac test CFLAGS" = set; then
  CFLAGS=$ac save CFLAGS
elif test $ac_cv_prog_cc_g = yes; thenif test "$GCC" = yes; then
```

```
CFLAGS=" -q -02"else
    CFLAGS = " - q"fi
else
  if test "$GCC" = yes; then
   CFLAGS="-02"
  else
    CFLAGS =fi
fi
echo "$as me: $LINENO: checking for $CC option to accept ANSI C" > & 5
echo $ECHO N "checking for $CC option to accept ANSI C... $ECHO C" >&6
if test "\sqrt[5]{ac} cv prog cc stdc+set}" = set; then
 echo $ECHO \overline{N} "(cached) $ECHO C" > 66
else
  ac cv prog cc stdc=no
ac save CC=$CC
cat >conftest. $ac ext << ACEOF
/* confdefs.h. */ACEOF
cat confdefs.h >>conftest.$ac ext
cat >>conftest.$ac ext << ACEOF
/* end confdefs.h. */#include <stdarg.h>
#include <stdio.h>
#include <sys/types.h>
#include <sys/stat.h>
/* Most of the following tests are stolen from RCS 5.7's src/conf.sh. */
struct buf { int x; };
FILE * (*rcsopen) (struct buf *, struct stat *, int);
static char *e (p, i)char **p;
     int i;
\left\{ \right.return p[i];
\}static char *f (char * (*g) (char **, int), char **p, ...)
\{char *s;
 va list v;
 va start (v, p);
 s = g(p, va arg (v, int));va end (v);
  return s;
\}/* OSF 4.0 Compaq cc is some sort of almost-ANSI by default. It has
   function prototypes and stuff, but not '\xHH' hex character constants.
   These don't provoke an error unfortunately, instead are silently
treated
   as 'x'. The following induces an error, until -stdl is added to get
   proper ANSI mode. Curiously '\x00'!='x' always comes out true, for an
```

```
array size at least. It's necessary to write '\x00' == 0 to get
something
   that's true only with -stdl. */int osf4 cc array ['x00' == 0 ? 1 : -1];int test (int i, double x);
struct s1 {int (*f) (int a);};
struct s2 {int (*f) (double a); };
int pairnames (int, char **, FILE *(*) (struct buf *, struct stat *, int),
int, int);
int argc;
char **arqv;
int
main ()
\{return f (e, argv, 0) != argv[0] || f (e, argv, 1) != argv[1];
 \cdot:
 return 0;
\}ACEOF
# Don't try gcc -ansi; that turns off useful extensions and
# breaks some systems' header files.
# AIX
                 -qlanglvl=ansi
# Ultrix and OSF/1
                      -std1
# HP-UX 10.20 and later
                             -Ae
# HP-UX older versions -Aa -D HPUX SOURCE
# SVR4
                       -Xc -D EXTENSIONS
for ac arg in "" -qlanglvl=ansi -std1 -Ae "-Aa -D HPUX SOURCE" "-Xc -
D_EXTENSIONS "
do
 CC="$ac save CC $ac arg"
  rm -f conftest. Sac objext
if { (eval echo "$as me: $LINENO: \"$ac compile\"") > & 5
  (eval $ac compile) 2>conftest.er1
  ac status=$?
  grep -v '^ *+' conftest.er1 >conftest.err
  rm -f conftest.er1
  cat conftest.err >&5
  echo "$as me: $LINENO: \$? = $ac status" > \&5(exit $ac status); } & &
       { ac try='test -z "$ac c werror flaq"
                  || test ! -s conftest.err'
  { (eval echo "$as me: $LINENO: \"$ac try\"") > 25
  (eval $ac try) 2 > 5ac status=$?
  echo "$as me: $LINENO: \$? = $ac status" > \delta5
  (exit $ac status); }; } & &
       { ac try='test -s conftest. $ac objext'
  { (eval echo "$as me: $LINENO: \"$ac try\"") >&5
  (eval $ac try) 2>&5ac status=$?
  echo "$as me: $LINENO: \$? = $ac status" > \&5(exit $ac status); }; }; then
  ac_cv_prog_cc_stdc=$ac_arg
```

```
break
else
  echo "$as me: failed program was:" >&5
sed 's/^/| /' conftest.$ac ext >&5
fi
rm -f conftest.err conftest. $ac objext
done
rm -f conftest. $ac ext conftest. $ac objext
CC=$ac save CC
fi
case "x$ac cv prog cc stdc" in
  x | xno)echo "$as me: $LINENO: result: none needed" > &5
echo "${ECHO T}none needed" >&6 ;;
  \star)
    echo "$as me: $LINENO: result: $ac cv prog cc stdc" > &5
echo "${ECHO T}$ac cv prog cc stdc" >&6
    CC = "SCC \overline{5}ac cv prog cc stdc" ;;
esac
# Some people use a C++ compiler to compile C. Since we use `exit',
# in C++ we need to declare it. In case someone uses the same compiler
# for both compiling C and C++ we need to have the C++ compiler decide
# the declaration of exit, since it's the most demanding environment.
cat >conftest. $ac ext << ACEOF
#ifndef cplusplus
  choke me
#endif
ACEOF
rm -f conftest. $ac objext
if { (eval echo "$as me: $LINENO: \"$ac compile\"") > &5
  (eval $ac compile) 2>conftest.er1
  ac status=$?
  grep -v '^ *+' conftest.er1 >conftest.err
  rm -f conftest.erl
  cat conftest.err >&5
  echo "$as me: $LINENO: \$? = $ac status" > 65(exit $ac status); } & &
       { ac try='test -z "$ac c werror flag"
                   || test ! -s conftest.err'
  { (eval echo "$as me: $LINENO: \"$ac try\"") >&5
  \text{eval} $ac try) 2>&5
  ac_status=$?
  echo "$as me: $LINENO: \$? = $ac status" > 65(exit $ac_status); }; } & &
       { ac try='test -s conftest. $ac objext'
  { (eval echo "$as me: $LINENO: \"$ac try\"") > 25
  \text{eval} $ac try) 2>&5
  ac status=$?
  echo "$as me: $LINENO: \sqrt{2} = $ac status" > 65
  (exit $ac_status); }; }; then
```

```
for ac declaration in \setminus\begin{array}{c} \bullet \bullet \bullet \end{array}'extern "C" void std:: exit (int) throw (); using std:: exit; ' \
   'extern "C" void std:: exit (int); using std:: exit;' \
   'extern "C" void exit (int) throw ();' \
   'extern "C" void exit (int);' \
   'void exit (int);'
do
  cat >conftest. $ac ext << ACEOF
/* confdefs.h. */ACEOF
cat confdefs.h >>conftest.$ac ext
cat >>conftest. $ac ext << ACEOF
/* end confdefs.h. */$ac declaration
#include <stdlib.h>
int
main ()
exit (42);
  .,
  return 0;
\}ACEOF
rm -f conftest. $ac objext
if { (eval echo "$as me: $LINENO: \"$ac compile\"") > &5
  (eval $ac compile) 2>conftest.er1
  ac status=$?
  grep -v '^ *+' conftest.er1 >conftest.err
  rm -f conftest.erl
  cat conftest.err >&5
  echo "$as me: $LINENO: \$? = $ac status" > 65(exit $ac status); } & &
       { ac try='test -z "$ac c werror flag"
                   || test ! -s conftest.err'
  { (eval echo "$as me: $LINENO: \"$ac try\"") >&5
  (eval $ac try) 2>5ac status=$?
  echo "$as me: $LINENO: \$? = $ac status" > \&5(exit $ac status); }; } & &
       { ac try='test -s conftest. $ac objext'
  { (eval echo "$as me: $LINENO: \"$ac try\"") > 25
  (eval $ac try) 2 > 5ac status=$?
  echo "$as me: $LINENO: \$? = $ac status" > 65(exit $ac_status); }; }; then
  \cdotelse
  echo "$as me: failed program was:" >&5
sed 's/^/| \overline{/}' conftest. $ac ext > &5
continue
f^{\dagger}rm -f conftest.err conftest. $ac_objext conftest. $ac_ext
```

```
cat >conftest. $ac ext << ACEOF
/* confdefs.h. */ACEOF
cat confdefs.h >>conftest.$ac ext
cat >>conftest. $ac ext << ACEOF
/* end confdefs.h. */$ac declaration
int
main ()
\{exit (42);
  \cdotreturn 0;
\left\{ \right.ACEOF
rm -f conftest. $ac objext
if { (eval echo "$as me: $LINENO: \"$ac compile\"") >&5
  (eval $ac_compile) 2>conftest.er1
  ac status=$?
  grep -v '^ *+' conftest.er1 >conftest.err
  rm -f conftest.erl
  cat conftest.err >&5
  echo "$as me: $LINENO: \$? = $ac status" > 65(exit $ac status); } & &
       { ac try='test -z "$ac c werror flag"
                   || test ! -s conftest.err'
  { (eval echo "$as me: $LINENO: \"$ac try\"") > 25
  (eval $ac try) 2 > 5ac status=$?
  echo "$as me: $LINENO: \$? = $ac status" > \&5(exit $ac status); }; } & &
       { ac try='test -s conftest. $ac objext'
  { (eval echo "$as me: $LINENO: \"$ac_try\"") >&5
  (eval $ac try) 2>&5
  ac status=$?
  echo "$as me: $LINENO: \$? = $ac status" > \&5(exit $ac status); }; }; then
  break
else
  echo "$as me: failed program was:" >&5
sed 's/^/| \overline{/}' conftest. $ac ext > $5
fi
rm -f conftest.err conftest. Sac objext conftest. Sac ext
done
rm -f conftest*
if test -n "$ac declaration"; then
 echo '#ifdef _cplusplus' >>confdefs.h<br>echo $ac_declaration >>confdefs.h
  echo '#endif'
                              >>confdefs.h
fi
else
  echo "$as me: failed program was:" >&5
```

```
sed 's/^/| /' conftest.$ac ext >&5
fi
rm -f conftest.err conftest. $ac objext conftest. $ac ext
ac ext=c
ac cpp='$CPP $CPPFLAGS'
ac compile='$CC -c $CFLAGS $CPPFLAGS conftest. $ac ext >&5'
ac link='$CC -o conftest$ac exeext $CFLAGS $CPPFLAGS $LDFLAGS
conftest. $ac ext $LIBS > & 5'
ac_compiler_gnu=$ac_cv_c_compiler_gnu
depcc="$CC"
              am compiler list=
echo "$as me: $LINENO: checking dependency style of $depcc" > &5
echo $ECHO N "checking dependency style of $depcc... $ECHO C" >&6
if test "${am cv CC dependencies compiler type+set}" = set; then
  echo $ECHO N "(cached) $ECHO C" >&6
else
 if test -z "$AMDEP TRUE" && test -f "$am depcomp"; then
  # We make a subdir and do the tests there. Otherwise we can end up
  # making bogus files that we don't know about and never remove. For
  # instance it was reported that on HP-UX the gcc test will end up
  # making a dummy file named `D' -- because `-MD' means `put the output
  # in D'.
 mkdir conftest.dir
  # Copy depcomp to subdir because otherwise we won't find it if we're
  # using a relative directory.
 cp "$am depcomp" conftest.dir
 cd conftest.dir
  # We will build objects and dependencies in a subdirectory because
  # it helps to detect inapplicable dependency modes. For instance
  # both Tru64's cc and ICC support -MD to output dependencies as a
  # side effect of compilation, but ICC will put the dependencies in
  # the current directory while Tru64 will put them in the object
  # directory.
 mkdir sub
 am cv CC dependencies compiler type=none
  if test "$am compiler list" = ""; then
     am compiler list=`sed -n 's/^#*\([a-zA-Z0-9]*\))$/\1/p' < ./depcomp`
  f \cdot ifor depmode in $am compiler list; do
    # Setup a source with many dependencies, because some compilers
    # like to wrap large dependency lists on column 80 (with \), and
    # we should not choose a depcomp mode which is confused by this.
    # We need to recreate these files for each test, as the compiler may
    # overwrite some of them when testing with obscure command lines.
    # This happens at least with the AIX C compiler.
    : > sub/conftest.c
    for i in 1 2 3 4 5 6; do
      echo '#include "conftst'$i'.h"' >> sub/conftest.c
      # Using `: > sub/conftst$i.h' creates only sub/conftst1.h with
      # Solaris 8's {/usr, }/bin/sh.
```

```
 touch sub/conftst$i.h
     done
    echo "${am_include} ${am_quote}sub/conftest.Po${am_quote}" >
confmf
     case $depmode in
     nosideeffect)
       # after this tag, mechanisms are not by side-effect, so they'll
       # only be used when explicitly requested
      if test "x$enable dependency tracking" = xyes; then
      continue
       else
     break
       fi
       ;;
    none) break ;;
     esac
     # We check with `-c' and `-o' for the sake of the "dashmstdout"
     # mode. It turns out that the SunPro C++ compiler does not properly
     # handle `-M -o', and we need to detect this.
     if depmode=$depmode \
        source=sub/conftest.c object=sub/conftest.${OBJEXT-o} \
        depfile=sub/conftest.Po tmpdepfile=sub/conftest.TPo \
        $SHELL ./depcomp $depcc -c -o sub/conftest.${OBJEXT-o} 
sub/conftest.c \
          >/dev/null 2>conftest.err &&
        grep sub/conftst6.h sub/conftest.Po > /dev/null 2>&1 &&
        grep sub/conftest.${OBJEXT-o} sub/conftest.Po > /dev/null 2>&1 &&
        ${MAKE-make} -s -f confmf > /dev/null 2>&1; then
       # icc doesn't choke on unknown options, it will just issue warnings
       # or remarks (even with -Werror). So we grep stderr for any 
message
       # that says an option was ignored or not supported.
       # When given -MP, icc 7.0 and 7.1 complain thusly:
          ic: Command line warning: ignoring option '-M'; no argument
required
       # The diagnosis changed in icc 8.0:
       # icc: Command line remark: option '-MP' not supported
       if (grep 'ignoring option' conftest.err ||
           grep 'not supported' conftest.err) >/dev/null 2>&1; then :; 
else
        am cv CC dependencies compiler type=$depmode
         break
       fi
     fi
   done
   cd ..
   rm -rf conftest.dir
else
  am cv CC dependencies compiler type=none
fi
fi
```

```
echo "$as me: $LINENO: result: $am cv CC dependencies compiler type" > &5
echo "${ECHO_T}$am_cv_CC_dependencies_compiler_type" >&6
CCDEPMODE=depmode=$am_cv_CC_dependencies_compiler_type
if
  test "x$enable dependency tracking" != xno \
  && test "$am c\overline{v} CC dependencies compiler type" = gcc3; then
   am__fastdepCC_TRUE=
   am__fastdepCC_FALSE='#'
else
  am fastdepCC TRUE='#'
  am fastdepCC FALSE=
fi
# Find a good install program. We prefer a C program (faster),
# so one script is as good as another. But avoid the broken or
# incompatible versions:
# SysV /etc/install, /usr/sbin/install
# SunOS /usr/etc/install
# IRIX /sbin/install
# AIX /bin/install
# AmigaOS /C/install, which installs bootblocks on floppy discs
# AIX 4 /usr/bin/installbsd, which doesn't work without a -g flag
# AFS /usr/afsws/bin/install, which mishandles nonexistent args
# SVR4 /usr/ucb/install, which tries to use the nonexistent group "staff"
# OS/2's system install, which has a completely different semantic
# ./install, which can be erroneously created by make from ./install.sh.
echo "$as me: $LINENO: checking for a BSD-compatible install" >&5
echo $ECHO N "checking for a BSD-compatible install... $ECHO C" >&6
if test -z<sup>-</sup>"$INSTALL"; then
if test "${ac cv path install+set}" = set; then
  echo $ECHO_N "(cached) $ECHO_C" >&6
else
 as save IFS=$IFS; IFS=$PATH SEPARATOR
for as_dir in $PATH
do
   IFS=$as_save_IFS
  test -z "$as dir" && as dir=.
   # Account for people who put trailing slashes in PATH elements.
case $as_dir/ in
  ./ | .// | /cC/* | \
  /etc/* | /usr/sbin/* | /usr/etc/* | /sbin/* | /usr/afsws/bin/* | \
   ?:\\/os2\\/install\\/* | ?:\\/OS2\\/INSTALL\\/* | \
  /usr/ucb/* ) ;;
   *)
     # OSF1 and SCO ODT 3.0 have their own names for install.
     # Don't use installbsd from OSF since it installs stuff as root
     # by default.
    for ac prog in ginstall scoinst install; do
      for ac exec ext in '' $ac executable extensions; do
      if $as executable p "$as dir/$ac prog$ac exec ext"; then
```

```
if test $ac prog = install &&
          grep dspmsg "$as dir/$ac prog$ac exec ext" >/dev/null 2>&1;
then
          # AIX install. It has an incompatible calling convention.
        elif test $ac prog = install &&
          grep pwplus "$as dir/$ac prog$ac exec ext" >/dev/null 2>&1;
then
          # program-specific install script used by HP pwplus--don't use.
        else
          ac cv path install="$as dir/$ac prog$ac exec ext -c"
         break<sup>-3</sup>
        fi
      f_idone
    done
    \ddot{\phantom{0}}esac
done
fi
  if test "${ac cv path install+set}" = set; then
    INSTALL=$ac cv path install
  else
    # As a last resort, use the slow shell script. We don't cache a
    # path for INSTALL within a source directory, because that will
    # break other packages using the cache if that directory is
    # removed, or if the path is relative.
    INSTALL=$ac install sh
  fi
fi
echo "$as me: $LINENO: result: $INSTALL" >&5
echo "\S{ECHO T}\SINSTALL" >&6
# Use test -z because SunOS4 sh mishandles braces in ${var-val}.
# It thinks the first close brace ends the variable substitution.
test -z "$INSTALL PROGRAM" && INSTALL PROGRAM='${INSTALL}'
test -z "$INSTALL SCRIPT" && INSTALL SCRIPT='${INSTALL}'
test -z "$INSTALL DATA" && INSTALL DATA='${INSTALL} -m 644'
echo "$as me: $LINENO: checking whether ln -s works" > &5
echo $ECHO N "checking whether ln -s works... $ECHO C" >&6
LN S=$as ln s
if test "$LN S'' = "ln -s"; then
  echo "$as me: $LINENO: result: yes" > 45
echo "${ECHO} T} yes" > & 6
else
  echo "$as me: $LINENO: result: no, using $LN S" > &5
echo "${ECHO T}no, using $LN S" >&6
fi
```

```
echo "$as me:$LINENO: checking whether ${MAKE-make} sets \$(MAKE)" >&5
echo $ECHO N "checking whether ${MAKE-make} sets \$(MAKE)... $ECHO C" >&6
set dummy ${MAKE-make}; ac make='echo "$2" | sed 'y,:./+-, p,''
if eval "test \"\${ac cv proq make ${ac make} set+set}\" = set"; then
  echo $ECHO N "(cached) $ECHO C" >86else
  cat >conftest.make <<\ ACEOF
all:@echo 'ac maketemp="$ (MAKE) "'
ACEOF
# GNU make sometimes prints "make[1]: Entering...", which would confuse
\overline{u}s.
eval `${MAKE-make} -f conftest.make 2>/dev/null | grep temp='
if test -n "$ac maketemp"; then
  eval ac cv prog make ${ac make} set=yes
else
  eval ac_cv_prog_make_${ac_make}_set=no
fi
rm -f conftest.make
fi
if eval "test \"`echo '$ac cv prog make '${ac make} set \" = yes"; then
 echo "$as me: $LINENO: result: yes" > 45
echo "${ECHO T}yes" >&6
  SET MAKE=
else
  echo "$as me: $LINENO: result: no" > 45
echo "${ECHO} T}no" > 6SET MAKE="MAKE=${MAKE-make}"
fi
if test -n "$ac tool prefix"; then
  # Extract the first word of "${ac_tool_prefix}ranlib", so it can be a
program name with args.
set dummy ${ac tool prefix} ranlib; ac word=$2
echo "$as me: $LINENO: checking for $ac word" > &5
echo $ECHO N "checking for $ac word... $ECHO C" >&6
if test "${ac cv prog RANLIB+set}" = set; then
 echo $ECHO N "(cached) $ECHO C" >&6
else
  if test -n "$RANLIB"; then
  ac cv prog RANLIB="$RANLIB" # Let the user override the test.
else
as save IFS=$IFS; IFS=$PATH SEPARATOR
for as dir in $PATH
do
  IFS=$as save_IFS
  test -z "$as dir" && as dir=.
  for ac exec ext in '' $ac executable extensions; do
  if $as executable p "$as dir/$ac word$ac exec ext"; then
    ac cv prog RANLIB="${ac tool prefix}ranlib"
    echo "$as me: $LINENO: found $as dir/$ac word$ac exec ext" > &5
    break 2
  fi
```

```
done
done
fi
f_1RANLIB=$ac cv prog RANLIB
if test -n "$RANLIB"; then
  echo "$as me: $LINENO: result: $RANLIB" > &5
echo "${ECHO T}$RANLIB" >&6
else
  echo "$as me: $LINENO: result: no" > 45
echo "${ECHO T}no" >&6
fi
fi
if test -z "$ac cv prog RANLIB"; then
 ac ct RANLIB=$RANLIB
  # Extract the first word of "ranlib", so it can be a program name with
args.
set dummy ranlib; ac word=$2
echo "$as me: $LINENO: checking for $ac word" > &5
echo $ECHO N "checking for $ac word... $ECHO C" >&6
if test "${ac cv prog ac ct RANLIB+set}" = set; then
 echo $ECHO N "(cached) $ECHO C" >&6
else
 if test -n "$ac ct RANLIB"; then
  ac cv proq ac ct RANLIB="$ac ct RANLIB" # Let the user override the
test.
else
as save IFS=$IFS; IFS=$PATH SEPARATOR
for as dir in $PATH
do
  IFS=$as save IFS
  test -z "$as dir" && as dir=.
  for ac exec ext in \cdot ; \frac{1}{2} executable extensions; do
  if $as executable p "$as dir/$ac word$ac exec ext"; then
    ac cv prog ac ct RANLIB="ranlib"
    echo "Șas me: $LINENO: found $as dir/$ac word$ac exec ext" > &5
   break 2
  fi
done
done
 test -z "$ac cv prog ac ct RANLIB" && ac cv prog ac ct RANLIB=":"
fi
fi
ac_ct_RANLIB=$ac_cv_prog_ac_ct_RANLIB
if test -n "$ac ct RANLIB"; then
  echo "$as me: $LINENO: result: $ac ct RANLIB" > 45
echo "$ {ECHO T}}$ac ct RANLIB" >&6
else
  echo "$as me: $LINENO: result: no" > 45
echo "${ECHO T}no" >&6
fi
```

```
RANLIB=$ac ct RANLIB
else
 RANLIB="$ac cv prog RANLIB"
f_1for ac prog in gawk mawk nawk awk
do
  # Extract the first word of "$ac prog", so it can be a program name
with args.
set dummy $ac prog; ac word=$2
echo "$as me: $LINENO: checking for $ac word" > &5
echo $ECHO N "checking for $ac word... $ECHO C" >&6
if test "\sqrt{2} ac cv prog AWK+set}" = set; then
  echo $ECHO \overline{N} "(cached) $ECHO C" > 66
else
 if test -n "$AWK"; then
  ac_cv_prog_AWK="$AWK" # Let the user override the test.
else
as save IFS=$IFS; IFS=$PATH SEPARATOR
for as dir in $PATH
do
 IFS=$as save IFS
 test -z "$as dir" && as dir=.
  for ac exec ext in \cdot ; \frac{1}{2} ac executable extensions; do
  if $as executable p "$as dir/$ac word$ac exec ext"; then
    ac cv prog AWK="$ac prog"
    echo "$as me: $LINENO: found $as dir/$ac word$ac exec ext" > &5
    break 2
  fi
done
done
f_1fi
AWK=$ac cv prog AWK
if test-n<sup>-</sup>"$AWK"; then
 echo "$as me: $LINENO: result: $AWK" > &5
echo "${ECHO} T}$AWK" >&6else
  echo "$as me: $LINENO: result: no" > 45
echo "${ECHO T}no" >&6
fi
 test -n "$AWK" && break
done
# Checks for header files.
```

```
ac header dirent=no
for ac hdr in dirent.h sys/ndir.h sys/dir.h ndir.h; do
  as ac Header= `echo "ac cv header dirent $ac hdr" | $as tr sh `
echo "$as me: $LINENO: checking for $ac hdr that defines DIR" > & 5
echo $ECHO N "checking for $ac hdr that defines DIR... $ECHO C" >&6
if eval "test \"\${$as ac Header+set}\" = set"; then
  echo $ECHO N "(cached) \overline{\$ECHO C" > \&6else
  cat >conftest. $ac ext << ACEOF
/* confdefs.h. */ACEOF
cat confdefs.h >>conftest.$ac ext
cat >>conftest. $ac ext << ACEOF
/* end confdefs.h. */#include <sys/types.h>
#include <$ac hdr>
int
main ()
\left\{ \right.if ( (DIR *) 0)
return 0;
  \cdotreturn 0;
\}ACEOF
rm -f conftest.$ac objext
if { (eval echo "$as me: $LINENO: \"$ac compile\"") >&5
  (eval $ac compile) 2>conftest.er1
  ac status=$?
  grep -v '^ *+' conftest.erl >conftest.err
  rm -f conftest.erl
  cat conftest.err >&5
  echo "$as me: $LINENO: \$? = $ac status" > 65(exit $ac status); } & &
       { ac try='test -z "$ac c werror flag"
                  || test ! -s conftest.err'
  { (eval echo "$as me: $LINENO: \"$ac try\"") > 25
  \text{eval} $ac try) 2>&5
  ac_status=$?
  echo "$as me: $LINENO: \$? = $ac status" > 65(exit $ac status); }; } & &
       { ac try='test -s conftest. $ac objext'
  { (eval echo "$as me: $LINENO: \"$ac try\"") >&5
  \text{eval} $ac try) 2>&5
  ac status=$?
  echo "$as me: $LINENO: \$? = $ac status" > 65(exit $ac_status); }; }; then
  eval "$as ac Header=yes"
else
  echo "$as me: failed program was:" >&5
sed 's/^/| /' conftest.$ac ext >&5
eval "$as_ac_Header=no"
```

```
fi
rm -f conftest.err conftest. Sac objext conftest. Sac ext
fi
echo "$as me:$LINENO: result: `eval echo '${'$as ac Header'}''" > 25
echo "${ECHO T} `eval echo '${'$as ac Header'}''" >&6
if test `eval echo '${'$as ac Header'}' = yes; then
  cat >>confdefs.h << ACEOF
#define `echo "HAVE $ac hdr" | $as tr cpp` 1
ACEOF
ac header dirent=$ac hdr; break
fidone
# Two versions of opendir et al. are in -ldir and -lx on SCO Xenix.
if test $ac header dirent = dirent.h; then
  echo "$as me: $LINENO: checking for library containing opendir" > &5
echo $ECHO N "checking for library containing opendir... $ECHO C" >&6
if test "${ac cv search opendir+set}" = set; then
  echo $ECHO N "(cached) $ECHO C" >&6
else
  ac func search save LIBS=$LIBS
ac cv search opendir=no
cat >conftest.$ac ext << ACEOF
/* confdefs.h. */ACEOF
cat confdefs.h >>conftest.$ac ext
cat >>conftest.$ac ext << ACEOF
/* end confdefs.h.
                    \star//* Override any gcc2 internal prototype to avoid an error. */#ifdef cplusplus
extern "C"
#endif
/* We use char because int might match the return type of a gcc2
  builtin and then its argument prototype would still apply. */
char opendir ();
int
main ()
\{opendir ();
 \ddot{ }return 0;
\}ACEOF
rm -f conftest. $ac objext conftest$ac exeext
if { (eval echo "$as me: $LINENO: \"$ac link\"") >&5
  (eval $ac link) 2>conftest.er1
  ac status=$?
  grep -v '^ *+' conftest.er1 >conftest.err
  rm -f conftest.erl
  cat conftest.err >&5
  echo "$as me: $LINENO: \$? = $ac status" > 65(exit $ac status); } & &
```

```
{ ac try='test -z "$ac c werror flag"
                  || test ! -s conftest.err'
  { (eval echo "$as me: $LINENO: \"$ac try\"") > 25
  (eval $ac try) 2>&5
  ac status=$?
  echo "$as me: $LINENO: \$? = $ac status" > 65(exit $ac status); }; } & &
       { ac try='test -s conftest$ac exeext'
  { (eval echo "$as me: $LINENO: \"$ac try\"") >&5
  (eval $ac_try) 2>&5
  ac status=$?
  echo "$as me: $LINENO: \$? = $ac status" > 65(exit \sqrt{ac} status); }; }; then
  ac cv search opendir="none required"
else
  echo "$as me: failed program was:" > 45
sed 's/^/| /' conftest.$ac ext >&5
fi
rm -f conftest.err conftest.$ac objext \
      conftest$ac exeext conftest.$ac ext
if test "$ac cv search opendir" = no; then
  for ac lib in dir; do
    LIBS="-1$ac lib $ac func search save LIBS"
    cat >conftest. $ac ext << ACEOF
/* confdefs.h. */ACEOF
cat confdefs.h >>conftest.$ac ext
cat >>conftest. $ac ext << ACEOF
/* end confdefs.h. *//* Override any gcc2 internal prototype to avoid an error. */#ifdef cplusplus
extern<sup>"C</sup>"
#endif
/* We use char because int might match the return type of a gcc2
   builtin and then its argument prototype would still apply. */
char opendir ();
int
main ()
\left\{ \right.opendir ();
 \ddot{ }return 0;
\uparrowACEOF
rm -f conftest. $ac_objext conftest$ac_exeext
if { (eval echo "$as me: $LINENO: \"$ac link\"") >&5
  (eval $ac link) 2>conftest.er1
  ac status=$?
  grep -v '^ *+1' conftest.er1 >conftest.err
  rm -f conftest.erl
  cat conftest.err >&5
  echo "$as me: $LINENO: \$? = $ac status" > 65
```

```
 (exit $ac_status); } &&
       { ac_try='test -z "$ac_c_werror_flag"
                  || test ! -s conftest.err'
   { (eval echo "$as_me:$LINENO: \"$ac_try\"") >&5
   (eval $ac_try) 2>&5
   ac_status=$?
  echo "$as me: $LINENO: \sqrt{2}? = $ac status" >&5
   (exit $ac_status); }; } &&
       { ac_try='test -s conftest$ac_exeext'
   { (eval echo "$as_me:$LINENO: \"$ac_try\"") >&5
  (eval $ac_try) 2>&5
   ac_status=$?
  echo "$as me: $LINENO: \$? = $ac status" > \&5(exit $ac status); }; i; then
  ac cv search opendir="-l$ac lib"
break
else
  echo "$as_me: failed program was:" >&5
sed 's/^/| /' conftest. $ac ext >&5
fi
rm -f conftest.err conftest. $ac objext \
      conftest$ac exeext conftest.$ac ext
  done
fi
LIBS=$ac_func_search_save_LIBS
fi
echo "$as me: $LINENO: result: $ac cv search opendir" > &5
echo "${ECHO_T}$ac_cv_search_opendir" >&6
if test "$ac cv search opendir" != no; then
  test "$ac cv search opendir" = "none required" | |
LIBS="$ac_cv_search_opendir $LIBS"
fi
else
  echo "$as me: $LINENO: checking for library containing opendir" > \delta5
echo $ECHO_N "checking for library containing opendir... $ECHO_C" >&6
if test "\S{ac cv search opendir+set}" = set; then
  echo $ECHO N "(cached) $ECHO C" >&6
else
 ac func search save LIBS=$LIBS
ac cv search opendir=no
cat >conftest. $ac ext << ACEOF
/* confdefs.h. */_ACEOF
cat confdefs.h >>conftest.$ac ext
cat >>conftest. $ac ext << ACEOF
/* end confdefs.h. */
/* Override any gcc2 internal prototype to avoid an error. */
#ifdef __cplusplus
extern "C"
#endif
```

```
/* We use char because int might match the return type of a gcc2
    builtin and then its argument prototype would still apply. */
char opendir ();
int
main ()
{
opendir ();
   ;
   return 0;
}
_ACEOF
rm -f conftest.$ac_objext conftest$ac_exeext
if { (eval echo "$as me: $LINENO: \"$ac_link\"") >&5
   (eval $ac_link) 2>conftest.er1
   ac_status=$?
   grep -v '^ *+' conftest.er1 >conftest.err
   rm -f conftest.er1
   cat conftest.err >&5
  echo "$as me: $LINENO: \sqrt{2} = $ac status" > &5
   (exit $ac_status); } &&
       { ac_try='test -z "$ac_c_werror_flag"
                  || test ! -s conftest.err'
   { (eval echo "$as_me:$LINENO: \"$ac_try\"") >&5
   (eval $ac_try) 2>&5
   ac_status=$?
  echo "$as me: $LINENO: \sqrt{2} = $ac status" > &5
  (exit $ac status); }; &&
       { ac_try='test -s conftest$ac_exeext'
   { (eval echo "$as_me:$LINENO: \"$ac_try\"") >&5
   (eval $ac_try) 2>&5
   ac_status=$?
  echo "$as me: $LINENO: \sqrt{2}? = $ac status" >&5
   (exit $ac_status); }; }; then
  ac cv search opendir="none required"
else
  echo "$as me: failed program was:" >&5
sed 's/^/| /' conftest. $ac ext >&5
fi
rm -f conftest.err conftest. $ac objext \
      conftest$ac exeext conftest.$ac ext
if test "$ac cv search opendir" = no; then
   for ac_lib in x; do
    LIBS="-l$ac_lib $ac_func_search_save_LIBS"
    cat >conftest. $ac ext << ACEOF
/* confdefs.h. */
_ACEOF
cat confdefs.h >>conftest. $ac ext
cat >>conftest. $ac ext << ACEOF
/* end confdefs.h. *//* Override any gcc2 internal prototype to avoid an error. */
#ifdef __cplusplus
extern "C"
```

```
#endif
/* We use char because int might match the return type of a gcc2
    builtin and then its argument prototype would still apply. */
char opendir ();
int
main ()
{
opendir ();
   ;
   return 0;
}
_ACEOF
rm -f conftest.$ac_objext conftest$ac_exeext
if { (eval echo "$as me: $LINENO: \"$ac link\"") >&5
   (eval $ac_link) 2>conftest.er1
   ac_status=$?
   grep -v '^ *+' conftest.er1 >conftest.err
   rm -f conftest.er1
   cat conftest.err >&5
  echo "$as me: $LINENO: \sqrt{2}? = $ac status" >&5
   (exit $ac_status); } &&
       { ac_try='test -z "$ac_c_werror_flag"
                  || test ! -s conftest.err'
   { (eval echo "$as_me:$LINENO: \"$ac_try\"") >&5
   (eval $ac_try) 2>&5
   ac_status=$?
  echo "$as me: $LINENO: \$? = $ac status" > \&5 (exit $ac_status); }; } &&
       { ac_try='test -s conftest$ac_exeext'
   { (eval echo "$as_me:$LINENO: \"$ac_try\"") >&5
   (eval $ac_try) 2>&5
   ac_status=$?
  echo "$as me: $LINENO: \sqrt{5}? = $ac status" > &5
  (exit $ac status); }; ; then
  ac cv search opendir="-l$ac lib"
break
else
  echo "$as me: failed program was:" >&5
sed 's/^/| /' conftest. $ac ext >&5
f_1rm -f conftest.err conftest. $ac objext \
      conftest$ac exeext conftest. $ac ext
   done
fi
LIBS=$ac_func_search_save_LIBS
fi
echo "$as me: $LINENO: result: $ac cv search opendir" > &5
echo "${ECHO_T}$ac_cv_search_opendir" >&6
if test "$ac_cv_search_opendir" != no; then
  test "$ac cv search opendir" = "none required" ||LIBS="$ac_cv_search_opendir $LIBS"
```
fi

```
fi
```

```
echo "$as me: $LINENO: checking for ANSI C header files" > &5
echo $ECHO N "checking for ANSI C header files... $ECHO C" >&6
if test "\sqrt[5]{ac} cv header stdc+set}" = set; then
  echo $ECHO \overline{N} "(cached) $ECHO C" >&6
else
 cat >conftest. $ac ext << ACEOF
/* confdefs.h. */ACEOF
cat confdefs.h >>conftest.$ac ext
cat >>conftest. $ac ext << ACEOF
/* end confdefs.h. */#include <stdlib.h>
#include <stdarg.h>
#include <string.h>
#include <float.h>
int
main ()
\{\ddot{ }return 0;
\}ACEOF
rm -f conftest. $ac objext
if { (eval echo "$as me: $LINENO: \"$ac compile\"") >&5
  (eval $ac_compile) 2>conftest.er1
  ac status=$?
  grep -v '^ *+' conftest.er1 >conftest.err
  rm -f conftest.er1
  cat conftest.err >&5
  echo "$as me: $LINENO: \$? = $ac status" > 65(exit $ac status); } & &
       { ac_try='test -z "$ac_c_werror flag"
                  || test ! -s conftest.err'
  { (eval echo "$as me: $LINENO: \"$ac try\"") > 25
  (eval $ac try) 2>&5
  ac status=$?
  echo "$as me: $LINENO: \$? = $ac status" > 65(exit $ac status); }; } & &
       { ac try='test -s conftest. $ac objext'
  { (eval echo "$as_me:$LINENO: \"$ac_try\"") >&5
  (eval $ac try) 2>&5
  ac status=$?
  echo "$as me: $LINENO: \$? = $ac status" > 65(exit $ac status); ; ); then
  ac cv header stdc=yes
else
  echo "$as me: failed program was:" > 45
sed 's/^/| /' conftest. $ac ext >&5
```

```
ac cv header stdc=no
fi
rm -f conftest.err conftest. $ac objext conftest. $ac ext
if test $ac cv header stdc = yes; then
  # SunOS 4.x string.h does not declare mem*, contrary to ANSI.
  cat >conftest. $ac ext << ACEOF
/* confdefs.h. */ACEOF
cat confdefs.h >>conftest.$ac ext
cat >>conftest. $ac ext << ACEOF
/* end confdefs.h. */#include <string.h>
ACEOF
if (eval "$ac cpp conftest.$ac ext") 2>&5 |
  $EGREP "memchr" >/dev/null 2>61; then
  \mathbf{r}else
 ac cv header stdc=no
f^{\dagger}rm -f conftest*
fi
if test $ac_cv_{header}\,stdc = yes; then# ISC 2.0.2 stdlib.h does not declare free, contrary to ANSI.
 cat >conftest. $ac ext << ACEOF
/* confdefs.h. */ACEOF
cat confdefs.h >>conftest.$ac ext
cat >>conftest.$ac ext << ACEOF
/* end confdefs.h. */#include <stdlib.h>
ACEOF
if (eval "$ac cpp conftest.$ac ext") 2 > 5 |
 $EGREP "free" >/dev/null 2>&1; then
  \cdot:
else
 ac cv header stdc=no
fi
rm -f conftest*
fi
if test $ac cv header stdc = yes; then
  # /bin/cc in Irix-4.0.5 gets non-ANSI ctype macros unless using -ansi.
  if test "$cross compiling" = yes; then
else
 cat >conftest. $ac ext << ACEOF
/* confdefs.h. */ACEOF
```

```
cat confdefs.h >>conftest.$ac ext
cat >>conftest. $ac ext << ACEOF
/* end confdefs.h. */
#include <ctype.h>
#if ((' ' & 0x0FF) == 0x020)
# define ISLOWER(c) ('a' \leq (c) \&\& (c) \leq 'z')
# define TOUPPER(c) (ISLOWER(c) ? 'A' + ((c) - 'a') : (c))
#else
# define ISLOWER(c) \
               (('a' \leq (c) \& (c) \leq (-'i'))|| | ('j' <= (c) && (c) <= 'r') \
                 |\;| ('s' <= (c) && (c) <= 'z'))
\# define TOUPPER(c) (ISLOWER(c) ? ((c) | 0x40) : (c))
#endif
#define XOR(e, f) (((e) && !(f)) || (!(e) && (f)))
int
main ()
{
   int i;
  for (i = 0; i < 256; i++) if (XOR (islower (i), ISLOWER (i))
      || toupper (i) != TOUPPER (i))
      exit(2);
   exit (0);
}
_ACEOF
rm -f conftest$ac_exeext
if { (eval echo "$as me: $LINENO: \"$ac link\"") >&5
   (eval $ac_link) 2>&5
  ac_status=$?
  echo "$as me: $LINENO: \$? = $ac status" > \&5 (exit $ac_status); } && { ac_try='./conftest$ac_exeext'
   { (eval echo "$as_me:$LINENO: \"$ac_try\"") >&5
   (eval $ac_try) 2>&5
   ac_status=$?
  echo "$as me: $LINENO: \sqrt{2} = $ac status" > &5
  (exit $ac status); }; ); then
   :
else
  echo "$as me: program exited with status $ac status" > \&5echo "$as me: failed program was:" >&5
sed 's/^/| /' conftest.$ac ext >&5
( exit $ac_status )
ac cv header stdc=no
fi
rm -f core *.core gmon.out bb.out conftest$ac exeext conftest.$ac objext
conftest.$ac_ext
fi
fi
fi
echo "$as me: $LINENO: result: $ac cv header stdc" > &5
echo "${ECHO T}$ac cv header stdc" >&6
```
if test \$ac cv header stdc = yes; then  $cat$  >>confdefs.h  $<<$  ACEOF #define STDC HEADERS 1 ACEOF fi for ac header in fontl.h malloc.h stdlib.h string.h unistd.h do as ac Header='echo "ac cv header \$ac header" | \$as tr sh' if eval "test  $\\$ " \\${\$as ac Header+set} \" = set"; then echo "\$as me: \$LINENO: checking for \$ac\_header" > &5 echo \$ECHO N "checking for \$ac header... \$ECHO C" >&6 if eval "test  $\N$ ' $\$ {\$as ac Header+set} $\N$ " = set"; then echo \$ECHO N "(cached)  $\overline{\$ECHO C" >&6$ fi echo "\$as me: \$LINENO: result: `eval echo '\${'\$as ac Header'}''" > & 5 echo "\${ECHO T} `eval echo '\${'\$as ac Header'}''" >&6 else # Is the header compilable? echo "\$as me: \$LINENO: checking \$ac header usability" > &5 echo \$ECHO N "checking \$ac header usability... \$ECHO C" >&6 cat >conftest. \$ac ext << ACEOF  $/*$  confdefs.h.  $*/$ ACEOF cat confdefs.h >>conftest.\$ac ext cat >>conftest.\$ac ext << ACEOF  $/*$  end confdefs.h.  $*/$ \$ac includes default #include <\$ac header> ACEOF rm -f conftest. \$ac objext if { (eval echo "\$as me: \$LINENO: \"\$ac compile\"") >&5 (eval \$ac compile) 2>conftest.er1 ac status=\$? grep -v '^ \*+' conftest.er1 >conftest.err rm -f conftest.er1 cat conftest.err >&5 echo "\$as me: \$LINENO: \\$? = \$ac status" >  $65$ (exit \$ac status); } & & { ac try='test -z "\$ac c werror flag" || test ! -s conftest.err' { (eval echo "\$as me: \$LINENO: \"\$ac try\"") >&5  $(eval$  \$ac try)  $2>&5$ ac status=\$? echo "\$as me: \$LINENO: \\$? = \$ac status" >  $65$  $(exit$  \$ac status); }; } & & { ac\_try='test -s conftest.\$ac\_objext'

```
{ (eval echo "$as me: $LINENO: \"$ac try\"") > 25
  (eval $ac try) 2>&5
  ac status=$?
  echo "$as me: $LINENO: \$? = $ac status" > 65(exit $ac status); }; ; then
  ac header compiler=yes
else
  echo "$as me: failed program was:" > 45
sed 's/^/| /' conftest. $ac ext >&5
ac header compiler=no
fi
rm -f conftest.err conftest. Sac objext conftest. Sac ext
echo "$as me: $LINENO: result: $ac header compiler" > &5
echo "${ECHO T}$ac header compiler" >&6
# Is the header present?
echo "$as me: $LINENO: checking $ac_header presence" > &5
echo $ECHO N "checking $ac header presence... $ECHO C" >&6
cat >conftest.$ac ext << ACEOF
/* confdefs.h. *\overline{7}ACEOF
cat confdefs.h >>conftest.$ac ext
cat >>conftest. $ac ext << ACEOF
/* end confdefs.h. */#include <$ac header>
ACEOF
if { (eval echo "$as me: $LINENO: \"$ac cpp conftest. $ac ext\"") > & 5
  (eval $ac cpp conftest. $ac ext) 2>conftest.er1
  ac status=$?
  grep -v '^ *+' conftest.er1 >conftest.err
 rm -f conftest.erl
  cat conftest.err >&5
  echo "$as me: $LINENO: \$? = $ac status" > 65(exit $ac status); } >/dev/null; then
  if test -s conftest.err; then
    ac cpp err=$ac c preproc warn flag
    ac cpp err=$ac cpp err$ac c werror flag
  else
    ac_cpp_err=
  fi
else
  ac cpp err=yes
fi
if test -z "$ac cpp err"; then
 ac header preproc=yes
else
  echo "$as_me: failed program was:" >&5
sed 's/^/| \overline{/}' conftest. $ac ext > &5
  ac header preproc=no
f_1rm -f conftest.err conftest. Sac ext
echo "$as me: $LINENO: result: $ac header preproc" > 65
```

```
echo "${ECHO T}$ac header preproc" >&6
# So? What about this header?
case $ac_header_compiler:$ac_header_preproc:$ac_c_preproc_warn_flag in
  yes:no: ){ echo "$as me: $LINENO: WARNING: $ac header: accepted by the
compiler, rejected by the preprocessor!" >85echo "$as me: WARNING: $ac header: accepted by the compiler, rejected by
the preprocessor!" >&2;}
   { echo "$as me: $LINENO: WARNING: $ac header: proceeding with the
compiler's result" >&5
echo "$as me: WARNING: $ac header: proceeding with the compiler's result"
>82;ac header preproc=yes
   \mathcal{L}no:yes:*){ echo "$as me: $LINENO: WARNING: $ac header: present but cannot be
compiled" >& 5echo "$as me: WARNING: $ac header: present but cannot be compiled" > 2; }
   { echo "$as me: $LINENO: WARNING: $ac header: check for missing
prerequisite headers?" > \& 5
echo "$as me: WARNING: $ac header: check for missing prerequisite
headers?" >82; }
   { echo "$as me: $LINENO: WARNING: $ac header: see the Autoconf
documentation">85echo "$as_me: WARNING: $ac_header: see the Autoconf documentation" > 2; }
    { echo "$as me: $LINENO: WARNING: $ac header: section \"Present
But Cannot Be Compiled\"" >&5
echo "$as me: WARNING: $ac header: section \"Present But Cannot Be
Compiled\"" > 2; }
   { echo "$as me: $LINENO: WARNING: $ac header: proceeding with the
preprocessor's result" >&5
echo "$as me: WARNING: $ac header: proceeding with the preprocessor's
result">\&2;{ echo "$as me: $LINENO: WARNING: $ac header: in the future, the
compiler will take precedence" >&5
echo "$as me: WARNING: $ac header: in the future, the compiler will take
precedence" >82;}
    \left(cat <<\ ASBOX
## Report this to linux-diag-devel@lists.sourceforge.net ##
ASBOX
   \vertsed "s/^/$as me: WARNING: /" >&2
   \mathcal{V}esac
echo "$as me: $LINENO: checking for $ac header" > 45
echo $ECHO N "checking for $ac header... $ECHO C" >&6
if eval "test \N, \frac{5}{5} as ac Header+set} \N = set"; then
 echo $ECHO N "(cached) $ECHO C" >&6
else
 eval "$as ac Header=\$ac header preproc"
```

```
f_1echo "$as me: $LINENO: result: `eval echo '${'$as ac Header'}''" > & 5
echo "${ECHO T}`eval echo '${'$as ac Header'}'`" >&6
f_1if test `eval echo '${'$as ac Header'}'` = yes; then
  cat >>confdefs.h << ACEOF
#define `echo "HAVE $ac header" | $as tr cpp` 1
ACEOF
fi
done
# Checks for typedefs, structures, and compiler characteristics.
echo "$as me: $LINENO: checking for an ANSI C-conforming const" > &5
echo $ECHO N "checking for an ANSI C-conforming const... $ECHO C" >&6
if test "\S{ac cv c const+set}" = set; then
 echo $ECHO N "(cached) $ECHO C" >&6
else
 cat >conftest. $ac ext << ACEOF
/* confdefs.h. */ACEOF
cat confdefs.h >>conftest.$ac ext
cat >>conftest. $ac ext << ACEOF
/* end confdefs.h. */int
main ()
/* FIXME: Include the comments suggested by Paul. */#ifndef _cplusplus
  /* Ultrix mips cc rejects this. */typedef int charset[2];
 const charset x;
  /* SunOS 4.1.1 cc rejects this. */char const *const *ccp;
  char **p;
  /* NEC SVR4.0.2 mips cc rejects this. */
  struct point {int x, y;};
  static struct point const zero = \{0, 0\};
  /* AIX XL C 1.02.0.0 rejects this.
     It does not let you subtract one const X* pointer from another in
     an arm of an if-expression whose if-part is not a constant
     expression */
  const char *q = "string";cep = \&g + (g ? g - g : 0);/* HPUX 7.0 cc rejects these. */++ccp;p = (char**) ccp;
  ccp = (char const *const *) p;\frac{1}{2} /* SCO 3.2v4 cc rejects this. */
    char *t;
```

```
char const *_s = 0 ? (char *) 0 : (char const *) 0;
    * t + + = 0;
  \rightarrow{ /* Someone thinks the Sun supposedly-ANSI compiler will reject this.
\star /
    int x[] = {25, 17};const int *foo = &x[0];
    ++foo;{ /* Sun SC1.0 ANSI compiler rejects this -- but not the above. */
    typedef const int *iptr;
    iptr p = 0;
    ++p;\}{ /* AIX XL C 1.02.0.0 rejects this saying
       "k.c", line 2.27: 1506-025 (S) Operand must be a modifiable
lvalue. */struct s { int j; const int *ap[3]; };
    struct s *b; b->i = 5;
  \mathcal{F}\frac{1}{2} /* ULTRIX-32 V3.1 (Rev 9) vcc rejects this */
    const int foo = 10;
  \mathcal{F}#endif
  \cdotreturn 0;
\}ACEOF
rm -f conftest. $ac objext
if { (eval echo "$as me: $LINENO: \"$ac compile\"") >&5
  (eval $ac compile) 2>conftest.er1
  ac status=$?
  qrep -v '^ *+' conftest.er1 >conftest.err
  rm -f conftest.erl
  cat conftest.err >&5
  echo "$as me: $LINENO: \$? = $ac status" > 65(exit $ac status); } & &
       { ac try='test -z "$ac c werror flag"
                  || test ! -s conftest.err'
  { (eval echo "$as me: $LINENO: \"$ac try\"") > 25
  (eval $ac try) 2 > 5ac status=$?
  echo "$as me: $LINENO: \$? = $ac status" > 65(exit $ac status); }; } & &
       { ac try='test -s conftest.$ac objext'
  { (eval echo "$as me: $LINENO: \"$ac try\"") > 25
  (eval $ac try) 2>&5ac status=$?
  echo "$as me: $LINENO: \$? = $ac status" > \&5(exit $ac status); }; }; then
  ac cv c const=yes
else
```

```
echo "$as me: failed program was:" >&5
sed 's/^/| /' conftest. $ac ext >&5
ac_cv_c_const=no
f_irm -f conftest.err conftest. $ac objext conftest. $ac ext
fi
echo "$as me: $LINENO: result: $ac cv c const" > 45
echo "${ECHO T}$ac cv c const" >&6
if test $ac_cv_cconst = no; thencat >>confdefs.h <<\ ACEOF
#define const
ACEOF
fi
echo "$as me: $LINENO: checking for inline" > &5
echo $ECHO N "checking for inline... $ECHO C" >&6
if test "\S{ac cv c inline+set}" = set; then
  echo $ECHO \overline{N} "(cached) $ECHO C" > 66
else
 ac cv c inline=no
for ac kw in inline inline inline; do
 cat >conftest. $ac ext << ACEOF
/* confdefs.h. */ACEOF
cat confdefs.h >>conftest.$ac ext
cat >>conftest. $ac ext << ACEOF
/* end confdefs.h. */#ifndef cplusplus
typedef int foo t;
static $ac_kw foo_t static_foo () {return 0; }
$ac kw foo t foo () {return 0; }
#endif
ACEOF
rm -f conftest. $ac objext
if { (eval echo "$as me: $LINENO: \"$ac compile\"") >&5
  (eval $ac compile) 2>conftest.er1
  ac status=$?
  grep -v '^ *+' conftest.er1 >conftest.err
  rm -f conftest.erl
  cat conftest.err >&5
  echo "$as me: $LINENO: \$? = $ac status" > 65(exit $ac status); } & &
       { ac_try='test -z "$ac_c_werror_flag"
                  || test ! -s conftest.err'
  { (eval echo "$as me: $LINENO: \"$ac try\"") > 25
  (eval $ac try) 2>&5ac status=$?
  echo "$as me: $LINENO: \$? = $ac status" > 65(exit $ac status); }; } & &
       { ac_try='test -s conftest.$ac_objext'
```

```
{ (eval echo "$as me: $LINENO: \"$ac try\"") >&5
  (eval $ac try) 2>&5
  ac_status=$?
  echo "$as me: $LINENO: \$? = $ac status" > \&5(exit $ac status); ; ); then
  ac cv c inline=$ac kw; break
else
  echo "$as me: failed program was:" > 45
sed 's/^/| /' conftest.$ac ext >&5
fi
rm -f conftest.err conftest. $ac objext conftest. $ac ext
done
fi
echo "$as me: $LINENO: result: $ac cv c inline" > &5
echo "${ECHO T}$ac cv c inline" >&6
case $ac cv c inline in
  inline | yes) ;\star)
    case $ac cv c inline in
     no) ac val=;;
      *) ac val=$ac cv c inline;;
    esac
    cat >>confdefs.h << ACEOF
#ifndef cplusplus
#define inline $ac val
#endif
ACEOF
    \cdotsesac
echo "$as me: $LINENO: checking for size t" > &5
echo $ECHO N "checking for size t... $ECHO C" >&6
if test "\sqrt[5]{ac} cv type size t+set}" = set; then
  echo $ECHO N "(cached) $ECHO C" >&6
else
  cat >conftest. $ac ext << ACEOF
/* confdefs.h. */ACEOF
cat confdefs.h >>conftest.$ac ext
cat >>conftest.$ac ext << ACEOF
/* end confdefs.h. */$ac includes default
int
main ()
\left\{ \right.if ((size t * ) 0)return 0;
if (sizeof (size t))
 return 0;
  \ddot{r}
```
```
return 0;
\rightarrowACEOF
rm -f conftest. $ac objext
if { (eval echo "$as me: $LINENO: \"$ac compile\"") >&5
  (eval $ac compile) 2>conftest.er1
  ac status=$?
  grep -v '^ *+' conftest.erl >conftest.err
  rm -f conftest.er1
  cat conftest.err >&5
  echo "$as me: $LINENO: \$? = $ac status" > 65(exit $ac status); } & &
       { ac try='test -z "$ac c werror flag"
                  || test ! -s conftest.err'
  { (eval echo "$as me: $LINENO: \"$ac try\"") > 25
  \text{eval} $ac try) 2>&5
  ac status=$?
  echo "$as_me: $LINENO: \$? = $ac_status" > 65(exit $ac status); }; } & &
       { ac try='test -s conftest. $ac objext'
  { (eval echo "$as me: $LINENO: \"$ac try\"") >&5
  (eval $ac try) 2>&5
  ac status=$?
  echo "$as me: $LINENO: \$? = $ac status" > 45
  (exit $ac status); }; ; then
  ac_cv_type_size_t=yes
else
  echo "$as me: failed program was:" > 45
sed 's/^/| /' conftest. $ac ext >&5
ac cv type size t=no
fi
rm -f conftest.err conftest.$ac objext conftest.$ac ext
fi
echo "$as me: $LINENO: result: $ac cv type size t" > 45
echo "${ECHO T}$ac cv type size t^{\pi} > \sqrt{6}if test $ac cv type size t = yes; then
  \cdot.
else
cat >>confdefs.h << ACEOF
#define size t unsigned
ACEOF
fi
# Checks for library functions.
echo "$as me: $LINENO: checking whether lstat dereferences a symlink
specified with a trailing slash" > &5
echo $ECHO N "checking whether lstat dereferences a symlink specified
with a trailing slash... $ECHO C" >&6
if test "${ac cv func lstat dereferences slashed symlink+set}" = set;
then
```

```
echo $ECHO N "(cached) $ECHO C" >&6
else
  rm -f conftest.sym conftest.file
echo >conftest.file
if test "$as ln s" = "ln -s" && ln -s conftest.file conftest.sym; then
  if test "\sqrt{5}cross compiling" = yes; then
  ac cv func 1stat dereferences slashed symlink=no
else
 cat >conftest. $ac ext << ACEOF
/* confdefs.h. */ACEOF
cat confdefs.h >>conftest.$ac ext
cat >>conftest.$ac ext << ACEOF
/* end confdefs.h. */$ac includes default
int
main ()
\{struct stat sbuf;
    /* Linux will dereference the symlink and fail.
     That is better in the sense that it means we will not
     have to compile and use the 1stat wrapper. */
     exit (lstat ("conftest.sym/", \&sbuf) ? 0 : 1);
  \ddot{ }return 0;
\}ACEOF
rm -f conftest$ac exeext
if { (eval echo "$as me: $LINENO: \"$ac link\"") >&5
  (eval $ac link) 2>&5
 ac status=$?
  echo "$as me: $LINENO: \$? = $ac status" > \&5{ (eval echo "$as me: $LINENO: \"$ac try\"") > 25
  (eval $ac try) 2>65ac status=$?
  echo "$as me: $LINENO: \sqrt{2} = $ac status" > & 5
  (exit $ac status); }; }; then
  ac cv func lstat dereferences slashed symlink=yes
else
  echo "$as me: program exited with status $ac status" > 65
echo "$as me: failed program was:" >&5
sed 's/^/| /' conftest.$ac ext >&5
(exit $ac status)
ac cv func lstat dereferences slashed symlink=no
fi
rm -f core *.core gmon.out bb.out conftest$ac exeext conftest.$ac objext
conftest. $ac ext
fi
else
  # If the `ln -s' command failed, then we probably don't even
  # have an 1stat function.
  ac cv func lstat dereferences slashed symlink=no
```

```
f_1rm -f conftest.sym conftest.file
fi
echo "$as me: $LINENO: result:
$ac cv func lstat dereferences slashed symlink" > 65
echo "${ECHO T}$ac cv func lstat dereferences slashed symlink" >&6
test $ac cv func lstat dereferences slashed symlink = yes & &
cat >>confdefs.h << ACEOF
#define LSTAT FOLLOWS SLASHED SYMLINK 1
ACEOF
if test $ac cv func lstat dereferences slashed symlink = no; then
  case $LIBOBJS in
    "1stat.$ac objext"
                         \vert \ \ \vert\vert + \rangle*" lstat.$ac objext"
   "lstat.$ac objext "* \vert \ \rangle*" lstat.$ac objext "* ) ;;
  *) LIBOBJS="$LIBOBJS lstat.$ac objext" ;;
esac
fi
echo "$as me: $LINENO: checking whether lstat accepts an empty string" > &5
echo $ECHO N "checking whether lstat accepts an empty string... $ECHO C"
> 6if test "${ac cv func lstat empty string bug+set}" = set; then
 echo $ECHO \overline{N} "(cached) $ECHO \overline{C}">&6
else
 if test "$cross compiling" = yes; then
  ac cv func lstat empty string bug=yes
else
  cat >conftest. $ac ext << ACEOF
/* confdefs.h. */ACEOF
cat confdefs.h >>conftest.$ac ext
cat >>conftest.$ac ext << ACEOF
/* end confdefs.h. */$ac includes default
int
main ()
struct stat sbuf;
 exit (lstat ("", &sbuf) ? 1 : 0);
  return 0;
\mathcal{E}ACEOF
rm -f conftest$ac exeext
if { (eval echo "$as me: $LINENO: \"$ac link\"") > &5
  (eval $ac link) 2>&5
```

```
ac status=$?
  echo "$as me: $LINENO: \$? = $ac status" > \&5(exit $ac_status); } && { ac try='./conftest$ac exeext'
  { (eval echo "$as me: $LINENO: \"$ac try\"") > 25
  (eval $ac try) 2>&5ac status=$?
  echo "$as me: $LINENO: \$? = $ac status" > 65(exit $ac status); }; }; then
  ac cv func lstat_empty_string_bug=yes
else
  echo "$as me: program exited with status $ac status" > 65
echo "$as me: failed program was:" >&5
sed 's/\sqrt{\frac{1}{1}} /' conftest. $ac ext > $5
(exit $ac status)
ac cv func lstat empty string bug=no
fi
rm -f core *.core gmon.out bb.out conftest$ac exeext conftest.$ac objext
conftest.$ac ext
fi
fi
echo "$as me: $LINENO: result: $ac cv func lstat empty string bug" > &5
echo "${ECHO T}$ac cv func lstat empty string bug" >&6
if test $ac cv func lstat_empty_string_bug = yes; then
  case $LIBOBJS in
                         \vert \vert \ \rangle"lstat.$ac objext"
  *" lstat.$ac objext" | \
   "1stat.$ac objext "* | \ \rangle*" lstat.$ac objext "* ) ;;
  *) LIBOBJS="$LIBOBJS lstat.$ac objext" ;;
esac
cat >>confdefs.h << ACEOF
#define HAVE LSTAT EMPTY STRING BUG 1
ACEOF
fi
for ac header in stdlib.h
d<sub>O</sub>as ac Header='echo "ac cv header $ac header" | $as tr sh'
if eval "test \N'\{$as ac Header+set}\N" = set"; then
  echo "$as me: $LINENO: checking for $ac header" > &5
echo $ECHO N "checking for $ac header... $ECHO C" >&6
if eval "test \\" \${$as_ac_Header+set} \" = set"; then
  echo $ECHO N "(cached) $ECHO C" >&6
f_1echo "$as me: $LINENO: result: `eval echo '${'$as ac Header'}''" > &5
echo "${ECHO T} `eval echo '${'$as ac Header'}''" >&6
else
  # Is the header compilable?
echo "$as me: $LINENO: checking $ac header usability" > &5
```

```
echo $ECHO N "checking $ac header usability... $ECHO C" >&6
cat >conftest. $ac ext << ACEOF
/* confdefs.h. */ACEOF
cat confdefs.h >>conftest.$ac ext
cat >>conftest. $ac ext << ACEOF
/* end confdefs.h. */$ac includes default
#include <$ac header>
ACEOFrm -f conftest. $ac objext
if { (eval echo "$as me: $LINENO: \"$ac compile\"") > &5
  (eval $ac compile) 2>conftest.er1
  ac status=$?
  grep -v '^ *+1' conftest.er1 >conftest.err
  rm -f conftest.erl
  cat conftest.err >&5
  echo "$as me: $LINENO: \$? = $ac status" > 65(exit $ac status); } & &
       { ac try='test -z "$ac c werror flag"
                  || test ! -s conftest.err'
  { (eval echo "$as me: $LINENO: \"$ac try\"") > 25
  (eval $ac try) 2 > 5ac status=$?
  echo "$as me: $LINENO: \$? = $ac status" > 65(exit $ac status); }; } & &
       { ac try='test -s conftest.$ac objext'
  { (eval echo "$as me: $LINENO: \"$ac try\"") > 25
  (eval $ac try) 2>&5
  ac status=$?
  echo "$as me: $LINENO: \$? = $ac status" > 65(exit $ac status); }; ; then
  ac_header_compiler=yes
else
  echo "$as me: failed program was:" >&5
sed 's/^/| \overline{/}' conftest.$ac_ext >&5
ac header compiler=no
fi
rm -f conftest.err conftest. $ac_objext conftest. $ac_ext
echo "$as me: $LINENO: result: $ac header compiler" > &5
echo "${ECHO T}$ac header compiler" >&6
# Is the header present?
echo "$as me: $LINENO: checking $ac header presence" > &5
echo $ECHO N "checking $ac header presence... $ECHO C" >&6
cat >conftest. $ac ext << ACEOF
/* confdefs.h. */ACEOF
cat confdefs.h >>conftest.$ac ext
cat >>conftest.$ac ext << ACEOF
/* end confdefs.h. */#include <$ac header>
ACEOF
```

```
if { (eval echo "$as me: $LINENO: \"$ac cpp conftest. $ac ext\"") > & 5
  (eval $ac cpp conftest. $ac ext) 2>conftest.er1
  ac status=$?
  grep -v '^ *+' conftest.er1 >conftest.err
  rm -f conftest.erl
  cat conftest.err >&5
  echo "$as me: $LINENO: \$? = $ac status" > 65(exit $ac status); } >/dev/null; then
  if test -s conftest.err; then
    ac_cpp_err=$ac_c_preproc_warn_flag
    ac_cpp_err=$ac_cpp_err$ac_c_werror_flag
  else
    ac cpp err=
  fi
else
  ac cpp err=yes
fi
if test -z "$ac_cpp_err"; then
  ac header preproc=yes
else
 echo "$as me: failed program was:" > &5
sed 's/^/| /' conftest. $ac ext >&5
 ac header preproc=no
fi
rm -f conftest.err conftest. Sac ext
echo "$as me: $LINENO: result: $ac header preproc" > &5
echo "${ECHO T}$ac header preproc" >&6
# So? What about this header?
case $ac header compiler: $ac header preproc: $ac c preproc warn flag in
  yes:no: ){ echo "$as me: $LINENO: WARNING: $ac header: accepted by the
compiler, rejected by the preprocessor!" > 65
echo "$as me: WARNING: $ac header: accepted by the compiler, rejected by
the preprocessor!" >&2;}
    { echo "$as me: $LINENO: WARNING: $ac header: proceeding with the
compiler's result" >&5
echo "$as me: WARNING: $ac header: proceeding with the compiler's result"
> & 2; }
    ac header preproc=yes
    \mathcal{L}no:yes:*){ echo "$as me: $LINENO: WARNING: $ac header: present but cannot be
compiled" >5echo "$as me: WARNING: $ac header: present but cannot be compiled" > 62; }
   { echo "$as me: $LINENO: WARNING: $ac header: check for missing
prerequisite headers?" >&5
echo "$as me: WARNING: $ac header:
                                      check for missing prerequisite
headers?" > 2; }
    { echo "$as me: $LINENO: WARNING: $ac header: see the Autoconf
documentation" \overline{>}65echo "$as me: WARNING: $ac header: see the Autoconf documentation" > \&2;}
```

```
{ echo "$as me: $LINENO: WARNING: $ac header: section \"Present
But Cannot Be Compiled\"" >&5
echo "$as me: WARNING: $ac_header: section \"Present But Cannot Be
Compiled\Upsilon"" >&2; }
    { echo "$as me: $LINENO: WARNING: $ac header: proceeding with the
preprocessor's result" >&5
echo "$as me: WARNING: $ac header: proceeding with the preprocessor's
result" > 2; }
    { echo "$as me: $LINENO: WARNING: $ac header: in the future, the
compiler will take precedence" >&5
echo "$as me: WARNING: $ac header: in the future, the compiler will take
precedence" >&2;}
    \left(cat <<\ ASBOX
## ----------------------------------------------------- ##
## Report this to linux-diag-devel@lists.sourceforge.net ##
## ----------------------------------------------------- ##
_ASBOX
    ) |
     sed "s/^/$as me: WARNING: /" >&2
     ;;
esac
echo "$as me: $LINENO: checking for $ac header" > &5
echo $ECHO_N "checking for $ac_header... $ECHO_C" >&6
if eval "test \sqrt{n}${$as ac Header+set}\" = set"; then
  echo $ECHO N "(cached) $ECHO C" >&6
else
 eval "$as ac Header=\$ac header preproc"
fi
echo "$as me: $LINENO: result: `eval echo '${'$as ac Header'}'`" >&5
echo "${ECHO T}`eval echo '${'$as ac Header'}'`" >&6
fi
if test `eval echo '${'$as ac Header'}'` = yes; then
 cat >>confdefs.h << ACEOF
#define `echo "HAVE $ac header" | $as tr cpp` 1
_ACEOF
fi
done
echo "$as me: $LINENO: checking for GNU libc compatible malloc" > &5
echo $ECHO_N "checking for GNU libc compatible malloc... $ECHO_C" >&6
if test "\S{ac cv func malloc 0 nonnull+set}" = set; then
 echo $ECHO N "(cached) $ECHO C" >&6
else
   if test "$cross_compiling" = yes; then
  ac cv func malloc 0 nonnull=no
else
 cat >conftest. $ac ext << ACEOF
/* confdefs.h. */_ACEOF
cat confdefs.h >>conftest.$ac ext
```

```
cat >>conftest.$ac ext << ACEOF
/* end confdefs.h. */#if STDC HEADERS || HAVE STDLIB H
# include <stdlib.h>
#else
char *malloc () ;
#endif
int
main ()
\left\{ \right.exit (malloc (0) ? 0 : 1);
 return 0;
\}ACEOF
rm -f conftest$ac exeext
if { (eval echo "$as_me:$LINENO: \"$ac_link\"") >&5
 (eval $ac link) 2>&5
 ac status=$?
 echo "$as me: $LINENO: \$? = $ac status" > \&5(exit $ac status); } && { ac try='./conftest$ac exeext'
  { (eval echo "$as me: $LINENO: \"$ac try\"") > 25
  (eval $ac try) 2>&5
  ac status=$?
  echo "$as me: $LINENO: \$? = $ac status" > 65(exit $ac status); }; }; then
  ac cv func malloc 0 nonnull=yes
else
  echo "$as me: program exited with status $ac status" >&5
echo "$as me: failed program was:" >&5
sed 's/^/| /' conftest.$ac ext >&5
(exit $ac status)
ac cv func malloc 0 nonnull=no
f_1rm -f core *.core gmon.out bb.out conftest$ac exeext conftest.$ac objext
conftest. $ac ext
fi
fi
echo "Șas me: $LINENO: result: Șac cv func malloc 0 nonnull" > & 5
echo "${ECHO T}$ac cv func malloc 0 nonnull" >&6
if test $ac cv func malloc 0 nonnull = yes; then
cat >>confdefs.h <<\ ACEOF
#define HAVE MALLOC 1
\overline{\phantom{1}}ACEOF
else
  cat >>confdefs.h <<\ ACEOF
#define HAVE MALLOC 0
ACEOF
   case $LIBOBJS in
```

```
"malloc.$ac objext"
                           \vert + \rangle*" malloc.$ac_objext" | \
    "malloc.$ac_objext "* | \
  *" malloc.$ac objext "* ) ;;
  *) LIBOBJS="$LIBOBJS malloc.$ac objext" ;;
esac
cat >>confdefs.h <<\ ACEOF
#define malloc rpl malloc
\overline{\phantom{a}}ACEOF
fi
echo "$as me: $LINENO: checking whether stat accepts an empty string" > &5
echo $ECHO N "checking whether stat accepts an empty string... $ECHO C"
>\&6if test "${ac cv func stat empty string bug+set}" = set; then
  echo $ECHO \overline{N} "(cached) $ECHO C" > & 6
else
 if test "$cross compiling" = yes; then
 ac cv func stat empty string bug=yes
else
 cat >conftest. $ac ext << ACEOF
/* confdefs.h. */ACEOF
cat confdefs.h >>conftest.$ac ext
cat >>conftest.$ac ext << ACEOF
/* end confdefs.h. */$ac includes default
int
main ()
\left\{ \right.struct stat sbuf;
 exit (stat ("", &sbuf) ? 1 : 0);
  \cdotreturn 0;
\uparrowACEOFrm -f conftest$ac exeext
if { (eval echo "\frac{1}{5}as me:\frac{1}{5}LINENO: \"\frac{5}{5}ac link\"") > 65
  (eval $ac link) 2>\overline{\&}5ac status=$?
  echo "$as me: $LINENO: \$? = $ac status" > \&5(exit $ac status); } && { ac try='./conftest$ac exeext'
  { (eval echo "$as me: $LINENO: \"$ac try\"") > 25
  (eval $ac try) 2>85ac status=$?
  echo "$as me: $LINENO: \$? = $ac status" > \&5(exit $ac status); }; }; then
  ac cv func stat empty string bug=yes
else
```

```
echo "$as me: program exited with status $ac status" > &5
echo "$as me: failed program was:" >&5
sed 's/^/| /' conftest. $ac ext >&5
(exit $ac status)
ac cv func stat empty string bug=no
fi
rm -f core *.core gmon.out bb.out conftest$ac exeext conftest.$ac objext
conftest.$ac ext
fi
fi
echo "$as me: $LINENO: result: $ac cv func stat empty string bug" > &5
echo "${ECHO T}$ac cv func stat empty string bug" >\&6if test $ac cv func stat empty string bug = yes; then
  case $LIBOBJS in
    "stat.$ac objext"
                      \Box*" stat.$ac objext" | \
   "stat.$ac_objext "* |\ \ \rangle*" stat.$ac objext "* ) ;;
  *) LIBOBJS="$LIBOBJS stat.$ac objext" ;;
esac
cat >>confdefs.h << ACEOF
#define HAVE STAT EMPTY STRING BUG 1
ACEOF
fi
for ac func in bzero isascii memset strchr strerror strrchr strstr strtol
do
as ac var='echo "ac cv func $ac func" | $as tr sh'
echo "$as me: $LINENO: checking for $ac func" > \sqrt{25}echo $ECHO N "checking for $ac func... $ECHO C" >&6
if eval "test \"\${$as ac var+set}\" = set"; then
 echo $ECHO N "(cached) $ECHO C" >&6
else
 cat >conftest.$ac_ext <<_ ACEOF
/* confdefs.h. */ACEOF
cat confdefs.h >>conftest.$ac ext
cat >>conftest. $ac ext << ACEOF
/* end confdefs.h. *//* Define $ac func to an innocuous variant, in case <limits.h> declares
$ac func.
   For example, HP-UX 11i <limits.h> declares gettimeofday. */
```

```
#define $ac func innocuous $ac func
/* System header to define stub macros and hopefully few prototypes,
    which can conflict with char $ac func (); below.
    Prefer <limits.h> to <assert.h> if STDC is defined, since
    <limits.h> exists even on freestanding compilers. */
#ifdef STDC
# include <limits.h>
#else
# include <assert.h>
#endif
#undef $ac func
/* Override any gcc2 internal prototype to avoid an error. */#ifdef cplusplus
extern "C"
#endif
/* We use char because int might match the return type of a gcc2
   builtin and then its argument prototype would still apply. */
char $ac func ();
/* The GNU C library defines this for functions which it implements
    to always fail with ENOSYS. Some functions are actually named
    something starting with \qquad and the normal name is an alias. */
#if defined ( stub $ac func) || defined ( stub $ac func)
choke me
#else
char (*f) () = *ac_{func};#endif
#ifdef cplusplus
#endif
int
main ()
\{return f := \xiac func;
  \ddot{ }return 0;
\left\{ \right.ACEOF
rm -f conftest. $ac objext conftest$ac exeext
if { (eval echo "$as_me:$LINENO: \"$ac_link\"") >&5
  (eval $ac link) 2>conftest.er1
  ac status=$?
  grep -v '^ *+' conftest.er1 >conftest.err
  rm -f conftest.erl
  cat conftest.err >&5
  echo "$as me: $LINENO: \$? = $ac status" > \&5(exit $ac status); } & &
       { ac_try='test -z "$ac_c_werror_flag"
                  || test ! -s conftest.err'
```

```
{ (eval echo "$as me: $LINENO: \"$ac try\"") >&5
  (eval $ac try) 2 > 5ac status=$?
  echo "$as me: $LINENO: \$? = $ac status" > 65(exit $ac status); }; } & &
       { ac try='test -s conftest$ac exeext'
  { (eval echo "$as me: $LINENO: \"$ac try\"") >&5
  (eval $ac try) 2>&5ac status=$?
  echo "$as me: $LINENO: \$? = $ac status" > 65(exit $ac status); }; ; then
  eval "$as ac var=yes"
Aecho "$as me: failed program was:" > 45
sed 's/\frac{\gamma}{\sqrt{2}}' conftest. $ac ext >&5
eval "$as ac var=no"
fi
rm -f conftest.err conftest. $ac objext \
      conftest$ac exeext conftest.$ac ext
fi
echo "$as me: $LINENO: result: `eval echo '${'$as ac var'}''" > %5
echo "${ECHO T} `eval echo '${'$as ac var'}''" > \sqrt{6}if test 'eval echo '\frac{1}{2}'\frac{2}{3}as ac var'}'' = yes; then
  cat >>confdefs.h << ACEOF
#define `echo "HAVE $ac func" | $as tr cpp` 1
ACEOF
f_1done
                                          ac_config_files="$ac config files
Makefile lib/Makefile cmd/Makefile test/Makefile"
cat >confcache <<\ ACEOF
# This file is a shell script that caches the results of configure
# tests run on this system so they can be shared between configure
# scripts and configure runs, see configure's option --config-cache.
# It is not useful on other systems. If it contains results you don't
# want to keep, you may remove or edit it.
# config.status only pays attention to the cache file if you give it
# the --recheck option to rerun configure.
## `ac cv env foo' variables (set or unset) will be overridden when
# loading this file, other *unset* `ac cv foo' will be assigned the
# following values.
ACEOF
```
# The following way of writing the cache mishandles newlines in values, # but we know of no workaround that is simple, portable, and efficient. # So, don't put newlines in cache variables' values.

```
# Ultrix sh set writes to stderr and can't be redirected directly,
# and sets the high bit in the cache file unless we assign to the vars.
{
   (set) 2>&1 |
    case `(ac space=' '; set | grep ac space) 2>&1 in
    *ac space=\langle * \rangle # `set' does not quote correctly, so add quotes (double-quote
      # substitution turns \|\cdot\| into \|, and sed turns \| into \|.
      sed -n \backslash"s/'/'\\\\''/g;
s/^\\([ $as cr_alnum]*_cv_[_$as_cr_alnum]*\\)=\\(.*\\)/\\1='\\2'/p"
       ;;
     *)
       # `set' quotes correctly as required by POSIX, so do not add 
quotes.
      sed -n \backslash"s/\wedge\backslash\backslash ([_$as_cr_alnum]*_cv_[_$as_cr_alnum]*\\)=\\(.*\\)/\\1=\\2/p"
       ;;
     esac;
} |
   sed '
      t clear
      : clear
     s/\wedge ([^=]*\)=\(.*[{}].*\)$/test "${\1+set}" = set || &/
      t end
     /^ac_cv_env/!s/^\([^=]*\)=\(.*\)$/\1=${\1=\2}/
      : end' >>confcache
if diff $cache file confcache >/dev/null 2>&1; then :; else
  if test -w $cache file; then
     test "x$cache_file" != "x/dev/null" && echo "updating cache 
$cache file"
     cat confcache >$cache_file
   else
    echo "not updating unwritable cache $cache file"
   fi
fi
rm -f confcache
test "x$prefix" = xNONE && prefix=$ac_default_prefix
# Let make expand exec prefix.
test "x$exec_prefix" = xNONE && exec_prefix='${prefix}'
# VPATH may cause trouble with some makes, so we remove $(srcdir),
# ${srcdir} and @srcdir@ from VPATH if srcdir is ".", strip leading and
# trailing colons and then remove the whole line if VPATH becomes empty
# (actually we leave an empty line to preserve line numbers).
if test "x$srcdir" = x.; then
  ac_vpsub='/^[ ] *VPATH[ ] *=/{
s/\mathop{\colon} *\sqrt{S} (srcdir):*/\mathop{\colon} 's/:*\${srcdir}:*/:/;
s/:*@srcdir@:*/:/;
s/^\([^=]*=[ ]*\):*/\1/;
s/: *s/;
```

```
s/\hat{ } [^=] *=[ ]*$//;
}'
fi
DEFS=-DHAVE_CONFIG_H
ac_libobjs=
ac_ltlibobjs=
for ac_i in : $LIBOBJS; do test "x$ac_i" = x: && continue
   # 1. Remove the extension, and $U if already installed.
   ac_i=`echo "$ac_i" |
      sed 's/\$U\././;s/\.o$//;s/\.obj$//'`
   # 2. Add them.
  ac libobjs="$ac libobjs $ac i\$U.$ac objext"
  ac_ltlibobjs="$ac_ltlibobjs $ac_i"'$U.lo'
done
LIBOBJS=$ac_libobjs
LTLIBOBJS=$ac_ltlibobjs
if test -z "${KLIBC TRUE}" && test -z "${KLIBC FALSE}"; then
   { { echo "$as_me:$LINENO: error: conditional \"KLIBC\" was never 
defined.
Usually this means the macro was only invoked conditionally." >&5
echo "$as me: error: conditional \"KLIBC\" was never defined.
Usually this means the macro was only invoked conditionally." >82;}
    { (exit 1); exit 1; }; }
fi
if test -z "${AMDEP TRUE}" && test -z "${AMDEP FALSE}"; then
  { { echo "$as_me:$LINENO: error: conditional \"AMDEP\" was never 
defined.
Usually this means the macro was only invoked conditionally." >85echo "$as me: error: conditional \"AMDEP\" was never defined.
Usually this means the macro was only invoked conditionally." > \& 2;}
    { (exit 1); exit 1; }; }
fi
if test -z "${am_fastdepCC_TRUE}" && test -z "${am_fastdepCC_FALSE}";
then
   { { echo "$as_me:$LINENO: error: conditional \"am__fastdepCC\" was 
never defined.
Usually this means the macro was only invoked conditionally." >85echo "$as me: error: conditional \"am_fastdepCC\" was never defined.
Usually this means the macro was only invoked conditionally." >&2;}
    { (exit 1); exit 1; }; }
fi
if test -z "${am_fastdepCXX_TRUE}" && test -z "${am_fastdepCXX_FALSE}";
then
  { { echo "$as me:$LINENO: error: conditional \"am_fastdepCXX\" was
never defined.
Usually this means the macro was only invoked conditionally." >85echo "$as me: error: conditional \"am_fastdepCXX\" was never defined.
Usually this means the macro was only invoked conditionally." >&2;}
    { (exit 1); exit 1; }; }
```

```
fi
if test -z "${am_fastdepCC_TRUE}" && test -z "${am_fastdepCC_FALSE}";
then
   { { echo "$as_me:$LINENO: error: conditional \"am__fastdepCC\" was 
never defined.
Usually this means the macro was only invoked conditionally." >55echo "$as me: error: conditional \"am_fastdepCC\" was never defined.
Usually this means the macro was only invoked conditionally." >\&2;}
    { (exit 1); exit 1; }; }
fi
: ${CONFIG STATUS=./config.status}
ac clean files save=$ac clean files
ac clean files="$ac clean files $CONFIG STATUS"
{ echo "$as_me:$LINENO: creating $CONFIG_STATUS" >&5
echo "$as me: creating $CONFIG STATUS" >&6;}
cat >$CONFIG STATUS << ACEOF
#! $SHELL
# Generated by $as me.
# Run this file to recreate the current configuration.
# Compiler output produced by configure, useful for debugging
# configure, is in config.log if it exists.
debug=false
ac cs recheck=false
ac_cs_silent=false
SHELL=\${CONFIG_SHELL-$SHELL}
_ACEOF
cat >>$CONFIG STATUS <<\ ACEOF
## --------------------- ##
## M4sh Initialization. ##
## --------------------- ##
# Be Bourne compatible
if test -n "${ZSH_VERSION+set}" && (emulate sh) >/dev/null 2>&1; then
  emulate sh
  NULLCMD=:
   # Zsh 3.x and 4.x performs word splitting on ${1+"$@"}, which
   # is contrary to our usage. Disable this feature.
   alias -g '${1+"$@"}'='"$@"'
elif test -n "${BASH VERSION+set}" && (set -o posix) >/dev/null 2>&1;
then
   set -o posix
fi
DUALCASE=1; export DUALCASE # for MKS sh
# Support unset when possible.
if ( (MAIL=60; unset MAIL) || exit) >/dev/null 2>&1; then
  as_unset=unset
else
 as unset=false
fi
```

```
# Work around bugs in pre-3.0 UWIN ksh.
$as_unset ENV MAIL MAILPATH
PS1 = 'S'PS2=1<sup>-</sup>
PS4='+ '
# NLS nuisances.
for as var in \setminusLANG LANGUAGE LC ADDRESS LC ALL LC COLLATE LC CTYPE LC IDENTIFICATION \
  LC MEASUREMENT LC MESSAGES LC MONETARY LC NAME LC NUMERIC LC PAPER \setminus LC_TELEPHONE LC_TIME
do
  if (set +x; test -z "`(eval $as var=C; export $as var) 2>&1`"); then
    eval $as var=C; export $as var
   else
    $as unset $as var
   fi
done
# Required to use basename.
if expr a : \sqrt{a}\ '>/dev/null 2>&1; then
  as expr=expr
else
  as expr=false
fi
if (basename /) >/dev/null 2>&1 && test "X`basename / 2>&1`" = "X/"; then
   as_basename=basename
else
  as basename=false
fi
# Name of the executable.
as_me=`$as_basename "$0" ||
\sqrt{3}expr X/"$0" : '.*/\([^/][^/]*\)/*$' \| \
       X''$0" : 'X\(//\)$' \| \
       X''$0" : 'X\(/\)$' \| \
              : \langle \cdot | \cdot \rangle / 2>/dev/null ||
echo X/"$0" |
    sed '/^.*\/\([^/][^/]*\)\/*$/{ s//\1/; q; }
        /^{\prime}X\/\setminus(\/\/\setminus)\ / \{ s//\1/; q; \}/^{\prime}X\backslash/\backslash(\backslash/\backslash).*/{ s//\backslash1/; q; }
         s/.*/!/; q'# PATH needs CR, and LINENO needs CR and PATH.
# Avoid depending upon Character Ranges.
as cr_letters='abcdefghijklmnopqrstuvwxyz'
as cr_LETTERS='ABCDEFGHIJKLMNOPQRSTUVWXYZ'
as cr Letters=$as cr letters$as cr LETTERS
```

```
as_cr_digits='0123456789'
```

```
# The user is always right.
if test "${PATH_SEPARATOR+set}" != set; then
 echo "#! /bin/sh" >conf$$.sh
 echo "exit 0" >>conf$$.sh
 chmod +x conf$$.sh
 if (PATH="/nonexistent; ."; conf$$.sh) >/dev/null 2>&1; then
    PATH SEPARATOR=';'
 else
    PATH_SEPARATOR=:
 fi
 rm -f conf$$.sh
f_1as lineno 1=$LINENO
 as lineno 2=$LINENO
 as lineno 3= (expr $as_lineno_1 + 1) 2 /dev/null
 test "x$as lineno 1" != "x$as lineno 2" &&
 test "x$as lineno 3" = "x$as lineno 2" | | {
  # Find who we are. Look in the path if we contain no path at all
  # relative or not.
 case $0 in
    *[\(\n\setminus\) * ) as_myself=$0 ;;
    *) as save IFS=$IFS; IFS=$PATH SEPARATOR
for as dir in $PATH
do
 IFS=$as save IFS
 test -z "$as dir" && as dir=.
 test -r "$as dir/$0" && as myself=$as dir/$0 && break
done
       \cdot ;
 esac
  # We did not find ourselves, most probably we were run as `sh COMMAND'
  # in which case we are not to be found in the path.
 if test "x$as myself" = x; then
   as myself=$0
  fi
  if test ! -f "$as myself"; then
    { { echo "$as me: $LINENO: error: cannot find myself; rerun with an
absolute path" >5echo "$as me: error: cannot find myself; rerun with an absolute path"
>82;{ (exit 1); ext 1; }fi
  case $CONFIG SHELL in
  \cdotsas save IFS=$IFS; IFS=$PATH SEPARATOR
for as dir in /bin$PATH SEPARATOR/usr/bin$PATH SEPARATOR$PATH
do
 IFS=$as save IFS
 test -z "$as_dir" && as_dir=.
 for as_base in sh bash ksh sh5; do
```

```
case $as_dir in
       /*)
          if ("$as_dir/$as_base" -c '
   as_lineno_1=$LINENO
   as_lineno_2=$LINENO
  as lineno<sup>3=</sup> (expr $as lineno 1 + 1) 2>/dev/null`
  test "x$as lineno 1" != "x$as lineno 2" &&
  test "x$as_lineno_3" = "x$as_lineno_2" ') 2>/dev/null; then
            $as_unset BASH_ENV || test "${BASH_ENV+set}" != set || { 
BASH_ENV=; export BASH_ENV; }
           $as unset ENV || test "${ENV+set}" != set || { ENV=; export
ENV; }
           CONFIG SHELL=$as dir/$as base
            export CONFIG_SHELL
            exec "$CONFIG_SHELL" "$0" ${1+"$@"}
          fi;;
       esac
        done
done
;;
   esac
  # Create $as me.lineno as a copy of $as myself, but with $LINENO
   # uniformly replaced by the line number. The first 'sed' inserts a
   # line-number line before each line; the second 'sed' does the real
   # work. The second script uses 'N' to pair each line-number line
   # with the numbered line, and appends trailing '-' during
   # substitution so that $LINENO is not a special case at line end.
   # (Raja R Harinath suggested sed '=', and Paul Eggert wrote the
  # second 'sed' script. Blame Lee E. McMahon for sed's syntax. :-)
  sed '=' <$as myself |
     sed '
       N
      s, \frac{6}{7}, - : loop
s,^\(['$as cr digits']*\)\(.*\)[$]LINENO\([^'$as cr alnum' ]\),\1\2\1\3,
       t loop
      s, -\frac{5}{2},,
      s, ^['$as cr digits']*\n,,
    ' >\frac{1}{2}as me.lineno &&
   chmod +x $as_me.lineno ||
    { { echo "$as me: $LINENO: error: cannot create $as me.lineno; rerun
with a POSIX shell" >&5
echo "$as me: error: cannot create $as me.lineno; rerun with a POSIX
shell" >\&\overline{2}; }
    { (exit 1); exit 1; }; }
   # Don't try to exec as it changes $[0], causing all sort of problems
   # (the dirname of $[0] is not the place where we might find the
   # original and so on. Autoconf is especially sensible to this).
  . ./$as me.lineno
   # Exit status is that of the last command.
   exit
```
 $\}$ 

```
case 'echo "testing\c"; echo 1, 2, 3', 'echo -n testing; echo 1, 2, 3' in
  *c*, -n* ECHO N= ECHO C='
' ECHO T=' ';;
 *c*, \overline{Y} ) ECHO N=-n ECHO C= ECHO T= ;;
  \star)
          ECHO N= ECHO C='\c' ECHO T= ;;
esac
if expr a : \langle a \rangle' > /dev/null 2>&1; then
 as expr=expr
else
 as expr=false
fi
rm -f conf$$ conf$$.exe conf$$.file
echo >conf$$.file
if ln -s conf$$.file conf$$ 2>/dev/null; then
  # We could just check for DJGPP; but this test a) works b) is more
generic
  # and c) will remain valid once DJGPP supports symlinks (DJGPP 2.04).
  if test -f conf$$.exe; then
    # Don't use ln at all; we don't have any links
   as ln s='cp -p'
  else
    as ln s = 'ln -s'fi
elif ln conf$$.file conf$$ 2>/dev/null; then
  as ln s=ln
else
 as ln s='cp -p'
fi
rm -f conf$$ conf$$.exe conf$$.file
if mkdir -p . 2>/dev/null; then
 as mkdir p=:
else
 test -d ./-p && rmdir ./-p
 as mkdir p=false
f_ias executable p="test -f"
# Sed expression to map a string onto a valid CPP name.
as_tr_cpp="eval sed
"y%*$as cr letters%P$as cr LETTERS%;s%[^ $as cr alnum]% %g'"
# Sed expression to map a string onto a valid variable name.
as tr sh="eval sed 'y%*+%pp%;s%[^ $as cr alnum]% %g'"
# IFS
# We need space, tab and new line, in precisely that order.
```

```
as nl='
IFS = "$as nl"
# CDPATH.
$as unset CDPATH
exec 6 > <math>1</math># Open the log real soon, to keep \$[0] and so on meaningful, and to
# report actual input values of CONFIG FILES etc. instead of their
# values after options handling. Logging --version etc. is OK.
exec 5>>config.log
\left\{ \right.echo
  sed 'h;s/./-/g;s/^.../## /;s/...$/ ##/;p;x;p;x' << ASBOX
## Running $as me. ##
ASBOX
3 > 65cat > 65 << CSEOFThis file was extended by sysfsutils $as me 2.1.0, which was
generated by GNU Autoconf 2.59. Invocation command line was
 CONFIG FILES = $CONFIG FILES
 CONFIG_HEADERS = $CONFIG HEADERS
 CONFIG LINKS = $CONFIG LINKS
  CONFIG COMMANDS = $CONFIG COMMANDS
  $50$6CSEOF
echo "on `(hostname || uname -n) 2>/dev/null | sed 1q`" > 5
echo > 5ACEOF# Files that config.status was made for.
if test -n "$ac config files"; then
 echo "config files=\"$ac config files\"" >>$CONFIG STATUS
fi
if test -n "$ac config headers"; then
  echo "config headers=\"$ac config headers\"" >>$CONFIG STATUS
fi
if test -n "$ac config links"; then
  echo "config_links=\"$ac_config_links\"" >>$CONFIG STATUS
fi
if test -n "$ac config commands"; then
 echo "config commands=\"$ac config commands\"" >>$CONFIG STATUS
fi
cat >>$CONFIG STATUS <<\ ACEOF
```

```
ac cs usage="\setminus\backslash `$as me' instantiates files from templates according to the
current configuration.
Usage: $0 [OPTIONS] [FILE]...
  -h, --help print this help, then exit
   -V, --version print version number, then exit
   -q, --quiet do not print progress messages
  -d, --debug don't remove temporary files
      --recheck update $as me by reconfiguring in the same conditions
   --file=FILE[:TEMPLATE]
               instantiate the configuration file FILE
   --header=FILE[:TEMPLATE]
               instantiate the configuration header FILE
Configuration files:
$config_files
Configuration headers:
$config headers
Configuration commands:
$config_commands
Report bugs to <br/> <br/>bug-autoconf@gnu.org>."
_ACEOF
cat >>$CONFIG STATUS << ACEOF
ac cs version="\\
sysfsutils config.status 2.1.0
configured by $0, generated by GNU Autoconf 2.59,
  with options \\"`echo "$ac_configure_args" | sed
's/[\\""\`\$]/\\\\&/g'`\\"
Copyright (C) 2003 Free Software Foundation, Inc.
This config.status script is free software; the Free Software Foundation
gives unlimited permission to copy, distribute and modify it."
srcdir=$srcdir
INSTALL="$INSTALL"
_ACEOF
cat >>$CONFIG STATUS <<\ ACEOF
# If no file are specified by the user, then we need to provide default
# value. By we need to know if files were specified by the user.
ac need defaults=:
while test $# != 0
do
   case $1 in
  --*=*)ac option=`expr "x$1" : 'x\([^e=]*\)='`
    ac optarg=`expr "x$1" : 'x[^=]*=\(.*\)'`
    ac shift=:
     ;;
```

```
 -*)
     ac_option=$1
     ac_optarg=$2
     ac_shift=shift
     ;;
   *) # This is not an option, so the user has probably given explicit
      # arguments.
      ac_option=$1
     ac need defaults=false;;
   esac
   case $ac_option in
   # Handling of the options.
_ACEOF
cat >>$CONFIG_STATUS <<\_ACEOF
  -recheck | --recheck | --rechec | --reche | --rech | --rec | --re | --
r)
     ac_cs_recheck=: ;;
   --version | --vers* | -V )
   echo "$ac cs version"; exit 0 ;;
  --he | --h) # Conflict between --help and --header
     { { echo "$as_me:$LINENO: error: ambiguous option: $1
Try \`$0 --help' for more information." >&5
echo "$as me: error: ambiguous option: $1
Try \iota $0 --help' for more information." >&2; }
    { (exit 1); exit 1; }; };;
  --help | --hel | -hecho "$ac cs usage"; exit 0 ;;
  --debug | --d* | -d )
     debug=: ;;
  --file | --fil | --fi | --f )
    $ac_shift
     CONFIG_FILES="$CONFIG_FILES $ac_optarg"
    ac need defaults=false;;
  -header \overline{ \vert } --heade | --head | --hea )
    $ac shift
    CONFIG HEADERS="$CONFIG HEADERS $ac optarg"
    ac need defaults=false;;
  -q | -quiet | --quiet | --quie | --qui | --qu | --q \
  | -silent | --silent | --silen | --sil | --si | --s) | --s)
    ac cs silent=: ;;
   # This is an error.
  -*) { { echo "$as me: $LINENO: error: unrecognized option: $1
Try \iota \iota \delta --help' for more information." > \delta5
echo "$as me: error: unrecognized option: $1
Try \iota $0 --help' for more information." > 2; }
    { (exit 1); exit 1; }; } ;;
  *) ac config targets="$ac config targets $1" ;;
   esac
   shift
```

```
done
```

```
ac configure extra args=
if $ac cs silent; then
 exec 6>\sqrt{2} dev/null
 ac configure extra args="$ac configure extra args --silent"
fi
ACEOF
cat >>$CONFIG STATUS << ACEOF
if \$ac cs recheck; then
 echo "running $SHELL $0 " $ac configure args \$ac configure extra args
" --no-create --no-recursion" >&6
 exec $SHELL $0 $ac configure args \$ac configure extra args --no-create
--no-recursion
fi
ACEOF
cat >>$CONFIG STATUS << ACEOF
# INIT-COMMANDS section.
\pmAMDEP TRUE="$AMDEP TRUE" ac aux dir="$ac aux dir"
ACEOF
cat >>$CONFIG STATUS <<\ ACEOF
for ac config target in $ac config targets
do
 case "$ac config target" in
  # Handling of arguments.
  "Makefile" ) CONFIG FILES="$CONFIG FILES Makefile" ;;
  "lib/Makefile" ) CONFIG FILES="$CONFIG FILES lib/Makefile" ;;
  "cmd/Makefile" ) CONFIG FILES="$CONFIG FILES cmd/Makefile" ;;
  "test/Makefile" ) CONFIG FILES="$CONFIG FILES test/Makefile" ;;
  "depfiles" ) CONFIG COMMANDS="$CONFIG COMMANDS depfiles" ;;
  "config.h") CONFIG HEADERS="$CONFIG HEADERS config.h";;
  *) { { echo "$as me: $LINENO: error: invalid argument:
$ac config target" >&5
echo "Șas me: error: invalid argument: Șac config target" > \&2;}
   { (exit 1); exit 1; } }; }; }
  esac
done
# If the user did not use the arguments to specify the items to
instantiate,
# then the envvar interface is used. Set only those that are not.
# We use the long form for the default assignment because of an extremely
# bizarre bug on SunOS 4.1.3.
```

```
if $ac need defaults; then
   test "${CONFIG_FILES+set}" = set || CONFIG_FILES=$config_files
  test "${CONFIG HEADERS+set}" = set || CONFIG HEADERS=$config headers
  test "${CONFIG COMMANDS+set}" = set || CONFIG COMMANDS=$config commands
f_i# Have a temporary directory for convenience. Make it in the build tree
# simply because there is no reason to put it here, and in addition,
# creating and moving files from /tmp can sometimes cause problems.
# Create a temporary directory, and hook for its removal unless 
debugging.
$debug ||
{
  trap 'exit status=$?; rm -rf $tmp && exit $exit status' 0
   trap '{ (exit 1); exit 1; }' 1 2 13 15
}
# Create a (secure) tmp directory for tmp files.
{
   tmp=`(umask 077 && mktemp -d -q "./confstatXXXXXX") 2>/dev/null` &&
   test -n "$tmp" && test -d "$tmp"
||{
   tmp=./confstat$$-$RANDOM
   (umask 077 && mkdir $tmp)
||{
    echo "$me: cannot create a temporary directory in ." >&2
    { (exit 1); exit 1; }
}
_ACEOF
cat >>$CONFIG STATUS << ACEOF
#
# CONFIG_FILES section.
#
# No need to generate the scripts if there are no CONFIG FILES.
# This happens for instance when ./config.status config.h
if test -n "\$CONFIG FILES"; then
   # Protect against being on the right side of a sed subst in 
config.status.
  sed 's/,0/00/; s/0,/00/; s/,;t t\$/0;t t/; /0;t t\$/s/[\\\\&,]/\\\\&/g;
   s/\mathcal{C}/\mathcal{C}/\mathcals,@SHELL@,$SHELL,;t t
s, @PATH_SEPARATOR@, $PATH_SEPARATOR, ;t t
s, @PACKAGE_NAME@, $PACKAGE_NAME, ; t t
s, @PACKAGE_TARNAME@, $PACKAGE_TARNAME, ; t t
s, @PACKAGE_VERSION@, $PACKAGE_VERSION, ;t t
s,@PACKAGE STRING@,$PACKAGE STRING,;t t
s,@PACKAGE_BUGREPORT@,$PACKAGE_BUGREPORT,;t t
```

```
s, @exec prefix@, $exec prefix, ;t t
s,@prefix@,$prefix,;t t
s, @program_transform_name@, $program_transform_name,;t t
s,@bindir@,$bindir,;t t
s,@sbindir@,$sbindir,;t t
s, @libexecdir@, $libexecdir, ;t t
s, @datadir@, $datadir,;t t
s, @sysconfdir@, $sysconfdir, ;t t
s, @sharedstatedir@, $sharedstatedir, ;t t
s,@localstatedir@,$localstatedir,;t t
s,@libdir@,$libdir,;t t
s, @includedir@, $includedir,;t t
s, @oldincludedir@, $oldincludedir,;t t
s, @infodir@, $infodir,;t t
s, @mandir@, $mandir,;t t
s, @build alias@, $build alias,;t t
s, @host alias@, $host alias, ;t t
s, @target alias@, $target alias, ;t t
s,@DEFS@,$DEFS,;t t
s, @ECHO C@, $ECHO C,;t t
s, @ECHO_N@, $ECHO_N,;t t
s, @ECHO_T@, $ECHO_T,;t t
s,@LIBS@,$LIBS,;t t
s,@INSTALL_PROGRAM@,$INSTALL_PROGRAM,;t t
s,@INSTALL_SCRIPT@,$INSTALL_SCRIPT,;t t
s,@INSTALL_DATA@,$INSTALL_DATA,;t t
s, @CYGPATH_W@, $CYGPATH_W,;t t
s, @PACKAGE@, $PACKAGE, ;t t
s, @VERSION@, $VERSION, ;t t
s, @ACLOCAL@, $ACLOCAL, ;t t
s, @AUTOCONF@, $AUTOCONF, ; t t
s, @AUTOMAKE@, $AUTOMAKE, ;t t
s, @AUTOHEADER@, $AUTOHEADER, ; t t
s, @MAKEINFO@, $MAKEINFO, ;t t
s, @install sh@, $install sh,;t t
s,@STRIP@,$STRIP,;t t
s, @ac_ct_STRIP@, $ac_ct_STRIP, ;t t
s,@INSTALL_STRIP_PROGRAM@,$INSTALL_STRIP_PROGRAM,;t t
s, @mkdir p@, $mkdir p,;t t
s,@AWK@,$AWK,;t t
s, @SET_MAKE@, $SET_MAKE, ;t t
s, @am_leading_dot@, $am_leading_dot,;t t
s,@AMTAR@,$AMTAR,;t t
s, @am_tar@, $am_tar,;t t
s, @am_untar@, $am_untar,;t t
s,@build@,$build,;t t
s, @build cpu@, $build cpu,;t t
s,@build_vendor@,$build_vendor,;t t
s,@build_os@,$build_os,;t t
s,@host@,$host,;t t
s, @host cpu@, $host cpu, ;t t
s,@host_vendor@,$host_vendor,;t t
s,@host_os@,$host os,;t t
s,@KLCC@,$KLCC,;t t
```

```
s, @KLIBC@, $KLIBC, ;t t
s, @KLIBC TRUE@, $KLIBC TRUE, ;t t
s, @KLIBC FALSE@, $KLIBC FALSE, ;t t
s, @EXTRA CFLAGS@, $EXTRA CFLAGS, ;t t
s, \text{QCCQ}, \text{SCC}, \text{it}s, @CFLAGS@, $CFLAGS, ;t t
s, @LDFLAGS@, $LDFLAGS, ;t t
s, @CPPFLAGS@, $CPPFLAGS, ;t t
s, Cac ct CCC, Sac ct CC, ; t t
s, @EXEEXT@, $EXEEXT, ;t t
s, @OBJEXT@, $OBJEXT, ;t t
s, @DEPDIR@, $DEPDIR, ;t t
s, @am include@, $am include,;t t
s, @am_quote@, $am quote, ;t t
s, @AMDEP TRUE@, $AMDEP TRUE, ;t t
s, @AMDEP FALSE@, $AMDEP FALSE, ;t t
s, @AMDEPBACKSLASH@, $AMDEPBACKSLASH, ;t t
s, @CCDEPMODE@, $CCDEPMODE, ;t t
s, @am fastdepCC TRUE@, $am fastdepCC TRUE, ;t t
s, @am fastdepCC FALSE@, $am fastdepCC FALSE, ;t t
s, @EGREP@, $EGREP,;tt
s, QLN SQ, SLN S, ; t t
s, @ECHO@, $ECHO, ; t t
s, @AR@, $AR, ; t t
s, @ac ct AR@, $ac ct AR, ;t t
s, @RANLIB@, $RANLIB, ;t t
s, @ac ct RANLIB@, $ac ct RANLIB, ;t t
s, \texttt{CCPP@}, \texttt{SCPP}, \texttt{it}t
s, @CXX@, $CXX, ;t t
s, @CXXFLAGS@, $CXXFLAGS, ;t t
s, @ac ct CXX@, $ac ct CXX, ;t t
s, @CXXDEPMODE@, $CXXDEPMODE, ; t t
s, @am_fastdepCXX_TRUE@, $am_fastdepCXX_TRUE, ;t t
s, @am fastdepCXX FALSE@, $am fastdepCXX FALSE, ;t t
s, @CXXCPP@, $CXXCPP,;tt
s, @F77@, $F77,;t t
s, @FFLAGS@, $FFLAGS, ;t t
s, @ac ct F77@, $ac ct F77,;t t
s, @LIBTOOL@, $LIBTOOL, ;t t
s, @LIBOBJS@, $LIBOBJS,;t t
s, @LTLIBOBJS@, $LTLIBOBJS,;tt
CEOF
ACEOF
  cat >>$CONFIG STATUS <<\ ACEOF
  # Split the substitutions into bite-sized pieces for seds with
  # small command number limits, like on Digital OSF/1 and HP-UX.
  ac max sed lines=48
  ac sed frag=1 # Number of current file.
  ac beg=1 # First line for current file.
  ac end=$ac max sed lines # Line after last line for current file.
  ac more lines =:
  ac sed cmds=
```

```
while $ac more lines; do
    if test $ac beg -qt 1; then
      sed "1, ${ac beg}d; ${ac end}q" $tmp/subs.sed >$tmp/subs.frag
    else
      sed "${ac end}q" $tmp/subs.sed >$tmp/subs.fraq
    fi
    if test ! -s $tmp/subs.frag; then
      ac more lines=false
    else
      # The purpose of the label and of the branching condition is to
      # speed up the sed processing (if there are no `@' at all, there
      # is no need to browse any of the substitutions).
      # These are the two extra sed commands mentioned above.
      (echo ':t
  /@[a-zA-Z ][a-zA-Z 0-9]*@/!b' && cat $tmp/subs.frag) >$tmp/subs-
$ac sed frag.sed
      if test -z "$ac sed cmds"; then
     ac sed cmds="sed -f $tmp/subs-$ac sed frag.sed"
      else
     ac sed cmds="$ac sed cmds | sed -f $tmp/subs-$ac sed frag.sed"
      fi
      ac sed frag='expr $ac sed frag + 1'
      ac beg=$ac end
      ac end='expr $ac end + $ac max sed lines'
    fi
  done
  if test -z "$ac sed cmds"; then
    ac sed cmds=cat
  fi
fi # test -n "$CONFIG FILES"
ACEOF
cat >>$CONFIG STATUS <<\ ACEOF
for ac file in : $CONFIG FILES; do test "x$ac file" = x: && continue
  # Support "outfile[:infile[:infile...]]", defaulting
infile="outfile.in".
 case $ac file in
  - | *:- | *:-:* ) # input from stdin
     cat >$tmp/stdinac file in= echo "$ac file" | sed 's, [^:]*:,,'`
     ac file= echo "$ac file" | sed 's,:.*,,'`;;
  *:* ) ac_file_in=`echo "$ac file" | sed 's, [^:]*:,, '`
     ac file='echo "$ac file" | sed 's,:.*,,'' ;;
       ac file in=$ac file.in ;;
  * )
  esac
  # Compute @srcdir@, @top srcdir@, and @INSTALL@ for subdirectories.
  ac dir='(dirname "$ac file") 2>/dev/null ||
$as expr X"$ac file" : \overline{Y}X\backslash (.*[^/]\)//*[^/][^/]*/*$' \| \
      X"$ac file" : 'X\(//\)[^/]' \| \
      X"$ac file" : 'X\\left(\frac{1}{\sqrt{2}}\right)$' \| \
      X"$ac file" : 'X\(/\)' \| \
            : '\(.\)' 2>/dev/null ||
echo X"$ac file" |
```

```
sed '/^X\(.*[^/]\)\/\/*[^/][^/]*\/*$/{ s//\1/; q; }
         /^x\lambda(\sqrt{/}/\lambda)[^x].*/{ s//\lambda/; q; }
         /^{\sim}X\\(\setminus/\\setminus)\ / { s//\1/; q; }
         /^{\wedge}X\(/\rangle)\cdot*/\{-s//\1/; q; \}s/.*/!/; q'{ if $as mkdir p; then
     mkdir -p "$ac_dir"
   else
     as_dir="$ac_dir"
    as dirs=
    while test ! -d "$as dir"; do
       as dirs="$as dir $as dirs"
       as dir=`(dirname "$as dir") 2>/dev/null ||
$as_expr X"$as_dir" : 'X\(.*[^/]\)//*[^/][^/]*/*$' \| \
       X''$as dir" : 'X\(//\)[^/]' \| \
       X"$as dir" : 'X\(//\)$' \| \
       X"$as dir" : 'X\(/\)' \| \
       . : ' \backslash (. \backslash) ' 2 > / \text{dev/null} ||
echo X"$as dir" |
    sed '/^X\(.*[^/]\)\/\/*[^/][^/]*\/*$/{ s//\1/; q; }
        /^{\wedge}X\(/\/\rangle)/\[^{\wedge}/].*/{ s//\1/; q; }
         /^{\wedge}X\(/\\/\rangle)\ / { s//\1/; q; }
         /^{\wedge}X\backslash (\backslash/\backslash).*/{ s//\backslash1/; q; }
         s/.*/!/; q' done
    test ! -n "$as dirs" || mkdir $as dirs
   fi || { { echo "$as_me:$LINENO: error: cannot create directory 
\"$ac_dir\"" >&5
echo "$as me: error: cannot create directory \"$ac_dir\"" >&2;}
    { (exit 1); exit 1; }; }; }
  ac builddir=.
if test "$ac_dir" != .; then
  ac dir suffix=/`echo "$ac dir" | sed 's,^\.[\\/],,'`
  \frac{1}{4} \overline{A} "../" for each directory in $ac dir suffix.
  ac top builddir=`echo "$ac dir suffix" | sed 's,/[^\\/]*,../,g'`
else
  ac dir suffix= ac top builddir=
fi
case $srcdir in
   .) # No --srcdir option. We are building in place.
    ac srcdir=.
    if test -z "$ac top builddir"; then
        ac top srcdir=.
     else
         ac_top_srcdir=`echo $ac_top_builddir | sed 's,/$,,'`
      fi ;;
  [\(\n\setminus\)' | ?:[\(\setminus\')^* ) # Absolute path.
    ac srcdir=$srcdir$ac dir suffix;
    ac top srcdir=$srcdir ;;
   *) # Relative path.
    ac srcdir=$ac top builddir$srcdir$ac dir suffix
```

```
ac top srcdir=$ac top builddir$srcdir ;;
esac
# Do not use `cd foo && pwd` to compute absolute paths, because
# the directories may not exist.
case `pwd` in
.) ac abs builddir="$ac dir";;
*)
   case "$ac_dir" in
   .) ac_abs_builddir=`pwd`;;
  [\n\setminus\setminus']^* | ?:[\setminus\setminus']^* ) ac abs builddir="$ac dir";;
  *) ac abs builddir=`pwd`/"$ac dir";;
   esac;;
esac
case $ac_abs_builddir in
.) ac abs top builddir=${ac top builddir}.;;
*)
   case ${ac_top_builddir}. in
  .) ac abs top builddir=$ac abs builddir;;
   [\\/]* | ?:[\\/]* ) ac_abs_top_builddir=${ac_top_builddir}.;;
  *) ac abs top builddir=$ac_abs_builddir/${ac_top_builddir}.;;
  esac;;
esac
case $ac_abs_builddir in
.) ac abs srcdir=$ac srcdir;;
*)
   case $ac_srcdir in
  .) ac abs srcdir=$ac abs builddir;;
  [\n\langle \n\langle \cdot | \cdot | : [ \cdot \langle \cdot | \cdot | \cdot \rangle \rangle] \rangle ac abs srcdir=$ac srcdir;;
  *) ac_abs_srcdir=$ac abs builddir/$ac<sup>-</sup>srcdir;;
  esac;;
esac
case $ac_abs_builddir in
.) ac abs top srcdir=$ac top srcdir;;
*)
   case $ac_top_srcdir in
  .) ac abs top srcdir=$ac abs builddir;;
   [\\/]* | ?:[\\/]* ) ac_abs_top_srcdir=$ac_top_srcdir;;
  *) ac abs top srcdir=$ac abs builddir/$ac top srcdir;;
  esac;;
esac
   case $INSTALL in
  [\langle \setminus \langle \xi | * | ? : [\setminus \setminus] * \rangle] ac INSTALL=$INSTALL ;;
  *) ac INSTALL=$ac top builddir$INSTALL ;;
   esac
  if test x''$ac file" != x-; then
      { echo "$as_me:$LINENO: creating $ac_file" >&5
echo "$as me: creating $ac file" >&6;}
    rm -f "$ac file"
   fi
   # Let's still pretend it is `configure' which instantiates (i.e., don't
```

```
# use $as me), people would be surprised to read:
  # /* config.h. Generated by config.status. */
  if test x''$ ac file" = x-; then
    configure input=
  else
    configure input="$ac file. "
  fi
  configure input=$configure input"Generated from `echo $ac file in |
                            sed 's, .*/,,'` by configure."
  # First look for the input files in the build tree, otherwise in the
  # src tree.
 ac file inputs='IFS=:
    for f in $ac file in; do
      case $f in
      -) echo $tmp/stdin ;;
      # Absolute (can't be DOS-style, as IFS=:)
      test -f "$f" || { { echo "$as me:$LINENO: error: cannot find input
file: $f'' > \& 5echo "$as me: error: cannot find input file: $f" > 2;}
   { (exit 1); ext 1; }echo "\f";;
      *) # Relative
      if test -f "$f"; then
        # Build tree
        echo "$f"
      elif test -f "$srcdir/$f"; then
         # Source tree
        echo "$srcdir/$f"
      else
         # /dev/null tree
         { { echo "$as me:$LINENO: error: cannot find input file: $f" >&5
echo "$as me: error: cannot find input file: $f" >&2;}
   { (exit 1); ext 1; }fi;;
      esac
    done' | | { (exit 1); exit 1; }
ACEOF
cat >>$CONFIG STATUS << ACEOF
 sed "$ac vpsub
Sextrasub
ACEOF
cat >>$CONFIG STATUS <<\ ACEOF
: t/@[a-zA-Z ][a-zA-Z 0-9]*@/!b
s, @configure input@, $configure input,;t t
s, @srcdir@, $ac srcdir, ;t t
s, @abs srcdir@, $ac abs srcdir, ;t t
s, @top srcdir@, $ac top srcdir,; t t
s, @abs top srcdir@, $ac abs top srcdir,; t t
s, @builddir@, $ac builddir,;t t
s, @abs builddir@, $ac abs builddir,;t t
s, @top builddir@, $ac top builddir, ;t t
```

```
s, @abs_top_builddir@, $ac_abs_top_builddir,;t t
s, @INSTALL@, $ac_INSTALL, ;t t
" $ac file inputs | (eval "$ac sed cmds") >$tmp/out
  rm -f $tmp/stdin
  if test x''$ ac file" != x-; then
    mv $tmp/out $ac_file
   else
    cat $tmp/out
    rm -f $tmp/out
   fi
done
_ACEOF
cat >>$CONFIG STATUS <<\ ACEOF
#
# CONFIG_HEADER section.
#
# These sed commands are passed to sed as "A NAME B NAME C VALUE D", 
where
# NAME is the cpp macro being defined and VALUE is the value it is being 
given.
#
# ac d sets the value in "#define NAME VALUE" lines.
ac dA='s,^\([ \rightarrow ]*\)#\([ ]*define[ ][ ]*\)'
ac^{\dagger} dB='[ ].*$, \1#\2'
ac dC=' '
ac dD=',;t'
# ac u turns "#undef NAME" without trailing blanks into "#define NAME
VALUE".
ac uA='s, ^\([ ]*\)#\([ ]*\)undef\([ ][ ]*\)'
ac uB='$,\1#\2define\3'
ac uc =' '
ac uD=',;t'
for ac file in : $CONFIG HEADERS; do test "x$ac file" = x: && continue
   # Support "outfile[:infile[:infile...]]", defaulting 
infile="outfile.in".
   case $ac_file in
  - | *:- \overline{ } *:-:* ) # input from stdin
      cat >$tmp/stdin
      ac file in=`echo "$ac file" | sed 's,[^{\wedge}:]*:,,'`
      ac file=`echo "$ac file" | sed 's,:.*,,'` ;;
  *:* ) ac file in=`echo "$ac file" | sed 's,[^:]*:,,'`
     ac file=`echo "$ac file" | sed 's,:.*,,'` ;;
  * ) ac file in=$ac file.in ;;
   esac
  test x"$ac file" != x- && { echo "$as me:$LINENO: creating $ac file"
>\&5echo "$as me: creating $ac file" >&6;}
   # First look for the input files in the build tree, otherwise in the
```

```
 # src tree.
  ac file inputs=`IFS=:
     for f in $ac_file_in; do
       case $f in
       -) echo $tmp/stdin ;;
      \lceil\binom{1}{3} *)
       # Absolute (can't be DOS-style, as IFS=:)
       test -f "$f" || { { echo "$as me:$LINENO: error: cannot find input
file: $f" >&5
echo "$as me: error: cannot find input file: $f" >&2;}
    { (exit 1); exit 1; }; }
       # Do quote $f, to prevent DOS paths from being IFS'd.
      echo "$f";;
       *) # Relative
      if test -f "$f"; then
          # Build tree
          echo "$f"
       elif test -f "$srcdir/$f"; then
          # Source tree
          echo "$srcdir/$f"
       else
          # /dev/null tree
          { { echo "$as_me:$LINENO: error: cannot find input file: $f" >&5
echo "$as me: error: cannot find input file: $f" >&2;}
    { (exit 1); exit 1; }; }
       fi;;
       esac
     done` || { (exit 1); exit 1; }
   # Remove the trailing spaces.
  sed 's/[ ]*$//' $ac file inputs >$tmp/in
_ACEOF
# Transform confdefs.h into two sed scripts, `conftest.defines' and
# `conftest.undefs', that substitutes the proper values into
# config.h.in to produce config.h. The first handles `#define'
# templates, and the second `#undef' templates.
# And first: Protect against being on the right side of a sed subst in
# config.status. Protect against being in an unquoted here document
# in config.status.
rm -f conftest.defines conftest.undefs
# Using a here document instead of a string reduces the quoting 
nightmare.
# Putting comments in sed scripts is not portable.
#
# `end' is used to avoid that the second main sed command (meant for
# 0-ary CPP macros) applies to n-ary macro definitions.
# See the Autoconf documentation for `clear'.
cat >confdef2sed.sed <<\ ACEOF
s/[\lambda(\&,]/\lambda(s/9)]s,[\\$`],\\&,g
t clear
: clear
```

```
s, ^[ ]*#[ ]*define[ ][ ]*\([^ (][^ (]*\)\(([^)]*)\)[
]\star\(.*\)\$,${ac dA}\1${ac dB}\1\2${ac dC}\3${ac dD},gp
t end
s, ^[ ]*#[ ]*define[ ][ ]*\([^ ][^ ]*\)[
] * \(.*\)$,${ac dA}\1${ac dB}\1${ac dC}\2${ac dD},gp
: end
_ACEOF
# If some macros were called several times there might be several times
# the same #defines, which is useless. Nevertheless, we may not want to
# sort them, since we want the *last* AC-DEFINE to be honored.
uniq confdefs.h | sed -n -f confdef2sed.sed >conftest.defines
sed 's/ac d/ac u/g' conftest.defines >conftest.undefs
rm -f confdef2sed.sed
# This sed command replaces #undef with comments. This is necessary, for
# example, in the case of POSIX SOURCE, which is predefined and required
# on some systems where configure will not decide to define it.
cat >>conftest.undefs <<\ ACEOF
s, ^[ ]*#[ ]*undef[ ][ ]*[a-zA-Z_][a-zA-Z 0-9]*, /* & */,
_ACEOF
# Break up conftest.defines because some shells have a limit on the size
# of here documents, and old seds have small limits too (100 cmds).
echo ' # Handle all the #define templates only if necessary.' 
>>$CONFIG_STATUS
echo ' if grep "^[ ]*#[ ]*define" $tmp/in >/dev/null; then' 
>>$CONFIG_STATUS
echo ' # If there are no defines, we may have an empty if/fi' 
>>$CONFIG_STATUS
echo ' :' >>$CONFIG STATUS
rm -f conftest.tail
while grep . conftest.defines >/dev/null
do
   # Write a limited-size here document to $tmp/defines.sed.
  echo ' cat >$tmp/defines.sed <<CEOF' >>$CONFIG_STATUS
   # Speed up: don't consider the non `#define' lines.
  echo '/^[ ]*#[ ]*define/!b' >>$CONFIG STATUS
   # Work around the forget-to-reset-the-flag bug.
  echo 't clr' >>$CONFIG_STATUS
  echo ': clr' >>$CONFIG STATUS
  sed ${ac max here lines}q conftest.defines >>$CONFIG STATUS
   echo 'CEOF
   sed -f $tmp/defines.sed $tmp/in >$tmp/out
  rm -f $tmp/in
  mv $tmp/out $tmp/in
' >>$CONFIG_STATUS
  sed 1, ${ac max here lines}d conftest.defines >conftest.tail
   rm -f conftest.defines
  mv conftest.tail conftest.defines
done
rm -f conftest.defines
echo ' fi # grep' >>$CONFIG_STATUS
echo >>$CONFIG_STATUS
```

```
# Break up conftest.undefs because some shells have a limit on the size
# of here documents, and old seds have small limits too (100 cmds).
echo ' # Handle all the #undef templates' >>$CONFIG_STATUS
rm -f conftest.tail
while grep . conftest.undefs >/dev/null
do
   # Write a limited-size here document to $tmp/undefs.sed.
   echo ' cat >$tmp/undefs.sed <<CEOF' >>$CONFIG_STATUS
   # Speed up: don't consider the non `#undef'
   echo '/^[ ]*#[ ]*undef/!b' >>$CONFIG_STATUS
   # Work around the forget-to-reset-the-flag bug.
   echo 't clr' >>$CONFIG_STATUS
  echo ': clr' >>$CONFIG STATUS
  sed ${ac max here lines}q conftest.undefs >>$CONFIG STATUS
   echo 'CEOF
   sed -f $tmp/undefs.sed $tmp/in >$tmp/out
   rm -f $tmp/in
  mv $tmp/out $tmp/in
' >>$CONFIG_STATUS
  sed 1, $ {ac max here lines}d conftest.undefs >conftest.tail
   rm -f conftest.undefs
   mv conftest.tail conftest.undefs
done
rm -f conftest.undefs
cat >>$CONFIG_STATUS <<\_ACEOF
   # Let's still pretend it is `configure' which instantiates (i.e., don't
  # use $as me), people would be surprised to read:
   # /* config.h. Generated by config.status. */
  if test x"$ac file" = x-; then
     echo "/* Generated by configure. */" >$tmp/config.h
   else
    echo "/* $ac file. Generated by configure. */" >$tmp/config.h
   fi
   cat $tmp/in >>$tmp/config.h
   rm -f $tmp/in
  if test x"$ac file" != x-; then
    if diff $ac file $tmp/config.h >/dev/null 2>&1; then
       { echo "$as_me:$LINENO: $ac_file is unchanged" >&5
echo "$as me: $ac file is unchanged" >&6;}
     else
      ac dir=`(dirname "$ac file") 2>/dev/null ||
\frac{1}{2}$as expr X"$ac file" : 'X\(.*[^/]\)//*[^/][^/]*/*$' \| \
       X"$ac file" : 'X\(//\)[^/]' \| \
       X"$ac_file" : 'X\(//\)$' \| \
       X"$ac file" : 'X\(/\)' \| \
             \therefore '\(.\)' 2>/dev/null ||
echo X"$ac file" |
    sed '/^X\(.*[^/]\)\/\/*[^/][^/]*\/*$/{ s//\1/; q; }
        /^{\wedge}X\(\\/\rangle/\rangle)[^{\wedge}/].*/{ s//\1/; q; }
        /^{\wedge}X\\left(\frac{\wedge}{\wedge}\right)$/{ s//\1/; q; }
        /^{\wedge}X\backslash (\backslash/\backslash).*/{ s//\backslash1/; q; }
        s/.*/!/; q' { if $as_mkdir_p; then
```

```
 mkdir -p "$ac_dir"
   else
      as_dir="$ac_dir"
     as dirs=
     while test ! -d "$as dir"; do
       as dirs="$as dir $as dirs"
       as^-dir=`(dirname "$as dir") 2>/dev/null ||
\frac{1}{2} $as expr X"$as dir" : 'X\(.*[^/]\)//*[^/][^/]*/*$' \| \
        X"$as dir" : 'X\(//\)[^/]' \| \
        X''$as_dir" : 'X\(//\)$' \| \
        X''$as dir" : 'X\(/\)' \| \
               : ' \setminus (. \setminus ) ' 2>/dev/null ||
echo X"$as dir" |
     sed '/^X\(.*[^/]\)\/\/*[^/][^/]*\/*$/{ s//\1/; q; }
         /^{\wedge}X\\Lambda\Lambda\Lambda\Lambda\Lambda\Lambda\Lambda\Lambda' [^/]. */{ s//\1/; q; }
         /^{\wedge}X\(\\/\rangle/\rangle)\ / { s//\1/; q; }
         /^{\wedge}X\(\\/\rangle.*/{ s//\1/; q; }
         s/.*/!/; q' done
     test ! -n "$as dirs" || mkdir $as dirs
  fi || { { echo "\overline{$}as me: $LINENO: error: cannot create directory
\"$ac_dir\"" >&5
echo "$as me: error: cannot create directory \"$ac dir\"" >&2;}
     { (exit 1); exit 1; }; }; }
        rm -f $ac_file
        mv $tmp/config.h $ac_file
      fi
   else
      cat $tmp/config.h
      rm -f $tmp/config.h
   fi
# Compute $ac_file's index in $config_headers.
am stamp count=1
for am header in $config headers :; do
  case $ am header in
     $ac file | $ac file:* )
        break ;;
      * )
       \texttt{max\_sample} = \texttt{expr} \; \texttt{sum\_temp\_count} + 1 \; \texttt{;} esac
done
echo "timestamp for $ac file" > (dirname $ac file) 2>/dev/null ||
$as expr X$ac file : 'X\(.*[^/]\)//*[^/][^/]*/*$' \| \
        X$ac file : 'X\(//\)[^/]' \| \
        X\ac file : 'X\(//\)$' \| \
        X$ac file : 'X\(/\)' \| \
        . : ' \ (.\) ' 2 > / dev/null ||echo X$ac file |
     sed '/^X\(.*[^/]\)\/\/*[^/][^/]*\/*$/{ s//\1/; q; }
         /^{\wedge}X\\Lambda\Lambda\Lambda\Lambda\Lambda\Gamma^{\wedge}/\Lambda\star\Lambda\ s//\Lambda\Lambda\star\gamma\to\gamma/^{\wedge}X\(/\\/\rangle)\ / { s//\1/; q; }
         /\hat{X}\times(\sqrt{1}, \cdot \cdot)/\{ s//\1, q; \} s/.*/./; q'`/stamp-h$_am_stamp_count
```

```
done
_ACEOF
cat >>$CONFIG STATUS <<\ ACEOF
#
# CONFIG COMMANDS section.
#
for ac file in : $CONFIG COMMANDS; do test "x$ac file" = x: && continue
  ac dest=`echo "$ac file" | sed 's,:.*,,'`
   ac_source=`echo "$ac_file" | sed 's,[^:]*:,,'`
  ac dir=`(dirname "$ac dest") 2>/dev/null ||
\frac{1}{2}$as expr X"$ac dest" : 'X\(.*[^/]\)//*[^/][^/]*/*$' \| \
        X''$ac dest" : 'X\(//\)[^/]' \| \
        X''$ac_dest" : 'X\(//\)$' \| \
        X''$ac<sup>dest" : 'X\(/\)' \| \</sup>
        . : ' \ (.\) ' 2 > / dev/null ||echo X"$ac dest" |
     sed '/^X\(.*[^/]\)\/\/*[^/][^/]*\/*$/{ s//\1/; q; }
         /^{\wedge}X\\left(\frac{\wedge}{\wedge}\right)[^{\wedge}].*/{ s//\1/; q; }
         /^x\lambda (\1/\lambda)$/{ s//\1/; q; }
         /^{\wedge}X\backslash(\backslash/\backslash).*/{ s//\backslash1/; q; }
         s/.*/./; q'{ if $as mkdir p; then
     mkdir -p "$ac_dir"
   else
     as_dir="$ac_dir"
    as dirs=
    while test ! -d "$as dir"; do
       as dirs="$as dir $as dirs"
       as dir=`(dirname "$as dir") 2>/dev/null ||
\frac{1}{2} $as expr X"$as dir" : 'X\(.*[^/]\)//*[^/][^/]*/*$' \| \
        X"$as dir" : 'X\(//\)[^/]' \| \
        X''$as_dir" : 'X\(//\)$' \| \
        X''$as dir" : 'X\(/\)' \| \
               : \langle \cdot | \cdot \rangle / 2>/dev/null ||
echo X"$as_dir" |
     sed '/^X\(.*[^/]\)\/\/*[^/][^/]*\/*$/{ s//\1/; q; }
         /^{\wedge}X\(\/\/\rangle)\[^{\wedge}/\cdot\;*/\{-s//\1/; q; \}\sqrt{\frac{\chi(\lambda)}{\lambda}} / \sqrt{\frac{\xi}{\xi}} / \sqrt{\frac{1}{i}} q; }
         /^{\wedge}X\backslash (\backslash/\backslash) .^{\star}/\{ s//\backslash 1/j q; \}s/.*/!/; q' done
      test ! -n "$as_dirs" || mkdir $as_dirs
   fi || { { echo "$as_me:$LINENO: error: cannot create directory 
\"$ac_dir\"" >&5
echo "$as me: error: cannot create directory \"$ac dir\"" >&2;}
    { (exit 1); exit 1; }; }; }
  ac builddir=.
if test "$ac dir" != .; then
  ac dir suffix=/`echo "$ac dir" | sed 's,^\.[\\/],,'`
  # A "../" for each directory in $ac dir suffix.
   ac_top_builddir=`echo "$ac_dir_suffix" | sed 's,/[^\\/]*,../,g'`
```
```
else
  ac dir suffix= ac top builddir=
fi
case $srcdir in
   .) # No --srcdir option. We are building in place.
     ac_srcdir=.
    if test -z "$ac top builddir"; then
        ac top srcdir=.
     else
       ac top srcdir=`echo $ac top builddir | sed 's,/$,,'`
     fi ;;
  [\lambda/\lambda]* | ?:[\lambda/\lambda]* ) # Absolute path.
    ac srcdir=$srcdir$ac dir suffix;
    ac top srcdir=$srcdir ;;
   *) # Relative path.
    ac srcdir=$ac top builddir$srcdir$ac dir suffix
     ac_top_srcdir=$ac_top_builddir$srcdir ;;
esac
# Do not use `cd foo && pwd` to compute absolute paths, because
# the directories may not exist.
case `pwd` in
.) ac abs builddir="$ac dir";;
*)
   case "$ac_dir" in
  .) ac abs builddir=`pwd`;;
  [\langle \setminus \rangle]* | ?:[\setminus \setminus']* ) ac abs builddir="$ac dir";;
  *) ac abs builddir=`pwd`/"$ac dir";;
   esac;;
esac
case $ac_abs_builddir in
.) ac abs top builddir=${ac top builddir}.;;
*)
  case ${ac top builddir}. in
  .) ac abs top builddir=$ac abs builddir;;
  [\n\setminus\setminus']^* | ?:[\setminus\setminus']^* ) ac abs top builddir=${ac top builddir}.;;
  *) ac abs top builddir=$ac abs builddir/${ac top builddir}.;;
  esac;;
esac
case $ac_abs_builddir in
.) ac abs srcdir=$ac srcdir;;
*)
   case $ac_srcdir in
  .) ac abs srcdir=$ac abs builddir;;
  [\langle \setminus \rangle]* | ?:[\setminus \setminus']* ) ac abs srcdir=$ac srcdir;;
  *) ac abs srcdir=$ac abs builddir/$ac srcdir;;
  esac;;
esac
case $ac_abs_builddir in
.) ac abs top srcdir=$ac top srcdir;;
*)
   case $ac_top_srcdir in
  .) ac_abs_top_srcdir=$ac_abs_builddir;;
```

```
[\n\langle \n\langle \cdot | \cdot | : [\n\langle \cdot | \cdot \rangle] \rangle^*] ac abs top srcdir=$ac top srcdir;;
  *) ac abs top srcdir=$ac abs builddir/$ac top srcdir;;
  esac;;
esac
   { echo "$as_me:$LINENO: executing $ac_dest commands" >&5
echo "$as me: executing $ac dest commands" >&6;}
   case $ac_dest in
     depfiles ) test x"$AMDEP_TRUE" != x"" || for mf in $CONFIG_FILES; do
   # Strip MF so we end up with the name of the file.
  mf='echo "$mf" | sed -e 's/:.*$//'`
   # Check whether this is an Automake generated Makefile or not.
   # We used to match only the files named `Makefile.in', but
   # some people rename them; so instead we look at the file content.
   # Grep'ing the first line is not enough: some people post-process
   # each Makefile.in and add a new line on top of each file to say so.
   # So let's grep whole file.
   if grep '^#.*generated by automake' $mf > /dev/null 2>&1; then
     dirpart=`(dirname "$mf") 2>/dev/null ||
\sas_expr X"\$mf" : 'X\(.*[^/]\)//*[^/][^/]*/*$' \| \X''$mf" : 'X\(//\)[^/]' \| \
       X''$mf" : 'X\(//\)$' \| \
       X''$mf" : 'X\(/\)' \| \
       . : ' \ (.\) ' ' 2 > / dev/null ||echo X"$mf" |
    sed '/^X\(.*[^/]\)\/\/*[^/][^/]*\/*$/{ s//\1/; q; }
        /^{\wedge}X\\Lambda\Lambda\Lambda\Lambda\Lambda\Lambda\Lambda\Lambda'.*/{ s//\Lambda\Lambda\Lambda; q; }
        /^{\wedge}X\(/\\/\rangle)\ / { s//\1/; q; }
        /^{\wedge}X\(\\/\rangle.*/{ s//\\1; q; }
        s/.*/!/; q'`
   else
     continue
   fi
  # Extract the definition of DEPDIR, am_include, and am_quote
   # from the Makefile without running `make'.
  DEPDIR=`sed -n 's/^DEPDIR = //p' < "$mf"`
   test -z "$DEPDIR" && continue
  am include=`sed -n 's/^am include = //p' < "$mf"`
   test -z "am__include" && continue
  am_quote=`sed -n 's/^am_quote = //p' < "$mf"`
   # When using ansi2knr, U may be empty or an underscore; expand it
  U=`sed -n 's/^U = //p' < "$mf"`
   # Find all dependency output files, they are included files with
   # $(DEPDIR) in their names. We invoke sed twice because it is the
   # simplest approach to changing $(DEPDIR) to its actual value in the
   # expansion.
   for file in `sed -n "
    s/^$am_include $am_quote\(.*(DEPDIR).*\)$am_quote"'$/\1/p' <"$mf"
|\cdot|sed -e 's/\$(DEPDIR)/'"$DEPDIR"'/q' -e 's/\$U/'"$U"'/q''; do
     # Make sure the directory exists.
     test -f "$dirpart/$file" && continue
     fdir=`(dirname "$file") 2>/dev/null ||
```

```
$as expr X"$file" : 'X\(.*[^/]\)//*[^/][^/]*/*$' \| \
       X''$file" : 'X\(//\)[^/]' \| \
       X''$file" : 'X\(//\)$' \| \
        X''$file" : 'X\(/\)' \| \
              : ' \ (.\) ' 2>/dev/null ||
echo X"$file" |
    sed '/^X\(.*[^/]\)\/\/*[^/][^/]*\/*$/{ s//\1/; q; }
         /^{\wedge}X\\left(\frac{\wedge}{\wedge}\right)[^{\wedge}].*/{ s//\1/; q; }
         /^{\prime}X\(\\/\rangle/\rangle)$/{ s//\1/; q; }
         /^{\wedge}X\(/\rangle\), */ s//^1; q; }
         s/.*/!/; q'{ if $as mkdir p; then
     mkdir -p $dirpart/$fdir
   else
     as_dir=$dirpart/$fdir
    as dirs=
    while test ! -d "$as dir"; do
       as dirs="$as dir $as dirs"
       as dir=`(dirname "$as dir") 2>/dev/null ||
\frac{1}{2}$as expr X"$as dir" : 'X\(.*[^/]\)//*[^/][^/]*/*$' \| \
       X"$as_dir" : 'X\(//\)[^/]' \| \
        X"$as dir" : 'X\(//\)$' \| \
        X"$as dir" : 'X\(/\)' \| \
        . : ' \setminus (. \setminus ) ' 2 > / \text{dev/null} ||
echo X"$as dir" |
    sed '/^X\(.*[^/]\)\/\/*[^/][^/]*\/*$/{ s//\1/; q; }
         /^x\lambda(\lambda/\lambda) [^/].*/{ s//\1/; q; }
         /^{\wedge}X\(/\\/\rangle)\ / { s//\1/; q; }
         /^{\wedge}X\backslash(\backslash/\backslash).*/{ s//\backslash1/; q; }
         s/.*/./; q' done
    test ! -n "$as dirs" || mkdir $as dirs
   fi || { { echo "$as_me:$LINENO: error: cannot create directory 
$dirpart/$fdir" >&5
echo "$as me: error: cannot create directory $dirpart/$fdir" >\&2;}
    { (exit 1); exit 1; }; }; }
     # echo "creating $dirpart/$file"
     echo '# dummy' > "$dirpart/$file"
   done
done
 ;;
   esac
done
_ACEOF
cat >>$CONFIG STATUS <<\ ACEOF
{ (exit 0); exit 0; }
_ACEOF
chmod +x $CONFIG_STATUS
ac clean files=$ac clean files save
```

```
# configure is writing to config.log, and then calls config.status.
# config.status does its own redirection, appending to config.log.
# Unfortunately, on DOS this fails, as config.log is still kept open
# by configure, so config. status won't be able to write to it; its
# output is simply discarded. So we exec the FD to /dev/null,
# effectively closing config.log, so it can be properly (re)opened and
# appended to by config.status. When coming back to configure, we
# need to make the FD available again.
if test "$no create" != yes; then
 ac_cs_success=:
 ac config status args=
  test "$silent" = yes &&
   ac config status args="$ac config status args --quiet"
  exec 5>/dev/null
 $SHELL $CONFIG STATUS $ac config status args || ac cs success=false
  exec 5>>config.log
  # Use ||, not &&, to avoid exiting from the if with $? = 1, which
  # would make configure fail if this is the last instruction.
 % $ac cs success || { (exit 1); exit 1; }
fi
```
### **configure.ac**

```
# Process this file with autoconf to produce a configure script.
AC INIT(sysfsutils, 2.1.0, linux-diag-devel@lists.sourceforge.net)
AM_INIT_AUTOMAKE
AC CONFIG SRCDIR([config.h.in])
AM CONFIG HEADER([config.h])
# Checks for KLIBC support (should be before AC_PROG_LIBTOOL and 
AC_PROG_CC)
AC_CHECK_KLIBC
if test "X$KLIBC" == Xyes; then
      # Should disable/enable building of shared libraries ... I am open 
to better
      # suggestions though (AC_DISABLE_SHARED and co do not do the right 
thing in
      # a situation like this that its runtime dependent) ...
     enable shared="no"
     EXTRA_CFLAGS=
else
      # These ones make KLIBC compiles very loud
     EXTRA_CFLAGS="-Wshadow -Wmissing-prototypes -Wmissing-declarations 
-Wredundant-decls -Wnested-externs"
fi
AM_CONDITIONAL([KLIBC],[test "X$KLIBC" == Xyes])
AC_SUBST([EXTRA_CFLAGS])
# Checks for LIBTOOL
AC_PROG_LIBTOOL
```
# Checks for programs. AC\_PROG\_CC AC\_PROG\_INSTALL AC\_PROG\_LN\_S AC\_PROG\_MAKE\_SET AC\_PROG\_RANLIB AC\_PROG\_AWK # Checks for header files. AC\_HEADER\_DIRENT AC\_HEADER\_STDC AC\_CHECK\_HEADERS([fcntl.h malloc.h stdlib.h string.h unistd.h]) # Checks for typedefs, structures, and compiler characteristics. AC\_C\_CONST AC\_C\_INLINE AC\_TYPE\_SIZE\_T # Checks for library functions. AC\_FUNC\_LSTAT AC\_FUNC\_MALLOC AC\_FUNC\_STAT AC\_CHECK\_FUNCS([bzero isascii memset strchr strerror strrchr strstr strtol]) AC\_CONFIG\_FILES([Makefile lib/Makefile cmd/Makefile test/Makefile])

AC\_OUTPUT

## **COPYING**

The commands and utilities under the "test" directory are licensed under the GNU General Public License (GPL) Version 2, June 1991. The full text of the GPL is located at:

sysfsutils/cmd/GPL

The sysfs library is licensed under the GNU Lesser Public License (LGPL) Version 2.1, February 1999. The full text of the LGPL is located at:

sysfsutils/lib/LGPL

# **CREDITS**

The authors of sysfsutils would like to thank the following people who have made contributions:

```
o Lev Makhlis <mlev@despammed.com>:
     - Supplied libsysfs code cleanup including code
           simplification, read-only strings, and
           C++ compatibility.
o Eric J Bohm <bohm@gate.csgeeks.org>:
     - Supplied dlist generic linked list implementation.
     - Added dlist for each* functionality.
   o Guo Min <min.guo@intel.com>:
          - Supplied sysfs write attribute patch
o Martin Mares <mj@ucw.cz>
     - Author of pciutils. Reused the pci name decoding
           from Martin's library.
o Martin Pitt <mpitt@debian.org>
     - Supplied initial makefiles for lsbus and systool
o Martin Hicks <mort@bork.org>
     - Supplied patch to fix class device functions
o Brian King <br/>brking@us.ibm.com>
     - Supplied patch to fix a memory leak in sysfs_dir.c
o Martin Schlemmer <azarah@gentoo.org>
     - Supplied patch to prevent checks for installed
           headers, while building.
o Lev Makhlis <mlev@despammed.com>
     - Supplied patch to make library C++ compatible.
o Dr. Hannes Reinecke <hare@suse.de>
     - Supplied patch to fix SEGV in dlist.c
o Arun Bhanu <arun@codemovers.org>
     - Supplied patch to fix docs/libsysfs.txt
o Kay Sievers <kay.sievers@vrfy.org>
     - Supplied patch to fix sysfs_get classdir attr when
           the directory vanishes from under us.
     - Updates for building with udev and klibc.
     - Numerous other updates, cleanups and general guidelines
o Dominik Brodowski <linux@dominikbrodowski.net>
     - Fix feature in sysfs write attribute(), will now
           write new value to attribute if attribute
           is a show method and previously had nothing
           to be read.
o Martin Schlemmer <azarah@nosferatu.za.org>
     - KLIBC updates
o Pavel Roskin <proski@gnu.org>
     - Use buildroot for rpmbuilds
```
### **depcomp**

```
#! /bin/sh
```
# depcomp - compile a program generating dependencies as side-effects # Copyright 1999, 2000 Free Software Foundation, Inc.

# This program is free software; you can redistribute it and/or modify # it under the terms of the GNU General Public License as published by # the Free Software Foundation; either version 2, or (at your option) # any later version.

```
# This program is distributed in the hope that it will be useful,
# but WITHOUT ANY WARRANTY; without even the implied warranty of
# MERCHANTABILITY or FITNESS FOR A PARTICULAR PURPOSE. See the
# GNU General Public License for more details.
# You should have received a copy of the GNU General Public License
# along with this program; if not, write to the Free Software
# Foundation, Inc., 59 Temple Place - Suite 330, Boston, MA
# 02111-1307, USA.
# As a special exception to the GNU General Public License, if you
# distribute this file as part of a program that contains a
# configuration script generated by Autoconf, you may include it under
# the same distribution terms that you use for the rest of that program.
# Originally written by Alexandre Oliva <oliva@dcc.unicamp.br>.
if test -z "$depmode" || test -z "$source" || test -z "$object"; then
  echo "depcomp: Variables source, object and depmode must be set" 1>&2
  exit 1
fi
# `libtool' can also be set to `yes' or `no'.
if test -z "$depfile"; then
   base=`echo "$object" | sed -e 's,^.*/,,' -e 's,\.\([^.]*\)$,.P\1,'`
    dir=`echo "$object" | sed 's,/.*$,/,'`
    if test "$dir" = "$object"; then
       dir=
    fi
   # FIXME: should be deps on DOS.
    depfile="$dir.deps/$base"
fi
tmpdepfile=${tmpdepfile-`echo "$depfile" | sed 's/\.\([^.]*\)$/.T\1/'`}
rm -f "$tmpdepfile"
# Some modes work just like other modes, but use different flags. We
# parameterize here, but still list the modes in the big case below,
# to make depend.m4 easier to write. Note that we *cannot* use a case
# here, because this file can only contain one case statement.
if test "$depmode" = hp; then
   # HP compiler uses -M and no extra arg.
  gccflag=-M
  depmode=gcc
fi
if test "$depmode" = dashXmstdout; then
    # This is just like dashmstdout with a different argument.
    dashmflag=-xM
    depmode=dashmstdout
```

```
fi
```

```
case "$depmode" in
gcc3)
## gcc 3 implements dependency tracking that does exactly what
## we want. Yay! Note: for some reason libtool 1.4 doesn't like
## it if -MD -MP comes after the -MF stuff. Hmm.
  "$@" -MT "$object" -MD -MP -MF "$tmpdepfile"
   stat=$?
   if test $stat -eq 0; then :
   else
     rm -f "$tmpdepfile"
    exit $stat
   fi
   mv "$tmpdepfile" "$depfile"
   ;;
gcc)
## There are various ways to get dependency output from gcc. Here's
## why we pick this rather obscure method:
## - Don't want to use -MD because we'd like the dependencies to end
## up in a subdir. Having to rename by hand is ugly.
## (We might end up doing this anyway to support other compilers.)
## - The DEPENDENCIES OUTPUT environment variable makes gcc act like
## -MM, not -M (despite what the docs say).
## - Using -M directly means running the compiler twice (even worse
## than renaming).
   if test -z "$gccflag"; then
     gccflag=-MD,
   fi
   "$@" -Wp,"$gccflag$tmpdepfile"
   stat=$?
   if test $stat -eq 0; then :
   else
     rm -f "$tmpdepfile"
     exit $stat
   fi
   rm -f "$depfile"
   echo "$object : \\" > "$depfile"
   alpha=ABCDEFGHIJKLMNOPQRSTUVWXYZabcdefghijklmnopqrstuvwxyz
## The second -e expression handles DOS-style file names with drive 
letters.
  sed -e 's/^[^:]*: / /' \
      -e 's/^['$alpha']:\setminus[^:]*: / /' < "$tmpdepfile" >> "$depfile"
## This next piece of magic avoids the `deleted header file' problem.
## The problem is that when a header file which appears in a .P file
## is deleted, the dependency causes make to die (because there is
## typically no way to rebuild the header). We avoid this by adding
## dummy dependencies for each header file. Too bad gcc doesn't do
## this for us directly.
 tr' ' ' '
' < "$tmpdepfile" |
## Some versions of gcc put a space before the `:'. On the theory
## that the space means something, we add a space to the output as
## well.
## Some versions of the HPUX 10.20 sed can't process this invocation
```

```
## correctly. Breaking it into two sed invocations is a workaround.
    sed -e 's/^\\$//' -e '/^$/d' -e '/:$/d' | sed -e 's/$/ :/' >>
"$depfile"
   rm -f "$tmpdepfile"
   ;;
hp)
   # This case exists only to let depend.m4 do its work. It works by
  # looking at the text of this script. This case will never be run,
   # since it is checked for above.
   exit 1
   ;;
sgi)
   if test "$libtool" = yes; then
    "$@" "-Wp,-MDupdate,$tmpdepfile"
   else
     "$@" -MDupdate "$tmpdepfile"
   fi
   stat=$?
   if test $stat -eq 0; then :
   else
    rm -f "$tmpdepfile"
    exit $stat
   fi
   rm -f "$depfile"
   if test -f "$tmpdepfile"; then # yes, the sourcefile depend on other 
files
     echo "$object : \\" > "$depfile"
     # Clip off the initial element (the dependent). Don't try to be
     # clever and replace this with sed code, as IRIX sed won't handle
     # lines with more than a fixed number of characters (4096 in
     # IRIX 6.2 sed, 8192 in IRIX 6.5). We also remove comment lines;
     # the IRIX cc adds comments like `#:fec' to the end of the
     # dependency line.
     tr ' ' '
' < "$tmpdepfile" \
   | sed -e 's/^.*\.o://' -e 's/#.*$//' -e '/^$/ d' | \
     tr '
' ' ' >> $depfile
     echo >> $depfile
     # The second pass generates a dummy entry for each header file.
     tr ' ' '
' < "$tmpdepfile" \
   | sed -e 's/^.*\.o://' -e 's/#.*$//' -e '/^$/ d' -e 's/$/:/' \
    >> $depfile
   else
     # The sourcefile does not contain any dependencies, so just
     # store a dummy comment line, to avoid errors with the Makefile
     # "include basename.Plo" scheme.
     echo "#dummy" > "$depfile"
```

```
 fi
   rm -f "$tmpdepfile"
   ;;
aix)
   # The C for AIX Compiler uses -M and outputs the dependencies
   # in a .u file. This file always lives in the current directory.
  # Also, the AIX compiler puts `$object:' at the start of each line;
   # $object doesn't have directory information.
  stripped=`echo "$object" | sed -e 's,^.*/,,' -e 's/\(.*\)\..*$/\1/'`
   tmpdepfile="$stripped.u"
   outname="$stripped.o"
   if test "$libtool" = yes; then
   "$@" -Wc,-M
   else
    "$@" -M
   fi
   stat=$?
   if test $stat -eq 0; then :
   else
     rm -f "$tmpdepfile"
     exit $stat
   fi
   if test -f "$tmpdepfile"; then
     # Each line is of the form `foo.o: dependent.h'.
     # Do two passes, one to just change these to
     # `$object: dependent.h' and one to simply `dependent.h:'.
    sed -e "s, ^$outname:, $object :, " < "$tmpdepfile" > "$depfile"
    sed -e "s,^$outname: \langle (\cdot^*)\xi, \xi \rangle :, "< "$tmpdepfile" >> "$depfile"
   else
     # The sourcefile does not contain any dependencies, so just
     # store a dummy comment line, to avoid errors with the Makefile
     # "include basename.Plo" scheme.
     echo "#dummy" > "$depfile"
   fi
   rm -f "$tmpdepfile"
   ;;
tru64) # The Tru64 compiler uses -MD to generate dependencies as a side
    # effect. `cc -MD -o foo.o ...' puts the dependencies into `foo.o.d'.
    # At least on Alpha/Redhat 6.1, Compaq CCC V6.2-504 seems to put
    # dependencies in `foo.d' instead, so we check for that too.
    # Subdirectories are respected.
    dir=`echo "$object" | sed -e 's|/[^/]*$|/|'`
    test "x$dir" = "x$object" && dir=
   base=`echo "$object" | sed -e 's|^.*/||' -e 's/\.o$//' -e 's/\.lo$//'`
    if test "$libtool" = yes; then
       tmpdepfile1="$dir.libs/$base.lo.d"
       tmpdepfile2="$dir.libs/$base.d"
      "\\Diamond<sup>"</sup> -Wc,-MD
```

```
 else
       tmpdepfile1="$dir$base.o.d"
       tmpdepfile2="$dir$base.d"
       "$@" -MD
    fi
    stat=$?
    if test $stat -eq 0; then :
    else
       rm -f "$tmpdepfile1" "$tmpdepfile2"
       exit $stat
    fi
    if test -f "$tmpdepfile1"; then
       tmpdepfile="$tmpdepfile1"
    else
       tmpdepfile="$tmpdepfile2"
    fi
    if test -f "$tmpdepfile"; then
      sed -e "s, ^.*\.[a-z]*:, $object:, " < "$tmpdepfile" > "$depfile"
       # That's a space and a tab in the [].
      sed -e 's,^.*\.[a-z]*:[ \qquad ]*,,' -e 's,$,:,' < "$tmpdepfile" >>
"$depfile"
    else
       echo "#dummy" > "$depfile"
    fi
    rm -f "$tmpdepfile"
    ;;
#nosideeffect)
   # This comment above is used by automake to tell side-effect
  # dependency tracking mechanisms from slower ones.
dashmstdout)
  # Important note: in order to support this mode, a compiler *must*
   # always write the proprocessed file to stdout, regardless of -o.
   "$@" || exit $?
   # Remove the call to Libtool.
  if test "$libtool" = yes; then
     while test $1 != '--mode=compile'; do
       shift
     done
     shift
   fi
   # Remove `-o $object'. We will use -o /dev/null later,
   # however we can't do the remplacement now because
   # `-o $object' might simply not be used
  IFS=" for arg
   do
    case $arg in
    \sim)
```

```
 shift
       ;;
     $object)
       shift
       ;;
     *)
       set fnord "$@" "$arg"
       shift # fnord
       shift # $arg
       ;;
     esac
   done
   test -z "$dashmflag" && dashmflag=-M
   "$@" -o /dev/null $dashmflag | sed 's:^[^:]*\:[ ]*:'"$object"'\: :' > 
"$tmpdepfile"
   rm -f "$depfile"
   cat < "$tmpdepfile" > "$depfile"
  tr ' ' '
' < "$tmpdepfile" | \
## Some versions of the HPUX 10.20 sed can't process this invocation
## correctly. Breaking it into two sed invocations is a workaround.
    sed -e 's/^\\$//' -e '/^$/d' -e '/:$/d' | sed -e 's/$/ :/' >>
"$depfile"
   rm -f "$tmpdepfile"
   ;;
dashXmstdout)
   # This case only exists to satisfy depend.m4. It is never actually
   # run, as this mode is specially recognized in the preamble.
   exit 1
   ;;
makedepend)
   "$@" || exit $?
   # X makedepend
   shift
   cleared=no
   for arg in "$@"; do
     case $cleared in
     no)
       set ""; shift
       cleared=yes ;;
     esac
     case "$arg" in
    -D^{\star} | -T^{\star})
      set fnord "$@" "$arg"; shift ;;
    -*)
       ;;
     *)
      set fnord "$@" "$arq"; shift ;;
     esac
   done
   obj_suffix="`echo $object | sed 's/^.*\././'`"
```

```
touch "$tmpdepfile"
  ${MAKEDEPEND-makedepend} -o"$obj suffix" -f"$tmpdepfile" "$@"
  rm -f "$depfile"
  cat < "$tmpdepfile" > "$depfile"
  sed '1,2d' "$tmpdepfile" | tr ' ' '
\mathbf{L} | \mathbf{L}## Some versions of the HPUX 10.20 sed can't process this invocation
## correctly. Breaking it into two sed invocations is a workaround.
    sed -e 's/^\\$//' -e '/^$/d' -e '/:$/d' | sed -e 's/$/ :/' >>
"$depfile"
  rm -f "$tmpdepfile" "$tmpdepfile".bak
  \mathcal{L}cpp)# Important note: in order to support this mode, a compiler *must*
  # always write the proprocessed file to stdout.
  "$@" || exit $?
  # Remove the call to Libtool.
  if test "$libtool" = yes; then
    while test $1 != '--mode=compile'; do
      shift
    done
    shift
  fi
  # Remove '-o $object'.
  TFS = " "for arg
  do
    case $arg in
    \sim \sim \simshift
      \cdot :
    $object)
      shift
      \cdots\star)
      set fnord "$@" "$arq"
      shift # fnord
      shift # $arq
      \mathcal{L}esac
  done
  "$@" -E |
   sed -n '/^# [0-9][0-9]* "\([^"]*\)".*/ s:: \1 \\:p' |
    sed '$ s: \\$::' > "$tmpdepfile"
  rm -f "$depfile"
  echo "$object : \\" > "$depfile"
  cat < "$tmpdepfile" >> "$depfile"
  sed < "$tmpdepfile" '/^$/d;s/^ //;s/ \\$//;s/$/ :/' >> "$depfile"
  rm -f "$tmpdepfile"
  \ddot{\phantom{0}}
```

```
msvisualcpp)
   # Important note: in order to support this mode, a compiler *must*
  # always write the proprocessed file to stdout, regardless of -o,
   # because we must use -o when running libtool.
   "$@" || exit $?
  IFS=""
   for arg
   do
     case "$arg" in
     "-Gm"|"/Gm"|"-Gi"|"/Gi"|"-ZI"|"/ZI")
     set fnord "$@"
     shift
     shift
     ;;
     *)
     set fnord "$@" "$arg"
     shift
     shift
     ;;
     esac
   done
  "$@" -E |
  sed -n '/^#line [0-9][0-9]* "\([^"]*\)"/ s::echo "`cygpath -u
\\"\1\\"`":p' | sort | uniq > "$tmpdepfile"
   rm -f "$depfile"
   echo "$object : \\" > "$depfile"
  . "$tmpdepfile" | sed 's% %\\ %g' | sed -n '/^\(.*\)$/ s:: \1 \\:p'
>> "$depfile"
   echo " " >> "$depfile"
  . "$tmpdepfile" | sed 's% %\\ %g' | sed -n '/^\(.*\)$/ s::\1\::p' >>
"$depfile"
   rm -f "$tmpdepfile"
   ;;
none)
  exec "$@"
   ;;
*)
  echo "Unknown depmode $depmode" 1>&2
  exit 1
  ;;
esac
exit 0
```
# **INSTALL**

Copyright 1994, 1995, 1996, 1999, 2000, 2001, 2002 Free Software Foundation, Inc.

This file is free documentation; the Free Software Foundation gives

unlimited permission to copy, distribute and modify it.

Basic Installation ==================

These are generic installation instructions.

 The `configure' shell script attempts to guess correct values for various system-dependent variables used during compilation. It uses those values to create a `Makefile' in each directory of the package. It may also create one or more `.h' files containing system-dependent definitions. Finally, it creates a shell script `config.status' that you can run in the future to recreate the current configuration, and a file `config.log' containing compiler output (useful mainly for debugging `configure').

 It can also use an optional file (typically called `config.cache' and enabled with `--cache-file=config.cache' or simply `-C') that saves the results of its tests to speed up reconfiguring. (Caching is disabled by default to prevent problems with accidental use of stale cache files.)

 If you need to do unusual things to compile the package, please try to figure out how `configure' could check whether to do them, and mail diffs or instructions to the address given in the `README' so they can be considered for the next release. If you are using the cache, and at some point `config.cache' contains results you don't want to keep, you may remove or edit it.

 The file `configure.ac' (or `configure.in') is used to create `configure' by a program called `autoconf'. You only need `configure.ac' if you want to change it or regenerate `configure' using a newer version of `autoconf'.

The simplest way to compile this package is:

 1. `cd' to the directory containing the package's source code and type `./configure' to configure the package for your system. If you're using `csh' on an old version of System V, you might need to type `sh ./configure' instead to prevent `csh' from trying to execute `configure' itself.

 Running `configure' takes awhile. While running, it prints some messages telling which features it is checking for.

- 2. Type `make' to compile the package.
- 3. Optionally, type `make check' to run any self-tests that come with the package.
- 4. Type `make install' to install the programs and any data files and documentation.
- 5. You can remove the program binaries and object files from the

 source code directory by typing `make clean'. To also remove the files that `configure' created (so you can compile the package for a different kind of computer), type `make distclean'. There is also a `make maintainer-clean' target, but that is intended mainly for the package's developers. If you use it, you may have to get all sorts of other programs in order to regenerate files that came with the distribution.

Compilers and Options =====================

 Some systems require unusual options for compilation or linking that the `configure' script does not know about. Run `./configure --help' for details on some of the pertinent environment variables.

 You can give `configure' initial values for configuration parameters by setting variables in the command line or in the environment. Here is an example:

./configure CC=c89 CFLAGS=-O2 LIBS=-lposix

\*Note Defining Variables::, for more details.

Compiling For Multiple Architectures ====================================

 You can compile the package for more than one kind of computer at the same time, by placing the object files for each architecture in their own directory. To do this, you must use a version of `make' that supports the `VPATH' variable, such as GNU `make'. `cd' to the directory where you want the object files and executables to go and run the `configure' script. `configure' automatically checks for the source code in the directory that `configure' is in and in `..'.

 If you have to use a `make' that does not support the `VPATH' variable, you have to compile the package for one architecture at a time in the source code directory. After you have installed the package for one architecture, use `make distclean' before reconfiguring for another architecture.

#### Installation Names ==================

 By default, `make install' will install the package's files in `/usr/local/bin', `/usr/local/man', etc. You can specify an installation prefix other than `/usr/local' by giving `configure' the option `--prefix=PATH'.

 You can specify separate installation prefixes for architecture-specific files and architecture-independent files. If you give `configure' the option `--exec-prefix=PATH', the package will use PATH as the prefix for installing programs and libraries. Documentation and other data files will still use the regular prefix.

 In addition, if you use an unusual directory layout you can give options like `--bindir=PATH' to specify different values for particular kinds of files. Run `configure --help' for a list of the directories you can set and what kinds of files go in them.

 If the package supports it, you can cause programs to be installed with an extra prefix or suffix on their names by giving `configure' the option `--program-prefix=PREFIX' or `--program-suffix=SUFFIX'.

#### Optional Features =================

 Some packages pay attention to `--enable-FEATURE' options to `configure', where FEATURE indicates an optional part of the package. They may also pay attention to `--with-PACKAGE' options, where PACKAGE is something like `gnu-as' or `x' (for the X Window System). The `README' should mention any `--enable-' and `--with-' options that the package recognizes.

 For packages that use the X Window System, `configure' can usually find the X include and library files automatically, but if it doesn't, you can use the `configure' options `--x-includes=DIR' and `--x-libraries=DIR' to specify their locations.

#### Specifying the System Type ==========================

 There may be some features `configure' cannot figure out automatically, but needs to determine by the type of machine the package will run on. Usually, assuming the package is built to be run on the same architectures, `configure' can figure that out, but if it prints a message saying it cannot guess the machine type, give it the `--build=TYPE' option. TYPE can either be a short name for the system type, such as `sun4', or a canonical name which has the form:

#### CPU-COMPANY-SYSTEM

where SYSTEM can have one of these forms:

#### OS KERNEL-OS

 See the file `config.sub' for the possible values of each field. If `config.sub' isn't included in this package, then this package doesn't need to know the machine type.

 If you are \_building\_ compiler tools for cross-compiling, you should use the `--target=TYPE' option to select the type of system they will produce code for.

If you want to \_use\_ a cross compiler, that generates code for a platform different from the build platform, you should specify the "host" platform (i.e., that on which the generated programs will eventually be run) with `--host=TYPE'.

#### Sharing Defaults ================

 If you want to set default values for `configure' scripts to share, you can create a site shell script called `config.site' that gives default values for variables like `CC', `cache file', and `prefix'. `configure' looks for `PREFIX/share/config.site' if it exists, then `PREFIX/etc/config.site' if it exists. Or, you can set the `CONFIG\_SITE' environment variable to the location of the site script. A warning: not all `configure' scripts look for a site script.

```
Defining Variables
==================
```
 Variables not defined in a site shell script can be set in the environment passed to `configure'. However, some packages may run configure again during the build, and the customized values of these variables may be lost. In order to avoid this problem, you should set them in the `configure' command line, using `VAR=value'. For example:

```
 ./configure CC=/usr/local2/bin/gcc
```
will cause the specified gcc to be used as the C compiler (unless it is overridden in the site shell script).

`configure' Invocation ======================

 `configure' recognizes the following options to control how it operates.

`--help'  $\mathbf{\hat{-}}$ h'

Print a summary of the options to `configure', and exit.

`--version'  $\sqrt{V}$ 

> Print the version of Autoconf used to generate the `configure' script, and exit.

`--cache-file=FILE' Enable the cache: use and save the results of the tests in FILE, traditionally `config.cache'. FILE defaults to `/dev/null' to disable caching.

```
`--config-cache'
\degree -C'
      Alias for `--cache-file=config.cache'.
`--quiet'
```

```
`--silent'
-q'
```
 Do not print messages saying which checks are being made. To suppress all normal output, redirect it to `/dev/null' (any error

```
 messages will still be shown).
`--srcdir=DIR'
     Look for the package's source code in directory DIR. Usually
      `configure' can determine that directory automatically.
`configure' also accepts some other, not widely useful, options. Run
`configure --help' for more details.
```
## **install-sh**

```
#!/bin/sh
#
# install - install a program, script, or datafile
# This comes from X11R5 (mit/util/scripts/install.sh).
#
# Copyright 1991 by the Massachusetts Institute of Technology
#
# Permission to use, copy, modify, distribute, and sell this software and 
its
# documentation for any purpose is hereby granted without fee, provided 
that
# the above copyright notice appear in all copies and that both that
# copyright notice and this permission notice appear in supporting
# documentation, and that the name of M.I.T. not be used in advertising 
or
# publicity pertaining to distribution of the software without specific,
# written prior permission. M.I.T. makes no representations about the
# suitability of this software for any purpose. It is provided "as is"
# without express or implied warranty.
#
# Calling this script install-sh is preferred over install.sh, to prevent
# `make' implicit rules from creating a file called install from it
# when there is no Makefile.
#
# This script is compatible with the BSD install script, but was written
# from scratch. It can only install one file at a time, a restriction
# shared with many OS's install programs.
# set DOITPROG to echo to test this script
# Don't use :- since 4.3BSD and earlier shells don't like it.
doit="${DOITPROG-}"
# put in absolute paths if you don't have them in your path; or use env. 
vars.
mvprog="${MVPROG-mv}"
cpprog="${CPPROG-cp}"
chmodprog="${CHMODPROG-chmod}"
```

```
chownprog="${CHOWNPROG-chown}"
chgrpprog="${CHGRPPROG-chgrp}"
stripprog="${STRIPPROG-strip}"
rmprog="${RMPROG-rm}"
mkdirprog="${MKDIRPROG-mkdir}"
transformbasename=""
transform arg=""
instcmd="$mvprog"
chmodcmd="$chmodprog 0755"
chowncmd=""
chgrpcmd=""
stripcmd=""
rmcmd="$rmprog -f"
mvcmd="$mvprog"
src=""
dst=""
dir_arg=""
while \left[\begin{array}{cc} x''\$1''' & = x \end{array}\right]; do
     case $1 in
      -c) instcmd="$cpprog"
           shift
           continue;;
      -d) dir arg=true
            shift
           continue;;
      -m) chmodcmd="$chmodprog $2"
           shift
           shift
           continue;;
      -o) chowncmd="$chownprog $2"
           shift
           shift
           continue;;
      -g) chgrpcmd="$chgrpprog $2"
           shift
            shift
           continue;;
      -s) stripcmd="$stripprog"
            shift
           continue;;
      -t=*) transformarg=`echo $1 | sed 's/-t=//'`
            shift
           continue;;
      -b=*) transformbasename=`echo $1 | sed 's/-b=//'`
            shift
```

```
 continue;;
     *) if [ x"$src" = x ]
          then
           src=$1
          else
           # this colon is to work around a 386BSD /bin/sh bug
           :
           dst=$1
           fi
           shift
          continue;;
     esac
done
if [x"$src" = x ]
then
     echo "install: no input file specified"
     exit 1
else
     :
fi
if [x"§dir arg" := x ; then
     dst=$src
     src=""
     if [ -d $dst ]; then
           instcmd=:
           chmodcmd=""
     else
           instcmd=$mkdirprog
     fi
else
# Waiting for this to be detected by the "$instcmd $src $dsttmp" command
# might cause directories to be created, which would be especially bad
# if $src (and thus $dsttmp) contains '*'.
     if [ -f "$src" ] || [ -d "$src" ]
     then
           :
     else
           echo "install: $src does not exist"
           exit 1
     fi
     if [x"§dst" = x ]then
           echo "install: no destination specified"
           exit 1
     else
           :
     fi
```

```
# If destination is a directory, append the input filename; if your
system
# does not like double slashes in filenames, you may need to add some
logic
      if [ -d $dst ]
      then
             dst="$dst"/`basename $src`
      else
             \ddot{\cdot}fi
f_i## this sed command emulates the dirname command
dstdir= echo $dst | sed -e 's, [^{\wedge}/]*$,, ; s, /$,, ; s, ^$,.,'
# Make sure that the destination directory exists.
# this part is taken from Noah Friedman's mkinstalldirs script
# Skip lots of stat calls in the usual case.
if [ ! -d "$dstdir" ]; then
defaultIFS='
IFS="${IFS-${defaultIFS}}"
oIFS="${IFS}"
# Some sh's can't handle IFS=/ for some reason.
IFS=' %'
set - `echo ${dstdir} | sed -e 's@/@%@g' -e 's@^%@/@'`
\texttt{IFS}=\texttt{"}\,\$ \{\texttt{oIFS}\}\,\texttt{"}pathcomp=''
while [ $# -ne 0 ] ; do
      pathcomp="${pathcomp}${1}"
      shift
      if [ ! -d "\frac{2}{3}{pathcomp}" ] ;
         then
             $mkdirprog "${pathcomp}"
      else
             \ddot{\phantom{a}}fi
      pathcomp="${pathcomp}/"
done
fi
if [x"\$dir arq" != x ]
then
      $doit $instcmd $dst &&
      if [ x"$chowncmd" != x ]; then $doit $chowncmd $dst; else : ; fi &&
```

```
if [ x"$chgrpcmd" != x ]; then $doit $chgrpcmd $dst; else : ; fi &&
     if [ x"$stripcmd" != x ]; then $doit $stripcmd $dst; else : ; fi &&
     if [ x"$chmodcmd" != x ]; then $doit $chmodcmd $dst; else : ; fi
else
# If we're going to rename the final executable, determine the name now.
     if \lceil x''\frac{5}{7} transformarg" = x ]
     then
           dstfile= basename $dst
     else
            dstfile='basename $dst $transformbasename |
                  sed $transformarg`$transformbasename
     fi
# don't allow the sed command to completely eliminate the filename
     if [x"§ \text{dstfile" = x ]then
           dstfile='basename $dst'
     else
            \cdotfi
# Make a temp file name in the proper directory.
     dsttmp=$dstdir/#inst.$$#
# Move or copy the file name to the temp name
     $doit $instcmd $src $dsttmp &&
     trap "rm -f ${dsttmp}" 0 & &
# and set any options; do chmod last to preserve setuid bits
# If any of these fail, we abort the whole thing. If we want to
# ignore errors from any of these, just make sure not to ignore
# errors from the above "$doit $instcmd $src $dsttmp" command.
     if [x''$chowncmd" != x ]; then $doit $chowncmd $dsttmp; else :; fi
\deltaif [ x"$chgrpcmd" != x ]; then $doit $chgrpcmd $dsttmp; else :; fi
\delta \deltaif [ x"$stripcmd" != x ]; then $doit $stripcmd $dsttmp; else :; fi
\delta \deltaif [ x"$chmodcmd" != x ]; then $doit $chmodcmd $dsttmp; else :; fi
\& \&# Now rename the file to the real destination.
      $doit $rmcmd -f $dstdir/$dstfile &&
```
\$doit \$mvcmd \$dsttmp \$dstdir/\$dstfile

```
fi &&
```

```
exit 0
ltmain.sh# ltmain.sh - Provide generalized library-building support 
services.
# NOTE: Changing this file will not affect anything until you rerun 
configure.
#
# Copyright (C) 1996, 1997, 1998, 1999, 2000, 2001, 2003, 2004, 2005
# Free Software Foundation, Inc.
# Originally by Gordon Matzigkeit <gord@gnu.ai.mit.edu>, 1996
#
# This program is free software; you can redistribute it and/or modify
# it under the terms of the GNU General Public License as published by
# the Free Software Foundation; either version 2 of the License, or
# (at your option) any later version.
#
# This program is distributed in the hope that it will be useful, but
# WITHOUT ANY WARRANTY; without even the implied warranty of
# MERCHANTABILITY or FITNESS FOR A PARTICULAR PURPOSE. See the GNU
# General Public License for more details.
#
# You should have received a copy of the GNU General Public License
# along with this program; if not, write to the Free Software
# Foundation, Inc., 51 Franklin Street, Fifth Floor, Boston, MA 02110-
1301, USA.
#
# As a special exception to the GNU General Public License, if you
# distribute this file as part of a program that contains a
# configuration script generated by Autoconf, you may include it under
# the same distribution terms that you use for the rest of that program.
basename="s,\hat{a},\hat{b},,g''# Work around backward compatibility issue on IRIX 6.5. On IRIX 6.4+, sh
# is ksh but when the shell is invoked as "sh" and the current value of
# the XPG environment variable is not equal to 1 (one), the special
# positional parameter $0, within a function call, is the name of the
# function.
progpath="$0"
# The name of this program:
progname=`echo "$progpath" | $SED $basename`
modename="$progname"
# Global variables:
EXIT_SUCCESS=0
EXIT FAILURE=1
PROGRAM=ltmain.sh
PACKAGE=libtool
VERSION=1.5.22
TIMESTAMP=" (1.1220.2.365 2005/12/18 22:14:06)"
```

```
# See if we are running on zsh, and set the options which allow our
# commands through without removal of \ escapes.
if test -n "${ZSH VERSION+set}" ; then
   setopt NO_GLOB_SUBST
fi
# Check that we have a working $echo.
if test "X$1" = X--no-reexec; then
   # Discard the --no-reexec flag, and continue.
   shift
elif test "X$1" = X--fallback-echo; then # Avoid inline document here, it may be left over
\cdot :
elif test "X`($echo '\t') 2>/dev/null`" = 'X\t'; then
   # Yippee, $echo works!
\cdot :
else
   # Restart under the correct shell, and then maybe $echo will work.
   exec $SHELL "$progpath" --no-reexec ${1+"$@"}
fi
if test "X$1" = X--fallback-echo; then
   # used as fallback echo
   shift
 cat <<EOF
\mathsf{S}*
EOF
  exit $EXIT_SUCCESS
fi
default_mode=
help="Try \`$progname --help' for more information."
magic="%%%MAGIC variable%%%"
mkdir="mkdir"
mv = "mv - f"rm="rm = "rm -f"# Sed substitution that helps us do robust quoting. It backslashifies
# metacharacters that are still active within double-quoted strings.
Xsed="SED]'''' -e 1s/\gamma X//'sed quote subst='s/\([\\`\\"$\\\\]\)/\\\1/g'
# test EBCDIC or ASCII
case `echo X|tr X '\101'` in
 A) # ASCII based system
     # \n is not interpreted correctly by Solaris 8 /usr/ucb/tr
   SP2NL='tr \040 \012'
  NL2SP='tr \015\012 \040\040'
  ;;
 *) # EBCDIC based system
   SP2NL='tr \100 \n'
  NL2SP='tr \r\n \100\100'
   ;;
esac
```

```
# NLS nuisances.
# Only set LANG and LC ALL to C if already set.
# These must not be set unconditionally because not all systems 
understand
# e.g. LANG=C (notably SCO).
# We save the old values to restore during execute mode.
if test "${LC ALL+set}" = set; then
  save LC ALL="$LC ALL"; LC ALL=C; export LC ALL
fi
if test "${LANG+set}" = set; then
  save LANG="$LANG"; LANG=C; export LANG
f_i# Make sure IFS has a sensible default
lt_nl='
IFS=" $lt_nl"
if test "$build_libtool_libs" != yes && test "$build_old_libs" != yes; 
then
   $echo "$modename: not configured to build any kind of library" 1>&2
   $echo "Fatal configuration error. See the $PACKAGE docs for more 
information." 1>&2
   exit $EXIT_FAILURE
fi
# Global variables.
mode=$default_mode
nonopt=
prev=
prevopt=
run=
show="$echo"
show help=
execute dlfiles=
duplicate_deps=no
preserve_args=
lo2o="s/\lvert .lo\ . \mathcal{S}/\mathcal{S} {objext}/"
o2lo="s/\\\.${objext}\$/.lo/"
#####################################
# Shell function definitions:
# This seems to be the best place for them
# func_mktempdir [string]
# Make a temporary directory that won't clash with other running
# libtool processes, and avoids race conditions if possible. If
# given, STRING is the basename for that directory.
func mktempdir ()
{
     my_template="${TMPDIR-/tmp}/${1-$progname}"
     if test "$run" = ":"; then
```

```
 # Return a directory name, but don't create it in dry-run mode
       my_tmpdir="${my_template}-$$"
     else
       # If mktemp works, use that first and foremost
      my tmpdir=`mktemp -d "${my template}-XXXXXXXX" 2>/dev/null`
      if test ! -d "$my tmpdir"; then
      # Failing that, at least try and use $RANDOM to avoid a race
     my_tmpdir="${my_template}-${RANDOM-0}$$"
     save mktempdir umask=`umask`
     ums\overline{k} 0077
     $mkdir "$my_tmpdir"
     umask $save_mktempdir_umask
       fi
       # If we're not in dry-run mode, bomb out on failure
       test -d "$my_tmpdir" || {
         $echo "cannot create temporary directory \`$my_tmpdir'" 1>&2
     exit $EXIT_FAILURE
       }
     fi
     $echo "X$my_tmpdir" | $Xsed
}
# func_win32_libid arg
# return the library type of file 'arg'
#
# Need a lot of goo to handle *both* DLLs and import libs
# Has to be a shell function in order to 'eat' the argument
# that is supplied when $file magic command is called.
func_win32_libid ()
{
 win32 libid type="unknown"
 win32 fileres=`file -L $1 2>/dev/null`
  case $win32_fileres in
   *ar\ archive\ import\ library*) # definitely import
    win32 libid type="x86 archive import"
     ;;
   *ar\ archive*) # could be an import, or static
    if eval $OBJDUMP -f $1 | $SED -e '10q' 2>/dev/null | \setminus $EGREP -e 'file format pe-i386(.*architecture: i386)?' >/dev/null ; 
then
      win32 nmres=`eval $NM -f posix -A $1 | \backslash$SED -n -e '1,100{/ I /{s,.*,import,;p;q;};}'`
       case $win32_nmres in
      import*) win32 libid type="x86 archive import";;
      *) win32 libid type="x86 archive static";;
       esac
     fi
     ;;
```

```
*DLL*)
    win32 libid type="x86 DLL"
     ;;
   *executable*) # but shell scripts are "executable" too...
     case $win32_fileres in
     *MS\ Windows\ PE\ Intel*)
      win32 libid type="x86 DLL"
       ;;
     esac
     ;;
  esac
 $echo $win32 libid type
}
# func infer tag arg
# Infer tagged configuration to use if any are available and
# if one wasn't chosen via the "--tag" command line option.
# Only attempt this if the compiler in the base compile
# command doesn't match the default compiler.
# arg is usually of the form 'gcc ...'
func_infer tag ()
{
    if test -n "$available tags" && test -z "$tagname"; then
       CC_quoted=
       for arg in $CC; do
     case $arg in
       *[\[\~\#\^\&\*\(\)\{\}\|\;\<\>\?\'\ \ ]*|*]*|"")
        arg="\"$arg\""
        ;;
     esac
     CC_quoted="$CC_quoted $arg"
       done
       case $@ in
       # Blanks in the command may have been stripped by the calling 
shell,
       # but not from the CC environment variable when configure was run.
       " $CC "* | "$CC "* | " `$echo $CC` "* | "`$echo $CC` "* | " 
$CC_quoted"* | "$CC_quoted "* | " `$echo $CC_quoted` "* | "`$echo 
$CC_quoted` "*) ;;
       # Blanks at the start of $base_compile will cause this to fail
       # if we don't check for them as well.
       *)
     for z in $available_tags; do
       if grep "^# ### BEGIN LIBTOOL TAG CONFIG: $z$" < "$progpath" >
/dev/null; then
           # Evaluate the configuration.
           eval "`${SED} -n -e '/^# ### BEGIN LIBTOOL TAG CONFIG: 
'$z'$/,/^# ### END LIBTOOL TAG CONFIG: '$z'$/p' < $progpath`"
          CC_quoted=
           for arg in $CC; do
           # Double-quote args containing other shell metacharacters.
           case $arg in
            *[\[\~\#\^\&\*\(\)\{\}\|\;\<\>\?\'\ \ ]*|*]*|"")
```

```
 arg="\"$arg\""
            ;;
          esac
          CC_quoted="$CC_quoted $arg"
        done
          case "$@ " in
             " $CC "* | "$CC "* | " `$echo $CC` "* | "`$echo $CC` "* | " 
$CC_quoted"* | "$CC_quoted "* | " `$echo $CC_quoted` "* | "`$echo 
$CC_quoted` "*)
             # The compiler in the base compile command matches
             # the one in the tagged configuration.
            # Assume this is the tagged configuration we want.
            tagname=$z
            break
            ;;
          esac
        fi
     done
     # If $tagname still isn't set, then no tagged configuration
     # was found and let the user know that the "--tag" command
     # line option must be used.
     if test -z "$tagname"; then
       $echo "$modename: unable to infer tagged configuration"
        $echo "$modename: specify a tag with \`--tag'" 1>&2
        exit $EXIT_FAILURE
# else
# $echo "$modename: using $tagname tagged configuration"
     fi
     ;;
       esac
     fi
}
# func extract an archive dir oldlib
func extract an archive ()
{
   f ex an ar dir="$1"; shift
    f ex an ar oldlib="$1"
    $show "(cd $f ex an ar dir && $AR x $f ex an ar oldlib)"
     $run eval "(cd \$f_ex_an_ar_dir && $AR x \$f_ex_an_ar_oldlib)" || 
exit $?
   if ($AR t "$f ex an ar oldlib" | sort | sort -uc >/dev/null 2>&1);
then
      :
     else
       $echo "$modename: ERROR: object name conflicts: 
$f ex an ar dir/$f ex an ar oldlib" 1>&2
      exit $EXIT FAILURE
     fi
}
# func_extract_archives gentop oldlib ...
```

```
func extract archives ()
\{my gentop="$1"; shift
    my oldlibs=${1+} "$@"}
    my oldobjs=""
    my xlib=""
    my xabs=""
    my xdir=""
    my status=""
    $show "${rm}r $my gentop"
    $run ${rm}r "$my gentop"
    $show "$mkdir $my gentop"
    $run $mkdir "$my gentop"
    my status=$?
    if test "$my status" -ne 0 && test ! -d "$my gentop"; then
      exit $my status
    fi
    for my xlib in $my oldlibs; do
      # Extract the objects.
      case $my xlib in
      [\{\setminus\setminus\}]^* | [A-Za-z]:[\setminus\setminus\]^*) my_xabs="$my xlib" ;;
      *) my xabs='pwd'"/$my xlib" ;;
      esac
      my xlib=`$echo "X$my xlib" | $Xsed -e 's%^.*/%%'`
      my xdir="$my qentop/\sqrt{\frac{2}{3}}my xlib"
      $show "${rm}r $my xdir"
      $run ${rm}r "$my xdir"
      $show "$mkdir $my xdir"
      $run $mkdir "$my xdir"
      exit status=$?
      if test "$exit status" -ne 0 && test ! -d "$my xdir"; then
      exit $exit status
      fi
      case $host in
      *-darwin*)
      $show "Extracting $my xabs"
      # Do not bother doing anything if just a dry run
      if test -z "$run"; then
        darwin orig dir='pwd'
        cd $my xdir || exit $?
        darwin archive=$my xabs
        darwin curdir='pwd'
        darwin base archive=`$echo "X$darwin archive" | $Xsed -e
's\ ^ */\ \% 'darwin_arches='lipo -info "$darwin_archive" 2>/dev/null | $EGREP
Architectures 2>/dev/null
        if test -n "$darwin arches"; then
          darwin_arches=`echo "$darwin arches" | $SED -e 's/.*are://'`
          darwin arch=
          $show "$darwin base archive has multiple architectures
$darwin arches"
```

```
for darwin arch in $darwin arches ; do
            mkdir -p "unfat-$$/${darwin base archive}-${darwin arch}"
            lipo -thin $darwin arch -output "unfat-
$$/${darwin base archive}-${darwin arch}/${darwin base archive}"
"${darwin archive}"
            cd "unfat-$$/${darwin base archive}-${darwin arch}"
            func extract an archive "'pwd'" "${darwin base archive}"
            cd "$darwin curdir"
            $rm "unfat-$$/${darwin base archive}-
${darwin arch}/${darwin base archive}"
          done # $darwin arches
      ## Okay now we have a bunch of thin objects, gotta fatten them up
: )darwin filelist= `find unfat-$$ -type f -name \*.o -print -o -
name \*.lo -print| xargs basename | sort -u | $NL2SP`
         darwin file=
          darwin files=
          for darwin_file in $darwin_filelist; do
            darwin files='find unfat-$$ -name $darwin file -print |
$NL2SP`
            lipo -create -output "$darwin file" $darwin files
          done # $darwin filelist
          $rm\ r unfat-$$cd "$darwin orig dir"
        else
          cd "$darwin orig dir"
          func extract an archive "$my xdir" "$my xabs"
        fi # $darwin arches
      fi # $run
      \ddot{ };
      \star)
        func extract an archive "$my xdir" "$my xabs"
        \ddot{\phantom{0}}esac
      my oldobjs="$my oldobjs "`find $my xdir -name \*.$objext -print -o
-name \sqrt{\cdot}lo -print | \overline{\$NL2SP}done
    func extract archives result="$my oldobjs"
# End of Shell function definitions
# Darwin sucks
eval std shrext=\"$shrext cmds\"
disable libs=no
# Parse our command line options once, thoroughly.
while test "$#" -qt 0
d<sub>O</sub>arg="51"shift
  case $arg in
```

```
-*=*) optarg= `$echo "X$arg" | $Xsed -e 's/[- a-zA-Z0-9] *=//' ;;
  *) optarg= \gamma;
 esac
  # If the previous option needs an argument, assign it.
  if test -n "$prev"; then
    case $prev in
    execute dlfiles)
      execute dlfiles="$execute dlfiles $arg"
      \cdotstag)
      tagname="$arg"
      preserve args="${preserve args}=$arg"
      # Check whether tagname contains only valid characters
      case $tagname in
      * [! - A-Za-z0-9, /] *)
      $echo "$progname: invalid tag name: $tagname" 1>&2
      exit $EXIT FAILURE
      \mathcal{L}esac
      case $tagname in
      CC)
      # Don't test for the "default" C tag, as we know, it's there, but
      # not specially marked.
      \cdots\star)
      if grep "^# ### BEGIN LIBTOOL TAG CONFIG: $tagname$" < "$progpath"
> /dev/null; then
       taglist="$taglist $tagname"
        # Evaluate the configuration.
        eval "`${SED} -n -e '/^# ### BEGIN LIBTOOL TAG CONFIG:
"$tagname'$/,/^# ### END LIBTOOL TAG CONFIG: '$tagname'$/p' < $progpath'"
      else
        $echo "$progname: ignoring unknown tag $tagname" 1>&2
      fi
      \ddot{i}esac
      \cdot ;
    \star \
      eval "$prev=\$arq"
      \cdotsesac
   prev=
   prevopt=
   continue
  f_1# Have we seen a non-optional argument yet?
  case $arg in
  -\text{help}show help=yes
```

```
--version)$echo "$PROGRAM (GNU $PACKAGE) $VERSION$TIMESTAMP"
    $echo
    $echo "Copyright (C) 2005 Free Software Foundation, Inc."
    $echo "This is free software; see the source for copying conditions.
There is NO"
    $echo "warranty; not even for MERCHANTABILITY or FITNESS FOR A
PARTICULAR PURPOSE."
    exit $?
    \mathcal{L}--config)${SED} -e '1, /^# ### BEGIN LIBTOOL CONFIG/d' -e '/^# ### END LIBTOOL
CONFIG/, $d' $progpath
    # Now print the configurations for the tags.
    for tagname in $taglist; do
      ${SED} -n -e "/^# ### BEGIN LIBTOOL TAG CONFIG: $tagname$/,/^# ###
END LIBTOOL TAG CONFIG: $tagname$/p" < "$progpath"
    done
    exit $?
    \mathcal{V}-\text{debug}$echo "$progname: enabling shell trace mode"
    set -x
    preserve args="$preserve args $arg"
    \mathcal{V}-dry-run | -n)
    run =:\ddot{\phantom{0}}--features)
    $echo "host: $host"
    if test "$build libtool libs" = yes; then
      $echo "enable shared libraries"
    else
      $echo "disable shared libraries"
    f_1if test "$build old libs" = yes; then
      $echo "enable static libraries"
    else
      $echo "disable static libraries"
    fi
    exit $?
    \mathcal{V}--finish) mode="finish" ;;
  --mode) prevopt="--mode" prev=mode ;;
  --mode=*) mode="$optarg" ;;
```
 $\mathcal{V}$ 

```
--preserve-dup-deps) duplicate deps="yes" ;;
  --quiet | --silent)
    show=:
    preserve args="$preserve args $arg"
    \mathcal{V}-\tautag)
    prevopt="--tag"
    prev=tag
    preserve args="$preserve args --tag"
    \mathcal{L}-\text{tag}=\star)
    set tag "$optarg" ${1+"$@"}
    shift
    prev=tag
    preserve args="$preserve args --tag"
    \ddot{\phantom{0}}-dlopen)
    prevopt="-dlopen"
    prev=execute dlfiles
    \mathcal{V}-*)
    $echo "$modename: unrecognized option \`$arg'" 1>&2
    $echo "$help" 1>&2
    exit $EXIT FAILURE
    \cdots\star)
    nonopt="$arg"
    break
    \mathcal{L}esac
done
if test -n "$prevopt"; then
  $echo "$modename: option \`$prevopt' requires an argument" 1>&2
  $echo "$help" 1>&2
  exit $EXIT FAILURE
fi
case $disable libs in
no)
  \cdot ;
shared)
  build libtool libs=no
 build old libs=yes
  \mathcal{L}static)
  build old libs='case $build libtool libs in yes) echo no;; *) echo
yes;; esac`
  \cdots
```

```
esac
```

```
# If this variable is set in any of the actions, the command in it
# will be execed at the end. This prevents here-documents from being
# left over by shells.
exec_cmd=
if test -z "$show help"; then
   # Infer the operation mode.
   if test -z "$mode"; then
     $echo "*** Warning: inferring the mode of operation is deprecated." 
1 > 62 $echo "*** Future versions of Libtool will require --mode=MODE be 
specified." 1>&2
     case $nonopt in
    *cc | cc* | *++ | gcc* | *-gcc* | g++* | xlc*)
       mode=link
       for arg
       do
      case $arg in
      -c) mode=compile
         break
          ;;
      esac
       done
       ;;
     *db | *dbx | *strace | *truss)
       mode=execute
       ;;
     *install*|cp|mv)
       mode=install
       ;;
    *rm) mode=uninstall
       ;;
     *)
       # If we have no mode, but dlfiles were specified, then do execute 
mode.
      test -n "$execute dlfiles" && mode=execute
       # Just use the default operation mode.
       if test -z "$mode"; then
      if test -n "$nonopt"; then
         $echo "$modename: warning: cannot infer operation mode from 
\`$nonopt'" 1>&2
      else
         $echo "$modename: warning: cannot infer operation mode without 
MODE-ARGS" 1>&2
      fi
       fi
       ;;
     esac
```

```
 # Only execute mode is allowed to have -dlopen flags.
  if test -n "$execute dlfiles" && test "$mode" != execute; then
     $echo "$modename: unrecognized option \`-dlopen'" 1>&2
     $echo "$help" 1>&2
     exit $EXIT_FAILURE
   fi
   # Change the help message to a mode-specific one.
   generic_help="$help"
  help="Try \`$modename --help --mode=$mode' for more information."
   # These modes are in order of execution frequency so that they run 
quickly.
  case $mode in
   # libtool compile mode
   compile)
     modename="$modename: compile"
     # Get the compilation command and the source file.
    base_compile=
     srcfile="$nonopt" # always keep a non-empty value in "srcfile"
     suppress_opt=yes
     suppress_output=
     arg_mode=normal
     libobj=
     later=
     for arg
     do
       case $arg_mode in
      arg )
     # do not "continue". Instead, add this to base_compile
     lastarg="$arg"
     arg_mode=normal
     ;;
       target )
     libobj="$arg"
     arg_mode=normal
     continue
     ;;
       normal )
      # Accept any command-line options.
     case $arg in
     \sim)
         if test -n "$libobj" ; then
           $echo "$modename: you cannot specify \`-o' more than once" 1>&2
          exit $EXIT_FAILURE
         fi
        arg_mode=target
        continue
         ;;
```
fi
```
-static | -prefer-pic | -prefer-non-pic)
        later="$later $arg"
        continue
        ;;
      -no-suppress)
        suppress_opt=no
       continue
        ;;
      -Xcompiler)
        arg mode=arg # the next one goes into the "base compile" arg
list
        continue # The current "srcfile" will either be retained or
         ;; # replaced later. I would guess that would be a 
bug.
      -WC, *)
        args=`$echo "X$arg" | $Xsed -e "s/^-Wc,//"`
        lastarg=
       save_ifs="$IFS"; IFS=','
         for arg in $args; do
           IFS="$save_ifs"
           # Double-quote args containing other shell metacharacters.
           # Many Bourne shells cannot handle close brackets correctly
           # in scan sets, so we specify it separately.
          case $arg in
            *[\[\~\#\^\&\*\(\)\{\}\|\;\<\>\?\'\ \ ]*|*]*|"")
            arg="\"$arg\""
            ;;
           esac
           lastarg="$lastarg $arg"
        done
         IFS="$save_ifs"
        lastarg=`$echo "X$lastarg" | $Xsed -e "s/^ //"`
        # Add the arguments to base compile.
        base_compile="$base_compile $lastarg"
        continue
        ;;
      * )
         # Accept the current argument as the source file.
         # The previous "srcfile" becomes the current argument.
         #
        lastarg="$srcfile"
        srcfile="$arg"
        ;;
      esac # case $arg
      ;;
       esac # case $arg_mode
```

```
# Aesthetically quote the previous argument.
     lastarg=`$echo "X$lastarg" | $Xsed -e "$sed quote subst"`
     case $lastarg in
     # Double-quote args containing other shell metacharacters.
     # Many Bourne shells cannot handle close brackets correctly
     # in scan sets, and some SunOS ksh mistreat backslash-escaping
     # in scan sets (worked around with variable expansion),
     # and furthermore cannot handle '|' '&' '(' ')' in scan sets
     # at all, so we specify them separately.
     lastarg="\"$lastarg\""
     \cdotsesac
     base compile="$base compile $lastarg"
   done # for arg
   case $arg mode in
   arg)$echo "$modename: you must specify an argument for -Xcompile"
     exit $EXIT FAILURE
     \cdotstarget)
     $echo "$modename: you must specify a target with \'-o'" 1>&2
     exit $EXIT FAILURE
     \cdot ;
   \star)
     # Get the name of the library object.
     [ -z "$libobj" ] && libobj=`$echo "X$srcfile" | $Xsed -e
's\
's\
*
/
's\
*
*\cdotsesac
   # Recognize several different file suffixes.
   # If the user specifies -o file.o, it is replaced with file.lo
   xform='[cCFSifmso]'
   case $libobj in
   *.ada) xform=ada ;;
   *.adb) xform=adb;;
   *.ads) xform=ads ;;
   *.asm) xform=asm :*.c++) xform=ct++ ;*.cc) xform=cc ;\star.ii) xform=ii ;;
   *.class) xform=class ;;
   *.cpp) xform=cpp;
   *. cxx) xform=cxx;
   *. f90) xform=f90 ;;
   *.for) xform=for ;;
   *.java) xform=java ;;
   esac
   libobj=`$echo "X$libobj" | $Xsed -e "s/\.$xform$/.lo/"`
```

```
 case $libobj in
     *.lo) obj=`$echo "X$libobj" | $Xsed -e "$lo2o"` ;;
     *)
       $echo "$modename: cannot determine name of library object from 
\`$libobj'" 1>&2
       exit $EXIT_FAILURE
       ;;
     esac
    func infer tag $base compile
     for arg in $later; do
      case $arg in
      -static)
     build_old_libs=yes
     continue
     ;;
      -prefer-pic)
     pic_mode=yes
     continue
     ;;
       -prefer-non-pic)
     pic_mode=no
     continue
     ;;
       esac
     done
     qlibobj=`$echo "X$libobj" | $Xsed -e "$sed_quote_subst"`
     case $qlibobj in
      *[\[\~\#\^\&\*\(\)\{\}\|\;\<\>\?\'\ \ ]*|*|*|"")
     qlibobj="\"$qlibobj\"" ;;
     esac
     test "X$libobj" != "X$qlibobj" \
     &\&\&\;$echo "X$libobj" | grep '[]~#^*{};<>?"'"'"' &\&()| \&[]' \&&& $echo "$modename: libobj name \`$libobj' may not contain shell 
special characters."
     objname=`$echo "X$obj" | $Xsed -e 's%^.*/%%'`
     xdir=`$echo "X$obj" | $Xsed -e 's%/[^/]*$%%'`
     if test "X$xdir" = "X$obj"; then
       xdir=
     else
       xdir=$xdir/
     fi
     lobj=${xdir}$objdir/$objname
    if test -z "$base compile"; then
       $echo "$modename: you must specify a compilation command" 1>&2
       $echo "$help" 1>&2
       exit $EXIT_FAILURE
     fi
```

```
 # Delete any leftover library objects.
    if test "$build old libs" = yes; then
       removelist="$obj $lobj $libobj ${libobj}T"
     else
       removelist="$lobj $libobj ${libobj}T"
     fi
     $run $rm $removelist
    trap "$run $rm $removelist; exit $EXIT FAILURE" 1 2 15
     # On Cygwin there's no "real" PIC flag so we must build both object 
types
     case $host_os in
     cygwin* | mingw* | pw32* | os2*)
       pic_mode=default
       ;;
     esac
    if test "$pic mode" = no && test "$deplibs check method" != pass all;
then
       # non-PIC code in shared libraries is not supported
       pic_mode=default
     fi
     # Calculate the filename of the output object if compiler does
     # not support -o with -c
    if test "$compiler c o" = no; then
      output obj=`$echo "X$srcfile" | $Xsed -e 's%^.*/%%' -e
's%\.[^.]*$%%'`.${objext}
       lockfile="$output_obj.lock"
       removelist="$removelist $output_obj $lockfile"
      trap "$run $rm $removelist; exit $EXIT FAILURE" 1 2 15
     else
      output_obj=
       need_locks=no
       lockfile=
     fi
     # Lock this critical section if it is needed
     # We use this script file to make the link, it avoids creating a new 
file
     if test "$need_locks" = yes; then
       until $run ln "$progpath" "$lockfile" 2>/dev/null; do
      $show "Waiting for $lockfile to be removed"
      sleep 2
       done
    elif test "$need locks" = warn; then
       if test -f "$lockfile"; then
      $echo "\
*** ERROR, $lockfile exists and contains:
`cat $lockfile 2>/dev/null`
This indicates that another process is trying to use the same
temporary object file, and libtool could not work around it because
```

```
your compiler does not support \'-c' and \'-o' together. If you
repeat this compilation, it may succeed, by chance, but you had better
avoid parallel builds (make -j) in this platform, or get a better
compiler."
      $run $rm $removelist
      exit $EXIT_FAILURE
       fi
       $echo "$srcfile" > "$lockfile"
     fi
    if test -n "$fix srcfile path"; then
      eval srcfile=\sqrt{n}$fix srcfile_path\Upsilon"
     fi
     qsrcfile=`$echo "X$srcfile" | $Xsed -e "$sed_quote_subst"`
     case $qsrcfile in
      *[\[\~\#\^\&\*\(\)\{\}\|\;\<\>\?\'\ \ ]*|*]*|"")
      qsrcfile="\"$qsrcfile\"";;
     esac
     $run $rm "$libobj" "${libobj}T"
     # Create a libtool object file (analogous to a ".la" file),
     # but don't create it if we're doing a dry run.
     test -z "$run" && cat > ${libobj}T <<EOF
# $libobj - a libtool object file
# Generated by $PROGRAM - GNU $PACKAGE $VERSION$TIMESTAMP
#
# Please DO NOT delete this file!
# It is necessary for linking the library.
# Name of the PIC object.
EOF
     # Only build a PIC object if we are building libtool libraries.
    if test "$build libtool libs" = yes; then
      # Without this assignment, base compile gets emptied.
       fbsd_hideous_sh_bug=$base_compile
      if test "$pic mode" != no; then
      command="$base_compile $qsrcfile $pic_flag"
       else
      # Don't build PIC code
      command="$base_compile $qsrcfile"
       fi
       if test ! -d "${xdir}$objdir"; then
      $show "$mkdir ${xdir}$objdir"
      $run $mkdir ${xdir}$objdir
      exit_status=$?
      if test "$exit status" -ne 0 && test ! -d "${xdir}$objdir"; then
        exit $exit_status
      fi
       fi
```
if test -z "\$output obj"; then # Place PIC objects in \$objdir command="\$command -o \$lobj" fi \$run \$rm "\$lobj" "\$output\_obj" \$show "\$command" if \$run eval "\$command"; then : else test -n "\$output obj" && \$run \$rm \$removelist exit \$EXIT FAILURE fi if test "\$need\_locks" = warn && test "X`cat \$lockfile 2>/dev/null`" != "X\$srcfile"; then \$echo "\ \*\*\* ERROR, \$lockfile contains: `cat \$lockfile 2>/dev/null` but it should contain: \$srcfile This indicates that another process is trying to use the same temporary object file, and libtool could not work around it because your compiler does not support  $\iota$  -c' and  $\iota$  -o' together. If you repeat this compilation, it may succeed, by chance, but you had better avoid parallel builds (make -j) in this platform, or get a better compiler." \$run \$rm \$removelist exit \$EXIT\_FAILURE fi # Just move the object if needed, then go on to compile the next one if test -n "\$output obj" && test "X\$output obj" != "X\$lobj"; then \$show "\$my \$output obj \$lobj" if \$run \$mv \$output obj \$lobj; then : else error=\$? \$run \$rm \$removelist exit \$error fi fi # Append the name of the PIC object to the libtool object file. test -z "\$run" && cat >> \${libobj}T <<EOF pic\_object='\$objdir/\$objname' EOF

# Allow error messages only from the first compilation.

```
if test "$suppress opt" = yes; then
        suppress output=' >/dev/null 2>&1'
       fi
     else
       # No PIC object so indicate it doesn't exist in the libtool
       # object file.
       test -z "$run" && cat >> ${libobj}T <<EOF
pic_object=none
EOF
     fi
     # Only build a position-dependent object if we build old libraries.
    if test "$build old libs" = yes; then
      if test "$pic_mode" != yes; then
      # Don't build PIC code
      command="$base_compile $qsrcfile"
       else
      command="$base_compile $qsrcfile $pic_flag"
       fi
      if test "$compiler c o" = yes; then
      command="$command -o $obj"
       fi
       # Suppress compiler output if we already did a PIC compilation.
       command="$command$suppress_output"
       $run $rm "$obj" "$output_obj"
       $show "$command"
       if $run eval "$command"; then :
       else
      $run $rm $removelist
      exit $EXIT_FAILURE
       fi
       if test "$need_locks" = warn &&
      test "X`cat $lockfile 2>/dev/null`" != "X$srcfile"; then
      $echo "\
*** ERROR, $lockfile contains:
`cat $lockfile 2>/dev/null`
but it should contain:
$srcfile
This indicates that another process is trying to use the same
temporary object file, and libtool could not work around it because
your compiler does not support \`-c' and \`-o' together. If you
repeat this compilation, it may succeed, by chance, but you had better
avoid parallel builds (make -j) in this platform, or get a better
compiler."
      $run $rm $removelist
      exit $EXIT_FAILURE
       fi
```

```
 # Just move the object if needed
      if test -n "$output obj" && test "X$output obj" != "X$obj"; then
      $show "$mv $output obj $obj"
      if $run $mv $output obj $obj; then :
      else
         error=$?
         $run $rm $removelist
         exit $error
      fi
       fi
       # Append the name of the non-PIC object the libtool object file.
       # Only append if the libtool object file exists.
       test -z "$run" && cat >> ${libobj}T <<EOF
# Name of the non-PIC object.
non pic object='$objname'
EOF
     else
       # Append the name of the non-PIC object the libtool object file.
       # Only append if the libtool object file exists.
       test -z "$run" && cat >> ${libobj}T <<EOF
# Name of the non-PIC object.
non_pic_object=none
EOF
    f_1 $run $mv "${libobj}T" "${libobj}"
     # Unlock the critical section if it was locked
     if test "$need_locks" != no; then
       $run $rm "$lockfile"
    f_1 exit $EXIT_SUCCESS
     ;;
   # libtool link mode
   link | relink)
     modename="$modename: link"
     case $host in
    *-*-cygwin* | *-*-mingw* | *-*-pw32* | *-*-os2*)
      # It is impossible to link a dll without this setting, and
       # we shouldn't force the makefile maintainer to figure out
       # which system we are compiling for in order to pass an extra
       # flag for every libtool invocation.
      # allow undefined=no
       # FIXME: Unfortunately, there are problems with the above when 
trying
       # to make a dll which has undefined symbols, in which case not
       # even a static library is built. For now, we need to specify
       # -no-undefined on the libtool link line when we can be certain
```
# that all symbols are satisfied, otherwise we get a static library. allow undefined=yes  $\boldsymbol{i}$   $\boldsymbol{i}$  $\star$ ) allow undefined=yes  $\ddot{i}$ esac libtool args="\$nonopt" base compile="\$nonopt \$@" compile command="\$nonopt" finalize command="\$nonopt" compile rpath= finalize rpath= compile shlibpath= finalize shlibpath= convenience= old convenience=  $deplibs =$ old deplibs= compiler flags= linker flags= dllsearchpath= lib search path='pwd' inst prefix dir= avoid version=no dlfiles= dlprefiles= dlself=no export dynamic=no  $export\_symbols =$ export symbols regex= qenerated= libobjs= ltlibs= module=no no install=no  $objs =$ non pic objects= notinst path= # paths that contain not-installed libtool libraries precious files regex= prefer static libs=no preload=no prev= prevarg= release= rpath= xrpath= perm rpath=  $temp\_rpath =$ thread safe=no  $vinfo =$ 

```
 vinfo_number=no
    func infer tag $base compile
     # We need to know -static, to get the right output filenames.
     for arg
    do
      case $arg in
       -all-static | -static)
     if test "X$arg" = "X-all-static"; then
       if test "$build libtool libs" = yes && test -z"$link static flag"; then
          $echo "$modename: warning: complete static linking is 
impossible in this configuration" 1>&2
        fi
       if test -n "$link static flag"; then
          dlopen_self=$dlopen_self_static
        fi
        prefer_static_libs=yes
     else
       if test -z "$pic flag" && test -n "$link static flag"; then
          dlopen_self=$dlopen_self_static
        fi
        prefer_static_libs=built
     fi
     build_libtool_libs=no
     build_old_libs=yes
     break
     ;;
       esac
     done
     # See if our shared archives depend on static archives.
    test -n "$old archive from new cmds" && build old libs=yes
     # Go through the arguments, transforming them on the way.
     while test "$#" -gt 0; do
       arg="$1"
      shift
       case $arg in
      *[\[\~\#\^\&\*\(\)\{\}\|\;\<\>\?\'\ \ ]*|*]*|"")
     qarg=\"`$echo "X$arg" | $Xsed -e "$sed quote subst"`\" ###
testsuite: skip nested quoting test
     ;;
       *) qarg=$arg ;;
       esac
      libtool args="$libtool args $qarg"
       # If the previous option needs an argument, assign it.
       if test -n "$prev"; then
     case $prev in
     output)
       compile_command="$compile_command @OUTPUT@"
        finalize_command="$finalize_command @OUTPUT@"
```

```
 ;;
esac
case $prev in
dlfiles|dlprefiles)
   if test "$preload" = no; then
     # Add the symbol object into the linking commands.
    compile_command="$compile_command @SYMFILE@"
     finalize_command="$finalize_command @SYMFILE@"
     preload=yes
   fi
   case $arg in
  *.la | *.lo) ;; # We handle these cases below.
   force)
     if test "$dlself" = no; then
       dlself=needless
       export_dynamic=yes
     fi
     prev=
     continue
     ;;
   self)
     if test "$prev" = dlprefiles; then
       dlself=yes
    elif test "$prev" = dlfiles && test "$dlopen self" != yes; then
       dlself=yes
     else
       dlself=needless
       export_dynamic=yes
     fi
     prev=
     continue
     ;;
   *)
     if test "$prev" = dlfiles; then
       dlfiles="$dlfiles $arg"
     else
       dlprefiles="$dlprefiles $arg"
     fi
     prev=
     continue
     ;;
   esac
   ;;
expsyms)
  export_symbols="$arg"
   if test ! -f "$arg"; then
     $echo "$modename: symbol file \`$arg' does not exist"
     exit $EXIT_FAILURE
   fi
  prev=
  continue
   ;;
expsyms_regex)
```

```
export symbols regex="$arg"
        prev=
        continue
        \mathcal{V}inst prefix)
        inst prefix dir="$arg"
        prev=
        continue
        \ddot{\phantom{0}}precious regex)
        precious_files_regex="$arg"
        prev =continue
        \cdot :
      release)
        release="-$arq"
        prev =continue
        \mathcal{L}objectlist)
        if test -f "$arg"; then
          save arg=$arg
          moreargs=
          for fil in 'cat $save arg'
          do
\#moreargs="$moreargs $fil"
            arg=$fil
            # A libtool-controlled object.
            # Check to see that this really is a libtool object.
            if (${SED} -e '2q' $arg | grep "^# Generated by .*$PACKAGE")
>/dev/null 2>&1; then
            pic_object=
            non pic object=
            # Read the .lo file
            # If there is no directory component, then add one.
            case $arg in
            */* | * \ \ *) . $arq ;;
            *) . ./$arg :esac
            if test -z "$pic object" || \ \rangletest -z "$non pic object" | |
               test "$pic object" = none && \
               test "$non pic object" = none; then
              $echo "$modename: cannot find name of object for \`$arg'"
1 > 2exit $EXIT FAILURE
            fi
            # Extract subdirectory from the argument.
            xdir=`$echo "X$arg" | $Xsed -e 's%/[^/]*$%%'`
            if test "X$xdir" = "X$arg"; then
```

```
 xdir=
            else
               xdir="$xdir/"
            fi
            if test "$pic object" != none; then
              # Prepend the subdirectory the object is found in.
               pic_object="$xdir$pic_object"
               if test "$prev" = dlfiles; then
                 if test "$build_libtool_libs" = yes && test 
"$dlopen support" = yes; then
                   dlfiles="$dlfiles $pic_object"
                   prev=
                   continue
                 else
                  # If libtool objects are unsupported, then we need to
preload.
                   prev=dlprefiles
                 fi
               fi
              # CHECK ME: I think I busted this. - Ossama
               if test "$prev" = dlprefiles; then
                 # Preload the old-style object.
                 dlprefiles="$dlprefiles $pic_object"
                 prev=
               fi
               # A PIC object.
               libobjs="$libobjs $pic_object"
               arg="$pic_object"
            fi
            # Non-PIC object.
            if test "$non pic object" != none; then
               # Prepend the subdirectory the object is found in.
              non pic object="$xdir$non pic object"
               # A standard non-PIC object
              non pic objects="$non pic objects $non pic object"
              if test -z "$pic object" || test "$pic object" = none ;
then
                 arg="$non_pic_object"
               fi
            else
               # If the PIC object exists, use it instead.
               # $xdir was prepended to $pic_object above.
              non pic object="$pic object"
              non pic objects="$non pic objects $non pic object"
            fi
             else
            # Only an error if not doing a dry-run.
            if test -z "$run"; then
```

```
$echo "$modename: \`$arg' is not a valid libtool object"
1 > 2exit $EXIT FAILURE
             else
               # Dry-run case.
               # Extract subdirectory from the argument.
               xdir=`$echo "X$arq" | $Xsed -e 's%/[^/]*$%%'`
               if test "X$xdir" = "X$arg"; then
                 xdir=
               elsexdir="$xdir/"
               f_ipic object=`$echo "X${xdir}${objdir}/${arg}" | $Xsed -e
"$1020"
               non pic object=`$echo "X${xdir}${arg}" | $Xsed -e "$1o2o"`
               libobjs="$libobjs $pic_object"
               non pic objects="$non pic objects $non pic object"
             fi
             f_1done
        else
           $echo "$modename: link input file \'$save arg' does not exist"
           exit $EXIT FAILURE
        fi
        arg=$save arg
        prev =continue
        \cdotsrpath | xrpath)
        # We need an absolute path.
        case $arq in
        [\{\{\{\}\}\times\}]* | [A-Za-z]: [\{\{\}\}/\]*) ;;
        \star)
           $echo "$modename: only absolute run-paths are allowed" 1>&2
           exit $EXIT FAILURE
           \ddot{\phantom{0}}esac
        if test "$prev" = rpath; then
          case "$rpath " in
           *" $arq "*) ;;
           *) rpath="$rpath $arg" ;;
           esac
        else
          case "$xrpath " in
          *" \frac{1}{2} \frac{1}{2} \frac{1}{2} \frac{1}{2} \frac{1}{2} \frac{1}{2} \frac{1}{2}*) xrpath="$xrpath $arg" ;;
           esac
        fi
        prev=
        continue
        \mathcal{L}xcompiler)
```

```
compiler flags="$compiler flags $qarg"
        prev=
         compile_command="$compile_command $qarg"
         finalize_command="$finalize_command $qarg"
        continue
         ;;
     xlinker)
        linker flags="$linker flags $qarg"
       compiler flags="$compiler flags $wl$qarg"
        prev=
       compile_command="$compile_command $wl$qarg"
         finalize_command="$finalize_command $wl$qarg"
        continue
         ;;
     xcclinker)
       linker flags="$linker flags $qarg"
       compiler flags="$compiler flags $qarg"
        prev=
       compile command="$compile command $qarg"
         finalize_command="$finalize_command $qarg"
        continue
         ;;
     shrext)
       shrext cmds="$arg"
        prev=
        continue
        ;;
     darwin framework|darwin framework skip)
        test "$prev" = "darwin_framework" && 
compiler flags="$compiler flags $arg"
       compile_command="$compile_command $arg"
        finalize_command="$finalize_command $arg"
        prev=
        continue
         ;;
      *)
       eval "$prev=\"\$arg\""
        prev=
        continue
        ;;
     esac
       fi # test -n "$prev"
       prevarg="$arg"
       case $arg in
       -all-static)
     if test -n "$link static flag"; then
       compile_command="$compile_command $link_static_flag"
        finalize command="$finalize command $link static flag"
     fi
     continue
     ;;
```

```
 -allow-undefined)
      # FIXME: remove this flag sometime in the future.
      $echo "$modename: \`-allow-undefined' is deprecated because it is 
the default" 1>&2
      continue
      ;;
       -avoid-version)
      avoid_version=yes
      continue
      ;;
       -dlopen)
      prev=dlfiles
      continue
      ;;
       -dlpreopen)
      prev=dlprefiles
      continue
      ;;
       -export-dynamic)
      export_dynamic=yes
      continue
      ;;
       -export-symbols | -export-symbols-regex)
      if test -n "$export symbols" || test -n "$export symbols regex";
then
        $echo "$modename: more than one -exported-symbols argument is not
allowed"
         exit $EXIT_FAILURE
      fi
      if test "X$arg" = "X-export-symbols"; then
        prev=expsyms
      else
        prev=expsyms_regex
      fi
      continue
      ;;
       -framework|-arch|-isysroot)
      case " $CC " in
        *" \frac{1}{2} {arg} \frac{1}{2} \frac{1}{2} "* | *" \frac{1}{2} {arg} \frac{1}{2} \frac{1}{2} "*)
            prev=darwin framework skip ;;
        *) compiler flags="$compiler flags $arg"
            prev=darwin_framework ;;
      esac
      compile_command="$compile_command $arg"
      finalize command="$finalize command $arg"
      continue
      ;;
```

```
-inst-prefix-dir)
      prev=inst prefix
      continue
      \mathcal{L}# The native IRIX linker understands -LANG:*, -LIST:* and -LNO:*
      # so, if we see these flags be careful not to treat them like -L
      -L[A-Z][A-Z]*:*)
      case $with gcc/$host in
      no/*-*-irix* | /*-*-irix*)
        compile command="$compile command $arg"
        finalize command="$finalize command $arg"
        \cdotsesac
      continue
      \ddot{i}-L^{\star})
      dir=`$echo "X$arg" | $Xsed -e 's/^-L//'`
      # We need an absolute path.
      case $dir in
      [\{\{\{\{\}\}\}^* \mid [A-Za-z] : [\{\{\}\}/ \]^* \} ;\star)
        absdir='cd "$dir" && pwd'
        if test -z "$absdir"; then
          $echo "$modename: cannot determine absolute directory name of
\`$dir'" 1>&2
          absdir="$dir"
          notinst path="$notinst path $dir"
        fi
        dir="$absdir"
        \cdotesac
      case "$deplibs " in
      *" -L$dir "*) ;;
      \star)
        deplibs="$deplibs -L$dir"
        lib search path="$lib search path $dir"
        \ddot{i}esac
      case $host in
      *-*-cygwin* | *-*-mingw* | *-*-pw32* | *-*-os2*)
        testbindir=`$echo "X$dir" | $Xsed -e 's*/lib$*/bin*'`
        case: $dllsearchpath: in
        *":\text{Sdir:}"*);
        *) dllsearchpath="$dllsearchpath:$dir";;
        esac
        case: $dllsearchpath: in
        *": $testbindir: "*);
        *) dllsearchpath="$dllsearchpath:$testbindir";;
        esac
        \cdotsesac
      continue
```

```
;;
      -1*)
      if test "X$arg" = "X-lc" || test "X$arg" = "X-lm"; then
         case $host in
        *-*-cygwin* | * - * - \text{mingw*} | * - * - \text{pw32*} | * - * - \text{beos*} # These systems don't actually have a C or math library (as 
such)
           continue
           ;;
        *-*-os2*) # These systems don't actually have a C library (as such)
           test "X$arg" = "X-lc" && continue
            ;;
        *-*-openbsd* | * - * - \text{freebsd*} | * - * - \text{dragonfly*} | # Do not include libc due to us having libc/libc_r.
           test "X$arg" = "X-lc" && continue
           ;;
         *-*-rhapsody* | *-*-darwin1.[012])
           # Rhapsody C and math libraries are in the System framework
           deplibs="$deplibs -framework System"
           continue
           ;;
        *-*-sco3.2v5* | *-*-sco5v6*) # Causes problems with __ctype
           test "X$arg" = "X-lc" && continue
           ;;
        *-*-sysv4.2uw2* | *-*-sysv5* | *-*-unixware* | *-*-OpenUNITX*) # Compiler inserts libc in the correct place for threads to 
work
           test "X$arg" = "X-lc" && continue
           ;;
         esac
      elif test "X$arq" = "X-lc r"; then
       case $host in
       *-*-openbsd* | * - * - \text{freebsd*} | * - * - \text{dragonfly*} |# Do not include libc r directly, use -pthread flag.
          continue
          ;;
       esac
      fi
      deplibs="$deplibs $arg"
      continue
      ;;
       # Tru64 UNIX uses -model [arg] to determine the layout of C++
       # classes, name mangling, and exception handling.
       -model)
      compile_command="$compile_command $arg"
      compiler flags="$compiler_flags $arg"
      finalize_command="$finalize_command $arg"
      prev=xcompiler
      continue
      ;;
```

```
 -mt|-mthreads|-kthread|-Kthread|-pthread|-pthreads|--thread-safe)
      compiler flags="$compiler flags $arg"
      compile_command="$compile_command $arg"
      finalize command="$finalize command $arg"
      continue
      ;;
       -module)
      module=yes
      continue
      ;;
       # -64, -mips[0-9] enable 64-bit mode on the SGI compiler
       # -r[0-9][0-9]* specifies the processor on the SGI compiler
       # -xarch=*, -xtarget=* enable 64-bit mode on the Sun compiler
       # +DA*, +DD* enable 64-bit mode on the HP compiler
       # -q* pass through compiler args for the IBM compiler
       # -m* pass through architecture-specific compiler args for GCC
       # -m*, -t[45]*, -txscale* pass through architecture-specific
       # compiler args for GCC
       # -pg pass through profiling flag for GCC
       # @file GCC response files
      -64|-mips[0-9]|-r[0-9][0-9]*|-xarch=*|-xtarget=*|+DA*|+DD*|-q*|-
m*|-\underline{p}g|-t[45]*|-txscale*|(\frac{\pi}{6})# Unknown arguments in both finalize_command and compile_command 
need
      # to be aesthetically quoted because they are evaled later.
      arg=`$echo "X$arg" | $Xsed -e "$sed quote subst"`
      case $arg in
      *[\[\~\#\^\&\*\(\)\{\}\|\;\<\>\?\'\ \ ]*|*]*|"")
         arg="\"$arg\""
         ;;
      esac
         compile_command="$compile_command $arg"
         finalize_command="$finalize_command $arg"
        compiler flags="$compiler flags $arg"
         continue
         ;;
       -shrext)
      prev=shrext
      continue
      ;;
       -no-fast-install)
      fast_install=no
      continue
      ;;
       -no-install)
      case $host in
```

```
*-*-cygwin* | * - * - \text{mingw*} | * - * - \text{pw32*} | * - * - \text{os2*} # The PATH hackery in wrapper scripts is required on Windows
        # in order for the loader to find any dlls it needs.
         $echo "$modename: warning: \`-no-install' is ignored for $host" 
1 > 2 $echo "$modename: warning: assuming \`-no-fast-install' instead" 
1 > 2 fast_install=no
        ;;
      *) no_install=yes ;;
      esac
      continue
      ;;
       -no-undefined)
      allow_undefined=no
      continue
      ;;
       -objectlist)
      prev=objectlist
      continue
      ;;
      -o) prev=output ;;
       -precious-files-regex)
      prev=precious_regex
      continue
      ;;
       -release)
      prev=release
      continue
      ;;
       -rpath)
      prev=rpath
      continue
      ;;
      -R)prev=xrpath
      continue
      ;;
      -R^{\star})
      dir=`$echo "X$arg" | $Xsed -e 's/^-R//'`
      # We need an absolute path.
      case $dir in
      [\\/]* | [A-Za-z]:[\\/]*) ;;
      *)
         $echo "$modename: only absolute run-paths are allowed" 1>&2
         exit $EXIT_FAILURE
```

```
 ;;
esac
case "$xrpath " in
*" $dir "*) ;;
*) xrpath="$xrpath $dir" ;;
esac
continue
;;
 -static)
# The effects of -static are defined in a previous loop.
# We used to do the same as -all-static on platforms that
# didn't have a PIC flag, but the assumption that the effects
# would be equivalent was wrong. It would break on at least
# Digital Unix and AIX.
continue
;;
 -thread-safe)
thread_safe=yes
continue
;;
 -version-info)
prev=vinfo
continue
;;
 -version-number)
prev=vinfo
vinfo_number=yes
continue
;;
-Wc, *)
args=`$echo "X$arg" | $Xsed -e "$sed quote subst" -e 's/^-Wc,//'`
arg=
save_ifs="$IFS"; IFS=','
for flag in $args; do
  IFS="$save_ifs"
  case $flag in
    *[\[\~\#\^\&\*\(\)\{\}\|\;\<\>\?\'\ \ ]*|*]*|"")
     flag="\"$flag\""
    ;;
  esac
  arg="$arg $wl$flag"
 compiler flags="$compiler flags $flag"
done
IFS="$save_ifs"
arg=`$echo "X$arg" | $Xsed -e "s/^ //"`
;;
-W1, *)
args=`$echo "X$arg" | $Xsed -e "$sed quote subst" -e 's/^-Wl,//'`
arg=
```

```
save_ifs="$IFS"; IFS=','
      for flag in $args; do
         IFS="$save_ifs"
         case $flag in
          *[\[\~\#\^\&\*\(\)\{\}\|\;\<\>\?\'\ \ ]*|*]*|"")
           flag="\"$flag\""
           ;;
         esac
        arg="$arg $wl$flag"
       compiler flags="$compiler flags $wl$flag"
         linker_flags="$linker_flags $flag"
      done
      IFS="$save_ifs"
      arg=`$echo "X$arg" | $Xsed -e "s/^ //"`
      ;;
       -Xcompiler)
      prev=xcompiler
      continue
      ;;
       -Xlinker)
      prev=xlinker
      continue
      ;;
       -XCClinker)
     prev=xcclinker
      continue
      ;;
       # Some other compiler flag.
      -* | +*)
      # Unknown arguments in both finalize_command and compile_command 
need
      # to be aesthetically quoted because they are evaled later.
      arg=`$echo "X$arg" | $Xsed -e "$sed quote subst"`
      case $arg in
      *[\[\~\#\^\&\*\(\)\{\}\|\;\<\>\?\'\ \ ]*|*]*|"")
        arg="\"$arg\""
        ;;
      esac
      ;;
       *.$objext)
      # A standard object.
      objs="$objs $arg"
      ;;
      *.lo)
      # A libtool-controlled object.
      # Check to see that this really is a libtool object.
```

```
if (${SED} -e '2q' $arg | grep "^# Generated by .*$PACKAGE") 
>/dev/null 2>&1; then
         pic_object=
         non_pic_object=
         # Read the .lo file
        # If there is no directory component, then add one.
         case $arg in
        */* | *\\*) . $arg ;;
        *) . ./$arg ;;
         esac
        if test -z "$pic object" || \ \ \ \ \ \ test -z "$non_pic_object" ||
           test "$pic object" = none && \
           test "$non pic object" = none; then
          $echo "$modename: cannot find name of object for \`$arg'" 1>&2
           exit $EXIT_FAILURE
         fi
         # Extract subdirectory from the argument.
         xdir=`$echo "X$arg" | $Xsed -e 's%/[^/]*$%%'`
         if test "X$xdir" = "X$arg"; then
           xdir=
         else
           xdir="$xdir/"
        fi
        if test "$pic object" != none; then
           # Prepend the subdirectory the object is found in.
          pic_object="$xdir$pic_object"
           if test "$prev" = dlfiles; then
            if test "$build libtool libs" = yes && test "$dlopen support"
= yes; then
            dlfiles="$dlfiles $pic_object"
            prev=
            continue
             else
            # If libtool objects are unsupported, then we need to 
preload.
           prev=dlprefiles
             fi
           fi
          # CHECK ME: I think I busted this. - Ossama
           if test "$prev" = dlprefiles; then
             # Preload the old-style object.
             dlprefiles="$dlprefiles $pic_object"
             prev=
           fi
           # A PIC object.
           libobjs="$libobjs $pic_object"
```

```
 arg="$pic_object"
         fi
         # Non-PIC object.
        if test "$non pic object" != none; then
           # Prepend the subdirectory the object is found in.
         non pic object="$xdir$non pic object"
           # A standard non-PIC object
           non_pic_objects="$non_pic_objects $non_pic_object"
           if test -z "$pic_object" || test "$pic_object" = none ; then
             arg="$non_pic_object"
          f_1 else
          # If the PIC object exists, use it instead.
          # $xdir was prepended to $pic object above.
         non pic object="$pic object"
          non_pic_objects="$non_pic_objects $non_pic_object"
         fi
     else
         # Only an error if not doing a dry-run.
         if test -z "$run"; then
           $echo "$modename: \`$arg' is not a valid libtool object" 1>&2
          exit $EXIT_FAILURE
        else
           # Dry-run case.
           # Extract subdirectory from the argument.
           xdir=`$echo "X$arg" | $Xsed -e 's%/[^/]*$%%'`
           if test "X$xdir" = "X$arg"; then
             xdir=
          else
             xdir="$xdir/"
          f_1pic object=`$echo "X${xdir}${objdir}/${arg}" | $Xsed -e
"$lo2o"`
          non pic object=`$echo "X${xdir}${arq}" | $Xsed -e "$lo2o"`
          libobjs="$libobjs $pic_object"
           non_pic_objects="$non_pic_objects $non_pic_object"
         fi
      fi
      ;;
       *.$libext)
      # An archive.
     deplibs="$deplibs $arg"
     old deplibs="$old deplibs $arg"
     continue
     ;;
      *.la)
      # A libtool-controlled library.
```

```
if test "$prev" = dlfiles; then
         # This library was specified with -dlopen.
         dlfiles="$dlfiles $arg"
        prev=
      elif test "$prev" = dlprefiles; then
         # The library was specified with -dlpreopen.
         dlprefiles="$dlprefiles $arg"
        prev=
      else
         deplibs="$deplibs $arg"
      fi
      continue
      ;;
       # Some other compiler argument.
       *)
      # Unknown arguments in both finalize_command and compile_command 
need
      # to be aesthetically quoted because they are evaled later.
      arg=`$echo "X$arg" | $Xsed -e "$sed quote subst"`
      case $arg in
      *[\[\~\#\^\&\*\(\)\{\}\|\;\<\>\?\'\ \ ]*|*]*|"")
        arg="\"$arg\""
        ;;
      esac
      ;;
       esac # arg
       # Now actually substitute the argument into the commands.
       if test -n "$arg"; then
      compile_command="$compile_command $arg"
      finalize_command="$finalize_command $arg"
       fi
     done # argument parsing loop
     if test -n "$prev"; then
       $echo "$modename: the \`$prevarg' option requires an argument" 1>&2
       $echo "$help" 1>&2
       exit $EXIT_FAILURE
     fi
    if test "$export dynamic" = yes && test -n
"$export dynamic flag spec"; then
      eval arg=\"$export dynamic flag spec\"
      compile_command="$compile_command $arg"
       finalize_command="$finalize_command $arg"
     fi
     oldlibs=
     # calculate the name of the file, without its directory
     outputname=`$echo "X$output" | $Xsed -e 's%^.*/%%'`
    libobjs save="$libobjs"
    if test -n "$shlibpath var"; then
```

```
# get the directories listed in $shlibpath var
      eval shlib search path=\'\$echo \"X\${$shlibpath var}\" \| \$Xsed -
e \'s/:/ /g\'\`
    else
      shlib search path=
    fi
    eval sys lib search path=\"$sys lib search path spec\"
    eval sys lib dlsearch path=\"$sys lib dlsearch path spec\"
    output objdir=`$echo "X$output" | $Xsed -e 's%/[^/]*$%%'`
    if test "X$output objdir" = "X$output"; then
      output objdir="$objdir"
    else
      output objdir="$output objdir/$objdir"
    fi
    # Create the object directory.
    if test ! -d "$output objdir"; then
      $show "$mkdir $output objdir"
      $run $mkdir $output objdir
      exit status=$?
      if test "$exit status" -ne 0 && test ! -d "$output objdir"; then
      exit $exit status
      fi
    fi
    # Determine the type of output
    case $output in
    ^{\prime\prime\prime\prime})
      $echo "$modename: you must specify an output file" 1>&2
      $echo "$help" 1>&2
      exit $EXIT FAILURE
      \ddot{ };
    *. $libext) linkmode=oldlib ;;
    *.lo | *. $objext) linkmode=obj ;;
    \star.la) linkmode=lib ;;
    *) linkmode=prog ;; # Anything else should be a program.
    esac
    case $host in
    *cygwin* | *mingw* | *pw32*)
      # don't eliminate duplications in $postdeps and $predeps
      duplicate compiler generated deps=yes
      \cdots\star)
      duplicate compiler generated deps=$duplicate deps
      \cdotsesac
    specialdeplibs=
    libs =# Find all interdependent deplibs by searching for libraries
    # that are linked more than once (e.g. -la -lb -la)
    for deplib in $deplibs; do
      if test "X$duplicate deps" = "Xyes" ; then
```

```
case "$libs " in
      *" $deplib "*) specialdeplibs="$specialdeplibs $deplib";;
      esac
      fi
      libs="$libs $deplib"
    done
    if test "$linkmode" = lib; then
      libs="$predeps $libs $compiler lib search path $postdeps"
      # Compute libraries that are listed more than once in $predeps
      # $postdeps and mark them as special (i.e., whose duplicates are
      # not to be eliminated).
      pre post deps=
      if test "X$duplicate compiler generated deps" = "Xyes" ; then
      for pre post dep in $predeps $postdeps; do
        case "$pre post deps " in
        *" $pre_post_dep "*) specialdeplibs="$specialdeplibs
$pre post deps" ;;
       esac
       pre post deps="$pre post deps $pre post dep"
      done
      fi
      pre post deps=
    fi
    deplibs =newdependency libs=
    newlib search path=
    need relink=no # whether we're linking any uninstalled libtool
libraries
    notinst deplibs= # not-installed libtool libraries
    case $linkmode in
    lib)passes="conv link"
      for file in $dlfiles $dlprefiles; do
       case $file in
        \star.la) ;;
        ^{\star})
          $echo "$modename: libraries can \'-dlopen' only libtool
libraries: $file" 1>&2
         exit $EXIT FAILURE
          \cdot \cdotesac
      done
      \ddot{\phantom{0}}prog)
      compile deplibs=
      finalize deplibs=
     alldeplibs=no
     newdlfiles=
      newdlprefiles=
      passes="conv scan dlopen dlpreopen link"
      \cdots
```

```
*) passes="conv"
     \cdot ;
    esac
    for pass in $passes; do
      if test "$linkmode, $pass" = "lib, link" | |
      test "$linkmode, $pass" = "prog, scan"; then
     libs="$deplibs"
     deplibs =fi
      if test "$linkmode" = prog; then
     case $pass in
     dlopen) libs="$dlfiles" ;;
     dlpreopen) libs="$dlprefiles";;
     link) libs="$deplibs %DEPLIBS% $dependency libs" ;;
     esac
      fi
      if test "$pass" = dlopen; then
     # Collect dlpreopened libraries
     save deplibs="$deplibs"
     deplibs =fi
      for deplib in $libs; do
     lib =found=no
     case $deplib in
     -mt|-mthreads|-kthread|-Kthread|-pthread|-pthreads|--thread-safe)
       if test "$linkmode, $pass" = "prog, link"; then
          compile deplibs="$deplib $compile deplibs"
          finalize deplibs="$deplib $finalize deplibs"
       else
          compiler flags="$compiler flags $deplib"
        fi
       continue
       \cdot-\mathbb{1}^{\star})
        if test "$linkmode" != lib && test "$linkmode" != prog; then
          $echo "$modename: warning: \'-l' is ignored for
archives/objects" 1>&2
         continue
        fi
        name=`$echo "X$deplib" | $Xsed -e 's/^-l//'`
        for searchdir in $newlib search path $lib search path
$sys lib search path $shlib search path; do
          for search ext in .la $std_shrext .so .a; do
            # Search the libtool library
            lib="$searchdir/lib${name}${search ext}"
            if test -f "$lib"; then
            if test "$search ext" = ".la"; then
              found=yes
           else
              found=no
            f_1break 2
            fi
```

```
 done
         done
         if test "$found" != yes; then
           # deplib doesn't seem to be a libtool library
          if test "$linkmode, $pass" = "prog, link"; then
            compile deplibs="$deplib $compile deplibs"
            finalize deplibs="$deplib $finalize deplibs"
           else
             deplibs="$deplib $deplibs"
             test "$linkmode" = lib && newdependency_libs="$deplib
$newdependency_libs"
           fi
           continue
         else # deplib is a libtool library
          # If $allow libtool libs with static runtimes && $deplib is a
stdlib,
           # We need to do some special things here, and not later.
           if test "X$allow_libtool_libs_with_static_runtimes" = "Xyes" ; 
then
             case " $predeps $postdeps " in
             *" $deplib "*)
            if (${SED} -e '2q' $lib |
                      grep "^# Generated by .*$PACKAGE") >/dev/null 2>&1; 
then
               library_names=
               old_library=
               case $lib in
              */* | * \\*) . $lib ;;
               *) . ./$lib ;;
               esac
              for 1 in $old library $library names; do
                 ll="$l"
               done
               if test "X$ll" = "X$old_library" ; then # only static 
version available
                 found=no
                 ladir=`$echo "X$lib" | $Xsed -e 's%/[^/]*$%%'`
                 test "X$ladir" = "X$lib" && ladir="."
                 lib=$ladir/$old_library
                 if test "$linkmode,$pass" = "prog,link"; then
                  compile deplibs="$deplib $compile deplibs"
                  finalize deplibs="$deplib $finalize deplibs"
                 else
                   deplibs="$deplib $deplibs"
                   test "$linkmode" = lib && newdependency_libs="$deplib 
$newdependency_libs"
                 fi
                 continue
               fi
            fi
               ;;
            \star);;
             esac
           fi
```

```
fi
        77 + -1-L^{\star})
        case $linkmode in
        lib)
          deplibs="$deplib $deplibs"
          test "$pass" = conv && continue
          newdependency libs="$deplib $newdependency libs"
          newlib search path="$newlib search path "`$echo "X$deplib" |
$Xsed -e 's/^ -L //'\cdotsprog)
          if test "$pass" = conv; then
            deplibs="$deplib $deplibs"
            continue
          f_1if test "$pass" = scan; then
            deplibs="$deplib $deplibs"
          else
            compile deplibs="$deplib $compile deplibs"
            finalize deplibs="$deplib $finalize deplibs"
          fi
          newlib search path="$newlib search path "`$echo "X$deplib" |
$Xsed -e 's/~L//')\ddot{\phantom{0}}\star)
          $echo "$modename: warning: \'-L' is ignored for
archives/objects" 1>&2
          \ddot{\phantom{0}}esac # linkmode
        continue
        77 + -L-R^{\star})
        if test "$pass" = link; then
          dir=`$echo "X$deplib" | $Xsed -e 's/^-R//'`
          # Make sure the xrpath contains only unique directories.
          case "$xrpath " in
          *" $dir "*) ;;
          *) xrpath="$xrpath $dir" ;;
          esac
        fi
        deplibs="$deplib $deplibs"
        continue
        \cdots*.la) lib="$deplib" ;;
      *.$libext)
        if test "$pass" = conv; then
          deplibs="$deplib $deplibs"
          continue
        fi
        case $linkmode in
        1ih)valid a lib=no
          case $deplibs_check_method in
```

```
 match_pattern*)
            set dummy $deplibs check method
              match pattern regex=`expr "$deplibs check method" : "$2
\setminus ( .*\)"<sup>*</sup>
            if eval $echo \"$deplib\" 2>/dev/null \
                 | $SED 10q \
                | $EGREP "$match pattern regex" > /dev/null; then
               valid_a_lib=yes
            fi
            ;;
             pass_all)
            valid_a_lib=yes
            ;;
             esac
           if test "$valid_a_lib" != yes; then
             $echo
             $echo "*** Warning: Trying to link with static lib archive 
$deplib."
             $echo "*** I have the capability to make that library 
automatically link in when"
             $echo "*** you link to this library. But I can only do this 
if you have a"
             $echo "*** shared version of the library, which you do not 
appear to have"
             $echo "*** because the file extensions .$libext of this 
argument makes me believe"
             $echo "*** that it is just a static archive that I should not 
used here."
           else
             $echo
             $echo "*** Warning: Linking the shared library $output 
against the"
             $echo "*** static library $deplib is not portable!"
             deplibs="$deplib $deplibs"
           fi
           continue
           ;;
         prog)
           if test "$pass" != link; then
             deplibs="$deplib $deplibs"
           else
            compile deplibs="$deplib $compile deplibs"
            finalize deplibs="$deplib $finalize deplibs"
           fi
           continue
           ;;
         esac # linkmode
         ;; # *.$libext
      *.10 | *.5objext)
         if test "$pass" = conv; then
           deplibs="$deplib $deplibs"
         elif test "$linkmode" = prog; then
           if test "$pass" = dlpreopen || test "$dlopen_support" != yes || 
test "$build libtool libs" = no; then
```

```
 # If there is no dlopen support or we're linking statically,
             # we need to preload.
             newdlprefiles="$newdlprefiles $deplib"
            compile deplibs="$deplib $compile deplibs"
            finalize deplibs="$deplib $finalize deplibs"
           else
             newdlfiles="$newdlfiles $deplib"
           fi
         fi
        continue
        ;;
     %DEPLIBS%)
        alldeplibs=yes
        continue
        ;;
     esac # case $deplib
     if test "$found" = yes || test -f "$lib"; then :
     else
         $echo "$modename: cannot find the library \`$lib' or unhandled 
argument \`$deplib'" 1>&2
        exit $EXIT_FAILURE
     fi
     # Check to see that this really is a libtool archive.
     if (${SED} -e '2q' $lib | grep "^# Generated by .*$PACKAGE") 
>/dev/null 2>&1; then :
     else
         $echo "$modename: \`$lib' is not a valid libtool archive" 1>&2
        exit $EXIT_FAILURE
     fi
     ladir=`$echo "X$lib" | $Xsed -e 's%/[^/]*$%%'`
     test "X$ladir" = "X$lib" && ladir="."
     dlname=
     dlopen=
     dlpreopen=
     libdir=
     library_names=
     old_library=
     # If the library was installed with an old release of libtool,
     # it will not redefine variables installed, or shouldnotlink
     installed=yes
     shouldnotlink=no
     avoidtemprpath=
     # Read the .la file
     case $lib in
     */* | */*) . $lib ;;
     *) . ./$lib ;;
     esac
     if test "$linkmode,$pass" = "lib,link" ||
```

```
 test "$linkmode,$pass" = "prog,scan" ||
         { test "$linkmode" != proj && test "$linkmode" != lib; }; then
       test -n "$dlopen" && dlfiles="$dlfiles $dlopen"
        test -n "$dlpreopen" && dlprefiles="$dlprefiles $dlpreopen"
     f_iif test "$pass" = conv; then
         # Only check for convenience libraries
        deplibs="$lib $deplibs"
        if test -z "$libdir"; then
          if test -z "$old library"; then
             $echo "$modename: cannot find name of link library for 
\`$lib'" 1>&2
            exit $EXIT_FAILURE
           fi
           # It is a libtool convenience library, so add in its objects.
           convenience="$convenience $ladir/$objdir/$old_library"
           old_convenience="$old_convenience $ladir/$objdir/$old_library"
           tmp_libs=
           for deplib in $dependency_libs; do
             deplibs="$deplib $deplibs"
              if test "X$duplicate deps" = "Xyes" ; then
               case "$tmp_libs " in
               *" $deplib "*) specialdeplibs="$specialdeplibs $deplib" ;;
               esac
               fi
             tmp_libs="$tmp_libs $deplib"
           done
        elif test "$linkmode" != prog && test "$linkmode" != lib; then
           $echo "$modename: \`$lib' is not a convenience library" 1>&2
          exit $EXIT_FAILURE
        fi
        continue
     fi # spass = conv# Get the name of the library we link against.
     linklib=
     for l in $old_library $library_names; do
        linklib="$l"
     done
     if test -z "$linklib"; then
        $echo "$modename: cannot find name of link library for \`$lib'" 
1 > 2 exit $EXIT_FAILURE
     fi
     # This library was specified with -dlopen.
     if test "$pass" = dlopen; then
        if test -z "$libdir"; then
          $echo "$modename: cannot -dlopen a convenience library: 
\`$lib'" 1>&2
          exit $EXIT_FAILURE
        fi
```

```
 if test -z "$dlname" ||
            test "$dlopen_support" != yes ||
           test "$build libtool libs" = no; then
           # If there is no dlname, no dlopen support or we're linking
           # statically, we need to preload. We also need to preload any
           # dependent libraries so libltdl's deplib preloader doesn't
           # bomb out in the load deplibs phase.
           dlprefiles="$dlprefiles $lib $dependency_libs"
         else
           newdlfiles="$newdlfiles $lib"
         fi
         continue
      fi # $pass = dlopen
      # We need an absolute path.
      case $ladir in
      [\(\n\setminus\)' | [A-Za-z]:[\(\n\setminus\)'] abs ladir="$ladir" ;;
      *)
         abs_ladir=`cd "$ladir" && pwd`
        if test -z "$abs ladir"; then
           $echo "$modename: warning: cannot determine absolute directory 
name of \`$ladir'" 1>&2
         $echo "$modename: passing it literally to the linker, although
it might fail" 1>&2
           abs_ladir="$ladir"
         fi
         ;;
      esac
      laname=`$echo "X$lib" | $Xsed -e 's%^.*/%%'`
      # Find the relevant object directory and library name.
      if test "X$installed" = Xyes; then
         if test ! -f "$libdir/$linklib" && test -f "$abs_ladir/$linklib"; 
then
           $echo "$modename: warning: library \`$lib' was moved." 1>&2
           dir="$ladir"
           absdir="$abs_ladir"
           libdir="$abs_ladir"
         else
           dir="$libdir"
           absdir="$libdir"
         fi
         test "X$hardcode_automatic" = Xyes && avoidtemprpath=yes
      else
         if test ! -f "$ladir/$objdir/$linklib" && test -f 
"$abs_ladir/$linklib"; then
           dir="$ladir"
           absdir="$abs_ladir"
           # Remove this search path later
          notinst path="$notinst path $abs ladir"
         else
           dir="$ladir/$objdir"
           absdir="$abs_ladir/$objdir"
           # Remove this search path later
```

```
notinst path="$notinst path $abs ladir"
         fi
     fi # $installed = yesname=`$echo "X$laname" | $Xsed -e 's/\.la$//' -e 's/^lib//'`
     # This library was specified with -dlpreopen.
     if test "$pass" = dlpreopen; then
        if test -z "$libdir"; then
          $echo "$modename: cannot -dlpreopen a convenience library: 
\`$lib'" 1>&2
          exit $EXIT_FAILURE
        fi
        # Prefer using a static library (so that no silly DYNAMIC
symbols
        # are required to link).
       if test -n "$old library"; then
          newdlprefiles="$newdlprefiles $dir/$old_library"
        # Otherwise, use the dlname, so that lt dlopen finds it.
        elif test -n "$dlname"; then
          newdlprefiles="$newdlprefiles $dir/$dlname"
        else
          newdlprefiles="$newdlprefiles $dir/$linklib"
        fi
     fi # $pass = dlpreopen
     if test -z "$libdir"; then
        # Link the convenience library
        if test "$linkmode" = lib; then
          deplibs="$dir/$old_library $deplibs"
       elif test "$linkmode, $pass" = "prog, link"; then
         compile deplibs="$dir/$old library $compile deplibs"
         finalize deplibs="$dir/$old library $finalize deplibs"
        else
          deplibs="$lib $deplibs" # used for prog,scan pass
       fi
        continue
     fi
     if test "$linkmode" = prog && test "$pass" != link; then
       newlib search path="$newlib search path $ladir"
        deplibs="$lib $deplibs"
        linkalldeplibs=no
       if test "$link all deplibs" != no || test -z "$library names" ||
          test "$build libtool libs" = no; then
          linkalldeplibs=yes
        fi
        tmp_libs=
        for deplib in $dependency_libs; do
          case $deplib in
         -L*) newlib search path="$newlib search path "`$echo "X$deplib"
| $Xsed -e 's/^-L//'`;; ### testsuite: skip nested quoting test
```

```
esac
          # Need to link against all dependency libs?
          if test "$linkalldeplibs" = yes; then
           deplibs="$deplib $deplibs"
         else
            # Need to hardcode shared library paths
            # or/and link against static libraries
            newdependency libs="$deplib $newdependency libs"
          f_1if test "X$duplicate deps" = "Xyes" ; then
            case "$tmp libs " in
            *" $deplib<sup>"*</sup>) specialdeplibs="$specialdeplibs $deplib";;
           esac
          fi
          tmp libs="$tmp libs $deplib"
       done # for deplib
       continue
     fi # $linkmode = prog...if test "$linkmode, $pass" = "prog, link"; then
       if test -n "$library names" &&
           { test "$prefer static libs" = no || test -z "$old library";
}; then
          # We need to hardcode the library path
          if test -n "$shlibpath var" && test -z "$avoidtemprpath" ; then
            # Make sure the rpath contains only unique directories.
            case "$temp rpath " in
           *" $dir "*) ;;
            *" $absdir "*) ;;
            *) temp rpath="$temp rpath $absdir" ;;
            esac
          fi
          # Hardcode the library path.
          # Skip directories that are in the system default run-time
          # search path.
          case " $sys lib dlsearch path " in
          *" $absdir "*);
          \star)
           case "$compile rpath " in
           *" $absdir "*),
            *) compile rpath="$compile rpath $absdir"
           esac
           \cdotsesac
          case " $sys lib dlsearch path " in
          *" $libdir "*) ;;
          ^{\star})
           case "$finalize rpath " in
            *" $libdir "*) ;;
           *) finalize rpath="$finalize rpath $libdir"
           esac
            \ddot{i}esac
```
```
 fi # $linkmode,$pass = prog,link...
         if test "$alldeplibs" = yes &&
            { test "$deplibs_check_method" = pass_all ||
             { test "$build_libtool libs" = yes &\&test -n "$library names"; }; }; then
           # We only need to search for static libraries
           continue
         fi
      fi
      link static=no # Whether the deplib will be linked statically
      use static libs=$prefer static libs
      if test "$use static libs" = built &\& test "$installed" = yes ;
then
       use_static_libs=no
      fi
      if test -n "$library_names" &&
         { test "$use static libs" = no || test -z "$old library"; };
then
         if test "$installed" = no; then
           notinst_deplibs="$notinst_deplibs $lib"
           need_relink=yes
         fi
         # This is a shared library
         # Warn about portability, can't link against -module's on
         # some systems (darwin)
        if test "$shouldnotlink" = yes &\& test "$pass" = link ; then
           $echo
           if test "$linkmode" = prog; then
             $echo "*** Warning: Linking the executable $output against 
the loadable module"
           else
             $echo "*** Warning: Linking the shared library $output 
against the loadable module"
           fi
           $echo "*** $linklib is not portable!"
         fi
         if test "$linkmode" = lib &&
           test "$hardcode into libs" = yes; then
           # Hardcode the library path.
           # Skip directories that are in the system default run-time
           # search path.
          case " $sys_lib_dlsearch_path " in
           *" $absdir "*) ;;
           *)
             case "$compile_rpath " in
            *" $absdir "*) ;;
            *) compile rpath="$compile rpath $absdir"
             esac
             ;;
           esac
          case " $sys_lib_dlsearch_path " in
```

```
 *" $libdir "*) ;;
           *)
            case "$finalize_rpath " in
             *" $libdir "*) ;;
            *) finalize rpath="$finalize rpath $libdir"
             esac
             ;;
           esac
         fi
        if test -n "$old archive from expsyms cmds"; then
           # figure out the soname
          set dummy $library names
           realname="$2"
           shift; shift
          libname=`eval \\$echo \"$libname spec\"`
           # use dlname if we got it. it's perfectly good, no?
           if test -n "$dlname"; then
             soname="$dlname"
          elif test -n "$soname spec"; then
             # bleh windows
             case $host in
             *cygwin* | mingw*)
           major=`expr $current - $age`
           versuffix="-$major"
           ;;
             esac
            eval soname=\"$soname spec\"
           else
             soname="$realname"
           fi
          # Make a new name for the extract expsyms cmds to use
           soroot="$soname"
          soname=`$echo $soroot | ${SED} -e 's/^.*\///'`
           newlib="libimp-`$echo $soname | ${SED} 
's/^lib//;s/\.dll$//'`.a"
           # If the library has no export list, then create one now
          if test -f "$output objdir/$soname-def"; then :
           else
            $show "extracting exported symbol list from \`$soname'"
            save_ifs="$IFS"; IFS='~'
             cmds=$extract_expsyms_cmds
             for cmd in $cmds; do
           IFS="$save_ifs"
           eval cmd=\"$cmd\"
            $show "$cmd"
           $run eval "$cmd" || exit $?
             done
             IFS="$save_ifs"
           fi
           # Create $newlib
```

```
if test -f "$output objdir/$newlib"; then :; else
            $show "generating import library for \`$soname'"
            save ifs="$IFS"; IFS='~'
            cmds=$old archive_from_expsyms_cmds
            for cmd in $cmds; do
           IFS="$save ifs"
           eval cmd=\sqrt{n}\scmd\vee"
            $show "$cmd"
           $run eval "$cmd" | | exit $?
            done
            IFS="$save ifs"
          fi
          # make sure the library variables are pointing to the new
library
          dir=$output objdir
          linklib=$newlib
        fi # test -n "$old archive from expsyms cmds"
        if test "$linkmode" = prog || test "$mode" != relink; then
          add shlibpath=
          add dir=
          add=lib linked=yes
          case $hardcode action in
          immediate | unsupported)
            if test "$hardcode_direct" = no; then
           add="$dir/$linklib"
           case $host in
              *-*-sco3.2v5.0.[024]*) add dir="-L$dir" ;;
              *-*-sysv4*uw2*) add dir="-L$dir" ;;
              *-*-sysv50penUNIX* | *-*-sysv5UnixWare7.[01].[10]* | \
                *-*-unixware7*) add dir="-L$dir";;
              * - * - \text{darwin*})
                # if the lib is a module then we can not link against
                # it, someone is ignoring the new warnings I added
                if /usr/bin/file -L $add 2> /dev/null |
                       $EGREP ": [^:]* bundle" >/dev/null ; then
                  $echo "** Warning, lib $linklib is a module, not a
shared library"
                  if test -z "$old library" ; then
                    $echo
                    $echo "** And there doesn't seem to be a static
archive available"
                    $echo "** The link will probably fail, sorry"
                  else
                    add="$dir/$old library"
                  fi
               fi
            esac
            elif test "$hardcode minus L" = no; then
           case $host in
            *-*-sunos*) add shlibpath="$dir" ;;
           esac
           add dir="-L$dir"
```

```
add="-l$name"
            elif test "$hardcode shlibpath var" = no; then
            add_shlibpath="$dir"
            add="-l$name"
             else
            lib_linked=no
             fi
             ;;
           relink)
             if test "$hardcode_direct" = yes; then
            add="$dir/$linklib"
            elif test "$hardcode minus L'' = yes; then
            add_dir="-L$dir"
            # Try looking first in the location we're being installed to.
            if test -n "$inst prefix dir"; then
               case $libdir in
                 [\\/]*)
                   add_dir="$add_dir -L$inst_prefix_dir$libdir"
                   ;;
               esac
            fi
            add="-l$name"
            elif test "$hardcode shlibpath var" = yes; then
            add_shlibpath="$dir"
            \overline{add="15} - 1$name"
             else
            lib_linked=no
             fi
             ;;
           *) lib_linked=no ;;
           esac
          if test "$lib linked" != yes; then
             $echo "$modename: configuration error: unsupported hardcode 
properties"
             exit $EXIT_FAILURE
           fi
          if test -n "$add shlibpath"; then
             case :$compile_shlibpath: in
             *":$add_shlibpath:"*) ;;
            *) compile shlibpath="$compile shlibpath$add shlibpath:" ;;
             esac
           fi
           if test "$linkmode" = prog; then
            test -n "$add dir" && compile deplibs="$add dir
$compile_deplibs"
            test -n "$add" && compile deplibs="$add $compile deplibs"
           else
            test -n "$add dir" && deplibs="$add dir $deplibs"
             test -n "$add" && deplibs="$add $deplibs"
            if test "$hardcode direct" != yes && \
            test "$hardcode minus L" != yes && \
             test "$hardcode shlibpath var" = yes; then
```

```
case :$finalize_shlibpath: in
            *":$libdir:"*) ;;
            *) finalize shlibpath="$finalize shlibpath$libdir:" ;;
            esac
             fi
           fi
         fi
         if test "$linkmode" = prog || test "$mode" = relink; then
           add_shlibpath=
           add_dir=
           add=
           # Finalize command for both is simple: just hardcode it.
          if test "$hardcode direct" = yes; then
             add="$libdir/$linklib"
          elif test "$hardcode minus L'' = yes; then
             add_dir="-L$libdir"
             add="-l$name"
           elif test "$hardcode_shlibpath_var" = yes; then
             case :$finalize_shlibpath: in
            *":$libdir:"*) \overline{\phantom{a}};
            *) finalize shlibpath="$finalize shlibpath$libdir:" ;;
             esac
             add="-l$name"
          elif test "$hardcode automatic" = yes; then
             if test -n "$inst_prefix_dir" &&
            test -f "$inst prefix dir$libdir/$linklib" ; then
               add="$inst_prefix_dir$libdir/$linklib"
             else
               add="$libdir/$linklib"
             fi
           else
             # We cannot seem to hardcode it, guess we'll fake it.
             add_dir="-L$libdir"
             # Try looking first in the location we're being installed to.
            if test -n "$inst prefix dir"; then
            case $libdir in
              \lceil\binom{1}{1} *)
                add dir="$add dir -L$inst prefix dir$libdir"
                 ;;
            esac
             fi
             add="-l$name"
           fi
           if test "$linkmode" = prog; then
            test -n "$add dir" && finalize deplibs="$add dir
$finalize deplibs"
            test -n "$add" && finalize deplibs="$add $finalize deplibs"
           else
            test -n "$add dir" && deplibs="$add dir $deplibs"
             test -n "$add" && deplibs="$add $deplibs"
           fi
         fi
```

```
elif test "$linkmode" = prog; then
        # Here we assume that one of hardcode direct or hardcode minus L
        # is not unsupported. This is valid on all known static and
         # shared platforms.
       if test "$hardcode direct" != unsupported; then
           test -n "$old_library" && linklib="$old_library"
          compile deplibs="$dir/$linklib $compile_deplibs"
          finalize deplibs="$dir/$linklib $finalize deplibs"
        else
           compile_deplibs="-l$name -L$dir $compile_deplibs"
          finalize deplibs="-l$name -L$dir $finalize deplibs"
         fi
      elif test "$build libtool libs" = yes; then
         # Not a shared library
        if test "$deplibs check method" != pass all; then
           # We're trying link a shared library against a static one
           # but the system doesn't support it.
           # Just print a warning and add the library to dependency_libs 
so
           # that the program can be linked against the static library.
           $echo
           $echo "*** Warning: This system can not link to static lib 
archive $lib."
           $echo "*** I have the capability to make that library 
automatically link in when"
           $echo "*** you link to this library. But I can only do this if 
you have a"
           $echo "*** shared version of the library, which you do not 
appear to have."
           if test "$module" = yes; then
             $echo "*** But as you try to build a module library, libtool 
will still create "
             $echo "*** a static module, that should work as long as the 
dlopening application"
            $echo "*** is linked with the -dlopen flag to resolve symbols 
at runtime."
            if test -z "$global symbol pipe"; then
            $echo
            $echo "*** However, this would only work if libtool was able 
to extract symbol"
           $echo "*** lists from a program, using \`nm' or equivalent, 
but libtool could"
           $echo "*** not find such a program. So, this module is 
probably useless."
            $echo "*** \`nm' from GNU binutils and a full rebuild may 
help."
             fi
             if test "$build_old_libs" = no; then
           build_libtool_libs=module
           build_old_libs=yes
             else
           build_libtool_libs=no
             fi
```

```
fi
        else
          deplibs="$dir/$old library $deplibs"
          link static=yes
        f_ifi # link shared/static library?
      if test "$linkmode" = lib; then
        if test -n "$dependency libs" &&
           { test "$hardcode_into_libs" != yes ||
             test "$build old libs" = yes ||
             test "$link static" = yes; }; then
          # Extract -R from dependency_libs
          temp deplibs=
          for libdir in $dependency libs; do
            case $libdir in
            -R*) temp xrpath=`$echo "X$libdir" | $Xsed -e 's/^-R//'`
               case " $xrpath " in
               *" $temp xrpath "*) ;;
               *) xrpath="$xrpath $temp xrpath";;
               \texttt{esac};
            *) temp deplibs="$temp deplibs $libdir";;
            esac
          done
          dependency libs="$temp deplibs"
        fi
        newlib search path="$newlib search path $absdir"
        # Link against this library
        test "$link static" = no &&
newdependency libs="$abs ladir/$laname $newdependency libs"
        # ... and its dependency libs
        tmp\_libs =for deplib in $dependency libs; do
          newdependency libs="$deplib $newdependency libs"
          if test "X$duplicate deps" = "Xyes" ; then
            case "$tmp libs " in
            *" $deplib "*) specialdeplibs="$specialdeplibs $deplib" ;;
            esac
          fi
          tmp libs="$tmp libs $deplib"
        done
        if test "$link all deplibs" != no; then
          # Add the search paths of all dependency libraries
          for deplib in $dependency libs; do
            case $deplib in
            -L^*) path="$deplib" ;;
            *,la)
            dir=`$echo "X$deplib" | $Xsed -e 's%/[^/]*$%%'`
            test "X$dir" = "X$deplib" && dir="."
            # We need an absolute path.
            case $dir in
            [\{\setminus\setminus\}]^* | [A-Za-z]: [\setminus\setminus\setminus]^* absdir="$dir";
```

```
*)
               absdir=`cd "$dir" && pwd`
               if test -z "$absdir"; then
                 $echo "$modename: warning: cannot determine absolute 
directory name of \`$dir'" 1>&2
                 absdir="$dir"
               fi
               ;;
            esac
            if grep "^installed=no" $deplib > /dev/null; then
               path="$absdir/$objdir"
            else
              eval libdir=`${SED} -n -e 's/^libdir=\(.*\)$/\1/p' $deplib`
               if test -z "$libdir"; then
                 $echo "$modename: \`$deplib' is not a valid libtool 
archive" 1>&2
                 exit $EXIT_FAILURE
               fi
               if test "$absdir" != "$libdir"; then
                 $echo "$modename: warning: \`$deplib' seems to be moved" 
1 > 2 fi
               path="$absdir"
            fi
            depdepl=
            case $host in
            *-*-darwin*) # we do not want to link against static libs,
               # but need to link against shared
              eval deplibrary names=`${SED} -n -e
's/^library names=\(.*\)$/\1/p' $deplib`
              if test -n "$deplibrary names" ; then
                 for tmp in $deplibrary_names ; do
                   depdepl=$tmp
                 done
                 if test -f "$path/$depdepl" ; then
                   depdepl="$path/$depdepl"
                 fi
                 # do not add paths which are already there
                 case " $newlib_search_path " in
                *" $path "*) ;;
                *) newlib search path="$newlib search path $path";;
                 esac
               fi
               path=""
               ;;
            *)
               path="-L$path"
               ;;
            esac
            ;;-1 *)
            case $host in
            *-*-darwin*)
```

```
 # Again, we only want to link against shared libraries
        eval tmp libs=`$echo "X$deplib" | $Xsed -e "s,^\-l,,"`
        for tmp in $newlib search path ; do
          if test -f "$tmp/lib$tmp libs.dylib" ; then
             eval depdepl="$tmp/lib$tmp_libs.dylib"
             break
           fi
         done
         path=""
        ;;
      *) continue ;;
      esac
      ;;
       *) continue ;;
       esac
       case " $deplibs " in
       *" $path "*) ;;
       *) deplibs="$path $deplibs" ;;
       esac
       case " $deplibs " in
       *" $depdepl "*) ;;
       *) deplibs="$depdepl $deplibs" ;;
       esac
     done
   fi # link_all_deplibs != no
fi # linkmode = lib
 done # for deplib in $libs
dependency libs="$newdependency libs"
 if test "$pass" = dlpreopen; then
# Link the dlpreopened libraries before other libraries
for deplib in $save_deplibs; do
   deplibs="$deplib $deplibs"
done
 fi
 if test "$pass" != dlopen; then
if test "$pass" != conv; then
  # Make sure lib search path contains only unique directories.
  lib search path=
  for dir in $newlib search path; do
    case "$lib search path " in
    *" \sin "\sin";
    *) lib search path="$lib search path $dir" ;;
     esac
   done
  newlib search path=
fi
if test "$linkmode,$pass" != "prog,link"; then
   vars="deplibs"
else
  vars="compile deplibs finalize deplibs"
fi
for var in $vars dependency_libs; do
   # Add libraries to $var in reverse order
```

```
eval tmp libs=\"\$$var\"
   new_libs=
   for deplib in $tmp_libs; do
     # FIXME: Pedantically, this is the right thing to do, so
             that some nasty dependency loop isn't accidentally
     # broken:
     #new_libs="$deplib $new_libs"
     # Pragmatically, this seems to cause very few problems in
     # practice:
     case $deplib in
    -L*) new libs="$deplib $new libs" ;;
    -R^*) ;;
     *)
       # And here is the reason: when a library appears more
       # than once as an explicit dependence of a library, or
       # is implicitly linked in more than once by the
       # compiler, it is considered special, and multiple
       # occurrences thereof are not removed. Compare this
       # with having the same library being listed as a
      # dependency of multiple other libraries: in this case,
       # we know (pedantically, we assume) the library does not
       # need to be listed more than once, so we keep only the
       # last copy. This is not always right, but it is rare
       # enough that we require users that really mean to play
       # such unportable linking tricks to link the library
       # using -Wl,-lname, so that libtool does not consider it
       # for duplicate removal.
       case " $specialdeplibs " in
       *" $deplib "*) new_libs="$deplib $new_libs" ;;
       *)
      case " $new_libs " in
      *" $deplib "*) ;;
      *) new libs="$deplib $new libs" ;;
      esac
      ;;
       esac
       ;;
     esac
   done
   tmp_libs=
   for deplib in $new_libs; do
     case $deplib in
    -L^{\star})
       case " $tmp_libs " in
      *" $deplib \overline{N*}) ;;
      *) tmp libs="$tmp libs $deplib" ;;
       esac
       ;;
    *) tmp libs="$tmp libs $deplib" ;;
     esac
   done
   eval $var=\"$tmp_libs\"
done # for var
 fi
```

```
# Last step: remove runtime libs from dependency libs
       # (they stay in deplibs)
       tmp_libs=
       for i in $dependency_libs ; do
     case " $predeps $postdeps $compiler lib search path " in
     *" $i "*)
       i = 0 ;;
     esac
     if test -n "$i" ; then
        tmp_libs="$tmp_libs $i"
     f_1 done
       dependency_libs=$tmp_libs
     done # for pass
     if test "$linkmode" = prog; then
       dlfiles="$newdlfiles"
       dlprefiles="$newdlprefiles"
     fi
     case $linkmode in
     oldlib)
       if test -n "$deplibs"; then
     $echo "$modename: warning: \`-l' and \`-L' are ignored for 
archives" 1>&2
       fi
       if test -n "$dlfiles$dlprefiles" || test "$dlself" != no; then
     $echo "$modename: warning: \`-dlopen' is ignored for archives" 1>&2
       fi
       if test -n "$rpath"; then
      $echo "$modename: warning: \`-rpath' is ignored for archives" 1>&2
       fi
       if test -n "$xrpath"; then
     $echo "$modename: warning: \`-R' is ignored for archives" 1>&2
       fi
       if test -n "$vinfo"; then
     $echo "$modename: warning: \`-version-info/-version-number' is 
ignored for archives" 1>&2
       fi
       if test -n "$release"; then
      $echo "$modename: warning: \`-release' is ignored for archives" 
1 > 2 fi
      if test -n "$export symbols" || test -n "$export symbols regex";
then
     $echo "$modename: warning: \`-export-symbols' is ignored for 
archives" 1>&2
       fi
```

```
# Now set the variables for building old libraries.
      build libtool_libs=no
      oldlibs="$output"
      objs="$objs$old deplibs"
      \mathcal{V}lib)# Make sure we only generate libraries of the form 'libNAME.la'.
      case $outputname in
      lib<sup>*</sup>)
      name=`$echo "X$outputname" | $Xsed -e 's/\.la$//' -e 's/^lib//'`
      eval shared ext=\"$shrext cmds\"
      eval libname=\"$libname spec\"
      \mathcal{V}\star)
      if test "$module" = no; then
        $echo "$modename: libtool library \'$output' must begin with
\iota'lib'" 1>&2
       $echo "$help" 1>&2
       exit $EXIT FAILURE
      fi
      if test "$need lib prefix" != no; then
        # Add the "lib" prefix for modules if required
        name=`$echo "X$outputname" | $Xsed -e 's/\.la$//'`
        eval shared ext=\"$shrext cmds\"
        eval libname=\"$libname spec\"
      else
        libname=`$echo "X$outputname" | $Xsed -e 's/\.la$//'`
      fi
      \cdotsesac
      if test -n "$objs"; then
      if test "$deplibs check method" != pass all; then
        $echo "$modename: cannot build libtool library \`$output' from
non-libtool objects on this host: $objs" 2>&1
        exit $EXIT FAILURE
      else
        $echo
        $echo "*** Warning: Linking the shared library $output against
the non-libtool"
        $echo "*** objects $objs is not portable!"
        libobjs="$libobjs $objs"
      fi
      fi
      if test "$dlself" != no; then
      $echo "$modename: warning: \'-dlopen self' is ignored for libtool
libraries" 1>&2
      fi
      set dummy $rpath
      if test "$#" -gt 2; then
```

```
$echo "$modename: warning: ignoring multiple \`-rpath's for a 
libtool library" 1>&2
       fi
       install_libdir="$2"
       oldlibs=
       if test -z "$rpath"; then
     if test "$build libtool libs" = yes; then
         # Building a libtool convenience library.
        # Some compilers have problems with a `.al' extension so
         # convenience libraries should have the same extension an
        # archive normally would.
        oldlibs="$output_objdir/$libname.$libext $oldlibs"
        build_libtool_libs=convenience
        build_old_libs=yes
     fi
     if test -n "$vinfo"; then
        $echo "$modename: warning: \`-version-info/-version-number' is 
ignored for convenience libraries" 1>&2
     fi
     if test -n "$release"; then
        $echo "$modename: warning: \`-release' is ignored for convenience 
libraries" 1>&2
     fi
       else
     # Parse the version information argument.
     save_ifs="$IFS"; IFS=':'
     set dummy $vinfo 0 0 0
     IFS="$save_ifs"
     if test -n "$8"; then
        $echo "$modename: too many parameters to \`-version-info'" 1>&2
        $echo "$help" 1>&2
        exit $EXIT_FAILURE
     f_1# convert absolute version numbers to libtool ages
     # this retains compatibility with .la files and attempts
     # to make the code below a bit more comprehensible
     case $vinfo_number in
     yes)
       number major="$2"
       number minor="$3"
        number_revision="$4"
       #
        # There are really only two kinds -- those that
         # use the current revision as the major version
        # and those that subtract age and use age as
         # a minor version. But, then there is irix
         # which has an extra 1 added just for fun
```

```
 #
        case $version_type in
         darwin|linux|osf|windows)
          current=`expr $number_major + $number_minor`
           age="$number_minor"
          revision="$number_revision"
           ;;
         freebsd-aout|freebsd-elf|sunos)
         current="$number_major"
           revision="$number_minor"
          age="0"
           ;;
         irix|nonstopux)
          current=`expr $number major + $number minor - 1`
           age="$number_minor"
          revision="$number_minor"
          ;;
        esac
        ;;
     no)
        current="$2"
        revision="$3"
        age="$4"
        ;;
     esac
     # Check that each of the things are valid numbers.
     case $current in
     0|[1-9]|[1-9][0-9]|[1-9][0-9][0-9]|[1-9][0-9][0-9][0-9]|[1-9][0-
9][0-9][0-9][0-9]) ;;
     *)
         $echo "$modename: CURRENT \`$current' must be a nonnegative 
integer" 1>&2
       $echo "$modename: \`$vinfo' is not valid version information"
1 > 2 exit $EXIT_FAILURE
        ;;
     esac
     case $revision in
     0|[1-9]|[1-9][0-9]|[1-9][0-9][0-9]|[1-9][0-9][0-9][0-9]|[1-9][0-
9][0-9][0-9][0-9]) ;;
     *)
        $echo "$modename: REVISION \`$revision' must be a nonnegative 
integer" 1>&2
        $echo "$modename: \`$vinfo' is not valid version information" 
1 > 2 exit $EXIT_FAILURE
        ;;
     esac
     case $age in
     0|[1-9]|[1-9][0-9]|[1-9][0-9][0-9]|[1-9][0-9][0-9][0-9]|[1-9][0-
9][0-9][0-9][0-9]) ;;
```

```
*)
         $echo "$modename: AGE \`$age' must be a nonnegative integer" 1>&2
        $echo "$modename: \`$vinfo' is not valid version information" 
1 > 2 exit $EXIT_FAILURE
        ;;
     esac
     if test "$age" -gt "$current"; then
        $echo "$modename: AGE \`$age' is greater than the current
interface number \`$current'" 1>&2
        $echo "$modename: \`$vinfo' is not valid version information" 
1 > 0.2 exit $EXIT_FAILURE
     fi
     # Calculate the version variables.
     major=
     versuffix=
     verstring=
     case $version_type in
     none) ;;
     darwin)
         # Like Linux, but with the current version available in
         # verstring for coding it into the library header
        major=.`expr $current - $age`
        versuffix="$major.$age.$revision"
         # Darwin ld doesn't like 0 for these options...
       minor current=`expr $current + 1`
        verstring="${wl}-compatibility_version ${wl}$minor_current ${wl}-
current version ${wl}$minor current.$revision"
         ;;
     freebsd-aout)
        major=".$current"
        versuffix=".$current.$revision";
         ;;
     freebsd-elf)
        major=".$current"
         versuffix=".$current";
        ;;
     irix | nonstopux)
        major=`expr $current - $age + 1`
        case $version_type in
          nonstopux) verstring prefix=nonstopux ;;
          *) verstring prefix=sgi ;;
         esac
        verstring="$verstring_prefix$major.$revision"
         # Add in all the interfaces that we are compatible with.
```

```
 loop=$revision
        while test "$loop" -ne 0; do
           iface=`expr $revision - $loop`
           loop=`expr $loop - 1`
           verstring="$verstring_prefix$major.$iface:$verstring"
         done
         # Before this point, $major must not contain `.'.
        major=.$major
        versuffix="$major.$revision"
         ;;
     linux)
        major=.`expr $current - $age`
        versuffix="$major.$age.$revision"
         ;;
     osf)
        major=.`expr $current - $age`
        versuffix=".$current.$age.$revision"
        verstring="$current.$age.$revision"
         # Add in all the interfaces that we are compatible with.
         loop=$age
        while test "$loop" -ne 0; do
           iface=`expr $current - $loop`
           loop=`expr $loop - 1`
           verstring="$verstring:${iface}.0"
        done
         # Make executables depend on our current version.
        verstring="$verstring:${current}.0"
        ;;
     sunos)
        major=".$current"
        versuffix=".$current.$revision"
         ;;
     windows)
         # Use '-' rather than '.', since we only want one
         # extension on DOS 8.3 filesystems.
        major=`expr $current - $age`
        versuffix="-$major"
         ;;
     *)
       $echo "$modename: unknown library version type \`$version type'"
1 > 2 $echo "Fatal configuration error. See the $PACKAGE docs for more 
information." 1>&2
        exit $EXIT_FAILURE
         ;;
     esac
```

```
# Clear the version info if we defaulted, and they specified a 
release.
     if test -z "$vinfo" && test -n "$release"; then
        major=
        case $version_type in
        darwin)
          # we can't check for "0.0" in archive cmds due to quoting
           # problems, so we reset it completely
          verstring=
          ;;
        *)
          verstring="0.0"
          ;;
        esac
       if test "$need version" = no; then
          versuffix=
        else
          versuffix=".0.0"
       f_ifi
     # Remove version info from name if versioning should be avoided
     if test "$avoid version" = yes && test "$need version" = no; then
        major=
        versuffix=
        verstring=""
     fi
     # Check to see if the archive will have undefined symbols.
     if test "$allow undefined" = yes; then
       if test "$allow undefined flag" = unsupported; then
           $echo "$modename: warning: undefined symbols not allowed in 
$host shared libraries" 1>&2
          build_libtool_libs=no
          build_old_libs=yes
        fi
     else
        # Don't allow undefined symbols.
       allow undefined flag="$no undefined flag"
     f_1 fi
       if test "$mode" != relink; then
     # Remove our outputs, but don't remove object files since they
     # may have been created when compiling PIC objects.
     removelist=
     tempremovelist=`$echo "$output_objdir/*"`
     for p in $tempremovelist; do
        case $p in
           *.$objext)
              ;;
           $output_objdir/$outputname | $output_objdir/$libname.* | 
$output_objdir/${libname}${release}.*)
```

```
if test "X$precious files regex" != "X"; then
               if echo \frac{1}{2}p | $EGREP -e "$precious files regex" >/dev/null
2 > 21then
              continue
             fi
             fi
             removelist="$removelist $p"
             \cdots^{\star}) ;;
       esac
     done
     if test -n "$removelist"; then
       $show "${rm}r $removelist"
       $run ${rm}r $removelist
     f_1fi
      # Now set the variables for building old libraries.
      if test "$build old libs" = yes && test "$build libtool libs" !=
convenience ; then
     oldlibs="$oldlibs $output objdir/$libname.$libext"
     # Transform .lo files to .o files.
     oldobjs="$objs "`$echo "X$libobjs" | $SP2NL | $Xsed -e
'/\lambda.'${libext}'$/d' -e "$lo2o" | $NL2SP`
      f_1# Eliminate all temporary directories.
      for path in $notinst path; do
     lib search path=`$echo "$lib search path " | ${SED} -e "s% $path %
^{\circ}q"'
     deplibs=`$echo "$deplibs " | ${SED} -e "s% -L$path % %q"`
     dependency libs='$echo "$dependency libs " | ${SED} -e "s% -L$path
889"done
      if test -n "$xrpath"; then
      # If the user specified any rpath flags, then add them.
     temp xrpath=
      for libdir in $xrpath; do
       temp xrpath="$temp xrpath -R$libdir"
       case "$finalize rpath " in
        *" $libdir "*) ;;
       *) finalize rpath="$finalize_rpath $libdir" ;;
       esac
     done
     if test "$hardcode_into_libs" != yes || test "$build_old_libs" =
yes; then
       dependency libs="$temp xrpath $dependency libs"
     fi
      f_1
```

```
 # Make sure dlfiles contains only unique files that won't be 
dlpreopened
       old_dlfiles="$dlfiles"
       dlfiles=
       for lib in $old_dlfiles; do
      case " $dlprefiles $dlfiles " in
      *" $lib "*) ;;
      *) dlfiles="$dlfiles $lib" ;;
      esac
       done
       # Make sure dlprefiles contains only unique files
       old_dlprefiles="$dlprefiles"
       dlprefiles=
       for lib in $old_dlprefiles; do
      case "$dlprefiles " in
      *" $lib "*) ;;
      *) dlprefiles="$dlprefiles $lib" ;;
      esac
       done
       if test "$build_libtool_libs" = yes; then
      if test -n "$rpath"; then
         case $host in
         *-*-cygwin* | *-*-mingw* | *-*-pw32* | *-*-os2* | *-*-beos*)
           # these systems don't actually have a c library (as such)!
         \cdot;;
        *-*-rhapsody* | *-*-darwin1.[012]) # Rhapsody C library is in the System framework
           deplibs="$deplibs -framework System"
           ;;
        *-*-netbsd*) # Don't link with libc until the a.out ld.so is fixed.
           ;;
        *-*-openbsd* | * - * -freebsd* | * - * -dragonfly*)
           # Do not include libc due to us having libc/libc_r.
           ;;
        *-*-sco3.2v5* | *-*-sco5v6*)# Causes problems with ctype
      \cdots*-*-sysv4.2uw2* | *-*-sysv5* | *-*-unixware* | *-*-openUNIX*) # Compiler inserts libc in the correct place for threads to 
work
           ;;
         *)
           # Add libc to deplibs on all other systems if necessary.
          if test "$build libtool need lc" = "yes"; then
             deplibs="$deplibs -lc"
           fi
           ;;
         esac
      fi
      # Transform deplibs into only deplibs that can be linked in shared.
```

```
name save=$name
      libname save=$libname
      release_save=$release
      versuffix save=$versuffix
      major save=$major
      # I'm not sure if I'm treating the release correctly. I think
      # release should show up in the -1 (ie -1gmp5) so we don't want to
      # add it in twice. Is that correct?
      release=""
      versuffix=""
     \text{major} = \text{""}newdeplibs=
      droppeddeps=no
      case $deplibs check method in
      pass all)
        # Don't check for shared/static. Everything works.
        # This might be a little naive. We might want to check
        # whether the library exists or not. But this is on
        # osf3 & osf4 and I'm not really sure... Just
        # implementing what was already the behavior.
       newdeplibs=$deplibs
        \cdotstest compile)
        # This code stresses the "libraries are programs" paradigm to its
        # limits. Maybe even breaks it. We compile a program, linking it
        # against the deplibs as a proxy for the library. Then we can
check
        # whether they linked in statically or dynamically with ldd.
        $rm conftest.c
        cat > conftest.c <<EOF
        int main() { return 0; }
EOF
        $rm conftest
        $LTCC $LTCFLAGS -o conftest conftest.c $deplibs
        if test "$?" -eq 0; thenldd output='ldd conftest'
          for i in $deplibs; do
            name='expr $i : '-1\(.*\)'`
            # If $name is empty we are operating on a -L argument.
              if test "$name" != "" && test "$name" -ne "0"; then
            if test "X$allow libtool libs with static runtimes" = "Xyes"
; then
              case " $predeps $postdeps " in
              *" $i "*)
               newdeplibs="$newdeplibs $i"
                i = 11\cdot ;
             esac
              fi
            if test -n "$i" ; then
             libname='eval \\$echo \"$libname spec\"'
              deplib matches='eval \\$echo \"$library names spec\"'
              set dummy $deplib matches
              deplib match=$2
```

```
if test `expr "$ldd output" : ".*$deplib match"` -ne 0 ;
then
               newdeplibs="$newdeplibs $i"
             else
               droppeddeps=yes
               $echo
               $echo "*** Warning: dynamic linker does not accept needed
library $i."
               $echo "*** I have the capability to make that library
automatically link in when"
               $echo "*** you link to this library. But I can only do
this if you have a"
               $echo "*** shared version of the library, which I believe
you do not have"
               $echo "*** because a test compile did reveal that the
linker did not use it for"
               $echo "*** its dynamic dependency list that programs get
resolved with at runtime."
             fi
           fi
           else
           newdeplibs="$newdeplibs $i"
           fi
         done
       else
         # Error occurred in the first compile. Let's try to salvage
         # the situation: Compile a separate program for each library.
         for i in $deplibs; do
           name='expr $i : '-1\\(.*)')'# If $name is empty we are operating on a -L argument.
             if test "$name" != "" && test "$name" != "0"; then
           $rm conftest
           $LTCC $LTCFLAGS -o conftest conftest.c $i
           # Did it work?
           if test "$?" -eq 0; thenldd output='ldd conftest'
             if test "X$allow libtool libs with static runtimes" =
"Xyes" ; then
               case " $predeps $postdeps " in
               *" $i "*)
                 newdeplibs="$newdeplibs $i"
                 i = 10\cdot ;
               esac
             fi
             if test -n "$i" ; then
               deplib matches='eval \\$echo \"$library names spec\"'
               set dummy $deplib matches
               deplib match=$2
               if test `expr "$1dd output" : ".*$deplib match"` -ne 0;
then
                 newdeplibs="$newdeplibs $i"
               else
```
 droppeddeps=yes \$echo \$echo "\*\*\* Warning: dynamic linker does not accept needed library \$i." \$echo "\*\*\* I have the capability to make that library automatically link in when" \$echo "\*\*\* you link to this library. But I can only do this if you have a" \$echo "\*\*\* shared version of the library, which you do not appear to have" \$echo "\*\*\* because a test compile did reveal that the linker did not use this one" \$echo "\*\*\* as a dynamic dependency that programs can get resolved with at runtime." fi fi else droppeddeps=yes \$echo \$echo "\*\*\* Warning! Library \$i is needed by this library but I was not able to" \$echo "\*\*\* make it link in! You will probably need to install it or some" \$echo "\*\*\* library that it depends on before this library will be fully" \$echo "\*\*\* functional. Installing it before continuing would be even better." fi else newdeplibs="\$newdeplibs \$i" fi done fi ;; file magic\*) set dummy \$deplibs check method file magic regex=`expr "\$deplibs check method" : "\$2 \(.\*\)"` for a\_deplib in \$deplibs; do name=`expr \$a deplib :  $'-1\(.\*)')'$  # If \$name is empty we are operating on a -L argument. if test "\$name" != ""  $\&\&$  test "\$name" != "0"; then if test "X\$allow libtool libs with static runtimes" = "Xyes" ; then case " \$predeps \$postdeps " in  $*$ " \$a deplib "\*) newdeplibs="\$newdeplibs \$a\_deplib" a deplib="" ;; esac fi if test -n "\$a deplib" ; then libname=`eval \\\$echo \"\$libname spec\"` for i in \$lib search path \$sys\_lib\_search\_path \$shlib search path; do

```
 potential_libs=`ls $i/$libname[.-]* 2>/dev/null`
              for potent lib in $potential libs; do
                   # Follow soft links.
                   if ls -lLd "$potent_lib" 2>/dev/null \
                  | grep " -> " >/dev/null; then
                  continue
                   fi
                   # The statement above tries to avoid entering an
                   # endless loop below, in case of cyclic links.
                   # We might still enter an endless loop, since a link
                   # loop can be closed while we follow links,
                   # but so what?
                   potlib="$potent_lib"
                   while test -h "$potlib" 2>/dev/null; do
                 potliblink=`ls -ld $potlib | ${SED} 's/.* -> //'`
                 case $potliblink in
                  [\(\n\setminus\)' | [A-Za-z]:[\(\n\setminus\') | potlib="$potliblink";;
                  *) potlib=`$echo "X$potlib" | $Xsed -e 
's,[^/]*$,,'`"$potliblink";;
                  esac
                   done
                  if eval $file magic cmd \"\$potlib\" 2>/dev/null \
                  | ${SED} 10q \
                  | $EGREP "$file_magic_regex" > /dev/null; then
                  newdeplibs="$newdeplibs $a_deplib"
                  a deplib=""
                 break 2
                   fi
               done
            done
             fi
            if test -n "$a deplib" ; then
            droppeddeps=yes
            $echo
            $echo "*** Warning: linker path does not have real file for 
library $a deplib."
            $echo "*** I have the capability to make that library 
automatically link in when"
           $echo "*** you link to this library. But I can only do this 
if you have a"
            $echo "*** shared version of the library, which you do not 
appear to have"
            $echo "*** because I did check the linker path looking for a 
file starting"
            if test -z "$potlib" ; then
               $echo "*** with $libname but no candidates were found. 
(...for file magic test)"
            else
               $echo "*** with $libname and none of the candidates passed 
a file format test"
               $echo "*** using a file magic. Last file checked: $potlib"
            fi
             fi
           else
```

```
# Add a -L argument.
            newdeplibs="$newdeplibs $a deplib"
          fi
       done # Gone through all deplibs.
       \mathcal{L}match pattern*)
       set dummy $deplibs check method
       match pattern regex='expr "$deplibs check method" : "$2 \(.*\)"
       for a deplib in $deplibs; do
          name='expr $a_deplib : '-1 (.*\)'`
          # If $name is empty we are operating on a -L argument.
          if test -n "$name" && test "$name" != "0"; then
            if test "X$allow libtool libs with static runtimes" = "Xyes"
; then
           case " $predeps $postdeps " in
           *" $a deplib "*)
             newdeplibs="$newdeplibs $a deplib"
             a deplib=""
             \mathcal{L}esac
            fi
            if test -n "$a deplib" ; then
           libname='eval \\$echo \"$libname spec\"`
           for i in $lib search path $sys lib search path
$shlib_search path; do
             potential libs=`ls $i/$libname[.-]* 2>/dev/null`
              for potent lib in $potential libs; do
               potlib="$potent lib" # see symlink-check above in
file magic test
               if eval $echo \"$potent lib\" 2>/dev/null \
                   |\${SED} 10q \
                    | $EGREP "$match pattern regex" > /dev/null; then
                 newdeplibs="$newdeplibs $a deplib"
                 a deplib=""
                 break 2
               fi
             done
           done
            fi
            if test -n "$a deplib" ; then
           droppeddeps=yes
           $echo
           $echo "*** Warning: linker path does not have real file for
library $a deplib."
           $echo "*** I have the capability to make that library
automatically link in when"
           $echo "*** you link to this library. But I can only do this
if you have a"
           $echo "*** shared version of the library, which you do not
appear to have"
           $echo "*** because I did check the linker path looking for a
file starting"
           if test -z "$potlib" ; then
```
\$echo "\*\*\* with \$libname but no candidates were found. (...for regex pattern test)" else \$echo "\*\*\* with \$libname and none of the candidates passed a file format test" \$echo "\*\*\* using a regex pattern. Last file checked: \$potlib" fi  $f_1$ else # Add a -L argument. newdeplibs="\$newdeplibs \$a deplib" fi done # Gone through all deplibs.  $\ddot{i}$ none | unknown  $| * \rangle$ newdeplibs="" tmp\_deplibs=`\$echo "X \$deplibs" | \$Xsed -e 's/ -lc\$//' \  $-e$  's/ -[LR] [^ ] \*//q'` if test "X\$allow libtool libs with static runtimes" = "Xyes"; then for i in \$predeps \$postdeps ; do # can't use Xsed below, because \$i might contain '/' tmp deplibs='\$echo "X \$tmp deplibs" | \${SED} -e "1s,  $^x$ , " -e  $"s, \xi i, r"$ done fi if \$echo "X \$tmp deplibs" | \$Xsed -e 's/[  $]//q'$  \ | grep . >/dev/null; then \$echo if test "X\$deplibs check method" = "Xnone"; then \$echo "\*\*\* Warning: inter-library dependencies are not supported in this platform." else \$echo "\*\*\* Warning: inter-library dependencies are not known to be supported." fi \$echo "\*\*\* All declared inter-library dependencies are being dropped." droppeddeps=yes fi  $\cdot$  : esac versuffix=\$versuffix save major=\$major save release=\$release save libname=\$libname save name=\$name save case \$host in \*-\*-rhapsody\*  $| * - * -$ darwin1.[012]) # On Rhapsody replace the C library is the System framework newdeplibs=`\$echo "X \$newdeplibs" | \$Xsed -e 's/ -lc / -framework System /'`

```
 ;;
      esac
      if test "$droppeddeps" = yes; then
         if test "$module" = yes; then
           $echo
           $echo "*** Warning: libtool could not satisfy all declared 
inter-library"
           $echo "*** dependencies of module $libname. Therefore, libtool 
will create"
           $echo "*** a static module, that should work as long as the 
dlopening"
           $echo "*** application is linked with the -dlopen flag."
          if test -z "$qlobal symbol pipe"; then
             $echo
             $echo "*** However, this would only work if libtool was able 
to extract symbol"
             $echo "*** lists from a program, using \`nm' or equivalent, 
but libtool could"
             $echo "*** not find such a program. So, this module is 
probably useless."
             $echo "*** \`nm' from GNU binutils and a full rebuild may 
help."
           fi
           if test "$build_old_libs" = no; then
             oldlibs="$output_objdir/$libname.$libext"
             build_libtool_libs=module
             build_old_libs=yes
           else
             build_libtool_libs=no
           fi
         else
           $echo "*** The inter-library dependencies that have been 
dropped here will be"
           $echo "*** automatically added whenever a program is linked 
with this library"
           $echo "*** or is declared to -dlopen it."
          if test "$allow undefined" = no; then
             $echo
             $echo "*** Since this library must not contain undefined 
symbols,"
             $echo "*** because either the platform does not support them 
or"
             $echo "*** it was explicitly requested with -no-undefined,"
             $echo "*** libtool will only create a static version of it."
            if test "$build old libs" = no; then
            oldlibs="$output_objdir/$libname.$libext"
           build_libtool_libs=module
           build_old_libs=yes
             else
           build_libtool_libs=no
             fi
           fi
```

```
 fi
fi
# Done checking deplibs!
deplibs=$newdeplibs
 fi
 # move library search paths that coincide with paths to not yet
 # installed libraries to the beginning of the library search list
 new_libs=
 for path in $notinst_path; do
case " $new_libs " in
*" -L$path/\frac{1}{5}objdir "*);
*)
  case " $deplibs " in
   *" -L$path/$objdir "*)
   new libs="$new libs -L$path/$objdir" ;;
   esac
  ;;
esac
 done
 for deplib in $deplibs; do
case $deplib in
-L^{\star})
   case " $new_libs " in
   *" $deplib "*) ;;
 *) new libs="$new libs $deplib" ;;
  esac
  ;;
*) new libs="$new libs $deplib" ;;
esac
 done
 deplibs="$new_libs"
# All the library-specific variables (install libdir is set above).
 library_names=
 old_library=
 dlname=
 # Test again, we may have decided not to build it any more
if test "$build libtool libs" = yes; then
if test "$hardcode into libs" = yes; then
   # Hardcode the library paths
 hardcode libdirs=
   dep_rpath=
   rpath="$finalize_rpath"
   test "$mode" != relink && rpath="$compile_rpath$rpath"
   for libdir in $rpath; do
    if test -n "$hardcode libdir flag spec"; then
      if test -n "$hardcode libdir separator"; then
      if test -z "$hardcode libdirs"; then
       hardcode_libdirs="$libdir"
      else
```

```
 # Just accumulate the unique libdirs.
               case 
$hardcode_libdir_separator$hardcode_libdirs$hardcode_libdir_separator in
*"$hardcode_libdir_separator$libdir$hardcode_libdir_separator"*)
                ;;
               *)
hardcode_libdirs="$hardcode_libdirs$hardcode_libdir separator$libdir"
                 ;;
               esac
            fi
             else
            eval flag=\"$hardcode libdir flag spec\"
            dep rpath="$dep rpath $flag"
             fi
          elif test -n "$runpath var"; then
             case "$perm_rpath " in
             *" $libdir "*) ;;
            *) perm rpath="$perm rpath $libdir" ;;
             esac
           fi
         done
         # Substitute the hardcoded libdirs into the rpath.
        if test -n "$hardcode libdir separator" &&
           test -n "$hardcode libdirs"; then
          libdir="$hardcode_libdirs"
          if test -n "$hardcode libdir flag spec ld"; then
            eval dep_rpath=\"$hardcode_libdir_flag_spec_ld\"
           else
            eval dep rpath=\"$hardcode libdir flag spec\"
           fi
         fi
        if test -n "$runpath var" && test -n "$perm rpath"; then
          # We should set the runpath var.
           rpath=
           for dir in $perm_rpath; do
             rpath="$rpath$dir:"
           done
          eval "$runpath var='$rpath\$$runpath var'; export $runpath var"
        fi
        test -n "$dep_rpath" && deplibs="$dep_rpath $deplibs"
      fi
      shlibpath="$finalize_shlibpath"
      test "$mode" != relink && shlibpath="$compile_shlibpath$shlibpath"
      if test -n "$shlibpath"; then
        eval "$shlibpath_var='$shlibpath\$$shlibpath_var'; export
$shlibpath_var"
      fi
      # Get the real and link names of the library.
      eval shared ext=\"$shrext cmds\"
      eval library names=\"$library names spec\"
```

```
set dummy $library names
     realname="$2"
     shift; shift
     if test -n "$soname spec"; then
       eval soname=\"$soname spec\"
     else
        soname="$realname"
     fi
     if test -z "$dlname"; then
        dlname=$soname
     f_1lib="$output_objdir/$realname"
     linknames=
     for link
     do
         linknames="$linknames $link"
     done
      # Use standard objects if they are pic
     test -z "$pic flag" && libobjs=`$echo "X$libobjs" | $SP2NL | $Xsed
-e "$lo2o" | $NL2SP`
      # Prepare the list of exported symbols
     if test -z "$export symbols"; then
        if test "$always export symbols" = yes || test -n
"$export symbols regex"; then
           $show "generating symbol list for \`$libname.la'"
           export_symbols="$output_objdir/$libname.exp"
           $run $rm $export_symbols
           cmds=$export_symbols_cmds
          save ifs = "$IFS"; IFS = '~' for cmd in $cmds; do
             IFS="$save_ifs"
            eval cmd=\sqrt{''}\text{Scmd}\ if len=`expr "X$cmd" : ".*"` &&
              test "$len" -le "$max_cmd_len" || test "$max_cmd_len" -le -
1; then
               $show "$cmd"
               $run eval "$cmd" || exit $?
               skipped_export=false
             else
               # The command line is too long to execute in one step.
              $show "using reloadable object file for export list..."
               skipped_export=:
            # Break out early, otherwise skipped export may be
            # set to false by a later but shorter cmd.
           break
             fi
           done
           IFS="$save_ifs"
          if test -n "$export symbols regex"; then
```

```
 $show "$EGREP -e \"$export_symbols_regex\" 
\"$export_symbols\" > \"${export_symbols}T\""
             $run eval '$EGREP -e "$export_symbols_regex" 
"$export symbols" > "${export symbols}T"'
             $show "$mv \"${export_symbols}T\" \"$export_symbols\""
             $run eval '$mv "${export_symbols}T" "$export_symbols"'
          fi
        fi
     fi
     if test -n "$export symbols" && test -n "$include expsyms"; then
        $run eval '$echo "X$include_expsyms" | $SP2NL >> 
"$export_symbols"'
     fi
     tmp_deplibs=
     for test deplib in $deplibs; do
           case " $convenience " in
           *" $test_deplib "*) ;;
           *)
                 tmp_deplibs="$tmp_deplibs $test_deplib"
                 ;;
           esac
     done
     deplibs="$tmp_deplibs"
     if test -n "$convenience"; then
       if test -n "$whole archive flag spec"; then
          save_libobjs=$libobjs
         eval libobjs=\"\$libobjs $whole archive flag spec\"
        else
          gentop="$output_objdir/${outputname}x"
          generated="$generated $gentop"
         func extract archives $gentop $convenience
         libobjs="$libobjs $func extract archives result"
        fi
     fi
     if test "$thread safe" = yes && test -n "$thread safe flag spec";
then
       eval flag=\"$thread safe flag spec\"
       linker flags="$linker flags $flag"
     fi
     # Make a backup of the uninstalled library when relinking
     if test "$mode" = relink; then
        $run eval '(cd $output_objdir && $rm ${realname}U && $mv 
$realname ${realname}U)' || exit $?
     f_1# Do each of the archive commands.
     if test "$module" = yes && test -n "$module cmds" ; then
```

```
if test -n "$export symbols" && test -n "$module expsym_cmds";
then
          eval test cmds=\"$module expsym_cmds\"
           cmds=$module_expsym_cmds
         else
          eval test cmds=\"$module cmds\"
           cmds=$module_cmds
         fi
      else
      if test -n "$export_symbols" && test -n "$archive_expsym_cmds"; 
then
        eval test cmds=\"$archive expsym_cmds\"
         cmds=$archive_expsym_cmds
      else
        eval test cmds=\"$archive cmds\"
         cmds=$archive_cmds
         fi
      fi
      if test "X$skipped_export" != "X:" &&
         len=`expr "X$test cmds" : ".*" 2>/dev/null` &&
          test "$len" -le "$max_cmd_len" || test "$max_cmd_len" -le -1; 
then
         :
      else
         # The command line is too long to link in one step, link 
piecewise.
         $echo "creating reloadable object files..."
         # Save the value of $output and $libobjs because we want to
        # use them later. If we have whole archive flag spec, we
         # want to use save_libobjs as it was before
        # whole archive flag spec was expanded, because we can't
        # assume the linker understands whole archive flag spec.
        # This may have to be revisited, in case too many
         # convenience libraries get linked in and end up exceeding
         # the spec.
         if test -z "$convenience" || test -z "$whole_archive_flag_spec"; 
then
           save_libobjs=$libobjs
         fi
         save_output=$output
        output la=`$echo "X$output" | $Xsed -e "$basename"`
         # Clear the reloadable object creation command queue and
         # initialize k to one.
         test_cmds=
         concat_cmds=
         objlist=
         delfiles=
        last_robj=
        k=1 output=$output_objdir/$output_la-${k}.$objext
         # Loop over the list of objects to be linked.
```

```
 for obj in $save_libobjs
         do
         eval test cmds=\"$reload cmds $objlist $last robj\"
         if test "X$objlist" = X ||
              { len=`expr "X$test_cmds" : ".*" 2>/dev/null` &&
            test "$len" -le "$max_cmd_len"; }; then
             objlist="$objlist $obj"
          else
            # The command $test cmds is almost too long, add a
             # command to the queue.
            if test "$k" -eq 1 ; then
           # The first file doesn't have a previous command to add.
           eval concat cmds=\"$reload cmds $objlist $last robj\"
            else
           # All subsequent reloadable object files will link in
           # the last one created.
           eval concat cmds=\"\$concat cmds~$reload cmds $objlist
$last_robj\"
             fi
            last robj=$output objdir/$output la-${k}.$objext
           k='expr $k + 1 output=$output_objdir/$output_la-${k}.$objext
             objlist=$obj
             len=1
           fi
        done
         # Handle the remaining objects by creating one last
         # reloadable object file. All subsequent reloadable object
         # files will link in the last one created.
        test -z "$concat cmds" || concat cmds=$concat cmds~
       eval concat cmds=\"\${concat cmds}$reload cmds $objlist
$last_robj\"
        if ${skipped export-false}; then
           $show "generating symbol list for \`$libname.la'"
         export_symbols="$output_objdir/$libname.exp"
          $run $rm $export_symbols
          libobjs=$output
           # Append the command to create the export file.
         eval concat cmds=\"\$concat cmds~$export symbols cmds\"
           fi
         # Set up a command to remove the reloadable object files
         # after they are used.
        i=0 while test "$i" -lt "$k"
         do
           i=`expr $i + 1`
          delfiles="$delfiles $output_objdir/$output_la-${i}.$objext"
         done
        $echo "creating a temporary reloadable object file: $output"
         # Loop through the commands generated above and execute them.
```

```
save_ifs="$IFS"; IFS='~'
         for cmd in $concat_cmds; do
           IFS="$save_ifs"
          $show "$cmd"
          $run eval "$cmd" || exit $?
         done
         IFS="$save_ifs"
        libobjs=$output
         # Restore the value of output.
        output=$save_output
       if test -n "$convenience" && test -n "$whole archive flag spec";
then
         eval libobjs=\"\$libobjs $whole archive flag spec\"
         fi
         # Expand the library linking commands again to reset the
         # value of $libobjs for piecewise linking.
         # Do each of the archive commands.
        if test "$module" = yes && test -n "$module cmds" ; then
          if test -n "$export_symbols" && test -n "$module expsym cmds";
then
             cmds=$module_expsym_cmds
          else
             cmds=$module_cmds
          f_i else
        if test -n "$export symbols" && test -n "$archive expsym cmds";
then
           cmds=$archive_expsym_cmds
        else
           cmds=$archive_cmds
          fi
         fi
         # Append the command to remove the reloadable object files
         # to the just-reset $cmds.
        eval cmds=\"\$cmds~\$rm $delfiles\"
     fi
     save_ifs="$IFS"; IFS='~'
     for cmd in $cmds; do
        IFS="$save_ifs"
       eval cmd=\sqrt{''}\$cmd\ $show "$cmd"
         $run eval "$cmd" || {
           lt_exit=$?
           # Restore the uninstalled library and exit
           if test "$mode" = relink; then
            $run eval '(cd $output_objdir && $rm ${realname}T && $mv 
${realname}U $realname)'
           fi
```

```
 exit $lt_exit
         }
     done
     IFS="$save_ifs"
     # Restore the uninstalled library and exit
     if test "$mode" = relink; then
        $run eval '(cd $output_objdir && $rm ${realname}T && $mv 
$realname ${realname}T && $mv "$realname"U $realname)' || exit $?
        if test -n "$convenience"; then
          if test -z "$whole archive flag spec"; then
            $show "${rm}r $gentop"
             $run ${rm}r "$gentop"
           fi
        fi
        exit $EXIT_SUCCESS
     fi
     # Create links to the real library.
     for linkname in $linknames; do
        if test "$realname" != "$linkname"; then
          $show "(cd $output objdir && $rm $linkname && $LN S $realname
$linkname)"
          $run eval '(cd $output_objdir && $rm $linkname && $LN_S 
$realname $linkname)' || exit $?
        fi
     done
     # If -module or -export-dynamic was specified, set the dlname.
     if test "$module" = yes || test "$export dynamic" = yes; then
        # On all known operating systems, these are identical.
        dlname="$soname"
     f_1 fi
       ;;
     obj)
       if test -n "$deplibs"; then
     $echo "$modename: warning: \`-l' and \`-L' are ignored for objects" 
1 > 2 fi
       if test -n "$dlfiles$dlprefiles" || test "$dlself" != no; then
      $echo "$modename: warning: \`-dlopen' is ignored for objects" 1>&2
       fi
       if test -n "$rpath"; then
     $echo "$modename: warning: \`-rpath' is ignored for objects" 1>&2
       fi
       if test -n "$xrpath"; then
     $echo "$modename: warning: \`-R' is ignored for objects" 1>&2
```

```
 fi
       if test -n "$vinfo"; then
      $echo "$modename: warning: \`-version-info' is ignored for objects" 
1 > 0.2 fi
       if test -n "$release"; then
      $echo "$modename: warning: \`-release' is ignored for objects" 1>&2
       fi
       case $output in
      *.lo)
      if test -n "$objs$old deplibs"; then
         $echo "$modename: cannot build library object \`$output' from 
non-libtool objects" 1>&2
         exit $EXIT_FAILURE
      fi
      libobj="$output"
      obj=`$echo "X$output" | $Xsed -e "$lo2o"`
      ;;
       *)
      libobj=
      obj="$output"
      ;;
       esac
       # Delete the old objects.
       $run $rm $obj $libobj
       # Objects from convenience libraries. This assumes
       # single-version convenience libraries. Whenever we create
       # different ones for PIC/non-PIC, this we'll have to duplicate
       # the extraction.
       reload_conv_objs=
       gentop=
      # reload cmds runs $LD directly, so let us get rid of
       # -Wl from whole_archive_flag_spec
      w1= if test -n "$convenience"; then
      if test -n "$whole archive flag spec"; then
        eval reload conv objs=\"\$reload objs $whole archive flag spec\"
      else
         gentop="$output_objdir/${obj}x"
         generated="$generated $gentop"
        func extract archives $gentop $convenience
        reload conv objs="$reload objs $func extract archives result"
      fi
       fi
       # Create the old-style object.
```

```
reload objs="$objs$old deplibs "`$echo "X$libobjs" | $SP2NL | $Xsed
-e '/\.'${libext}$'/d' -e '/\.lib$/d' -e "$lo2o" | $NL2SP`"
$reload conv objs" ### testsuite: skip nested quoting test
       output="$obj"
       cmds=$reload_cmds
      save ifs="S'FS"; IFS='~'
       for cmd in $cmds; do
     IFS="$save_ifs"
     eval cmd=\sqrt{''}\cmd\Upsilon$show "$cmd"
     $run eval "$cmd" || exit $?
       done
       IFS="$save_ifs"
       # Exit if we aren't doing a library object file.
       if test -z "$libobj"; then
     if test -n "$gentop"; then
        $show "${rm}r $gentop"
        $run ${rm}r $gentop
     fi
     exit $EXIT_SUCCESS
       fi
      if test "$build libtool libs" != yes; then
     if test -n "$gentop"; then
        $show "${rm}r $gentop"
        $run ${rm}r $gentop
     fi
     # Create an invalid libtool object if no PIC, so that we don't
     # accidentally link it into a program.
     # $show "echo timestamp > $libobj"
     # $run eval "echo timestamp > $libobj" || exit $?
     exit $EXIT_SUCCESS
       fi
      if test -n "$pic flag" || test "$pic mode" != default; then
     # Only do commands if we really have different PIC objects.
     reload_objs="$libobjs $reload_conv_objs"
     output="$libobj"
     cmds=$reload_cmds
     save_ifs="$IFS"; IFS='~'
     for cmd in $cmds; do
        IFS="$save_ifs"
        eval cmd=\"$cmd\"
        $show "$cmd"
        $run eval "$cmd" || exit $?
     done
     IFS="$save_ifs"
       fi
       if test -n "$gentop"; then
```
```
$show "${rm}r $gentop"
      $run ${rm}r $gentop
       fi
       exit $EXIT_SUCCESS
       ;;
     prog)
       case $host in
      *cygwin*) output=`$echo $output | ${SED} -e 's,.exe$,,;s,$,.exe,'`
;;
       esac
       if test -n "$vinfo"; then
      $echo "$modename: warning: \`-version-info' is ignored for 
programs" 1>&2
       fi
       if test -n "$release"; then
      $echo "$modename: warning: \`-release' is ignored for programs" 
1 > 2 fi
       if test "$preload" = yes; then
      if test "$dlopen support" = unknown && test "$dlopen self" =
unknown &&
         test "$dlopen self static" = unknown; then
        $echo "$modename: warning: \`AC LIBTOOL DLOPEN' not used.
Assuming no dlopen support."
      fi
       fi
       case $host in
      *-*-rhapsody* | * - * -darwin1.[012])
      # On Rhapsody replace the C library is the System framework
      compile deplibs=`$echo "X $compile deplibs" | $Xsed -e 's/ -lc / -
framework System /'`
      finalize deplibs=`$echo "X $finalize deplibs" | $Xsed -e 's/ -lc /
-framework System /'`
      ;;
       esac
       case $host in
       *darwin*)
         # Don't allow lazy linking, it breaks C++ global constructors
         if test "$tagname" = CXX ; then
        compile command="$compile command ${wl}-bind at load"
        finalize command="$finalize command ${wl}-bind at load"
         fi
         ;;
       esac
       # move library search paths that coincide with paths to not yet
       # installed libraries to the beginning of the library search list
```

```
new libs=
      for path in $notinst path; do
     case " $new libs " in
     *" -L$path/$objdir "*) ;;
     \star)
       case " $compile deplibs " in
       *" -L$path/$objdir "*)
        new libs="$new libs -L$path/$objdir" ;;
       esac
       \cdotsesac
      done
      for deplib in $compile deplibs; do
     case $deplib in
     -L^{\star})
       case " $new libs " in
       *" $deplib "*) ;;
       *) new_libs="$new_libs $deplib" ;;
       esac
       \cdot :
     *) new libs="$new libs $deplib" ;;
     esac
      done
      compile deplibs="$new libs"
      compile command="$compile command $compile deplibs"
      finalize command="$finalize command $finalize deplibs"
      if test -n "$rpath$xrpath"; then
      # If the user specified any rpath flags, then add them.
     for libdir in $rpath $xrpath; do
        # This is the magic to use -rpath.
       case "$finalize rpath " in
       *" $libdir "*) ;;
       *) finalize rpath="$finalize rpath $libdir" ;;
       esac
     done
      fi
      # Now hardcode the library paths
      rpath =hardcode libdirs=
      for libdir in $compile rpath $finalize rpath; do
     if test -n "$hardcode libdir flag spec"; then
       if test -n "$hardcode libdir separator"; then
          if test -z "$hardcode libdirs"; then
           hardcode libdirs="$libdir"
         else
            # Just accumulate the unique libdirs.
            case
$hardcode libdir separator$hardcode libdirs$hardcode libdir separator in
*"$hardcode libdir separator$libdir$hardcode libdir separator"*)
```
 \*) hardcode\_libdirs="\$hardcode\_libdirs\$hardcode\_libdir\_separator\$libdi  $r''$ ;; esac fi else eval flag=\"\$hardcode\_libdir\_flag\_spec\" rpath="\$rpath \$flag" fi elif test -n "\$runpath var"; then case "\$perm\_rpath " in  $*$ " \$libdir  $\overline{ "}*)$  ;; \*) perm rpath="\$perm rpath \$libdir" ;; esac fi case \$host in  $*-*-cyqwin*$  |  $*-*-mingw*$  |  $*-*-pw32*$  |  $*-*-os2*)$  testbindir=`\$echo "X\$libdir" | \$Xsed -e 's\*/lib\$\*/bin\*'` case :\$dllsearchpath: in  $*$ ":\$libdir:"\*) ;; \*) dllsearchpath="\$dllsearchpath:\$libdir";; esac case :\$dllsearchpath: in \*":\$testbindir:"\*) ;; \*) dllsearchpath="\$dllsearchpath:\$testbindir";; esac ;; esac done # Substitute the hardcoded libdirs into the rpath. if test -n "\$hardcode libdir separator" && test -n "\$hardcode libdirs"; then libdir="\$hardcode\_libdirs" eval rpath=\" \$hardcode libdir flag spec\" fi compile rpath="\$rpath" rpath= hardcode\_libdirs= for libdir in \$finalize\_rpath; do if test -n "\$hardcode libdir flag spec"; then if test -n "\$hardcode libdir separator"; then if test -z "\$hardcode libdirs"; then hardcode\_libdirs="\$libdir" else # Just accumulate the unique libdirs. case \$hardcode\_libdir\_separator\$hardcode\_libdirs\$hardcode\_libdir\_separator in \*"\$hardcode\_libdir\_separator\$libdir\$hardcode\_libdir\_separator"\*) ;;

;;

\*)

hardcode\_libdirs="\$hardcode\_libdirs\$hardcode\_libdir\_separator\$libdi  $r$ " ;; esac fi else eval flag=\"\$hardcode libdir flag spec\" rpath="\$rpath \$flag" fi elif test -n "\$runpath var"; then case "\$finalize perm rpath " in  $*$ " \$libdir "\*) ;; \*) finalize perm rpath="\$finalize perm rpath \$libdir" ;; esac fi done # Substitute the hardcoded libdirs into the rpath. if test -n "\$hardcode libdir separator" && test -n "\$hardcode libdirs"; then libdir="\$hardcode\_libdirs" eval rpath=\" \$hardcode libdir flag spec\" fi finalize\_rpath="\$rpath" if test -n "\$libobjs" && test "\$build\_old\_libs" = yes; then # Transform all the library objects into standard objects. compile\_command=`\$echo "X\$compile\_command" | \$SP2NL | \$Xsed -e "\$lo2o" | \$NL2SP` finalize command=`\$echo "X\$finalize command" | \$SP2NL | \$Xsed -e "\$lo2o" | \$NL2SP` fi dlsyms= if test -n "\$dlfiles\$dlprefiles" || test "\$dlself" != no; then if test -n "\$NM" && test -n "\$global symbol pipe"; then dlsyms="\${outputname}S.c" else \$echo "\$modename: not configured to extract global symbols from dlpreopened files" 1>&2 fi fi if test -n "\$dlsyms"; then case \$dlsyms in  $" "$ ) ;;  $\star$ .c) # Discover the nlist of each of the dlfiles. nlist="\$output\_objdir/\${outputname}.nm" \$show "\$rm \$nlist \${nlist}S \${nlist}T" \$run \$rm "\$nlist" "\${nlist}S" "\${nlist}T"

```
# Parse the name list into a source file.
        $show "creating $output objdir/$dlsyms"
        test -z "$run" && $echo > "$output objdir/$dlsyms" "\
/* $dlsyms - symbol resolution table for \`$outputname' dlsym emulation.
\star /
/* Generated by $PROGRAM - GNU $PACKAGE $VERSION$TIMESTAMP */
#ifdef cplusplus<br>extern \overline{\Upsilon} (\overline{\Upsilon})" {
#endif
/* Prevent the only kind of declaration conflicts we can make. */
#define lt preloaded symbols some other symbol
/* External symbol declarations for the compiler. */if test "$dlself" = yes; then
          $show "generating symbol list for \`$output'"
          test -z "$run" && $echo ': @PROGRAM@ ' > "$nlist"
          # Add our own program objects to the symbol list.
          progfiles=`$echo "X$objs$old deplibs" | $SP2NL | $Xsed -e
"$1020" | $NL2SP`
          for arg in $progfiles; do
            $show "extracting global C symbols from \`$arg'"
            $run eval "$NM $arg | $global symbol pipe >> '$nlist'"
          done
          if test -n "$exclude expsyms"; then
            $run eval '$EGREP -v " ($exclude expsyms) $" "$nlist" >
"$nlist"T'
            $run eval '$mv "$nlist"T "$nlist"'
          fi
          if test -n "$export symbols regex"; then
            $run eval '$EGREP -e "$export symbols regex" "$nlist" >
"Snlist"T'
            $run eval '$mv "$nlist"T "$nlist"'
          fi
          # Prepare the list of exported symbols
          if test -z "$export symbols"; then
            export symbols="$output objdir/$outputname.exp"
            $run $rm $export_symbols
            $run eval "${SED} -n -e '/^: @PROGRAM@ $/d' -e 's/^.*
\langle (.*\)$/\1/p' "'< "$nlist" > "$export symbols"'
               case $host in
              *cyqwin* \vert *minqw* )$run eval "echo EXPORTS "'>
"$output objdir/$outputname.def"'
```

```
$run eval 'cat "$export symbols" >>
"$output objdir/$outputname.def"'
                 \ddot{i}esac
          else
            $run eval "${SED} -e 's/\([].[*^$]\)/\\\\\1/g' -e 's/^/ /' -e
's/$/$/'"'< "$export symbols" > "$output objdir/$outputname.exp"'
            $run eval 'grep -f "$output objdir/$outputname.exp" <
"$nlist" > "$nlist"T'
            $run eval 'mv "$nlist"T "$nlist"'
              case $host in
              *cygwin* | *mingw* )
              $run eval "echo EXPORTS "'>
"$output objdir/$outputname.def"'
            $run eval 'cat "$nlist" >> "$output objdir/$outputname.def"'
                \mathcal{L}:
              esac
          fi
        fi
        for arg in $dlprefiles; do
          $show "extracting global C symbols from \`$arg'"
          name=`$echo "$arg" | ${SED} -e 's%^.*/%%'`
          $run eval '$echo ": $name " >> "$nlist"'
          $run eval "$NM $arg | $global symbol pipe >> '$nlist'"
        done
        if test -z "$run"; then
          # Make sure we have at least an empty file.
          test -f "$nlist" || : > "$nlist"
          if test -n "$exclude expsyms"; then
            $EGREP -v " ($exclude expsyms) $" "$nlist" > "$nlist"T
            $mv "$nlist"T "$nlist"
          f_1# Try sorting and uniquifying the output.
          if grep -v "^: " < "$nlist" |
           if sort -k 3 </dev/null >/dev/null 2>&1; then
              sort -k 3
            A = \begin{bmatrix} 1 & 0 \\ 0 & 1 \end{bmatrix}sort +2fi |
           uniq > "$nlist"S; then
          else
            qrep -v "^: " < "$nlist" > "$nlist"S
          fi
          if test -f "$nlist"S; then
            eval "$global symbol to cdecl"' < "$nlist"S >>
"$output objdir/$dlsyms"'
          else
            $echo '/* NONE */' >> "$output_objdir/$dlsyms"
```

```
 fi
           $echo >> "$output_objdir/$dlsyms" "\
#undef lt_preloaded_symbols
#if defined ( STDC ) && STDC
# define lt ptr void *
#else
# define lt_ptr char *
# define const
#endif
/* The mapping between symbol names and symbols. */
"
           case $host in
           *cygwin* | *mingw* )
         $echo >> "$output_objdir/$dlsyms" "\
/* DATA imports from DLLs on WIN32 can't be const, because
    runtime relocations are performed -- see ld's documentation
    on pseudo-relocs */
struct {
\mathbf{u}\cdots * )
         $echo >> "$output_objdir/$dlsyms" "\
const struct {
\mathbf{u} ;;
           esac
         $echo >> "$output_objdir/$dlsyms" "\
   const char *name;
 lt ptr address;
}
lt_preloaded_symbols[] =
\{\setminus\}"
           eval "$global_symbol_to_c_name_address" < "$nlist" >> 
"$output_objdir/$dlsyms"
           $echo >> "$output_objdir/$dlsyms" "\
   {0, (lt_ptr) 0}
};
/* This works around a problem in FreeBSD linker */
#ifdef FREEBSD_WORKAROUND
static const void *lt preloaded setup() {
 return 1t preloaded symbols;
}
#endif
```

```
#ifdef cplusplus
↑
#endif \fi
       pic flag for symtable=
       case $host in
       # compiling the symbol table file with pic flag works around
       # a FreeBSD bug that causes programs to crash when -lm is
       # linked before any other PIC object. But we must not use
       # pic flag when linking with -static. The problem exists in
       # FreeBSD 2.2.6 and is fixed in FreeBSD 3.1.
       *-*-freebsd2*|*-*-freebsd3.0*|*-*-freebsdelf3.0*)
         case "$compile command " in
         *" -static "*) ;;
         *) pic_flag_for_symtable=" $pic_flag -DFREEBSD_WORKAROUND";;
         esac;;
       *-*-hpus*case "$compile command " in
         *" -static "*) ;;
         *) pic flag for symtable=" $pic flag";;
         esac
       esac
        # Now compile the dynamic symbol file.
       $show "(cd $output objdir && $LTCC $LTCFLAGS -
c$no builtin flag$pic flag for symtable \"$dlsyms\")"
       $run eval '(cd $output objdir && $LTCC $LTCFLAGS -
c$no builtin flag$pic flag for symtable "$dlsyms")' || exit $?
        # Clean up the generated files.
       $show "$rm $output objdir/$dlsyms $nlist ${nlist}S ${nlist}T"
       $run $rm "$output objdir/$dlsyms" "$nlist" "${nlist}S"
"${nlist}T"
       # Transform the symbol file into the correct name.
         case $host in
          *cygwin* | *mingw* )
            if test -f "$output objdir/${outputname}.def"; then
              compile command=`$echo "X$compile command" | $Xsed -e
"s%@SYMFILE@%$output objdir/${outputname}.def
$output objdir/${outputname}S.${objext}%"`
              finalize command=`$echo "X$finalize command" | $Xsed -e
"s%@SYMFILE@%$output objdir/${outputname}.def
$output objdir/${outputname}S.${objext}%"`
            else
              compile command=`$echo "X$compile command" | $Xsed -e
"s%@SYMFILE@%$output objdir/${outputname}S.${objext}%"`
              finalize command=`$echo "X$finalize command" | $Xsed -e
"s%@SYMFILE@%$output objdir/${outputname}S.${objext}%"`
             fi
            \mathcal{V}
```

```
 * )
            compile command=`$echo "X$compile command" | $Xsed -e
"s%@SYMFILE@%$output_objdir/${outputname}S.${objext}%"`
             finalize_command=`$echo "X$finalize_command" | $Xsed -e 
"s%@SYMFILE@%$output_objdir/${outputname}S.${objext}%"`
 ;;
           esac
        ;;
     *)
         $echo "$modename: unknown suffix for \`$dlsyms'" 1>&2
        exit $EXIT_FAILURE
        ;;
     esac
       else
      # We keep going just in case the user didn't refer to
      # 1t preloaded symbols. The linker will fail if global symbol pipe
      # really was required.
      # Nullify the symbol file.
     compile_command=`$echo "X$compile_command" | $Xsed -e "s% 
@SYMFILE@%%"`
     finalize_command=`$echo "X$finalize_command" | $Xsed -e "s% 
@SYMFILE@%%"`
       fi
      if test "$need relink" = no || test "$build libtool libs" != yes;
then
      # Replace the output file specification.
     compile command=`$echo "X$compile command" | $Xsed -e
's%@OUTPUT@%'"$output"'%g'`
     link command="$compile command$compile rpath"
      # We have no uninstalled library dependencies, so finalize right 
now.
     $show "$link_command"
     $run eval "$link command"
     exit_status=$?
      # Delete the generated files.
     if test -n "$dlsyms"; then
         $show "$rm $output_objdir/${outputname}S.${objext}"
         $run $rm "$output_objdir/${outputname}S.${objext}"
     fi
     exit $exit_status
       fi
      if test -n "$shlibpath var"; then
      # We should set the shlibpath var
     rpath=
     for dir in $temp_rpath; do
        case $dir in
        [\(\sqrt{7})^* \ | \ [A-Za-z] : [\(\sqrt{7})^* \) # Absolute path.
```

```
 rpath="$rpath$dir:"
           ;;
         *)
           # Relative path: add a thisdir entry.
           rpath="$rpath\$thisdir/$dir:"
           ;;
         esac
      done
      temp_rpath="$rpath"
       fi
      if test -n "$compile shlibpath$finalize shlibpath"; then
      compile_command="$shlibpath_var=\"$compile_shlibpath$finalize_shlib
path\$$shlibpath_var\" $compile_command"
       fi
      if test -n "$finalize shlibpath"; then
      finalize command="$shlibpath_var=\"$finalize_shlibpath\$$shlibpath
var\" $finalize_command"
       fi
       compile_var=
       finalize_var=
      if test -n "$runpath var"; then
      if test -n "$perm rpath"; then
        # We should set the runpath var.
         rpath=
         for dir in $perm_rpath; do
           rpath="$rpath$dir:"
         done
       compile_var="$runpath_var=\"$rpath\$$runpath_var\" "
      fi
      if test -n "$finalize perm rpath"; then
        # We should set the runpath var.
         rpath=
        for dir in $finalize perm rpath; do
           rpath="$rpath$dir:"
         done
        finalize var="$runpath_var=\"$rpath\$$runpath_var\" "
      fi
       fi
      if test "$no install" = yes; then
      # We don't need to create a wrapper script.
      link command="$compile_var$compile_command$compile_rpath"
      # Replace the output file specification.
      link command=`$echo "X$link command" | $Xsed -e
's%@OUTPUT@%'"$output"'%g'`
      # Delete the old output file.
      $run $rm $output
      # Link the executable and exit
      $show "$link_command"
      $run eval "$link_command" || exit $?
      exit $EXIT SUCCESS
       fi
```

```
if test "$hardcode action" = relink; then
     # Fast installation is not supported
     link command="$compile_var$compile_command$compile_rpath"
     relink_command="$finalize_var$finalize_command$finalize_rpath"
     $echo "$modename: warning: this platform does not like uninstalled 
shared libraries" 1>&2
     $echo "$modename: \`$output' will be relinked during installation" 
1 > 2 else
     if test "$fast install" != no; then
       link command="$finalize var$compile command$finalize rpath"
       if test "$fast install" = yes; then
          relink_command=`$echo 
"X$compile var$compile command$compile rpath" | $Xsed -e
's%@OUTPUT@%\$progdir/\$file%g'`
        else
         # fast install is set to needless
          relink_command=
       f_1else
       link command="$compile_var$compile_command$compile_rpath"
        relink_command="$finalize_var$finalize_command$finalize_rpath"
     fi
       fi
       # Replace the output file specification.
      link command=`$echo "X$link command" | $Xsed -e
's%@OUTPUT@%'"$output_objdir/$outputname"'%g'`
       # Delete the old output files.
      $run $rm $output $output objdir/$outputname $output objdir/lt-
$outputname
       $show "$link_command"
       $run eval "$link_command" || exit $?
       # Now create the wrapper script.
       $show "creating $output"
       # Quote the relink command for shipping.
      if test -n "$relink command"; then
      # Preserve any variables that may affect compiler behavior
     for var in $variables saved for relink; do
       if eval test -z \ \Psi \${$var+set}\"; then
          relink_command="{ test -z \"\${$var+set}\" || unset $var || { 
$var=; export $var; }; }; $relink_command"
       elif eval var value=\$$var; test -z "$var value"; then
         relink command="$var=; export $var; $relink command"
        else
         var value=`$echo "X$var value" | $Xsed -e "$sed quote subst"`
         relink command="$var=\"$var value\"; export $var;
$relink_command"
```

```
fi
     done
     relink command="(cd `pwd`; $relink command)"
     relink command=`$echo "X$relink command" | $Xsed -e
"$sed quote subst"`
      fi
      # Quote $echo for shipping.
      if test "X$echo" = "X$SHELL $progpath --fallback-echo"; then
     case $progpath in
      [\{\{\{\}\}/\]* | [A-Za-z]:[\{\{\}\}/\]*) qecho="$SHELL $progpath --fallback-
echo"::
     *) gecho="$SHELL `pwd`/$progpath --fallback-echo";;
     esac
     qecho=`$echo "X$qecho" | $Xsed -e "$sed quote subst"`
      else
     qecho=`$echo "X$echo" | $Xsed -e "$sed quote subst"`
      fi
      # Only actually do things if our run command is non-null.
      if test -z "$run"; then
      # win32 will think the script is a binary if it has
      # a .exe suffix, so we strip it off here.
     case $output in
       *.exe) output=`$echo $output|${SED} 's, .exe$,,'` ;;
     esac
     # test for cyqwin because mv fails w/o .exe extensions
     case $host in
       *cygwin*)
         exeext=.exe
         outputname=`$echo $outputname|${SED} 's, .exe$,,'`;;
       *) exeext= \mathfrak{z};
     esac
     case $host in
       *cygwin* | *mingw* )
            output name='basename $output'
            output path='dirname $output'
            cwrappersource="$output path/$objdir/lt-$output name.c"
            cwrapper="$output path/$output name.exe"
            $rm $cwrappersource $cwrapper
            trap "$rm $cwrappersource $cwrapper; exit $EXIT FAILURE" 1 2
15
         cat > $cwrappersource <<EOF
/* $cwrappersource - temporary wrapper executable for $objdir/$outputname
  Generated by $PROGRAM - GNU $PACKAGE $VERSION$TIMESTAMP
   The $output program cannot be directly executed until all the libtool
   libraries that it depends on are installed.
```
This wrapper executable should never be moved out of the build directory.

If it is, it will not operate correctly.

```
 Currently, it simply execs the wrapper *script* "/bin/sh $output",
   but could eventually absorb all of the scripts functionality and
    exec $objdir/$outputname directly.
*/
EOF
          cat >> $cwrappersource<<"EOF"
#include <stdio.h>
#include <stdlib.h>
#include <unistd.h>
#include <malloc.h>
#include <stdarg.h>
#include <assert.h>
#include <string.h>
#include <ctype.h>
#include <sys/stat.h>
#if defined(PATH_MAX)
# define LT_PATHMAX PATH_MAX
#elif defined(MAXPATHLEN)
# define LT_PATHMAX MAXPATHLEN
#else
# define LT_PATHMAX 1024
#endif
#ifndef DIR_SEPARATOR
# define DIR_SEPARATOR '/'
# define PATH_SEPARATOR ':'
#endif
#if defined ( WIN32) || defined ( MSDOS ) || defined ( DJGPP ) || \setminusdefined ( OS2 )
# define HAVE DOS BASED FILE SYSTEM
# ifndef DIR_SEPARATOR_2
# define DIR_SEPARATOR_2 '\\'
# endif
# ifndef PATH_SEPARATOR_2
# define PATH SEPARATOR 2 ';'
# endif
#endif
#ifndef DIR_SEPARATOR_2
# define IS_DIR_SEPARATOR(ch) ((ch) == DIR_SEPARATOR)
#else /* DIR_SEPARATOR_2 */
# define IS DIR SEPARATOR(ch) \
        ((ch) == DIR SEPARATOR) || ((ch) == DIR SEPARATOR 2))#endif /* DIR_SEPARATOR_2 */
#ifndef PATH_SEPARATOR_2
# define IS PATH SEPARATOR(ch) ((ch) == PATH SEPARATOR)
#else /* PATH_SEPARATOR_2 */
# define IS_PATH_SEPARATOR(ch) ((ch) == PATH_SEPARATOR_2)
#endif /* PATH_SEPARATOR_2 */
```

```
#define XMALLOC(type, num) ((type *) xmalloc ((num) * sizeof(type)))
#define XFREE(stale) do { \
 if (stale) { free ((void *) stale); stale = 0; } \
} while (0)
/* -DDEBUG is fairly common in CFLAGS. */
#undef DEBUG
#if defined DEBUGWRAPPER
# define DEBUG(format, ...) fprintf(stderr, format, VA ARGS)
#else
# define DEBUG(format, ...)
#endif
const char *program name = NULL;void * xmalloc (size t num);
char * xstrdup (const char *string);
const char * base name (const char *name);
char * find executable(const char *wrapper);
int check executable(const char *path);
char * strendzap(char *str, const char *pat);
void lt fatal (const char *message, ...);
int
main (int argc, char *argv[])
{
  char **newargz;
  int i;
  program name = (char *) xstrdup (base name (argv[0]));
  DEBUG("(main) \arg v[0] : \sin", \arg v[0]);
 DEBUG("(main) program name : %s\n", program name);
  newargz = \text{XMLLOC}(\text{char } \star, \text{ argc+2});EOF
             cat >> $cwrappersource <<EOF
  newargz[0] = (char *) xstrdup("$SHELL");
EOF
             cat >> $cwrappersource <<"EOF"
  newargz[1] = find executable(argv[0]);if (newargz[1] == NULL)lt fatal("Couldn't find %s", argv[0]);
  DEBUG("(main) found exe at : s\n", newargz[1]);
  /* we know the script has the same name, without the .exe *//* so make sure newargz[1] doesn't end in .exe */strendzap(newargz[1], ".exe");
  for (i = 1; i < argc; i++)newargz[i+1] = xstrdup(argv[i]);newargz[argc+1] = NULL;for (i=0; i<argc+1; i++)\{\}DEBUG("(main) newargz[%d] : %s\n",i,newargz[i]);
```

```
\ddot{\phantom{1}}\mathcal{E}EOF
             case $host os in
               minqw^*)cat >> $cwrappersource <<EOF
  execv("$SHELL", (char const **) newargz);
EOF
               \cdots\star)
                 cat >> $cwrappersource <<EOF
  execv("$SHELL", newargz);
EOF
               \cdotsesac
             cat >> $cwrappersource << "EOF"
 return 127;
\}void *
xmalloc (size t num)
\{void * p = (void * ) malloc (num);
  if (!p)lt fatal ("Memory exhausted");
  return p;
\}char *
xstrdup (const char *string)
\left\{ \right.return string ? strcpy ((char *) xmalloc (strlen (string) + 1), string)
: NULL
\ddot{ }\}const char *
base name (const char *name)
\{const char *base;
#if defined (HAVE DOS BASED FILE SYSTEM)
  /* Skip over the disk name in MSDOS pathnames. */
  if (isalpha ((unsigned char) name[0]) \&\& name[1] == ':')
    name += 2;#endif
  for (base = name; *name; name++)if (IS DIR SEPARATOR (*name))
      base = name + 1;
```

```
 return base;
}
int
check executable(const char * path)
{
  struct stat st;
 DEBUG("(check executable) : %s\n", path ? (*path ? path : "EMPTY!") :
"NULL!");
   if ((!path) || (!*path))
     return 0;
  if ((stat (path, \&st) >= 0) \&\overline{\phantom{a}} /* MinGW & native WIN32 do not support S_IXOTH or S_IXGRP */
#if defined (S_IXOTH)
        ((st.st_mode & S_IXOTH) == S_IXOTH) ||
#endif
#if defined (S_IXGRP)
       ((st.st-mode & SIXGRP) == SIXGRP) ||
#endif
       ((st.st mode & SIXUSR) == SIXUSR)) )
     return 1;
   else
     return 0;
}
/* Searches for the full path of the wrapper. Returns
    newly allocated full path name if found, NULL otherwise */
char *
find executable (const char* wrapper)
{
 int has slash = 0;
 const c\overline{h}ar^* p;
  const char* p_next;
   /* static buffer for getcwd */
  char tmp[LT_PATHMAX + 1];
   int tmp_len;
  char* concat name;
  DEBUG("(find executable) : %s\n", wrapper ? (*wrapper ? wrapper :
"EMPTY!") : "NULL!");
  if ((wrapper == NULL) || (*wrapper == '\0'))
     return NULL;
   /* Absolute path? */
#if defined (HAVE DOS BASED FILE SYSTEM)
  if (isalpha ((unsigned char)wrapper[0]) && wrapper[1] == ':')
   {
    concat name = xstrdup (wrapper);
    if (check executable(concat name))
```

```
 return concat_name;
    XFREE(concat_name);
  }
  else
  {
#endif
   if (IS DIR SEPARATOR (wrapper[0]))
     {
      concat name = xstrdup (wrapper);
      if (check executable(concat name))
         return concat_name;
      XFREE(concat_name);
    }
#if defined (HAVE DOS BASED FILE SYSTEM)
  }
#endif
 for (p = wrapper; *p; p++)if (*p == ' /') {
     has slash = 1;
      break;
    }
  if (!has_slash)
   {
    /* no slashes; search PATH */
   const char* path = qetenv ("PATH");
   if (path != NULL) {
      for (p = path; *p; p = p next)
       {
        const char* q;
        size t p len;
        for (q = p; *q; q++) if (IS_PATH_SEPARATOR(*q))
            break;
        p_{\text{len}} = q - p;
        p next = (*q == ' \ 0' ? q : q + 1);if (p len == 0)
\{ /* empty path: current directory */
          if (getcwd (tmp, LT PATHMAX) == NULL)
            lt fatal ("getcwd failed");
          tmp len = strlen(tmp);concat name = XMALLOC(char, tmp len + 1 + strlen(wrapper) + 1);
          memcpy (concat_name, tmp, tmp_len);
          concat name[tmp len] = '/;
           strcpy (concat_name + tmp_len + 1, wrapper);
         }
         else
\{concat name = XMALLOC(char, p len + 1 + strlen(wrapper) + 1);
          memcpy (concat name, p, p len);
          concat_name[p\_len] = '/';
```

```
strcpy (concat name + p len + 1, wrapper);
 }
        if (check executable(concat name))
          return concat_name;
         XFREE(concat_name);
       }
     }
     /* not found in PATH; assume curdir */
   }
   /* Relative path | not found in path: prepend cwd */
  if (getcwd (tmp, LT PATHMAX) == NULL)
   lt fatal ("getcwd failed");
  tmp \overline{len} = strlen(tmp);concat name = XMALLOC(char, tmp len + 1 + strlen(wrapper) + 1);
  memcpy (concat name, tmp, tmp len);
  concat name[tmp len] = '/;
  strcpy (concat name + tmp len + 1, wrapper);
  if (check executable(concat name))
   return concat name;
  XFREE(concat_name);
   return NULL;
}
char *
strendzap(char *str, const char *pat)
{
  size t len, patlen;
   assert(str != NULL);
   assert(pat != NULL);
   len = strlen(str);
   patlen = strlen(pat);
   if (patlen <= len)
   {
    str += len - patlen;
    if (strcmp(str, pat) == 0)
      *str = '\0';
   }
   return str;
}
static void
lt_error_core (int exit_status, const char * mode,
           const char * message, va_list ap)
{
  fprintf (stderr, "%s: %s: ", program name, mode);
   vfprintf (stderr, message, ap);
   fprintf (stderr, ".\n");
  if (exit status >= 0)
     exit (exit_status);
```

```
}
void
It fatal (const char *message, ...)
{
 va list ap;
 va start (ap, message);
  lt error core (EXIT FAILURE, "FATAL", message, ap);
  va end (ap);
}
EOF
           # we should really use a build-platform specific compiler
           # here, but OTOH, the wrappers (shell script and this C one)
           # are only useful if you want to execute the "real" binary.
           # Since the "real" binary is built for $host, then this
           # wrapper might as well be built for $host, too.
           $run $LTCC $LTCFLAGS -s -o $cwrapper $cwrappersource
           ;;
         esac
         $rm $output
        trap "$rm $output; exit $EXIT FAILURE" 1 2 15
      $echo > $output "\
#! $SHELL
# $output - temporary wrapper script for $objdir/$outputname
# Generated by $PROGRAM - GNU $PACKAGE $VERSION$TIMESTAMP
#
# The $output program cannot be directly executed until all the libtool
# libraries that it depends on are installed.
#
# This wrapper script should never be moved out of the build directory.
# If it is, it will not operate correctly.
# Sed substitution that helps us do robust quoting. It backslashifies
# metacharacters that are still active within double-quoted strings.
Xsed='${SED} -e 1s/^X/sed quote subst='$sed quote subst'
# The HP-UX ksh and POSIX shell print the target directory to stdout
# if CDPATH is set.
(unset CDPATH) >/dev/null 2>&1 && unset CDPATH
relink command=\"$relink command\"
# This environment variable determines our operation mode.
if test \iota' ibtool install magic\iota'' = \iota'' smagic\iota''; then
   # install mode needs the following variable:
   notinst_deplibs='$notinst_deplibs'
else
   # When we are sourced in execute mode, \$file and \$echo are already 
set.
  if test \"\$libtool execute magic\" != \"$magic\"; then
     echo=\"$qecho\"
```

```
file=\''\$0\"
     # Make sure echo works.
    if test \forall x \in X--no-reexec; then
       # Discard the --no-reexec flag, and continue.
       shift
    elif test \forall x \in X' (\delta \cup Y') 2>/dev/null\forall y = Y \setminus t'; then
       # Yippee, \$echo works!
: 100 minutes
     else
       # Restart under the correct shell, and then maybe \$echo will work.
      exec $SHELL \ \Psi\90\" --no-reexec \
     fi
   fi\
..
      $echo >> $output "\
   # Find the directory that this script lives in.
  thisdir=\`\$echo \"X\$file\" | \$Xsed -e 's%/[^/]*$%%'\`
  test \forall x \in \mathbb{R} = \forall x \in \mathbb{R} = \forall x \in \mathbb{R} = \forall x \in \mathbb{R} =.
   # Follow symbolic links until we get to the real thisdir.
  file=\`ls -ld \"\$file\" | ${SED} -n 's/.*-> //p'\`
   while test -n \"\$file\"; do
     destdir=\`\$echo \"X\$file\" | \$Xsed -e 's%/[^/]*\$%%'\`
     # If there was a directory component, then change thisdir.
    if test \forall x \deltadestdir\Psi := \forall x \deltafile\Psi; then
      case \"\$destdir\" in
       [\{\setminus\setminus\setminus\}]^* | [A-Za-z]:[\setminus\setminus\setminus\setminus]^*) thisdir=\"\$destdir\";
       *) thisdir=\"\$thisdir/\$destdir\" ;;
       esac
     fi
    file=\`\$echo \"X\$file\" | \$Xsed -e 's%^.*/%%'\`
    file=\'ls -ld \"\$thisdir/\$file\" | ${SED} -n 's/.*-> //p'\'
   done
   # Try to get the absolute directory name.
   absdir=\`cd \"\$thisdir\" && pwd\`
   test -n \"\$absdir\" && thisdir=\"\$absdir\"
"
      if test "$fast install" = yes; then
         $echo >> $output "\
   program=lt-'$outputname'$exeext
   progdir=\"\$thisdir/$objdir\"
  if test ! -f \ \Psi\progdir/\$program\" || \\
      { file=\`ls -1dt \"\$progdir/\$program\" \"\$progdir/../\$program\" 
2>/dev/null | ${SED} 1q\`; \\
        test \"X\$file\" != \"X\$proqdir/\$program\"; }; then
     file=\"\$\$-\$program\"
```

```
 if test ! -d \"\$progdir\"; then
       $mkdir \"\$progdir\"
     else
       $rm \"\$progdir/\$file\"
     fi"
         $echo >> $output "\
     # relink executable if necessary
    if test -n \forall \$relink command\"; then
      if relink command output=\`eval \$relink command 2>&1\`; then :
       else
     $echo \"\$relink command output\" >&2
     $rm \"\$progdir/\$file\"
     exit $EXIT_FAILURE
       fi
     fi
     $mv \"\$progdir/\$file\" \"\$progdir/\$program\" 2>/dev/null ||
     { $rm \"\$progdir/\$program\";
       $mv \"\$progdir/\$file\" \"\$progdir/\$program\"; }
     $rm \"\$progdir/\$file\"
   fi"
     else
         $echo >> $output "\
  program='$outputname'
  progdir=\"\$thisdir/$objdir\"
"
     fi
     $echo >> $output "\
   if test -f \"\$progdir/\$program\"; then"
      # Export our shlibpath var if we have one.
     if test "$shlibpath overrides runpath" = yes && test -n
"$shlibpath var" && test -n "$temp rpath"; then
         $echo >> $output "\
    # Add our own library path to $shlibpath var
    $shlibpath_var=\"$temp_rpath\$$shlibpath_var\"
    # Some systems cannot cope with colon-terminated $shlibpath var
     # The second colon is a workaround for a bug in BeOS R4 sed
    $shlibpath_var=\`\$echo \"X\$$shlibpath_var\" | \$Xsed -e
's/::*\\ export $shlibpath_var
\mathbf{U}fi
      # fixup the dll searchpath if we need to.
     if test -n "$dllsearchpath"; then
         $echo >> $output "\
     # Add the dll search path components to the executable PATH
```

```
 PATH=$dllsearchpath:\$PATH
"
     fi
     $echo >> $output "\
    if test \"\$libtool execute magic\" != \"$magic\"; then
       # Run the actual program with our arguments.
"
     case $host in
      # Backslashes separate directories on plain windows
     *-*-mingw | *-*-os2*) $echo >> $output "\
      exec \"\$progdir\\\\\$program\" \${1+\"\$@\"}
"
        ;;
     *)
         $echo >> $output "\
      exec \"\$progdir/\$program\" \${1+\"\$@\"}
"
        ;;
     esac
     $echo >> $output "\
       \$echo \"\$0: cannot exec \$program \${1+\"\$@\"}\"
       exit $EXIT_FAILURE
     fi
  else
     # The program doesn't exist.
     \$echo \"\$0: error: \\\`\$progdir/\$program' does not exist\" 1>&2
     \$echo \"This script is just a wrapper for \$program.\" 1>&2
     $echo \"See the $PACKAGE documentation for more information.\" 1>&2
     exit $EXIT_FAILURE
   fi
fi\
"
     chmod +x $output
       fi
       exit $EXIT_SUCCESS
       ;;
     esac
     # See if we need to build an old-fashioned archive.
     for oldlib in $oldlibs; do
      if test "$build libtool libs" = convenience; then
     oldobjs="$libobjs_save"
     addlibs="$convenience"
     build_libtool_libs=no
       else
     if test "$build libtool libs" = module; then
       oldobjs="$libobjs save"
        build_libtool_libs=no
     else
         oldobjs="$old_deplibs $non_pic_objects"
```

```
fi
     addlibs="$old_convenience"
       fi
       if test -n "$addlibs"; then
     gentop="$output_objdir/${outputname}x"
     generated="$generated $gentop"
     func extract archives $gentop $addlibs
     oldobjs="$oldobjs $func_extract_archives_result"
       fi
       # Do each command in the archive commands.
       if test -n "$old_archive_from_new_cmds" && test 
"$build libtool libs" = yes; then
       cmds=$old_archive_from_new_cmds
       else
      # POSIX demands no paths to be encoded in archives. We have
     # to avoid creating archives with duplicate basenames if we
     # might have to extract them afterwards, e.g., when creating a
     # static archive out of a convenience library, or when linking
     # the entirety of a libtool archive into another (currently
     # not supported by libtool).
     if (for obj in $oldobjs
          do
             $echo "X$obj" | $Xsed -e 's%^.*/%%'
         done | sort | sort -uc >/dev/null 2>&1); then
         :
     else
        $echo "copying selected object files to avoid basename 
conflicts..."
        if test -z "$gentop"; then
           gentop="$output_objdir/${outputname}x"
           generated="$generated $gentop"
           $show "${rm}r $gentop"
           $run ${rm}r "$gentop"
          $show "$mkdir $gentop"
          $run $mkdir "$gentop"
         exit_status=$?
         if test "$exit status" -ne 0 && test ! -d "$gentop"; then
             exit $exit_status
           fi
        fi
        save_oldobjs=$oldobjs
        oldobjs=
        counter=1
        for obj in $save_oldobjs
        do
          objbase=`$echo "X$obj" | $Xsed -e 's%^.*/%%'`
           case " $oldobjs " in
           " ") oldobjs=$obj ;;
```

```
*[\ /]"$objbase "*)
             while :; do
            # Make sure we don't pick an alternate name that also
           # overlaps.
           newobj=lt$counter-$objbase
           counter=`expr $counter + 1`
           case " $oldobjs " in
            *[\ /]"$newobj "*) ;;
            *) if test ! -f "$gentop/$newobj"; then break; fi ;;
            esac
             done
             $show "ln $obj $gentop/$newobj || cp $obj $gentop/$newobj"
             $run ln "$obj" "$gentop/$newobj" ||
             $run cp "$obj" "$gentop/$newobj"
             oldobjs="$oldobjs $gentop/$newobj"
             ;;
           *) oldobjs="$oldobjs $obj" ;;
           esac
         done
     fi
     eval cmds=\"$old archive cmds\"
     if len=`expr "X$cmds" : ".*"` &&
            test "$len" -le "$max_cmd_len" || test "$max_cmd_len" -le -1; 
then
         cmds=$old_archive_cmds
     else
         # the command line is too long to link in one step, link in parts
         $echo "using piecewise archive linking..."
       save_RANLIB=$RANLIB
        RANLIB=:
        objlist=
        concat_cmds=
        save_oldobjs=$oldobjs
         # Is there a better way of finding the last object in the list?
         for obj in $save_oldobjs
        do
           last_oldobj=$obj
        done
         for obj in $save_oldobjs
         do
          oldobjs="$objlist $obj"
          objlist="$objlist $obj"
         eval test cmds=\"$old archive cmds\"
           if len=`expr "X$test_cmds" : ".*" 2>/dev/null` &&
              test "$len" -le "$max_cmd_len"; then
      : 100 minutes
           else
             # the above command should be used before it gets too long
             oldobjs=$objlist
            if test "$obj" = "$last oldobj" ; then
               RANLIB=$save_RANLIB
```

```
 fi
            test -z "$concat cmds" || concat cmds=$concat cmds~
            eval concat cmds=\"\${concat cmds}$old archive cmds\"
             objlist=
          f_1 done
         RANLIB=$save_RANLIB
        oldobjs=$objlist
        if test "X$oldobjs" = "X" ; then
          eval cmds=\"\$concat cmds\"
         else
          eval cmds=\"\$concat cmds~\$old archive cmds\"
         fi
      fi
       fi
      save_ifs="$IFS"; IFS='~'
       for cmd in $cmds; do
         eval cmd=\"$cmd\"
      IFS="$save_ifs"
      $show "$cmd"
      $run eval "$cmd" || exit $?
       done
       IFS="$save_ifs"
     done
    if test -n "$generated"; then
       $show "${rm}r$generated"
       $run ${rm}r$generated
     fi
     # Now create the libtool archive.
     case $output in
    *.la)
       old_library=
      test "$build old libs" = yes && old library="$libname.$libext"
       $show "creating $output"
       # Preserve any variables that may affect compiler behavior
      for var in $variables saved for relink; do
      if eval test -z \ \Psi \${$var+set}\"; then
        relink command="{ test -z \"\${$var+set}\" || unset $var || {
$var=; export $var; }; }; $relink_command"
      elif eval var value=\$$var; test -z "$var value"; then
        relink command="$var=; export $var; $relink command"
      else
        var value=`$echo "X$var value" | $Xsed -e "$sed quote subst"`
        relink command="$var=\"$var value\"; export $var;
$relink_command"
      f_1 done
       # Quote the link command for shipping.
      relink command="(cd `pwd`; $SHELL $progpath $preserve args --
mode=relink $libtool_args @inst_prefix_dir@)"
```

```
relink command=`$echo "X$relink command" | $Xsed -e
"$sed quote subst"`
      if test "$hardcode automatic" = yes ; then
     relink command=
      fi
      # Only create the output if not a dry run.
      if test -z "$run"; then
      for installed in no yes; do
        if test "$installed" = yes; then
          if test -z "$install libdir"; then
           break
          fi
          output="$output objdir/$outputname"i
          # Replace all uninstalled libtool libraries with the installed
ones
         newdependency_libs=
          for deplib in $dependency libs; do
            case $deplib in
            *.la)
           name=`$echo "X$deplib" | $Xsed -e 's%^.*/%%'`
           eval libdir=`${SED} -n -e 's/^libdir=\(.*\)$/\1/p' $deplib`
            if test -z "$libdir"; then
              $echo "$modename: \`$deplib' is not a valid libtool
archive" 1>&2
             exit $EXIT FAILURE
            fi
            newdependency libs="$newdependency libs $libdir/$name"
            \ddot{ };
            *) newdependency libs="$newdependency libs $deplib" ;;
            esac
          done
          dependency libs="$newdependency libs"
          newdlfiles=
          for lib in $dlfiles; do
            name=`$echo "X$lib" | $Xsed -e 's%^.*/%%'`
            eval libdir=\frac{1}{2}[SED] -n -e 's/^libdir=\( . \times \) $/\1/ p' $lib
            if test -z "$libdir"; then
            $echo "$modename: \'$lib' is not a valid libtool archive"
1 > 2exit $EXIT FAILURE
            fi
            newdlfiles="$newdlfiles $libdir/$name"
          done
          dlfiles="$newdlfiles"
          newdlprefiles=
          for lib in $dlprefiles; do
            name=`$echo "X$lib" | $Xsed -e 's%^.*/%%'`
            eval libdir=`${SED} -n -e 's/^libdir=\(.*\)$/\1/p' $lib`
            if test -z "$libdir"; then
            $echo "$modename: \'$lib' is not a valid libtool archive"
1 > 2exit $EXIT FAILURE
```

```
 fi
              newdlprefiles="$newdlprefiles $libdir/$name"
           done
           dlprefiles="$newdlprefiles"
         else
           newdlfiles=
           for lib in $dlfiles; do
             case $lib in
            [\{\(\rangle\)]^* | [A-Za-z] : [\(\rangle\)/]^* abs="$lib" ;;
            *) abs=`pwd`"/$lib" ;;
             esac
             newdlfiles="$newdlfiles $abs"
           done
           dlfiles="$newdlfiles"
           newdlprefiles=
           for lib in $dlprefiles; do
              case $lib in
            [\{\setminus\setminus\}]^* | [A-Za-z] : [\setminus\setminus\]^* abs="$lib" ;;
            *) abs=`pwd`"/$lib" ;;
             esac
             newdlprefiles="$newdlprefiles $abs"
           done
           dlprefiles="$newdlprefiles"
         fi
         $rm $output
         # place dlname in correct position for cygwin
         tdlname=$dlname
        case $host, $output, $installed, $module, $dlname in
           *cygwin*,*lai,yes,no,*.dll | *mingw*,*lai,yes,no,*.dll) 
tdlname=../bin/$dlname ;;
         esac
         $echo > $output "\
# $outputname - a libtool library file
# Generated by $PROGRAM - GNU $PACKAGE $VERSION$TIMESTAMP
#
# Please DO NOT delete this file!
# It is necessary for linking the library.
# The name that we can dlopen(3).
dlname='$tdlname'
# Names of this library.
library names='$library names'
# The name of the static archive.
old_library='$old_library'
# Libraries that this one depends upon.
dependency_libs='$dependency_libs'
# Version information for $libname.
current=$current
age=$age
revision=$revision
```

```
# Is this an already installed library?
installed=$installed
# Should we warn about portability when linking against -modules?
shouldnotlink=$module
# Files to dlopen/dlpreopen
dlopen='$dlfiles'
dlpreopen='$dlprefiles'
# Directory that this library needs to be installed in:
libdir='$install_libdir'"
        if test "$installed" = no &\& test "$need relink" = yes; then
          $echo \gg $output "\
relink command=\"$relink command\""
        fi
      done
       fi
       # Do a symbolic link so that the libtool archive can be found in
      # LD LIBRARY PATH before the program is installed.
      $show "(cd $output objdir && $rm $outputname && $LN S
../$outputname $outputname)"
       $run eval '(cd $output_objdir && $rm $outputname && $LN_S 
../$outputname $outputname)' || exit $?
       ;;
     esac
     exit $EXIT_SUCCESS
     ;;
   # libtool install mode
   install)
     modename="$modename: install"
     # There may be an optional sh(1) argument at the beginning of
    # install prog (especially on Windows NT).
     if test "$nonopt" = "$SHELL" || test "$nonopt" = /bin/sh ||
        # Allow the use of GNU shtool's install command.
        $echo "X$nonopt" | grep shtool > /dev/null; then
       # Aesthetically quote it.
      arg=`$echo "X$nonopt" | $Xsed -e "$sed quote subst"`
       case $arg in
      *[\[\~\#\^\&\*\(\)\{\}\|\;\<\>\?\'\ \ ]*|*]*|"")
      arg="\"$arg\""
      ;;
       esac
       install_prog="$arg "
      \arctan 51 shift
     else
       install_prog=
       arg=$nonopt
     fi
```

```
 # The real first argument should be the name of the installation 
program.
     # Aesthetically quote it.
    arg=`$echo "X$arg" | $Xsed -e "$sed quote subst"`
     case $arg in
    *[\[\~\#\^\&\*\(\)\{\}\|\;\<\>\?\'\ \ ]*|*]*|"")
       arg="\"$arg\""
       ;;
     esac
     install_prog="$install_prog$arg"
     # We need to accept at least all the BSD install flags.
     dest=
     files=
     opts=
     prev=
     install_type=
     isdir=no
     stripme=
     for arg
     do
       if test -n "$dest"; then
     files="$files $dest"
      dest=$arg
      continue
       fi
       case $arg in
      -d) isdir=yes ;;
      -f)
             case " $install_prog " in
      *[\\\ /]cp\ *) ;;
      *) prev=$arg ;;
      esac
      ;;
      -q | -m | -o) prev=$arg ;;
      -s)stripme=" -s"
      continue
      ;;
      -*)
      ;;
       *)
      # If the previous option needed an argument, then skip it.
      if test -n "$prev"; then
        prev=
      else
        dest=$arg
         continue
      fi
      ;;
       esac
```

```
 # Aesthetically quote the argument.
      arg=`$echo "X$arg" | $Xsed -e "$sed quote subst"`
       case $arg in
      *[\[\~\#\^\&\*\(\)\{\}\|\;\<\>\?\'\ \ ]*|*]*|"")
     arg="\"$arg\""
      ;;
       esac
       install_prog="$install_prog $arg"
     done
    if test -z "$install prog"; then
       $echo "$modename: you must specify an install program" 1>&2
       $echo "$help" 1>&2
       exit $EXIT_FAILURE
     fi
     if test -n "$prev"; then
       $echo "$modename: the \`$prev' option requires an argument" 1>&2
       $echo "$help" 1>&2
      exit $EXIT_FAILURE
     fi
     if test -z "$files"; then
       if test -z "$dest"; then
     $echo "$modename: no file or destination specified" 1>&2
       else
     $echo "$modename: you must specify a destination" 1>&2
       fi
       $echo "$help" 1>&2
       exit $EXIT_FAILURE
     fi
     # Strip any trailing slash from the destination.
     dest=`$echo "X$dest" | $Xsed -e 's%/$%%'`
     # Check to see that the destination is a directory.
     test -d "$dest" && isdir=yes
     if test "$isdir" = yes; then
      destdir="$dest"
       destname=
     else
       destdir=`$echo "X$dest" | $Xsed -e 's%/[^/]*$%%'`
       test "X$destdir" = "X$dest" && destdir=.
      destname=`$echo "X$dest" | $Xsed -e 's%^.*/%%'`
       # Not a directory, so check to see that there is only one file 
specified.
       set dummy $files
       if test "$#" -gt 2; then
     $echo "$modename: \`$dest' is not a directory" 1>&2
     $echo "$help" 1>&2
     exit $EXIT_FAILURE
       fi
     fi
```

```
 case $destdir in
    [\(\sqrt{7})^* | [A-Za-z] : [\(\sqrt{7})^* ;;
     *)
       for file in $files; do
     case $file in
      *.lo) ;;
      *)
       $echo "$modename: \`$destdir' must be an absolute directory name"
1 > 0.2 $echo "$help" 1>&2
        exit $EXIT_FAILURE
        ;;
      esac
       done
       ;;
     esac
     # This variable tells wrapper scripts just to set variables rather
     # than running their programs.
    libtool install magic="$magic"
     staticlibs=
    future libdirs=
     current_libdirs=
     for file in $files; do
       # Do each installation.
       case $file in
       *.$libext)
      # Do the static libraries later.
      staticlibs="$staticlibs $file"
      ;;
      *.la)
      # Check to see that this really is a libtool archive.
      if (${SED} -e '2q' $file | grep "^# Generated by .*$PACKAGE") 
>/dev/null 2>&1; then :
      else
         $echo "$modename: \`$file' is not a valid libtool archive" 1>&2
         $echo "$help" 1>&2
        exit $EXIT_FAILURE
      fi
      library names=
      old_library=
      relink_command=
      # If there is no directory component, then add one.
      case $file in
      */* | * \\*) . $file ;;
      *) . ./$file ;;
      esac
      # Add the libdir to current_libdirs if it is the destination.
      if test "X$destdir" = "X$libdir"; then
```

```
 case "$current_libdirs " in
         *" $libdir "*) ;;
        *) current libdirs="$current libdirs $libdir" ;;
         esac
      else
         # Note the libdir as a future libdir.
         case "$future_libdirs " in
         *" $libdir "*) ;;
        *) future libdirs="$future libdirs $libdir" ;;
         esac
      fi
      dir=`$echo "X$file" | $Xsed -e 's%/[^/]*$%%'`/
      test "X$dir" = "X$file/" && dir=
      dir="$dir$objdir"
      if test -n "$relink command"; then
         # Determine the prefix the user has applied to our future dir.
        inst prefix dir=`$echo "$destdir" | $SED "s%$libdir\$%%"`
         # Don't allow the user to place us outside of our expected
         # location b/c this prevents finding dependent libraries that
         # are installed to the same prefix.
         # At present, this check doesn't affect windows .dll's that
         # are installed into $libdir/../bin (currently, that works fine)
         # but it's something to keep an eye on.
        if test "$inst prefix dir" = "$destdir"; then
          $echo "$modename: error: cannot install \`$file' to a directory
not ending in $libdir" 1>&2
          exit $EXIT_FAILURE
         fi
        if test -n "$inst prefix dir"; then
          # Stick the inst prefix dir data into the link command.
           relink_command=`$echo "$relink_command" | $SED 
"s%@inst prefix dir@%-inst-prefix-dir $inst prefix dir%"`
         else
           relink_command=`$echo "$relink_command" | $SED 
"s%@inst prefix dir@%%"`
         fi
         $echo "$modename: warning: relinking \`$file'" 1>&2
         $show "$relink_command"
        if $run eval "$relink command"; then :
         else
           $echo "$modename: error: relink \`$file' with the above command 
before installing it" 1>&2
           exit $EXIT_FAILURE
         fi
      fi
      # See the names of the shared library.
      set dummy $library names
      if test -n "$2"; then
```

```
 realname="$2"
         shift
         shift
         srcname="$realname"
        test -n "$relink command" && srcname="$realname"T
         # Install the shared library and build the symlinks.
         $show "$install_prog $dir/$srcname $destdir/$realname"
         $run eval "$install_prog $dir/$srcname $destdir/$realname" || 
exit $?
         if test -n "$stripme" && test -n "$striplib"; then
           $show "$striplib $destdir/$realname"
           $run eval "$striplib $destdir/$realname" || exit $?
         fi
         if test "$#" -gt 0; then
           # Delete the old symlinks, and create new ones.
           # Try `ln -sf' first, because the `ln' binary might depend on
           # the symlink we replace! Solaris /bin/ln does not understand 
-f,
           # so we also need to try rm && ln -s.
           for linkname
           do
             if test "$linkname" != "$realname"; then
                  $show "(cd $destdir && { $LN_S -f $realname $linkname || 
{ $rm $linkname && $LN S $realname $linkname; }; })"
                 $run eval "(cd $destdir && { $LN_S -f $realname $linkname
|| { $rm $linkname && $LN_S $realname $linkname; }; })"
             fi
           done
         fi
         # Do each command in the postinstall commands.
         lib="$destdir/$realname"
         cmds=$postinstall_cmds
        save_ifs="$IFS"; IFS='~'
         for cmd in $cmds; do
           IFS="$save_ifs"
           eval cmd=\"$cmd\"
           $show "$cmd"
           $run eval "$cmd" || {
             lt_exit=$?
             # Restore the uninstalled library and exit
             if test "$mode" = relink; then
            $run eval '(cd $output_objdir && $rm ${realname}T && $mv 
${realname}U $realname)'
             fi
             exit $lt_exit
           }
         done
         IFS="$save_ifs"
```

```
# Install the pseudo-library for information purposes.
     name=`$echo "X$file" | $Xsed -e 's%^.*/%%'`
     instname="$dir/$name"i
     $show "$install prog $instname $destdir/$name"
     $run eval "$install prog $instname $destdir/$name" || exit $?
     # Maybe install the static library, too.
     test -n "$old library" && staticlibs="$staticlibs
$dir/$old library"
     \mathcal{V}\star.lo)
     # Install (i.e. copy) a libtool object.
     # Figure out destination file name, if it wasn't already specified.
     if test -n "$destname"; then
       destfile="$destdir/$destname"
     else
       destfile=`$echo "X$file" | $Xsed -e 's%^.*/%%'`
       destfile="$destdir/$destfile"
     f_1# Deduce the name of the destination old-style object file.
     case $destfile in
     *.lo)
       staticdest=`$echo "X$destfile" | $Xsed -e "$lo2o"`
       \cdot :
     *.$objext)
       staticdest="$destfile"
       destfile =\cdot ;
     \star )
       $echo "$modename: cannot copy a libtool object to \`$destfile'"
1 > 2$echo "$help" 1>&2
       exit $EXIT FAILURE
       \ddot{i}esac
     # Install the libtool object if requested.
     if test -n "$destfile"; then
       $show "$install prog $file $destfile"
       $run eval "$install prog $file $destfile" || exit $?
     fi
     # Install the old object if enabled.
     if test "$build old libs" = yes; then
       # Deduce the name of the old-style object file.
       staticobj=`$echo "X$file" | $Xsed -e "$lo2o"`
       $show "$install prog $staticobj $staticdest"
       $run eval "$install prog \$staticobj \$staticdest" || exit $?
```
 $f_i$ 

```
fi
     exit $EXIT_SUCCESS
      ;;
       *)
      # Figure out destination file name, if it wasn't already specified.
     if test -n "$destname"; then
         destfile="$destdir/$destname"
     else
         destfile=`$echo "X$file" | $Xsed -e 's%^.*/%%'`
         destfile="$destdir/$destfile"
     fi
     # If the file is missing, and there is a .exe on the end, strip it
     # because it is most likely a libtool script we actually want to
     # install
     stripped ext=""
     case $file in
         *.exe)
           if test ! -f "$file"; then
            file=`$echo $file|${SED} 's,.exe$,,'`
            stripped ext=".exe"
           fi
           ;;
     esac
     # Do a test to see if this is really a libtool program.
     case $host in
     *cygwin*|*mingw*)
           wrapper=`$echo $file | ${SED} -e 's,.exe$,,'`
           ;;
     *)
           wrapper=$file
           ;;
     esac
     if (${SED} -e '4q' $wrapper | grep "^# Generated by 
.*$PACKAGE")>/dev/null 2>&1; then
        notinst_deplibs=
         relink_command=
         # Note that it is not necessary on cygwin/mingw to append a dot 
         # foo even if both foo and FILE.exe exist: automatic-append-.exe
         # behavior happens only for exec(3), not for open(2)! Also, 
sourcing
         # `FILE.' does not work on cygwin managed mounts.
        ## If there is no directory component, then add one.
         case $wrapper in
        */* | * \ \ * ) . $ {wrapper } ;;
        *) \cdot . \sqrt{\frac{5}{w}} (wrapper) ;;
         esac
         # Check the variables that should have been set.
```
to

```
if test -z "$notinst deplibs"; then
          $echo "$modename: invalid libtool wrapper script \`$wrapper'"
1 > 2 exit $EXIT_FAILURE
        f_i finalize=yes
         for lib in $notinst_deplibs; do
           # Check to see that each library is installed.
           libdir=
           if test -f "$lib"; then
            # If there is no directory component, then add one.
             case $lib in
            */* | * \ * ) . $lib ;;
             *) . ./$lib ;;
             esac
           fi
           libfile="$libdir/"`$echo "X$lib" | $Xsed -e 's%^.*/%%g'` ### 
testsuite: skip nested quoting test
           if test -n "$libdir" && test ! -f "$libfile"; then
             $echo "$modename: warning: \`$lib' has not been installed in 
\`$libdir'" 1>&2
             finalize=no
           fi
         done
         relink_command=
         # Note that it is not necessary on cygwin/mingw to append a dot 
to
         # foo even if both foo and FILE.exe exist: automatic-append-.exe
         # behavior happens only for exec(3), not for open(2)! Also, 
sourcing
         # `FILE.' does not work on cygwin managed mounts.
       #
        # If there is no directory component, then add one.
         case $wrapper in
        */* | */*) . \\ [wrapper} ;;
        *) \cdot . \sqrt{\frac{5}{w}} (wrapper) ;;
         esac
         outputname=
        if test "$fast install" = no && test -n "$relink command"; then
          if test "$finalize" = yes && test -z "$run"; then
             tmpdir=`func_mktempdir`
             file=`$echo "X$file$stripped_ext" | $Xsed -e 's%^.*/%%'`
             outputname="$tmpdir/$file"
             # Replace the output file specification.
            relink command=`$echo "X$relink command" | $Xsed -e
's%@OUTPUT@%'"$outputname"'%g'`
             $show "$relink_command"
            if $run eval "$relink command"; then :
             else
```
```
$echo "$modename: error: relink \`$file' with the above 
command before installing it" 1>&2
            ${rm}r "$tmpdir"
            continue
             fi
             file="$outputname"
           else
             $echo "$modename: warning: cannot relink \`$file'" 1>&2
           fi
         else
           # Install the binary that we compiled earlier.
           file=`$echo "X$file$stripped_ext" | $Xsed -e 
"s\ \langle (\lceil^{\wedge}/\rceil^{\star} \rangle)$%$objdir/\1%"`
         fi
      fi
      # remove .exe since cygwin /usr/bin/install will append another
      # one anyway 
      case $install_prog,$host in
      */usr/bin/install*,*cygwin*)
         case $file:$destfile in
         *.exe:*.exe)
           # this is ok
           ;;
        *, \text{exe:} destfile=$destfile.exe
          \cdot;;
        *:\ast.exe)
           destfile=`$echo $destfile | ${SED} -e 's,.exe$,,'`
           ;;
         esac
         ;;
      esac
      $show "$install prog$stripme $file $destfile"
      $run eval "$install_prog\$stripme \$file \$destfile" || exit $?
      test -n "$outputname" && ${rm}r "$tmpdir"
      ;;
       esac
     done
     for file in $staticlibs; do
       name=`$echo "X$file" | $Xsed -e 's%^.*/%%'`
       # Set up the ranlib parameters.
       oldlib="$destdir/$name"
      $show "$install prog $file $oldlib"
       $run eval "$install_prog \$file \$oldlib" || exit $?
      if test -n "$stripme" && test -n "$old striplib"; then
      $show "$old striplib $oldlib"
      $run eval "$old_striplib $oldlib" || exit $?
       fi
```

```
 # Do each command in the postinstall commands.
       cmds=$old_postinstall_cmds
      save_ifs="$IFS"; IFS='~'
       for cmd in $cmds; do
      IFS="$save_ifs"
      eval cmd=\sqrt{''}$cmd\sqrt{''}$show "$cmd"
      $run eval "$cmd" || exit $?
       done
       IFS="$save_ifs"
     done
    if test -n "$future libdirs"; then
       $echo "$modename: warning: remember to run \`$progname --
finish$future_libdirs'" 1>&2
     fi
     if test -n "$current_libdirs"; then
       # Maybe just do a dry run.
      test -n "$run" && current libdirs=" -n$current libdirs"
      exec cmd='$SHELL $progpath $preserve args --finish$current libdirs'
     else
       exit $EXIT_SUCCESS
     fi
     ;;
   # libtool finish mode
   finish)
     modename="$modename: finish"
     libdirs="$nonopt"
     admincmds=
     if test -n "$finish_cmds$finish_eval" && test -n "$libdirs"; then
       for dir
       do
      libdirs="$libdirs $dir"
       done
       for libdir in $libdirs; do
      if test -n "$finish cmds"; then
         # Do each command in the finish commands.
        cmds=$finish_cmds
       save ifs="S'FS"; IFS='~'
         for cmd in $cmds; do
           IFS="$save_ifs"
           eval cmd=\"$cmd\"
           $show "$cmd"
           $run eval "$cmd" || admincmds="$admincmds
        $cmd"
         done
         IFS="$save_ifs"
      fi
      if test -n "$finish eval"; then
         # Do the single finish_eval.
```

```
eval cmds=\"$finish eval\"
         $run eval "$cmds" || admincmds="$admincmds
        $cmds"
      fi
       done
     fi
     # Exit here if they wanted silent mode.
     test "$show" = : && exit $EXIT_SUCCESS
     $echo "X-------------------------------------------------------------
---------" | $Xsed
     $echo "Libraries have been installed in:"
     for libdir in $libdirs; do
      $echo " $libdir"
     done
     $echo
     $echo "If you ever happen to want to link against installed 
libraries"
     $echo "in a given directory, LIBDIR, you must either use libtool, 
and"
    $echo "specify the full pathname of the library, or use the \backslash-
LLIBDIR'"
     $echo "flag during linking and do at least one of the following:"
    if test -n "$shlibpath var"; then
      $echo " - add LIBDIR to the \`$shlibpath_var' environment
variable"
       $echo " during execution"
     fi
    if test -n "$runpath var"; then
      $echo " - add LIBDIR to the \`$runpath_var' environment variable"
       $echo " during linking"
     fi
    if test -n "$hardcode libdir flag spec"; then
       libdir=LIBDIR
      eval flag=\"$hardcode libdir flag spec\"
       $echo " - use the \`$flag' linker flag"
     fi
     if test -n "$admincmds"; then
       $echo " - have your system administrator run these 
commands:$admincmds"
     fi
     if test -f /etc/ld.so.conf; then
       $echo " - have your system administrator add LIBDIR to 
\`/etc/ld.so.conf'"
     fi
     $echo
     $echo "See any operating system documentation about shared libraries 
for"
     $echo "more information, such as the ld(1) and ld.so(8) manual 
pages."
     $echo "X-------------------------------------------------------------
---------" | $Xsed
```

```
 exit $EXIT_SUCCESS
     ;;
   # libtool execute mode
   execute)
     modename="$modename: execute"
     # The first argument is the command name.
     cmd="$nonopt"
     if test -z "$cmd"; then
       $echo "$modename: you must specify a COMMAND" 1>&2
       $echo "$help"
       exit $EXIT_FAILURE
     fi
     # Handle -dlopen flags immediately.
     for file in $execute_dlfiles; do
      if test ! -f "$file"; then
      $echo "$modename: \`$file' is not a file" 1>&2
     $echo "$help" 1>&2
      exit $EXIT_FAILURE
       fi
       dir=
       case $file in
      *.la)
      # Check to see that this really is a libtool archive.
      if (${SED} -e '2q' $file | grep "^# Generated by .*$PACKAGE") 
>/dev/null 2>&1; then :
      else
         $echo "$modename: \`$lib' is not a valid libtool archive" 1>&2
         $echo "$help" 1>&2
         exit $EXIT_FAILURE
      fi
      # Read the libtool library.
      dlname=
      library_names=
      # If there is no directory component, then add one.
      case $file in
      */* | *\\*) . $file ;;
      \star) . ./$file ;;
     esac
      # Skip this library if it cannot be dlopened.
      if test -z "$dlname"; then
         # Warn if it was a shared library.
        test -n "$library names" && $echo "$modename: warning: \`$file'
was not linked with \'-export-dynamic'"
        continue
      fi
      dir=`$echo "X$file" | $Xsed -e 's%/[^/]*$%%'`
```

```
test "X$dir" = "X$file" && dir=.
      if test -f "$dir/$objdir/$dlname"; then
        dir="$dir/$objdir"
      else
         $echo "$modename: cannot find \`$dlname' in \`$dir' or 
\`$dir/$objdir'" 1>&2
        exit $EXIT_FAILURE
      fi
      ;;
      *.lo)
      # Just add the directory containing the .lo file.
      dir=`$echo "X$file" | $Xsed -e 's%/[^/]*$%%'`
      test "X$dir" = "X$file" && dir=.
      ;;
       *)
      $echo "$modename: warning \`-dlopen' is ignored for non-libtool 
libraries and objects" 1>&2
      continue
      ;;
       esac
       # Get the absolute pathname.
       absdir=`cd "$dir" && pwd`
       test -n "$absdir" && dir="$absdir"
      # Now add the directory to shlibpath var.
      if eval "test -z \backslash " \$$shlibpath var\backslash " " ; then
      eval "$shlibpath_var=\"\$dir\""
       else
      eval "$shlibpath_var=\"\$dir:\$$shlibpath_var\""
       fi
     done
     # This variable tells wrapper scripts just to set shlibpath_var
     # rather than running their programs.
    libtool execute magic="$magic"
     # Check if any of the arguments is a wrapper script.
     args=
     for file
     do
       case $file in
      -*) ;;
       *)
      # Do a test to see if this is really a libtool program.
      if (${SED} -e '4q' $file | grep "^# Generated by .*$PACKAGE") 
>/dev/null 2>&1; then
         # If there is no directory component, then add one.
         case $file in
        */* | */*) . $file ;;
        *) . ./$file ;;
```

```
 esac
       # Transform arg to wrapped name.
       file="$progdir/$program"
   fi
   ;;
     esac
     # Quote arguments (to preserve shell metacharacters).
     file=`$echo "X$file" | $Xsed -e "$sed_quote_subst"`
     args="$args \"$file\""
   done
   if test -z "$run"; then
    if test -n "$shlibpath var"; then
   # Export the shlibpath var.
   eval "export $shlibpath var"
     fi
     # Restore saved environment variables
    if test "${save LC ALL+set}" = set; then
   LC ALL="$save_LC_ALL"; export LC_ALL
     fi
    if test "\S{save LANG+set}" = set; then
   LANG="$save_LANG"; export LANG
     fi
     # Now prepare to actually exec the command.
    exec cmd="\$cmd$args"
   else
     # Display what would be done.
    if test -n "$shlibpath var"; then
   eval "\$echo \"\$shlibpath var=\$$shlibpath var\""
    $echo "export $shlibpath var"
     fi
     $echo "$cmd$args"
    exit $EXIT_SUCCESS
   fi
   ;;
 # libtool clean and uninstall mode
 clean | uninstall)
   modename="$modename: $mode"
   rm="$nonopt"
   files=
   rmforce=
  exit_status=0
   # This variable tells wrapper scripts just to set variables rather
   # than running their programs.
  libtool install magic="$magic"
   for arg
   do
     case $arg in
```

```
 -f) rm="$rm $arg"; rmforce=yes ;;
      -*) rm="\frac{5}{10}rm \frac{5}{10};
       *) files="$files $arg" ;;
       esac
     done
     if test -z "$rm"; then
       $echo "$modename: you must specify an RM program" 1>&2
       $echo "$help" 1>&2
       exit $EXIT_FAILURE
     fi
     rmdirs=
     origobjdir="$objdir"
     for file in $files; do
       dir=`$echo "X$file" | $Xsed -e 's%/[^/]*$%%'`
       if test "X$dir" = "X$file"; then
      dir=.
     objdir="$origobjdir"
       else
      objdir="$dir/$origobjdir"
       fi
       name=`$echo "X$file" | $Xsed -e 's%^.*/%%'`
       test "$mode" = uninstall && objdir="$dir"
       # Remember objdir for removal later, being careful to avoid 
duplicates
       if test "$mode" = clean; then
      case " $rmdirs " in
        *" $objdir "*) ;;
        *) rmdirs="$rmdirs $objdir" ;;
      esac
       fi
       # Don't error if the file doesn't exist and rm -f was used.
      if (test -L "$file") >/dev/null 2>81 \
      || (test -h "$file") >/dev/null 2>&1 \
      || test -f "$file"; then
      :
       elif test -d "$file"; then
      exit_status=1
      continue
       elif test "$rmforce" = yes; then
      continue
       fi
       rmfiles="$file"
       case $name in
      *.la)
      # Possibly a libtool archive, so verify it.
      if (${SED} -e '2q' $file | grep "^# Generated by .*$PACKAGE") 
>/dev/null 2>&1; then
```

```
 . $dir/$name
         # Delete the libtool libraries and symlinks.
        for n in $library names; do
           rmfiles="$rmfiles $objdir/$n"
         done
        test -n "$old library" && rmfiles="$rmfiles $objdir/$old library"
         case "$mode" in
         clean)
          case " $library names " in
           # " " in the beginning catches empty $dlname
          *" $dlname "*) ;;
           *) rmfiles="$rmfiles $objdir/$dlname" ;;
           esac
            test -n "$libdir" && rmfiles="$rmfiles $objdir/$name 
$objdir/${name}i"
           ;;
         uninstall)
          if test -n "$library names"; then
             # Do each command in the postuninstall commands.
             cmds=$postuninstall_cmds
            save_ifs="$IFS"; IFS='~'
             for cmd in $cmds; do
            IFS="$save_ifs"
            eval cmd=\sqrt{n}$cmd\vee"
            $show "$cmd"
            $run eval "$cmd"
            if test "$?" -ne 0 && test "$rmforce" != yes; then
             exit_status=1
            fi
             done
             IFS="$save_ifs"
           fi
          if test -n "$old library"; then
            # Do each command in the old postuninstall commands.
             cmds=$old_postuninstall_cmds
            save ifs=\sqrt{5}IFS"; IFS='~'
             for cmd in $cmds; do
            IFS="$save_ifs"
            eval cmd=\sqrt{''}\cmd\vee"
            $show "$cmd"
            $run eval "$cmd"
            if test "$?" -ne 0 && test "$rmforce" != yes; then
             exit status=1
            fi
             done
             IFS="$save_ifs"
           fi
           # FIXME: should reinstall the best remaining shared library.
           ;;
         esac
      fi
```

```
;;
      *.lo)
      # Possibly a libtool object, so verify it.
      if (${SED} -e '2q' $file | grep "^# Generated by .*$PACKAGE") 
>/dev/null 2>&1; then
         # Read the .lo file
         . $dir/$name
         # Add PIC object to the list of files to remove.
         if test -n "$pic_object" \
            && test "$pic_object" != none; then
           rmfiles="$rmfiles $dir/$pic_object"
         fi
         # Add non-PIC object to the list of files to remove.
         if test -n "$non_pic_object" \
            && test "$non_pic_object" != none; then
           rmfiles="$rmfiles $dir/$non_pic_object"
         fi
      fi
      ;;
       *)
      if test "$mode" = clean ; then
        noexename=$name
         case $file in
         *.exe)
           file=`$echo $file|${SED} 's,.exe$,,'`
           noexename=`$echo $name|${SED} 's,.exe$,,'`
           # $file with .exe has already been added to rmfiles,
           # add $file without .exe
           rmfiles="$rmfiles $file"
           ;;
         esac
         # Do a test to see if this is a libtool program.
         if (${SED} -e '4q' $file | grep "^# Generated by .*$PACKAGE") 
>/dev/null 2>&1; then
           relink_command=
          . \frac{2}{3}dir/$noexename
           # note $name still contains .exe if it was in $file originally
           # as does the version of $file that was added into $rmfiles
           rmfiles="$rmfiles $objdir/$name $objdir/${name}S.${objext}"
          if test "$fast install" = yes && test -n "$relink command";
then
             rmfiles="$rmfiles $objdir/lt-$name"
          f_1 if test "X$noexename" != "X$name" ; then
             rmfiles="$rmfiles $objdir/lt-${noexename}.c"
           fi
         fi
      fi
```

```
;;
       esac
       $show "$rm $rmfiles"
       $run $rm $rmfiles || exit_status=1
     done
     objdir="$origobjdir"
     # Try to remove the ${objdir}s in the directories where we deleted 
files
     for dir in $rmdirs; do
      if test -d "$dir"; then
     $show "rmdir $dir"
     $run rmdir $dir >/dev/null 2>&1
       fi
     done
     exit $exit_status
     ;;
   "")
     $echo "$modename: you must specify a MODE" 1>&2
     $echo "$generic_help" 1>&2
     exit $EXIT_FAILURE
     ;;
   esac
  if test -z "$exec cmd"; then
     $echo "$modename: invalid operation mode \`$mode'" 1>&2
     $echo "$generic_help" 1>&2
     exit $EXIT_FAILURE
   fi
fi # test -z "$show_help"
if test -n "$exec cmd"; then
   eval exec $exec_cmd
  exit $EXIT FAILURE
fi
# We need to display help for each of the modes.
case $mode in
"") $echo \
"Usage: $modename [OPTION]... [MODE-ARG]...
Provide generalized library-building support services.
    --config show all configuration variables
    --debug enable verbose shell tracing
-n, --dry-run display commands without modifying any files
     --features display basic configuration information and exit
     --finish same as \`--mode=finish'
    --help display this help message and exit
     --mode=MODE use operation mode MODE [default=inferred from 
MODE-ARGS]
    --quiet same as \'--silent'
```
--silent don't print informational messages --tag=TAG use configuration variables from tag TAG --version print version information MODE must be one of the following: clean remove files from the build directory compile compile a source file into a libtool object execute automatically set library path, then run a program finish complete the installation of libtool libraries install install libraries or executables link create a library or an executable uninstall remove libraries from an installed directory MODE-ARGS vary depending on the MODE. Try  $\backslash$  smodename --help -mode=MODE' for a more detailed description of MODE. Report bugs to <br/> <br/> <br/> <br/>Abusdanu.org>." exit \$EXIT\_SUCCESS ;; clean) \$echo \ "Usage: \$modename [OPTION]... --mode=clean RM [RM-OPTION]... FILE... Remove files from the build directory. RM is the name of the program to use to delete files associated with each FILE (typically  $\backslash \backslash \mathit{bin}/\mathit{rm}'$ ). RM-OPTIONS are options (such as  $\backslash \mathit{-f'}$ ) to be passed to RM. If FILE is a libtool library, object or program, all the files associated with it are deleted. Otherwise, only FILE itself is deleted using RM." ;; compile) \$echo \ "Usage: \$modename [OPTION]... --mode=compile COMPILE-COMMAND... SOURCEFILE Compile a source file into a libtool library object. This mode accepts the following additional options: -o OUTPUT-FILE set the output file name to OUTPUT-FILE -prefer-pic try to building PIC objects only -prefer-non-pic try to building non-PIC objects only -static always build a \'.o' file suitable for static linking COMPILE-COMMAND is a command to be used in creating a \`standard' object file

from the given SOURCEFILE. The output file name is determined by removing the directory component from SOURCEFILE, then substituting the C source code suffix  $\backslash$ . C' with the library object suffix, \`.lo'." ;; execute) \$echo \ "Usage: \$modename [OPTION]... --mode=execute COMMAND [ARGS]... Automatically set library path, then run a program. This mode accepts the following additional options: -dlopen FILE add the directory containing FILE to the library path This mode sets the library path environment variable according to  $\backslash$ dlopen' flags. If any of the ARGS are libtool executable wrappers, then they are translated into their corresponding uninstalled binary, and any of their required library directories are added to the library path. Then, COMMAND is executed, with ARGS as arguments." ;; finish) \$echo \ "Usage: \$modename [OPTION]... --mode=finish [LIBDIR]... Complete the installation of libtool libraries. Each LIBDIR is a directory that contains libtool libraries. The commands that this mode executes may require superuser privileges.  $II$ se the \`--dry-run' option if you just want to see what would be executed." ;; install) \$echo \ "Usage: \$modename [OPTION]... --mode=install INSTALL-COMMAND... Install executables or libraries. INSTALL-COMMAND is the installation command. The first component should be either the \`install' or \`cp' program.

The rest of the components are interpreted as arguments to that command (only BSD-compatible install options are recognized)." ;; link) \$echo \ "Usage: \$modename [OPTION]... --mode=link LINK-COMMAND... Link object files or libraries together to form another library, or to create an executable program. LINK-COMMAND is a command using the C compiler that you would use to create a program from several object files. The following components of LINK-COMMAND are treated specially: -all-static do not do any dynamic linking at all -avoid-version do not add a version suffix if possible -dlopen FILE \'-dlpreopen' FILE if it cannot be dlopened at runtime -dlpreopen FILE link in FILE and add its symbols to lt\_preloaded\_symbols -export-dynamic allow symbols from OUTPUT-FILE to be resolved with dlsym(3) -export-symbols SYMFILE try to export only the symbols listed in SYMFILE -export-symbols-regex REGEX try to export only the symbols matching REGEX -LLIBDIR search LIBDIR for required installed libraries -lNAME OUTPUT-FILE requires the installed library libNAME -module build a library that can dlopened -no-fast-install disable the fast-install mode -no-install link a not-installable executable -no-undefined declare that a library does not refer to external symbols -o OUTPUT-FILE create OUTPUT-FILE from the specified objects -objectlist FILE Use a list of object files found in FILE to specify objects -precious-files-regex REGEX don't remove output files matching REGEX -release RELEASE specify package release information -rpath LIBDIR the created library will eventually be installed in LIBDIR -R[ ]LIBDIR add LIBDIR to the runtime path of programs and libraries -static do not do any dynamic linking of libtool libraries -version-info CURRENT[:REVISION[:AGE]] specify library version info [each variable defaults to 0]

All other options (arguments beginning with  $\iota$ '-') are ignored.

Every other argument is treated as a filename. Files ending in  $\backslash$ .la' are treated as uninstalled libtool libraries, other files are standard or library object files. If the OUTPUT-FILE ends in \`.la', then a libtool library is created, only library objects  $(\nabla \cdot \text{lo'}$  files) may be specified, and  $\nabla$ -rpath' is required, except when creating a convenience library. If OUTPUT-FILE ends in  $\backslash$  a' or  $\backslash$ .lib', then a standard library is created using  $\iota$  ar' and  $\iota$  ranlib', or on Windows using  $\iota$  lib'. If OUTPUT-FILE ends in \`.lo' or \`.\${objext}', then a reloadable object file is created, otherwise an executable program is created." ;; uninstall) \$echo \ "Usage: \$modename [OPTION]... --mode=uninstall RM [RM-OPTION]... FILE... Remove libraries from an installation directory. RM is the name of the program to use to delete files associated with each FILE (typically  $\backslash \backslash \phi$ in/rm'). RM-OPTIONS are options (such as  $\backslash \neg f'$ ) to be passed to RM. If FILE is a libtool library, all the files associated with it are deleted. Otherwise, only FILE itself is deleted using RM." ;; \*) \$echo "\$modename: invalid operation mode \`\$mode'" 1>&2 \$echo "\$help" 1>&2 exit \$EXIT\_FAILURE ;; esac \$echo \$echo "Try \`\$modename --help' for more information about other modes." exit \$? # The TAGs below are defined such that we never get into a situation # in which we disable both kinds of libraries. Given conflicting # choices, we go for a static library, that is the most portable, # since we can't tell whether shared libraries were disabled because # the user asked for that or because the platform doesn't support # them. This is particularly important on AIX, because we don't

```
# support having both static and shared libraries enabled at the same
# time on that platform, so we default to a shared-only configuration.
# If a disable-shared tag is given, we'll fallback to a static-only
# configuration. But we'll never go from static-only to shared-only.
# ### BEGIN LIBTOOL TAG CONFIG: disable-shared
disable_libs=shared
# ### END LIBTOOL TAG CONFIG: disable-shared
# ### BEGIN LIBTOOL TAG CONFIG: disable-static
disable_libs=static
# ### END LIBTOOL TAG CONFIG: disable-static
# Local Variables:
# mode:shell-script
# sh-indentation:2
# End:
```
## **Makefile.am**

```
man MANS = systool.1
EXTRA_DIST = docs include $(man_MANS) CREDITS lib/LGPL cmd/GPL test/GPL
SUBDIRS = lib cmd test
includedir=@includedir@/sysfs
include_HEADERS = include/libsysfs.h include/dlist.h
```
dist-hook: rm -rf `find \$(distdir)/docs -name CVS` rm -rf `find \$(distdir)/include -name CVS`

## **Makefile.in**

```
# Makefile.in generated by automake 1.9.6 from Makefile.am.
# @configure_input@
# Copyright (C) 1994, 1995, 1996, 1997, 1998, 1999, 2000, 2001, 2002,
# 2003, 2004, 2005 Free Software Foundation, Inc.
# This Makefile.in is free software; the Free Software Foundation
# gives unlimited permission to copy and/or distribute it,
# with or without modifications, as long as this notice is preserved.
# This program is distributed in the hope that it will be useful,
# but WITHOUT ANY WARRANTY, to the extent permitted by law; without
# even the implied warranty of MERCHANTABILITY or FITNESS FOR A
# PARTICULAR PURPOSE.
@SET_MAKE@
srcdir = @srcdir@
top srcdir = @top srcdir@VPATH = @srcdir@
pkgdatadir = $(datadir)/@PACKAGE@
```

```
pkglibdir = $(libdir)/@PACKAGE@
pkgincludedir = $(includedir)/@PACKAGE@
top builddir = .
am cd = CDPATH="$${ZSH VERSION+}. $(PATH SEPARATOR) " & c d]INSTALL = @INSTALL@
install sh DATA = $(install sh) -c -m 644install sh PROGRAM = $(install sh) -cinstall sh SCRIPT = $(install sh) -cINSTALL HEADER = $ (INSTALL DATA)
transform = $ (program transform name)
NORMAL INSTALL = :
PRE INSTALL = :
POST INSTALL = :
NORMAL UNINSTALL = :
PRE UNINSTALL = :
POST_UNINSTALL = :
build_triplet = @build@
host_triplet = @host@
DIST COMMON = README $(am_configure_des) $(include_HEADERS) \setminus$(srcdir)/Makefile.am $(srcdir)/Makefile.in \
      $(srcdir)/config.h.in $(top_srcdir)/configure AUTHORS COPYING \
      ChangeLog INSTALL NEWS TODO compile config.guess config.sub \
      depcomp install-sh ltmain.sh missing mkinstalldirs
subdir =.
ACLOCAL M4 = $(top\,\,\text{srcdir})/aclocal.m4am__aclocal_m4_deps = $(top_srcdir)/m4/klibc.m4 \
      $(top_srcdir)/configure.ac
am configure deps = $(am \quad aclocal \quad m4 \quad deps) $(CONFIGURE DEPENDENCIES) \setminus$(ACLOCAL_M4)
am CONFIG DISTCLEAN FILES = config.status config.cache config.log \setminusconfigure.lineno configure.status.lineno
mkinstalldirs = $(SHELL) $(top srcdir)/mkinstalldirs
CONFIG HEADER = config.hCONFIG_CLEAN_FILES =
SOLIRCES =DIST_SOURCES =
RECURSIVE TARGETS = all-recursive check-recursive dvi-recursive \setminushtml-recursive info-recursive install-data-recursive \
      install-exec-recursive install-info-recursive \
      install-recursive installcheck-recursive installdirs-recursive \
      pdf-recursive ps-recursive uninstall-info-recursive \
      uninstall-recursive
man1dir = $(mandir)/man1am installdirs = \sqrt{DESTDIR}) \frac{2}{\pi} (man1dir) " \sqrt{DESTDIR}) \frac{2}{\pi} (includedir) "
NROFF = nroff
MANS = $ (man MANS)am vpath adj setup = srcdirstrip=`echo "$(srcdir)" | sed 's|.|.|g'`;
am vpath adj = case $$p in \
    \frac{1}{2} (srcdir)/*) f=`echo "$$p" | sed "s|^$$srcdirstrip/||"`;; \
    *) f=\frac{5}{9};; \
   esac;
am strip dir = `echo $$p | sed -e 's|^.*/||'`;
includeHEADERS INSTALL = $(INSTALL HEDER)HEADERS = $(include HEADERS)
```

```
ETAGS = etagsCTAGS = ctags
DIST SUBDIRS = $ (SUBDIRS)
DISTFILES = $(DIST_COMMON) $(DIST_SOURCES) $(TEXINFOS) $(EXTRA_DIST)
distdir = $ (PACKAGE) -$ (VERSION)
top distdir = $(distdir)
am remove distdir = \setminus\{ test \mid -d \xi(distdir) \
    || { find $(distdir) -type d ! -perm -200 -exec chmod u+w {} ';' \
          && rm -fr $(distdir); }; }
DIST ARCHIVES = $(distdir).tar.gz
GZIP ENV = -bestdistuninstallcheck listfiles = find . -type f -print
distcleancheck_listfiles = find . -type f -print
ACLOCAL = @ACLOCAL@
AMDEP FALSE = @AMDEP FALSE@AMDEP TRUE = @AMDEP TRUE@AMTAR = @AMTAR@
AR = @AR@AUTOCONF = @AUTOCONF@
AUTOHEADER = @AUTOHEADER@
AUTOMAKE = @AUTOMAKE@
AWK = QAWKQCC = \csc \thetaCCDEPMODE = @CCDEPMODE@
CFLAGS = @CFLAGS@
CPP = @CPP@
CPPFLAGS = @CPPFLAGS@
CXX = \mathbb{C}CXX\mathbb{C}CXXCPP = @CXXCPP@
CXXDEPMODE = @CXXDEPMODE@
CXXFLAGS = @CXXFLAGS@
CYGPATH_W = @CYGPATH_W@
DEFS = @DEFS@
DEPDIR = @DEPDIR@
ECHO = @ECHO@
ECHO C = @ECHO C@
ECHO N = @ECHO N@
ECHO T = @ECHO T@
EGREP = \theta EGREP\thetaEXEEXT = @EXEEXT@
EXTRA_CFLAGS = @EXTRA_CFLAGS@
F77 = @F77@
FFLAGS = @FFLAGS@
INSTALL_DATA = @INSTALL_DATA@
INSTALL_PROGRAM = @INSTALL_PROGRAM@
INSTALL_SCRIPT = @INSTALL_SCRIPT@
INSTALL_STRIP_PROGRAM = @INSTALL_STRIP_PROGRAM@
KLCC = @KLCC@
KLIBC = @KLIBC@
KLIBC_FALSE = @KLIBC_FALSE@
KLIBC_TRUE = @KLIBC_TRUE@
LDFLAGS = @LDFLAGS@
LIBOBJS = @LIBOBJS@
```

```
LIBS = @LIBS@
LIBTOOL = @LIBTOOL@
LN S = QLN SQLTLIBOBJS = @LTLIBOBJS@
MAKEINFO = @MAKEINFO@
OBJEXT = @OBJEXT@
PACKAGE = @PACKAGE@
PACKAGE_BUGREPORT = @PACKAGE_BUGREPORT@
PACKAGE_NAME = @ PACKAGE_NAME@PACKAGE_STRING = @PACKAGE_STRING@
PACKAGE_TARNAME = @PACKAGE_TARNAME@
PACKAGE_VERSION = @PACKAGE_VERSION@
PATH_SEPARATOR = @PATH_SEPARATOR@
RANLIB = @RANLIB@
SET MAKE = @SET MAKE@SHELL = 0SHELL0STRIP = @STRIP@
VERSION = @VERSION@
ac ct AR = @ac ct AR@
ac_ct_CC = @ac_ct_CC@
ac_ct_CXX = @ac_ct_CXX@
ac ct F77 = @ac ct F77@
ac_ct_RANLIB = @ac_ct_RANLIB@
ac_ct_STRIP = @ac_ct_STRIP@
am fastdepCC_FALSE = @am fastdepCC_FALSE =
am__fastdepCC_TRUE = @am__fastdepCC_TRUE@
am fastdepCXX FALSE = @am fastdepCXX FALSE@am fastdepCXX TRUE = @am fastdepCXX TRUE@
am include = @am include@
am leading dot = @am leading dot@
am quote = @am quote@
am__tar = @am__tar@
am__untar = @am__untar@
bindir = @bindir@
build = @build@
build_alias = @build_alias@
build_cpu = @build_cpu@
build_os = @build_os@
build_vendor = @build_vendor@
datadir = \thetadatadir\thetaexec_prefix = @exec_prefix@
host = @host@
host_alias = @host_alias@
host cpu = @host cpu@
host os = \thetahost os\thetahost vendor = @host vendor@
includedir = @includedir@/sysfs
infodir = @infodir@
install_sh = @install_sh@
libdir = @libdir@
libexecdir = @libexecdir@
localstatedir = @localstatedir@
mandir = @mandir@
mkdir_p = @mkdir_p@
```

```
oldincludedir = @oldincludedir@
prefix = @prefix@
program transform name = @program transform name@
sbindir = @sbindir@
sharedstatedir = @sharedstatedir@
sysconfdir = @sysconfdir@
target_alias = @target_alias@
man MANS = systool.1
EXTRA_DIST = docs include $(man_MANS) CREDITS lib/LGPL cmd/GPL test/GPL
SUBDIRS = lib cmd test
include_HEADERS = include/libsysfs.h include/dlist.h
all: config.h
      $(MAKE) $(AM_MAKEFLAGS) all-recursive
.SUFFIXES:
am--refresh:
      @:
$(srcdir)/Makefile.in: $(srcdir)/Makefile.am $(am__configure_deps)
      @for dep in $?; do \setminuscase '$(am configure deps)' in \setminus*$$dep*) \
            echo ' cd \S(\operatorname{srcdir}) && \S(\operatorname{AUTOMAKE}) --gnu '; \
            cd \S(\text{srcdir}) && \S(\text{AUTOMAKE}) --qnu \
            &\& exit 0; \
            exit 1;; \
        esac; \setminusdone; \
      echo ' cd $(top srcdir) && $(AUTOMAKE) --gnu Makefile'; \
      cd $(top\;srcdir) && \
         $(AUTOMAKE) --gnu Makefile
.PRECIOUS: Makefile
Makefile: $(srcdir)/Makefile.in $(top_builddir)/config.status
      @case '$?' in \
         *config.status*) \
          echo ' $(SHELL) ./config.status'; \
           $(SHELL) ./config.status;; \
        \star) \
          echo ' cd $(top builddir) && $(SHELL) ./config.status $@
$(am \text{ depths} may be)'; \setminus cd $(top_builddir) && $(SHELL) ./config.status $@ 
$(am depfiles maybe);; \
      esac;
$(top_builddir)/config.status: $(top_srcdir)/configure 
$(CONFIG_STATUS_DEPENDENCIES)
      $(SHELL) ./config.status --recheck
$(top_srcdir)/configure: $(am__configure_deps)
      cd $(srcdir) && $(AUTOCONF)
$(ACLOCAL_M4): $(am__aclocal_m4_deps)
      cd \overline{\S}(srcdir) \&\overline{\S} (ACLOCAL) \overline{\S} (ACLOCAL AMFLAGS)
config.h: stamp-h1
      @if test ! -f $@; then \
```

```
rm -f stamp-h1; \setminus$(MAKE) stamp-h1; \
      else :; fi
stamp-h1: $(srcdir)/config.h.in $(top_builddir)/config.status
      @rm -f stamp-h1
      cd $(top builddir) && $(SHELL) ./config.status config.h
$(srcdir)/config.h.in: $(am__configure_deps) 
      cd $(top_srcdir) && $(AUTOHEADER)
      rm -f stamp-h1
      touch $@
distclean-hdr:
      -rm -f config.h stamp-h1
mostlyclean-libtool:
      -rm-f \star.lo
clean-libtool:
      -rm -rf .libs libs
distclean-libtool:
      -rm -f libtool
uninstall-info-am:
install-man1: $ (man1 MANS) $ (man MANS)
      @$(NORMAL_INSTALL)
      test -z "\frac{1}{5}(man1dir)" || $(mkdir p) "$(DESTDIR)$(man1dir)"
      @list='$(man1_MANS) $(dist_man1_MANS) $(nodist_man1_MANS)'; \
      12='$(man_MANS) $(dist_man_MANS) $(nodist_man_MANS)'; \
      for i in $12; do \
         case "$$i" in \
          *.1*) list="$$list $$i" ;; \
         esac; \
      done; \
      for i in $$list; do \
        if test -f \S(\text{srcdir})/\\Si; then file=\S(\text{srcdir})/\\Si; \
        else file=$$i; fi; \
        ext=`echo $$i | sed -e 's/^.*\\.//'`; \
         case "$$ext" in \
          1^*) ;; \
          *) ext='1' ;; \
         esac; \
        inst=`echo $$i | sed -e 's/\\.[0-9a-z]*$$//'`; \
        inst=`echo $$inst | sed -e 's/^.*\///'`; \
         inst=`echo $$inst | sed '$(transform)'`.$$ext; \
        echo " \frac{1}{2}(INSTALL DATA) '\frac{1}{2} '\frac{1}{2}(DESTDIR)\frac{1}{2}(man1dir)/\frac{1}{2}sinst'"; \
        $(INSTALL DATA) "$file" "$(DESTDIR)$(man1dir)/$$inst"; \setminusdone
uninstall-man1:
      @$(NORMAL_UNINSTALL)
      @list='$(man1_MANS) $(dist_man1_MANS) $(nodist_man1_MANS)'; \
      12='$(man_MANS) $(dist_man_MANS) $(nodist_man_MANS)'; \
      for i in $912; do \
         case "$$i" in \
```

```
*.1*) list="$$list $$i" ;; \
         esac; \
      done; \
      for i in $$list; do \
        ext=`echo $$i | sed -e 's/^.*\\.//'`; \
         case "$$ext" in \
          1^*) ;; \
          *) ext='1' ;; \
        esac; \setminusinst=`echo $$i | sed -e 's/\\.[0-9a-z]*$$//'`; \
        inst=`echo $$inst | sed -e 's/^.*\///'`; \
        inst=`echo $$inst | sed '$(transform)'`.$$ext; \
        echo " rm -f '\S(DESTDIR)\S(man1dir)/\Ssinst'"; \
        rm -f "$(DESTDIR)$(man1dir)/$$inst"; \
      done
install-includeHEADERS: $(include_HEADERS)
      @$(NORMAL_INSTALL)
      test -z "$(includedir)" || $(mkdir_p) "$(DESTDIR)$(includedir)"
      @list='$(include HEADERS)'; for p in $$list; do \
        if test -f "$$p"; then d=; else d="$(srcdir)/"; fi; \
        f=\S (am strip dir) \
         echo " $(includeHEADERS_INSTALL) '$$d$$p' 
'$(DESTDIR) $(includedir) /$$f'"; \
         $(includeHEADERS_INSTALL) "$$d$$p" "$(DESTDIR)$(includedir)/$$f"; 
\setminusdone
uninstall-includeHEADERS:
      @$(NORMAL_UNINSTALL)
      @list='$(include HEADERS)'; for p in $$list; do \
        f=\S (am strip dir) \
        echo " rm -f '$(DESTDIR)$(includedir)/$$f'"; \
        rm -f "\frac{1}{2}(DESTDIR)\frac{1}{2}(includedir)/\frac{1}{2}done
# This directory's subdirectories are mostly independent; you can cd
# into them and run `make' without going through this Makefile.
# To change the values of `make' variables: instead of editing Makefiles,
# (1) if the variable is set in `config.status', edit `config.status'
      (which will cause the Makefiles to be regenerated when you run
`make');
# (2) otherwise, pass the desired values on the `make' command line.
$(RECURSIVE_TARGETS):
      @failcom='exit 1'; \
      for f in x $$MAKEFLAGS; do \
        case $f in \setminus*=* | - - [!k] \times ; ; \ \ \ \ \ \ \*k*) failcom='fail=yes';; \
         esac; \
      done; \
      dot seen=no; \
      target=`echo $@ | sed s/-recursive//`; \
      list='$(SUBDIRS)'; for subdir in $$list; do \
        echo "Making $$target in $$subdir"; \
```

```
if test "$$subdir" = "."; then \setminusdot seen=yes; \setminuslocal target="$$target-am"; \
         else \
          local target="$$target"; \
        fi; \setminus (cd $$subdir && $(MAKE) $(AM_MAKEFLAGS) $$local_target) \
         || eval $$failcom; \
      done; \
      if test "$$dot seen" = "no"; then \setminus$(MAKE) $(AM MAKEFLAGS) "$$target-am" || exit 1; \
      fi; test -z "$$fail"
mostlyclean-recursive clean-recursive distclean-recursive \
maintainer-clean-recursive:
      @failcom='exit 1'; \
      for f in x $$MAKEFLAGS; do \
         case $$f in \
          *=* | --[!k]*);; \
          *k*) failcom='fail=yes';; \
         esac; \
      done; \
      dot seen=no; \
      case "$0" in \
        distclean-* | maintainer-clean-*) list='$(DIST SUBDIRS)' ;; \
        *) list='$(SUBDIRS)' ;; \
      esac; \setminusrev=''; for subdir in $$list; do \
        if test "$$subdir" = "."; then :; else \
           rev="$$subdir $$rev"; \
        fi; \setminusdone; \
      rev="$$rev ."; \
      target=`echo $@ | sed s/-recursive//`; \
      for subdir in $$rev; do \
        echo "Making $$target in $$subdir"; \
        if test "$subdir" = "."; then \ \ \ \local target="$$target-am"; \
         else \
          local target="$$target"; \
        fi; \setminus(cd $$subdir \& $$ (MARKE) $(AM MAKEFLAGS) $$Iocal target) \ || eval $$failcom; \
      done && test -z "$$fail"
tags-recursive:
      list='$(SUBDIRS)'; for subdir in $$list; do \
        test "$$subdir" = . || (cd $$subdir \& $ (MAKE) $ (AM MAKEFLAGS)
tags); \
      done
ctags-recursive:
      list='$(SUBDIRS)'; for subdir in $$list; do \
        test "$$subdir" = . || \cdot || (cd $$subdir && $(MAKE) $(AM_MAKEFLAGS)
ctags); \setminusdone
```

```
ID: $(HEADERS) $(SOURCES) $(LISP) $(TAGS_FILES)
      list='$(SOURCES) $(HEADERS) $(LISP) $(TAGS_FILES)'; \
      unique=`for i in $$list; do \
          if test -f "$$i"; then echo $$i; else echo $(srcdir)/$$i; fi; \
         done | \
        $ (AWK) ' \{ files [ $ $0] = 1; } \END { for (i in files) print i; \}'; \
      mkid -fID $$unique
tags: TAGS
TAGS: tags-recursive $(HEADERS) $(SOURCES) config.h.in 
$(TAGS_DEPENDENCIES) \
            $(TAGS_FILES) $(LISP)
      tags=; \setminushere=`pwd`; \setminusif ($(ETAGS) --etags-include --version) >/dev/null 2>_{\&}1; then \
        include option=--etags-include; \setminusempty fix=.; \setminuselse \
        include option = --include; \setminusempty fix=; \setminusfi; \setminuslist='$(SUBDIRS)'; for subdir in $$list; do \
        if test "$$subdir" = .; then :; else \
           test ! -f $$subdir/TAGS || \
            tags="$$tags $$include option=$$here/$$subdir/TAGS"; \
        fi; \setminusdone; \
      list='$(SOURCES) $(HEADERS) config.h.in $(LISP) $(TAGS FILES)'; \setminusunique=`for i in $$list; do \
          if test -f "$$i"; then echo $$i; else echo $(srcdir)/$$i; fi; \
        done | \ \rangle$ (AWK) ' \{ files [ $$0] = 1; } \END { for (i in files) print i; }''; \
      if test -z "$(ETAGS ARGS)$$tags$$unique"; then :; else \
        test -n "$$unique" || unique=$$empty fix; \
        $(ETAGS) $(ETAGSFLAGS) $(AM ETAGSFLAGS) $(ETAGS ARGS) \setminus $$tags $$unique; \
      fi
ctags: CTAGS
CTAGS: ctags-recursive $(HEADERS) $(SOURCES) config.h.in 
$(TAGS_DEPENDENCIES) \
            $(TAGS_FILES) $(LISP)
      tags=; \setminushere=`pwd`; \
      list='$(SOURCES) $(HEADERS) config.h.in $(LISP) $(TAGS FILES)'; \
      unique=`for i in $$list; do \
          if test -f "$$i"; then echo $$i; else echo $(srcdir)/$$i; fi; \
         done | \
        $ (AWK) ' \{ files [ $$0] = 1; } \END { for (i in files) print i; }'`; \
      test -z "$(CTAGS ARGS)$$tags$$unique" \
         || $(CTAGS) $(CTAGSFLAGS) $(AM_CTAGSFLAGS) $(CTAGS_ARGS) \
```

```
 $$tags $$unique
GTAGS:
      here=`$(am cd) $(top builddir) && pwd` \
        &c cd $(top\ && gtags -i $(GTAGS_ARGS) $$here
distclean-tags:
      -rm -f TAGS ID GTAGS GRTAGS GSYMS GPATH tags
distdir: $(DISTFILES)
      $(am__remove_distdir)
      mkdir \frac{1}{2}(distdir)$(mkdir_p) $(distdir)/cmd $(distdir)/include $(distdir)/lib 
$(distdir)/m4 $(distdir)/test
      @sredirstrip='echo "$(sredir)" | sed 's|.|.|g'; \
      topsrcdirstrip=`echo "$(top srcdir)" | sed 's|.|.|g'`; \
      list='$(DISTFILES)'; for file in $$list; do \
         case $$file in \
           $(srcdir)/*) file=`echo "$$file" | sed "s|^$$srcdirstrip/||"`;; 
\setminus $(top_srcdir)/*) file=`echo "$$file" | sed 
"s|^$$topsrcdirstrip/|$(top builddir)/|"`;; \
        esac: \backslash if test -f $$file || test -d $$file; then d=.; else d=$(srcdir); 
fi; \setminusdir=`echo "$$file" | sed -e 's,/\lceil \frac{\wedge}{\wedge} \rceil*$$,,'`; \
        if test "$$dir" != "$$file" &\& test "$$dir" != "."; then \setminusdir="/\$$dir"; \
          $(mkdir p) "$(distdir)$$dir"; \
         else \
          dir=''; \ \ \ \ \ \fi; \setminus if test -d $$d/$$file; then \
          if test -d \S(\text{srcdir})/\hat{\varsigma}\file && test \hat{\varsigma}\d != \S(\text{srcdir}); then \
            cp -pR $(srcdir)/$$file $(distdir)$$dir || exit 1; \
          fi; \setminuscp -pR $$d/$$file $(distdir)$$dir || exit 1; \
         else \
          test -f $(distdir)/$$file \
            || cp -p $$d/$$file $(distdir)/$$file \
          || exit 1; \
        fi; \setminusdone
      list='$(DIST SUBDIRS)'; for subdir in $$list; do \
        if test "$subdir" = .; then :; else \n test -d "$(distdir)/$$subdir" \
           || $(mkdir_p) "$(distdir)/$$subdir" \
          || exit 1; \
          distdir=`$(am cd) $(distdir) && pwd`; \
          top distdir=`$(am cd) $(top distdir) && pwd`; \
            (cd $$subdir && \
             $ (MAKE) $ (AM MAKEFLAGS) \setminustop distdir="$$top distdir" \
```

```
 distdir="$$distdir/$$subdir" \
               distdir) \
            || exit 1; \
        fi; \setminusdone
      $ (MAKE) $ (AM MAKEFLAGS) \setminustop distdir="$(top distdir)" distdir="$(distdir)" \
         dist-hook
      -find $(distdir) -type d ! -perm -777 -exec chmod a+rwx {} \; -o \
        ! -type d ! -perm -444 -links 1 -exec chmod a+r {} \; -o \
        ! -type d ! -perm -400 -exec chmod a+r {} \; -o \
        ! -type d ! -perm -444 -exec \S(SHELL) \S(install sh) -c -m a+r {}
\{\} \setminus; \quad \setminus|| chmod -R a+r $(distdir)
dist-gzip: distdir
      tardir=$(distdir) && $(am__tar) | GZIP=$(GZIP_ENV) gzip -c 
>$(distdir).tar.gz
      $(am__remove_distdir)
dist-bzip2: distdir
      tardir=$(distdir) && $(am tar) | bzip2 -9 -c >$(distdir).tar.bz2
      $(am__remove_distdir)
dist-tarZ: distdir
      tardir=$(distdir) && $(am__tar) | compress -c >$(distdir).tar.Z
      $(am__remove_distdir)
dist-shar: distdir
      shar $(distdir) | GZIP=$(GZIP ENV) gzip -c >$(distdir).shar.gz
      $(am__remove_distdir)
dist-zip: distdir
      -rm -f $(distdir).zip
      zip -rq $(distdir).zip $(distdir)
      $(am__remove_distdir)
dist dist-all: distdir
      tardir=$(distdir) && $(am__tar) | GZIP=$(GZIP_ENV) gzip -c 
>$(distdir).tar.gz
      $(am__remove_distdir)
# This target untars the dist file and tries a VPATH configuration. Then
# it guarantees that the distribution is self-contained by making another
# tarfile.
distcheck: dist
      case '$(DIST ARCHIVES)' in \
      *.tar.gz*) \setminusGZIP=$(GZIP ENV) gunzip -c $(distdir).tar.gz | $(am_untar) ;;\
      *.tar.bz2^*) \
       bunzip2 -c $(distdir).tar.bz2 | $(am untar) ;;\
      \star.tar.Z\star) \
        uncompress -c \S(distdir).tar.Z | \S(am_untar) ;;\
      *.shar.qz*) \setminusGZIP=$(GZIP ENV) gunzip -c $(distdir).shar.gz | unshar ;;\
```

```
\star.zip\star) \
        unzip $(distdir).zip ;;\
      esac
      chmod -R a-w $(distdir); chmod a+w $(distdir)
      mkdir $(distdir)/_build
      mkdir $(distdir)/_inst
      chmod a-w $ (distdir)
      dc install base=`$(am_cd) $(distdir)/ inst && pwd | sed -e
's,^[^:\\/]:[\\/],/,'` \
         && dc_destdir="$${TMPDIR-/tmp}/am-dc-$$$$/" \
        &c d \ (distdir) / build \
        && ../configure --srcdir=.. --prefix="$$dc_install_base" \
           $(DISTCHECK_CONFIGURE_FLAGS) \
        &6 \&  $ (MAKE) $ (AM MAKEFLAGS) \
        &6 $(MAKE) $(AM_MAKEFLAGS) dvi \
        &6 $(MAKE) $(AM MAKEFLAGS) check \
         && $(MAKE) $(AM_MAKEFLAGS) install \
         && $(MAKE) $(AM_MAKEFLAGS) installcheck \
         && $(MAKE) $(AM_MAKEFLAGS) uninstall \
         && $(MAKE) $(AM_MAKEFLAGS) 
distuninstallcheck dir="$$dc install base" \
               distuninstallcheck \
         && chmod -R a-w "$$dc_install_base" \
         && ({ \
              (cd \dots / \dots && umask 077 && mkdir "$$dc destdir") \
              && $(MAKE) $(AM_MAKEFLAGS) DESTDIR="$$dc_destdir" install \
              && $(MAKE) $(AM_MAKEFLAGS) DESTDIR="$$dc_destdir" uninstall 
\setminus && $(MAKE) $(AM_MAKEFLAGS) DESTDIR="$$dc_destdir" \
                   distuninstallcheck dir="$$dc destdir"
distuninstallcheck; \
             } || { rm -rf "$$dc_destdir"; exit 1; }) \
        &\& rm -rf "$$dc destdir" \
        &6 $(MAKE) $(AM_MAKEFLAGS) dist \
         && rm -rf $(DIST_ARCHIVES) \
         && $(MAKE) $(AM_MAKEFLAGS) distcleancheck
      $(am__remove_distdir)
      @(echo "$(distdir) archives ready for distribution: "; \
        list='$(DIST ARCHIVES)'; for i in $$list; do echo $$i; done) | \setminussed -e '1{h;s/./=/g;p;x;}' -e '$${p;x;}'
distuninstallcheck:
      \text{C}d $(distuninstallcheck dir) \
      && test `$(distuninstallcheck listfiles) | wc -l` -le 1 \
          || { echo "ERROR: files left after uninstall:" ; \
              if test -n "$ (DESTDIR)"; then \
                echo " (check DESTDIR support)"; \
              fi ; \setminus$(distuninstallcheck listfiles) ; \
               exit 1; } >&2
distcleancheck: distclean
      \thetaif test '$(srcdir)' = . ; then \
        echo "ERROR: distcleancheck can only run from a VPATH build" ; \setminusexit 1 ; \setminusfi
```

```
@test `$(distcleancheck listfiles) | wc -l` -eq 0 \
         || { echo "ERROR: files left in build directory after distclean:" 
\mathfrak{z} \setminus$(distcleancheck listfiles) ; \
              exit 1; } >&2
check-am: all-am
check: check-recursive
all-am: Makefile $(MANS) $(HEADERS) config.h
installdirs: installdirs-recursive
installdirs-am:
      for dir in "$(DESTDIR)$(man1dir)" "$(DESTDIR)$(includedir)"; do \setminustest -z "$$dir" || $(mkdir p) "$$dir"; \
      done
install: install-recursive
install-exec: install-exec-recursive
install-data: install-data-recursive
uninstall: uninstall-recursive
install-am: all-am
      @$(MAKE) $(AM_MAKEFLAGS) install-exec-am install-data-am
installcheck: installcheck-recursive
install-strip:
      $(MAKE) $(AM_MAKEFLAGS) INSTALL_PROGRAM="$(INSTALL_STRIP_PROGRAM)" 
\setminus install_sh_PROGRAM="$(INSTALL_STRIP_PROGRAM)" 
INSTALL STRIP F\overline{L}AG=-s \
        `test -z '$(STRIP)' || \
          echo "INSTALL PROGRAM ENV=STRIPPROG='$(STRIP)'"` install
mostlyclean-generic:
clean-generic:
distclean-generic:
      -test -z "$(CONFIG CLEAN FILES)" || rm -f $(CONFIG CLEAN FILES)
maintainer-clean-generic:
      @echo "This command is intended for maintainers to use"
      @echo "it deletes files that may require special tools to rebuild."
clean: clean-recursive
clean-am: clean-generic clean-libtool mostlyclean-am
distclean: distclean-recursive
      -rm -f $(am CONFIG DISTCLEAN FILES)
      -rm -f Makefile
distclean-am: clean-am distclean-generic distclean-hdr \
      distclean-libtool distclean-tags
dvi: dvi-recursive
dvi-am:
html: html-recursive
```

```
info: info-recursive
info-am:
install-data-am: install-includeHEADERS install-man
install-exec-am:
install-info: install-info-recursive
install-man: install-man1
installcheck-am:
maintainer-clean: maintainer-clean-recursive
     -rm -f $(am CONFIG DISTCLEAN FILES)
     -rm -rf $(top srcdir)/autom4te.cache
     -rm -f Makefile
maintainer-clean-am: distclean-am maintainer-clean-generic
mostlyclean: mostlyclean-recursive
mostlyclean-am: mostlyclean-generic mostlyclean-libtool
pdf: pdf-recursive
pdf-am:
ps: ps-recursive
ps-am:
uninstall-am: uninstall-includeHEADERS uninstall-info-am uninstall-man
uninstall-info: uninstall-info-recursive
uninstall-man: uninstall-man1
.PHONY: $(RECURSIVE TARGETS) CTAGS GTAGS all all-am am--refresh check \
     check-am clean clean-generic clean-libtool clean-recursive \
     ctags ctags-recursive dist dist-all dist-bzip2 dist-gzip \
     dist-hook dist-shar dist-tarZ dist-zip distcheck distclean \
     distclean-generic distclean-hdr distclean-libtool \
     distclean-recursive distclean-tags distcleancheck distdir \
     distuninstallcheck dvi dvi-am html html-am info info-am \
     install install-am install-data install-data-am install-exec \
     install-exec-am install-includeHEADERS install-info \
     install-info-am install-man install-man1 install-strip \
     installcheck installcheck-am installdirs installdirs-am \
     maintainer-clean maintainer-clean-generic \
     maintainer-clean-recursive mostlyclean mostlyclean-generic \
     mostlyclean-libtool mostlyclean-recursive pdf pdf-am ps ps-am \
     tags tags-recursive uninstall uninstall-am \
```

```
uninstall-includeHEADERS uninstall-info-am uninstall-man \
     uninstall-man1
dist-hook:
     rm -rf `find $(distdir)/docs -name CVS`
     rm -rf `find $(distdir)/include -name CVS`
# Tell versions [3.59,3.63) of GNU make to not export all variables.
# Otherwise a system limit (for SysV at least) may be exceeded.
.NOEXPORT:
missing
#! /bin/sh
# Common stub for a few missing GNU programs while installing.
# Copyright (C) 1996, 1997, 1999, 2000, 2002 Free Software Foundation, 
Inc.
# Originally by Fran, cois Pinard <pinard@iro.umontreal.ca>, 1996.
# This program is free software; you can redistribute it and/or modify
# it under the terms of the GNU General Public License as published by
# the Free Software Foundation; either version 2, or (at your option)
# any later version.
# This program is distributed in the hope that it will be useful,
# but WITHOUT ANY WARRANTY; without even the implied warranty of
# MERCHANTABILITY or FITNESS FOR A PARTICULAR PURPOSE. See the
# GNU General Public License for more details.
# You should have received a copy of the GNU General Public License
# along with this program; if not, write to the Free Software
# Foundation, Inc., 59 Temple Place - Suite 330, Boston, MA
# 02111-1307, USA.
# As a special exception to the GNU General Public License, if you
# distribute this file as part of a program that contains a
# configuration script generated by Autoconf, you may include it under
# the same distribution terms that you use for the rest of that program.
if test $# -eq 0; then
  echo 1>82 "Try \backslash$0 --help' for more information"
   exit 1
fi
run=:
# In the cases where this matters, `missing' is being run in the
# srcdir already.
if test -f configure.ac; then
  configure_ac=configure.ac
else
  configure_ac=configure.in
fi
```

```
case "$1" in
--run)
   # Try to run requested program, and just exit if it succeeds.
  run=
   shift
  "$@" && exit 0
   ;;
esac
# If it does not exist, or fails to run (possibly an outdated version),
# try to emulate it.
case "$1" in
 -h|-h|-he|-hel|--help| echo "\
$0 [OPTION]... PROGRAM [ARGUMENT]...
Handle \'PROGRAM [ARGUMENT]...' for when PROGRAM is missing, or return an
error status if there is no known handling for PROGRAM.
Options:
  -h, --help display this help and exit
  -v, --version output version information and exit
  --run try to run the given command, and emulate it if it
fails
Supported PROGRAM values:
 aclocal touch file \'aclocal.m4'
 autoconf touch file \'configure'
  autoheader touch file \`config.h.in'
  automake touch all \`Makefile.in' files
  bison create \`y.tab.[ch]', if possible, from existing .[ch]
  flex create \`lex.yy.c', if possible, from existing .c
  help2man touch the output file
 lex create \'lex.yy.c', if possible, from existing .c
  makeinfo touch the output file
 tar try tar, gnutar, gtar, then tar without non-portable flags
 yacc create \iota y.tab.[ch]', if possible, from existing .[ch]"
    ;;
   -v|--v|--ve|--ver|--vers|--versi|--versio|--version)
    echo "missing 0.4 - GNU automake"
    ;;
   -*)
   echo 1>&2 "$0: Unknown \`$1' option"
   echo 1>&2 "Try \`$0 --help' for more information"
    exit 1
    ;;
  aclocal*)
    if test -z "$run" && ($1 --version) > /dev/null 2>&1; then
       # We have it, but it failed.
```

```
 exit 1
     fi
    echo 1>\&2 "\
WARNING: \`$1' is missing on your system. You should only need it if
         you modified \`acinclude.m4' or \`${configure ac}'. You might
want
          to install the \`Automake' and \`Perl' packages. Grab them from
          any GNU archive site."
     touch aclocal.m4
     ;;
   autoconf)
    if test -z "$run" && ($1 --version) > /dev/null 2>0.1; then
        # We have it, but it failed.
        exit 1
     fi
     echo 1>&2 "\
WARNING: \`$1' is missing on your system. You should only need it if
         you modified \`${configure ac}'. You might want to install the
          \`Autoconf' and \`GNU m4' packages. Grab them from any GNU
          archive site."
     touch configure
     ;;
   autoheader)
    if test -z "$run" \&( $1 --version ) > /dev/null 2>&1; then # We have it, but it failed.
        exit 1
     fi
    echo 1>\&2 "\
WARNING: \`$1' is missing on your system. You should only need it if
         you modified \iota acconfig.h' or \iota ${configure ac}'. You might
want
          to install the \`Autoconf' and \`GNU m4' packages. Grab them
          from any GNU archive site."
    files=`sed -n 's/^[ ]*A[CM] CONFIG HEADER(\([^)]*\)).*/\1/p'
${configure_ac}`
    test -z<sup>-</sup>"$files" && files="config.h"
     touch_files=
     for f in $files; do
       case "$f" in
      *:*) touch files="$touch files "`echo "$f" |
                               sed -e 's/^[^:]*://' -e 's/:.*//'`;;
      *) touch files="$touch files $f.in";;
       esac
     done
     touch $touch_files
     ;;
   automake*)
    if test -z "$run" && ($1 --version) > /dev/null 2>&1; then
```

```
 # We have it, but it failed.
        exit 1
     fi
    echo 1>\&2 "\
WARNING: \`$1' is missing on your system. You should only need it if
          you modified \`Makefile.am', \`acinclude.m4' or 
\`${configure_ac}'.
         You might want to install the \'Automake' and \'Perl' packages.
          Grab them from any GNU archive site."
     find . -type f -name Makefile.am -print |
         sed 's/\lambda.am$/.in/' |
         while read f; do touch "$f"; done
     ;;
   autom4te)
    if test -z "$run" && ($1 --version) > /dev/null 2>0.1; then
        # We have it, but it failed.
        exit 1
     fi
    echo 1 > 2 "\
WARNING: \`$1' is needed, and you do not seem to have it handy on your
          system. You might have modified some files without having the
          proper tools for further handling them.
         You can get \`$1Help2man' as part of \`Autoconf' from any GNU
          archive site."
    file=`echo "$*" | sed -n 's/.*--output[ =]*\([^ ]*\).*/\1/p'`
     test -z "$file" && file=`echo "$*" | sed -n 's/.*-o[ ]*\([^ 
] * \) . * / \1/p'
     if test -f "$file"; then
      touch $file
     else
      test -z "$file" || exec >$file
      echo "#! /bin/sh"
      echo "# Created by GNU Automake missing as a replacement of"
      echo "# $ $@"
      echo "exit 0"
     chmod +x $file
     exit 1
     fi
     ;;
   bison|yacc)
    echo 1>82 "\
WARNING: \`$1' is missing on your system. You should only need it if
         you modified a \Upsilon.y' file. You may need the \Upsilon Bison' package
          in order for those modifications to take effect. You can get
          \`Bison' from any GNU archive site."
     rm -f y.tab.c y.tab.h
     if [ $# -ne 1 ]; then
         eval LASTARG="\${$#}"
      case "$LASTARG" in
```

```
*.y)
           SRCFILE=`echo "$LASTARG" | sed 's/y$/c/'`
           if [ -f "$SRCFILE" ]; then
                cp "$SRCFILE" y.tab.c
          f_1 SRCFILE=`echo "$LASTARG" | sed 's/y$/h/'`
           if [ -f "$SRCFILE" ]; then
                cp "$SRCFILE" y.tab.h
           fi
         ;;
      esac
     fi
     if [ ! -f y.tab.h ]; then
      echo >y.tab.h
     fi
     if [ ! -f y.tab.c ]; then
      echo 'main() { return 0; }' >y.tab.c
     fi
     ;;
   lex|flex)
    echo 1>\&2 "\
WARNING: \`$1' is missing on your system. You should only need it if
         you modified a \iota. I' file. You may need the \iotaFlex' package
          in order for those modifications to take effect. You can get
          \`Flex' from any GNU archive site."
     rm -f lex.yy.c
    if \lceil $# -ne 1 ]; then
         eval LASTARG="\${$#}"
      case "$LASTARG" in
      *.l)
           SRCFILE=`echo "$LASTARG" | sed 's/l$/c/'`
           if [ -f "$SRCFILE" ]; then
                cp "$SRCFILE" lex.yy.c
           fi
         ;;
      esac
     fi
     if [ ! -f lex.yy.c ]; then
      echo 'main() { return 0; } ' >lex.yy.c
    f_1 ;;
   help2man)
    if test -z "$run" \&( $1 --version ) > /dev/null 2>&1; then # We have it, but it failed.
        exit 1
     fi
     echo 1>&2 "\
WARNING: \`$1' is missing on your system. You should only need it if
       you modified a dependency of a manual page. You may need the
       \`Help2man' package in order for those modifications to take
       effect. You can get \`Help2man' from any GNU archive site."
```

```
file=`echo "$*" | sed -n 's/.*-o \([^ ]*\).*/\1/p'`
     if test -z "$file"; then
      file=`echo "$*" | sed -n 's/.*--output=\([^ ]*\).*/\1/p'`
    f_1 if [ -f "$file" ]; then
      touch $file
     else
      test -z "$file" || exec >$file
      echo ".ab help2man is required to generate this page"
     exit 1
     fi
     ;;
   makeinfo)
    if test -z "$run" && (makeinfo --version) > /dev/null 2>&1; then
        # We have makeinfo, but it failed.
        exit 1
     fi
    echo 1>82 "\
WARNING: \`$1' is missing on your system. You should only need it if
         you modified a \backslash texi' or \backslash texinfo' file, or any other file
          indirectly affecting the aspect of the manual. The spurious
          call might also be the consequence of using a buggy \`make' 
(AIX,
          DU, IRIX). You might want to install the \`Texinfo' package or
          the \`GNU make' package. Grab either from any GNU archive 
site."
    file=`echo "$*" | sed -n 's/.*-o \([^ ]*\).*/\1/p'`
     if test -z "$file"; then
      file=`echo "$*" | sed 's/.* \([^ ]*\) *$/\1/'`
      file=`sed -n '/^@setfilename/ { s/.* \setminus ([^ ]*\) *$/\1/; p; q; }'
$file`
     fi
     touch $file
     ;;
   tar)
     shift
     if test -n "$run"; then
       echo 1>&2 "ERROR: \`tar' requires --run"
       exit 1
     fi
     # We have already tried tar in the generic part.
     # Look for gnutar/gtar before invocation to avoid ugly error
     # messages.
    if (qnutar -version > /dev/null 2>0.1); then
        gnutar "$@" && exit 0
     fi
    if (gtar -version > /dev/null 2>&1); then
        gtar "$@" && exit 0
     fi
```

```
 firstarg="$1"
     if shift; then
      case "$firstarg" in
      *_{\circ}*)
           firstarg=`echo "$firstarg" | sed s/o//`
           tar "$firstarg" "$@" && exit 0
           ;;
      esac
      case "$firstarg" in
      *h*)
           firstarg=`echo "$firstarg" | sed s/h//`
           tar "$firstarg" "$@" && exit 0
           ;;
      esac
     fi
    echo 1>\&2 "\
WARNING: I can't seem to be able to run \'tar' with the given arguments.
          You may want to install GNU tar or Free paxutils, or check the
          command line arguments."
     exit 1
     ;;
   *)
     echo 1>&2 "\
WARNING: \iota$1' is needed, and you do not seem to have it handy on your
          system. You might have modified some files without having the
          proper tools for further handling them. Check the \`README' 
file,
          it often tells you about the needed prerequirements for 
installing
          this package. You may also peek at any GNU archive site, in 
case
         some other package would contain this missing \iota $1' program."
     exit 1
     ;;
esac
exit 0
```
## **mkinstalldirs**

```
#! /bin/sh
# mkinstalldirs --- make directory hierarchy
# Author: Noah Friedman <friedman@prep.ai.mit.edu>
# Created: 1993-05-16
# Public domain
errstatus=0
dirmode=""
usage="\
Usage: mkinstalldirs [-h] [--help] [-m mode] dir ..."
```

```
# process command line arguments
while test $# -gt 0 ; do
   case "${1}" in
    -h | -help | -h* ) # -h for help
     echo "${usage}" 1>&2; exit 0 ;;
     -m ) # -m PERM arg
     shift
     test $# -eq 0 && { echo "${usage}" 1>&2; exit 1; }
     dirmode="${1}"
    shift ;;
    -- ) shift; break ;; \qquad # stop option processing
     -* ) echo "${usage}" 1>&2; exit 1 ;; # unknown option
    * ) break ;; \qquad \qquad \qquad # first non-opt arg
    esac
done
for file
do
   if test -d "$file"; then
    shift
  else
    break
   fi
done
case $# in
0) exit 0;;
esac
case $dirmode in
'')
   if mkdir -p -- . 2>/dev/null; then
    echo "mkdir -p -- $*"
     exec mkdir -p -- "$@"
  fi ;;
*)
  if mkdir -m "$dirmode" -p -- . 2>/dev/null; then
    echo "mkdir -m $dirmode -p -- $*"
    exec mkdir -m "$dirmode" -p -- "$@"
   fi ;;
esac
for file
do
   set fnord `echo ":$file" | sed -ne 's/^:\//#/;s/^://;s/\//
\frac{1}{q};s/^#/\//;p'`
   shift
   pathcomp=
   for d
   do
     pathcomp="$pathcomp$d"
      case "$pathcomp" in
```
```
-* ) pathcomp=./$pathcomp ;;
      esac
      if test ! -d "$pathcomp"; then
     echo "mkdir $pathcomp"
     mkdir "$pathcomp" || lasterr=$?
      if test ! -d "$pathcomp"; then
         errstatus=$lasterr
      else
         if test ! -z "$dirmode"; then
            echo "chmod $dirmode $pathcomp"
            lasterr=""
            chmod "$dirmode" "$pathcomp" || lasterr=$?
            if test ! -z "$lasterr"; then
              errstatus=$lasterr
            fi
         fi
      fi
      fi
      pathcomp="$pathcomp/"
    done
done
exit $errstatus
# Local Variables:
# mode: shell-script
# sh-indentation: 3
# End:
# mkinstalldirs ends here
NEWS
Version History:
---------------
 1.2.0 - Released September 13, 2004
      * Added dlist_sort_custom() (Thanks to Eric Bohm)
      * Some minor bug fixes.
 1.1.0 - Released March 31, 2004
      * Added changes for C++ compatibility (Thanks to Lev Makhlis)
      * Patched configure.ac not to check for installed headers
      * Fixed SEGV in dlist.c (Thanks to Dr. Hannes Reinecke)
      * Added security audits in library.
 1.0.0 - Released February 24, 2004
      * Libsysfs now ships with a comprehensive testsuite.
```
- \* List elements are now maintained in sorted order.
- \* Updated systool for better output and removed lsbus from the package.
- \* Populated sysfs\_device->drivername field correctly. If device does not have a driver, field reflects "unknown".
- \* Added additional CFLAGS while building the package.
- 0.4.0 Released December 18, 2003
	- \* Lots of optimizations. Structure elements that are dlists or structs themselves are not populated by default.
	- \* Provided APIs for applications to obtain dlists and structure elements.
	- \* Modified API prototypes to be more meaningful.
	- \* Included manpages for systool and lsbus.
	- \* Added support functions to obtain "parent" of sysfs device and sysfs class device.
	- \* Modified Makefile.am to make use of Libtool's versioning facility.
- 0.3.0 Released November 6, 2003
	- \* Added support to build shared library
	- \* Added patch to consider "block" as a class
	- \* Corrected "write" attribute functions
	- \* Added more "find/open" functions
	- \* Added pci name decode support
	- \* Added "test" functions to demonstrate API usage
	- \* Lots of other updates resulting from user feedback
- 0.2.0 Released August 29, 2003
	- \* Added autoconf configuration support.
	- \* Added Eric J Bohm's dlist patch.
	- \* Changed the library structures and routines to use dlists.
	- \* Added Guo Min's sysfs write attribute patch
	- \* Added sysfs root device for use with /sys/devices subsystem
	- \* Added lots of "find"/utility functions.
	- \* Modified commands to make use of new API.
	- \* Added functions to get lists of specific subsystems.

#### 0.1.1 - Released August 1, 2003

- \* Created NEWS file for Version History.
- \* Added device reference in sysfs driver.
- \* Added parent reference in sysfs device.
- \* Applied Lev Makhlis' code cleanup patch.
- \* Removed "-t" option.
- \* Added binary attribute support.
- \* Changed sysfs\_dlink to generic sysfs\_link and removed sysfs read dlinks function.
- \* Changed sysutils to sysfsutils
- 0.1.0 Released June 30, 2003

#### **README**

Sysfs Utilities Package - Includes Libsysfs(v. 2.1.0) ======================================================

Contents

-------- 1. Introduction 2. How to Install 2.1 Caveats/Known issues 3. Licenses 4. Reporting Bugs 1. Introduction --------------- This package's purpose is to provide a set of utilities for interfacing with sysfs, a virtual filesystem in Linux kernel versions 2.5+ that provides a tree of system devices. While a filesystem is a very useful interface, we've decided to provide a stable programming interface that will hopefully make it easier for applications to query system devices and their attributes. This package currently includes: - libsysfs: a library for accessing system devices. - systool: an application to view system device information by bus, class, and topology. - A number of example usage routines in the "test" directory. - A comprehensive testsuite, also shipped as part of the "test" directory. This testsuite can be used to test \_all\_ the APIs exported by Libsysfs. Please refer the libsysfs.txt file in the "docs" directory for details as to how to use the testsuite. 2. How to Install ----------------- Run the "configure" script to generate Makefiles. Use "make" to build the library and utilities. For a successful install, run "make install" as super-user. "make uninstall" will clean up all installed files. 3. Licenses -----------

The commands and tests are licensed under the GNU Public License (GPL)

```
Version2, June 1991. The full text of the GPL is located in this 
package's
"cmd" directory:
sysfsutils/cmd/GPL
The library is licensed under the GNU Lesser Public License (LGPL)
Version 2.1, February 1999. The full text of the LGPL is located in
this package's "lib" directory:
sysfsutils/lib/LGPL
4. Reporting Bugs
-----------------
Please direct all bugs to either the linux-diag mailing list -
linux-diag-devel@lists.sourceforge.net - or to the authors:
Ananth Mavinakayanahalli <ananth@in.ibm.com>
Daniel Stekloff <dsteklof@us.ibm.com>
Mohan Kumar <mohan@in.ibm.com>
systool.1
.TH SYSTOOL 1 "October 12, 2003" "Martin Pitt"
.SH NAME
systool \overline{\ } view system device information by bus, class, and topology
.SH SYNOPSIS
.B systool
[\fIoptions \fR[\fIdevice\fR]]
.SH DESCRIPTION
Calling
.B systool
without parameters will present all available bus types, device
classes, and root devices.
.P
When
.I device
is supplied, the information reqested by
.I options
is shown only for the specified device, otherwise all present devices
are displayed.
.P
.B systool
uses APIs provided by
.B libsysfs
to gather information.
.B systool
```

```
runs only on Linux systems running kernels 2.5 or later, with the sysfs
filesystem mounted.
```
.SH OPTIONS .TP  $.B \setminus -a$ Show attributes of the requested resource .TP .B  $\b{-}b$   $\lfloor$  fIbus Show information for a specific bus .TP .B \-c \fIclass Show information for a specific class .TP  $.B \setminus -d$ Show only devices .TP  $.B \setminus -h$ Show usage .TP .B \-m \fImodule name Show information for a specific module .TP  $.B \ \{-p\}$ Show absolute sysfs path to the resource .TP .B  $\vee$ -v Show all attributes with values .TP .B \-A \fIattribute Show attribute value for the requested resource .TP  $.B \setminus -D$ Show only drivers .TP  $-B \setminus -P$ Show device's parent .SH SEE ALSO .P The web page of .B libsysfs at http://linux\-diag.sourceforge.net/Sysfsutils.html .SH AUTHOR .B systool was written by Ananth Mavinakayanahalli <ananth@in.ibm.com> and Daniel Stekloff <dsteklof@us.ibm.com>. .P This man page was contributed by Martin Pitt <mpitt@debian.org> for the Debian GNU/Linux system (but may be used by others).

## **TODO**

Library:

--------

- Rework debugging error messages and look into better logging on error.

Commands: ---------

- Add topology tree view.

Documentation:

--------------

- Update/improve documentation.

# **sysfsutils-2.1.0\include**

#### **dlist.h**

/\* \* dlist.h \* \* Copyright (C) 2003 Eric J Bohm \* \* This library is free software; you can redistribute it and/or \* modify it under the terms of the GNU Lesser General Public \* License as published by the Free Software Foundation; either version 2.1 of the License, or (at your option) any later version. \* This library is distributed in the hope that it will be useful, \* but WITHOUT ANY WARRANTY; without even the implied warranty of MERCHANTABILITY or FITNESS FOR A PARTICULAR PURPOSE. See the GNU Lesser General Public License for more details. \* \* You should have received a copy of the GNU Lesser General Public \* License along with this library; if not, write to the Free Software \* Foundation, Inc., 59 Temple Place, Suite 330, Boston, MA 02111-1307 USA \* \*/ #ifndef \_DLIST\_H\_ #define \_DLIST\_H\_ /\* Double linked list header. \* navigate your list with DLIST\_PREV and DLIST\_NEXT. These are macros \* so function call overhead is minimized. \* Supports perl style push, pop, shift, unshift list semantics. \* You allocate the data and give dlist the pointer. If your data is \* complex set the dlist->del\_func to a an appropriate delete using \* dlist new with delete. Your delete function must match (void  $*$  ) (del(void  $*)$ 

\*Otherwise dlist will just use free.

```
* NOTE: The small amount of pain involved in doing that allows us to
* avoid copy in copy out semantics.
* Dlist uses an internal mark pointer to keep track of where you are
* in the list.
* insert and delete take a directional parameter. Where direction
* corresponds to the direction in which you want the list to go.
* true direction corresponded to progressing forward in the last
* false to regressing in the list.
* so a dlist insert(yourlist,item,1) will insert it after the mark
* so a dlist insert(yourlist, item, 0) will insert it before the mark
* any insert will move the mark to the new node regardless of the 
direction.
* Just use the dlist_(insert|delete)_(before|after) macros if you do not 
want
* to think about it.
*/
#include <stddef.h>
typedef struct dl_node {
  struct dl node *prev;
  struct dl node *next;
  void *data;
} DL_node;
typedef struct dlist {
 DL node *marker;
  unsigned long count;
  size t data size;
 void (*del func)(void *);
  DL node headnode;
  DL node *head;
} Dlist;
#ifdef __cplusplus
extern \overline{C}" {
#endif
Dlist *dlist new(size t datasize);
Dlist *dlist new with delete(size t datasize, void (*del func)(void*));
void * dlist mark move(Dlist *list, int direction);
void *dlist mark(Dlist *);
void dlist start(Dlist *);
void dlist end(Dlist *);
void dlist move(struct dlist *source, struct dlist *dest, struct dl node
*target,int direction);
void *dlist insert(Dlist *,void *,int) ;
```

```
void *dlist insert sorted(struct dlist *list, void *new elem, int
(*sorter)(void *, void *));
void dlist delete(Dlist *, int);
void dlist push(Dlist *,void *);
void dlist unshift(Dlist *,void *);
void dlist unshift sorted(Dlist *,void *,int (*sorter)(void *, void *));
void *dlist pop(Dlist *);
void *dlist shift(Dlist *);
void dlist destroy(Dlist *);
int dlist merge(struct dlist *listsource, struct dlist *listdest,
unsigned int passcount, int (*compare)(void *, void *));
void *dlist find custom(struct dlist *list, void *target, int
(*comp) (void *, \overline{void} *);
void dlist sort custom(struct dlist *list, int (*compare)(void *, void
\star));
void dlist filter sort(struct dlist *list, int (*filter) (void *),
                       int (*compare) (void *, void *));
void dlist swap(struct dlist *list, struct dl node *a, struct dl node
*b);
void dlist transform(struct dlist *list, void (*node operation)(void *));
/*
 * dlist remove is for internal use only
 * dlist mark move is for internal use only
\star /
void * dlist remove(struct dlist *, struct dl node *, int );
void * dlist insert dlnode(struct dlist *list, struct dl node
*new node, int direction);
#define dlist_prev(A) _dlist_mark_move((A),0)
#define dlist next(A) dlist mark move((A),1)
#define dlist insert before(A,B) dlist insert((A),(B),0)
#define dlist insert after(A,B) dlist insert((A),(B),1)
#define dlist delete before(A) dlist delete((A),0)
#define dlist delete after(A) dlist delete((A),1)
/**
 * provide for loop header which iterates the mark from start to end
 * list: the dlist pointer, use dlist_mark(list) to get iterator
```

```
*/
#define dlist for each(list) \
      for(dlist start(list),dlist next(list); \setminus(list)->marker!=(list)->head;dlist_next(list))
/**
 * provide for loop header which iterates the mark from end to start
 * list: the dlist pointer, use dlist mark(list) to get iterator
 */
#define dlist for each rev(list) \
      for(dlist end(list),dlist prev(list); \setminus(list)->marker!=(list)->head;dlist prev(list))
/**
 * provide for loop header which iterates through the list without moving 
mark
 * list: the dlist pointer
 * iterator: dl_node pointer to iterate
*/
#define dlist for each nomark(list,iterator) \
      for((iterator)=(list)->head->next; (iterator)!=(list)->head; \
            (iterator)=(iterator)->next)
/**
 * provide for loop header which iterates through the list without moving 
mark
 * in reverse
 * list: the dlist pointer
 * iterator: dl_node pointer to iterate
 */
#define dlist for each nomark rev(list,iterator) \
      for((iterator)=(list)->head->prev; (iterator)!=(list)->head; \
            (iterator)=(iterator)->prev)
/**
 * provide for loop header which iterates through the list providing a
 * data iterator
 * list: the dlist pointer
 * data iterator: the pointer of type datatype to iterate
 * datatype: actual type of the contents in the dl_node->data
 */
#define dlist for each data(list,data iterator,datatype) \
      for(dlist start(list), (data iterator)=(datatype *)
dlist next(list); \setminus(list)->marker!=(list)->head;(data_iterator)=(datatype *)
dlist_next(list))
/**
* provide for loop header which iterates through the list providing a
 * data iterator in reverse
 * list: the dlist pointer
 * data iterator: the pointer of type datatype to iterate
 * datatype: actual type of the contents in the dl_node->data
 */
```

```
#define dlist for each data rev(list,data iterator,datatype) \
      for(dlist end(list), (data iterator)=(datatype *) dlist prev(list);
\setminus(list)->marker!=(list)->head;(data_iterator)=(datatype *) 
dlist_prev(list))
/**
 * provide for loop header which iterates through the list providing a
 * data iterator without moving the mark
 * list: the dlist pointer
 * iterator: the dl node pointer to iterate
 * data iterator: the pointer of type datatype to iterate
 * datatype: actual type of the contents in the dl_node->data
 */
#define dlist for each data nomark(list, iterator,data iterator, datatype)
\setminusfor((iterator)=(list)->head->next, (data_iterator)=(datatype *) 
(iterator)->data; \
      (iterator)! = (list) - \geq head; (iterator) = (iterator) -\ranglenext, (data iterator) = (datatype *) (iterator))
/**
 * provide for loop header which iterates through the list providing a
 * data iterator in reverse without moving the mark
 * list: the dlist pointer
 * iterator: the dl node pointer to iterate
 * data iterator: the pointer of type datatype to iterate
 * datatype: actual type of the contents in the dl_node->data
 */
#define dlist for each data nomark rev(list, iterator,
data iterator, datatype) \
      for((iterator)=(list)->head->prev, (data_iterator)=(datatype *) 
(iterator)->data; \
      (iterator)!=(list)->head;(iterator)=(iterator)-
\text{Spec}_t (data iterator) = (datatype *) (iterator))
#ifdef __cplusplus
}
#endif
#endif /* _DLIST_H_ */
libsysfs.h
/*
 * libsysfs.h
 *
 * Header Definitions for libsysfs
```

```
*
* Copyright (C) IBM Corp. 2004-2005
```

```
*
```

```
* This library is free software; you can redistribute it and/or
 * modify it under the terms of the GNU Lesser General Public
 * License as published by the Free Software Foundation; either
   version 2.1 of the License, or (at your option) any later version.
 *
 * This library is distributed in the hope that it will be useful,
 * but WITHOUT ANY WARRANTY; without even the implied warranty of
 * MERCHANTABILITY or FITNESS FOR A PARTICULAR PURPOSE. See the GNU
 * Lesser General Public License for more details.
 *
 * You should have received a copy of the GNU Lesser General Public
 * License along with this library; if not, write to the Free Software
 * Foundation, Inc., 59 Temple Place, Suite 330, Boston, MA 02111-1307 
USA
 *
*/
#ifndef _LIBSYSFS_H_
#define _LIBSYSFS_H_
#include <sys/types.h>
#include <string.h>
#include "dlist.h"
#define SYSFS FSTYPE NAME "sysfs"
#define SYSFS_PROC_MNTS "/proc/mounts"
#define SYSFS_BUS_NAME "bus"
#define SYSFS_CLASS_NAME "class"
#define SYSFS_BLOCK_NAME "block"
#define SYSFS DEVICES NAME "devices"
#define SYSFS DRIVERS NAME "drivers"
#define SYSFS MODULE NAME "module"
#define SYSFS_NAME_ATTRIBUTE "name"
#define SYSFS MOD PARM NAME "parameters"
#define SYSFS_MOD_SECT_NAME "sections"
#define SYSFS_UNKNOWN "unknown"
#define SYSFS_PATH_ENV "SYSFS_PATH"
#define SYSFS_PATH_MAX 256
#define SYSFS_NAME_LEN 64
#define SYSFS BUS ID SIZE 32
/* mount path for sysfs, can be overridden by exporting SYSFS_PATH */
#define SYSFS_MNT_PATH "/sys"
enum sysfs attribute method {
     SYSFS METHOD SHOW = 0x01, /* attr can be read by user */SYSFS METHOD STORE = 0x02, \prime* attr can be changed by user */
};
/*
 * NOTE:
 * 1. We have the statically allocated "name" as the first element of all
* the structures. This feature is used in the "sorter" function for 
dlists
```

```
* 2. As is the case with attrlist
 * 3. As is the case with path
 */
struct sysfs_attribute {
     char name [SYSFS_NAME_LEN];
      char path[SYSFS_PATH_MAX];
      char *value;
     unsigned short len; \frac{1}{2} /* value length */
      enum sysfs attribute method method; \qquad /* show and store */
};
struct sysfs driver {
      char name[SYSFS_NAME_LEN];
      char path[SYSFS_PATH_MAX];
      struct dlist *attrlist;
      char bus [SYSFS_NAME_LEN];
      /* Private: for internal use only */
      struct sysfs module *module;
      struct dlist<sup>*</sup>devices;
};
struct sysfs_device {
      char name [SYSFS_NAME_LEN];
      char path[SYSFS<sup>paTH_MAX];</sup>
      struct dlist *attrlist;
      char bus id[SYSFS NAME LEN];
      char bus [SYSFS_NAME_LEN];
      char driver name[SYSFS_NAME_LEN];
      char subsystem [SYSFS_NAME_LEN];
     /* Private: for internal use only */
      struct sysfs device *parent;
      /* NOTE - we still don't populate this */struct dlist *children;
};
struct sysfs_bus {
      char name[SYSFS_NAME_LEN];
      char path[SYSFS PATH<sup>T</sup>MAX];
     struct dlist *attrlist;
     /* Private: for internal use only */
     struct dlist *drivers;
      struct dlist *devices;
};
struct sysfs class device {
      char name[SYSFS_NAME_LEN];
      char path[SYSFS<sup>p</sup>ATH_MAX];
      struct dlist *attrlist;
      char classname [SYSFS_NAME_LEN];
      /* Private: for internal use only */
```

```
struct sysfs class device *parent;
     struct sysfs device *sysdevice; /* NULL if virtual */
};
struct sysfs_class {
     char name[SYSFS_NAME_LEN];
     char path[SYSFS_PATH_MAX];
     struct dlist *attrlist;
     /* Private: for internal use only */
     struct dlist *devices;
};
struct sysfs module {
     char name[SYSFS_NAME_LEN];
     char path[SYSFS_PATH_MAX];
     struct dlist *attrlist;
     struct dlist *parmlist;
     struct dlist *sections;
};
#ifdef __cplusplus
extern "C" {
#endif
/*
 * Function Prototypes
*/
extern int sysfs get mnt path(char *mnt path, size t len);
extern int sysfs remove trailing slash(char *path);
extern int sysfs get name from path(const char *path, char *name, size t
len);
extern int sysfs path is dir(const char *path);
extern int sysfs path is link(const char *path);
extern int sysfs path is file(const char *path);
extern int sysfs get \overline{link} (const char *path, char *target, size t len);
extern struct dlist *sysfs open directory list(const char *path);
extern struct dlist *sysfs open link list(const char *path);
extern void sysfs close list(struct dlist *list);
/* sysfs directory and file access */
extern void sysfs close attribute(struct sysfs attribute *sysattr);
extern struct sysfs attribute *sysfs open attribute(const char *path);
extern int sysfs read attribute(struct sysfs attribute *sysattr);
extern int sysfs write attribute(struct sysfs attribute *sysattr,
           const char *new value, size t len);
extern struct sysfs device *sysfs read dir subdirs(const char *path);
/* sysfs driver access */
extern void sysfs close driver(struct sysfs driver *driver);
extern struct sysfs driver *sysfs open driver
      (const char *bus name, const char *drv name);
extern struct sysfs driver *sysfs open driver path(const char *path);
extern struct sysfs attribute *sysfs get driver attr
      (struct sysfs driver *drv, const char *name);
```

```
extern struct dlist *sysfs get driver attributes(struct sysfs driver
*drv);
extern struct dlist *sysfs get driver devices(struct sysfs driver *drv);
extern struct sysfs module *sysfs get driver module(struct sysfs driver
*drv);
/* generic sysfs device access */
extern void sysfs close device tree(struct sysfs device *device);
extern struct sysfs device *sysfs open device tree(const char *path);
extern void sysfs close device(struct sysfs device *dev);
extern struct sysfs device *sysfs open device
      (const char *bus, const char *bus_id);
extern struct sysfs device *sysfs get device parent(struct sysfs device
*dev);
extern struct sysfs device *sysfs open device path(const char *path);
extern int sysfs get device bus(struct sysfs device *dev);
extern struct sysfs attribute *sysfs get device attr
      (struct sysfs_device *dev, const char *name);
extern struct dlist *sysfs get device attributes
      (struct sysfs device *dev);
/* generic sysfs class access */
extern void sysfs close class device(struct sysfs class device *dev);
extern struct sysfs class device *sysfs open class device path
      (const char *path);
extern struct sysfs class device *sysfs open class device
      (const char *classname, const char *name);
extern struct sysfs class device *sysfs get classdev parent
      (struct sysfs class device *clsdev);
extern struct sysfs attribute *sysfs get classdev attr
      (struct sysfs class device *clsdev, const char *name);
extern struct dlist *sysfs get classdev attributes
      (struct sysfs class device *clsdev);
extern struct sysfs device *sysfs get classdev device
      (struct sysfs class device *clsdev);
extern void sysfs close class(struct sysfs class *cls);
extern struct sysfs class *sysfs open class(const char *name);
extern struct sysfs class device *sysfs get class device
      (struct sysfs class *cls, const char *name);
extern struct dlist *sysfs_get_class_devices(struct sysfs_class *cls);
/* generic sysfs bus access */
extern void sysfs close bus(struct sysfs bus *bus);
extern struct sysfs bus *sysfs open bus(const char *name);
extern struct dlist *sysfs get bus devices(struct sysfs bus *bus);
extern struct dlist *sysfs_get_bus_drivers(struct sysfs_bus *bus);
extern struct sysfs device *sysfs get bus device
      (struct sysfs bus *bus, const char *id);
extern struct sysfs driver *sysfs get bus driver
      (struct sysfs bus *bus, const char *drvname);
/* generic sysfs module access */
extern void sysfs close module(struct sysfs module *module);
```
extern struct sysfs module \*sysfs open module path(const char \*path);

```
extern struct sysfs module *sysfs open module(const char *name);
extern struct dlist *sysfs get module parms(struct sysfs module *module);
extern struct dlist *sysfs get module sections(struct sysfs module
*module);
extern struct dlist *sysfs get module attributes(struct sysfs module
*module);
extern struct sysfs attribute *sysfs get module attr
      (struct sysfs module *module, const char *name);
extern struct sysfs attribute *sysfs get module parm
      (struct sysfs module *module, const char *parm);
extern struct sysfs attribute *sysfs get module section
      (struct sysfs module *module, const char *section);
/**
* sort list: sorter function to keep list elements sorted in
alphabetical
     order. Just does a strncmp as you can see :)
 *
 * Returns 1 if less than 0 otherwise
 *
 * NOTE: We take care to have a statically allocated "name" as the first
     lement of all libsysfs structures. Hence, this function will work
 * AS IS for _ALL_ the lists that have to be sorted.
 */
static inline int sort list(void *new elem, void *old elem)
{
     return ((strncmp(((struct sysfs attribute *)new elem)->name,
            ((struct sysfs_attribute *)old_elem)->name,
           strlen(((struct sysfs attribute *)new elem)->name))) < 0 ? 1
: 0);
}
#ifdef __cplusplus
}
#endif
#endif /* _LIBSYSFS_H_ */
sysfsutils-2.1.0\include\CVS
```
## **Entries**

```
/dlist.h/1.2.2.4/Mon Aug 7 05:08:01 2006//Tsysfsutils-2_1_0
/libsysfs.h/1.2.2.9/Mon Aug 7 05:08:01 2006//Tsysfsutils-2_1_0
D
```
## **Repository**

sysfsutils/include

## **Root**

:ext:mohanltc@linux-diag.cvs.sourceforge.net:/cvsroot/linux-diag

#### **Tag**

Tsysfsutils-2\_1\_0

#### **sysfsutils-2.1.0\lib**

#### **dlist.c**

```
/*
 * dlist.c
 *
 * Copyright (C) 2003 Eric J Bohm
 *
 * This library is free software; you can redistribute it and/or
 * modify it under the terms of the GNU Lesser General Public
 * License as published by the Free Software Foundation; either
 * version 2.1 of the License, or (at your option) any later version.
 *
 * This library is distributed in the hope that it will be useful,
 * but WITHOUT ANY WARRANTY; without even the implied warranty of
 * MERCHANTABILITY or FITNESS FOR A PARTICULAR PURPOSE. See the GNU
 * Lesser General Public License for more details.
 *
   You should have received a copy of the GNU Lesser General Public
 * License along with this library; if not, write to the Free Software
 * Foundation, Inc., 59 Temple Place, Suite 330, Boston, MA 021110307 
USA
 *
 */
/* Double linked list implementation.
 * You allocate the data and give dlist the pointer.
 * If your data is complex set the dlist->del_func to a an appropriate
 * delete function. Otherwise dlist will just use free.
*/
#include <stdlib.h>
#include "dlist.h"
/*
* Return pointer to node at marker.
 * else null if no nodes.
*/
inline void *dlist_mark(Dlist *list)
{
   if(list->marker!=NULL)
     return(list->marker->data);
   else
```

```
 return(NULL);
}
/* 
 * Set marker to start.
 */
inline void dlist start(Dlist *list)
{
  list->marker=list->head;
}
/* 
* Set marker to end.
*/
inline void dlist_end(Dlist *list)
{
   list->marker=list->head;
}
/* internal use function
 * quickie inline to consolidate the marker movement logic
 * in one place
 *
 * when direction true it moves marker after 
 * when direction false it moves marker before.
 * return pointer to data at new marker
 * if nowhere to move the marker in desired direction return null 
 */
inline void * dlist mark move(Dlist *list, int direction)
{
   if(direction)
    {
       if( list->marker && list->marker->next!=NULL)
     list->marker=list->marker->next;
       else
     return(NULL);
     }
   else
    {
       if( list->marker && list->marker->prev!=NULL)
     list->marker=list->marker->prev;
       else
     return(NULL);
     }
   if(list->marker!=list->head)
     return(list->marker->data);
  else
     return(NULL);
}
/*
* Create new linked list to store nodes of datasize.
```

```
* return null if list cannot be created.
 */
Dlist *dlist new(size t datasize)
{
   Dlist *list=NULL;
   if((list=malloc(sizeof(Dlist))))
     {
       list->marker=NULL;
       list->count=0L;
       list->data_size=datasize;
       list->del_func=free;
       list->head=&(list->headnode);
       list->head->prev=NULL;
       list->head->next=NULL;
       list->head->data=NULL;
     }
   return(list);
}
/*
* Create new linked list to store nodes of datasize set list
 * data node delete function to the passed in del_func
 * return null if list cannot be created.
 */
Dlist *dlist new with delete(size t datasize, void (*del func)(void*))
{
   Dlist *list=NULL;
  list=dlist new(datasize);
   if(list!=NULL)
     list->del_func=del_func;
   return(list);
}
/*
 * remove marker node from list
 * call data delete function on data if registered.
 * otherwise call free.
 * when direction true it moves marker after 
 * when direction false it moves marker before.
 * free marker node
 * return nothing.
 */
void dlist delete(Dlist *list, int direction)
{
   if((list->marker != list->head)&&(list->marker!=NULL)) 
     {
      DL node *corpse;
       corpse=list->marker;
      dlist mark move(list,direction);
       if(list->head->next==corpse)
      list->head->next=corpse->next;
       if(list->head->prev==corpse)
      list->head->prev=corpse->prev;
```

```
 if(corpse->prev!=NULL) //should be impossible
      corpse->prev->next=corpse->next;
       if(corpse->next!=NULL) //should be impossible
      corpse->next->prev=corpse->prev;
      list->del func(corpse->data);
       list->count--;
       free(corpse);
     }
}
/*
 * Insert node containing data at marker.
 * If direction true it inserts after.
 * If direction false it inserts before.
 * move marker to inserted node
 * return pointer to inserted node
 */
void *dlist_insert(Dlist *list,void *data,int direction)
{
  DL node *new node=NULL;
  if(\text{list} == \text{NULL} | | \text{data} == \text{NULL}) return(NULL);
   if(list->marker==NULL) //in case the marker ends up unset
     list->marker=list->head;
   if((new_node=malloc(sizeof(DL_node))))
    \mathcal{A}new node->data=data;
      new_node->prev=NULL;
      new_node->next=NULL;
       list->count++;
       if(list->head->next==NULL) //no l
      {
         list->head->next=list->head->prev=new_node;
        new node->prev=list->head;
        new node->next=list->head;
      }
       else if(direction)
      {
        new node->next=list->marker->next;
        new node->prev=list->marker;
         list->marker->next->prev=new_node;
         list->marker->next=new_node;
      }
       else
      {
        new node->prev=list->marker->prev;
        new node->next=list->marker;
         list->marker->prev->next=new_node;
         list->marker->prev=new_node;
      }
      list->marker=new_node;
     }
   else
     {
```

```
 return(NULL);
 }
   return(list->marker->data);
}
/* internal use only
* Insert dl_node at marker.
 * If direction true it inserts after.
 * If direction false it inserts before.
 * move marker to inserted node
 * return pointer to inserted node
 */
void * dlist insert dlnode(struct dlist *list, struct dl node
*new node, int direction)
{
   if(list==NULL || new_node==NULL)
     return(NULL);
   if(list->marker==NULL) //in case the marker ends up unset
     list->marker=list->head;
   list->count++;
   if(list->head->next==NULL) 
     {
       list->head->next=list->head->prev=new_node;
      new node->prev=list->head;
      new node->next=list->head;
     }
   else if(direction)
     {
      new node->next=list->marker->next;
      new node->prev=list->marker;
       list->marker->next->prev=new_node;
       list->marker->next=new_node;
     }
   else
     {
      new node->prev=list->marker->prev;
      new node->next=list->marker;
       list->marker->prev->next=new_node;
       list->marker->prev=new_node;
     }
   list->marker=new_node;
   return(list->marker);
}
/* 
 * Remove DL node from list without deallocating data.
 * if marker = killme.
  when direction true it moves marker after
 * when direction false it moves marker before.
 * to previous if there is no next.
 */
void *_dlist_remove(Dlist *list,DL_node *killme,int direction)
```

```
{
   if(killme!=NULL)
     {
      void *killer data=killme->data;
       // take care of head and marker pointers.
       if(list->marker==killme)
      dlist mark move(list,direction);
       if(killme ==list->head->next)
      list->head->next=killme->next;
       if(killme==list->head->prev) 
      list->head->prev=killme->prev;
       // remove from list
       if(killme->prev !=NULL)
      killme->prev->next=killme->next;
       if(killme->next !=NULL)
      killme->next->prev=killme->prev;
       list->count--;
       free(killme);
       return(killer_data);
     }
   else
     return (NULL);
}
/* 
 * move dl_node from source to dest
 * if marker == target .
 * when direction true it moves marker after 
 * when direction false it moves marker before.
 * to previous if there is no next.
 */
void dlist move(struct dlist *source, struct dlist *dest, struct dl node
*target,int direction)
{
   if(target!=NULL)
     {
       if(target==source->head)
      {
        //not even going to try
      }
       else
      {
         // take care of head and marker pointers.
         if(source->marker==target)
          dlist mark move(source,direction);
         if(target ==source->head->next)
           source->head->next=target->next;
         if(target==source->head->prev) 
           source->head->prev=target->prev;
         // remove from list
         if(source->count==1)
           {
             target->prev=NULL;
```

```
 target->next=NULL;
             source->head->next=NULL;
             source->head->prev=NULL;
           }
         else
           {
             if(target->prev !=NULL)
            target->prev->next=target->next;
             if(target->next !=NULL)
            target->next->prev=target->prev;
             target->prev=NULL;
             target->next=NULL;
           }
         source->count--;
         _dlist_insert_dlnode(dest,target,direction);
      }
     }
}
/*
 * Insert node containing data after end.
*/
void dlist_push(Dlist *list,void *data)
{
   list->marker=list->head->prev;
 dlist insert(list,data,1);
}
/*
* Insert node containing data at start.
*/
void dlist unshift(Dlist *list, void *data)
{
   list->marker=list->head->next;
  dlist insert(list,data,0);
}
void dlist unshift sorted(Dlist *list, void *data,
                  int (*sorter)(void *new elem, void *old elem))
{
      if (listr->count == 0)dlist unshift(list, data);
      else {
            list->marker=list->head->next;
            dlist_insert_sorted(list, data, sorter);
      }
}
/* 
 * Remove end node from list.
 * Return pointer to data in removed node.
```

```
* Null if no nodes.
 */
void *dlist_pop(Dlist *list)
{
 return( dlist remove(list,list->head->prev,0));
}
/* 
 * Remove start node from list.
 * Return pointer to data in removed node.
 * Null if no nodes.
 */
void *dlist_shift(Dlist *list)
{
 return( dlist remove(list,list->head->next,1));
}
/* 
 * destroy the list freeing all memory
*/
void dlist_destroy(Dlist *list)
{
   if(list !=NULL)
    {
      dlist start(list);
      dlist next(list);
      while (dlist mark(list)) {
            dlist delete(list,1);
       }
       free(list);
     }
}
/**
* Return void pointer to list_data element matching comp function 
criteria
 * else null
 * Does not move the marker.
 */
void *dlist find custom(struct dlist *list, void *target, int
(*comp)(void *, void *))
{
      /* test the comp function on each node */struct dl node *nodepointer;
      dlist for each nomark(list,nodepointer)
           if(comp(target,nodepointer->data))
                 return(nodepointer->data);
      return(NULL);
```

```
}
/**
 * Apply the node_operation function to each data node in the list
 */
void dlist transform(struct dlist *list, void (*node operation)(void *))
{
      struct dl node *nodepointer;
      dlist for each nomark(list,nodepointer)
           node operation(nodepointer->data);
}
/**
 * insert new into list in sorted order
 * sorter function in form int sorter(new,ith)
 * must return 1 for when new should go before ith
         else 0
 * return pointer to inserted node
 * NOTE: assumes list is already sorted
 */
void *dlist insert sorted(struct dlist *list, void *new, int
(*sorter)(void *, void *))
{
      for(dlist start(list),dlist_next(list); \setminuslist->marker!=list->head && !sorter(new,list->marker-
>data);dlist_next(list));
     return(dlist_insert_before(list,new));
}
/*
* NOTE: internal use only
*/
int dlist merge(struct dlist *listsource, struct dlist *listdest,
unsigned int passcount, int (*compare)(void *, void *))
{
  struct dl node *l1head;
  struct dl node *l2head;
  struct dl node *target;
   unsigned int l1count=0;
   unsigned int l2count=0;
   unsigned int mergecount=0;
   while(listsource->count>0)
     {
       l1head=listsource->head->next;
       l2head=l1head;
       while((l1count<passcount)&&(l2head!=listsource->head))
      {
        l2head=l2head->next;
        l1count++;
      }
       // so now we have two lists to merge
       if(l2head==listsource->head)
```

```
{// l2count
  l2count=0;
}
 else
{
  l2count=passcount;
}
 while(l1count>0 || l2count>0)
{
  mergecount++;
  if((l2count>0)&&(l1count>0))
     {
       // we have things to merge
       int result=compare(l1head->data,l2head->data);
       if(result>0)
      {
         // move from l2
         target=l2head;
         l2head=l2head->next;
        dlist move(listsource, listdest, target, 1);
        12count--;
         if(l2head==listsource->head)
           l2count=0;
      }
       else
      {
         // move from l1
         target=l1head;
         l1head=l1head->next;
        dlist move(listsource, listdest, target, 1);
         l1count--;
      }
     }
  else if(l1count>0)
     {
       // only have l1 to work with
       while(l1count>0)
      {
         target=l1head;
         l1head=l1head->next;
        dlist move(listsource, listdest, target, 1);
         l1count--;
      }
     }
  else if(l2count>0)
     {
       // only have l2 to work with
       while(l2count>0)
      {
         if(l2head==listsource->head)
           {
             l2count=0;
           }
         else
```

```
 {
                   target=l2head;
                  l2head=l2head->next;
                  dlist move(listsource, listdest, target, 1);
                   l2count--;
                 }
           }
           }
        else
           { //nothing left and this should be unreachable
           }
      } 
     }
  return(mergecount);
}
/**
* mergesort the list based on compare
* compare function in form int sorter(void * a,void * b)
 * must return >0 for a after b
 * must return <0 for a before b
 * else 0
* NOTE: mergesort changes the mark pointer
*/
void dlist sort custom(struct dlist *list, int (*compare)(void *, void
*))
{
  struct dlist *listsource, *listdest, *swap;
  struct dlist *templist;
 unsigned int passcount = 1;unsigned int mergecount = 1;
     if(list->count<2)
                  return;
 dlist start(list);
 templist = dlist new(list->data size);
     templist->del_func = list->del_func;
   // do nothing if there isn't anything to sort
  listsource = list;
  listdest = templist;
       while(mergecount>0)
      {
        mergecount=_dlist_merge(listsource, listdest, passcount, 
compare);
        if(mergecount>1)
          {
            passcount=passcount*2;
             //start new pass
             swap=listsource;
```

```
 listsource=listdest;
             listdest=swap;
           }
     }
   // now put the input list pointers right
   // list pointers = newlist pointers
   // including the forward and next nodes prev and back pointers
   if(list->count==0)
     {//copy
       list->marker = listdest->marker;
       list->count = listdest->count;
       list->data_size = listdest->data_size;
      list->del func = \text{listdest}->del func;
       list->head->prev = listdest->head->prev;
       list->head->next = listdest->head->next;
       list->head->data = listdest->head->data;
       list->head->next->prev=list->head;
       list->head->prev->next=list->head;
       templist->head->next=NULL;
       templist->head->prev=NULL;
       templist->count=0;
     }
  else
     {// no need to copy
     }
 dlist destroy(templist);
}
/*
* The dlist filter sort() function scans the list, calling
* filter() on each list entry. Entries for which filter()
* returns zero are discarded from the list. Then the list is
* sorted using mergesort() with the comparison function compare()
* and returned. If filter is NULL, all entries are selected.
*/
void dlist filter sort(struct dlist *list, int (*filter) (void *),
                       int (*compare) (void *, void *))
{
     struct dl node *nodepointer, *temp;
     void *data;
     if(!list->count)
           return;
     /* if there is no filter function, directly sort all the entries */
     if (!filter)
           goto sort;
     /* filter the unwanted entries in the list */nodepointer = list->head->next;
     while(nodepointer!=list->head) {
            if (!filter(nodepointer->data)) {
```

```
temp = nodepointer->next;
                 data = dlist remove(list, nodepointer, 0);
                 if(data)
                       list->del func(data);
                 nodepointer = temp;
            }
            else
                 nodepointer=nodepointer->next;
      }
sort:
      /* sort out the entries */dlist sort custom(list, compare);
}
/* internal use function
    swaps elements a and b
    No sense in juggling node pointers when we can just swap the data 
pointers
*/
void dlist swap(struct dlist *list, struct dl node *a, struct dl node
*b)
{
  void *swap=a->data;
  a->data=b->data;
  b->data=swap;
}
```
# **LGPL**

```
 GNU Lesser Public License
       Version 2.1, February 1999
         Copyright (C) 1991, 1999 Free Software Foundation, Inc.
         59 Temple Place, Suite 330, Boston, MA 02111-1307 USA
         Everyone is permitted to copy and distribute verbatim copies
         of this license document, but changing it is not allowed.
         [This is the first released version of the Lesser GPL. It also 
counts
         as the successor of the GNU Library Public License, version 2, 
hence
         the version number 2.1.]
       Preamble
```
 The licenses for most software are designed to take away your freedom to share and change it. By contrast, the GNU General Public Licenses are intended to guarantee your freedom to share and change free software--to make sure the software is free for all its users. This license, the Lesser General Public License, applies to some specially designated software packages--typically libraries--of the Free Software Foundation and other authors who decide to use it. You can use it too, but we suggest you first think carefully about whether this license or the ordinary General Public License is the better strategy to use in any particular case, based on the explanations below. When we speak of free software, we are referring to freedom of use, not price. Our General Public Licenses are designed to make sure that you have the freedom to distribute copies of free software (and charge for this service if you wish); that you receive source code or can get it if you want it; that you can change the software and use pieces of it in new free programs; and that you are informed that you can do these things. To protect your rights, we need to make restrictions that forbid distributors to deny you these rights or to ask you to surrender these rights. These restrictions translate to certain responsibilities for you if you distribute copies of the library or if you modify it. For example, if you distribute copies of the library, whether gratis or for a fee, you must give the recipients all the rights that we gave you. You must make sure that they, too, receive or can get the source code. If you link other code with the library, you must provide complete object files to the recipients, so that they can relink them with the library after making changes to the library and recompiling it. And you must show them these terms so they know their rights.

We protect your rights with a two-step method: (1) we copyright the

 library, and (2) we offer you this license, which gives you legal permission to copy, distribute and/or modify the library. To protect each distributor, we want to make it very clear that there is no warranty for the free library. Also, if the library is modified by someone else and passed on, the recipients should know that what they have is not the original version, so that the original author's reputation will not be affected by problems that might be introduced by others. Finally, software patents pose a constant threat to the existence of any free program. We wish to make sure that a company cannot effectively restrict the users of a free program by obtaining a restrictive license from a patent holder. Therefore, we insist that any patent license obtained for a version of the library must be consistent with the  $f$ ull freedom of use specified in this license. Most GNU software, including some libraries, is covered by the ordinary GNU General Public License. This license, the GNU Lesser General Public License, applies to certain designated libraries, and is quite different from the ordinary General Public License. We use this license for certain libraries in order to permit linking those libraries into non-free programs. When a program is linked with a library, whether statically or using a shared library, the combination of the two is legally speaking a combined work, a derivative of the original library. The ordinary General Public License therefore permits such linking only if the entire combination fits its criteria of freedom. The Lesser General Public License permits more lax criteria for linking other code with the library. We call this license the "Lesser" General Public License because it does Less to protect the user's freedom than the ordinary General Public License. It also provides other free software developers Less of an advantage over competing non-free programs. These disadvantages are the

 reason we use the ordinary General Public License for many libraries. However, the Lesser license provides advantages in certain special circumstances. For example, on rare occasions, there may be a special need to encourage the widest possible use of a certain library, so that it becomes a de-facto standard. To achieve this, non-free programs must be allowed to use the library. A more frequent case is that a free library does the same job as widely used non-free libraries. In this case, there is little to gain by limiting the free library to free software only, so we use the Lesser General Public License. In other cases, permission to use a particular library in non-free programs enables a greater number of people to use a large body of free software. For example, permission to use the GNU C Library in nonfree programs enables many more people to use the whole GNU operating system, as well as its variant, the GNU/Linux operating system. Although the Lesser General Public License is Less protective of the users' freedom, it does ensure that the user of a program that is linked with the Library has the freedom and the wherewithal to run that program using a modified version of the Library. The precise terms and conditions for copying, distribution and modification follow. Pay close attention to the difference between a "work based on the library" and a "work that uses the library". The former contains code derived from the library, whereas the latter must be combined with the library in order to run. TERMS AND CONDITIONS FOR COPYING, DISTRIBUTION AND MODIFICATION 0. This License Agreement applies to any software library or other program which contains a notice placed by the copyright holder or other authorized party saying it may be distributed under the terms of this Lesser General Public License (also called "this License"). Each licensee is addressed as "you".

 A "library" means a collection of software functions and/or data prepared so as to be conveniently linked with application programs (which use some of those functions and data) to form executables. The "Library", below, refers to any such software library or work which has been distributed under these terms. A "work based on the Library" means either the Library or any derivative work under copyright law: that is to say, a work containing the Library or a portion of it, either verbatim or with modifications and/or translated straightforwardly into another language. (Hereinafter, translation is included without limitation in the term "modification".) "Source code" for a work means the preferred form of the work for making modifications to it. For a library, complete source code means all the source code for all modules it contains, plus any associated interface definition files, plus the scripts used to control compilation and installation of the library. Activities other than copying, distribution and modification are not covered by this License; they are outside its scope. The act of running a program using the Library is not restricted, and output from such a program is covered only if its contents constitute a work based on the Library (independent of the use of the Library in a tool for writing it). Whether that is true depends on what the Library does and what the program that uses the Library does. 1. You may copy and distribute verbatim copies of the Library's complete source code as you receive it, in any medium, provided that you conspicuously and appropriately publish on each copy an appropriate copyright notice and disclaimer of warranty; keep intact all the notices that refer to this License and to the absence of any warranty; and distribute a copy of this License along with the Library. You may charge a fee for the physical act of transferring a copy, and you may at your option offer warranty protection in exchange for a fee.

 2. You may modify your copy or copies of the Library or any portion of it, thus forming a work based on the Library, and copy and distribute such modifications or work under the terms of Section 1 above, provided that you also meet all of these conditions: a) The modified work must itself be a software library. b) You must cause the files modified to carry prominent notices stating that you changed the files and the date of any change. c) You must cause the whole of the work to be licensed at no charge to all third parties under the terms of this License. d) If a facility in the modified Library refers to a function or a table of data to be supplied by an application program that uses the facility, other than as an argument passed when the facility is invoked, then you must make a good faith effort to ensure that, in the event an application does not supply such function or table, the facility still operates, and performs whatever part of its purpose remains meaningful. (For example, a function in a library to compute square roots has a purpose that is entirely well-defined independent of the application. Therefore, Subsection 2d requires that any application-supplied function or table used by this function must be optional: if the application does not supply it, the square root function must still compute square roots.) These requirements apply to the modified work as a whole. If identifiable sections of that work are not derived from the Library, and can be reasonably considered independent and separate works in themselves, then this License, and its terms, do not apply to those sections when you distribute them as separate works. But when you distribute the same sections as part of a whole which is a work based on the Library, the distribution of the whole must be on the terms of this

 License, whose permissions for other licensees extend to the entire whole, and thus to each and every part regardless of who wrote it. Thus, it is not the intent of this section to claim rights or contest your rights to work written entirely by you; rather, the intent is to exercise the right to control the distribution of derivative or collective works based on the Library. In addition, mere aggregation of another work not based on the Library with the Library (or with a work based on the Library) on a volume of a storage or distribution medium does not bring the other work under the scope of this License. 3. You may opt to apply the terms of the ordinary GNU General Public License instead of this License to a given copy of the Library. To do this, you must alter all the notices that refer to this License, so that they refer to the ordinary GNU General Public License, version 2, instead of to this License. (If a newer version than version 2 of the ordinary GNU General Public License has appeared, then you can specify that version instead if you wish.) Do not make any other change in these notices. Once this change is made in a given copy, it is irreversible for that copy, so the ordinary GNU General Public License applies to all subsequent copies and derivative works made from that copy. This option is useful when you wish to copy part of the code of the Library into a program that is not a library. 4. You may copy and distribute the Library (or a portion or derivative of it, under Section 2) in object code or executable form under the terms of Sections 1 and 2 above provided that you accompany it with the complete corresponding machine-readable source code, which must be distributed under the terms of Sections 1 and 2 above on a medium customarily used for

software interchange.

 If distribution of object code is made by offering access to copy from a designated place, then offering equivalent access to copy the source code from the same place satisfies the requirement to distribute the source code, even though third parties are not compelled to copy the source along with the object code. 5. A program that contains no derivative of any portion of the Library, but is designed to work with the Library by being compiled or linked with it, is called a "work that uses the Library". Such a work, in isolation, is not a derivative work of the Library, and therefore falls outside the scope of this License. However, linking a "work that uses the Library" with the Library creates an executable that is a derivative of the Library (because it contains portions of the Library), rather than a "work that uses the library". The executable is therefore covered by this License. Section 6 states terms for distribution of such executables. When a "work that uses the Library" uses material from a header file that is part of the Library, the object code for the work may be a derivative work of the Library even though the source code is not. Whether this is true is especially significant if the work can be linked without the Library, or if the work is itself a library. The threshold for this to be true is not precisely defined by law. If such an object file uses only numerical parameters, data structure layouts and accessors, and small macros and small inline functions (ten lines or less in length), then the use of the object file is unrestricted, regardless of whether it is legally a derivative work. (Executables containing this object code plus portions of the Library will still fall under Section 6.)

 Otherwise, if the work is a derivative of the Library, you may distribute the object code for the work under the terms of Section 6. Any executables containing that work also fall under Section 6, whether or not they are linked directly with the Library itself. 6. As an exception to the Sections above, you may also combine or link a "work that uses the Library" with the Library to produce a work containing portions of the Library, and distribute that work under terms of your choice, provided that the terms permit modification of the work for the customer's own use and reverse engineering for debugging such modifications. You must give prominent notice with each copy of the work that the Library is used in it and that the Library and its use are covered by this License. You must supply a copy of this License. If the work during execution displays copyright notices, you must include the copyright notice for the Library among them, as well as a reference directing the user to the copy of this License. Also, you must do one of these things: a) Accompany the work with the complete corresponding machinereadable source code for the Library including whatever changes were used in the work (which must be distributed under Sections 1 and 2 above); and, if the work is an executable linked with the Library, with the complete machine-readable "work that uses the Library", as object code and/or source code, so that the user can modify the Library and then relink to produce a modified executable containing the modified Library. (It is understood that the user who changes the contents of definitions files in the Library will not necessarily be able to recompile the application to use the modified definitions.) b) Use a suitable shared library mechanism for linking with the

Library.
A suitable mechanism is one that (1) uses at run time a copy of the library already present on the user's computer system, rather than copying library functions into the executable, and (2) will operate properly with a modified version of the library, if the user installs one, as long as the modified version is interface-compatible with the version that the work was made with. c) Accompany the work with a written offer, valid for at least three years, to give the same user the materials specified in Subsection 6a, above, for a charge no more than the cost of performing this distribution. d) If distribution of the work is made by offering access to copy from a designated place, offer equivalent access to copy the above specified materials from the same place. e) Verify that the user has already received a copy of these materials or that you have already sent this user a copy. For an executable, the required form of the "work that uses the Library" must include any data and utility programs needed for reproducing the executable from it. However, as a special exception, the materials to be distributed need not include anything that is normally distributed (in either source or binary form) with the major components (compiler, kernel, and so on) of the operating system on which the executable runs, unless that component itself accompanies the executable. It may happen that this requirement contradicts the license restrictions of other proprietary libraries that do not normally accompany the operating system. Such a contradiction means you cannot use both them and the Library together in an executable that you distribute. 7. You may place library facilities that are a work based on the Library side-by-side in a single library together with other library facilities

 not covered by this License, and distribute such a combined library, provided that the separate distribution of the work based on the Library and of the other library facilities is otherwise permitted, and provided that you do these two things: a) Accompany the combined library with a copy of the same work based on the Library, uncombined with any other library facilities. This must be distributed under the terms of the Sections above. b) Give prominent notice with the combined library of the fact that part of it is a work based on the Library, and explaining where to find the accompanying uncombined form of the same work. 8. You may not copy, modify, sublicense, link with, or distribute the Library except as expressly provided under this License. Any attempt otherwise to copy, modify, sublicense, link with, or distribute the Library is void, and will automatically terminate your rights under this License. However, parties who have received copies, or rights, from you under this License will not have their licenses terminated so long as such parties remain in full compliance. 9. You are not required to accept this License, since you have not signed it. However, nothing else grants you permission to modify or distribute the Library or its derivative works. These actions are prohibited by law if you do not accept this License. Therefore, by modifying or distributing the Library (or any work based on the Library), you indicate your acceptance of this License to do so, and all its terms and conditions for copying, distributing or modifying the Library or works based on it. 10. Each time you redistribute the Library (or any work based on the Library), the recipient automatically receives a license from the original licensor to copy, distribute, link with or modify the Library subject to

 these terms and conditions. You may not impose any further restrictions on the recipients' exercise of the rights granted herein. You are not responsible for enforcing compliance by third parties with this License. 11. If, as a consequence of a court judgment or allegation of patent infringement or for any other reason (not limited to patent issues), conditions are imposed on you (whether by court order, agreement or otherwise) that contradict the conditions of this License, they do not excuse you from the conditions of this License. If you cannot distribute so as to satisfy simultaneously your obligations under this License and any other pertinent obligations, then as a consequence you may not distribute the Library at all. For example, if a patent license would not permit royalty-free redistribution of the Library by all those who receive copies directly or indirectly through you, then the only way you could satisfy both it and this License would be to refrain entirely from distribution of the Library. If any portion of this section is held invalid or unenforceable under any particular circumstance, the balance of the section is intended to apply, and the section as a whole is intended to apply in other circumstances. It is not the purpose of this section to induce you to infringe any patents or other property right claims or to contest validity of any such claims; this section has the sole purpose of protecting the integrity of the free software distribution system which is implemented by public license practices. Many people have made generous contributions to the wide range of software distributed through that system in reliance on consistent application of that system; it is up to the author/donor to decide if he or she is willing to distribute software through any other system and a licensee cannot impose that choice. This section is intended to make thoroughly clear what is believed to be a

consequence of the rest of this License.

 12. If the distribution and/or use of the Library is restricted in certain countries either by patents or by copyrighted interfaces, the original copyright holder who places the Library under this License may add an explicit geographical distribution limitation excluding those countries, so that distribution is permitted only in or among countries not thus excluded. In such case, this License incorporates the limitation as i f written in the body of this License. 13. The Free Software Foundation may publish revised and/or new versions of the Lesser General Public License from time to time. Such new versions will be similar in spirit to the present version, but may differ in detail to address new problems or concerns. Each version is given a distinguishing version number. If the Library specifies a version number of this License which applies to it and "any later version", you have the option of following the terms and conditions either of that version or of any later version published by the Free Software Foundation. If the Library does not specify a license version number, you may choose any version ever published by the Free Software Foundation. 14. If you wish to incorporate parts of the Library into other free programs whose distribution conditions are incompatible with these, write to the author to ask for permission. For software which is copyrighted by the Free Software Foundation, write to the Free Software Foundation; we sometimes make exceptions for this. Our decision will be guided by the two goals of preserving the free status of all derivatives of our free software and of promoting the sharing and reuse of software generally. NO WARRANTY

 15. BECAUSE THE LIBRARY IS LICENSED FREE OF CHARGE, THERE IS NO WARRANTY

 FOR THE LIBRARY, TO THE EXTENT PERMITTED BY APPLICABLE LAW. EXCEPT WHEN OTHERWISE STATED IN WRITING THE COPYRIGHT HOLDERS AND/OR OTHER PARTIES PROVIDE THE LIBRARY "AS IS" WITHOUT WARRANTY OF ANY KIND, EITHER EXPRESSED OR IMPLIED, INCLUDING, BUT NOT LIMITED TO, THE IMPLIED WARRANTIES OF MERCHANTABILITY AND FITNESS FOR A PARTICULAR PURPOSE. THE ENTIRE RISK AS TO THE QUALITY AND PERFORMANCE OF THE LIBRARY IS WITH YOU. SHOULD THE LIBRARY PROVE DEFECTIVE, YOU ASSUME THE COST OF ALL NECESSARY SERVICING, REPAIR OR CORRECTION. 16. IN NO EVENT UNLESS REQUIRED BY APPLICABLE LAW OR AGREED TO IN WRITING WILL ANY COPYRIGHT HOLDER, OR ANY OTHER PARTY WHO MAY MODIFY AND/OR REDISTRIBUTE THE LIBRARY AS PERMITTED ABOVE, BE LIABLE TO YOU FOR DAMAGES, INCLUDING ANY GENERAL, SPECIAL, INCIDENTAL OR CONSEQUENTIAL DAMAGES ARISING OUT OF THE USE OR INABILITY TO USE THE LIBRARY (INCLUDING BUT NOT LIMITED TO LOSS OF DATA OR DATA BEING RENDERED INACCURATE OR LOSSES SUSTAINED BY YOU OR THIRD PARTIES OR A FAILURE OF THE LIBRARY TO OPERATE WITH ANY OTHER SOFTWARE), EVEN IF SUCH HOLDER OR OTHER PARTY HAS BEEN ADVISED OF THE POSSIBILITY OF SUCH DAMAGES. END OF TERMS AND CONDITIONS

## **Makefile.am**

```
lib_LTLIBRARIES = libsysfs.la
libsysfs la SOURCES = sysfs utils.c sysfs attr.c sysfs class.c dlist.c \
      sysfs device.c sysfs driver.c sysfs bus.c sysfs module.c sysfs.h
INCLUDES = -I../includelibsysfs la LDFLAGS = -version-info 2:1:0EXTRA_CFLAGS = @EXTRA_CLFAGS@
libsysfs la CFLAGS = -Wall -W -Wstrict-prototypes $(EXTRA CLFAGS)
```
## **Makefile.in**

```
# Makefile.in generated by automake 1.9.6 from Makefile.am.
# @configure input@
# Copyright (C) 1994, 1995, 1996, 1997, 1998, 1999, 2000, 2001, 2002,
# 2003, 2004, 2005 Free Software Foundation, Inc.
# This Makefile.in is free software; the Free Software Foundation
```

```
# gives unlimited permission to copy and/or distribute it,
# with or without modifications, as long as this notice is preserved.
# This program is distributed in the hope that it will be useful,
# but WITHOUT ANY WARRANTY, to the extent permitted by law; without
# even the implied warranty of MERCHANTABILITY or FITNESS FOR A
# PARTICULAR PURPOSE.
@SET_MAKE@
srcdir = @srcdir@
top srcdir = @top srcdir@VPATH = @srcdir@pkqdatadir = $(datadir)/@PACKAGE@pkglibdir = $(libdir)/@PACKAGE@
pkgincludedir = $(includedir)/@PACKAGE@
top builddir = \ldotsam cd = CDPATH="$${ZSH_VERSION+.}$(PATH_SEPARATOR)" && cd
INSTALL = @INSTALL@
install sh DATA = $(install sh) -c -m 644install sh PROGRAM = $(install sh) -cinstall sh SCRIPT = $(install sh) -cINSTALL HEADER = $ (INSTALL DATA)
transform = $(program transform name)NORMAL INSTALL = :
PRE INSTALL = :
POST INSTALL = :
NORMAL UNINSTALL = :
PRE UNINSTALL = :
POST UNINSTALL = :
build_triplet = @build@
host_triplet = @host@
subdir = lib
DIST_COMMON = $(srcdir)/Makefile.am $(srcdir)/Makefile.in
ACLOCAL M4 = $(top\,\,\text{srcdir})/acclocal.m4am__aclocal_m4_deps = $(top_srcdir)/m4/klibc.m4 \
      $(top_srcdir)/configure.ac
am configure deps = $(am \quad aclocal \quad m4 \quad deps) $(CONFIGURE DEPENDENCIES) \setminus$(ACLOCAL_M4)
mkinstalldirs = $(SHELL) $(top srcdir)/mkinstalldirs
CONFIG HEADER = $ (top builtddir) / config.hCONFIG CLEAN FILES =
am vpath adj setup = srcdirstrip=`echo "\S(\text{srcdir})" | sed 's|.|.|g'`;
am vpath adj = case $$p in \
    $(\text{srcdir})/*) f=`echo "$$p" | sed "s|^$$srcdirstrip/||"`;; \
    *) f=\frac{5}{9};; \
   esac;
am strip dir = `echo $$p | sed -e 's|^.*/||'`;
am intality = "$(DESTDIR)$(libdir)"
libLTLIBRARIES INSTALL = $(INSTALL)LTLIBRARIES = $(\text{lib LTLIBRARIES})libsysfs_la_LIBADD =
am libsysfs la OBJECTS = libsysfs la-sysfs utils.lo \setminuslibsysfs la-sysfs attr.lo libsysfs la-sysfs class.lo \
```

```
libsysfs la-dlist.lo libsysfs la-sysfs device.lo \
      libsysfs la-sysfs driver.lo libsysfs la-sysfs bus.lo \
      libsysfs_la-sysfs_module.lo
libsysfs la OBJECTS = $(am\text{ libsystems} \text{ la }OBJECTS)DEFAULT INCLUDES = -I. -I\sqrt[5]{srcdir} -I\sqrt[5]{top} builddir)
depcomp = $ (SHELL) $ (top srcdir)/depcompam depfiles maybe = depfiles
COMPILE = $(CC) $(DEFS) $(DEFAULT INCLUDES) $(INCLUDES) $(AM CPPFIAGS) \$(CPPFLAGS) $(AM_CFLAGS) $(CFLAGS)
LTCOMPILE = $(LIBTOOL) --tag=CC --mode=compile $(CC) $(DEFS) \setminus$(DEFAULT INCLUDES) $(INCLUDES) $(AM CPPFLAGS) $(CPPFLAGS) $\rangle$(AM_CFLAGS) $(CFLAGS)
CCLD = $ (CC)LINK = $(LIBTOOL) --tag=CC --mode=link $(CCLD) $(AM CFLAGS) $(CFLAGS) \setminus$(AM_LDFLAGS) $(LDFLAGS) -o $@
SOURCES = $(lipsysfs la SOURCES)
DIST SOURCES = $(lipsysfs la SOURCES)
ETAGS = etagsCTAGS = ctagsDISTFILES = $(DIST_COMMON) $(DIST_SOURCES) $(TEXINFOS) $(EXTRA_DIST)
ACLOCAL = @ACLOCAL@
AMDEP FALSE = @AMDEP FALSE@
AMDEP TRUE = @AMDEP TRUE@AMTAR = @AMTAR@
AR = @AR@AUTOCONF = @AUTOCONF@
AUTOHEADER = @AUTOHEADER@
AUTOMAKE = @AUTOMAKE@
AWK = QAWKQCC = \csc \thetaCCDEPMODE = @CCDEPMODE@
CFLAGS = @CFLAGS@
CPP = @CPP@
CPPFLAGS = @CPPFLAGS@
CXX = 0CXX0CXXCPP = @CXXCPP@
CXXDEPMODE = @CXXDEPMODE@
CXXFLAGS = @CXXFLAGS@
CYGPATH_W = @CYGPATH_W@
DEFS = @DEFS@
DEPDIR = @DEPDIR@
ECHO = \theta ECHO\thetaECHO C = @ECHO C@ECHO N = 0ECHO N0
ECHO T = @ECHO T@
EGREP = @EGREP@
EXEEXT = @EXEEXT@
EXTRA_CFLAGS = @EXTRA_CLFAGS@
F77 = @F77@
FFLAGS = @FFLAGS@
INSTALL_DATA = @INSTALL_DATA@
INSTALL_PROGRAM = @INSTALL_PROGRAM@
INSTALL_SCRIPT = @INSTALL_SCRIPT@
INSTALL_STRIP_PROGRAM = @INSTALL_STRIP_PROGRAM@
```

```
KLCC = @KLCC@
KLIBC = @KLIBC@
KLIBC_FALSE = @KLIBC_FALSE@
KLIBC_TRUE = @KLIBC_TRUE@
LDFLAGS = @LDFLAGS@
LIBOBJS = @LIBOBJS@
LIBS = @LIBS@
LIBTOOL = @LIBTOOL@
LN S = QLN S@LTLIBOBJS = @LTLIBOBJS@
MAKEINFO = @MAKEINFO@
OBJEXT = @OBJEXT@
PACKAGE = @PACKAGE@
PACKAGE_BUGREPORT = @PACKAGE_BUGREPORT@
PACKAGE_NAME = @PACKAGE_NAME@
PACKAGE_STRING = @PACKAGE_STRING@
PACKAGE TARNAME = @PACKAGE TARNAME@
PACKAGE_VERSION = @PACKAGE_VERSION@
PATH_SEPARATOR = @PATH_SEPARATOR@
RANLIB = @RANLIB@
SET MAKE = @SET MAKE@SHELL = \text{Q}sHELLQSTRIP = @STRIP@
VERSION = @VERSION@
ac ct AR = @ac ct AR@ac ct CC = @ac ct CC@
ac_ct_CXX = @ac_ct_CXX@
ac ct F77 = \text{Qac ct } F77\text{Q}ac_ct_RANLIB = @ac_ct_RANLIB@
ac_ct_STRIP = @ac_ct_STRIP@
am fastdepCC FALSE = @am fastdepCC FALSE@
am fastdepCC TRUE = @am fastdepCC TRUE@
am fastdepCXX FALSE = @am fastdepCXX FALSE@
am fastdepCXX TRUE = @am fastdepCXX TRUE@
am__include = @am__include@
am leading dot = @am leading dot@
am quote = am quote@
am__tar = @am__tar@
am__untar = @am__untar@
bindir = @bindir@
build = @build@
build_alias = @build_alias@
build_cpu = @build_cpu@
build_os = @build_os@
build_vendor = @build_vendor@
datadir = @datadir@
exec_prefix = @exec_prefix@
host = @host@
host_alias = @host_alias@
host cpu = @host cpu@
host os = \thetahost os\thetahost vendor = @host vendor@
includedir = @includedir@
infodir = @infodir@
```

```
install_sh = @install_sh@
libdir = @libdir@
libexecdir = @libexecdir@
localstatedir = @localstatedir@
mandir = @mandir@
mkdir p = 0mkdir pq = 0oldincludedir = \phioldincludedir\thetaprefix = @prefix@
program transform name = @program transform name@
sbindir = @sbindir@
sharedstatedir = @sharedstatedir@
sysconfdir = @sysconfdir@
target alias = @target alias@
lib_LTLIBRARIES = libsysfs.la
libsysfs la SOURCES = sysfs utils.c sysfs attr.c sysfs class.c dlist.c \
      sysfs device.c sysfs driver.c sysfs bus.c sysfs module.c sysfs.h
INCLUDES = -I../include
libsysfs la LDFLAGS = -version-info 2:1:0libsysfs la CFLAGS = -Wall -W -Wstrict-prototypes $(EXTRA CLFAGS)
all: all-am
.SUFFIXES:
.SUFFIXES: .c .lo .o .obj
$(srcdir)/Makefile.in: $(srcdir)/Makefile.am $(am__configure_deps)
      @for dep in $?; do \
        case '$(am configure deps)' in \setminus*$$dep*) \
            cd $(top builddir) && $(MARKE) $(AM MAKEFLAGS) am--refresh \
            &\& exit 0; \
            exit 1;; \backslashesac; \setminusdone; \
      echo ' cd $(top srcdir) && $(AUTOMAKE) --qnu lib/Makefile'; \
      cd $(top\, $(AUTOMAKE) --gnu lib/Makefile
.PRECIOUS: Makefile
Makefile: $(srcdir)/Makefile.in $(top_builddir)/config.status
      @case '$?' in \
         *config.status*) \
          cd $(top\ builtddir) \&$ $(MARK) $(AM\ MAKEFLAGS) am--refresh; \n\end{split}\star) \
           echo ' cd $(top_builddir) && $(SHELL) ./config.status 
$(subdir)/$0 $ (am depfiles maybe)'; \
           cd $(top_builddir) && $(SHELL) ./config.status $(subdir)/$@ 
$(am depfiles maybe);; \
      esac;
$(top_builddir)/config.status: $(top_srcdir)/configure 
$(CONFIG_STATUS_DEPENDENCIES)
      cd $(top_builddir) && $(MAKE) $(AM_MAKEFLAGS) am--refresh
$(top_srcdir)/configure: $(am__configure_deps)
      cd $(top builddir) && $(MAKE) $(AM MAKEFLAGS) am--refresh
```

```
$(ACLOCAL_M4): $(am__aclocal_m4_deps)
      cd $(top\_buildair) && $(MARKE) $(AM\_MAKEFLAGS) am--refresh
install-libLTLIBRARIES: $(lib_LTLIBRARIES)
      @$(NORMAL_INSTALL)
      test -z "\frac{1}{5}(libdir)" || \frac{1}{5}(mkdir p) "\frac{1}{5}(DESTDIR) \frac{1}{5}(libdir)"
      @list='$(lib LTLIBRARIES)'; for p in $$list; do \
        if test -f $$p; then \
          f=\S (am strip dir) \
          echo "\frac{1}{2}(LIBTOOL) --mode=install $(libLTLIBRARIES INSTALL)
$(INSTALL_STRIP_FLAG) '$$p' '$(DESTDIR)$(libdir)/$$f'"; \
           $(LIBTOOL) --mode=install $(libLTLIBRARIES_INSTALL) 
$(INSTALL STRIP FLAG) "$$p" "$(DESTDIR)$(libdir)/$$f"; \
        else :; f_i; \
      done
uninstall-libLTLIBRARIES:
      @$(NORMAL_UNINSTALL)
      @set -x; list='$(lib LTLIBRARIES)'; for p in $$list; do \
        p=$ (am strip dir) \
        echo " $(LIBTOOL) --mode=uninstall rm -f
'\(DESTDIR) \frac{1}{2}(libdir) /\frac{1}{2}$(LIBTOOL) --mode=uninstall rm -f "$(DESTDIR)$(libdir)/$$p"; \
      done
clean-libLTLIBRARIES:
      -test -z "$(lib LTLIBRARIES)" || rm -f $(lib LTLIBRARIES)
      @list='$(lib LTLIBRARIES)'; for p in $$list; do \
       dir="'echo $$p | sed -e 's|/[^/]*$$||''"; \
         test "$$dir" != "$$p" || dir=.; \
        echo "rm -f \"$${dir}/so locations\""; \
        rm -f "$${dir}/so locations"; \
      done
libsysfs.la: $(libsysfs_la_OBJECTS) $(libsysfs_la_DEPENDENCIES) 
      $(LINK) -rpath $(libdir) $(libsysfs_la_LDFLAGS) 
$(libsysfs_la_OBJECTS) $(libsysfs_la_LIBADD) $(LIBS)
mostlyclean-compile:
      -rm -f * .$(OBJEXT)
distclean-compile:
      -rm -f *.tab.c
@AMDEP_TRUE@@am_include@ @am_quote@./$(DEPDIR)/libsysfs_la-
dlist.Plo@am__quote@
@AMDEP_TRUE@@am_include@ @am_quote@./$(DEPDIR)/libsysfs_la-
sysfs attr.Plo@am_quote@
@AMDEP_TRUE@@am_include@ @am_quote@./$(DEPDIR)/libsysfs_la-
sysfs_bus.Plo@am__quote@
@AMDEP_TRUE@@am__include@ @am_quote@./$(DEPDIR)/libsysfs_la-
sysfs class.Plo@am_quote@
@AMDEP_TRUE@@am_include@ @am_quote@./$(DEPDIR)/libsysfs_la-
sysfs_device.Plo@am__quote@
@AMDEP_TRUE@@am_include@ @am_quote@./$(DEPDIR)/libsysfs_la-
sysfs driver.Plo@am_quote@
```
@AMDEP\_TRUE@@am\_include@ @am\_quote@./\$(DEPDIR)/libsysfs\_lasysfs\_module.Plo@am\_quote@ @AMDEP\_TRUE@@am\_include@ @am\_quote@./\$(DEPDIR)/libsysfs\_lasysfs\_utils.Plo@am\_\_quote@ .c.o: @am fastdepCC TRUE@ if \$(COMPILE) -MT \$@ -MD -MP -MF  $"\xi$ (DEPDIR)/ $\xi^*$ . Tpo" -c -o  $\xi$ @  $\xi$ <; \ @am fastdepCC TRUE@ then mv -f "\$(DEPDIR)/\$\*.Tpo" "\$(DEPDIR)/\$\*.Po"; else rm -f "\$(DEPDIR)/\$\*.Tpo"; exit 1; fi @AMDEP\_TRUE@@am\_fastdepCC\_FALSE@ source='\$<' object='\$@' libtool=no @AMDEPBACKSLASH@ @AMDEP\_TRUE@@am\_\_fastdepCC\_FALSE@ DEPDIR=\$(DEPDIR) \$(CCDEPMODE) \$(depcomp) @AMDEPBACKSLASH@ @am\_\_fastdepCC\_FALSE@ \$(COMPILE) -c \$< .c.obj: @am fastdepCC TRUE@ if \$(COMPILE) -MT \$@ -MD -MP -MF  $"\$  (DEPDIR)/\$\*. Tpo" -c -o \$@ `\$(CYGPATH\_W) '\$<'`; \ @am\_fastdepCC\_TRUE@ then mv -f "\$(DEPDIR)/\$\*.Tpo" "\$(DEPDIR)/\$\*.Po"; else rm -f " $\sqrt{$  (DEPDIR) / $\sqrt{5}$ \*. Tpo"; exit 1; fi @AMDEP\_TRUE@@am\_fastdepCC\_FALSE@ source='\$<' object='\$@' libtool=no @AMDEPBACKSLASH@ @AMDEP\_TRUE@@am\_fastdepCC\_FALSE@ DEPDIR=\$(DEPDIR) \$(CCDEPMODE) \$(depcomp) @AMDEPBACKSLASH@ @am\_fastdepCC\_FALSE@ \$(COMPILE) -c `\$(CYGPATH\_W) '\$<'` .c.lo: @am fastdepCC TRUE@ if \$(LTCOMPILE) -MT \$@ -MD -MP -MF  $"\$  (DEPDIR) /  $\$ \*. Tpo" -c -o  $\$  @  $\$  <; \ @am fastdepCC TRUE@ then mv -f "\$(DEPDIR)/\$\*.Tpo" "\$(DEPDIR)/\$\*.Plo"; else rm -f "\$(DEPDIR)/\$\*.Tpo"; exit 1; fi @AMDEP\_TRUE@@am\_fastdepCC\_FALSE@ source='\$<' object='\$@' libtool=yes @AMDEPBACKSLASH@ @AMDEP\_TRUE@@am\_fastdepCC\_FALSE@ DEPDIR=\$(DEPDIR) \$(CCDEPMODE) \$(depcomp) @AMDEPBACKSLASH@ @am\_fastdepCC\_FALSE@ \$(LTCOMPILE) -c -o \$@ \$< libsysfs la-sysfs utils.lo: sysfs utils.c @am\_\_fastdepCC\_TRUE@ if \$(LIBTOOL) --tag=CC --mode=compile \$(CC) \$(DEFS) \$(DEFAULT\_INCLUDES) \$(INCLUDES) \$(AM\_CPPFLAGS) \$(CPPFLAGS) \$(libsysfs\_la\_CFLAGS) \$(CFLAGS) -MT libsysfs\_la-sysfs\_utils.lo -MD -MP - MF "\$(DEPDIR)/libsysfs la-sysfs utils.Tpo"  $-c$  -o libsysfs lasysfs utils.lo `test -f 'sysfs utils.c' || echo '\$(srcdir)/'`sysfs utils.c; \ @am fastdepCC TRUE@ then mv -f "\$(DEPDIR)/libsysfs la-sysfs utils.Tpo" "\$(DEPDIR)/libsysfs\_la-sysfs\_utils.Plo"; else rm -f "\$(DEPDIR)/libsysfs\_la-sysfs\_utils.Tpo"; exit 1; fi @AMDEP\_TRUE@@am\_fastdepCC\_FALSE@ source='sysfs\_utils.c' object='libsysfs\_la-sysfs\_utils.lo' libtool=yes @AMDEPBACKSLASH@ @AMDEP\_TRUE@@am\_fastdepCC\_FALSE@ DEPDIR=\$(DEPDIR) \$(CCDEPMODE) \$(depcomp) @AMDEPBACKSLASH@ @am\_\_fastdepCC\_FALSE@ \$(LIBTOOL) --tag=CC --mode=compile \$(CC) \$(DEFS) \$(DEFAULT\_INCLUDES) \$(INCLUDES) \$(AM\_CPPFLAGS) \$(CPPFLAGS)

\$(libsysfs\_la\_CFLAGS) \$(CFLAGS) -c -o libsysfs\_la-sysfs\_utils.lo `test -f 'sysfs utils.c' || echo '\$(srcdir)/'`sysfs utils.c

libsysfs la-sysfs attr.lo: sysfs attr.c @am\_\_fastdepCC\_TRUE@ if \$(LIBTOOL) --tag=CC --mode=compile \$(CC) \$(DEFS) \$(DEFAULT\_INCLUDES) \$(INCLUDES) \$(AM\_CPPFLAGS) \$(CPPFLAGS) \$(libsysfs\_la\_CFLAGS) \$(CFLAGS) -MT libsysfs\_la-sysfs\_attr.lo -MD -MP -MF "\$(DEPDIR)/libsysfs la-sysfs attr.Tpo" -c -o libsysfs la-sysfs attr.lo `test -f 'sysfs attr.c' || echo '\$(srcdir)/'`sysfs attr.c; \ @am\_fastdepCC\_TRUE@ then mv -f "\$(DEPDIR)/libsysfs la-sysfs attr.Tpo" "\$(DEPDIR)/libsysfs la-sysfs attr.Plo"; else rm -f "\$(DEPDIR)/libsysfs la-sysfs attr.Tpo"; exit 1; fi @AMDEP\_TRUE@@am\_fastdepCC\_FALSE@ source='sysfs\_attr.c' object='libsysfs\_la-sysfs\_attr.lo' libtool=yes @AMDEPBACKSLASH@ @AMDEP\_TRUE@@am\_fastdepCC\_FALSE@ DEPDIR=\$(DEPDIR) \$(CCDEPMODE) \$(depcomp) @AMDEPBACKSLASH@ @am\_\_fastdepCC\_FALSE@ \$(LIBTOOL) --tag=CC --mode=compile \$(CC) \$(DEFS) \$(DEFAULT\_INCLUDES) \$(INCLUDES) \$(AM\_CPPFLAGS) \$(CPPFLAGS) \$(libsysfs\_la\_CFLAGS) \$(CFLAGS) -c -o libsysfs\_la-sysfs\_attr.lo `test -f 'sysfs attr.c' || echo '\$(srcdir)/'`sysfs attr.c libsysfs\_la-sysfs\_class.lo: sysfs\_class.c @am\_\_fastdepCC\_TRUE@ if \$(LIBTOOL) --tag=CC --mode=compile \$(CC) \$(DEFS) \$(DEFAULT\_INCLUDES) \$(INCLUDES) \$(AM\_CPPFLAGS) \$(CPPFLAGS) \$(libsysfs la CFLAGS) \$(CFLAGS) -MT libsysfs la-sysfs class.lo -MD -MP -MF "\$(DEPDIR)/libsysfs la-sysfs class.Tpo" -c -o libsysfs lasysfs class.lo `test  $-\bar{f}$  'sysfs class.c' || echo '\$(srcdir)/'`sysfs class.c; \ @am fastdepCC TRUE@ then mv -f "\$(DEPDIR)/libsysfs la-sysfs class.Tpo" "\$(DEPDIR)/libsysfs\_la-sysfs\_class.Plo"; else rm -f "\$(DEPDIR)/libsysfs\_la-sysfs\_class.Tpo"; exit 1; fi @AMDEP\_TRUE@@am\_fastdepCC\_FALSE@ source='sysfs\_class.c' object='libsysfs\_la-sysfs\_class.lo' libtool=yes @AMDEPBACKSLASH@ @AMDEP\_TRUE@@am\_fastdepCC\_FALSE@ DEPDIR=\$(DEPDIR) \$(CCDEPMODE) \$(depcomp) @AMDEPBACKSLASH@ @am\_\_fastdepCC\_FALSE@ \$(LIBTOOL) --tag=CC --mode=compile \$(CC) \$(DEFS) \$(DEFAULT\_INCLUDES) \$(INCLUDES) \$(AM\_CPPFLAGS) \$(CPPFLAGS) \$(libsysfs\_la\_CFLAGS) \$(CFLAGS) -c -o libsysfs\_la-sysfs\_class.lo `test -f 'sysfs class.c' || echo '\$(srcdir)/'`sysfs class.c libsysfs\_la-dlist.lo: dlist.c @am\_\_fastdepCC\_TRUE@ if \$(LIBTOOL) --tag=CC --mode=compile \$(CC) \$(DEFS) \$(DEFAULT\_INCLUDES) \$(INCLUDES) \$(AM\_CPPFLAGS) \$(CPPFLAGS) \$(libsysfs\_la\_CFLAGS) \$(CFLAGS) -MT libsysfs\_la-dlist.lo -MD -MP -MF "\$(DEPDIR)/libsysfs la-dlist.Tpo" -c -o libsysfs\_la-dlist.lo `test -f 'dlist.c' || echo ' $\S(\text{srcdir})/$ ''dlist.c; \ @am fastdepCC TRUE@ then mv -f "\$(DEPDIR)/libsysfs la-dlist.Tpo" "\$(DEPDIR)/libsysfs\_la-dlist.Plo"; else rm -f "\$(DEPDIR)/libsysfs\_ladlist. Tpo"; exit  $1;$  fi @AMDEP\_TRUE@@am\_fastdepCC\_FALSE@ source='dlist.c' object='libsysfs\_ladlist.lo' libtool=yes @AMDEPBACKSLASH@ @AMDEP\_TRUE@@am\_fastdepCC\_FALSE@ DEPDIR=\$(DEPDIR) \$(CCDEPMODE) \$(depcomp) @AMDEPBACKSLASH@

@am\_\_fastdepCC\_FALSE@ \$(LIBTOOL) --tag=CC --mode=compile \$(CC) \$(DEFS) \$(DEFAULT\_INCLUDES) \$(INCLUDES) \$(AM\_CPPFLAGS) \$(CPPFLAGS) \$(libsysfs\_la\_CFLAGS) \$(CFLAGS) -c -o libsysfs\_la-dlist.lo `test -f 'dlist.c' || echo '\$(srcdir)/'`dlist.c

libsysfs la-sysfs device.lo: sysfs device.c @am\_\_fastdepCC\_TRUE@ if \$(LIBTOOL) --tag=CC --mode=compile \$(CC) \$(DEFS) \$(DEFAULT\_INCLUDES) \$(INCLUDES) \$(AM\_CPPFLAGS) \$(CPPFLAGS) \$(libsysfs\_la\_CFLAGS) \$(CFLAGS) -MT libsysfs\_la-sysfs\_device.lo -MD -MP - MF "\$(DEPDIR)/libsysfs la-sysfs device.Tpo" -c -o libsysfs lasysfs device.lo `test -f 'sysfs device.c' || echo ' $\frac{1}{2}$ (srcdir)/'`sysfs device.c; \ @am\_fastdepCC\_TRUE@ then mv -f "\$(DEPDIR)/libsysfs\_lasysfs device.Tpo" "\$(DEPDIR)/libsysfs la-sysfs device.Plo"; else rm -f "\$(DEPDIR)/libsysfs la-sysfs device.Tpo"; exit 1; fi @AMDEP\_TRUE@@am\_fastdepCC\_FALSE@ source='sysfs\_device.c' object='libsysfs\_la-sysfs\_device.lo' libtool=yes @AMDEPBACKSLASH@ @AMDEP\_TRUE@@am\_\_fastdepCC\_FALSE@ DEPDIR=\$(DEPDIR) \$(CCDEPMODE) \$(depcomp) @AMDEPBACKSLASH@ @am\_\_fastdepCC\_FALSE@ \$(LIBTOOL) --tag=CC --mode=compile \$(CC) \$(DEFS) \$(DEFAULT\_INCLUDES) \$(INCLUDES) \$(AM\_CPPFLAGS) \$(CPPFLAGS) \$(libsysfs\_la\_CFLAGS) \$(CFLAGS) -c -o libsysfs\_la-sysfs\_device.lo `test f 'sysfs\_device.c' || echo '\$(srcdir)/'`sysfs\_device.c

libsysfs la-sysfs driver.lo: sysfs driver.c @am\_\_fastdepCC\_TRUE@ if \$(LIBTOOL) --tag=CC --mode=compile \$(CC) \$(DEFS) \$(DEFAULT\_INCLUDES) \$(INCLUDES) \$(AM\_CPPFLAGS) \$(CPPFLAGS) \$(libsysfs\_la\_CFLAGS) \$(CFLAGS) -MT libsysfs\_la-sysfs\_driver.lo -MD -MP - MF "\$(DEPDIR)/libsysfs la-sysfs driver.Tpo" -c -o libsysfs lasysfs driver.lo `test -f 'sysfs driver.c' || echo '\$(srcdir)/'`sysfs driver.c; \ @am\_fastdepCC\_TRUE@ then mv -f "\$(DEPDIR)/libsysfs lasysts driver.Tpo" "\$(DEPDIR)/libsysfs la-sysfs driver.Plo"; else rm -f "\$(DEPDIR)/libsysfs\_la-sysfs\_driver.Tpo"; exit 1; fi @AMDEP\_TRUE@@am\_fastdepCC\_FALSE@ source='sysfs\_driver.c' object='libsysfs\_la-sysfs\_driver.lo' libtool=yes @AMDEPBACKSLASH@ @AMDEP\_TRUE@@am\_fastdepCC\_FALSE@ DEPDIR=\$(DEPDIR) \$(CCDEPMODE) \$(depcomp) @AMDEPBACKSLASH@ @am\_\_fastdepCC\_FALSE@ \$(LIBTOOL) --tag=CC --mode=compile \$(CC) \$(DEFS) \$(DEFAULT\_INCLUDES) \$(INCLUDES) \$(AM\_CPPFLAGS) \$(CPPFLAGS)  $$(lib systems Ia CFLAGS) $(CFLAGS) -c -o libsystems Ia-system's driver.lo 'test -c'$ f 'sysfs\_driver.c' || echo '\$(srcdir)/'`sysfs\_driver.c

libsysfs la-sysfs bus.lo: sysfs bus.c @am\_\_fastdepCC\_TRUE@ if \$(LIBTOOL) --tag=CC --mode=compile \$(CC) \$(DEFS) \$(DEFAULT\_INCLUDES) \$(INCLUDES) \$(AM\_CPPFLAGS) \$(CPPFLAGS) \$(libsysfs\_la\_CFLAGS) \$(CFLAGS) -MT libsysfs\_la-sysfs\_bus.lo -MD -MP -MF "\$(DEPDIR)/libsysfs\_la-sysfs\_bus.Tpo" -c -o libsysfs\_la-sysfs\_bus.lo `test -f 'sysfs\_bus.c' || echo '\$(srcdir)/'`sysfs\_bus.c; \ @am\_fastdepCC\_TRUE@ then mv -f "\$(DEPDIR)/libsysfs la-sysfs bus.Tpo" "\$(DEPDIR)/libsysfs\_la-sysfs\_bus.Plo"; else rm -f "\$(DEPDIR)/libsysfs\_lasysfs bus. Tpo"; exit 1; fi @AMDEP\_TRUE@@am\_\_fastdepCC\_FALSE@ source='sysfs\_bus.c' object='libsysfs\_la-sysfs\_bus.lo' libtool=yes @AMDEPBACKSLASH@

```
@AMDEP_TRUE@@am_fastdepCC_FALSE@ DEPDIR=$(DEPDIR) $(CCDEPMODE)
$(depcomp) @AMDEPBACKSLASH@
@am__fastdepCC_FALSE@ $(LIBTOOL) --tag=CC --mode=compile $(CC) $(DEFS) 
$(DEFAULT_INCLUDES) $(INCLUDES) $(AM_CPPFLAGS) $(CPPFLAGS) 
$(libsysfs_la_CFLAGS) $(CFLAGS) -c -o libsysfs_la-sysfs_bus.lo `test -f 
'sysfs_bus.c' || echo '$(srcdir)/'`sysfs_bus.c
libsysfs la-sysfs module.lo: sysfs module.c
@am__fastdepCC_TRUE@ if $(LIBTOOL) --tag=CC --mode=compile $(CC) 
$(DEFS) $(DEFAULT_INCLUDES) $(INCLUDES) $(AM_CPPFLAGS) $(CPPFLAGS) 
$(libsysfs_la_CFLAGS) $(CFLAGS) -MT libsysfs_la-sysfs_module.lo -MD -MP -
MF "$(DEPDIR)/libsysfs la-sysfs module.Tpo" -c -o libsysfs la-
sysfs module.lo `test -f 'sysfs module.c' || echo
'$(srcdir)/'`sysfs_module.c; \
@am_fastdepCC_TRUE@ then mv -f "$(DEPDIR)/libsysfs la-
sysfs module.Tpo" "$(DEPDIR)/libsysfs la-sysfs module.Plo"; else rm -f
"$(DEPDIR)/libsysfs_la-sysfs_module.Tpo"; exit 1; fi
@AMDEP_TRUE@@am__fastdepCC_FALSE@ source='sysfs_module.c' 
object='libsysfs_la-sysfs_module.lo' libtool=yes @AMDEPBACKSLASH@
@AMDEP_TRUE@@am_fastdepCC_FALSE@ DEPDIR=$(DEPDIR) $(CCDEPMODE)
$(depcomp) @AMDEPBACKSLASH@
@am__fastdepCC_FALSE@ $(LIBTOOL) --tag=CC --mode=compile $(CC) $(DEFS) 
$(DEFAULT_INCLUDES) $(INCLUDES) $(AM_CPPFLAGS) $(CPPFLAGS) 
$(libsysfs_la_CFLAGS) $(CFLAGS) -c -o libsysfs_la-sysfs_module.lo `test -
f 'sysfs_module.c' || echo '$(srcdir)/'`sysfs_module.c
mostlyclean-libtool:
     -rm-f \star.lo
clean-libtool:
     -rm -rf .libs libs
distclean-libtool:
      -rm -f libtool
uninstall-info-am:
ID: $(HEADERS) $(SOURCES) $(LISP) $(TAGS_FILES)
      list='$(SOURCES) $(HEADERS) $(LISP) $(TAGS FILES)'; \
      unique=`for i in $$list; do \
          if test -f "$$i"; then echo $$i; else echo $(srcdir)/$$i; fi; \
        done | \ \rangle$ (AWK) ' \{ files [ $$0] = 1; } \END { for (i in files) print i; }''; \
     mkid -fID $$unique
tags: TAGS
TAGS: \frac{1}{2} (HEADERS) \frac{2}{3} (SOURCES) \frac{1}{3} (TAGS DEPENDENCIES) \frac{1}{3}$(TAGS_FILES) $(LISP)
      tags=; \
      here=`pwd`; \setminuslist='$(SOURCES) $(HEADERS) $(LISP) $(TAGS FILES)'; \
      unique=`for i in $$list; do \
          if test -f "$$i"; then echo $$i; else echo $(srcdir)/$$i; fi; \
        done | \ \rangle
```

```
$ (AWK) ' \t { files [ $ $0 ] = 1; } \END { for (i in files) print i; }''; \
      if test -z "$(ETAGS ARGS)$$tags$$unique"; then :; else \
        test -n "$$unique" || unique=$$empty fix; \
        $(ETAGS) $(ETAGSFLAGS) $(AM ETAGSFLAGS) $(ETAGS ARGS) \setminus $$tags $$unique; \
      fi
ctags: CTAGS
CTAGS: \$(HEADERS) \$(SOURCES) \$(TAGS DEPENDENCIES) \
            $(TAGS_FILES) $(LISP)
      tags=; \setminushere=`pwd`; \setminuslist='$(SOURCES) $(HEADERS) $(LISP) $(TAGS FILES)'; \
      unique=`for i in $$list; do \
          if test -f "$$i"; then echo $$i; else echo $(srcdir)/$$i; fi; \
        done | \ \rangle$ (AWK) ' \t { files [ $ $0 ] = 1; } \END { for (i in files) print i; }'`; \
      test -z "$(CTAGS ARGS)$$tags$$unique" \
         || $(CTAGS) $(CTAGSFLAGS) $(AM_CTAGSFLAGS) $(CTAGS_ARGS) \
             $$tags $$unique
GTAGS:
      here=`$(am cd) $(top builddir) && pwd` \
        &c cd $(top srcdir) \
         && gtags -i $(GTAGS_ARGS) $$here
distclean-tags:
      -rm -f TAGS ID GTAGS GRTAGS GSYMS GPATH tags
distdir: $(DISTFILES)
      @sredirstrip='echo "$(sredir)" | sed 's|.|.|q'; \
      topsrcdirstrip=`echo "$(top srcdir)" | sed 's|.|.|q'`; \
      list='$(DISTFILES)'; for file in $$list; do \
         case $$file in \
           $(srcdir)/*) file=`echo "$$file" | sed "s|^$$srcdirstrip/||"`;; 
\setminus $(top_srcdir)/*) file=`echo "$$file" | sed 
"s|^\wedge$$topsrcdirstrip/|$(top_builddir)/|"`;; \
        esac; \setminusif test -f $$file || test -d $$file; then d=.; else d=$(srcdir);
fi; \setminusdir=`echo "$$file" | sed -e 's,/[^/]*$$,,'`; \
        if test "$§dir" != "$§file" && test "\$§dir" != "."; then \
          dir="fSdir", \ \ \ \ \ \$(mkdir p) "$(distdir)$$dir"; \
         else \
          dir='': \ \ \ \ \ \ \fi; \setminus if test -d $$d/$$file; then \
          if test -d \S(\text{srcdir})/\$file && test \S$d != \S(\text{srcdir}); then \setminuscp -pR \S(srcdir)/\S$file \S(distdir)$$dir || exit 1; \
          fi; \setminuscp -pR $$d/$$file $(distdir)$$dir || exit 1; \
```

```
 else \
          test -f $ (distdir) /$$file \setminus || cp -p $$d/$$file $(distdir)/$$file \
          || exit 1; \
         fi; \
      done
check-am: all-am
check: check-am
all-am: Makefile $(LTLIBRARIES)
installdirs:
      for dir in "$(DESTDIR)$(libdir)"; do \
        test -z "$$dir" || $(mkdir p) "$$dir"; \
      done
install: install-am
install-exec: install-exec-am
install-data: install-data-am
uninstall: uninstall-am
install-am: all-am
      @$(MAKE) $(AM_MAKEFLAGS) install-exec-am install-data-am
installcheck: installcheck-am
install-strip:
      $(MAKE) $(AM_MAKEFLAGS) INSTALL_PROGRAM="$(INSTALL_STRIP_PROGRAM)" 
\setminus install_sh_PROGRAM="$(INSTALL_STRIP_PROGRAM)" 
INSTALL STRIP FLAG=-s \backslash`test -z '$(STRIP)' || \
          echo "INSTALL PROGRAM ENV=STRIPPROG='$(STRIP)'"` install
mostlyclean-generic:
clean-generic:
distclean-generic:
      -test -z "$(CONFIG CLEAN FILES)" || rm -f $(CONFIG CLEAN FILES)
maintainer-clean-generic:
      @echo "This command is intended for maintainers to use"
      @echo "it deletes files that may require special tools to rebuild."
clean: clean-am
clean-am: clean-generic clean-libLTLIBRARIES clean-libtool \
     mostlyclean-am
distclean: distclean-am
      -rm -rf ./$(DEPDIR)
      -rm -f Makefile
distclean-am: clean-am distclean-compile distclean-generic \
      distclean-libtool distclean-tags
dvi: dvi-am
dvi-am:
```

```
html: html-am
info: info-am
info-am:
install-data-am:
install-exec-am: install-libLTLIBRARIES
install-info: install-info-am
install-man:
installcheck-am:
maintainer-clean: maintainer-clean-am
     -rm -rf ./$ (DEPDIR)
     -rm -f Makefile
maintainer-clean-am: distclean-am maintainer-clean-generic
mostlyclean: mostlyclean-am
mostlyclean-am: mostlyclean-compile mostlyclean-generic \
     mostlyclean-libtool
pdf: pdf-am
pdf-am:
ps: ps-am
ps-am:
uninstall-am: uninstall-info-am uninstall-libLTLIBRARIES
.PHONY: CTAGS GTAGS all all-am check check-am clean clean-generic \
     clean-libLTLIBRARIES clean-libtool ctags distclean \
     distclean-compile distclean-generic distclean-libtool \
     distclean-tags distdir dvi dvi-am html html-am info info-am \
     install install-am install-data install-data-am install-exec \
     install-exec-am install-info install-info-am \
     install-libLTLIBRARIES install-man install-strip installcheck \
     installcheck-am installdirs maintainer-clean \
     maintainer-clean-generic mostlyclean mostlyclean-compile \
     mostlyclean-generic mostlyclean-libtool pdf pdf-am ps ps-am \
     tags uninstall uninstall-am uninstall-info-am \
     uninstall-libLTLIBRARIES
# Tell versions [3.59,3.63) of GNU make to not export all variables.
# Otherwise a system limit (for SysV at least) may be exceeded.
.NOEXPORT:
```
**sysfs.h**

```
/*
 * sysfs.h
 *
 * Internal Header Definitions for libsysfs
 *
 * Copyright (C) IBM Corp. 2003-2005
 *
 * This library is free software; you can redistribute it and/or
   modify it under the terms of the GNU Lesser General Public
   License as published by the Free Software Foundation; either
   version 2.1 of the License, or (at your option) any later version.
 *
   This library is distributed in the hope that it will be useful,
 * but WITHOUT ANY WARRANTY; without even the implied warranty of
 * MERCHANTABILITY or FITNESS FOR A PARTICULAR PURPOSE. See the GNU
   Lesser General Public License for more details.
 *
 * You should have received a copy of the GNU Lesser General Public
 * License along with this library; if not, write to the Free Software
 * Foundation, Inc., 59 Temple Place, Suite 330, Boston, MA 02111-1307 
USA
 *
*/
#ifndef _SYSFS_H_
#define _SYSFS_H_
#include <stdio.h>
#include <stdlib.h>
#include <unistd.h>
#include <string.h>
#include <ctype.h>
#include <dirent.h>
#include <sys/stat.h>
#include <fcntl.h>
#include <errno.h>
#define safestrcpy(to, from) strncpy(to, from, sizeof(to)-1)
#define safestrcat(to, from) strncat(to, from, sizeof(to) - strlen(to)-1)
#define safestrcpymax(to, from, max) \
do \left\{ \right\}to[max-1] = '\0'; \
      strncpy(to, from, max-1); \
} while (0)
#define safestrcatmax(to, from, max) \
do { \setminusto[max-1] = \sqrt{0}; \
      strncat(to, from, max - strlen(to)-1); \
} while (0)
extern struct sysfs attribute *get attribute(void *dev, const char
*name);
extern struct dlist *read_dir_subdirs(const char *path);
```

```
extern struct dlist *read dir links(const char *path);
extern struct dlist *get dev attributes list(void *dev);
extern struct dlist *get attributes list(struct dlist *alist, const char
*path);
/* Debugging */
#ifdef DEBUG
#define dprintf(format, arg...) fprintf(stderr, format, ## arg)
#else
#define dprintf(format, arg...) do { } while (0)
#endif
```

```
#endif /* _SYSFS_H_ */
```
## **sysfs\_attr.c**

```
/*
* sysfs_dir.c
 *
 * Directory utility functions for libsysfs
 *
 * Copyright (C) IBM Corp. 2003-2005
 *
 * This library is free software; you can redistribute it and/or
 * modify it under the terms of the GNU Lesser General Public
 * License as published by the Free Software Foundation; either
   version 2.1 of the License, or (at your option) any later version.
 *
   This library is distributed in the hope that it will be useful,
   but WITHOUT ANY WARRANTY; without even the implied warranty of
 * MERCHANTABILITY or FITNESS FOR A PARTICULAR PURPOSE. See the GNU
   Lesser General Public License for more details.
 *
 * You should have received a copy of the GNU Lesser General Public
 * License along with this library; if not, write to the Free Software
 * Foundation, Inc., 59 Temple Place, Suite 330, Boston, MA 02111-1307 
USA
 *
 */
#include "libsysfs.h"
#include "sysfs.h"
static int sort char(void *new, void *old)
{
     return ((strncmp((char *)new, (char *)old,
                 strlen((char *)new))) < 0 ? 1 : 0);
}
/**
 * sysfs del name: free function for sysfs open subsystem list
* @name: memory area to be freed
 */
static void sysfs del name(void *name)
```

```
{
      free(name);
}
/**
 * sysfs del attribute: routine for dlist integration
*/
static void sysfs del attribute(void *attr)
{
      sysfs_close_attribute((struct sysfs_attribute *)attr);
}
/**
* attr name equal: compares attributes by name
* @a: attribute name for comparison
 * @b: sysfs_attribute to be compared.
 * returns 1 if a==b->name or 0 if not equal
 */
static int attr_name equal(void *a, void *b)
{
      if (!a || !b)
           return 0;
      if (strcmp(((char *)a), ((struct sysfs attribute *)b)->name) == 0)
            return 1;
     return 0;
}
/**
 * sysfs close attribute: closes and cleans up attribute
 * @sysattr: attribute to close.
 */
void sysfs close attribute(struct sysfs attribute *sysattr)
{
      if (sysattr) {
            if (sysattr->value)
                 free(sysattr->value);
            free(sysattr);
      }
}
/**
 * alloc_attribute: allocates and initializes attribute structure
* returns struct sysfs_attribute with success and NULL with error.
 */
static struct sysfs attribute *alloc attribute(void)
{
      return (struct sysfs_attribute *)
                 calloc(1, sizeof(struct sysfs attribute));
}
/**
* sysfs_open_attribute: creates sysfs_attribute structure
```

```
* @path: path to attribute.
 * returns sysfs attribute struct with success and NULL with error.
 */
struct sysfs_attribute *sysfs_open_attribute(const char *path)
{
      struct sysfs attribute *sysattr = NULL;
      struct stat fileinfo;
      if (!path) {
           errno = EINVAL;
           return NULL;
      }
      sysattr = alloc attribute();
      if (!sysattr) {
           dprintf("Error allocating attribute at %s\n", path);
           return NULL;
      }
      if (sysfs_get_name_from_path(path, sysattr->name,
                       SYSFS NAME LEN) != 0) {
            dprintf("Error retrieving attrib name from path: %s\n", 
path);
           sysfs close attribute(sysattr);
           return NULL;
      }
      safestrcpy(sysattr->path, path);
      if ((stat(sysattr->path, &fileinfo)) != 0) {
            dprintf("Stat failed: No such attribute?\n");
            sysattr->method = 0;
            free(sysattr);
           sysattr = NULL;
      } else {
            if (fileinfo.st_mode & S_IRUSR)
                 sysattr->method |= SYSFS METHOD SHOW;
            if (fileinfo.st mode & S_IWUSR)
                 sysattr->method |= SYSFS METHOD STORE;
      }
      return sysattr;
}
/**
 * sysfs read attribute: reads value from attribute
 * @sysattr: attribute to read
 * returns 0 with success and -1 with error.
 */
int sysfs read attribute(struct sysfs attribute *sysattr)
{
      char *fbuf = NULL;
      char *vbuf = NULL;
      ssize t length = 0;long pgsize = 0;
      int fd;
      if (!sysattr) {
```

```
errno = EINVAL;
          return -1;
     }
    if (!(sysattr->method & SYSFS_METHOD_SHOW)) {
          dprintf("Show method not supported for attribute %s\n",
                sysattr->path);
          errno = EACCES;
          return -1;
     }
    pgsize = getpagesize();
    fbuf = (char *)calloc(1, pgsize+1);
    if (!fbuf) {
          dprintf("calloc failed\n");
          return -1;
     }
    if ((fd = open(sysattr->path, O_RDONLY)) < 0) {
          dprintf("Error reading attribute %s\n", sysattr->path);
           free(fbuf);
          return -1;
     }
    length = read(fd, fbuf, pgsize);
    if (length < 0) {
          dprintf("Error reading from attribute %s\n", sysattr->path);
          close(fd);
          free(fbuf);
          return -1;
     }
    if (sysattr->len > 0) {
           if ((sysattr->len == length) &&
                       (!(strncmp(sysattr->value, fbuf, length)))) {
                close(fd);
                free(fbuf);
                return 0;
           }
          free(sysattr->value);
     }
    sysattr->len = length;
    close(fd);
    vbuf = (char *) realloc(fbuf, length+1);
    if (!vbuf) {
          dprintf("realloc failed\n");
          free(fbuf);
          return -1;
     }
    sysattr->value = vbuf;
    return 0;
* sysfs write attribute: write value to the attribute
* @sysattr: attribute to write
* @new_value: value to write
```

```
* @len: length of "new_value"
```
}

/\*\*

```
* returns 0 with success and -1 with error.
 */
int sysfs write attribute(struct sysfs attribute *sysattr,
           const char *new value, size t len)
{
      int fd;
      int length;
      if (!sysattr || !new value || len == 0) {
           errno = EINVAL;
           return -1;
      }
      if (!(sysattr->method & SYSFS_METHOD_STORE)) {
           dprintf ("Store method not supported for attribute %s\n",
                 sysattr->path);
           errno = EACCES;
           return -1;
      }
      if (sysattr->method & SYSFS_METHOD_SHOW) {
            /*
            * read attribute again to see if we can get an updated value
            */
            if ((sysfs_read_attribute(sysattr))) {
                 dprintf("Error reading attribute\n");
                 return -1;
            }
           if ((strncmp(sysattr->value, new value, sysattr->len)) == 0
&&
                        (len == sysattr->len)) {
                 dprintf("Attr %s already has the requested value %s\n",
                             sysattr->name, new value);
                 return 0;
            }
      }
      /*
      * open O_WRONLY since some attributes have no "read" but only
      * "write" permission
      */
      if ((fd = open(sysattr->path, O WRONLY)) < 0) {
           dprintf("Error reading attribute %s\n", sysattr->path);
           return -1;
      }
      length = write(fd, new value, len);
      if (length < 0) {
           dprintf("Error writing to the attribute %s - invalid 
value?\n",
                 sysattr->name);
           close(fd);
           return -1;
      } else if ((unsigned int)length != len) {
            dprintf("Could not write %zd bytes to attribute %s\n",
                             len, sysattr->name);
```

```
/*
            * since we could not write user supplied number of bytes,
            * restore the old value if one available
            */
           if (sysattr->method & SYSFS_METHOD_SHOW) {
                 length = write(fd, sysattr->value, sysattr->len);
                 close(fd);
                 return -1;
           }
     }
     /*
      * Validate length that has been copied. Alloc appropriate area
      * in sysfs attribute. Verify first if the attribute supports
reading
      * (show method). If it does not, do not bother
      */
     if (sysattr->method & SYSFS_METHOD_SHOW) {
           if (length != sysattr->len) {
                 sysattr->value = (char *) realloc
                       (sysattr->value, length);
                 sysattr->len = length;
                 safestrcpymax(sysattr->value, new value, length);
           } else {
                 /*"length" of the new value is same as old one */
                 safestrcpymax(sysattr->value, new value, length);
           }
      }
     close(fd);
     return 0;
}
/**
* add_attribute_to_list: open and add attribute at path to given dlist
 * @list: dlist attribute is to be added
* @path: path to attribute
 * returns pointer to attr added with success and NULL with error.
*/
static struct sysfs attribute *add attribute to list(struct dlist *alist,
                                         const char *path)
{
     struct sysfs attribute *attr;
     attr = sysfs open attribute(path);
     if (!attr) {
           dprintf("Error opening attribute %s\n", path);
           return NULL;
      }
     if (attr->method & SYSFS_METHOD_SHOW) {
           if (sysfs read attribute(attr)) {
                 dprintf("Error reading attribute %s\n", path);
                 sysfs close attribute(attr);
                 return NULL;
```

```
}
     }
     if (!alist) {
           alist = dlist new with delete
                 (sizeof(struct sysfs attribute), sysfs del attribute);
      }
     dlist unshift sorted(alist, attr, sort list);
     return attr;
}
/**
 * add_attribute: open and add attribute at path to given directory
* @dev: device whose attribute is to be added
* @path: path to attribute
 * returns pointer to attr added with success and NULL with error.
*/
static struct sysfs_attribute *add_attribute(void *dev, const char *path)
{
     struct sysfs attribute *attr;
     attr = sysfs open attribute(path);
     if (!attr) {
           dprintf("Error opening attribute %s\n", path);
           return NULL;
      }
     if (attr->method & SYSFS_METHOD_SHOW) {
           if (sysfs read attribute(attr)) {
                 dprintf("Error reading attribute %s\n", path);
                 sysfs close attribute(attr);
                 return NULL;
           }
      }
     if (!((struct sysfs_device *)dev)->attrlist) {
           ((struct sysfs device *)dev)->attrlist =
dlist new with delete
                 (sizeof(struct sysfs_attribute), sysfs_del_attribute);
      }
     dlist unshift sorted(((struct sysfs device *)dev)->attrlist,
                 attr, sort list);
     return attr;
}
/*
 * get attribute - given a sysfs * struct and a name, return the
 * sysfs attribute corresponding to "name"
 * returns sysfs_attribute on success and NULL on error
 */
struct sysfs attribute *get attribute(void *dev, const char *name)
{
     struct sysfs attribute *cur = NULL;char path[SYSFS_PATH_MAX];
```

```
if (!dev || !name) {
           errno = EINVAL;
           return NULL;
      }
     if (((struct sysfs_device *)dev)->attrlist) {
           /* check if attr is already in the list */
           cur = (struct sysfs attribute *)dlist find custom
                 ((((struct sysfs_device *)dev)->attrlist),
                       (void *)name, attr_name_equal);
           if (cur)
                 return cur;
      }
     safestrcpymax(path, ((struct sysfs device *)dev)->path,
                 SYSFS PATH MAX);
     safestrcatmax(path, "/", SYSFS PATH MAX);
     safestrcatmax(path, name, SYSFS_PATH_MAX);
     if (!sysfs path is file(path))
           cur = add attribute((void *)dev, path);
     return cur;
}
/**
* read dir links: grabs links in a specific directory
 * @sysdir: sysfs directory to read
* returns list of link names with success and NULL with error.
*/
struct dlist *read dir links(const char *path)
{
     DIR *dir = NULL;struct dirent *dirent = NULL;
     char file path[SYSFS PATH_MAX], *linkname;
     struct dlist *linklist = NULL;
     if (!path) {
           errno = EINVAL;
           return NULL;
      }
     dir = opendir(path);if (!dir) {
           dprintf("Error opening directory %s\n", path);
           return NULL;
      }
     while ((dirent = readdir(dir)) != NULL) {
           if (0 == strcmp(dirent->d name, "."))
                  continue;
           if (0 == strcmp(dirent->d name, ".."))
                 continue;
           memset(file path, 0, SYSFS PATH MAX);
           safestrcpy(file path, path);
           safestrcat(file path, "/");
           safestrcat(file path, dirent->d name);
           if (!sysfs path is link(file path)) {
```

```
if (!linklist) {
                       linklist = dlist_new_with_delete
                              (SYSFS NAME LEN, sysfs del name);
                       if (!linklist) {
                             dprintf("Error creating list\n");
                             return NULL;
                       }
                  }
                 linkname = (char *)calloc(1, SYSFS NAME LEN);
                 safestrcpymax(linkname, dirent->d_name, SYSFS_NAME_LEN);
                 dlist unshift sorted(linklist, linkname, sort char);
            }
      }
      closedir(dir);
      return linklist;
}
void sysfs_close_dev_tree(void *dev);
int add subdirectory(struct sysfs device *dev, char *path)
{
      struct sysfs device *newdev;
      if (!path)
           return -1;
      newdev = sysfs open device path(path);
      if (newdev == NULL)
           return -1;
      if (dev->children == NULL)
           dev->children = dlist_new_with_delete(
                  sizeof(struct sysfs_device), sysfs_close_dev_tree);
      dlist unshift sorted(dev->children, newdev, sort list);
      return 0;
}
/**
 * read dir subdirs: grabs subdirs in a specific directory
 * @sysdir: sysfs directory to read
 * returns list of directory names with success and NULL with error.
 */
struct sysfs device *sysfs read dir subdirs(const char *path)
{
     DIR *dir = NULL;struct dirent *dirent = NULL;
      char file_path[SYSFS_PATH_MAX];
      struct sysfs_device \bar{x}dev = NULL;
      if (!path) {
           errno = EINVAL;
           return NULL;
      }
```

```
dev = sysfs open device path(path);
     dir = opendir(path);if (!dir) {
           dprintf("Error opening directory %s\n", path);
           return NULL;
      }
     while ((dirent = readdir(dir)) != NULL) {
           if (0 == strcmp(dirent->d name, "."))
                  continue;
           if (0 == strcmp(dirent->d name, ".."))
                 continue;
           memset(file path, 0, SYSFS PATH MAX);
           safestrcpy(file path, path);
           safestrcat(file path, "/");
           safestrcat(file_path, dirent->d name);
           if (!sysfs_path_is_dir(file_path))
                 add_subdirectory(dev, file path);
      }
     closedir(dir);
     return dev;
}
/**
 * read dir subdirs: grabs subdirs in a specific directory
* @sysdir: sysfs directory to read
* returns list of directory names with success and NULL with error.
*/
struct dlist *read dir subdirs(const char *path)
{
     DIR *dir = NULL;struct dirent *dirent = NULL;
     char file_path[SYSFS_PATH_MAX], *dir_name;
     struct dlist *dirlist = NULL;
     if (!path) {
           errno = EINVAL;
           return NULL;
      }
     dir = opendir(path);if (!dir) {
           dprintf("Error opening directory %s\n", path);
           return NULL;
      }
     while ((dirent = readdir(dir)) != NULL) {
           if (0 == strcmp(dirent->d name, "."))
                  continue;
           if (0 == strcmp(dirent->d name, ".."))
                 continue;
           memset(file path, 0, SYSFS PATH MAX);
           safestrcpy(file path, path);
           safestrcat(file path, "/");
           safestrcat(file_path, dirent->d_name);
```

```
if (!sysfs path is dir(file path)) {
                 if (!dirlist) {
                       dirlist = dlist_new_with_delete
                             (SYSFS NAME LEN, sysfs del name);
                       if (!dirlist) {
                             dprintf("Error creating list\n");
                             return NULL;
                       }
                 }
                 dir name = (char *)calloc(1, SYSFS NAME LEN);
                 safestrcpymax(dir_name, dirent->d_name, SYSFS_NAME_LEN);
                 dlist unshift sorted(dirlist, dir name, sort char);
           }
      }
     closedir(dir);
     return dirlist;
}
/**
 * get attributes list: build a list of attributes for the given path
* @path: grab attributes at the given path
* returns dlist of attributes on success and NULL on failure
*/
struct dlist *get attributes list(struct dlist *alist, const char *path)
{
     DIR *dir = NULL;struct dirent *dirent = NULL;
     char file path[SYSFS_PATH_MAX];
     if (!path) {
           errno = EINVAL;
           return NULL;
      }
     dir = opendir(path);if (!dir) {
           dprintf("Error opening directory %s\n", path);
           return NULL;
      }
     while ((dirent = readdir(dir)) != NULL) {
           if (0 == strcmp(dirent->d name, "."))
                  continue;
           if (0 == strcmp(dirent->d name, ".."))
                 continue;
           memset(file path, 0, SYSFS PATH MAX);
           safestrcpy(file path, path);
           safestrcat(file_path, "/");
           safestrcat(file path, dirent->d name);
           if (!sysfs path is file(file path)) {
                 if (lalist) {
                       alist = dlist new with delete
                             (sizeof(struct sysfs_attribute),
                                         sysfs del attribute);
                       if (!alist) {
```

```
dprintf("Error creating list\n");
                             return NULL;
                       }
                 }
                 add attribute to list(alist, file path);
           }
      }
     closedir(dir);
     return alist;
}
/**
 * get dev attributes list: build a list of attributes for the given
device
* @dev: devices whose attributes list is required
* returns dlist of attributes on success and NULL on failure
*/
struct dlist *get_dev_attributes_list(void *dev)
{
     DIR *dir = NULL;struct dirent *dirent = NULL;
     struct sysfs attribute *attr = NULL;
     char file path[SYSFS_PATH_MAX], path[SYSFS_PATH_MAX];
     if (!dev) {
           errno = EINVAL;
           return NULL;
      }
     memset(path, 0, SYSFS PATH_MAX);
     safestrcpy(path, ((struct sysfs device *)dev)->path);
     dir = opendir(path);if (!dir) {
           dprintf("Error opening directory %s\n", path);
           return NULL;
      }
     while ((dirent = readdir(dir)) != NULL) {
           if (0 == strcmp(dirent->d name, "."))
                  continue;
           if (0 == strcmp(dirent->d name, ".."))
                 continue;
           memset(file path, 0, SYSFS PATH MAX);
           safestrcpy(file path, path);
           safestrcat(file path, "/");
           safestrcat(file path, dirent->d name);
           if (!sysfs path is file(file path)) {
                 if (((struct sysfs_device *)dev)->attrlist) {
                       /* check if attr is already in the list */
                       attr = (struct sysfs_attribute *)
                       dlist_find_custom
                       (((\text{struct} systemed)\times\text{event})))(void *)dirent->d_name, attr_name_equal);
                       if (attr)
                             continue;
                       else
```

```
add attribute(dev, file path);
                  } else
                       attr = add attribute(dev, file path);
            }
      }
     closedir(dir);
     return ((struct sysfs_device *)dev)->attrlist;
}
```
## **sysfs\_bus.c**

```
/*
 * sysfs_bus.c
 *
 * Generic bus utility functions for libsysfs
 *
 * Copyright (C) IBM Corp. 2003-2005
 *
 * This library is free software; you can redistribute it and/or
   modify it under the terms of the GNU Lesser General Public
   License as published by the Free Software Foundation; either
   version 2.1 of the License, or (at your option) any later version.
 *
 * This library is distributed in the hope that it will be useful,
 * but WITHOUT ANY WARRANTY; without even the implied warranty of
 * MERCHANTABILITY or FITNESS FOR A PARTICULAR PURPOSE. See the GNU
   Lesser General Public License for more details.
 *
 * You should have received a copy of the GNU Lesser General Public
 * License along with this library; if not, write to the Free Software
 * Foundation, Inc., 59 Temple Place, Suite 330, Boston, MA 02111-1307 
USA
 *
 */
#include "libsysfs.h"
#include "sysfs.h"
static void sysfs close dev(void *dev)
{
     sysfs close device((struct sysfs device *)dev);
}
static void sysfs close drv(void *drv)
{
     sysfs close driver((struct sysfs driver *)drv);
}
/*
 * compares names.
 * @a: name looked for
 * @b: sysfs_device comparing being compared
 * returns 1 if a==b->name or 0 not equal
 */
```

```
static int name equal(void *a, void *b)
{
      if (!a || !b)
           return 0;
      if (strcmp(((char *)a), ((struct sysfs device *)b)->name) == 0)
           return 1;
     return 0;
}
/**
 * sysfs close bus: close single bus
 * @bus: bus structure
*/
void sysfs close bus(struct sysfs bus *bus)
{
      if (bus) {
           if (bus->attrlist)
                 dlist destroy(bus->attrlist);
            if (bus->devices)
                 dlist destroy(bus->devices);
            if (bus->drivers)
                 dlist destroy(bus->drivers);
            free(bus);
      }
}
/**
 * alloc bus: mallocs new bus structure
* returns sysfs_bus_bus struct or NULL
 */
static struct sysfs bus *alloc bus(void)
{
      return (struct sysfs bus *)calloc(1, sizeof(struct sysfs bus));
}
/**
 * sysfs get bus devices: gets all devices for bus
 * @bus: bus to get devices for
 * returns dlist of devices with success and NULL with failure
 */
struct dlist *sysfs get bus devices(struct sysfs bus *bus)
{
      struct sysfs device *dev;
      struct dlist *linklist;
      char path[SYSFS_PATH_MAX], devpath[SYSFS_PATH_MAX];
      char target [SYSFS_PATH_MAX];
      char *curlink;
      if (!bus) {
           errno = EINVAL;
           return NULL;
      }
```

```
memset(path, 0, SYSFS PATH_MAX);
     safestrcpy(path, bus->path);
     safestrcat(path, "/");
     safestrcat(path, SYSFS_DEVICES_NAME);
     linklist = read_dir_links(path);
     if (linklist) {
           dlist for each data(linklist, curlink, char) {
                 if (bus->devices) {
                       dev = (struct sysfs device *)
                             dlist find custom(bus->devices,
                             (void *)curlink, name equal);
                       if (dev)
                             continue;
                 }
                 safestrcpy(devpath, path);
                 safestrcat(devpath, "/");
                 safestrcat(devpath, curlink);
                 if (sysfs get link(devpath, target, SYSFS PATH MAX)) {
                       dprintf("Error getting link - %s\n", devpath);
                       continue;
                 }
                 dev = sysfs open device path(target);
                 if (!dev) {
                       dprintf("Error opening device at %s\n",
                                               target);
                       continue;
                 }
                 if (!bus->devices)
                       bus->devices = dlist_new_with_delete
                             (sizeof(struct sysfs_device),
                                         sysfs close dev);
                 dlist unshift sorted(bus->devices, dev, sort list);
            }
           sysfs close list(linklist);
      }
     return (bus->devices);
}
/**
* sysfs get bus drivers: gets all drivers for bus
 * @bus: bus to get devices for
* returns dlist of devices with success and NULL with failure
*/
struct dlist *sysfs get bus drivers(struct sysfs bus *bus)
{
     struct sysfs driver *drv;
     struct dlist *dirlist;
     char path[SYSFS_PATH_MAX], drvpath[SYSFS_PATH_MAX];
     char *curdir;
     if (!bus) {
           errno = EINVAL;
           return NULL;
```

```
}
     memset(path, 0, SYSFS PATH MAX);
     safestrcpy(path, bus->path);
     safestrcat(path, "/");
     safestrcat(path, SYSFS DRIVERS NAME);
     dirlist = read dir subdirs(path);
     if (dirlist) {
            dlist for each data(dirlist, curdir, char) {
                  if (bus->drivers) {
                       \text{div } = (struct sysfs driver *)
                             dlist find custom(bus->drivers,
                              (void^{-*})curdir, name equal);
                       if (drv)
                             continue;
                 }
                 safestrcpy(drvpath, path);
                 safestrcat(drvpath, "/");
                 safestrcat(drvpath, curdir);
                 \text{drv} = \text{sysfs} open driver path(drvpath);
                 if (!drv) {
                       dprintf("Error opening driver at %s\n",
                                               drvpath);
                       continue;
                  }
                 if (!bus->drivers)
                       bus->drivers = dlist_new_with_delete
                              (sizeof(struct sysfs_driver),
                                          sysfs_close_drv);
                 dlist unshift sorted(bus->drivers, drv, sort list);
            }
           sysfs close list(dirlist);
      }
     return (bus->drivers);
/**
 * sysfs open bus: opens specific bus and all its devices on system
* returns sysfs bus structure with success or NULL with error.
*/
struct sysfs bus *sysfs open bus(const char *name)
{
     struct sysfs bus *bus;
     char buspath [SYSFS_PATH_MAX];
     if (!name) {
           errno = EINVAL;
           return NULL;
      }
     memset(buspath, 0, SYSFS PATH MAX);
     if (sysfs get mnt path(buspath, SYSFS PATH_MAX)) {
            dprintf("Sysfs not supported on this system\n");
           return NULL;
```
}

```
}
     safestrcat(buspath, "/");
     safestrcat(buspath, SYSFS BUS NAME);
     safestrcat(buspath, "/");
     safestrcat(buspath, name);
     if (sysfs_path_is_dir(buspath)) {
           dprintf("Invalid path to bus: %s\n", buspath);
           return NULL;
     }
     bus = alloc bus();
     if (!bus) {
           dprintf("calloc failed\n");
           return NULL;
      }
     safestrcpy(bus->name, name);
     safestrcpy(bus->path, buspath);
     if (sysfs_remove_trailing_slash(bus->path)) {
           dprintf("Incorrect path to bus %s\n", bus->path);
           sysfs close bus(bus);
           return NULL;
      }
     return bus;
}
/**
* sysfs get bus device: Get specific device on bus using device's id
* @bus: bus to find device on
* @id: bus_id for device
* returns struct sysfs_device reference or NULL if not found.
*/
struct sysfs_device *sysfs_get_bus_device(struct sysfs_bus *bus,
           const char *id)
{
     struct sysfs device *dev = NULL;
     char devpath[SYSFS_PATH_MAX], target[SYSFS_PATH_MAX];
     if (!bus || !id) {
           errno = EINVAL;
           return NULL;
      }
     if (bus->devices) {
           dev = (struct sysfs device *)dlist find custom
                 (bus->devices, (void *)id, name_equal);
           if (dev)
                 return dev;
      }
     safestrcpy(devpath, bus->path);
     safestrcat(devpath, "/");
     safestrcat(devpath, SYSFS DEVICES NAME);
     safestrcat(devpath, "/");
     safestrcat(devpath, id);
```

```
if (sysfs_path_is_link(devpath)) {
           dprintf("No such device %s on bus %s?\n", id, bus->name);
           return NULL;
      }
     if (!sysfs get link(devpath, target, SYSFS PATH_MAX)) {
           dev = sysfs open device path(target);
           if (!dev) {
                 dprintf("Error opening device at s\n", target);
                 return NULL;
           }
           if (!bus->devices)
                 bus->devices = dlist_new_with_delete
                             (sizeof(struct sysfs_device),
                                         sysfs close dev);
           dlist unshift sorted(bus->devices, dev, sort list);
      }
     return dev;
}
/**
* sysfs get bus driver: Get specific driver on bus using driver name
* @bus: bus to find driver on
* @drvname: name of driver
 * returns struct sysfs_driver reference or NULL if not found.
 */
struct sysfs driver *sysfs get bus driver(struct sysfs bus *bus,
           const char *drvname)
{
     struct sysfs driver *drv;
     char drvpath [SYSFS_PATH_MAX];
     if (!bus || !drvname) {
           errno = EINVAL;
           return NULL;
      }
     if (bus->drivers) {
           drv = (struct sysfs_driver *)dlist_find_custom
                 (bus->drivers, (void *)drvname, name_equal);
           if (drv)
                 return drv;
      }
     safestrcpy(drvpath, bus->path);
     safestrcat(drvpath, "/");
     safestrcat(drvpath, SYSFS DRIVERS NAME);
     safestrcat(drvpath, "/");
     safestrcat(drvpath, drvname);
     drv = sysfs_open_driver_path(drvpath);
     if (!drv) {
           dprintf("Error opening driver at %s\n", drvpath);
           return NULL;
      }
     if (!bus->drivers)
           bus->drivers = dlist_new_with_delete
```
```
(sizeof(struct sysfs_driver),
                                   sysfs_close_drv);
     dlist unshift sorted(bus->drivers, drv, sort list);
     return drv;
}
```
## **sysfs\_class.c**

```
/*
 * sysfs_class.c
 *
 * Generic class utility functions for libsysfs
 *
 * Copyright (C) IBM Corp. 2003-2005
 *
 * This library is free software; you can redistribute it and/or
 * modify it under the terms of the GNU Lesser General Public
 * License as published by the Free Software Foundation; either
   version 2.1 of the License, or (at your option) any later version.
 *
 * This library is distributed in the hope that it will be useful,
 * but WITHOUT ANY WARRANTY; without even the implied warranty of
   MERCHANTABILITY or FITNESS FOR A PARTICULAR PURPOSE. See the GNU
 * Lesser General Public License for more details.
 *
   You should have received a copy of the GNU Lesser General Public
   License along with this library; if not, write to the Free Software
 * Foundation, Inc., 59 Temple Place, Suite 330, Boston, MA 02111-1307 
USA
 *
 */
#include "libsysfs.h"
#include "sysfs.h"
/**
 * sysfs close class device: closes a single class device.
 * @dev: class device to close.
*/
void sysfs close class device(struct sysfs class device *dev)
{
     if (dev) {
           if (dev->parent)
                 sysfs close class device(dev->parent);
           if (dev->sysdevice)
                 sysfs close device(dev->sysdevice);
           if (dev->attrlist)
                 dlist destroy(dev->attrlist);
           free(dev);
      }
}
static void sysfs close cls dev(void *dev)
```

```
{
      sysfs close class device((struct sysfs class device *)dev);
}
/**
 * sysfs close class: close the given class
* @cls: sysfs_class to close
 */
void sysfs close class(struct sysfs class *cls)
{
      if (cls) {
           if (cls->devices)
                 dlist destroy(cls->devices);
            if (cls->attrlist)
                 dlist destroy(cls->attrlist);
           free(cls);
      }
}
static int cdev name equal(void *a, void *b)
{
      if (!a || !b)
           return 0;
      if (strncmp((char *)a, ((struct sysfs class device *)b)->name,
                       strlen((char \star)a)) == 0)
            return 1;
     return 0;
}
static struct sysfs class *alloc class(void)
{
      return (struct sysfs_class *) calloc(1, sizeof(struct 
sysfs_class));
}
/**
 * alloc class device: mallocs and initializes new class device struct.
 * returns sysfs_class_device or NULL.
 */
static struct sysfs class device *alloc class device(void)
{
      struct sysfs class device *dev;
      dev = calloc(1, sizeof(struct sysfs class device));
      return dev;
}
/**
 * set classdev classname: Grabs classname from path
 * @cdev: class device to set
 * Returns nothing
 */
```

```
static void set classdev classname(struct sysfs class device *cdev)
{
     char *c, *e, name[SYSFS PATH_MAX], link[SYSFS PATH_MAX];
     struct stat stats;
     int count = 0;
     /*
      * Newer driver core changes have a class:class_device 
representation.
      * Check if this cdev belongs to the newer style subsystem and
      * set the classname appropriately.
      */
     memset(name, 0, SYSFS PATH_MAX);
     safestrcpy(name, cdev->name);
     c = strchr(name, ':');
     if (c) {
           safestrcpy(cdev->name, c+1);
           \starc = '\0';
           safestrcpy(cdev->classname, name);
           return;
      }
     c = strstr(cdev->path, SYSFS_CLASS_NAME);
     if (c == NULL)c = strstr(cdev->path, SYSFS_BLOCK_NAME);
     else
           c = strstr(c, "/");
     if (c) {
           if (*c == ' /')c++;e = c;while (e != NULL && *e != '/' && *e != '\0') {
                 e++;
                 count++;
           }
           strncpy(cdev->classname, c, count);
      } else {
           strcpy(link, cdev->path);
           strcat(link, "/subsystem");
           sysfs get link(link, name, SYSFS PATH MAX);
           if (lstat(name, &stats))
                 safestrcpy(cdev->classname, SYSFS UNKNOWN);
           else {
                 c = strrchr(name, '/');
                 if (c)
                       safestrcpy(cdev->classname, c+1);
                 else
                       safestrcpy(cdev->classname, SYSFS UNKNOWN);
           }
     }
}
/**
```

```
* sysfs open class device path: Opens and populates class device
 * @path: path to class device.
 * returns struct sysfs class device with success and NULL with error.
 */
struct sysfs class device *sysfs open class device path(const char *path)
{
      struct sysfs class device *cdev;
      char temp path [SYSFS_PATH_MAX];
      if (!path) {
           errno = EINVAL;
           return NULL;
      }
      /*
       * Post linux-2.6.14 driver model supports nested classes with
       * links to the nested hierarchy at /sys/class/xxx/. Check for
       * a link to the actual class device if a directory isn't found
       */
      if (sysfs path is dir(path)) {
            dprintf(\sqrt{8}s: Directory not found, checking for a link\n",
path);
            if (!sysfs_path_is_link(path)) {
                  if (sysfs get link(path, temp path, SYSFS PATH_MAX)) {
                       dprintf("Error retrieving link at %s\n", path);
                       return NULL;
                  }
            } else {
                 dprintf("%s is not a valid class device path\n", path);
                 return NULL;
            }
      } else
           safestrcpy(temp path, path);
      cdev = alloc class device();
      if (!cdev) {
           dprintf("calloc failed\n");
            return NULL;
      }
      if (sysfs get name from path(temp path, cdev->name,
SYSFS NAME LEN) {
           errno = EINVAL;
           dprintf("Error getting class device name\n");
           sysfs close class device(cdev);
            return NULL;
      }
      safestrcpy(cdev->path, temp_path);
      if (sysfs remove trailing slash(cdev->path)) {
           dprintf("Invalid path to class device s\n\cdot", cdev->path);
            sysfs close class device(cdev);
           return NULL;
      }
      set_classdev_classname(cdev) ;
```

```
return cdev;
}
/**
* sysfs get classdev parent: Retrieves the parent of a class device.
* eg., when working with hda1, this function can be used to retrieve 
the
* sysfs_class_device for hda
 *
* @clsdev: class device whose parent details are required.
* Returns sysfs class device of the parent on success, NULL on failure
*/
struct sysfs class device *sysfs get classdev parent
                       (struct sysfs_class_device *clsdev)
{
     char abs_path[SYSFS_PATH_MAX], tmp_path[SYSFS_PATH_MAX];
     char *c;
     if (!clsdev) {
           errno = EINVAL;
           return NULL;
     }
     if (clsdev->parent)
           return (clsdev->parent);
     memset(abs path, 0, SYSFS PATH MAX);
     memset(tmp_path, 0, SYSFS_PATH_MAX);
     safestrcpy(tmp_path, clsdev->path);
     c = strstr(tmp path, clsdev->classname);
     c = strchr(c, \overline{V});
     \starc = '\0';
     safestrcpy(abs path, clsdev->path);
     c = strrchr(abs path, '/');
     \starc = '\0';
     if ((strncmp(tmp_path, abs_path, strlen(abs_path))) == 0) {
           dprintf("Class device %s doesn't have a parent\n",
                       clsdev->name);
           return NULL;
      }
     clsdev->parent = sysfs open class device path(abs path);
     return clsdev->parent;
}
/**
* get classdev path: given the class and a device in the class, return
the
           absolute path to the device
```

```
* @classname: name of the class
 * @clsdev: the class device
 * @path: buffer to return path
 * @psize: size of "path"
 * Returns 0 on SUCCESS or -1 on error
 */
static int get classdev path(const char *classname, const char *clsdev,
           char *path, size_t len)
{
     char *c;
     if (!classname || !clsdev || !path) {
           errno = EINVAL;
           return -1;
      }
     if (sysfs get mnt path(path, len) != 0) {
           dprintf("Error getting sysfs mount path\n");
           return -1;
      }
     safestrcatmax(path, "/", len);
     if (strncmp(classname, SYSFS_BLOCK_NAME,
                       sizeof(SYSFS_BLOCK_NAME)) == 0) {
           safestrcatmax(path, SYSFS BLOCK NAME, len);
           if (!sysfs path is dir(path))
                 goto done;
           c = strrchr(path, '/');
           *(c+1) = '0';}
     safestrcatmax(path, SYSFS CLASS NAME, len);
     safestrcatmax(path, "/", \bar{l}en);
     safestrcatmax(path, classname, len);
done:
     safestrcatmax(path, "/", len);
     safestrcatmax(path, clsdev, len);
     return 0;
}
/**
* sysfs open class device: Locates a specific class device and returns
it.
* Class_device must be closed using sysfs_close_class_device
 * @classname: Class to search
* @name: name of the class_device
 *
 * NOTE:
 * Call sysfs_close_class_device() to close the class device
 */
struct sysfs_class_device *sysfs_open_class_device
            (const char *classname, const char *name)
{
     char devpath[SYSFS_PATH_MAX];
     struct sysfs class device *cdev;
     if (!classname || !name) {
```

```
errno = EINVAL;
           return NULL;
     }
     memset(devpath, 0, SYSFS PATH MAX);
     if ((get classdev path(classname, name, devpath,
                             SYSFS PATH MAX) != 0 {
           dprintf("Error getting to device ss on class s \n\name, classname);
           return NULL;
     }
     cdev = sysfs open class device path(devpath);
     if (!cdev) {
           dprintf("Error getting class device %s from class %s\n",
                      name, classname);
           return NULL;
     }
     return cdev;
}
/**
* sysfs get classdev attr: searches class device's attributes by name
* @clsdev: class device to look through
* @name: attribute name to get
* returns sysfs_attribute reference with success or NULL with error
*/
struct sysfs attribute *sysfs get classdev attr
           (struct sysfs class device *clsdev, const char *name)
{
     if (!clsdev || !name) {
           errno = EINVAL;
           return NULL;
     }
     return get attribute(clsdev, (char *)name);
}
/**
* sysfs get classdev attributes: gets list of classdev attributes
* @clsdev: class device whose attributes list is needed
* returns dlist of attributes on success or NULL on error
*/
struct dlist *sysfs get classdev attributes(struct sysfs class device
*clsdev)
{
     if (!clsdev) {
           errno = EINVAL;
           return NULL;
     }
     return get dev attributes list(clsdev);
}
/**
* sysfs_get_classdev_device: gets the sysfs_device associated with the
```

```
* given sysfs_class_device
 * @clsdev: class device whose associated sysfs_device is needed
* returns struct sysfs_device * on success or NULL on error
*/
struct sysfs device *sysfs get classdev device
           (struct sysfs_class_device *clsdev)
{
     char linkpath[SYSFS_PATH_MAX], devpath[SYSFS_PATH_MAX];
     if (!clsdev) {
           errno = EINVAL;
           return NULL;
     }
     if (clsdev->sysdevice)
           return clsdev->sysdevice;
     memset(linkpath, 0, SYSFS_PATH_MAX);
     safestrcpy(linkpath, clsdev->path);
     safestrcat(linkpath, "/device");
     if (!sysfs_path_is_link(linkpath)) {
           memset(devpath, 0, SYSFS PATH MAX);
           if (!sysfs get link(linkpath, devpath, SYSFS PATH_MAX))
                 clsdev->sysdevice = sysfs_open_device_path(devpath);
     }
     return clsdev->sysdevice;
}
/**
* sysfs open class: opens specific class and all its devices on system
* returns sysfs class structure with success or NULL with error.
*/
struct sysfs_class *sysfs_open_class(const char *name)
{
     struct sysfs class *cls = NULL;
     char *c, classpath[SYSFS PATH_MAX];
     if (!name) {
           errno = EINVAL;
           return NULL;
     }
     memset(classpath, 0, SYSFS PATH MAX);
     if ((sysfs get mnt path(classpath, SYSFS PATH_MAX)) != 0) {
           dprintf("Sysfs not supported on this system\n");
           return NULL;
     }
     safestrcat(classpath, "/");
     if (strcmp(name, SYSFS BLOCK NAME) == 0) {
           safestrcat(classpath, SYSFS_BLOCK_NAME);
           if (!sysfs path is dir(classpath))
                 goto done;
           c = strrchr(classpath, '/');
```

```
*(c+1) = '\0';
      }
      safestrcat(classpath, SYSFS CLASS NAME);
      safestrcat(classpath, "/");
      safestrcat(classpath, name);
done:
      if (sysfs_path_is_dir(classpath)) {
            dprintf("Class %s not found on the system\n", name);
            return NULL;
      }
      cls = alloc class();if (cls == \overline{\text{NULL}}) {
           dprintf("calloc failed\n");
            return NULL;
      }
      safestrcpy(cls->name, name);
      safestrcpy(cls->path, classpath);
      if ((sysfs remove trailing slash(cls->path)) != 0) {
            dprintf("Invalid path to class device %s\n", cls->path);
            sysfs close class(cls);
            return NULL;
      }
      return cls;
}
/**
 * sysfs get class device: get specific class device using the device's
id
 * @cls: sysfs_class to find the device on
 * @name: name of the class device to look for
 *
 * Returns sysfs class device * on success and NULL on failure
 */
struct sysfs class device *sysfs get class device(struct sysfs class
*cls,
           const char *name)
{
      char path [SYSFS_PATH_MAX];
      struct sysfs class device *cdev = NULL;
      if (!cls || !name) {
           errno = EINVAL;
            return NULL;
      }
      if (cls->devices) {
            cdev = (struct sysfs class device *)dlist find custom
                  (cls->devices, (void *) name, cdev name equal);
            if (cdev)
                 return cdev;
      }
```

```
safestrcpy(path, cls->path);
     safestrcat(path, "/");
     safestrcat(path, name);
     cdev = sysfs_open_class_device_path(path);
     if (!cdev) {
           dprintf("Error opening class device at %s\n", path);
           return NULL;
      }
     if (!cls->devices)
           cls->devices = dlist_new_with_delete
                 (sizeof(struct sysfs class device),
                        sysfs close cls dev);
     dlist unshift sorted(cls->devices, cdev, sort list);
     return cdev;
}
/**
 * Add class devices to list
*/
static void add cdevs to classlist(struct sysfs class *cls, struct dlist
*list)
{
     char path[SYSFS PATH MAX], *cdev name;
     struct sysfs class device *cdev = NULL;
     if (cls == NULL || list == NULL)return;
     dlist for each data(list, cdev name, char) {
           if (cls->devices) {
                 cdev = (struct sysfs class device *)
                       dlist find custom(cls->devices,
                       (void *)cdev name, cdev name equal);
                 if (cdev)
                       continue;
           }
           safestrcpy(path, cls->path);
           safestrcat(path, "/");
           safestrcat(path, cdev name);
           cdev = sysfs_open class device path(path);
           if (cdev) {
                 if (!cls->devices)
                       cls->devices = dlist_new_with_delete
                       (sizeof(struct sysfs class device),
                        sysfs_close_cls_dev);
                 dlist unshift sorted(cls->devices, cdev,
                             sort_list);
           }
     }
}
/**
* sysfs_get_class_devices: get all class devices in the given class
```

```
* @cls: sysfs_class whose devices list is needed
 *
 * Returns a dlist of sysfs class device * on success and NULL on failure
 */
struct dlist *sysfs get class devices(struct sysfs class *cls)
{
     char path [SYSFS_PATH_MAX];
     struct dlist *dirlist, *linklist;
     if (!cls) {
           errno = EINVAL;
           return NULL;
      }
      /*
      * Post linux-2.6.14, we have nested classes and links under
      * /sys/class/xxx/. are also valid class devices
       */
     safestrcpy(path, cls->path);
     dirlist = read dir subdirs(path);
     if (dirlist) {
           add cdevs to classlist(cls, dirlist);
           sysfs close list(dirlist);
      }
     linklist = read_dir_links(path);
     if (linklist) {
           add cdevs to classlist(cls, linklist);
           sysfs close list(linklist);
      }
     return cls->devices;
}
```
## **sysfs\_device.c**

```
/*
* sysfs_device.c
 *
* Generic device utility functions for libsysfs
 *
 * Copyright (C) IBM Corp. 2003-2005
 *
 * This library is free software; you can redistribute it and/or
 * modify it under the terms of the GNU Lesser General Public
 * License as published by the Free Software Foundation; either
 * version 2.1 of the License, or (at your option) any later version.
 *
   This library is distributed in the hope that it will be useful,
 * but WITHOUT ANY WARRANTY; without even the implied warranty of
   MERCHANTABILITY or FITNESS FOR A PARTICULAR PURPOSE. See the GNU
 * Lesser General Public License for more details.
 *
```

```
* You should have received a copy of the GNU Lesser General Public
 * License along with this library; if not, write to the Free Software
 * Foundation, Inc., 59 Temple Place, Suite 330, Boston, MA 02111-1307 
USA
 *
 */
#include "libsysfs.h"
#include "sysfs.h"
/**
 * get dev driver: fills in the dev->driver name field
 * Returns 0 on SUCCESS and -1 on error
 */
static int get dev driver(struct sysfs device *dev)
{
     char path[SYSFS_PATH_MAX], devpath[SYSFS_PATH_MAX];
     if (!dev) {
           errno = EINVAL;
           return -1;
      }
     memset(path, 0, SYSFS PATH MAX);
     memset(devpath, 0, SYSFS PATH MAX);
     safestrcpymax(path, dev->path, SYSFS PATH_MAX);
     safestrcatmax(path, "/driver", SYSFS_PATH_MAX);
     if (!sysfs_path_is_link(path)) {
           if (!sysfs get link(path, devpath, SYSFS PATH_MAX)) {
                 if (!sysfs get name from path(devpath,
                             dev->driver_name, SYSFS_NAME_LEN))
                       return 0;
           }
      }
     return -1;
}
/**
 * sysfs get device bus: retrieves the bus name the device is on, checks
path
 * to bus' link to make sure it has correct device.
 * @dev: device to get busname.
 * returns 0 with success and -1 with error.
 */
int sysfs get device bus (struct sysfs device *dev)
{
     char devpath[SYSFS_PATH_MAX], path[SYSFS_PATH_MAX];
     if (!dev) {
           errno = EINVAL;
           return -1;
      }
     memset(path, 0, SYSFS PATH_MAX);
     memset(devpath, 0, SYSFS PATH_MAX);
     safestrcpymax(path, dev->path, SYSFS PATH_MAX);
```

```
safestrcatmax(path, "/bus", SYSFS PATH MAX);
      if (!sysfs_path_is_link(path)) {
            if (!sysfs get link(path, devpath, SYSFS PATH_MAX)) {
                 if (!sysfs_get_name_from_path(devpath,
                             dev->bus, SYSFS_NAME_LEN))
                       return 0;
            }
      }
      return -1;
}
/**
 * get dev subsystem: fills in the dev->subsystem field
 * Returns 0 on SUCCESS and -1 on error
 */
static int get dev subsystem(struct sysfs device *dev)
{
      char path[SYSFS_PATH_MAX], devpath[SYSFS_PATH_MAX];
      if (!dev) {
           errno = EINVAL;
           return -1;
      }
     memset(path, 0, SYSFS PATH_MAX);
      memset(devpath, 0, SYSFS PATH MAX);
      safestrcpymax(path, dev->path, SYSFS_PATH_MAX);
      safestrcatmax(path, "/subsystem", SYSFS PATH_MAX);
      if (!sysfs_path_is_link(path)) {
            if (!sysfs get link(path, devpath, SYSFS PATH_MAX)) {
                 if (!sysfs get name from path(devpath,
                             dev->subsystem, SYSFS_NAME_LEN))
                       return 0;
            }
      }
      return -1;
}
/**
 * sysfs close dev tree: routine for dlist integration
*/
void sysfs_close_dev_tree(void *dev)
{
      sysfs close device tree((struct sysfs device *)dev);
}
/**
 * sysfs close device tree: closes every device in the supplied tree,
 * closing children only.
 * @devroot: device root of tree.
 */
void sysfs close device tree(struct sysfs device *devroot)
{
      if (devroot) {
            if (devroot->children) {
                 struct sysfs device *child = NULL;
```

```
dlist for each data(devroot->children, child,
                             struct sysfs_device)
                       sysfs_close_device_tree(child);
            }
           devroot->children = NULL;
            sysfs close device(devroot);
      }
}
/**
 * sysfs close device: closes and cleans up a device
* @dev = device to clean up
 */
void sysfs close device(struct sysfs device *dev)
{
      if (dev) {
           if (dev->parent)
                 sysfs close device(dev->parent);
            if (dev->children && dev->children->count)
                 dlist destroy(dev->children);
            if (dev->attrlist)
                 dlist destroy(dev->attrlist);
            free(dev);
      }
}
/**
 * alloc device: allocates and initializes device structure
 * returns struct sysfs device
 */
static struct sysfs device *alloc device(void)
{
      return (struct sysfs_device *) calloc(1, sizeof(struct 
sysfs device));
}
/**
 * sysfs open device path: opens and populates device structure
 * @path: path to device, this is the /sys/devices/ path
 * returns sysfs_device structure with success or NULL with error
 */
struct sysfs device *sysfs open device path(const char *path)
{
      struct sysfs device *dev;
      if (!path) {
           errno = EINVAL;
           return NULL;
      }
      if (sysfs_path_is_dir(path)) {
           dprintf("Incorrect path to device: %s\n", path);
           return NULL;
      }
```

```
dev = alloc device();
     if (!dev) {
           dprintf("Error allocating device at %s\n", path);
           return NULL;
     }
     if (sysfs get name from path(path, dev->bus id, SYSFS NAME LEN)) {
           errno = EINVAL;
           dprintf("Error getting device bus id\n");
           sysfs close device(dev);
           return NULL;
     }
     safestrcpy(dev->path, path);
     if (sysfs remove trailing slash(dev->path)) {
           dprintf("Invalid path to device s\n", dev->path);
           sysfs close device(dev);
           return NULL;
     }
     /*
      * The "name" attribute no longer exists... return the device's
      * sysfs representation instead, in the "dev->name" field, which
      * implies that the dev->name and dev->bus_id contain same data.
      */
     safestrcpy(dev->name, dev->bus id);
     if (sysfs_get_device_bus(dev))
           dprintf("Could not get device bus\n");
     if (get_dev_driver(dev)) {
           dprintf("Could not get device %s's driver\n", dev->bus_id);
           safestrcpy(dev->driver name, SYSFS UNKNOWN);
     }
     if (get_dev_subsystem(dev)) {
           dprintf("Could not get device %s's subsystem\n", dev-
>bus_id);
           safestrcpy(dev->subsystem, SYSFS UNKNOWN);
     }
     return dev;
/**
* sysfs open device tree: opens root device and all of its children,
* creating a tree of devices. Only opens children.
* @path: sysfs path to devices
* returns struct sysfs_device and its children with success or NULL with
* error.
*/
struct sysfs_device *sysfs_open_device_tree(const char *path)
     struct sysfs device *rootdev = NULL, *new = NULL;
     struct sysfs device *cur = NULL;
     struct sysfs device *devlist;
     if (path == NULL) {
```
}

```
errno = EINVAL;
           return NULL;
      }
     rootdev = sysfs open device path(path);
     if (rootdev == NULL) {
           dprintf("Error opening root device at %s\n", path);
           return NULL;
      }
     devlist = sysfs_read_dir_subdirs(path);
         if (devlist->children) {
           dlist for each data(devlist->children, cur,
                       struct sysfs device) {
                 new = sysfs open device tree(cur->path);
                 if (new == NULL) {
                       dprintf("Error opening device tree at %s\n",
                                   cur->path);
                       sysfs_close_device_tree(rootdev);
                       return NULL;
                 }
                 if (rootdev->children == NULL)
                       rootdev->children = dlist_new_with_delete
                             (sizeof(struct sysfs_device),
                             sysfs close dev tree);
                 dlist unshift sorted(rootdev->children, new, sort list);
           }
      }
     return rootdev;
}
/**
* sysfs get device attr: searches dev's attributes by name
* @dev: device to look through
* @name: attribute name to get
 * returns sysfs attribute reference with success or NULL with error.
*/
struct sysfs attribute *sysfs get device attr(struct sysfs device *dev,
                                   const char *name)
{
     if (!dev || !name) {
           errno = EINVAL;
           return NULL;
      }
     return get attribute(dev, (char *)name);
}
/**
* sysfs get device attributes: gets list of device attributes
 * @dev: device whose attributes list is needed
* returns dlist of attributes on success or NULL on error
*/
struct dlist *sysfs get device attributes(struct sysfs device *dev)
{
```

```
if (!dev) {
           error = EINVAL;return NULL;
      }
     return get dev attributes list(dev);
}
/**
* get device absolute path: looks up the bus the device is on, gets
           absolute path to the device
* @device: device for which path is needed
* @path: buffer to store absolute path
* @psize: size of "path"
* Returns 0 on success -1 on failure
*/
static int get device absolute path(const char *device, const char *bus,
                       char *path, size t psize)
{
     char bus path[SYSFS PATH MAX];
     if (!device || !path) {
           errno = EINVAL;
           return -1;
     }
     memset(bus path, 0, SYSFS PATH MAX);
     if (sysfs get mnt path(bus path, SYSFS PATH_MAX)) {
           dprintf ("Sysfs not supported on this system\n");
           return -1;
      }
     safestrcat(bus path, "/");
     safestrcat(bus path, SYSFS BUS NAME);
     safestrcat(bus_path, "/");
     safestrcat(bus path, bus);
     safestrcat(bus path, "/");
     safestrcat(bus_path, SYSFS_DEVICES_NAME);
     safestrcat(bus\bar{p}path, "/");
     safestrcat(bus path, device);
     /*
      * We now are at /sys/bus/"bus_name"/devices/"device" which is a 
link.
      * Now read this link to reach to the device.
      */
     if (sysfs get link(bus path, path, psize)) {
           dprintf("Error getting to device %s\n", device);
           return -1;
      }
     return 0;
}
/**
 * sysfs open device: open a device by id (use the "bus" subsystem)
* @bus: bus the device belongs to
* @bus id: bus id of the device to open - has to be the "bus id" in
```

```
/sys/bus/xxx/devices
* returns struct sysfs_device if found, NULL otherwise
* NOTE:
* 1. Use sysfs close device to close the device
 * 2. Bus the device is on must be supplied
* Use sysfs_find_device_bus to get the bus name
*/
struct sysfs device *sysfs open device(const char *bus, const char
*bus_id)
{
     char sysfs path[SYSFS PATH MAX];
     struct sysfs device *device;
     if (!bus_id || !bus) {
           errno = EINVAL;
           return NULL;
     }
     memset(sysfs_path, 0, SYSFS_PATH_MAX);
     if (get device absolute path(bus id, bus, sysfs path,
                      SYSFS PATH MAX)) {
           dprintf("Error getting to device s\n\cdot n", bus id);
           return NULL;
     }
     device = sysfs open device path(sysfs path);
     if (!device) {
           dprintf("Error opening device %s\n", bus_id);
           return NULL;
     }
     return device;
}
/**
* sysfs get device parent: opens up given device's parent and returns a
* reference to its sysfs device
* @dev: sysfs device whose parent is requested
* Returns sysfs device of the parent on success and NULL on failure
*/
struct sysfs device *sysfs get device parent(struct sysfs device *dev)
{
     char ppath[SYSFS_PATH_MAX], dpath[SYSFS_PATH_MAX], *tmp;
     if (!dev) {
           errno = EINVAL;
           return NULL;
     }
     if (dev->parent)
           return (dev->parent);
     memset(ppath, 0, SYSFS PATH_MAX);
     memset(dpath, 0, SYSFS PATH MAX);
     safestrcpy(ppath, dev->path);
     tmp = structhr(ppath, '('');
```

```
if (!tmp) {
      dprintf("Invalid path to device %s\n", ppath);
      return NULL;
}
if (* (tmp + 1) == '\\ 0') {
      *tmp = '\0';
     tmp = structhr(tmp, '');
      if (tmp == NULL) {
           dprintf("Invalid path to device %s\n", ppath);
           return NULL;
      }
}
*tmp = ' \0';
/* Make sure we're at the top of the device tree */
if (sysfs get mnt path(dpath, SYSFS PATH_MAX) != 0) {
     dprintf("Sysfs not supported on this system\n");
     return NULL;
}
safestrcat(dpath, "/");
safestrcat(dpath, SYSFS DEVICES NAME);
if (strcmp(dpath, ppath) == 0) {
     dprintf("Device at %s does not have a parent\n", dev->path);
     return NULL;
}
dev->parent = sysfs open device path(ppath);
if (!dev->parent) {
     dprintf("Error opening device %s's parent at %s\n",
                       dev->bus_id, ppath);
     return NULL;
}
return (dev->parent);
```
## **sysfs\_dir.c**

}

```
/*
* sysfs_dir.c
 *
* Directory utility functions for libsysfs
 *
 * Copyright (C) IBM Corp. 2003
 *
 * This library is free software; you can redistribute it and/or
   modify it under the terms of the GNU Lesser General Public
 * License as published by the Free Software Foundation; either
   version 2.1 of the License, or (at your option) any later version.
 *
 * This library is distributed in the hope that it will be useful,
 * but WITHOUT ANY WARRANTY; without even the implied warranty of
   MERCHANTABILITY or FITNESS FOR A PARTICULAR PURPOSE. See the GNU
```

```
* Lesser General Public License for more details.
 *
 * You should have received a copy of the GNU Lesser General Public
 * License along with this library; if not, write to the Free Software
 * Foundation, Inc., 59 Temple Place, Suite 330, Boston, MA 02111-1307 
USA
 *
 */
#include "libsysfs.h"
#include "sysfs.h"
/**
* sysfs del attribute: routine for dlist integration
*/
static void sysfs del attribute(void *attr)
{
        sysfs close attribute((struct sysfs attribute *)attr);
}
/**
* sysfs del link: routine for dlist integration
*/
static void sysfs del link(void *ln)
{
         sysfs_close_link((struct sysfs_link *)ln);
}
/**
 * sysfs del dir: routine for dlist integration
*/
static void sysfs del directory(void *dir)
{
        sysfs close directory((struct sysfs directory *)dir);
}
/**
* dir attribute name equal: compares dir attributes by name
 * @a: attribute name for comparison
* @b: sysfs attribute to be compared.
 * returns 1 if a==b->name or 0 if not equal
 */
static int dir attribute name equal(void *a, void *b)
{
     if (a == NULL || b == NULL)
           return 0;
     if (strcmp(((char *)a), ((struct sysfs attribute *)b)->name) == 0)
           return 1;
     return 0;
}
/**
* dir link name equal: compares dir links by name
```

```
* @a: link name for comparison
 * @b: sysfs_link to be compared.
 * returns 1 if a==b->name or 0 if not equal
 */
static int dir link name equal(void *a, void *b)
{
      if (a == NULL || b == NULL)
           return 0;
      if (strcmp(((char *)a), ((struct sysfs_link *)b) - \theta) == 0)return 1;
     return 0;
}
/**
 * dir subdir name equal: compares subdirs by name
 * @a: name of subdirectory to compare
 * @b: sysfs_directory subdirectory to be compared
 * returns 1 if a==b->name or 0 if not equal
 */
static int dir subdir name equal(void *a, void *b)
{
      if (a == NULL || b == NULL)
           return 0;
      if (strcmp(((char *)a), ((struct sysfs directory *)b)->name) == 0)
           return 1;
     return 0;
}
/**
 * sysfs close attribute: closes and cleans up attribute
 * @sysattr: attribute to close.
*/
void sysfs close attribute(struct sysfs attribute *sysattr)
{
      if (sysattr != NULL) {
            if (sysattr->value != NULL)
                  free(sysattr->value);
           free(sysattr);
      }
}
/**
 * alloc_attribute: allocates and initializes attribute structure
 * returns struct sysfs_attribute with success and NULL with error.
 */
static struct sysfs attribute *alloc attribute(void)
{
      return (struct sysfs_attribute *)
                 calloc(1, sizeof(struct sysfs attribute));
}
```

```
/**
 * sysfs open attribute: creates sysfs attribute structure
 * @path: path to attribute.
 * returns sysfs attribute struct with success and NULL with error.
 */
struct sysfs attribute *sysfs open attribute(const char *path)
{
      struct sysfs attribute *sysattr = NULL;
      struct stat fileinfo;
      if (path == NULL) {
           errno = EINVAL;
           return NULL;
      }
      sysattr = alloc attribute();
      if (sysattr == NULL) {
           dprintf("Error allocating attribute at %s\n", path);
           return NULL;
      }
      if (sysfs get name from path(path, sysattr->name,
                       SYSFS NAME LEN) != 0) {
            dprintf("Error retrieving attrib name from path: %s\n", 
path);
           sysfs close attribute(sysattr);
           return NULL;
      }
      safestrcpy(sysattr->path, path);
      if ((stat(sysattr->path, &fileinfo)) != 0) {
           dprintf("Stat failed: No such attribute?\n");
            sysattr->method = 0;
           free(sysattr);
           system = NULL;} else {
           if (fileinfo.st_mode & S_IRUSR)
                 sysattr->method | = SYSFS METHOD SHOW;
            if (fileinfo.st_mode & S_IWUSR)
                 sysattr->method |= SYSFS METHOD STORE;
      }
      return sysattr;
}
/**
 * sysfs write attribute: write value to the attribute
 * @sysattr: attribute to write
 * @new_value: value to write
 * @len: length of "new value"
 * returns 0 with success and -1 with error.
 */
int sysfs write attribute(struct sysfs attribute *sysattr,
           const char *new value, size t len)
{
      int fd;
```

```
int length;
      if (sysattr == NULL || new value == NULL || len == 0) {
           errno = EINVAL;
           return -1;
      }
      if (!(sysattr->method & SYSFS_METHOD_STORE)) {
            dprintf ("Store method not supported for attribute %s\n",
                 sysattr->path);
           errno = EACCES;
           return -1;
      }
      if (sysattr->method & SYSFS_METHOD_SHOW) {
            /*
            * read attribute again to see if we can get an updated value 
            */
            if ((sysfs_read_attribute(sysattr)) != 0) {
                 dprintf("Error reading attribute\n");
                 return -1;
            }
            if ((strncmp(sysattr->value, new value, sysattr->len)) == 0)
                 dprintf("Attr %s already has the requested value %s\n",
                             sysattr->name, new value);
                 return 0;
            }
      }
      /* 
      * open O_WRONLY since some attributes have no "read" but only
      * "write" permission 
      */ 
      if ((fd = open(sysattr->path, O WRONLY)) < 0) {
           dprintf("Error reading attribute %s\n", sysattr->path);
           return -1;
      }
      length = write(fd, new value, len);
      if (length < 0) {
           dprintf("Error writing to the attribute %s - invalid 
value?\n",
                 sysattr->name);
            close(fd);
           return -1;
      } else if ((unsigned int)length != len) {
           dprintf("Could not write %d bytes to attribute %s\n", 
                             len, sysattr->name);
            /* 
            * since we could not write user supplied number of bytes,
            * restore the old value if one available
            */
            if (sysattr->method & SYSFS_METHOD_SHOW) {
                 length = write(fd, sysattr->value, sysattr->len);
                 close(fd);
```

```
return -1;
           }
      }
      /*
       * Validate length that has been copied. Alloc appropriate area
      * in sysfs_attribute. Verify first if the attribute supports 
reading
       * (show method). If it does not, do not bother
       */ 
     if (sysattr->method & SYSFS_METHOD_SHOW) {
           if (length != sysattr->len) {
                 sysattr->value = (char *)realloc(sysattr->value, length);
                 sysattr->len = length;
                 safestrcpymax(sysattr->value, new value, length);
           } else {
                 /*"length" of the new value is same as old one */ 
                 safestrcpymax(sysattr->value, new value, length);
           }
      }
     close(fd);
     return 0;
}
/**
 * sysfs read attribute: reads value from attribute
* @sysattr: attribute to read
 * returns 0 with success and -1 with error.
*/
int sysfs read attribute(struct sysfs attribute *sysattr)
{
     char *fbuf = NULL;
     char *vbuf = NULL;
     ssize t length = 0;long pgsize = 0;
     int fd;
     if (sysattr == NULL) {
           errno = EINVAL;
           return -1;
      }
     if (!(sysattr->method & SYSFS METHOD SHOW)) {
           dprintf("Show method not supported for attribute %s\n",
                 sysattr->path);
           errno = EACCES;
           return -1;
      }
     pgsize = sysconf(_SC_PAGESIZE);
     fbuf = (char *)calloc(1, pgsize+1);
     if (fbuf == NULL) {
           dprintf("calloc failed\n");
           return -1;
```

```
}
     if ((fd = open(sysattr->path, O_RDONLY)) < 0) {
           dprintf("Error reading attribute %s\n", sysattr->path);
           free(fbuf);
           return -1;
      }
     length = read(fd, fbuf, pgsize);
     if (length \lt 0) {
           dprintf("Error reading from attribute %s\n", sysattr->path);
           close(fd);
           free(fbuf);
           return -1;
      }
     if (sysattr->len > 0) {
           if ((sysattr->len == length) && 
                       (!(strncmp(sysattr->value, fbuf, length)))) {
                 close(fd);
                 free(fbuf);
                 return 0;
           }
           free(sysattr->value);
      }
     sysattr->len = length;
     close(fd);
     vbuf = (char *)realloc(fbuf, length+1);
     if (vbuf == NULL) {
           dprintf("realloc failed\n");
           free(fbuf);
           return -1;
      }
     sysattr->value = vbuf;
     return 0;
/**
* sysfs read attribute value: given path to attribute, return its value.
     values can be up to a pagesize, if buffer is smaller the value will
     be truncated.
 * @attrpath: sysfs path to attribute
* @value: buffer to put value
* @vsize: size of value buffer
* returns 0 with success and -1 with error.
*/
int sysfs read attribute value(const char *attrpath,
                             char *value, size t vsize)
     struct sysfs_attribute *attr = NULL;
     size t length = 0;if (attrpath == NULL || value == NULL || vsize == 0) {
           errno = EINVAL;
           return -1;
      }
```
}

```
attr = sysfs open attribute(attrpath);
      if (attr == NULL) {
           dprintf("Invalid attribute path %s\n", attrpath);
           errno = EINVAL;
           return -1;
      }
      if((sysfs read attribute(attr)) != 0 || attr->value == NULL) {
            dprintf("Error reading from attribute %s\n", attrpath);
           sysfs_close_attribute(attr);
           return -1;
      }
      length = strlen(attr-> value);if (length > vsize) 
           dprintf("Value length %d is larger than supplied buffer 
\delta d \n\cdot",
                 length, vsize);
      safestrcpymax(value, attr->value, vsize);
      sysfs close attribute(attr);
     return 0;
}
/**
* sysfs get value from attrbutes: given a linked list of attributes and
an 
* attribute name, return its value
 * @attr: attribute to search
 * @name: name to look for
 * returns char * value - could be NULL
 */
char *sysfs get value from attributes (struct dlist *attr, const char
*name)
{
      struct sysfs attribute *cur = NULL;if (attr == NULL || name == NULL) {
           errno = EINVAL;
           return NULL;
      }
      dlist for each data(attr, cur, struct sysfs attribute) {
            if (str->name, name) == 0)return cur->value;
      }
      return NULL;
}
/**
* sysfs_close_link: closes and cleans up link.
 * @ln: link to close.
*/
void sysfs_close_link(struct sysfs_link *ln)
{
      if (ln != NULL)
```

```
free(ln);
}
/**
* sysfs close directory: closes directory, cleans up attributes and
links
 * @sysdir: sysfs_directory to close
*/
void sysfs close directory(struct sysfs directory *sysdir)
{
      if (sysdir != NULL) {
           if (sysdir->subdirs != NULL) 
                 dlist destroy(sysdir->subdirs);
            if (sysdir->links != NULL)
                 dlist destroy(sysdir->links);
            if (sysdir->attributes != NULL) 
                 dlist destroy(sysdir->attributes);
            free(sysdir);
            sysdir = NULL;
      }
}
/**
 * alloc directory: allocates and initializes directory structure
 * returns struct sysfs_directory with success or NULL with error.
 */
static struct sysfs directory *alloc directory(void)
{
      return (struct sysfs_directory *)
                 calloc(1, sizeof(struct sysfs directory));
}
/**
 * alloc link: allocates and initializes link structure
 * returns struct sysfs_link with success or NULL with error.
*/
static struct sysfs link *alloc link(void)
{
      return (struct sysfs link *)calloc(1, sizeof(struct sysfs link));
}
/**
 * sysfs read all subdirs: calls sysfs read directory for all subdirs
 * @sysdir: directory whose subdirs need reading.
 * returns 0 with success and -1 with error.
 */
int sysfs read all subdirs(struct sysfs directory *sysdir)
{
      struct sysfs directory *cursub = NULL;
      int retval = 0;
      if (sysdir == NULL) {
           errno = EINVAL;
           return -1;
```

```
}
      if (sysdir->subdirs == NULL) 
            if ((sysfs_read_dir_subdirs(sysdir)) != 0) 
                 return 0;
      if (sysdir->subdirs != NULL) {
           dlist for each data(sysdir->subdirs, cursub,
                                   struct sysfs_directory) {
                  if ((sysfs read dir subdirs(cursub)) != 0) {
                       dprintf ("Error reading subdirectory %s\n",
                                   cursub->name);
                       retval = -1;
                  }
            }
      }
      if (!retval)
           errno = 0;
      return retval;
}
/**
* sysfs open directory: opens a sysfs directory, creates dir struct, and
           returns.
 * @path: path of directory to open.
 * returns: struct sysfs directory * with success and NULL on error.
 */
struct sysfs directory *sysfs open directory(const char *path)
{
      struct sysfs directory *sdir = NULL;
      if (path == NULL) {
           errno = EINVAL;
           return NULL;
      }
      if (sysfs path is dir(path) != 0) {
           dprintf("Invalid path to directory %s\n", path);
           errno = EINVAL;
           return NULL;
      }
      sdir = alloc directory();
      if (sdir == NULL) {
           dprintf("Error allocating directory %s\n", path);
           return NULL;
      }
      if (sysfs get name from path(path, sdir->name, SYSFS NAME LEN) !=
0) {
            dprintf("Error getting directory name from path: %s\n", 
path);
           sysfs close directory(sdir);
           return NULL;
      }
      safestrcpy(sdir->path, path);
```

```
return sdir;
}
/**
* sysfs_open_link: opens a sysfs link, creates struct, and returns
* @path: path of link to open.
* returns: struct sysfs_link * with success and NULL on error.
*/
struct sysfs link *sysfs open link(const char *linkpath)
{
     struct sysfs link *ln = NULL;
     if (linkpath == NULL || strlen(linkpath) > SYSFS PATH_MAX) {
           errno = EINVAL;
           return NULL;
     }
     ln = alloc link();
     if (ln == NULL) {
           dprintf("Error allocating link %s\n", linkpath);
           return NULL;
      }
     safestrcpy(ln->path, linkpath);
     if ((sysfs get name from path(linkpath, ln->name, SYSFS NAME LEN))
!= 0 || (sysfs_get_link(linkpath, ln->target, SYSFS_PATH_MAX)) != 0) 
{
           sysfs close link(ln);
           errno = EINVAL;
           dprintf("Invalid link path %s\n", linkpath);
           return NULL;
     }
     return ln;
}
/**
* add_attribute: open and add attribute at path to given directory
* @sysdir: directory to add attribute to
* @path: path to attribute
* returns 0 with success and -1 with error.
*/
static int add_attribute(struct sysfs_directory *sysdir, const char 
*path)
{
     struct sysfs attribute *attr = NULL;attr = sysfs_open_attribute(path);
     if (attr == NULL) {
           dprintf("Error opening attribute %s\n", path);
           return -1;
      }
     if (attr->method & SYSFS_METHOD_SHOW) {
           if ((sysfs read attribute(attr)) != 0) {
```

```
dprintf("Error reading attribute %s\n", path);
                  sysfs close attribute(attr);
                 return 0;
            }
      }
     if (sysdir->attributes == NULL) {
            sysdir->attributes = dlist new with delete
                  (sizeof(struct sysfs attribute), sysfs del attribute);
      }
     dlist unshift sorted(sysdir->attributes, attr, sort list);
     return 0;
}
/**
* add_subdirectory: open and add subdirectory at path to given directory
 * @sysdir: directory to add subdir to
 * @path: path to subdirectory
* returns 0 with success and -1 with error.
*/
static int add subdirectory(struct sysfs directory *sysdir, const char
*path)
{
     struct sysfs directory *subdir = NULL;
     subdir = sysfs open directory(path);
     if (subdir == NULL) {
            dprintf("Error opening directory %s\n", path);
           return -1;
      }
     if (sysdir->subdirs == NULL)
            sysdir->subdirs = dlist_new_with_delete
                  (sizeof(struct sysfs directory), sysfs del directory);
     dlist unshift sorted(sysdir->subdirs, subdir, sort list);
     return 0;
}
/**
 * add_link: open and add link at path to given directory
 * @sysdir: directory to add link to
 * @path: path to link
* returns 0 with success and -1 with error.
*/
static int add link(struct sysfs directory *sysdir, const char *path)
{
     struct sysfs link *ln = NULL;
     ln = sysfs open link(path);
     if (ln == \overline{\text{NULL}}) {
           dprintf("Error opening link %s\n", path);
            return -1;
      }
     if (sysdir->links == NULL)
```

```
sysdir->links = dlist new with delete
                       (sizeof(struct sysfs link), sysfs del link);
     dlist unshift sorted(sysdir->links, ln, sort list);
     return 0;
}
/**
* sysfs read dir attributes: grabs attributes for the given directory
* @sysdir: sysfs directory to open
* returns 0 with success and -1 with error.
*/
int sysfs read dir attributes (struct sysfs directory *sysdir)
{
     DIR *dir = NULL;struct dirent *dirent = NULL;
     char file path[SYSFS_PATH_MAX];
     int retval = 0;
     if (sysdir == NULL) {
           errno = EINVAL;
           return -1;
      }
     dir = opendir(sysdir->path);if \text{dir} == \text{NULL} {
           dprintf("Error opening directory %s\n", sysdir->path);
           return -1;
      }
     while(((dirent = readdir(dir)) != NULL) &x retval == 0) {
           if (0 == strcmp(dirent->d name, "."))
                  continue;
           if (0 == strcmp(dirent->d name, ".."))
                 continue;
           memset(file path, 0, SYSFS PATH MAX);
           safestrcpy(file path, sysdir->path);
           safestrcat(file_path, "/");
           safestrcat(file_path, dirent->d name);
           if ((sysfs path is file(file path)) == 0)
                 retval = add attribute(sysdir, file path);
     }
     closedir(dir);
     if (!retval)
           error = 0;return(retval);
}
/**
* sysfs read dir links: grabs links in a specific directory
* @sysdir: sysfs directory to read links
* returns 0 with success and -1 with error.
*/
int sysfs read dir links(struct sysfs directory *sysdir)
{
     DIR *dir = NULL;struct dirent *dirent = NULL;
```

```
char file path[SYSFS_PATH_MAX];
     int retval = 0;
     if (sysdir == NULL) {
           errno = EINVAL;
           return -1;
      }
     dir = opendir(sysdir->path);if \text{dir} == \text{NULL} {
           dprintf("Error opening directory %s\n", sysdir->path);
           return -1;
      }
     while(((dirent = readdir(dir)) != NULL) &x retval == 0) {
           if (0 == strcmp(dirent->d name, "."))
                  continue;
           if (0 == strcmp(dirent->d name, ".."))
                 continue;
           memset(file_path, 0, SYSFS_PATH_MAX);
           safestrcpy(file path, sysdir->path);
           safestrcat(file path, "/");
           safestrcat(file_path, dirent->d name);
           if ((sysfs path is link(file path)) == 0) {
                 retval = add link(sysdir, file path);
                 if (retval != 0)
                       break;
            }
      }
     closedir(dir);
     if (!retval)
           errno = 0;
     return(retval);
/**
* sysfs read dir subdirs: grabs subdirs in a specific directory
* @sysdir: sysfs directory to read links
* returns 0 with success and -1 with error.
*/
int sysfs read dir subdirs(struct sysfs directory *sysdir)
     DIR *dir = NULL;struct dirent *dirent = NULL;
     char file path[SYSFS_PATH_MAX];
     int retval = 0;
     if (sysdir == NULL) {
           errno = EINVAL;
           return -1;
      }
     dir = opendir(sysdir->path);if \text{dir} == \text{NULL} {
           dprintf("Error opening directory %s\n", sysdir->path);
           return -1;
      }
```
}

```
while(((dirent = readdir(dir)) != NULL) &x retval == 0) {
           if (0 == strcmp(dirent->d name, "."))
                  continue;
           if (0 == strcmp(dirent->d name, ".."))
                 continue;
           memset(file_path, 0, SYSFS_PATH_MAX);
           safestrcpy(file path, sysdir->path);
           safestrcat(file path, "/");
           safestrcat(file path, dirent->d name);
           if ((sysfs_path_is_dir(file_path)) == 0)
                 retval = add subdirectory(sysdir, file path);
      }
     closedir(dir);
     if (!retval)
           error = 0;return(retval);
}
/**
 * sysfs read directory: grabs attributes, links, and subdirectories
* @sysdir: sysfs directory to open
* returns 0 with success and -1 with error.
*/
int sysfs read directory(struct sysfs directory *sysdir)
{
     DIR *dir = NULL;struct dirent *dirent = NULL;
     struct stat astats;
     char file path[SYSFS_PATH_MAX];
     int retval = 0;
     if (sysdir == NULL) {
           errno = EINVAL;
           return -1;
     }
     dir = opendir(sysdir->path);if \text{dir} == \text{NULL} {
           dprintf("Error opening directory %s\n", sysdir->path);
           return -1;
      }
     while(((dirent = readdir(dir)) != NULL) &x \in x retval == 0) {
           if (0 == strcmp(dirent->d name, "."))
                  continue;
           if (0 == strcmp(dirent->d name, ".."))
                 continue;
           memset(file_path, 0, SYSFS_PATH_MAX);
           safestrcpy(file path, sysdir->path);
           safestrcat(file path, "/");
           safestrcat(file_path, dirent->d name);
           if ((lstat(file path, \&astats)) != 0) {
                 dprintf("stat failed\n");
                 continue;
            }
           if (S_ISDIR(astats.st_mode))
```

```
retval = add subdirectory(sysdir, file path);
           else if (S_ISLNK(astats.st_mode))
                 retval = add link(systir, file path);else if (S_ISREG(astats.st_mode))
                 retval = add attribute(sysdir, file path);
      }
     closedir(dir);
     if (!retval)
           error = 0;return(retval);
}
/**
 * sysfs refresh dir attributes: Refresh attributes list
 * @sysdir: directory whose list of attributes to refresh
 * Returns 0 on success, 1 on failure
*/
int sysfs refresh dir attributes (struct sysfs directory *sysdir)
{
     if (sysdir == NULL) {
           errno = EINVAL;
           return 1;
      }
     if ((sysfs path is dir(sysdir->path)) != 0) {
           dprintf("Invalid path to directory %s\n", sysdir->path);
           error = EINVAL:return 1;
      }
     if (sysdir->attributes != NULL) {
           dlist destroy(sysdir->attributes);
           sysdir->attributes = NULL;
      }
     if ((sysfs read dir attributes(sysdir)) != 0) {
           dprintf("Error refreshing attributes for directory %s\n", 
                                         sysdir->path);
           return 1;
      }
     error = 0;return 0;
}
/**
* sysfs refresh dir links: Refresh links list
* @sysdir: directory whose list of links to refresh
* Returns 0 on success, 1 on failure
 */
int sysfs refresh dir links(struct sysfs directory *sysdir)
{
     if (sysdir == NULL) {
           errno = EINVAL;
           return 1;
      }
```

```
if ((sysfs path is dir(sysdir->path)) != 0) {
           dprintf("Invalid path to directory %s\n", sysdir->path);
           errno = EINVAL;
           return 1;
      }
     if (sysdir->links != NULL) {
           dlist destroy(sysdir->links);
           sysdir->links = NULL;
      }
     if ((sysfs_read_dir_links(sysdir)) != 0) {
           dprintf("Error refreshing links for directory %s\n", 
                                         sysdir->path);
           return 1;
      }
     error = 0;return 0;
}
/**
 * sysfs refresh dir subdirs: Refresh subdirs list
* @sysdir: directory whose list of subdirs to refresh
* Returns 0 on success, 1 on failure
*/
int sysfs refresh dir subdirs(struct sysfs directory *sysdir)
{
     if (sysdir == NULL) {
           errno = EINVAL;
           return 1;
      }
     if ((sysfs path is dir(sysdir->path)) != 0) {
           dprintf("Invalid path to directory %s\n", sysdir->path);
           errno = EINVAL;
           return 1;
      }
     if (sysdir->subdirs != NULL) {
           dlist destroy(sysdir->subdirs);
           sysdir->subdirs = NULL;
      }
     if ((sysfs read dir subdirs(sysdir)) != 0) {
           dprintf("Error refreshing subdirs for directory %s\n", 
                                         sysdir->path);
           return 1;
      }
     error = 0;return 0;
}
/**
* sysfs get directory attribute: retrieves attribute attrname from
current
* directory only
 * @dir: directory to retrieve attribute from
 * @attrname: name of attribute to look for
 *
```

```
* NOTE: Since we know the attribute to look for, this routine looks for 
the
* attribute if it was created _after_ the attrlist was read 
initially.
 * 
* returns sysfs_attribute if found and NULL if not found
*/
struct sysfs attribute *sysfs get directory attribute
                  (struct sysfs_directory *dir, char *attrname)
{
     struct sysfs attribute *attr = NULL;char new path[SYSFS_PATH_MAX];
     if \text{dir} == \text{NULL} || attrname == NULL) {
           errno = EINVAL;
           return NULL;
      }
     if (dir->attributes == NULL) 
           if ((sysfs read dir attributes(dir) != 0)
                || (dir->attributes == NULL))
                 return NULL;
     attr = (struct sysfs attribute *)dlist find custom
                 (dir->attributes, attrname, dir attribute name equal);
     if (attr != NULL) {
           if ((attr->method & SYSFS_METHOD_SHOW) &&
                 (sysfs read attribute(attr)) != 0) {
                 dprintf("Error reading attribute %s\n", attr->name);
                 return NULL;
           }
      } else {
           memset(new_path, 0, SYSFS_PATH_MAX);
           safestrcpy(new path, dir->path);
           safestrcat(new path, "/");
           safestrcat(new path, attrname);
           if ((sysfs path is file(new path)) == 0) {
                 if ((add attribute(dir, new path)) == 0) {
                       attr = (struct sysfs attribute *)
                             dlist find custom(dir->attributes,
                             attrname, dir attribute name equal);
                 }
           }
     }
     return attr;
}
/**
 * sysfs get directory link: retrieves link from one directory list
* @dir: directory to retrieve link from
* @linkname: name of link to look for
* returns reference to sysfs_link if found and NULL if not found
 */
```
```
struct sysfs link *sysfs get directory link
                  (struct sysfs_directory *dir, char *linkname)
{
     if \text{dir} == \text{NULL} || linkname == NULL) {
           errno = EINVAL;
           return NULL;
      }
     if \text{(dir->links == NULL)} {
            if ((sysfs read dir links(dir) != 0) || (dir->links == NULL))
                 return NULL;
      } else {
            if ((sysfs refresh dir links(dir)) != 0)
                 return NULL;
      }
     return (struct sysfs_link *)dlist_find_custom(dir->links,
            linkname, dir link name equal);
}
/**
* sysfs get subdirectory: retrieves subdirectory by name.
* @dir: directory to search for subdirectory.
* @subname: subdirectory name to get.
 * returns reference to subdirectory or NULL if not found
 */
struct sysfs directory *sysfs get subdirectory(struct sysfs directory
*dir,
                                   char *subname)
{
     struct sysfs directory *sub = NULL, *cursub = NULL;
     if dir == NULL || subname == NULL) {
           errno = EINVAL;
           return NULL;
      }
     if (dir->subdirs == NULL)
            if (sysfs read dir subdirs(dir) != 0)
                 return NULL;
     sub = (struct sysfs directory *)dlist find custom(dir->subdirs,
           subname, dir subdir name_equal);
     if (sub != NULL)return sub;
     if (dir->subdirs != NULL) {
            dlist for each data(dir->subdirs, cursub,
                             struct sysfs_directory) {
                  if (cursub->subdirs == NULL) {
                        if (sysfs read dir subdirs(cursub) != 0)
                             continue;
                       if (cursub->subdirs == NULL)
                             continue;
                  }
```

```
sub = sysfs get subdirectory(cursub, subname);
                  if (sub != NULL)return sub;
            }
      }
     return NULL;
}
/**
 * sysfs get subdirectory link: looks through all subdirs for specific
link.
 * @dir: directory and subdirectories to search for link.
* @linkname: link name to get.
 * returns reference to link or NULL if not found
*/
struct sysfs link *sysfs get subdirectory link(struct sysfs directory
*dir,
                                    char *linkname)
{
      struct sysfs directory *cursub = NULL;
      struct sysfs \overline{\text{link}} *ln = NULL;
      if \text{dir} == \text{NULL} || linkname == NULL) {
           errno = EINVAL;
            return NULL;
      }
      ln = sysfs get directory link(dir, linkname);
      if (ln != NULL)return ln;
      if (dir->subdirs == NULL) 
            if (sysfs read dir subdirs(dir) != 0)
                  return NULL;
      if (dir->subdirs != NULL) {
            dlist for each data(dir->subdirs, cursub,
                                    struct sysfs directory) {
                  ln = sysfs get subdirectory link(cursub, linkname);
                  if (ln != NULL)return ln;
            }
      }
     return NULL;
}
/**
 * sysfs_get_dir_attributes: returns dlist of directory attributes
 * @dir: directory to retrieve attributes from
 * returns dlist of attributes or NULL
 */
struct dlist *sysfs get dir attributes (struct sysfs directory *dir)
{
      if (dir == NULL) {
```

```
errno = EINVAL;
            return NULL;
      }
      if (dir->attributes == NULL) {
            if (sysfs read dir attributes(dir) != 0)
                  return NULL;
      }
      return (dir->attributes);
}
/**
 * sysfs get dir links: returns dlist of directory links
 * @dir: directory to return links for
 * returns dlist of links or NULL
 */
struct dlist *sysfs_get_dir_links(struct sysfs_directory *dir)
{
      if \text{dir} == \text{NULL} {
            errno = EINVAL;
            return NULL;
      }
      if (dir->links == NULL) {
            if (sysfs_read_dir_links(dir) != 0)
                  return NULL;
      }
     return (dir->links);
}
/**
 * sysfs get dir subdirs: returns dlist of directory subdirectories
 * @dir: directory to return subdirs for
* returns dlist of subdirs or NULL
 */
struct dlist *sysfs get dir subdirs(struct sysfs directory *dir)
{
      if \text{dir} == \text{NULL} {
            errno = EINVAL;
            return NULL;
      }
      if (dir->subdirs == NULL) {
            if (sysfs read dir subdirs(dir) != 0)
                  return NULL;
      }
      return (dir->subdirs);
}
```
**sysfs\_driver.c**

```
/*
 * sysfs_driver.c
 *
 * Driver utility functions for libsysfs
 *
 * Copyright (C) IBM Corp. 2003-2005
 *
 * This library is free software; you can redistribute it and/or
   modify it under the terms of the GNU Lesser General Public
   License as published by the Free Software Foundation; either
   version 2.1 of the License, or (at your option) any later version.
 *
   This library is distributed in the hope that it will be useful,
 * but WITHOUT ANY WARRANTY; without even the implied warranty of
 * MERCHANTABILITY or FITNESS FOR A PARTICULAR PURPOSE. See the GNU
 * Lesser General Public License for more details.
 *
 * You should have received a copy of the GNU Lesser General Public
 * License along with this library; if not, write to the Free Software
 * Foundation, Inc., 59 Temple Place, Suite 330, Boston, MA 02111-1307 
USA
 *
 */
#include "libsysfs.h"
#include "sysfs.h"
static void sysfs close driver device(void *device)
{
     sysfs close device((struct sysfs device *)device);
}
/**
 * sysfs close driver: closes driver and deletes device lists too
 * @driver: driver to close
 */
void sysfs close driver(struct sysfs driver *driver)
{
     if (driver) {
           if (driver->devices)
                 dlist destroy(driver->devices);
           if (driver->attrlist)
                 dlist destroy(driver->attrlist);
           if (driver->module)
                 sysfs close module(driver->module);
           free(driver);
      }
}
/**
 * alloc driver: allocates and initializes driver
 * returns struct sysfs driver with success and NULL with error.
 */
static struct sysfs driver *alloc driver(void)
{
```

```
return (struct sysfs_driver *)calloc(1, sizeof(struct 
sysfs_driver));
}
/**
* get driver bus: gets bus the driver is on
* Returns 0 on success and 1 on error
*/
static int get driver bus (struct sysfs driver *drv)
{
     char drvpath [SYSFS PATH MAX], \starc = NULL;
     if (!drv) {
           errno = EINVAL;
           return 1;
      }
     safestrcpy(drvpath, drv->path);
     c = strstr(drvpath, SYSFS_DRIVERS_NAME);
     if (c == NULL)return 1;
     *--c = '0';c = strstr(drvpath, SYSFS BUS NAME);
     if (c == NULL)return 1;
     c = strstr(c, "/");
     if (c == NULL)return 1;
     c++;safestrcpy(drv->bus, c);
     return 0;
}
/**
* sysfs get driver attr: searches drv's attributes by name
* @drv: driver to look through
* @name: attribute name to get
* returns sysfs attribute reference with success or NULL with error.
*/
struct sysfs_attribute *sysfs_get_driver_attr(struct sysfs_driver *drv,
                                   const char *name)
{
     if (!drv || !name) {
           errno = EINVAL;
           return NULL;
      }
     return get attribute(drv, (char *)name);
}
/**
* sysfs get driver attributes: gets list of driver attributes
* @dev: driver whose attributes list is needed
* returns dlist of attributes on success or NULL on error
 */
```

```
struct dlist *sysfs get driver attributes(struct sysfs driver *drv)
{
     if (!drv) {
           errno = EINVAL;
           return NULL;
      }
     return get dev attributes list(drv);
}
/**
 * sysfs open driver path: opens and initializes driver structure
 * @path: path to driver directory
* returns struct sysfs_driver with success and NULL with error
*/
struct sysfs driver *sysfs open driver path(const char *path)
{
     struct sysfs driver *driver = NULL;
     if (!path) {
           errno = EINVAL;
           return NULL;
      }
     if (sysfs_path_is_dir(path)) {
           dprintf("Invalid path to driver: %s\n", path);
           return NULL;
      }
     driver = alloc driver();
     if (!driver) {
           dprintf("Error allocating driver at %s\n", path);
           return NULL;
      }
     if (sysfs get name from path(path, driver->name, SYSFS NAME LEN)) {
           dprintf("Error getting driver name from path\ln");
           free(driver);
           return NULL;
      }
     safestrcpy(driver->path, path);
     if (sysfs remove trailing slash(driver->path)) {
           dprintf("Invalid path to driver %s\n", driver->path);
           sysfs close driver(driver);
           return NULL;
      }
     if (get driver bus(driver)) {
           dprintf("Could not get the bus driver is on\n");
           sysfs close driver(driver);
           return NULL;
      }
     return driver;
}
/**
 * get driver path: looks up the bus the driver is on and builds path to
           the driver.
```

```
* @bus: bus on which to search
 * @drv: driver to look for
* @path: buffer to return path to driver
 * @psize: size of "path"
 * Returns 0 on success and -1 on error
*/
static int get driver path(const char *bus, const char *drv,
                 char *path, size t psize)
{
     if (!bus || !drv || !path || psize == 0) {
           errno = EINVAL;
           return -1;
      }
     if (sysfs get mnt path(path, psize)) {
           dprintf("Error getting sysfs mount path\n");
           return -1;
      }
     safestrcatmax(path, "/", psize);
     safestrcatmax(path, SYSFS BUS NAME, psize);
     safestrcatmax(path, "/", psize);
     safestrcatmax(path, bus, psize);
     safestrcatmax(path, "/", psize);
     safestrcatmax(path, SYSFS DRIVERS NAME, psize);
     safestrcatmax(path, "/", psize);
     safestrcatmax(path, drv, psize);
     return 0;
}
/**
* sysfs open driver: open driver by name, given its bus
* @bus_name: Name of the bus
* @drv_name: Name of the driver
* Returns the sysfs_driver reference on success and NULL on failure
*/
struct sysfs driver *sysfs open driver(const char *bus name,
                 const char *drv name)
{
     char path [SYSFS_PATH_MAX];
     struct sysfs driver *driver = NULL;
     if (!drv_name || !bus_name) {
           errno = EINVAL;
           return NULL;
      }
     memset(path, 0, SYSFS PATH MAX);
     if (get_driver_path(bus_name, drv_name, path, SYSFS_PATH_MAX)) {
           dprintf("Error getting to driver %s\n", drv name);
           return NULL;
      }
     driver = sysfs open driver path(path);
     if (!driver) {
           dprintf("Error opening driver at %s\n", path);
           return NULL;
```

```
}
     return driver;
}
/**
* sysfs get driver devices: gets list of devices that use the driver
* @drv: sysfs driver whose device list is needed
* Returns dlist of struct sysfs_device on success and NULL on failure
*/
struct dlist *sysfs_get_driver_devices(struct sysfs_driver *drv)
{
     char *ln = NULL;struct dlist *linklist = NULL;
     struct sysfs device *dev = NULL;
     if (!drv) {
           errno = EINVAL;
           return NULL;
      }
     linklist = read_dir_links(drv->path);
     if (linklist) {
           dlist for each data(linklist, ln, char) {
                 if (!strncmp(ln, SYSFS MODULE NAME, strlen(ln)))
                       continue;
                 dev = sysfs open device(drv->bus, ln);
                 if (!dev) {
                       dprintf("Error opening driver's device\n");
                       sysfs close list(linklist);
                       return NULL;
                 }
                 if (!drv->devices) {
                       drv->devices = dlist_new_with_delete
                             (sizeof(struct sysfs device),
                              sysfs close driver device);
                       if (!drv->devices) {
                             dprintf("Error creating device list\n");
                             sysfs close list(linklist);
                             return NULL;
                       }
                 }
                 dlist unshift sorted(drv->devices, dev, sort list);
           }
           sysfs close list(linklist);
      }
     return drv->devices;
}
/**
 * sysfs get driver module: gets the module being used by this driver
* @drv: sysfs_driver whose "module" is needed
* Returns sysfs_module on success and NULL on failure
```

```
*/
struct sysfs module *sysfs get driver module(struct sysfs driver *drv)
{
     char path[SYSFS_PATH_MAX], mod_path[SYSFS_PATH_MAX];
     if (!drv) {
           errno = EINVAL;
           return NULL;
      }
     memset(path, 0, SYSFS PATH MAX);
     safestrcpy(path, drv->path);
     safestrcat(path, "/");
     safestrcat(path, SYSFS MODULE NAME);
     if (!sysfs_path_is_link(path)) {
           memset(mod_path, 0, SYSFS_PATH_MAX);
           if (!sysfs get link(path, mod path, SYSFS PATH MAX))
                 drv->module = sysfs_open_module_path(mod_path);
      }
     return drv->module;
}
```
#### **sysfs\_module.c**

```
/*
 * sysfs_module.c
 *
 * Generic module utility functions for libsysfs
 *
 * Copyright (C) IBM Corp. 2003-2005
 *
 * This library is free software; you can redistribute it and/or
 * modify it under the terms of the GNU Lesser General Public
 * License as published by the Free Software Foundation; either
 * version 2.1 of the License, or (at your option) any later version.
 *
 * This library is distributed in the hope that it will be useful,
 * but WITHOUT ANY WARRANTY; without even the implied warranty of
 * MERCHANTABILITY or FITNESS FOR A PARTICULAR PURPOSE. See the GNU
 * Lesser General Public License for more details.
 *
   You should have received a copy of the GNU Lesser General Public
 * License along with this library; if not, write to the Free Software
 * Foundation, Inc., 59 Temple Place, Suite 330, Boston, MA 02111-1307 
USA
 *
 */
#include "libsysfs.h"
#include "sysfs.h"
/**
 * mod_name_equal: compares modules' name
 * @a: module_name looking for
```

```
* @b: sysfs_module being compared
 */
static int mod name equal(void *a, void *b)
{
      if (a == NULL || b == NULL)
           return 0;
      if (strcmp(((char *)a), ((struct sysfs module *)b)->name) == 0)
            return 1;
     return 0;
}
/**
 * sysfs close module: closes a module.
 * @module: sysfs_module device to close.
 */
void sysfs_close_module(struct sysfs_module *module)
{
      /*
      * since both parms and sections are attribs under the
      * subdir of module->directory, they will get closed by
      * this single call
      */
      if (module != NULL) {
            if (module->attrlist != NULL)
                 dlist destroy(module->attrlist);
            if (module->parmlist != NULL)
                 dlist destroy(module->parmlist);
            if (module->sections != NULL)
                 dlist destroy(module->sections);
            free(module);
      }
}
/**
* alloc_module: callocs and initializes new module struct.
* returns sysfs module or NULL.
*/
static struct sysfs module *alloc module(void)
{
      return (struct sysfs module *)calloc(1, sizeof(struct
sysfs module));
}
/**
 * sysfs open module path: Opens and populates the module struct
 * @path: path to module.
 * returns struct sysfs module with success and NULL with error.
 */
struct sysfs module *sysfs open module path(const char *path)
{
      struct sysfs module *mod = NULL;
```

```
if (path == NULL) {
           errno = EINVAL;
           return NULL;
      }
     if ((sysfs path is dir(path)) != 0) {
           dprintf("%s is not a valid path to a module\n", path);
           return NULL;
      }
     mod = alloc module();
     if (mod == NULL) {
           dprintf("calloc failed\n");
           return NULL;
      }
     if ((sysfs get name from path(path, mod->name, SYSFS NAME LEN)) !=
0) {
           errno = EINVAL;
           dprintf("Error getting module name\n");
           sysfs_close_module(mod);
           return NULL;
      }
     safestrcpy(mod->path, path);
     if ((sysfs remove trailing slash(mod->path)) != 0) {
           dprintf("Invalid path to module %s\n", mod->path);
           sysfs close module(mod);
           return NULL;
      }
     return mod;
}
/**
* sysfs open module: opens specific module on a system
* returns sysfs module structure with success or NULL with error.
*/
struct sysfs module *sysfs open module(const char *name)
{
     struct sysfs module *mod = NULL;
     char modpath [SYSFS_PATH_MAX];
     if (name == NULL) {
           errno = EINVAL;
           return NULL;
      }
     memset(modpath, 0, SYSFS PATH MAX);
     if ((sysfs get mnt path(modpath, SYSFS PATH MAX)) != 0) {
           dprintf("Sysfs not supported on this system\n");
           return NULL;
      }
     safestrcat(modpath, "/");
     safestrcat(modpath, SYSFS MODULE NAME);
     safestrcat(modpath, "/");
```

```
safestrcat(modpath, name);
     if ((sysfs path is dir(modpath)) != 0) {
           dprintf("Module %s not found on the system\n", name);
           return NULL;
      }
     mod = alloc module();
     if (mod == NULL) {
           dprintf("calloc failed\n");
           return NULL;
      }
     safestrcpy(mod->name, name);
     safestrcpy(mod->path, modpath);
     if ((sysfs remove trailing slash(mod->path)) != 0) {
           dprintf("Invalid path to module %s\n", mod->path);
           sysfs close module(mod);
           return NULL;
      }
     return mod;
}
/**
* sysfs get module attributes: returns a dlist of attributes for
      the requested sysfs_module
* @cdev: sysfs module for which attributes are needed
* returns a dlist of attributes if exists, NULL otherwise
*/
struct dlist *sysfs get module attributes(struct sysfs module *module)
{
     if (module == NULL) {
           errno = EINVAL;
           return NULL;
      }
     return get dev attributes list(module);
}
/**
* sysfs get module attr: searches module's attributes by name
* @module: module to look through
* @name: attribute name to get
* returns sysfs attribute reference with success or NULL with error
*/
struct sysfs attribute *sysfs get module attr
            (struct sysfs module *module, const char *name)
{
     if (module == NULL || name == NULL) {
           errno = EINVAL;
           return NULL;
      }
     return get attribute(module, (char *)name);
}
```

```
/**
* sysfs get module parms: Get modules list of parameters
 * @module: sysfs_module whose parmameter list is required
 * Returns dlist of parameters on SUCCESS and NULL on error
*/
struct dlist *sysfs get module parms(struct sysfs module *module)
{
     char ppath[SYSFS_PATH_MAX];
     if (module == NULL) {
           errno = EINVAL;
           return NULL;
      }
     memset(ppath, 0, SYSFS PATH MAX);
     safestrcpy(ppath, module->path);
     safestrcat(ppath,"/");
     safestrcat(ppath, SYSFS_MOD_PARM_NAME);
     return (get attributes list(module->parmlist, ppath));
}
/**
 * sysfs get module sections: Get the set of sections for this module
 * @module: sysfs_module whose list of sections is required
 * Returns dlist of sections on SUCCESS and NULL on error
*/
struct dlist *sysfs get module sections (struct sysfs module *module)
{
     char ppath [SYSFS_PATH_MAX];
     if (module == NULL) {
           errno = EINVAL;
           return NULL;
      }
     memset(ppath, 0, SYSFS PATH MAX);
     safestrcpy(ppath, module->path);
     safestrcat(ppath,"/");
     safestrcat(ppath, SYSFS MOD SECT NAME);
     return (get attributes list(module->sections, ppath));
}
/**
* sysfs get module parm:
* @module: sysfs_module to look through
 * @parm: name of the parameter to look for
 * Returns sysfs_attribute * on SUCCESS and NULL on error
 */
struct sysfs attribute *sysfs get module parm
           (struct sysfs module *module, const char *parm)
{
     struct dlist *parm_list = NULL;
```

```
if (module == NULL || parm == NULL) {
           errno = EINVAL;
           return NULL;
      }
     parm list = sysfs get module parms(module);
     if (parm_list == NULL)
           return NULL;
     return (struct sysfs attribute *)dlist find custom(parm list,
            (void *)parm, mod_name_equal);
}
/**
 * sysfs_get_module_section
* @module: sysfs_module to look through
* @section: name of the section to look for
* Returns sysfs_attribute * on SUCCESS and NULL on error
*/
struct sysfs attribute *sysfs get module section
            (struct sysfs module *module, const char *section)
{
     struct dlist *sect_list = NULL;
     if (module == NULL || section == NULL) {
           errno = EINVAL;
           return NULL;
      }
     sect list = sysfs get module sections (module);
     if (sect list == \overline{NULL})
           return NULL;
     return (struct sysfs attribute *)dlist find custom(sect list,
           (void *) section, mod name equal);
}
```
#### **sysfs\_utils.c**

```
/*
* sysfs_utils.c
 *
* System utility functions for libsysfs
 *
* Copyright (C) IBM Corp. 2003-2005
 *
 * This library is free software; you can redistribute it and/or
 * modify it under the terms of the GNU Lesser General Public
 * License as published by the Free Software Foundation; either
 * version 2.1 of the License, or (at your option) any later version.
 *
 * This library is distributed in the hope that it will be useful,
```

```
* but WITHOUT ANY WARRANTY; without even the implied warranty of
   MERCHANTABILITY or FITNESS FOR A PARTICULAR PURPOSE. See the GNU
 * Lesser General Public License for more details.
 *
   You should have received a copy of the GNU Lesser General Public
 * License along with this library; if not, write to the Free Software
 * Foundation, Inc., 59 Temple Place, Suite 330, Boston, MA 02111-1307 
USA
 *
 */
#include "libsysfs.h"
#include "sysfs.h"
/**
* sysfs remove trailing slash: Removes any trailing '/' in the given
path
 * @path: Path to look for the trailing '/'
 * Returns 0 on success 1 on error
*/
int sysfs remove trailing slash(char *path)
{
     size_t len;
     if (!path) {
           errno = EINVAL;
           return 1;
      }
     len = strlen(path);
     while (len > 0 && path[len-1] == '/')
          path[--len] = '\\0';return 0;
}
/*
 * sysfs get mnt path: Gets the sysfs mount point.
 * @mnt_path: place to put "sysfs" mount point
 * @len: size of mnt_path
 * returns 0 with success and -1 with error.
 */
int sysfs get mnt path(char *mnt path, size t len)
{
     static char sysfs path[SYSFS PATH MAX] = " ";
     const char *sysfs path env;
     if (len == 0 || mnt path == NULL)
           return -1;
     /* evaluate only at the first call */if (sysfs path[0] == '\0') {
           /* possible overrride of real mount path */sysfs path env = qetenv(SYSFS~PATH~ENV);if (sysfs_path_env != NULL) {
                 safestrcpymax(mnt_path, sysfs_path_env, len);
```

```
sysfs remove trailing slash(mnt path);
                 return 0;
           }
           safestrcpymax(mnt_path, SYSFS_MNT_PATH, len);
      }
     return 0;
}
/**
* sysfs_get_name_from_path: returns last name from a "/" delimited path
* @path: path to get name from
* @name: where to put name
* @len: size of name
*/
int sysfs get name from path(const char *path, char *name, size t len)
{
     char tmp[SYSFS_PATH_MAX];
     char *n = NULL;if (!path || !name || len == 0) {
           errno = EINVAL;
           return -1;
     }
     memset(tmp, 0, SYSFS PATH MAX);
     safestrcpy(tmp, path);
     n = strrchr(tmp, '/');
     if (n == NULL) {
           errno = EINVAL;
           return -1;
      }
     if (* (n+1) == ' \0') {
           *_{n} = \sqrt{0};
           n = strrchr(tmp, '/');
           if (n == NULL) {
                 errno = EINVAL;
                 return -1;
           }
      }
     n++;safestrcpymax(name, n, len);
     return 0;
}
/**
* sysfs_get_link: returns link source
* @path: symbolic link's path
* @target: where to put name
* @len: size of name
*/
int sysfs get link(const char *path, char *target, size t len)
{
     char devdir[SYSFS_PATH_MAX];
     char linkpath[SYSFS PATH_MAX];
```

```
char temp path [SYSFS_PATH_MAX];
      char *d = NULL, *s = NULL;int slashes = 0, count = 0;
      if (!path || !target || len == 0) {
           errno = EINVAL;
           return -1;
      }
      memset(devdir, 0, SYSFS_PATH_MAX);
      memset(linkpath, 0, SYSFS PATH MAX);
      memset(temp_path, 0, SYSFS_PATH_MAX);
      safestrcpy(devdir, path);
      if ((readlink(path, linkpath, SYSFS PATH_MAX)) < 0) {
           return -1;
      }
      d = linkpath;
      /*
      * Three cases here:
      * 1. relative path => format \ldots.
       * 2. absolute path => format /abcd/efgh
       * 3. relative path _from_ this dir => format abcd/efgh
       */
      switch (*d) {
           case '.':
                 /*
                  * handle the case where link is of type ./abcd/xxx
                  */
                 safestrcpy(temp path, devdir);
                 if (* (d+1) == '')')d += 2;
                 else if (* (d+1) == '.')goto parse_path;
                 s = strrchr(temp path, '/');
                 if (s != NULL) {
                       *(s+1) = ' \ 0';safestrcat(temp path, d);
                  } else {
                       safestrcpy(temp path, d);
                  }
                 safestrcpymax(target, temp path, len);
                 break;
                 /*
                  * relative path, getting rid of leading "../.."
                  */
parse_path:
                 while (*d == ' /'  || *d == ' .') {
                       if (*d == ' /')slashes++;
                       d++;}
                 d--;s = &devdir[strlen(devdir)-1];
```

```
while (s != NULL &&&&& count != (slashes+1)) {
                       s--;if (*s == ' /')count++;
                 }
                 safestrcpymax(s, d, (SYSFS PATH MAX-strlen(devdir)));
                 safestrcpymax(target, devdir, len);
                 break;
           case '/':
                 /* absolute path - copy as is */safestrcpymax(target, linkpath, len);
                 break;
           default:
                 /* relative path from this directory */
                 safestrcpy(temp path, devdir);
                 s = strrchr(temp path, '/');
                 if (s != NULL) {
                       *(s+1) = ' \ 0';safestrcat(temp_path, linkpath);
                  } else {
                       safestrcpy(temp path, linkpath);
                  }
                 safestrcpymax(target, temp path, len);
      }
     return 0;
}
/**
* sysfs close list: generic list free routine
* @list: dlist to free
* Returns nothing
 */
void sysfs_close_list(struct dlist *list)
{
      if (list)
           dlist destroy(list);
}
/**
 * sysfs open directory list: gets a list of all directories under "path"
 * @path: path to read
 * Returns a dlist of supported names or NULL no directories (errno is 
set
 * in case of error
 */
struct dlist *sysfs open directory list(const char *path)
{
      if (!path)
           return NULL;
      return (read dir subdirs(path));
}
/**
```

```
* sysfs_open_link_list: gets a list of all links under "path"
 * @path: path to read
 * Returns a dlist of supported links or NULL no directories (errno is 
set
 * in case of error
 */
struct dlist *sysfs open link list(const char *path)
{
      if (!path)
            return NULL;
      return (read dir links(path));
}
/**
 * sysfs path is dir: Check if the path supplied points to a directory
 * @path: path to validate
 * Returns 0 if path points to dir, 1 otherwise
*/
int sysfs path is dir(const char *path)
{
      struct stat astats;
      if (!path) {
            errno = EINVAL;
            return 1;
      }
      if ((\text{lstat}(\text{path}, \text{ sastats})) := 0) {
            dprintf("stat() failed\n");
            return 1;
      }
      if (S_ISDIR(astats.st_mode))
            return 0;
      return 1;
}
/**
 * sysfs path is link: Check if the path supplied points to a link
 * @path: path to validate
 * Returns 0 if path points to link, 1 otherwise
 */
int sysfs path is link(const char *path)
{
      struct stat astats;
      if (!path) {
            errno = EINVAL;
            return 1;
      }
      if ((\text{lstat}(\text{path}, \text{&\text{astats}})) := 0)dprintf("stat() failed\n");
            return 1;
      }
```

```
if (S_ISLNK(astats.st_mode))
           return 0;
     return 1;
}
/**
* sysfs path is file: Check if the path supplied points to a file
* @path: path to validate
* Returns 0 if path points to file, 1 otherwise
*/
int sysfs path is file(const char *path)
{
     struct stat astats;
     if (!path) {
           errno = EINVAL;
           return 1;
      }
     if ((lstat(path, \&astats)) != 0) {
           dprintf("stat() failed\n");
           return 1;
      }
     if (S_ISREG(astats.st_mode))
           return 0;
     return 1;
}
```
#### **sysfsutils-2.1.0\lib\CVS**

#### **Entries**

```
/LGPL/1.1.1.1/Mon Aug 25 08:12:32 2003//Tsysfsutils-2_1_0
/Makefile.am/1.2.2.5/Mon Aug 7 05:08:01 2006//Tsysfsutils-2_1_0
/Makefile.in/1.2.2.4/Fri Nov 25 14:06:05 2005//Tsysfsutils-210/dlist.c/1.2.2.4/Fri Nov 25 14:06:05 2005//Tsysfsutils-2_1_0
/sysfs.h/1.2.2.3/Tue May 3 22:26:35 2005//Tsysfsutils-210/sysfs_attr.c/1.1.2.3/Mon Aug 7 05:08:01 2006//Tsysfsutils-2_1_0
/sysfs bus.c/1.2.2.2/Fri Nov 25 08:42:43 2005//Tsysfsutils-2 1 0
/sysfs_class.c/1.2.2.8/Mon Aug 7 05:08:01 2006//Tsysfsutils-2_1_0
/sysfs_device.c/1.2.2.6/Mon Aug 7 05:08:01 2006//Tsysfsutils-2_1_0
\sqrt{\text{s}y}sfs\dim.c/1.2/\text{Wed Apr } 6 20:57:12 2005//Tsysfsutils-2 1 0/sysfs_driver.c/1.2.2.4/Mon Nov 28 06:56:24 2005//Tsysfsutils-2_1_0
/sysfs_module.c/1.1.2.3/Mon Nov 28 08:47:31 2005//Tsysfsutils-2_1_0
/sysfs_utils.c/1.2.2.5/Mon Aug 7 05:08:01 2006//Tsysfsutils-2_1_0
D
```
#### **Repository**

sysfsutils/lib

#### **Root**

:ext:mohanltc@linux-diag.cvs.sourceforge.net:/cvsroot/linux-diag

**Tag**

Tsysfsutils-2\_1\_0

## **Section 3:**

The following code packages or programs contained in these packages contain certain requisite notices which are reproduced below:

**PACKAGE L1: aaa\_base**

## **ATTRIBUTION[428]:**

Copyright (c) 1991 Bell Communications Research, Inc. (Bellcore)

Permission to use, copy, modify, and distribute this material for any purpose and without fee is hereby granted, provided that the above copyright notice and this permission notice appear in all copies, and that the name of Bellcore not be used in advertising or publicity pertaining to this material without the specific, prior written permission of an authorized representative of Bellcore. BELLCORE MAKES NO REPRESENTATIONS ABOUT THE ACCURACY OR SUITABILITY OF THIS MATERIAL FOR ANY PURPOSE. IT IS PROVIDED "AS IS", WITHOUT ANY EXPRESS OR IMPLIED WARRANTIES.

#### **PACKAGE L2: autofs**

# **ATTRIBUTION[461]:**

Sun RPC is a product of Sun Microsystems, Inc. and is provided for unrestricted use provided that this legend is included on all tape media and as a part of the software program in whole or part. Users may copy or modify Sun RPC without charge, but are not authorized to license or distribute it to anyone else except as part of a product or program developed by the user or with the express written consent of Sun Microsystems, Inc.

SUN RPC IS PROVIDED AS IS WITH NO WARRANTIES OF ANY KIND INCLUDING THE WARRANTIES OF DESIGN, MERCHANTIBILITY AND FITNESS FOR A PARTICULAR PURPOSE, OR ARISING FROM A COURSE OF DEALING, USAGE OR TRADE PRACTICE.

Sun RPC is provided with no support and without any obligation on the part of Sun Microsystems, Inc. to assist in its use, correction, modification or enhancement.

SUN MICROSYSTEMS, INC. SHALL HAVE NO LIABILITY WITH RESPECT TO THE INFRINGEMENT OF COPYRIGHTS, TRADE SECRETS OR ANY PATENTS BY SUN RPC OR ANY PART THEREOF.

In no event will Sun Microsystems, Inc. be liable for any lost revenue or profits or other special, indirect and consequential damages, even if Sun has been advised of the possibility of such damages.

Sun Microsystems, Inc. 2550 Garcia Avenue Mountain View, California 94043

#### **ATTRIBUTION[2611]:**

 Copyright (c) 1983, 1988, 1993 The Regents of the University of California. All rights reserved

 Redistribution and use in source and binary forms, with or without modification, are permitted provided that the following conditions are met:

- 1 Redistributions of source code must retain the above copyright notice, this list of conditions and the following disclaimer
- 2 Redistributions in binary form must reproduce the above copyright notice, this list of conditions and the following disclaimer in the documentation and/or other materials provided with the distribution
- 3 Neither the name of the University nor the names of its contributors may be used to endorse or promote products derived from this software without specific prior written permission

 THIS SOFTWARE IS PROVIDED BY THE REGENTS AND CONTRIBUTORS ``AS IS'' AND ANY EXPRESS OR IMPLIED WARRANTIES, INCLUDING, BUT NOT LIMITED TO, THE IMPLIED WARRANTIES OF MERCHANTABILITY AND FITNESS FOR A PARTICULAR PURPOSE ARE DISCLAIMED IN NO EVENT SHALL THE REGENTS OR CONTRIBUTORS BE LIABLE FOR ANY DIRECT, INDIRECT, INCIDENTAL, SPECIAL, EXEMPLARY, OR CONSEQUENTIAL DAMAGES (INCLUDING, BUT NOT LIMITED TO, PROCUREMENT OF SUBSTITUTE GOODS OR SERVICES; LOSS OF USE, DATA, OR PROFITS; OR BUSINESS INTERRUPTION) HOWEVER CAUSED AND ON ANY THEORY OF LIABILITY, WHETHER IN CONTRACT, STRICT LIABILITY, OR TORT (INCLUDING NEGLIGENCE OR OTHERWISE) ARISING IN ANY WAY

 OUT OF THE USE OF THIS SOFTWARE, EVEN IF ADVISED OF THE POSSIBILITY OF SUCH DAMAGE

## **ATTRIBUTION[5311]:**

 Copyright (c) 1982, 1986, 1988, 1993 The Regents of the University of California. All rights reserved

 Redistribution and use in source and binary forms, with or without modification, are permitted provided that the following conditions are met:

- 1 Redistributions of source code must retain the above copyright notice, this list of conditions and the following disclaimer
- 2 Redistributions in binary form must reproduce the above copyright notice, this list of conditions and the following disclaimer in the documentation and/or other materials provided with the distribution
- 3 Neither the name of the University nor the names of its contributors may be used to endorse or promote products derived from this software without specific prior written permission

 THIS SOFTWARE IS PROVIDED BY THE REGENTS AND CONTRIBUTORS ``AS IS'' AND ANY EXPRESS OR IMPLIED WARRANTIES, INCLUDING, BUT NOT LIMITED TO, THE IMPLIED WARRANTIES OF MERCHANTABILITY AND FITNESS FOR A PARTICULAR PURPOSE ARE DISCLAIMED IN NO EVENT SHALL THE REGENTS OR CONTRIBUTORS BE LIABLE FOR ANY DIRECT, INDIRECT, INCIDENTAL, SPECIAL, EXEMPLARY, OR CONSEQUENTIAL DAMAGES (INCLUDING, BUT NOT LIMITED TO, PROCUREMENT OF SUBSTITUTE GOODS OR SERVICES; LOSS OF USE, DATA, OR PROFITS; OR BUSINESS INTERRUPTION) HOWEVER CAUSED AND ON ANY THEORY OF LIABILITY, WHETHER IN CONTRACT, STRICT LIABILITY, OR TORT (INCLUDING NEGLIGENCE OR OTHERWISE) ARISING IN ANY WAY OUT OF THE USE OF THIS SOFTWARE, EVEN IF ADVISED OF THE POSSIBILITY OF SUCH DAMAGE

#### **PACKAGE L3: bash**

# **ATTRIBUTION[2]:**

Copyright 1991 by the Massachusetts Institute of Technology

Permission to use, copy, modify, distribute, and sell this software and its documentation for any purpose is hereby granted without fee, provided that the above copyright notice appear in all copies and that both that copyright notice and this permission notice appear in supporting documentation, and that the name of M.I.T. not be used in advertising or publicity pertaining to distribution of the software without specific, written prior permission. M.I.T. makes no

representations about the suitability of this software for any purpose. It is provided "as is" without express or implied warranty.

## **ATTRIBUTION[721]:**

#### ORIGINAL COPYRIGHT STATEMENT:

Copyright (c) 1994 Winning Strategies, Inc. All rights reserved. Redistribution and use in source and binary forms, with or without modification, are permitted provided that the following conditions are met:

1. Redistributions of source code must retain the above copyright notice, this list of conditions and the following disclaimer.

2. Redistributions in binary form must reproduce the above copyright notice, this list of conditions and the following disclaimer in the documentation and/ or other materials provided with the distribution.

3. All advertising materials mentioning features or use of this software must display the following acknowledgement: This product includes software developed by Winning Strategies, Inc.

4. The name of the author may not be used to endorse or promote products derived from this software without specific prior written permission.

THIS SOFTWARE IS PROVIDED BY THE AUTHOR ``AS IS'' AND ANY EXPRESS OR IMPLIED WARRANTIES, INCLUDING, BUT NOT LIMITED TO, THE IMPLIED WARRANTIES OF MERCHANTABILITY AND FITNESS FOR A PARTICULAR PURPOSE ARE DISCLAIMED. IN NO EVENT SHALL THE AUTHOR BE LIABLE FOR ANY DIRECT, INDIRECT, INCIDENTAL, SPECIAL, EXEMPLARY, OR CONSEQUENTIAL DAMAGES (INCLUDING, BUT NOT LIMITED TO, PROCUREMENT OF SUBSTITUTE GOODS OR SERVICES; LOSS OF USE, DATA, OR PROFITS; OR BUSINESS INTERRUPTION) HOWEVER CAUSED AND ON ANY THEORY OF LIABILITY, WHETHER IN CONTRACT, STRICT LIABILITY, OR TORT (INCLUDING NEGLIGENCE OR OTHERWISE) ARISING IN ANY WAY OUT OF THE USE OF THIS SOFTWARE, EVEN IF ADVISED OF THE POSSIBILITY OF SUCH DAMAGE.

## **ATTRIBUTION[722]:**

Copyright (c) 1983, 1990, 1993 The Regents of the University of California. All rights reserved.

Redistribution and use in source and binary forms, with or without modification, are permitted provided that the following conditions are met:

1. Redistributions of source code must retain the above copyright notice, this list of conditions and the following disclaimer.

2. Redistributions in binary form must reproduce the above copyright notice, this list of conditions and the following disclaimer in the documentation and/ or other materials provided with the distribution.

3. All advertising materials mentioning features or use of this software must display the following acknowledgement: This product includes software developed by the University of California, Berkeley and its contributors.

4. Neither the name of the University nor the names of its contributors may be used to endorse or promote products derived from this software without specific prior written permission.

THIS SOFTWARE IS PROVIDED BY THE REGENTS AND CONTRIBUTORS ``AS IS'' AND ANY EXPRESS OR IMPLIED WARRANTIES, INCLUDING, BUT NOT LIMITED TO, THE IMPLIED WARRANTIES OF MERCHANTABILITY AND FITNESS FOR A PARTICULAR PURPOSE ARE DISCLAIMED. IN NO EVENT SHALL THE REGENTS OR CONTRIBUTORS BE LIABLE FOR ANY DIRECT, INDIRECT, INCIDENTAL, SPECIAL, EXEMPLARY, OR CONSEQUENTIAL DAMAGES (INCLUDING, BUT NOT LIMITED TO, PROCUREMENT OF SUBSTITUTE GOODS OR SERVICES; LOSS OF USE, DATA, OR PROFITS; OR BUSINESS INTERRUPTION) HOWEVER CAUSED AND ON ANY THEORY OF LIABILITY, WHETHER IN CONTRACT, STRICT LIABILITY, OR TORT (INCLUDING NEGLIGENCE OR OTHERWISE) ARISING IN ANY WAY OUT OF THE USE OF THIS SOFTWARE, EVEN IF ADVISED OF THE POSSIBILITY OF SUCH DAMAGE.

Portions Copyright (c) 1993 by Digital Equipment Corporation.

Permission to use, copy, modify, and distribute this software for any purpose with or without fee is hereby granted, provided that the above copyright notice and this permission notice appear in all copies, and that the name of Digital Equipment Corporation not be used in advertising or publicity pertaining to distribution of the document or software without specific, written prior permission.

THE SOFTWARE IS PROVIDED "AS IS" AND DIGITAL EQUIPMENT CORP. DISCLAIMS ALL WARRANTIES WITH REGARD TO THIS SOFTWARE, INCLUDING ALL IMPLIED WARRANTIES OF MERCHANTABILITY AND FITNESS. IN NO EVENT SHALL DIGITAL EQUIPMENT CORPORATION BE LIABLE FOR ANY SPECIAL, DIRECT, INDIRECT, OR CONSEQUENTIAL DAMAGES OR ANY DAMAGES WHATSOEVER RESULTING FROM LOSS OF USE, DATA OR PROFITS, WHETHER IN AN ACTION OF CONTRACT, NEGLIGENCE OR OTHER TORTIOUS ACTION, ARISING OUT OF OR IN CONNECTION WITH THE USE OR PERFORMANCE OF THIS SOFTWARE.

## **ATTRIBUTION[2564]:**

Copyright @copyright{} 1988-2004 Free Software Foundation, Inc

Permission is granted to make and distribute verbatim copies of this manual provided the copyright notice and this permission notice are preserved on all copies

#### **ATTRIBUTION[2565]:**

Copyright (C) 1988-2002 Free Software Foundation, Inc Authored by Brian Fox and Chet Ramey

Permission is granted to make and distribute verbatim copies of this manual provided the copyright notice and this permission notice are preserved on all copies

Permission is granted to process this file through Tex and print the results, provided the printed document carries copying permission notice identical to this one except for the removal of this paragraph (this paragraph not being relevant to the printed manual)

Permission is granted to copy and distribute modified versions of this manual under the conditions for verbatim copying, provided also that the GNU Copyright statement is available to the distributee, and provided that the entire resulting derived work is distributed under the terms of a permission notice identical to this one

Permission is granted to copy and distribute translations of this manual into another language, under the above conditions for modified versions

# **ATTRIBUTION[3024]:**

Copyright (C) 1988 Free Software Foundation, Inc

 Permission is granted to make and distribute verbatim copies of this manual provided the copyright notice and this permission notice are preserved on all copies

 Permission is granted to copy and distribute modified versions of this manual under the conditions for verbatim copying, provided that the entire resulting derived work is distributed under the terms of a permission notice identical to this one

 Permission is granted to copy and distribute translations of this manual into another language, under the above conditions for modified versions, except that this permission notice may be stated in a translation approved by the Foundation

## **ATTRIBUTION[3626]:**

Copyright (c) 1989, 1993

The Regents of the University of California. All rights reserved

 This code is derived from software contributed to Berkeley by Adam S. Moskowitz of Menlo Consulting and Marciano Pitargue

 Redistribution and use in source and binary forms, with or without modification, are permitted provided that the following conditions are met:

- 1 Redistributions of source code must retain the above copyright notice, this list of conditions and the following disclaimer
- 2 Redistributions in binary form must reproduce the above copyright notice, this list of conditions and the following disclaimer in the documentation and/or other materials provided with the distribution
- 3 All advertising materials mentioning features or use of this software must display the following acknowledgement:
	- This product includes software developed by the University of California, Berkeley and its contributors
- 4 Neither the name of the University nor the names of its contributors may be used to endorse or promote products derived from this software without specific prior written permission

 THIS SOFTWARE IS PROVIDED BY THE REGENTS AND CONTRIBUTORS ``AS IS'' AND ANY EXPRESS OR IMPLIED WARRANTIES, INCLUDING, BUT NOT LIMITED TO, THE IMPLIED WARRANTIES OF MERCHANTABILITY AND FITNESS FOR A PARTICULAR PURPOSE ARE DISCLAIMED IN NO EVENT SHALL THE REGENTS OR CONTRIBUTORS BE LIABLE FOR ANY DIRECT, INDIRECT, INCIDENTAL, SPECIAL, EXEMPLARY, OR CONSEQUENTIAL DAMAGES (INCLUDING, BUT NOT LIMITED TO, PROCUREMENT OF SUBSTITUTE GOODS OR SERVICES; LOSS OF USE, DATA, OR PROFITS; OR BUSINESS INTERRUPTION) HOWEVER CAUSED AND ON ANY THEORY OF LIABILITY, WHETHER IN CONTRACT, STRICT LIABILITY, OR TORT (INCLUDING NEGLIGENCE OR OTHERWISE) ARISING IN ANY WAY OUT OF THE USE OF THIS SOFTWARE, EVEN IF ADVISED OF THE POSSIBILITY OF SUCH DAMAGE

## **PACKAGE L4: bc**

# **ATTRIBUTION[5703]:**

 Copyright (C) 1984, 1994, 1997, 1998, 2000 Free Software Foundation, Inc

 Permission is granted to make and distribute verbatim copies of this manual provided the copyright notice and this permission notice are

preserved on all copies

 Permission is granted to copy and distribute modified versions of this manual under the conditions for verbatim copying, provided that the entire resulting derived work is distributed under the terms of a permission notice identical to this one

 Permission is granted to copy and distribute translations of this manual into another language, under the above conditions for modified versions, except that this permission notice may be stated in a translation approved by the Foundation

#### **PACKAGE L5: binutils**

## **ATTRIBUTION[292]:**

Copyright (c) 1998 Todd C. Miller <Todd.Miller@courtesan.com>. All rights reserved.

Redistribution and use in source and binary forms, with or without modification, are permitted provided that the following conditions are met:

1. Redistributions of source code must retain the above copyright notice, this list of conditions and the following disclaimer.

2. Redistributions in binary form must reproduce the above copyright notice, this list of conditions and the following disclaimer in the documentation and/or other materials provided with the distribution.

3. The name of the author may not be used to endorse or promote products derived from this software without specific prior written permission.

THIS SOFTWARE IS PROVIDED ``AS IS'' AND ANY EXPRESS OR IMPLIED WARRANTIES, INCLUDING, BUT NOT LIMITED TO, THE IMPLIED WARRANTIES OF MERCHANTABILITY AND FITNESS FOR A PARTICULAR PURPOSE ARE DISCLAIMED. IN NO EVENT SHALL THE AUTHOR BE LIABLE FOR ANY DIRECT, INDIRECT, INCIDENTAL, SPECIAL, EXEMPLARY, OR CONSEQUENTIAL DAMAGES (INCLUDING, BUT NOT LIMITED TO, PROCUREMENT OF SUBSTITUTE GOODS OR SERVICES; LOSS OF USE, DATA, OR PROFITS; OR BUSINESS INTERRUPTION) HOWEVER CAUSED AND ON ANY THEORY OF LIABILITY, WHETHER IN CONTRACT, STRICT LIABILITY, OR TORT (INCLUDING NEGLIGENCE OR OTHERWISE) ARISING IN ANY WAY OUT OF THE USE OF THIS SOFTWARE, EVEN IF ADVISED OF THE POSSIBILITY OF SUCH DAMAGE.

## **ATTRIBUTION[321]:**

The author of this software is David M. Gay. Copyright (c) 1991 by AT&T

Permission to use, copy, modify, and distribute this software for any purpose without fee is hereby granted, provided that this entire notice is included in all copies of any software which is or includes a copy or modification of this software and in all copies of the supporting documentation for such software. THIS SOFTWARE IS BEING PROVIDED "AS IS", WITHOUT ANY EXPRESS OR IMPLIED WARRANTY. IN PARTICULAR, NEITHER THE AUTHOR NOR AT&T MAKES ANY REPRESENTATION OR WARRANTY OF ANY KIND CONCERNING THE MERCHANTABILITY OF THIS SOFTWARE OR ITS FITNESS FOR ANY PARTICULAR PURPOSE

## **ATTRIBUTION[406]:**

Copyright (c) 1993 Intel Corporation

Intel hereby grants you permission to copy, modify, and distribute this software and its documentation. Intel grants this permission provided that the above copyright notice appears in all copies and that both the copyright notice and this permission notice appear in supporting documentation. In addition, Intel grants this permission provided that you prominently mark as "not part of the original" any modifications made to this software or documentation, and that the name of Intel Corporation not be used in advertising or publicity pertaining to distribution of the software or the documentation without specific, written prior permission.

Intel Corporation provides this AS IS, WITHOUT ANY WARRANTY, EXPRESS OR IMPLIED, INCLUDING, WITHOUT LIMITATION, ANY WARRANTY OF MERCHANTABILITY OR FITNESS FOR A PARTICULAR PURPOSE.

Intel makes no guarantee or representations regarding the use of, or the results of the use of, the software and documentation in terms of correctness, accuracy, reliability, currentness, or otherwise; and you rely on the software, documentation and results solely at your own risk. IN NO EVENT SHALL INTEL BE LIABLE FOR ANY LOSS OF USE, LOSS OF BUSINESS, LOSS OF PROFITS, INDIRECT, INCIDENTAL, SPECIAL OR CONSEQUENTIAL DAMAGES OF ANY KIND. IN NO EVENT SHALL INTEL'S TOTAL LIABILITY EXCEED THE SUM PAID TO INTEL FOR THE PRODUCT LICENSED HEREUNDER.

## **ATTRIBUTION[495]:**

Copyright (c) 1987 Regents of the University of California. All rights reserved.

Redistribution and use in source and binary forms are permitted provided that the above copyright notice and this paragraph are duplicated in all such forms and that any documentation, advertising materials, and other materials related to such distribution and use acknowledge that the software was developed by the University of California, Berkeley. The name of the University may not be used to endorse or promote products derived from this software without specific prior written permission.

THIS SOFTWARE IS PROVIDED ``AS IS'' AND WITHOUT ANY EXPRESS OR IMPLIED WARRANTIES, INCLUDING, WITHOUT LIMITATION, THE IMPLIED WARRANTIES OF MERCHANTIBILITY AND FITNESS FOR A PARTICULAR PURPOSE.

# **ATTRIBUTION[835]:**

Copyright (c) 1983, 1993 The Regents of the University of California. All rights reserved.

Redistribution and use in source and binary forms, with or without modification, are permitted provided that the following conditions are met:

1. Redistributions of source code must retain the above copyright notice, this list of conditions and the following disclaimer.

2. Redistributions in binary form must reproduce the above copyright notice, this list of conditions and the following disclaimer in the documentation and/or other materials provided with the distribution.

3. Neither the name of the University nor the names of its contributors may be used to endorse or promote products derived from this software without specific prior written permission.

THIS SOFTWARE IS PROVIDED BY THE REGENTS AND CONTRIBUTORS ``AS IS'' AND ANY EXPRESS OR IMPLIED WARRANTIES, INCLUDING, BUT NOT LIMITED TO, THE IMPLIED WARRANTIES OF MERCHANTABILITY AND FITNESS FOR A PARTICULAR PURPOSE ARE DISCLAIMED. IN NO EVENT SHALL THE REGENTS OR CONTRIBUTORS BE LIABLE FOR ANY DIRECT, INDIRECT, INCIDENTAL, SPECIAL, EXEMPLARY, OR CONSEQUENTIAL DAMAGES (INCLUDING, BUT NOT LIMITED TO, PROCUREMENT OF SUBSTITUTE GOODS OR SERVICES; LOSS OF USE, DATA, OR PROFITS; OR BUSINESS INTERRUPTION) HOWEVER CAUSED AND ON ANY THEORY OF LIABILITY, WHETHER IN CONTRACT, STRICT LIABILITY, OR TORT (INCLUDING NEGLIGENCE OR OTHERWISE) ARISING IN ANY WAY OUT OF THE USE OF THIS SOFTWARE, EVEN IF ADVISED OF THE POSSIBILITY OF SUCH DAMAGE.

## **ATTRIBUTION[844]:**

This originates from X11R5 (mit/util/scripts/install.sh), which was later released in X11R6 (xc/config/util/install.sh) with the following copyright and license.

Copyright (C) 1994 X Consortium

Permission is hereby granted, free of charge, to any person obtaining a copy of this software and associated documentation files (the "Software"), to deal in the Software without restriction, including without limitation the rights to use, copy, modify, merge, publish, distribute, sublicense, and/or sell copies of the Software, and to permit persons to whom the Software is furnished to do so, subject to the following conditions:

The above copyright notice and this permission notice shall be included in all copies or substantial portions of the Software.

THE SOFTWARE IS PROVIDED "AS IS", WITHOUT WARRANTY OF ANY KIND, EXPRESS OR IMPLIED, INCLUDING BUT NOT LIMITED TO THE WARRANTIES OF MERCHANTABILITY, FITNESS FOR A PARTICULAR PURPOSE AND NONINFRINGEMENT. IN NO EVENT SHALL THE X CONSORTIUM BE LIABLE FOR ANY CLAIM, DAMAGES OR OTHER LIABILITY, WHETHER IN AN ACTION OF CONTRACT, TORT OR OTHERWISE, ARISING FROM, OUT OF OR IN CONNEC- TION WITH THE SOFTWARE OR THE USE OR OTHER DEALINGS IN THE SOFTWARE.

Except as contained in this notice, the name of the X Consortium shall not be used in advertising or otherwise to promote the sale, use or other deal- ings in this Software without prior written authorization from the X Consor- tium.

FSF changes to this file are in the public domain.

# **ATTRIBUTION[988]:**

Copyright (c) 1987 Regents of the University of California. All rights reserved.

Redistribution and use in source and binary forms are permitted provided that this notice is preserved and that due credit is given to the University of California at Berkeley. The name of the University may not be used to endorse or promote products derived from this software without specific written prior permission. This software is provided ``as is'' without express or implied warranty.

## **ATTRIBUTION[2389]:**

Copyright 1992, 1993, 1994 Henry Spencer. All rights reserved This software is not subject to any license of the American Telephone and Telegraph Company or of the Regents of the University of California

Permission is granted to anyone to use this software for any purpose on any computer system, and to alter it and redistribute it, subject to the following restrictions:

- 1 The author is not responsible for the consequences of use of this software, no matter how awful, even if they arise from flaws in it
- 2 The origin of this software must not be misrepresented, either by explicit claim or by omission Since few users ever read sources, credits must appear in the documentation
- 3 Altered versions must be plainly marked as such, and must not be misrepresented as being the original software Since few users ever read sources, credits must appear in the documentation
- 4. This notice may not be removed or altered

# **ATTRIBUTION[3325]:**

 Copyright (c) 1983 Regents of the University of California All rights reserved

 Redistribution and use in source and binary forms, with or without modification, are permitted provided that the following conditions are met:

- 1 Redistributions of source code must retain the above copyright notice, this list of conditions and the following disclaimer
- 2 Redistributions in binary form must reproduce the above copyright notice, this list of conditions and the following disclaimer in the documentation and/or other materials provided with the distribution
- 3 [rescinded 22 July 1999]
- 4 Neither the name of the University nor the names of its contributors may be used to endorse or promote products derived from this software without specific prior written permission

 THIS SOFTWARE IS PROVIDED BY THE REGENTS AND CONTRIBUTORS ``AS IS'' AND ANY EXPRESS OR IMPLIED WARRANTIES, INCLUDING, BUT NOT LIMITED TO, THE IMPLIED WARRANTIES OF MERCHANTABILITY AND FITNESS FOR A PARTICULAR PURPOSE ARE DISCLAIMED IN NO EVENT SHALL THE REGENTS OR CONTRIBUTORS BE LIABLE

## **ATTRIBUTION[3449]:**

 Copyright (c) 1990 Regents of the University of California All rights reserved

 Redistribution and use in source and binary forms, with or without modification, are permitted provided that the following conditions are met:

- 1 Redistributions of source code must retain the above copyright notice, this list of conditions and the following disclaimer
- 2 Redistributions in binary form must reproduce the above copyright notice, this list of conditions and the following disclaimer in the documentation and/or other materials provided with the distribution
- 3 [rescinded 22 July 1999]
- 4 Neither the name of the University nor the names of its contributors may be used to endorse or promote products derived from this software without specific prior written permission

 THIS SOFTWARE IS PROVIDED BY THE REGENTS AND CONTRIBUTORS ``AS IS'' AND ANY EXPRESS OR IMPLIED WARRANTIES, INCLUDING, BUT NOT LIMITED TO, THE IMPLIED WARRANTIES OF MERCHANTABILITY AND FITNESS FOR A PARTICULAR PURPOSE ARE DISCLAIMED IN NO EVENT SHALL THE REGENTS OR CONTRIBUTORS BE LIABLE FOR ANY DIRECT, INDIRECT, INCIDENTAL, SPECIAL, EXEMPLARY, OR CONSEQUENTIAL DAMAGES (INCLUDING, BUT NOT LIMITED TO, PROCUREMENT OF SUBSTITUTE GOODS OR SERVICES; LOSS OF USE, DATA, OR PROFITS; OR BUSINESS INTERRUPTION) HOWEVER CAUSED AND ON ANY THEORY OF LIABILITY, WHETHER IN CONTRACT, STRICT LIABILITY, OR TORT (INCLUDING NEGLIGENCE OR OTHERWISE) ARISING IN ANY WAY OUT OF THE USE OF THIS SOFTWARE, EVEN IF ADVISED OF THE POSSIBILITY OF SUCH DAMAGE

# **ATTRIBUTION[3723]:**

 Copyright (c) 1990 The Regents of the University of California All rights reserved

 Redistribution and use in source and binary forms, with or without modification, are permitted provided that the following conditions are met:

- 1 Redistributions of source code must retain the above copyright notice, this list of conditions and the following disclaimer
- 2 Redistributions in binary form must reproduce the above copyright notice, this list of conditions and the following disclaimer in the documentation and/or other materials provided with the distribution
- 3 [rescinded 22 July 1999]
- 4 Neither the name of the University nor the names of its contributors may be used to endorse or promote products derived from this software without specific prior written permission

 THIS SOFTWARE IS PROVIDED BY THE REGENTS AND CONTRIBUTORS ``AS IS'' AND ANY EXPRESS OR IMPLIED WARRANTIES, INCLUDING, BUT NOT LIMITED TO, THE IMPLIED WARRANTIES OF MERCHANTABILITY AND FITNESS FOR A PARTICULAR PURPOSE  ARE DISCLAIMED IN NO EVENT SHALL THE REGENTS OR CONTRIBUTORS BE LIABLE FOR ANY DIRECT, INDIRECT, INCIDENTAL, SPECIAL, EXEMPLARY, OR CONSEQUENTIAL DAMAGES (INCLUDING, BUT NOT LIMITED TO, PROCUREMENT OF SUBSTITUTE GOODS OR SERVICES; LOSS OF USE, DATA, OR PROFITS; OR BUSINESS INTERRUPTION) HOWEVER CAUSED AND ON ANY THEORY OF LIABILITY, WHETHER IN CONTRACT, STRICT LIABILITY, OR TORT (INCLUDING NEGLIGENCE OR OTHERWISE) ARISING IN ANY WAY OUT OF THE USE OF THIS SOFTWARE, EVEN IF ADVISED OF THE POSSIBILITY OF SUCH DAMAGE

## **ATTRIBUTION[3731]:**

 Copyright (c) 1990 Regents of the University of California All rights reserved

 Redistribution and use in source and binary forms, with or without modification, are permitted provided that the following conditions are met:

- 1 Redistributions of source code must retain the above copyright notice, this list of conditions and the following disclaimer
- 2 Redistributions in binary form must reproduce the above copyright notice, this list of conditions and the following disclaimer in the documentation and/or other materials provided with the distribution
- 3 [rescinded 22 July 1999]
- 4 Neither the name of the University nor the names of its contributors may be used to endorse or promote products derived from this software without specific prior written permission

 THIS SOFTWARE IS PROVIDED BY THE REGENTS AND CONTRIBUTORS ``AS IS'' AND ANY EXPRESS OR IMPLIED WARRANTIES, INCLUDING, BUT NOT LIMITED TO, THE IMPLIED WARRANTIES OF MERCHANTABILITY AND FITNESS FOR A PARTICULAR PURPOSE ARE DISCLAIMED IN NO EVENT SHALL THE REGENTS OR CONTRIBUTORS BE LIABLE FOR ANY DIRECT, INDIRECT, INCIDENTAL, SPECIAL, EXEMPLARY, OR CONSEQUENTIAL DAMAGES (INCLUDING, BUT NOT LIMITED TO, PROCUREMENT OF SUBSTITUTE GOODS OR SERVICES; LOSS OF USE, DATA, OR PROFITS; OR BUSINESS INTERRUPTION) HOWEVER CAUSED AND ON ANY THEORY OF LIABILITY, WHETHER IN CONTRACT, STRICT LIABILITY, OR TORT (INCLUDING NEGLIGENCE OR OTHERWISE) ARISING IN ANY WAY OUT OF THE USE OF THIS SOFTWARE, EVEN IF ADVISED OF THE POSSIBILITY OF SUCH DAMAGE

# **ATTRIBUTION[3832]:**

Copyright (c) 1983, 1993, 1998

The Regents of the University of California. All rights reserved

 Redistribution and use in source and binary forms, with or without modification, are permitted provided that the following conditions

are met:

- 1 Redistributions of source code must retain the above copyright notice, this list of conditions and the following disclaimer
- 2 Redistributions in binary form must reproduce the above copyright notice, this list of conditions and the following disclaimer in the documentation and/or other materials provided with the distribution
- 3 Neither the name of the University nor the names of its contributors may be used to endorse or promote products derived from this software without specific prior written permission

 THIS SOFTWARE IS PROVIDED BY THE REGENTS AND CONTRIBUTORS ``AS IS'' AND ANY EXPRESS OR IMPLIED WARRANTIES, INCLUDING, BUT NOT LIMITED TO, THE IMPLIED WARRANTIES OF MERCHANTABILITY AND FITNESS FOR A PARTICULAR PURPOSE ARE DISCLAIMED IN NO EVENT SHALL THE REGENTS OR CONTRIBUTORS BE LIABLE FOR ANY DIRECT, INDIRECT, INCIDENTAL, SPECIAL, EXEMPLARY, OR CONSEQUENTIAL DAMAGES (INCLUDING, BUT NOT LIMITED TO, PROCUREMENT OF SUBSTITUTE GOODS OR SERVICES; LOSS OF USE, DATA, OR PROFITS; OR BUSINESS INTERRUPTION) HOWEVER CAUSED AND ON ANY THEORY OF LIABILITY, WHETHER IN CONTRACT, STRICT LIABILITY, OR TORT (INCLUDING NEGLIGENCE OR OTHERWISE) ARISING IN ANY WAY OUT OF THE USE OF THIS SOFTWARE, EVEN IF ADVISED OF THE POSSIBILITY OF SUCH DAMAGE

# **ATTRIBUTION[3833]:**

Copyright (c) 1983, 1993, 2001

The Regents of the University of California. All rights reserved

 Redistribution and use in source and binary forms, with or without modification, are permitted provided that the following conditions are met:

- 1 Redistributions of source code must retain the above copyright notice, this list of conditions and the following disclaimer
- 2 Redistributions in binary form must reproduce the above copyright notice, this list of conditions and the following disclaimer in the documentation and/or other materials provided with the distribution
- 3 Neither the name of the University nor the names of its contributors may be used to endorse or promote products derived from this software without specific prior written permission

 THIS SOFTWARE IS PROVIDED BY THE REGENTS AND CONTRIBUTORS ``AS IS'' AND ANY EXPRESS OR IMPLIED WARRANTIES, INCLUDING, BUT NOT LIMITED TO, THE IMPLIED WARRANTIES OF MERCHANTABILITY AND FITNESS FOR A PARTICULAR PURPOSE ARE DISCLAIMED IN NO EVENT SHALL THE REGENTS OR CONTRIBUTORS BE LIABLE FOR ANY DIRECT, INDIRECT, INCIDENTAL, SPECIAL, EXEMPLARY, OR CONSEQUENTIAL DAMAGES (INCLUDING, BUT NOT LIMITED TO, PROCUREMENT OF SUBSTITUTE GOODS OR SERVICES; LOSS OF USE, DATA, OR PROFITS; OR BUSINESS INTERRUPTION) HOWEVER CAUSED AND ON ANY THEORY OF LIABILITY, WHETHER IN CONTRACT, STRICT LIABILITY, OR TORT (INCLUDING NEGLIGENCE OR OTHERWISE) ARISING IN ANY WAY OUT OF THE USE OF THIS SOFTWARE, EVEN IF ADVISED OF THE POSSIBILITY OF SUCH DAMAGE

# **ATTRIBUTION[3834]:**

Copyright (c) 1983, 1991, 1993, 2001

The Regents of the University of California. All rights reserved

 Redistribution and use in source and binary forms, with or without modification, are permitted provided that the following conditions are met:

- 1 Redistributions of source code must retain the above copyright notice, this list of conditions and the following disclaimer
- 2 Redistributions in binary form must reproduce the above copyright notice, this list of conditions and the following disclaimer in the documentation and/or other materials provided with the distribution
- 3 Neither the name of the University nor the names of its contributors may be used to endorse or promote products derived from this software without specific prior written permission

 THIS SOFTWARE IS PROVIDED BY THE REGENTS AND CONTRIBUTORS ``AS IS'' AND ANY EXPRESS OR IMPLIED WARRANTIES, INCLUDING, BUT NOT LIMITED TO, THE IMPLIED WARRANTIES OF MERCHANTABILITY AND FITNESS FOR A PARTICULAR PURPOSE ARE DISCLAIMED IN NO EVENT SHALL THE REGENTS OR CONTRIBUTORS BE LIABLE FOR ANY DIRECT, INDIRECT, INCIDENTAL, SPECIAL, EXEMPLARY, OR CONSEQUENTIAL DAMAGES (INCLUDING, BUT NOT LIMITED TO, PROCUREMENT OF SUBSTITUTE GOODS OR SERVICES; LOSS OF USE, DATA, OR PROFITS; OR BUSINESS INTERRUPTION) HOWEVER CAUSED AND ON ANY THEORY OF LIABILITY, WHETHER IN CONTRACT, STRICT LIABILITY, OR TORT (INCLUDING NEGLIGENCE OR OTHERWISE) ARISING IN ANY WAY OUT OF THE USE OF THIS SOFTWARE, EVEN IF ADVISED OF THE POSSIBILITY OF SUCH DAMAGE

## **PACKAGE L6: bridge-utils**

# **ATTRIBUTION[2]:**

Copyright 1991 by the Massachusetts Institute of Technology

Permission to use, copy, modify, distribute, and sell this software and its documentation for any purpose is hereby granted without fee, provided that the above copyright notice appear in all copies and that both that copyright notice and this permission notice appear in supporting documentation, and that the name of M.I.T. not be used in advertising or publicity pertaining to distribution of the software without specific, written prior permission. M.I.T. makes no representations about the suitability of this software for any purpose. It is provided "as is" without express or implied warranty.
#### **PACKAGE L7: busybox**

# **ATTRIBUTION[14]:**

Copyright 1989 - 1991, Julianne Frances Haugh <jockgrrl@austin.rr.com> All rights reserved.

Redistribution and use in source and binary forms, with or without modification, are permitted provided that the following conditions are met:

1. Redistributions of source code must retain the above copyright notice, this list of conditions and the following disclaimer.

2. Redistributions in binary form must reproduce the above copyright notice, this list of conditions and the following disclaimer in the documentation and/or other materials provided with the distribution.

3. Neither the name of Julianne F. Haugh nor the names of its contributors may be used to endorse or promote products derived from this software without specific prior written permission.

THIS SOFTWARE IS PROVIDED BY JULIE HAUGH AND CONTRIBUTORS ``AS IS'' AND ANY EXPRESS OR IMPLIED WARRANTIES, INCLUDING, BUT NOT LIMITED TO, THE IMPLIED WARRANTIES OF MERCHANTABILITY AND FITNESS FOR A PARTICULAR PURPOSE ARE DISCLAIMED. IN NO EVENT SHALL JULIE HAUGH OR CONTRIBUTORS BE LIABLE FOR ANY DIRECT, INDIRECT, INCIDENTAL, SPECIAL, EXEMPLARY, OR CONSEQUENTIAL DAMAGES (INCLUDING, BUT NOT LIMITED TO, PROCUREMENT OF SUBSTITUTE GOODS OR SERVICES; LOSS OF USE, DATA, OR PROFITS; OR BUSINESS INTERRUPTION) HOWEVER CAUSED AND ON ANY THEORY OF LIABILITY, WHETHER IN CONTRACT, STRICT LIABILITY, OR TORT (INCLUDING NEGLIGENCE OR OTHERWISE) ARISING IN ANY WAY OUT OF THE USE OF THIS SOFTWARE, EVEN IF ADVISED OF THE POSSIBILITY OF SUCH DAMAGE.

## **ATTRIBUTION[287]:**

Copyright (c) 1990 The Regents of the University of California. All rights reserved.

Redistribution and use in source and binary forms, with or without modification, are permitted provided that the following conditions are met:

1. Redistributions of source code must retain the above copyright notice, this list of conditions and the following disclaimer.

2. Redistributions in binary form must reproduce the above copyright notice, this list of conditions and the following disclaimer in the documentation and/or other materials provided with the distribution.

3. Neither the name of the University nor the names of its contributors may be used to endorse or promote products derived from this software without specific prior written permission.

THIS SOFTWARE IS PROVIDED BY THE REGENTS AND CONTRIBUTORS ``AS IS'' AND ANY EXPRESS OR IMPLIED WARRANTIES, INCLUDING, BUT NOT LIMITED TO, THE IMPLIED WARRANTIES OF MERCHANTABILITY AND FITNESS FOR A PARTICULAR PURPOSE ARE DISCLAIMED. IN NO EVENT SHALL THE REGENTS OR CONTRIBUTORS BE LIABLE FOR ANY DIRECT, INDIRECT, INCIDENTAL, SPECIAL, EXEMPLARY, OR CONSEQUENTIAL DAMAGES (INCLUDING, BUT NOT LIMITED TO, PROCUREMENT OF SUBSTITUTE GOODS OR SERVICES; LOSS OF USE, DATA, OR PROFITS; OR BUSINESS INTERRUPTION) HOWEVER CAUSED AND ON ANY THEORY OF LIABILITY, WHETHER IN CONTRACT, STRICT LIABILITY, OR TORT (INCLUDING NEGLIGENCE OR OTHERWISE) ARISING IN ANY WAY OUT OF THE USE OF THIS SOFTWARE, EVEN IF ADVISED OF THE POSSIBILITY OF SUCH DAMAGE.

## **ATTRIBUTION[879]:**

Copyright (c) 1989, 1993, 1994 The Regents of the University of California. All rights reserved.

This code is derived from software contributed to Berkeley by Kim Letkeman.

Redistribution and use in source and binary forms, with or without modification, are permitted provided that the following conditions are met:

1. Redistributions of source code must retain the above copyright notice, this list of conditions and the following disclaimer.

2. Redistributions in binary form must reproduce the above copyright notice, this list of conditions and the following disclaimer in the documentation and/or other materials provided with the distribution.

3. Neither the name of the University nor the names of its contributors may be used to endorse or promote products derived from this software without specific prior written permission.

THIS SOFTWARE IS PROVIDED BY THE REGENTS AND CONTRIBUTORS ``AS IS'' AND ANY EXPRESS OR IMPLIED WARRANTIES, INCLUDING, BUT NOT LIMITED TO, THE IMPLIED WARRANTIES OF MERCHANTABILITY AND FITNESS FOR A PARTICULAR PURPOSE ARE DISCLAIMED. IN NO EVENT SHALL THE REGENTS OR CONTRIBUTORS BE LIABLE FOR ANY DIRECT, INDIRECT, INCIDENTAL, SPECIAL, EXEMPLARY, OR CONSEQUENTIAL DAMAGES (INCLUDING, BUT NOT LIMITED TO, PROCUREMENT OF SUBSTITUTE GOODS OR SERVICES; LOSS OF USE, DATA, OR PROFITS; OR BUSINESS INTERRUPTION) HOWEVER CAUSED AND ON ANY THEORY OF LIABILITY,

WHETHER IN CONTRACT, STRICT LIABILITY, OR TORT (INCLUDING NEGLIGENCE OR OTHERWISE) ARISING IN ANY WAY OUT OF THE USE OF THIS SOFTWARE, EVEN IF ADVISED OF THE POSSIBILITY OF SUCH DAMAGE.

## **ATTRIBUTION[883]:**

Copyright (c) 1989 The Regents of the University of California. All rights reserved.

This code is derived from software contributed to Berkeley by Mike Muuss.

Redistribution and use in source and binary forms, with or without modification, are permitted provided that the following conditions are met:

1. Redistributions of source code must retain the above copyright notice, this list of conditions and the following disclaimer.

2. Redistributions in binary form must reproduce the above copyright notice, this list of conditions and the following disclaimer in the documentation and/or other materials provided with the distribution.

3. <BSD Advertising Clause omitted per the July 22, 1999 licensing change ftp://ftp.cs.berkeley.edu/pub/4bsd/README.Impt.License.Change>

4. Neither the name of the University nor the names of its contributors may be used to endorse or promote products derived from this software without specific prior written permission.

THIS SOFTWARE IS PROVIDED BY THE REGENTS AND CONTRIBUTORS ``AS IS'' AND ANY EXPRESS OR IMPLIED WARRANTIES, INCLUDING, BUT NOT LIMITED TO, THE IMPLIED WARRANTIES OF MERCHANTABILITY AND FITNESS FOR A PARTICULAR PURPOSE ARE DISCLAIMED. IN NO EVENT SHALL THE REGENTS OR CONTRIBUTORS BE LIABLE FOR ANY DIRECT, INDIRECT, INCIDENTAL, SPECIAL, EXEMPLARY, OR CONSEQUENTIAL DAMAGES (INCLUDING, BUT NOT LIMITED TO, PROCUREMENT OF SUBSTITUTE GOODS OR SERVICES; LOSS OF USE, DATA, OR PROFITS; OR BUSINESS INTERRUPTION) HOWEVER CAUSED AND ON ANY THEORY OF LIABILITY, WHETHER IN CONTRACT, STRICT LIABILITY, OR TORT (INCLUDING NEGLIGENCE OR OTHERWISE) ARISING IN ANY WAY OUT OF THE USE OF THIS SOFTWARE, EVEN IF ADVISED OF THE POSSIBILITY OF SUCH DAMAGE.

## **ATTRIBUTION[885]:**

Original copyright notice which applies to the CONFIG\_FEATURE\_WGET\_STATUSBAR stuff, much of which was blatantly stolen from openssh.

Copyright (c) 1992, 1993 The Regents of the University of California. All rights reserved.

Redistribution and use in source and binary forms, with or without modification, are permitted provided that the following conditions are met:

1. Redistributions of source code must retain the above copyright notice, this list of conditions and the following disclaimer.

2. Redistributions in binary form must reproduce the above copyright notice, this list of conditions and the following disclaimer in the documentation and/or other materials provided with the distribution.

3. <BSD Advertising Clause omitted per the July 22, 1999 licensing change ftp://ftp.cs.berkeley.edu/pub/4bsd/README.Impt.License.Change>

4. Neither the name of the University nor the names of its contributors may be used to endorse or promote products derived from this software without specific prior written permission.

THIS SOFTWARE IS PROVIDED BY THE REGENTS AND CONTRIBUTORS ``AS IS'' AND ANY EXPRESS OR IMPLIED WARRANTIES, INCLUDING, BUT NOT LIMITED TO, THE IMPLIED WARRANTIES OF MERCHANTABILITY AND FITNESS FOR A PARTICULAR PURPOSE ARE DISCLAIMED. IN NO EVENT SHALL THE REGENTS OR CONTRIBUTORS BE LIABLE FOR ANY DIRECT, INDIRECT, INCIDENTAL, SPECIAL, EXEMPLARY, OR CONSEQUENTIAL DAMAGES (INCLUDING, BUT NOT LIMITED TO, PROCUREMENT OF SUBSTITUTE GOODS OR SERVICES; LOSS OF USE, DATA, OR PROFITS; OR BUSINESS INTERRUPTION) HOWEVER CAUSED AND ON ANY THEORY OF LIABILITY, WHETHER IN CONTRACT, STRICT LIABILITY, OR TORT (INCLUDING NEGLIGENCE OR OTHERWISE) ARISING IN ANY WAY OUT OF THE USE OF THIS SOFTWARE, EVEN IF ADVISED OF THE POSSIBILITY OF SUCH DAMAGE.

# **ATTRIBUTION[892]:**

Copyright (c) 1989 The Regents of the University of California. All rights reserved.

Redistribution and use in source and binary forms, with or without modification, are permitted provided that the following conditions are met:

1. Redistributions of source code must retain the above copyright notice, this list of conditions and the following disclaimer.

2. Redistributions in binary form must reproduce the above copyright notice, this list of conditions and the following disclaimer in the documentation and/or other materials provided with the distribution.

3. Neither the name of the University nor the names of its contributors may be used to endorse or promote products derived from this software without specific prior written permission.

THIS SOFTWARE IS PROVIDED BY THE REGENTS AND CONTRIBUTORS ``AS IS'' AND ANY EXPRESS OR IMPLIED WARRANTIES, INCLUDING, BUT NOT LIMITED TO, THE IMPLIED WARRANTIES OF MERCHANTABILITY AND FITNESS FOR A PARTICULAR PURPOSE ARE DISCLAIMED. IN NO EVENT SHALL THE REGENTS OR CONTRIBUTORS BE LIABLE FOR ANY DIRECT, INDIRECT, INCIDENTAL, SPECIAL, EXEMPLARY, OR CONSEQUENTIAL DAMAGES (INCLUDING, BUT NOT LIMITED TO, PROCUREMENT OF SUBSTITUTE GOODS OR SERVICES; LOSS OF USE, DATA, OR PROFITS; OR BUSINESS INTERRUPTION) HOWEVER CAUSED AND ON ANY THEORY OF LIABILITY, WHETHER IN CONTRACT, STRICT LIABILITY, OR TORT (INCLUDING NEGLIGENCE OR OTHERWISE) ARISING IN ANY WAY OUT OF THE USE OF THIS SOFTWARE, EVEN IF ADVISED OF THE POSSIBILITY OF SUCH DAMAGE.

# **ATTRIBUTION[2985]:**

Copyright (C) The Internet Society (1998). All Rights Reserved

 This document and translations of it may be copied and furnished to others, and derivative works that comment on or otherwise explain it or assist in its implementation may be prepared, copied, published and distributed, in whole or in part, without restriction of any kind, provided that the above copyright notice and this paragraph are included on all such copies and derivative works However, this document itself may not be modified in any way, such as by removing the copyright notice or references to the Internet Society or other Internet organizations, except as needed for the purpose of developing Internet standards in which case the procedures for copyrights defined in the Internet Standards process must be followed, or as required to translate it into languages other than English

 The limited permissions granted above are perpetual and will not be revoked by the Internet Society or its successors or assigns

 This document and the information contained herein is provided on an AS IS" basis and THE INTERNET SOCIETY AND THE INTERNET ENGINEERING TASK FORCE DISCLAIMS ALL WARRANTIES, EXPRESS OR IMPLIED, INCLUDING BUT NOT LIMITED TO ANY WARRANTY THAT THE USE OF THE INFORMATION HEREIN WILL NOT INFRINGE ANY RIGHTS OR ANY IMPLIED WARRANTIES OF MERCHANTABILITY OR FITNESS FOR A PARTICULAR PURPOSE

## **ATTRIBUTION[3927]:**

Copyright (c) 1988, 1993, 1994

The Regents of the University of California. All rights reserved

 Redistribution and use in source and binary forms, with or without modification, are permitted provided that the following conditions are met:

- 1 Redistributions of source code must retain the above copyright notice, this list of conditions and the following disclaimer
- 2 Redistributions in binary form must reproduce the above copyright notice, this list of conditions and the following disclaimer in the documentation and/or other materials provided with the distribution
- 3 <BSD Advertising Clause omitted per the July 22, 1999 licensing change ftp://ftp.cs.berkeley.edu/pub/4bsd/README.Impt.License Change>
- 4 Neither the name of the University nor the names of its contributors may be used to endorse or promote products derived from this software without specific prior written permission

 THIS SOFTWARE IS PROVIDED BY THE REGENTS AND CONTRIBUTORS ``AS IS'' AND ANY EXPRESS OR IMPLIED WARRANTIES, INCLUDING, BUT NOT LIMITED TO, THE IMPLIED WARRANTIES OF MERCHANTABILITY AND FITNESS FOR A PARTICULAR PURPOSE ARE DISCLAIMED IN NO EVENT SHALL THE REGENTS OR CONTRIBUTORS BE LIABLE FOR ANY DIRECT, INDIRECT, INCIDENTAL, SPECIAL, EXEMPLARY, OR CONSEQUENTIAL DAMAGES (INCLUDING, BUT NOT LIMITED TO, PROCUREMENT OF SUBSTITUTE GOODS OR SERVICES; LOSS OF USE, DATA, OR PROFITS; OR BUSINESS INTERRUPTION) HOWEVER CAUSED AND ON ANY THEORY OF LIABILITY, WHETHER IN CONTRACT, STRICT LIABILITY, OR TORT (INCLUDING NEGLIGENCE OR OTHERWISE) ARISING IN ANY WAY OUT OF THE USE OF THIS SOFTWARE, EVEN IF ADVISED OF THE POSSIBILITY OF SUCH DAMAGE

## **ATTRIBUTION[3934]:**

Copyright (C) 1996, 1997 Theodore Ts'o

%Begin-Header%

 Redistribution and use in source and binary forms, with or without modification, are permitted provided that the following conditions are met:

- 1 Redistributions of source code must retain the above copyright notice, and the entire permission notice in its entirety, including the disclaimer of warranties
- 2 Redistributions in binary form must reproduce the above copyright notice, this list of conditions and the following disclaimer in the documentation and/or other materials provided with the distribution
- 3 The name of the author may not be used to endorse or promote products derived from this software without specific prior written permission

 THIS SOFTWARE IS PROVIDED ``AS IS'' AND ANY EXPRESS OR IMPLIED WARRANTIES, INCLUDING, BUT NOT LIMITED TO, THE IMPLIED WARRANTIES

 OF MERCHANTABILITY AND FITNESS FOR A PARTICULAR PURPOSE, ALL OF WHICH ARE HEREBY DISCLAIMED IN NO EVENT SHALL THE AUTHOR BE LIABLE FOR ANY DIRECT, INDIRECT, INCIDENTAL, SPECIAL, EXEMPLARY, OR CONSEQUENTIAL DAMAGES (INCLUDING, BUT NOT LIMITED TO, PROCUREMENT OF SUBSTITUTE GOODS OR SERVICES; LOSS OF USE, DATA, OR PROFITS; OR BUSINESS INTERRUPTION) HOWEVER CAUSED AND ON ANY THEORY OF LIABILITY, WHETHER IN CONTRACT, STRICT LIABILITY, OR TORT (INCLUDING NEGLIGENCE OR OTHERWISE) ARISING IN ANY WAY OUT OF THE USE OF THIS SOFTWARE, EVEN IF NOT ADVISED OF THE POSSIBILITY OF SUCH DAMAGE

%End-Header

# **ATTRIBUTION[3935]:**

Copyright (C) 1996, 1997, 1998, 1999 Theodore Ts'o

%Begin-Header%

 Redistribution and use in source and binary forms, with or without modification, are permitted provided that the following conditions are met:

- 1 Redistributions of source code must retain the above copyright notice, and the entire permission notice in its entirety, including the disclaimer of warranties
- 2 Redistributions in binary form must reproduce the above copyright notice, this list of conditions and the following disclaimer in the documentation and/or other materials provided with the distribution
- 3 The name of the author may not be used to endorse or promote products derived from this software without specific prior written permission

 THIS SOFTWARE IS PROVIDED ``AS IS'' AND ANY EXPRESS OR IMPLIED WARRANTIES, INCLUDING, BUT NOT LIMITED TO, THE IMPLIED WARRANTIES OF MERCHANTABILITY AND FITNESS FOR A PARTICULAR PURPOSE, ALL OF WHICH ARE HEREBY DISCLAIMED IN NO EVENT SHALL THE AUTHOR BE LIABLE FOR ANY DIRECT, INDIRECT, INCIDENTAL, SPECIAL, EXEMPLARY, OR CONSEQUENTIAL DAMAGES (INCLUDING, BUT NOT LIMITED TO, PROCUREMENT OF SUBSTITUTE GOODS OR SERVICES; LOSS OF USE, DATA, OR PROFITS; OR BUSINESS INTERRUPTION) HOWEVER CAUSED AND ON ANY THEORY OF LIABILITY, WHETHER IN CONTRACT, STRICT LIABILITY, OR TORT (INCLUDING NEGLIGENCE OR OTHERWISE) ARISING IN ANY WAY OUT OF THE USE OF THIS SOFTWARE, EVEN IF NOT ADVISED OF THE POSSIBILITY OF SUCH DAMAGE %End-Header

# **ATTRIBUTION[3937]:**

Public include file for the UUID library

Copyright (C) 1996, 1997, 1998 Theodore Ts'o

%Begin-Header%

 Redistribution and use in source and binary forms, with or without modification, are permitted provided that the following conditions are met:

- 1 Redistributions of source code must retain the above copyright notice, and the entire permission notice in its entirety, including the disclaimer of warranties
- 2 Redistributions in binary form must reproduce the above copyright notice, this list of conditions and the following disclaimer in the documentation and/or other materials provided with the distribution
- 3 The name of the author may not be used to endorse or promote products derived from this software without specific prior written permission

 THIS SOFTWARE IS PROVIDED ``AS IS'' AND ANY EXPRESS OR IMPLIED WARRANTIES, INCLUDING, BUT NOT LIMITED TO, THE IMPLIED WARRANTIES OF MERCHANTABILITY AND FITNESS FOR A PARTICULAR PURPOSE, ALL OF WHICH ARE HEREBY DISCLAIMED IN NO EVENT SHALL THE AUTHOR BE LIABLE FOR ANY DIRECT, INDIRECT, INCIDENTAL, SPECIAL, EXEMPLARY, OR CONSEQUENTIAL DAMAGES (INCLUDING, BUT NOT LIMITED TO, PROCUREMENT OF SUBSTITUTE GOODS OR SERVICES; LOSS OF USE, DATA, OR PROFITS; OR BUSINESS INTERRUPTION) HOWEVER CAUSED AND ON ANY THEORY OF LIABILITY, WHETHER IN CONTRACT, STRICT LIABILITY, OR TORT (INCLUDING NEGLIGENCE OR OTHERWISE) ARISING IN ANY WAY OUT OF THE USE OF THIS SOFTWARE, EVEN IF NOT ADVISED OF THE POSSIBILITY OF SUCH DAMAGE %End-Header

# **ATTRIBUTION[3939]:**

Copyright (C) 1998, 1999 Theodore Ts'o

%Begin-Header%

 Redistribution and use in source and binary forms, with or without modification, are permitted provided that the following conditions are met:

- 1 Redistributions of source code must retain the above copyright notice, and the entire permission notice in its entirety, including the disclaimer of warranties
- 2 Redistributions in binary form must reproduce the above copyright notice, this list of conditions and the following disclaimer in the documentation and/or other materials provided with the distribution
- 3 The name of the author may not be used to endorse or promote products derived from this software without specific prior written permission

THIS SOFTWARE IS PROVIDED ``AS IS'' AND ANY EXPRESS OR IMPLIED

 WARRANTIES, INCLUDING, BUT NOT LIMITED TO, THE IMPLIED WARRANTIES OF MERCHANTABILITY AND FITNESS FOR A PARTICULAR PURPOSE, ALL OF WHICH ARE HEREBY DISCLAIMED IN NO EVENT SHALL THE AUTHOR BE LIABLE FOR ANY DIRECT, INDIRECT, INCIDENTAL, SPECIAL, EXEMPLARY, OR CONSEQUENTIAL DAMAGES (INCLUDING, BUT NOT LIMITED TO, PROCUREMENT OF SUBSTITUTE GOODS OR SERVICES; LOSS OF USE, DATA, OR PROFITS; OR BUSINESS INTERRUPTION) HOWEVER CAUSED AND ON ANY THEORY OF LIABILITY, WHETHER IN CONTRACT, STRICT LIABILITY, OR TORT (INCLUDING NEGLIGENCE OR OTHERWISE) ARISING IN ANY WAY OUT OF THE USE OF THIS SOFTWARE, EVEN IF NOT ADVISED OF THE POSSIBILITY OF SUCH DAMAGE %End-Header

## **ATTRIBUTION[3942]:**

 Copyright (c) 1991, 1993 The Regents of the University of California. All rights reserved

 This code is derived from software contributed to Berkeley by Kenneth Almquist

 Redistribution and use in source and binary forms, with or without modification, are permitted provided that the following conditions are met:

- 1 Redistributions of source code must retain the above copyright notice, this list of conditions and the following disclaimer
- 2 Redistributions in binary form must reproduce the above copyright notice, this list of conditions and the following disclaimer in the documentation and/or other materials provided with the distribution
- 3 <BSD Advertising Clause omitted per the July 22, 1999 licensing change ftp://ftp.cs.berkeley.edu/pub/4bsd/README.Impt.License Change>

California, Berkeley and its contributors

 4 Neither the name of the University nor the names of its contributors may be used to endorse or promote products derived from this software without specific prior written permission

 THIS SOFTWARE IS PROVIDED BY THE REGENTS AND CONTRIBUTORS ``AS IS'' AND ANY EXPRESS OR IMPLIED WARRANTIES, INCLUDING, BUT NOT LIMITED TO, THE IMPLIED WARRANTIES OF MERCHANTABILITY AND FITNESS FOR A PARTICULAR PURPOSE ARE DISCLAIMED IN NO EVENT SHALL THE REGENTS OR CONTRIBUTORS BE LIABLE FOR ANY DIRECT, INDIRECT, INCIDENTAL, SPECIAL, EXEMPLARY, OR CONSEQUENTIAL DAMAGES (INCLUDING, BUT NOT LIMITED TO, PROCUREMENT OF SUBSTITUTE GOODS OR SERVICES; LOSS OF USE, DATA, OR PROFITS; OR BUSINESS INTERRUPTION) HOWEVER CAUSED AND ON ANY THEORY OF LIABILITY, WHETHER IN CONTRACT, STRICT LIABILITY, OR TORT (INCLUDING NEGLIGENCE OR OTHERWISE) ARISING IN ANY WAY OUT OF THE USE OF THIS SOFTWARE, EVEN IF ADVISED OF THE POSSIBILITY OF SUCH DAMAGE

## **ATTRIBUTION[3951]:**

 Copyright (c) 1988, 1989, 1991, 1994, 1995, 1996, 1997, 1998, 1999, 2000 The Regents of the University of California. All rights reserved.

Busybox port by Vladimir Oleynik (C) 2005 <dzo@simtreas.ru>

 Redistribution and use in source and binary forms, with or without modification, are permitted provided that: (1) source code distributions retain the above copyright notice and this paragraph in its entirety, (2) distributions including binary code include the above copyright notice and this paragraph in its entirety in the documentation or other materials provided with the distribution, and (3) all advertising materials mentioning features or use of this software display the following acknowledgement:

 ``This product includes software developed by the University of California, Lawrence Berkeley Laboratory and its contributors.'' Neither the name of the University nor the names of its contributors may be used to endorse or promote products derived from this software without specific prior written permission.

 THIS SOFTWARE IS PROVIDED ``AS IS'' AND WITHOUT ANY EXPRESS OR IMPLIED WARRANTIES, INCLUDING, WITHOUT LIMITATION, THE IMPLIED WARRANTIES OF MERCHANTABILITY AND FITNESS FOR A PARTICULAR PURPOSE.

# **ATTRIBUTION[3954]:**

 Copyright (c) 1989, 1991, 1993, 1994 The Regents of the University of California. All rights reserved

 This code is derived from software contributed to Berkeley by Kenneth Almquist

 Redistribution and use in source and binary forms, with or without modification, are permitted provided that the following conditions are met:

- 1 Redistributions of source code must retain the above copyright notice, this list of conditions and the following disclaimer
- 2 Redistributions in binary form must reproduce the above copyright notice, this list of conditions and the following disclaimer in the documentation and/or other materials provided with the distribution
- 3 Neither the name of the University nor the names of its contributors may be used to endorse or promote products derived from this software without specific prior written permission

 THIS SOFTWARE IS PROVIDED BY THE REGENTS AND CONTRIBUTORS ``AS IS'' AND ANY EXPRESS OR IMPLIED WARRANTIES, INCLUDING, BUT NOT LIMITED TO, THE IMPLIED WARRANTIES OF MERCHANTABILITY AND FITNESS FOR A PARTICULAR PURPOSE ARE DISCLAIMED IN NO EVENT SHALL THE REGENTS OR CONTRIBUTORS BE LIABLE FOR ANY DIRECT, INDIRECT, INCIDENTAL, SPECIAL, EXEMPLARY, OR CONSEQUENTIAL DAMAGES (INCLUDING, BUT NOT LIMITED TO, PROCUREMENT OF SUBSTITUTE GOODS

 OR SERVICES; LOSS OF USE, DATA, OR PROFITS; OR BUSINESS INTERRUPTION) HOWEVER CAUSED AND ON ANY THEORY OF LIABILITY, WHETHER IN CONTRACT, STRICT LIABILITY, OR TORT (INCLUDING NEGLIGENCE OR OTHERWISE) ARISING IN ANY WAY OUT OF THE USE OF THIS SOFTWARE, EVEN IF ADVISED OF THE POSSIBILITY OF SUCH DAMAGE

# **ATTRIBUTION[3956]:**

Copyright (c) 2001 Aaron Lehmann <aaronl@vitelus.com>

 Permission is hereby granted, free of charge, to any person obtaining a copy of this software and associated documentation files (the "Software"), to deal in the Software without restriction, including without limitation the rights to use, copy, modify, merge, publish, distribute, sublicense, and/or sell copies of the Software, and to permit persons to whom the Software is furnished to do so, subject to the following conditions:

 The above copyright notice and this permission notice shall be included in all copies or substantial portions of the Software.

 THE SOFTWARE IS PROVIDED "AS IS", WITHOUT WARRANTY OF ANY KIND, EXPRESS OR IMPLIED, INCLUDING BUT NOT LIMITED TO THE WARRANTIES OF MERCHANTABILITY, FITNESS FOR A PARTICULAR PURPOSE AND NONINFRINGEMENT. IN NO EVENT SHALL THE AUTHORS OR COPYRIGHT HOLDERS BE LIABLE FOR ANY CLAIM, DAMAGES OR OTHER LIABILITY, WHETHER IN AN ACTION OF CONTRACT, TORT OR OTHERWISE, ARISING FROM, OUT OF OR IN CONNECTION WITH THE SOFTWARE OR THE USE OR OTHER DEALINGS IN THE SOFTWARE.

# **ATTRIBUTION[3958]:**

 Copyright (c) 1987,1997, Prentice Hall All rights reserved

 Redistribution and use of the MINIX operating system in source and binary forms, with or without modification, are permitted provided that the following conditions are met:

 Redistributions of source code must retain the above copyright notice, this list of conditions and the following disclaimer

 Redistributions in binary form must reproduce the above copyright notice, this list of conditions and the following disclaimer in the documentation and/or other materials provided with the distribution

 Neither the name of Prentice Hall nor the names of the software authors or contributors may be used to endorse or promote products derived from this software without specific prior written permission

 THIS SOFTWARE IS PROVIDED BY THE COPYRIGHT HOLDERS, AUTHORS, AND CONTRIBUTORS ``AS IS'' AND ANY EXPRESS OR IMPLIED WARRANTIES, INCLUDING, BUT NOT LIMITED TO, THE IMPLIED WARRANTIES OF MERCHANTABILITY AND FITNESS FOR A PARTICULAR PURPOSE ARE DISCLAIMED IN NO EVENT SHALL PRENTICE HALL OR ANY AUTHORS OR CONTRIBUTORS BE LIABLE FOR ANY DIRECT, INDIRECT, INCIDENTAL, SPECIAL, EXEMPLARY, OR CONSEQUENTIAL DAMAGES (INCLUDING, BUT NOT LIMITED TO, PROCUREMENT OF SUBSTITUTE GOODS OR SERVICES; LOSS OF USE, DATA, OR PROFITS; OR BUSINESS INTERRUPTION) HOWEVER CAUSED AND ON ANY THEORY OF LIABILITY, WHETHER IN CONTRACT, STRICT LIABILITY, OR TORT (INCLUDING NEGLIGENCE OR OTHERWISE) ARISING IN ANY WAY OUT OF THE USE OF THIS SOFTWARE, EVEN IF ADVISED OF THE POSSIBILITY OF SUCH DAMAGE

# **ATTRIBUTION[3961]:**

 Copyright (c) 1983, 1993 The Regents of the University of California. All rights reserved

This is the original license statement for the decode and pencode functions

 Redistribution and use in source and binary forms, with or without modification, are permitted provided that the following conditions are met:

- 1 Redistributions of source code must retain the above copyright notice, this list of conditions and the following disclaimer
- 2 Redistributions in binary form must reproduce the above copyright notice, this list of conditions and the following disclaimer in the documentation and/or other materials provided with the distribution
- 3 <BSD Advertising Clause omitted per the July 22, 1999 licensing change ftp://ftp.cs.berkeley.edu/pub/4bsd/README.Impt.License Change>
- 4 Neither the name of the University nor the names of its contributors may be used to endorse or promote products derived from this software without specific prior written permission

 THIS SOFTWARE IS PROVIDED BY THE REGENTS AND CONTRIBUTORS ``AS IS'' AND ANY EXPRESS OR IMPLIED WARRANTIES, INCLUDING, BUT NOT LIMITED TO, THE IMPLIED WARRANTIES OF MERCHANTABILITY AND FITNESS FOR A PARTICULAR PURPOSE ARE DISCLAIMED IN NO EVENT SHALL THE REGENTS OR CONTRIBUTORS BE LIABLE FOR ANY DIRECT, INDIRECT, INCIDENTAL, SPECIAL, EXEMPLARY, OR CONSEQUENTIAL DAMAGES (INCLUDING, BUT NOT LIMITED TO, PROCUREMENT OF SUBSTITUTE GOODS OR SERVICES; LOSS OF USE, DATA, OR PROFITS; OR BUSINESS INTERRUPTION) HOWEVER CAUSED AND ON ANY THEORY OF LIABILITY, WHETHER IN CONTRACT, STRICT LIABILITY, OR TORT (INCLUDING NEGLIGENCE OR OTHERWISE) ARISING IN ANY WAY OUT OF THE USE OF THIS SOFTWARE, EVEN IF ADVISED OF THE POSSIBILITY OF

# **ATTRIBUTION[3964]:**

 Copyright (c) 1987, 1988 Regents of the University of California All rights reserved

 Redistribution and use in source and binary forms, with or without modification, are permitted provided that the following conditions are met:

- 1 Redistributions of source code must retain the above copyright notice, this list of conditions and the following disclaimer
- 2 Redistributions in binary form must reproduce the above copyright notice, this list of conditions and the following disclaimer in the documentation and/or other materials provided with the distribution
- 3 All advertising materials mentioning features or use of this software must display the following acknowledgment: This product includes software developed by the University of California, Berkeley and its contributors
- 4 Neither the name of the University nor the names of its contributors may be used to endorse or promote products derived from this software without specific prior written permission

 THIS SOFTWARE IS PROVIDED BY THE REGENTS AND CONTRIBUTORS ``AS IS'' AND ANY EXPRESS OR IMPLIED WARRANTIES, INCLUDING, BUT NOT LIMITED TO, THE IMPLIED WARRANTIES OF MERCHANTABILITY AND FITNESS FOR A PARTICULAR PURPOSE ARE DISCLAIMED IN NO EVENT SHALL THE REGENTS OR CONTRIBUTORS BE LIABLE FOR ANY DIRECT, INDIRECT, INCIDENTAL, SPECIAL, EXEMPLARY, OR CONSEQUENTIAL DAMAGES (INCLUDING, BUT NOT LIMITED TO, PROCUREMENT OF SUBSTITUTE GOODS OR SERVICES; LOSS OF USE, DATA, OR PROFITS; OR BUSINESS INTERRUPTION) HOWEVER CAUSED AND ON ANY THEORY OF LIABILITY, WHETHER IN CONTRACT, STRICT LIABILITY, OR TORT (INCLUDING NEGLIGENCE OR OTHERWISE) ARISING IN ANY WAY OUT OF THE USE OF THIS SOFTWARE, EVEN IF ADVISED OF THE POSSIBILITY OF SUCH DAMAGE

## **ATTRIBUTION[4586]:**

Copyright (c) 2001-2006, Gerrit Pape All rights reserved.

Redistribution and use in source and binary forms, with or without modification, are permitted provided that the following conditions are met:

- 1. Redistributions of source code must retain the above copyright notice, this list of conditions and the following disclaimer.
- 2. Redistributions in binary form must reproduce the above copyright

 notice, this list of conditions and the following disclaimer in the documentation and/or other materials provided with the distribution.

 3. The name of the author may not be used to endorse or promote products derived from this software without specific prior written permission.

THIS SOFTWARE IS PROVIDED BY THE AUTHOR ``AS IS'' AND ANY EXPRESS OR IMPLIED WARRANTIES, INCLUDING, BUT NOT LIMITED TO, THE IMPLIED WARRANTIES OF MERCHANTABILITY AND FITNESS FOR A PARTICULAR PURPOSE ARE DISCLAIMED. IN NO EVENT SHALL THE AUTHOR BE LIABLE FOR ANY DIRECT, INDIRECT, INCIDENTAL, SPECIAL, EXEMPLARY, OR CONSEQUENTIAL DAMAGES (INCLUDING, BUT NOT LIMITED TO, PROCUREMENT OF SUBSTITUTE GOODS OR SERVICES; LOSS OF USE, DATA, OR PROFITS; OR BUSINESS INTERRUPTION) HOWEVER CAUSED AND ON ANY THEORY OF LIABILITY, WHETHER IN CONTRACT, STRICT LIABILITY, OR TORT (INCLUDING NEGLIGENCE OR OTHERWISE) ARISING IN ANY WAY OUT OF THE USE OF THIS SOFTWARE, EVEN IF ADVISED OF THE POSSIBILITY OF SUCH DAMAGE.

# **ATTRIBUTION[5829]:**

 Copyright (c) 1983,1991 The Regents of the University of California All rights reserved

 Redistribution and use in source and binary forms, with or without modification, are permitted provided that the following conditions are met:

- 1 Redistributions of source code must retain the above copyright notice, this list of conditions and the following disclaimer
- 2 Redistributions in binary form must reproduce the above copyright notice, this list of conditions and the following disclaimer in the documentation and/or other materials provided with the distribution
- 3 All advertising materials mentioning features or use of this software must display the following acknowledgement: This product includes software developed by the University of California, Berkeley and its contributors
- 4 Neither the name of the University nor the names of its contributors may be used to endorse or promote products derived from this software without specific prior written permission

 THIS SOFTWARE IS PROVIDED BY THE REGENTS AND CONTRIBUTORS "AS IS" AND ANY EXPRESS OR IMPLIED WARRANTIES, INCLUDING, BUT NOT LIMITED TO, THE IMPLIED WARRANTIES OF MERCHANTABILITY AND FITNESS FOR A PARTICULAR PURPOSE ARE DISCLAIMED IN NO EVENT SHALL THE REGENTS OR CONTRIBUTORS BE LIABLE FOR ANY DIRECT, INDIRECT, INCIDENTAL, SPECIAL, EXEMPLARY, OR CONSEQUENTIAL DAMAGES (INCLUDING, BUT NOT LIMITED TO, PROCUREMENT OF SUBSTITUTE GOODS OR SERVICES; LOSS OF USE, DATA, OR PROFITS; OR BUSINESS INTERRUPTION) HOWEVER CAUSED AND ON ANY THEORY OF LIABILITY, WHETHER IN CONTRACT, STRICT LIABILITY, OR TORT (INCLUDING NEGLIGENCE OR OTHERWISE) ARISING IN ANY WAY OUT OF THE USE OF THIS SOFTWARE, EVEN IF ADVISED OF THE POSSIBILITY OF SUCH DAMAGE

#### **PACKAGE L8: coreutils**

## **ATTRIBUTION[342]:**

Copyright (c) 1990, 1993, 1994 The Regents of the University of California. All rights reserved.

Redistribution and use in source and binary forms, with or without modification, are permitted provided that the following conditions are met:

1. Redistributions of source code must retain the above copyright notice, this list of conditions and the following disclaimer.

2. Redistributions in binary form must reproduce the above copyright notice, this list of conditions and the following disclaimer in the documentation and/or other materials provided with the distribution.

4. Neither the name of the University nor the names of its contributors may be used to endorse or promote products derived from this software without specific prior written permission.

THIS SOFTWARE IS PROVIDED BY THE REGENTS AND CONTRIBUTORS ``AS IS'' AND ANY EXPRESS OR IMPLIED WARRANTIES, INCLUDING, BUT NOT LIMITED TO, THE IMPLIED WARRANTIES OF MERCHANTABILITY AND FITNESS FOR A PARTICULAR PURPOSE ARE DISCLAIMED. IN NO EVENT SHALL THE REGENTS OR CONTRIBUTORS BE LIABLE FOR ANY DIRECT, INDIRECT, INCIDENTAL, SPECIAL, EXEMPLARY, OR CONSEQUENTIAL DAMAGES (INCLUDING, BUT NOT LIMITED TO, PROCUREMENT OF SUBSTITUTE GOODS OR SERVICES; LOSS OF USE, DATA, OR PROFITS; OR BUSINESS INTERRUPTION) HOWEVER CAUSED AND ON ANY THEORY OF LIABILITY, WHETHER IN CONTRACT, STRICT LIABILITY, OR TORT (INCLUDING NEGLIGENCE OR OTHERWISE) ARISING IN ANY WAY OUT OF THE USE OF THIS SOFTWARE, EVEN IF ADVISED OF THE POSSIBILITY OF SUCH DAMAGE.

## **ATTRIBUTION[730]:**

Copyright (c) 1989, 1993 The Regents of the University of California. All rights reserved.

Redistribution and use in source and binary forms, with or without modification, are permitted provided that the following conditions are met:

1. Redistributions of source code must retain the above copyright notice, this list of conditions and the following disclaimer.

2. Redistributions in binary form must reproduce the above copyright notice, this list of conditions and the following disclaimer in the documentation and/ or other materials provided with the distribution.

4. Neither the name of the University nor the names of its contributors may be used to endorse or promote products derived from this software without specific prior written permission.

THIS SOFTWARE IS PROVIDED BY THE REGENTS AND CONTRIBUTORS ``AS IS'' AND ANY EXPRESS OR IMPLIED WARRANTIES, INCLUDING, BUT NOT LIMITED TO, THE IMPLIED WARRANTIES OF MERCHANTABILITY AND FITNESS FOR A PARTICULAR PURPOSE ARE DISCLAIMED. IN NO EVENT SHALL THE REGENTS OR CONTRIBUTORS BE LIABLE FOR ANY DIRECT, INDIRECT, INCIDENTAL, SPECIAL, EXEMPLARY, OR CONSEQUENTIAL DAMAGES (INCLUDING, BUT NOT LIMITED TO, PROCUREMENT OF SUBSTITUTE GOODS OR SERVICES; LOSS OF USE, DATA, OR PROFITS; OR BUSINESS INTERRUPTION) HOWEVER CAUSED AND ON ANY THEORY OF LIABILITY, WHETHER IN CONTRACT, STRICT LIABILITY, OR TORT (INCLUDING NEGLIGENCE OR OTHERWISE) ARISING IN ANY WAY OUT OF THE USE OF THIS SOFTWARE, EVEN IF ADVISED OF THE POSSIBILITY OF SUCH DAMAGE.

## **ATTRIBUTION[844]:**

This originates from X11R5 (mit/util/scripts/install.sh), which was later released in X11R6 (xc/config/util/install.sh) with the following copyright and license.

Copyright (C) 1994 X Consortium

Permission is hereby granted, free of charge, to any person obtaining a copy of this software and associated documentation files (the "Software"), to deal in the Software without restriction, including without limitation the rights to use, copy, modify, merge, publish, distribute, sublicense, and/or sell copies of the Software, and to permit persons to whom the Software is furnished to do so, subject to the following conditions:

The above copyright notice and this permission notice shall be included in all copies or substantial portions of the Software.

THE SOFTWARE IS PROVIDED "AS IS", WITHOUT WARRANTY OF ANY KIND, EXPRESS OR IMPLIED, INCLUDING BUT NOT LIMITED TO THE WARRANTIES OF MERCHANTABILITY, FITNESS FOR A PARTICULAR PURPOSE AND NONINFRINGEMENT. IN NO EVENT SHALL THE X CONSORTIUM BE LIABLE FOR ANY CLAIM, DAMAGES OR OTHER LIABILITY, WHETHER IN AN ACTION OF CONTRACT, TORT OR OTHERWISE, ARISING FROM, OUT OF OR IN CONNEC- TION WITH THE SOFTWARE OR THE USE OR OTHER DEALINGS IN THE SOFTWARE.

Except as contained in this notice, the name of the X Consortium shall not be used in advertising or otherwise to promote the sale, use or other deal- ings in this Software without prior written authorization from the X Consor- tium.

FSF changes to this file are in the public domain.

#### **PACKAGE L9: cpio**

#### **ATTRIBUTION[844]:**

This originates from X11R5 (mit/util/scripts/install.sh), which was later released in X11R6 (xc/config/util/install.sh) with the following copyright and license.

Copyright (C) 1994 X Consortium

Permission is hereby granted, free of charge, to any person obtaining a copy of this software and associated documentation files (the "Software"), to deal in the Software without restriction, including without limitation the rights to use, copy, modify, merge, publish, distribute, sublicense, and/or sell copies of the Software, and to permit persons to whom the Software is furnished to do so, subject to the following conditions:

The above copyright notice and this permission notice shall be included in all copies or substantial portions of the Software.

THE SOFTWARE IS PROVIDED "AS IS", WITHOUT WARRANTY OF ANY KIND, EXPRESS OR IMPLIED, INCLUDING BUT NOT LIMITED TO THE WARRANTIES OF MERCHANTABILITY, FITNESS FOR A PARTICULAR PURPOSE AND NONINFRINGEMENT. IN NO EVENT SHALL THE X CONSORTIUM BE LIABLE FOR ANY CLAIM, DAMAGES OR OTHER LIABILITY, WHETHER IN AN ACTION OF CONTRACT, TORT OR OTHERWISE, ARISING FROM, OUT OF OR IN CONNEC- TION WITH THE SOFTWARE OR THE USE OR OTHER DEALINGS IN THE SOFTWARE.

Except as contained in this notice, the name of the X Consortium shall not be used in advertising or otherwise to promote the sale, use or other deal- ings in this Software without prior written authorization from the X Consor- tium.

FSF changes to this file are in the public domain.

#### **ATTRIBUTION[2088]:**

 Copyright (C) 1983 Regents of the University of California All rights reserved

Redistribution and use in source and binary forms are permitted provided

 that the above copyright notice and this paragraph are duplicated in all such forms and that any documentation, advertising materials, and other materials related to such distribution and use acknowledge that the software was developed by the University of California, Berkeley The name of the University may not be used to endorse or promote products derived from this software without specific prior written permission THIS SOFTWARE IS PROVIDED ``AS IS'' AND WITHOUT ANY EXPRESS OR IMPLIED WARRANTIES, INCLUDING, WITHOUT LIMITATION, THE IMPLIED WARRANTIES OF MERCHANTABILITY AND FITNESS FOR A PARTICULAR PURPOSE

#### **PACKAGE L10: dbus-1**

#### **ATTRIBUTION[844]:**

This originates from X11R5 (mit/util/scripts/install.sh), which was later released in X11R6 (xc/config/util/install.sh) with the following copyright and license.

Copyright (C) 1994 X Consortium

Permission is hereby granted, free of charge, to any person obtaining a copy of this software and associated documentation files (the "Software"), to deal in the Software without restriction, including without limitation the rights to use, copy, modify, merge, publish, distribute, sublicense, and/or sell copies of the Software, and to permit persons to whom the Software is furnished to do so, subject to the following conditions:

The above copyright notice and this permission notice shall be included in all copies or substantial portions of the Software.

THE SOFTWARE IS PROVIDED "AS IS", WITHOUT WARRANTY OF ANY KIND, EXPRESS OR IMPLIED, INCLUDING BUT NOT LIMITED TO THE WARRANTIES OF MERCHANTABILITY, FITNESS FOR A PARTICULAR PURPOSE AND NONINFRINGEMENT. IN NO EVENT SHALL THE X CONSORTIUM BE LIABLE FOR ANY CLAIM, DAMAGES OR OTHER LIABILITY, WHETHER IN AN ACTION OF CONTRACT, TORT OR OTHERWISE, ARISING FROM, OUT OF OR IN CONNEC- TION WITH THE SOFTWARE OR THE USE OR OTHER DEALINGS IN THE SOFTWARE.

Except as contained in this notice, the name of the X Consortium shall not be used in advertising or otherwise to promote the sale, use or other deal- ings in this Software without prior written authorization from the X Consor- tium.

FSF changes to this file are in the public domain.

#### **PACKAGE L11: device-mapper**

# **ATTRIBUTION[2508]:**

#### Copyright (C) 1994 X Consortium

 Permission is hereby granted, free of charge, to any person obtaining a copy of this software and associated documentation files (the "Software"), to deal in the Software without restriction, including without limitation the rights to use, copy, modify, merge, publish, distribute, sublicense, and/or sell copies of the Software, and to permit persons to whom the Software is furnished to do so, subject to the following conditions:

 The above copyright notice and this permission notice shall be included in all copies or substantial portions of the Software

 THE SOFTWARE IS PROVIDED "AS IS", WITHOUT WARRANTY OF ANY KIND, EXPRESS OR IMPLIED, INCLUDING BUT NOT LIMITED TO THE WARRANTIES OF MERCHANTABILITY, FITNESS FOR A PARTICULAR PURPOSE AND NONINFRINGEMENT IN NO EVENT SHALL THE X CONSORTIUM BE LIABLE FOR ANY CLAIM, DAMAGES OR OTHER LIABILITY, WHETHER IN AN ACTION OF CONTRACT, TORT OR OTHERWISE, ARISING FROM, OUT OF OR IN CONNEC- TION WITH THE SOFTWARE OR THE USE OR OTHER DEALINGS IN THE SOFTWARE

 Except as contained in this notice, the name of the X Consortium shall not be used in advertising or otherwise to promote the sale, use or other deal ings in this Software without prior written authorization from the X Consor tium

#### **PACKAGE L12: diffutils**

## **ATTRIBUTION[844]:**

This originates from X11R5 (mit/util/scripts/install.sh), which was later released in X11R6 (xc/config/util/install.sh) with the following copyright and license.

Copyright (C) 1994 X Consortium

Permission is hereby granted, free of charge, to any person obtaining a copy of this software and associated documentation files (the "Software"), to deal in the Software without restriction, including without limitation the rights to use, copy, modify, merge, publish, distribute, sublicense, and/or sell copies of the Software, and to permit persons to whom the Software is furnished to do so, subject to the following conditions:

The above copyright notice and this permission notice shall be

included in all copies or substantial portions of the Software.

THE SOFTWARE IS PROVIDED "AS IS", WITHOUT WARRANTY OF ANY KIND, EXPRESS OR IMPLIED, INCLUDING BUT NOT LIMITED TO THE WARRANTIES OF MERCHANTABILITY, FITNESS FOR A PARTICULAR PURPOSE AND NONINFRINGEMENT. IN NO EVENT SHALL THE X CONSORTIUM BE LIABLE FOR ANY CLAIM, DAMAGES OR OTHER LIABILITY, WHETHER IN AN ACTION OF CONTRACT, TORT OR OTHERWISE, ARISING FROM, OUT OF OR IN CONNEC- TION WITH THE SOFTWARE OR THE USE OR OTHER DEALINGS IN THE SOFTWARE.

Except as contained in this notice, the name of the X Consortium shall not be used in advertising or otherwise to promote the sale, use or other deal- ings in this Software without prior written authorization from the X Consor- tium.

FSF changes to this file are in the public domain.

## **PACKAGE L13: e2fsprogs**

# **ATTRIBUTION[2]:**

Copyright 1991 by the Massachusetts Institute of Technology

Permission to use, copy, modify, distribute, and sell this software and its documentation for any purpose is hereby granted without fee, provided that the above copyright notice appear in all copies and that both that copyright notice and this permission notice appear in supporting documentation, and that the name of M.I.T. not be used in advertising or publicity pertaining to distribution of the software without specific, written prior permission. M.I.T. makes no representations about the suitability of this software for any purpose. It is provided "as is" without express or implied warranty.

# **ATTRIBUTION[37]:**

Copyright (c) 1988 Regents of the University of California. All rights reserved.

Redistribution and use in source and binary forms are permitted provided that the above copyright notice and this paragraph are duplicated in all such forms and that any documentation, advertising materials, and other materials related to such distribution and use acknowledge that the software was developed by the University of California, Berkeley. The name of the University may not be used to endorse or promote products derived from this software without

specific prior written permission. THIS SOFTWARE IS PROVIDED "AS IS'' AND WITHOUT ANY EXPRESS OR IMPLIED WARRANTIES, INCLUDING, WITHOUT LIMITATION, THE IMPLIED WARRANTIES OF MERCHANTIBILITY AND FITNESS FOR A PARTICULAR PURPOSE.

#### **ATTRIBUTION[644]:**

Copyright (C) 1994, 1995-8, 1999, 2001 Free Software Foundation, Inc. This Makefile.in is free software; the Free Software Foundation gives unlimited permission to copy and/or distribute it, with or without modifications, as long as this notice is preserved.

This program is distributed in the hope that it will be useful, but WITHOUT ANY WARRANTY, to the extent permitted by law; without even the implied warranty of MERCHANTABILITY or FITNESS FOR A PARTICULAR PURPOSE.

# **ATTRIBUTION[693]:**

Copyright (c) 2003 by Theodore Ts'o Taken from lib/com\_err/error.c from Kerberos4kth distribution.

Copyright (c) 1997, 1998, 2001 Kungliga Tekniska Högskolan (Royal Institute of Technology, Stockholm, Sweden). All rights reserved.

Redistribution and use in source and binary forms, with or without modification, are permitted provided that the following conditions are met:

1. Redistributions of source code must retain the above copyright notice, this list of conditions and the following disclaimer.

2. Redistributions in binary form must reproduce the above copyright notice, this list of conditions and the following disclaimer in the documentation and/or other materials provided with the distribution.

3. Neither the name of the Institute nor the names of its contributors may be used to endorse or promote products derived from this software without specific prior written permission.

THIS SOFTWARE IS PROVIDED BY THE INSTITUTE AND CONTRIBUTORS ``AS IS'' AND ANY EXPRESS OR IMPLIED WARRANTIES, INCLUDING, BUT NOT LIMITED TO, THE IMPLIED WARRANTIES OF MERCHANTABILITY AND FITNESS FOR A PARTICULAR PURPOSE ARE DISCLAIMED. IN NO EVENT SHALL THE INSTITUTE OR CONTRIBUTORS BE LIABLE FOR ANY DIRECT, INDIRECT, INCIDENTAL, SPECIAL, EXEMPLARY, OR CONSEQUENTIAL DAMAGES (INCLUDING, BUT NOT LIMITED TO,

PROCUREMENT OF SUBSTITUTE GOODS OR SERVICES; LOSS OF USE, DATA, OR PROFITS; OR BUSINESS INTERRUPTION) HOWEVER CAUSED AND ON ANY THEORY OF LIABILITY, WHETHER IN CONTRACT, STRICT LIABILITY, OR TORT (INCLUDING NEGLIGENCE OR OTHERWISE) ARISING IN ANY WAY OUT OF THE USE OF THIS SOFTWARE, EVEN IF ADVISED OF THE POSSIBILITY OF SUCH DAMAGE.

# **ATTRIBUTION[983]:**

Copyright (C) 1999, 2000, 2003, 2004 by Theodore Ts'o

Redistribution and use in source and binary forms, with or without modification, are permitted provided that the following conditions are met:

- 1. Redistributions of source code must retain the above copyright notice, and the entire permission notice in its entirety, including the disclaimer of warranties.
- 2. Redistributions in binary form must reproduce the above copyright notice, this list of conditions and the following disclaimer in the documentation and/or other materials provided with the distribution.
- 3. The name of the author may not be used to endorse or promote products derived from this software without specific prior written permission.

THIS SOFTWARE IS PROVIDED "AS IS" AND ANY EXPRESS OR IMPLIED WARRANTIES, INCLUDING, BUT NOT LIMITED TO, THE IMPLIED WARRANTIES OF MERCHANTABILITY AND FITNESS FOR A PARTICULAR PURPOSE, ALL OF WHICH ARE HEREBY DISCLAIMED. IN NO EVENT SHALL THE AUTHOR BE LIABLE FOR ANY DIRECT, INDIRECT, INCIDENTAL, SPECIAL, EXEMPLARY, OR CONSEQUENTIAL DAMAGES (INCLUDING, BUT NOT LIMITED TO, PROCUREMENT OF SUBSTITUTE GOODS OR SERVICES; LOSS OF USE, DATA, OR PROFITS; OR BUSINESS INTERRUPTION) HOWEVER CAUSED AND ON ANY THEORY OF LIABILITY, WHETHER IN CONTRACT, STRICT LIABILITY, OR TORT (INCLUDING NEGLIGENCE OR OTHERWISE) ARISING IN ANY WAY OUT OF THE USE OF THIS SOFTWARE, EVEN IF NOT ADVISED OF THE POSSIBILITY OF SUCH DAMAGE.

## **ATTRIBUTION[3934]:**

Copyright (C) 1996, 1997 Theodore Ts'o

%Begin-Header%

 Redistribution and use in source and binary forms, with or without modification, are permitted provided that the following conditions are met:

 1 Redistributions of source code must retain the above copyright notice, and the entire permission notice in its entirety,

including the disclaimer of warranties

- 2 Redistributions in binary form must reproduce the above copyright notice, this list of conditions and the following disclaimer in the documentation and/or other materials provided with the distribution
- 3 The name of the author may not be used to endorse or promote products derived from this software without specific prior written permission

 THIS SOFTWARE IS PROVIDED ``AS IS'' AND ANY EXPRESS OR IMPLIED WARRANTIES, INCLUDING, BUT NOT LIMITED TO, THE IMPLIED WARRANTIES OF MERCHANTABILITY AND FITNESS FOR A PARTICULAR PURPOSE, ALL OF WHICH ARE HEREBY DISCLAIMED IN NO EVENT SHALL THE AUTHOR BE LIABLE FOR ANY DIRECT, INDIRECT, INCIDENTAL, SPECIAL, EXEMPLARY, OR CONSEQUENTIAL DAMAGES (INCLUDING, BUT NOT LIMITED TO, PROCUREMENT OF SUBSTITUTE GOODS OR SERVICES; LOSS OF USE, DATA, OR PROFITS; OR BUSINESS INTERRUPTION) HOWEVER CAUSED AND ON ANY THEORY OF LIABILITY, WHETHER IN CONTRACT, STRICT LIABILITY, OR TORT (INCLUDING NEGLIGENCE OR OTHERWISE) ARISING IN ANY WAY OUT OF THE USE OF THIS SOFTWARE, EVEN IF NOT ADVISED OF THE POSSIBILITY OF SUCH DAMAGE %End-Header

# **ATTRIBUTION[3935]:**

Copyright (C) 1996, 1997, 1998, 1999 Theodore Ts'o

%Begin-Header%

 Redistribution and use in source and binary forms, with or without modification, are permitted provided that the following conditions are met:

- 1 Redistributions of source code must retain the above copyright notice, and the entire permission notice in its entirety, including the disclaimer of warranties
- 2 Redistributions in binary form must reproduce the above copyright notice, this list of conditions and the following disclaimer in the documentation and/or other materials provided with the distribution
- 3 The name of the author may not be used to endorse or promote products derived from this software without specific prior written permission

 THIS SOFTWARE IS PROVIDED ``AS IS'' AND ANY EXPRESS OR IMPLIED WARRANTIES, INCLUDING, BUT NOT LIMITED TO, THE IMPLIED WARRANTIES OF MERCHANTABILITY AND FITNESS FOR A PARTICULAR PURPOSE, ALL OF WHICH ARE HEREBY DISCLAIMED IN NO EVENT SHALL THE AUTHOR BE LIABLE FOR ANY DIRECT, INDIRECT, INCIDENTAL, SPECIAL, EXEMPLARY, OR CONSEQUENTIAL DAMAGES (INCLUDING, BUT NOT LIMITED TO, PROCUREMENT OF SUBSTITUTE GOODS OR SERVICES; LOSS OF USE, DATA, OR PROFITS; OR BUSINESS INTERRUPTION) HOWEVER CAUSED AND ON ANY THEORY OF LIABILITY, WHETHER IN CONTRACT, STRICT LIABILITY, OR TORT (INCLUDING NEGLIGENCE OR OTHERWISE) ARISING IN ANY WAY OUT OF THE USE OF THIS SOFTWARE, EVEN IF NOT ADVISED OF THE POSSIBILITY OF SUCH

 DAMAGE %End-Header

# **ATTRIBUTION[3937]:**

Public include file for the UUID library

Copyright (C) 1996, 1997, 1998 Theodore Ts'o

%Begin-Header%

 Redistribution and use in source and binary forms, with or without modification, are permitted provided that the following conditions are met:

- 1 Redistributions of source code must retain the above copyright notice, and the entire permission notice in its entirety, including the disclaimer of warranties
- 2 Redistributions in binary form must reproduce the above copyright notice, this list of conditions and the following disclaimer in the documentation and/or other materials provided with the distribution
- 3 The name of the author may not be used to endorse or promote products derived from this software without specific prior written permission

 THIS SOFTWARE IS PROVIDED ``AS IS'' AND ANY EXPRESS OR IMPLIED WARRANTIES, INCLUDING, BUT NOT LIMITED TO, THE IMPLIED WARRANTIES OF MERCHANTABILITY AND FITNESS FOR A PARTICULAR PURPOSE, ALL OF WHICH ARE HEREBY DISCLAIMED IN NO EVENT SHALL THE AUTHOR BE LIABLE FOR ANY DIRECT, INDIRECT, INCIDENTAL, SPECIAL, EXEMPLARY, OR CONSEQUENTIAL DAMAGES (INCLUDING, BUT NOT LIMITED TO, PROCUREMENT OF SUBSTITUTE GOODS OR SERVICES; LOSS OF USE, DATA, OR PROFITS; OR BUSINESS INTERRUPTION) HOWEVER CAUSED AND ON ANY THEORY OF LIABILITY, WHETHER IN CONTRACT, STRICT LIABILITY, OR TORT (INCLUDING NEGLIGENCE OR OTHERWISE) ARISING IN ANY WAY OUT OF THE USE OF THIS SOFTWARE, EVEN IF NOT ADVISED OF THE POSSIBILITY OF SUCH DAMAGE %End-Header

## **ATTRIBUTION[3939]:**

Copyright (C) 1998, 1999 Theodore Ts'o

%Begin-Header%

 Redistribution and use in source and binary forms, with or without modification, are permitted provided that the following conditions are met:

1 Redistributions of source code must retain the above copyright

 notice, and the entire permission notice in its entirety, including the disclaimer of warranties

- 2 Redistributions in binary form must reproduce the above copyright notice, this list of conditions and the following disclaimer in the documentation and/or other materials provided with the distribution
- 3 The name of the author may not be used to endorse or promote products derived from this software without specific prior written permission

 THIS SOFTWARE IS PROVIDED ``AS IS'' AND ANY EXPRESS OR IMPLIED WARRANTIES, INCLUDING, BUT NOT LIMITED TO, THE IMPLIED WARRANTIES OF MERCHANTABILITY AND FITNESS FOR A PARTICULAR PURPOSE, ALL OF WHICH ARE HEREBY DISCLAIMED IN NO EVENT SHALL THE AUTHOR BE LIABLE FOR ANY DIRECT, INDIRECT, INCIDENTAL, SPECIAL, EXEMPLARY, OR CONSEQUENTIAL DAMAGES (INCLUDING, BUT NOT LIMITED TO, PROCUREMENT OF SUBSTITUTE GOODS OR SERVICES; LOSS OF USE, DATA, OR PROFITS; OR BUSINESS INTERRUPTION) HOWEVER CAUSED AND ON ANY THEORY OF LIABILITY, WHETHER IN CONTRACT, STRICT LIABILITY, OR TORT (INCLUDING NEGLIGENCE OR OTHERWISE) ARISING IN ANY WAY OUT OF THE USE OF THIS SOFTWARE, EVEN IF NOT ADVISED OF THE POSSIBILITY OF SUCH DAMAGE %End-Header

# **ATTRIBUTION[4108]:**

Copyright 1987, 1988 by the Student Information Processing Board of the Massachusetts Institute of Technology

Permission to use, copy, modify, and distribute this software and its documentation for any purpose and without fee is hereby granted, provided that the above copyright notice appear in all copies and that both that copyright notice and this permission notice appear in supporting documentation, and that the names of M.I.T. and the M.I.T. S.I.P.B not be used in advertising or publicity pertaining to distribution of the software without specific, written prior permission M.I.T. and the M.I.T. S.I.P.B make no representations about the suitability of this software for any purpose It is provided "as is" without express or implied warranty

# **ATTRIBUTION[4115]:**

Copyright (C) 1987, 1988 Student Information Processing Board of the Massachusetts Institute of Technology

Permission to use, copy, modify, and distribute this software and its

documentation for any purpose and without fee is hereby granted, provided that the above copyright notice appear in all copies and that both that copyright notice and this permission notice appear in supporting documentation, and that the names of M.I.T. and the M.I.T. S.I.P.B not be used in advertising or publicity pertaining to distribution of the software without specific, written prior permission. M.I.T. and the M.I.T. S.I.P.B make no representations about the suitability of this software for any purpose. It is provided "as is" without express or implied warranty

# **ATTRIBUTION[4131]:**

Copyright 1987 by the Student Information Processing Board of the Massachusetts Institute of Technology

Permission to use, copy, modify, and distribute this software and its documentation for any purpose and without fee is hereby granted, provided that the above copyright notice appear in all copies and that both that copyright notice and this permission notice appear in supporting documentation, and that the names of M.I.T. and the M.I.T. S.I.P.B not be used in advertising or publicity pertaining to distribution of the software without specific, written prior permission M.I.T. and the M.I.T. S.I.P.B make no representations about the suitability of this software for any purpose It is provided "as is" without express or implied warranty

## **ATTRIBUTION[4133]:**

Redistribution and use in source and binary forms, with or without modification, are permitted provided that the following conditions are met:

- 1 Redistributions of source code must retain the above copyright notice, and the entire permission notice in its entirety, including the disclaimer of warranties
- 2 Redistributions in binary form must reproduce the above copyright notice, this list of conditions and the following disclaimer in the documentation and/or other materials provided with the distribution
- 3 The name of the author may not be used to endorse or promote products derived from this software without specific prior written permission

THIS SOFTWARE IS PROVIDED ``AS IS'' AND ANY EXPRESS OR IMPLIED WARRANTIES, INCLUDING, BUT NOT LIMITED TO, THE IMPLIED WARRANTIES OF MERCHANTABILITY AND FITNESS FOR A PARTICULAR PURPOSE, ALL OF WHICH ARE HEREBY DISCLAIMED IN NO EVENT SHALL THE AUTHOR BE LIABLE FOR ANY DIRECT, INDIRECT, INCIDENTAL, SPECIAL, EXEMPLARY, OR CONSEQUENTIAL DAMAGES INCLUDING, BUT NOT LIMITED TO, PROCUREMENT OF SUBSTITUTE GOODS OR SERVICES; LOSS OF USE, DATA, OR PROFITS; OR BUSINESS INTERRUPTION) HOWEVER CAUSED AND ON ANY THEORY OF LIABILITY, WHETHER IN CONTRACT, STRICT LIABILITY, OR TORT INCLUDING NEGLIGENCE OR OTHERWISE) ARISING IN ANY WAY OUT OF THE USE OF THIS SOFTWARE, EVEN IF NOT ADVISED OF THE POSSIBILITY OF SUCH DAMAGE

# **ATTRIBUTION[4134]:**

Copyright (C) 1996, 1997, 1998 Theodore Ts'o

%Begin-Header%

 Redistribution and use in source and binary forms, with or without modification, are permitted provided that the following conditions are met:

- 1 Redistributions of source code must retain the above copyright notice, and the entire permission notice in its entirety, including the disclaimer of warranties
- 2 Redistributions in binary form must reproduce the above copyright notice, this list of conditions and the following disclaimer in the documentation and/or other materials provided with the distribution
- 3 The name of the author may not be used to endorse or promote products derived from this software without specific prior written permission

 THIS SOFTWARE IS PROVIDED ``AS IS'' AND ANY EXPRESS OR IMPLIED WARRANTIES, INCLUDING, BUT NOT LIMITED TO, THE IMPLIED WARRANTIES OF MERCHANTABILITY AND FITNESS FOR A PARTICULAR PURPOSE, ALL OF WHICH ARE HEREBY DISCLAIMED IN NO EVENT SHALL THE AUTHOR BE LIABLE FOR ANY DIRECT, INDIRECT, INCIDENTAL, SPECIAL, EXEMPLARY, OR CONSEQUENTIAL DAMAGES (INCLUDING, BUT NOT LIMITED TO, PROCUREMENT OF SUBSTITUTE GOODS OR SERVICES; LOSS OF USE, DATA, OR PROFITS; OR BUSINESS INTERRUPTION) HOWEVER CAUSED AND ON ANY THEORY OF LIABILITY, WHETHER IN CONTRACT, STRICT LIABILITY, OR TORT (INCLUDING NEGLIGENCE OR OTHERWISE) ARISING IN ANY WAY OUT OF THE USE OF THIS SOFTWARE, EVEN IF NOT ADVISED OF THE POSSIBILITY OF SUCH DAMAGE

# **ATTRIBUTION[4136]:**

Copyright 1999 Andreas Dilger (adilger@enel.ucalgary.ca)

%Begin-Header%

 Redistribution and use in source and binary forms, with or without modification, are permitted provided that the following conditions

are met:

- 1. Redistributions of source code must retain the above copyright notice, and the entire permission notice in its entirety, including the disclaimer of warranties.
- 2. Redistributions in binary form must reproduce the above copyright notice, this list of conditions and the following disclaimer in the documentation and/or other materials provided with the distribution.
- 3. The name of the author may not be used to endorse or promote products derived from this software without specific prior written permission.

 THIS SOFTWARE IS PROVIDED ``AS IS'' AND ANY EXPRESS OR IMPLIED WARRANTIES, INCLUDING, BUT NOT LIMITED TO, THE IMPLIED WARRANTIES OF MERCHANTABILITY AND FITNESS FOR A PARTICULAR PURPOSE, ALL OF WHICH ARE HEREBY DISCLAIMED. IN NO EVENT SHALL THE AUTHOR BE LIABLE FOR ANY DIRECT, INDIRECT, INCIDENTAL, SPECIAL, EXEMPLARY, OR CONSEQUENTIAL DAMAGES (INCLUDING, BUT NOT LIMITED TO, PROCUREMENT OF SUBSTITUTE GOODS OR SERVICES; LOSS OF USE, DATA, OR PROFITS; OR BUSINESS INTERRUPTION) HOWEVER CAUSED AND ON ANY THEORY OF LIABILITY, WHETHER IN CONTRACT, STRICT LIABILITY, OR TORT (INCLUDING NEGLIGENCE OR OTHERWISE) ARISING IN ANY WAY OUT OF THE USE OF THIS SOFTWARE, EVEN IF NOT ADVISED OF THE POSSIBILITY OF SUCH DAMAGE.

## **PACKAGE L14: eject**

# **ATTRIBUTION[2]:**

Copyright 1991 by the Massachusetts Institute of Technology

Permission to use, copy, modify, distribute, and sell this software and its documentation for any purpose is hereby granted without fee, provided that the above copyright notice appear in all copies and that both that copyright notice and this permission notice appear in supporting documentation, and that the name of M.I.T. not be used in advertising or publicity pertaining to distribution of the software without specific, written prior permission. M.I.T. makes no representations about the suitability of this software for any purpose. It is provided "as is" without express or implied warranty.

## **PACKAGE L15: ethtool**

# **ATTRIBUTION[844]:**

This originates from X11R5 (mit/util/scripts/install.sh), which was later released in X11R6 (xc/config/util/install.sh) with the following copyright and license.

Copyright (C) 1994 X Consortium

Permission is hereby granted, free of charge, to any person obtaining a copy of this software and associated documentation files (the "Software"), to deal in the Software without restriction, including without limitation the rights to use, copy, modify, merge, publish, distribute, sublicense, and/or sell copies of the Software, and to permit persons to whom the Software is furnished to do so, subject to the following conditions:

The above copyright notice and this permission notice shall be included in all copies or substantial portions of the Software.

THE SOFTWARE IS PROVIDED "AS IS", WITHOUT WARRANTY OF ANY KIND, EXPRESS OR IMPLIED, INCLUDING BUT NOT LIMITED TO THE WARRANTIES OF MERCHANTABILITY, FITNESS FOR A PARTICULAR PURPOSE AND NONINFRINGEMENT. IN NO EVENT SHALL THE X CONSORTIUM BE LIABLE FOR ANY CLAIM, DAMAGES OR OTHER LIABILITY, WHETHER IN AN ACTION OF CONTRACT, TORT OR OTHERWISE, ARISING FROM, OUT OF OR IN CONNEC- TION WITH THE SOFTWARE OR THE USE OR OTHER DEALINGS IN THE SOFTWARE.

Except as contained in this notice, the name of the X Consortium shall not be used in advertising or otherwise to promote the sale, use or other deal- ings in this Software without prior written authorization from the X Consor- tium.

FSF changes to this file are in the public domain.

#### **PACKAGE L16: findutils**

## **ATTRIBUTION[844]:**

This originates from X11R5 (mit/util/scripts/install.sh), which was later released in X11R6 (xc/config/util/install.sh) with the following copyright and license.

Copyright (C) 1994 X Consortium

Permission is hereby granted, free of charge, to any person obtaining a copy of this software and associated documentation files (the "Software"), to deal in the Software without restriction, including without limitation the rights to use, copy, modify, merge, publish, distribute, sublicense, and/or sell copies of the Software, and to permit persons to whom the Software is furnished to do so, subject to the following conditions:

The above copyright notice and this permission notice shall be included in all copies or substantial portions of the Software.

THE SOFTWARE IS PROVIDED "AS IS", WITHOUT WARRANTY OF ANY KIND, EXPRESS OR IMPLIED, INCLUDING BUT NOT LIMITED TO THE WARRANTIES OF MERCHANTABILITY, FITNESS FOR A PARTICULAR PURPOSE AND NONINFRINGEMENT. IN NO EVENT SHALL THE X CONSORTIUM BE LIABLE FOR ANY CLAIM, DAMAGES OR OTHER LIABILITY, WHETHER IN AN ACTION OF CONTRACT, TORT OR OTHERWISE, ARISING FROM, OUT OF OR IN CONNEC- TION WITH THE SOFTWARE OR THE USE OR OTHER DEALINGS IN THE SOFTWARE.

Except as contained in this notice, the name of the X Consortium shall not be used in advertising or otherwise to promote the sale, use or other deal- ings in this Software without prior written authorization from the X Consor- tium.

FSF changes to this file are in the public domain.

# **PACKAGE L17: freetype2**

# **ATTRIBUTION[427]:**

Copyright (C) 2001, 2002, 2003 by Francesco Zappa Nardelli

Permission is hereby granted, free of charge, to any person obtaining a copy of this software and associated documentation files (the "Software"), to deal in the Software without restriction, including without limitation the rights to use, copy, modify, merge, publish, distribute, sublicense, and/or sell copies of the Software, and to permit persons to whom the Software is furnished to do so, subject to the following conditions:

The above copyright notice and this permission notice shall be included in all copies or substantial portions of the Software.

THE SOFTWARE IS PROVIDED "AS IS", WITHOUT WARRANTY OF ANY KIND, EXPRESS OR IMPLIED, INCLUDING BUT NOT LIMITED TO THE WARRANTIES OF MERCHANTABILITY, FITNESS FOR A PARTICULAR PURPOSE AND NONINFRINGEMENT. IN NO EVENT SHALL THE AUTHORS OR COPYRIGHT HOLDERS BE LIABLE FOR ANY CLAIM, DAMAGES OR OTHER LIABILITY, WHETHER IN AN ACTION OF CONTRACT, TORT OR OTHERWISE, ARISING FROM, OUT OF OR IN CONNECTION WITH THE SOFTWARE OR THE USE OR OTHER DEALINGS IN THE SOFTWARE.

# **ATTRIBUTION[529]:**

Copyright 1990, 1994, 1998 The Open Group. All Rights Reserved.

The above copyright notice and this permission notice shall be included in all copies or substantial portions of the Software.

THE SOFTWARE IS PROVIDED "AS IS", WITHOUT WARRANTY OF ANY KIND, EXPRESS OR IMPLIED, INCLUDING BUT NOT LIMITED TO THE WARRANTIES OF MERCHANTABILITY, FITNESS FOR A PARTICULAR PURPOSE AND NONINFRINGEMENT. IN NO EVENT SHALL THE OPEN GROUP BE LIABLE FOR ANY CLAIM, DAMAGES OR OTHER LIABILITY, WHETHER IN AN ACTION OF CONTRACT, TORT OR OTHERWISE, ARISING FROM, OUT OF OR IN CONNECTION WITH THE SOFTWARE OR THE USE OR OTHER DEALINGS IN THE SOFTWARE.

Except as contained in this notice, the name of The Open Group shall not be used in advertising or otherwise to promote the sale, use or other dealings in this Software without prior written authorization from The Open Group.

# **ATTRIBUTION[649]:**

(C) 1995-2002 Jean-loup Gailly and Mark Adler

This software is provided 'as-is', without any express or implied warranty. In no event will the authors be held liable for any damages arising from the use of this software.

Permission is granted to anyone to use this software for any purpose, including commercial applications, and to alter it and redistribute it freely, subject to the following restrictions:

 1. The origin of this software must not be misrepresented; you must not claim that you wrote the original software. If you use this software in a product, an acknowledgment in the product documentation would be appreciated but is not required.

 2. Altered source versions must be plainly marked as such, and must not be misrepresented as being the original software.

 3. This notice may not be removed or altered from any source distribution.

# **ATTRIBUTION[844]:**

This originates from X11R5 (mit/util/scripts/install.sh), which was later released in X11R6 (xc/config/util/install.sh) with the following copyright and license.

Copyright (C) 1994 X Consortium

Permission is hereby granted, free of charge, to any person obtaining a copy of this software and associated documentation files (the "Software"), to deal in the Software without restriction, including without limitation the rights to use, copy, modify, merge, publish, distribute, sublicense, and/or sell copies of the Software, and to permit persons to whom the Software is furnished to do so, subject to the following conditions:

The above copyright notice and this permission notice shall be included in all copies or substantial portions of the Software.

THE SOFTWARE IS PROVIDED "AS IS", WITHOUT WARRANTY OF ANY KIND, EXPRESS OR IMPLIED, INCLUDING BUT NOT LIMITED TO THE WARRANTIES OF MERCHANTABILITY, FITNESS FOR A PARTICULAR PURPOSE AND NONINFRINGEMENT. IN NO EVENT SHALL THE X CONSORTIUM BE LIABLE FOR ANY CLAIM, DAMAGES OR OTHER LIABILITY, WHETHER IN AN ACTION OF CONTRACT, TORT OR OTHERWISE, ARISING FROM, OUT OF OR IN CONNEC- TION WITH THE SOFTWARE OR THE USE OR OTHER DEALINGS IN THE SOFTWARE.

Except as contained in this notice, the name of the X Consortium shall not be used in advertising or otherwise to promote the sale, use or other deal- ings in this Software without prior written authorization from the X Consor- tium.

FSF changes to this file are in the public domain.

# **ATTRIBUTION[954]:**

The FreeType Project LICENSE

2002-Apr-11

Copyright 1996-2002 by David Turner, Robert Wilhelm, and Werner Lemberg

Introduction ============

The FreeType Project is distributed in several archive packages; some of them may contain, in addition to the FreeType font engine, various tools and contributions which rely on, or relate to, the FreeType Project.

This license applies to all files found in such packages, and which do not fall under their own explicit license. The license affects thus the FreeType font engine, the test programs, documentation and makefiles, at the very least.

This license was inspired by the BSD, Artistic, and IJG (Independent JPEG Group) licenses, which all encourage inclusion and use of free software in commercial and freeware products alike. As a consequence, its main points are that:

o We don't promise that this software works. However, we will be interested in any kind of bug reports. (`as is' distribution)

o You can use this software for whatever you want, in parts or full form, without having to pay us. (`royalty-free' usage)

o You may not pretend that you wrote this software. If you use it, or only parts of it, in a program, you must acknowledge somewhere in your documentation that you have used the FreeType code. (`credits')

We specifically permit and encourage the inclusion of this software, with or without modifications, in commercial products. We disclaim all warranties covering The FreeType Project and assume no liability related to The FreeType Project.

Finally, many people asked us for a preferred form for a credit/disclaimer to use in compliance with this license. We thus encourage you to use the following text:

Portions of this software are copyright © 1996-2002 The FreeType Project (www.freetype.org). All rights reserved.

Legal Terms

#### 0. Definitions

Throughout this license, the terms `package', `FreeType Project', and `FreeType archive' refer to the set of files originally distributed by the authors (David Turner, Robert Wilhelm, and Werner Lemberg) as the `FreeType Project', be they named as alpha, beta or final release.

`You' refers to the licensee, or person using the project, where `using' is a generic term including compiling the project's source code as well as linking it to form a `program' or `executable'. This program is referred to as `a program using the FreeType engine'.

This license applies to all files distributed in the original FreeType Project, including all source code, binaries and documentation, unless otherwise stated in the file in its original, unmodified form as distributed in the original archive. If you are unsure whether or not a particular file is covered by this license, you must contact us to verify this.

The FreeType Project is copyright (C) 1996-2000 by David Turner, Robert Wilhelm, and Werner Lemberg. All rights reserved except as specified below.

#### 1. No Warranty

THE FREETYPE PROJECT IS PROVIDED `AS IS' WITHOUT WARRANTY OF ANY KIND, EITHER EXPRESS OR IMPLIED, INCLUDING, BUT NOT LIMITED TO, WARRANTIES

#### OF MERCHANTABILITY AND FITNESS FOR A PARTICULAR PURPOSE. IN NO EVENT WILL ANY OF THE AUTHORS OR COPYRIGHT HOLDERS BE LIABLE FOR ANY DAMAGES CAUSED BY THE USE OR THE INABILITY TO USE, OF THE FREETYPE PROJECT.

#### 2. Redistribution

This license grants a worldwide, royalty-free, perpetual and irrevocable right and license to use, execute, perform, compile, display, copy, create derivative works of, distribute and sublicense the FreeType Project (in both source and object code forms) and derivative works thereof for any purpose; and to authorize others to exercise some or all of the rights granted herein, subject to the following conditions:

o Redistribution of source code must retain this license file (`FTL.TXT') unaltered; any additions, deletions or changes to the original files must be clearly indicated in accompanying documentation. The copyright notices of the unaltered, original files must be preserved in all copies of source files.

o Redistribution in binary form must provide a disclaimer that states that the software is based in part of the work of the FreeType Team, in the distribution documentation. We also encourage you to put an URL to the FreeType web page in your documentation, though this isn't mandatory.

These conditions apply to any software derived from or based on the FreeType Project, not just the unmodified files. If you use our work, you must acknowledge us. However, no fee need be paid to us.

#### 3. Advertising

Neither the FreeType authors and contributors nor you shall use the name of the other for commercial, advertising, or promotional purposes without specific prior written permission.

We suggest, but do not require, that you use one or more of the following phrases to refer to this software in your documentation or advertising materials: `FreeType Project', `FreeType Engine', `FreeType library', or `FreeType Distribution'.

As you have not signed this license, you are not required to accept it. However, as the FreeType Project is copyrighted material, only this license, or another one contracted with the authors, grants you the right to use, distribute, and modify it. Therefore, by using, distributing, or modifying the FreeType Project, you indicate that you understand and accept all the terms of this license.

#### 4. Contacts

There are two mailing lists related to FreeType:

#### o freetype@freetype.org

Discusses general use and applications of FreeType, as well as future and wanted additions to the library and distribution. If you are

looking for support, start in this list if you haven't found anything to help you in the documentation.

o devel@freetype.org

Discusses bugs, as well as engine internals, design issues, specific licenses, porting, etc.

o http://www.freetype.org

Holds the current FreeType web page, which will allow you to download our latest development version and read online documentation.

You can also contact us individually at:

David Turner <david.turner@freetype.org> Robert Wilhelm <robert.wilhelm@freetype.org> Werner Lemberg <werner.lemberg@freetype.org>

# **ATTRIBUTION[3363]:**

 Copyright (C) 2000, 2001, 2002 by Francesco Zappa Nardelli

Permission is hereby granted, free of charge, to any person obtaining a copy of this software and associated documentation files (the "Software"), to deal in the Software without restriction, including without limitation the rights to use, copy, modify, merge, publish, distribute, sublicense, and/or sell copies of the Software, and to permit persons to whom the Software is furnished to do so, subject to the following conditions:

The above copyright notice and this permission notice shall be included in all copies or substantial portions of the Software.

THE SOFTWARE IS PROVIDED "AS IS", WITHOUT WARRANTY OF ANY KIND, EXPRESS OR IMPLIED, INCLUDING BUT NOT LIMITED TO THE WARRANTIES OF MERCHANTABILITY, FITNESS FOR A PARTICULAR PURPOSE AND NONINFRINGEMENT. IN NO EVENT SHALL THE AUTHORS OR COPYRIGHT HOLDERS BE LIABLE FOR ANY CLAIM, DAMAGES OR OTHER LIABILITY, WHETHER IN AN ACTION OF CONTRACT, TORT OR OTHERWISE, ARISING FROM, OUT OF OR IN CONNECTION WITH THE SOFTWARE OR THE USE OR OTHER DEALINGS IN THE SOFTWARE.

## **ATTRIBUTION[3369]:**

 Copyright (C) 2001, 2002 by Francesco Zappa Nardelli

Permission is hereby granted, free of charge, to any person obtaining a copy of this software and associated documentation files (the "Software"), to deal in the Software without restriction, including without limitation the rights to use, copy, modify, merge, publish, distribute, sublicense, and/or sell copies of the Software, and to permit persons to whom the Software is furnished to do so, subject to the following conditions:

The above copyright notice and this permission notice shall be included in all copies or substantial portions of the Software.

THE SOFTWARE IS PROVIDED "AS IS", WITHOUT WARRANTY OF ANY KIND, EXPRESS OR IMPLIED, INCLUDING BUT NOT LIMITED TO THE WARRANTIES OF MERCHANTABILITY, FITNESS FOR A PARTICULAR PURPOSE AND NONINFRINGEMENT. IN NO EVENT SHALL THE AUTHORS OR COPYRIGHT HOLDERS BE LIABLE FOR ANY CLAIM, DAMAGES OR OTHER LIABILITY, WHETHER IN AN ACTION OF CONTRACT, TORT OR OTHERWISE, ARISING FROM, OUT OF OR IN CONNECTION WITH THE SOFTWARE OR THE USE OR OTHER DEALINGS IN THE SOFTWARE.

## **ATTRIBUTION[3370]:**

 Copyright 2000 Computing Research Labs, New Mexico State University Copyright 2001, 2002, 2003, 2004 Francesco Zappa Nardelli

 Permission is hereby granted, free of charge, to any person obtaining a copy of this software and associated documentation files (the "Software"), to deal in the Software without restriction, including without limitation the rights to use, copy, modify, merge, publish, distribute, sublicense, and/or sell copies of the Software, and to permit persons to whom the Software is furnished to do so, subject to the following conditions:

 The above copyright notice and this permission notice shall be included in all copies or substantial portions of the Software.

 THE SOFTWARE IS PROVIDED "AS IS", WITHOUT WARRANTY OF ANY KIND, EXPRESS OR IMPLIED, INCLUDING BUT NOT LIMITED TO THE WARRANTIES OF MERCHANTABILITY, FITNESS FOR A PARTICULAR PURPOSE AND NONINFRINGEMENT. IN NO EVENT SHALL THE COMPUTING RESEARCH LAB OR NEW MEXICO STATE UNIVERSITY BE LIABLE FOR ANY CLAIM, DAMAGES OR OTHER LIABILITY, WHETHER IN AN ACTION OF CONTRACT, TORT OR OTHERWISE, ARISING FROM, OUT OF OR IN CONNECTION WITH THE SOFTWARE OR THE USE OR OTHER DEALINGS IN THE SOFTWARE.

## **ATTRIBUTION[3374]:**

 Copyright (C) 2001, 2002, 2003, 2004 by Francesco Zappa Nardelli
Permission is hereby granted, free of charge, to any person obtaining a copy of this software and associated documentation files (the "Software"), to deal in the Software without restriction, including without limitation the rights to use, copy, modify, merge, publish, distribute, sublicense, and/or sell copies of the Software, and to permit persons to whom the Software is furnished to do so, subject to the following conditions:

The above copyright notice and this permission notice shall be included in all copies or substantial portions of the Software.

THE SOFTWARE IS PROVIDED "AS IS", WITHOUT WARRANTY OF ANY KIND, EXPRESS OR IMPLIED, INCLUDING BUT NOT LIMITED TO THE WARRANTIES OF MERCHANTABILITY, FITNESS FOR A PARTICULAR PURPOSE AND NONINFRINGEMENT. IN NO EVENT SHALL THE AUTHORS OR COPYRIGHT HOLDERS BE LIABLE FOR ANY CLAIM, DAMAGES OR OTHER LIABILITY, WHETHER IN AN ACTION OF CONTRACT, TORT OR OTHERWISE, ARISING FROM, OUT OF OR IN CONNECTION WITH THE SOFTWARE OR THE USE OR OTHER DEALINGS IN THE SOFTWARE.

### **ATTRIBUTION[3375]:**

Copyright 2001, 2002 Francesco Zappa Nardelli

 Permission is hereby granted, free of charge, to any person obtaining a copy of this software and associated documentation files (the "Software"), to deal in the Software without restriction, including without limitation the rights to use, copy, modify, merge, publish, distribute, sublicense, and/or sell copies of the Software, and to permit persons to whom the Software is furnished to do so, subject to the following conditions:

 The above copyright notice and this permission notice shall be included in all copies or substantial portions of the Software.

 THE SOFTWARE IS PROVIDED "AS IS", WITHOUT WARRANTY OF ANY KIND, EXPRESS OR IMPLIED, INCLUDING BUT NOT LIMITED TO THE WARRANTIES OF MERCHANTABILITY, FITNESS FOR A PARTICULAR PURPOSE AND NONINFRINGEMENT. IN NO EVENT SHALL THE COMPUTING RESEARCH LAB OR NEW MEXICO STATE UNIVERSITY BE LIABLE FOR ANY CLAIM, DAMAGES OR OTHER LIABILITY, WHETHER IN AN ACTION OF CONTRACT, TORT OR OTHERWISE, ARISING FROM, OUT OF OR IN CONNECTION WITH THE SOFTWARE OR THE USE OR OTHER DEALINGS IN THE SOFTWARE.

### **ATTRIBUTION[3376]:**

 Copyright 2001, 2002 by Francesco Zappa Nardelli

 Permission is hereby granted, free of charge, to any person obtaining a copy of this software and associated documentation files (the "Software"), to deal in the Software without restriction, including without limitation the rights to use, copy, modify, merge, publish, distribute, sublicense, and/or sell copies of the Software, and to permit persons to whom the Software is furnished to do so, subject to the following conditions:

 The above copyright notice and this permission notice shall be included in all copies or substantial portions of the Software.

 THE SOFTWARE IS PROVIDED "AS IS", WITHOUT WARRANTY OF ANY KIND, EXPRESS OR IMPLIED, INCLUDING BUT NOT LIMITED TO THE WARRANTIES OF MERCHANTABILITY, FITNESS FOR A PARTICULAR PURPOSE AND NONINFRINGEMENT. IN NO EVENT SHALL THE AUTHORS OR COPYRIGHT HOLDERS BE LIABLE FOR ANY CLAIM, DAMAGES OR OTHER LIABILITY, WHETHER IN AN ACTION OF CONTRACT, TORT OR OTHERWISE, ARISING FROM, OUT OF OR IN CONNECTION WITH THE SOFTWARE OR THE USE OR OTHER DEALINGS IN THE SOFTWARE.

## **ATTRIBUTION[3377]:**

 Copyright (c) 1985, 1986, 1992, 1993 The Regents of the University of California. All rights reserved

 This code is derived from software contributed to Berkeley by Diomidis Spinellis and James A Woods, derived from original work by Spencer Thomas and Joseph Orost

 Redistribution and use in source and binary forms, with or without modification, are permitted provided that the following conditions are met:

- 1 Redistributions of source code must retain the above copyright notice, this list of conditions and the following disclaimer
- 2 Redistributions in binary form must reproduce the above copyright notice, this list of conditions and the following disclaimer in the documentation and/or other materials provided with the distribution
- 3 Neither the name of the University nor the names of its contributors may be used to endorse or promote products derived from this software without specific prior written permission

 THIS SOFTWARE IS PROVIDED BY THE REGENTS AND CONTRIBUTORS ``AS IS'' AND ANY EXPRESS OR IMPLIED WARRANTIES, INCLUDING, BUT NOT LIMITED TO, THE IMPLIED WARRANTIES OF MERCHANTABILITY AND FITNESS FOR A PARTICULAR PURPOSE ARE DISCLAIMED IN NO EVENT SHALL THE REGENTS OR CONTRIBUTORS BE LIABLE FOR ANY DIRECT, INDIRECT, INCIDENTAL, SPECIAL, EXEMPLARY, OR CONSEQUENTIAL DAMAGES (INCLUDING, BUT NOT LIMITED TO, PROCUREMENT OF SUBSTITUTE GOODS OR SERVICES; LOSS OF USE, DATA, OR PROFITS; OR BUSINESS INTERRUPTION) HOWEVER CAUSED AND ON ANY THEORY OF LIABILITY, WHETHER IN CONTRACT, STRICT LIABILITY, OR TORT (INCLUDING NEGLIGENCE OR OTHERWISE) ARISING IN ANY WAY OUT OF THE USE OF THIS SOFTWARE, EVEN IF ADVISED OF THE POSSIBILITY OF SUCH DAMAGE

## **ATTRIBUTION[3378]:**

 Copyright 2000 by Francesco Zappa Nardelli

 Permission is hereby granted, free of charge, to any person obtaining a copy of this software and associated documentation files (the "Software"), to deal in the Software without restriction, including without limitation the rights to use, copy, modify, merge, publish, distribute, sublicense, and/or sell copies of the Software, and to permit persons to whom the Software is furnished to do so, subject to the following conditions:

 The above copyright notice and this permission notice shall be included in all copies or substantial portions of the Software.

 THE SOFTWARE IS PROVIDED "AS IS", WITHOUT WARRANTY OF ANY KIND, EXPRESS OR IMPLIED, INCLUDING BUT NOT LIMITED TO THE WARRANTIES OF MERCHANTABILITY, FITNESS FOR A PARTICULAR PURPOSE AND NONINFRINGEMENT. IN NO EVENT SHALL THE AUTHORS OR COPYRIGHT HOLDERS BE LIABLE FOR ANY CLAIM, DAMAGES OR OTHER LIABILITY, WHETHER IN AN ACTION OF CONTRACT, TORT OR OTHERWISE, ARISING FROM, OUT OF OR IN CONNECTION WITH THE SOFTWARE OR THE USE OR OTHER DEALINGS IN THE SOFTWARE.

# **ATTRIBUTION[3379]:**

 Copyright 2000-2001, 2003 by Francesco Zappa Nardelli

Permission is hereby granted, free of charge, to any person obtaining a copy of this software and associated documentation files (the "Software"), to deal in the Software without restriction, including without limitation the rights to use, copy, modify, merge, publish, distribute, sublicense, and/or sell copies of the Software, and to permit persons to whom the Software is furnished to do so, subject to the following conditions:

The above copyright notice and this permission notice shall be included in all copies or substantial portions of the Software.

## **ATTRIBUTION[3380]:**

 Copyright (C) 2000, 2001, 2002, 2003 by Francesco Zappa Nardelli

Permission is hereby granted, free of charge, to any person obtaining a copy of this software and associated documentation files (the "Software"), to deal in the Software without restriction, including without limitation the rights to use, copy, modify, merge, publish, distribute, sublicense, and/or sell copies of the Software, and to permit persons to whom the Software is furnished to do so, subject to the following conditions:

The above copyright notice and this permission notice shall be included in all copies or substantial portions of the Software.

THE SOFTWARE IS PROVIDED "AS IS", WITHOUT WARRANTY OF ANY KIND, EXPRESS OR IMPLIED, INCLUDING BUT NOT LIMITED TO THE WARRANTIES OF MERCHANTABILITY, FITNESS FOR A PARTICULAR PURPOSE AND NONINFRINGEMENT. IN NO EVENT SHALL THE AUTHORS OR COPYRIGHT HOLDERS BE LIABLE FOR ANY CLAIM, DAMAGES OR OTHER LIABILITY, WHETHER IN AN ACTION OF CONTRACT, TORT OR OTHERWISE, ARISING FROM, OUT OF OR IN CONNECTION WITH THE SOFTWARE OR THE USE OR OTHER DEALINGS IN THE SOFTWARE.

## **ATTRIBUTION[3381]:**

 Copyright (C) 2000, 2001, 2002, 2003, 2004 by Francesco Zappa Nardelli

Permission is hereby granted, free of charge, to any person obtaining a copy of this software and associated documentation files (the "Software"), to deal in the Software without restriction, including without limitation the rights to use, copy, modify, merge, publish, distribute, sublicense, and/or sell copies of the Software, and to permit persons to whom the Software is furnished to do so, subject to the following conditions:

The above copyright notice and this permission notice shall be included in all copies or substantial portions of the Software.

## **ATTRIBUTION[3382]:**

 Copyright 2000-2001, 2002 by Francesco Zappa Nardelli

Permission is hereby granted, free of charge, to any person obtaining a copy of this software and associated documentation files (the "Software"), to deal in the Software without restriction, including without limitation the rights to use, copy, modify, merge, publish, distribute, sublicense, and/or sell copies of the Software, and to permit persons to whom the Software is furnished to do so, subject to the following conditions:

The above copyright notice and this permission notice shall be included in all copies or substantial portions of the Software.

THE SOFTWARE IS PROVIDED "AS IS", WITHOUT WARRANTY OF ANY KIND, EXPRESS OR IMPLIED, INCLUDING BUT NOT LIMITED TO THE WARRANTIES OF MERCHANTABILITY, FITNESS FOR A PARTICULAR PURPOSE AND NONINFRINGEMENT. IN NO EVENT SHALL THE AUTHORS OR COPYRIGHT HOLDERS BE LIABLE FOR ANY CLAIM, DAMAGES OR OTHER LIABILITY, WHETHER IN AN ACTION OF CONTRACT, TORT OR OTHERWISE, ARISING FROM, OUT OF OR IN CONNECTION WITH THE SOFTWARE OR THE USE OR OTHER DEALINGS IN THE SOFTWARE.

## **ATTRIBUTION[3384]:**

 Copyright 2003 by Francesco Zappa Nardelli

Permission is hereby granted, free of charge, to any person obtaining a copy of this software and associated documentation files (the "Software"), to deal in the Software without restriction, including without limitation the rights to use, copy, modify, merge, publish, distribute, sublicense, and/or sell copies of the Software, and to permit persons to whom the Software is furnished to do so, subject to the following conditions:

The above copyright notice and this permission notice shall be included in all copies or substantial portions of the Software.

## **ATTRIBUTION[3386]:**

 Copyright 2000, 2001, 2004 by Francesco Zappa Nardelli

Permission is hereby granted, free of charge, to any person obtaining a copy of this software and associated documentation files (the "Software"), to deal in the Software without restriction, including without limitation the rights to use, copy, modify, merge, publish, distribute, sublicense, and/or sell copies of the Software, and to permit persons to whom the Software is furnished to do so, subject to the following conditions:

The above copyright notice and this permission notice shall be included in all copies or substantial portions of the Software.

THE SOFTWARE IS PROVIDED "AS IS", WITHOUT WARRANTY OF ANY KIND, EXPRESS OR IMPLIED, INCLUDING BUT NOT LIMITED TO THE WARRANTIES OF MERCHANTABILITY, FITNESS FOR A PARTICULAR PURPOSE AND NONINFRINGEMENT. IN NO EVENT SHALL THE AUTHORS OR COPYRIGHT HOLDERS BE LIABLE FOR ANY CLAIM, DAMAGES OR OTHER LIABILITY, WHETHER IN AN ACTION OF CONTRACT, TORT OR OTHERWISE, ARISING FROM, OUT OF OR IN CONNECTION WITH THE SOFTWARE OR THE USE OR OTHER DEALINGS IN THE SOFTWARE.

## **ATTRIBUTION[3387]:**

Copyright (C) 2000 by Francesco Zappa Nardelli

Permission is hereby granted, free of charge, to any person obtaining a copy of this software and associated documentation files (the Software"), to deal in the Software without restriction, including without limitation the rights to use, copy, modify, merge, publish, distribute, sublicense, and/or sell copies of the Software, and to permit persons to whom the Software is furnished to do so, subject to the following conditions:

The above copyright notice and this permission notice shall be included in all copies or substantial portions of the Software.

## **ATTRIBUTION[3388]:**

 Copyright (C) 2000, 2001, 2003 by Francesco Zappa Nardelli

 Permission is hereby granted, free of charge, to any person obtaining a copy of this software and associated documentation files (the "Software"), to deal in the Software without restriction, including without limitation the rights to use, copy, modify, merge, publish, distribute, sublicense, and/or sell copies of the Software, and to permit persons to whom the Software is furnished to do so, subject to the following conditions:

 The above copyright notice and this permission notice shall be included in all copies or substantial portions of the Software.

 THE SOFTWARE IS PROVIDED "AS IS", WITHOUT WARRANTY OF ANY KIND, EXPRESS OR IMPLIED, INCLUDING BUT NOT LIMITED TO THE WARRANTIES OF MERCHANTABILITY, FITNESS FOR A PARTICULAR PURPOSE AND NONINFRINGEMENT. IN NO EVENT SHALL THE AUTHORS OR COPYRIGHT HOLDERS BE LIABLE FOR ANY CLAIM, DAMAGES OR OTHER LIABILITY, WHETHER IN AN ACTION OF CONTRACT, TORT OR OTHERWISE, ARISING FROM, OUT OF OR IN CONNECTION WITH THE SOFTWARE OR THE USE OR OTHER DEALINGS IN THE SOFTWARE.

# **ATTRIBUTION[3390]:**

Copyright (C) 2001-2002 by Francesco Zappa Nardelli

Permission is hereby granted, free of charge, to any person obtaining a copy of this software and associated documentation files (the Software"), to deal in the Software without restriction, including without limitation the rights to use, copy, modify, merge, publish, distribute, sublicense, and/or sell copies of the Software, and to permit persons to whom the Software is furnished to do so, subject to the following conditions:

The above copyright notice and this permission notice shall be included in all copies or substantial portions of the Software.

# **ATTRIBUTION[3391]:**

Copyright 2000 Computing Research Labs, New Mexico State University Copyright 2001-2002 Francesco Zappa Nardelli

Permission is hereby granted, free of charge, to any person obtaining a copy of this software and associated documentation files (the "Software"), to deal in the Software without restriction, including without limitation the rights to use, copy, modify, merge, publish, distribute, sublicense, and/or sell copies of the Software, and to permit persons to whom the Software is furnished to do so, subject to the following conditions:

The above copyright notice and this permission notice shall be included in all copies or substantial portions of the Software.

THE SOFTWARE IS PROVIDED "AS IS", WITHOUT WARRANTY OF ANY KIND, EXPRESS OR IMPLIED, INCLUDING BUT NOT LIMITED TO THE WARRANTIES OF MERCHANTABILITY, FITNESS FOR A PARTICULAR PURPOSE AND NONINFRINGEMENT. IN NO EVENT SHALL THE COMPUTING RESEARCH LAB OR NEW MEXICO STATE UNIVERSITY BE LIABLE FOR ANY CLAIM, DAMAGES OR OTHER LIABILITY, WHETHER IN AN ACTION OF CONTRACT, TORT OR OTHERWISE, ARISING FROM, OUT OF OR IN CONNECTION WITH THE SOFTWARE OR THE USE OR OTHER DEALINGS IN THE SOFTWARE.

## **ATTRIBUTION[4186]:**

 Copyright (C) 2001, 2002, 2003, 2004, 2005 by Francesco Zappa Nardelli

Permission is hereby granted, free of charge, to any person obtaining a copy of this software and associated documentation files (the "Software"), to deal in the Software without restriction, including without limitation the rights to use, copy, modify, merge, publish, distribute, sublicense, and/or sell copies of the Software, and to permit persons to whom the Software is furnished to do so, subject to the following conditions:

The above copyright notice and this permission notice shall be included in all copies or substantial portions of the Software.

## **ATTRIBUTION[4188]:**

 Copyright 2000 Computing Research Labs, New Mexico State University Copyright 2001, 2002, 2003, 2004, 2005 Francesco Zappa Nardelli

 Permission is hereby granted, free of charge, to any person obtaining a copy of this software and associated documentation files (the "Software"), to deal in the Software without restriction, including without limitation the rights to use, copy, modify, merge, publish, distribute, sublicense, and/or sell copies of the Software, and to permit persons to whom the Software is furnished to do so, subject to the following conditions:

 The above copyright notice and this permission notice shall be included in all copies or substantial portions of the Software.

 THE SOFTWARE IS PROVIDED "AS IS", WITHOUT WARRANTY OF ANY KIND, EXPRESS OR IMPLIED, INCLUDING BUT NOT LIMITED TO THE WARRANTIES OF MERCHANTABILITY, FITNESS FOR A PARTICULAR PURPOSE AND NONINFRINGEMENT. IN NO EVENT SHALL THE COMPUTING RESEARCH LAB OR NEW MEXICO STATE UNIVERSITY BE LIABLE FOR ANY CLAIM, DAMAGES OR OTHER LIABILITY, WHETHER IN AN ACTION OF CONTRACT, TORT OR OTHERWISE, ARISING FROM, OUT OF OR IN CONNECTION WITH THE SOFTWARE OR THE USE OR OTHER DEALINGS IN THE SOFTWARE.

## **ATTRIBUTION[4191]:**

 Copyright 2000, 2001, 2002, 2003, 2004, 2005 by Francesco Zappa Nardelli

Permission is hereby granted, free of charge, to any person obtaining a copy of this software and associated documentation files (the "Software"), to deal in the Software without restriction, including without limitation the rights to use, copy, modify, merge, publish, distribute, sublicense, and/or sell copies of the Software, and to permit persons to whom the Software is furnished to do so, subject to the following conditions:

The above copyright notice and this permission notice shall be included in all copies or substantial portions of the Software.

#### **PACKAGE L18: fuse**

## **ATTRIBUTION[844]:**

This originates from X11R5 (mit/util/scripts/install.sh), which was later released in X11R6 (xc/config/util/install.sh) with the following copyright and license.

Copyright (C) 1994 X Consortium

Permission is hereby granted, free of charge, to any person obtaining a copy of this software and associated documentation files (the "Software"), to deal in the Software without restriction, including without limitation the rights to use, copy, modify, merge, publish, distribute, sublicense, and/or sell copies of the Software, and to permit persons to whom the Software is furnished to do so, subject to the following conditions:

The above copyright notice and this permission notice shall be included in all copies or substantial portions of the Software.

THE SOFTWARE IS PROVIDED "AS IS", WITHOUT WARRANTY OF ANY KIND, EXPRESS OR IMPLIED, INCLUDING BUT NOT LIMITED TO THE WARRANTIES OF MERCHANTABILITY, FITNESS FOR A PARTICULAR PURPOSE AND NONINFRINGEMENT. IN NO EVENT SHALL THE X CONSORTIUM BE LIABLE FOR ANY CLAIM, DAMAGES OR OTHER LIABILITY, WHETHER IN AN ACTION OF CONTRACT, TORT OR OTHERWISE, ARISING FROM, OUT OF OR IN CONNEC- TION WITH THE SOFTWARE OR THE USE OR OTHER DEALINGS IN THE SOFTWARE.

Except as contained in this notice, the name of the X Consortium shall not be used in advertising or otherwise to promote the sale, use or other deal- ings in this Software without prior written authorization from the X Consor- tium.

FSF changes to this file are in the public domain.

## **ATTRIBUTION[5084]:**

 This file defines the kernel interface of FUSE Copyright (C) 2001-2007 Miklos Szeredi <miklos@szeredi hu>

 This program can be distributed under the terms of the GNU GPL See the file COPYING

 This -- and only this -- header file may also be distributed under the terms of the BSD Licence as follows:

Copyright (C) 2001-2007 Miklos Szeredi. All rights reserved

 Redistribution and use in source and binary forms, with or without modification, are permitted provided that the following conditions are met:

- 1 Redistributions of source code must retain the above copyright notice, this list of conditions and the following disclaimer
- 2 Redistributions in binary form must reproduce the above copyright notice, this list of conditions and the following disclaimer in the documentation and/or other materials provided with the distribution

 THIS SOFTWARE IS PROVIDED BY AUTHOR AND CONTRIBUTORS ``AS IS'' AND ANY EXPRESS OR IMPLIED WARRANTIES, INCLUDING, BUT NOT LIMITED TO, THE IMPLIED WARRANTIES OF MERCHANTABILITY AND FITNESS FOR A PARTICULAR PURPOSE ARE DISCLAIMED IN NO EVENT SHALL AUTHOR OR CONTRIBUTORS BE LIABLE FOR ANY DIRECT, INDIRECT, INCIDENTAL, SPECIAL, EXEMPLARY, OR CONSEQUENTIAL DAMAGES (INCLUDING, BUT NOT LIMITED TO, PROCUREMENT OF SUBSTITUTE GOODS OR SERVICES; LOSS OF USE, DATA, OR PROFITS; OR BUSINESS INTERRUPTION) HOWEVER CAUSED AND ON ANY THEORY OF LIABILITY, WHETHER IN CONTRACT, STRICT LIABILITY, OR TORT (INCLUDING NEGLIGENCE OR OTHERWISE) ARISING IN ANY WAY OUT OF THE USE OF THIS SOFTWARE, EVEN IF ADVISED OF THE POSSIBILITY OF SUCH DAMAGE

#### **PACKAGE L19: gawk**

## **ATTRIBUTION[35]:**

Copyright (c) 1990, 1993 The Regents of the University of California. All rights reserved.

This code is derived from software contributed to Berkeley by Chris Torek.

Redistribution and use in source and binary forms, with or without modification, are permitted provided that the following conditions are met:

1. Redistributions of source code must retain the above copyright notice, this list of conditions and the following disclaimer.

2. Redistributions in binary form must reproduce the above copyright notice, this list of conditions and the following disclaimer in the documentation and/or other materials provided with the distribution.

3. All advertising materials mentioning features or use of this software must display the following acknowledgement: This product includes software developed by the University of California, Berkeley and its contributors.

4. Neither the name of the University nor the names of its contributors may be used to endorse or promote products derived from this software without specific prior written permission.

THIS SOFTWARE IS PROVIDED BY THE REGENTS AND CONTRIBUTORS ``AS IS'' AND ANY EXPRESS OR IMPLIED WARRANTIES, INCLUDING, BUT NOT LIMITED TO, THE IMPLIED WARRANTIES OF MERCHANTABILITY AND FITNESS FOR A PARTICULAR PURPOSE ARE DISCLAIMED. IN NO EVENT SHALL THE REGENTS OR CONTRIBUTORS BE LIABLE FOR ANY DIRECT, INDIRECT, INCIDENTAL, SPECIAL, EXEMPLARY, OR CONSEQUENTIAL DAMAGES (INCLUDING, BUT NOT LIMITED TO, PROCUREMENT OF SUBSTITUTE GOODS OR SERVICES; LOSS OF USE, DATA, OR PROFITS; OR BUSINESS INTERRUPTION) HOWEVER CAUSED AND ON ANY THEORY OF LIABILITY, WHETHER IN CONTRACT, STRICT LIABILITY, OR TORT (INCLUDING NEGLIGENCE OR OTHERWISE) ARISING IN ANY WAY OUT OF THE USE OF THIS SOFTWARE, EVEN IF ADVISED OF THE POSSIBILITY OF SUCH DAMAGE.

### **ATTRIBUTION[245]:**

Copyright (c) 1983, 1993 The Regents of the University of California. All rights reserved.

Redistribution and use in source and binary forms, with or without modification, are permitted provided that the following conditions are met:

1. Redistributions of source code must retain the above copyright notice, this list of conditions and the following disclaimer.

2. Redistributions in binary form must reproduce the above copyright notice, this list of conditions and the following disclaimer in the documentation and/or other materials provided with the distribution.

3. All advertising materials mentioning features or use of this software must display the following acknowledgement:

This product includes software developed by the University of California, Berkeley and its contributors.

4. Neither the name of the University nor the names of its contributors may be used to endorse or promote products derived from this software without specific prior written permission.

THIS SOFTWARE IS PROVIDED BY THE REGENTS AND CONTRIBUTORS ``AS IS'' AND ANY EXPRESS OR IMPLIED WARRANTIES, INCLUDING, BUT NOT LIMITED TO, THE IMPLIED WARRANTIES OF MERCHANTABILITY AND FITNESS FOR A PARTICULAR PURPOSE ARE DISCLAIMED. IN NO EVENT SHALL THE REGENTS OR CONTRIBUTORS BE LIABLE FOR ANY DIRECT, INDIRECT, INCIDENTAL, SPECIAL, EXEMPLARY, OR CONSEQUENTIAL DAMAGES (INCLUDING, BUT NOT LIMITED TO, PROCUREMENT OF SUBSTITUTE GOODS OR SERVICES; LOSS OF USE, DATA, OR PROFITS; OR BUSINESS INTERRUPTION) HOWEVER CAUSED AND ON ANY THEORY OF LIABILITY, WHETHER IN CONTRACT, STRICT LIABILITY, OR TORT (INCLUDING NEGLIGENCE

OR OTHERWISE) ARISING IN ANY WAY OUT OF THE USE OF THIS SOFTWARE, EVEN IF ADVISED OF THE POSSIBILITY OF SUCH DAMAGE.

#### **ATTRIBUTION[495]:**

Copyright (c) 1987 Regents of the University of California. All rights reserved.

Redistribution and use in source and binary forms are permitted provided that the above copyright notice and this paragraph are duplicated in all such forms and that any documentation, advertising materials, and other materials related to such distribution and use acknowledge that the software was developed by the University of California, Berkeley. The name of the University may not be used to endorse or promote products derived from this software without specific prior written permission.

THIS SOFTWARE IS PROVIDED ``AS IS'' AND WITHOUT ANY EXPRESS OR IMPLIED WARRANTIES, INCLUDING, WITHOUT LIMITATION, THE IMPLIED WARRANTIES OF MERCHANTIBILITY AND FITNESS FOR A PARTICULAR PURPOSE.

#### **ATTRIBUTION[844]:**

This originates from X11R5 (mit/util/scripts/install.sh), which was later released in X11R6 (xc/config/util/install.sh) with the following copyright and license.

Copyright (C) 1994 X Consortium

Permission is hereby granted, free of charge, to any person obtaining a copy of this software and associated documentation files (the "Software"), to deal in the Software without restriction, including without limitation the rights to use, copy, modify, merge, publish, distribute, sublicense, and/or sell copies of the Software, and to permit persons to whom the Software is furnished to do so, subject to the following conditions:

The above copyright notice and this permission notice shall be included in all copies or substantial portions of the Software.

#### OR OTHER DEALINGS IN THE SOFTWARE.

Except as contained in this notice, the name of the X Consortium shall not be used in advertising or otherwise to promote the sale, use or other deal- ings in this Software without prior written authorization from the X Consor- tium.

FSF changes to this file are in the public domain.

### **ATTRIBUTION[3338]:**

Copyright (C) 1996, 1998, 2000, 2001, 2003 Free Software Foundation, Inc

 Permission is granted to make and distribute verbatim copies of this reference card provided the copyright notice and this permission notice are preserved on all copies

 Permission is granted to process this file through troff and print the results, provided the printed document carries copying permission notice identical to this one except for the removal of this paragraph (this paragraph not being relevant to the printed reference card)

 Permission is granted to copy and distribute modified versions of this reference card under the conditions for verbatim copying, provided that the entire resulting derived work is distributed under the terms of a permission notice identical to this one

 Permission is granted to copy and distribute translations of this reference card into another language, under the above conditions for modified versions, except that this permission notice may be stated in a translation approved by the Foundation

### **ATTRIBUTION[3339]:**

 Copyright (C) 1996, 1997, 1998, 1999, 2000, 2001, 2002, 2003, 2004, 2005 Free Software Foundation, Inc

 Permission is granted to make and distribute verbatim copies of this reference card provided the copyright notice and this permission notice are preserved on all copies

 Permission is granted to process this file through troff and print the results, provided the printed document carries copying permission notice identical to this one except for the removal of this paragraph (this paragraph not being relevant to the printed reference card)

 Permission is granted to copy and distribute modified versions of this reference card under the conditions for verbatim copying, provided that the entire resulting derived work is distributed under the terms of a permission notice identical to this one

 Permission is granted to copy and distribute translations of this reference card into another language, under the above conditions for modified versions, except that this permission notice may be stated in a translation approved by the Foundation

#### **ATTRIBUTION[3340]:**

Copyright (C) 1996 Free Software Foundation, Inc

 Permission is granted to make and distribute verbatim copies of this reference card provided the copyright notice and this permission notice are preserved on all copies

 Permission is granted to process this file through troff and print the results, provided the printed document carries copying permission notice identical to this one except for the removal of this paragraph (this paragraph not being relevant to the printed reference card)

 Permission is granted to copy and distribute modified versions of this reference card under the conditions for verbatim copying, provided that the entire resulting derived work is distributed under the terms of a permission notice identical to this one

 Permission is granted to copy and distribute translations of this reference card into another language, under the above conditions for modified versions, except that this permission notice may be stated in a translation approved by the Foundation

## **ATTRIBUTION[3341]:**

Copyright (C) 1996,97,99 Free Software Foundation, Inc

 Permission is granted to make and distribute verbatim copies of this reference card provided the copyright notice and this permission notice are preserved on all copies

 Permission is granted to process this file through troff and print the results, provided the printed document carries copying permission notice identical to this one except for the removal of this paragraph (this paragraph not being relevant to the printed reference card)

 Permission is granted to copy and distribute modified versions of this reference card under the conditions for verbatim copying, provided that the entire resulting derived work is distributed under the terms of a permission notice identical to this one

 Permission is granted to copy and distribute translations of this reference card into another language, under the above conditions for modified versions, except that this permission notice may be stated in a translation approved by the Foundation

### **PACKAGE L20: gdbm**

### **ATTRIBUTION[2]:**

Copyright 1991 by the Massachusetts Institute of Technology

Permission to use, copy, modify, distribute, and sell this software and its documentation for any purpose is hereby granted without fee, provided that the above copyright notice appear in all copies and that both that copyright notice and this permission notice appear in supporting documentation, and that the name of M.I.T. not be used in advertising or publicity pertaining to distribution of the software without specific, written prior permission. M.I.T. makes no representations about the suitability of this software for any purpose. It is provided "as is" without express or implied warranty.

### **PACKAGE L21: glib**

# **ATTRIBUTION[2]:**

Copyright 1991 by the Massachusetts Institute of Technology

Permission to use, copy, modify, distribute, and sell this software and its documentation for any purpose is hereby granted without fee, provided that the above copyright notice appear in all copies and that both that copyright notice and this permission notice appear in supporting documentation, and that the name of M.I.T. not be used in advertising or publicity pertaining to distribution of the software without specific, written prior permission. M.I.T. makes no representations about the suitability of this software for any purpose. It is provided "as is" without express or implied warranty.

## **ATTRIBUTION[2419]:**

Copyright \(co 1998 Owen Taylor

Permission to use, copy, modify, and distribute this software and its documentation for any purpose and without fee is hereby granted, provided that the above copyright notice appear in all copies and that both that copyright notice and this permission notice appear in supporting documentation.

#### **PACKAGE L22: glib2**

## **ATTRIBUTION[695]:**

This work may be reproduced and distributed in whole or in part, in any medium, physical or electronic, so as long as this copyright notice remains intact and unchanged on all copies. Commercial redistribution is permitted and encouraged, but you may not redistribute, in whole or in part, under terms more restrictive than those under which you received it. If you redistribute a modified or translated version of this work, you must also make the source code to the modified or translated version available in electronic form without charge. However, mere aggregation as part of a larger work shall not count as a modification for this purpose.

All code examples in this work are placed into the public domain, and may be used, modified and redistributed without restriction.

BECAUSE THIS WORK IS LICENSED FREE OF CHARGE, THERE IS NO WARRANTY FOR THE WORK, TO THE EXTENT PERMITTED BY APPLICABLE LAW. EXCEPT WHEN OTHERWISE STATED IN WRITING THE COPYRIGHT HOLDERS AND/OR OTHER PARTIES PROVIDE THE WORK "AS IS" WITHOUT WARRANTY OF ANY KIND, EITHER EXPRESSED OR IMPLIED, INCLUDING, BUT NOT LIMITED TO, THE IMPLIED WARRANTIES OF MERCHANTABILITY AND FITNESS FOR A PARTICULAR PURPOSE. SHOULD THE WORK PROVE DEFECTIVE, YOU ASSUME THE COST OF ALL NECESSARY REPAIR OR CORRECTION.

IN NO EVENT UNLESS REQUIRED BY APPLICABLE LAW OR AGREED TO IN WRITING WILL ANY COPYRIGHT HOLDER, OR ANY OTHER PARTY WHO MAY MODIFY AND/OR REDISTRIBUTE THE WORK AS PERMITTED ABOVE, BE LIABLE TO YOU FOR DAMAGES, INCLUDING ANY GENERAL, SPECIAL, INCIDENTAL OR CONSEQUENTIAL DAMAGES ARISING OUT OF THE USE OR INABILITY TO USE THE WORK, EVEN IF SUCH HOLDER OR OTHER PARTY HAS BEEN ADVISED OF THE POSSIBILITY OF SUCH DAMAGES.

## **ATTRIBUTION[844]:**

This originates from X11R5 (mit/util/scripts/install.sh), which was later released in X11R6 (xc/config/util/install.sh) with the following copyright and license.

Copyright (C) 1994 X Consortium

Permission is hereby granted, free of charge, to any person obtaining a copy of this software and associated documentation files (the "Software"), to deal in the Software without restriction, including without limitation the rights to use, copy, modify, merge, publish, distribute, sublicense, and/or sell copies of the Software, and to permit persons to whom the Software is furnished to do so, subject to the following conditions:

The above copyright notice and this permission notice shall be included in all copies or substantial portions of the Software.

THE SOFTWARE IS PROVIDED "AS IS", WITHOUT WARRANTY OF ANY KIND, EXPRESS OR IMPLIED, INCLUDING BUT NOT LIMITED TO THE WARRANTIES OF MERCHANTABILITY, FITNESS FOR A PARTICULAR PURPOSE AND NONINFRINGEMENT. IN NO EVENT SHALL THE X CONSORTIUM BE LIABLE FOR ANY CLAIM, DAMAGES OR OTHER LIABILITY, WHETHER IN AN ACTION OF CONTRACT, TORT OR OTHERWISE, ARISING FROM, OUT OF OR IN CONNEC- TION WITH THE SOFTWARE OR THE USE OR OTHER DEALINGS IN THE SOFTWARE.

Except as contained in this notice, the name of the X Consortium shall not be used in advertising or otherwise to promote the sale, use or other deal- ings in this Software without prior written authorization from the X Consor- tium.

FSF changes to this file are in the public domain.

### **PACKAGE L23: glibc**

# **ATTRIBUTION[2]:**

Copyright 1991 by the Massachusetts Institute of Technology

Permission to use, copy, modify, distribute, and sell this software and its documentation for any purpose is hereby granted without fee, provided that the above copyright notice appear in all copies and that both that copyright notice and this permission notice appear in supporting documentation, and that the name of M.I.T. not be used in advertising or publicity pertaining to distribution of the software without specific, written prior permission. M.I.T. makes no

representations about the suitability of this software for any purpose. It is provided "as is" without express or implied warranty.

## **ATTRIBUTION[50]:**

Copyright 1993 by OpenVision Technologies, Inc.

Permission to use, copy, modify, distribute, and sell this software and its documentation for any purpose is hereby granted without fee, provided that the above copyright notice appears in all copies and that both that copyright notice and this permission notice appear in supporting documentation, and that the name of OpenVision not be used in advertising or publicity pertaining to distribution of the software without specific, written prior permission. OpenVision makes no representations about the suitability of this software for any purpose. It is provided "as is" without express or implied warranty.

OPENVISION DISCLAIMS ALL WARRANTIES WITH REGARD TO THIS SOFTWARE, INCLUDING ALL IMPLIED WARRANTIES OF MERCHANTABILITY AND FITNESS, IN NO EVENT SHALL OPENVISION BE LIABLE FOR ANY SPECIAL, INDIRECT OR CONSEQUENTIAL DAMAGES OR ANY DAMAGES WHATSOEVER RESULTING FROM LOSS OF USE, DATA OR PROFITS, WHETHER IN AN ACTION OF CONTRACT, NEGLIGENCE OR OTHER TORTIOUS ACTION, ARISING OUT OF OR IN CONNECTION WITH THE USE OR PERFORMANCE OF THIS SOFTWARE.

## **ATTRIBUTION[169]:**

Copyright (C) 1999 Jeff Hartmann Copyright (C) 1999 Precision Insight, Inc. Copyright (C) 1999 Xi Graphics, Inc.

Permission is hereby granted, free of charge, to any person obtaining a copy of this software and associated documentation files (the "Software"), to deal in the Software without restriction, including without limitation the rights to use, copy, modify, merge, publish, distribute, sublicense, and/or sell copies of the Software, and to permit persons to whom the Software is furnished to do so, subject to the following conditions:

The above copyright notice and this permission notice shall be included in all copies or substantial portions of the Software.

THE SOFTWARE IS PROVIDED "AS IS", WITHOUT WARRANTY OF ANY KIND, EXPRESS OR IMPLIED, INCLUDING BUT NOT LIMITED TO THE WARRANTIES OF MERCHANTABILITY, FITNESS FOR A PARTICULAR PURPOSE AND NONINFRINGEMENT. IN NO EVENT SHALL JEFF HARTMANN, OR ANY OTHER

CONTRIBUTORS BE LIABLE FOR ANY CLAIM, DAMAGES OR OTHER LIABILITY, WHETHER IN AN ACTION OF CONTRACT, TORT OR OTHERWISE, ARISING FROM, OUT OF OR IN CONNECTION WITH THE SOFTWARE OR THE USE OR OTHER DEALINGS IN THE SOFTWARE.

## **ATTRIBUTION[191]:**

Copyright by Hannu Savolainen 1993-1997

Redistribution and use in source and binary forms, with or without modification, are permitted provided that the following conditions are met: 1. Redistributions of source code must retain the above copyright notice, this list of conditions and the following disclaimer. 2. Redistributions in binary form must reproduce the above copyright notice, this list of conditions and the following disclaimer in the documentation and/or other materials provided with the distribution.

THIS SOFTWARE IS PROVIDED BY THE AUTHOR AND CONTRIBUTORS ``AS IS'' AND ANY EXPRESS OR IMPLIED WARRANTIES, INCLUDING, BUT NOT LIMITED TO, THE IMPLIED WARRANTIES OF MERCHANTABILITY AND FITNESS FOR A PARTICULAR PURPOSE ARE DISCLAIMED. IN NO EVENT SHALL THE AUTHOR OR CONTRIBUTORS BE LIABLE FOR ANY DIRECT, INDIRECT, INCIDENTAL, SPECIAL, EXEMPLARY, OR CONSEQUENTIAL DAMAGES (INCLUDING, BUT NOT LIMITED TO, PROCUREMENT OF SUBSTITUTE GOODS OR SERVICES; LOSS OF USE, DATA, OR PROFITS; OR BUSINESS INTERRUPTION) HOWEVER CAUSED AND ON ANY THEORY OF LIABILITY, WHETHER IN CONTRACT, STRICT LIABILITY, OR TORT (INCLUDING NEGLIGENCE OR OTHERWISE) ARISING IN ANY WAY OUT OF THE USE OF THIS SOFTWARE, EVEN IF ADVISED OF THE POSSIBILITY OF SUCH DAMAGE.

## **ATTRIBUTION[192]:**

Copyright 1996 The Board of Trustees of The Leland Stanford Junior University. All Rights Reserved.

Permission to use, copy, modify, and distribute this software and its documentation for any purpose and without fee is hereby granted, provided that the above copyright notice appear in all copies. Stanford University makes no representations about the suitability of this software for any purpose. It is provided "as is" without express or implied warranty.

### **ATTRIBUTION[193]:**

Copyright (c) David L. Mills 1993

Permission to use, copy, modify, and distribute this software and its documentation for any purpose and without fee is hereby granted, provided that the above copyright notice appears in all copies and that both the copyright notice and this permission notice appear in supporting documentation, and that the name University of Delaware not be used in advertising or publicity pertaining to distribution of the software without specific, written prior permission. The University of Delaware makes no representations about the suitability this software for any purpose. It is provided "as is" without express or implied warranty.

### **ATTRIBUTION[226]:**

Copyright (c) 2002 The Regents of the University of Michigan. All rights reserved.

Marius Aamodt Eriksen <marius@umich.edu>

Redistribution and use in source and binary forms, with or without modification, are permitted provided that the following conditions are met:

1. Redistributions of source code must retain the above copyright notice, this list of conditions and the following disclaimer.

2. Redistributions in binary form must reproduce the above copyright notice, this list of conditions and the following disclaimer in the documentation and/or other materials provided with the distribution.

3. Neither the name of the University nor the names of its contributors may be used to endorse or promote products derived from this software without specific prior written permission.

THIS SOFTWARE IS PROVIDED ``AS IS'' AND ANY EXPRESS OR IMPLIED WARRANTIES, INCLUDING, BUT NOT LIMITED TO, THE IMPLIED WARRANTIES OF MERCHANTABILITY AND FITNESS FOR A PARTICULAR PURPOSE ARE DISCLAIMED. IN NO EVENT SHALL THE REGENTS OR CONTRIBUTORS BE LIABLE FOR ANY DIRECT, INDIRECT, INCIDENTAL, SPECIAL, EXEMPLARY, OR CONSEQUENTIAL DAMAGES (INCLUDING, BUT NOT LIMITED TO, PROCUREMENT OF SUBSTITUTE GOODS OR SERVICES; LOSS OF USE, DATA, OR PROFITS; OR BUSINESS INTERRUPTION) HOWEVER CAUSED AND ON ANY THEORY OF LIABILITY, WHETHER IN CONTRACT, STRICT LIABILITY, OR TORT (INCLUDING NEGLIGENCE OR OTHERWISE) ARISING IN ANY WAY OUT OF THE USE OF THIS SOFTWARE, EVEN IF ADVISED OF THE POSSIBILITY OF SUCH DAMAGE.

# **ATTRIBUTION[227]:**

Copyright (c) 2002, 2003 The Regents of the University of Michigan. All rights reserved.

Marius Aamodt Eriksen <marius@umich.edu>

Redistribution and use in source and binary forms, with or without modification, are permitted provided that the following conditions are met:

1. Redistributions of source code must retain the above copyright notice, this list of conditions and the following disclaimer.

2. Redistributions in binary form must reproduce the above copyright notice, this list of conditions and the following disclaimer in the documentation and/or other materials provided with the distribution.

3. Neither the name of the University nor the names of its contributors may be used to endorse or promote products derived from this software without specific prior written permission.

THIS SOFTWARE IS PROVIDED ``AS IS'' AND ANY EXPRESS OR IMPLIED WARRANTIES, INCLUDING, BUT NOT LIMITED TO, THE IMPLIED WARRANTIES OF MERCHANTABILITY AND FITNESS FOR A PARTICULAR PURPOSE ARE DISCLAIMED. IN NO EVENT SHALL THE REGENTS OR CONTRIBUTORS BE LIABLE FOR ANY DIRECT, INDIRECT, INCIDENTAL, SPECIAL, EXEMPLARY, OR CONSEQUENTIAL DAMAGES (INCLUDING, BUT NOT LIMITED TO, PROCUREMENT OF SUBSTITUTE GOODS OR SERVICES; LOSS OF USE, DATA, OR PROFITS; OR BUSINESS INTERRUPTION) HOWEVER CAUSED AND ON ANY THEORY OF LIABILITY, WHETHER IN CONTRACT, STRICT LIABILITY, OR TORT (INCLUDING NEGLIGENCE OR OTHERWISE) ARISING IN ANY WAY OUT OF THE USE OF THIS SOFTWARE, EVEN IF ADVISED OF THE POSSIBILITY OF SUCH DAMAGE.

## **ATTRIBUTION[342]:**

Copyright (c) 1990, 1993, 1994 The Regents of the University of California. All rights reserved.

Redistribution and use in source and binary forms, with or without modification, are permitted provided that the following conditions are met:

1. Redistributions of source code must retain the above copyright notice, this list of conditions and the following disclaimer.

2. Redistributions in binary form must reproduce the above copyright notice, this list of conditions and the following disclaimer in the documentation and/or other materials provided with the distribution.

4. Neither the name of the University nor the names of its contributors may be used to endorse or promote products derived from this software without specific prior written permission.

THIS SOFTWARE IS PROVIDED BY THE REGENTS AND CONTRIBUTORS ``AS IS'' AND ANY EXPRESS OR IMPLIED WARRANTIES, INCLUDING, BUT NOT LIMITED TO, THE IMPLIED WARRANTIES OF MERCHANTABILITY AND FITNESS FOR A PARTICULAR PURPOSE ARE DISCLAIMED. IN NO EVENT SHALL THE REGENTS OR CONTRIBUTORS BE LIABLE FOR ANY DIRECT, INDIRECT, INCIDENTAL, SPECIAL, EXEMPLARY, OR CONSEQUENTIAL DAMAGES (INCLUDING, BUT NOT LIMITED TO, PROCUREMENT OF SUBSTITUTE GOODS OR SERVICES; LOSS OF USE, DATA, OR PROFITS; OR BUSINESS INTERRUPTION) HOWEVER CAUSED AND ON ANY THEORY OF LIABILITY, WHETHER IN CONTRACT, STRICT LIABILITY, OR TORT (INCLUDING NEGLIGENCE OR OTHERWISE) ARISING IN ANY WAY OUT OF THE USE OF THIS SOFTWARE, EVEN IF ADVISED OF THE POSSIBILITY OF SUCH DAMAGE.

## **ATTRIBUTION[384]:**

Copyright (C) The Internet Society (2003). All Rights Reserved.

This document and translations of it may be copied and furnished to others, and derivative works that comment on or otherwise explain it or assist in its implementation may be prepared, copied, published and distributed, in whole or in part, without restriction of any kind, provided that the above copyright notice and this paragraph are included on all such copies and derivative works. However, this document itself may not be modified in any way, such as by removing the copyright notice or references to the Internet Society or other Internet organizations, except as needed for the purpose of developing Internet standards in which case the procedures for copyrights defined in the Internet Standards process must be followed, or as required to translate it into languages other than English.

The limited permissions granted above are perpetual and will not be revoked by the Internet Society or its successors or assigns.

This document and the information contained herein is provided on an "AS IS" basis and THE INTERNET SOCIETY AND THE INTERNET ENGINEERING TASK FORCE DISCLAIMS ALL WARRANTIES, EXPRESS OR IMPLIED, INCLUDING BUT NOT LIMITED TO ANY WARRANTY THAT THE USE OF THE INFORMATION HEREIN WILL NOT INFRINGE ANY RIGHTS OR ANY IMPLIED WARRANTIES OF MERCHANTABILITY OR FITNESS FOR A PARTICULAR PURPOSE.

## **ATTRIBUTION[461]:**

Sun RPC is a product of Sun Microsystems, Inc. and is provided for unrestricted use provided that this legend is included on all tape media and as a part of the software program in whole or part. Users may copy or modify Sun RPC without charge, but are not authorized to license or distribute it to anyone else except as part of a product or program developed by the user or with the express written consent of Sun Microsystems, Inc.

SUN RPC IS PROVIDED AS IS WITH NO WARRANTIES OF ANY KIND INCLUDING THE WARRANTIES OF DESIGN, MERCHANTIBILITY AND FITNESS FOR A PARTICULAR PURPOSE, OR ARISING FROM A COURSE OF DEALING, USAGE OR TRADE PRACTICE.

Sun RPC is provided with no support and without any obligation on the part of Sun Microsystems, Inc. to assist in its use, correction, modification or enhancement.

SUN MICROSYSTEMS, INC. SHALL HAVE NO LIABILITY WITH RESPECT TO THE INFRINGEMENT OF COPYRIGHTS, TRADE SECRETS OR ANY PATENTS BY SUN RPC OR ANY PART THEREOF.

In no event will Sun Microsystems, Inc. be liable for any lost revenue or profits or other special, indirect and consequential damages, even if Sun has been advised of the possibility of such damages.

Sun Microsystems, Inc. 2550 Garcia Avenue Mountain View, California 94043

## **ATTRIBUTION[486]:**

Sun RPC is a product of Sun Microsystems, Inc. and is provided for unrestricted use provided that this legend is included on all tape media and as a part of the software program in whole or part. Users may copy or modify Sun RPC without charge, but are not authorized to license or distribute it to anyone else except as part of a product or program developed by the user. SUN RPC IS PROVIDED AS IS WITH NO WARRANTIES OF ANY KIND INCLUDING THE WARRANTIES OF DESIGN, MERCHANTIBILITY AND FITNESS FOR A PARTICULAR PURPOSE, OR ARISING FROM A COURSE OF DEALING, USAGE OR TRADE PRACTICE. Sun RPC is provided with no support and without any obligation on the part of Sun Microsystems, Inc. to assist in its use, correction, modification or enhancement.

SUN MICROSYSTEMS, INC. SHALL HAVE NO LIABILITY WITH RESPECT TO THE INFRINGEMENT OF COPYRIGHTS, TRADE SECRETS OR ANY PATENTS BY SUN RPC OR ANY PART THEREOF.

In no event will Sun Microsystems, Inc. be liable for any lost revenue or profits or other special, indirect and consequential damages, even if Sun has been advised of the possibility of such damages.

Sun Microsystems, Inc. 2550 Garcia Avenue Mountain View, California 94043

Copyright (C) 1984, Sun Microsystems, Inc.

## **ATTRIBUTION[505]:**

Sun RPC is a product of Sun Microsystems, Inc. and is provided for unrestricted use provided that this legend is included on all tape media and as a part of the software program in whole or part. Users may copy or modify Sun RPC without charge, but are not authorized to license or distribute it to anyone else except as part of a product or program developed by the user.

SUN RPC IS PROVIDED AS IS WITH NO WARRANTIES OF ANY KIND INCLUDING THE WARRANTIES OF DESIGN, MERCHANTIBILITY AND FITNESS FOR A PARTICULAR PURPOSE, OR ARISING FROM A COURSE OF DEALING, USAGE OR TRADE PRACTICE.

Sun RPC is provided with no support and without any obligation on the part of Sun Microsystems, Inc. to assist in its use, correction, modification or enhancement.

SUN MICROSYSTEMS, INC. SHALL HAVE NO LIABILITY WITH RESPECT TO THE INFRINGEMENT OF COPYRIGHTS, TRADE SECRETS OR ANY PATENTS BY SUN RPC OR ANY PART THEREOF.

In no event will Sun Microsystems, Inc. be liable for any lost revenue or profits or other special, indirect and consequential damages, even if Sun has been advised of the possibility of such damages.

Sun Microsystems, Inc. 2550 Garcia Avenue Mountain View, California 94043

auth.h, Authentication interface.

Copyright (C) 1984, Sun Microsystems, Inc.

## **ATTRIBUTION[580]:**

#### PCRE LICENCE

PCRE is a library of functions to support regular expressions whose syntax and semantics are as close as possible to those of the Perl 5 language.

Written by: Philip Hazel <ph10@cam.ac.uk>

University of Cambridge Computing Service, Cambridge, England. Phone: +44 1223 334714.

Copyright (c) 1997-2003 University of Cambridge

Permission is granted to anyone to use this software for any purpose on any computer system, and to redistribute it freely, subject to the following restrictions:

1. This software is distributed in the hope that it will be useful, but WITHOUT ANY WARRANTY; without even the implied warranty of MERCHANTABILITY or FITNESS FOR A PARTICULAR PURPOSE.

2. The origin of this software must not be misrepresented, either by explicit claim or by omission. In practice, this means that if you use PCRE in software that you distribute to others, commercially or otherwise, you must put a sentence like this

Regular expression support is provided by the PCRE library package, which is open source software, written by Philip Hazel, and copyright by the University of Cambridge, England.

somewhere reasonably visible in your documentation and in any relevant files or online help data or similar. A reference to the ftp site for the source, that is, to

#### ftp://ftp.csx.cam.ac.uk/pub/software/programming/pcre/

should also be given in the documentation. However, this condition is not intended to apply to whole chains of software. If package A includes PCRE, it must acknowledge it, but if package B is software that includes package A, the condition is not imposed on package B (unless it uses PCRE independently).

3. Altered versions must be plainly marked as such, and must not be misrepresented as being the original software.

4. If PCRE is embedded in any software that is released under the GNU General Purpose Licence (GPL), or Lesser General Purpose Licence (LGPL), then the terms of that licence shall supersede any condition above with which it is incompatible.

The documentation for PCRE, supplied in the "doc" directory, is distributed under the same terms as the software itself.

End

### **ATTRIBUTION[724]:**

Copyright (C) 2000, 2001, Intel Corporation All rights reserved.

Contributed 2/2/2000 by John Harrison, Ted Kubaska, Bob Norin, Shane Story, and Ping Tak Peter Tang of the Computational Software Lab, Intel Corporation.

Redistribution and use in source and binary forms, with or without modification, are permitted provided that the following conditions are met:

Redistributions of source code must retain the above copyright notice, this list of conditions and the following disclaimer.

Redistributions in binary form must reproduce the above copyright notice, this list of conditions and the following disclaimer in the documentation and/or other materials provided with the distribution.

The name of Intel Corporation may not be used to endorse or promote products derived from this software without specific prior written permission.

THIS SOFTWARE IS PROVIDED BY THE COPYRIGHT HOLDERS AND CONTRIBUTORS "AS IS" AND ANY EXPRESS OR IMPLIED WARRANTIES, INCLUDING, BUT NOT LIMITED TO, THE IMPLIED WARRANTIES OF MERCHANTABILITY AND FITNESS FOR A PARTICULAR PURPOSE ARE DISCLAIMED. IN NO EVENT SHALL INTEL OR ITS CONTRIBUTORS BE LIABLE FOR ANY DIRECT, INDIRECT, INCIDENTAL, SPECIAL, EXEMPLARY, OR CONSEQUENTIAL DAMAGES (INCLUDING, BUT NOT LIMITED TO, PROCUREMENT OF SUBSTITUTE GOODS OR SERVICES; LOSS OF USE, DATA, OR PROFITS; OR BUSINESS INTERRUPTION) HOWEVER CAUSED AND ON ANY THEORY OF LIABILITY, WHETHER IN CONTRACT, STRICT LIABILITY OR TORT (INCLUDING NEGLIGENCE OR OTHERWISE) ARISING IN ANY WAY OUT OF THE USE OF THIS SOFTWARE, EVEN IF ADVISED OF THE POSSIBILITY OF SUCH DAMAGE.

Intel Corporation is the author of this code, and requests that all problem reports or change requests be submitted to it directly at http:// developer.intel.com/opensource.

### **ATTRIBUTION[725]:**

Sun RPC is a product of Sun Microsystems, Inc. and is provided for unrestricted use provided that this legend is included on all tape media and as a part of the software program in whole or part. Users may copy or modify Sun RPC without charge, but are not authorized to license or distribute it to anyone else except as part of a product or program developed by the user.

SUN RPC IS PROVIDED AS IS WITH NO WARRANTIES OF ANY KIND INCLUDING THE WARRANTIES OF DESIGN, MERCHANTIBILITY AND FITNESS FOR A PARTICULAR PURPOSE, OR ARISING FROM A COURSE OF DEALING, USAGE OR TRADE PRACTICE. Sun RPC is provided with no support and without any obligation on the part of Sun Microsystems, Inc. to assist in its use, correction, modification or enhancement.

SUN MICROSYSTEMS, INC. SHALL HAVE NO LIABILITY WITH RESPECT TO THE INFRINGEMENT OF COPYRIGHTS, TRADE SECRETS OR ANY PATENTS BY SUN RPC OR ANY PART THEREOF.

In no event will Sun Microsystems, Inc. be liable for any lost revenue or profits or other special, indirect and consequential damages, even if Sun has been advised of the possibility of such damages.

Sun Microsystems, Inc. 2550 Garcia Avenue Mountain View, California 94043

## **ATTRIBUTION[727]:**

Copyright (C) 1983 Regents of the University of California. All rights reserved.

Redistribution and use in source and binary forms, with or without modification, are permitted provided that the following conditions are met:

1. Redistributions of source code must retain the above copyright notice, this list of conditions and the following disclaimer.

2. Redistributions in binary form must reproduce the above copyright notice, this list of conditions and the following disclaimer in the documentation and/ or other materials provided with the distribution.

4. Neither the name of the University nor the names of its contributors may be used to endorse or promote products derived from this software without specific prior written permission.

THIS SOFTWARE IS PROVIDED BY THE REGENTS AND CONTRIBUTORS ``AS IS'' AND ANY EXPRESS OR IMPLIED WARRANTIES, INCLUDING, BUT NOT LIMITED TO, THE IMPLIED WARRANTIES OF MERCHANTABILITY AND FITNESS FOR A PARTICULAR PURPOSE ARE DISCLAIMED. IN NO EVENT SHALL THE REGENTS OR CONTRIBUTORS BE LIABLE FOR ANY DIRECT, INDIRECT, INCIDENTAL, SPECIAL, EXEMPLARY, OR CONSEQUENTIAL DAMAGES (INCLUDING, BUT NOT LIMITED TO, PROCUREMENT OF SUBSTITUTE GOODS OR SERVICES; LOSS OF USE, DATA, OR PROFITS; OR BUSINESS INTERRUPTION) HOWEVER CAUSED AND ON ANY THEORY OF LIABILITY, WHETHER IN CONTRACT, STRICT LIABILITY, OR TORT (INCLUDING NEGLIGENCE OR OTHERWISE) ARISING IN ANY WAY OUT OF THE USE OF THIS SOFTWARE, EVEN IF ADVISED OF THE POSSIBILITY OF SUCH DAMAGE.

#### **ATTRIBUTION[730]:**

Copyright (c) 1989, 1993 The Regents of the University of California. All rights reserved.

Redistribution and use in source and binary forms, with or without modification, are permitted provided that the following conditions are met:

1. Redistributions of source code must retain the above copyright notice, this list of conditions and the following disclaimer.

2. Redistributions in binary form must reproduce the above copyright notice, this list of conditions and the following disclaimer in the documentation and/ or other materials provided with the distribution.

4. Neither the name of the University nor the names of its contributors may be used to endorse or promote products derived from this software without specific prior written permission.

THIS SOFTWARE IS PROVIDED BY THE REGENTS AND CONTRIBUTORS ``AS IS'' AND ANY EXPRESS OR IMPLIED WARRANTIES, INCLUDING, BUT NOT LIMITED TO, THE IMPLIED WARRANTIES OF MERCHANTABILITY AND FITNESS FOR A PARTICULAR PURPOSE ARE DISCLAIMED. IN NO EVENT SHALL THE REGENTS OR CONTRIBUTORS BE LIABLE FOR ANY DIRECT, INDIRECT, INCIDENTAL, SPECIAL, EXEMPLARY, OR CONSEQUENTIAL DAMAGES (INCLUDING, BUT NOT LIMITED TO, PROCUREMENT OF SUBSTITUTE GOODS OR SERVICES; LOSS OF USE, DATA, OR PROFITS; OR BUSINESS INTERRUPTION) HOWEVER CAUSED AND ON ANY THEORY OF LIABILITY, WHETHER IN CONTRACT, STRICT LIABILITY, OR TORT (INCLUDING NEGLIGENCE OR OTHERWISE) ARISING IN ANY WAY OUT OF THE USE OF THIS SOFTWARE, EVEN IF ADVISED OF THE POSSIBILITY OF SUCH DAMAGE.

### **ATTRIBUTION[731]:**

Copyright (c) 1982, 1986, 1993

The Regents of the University of California. All rights reserved.

(c) UNIX System Laboratories, Inc.

All or some portions of this file are derived from material licensed to the University of California by American Telephone and Telegraph Co. or Unix System Laboratories, Inc. and are reproduced herein with the permission of UNIX System Laboratories, Inc.

Redistribution and use in source and binary forms, with or without modification, are permitted provided that the following conditions are met:

1. Redistributions of source code must retain the above copyright notice, this list of conditions and the following disclaimer.

2. Redistributions in binary form must reproduce the above copyright notice, this list of conditions and the following disclaimer in the documentation and/ or other materials provided with the distribution.

4. Neither the name of the University nor the names of its contributors may be used to endorse or promote products derived from this software without specific prior written permission.

THIS SOFTWARE IS PROVIDED BY THE REGENTS AND CONTRIBUTORS ``AS IS'' AND ANY EXPRESS OR IMPLIED WARRANTIES, INCLUDING, BUT NOT LIMITED TO, THE IMPLIED WARRANTIES OF MERCHANTABILITY AND FITNESS FOR A PARTICULAR PURPOSE ARE DISCLAIMED. IN NO EVENT SHALL THE REGENTS OR CONTRIBUTORS BE LIABLE FOR ANY DIRECT, INDIRECT, INCIDENTAL, SPECIAL, EXEMPLARY, OR CONSEQUENTIAL DAMAGES (INCLUDING, BUT NOT LIMITED TO, PROCUREMENT OF SUBSTITUTE GOODS OR SERVICES; LOSS OF USE, DATA, OR PROFITS; OR BUSINESS INTERRUPTION) HOWEVER CAUSED AND ON ANY THEORY OF LIABILITY, WHETHER IN CONTRACT, STRICT LIABILITY, OR TORT (INCLUDING NEGLIGENCE OR OTHERWISE) ARISING IN ANY WAY OUT OF THE USE OF THIS SOFTWARE, EVEN IF ADVISED OF THE POSSIBILITY OF SUCH DAMAGE.

### **ATTRIBUTION[732]:**

Copyright (c) 1983, 1992, 1993 The Regents of the University of California. All rights reserved.

Redistribution and use in source and binary forms, with or without modification, are permitted provided that the following conditions are met:

1. Redistributions of source code must retain the above copyright notice, this list of conditions and the following disclaimer.

2. Redistributions in binary form must reproduce the above copyright notice, this list of conditions and the following disclaimer in the documentation and/or other materials provided with the distribution.

4. Neither the name of the University nor the names of its contributors may be used to endorse or promote products derived from this software without specific prior written permission.

THIS SOFTWARE IS PROVIDED BY THE REGENTS AND CONTRIBUTORS ``AS IS'' AND ANY EXPRESS OR IMPLIED WARRANTIES, INCLUDING, BUT NOT LIMITED TO, THE IMPLIED WARRANTIES OF MERCHANTABILITY AND FITNESS FOR A PARTICULAR PURPOSE ARE DISCLAIMED. IN NO EVENT SHALL THE REGENTS OR CONTRIBUTORS BE LIABLE FOR ANY DIRECT, INDIRECT, INCIDENTAL, SPECIAL, EXEMPLARY, OR CONSEQUENTIAL DAMAGES (INCLUDING, BUT NOT LIMITED TO, PROCUREMENT OF SUBSTITUTE GOODS OR SERVICES; LOSS OF USE, DATA, OR PROFITS; OR BUSINESS INTERRUPTION) HOWEVER CAUSED AND ON ANY THEORY OF LIABILITY, WHETHER IN CONTRACT, STRICT LIABILITY, OR TORT (INCLUDING NEGLIGENCE OR OTHERWISE) ARISING IN ANY WAY OUT OF THE USE OF THIS SOFTWARE, EVEN

IF ADVISED OF THE POSSIBILITY OF SUCH DAMAGE.

# **ATTRIBUTION[733]:**

Copyright (c) 1982, 1986, 1992, 1993 The Regents of the University of California. All rights reserved.

Redistribution and use in source and binary forms, with or without modification, are permitted provided that the following conditions are met:

1. Redistributions of source code must retain the above copyright notice, this list of conditions and the following disclaimer.

2. Redistributions in binary form must reproduce the above copyright notice, this list of conditions and the following disclaimer in the documentation and/or other materials provided with the distribution.

4. Neither the name of the University nor the names of its contributors may be used to endorse or promote products derived from this software without specific prior written permission.

THIS SOFTWARE IS PROVIDED BY THE REGENTS AND CONTRIBUTORS ``AS IS'' AND ANY EXPRESS OR IMPLIED WARRANTIES, INCLUDING, BUT NOT LIMITED TO, THE IMPLIED WARRANTIES OF MERCHANTABILITY AND FITNESS FOR A PARTICULAR PURPOSE ARE DISCLAIMED. IN NO EVENT SHALL THE REGENTS OR CONTRIBUTORS BE LIABLE FOR ANY DIRECT, INDIRECT, INCIDENTAL, SPECIAL, EXEMPLARY, OR CONSEQUENTIAL DAMAGES (INCLUDING, BUT NOT LIMITED TO, PROCUREMENT OF SUBSTITUTE GOODS OR SERVICES; LOSS OF USE, DATA, OR PROFITS; OR BUSINESS INTERRUPTION) HOWEVER CAUSED AND ON ANY THEORY OF LIABILITY, WHETHER IN CONTRACT, STRICT LIABILITY, OR TORT (INCLUDING NEGLIGENCE OR OTHERWISE) ARISING IN ANY WAY OUT OF THE USE OF THIS SOFTWARE, EVEN IF ADVISED OF THE POSSIBILITY OF SUCH DAMAGE.

#### **ATTRIBUTION[735]:**

Copyright (c) 1983, 1993 The Regents of the University of California. All rights reserved.

Redistribution and use in source and binary forms, with or without modification, are permitted provided that the following conditions are met:

1. Redistributions of source code must retain the above copyright notice, this list of conditions and the following disclaimer.

2. Redistributions in binary form must reproduce the above copyright notice, this list of conditions and the following disclaimer in the documentation and/or other materials provided with the distribution.

4. Neither the name of the University nor the names of its contributors may be used to endorse or promote products derived from this software without specific prior written permission.

THIS SOFTWARE IS PROVIDED BY THE REGENTS AND CONTRIBUTORS ``AS IS'' AND ANY EXPRESS OR IMPLIED WARRANTIES, INCLUDING, BUT NOT LIMITED TO, THE IMPLIED WARRANTIES OF MERCHANTABILITY AND FITNESS FOR A PARTICULAR PURPOSE ARE DISCLAIMED. IN NO EVENT SHALL THE REGENTS OR CONTRIBUTORS BE LIABLE FOR ANY DIRECT, INDIRECT, INCIDENTAL, SPECIAL, EXEMPLARY, OR CONSEQUENTIAL DAMAGES (INCLUDING, BUT NOT LIMITED TO, PROCUREMENT OF SUBSTITUTE GOODS OR SERVICES; LOSS OF USE, DATA, OR PROFITS; OR BUSINESS INTERRUPTION) HOWEVER CAUSED AND ON ANY THEORY OF LIABILITY, WHETHER IN CONTRACT, STRICT LIABILITY, OR TORT (INCLUDING NEGLIGENCE OR OTHERWISE) ARISING IN ANY WAY OUT OF THE USE OF THIS SOFTWARE, EVEN IF ADVISED OF THE POSSIBILITY OF SUCH DAMAGE.

### **ATTRIBUTION[736]:**

Copyright (c) 1988 Stephen Deering. Copyright (c) 1992, 1993 The Regents of the University of California. All rights reserved.

This code is derived from software contributed to Berkeley by Stephen Deering of Stanford University.

Redistribution and use in source and binary forms, with or without modification, are permitted provided that the following conditions are met:

1. Redistributions of source code must retain the above copyright notice, this list of conditions and the following disclaimer.

2. Redistributions in binary form must reproduce the above copyright notice, this list of conditions and the following disclaimer in the documentation and/or other materials provided with the distribution.

4. Neither the name of the University nor the names of its contributors may be used to endorse or promote products derived from this software without specific prior written permission.

THIS SOFTWARE IS PROVIDED BY THE REGENTS AND CONTRIBUTORS ``AS IS'' AND ANY EXPRESS OR IMPLIED WARRANTIES, INCLUDING, BUT NOT LIMITED TO, THE IMPLIED WARRANTIES OF MERCHANTABILITY AND FITNESS FOR A PARTICULAR PURPOSE ARE DISCLAIMED. IN NO EVENT SHALL THE REGENTS OR CONTRIBUTORS BE LIABLE FOR ANY DIRECT, INDIRECT, INCIDENTAL, SPECIAL, EXEMPLARY, OR CONSEQUENTIAL DAMAGES (INCLUDING, BUT NOT LIMITED TO, PROCUREMENT OF SUBSTITUTE GOODS OR SERVICES; LOSS OF USE, DATA, OR PROFITS; OR

BUSINESS INTERRUPTION) HOWEVER CAUSED AND ON ANY THEORY OF LIABILITY, WHETHER IN CONTRACT, STRICT LIABILITY, OR TORT (INCLUDING NEGLIGENCE OR OTHERWISE) ARISING IN ANY WAY OUT OF THE USE OF THIS SOFTWARE, EVEN IF ADVISED OF THE POSSIBILITY OF SUCH DAMAGE.

## **ATTRIBUTION[737]:**

Copyright (c) 1980, 1993 The Regents of the University of California. All rights reserved.

Redistribution and use in source and binary forms, with or without modification, are permitted provided that the following conditions are met:

1. Redistributions of source code must retain the above copyright notice, this list of conditions and the following disclaimer.

2. Redistributions in binary form must reproduce the above copyright notice, this list of conditions and the following disclaimer in the documentation and/or other materials provided with the distribution.

4. Neither the name of the University nor the names of its contributors may be used to endorse or promote products derived from this software without specific prior written permission.

THIS SOFTWARE IS PROVIDED BY THE REGENTS AND CONTRIBUTORS ``AS IS'' AND ANY EXPRESS OR IMPLIED WARRANTIES, INCLUDING, BUT NOT LIMITED TO, THE IMPLIED WARRANTIES OF MERCHANTABILITY AND FITNESS FOR A PARTICULAR PURPOSE ARE DISCLAIMED. IN NO EVENT SHALL THE REGENTS OR CONTRIBUTORS BE LIABLE FOR ANY DIRECT, INDIRECT, INCIDENTAL, SPECIAL, EXEMPLARY, OR CONSEQUENTIAL DAMAGES (INCLUDING, BUT NOT LIMITED TO, PROCUREMENT OF SUBSTITUTE GOODS OR SERVICES; LOSS OF USE, DATA, OR PROFITS; OR BUSINESS INTERRUPTION) HOWEVER CAUSED AND ON ANY THEORY OF LIABILITY, WHETHER IN CONTRACT, STRICT LIABILITY, OR TORT (INCLUDING NEGLIGENCE OR OTHERWISE) ARISING IN ANY WAY OUT OF THE USE OF THIS SOFTWARE, EVEN IF ADVISED OF THE POSSIBILITY OF SUCH DAMAGE.

### **ATTRIBUTION[738]:**

Copyright (c) 1985, 1993, 1994 The Regents of the University of California. All rights reserved.

Redistribution and use in source and binary forms, with or without modification, are permitted provided that the following conditions are met:

1. Redistributions of source code must retain the above copyright notice, this list of conditions and the following disclaimer.

2. Redistributions in binary form must reproduce the above copyright notice, this list of conditions and the following disclaimer in the documentation and/or other materials provided with the distribution.

4. Neither the name of the University nor the names of its contributors may be used to endorse or promote products derived from this software without specific prior written permission.

THIS SOFTWARE IS PROVIDED BY THE REGENTS AND CONTRIBUTORS ``AS IS'' AND ANY EXPRESS OR IMPLIED WARRANTIES, INCLUDING, BUT NOT LIMITED TO, THE IMPLIED WARRANTIES OF MERCHANTABILITY AND FITNESS FOR A PARTICULAR PURPOSE ARE DISCLAIMED. IN NO EVENT SHALL THE REGENTS OR CONTRIBUTORS BE LIABLE FOR ANY DIRECT, INDIRECT, INCIDENTAL, SPECIAL, EXEMPLARY, OR CONSEQUENTIAL DAMAGES (INCLUDING, BUT NOT LIMITED TO, PROCUREMENT OF SUBSTITUTE GOODS OR SERVICES; LOSS OF USE, DATA, OR PROFITS; OR BUSINESS INTERRUPTION) HOWEVER CAUSED AND ON ANY THEORY OF LIABILITY, WHETHER IN CONTRACT, STRICT LIABILITY, OR TORT (INCLUDING NEGLIGENCE OR OTHERWISE) ARISING IN ANY WAY OUT OF THE USE OF THIS SOFTWARE, EVEN IF ADVISED OF THE POSSIBILITY OF SUCH DAMAGE.

#### **ATTRIBUTION[739]:**

Copyright (C) 1990 The Regents of the University of California. All rights reserved.

Redistribution and use in source and binary forms, with or without modification, are permitted provided that the following conditions are met:

1. Redistributions of source code must retain the above copyright notice, this list of conditions and the following disclaimer.

2. Redistributions in binary form must reproduce the above copyright notice, this list of conditions and the following disclaimer in the documentation and/or other materials provided with the distribution.

4. Neither the name of the University nor the names of its contributors may be used to endorse or promote products derived from this software without specific prior written permission.

THIS SOFTWARE IS PROVIDED BY THE REGENTS AND CONTRIBUTORS ``AS IS'' AND ANY EXPRESS OR IMPLIED WARRANTIES, INCLUDING, BUT NOT LIMITED TO, THE IMPLIED WARRANTIES OF MERCHANTABILITY AND FITNESS FOR A PARTICULAR PURPOSE ARE DISCLAIMED. IN NO EVENT SHALL THE REGENTS OR CONTRIBUTORS BE LIABLE FOR ANY DIRECT, INDIRECT, INCIDENTAL, SPECIAL, EXEMPLARY, OR CONSEQUENTIAL DAMAGES (INCLUDING, BUT NOT LIMITED TO, PROCUREMENT OF SUBSTITUTE GOODS OR SERVICES; LOSS OF USE, DATA, OR PROFITS; OR BUSINESS INTERRUPTION) HOWEVER CAUSED AND ON ANY THEORY OF LIABILITY,

WHETHER IN CONTRACT, STRICT LIABILITY, OR TORT (INCLUDING NEGLIGENCE OR OTHERWISE) ARISING IN ANY WAY OUT OF THE USE OF THIS SOFTWARE, EVEN IF ADVISED OF THE POSSIBILITY OF SUCH DAMAGE.

### **ATTRIBUTION[740]:**

Mach Operating System Copyright (c) 1991,1990,1989, 1995 Carnegie Mellon University All Rights Reserved.

Permission to use, copy, modify and distribute this software and its documentation is hereby granted, provided that both the copyright notice and this permission notice appear in all copies of the software, derivative works or modified versions, and any portions thereof, and that both notices appear in supporting documentation.

CARNEGIE MELLON ALLOWS FREE USE OF THIS SOFTWARE IN ITS "AS IS" CONDITION. CARNEGIE MELLON DISCLAIMS ANY LIABILITY OF ANY KIND FOR ANY DAMAGES WHATSOEVER RESULTING FROM THE USE OF THIS SOFTWARE.

Carnegie Mellon requests users of this software to return to

Software Distribution Coordinator or Software.Distribution@CS.CMU.EDU School of Computer Science Carnegie Mellon University Pittsburgh PA 15213-3890

any improvements or extensions that they make and grant Carnegie Mellon the rights to redistribute these changes.

## **ATTRIBUTION[741]:**

Copyright (c) 1995, 1999 Berkeley Software Design, Inc. All rights reserved.

Redistribution and use in source and binary forms, with or without modification, are permitted provided that the following conditions are met:

1. Redistributions of source code must retain the above copyright notice, this list of conditions and the following disclaimer.

THIS SOFTWARE IS PROVIDED BY Berkeley Software Design, Inc. ``AS IS'' AND ANY EXPRESS OR IMPLIED WARRANTIES, INCLUDING, BUT NOT LIMITED TO, THE IMPLIED WARRANTIES OF MERCHANTABILITY AND FITNESS FOR A PARTICULAR PURPOSE ARE DISCLAIMED. IN NO EVENT SHALL Berkeley Software Design,

Inc. BE LIABLE FOR ANY DIRECT, INDIRECT, INCIDENTAL, SPECIAL, EXEMPLARY, OR CONSEQUENTIAL DAMAGES (INCLUDING, BUT NOT LIMITED TO, PROCUREMENT OF SUBSTITUTE GOODS OR SERVICES; LOSS OF USE, DATA, OR PROFITS; OR BUSINESS INTERRUPTION) HOWEVER CAUSED AND ON ANY THEORY OF LIABILITY, WHETHER IN CONTRACT, STRICT LIABILITY, OR TORT (INCLUDING NEGLIGENCE OR OTHERWISE) ARISING IN ANY WAY OUT OF THE USE OF THIS SOFTWARE, EVEN IF ADVISED OF THE POSSIBILITY OF SUCH DAMAGE.

## **ATTRIBUTION[742]:**

Copyright (c) 1982, 1986, 1988, 1993 The Regents of the University of California. All rights reserved.

Redistribution and use in source and binary forms, with or without modification, are permitted provided that the following conditions are met:

1. Redistributions of source code must retain the above copyright notice, this list of conditions and the following disclaimer.

2. Redistributions in binary form must reproduce the above copyright notice, this list of conditions and the following disclaimer in the documentation and/or other materials provided with the distribution.

4. Neither the name of the University nor the names of its contributors may be used to endorse or promote products derived from this software without specific prior written permission.

THIS SOFTWARE IS PROVIDED BY THE REGENTS AND CONTRIBUTORS ``AS IS'' AND ANY EXPRESS OR IMPLIED WARRANTIES, INCLUDING, BUT NOT LIMITED TO, THE IMPLIED WARRANTIES OF MERCHANTABILITY AND FITNESS FOR A PARTICULAR PURPOSE ARE DISCLAIMED. IN NO EVENT SHALL THE REGENTS OR CONTRIBUTORS BE LIABLE FOR ANY DIRECT, INDIRECT, INCIDENTAL, SPECIAL, EXEMPLARY, OR CONSEQUENTIAL DAMAGES (INCLUDING, BUT NOT LIMITED TO, PROCUREMENT OF SUBSTITUTE GOODS OR SERVICES; LOSS OF USE, DATA, OR PROFITS; OR BUSINESS INTERRUPTION) HOWEVER CAUSED AND ON ANY THEORY OF LIABILITY, WHETHER IN CONTRACT, STRICT LIABILITY, OR TORT (INCLUDING NEGLIGENCE OR OTHERWISE) ARISING IN ANY WAY OUT OF THE USE OF THIS SOFTWARE, EVEN IF ADVISED OF THE POSSIBILITY OF SUCH DAMAGE.

## **ATTRIBUTION[743]:**

Copyright (c) 1983, 1988, 1993 The Regents of the University of California. All rights reserved.

Redistribution and use in source and binary forms, with or without
modification, are permitted provided that the following conditions are met:

1. Redistributions of source code must retain the above copyright notice, this list of conditions and the following disclaimer.

2. Redistributions in binary form must reproduce the above copyright notice, this list of conditions and the following disclaimer in the documentation and/or other materials provided with the distribution.

4. Neither the name of the University nor the names of its contributors may be used to endorse or promote products derived from this software without specific prior written permission.

THIS SOFTWARE IS PROVIDED BY THE REGENTS AND CONTRIBUTORS ``AS IS'' AND ANY EXPRESS OR IMPLIED WARRANTIES, INCLUDING, BUT NOT LIMITED TO, THE IMPLIED WARRANTIES OF MERCHANTABILITY AND FITNESS FOR A PARTICULAR PURPOSE ARE DISCLAIMED. IN NO EVENT SHALL THE REGENTS OR CONTRIBUTORS BE LIABLE FOR ANY DIRECT, INDIRECT, INCIDENTAL, SPECIAL, EXEMPLARY, OR CONSEQUENTIAL DAMAGES (INCLUDING, BUT NOT LIMITED TO, PROCUREMENT OF SUBSTITUTE GOODS OR SERVICES; LOSS OF USE, DATA, OR PROFITS; OR BUSINESS INTERRUPTION) HOWEVER CAUSED AND ON ANY THEORY OF LIABILITY, WHETHER IN CONTRACT, STRICT LIABILITY, OR TORT (INCLUDING NEGLIGENCE OR OTHERWISE) ARISING IN ANY WAY OUT OF THE USE OF THIS SOFTWARE, EVEN IF ADVISED OF THE POSSIBILITY OF SUCH DAMAGE.

#### **ATTRIBUTION[744]:**

Boost Software License - Version 1.0 - August 17th, 2003

Permission is hereby granted, free of charge, to any person or organization obtaining a copy of the software and accompanying documentation covered by this license (the "Software") to use, reproduce, display, distribute, execute, and transmit the Software, and to prepare derivative works of the Software, and to permit third-parties to whom the Software is furnished to do so, all subject to the following:

The copyright notices in the Software and this entire statement, including the above license grant, this restriction and the following disclaimer, must be included in all copies of the Software, in whole or in part, and all derivative works of the Software, unless such copies or derivative works are solely in the form of machine-executable object code generated by a source language processor.

THE SOFTWARE IS PROVIDED "AS IS", WITHOUT WARRANTY OF ANY KIND, EXPRESS OR IMPLIED, INCLUDING BUT NOT LIMITED TO THE WARRANTIES OF MERCHANTABILITY, FITNESS FOR A PARTICULAR PURPOSE, TITLE AND NON-INFRINGEMENT. IN NO EVENT SHALL THE COPYRIGHT HOLDERS OR ANYONE DISTRIBUTING THE SOFTWARE BE LIABLE FOR ANY DAMAGES OR OTHER

LIABILITY, WHETHER IN CONTRACT, TORT OR OTHERWISE, ARISING FROM, OUT OF OR IN CONNECTION WITH THE SOFTWARE OR THE USE OR OTHER DEALINGS IN THE SOFTWARE.

#### **ATTRIBUTION[746]:**

Copyright 1995 by Tom Lord

All Rights Reserved

Permission to use, copy, modify, and distribute this software and its documentation for any purpose and without fee is hereby granted, provided that the above copyright notice appear in all copies and that both that copyright notice and this permission notice appear in supporting documentation, and that the name of the copyright holder not be used in advertising or publicity pertaining to distribution of the software without specific, written prior permission.

Tom Lord DISCLAIMS ALL WARRANTIES WITH REGARD TO THIS SOFTWARE, INCLUDING ALL IMPLIED WARRANTIES OF MERCHANTABILITY AND FITNESS, IN NO EVENT SHALL TOM LORD BE LIABLE FOR ANY SPECIAL, INDIRECT OR CONSEQUENTIAL DAMAGES OR ANY DAMAGES WHATSOEVER RESULTING FROM LOSS OF USE, DATA OR PROFITS, WHETHER IN AN ACTION OF CONTRACT, NEGLIGENCE OR OTHER TORTIOUS ACTION, ARISING OUT OF OR IN CONNECTION WITH THE USE OR PERFORMANCE OF THIS SOFTWARE.

# **ATTRIBUTION[747]:**

Copyright (c) 1996-1999 by Internet Software Consortium.

Permission to use, copy, modify, and distribute this software for any purpose with or without fee is hereby granted, provided that the above copyright notice and this permission notice appear in all copies.

THE SOFTWARE IS PROVIDED "AS IS" AND INTERNET SOFTWARE CONSORTIUM DISCLAIMS ALL WARRANTIES WITH REGARD TO THIS SOFTWARE INCLUDING ALL IMPLIED WARRANTIES OF MERCHANTABILITY AND FITNESS. IN NO EVENT SHALL INTERNET SOFTWARE CONSORTIUM BE LIABLE FOR ANY SPECIAL, DIRECT, INDIRECT, OR CONSEQUENTIAL DAMAGES OR ANY DAMAGES WHATSOEVER RESULTING FROM LOSS OF USE, DATA OR PROFITS, WHETHER IN AN ACTION OF CONTRACT, NEGLIGENCE OR OTHER TORTIOUS ACTION, ARISING OUT OF OR IN CONNECTION WITH THE USE OR PERFORMANCE OF THIS SOFTWARE.

#### **ATTRIBUTION[748]:**

Sun RPC is a product of Sun Microsystems, Inc. and is provided for unrestricted use provided that this legend is included on all tape media and as a part of the software program in whole or part. Users may copy or modify Sun RPC without charge, but are not authorized to license or distribute it to anyone else except as part of a product or program developed by the user.

SUN RPC IS PROVIDED AS IS WITH NO WARRANTIES OF ANY KIND INCLUDING THE WARRANTIES OF DESIGN, MERCHANTIBILITY AND FITNESS FOR A PARTICULAR PURPOSE, OR ARISING FROM A COURSE OF DEALING, USAGE OR TRADE PRACTICE.

Sun RPC is provided with no support and without any obligation on the part of Sun Microsystems, Inc. to assist in its use, correction, modification or enhancement.

SUN MICROSYSTEMS, INC. SHALL HAVE NO LIABILITY WITH RESPECT TO THE INFRINGEMENT OF COPYRIGHTS, TRADE SECRETS OR ANY PATENTS BY SUN RPC OR ANY PART THEREOF.

In no event will Sun Microsystems, Inc. be liable for any lost revenue or profits or other special, indirect and consequential damages, even if Sun has been advised of the possibility of such damages.

Sun Microsystems, Inc. 2550 Garcia Avenue Mountain View, California 94043

Copyright (c) 1988 by Sun Microsystems, Inc.

#### **ATTRIBUTION[749]:**

Copyright (c) 1989 Carnegie Mellon University.

Redistribution and use in source and binary forms, with or without modification, are permitted provided that the following conditions are met:

1. Redistributions of source code must retain the above copyright notice, this list of conditions and the following disclaimer.

2. Redistributions in binary form must reproduce the above copyright notice, this list of conditions and the following disclaimer in the documentation and/or other materials provided with the distribution.

3. Neither the name of the University nor the names of its contributors may be used to endorse or promote products derived from this software without specific prior written permission.

THIS SOFTWARE IS PROVIDED BY CARNEGIE MELLON UNIVERSITY AND

CONTRIBUTORS "AS IS" AND ANY EXPRESS OR IMPLIED WARRANTIES, INCLUDING, BUT NOT LIMITED TO, THE IMPLIED WARRANTIES OF MERCHANTABILITY AND FITNESS FOR A PARTICULAR PURPOSE ARE DISCLAIMED. IN NO EVENT SHALL THE UNIVERSITY OR CONTRIBUTORS BE LIABLE FOR ANY DIRECT, INDIRECT, INCIDENTAL, SPECIAL, EXEMPLARY, OR CONSEQUENTIAL DAMAGES (INCLUDING, BUT NOT LIMITED TO, PROCUREMENT OF SUBSTITUTE GOODS OR SERVICES; LOSS OF USE, DATA, OR PROFITS; OR BUSINESS INTERRUPTION) HOWEVER CAUSED AND ON ANY THEORY OF LIABILITY, WHETHER IN CONTRACT, STRICT LIABILITY, OR TORT (INCLUDING NEGLIGENCE OR OTHERWISE) ARISING IN ANY WAY OUT OF THE USE OF THIS SOFTWARE, EVEN IF ADVISED OF THE POSSIBILITY OF SUCH DAMAGE.

#### **ATTRIBUTION[750]:**

Copyright (c) 1982, 1986, 1989, 1993 The Regents of the University of California. All rights reserved. (c) UNIX System Laboratories, Inc.

All or some portions of this file are derived from material licensed to the University of California by American Telephone and Telegraph Co. or Unix System Laboratories, Inc. and are reproduced herein with the permission of UNIX System Laboratories, Inc.

Redistribution and use in source and binary forms, with or without modification, are permitted provided that the following conditions are met:

1. Redistributions of source code must retain the above copyright notice, this list of conditions and the following disclaimer.

2. Redistributions in binary form must reproduce the above copyright notice, this list of conditions and the following disclaimer in the documentation and/or other materials provided with the distribution.

4. Neither the name of the University nor the names of its contributors may be used to endorse or promote products derived from this software without specific prior written permission.

THIS SOFTWARE IS PROVIDED BY THE REGENTS AND CONTRIBUTORS ``AS IS'' AND ANY EXPRESS OR IMPLIED WARRANTIES, INCLUDING, BUT NOT LIMITED TO, THE IMPLIED WARRANTIES OF MERCHANTABILITY AND FITNESS FOR A PARTICULAR PURPOSE ARE DISCLAIMED. IN NO EVENT SHALL THE REGENTS OR CONTRIBUTORS BE LIABLE FOR ANY DIRECT, INDIRECT, INCIDENTAL, SPECIAL, EXEMPLARY, OR CONSEQUENTIAL DAMAGES (INCLUDING, BUT NOT LIMITED TO, PROCUREMENT OF SUBSTITUTE GOODS OR SERVICES; LOSS OF USE, DATA, OR PROFITS; OR BUSINESS INTERRUPTION) HOWEVER CAUSED AND ON ANY THEORY OF LIABILITY, WHETHER IN CONTRACT, STRICT LIABILITY, OR TORT (INCLUDING NEGLIGENCE OR OTHERWISE) ARISING IN ANY WAY OUT OF THE USE OF THIS SOFTWARE, EVEN IF ADVISED OF THE POSSIBILITY OF SUCH DAMAGE.

# **ATTRIBUTION[751]:**

Copyright (c) 1982, 1986 Regents of the University of California. All rights reserved.

This code is derived from software contributed to Berkeley by Robert Elz at The University of Melbourne.

Redistribution and use in source and binary forms, with or without modification, are permitted provided that the following conditions are met:

1. Redistributions of source code must retain the above copyright notice, this list of conditions and the following disclaimer.

2. Redistributions in binary form must reproduce the above copyright notice, this list of conditions and the following disclaimer in the documentation and/or other materials provided with the distribution.

4. Neither the name of the University nor the names of its contributors may be used to endorse or promote products derived from this software without specific prior written permission.

THIS SOFTWARE IS PROVIDED BY THE REGENTS AND CONTRIBUTORS ``AS IS'' AND ANY EXPRESS OR IMPLIED WARRANTIES, INCLUDING, BUT NOT LIMITED TO, THE IMPLIED WARRANTIES OF MERCHANTABILITY AND FITNESS FOR A PARTICULAR PURPOSE ARE DISCLAIMED. IN NO EVENT SHALL THE REGENTS OR CONTRIBUTORS BE LIABLE FOR ANY DIRECT, INDIRECT, INCIDENTAL, SPECIAL, EXEMPLARY, OR CONSEQUENTIAL DAMAGES (INCLUDING, BUT NOT LIMITED TO, PROCUREMENT OF SUBSTITUTE GOODS OR SERVICES; LOSS OF USE, DATA, OR PROFITS; OR BUSINESS INTERRUPTION) HOWEVER CAUSED AND ON ANY THEORY OF LIABILITY, WHETHER IN CONTRACT, STRICT LIABILITY, OR TORT (INCLUDING NEGLIGENCE OR OTHERWISE) ARISING IN ANY WAY OUT OF THE USE OF THIS SOFTWARE, EVEN IF ADVISED OF THE POSSIBILITY OF SUCH DAMAGE.

# **ATTRIBUTION[754]:**

Copyright (c) 2001 The Regents of the University of Michigan. All rights reserved.

Kendrick Smith <kmsmith@umich.edu> Andy Adamson <andros@umich.edu>

Redistribution and use in source and binary forms, with or without modification, are permitted provided that the following conditions are met:

1. Redistributions of source code must retain the above copyright notice, this list of conditions and the following disclaimer.

2. Redistributions in binary form must reproduce the above copyright notice, this list of conditions and the following disclaimer in the documentation and/or other materials provided with the distribution.

3. Neither the name of the University nor the names of its contributors may be used to endorse or promote products derived from this software without specific prior written permission.

THIS SOFTWARE IS PROVIDED ``AS IS'' AND ANY EXPRESS OR IMPLIED WARRANTIES, INCLUDING, BUT NOT LIMITED TO, THE IMPLIED WARRANTIES OF MERCHANTABILITY AND FITNESS FOR A PARTICULAR PURPOSE ARE DISCLAIMED. IN NO EVENT SHALL THE REGENTS OR CONTRIBUTORS BE LIABLE FOR ANY DIRECT, INDIRECT, INCIDENTAL, SPECIAL, EXEMPLARY, OR CONSEQUENTIAL DAMAGES (INCLUDING, BUT NOT LIMITED TO, PROCUREMENT OF SUBSTITUTE GOODS OR SERVICES; LOSS OF USE, DATA, OR PROFITS; OR BUSINESS INTERRUPTION) HOWEVER CAUSED AND ON ANY THEORY OF LIABILITY, WHETHER IN CONTRACT, STRICT LIABILITY, OR TORT (INCLUDING NEGLIGENCE OR OTHERWISE) ARISING IN ANY WAY OUT OF THE USE OF THIS SOFTWARE, EVEN IF ADVISED OF THE POSSIBILITY OF SUCH DAMAGE.

#### **ATTRIBUTION[755]:**

Copyright (c) 2002 The Regents of the University of Michigan. All rights reserved.

Kendrick Smith <kmsmith@umich.edu> Andy Adamson <andros@umich.edu>

Redistribution and use in source and binary forms, with or without modification, are permitted provided that the following conditions are met:

1. Redistributions of source code must retain the above copyright notice, this list of conditions and the following disclaimer.

2. Redistributions in binary form must reproduce the above copyright notice, this list of conditions and the following disclaimer in the documentation and/or other materials provided with the distribution.

3. Neither the name of the University nor the names of its contributors may be used to endorse or promote products derived from this software without specific prior written permission.

THIS SOFTWARE IS PROVIDED ``AS IS'' AND ANY EXPRESS OR IMPLIED WARRANTIES, INCLUDING, BUT NOT LIMITED TO, THE IMPLIED WARRANTIES OF MERCHANTABILITY AND FITNESS FOR A PARTICULAR PURPOSE ARE DISCLAIMED. IN NO EVENT SHALL THE REGENTS OR CONTRIBUTORS BE LIABLE FOR ANY DIRECT, INDIRECT, INCIDENTAL, SPECIAL, EXEMPLARY, OR CONSEQUENTIAL DAMAGES (INCLUDING, BUT NOT LIMITED TO, PROCUREMENT OF SUBSTITUTE GOODS OR SERVICES; LOSS OF USE, DATA, OR PROFITS; OR BUSINESS INTERRUPTION) HOWEVER CAUSED AND ON ANY THEORY OF LIABILITY, WHETHER IN CONTRACT, STRICT LIABILITY, OR TORT (INCLUDING NEGLIGENCE

OR OTHERWISE) ARISING IN ANY WAY OUT OF THE USE OF THIS SOFTWARE, EVEN IF ADVISED OF THE POSSIBILITY OF SUCH DAMAGE.

#### **ATTRIBUTION[756]:**

Copyright (c) 1994 The Australian National University. All rights reserved.

Permission to use, copy, modify, and distribute this software and its documentation is hereby granted, provided that the above copyright notice appears in all copies. This software is provided without any warranty, express or implied. The Australian National University makes no representations about the suitability of this software for any purpose.

IN NO EVENT SHALL THE AUSTRALIAN NATIONAL UNIVERSITY BE LIABLE TO ANY PARTY FOR DIRECT, INDIRECT, SPECIAL, INCIDENTAL, OR CONSEQUENTIAL DAMAGES ARISING OUT OF THE USE OF THIS SOFTWARE AND ITS DOCUMENTATION, EVEN IF THE AUSTRALIAN NATIONAL UNIVERSITY HAVE BEEN ADVISED OF THE POSSIBILITY OF SUCH DAMAGE.

THE AUSTRALIAN NATIONAL UNIVERSITY SPECIFICALLY DISCLAIMS ANY WARRANTIES, INCLUDING, BUT NOT LIMITED TO, THE IMPLIED WARRANTIES OF MERCHANTABILITY AND FITNESS FOR A PARTICULAR PURPOSE. THE SOFTWARE PROVIDED HEREUNDER IS ON AN "AS IS" BASIS, AND THE AUSTRALIAN NATIONAL UNIVERSITY HAS NO OBLIGATION TO PROVIDE MAINTENANCE, SUPPORT, UPDATES, ENHANCEMENTS, OR MODIFICATIONS.

# **ATTRIBUTION[757]:**

Copyright (C) 1995-1998 Jean-loup Gailly and Mark Adler

This software is provided 'as-is', without any express or implied warranty. In no event will the authors be held liable for any damages arising from the use of this software.

Permission is granted to anyone to use this software for any purpose, including commercial applications, and to alter it and redistribute it freely, subject to the following restrictions:

1. The origin of this software must not be misrepresented; you must not claim that you wrote the original software. If you use this software in a product, an acknowledgment in the product documentation would be appreciated but is not required.

2. Altered source versions must be plainly marked as such, and must

not be misrepresented as being the original software.

3. This notice may not be removed or altered from any source distribution.

#### **ATTRIBUTION[770]:**

Copyright (c) 1999 by Internet Software Consortium.

Permission to use, copy, modify, and distribute this software for any purpose with or without fee is hereby granted, provided that the above copyright notice and this permission notice appear in all copies.

THE SOFTWARE IS PROVIDED "AS IS" AND INTERNET SOFTWARE CONSORTIUM DISCLAIMS ALL WARRANTIES WITH REGARD TO THIS SOFTWARE INCLUDING ALL IMPLIED WARRANTIES OF MERCHANTABILITY AND FITNESS. IN NO EVENT SHALL INTERNET SOFTWARE CONSORTIUM BE LIABLE FOR ANY SPECIAL, DIRECT, INDIRECT, OR CONSEQUENTIAL DAMAGES OR ANY DAMAGES WHATSOEVER RESULTING FROM LOSS OF USE, DATA OR PROFITS, WHETHER IN AN ACTION OF CONTRACT, NEGLIGENCE OR OTHER TORTIOUS ACTION, ARISING OUT OF OR IN CONNECTION WITH THE USE OR PERFORMANCE OF THIS SOFTWARE.

#### **ATTRIBUTION[808]:**

Copyright (C) 1998 WIDE Project. All rights reserved.

Redistribution and use in source and binary forms, with or without modification, are permitted provided that the following conditions are met:

1. Redistributions of source code must retain the above copyright notice, this list of conditions and the following disclaimer.

2. Redistributions in binary form must reproduce the above copyright notice, this list of conditions and the following disclaimer in the documentation and/or other materials provided with the distribution.

3. Neither the name of the project nor the names of its contributors may be used to endorse or promote products derived from this software without specific prior written permission.

THIS SOFTWARE IS PROVIDED BY THE PROJECT AND CONTRIBUTORS ``AS IS'' AND ANY EXPRESS OR IMPLIED WARRANTIES, INCLUDING, BUT NOT LIMITED TO, THE IMPLIED WARRANTIES OF MERCHANTABILITY AND FITNESS FOR A PARTICULAR PURPOSE ARE DISCLAIMED. IN NO EVENT SHALL THE PROJECT OR CONTRIBUTORS BE LIABLE FOR ANY DIRECT, INDIRECT, INCIDENTAL, SPECIAL, EXEMPLARY, OR

CONSEQUENTIAL DAMAGES (INCLUDING, BUT NOT LIMITED TO, PROCUREMENT OF SUBSTITUTE GOODS OR SERVICES; LOSS OF USE, DATA, OR PROFITS; OR BUSINESS INTERRUPTION) HOWEVER CAUSED AND ON ANY THEORY OF LIABILITY, WHETHER IN CONTRACT, STRICT LIABILITY, OR TORT (INCLUDING NEGLIGENCE OR OTHERWISE) ARISING IN ANY WAY OUT OF THE USE OF THIS SOFTWARE, EVEN IF ADVISED OF THE POSSIBILITY OF SUCH DAMAGE.

## **ATTRIBUTION[985]:**

Copyright (c) 1990, 1993 The Regents of the University of California. All rights reserved.

Redistribution and use in source and binary forms, with or without modification, are permitted provided that the following conditions are met:

1. Redistributions of source code must retain the above copyright notice, this list of conditions and the following disclaimer.

2. Redistributions in binary form must reproduce the above copyright notice, this list of conditions and the following disclaimer in the documentation and/or other materials provided with the distribution.

4. Neither the name of the University nor the names of its contributors may be used to endorse or promote products derived from this software without specific prior written permission.

THIS SOFTWARE IS PROVIDED BY THE REGENTS AND CONTRIBUTORS ``AS IS'' AND ANY EXPRESS OR IMPLIED WARRANTIES, INCLUDING, BUT NOT LIMITED TO, THE IMPLIED WARRANTIES OF MERCHANTABILITY AND FITNESS FOR A PARTICULAR PURPOSE ARE DISCLAIMED. IN NO EVENT SHALL THE REGENTS OR CONTRIBUTORS BE LIABLE FOR ANY DIRECT, INDIRECT, INCIDENTAL, SPECIAL, EXEMPLARY, OR CONSEQUENTIAL DAMAGES (INCLUDING, BUT NOT LIMITED TO, PROCUREMENT OF SUBSTITUTE GOODS OR SERVICES; LOSS OF USE, DATA, OR PROFITS; OR BUSINESS INTERRUPTION) HOWEVER CAUSED AND ON ANY THEORY OF LIABILITY, WHETHER IN CONTRACT, STRICT LIABILITY, OR TORT (INCLUDING NEGLIGENCE OR OTHERWISE) ARISING IN ANY WAY OUT OF THE USE OF THIS SOFTWARE, EVEN IF ADVISED OF THE POSSIBILITY OF SUCH DAMAGE.

#### **ATTRIBUTION[986]:**

Adapted from MIT Kerberos 5-1.2.1 lib/include/krb5.h, lib/gssapi/krb5/gssapiP\_krb5.h, and others

Copyright (c) 2000 The Regents of the University of Michigan. All rights reserved.

Andy Adamson <andros@umich.edu> Bruce Fields <br/> <br/>chields@umich.edu>

Copyright 1995 by the Massachusetts Institute of Technology. All Rights Reserved.

Export of this software from the United States of America may require a specific license from the United States Government. It is the responsibility of any person or organization contemplating export to obtain such a license before exporting.

WITHIN THAT CONSTRAINT, permission to use, copy, modify, and distribute this software and its documentation for any purpose and without fee is hereby granted, provided that the above copyright notice appear in all copies and that both that copyright notice and this permission notice appear in supporting documentation, and that the name of M.I.T. not be used in advertising or publicity pertaining to distribution of the software without specific, written prior permission. Furthermore if you modify this software you must label your software as modified software and not distribute it in such a fashion that it might be confused with the original M.I.T. software. M.I.T. makes no representations about the suitability of this software for any purpose. It is provided "as is" without express or implied warranty.

#### **ATTRIBUTION[1628]:**

 Copyright 1995 by the Massachusetts Institute of Technology All Rights Reserved

 Export of this software from the United States of America may require a specific license from the United States Government It is the responsibility of any person or organization contemplating export to obtain such a license before exporting

 WITHIN THAT CONSTRAINT, permission to use, copy, modify, and distribute this software and its documentation for any purpose and without fee is hereby granted, provided that the above copyright notice appear in all copies and that both that copyright notice and this permission notice appear in supporting documentation, and that the name of M.I.T not be used in advertising or publicity pertaining to distribution of the software without specific, written prior permission Furthermore if you modify this software you must label your software as modified software and not distribute it in such a fashion that it might be confused with the original M.I.T. software M.I.T makes no representations about the suitability of this software for any purpose It is provided "as is" without express or implied warranty

# **ATTRIBUTION[1770]:**

Copyright (C) 1991 Regents of the University of California All rights reserved

Redistribution and use in source and binary forms, with or without modification, are permitted provided that the following conditions are met:

- 1 Redistributions of source code must retain the above copyright notice, this list of conditions and the following disclaimer
- 2 Redistributions in binary form must reproduce the above copyright notice, this list of conditions and the following disclaimer in the documentation and/or other materials provided with the distribution
- 3. [This condition was removed ]
- 4 Neither the name of the University nor the names of its contributors may be used to endorse or promote products derived from this software without specific prior written permission

THIS SOFTWARE IS PROVIDED BY THE REGENTS AND CONTRIBUTORS ``AS IS'' AND ANY EXPRESS OR IMPLIED WARRANTIES, INCLUDING, BUT NOT LIMITED TO, THE IMPLIED WARRANTIES OF MERCHANTABILITY AND FITNESS FOR A PARTICULAR PURPOSE ARE DISCLAIMED IN NO EVENT SHALL THE REGENTS OR CONTRIBUTORS BE LIABLE FOR ANY DIRECT, INDIRECT, INCIDENTAL, SPECIAL, EXEMPLARY, OR CONSEQUENTIAL DAMAGES (INCLUDING, BUT NOT LIMITED TO, PROCUREMENT OF SUBSTITUTE GOODS OR SERVICES; LOSS OF USE, DATA, OR PROFITS; OR BUSINESS INTERRUPTION) HOWEVER CAUSED AND ON ANY THEORY OF LIABILITY, WHETHER IN CONTRACT, STRICT LIABILITY, OR TORT (INCLUDING NEGLIGENCE OR OTHERWISE) ARISING IN ANY WAY OUT OF THE USE OF THIS SOFTWARE, EVEN IF ADVISED OF THE POSSIBILITY OF SUCH DAMAGE

# **ATTRIBUTION[1771]:**

Portions Copyright (C) 1993 by Digital Equipment Corporation

Permission to use, copy, modify, and distribute this software for any purpose with or without fee is hereby granted, provided that the above copyright notice and this permission notice appear in all copies, and that the name of Digital Equipment Corporation not be used in advertising or publicity pertaining to distribution of the document or software without specific, written prior permission

THE SOFTWARE IS PROVIDED ``AS IS'' AND DIGITAL EQUIPMENT CORP DISCLAIMS ALL WARRANTIES WITH REGARD TO THIS SOFTWARE, INCLUDING ALL IMPLIED WARRANTIES OF MERCHANTABILITY AND FITNESS IN NO EVENT SHALL DIGITAL EQUIPMENT CORPORATION BE LIABLE FOR ANY SPECIAL, DIRECT, INDIRECT, OR CONSEQUENTIAL DAMAGES OR ANY DAMAGES WHATSOEVER RESULTING FROM LOSS OF USE, DATA OR PROFITS, WHETHER IN AN ACTION OF CONTRACT, NEGLIGENCE OR OTHER TORTIOUS ACTION, ARISING OUT OF OR IN CONNECTION

#### **ATTRIBUTION[1772]:**

Copyright (C) 1991,1990,1989 Carnegie Mellon University All Rights Reserved

Permission to use, copy, modify and distribute this software and its documentation is hereby granted, provided that both the copyright notice and this permission notice appear in all copies of the software, derivative works or modified versions, and any portions thereof, and that both notices appear in supporting documentation

CARNEGIE MELLON ALLOWS FREE USE OF THIS SOFTWARE IN ITS ``AS IS'' CONDITION CARNEGIE MELLON DISCLAIMS ANY LIABILITY OF ANY KIND FOR ANY DAMAGES WHATSOEVER RESULTING FROM THE USE OF THIS SOFTWARE

#### **ATTRIBUTION[1773]:**

Redistribution and use in source and binary forms, with or without modification, are permitted provided that the following conditions are met:

- 1 Redistributions of source code must retain the above copyright notice, this list of conditions and the following disclaimer
- 2 Redistributions in binary form must reproduce the above copyright notice, this list of conditions and the following disclaimer in the documentation and/or other materials provided with the distribution
- 3 Neither the name of the University nor the names of its contributors may be used to endorse or promote products derived from this software without specific prior written permission

THIS SOFTWARE IS PROVIDED BY CARNEGIE MELLON UNIVERSITY AND CONTRIBUTORS ``AS IS'' AND ANY EXPRESS OR IMPLIED WARRANTIES, INCLUDING, BUT NOT LIMITED TO, THE IMPLIED WARRANTIES OF MERCHANTABILITY AND FITNESS FOR A PARTICULAR PURPOSE ARE DISCLAIMED IN NO EVENT SHALL THE UNIVERSITY OR CONTRIBUTORS BE LIABLE FOR ANY DIRECT, INDIRECT, INCIDENTAL, SPECIAL, EXEMPLARY, OR CONSEQUENTIAL DAMAGES (INCLUDING, BUT NOT LIMITED TO, PROCUREMENT OF SUBSTITUTE GOODS OR SERVICES; LOSS OF USE, DATA, OR PROFITS; OR BUSINESS INTERRUPTION) HOWEVER CAUSED AND ON ANY THEORY OF LIABILITY, WHETHER IN CONTRACT, STRICT LIABILITY, OR TORT (INCLUDING NEGLIGENCE OR OTHERWISE) ARISING IN ANY WAY OUT OF THE USE OF THIS SOFTWARE, EVEN IF ADVISED OF THE POSSIBILITY OF SUCH DAMAGE

#### **ATTRIBUTION[1774]:**

Copyright (c) 2000, Intel Corporation

All rights reserved

Redistribution and use in source and binary forms, with or without modification, are permitted provided that the following conditions are met:

 Redistributions of source code must retain the above copyright notice, this list of conditions and the following disclaimer

 Redistributions in binary form must reproduce the above copyright notice, this list of conditions and the following disclaimer in the documentation and/or other materials provided with the distribution

 The name of Intel Corporation may not be used to endorse or promote products derived from this software without specific prior written permission

THIS SOFTWARE IS PROVIDED BY THE COPYRIGHT HOLDERS AND CONTRIBUTORS "AS IS" AND ANY EXPRESS OR IMPLIED WARRANTIES, INCLUDING, BUT NOT LIMITED TO, THE IMPLIED WARRANTIES OF MERCHANTABILITY AND FITNESS FOR A PARTICULAR PURPOSE ARE DISCLAIMED IN NO EVENT SHALL INTEL OR CONTRIBUTORS BE LIABLE FOR ANY DIRECT, INDIRECT, INCIDENTAL, SPECIAL, EXEMPLARY, OR CONSEQUENTIAL DAMAGES (INCLUDING, BUT NOT LIMITED TO, PROCUREMENT OF SUBSTITUTE GOODS OR SERVICES; LOSS OF USE, DATA, OR PROFITS; OR BUSINESS INTERRUPTION) HOWEVER CAUSED AND ON ANY THEORY OF LIABILITY, WHETHER IN CONTRACT, STRICT LIABILITY, OR TORT (INCLUDING NEGLIGENCE OR OTHERWISE) ARISING IN ANY WAY OUT OF THE USE OF THIS SOFTWARE, EVEN IF ADVISED OF THE POSSIBILITY OF SUCH DAMAGE

# **ATTRIBUTION[1775]:**

The files inet/getnameinfo.c and sysdeps/posix/getaddrinfo c are copyright (C) by Craig Metz and are distributed under the following license:

/\* The Inner Net License, Version 2 00

 The author s) grant permission for redistribution and use in source and binary forms, with or without modification, of the software and documentation provided that the following conditions are met:

- 0 If you receive a version of the software that is specifically labelled as not being for redistribution check the version message and/or README), you are not permitted to redistribute that version of the software in any way or form
- 1 All terms of the all other applicable copyrights and licenses must be

followed

- 2 Redistributions of source code must retain the authors' copyright notice s), this list of conditions, and the following disclaimer
- 3 Redistributions in binary form must reproduce the authors' copyright notice s), this list of conditions, and the following disclaimer in the documentation and/or other materials provided with the distribution
- 4. [The copyright holder has authorized the removal of this clause ]
- 5 Neither the name s) of the author(s) nor the names of its contributors may be used to endorse or promote products derived from this software without specific prior written permission

THIS SOFTWARE IS PROVIDED BY ITS AUTHORS AND CONTRIBUTORS ``AS IS'' AND ANY EXPRESS OR IMPLIED WARRANTIES, INCLUDING, BUT NOT LIMITED TO, THE IMPLIED WARRANTIES OF MERCHANTABILITY AND FITNESS FOR A PARTICULAR PURPOSE ARE DISCLAIMED IN NO EVENT SHALL THE AUTHORS OR CONTRIBUTORS BE LIABLE FOR ANY DIRECT, INDIRECT, INCIDENTAL, SPECIAL, EXEMPLARY, OR CONSEQUENTIAL DAMAGES INCLUDING, BUT NOT LIMITED TO, PROCUREMENT OF SUBSTITUTE GOODS OR SERVICES; LOSS OF USE, DATA, OR PROFITS; OR BUSINESS INTERRUPTION) HOWEVER CAUSED AND ON ANY THEORY OF LIABILITY, WHETHER IN CONTRACT, STRICT LIABILITY, OR TORT INCLUDING NEGLIGENCE OR OTHERWISE) ARISING IN ANY WAY OUT OF THE USE OF THIS SOFTWARE, EVEN IF ADVISED OF THE POSSIBILITY OF SUCH DAMAGE

# **ATTRIBUTION[1776]:**

Copyright (c) 1996,1999 by Internet Software Consortium

 Permission to use, copy, modify, and distribute this software for any purpose with or without fee is hereby granted, provided that the above copyright notice and this permission notice appear in all copies

 THE SOFTWARE IS PROVIDED "AS IS" AND INTERNET SOFTWARE CONSORTIUM DISCLAIMS ALL WARRANTIES WITH REGARD TO THIS SOFTWARE INCLUDING ALL IMPLIED WARRANTIES OF MERCHANTABILITY AND FITNESS IN NO EVENT SHALL INTERNET SOFTWARE CONSORTIUM BE LIABLE FOR ANY SPECIAL, DIRECT, INDIRECT, OR CONSEQUENTIAL DAMAGES OR ANY DAMAGES WHATSOEVER RESULTING FROM LOSS OF USE, DATA OR PROFITS, WHETHER IN AN ACTION OF CONTRACT, NEGLIGENCE OR OTHER TORTIOUS ACTION, ARISING OUT OF OR IN CONNECTION WITH THE USE OR PERFORMANCE OF THIS **SOFTWARE** 

# **ATTRIBUTION[1779]:**

 Copyright (c) 1985, 1993 The Regents of the University of California. All rights reserved

 Redistribution and use in source and binary forms, with or without modification, are permitted provided that the following conditions

are met:

- 1 Redistributions of source code must retain the above copyright notice, this list of conditions and the following disclaimer
- 2 Redistributions in binary form must reproduce the above copyright notice, this list of conditions and the following disclaimer in the documentation and/or other materials provided with the distribution
- 4 Neither the name of the University nor the names of its contributors may be used to endorse or promote products derived from this software without specific prior written permission

 THIS SOFTWARE IS PROVIDED BY THE REGENTS AND CONTRIBUTORS ``AS IS'' AND ANY EXPRESS OR IMPLIED WARRANTIES, INCLUDING, BUT NOT LIMITED TO, THE IMPLIED WARRANTIES OF MERCHANTABILITY AND FITNESS FOR A PARTICULAR PURPOSE ARE DISCLAIMED IN NO EVENT SHALL THE REGENTS OR CONTRIBUTORS BE LIABLE FOR ANY DIRECT, INDIRECT, INCIDENTAL, SPECIAL, EXEMPLARY, OR CONSEQUENTIAL DAMAGES (INCLUDING, BUT NOT LIMITED TO, PROCUREMENT OF SUBSTITUTE GOODS OR SERVICES; LOSS OF USE, DATA, OR PROFITS; OR BUSINESS INTERRUPTION) HOWEVER CAUSED AND ON ANY THEORY OF LIABILITY, WHETHER IN CONTRACT, STRICT LIABILITY, OR TORT (INCLUDING NEGLIGENCE OR OTHERWISE) ARISING IN ANY WAY OUT OF THE USE OF THIS SOFTWARE, EVEN IF ADVISED OF THE POSSIBILITY OF SUCH DAMAGE

# **ATTRIBUTION[1780]:**

Copyright (c) 1991, 1993

The Regents of the University of California. All rights reserved

 Redistribution and use in source and binary forms, with or without modification, are permitted provided that the following conditions are met:

- 1 Redistributions of source code must retain the above copyright notice, this list of conditions and the following disclaimer
- 2 Redistributions in binary form must reproduce the above copyright notice, this list of conditions and the following disclaimer in the documentation and/or other materials provided with the distribution
- 4 Neither the name of the University nor the names of its contributors may be used to endorse or promote products derived from this software without specific prior written permission

 THIS SOFTWARE IS PROVIDED BY THE REGENTS AND CONTRIBUTORS ``AS IS'' AND ANY EXPRESS OR IMPLIED WARRANTIES, INCLUDING, BUT NOT LIMITED TO, THE IMPLIED WARRANTIES OF MERCHANTABILITY AND FITNESS FOR A PARTICULAR PURPOSE ARE DISCLAIMED IN NO EVENT SHALL THE REGENTS OR CONTRIBUTORS BE LIABLE FOR ANY DIRECT, INDIRECT, INCIDENTAL, SPECIAL, EXEMPLARY, OR CONSEQUENTIAL DAMAGES (INCLUDING, BUT NOT LIMITED TO, PROCUREMENT OF SUBSTITUTE GOODS OR SERVICES; LOSS OF USE, DATA, OR PROFITS; OR BUSINESS INTERRUPTION) HOWEVER CAUSED AND ON ANY THEORY OF LIABILITY, WHETHER IN CONTRACT, STRICT LIABILITY, OR TORT (INCLUDING NEGLIGENCE OR OTHERWISE) ARISING IN ANY WAY OUT OF THE USE OF THIS SOFTWARE, EVEN IF ADVISED OF THE POSSIBILITY OF SUCH DAMAGE

# **ATTRIBUTION[1781]:**

Copyright (c) 1987, 1993

The Regents of the University of California. All rights reserved

 Redistribution and use in source and binary forms, with or without modification, are permitted provided that the following conditions are met:

- 1 Redistributions of source code must retain the above copyright notice, this list of conditions and the following disclaimer
- 2 Redistributions in binary form must reproduce the above copyright notice, this list of conditions and the following disclaimer in the documentation and/or other materials provided with the distribution
- 4 Neither the name of the University nor the names of its contributors may be used to endorse or promote products derived from this software without specific prior written permission

 THIS SOFTWARE IS PROVIDED BY THE REGENTS AND CONTRIBUTORS ``AS IS'' AND ANY EXPRESS OR IMPLIED WARRANTIES, INCLUDING, BUT NOT LIMITED TO, THE IMPLIED WARRANTIES OF MERCHANTABILITY AND FITNESS FOR A PARTICULAR PURPOSE ARE DISCLAIMED IN NO EVENT SHALL THE REGENTS OR CONTRIBUTORS BE LIABLE FOR ANY DIRECT, INDIRECT, INCIDENTAL, SPECIAL, EXEMPLARY, OR CONSEQUENTIAL DAMAGES (INCLUDING, BUT NOT LIMITED TO, PROCUREMENT OF SUBSTITUTE GOODS OR SERVICES; LOSS OF USE, DATA, OR PROFITS; OR BUSINESS INTERRUPTION) HOWEVER CAUSED AND ON ANY THEORY OF LIABILITY, WHETHER IN CONTRACT, STRICT LIABILITY, OR TORT (INCLUDING NEGLIGENCE OR OTHERWISE) ARISING IN ANY WAY OUT OF THE USE OF THIS SOFTWARE, EVEN IF ADVISED OF THE POSSIBILITY OF SUCH DAMAGE

# **ATTRIBUTION[1782]:**

Copyright (c) 1988, 1993

The Regents of the University of California. All rights reserved

 Redistribution and use in source and binary forms, with or without modification, are permitted provided that the following conditions are met:

- 1 Redistributions of source code must retain the above copyright notice, this list of conditions and the following disclaimer
- 2 Redistributions in binary form must reproduce the above copyright notice, this list of conditions and the following disclaimer in the documentation and/or other materials provided with the distribution
- 4 Neither the name of the University nor the names of its contributors may be used to endorse or promote products derived from this software without specific prior written permission

 THIS SOFTWARE IS PROVIDED BY THE REGENTS AND CONTRIBUTORS ``AS IS'' AND ANY EXPRESS OR IMPLIED WARRANTIES, INCLUDING, BUT NOT LIMITED TO, THE IMPLIED WARRANTIES OF MERCHANTABILITY AND FITNESS FOR A PARTICULAR PURPOSE ARE DISCLAIMED IN NO EVENT SHALL THE REGENTS OR CONTRIBUTORS BE LIABLE FOR ANY DIRECT, INDIRECT, INCIDENTAL, SPECIAL, EXEMPLARY, OR CONSEQUENTIAL DAMAGES (INCLUDING, BUT NOT LIMITED TO, PROCUREMENT OF SUBSTITUTE GOODS OR SERVICES; LOSS OF USE, DATA, OR PROFITS; OR BUSINESS INTERRUPTION) HOWEVER CAUSED AND ON ANY THEORY OF LIABILITY, WHETHER IN CONTRACT, STRICT LIABILITY, OR TORT (INCLUDING NEGLIGENCE OR OTHERWISE) ARISING IN ANY WAY OUT OF THE USE OF THIS SOFTWARE, EVEN IF ADVISED OF THE POSSIBILITY OF SUCH DAMAGE

# **ATTRIBUTION[1783]:**

Copyright 1992, 1993, 1994, 1997 Henry Spencer. All rights reserved This software is not subject to any license of the American Telephone and Telegraph Company or of the Regents of the University of California

Permission is granted to anyone to use this software for any purpose on any computer system, and to alter it and redistribute it, subject to the following restrictions:

- 1 The author is not responsible for the consequences of use of this software, no matter how awful, even if they arise from flaws in it
- 2 The origin of this software must not be misrepresented, either by explicit claim or by omission Since few users ever read sources, credits must appear in the documentation
- 3 Altered versions must be plainly marked as such, and must not be misrepresented as being the original software Since few users ever read sources, credits must appear in the documentation
- 4. This notice may not be removed or altered

# **ATTRIBUTION[1784]:**

The Inner Net License, Version 2.00

 The author(s) grant permission for redistribution and use in source and binary forms, with or without modification, of the software and documentation provided that the following conditions are met:

0. If you receive a version of the software that is specifically labelled as not being for redistribution (check the version message and/or README), you are not permitted to redistribute that version of the software in any

way or form.

- 1. All terms of the all other applicable copyrights and licenses must be followed.
- 2. Redistributions of source code must retain the authors' copyright notice(s), this list of conditions, and the following disclaimer.
- 3. Redistributions in binary form must reproduce the authors' copyright notice(s), this list of conditions, and the following disclaimer in the documentation and/or other materials provided with the distribution.
- 4. [The copyright holder has authorized the removal of this clause.]
- 5. Neither the name(s) of the author(s) nor the names of its contributors may be used to endorse or promote products derived from this software without specific prior written permission.

THIS SOFTWARE IS PROVIDED BY ITS AUTHORS AND CONTRIBUTORS ``AS IS'' AND ANY EXPRESS OR IMPLIED WARRANTIES, INCLUDING, BUT NOT LIMITED TO, THE IMPLIED WARRANTIES OF MERCHANTABILITY AND FITNESS FOR A PARTICULAR PURPOSE ARE DISCLAIMED. IN NO EVENT SHALL THE AUTHORS OR CONTRIBUTORS BE LIABLE FOR ANY DIRECT, INDIRECT, INCIDENTAL, SPECIAL, EXEMPLARY, OR CONSEQUENTIAL DAMAGES (INCLUDING, BUT NOT LIMITED TO, PROCUREMENT OF SUBSTITUTE GOODS OR SERVICES; LOSS OF USE, DATA, OR PROFITS; OR BUSINESS INTERRUPTION) HOWEVER CAUSED AND ON ANY THEORY OF LIABILITY, WHETHER IN CONTRACT, STRICT LIABILITY, OR TORT (INCLUDING NEGLIGENCE OR OTHERWISE) ARISING IN ANY WAY OUT OF THE USE OF THIS SOFTWARE, EVEN IF ADVISED OF THE POSSIBILITY OF SUCH DAMAGE.

If these license terms cause you a real problem, contact the author. \*/

/\* This software is Copyright 1996 by Craig Metz, All Rights Reserved.

# **ATTRIBUTION[1785]:**

Copyright (C) 2005 Open Forum of Cambodia (www.forum.org.kh)

 Permission is hereby granted, free of charge, to any person obtaining a copy of this software and associated documentation files (the "Software"), to deal in the Software without restriction, including without limitation the rights to use, copy, modify, merge, publish, distribute, sublicense, and/or sell copies of the Software, and to permit persons to whom the Software is furnished to do so, subject to the following conditions:

 The above copyright notice and this permission notice shall be included in all copies or substantial portions of the Software.

 THE SOFTWARE IS PROVIDED "AS IS", WITHOUT WARRANTY OF ANY KIND, EXPRESS OR IMPLIED, INCLUDING BUT NOT LIMITED TO THE WARRANTIES OF MERCHANTABILITY, FITNESS FOR A PARTICULAR PURPOSE AND NONINFRINGEMENT. IN NO EVENT SHALL THE AUTHORS OR COPYRIGHT HOLDERS BE LIABLE FOR ANY CLAIM, DAMAGES OR OTHER LIABILITY, WHETHER IN AN ACTION OF CONTRACT, TORT OR OTHERWISE, ARISING FROM, OUT OF OR IN CONNECTION WITH THE SOFTWARE OR THE USE OR OTHER DEALINGS IN THE SOFTWARE.

# **ATTRIBUTION[1786]:**

Copyright (C) 2002 Anousak Souphavanh

 Permission is hereby granted, free of charge, to any person obtaining a copy of this software and associated documentation files (the "Software"), to deal in the Software without restriction, including without limitation the rights to use, copy, modify, merge, publish, distribute, sublicense, and/or sell copies of the Software, and to permit persons to whom the Software is furnished to do so, subject to the following conditions:

 The above copyright notice and this permission notice shall be included in all copies or substantial portions of the Software.

 THE SOFTWARE IS PROVIDED "AS IS", WITHOUT WARRANTY OF ANY KIND, EXPRESS OR IMPLIED, INCLUDING BUT NOT LIMITED TO THE WARRANTIES OF MERCHANTABILITY, FITNESS FOR A PARTICULAR PURPOSE AND NONINFRINGEMENT. IN NO EVENT SHALL THE AUTHORS OR COPYRIGHT HOLDERS BE LIABLE FOR ANY CLAIM, DAMAGES OR OTHER LIABILITY, WHETHER IN AN ACTION OF CONTRACT, TORT OR OTHERWISE, ARISING FROM, OUT OF OR IN CONNECTION WITH THE SOFTWARE OR THE USE OR OTHER DEALINGS IN THE SOFTWARE.

# **ATTRIBUTION[1787]:**

 Copyright (C) 1999 Theppitak Karoonboonyanan, National Electronics and Computer Technology Center (NECTEC).

 Permission is hereby granted, free of charge, to any person obtaining a copy of this software and associated documentation files (the "Software"), to deal in the Software without restriction, including without limitation the rights to use, copy, modify, merge, publish, distribute, sublicense, and/or sell copies of the Software, and to permit persons to whom the Software is furnished to do so, subject to the following conditions:

 The above copyright notice and this permission notice shall be included in all copies or substantial portions of the Software.

 THE SOFTWARE IS PROVIDED "AS IS", WITHOUT WARRANTY OF ANY KIND, EXPRESS OR IMPLIED, INCLUDING BUT NOT LIMITED TO THE WARRANTIES OF MERCHANTABILITY, FITNESS FOR A PARTICULAR PURPOSE AND NONINFRINGEMENT. IN NO EVENT SHALL THE AUTHORS OR COPYRIGHT HOLDERS BE LIABLE FOR ANY CLAIM, DAMAGES OR OTHER LIABILITY, WHETHER IN AN ACTION OF CONTRACT, TORT OR OTHERWISE, ARISING FROM, OUT OF OR IN CONNECTION WITH THE SOFTWARE OR THE USE OR OTHER DEALINGS IN THE SOFTWARE.

#### **ATTRIBUTION[1788]:**

 Copyright (c) 1992 Carnegie Mellon University All Rights Reserved

 Permission to use, copy, modify and distribute this software and its documentation is hereby granted, provided that both the copyright notice and this permission notice appear in all copies of the software, derivative works or modified versions, and any portions thereof, and that both notices appear in supporting documentation

 CARNEGIE MELLON ALLOWS FREE USE OF THIS SOFTWARE IN ITS "AS IS" CONDITION CARNEGIE MELLON DISCLAIMS ANY LIABILITY OF ANY KIND FOR ANY DAMAGES WHATSOEVER RESULTING FROM THE USE OF THIS SOFTWARE

Carnegie Mellon requests users of this software to return to

 Software Distribution Coordinator or Software.Distribution@CS.CMU EDU School of Computer Science Carnegie Mellon University Pittsburgh PA 15213-3890

 any improvements or extensions that they make and grant Carnegie Mellon the rights to redistribute these changes

# **ATTRIBUTION[1789]:**

 Copyright (c) 1991,1990,1989,1988,1987 Carnegie Mellon University All Rights Reserved

 Permission to use, copy, modify and distribute this software and its documentation is hereby granted, provided that both the copyright notice and this permission notice appear in all copies of the software, derivative works or modified versions, and any portions thereof, and that both notices appear in supporting documentation

 CARNEGIE MELLON ALLOWS FREE USE OF THIS SOFTWARE IN ITS CONDITION CARNEGIE MELLON DISCLAIMS ANY LIABILITY OF ANY KIND FOR ANY DAMAGES WHATSOEVER RESULTING FROM THE USE OF THIS SOFTWARE

Carnegie Mellon requests users of this software to return to

 Software Distribution Coordinator or Software.Distribution@CS.CMU EDU School of Computer Science Carnegie Mellon University Pittsburgh PA 15213-3890

 any improvements or extensions that they make and grant Carnegie the rights to redistribute these changes

#### **ATTRIBUTION[1794]:**

 Copyright (c) 1991,1990,1989 Carnegie Mellon University All Rights Reserved

 Permission to use, copy, modify and distribute this software and its documentation is hereby granted, provided that both the copyright notice and this permission notice appear in all copies of the software, derivative works or modified versions, and any portions thereof, and that both notices appear in supporting documentation

 CARNEGIE MELLON ALLOWS FREE USE OF THIS SOFTWARE IN ITS CONDITION CARNEGIE MELLON DISCLAIMS ANY LIABILITY OF ANY KIND FOR ANY DAMAGES WHATSOEVER RESULTING FROM THE USE OF THIS SOFTWARE

Carnegie Mellon requests users of this software to return to

 Software Distribution Coordinator or Software.Distribution@CS.CMU EDU School of Computer Science Carnegie Mellon University Pittsburgh PA 15213-3890

 any improvements or extensions that they make and grant Carnegie the rights to redistribute these changes

#### **ATTRIBUTION[1795]:**

 Copyright (c) 1991,1990,1989 Carnegie Mellon University All Rights Reserved

 Permission to use, copy, modify and distribute this software and its documentation is hereby granted, provided that both the copyright notice and this permission notice appear in all copies of the software, derivative works or modified versions, and any portions thereof, and that both notices appear in supporting documentation

 CARNEGIE MELLON ALLOWS FREE USE OF THIS SOFTWARE IN ITS "AS IS" CONDITION CARNEGIE MELLON DISCLAIMS ANY LIABILITY OF ANY KIND FOR ANY DAMAGES WHATSOEVER RESULTING FROM THE USE OF THIS SOFTWARE

Carnegie Mellon requests users of this software to return to

 Software Distribution Coordinator or Software.Distribution@CS.CMU EDU School of Computer Science Carnegie Mellon University Pittsburgh PA 15213-3890

 any improvements or extensions that they make and grant Carnegie Mellon the rights to redistribute these changes

#### **ATTRIBUTION[1797]:**

 Mach Operating System Copyright (c) 1991,1990,1989,1988,1987 Carnegie Mellon University All Rights Reserved

 Permission to use, copy, modify and distribute this software and its documentation is hereby granted, provided that both the copyright notice and this permission notice appear in all copies of the software, derivative works or modified versions, and any portions thereof, and that both notices appear in supporting documentation

 CARNEGIE MELLON ALLOWS FREE USE OF THIS SOFTWARE IN ITS "AS IS" CONDITION CARNEGIE MELLON DISCLAIMS ANY LIABILITY OF ANY KIND FOR ANY DAMAGES WHATSOEVER RESULTING FROM THE USE OF THIS SOFTWARE

Carnegie Mellon requests users of this software to return to

 Software Distribution Coordinator or Software.Distribution@CS.CMU EDU School of Computer Science Carnegie Mellon University Pittsburgh PA 15213-3890

 any improvements or extensions that they make and grant Carnegie Mellon the rights to redistribute these changes

# **ATTRIBUTION[1798]:**

 Copyright (c) 1991,1990 Carnegie Mellon University All Rights Reserved

 Permission to use, copy, modify and distribute this software and its documentation is hereby granted, provided that both the copyright notice and this permission notice appear in all copies of the software, derivative works or modified versions, and any portions thereof, and that both notices appear in supporting documentation

CARNEGIE MELLON ALLOWS FREE USE OF THIS SOFTWARE IN ITS "AS IS"

#### CONDITION CARNEGIE MELLON DISCLAIMS ANY LIABILITY OF ANY KIND FOR ANY DAMAGES WHATSOEVER RESULTING FROM THE USE OF THIS SOFTWARE

Carnegie Mellon requests users of this software to return to

 Software Distribution Coordinator or Software.Distribution@CS.CMU EDU School of Computer Science Carnegie Mellon University Pittsburgh PA 15213-3890

 any improvements or extensions that they make and grant Carnegie Mellon the rights to redistribute these changes

#### **ATTRIBUTION[1799]:**

Portions Copyright (c) 1995 by International Business Machines, Inc

 International Business Machines, Inc (hereinafter called IBM) grants permission under its copyrights to use, copy, modify, and distribute this Software with or without fee, provided that the above copyright notice and all paragraphs of this notice appear in all copies, and that the name of IBM not be used in connection with the marketing of any product incorporating the Software or modifications thereof, without specific, written prior permission

 To the extent it has a right to do so, IBM grants an immunity from suit under its patents, if any, for the use, sale or manufacture of products to the extent that such products are used for performing Domain Name System dynamic updates in TCP/IP networks by means of the Software No immunity is granted for any product per se or for any other function of any product

 THE SOFTWARE IS PROVIDED "AS IS", AND IBM DISCLAIMS ALL WARRANTIES, INCLUDING ALL IMPLIED WARRANTIES OF MERCHANTABILITY AND FITNESS FOR A PARTICULAR PURPOSE IN NO EVENT SHALL IBM BE LIABLE FOR ANY SPECIAL, DIRECT, INDIRECT, OR CONSEQUENTIAL DAMAGES OR ANY DAMAGES WHATSOEVER ARISING

 OUT OF OR IN CONNECTION WITH THE USE OR PERFORMANCE OF THIS SOFTWARE, EVEN IF IBM IS APPRISED OF THE POSSIBILITY OF SUCH DAMAGES

#### **ATTRIBUTION[1800]:**

Portions Copyright (c) 1993 by Digital Equipment Corporation

 Permission to use, copy, modify, and distribute this software for any purpose with or without fee is hereby granted, provided that the above copyright notice and this permission notice appear in all copies, and that  the name of Digital Equipment Corporation not be used in advertising or publicity pertaining to distribution of the document or software without specific, written prior permission

 THE SOFTWARE IS PROVIDED "AS IS" AND DIGITAL EQUIPMENT CORP DISCLAIMS ALL WARRANTIES WITH REGARD TO THIS SOFTWARE, INCLUDING ALL IMPLIED WARRANTIES OF MERCHANTABILITY AND FITNESS IN NO EVENT SHALL DIGITAL EQUIPMENT CORPORATION BE LIABLE FOR ANY SPECIAL, DIRECT, INDIRECT, OR CONSEQUENTIAL DAMAGES OR ANY DAMAGES WHATSOEVER RESULTING FROM LOSS OF USE, DATA OR PROFITS, WHETHER IN AN ACTION OF CONTRACT, NEGLIGENCE OR OTHER TORTIOUS ACTION, ARISING OUT OF OR IN CONNECTION WITH THE USE OR PERFORMANCE OF THIS **SOFTWARE** 

#### **ATTRIBUTION[1801]:**

Copyright (c) 1995,1999 by Internet Software Consortium

 Permission to use, copy, modify, and distribute this software for any purpose with or without fee is hereby granted, provided that the above copyright notice and this permission notice appear in all copies

 THE SOFTWARE IS PROVIDED "AS IS" AND INTERNET SOFTWARE CONSORTIUM DISCLAIMS ALL WARRANTIES WITH REGARD TO THIS SOFTWARE INCLUDING ALL IMPLIED WARRANTIES OF MERCHANTABILITY AND FITNESS IN NO EVENT SHALL INTERNET SOFTWARE CONSORTIUM BE LIABLE FOR ANY SPECIAL, DIRECT, INDIRECT, OR CONSEQUENTIAL DAMAGES OR ANY DAMAGES WHATSOEVER RESULTING FROM LOSS OF USE, DATA OR PROFITS, WHETHER IN AN ACTION OF CONTRACT, NEGLIGENCE OR OTHER TORTIOUS ACTION, ARISING OUT OF OR IN CONNECTION WITH THE USE OR PERFORMANCE OF THIS **SOFTWARE** 

# **ATTRIBUTION[1802]:**

 Copyright (c) 1993 Carlos Leandro and Rui Salgueiro Dep. Matematica Universidade de Coimbra, Portugal, Europe

 Permission to use, copy, modify, and distribute this software for any purpose with or without fee is hereby granted, provided that the above copyright notice and this permission notice appear in all copies.

# **ATTRIBUTION[1803]:**

Copyright (c) 1995-1999 by Internet Software Consortium

 Permission to use, copy, modify, and distribute this software for any purpose with or without fee is hereby granted, provided that the above copyright notice and this permission notice appear in all copies

 THE SOFTWARE IS PROVIDED "AS IS" AND INTERNET SOFTWARE CONSORTIUM DISCLAIMS ALL WARRANTIES WITH REGARD TO THIS SOFTWARE INCLUDING ALL IMPLIED WARRANTIES OF MERCHANTABILITY AND FITNESS IN NO EVENT SHALL INTERNET SOFTWARE CONSORTIUM BE LIABLE FOR ANY SPECIAL, DIRECT, INDIRECT, OR CONSEQUENTIAL DAMAGES OR ANY DAMAGES WHATSOEVER RESULTING FROM LOSS OF USE, DATA OR PROFITS, WHETHER IN AN ACTION OF CONTRACT, NEGLIGENCE OR OTHER TORTIOUS ACTION, ARISING OUT OF OR IN CONNECTION WITH THE USE OR PERFORMANCE OF THIS **SOFTWARE** 

# **ATTRIBUTION[1806]:**

 Copyright (c) 1990 Regents of the University of California All rights reserved

 This code is derived from software contributed to Berkeley by Chris Torek

 Redistribution and use in source and binary forms, with or without modification, are permitted provided that the following conditions are met:

- 1 Redistributions of source code must retain the above copyright notice, this list of conditions and the following disclaimer
- 2 Redistributions in binary form must reproduce the above copyright notice, this list of conditions and the following disclaimer in the documentation and/or other materials provided with the distribution
- 4 Neither the name of the University nor the names of its contributors may be used to endorse or promote products derived from this software without specific prior written permission

 THIS SOFTWARE IS PROVIDED BY THE REGENTS AND CONTRIBUTORS ``AS IS'' AND ANY EXPRESS OR IMPLIED WARRANTIES, INCLUDING, BUT NOT LIMITED TO, THE IMPLIED WARRANTIES OF MERCHANTABILITY AND FITNESS FOR A PARTICULAR PURPOSE ARE DISCLAIMED IN NO EVENT SHALL THE REGENTS OR CONTRIBUTORS BE LIABLE FOR ANY DIRECT, INDIRECT, INCIDENTAL, SPECIAL, EXEMPLARY, OR CONSEQUENTIAL DAMAGES (INCLUDING, BUT NOT LIMITED TO, PROCUREMENT OF SUBSTITUTE GOODS OR SERVICES; LOSS OF USE, DATA, OR PROFITS; OR BUSINESS INTERRUPTION) HOWEVER CAUSED AND ON ANY THEORY OF LIABILITY, WHETHER IN CONTRACT, STRICT LIABILITY, OR TORT (INCLUDING NEGLIGENCE OR OTHERWISE) ARISING IN ANY WAY OUT OF THE USE OF THIS SOFTWARE, EVEN IF ADVISED OF THE POSSIBILITY OF SUCH DAMAGE

# **ATTRIBUTION[1807]:**

 Copyright (C) 1982, 1986 Regents of the University of California All rights reserved

 Redistribution and use in source and binary forms, with or without modification, are permitted provided that the following conditions are met:

- 1 Redistributions of source code must retain the above copyright notice, this list of conditions and the following disclaimer
- 2 Redistributions in binary form must reproduce the above copyright notice, this list of conditions and the following disclaimer in the documentation and/or other materials provided with the distribution
- 4 Neither the name of the University nor the names of its contributors may be used to endorse or promote products derived from this software without specific prior written permission

 THIS SOFTWARE IS PROVIDED BY THE REGENTS AND CONTRIBUTORS ``AS IS'' AND ANY EXPRESS OR IMPLIED WARRANTIES, INCLUDING, BUT NOT LIMITED TO, THE IMPLIED WARRANTIES OF MERCHANTABILITY AND FITNESS FOR A PARTICULAR PURPOSE ARE DISCLAIMED IN NO EVENT SHALL THE REGENTS OR CONTRIBUTORS BE LIABLE FOR ANY DIRECT, INDIRECT, INCIDENTAL, SPECIAL, EXEMPLARY, OR CONSEQUENTIAL DAMAGES (INCLUDING, BUT NOT LIMITED TO, PROCUREMENT OF SUBSTITUTE GOODS OR SERVICES; LOSS OF USE, DATA, OR PROFITS; OR BUSINESS INTERRUPTION) HOWEVER CAUSED AND ON ANY THEORY OF LIABILITY, WHETHER IN CONTRACT, STRICT LIABILITY, OR TORT (INCLUDING NEGLIGENCE OR OTHERWISE) ARISING IN ANY WAY OUT OF THE USE OF THIS SOFTWARE, EVEN IF ADVISED OF THE POSSIBILITY OF SUCH DAMAGE

#### **ATTRIBUTION[1808]:**

 Copyright (c) 2000 - 2003 Intel Corporation All rights reserved

Contributed 2000 by the Intel Numerics Group, Intel Corporation

 Redistribution and use in source and binary forms, with or without modification, are permitted provided that the following conditions are met:

 \* Redistributions of source code must retain the above copyright notice, this list of conditions and the following disclaimer

 \* Redistributions in binary form must reproduce the above copyright notice, this list of conditions and the following disclaimer in the documentation and/or other materials provided with the distribution

 \* The name of Intel Corporation may not be used to endorse or promote products derived from this software without specific prior written permission

 THIS SOFTWARE IS PROVIDED BY THE COPYRIGHT HOLDERS AND CONTRIBUTORS "AS IS" AND ANY EXPRESS OR IMPLIED WARRANTIES, INCLUDING, BUT NOT LIMITED TO, THE IMPLIED WARRANTIES OF MERCHANTABILITY AND FITNESS FOR A PARTICULAR PURPOSE ARE DISCLAIMED IN NO EVENT SHALL INTEL OR ITS CONTRIBUTORS BE LIABLE FOR ANY DIRECT, INDIRECT, INCIDENTAL, SPECIAL, EXEMPLARY, OR CONSEQUENTIAL DAMAGES (INCLUDING, BUT NOT LIMITED TO, PROCUREMENT OF SUBSTITUTE GOODS OR SERVICES; LOSS OF USE, DATA, OR PROFITS; OR BUSINESS INTERRUPTION) HOWEVER CAUSED AND ON ANY THEORY OF LIABILITY, WHETHER IN CONTRACT, STRICT LIABILITY OR TORT (INCLUDING NEGLIGENCE OR OTHERWISE) ARISING IN ANY WAY OUT OF THE USE OF THIS SOFTWARE, EVEN IF ADVISED OF THE POSSIBILITY OF SUCH DAMAGE

 Intel Corporation is the author of this code, and requests that all problem reports or change requests be submitted to it directly at http://www.intel.com/software/products/opensource/libraries/num.htm

#### **ATTRIBUTION[1809]:**

 Copyright (c) 2000 - 2005, Intel Corporation All rights reserved

Contributed 2000 by the Intel Numerics Group, Intel Corporation

 Redistribution and use in source and binary forms, with or without modification, are permitted provided that the following conditions are met:

 \* Redistributions of source code must retain the above copyright notice, this list of conditions and the following disclaimer

 \* Redistributions in binary form must reproduce the above copyright notice, this list of conditions and the following disclaimer in the documentation and/or other materials provided with the distribution

 \* The name of Intel Corporation may not be used to endorse or promote products derived from this software without specific prior written permission

 THIS SOFTWARE IS PROVIDED BY THE COPYRIGHT HOLDERS AND CONTRIBUTORS "AS IS" AND ANY EXPRESS OR IMPLIED WARRANTIES, INCLUDING, BUT NOT LIMITED TO, THE IMPLIED WARRANTIES OF MERCHANTABILITY AND FITNESS FOR A PARTICULAR PURPOSE ARE DISCLAIMED IN NO EVENT SHALL INTEL OR ITS CONTRIBUTORS BE LIABLE FOR ANY DIRECT, INDIRECT, INCIDENTAL, SPECIAL, EXEMPLARY, OR CONSEQUENTIAL DAMAGES (INCLUDING, BUT NOT LIMITED TO, PROCUREMENT OF SUBSTITUTE GOODS OR SERVICES; LOSS OF USE, DATA, OR PROFITS; OR BUSINESS INTERRUPTION) HOWEVER CAUSED AND ON ANY THEORY OF LIABILITY, WHETHER IN CONTRACT, STRICT LIABILITY OR TORT (INCLUDING NEGLIGENCE OR OTHERWISE) ARISING IN ANY WAY OUT OF THE USE OF THIS SOFTWARE, EVEN IF ADVISED OF THE POSSIBILITY OF SUCH DAMAGE

Intel Corporation is the author of this code, and requests that all

 problem reports or change requests be submitted to it directly at http://www.intel.com/software/products/opensource/libraries/num.htm

#### **ATTRIBUTION[1810]:**

 Copyright (c) 2001 - 2003, Intel Corporation All rights reserved

Contributed 2001 by the Intel Numerics Group, Intel Corporation

 Redistribution and use in source and binary forms, with or without modification, are permitted provided that the following conditions are met:

 \* Redistributions of source code must retain the above copyright notice, this list of conditions and the following disclaimer

 \* Redistributions in binary form must reproduce the above copyright notice, this list of conditions and the following disclaimer in the documentation and/or other materials provided with the distribution

 \* The name of Intel Corporation may not be used to endorse or promote products derived from this software without specific prior written permission

 THIS SOFTWARE IS PROVIDED BY THE COPYRIGHT HOLDERS AND CONTRIBUTORS "AS IS" AND ANY EXPRESS OR IMPLIED WARRANTIES, INCLUDING, BUT NOT LIMITED TO, THE IMPLIED WARRANTIES OF MERCHANTABILITY AND FITNESS FOR A PARTICULAR PURPOSE ARE DISCLAIMED IN NO EVENT SHALL INTEL OR ITS CONTRIBUTORS BE LIABLE FOR ANY DIRECT, INDIRECT, INCIDENTAL, SPECIAL, EXEMPLARY, OR CONSEQUENTIAL DAMAGES (INCLUDING, BUT NOT LIMITED TO, PROCUREMENT OF SUBSTITUTE GOODS OR SERVICES; LOSS OF USE, DATA, OR PROFITS; OR BUSINESS INTERRUPTION) HOWEVER CAUSED AND ON ANY THEORY OF LIABILITY, WHETHER IN CONTRACT, STRICT LIABILITY OR TORT (INCLUDING NEGLIGENCE OR OTHERWISE) ARISING IN ANY WAY OUT OF THE USE OF THIS SOFTWARE, EVEN IF ADVISED OF THE POSSIBILITY OF SUCH DAMAGE

 Intel Corporation is the author of this code, and requests that all problem reports or change requests be submitted to it directly at http://www.intel.com/software/products/opensource/libraries/num.htm

#### **ATTRIBUTION[1811]:**

 Copyright (c) 2000 - 2002, Intel Corporation All rights reserved

Contributed 2000 by the Intel Numerics Group, Intel Corporation

 Redistribution and use in source and binary forms, with or without modification, are permitted provided that the following conditions are met:

 \* Redistributions of source code must retain the above copyright notice, this list of conditions and the following disclaimer

 \* Redistributions in binary form must reproduce the above copyright notice, this list of conditions and the following disclaimer in the documentation and/or other materials provided with the distribution

 \* The name of Intel Corporation may not be used to endorse or promote products derived from this software without specific prior written permission

 THIS SOFTWARE IS PROVIDED BY THE COPYRIGHT HOLDERS AND CONTRIBUTORS "AS IS" AND ANY EXPRESS OR IMPLIED WARRANTIES, INCLUDING, BUT NOT LIMITED TO, THE IMPLIED WARRANTIES OF MERCHANTABILITY AND FITNESS FOR A PARTICULAR PURPOSE ARE DISCLAIMED IN NO EVENT SHALL INTEL OR ITS CONTRIBUTORS BE LIABLE FOR ANY DIRECT, INDIRECT, INCIDENTAL, SPECIAL, EXEMPLARY, OR CONSEQUENTIAL DAMAGES (INCLUDING, BUT NOT LIMITED TO, PROCUREMENT OF SUBSTITUTE GOODS OR SERVICES; LOSS OF USE, DATA, OR PROFITS; OR BUSINESS INTERRUPTION) HOWEVER CAUSED AND ON ANY THEORY OF LIABILITY, WHETHER IN CONTRACT, STRICT LIABILITY OR TORT (INCLUDING NEGLIGENCE OR OTHERWISE) ARISING IN ANY WAY OUT OF THE USE OF THIS SOFTWARE, EVEN IF ADVISED OF THE POSSIBILITY OF SUCH DAMAGE

 Intel Corporation is the author of this code, and requests that all problem reports or change requests be submitted to it directly at http://www.intel.com/software/products/opensource/libraries/num.htm

# **ATTRIBUTION[1812]:**

 Copyright (c) 2000 - 2004, Intel Corporation All rights reserved

Contributed 2000 by the Intel Numerics Group, Intel Corporation

 Redistribution and use in source and binary forms, with or without modification, are permitted provided that the following conditions are met:

 \* Redistributions of source code must retain the above copyright notice, this list of conditions and the following disclaimer

 \* Redistributions in binary form must reproduce the above copyright notice, this list of conditions and the following disclaimer in the documentation and/or other materials provided with the distribution

 \* The name of Intel Corporation may not be used to endorse or promote products derived from this software without specific prior written permission

 THIS SOFTWARE IS PROVIDED BY THE COPYRIGHT HOLDERS AND CONTRIBUTORS "AS IS" AND ANY EXPRESS OR IMPLIED WARRANTIES, INCLUDING, BUT NOT LIMITED TO, THE IMPLIED WARRANTIES OF MERCHANTABILITY AND FITNESS FOR A PARTICULAR PURPOSE ARE DISCLAIMED IN NO EVENT SHALL INTEL OR ITS CONTRIBUTORS BE LIABLE FOR ANY DIRECT, INDIRECT, INCIDENTAL, SPECIAL, EXEMPLARY, OR CONSEQUENTIAL DAMAGES (INCLUDING, BUT NOT LIMITED TO, PROCUREMENT OF SUBSTITUTE GOODS OR SERVICES; LOSS OF USE, DATA, OR PROFITS; OR BUSINESS INTERRUPTION) HOWEVER CAUSED AND ON ANY THEORY OF LIABILITY, WHETHER IN CONTRACT, STRICT LIABILITY OR TORT (INCLUDING NEGLIGENCE OR OTHERWISE) ARISING IN ANY WAY OUT OF THE USE OF THIS SOFTWARE, EVEN IF ADVISED OF THE POSSIBILITY OF SUCH DAMAGE

 Intel Corporation is the author of this code, and requests that all problem reports or change requests be submitted to it directly at http://www.intel.com/software/products/opensource/libraries/num.htm

# **ATTRIBUTION[1813]:**

 Copyright (c) 2002 Intel Corporation All rights reserved

Contributed 2002 by the Intel Numerics Group, Intel Corporation

 Redistribution and use in source and binary forms, with or without modification, are permitted provided that the following conditions are met:

 \* Redistributions of source code must retain the above copyright notice, this list of conditions and the following disclaimer

 \* Redistributions in binary form must reproduce the above copyright notice, this list of conditions and the following disclaimer in the documentation and/or other materials provided with the distribution

 \* The name of Intel Corporation may not be used to endorse or promote products derived from this software without specific prior written permission

 THIS SOFTWARE IS PROVIDED BY THE COPYRIGHT HOLDERS AND CONTRIBUTORS "AS IS" AND ANY EXPRESS OR IMPLIED WARRANTIES, INCLUDING, BUT NOT LIMITED TO, THE IMPLIED WARRANTIES OF MERCHANTABILITY AND FITNESS FOR A PARTICULAR PURPOSE ARE DISCLAIMED IN NO EVENT SHALL INTEL OR ITS CONTRIBUTORS BE LIABLE FOR ANY DIRECT, INDIRECT, INCIDENTAL, SPECIAL, EXEMPLARY, OR CONSEQUENTIAL DAMAGES (INCLUDING, BUT NOT LIMITED TO, PROCUREMENT OF SUBSTITUTE GOODS OR SERVICES; LOSS OF USE, DATA, OR PROFITS; OR BUSINESS INTERRUPTION) HOWEVER CAUSED AND ON ANY THEORY

 OF LIABILITY, WHETHER IN CONTRACT, STRICT LIABILITY OR TORT (INCLUDING NEGLIGENCE OR OTHERWISE) ARISING IN ANY WAY OUT OF THE USE OF THIS SOFTWARE, EVEN IF ADVISED OF THE POSSIBILITY OF SUCH DAMAGE

 Intel Corporation is the author of this code, and requests that all problem reports or change requests be submitted to it directly at http://www.intel.com/software/products/opensource/libraries/num.htm

## **ATTRIBUTION[1814]:**

 Copyright (c) 2002 - 2005, Intel Corporation All rights reserved

Contributed 2002 by the Intel Numerics Group, Intel Corporation

 Redistribution and use in source and binary forms, with or without modification, are permitted provided that the following conditions are met:

 \* Redistributions of source code must retain the above copyright notice, this list of conditions and the following disclaimer

 \* Redistributions in binary form must reproduce the above copyright notice, this list of conditions and the following disclaimer in the documentation and/or other materials provided with the distribution

 \* The name of Intel Corporation may not be used to endorse or promote products derived from this software without specific prior written permission

 THIS SOFTWARE IS PROVIDED BY THE COPYRIGHT HOLDERS AND CONTRIBUTORS "AS IS" AND ANY EXPRESS OR IMPLIED WARRANTIES,INCLUDING,BUT NOT LIMITED TO,THE IMPLIED WARRANTIES OF MERCHANTABILITY AND FITNESS FOR A PARTICULAR PURPOSE ARE DISCLAIMED IN NO EVENT SHALL INTEL OR ITS CONTRIBUTORS BE LIABLE FOR ANY DIRECT,INDIRECT,INCIDENTAL,SPECIAL, EXEMPLARY,OR CONSEQUENTIAL DAMAGES (INCLUDING,BUT NOT LIMITED TO, PROCUREMENT OF SUBSTITUTE GOODS OR SERVICES; LOSS OF USE,DATA,OR PROFITS; OR BUSINESS INTERRUPTION) HOWEVER CAUSED AND ON ANY THEORY OF LIABILITY,WHETHER IN CONTRACT,STRICT LIABILITY OR TORT (INCLUDING NEGLIGENCE OR OTHERWISE) ARISING IN ANY WAY OUT OF THE USE OF THIS SOFTWARE,EVEN IF ADVISED OF THE POSSIBILITY OF SUCH DAMAGE

 Intel Corporation is the author of this code,and requests that all problem reports or change requests be submitted to it directly at http://www.intel.com/software/products/opensource/libraries/num.htm

#### **ATTRIBUTION[1815]:**

 Copyright (c) 2002 - 2003, Intel Corporation All rights reserved

Contributed 2002 by the Intel Numerics Group, Intel Corporation

 Redistribution and use in source and binary forms, with or without modification, are permitted provided that the following conditions are met:

 \* Redistributions of source code must retain the above copyright notice, this list of conditions and the following disclaimer

 \* Redistributions in binary form must reproduce the above copyright notice, this list of conditions and the following disclaimer in the documentation and/or other materials provided with the distribution

 \* The name of Intel Corporation may not be used to endorse or promote products derived from this software without specific prior written permission

 THIS SOFTWARE IS PROVIDED BY THE COPYRIGHT HOLDERS AND CONTRIBUTORS "AS IS" AND ANY EXPRESS OR IMPLIED WARRANTIES, INCLUDING, BUT NOT LIMITED TO, THE IMPLIED WARRANTIES OF MERCHANTABILITY AND FITNESS FOR A PARTICULAR PURPOSE ARE DISCLAIMED IN NO EVENT SHALL INTEL OR ITS CONTRIBUTORS BE LIABLE FOR ANY DIRECT, INDIRECT, INCIDENTAL, SPECIAL, EXEMPLARY, OR CONSEQUENTIAL DAMAGES (INCLUDING, BUT NOT LIMITED TO, PROCUREMENT OF SUBSTITUTE GOODS OR SERVICES; LOSS OF USE, DATA, OR PROFITS; OR BUSINESS INTERRUPTION) HOWEVER CAUSED AND ON ANY THEORY OF LIABILITY, WHETHER IN CONTRACT, STRICT LIABILITY OR TORT (INCLUDING NEGLIGENCE OR OTHERWISE) ARISING IN ANY WAY OUT OF THE USE OF THIS SOFTWARE, EVEN IF ADVISED OF THE POSSIBILITY OF SUCH DAMAGE

 Intel Corporation is the author of this code, and requests that all problem reports or change requests be submitted to it directly at http://www.intel.com/software/products/opensource/libraries/num.htm

#### **ATTRIBUTION[1816]:**

 Copyright (c) 2001 - 2005, Intel Corporation All rights reserved

Contributed 2001 by the Intel Numerics Group, Intel Corporation

 Redistribution and use in source and binary forms, with or without modification, are permitted provided that the following conditions are met:

 \* Redistributions of source code must retain the above copyright notice, this list of conditions and the following disclaimer

 \* Redistributions in binary form must reproduce the above copyright notice, this list of conditions and the following disclaimer in the documentation and/or other materials provided with the distribution

 \* The name of Intel Corporation may not be used to endorse or promote products derived from this software without specific prior written permission

 THIS SOFTWARE IS PROVIDED BY THE COPYRIGHT HOLDERS AND CONTRIBUTORS "AS IS" AND ANY EXPRESS OR IMPLIED WARRANTIES, INCLUDING, BUT NOT LIMITED TO, THE IMPLIED WARRANTIES OF MERCHANTABILITY AND FITNESS FOR A PARTICULAR PURPOSE ARE DISCLAIMED IN NO EVENT SHALL INTEL OR ITS CONTRIBUTORS BE LIABLE FOR ANY DIRECT, INDIRECT, INCIDENTAL, SPECIAL, EXEMPLARY, OR CONSEQUENTIAL DAMAGES (INCLUDING, BUT NOT LIMITED TO, PROCUREMENT OF SUBSTITUTE GOODS OR SERVICES; LOSS OF USE, DATA, OR PROFITS; OR BUSINESS INTERRUPTION) HOWEVER CAUSED AND ON ANY THEORY OF LIABILITY, WHETHER IN CONTRACT, STRICT LIABILITY OR TORT (INCLUDING NEGLIGENCE OR OTHERWISE) ARISING IN ANY WAY OUT OF THE USE OF THIS SOFTWARE, EVEN IF ADVISED OF THE POSSIBILITY OF SUCH DAMAGE

 Intel Corporation is the author of this code, and requests that all problem reports or change requests be submitted to it directly at http://www.intel.com/software/products/opensource/libraries/num.htm

## **ATTRIBUTION[1817]:**

 Copyright (c) 2000, 2001, Intel Corporation All rights reserved

Contributed 2000 by the Intel Numerics Group, Intel Corporation

 Redistribution and use in source and binary forms, with or without modification, are permitted provided that the following conditions are met:

 \* Redistributions of source code must retain the above copyright notice, this list of conditions and the following disclaimer

 \* Redistributions in binary form must reproduce the above copyright notice, this list of conditions and the following disclaimer in the documentation and/or other materials provided with the distribution

 \* The name of Intel Corporation may not be used to endorse or promote products derived from this software without specific prior written permission

 THIS SOFTWARE IS PROVIDED BY THE COPYRIGHT HOLDERS AND CONTRIBUTORS "AS IS" AND ANY EXPRESS OR IMPLIED WARRANTIES, INCLUDING, BUT NOT LIMITED TO, THE IMPLIED WARRANTIES OF MERCHANTABILITY AND FITNESS FOR

 A PARTICULAR PURPOSE ARE DISCLAIMED IN NO EVENT SHALL INTEL OR ITS CONTRIBUTORS BE LIABLE FOR ANY DIRECT, INDIRECT, INCIDENTAL, SPECIAL, EXEMPLARY, OR CONSEQUENTIAL DAMAGES (INCLUDING, BUT NOT LIMITED TO, PROCUREMENT OF SUBSTITUTE GOODS OR SERVICES; LOSS OF USE, DATA, OR PROFITS; OR BUSINESS INTERRUPTION) HOWEVER CAUSED AND ON ANY THEORY OF LIABILITY, WHETHER IN CONTRACT, STRICT LIABILITY OR TORT (INCLUDING NEGLIGENCE OR OTHERWISE) ARISING IN ANY WAY OUT OF THE USE OF THIS SOFTWARE, EVEN IF ADVISED OF THE POSSIBILITY OF SUCH DAMAGE

 Intel Corporation is the author of this code, and requests that all problem reports or change requests be submitted to it directly at http://www.intel.com/software/products/opensource/libraries/num.htm

#### **ATTRIBUTION[1818]:**

 Copyright (c) 2001 - 2004, Intel Corporation All rights reserved

Contributed 2001 by the Intel Numerics Group, Intel Corporation

 Redistribution and use in source and binary forms, with or without modification, are permitted provided that the following conditions are met:

 \* Redistributions of source code must retain the above copyright notice, this list of conditions and the following disclaimer

 \* Redistributions in binary form must reproduce the above copyright notice, this list of conditions and the following disclaimer in the documentation and/or other materials provided with the distribution

 \* The name of Intel Corporation may not be used to endorse or promote products derived from this software without specific prior written permission

 THIS SOFTWARE IS PROVIDED BY THE COPYRIGHT HOLDERS AND CONTRIBUTORS "AS IS" AND ANY EXPRESS OR IMPLIED WARRANTIES, INCLUDING, BUT NOT LIMITED TO, THE IMPLIED WARRANTIES OF MERCHANTABILITY AND FITNESS FOR A PARTICULAR PURPOSE ARE DISCLAIMED IN NO EVENT SHALL INTEL OR ITS CONTRIBUTORS BE LIABLE FOR ANY DIRECT, INDIRECT, INCIDENTAL, SPECIAL, EXEMPLARY, OR CONSEQUENTIAL DAMAGES (INCLUDING, BUT NOT LIMITED TO, PROCUREMENT OF SUBSTITUTE GOODS OR SERVICES; LOSS OF USE, DATA, OR PROFITS; OR BUSINESS INTERRUPTION) HOWEVER CAUSED AND ON ANY THEORY OF LIABILITY, WHETHER IN CONTRACT, STRICT LIABILITY OR TORT (INCLUDING NEGLIGENCE OR OTHERWISE) ARISING IN ANY WAY OUT OF THE USE OF THIS SOFTWARE, EVEN IF ADVISED OF THE POSSIBILITY OF SUCH DAMAGE

 Intel Corporation is the author of this code, and requests that all problem reports or change requests be submitted to it directly at http://www.intel.com/software/products/opensource/libraries/num.htm

# **ATTRIBUTION[1819]:**

 Copyright (C) 1993,1991,1990 Carnegie Mellon University All Rights Reserved

 Permission to use, copy, modify and distribute this software and its documentation is hereby granted, provided that both the copyright notice and this permission notice appear in all copies of the software, derivative works or modified versions, and any portions thereof, and that both notices appear in supporting documentation

 CARNEGIE MELLON ALLOWS FREE USE OF THIS SOFTWARE IN ITS "AS IS" CONDITION CARNEGIE MELLON DISCLAIMS ANY LIABILITY OF ANY KIND FOR ANY DAMAGES WHATSOEVER RESULTING FROM THE USE OF THIS SOFTWARE

Carnegie Mellon requests users of this software to return to

 Software Distribution Coordinator or Software.Distribution@CS.CMU EDU School of Computer Science Carnegie Mellon University Pittsburgh PA 15213-3890

 any improvements or extensions that they make and grant Carnegie Mellon the rights to redistribute these changes

# **ATTRIBUTION[1821]:**

 Copyright (C) 2004 Silicon Graphics, Inc. Copyright (C) 2002-2003 Dave Jones Copyright (C) 1999 Jeff Hartmann Copyright (C) 1999 Precision Insight, Inc. Copyright (C) 1999 Xi Graphics, Inc.

 Permission is hereby granted, free of charge, to any person obtaining a copy of this software and associated documentation files (the "Software"), to deal in the Software without restriction, including without limitation the rights to use, copy, modify, merge, publish, distribute, sublicense, and/or sell copies of the Software, and to permit persons to whom the Software is furnished to do so, subject to the following conditions:

 The above copyright notice and this permission notice shall be included in all copies or substantial portions of the Software.

 THE SOFTWARE IS PROVIDED "AS IS", WITHOUT WARRANTY OF ANY KIND, EXPRESS OR IMPLIED, INCLUDING BUT NOT LIMITED TO THE WARRANTIES OF MERCHANTABILITY, FITNESS FOR A PARTICULAR PURPOSE AND NONINFRINGEMENT. IN NO EVENT SHALL

 JEFF HARTMANN, OR ANY OTHER CONTRIBUTORS BE LIABLE FOR ANY CLAIM, DAMAGES OR OTHER LIABILITY, WHETHER IN AN ACTION OF CONTRACT, TORT OR OTHERWISE, ARISING FROM, OUT OF OR IN CONNECTION WITH THE SOFTWARE OR THE USE OR OTHER DEALINGS IN THE SOFTWARE.

#### **ATTRIBUTION[1822]:**

Copyright 2000,2001,2002 Red Hat

Written by Benjamin LaHaise <bcrl@kvack org>

 Distribute under the terms of the GPLv2 (see ../. /COPYING) or under the following terms

 Permission to use, copy, modify, and distribute this software and its documentation is hereby granted, provided that the above copyright notice appears in all copies This software is provided without any warranty, express or implied Red Hat makes no representations about the suitability of this software for any purpose

 IN NO EVENT SHALL RED HAT BE LIABLE TO ANY PARTY FOR DIRECT, INDIRECT, SPECIAL, INCIDENTAL, OR CONSEQUENTIAL DAMAGES ARISING OUT OF THE USE OF THIS SOFTWARE AND ITS DOCUMENTATION, EVEN IF RED HAT HAS BEEN ADVISED OF THE POSSIBILITY OF SUCH DAMAGE

 RED HAT DISCLAIMS ANY WARRANTIES, INCLUDING, BUT NOT LIMITED TO, THE IMPLIED WARRANTIES OF MERCHANTABILITY AND FITNESS FOR A PARTICULAR PURPOSE THE SOFTWARE PROVIDED HEREUNDER IS ON AN "AS IS" BASIS, AND RED HAT HAS NO OBLIGATION TO PROVIDE MAINTENANCE, SUPPORT, UPDATES, ENHANCEMENTS, OR MODIFICATIONS

#### **ATTRIBUTION[1823]:**

 Copyright (c) 1987-1999 Carnegie Mellon University All Rights Reserved

Permission to use, copy, modify and distribute this software and its documentation is hereby granted, provided that both the copyright notice and this permission notice appear in all copies of the software, derivative works or modified versions, and any portions thereof, and that both notices appear in supporting documentation, and that credit is given to Carnegie Mellon University in all documents and publicity pertaining to direct or indirect use of this code or its derivatives

CODA IS AN EXPERIMENTAL SOFTWARE SYSTEM AND IS KNOWN TO HAVE BUGS,
SOME OF WHICH MAY HAVE SERIOUS CONSEQUENCES CARNEGIE MELLON ALLOWS FREE USE OF THIS SOFTWARE IN ITS "AS IS" CONDITION CARNEGIE MELLON DISCLAIMS ANY LIABILITY OF ANY KIND FOR ANY DAMAGES WHATSOEVER RESULTING DIRECTLY OR INDIRECTLY FROM THE USE OF THIS SOFTWARE OR OF ANY DERIVATIVE WORK

Carnegie Mellon encourages users of this software to return any improvements or extensions that they make, and to grant Carnegie Mellon the rights to redistribute these changes without encumbrance

# **ATTRIBUTION[1824]:**

 Copyright (c) 1989 Carnegie Mellon University All rights reserved

 Redistribution and use in source and binary forms are permitted provided that the above copyright notice and this paragraph are duplicated in all such forms and that any documentation, advertising materials, and other materials related to such distribution and use acknowledge that the software was developed by Carnegie Mellon University The name of the University may not be used to endorse or promote products derived from this software without specific prior written permission THIS SOFTWARE IS PROVIDED ``AS IS'' AND WITHOUT ANY EXPRESS OR IMPLIED WARRANTIES, INCLUDING, WITHOUT LIMITATION, THE IMPLIED WARRANTIES OF MERCHANTIBILITY AND FITNESS FOR A PARTICULAR PURPOSE

# **ATTRIBUTION[1825]:**

 Copyright (c) 1982, 1986 Regents of the University of California All rights reserved

 This code is derived from software contributed to Berkeley by Robert Elz at The University of Melbourne

 Redistribution and use in source and binary forms, with or without modification, are permitted provided that the following conditions are met:

- 1 Redistributions of source code must retain the above copyright notice, this list of conditions and the following disclaimer
- 2 Redistributions in binary form must reproduce the above copyright notice, this list of conditions and the following disclaimer in the documentation and/or other materials provided with the distribution
- 3 Neither the name of the University nor the names of its contributors may be used to endorse or promote products derived from this software without specific prior written permission

 THIS SOFTWARE IS PROVIDED BY THE REGENTS AND CONTRIBUTORS ``AS IS'' AND ANY EXPRESS OR IMPLIED WARRANTIES, INCLUDING, BUT NOT LIMITED TO, THE IMPLIED WARRANTIES OF MERCHANTABILITY AND FITNESS FOR A PARTICULAR PURPOSE ARE DISCLAIMED IN NO EVENT SHALL THE REGENTS OR CONTRIBUTORS BE LIABLE FOR ANY DIRECT, INDIRECT, INCIDENTAL, SPECIAL, EXEMPLARY, OR CONSEQUENTIAL DAMAGES (INCLUDING, BUT NOT LIMITED TO, PROCUREMENT OF SUBSTITUTE GOODS OR SERVICES; LOSS OF USE, DATA, OR PROFITS; OR BUSINESS INTERRUPTION) HOWEVER CAUSED AND ON ANY THEORY OF LIABILITY, WHETHER IN CONTRACT, STRICT LIABILITY, OR TORT (INCLUDING NEGLIGENCE OR OTHERWISE) ARISING IN ANY WAY OUT OF THE USE OF THIS SOFTWARE, EVEN IF ADVISED OF THE POSSIBILITY OF SUCH DAMAGE

# **ATTRIBUTION[1826]:**

 Copyright (c) 2003-2006, Ericsson AB Copyright (c) 2005, Wind River Systems All rights reserved

 Redistribution and use in source and binary forms, with or without modification, are permitted provided that the following conditions are met:

- 1 Redistributions of source code must retain the above copyright notice, this list of conditions and the following disclaimer
- 2 Redistributions in binary form must reproduce the above copyright notice, this list of conditions and the following disclaimer in the documentation and/or other materials provided with the distribution
- 3 Neither the names of the copyright holders nor the names of its contributors may be used to endorse or promote products derived from this software without specific prior written permission

 Alternatively, this software may be distributed under the terms of the GNU General Public License ("GPL") version 2 as published by the Free Software Foundation

 THIS SOFTWARE IS PROVIDED BY THE COPYRIGHT HOLDERS AND CONTRIBUTORS "AS IS" AND ANY EXPRESS OR IMPLIED WARRANTIES, INCLUDING, BUT NOT LIMITED TO, THE IMPLIED WARRANTIES OF MERCHANTABILITY AND FITNESS FOR A PARTICULAR PURPOSE ARE DISCLAIMED IN NO EVENT SHALL THE COPYRIGHT OWNER OR CONTRIBUTORS BE LIABLE FOR ANY DIRECT, INDIRECT, INCIDENTAL, SPECIAL, EXEMPLARY, OR CONSEQUENTIAL DAMAGES (INCLUDING, BUT NOT LIMITED TO, PROCUREMENT OF SUBSTITUTE GOODS OR SERVICES; LOSS OF USE, DATA, OR PROFITS; OR BUSINESS INTERRUPTION) HOWEVER CAUSED AND ON ANY THEORY OF LIABILITY, WHETHER IN CONTRACT, STRICT LIABILITY, OR TORT (INCLUDING NEGLIGENCE OR OTHERWISE) ARISING IN ANY WAY OUT OF THE USE OF THIS SOFTWARE, EVEN IF ADVISED OF THE POSSIBILITY OF SUCH DAMAGE

# **ATTRIBUTION[1827]:**

Copyright 2000 Compaq Computer Corporation

 Use consistent with the GNU GPL is permitted, provided that this copyright notice is preserved in its entirety in all copies and derived works

 COMPAQ COMPUTER CORPORATION MAKES NO WARRANTIES, EXPRESSED OR IMPLIED, AS TO THE USEFULNESS OR CORRECTNESS OF THIS CODE OR ITS FITNESS FOR ANY PARTICULAR PURPOSE

Author: Jamey Hicks

# **ATTRIBUTION[1828]:**

Copyright (C) 2001 MIPS Technologies, Inc. All rights reserved

 Algorithmics gives permission for anyone to use and modify this file without any obligation or license condition except that you retain this copyright message in any source redistribution in whole or part

#### **ATTRIBUTION[1829]:**

 Copyright (c) 2005 IBM Corporation Heiko J Schick <schickhj@de.ibm.com>

All rights reserved.

 This source code is distributed under a dual license of GPL v2.0 and OpenIB BSD.

OpenIB BSD License

 Redistribution and use in source and binary forms, with or without modification, are permitted provided that the following conditions are met:

 Redistributions of source code must retain the above copyright notice, this list of conditions and the following disclaimer.

 Redistributions in binary form must reproduce the above copyright notice, this list of conditions and the following disclaimer in the documentation and/or other materials provided with the distribution.

THIS SOFTWARE IS PROVIDED BY THE COPYRIGHT HOLDERS AND CONTRIBUTORS "AS IS"

 AND ANY EXPRESS OR IMPLIED WARRANTIES, INCLUDING, BUT NOT LIMITED TO, THE IMPLIED WARRANTIES OF MERCHANTABILITY AND FITNESS FOR A PARTICULAR PURPOSE ARE DISCLAIMED. IN NO EVENT SHALL THE COPYRIGHT OWNER OR CONTRIBUTORS BE LIABLE FOR ANY DIRECT, INDIRECT, INCIDENTAL, SPECIAL, EXEMPLARY, OR CONSEQUENTIAL DAMAGES (INCLUDING, BUT NOT LIMITED TO, PROCUREMENT OF SUBSTITUTE GOODS OR SERVICES; LOSS OF USE, DATA, OR PROFITS; OR BUSINESS INTERRUPTION) HOWEVER CAUSED AND ON ANY THEORY OF LIABILITY,

#### WHETHER

 IN CONTRACT, STRICT LIABILITY, OR TORT (INCLUDING NEGLIGENCE OR OTHERWISE) ARISING IN ANY WAY OUT OF THE USE OF THIS SOFTWARE, EVEN IF ADVISED OF THE POSSIBILITY OF SUCH DAMAGE.

# **ATTRIBUTION[5303]:**

Copyright (c) 1983, 1993, 1994

The Regents of the University of California. All rights reserved

 Redistribution and use in source and binary forms, with or without modification, are permitted provided that the following conditions are met:

- 1 Redistributions of source code must retain the above copyright notice, this list of conditions and the following disclaimer
- 2 Redistributions in binary form must reproduce the above copyright notice, this list of conditions and the following disclaimer in the documentation and/or other materials provided with the distribution
- 4 Neither the name of the University nor the names of its contributors may be used to endorse or promote products derived from this software without specific prior written permission

 THIS SOFTWARE IS PROVIDED BY THE REGENTS AND CONTRIBUTORS ``AS IS'' AND ANY EXPRESS OR IMPLIED WARRANTIES, INCLUDING, BUT NOT LIMITED TO, THE IMPLIED WARRANTIES OF MERCHANTABILITY AND FITNESS FOR A PARTICULAR PURPOSE ARE DISCLAIMED IN NO EVENT SHALL THE REGENTS OR CONTRIBUTORS BE LIABLE FOR ANY DIRECT, INDIRECT, INCIDENTAL, SPECIAL, EXEMPLARY, OR CONSEQUENTIAL DAMAGES (INCLUDING, BUT NOT LIMITED TO, PROCUREMENT OF SUBSTITUTE GOODS OR SERVICES; LOSS OF USE, DATA, OR PROFITS; OR BUSINESS INTERRUPTION) HOWEVER CAUSED AND ON ANY THEORY OF LIABILITY, WHETHER IN CONTRACT, STRICT LIABILITY, OR TORT (INCLUDING NEGLIGENCE OR OTHERWISE) ARISING IN ANY WAY OUT OF THE USE OF THIS SOFTWARE, EVEN IF ADVISED OF THE POSSIBILITY OF SUCH DAMAGE

#### **ATTRIBUTION[5779]:**

 Copyright (c) 1983, 1989, 1993 The Regents of the University of California. All rights reserved

 Redistribution and use in source and binary forms, with or without modification, are permitted provided that the following conditions are met:

- 1 Redistributions of source code must retain the above copyright notice, this list of conditions and the following disclaimer
- 2 Redistributions in binary form must reproduce the above copyright notice, this list of conditions and the following disclaimer in the documentation and/or other materials provided with the distribution
- 4 Neither the name of the University nor the names of its contributors may be used to endorse or promote products derived from this software without specific prior written permission

 THIS SOFTWARE IS PROVIDED BY THE REGENTS AND CONTRIBUTORS ``AS IS'' AND ANY EXPRESS OR IMPLIED WARRANTIES, INCLUDING, BUT NOT LIMITED TO, THE IMPLIED WARRANTIES OF MERCHANTABILITY AND FITNESS FOR A PARTICULAR PURPOSE ARE DISCLAIMED IN NO EVENT SHALL THE REGENTS OR CONTRIBUTORS BE LIABLE FOR ANY DIRECT, INDIRECT, INCIDENTAL, SPECIAL, EXEMPLARY, OR CONSEQUENTIAL DAMAGES (INCLUDING, BUT NOT LIMITED TO, PROCUREMENT OF SUBSTITUTE GOODS OR SERVICES; LOSS OF USE, DATA, OR PROFITS; OR BUSINESS INTERRUPTION) HOWEVER CAUSED AND ON ANY THEORY OF LIABILITY, WHETHER IN CONTRACT, STRICT LIABILITY, OR TORT (INCLUDING NEGLIGENCE OR OTHERWISE) ARISING IN ANY WAY OUT OF THE USE OF THIS SOFTWARE, EVEN IF ADVISED OF THE POSSIBILITY OF SUCH DAMAGE

# **ATTRIBUTION[5780]:**

Copyright (c) 1983, 1989

The Regents of the University of California. All rights reserved

 Redistribution and use in source and binary forms, with or without modification, are permitted provided that the following conditions are met:

- 1 Redistributions of source code must retain the above copyright notice, this list of conditions and the following disclaimer
- 2 Redistributions in binary form must reproduce the above copyright notice, this list of conditions and the following disclaimer in the documentation and/or other materials provided with the distribution
- 4 Neither the name of the University nor the names of its contributors may be used to endorse or promote products derived from this software without specific prior written permission

 THIS SOFTWARE IS PROVIDED BY THE REGENTS AND CONTRIBUTORS ``AS IS'' AND ANY EXPRESS OR IMPLIED WARRANTIES, INCLUDING, BUT NOT LIMITED TO, THE IMPLIED WARRANTIES OF MERCHANTABILITY AND FITNESS FOR A PARTICULAR PURPOSE ARE DISCLAIMED IN NO EVENT SHALL THE REGENTS OR CONTRIBUTORS BE LIABLE FOR ANY DIRECT, INDIRECT, INCIDENTAL, SPECIAL, EXEMPLARY, OR CONSEQUENTIAL DAMAGES (INCLUDING, BUT NOT LIMITED TO, PROCUREMENT OF SUBSTITUTE GOODS OR SERVICES; LOSS OF USE, DATA, OR PROFITS; OR BUSINESS INTERRUPTION) HOWEVER CAUSED AND ON ANY THEORY OF LIABILITY, WHETHER IN CONTRACT, STRICT LIABILITY, OR TORT (INCLUDING NEGLIGENCE OR OTHERWISE) ARISING IN ANY WAY OUT OF THE USE OF THIS SOFTWARE, EVEN IF ADVISED OF THE POSSIBILITY OF

# **ATTRIBUTION[5781]:**

Copyright (c) 1985, 1988, 1993

The Regents of the University of California. All rights reserved

 Redistribution and use in source and binary forms, with or without modification, are permitted provided that the following conditions are met:

- 1 Redistributions of source code must retain the above copyright notice, this list of conditions and the following disclaimer
- 2 Redistributions in binary form must reproduce the above copyright notice, this list of conditions and the following disclaimer in the documentation and/or other materials provided with the distribution
- 4 Neither the name of the University nor the names of its contributors may be used to endorse or promote products derived from this software without specific prior written permission

 THIS SOFTWARE IS PROVIDED BY THE REGENTS AND CONTRIBUTORS ``AS IS'' AND ANY EXPRESS OR IMPLIED WARRANTIES, INCLUDING, BUT NOT LIMITED TO, THE IMPLIED WARRANTIES OF MERCHANTABILITY AND FITNESS FOR A PARTICULAR PURPOSE ARE DISCLAIMED IN NO EVENT SHALL THE REGENTS OR CONTRIBUTORS BE LIABLE FOR ANY DIRECT, INDIRECT, INCIDENTAL, SPECIAL, EXEMPLARY, OR CONSEQUENTIAL DAMAGES (INCLUDING, BUT NOT LIMITED TO, PROCUREMENT OF SUBSTITUTE GOODS OR SERVICES; LOSS OF USE, DATA, OR PROFITS; OR BUSINESS INTERRUPTION) HOWEVER CAUSED AND ON ANY THEORY OF LIABILITY, WHETHER IN CONTRACT, STRICT LIABILITY, OR TORT (INCLUDING NEGLIGENCE OR OTHERWISE) ARISING IN ANY WAY OUT OF THE USE OF THIS SOFTWARE, EVEN IF ADVISED OF THE POSSIBILITY OF SUCH DAMAGE

# **ATTRIBUTION[5783]:**

Copyright (c) 1982, 1986, 1993

The Regents of the University of California. All rights reserved

 Redistribution and use in source and binary forms, with or without modification, are permitted provided that the following conditions are met:

- 1 Redistributions of source code must retain the above copyright notice, this list of conditions and the following disclaimer
- 2 Redistributions in binary form must reproduce the above copyright notice, this list of conditions and the following disclaimer in the documentation and/or other materials provided with the distribution
- 4 Neither the name of the University nor the names of its contributors may be used to endorse or promote products derived from this software

without specific prior written permission

 THIS SOFTWARE IS PROVIDED BY THE REGENTS AND CONTRIBUTORS ``AS IS'' AND ANY EXPRESS OR IMPLIED WARRANTIES, INCLUDING, BUT NOT LIMITED TO, THE IMPLIED WARRANTIES OF MERCHANTABILITY AND FITNESS FOR A PARTICULAR PURPOSE ARE DISCLAIMED IN NO EVENT SHALL THE REGENTS OR CONTRIBUTORS BE LIABLE FOR ANY DIRECT, INDIRECT, INCIDENTAL, SPECIAL, EXEMPLARY, OR CONSEQUENTIAL DAMAGES (INCLUDING, BUT NOT LIMITED TO, PROCUREMENT OF SUBSTITUTE GOODS OR SERVICES; LOSS OF USE, DATA, OR PROFITS; OR BUSINESS INTERRUPTION) HOWEVER CAUSED AND ON ANY THEORY OF LIABILITY, WHETHER IN CONTRACT, STRICT LIABILITY, OR TORT (INCLUDING NEGLIGENCE OR OTHERWISE) ARISING IN ANY WAY OUT OF THE USE OF THIS SOFTWARE, EVEN IF ADVISED OF THE POSSIBILITY OF SUCH DAMAGE

# **ATTRIBUTION[5788]:**

 Copyright (c) 1983, 1990, 1993 The Regents of the University of California. All rights reserved

 Redistribution and use in source and binary forms, with or without modification, are permitted provided that the following conditions are met:

- 1 Redistributions of source code must retain the above copyright notice, this list of conditions and the following disclaimer
- 2 Redistributions in binary form must reproduce the above copyright notice, this list of conditions and the following disclaimer in the documentation and/or other materials provided with the distribution
- 4 Neither the name of the University nor the names of its contributors may be used to endorse or promote products derived from this software without specific prior written permission

 THIS SOFTWARE IS PROVIDED BY THE REGENTS AND CONTRIBUTORS ``AS IS'' AND ANY EXPRESS OR IMPLIED WARRANTIES, INCLUDING, BUT NOT LIMITED TO, THE IMPLIED WARRANTIES OF MERCHANTABILITY AND FITNESS FOR A PARTICULAR PURPOSE ARE DISCLAIMED IN NO EVENT SHALL THE REGENTS OR CONTRIBUTORS BE LIABLE FOR ANY DIRECT, INDIRECT, INCIDENTAL, SPECIAL, EXEMPLARY, OR CONSEQUENTIAL DAMAGES (INCLUDING, BUT NOT LIMITED TO, PROCUREMENT OF SUBSTITUTE GOODS OR SERVICES; LOSS OF USE, DATA, OR PROFITS; OR BUSINESS INTERRUPTION) HOWEVER CAUSED AND ON ANY THEORY OF LIABILITY, WHETHER IN CONTRACT, STRICT LIABILITY, OR TORT (INCLUDING NEGLIGENCE OR OTHERWISE) ARISING IN ANY WAY OUT OF THE USE OF THIS SOFTWARE, EVEN IF ADVISED OF THE POSSIBILITY OF SUCH DAMAGE

# **ATTRIBUTION[5789]:**

Copyright (c) 1985, 1989, 1993

The Regents of the University of California. All rights reserved

 Redistribution and use in source and binary forms, with or without modification, are permitted provided that the following conditions are met:

- 1 Redistributions of source code must retain the above copyright notice, this list of conditions and the following disclaimer
- 2 Redistributions in binary form must reproduce the above copyright notice, this list of conditions and the following disclaimer in the documentation and/or other materials provided with the distribution
- 4 Neither the name of the University nor the names of its contributors may be used to endorse or promote products derived from this software without specific prior written permission

 THIS SOFTWARE IS PROVIDED BY THE REGENTS AND CONTRIBUTORS ``AS IS'' AND ANY EXPRESS OR IMPLIED WARRANTIES, INCLUDING, BUT NOT LIMITED TO, THE IMPLIED WARRANTIES OF MERCHANTABILITY AND FITNESS FOR A PARTICULAR PURPOSE ARE DISCLAIMED IN NO EVENT SHALL THE REGENTS OR CONTRIBUTORS BE LIABLE FOR ANY DIRECT, INDIRECT, INCIDENTAL, SPECIAL, EXEMPLARY, OR CONSEQUENTIAL DAMAGES (INCLUDING, BUT NOT LIMITED TO, PROCUREMENT OF SUBSTITUTE GOODS OR SERVICES; LOSS OF USE, DATA, OR PROFITS; OR BUSINESS INTERRUPTION) HOWEVER CAUSED AND ON ANY THEORY OF LIABILITY, WHETHER IN CONTRACT, STRICT LIABILITY, OR TORT (INCLUDING NEGLIGENCE OR OTHERWISE) ARISING IN ANY WAY OUT OF THE USE OF THIS SOFTWARE, EVEN IF ADVISED OF THE POSSIBILITY OF SUCH DAMAGE

# **ATTRIBUTION[5798]:**

 Copyright (c) 1983, 1987, 1989 The Regents of the University of California. All rights reserved

 Redistribution and use in source and binary forms, with or without modification, are permitted provided that the following conditions are met:

- 1 Redistributions of source code must retain the above copyright notice, this list of conditions and the following disclaimer
- 2 Redistributions in binary form must reproduce the above copyright notice, this list of conditions and the following disclaimer in the documentation and/or other materials provided with the distribution
- 4 Neither the name of the University nor the names of its contributors may be used to endorse or promote products derived from this software without specific prior written permission

 THIS SOFTWARE IS PROVIDED BY THE REGENTS AND CONTRIBUTORS ``AS IS'' AND ANY EXPRESS OR IMPLIED WARRANTIES, INCLUDING, BUT NOT LIMITED TO, THE IMPLIED WARRANTIES OF MERCHANTABILITY AND FITNESS FOR A PARTICULAR PURPOSE ARE DISCLAIMED IN NO EVENT SHALL THE REGENTS OR CONTRIBUTORS BE LIABLE FOR ANY DIRECT, INDIRECT, INCIDENTAL, SPECIAL, EXEMPLARY, OR CONSEQUENTIAL DAMAGES (INCLUDING, BUT NOT LIMITED TO, PROCUREMENT OF SUBSTITUTE GOODS OR SERVICES; LOSS OF USE, DATA, OR PROFITS; OR BUSINESS INTERRUPTION) HOWEVER CAUSED AND ON ANY THEORY OF LIABILITY, WHETHER IN CONTRACT, STRICT

 LIABILITY, OR TORT (INCLUDING NEGLIGENCE OR OTHERWISE) ARISING IN ANY WAY OUT OF THE USE OF THIS SOFTWARE, EVEN IF ADVISED OF THE POSSIBILITY OF SUCH DAMAGE

# **ATTRIBUTION[5811]:**

 Copyright (c) 1982, 1986, 1990, 1993 The Regents of the University of California. All rights reserved

 Redistribution and use in source and binary forms, with or without modification, are permitted provided that the following conditions are met:

- 1 Redistributions of source code must retain the above copyright notice, this list of conditions and the following disclaimer
- 2 Redistributions in binary form must reproduce the above copyright notice, this list of conditions and the following disclaimer in the documentation and/or other materials provided with the distribution
- 4 Neither the name of the University nor the names of its contributors may be used to endorse or promote products derived from this software without specific prior written permission

 THIS SOFTWARE IS PROVIDED BY THE REGENTS AND CONTRIBUTORS ``AS IS'' AND ANY EXPRESS OR IMPLIED WARRANTIES, INCLUDING, BUT NOT LIMITED TO, THE IMPLIED WARRANTIES OF MERCHANTABILITY AND FITNESS FOR A PARTICULAR PURPOSE ARE DISCLAIMED IN NO EVENT SHALL THE REGENTS OR CONTRIBUTORS BE LIABLE FOR ANY DIRECT, INDIRECT, INCIDENTAL, SPECIAL, EXEMPLARY, OR CONSEQUENTIAL DAMAGES (INCLUDING, BUT NOT LIMITED TO, PROCUREMENT OF SUBSTITUTE GOODS OR SERVICES; LOSS OF USE, DATA, OR PROFITS; OR BUSINESS INTERRUPTION) HOWEVER CAUSED AND ON ANY THEORY OF LIABILITY, WHETHER IN CONTRACT, STRICT LIABILITY, OR TORT (INCLUDING NEGLIGENCE OR OTHERWISE) ARISING IN ANY WAY OUT OF THE USE OF THIS SOFTWARE, EVEN IF ADVISED OF THE POSSIBILITY OF SUCH DAMAGE

# **ATTRIBUTION[5814]:**

Copyright (c) 1985

The Regents of the University of California. All rights reserved

 Redistribution and use in source and binary forms, with or without modification, are permitted provided that the following conditions are met:

- 1 Redistributions of source code must retain the above copyright notice, this list of conditions and the following disclaimer
- 2 Redistributions in binary form must reproduce the above copyright notice, this list of conditions and the following disclaimer in the documentation and/or other materials provided with the distribution

 4 Neither the name of the University nor the names of its contributors may be used to endorse or promote products derived from this software without specific prior written permission

 THIS SOFTWARE IS PROVIDED BY THE REGENTS AND CONTRIBUTORS ``AS IS'' AND ANY EXPRESS OR IMPLIED WARRANTIES, INCLUDING, BUT NOT LIMITED TO, THE IMPLIED WARRANTIES OF MERCHANTABILITY AND FITNESS FOR A PARTICULAR PURPOSE ARE DISCLAIMED IN NO EVENT SHALL THE REGENTS OR CONTRIBUTORS BE LIABLE FOR ANY DIRECT, INDIRECT, INCIDENTAL, SPECIAL, EXEMPLARY, OR CONSEQUENTIAL DAMAGES (INCLUDING, BUT NOT LIMITED TO, PROCUREMENT OF SUBSTITUTE GOODS OR SERVICES; LOSS OF USE, DATA, OR PROFITS; OR BUSINESS INTERRUPTION) HOWEVER CAUSED AND ON ANY THEORY OF LIABILITY, WHETHER IN CONTRACT, STRICT LIABILITY, OR TORT (INCLUDING NEGLIGENCE OR OTHERWISE) ARISING IN ANY WAY OUT OF THE USE OF THIS SOFTWARE, EVEN IF ADVISED OF THE POSSIBILITY OF SUCH DAMAGE

# **ATTRIBUTION[6894]:**

 Copyright (c) 1982, 1986, 1990 The Regents of the University of California All rights reserved

 Redistribution and use in source and binary forms, with or without modification, are permitted provided that the following conditions are met:

- 1 Redistributions of source code must retain the above copyright notice, this list of conditions and the following disclaimer
- 2 Redistributions in binary form must reproduce the above copyright notice, this list of conditions and the following disclaimer in the documentation and/or other materials provided with the distribution
- 4 Neither the name of the University nor the names of its contributors may be used to endorse or promote products derived from this software without specific prior written permission

 THIS SOFTWARE IS PROVIDED BY THE REGENTS AND CONTRIBUTORS ``AS IS'' AND ANY EXPRESS OR IMPLIED WARRANTIES, INCLUDING, BUT NOT LIMITED TO, THE IMPLIED WARRANTIES OF MERCHANTABILITY AND FITNESS FOR A PARTICULAR PURPOSE ARE DISCLAIMED IN NO EVENT SHALL THE REGENTS OR CONTRIBUTORS BE LIABLE FOR ANY DIRECT, INDIRECT, INCIDENTAL, SPECIAL, EXEMPLARY, OR CONSEQUENTIAL DAMAGES (INCLUDING, BUT NOT LIMITED TO, PROCUREMENT OF SUBSTITUTE GOODS OR SERVICES; LOSS OF USE, DATA, OR PROFITS; OR BUSINESS INTERRUPTION) HOWEVER CAUSED AND ON ANY THEORY OF LIABILITY, WHETHER IN CONTRACT, STRICT LIABILITY, OR TORT (INCLUDING NEGLIGENCE OR OTHERWISE) ARISING IN ANY WAY OUT OF THE USE OF THIS SOFTWARE, EVEN IF ADVISED OF THE POSSIBILITY OF SUCH DAMAGE

#### **PACKAGE L24: gpgme**

# **ATTRIBUTION[844]:**

This originates from X11R5 (mit/util/scripts/install.sh), which was later released in X11R6 (xc/config/util/install.sh) with the following copyright and license.

Copyright (C) 1994 X Consortium

Permission is hereby granted, free of charge, to any person obtaining a copy of this software and associated documentation files (the "Software"), to deal in the Software without restriction, including without limitation the rights to use, copy, modify, merge, publish, distribute, sublicense, and/or sell copies of the Software, and to permit persons to whom the Software is furnished to do so, subject to the following conditions:

The above copyright notice and this permission notice shall be included in all copies or substantial portions of the Software.

THE SOFTWARE IS PROVIDED "AS IS", WITHOUT WARRANTY OF ANY KIND, EXPRESS OR IMPLIED, INCLUDING BUT NOT LIMITED TO THE WARRANTIES OF MERCHANTABILITY, FITNESS FOR A PARTICULAR PURPOSE AND NONINFRINGEMENT. IN NO EVENT SHALL THE X CONSORTIUM BE LIABLE FOR ANY CLAIM, DAMAGES OR OTHER LIABILITY, WHETHER IN AN ACTION OF CONTRACT, TORT OR OTHERWISE, ARISING FROM, OUT OF OR IN CONNEC- TION WITH THE SOFTWARE OR THE USE OR OTHER DEALINGS IN THE SOFTWARE.

Except as contained in this notice, the name of the X Consortium shall not be used in advertising or otherwise to promote the sale, use or other deal- ings in this Software without prior written authorization from the X Consor- tium.

FSF changes to this file are in the public domain.

# **PACKAGE L25: gpm**

# **ATTRIBUTION[1839]:**

 Copyright (C) 1994,1995,1998 Alessandro Rubini Copyright (C) 2001,2002 Nico Schottelius

 Permission is granted to make and distribute verbatim copies of this manual provided the copyright notice and this permission notice are preserved on all copies

 Permission is granted to copy and distribute modified versions of this manual under the conditions for verbatim copying, provided that

the entire resulting derived work is distributed under the terms of a permission notice identical to this one

 Permission is granted to copy and distribute translations of this manual into another language, under the above conditions for modified versions, except that this permission notice may be stated in a translation approved by the Free Software Foundation

# **ATTRIBUTION[1840]:**

Copyright 1998 by Kazutaka YOKOTA <yokota@zodiac.mech.utsunomiya-u.ac.jp>

 Permission to use, copy, modify, distribute, and sell this software and its documentation for any purpose is hereby granted without fee, provided that the above copyright notice appear in all copies and that both that copyright notice and this permission notice appear in supporting documentation, and that the name of Kazutaka YOKOTA not be used in advertising or publicity pertaining to distribution of the software without specific, written prior permission. Kazutaka YOKOTA makes no representations about the suitability of this software for any purpose. It is provided "as is" without express or implied warranty.

 KAZUTAKA YOKOTA DISCLAIMS ALL WARRANTIES WITH REGARD TO THIS SOFTWARE, INCLUDING ALL IMPLIED WARRANTIES OF MERCHANTABILITY AND FITNESS, IN NO EVENT SHALL KAZUTAKA YOKOTA BE LIABLE FOR ANY SPECIAL, INDIRECT OR CONSEQUENTIAL DAMAGES OR ANY DAMAGES WHATSOEVER RESULTING FROM LOSS OF USE,

 DATA OR PROFITS, WHETHER IN AN ACTION OF CONTRACT, NEGLIGENCE OR OTHER TORTIOUS ACTION, ARISING OUT OF OR IN CONNECTION WITH THE USE OR PERFORMANCE OF THIS SOFTWARE.

#### **PACKAGE L26: grep**

# **ATTRIBUTION[2]:**

Copyright 1991 by the Massachusetts Institute of Technology

Permission to use, copy, modify, distribute, and sell this software and its documentation for any purpose is hereby granted without fee, provided that the above copyright notice appear in all copies and that both that copyright notice and this permission notice appear in supporting documentation, and that the name of M.I.T. not be used in advertising or publicity pertaining to distribution of the software without specific, written prior permission. M.I.T. makes no representations about the suitability of this software for any

purpose. It is provided "as is" without express or implied warranty.

# **ATTRIBUTION[1842]:**

Copyright (C) 1989, 1997, 1998, 1999 Aladdin Enterprises. All rights reserved. \*/

 \$Id: ansi2knr.c,v 1.1 2000/01/21 00:54:15 alainm Exp \$\*/ Convert ANSI C function definitions to K&R ("traditional C") syntax \*/

ansi2knr is distributed in the hope that it will be useful, but WITHOUT ANY WARRANTY. No author or distributor accepts responsibility to anyone for the consequences of using it or for whether it serves any particular purpose or works at all, unless he says so in writing. Refer to the GNU General Public License (the "GPL") for full details.

Everyone is granted permission to copy, modify and redistribute ansi2knr, but only under the conditions described in the GPL. A copy of this license is supposed to have been given to you along with ansi2knr so you can know your rights and responsibilities. It should be in a file named COPYLEFT, or, if there is no file named COPYLEFT, a file named COPYING. Among other things, the copyright notice and this notice must be preserved on all copies.

We explicitly state here what we believe is already implied by the GPL: if the ansi2knr program is distributed as a separate set of sources and a separate executable file which are aggregated on a storage medium together with another program, this in itself does not bring the other program under the GPL, nor does the mere fact that such a program or the procedures for constructing it invoke the ansi2knr executable bring any other part of the program under the GPL.

# **PACKAGE L27: grub**

# **ATTRIBUTION[18]:**

Copyright (c) 1993 Herb Peyerl (hpeyerl@novatel.ca) All rights reserved.

Redistribution and use in source and binary forms, with or without modification, are permitted provided that the following conditions are met:

1. Redistributions of source code must retain the above copyright notice, this list of conditions and the following disclaimer.

2. The name of the author may not be used to endorse or promote products derived from this software without specific prior written permission

THIS SOFTWARE IS PROVIDED BY THE AUTHOR ``AS IS'' AND ANY EXPRESS OR IMPLIED WARRANTIES, INCLUDING, BUT NOT LIMITED TO, THE IMPLIED WARRANTIES OF MERCHANTABILITY AND FITNESS FOR A PARTICULAR PURPOSE ARE DISCLAIMED. IN NO EVENT SHALL THE AUTHOR BE LIABLE FOR ANY DIRECT, INDIRECT, INCIDENTAL, SPECIAL, EXEMPLARY, OR CONSEQUENTIAL DAMAGES (INCLUDING, BUT NOT LIMITED TO, PROCUREMENT OF SUBSTITUTE GOODS OR SERVICES; LOSS OF USE, DATA, OR PROFITS; OR BUSINESS INTERRUPTION) HOWEVER CAUSED AND ON ANY THEORY OF LIABILITY, WHETHER IN CONTRACT, STRICT LIABILITY, OR TORT (INCLUDING NEGLIGENCE OR OTHERWISE) ARISING IN ANY WAY OUT OF THE USE OF THIS SOFTWARE, EVEN IF ADVISED OF THE POSSIBILITY OF SUCH DAMAGE.

# **ATTRIBUTION[164]:**

Copyright (c) 1992, 1993 The Regents of the University of California. All rights reserved.

Redistribution and use in source and binary forms, with or without modification, are permitted provided that the following conditions are met:

1. Redistributions of source code must retain the above copyright notice, this list of conditions and the following disclaimer.

2. Redistributions in binary form must reproduce the above copyright notice, this list of conditions and the following disclaimer in the documentation and/or other materials provided with the distribution.

3. All advertising materials mentioning features or use of this software must display the following acknowledgement:

This product includes software developed by the University of California, Berkeley and its contributors.

4. Neither the name of the University nor the names of its contributors may be used to endorse or promote products derived from this software without specific prior written permission.

THIS SOFTWARE IS PROVIDED BY THE REGENTS AND CONTRIBUTORS ``AS IS'' AND ANY EXPRESS OR IMPLIED WARRANTIES, INCLUDING, BUT NOT LIMITED TO, THE IMPLIED WARRANTIES OF MERCHANTABILITY AND FITNESS FOR A PARTICULAR PURPOSE ARE DISCLAIMED. IN NO EVENT SHALL THE REGENTS OR CONTRIBUTORS BE LIABLE FOR ANY DIRECT, INDIRECT, INCIDENTAL, SPECIAL, EXEMPLARY, OR CONSEQUENTIAL DAMAGES (INCLUDING, BUT NOT LIMITED TO, PROCUREMENT OF SUBSTITUTE GOODS OR SERVICES; LOSS OF USE, DATA, OR PROFITS; OR BUSINESS INTERRUPTION) HOWEVER CAUSED AND ON ANY THEORY OF LIABILITY,

WHETHER IN CONTRACT, STRICT LIABILITY, OR TORT (INCLUDING NEGLIGENCE OR OTHERWISE) ARISING IN ANY WAY OUT OF THE USE OF THIS SOFTWARE, EVEN IF ADVISED OF THE POSSIBILITY OF SUCH DAMAGE.

# **ATTRIBUTION[442]:**

This program Copyright (C) 1999 LightSys Technology Services, Inc. Portions Copyright (C) 1999 Steve Smith

This program may be re-distributed in source or binary form, modified, sold, or copied for any purpose, provided that the above copyright message and this text are included with all source copies or derivative works, and provided that the above copyright message and this text are included in the documentation of any binary-only distributions. This program is distributed WITHOUT ANY WARRANTY, without even the warranty of FITNESS FOR A PARTICULAR PURPOSE or MERCHANTABILITY. Please read the associated documentation "3c90x.txt" before compiling and using this driver.

# **ATTRIBUTION[844]:**

This originates from X11R5 (mit/util/scripts/install.sh), which was later released in X11R6 (xc/config/util/install.sh) with the following copyright and license.

Copyright (C) 1994 X Consortium

Permission is hereby granted, free of charge, to any person obtaining a copy of this software and associated documentation files (the "Software"), to deal in the Software without restriction, including without limitation the rights to use, copy, modify, merge, publish, distribute, sublicense, and/or sell copies of the Software, and to permit persons to whom the Software is furnished to do so, subject to the following conditions:

The above copyright notice and this permission notice shall be included in all copies or substantial portions of the Software.

THE SOFTWARE IS PROVIDED "AS IS", WITHOUT WARRANTY OF ANY KIND, EXPRESS OR IMPLIED, INCLUDING BUT NOT LIMITED TO THE WARRANTIES OF MERCHANTABILITY, FITNESS FOR A PARTICULAR PURPOSE AND NONINFRINGEMENT. IN NO EVENT SHALL THE X CONSORTIUM BE LIABLE FOR ANY CLAIM, DAMAGES OR OTHER LIABILITY, WHETHER IN AN ACTION OF CONTRACT, TORT OR OTHERWISE, ARISING FROM, OUT OF OR IN CONNEC- TION WITH THE SOFTWARE OR THE USE OR OTHER DEALINGS IN THE SOFTWARE.

Except as contained in this notice, the name of the X Consortium shall not be used in advertising or otherwise to promote the sale, use or other deal- ings in this Software without prior written authorization from the X Consor- tium.

FSF changes to this file are in the public domain.

# **ATTRIBUTION[1795]:**

 Copyright (c) 1991,1990,1989 Carnegie Mellon University All Rights Reserved

 Permission to use, copy, modify and distribute this software and its documentation is hereby granted, provided that both the copyright notice and this permission notice appear in all copies of the software, derivative works or modified versions, and any portions thereof, and that both notices appear in supporting documentation

 CARNEGIE MELLON ALLOWS FREE USE OF THIS SOFTWARE IN ITS "AS IS" CONDITION CARNEGIE MELLON DISCLAIMS ANY LIABILITY OF ANY KIND FOR ANY DAMAGES WHATSOEVER RESULTING FROM THE USE OF THIS SOFTWARE

Carnegie Mellon requests users of this software to return to

 Software Distribution Coordinator or Software.Distribution@CS.CMU EDU School of Computer Science Carnegie Mellon University Pittsburgh PA 15213-3890

 any improvements or extensions that they make and grant Carnegie Mellon the rights to redistribute these changes

# **ATTRIBUTION[1798]:**

 Copyright (c) 1991,1990 Carnegie Mellon University All Rights Reserved

 Permission to use, copy, modify and distribute this software and its documentation is hereby granted, provided that both the copyright notice and this permission notice appear in all copies of the software, derivative works or modified versions, and any portions thereof, and that both notices appear in supporting documentation

 CARNEGIE MELLON ALLOWS FREE USE OF THIS SOFTWARE IN ITS "AS IS" CONDITION CARNEGIE MELLON DISCLAIMS ANY LIABILITY OF ANY KIND FOR ANY DAMAGES WHATSOEVER RESULTING FROM THE USE OF THIS SOFTWARE Carnegie Mellon requests users of this software to return to

 Software Distribution Coordinator or Software.Distribution@CS.CMU EDU School of Computer Science Carnegie Mellon University Pittsburgh PA 15213-3890

 any improvements or extensions that they make and grant Carnegie Mellon the rights to redistribute these changes

# **ATTRIBUTION[1848]:**

dnl Copyright 1999,2000,2001,2002,2003,2004,2005 Free Software Foundation, Inc

dnl Permission to use, copy, modify and distribute this software and its dnl documentation is hereby granted, provided that both the copyright dnl notice and this permission notice appear in all copies of the dnl software, derivative works or modified versions, and any portions dnl thereof, and that both notices appear in supporting documentation dnl

dnl THE FREE SOFTWARE FOUNDATION ALLOWS FREE USE OF THIS SOFTWARE IN ITS dnl "AS IS" CONDITION THE FREE SOFTWARE FOUNDATION DISCLAIMS ANY dnl LIABILITY OF ANY KIND FOR ANY DAMAGES WHATSOEVER RESULTING FROM THE dnl USE OF THIS SOFTWARE

# **ATTRIBUTION[1850]:**

 Copyright (c) 1982, 1986, 1989 The Regents of the University of California All rights reserved

 Redistribution and use in source and binary forms are permitted provided that the above copyright notice and this paragraph are duplicated in all such forms and that any documentation, advertising materials, and other materials related to such distribution and use acknowledge that the software was developed by the University of California, Berkeley The name of the University may not be used to endorse or promote products derived from this software without specific prior written permission THIS SOFTWARE IS PROVIDED ``AS IS'' AND WITHOUT ANY EXPRESS OR IMPLIED WARRANTIES, INCLUDING, WITHOUT LIMITATION, THE IMPLIED WARRANTIES OF MERCHANTABILITY AND FITNESS FOR A PARTICULAR PURPOSE

# **ATTRIBUTION[1851]:**

 Copyright (c) 1982, 1989 The Regents of the University of California All rights reserved

 Redistribution and use in source and binary forms are permitted provided that the above copyright notice and this paragraph are duplicated in all such forms and that any documentation, advertising materials, and other materials related to such distribution and use acknowledge that the software was developed by the University of California, Berkeley The name of the University may not be used to endorse or promote products derived from this software without specific prior written permission THIS SOFTWARE IS PROVIDED ``AS IS'' AND WITHOUT ANY EXPRESS OR IMPLIED WARRANTIES, INCLUDING, WITHOUT LIMITATION, THE IMPLIED WARRANTIES OF MERCHANTABILITY AND FITNESS FOR A PARTICULAR PURPOSE

# **ATTRIBUTION[1852]:**

 Mach Operating System Copyright (c) 1992, 1991 Carnegie Mellon University All Rights Reserved

 Permission to use, copy, modify and distribute this software and its documentation is hereby granted, provided that both the copyright notice and this permission notice appear in all copies of the software, derivative works or modified versions, and any portions thereof, and that both notices appear in supporting documentation

 CARNEGIE MELLON ALLOWS FREE USE OF THIS SOFTWARE IN ITS "AS IS" CONDITION CARNEGIE MELLON DISCLAIMS ANY LIABILITY OF ANY KIND FOR ANY DAMAGES WHATSOEVER RESULTING FROM THE USE OF THIS SOFTWARE

Carnegie Mellon requests users of this software to return to

 Software Distribution Coordinator or Software.Distribution@CS.CMU EDU School of Computer Science Carnegie Mellon University Pittsburgh PA 15213-3890

 any improvements or extensions that they make and grant Carnegie Mellon the rights to redistribute these changes

# **ATTRIBUTION[1853]:**

Copyright (c) 1998,2000,2002 Free Software Foundation, Inc.

 Permission is hereby granted, free of charge, to any person obtaining a copy of this software and associated documentation files (the "Software"), to deal in the Software without restriction, including without limitation the rights to use, copy, modify, merge, publish, distribute, distribute with modifications, sublicense, and/or sell copies of the Software, and to permit persons to whom the Software is furnished to do so, subject to the following conditions:

 The above copyright notice and this permission notice shall be included in all copies or substantial portions of the Software.

 THE SOFTWARE IS PROVIDED "AS IS", WITHOUT WARRANTY OF ANY KIND, EXPRESS OR IMPLIED, INCLUDING BUT NOT LIMITED TO THE WARRANTIES OF MERCHANTABILITY, FITNESS FOR A PARTICULAR PURPOSE AND NONINFRINGEMENT. IN NO EVENT SHALL THE ABOVE COPYRIGHT HOLDERS BE LIABLE FOR ANY CLAIM, DAMAGES OR OTHER LIABILITY, WHETHER IN AN ACTION OF CONTRACT, TORT OR OTHERWISE, ARISING FROM, OUT OF OR IN CONNECTION WITH THE SOFTWARE OR THE USE OR OTHER DEALINGS IN THE SOFTWARE.

 Except as contained in this notice, the name(s) of the above copyright holders shall not be used in advertising or otherwise to promote the sale, use or other dealings in this Software without prior written authorization.

# **ATTRIBUTION[1854]:**

 Copyright (C) 2004 Free Software Foundation, Inc Copyright (c) 2002 Networks Associates Technology, Inc All rights reserved

 This software was developed for the FreeBSD Project by Marshall Kirk McKusick and Network Associates Laboratories, the Security Research Division of Network Associates, Inc under DARPA/SPAWAR contract N66001-01-C-8035 ("CBOSS"), as part of the DARPA CHATS research program

Copyright (c) 1982, 1989, 1993

 The Regents of the University of California. All rights reserved (c) UNIX System Laboratories, Inc All or some portions of this file are derived from material licensed

 to the University of California by American Telephone and Telegraph Co. or Unix System Laboratories, Inc and are reproduced herein with the permission of UNIX System Laboratories, Inc

 Redistribution and use in source and binary forms, with or without modification, are permitted provided that the following conditions are met:

- 1 Redistributions of source code must retain the above copyright notice, this list of conditions and the following disclaimer
- 2 Redistributions in binary form must reproduce the above copyright

 notice, this list of conditions and the following disclaimer in the documentation and/or other materials provided with the distribution

 3 The names of the authors may not be used to endorse or promote products derived from this software without specific prior written permission

 THIS SOFTWARE IS PROVIDED BY THE AUTHOR AND CONTRIBUTORS ``AS IS'' AND ANY EXPRESS OR IMPLIED WARRANTIES, INCLUDING, BUT NOT LIMITED TO, THE IMPLIED WARRANTIES OF MERCHANTABILITY AND FITNESS FOR A PARTICULAR PURPOSE ARE DISCLAIMED IN NO EVENT SHALL THE AUTHOR OR CONTRIBUTORS BE LIABLE FOR ANY DIRECT, INDIRECT, INCIDENTAL, SPECIAL, EXEMPLARY, OR CONSEQUENTIAL DAMAGES (INCLUDING, BUT NOT LIMITED TO, PROCUREMENT OF SUBSTITUTE GOODS OR SERVICES; LOSS OF USE, DATA, OR PROFITS; OR BUSINESS INTERRUPTION) HOWEVER CAUSED AND ON ANY THEORY OF LIABILITY, WHETHER IN CONTRACT, STRICT LIABILITY, OR TORT (INCLUDING NEGLIGENCE OR OTHERWISE) ARISING IN ANY WAY OUT OF THE USE OF THIS SOFTWARE, EVEN IF ADVISED OF THE POSSIBILITY OF SUCH DAMAGE

#### **PACKAGE L28: gzip**

# **ATTRIBUTION[2]:**

Copyright 1991 by the Massachusetts Institute of Technology

Permission to use, copy, modify, distribute, and sell this software and its documentation for any purpose is hereby granted without fee, provided that the above copyright notice appear in all copies and that both that copyright notice and this permission notice appear in supporting documentation, and that the name of M.I.T. not be used in advertising or publicity pertaining to distribution of the software without specific, written prior permission. M.I.T. makes no representations about the suitability of this software for any purpose. It is provided "as is" without express or implied warranty.

#### **PACKAGE L29: hwinfo**

# **ATTRIBUTION[21]:**

Copyright 1997 Digital Equipment Corporation. All rights reserved.

This software is furnished under license and may be used and copied only in accordance with the following terms and conditions. Subject to these conditions, you may download, copy, install, use, modify and distribute this software in source and/or binary form. No title or

ownership is transferred hereby.

1) Any source code used, modified or distributed must reproduce and retain this copyright notice and list of conditions as they appear in the source file.

2) No right is granted to use any trade name, trademark, or logo of Digital Equipment Corporation. Neither the "Digital Equipment Corporation" name nor any trademark or logo of Digital Equipment Corporation may be used to endorse or promote products derived from this software without the prior written permission of Digital Equipment Corporation.

3) This software is provided "AS-IS" and any express or implied warranties, including but not limited to, any implied warranties of merchantability, fitness for a particular purpose, or non-infringement are disclaimed. In no event shall DIGITAL be liable for any damages whatsoever, and in particular, DIGITAL shall not be liable for special, indirect, consequential, or incidental damages or damages for lost profits, loss of revenue or loss of use, whether such damages arise in contract, negligence, tort, under statute, in equity, at law or otherwise, even if advised of the possibility of such damage.

# **ATTRIBUTION[476]:**

#### Copyright 1999 Egbert Eich

Permission to use, copy, modify, distribute, and sell this software and its documentation for any purpose is hereby granted without fee, provided that the above copyright notice appear in all copies and that both that copyright notice and this permission notice appear in supporting documentation, and that the name of the authors not be used in advertising or publicity pertaining to distribution of the software without specific, written prior permission. The authors makes no representations about the suitability of this software for any purpose. It is provided "as is" without express or implied warranty.

THE AUTHORS DISCLAIMS ALL WARRANTIES WITH REGARD TO THIS SOFTWARE, INCLUDING ALL IMPLIED WARRANTIES OF MERCHANTABILITY AND FITNESS, IN NO EVENT SHALL THE AUTHORS BE LIABLE FOR ANY SPECIAL, INDIRECT OR CONSEQUENTIAL DAMAGES OR ANY DAMAGES WHATSOEVER RESULTING FROM LOSS OF USE, DATA OR PROFITS, WHETHER IN AN ACTION OF CONTRACT, NEGLIGENCE OR OTHER TORTIOUS ACTION, ARISING OUT OF OR IN CONNECTION WITH THE USE OR PERFORMANCE OF THIS SOFTWARE.

# **ATTRIBUTION[477]:**

Copyright (C) 1996-1999 SciTech Software, Inc.

Permission to use, copy, modify, distribute, and sell this software and its documentation for any purpose is hereby granted without fee, provided that the above copyright notice appear in all copies and that both that copyright notice and this permission notice appear in supporting documentation, and that the name of the authors not be used in advertising or publicity pertaining to distribution of the software without specific, written prior permission. The authors makes no representations about the suitability of this software for any purpose. It is provided "as is" without express or implied warranty.

THE AUTHORS DISCLAIMS ALL WARRANTIES WITH REGARD TO THIS SOFTWARE, INCLUDING ALL IMPLIED WARRANTIES OF MERCHANTABILITY AND FITNESS, IN NO EVENT SHALL THE AUTHORS BE LIABLE FOR ANY SPECIAL, INDIRECT OR CONSEQUENTIAL DAMAGES OR ANY DAMAGES WHATSOEVER RESULTING FROM LOSS OF USE, DATA OR PROFITS, WHETHER IN AN ACTION OF CONTRACT, NEGLIGENCE OR OTHER TORTIOUS ACTION, ARISING OUT OF OR IN CONNECTION WITH THE USE OR PERFORMANCE OF THIS SOFTWARE.

#### **ATTRIBUTION[1856]:**

(c) Copyright 1993,1994 by David Wexelblat <dwex@xfree86.org>

 Permission is hereby granted, free of charge, to any person obtaining a copy of this software and associated documentation files (the "Software"), to deal in the Software without restriction, including without limitation the rights to use, copy, modify, merge, publish, distribute, sublicense, and/or sell copies of the Software, and to permit persons to whom the Software is furnished to do so, subject to the following conditions:

 The above copyright notice and this permission notice shall be included in all copies or substantial portions of the Software.

 THE SOFTWARE IS PROVIDED "AS IS", WITHOUT WARRANTY OF ANY KIND, EXPRESS OR IMPLIED, INCLUDING BUT NOT LIMITED TO THE WARRANTIES OF MERCHANTABILITY, FITNESS FOR A PARTICULAR PURPOSE AND NONINFRINGEMENT. IN NO EVENT SHALL DAVID WEXELBLAT BE LIABLE FOR ANY CLAIM, DAMAGES OR OTHER LIABILITY, WHETHER IN AN ACTION OF CONTRACT, TORT OR OTHERWISE, ARISING FROM, OUT OF OR IN CONNECTION WITH THE SOFTWARE OR THE USE OR OTHER DEALINGS IN THE SOFTWARE.

 Except as contained in this notice, the name of David Wexelblat shall not be used in advertising or otherwise to promote the sale, use or other dealings in this Software without prior written authorization from David Wexelblat.

# **ATTRIBUTION[1857]:**

 Copyright (C) 1996-1999 SciTech Software, Inc Copyright (C) David Mosberger-Tang Copyright (C) 1999 Egbert Eich

========================================================================

 Permission to use, copy, modify, distribute, and sell this software and its documentation for any purpose is hereby granted without fee, provided that the above copyright notice appear in all copies and that both that copyright notice and this permission notice appear in supporting documentation, and that the name of the authors not be used in advertising or publicity pertaining to distribution of the software without specific, written prior permission The authors makes no representations about the suitability of this software for any purpose It is provided "as is" without express or implied warranty

 THE AUTHORS DISCLAIMS ALL WARRANTIES WITH REGARD TO THIS SOFTWARE, INCLUDING ALL IMPLIED WARRANTIES OF MERCHANTABILITY AND FITNESS, IN NO EVENT SHALL THE AUTHORS BE LIABLE FOR ANY SPECIAL, INDIRECT OR CONSEQUENTIAL DAMAGES OR ANY DAMAGES WHATSOEVER RESULTING FROM LOSS OF USE, DATA OR PROFITS, WHETHER IN AN ACTION OF CONTRACT, NEGLIGENCE OR OTHER TORTIOUS ACTION, ARISING OUT OF OR IN CONNECTION WITH THE USE OR PERFORMANCE OF THIS SOFTWARE

#### **PACKAGE L30: kernel**

# **ATTRIBUTION[50]:**

Copyright 1993 by OpenVision Technologies, Inc.

Permission to use, copy, modify, distribute, and sell this software and its documentation for any purpose is hereby granted without fee, provided that the above copyright notice appears in all copies and that both that copyright notice and this permission notice appear in supporting documentation, and that the name of OpenVision not be used in advertising or publicity pertaining to distribution of the software without specific, written prior permission. OpenVision makes no representations about the suitability of this software for any purpose. It is provided "as is" without express or implied warranty.

OPENVISION DISCLAIMS ALL WARRANTIES WITH REGARD TO THIS SOFTWARE, INCLUDING ALL IMPLIED WARRANTIES OF MERCHANTABILITY AND FITNESS, IN NO EVENT SHALL OPENVISION BE LIABLE FOR ANY SPECIAL, INDIRECT OR CONSEQUENTIAL DAMAGES OR ANY DAMAGES WHATSOEVER RESULTING FROM LOSS OF USE, DATA OR PROFITS, WHETHER IN AN ACTION OF CONTRACT, NEGLIGENCE OR OTHER TORTIOUS ACTION, ARISING OUT OF OR IN CONNECTION WITH THE USE OR PERFORMANCE OF THIS SOFTWARE.

# **ATTRIBUTION[169]:**

Copyright (C) 1999 Jeff Hartmann Copyright (C) 1999 Precision Insight, Inc. Copyright (C) 1999 Xi Graphics, Inc.

Permission is hereby granted, free of charge, to any person obtaining a copy of this software and associated documentation files (the "Software"), to deal in the Software without restriction, including without limitation the rights to use, copy, modify, merge, publish, distribute, sublicense, and/or sell copies of the Software, and to permit persons to whom the Software is furnished to do so, subject to the following conditions:

The above copyright notice and this permission notice shall be included in all copies or substantial portions of the Software.

THE SOFTWARE IS PROVIDED "AS IS", WITHOUT WARRANTY OF ANY KIND, EXPRESS OR IMPLIED, INCLUDING BUT NOT LIMITED TO THE WARRANTIES OF MERCHANTABILITY, FITNESS FOR A PARTICULAR PURPOSE AND NONINFRINGEMENT. IN NO EVENT SHALL JEFF HARTMANN, OR ANY OTHER CONTRIBUTORS BE LIABLE FOR ANY CLAIM, DAMAGES OR OTHER LIABILITY, WHETHER IN AN ACTION OF CONTRACT, TORT OR OTHERWISE, ARISING FROM, OUT OF OR IN CONNECTION WITH THE SOFTWARE OR THE USE OR OTHER DEALINGS IN THE SOFTWARE.

# **ATTRIBUTION[172]:**

Copyright (c) 1994-2001 Justin T. Gibbs. Copyright (c) 2000-2001 Adaptec Inc. All rights reserved.

Redistribution and use in source and binary forms, with or without modification, are permitted provided that the following conditions are met:

1. Redistributions of source code must retain the above copyright notice, this list of conditions, and the following disclaimer, without modification.

2. Redistributions in binary form must reproduce at minimum a disclaimer substantially similar to the "NO WARRANTY" disclaimer below ("Disclaimer") and any redistribution must be conditioned upon including a substantially similar Disclaimer requirement for further binary redistribution.

3. Neither the names of the above-listed copyright holders nor the names of any contributors may be used to endorse or promote products derived from this software without specific prior written permission. Alternatively, this software may be distributed under the terms of the GNU General Public License ("GPL") version 2 as published by the Free Software Foundation.

#### NO WARRANTY

THIS SOFTWARE IS PROVIDED BY THE COPYRIGHT HOLDERS AND CONTRIBUTORS "AS IS" AND ANY EXPRESS OR IMPLIED WARRANTIES, INCLUDING, BUT NOT LIMITED TO, THE IMPLIED WARRANTIES OF MERCHANTIBILITY AND FITNESS FOR A PARTICULAR PURPOSE ARE DISCLAIMED. IN NO EVENT SHALL THE COPYRIGHT HOLDERS OR CONTRIBUTORS BE LIABLE FOR SPECIAL, EXEMPLARY, OR CONSEQUENTIAL DAMAGES (INCLUDING, BUT NOT LIMITED TO, PROCUREMENT OF SUBSTITUTE GOODS OR SERVICES; LOSS OF USE, DATA, OR PROFITS; OR BUSINESS INTERRUPTION) HOWEVER CAUSED AND ON ANY THEORY OF LIABILITY, WHETHER IN CONTRACT, STRICT LIABILITY, OR TORT (INCLUDING NEGLIGENCE OR OTHERWISE) ARISING IN ANY WAY OUT OF THE USE OF THIS SOFTWARE, EVEN IF ADVISED OF THE POSSIBILITY OF SUCH DAMAGES.

# **ATTRIBUTION[177]:**

Copyright 1999, 2000 Precision Insight, Inc., Cedar Park, Texas. Copyright 2000 VA Linux Systems, Inc., Sunnyvale, California. All Rights Reserved.

Permission is hereby granted, free of charge, to any person obtaining a copy of this software and associated documentation files (the "Software"), to deal in the Software without restriction, including without limitation the rights to use, copy, modify, merge, publish, distribute, sublicense, and/or sell copies of the Software, and to permit persons to whom the Software is furnished to do so, subject to the following conditions:

The above copyright notice and this permission notice (including the next paragraph) shall be included in all copies or substantial portions of the Software.

THE SOFTWARE IS PROVIDED "AS IS", WITHOUT WARRANTY OF ANY KIND, EXPRESS OR IMPLIED, INCLUDING BUT NOT LIMITED TO THE WARRANTIES OF MERCHANTABILITY, FITNESS FOR A PARTICULAR PURPOSE AND NONINFRINGEMENT. IN NO EVENT SHALL VA LINUX SYSTEMS AND/OR ITS SUPPLIERS BE LIABLE FOR ANY CLAIM, DAMAGES OR OTHER LIABILITY, WHETHER IN AN ACTION OF CONTRACT, TORT OR OTHERWISE, ARISING FROM, OUT OF OR IN CONNECTION WITH THE SOFTWARE OR THE USE OR OTHER DEALINGS IN THE SOFTWARE.

# **ATTRIBUTION[178]:**

Copyright (c) 1995 Ted Lemon (hereinafter referred to as the author)

Redistribution and use in source and binary forms, with or without modification, are permitted provided that the following conditions are met:

1. Redistributions of source code must retain the above copyright notice, this list of conditions and the following disclaimer.

2. Redistributions in binary form must reproduce the above copyright notice, this list of conditions and the following disclaimer in the documentation and/ or other materials provided with the distribution.

3. The name of the author may not be used to endorse or promote products derived from this software without specific prior written permission.

THIS SOFTWARE IS PROVIDED BY THE AUTHOR ``AS IS'' AND ANY EXPRESS OR IMPLIED WARRANTIES, INCLUDING, BUT NOT LIMITED TO, THE IMPLIED WARRANTIES OF MERCHANTABILITY AND FITNESS FOR A PARTICULAR PURPOSE ARE DISCLAIMED. IN NO EVENT SHALL THE AUTHOR BE LIABLE FOR ANY DIRECT, INDIRECT, INCIDENTAL, SPECIAL, EXEMPLARY, OR CONSEQUENTIAL DAMAGES (INCLUDING, BUT NOT LIMITED TO, PROCUREMENT OF SUBSTITUTE GOODS OR SERVICES; LOSS OF USE, DATA, OR PROFITS; OR BUSINESS INTERRUPTION) HOWEVER CAUSED AND ON ANY THEORY OF LIABILITY, WHETHER IN CONTRACT, STRICT LIABILITY, OR TORT (INCLUDING NEGLIGENCE OR OTHERWISE) ARISING IN ANY WAY OUT OF THE USE OF THIS SOFTWARE, EVEN IF ADVISED OF THE POSSIBILITY OF SUCH DAMAGE.

#### **ATTRIBUTION[184]:**

Copyright (C) 2001 Alessandro Rubini and Jonathan Corbet Copyright (C) 2001 O'Reilly & Associates

The source code in this file can be freely used, adapted, and redistributed in source or binary form, so long as an acknowledgment appears in derived source files. The citation should list that the code comes from the book "Linux Device Drivers" by Alessandro Rubini and Jonathan Corbet, published by O'Reilly & Associates. No warranty is attached; we cannot take responsibility for errors or fitness for use.

# **ATTRIBUTION[186]:**

Copyright 2000 Precision Insight, Inc., Cedar Park, Texas. Copyright 2000 VA Linux Systems, Inc., Sunnyvale, California. All Rights Reserved.

Permission is hereby granted, free of charge, to any person obtaining a copy of this software and associated documentation files (the "Software"), to deal in the Software without restriction, including without limitation the rights to use, copy, modify, merge, publish, distribute, sublicense, and/or sell copies of the Software, and to permit persons to whom the Software is furnished to do so, subject to the following conditions:

The above copyright notice and this permission notice (including the next paragraph) shall be included in all copies or substantial portions of the Software.

THE SOFTWARE IS PROVIDED "AS IS", WITHOUT WARRANTY OF ANY KIND, EXPRESS OR IMPLIED, INCLUDING BUT NOT LIMITED TO THE WARRANTIES OF MERCHANTABILITY, FITNESS FOR A PARTICULAR PURPOSE AND NONINFRINGEMENT. IN NO EVENT SHALL PRECISION INSIGHT AND/OR ITS SUPPLIERS BE LIABLE FOR ANY CLAIM, DAMAGES OR OTHER LIABILITY, WHETHER IN AN ACTION OF CONTRACT, TORT OR OTHERWISE, ARISING FROM, OUT OF OR IN CONNECTION WITH THE SOFTWARE OR THE USE OR OTHER DEALINGS IN THE SOFTWARE.

# **ATTRIBUTION[191]:**

Copyright by Hannu Savolainen 1993-1997

Redistribution and use in source and binary forms, with or without modification, are permitted provided that the following conditions are met: 1. Redistributions of source code must retain the above copyright notice, this list of conditions and the following disclaimer. 2. Redistributions in binary form must reproduce the above copyright notice, this list of conditions and the following disclaimer in the documentation and/or other materials provided with the distribution.

THIS SOFTWARE IS PROVIDED BY THE AUTHOR AND CONTRIBUTORS ``AS IS'' AND ANY EXPRESS OR IMPLIED WARRANTIES, INCLUDING, BUT NOT LIMITED TO, THE IMPLIED WARRANTIES OF MERCHANTABILITY AND FITNESS FOR A PARTICULAR PURPOSE ARE DISCLAIMED. IN NO EVENT SHALL THE AUTHOR OR CONTRIBUTORS BE LIABLE FOR ANY DIRECT, INDIRECT, INCIDENTAL, SPECIAL, EXEMPLARY, OR CONSEQUENTIAL DAMAGES (INCLUDING, BUT NOT LIMITED TO, PROCUREMENT OF SUBSTITUTE GOODS OR SERVICES; LOSS OF USE, DATA, OR PROFITS; OR BUSINESS INTERRUPTION) HOWEVER CAUSED AND ON ANY THEORY OF LIABILITY, WHETHER IN CONTRACT, STRICT LIABILITY, OR TORT (INCLUDING NEGLIGENCE OR OTHERWISE) ARISING IN ANY WAY OUT OF THE USE OF THIS SOFTWARE, EVEN IF ADVISED OF THE POSSIBILITY OF SUCH DAMAGE.

# **ATTRIBUTION[192]:**

Copyright 1996 The Board of Trustees of The Leland Stanford Junior University. All Rights Reserved.

Permission to use, copy, modify, and distribute this software and its documentation for any purpose and without fee is hereby granted, provided that the above copyright notice appear in all copies. Stanford University makes no representations about the suitability of this software for any purpose. It is provided "as is" without express or implied warranty.

# **ATTRIBUTION[193]:**

Copyright (c) David L. Mills 1993

Permission to use, copy, modify, and distribute this software and its documentation for any purpose and without fee is hereby granted, provided that the above copyright notice appears in all copies and that both the copyright notice and this permission notice appear in supporting documentation, and that the name University of Delaware not be used in advertising or publicity pertaining to distribution of the software without specific, written prior permission. The University of Delaware makes no representations about the suitability this software for any purpose. It is provided "as is" without express or implied warranty.

# **ATTRIBUTION[197]:**

Copyright (c) 1997,1998 Werner Koch (dd9jn)

This driver is free software; you can redistribute it and/or modify it under the terms of the GNU General Public License as published by the Free Software Foundation; either version 2 of the License, or (at your option) any later version.

It is distributed in the hope that it will be useful, but WITHOUT ANY WARRANTY; without even the implied warranty of MERCHANTABILITY or FITNESS FOR A PARTICULAR PURPOSE. See the GNU General Public License for more details.

You should have received a copy of the GNU General Public License along with this program; if not, write to the Free Software Foundation, Inc., 59 Temple Place - Suite 330, Boston, MA 02111-1307,

#### USA

ALTERNATIVELY, this driver may be distributed under the terms of the following license, in which case the provisions of this license are required INSTEAD OF the GNU General Public License. (This clause is necessary due to a potential bad interaction between the GPL and the restrictions contained in a BSD-style copyright.)

Redistribution and use in source and binary forms, with or without modification, are permitted provided that the following conditions are met:

1. Redistributions of source code must retain the above copyright notice, and the entire permission notice in its entirety, including the disclaimer of warranties.

2. Redistributions in binary form must reproduce the above copyright notice, this list of conditions and the following disclaimer in the documentation and/ or other materials provided with the distribution.

3. The name of the author may not be used to endorse or promote products derived from this software without specific prior written permission.

THIS SOFTWARE IS PROVIDED ``AS IS'' AND ANY EXPRESS OR IMPLIED WARRANTIES, INCLUDING, BUT NOT LIMITED TO, THE IMPLIED WARRANTIES OF MERCHANTABILITY AND FITNESS FOR A PARTICULAR PURPOSE ARE DISCLAIMED. IN NO EVENT SHALL THE AUTHOR BE LIABLE FOR ANY DIRECT, INDIRECT, INCIDENTAL, SPECIAL, EXEMPLARY, OR CONSEQUENTIAL DAMAGES (INCLUDING, BUT NOT LIMITED TO, PROCUREMENT OF SUBSTITUTE GOODS OR SERVICES; LOSS OF USE, DATA, OR PROFITS; OR BUSINESS INTERRUPTION) HOWEVER CAUSED AND ON ANY THEORY OF LIABILITY, WHETHER IN CONTRACT, STRICT LIABILITY, OR TORT (INCLUDING NEGLIGENCE OR OTHERWISE) ARISING IN ANY WAY OUT OF THE USE OF THIS SOFTWARE, EVEN IF ADVISED OF THE POSSIBILITY OF SUCH DAMAGE.

#### **ATTRIBUTION[199]:**

This source code has been made available to you by IBM on an AS-IS basis. Anyone receiving this source is licensed under IBM copyrights to use it in any way he or she deems fit, including copying it, modifying it, compiling it, and redistributing it either with or without modifications. No license under IBM patents or patent applications is to be implied by the copyright license.

Any user of this software should understand that IBM cannot provide technical support for this software and will not be responsible for any consequences resulting from the use of this software.

Any person who transfers this source code or any derivative work must include the IBM copyright notice, this paragraph, and the preceding

two paragraphs in the transferred software.

COPYRIGHT I B M CORPORATION 1997 LICENSED MATERIAL - PROGRAM PROPERTY OF I B M

# **ATTRIBUTION[201]:**

Copyright (C) 2003 Francois Retief <fgretief@sun.ac.za> Steve Kinneberg <kinnebergsteve@acmsystems.com>

Redistribution and use in source and binary forms, with or without modification, are permitted provided that the following conditions are met:

1. Redistributions of source code must retain the above copyright notice, this list of conditions and the following disclaimer.

2. Redistributions in binary form must reproduce the above copyright notice, this list of conditions and the following disclaimer in the documentation and/or other materials provided with the distribution.

3. The name of the author may not be used to endorse or promote products derived from this software without specific prior written permission.

THIS SOFTWARE IS PROVIDED BY THE AUTHOR ``AS IS'' AND ANY EXPRESS OR IMPLIED WARRANTIES, INCLUDING, BUT NOT LIMITED TO, THE IMPLIED WARRANTIES OF MERCHANTABILITY AND FITNESS FOR A PARTICULAR PURPOSE ARE DISCLAIMED. IN NO EVENT SHALL THE AUTHOR BE LIABLE FOR ANY DIRECT, INDIRECT, INCIDENTAL, SPECIAL, EXEMPLARY, OR CONSEQUENTIAL DAMAGES (INCLUDING, BUT NOT LIMITED TO, PROCUREMENT OF SUBSTITUTE GOODS OR SERVICES; LOSS OF USE, DATA, OR PROFITS; OR BUSINESS INTERRUPTION) HOWEVER CAUSED AND ON ANY THEORY OF LIABILITY, WHETHER IN CONTRACT, STRICT LIABILITY, OR TORT (INCLUDING NEGLIGENCE OR OTHERWISE) ARISING IN ANY WAY OUT OF THE USE OF THIS SOFTWARE, EVEN IF ADVISED OF THE POSSIBILITY OF SUCH DAMAGE.

# **ATTRIBUTION[202]:**

Update: The Berkeley copyright was changed, and the change is retroactive to all "true" BSD software (ie everything from UCB as opposed to other peoples code that just carried the same license). The new copyright doesn't clash with the GPL, so the module-only restriction has been removed..

Original copyright notice:

Copyright (c) 1985, 1986 The Regents of the University of California. All rights reserved.

This code is derived from software contributed to Berkeley by James A. Woods, derived from original work by Spencer Thomas and Joseph Orost.

Redistribution and use in source and binary forms, with or without modification, are permitted provided that the following conditions are met:

1. Redistributions of source code must retain the above copyright notice, this list of conditions and the following disclaimer.

2. Redistributions in binary form must reproduce the above copyright notice, this list of conditions and the following disclaimer in the documentation and/or other materials provided with the distribution.

3. All advertising materials mentioning features or use of this software must display the following acknowledgement: This product includes software developed by the University of California, Berkeley and its contributors.

4. Neither the name of the University nor the names of its contributors may be used to endorse or promote products derived from this software without specific prior written permission.

THIS SOFTWARE IS PROVIDED BY THE REGENTS AND CONTRIBUTORS ``AS IS'' AND ANY EXPRESS OR IMPLIED WARRANTIES, INCLUDING, BUT NOT LIMITED TO, THE IMPLIED WARRANTIES OF MERCHANTABILITY AND FITNESS FOR A PARTICULAR PURPOSE ARE DISCLAIMED. IN NO EVENT SHALL THE REGENTS OR CONTRIBUTORS BE LIABLE FOR ANY DIRECT, INDIRECT, INCIDENTAL, SPECIAL, EXEMPLARY, OR CONSEQUENTIAL DAMAGES (INCLUDING, BUT NOT LIMITED TO, PROCUREMENT OF SUBSTITUTE GOODS OR SERVICES; LOSS OF USE, DATA, OR PROFITS; OR BUSINESS INTERRUPTION) HOWEVER CAUSED AND ON ANY THEORY OF LIABILITY, WHETHER IN CONTRACT, STRICT LIABILITY, OR TORT (INCLUDING NEGLIGENCE OR OTHERWISE) ARISING IN ANY WAY OUT OF THE USE OF THIS SOFTWARE, EVEN IF ADVISED OF THE POSSIBILITY OF SUCH DAMAGE.

# **ATTRIBUTION[205]:**

Copyright 1995 Anthony D. Joseph, Massachusetts Institute of **Technology** 

Permission to use, copy, modify, and distribute this program for any purpose and without fee is hereby granted, provided that this copyright and permission notice appear on all copies and supporting documentation, the name of M.I.T. not be used in advertising or publicity pertaining to distribution of the program without specific prior permission, and notice be given in supporting documentation that

copying and distribution is by permission of M.I.T. M.I.T. makes no representations about the suitability of this software for any purpose. It is pro- vided "as is" without express or implied warranty.

# **ATTRIBUTION[206]:**

Copyright (c) 1994-1998, 2000, 2001 Justin T. Gibbs. All rights reserved.

Redistribution and use in source and binary forms, with or without modification, are permitted provided that the following conditions are met:

1. Redistributions of source code must retain the above copyright notice, this list of conditions, and the following disclaimer, without modification.

2. Redistributions in binary form must reproduce at minimum a disclaimer substantially similar to the "NO WARRANTY" disclaimer below ("Disclaimer") and any redistribution must be conditioned upon including a substantially similar Disclaimer requirement for further binary redistribution.

3. Neither the names of the above-listed copyright holders nor the names of any contributors may be used to endorse or promote products derived from this software without specific prior written permission.

Alternatively, this software may be distributed under the terms of the GNU General Public License ("GPL") version 2 as published by the Free Software Foundation.

#### NO WARRANTY

THIS SOFTWARE IS PROVIDED BY THE COPYRIGHT HOLDERS AND CONTRIBUTORS "AS IS" AND ANY EXPRESS OR IMPLIED WARRANTIES, INCLUDING, BUT NOT LIMITED TO, THE IMPLIED WARRANTIES OF MERCHANTIBILITY AND FITNESS FOR A PARTICULAR PURPOSE ARE DISCLAIMED. IN NO EVENT SHALL THE COPYRIGHT HOLDERS OR CONTRIBUTORS BE LIABLE FOR SPECIAL, EXEMPLARY, OR CONSEQUENTIAL DAMAGES (INCLUDING, BUT NOT LIMITED TO, PROCUREMENT OF SUBSTITUTE GOODS OR SERVICES; LOSS OF USE, DATA, OR PROFITS; OR BUSINESS INTERRUPTION) HOWEVER CAUSED AND ON ANY THEORY OF LIABILITY, WHETHER IN CONTRACT, STRICT LIABILITY, OR TORT (INCLUDING NEGLIGENCE OR OTHERWISE) ARISING IN ANY WAY OUT OF THE USE OF THIS SOFTWARE, EVEN IF ADVISED OF THE POSSIBILITY OF SUCH DAMAGES.

# **ATTRIBUTION[207]:**

Copyright (c) 2000-2003 Adaptec Inc. All rights reserved.

Redistribution and use in source and binary forms, with or without modification, are permitted provided that the following conditions are met:

1. Redistributions of source code must retain the above copyright notice, this list of conditions, and the following disclaimer, without modification.

2. Redistributions in binary form must reproduce at minimum a disclaimer substantially similar to the "NO WARRANTY" disclaimer below ("Disclaimer") and any redistribution must be conditioned upon including a substantially similar Disclaimer requirement for further binary redistribution.

3. Neither the names of the above-listed copyright holders nor the names of any contributors may be used to endorse or promote products derived from this software without specific prior written permission.

Alternatively, this software may be distributed under the terms of the GNU General Public License ("GPL") version 2 as published by the Free Software Foundation.

#### NO WARRANTY

THIS SOFTWARE IS PROVIDED BY THE COPYRIGHT HOLDERS AND CONTRIBUTORS "AS IS" AND ANY EXPRESS OR IMPLIED WARRANTIES, INCLUDING, BUT NOT LIMITED TO, THE IMPLIED WARRANTIES OF MERCHANTIBILITY AND FITNESS FOR A PARTICULAR PURPOSE ARE DISCLAIMED. IN NO EVENT SHALL THE COPYRIGHT HOLDERS OR CONTRIBUTORS BE LIABLE FOR SPECIAL, EXEMPLARY, OR CONSEQUENTIAL DAMAGES (INCLUDING, BUT NOT LIMITED TO, PROCUREMENT OF SUBSTITUTE GOODS OR SERVICES; LOSS OF USE, DATA, OR PROFITS; OR BUSINESS INTERRUPTION) HOWEVER CAUSED AND ON ANY THEORY OF LIABILITY, WHETHER IN CONTRACT, STRICT LIABILITY, OR TORT (INCLUDING NEGLIGENCE OR OTHERWISE) ARISING IN ANY WAY OUT OF THE USE OF THIS SOFTWARE, EVEN IF ADVISED OF THE POSSIBILITY OF SUCH DAMAGES.

# **ATTRIBUTION[208]:**

Copyright (c) 1994-2001 Justin T. Gibbs. Copyright (c) 2000-2002 Adaptec Inc. All rights reserved.

Redistribution and use in source and binary forms, with or without modification, are permitted provided that the following conditions are met:

1. Redistributions of source code must retain the above copyright notice, this list of conditions, and the following disclaimer, without modification.

2. Redistributions in binary form must reproduce at minimum a disclaimer substantially similar to the "NO WARRANTY" disclaimer below ("Disclaimer") and any redistribution must be conditioned upon including a substantially similar Disclaimer requirement for further binary redistribution.

3. Neither the names of the above-listed copyright holders nor the names of any contributors may be used to endorse or promote products derived from this software without specific prior written permission.

Alternatively, this software may be distributed under the terms of the GNU General Public License ("GPL") version 2 as published by the Free Software Foundation.

#### NO WARRANTY

THIS SOFTWARE IS PROVIDED BY THE COPYRIGHT HOLDERS AND CONTRIBUTORS "AS IS" AND ANY EXPRESS OR IMPLIED WARRANTIES, INCLUDING, BUT NOT LIMITED TO, THE IMPLIED WARRANTIES OF MERCHANTIBILITY AND FITNESS FOR A PARTICULAR PURPOSE ARE DISCLAIMED. IN NO EVENT SHALL THE COPYRIGHT HOLDERS OR CONTRIBUTORS BE LIABLE FOR SPECIAL, EXEMPLARY, OR CONSEQUENTIAL DAMAGES (INCLUDING, BUT NOT LIMITED TO, PROCUREMENT OF SUBSTITUTE GOODS OR SERVICES; LOSS OF USE, DATA, OR PROFITS; OR BUSINESS INTERRUPTION) HOWEVER CAUSED AND ON ANY THEORY OF LIABILITY, WHETHER IN CONTRACT, STRICT LIABILITY, OR TORT (INCLUDING NEGLIGENCE OR OTHERWISE) ARISING IN ANY WAY OUT OF THE USE OF THIS SOFTWARE, EVEN IF ADVISED OF THE POSSIBILITY OF SUCH DAMAGES.

# **ATTRIBUTION[209]:**

Copyright (c) 1994-2002 Justin T. Gibbs. Copyright (c) 2000-2003 Adaptec Inc. All rights reserved.

Redistribution and use in source and binary forms, with or without modification, are permitted provided that the following conditions are met:

1. Redistributions of source code must retain the above copyright notice, this list of conditions, and the following disclaimer, without modification.

2. Redistributions in binary form must reproduce at minimum a disclaimer substantially similar to the "NO WARRANTY" disclaimer below ("Disclaimer") and any redistribution must be conditioned upon including a substantially similar Disclaimer requirement for further binary redistribution.

3. Neither the names of the above-listed copyright holders nor the names of any contributors may be used to endorse or promote products derived from this software without specific prior written permission.

Alternatively, this software may be distributed under the terms of the GNU General Public License ("GPL") version 2 as published by the Free Software Foundation.

#### NO WARRANTY

THIS SOFTWARE IS PROVIDED BY THE COPYRIGHT HOLDERS AND CONTRIBUTORS "AS IS" AND ANY EXPRESS OR IMPLIED WARRANTIES, INCLUDING, BUT NOT LIMITED TO, THE IMPLIED WARRANTIES OF MERCHANTIBILITY AND FITNESS FOR A PARTICULAR PURPOSE ARE DISCLAIMED. IN NO EVENT SHALL THE COPYRIGHT HOLDERS OR CONTRIBUTORS BE LIABLE FOR SPECIAL, EXEMPLARY, OR CONSEQUENTIAL DAMAGES (INCLUDING, BUT NOT LIMITED TO, PROCUREMENT OF SUBSTITUTE GOODS OR SERVICES; LOSS OF USE, DATA, OR PROFITS; OR BUSINESS INTERRUPTION) HOWEVER CAUSED AND ON ANY THEORY OF LIABILITY, WHETHER IN CONTRACT, STRICT LIABILITY, OR TORT (INCLUDING NEGLIGENCE OR OTHERWISE) ARISING IN ANY WAY OUT OF THE USE OF THIS SOFTWARE, EVEN IF ADVISED OF THE POSSIBILITY OF SUCH DAMAGES.

# **ATTRIBUTION[210]:**

Copyright (c) 1994-2000 Justin T. Gibbs. Copyright (c) 1997-1999 Doug Ledford. Copyright (c) 2000-2003 Adaptec Inc. All rights reserved.

Redistribution and use in source and binary forms, with or without modification, are permitted provided that the following conditions are met:

1. Redistributions of source code must retain the above copyright notice, this list of conditions, and the following disclaimer, without modification.

2. Redistributions in binary form must reproduce at minimum a disclaimer substantially similar to the "NO WARRANTY" disclaimer below ("Disclaimer") and any redistribution must be conditioned upon including a substantially similar Disclaimer requirement for further binary redistribution.

3. Neither the names of the above-listed copyright holders nor the names of any contributors may be used to endorse or promote products derived from this software without specific prior written permission.

Alternatively, this software may be distributed under the terms of the GNU General Public License ("GPL") version 2 as published by the Free Software Foundation.

#### NO WARRANTY

THIS SOFTWARE IS PROVIDED BY THE COPYRIGHT HOLDERS AND CONTRIBUTORS "AS IS" AND ANY EXPRESS OR IMPLIED WARRANTIES, INCLUDING, BUT NOT LIMITED TO, THE IMPLIED WARRANTIES OF MERCHANTIBILITY AND FITNESS FOR A PARTICULAR PURPOSE ARE DISCLAIMED. IN NO EVENT SHALL THE COPYRIGHT HOLDERS OR CONTRIBUTORS BE LIABLE FOR SPECIAL, EXEMPLARY, OR CONSEQUENTIAL DAMAGES (INCLUDING, BUT NOT LIMITED TO, PROCUREMENT OF

SUBSTITUTE GOODS OR SERVICES; LOSS OF USE, DATA, OR PROFITS; OR BUSINESS INTERRUPTION) HOWEVER CAUSED AND ON ANY THEORY OF LIABILITY, WHETHER IN CONTRACT, STRICT LIABILITY, OR TORT (INCLUDING NEGLIGENCE OR OTHERWISE) ARISING IN ANY WAY OUT OF THE USE OF THIS SOFTWARE, EVEN IF ADVISED OF THE POSSIBILITY OF SUCH DAMAGES.

# **ATTRIBUTION[212]:**

Copyright (c) 2000-2001 Adaptec Inc. All rights reserved.

Redistribution and use in source and binary forms, with or without modification, are permitted provided that the following conditions are met:

1. Redistributions of source code must retain the above copyright notice, this list of conditions, and the following disclaimer, without modification.

2. Redistributions in binary form must reproduce at minimum a disclaimer substantially similar to the "NO WARRANTY" disclaimer below ("Disclaimer") and any redistribution must be conditioned upon including a substantially similar Disclaimer requirement for further binary redistribution.

3. Neither the names of the above-listed copyright holders nor the names of any contributors may be used to endorse or promote products derived from this software without specific prior written permission.

Alternatively, this software may be distributed under the terms of the GNU General Public License ("GPL") version 2 as published by the Free Software Foundation.

#### NO WARRANTY

THIS SOFTWARE IS PROVIDED BY THE COPYRIGHT HOLDERS AND CONTRIBUTORS "AS IS" AND ANY EXPRESS OR IMPLIED WARRANTIES, INCLUDING, BUT NOT LIMITED TO, THE IMPLIED WARRANTIES OF MERCHANTIBILITY AND FITNESS FOR A PARTICULAR PURPOSE ARE DISCLAIMED. IN NO EVENT SHALL THE COPYRIGHT HOLDERS OR CONTRIBUTORS BE LIABLE FOR SPECIAL, EXEMPLARY, OR CONSEQUENTIAL DAMAGES (INCLUDING, BUT NOT LIMITED TO, PROCUREMENT OF SUBSTITUTE GOODS OR SERVICES; LOSS OF USE, DATA, OR PROFITS; OR BUSINESS INTERRUPTION) HOWEVER CAUSED AND ON ANY THEORY OF LIABILITY, WHETHER IN CONTRACT, STRICT LIABILITY, OR TORT (INCLUDING NEGLIGENCE OR OTHERWISE) ARISING IN ANY WAY OUT OF THE USE OF THIS SOFTWARE, EVEN IF ADVISED OF THE POSSIBILITY OF SUCH DAMAGES.

# **ATTRIBUTION[213]:**
Copyright (c) 1995, 1996 Daniel M. Eischen. All rights reserved.

Redistribution and use in source and binary forms, with or without modification, are permitted provided that the following conditions are met:

1. Redistributions of source code must retain the above copyright notice, this list of conditions, and the following disclaimer, without modification.

2. The name of the author may not be used to endorse or promote products derived from this software without specific prior written permission.

Alternatively, this software may be distributed under the terms of the GNU General Public License ("GPL").

THIS SOFTWARE IS PROVIDED BY THE AUTHOR AND CONTRIBUTORS ``AS IS'' AND ANY EXPRESS OR IMPLIED WARRANTIES, INCLUDING, BUT NOT LIMITED TO, THE IMPLIED WARRANTIES OF MERCHANTABILITY AND FITNESS FOR A PARTICULAR PURPOSE ARE DISCLAIMED. IN NO EVENT SHALL THE AUTHOR OR CONTRIBUTORS BE LIABLE FOR ANY DIRECT, INDIRECT, INCIDENTAL, SPECIAL, EXEMPLARY, OR CONSEQUENTIAL DAMAGES (INCLUDING, BUT NOT LIMITED TO, PROCUREMENT OF SUBSTITUTE GOODS OR SERVICES; LOSS OF USE, DATA, OR PROFITS; OR BUSINESS INTERRUPTION) HOWEVER CAUSED AND ON ANY THEORY OF LIABILITY, WHETHER IN CONTRACT, STRICT LIABILITY, OR TORT (INCLUDING NEGLIGENCE OR OTHERWISE) ARISING IN ANY WAY OUT OF THE USE OF THIS SOFTWARE, EVEN IF ADVISED OF THE POSSIBILITY OF SUCH DAMAGE.

### **ATTRIBUTION[215]:**

Copyright (c) 1997, 1998, 2000, 2001 Justin T. Gibbs. Copyright (c) 2001, 2002 Adaptec Inc. All rights reserved.

Redistribution and use in source and binary forms, with or without modification, are permitted provided that the following conditions are met:

1. Redistributions of source code must retain the above copyright notice, this list of conditions, and the following disclaimer, without modification.

2. Redistributions in binary form must reproduce at minimum a disclaimer substantially similar to the "NO WARRANTY" disclaimer below ("Disclaimer") and any redistribution must be conditioned upon including a substantially similar Disclaimer requirement for further binary redistribution.

3. Neither the names of the above-listed copyright holders nor the names of any contributors may be used to endorse or promote products derived from this software without specific prior written permission.

Alternatively, this software may be distributed under the terms of the GNU General Public License ("GPL") version 2 as published by the Free Software Foundation.

#### NO WARRANTY

THIS SOFTWARE IS PROVIDED BY THE COPYRIGHT HOLDERS AND CONTRIBUTORS "AS IS" AND ANY EXPRESS OR IMPLIED WARRANTIES, INCLUDING, BUT NOT LIMITED TO, THE IMPLIED WARRANTIES OF MERCHANTIBILITY AND FITNESS FOR A PARTICULAR PURPOSE ARE DISCLAIMED. IN NO EVENT SHALL THE COPYRIGHT HOLDERS OR CONTRIBUTORS BE LIABLE FOR SPECIAL, EXEMPLARY, OR CONSEQUENTIAL DAMAGES (INCLUDING, BUT NOT LIMITED TO, PROCUREMENT OF SUBSTITUTE GOODS OR SERVICES; LOSS OF USE, DATA, OR PROFITS; OR BUSINESS INTERRUPTION) HOWEVER CAUSED AND ON ANY THEORY OF LIABILITY, WHETHER IN CONTRACT, STRICT LIABILITY, OR TORT (INCLUDING NEGLIGENCE OR OTHERWISE) ARISING IN ANY WAY OUT OF THE USE OF THIS SOFTWARE, EVEN IF ADVISED OF THE POSSIBILITY OF SUCH DAMAGES.

## **ATTRIBUTION[216]:**

Copyright (c) 1997, 1998, 2000 Justin T. Gibbs. Copyright (c) 2001, 2002 Adaptec Inc. All rights reserved.

Redistribution and use in source and binary forms, with or without modification, are permitted provided that the following conditions are met:

1. Redistributions of source code must retain the above copyright notice, this list of conditions, and the following disclaimer, without modification.

2. Redistributions in binary form must reproduce at minimum a disclaimer substantially similar to the "NO WARRANTY" disclaimer below ("Disclaimer") and any redistribution must be conditioned upon including a substantially similar Disclaimer requirement for further binary redistribution.

3. Neither the names of the above-listed copyright holders nor the names of any contributors may be used to endorse or promote products derived from this software without specific prior written permission.

Alternatively, this software may be distributed under the terms of the GNU General Public License ("GPL") version 2 as published by the Free Software Foundation.

#### NO WARRANTY

THIS SOFTWARE IS PROVIDED BY THE COPYRIGHT HOLDERS AND CONTRIBUTORS "AS IS" AND ANY EXPRESS OR IMPLIED WARRANTIES, INCLUDING, BUT NOT LIMITED TO, THE IMPLIED WARRANTIES OF MERCHANTIBILITY AND FITNESS FOR A PARTICULAR PURPOSE ARE DISCLAIMED. IN NO EVENT SHALL THE COPYRIGHT

HOLDERS OR CONTRIBUTORS BE LIABLE FOR SPECIAL, EXEMPLARY, OR CONSEQUENTIAL DAMAGES (INCLUDING, BUT NOT LIMITED TO, PROCUREMENT OF SUBSTITUTE GOODS OR SERVICES; LOSS OF USE, DATA, OR PROFITS; OR BUSINESS INTERRUPTION) HOWEVER CAUSED AND ON ANY THEORY OF LIABILITY, WHETHER IN CONTRACT, STRICT LIABILITY, OR TORT (INCLUDING NEGLIGENCE OR OTHERWISE) ARISING IN ANY WAY OUT OF THE USE OF THIS SOFTWARE, EVEN IF ADVISED OF THE POSSIBILITY OF SUCH DAMAGES.

## **ATTRIBUTION[217]:**

Copyright (c) 1997, 1998, 1999 Justin T. Gibbs. Copyright (c) 1997, 1998 Kenneth D. Merry. All rights reserved.

Redistribution and use in source and binary forms, with or without modification, are permitted provided that the following conditions are met:

1. Redistributions of source code must retain the above copyright notice, this list of conditions, and the following disclaimer, without modification, immediately at the beginning of the file.

2. The name of the author may not be used to endorse or promote products derived from this software without specific prior written permission.

THIS SOFTWARE IS PROVIDED BY THE AUTHOR AND CONTRIBUTORS ``AS IS'' AND ANY EXPRESS OR IMPLIED WARRANTIES, INCLUDING, BUT NOT LIMITED TO, THE IMPLIED WARRANTIES OF MERCHANTABILITY AND FITNESS FOR A PARTICULAR PURPOSE ARE DISCLAIMED. IN NO EVENT SHALL THE AUTHOR OR CONTRIBUTORS BE LIABLE FOR ANY DIRECT, INDIRECT, INCIDENTAL, SPECIAL, EXEMPLARY, OR CONSEQUENTIAL DAMAGES (INCLUDING, BUT NOT LIMITED TO, PROCUREMENT OF SUBSTITUTE GOODS OR SERVICES; LOSS OF USE, DATA, OR PROFITS; OR BUSINESS INTERRUPTION) HOWEVER CAUSED AND ON ANY THEORY OF LIABILITY, WHETHER IN CONTRACT, STRICT LIABILITY, OR TORT (INCLUDING NEGLIGENCE OR OTHERWISE) ARISING IN ANY WAY OUT OF THE USE OF THIS SOFTWARE, EVEN IF ADVISED OF THE POSSIBILITY OF SUCH DAMAGE.

### **ATTRIBUTION[219]:**

Authors: C.L. Huang <ching@tekram.com.tw> Erich Chen <erich@tekram.com.tw>

(C) Copyright 1995-1999 Tekram Technology Co., Ltd.

Kurt Garloff <garloff@suse.de>

(C) 1999-2000 Kurt Garloff

Oliver Neukum <oliver@neukum.name> Ali Akcaagac <aliakc@web.de> Jamie Lenehan <lenehan@twibble.org> (C) 2003

License: GNU GPL

Redistribution and use in source and binary forms, with or without modification, are permitted provided that the following conditions are met:

1. Redistributions of source code must retain the above copyright notice, this list of conditions and the following disclaimer.

2. Redistributions in binary form must reproduce the above copyright notice, this list of conditions and the following disclaimer in the documentation and/or other materials provided with the distribution.

3. The name of the author may not be used to endorse or promote products derived from this software without specific prior written permission.

THIS SOFTWARE IS PROVIDED BY THE AUTHOR ``AS IS'' AND ANY EXPRESS OR IMPLIED WARRANTIES, INCLUDING, BUT NOT LIMITED TO, THE IMPLIED WARRANTIES OF MERCHANTABILITY AND FITNESS FOR A PARTICULAR PURPOSE ARE DISCLAIMED. IN NO EVENT SHALL THE AUTHOR BE LIABLE FOR ANY DIRECT, INDIRECT, INCIDENTAL, SPECIAL, EXEMPLARY, OR CONSEQUENTIAL DAMAGES (INCLUDING, BUT NOT LIMITED TO, PROCUREMENT OF SUBSTITUTE GOODS OR SERVICES; LOSS OF USE, DATA, OR PROFITS; OR BUSINESS INTERRUPTION) HOWEVER CAUSED AND ON ANY THEORY OF LIABILITY, WHETHER IN CONTRACT, STRICT LIABILITY, OR TORT (INCLUDING NEGLIGENCE OR OTHERWISE) ARISING IN ANY WAY OUT OF THE USE OF THIS SOFTWARE, EVEN IF ADVISED OF THE POSSIBILITY OF SUCH DAMAGE.

#### **ATTRIBUTION[220]:**

Copyright (c) 1994-1998 Initio Corporation. All rights reserved.

This program is free software; you can redistribute it and/or modify it under the terms of the GNU General Public License as published by the Free Software Foundation; either version 2, or (at your option) any later version.

This program is distributed in the hope that it will be useful, but WITHOUT ANY WARRANTY; without even the implied warranty of MERCHANTABILITY or FITNESS FOR A PARTICULAR PURPOSE. See the GNU General Public License for more details.

You should have received a copy of the GNU General Public License

along with this program; see the file COPYING. If not, write to the Free Software Foundation, 675 Mass Ave, Cambridge, MA 02139, USA.

Redistribution and use in source and binary forms, with or without modification, are permitted provided that the following conditions are met:

1. Redistributions of source code must retain the above copyright notice, this list of conditions, and the following disclaimer, without modification, immediately at the beginning of the file.

2. Redistributions in binary form must reproduce the above copyright notice, this list of conditions and the following disclaimer in the documentation and/or other materials provided with the distribution.

3. The name of the author may not be used to endorse or promote products derived from this software without specific prior written permission.

Where this Software is combined with software released under the terms of the GNU General Public License ("GPL") and the terms of the GPL would require the combined work to also be released under the terms of the GPL, the terms and conditions of this License will apply in addition to those of the GPL with the exception of any terms or conditions of this License that conflict with, or are expressly prohibited by, the GPL.

THIS SOFTWARE IS PROVIDED BY THE AUTHOR AND CONTRIBUTORS ``AS IS'' AND ANY EXPRESS OR IMPLIED WARRANTIES, INCLUDING, BUT NOT LIMITED TO, THE IMPLIED WARRANTIES OF MERCHANTABILITY AND FITNESS FOR A PARTICULAR PURPOSE ARE DISCLAIMED. IN NO EVENT SHALL THE AUTHOR OR CONTRIBUTORS BE LIABLE FOR ANY DIRECT, INDIRECT, INCIDENTAL, SPECIAL, EXEMPLARY, OR CONSEQUENTIAL DAMAGES (INCLUDING, BUT NOT LIMITED TO, PROCUREMENT OF SUBSTITUTE GOODS OR SERVICES; LOSS OF USE, DATA, OR PROFITS; OR BUSINESS INTERRUPTION) HOWEVER CAUSED AND ON ANY THEORY OF LIABILITY, WHETHER IN CONTRACT, STRICT LIABILITY, OR TORT (INCLUDING NEGLIGENCE OR OTHERWISE) ARISING IN ANY WAY OUT OF THE USE OF THIS SOFTWARE, EVEN IF ADVISED OF THE POSSIBILITY OF SUCH DAMAGE.

# **ATTRIBUTION[221]:**

Copyright (c) 1994-1998 Initio Corporation. Copyright (c) 1998 Bas Vermeulen <br/>bvermeul@blackstar.xs4all.nl>. All rights reserved.

This program is free software; you can redistribute it and/or modify it under the terms of the GNU General Public License as published by the Free Software Foundation; either version 2, or (at your option) any later version.

This program is distributed in the hope that it will be useful, but WITHOUT ANY WARRANTY; without even the implied warranty of MERCHANTABILITY or FITNESS FOR A PARTICULAR PURPOSE. See the GNU General Public License for more details.

You should have received a copy of the GNU General Public License along with this program; see the file COPYING. If not, write to the Free Software Foundation, 675 Mass Ave, Cambridge, MA 02139, USA.

Redistribution and use in source and binary forms, with or without modification, are permitted provided that the following conditions are met:

1. Redistributions of source code must retain the above copyright notice, this list of conditions, and the following disclaimer, without modification, immediately at the beginning of the file.

2. Redistributions in binary form must reproduce the above copyright notice, this list of conditions and the following disclaimer in the documentation and/or other materials provided with the distribution.

3. The name of the author may not be used to endorse or promote products derived from this software without specific prior written permission.

Where this Software is combined with software released under the terms of the GNU General Public License ("GPL") and the terms of the GPL would require the combined work to also be released under the terms of the GPL, the terms and conditions of this License will apply in addition to those of the GPL with the exception of any terms or conditions of this License that conflict with, or are expressly prohibited by, the GPL.

THIS SOFTWARE IS PROVIDED BY THE AUTHOR AND CONTRIBUTORS ``AS IS'' AND ANY EXPRESS OR IMPLIED WARRANTIES, INCLUDING, BUT NOT LIMITED TO, THE IMPLIED WARRANTIES OF MERCHANTABILITY AND FITNESS FOR A PARTICULAR PURPOSE ARE DISCLAIMED. IN NO EVENT SHALL THE AUTHOR OR CONTRIBUTORS BE LIABLE FOR ANY DIRECT, INDIRECT, INCIDENTAL, SPECIAL, EXEMPLARY, OR CONSEQUENTIAL DAMAGES (INCLUDING, BUT NOT LIMITED TO, PROCUREMENT OF SUBSTITUTE GOODS OR SERVICES; LOSS OF USE, DATA, OR PROFITS; OR BUSINESS INTERRUPTION) HOWEVER CAUSED AND ON ANY THEORY OF LIABILITY, WHETHER IN CONTRACT, STRICT LIABILITY, OR TORT (INCLUDING NEGLIGENCE OR OTHERWISE) ARISING IN ANY WAY OUT OF THE USE OF THIS SOFTWARE, EVEN IF ADVISED OF THE POSSIBILITY OF SUCH DAMAGE.

### **ATTRIBUTION[223]:**

Copyright (C) 2003-2004 David Brownell. All rights reserved.

Redistribution and use in source and binary forms, with or without modification, are permitted provided that the following conditions are met:

1. Redistributions of source code must retain the above copyright notice, this list of conditions, and the following disclaimer, without modification.

2. Redistributions in binary form must reproduce the above copyright notice, this list of conditions and the following disclaimer in the documentation and/or other materials provided with the distribution.

3. The names of the above-listed copyright holders may not be used to endorse or promote products derived from this software without specific prior written permission.

ALTERNATIVELY, this software may be distributed under the terms of the GNU General Public License ("GPL") as published by the Free Software Foundation, either version 2 of that License or (at your option) any later version.

THIS SOFTWARE IS PROVIDED BY THE COPYRIGHT HOLDERS AND CONTRIBUTORS "AS IS" AND ANY EXPRESS OR IMPLIED WARRANTIES, INCLUDING, BUT NOT LIMITED TO, THE IMPLIED WARRANTIES OF MERCHANTABILITY AND FITNESS FOR A PARTICULAR PURPOSE ARE DISCLAIMED. IN NO EVENT SHALL THE COPYRIGHT OWNER OR CONTRIBUTORS BE LIABLE FOR ANY DIRECT, INDIRECT, INCIDENTAL, SPECIAL, EXEMPLARY, OR CONSEQUENTIAL DAMAGES (INCLUDING, BUT NOT LIMITED TO, PROCUREMENT OF SUBSTITUTE GOODS OR SERVICES; LOSS OF USE, DATA, OR PROFITS; OR BUSINESS INTERRUPTION) HOWEVER CAUSED AND ON ANY THEORY OF LIABILITY, WHETHER IN CONTRACT, STRICT LIABILITY, OR TORT (INCLUDING NEGLIGENCE OR OTHERWISE) ARISING IN ANY WAY OUT OF THE USE OF THIS SOFTWARE, EVEN IF ADVISED OF THE POSSIBILITY OF SUCH DAMAGE.

# **ATTRIBUTION[225]:**

Copyright (c) 2000-2001 Christoph Hellwig. All rights reserved.

Redistribution and use in source and binary forms, with or without modification, are permitted provided that the following conditions are met:

1. Redistributions of source code must retain the above copyright notice, this list of conditions, and the following disclaimer, without modification.

2. The name of the author may not be used to endorse or promote products derived from this software without specific prior written permission.

Alternatively, this software may be distributed under the terms of the GNU General Public License ("GPL").

THIS SOFTWARE IS PROVIDED BY THE AUTHOR AND CONTRIBUTORS ``AS IS'' AND ANY EXPRESS OR IMPLIED WARRANTIES, INCLUDING, BUT NOT LIMITED TO, THE IMPLIED WARRANTIES OF MERCHANTABILITY AND FITNESS FOR A PARTICULAR

PURPOSE ARE DISCLAIMED. IN NO EVENT SHALL THE AUTHOR OR CONTRIBUTORS BE LIABLE FOR ANY DIRECT, INDIRECT, INCIDENTAL, SPECIAL, EXEMPLARY, OR CONSEQUENTIAL DAMAGES (INCLUDING, BUT NOT LIMITED TO, PROCUREMENT OF SUBSTITUTE GOODS OR SERVICES; LOSS OF USE, DATA, OR PROFITS; OR BUSINESS INTERRUPTION) HOWEVER CAUSED AND ON ANY THEORY OF LIABILITY, WHETHER IN CONTRACT, STRICT LIABILITY, OR TORT (INCLUDING NEGLIGENCE OR OTHERWISE) ARISING IN ANY WAY OUT OF THE USE OF THIS SOFTWARE, EVEN IF ADVISED OF THE POSSIBILITY OF SUCH DAMAGE.

#### **ATTRIBUTION[226]:**

Copyright (c) 2002 The Regents of the University of Michigan. All rights reserved.

Marius Aamodt Eriksen <marius@umich.edu>

Redistribution and use in source and binary forms, with or without modification, are permitted provided that the following conditions are met:

1. Redistributions of source code must retain the above copyright notice, this list of conditions and the following disclaimer.

2. Redistributions in binary form must reproduce the above copyright notice, this list of conditions and the following disclaimer in the documentation and/or other materials provided with the distribution.

3. Neither the name of the University nor the names of its contributors may be used to endorse or promote products derived from this software without specific prior written permission.

THIS SOFTWARE IS PROVIDED ``AS IS'' AND ANY EXPRESS OR IMPLIED WARRANTIES, INCLUDING, BUT NOT LIMITED TO, THE IMPLIED WARRANTIES OF MERCHANTABILITY AND FITNESS FOR A PARTICULAR PURPOSE ARE DISCLAIMED. IN NO EVENT SHALL THE REGENTS OR CONTRIBUTORS BE LIABLE FOR ANY DIRECT, INDIRECT, INCIDENTAL, SPECIAL, EXEMPLARY, OR CONSEQUENTIAL DAMAGES (INCLUDING, BUT NOT LIMITED TO, PROCUREMENT OF SUBSTITUTE GOODS OR SERVICES; LOSS OF USE, DATA, OR PROFITS; OR BUSINESS INTERRUPTION) HOWEVER CAUSED AND ON ANY THEORY OF LIABILITY, WHETHER IN CONTRACT, STRICT LIABILITY, OR TORT (INCLUDING NEGLIGENCE OR OTHERWISE) ARISING IN ANY WAY OUT OF THE USE OF THIS SOFTWARE, EVEN IF ADVISED OF THE POSSIBILITY OF SUCH DAMAGE.

### **ATTRIBUTION[227]:**

Copyright (c) 2002, 2003 The Regents of the University of Michigan.

All rights reserved.

Marius Aamodt Eriksen <marius@umich.edu>

Redistribution and use in source and binary forms, with or without modification, are permitted provided that the following conditions are met:

1. Redistributions of source code must retain the above copyright notice, this list of conditions and the following disclaimer.

2. Redistributions in binary form must reproduce the above copyright notice, this list of conditions and the following disclaimer in the documentation and/or other materials provided with the distribution.

3. Neither the name of the University nor the names of its contributors may be used to endorse or promote products derived from this software without specific prior written permission.

THIS SOFTWARE IS PROVIDED ``AS IS'' AND ANY EXPRESS OR IMPLIED WARRANTIES, INCLUDING, BUT NOT LIMITED TO, THE IMPLIED WARRANTIES OF MERCHANTABILITY AND FITNESS FOR A PARTICULAR PURPOSE ARE DISCLAIMED. IN NO EVENT SHALL THE REGENTS OR CONTRIBUTORS BE LIABLE FOR ANY DIRECT, INDIRECT, INCIDENTAL, SPECIAL, EXEMPLARY, OR CONSEQUENTIAL DAMAGES (INCLUDING, BUT NOT LIMITED TO, PROCUREMENT OF SUBSTITUTE GOODS OR SERVICES; LOSS OF USE, DATA, OR PROFITS; OR BUSINESS INTERRUPTION) HOWEVER CAUSED AND ON ANY THEORY OF LIABILITY, WHETHER IN CONTRACT, STRICT LIABILITY, OR TORT (INCLUDING NEGLIGENCE OR OTHERWISE) ARISING IN ANY WAY OUT OF THE USE OF THIS SOFTWARE, EVEN IF ADVISED OF THE POSSIBILITY OF SUCH DAMAGE.

### **ATTRIBUTION[229]:**

Copyright (c) 2000 The Regents of the University of Michigan. All rights reserved.

Dug Song <dugsong@monkey.org> Andy Adamson <andros@umich.edu>

Redistribution and use in source and binary forms, with or without modification, are permitted provided that the following conditions are met:

1. Redistributions of source code must retain the above copyright notice, this list of conditions and the following disclaimer.

2. Redistributions in binary form must reproduce the above copyright notice, this list of conditions and the following disclaimer in the documentation and/or other materials provided with the distribution.

3. Neither the name of the University nor the names of its

contributors may be used to endorse or promote products derived from this software without specific prior written permission.

THIS SOFTWARE IS PROVIDED ``AS IS'' AND ANY EXPRESS OR IMPLIED WARRANTIES, INCLUDING, BUT NOT LIMITED TO, THE IMPLIED WARRANTIES OF MERCHANTABILITY AND FITNESS FOR A PARTICULAR PURPOSE ARE DISCLAIMED. IN NO EVENT SHALL THE REGENTS OR CONTRIBUTORS BE LIABLE FOR ANY DIRECT, INDIRECT, INCIDENTAL, SPECIAL, EXEMPLARY, OR CONSEQUENTIAL DAMAGES (INCLUDING, BUT NOT LIMITED TO, PROCUREMENT OF SUBSTITUTE GOODS OR SERVICES; LOSS OF USE, DATA, OR PROFITS; OR BUSINESS INTERRUPTION) HOWEVER CAUSED AND ON ANY THEORY OF LIABILITY, WHETHER IN CONTRACT, STRICT LIABILITY, OR TORT (INCLUDING NEGLIGENCE OR OTHERWISE) ARISING IN ANY WAY OUT OF THE USE OF THIS SOFTWARE, EVEN IF ADVISED OF THE POSSIBILITY OF SUCH DAMAGE.

## **ATTRIBUTION[230]:**

Copyright (c) 2000 The Regents of the University of Michigan. All rights reserved.

Andy Adamson <andros@umich.edu> Bruce Fields <bfields@umich.edu>

Copyright (C) 1998 by the FundsXpress, INC.

All rights reserved.

Export of this software from the United States of America may require a specific license from the United States Government. It is the responsibility of any person or organization contemplating export to obtain such a license before exporting.

WITHIN THAT CONSTRAINT, permission to use, copy, modify, and distribute this software and its documentation for any purpose and without fee is hereby granted, provided that the above copyright notice appear in all copies and that both that copyright notice and this permission notice appear in supporting documentation, and that the name of FundsXpress. not be used in advertising or publicity pertaining to distribution of the software without specific, written prior permission. FundsXpress makes no representations about the suitability of this software for any purpose. It is provided "as is" without express or implied warranty.

THIS SOFTWARE IS PROVIDED ``AS IS'' AND WITHOUT ANY EXPRESS OR IMPLIED WARRANTIES, INCLUDING, WITHOUT LIMITATION, THE IMPLIED WARRANTIES OF MERCHANTIBILITY AND FITNESS FOR A PARTICULAR PURPOSE.

### **ATTRIBUTION[231]:**

Copyright (c) 2001 The Regents of the University of Michigan. All rights reserved.

Andy Adamson <andros@umich.edu> J. Bruce Fields <bfields@umich.edu>

Redistribution and use in source and binary forms, with or without modification, are permitted provided that the following conditions are met:

1. Redistributions of source code must retain the above copyright notice, this list of conditions and the following disclaimer.

2. Redistributions in binary form must reproduce the above copyright notice, this list of conditions and the following disclaimer in the documentation and/or other materials provided with the distribution.

3. Neither the name of the University nor the names of its contributors may be used to endorse or promote products derived from this software without specific prior written permission.

THIS SOFTWARE IS PROVIDED ``AS IS'' AND ANY EXPRESS OR IMPLIED WARRANTIES, INCLUDING, BUT NOT LIMITED TO, THE IMPLIED WARRANTIES OF MERCHANTABILITY AND FITNESS FOR A PARTICULAR PURPOSE ARE DISCLAIMED. IN NO EVENT SHALL THE REGENTS OR CONTRIBUTORS BE LIABLE FOR ANY DIRECT, INDIRECT, INCIDENTAL, SPECIAL, EXEMPLARY, OR CONSEQUENTIAL DAMAGES (INCLUDING, BUT NOT LIMITED TO, PROCUREMENT OF SUBSTITUTE GOODS OR SERVICES; LOSS OF USE, DATA, OR PROFITS; OR BUSINESS INTERRUPTION) HOWEVER CAUSED AND ON ANY THEORY OF LIABILITY, WHETHER IN CONTRACT, STRICT LIABILITY, OR TORT (INCLUDING NEGLIGENCE OR OTHERWISE) ARISING IN ANY WAY OUT OF THE USE OF THIS SOFTWARE, EVEN IF ADVISED OF THE POSSIBILITY OF SUCH DAMAGE.

### **ATTRIBUTION[232]:**

Copyright (c) 2003 by Clemens Ladisch <clemens@ladisch.de>. All rights reserved.

Redistribution and use in source and binary forms, with or without modification, are permitted provided that the following conditions are met:

1. Redistributions of source code must retain the above copyright notice, this list of conditions, and the following disclaimer, without modification.

2. The name of the author may not be used to endorse or promote products derived from this software without specific prior written permission.

Alternatively, this software may be distributed and/or modified under the terms of the GNU General Public License as published by the Free Software Foundation; either version 2 of the License, or (at your option) any later version.

THIS SOFTWARE IS PROVIDED BY THE AUTHOR AND CONTRIBUTORS ``AS IS'' AND ANY EXPRESS OR IMPLIED WARRANTIES, INCLUDING, BUT NOT LIMITED TO, THE IMPLIED WARRANTIES OF MERCHANTABILITY AND FITNESS FOR A PARTICULAR PURPOSE ARE DISCLAIMED. IN NO EVENT SHALL THE AUTHOR OR CONTRIBUTORS BE LIABLE FOR ANY DIRECT, INDIRECT, INCIDENTAL, SPECIAL, EXEMPLARY, OR CONSEQUENTIAL DAMAGES (INCLUDING, BUT NOT LIMITED TO, PROCUREMENT OF SUBSTITUTE GOODS OR SERVICES; LOSS OF USE, DATA, OR PROFITS; OR BUSINESS INTERRUPTION) HOWEVER CAUSED AND ON ANY THEORY OF LIABILITY, WHETHER IN CONTRACT, STRICT LIABILITY, OR TORT (INCLUDING NEGLIGENCE OR OTHERWISE) ARISING IN ANY WAY OUT OF THE USE OF THIS SOFTWARE, EVEN IF ADVISED OF THE POSSIBILITY OF SUCH DAMAGE.

### **ATTRIBUTION[424]:**

Copyright (c) 2003-2005 QLogic Corporation QLogic Linux Fibre Channel HBA Driver

This program includes a device driver for Linux 2.6 that may be distributed with QLogic hardware specific firmware binary file. You may modify and redistribute the device driver code under the GNU General Public License as published by the Free Software Foundation (version 2 or a later version).

You may redistribute the hardware specific firmware binary file under the following terms:

- 1. Redistribution of source code (only if applicable), must retain the above copyright notice, this list of conditions and the following disclaimer.
- 2. Redistribution in binary form must reproduce the above copyright notice, this list of conditions and the following disclaimer in the documentation and/or other materials provided with the distribution.
- 3. The name of QLogic Corporation may not be used to endorse or promote products derived from this software without specific prior written permission

REGARDLESS OF WHAT LICENSING MECHANISM IS USED OR APPLICABLE, THIS PROGRAM IS PROVIDED BY QLOGIC CORPORATION "AS IS'' AND ANY EXPRESS OR IMPLIED WARRANTIES, INCLUDING, BUT NOT LIMITED TO, THE IMPLIED WARRANTIES OF MERCHANTABILITY AND FITNESS FOR A PARTICULAR PURPOSE ARE DISCLAIMED. IN NO EVENT SHALL THE AUTHOR BE LIABLE FOR ANY DIRECT, INDIRECT, INCIDENTAL, SPECIAL,

EXEMPLARY, OR CONSEQUENTIAL DAMAGES (INCLUDING, BUT NOT LIMITED TO, PROCUREMENT OF SUBSTITUTE GOODS OR SERVICES; LOSS OF USE, DATA, OR PROFITS; OR BUSINESS INTERRUPTION) HOWEVER CAUSED AND ON ANY THEORY OF LIABILITY, WHETHER IN CONTRACT, STRICT LIABILITY, OR TORT (INCLUDING NEGLIGENCE OR OTHERWISE) ARISING IN ANY WAY OUT OF THE USE OF THIS SOFTWARE, EVEN IF ADVISED OF THE POSSIBILITY OF SUCH DAMAGE.

USER ACKNOWLEDGES AND AGREES THAT USE OF THIS PROGRAM WILL NOT CREATE OR GIVE GROUNDS FOR A LICENSE BY IMPLICATION, ESTOPPEL, OR OTHERWISE IN ANY INTELLECTUAL PROPERTY RIGHTS (PATENT, COPYRIGHT, TRADE SECRET, MASK WORK, OR OTHER PROPRIETARY RIGHT) EMBODIED IN ANY OTHER QLOGIC HARDWARE OR SOFTWARE EITHER SOLELY OR IN COMBINATION WITH THIS PROGRAM.

## **ATTRIBUTION[754]:**

Copyright (c) 2001 The Regents of the University of Michigan. All rights reserved.

Kendrick Smith <kmsmith@umich.edu> Andy Adamson <andros@umich.edu>

Redistribution and use in source and binary forms, with or without modification, are permitted provided that the following conditions are met:

1. Redistributions of source code must retain the above copyright notice, this list of conditions and the following disclaimer.

2. Redistributions in binary form must reproduce the above copyright notice, this list of conditions and the following disclaimer in the documentation and/or other materials provided with the distribution.

3. Neither the name of the University nor the names of its contributors may be used to endorse or promote products derived from this software without specific prior written permission.

THIS SOFTWARE IS PROVIDED ``AS IS'' AND ANY EXPRESS OR IMPLIED WARRANTIES, INCLUDING, BUT NOT LIMITED TO, THE IMPLIED WARRANTIES OF MERCHANTABILITY AND FITNESS FOR A PARTICULAR PURPOSE ARE DISCLAIMED. IN NO EVENT SHALL THE REGENTS OR CONTRIBUTORS BE LIABLE FOR ANY DIRECT, INDIRECT, INCIDENTAL, SPECIAL, EXEMPLARY, OR CONSEQUENTIAL DAMAGES (INCLUDING, BUT NOT LIMITED TO, PROCUREMENT OF SUBSTITUTE GOODS OR SERVICES; LOSS OF USE, DATA, OR PROFITS; OR BUSINESS INTERRUPTION) HOWEVER CAUSED AND ON ANY THEORY OF LIABILITY, WHETHER IN CONTRACT, STRICT LIABILITY, OR TORT (INCLUDING NEGLIGENCE OR OTHERWISE) ARISING IN ANY WAY OUT OF THE USE OF THIS SOFTWARE, EVEN IF ADVISED OF THE POSSIBILITY OF SUCH DAMAGE.

# **ATTRIBUTION[755]:**

Copyright (c) 2002 The Regents of the University of Michigan. All rights reserved.

Kendrick Smith <kmsmith@umich.edu> Andy Adamson <andros@umich.edu>

Redistribution and use in source and binary forms, with or without modification, are permitted provided that the following conditions are met:

1. Redistributions of source code must retain the above copyright notice, this list of conditions and the following disclaimer.

2. Redistributions in binary form must reproduce the above copyright notice, this list of conditions and the following disclaimer in the documentation and/or other materials provided with the distribution.

3. Neither the name of the University nor the names of its contributors may be used to endorse or promote products derived from this software without specific prior written permission.

THIS SOFTWARE IS PROVIDED ``AS IS'' AND ANY EXPRESS OR IMPLIED WARRANTIES, INCLUDING, BUT NOT LIMITED TO, THE IMPLIED WARRANTIES OF MERCHANTABILITY AND FITNESS FOR A PARTICULAR PURPOSE ARE DISCLAIMED. IN NO EVENT SHALL THE REGENTS OR CONTRIBUTORS BE LIABLE FOR ANY DIRECT, INDIRECT, INCIDENTAL, SPECIAL, EXEMPLARY, OR CONSEQUENTIAL DAMAGES (INCLUDING, BUT NOT LIMITED TO, PROCUREMENT OF SUBSTITUTE GOODS OR SERVICES; LOSS OF USE, DATA, OR PROFITS; OR BUSINESS INTERRUPTION) HOWEVER CAUSED AND ON ANY THEORY OF LIABILITY, WHETHER IN CONTRACT, STRICT LIABILITY, OR TORT (INCLUDING NEGLIGENCE OR OTHERWISE) ARISING IN ANY WAY OUT OF THE USE OF THIS SOFTWARE, EVEN IF ADVISED OF THE POSSIBILITY OF SUCH DAMAGE.

### **ATTRIBUTION[756]:**

Copyright (c) 1994 The Australian National University. All rights reserved.

Permission to use, copy, modify, and distribute this software and its documentation is hereby granted, provided that the above copyright notice appears in all copies. This software is provided without any warranty, express or implied. The Australian National University makes no representations about the suitability of this software for any purpose.

IN NO EVENT SHALL THE AUSTRALIAN NATIONAL UNIVERSITY BE LIABLE TO ANY PARTY FOR DIRECT, INDIRECT, SPECIAL, INCIDENTAL, OR CONSEQUENTIAL DAMAGES ARISING OUT OF THE USE OF THIS SOFTWARE AND ITS DOCUMENTATION,

EVEN IF THE AUSTRALIAN NATIONAL UNIVERSITY HAVE BEEN ADVISED OF THE POSSIBILITY OF SUCH DAMAGE.

THE AUSTRALIAN NATIONAL UNIVERSITY SPECIFICALLY DISCLAIMS ANY WARRANTIES, INCLUDING, BUT NOT LIMITED TO, THE IMPLIED WARRANTIES OF MERCHANTABILITY AND FITNESS FOR A PARTICULAR PURPOSE. THE SOFTWARE PROVIDED HEREUNDER IS ON AN "AS IS" BASIS, AND THE AUSTRALIAN NATIONAL UNIVERSITY HAS NO OBLIGATION TO PROVIDE MAINTENANCE, SUPPORT, UPDATES, ENHANCEMENTS, OR MODIFICATIONS.

### **ATTRIBUTION[757]:**

Copyright (C) 1995-1998 Jean-loup Gailly and Mark Adler

This software is provided 'as-is', without any express or implied warranty. In no event will the authors be held liable for any damages arising from the use of this software.

Permission is granted to anyone to use this software for any purpose, including commercial applications, and to alter it and redistribute it freely, subject to the following restrictions:

1. The origin of this software must not be misrepresented; you must not claim that you wrote the original software. If you use this software in a product, an acknowledgment in the product documentation would be appreciated but is not required.

2. Altered source versions must be plainly marked as such, and must not be misrepresented as being the original software.

3. This notice may not be removed or altered from any source distribution.

# **ATTRIBUTION[963]:**

Copyright (C) 1998 by the FundsXpress, INC.

All rights reserved.

Export of this software from the United States of America may require a specific license from the United States Government. It is the responsibility of any person or organization contemplating export to obtain such a license before exporting.

WITHIN THAT CONSTRAINT, permission to use, copy, modify, and distribute this software and its documentation for any purpose and

without fee is hereby granted, provided that the above copyright notice appear in all copies and that both that copyright notice and this permission notice appear in supporting documentation, and that the name of FundsXpress. not be used in advertising or publicity pertaining to distribution of the software without specific, written prior permission. FundsXpress makes no representations about the suitability of this software for any purpose. It is provided "as is" without express or implied warranty.

THIS SOFTWARE IS PROVIDED ``AS IS'' AND WITHOUT ANY EXPRESS OR IMPLIED WARRANTIES, INCLUDING, WITHOUT LIMITATION, THE IMPLIED WARRANTIES OF MERCHANTIBILITY AND FITNESS FOR A PARTICULAR PURPOSE.

#### **ATTRIBUTION[986]:**

Adapted from MIT Kerberos 5-1.2.1 lib/include/krb5.h, lib/gssapi/krb5/gssapiP\_krb5.h, and others

Copyright (c) 2000 The Regents of the University of Michigan. All rights reserved.

Andy Adamson <andros@umich.edu> Bruce Fields <br/> <br/>bfields@umich.edu>

Copyright 1995 by the Massachusetts Institute of Technology. All Rights Reserved.

Export of this software from the United States of America may require a specific license from the United States Government. It is the responsibility of any person or organization contemplating export to obtain such a license before exporting.

WITHIN THAT CONSTRAINT, permission to use, copy, modify, and distribute this software and its documentation for any purpose and without fee is hereby granted, provided that the above copyright notice appear in all copies and that both that copyright notice and this permission notice appear in supporting documentation, and that the name of M.I.T. not be used in advertising or publicity pertaining to distribution of the software without specific, written prior permission. Furthermore if you modify this software you must label your software as modified software and not distribute it in such a fashion that it might be confused with the original M.I.T. software. M.I.T. makes no representations about the suitability of this software for any purpose. It is provided "as is" without express or implied warranty.

### **ATTRIBUTION[1042]:**

 Copyright 2000 ATI Technologies Inc., Markham, Ontario and VA Linux Systems Inc., Fremont California.

All Rights Reserved.

 Permission is hereby granted, free of charge to any person obtaining a copy of this software and associated documentation files (the "Software"), to deal in the Software without restriction including without limitation on the rights to use, copy, modify, merge publish, distribute, sublicense, and/or sell copies of the Software and to permit persons to whom the Software is furnished to do so subject to the following conditions:

 The above copyright notice and this permission notice (including the next paragraph) shall be included in all copies or substantial portions of the Software.

 THE SOFTWARE IS PROVIDED "AS IS", WITHOUT WARRANTY OF ANY KIND EXPRESS OR IMPLIED INCLUDING BUT NOT LIMITED TO THE WARRANTIES OF MERCHANTABILITY FITNESS FOR A PARTICULAR PURPOSE AND NON-INFRINGEMENT. IN NO EVENT SHALL ATI VA LINUX SYSTEMS AND/OR THEIR SUPPLIERS BE LIABLE FOR ANY CLAIM, DAMAGES OR OTHER LIABILITY WHETHER IN AN ACTION OF CONTRACT, TORT OR OTHERWISE, ARISING FROM OUT OF OR IN CONNECTION WITH THE SOFTWARE OR THE USE OR OTHER DEALINGS IN THE SOFTWARE.

### **ATTRIBUTION[1044]:**

Copyright 1996-1997 David J. McKay

 Permission is hereby granted, free of charge, to any person obtaining a copy of this software and associated documentation files (the "Software"), to deal in the Software without restriction, including without limitation the rights to use, copy, modify, merge, publish, distribute, sublicense, and/or sell copies of the Software, and to permit persons to whom the Software is furnished to do so, subject to the following conditions:

 The above copyright notice and this permission notice shall be included in all copies or substantial portions of the Software.

 THE SOFTWARE IS PROVIDED "AS IS", WITHOUT WARRANTY OF ANY KIND, EXPRESS OR IMPLIED, INCLUDING BUT NOT LIMITED TO THE WARRANTIES OF MERCHANTABILITY, FITNESS FOR A PARTICULAR PURPOSE AND NONINFRINGEMENT. IN NO EVENT SHALL DAVID J. MCKAY BE LIABLE FOR ANY CLAIM, DAMAGES OR OTHER LIABILITY, WHETHER IN AN ACTION OF CONTRACT, TORT OR OTHERWISE, ARISING FROM, OUT OF OR IN CONNECTION WITH THE SOFTWARE OR THE USE OR OTHER DEALINGS IN THE SOFTWARE.

# **ATTRIBUTION[1045]:**

Copyright (C) 2001-2005 by Thomas Winischhofer, Vienna, Austria

 If distributed as part of the Linux kernel, the following license terms apply:

 This program is free software; you can redistribute it and/or modify it under the terms of the GNU General Public License as published by the Free Software Foundation; either version 2 of the named License, or any later version.

 This program is distributed in the hope that it will be useful, but WITHOUT ANY WARRANTY; without even the implied warranty of MERCHANTABILITY or FITNESS FOR A PARTICULAR PURPOSE. See the GNU General Public License for more details.

 You should have received a copy of the GNU General Public License along with this program; if not, write to the Free Software Foundation, Inc., 59 Temple Place, Suite 330, Boston, MA 02111-1307, USA

Otherwise, the following license terms apply:

 Redistribution and use in source and binary forms, with or without modification, are permitted provided that the following conditions are met:

- 1) Redistributions of source code must retain the above copyright notice, this list of conditions and the following disclaimer.
- 2) Redistributions in binary form must reproduce the above copyright notice, this list of conditions and the following disclaimer in the documentation and/or other materials provided with the distribution.
- 3) The name of the author may not be used to endorse or promote products derived from this software without specific prior written permission.

 THIS SOFTWARE IS PROVIDED BY THE AUTHOR ``AS IS'' AND ANY EXPRESS OR IMPLIED WARRANTIES, INCLUDING, BUT NOT LIMITED TO, THE IMPLIED WARRANTIES OF MERCHANTABILITY AND FITNESS FOR A PARTICULAR PURPOSE ARE DISCLAIMED. IN NO EVENT SHALL THE AUTHOR BE LIABLE FOR ANY DIRECT, INDIRECT, INCIDENTAL, SPECIAL, EXEMPLARY, OR CONSEQUENTIAL DAMAGES (INCLUDING, BUT NOT LIMITED TO, PROCUREMENT OF SUBSTITUTE GOODS OR SERVICES; LOSS OF USE, DATA, OR PROFITS; OR BUSINESS INTERRUPTION) HOWEVER CAUSED AND ON ANY THEORY OF LIABILITY, WHETHER IN CONTRACT, STRICT LIABILITY, OR TORT (INCLUDING NEGLIGENCE OR OTHERWISE) ARISING IN ANY WAY OUT OF THE USE OF THIS SOFTWARE, EVEN IF ADVISED OF THE POSSIBILITY OF SUCH DAMAGE.

Author: Thomas Winischhofer <thomas@winischhofer.net

### **ATTRIBUTION[1110]:**

Copyright 2003 NVIDIA, Corporation. All rights reserved.

 NOTICE TO USER: The source code is copyrighted under U.S. and international laws. Users and possessors of this source code are hereby granted a nonexclusive, royalty-free copyright license to use this code in individual and commercial software.

 Any use of this source code must include, in the user documenta tion and internal comments to the code, notices to the end user as follows:

Copyright 2003 NVIDIA, Corporation. All rights reserved.

 NVIDIA, CORPORATION MAKES NO REPRESENTATION ABOUT THE SUITABILITY OF THIS SOURCE CODE FOR ANY PURPOSE. IT IS PROVIDED "AS IS" WITHOUT EXPRESS OR IMPLIED WARRANTY OF ANY KIND. NVIDIA, CORPOR- ATION DISCLAIMS ALL WARRANTIES WITH REGARD TO THIS SOURCE CODE, INCLUDING ALL IMPLIED WARRANTIES OF MERCHANTABILITY, NONINFRINGE- MENT, AND FITNESS FOR A PARTICULAR PURPOSE. IN NO EVENT SHALL NVIDIA, CORPORATION BE LIABLE FOR ANY SPECIAL, INDIRECT, INCI- DENTAL, OR CONSEQUENTIAL DAMAGES, OR ANY DAMAGES WHATSOEVER RE- SULTING FROM LOSS OF USE, DATA OR PROFITS, WHETHER IN AN ACTION OF CONTRACT, NEGLIGENCE OR OTHER TORTIOUS ACTION, ARISING OUT OF OR IN CONNECTION WITH THE USE OR PERFORMANCE OF THIS SOURCE CODE.

 U.S. Government End Users. This source code is a "commercial item," as that term is defined at 48 C.F.R. 2.101 (OCT 1995), consisting of "commercial computer software" and "commercial computer software documentation," as such terms are used in 48 C.F.R. 12.212 (SEPT 1995) and is provided to the U.S. Govern ment only as a commercial end item. Consistent with 48 C.F.R. 12.212 and 48 C.F.R. 227.7202-1 through 227.7202-4 (JUNE 1995), all U.S. Government End Users acquire the source code with only those rights set forth herein.

# **ATTRIBUTION[1111]:**

Copyright 1993-2003 NVIDIA, Corporation. All rights reserved.

 NOTICE TO USER: The source code is copyrighted under U.S. and international laws. Users and possessors of this source code are hereby granted a nonexclusive, royalty-free copyright license to use this code in individual and commercial software.

 Any use of this source code must include, in the user documenta tion and internal comments to the code, notices to the end user as follows:

Copyright 1993-1999 NVIDIA, Corporation. All rights reserved.

NVIDIA, CORPORATION MAKES NO REPRESENTATION ABOUT THE SUITABILITY

 OF THIS SOURCE CODE FOR ANY PURPOSE. IT IS PROVIDED "AS IS" WITHOUT EXPRESS OR IMPLIED WARRANTY OF ANY KIND. NVIDIA, CORPOR- ATION DISCLAIMS ALL WARRANTIES WITH REGARD TO THIS SOURCE CODE, INCLUDING ALL IMPLIED WARRANTIES OF MERCHANTABILITY, NONINFRINGE- MENT, AND FITNESS FOR A PARTICULAR PURPOSE. IN NO EVENT SHALL NVIDIA, CORPORATION BE LIABLE FOR ANY SPECIAL, INDIRECT, INCI- DENTAL, OR CONSEQUENTIAL DAMAGES, OR ANY DAMAGES WHATSOEVER RE- SULTING FROM LOSS OF USE, DATA OR PROFITS, WHETHER IN AN ACTION OF CONTRACT, NEGLIGENCE OR OTHER TORTIOUS ACTION, ARISING OUT OF OR IN CONNECTION WITH THE USE OR PERFORMANCE OF THIS SOURCE CODE.

 U.S. Government End Users. This source code is a "commercial item," as that term is defined at 48 C.F.R. 2.101 (OCT 1995), consisting of "commercial computer software" and "commercial computer software documentation," as such terms are used in 48 C.F.R. 12.212 (SEPT 1995) and is provided to the U.S. Govern ment only as a commercial end item. Consistent with 48 C.F.R. 12.212 and 48 C.F.R. 227.7202-1 through 227.7202-4 (JUNE 1995), all U.S. Government End Users acquire the source code with only those rights set forth herein.

## **ATTRIBUTION[1112]:**

Copyright 1993-2003 NVIDIA, Corporation. All rights reserved.

 NOTICE TO USER: The source code is copyrighted under U.S. and international laws. Users and possessors of this source code are hereby granted a nonexclusive, royalty-free copyright license to use this code in individual and commercial software.

 Any use of this source code must include, in the user documenta tion and internal comments to the code, notices to the end user as follows:

Copyright 1993-2003 NVIDIA, Corporation. All rights reserved.

 NVIDIA, CORPORATION MAKES NO REPRESENTATION ABOUT THE SUITABILITY OF THIS SOURCE CODE FOR ANY PURPOSE. IT IS PROVIDED "AS IS" WITHOUT EXPRESS OR IMPLIED WARRANTY OF ANY KIND. NVIDIA, CORPOR- ATION DISCLAIMS ALL WARRANTIES WITH REGARD TO THIS SOURCE CODE, INCLUDING ALL IMPLIED WARRANTIES OF MERCHANTABILITY, NONINFRINGE- MENT, AND FITNESS FOR A PARTICULAR PURPOSE. IN NO EVENT SHALL NVIDIA, CORPORATION BE LIABLE FOR ANY SPECIAL, INDIRECT, INCI- DENTAL, OR CONSEQUENTIAL DAMAGES, OR ANY DAMAGES WHATSOEVER RE- SULTING FROM LOSS OF USE, DATA OR PROFITS, WHETHER IN AN ACTION OF CONTRACT, NEGLIGENCE OR OTHER TORTIOUS ACTION, ARISING OUT OF OR IN CONNECTION WITH THE USE OR PERFORMANCE OF THIS SOURCE CODE.

 U.S. Government End Users. This source code is a "commercial item," as that term is defined at 48 C.F.R. 2.101 (OCT 1995), consisting of "commercial computer software" and "commercial

 computer software documentation," as such terms are used in 48 C.F.R. 12.212 (SEPT 1995) and is provided to the U.S. Govern ment only as a commercial end item. Consistent with 48 C.F.R. 12.212 and 48 C.F.R. 227.7202-1 through 227.7202-4 (JUNE 1995), all U.S. Government End Users acquire the source code with only those rights set forth herein.

### **ATTRIBUTION[1113]:**

Copyright 1993-1999 NVIDIA, Corporation. All rights reserved.

 NOTICE TO USER: The source code is copyrighted under U.S. and international laws. Users and possessors of this source code are hereby granted a nonexclusive, royalty-free copyright license to use this code in individual and commercial software.

 Any use of this source code must include, in the user documenta tion and internal comments to the code, notices to the end user as follows:

Copyright 1993-1999 NVIDIA, Corporation. All rights reserved.

 NVIDIA, CORPORATION MAKES NO REPRESENTATION ABOUT THE SUITABILITY OF THIS SOURCE CODE FOR ANY PURPOSE. IT IS PROVIDED "AS IS" WITHOUT EXPRESS OR IMPLIED WARRANTY OF ANY KIND. NVIDIA, CORPOR- ATION DISCLAIMS ALL WARRANTIES WITH REGARD TO THIS SOURCE CODE, INCLUDING ALL IMPLIED WARRANTIES OF MERCHANTABILITY, NONINFRINGE- MENT, AND FITNESS FOR A PARTICULAR PURPOSE. IN NO EVENT SHALL NVIDIA, CORPORATION BE LIABLE FOR ANY SPECIAL, INDIRECT, INCI- DENTAL, OR CONSEQUENTIAL DAMAGES, OR ANY DAMAGES WHATSOEVER RE- SULTING FROM LOSS OF USE, DATA OR PROFITS, WHETHER IN AN ACTION OF CONTRACT, NEGLIGENCE OR OTHER TORTIOUS ACTION, ARISING OUT OF OR IN CONNECTION WITH THE USE OR PERFORMANCE OF THIS SOURCE CODE.

 U.S. Government End Users. This source code is a "commercial item," as that term is defined at 48 C.F.R. 2.101 (OCT 1995), consisting of "commercial computer software" and "commercial computer software documentation," as such terms are used in 48 C.F.R. 12.212 (SEPT 1995) and is provided to the U.S. Govern ment only as a commercial end item. Consistent with 48 C.F.R. 12.212 and 48 C.F.R. 227.7202-1 through 227.7202-4 (JUNE 1995), all U.S. Government End Users acquire the source code with only those rights set forth herein.

### **ATTRIBUTION[1535]:**

 Copyright 2000 VA Linux Systems, Inc., Sunnyvale, California. All Rights Reserved.

 Permission is hereby granted, free of charge, to any person obtaining a copy of this software and associated documentation files (the "Software"), to deal in the Software without restriction, including without limitation the rights to use, copy, modify, merge, publish, distribute, sublicense, and/or sell copies of the Software, and to permit persons to whom the Software is furnished to do so, subject to the following conditions:

 The above copyright notice and this permission notice (including the next paragraph) shall be included in all copies or substantial portions of the Software.

 THE SOFTWARE IS PROVIDED "AS IS", WITHOUT WARRANTY OF ANY KIND, EXPRESS OR IMPLIED, INCLUDING BUT NOT LIMITED TO THE WARRANTIES OF MERCHANTABILITY, FITNESS FOR A PARTICULAR PURPOSE AND NONINFRINGEMENT. IN NO EVENT SHALL PRECISION INSIGHT AND/OR ITS SUPPLIERS BE LIABLE FOR ANY CLAIM, DAMAGES OR OTHER LIABILITY, WHETHER IN AN ACTION OF CONTRACT, TORT OR OTHERWISE, ARISING FROM, OUT OF OR IN CONNECTION WITH THE SOFTWARE OR THE USE OR OTHER DEALINGS IN THE SOFTWARE.

# **ATTRIBUTION[1536]:**

 Copyright 1999 Precision Insight, Inc., Cedar Park, Texas. Copyright 2000 VA Linux Systems, Inc., Sunnyvale, California. All rights reserved.

 Permission is hereby granted, free of charge, to any person obtaining a copy of this software and associated documentation files (the "Software"), to deal in the Software without restriction, including without limitation the rights to use, copy, modify, merge, publish, distribute, sublicense, and/or sell copies of the Software, and to permit persons to whom the Software is furnished to do so, subject to the following conditions:

 The above copyright notice and this permission notice (including the next paragraph) shall be included in all copies or substantial portions of the Software.

 THE SOFTWARE IS PROVIDED "AS IS", WITHOUT WARRANTY OF ANY KIND, EXPRESS OR IMPLIED, INCLUDING BUT NOT LIMITED TO THE WARRANTIES OF MERCHANTABILITY, FITNESS FOR A PARTICULAR PURPOSE AND NONINFRINGEMENT. IN NO EVENT SHALL VA LINUX SYSTEMS AND/OR ITS SUPPLIERS BE LIABLE FOR ANY CLAIM, DAMAGES OR OTHER LIABILITY, WHETHER IN AN ACTION OF CONTRACT, TORT OR OTHERWISE, ARISING FROM, OUT OF OR IN CONNECTION WITH THE SOFTWARE OR THE USE OR OTHER DEALINGS IN THE SOFTWARE.

### **ATTRIBUTION[1541]:**

 Copyright 2000 VA Linux Systems, Inc., Sunnyvale, California. All Rights Reserved.

 Permission is hereby granted, free of charge, to any person obtaining a copy of this software and associated documentation files (the "Software"), to deal in the Software without restriction, including without limitation the rights to use, copy, modify, merge, publish, distribute, sublicense, and/or sell copies of the Software, and to permit persons to whom the Software is furnished to do so, subject to the following conditions:

 The above copyright notice and this permission notice (including the next paragraph) shall be included in all copies or substantial portions of the Software.

 THE SOFTWARE IS PROVIDED "AS IS", WITHOUT WARRANTY OF ANY KIND, EXPRESS OR IMPLIED, INCLUDING BUT NOT LIMITED TO THE WARRANTIES OF MERCHANTABILITY, FITNESS FOR A PARTICULAR PURPOSE AND NONINFRINGEMENT. IN NO EVENT SHALL VA LINUX SYSTEMS AND/OR ITS SUPPLIERS BE LIABLE FOR ANY CLAIM, DAMAGES OR OTHER LIABILITY, WHETHER IN AN ACTION OF CONTRACT, TORT OR OTHERWISE, ARISING FROM, OUT OF OR IN CONNECTION WITH THE SOFTWARE OR THE USE OR OTHER DEALINGS IN THE SOFTWARE.

#### **ATTRIBUTION[1543]:**

 Copyright 1999 Precision Insight, Inc., Cedar Park, Texas. Copyright 2000 VA Linux Systems, Inc., Sunnyvale, California. All Rights Reserved.

 Permission is hereby granted, free of charge, to any person obtaining a copy of this software and associated documentation files (the "Software"), to deal in the Software without restriction, including without limitation the rights to use, copy, modify, merge, publish, distribute, sublicense, and/or sell copies of the Software, and to permit persons to whom the Software is furnished to do so, subject to the following conditions:

 The above copyright notice and this permission notice (including the next paragraph) shall be included in all copies or substantial portions of the Software.

 THE SOFTWARE IS PROVIDED "AS IS", WITHOUT WARRANTY OF ANY KIND, EXPRESS OR IMPLIED, INCLUDING BUT NOT LIMITED TO THE WARRANTIES OF MERCHANTABILITY, FITNESS FOR A PARTICULAR PURPOSE AND NONINFRINGEMENT. IN NO EVENT SHALL PRECISION INSIGHT AND/OR ITS SUPPLIERS BE LIABLE FOR ANY CLAIM, DAMAGES OR OTHER LIABILITY, WHETHER IN AN ACTION OF CONTRACT, TORT OR OTHERWISE, ARISING FROM, OUT OF OR IN CONNECTION WITH THE SOFTWARE OR THE USE OR OTHER DEALINGS IN THE SOFTWARE.

## **ATTRIBUTION[1547]:**

 Copyright (C) Paul Mackerras 2005. All Rights Reserved.

 Permission is hereby granted, free of charge, to any person obtaining a copy of this software and associated documentation files (the "Software"), to deal in the Software without restriction, including without limitation the rights to use, copy, modify, merge, publish, distribute, sublicense, and/or sell copies of the Software, and to permit persons to whom the Software is furnished to do so, subject to the following conditions:

 The above copyright notice and this permission notice (including the next paragraph) shall be included in all copies or substantial portions of the Software.

 THE SOFTWARE IS PROVIDED "AS IS", WITHOUT WARRANTY OF ANY KIND, EXPRESS OR IMPLIED, INCLUDING BUT NOT LIMITED TO THE WARRANTIES OF MERCHANTABILITY, FITNESS FOR A PARTICULAR PURPOSE AND NONINFRINGEMENT. IN NO EVENT SHALL THE AUTHOR BE LIABLE FOR ANY CLAIM, DAMAGES OR OTHER LIABILITY, WHETHER IN AN ACTION OF CONTRACT, TORT OR OTHERWISE, ARISING FROM, OUT OF OR IN CONNECTION WITH THE SOFTWARE OR THE USE OR OTHER DEALINGS IN THE SOFTWARE.

### **ATTRIBUTION[1548]:**

Copyright 2003 Josï ¿ 1/2 Fonseca Copyright 2003 Leif Delgass All Rights Reserved

 Permission is hereby granted, free of charge, to any person obtaining a copy of this software and associated documentation files (the "Software"), to deal in the Software without restriction, including without limitation the rights to use, copy, modify, merge, publish, distribute, sublicense, and/or sell copies of the Software, and to permit persons to whom the Software is furnished to do so, subject to the following conditions:

 The above copyright notice and this permission notice (including the next paragraph) shall be included in all copies or substantial portions of the Software

 THE SOFTWARE IS PROVIDED "AS IS", WITHOUT WARRANTY OF ANY KIND, EXPRESS OR IMPLIED, INCLUDING BUT NOT LIMITED TO THE WARRANTIES OF MERCHANTABILITY, FITNESS FOR A PARTICULAR PURPOSE AND NONINFRINGEMENT IN NO EVENT SHALL THE AUTHORS BE LIABLE FOR ANY CLAIM, DAMAGES OR OTHER LIABILITY, WHETHER IN AN ACTION OF CONTRACT, TORT OR OTHERWISE, ARISING FROM, OUT OF OR IN CONNECTION WITH THE SOFTWARE OR THE USE OR OTHER DEALINGS IN THE SOFTWARE

## **ATTRIBUTION[1549]:**

 Copyright 2002 Tungsten Graphics, Inc., Cedar Park, Texas. All Rights Reserved.

 Permission is hereby granted, free of charge, to any person obtaining a copy of this software and associated documentation files (the "Software"), to deal in the Software without restriction, including without limitation the rights to use, copy, modify, merge, publish, distribute, sublicense, and/or sell copies of the Software, and to permit persons to whom the Software is furnished to do so, subject to the following conditions:

 The above copyright notice and this permission notice (including the next paragraph) shall be included in all copies or substantial portions of the Software.

 THE SOFTWARE IS PROVIDED "AS IS", WITHOUT WARRANTY OF ANY KIND, EXPRESS OR IMPLIED, INCLUDING BUT NOT LIMITED TO THE WARRANTIES OF MERCHANTABILITY, FITNESS FOR A PARTICULAR PURPOSE AND NONINFRINGEMENT. IN NO EVENT SHALL TUNGSTEN GRAPHICS AND/OR ITS SUPPLIERS BE LIABLE FOR ANY CLAIM, DAMAGES OR OTHER LIABILITY, WHETHER IN AN ACTION OF CONTRACT, TORT OR OTHERWISE, ARISING FROM, OUT OF OR IN CONNECTION WITH THE SOFTWARE OR THE USE OR OTHER DEALINGS IN THE SOFTWARE.

# **ATTRIBUTION[1550]:**

 Copyright 2001 VA Linux Systems, Inc., Sunnyvale, California. All Rights Reserved.

 Permission is hereby granted, free of charge, to any person obtaining a copy of this software and associated documentation files (the "Software"), to deal in the Software without restriction, including without limitation the rights to use, copy, modify, merge, publish, distribute, sublicense, and/or sell copies of the Software, and to permit persons to whom the Software is furnished to do so, subject to the following conditions:

 The above copyright notice and this permission notice (including the next paragraph) shall be included in all copies or substantial portions of the Software.

 THE SOFTWARE IS PROVIDED "AS IS", WITHOUT WARRANTY OF ANY KIND, EXPRESS OR IMPLIED, INCLUDING BUT NOT LIMITED TO THE WARRANTIES OF MERCHANTABILITY, FITNESS FOR A PARTICULAR PURPOSE AND NONINFRINGEMENT. IN NO EVENT SHALL PRECISION INSIGHT AND/OR ITS SUPPLIERS BE LIABLE FOR ANY CLAIM, DAMAGES OR OTHER LIABILITY, WHETHER IN AN ACTION OF CONTRACT, TORT OR OTHERWISE, ARISING FROM, OUT OF OR IN CONNECTION WITH THE SOFTWARE OR THE USE OR OTHER DEALINGS IN THE SOFTWARE.

## **ATTRIBUTION[1551]:**

 Copyright 2002 Tungsten Graphics, Inc. All Rights Reserved.

 Permission is hereby granted, free of charge, to any person obtaining a copy of this software and associated documentation files (the "Software"), to deal in the Software without restriction, including without limitation the rights to use, copy, modify, merge, publish, distribute, sublicense, and/or sell copies of the Software, and to permit persons to whom the Software is furnished to do so, subject to the following conditions:

 The above copyright notice and this permission notice (including the next paragraph) shall be included in all copies or substantial portions of the Software.

 THE SOFTWARE IS PROVIDED "AS IS", WITHOUT WARRANTY OF ANY KIND, EXPRESS OR IMPLIED, INCLUDING BUT NOT LIMITED TO THE WARRANTIES OF MERCHANTABILITY, FITNESS FOR A PARTICULAR PURPOSE AND NONINFRINGEMENT. IN NO EVENT SHALL TUNGSTEN GRAPHICS AND/OR ITS SUPPLIERS BE LIABLE FOR ANY CLAIM, DAMAGES OR OTHER LIABILITY, WHETHER IN AN ACTION OF CONTRACT, TORT OR OTHERWISE, ARISING FROM, OUT OF OR IN CONNECTION WITH THE SOFTWARE OR THE USE OR OTHER DEALINGS IN THE SOFTWARE.

# **ATTRIBUTION[1552]:**

 Copyright 2003 Tungsten Graphics, Inc., Cedar Park, Texas All Rights Reserved

 Permission is hereby granted, free of charge, to any person obtaining a copy of this software and associated documentation files (the "Software"), to deal in the Software without restriction, including without limitation the rights to use, copy, modify, merge, publish, distribute, sub license, and/or sell copies of the Software, and to permit persons to whom the Software is furnished to do so, subject to the following conditions:

 The above copyright notice and this permission notice (including the next paragraph) shall be included in all copies or substantial portions of the Software

 THE SOFTWARE IS PROVIDED "AS IS", WITHOUT WARRANTY OF ANY KIND, EXPRESS OR IMPLIED, INCLUDING BUT NOT LIMITED TO THE WARRANTIES OF MERCHANTABILITY, FITNESS FOR A PARTICULAR PURPOSE AND NON-INFRINGEMENT IN NO EVENT SHALL TUNGSTEN GRAPHICS AND/OR ITS SUPPLIERS BE LIABLE FOR ANY CLAIM, DAMAGES OR OTHER LIABILITY, WHETHER IN AN ACTION OF CONTRACT, TORT OR OTHERWISE, ARISING FROM, OUT OF OR IN CONNECTION WITH THE SOFTWARE OR THE USE OR OTHER DEALINGS IN THE SOFTWARE

## **ATTRIBUTION[1553]:**

 Copyright (C) Paul Mackerras 2005 Copyright (C) Alan Hourihane 2005 All Rights Reserved.

 Permission is hereby granted, free of charge, to any person obtaining a copy of this software and associated documentation files (the "Software"), to deal in the Software without restriction, including without limitation the rights to use, copy, modify, merge, publish, distribute, sublicense, and/or sell copies of the Software, and to permit persons to whom the Software is furnished to do so, subject to the following conditions:

 The above copyright notice and this permission notice (including the next paragraph) shall be included in all copies or substantial portions of the Software.

 THE SOFTWARE IS PROVIDED "AS IS", WITHOUT WARRANTY OF ANY KIND, EXPRESS OR IMPLIED, INCLUDING BUT NOT LIMITED TO THE WARRANTIES OF MERCHANTABILITY, FITNESS FOR A PARTICULAR PURPOSE AND NONINFRINGEMENT. IN NO EVENT SHALL THE AUTHOR BE LIABLE FOR ANY CLAIM, DAMAGES OR OTHER LIABILITY, WHETHER IN AN ACTION OF CONTRACT, TORT OR OTHERWISE, ARISING FROM, OUT OF OR IN CONNECTION WITH THE SOFTWARE OR THE USE OR OTHER DEALINGS IN THE SOFTWARE.

# **ATTRIBUTION[1557]:**

 Copyright (C) Paul Mackerras 2005 Copyright (C) Egbert Eich 2003,2004 Copyright (C) Dave Airlie 2005 All Rights Reserved.

 Permission is hereby granted, free of charge, to any person obtaining a copy of this software and associated documentation files (the "Software"), to deal in the Software without restriction, including without limitation the rights to use, copy, modify, merge, publish, distribute, sublicense, and/or sell copies of the Software, and to permit persons to whom the Software is furnished to do so, subject to the following conditions:

 The above copyright notice and this permission notice (including the next paragraph) shall be included in all copies or substantial portions of the Software.

 THE SOFTWARE IS PROVIDED "AS IS", WITHOUT WARRANTY OF ANY KIND, EXPRESS OR IMPLIED, INCLUDING BUT NOT LIMITED TO THE WARRANTIES OF MERCHANTABILITY, FITNESS FOR A PARTICULAR PURPOSE AND NONINFRINGEMENT. IN NO EVENT SHALL

 THE AUTHOR BE LIABLE FOR ANY CLAIM, DAMAGES OR OTHER LIABILITY, WHETHER IN AN ACTION OF CONTRACT, TORT OR OTHERWISE, ARISING FROM, OUT OF OR IN CONNECTION WITH THE SOFTWARE OR THE USE OR OTHER DEALINGS IN THE SOFTWARE

### **ATTRIBUTION[1558]:**

Copyright (C) The Weather Channel, Inc. 2002. All Rights Reserved.

 The Weather Channel (TM) funded Tungsten Graphics to develop the initial release of the Radeon 8500 driver under the XFree86 license. This notice must be preserved.

 Permission is hereby granted, free of charge, to any person obtaining a copy of this software and associated documentation files (the "Software"), to deal in the Software without restriction, including without limitation the rights to use, copy, modify, merge, publish, distribute, sublicense, and/or sell copies of the Software, and to permit persons to whom the Software is furnished to do so, subject to the following conditions:

 The above copyright notice and this permission notice (including the next paragraph) shall be included in all copies or substantial portions of the Software.

 THE SOFTWARE IS PROVIDED "AS IS", WITHOUT WARRANTY OF ANY KIND, EXPRESS OR IMPLIED, INCLUDING BUT NOT LIMITED TO THE WARRANTIES OF MERCHANTABILITY, FITNESS FOR A PARTICULAR PURPOSE AND NONINFRINGEMENT. IN NO EVENT SHALL PRECISION INSIGHT AND/OR ITS SUPPLIERS BE LIABLE FOR ANY CLAIM, DAMAGES OR OTHER LIABILITY, WHETHER IN AN ACTION OF CONTRACT, TORT OR OTHERWISE, ARISING FROM, OUT OF OR IN CONNECTION WITH THE SOFTWARE OR THE USE OR OTHER DEALINGS IN THE SOFTWARE.

### **ATTRIBUTION[1559]:**

 Copyright 1999 Matrox Graphics Inc. All Rights Reserved.

 Permission is hereby granted, free of charge, to any person obtaining a copy of this software and associated documentation files (the "Software"), to deal in the Software without restriction, including without limitation the rights to use, copy, modify, merge, publish, distribute, sublicense, and/or sell copies of the Software, and to permit persons to whom the Software is furnished to do so, subject to the following conditions:

 The above copyright notice and this permission notice shall be included in all copies or substantial portions of the Software.

 THE SOFTWARE IS PROVIDED "AS IS", WITHOUT WARRANTY OF ANY KIND, EXPRESS OR IMPLIED, INCLUDING BUT NOT LIMITED TO THE WARRANTIES OF MERCHANTABILITY, FITNESS FOR A PARTICULAR PURPOSE AND NONINFRINGEMENT. IN NO EVENT SHALL MATROX GRAPHICS INC., OR ANY OTHER CONTRIBUTORS BE LIABLE FOR ANY CLAIM, DAMAGES OR OTHER LIABILITY, WHETHER IN AN ACTION OF CONTRACT, TORT OR OTHERWISE, ARISING FROM, OUT OF OR IN CONNECTION WITH THE SOFTWARE OR THE USE OR OTHER DEALINGS IN THE SOFTWARE.

#### **ATTRIBUTION[1561]:**

 Copyright 2000 Precision Insight, Inc., Cedar Park, Texas. Copyright 2000 VA Linux Systems, Inc., Fremont, California. All Rights Reserved.

 Permission is hereby granted, free of charge, to any person obtaining a copy of this software and associated documentation files (the "Software"), to deal in the Software without restriction, including without limitation the rights to use, copy, modify, merge, publish, distribute, sublicense, and/or sell copies of the Software, and to permit persons to whom the Software is furnished to do so, subject to the following conditions:

 The above copyright notice and this permission notice (including the next paragraph) shall be included in all copies or substantial portions of the Software.

 THE SOFTWARE IS PROVIDED "AS IS", WITHOUT WARRANTY OF ANY KIND, EXPRESS OR IMPLIED, INCLUDING BUT NOT LIMITED TO THE WARRANTIES OF MERCHANTABILITY, FITNESS FOR A PARTICULAR PURPOSE AND NONINFRINGEMENT. IN NO EVENT SHALL PRECISION INSIGHT AND/OR ITS SUPPLIERS BE LIABLE FOR ANY CLAIM, DAMAGES OR OTHER LIABILITY, WHETHER IN AN ACTION OF CONTRACT, TORT OR OTHERWISE, ARISING FROM, OUT OF OR IN CONNECTION WITH THE SOFTWARE OR THE USE OR OTHER DEALINGS IN THE SOFTWARE.

### **ATTRIBUTION[1562]:**

 Copyright 2000 Precision Insight, Inc., Cedar Park, Texas Copyright 2000 VA Linux Systems, Inc., Fremont, California Copyright 2002 Tungsten Graphics, Inc., Cedar Park, Texas All rights reserved

 Permission is hereby granted, free of charge, to any person obtaining a copy of this software and associated documentation files (the "Software"), to deal in the Software without restriction, including without limitation the rights to use, copy, modify, merge, publish, distribute, sublicense, and/or sell copies of the Software, and to permit persons to whom the

Software is furnished to do so, subject to the following conditions:

 The above copyright notice and this permission notice (including the next paragraph) shall be included in all copies or substantial portions of the **Software** 

 THE SOFTWARE IS PROVIDED "AS IS", WITHOUT WARRANTY OF ANY KIND, EXPRESS OR IMPLIED, INCLUDING BUT NOT LIMITED TO THE WARRANTIES OF MERCHANTABILITY, FITNESS FOR A PARTICULAR PURPOSE AND NONINFRINGEMENT IN NO EVENT SHALL PRECISION INSIGHT AND/OR ITS SUPPLIERS BE LIABLE FOR ANY CLAIM, DAMAGES OR OTHER LIABILITY, WHETHER IN AN ACTION OF CONTRACT, TORT OR OTHERWISE, ARISING FROM, OUT OF OR IN CONNECTION WITH THE SOFTWARE OR THE USE OR OTHER DEALINGS IN THE SOFTWARE

## **ATTRIBUTION[1563]:**

 Copyright 1999 Precision Insight, Inc., Cedar Park, Texas. Copyright 2000 VA Linux Systems, Inc., Fremont, California. All rights reserved.

 Permission is hereby granted, free of charge, to any person obtaining a copy of this software and associated documentation files (the "Software"), to deal in the Software without restriction, including without limitation the rights to use, copy, modify, merge, publish, distribute, sublicense, and/or sell copies of the Software, and to permit persons to whom the Software is furnished to do so, subject to the following conditions:

 The above copyright notice and this permission notice (including the next paragraph) shall be included in all copies or substantial portions of the Software.

 THE SOFTWARE IS PROVIDED "AS IS", WITHOUT WARRANTY OF ANY KIND, EXPRESS OR IMPLIED, INCLUDING BUT NOT LIMITED TO THE WARRANTIES OF MERCHANTABILITY, FITNESS FOR A PARTICULAR PURPOSE AND NONINFRINGEMENT. IN NO EVENT SHALL PRECISION INSIGHT AND/OR ITS SUPPLIERS BE LIABLE FOR ANY CLAIM, DAMAGES OR OTHER LIABILITY, WHETHER IN AN ACTION OF CONTRACT, TORT OR OTHERWISE, ARISING FROM, OUT OF OR IN CONNECTION WITH THE SOFTWARE OR THE USE OR OTHER DEALINGS IN THE SOFTWARE.

# **ATTRIBUTION[1564]:**

 Copyright 2000 VA Linux Systems, Inc., Fremont, California. All Rights Reserved.

 Permission is hereby granted, free of charge, to any person obtaining a copy of this software and associated documentation files (the "Software"),  to deal in the Software without restriction, including without limitation the rights to use, copy, modify, merge, publish, distribute, sublicense, and/or sell copies of the Software, and to permit persons to whom the Software is furnished to do so, subject to the following conditions:

 The above copyright notice and this permission notice (including the next paragraph) shall be included in all copies or substantial portions of the Software.

 THE SOFTWARE IS PROVIDED "AS IS", WITHOUT WARRANTY OF ANY KIND, EXPRESS OR IMPLIED, INCLUDING BUT NOT LIMITED TO THE WARRANTIES OF MERCHANTABILITY, FITNESS FOR A PARTICULAR PURPOSE AND NONINFRINGEMENT. IN NO EVENT SHALL PRECISION INSIGHT AND/OR ITS SUPPLIERS BE LIABLE FOR ANY CLAIM, DAMAGES OR OTHER LIABILITY, WHETHER IN AN ACTION OF CONTRACT, TORT OR OTHERWISE, ARISING FROM, OUT OF OR IN CONNECTION WITH THE SOFTWARE OR THE USE OR OTHER DEALINGS IN THE SOFTWARE.

## **ATTRIBUTION[1565]:**

 Copyright 2004 Felix Kuehling All Rights Reserved.

 Permission is hereby granted, free of charge, to any person obtaining a copy of this software and associated documentation files (the "Software"), to deal in the Software without restriction, including without limitation the rights to use, copy, modify, merge, publish, distribute, sub license, and/or sell copies of the Software, and to permit persons to whom the Software is furnished to do so, subject to the following conditions:

 The above copyright notice and this permission notice (including the next paragraph) shall be included in all copies or substantial portions of the Software.

 THE SOFTWARE IS PROVIDED "AS IS", WITHOUT WARRANTY OF ANY KIND, EXPRESS OR IMPLIED, INCLUDING BUT NOT LIMITED TO THE WARRANTIES OF MERCHANTABILITY, FITNESS FOR A PARTICULAR PURPOSE AND NON-INFRINGEMENT. IN NO EVENT SHALL FELIX KUEHLING BE LIABLE FOR ANY CLAIM, DAMAGES OR OTHER LIABILITY, WHETHER IN AN ACTION OF CONTRACT, TORT OR OTHERWISE, ARISING FROM, OUT OF OR IN CONNECTION WITH THE SOFTWARE OR THE USE OR OTHER DEALINGS IN THE SOFTWARE.

### **ATTRIBUTION[1566]:**

 Copyright 2000 Silicon Integrated Systems Corp, Inc., HsinChu, Taiwan. All rights reserved.

 Permission is hereby granted, free of charge, to any person obtaining a copy of this software and associated documentation files (the "Software"), to deal in the Software without restriction, including without limitation the rights to use, copy, modify, merge, publish, distribute, sublicense, and/or sell copies of the Software, and to permit persons to whom the Software is furnished to do so, subject to the following conditions:

 The above copyright notice and this permission notice (including the next paragraph) shall be included in all copies or substantial portions of the Software.

 THE SOFTWARE IS PROVIDED "AS IS", WITHOUT WARRANTY OF ANY KIND, EXPRESS OR IMPLIED, INCLUDING BUT NOT LIMITED TO THE WARRANTIES OF MERCHANTABILITY, FITNESS FOR A PARTICULAR PURPOSE AND NONINFRINGEMENT. IN NO EVENT SHALL PRECISION INSIGHT AND/OR ITS SUPPLIERS BE LIABLE FOR ANY CLAIM, DAMAGES OR OTHER LIABILITY, WHETHER IN AN ACTION OF CONTRACT, TORT OR OTHERWISE, ARISING FROM, OUT OF OR IN CONNECTION WITH THE SOFTWARE OR THE USE OR OTHER DEALINGS IN THE SOFTWARE.

## **ATTRIBUTION[1567]:**

 Copyright 1998-2003 VIA Technologies, Inc. All Rights Reserved. Copyright 2001-2003 S3 Graphics, Inc. All Rights Reserved.

 Permission is hereby granted, free of charge, to any person obtaining a copy of this software and associated documentation files (the "Software"), to deal in the Software without restriction, including without limitation the rights to use, copy, modify, merge, publish, distribute, sub license, and/or sell copies of the Software, and to permit persons to whom the Software is furnished to do so, subject to the following conditions:

 The above copyright notice and this permission notice (including the next paragraph) shall be included in all copies or substantial portions of the Software.

 THE SOFTWARE IS PROVIDED "AS IS", WITHOUT WARRANTY OF ANY KIND, EXPRESS OR IMPLIED, INCLUDING BUT NOT LIMITED TO THE WARRANTIES OF MERCHANTABILITY, FITNESS FOR A PARTICULAR PURPOSE AND NON-INFRINGEMENT. IN NO EVENT SHALL VIA, S3 GRAPHICS, AND/OR ITS SUPPLIERS BE LIABLE FOR ANY CLAIM, DAMAGES OR OTHER LIABILITY, WHETHER IN AN ACTION OF CONTRACT, TORT OR OTHERWISE, ARISING FROM, OUT OF OR IN CONNECTION WITH THE SOFTWARE OR THE USE OR OTHER DEALINGS IN THE SOFTWARE.

### **ATTRIBUTION[1568]:**

Copyright 2003 Tungsten Graphics, Inc., Cedar Park, Texas

All Rights Reserved

 Copyright 2004 Digeo, Inc., Palo Alto, CA, U.S.A All Rights Reserved

 Copyright 2004 The Unichrome project All Rights Reserved

 Permission is hereby granted, free of charge, to any person obtaining a copy of this software and associated documentation files (the "Software"), to deal in the Software without restriction, including without limitation the rights to use, copy, modify, merge, publish, distribute, sub license, and/or sell copies of the Software, and to permit persons to whom the Software is furnished to do so, subject to the following conditions:

 The above copyright notice and this permission notice (including the next paragraph) shall be included in all copies or substantial portions of the Software

 THE SOFTWARE IS PROVIDED "AS IS", WITHOUT WARRANTY OF ANY KIND, EXPRESS OR IMPLIED, INCLUDING BUT NOT LIMITED TO THE WARRANTIES OF MERCHANTABILITY, FITNESS FOR A PARTICULAR PURPOSE AND NON-INFRINGEMENT IN NO EVENT SHALL THE COPYRIGHT HOLDERS, AUTHORS AND/OR ITS SUPPLIERS BE LIABLE FOR ANY CLAIM, DAMAGES OR OTHER LIABILITY, WHETHER IN AN ACTION OF CONTRACT, TORT OR OTHERWISE, ARISING FROM, OUT OF OR IN CONNECTION WITH THE SOFTWARE OR THE USE OR OTHER DEALINGS IN THE SOFTWARE

# **ATTRIBUTION[1569]:**

Copyright (C) 2005 Thomas Hellstrom, All Rights Reserved.

 Permission is hereby granted, free of charge, to any person obtaining a copy of this software and associated documentation files (the "Software"), to deal in the Software without restriction, including without limitation the rights to use, copy, modify, merge, publish, distribute, sub license, and/or sell copies of the Software, and to permit persons to whom the Software is furnished to do so, subject to the following conditions:

 The above copyright notice and this permission notice (including the next paragraph) shall be included in all copies or substantial portions of the Software.

 THE SOFTWARE IS PROVIDED "AS IS", WITHOUT WARRANTY OF ANY KIND, EXPRESS OR IMPLIED, INCLUDING BUT NOT LIMITED TO THE WARRANTIES OF MERCHANTABILITY, FITNESS FOR A PARTICULAR PURPOSE AND NON-INFRINGEMENT. IN NO EVENT SHALL THE COPYRIGHT HOLDERS, AUTHORS AND/OR ITS SUPPLIERS BE LIABLE FOR ANY CLAIM, DAMAGES OR OTHER LIABILITY, WHETHER IN AN ACTION OF CONTRACT, TORT OR OTHERWISE, ARISING FROM, OUT OF OR IN CONNECTION WITH THE SOFTWARE OR THE USE OR OTHER DEALINGS IN THE SOFTWARE.

## **ATTRIBUTION[1570]:**

 Copyright 2005 Thomas Hellstrom. All Rights Reserved.

 Permission is hereby granted, free of charge, to any person obtaining a copy of this software and associated documentation files (the "Software"), to deal in the Software without restriction, including without limitation the rights to use, copy, modify, merge, publish, distribute, sub license, and/or sell copies of the Software, and to permit persons to whom the Software is furnished to do so, subject to the following conditions:

 The above copyright notice and this permission notice (including the next paragraph) shall be included in all copies or substantial portions of the Software.

 THE SOFTWARE IS PROVIDED "AS IS", WITHOUT WARRANTY OF ANY KIND, EXPRESS OR IMPLIED, INCLUDING BUT NOT LIMITED TO THE WARRANTIES OF MERCHANTABILITY, FITNESS FOR A PARTICULAR PURPOSE AND NON-INFRINGEMENT. IN NO EVENT SHALL THE COPYRIGHT HOLDERS, AUTHORS AND/OR ITS SUPPLIERS BE LIABLE FOR ANY CLAIM, DAMAGES OR OTHER LIABILITY, WHETHER IN AN ACTION OF CONTRACT, TORT OR OTHERWISE, ARISING FROM, OUT OF OR IN CONNECTION WITH THE SOFTWARE OR THE USE OR OTHER DEALINGS IN THE SOFTWARE.

# **ATTRIBUTION[1571]:**

 Copyright 1998-2003 VIA Technologies, Inc. All Rights Reserved. Copyright 2001-2003 S3 Graphics, Inc. All Rights Reserved. Copyright 2000 Silicon Integrated Systems Corp, Inc., HsinChu, Taiwan.

 Permission is hereby granted, free of charge, to any person obtaining a copy of this software and associated documentation files (the "Software"), to deal in the Software without restriction, including without limitation the rights to use, copy, modify, merge, publish, distribute, sub license, and/or sell copies of the Software, and to permit persons to whom the Software is furnished to do so, subject to the following conditions:

 The above copyright notice and this permission notice (including the next paragraph) shall be included in all copies or substantial portions of the Software.

 THE SOFTWARE IS PROVIDED "AS IS", WITHOUT WARRANTY OF ANY KIND, EXPRESS OR IMPLIED, INCLUDING BUT NOT LIMITED TO THE WARRANTIES OF MERCHANTABILITY, FITNESS FOR A PARTICULAR PURPOSE AND NON-INFRINGEMENT. IN NO EVENT SHALL VIA, S3 GRAPHICS, AND/OR ITS SUPPLIERS BE LIABLE FOR ANY CLAIM, DAMAGES OR OTHER LIABILITY, WHETHER IN AN ACTION OF CONTRACT, TORT OR OTHERWISE, ARISING FROM, OUT OF OR IN CONNECTION WITH THE SOFTWARE OR THE USE OR OTHER DEALINGS IN THE SOFTWARE.

# **ATTRIBUTION[1572]:**

 Copyright 1998-2003 VIA Technologies, Inc. All Rights Reserved Copyright 2001-2003 S3 Graphics, Inc. All Rights Reserved Copyright 2000 Silicon Integrated Systems Corp, Inc., HsinChu, Taiwan All rights reserved

 Permission is hereby granted, free of charge, to any person obtaining a copy of this software and associated documentation files (the "Software"), to deal in the Software without restriction, including without limitation the rights to use, copy, modify, merge, publish, distribute, sub license, and/or sell copies of the Software, and to permit persons to whom the Software is furnished to do so, subject to the following conditions:

 The above copyright notice and this permission notice (including the next paragraph) shall be included in all copies or substantial portions of the Software

 THE SOFTWARE IS PROVIDED "AS IS", WITHOUT WARRANTY OF ANY KIND, EXPRESS OR IMPLIED, INCLUDING BUT NOT LIMITED TO THE WARRANTIES OF MERCHANTABILITY, FITNESS FOR A PARTICULAR PURPOSE AND NON-INFRINGEMENT IN NO EVENT SHALL VIA, S3 GRAPHICS, AND/OR ITS SUPPLIERS BE LIABLE FOR ANY CLAIM, DAMAGES OR OTHER LIABILITY, WHETHER IN AN ACTION OF CONTRACT, TORT OR OTHERWISE, ARISING FROM, OUT OF OR IN CONNECTION WITH THE SOFTWARE OR THE USE OR OTHER DEALINGS IN THE SOFTWARE

### **ATTRIBUTION[1573]:**

 Copyright 2004 BEAM Ltd. Copyright 2002 Tungsten Graphics, Inc. Copyright 2005 Thomas Hellstrom. All Rights Reserved.

 Permission is hereby granted, free of charge, to any person obtaining a copy of this software and associated documentation files (the "Software"), to deal in the Software without restriction, including without limitation the rights to use, copy, modify, merge, publish, distribute, sublicense, and/or sell copies of the Software, and to permit persons to whom the Software is furnished to do so, subject to the following conditions:

 The above copyright notice and this permission notice (including the next paragraph) shall be included in all copies or substantial portions of the Software.

 THE SOFTWARE IS PROVIDED "AS IS", WITHOUT WARRANTY OF ANY KIND, EXPRESS OR IMPLIED, INCLUDING BUT NOT LIMITED TO THE WARRANTIES OF MERCHANTABILITY,

 FITNESS FOR A PARTICULAR PURPOSE AND NONINFRINGEMENT. IN NO EVENT SHALL BEAM LTD, TUNGSTEN GRAPHICS AND/OR ITS SUPPLIERS BE LIABLE FOR ANY CLAIM, DAMAGES OR OTHER LIABILITY, WHETHER IN AN ACTION OF CONTRACT, TORT OR OTHERWISE, ARISING FROM, OUT OF OR IN CONNECTION WITH THE SOFTWARE OR THE USE OR OTHER DEALINGS IN THE SOFTWARE.

## **ATTRIBUTION[1574]:**

 Copyright 2004 The Unichrome Project. All Rights Reserved. Copyright 2005 Thomas Hellstrom. All Rights Reserved.

 Permission is hereby granted, free of charge, to any person obtaining a copy of this software and associated documentation files (the "Software"), to deal in the Software without restriction, including without limitation the rights to use, copy, modify, merge, publish, distribute, sub license, and/or sell copies of the Software, and to permit persons to whom the Software is furnished to do so, subject to the following conditions:

 The above copyright notice and this permission notice (including the next paragraph) shall be included in all copies or substantial portions of the Software.

 THE SOFTWARE IS PROVIDED "AS IS", WITHOUT WARRANTY OF ANY KIND, EXPRESS OR IMPLIED, INCLUDING BUT NOT LIMITED TO THE WARRANTIES OF MERCHANTABILITY, FITNESS FOR A PARTICULAR PURPOSE AND NON-INFRINGEMENT. IN NO EVENT SHALL THE AUTHOR(S), AND/OR THE COPYRIGHT HOLDER(S) BE LIABLE FOR ANY CLAIM, DAMAGES OR

 OTHER LIABILITY, WHETHER IN AN ACTION OF CONTRACT, TORT OR OTHERWISE, ARISING FROM, OUT OF OR IN CONNECTION WITH THE SOFTWARE OR THE USE OR OTHER DEALINGS IN THE SOFTWARE.

# **ATTRIBUTION[1575]:**

Copyright 2004 The Unichrome Project. All Rights Reserved.

 Permission is hereby granted, free of charge, to any person obtaining a copy of this software and associated documentation files (the "Software"), to deal in the Software without restriction, including without limitation the rights to use, copy, modify, merge, publish, distribute, sub license, and/or sell copies of the Software, and to permit persons to whom the Software is furnished to do so, subject to the following conditions:

 The above copyright notice and this permission notice (including the next paragraph) shall be included in all copies or substantial portions of the Software.
THE SOFTWARE IS PROVIDED "AS IS", WITHOUT WARRANTY OF ANY KIND, EXPRESS OR IMPLIED, INCLUDING BUT NOT LIMITED TO THE WARRANTIES OF MERCHANTABILITY, FITNESS FOR A PARTICULAR PURPOSE AND NON-INFRINGEMENT. IN NO EVENT SHALL THE UNICHROME PROJECT, AND/OR ITS SUPPLIERS BE LIABLE FOR ANY CLAIM, DAMAGES OR

 OTHER LIABILITY, WHETHER IN AN ACTION OF CONTRACT, TORT OR OTHERWISE, ARISING FROM, OUT OF OR IN CONNECTION WITH THE SOFTWARE OR THE USE OR OTHER DEALINGS IN THE SOFTWARE.

# **ATTRIBUTION[1576]:**

Copyright 2005 Thomas Hellstrom. All Rights Reserved.

 Permission is hereby granted, free of charge, to any person obtaining a copy of this software and associated documentation files (the "Software"), to deal in the Software without restriction, including without limitation the rights to use, copy, modify, merge, publish, distribute, sub license, and/or sell copies of the Software, and to permit persons to whom the Software is furnished to do so, subject to the following conditions:

 The above copyright notice and this permission notice (including the next paragraph) shall be included in all copies or substantial portions of the Software.

 THE SOFTWARE IS PROVIDED "AS IS", WITHOUT WARRANTY OF ANY KIND, EXPRESS OR IMPLIED, INCLUDING BUT NOT LIMITED TO THE WARRANTIES OF MERCHANTABILITY, FITNESS FOR A PARTICULAR PURPOSE AND NON-INFRINGEMENT. IN NO EVENT SHALL THE AUTHOR(S), AND/OR THE COPYRIGHT HOLDER(S) BE LIABLE FOR ANY CLAIM, DAMAGES OR

 OTHER LIABILITY, WHETHER IN AN ACTION OF CONTRACT, TORT OR OTHERWISE, ARISING FROM, OUT OF OR IN CONNECTION WITH THE SOFTWARE OR THE USE OR OTHER DEALINGS IN THE SOFTWARE.

# **ATTRIBUTION[1579]:**

 Copyright (C) The Weather Channel, Inc. 2002 Copyright (C) 2004 Nicolai Haehnle All Rights Reserved

 The Weather Channel (TM) funded Tungsten Graphics to develop the initial release of the Radeon 8500 driver under the XFree86 license This notice must be preserved

 Permission is hereby granted, free of charge, to any person obtaining a copy of this software and associated documentation files (the "Software"),  to deal in the Software without restriction, including without limitation the rights to use, copy, modify, merge, publish, distribute, sublicense, and/or sell copies of the Software, and to permit persons to whom the Software is furnished to do so, subject to the following conditions:

 The above copyright notice and this permission notice (including the next paragraph) shall be included in all copies or substantial portions of the **Software** 

 THE SOFTWARE IS PROVIDED "AS IS", WITHOUT WARRANTY OF ANY KIND, EXPRESS OR IMPLIED, INCLUDING BUT NOT LIMITED TO THE WARRANTIES OF MERCHANTABILITY, FITNESS FOR A PARTICULAR PURPOSE AND NONINFRINGEMENT IN NO EVENT SHALL PRECISION INSIGHT AND/OR ITS SUPPLIERS BE LIABLE FOR ANY CLAIM, DAMAGES OR OTHER LIABILITY, WHETHER IN AN ACTION OF CONTRACT, TORT OR OTHERWISE, ARISING FROM, OUT OF OR IN CONNECTION WITH THE SOFTWARE OR THE USE OR OTHER DEALINGS IN THE SOFTWARE

# **ATTRIBUTION[1580]:**

Copyright (C) 2004-2005 Nicolai Haehnle et al.

Permission is hereby granted, free of charge, to any person obtaining a copy of this software and associated documentation files (the "Software"), to deal in the Software without restriction, including without limitation on the rights to use, copy, modify, merge, publish, distribute, sub license, and/or sell copies of the Software, and to permit persons to whom the Software is furnished to do so, subject to the following conditions:

The above copyright notice and this permission notice (including the next paragraph) shall be included in all copies or substantial portions of the Software.

THE SOFTWARE IS PROVIDED "AS IS", WITHOUT WARRANTY OF ANY KIND, EXPRESS OR IMPLIED, INCLUDING BUT NOT LIMITED TO THE WARRANTIES OF MERCHANTABILITY, FITNESS FOR A PARTICULAR PURPOSE AND NON-INFRINGEMENT. IN NO EVENT SHALL THE AUTHOR(S) AND/OR THEIR SUPPLIERS BE LIABLE FOR ANY CLAIM, DAMAGES OR OTHER LIABILITY, WHETHER IN AN ACTION OF CONTRACT, TORT OR OTHERWISE, ARISING FROM, OUT OF OR IN CONNECTION WITH THE SOFTWARE OR THE USE OR OTHER DEALINGS IN THE SOFTWARE.

# **ATTRIBUTION[1628]:**

 Copyright 1995 by the Massachusetts Institute of Technology All Rights Reserved

Export of this software from the United States of America may

 require a specific license from the United States Government It is the responsibility of any person or organization contemplating export to obtain such a license before exporting

 WITHIN THAT CONSTRAINT, permission to use, copy, modify, and distribute this software and its documentation for any purpose and without fee is hereby granted, provided that the above copyright notice appear in all copies and that both that copyright notice and this permission notice appear in supporting documentation, and that the name of M.I.T not be used in advertising or publicity pertaining to distribution of the software without specific, written prior permission Furthermore if you modify this software you must label your software as modified software and not distribute it in such a fashion that it might be confused with the original M.I.T. software M.I.T makes no representations about the suitability of this software for any purpose It is provided "as is" without express or implied warranty

# **ATTRIBUTION[1647]:**

inflate 1.1.3 Copyright 1995-1998 Mark Adler

 If you use the zlib library in a product, an acknowledgment is welcome in the documentation of your product. If for some reason you cannot include such an acknowledgment, I would appreciate that you keep this copyright string in the executable of your product.

# **ATTRIBUTION[1780]:**

Copyright (c) 1991, 1993

The Regents of the University of California. All rights reserved

 Redistribution and use in source and binary forms, with or without modification, are permitted provided that the following conditions are met:

- 1 Redistributions of source code must retain the above copyright notice, this list of conditions and the following disclaimer
- 2 Redistributions in binary form must reproduce the above copyright notice, this list of conditions and the following disclaimer in the documentation and/or other materials provided with the distribution
- 4 Neither the name of the University nor the names of its contributors may be used to endorse or promote products derived from this software without specific prior written permission

 THIS SOFTWARE IS PROVIDED BY THE REGENTS AND CONTRIBUTORS ``AS IS'' AND ANY EXPRESS OR IMPLIED WARRANTIES, INCLUDING, BUT NOT LIMITED TO, THE

 IMPLIED WARRANTIES OF MERCHANTABILITY AND FITNESS FOR A PARTICULAR PURPOSE ARE DISCLAIMED IN NO EVENT SHALL THE REGENTS OR CONTRIBUTORS BE LIABLE FOR ANY DIRECT, INDIRECT, INCIDENTAL, SPECIAL, EXEMPLARY, OR CONSEQUENTIAL DAMAGES (INCLUDING, BUT NOT LIMITED TO, PROCUREMENT OF SUBSTITUTE GOODS OR SERVICES; LOSS OF USE, DATA, OR PROFITS; OR BUSINESS INTERRUPTION) HOWEVER CAUSED AND ON ANY THEORY OF LIABILITY, WHETHER IN CONTRACT, STRICT LIABILITY, OR TORT (INCLUDING NEGLIGENCE OR OTHERWISE) ARISING IN ANY WAY OUT OF THE USE OF THIS SOFTWARE, EVEN IF ADVISED OF THE POSSIBILITY OF SUCH DAMAGE

# **ATTRIBUTION[1821]:**

 Copyright (C) 2004 Silicon Graphics, Inc. Copyright (C) 2002-2003 Dave Jones Copyright (C) 1999 Jeff Hartmann Copyright (C) 1999 Precision Insight, Inc. Copyright (C) 1999 Xi Graphics, Inc.

 Permission is hereby granted, free of charge, to any person obtaining a copy of this software and associated documentation files (the "Software"), to deal in the Software without restriction, including without limitation the rights to use, copy, modify, merge, publish, distribute, sublicense, and/or sell copies of the Software, and to permit persons to whom the Software is furnished to do so, subject to the following conditions:

 The above copyright notice and this permission notice shall be included in all copies or substantial portions of the Software.

 THE SOFTWARE IS PROVIDED "AS IS", WITHOUT WARRANTY OF ANY KIND, EXPRESS OR IMPLIED, INCLUDING BUT NOT LIMITED TO THE WARRANTIES OF MERCHANTABILITY, FITNESS FOR A PARTICULAR PURPOSE AND NONINFRINGEMENT. IN NO EVENT SHALL JEFF HARTMANN, OR ANY OTHER CONTRIBUTORS BE LIABLE FOR ANY CLAIM, DAMAGES OR OTHER LIABILITY, WHETHER IN AN ACTION OF CONTRACT, TORT OR OTHERWISE, ARISING FROM, OUT OF OR IN CONNECTION WITH THE SOFTWARE OR THE USE OR OTHER DEALINGS IN THE SOFTWARE.

# **ATTRIBUTION[1822]:**

Copyright 2000,2001,2002 Red Hat

Written by Benjamin LaHaise <bcrl@kvack org>

 Distribute under the terms of the GPLv2 (see ../. /COPYING) or under the following terms

Permission to use, copy, modify, and distribute this software and its

 documentation is hereby granted, provided that the above copyright notice appears in all copies This software is provided without any warranty, express or implied Red Hat makes no representations about the suitability of this software for any purpose

 IN NO EVENT SHALL RED HAT BE LIABLE TO ANY PARTY FOR DIRECT, INDIRECT, SPECIAL, INCIDENTAL, OR CONSEQUENTIAL DAMAGES ARISING OUT OF THE USE OF THIS SOFTWARE AND ITS DOCUMENTATION, EVEN IF RED HAT HAS BEEN ADVISED OF THE POSSIBILITY OF SUCH DAMAGE

 RED HAT DISCLAIMS ANY WARRANTIES, INCLUDING, BUT NOT LIMITED TO, THE IMPLIED WARRANTIES OF MERCHANTABILITY AND FITNESS FOR A PARTICULAR PURPOSE THE SOFTWARE PROVIDED HEREUNDER IS ON AN "AS IS" BASIS, AND RED HAT HAS NO OBLIGATION TO PROVIDE MAINTENANCE, SUPPORT, UPDATES, ENHANCEMENTS, OR MODIFICATIONS

# **ATTRIBUTION[1823]:**

#### Copyright (c) 1987-1999 Carnegie Mellon University All Rights Reserved

Permission to use, copy, modify and distribute this software and its documentation is hereby granted, provided that both the copyright notice and this permission notice appear in all copies of the software, derivative works or modified versions, and any portions thereof, and that both notices appear in supporting documentation, and that credit is given to Carnegie Mellon University in all documents and publicity pertaining to direct or indirect use of this code or its derivatives

CODA IS AN EXPERIMENTAL SOFTWARE SYSTEM AND IS KNOWN TO HAVE BUGS, SOME OF WHICH MAY HAVE SERIOUS CONSEQUENCES CARNEGIE MELLON ALLOWS FREE USE OF THIS SOFTWARE IN ITS "AS IS" CONDITION CARNEGIE MELLON DISCLAIMS ANY LIABILITY OF ANY KIND FOR ANY DAMAGES WHATSOEVER RESULTING DIRECTLY OR INDIRECTLY FROM THE USE OF THIS SOFTWARE OR OF ANY DERIVATIVE WORK

Carnegie Mellon encourages users of this software to return any improvements or extensions that they make, and to grant Carnegie Mellon the rights to redistribute these changes without encumbrance

# **ATTRIBUTION[1824]:**

 Copyright (c) 1989 Carnegie Mellon University All rights reserved

 Redistribution and use in source and binary forms are permitted provided that the above copyright notice and this paragraph are duplicated in all such forms and that any documentation, advertising materials, and other materials related to such distribution and use acknowledge that the software was developed by Carnegie Mellon University The name of the University may not be used to endorse or promote products derived from this software without specific prior written permission THIS SOFTWARE IS PROVIDED ``AS IS'' AND WITHOUT ANY EXPRESS OR IMPLIED WARRANTIES, INCLUDING, WITHOUT LIMITATION, THE IMPLIED WARRANTIES OF MERCHANTIBILITY AND FITNESS FOR A PARTICULAR PURPOSE

# **ATTRIBUTION[1825]:**

 Copyright (c) 1982, 1986 Regents of the University of California All rights reserved

 This code is derived from software contributed to Berkeley by Robert Elz at The University of Melbourne

 Redistribution and use in source and binary forms, with or without modification, are permitted provided that the following conditions are met:

- 1 Redistributions of source code must retain the above copyright notice, this list of conditions and the following disclaimer
- 2 Redistributions in binary form must reproduce the above copyright notice, this list of conditions and the following disclaimer in the documentation and/or other materials provided with the distribution
- 3 Neither the name of the University nor the names of its contributors may be used to endorse or promote products derived from this software without specific prior written permission

 THIS SOFTWARE IS PROVIDED BY THE REGENTS AND CONTRIBUTORS ``AS IS'' AND ANY EXPRESS OR IMPLIED WARRANTIES, INCLUDING, BUT NOT LIMITED TO, THE IMPLIED WARRANTIES OF MERCHANTABILITY AND FITNESS FOR A PARTICULAR PURPOSE ARE DISCLAIMED IN NO EVENT SHALL THE REGENTS OR CONTRIBUTORS BE LIABLE FOR ANY DIRECT, INDIRECT, INCIDENTAL, SPECIAL, EXEMPLARY, OR CONSEQUENTIAL DAMAGES (INCLUDING, BUT NOT LIMITED TO, PROCUREMENT OF SUBSTITUTE GOODS OR SERVICES; LOSS OF USE, DATA, OR PROFITS; OR BUSINESS INTERRUPTION) HOWEVER CAUSED AND ON ANY THEORY OF LIABILITY, WHETHER IN CONTRACT, STRICT LIABILITY, OR TORT (INCLUDING NEGLIGENCE OR OTHERWISE) ARISING IN ANY WAY OUT OF THE USE OF THIS SOFTWARE, EVEN IF ADVISED OF THE POSSIBILITY OF SUCH DAMAGE

# **ATTRIBUTION[1826]:**

 Copyright (c) 2003-2006, Ericsson AB Copyright (c) 2005, Wind River Systems All rights reserved

 Redistribution and use in source and binary forms, with or without modification, are permitted provided that the following conditions are met:

- 1 Redistributions of source code must retain the above copyright notice, this list of conditions and the following disclaimer
- 2 Redistributions in binary form must reproduce the above copyright notice, this list of conditions and the following disclaimer in the documentation and/or other materials provided with the distribution
- 3 Neither the names of the copyright holders nor the names of its contributors may be used to endorse or promote products derived from this software without specific prior written permission

 Alternatively, this software may be distributed under the terms of the GNU General Public License ("GPL") version 2 as published by the Free Software Foundation

 THIS SOFTWARE IS PROVIDED BY THE COPYRIGHT HOLDERS AND CONTRIBUTORS "AS IS" AND ANY EXPRESS OR IMPLIED WARRANTIES, INCLUDING, BUT NOT LIMITED TO, THE IMPLIED WARRANTIES OF MERCHANTABILITY AND FITNESS FOR A PARTICULAR PURPOSE ARE DISCLAIMED IN NO EVENT SHALL THE COPYRIGHT OWNER OR CONTRIBUTORS BE LIABLE FOR ANY DIRECT, INDIRECT, INCIDENTAL, SPECIAL, EXEMPLARY, OR CONSEQUENTIAL DAMAGES (INCLUDING, BUT NOT LIMITED TO, PROCUREMENT OF SUBSTITUTE GOODS OR SERVICES; LOSS OF USE, DATA, OR PROFITS; OR BUSINESS INTERRUPTION) HOWEVER CAUSED AND ON ANY THEORY OF LIABILITY, WHETHER IN CONTRACT, STRICT LIABILITY, OR TORT (INCLUDING NEGLIGENCE OR OTHERWISE) ARISING IN ANY WAY OUT OF THE USE OF THIS SOFTWARE, EVEN IF ADVISED OF THE POSSIBILITY OF SUCH DAMAGE

# **ATTRIBUTION[1827]:**

Copyright 2000 Compaq Computer Corporation

 Use consistent with the GNU GPL is permitted, provided that this copyright notice is preserved in its entirety in all copies and derived works

 COMPAQ COMPUTER CORPORATION MAKES NO WARRANTIES, EXPRESSED OR IMPLIED, AS TO THE USEFULNESS OR CORRECTNESS OF THIS CODE OR ITS FITNESS FOR ANY PARTICULAR PURPOSE

Author: Jamey Hicks

# **ATTRIBUTION[1828]:**

Copyright (C) 2001 MIPS Technologies, Inc. All rights reserved

 Algorithmics gives permission for anyone to use and modify this file without any obligation or license condition except that you retain this copyright message in any source redistribution in whole or part

# **ATTRIBUTION[1829]:**

 Copyright (c) 2005 IBM Corporation Heiko J Schick <schickhj@de.ibm.com>

All rights reserved.

 This source code is distributed under a dual license of GPL v2.0 and OpenIB BSD.

OpenIB BSD License

 Redistribution and use in source and binary forms, with or without modification, are permitted provided that the following conditions are met:

 Redistributions of source code must retain the above copyright notice, this list of conditions and the following disclaimer.

 Redistributions in binary form must reproduce the above copyright notice, this list of conditions and the following disclaimer in the documentation and/or other materials provided with the distribution.

 THIS SOFTWARE IS PROVIDED BY THE COPYRIGHT HOLDERS AND CONTRIBUTORS "AS IS" AND ANY EXPRESS OR IMPLIED WARRANTIES, INCLUDING, BUT NOT LIMITED TO, THE IMPLIED WARRANTIES OF MERCHANTABILITY AND FITNESS FOR A PARTICULAR PURPOSE ARE DISCLAIMED. IN NO EVENT SHALL THE COPYRIGHT OWNER OR CONTRIBUTORS BE LIABLE FOR ANY DIRECT, INDIRECT, INCIDENTAL, SPECIAL, EXEMPLARY, OR CONSEQUENTIAL DAMAGES (INCLUDING, BUT NOT LIMITED TO, PROCUREMENT OF SUBSTITUTE GOODS OR SERVICES; LOSS OF USE, DATA, OR PROFITS; OR BUSINESS INTERRUPTION) HOWEVER CAUSED AND ON ANY THEORY OF LIABILITY, WHETHER

 IN CONTRACT, STRICT LIABILITY, OR TORT (INCLUDING NEGLIGENCE OR OTHERWISE) ARISING IN ANY WAY OUT OF THE USE OF THIS SOFTWARE, EVEN IF ADVISED OF THE POSSIBILITY OF SUCH DAMAGE.

# **ATTRIBUTION[1847]:**

Copyright 2000,1 Compaq Computer Corporation

 Use consistent with the GNU GPL is permitted, provided that this copyright notice is preserved in its entirety in all copies and derived works

 COMPAQ COMPUTER CORPORATION MAKES NO WARRANTIES, EXPRESSED OR IMPLIED, AS TO THE USEFULNESS OR CORRECTNESS OF THIS CODE OR ITS FITNESS FOR ANY PARTICULAR PURPOSE

# **ATTRIBUTION[1865]:**

 Copyright (c) 2001, Dr Brian Gladman < >, Worcester, UK. All rights reserved.

LICENSE TERMS

 The free distribution and use of this software in both source and binary form is allowed (with or without changes) provided that:

- 1. distributions of this source code include the above copyright notice, this list of conditions and the following disclaimer//
- 2. distributions in binary form include the above copyright notice, this list of conditions and the following disclaimer in the documentation and/or other associated materials//
- 3. the copyright holder's name is not used to endorse products built using this software without specific written permission.

 ALTERNATIVELY, provided that this notice is retained in full, this product may be distributed under the terms of the GNU General Public License (GPL), in which case the provisions of the GPL apply INSTEAD OF those given above.

 Copyright (c) 2004 Linus Torvalds <torvalds@osdl.org> Copyright (c) 2004 Red Hat, Inc., James Morris <jmorris@redhat.com>

#### DISCLAIMER

 This software is provided 'as is' with no explicit or implied warranties in respect of its properties including, but not limited to, correctness and fitness for purpose.

# **ATTRIBUTION[1866]:**

 Copyright (c) 2002, Dr Brian Gladman <>, Worcester, UK. All rights reserved.

#### LICENSE TERMS

 The free distribution and use of this software in both source and binary form is allowed (with or without changes) provided that:

- 1. distributions of this source code include the above copyright notice, this list of conditions and the following disclaimer;
- 2. distributions in binary form include the above copyright notice, this list of conditions and the following disclaimer in the documentation and/or other associated materials;
- 3. the copyright holder's name is not used to endorse products built using this software without specific written permission.

 ALTERNATIVELY, provided that this notice is retained in full, this product may be distributed under the terms of the GNU General Public License (GPL), in which case the provisions of the GPL apply INSTEAD OF those given above.

#### **DISCLAIMER**

 This software is provided 'as is' with no explicit or implied warranties in respect of its properties, including, but not limited to, correctness and/or fitness for purpose.

 Copyright (c) 2003, Adam J. Richter <adam@yggdrasil.com> (conversion to 2.5 API).

 Copyright (c) 2003, 2004 Fruhwirth Clemens <clemens@endorphin.org> Copyright (c) 2004 Red Hat, Inc., James Morris <imorris@redhat.com

# **ATTRIBUTION[2079]:**

 This source code has been made available to you by IBM on an AS-IS basis Anyone receiving this source is licensed under IBM copyrights to use it in any way he or she deems fit, including copying it, modifying it, compiling it, and redistributing it either with or without modifications No license under IBM patents or patent applications is to be implied by the copyright license

 Any user of this software should understand that IBM cannot provide technical support for this software and will not be responsible for any consequences resulting from the use of this software

 Any person who transfers this source code or any derivative work must include the IBM copyright notice, this paragraph, and the preceding two paragraphs in the transferred software

COPYRIGHT I B M CORPORATION 1999

# **ATTRIBUTION[2093]:**

 Copyright (c) 2002, Dr Brian Gladman <brg@gladman.me.uk>, Worcester, UK All rights reserved

#### LICENSE TERMS

 The free distribution and use of this software in both source and binary form is allowed (with or without changes) provided that:

- 1 distributions of this source code include the above copyright notice, this list of conditions and the following disclaimer;
- 2 distributions in binary form include the above copyright notice, this list of conditions and the following disclaimer in the documentation and/or other associated materials;
- 3 the copyright holder's name is not used to endorse products built using this software without specific written permission

 ALTERNATIVELY, provided that this notice is retained in full, this product may be distributed under the terms of the GNU General Public License (GPL), in which case the provisions of the GPL apply INSTEAD OF those given above

#### DISCI AIMER

 This software is provided 'as is' with no explicit or implied warranties in respect of its properties, including, but not limited to, correctness and/or fitness for purpose

# **ATTRIBUTION[2094]:**

 Copyright (c) 2001-2002 Ben Fennema <bfennema@falcon.csc.calpoly.edu> All rights reserved.

 Redistribution and use in source and binary forms, with or without modification, are permitted provided that the following conditions are met:

- 1. Redistributions of source code must retain the above copyright notice, this list of conditions, and the following disclaimer, without modification.
- 2. The name of the author may not be used to endorse or promote products derived from this software without specific prior written permission.

 Alternatively, this software may be distributed under the terms of the GNU Public License ("GPL").

 THIS SOFTWARE IS PROVIDED BY THE AUTHOR AND CONTRIBUTORS ``AS IS'' AND ANY EXPRESS OR IMPLIED WARRANTIES, INCLUDING, BUT NOT LIMITED TO, THE IMPLIED WARRANTIES OF MERCHANTABILITY AND FITNESS FOR A PARTICULAR PURPOSE ARE DISCLAIMED. IN NO EVENT SHALL THE AUTHOR OR CONTRIBUTORS BE LIABLE FOR ANY DIRECT, INDIRECT, INCIDENTAL, SPECIAL, EXEMPLARY, OR CONSEQUENTIAL DAMAGES (INCLUDING, BUT NOT LIMITED TO, PROCUREMENT OF SUBSTITUTE GOODS OR SERVICES; LOSS OF USE, DATA, OR PROFITS; OR BUSINESS INTERRUPTION) HOWEVER CAUSED AND ON ANY THEORY OF LIABILITY, WHETHER IN CONTRACT, STRICT LIABILITY, OR TORT (INCLUDING NEGLIGENCE OR OTHERWISE) ARISING IN ANY WAY OUT OF THE USE OF THIS SOFTWARE, EVEN IF ADVISED OF THE POSSIBILITY OF SUCH DAMAGE.

# **ATTRIBUTION[2178]:**

Copyright (C) 1999-2001 Naval Research Laboratory

 Permission to use, copy, modify and distribute this software and its documentation is hereby granted, provided that both the copyright notice and this permission notice appear in all copies of the software, derivative works or modified versions, and any portions thereof, and that both notices appear in supporting documentation

 NRL ALLOWS FREE USE OF THIS SOFTWARE IN ITS "AS IS" CONDITION AND DISCLAIMS ANY LIABILITY OF ANY KIND FOR ANY DAMAGES WHATSOEVER RESULTING FROM THE USE OF THIS SOFTWARE

# **ATTRIBUTION[2243]:**

 Copyright (C) 2004 Silicon Graphics, Inc. Copyright (C) 2002-2004 Dave Jones Copyright (C) 1999 Jeff Hartmann Copyright (C) 1999 Precision Insight, Inc. Copyright (C) 1999 Xi Graphics, Inc.

 Permission is hereby granted, free of charge, to any person obtaining a copy of this software and associated documentation files (the "Software"), to deal in the Software without restriction, including without limitation the rights to use, copy, modify, merge, publish, distribute, sublicense, and/or sell copies of the Software, and to permit persons to whom the Software is furnished to do so, subject to the following conditions:

 The above copyright notice and this permission notice shall be included in all copies or substantial portions of the Software.

 THE SOFTWARE IS PROVIDED "AS IS", WITHOUT WARRANTY OF ANY KIND, EXPRESS OR IMPLIED, INCLUDING BUT NOT LIMITED TO THE WARRANTIES OF MERCHANTABILITY, FITNESS FOR A PARTICULAR PURPOSE AND NONINFRINGEMENT. IN NO EVENT SHALL JEFF HARTMANN, OR ANY OTHER CONTRIBUTORS BE LIABLE FOR ANY CLAIM, DAMAGES OR OTHER LIABILITY, WHETHER IN AN ACTION OF CONTRACT, TORT OR OTHERWISE, ARISING FROM, OUT OF OR IN CONNECTION WITH THE SOFTWARE OR THE USE OR OTHER DEALINGS IN THE SOFTWARE.

#### **ATTRIBUTION[2245]:**

 Copyright (C) 2004 Silicon Graphics, Inc Copyright (C) 2002-2003 Dave Jones Copyright (C) 1999 Jeff Hartmann Copyright (C) 1999 Precision Insight, Inc Copyright (C) 1999 Xi Graphics, Inc

 Permission is hereby granted, free of charge, to any person obtaining a copy of this software and associated documentation files (the "Software"), to deal in the Software without restriction, including without limitation the rights to use, copy, modify, merge, publish, distribute, sublicense, and/or sell copies of the Software, and to permit persons to whom the Software is furnished to do so, subject to the following conditions:

 The above copyright notice and this permission notice shall be included in all copies or substantial portions of the Software

 THE SOFTWARE IS PROVIDED "AS IS", WITHOUT WARRANTY OF ANY KIND, EXPRESS OR IMPLIED, INCLUDING BUT NOT LIMITED TO THE WARRANTIES OF MERCHANTABILITY, FITNESS FOR A PARTICULAR PURPOSE AND NONINFRINGEMENT IN NO EVENT SHALL JEFF HARTMANN, DAVE JONES, OR ANY OTHER CONTRIBUTORS BE LIABLE FOR ANY CLAIM, DAMAGES OR OTHER LIABILITY, WHETHER IN AN ACTION OF CONTRACT, TORT OR OTHERWISE, ARISING FROM, OUT OF OR IN CONNECTION WITH THE SOFTWARE OR THE USE OR OTHER DEALINGS IN THE SOFTWARE

# **ATTRIBUTION[2246]:**

 Copyright (C) 2004 Silicon Graphics, Inc Copyright (C) 2002-2005 Dave Jones Copyright (C) 1999 Jeff Hartmann Copyright (C) 1999 Precision Insight, Inc Copyright (C) 1999 Xi Graphics, Inc

 Permission is hereby granted, free of charge, to any person obtaining a copy of this software and associated documentation files (the "Software"), to deal in the Software without restriction, including without limitation

 the rights to use, copy, modify, merge, publish, distribute, sublicense, and/or sell copies of the Software, and to permit persons to whom the Software is furnished to do so, subject to the following conditions:

 The above copyright notice and this permission notice shall be included in all copies or substantial portions of the Software

 THE SOFTWARE IS PROVIDED "AS IS", WITHOUT WARRANTY OF ANY KIND, EXPRESS OR IMPLIED, INCLUDING BUT NOT LIMITED TO THE WARRANTIES OF MERCHANTABILITY, FITNESS FOR A PARTICULAR PURPOSE AND NONINFRINGEMENT IN NO EVENT SHALL JEFF HARTMANN, OR ANY OTHER CONTRIBUTORS BE LIABLE FOR ANY CLAIM, DAMAGES OR OTHER LIABILITY, WHETHER IN AN ACTION OF CONTRACT, TORT OR OTHERWISE, ARISING FROM, OUT OF OR IN CONNECTION WITH THE SOFTWARE OR THE USE OR OTHER DEALINGS IN THE SOFTWARE

# **ATTRIBUTION[2251]:**

Copyright Matt Mackall <mpm@selenic com>, 2003, 2004, 2005

 Copyright Theodore Ts'o, 1994, 1995, 1996, 1997, 1998, 1999 All rights reserved

 Redistribution and use in source and binary forms, with or without modification, are permitted provided that the following conditions are met:

- 1 Redistributions of source code must retain the above copyright notice, and the entire permission notice in its entirety, including the disclaimer of warranties
- 2 Redistributions in binary form must reproduce the above copyright notice, this list of conditions and the following disclaimer in the documentation and/or other materials provided with the distribution
- 3 The name of the author may not be used to endorse or promote products derived from this software without specific prior written permission

 ALTERNATIVELY, this product may be distributed under the terms of the GNU General Public License, in which case the provisions of the GPL are required INSTEAD OF the above restrictions (This clause is necessary due to a potential bad interaction between the GPL and the restrictions contained in a BSD-style copyright )

 THIS SOFTWARE IS PROVIDED ``AS IS'' AND ANY EXPRESS OR IMPLIED WARRANTIES, INCLUDING, BUT NOT LIMITED TO, THE IMPLIED WARRANTIES OF MERCHANTABILITY AND FITNESS FOR A PARTICULAR PURPOSE, ALL OF WHICH ARE HEREBY DISCLAIMED IN NO EVENT SHALL THE AUTHOR BE LIABLE FOR ANY DIRECT, INDIRECT, INCIDENTAL, SPECIAL, EXEMPLARY, OR CONSEQUENTIAL DAMAGES (INCLUDING, BUT NOT LIMITED TO, PROCUREMENT OF SUBSTITUTE GOODS OR SERVICES; LOSS OF USE, DATA, OR PROFITS; OR BUSINESS INTERRUPTION) HOWEVER CAUSED AND ON ANY THEORY OF LIABILITY, WHETHER IN CONTRACT, STRICT LIABILITY, OR TORT (INCLUDING NEGLIGENCE OR OTHERWISE) ARISING IN ANY WAY OUT OF THE

 USE OF THIS SOFTWARE, EVEN IF NOT ADVISED OF THE POSSIBILITY OF SUCH DAMAGE

# **ATTRIBUTION[2252]:**

Copyright (c) 1995 Jukka Marin <imarin@jmp.fi>. All rights reserved.

 Redistribution and use in source and binary forms, with or without modification, are permitted provided that the following conditions are met:

- 1. Redistributions of source code must retain the above copyright notice, and the entire permission notice in its entirety, including the disclaimer of warranties.
- 2. Redistributions in binary form must reproduce the above copyright notice, this list of conditions and the following disclaimer in the documentation and/or other materials provided with the distribution.
- 3. The name of the author may not be used to endorse or promote products derived from this software without specific prior written permission.

 ALTERNATIVELY, this product may be distributed under the terms of the GNU General Public License, in which case the provisions of the GPL are required INSTEAD OF the above restrictions. (This clause is necessary due to a potential bad interaction between the GPL and the restrictions contained in a BSD-style copyright.)

 THIS SOFTWARE IS PROVIDED `AS IS'' AND ANY EXPRESS OR IMPLIED WARRANTIES, INCLUDING, BUT NOT LIMITED TO, THE IMPLIED WARRANTIES OF MERCHANTABILITY AND FITNESS FOR A PARTICULAR PURPOSE ARE DISCLAIMED. IN NO EVENT SHALL THE AUTHOR BE LIABLE FOR ANY DIRECT, INDIRECT, INCIDENTAL, SPECIAL, EXEMPLARY, OR CONSEQUENTIAL DAMAGES (INCLUDING, BUT NOT LIMITED TO, PROCUREMENT OF SUBSTITUTE GOODS OR SERVICES; LOSS OF USE, DATA, OR PROFITS; OR BUSINESS INTERRUPTION) HOWEVER CAUSED AND ON ANY THEORY OF LIABILITY, WHETHER IN CONTRACT, STRICT LIABILITY, OR TORT (INCLUDING NEGLIGENCE OR OTHERWISE) ARISING IN ANY WAY OUT OF THE USE OF THIS SOFTWARE, EVEN IF ADVISED OF THE POSSIBILITY OF SUCH DAMAGE.

# **ATTRIBUTION[2253]:**

 Copyright (c) 1995 Jukka Marin <jmarin@jmp.fi>. All rights reserved.

 Redistribution and use in source and binary forms, with or without modification, are permitted provided that the following conditions

are met:

- 1. Redistributions of source code must retain the above copyright notice, and the entire permission notice in its entirety, including the disclaimer of warranties.
- 2. Redistributions in binary form must reproduce the above copyright notice, this list of conditions and the following disclaimer in the documentation and/or other materials provided with the distribution.
- 3. The name of the author may not be used to endorse or promote products derived from this software without specific prior written permission.

 ALTERNATIVELY, this product may be distributed under the terms of the GNU Public License, in which case the provisions of the GPL are required INSTEAD OF the above restrictions. (This clause is necessary due to a potential bad interaction between the GPL and the restrictions contained in a BSD-style copyright.)

 THIS SOFTWARE IS PROVIDED `AS IS'' AND ANY EXPRESS OR IMPLIED WARRANTIES, INCLUDING, BUT NOT LIMITED TO, THE IMPLIED WARRANTIES OF MERCHANTABILITY AND FITNESS FOR A PARTICULAR PURPOSE ARE DISCLAIMED. IN NO EVENT SHALL THE AUTHOR BE LIABLE FOR ANY DIRECT, INDIRECT, INCIDENTAL, SPECIAL, EXEMPLARY, OR CONSEQUENTIAL DAMAGES (INCLUDING, BUT NOT LIMITED TO, PROCUREMENT OF SUBSTITUTE GOODS OR SERVICES; LOSS OF USE, DATA, OR PROFITS; OR BUSINESS INTERRUPTION) HOWEVER CAUSED AND ON ANY THEORY OF LIABILITY, WHETHER IN CONTRACT, STRICT LIABILITY, OR TORT (INCLUDING NEGLIGENCE OR OTHERWISE) ARISING IN ANY WAY OUT OF THE USE OF THIS SOFTWARE, EVEN IF ADVISED OF THE POSSIBILITY OF SUCH DAMAGE.

# **ATTRIBUTION[2343]:**

Copyright (C) 1999 Wittawat Yamwong

 Permission is hereby granted, free of charge, to any person obtaining a copy of this software and associated documentation files (the "Software"), to deal in the Software without restriction, including without limitation the rights to use, copy, modify, merge, publish, distribute, sublicense, and/or sell copies of the Software, and to permit persons to whom the Software is furnished to do so, subject to the following conditions:

 The above copyright notice and this permission notice shall be included in all copies or substantial portions of the Software.

 THE SOFTWARE IS PROVIDED "AS IS", WITHOUT WARRANTY OF ANY KIND, EXPRESS OR IMPLIED, INCLUDING BUT NOT LIMITED TO THE WARRANTIES OF MERCHANTABILITY, FITNESS FOR A PARTICULAR PURPOSE AND NONINFRINGEMENT. IN NO EVENT SHALL WITTAWAT YAMWONG, OR ANY OTHER CONTRIBUTORS BE LIABLE FOR ANY CLAIM, DAMAGES OR OTHER LIABILITY, WHETHER IN AN ACTION OF CONTRACT, TORT OR OTHERWISE, ARISING FROM, OUT OF OR IN CONNECTION WITH THE SOFTWARE OR THE USE OR OTHER DEALINGS IN THE SOFTWARE.

# **ATTRIBUTION[2347]:**

 Copyright (c) 2004 Intel Corporation. All rights reserved Copyright (c) 2004 Topspin Corporation. All rights reserved Copyright (c) 2004 Voltaire Corporation. All rights reserved

 This software is available to you under a choice of one of two licenses You may choose to be licensed under the terms of the GNU General Public License (GPL) Version 2, available from the file COPYING the madirectory of this source tree, or the OpenIB org BSD license below:

 Redistribution and use source and binary forms, with or withmodification, are permitted provided that the following conditions are met:

- Redistributions of source code must retathe above copyright notice, this list of conditions and the following disclaimer
- Redistributions binary form must reproduce the above copyright notice, this list of conditions and the following disclaimer the documentation and/or other materials provided with the distribution

 THE SOFTWARE IS PROVIDED "AS IS", WITHWARRANTY OF ANY KIND, EXPRESS OR IMPLIED, INCLUDING BUT NOT LIMITED TO THE WARRANTIES OF MERCHANTABILITY, FITNESS FOR A PARTICULAR PURPOSE AND NONINFRINGEMENT NO EVENT SHALL THE AUTHORS OR COPYRIGHT HOLDERS BE LIABLE FOR ANY CLAIM, DAMAGES OR OTHER LIABILITY, WHETHER AN ACTION OF CONTRACT, TORT OR OTHERWISE, ARISING FROM, OF OR IN CONNECTION WITH THE SOFTWARE OR THE USE OR OTHER DEALINGS THE **SOFTWARE** 

# **ATTRIBUTION[2367]:**

 Copyright (c) 1989 Regents of the University of California All rights reserved

 Redistribution and use in source and binary forms are permitted provided that the above copyright notice and this paragraph are duplicated in all such forms and that any documentation, advertising materials, and other materials related to such distribution and use acknowledge that the software was developed by the University of California, Berkeley The name of the University may not be used to endorse or promote products derived

 from this software without specific prior written permission THIS SOFTWARE IS PROVIDED ``AS IS'' AND WITHOUT ANY EXPRESS OR IMPLIED WARRANTIES, INCLUDING, WITHOUT LIMITATION, THE IMPLIED WARRANTIES OF MERCHANTABILITY AND FITNESS FOR A PARTICULAR PURPOSE

#### **ATTRIBUTION[2372]:**

 Copyright (c) 2004 Topspin Communications. All rights reserved Copyright (c) 2005 Sun Microsystems, Inc. All rights reserved Copyright (c) 2004 Voltaire, Inc. All rights reserved

 This software is available to you under a choice of one of two licenses You may choose to be licensed under the terms of the GNU General Public License (GPL) Version 2, available from the file COPYING in the main directory of this source tree, or the OpenIB org BSD license below:

 Redistribution and use in source and binary forms, with or without modification, are permitted provided that the following conditions are met:

- Redistributions of source code must retain the above copyright notice, this list of conditions and the following disclaimer
- Redistributions in binary form must reproduce the above copyright notice, this list of conditions and the following disclaimer in the documentation and/or other materials provided with the distribution

 THE SOFTWARE IS PROVIDED "AS IS", WITHOUT WARRANTY OF ANY KIND, EXPRESS OR IMPLIED, INCLUDING BUT NOT LIMITED TO THE WARRANTIES OF MERCHANTABILITY, FITNESS FOR A PARTICULAR PURPOSE AND NONINFRINGEMENT IN NO EVENT SHALL THE AUTHORS OR COPYRIGHT HOLDERS BE LIABLE FOR ANY CLAIM, DAMAGES OR OTHER LIABILITY, WHETHER IN AN ACTION OF CONTRACT, TORT OR OTHERWISE, ARISING FROM, OUT OF OR IN CONNECTION WITH THE SOFTWARE OR THE USE OR OTHER DEALINGS IN THE **SOFTWARE** 

# **ATTRIBUTION[2374]:**

Copyright (C) 2005 Rusty Russell, IBM Corporation

 This program is free software; you can redistribute it and/or modify it under the terms of the GNU General Public License version 2 as published by the Free Software Foundation; or, when distributed

 separately from the Linux kernel or incorporated into other software packages, subject to the following license:

 Permission is hereby granted, free of charge, to any person obtaining a copy of this source file (the "Software"), to deal in the Software without restriction, including without limitation the rights to use, copy, modify, merge, publish, distribute, sublicense, and/or sell copies of the Software, and to permit persons to whom the Software is furnished to do so, subject to the following conditions:

 The above copyright notice and this permission notice shall be included in all copies or substantial portions of the Software.

 THE SOFTWARE IS PROVIDED "AS IS", WITHOUT WARRANTY OF ANY KIND, EXPRESS OR IMPLIED, INCLUDING BUT NOT LIMITED TO THE WARRANTIES OF MERCHANTABILITY, FITNESS FOR A PARTICULAR PURPOSE AND NONINFRINGEMENT. IN NO EVENT SHALL THE AUTHORS OR COPYRIGHT HOLDERS BE LIABLE FOR ANY CLAIM, DAMAGES OR OTHER LIABILITY, WHETHER IN AN ACTION OF CONTRACT, TORT OR OTHERWISE, ARISING FROM, OUT OF OR IN CONNECTION WITH THE SOFTWARE OR THE USE OR OTHER DEALINGS

IN THE SOFTWARE.

# **ATTRIBUTION[2376]:**

 Copyright (c) 2004 Topspin Communications. All rights reserved Copyright (c) 2005 Voltaire, Inc.Â All rights reserved

 This software is available to you under a choice of one of two licenses You may choose to be licensed under the terms of the GNU General Public License (GPL) Version 2, available from the file COPYING in the main directory of this source tree, or the OpenIB org BSD license below:

 Redistribution and use in source and binary forms, with or without modification, are permitted provided that the following conditions are met:

- Redistributions of source code must retain the above copyright notice, this list of conditions and the following disclaimer
- Redistributions in binary form must reproduce the above copyright notice, this list of conditions and the following disclaimer in the documentation and/or other materials provided with the distribution

 THE SOFTWARE IS PROVIDED "AS IS", WITHOUT WARRANTY OF ANY KIND, EXPRESS OR IMPLIED, INCLUDING BUT NOT LIMITED TO THE WARRANTIES OF MERCHANTABILITY, FITNESS FOR A PARTICULAR PURPOSE AND NONINFRINGEMENT IN NO EVENT SHALL THE AUTHORS OR COPYRIGHT HOLDERS BE LIABLE FOR ANY CLAIM, DAMAGES OR OTHER LIABILITY, WHETHER IN AN

 ACTION OF CONTRACT, TORT OR OTHERWISE, ARISING FROM, OUT OF OR IN CONNECTION WITH THE SOFTWARE OR THE USE OR OTHER DEALINGS IN THE **SOFTWARE** 

#### **ATTRIBUTION[2413]:**

Redistribution and use in source and binary forms, with or without modification, are permitted provided that the following conditions are met:

1. Redistributions of source code must retain this LICENSE FlashPoint file, without modification, this list of conditions, and the following disclaimer The following copyright notice must appear immediately at the beginning of all source files:

Copyright 1995-1996 by Mylex Corporation All Rights Reserved

 This file is available under both the GNU General Public License and a BSD-style copyright; see LICENSE.FlashPoint for details

- 2 Redistributions in binary form must reproduce the above copyright notice, this list of conditions and the following disclaimer in the documentation and/or other materials provided with the distribution
- 3 The name of Mylex Corporation may not be used to endorse or promote products derived from this software without specific prior written permission

THIS SOFTWARE IS PROVIDED BY MYLEX CORP ``AS IS'' AND ANY EXPRESS OR IMPLIED WARRANTIES, INCLUDING, BUT NOT LIMITED TO, THE IMPLIED WARRANTIES OF MERCHANTABILITY AND FITNESS FOR A PARTICULAR PURPOSE ARE DISCLAIMED IN NO EVENT SHALL THE AUTHOR OR CONTRIBUTORS BE LIABLE FOR ANY DIRECT, INDIRECT, INCIDENTAL, SPECIAL, EXEMPLARY, OR CONSEQUENTIAL DAMAGES INCLUDING, BUT NOT LIMITED TO, PROCUREMENT OF SUBSTITUTE GOODS OR SERVICES; LOSS OF USE, DATA, OR PROFITS; OR BUSINESS INTERRUPTION) HOWEVER CAUSED AND ON ANY THEORY OF LIABILITY, WHETHER IN CONTRACT, STRICT LIABILITY, OR TORT INCLUDING NEGLIGENCE OR OTHERWISE) ARISING IN ANY WAY OUT OF THE USE OF THIS SOFTWARE, EVEN IF ADVISED OF THE POSSIBILITY OF SUCH DAMAGE

# **ATTRIBUTION[2425]:**

 Copyright (c) 1985, 1986 The Regents of the University of California All rights reserved

This code is derived from software contributed to Berkeley by

 James A Woods, derived from original work by Spencer Thomas and Joseph Orost

 Redistribution and use in source and binary forms, with or without modification, are permitted provided that the following conditions are met:

- 1 Redistributions of source code must retain the above copyright notice, this list of conditions and the following disclaimer
- 2 Redistributions in binary form must reproduce the above copyright notice, this list of conditions and the following disclaimer in the documentation and/or other materials provided with the distribution
- 3 All advertising materials mentioning features or use of this software must display the following acknowledgement:
	- This product includes software developed by the University of California, Berkeley and its contributors
- 4 Neither the name of the University nor the names of its contributors may be used to endorse or promote products derived from this software without specific prior written permission

 THIS SOFTWARE IS PROVIDED BY THE REGENTS AND CONTRIBUTORS ``AS IS'' AND ANY EXPRESS OR IMPLIED WARRANTIES, INCLUDING, BUT NOT LIMITED TO, THE IMPLIED WARRANTIES OF MERCHANTABILITY AND FITNESS FOR A PARTICULAR PURPOSE ARE DISCLAIMED IN NO EVENT SHALL THE REGENTS OR CONTRIBUTORS BE LIABLE FOR ANY DIRECT, INDIRECT, INCIDENTAL, SPECIAL, EXEMPLARY, OR CONSEQUENTIAL DAMAGES (INCLUDING, BUT NOT LIMITED TO, PROCUREMENT OF SUBSTITUTE GOODS OR SERVICES; LOSS OF USE, DATA, OR PROFITS; OR BUSINESS INTERRUPTION) HOWEVER CAUSED AND ON ANY THEORY OF LIABILITY, WHETHER IN CONTRACT, STRICT LIABILITY, OR TORT (INCLUDING NEGLIGENCE OR OTHERWISE) ARISING IN ANY WAY OUT OF THE USE OF THIS SOFTWARE, EVEN IF ADVISED OF THE POSSIBILITY OF SUCH DAMAGE

# **ATTRIBUTION[2526]:**

 Copyright 2005 Eric Anholt All Rights Reserved.

 Permission is hereby granted, free of charge, to any person obtaining a copy of this software and associated documentation files (the "Software"), to deal in the Software without restriction, including without limitation the rights to use, copy, modify, merge, publish, distribute, sublicense, and/or sell copies of the Software, and to permit persons to whom the Software is furnished to do so, subject to the following conditions:

 The above copyright notice and this permission notice (including the next paragraph) shall be included in all copies or substantial portions of the Software.

 THE SOFTWARE IS PROVIDED "AS IS", WITHOUT WARRANTY OF ANY KIND, EXPRESS OR IMPLIED, INCLUDING BUT NOT LIMITED TO THE WARRANTIES OF MERCHANTABILITY, FITNESS FOR A PARTICULAR PURPOSE AND NONINFRINGEMENT. IN NO EVENT SHALL THE AUTHORS OR COPYRIGHT HOLDERS BE LIABLE FOR ANY CLAIM, DAMAGES OR OTHER

 LIABILITY, WHETHER IN AN ACTION OF CONTRACT, TORT OR OTHERWISE, ARISING FROM, OUT OF OR IN CONNECTION WITH THE SOFTWARE OR THE USE OR OTHER DEALINGS IN THE

**SOFTWARE** 

#### **ATTRIBUTION[2527]:**

 Copyright (c) 2004, 2005 Mellanox Technologies Ltd. All rights reserved Copyright (c) 2004, 2005 Infinicon Corporation. All rights reserved Copyright (c) 2004, 2005 Intel Corporation. All rights reserved Copyright (c) 2004, 2005 Topspin Corporation. All rights reserved Copyright (c) 2004, 2005 Voltaire Corporation. All rights reserved Copyright (c) 2005 Sun Microsystems, Inc. All rights reserved

 This software is available to you under a choice of one of two licenses You may choose to be licensed under the terms of the GNU General Public License (GPL) Version 2, available from the file COPYING in the main directory of this source tree, or the OpenIB org BSD license below:

 Redistribution and use in source and binary forms, with or without modification, are permitted provided that the following conditions are met:

- Redistributions of source code must retain the above copyright notice, this list of conditions and the following disclaimer
- Redistributions in binary form must reproduce the above copyright notice, this list of conditions and the following disclaimer in the documentation and/or other materials provided with the distribution

 THE SOFTWARE IS PROVIDED "AS IS", WITHOUT WARRANTY OF ANY KIND, EXPRESS OR IMPLIED, INCLUDING BUT NOT LIMITED TO THE WARRANTIES OF MERCHANTABILITY, FITNESS FOR A PARTICULAR PURPOSE AND NONINFRINGEMENT IN NO EVENT SHALL THE AUTHORS OR COPYRIGHT HOLDERS BE LIABLE FOR ANY CLAIM, DAMAGES OR OTHER LIABILITY, WHETHER IN AN ACTION OF CONTRACT, TORT OR OTHERWISE, ARISING FROM, OUT OF OR IN CONNECTION WITH THE SOFTWARE OR THE USE OR OTHER DEALINGS IN THE **SOFTWARE** 

# **ATTRIBUTION[2528]:**

 Copyright (c) 2004 Mellanox Technologies Ltd. All rights reserved Copyright (c) 2004 Infinicon Corporation. All rights reserved

 Copyright (c) 2004 Intel Corporation. All rights reserved Copyright (c) 2004 Topspin Corporation. All rights reserved Copyright (c) 2004 Voltaire Corporation. All rights reserved

 This software is available to you under a choice of one of two licenses You may choose to be licensed under the terms of the GNU General Public License (GPL) Version 2, available from the file COPYING in the main directory of this source tree, or the OpenIB org BSD license below:

 Redistribution and use in source and binary forms, with or without modification, are permitted provided that the following conditions are met:

- Redistributions of source code must retain the above copyright notice, this list of conditions and the following disclaimer
- Redistributions in binary form must reproduce the above copyright notice, this list of conditions and the following disclaimer in the documentation and/or other materials provided with the distribution

 THE SOFTWARE IS PROVIDED "AS IS", WITHOUT WARRANTY OF ANY KIND, EXPRESS OR IMPLIED, INCLUDING BUT NOT LIMITED TO THE WARRANTIES OF MERCHANTABILITY, FITNESS FOR A PARTICULAR PURPOSE AND NONINFRINGEMENT IN NO EVENT SHALL THE AUTHORS OR COPYRIGHT HOLDERS BE LIABLE FOR ANY CLAIM, DAMAGES OR OTHER LIABILITY, WHETHER IN AN ACTION OF CONTRACT, TORT OR OTHERWISE, ARISING FROM, OUT OF OR IN CONNECTION WITH THE SOFTWARE OR THE USE OR OTHER DEALINGS IN THE **SOFTWARE** 

#### **ATTRIBUTION[2529]:**

 Copyright (c) 2004 Topspin Communications. All rights reserved Copyright (c) 2005 Intel Corporation. All rights reserved Copyright (c) 2005 Sun Microsystems, Inc. All rights reserved Copyright (c) 2005 Voltaire, Inc. All rights reserved

 This software is available to you under a choice of one of two licenses You may choose to be licensed under the terms of the GNU General Public License (GPL) Version 2, available from the file COPYING in the main directory of this source tree, or the OpenIB org BSD license below:

 Redistribution and use in source and binary forms, with or without modification, are permitted provided that the following conditions are met:

 - Redistributions of source code must retain the above copyright notice, this list of conditions and the following disclaimer

 - Redistributions in binary form must reproduce the above copyright notice, this list of conditions and the following disclaimer in the documentation and/or other materials provided with the distribution

 THE SOFTWARE IS PROVIDED "AS IS", WITHOUT WARRANTY OF ANY KIND, EXPRESS OR IMPLIED, INCLUDING BUT NOT LIMITED TO THE WARRANTIES OF MERCHANTABILITY, FITNESS FOR A PARTICULAR PURPOSE AND NONINFRINGEMENT IN NO EVENT SHALL THE AUTHORS OR COPYRIGHT HOLDERS BE LIABLE FOR ANY CLAIM, DAMAGES OR OTHER LIABILITY, WHETHER IN AN ACTION OF CONTRACT, TORT OR OTHERWISE, ARISING FROM, OUT OF OR IN CONNECTION WITH THE SOFTWARE OR THE USE OR OTHER DEALINGS IN THE **SOFTWARE** 

#### **ATTRIBUTION[2530]:**

 Copyright (c) 2004, 2005 Intel Corporation. All rights reserved Copyright (c) 2004 Topspin Corporation. All rights reserved Copyright (c) 2004, 2005 Voltaire Corporation. All rights reserved Copyright (c) 2005 Sun Microsystems, Inc. All rights reserved

 This software is available to you under a choice of one of two licenses You may choose to be licensed under the terms of the GNU General Public License (GPL) Version 2, available from the file COPYING in the main directory of this source tree, or the OpenIB org BSD license below:

 Redistribution and use in source and binary forms, with or without modification, are permitted provided that the following conditions are met:

- Redistributions of source code must retain the above copyright notice, this list of conditions and the following disclaimer
- Redistributions in binary form must reproduce the above copyright notice, this list of conditions and the following disclaimer in the documentation and/or other materials provided with the distribution

 THE SOFTWARE IS PROVIDED "AS IS", WITHOUT WARRANTY OF ANY KIND, EXPRESS OR IMPLIED, INCLUDING BUT NOT LIMITED TO THE WARRANTIES OF MERCHANTABILITY, FITNESS FOR A PARTICULAR PURPOSE AND NONINFRINGEMENT IN NO EVENT SHALL THE AUTHORS OR COPYRIGHT HOLDERS BE LIABLE FOR ANY CLAIM, DAMAGES OR OTHER LIABILITY, WHETHER IN AN ACTION OF CONTRACT, TORT OR OTHERWISE, ARISING FROM, OUT OF OR IN CONNECTION WITH THE SOFTWARE OR THE USE OR OTHER DEALINGS IN THE **SOFTWARE** 

# **ATTRIBUTION[2531]:**

Copyright (c) 2004 Topspin Communications. All rights reserved

 This software is available to you under a choice of one of two licenses You may choose to be licensed under the terms of the GNU General Public License (GPL) Version 2, available from the file COPYING in the main directory of this source tree, or the OpenIB org BSD license below:

 Redistribution and use in source and binary forms, with or without modification, are permitted provided that the following conditions are met:

- Redistributions of source code must retain the above copyright notice, this list of conditions and the following disclaimer
- Redistributions in binary form must reproduce the above copyright notice, this list of conditions and the following disclaimer in the documentation and/or other materials provided with the distribution

 THE SOFTWARE IS PROVIDED "AS IS", WITHOUT WARRANTY OF ANY KIND, EXPRESS OR IMPLIED, INCLUDING BUT NOT LIMITED TO THE WARRANTIES OF MERCHANTABILITY, FITNESS FOR A PARTICULAR PURPOSE AND NONINFRINGEMENT IN NO EVENT SHALL THE AUTHORS OR COPYRIGHT HOLDERS BE LIABLE FOR ANY CLAIM, DAMAGES OR OTHER LIABILITY, WHETHER IN AN ACTION OF CONTRACT, TORT OR OTHERWISE, ARISING FROM, OUT OF OR IN CONNECTION WITH THE SOFTWARE OR THE USE OR OTHER DEALINGS IN THE **SOFTWARE** 

# **ATTRIBUTION[2532]:**

 Copyright (c) 2004 Topspin Communications. All rights reserved Copyright (c) 2005 Sun Microsystems, Inc. All rights reserved

 This software is available to you under a choice of one of two licenses You may choose to be licensed under the terms of the GNU General Public License (GPL) Version 2, available from the file COPYING in the main directory of this source tree, or the OpenIB org BSD license below:

 Redistribution and use in source and binary forms, with or without modification, are permitted provided that the following conditions are met:

- Redistributions of source code must retain the above copyright notice, this list of conditions and the following disclaimer
- Redistributions in binary form must reproduce the above copyright notice, this list of conditions and the following disclaimer in the documentation and/or other materials provided with the distribution

 THE SOFTWARE IS PROVIDED "AS IS", WITHOUT WARRANTY OF ANY KIND, EXPRESS OR IMPLIED, INCLUDING BUT NOT LIMITED TO THE WARRANTIES OF MERCHANTABILITY, FITNESS FOR A PARTICULAR PURPOSE AND NONINFRINGEMENT IN NO EVENT SHALL THE AUTHORS OR COPYRIGHT HOLDERS BE LIABLE FOR ANY CLAIM, DAMAGES OR OTHER LIABILITY, WHETHER IN AN ACTION OF CONTRACT, TORT OR OTHERWISE, ARISING FROM, OUT OF OR IN CONNECTION WITH THE SOFTWARE OR THE USE OR OTHER DEALINGS IN THE **SOFTWARE** 

# **ATTRIBUTION[2534]:**

 Copyright (c) 2004, 2005 Voltaire, Inc. All rights reserved Copyright (c) 2005 Intel Corporation. All rights reserved Copyright (c) 2005 Mellanox Technologies Ltd. All rights reserved

 This software is available to you under a choice of one of two licenses You may choose to be licensed under the terms of the GNU General Public License (GPL) Version 2, available from the file COPYING in the main directory of this source tree, or the OpenIB org BSD license below:

 Redistribution and use in source and binary forms, with or without modification, are permitted provided that the following conditions are met:

- Redistributions of source code must retain the above copyright notice, this list of conditions and the following disclaimer
- Redistributions in binary form must reproduce the above copyright notice, this list of conditions and the following disclaimer in the documentation and/or other materials provided with the distribution

 THE SOFTWARE IS PROVIDED "AS IS", WITHOUT WARRANTY OF ANY KIND, EXPRESS OR IMPLIED, INCLUDING BUT NOT LIMITED TO THE WARRANTIES OF MERCHANTABILITY, FITNESS FOR A PARTICULAR PURPOSE AND NONINFRINGEMENT IN NO EVENT SHALL THE AUTHORS OR COPYRIGHT HOLDERS BE LIABLE FOR ANY CLAIM, DAMAGES OR OTHER LIABILITY, WHETHER IN AN ACTION OF CONTRACT, TORT OR OTHERWISE, ARISING FROM, OUT OF OR IN CONNECTION WITH THE SOFTWARE OR THE USE OR OTHER DEALINGS IN THE

# **ATTRIBUTION[2535]:**

 Copyright (c) 2004, 2005, Voltaire, Inc. All rights reserved Copyright (c) 2005 Intel Corporation. All rights reserved Copyright (c) 2005 Sun Microsystems, Inc. All rights reserved

 This software is available to you under a choice of one of two licenses You may choose to be licensed under the terms of the GNU General Public License (GPL) Version 2, available from the file COPYING in the main directory of this source tree, or the OpenIB org BSD license below:

 Redistribution and use in source and binary forms, with or without modification, are permitted provided that the following conditions are met:

- Redistributions of source code must retain the above copyright notice, this list of conditions and the following disclaimer
- Redistributions in binary form must reproduce the above copyright notice, this list of conditions and the following disclaimer in the documentation and/or other materials provided with the distribution

 THE SOFTWARE IS PROVIDED "AS IS", WITHOUT WARRANTY OF ANY KIND, EXPRESS OR IMPLIED, INCLUDING BUT NOT LIMITED TO THE WARRANTIES OF MERCHANTABILITY, FITNESS FOR A PARTICULAR PURPOSE AND NONINFRINGEMENT IN NO EVENT SHALL THE AUTHORS OR COPYRIGHT HOLDERS BE LIABLE FOR ANY CLAIM, DAMAGES OR OTHER LIABILITY, WHETHER IN AN ACTION OF CONTRACT, TORT OR OTHERWISE, ARISING FROM, OUT OF OR IN CONNECTION WITH THE SOFTWARE OR THE USE OR OTHER DEALINGS IN THE **SOFTWARE** 

#### **ATTRIBUTION[2536]:**

Copyright (C) 1994 by Ingo Wilken (Ingo.Wilken@informatik.uni-oldenburg.de)

++Geert: support for zorro\_unused\_z2ram, better range checking

++roman: translate accesses via an array

++Milan: support for ChipRAM usage

++yambo: converted to 2.0 kernel

++yambo: modularized and support added for 3 minor devices including:

MAJOR MINOR DESCRIPTION

- 37 0 Use Zorro II and Chip ram<br>37 1 Use only Zorro II ram<br>37 2 Use only Chip ram
- Use only Zorro II ram
- Use only Chip ram
- 37 4-7 Use memory list entry 1-4 (first is 0)

++jskov: support for 1-4th memory list entry.

 Permission to use, copy, modify, and distribute this software and its documentation for any purpose and without fee is hereby granted, provided that the above copyright notice appear in all copies and that both that copyright notice and this permission notice appear in supporting documentation. This software is provided "as is" without express or implied warranty.

# **ATTRIBUTION[2537]:**

 Copyright (c) 2005 Intel Inc. All rights reserved Copyright (c) 2005 Voltaire, Inc. All rights reserved

 This software is available to you under a choice of one of two licenses You may choose to be licensed under the terms of the GNU General Public License (GPL) Version 2, available from the file COPYING in the main directory of this source tree, or the OpenIB org BSD license below:

 Redistribution and use in source and binary forms, with or without modification, are permitted provided that the following conditions are met:

- Redistributions of source code must retain the above copyright notice, this list of conditions and the following disclaimer
- Redistributions in binary form must reproduce the above copyright notice, this list of conditions and the following disclaimer in the documentation and/or other materials provided with the distribution

 THE SOFTWARE IS PROVIDED "AS IS", WITHOUT WARRANTY OF ANY KIND, EXPRESS OR IMPLIED, INCLUDING BUT NOT LIMITED TO THE WARRANTIES OF MERCHANTABILITY, FITNESS FOR A PARTICULAR PURPOSE AND NONINFRINGEMENT IN NO EVENT SHALL THE AUTHORS OR COPYRIGHT HOLDERS BE LIABLE FOR ANY CLAIM, DAMAGES OR OTHER LIABILITY, WHETHER IN AN ACTION OF CONTRACT, TORT OR OTHERWISE, ARISING FROM, OUT OF OR IN CONNECTION WITH THE SOFTWARE OR THE USE OR OTHER DEALINGS IN THE **SOFTWARE** 

#### **ATTRIBUTION[2538]:**

Copyright (c) 2005 Intel Inc. All rights reserved

 This software is available to you under a choice of one of two licenses You may choose to be licensed under the terms of the GNU General Public License (GPL) Version 2, available from the file COPYING in the main directory of this source tree, or the OpenIB org BSD license below:

 Redistribution and use in source and binary forms, with or without modification, are permitted provided that the following conditions are met:

- Redistributions of source code must retain the above copyright notice, this list of conditions and the following disclaimer
- Redistributions in binary form must reproduce the above copyright notice, this list of conditions and the following disclaimer in the documentation and/or other materials provided with the distribution

 THE SOFTWARE IS PROVIDED "AS IS", WITHOUT WARRANTY OF ANY KIND, EXPRESS OR IMPLIED, INCLUDING BUT NOT LIMITED TO THE WARRANTIES OF MERCHANTABILITY, FITNESS FOR A PARTICULAR PURPOSE AND NONINFRINGEMENT IN NO EVENT SHALL THE AUTHORS OR COPYRIGHT HOLDERS BE LIABLE FOR ANY CLAIM, DAMAGES OR OTHER LIABILITY, WHETHER IN AN ACTION OF CONTRACT, TORT OR OTHERWISE, ARISING FROM, OUT OF OR IN CONNECTION WITH THE SOFTWARE OR THE USE OR OTHER DEALINGS IN THE **SOFTWARE** 

#### **ATTRIBUTION[2539]:**

 Copyright (c) 2004 Topspin Corporation. All rights reserved Copyright (c) 2005 Sun Microsystems, Inc. All rights reserved

 This software is available to you under a choice of one of two licenses You may choose to be licensed under the terms of the GNU General Public License (GPL) Version 2, available from the file COPYING in the main directory of this source tree, or the OpenIB org BSD license below:

 Redistribution and use in source and binary forms, with or without modification, are permitted provided that the following conditions are met:

 - Redistributions of source code must retain the above copyright notice, this list of conditions and the following disclaimer

 - Redistributions in binary form must reproduce the above copyright notice, this list of conditions and the following disclaimer in the documentation and/or other materials provided with the distribution

 THE SOFTWARE IS PROVIDED "AS IS", WITHOUT WARRANTY OF ANY KIND, EXPRESS OR IMPLIED, INCLUDING BUT NOT LIMITED TO THE WARRANTIES OF MERCHANTABILITY, FITNESS FOR A PARTICULAR PURPOSE AND NONINFRINGEMENT IN NO EVENT SHALL THE AUTHORS OR COPYRIGHT HOLDERS BE LIABLE FOR ANY CLAIM, DAMAGES OR OTHER LIABILITY, WHETHER IN AN ACTION OF CONTRACT, TORT OR OTHERWISE, ARISING FROM, OUT OF OR IN CONNECTION WITH THE SOFTWARE OR THE USE OR OTHER DEALINGS IN THE **SOFTWARE** 

# **ATTRIBUTION[2540]:**

 Copyright (c) 2004, 2005 Topspin Communications. All rights reserved Copyright (c) 2005 Mellanox Technologies Ltd. All rights reserved Copyright (c) 2005 Sun Microsystems, Inc. All rights reserved

 This software is available to you under a choice of one of two licenses You may choose to be licensed under the terms of the GNU General Public License (GPL) Version 2, available from the file COPYING in the main directory of this source tree, or the OpenIB org BSD license below:

 Redistribution and use in source and binary forms, with or without modification, are permitted provided that the following conditions are met:

- Redistributions of source code must retain the above copyright notice, this list of conditions and the following disclaimer
- Redistributions in binary form must reproduce the above copyright notice, this list of conditions and the following disclaimer in the documentation and/or other materials provided with the distribution

 THE SOFTWARE IS PROVIDED "AS IS", WITHOUT WARRANTY OF ANY KIND, EXPRESS OR IMPLIED, INCLUDING BUT NOT LIMITED TO THE WARRANTIES OF MERCHANTABILITY, FITNESS FOR A PARTICULAR PURPOSE AND NONINFRINGEMENT IN NO EVENT SHALL THE AUTHORS OR COPYRIGHT HOLDERS BE LIABLE FOR ANY CLAIM, DAMAGES OR OTHER LIABILITY, WHETHER IN AN ACTION OF CONTRACT, TORT OR OTHERWISE, ARISING FROM, OUT OF OR IN CONNECTION WITH THE SOFTWARE OR THE USE OR OTHER DEALINGS IN THE **SOFTWARE** 

#### **ATTRIBUTION[2541]:**

 Copyright (c) 2005 Topspin Communications. All rights reserved Copyright (c) 2005 Intel Corporation. All rights reserved

 This software is available to you under a choice of one of two licenses You may choose to be licensed under the terms of the GNU General Public License (GPL) Version 2, available from the file COPYING in the main directory of this source tree, or the OpenIB org BSD license below:

 Redistribution and use in source and binary forms, with or without modification, are permitted provided that the following conditions are met:

- Redistributions of source code must retain the above copyright notice, this list of conditions and the following disclaimer
- Redistributions in binary form must reproduce the above copyright notice, this list of conditions and the following disclaimer in the documentation and/or other materials provided with the distribution

 THE SOFTWARE IS PROVIDED "AS IS", WITHOUT WARRANTY OF ANY KIND, EXPRESS OR IMPLIED, INCLUDING BUT NOT LIMITED TO THE WARRANTIES OF MERCHANTABILITY, FITNESS FOR A PARTICULAR PURPOSE AND NONINFRINGEMENT IN NO EVENT SHALL THE AUTHORS OR COPYRIGHT HOLDERS BE LIABLE FOR ANY CLAIM, DAMAGES OR OTHER LIABILITY, WHETHER IN AN ACTION OF CONTRACT, TORT OR OTHERWISE, ARISING FROM, OUT OF OR IN CONNECTION WITH THE SOFTWARE OR THE USE OR OTHER DEALINGS IN THE **SOFTWARE** 

# **ATTRIBUTION[2542]:**

 Copyright (c) 2004 Topspin Communications. All rights reserved Copyright (c) 2005 Voltaire, Inc. All rights reserved Copyright (c) 2005 Sun Microsystems, Inc. All rights reserved

 This software is available to you under a choice of one of two licenses You may choose to be licensed under the terms of the GNU General Public License (GPL) Version 2, available from the file COPYING in the main directory of this source tree, or the OpenIB org BSD license below:

 Redistribution and use in source and binary forms, with or without modification, are permitted provided that the following conditions are met:

 - Redistributions of source code must retain the above copyright notice, this list of conditions and the following disclaimer

 - Redistributions in binary form must reproduce the above copyright notice, this list of conditions and the following disclaimer in the documentation and/or other materials provided with the distribution

 THE SOFTWARE IS PROVIDED "AS IS", WITHOUT WARRANTY OF ANY KIND, EXPRESS OR IMPLIED, INCLUDING BUT NOT LIMITED TO THE WARRANTIES OF MERCHANTABILITY, FITNESS FOR A PARTICULAR PURPOSE AND NONINFRINGEMENT IN NO EVENT SHALL THE AUTHORS OR COPYRIGHT HOLDERS BE LIABLE FOR ANY CLAIM, DAMAGES OR OTHER LIABILITY, WHETHER IN AN ACTION OF CONTRACT, TORT OR OTHERWISE, ARISING FROM, OUT OF OR IN CONNECTION WITH THE SOFTWARE OR THE USE OR OTHER DEALINGS IN THE **SOFTWARE** 

#### **ATTRIBUTION[2543]:**

 Copyright (c) 2005 Topspin Communications. All rights reserved Copyright (c) 2005 Cisco Systems. All rights reserved Copyright (c) 2005 Mellanox Technologies. All rights reserved Copyright (c) 2005 Voltaire, Inc. All rights reserved Copyright (c) 2005 PathScale, Inc. All rights reserved

 This software is available to you under a choice of one of two licenses You may choose to be licensed under the terms of the GNU General Public License (GPL) Version 2, available from the file COPYING in the main directory of this source tree, or the OpenIB org BSD license below:

 Redistribution and use in source and binary forms, with or without modification, are permitted provided that the following conditions are met:

- Redistributions of source code must retain the above copyright notice, this list of conditions and the following disclaimer
- Redistributions in binary form must reproduce the above copyright notice, this list of conditions and the following disclaimer in the documentation and/or other materials provided with the distribution

 THE SOFTWARE IS PROVIDED "AS IS", WITHOUT WARRANTY OF ANY KIND, EXPRESS OR IMPLIED, INCLUDING BUT NOT LIMITED TO THE WARRANTIES OF MERCHANTABILITY, FITNESS FOR A PARTICULAR PURPOSE AND NONINFRINGEMENT IN NO EVENT SHALL THE AUTHORS OR COPYRIGHT HOLDERS BE LIABLE FOR ANY CLAIM, DAMAGES OR OTHER LIABILITY, WHETHER IN AN ACTION OF CONTRACT, TORT OR OTHERWISE, ARISING FROM, OUT OF OR IN CONNECTION WITH THE SOFTWARE OR THE USE OR OTHER DEALINGS IN THE **SOFTWARE** 

# **ATTRIBUTION[2544]:**

Copyright (c) 2005 Cisco Systems. All rights reserved

 This software is available to you under a choice of one of two licenses You may choose to be licensed under the terms of the GNU General Public License (GPL) Version 2, available from the file COPYING in the main directory of this source tree, or the OpenIB org BSD license below:

 Redistribution and use in source and binary forms, with or without modification, are permitted provided that the following conditions are met:

- Redistributions of source code must retain the above copyright notice, this list of conditions and the following disclaimer
- Redistributions in binary form must reproduce the above copyright notice, this list of conditions and the following disclaimer in the documentation and/or other materials provided with the distribution

 THE SOFTWARE IS PROVIDED "AS IS", WITHOUT WARRANTY OF ANY KIND, EXPRESS OR IMPLIED, INCLUDING BUT NOT LIMITED TO THE WARRANTIES OF MERCHANTABILITY, FITNESS FOR A PARTICULAR PURPOSE AND NONINFRINGEMENT IN NO EVENT SHALL THE AUTHORS OR COPYRIGHT HOLDERS BE LIABLE FOR ANY CLAIM, DAMAGES OR OTHER LIABILITY, WHETHER IN AN ACTION OF CONTRACT, TORT OR OTHERWISE, ARISING FROM, OUT OF OR IN CONNECTION WITH THE SOFTWARE OR THE USE OR OTHER DEALINGS IN THE **SOFTWARE** 

# **ATTRIBUTION[2545]:**

 Copyright (c) 2004, 2005 Topspin Communications. All rights reserved Copyright (c) 2005 Mellanox Technologies. All rights reserved Copyright (c) 2005 Cisco Systems. All rights reserved

 This software is available to you under a choice of one of two licenses You may choose to be licensed under the terms of the GNU General Public License (GPL) Version 2, available from the file COPYING in the main directory of this source tree, or the OpenIB org BSD license below:

Redistribution and use in source and binary forms, with or

 without modification, are permitted provided that the following conditions are met:

- Redistributions of source code must retain the above copyright notice, this list of conditions and the following disclaimer
- Redistributions in binary form must reproduce the above copyright notice, this list of conditions and the following disclaimer in the documentation and/or other materials provided with the distribution

 THE SOFTWARE IS PROVIDED "AS IS", WITHOUT WARRANTY OF ANY KIND, EXPRESS OR IMPLIED, INCLUDING BUT NOT LIMITED TO THE WARRANTIES OF MERCHANTABILITY, FITNESS FOR A PARTICULAR PURPOSE AND NONINFRINGEMENT IN NO EVENT SHALL THE AUTHORS OR COPYRIGHT HOLDERS BE LIABLE FOR ANY CLAIM, DAMAGES OR OTHER LIABILITY, WHETHER IN AN ACTION OF CONTRACT, TORT OR OTHERWISE, ARISING FROM, OUT OF OR IN CONNECTION WITH THE SOFTWARE OR THE USE OR OTHER DEALINGS IN THE **SOFTWARE** 

#### **ATTRIBUTION[2546]:**

 Copyright (c) 2004, 2005 Topspin Communications. All rights reserved Copyright (c) 2005 Mellanox Technologies. All rights reserved

 This software is available to you under a choice of one of two licenses You may choose to be licensed under the terms of the GNU General Public License (GPL) Version 2, available from the file COPYING in the main directory of this source tree, or the OpenIB org BSD license below:

 Redistribution and use in source and binary forms, with or without modification, are permitted provided that the following conditions are met:

- Redistributions of source code must retain the above copyright notice, this list of conditions and the following disclaimer
- Redistributions in binary form must reproduce the above copyright notice, this list of conditions and the following disclaimer in the documentation and/or other materials provided with the distribution

 THE SOFTWARE IS PROVIDED "AS IS", WITHOUT WARRANTY OF ANY KIND, EXPRESS OR IMPLIED, INCLUDING BUT NOT LIMITED TO THE WARRANTIES OF MERCHANTABILITY, FITNESS FOR A PARTICULAR PURPOSE AND NONINFRINGEMENT IN NO EVENT SHALL THE AUTHORS OR COPYRIGHT HOLDERS BE LIABLE FOR ANY CLAIM, DAMAGES OR OTHER LIABILITY, WHETHER IN AN ACTION OF CONTRACT, TORT OR OTHERWISE, ARISING FROM, OUT OF OR IN

 CONNECTION WITH THE SOFTWARE OR THE USE OR OTHER DEALINGS IN THE **SOFTWARE** 

#### **ATTRIBUTION[2547]:**

 Copyright (c) 2004 Topspin Communications. All rights reserved Copyright (c) 2005 Mellanox Technologies. All rights reserved

 This software is available to you under a choice of one of two licenses You may choose to be licensed under the terms of the GNU General Public License (GPL) Version 2, available from the file COPYING in the main directory of this source tree, or the OpenIB org BSD license below:

 Redistribution and use in source and binary forms, with or without modification, are permitted provided that the following conditions are met:

- Redistributions of source code must retain the above copyright notice, this list of conditions and the following disclaimer
- Redistributions in binary form must reproduce the above copyright notice, this list of conditions and the following disclaimer in the documentation and/or other materials provided with the distribution

 THE SOFTWARE IS PROVIDED "AS IS", WITHOUT WARRANTY OF ANY KIND, EXPRESS OR IMPLIED, INCLUDING BUT NOT LIMITED TO THE WARRANTIES OF MERCHANTABILITY, FITNESS FOR A PARTICULAR PURPOSE AND NONINFRINGEMENT IN NO EVENT SHALL THE AUTHORS OR COPYRIGHT HOLDERS BE LIABLE FOR ANY CLAIM, DAMAGES OR OTHER LIABILITY, WHETHER IN AN ACTION OF CONTRACT, TORT OR OTHERWISE, ARISING FROM, OUT OF OR IN CONNECTION WITH THE SOFTWARE OR THE USE OR OTHER DEALINGS IN THE **SOFTWARE** 

#### **ATTRIBUTION[2548]:**

 Copyright (c) 2004, 2005 Topspin Communications. All rights reserved Copyright (c) 2005 Sun Microsystems, Inc. All rights reserved Copyright (c) 2005 Cisco Systems, Inc. All rights reserved Copyright (c) 2005 Mellanox Technologies. All rights reserved Copyright (c) 2004 Voltaire, Inc. All rights reserved

 This software is available to you under a choice of one of two licenses You may choose to be licensed under the terms of the GNU  General Public License (GPL) Version 2, available from the file COPYING in the main directory of this source tree, or the OpenIB org BSD license below:

 Redistribution and use in source and binary forms, with or without modification, are permitted provided that the following conditions are met:

- Redistributions of source code must retain the above copyright notice, this list of conditions and the following disclaimer
- Redistributions in binary form must reproduce the above copyright notice, this list of conditions and the following disclaimer in the documentation and/or other materials provided with the distribution

 THE SOFTWARE IS PROVIDED "AS IS", WITHOUT WARRANTY OF ANY KIND, EXPRESS OR IMPLIED, INCLUDING BUT NOT LIMITED TO THE WARRANTIES OF MERCHANTABILITY, FITNESS FOR A PARTICULAR PURPOSE AND NONINFRINGEMENT IN NO EVENT SHALL THE AUTHORS OR COPYRIGHT HOLDERS BE LIABLE FOR ANY CLAIM, DAMAGES OR OTHER LIABILITY, WHETHER IN AN ACTION OF CONTRACT, TORT OR OTHERWISE, ARISING FROM, OUT OF OR IN CONNECTION WITH THE SOFTWARE OR THE USE OR OTHER DEALINGS IN THE **SOFTWARE** 

# **ATTRIBUTION[2549]:**

 Copyright (c) 2005 Topspin Communications. All rights reserved Copyright (c) 2005 Cisco Systems. All rights reserved Copyright (c) 2005 PathScale, Inc. All rights reserved

 This software is available to you under a choice of one of two licenses You may choose to be licensed under the terms of the GNU General Public License (GPL) Version 2, available from the file COPYING in the main directory of this source tree, or the OpenIB org BSD license below:

 Redistribution and use in source and binary forms, with or without modification, are permitted provided that the following conditions are met:

- Redistributions of source code must retain the above copyright notice, this list of conditions and the following disclaimer
- Redistributions in binary form must reproduce the above copyright notice, this list of conditions and the following disclaimer in the documentation and/or other materials provided with the distribution
THE SOFTWARE IS PROVIDED "AS IS", WITHOUT WARRANTY OF ANY KIND, EXPRESS OR IMPLIED, INCLUDING BUT NOT LIMITED TO THE WARRANTIES OF MERCHANTABILITY, FITNESS FOR A PARTICULAR PURPOSE AND NONINFRINGEMENT IN NO EVENT SHALL THE AUTHORS OR COPYRIGHT HOLDERS BE LIABLE FOR ANY CLAIM, DAMAGES OR OTHER LIABILITY, WHETHER IN AN ACTION OF CONTRACT, TORT OR OTHERWISE, ARISING FROM, OUT OF OR IN CONNECTION WITH THE SOFTWARE OR THE USE OR OTHER DEALINGS IN THE **SOFTWARE** 

#### **ATTRIBUTION[2550]:**

 Copyright (c) 2005 Topspin Communications. All rights reserved Copyright (c) 2005 Cisco Systems. All rights reserved Copyright (c) 2005 Mellanox Technologies. All rights reserved

 This software is available to you under a choice of one of two licenses You may choose to be licensed under the terms of the GNU General Public License (GPL) Version 2, available from the file COPYING in the main directory of this source tree, or the OpenIB org BSD license below:

 Redistribution and use in source and binary forms, with or without modification, are permitted provided that the following conditions are met:

- Redistributions of source code must retain the above copyright notice, this list of conditions and the following disclaimer
- Redistributions in binary form must reproduce the above copyright notice, this list of conditions and the following disclaimer in the documentation and/or other materials provided with the distribution

 THE SOFTWARE IS PROVIDED "AS IS", WITHOUT WARRANTY OF ANY KIND, EXPRESS OR IMPLIED, INCLUDING BUT NOT LIMITED TO THE WARRANTIES OF MERCHANTABILITY, FITNESS FOR A PARTICULAR PURPOSE AND NONINFRINGEMENT IN NO EVENT SHALL THE AUTHORS OR COPYRIGHT HOLDERS BE LIABLE FOR ANY CLAIM, DAMAGES OR OTHER LIABILITY, WHETHER IN AN ACTION OF CONTRACT, TORT OR OTHERWISE, ARISING FROM, OUT OF OR IN CONNECTION WITH THE SOFTWARE OR THE USE OR OTHER DEALINGS IN THE **SOFTWARE** 

#### **ATTRIBUTION[2552]:**

Copyright (c) 2004 Mellanox Technologies Ltd. All rights reserved

 Copyright (c) 2004 Infinicon Corporation. All rights reserved Copyright (c) 2004 Intel Corporation. All rights reserved Copyright (c) 2004 Topspin Corporation. All rights reserved Copyright (c) 2004 Voltaire Corporation. All rights reserved Copyright (c) 2005 Sun Microsystems, Inc. All rights reserved Copyright (c) 2005 Cisco Systems. All rights reserved

 This software is available to you under a choice of one of two licenses You may choose to be licensed under the terms of the GNU General Public License (GPL) Version 2, available from the file COPYING in the main directory of this source tree, or the OpenIB org BSD license below:

 Redistribution and use in source and binary forms, with or without modification, are permitted provided that the following conditions are met:

- Redistributions of source code must retain the above copyright notice, this list of conditions and the following disclaimer
- Redistributions in binary form must reproduce the above copyright notice, this list of conditions and the following disclaimer in the documentation and/or other materials provided with the distribution

 THE SOFTWARE IS PROVIDED "AS IS", WITHOUT WARRANTY OF ANY KIND, EXPRESS OR IMPLIED, INCLUDING BUT NOT LIMITED TO THE WARRANTIES OF MERCHANTABILITY, FITNESS FOR A PARTICULAR PURPOSE AND NONINFRINGEMENT IN NO EVENT SHALL THE AUTHORS OR COPYRIGHT HOLDERS BE LIABLE FOR ANY CLAIM, DAMAGES OR OTHER LIABILITY, WHETHER IN AN ACTION OF CONTRACT, TORT OR OTHERWISE, ARISING FROM, OUT OF OR IN CONNECTION WITH THE SOFTWARE OR THE USE OR OTHER DEALINGS IN THE **SOFTWARE** 

### **ATTRIBUTION[2553]:**

 Copyright (c) 2004, 2005 Topspin Communications. All rights reserved Copyright (c) 2005 Sun Microsystems, Inc. All rights reserved Copyright (c) 2005 Cisco Systems. All rights reserved Copyright (c) 2005 Mellanox Technologies. All rights reserved Copyright (c) 2004 Voltaire, Inc. All rights reserved

 This software is available to you under a choice of one of two licenses You may choose to be licensed under the terms of the GNU General Public License (GPL) Version 2, available from the file COPYING in the main directory of this source tree, or the OpenIB org BSD license below:

 Redistribution and use in source and binary forms, with or without modification, are permitted provided that the following conditions are met:

- Redistributions of source code must retain the above copyright notice, this list of conditions and the following disclaimer
- Redistributions in binary form must reproduce the above copyright notice, this list of conditions and the following disclaimer in the documentation and/or other materials provided with the distribution

 THE SOFTWARE IS PROVIDED "AS IS", WITHOUT WARRANTY OF ANY KIND, EXPRESS OR IMPLIED, INCLUDING BUT NOT LIMITED TO THE WARRANTIES OF MERCHANTABILITY, FITNESS FOR A PARTICULAR PURPOSE AND NONINFRINGEMENT IN NO EVENT SHALL THE AUTHORS OR COPYRIGHT HOLDERS BE LIABLE FOR ANY CLAIM, DAMAGES OR OTHER LIABILITY, WHETHER IN AN ACTION OF CONTRACT, TORT OR OTHERWISE, ARISING FROM, OUT OF OR IN CONNECTION WITH THE SOFTWARE OR THE USE OR OTHER DEALINGS IN THE **SOFTWARE** 

### **ATTRIBUTION[2554]:**

 Copyright (c) 2004 Topspin Communications. All rights reserved Copyright (c) 2005 Sun Microsystems, Inc. All rights reserved Copyright (c) 2005 Mellanox Technologies. All rights reserved

 This software is available to you under a choice of one of two licenses You may choose to be licensed under the terms of the GNU General Public License (GPL) Version 2, available from the file COPYING in the main directory of this source tree, or the OpenIB org BSD license below:

 Redistribution and use in source and binary forms, with or without modification, are permitted provided that the following conditions are met:

- Redistributions of source code must retain the above copyright notice, this list of conditions and the following disclaimer
- Redistributions in binary form must reproduce the above copyright notice, this list of conditions and the following disclaimer in the documentation and/or other materials provided with the distribution

 THE SOFTWARE IS PROVIDED "AS IS", WITHOUT WARRANTY OF ANY KIND, EXPRESS OR IMPLIED, INCLUDING BUT NOT LIMITED TO THE WARRANTIES OF MERCHANTABILITY, FITNESS FOR A PARTICULAR PURPOSE AND NONINFRINGEMENT IN NO EVENT SHALL THE AUTHORS OR COPYRIGHT HOLDERS BE LIABLE FOR ANY CLAIM, DAMAGES OR OTHER LIABILITY, WHETHER IN AN ACTION OF CONTRACT, TORT OR OTHERWISE, ARISING FROM, OUT OF OR IN

 CONNECTION WITH THE SOFTWARE OR THE USE OR OTHER DEALINGS IN THE **SOFTWARE** 

#### **ATTRIBUTION[2555]:**

 Copyright (c) 2004 Topspin Communications. All rights reserved Copyright (c) 2005 Mellanox Technologies. All rights reserved Copyright (c) 2004 Voltaire, Inc. All rights reserved

 This software is available to you under a choice of one of two licenses You may choose to be licensed under the terms of the GNU General Public License (GPL) Version 2, available from the file COPYING in the main directory of this source tree, or the OpenIB org BSD license below:

 Redistribution and use in source and binary forms, with or without modification, are permitted provided that the following conditions are met:

- Redistributions of source code must retain the above copyright notice, this list of conditions and the following disclaimer
- Redistributions in binary form must reproduce the above copyright notice, this list of conditions and the following disclaimer in the documentation and/or other materials provided with the distribution

 THE SOFTWARE IS PROVIDED "AS IS", WITHOUT WARRANTY OF ANY KIND, EXPRESS OR IMPLIED, INCLUDING BUT NOT LIMITED TO THE WARRANTIES OF MERCHANTABILITY, FITNESS FOR A PARTICULAR PURPOSE AND NONINFRINGEMENT IN NO EVENT SHALL THE AUTHORS OR COPYRIGHT HOLDERS BE LIABLE FOR ANY CLAIM, DAMAGES OR OTHER LIABILITY, WHETHER IN AN ACTION OF CONTRACT, TORT OR OTHERWISE, ARISING FROM, OUT OF OR IN CONNECTION WITH THE SOFTWARE OR THE USE OR OTHER DEALINGS IN THE **SOFTWARE** 

### **ATTRIBUTION[2556]:**

 Copyright (c) 2004, 2005 Topspin Communications. All rights reserved Copyright (c) 2005 Sun Microsystems, Inc. All rights reserved Copyright (c) 2005 Mellanox Technologies. All rights reserved

 This software is available to you under a choice of one of two licenses You may choose to be licensed under the terms of the GNU General Public License (GPL) Version 2, available from the file

 COPYING in the main directory of this source tree, or the OpenIB org BSD license below:

 Redistribution and use in source and binary forms, with or without modification, are permitted provided that the following conditions are met:

- Redistributions of source code must retain the above copyright notice, this list of conditions and the following disclaimer
- Redistributions in binary form must reproduce the above copyright notice, this list of conditions and the following disclaimer in the documentation and/or other materials provided with the distribution

 THE SOFTWARE IS PROVIDED "AS IS", WITHOUT WARRANTY OF ANY KIND, EXPRESS OR IMPLIED, INCLUDING BUT NOT LIMITED TO THE WARRANTIES OF MERCHANTABILITY, FITNESS FOR A PARTICULAR PURPOSE AND NONINFRINGEMENT IN NO EVENT SHALL THE AUTHORS OR COPYRIGHT HOLDERS BE LIABLE FOR ANY CLAIM, DAMAGES OR OTHER LIABILITY, WHETHER IN AN ACTION OF CONTRACT, TORT OR OTHERWISE, ARISING FROM, OUT OF OR IN CONNECTION WITH THE SOFTWARE OR THE USE OR OTHER DEALINGS IN THE **SOFTWARE** 

### **ATTRIBUTION[2557]:**

 Copyright (c) 2004, 2005 Topspin Communications. All rights reserved Copyright (c) 2005 Cisco Systems. All rights reserved Copyright (c) 2005 Mellanox Technologies. All rights reserved

 This software is available to you under a choice of one of two licenses You may choose to be licensed under the terms of the GNU General Public License (GPL) Version 2, available from the file COPYING in the main directory of this source tree, or the OpenIB org BSD license below:

 Redistribution and use in source and binary forms, with or without modification, are permitted provided that the following conditions are met:

- Redistributions of source code must retain the above copyright notice, this list of conditions and the following disclaimer
- Redistributions in binary form must reproduce the above copyright notice, this list of conditions and the following disclaimer in the documentation and/or other materials provided with the distribution

THE SOFTWARE IS PROVIDED "AS IS", WITHOUT WARRANTY OF ANY KIND,

 EXPRESS OR IMPLIED, INCLUDING BUT NOT LIMITED TO THE WARRANTIES OF MERCHANTABILITY, FITNESS FOR A PARTICULAR PURPOSE AND NONINFRINGEMENT IN NO EVENT SHALL THE AUTHORS OR COPYRIGHT HOLDERS BE LIABLE FOR ANY CLAIM, DAMAGES OR OTHER LIABILITY, WHETHER IN AN ACTION OF CONTRACT, TORT OR OTHERWISE, ARISING FROM, OUT OF OR IN CONNECTION WITH THE SOFTWARE OR THE USE OR OTHER DEALINGS IN THE **SOFTWARE** 

#### **ATTRIBUTION[2563]:**

 Copyright (c) 2004 Topspin Communications. All rights reserved Copyright (c) 2005 Cisco Systems. All rights reserved Copyright (c) 2005 Mellanox Technologies. All rights reserved

 This software is available to you under a choice of one of two licenses You may choose to be licensed under the terms of the GNU General Public License (GPL) Version 2, available from the file COPYING in the main directory of this source tree, or the OpenIB org BSD license below:

 Redistribution and use in source and binary forms, with or without modification, are permitted provided that the following conditions are met:

- Redistributions of source code must retain the above copyright notice, this list of conditions and the following disclaimer
- Redistributions in binary form must reproduce the above copyright notice, this list of conditions and the following disclaimer in the documentation and/or other materials provided with the distribution

 THE SOFTWARE IS PROVIDED "AS IS", WITHOUT WARRANTY OF ANY KIND, EXPRESS OR IMPLIED, INCLUDING BUT NOT LIMITED TO THE WARRANTIES OF MERCHANTABILITY, FITNESS FOR A PARTICULAR PURPOSE AND NONINFRINGEMENT IN NO EVENT SHALL THE AUTHORS OR COPYRIGHT HOLDERS BE LIABLE FOR ANY CLAIM, DAMAGES OR OTHER LIABILITY, WHETHER IN AN ACTION OF CONTRACT, TORT OR OTHERWISE, ARISING FROM, OUT OF OR IN CONNECTION WITH THE SOFTWARE OR THE USE OR OTHER DEALINGS IN THE **SOFTWARE** 

### **ATTRIBUTION[2567]:**

 Copyright (c) 2004 Topspin Communications. All rights reserved Copyright (c) 2005 Cisco Systems. All rights reserved

 Copyright (c) 2005 Mellanox Technologies. All rights reserved Copyright (c) 2004 Voltaire, Inc. All rights reserved

 This software is available to you under a choice of one of two licenses You may choose to be licensed under the terms of the GNU General Public License (GPL) Version 2, available from the file COPYING in the main directory of this source tree, or the OpenIB org BSD license below:

 Redistribution and use in source and binary forms, with or without modification, are permitted provided that the following conditions are met:

- Redistributions of source code must retain the above copyright notice, this list of conditions and the following disclaimer
- Redistributions in binary form must reproduce the above copyright notice, this list of conditions and the following disclaimer in the documentation and/or other materials provided with the distribution

 THE SOFTWARE IS PROVIDED "AS IS", WITHOUT WARRANTY OF ANY KIND, EXPRESS OR IMPLIED, INCLUDING BUT NOT LIMITED TO THE WARRANTIES OF MERCHANTABILITY, FITNESS FOR A PARTICULAR PURPOSE AND NONINFRINGEMENT IN NO EVENT SHALL THE AUTHORS OR COPYRIGHT HOLDERS BE LIABLE FOR ANY CLAIM, DAMAGES OR OTHER LIABILITY, WHETHER IN AN ACTION OF CONTRACT, TORT OR OTHERWISE, ARISING FROM, OUT OF OR IN CONNECTION WITH THE SOFTWARE OR THE USE OR OTHER DEALINGS IN THE **SOFTWARE** 

### **ATTRIBUTION[2568]:**

Copyright (c) 2005 Topspin Communications. All rights reserved

 This software is available to you under a choice of one of two licenses You may choose to be licensed under the terms of the GNU General Public License (GPL) Version 2, available from the file COPYING in the main directory of this source tree, or the OpenIB org BSD license below:

 Redistribution and use in source and binary forms, with or without modification, are permitted provided that the following conditions are met:

- Redistributions of source code must retain the above copyright notice, this list of conditions and the following disclaimer
- Redistributions in binary form must reproduce the above copyright notice, this list of conditions and the following

 disclaimer in the documentation and/or other materials provided with the distribution

 THE SOFTWARE IS PROVIDED "AS IS", WITHOUT WARRANTY OF ANY KIND, EXPRESS OR IMPLIED, INCLUDING BUT NOT LIMITED TO THE WARRANTIES OF MERCHANTABILITY, FITNESS FOR A PARTICULAR PURPOSE AND NONINFRINGEMENT IN NO EVENT SHALL THE AUTHORS OR COPYRIGHT HOLDERS BE LIABLE FOR ANY CLAIM, DAMAGES OR OTHER LIABILITY, WHETHER IN AN ACTION OF CONTRACT, TORT OR OTHERWISE, ARISING FROM, OUT OF OR IN CONNECTION WITH THE SOFTWARE OR THE USE OR OTHER DEALINGS IN THE **SOFTWARE** 

### **ATTRIBUTION[2569]:**

 Copyright (c) 2005 Topspin Communications. All rights reserved Copyright (c) 2005 Cisco Systems. All rights reserved

 This software is available to you under a choice of one of two licenses You may choose to be licensed under the terms of the GNU General Public License (GPL) Version 2, available from the file COPYING in the main directory of this source tree, or the OpenIB org BSD license below:

 Redistribution and use in source and binary forms, with or without modification, are permitted provided that the following conditions are met:

- Redistributions of source code must retain the above copyright notice, this list of conditions and the following disclaimer
- Redistributions in binary form must reproduce the above copyright notice, this list of conditions and the following disclaimer in the documentation and/or other materials provided with the distribution

 THE SOFTWARE IS PROVIDED "AS IS", WITHOUT WARRANTY OF ANY KIND, EXPRESS OR IMPLIED, INCLUDING BUT NOT LIMITED TO THE WARRANTIES OF MERCHANTABILITY, FITNESS FOR A PARTICULAR PURPOSE AND NONINFRINGEMENT IN NO EVENT SHALL THE AUTHORS OR COPYRIGHT HOLDERS BE LIABLE FOR ANY CLAIM, DAMAGES OR OTHER LIABILITY, WHETHER IN AN ACTION OF CONTRACT, TORT OR OTHERWISE, ARISING FROM, OUT OF OR IN CONNECTION WITH THE SOFTWARE OR THE USE OR OTHER DEALINGS IN THE **SOFTWARE** 

### **ATTRIBUTION[2570]:**

 Copyright (c) 2004, 2005 Topspin Communications. All rights reserved Copyright (c) 2005 Sun Microsystems, Inc. All rights reserved Copyright (c) 2004 Voltaire, Inc. All rights reserved

 This software is available to you under a choice of one of two licenses You may choose to be licensed under the terms of the GNU General Public License (GPL) Version 2, available from the file COPYING in the main directory of this source tree, or the OpenIB org BSD license below:

 Redistribution and use in source and binary forms, with or without modification, are permitted provided that the following conditions are met:

- Redistributions of source code must retain the above copyright notice, this list of conditions and the following disclaimer
- Redistributions in binary form must reproduce the above copyright notice, this list of conditions and the following disclaimer in the documentation and/or other materials provided with the distribution

 THE SOFTWARE IS PROVIDED "AS IS", WITHOUT WARRANTY OF ANY KIND, EXPRESS OR IMPLIED, INCLUDING BUT NOT LIMITED TO THE WARRANTIES OF MERCHANTABILITY, FITNESS FOR A PARTICULAR PURPOSE AND NONINFRINGEMENT IN NO EVENT SHALL THE AUTHORS OR COPYRIGHT HOLDERS BE LIABLE FOR ANY CLAIM, DAMAGES OR OTHER LIABILITY, WHETHER IN AN ACTION OF CONTRACT, TORT OR OTHERWISE, ARISING FROM, OUT OF OR IN CONNECTION WITH THE SOFTWARE OR THE USE OR OTHER DEALINGS IN THE **SOFTWARE** 

### **ATTRIBUTION[2571]:**

 Copyright (c) 2004, 2005 Topspin Communications. All rights reserved Copyright (c) 2005 Sun Microsystems, Inc. All rights reserved Copyright (c) 2005 Mellanox Technologies. All rights reserved Copyright (c) 2004, 2005 Voltaire, Inc. All rights reserved

 This software is available to you under a choice of one of two licenses You may choose to be licensed under the terms of the GNU General Public License (GPL) Version 2, available from the file COPYING in the main directory of this source tree, or the OpenIB org BSD license below:

 Redistribution and use in source and binary forms, with or without modification, are permitted provided that the following conditions are met:

- Redistributions of source code must retain the above

 copyright notice, this list of conditions and the following disclaimer

 - Redistributions in binary form must reproduce the above copyright notice, this list of conditions and the following disclaimer in the documentation and/or other materials provided with the distribution

 THE SOFTWARE IS PROVIDED "AS IS", WITHOUT WARRANTY OF ANY KIND, EXPRESS OR IMPLIED, INCLUDING BUT NOT LIMITED TO THE WARRANTIES OF MERCHANTABILITY, FITNESS FOR A PARTICULAR PURPOSE AND NONINFRINGEMENT IN NO EVENT SHALL THE AUTHORS OR COPYRIGHT HOLDERS BE LIABLE FOR ANY CLAIM, DAMAGES OR OTHER LIABILITY, WHETHER IN AN ACTION OF CONTRACT, TORT OR OTHERWISE, ARISING FROM, OUT OF OR IN CONNECTION WITH THE SOFTWARE OR THE USE OR OTHER DEALINGS IN THE **SOFTWARE** 

# **ATTRIBUTION[2582]:**

 Copyright (c) 1994 Timo Rossi All rights reserved

 Redistribution and use in source and binary forms, with or without modification, are permitted provided that the following conditions are met:

- 1 Redistributions of source code must retain the above copyright notice, this list of conditions and the following disclaimer
- 2 Redistributions in binary form must reproduce the above copyright notice, this list of conditions and the following disclaimer in the documentation and/or other materials provided with the distribution
- 3 All advertising materials mentioning features or use of this software must display the following acknowledgement: This product includes software developed by Timo Rossi
- 4 The name of the author may not be used to endorse or promote products derived from this software without specific prior written permission

 THIS SOFTWARE IS PROVIDED BY THE AUTHOR ``AS IS'' AND ANY EXPRESS OR IMPLIED WARRANTIES, INCLUDING, BUT NOT LIMITED TO, THE IMPLIED WARRANTIES OF MERCHANTABILITY AND FITNESS FOR A PARTICULAR PURPOSE ARE DISCLAIMED IN NO EVENT SHALL THE AUTHOR BE LIABLE FOR ANY DIRECT, INDIRECT, INCIDENTAL, SPECIAL, EXEMPLARY, OR CONSEQUENTIAL DAMAGES (INCLUDING, BUT NOT LIMITED TO, PROCUREMENT OF SUBSTITUTE GOODS OR SERVICES; LOSS OF USE, DATA, OR PROFITS; OR BUSINESS INTERRUPTION) HOWEVER CAUSED AND ON ANY THEORY OF LIABILITY, WHETHER IN CONTRACT, STRICT LIABILITY, OR TORT (INCLUDING NEGLIGENCE OR OTHERWISE) ARISING IN ANY WAY OUT OF THE USE OF THIS SOFTWARE, EVEN IF ADVISED OF THE POSSIBILITY OF SUCH DAMAGE

## **ATTRIBUTION[2593]:**

Copyright 1999-2004 3Com Corporation. All Rights Reserved.

 Redistribution and use in source and binary forms of the 3c990img.h microcode software are permitted provided that the following conditions are met:

- 1. Redistribution of source code must retain the above copyright notice, this list of conditions and the following disclaimer.
- 2. Redistribution in binary form must reproduce the above copyright notice, this list of conditions and the following disclaimer in the documentation and/or other materials provided with the distribution.
- 3. The name of 3Com may not be used to endorse or promote products derived from this software without specific prior written permission

 THIS SOFTWARE IS PROVIDED BY 3COM ``AS IS'' AND ANY EXPRESS OR IMPLIED WARRANTIES, INCLUDING, BUT NOT LIMITED TO, THE IMPLIED WARRANTIES OF MERCHANTABILITY AND FITNESS FOR A PARTICULAR PURPOSE ARE DISCLAIMED. IN NO EVENT SHALL THE AUTHOR BE LIABLE FOR ANY DIRECT, INDIRECT, INCIDENTAL, SPECIAL, EXEMPLARY, OR CONSEQUENTIAL DAMAGES (INCLUDING, BUT NOT LIMITED TO, PROCUREMENT OF SUBSTITUTE GOODS OR SERVICES; LOSS OF USE, DATA, OR PROFITS; OR BUSINESS INTERRUPTION) HOWEVER CAUSED AND ON ANY THEORY OF LIABILITY, WHETHER IN CONTRACT, STRICT LIABILITY, OR TORT (INCLUDING NEGLIGENCE OR OTHERWISE) ARISING IN ANY WAY OUT OF THE USE OF THIS SOFTWARE, EVEN IF ADVISED OF THE POSSIBILITY OF SUCH DAMAGE.

 USER ACKNOWLEDGES AND AGREES THAT PURCHASE OR USE OF THE 3c990img.h MICROCODE SOFTWARE WILL NOT CREATE OR GIVE GROUNDS FOR A LICENSE BY IMPLICATION, ESTOPPEL, OR OTHERWISE IN ANY INTELLECTUAL PROPERTY RIGHTS (PATENT, COPYRIGHT, TRADE SECRET, MASK WORK, OR OTHER PROPRIETARY RIGHT) EMBODIED IN ANY OTHER 3COM HARDWARE OR SOFTWARE EITHER SOLELY OR IN COMBINATION WITH THE 3c990img.h MICROCODE SOFTWARE

### **ATTRIBUTION[2736]:**

 Copyright (c) 1994-1998 Initio Corporation Copyright (c) 2003-2004 Christoph Hellwig All rights reserved

 This program is free software; you can redistribute it and/or modify it under the terms of the GNU General Public License as published by the Free Software Foundation; either version 2, or (at your option) any later version

 This program is distributed in the hope that it will be useful, but WITHOUT ANY WARRANTY; without even the implied warranty of MERCHANTABILITY or FITNESS FOR A PARTICULAR PURPOSE See the GNU General Public License for more details

 You should have received a copy of the GNU General Public License along with this program; see the file COPYING If not, write to

the Free Software Foundation, 675 Mass Ave, Cambridge, MA 02139, USA

 Redistribution and use in source and binary forms, with or without modification, are permitted provided that the following conditions are met:

- 1 Redistributions of source code must retain the above copyright notice, this list of conditions, and the following disclaimer, without modification, immediately at the beginning of the file
- 2 Redistributions in binary form must reproduce the above copyright notice, this list of conditions and the following disclaimer in the documentation and/or other materials provided with the distribution
- 3 The name of the author may not be used to endorse or promote products derived from this software without specific prior written permission

 Where this Software is combined with software released under the terms of the GNU General Public License ("GPL") and the terms of the GPL would require the combined work to also be released under the terms of the GPL, the terms and conditions of this License will apply in addition to those of the GPL with the exception of any terms or conditions of this License that conflict with, or are expressly prohibited by, the GPL

 THIS SOFTWARE IS PROVIDED BY THE AUTHOR AND CONTRIBUTORS ``AS IS'' AND ANY EXPRESS OR IMPLIED WARRANTIES, INCLUDING, BUT NOT LIMITED TO, THE IMPLIED WARRANTIES OF MERCHANTABILITY AND FITNESS FOR A PARTICULAR PURPOSE ARE DISCLAIMED IN NO EVENT SHALL THE AUTHOR OR CONTRIBUTORS BE LIABLE FOR ANY DIRECT, INDIRECT, INCIDENTAL, SPECIAL, EXEMPLARY, OR CONSEQUENTIAL DAMAGES (INCLUDING, BUT NOT LIMITED TO, PROCUREMENT OF SUBSTITUTE GOODS OR SERVICES; LOSS OF USE, DATA, OR PROFITS; OR BUSINESS INTERRUPTION) HOWEVER CAUSED AND ON ANY THEORY OF LIABILITY, WHETHER IN CONTRACT, STRICT LIABILITY, OR TORT (INCLUDING NEGLIGENCE OR OTHERWISE) ARISING IN ANY WAY OUT OF THE USE OF THIS SOFTWARE, EVEN IF ADVISED OF THE POSSIBILITY OF SUCH DAMAGE

## **ATTRIBUTION[2737]:**

 Copyright (c) 1994-1997 Justin Gibbs All rights reserved

 Redistribution and use in source and binary forms, with or without modification, are permitted provided that the following conditions are met:

- 1 Redistributions of source code must retain the above copyright notice, this list of conditions, and the following disclaimer, without modification, immediately at the beginning of the file
- 2 Redistributions in binary form must reproduce the above copyright notice, this list of conditions and the following disclaimer in the documentation and/or other materials provided with the distribution
- 3 The name of the author may not be used to endorse or promote products derived from this software without specific prior written permission

 Where this Software is combined with software released under the terms of the GNU General Public License ("GPL") and the terms of the GPL would require the combined work to also be released under the terms of the GPL, the terms and conditions of this License will apply in addition to those of the GPL with the exception of any terms or conditions of this License that conflict with, or are expressly prohibited by, the GPL

 THIS SOFTWARE IS PROVIDED BY THE AUTHOR AND CONTRIBUTORS ``AS IS'' AND ANY EXPRESS OR IMPLIED WARRANTIES, INCLUDING, BUT NOT LIMITED TO, THE IMPLIED WARRANTIES OF MERCHANTABILITY AND FITNESS FOR A PARTICULAR PURPOSE ARE DISCLAIMED IN NO EVENT SHALL THE AUTHOR OR CONTRIBUTORS BE LIABLE FOR ANY DIRECT, INDIRECT, INCIDENTAL, SPECIAL, EXEMPLARY, OR CONSEQUENTIAL DAMAGES (INCLUDING, BUT NOT LIMITED TO, PROCUREMENT OF SUBSTITUTE GOODS OR SERVICES; LOSS OF USE, DATA, OR PROFITS; OR BUSINESS INTERRUPTION) HOWEVER CAUSED AND ON ANY THEORY OF LIABILITY, WHETHER IN CONTRACT, STRICT LIABILITY, OR TORT (INCLUDING NEGLIGENCE OR OTHERWISE) ARISING IN ANY WAY OUT OF THE USE OF THIS SOFTWARE, EVEN IF ADVISED OF THE POSSIBILITY OF SUCH DAMAGE

### **ATTRIBUTION[2817]:**

 Copyright (c) 2002,2003,2004 Google, Inc All rights reserved

License:

 Permission to use, copy, modify, and distribute this software and its documentation is hereby granted, provided that the above copyright notice appears in all copies This software is provided without any warranty, express or implied

 ALTERNATIVELY, provided that this notice is retained in full, this product may be distributed under the terms of the GNU General Public License (GPL), in which case the provisions of the GPL apply INSTEAD OF those given above

 This program is free software; you can redistribute it and/or modify it under the terms of the GNU General Public License as published by the Free Software Foundation; either version 2 of the License, or (at your option) any later version

 This program is distributed in the hope that it will be useful, but WITHOUT ANY WARRANTY; without even the implied warranty of MERCHANTABILITY or FITNESS FOR A PARTICULAR PURPOSE See the GNU General Public License for more details

 You should have received a copy of the GNU General Public License along with this program; if not, write to the Free Software Foundation, Inc , 59 Temple Place, Suite 330, Boston, MA 02111-1307 USA

### **ATTRIBUTION[2902]:**

Copyright (c) 2003, 2004

Damien Bergamini <damien.bergamini@free.fr>. All rights reserved.

Copyright (c) 2005 Matthieu Castet <castet.matthieu@free.fr>

 This software is available to you under a choice of one of two licenses. You may choose to be licensed under the terms of the GNU General Public License (GPL) Version 2, available from the file COPYING in the main directory of this source tree, or the BSD license below:

 Redistribution and use in source and binary forms, with or without modification, are permitted provided that the following conditions are met:

- 1. Redistributions of source code must retain the above copyright notice unmodified, this list of conditions, and the following disclaimer.
- 2. Redistributions in binary form must reproduce the above copyright notice, this list of conditions and the following disclaimer in the documentation and/or other materials provided with the distribution.

 THIS SOFTWARE IS PROVIDED BY THE AUTHOR AND CONTRIBUTORS ``AS IS'' AND ANY EXPRESS OR IMPLIED WARRANTIES, INCLUDING, BUT NOT LIMITED TO, THE IMPLIED WARRANTIES OF MERCHANTABILITY AND FITNESS FOR A PARTICULAR PURPOSE ARE DISCLAIMED. IN NO EVENT SHALL THE AUTHOR OR CONTRIBUTORS BE LIABLE FOR ANY DIRECT, INDIRECT, INCIDENTAL, SPECIAL, EXEMPLARY, OR CONSEQUENTIAL DAMAGES (INCLUDING, BUT NOT LIMITED TO, PROCUREMENT OF SUBSTITUTE GOODS OR SERVICES; LOSS OF USE, DATA, OR PROFITS; OR BUSINESS INTERRUPTION) HOWEVER CAUSED AND ON ANY THEORY OF LIABILITY, WHETHER IN CONTRACT, STRICT LIABILITY, OR TORT (INCLUDING NEGLIGENCE OR OTHERWISE) ARISING IN ANY WAY OUT OF THE USE OF THIS SOFTWARE, EVEN IF ADVISED OF THE POSSIBILITY OF SUCH DAMAGE.

### **ATTRIBUTION[2905]:**

 Copyright (C) 2003-2005 Alan Stern All rights reserved

 Redistribution and use in source and binary forms, with or without modification, are permitted provided that the following conditions are met:

- 1 Redistributions of source code must retain the above copyright notice, this list of conditions, and the following disclaimer, without modification
- 2 Redistributions in binary form must reproduce the above copyright notice, this list of conditions and the following disclaimer in the documentation and/or other materials provided with the distribution
- 3 The names of the above-listed copyright holders may not be used to endorse or promote products derived from this software without

specific prior written permission

 ALTERNATIVELY, this software may be distributed under the terms of the GNU General Public License ("GPL") as published by the Free Software Foundation, either version 2 of that License or (at your option) any later version

 THIS SOFTWARE IS PROVIDED BY THE COPYRIGHT HOLDERS AND CONTRIBUTORS "AS IS" AND ANY EXPRESS OR IMPLIED WARRANTIES, INCLUDING, BUT NOT LIMITED TO, THE IMPLIED WARRANTIES OF MERCHANTABILITY AND FITNESS FOR A PARTICULAR PURPOSE ARE DISCLAIMED IN NO EVENT SHALL THE COPYRIGHT OWNER OR CONTRIBUTORS BE LIABLE FOR ANY DIRECT, INDIRECT, INCIDENTAL, SPECIAL, EXEMPLARY, OR CONSEQUENTIAL DAMAGES (INCLUDING, BUT NOT LIMITED TO, PROCUREMENT OF SUBSTITUTE GOODS OR SERVICES; LOSS OF USE, DATA, OR PROFITS; OR BUSINESS INTERRUPTION) HOWEVER CAUSED AND ON ANY THEORY OF LIABILITY, WHETHER IN CONTRACT, STRICT LIABILITY, OR TORT (INCLUDING NEGLIGENCE OR OTHERWISE) ARISING IN ANY WAY OUT OF THE USE OF THIS SOFTWARE, EVEN IF ADVISED OF THE POSSIBILITY OF SUCH DAMAGE

### **ATTRIBUTION[2906]:**

This firmware is for the Emagic EMI 2|6 Audio Interface

 The firmware contained herein is Copyright (c) 1999-2002 Emagic as an unpublished work. This notice does not imply unrestricted or public access to this firmware which is a trade secret of Emagic, and which may not be reproduced, used, sold or transferred to any third party without Emagic's written consent. All Rights Reserved.

 Permission is hereby granted for the distribution of this firmware image as part of a Linux or other Open Source operating system kernel in text or binary form as required.

 This firmware may not be modified and may only be used with the Emagic EMI 2|6 Audio Interface. Distribution and/or Modification of any driver which includes this firmware, in whole or in part, requires the inclusion of this statement.

## **ATTRIBUTION[2907]:**

Copyright (C) 2005 by Thomas Winischhofer, Vienna, Austria

 If distributed as part of the Linux kernel, this code is licensed under the terms of the GPL v2

Otherwise, the following license terms apply:

\* Redistribution and use in source and binary forms, with or without

- \* modification, are permitted provided that the following conditions
- \* are met:
- \* 1) Redistributions of source code must retain the above copyright
- notice, this list of conditions and the following disclaimer
- \* 2) Redistributions in binary form must reproduce the above copyright
- notice, this list of conditions and the following disclaimer in the
- documentation and/or other materials provided with the distribution
- \* 3) The name of the author may not be used to endorse or promote products
- derived from this software without specific psisusbr written permission

\*

\* THIS SOFTWARE IS PROVIDED BY THE AUTHOR ``AS IS'' AND ANY EXPRESSED OR

\* IMPLIED WARRANTIES, INCLUDING, BUT NOT LIMITED TO, THE IMPLIED WARRANTIES

- \* OF MERCHANTABILITY AND FITNESS FOR A PARTICULAR PURPOSE ARE DISCLAIMED
- \* IN NO EVENT SHALL THE AUTHOR BE LIABLE FOR ANY DIRECT, INDIRECT,
- \* INCIDENTAL, SPECIAL, EXEMPLARY, OR CONSEQUENTIAL DAMAGES (INCLUDING, BUT
- \* NOT LIMITED TO, PROCUREMENT OF SUBSTITUTE GOODS OR SERVICES; LOSS OF USE,
- \* DATA, OR PROFITS; OR BUSINESS INTERRUPTION) HOWEVER CAUSED AND ON ANY
- \* THEORY OF LIABILITY, WHETHER IN CONTRACT, STRICT LIABILITY, OR TORT
- \* (INCLUDING NEGLIGENCE OR OTHERWISE) ARISING IN ANY WAY OUT OF THE USE OF
- \* THIS SOFTWARE, EVEN IF ADVISED OF THE POSSIBILITY OF SUCH DAMAGE

### **ATTRIBUTION[2908]:**

Copyright (C) 2005 by Thomas Winischhofer, Vienna, Austria

 If distributed as part of the Linux kernel, this code is licensed under the terms of the GPL v2

Otherwise, the following license terms apply:

- \* Redistribution and use in source and binary forms, with or without
- \* modification, are permitted provided that the following conditions
- \* are met:
- \* 1) Redistributions of source code must retain the above copyright
- \* notice, this list of conditions and the following disclaimer
- \* 2) Redistributions in binary form must reproduce the above copyright
- notice, this list of conditions and the following disclaimer in the
- documentation and/or other materials provided with the distribution
- \* 3) The name of the author may not be used to endorse or promote products
- derived from this software without specific prior written permission

\*

- \* THIS SOFTWARE IS PROVIDED BY THE AUTHOR ``AS IS'' AND ANY EXPRESSED OR
- \* IMPLIED WARRANTIES, INCLUDING, BUT NOT LIMITED TO, THE IMPLIED WARRANTIES
- \* OF MERCHANTABILITY AND FITNESS FOR A PARTICULAR PURPOSE ARE DISCLAIMED
- \* IN NO EVENT SHALL THE AUTHOR BE LIABLE FOR ANY DIRECT, INDIRECT,
- \* INCIDENTAL, SPECIAL, EXEMPLARY, OR CONSEQUENTIAL DAMAGES (INCLUDING, BUT
- \* NOT LIMITED TO, PROCUREMENT OF SUBSTITUTE GOODS OR SERVICES; LOSS OF USE,
- \* DATA, OR PROFITS; OR BUSINESS INTERRUPTION) HOWEVER CAUSED AND ON ANY
- \* THEORY OF LIABILITY, WHETHER IN CONTRACT, STRICT LIABILITY, OR TORT

\* (INCLUDING NEGLIGENCE OR OTHERWISE) ARISING IN ANY WAY OUT OF THE USE OF

\* THIS SOFTWARE, EVEN IF ADVISED OF THE POSSIBILITY OF SUCH DAMAGE

# **ATTRIBUTION[2909]:**

Copyright (C) 2001-2005 by Thomas Winischhofer, Vienna, Austria

 If distributed as part of the Linux kernel, this code is licensed under the terms of the GPL v2

Otherwise, the following license terms apply:

\* Redistribution and use in source and binary forms, with or without

- \* modification, are permitted provided that the following conditions \* are met:
- \* 1) Redistributions of source code must retain the above copyright

\* notice, this list of conditions and the following disclaimer

- \* 2) Redistributions in binary form must reproduce the above copyright
- notice, this list of conditions and the following disclaimer in the
- \* documentation and/or other materials provided with the distribution
- \* 3) The name of the author may not be used to endorse or promote products
- \* derived from this software without specific prior written permission
- \*
	- \* THIS SOFTWARE IS PROVIDED BY THE AUTHOR ``AS IS'' AND ANY EXPRESS OR
	- \* IMPLIED WARRANTIES, INCLUDING, BUT NOT LIMITED TO, THE IMPLIED WARRANTIES

\* OF MERCHANTABILITY AND FITNESS FOR A PARTICULAR PURPOSE ARE DISCLAIMED

- \* IN NO EVENT SHALL THE AUTHOR BE LIABLE FOR ANY DIRECT, INDIRECT,
- \* INCIDENTAL, SPECIAL, EXEMPLARY, OR CONSEQUENTIAL DAMAGES (INCLUDING, BUT
- \* NOT LIMITED TO, PROCUREMENT OF SUBSTITUTE GOODS OR SERVICES; LOSS OF USE,
- \* DATA, OR PROFITS; OR BUSINESS INTERRUPTION) HOWEVER CAUSED AND ON ANY
- \* THEORY OF LIABILITY, WHETHER IN CONTRACT, STRICT LIABILITY, OR TORT
- \* (INCLUDING NEGLIGENCE OR OTHERWISE) ARISING IN ANY WAY OUT OF THE USE OF
- \* THIS SOFTWARE, EVEN IF ADVISED OF THE POSSIBILITY OF SUCH DAMAGE

## **ATTRIBUTION[2958]:**

Copyright (c) 2004, Keir Fraser

 This program is free software; you can redistribute it and/or modify it under the terms of the GNU General Public License version 2 as published by the Free Software Foundation; or, when distributed separately from the Linux kernel or incorporated into other software packages, subject to the following license:

 Permission is hereby granted, free of charge, to any person obtaining a copy of this source file (the "Software"), to deal in the Software without

 restriction, including without limitation the rights to use, copy, modify, merge, publish, distribute, sublicense, and/or sell copies of the Software, and to permit persons to whom the Software is furnished to do so, subject to the following conditions:

 The above copyright notice and this permission notice shall be included in all copies or substantial portions of the Software.

 THE SOFTWARE IS PROVIDED "AS IS", WITHOUT WARRANTY OF ANY KIND, EXPRESS OR IMPLIED, INCLUDING BUT NOT LIMITED TO THE WARRANTIES OF MERCHANTABILITY, FITNESS FOR A PARTICULAR PURPOSE AND NONINFRINGEMENT. IN NO EVENT SHALL THE AUTHORS OR COPYRIGHT HOLDERS BE LIABLE FOR ANY CLAIM, DAMAGES OR OTHER LIABILITY, WHETHER IN AN ACTION OF CONTRACT, TORT OR OTHERWISE, ARISING FROM, OUT OF OR IN CONNECTION WITH THE SOFTWARE OR THE USE OR OTHER **DEALINGS** 

IN THE SOFTWARE.

# **ATTRIBUTION[2959]:**

Copyright (c) 2003-2005, Keir Fraser & Steve Hand

 This program is free software; you can redistribute it and/or modify it under the terms of the GNU General Public License version 2 as published by the Free Software Foundation; or, when distributed separately from the Linux kernel or incorporated into other software packages, subject to the following license:

 Permission is hereby granted, free of charge, to any person obtaining a copy of this source file (the "Software"), to deal in the Software without restriction, including without limitation the rights to use, copy, modify, merge, publish, distribute, sublicense, and/or sell copies of the Software, and to permit persons to whom the Software is furnished to do so, subject to the following conditions:

 The above copyright notice and this permission notice shall be included in all copies or substantial portions of the Software.

 THE SOFTWARE IS PROVIDED "AS IS", WITHOUT WARRANTY OF ANY KIND, EXPRESS OR IMPLIED, INCLUDING BUT NOT LIMITED TO THE WARRANTIES OF MERCHANTABILITY, FITNESS FOR A PARTICULAR PURPOSE AND NONINFRINGEMENT. IN NO EVENT SHALL THE AUTHORS OR COPYRIGHT HOLDERS BE LIABLE FOR ANY CLAIM, DAMAGES OR OTHER LIABILITY, WHETHER IN AN ACTION OF CONTRACT, TORT OR OTHERWISE, ARISING FROM, OUT OF OR IN CONNECTION WITH THE SOFTWARE OR THE USE OR OTHER DEALINGS

IN THE SOFTWARE.

## **ATTRIBUTION[2960]:**

 Copyright (c) 2003-2004, Keir Fraser & Steve Hand Modifications by Mark A. Williamson are (c) Intel Research Cambridge Copyright (c) 2004, Christian Limpach Copyright (c) 2004, Andrew Warfield Copyright (c) 2005, Christopher Clark Copyright (c) 2005, XenSource Ltd

 This program is free software; you can redistribute it and/or modify it under the terms of the GNU General Public License version 2 as published by the Free Software Foundation; or, when distributed separately from the Linux kernel or incorporated into other software packages, subject to the following license:

 Permission is hereby granted, free of charge, to any person obtaining a copy of this source file (the "Software"), to deal in the Software without restriction, including without limitation the rights to use, copy, modify, merge, publish, distribute, sublicense, and/or sell copies of the Software, and to permit persons to whom the Software is furnished to do so, subject to the following conditions:

 The above copyright notice and this permission notice shall be included in all copies or substantial portions of the Software.

 THE SOFTWARE IS PROVIDED "AS IS", WITHOUT WARRANTY OF ANY KIND, EXPRESS OR IMPLIED, INCLUDING BUT NOT LIMITED TO THE WARRANTIES OF MERCHANTABILITY, FITNESS FOR A PARTICULAR PURPOSE AND NONINFRINGEMENT. IN NO EVENT SHALL THE AUTHORS OR COPYRIGHT HOLDERS BE LIABLE FOR ANY CLAIM, DAMAGES OR OTHER LIABILITY, WHETHER IN AN ACTION OF CONTRACT, TORT OR OTHERWISE, ARISING FROM, OUT OF OR IN CONNECTION WITH THE SOFTWARE OR THE USE OR OTHER **DEALINGS** 

IN THE SOFTWARE.

#### **ATTRIBUTION[2961]:**

 Copyright (c) 2003-2004, Keir Fraser & Steve Hand Modifications by Mark A. Williamson are (c) Intel Research Cambridge Copyright (c) 2004-2005, Christian Limpach

 This program is free software; you can redistribute it and/or modify it under the terms of the GNU General Public License version 2 as published by the Free Software Foundation; or, when distributed separately from the Linux kernel or incorporated into other software packages, subject to the following license:

 Permission is hereby granted, free of charge, to any person obtaining a copy of this source file (the "Software"), to deal in the Software without restriction, including without limitation the rights to use, copy, modify, merge, publish, distribute, sublicense, and/or sell copies of the Software, and to permit persons to whom the Software is furnished to do so, subject to

the following conditions:

 The above copyright notice and this permission notice shall be included in all copies or substantial portions of the Software.

 THE SOFTWARE IS PROVIDED "AS IS", WITHOUT WARRANTY OF ANY KIND, EXPRESS OR IMPLIED, INCLUDING BUT NOT LIMITED TO THE WARRANTIES OF MERCHANTABILITY, FITNESS FOR A PARTICULAR PURPOSE AND NONINFRINGEMENT. IN NO EVENT SHALL THE AUTHORS OR COPYRIGHT HOLDERS BE LIABLE FOR ANY CLAIM, DAMAGES OR OTHER LIABILITY, WHETHER IN AN ACTION OF CONTRACT, TORT OR OTHERWISE, ARISING FROM, OUT OF OR IN CONNECTION WITH THE SOFTWARE OR THE USE OR OTHER DEALINGS

IN THE SOFTWARE.

#### **ATTRIBUTION[2962]:**

Copyright (c) 2002-2004, K A Fraser.

 This program is free software; you can redistribute it and/or modify it under the terms of the GNU General Public License version 2 as published by the Free Software Foundation; or, when distributed separately from the Linux kernel or incorporated into other software packages, subject to the following license:

 Permission is hereby granted, free of charge, to any person obtaining a copy of this source file (the "Software"), to deal in the Software without restriction, including without limitation the rights to use, copy, modify, merge, publish, distribute, sublicense, and/or sell copies of the Software, and to permit persons to whom the Software is furnished to do so, subject to the following conditions:

 The above copyright notice and this permission notice shall be included in all copies or substantial portions of the Software.

 THE SOFTWARE IS PROVIDED "AS IS", WITHOUT WARRANTY OF ANY KIND, EXPRESS OR IMPLIED, INCLUDING BUT NOT LIMITED TO THE WARRANTIES OF MERCHANTABILITY, FITNESS FOR A PARTICULAR PURPOSE AND NONINFRINGEMENT. IN NO EVENT SHALL THE AUTHORS OR COPYRIGHT HOLDERS BE LIABLE FOR ANY CLAIM, DAMAGES OR OTHER LIABILITY, WHETHER IN AN ACTION OF CONTRACT, TORT OR OTHERWISE, ARISING FROM, OUT OF OR IN CONNECTION WITH THE SOFTWARE OR THE USE OR OTHER **DEALINGS** 

IN THE SOFTWARE.

#### **ATTRIBUTION[2963]:**

Copyright (c) 2002-2005, K A Fraser

 This program is free software; you can redistribute it and/or modify it under the terms of the GNU General Public License version 2 as published by the Free Software Foundation; or, when distributed separately from the Linux kernel or incorporated into other software packages, subject to the following license:

 Permission is hereby granted, free of charge, to any person obtaining a copy of this source file (the "Software"), to deal in the Software without restriction, including without limitation the rights to use, copy, modify, merge, publish, distribute, sublicense, and/or sell copies of the Software, and to permit persons to whom the Software is furnished to do so, subject to the following conditions:

 The above copyright notice and this permission notice shall be included in all copies or substantial portions of the Software.

 THE SOFTWARE IS PROVIDED "AS IS", WITHOUT WARRANTY OF ANY KIND, EXPRESS OR IMPLIED, INCLUDING BUT NOT LIMITED TO THE WARRANTIES OF MERCHANTABILITY, FITNESS FOR A PARTICULAR PURPOSE AND NONINFRINGEMENT. IN NO EVENT SHALL THE AUTHORS OR COPYRIGHT HOLDERS BE LIABLE FOR ANY CLAIM, DAMAGES OR OTHER LIABILITY, WHETHER IN AN ACTION OF CONTRACT, TORT OR OTHERWISE, ARISING FROM, OUT OF OR IN CONNECTION WITH THE SOFTWARE OR THE USE OR OTHER DEALINGS

IN THE SOFTWARE.

## **ATTRIBUTION[2965]:**

 Copyright (c) 2004-2005, K A Fraser Multi-process extensions Copyright (c) 2004, Steven Smith

 This program is free software; you can redistribute it and/or modify it under the terms of the GNU General Public License version 2 as published by the Free Software Foundation; or, when distributed separately from the Linux kernel or incorporated into other software packages, subject to the following license:

 Permission is hereby granted, free of charge, to any person obtaining a copy of this source file (the "Software"), to deal in the Software without restriction, including without limitation the rights to use, copy, modify, merge, publish, distribute, sublicense, and/or sell copies of the Software, and to permit persons to whom the Software is furnished to do so, subject to the following conditions:

 The above copyright notice and this permission notice shall be included in all copies or substantial portions of the Software.

 THE SOFTWARE IS PROVIDED "AS IS", WITHOUT WARRANTY OF ANY KIND, EXPRESS OR IMPLIED, INCLUDING BUT NOT LIMITED TO THE WARRANTIES OF MERCHANTABILITY, FITNESS FOR A PARTICULAR PURPOSE AND NONINFRINGEMENT. IN NO EVENT SHALL THE AUTHORS OR COPYRIGHT HOLDERS BE LIABLE FOR ANY CLAIM, DAMAGES OR OTHER

 LIABILITY, WHETHER IN AN ACTION OF CONTRACT, TORT OR OTHERWISE, ARISING FROM, OUT OF OR IN CONNECTION WITH THE SOFTWARE OR THE USE OR OTHER DEALINGS IN THE SOFTWARE.

### **ATTRIBUTION[2966]:**

Copyright (c) 2005 XenSource Ltd.

 This program is free software; you can redistribute it and/or modify it under the terms of the GNU General Public License version 2 as published by the Free Software Foundation; or, when distributed separately from the Linux kernel or incorporated into other software packages, subject to the following license:

 Permission is hereby granted, free of charge, to any person obtaining a copy of this source file (the "Software"), to deal in the Software without restriction, including without limitation the rights to use, copy, modify, merge, publish, distribute, sublicense, and/or sell copies of the Software, and to permit persons to whom the Software is furnished to do so, subject to the following conditions:

 The above copyright notice and this permission notice shall be included in all copies or substantial portions of the Software.

 THE SOFTWARE IS PROVIDED "AS IS", WITHOUT WARRANTY OF ANY KIND, EXPRESS OR IMPLIED, INCLUDING BUT NOT LIMITED TO THE WARRANTIES OF MERCHANTABILITY, FITNESS FOR A PARTICULAR PURPOSE AND NONINFRINGEMENT. IN NO EVENT SHALL THE AUTHORS OR COPYRIGHT HOLDERS BE LIABLE FOR ANY CLAIM, DAMAGES OR OTHER LIABILITY, WHETHER IN AN ACTION OF CONTRACT, TORT OR OTHERWISE, ARISING FROM, OUT OF OR IN CONNECTION WITH THE SOFTWARE OR THE USE OR OTHER DEALINGS IN THE SOFTWARE.

## **ATTRIBUTION[2975]:**

Copyright (c) 2005 K A Fraser

 This program is free software; you can redistribute it and/or modify it under the terms of the GNU General Public License version 2 as published by the Free Software Foundation; or, when distributed separately from the Linux kernel or incorporated into other software packages, subject to the following license:

 Permission is hereby granted, free of charge, to any person obtaining a copy of this source file (the "Software"), to deal in the Software without restriction, including without limitation the rights to use, copy, modify,

 merge, publish, distribute, sublicense, and/or sell copies of the Software, and to permit persons to whom the Software is furnished to do so, subject to the following conditions:

 The above copyright notice and this permission notice shall be included in all copies or substantial portions of the Software.

 THE SOFTWARE IS PROVIDED "AS IS", WITHOUT WARRANTY OF ANY KIND, EXPRESS OR IMPLIED, INCLUDING BUT NOT LIMITED TO THE WARRANTIES OF MERCHANTABILITY, FITNESS FOR A PARTICULAR PURPOSE AND NONINFRINGEMENT. IN NO EVENT SHALL THE AUTHORS OR COPYRIGHT HOLDERS BE LIABLE FOR ANY CLAIM, DAMAGES OR OTHER LIABILITY, WHETHER IN AN ACTION OF CONTRACT, TORT OR OTHERWISE, ARISING FROM, OUT OF OR IN CONNECTION WITH THE SOFTWARE OR THE USE OR OTHER DEALINGS

IN THE SOFTWARE.

### **ATTRIBUTION[2979]:**

Copyright (C) 2005-2006 XenSource Ltd

 This program is free software; you can redistribute it and/or modify it under the terms of the GNU General Public License version 2 as published by the Free Software Foundation; or, when distributed separately from the Linux kernel or incorporated into other software packages, subject to the following license:

 Permission is hereby granted, free of charge, to any person obtaining a copy of this source file (the "Software"), to deal in the Software without restriction, including without limitation the rights to use, copy, modify, merge, publish, distribute, sublicense, and/or sell copies of the Software, and to permit persons to whom the Software is furnished to do so, subject to the following conditions:

 The above copyright notice and this permission notice shall be included in all copies or substantial portions of the Software.

 THE SOFTWARE IS PROVIDED "AS IS", WITHOUT WARRANTY OF ANY KIND, EXPRESS OR IMPLIED, INCLUDING BUT NOT LIMITED TO THE WARRANTIES OF MERCHANTABILITY, FITNESS FOR A PARTICULAR PURPOSE AND NONINFRINGEMENT. IN NO EVENT SHALL THE AUTHORS OR COPYRIGHT HOLDERS BE LIABLE FOR ANY CLAIM, DAMAGES OR OTHER LIABILITY, WHETHER IN AN ACTION OF CONTRACT, TORT OR OTHERWISE, ARISING FROM, OUT OF OR IN CONNECTION WITH THE SOFTWARE OR THE USE OR OTHER DEALINGS

IN THE SOFTWARE.

### **ATTRIBUTION[2981]:**

 Copyright (c) 2005, Christian Limpach Copyright (c) 2005, Rusty Russell, IBM Corporation

 This program is free software; you can redistribute it and/or modify it under the terms of the GNU General Public License version 2 as published by the Free Software Foundation; or, when distributed separately from the Linux kernel or incorporated into other software packages, subject to the following license:

 Permission is hereby granted, free of charge, to any person obtaining a copy of this source file (the "Software"), to deal in the Software without restriction, including without limitation the rights to use, copy, modify, merge, publish, distribute, sublicense, and/or sell copies of the Software, and to permit persons to whom the Software is furnished to do so, subject to the following conditions:

 The above copyright notice and this permission notice shall be included in all copies or substantial portions of the Software.

 THE SOFTWARE IS PROVIDED "AS IS", WITHOUT WARRANTY OF ANY KIND, EXPRESS OR IMPLIED, INCLUDING BUT NOT LIMITED TO THE WARRANTIES OF MERCHANTABILITY, FITNESS FOR A PARTICULAR PURPOSE AND NONINFRINGEMENT. IN NO EVENT SHALL THE AUTHORS OR COPYRIGHT HOLDERS BE LIABLE FOR ANY CLAIM, DAMAGES OR OTHER LIABILITY, WHETHER IN AN ACTION OF CONTRACT, TORT OR OTHERWISE, ARISING FROM, OUT OF OR IN CONNECTION WITH THE SOFTWARE OR THE USE OR OTHER DEALINGS

IN THE SOFTWARE.

## **ATTRIBUTION[2984]:**

Copyright (c) 2003, 2004 David Young. All rights reserved.

 Redistribution and use in source and binary forms, with or without modification, are permitted provided that the following conditions are met:

- 1. Redistributions of source code must retain the above copyright notice, this list of conditions and the following disclaimer.
- 2. Redistributions in binary form must reproduce the above copyright notice, this list of conditions and the following disclaimer in the documentation and/or other materials provided with the distribution.
- 3. The name of David Young may not be used to endorse or promote products derived from this software without specific prior written permission.

 THIS SOFTWARE IS PROVIDED BY DAVID YOUNG ``AS IS'' AND ANY EXPRESS OR IMPLIED WARRANTIES, INCLUDING, BUT NOT LIMITED TO, THE IMPLIED WARRANTIES OF MERCHANTABILITY AND FITNESS FOR A PARTICULAR PURPOSE ARE DISCLAIMED. IN NO EVENT SHALL DAVID YOUNG BE LIABLE FOR ANY DIRECT, INDIRECT, INCIDENTAL, SPECIAL, EXEMPLARY, OR CONSEQUENTIAL DAMAGES (INCLUDING, BUT NOT LIMITED  TO, PROCUREMENT OF SUBSTITUTE GOODS OR SERVICES; LOSS OF USE, DATA, OR PROFITS; OR BUSINESS INTERRUPTION) HOWEVER CAUSED AND ON ANY THEORY OF LIABILITY, WHETHER IN CONTRACT, STRICT LIABILITY, OR TORT (INCLUDING NEGLIGENCE OR OTHERWISE) ARISING IN ANY WAY OUT OF THE USE OF THIS SOFTWARE, EVEN IF ADVISED OF THE POSSIBILITY OF SUCH DAMAGE.

### **ATTRIBUTION[3068]:**

 Copyright (c) 2002 The Regents of the University of Michigan All rights reserved

Kendrick Smith <kmsmith@umich edu>

 Redistribution and use in source and binary forms, with or without modification, are permitted provided that the following conditions are met:

- 1 Redistributions of source code must retain the above copyright notice, this list of conditions and the following disclaimer
- 2 Redistributions in binary form must reproduce the above copyright notice, this list of conditions and the following disclaimer in the documentation and/or other materials provided with the distribution
- 3 Neither the name of the University nor the names of its contributors may be used to endorse or promote products derived from this software without specific prior written permission

 THIS SOFTWARE IS PROVIDED ``AS IS'' AND ANY EXPRESS OR IMPLIED WARRANTIES, INCLUDING, BUT NOT LIMITED TO, THE IMPLIED WARRANTIES OF MERCHANTABILITY AND FITNESS FOR A PARTICULAR PURPOSE ARE DISCLAIMED IN NO EVENT SHALL THE REGENTS OR CONTRIBUTORS BE LIABLE FOR ANY DIRECT, INDIRECT, INCIDENTAL, SPECIAL, EXEMPLARY, OR CONSEQUENTIAL DAMAGES (INCLUDING, BUT NOT LIMITED TO, PROCUREMENT OF SUBSTITUTE GOODS OR SERVICES; LOSS OF USE, DATA, OR PROFITS; OR BUSINESS INTERRUPTION) HOWEVER CAUSED AND ON ANY THEORY OF LIABILITY, WHETHER IN CONTRACT, STRICT LIABILITY, OR TORT (INCLUDING NEGLIGENCE OR OTHERWISE) ARISING IN ANY WAY OUT OF THE USE OF THIS SOFTWARE, EVEN IF ADVISED OF THE POSSIBILITY OF SUCH DAMAGE

## **ATTRIBUTION[3077]:**

 Copyright (c) 2002, 2003 The Regents of the University of Michigan All rights reserved

Marius Aamodt Eriksen <marius@umich edu> Jeff Sedlak <jsedlak@umich edu>

J. Bruce Fields <bfields@umich edu>

 Redistribution and use in source and binary forms, with or without modification, are permitted provided that the following conditions are met:

- 1 Redistributions of source code must retain the above copyright notice, this list of conditions and the following disclaimer
- 2 Redistributions in binary form must reproduce the above copyright notice, this list of conditions and the following disclaimer in the documentation and/or other materials provided with the distribution
- 3 Neither the name of the University nor the names of its contributors may be used to endorse or promote products derived from this software without specific prior written permission

 THIS SOFTWARE IS PROVIDED ``AS IS'' AND ANY EXPRESS OR IMPLIED WARRANTIES, INCLUDING, BUT NOT LIMITED TO, THE IMPLIED WARRANTIES OF MERCHANTABILITY AND FITNESS FOR A PARTICULAR PURPOSE ARE DISCLAIMED IN NO EVENT SHALL THE REGENTS OR CONTRIBUTORS BE LIABLE FOR ANY DIRECT, INDIRECT, INCIDENTAL, SPECIAL, EXEMPLARY, OR CONSEQUENTIAL DAMAGES (INCLUDING, BUT NOT LIMITED TO, PROCUREMENT OF SUBSTITUTE GOODS OR SERVICES; LOSS OF USE, DATA, OR PROFITS; OR BUSINESS INTERRUPTION) HOWEVER CAUSED AND ON ANY THEORY OF LIABILITY, WHETHER IN CONTRACT, STRICT LIABILITY, OR TORT (INCLUDING NEGLIGENCE OR OTHERWISE) ARISING IN ANY WAY OUT OF THE USE OF THIS SOFTWARE, EVEN IF ADVISED OF THE POSSIBILITY OF SUCH DAMAGE

## **ATTRIBUTION[3081]:**

 Copyright (c) 2004 The Regents of the University of Michigan All rights reserved

Andy Adamson <andros@citi.umich edu>

 Redistribution and use in source and binary forms, with or without modification, are permitted provided that the following conditions are met:

- 1 Redistributions of source code must retain the above copyright notice, this list of conditions and the following disclaimer
- 2 Redistributions in binary form must reproduce the above copyright notice, this list of conditions and the following disclaimer in the documentation and/or other materials provided with the distribution
- 3 Neither the name of the University nor the names of its contributors may be used to endorse or promote products derived from this software without specific prior written permission

 THIS SOFTWARE IS PROVIDED ``AS IS'' AND ANY EXPRESS OR IMPLIED WARRANTIES, INCLUDING, BUT NOT LIMITED TO, THE IMPLIED WARRANTIES OF MERCHANTABILITY AND FITNESS FOR A PARTICULAR PURPOSE ARE DISCLAIMED IN NO EVENT SHALL THE REGENTS OR CONTRIBUTORS BE LIABLE  FOR ANY DIRECT, INDIRECT, INCIDENTAL, SPECIAL, EXEMPLARY, OR CONSEQUENTIAL DAMAGES (INCLUDING, BUT NOT LIMITED TO, PROCUREMENT OF SUBSTITUTE GOODS OR SERVICES; LOSS OF USE, DATA, OR PROFITS; OR BUSINESS INTERRUPTION) HOWEVER CAUSED AND ON ANY THEORY OF LIABILITY, WHETHER IN CONTRACT, STRICT LIABILITY, OR TORT (INCLUDING NEGLIGENCE OR OTHERWISE) ARISING IN ANY WAY OUT OF THE USE OF THIS SOFTWARE, EVEN IF ADVISED OF THE POSSIBILITY OF SUCH DAMAGE

### **ATTRIBUTION[3082]:**

 Copyright (c) 2001 The Regents of the University of Michigan All rights reserved

 Kendrick Smith <kmsmith@umich edu> Andy Adamson <kandros@umich edu>

 Redistribution and use in source and binary forms, with or without modification, are permitted provided that the following conditions are met:

- 1 Redistributions of source code must retain the above copyright notice, this list of conditions and the following disclaimer
- 2 Redistributions in binary form must reproduce the above copyright notice, this list of conditions and the following disclaimer in the documentation and/or other materials provided with the distribution
- 3 Neither the name of the University nor the names of its contributors may be used to endorse or promote products derived from this software without specific prior written permission

 THIS SOFTWARE IS PROVIDED ``AS IS'' AND ANY EXPRESS OR IMPLIED WARRANTIES, INCLUDING, BUT NOT LIMITED TO, THE IMPLIED WARRANTIES OF MERCHANTABILITY AND FITNESS FOR A PARTICULAR PURPOSE ARE DISCLAIMED IN NO EVENT SHALL THE REGENTS OR CONTRIBUTORS BE LIABLE FOR ANY DIRECT, INDIRECT, INCIDENTAL, SPECIAL, EXEMPLARY, OR CONSEQUENTIAL DAMAGES (INCLUDING, BUT NOT LIMITED TO, PROCUREMENT OF SUBSTITUTE GOODS OR SERVICES; LOSS OF USE, DATA, OR PROFITS; OR BUSINESS INTERRUPTION) HOWEVER CAUSED AND ON ANY THEORY OF LIABILITY, WHETHER IN CONTRACT, STRICT LIABILITY, OR TORT (INCLUDING NEGLIGENCE OR OTHERWISE) ARISING IN ANY WAY OUT OF THE USE OF THIS SOFTWARE, EVEN IF ADVISED OF THE POSSIBILITY OF SUCH DAMAGE

### **ATTRIBUTION[3195]:**

 Copyright (c) 1994 The Australian National University All rights reserved

 Permission to use, copy, modify, and distribute this software and its documentation is hereby granted, provided that the above copyright notice appears in all copies This software is provided without any warranty, express or implied The Australian National University makes no representations about the suitability of this software for any purpose

### **ATTRIBUTION[3196]:**

Copyright 1993-1998 NVIDIA, Corporation. All rights reserved.

 NOTICE TO USER: The source code is copyrighted under U.S. and international laws. Users and possessors of this source code are hereby granted a nonexclusive, royalty-free copyright license to use this code in individual and commercial software.

 Any use of this source code must include, in the user documenta tion and internal comments to the code, notices to the end user as follows:

Copyright 1993-1998 NVIDIA, Corporation. All rights reserved.

 NVIDIA, CORPORATION MAKES NO REPRESENTATION ABOUT THE SUITABILITY OF THIS SOURCE CODE FOR ANY PURPOSE. IT IS PROVIDED "AS IS" WITHOUT EXPRESS OR IMPLIED WARRANTY OF ANY KIND. NVIDIA, CORPOR- ATION DISCLAIMS ALL WARRANTIES WITH REGARD TO THIS SOURCE CODE, INCLUDING ALL IMPLIED WARRANTIES OF MERCHANTABILITY, NONINFRINGE- MENT, AND FITNESS FOR A PARTICULAR PURPOSE. IN NO EVENT SHALL NVIDIA, CORPORATION BE LIABLE FOR ANY SPECIAL, INDIRECT, INCI- DENTAL, OR CONSEQUENTIAL DAMAGES, OR ANY DAMAGES WHATSOEVER RE- SULTING FROM LOSS OF USE, DATA OR PROFITS, WHETHER IN AN ACTION OF CONTRACT, NEGLIGENCE OR OTHER TORTIOUS ACTION, ARISING OUT OF OR IN CONNECTION WITH THE USE OR PERFORMANCE OF THIS SOURCE CODE.

 U.S. Government End Users. This source code is a "commercial item," as that term is defined at 48 C.F.R. 2.101 (OCT 1995), consisting of "commercial computer software" and "commercial computer software documentation," as such terms are used in 48 C.F.R. 12.212 (SEPT 1995) and is provided to the U.S. Govern ment only as a commercial end item. Consistent with 48 C.F.R. 12.212 and 48 C.F.R. 227.7202-1 through 227.7202-4 (JUNE 1995), all U.S. Government End Users acquire the source code with only those rights set forth herein.

### **ATTRIBUTION[3197]:**

 Portions Copyright (c) 1982, 1986, 1993, 1994 The Regents of the University of California. All rights reserved

 Redistribution and use in source and binary forms, with or without modification, are permitted provided that the following conditions are met:

- 1 Redistributions of source code must retain the above copyright notice, this list of conditions and the following disclaimer
- 2 Redistributions in binary form must reproduce the above copyright notice, this list of conditions and the following disclaimer in the documentation and/or other materials provided with the distribution
- 3 Neither the name of the University nor the names of its contributors may be used to endorse or promote products derived from this software without specific prior written permission

 THIS SOFTWARE IS PROVIDED BY THE REGENTS AND CONTRIBUTORS ``AS IS'' AND ANY EXPRESS OR IMPLIED WARRANTIES, INCLUDING, BUT NOT LIMITED TO, THE IMPLIED WARRANTIES OF MERCHANTABILITY AND FITNESS FOR A PARTICULAR PURPOSE ARE DISCLAIMED IN NO EVENT SHALL THE REGENTS OR CONTRIBUTORS BE LIABLE FOR ANY DIRECT, INDIRECT, INCIDENTAL, SPECIAL, EXEMPLARY, OR CONSEQUENTIAL DAMAGES (INCLUDING, BUT NOT LIMITED TO, PROCUREMENT OF SUBSTITUTE GOODS OR SERVICES; LOSS OF USE, DATA, OR PROFITS; OR BUSINESS INTERRUPTION) HOWEVER CAUSED AND ON ANY THEORY OF LIABILITY, WHETHER IN CONTRACT, STRICT LIABILITY, OR TORT (INCLUDING NEGLIGENCE OR OTHERWISE) ARISING IN ANY WAY OUT OF THE USE OF THIS SOFTWARE, EVEN IF ADVISED OF THE POSSIBILITY OF SUCH DAMAGE

# **ATTRIBUTION[3201]:**

 Copyright (c) 2003, B Dragovic Copyright (c) 2003-2004, M Williamson, K Fraser

 This program is free software; you can redistribute it and/or modify it under the terms of the GNU General Public License version 2 as published by the Free Software Foundation; or, when distributed separately from the Linux kernel or incorporated into other software packages, subject to the following license:

 Permission is hereby granted, free of charge, to any person obtaining a copy of this source file (the "Software"), to deal in the Software without restriction, including without limitation the rights to use, copy, modify, merge, publish, distribute, sublicense, and/or sell copies of the Software, and to permit persons to whom the Software is furnished to do so, subject to the following conditions:

 The above copyright notice and this permission notice shall be included in all copies or substantial portions of the Software.

 THE SOFTWARE IS PROVIDED "AS IS", WITHOUT WARRANTY OF ANY KIND, EXPRESS OR IMPLIED, INCLUDING BUT NOT LIMITED TO THE WARRANTIES OF MERCHANTABILITY, FITNESS FOR A PARTICULAR PURPOSE AND NONINFRINGEMENT. IN NO EVENT SHALL THE

 AUTHORS OR COPYRIGHT HOLDERS BE LIABLE FOR ANY CLAIM, DAMAGES OR OTHER LIABILITY, WHETHER IN AN ACTION OF CONTRACT, TORT OR OTHERWISE, ARISING FROM, OUT OF OR IN CONNECTION WITH THE SOFTWARE OR THE USE OR OTHER DEALINGS

IN THE SOFTWARE.

### **ATTRIBUTION[3202]:**

Copyright (c) 2004-2005, K A Fraser

 This program is free software; you can redistribute it and/or modify it under the terms of the GNU General Public License version 2 as published by the Free Software Foundation; or, when distributed separately from the Linux kernel or incorporated into other software packages, subject to the following license:

 Permission is hereby granted, free of charge, to any person obtaining a copy of this source file (the "Software"), to deal in the Software without restriction, including without limitation the rights to use, copy, modify, merge, publish, distribute, sublicense, and/or sell copies of the Software, and to permit persons to whom the Software is furnished to do so, subject to the following conditions:

 The above copyright notice and this permission notice shall be included in all copies or substantial portions of the Software.

 THE SOFTWARE IS PROVIDED "AS IS", WITHOUT WARRANTY OF ANY KIND, EXPRESS OR IMPLIED, INCLUDING BUT NOT LIMITED TO THE WARRANTIES OF MERCHANTABILITY, FITNESS FOR A PARTICULAR PURPOSE AND NONINFRINGEMENT. IN NO EVENT SHALL THE AUTHORS OR COPYRIGHT HOLDERS BE LIABLE FOR ANY CLAIM, DAMAGES OR OTHER LIABILITY, WHETHER IN AN ACTION OF CONTRACT, TORT OR OTHERWISE, ARISING FROM, OUT OF OR IN CONNECTION WITH THE SOFTWARE OR THE USE OR OTHER DEALINGS

IN THE SOFTWARE.

## **ATTRIBUTION[3203]:**

 Copyright (c) 2004-2005, K A Fraser Copyright (c) 2005, Christopher Clark

 This program is free software; you can redistribute it and/or modify it under the terms of the GNU General Public License version 2 as published by the Free Software Foundation; or, when distributed separately from the Linux kernel or incorporated into other software packages, subject to the following license:

 Permission is hereby granted, free of charge, to any person obtaining a copy of this source file (the "Software"), to deal in the Software without restriction, including without limitation the rights to use, copy, modify, merge, publish, distribute, sublicense, and/or sell copies of the Software, and to permit persons to whom the Software is furnished to do so, subject to the following conditions:

 The above copyright notice and this permission notice shall be included in all copies or substantial portions of the Software.

 THE SOFTWARE IS PROVIDED "AS IS", WITHOUT WARRANTY OF ANY KIND, EXPRESS OR IMPLIED, INCLUDING BUT NOT LIMITED TO THE WARRANTIES OF MERCHANTABILITY, FITNESS FOR A PARTICULAR PURPOSE AND NONINFRINGEMENT. IN NO EVENT SHALL THE AUTHORS OR COPYRIGHT HOLDERS BE LIABLE FOR ANY CLAIM, DAMAGES OR OTHER LIABILITY, WHETHER IN AN ACTION OF CONTRACT, TORT OR OTHERWISE, ARISING FROM, OUT OF OR IN CONNECTION WITH THE SOFTWARE OR THE USE OR OTHER **DEALINGS** 

IN THE SOFTWARE.

### **ATTRIBUTION[3205]:**

Copyright (c) 2003-2005, K A Fraser

 This program is free software; you can redistribute it and/or modify it under the terms of the GNU General Public License version 2 as published by the Free Software Foundation; or, when distributed separately from the Linux kernel or incorporated into other software packages, subject to the following license:

 Permission is hereby granted, free of charge, to any person obtaining a copy of this source file (the "Software"), to deal in the Software without restriction, including without limitation the rights to use, copy, modify, merge, publish, distribute, sublicense, and/or sell copies of the Software, and to permit persons to whom the Software is furnished to do so, subject to the following conditions:

 The above copyright notice and this permission notice shall be included in all copies or substantial portions of the Software.

 THE SOFTWARE IS PROVIDED "AS IS", WITHOUT WARRANTY OF ANY KIND, EXPRESS OR IMPLIED, INCLUDING BUT NOT LIMITED TO THE WARRANTIES OF MERCHANTABILITY, FITNESS FOR A PARTICULAR PURPOSE AND NONINFRINGEMENT. IN NO EVENT SHALL THE AUTHORS OR COPYRIGHT HOLDERS BE LIABLE FOR ANY CLAIM, DAMAGES OR OTHER LIABILITY, WHETHER IN AN ACTION OF CONTRACT, TORT OR OTHERWISE, ARISING FROM, OUT OF OR IN CONNECTION WITH THE SOFTWARE OR THE USE OR OTHER DEALINGS

IN THE SOFTWARE.

### **ATTRIBUTION[3213]:**

Copyright (c) 2002-2004, K A Fraser

 64-bit updates: Benjamin Liu <benjamin.liu@intel.com> Jun Nakajima <jun.nakajima@intel.com>

 This program is free software; you can redistribute it and/or modify it under the terms of the GNU General Public License version 2 as published by the Free Software Foundation; or, when distributed separately from the Linux kernel or incorporated into other software packages, subject to the following license:

 Permission is hereby granted, free of charge, to any person obtaining a copy of this source file (the "Software"), to deal in the Software without restriction, including without limitation the rights to use, copy, modify, merge, publish, distribute, sublicense, and/or sell copies of the Software, and to permit persons to whom the Software is furnished to do so, subject to the following conditions:

 The above copyright notice and this permission notice shall be included in all copies or substantial portions of the Software.

 THE SOFTWARE IS PROVIDED "AS IS", WITHOUT WARRANTY OF ANY KIND, EXPRESS OR IMPLIED, INCLUDING BUT NOT LIMITED TO THE WARRANTIES OF MERCHANTABILITY, FITNESS FOR A PARTICULAR PURPOSE AND NONINFRINGEMENT. IN NO EVENT SHALL THE AUTHORS OR COPYRIGHT HOLDERS BE LIABLE FOR ANY CLAIM, DAMAGES OR OTHER LIABILITY, WHETHER IN AN ACTION OF CONTRACT, TORT OR OTHERWISE, ARISING FROM, OUT OF OR IN CONNECTION WITH THE SOFTWARE OR THE USE OR OTHER DEALINGS

IN THE SOFTWARE.

#### **ATTRIBUTION[3233]:**

 Copyright (c) 1994-2006, Ericsson AB Copyright (c) 2005, Wind River Systems All rights reserved

 Redistribution and use in source and binary forms, with or without modification, are permitted provided that the following conditions are met:

- 1 Redistributions of source code must retain the above copyright notice, this list of conditions and the following disclaimer
- 2 Redistributions in binary form must reproduce the above copyright notice, this list of conditions and the following disclaimer in the documentation and/or other materials provided with the distribution
- 3 Neither the names of the copyright holders nor the names of its contributors may be used to endorse or promote products derived from this software without specific prior written permission

 Alternatively, this software may be distributed under the terms of the GNU General Public License ("GPL") version 2 as published by the Free Software Foundation

 THIS SOFTWARE IS PROVIDED BY THE COPYRIGHT HOLDERS AND CONTRIBUTORS "AS IS" AND ANY EXPRESS OR IMPLIED WARRANTIES, INCLUDING, BUT NOT LIMITED TO, THE IMPLIED WARRANTIES OF MERCHANTABILITY AND FITNESS FOR A PARTICULAR PURPOSE ARE DISCLAIMED IN NO EVENT SHALL THE COPYRIGHT OWNER OR CONTRIBUTORS BE LIABLE FOR ANY DIRECT, INDIRECT, INCIDENTAL, SPECIAL, EXEMPLARY, OR CONSEQUENTIAL DAMAGES (INCLUDING, BUT NOT LIMITED TO, PROCUREMENT OF SUBSTITUTE GOODS OR SERVICES; LOSS OF USE, DATA, OR PROFITS; OR BUSINESS INTERRUPTION) HOWEVER CAUSED AND ON ANY THEORY OF LIABILITY, WHETHER IN CONTRACT, STRICT LIABILITY, OR TORT (INCLUDING NEGLIGENCE OR OTHERWISE) ARISING IN ANY WAY OUT OF THE USE OF THIS SOFTWARE, EVEN IF ADVISED OF THE POSSIBILITY OF SUCH DAMAGE

### **ATTRIBUTION[3234]:**

 Copyright (c) 2004 Topspin Communications. All rights reserved Copyright (c) 2005 Intel Corporation. All rights reserved Copyright (c) 2005 Sun Microsystems, Inc. All rights reserved

 This software is available to you under a choice of one of two licenses You may choose to be licensed under the terms of the GNU General Public License (GPL) Version 2, available from the file COPYING in the main directory of this source tree, or the OpenIB org BSD license below:

 Redistribution and use in source and binary forms, with or without modification, are permitted provided that the following conditions are met:

- Redistributions of source code must retain the above copyright notice, this list of conditions and the following disclaimer
- Redistributions in binary form must reproduce the above copyright notice, this list of conditions and the following disclaimer in the documentation and/or other materials provided with the distribution

 THE SOFTWARE IS PROVIDED "AS IS", WITHOUT WARRANTY OF ANY KIND, EXPRESS OR IMPLIED, INCLUDING BUT NOT LIMITED TO THE WARRANTIES OF MERCHANTABILITY, FITNESS FOR A PARTICULAR PURPOSE AND NONINFRINGEMENT IN NO EVENT SHALL THE AUTHORS OR COPYRIGHT HOLDERS BE LIABLE FOR ANY CLAIM, DAMAGES OR OTHER LIABILITY, WHETHER IN AN ACTION OF CONTRACT, TORT OR OTHERWISE, ARISING FROM, OUT OF OR IN CONNECTION WITH THE SOFTWARE OR THE USE OR OTHER DEALINGS IN THE **SOFTWARE** 

### **ATTRIBUTION[3235]:**

 Copyright (c) 2004, 2005 Intel Corporation. All rights reserved Copyright (c) 2004 Topspin Corporation. All rights reserved Copyright (c) 2004 Voltaire Corporation. All rights reserved Copyright (c) 2005 Sun Microsystems, Inc. All rights reserved

 This software is available to you under a choice of one of two licenses You may choose to be licensed under the terms of the GNU General Public License (GPL) Version 2, available from the file COPYING in the main directory of this source tree, or the OpenIB org BSD license below:

 Redistribution and use in source and binary forms, with or without modification, are permitted provided that the following conditions are met:

- Redistributions of source code must retain the above copyright notice, this list of conditions and the following disclaimer
- Redistributions in binary form must reproduce the above copyright notice, this list of conditions and the following disclaimer in the documentation and/or other materials provided with the distribution

 THE SOFTWARE IS PROVIDED "AS IS", WITHOUT WARRANTY OF ANY KIND, EXPRESS OR IMPLIED, INCLUDING BUT NOT LIMITED TO THE WARRANTIES OF MERCHANTABILITY, FITNESS FOR A PARTICULAR PURPOSE AND NONINFRINGEMENT IN NO EVENT SHALL THE AUTHORS OR COPYRIGHT HOLDERS BE LIABLE FOR ANY CLAIM, DAMAGES OR OTHER LIABILITY, WHETHER IN AN ACTION OF CONTRACT, TORT OR OTHERWISE, ARISING FROM, OUT OF OR IN CONNECTION WITH THE SOFTWARE OR THE USE OR OTHER DEALINGS IN THE **SOFTWARE** 

## **ATTRIBUTION[3236]:**

Copyright (c) 2004 Topspin Corporation. All rights reserved

 This software is available to you under a choice of one of two licenses You may choose to be licensed under the terms of the GNU General Public License (GPL) Version 2, available from the file COPYING in the main directory of this source tree, or the OpenIB org BSD license below:

 Redistribution and use in source and binary forms, with or without modification, are permitted provided that the following conditions are met:

- Redistributions of source code must retain the above copyright notice, this list of conditions and the following disclaimer
- Redistributions in binary form must reproduce the above copyright notice, this list of conditions and the following disclaimer in the documentation and/or other materials provided with the distribution

 THE SOFTWARE IS PROVIDED "AS IS", WITHOUT WARRANTY OF ANY KIND, EXPRESS OR IMPLIED, INCLUDING BUT NOT LIMITED TO THE WARRANTIES OF MERCHANTABILITY, FITNESS FOR A PARTICULAR PURPOSE AND NONINFRINGEMENT IN NO EVENT SHALL THE AUTHORS OR COPYRIGHT HOLDERS BE LIABLE FOR ANY CLAIM, DAMAGES OR OTHER LIABILITY, WHETHER IN AN ACTION OF CONTRACT, TORT OR OTHERWISE, ARISING FROM, OUT OF OR IN CONNECTION WITH THE SOFTWARE OR THE USE OR OTHER DEALINGS IN THE **SOFTWARE** 

# **ATTRIBUTION[3285]:**

Copyright (c) 1997-1999 Carnegie Mellon University. All Rights Reserved

 Permission to use, copy, modify, and distribute this software and its documentation is hereby granted (including for commercial or for-profit use), provided that both the copyright notice and this permission notice appear in all copies of the software, derivative works, or modified versions, and any portions thereof

 THIS SOFTWARE IS EXPERIMENTAL AND IS KNOWN TO HAVE BUGS, SOME OF WHICH MAY HAVE SERIOUS CONSEQUENCES CARNEGIE MELLON PROVIDES THIS SOFTWARE IN ITS ``AS IS'' CONDITION, AND ANY EXPRESS OR IMPLIED WARRANTIES, INCLUDING, BUT NOT LIMITED TO, THE IMPLIED WARRANTIES OF MERCHANTABILITY AND FITNESS FOR A PARTICULAR PURPOSE ARE DISCLAIMED IN NO EVENT SHALL CARNEGIE MELLON UNIVERSITY BE LIABLE FOR ANY DIRECT, INDIRECT, INCIDENTAL, SPECIAL, EXEMPLARY, OR CONSEQUENTIAL DAMAGES (INCLUDING, BUT NOT LIMITED TO, PROCUREMENT OF SUBSTITUTE GOODS OR SERVICES; LOSS OF USE, DATA, OR PROFITS; OR BUSINESS INTERRUPTION) HOWEVER CAUSED AND ON ANY THEORY OF LIABILITY, WHETHER IN CONTRACT, STRICT LIABILITY, OR TORT (INCLUDING NEGLIGENCE OR OTHERWISE) ARISING IN ANY WAY OUT OF THE USE OF THIS SOFTWARE, EVEN IF ADVISED OF THE POSSIBILITY OF SUCH DAMAGE

 Carnegie Mellon encourages (but does not require) users of this software to return any improvements or extensions that they make, and to grant Carnegie Mellon the rights to redistribute these changes without encumbrance

### **ATTRIBUTION[3286]:**

 Copyright (c) 2001 The Regents of the University of Michigan All rights reserved

J. Bruce Fields <bfields@umich edu>

 Redistribution and use in source and binary forms, with or without modification, are permitted provided that the following conditions are met:

- 1 Redistributions of source code must retain the above copyright notice, this list of conditions and the following disclaimer
- 2 Redistributions in binary form must reproduce the above copyright notice, this list of conditions and the following disclaimer in the documentation and/or other materials provided with the distribution
- 3 Neither the name of the University nor the names of its contributors may be used to endorse or promote products derived from this software without specific prior written permission

 THIS SOFTWARE IS PROVIDED ``AS IS'' AND ANY EXPRESS OR IMPLIED WARRANTIES, INCLUDING, BUT NOT LIMITED TO, THE IMPLIED WARRANTIES OF MERCHANTABILITY AND FITNESS FOR A PARTICULAR PURPOSE ARE DISCLAIMED IN NO EVENT SHALL THE REGENTS OR CONTRIBUTORS BE LIABLE FOR ANY DIRECT, INDIRECT, INCIDENTAL, SPECIAL, EXEMPLARY, OR CONSEQUENTIAL DAMAGES (INCLUDING, BUT NOT LIMITED TO, PROCUREMENT OF SUBSTITUTE GOODS OR SERVICES; LOSS OF USE, DATA, OR PROFITS; OR BUSINESS INTERRUPTION) HOWEVER CAUSED AND ON ANY THEORY OF LIABILITY, WHETHER IN CONTRACT, STRICT LIABILITY, OR TORT (INCLUDING NEGLIGENCE OR OTHERWISE) ARISING IN ANY WAY OUT OF THE USE OF THIS SOFTWARE, EVEN IF ADVISED OF THE POSSIBILITY OF SUCH DAMAGE

#### **ATTRIBUTION[3287]:**

 Copyright (c) 2003 The Regents of the University of Michigan All rights reserved

Andy Adamson <andros@umich edu> J. Bruce Fields <bfields@umich edu>

 Redistribution and use in source and binary forms, with or without modification, are permitted provided that the following conditions are met:

- 1 Redistributions of source code must retain the above copyright notice, this list of conditions and the following disclaimer
- 2 Redistributions in binary form must reproduce the above copyright notice, this list of conditions and the following disclaimer in the documentation and/or other materials provided with the distribution
- 3 Neither the name of the University nor the names of its contributors may be used to endorse or promote products derived
from this software without specific prior written permission

 THIS SOFTWARE IS PROVIDED ``AS IS'' AND ANY EXPRESS OR IMPLIED WARRANTIES, INCLUDING, BUT NOT LIMITED TO, THE IMPLIED WARRANTIES OF MERCHANTABILITY AND FITNESS FOR A PARTICULAR PURPOSE ARE DISCLAIMED IN NO EVENT SHALL THE REGENTS OR CONTRIBUTORS BE LIABLE FOR ANY DIRECT, INDIRECT, INCIDENTAL, SPECIAL, EXEMPLARY, OR CONSEQUENTIAL DAMAGES (INCLUDING, BUT NOT LIMITED TO, PROCUREMENT OF SUBSTITUTE GOODS OR SERVICES; LOSS OF USE, DATA, OR PROFITS; OR BUSINESS INTERRUPTION) HOWEVER CAUSED AND ON ANY THEORY OF LIABILITY, WHETHER IN CONTRACT, STRICT LIABILITY, OR TORT (INCLUDING NEGLIGENCE OR OTHERWISE) ARISING IN ANY WAY OUT OF THE USE OF THIS SOFTWARE, EVEN IF ADVISED OF THE POSSIBILITY OF SUCH DAMAGE

### **ATTRIBUTION[3288]:**

 Copyright (c) 2003 The Regents of the University of Michigan All rights reserved

Andy Adamson <andros@umich edu>

 Redistribution and use in source and binary forms, with or without modification, are permitted provided that the following conditions are met:

- 1 Redistributions of source code must retain the above copyright notice, this list of conditions and the following disclaimer
- 2 Redistributions in binary form must reproduce the above copyright notice, this list of conditions and the following disclaimer in the documentation and/or other materials provided with the distribution
- 3 Neither the name of the University nor the names of its contributors may be used to endorse or promote products derived from this software without specific prior written permission

 THIS SOFTWARE IS PROVIDED ``AS IS'' AND ANY EXPRESS OR IMPLIED WARRANTIES, INCLUDING, BUT NOT LIMITED TO, THE IMPLIED WARRANTIES OF MERCHANTABILITY AND FITNESS FOR A PARTICULAR PURPOSE ARE DISCLAIMED IN NO EVENT SHALL THE REGENTS OR CONTRIBUTORS BE LIABLE FOR ANY DIRECT, INDIRECT, INCIDENTAL, SPECIAL, EXEMPLARY, OR CONSEQUENTIAL DAMAGES (INCLUDING, BUT NOT LIMITED TO, PROCUREMENT OF SUBSTITUTE GOODS OR SERVICES; LOSS OF USE, DATA, OR PROFITS; OR BUSINESS INTERRUPTION) HOWEVER CAUSED AND ON ANY THEORY OF LIABILITY, WHETHER IN CONTRACT, STRICT LIABILITY, OR TORT (INCLUDING NEGLIGENCE OR OTHERWISE) ARISING IN ANY WAY OUT OF THE USE OF THIS SOFTWARE, EVEN IF ADVISED OF THE POSSIBILITY OF SUCH DAMAGE

### **ATTRIBUTION[3289]:**

 Copyright (c) 2000-2006, Ericsson AB Copyright (c) 2004-2005, Wind River Systems All rights reserved

 Redistribution and use in source and binary forms, with or without modification, are permitted provided that the following conditions are met:

- 1 Redistributions of source code must retain the above copyright notice, this list of conditions and the following disclaimer
- 2 Redistributions in binary form must reproduce the above copyright notice, this list of conditions and the following disclaimer in the documentation and/or other materials provided with the distribution
- 3 Neither the names of the copyright holders nor the names of its contributors may be used to endorse or promote products derived from this software without specific prior written permission

 Alternatively, this software may be distributed under the terms of the GNU General Public License ("GPL") version 2 as published by the Free Software Foundation

 THIS SOFTWARE IS PROVIDED BY THE COPYRIGHT HOLDERS AND CONTRIBUTORS "AS IS" AND ANY EXPRESS OR IMPLIED WARRANTIES, INCLUDING, BUT NOT LIMITED TO, THE IMPLIED WARRANTIES OF MERCHANTABILITY AND FITNESS FOR A PARTICULAR PURPOSE ARE DISCLAIMED IN NO EVENT SHALL THE COPYRIGHT OWNER OR CONTRIBUTORS BE LIABLE FOR ANY DIRECT, INDIRECT, INCIDENTAL, SPECIAL, EXEMPLARY, OR CONSEQUENTIAL DAMAGES (INCLUDING, BUT NOT LIMITED TO, PROCUREMENT OF SUBSTITUTE GOODS OR SERVICES; LOSS OF USE, DATA, OR PROFITS; OR BUSINESS INTERRUPTION) HOWEVER CAUSED AND ON ANY THEORY OF LIABILITY, WHETHER IN CONTRACT, STRICT LIABILITY, OR TORT (INCLUDING NEGLIGENCE OR OTHERWISE) ARISING IN ANY WAY OUT OF THE USE OF THIS SOFTWARE, EVEN IF ADVISED OF THE POSSIBILITY OF SUCH DAMAGE

### **ATTRIBUTION[3290]:**

 Copyright (c) 2004-2006, Ericsson AB Copyright (c) 2004, Intel Corporation Copyright (c) 2005, Wind River Systems All rights reserved

 Redistribution and use in source and binary forms, with or without modification, are permitted provided that the following conditions are met:

- 1 Redistributions of source code must retain the above copyright notice, this list of conditions and the following disclaimer
- 2 Redistributions in binary form must reproduce the above copyright notice, this list of conditions and the following disclaimer in the documentation and/or other materials provided with the distribution
- 3 Neither the names of the copyright holders nor the names of its contributors may be used to endorse or promote products derived from

this software without specific prior written permission

 Alternatively, this software may be distributed under the terms of the GNU General Public License ("GPL") version 2 as published by the Free Software Foundation

 THIS SOFTWARE IS PROVIDED BY THE COPYRIGHT HOLDERS AND CONTRIBUTORS "AS IS" AND ANY EXPRESS OR IMPLIED WARRANTIES, INCLUDING, BUT NOT LIMITED TO, THE IMPLIED WARRANTIES OF MERCHANTABILITY AND FITNESS FOR A PARTICULAR PURPOSE ARE DISCLAIMED IN NO EVENT SHALL THE COPYRIGHT OWNER OR CONTRIBUTORS BE LIABLE FOR ANY DIRECT, INDIRECT, INCIDENTAL, SPECIAL, EXEMPLARY, OR CONSEQUENTIAL DAMAGES (INCLUDING, BUT NOT LIMITED TO, PROCUREMENT OF SUBSTITUTE GOODS OR SERVICES; LOSS OF USE, DATA, OR PROFITS; OR BUSINESS INTERRUPTION) HOWEVER CAUSED AND ON ANY THEORY OF LIABILITY, WHETHER IN CONTRACT, STRICT LIABILITY, OR TORT (INCLUDING NEGLIGENCE OR OTHERWISE) ARISING IN ANY WAY OUT OF THE USE OF THIS SOFTWARE, EVEN IF ADVISED OF THE POSSIBILITY OF SUCH DAMAGE

## **ATTRIBUTION[3291]:**

 Copyright (c) 1996-2006, Ericsson AB Copyright (c) 2004-2005, Wind River Systems All rights reserved

 Redistribution and use in source and binary forms, with or without modification, are permitted provided that the following conditions are met:

- 1 Redistributions of source code must retain the above copyright notice, this list of conditions and the following disclaimer
- 2 Redistributions in binary form must reproduce the above copyright notice, this list of conditions and the following disclaimer in the documentation and/or other materials provided with the distribution
- 3 Neither the names of the copyright holders nor the names of its contributors may be used to endorse or promote products derived from this software without specific prior written permission

 Alternatively, this software may be distributed under the terms of the GNU General Public License ("GPL") version 2 as published by the Free Software Foundation

 THIS SOFTWARE IS PROVIDED BY THE COPYRIGHT HOLDERS AND CONTRIBUTORS "AS IS" AND ANY EXPRESS OR IMPLIED WARRANTIES, INCLUDING, BUT NOT LIMITED TO, THE IMPLIED WARRANTIES OF MERCHANTABILITY AND FITNESS FOR A PARTICULAR PURPOSE ARE DISCLAIMED IN NO EVENT SHALL THE COPYRIGHT OWNER OR CONTRIBUTORS BE LIABLE FOR ANY DIRECT, INDIRECT, INCIDENTAL, SPECIAL, EXEMPLARY, OR CONSEQUENTIAL DAMAGES (INCLUDING, BUT NOT LIMITED TO, PROCUREMENT OF SUBSTITUTE GOODS OR SERVICES; LOSS OF USE, DATA, OR PROFITS; OR BUSINESS INTERRUPTION) HOWEVER CAUSED AND ON ANY THEORY OF LIABILITY, WHETHER IN CONTRACT, STRICT LIABILITY, OR TORT (INCLUDING NEGLIGENCE OR OTHERWISE) ARISING IN ANY WAY OUT OF THE USE OF THIS SOFTWARE, EVEN IF ADVISED OF THE POSSIBILITY OF SUCH DAMAGE

## **ATTRIBUTION[3292]:**

 Copyright (c) 1996-2006, Ericsson AB Copyright (c) 2005, Wind River Systems All rights reserved

 Redistribution and use in source and binary forms, with or without modification, are permitted provided that the following conditions are met:

- 1 Redistributions of source code must retain the above copyright notice, this list of conditions and the following disclaimer
- 2 Redistributions in binary form must reproduce the above copyright notice, this list of conditions and the following disclaimer in the documentation and/or other materials provided with the distribution
- 3 Neither the names of the copyright holders nor the names of its contributors may be used to endorse or promote products derived from this software without specific prior written permission

 Alternatively, this software may be distributed under the terms of the GNU General Public License ("GPL") version 2 as published by the Free Software Foundation

 THIS SOFTWARE IS PROVIDED BY THE COPYRIGHT HOLDERS AND CONTRIBUTORS "AS IS" AND ANY EXPRESS OR IMPLIED WARRANTIES, INCLUDING, BUT NOT LIMITED TO, THE IMPLIED WARRANTIES OF MERCHANTABILITY AND FITNESS FOR A PARTICULAR PURPOSE ARE DISCLAIMED IN NO EVENT SHALL THE COPYRIGHT OWNER OR CONTRIBUTORS BE LIABLE FOR ANY DIRECT, INDIRECT, INCIDENTAL, SPECIAL, EXEMPLARY, OR CONSEQUENTIAL DAMAGES (INCLUDING, BUT NOT LIMITED TO, PROCUREMENT OF SUBSTITUTE GOODS OR SERVICES; LOSS OF USE, DATA, OR PROFITS; OR BUSINESS INTERRUPTION) HOWEVER CAUSED AND ON ANY THEORY OF LIABILITY, WHETHER IN CONTRACT, STRICT LIABILITY, OR TORT (INCLUDING NEGLIGENCE OR OTHERWISE) ARISING IN ANY WAY OUT OF THE USE OF THIS SOFTWARE, EVEN IF ADVISED OF THE POSSIBILITY OF SUCH DAMAGE

### **ATTRIBUTION[3293]:**

 Copyright (c) 2000-2006, Ericsson AB Copyright (c) 2005, Wind River Systems All rights reserved

 Redistribution and use in source and binary forms, with or without modification, are permitted provided that the following conditions are met:

 1 Redistributions of source code must retain the above copyright notice, this list of conditions and the following disclaimer

- 2 Redistributions in binary form must reproduce the above copyright notice, this list of conditions and the following disclaimer in the documentation and/or other materials provided with the distribution
- 3 Neither the names of the copyright holders nor the names of its contributors may be used to endorse or promote products derived from this software without specific prior written permission

 Alternatively, this software may be distributed under the terms of the GNU General Public License ("GPL") version 2 as published by the Free Software Foundation

 THIS SOFTWARE IS PROVIDED BY THE COPYRIGHT HOLDERS AND CONTRIBUTORS "AS IS" AND ANY EXPRESS OR IMPLIED WARRANTIES, INCLUDING, BUT NOT LIMITED TO, THE IMPLIED WARRANTIES OF MERCHANTABILITY AND FITNESS FOR A PARTICULAR PURPOSE ARE DISCLAIMED IN NO EVENT SHALL THE COPYRIGHT OWNER OR CONTRIBUTORS BE LIABLE FOR ANY DIRECT, INDIRECT, INCIDENTAL, SPECIAL, EXEMPLARY, OR CONSEQUENTIAL DAMAGES (INCLUDING, BUT NOT LIMITED TO, PROCUREMENT OF SUBSTITUTE GOODS OR SERVICES; LOSS OF USE, DATA, OR PROFITS; OR BUSINESS INTERRUPTION) HOWEVER CAUSED AND ON ANY THEORY OF LIABILITY, WHETHER IN CONTRACT, STRICT LIABILITY, OR TORT (INCLUDING NEGLIGENCE OR OTHERWISE) ARISING IN ANY WAY OUT OF THE USE OF THIS SOFTWARE, EVEN IF ADVISED OF THE POSSIBILITY OF SUCH DAMAGE

## **ATTRIBUTION[3294]:**

 Copyright (c) 2002-2006, Ericsson AB Copyright (c) 2004-2005, Wind River Systems All rights reserved

 Redistribution and use in source and binary forms, with or without modification, are permitted provided that the following conditions are met:

- 1 Redistributions of source code must retain the above copyright notice, this list of conditions and the following disclaimer
- 2 Redistributions in binary form must reproduce the above copyright notice, this list of conditions and the following disclaimer in the documentation and/or other materials provided with the distribution
- 3 Neither the names of the copyright holders nor the names of its contributors may be used to endorse or promote products derived from this software without specific prior written permission

 Alternatively, this software may be distributed under the terms of the GNU General Public License ("GPL") version 2 as published by the Free Software Foundation

 THIS SOFTWARE IS PROVIDED BY THE COPYRIGHT HOLDERS AND CONTRIBUTORS "AS IS" AND ANY EXPRESS OR IMPLIED WARRANTIES, INCLUDING, BUT NOT LIMITED TO, THE IMPLIED WARRANTIES OF MERCHANTABILITY AND FITNESS FOR A PARTICULAR PURPOSE ARE DISCLAIMED IN NO EVENT SHALL THE COPYRIGHT OWNER OR CONTRIBUTORS BE LIABLE FOR ANY DIRECT, INDIRECT, INCIDENTAL, SPECIAL, EXEMPLARY, OR CONSEQUENTIAL DAMAGES (INCLUDING, BUT NOT LIMITED TO, PROCUREMENT OF

 SUBSTITUTE GOODS OR SERVICES; LOSS OF USE, DATA, OR PROFITS; OR BUSINESS INTERRUPTION) HOWEVER CAUSED AND ON ANY THEORY OF LIABILITY, WHETHER IN CONTRACT, STRICT LIABILITY, OR TORT (INCLUDING NEGLIGENCE OR OTHERWISE) ARISING IN ANY WAY OUT OF THE USE OF THIS SOFTWARE, EVEN IF ADVISED OF THE POSSIBILITY OF SUCH DAMAGE

### **ATTRIBUTION[3295]:**

 Copyright (c) 2005-2006, Ericsson AB Copyright (c) 2005, Wind River Systems All rights reserved

 Redistribution and use in source and binary forms, with or without modification, are permitted provided that the following conditions are met:

- 1 Redistributions of source code must retain the above copyright notice, this list of conditions and the following disclaimer
- 2 Redistributions in binary form must reproduce the above copyright notice, this list of conditions and the following disclaimer in the documentation and/or other materials provided with the distribution
- 3 Neither the names of the copyright holders nor the names of its contributors may be used to endorse or promote products derived from this software without specific prior written permission

 Alternatively, this software may be distributed under the terms of the GNU General Public License ("GPL") version 2 as published by the Free Software Foundation

 THIS SOFTWARE IS PROVIDED BY THE COPYRIGHT HOLDERS AND CONTRIBUTORS "AS IS" AND ANY EXPRESS OR IMPLIED WARRANTIES, INCLUDING, BUT NOT LIMITED TO, THE IMPLIED WARRANTIES OF MERCHANTABILITY AND FITNESS FOR A PARTICULAR PURPOSE ARE DISCLAIMED IN NO EVENT SHALL THE COPYRIGHT OWNER OR CONTRIBUTORS BE LIABLE FOR ANY DIRECT, INDIRECT, INCIDENTAL, SPECIAL, EXEMPLARY, OR CONSEQUENTIAL DAMAGES (INCLUDING, BUT NOT LIMITED TO, PROCUREMENT OF SUBSTITUTE GOODS OR SERVICES; LOSS OF USE, DATA, OR PROFITS; OR BUSINESS INTERRUPTION) HOWEVER CAUSED AND ON ANY THEORY OF LIABILITY, WHETHER IN CONTRACT, STRICT LIABILITY, OR TORT (INCLUDING NEGLIGENCE OR OTHERWISE) ARISING IN ANY WAY OUT OF THE USE OF THIS SOFTWARE, EVEN IF ADVISED OF THE POSSIBILITY OF SUCH DAMAGE

### **ATTRIBUTION[3296]:**

 Copyright (c) 1997-2006, Ericsson AB Copyright (c) 2005, Wind River Systems All rights reserved

 Redistribution and use in source and binary forms, with or without modification, are permitted provided that the following conditions are met:

- 1 Redistributions of source code must retain the above copyright notice, this list of conditions and the following disclaimer
- 2 Redistributions in binary form must reproduce the above copyright notice, this list of conditions and the following disclaimer in the documentation and/or other materials provided with the distribution
- 3 Neither the names of the copyright holders nor the names of its contributors may be used to endorse or promote products derived from this software without specific prior written permission

 Alternatively, this software may be distributed under the terms of the GNU General Public License ("GPL") version 2 as published by the Free Software Foundation

 THIS SOFTWARE IS PROVIDED BY THE COPYRIGHT HOLDERS AND CONTRIBUTORS "AS IS" AND ANY EXPRESS OR IMPLIED WARRANTIES, INCLUDING, BUT NOT LIMITED TO, THE IMPLIED WARRANTIES OF MERCHANTABILITY AND FITNESS FOR A PARTICULAR PURPOSE ARE DISCLAIMED IN NO EVENT SHALL THE COPYRIGHT OWNER OR CONTRIBUTORS BE LIABLE FOR ANY DIRECT, INDIRECT, INCIDENTAL, SPECIAL, EXEMPLARY, OR CONSEQUENTIAL DAMAGES (INCLUDING, BUT NOT LIMITED TO, PROCUREMENT OF SUBSTITUTE GOODS OR SERVICES; LOSS OF USE, DATA, OR PROFITS; OR BUSINESS INTERRUPTION) HOWEVER CAUSED AND ON ANY THEORY OF LIABILITY, WHETHER IN CONTRACT, STRICT LIABILITY, OR TORT (INCLUDING NEGLIGENCE OR OTHERWISE) ARISING IN ANY WAY OUT OF THE USE OF THIS SOFTWARE, EVEN IF ADVISED OF THE POSSIBILITY OF SUCH DAMAGE

## **ATTRIBUTION[3297]:**

 Copyright (c) 2001-2006, Ericsson AB Copyright (c) 2005, Wind River Systems All rights reserved

 Redistribution and use in source and binary forms, with or without modification, are permitted provided that the following conditions are met:

- 1 Redistributions of source code must retain the above copyright notice, this list of conditions and the following disclaimer
- 2 Redistributions in binary form must reproduce the above copyright notice, this list of conditions and the following disclaimer in the documentation and/or other materials provided with the distribution
- 3 Neither the names of the copyright holders nor the names of its contributors may be used to endorse or promote products derived from this software without specific prior written permission

 Alternatively, this software may be distributed under the terms of the GNU General Public License ("GPL") version 2 as published by the Free Software Foundation

THIS SOFTWARE IS PROVIDED BY THE COPYRIGHT HOLDERS AND CONTRIBUTORS "AS IS"

 AND ANY EXPRESS OR IMPLIED WARRANTIES, INCLUDING, BUT NOT LIMITED TO, THE IMPLIED WARRANTIES OF MERCHANTABILITY AND FITNESS FOR A PARTICULAR PURPOSE ARE DISCLAIMED IN NO EVENT SHALL THE COPYRIGHT OWNER OR CONTRIBUTORS BE LIABLE FOR ANY DIRECT, INDIRECT, INCIDENTAL, SPECIAL, EXEMPLARY, OR CONSEQUENTIAL DAMAGES (INCLUDING, BUT NOT LIMITED TO, PROCUREMENT OF SUBSTITUTE GOODS OR SERVICES; LOSS OF USE, DATA, OR PROFITS; OR BUSINESS INTERRUPTION) HOWEVER CAUSED AND ON ANY THEORY OF LIABILITY, WHETHER IN CONTRACT, STRICT LIABILITY, OR TORT (INCLUDING NEGLIGENCE OR OTHERWISE) ARISING IN ANY WAY OUT OF THE USE OF THIS SOFTWARE, EVEN IF ADVISED OF THE POSSIBILITY OF SUCH DAMAGE

### **ATTRIBUTION[3298]:**

 Copyright (c) 1995-2006, Ericsson AB Copyright (c) 2004-2005, Wind River Systems All rights reserved

 Redistribution and use in source and binary forms, with or without modification, are permitted provided that the following conditions are met:

- 1 Redistributions of source code must retain the above copyright notice, this list of conditions and the following disclaimer
- 2 Redistributions in binary form must reproduce the above copyright notice, this list of conditions and the following disclaimer in the documentation and/or other materials provided with the distribution
- 3 Neither the names of the copyright holders nor the names of its contributors may be used to endorse or promote products derived from this software without specific prior written permission

 Alternatively, this software may be distributed under the terms of the GNU General Public License ("GPL") version 2 as published by the Free Software Foundation

 THIS SOFTWARE IS PROVIDED BY THE COPYRIGHT HOLDERS AND CONTRIBUTORS "AS IS" AND ANY EXPRESS OR IMPLIED WARRANTIES, INCLUDING, BUT NOT LIMITED TO, THE IMPLIED WARRANTIES OF MERCHANTABILITY AND FITNESS FOR A PARTICULAR PURPOSE ARE DISCLAIMED IN NO EVENT SHALL THE COPYRIGHT OWNER OR CONTRIBUTORS BE LIABLE FOR ANY DIRECT, INDIRECT, INCIDENTAL, SPECIAL, EXEMPLARY, OR CONSEQUENTIAL DAMAGES (INCLUDING, BUT NOT LIMITED TO, PROCUREMENT OF SUBSTITUTE GOODS OR SERVICES; LOSS OF USE, DATA, OR PROFITS; OR BUSINESS INTERRUPTION) HOWEVER CAUSED AND ON ANY THEORY OF LIABILITY, WHETHER IN CONTRACT, STRICT LIABILITY, OR TORT (INCLUDING NEGLIGENCE OR OTHERWISE) ARISING IN ANY WAY OUT OF THE USE OF THIS SOFTWARE, EVEN IF ADVISED OF THE POSSIBILITY OF SUCH DAMAGE

### **ATTRIBUTION[3299]:**

 Copyright (c) 1995-2006, Ericsson AB Copyright (c) 2005, Wind River Systems All rights reserved

 Redistribution and use in source and binary forms, with or without modification, are permitted provided that the following conditions are met:

- 1 Redistributions of source code must retain the above copyright notice, this list of conditions and the following disclaimer
- 2 Redistributions in binary form must reproduce the above copyright notice, this list of conditions and the following disclaimer in the documentation and/or other materials provided with the distribution
- 3 Neither the names of the copyright holders nor the names of its contributors may be used to endorse or promote products derived from this software without specific prior written permission

 Alternatively, this software may be distributed under the terms of the GNU General Public License ("GPL") version 2 as published by the Free Software Foundation

 THIS SOFTWARE IS PROVIDED BY THE COPYRIGHT HOLDERS AND CONTRIBUTORS "AS IS" AND ANY EXPRESS OR IMPLIED WARRANTIES, INCLUDING, BUT NOT LIMITED TO, THE IMPLIED WARRANTIES OF MERCHANTABILITY AND FITNESS FOR A PARTICULAR PURPOSE ARE DISCLAIMED IN NO EVENT SHALL THE COPYRIGHT OWNER OR CONTRIBUTORS BE LIABLE FOR ANY DIRECT, INDIRECT, INCIDENTAL, SPECIAL, EXEMPLARY, OR CONSEQUENTIAL DAMAGES (INCLUDING, BUT NOT LIMITED TO, PROCUREMENT OF SUBSTITUTE GOODS OR SERVICES; LOSS OF USE, DATA, OR PROFITS; OR BUSINESS INTERRUPTION) HOWEVER CAUSED AND ON ANY THEORY OF LIABILITY, WHETHER IN CONTRACT, STRICT LIABILITY, OR TORT (INCLUDING NEGLIGENCE OR OTHERWISE) ARISING IN ANY WAY OUT OF THE USE OF THIS SOFTWARE, EVEN IF ADVISED OF THE POSSIBILITY OF SUCH DAMAGE

### **ATTRIBUTION[3300]:**

 Copyright (c) 1992-2006, Ericsson AB Copyright (c) 2004-2005, Wind River Systems All rights reserved

 Redistribution and use in source and binary forms, with or without modification, are permitted provided that the following conditions are met:

- 1 Redistributions of source code must retain the above copyright notice, this list of conditions and the following disclaimer
- 2 Redistributions in binary form must reproduce the above copyright notice, this list of conditions and the following disclaimer in the documentation and/or other materials provided with the distribution
- 3 Neither the names of the copyright holders nor the names of its contributors may be used to endorse or promote products derived from this software without specific prior written permission

 Alternatively, this software may be distributed under the terms of the GNU General Public License ("GPL") version 2 as published by the Free Software Foundation

 THIS SOFTWARE IS PROVIDED BY THE COPYRIGHT HOLDERS AND CONTRIBUTORS "AS IS" AND ANY EXPRESS OR IMPLIED WARRANTIES, INCLUDING, BUT NOT LIMITED TO, THE IMPLIED WARRANTIES OF MERCHANTABILITY AND FITNESS FOR A PARTICULAR PURPOSE ARE DISCLAIMED IN NO EVENT SHALL THE COPYRIGHT OWNER OR CONTRIBUTORS BE LIABLE FOR ANY DIRECT, INDIRECT, INCIDENTAL, SPECIAL, EXEMPLARY, OR CONSEQUENTIAL DAMAGES (INCLUDING, BUT NOT LIMITED TO, PROCUREMENT OF SUBSTITUTE GOODS OR SERVICES; LOSS OF USE, DATA, OR PROFITS; OR BUSINESS INTERRUPTION) HOWEVER CAUSED AND ON ANY THEORY OF LIABILITY, WHETHER IN CONTRACT, STRICT LIABILITY, OR TORT (INCLUDING NEGLIGENCE OR OTHERWISE) ARISING IN ANY WAY OUT OF THE USE OF THIS SOFTWARE, EVEN IF ADVISED OF THE POSSIBILITY OF SUCH DAMAGE

## **ATTRIBUTION[3301]:**

 Copyright (c) 1994-2006, Ericsson AB Copyright (c) 2004-2005, Wind River Systems All rights reserved

 Redistribution and use in source and binary forms, with or without modification, are permitted provided that the following conditions are met:

- 1 Redistributions of source code must retain the above copyright notice, this list of conditions and the following disclaimer
- 2 Redistributions in binary form must reproduce the above copyright notice, this list of conditions and the following disclaimer in the documentation and/or other materials provided with the distribution
- 3 Neither the names of the copyright holders nor the names of its contributors may be used to endorse or promote products derived from this software without specific prior written permission

 Alternatively, this software may be distributed under the terms of the GNU General Public License ("GPL") version 2 as published by the Free Software Foundation

 THIS SOFTWARE IS PROVIDED BY THE COPYRIGHT HOLDERS AND CONTRIBUTORS "AS IS" AND ANY EXPRESS OR IMPLIED WARRANTIES, INCLUDING, BUT NOT LIMITED TO, THE IMPLIED WARRANTIES OF MERCHANTABILITY AND FITNESS FOR A PARTICULAR PURPOSE ARE DISCLAIMED IN NO EVENT SHALL THE COPYRIGHT OWNER OR CONTRIBUTORS BE LIABLE FOR ANY DIRECT, INDIRECT, INCIDENTAL, SPECIAL, EXEMPLARY, OR CONSEQUENTIAL DAMAGES (INCLUDING, BUT NOT LIMITED TO, PROCUREMENT OF SUBSTITUTE GOODS OR SERVICES; LOSS OF USE, DATA, OR PROFITS; OR BUSINESS INTERRUPTION) HOWEVER CAUSED AND ON ANY THEORY OF LIABILITY, WHETHER IN CONTRACT, STRICT LIABILITY, OR TORT (INCLUDING NEGLIGENCE OR OTHERWISE) ARISING IN ANY WAY OUT OF THE USE OF THIS SOFTWARE, EVEN IF ADVISED OF THE POSSIBILITY OF SUCH DAMAGE

## **ATTRIBUTION[3302]:**

 Copyright (c) 1991-2006, Ericsson AB Copyright (c) 2004-2005, Wind River Systems All rights reserved

 Redistribution and use in source and binary forms, with or without modification, are permitted provided that the following conditions are met:

- 1 Redistributions of source code must retain the above copyright notice, this list of conditions and the following disclaimer
- 2 Redistributions in binary form must reproduce the above copyright notice, this list of conditions and the following disclaimer in the documentation and/or other materials provided with the distribution
- 3 Neither the names of the copyright holders nor the names of its contributors may be used to endorse or promote products derived from this software without specific prior written permission

 Alternatively, this software may be distributed under the terms of the GNU General Public License ("GPL") version 2 as published by the Free Software Foundation

 THIS SOFTWARE IS PROVIDED BY THE COPYRIGHT HOLDERS AND CONTRIBUTORS "AS IS" AND ANY EXPRESS OR IMPLIED WARRANTIES, INCLUDING, BUT NOT LIMITED TO, THE IMPLIED WARRANTIES OF MERCHANTABILITY AND FITNESS FOR A PARTICULAR PURPOSE ARE DISCLAIMED IN NO EVENT SHALL THE COPYRIGHT OWNER OR CONTRIBUTORS BE LIABLE FOR ANY DIRECT, INDIRECT, INCIDENTAL, SPECIAL, EXEMPLARY, OR CONSEQUENTIAL DAMAGES (INCLUDING, BUT NOT LIMITED TO, PROCUREMENT OF SUBSTITUTE GOODS OR SERVICES; LOSS OF USE, DATA, OR PROFITS; OR BUSINESS INTERRUPTION) HOWEVER CAUSED AND ON ANY THEORY OF LIABILITY, WHETHER IN CONTRACT, STRICT LIABILITY, OR TORT (INCLUDING NEGLIGENCE OR OTHERWISE) ARISING IN ANY WAY OUT OF THE USE OF THIS SOFTWARE, EVEN IF ADVISED OF THE POSSIBILITY OF SUCH DAMAGE

## **ATTRIBUTION[3303]:**

 Copyright (c) 1991-2006, Ericsson AB Copyright (c) 2005, Wind River Systems All rights reserved

 Redistribution and use in source and binary forms, with or without modification, are permitted provided that the following conditions are met:

- 1 Redistributions of source code must retain the above copyright notice, this list of conditions and the following disclaimer
- 2 Redistributions in binary form must reproduce the above copyright notice, this list of conditions and the following disclaimer in the documentation and/or other materials provided with the distribution
- 3 Neither the names of the copyright holders nor the names of its

 contributors may be used to endorse or promote products derived from this software without specific prior written permission

 Alternatively, this software may be distributed under the terms of the GNU General Public License ("GPL") version 2 as published by the Free Software Foundation

 THIS SOFTWARE IS PROVIDED BY THE COPYRIGHT HOLDERS AND CONTRIBUTORS "AS IS" AND ANY EXPRESS OR IMPLIED WARRANTIES, INCLUDING, BUT NOT LIMITED TO, THE IMPLIED WARRANTIES OF MERCHANTABILITY AND FITNESS FOR A PARTICULAR PURPOSE ARE DISCLAIMED IN NO EVENT SHALL THE COPYRIGHT OWNER OR CONTRIBUTORS BE LIABLE FOR ANY DIRECT, INDIRECT, INCIDENTAL, SPECIAL, EXEMPLARY, OR CONSEQUENTIAL DAMAGES (INCLUDING, BUT NOT LIMITED TO, PROCUREMENT OF SUBSTITUTE GOODS OR SERVICES; LOSS OF USE, DATA, OR PROFITS; OR BUSINESS INTERRUPTION) HOWEVER CAUSED AND ON ANY THEORY OF LIABILITY, WHETHER IN CONTRACT, STRICT LIABILITY, OR TORT (INCLUDING NEGLIGENCE OR OTHERWISE) ARISING IN ANY WAY OUT OF THE USE OF THIS SOFTWARE, EVEN IF ADVISED OF THE POSSIBILITY OF SUCH DAMAGE

## **ATTRIBUTION[3304]:**

 Copyright (c) 2001-2006, Ericsson AB Copyright (c) 2004-2005, Wind River Systems All rights reserved

 Redistribution and use in source and binary forms, with or without modification, are permitted provided that the following conditions are met:

- 1 Redistributions of source code must retain the above copyright notice, this list of conditions and the following disclaimer
- 2 Redistributions in binary form must reproduce the above copyright notice, this list of conditions and the following disclaimer in the documentation and/or other materials provided with the distribution
- 3 Neither the names of the copyright holders nor the names of its contributors may be used to endorse or promote products derived from this software without specific prior written permission

 Alternatively, this software may be distributed under the terms of the GNU General Public License ("GPL") version 2 as published by the Free Software Foundation

 THIS SOFTWARE IS PROVIDED BY THE COPYRIGHT HOLDERS AND CONTRIBUTORS "AS IS" AND ANY EXPRESS OR IMPLIED WARRANTIES, INCLUDING, BUT NOT LIMITED TO, THE IMPLIED WARRANTIES OF MERCHANTABILITY AND FITNESS FOR A PARTICULAR PURPOSE ARE DISCLAIMED IN NO EVENT SHALL THE COPYRIGHT OWNER OR CONTRIBUTORS BE LIABLE FOR ANY DIRECT, INDIRECT, INCIDENTAL, SPECIAL, EXEMPLARY, OR CONSEQUENTIAL DAMAGES (INCLUDING, BUT NOT LIMITED TO, PROCUREMENT OF SUBSTITUTE GOODS OR SERVICES; LOSS OF USE, DATA, OR PROFITS; OR BUSINESS INTERRUPTION) HOWEVER CAUSED AND ON ANY THEORY OF LIABILITY, WHETHER IN CONTRACT, STRICT LIABILITY, OR TORT (INCLUDING NEGLIGENCE OR OTHERWISE) ARISING IN ANY WAY OUT OF THE USE OF THIS SOFTWARE, EVEN IF ADVISED OF THE

POSSIBILITY OF SUCH DAMAGE

### **ATTRIBUTION[3306]:**

 Copyright (c) 2003, B Dragovic Copyright (c) 2003-2004, M Williamson, K Fraser Copyright (c) 2005 Dan M. Smith, IBM Corporation

 This program is free software; you can redistribute it and/or modify it under the terms of the GNU General Public License version 2 as published by the Free Software Foundation; or, when distributed separately from the Linux kernel or incorporated into other software packages, subject to the following license:

 Permission is hereby granted, free of charge, to any person obtaining a copy of this source file (the "Software"), to deal in the Software without restriction, including without limitation the rights to use, copy, modify, merge, publish, distribute, sublicense, and/or sell copies of the Software, and to permit persons to whom the Software is furnished to do so, subject to the following conditions:

 The above copyright notice and this permission notice shall be included in all copies or substantial portions of the Software.

 THE SOFTWARE IS PROVIDED "AS IS", WITHOUT WARRANTY OF ANY KIND, EXPRESS OR IMPLIED, INCLUDING BUT NOT LIMITED TO THE WARRANTIES OF MERCHANTABILITY, FITNESS FOR A PARTICULAR PURPOSE AND NONINFRINGEMENT. IN NO EVENT SHALL THE AUTHORS OR COPYRIGHT HOLDERS BE LIABLE FOR ANY CLAIM, DAMAGES OR OTHER LIABILITY, WHETHER IN AN ACTION OF CONTRACT, TORT OR OTHERWISE, ARISING FROM, OUT OF OR IN CONNECTION WITH THE SOFTWARE OR THE USE OR OTHER **DEALINGS** 

IN THE SOFTWARE.

### **ATTRIBUTION[3307]:**

 Copyright (c) 2003-2004, Keir Fraser & Steve Hand Copyright (c) 2005, Christopher Clark

 This program is free software; you can redistribute it and/or modify it under the terms of the GNU General Public License version 2 as published by the Free Software Foundation; or, when distributed separately from the Linux kernel or incorporated into other software packages, subject to the following license:

 Permission is hereby granted, free of charge, to any person obtaining a copy of this source file (the "Software"), to deal in the Software without

 restriction, including without limitation the rights to use, copy, modify, merge, publish, distribute, sublicense, and/or sell copies of the Software, and to permit persons to whom the Software is furnished to do so, subject to the following conditions:

 The above copyright notice and this permission notice shall be included in all copies or substantial portions of the Software.

 THE SOFTWARE IS PROVIDED "AS IS", WITHOUT WARRANTY OF ANY KIND, EXPRESS OR IMPLIED, INCLUDING BUT NOT LIMITED TO THE WARRANTIES OF MERCHANTABILITY, FITNESS FOR A PARTICULAR PURPOSE AND NONINFRINGEMENT. IN NO EVENT SHALL THE AUTHORS OR COPYRIGHT HOLDERS BE LIABLE FOR ANY CLAIM, DAMAGES OR OTHER LIABILITY, WHETHER IN AN ACTION OF CONTRACT, TORT OR OTHERWISE, ARISING FROM, OUT OF OR IN CONNECTION WITH THE SOFTWARE OR THE USE OR OTHER **DEALINGS** 

IN THE SOFTWARE.

## **ATTRIBUTION[4355]:**

Copyright (c) 2003-2006 QLogic Corporation QLogic Linux Networking HBA Driver

This program includes a device driver for Linux 2.6 that may be distributed with QLogic hardware specific firmware binary file. You may modify and redistribute the device driver code under the GNU General Public License as published by the Free Software Foundation (version 2 or a later version).

You may redistribute the hardware specific firmware binary file under the following terms:

- 1. Redistribution of source code (only if applicable), must retain the above copyright notice, this list of conditions and the following disclaimer.
- 2. Redistribution in binary form must reproduce the above copyright notice, this list of conditions and the following disclaimer in the documentation and/or other materials provided with the distribution.
- 3. The name of QLogic Corporation may not be used to endorse or promote products derived from this software without specific prior written permission

REGARDLESS OF WHAT LICENSING MECHANISM IS USED OR APPLICABLE, THIS PROGRAM IS PROVIDED BY QLOGIC CORPORATION "AS IS'' AND ANY EXPRESS OR IMPLIED WARRANTIES, INCLUDING, BUT NOT LIMITED TO, THE IMPLIED WARRANTIES OF MERCHANTABILITY AND FITNESS FOR A PARTICULAR PURPOSE ARE DISCLAIMED. IN NO EVENT SHALL THE AUTHOR BE LIABLE FOR ANY DIRECT, INDIRECT, INCIDENTAL, SPECIAL, EXEMPLARY, OR CONSEQUENTIAL DAMAGES (INCLUDING, BUT NOT LIMITED TO, PROCUREMENT OF SUBSTITUTE GOODS OR SERVICES; LOSS OF USE, DATA, OR PROFITS; OR BUSINESS INTERRUPTION) HOWEVER CAUSED AND ON ANY THEORY OF LIABILITY, WHETHER IN CONTRACT, STRICT LIABILITY, OR TORT (INCLUDING NEGLIGENCE OR OTHERWISE) ARISING IN ANY WAY OUT OF THE USE OF THIS SOFTWARE, EVEN IF ADVISED OF THE POSSIBILITY OF SUCH DAMAGE.

USER ACKNOWLEDGES AND AGREES THAT USE OF THIS PROGRAM WILL NOT CREATE OR GIVE GROUNDS FOR A LICENSE BY IMPLICATION, ESTOPPEL, OR OTHERWISE IN ANY INTELLECTUAL PROPERTY RIGHTS (PATENT, COPYRIGHT, TRADE SECRET, MASK WORK, OR OTHER PROPRIETARY RIGHT) EMBODIED IN ANY OTHER QLOGIC HARDWARE OR SOFTWARE EITHER SOLELY OR IN COMBINATION WITH THIS PROGRAM.

## **ATTRIBUTION[4356]:**

Copyright (c) 2003-2006 QLogic Corporation QLogic Linux iSCSI HBA Driver

This program includes a device driver for Linux 2.6 that may be distributed with QLogic hardware specific firmware binary file. You may modify and redistribute the device driver code under the GNU General Public License (a copy of which is attached hereto as Exhibit A) published by the Free Software Foundation (version 2).

You may redistribute the hardware specific firmware binary file under the following terms:

- 1. Redistribution of source code (only if applicable), must retain the above copyright notice, this list of conditions and the following disclaimer.
- 2. Redistribution in binary form must reproduce the above copyright notice, this list of conditions and the following disclaimer in the documentation and/or other materials provided with the distribution.
- 3. The name of QLogic Corporation may not be used to endorse or promote products derived from this software without specific prior written permission

REGARDLESS OF WHAT LICENSING MECHANISM IS USED OR APPLICABLE, THIS PROGRAM IS PROVIDED BY QLOGIC CORPORATION "AS IS'' AND ANY EXPRESS OR IMPLIED WARRANTIES, INCLUDING, BUT NOT LIMITED TO, THE IMPLIED WARRANTIES OF MERCHANTABILITY AND FITNESS FOR A PARTICULAR PURPOSE ARE DISCLAIMED. IN NO EVENT SHALL THE AUTHOR BE LIABLE FOR ANY DIRECT, INDIRECT, INCIDENTAL, SPECIAL, EXEMPLARY, OR CONSEQUENTIAL DAMAGES (INCLUDING, BUT NOT LIMITED TO, PROCUREMENT OF SUBSTITUTE GOODS OR SERVICES; LOSS OF USE, DATA, OR PROFITS; OR BUSINESS INTERRUPTION) HOWEVER CAUSED AND ON ANY THEORY OF LIABILITY, WHETHER IN CONTRACT, STRICT LIABILITY,

OR TORT (INCLUDING NEGLIGENCE OR OTHERWISE) ARISING IN ANY WAY OUT OF THE USE OF THIS SOFTWARE, EVEN IF ADVISED OF THE POSSIBILITY OF SUCH DAMAGE.

USER ACKNOWLEDGES AND AGREES THAT USE OF THIS PROGRAM WILL NOT CREATE OR GIVE GROUNDS FOR A LICENSE BY IMPLICATION, ESTOPPEL, OR OTHERWISE IN ANY INTELLECTUAL PROPERTY RIGHTS (PATENT, COPYRIGHT, TRADE SECRET, MASK WORK, OR OTHER PROPRIETARY RIGHT) EMBODIED IN ANY OTHER QLOGIC HARDWARE OR SOFTWARE EITHER SOLELY OR IN COMBINATION WITH THIS PROGRAM.

## **ATTRIBUTION[4367]:**

 Copyright (C) 2000 - 2006, R Byron Moore All rights reserved

 Redistribution and use in source and binary forms, with or without modification, are permitted provided that the following conditions are met:

- 1 Redistributions of source code must retain the above copyright notice, this list of conditions, and the following disclaimer, without modification
- 2 Redistributions in binary form must reproduce at minimum a disclaimer substantially similar to the "NO WARRANTY" disclaimer below ("Disclaimer") and any redistribution must be conditioned upon including a substantially similar Disclaimer requirement for further binary redistribution
- 3 Neither the names of the above-listed copyright holders nor the names of any contributors may be used to endorse or promote products derived from this software without specific prior written permission

 Alternatively, this software may be distributed under the terms of the GNU General Public License ("GPL") version 2 as published by the Free Software Foundation

#### NO WARRANTY

 THIS SOFTWARE IS PROVIDED BY THE COPYRIGHT HOLDERS AND CONTRIBUTORS "AS IS" AND ANY EXPRESS OR IMPLIED WARRANTIES, INCLUDING, BUT NOT LIMITED TO, THE IMPLIED WARRANTIES OF MERCHANTIBILITY AND FITNESS FOR A PARTICULAR PURPOSE ARE DISCLAIMED IN NO EVENT SHALL THE COPYRIGHT HOLDERS OR CONTRIBUTORS BE LIABLE FOR SPECIAL, EXEMPLARY, OR CONSEQUENTIAL DAMAGES (INCLUDING, BUT NOT LIMITED TO, PROCUREMENT OF SUBSTITUTE GOODS OR SERVICES; LOSS OF USE, DATA, OR PROFITS; OR BUSINESS INTERRUPTION) HOWEVER CAUSED AND ON ANY THEORY OF LIABILITY, WHETHER IN CONTRACT, STRICT LIABILITY, OR TORT (INCLUDING NEGLIGENCE OR OTHERWISE) ARISING IN ANY WAY OUT OF THE USE OF THIS SOFTWARE, EVEN IF ADVISED OF THE POSSIBILITY OF SUCH DAMAGES

### **ATTRIBUTION[4371]:**

 Copyright (c) 1994-2002 Justin T. Gibbs Copyright (c) 2000-2002 Adaptec Inc All rights reserved

 Redistribution and use in source and binary forms, with or without modification, are permitted provided that the following conditions are met:

- 1 Redistributions of source code must retain the above copyright notice, this list of conditions, and the following disclaimer, without modification
- 2 Redistributions in binary form must reproduce at minimum a disclaimer substantially similar to the "NO WARRANTY" disclaimer below ("Disclaimer") and any redistribution must be conditioned upon including a substantially similar Disclaimer requirement for further binary redistribution
- 3 Neither the names of the above-listed copyright holders nor the names of any contributors may be used to endorse or promote products derived from this software without specific prior written permission

 Alternatively, this software may be distributed under the terms of the GNU General Public License ("GPL") version 2 as published by the Free Software Foundation

#### NO WARRANTY

 THIS SOFTWARE IS PROVIDED BY THE COPYRIGHT HOLDERS AND CONTRIBUTORS "AS IS" AND ANY EXPRESS OR IMPLIED WARRANTIES, INCLUDING, BUT NOT LIMITED TO, THE IMPLIED WARRANTIES OF MERCHANTIBILITY AND FITNESS FOR A PARTICULAR PURPOSE ARE DISCLAIMED IN NO EVENT SHALL THE COPYRIGHT HOLDERS OR CONTRIBUTORS BE LIABLE FOR SPECIAL, EXEMPLARY, OR CONSEQUENTIAL DAMAGES (INCLUDING, BUT NOT LIMITED TO, PROCUREMENT OF SUBSTITUTE GOODS OR SERVICES; LOSS OF USE, DATA, OR PROFITS; OR BUSINESS INTERRUPTION) HOWEVER CAUSED AND ON ANY THEORY OF LIABILITY, WHETHER IN CONTRACT, STRICT LIABILITY, OR TORT (INCLUDING NEGLIGENCE OR OTHERWISE) ARISING IN ANY WAY OUT OF THE USE OF THIS SOFTWARE, EVEN IF ADVISED OF THE POSSIBILITY OF SUCH DAMAGES

### **ATTRIBUTION[4372]:**

 Copyright (c) 1994-2000 Justin T. Gibbs Copyright (c) 2000-2001 Adaptec Inc All rights reserved

 Redistribution and use in source and binary forms, with or without modification, are permitted provided that the following conditions are met:

- 1 Redistributions of source code must retain the above copyright notice, this list of conditions, and the following disclaimer, without modification
- 2 Redistributions in binary form must reproduce at minimum a disclaimer

 substantially similar to the "NO WARRANTY" disclaimer below ("Disclaimer") and any redistribution must be conditioned upon including a substantially similar Disclaimer requirement for further binary redistribution

 3 Neither the names of the above-listed copyright holders nor the names of any contributors may be used to endorse or promote products derived from this software without specific prior written permission

 Alternatively, this software may be distributed under the terms of the GNU General Public License ("GPL") version 2 as published by the Free Software Foundation

#### NO WARRANTY

 THIS SOFTWARE IS PROVIDED BY THE COPYRIGHT HOLDERS AND CONTRIBUTORS "AS IS" AND ANY EXPRESS OR IMPLIED WARRANTIES, INCLUDING, BUT NOT LIMITED TO, THE IMPLIED WARRANTIES OF MERCHANTIBILITY AND FITNESS FOR A PARTICULAR PURPOSE ARE DISCLAIMED IN NO EVENT SHALL THE COPYRIGHT HOLDERS OR CONTRIBUTORS BE LIABLE FOR SPECIAL, EXEMPLARY, OR CONSEQUENTIAL DAMAGES (INCLUDING, BUT NOT LIMITED TO, PROCUREMENT OF SUBSTITUTE GOODS OR SERVICES; LOSS OF USE, DATA, OR PROFITS; OR BUSINESS INTERRUPTION) HOWEVER CAUSED AND ON ANY THEORY OF LIABILITY, WHETHER IN CONTRACT, STRICT LIABILITY, OR TORT (INCLUDING NEGLIGENCE OR OTHERWISE) ARISING IN ANY WAY OUT OF THE USE OF THIS SOFTWARE, EVEN IF ADVISED OF THE POSSIBILITY OF SUCH DAMAGES

#### **ATTRIBUTION[4373]:**

Copyright (C) 2002 - 2005, Areca Technology Corporation All rights reserved

 Web site: www.areca.com tw E-mail: erich@areca.com tw

 This program is free software; you can redistribute it and/or modify it under the terms of the GNU General Public License version 2 as published by the Free Software Foundation This program is distributed in the hope that it will be useful, but WITHOUT ANY WARRANTY; without even the implied warranty of MERCHANTABILITY or FITNESS FOR A PARTICULAR PURPOSE See the GNU General Public License for more details

\*\*\*\*\*\*\*\*\*\*\*\*\*\*\*\*\*\*\*\*\*\*\*\*\*\*\*\*\*\*\*\*\*\*\*\*\*\*\*\*\*\*\*\*\*\*\*\*\*\*\*\*\*\*\*\*\*\*\*\*\*\*\*\*\*\*\*\*\*\*\*\*\*\*\*\*\*

 Redistribution and use in source and binary forms, with or without modification, are permitted provided that the following conditions are met:

- 1 Redistributions of source code must retain the above copyright notice, this list of conditions and the following disclaimer
- 2 Redistributions in binary form must reproduce the above copyright notice, this list of conditions and the following disclaimer in the documentation and/or other materials provided with the distribution
- 3 The name of the author may not be used to endorse or promote products derived from this software without specific prior written permission

 THIS SOFTWARE IS PROVIDED BY THE AUTHOR ``AS IS'' AND ANY EXPRESS OR IMPLIED WARRANTIES, INCLUDING, BUT NOT LIMITED TO, THE IMPLIED WARRANTIES OF MERCHANTABILITY AND FITNESS FOR A PARTICULAR PURPOSE ARE DISCLAIMED IN NO EVENT SHALL THE AUTHOR BE LIABLE FOR ANY DIRECT, INDIRECT, INCIDENTAL, SPECIAL, EXEMPLARY, OR CONSEQUENTIAL DAMAGES(INCLUDING, BUT NOT LIMITED TO, PROCUREMENT OF SUBSTITUTE GOODS OR SERVICES; LOSS OF USE, DATA, OR PROFITS; OR BUSINESS INTERRUPTION)HOWEVER CAUSED AND ON ANY THEORY OF LIABILITY, WHETHER IN CONTRACT, STRICT LIABILITY, OR TORT (INCLUDING NEGLIGENCE OR OTHERWISE)ARISING IN ANY WAY OUT OF THE USE OF THIS SOFTWARE, EVEN IF ADVISED OF THE POSSIBILITY OF SUCH DAMAGE

### **ATTRIBUTION[4374]:**

 This program is free software; you can redistribute it and/or modify it under the terms of the GNU General Public License version 2 as published by the Free Software Foundation; or, when distributed separately from the Linux kernel or incorporated into other software packages, subject to the following license:

 Permission is hereby granted, free of charge, to any person obtaining a copy of this source file (the "Software"), to deal in the Software without restriction, including without limitation the rights to use, copy, modify, merge, publish, distribute, sublicense, and/or sell copies of the Software, and to permit persons to whom the Software is furnished to do so, subject to the following conditions:

 The above copyright notice and this permission notice shall be included in all copies or substantial portions of the Software.

 THE SOFTWARE IS PROVIDED "AS IS", WITHOUT WARRANTY OF ANY KIND, EXPRESS OR IMPLIED, INCLUDING BUT NOT LIMITED TO THE WARRANTIES OF MERCHANTABILITY, FITNESS FOR A PARTICULAR PURPOSE AND NONINFRINGEMENT. IN NO EVENT SHALL THE AUTHORS OR COPYRIGHT HOLDERS BE LIABLE FOR ANY CLAIM, DAMAGES OR OTHER LIABILITY, WHETHER IN AN ACTION OF CONTRACT, TORT OR OTHERWISE, ARISING FROM, OUT OF OR IN CONNECTION WITH THE SOFTWARE OR THE USE OR OTHER **DEALINGS** 

IN THE SOFTWARE.

# **ATTRIBUTION[4375]:**

Copyright (c) 2004-2005, Andrew Warfield and Julian Chesterfield

Clean ups and fix ups:

Copyright (c) 2006, Steven Rostedt - Red Hat, Inc.

This program is free software; you can redistribute it and/or

 modify it under the terms of the GNU General Public License version 2 as published by the Free Software Foundation; or, when distributed separately from the Linux kernel or incorporated into other software packages, subject to the following license:

 Permission is hereby granted, free of charge, to any person obtaining a copy of this source file (the "Software"), to deal in the Software without restriction, including without limitation the rights to use, copy, modify, merge, publish, distribute, sublicense, and/or sell copies of the Software, and to permit persons to whom the Software is furnished to do so, subject to the following conditions:

 The above copyright notice and this permission notice shall be included in all copies or substantial portions of the Software.

 THE SOFTWARE IS PROVIDED "AS IS", WITHOUT WARRANTY OF ANY KIND, EXPRESS OR IMPLIED, INCLUDING BUT NOT LIMITED TO THE WARRANTIES OF MERCHANTABILITY, FITNESS FOR A PARTICULAR PURPOSE AND NONINFRINGEMENT. IN NO EVENT SHALL THE AUTHORS OR COPYRIGHT HOLDERS BE LIABLE FOR ANY CLAIM, DAMAGES OR OTHER LIABILITY, WHETHER IN AN ACTION OF CONTRACT, TORT OR OTHERWISE, ARISING FROM, OUT OF OR IN CONNECTION WITH THE SOFTWARE OR THE USE OR OTHER **DEALINGS** 

IN THE SOFTWARE.

### **ATTRIBUTION[4377]:**

Copyright (c) 2004-2005, Andrew Warfield and Julian Chesterfield

Based on the blkback xenbus code:

 Copyright (C) 2005 Rusty Russell <rusty@rustcorp.com.au> Copyright (C) 2005 XenSource Ltd

 This program is free software; you can redistribute it and/or modify it under the terms of the GNU General Public License version 2 as published by the Free Software Foundation; or, when distributed separately from the Linux kernel or incorporated into other software packages, subject to the following license:

 Permission is hereby granted, free of charge, to any person obtaining a copy of this source file (the "Software"), to deal in the Software without restriction, including without limitation the rights to use, copy, modify, merge, publish, distribute, sublicense, and/or sell copies of the Software, and to permit persons to whom the Software is furnished to do so, subject to the following conditions:

 The above copyright notice and this permission notice shall be included in all copies or substantial portions of the Software.

 THE SOFTWARE IS PROVIDED "AS IS", WITHOUT WARRANTY OF ANY KIND, EXPRESS OR IMPLIED, INCLUDING BUT NOT LIMITED TO THE WARRANTIES OF MERCHANTABILITY,

 FITNESS FOR A PARTICULAR PURPOSE AND NONINFRINGEMENT. IN NO EVENT SHALL THE AUTHORS OR COPYRIGHT HOLDERS BE LIABLE FOR ANY CLAIM, DAMAGES OR OTHER LIABILITY, WHETHER IN AN ACTION OF CONTRACT, TORT OR OTHERWISE, ARISING FROM, OUT OF OR IN CONNECTION WITH THE SOFTWARE OR THE USE OR OTHER DEALINGS

IN THE SOFTWARE.

## **ATTRIBUTION[4380]:**

 Copyright (C) 2005 Rusty Russell, IBM Corporation Copyright (C) 2005 XenSource Ltd.

 This program is free software; you can redistribute it and/or modify it under the terms of the GNU General Public License version 2 as published by the Free Software Foundation; or, when distributed separately from the Linux kernel or incorporated into other software packages, subject to the following license:

 Permission is hereby granted, free of charge, to any person obtaining a copy of this source file (the "Software"), to deal in the Software without restriction, including without limitation the rights to use, copy, modify, merge, publish, distribute, sublicense, and/or sell copies of the Software, and to permit persons to whom the Software is furnished to do so, subject to the following conditions:

 The above copyright notice and this permission notice shall be included in all copies or substantial portions of the Software.

 THE SOFTWARE IS PROVIDED "AS IS", WITHOUT WARRANTY OF ANY KIND, EXPRESS OR IMPLIED, INCLUDING BUT NOT LIMITED TO THE WARRANTIES OF MERCHANTABILITY, FITNESS FOR A PARTICULAR PURPOSE AND NONINFRINGEMENT. IN NO EVENT SHALL THE AUTHORS OR COPYRIGHT HOLDERS BE LIABLE FOR ANY CLAIM, DAMAGES OR OTHER LIABILITY, WHETHER IN AN ACTION OF CONTRACT, TORT OR OTHERWISE, ARISING FROM, OUT OF OR IN CONNECTION WITH THE SOFTWARE OR THE USE OR OTHER DEALINGS

IN THE SOFTWARE.

### **ATTRIBUTION[4381]:**

This copyright applies to all files within this subdirectory and its subdirectories: include/public/\*.h

 include/public/hvm/\*.h include/public/io/\*.h

The intention is that these files can be freely copied into the source

tree of an operating system when porting that OS to run on Xen. Doing so does \*not\* cause the OS to become subject to the terms of the GPL.

All other files in the Xen source distribution are covered by version 2 of the GNU General Public License except where explicitly stated otherwise within individual source files.

-- Keir Fraser (on behalf of the Xen team)

Permission is hereby granted, free of charge, to any person obtaining a copy of this software and associated documentation files (the "Software"), to deal in the Software without restriction, including without limitation the rights to use, copy, modify, merge, publish, distribute, sublicense, and/or sell copies of the Software, and to permit persons to whom the Software is furnished to do so, subject to the following conditions:

The above copyright notice and this permission notice shall be included in all copies or substantial portions of the Software.

THE SOFTWARE IS PROVIDED "AS IS", WITHOUT WARRANTY OF ANY KIND, EXPRESS OR IMPLIED, INCLUDING BUT NOT LIMITED TO THE WARRANTIES OF MERCHANTABILITY, FITNESS FOR A PARTICULAR PURPOSE AND NONINFRINGEMENT. IN NO EVENT SHALL THE AUTHORS OR COPYRIGHT HOLDERS BE LIABLE FOR ANY CLAIM, DAMAGES OR OTHER LIABILITY, WHETHER IN AN ACTION OF CONTRACT, TORT OR OTHERWISE, ARISING FROM, OUT OF OR IN CONNECTION WITH THE SOFTWARE OR THE USE OR OTHER DEALINGS IN THE SOFTWARE.

## **ATTRIBUTION[4382]:**

 Permission is hereby granted, free of charge, to any person obtaining a copy of this software and associated documentation files (the "Software"), to deal in the Software without restriction, including without limitation the rights to use, copy, modify, merge, publish, distribute, sublicense, and/or sell copies of the Software, and to permit persons to whom the Software is furnished to do so, subject to the following conditions:

 The above copyright notice and this permission notice shall be included in all copies or substantial portions of the Software.

 THE SOFTWARE IS PROVIDED "AS IS", WITHOUT WARRANTY OF ANY KIND, EXPRESS OR IMPLIED, INCLUDING BUT NOT LIMITED TO THE WARRANTIES OF MERCHANTABILITY, FITNESS FOR A PARTICULAR PURPOSE AND NONINFRINGEMENT. IN NO EVENT SHALL THE AUTHORS OR COPYRIGHT HOLDERS BE LIABLE FOR ANY CLAIM, DAMAGES OR OTHER LIABILITY, WHETHER IN AN ACTION OF CONTRACT, TORT OR OTHERWISE, ARISING FROM, OUT OF OR IN CONNECTION WITH THE SOFTWARE OR THE USE OR OTHER DEALINGS IN THE SOFTWARE.

 Reiner Sailer <sailer@watson.ibm.com> Copyright (c) 2005, International Business Machines Corporation.

## **ATTRIBUTION[4383]:**

 Permission is hereby granted, free of charge, to any person obtaining a copy of this software and associated documentation files (the "Software"), to deal in the Software without restriction, including without limitation the rights to use, copy, modify, merge, publish, distribute, sublicense, and/or sell copies of the Software, and to permit persons to whom the Software is furnished to do so, subject to the following conditions:

 The above copyright notice and this permission notice shall be included in all copies or substantial portions of the Software.

 THE SOFTWARE IS PROVIDED "AS IS", WITHOUT WARRANTY OF ANY KIND, EXPRESS OR IMPLIED, INCLUDING BUT NOT LIMITED TO THE WARRANTIES OF MERCHANTABILITY, FITNESS FOR A PARTICULAR PURPOSE AND NONINFRINGEMENT. IN NO EVENT SHALL THE AUTHORS OR COPYRIGHT HOLDERS BE LIABLE FOR ANY CLAIM, DAMAGES OR OTHER LIABILITY, WHETHER IN AN ACTION OF CONTRACT, TORT OR OTHERWISE, ARISING FROM, OUT OF OR IN CONNECTION WITH THE SOFTWARE OR THE USE OR OTHER DEALINGS IN THE SOFTWARE.

 Reiner Sailer <sailer@watson.ibm.com> Copyright (c) 2005,2006 International Business Machines Corporation.

## **ATTRIBUTION[4384]:**

 Permission is hereby granted, free of charge, to any person obtaining a copy of this software and associated documentation files (the "Software"), to deal in the Software without restriction, including without limitation the rights to use, copy, modify, merge, publish, distribute, sublicense, and/or sell copies of the Software, and to permit persons to whom the Software is furnished to do so, subject to the following conditions:

 The above copyright notice and this permission notice shall be included in all copies or substantial portions of the Software.

 THE SOFTWARE IS PROVIDED "AS IS", WITHOUT WARRANTY OF ANY KIND, EXPRESS OR IMPLIED, INCLUDING BUT NOT LIMITED TO THE WARRANTIES OF MERCHANTABILITY, FITNESS FOR A PARTICULAR PURPOSE AND NONINFRINGEMENT. IN NO EVENT SHALL THE AUTHORS OR COPYRIGHT HOLDERS BE LIABLE FOR ANY CLAIM, DAMAGES OR OTHER LIABILITY, WHETHER IN AN ACTION OF CONTRACT, TORT OR OTHERWISE, ARISING FROM, OUT OF OR IN CONNECTION WITH THE SOFTWARE OR THE USE OR OTHER DEALINGS IN THE SOFTWARE.

Copyright (c) 2004-2006, K A Fraser

## **ATTRIBUTION[4385]:**

 Permission is hereby granted, free of charge, to any person obtaining a copy of this software and associated documentation files (the "Software"), to deal in the Software without restriction, including without limitation the rights to use, copy, modify, merge, publish, distribute, sublicense, and/or sell copies of the Software, and to permit persons to whom the Software is furnished to do so, subject to the following conditions:

 The above copyright notice and this permission notice shall be included in all copies or substantial portions of the Software.

 THE SOFTWARE IS PROVIDED "AS IS", WITHOUT WARRANTY OF ANY KIND, EXPRESS OR IMPLIED, INCLUDING BUT NOT LIMITED TO THE WARRANTIES OF MERCHANTABILITY, FITNESS FOR A PARTICULAR PURPOSE AND NONINFRINGEMENT. IN NO EVENT SHALL THE AUTHORS OR COPYRIGHT HOLDERS BE LIABLE FOR ANY CLAIM, DAMAGES OR OTHER LIABILITY, WHETHER IN AN ACTION OF CONTRACT, TORT OR OTHERWISE, ARISING FROM, OUT OF OR IN CONNECTION WITH THE SOFTWARE OR THE USE OR OTHER DEALINGS IN THE SOFTWARE.

Copyright (c) 2006, Ian Campbell

### **ATTRIBUTION[4386]:**

 Permission is hereby granted, free of charge, to any person obtaining a copy of this software and associated documentation files (the "Software"), to deal in the Software without restriction, including without limitation the rights to use, copy, modify, merge, publish, distribute, sublicense, and/or sell copies of the Software, and to permit persons to whom the Software is furnished to do so, subject to the following conditions:

 The above copyright notice and this permission notice shall be included in all copies or substantial portions of the Software.

 THE SOFTWARE IS PROVIDED "AS IS", WITHOUT WARRANTY OF ANY KIND, EXPRESS OR IMPLIED, INCLUDING BUT NOT LIMITED TO THE WARRANTIES OF MERCHANTABILITY, FITNESS FOR A PARTICULAR PURPOSE AND NONINFRINGEMENT. IN NO EVENT SHALL THE AUTHORS OR COPYRIGHT HOLDERS BE LIABLE FOR ANY CLAIM, DAMAGES OR OTHER LIABILITY, WHETHER IN AN ACTION OF CONTRACT, TORT OR OTHERWISE, ARISING FROM, OUT OF OR IN CONNECTION WITH THE SOFTWARE OR THE USE OR OTHER DEALINGS IN THE SOFTWARE.

 Copyright (c) 2002-2003, B Dragovic Copyright (c) 2002-2006, K Fraser

## **ATTRIBUTION[4387]:**

 Permission is hereby granted, free of charge, to any person obtaining a copy of this software and associated documentation files (the "Software"), to deal in the Software without restriction, including without limitation the rights to use, copy, modify, merge, publish, distribute, sublicense, and/or sell copies of the Software, and to permit persons to whom the Software is furnished to do so, subject to the following conditions:

 The above copyright notice and this permission notice shall be included in all copies or substantial portions of the Software

 THE SOFTWARE IS PROVIDED "AS IS", WITHOUT WARRANTY OF ANY KIND, EXPRESS OR IMPLIED, INCLUDING BUT NOT LIMITED TO THE WARRANTIES OF MERCHANTABILITY, FITNESS FOR A PARTICULAR PURPOSE AND NONINFRINGEMENT IN NO EVENT SHALL THE AUTHORS OR COPYRIGHT HOLDERS BE LIABLE FOR ANY CLAIM, DAMAGES OR OTHER LIABILITY, WHETHER IN AN ACTION OF CONTRACT, TORT OR OTHERWISE, ARISING FROM, OUT OF OR IN CONNECTION WITH THE SOFTWARE OR THE USE OR OTHER DEALINGS IN THE SOFTWARE

Copyright (c) 2006, Ian Campbell, XenSource Ltd

### **ATTRIBUTION[4388]:**

 Permission is hereby granted, free of charge, to any person obtaining a copy of this software and associated documentation files (the "Software"), to deal in the Software without restriction, including without limitation the rights to use, copy, modify, merge, publish, distribute, sublicense, and/or sell copies of the Software, and to permit persons to whom the Software is furnished to do so, subject to the following conditions:

 The above copyright notice and this permission notice shall be included in all copies or substantial portions of the Software

 THE SOFTWARE IS PROVIDED "AS IS", WITHOUT WARRANTY OF ANY KIND, EXPRESS OR IMPLIED, INCLUDING BUT NOT LIMITED TO THE WARRANTIES OF MERCHANTABILITY, FITNESS FOR A PARTICULAR PURPOSE AND NONINFRINGEMENT IN NO EVENT SHALL THE AUTHORS OR COPYRIGHT HOLDERS BE LIABLE FOR ANY CLAIM, DAMAGES OR OTHER LIABILITY, WHETHER IN AN ACTION OF CONTRACT, TORT OR OTHERWISE, ARISING FROM, OUT OF OR IN CONNECTION WITH THE SOFTWARE OR THE USE OR OTHER DEALINGS IN THE SOFTWARE

Copyright (c) 2003-2004, K A Fraser

#### **ATTRIBUTION[4389]:**

 Permission is hereby granted, free of charge, to any person obtaining a copy of this software and associated documentation files (the "Software"), to deal in the Software without restriction, including without limitation the rights to use, copy, modify, merge, publish, distribute, sublicense, and/or sell copies of the Software, and to permit persons to whom the Software is furnished to do so, subject to the following conditions:

 The above copyright notice and this permission notice shall be included in all copies or substantial portions of the Software.

 THE SOFTWARE IS PROVIDED "AS IS", WITHOUT WARRANTY OF ANY KIND, EXPRESS OR IMPLIED, INCLUDING BUT NOT LIMITED TO THE WARRANTIES OF MERCHANTABILITY, FITNESS FOR A PARTICULAR PURPOSE AND NONINFRINGEMENT. IN NO EVENT SHALL THE AUTHORS OR COPYRIGHT HOLDERS BE LIABLE FOR ANY CLAIM, DAMAGES OR OTHER LIABILITY, WHETHER IN AN ACTION OF CONTRACT, TORT OR OTHERWISE, ARISING FROM, OUT OF OR IN CONNECTION WITH THE SOFTWARE OR THE USE OR OTHER DEALINGS IN THE SOFTWARE.

Copyright (c) 2006, Keir Fraser <keir@xensource.com

## **ATTRIBUTION[4391]:**

 Permission is hereby granted, free of charge, to any person obtaining a copy of this software and associated documentation files (the "Software"), to deal in the Software without restriction, including without limitation the rights to use, copy, modify, merge, publish, distribute, sublicense, and/or sell copies of the Software, and to permit persons to whom the Software is furnished to do so, subject to the following conditions:

 The above copyright notice and this permission notice shall be included in all copies or substantial portions of the Software.

 THE SOFTWARE IS PROVIDED "AS IS", WITHOUT WARRANTY OF ANY KIND, EXPRESS OR IMPLIED, INCLUDING BUT NOT LIMITED TO THE WARRANTIES OF MERCHANTABILITY, FITNESS FOR A PARTICULAR PURPOSE AND NONINFRINGEMENT. IN NO EVENT SHALL THE AUTHORS OR COPYRIGHT HOLDERS BE LIABLE FOR ANY CLAIM, DAMAGES OR OTHER LIABILITY, WHETHER IN AN ACTION OF CONTRACT, TORT OR OTHERWISE, ARISING FROM, OUT OF OR IN CONNECTION WITH THE SOFTWARE OR THE USE OR OTHER DEALINGS IN THE SOFTWARE.

### **ATTRIBUTION[4393]:**

Copyright (c) 2004, Intel Corporation

 Permission is hereby granted, free of charge, to any person obtaining a copy of this software and associated documentation files (the "Software"), to deal in the Software without restriction, including without limitation the rights to use, copy, modify, merge, publish, distribute, sublicense, and/or sell copies of the Software, and to permit persons to whom the Software is furnished to do so, subject to the following conditions:

 The above copyright notice and this permission notice shall be included in all copies or substantial portions of the Software

 THE SOFTWARE IS PROVIDED "AS IS", WITHOUT WARRANTY OF ANY KIND, EXPRESS OR IMPLIED, INCLUDING BUT NOT LIMITED TO THE WARRANTIES OF MERCHANTABILITY, FITNESS FOR A PARTICULAR PURPOSE AND NONINFRINGEMENT IN NO EVENT SHALL THE AUTHORS OR COPYRIGHT HOLDERS BE LIABLE FOR ANY CLAIM, DAMAGES OR OTHER LIABILITY, WHETHER IN AN ACTION OF CONTRACT, TORT OR OTHERWISE, ARISING FROM, OUT OF OR IN CONNECTION WITH THE SOFTWARE OR THE USE OR OTHER DEALINGS IN THE SOFTWARE

## **ATTRIBUTION[4395]:**

 Permission is hereby granted, free of charge, to any person obtaining a copy of this software and associated documentation files (the "Software"), to deal in the Software without restriction, including without limitation the rights to use, copy, modify, merge, publish, distribute, sublicense, and/or sell copies of the Software, and to permit persons to whom the Software is furnished to do so, subject to the following conditions:

 The above copyright notice and this permission notice shall be included in all copies or substantial portions of the Software

 THE SOFTWARE IS PROVIDED "AS IS", WITHOUT WARRANTY OF ANY KIND, EXPRESS OR IMPLIED, INCLUDING BUT NOT LIMITED TO THE WARRANTIES OF MERCHANTABILITY, FITNESS FOR A PARTICULAR PURPOSE AND NONINFRINGEMENT IN NO EVENT SHALL THE AUTHORS OR COPYRIGHT HOLDERS BE LIABLE FOR ANY CLAIM, DAMAGES OR OTHER LIABILITY, WHETHER IN AN ACTION OF CONTRACT, TORT OR OTHERWISE, ARISING FROM, OUT OF OR IN CONNECTION WITH THE SOFTWARE OR THE USE OR OTHER DEALINGS IN THE SOFTWARE

 Leendert van Doorn, leendert@watson.ibm com Copyright (c) 2005, International Business Machines Corporation

### **ATTRIBUTION[4396]:**

 Permission is hereby granted, free of charge, to any person obtaining a copy of this software and associated documentation files (the "Software"), to deal in the Software without restriction, including without limitation the

 rights to use, copy, modify, merge, publish, distribute, sublicense, and/or sell copies of the Software, and to permit persons to whom the Software is furnished to do so, subject to the following conditions:

 The above copyright notice and this permission notice shall be included in all copies or substantial portions of the Software.

 THE SOFTWARE IS PROVIDED "AS IS", WITHOUT WARRANTY OF ANY KIND, EXPRESS OR IMPLIED, INCLUDING BUT NOT LIMITED TO THE WARRANTIES OF MERCHANTABILITY, FITNESS FOR A PARTICULAR PURPOSE AND NONINFRINGEMENT. IN NO EVENT SHALL THE AUTHORS OR COPYRIGHT HOLDERS BE LIABLE FOR ANY CLAIM, DAMAGES OR OTHER LIABILITY, WHETHER IN AN ACTION OF CONTRACT, TORT OR OTHERWISE, ARISING FROM, OUT OF OR IN CONNECTION WITH THE SOFTWARE OR THE USE OR OTHER DEALINGS IN THE SOFTWARE.

Copyright (c) 2003-2004, Keir Fraser

## **ATTRIBUTION[4397]:**

 Permission is hereby granted, free of charge, to any person obtaining a copy of this software and associated documentation files (the "Software"), to deal in the Software without restriction, including without limitation the rights to use, copy, modify, merge, publish, distribute, sublicense, and/or sell copies of the Software, and to permit persons to whom the Software is furnished to do so, subject to the following conditions:

 The above copyright notice and this permission notice shall be included in all copies or substantial portions of the Software.

 THE SOFTWARE IS PROVIDED "AS IS", WITHOUT WARRANTY OF ANY KIND, EXPRESS OR IMPLIED, INCLUDING BUT NOT LIMITED TO THE WARRANTIES OF MERCHANTABILITY, FITNESS FOR A PARTICULAR PURPOSE AND NONINFRINGEMENT. IN NO EVENT SHALL THE AUTHORS OR COPYRIGHT HOLDERS BE LIABLE FOR ANY CLAIM, DAMAGES OR OTHER LIABILITY, WHETHER IN AN ACTION OF CONTRACT, TORT OR OTHERWISE, ARISING FROM, OUT OF OR IN CONNECTION WITH THE SOFTWARE OR THE USE OR OTHER DEALINGS IN THE SOFTWARE.

Copyright (c) 2005, Keir Fraser

### **ATTRIBUTION[4398]:**

 Permission is hereby granted, free of charge, to any person obtaining a copy of this software and associated documentation files (the "Software"), to deal in the Software without restriction, including without limitation the rights to use, copy, modify, merge, publish, distribute, sublicense, and/or sell copies of the Software, and to permit persons to whom the Software is

furnished to do so, subject to the following conditions:

 The above copyright notice and this permission notice shall be included in all copies or substantial portions of the Software.

 THE SOFTWARE IS PROVIDED "AS IS", WITHOUT WARRANTY OF ANY KIND, EXPRESS OR IMPLIED, INCLUDING BUT NOT LIMITED TO THE WARRANTIES OF MERCHANTABILITY, FITNESS FOR A PARTICULAR PURPOSE AND NONINFRINGEMENT. IN NO EVENT SHALL THE AUTHORS OR COPYRIGHT HOLDERS BE LIABLE FOR ANY CLAIM, DAMAGES OR OTHER LIABILITY, WHETHER IN AN ACTION OF CONTRACT, TORT OR OTHERWISE, ARISING FROM, OUT OF OR IN CONNECTION WITH THE SOFTWARE OR THE USE OR OTHER DEALINGS IN THE SOFTWARE.

 Copyright (C) 2005 Anthony Liguori <aliguori@us.ibm.com> Copyright (C) 2006 Red Hat, Inc., Markus Armbruster <armbru@redhat.com

## **ATTRIBUTION[4399]:**

 Permission is hereby granted, free of charge, to any person obtaining a copy of this software and associated documentation files (the "Software"), to deal in the Software without restriction, including without limitation the rights to use, copy, modify, merge, publish, distribute, sublicense, and/or sell copies of the Software, and to permit persons to whom the Software is furnished to do so, subject to the following conditions:

 The above copyright notice and this permission notice shall be included in all copies or substantial portions of the Software.

 THE SOFTWARE IS PROVIDED "AS IS", WITHOUT WARRANTY OF ANY KIND, EXPRESS OR IMPLIED, INCLUDING BUT NOT LIMITED TO THE WARRANTIES OF MERCHANTABILITY, FITNESS FOR A PARTICULAR PURPOSE AND NONINFRINGEMENT. IN NO EVENT SHALL THE AUTHORS OR COPYRIGHT HOLDERS BE LIABLE FOR ANY CLAIM, DAMAGES OR OTHER LIABILITY, WHETHER IN AN ACTION OF CONTRACT, TORT OR OTHERWISE, ARISING FROM, OUT OF OR IN CONNECTION WITH THE SOFTWARE OR THE USE OR OTHER DEALINGS IN THE SOFTWARE.

Author: Ryan Wilson <hap9@epoch.ncsc.mil

## **ATTRIBUTION[4402]:**

 Permission is hereby granted, free of charge, to any person obtaining a copy of this software and associated documentation files (the "Software"), to deal in the Software without restriction, including without limitation the rights to use, copy, modify, merge, publish, distribute, sublicense, and/or sell copies of the Software, and to permit persons to whom the Software is furnished to do so, subject to the following conditions:

 The above copyright notice and this permission notice shall be included in all copies or substantial portions of the Software

 THE SOFTWARE IS PROVIDED "AS IS", WITHOUT WARRANTY OF ANY KIND, EXPRESS OR IMPLIED, INCLUDING BUT NOT LIMITED TO THE WARRANTIES OF MERCHANTABILITY, FITNESS FOR A PARTICULAR PURPOSE AND NONINFRINGEMENT IN NO EVENT SHALL THE AUTHORS OR COPYRIGHT HOLDERS BE LIABLE FOR ANY CLAIM, DAMAGES OR OTHER LIABILITY, WHETHER IN AN ACTION OF CONTRACT, TORT OR OTHERWISE, ARISING FROM, OUT OF OR IN CONNECTION WITH THE SOFTWARE OR THE USE OR OTHER DEALINGS IN THE SOFTWARE

Copyright (C) 2005 XenSource Ltd

### **ATTRIBUTION[4403]:**

 Permission is hereby granted, free of charge, to any person obtaining a copy of this software and associated documentation files (the "Software"), to deal in the Software without restriction, including without limitation the rights to use, copy, modify, merge, publish, distribute, sublicense, and/or sell copies of the Software, and to permit persons to whom the Software is furnished to do so, subject to the following conditions:

 The above copyright notice and this permission notice shall be included in all copies or substantial portions of the Software.

 THE SOFTWARE IS PROVIDED "AS IS", WITHOUT WARRANTY OF ANY KIND, EXPRESS OR IMPLIED, INCLUDING BUT NOT LIMITED TO THE WARRANTIES OF MERCHANTABILITY, FITNESS FOR A PARTICULAR PURPOSE AND NONINFRINGEMENT. IN NO EVENT SHALL THE AUTHORS OR COPYRIGHT HOLDERS BE LIABLE FOR ANY CLAIM, DAMAGES OR OTHER LIABILITY, WHETHER IN AN ACTION OF CONTRACT, TORT OR OTHERWISE, ARISING FROM, OUT OF OR IN CONNECTION WITH THE SOFTWARE OR THE USE OR OTHER DEALINGS IN THE SOFTWARE.

Copyright (C) 2005 Rusty Russell IBM Corporation

### **ATTRIBUTION[4404]:**

 Permission is hereby granted, free of charge, to any person obtaining a copy of this software and associated documentation files (the "Software"), to deal in the Software without restriction, including without limitation the rights to use, copy, modify, merge, publish, distribute, sublicense, and/or sell copies of the Software, and to permit persons to whom the Software is furnished to do so, subject to the following conditions:

The above copyright notice and this permission notice shall be included in

all copies or substantial portions of the Software.

 THE SOFTWARE IS PROVIDED "AS IS", WITHOUT WARRANTY OF ANY KIND, EXPRESS OR IMPLIED, INCLUDING BUT NOT LIMITED TO THE WARRANTIES OF MERCHANTABILITY, FITNESS FOR A PARTICULAR PURPOSE AND NONINFRINGEMENT. IN NO EVENT SHALL THE AUTHORS OR COPYRIGHT HOLDERS BE LIABLE FOR ANY CLAIM, DAMAGES OR OTHER LIABILITY, WHETHER IN AN ACTION OF CONTRACT, TORT OR OTHERWISE, ARISING FROM, OUT OF OR IN CONNECTION WITH THE SOFTWARE OR THE USE OR OTHER DEALINGS IN THE SOFTWARE.

Copyright (c) 2002-2006, K Fraser

## **ATTRIBUTION[4405]:**

Copyright (c) 2005, IBM Corporation

 Author: Stefan Berger, stefanb@us.ibm.com Grant table support: Mahadevan Gomathisankaran

This code has been derived from drivers/xen/netfront/netfront.c

Copyright (c) 2002-2004, K A Fraser

 This program is free software; you can redistribute it and/or modify it under the terms of the GNU General Public License version 2 as published by the Free Software Foundation; or, when distributed separately from the Linux kernel or incorporated into other software packages, subject to the following license:

 Permission is hereby granted, free of charge, to any person obtaining a copy of this source file (the "Software"), to deal in the Software without restriction, including without limitation the rights to use, copy, modify, merge, publish, distribute, sublicense, and/or sell copies of the Software, and to permit persons to whom the Software is furnished to do so, subject to the following conditions:

 The above copyright notice and this permission notice shall be included in all copies or substantial portions of the Software.

 THE SOFTWARE IS PROVIDED "AS IS", WITHOUT WARRANTY OF ANY KIND, EXPRESS OR IMPLIED, INCLUDING BUT NOT LIMITED TO THE WARRANTIES OF MERCHANTABILITY, FITNESS FOR A PARTICULAR PURPOSE AND NONINFRINGEMENT. IN NO EVENT SHALL THE AUTHORS OR COPYRIGHT HOLDERS BE LIABLE FOR ANY CLAIM, DAMAGES OR OTHER LIABILITY, WHETHER IN AN ACTION OF CONTRACT, TORT OR OTHERWISE, ARISING FROM, OUT OF OR IN CONNECTION WITH THE SOFTWARE OR THE USE OR OTHER DEALINGS

IN THE SOFTWARE.

### **ATTRIBUTION[4407]:**

 Permission is hereby granted, free of charge, to any person obtaining a copy of this software and associated documentation files (the "Software"), to deal in the Software without restriction, including without limitation the rights to use, copy, modify, merge, publish, distribute, sublicense, and/or sell copies of the Software, and to permit persons to whom the Software is furnished to do so, subject to the following conditions:

 The above copyright notice and this permission notice shall be included in all copies or substantial portions of the Software.

 THE SOFTWARE IS PROVIDED "AS IS", WITHOUT WARRANTY OF ANY KIND, EXPRESS OR IMPLIED, INCLUDING BUT NOT LIMITED TO THE WARRANTIES OF MERCHANTABILITY, FITNESS FOR A PARTICULAR PURPOSE AND NONINFRINGEMENT. IN NO EVENT SHALL THE AUTHORS OR COPYRIGHT HOLDERS BE LIABLE FOR ANY CLAIM, DAMAGES OR OTHER LIABILITY, WHETHER IN AN ACTION OF CONTRACT, TORT OR OTHERWISE, ARISING FROM, OUT OF OR IN CONNECTION WITH THE SOFTWARE OR THE USE OR OTHER DEALINGS IN THE SOFTWARE.

Copyright (c) 2005, IBM Corporation

 Author: Stefan Berger, stefanb@us.ibm.com Grant table support: Mahadevan Gomathisankaran

This code has been derived from tools/libxc/xen/io/netif.h

Copyright (c) 2003-2004, Keir Fraser

## **ATTRIBUTION[4408]:**

 Permission is hereby granted, free of charge, to any person obtaining a copy of this software and associated documentation files (the "Software"), to deal in the Software without restriction, including without limitation the rights to use, copy, modify, merge, publish, distribute, sublicense, and/or sell copies of the Software, and to permit persons to whom the Software is furnished to do so, subject to the following conditions:

 The above copyright notice and this permission notice shall be included in all copies or substantial portions of the Software.

 THE SOFTWARE IS PROVIDED "AS IS", WITHOUT WARRANTY OF ANY KIND, EXPRESS OR IMPLIED, INCLUDING BUT NOT LIMITED TO THE WARRANTIES OF MERCHANTABILITY, FITNESS FOR A PARTICULAR PURPOSE AND NONINFRINGEMENT. IN NO EVENT SHALL THE AUTHORS OR COPYRIGHT HOLDERS BE LIABLE FOR ANY CLAIM, DAMAGES OR OTHER LIABILITY, WHETHER IN AN ACTION OF CONTRACT, TORT OR OTHERWISE, ARISING FROM, OUT OF OR IN CONNECTION WITH THE SOFTWARE OR THE USE OR OTHER DEALINGS IN THE SOFTWARE.

 Mark Williamson, (C) 2004 Intel Research Cambridge Copyright (C) 2005 Bin Ren

## **ATTRIBUTION[4409]:**

 Permission is hereby granted, free of charge, to any person obtaining a copy of this software and associated documentation files (the "Software"), to deal in the Software without restriction, including without limitation the rights to use, copy, modify, merge, publish, distribute, sublicense, and/or sell copies of the Software, and to permit persons to whom the Software is furnished to do so, subject to the following conditions:

 The above copyright notice and this permission notice shall be included in all copies or substantial portions of the Software.

 THE SOFTWARE IS PROVIDED "AS IS", WITHOUT WARRANTY OF ANY KIND, EXPRESS OR IMPLIED, INCLUDING BUT NOT LIMITED TO THE WARRANTIES OF MERCHANTABILITY, FITNESS FOR A PARTICULAR PURPOSE AND NONINFRINGEMENT. IN NO EVENT SHALL THE AUTHORS OR COPYRIGHT HOLDERS BE LIABLE FOR ANY CLAIM, DAMAGES OR OTHER LIABILITY, WHETHER IN AN ACTION OF CONTRACT, TORT OR OTHERWISE, ARISING FROM, OUT OF OR IN CONNECTION WITH THE SOFTWARE OR THE USE OR OTHER DEALINGS IN THE SOFTWARE.

Copyright (c) 2005, Nguyen Anh Quynh <aquynh@gmail.com> Copyright (c) 2005, Keir Fraser <keir@xensource.com

# **ATTRIBUTION[4410]:**

 Permission is hereby granted, free of charge, to any person obtaining a copy of this software and associated documentation files (the "Software"), to deal in the Software without restriction, including without limitation the rights to use, copy, modify, merge, publish, distribute, sublicense, and/or sell copies of the Software, and to permit persons to whom the Software is furnished to do so, subject to the following conditions:

 The above copyright notice and this permission notice shall be included in all copies or substantial portions of the Software.

 THE SOFTWARE IS PROVIDED "AS IS", WITHOUT WARRANTY OF ANY KIND, EXPRESS OR IMPLIED, INCLUDING BUT NOT LIMITED TO THE WARRANTIES OF MERCHANTABILITY, FITNESS FOR A PARTICULAR PURPOSE AND NONINFRINGEMENT. IN NO EVENT SHALL THE AUTHORS OR COPYRIGHT HOLDERS BE LIABLE FOR ANY CLAIM, DAMAGES OR OTHER LIABILITY, WHETHER IN AN ACTION OF CONTRACT, TORT OR OTHERWISE, ARISING FROM, OUT OF OR IN CONNECTION WITH THE SOFTWARE OR THE USE OR OTHER DEALINGS IN THE SOFTWARE.

Copyright (C) IBM Corp. 2006

# **ATTRIBUTION[4411]:**

 Permission is hereby granted, free of charge, to any person obtaining a copy of this software and associated documentation files (the "Software"), to deal in the Software without restriction, including without limitation the rights to use, copy, modify, merge, publish, distribute, sublicense, and/or sell copies of the Software, and to permit persons to whom the Software is furnished to do so, subject to the following conditions:

 The above copyright notice and this permission notice shall be included in all copies or substantial portions of the Software.

 THE SOFTWARE IS PROVIDED "AS IS", WITHOUT WARRANTY OF ANY KIND, EXPRESS OR IMPLIED, INCLUDING BUT NOT LIMITED TO THE WARRANTIES OF MERCHANTABILITY, FITNESS FOR A PARTICULAR PURPOSE AND NONINFRINGEMENT. IN NO EVENT SHALL THE AUTHORS OR COPYRIGHT HOLDERS BE LIABLE FOR ANY CLAIM, DAMAGES OR OTHER LIABILITY, WHETHER IN AN ACTION OF CONTRACT, TORT OR OTHERWISE, ARISING FROM, OUT OF OR IN CONNECTION WITH THE SOFTWARE OR THE USE OR OTHER DEALINGS IN THE SOFTWARE.

Copyright (c) 2006, Christian Limpach

### **ATTRIBUTION[4412]:**

 Permission is hereby granted, free of charge, to any person obtaining a copy of this software and associated documentation files (the "Software"), to deal in the Software without restriction, including without limitation the rights to use, copy, modify, merge, publish, distribute, sublicense, and/or sell copies of the Software, and to permit persons to whom the Software is furnished to do so, subject to the following conditions:

 The above copyright notice and this permission notice shall be included in all copies or substantial portions of the Software.

 THE SOFTWARE IS PROVIDED "AS IS", WITHOUT WARRANTY OF ANY KIND, EXPRESS OR IMPLIED, INCLUDING BUT NOT LIMITED TO THE WARRANTIES OF MERCHANTABILITY, FITNESS FOR A PARTICULAR PURPOSE AND NONINFRINGEMENT. IN NO EVENT SHALL THE AUTHORS OR COPYRIGHT HOLDERS BE LIABLE FOR ANY CLAIM, DAMAGES OR OTHER LIABILITY, WHETHER IN AN ACTION OF CONTRACT, TORT OR OTHERWISE, ARISING FROM, OUT OF OR IN CONNECTION WITH THE SOFTWARE OR THE USE OR OTHER DEALINGS IN THE SOFTWARE.

Copyright (C) 2005 Hewlett-Packard Co.

## **ATTRIBUTION[4433]:**

Redistribution and use in source and binary forms, with or without modification, are permitted provided that the following conditions are met:

- 1. Redistributions of source code must retain the above copyright notice, this list of conditions and the following disclaimer.
- 2. Redistributions in binary form must reproduce the above copyright notice, this list of conditions and the following disclaimer in the documentation and/or other materials provided with the distribution
- 3. The name of the author may not be used to endorse or promote products derived from this software without specific prior written permission.

THIS SOFTWARE IS PROVIDED BY THE AUTHOR ``AS IS'' AND ANY EXPRESS OR IMPLIED WARRANTIES, INCLUDING, BUT NOT LIMITED TO, THE IMPLIED WARRANTIES OF MERCHANTABILITY AND FITNESS FOR A PARTICULAR PURPOSE ARE DISCLAIMED. IN NO EVENT SHALL THE AUTHOR BE LIABLE FOR ANY DIRECT, INDIRECT, INCIDENTAL, SPECIAL, EXEMPLARY, OR CONSEQUENTIAL DAMAGES INCLUDING, BUT NOT LIMITED TO, PROCUREMENT OF SUBSTITUTE GOODS OR SERVICES; LOSS OF USE, DATA, OR PROFITS; OR BUSINESS INTERRUPTION) HOWEVER CAUSED AND ON ANY THEORY OF LIABILITY, WHETHER IN CONTRACT, STRICT LIABILITY, OR TORT INCLUDING NEGLIGENCE OR OTHERWISE) ARISING IN ANY WAY OUT OF THE USE OF THIS SOFTWARE, EVEN IF ADVISED OF THE POSSIBILITY OF SUCH DAMAGE.

## **ATTRIBUTION[4885]:**

 Copyright (c) 1995 - 2000 Kungliga Tekniska Högskolan (Royal Institute of Technology, Stockholm, Sweden) All rights reserved

 Redistribution and use in source and binary forms, with or without modification, are permitted provided that the following conditions are met:

- 1 Redistributions of source code must retain the above copyright notice, this list of conditions and the following disclaimer
- 2 Redistributions in binary form must reproduce the above copyright notice, this list of conditions and the following disclaimer in the documentation and/or other materials provided with the distribution
- 3 Neither the name of the Institute nor the names of its contributors may be used to endorse or promote products derived from this software without specific prior written permission

 THIS SOFTWARE IS PROVIDED BY THE INSTITUTE AND CONTRIBUTORS ``AS IS'' AND ANY EXPRESS OR IMPLIED WARRANTIES, INCLUDING, BUT NOT LIMITED TO, THE IMPLIED WARRANTIES OF MERCHANTABILITY AND FITNESS FOR A PARTICULAR PURPOSE ARE DISCLAIMED IN NO EVENT SHALL THE INSTITUTE OR CONTRIBUTORS BE LIABLE FOR ANY DIRECT, INDIRECT, INCIDENTAL, SPECIAL, EXEMPLARY, OR CONSEQUENTIAL DAMAGES (INCLUDING, BUT NOT LIMITED TO, PROCUREMENT OF SUBSTITUTE GOODS OR SERVICES; LOSS OF USE, DATA, OR PROFITS; OR BUSINESS INTERRUPTION) HOWEVER CAUSED AND ON ANY THEORY OF LIABILITY, WHETHER IN CONTRACT, STRICT LIABILITY, OR TORT (INCLUDING NEGLIGENCE OR OTHERWISE) ARISING IN ANY WAY OUT OF THE USE OF THIS SOFTWARE, EVEN IF ADVISED OF THE POSSIBILITY OF SUCH DAMAGE

## **ATTRIBUTION[5050]:**

 Copyright (C) 2001, 2002, 2003, 2004 David S. Miller (davem@redhat.com) Copyright (C) 2001, 2002, 2003 Jeff Garzik (jgarzik@pobox.com) Copyright (C) 2004 Sun Microsystems Inc. Copyright (C) 2005-2007 Broadcom Corporation.

Firmware is:

 Derived from proprietary unpublished source code, Copyright (C) 2000-2003 Broadcom Corporation.

 Permission is hereby granted for the distribution of this firmware data in hexadecimal or equivalent format, provided this copyright notice is accompanying it.

## **ATTRIBUTION[5206]:**

Copyright (c) 2003, Dr Brian Gladman, Worcester, UK. All rights reserved.

#### LICENSE TERMS

The free distribution and use of this software in both source and binary form is allowed (with or without changes) provided that:

- 1. distributions of this source code include the above copyright notice, this list of conditions and the following disclaimer;
- 2. distributions in binary form include the above copyright notice, this list of conditions and the following disclaimer in the documentation and/or other associated materials;
- 3. the copyright holder's name is not used to endorse products built using this software without specific written permission.
ALTERNATIVELY, provided that this notice is retained in full, this product may be distributed under the terms of the GNU General Public License (GPL), in which case the provisions of the GPL apply INSTEAD OF those given above.

#### DISCLAIMER

This software is provided 'as is' with no explicit or implied warranties in respect of its properties, including, but not limited to, correctness and/or fitness for purpose.

## **ATTRIBUTION[5207]:**

 Copyright (C) 2000 - 2007, R Byron Moore All rights reserved

 Redistribution and use in source and binary forms, with or without modification, are permitted provided that the following conditions are met:

- 1 Redistributions of source code must retain the above copyright notice, this list of conditions, and the following disclaimer, without modification
- 2 Redistributions in binary form must reproduce at minimum a disclaimer substantially similar to the "NO WARRANTY" disclaimer below ("Disclaimer") and any redistribution must be conditioned upon including a substantially similar Disclaimer requirement for further binary redistribution
- 3 Neither the names of the above-listed copyright holders nor the names of any contributors may be used to endorse or promote products derived from this software without specific prior written permission

 Alternatively, this software may be distributed under the terms of the GNU General Public License ("GPL") version 2 as published by the Free Software Foundation

#### NO WARRANTY

 THIS SOFTWARE IS PROVIDED BY THE COPYRIGHT HOLDERS AND CONTRIBUTORS "AS IS" AND ANY EXPRESS OR IMPLIED WARRANTIES, INCLUDING, BUT NOT LIMITED TO, THE IMPLIED WARRANTIES OF MERCHANTIBILITY AND FITNESS FOR A PARTICULAR PURPOSE ARE DISCLAIMED IN NO EVENT SHALL THE COPYRIGHT HOLDERS OR CONTRIBUTORS BE LIABLE FOR SPECIAL, EXEMPLARY, OR CONSEQUENTIAL DAMAGES (INCLUDING, BUT NOT LIMITED TO, PROCUREMENT OF SUBSTITUTE GOODS OR SERVICES; LOSS OF USE, DATA, OR PROFITS; OR BUSINESS INTERRUPTION) HOWEVER CAUSED AND ON ANY THEORY OF LIABILITY, WHETHER IN CONTRACT, STRICT LIABILITY, OR TORT (INCLUDING NEGLIGENCE OR OTHERWISE) ARISING IN ANY WAY OUT OF THE USE OF THIS SOFTWARE, EVEN IF ADVISED OF THE POSSIBILITY OF SUCH DAMAGES

## **ATTRIBUTION[5208]:**

Copyright (c) 2003-2007 Chelsio, Inc. All rights reserved

 This software is available to you under a choice of one of two licenses You may choose to be licensed under the terms of the GNU General Public License (GPL) Version 2, available from the file COPYING in the main directory of this source tree, or the OpenIB org BSD license below:

 Redistribution and use in source and binary forms, with or without modification, are permitted provided that the following conditions are met:

- Redistributions of source code must retain the above copyright notice, this list of conditions and the following disclaimer
- Redistributions in binary form must reproduce the above copyright notice, this list of conditions and the following disclaimer in the documentation and/or other materials provided with the distribution

 THE SOFTWARE IS PROVIDED "AS IS", WITHOUT WARRANTY OF ANY KIND, EXPRESS OR IMPLIED, INCLUDING BUT NOT LIMITED TO THE WARRANTIES OF MERCHANTABILITY, FITNESS FOR A PARTICULAR PURPOSE AND NONINFRINGEMENT IN NO EVENT SHALL THE AUTHORS OR COPYRIGHT HOLDERS BE LIABLE FOR ANY CLAIM, DAMAGES OR OTHER LIABILITY, WHETHER IN AN ACTION OF CONTRACT, TORT OR OTHERWISE, ARISING FROM, OUT OF OR IN CONNECTION WITH THE SOFTWARE OR THE USE OR OTHER DEALINGS IN THE **SOFTWARE** 

#### **ATTRIBUTION[5209]:**

myri10ge.c: Myricom Myri-10G Ethernet driver

 Copyright (C) 2005 - 2007 Myricom, Inc All rights reserved

 Redistribution and use in source and binary forms, with or without modification, are permitted provided that the following conditions are met:

- 1 Redistributions of source code must retain the above copyright notice, this list of conditions and the following disclaimer
- 2 Redistributions in binary form must reproduce the above copyright notice, this list of conditions and the following disclaimer in the documentation and/or other materials provided with the distribution
- 3. Neither the name of Myricom, Inc nor the names of its contributors may be used to endorse or promote products derived from this software without specific prior written permission

 THIS SOFTWARE IS PROVIDED BY THE COPYRIGHT HOLDERS AND CONTRIBUTORS "AS IS" AND ANY EXPRESS OR IMPLIED WARRANTIES, INCLUDING, BUT NOT LIMITED TO, THE IMPLIED WARRANTIES OF MERCHANTABILITY AND FITNESS FOR A PARTICULAR PURPOSE ARE DISCLAIMED IN NO EVENT SHALL THE COPYRIGHT OWNER OR CONTRIBUTORS BE LIABLE FOR ANY DIRECT, INDIRECT, INCIDENTAL, SPECIAL, EXEMPLARY, OR CONSEQUENTIAL DAMAGES (INCLUDING, BUT NOT LIMITED TO, PROCUREMENT OF SUBSTITUTE GOODS OR SERVICES; LOSS OF USE, DATA, OR PROFITS; OR BUSINESS INTERRUPTION) HOWEVER CAUSED AND ON ANY THEORY OF LIABILITY, WHETHER IN CONTRACT, STRICT LIABILITY, OR TORT (INCLUDING NEGLIGENCE OR OTHERWISE) ARISING IN ANY WAY OUT OF THE USE OF THIS SOFTWARE, EVEN IF ADVISED OF THE POSSIBILITY OF SUCH DAMAGE

## **ATTRIBUTION[5211]:**

Copyright (c) 2005-2007 Chelsio, Inc. All rights reserved

 This software is available to you under a choice of one of two licenses You may choose to be licensed under the terms of the GNU General Public License (GPL) Version 2, available from the file COPYING in the main directory of this source tree, or the OpenIB org BSD license below:

 Redistribution and use in source and binary forms, with or without modification, are permitted provided that the following conditions are met:

- Redistributions of source code must retain the above copyright notice, this list of conditions and the following disclaimer
- Redistributions in binary form must reproduce the above copyright notice, this list of conditions and the following disclaimer in the documentation and/or other materials provided with the distribution

 THE SOFTWARE IS PROVIDED "AS IS", WITHOUT WARRANTY OF ANY KIND, EXPRESS OR IMPLIED, INCLUDING BUT NOT LIMITED TO THE WARRANTIES OF MERCHANTABILITY, FITNESS FOR A PARTICULAR PURPOSE AND NONINFRINGEMENT IN NO EVENT SHALL THE AUTHORS OR COPYRIGHT HOLDERS BE LIABLE FOR ANY CLAIM, DAMAGES OR OTHER LIABILITY, WHETHER IN AN ACTION OF CONTRACT, TORT OR OTHERWISE, ARISING FROM, OUT OF OR IN CONNECTION WITH THE SOFTWARE OR THE USE OR OTHER DEALINGS IN THE **SOFTWARE** 

# **ATTRIBUTION[5212]:**

Copyright (c) 2006-2007 Chelsio, Inc. All rights reserved

 This software is available to you under a choice of one of two licenses You may choose to be licensed under the terms of the GNU General Public License (GPL) Version 2, available from the file COPYING in the main directory of this source tree, or the OpenIB org BSD license below:

 Redistribution and use in source and binary forms, with or without modification, are permitted provided that the following conditions are met:

- Redistributions of source code must retain the above copyright notice, this list of conditions and the following disclaimer
- Redistributions in binary form must reproduce the above copyright notice, this list of conditions and the following disclaimer in the documentation and/or other materials provided with the distribution

 THE SOFTWARE IS PROVIDED "AS IS", WITHOUT WARRANTY OF ANY KIND, EXPRESS OR IMPLIED, INCLUDING BUT NOT LIMITED TO THE WARRANTIES OF MERCHANTABILITY, FITNESS FOR A PARTICULAR PURPOSE AND NONINFRINGEMENT IN NO EVENT SHALL THE AUTHORS OR COPYRIGHT HOLDERS BE LIABLE FOR ANY CLAIM, DAMAGES OR OTHER LIABILITY, WHETHER IN AN ACTION OF CONTRACT, TORT OR OTHERWISE, ARISING FROM, OUT OF OR IN CONNECTION WITH THE SOFTWARE OR THE USE OR OTHER DEALINGS IN THE **SOFTWARE** 

## **ATTRIBUTION[5213]:**

Copyright (c) 2004-2007 Chelsio, Inc. All rights reserved

 This software is available to you under a choice of one of two licenses You may choose to be licensed under the terms of the GNU General Public License (GPL) Version 2, available from the file COPYING in the main directory of this source tree, or the OpenIB org BSD license below:

 Redistribution and use in source and binary forms, with or without modification, are permitted provided that the following conditions are met:

- Redistributions of source code must retain the above copyright notice, this list of conditions and the following disclaimer
- Redistributions in binary form must reproduce the above copyright notice, this list of conditions and the following disclaimer in the documentation and/or other materials

provided with the distribution

 THE SOFTWARE IS PROVIDED "AS IS", WITHOUT WARRANTY OF ANY KIND, EXPRESS OR IMPLIED, INCLUDING BUT NOT LIMITED TO THE WARRANTIES OF MERCHANTABILITY, FITNESS FOR A PARTICULAR PURPOSE AND NONINFRINGEMENT IN NO EVENT SHALL THE AUTHORS OR COPYRIGHT HOLDERS BE LIABLE FOR ANY CLAIM, DAMAGES OR OTHER LIABILITY, WHETHER IN AN ACTION OF CONTRACT, TORT OR OTHERWISE, ARISING FROM, OUT OF OR IN CONNECTION WITH THE SOFTWARE OR THE USE OR OTHER DEALINGS IN THE **SOFTWARE** 

## **ATTRIBUTION[5215]:**

Copyright (c) 1995, 1996 Erik Theisen. All rights reserved

 Redistribution and use in source and binary forms, with or without modification, are permitted provided that the following conditions are met:

- 1 Redistributions of source code must retain the above copyright notice, this list of conditions and the following disclaimer
- 2 Redistributions in binary form must reproduce the above copyright notice, this list of conditions and the following disclaimer in the documentation and/or other materials provided with the distribution
- 3 The name of the author may not be used to endorse or promote products derived from this software without specific prior written permission

 THIS SOFTWARE IS PROVIDED BY THE AUTHOR ``AS IS'' AND ANY EXPRESS OR IMPLIED WARRANTIES, INCLUDING, BUT NOT LIMITED TO, THE IMPLIED WARRANTIES OF MERCHANTABILITY AND FITNESS FOR A PARTICULAR PURPOSE ARE DISCLAIMED IN NO EVENT SHALL THE AUTHOR BE LIABLE FOR ANY DIRECT, INDIRECT, INCIDENTAL, SPECIAL, EXEMPLARY, OR CONSEQUENTIAL DAMAGES (INCLUDING, BUT NOT LIMITED TO, PROCUREMENT OF SUBSTITUTE GOODS OR SERVICES; LOSS OF USE, DATA, OR PROFITS; OR BUSINESS INTERRUPTION) HOWEVER CAUSED AND ON ANY THEORY OF LIABILITY, WHETHER IN CONTRACT, STRICT LIABILITY, OR TORT (INCLUDING NEGLIGENCE OR OTHERWISE) ARISING IN ANY WAY OUT OF THE USE OF THIS SOFTWARE, EVEN IF ADVISED OF THE POSSIBILITY OF SUCH DAMAGE

# **ATTRIBUTION[5216]:**

Copyright (C) 2006-2007 Chelsio Communications. All rights reserved

 This software is available to you under a choice of one of two licenses You may choose to be licensed under the terms of the GNU General Public License (GPL) Version 2, available from the file COPYING in the main directory of this source tree, or the OpenIB org BSD license below:

 Redistribution and use in source and binary forms, with or without modification, are permitted provided that the following conditions are met:

- Redistributions of source code must retain the above copyright notice, this list of conditions and the following disclaimer
- Redistributions in binary form must reproduce the above copyright notice, this list of conditions and the following disclaimer in the documentation and/or other materials provided with the distribution

 THE SOFTWARE IS PROVIDED "AS IS", WITHOUT WARRANTY OF ANY KIND, EXPRESS OR IMPLIED, INCLUDING BUT NOT LIMITED TO THE WARRANTIES OF MERCHANTABILITY, FITNESS FOR A PARTICULAR PURPOSE AND NONINFRINGEMENT IN NO EVENT SHALL THE AUTHORS OR COPYRIGHT HOLDERS BE LIABLE FOR ANY CLAIM, DAMAGES OR OTHER LIABILITY, WHETHER IN AN ACTION OF CONTRACT, TORT OR OTHERWISE, ARISING FROM, OUT OF OR IN CONNECTION WITH THE SOFTWARE OR THE USE OR OTHER DEALINGS IN THE **SOFTWARE** 

## **ATTRIBUTION[5553]:**

Copyright (c) 2004, 2005, 2006, 2007 Broadcom Corporation

 This program is free software; you can redistribute it and/or modify it under the terms of the GNU General Public License as published by the Free Software Foundation, except as noted below

 This file contains firmware data derived from proprietary unpublished source code, Copyright (c) 2004, 2005, 2006, 2007 Broadcom Corporation

 Permission is hereby granted for the distribution of this firmware data in hexadecimal or equivalent format, provided this copyright notice is accompanying it

# **ATTRIBUTION[7454]:**

 Permission is hereby granted, free of charge, to any person obtaining a copy of this software and associated documentation files (the "Software"), to deal in the Software without restriction, including without limitation the rights to use, copy, modify, merge, publish, distribute, sublicense, and/or sell copies of the Software, and to permit persons to whom the Software is furnished to do so, subject to the following conditions:

 The above copyright notice and this permission notice shall be included in all copies or substantial portions of the Software

 THE SOFTWARE IS PROVIDED "AS IS", WITHOUT WARRANTY OF ANY KIND, EXPRESS OR IMPLIED, INCLUDING BUT NOT LIMITED TO THE WARRANTIES OF MERCHANTABILITY, FITNESS FOR A PARTICULAR PURPOSE AND NONINFRINGEMENT IN NO EVENT SHALL THE AUTHORS OR COPYRIGHT HOLDERS BE LIABLE FOR ANY CLAIM, DAMAGES OR OTHER LIABILITY, WHETHER IN AN ACTION OF CONTRACT, TORT OR OTHERWISE, ARISING FROM, OUT OF OR IN CONNECTION WITH THE SOFTWARE OR THE USE OR OTHER DEALINGS IN THE SOFTWARE

Tim Deegan and Andrew Warfield November 2004

#### **PACKAGE L31: kexec-tools**

# **ATTRIBUTION[2]:**

Copyright 1991 by the Massachusetts Institute of Technology

Permission to use, copy, modify, distribute, and sell this software and its documentation for any purpose is hereby granted without fee, provided that the above copyright notice appear in all copies and that both that copyright notice and this permission notice appear in supporting documentation, and that the name of M.I.T. not be used in advertising or publicity pertaining to distribution of the software without specific, written prior permission. M.I.T. makes no representations about the suitability of this software for any purpose. It is provided "as is" without express or implied warranty.

#### **PACKAGE L32: libgpg-error**

## **ATTRIBUTION[844]:**

This originates from X11R5 (mit/util/scripts/install.sh), which was later released in X11R6 (xc/config/util/install.sh) with the following copyright and license.

Copyright (C) 1994 X Consortium

Permission is hereby granted, free of charge, to any person obtaining a copy of this software and associated documentation files (the "Software"), to deal in the Software without restriction, including without limitation the rights to use, copy, modify, merge, publish,

distribute, sublicense, and/or sell copies of the Software, and to permit persons to whom the Software is furnished to do so, subject to the following conditions:

The above copyright notice and this permission notice shall be included in all copies or substantial portions of the Software.

THE SOFTWARE IS PROVIDED "AS IS", WITHOUT WARRANTY OF ANY KIND, EXPRESS OR IMPLIED, INCLUDING BUT NOT LIMITED TO THE WARRANTIES OF MERCHANTABILITY, FITNESS FOR A PARTICULAR PURPOSE AND NONINFRINGEMENT. IN NO EVENT SHALL THE X CONSORTIUM BE LIABLE FOR ANY CLAIM, DAMAGES OR OTHER LIABILITY, WHETHER IN AN ACTION OF CONTRACT, TORT OR OTHERWISE, ARISING FROM, OUT OF OR IN CONNEC- TION WITH THE SOFTWARE OR THE USE OR OTHER DEALINGS IN THE SOFTWARE.

Except as contained in this notice, the name of the X Consortium shall not be used in advertising or otherwise to promote the sale, use or other deal- ings in this Software without prior written authorization from the X Consor- tium.

FSF changes to this file are in the public domain.

#### **PACKAGE L33: libidn**

## **ATTRIBUTION[371]:**

Copyright (C) The Internet Society (2002). All Rights Reserved.

This document and translations of it may be copied and furnished to others, and derivative works that comment on or otherwise explain it or assist in its implementation may be prepared, copied, published and distributed, in whole or in part, without restriction of any kind, provided that the above copyright notice and this paragraph are included on all such copies and derivative works. However, this document itself may not be modified in any way, such as by removing the copyright notice or references to the Internet Society or other Internet organizations, except as needed for the purpose of developing Internet standards in which case the procedures for copyrights defined in the Internet Standards process must be followed, or as required to translate it into languages other than English.

The limited permissions granted above are perpetual and will not be revoked by the Internet Society or its successors or assigns.

This document and the information contained herein is provided on an "AS IS" basis and THE INTERNET SOCIETY AND THE INTERNET ENGINEERING TASK FORCE DISCLAIMS ALL WARRANTIES, EXPRESS OR IMPLIED, INCLUDING BUT NOT LIMITED TO ANY WARRANTY THAT THE USE OF THE INFORMATION HEREIN WILL NOT INFRINGE ANY RIGHTS OR ANY IMPLIED WARRANTIES OF MERCHANTABILITY OR FITNESS FOR A PARTICULAR PURPOSE.

# **ATTRIBUTION[844]:**

This originates from X11R5 (mit/util/scripts/install.sh), which was later released in X11R6 (xc/config/util/install.sh) with the following copyright and license.

Copyright (C) 1994 X Consortium

Permission is hereby granted, free of charge, to any person obtaining a copy of this software and associated documentation files (the "Software"), to deal in the Software without restriction, including without limitation the rights to use, copy, modify, merge, publish, distribute, sublicense, and/or sell copies of the Software, and to permit persons to whom the Software is furnished to do so, subject to the following conditions:

The above copyright notice and this permission notice shall be included in all copies or substantial portions of the Software.

THE SOFTWARE IS PROVIDED "AS IS", WITHOUT WARRANTY OF ANY KIND, EXPRESS OR IMPLIED, INCLUDING BUT NOT LIMITED TO THE WARRANTIES OF MERCHANTABILITY, FITNESS FOR A PARTICULAR PURPOSE AND NONINFRINGEMENT. IN NO EVENT SHALL THE X CONSORTIUM BE LIABLE FOR ANY CLAIM, DAMAGES OR OTHER LIABILITY, WHETHER IN AN ACTION OF CONTRACT, TORT OR OTHERWISE, ARISING FROM, OUT OF OR IN CONNEC- TION WITH THE SOFTWARE OR THE USE OR OTHER DEALINGS IN THE SOFTWARE.

Except as contained in this notice, the name of the X Consortium shall not be used in advertising or otherwise to promote the sale, use or other deal- ings in this Software without prior written authorization from the X Consor- tium.

FSF changes to this file are in the public domain.

# **ATTRIBUTION[4889]:**

Copyright (C) The Internet Society (2003). All Rights Reserved

 This document and translations of it may be copied and furnished to others, and derivative works that comment on or otherwise explain it or assist in its implementation may be prepared, copied, published and distributed, in whole or in part, without restriction of any kind, provided that the above copyright notice and this paragraph are included on all such copies and derivative works However, this document itself may not be modified in any way, such as by removing

 the copyright notice or references to the Internet Society or other Internet organizations, except as needed for the purpose of developing Internet standards in which case the procedures for copyrights defined in the Internet Standards process must be followed, or as required to translate it into languages other than English

 The limited permissions granted above are perpetual and will not be revoked by the Internet Society or its successors or assigns

 This document and the information contained herein is provided on an AS IS" basis and THE INTERNET SOCIETY AND THE INTERNET ENGINEERING TASK FORCE DISCLAIMS ALL WARRANTIES, EXPRESS OR IMPLIED, INCLUDING BUT NOT LIMITED TO ANY WARRANTY THAT THE USE OF THE INFORMATION HEREIN WILL NOT INFRINGE ANY RIGHTS OR ANY IMPLIED WARRANTIES OF MERCHANTABILITY OR FITNESS FOR A PARTICULAR PURPOSE

# **ATTRIBUTION[8057]:**

Permission is granted to make and distribute verbatim copies of this manual provided the copyright notice and this permission notice are preserved on all copies

# **ATTRIBUTION[8058]:**

Copyright \(co 2002, 2003, 2004, 2005 Simon Josefsson br Permission is granted to make and distribute verbatim copies of this manual provided the copyright notice and this permission notice are preserved on all copies

#### **PACKAGE L34: libnl**

## **ATTRIBUTION[844]:**

This originates from X11R5 (mit/util/scripts/install.sh), which was later released in X11R6 (xc/config/util/install.sh) with the following copyright and license.

Copyright (C) 1994 X Consortium

Permission is hereby granted, free of charge, to any person obtaining a copy of this software and associated documentation files (the "Software"), to deal in the Software without restriction, including without limitation the rights to use, copy, modify, merge, publish, distribute, sublicense, and/or sell copies of the Software, and to permit persons to whom the Software is furnished to do so, subject to the following conditions:

The above copyright notice and this permission notice shall be included in all copies or substantial portions of the Software.

THE SOFTWARE IS PROVIDED "AS IS", WITHOUT WARRANTY OF ANY KIND, EXPRESS OR IMPLIED, INCLUDING BUT NOT LIMITED TO THE WARRANTIES OF MERCHANTABILITY, FITNESS FOR A PARTICULAR PURPOSE AND NONINFRINGEMENT. IN NO EVENT SHALL THE X CONSORTIUM BE LIABLE FOR ANY CLAIM, DAMAGES OR OTHER LIABILITY, WHETHER IN AN ACTION OF CONTRACT, TORT OR OTHERWISE, ARISING FROM, OUT OF OR IN CONNEC- TION WITH THE SOFTWARE OR THE USE OR OTHER DEALINGS IN THE SOFTWARE.

Except as contained in this notice, the name of the X Consortium shall not be used in advertising or otherwise to promote the sale, use or other deal- ings in this Software without prior written authorization from the X Consor- tium.

FSF changes to this file are in the public domain.

#### **PACKAGE L35: libnscd**

## **ATTRIBUTION[2]:**

Copyright 1991 by the Massachusetts Institute of Technology

Permission to use, copy, modify, distribute, and sell this software and its documentation for any purpose is hereby granted without fee, provided that the above copyright notice appear in all copies and that both that copyright notice and this permission notice appear in supporting documentation, and that the name of M.I.T. not be used in advertising or publicity pertaining to distribution of the software without specific, written prior permission. M.I.T. makes no representations about the suitability of this software for any purpose. It is provided "as is" without express or implied warranty.

**PACKAGE L36: libstdcxx**

## **ATTRIBUTION[844]:**

This originates from X11R5 (mit/util/scripts/install.sh), which was later released in X11R6 (xc/config/util/install.sh) with the following copyright and license.

Copyright (C) 1994 X Consortium

Permission is hereby granted, free of charge, to any person obtaining a copy of this software and associated documentation files (the "Software"), to deal in the Software without restriction, including without limitation the rights to use, copy, modify, merge, publish, distribute, sublicense, and/or sell copies of the Software, and to permit persons to whom the Software is furnished to do so, subject to the following conditions:

The above copyright notice and this permission notice shall be included in all copies or substantial portions of the Software.

THE SOFTWARE IS PROVIDED "AS IS", WITHOUT WARRANTY OF ANY KIND, EXPRESS OR IMPLIED, INCLUDING BUT NOT LIMITED TO THE WARRANTIES OF MERCHANTABILITY, FITNESS FOR A PARTICULAR PURPOSE AND NONINFRINGEMENT. IN NO EVENT SHALL THE X CONSORTIUM BE LIABLE FOR ANY CLAIM, DAMAGES OR OTHER LIABILITY, WHETHER IN AN ACTION OF CONTRACT, TORT OR OTHERWISE, ARISING FROM, OUT OF OR IN CONNEC- TION WITH THE SOFTWARE OR THE USE OR OTHER DEALINGS IN THE SOFTWARE.

Except as contained in this notice, the name of the X Consortium shall not be used in advertising or otherwise to promote the sale, use or other deal- ings in this Software without prior written authorization from the X Consor- tium.

FSF changes to this file are in the public domain.

# **ATTRIBUTION[964]:**

Copyright (c) 1997 Silicon Graphics Computer Systems, Inc.

Permission to use, copy, modify, distribute and sell this software and its documentation for any purpose is hereby granted without fee, provided that the above copyright notice appear in all copies and that both that copyright notice and this permission notice appear in supporting documentation. Silicon Graphics makes no representations about the suitability of this software for any purpose. It is provided "as is" without express or implied warranty.

# **ATTRIBUTION[1019]:**

Copyright Ami Tavory, IBM-HRL, 2004

- Permission to use, copy, modify, sell, and distribute this software is hereby granted without fee, provided that the above copyright notice appears in all copies, and that both that copyright notice and this permission notice appear in supporting documentation
- None of the above authors, nor IBM Haifa Research Laboratories, make any representation about the suitability of this software for any purpose. It is provided "as is" without express or implied warranty

#### **ATTRIBUTION[1022]:**

 Copyright (c) 1996,1997 Silicon Graphics Computer Systems, Inc

 Permission to use, copy, modify, distribute and sell this software and its documentation for any purpose is hereby granted without fee, provided that the above copyright notice appear in all copies and that both that copyright notice and this permission notice appear in supporting documentation Silicon Graphics makes no representations about the suitability of this software for any purpose. It is provided "as is" without express or implied warranty

#### **ATTRIBUTION[1023]:**

 Copyright (c) 1994 Hewlett-Packard Company

 Permission to use, copy, modify, distribute and sell this software and its documentation for any purpose is hereby granted without fee, provided that the above copyright notice appear in all copies and that both that copyright notice and this permission notice appear in supporting documentation. Hewlett-Packard Company makes no representations about the suitability of this software for any purpose. It is provided "as is" without express or implied warranty.

## **ATTRIBUTION[1024]:**

 Copyright (c) 1996-1997 Silicon Graphics Computer Systems, Inc

 Permission to use, copy, modify, distribute and sell this software and its documentation for any purpose is hereby granted without fee, provided that the above copyright notice appear in all copies and that both that copyright notice and this permission notice appear in supporting documentation Silicon Graphics makes no representations about the suitability of this software for any purpose. It is provided "as is" without express or implied warranty

## **ATTRIBUTION[1025]:**

 Copyright (c) 1996 Silicon Graphics Computer Systems, Inc

 Permission to use, copy, modify, distribute and sell this software and its documentation for any purpose is hereby granted without fee, provided that the above copyright notice appear in all copies and that both that copyright notice and this permission notice appear in supporting documentation Silicon Graphics makes no representations about the suitability of this software for any purpose. It is provided "as is" without express or implied warranty

# **ATTRIBUTION[1026]:**

 Copyright (c) 1998 Silicon Graphics Computer Systems, Inc

 Permission to use, copy, modify, distribute and sell this software and its documentation for any purpose is hereby granted without fee, provided that the above copyright notice appear in all copies and that both that copyright notice and this permission notice appear in supporting documentation Silicon Graphics makes no representations about the suitability of this software for any purpose. It is provided "as is" without express or implied warranty

# **ATTRIBUTION[1027]:**

 C) Copyright Jeremy Siek 2000. Permission to copy, use, modify, sell and distribute this software is granted provided this

 copyright notice appears in all copies. This software is provided "as is" without express or implied warranty, and with no claim as to its suitability for any purpose.

## **ATTRIBUTION[1028]:**

 Copyright (c) 1996-1998 Silicon Graphics Computer Systems, Inc

 Permission to use, copy, modify, distribute and sell this software and its documentation for any purpose is hereby granted without fee, provided that the above copyright notice appear in all copies and that both that copyright notice and this permission notice appear in supporting documentation Silicon Graphics makes no representations about the suitability of this software for any purpose. It is provided "as is" without express or implied warranty

## **ATTRIBUTION[1029]:**

 Copyright (c) 1996-1999 Silicon Graphics Computer Systems, Inc

 Permission to use, copy, modify, distribute and sell this software and its documentation for any purpose is hereby granted without fee, provided that the above copyright notice appear in all copies and that both that copyright notice and this permission notice appear in supporting documentation Silicon Graphics makes no representations about the suitability of this software for any purpose. It is provided "as is" without express or implied warranty

# **ATTRIBUTION[1030]:**

 Copyright (c) 1996,1997 Silicon Graphics

 Permission to use, copy, modify, distribute and sell this software and its documentation for any purpose is hereby granted without fee, provided that the above copyright notice appear in all copies and that both that copyright notice and this permission notice appear in supporting documentation. Silicon Graphics makes no representations about the suitability of this software for any

purpose. It is provided "as is" without express or implied warranty.

#### **ATTRIBUTION[1031]:**

 Copyright (c) 1996 Silicon Graphics Computer Systems, Inc.

 Permission to use, copy, modify, distribute and sell this software and its documentation for any purpose is hereby granted without fee, provided that the above copyright notice appear in all copies and that both that copyright notice and this permission notice appear in supporting documentation. Silicon Graphics makes no representations about the suitability of this software for any purpose. It is provided "as is" without express or implied warranty.

#### **ATTRIBUTION[1032]:**

Copyright (C) 2004 Ami Tavory and Vladimir Dreizin, IBM-HRL

 Permission to use, copy, modify, sell, and distribute this software is hereby granted without fee, provided that the above copyright notice appears in all copies, and that both that copyright notice and this permission notice appear in supporting documentation None of the above authors, nor IBM Haifa Research Laboratories, make any representation about the suitability of this software for any purpose. It is provided "as is" without express or implied warranty

## **ATTRIBUTION[1034]:**

 Copyright (c) 1997-1999 Silicon Graphics Computer Systems, Inc

 Permission to use, copy, modify, distribute and sell this software and its documentation for any purpose is hereby granted without fee, provided that the above copyright notice appear in all copies and that both that copyright notice and this permission notice appear in supporting documentation Silicon Graphics makes no representations about the suitability of this software for any purpose. It is provided "as is" without express or implied warranty

#### **PACKAGE L37: libstdcxx-compat**

# **ATTRIBUTION[2]:**

Copyright 1991 by the Massachusetts Institute of Technology

Permission to use, copy, modify, distribute, and sell this software and its documentation for any purpose is hereby granted without fee, provided that the above copyright notice appear in all copies and that both that copyright notice and this permission notice appear in supporting documentation, and that the name of M.I.T. not be used in advertising or publicity pertaining to distribution of the software without specific, written prior permission. M.I.T. makes no representations about the suitability of this software for any purpose. It is provided "as is" without express or implied warranty.

# **ATTRIBUTION[644]:**

Copyright (C) 1994, 1995-8, 1999, 2001 Free Software Foundation, Inc. This Makefile.in is free software; the Free Software Foundation gives unlimited permission to copy and/or distribute it, with or without modifications, as long as this notice is preserved.

This program is distributed in the hope that it will be useful, but WITHOUT ANY WARRANTY, to the extent permitted by law; without even the implied warranty of MERCHANTABILITY or FITNESS FOR A PARTICULAR PURPOSE.

# **ATTRIBUTION[964]:**

Copyright (c) 1997 Silicon Graphics Computer Systems, Inc.

Permission to use, copy, modify, distribute and sell this software and its documentation for any purpose is hereby granted without fee, provided that the above copyright notice appear in all copies and that both that copyright notice and this permission notice appear in supporting documentation. Silicon Graphics makes no representations about the suitability of this software for any purpose. It is provided "as is" without express or implied warranty.

## **ATTRIBUTION[1017]:**

 Copyright (C) 1989 by Matthew Self. You may freely distribute verbatim copies of this software provided that this copyright notice is retained in all copies. You may distribute modifications to this software under the conditions above if you also clearly note such modifications

# **ATTRIBUTION[1022]:**

with their author and date.

 Copyright (c) 1996,1997 Silicon Graphics Computer Systems, Inc

 Permission to use, copy, modify, distribute and sell this software and its documentation for any purpose is hereby granted without fee, provided that the above copyright notice appear in all copies and that both that copyright notice and this permission notice appear in supporting documentation Silicon Graphics makes no representations about the suitability of this software for any purpose. It is provided "as is" without express or implied warranty

# **ATTRIBUTION[1023]:**

 Copyright (c) 1994 Hewlett-Packard Company

 Permission to use, copy, modify, distribute and sell this software and its documentation for any purpose is hereby granted without fee, provided that the above copyright notice appear in all copies and that both that copyright notice and this permission notice appear in supporting documentation. Hewlett-Packard Company makes no representations about the suitability of this software for any purpose. It is provided "as is" without express or implied warranty.

# **ATTRIBUTION[1024]:**

 Copyright (c) 1996-1997 Silicon Graphics Computer Systems, Inc

 Permission to use, copy, modify, distribute and sell this software and its documentation for any purpose is hereby granted without fee, provided that the above copyright notice appear in all copies and that both that copyright notice and this permission notice appear in supporting documentation Silicon Graphics makes no representations about the suitability of this software for any purpose. It is provided "as is" without express or implied warranty

#### **ATTRIBUTION[1026]:**

 Copyright (c) 1998 Silicon Graphics Computer Systems, Inc

 Permission to use, copy, modify, distribute and sell this software and its documentation for any purpose is hereby granted without fee, provided that the above copyright notice appear in all copies and that both that copyright notice and this permission notice appear in supporting documentation Silicon Graphics makes no representations about the suitability of this software for any purpose. It is provided "as is" without express or implied warranty

## **ATTRIBUTION[1027]:**

 C) Copyright Jeremy Siek 2000. Permission to copy, use, modify, sell and distribute this software is granted provided this copyright notice appears in all copies. This software is provided "as is" without express or implied warranty, and with no claim as to its suitability for any purpose.

# **ATTRIBUTION[1028]:**

 Copyright (c) 1996-1998 Silicon Graphics Computer Systems, Inc

 Permission to use, copy, modify, distribute and sell this software and its documentation for any purpose is hereby granted without fee, provided that the above copyright notice appear in all copies and that both that copyright notice and this permission notice appear in supporting documentation Silicon Graphics makes no representations about the suitability of this software for any

purpose. It is provided "as is" without express or implied warranty

#### **ATTRIBUTION[1029]:**

 Copyright (c) 1996-1999 Silicon Graphics Computer Systems, Inc

 Permission to use, copy, modify, distribute and sell this software and its documentation for any purpose is hereby granted without fee, provided that the above copyright notice appear in all copies and that both that copyright notice and this permission notice appear in supporting documentation Silicon Graphics makes no representations about the suitability of this software for any purpose. It is provided "as is" without express or implied warranty

#### **ATTRIBUTION[1030]:**

 Copyright (c) 1996,1997 Silicon Graphics

 Permission to use, copy, modify, distribute and sell this software and its documentation for any purpose is hereby granted without fee, provided that the above copyright notice appear in all copies and that both that copyright notice and this permission notice appear in supporting documentation. Silicon Graphics makes no representations about the suitability of this software for any purpose. It is provided "as is" without express or implied warranty.

# **ATTRIBUTION[1031]:**

 Copyright (c) 1996 Silicon Graphics Computer Systems, Inc.

 Permission to use, copy, modify, distribute and sell this software and its documentation for any purpose is hereby granted without fee, provided that the above copyright notice appear in all copies and that both that copyright notice and this permission notice appear in supporting documentation. Silicon Graphics makes no representations about the suitability of this software for any purpose. It is provided "as is" without express or implied warranty.

## **ATTRIBUTION[1034]:**

 Copyright (c) 1997-1999 Silicon Graphics Computer Systems, Inc

 Permission to use, copy, modify, distribute and sell this software and its documentation for any purpose is hereby granted without fee, provided that the above copyright notice appear in all copies and that both that copyright notice and this permission notice appear in supporting documentation Silicon Graphics makes no representations about the suitability of this software for any purpose. It is provided "as is" without express or implied warranty

## **ATTRIBUTION[5031]:**

 Copyright (c) 1990 The Regents of the University of California All rights reserved

 Redistribution and use in source and binary forms are permitted provided that the above copyright notice and this paragraph are duplicated in all such forms and that any documentation, advertising materials, and other materials related to such distribution and use acknowledge that the software was developed by the University of California, Berkeley The name of the University may not be used to endorse or promote products derived from this software without specific prior written permission THIS SOFTWARE IS PROVIDED ``AS IS'' AND WITHOUT ANY EXPRESS OR IMPLIED WARRANTIES, INCLUDING, WITHOUT LIMITATION, THE IMPLIED WARRANTIES OF MERCHANTABILITY AND FITNESS FOR A PARTICULAR PURPOSE

# **ATTRIBUTION[5126]:**

 Copyright (c) 1991 The Regents of the University of California All rights reserved

 Redistribution and use in source and binary forms, with or without modification, are permitted provided that the following conditions are met:

- 1 Redistributions of source code must retain the above copyright notice, this list of conditions and the following disclaimer
- 2 Redistributions in binary form must reproduce the above copyright

 notice, this list of conditions and the following disclaimer in the documentation and/or other materials provided with the distribution

- 3 [rescinded 22 July 1999]
- 4 Neither the name of the University nor the names of its contributors may be used to endorse or promote products derived from this software without specific prior written permission

 THIS SOFTWARE IS PROVIDED BY THE REGENTS AND CONTRIBUTORS ``AS IS'' AND ANY EXPRESS OR IMPLIED WARRANTIES, INCLUDING, BUT NOT LIMITED TO, THE IMPLIED WARRANTIES OF MERCHANTABILITY AND FITNESS FOR A PARTICULAR PURPOSE ARE DISCLAIMED IN NO EVENT SHALL THE REGENTS OR CONTRIBUTORS BE LIABLE FOR ANY DIRECT, INDIRECT, INCIDENTAL, SPECIAL, EXEMPLARY, OR CONSEQUENTIAL DAMAGES (INCLUDING, BUT NOT LIMITED TO, PROCUREMENT OF SUBSTITUTE GOODS OR SERVICES; LOSS OF USE, DATA, OR PROFITS; OR BUSINESS INTERRUPTION) HOWEVER CAUSED AND ON ANY THEORY OF LIABILITY, WHETHER IN CONTRACT, STRICT LIABILITY, OR TORT (INCLUDING NEGLIGENCE OR OTHERWISE) ARISING IN ANY WAY OUT OF THE USE OF THIS SOFTWARE, EVEN IF ADVISED OF THE POSSIBILITY OF SUCH DAMAGE

# **ATTRIBUTION[5127]:**

Copyright @copyright{} 2000, 2001, 2002 Free Software Foundation, Inc

Permission is granted to make and distribute verbatim copies of this manual provided the copyright notice and this permission notice are preserved on all copies

Permission is granted to copy and distribute modified versions of this manual under the conditions for verbatim copying, provided also that the entire resulting derived work is distributed under the terms of a permission notice identical to this one

Permission is granted to copy and distribute translations of this manual into another language, under the above conditions for modified versions

# **ATTRIBUTION[5128]:**

 Copyright (c) 1991, 1998 The Regents of the University of California All rights reserved

 Redistribution and use in source and binary forms, with or without modification, are permitted provided that the following conditions are met:

 1 Redistributions of source code must retain the above copyright notice, this list of conditions and the following disclaimer

- 2 Redistributions in binary form must reproduce the above copyright notice, this list of conditions and the following disclaimer in the documentation and/or other materials provided with the distribution
- 3 [rescinded 22 July 1999]
- 4 Neither the name of the University nor the names of its contributors may be used to endorse or promote products derived from this software without specific prior written permission

 THIS SOFTWARE IS PROVIDED BY THE REGENTS AND CONTRIBUTORS ``AS IS'' AND ANY EXPRESS OR IMPLIED WARRANTIES, INCLUDING, BUT NOT LIMITED TO, THE IMPLIED WARRANTIES OF MERCHANTABILITY AND FITNESS FOR A PARTICULAR PURPOSE ARE DISCLAIMED IN NO EVENT SHALL THE REGENTS OR CONTRIBUTORS BE LIABLE FOR ANY DIRECT, INDIRECT, INCIDENTAL, SPECIAL, EXEMPLARY, OR CONSEQUENTIAL DAMAGES (INCLUDING, BUT NOT LIMITED TO, PROCUREMENT OF SUBSTITUTE GOODS OR SERVICES; LOSS OF USE, DATA, OR PROFITS; OR BUSINESS INTERRUPTION) HOWEVER CAUSED AND ON ANY THEORY OF LIABILITY, WHETHER IN CONTRACT, STRICT LIABILITY, OR TORT (INCLUDING NEGLIGENCE OR OTHERWISE) ARISING IN ANY WAY OUT OF THE USE OF THIS SOFTWARE, EVEN IF ADVISED OF THE POSSIBILITY OF SUCH DAMAGE

#### **PACKAGE L38: libtool**

#### **ATTRIBUTION[2508]:**

#### Copyright (C) 1994 X Consortium

 Permission is hereby granted, free of charge, to any person obtaining a copy of this software and associated documentation files (the "Software"), to deal in the Software without restriction, including without limitation the rights to use, copy, modify, merge, publish, distribute, sublicense, and/or sell copies of the Software, and to permit persons to whom the Software is furnished to do so, subject to the following conditions:

 The above copyright notice and this permission notice shall be included in all copies or substantial portions of the Software

 THE SOFTWARE IS PROVIDED "AS IS", WITHOUT WARRANTY OF ANY KIND, EXPRESS OR IMPLIED, INCLUDING BUT NOT LIMITED TO THE WARRANTIES OF MERCHANTABILITY, FITNESS FOR A PARTICULAR PURPOSE AND NONINFRINGEMENT IN NO EVENT SHALL THE X CONSORTIUM BE LIABLE FOR ANY CLAIM, DAMAGES OR OTHER LIABILITY, WHETHER IN AN ACTION OF CONTRACT, TORT OR OTHERWISE, ARISING FROM, OUT OF OR IN CONNEC- TION WITH THE SOFTWARE OR THE USE OR OTHER DEALINGS IN THE SOFTWARE

 Except as contained in this notice, the name of the X Consortium shall not be used in advertising or otherwise to promote the sale, use or other deal ings in this Software without prior written authorization from the X Consor tium

#### **PACKAGE L39: libupnp**

## **ATTRIBUTION[844]:**

This originates from X11R5 (mit/util/scripts/install.sh), which was later released in X11R6 (xc/config/util/install.sh) with the following copyright and license.

Copyright (C) 1994 X Consortium

Permission is hereby granted, free of charge, to any person obtaining a copy of this software and associated documentation files (the "Software"), to deal in the Software without restriction, including without limitation the rights to use, copy, modify, merge, publish, distribute, sublicense, and/or sell copies of the Software, and to permit persons to whom the Software is furnished to do so, subject to the following conditions:

The above copyright notice and this permission notice shall be included in all copies or substantial portions of the Software.

THE SOFTWARE IS PROVIDED "AS IS", WITHOUT WARRANTY OF ANY KIND, EXPRESS OR IMPLIED, INCLUDING BUT NOT LIMITED TO THE WARRANTIES OF MERCHANTABILITY, FITNESS FOR A PARTICULAR PURPOSE AND NONINFRINGEMENT. IN NO EVENT SHALL THE X CONSORTIUM BE LIABLE FOR ANY CLAIM, DAMAGES OR OTHER LIABILITY, WHETHER IN AN ACTION OF CONTRACT, TORT OR OTHERWISE, ARISING FROM, OUT OF OR IN CONNEC- TION WITH THE SOFTWARE OR THE USE OR OTHER DEALINGS IN THE SOFTWARE.

Except as contained in this notice, the name of the X Consortium shall not be used in advertising or otherwise to promote the sale, use or other deal- ings in this Software without prior written authorization from the X Consor- tium.

FSF changes to this file are in the public domain.

# **ATTRIBUTION[1727]:**

Copyright (c) 2000-2003 Intel Corporation All rights reserved.

Redistribution and use in source and binary forms, with or without modification, are permitted provided that the following conditions are met:

 Redistributions of source code must retain the above copyright notice, this list of conditions and the following disclaimer.

 Redistributions in binary form must reproduce the above copyright notice, this list of conditions and the following disclaimer in the documentation and/or other materials provided with the distribution. Neither name of Intel Corporation nor the names of its contributors may be used to endorse or promote products derived from this software without specific prior written permission.

THIS SOFTWARE IS PROVIDED BY THE COPYRIGHT HOLDERS AND CONTRIBUTORS ``AS IS'' AND ANY EXPRESS OR IMPLIED WARRANTIES, INCLUDING, BUT NOT LIMITED TO, THE IMPLIED WARRANTIES OF MERCHANTABILITY AND FITNESS FOR A PARTICULAR PURPOSE ARE DISCLAIMED. IN NO EVENT SHALL INTEL OR CONTRIBUTORS BE LIABLE FOR ANY DIRECT, INDIRECT, INCIDENTAL, SPECIAL, EXEMPLARY, OR CONSEQUENTIAL DAMAGES (INCLUDING, BUT NOT LIMITED TO, PROCUREMENT OF SUBSTITUTE GOODS OR SERVICES; LOSS OF USE, DATA, OR PROFITS; OR BUSINESS INTERRUPTION) HOWEVER CAUSED AND ON ANY THEORY OF LIABILITY, WHETHER IN CONTRACT, STRICT LIABILITY, OR TORT (INCLUDING NEGLIGENCE OR OTHERWISE) ARISING IN ANY WAY OUT OF THE USE OF THIS SOFTWARE, EVEN IF ADVISED OF THE POSSIBILITY OF SUCH DAMAGE.

# **ATTRIBUTION[1736]:**

 Copyright (c) 2000-2003 Intel Corporation All rights reserved.

 Redistribution and use in source and binary forms, with or without modification, are permitted provided that the following conditions are met:

 \* Redistributions of source code must retain the above copyright notice, this list of conditions and the following disclaimer.

 \* Redistributions in binary form must reproduce the above copyright notice, this list of conditions and the following disclaimer in the documentation and/or other materials provided with the distribution.

 \* Neither name of Intel Corporation nor the names of its contributors may be used to endorse or promote products derived from this software without specific prior written permission.

 THIS SOFTWARE IS PROVIDED BY THE COPYRIGHT HOLDERS AND CONTRIBUTORS "AS IS" AND ANY EXPRESS OR IMPLIED WARRANTIES, INCLUDING, BUT NOT LIMITED TO, THE IMPLIED WARRANTIES OF MERCHANTABILITY AND FITNESS FOR A PARTICULAR PURPOSE ARE DISCLAIMED. IN NO EVENT SHALL INTEL OR CONTRIBUTORS BE LIABLE FOR ANY DIRECT, INDIRECT, INCIDENTAL, SPECIAL, EXEMPLARY, OR CONSEQUENTIAL DAMAGES (INCLUDING, BUT NOT LIMITED TO, PROCUREMENT OF SUBSTITUTE GOODS OR SERVICES; LOSS OF USE, DATA, OR PROFITS; OR BUSINESS INTERRUPTION) HOWEVER CAUSED AND ON ANY THEORY OF LIABILITY, WHETHER IN CONTRACT, STRICT LIABILITY, OR TORT (INCLUDING NEGLIGENCE OR OTHERWISE) ARISING IN ANY WAY OUT OF THE USE OF THIS SOFTWARE, EVEN IF ADVISED OF THE POSSIBILITY OF SUCH DAMAGE.

# **ATTRIBUTION[1739]:**

 Copyright (c) 2006 Rémi Turboult <r3mi@users.sourceforge.net> All rights reserved.

 Redistribution and use in source and binary forms, with or without modification, are permitted provided that the following conditions are met:

 \* Redistributions of source code must retain the above copyright notice, this list of conditions and the following disclaimer.

 \* Redistributions in binary form must reproduce the above copyright notice, this list of conditions and the following disclaimer in the documentation and/or other materials provided with the distribution.

 \* Neither name of Intel Corporation nor the names of its contributors may be used to endorse or promote products derived from this software without specific prior written permission.

 THIS SOFTWARE IS PROVIDED BY THE COPYRIGHT HOLDERS AND CONTRIBUTORS "AS IS" AND ANY EXPRESS OR IMPLIED WARRANTIES, INCLUDING, BUT NOT LIMITED TO, THE IMPLIED WARRANTIES OF MERCHANTABILITY AND FITNESS FOR A PARTICULAR PURPOSE ARE DISCLAIMED. IN NO EVENT SHALL INTEL OR CONTRIBUTORS BE LIABLE FOR ANY DIRECT, INDIRECT, INCIDENTAL, SPECIAL, EXEMPLARY, OR CONSEQUENTIAL DAMAGES (INCLUDING, BUT NOT LIMITED TO, PROCUREMENT OF SUBSTITUTE GOODS OR SERVICES; LOSS OF USE, DATA, OR PROFITS; OR BUSINESS INTERRUPTION) HOWEVER CAUSED AND ON ANY THEORY OF LIABILITY, WHETHER IN CONTRACT, STRICT LIABILITY, OR TORT (INCLUDING NEGLIGENCE OR OTHERWISE) ARISING IN ANY WAY OUT OF THE USE OF THIS SOFTWARE, EVEN IF ADVISED OF THE POSSIBILITY OF SUCH DAMAGE.

## **ATTRIBUTION[1741]:**

 Copyright (c) 2000-2003 Intel Corporation Copyright (c) 2006 Rémi Turboult <r3mi@users.sourceforge.net> All rights reserved.

 Redistribution and use in source and binary forms, with or without modification, are permitted provided that the following conditions are met:

 \* Redistributions of source code must retain the above copyright notice, this list of conditions and the following disclaimer.

 \* Redistributions in binary form must reproduce the above copyright notice, this list of conditions and the following disclaimer in the documentation and/or other materials provided with the distribution.

 \* Neither name of Intel Corporation nor the names of its contributors may be used to endorse or promote products derived from this software without specific prior written permission.

 THIS SOFTWARE IS PROVIDED BY THE COPYRIGHT HOLDERS AND CONTRIBUTORS "AS IS" AND ANY EXPRESS OR IMPLIED WARRANTIES, INCLUDING, BUT NOT LIMITED TO, THE IMPLIED WARRANTIES OF MERCHANTABILITY AND FITNESS FOR A PARTICULAR PURPOSE ARE DISCLAIMED. IN NO EVENT SHALL INTEL OR

 CONTRIBUTORS BE LIABLE FOR ANY DIRECT, INDIRECT, INCIDENTAL, SPECIAL, EXEMPLARY, OR CONSEQUENTIAL DAMAGES (INCLUDING, BUT NOT LIMITED TO, PROCUREMENT OF SUBSTITUTE GOODS OR SERVICES; LOSS OF USE, DATA, OR PROFITS; OR BUSINESS INTERRUPTION) HOWEVER CAUSED AND ON ANY THEORY OF LIABILITY, WHETHER IN CONTRACT, STRICT LIABILITY, OR TORT (INCLUDING NEGLIGENCE OR OTHERWISE) ARISING IN ANY WAY OUT OF THE USE OF THIS SOFTWARE, EVEN IF ADVISED OF THE POSSIBILITY OF SUCH DAMAGE.

#### **PACKAGE L40: libusb**

#### **ATTRIBUTION[844]:**

This originates from X11R5 (mit/util/scripts/install.sh), which was later released in X11R6 (xc/config/util/install.sh) with the following copyright and license.

Copyright (C) 1994 X Consortium

Permission is hereby granted, free of charge, to any person obtaining a copy of this software and associated documentation files (the "Software"), to deal in the Software without restriction, including without limitation the rights to use, copy, modify, merge, publish, distribute, sublicense, and/or sell copies of the Software, and to permit persons to whom the Software is furnished to do so, subject to the following conditions:

The above copyright notice and this permission notice shall be included in all copies or substantial portions of the Software.

THE SOFTWARE IS PROVIDED "AS IS", WITHOUT WARRANTY OF ANY KIND, EXPRESS OR IMPLIED, INCLUDING BUT NOT LIMITED TO THE WARRANTIES OF MERCHANTABILITY, FITNESS FOR A PARTICULAR PURPOSE AND NONINFRINGEMENT. IN NO EVENT SHALL THE X CONSORTIUM BE LIABLE FOR ANY CLAIM, DAMAGES OR OTHER LIABILITY, WHETHER IN AN ACTION OF CONTRACT, TORT OR OTHERWISE, ARISING FROM, OUT OF OR IN CONNEC- TION WITH THE SOFTWARE OR THE USE OR OTHER DEALINGS IN THE SOFTWARE.

Except as contained in this notice, the name of the X Consortium shall not be used in advertising or otherwise to promote the sale, use or other deal- ings in this Software without prior written authorization from the X Consor- tium.

FSF changes to this file are in the public domain.

## **ATTRIBUTION[1849]:**

Copyright c) 2000-2003 Johannes Erdfelt <johannes@erdfelt com> All rights reserved

Redistribution and use in source and binary forms, with or without modification, are permitted provided that the following conditions are met:

- 1 Redistributions of source code must retain the above copyright notice, this list of conditions and the following disclaimer
- 2 Redistributions in binary form must reproduce the above copyright notice, this list of conditions and the following disclaimer in the documentation and/or other materials provided with the distribution
- 3 The name of the author may not be used to endorse or promote products derived from this software without specific prior written permission

THIS SOFTWARE IS PROVIDED BY THE AUTHOR ``AS IS'' AND ANY EXPRESS OR IMPLIED WARRANTIES, INCLUDING, BUT NOT LIMITED TO, THE IMPLIED WARRANTIES OF MERCHANTABILITY AND FITNESS FOR A PARTICULAR PURPOSE ARE DISCLAIMED IN NO EVENT SHALL THE AUTHOR BE LIABLE FOR ANY DIRECT, INDIRECT, INCIDENTAL, SPECIAL, EXEMPLARY, OR CONSEQUENTIAL DAMAGES INCLUDING, BUT NOT LIMITED TO, PROCUREMENT OF SUBSTITUTE GOODS OR SERVICES; LOSS OF USE, DATA, OR PROFITS; OR BUSINESS INTERRUPTION) HOWEVER CAUSED AND ON ANY THEORY OF LIABILITY, WHETHER IN CONTRACT, STRICT LIABILITY, OR TORT INCLUDING NEGLIGENCE OR OTHERWISE) ARISING IN ANY WAY OUT OF THE USE OF THIS SOFTWARE, EVEN IF ADVISED OF THE POSSIBILITY OF SUCH DAMAGE

#### **PACKAGE L41: lvm2**

## **ATTRIBUTION[2508]:**

Copyright (C) 1994 X Consortium

 Permission is hereby granted, free of charge, to any person obtaining a copy of this software and associated documentation files (the "Software"), to deal in the Software without restriction, including without limitation the rights to use, copy, modify, merge, publish, distribute, sublicense, and/or sell copies of the Software, and to permit persons to whom the Software is furnished to do so, subject to the following conditions:

 The above copyright notice and this permission notice shall be included in all copies or substantial portions of the Software

 THE SOFTWARE IS PROVIDED "AS IS", WITHOUT WARRANTY OF ANY KIND, EXPRESS OR IMPLIED, INCLUDING BUT NOT LIMITED TO THE WARRANTIES OF MERCHANTABILITY, FITNESS FOR A PARTICULAR PURPOSE AND NONINFRINGEMENT IN NO EVENT SHALL THE X CONSORTIUM BE LIABLE FOR ANY CLAIM, DAMAGES OR OTHER LIABILITY, WHETHER IN AN ACTION OF CONTRACT, TORT OR OTHERWISE, ARISING FROM, OUT OF OR IN CONNEC- TION WITH THE SOFTWARE OR THE USE OR OTHER DEALINGS IN THE SOFTWARE

Except as contained in this notice, the name of the X Consortium shall not

 be used in advertising or otherwise to promote the sale, use or other deal ings in this Software without prior written authorization from the X Consor tium

#### **PACKAGE L42: module-init-tools**

## **ATTRIBUTION[2]:**

Copyright 1991 by the Massachusetts Institute of Technology

Permission to use, copy, modify, distribute, and sell this software and its documentation for any purpose is hereby granted without fee, provided that the above copyright notice appear in all copies and that both that copyright notice and this permission notice appear in supporting documentation, and that the name of M.I.T. not be used in advertising or publicity pertaining to distribution of the software without specific, written prior permission. M.I.T. makes no representations about the suitability of this software for any purpose. It is provided "as is" without express or implied warranty.

#### **PACKAGE L43: OpenIPMI**

## **ATTRIBUTION[275]:**

Copyright (c) 1990, 1993 The Regents of the University of California. All rights reserved.

Redistribution and use in source and binary forms, with or without modification, are permitted provided that the following conditions are met:

1. Redistributions of source code must retain the above copyright notice, this list of conditions and the following disclaimer.

2. Redistributions in binary form must reproduce the above copyright notice, this list of conditions and the following disclaimer in the documentation and/or other materials provided with the distribution.

3. Neither the name of the University nor the names of its contributors may be used to endorse or promote products derived from this software without specific prior written permission.

THIS SOFTWARE IS PROVIDED BY THE REGENTS AND CONTRIBUTORS ``AS IS'' AND ANY EXPRESS OR IMPLIED WARRANTIES, INCLUDING, BUT NOT LIMITED TO,

THE IMPLIED WARRANTIES OF MERCHANTABILITY AND FITNESS FOR A PARTICULAR PURPOSE ARE DISCLAIMED. IN NO EVENT SHALL THE REGENTS OR CONTRIBUTORS BE LIABLE FOR ANY DIRECT, INDIRECT, INCIDENTAL, SPECIAL, EXEMPLARY, OR CONSEQUENTIAL DAMAGES (INCLUDING, BUT NOT LIMITED TO, PROCUREMENT OF SUBSTITUTE GOODS OR SERVICES; LOSS OF USE, DATA, OR PROFITS; OR BUSINESS INTERRUPTION) HOWEVER CAUSED AND ON ANY THEORY OF LIABILITY, WHETHER IN CONTRACT, STRICT LIABILITY, OR TORT (INCLUDING NEGLIGENCE OR OTHERWISE) ARISING IN ANY WAY OUT OF THE USE OF THIS SOFTWARE, EVEN IF ADVISED OF THE POSSIBILITY OF SUCH DAMAGE.

## **ATTRIBUTION[464]:**

Copyright (c) 1997 The NetBSD Foundation, Inc. All rights reserved.

This code is derived from software contributed to The NetBSD Foundation by Jaromir Dolecek.

Redistribution and use in source and binary forms, with or without modification, are permitted provided that the following conditions are met:

- 1. Redistributions of source code must retain the above copyright notice, this list of conditions and the following disclaimer.
- 2. Redistributions in binary form must reproduce the above copyright notice, this list of conditions and the following disclaimer in the documentation and/or other materials provided with the distribution.
- 3. All advertising materials mentioning features or use of this software must display the following acknowledgement: This product includes software developed by the NetBSD Foundation, Inc. and its contributors.
- 4. Neither the name of The NetBSD Foundation nor the names of its contributors may be used to endorse or promote products derived from this software without specific prior written permission.

THIS SOFTWARE IS PROVIDED BY THE NETBSD FOUNDATION, INC. AND CONTRIBUTORS ``AS IS'' AND ANY EXPRESS OR IMPLIED WARRANTIES, INCLUDING, BUT NOT LIMITED TO, THE IMPLIED WARRANTIES OF MERCHANTABILITY AND FITNESS FOR A PARTICULAR PURPOSE ARE DISCLAIMED. IN NO EVENT SHALL THE FOUNDATION OR CONTRIBUTORS BE LIABLE FOR ANY DIRECT, INDIRECT, INCIDENTAL, SPECIAL, EXEMPLARY, OR CONSEQUENTIAL DAMAGES (INCLUDING, BUT NOT LIMITED TO, PROCUREMENT OF SUBSTITUTE GOODS OR SERVICES; LOSS OF USE, DATA, OR PROFITS; OR BUSINESS INTERRUPTION) HOWEVER CAUSED AND ON ANY THEORY OF LIABILITY, WHETHER IN CONTRACT, STRICT LIABILITY, OR TORT (INCLUDING NEGLIGENCE OR OTHERWISE) ARISING IN ANY WAY OUT OF THE USE OF THIS SOFTWARE, EVEN IF ADVISED OF THE POSSIBILITY OF SUCH DAMAGE.

## **ATTRIBUTION[576]:**

Copyright (c) 1989, 1993 The Regents of the University of California. All rights reserved.

Redistribution and use in source and binary forms, with or without modification, are permitted provided that the following conditions are met:

1. Redistributions of source code must retain the above copyright notice, this list of conditions and the following disclaimer.

2. Redistributions in binary form must reproduce the above copyright notice, this list of conditions and the following disclaimer in the documentation and/or other materials provided with the distribution.

3. Neither the name of the University nor the names of its contributors may be used to endorse or promote products derived from this software without specific prior written permission.

THIS SOFTWARE IS PROVIDED BY THE REGENTS AND CONTRIBUTORS ``AS IS'' AND ANY EXPRESS OR IMPLIED WARRANTIES, INCLUDING, BUT NOT LIMITED TO, THE IMPLIED WARRANTIES OF MERCHANTABILITY AND FITNESS FOR A PARTICULAR PURPOSE ARE DISCLAIMED. IN NO EVENT SHALL THE REGENTS OR CONTRIBUTORS BE LIABLE FOR ANY DIRECT, INDIRECT, INCIDENTAL, SPECIAL, EXEMPLARY, OR CONSEQUENTIAL DAMAGES (INCLUDING, BUT NOT LIMITED TO, PROCUREMENT OF SUBSTITUTE GOODS OR SERVICES; LOSS OF USE, DATA, OR PROFITS; OR BUSINESS INTERRUPTION) HOWEVER CAUSED AND ON ANY THEORY OF LIABILITY, WHETHER IN CONTRACT, STRICT LIABILITY, OR TORT (INCLUDING NEGLIGENCE OR OTHERWISE) ARISING IN ANY WAY OUT OF THE USE OF THIS SOFTWARE, EVEN IF ADVISED OF THE POSSIBILITY OF SUCH DAMAGE.

#### **ATTRIBUTION[844]:**

This originates from X11R5 (mit/util/scripts/install.sh), which was later released in X11R6 (xc/config/util/install.sh) with the following copyright and license.

Copyright (C) 1994 X Consortium

Permission is hereby granted, free of charge, to any person obtaining a copy of this software and associated documentation files (the "Software"), to deal in the Software without restriction, including without limitation the rights to use, copy, modify, merge, publish, distribute, sublicense, and/or sell copies of the Software, and to permit persons to whom the Software is furnished to do so, subject to the following conditions:

The above copyright notice and this permission notice shall be included in all copies or substantial portions of the Software.

THE SOFTWARE IS PROVIDED "AS IS", WITHOUT WARRANTY OF ANY KIND, EXPRESS OR IMPLIED, INCLUDING BUT NOT LIMITED TO THE WARRANTIES OF MERCHANTABILITY, FITNESS FOR A PARTICULAR PURPOSE AND NONINFRINGEMENT. IN NO EVENT SHALL THE X CONSORTIUM BE LIABLE FOR ANY CLAIM, DAMAGES OR OTHER LIABILITY, WHETHER IN AN ACTION OF CONTRACT, TORT OR OTHERWISE, ARISING FROM, OUT OF OR IN CONNEC- TION WITH THE SOFTWARE OR THE USE OR OTHER DEALINGS IN THE SOFTWARE.

Except as contained in this notice, the name of the X Consortium shall not be used in advertising or otherwise to promote the sale, use or other deal- ings in this Software without prior written authorization from the X Consor- tium.

FSF changes to this file are in the public domain.

# **ATTRIBUTION[2412]:**

Copyright 2006 MontaVista Software Inc

 This software is available to you under a choice of one of two licenses You may choose to be licensed under the terms of the GNU Lesser General Public License (GPL) Version 2 or the modified BSD license below The following disclamer applies to both licenses:

 THIS SOFTWARE IS PROVIDED ``AS IS'' AND ANY EXPRESS OR IMPLIED WARRANTIES, INCLUDING, BUT NOT LIMITED TO, THE IMPLIED WARRANTIES OF MERCHANTABILITY AND FITNESS FOR A PARTICULAR PURPOSE ARE DISCLAIMED IN NO EVENT SHALL THE AUTHOR BE LIABLE FOR ANY DIRECT, INDIRECT, INCIDENTAL, SPECIAL, EXEMPLARY, OR CONSEQUENTIAL DAMAGES (INCLUDING, BUT NOT LIMITED TO, PROCUREMENT OF SUBSTITUTE GOODS OR SERVICES; LOSS OF USE, DATA, OR PROFITS; OR BUSINESS INTERRUPTION) HOWEVER CAUSED AND ON ANY THEORY OF LIABILITY, WHETHER IN CONTRACT, STRICT LIABILITY, OR TORT (INCLUDING NEGLIGENCE OR OTHERWISE) ARISING IN ANY WAY OUT OF THE USE OF THIS SOFTWARE, EVEN IF ADVISED OF THE POSSIBILITY OF SUCH DAMAGE

GNU Lesser General Public Licence

 This program is free software; you can redistribute it and/or modify it under the terms of the GNU Lesser General Public License as published by the Free Software Foundation; either version 2 of the License, or (at your option) any later version

 You should have received a copy of the GNU Lesser General Public License along with this program; if not, write to the Free Software Foundation, Inc., 675 Mass Ave, Cambridge, MA 02139, USA

#### Modified BSD Licence

 Redistribution and use in source and binary forms, with or without modification, are permitted provided that the following conditions are met:

- 1 Redistributions of source code must retain the above copyright notice, this list of conditions and the following disclaimer
- 2 Redistributions in binary form must reproduce the above copyright notice, this list of conditions and the following disclaimer in the documentation and/or other materials provided with the distribution
- 3 The name of the author may not be used to endorse or promote products derived from this software without specific prior written permission

## **ATTRIBUTION[3280]:**

Copyright (c) 1998 Todd C. Miller <Todd.Miller@courtesan com>

 Permission to use, copy, modify, and distribute this software for any purpose with or without fee is hereby granted, provided that the above copyright notice and this permission notice appear in all copies

 THE SOFTWARE IS PROVIDED "AS IS" AND TODD C MILLER DISCLAIMS ALL WARRANTIES WITH REGARD TO THIS SOFTWARE INCLUDING ALL IMPLIED WARRANTIES OF MERCHANTABILITY AND FITNESS. IN NO EVENT SHALL TODD C MILLER BE LIABLE FOR ANY SPECIAL, DIRECT, INDIRECT, OR CONSEQUENTIAL DAMAGES OR ANY DAMAGES WHATSOEVER RESULTING FROM LOSS OF USE, DATA OR PROFITS, WHETHER IN AN

#### ACTION

 OF CONTRACT, NEGLIGENCE OR OTHER TORTIOUS ACTION, ARISING OUT OF OR IN CONNECTION WITH THE USE OR PERFORMANCE OF THIS SOFTWARE

# **ATTRIBUTION[4433]:**

Redistribution and use in source and binary forms, with or without modification, are permitted provided that the following conditions are met:

- 1. Redistributions of source code must retain the above copyright notice, this list of conditions and the following disclaimer.
- 2. Redistributions in binary form must reproduce the above copyright notice, this list of conditions and the following disclaimer in the documentation and/or other materials provided with the distribution.
- 3. The name of the author may not be used to endorse or promote products derived from this software without specific prior written permission.

THIS SOFTWARE IS PROVIDED BY THE AUTHOR ``AS IS'' AND ANY EXPRESS OR IMPLIED WARRANTIES, INCLUDING, BUT NOT LIMITED TO, THE IMPLIED

WARRANTIES OF MERCHANTABILITY AND FITNESS FOR A PARTICULAR PURPOSE ARE DISCLAIMED. IN NO EVENT SHALL THE AUTHOR BE LIABLE FOR ANY DIRECT, INDIRECT, INCIDENTAL, SPECIAL, EXEMPLARY, OR CONSEQUENTIAL DAMAGES INCLUDING, BUT NOT LIMITED TO, PROCUREMENT OF SUBSTITUTE GOODS OR SERVICES; LOSS OF USE, DATA, OR PROFITS; OR BUSINESS INTERRUPTION) HOWEVER CAUSED AND ON ANY THEORY OF LIABILITY, WHETHER IN CONTRACT, STRICT LIABILITY, OR TORT INCLUDING NEGLIGENCE OR OTHERWISE) ARISING IN ANY WAY OUT OF THE USE OF THIS SOFTWARE, EVEN IF ADVISED OF THE POSSIBILITY OF SUCH DAMAGE.

## **ATTRIBUTION[4434]:**

Copyright 2002,2003,2004,2005 MontaVista Software Inc

 This software is available to you under a choice of one of two licenses You may choose to be licensed under the terms of the GNU Lesser General Public License (GPL) Version 2 or the modified BSD license below The following disclamer applies to both licenses:

 THIS SOFTWARE IS PROVIDED ``AS IS'' AND ANY EXPRESS OR IMPLIED WARRANTIES, INCLUDING, BUT NOT LIMITED TO, THE IMPLIED WARRANTIES OF MERCHANTABILITY AND FITNESS FOR A PARTICULAR PURPOSE ARE DISCLAIMED IN NO EVENT SHALL THE AUTHOR BE LIABLE FOR ANY DIRECT, INDIRECT, INCIDENTAL, SPECIAL, EXEMPLARY, OR CONSEQUENTIAL DAMAGES (INCLUDING, BUT NOT LIMITED TO, PROCUREMENT OF SUBSTITUTE GOODS OR SERVICES; LOSS OF USE, DATA, OR PROFITS; OR BUSINESS INTERRUPTION) HOWEVER CAUSED AND ON ANY THEORY OF LIABILITY, WHETHER IN CONTRACT, STRICT LIABILITY, OR TORT (INCLUDING NEGLIGENCE OR OTHERWISE) ARISING IN ANY WAY OUT OF THE USE OF THIS SOFTWARE, EVEN IF ADVISED OF THE POSSIBILITY OF SUCH DAMAGE

GNU Lesser General Public Licence

 This program is free software; you can redistribute it and/or modify it under the terms of the GNU Lesser General Public License as published by the Free Software Foundation; either version 2 of the License, or (at your option) any later version

 You should have received a copy of the GNU Lesser General Public License along with this program; if not, write to the Free Software Foundation, Inc., 675 Mass Ave, Cambridge, MA 02139, USA

#### Modified BSD Licence

 Redistribution and use in source and binary forms, with or without modification, are permitted provided that the following conditions are met:

- 1 Redistributions of source code must retain the above copyright notice, this list of conditions and the following disclaimer
- 2 Redistributions in binary form must reproduce the above copyright notice, this list of conditions and the following

 disclaimer in the documentation and/or other materials provided with the distribution

 3 The name of the author may not be used to endorse or promote products derived from this software without specific prior written permission

# **ATTRIBUTION[4435]:**

Copyright 2004,2005 MontaVista Software Inc

 This software is available to you under a choice of one of two licenses You may choose to be licensed under the terms of the GNU Lesser General Public License (GPL) Version 2 or the modified BSD license below The following disclamer applies to both licenses:

 THIS SOFTWARE IS PROVIDED ``AS IS'' AND ANY EXPRESS OR IMPLIED WARRANTIES, INCLUDING, BUT NOT LIMITED TO, THE IMPLIED WARRANTIES OF MERCHANTABILITY AND FITNESS FOR A PARTICULAR PURPOSE ARE DISCLAIMED IN NO EVENT SHALL THE AUTHOR BE LIABLE FOR ANY DIRECT, INDIRECT, INCIDENTAL, SPECIAL, EXEMPLARY, OR CONSEQUENTIAL DAMAGES (INCLUDING, BUT NOT LIMITED TO, PROCUREMENT OF SUBSTITUTE GOODS OR SERVICES; LOSS OF USE, DATA, OR PROFITS; OR BUSINESS INTERRUPTION) HOWEVER CAUSED AND ON ANY THEORY OF LIABILITY, WHETHER IN CONTRACT, STRICT LIABILITY, OR TORT (INCLUDING NEGLIGENCE OR OTHERWISE) ARISING IN ANY WAY OUT OF THE USE OF THIS SOFTWARE, EVEN IF ADVISED OF THE POSSIBILITY OF SUCH DAMAGE

#### GNU Lesser General Public Licence

 This program is free software; you can redistribute it and/or modify it under the terms of the GNU Lesser General Public License as published by the Free Software Foundation; either version 2 of the License, or (at your option) any later version

 You should have received a copy of the GNU Lesser General Public License along with this program; if not, write to the Free Software Foundation, Inc., 675 Mass Ave, Cambridge, MA 02139, USA

Modified BSD Licence

 Redistribution and use in source and binary forms, with or without modification, are permitted provided that the following conditions are met:

- 1 Redistributions of source code must retain the above copyright notice, this list of conditions and the following disclaimer
- 2 Redistributions in binary form must reproduce the above copyright notice, this list of conditions and the following disclaimer in the documentation and/or other materials provided with the distribution
- 3 The name of the author may not be used to endorse or promote products derived from this software without specific prior

written permission

## **ATTRIBUTION[4438]:**

Copyright (c) 2003 Sun Microsystems, Inc. All Rights Reserved

 Redistribution and use in source and binary forms, with or without modification, are permitted provided that the following conditions are met:

 Redistribution of source code must retain the above copyright notice, this list of conditions and the following disclaimer

 Redistribution in binary form must reproduce the above copyright notice, this list of conditions and the following disclaimer in the documentation and/or other materials provided with the distribution

 Neither the name of Sun Microsystems, Inc or the names of contributors may be used to endorse or promote products derived from this software without specific prior written permission

 This software is provided "AS IS," without a warranty of any kind ALL EXPRESS OR IMPLIED CONDITIONS, REPRESENTATIONS AND WARRANTIES, INCLUDING ANY IMPLIED WARRANTY OF MERCHANTABILITY, FITNESS FOR A PARTICULAR PURPOSE OR NON-INFRINGEMENT, ARE HEREBY EXCLUDED SUN MICROSYSTEMS, INC ("SUN") AND ITS LICENSORS SHALL NOT BE LIABLE FOR ANY DAMAGES SUFFERED BY LICENSEE AS A RESULT OF USING, MODIFYING OR DISTRIBUTING THIS SOFTWARE OR ITS DERIVATIVES IN NO EVENT WILL SUN OR ITS LICENSORS BE LIABLE FOR ANY LOST REVENUE, PROFIT OR DATA, OR FOR DIRECT, INDIRECT, SPECIAL, CONSEQUENTIAL, INCIDENTAL OR PUNITIVE DAMAGES, HOWEVER CAUSED AND REGARDLESS OF THE THEORY OF LIABILITY, ARISING OUT OF THE USE OF OR INABILITY TO USE THIS SOFTWARE, EVEN IF SUN HAS BEEN ADVISED OF THE POSSIBILITY OF SUCH DAMAGES

 You acknowledge that this software is not designed or intended for use in the design, construction, operation or maintenance of any nuclear facility

## **ATTRIBUTION[4439]:**

 Copyright (c) 1992, 1993 The Regents of the University of California. All rights reserved

 This code is derived from software contributed to Berkeley by Christos Zoulas of Cornell University
Redistribution and use in source and binary forms, with or without modification, are permitted provided that the following conditions are met:

- 1 Redistributions of source code must retain the above copyright notice, this list of conditions and the following disclaimer
- 2 Redistributions in binary form must reproduce the above copyright notice, this list of conditions and the following disclaimer in the documentation and/or other materials provided with the distribution
- 3 Neither the name of the University nor the names of its contributors may be used to endorse or promote products derived from this software without specific prior written permission

 THIS SOFTWARE IS PROVIDED BY THE REGENTS AND CONTRIBUTORS ``AS IS'' AND ANY EXPRESS OR IMPLIED WARRANTIES, INCLUDING, BUT NOT LIMITED TO, THE IMPLIED WARRANTIES OF MERCHANTABILITY AND FITNESS FOR A PARTICULAR PURPOSE ARE DISCLAIMED IN NO EVENT SHALL THE REGENTS OR CONTRIBUTORS BE LIABLE FOR ANY DIRECT, INDIRECT, INCIDENTAL, SPECIAL, EXEMPLARY, OR CONSEQUENTIAL DAMAGES (INCLUDING, BUT NOT LIMITED TO, PROCUREMENT OF SUBSTITUTE GOODS OR SERVICES; LOSS OF USE, DATA, OR PROFITS; OR BUSINESS INTERRUPTION) HOWEVER CAUSED AND ON ANY THEORY OF LIABILITY, WHETHER IN CONTRACT, STRICT LIABILITY, OR TORT (INCLUDING NEGLIGENCE OR OTHERWISE) ARISING IN ANY WAY OUT OF THE USE OF THIS SOFTWARE, EVEN IF ADVISED OF THE POSSIBILITY OF SUCH DAMAGE

# **ATTRIBUTION[4440]:**

 Copyright (c) 1998 The NetBSD Foundation, Inc All rights reserved

 This code is derived from software contributed to The NetBSD Foundation by Christos Zoulas

 Redistribution and use in source and binary forms, with or without modification, are permitted provided that the following conditions are met:

- 1 Redistributions of source code must retain the above copyright notice, this list of conditions and the following disclaimer
- 2 Redistributions in binary form must reproduce the above copyright notice, this list of conditions and the following disclaimer in the documentation and/or other materials provided with the distribution
- 3 All advertising materials mentioning features or use of this software must display the following acknowledgement: This product includes software developed by the NetBSD Foundation, Inc. and its contributors
- 4 Neither the name of The NetBSD Foundation nor the names of its contributors may be used to endorse or promote products derived from this software without specific prior written permission

 THIS SOFTWARE IS PROVIDED BY THE NETBSD FOUNDATION, INC AND CONTRIBUTORS ``AS IS'' AND ANY EXPRESS OR IMPLIED WARRANTIES, INCLUDING, BUT NOT LIMITED TO, THE IMPLIED WARRANTIES OF MERCHANTABILITY AND FITNESS FOR A PARTICULAR  PURPOSE ARE DISCLAIMED IN NO EVENT SHALL THE FOUNDATION OR CONTRIBUTORS BE LIABLE FOR ANY DIRECT, INDIRECT, INCIDENTAL, SPECIAL, EXEMPLARY, OR CONSEQUENTIAL DAMAGES (INCLUDING, BUT NOT LIMITED TO, PROCUREMENT OF SUBSTITUTE GOODS OR SERVICES; LOSS OF USE, DATA, OR PROFITS; OR BUSINESS INTERRUPTION) HOWEVER CAUSED AND ON ANY THEORY OF LIABILITY, WHETHER IN CONTRACT, STRICT LIABILITY, OR TORT (INCLUDING NEGLIGENCE OR OTHERWISE) ARISING IN ANY WAY OUT OF THE USE OF THIS SOFTWARE, EVEN IF ADVISED OF THE POSSIBILITY OF SUCH DAMAGE

# **ATTRIBUTION[4441]:**

 Copyright (c) 2001 The NetBSD Foundation, Inc All rights reserved

 This code is derived from software contributed to The NetBSD Foundation by Anthony Mallet

 Redistribution and use in source and binary forms, with or without modification, are permitted provided that the following conditions are met:

- 1 Redistributions of source code must retain the above copyright notice, this list of conditions and the following disclaimer
- 2 Redistributions in binary form must reproduce the above copyright notice, this list of conditions and the following disclaimer in the documentation and/or other materials provided with the distribution
- 3 All advertising materials mentioning features or use of this software must display the following acknowledgement: This product includes software developed by the NetBSD

Foundation, Inc. and its contributors

 4 Neither the name of The NetBSD Foundation nor the names of its contributors may be used to endorse or promote products derived from this software without specific prior written permission

 THIS SOFTWARE IS PROVIDED BY THE NETBSD FOUNDATION, INC AND CONTRIBUTORS ``AS IS'' AND ANY EXPRESS OR IMPLIED WARRANTIES, INCLUDING, BUT NOT LIMITED TO, THE IMPLIED WARRANTIES OF MERCHANTABILITY AND FITNESS FOR A PARTICULAR PURPOSE ARE DISCLAIMED IN NO EVENT SHALL THE FOUNDATION OR CONTRIBUTORS BE LIABLE FOR ANY DIRECT, INDIRECT, INCIDENTAL, SPECIAL, EXEMPLARY, OR CONSEQUENTIAL DAMAGES (INCLUDING, BUT NOT LIMITED TO, PROCUREMENT OF SUBSTITUTE GOODS OR SERVICES; LOSS OF USE, DATA, OR PROFITS; OR BUSINESS INTERRUPTION) HOWEVER CAUSED AND ON ANY THEORY OF LIABILITY, WHETHER IN CONTRACT, STRICT LIABILITY, OR TORT (INCLUDING NEGLIGENCE OR OTHERWISE) ARISING IN ANY WAY OUT OF THE USE OF THIS SOFTWARE, EVEN IF ADVISED OF THE POSSIBILITY OF SUCH DAMAGE

# **ATTRIBUTION[4442]:**

 Copyright (C) 2004 MontaVista Software Corey Minyard <cminyard@mvista com>

This file is part of the IPMI Interface (IPMIIF)

 This software is available to you under a choice of one of two licenses You may choose to be licensed under the terms of the GNU Lesser General Public License (GPL) Version 2 or the modified BSD license below The following disclamer applies to both licenses:

 THIS SOFTWARE IS PROVIDED ``AS IS'' AND ANY EXPRESS OR IMPLIED WARRANTIES, INCLUDING, BUT NOT LIMITED TO, THE IMPLIED WARRANTIES OF MERCHANTABILITY AND FITNESS FOR A PARTICULAR PURPOSE ARE DISCLAIMED IN NO EVENT SHALL THE AUTHOR BE LIABLE FOR ANY DIRECT, INDIRECT, INCIDENTAL, SPECIAL, EXEMPLARY, OR CONSEQUENTIAL DAMAGES (INCLUDING, BUT NOT LIMITED TO, PROCUREMENT OF SUBSTITUTE GOODS OR SERVICES; LOSS OF USE, DATA, OR PROFITS; OR BUSINESS INTERRUPTION) HOWEVER CAUSED AND ON ANY THEORY OF LIABILITY, WHETHER IN CONTRACT, STRICT LIABILITY, OR TORT (INCLUDING NEGLIGENCE OR OTHERWISE) ARISING IN ANY WAY OUT OF THE USE OF THIS SOFTWARE, EVEN IF ADVISED OF THE POSSIBILITY OF SUCH DAMAGE

GNU Lesser General Public Licence

 This program is free software; you can redistribute it and/or modify it under the terms of the GNU Lesser General Public License as published by the Free Software Foundation; either version 2 of the License, or (at your option) any later version

 You should have received a copy of the GNU Lesser General Public License along with this program; if not, write to the Free Software Foundation, Inc., 675 Mass Ave, Cambridge, MA 02139, USA

Modified BSD Licence

 Redistribution and use in source and binary forms, with or without modification, are permitted provided that the following conditions are met:

- 1 Redistributions of source code must retain the above copyright notice, this list of conditions and the following disclaimer
- 2 Redistributions in binary form must reproduce the above copyright notice, this list of conditions and the following disclaimer in the documentation and/or other materials provided with the distribution
- 3 The name of the author may not be used to endorse or promote products derived from this software without specific prior written permission

## **ATTRIBUTION[4443]:**

 Copyright (C) 2002,2003 MontaVista Software Corey Minyard <cminyard@mvista com>

This file is part of the IPMI Interface (IPMIIF)

This is the MD2 algorithm, as defined by RFC1319

 This software is available to you under a choice of one of two licenses You may choose to be licensed under the terms of the GNU Lesser General Public License (GPL) Version 2 or the modified BSD license below The following disclamer applies to both licenses:

 THIS SOFTWARE IS PROVIDED ``AS IS'' AND ANY EXPRESS OR IMPLIED WARRANTIES, INCLUDING, BUT NOT LIMITED TO, THE IMPLIED WARRANTIES OF MERCHANTABILITY AND FITNESS FOR A PARTICULAR PURPOSE ARE DISCLAIMED IN NO EVENT SHALL THE AUTHOR BE LIABLE FOR ANY DIRECT, INDIRECT, INCIDENTAL, SPECIAL, EXEMPLARY, OR CONSEQUENTIAL DAMAGES (INCLUDING, BUT NOT LIMITED TO, PROCUREMENT OF SUBSTITUTE GOODS OR SERVICES; LOSS OF USE, DATA, OR PROFITS; OR BUSINESS INTERRUPTION) HOWEVER CAUSED AND ON ANY THEORY OF LIABILITY, WHETHER IN CONTRACT, STRICT LIABILITY, OR TORT (INCLUDING NEGLIGENCE OR OTHERWISE) ARISING IN ANY WAY OUT OF THE USE OF THIS SOFTWARE, EVEN IF ADVISED OF THE POSSIBILITY OF SUCH DAMAGE

GNU Lesser General Public Licence

 This program is free software; you can redistribute it and/or modify it under the terms of the GNU Lesser General Public License as published by the Free Software Foundation; either version 2 of the License, or (at your option) any later version

 You should have received a copy of the GNU Lesser General Public License along with this program; if not, write to the Free Software Foundation, Inc., 675 Mass Ave, Cambridge, MA 02139, USA

#### Modified BSD Licence

 Redistribution and use in source and binary forms, with or without modification, are permitted provided that the following conditions are met:

- 1 Redistributions of source code must retain the above copyright notice, this list of conditions and the following disclaimer
- 2 Redistributions in binary form must reproduce the above copyright notice, this list of conditions and the following disclaimer in the documentation and/or other materials provided with the distribution
- 3 The name of the author may not be used to endorse or promote products derived from this software without specific prior written permission

## **ATTRIBUTION[4456]:**

Copyright 2003,2004,2005 MontaVista Software Inc

 This software is available to you under a choice of one of two licenses You may choose to be licensed under the terms of the GNU Lesser General Public License (GPL) Version 2 or the modified BSD license below The following disclamer applies to both licenses:

 THIS SOFTWARE IS PROVIDED ``AS IS'' AND ANY EXPRESS OR IMPLIED WARRANTIES, INCLUDING, BUT NOT LIMITED TO, THE IMPLIED WARRANTIES OF MERCHANTABILITY AND FITNESS FOR A PARTICULAR PURPOSE ARE DISCLAIMED IN NO EVENT SHALL THE AUTHOR BE LIABLE FOR ANY DIRECT, INDIRECT, INCIDENTAL, SPECIAL, EXEMPLARY, OR CONSEQUENTIAL DAMAGES (INCLUDING, BUT NOT LIMITED TO, PROCUREMENT OF SUBSTITUTE GOODS OR SERVICES; LOSS OF USE, DATA, OR PROFITS; OR BUSINESS INTERRUPTION) HOWEVER CAUSED AND ON ANY THEORY OF LIABILITY, WHETHER IN CONTRACT, STRICT LIABILITY, OR TORT (INCLUDING NEGLIGENCE OR OTHERWISE) ARISING IN ANY WAY OUT OF THE USE OF THIS SOFTWARE, EVEN IF ADVISED OF THE POSSIBILITY OF SUCH DAMAGE

#### GNU Lesser General Public Licence

 This program is free software; you can redistribute it and/or modify it under the terms of the GNU Lesser General Public License as published by the Free Software Foundation; either version 2 of the License, or (at your option) any later version

 You should have received a copy of the GNU Lesser General Public License along with this program; if not, write to the Free Software Foundation, Inc., 675 Mass Ave, Cambridge, MA 02139, USA

#### Modified BSD Licence

 Redistribution and use in source and binary forms, with or without modification, are permitted provided that the following conditions are met:

- 1 Redistributions of source code must retain the above copyright notice, this list of conditions and the following disclaimer
- 2 Redistributions in binary form must reproduce the above copyright notice, this list of conditions and the following disclaimer in the documentation and/or other materials provided with the distribution
- 3 The name of the author may not be used to endorse or promote products derived from this software without specific prior written permission

#### **PACKAGE L44: pam**

#### **ATTRIBUTION[523]:**

Copyright 1989 - 1994, Julianne Frances Haugh All rights reserved.

Redistribution and use in source and binary forms, with or without modification, are permitted provided that the following conditions are met:

1. Redistributions of source code must retain the above copyright notice, this list of conditions and the following disclaimer.

2. Redistributions in binary form must reproduce the above copyright notice, this list of conditions and the following disclaimer in the documentation and/ or other materials provided with the distribution.

3. Neither the name of Julianne F. Haugh nor the names of its contributors may be used to endorse or promote products derived from this software without specific prior written permission.

THIS SOFTWARE IS PROVIDED BY JULIE HAUGH AND CONTRIBUTORS ``AS IS'' AND ANY EXPRESS OR IMPLIED WARRANTIES, INCLUDING, BUT NOT LIMITED TO, THE IMPLIED WARRANTIES OF MERCHANTABILITY AND FITNESS FOR A PARTICULAR PURPOSE ARE DISCLAIMED. IN NO EVENT SHALL JULIE HAUGH OR CONTRIBUTORS BE LIABLE FOR ANY DIRECT, INDIRECT, INCIDENTAL, SPECIAL, EXEMPLARY, OR CONSEQUENTIAL DAMAGES (INCLUDING, BUT NOT LIMITED TO, PROCUREMENT OF SUBSTITUTE GOODS OR SERVICES; LOSS OF USE, DATA, OR PROFITS; OR BUSINESS INTERRUPTION) HOWEVER CAUSED AND ON ANY THEORY OF LIABILITY, WHETHER IN CONTRACT, STRICT LIABILITY, OR TORT (INCLUDING NEGLIGENCE OR OTHERWISE) ARISING IN ANY WAY OUT OF THE USE OF THIS SOFTWARE, EVEN IF ADVISED OF THE POSSIBILITY OF SUCH DAMAGE.

# **ATTRIBUTION[524]:**

Copyright 1995 by Wietse Venema. All rights reserved. Individual files may be covered by other copyrights (as noted in the file itself.)

This material was originally written and compiled by Wietse Venema at Eindhoven University of Technology, The Netherlands, in 1990, 1991, 1992, 1993, 1994 and 1995.

Redistribution and use in source and binary forms are permitted provided that this entire copyright notice is duplicated in all such copies.

This software is provided "as is" and without any expressed or implied warranties, including, without limitation, the implied warranties of merchantibility and fitness for any particular purpose.

## **ATTRIBUTION[627]:**

Unless otherwise \*explicitly\* stated the following text describes the licensed conditions under which the contents of this Linux-PAM release may be distributed:

Redistribution and use in source and binary forms of Linux-PAM, with or without modification, are permitted provided that the following conditions are met:

1. Redistributions of source code must retain any existing copyright notice, and this entire permission notice in its entirety, including the disclaimer of warranties.

2. Redistributions in binary form must reproduce all prior and current copyright notices, this list of conditions, and the following disclaimer in the documentation and/or other materials provided with the distribution.

3. The name of any author may not be used to endorse or promote products derived from this software without their specific prior written permission.

ALTERNATIVELY, this product may be distributed under the terms of the GNU General Public License, in which case the provisions of the GNU GPL are required INSTEAD OF the above restrictions. (This clause is necessary due to a potential conflict between the GNU GPL and the restrictions contained in a BSD- style copyright.)

THIS SOFTWARE IS PROVIDED ``AS IS'' AND ANY EXPRESS OR IMPLIED WARRANTIES, INCLUDING, BUT NOT LIMITED TO, THE IMPLIED WARRANTIES OF MERCHANTABILITY AND FITNESS FOR A PARTICULAR PURPOSE ARE DISCLAIMED. IN NO EVENT SHALL THE AUTHOR (S) BE LIABLE FOR ANY DIRECT, INDIRECT, INCIDENTAL, SPECIAL, EXEMPLARY, OR CONSEQUENTIAL DAMAGES (INCLUDING, BUT NOT LIMITED TO, PROCUREMENT OF SUBSTITUTE GOODS OR SERVICES; LOSS OF USE, DATA, OR PROFITS; OR BUSINESS INTERRUPTION) HOWEVER CAUSED AND ON ANY THEORY OF LIABILITY, WHETHER IN CONTRACT, STRICT LIABILITY, OR TORT (INCLUDING NEGLIGENCE OR OTHERWISE) ARISING IN ANY WAY OUT OF THE USE OF THIS SOFTWARE, EVEN IF ADVISED OF THE POSSIBILITY OF SUCH DAMAGE.

## **ATTRIBUTION[630]:**

Copyright (c) Cristian Gafton <gafton@redhat.com>, 1996. All rights reserved

Redistribution and use in source and binary forms, with or without modification, are permitted provided that the following conditions are met:

1. Redistributions of source code must retain the above copyright

notice, and the entire permission notice in its entirety, including the disclaimer of warranties.

2. Redistributions in binary form must reproduce the above copyright notice, this list of conditions and the following disclaimer in the documentation and/ or other materials provided with the distribution.

3. The name of the author may not be used to endorse or promote products derived from this software without specific prior written permission.

ALTERNATIVELY, this product may be distributed under the terms of the GNU Public License, in which case the provisions of the GPL are required INSTEAD OF the above restrictions. (This clause is necessary due to a potential bad interaction between the GPL and the restrictions contained in a BSD-style copyright.)

THIS SOFTWARE IS PROVIDED `AS IS'' AND ANY EXPRESS OR IMPLIED WARRANTIES, INCLUDING, BUT NOT LIMITED TO, THE IMPLIED WARRANTIES OF MERCHANTABILITY AND FITNESS FOR A PARTICULAR PURPOSE ARE DISCLAIMED. IN NO EVENT SHALL THE AUTHOR BE LIABLE FOR ANY DIRECT, INDIRECT, INCIDENTAL, SPECIAL, EXEMPLARY, OR CONSEQUENTIAL DAMAGES (INCLUDING, BUT NOT LIMITED TO, PROCUREMENT OF SUBSTITUTE GOODS OR SERVICES; LOSS OF USE, DATA, OR PROFITS; OR BUSINESS INTERRUPTION) HOWEVER CAUSED AND ON ANY THEORY OF LIABILITY, WHETHER IN CONTRACT, STRICT LIABILITY, OR TORT (INCLUDING NEGLIGENCE OR OTHERWISE) ARISING IN ANY WAY OUT OF THE USE OF THIS SOFTWARE, EVEN IF ADVISED OF THE POSSIBILITY OF SUCH DAMAGE.

The following copyright was appended for the long password support added with the libpam 0.58 release:

Modificaton Copyright (c) Philip W. Dalrymple III <pwd@mdtsoft.com> 1997. All rights reserved

THE MODIFICATION THAT PROVIDES SUPPORT FOR LONG PASSWORD TYPE CHECKING TO THIS SOFTWARE IS PROVIDED `AS IS'' AND ANY EXPRESS OR IMPLIED WARRANTIES, INCLUDING, BUT NOT LIMITED TO, THE IMPLIED WARRANTIES OF MERCHANTABILITY AND FITNESS FOR A PARTICULAR PURPOSE ARE DISCLAIMED. IN NO EVENT SHALL THE AUTHOR BE LIABLE FOR ANY DIRECT, INDIRECT, INCIDENTAL, SPECIAL, EXEMPLARY, OR CONSEQUENTIAL DAMAGES (INCLUDING, BUT NOT LIMITED TO, PROCUREMENT OF SUBSTITUTE GOODS OR SERVICES; LOSS OF USE, DATA, OR PROFITS; OR BUSINESS INTERRUPTION) HOWEVER CAUSED AND ON ANY THEORY OF LIABILITY, WHETHER IN CONTRACT, STRICT LIABILITY, OR TORT (INCLUDING NEGLIGENCE OR OTHERWISE) ARISING IN ANY WAY OUT OF THE USE OF THIS SOFTWARE, EVEN IF ADVISED OF THE POSSIBILITY OF SUCH DAMAGE.

#### **ATTRIBUTION[633]:**

Copyright (c) 1996-8,2001 by Andrew G. Morgan <morgan@kernel.org> All rights reserved

Redistribution and use in source and binary forms, with or without modification, are permitted provided that the following conditions are met:

1. Redistributions of source code must retain the above copyright notice, and the entire permission notice in its entirety, including the disclaimer of warranties.

2. Redistributions in binary form must reproduce the above copyright notice, this list of conditions and the following disclaimer in the documentation and/ or other materials provided with the distribution.

3. The name of the author may not be used to endorse or promote products derived from this software without specific prior written permission. ALTERNATIVELY, this product may be distributed under the terms of the GNU Public License, in which case the provisions of the GPL are required INSTEAD OF the above restrictions. (This clause is necessary due to a potential bad interaction between the GPL and the restrictions contained in a BSD-style copyright.)

THIS SOFTWARE IS PROVIDED ``AS IS'' AND ANY EXPRESS OR IMPLIED WARRANTIES, INCLUDING, BUT NOT LIMITED TO, THE IMPLIED WARRANTIES OF MERCHANTABILITY AND FITNESS FOR A PARTICULAR PURPOSE ARE DISCLAIMED. IN NO EVENT SHALL THE AUTHOR BE LIABLE FOR ANY DIRECT, INDIRECT, INCIDENTAL, SPECIAL, EXEMPLARY, OR CONSEQUENTIAL DAMAGES (INCLUDING, BUT NOT LIMITED TO, PROCUREMENT OF SUBSTITUTE GOODS OR SERVICES; LOSS OF USE, DATA, OR PROFITS; OR BUSINESS INTERRUPTION) HOWEVER CAUSED AND ON ANY THEORY OF LIABILITY, WHETHER IN CONTRACT, STRICT LIABILITY, OR TORT (INCLUDING NEGLIGENCE OR OTHERWISE) ARISING IN ANY WAY OUT OF THE USE OF THIS SOFTWARE, EVEN IF ADVISED OF THE POSSIBILITY OF SUCH DAMAGE.

# **ATTRIBUTION[637]:**

Copyright (c) Cristian Gafton <gafton@redhat.com>, 1999. All rights reserved

Redistribution and use in source and binary forms, with or without modification, are permitted provided that the following conditions are met:

1. Redistributions of source code must retain the above copyright notice, and the entire permission notice in its entirety, including the disclaimer of warranties.

2. Redistributions in binary form must reproduce the above copyright notice, this list of conditions and the following disclaimer in the documentation and/ or other materials provided with the distribution.

3. The name of the author may not be used to endorse or promote products derived from this software without specific prior written permission.

ALTERNATIVELY, this product may be distributed under the terms of the GNU Public License, in which case the provisions of the GPL are required INSTEAD OF the above restrictions. (This clause is necessary due to a potential bad interaction between the GPL and the restrictions contained in a BSD-style copyright.)

THIS SOFTWARE IS PROVIDED `AS IS'' AND ANY EXPRESS OR IMPLIED WARRANTIES, INCLUDING, BUT NOT LIMITED TO, THE IMPLIED WARRANTIES OF MERCHANTABILITY AND FITNESS FOR A PARTICULAR PURPOSE ARE DISCLAIMED. IN NO EVENT SHALL THE AUTHOR BE LIABLE FOR ANY DIRECT, INDIRECT, INCIDENTAL, SPECIAL, EXEMPLARY, OR CONSEQUENTIAL DAMAGES (INCLUDING, BUT NOT LIMITED TO, PROCUREMENT OF SUBSTITUTE GOODS OR SERVICES; LOSS OF USE, DATA, OR PROFITS; OR BUSINESS INTERRUPTION) HOWEVER CAUSED AND ON ANY THEORY OF LIABILITY, WHETHER IN CONTRACT, STRICT LIABILITY, OR TORT (INCLUDING NEGLIGENCE OR OTHERWISE) ARISING IN ANY WAY OUT OF THE USE OF THIS SOFTWARE, EVEN IF ADVISED OF THE POSSIBILITY OF SUCH DAMAGE.

#### **ATTRIBUTION[638]:**

Copyright (c) Cristian Gafton <gafton@redhat.com>, 1996, 1997. All rights reserved

Redistribution and use in source and binary forms, with or without modification, are permitted provided that the following conditions are met:

1. Redistributions of source code must retain the above copyright notice, and the entire permission notice in its entirety, including the disclaimer of warranties.

2. Redistributions in binary form must reproduce the above copyright notice, this list of conditions and the following disclaimer in the documentation and/ or other materials provided with the distribution.

3. The name of the author may not be used to endorse or promote products derived from this software without specific prior written permission. ALTERNATIVELY, this product may be distributed under the terms of the GNU Public License, in which case the provisions of the GPL are required INSTEAD OF the above restrictions. (This clause is necessary due to a potential bad interaction between the GPL and the restrictions contained in a BSD-style copyright.)

THIS SOFTWARE IS PROVIDED `AS IS'' AND ANY EXPRESS OR IMPLIED WARRANTIES, INCLUDING, BUT NOT LIMITED TO, THE IMPLIED WARRANTIES OF MERCHANTABILITY AND FITNESS FOR A PARTICULAR PURPOSE ARE

DISCLAIMED. IN NO EVENT SHALL THE AUTHOR BE LIABLE FOR ANY DIRECT, INDIRECT, INCIDENTAL, SPECIAL, EXEMPLARY, OR CONSEQUENTIAL DAMAGES (INCLUDING, BUT NOT LIMITED TO, PROCUREMENT OF SUBSTITUTE GOODS OR SERVICES; LOSS OF USE, DATA, OR PROFITS; OR BUSINESS INTERRUPTION) HOWEVER CAUSED AND ON ANY THEORY OF LIABILITY, WHETHER IN CONTRACT, STRICT LIABILITY, OR TORT (INCLUDING NEGLIGENCE OR OTHERWISE) ARISING IN ANY WAY OUT OF THE USE OF THIS SOFTWARE, EVEN IF ADVISED OF THE POSSIBILITY OF SUCH DAMAGE.

## **ATTRIBUTION[640]:**

Copyright (c) Andrew G. Morgan, 1996. All rights reserved

Redistribution and use in source and binary forms, with or without modification, are permitted provided that the following conditions are met:

1. Redistributions of source code must retain the above copyright notice, and the entire permission notice in its entirety, including the disclaimer of warranties.

2. Redistributions in binary form must reproduce the above copyright notice, this list of conditions and the following disclaimer in the documentation and/ or other materials provided with the distribution.

3. The name of the author may not be used to endorse or promote products derived from this software without specific prior written permission.

ALTERNATIVELY, this product may be distributed under the terms of the GNU Public License, in which case the provisions of the GPL are required INSTEAD OF the above restrictions. (This clause is necessary due to a potential bad interaction between the GPL and the restrictions contained in a BSD-style copyright.)

THIS SOFTWARE IS PROVIDED ``AS IS'' AND ANY EXPRESS OR IMPLIED WARRANTIES, INCLUDING, BUT NOT LIMITED TO, THE IMPLIED WARRANTIES OF MERCHANTABILITY AND FITNESS FOR A PARTICULAR PURPOSE ARE DISCLAIMED. IN NO EVENT SHALL THE AUTHOR BE LIABLE FOR ANY DIRECT, INDIRECT, INCIDENTAL, SPECIAL, EXEMPLARY, OR CONSEQUENTIAL DAMAGES (INCLUDING, BUT NOT LIMITED TO, PROCUREMENT OF SUBSTITUTE GOODS OR SERVICES; LOSS OF USE, DATA, OR PROFITS; OR BUSINESS INTERRUPTION) HOWEVER CAUSED AND ON ANY THEORY OF LIABILITY, WHETHER IN CONTRACT, STRICT LIABILITY, OR TORT (INCLUDING NEGLIGENCE OR OTHERWISE) ARISING IN ANY WAY OUT OF THE USE OF THIS SOFTWARE, EVEN IF ADVISED OF THE POSSIBILITY OF SUCH DAMAGE.

## **ATTRIBUTION[844]:**

This originates from X11R5 (mit/util/scripts/install.sh), which was later released in X11R6 (xc/config/util/install.sh) with the following copyright and license.

Copyright (C) 1994 X Consortium

Permission is hereby granted, free of charge, to any person obtaining a copy of this software and associated documentation files (the "Software"), to deal in the Software without restriction, including without limitation the rights to use, copy, modify, merge, publish, distribute, sublicense, and/or sell copies of the Software, and to permit persons to whom the Software is furnished to do so, subject to the following conditions:

The above copyright notice and this permission notice shall be included in all copies or substantial portions of the Software.

THE SOFTWARE IS PROVIDED "AS IS", WITHOUT WARRANTY OF ANY KIND, EXPRESS OR IMPLIED, INCLUDING BUT NOT LIMITED TO THE WARRANTIES OF MERCHANTABILITY, FITNESS FOR A PARTICULAR PURPOSE AND NONINFRINGEMENT. IN NO EVENT SHALL THE X CONSORTIUM BE LIABLE FOR ANY CLAIM, DAMAGES OR OTHER LIABILITY, WHETHER IN AN ACTION OF CONTRACT, TORT OR OTHERWISE, ARISING FROM, OUT OF OR IN CONNEC- TION WITH THE SOFTWARE OR THE USE OR OTHER DEALINGS IN THE SOFTWARE.

Except as contained in this notice, the name of the X Consortium shall not be used in advertising or otherwise to promote the sale, use or other deal- ings in this Software without prior written authorization from the X Consor- tium.

FSF changes to this file are in the public domain.

# **ATTRIBUTION[979]:**

Copyright (c) 1983, 1993, 1994 The Regents of the University of California. All rights reserved.

Redistribution and use in source and binary forms, with or without modification, are permitted provided that the following conditions are met:

1. Redistributions of source code must retain the above copyright notice, this list of conditions and the following disclaimer.

2. Redistributions in binary form must reproduce the above copyright notice, this list of conditions and the following disclaimer in the documentation and/or other materials provided with the distribution.

3. All advertising materials mentioning features or use of this

software must display the following acknowledgement: This product includes software developed by the University of California, Berkeley and its contributors. 4. Neither the name of the University nor the names of its contributors may be used to endorse or promote products derived from this software without specific prior written permission.

THIS SOFTWARE IS PROVIDED BY THE REGENTS AND CONTRIBUTORS ``AS IS'' AND ANY EXPRESS OR IMPLIED WARRANTIES, INCLUDING, BUT NOT LIMITED TO, THE IMPLIED WARRANTIES OF MERCHANTABILITY AND FITNESS FOR A PARTICULAR PURPOSE ARE DISCLAIMED. IN NO EVENT SHALL THE REGENTS OR CONTRIBUTORS BE LIABLE FOR ANY DIRECT, INDIRECT, INCIDENTAL, SPECIAL, EXEMPLARY, OR CONSEQUENTIAL DAMAGES (INCLUDING, BUT NOT LIMITED TO, PROCUREMENT OF SUBSTITUTE GOODS OR SERVICES; LOSS OF USE, DATA, OR PROFITS; OR BUSINESS INTERRUPTION) HOWEVER CAUSED AND ON ANY THEORY OF LIABILITY, WHETHER IN CONTRACT, STRICT LIABILITY, OR TORT (INCLUDING NEGLIGENCE OR OTHERWISE) ARISING IN ANY WAY OUT OF THE USE OF THIS SOFTWARE, EVEN IF ADVISED OF THE POSSIBILITY OF SUCH DAMAGE.

# **ATTRIBUTION[980]:**

Copyright 1992 Livingston Enterprises, Inc.

Permission to use, copy, modify, and distribute this software for any purpose and without fee is hereby granted, provided that this copyright and permission notice appear on all copies and supporting documentation, the name of Livingston Enterprises, Inc. not be used in advertising or publicity pertaining to distribution of the program without specific prior permission, and notice be given in supporting documentation that copying and distribution is by permission of Livingston Enterprises, Inc.

Livingston Enterprises, Inc. makes no representations about the suitability of this software for any purpose. It is provided "as is" without express or implied warranty.

# **ATTRIBUTION[2262]:**

 Copyright Theodore Ts'o, 1996. All rights reserved. Copyright (c) Andrew G. Morgan <morgan@linux.kernel.org>, 1996-8

 Redistribution and use in source and binary forms, with or without modification, are permitted provided that the following conditions are met:

 1. Redistributions of source code must retain the above copyright notice, and the entire permission notice in its entirety, including the disclaimer of warranties.

- 2. Redistributions in binary form must reproduce the above copyright notice, this list of conditions and the following disclaimer in the documentation and/or other materials provided with the distribution.
- 3. The name of the author may not be used to endorse or promote products derived from this software without specific prior written permission.

 ALTERNATIVELY, this product may be distributed under the terms of the GNU Public License, in which case the provisions of the GPL are required INSTEAD OF the above restrictions. (This clause is necessary due to a potential bad interaction between the GPL and the restrictions contained in a BSD-style copyright.)

 THIS SOFTWARE IS PROVIDED ``AS IS'' AND ANY EXPRESS OR IMPLIED WARRANTIES, INCLUDING, BUT NOT LIMITED TO, THE IMPLIED WARRANTIES OF MERCHANTABILITY AND FITNESS FOR A PARTICULAR PURPOSE ARE DISCLAIMED. IN NO EVENT SHALL THE AUTHOR BE LIABLE FOR ANY DIRECT, INDIRECT, INCIDENTAL, SPECIAL, EXEMPLARY, OR CONSEQUENTIAL DAMAGES (INCLUDING, BUT NOT LIMITED TO, PROCUREMENT OF SUBSTITUTE GOODS OR SERVICES; LOSS OF USE, DATA, OR PROFITS; OR BUSINESS INTERRUPTION) HOWEVER CAUSED AND ON ANY THEORY OF LIABILITY, WHETHER IN CONTRACT, STRICT LIABILITY, OR TORT (INCLUDING NEGLIGENCE OR OTHERWISE) ARISING IN ANY WAY OUT OF THE USE OF THIS SOFTWARE, EVEN IF ADVISED OF THE POSSIBILITY OF SUCH DAMAGE.

# **ATTRIBUTION[2263]:**

Copyright Theodore Ts'o, 1996. All rights reserved.

 Redistribution and use in source and binary forms, with or without modification, are permitted provided that the following conditions are met:

- 1. Redistributions of source code must retain the above copyright notice, and the entire permission notice in its entirety, including the disclaimer of warranties.
- 2. Redistributions in binary form must reproduce the above copyright notice, this list of conditions and the following disclaimer in the documentation and/or other materials provided with the distribution.
- 3. The name of the author may not be used to endorse or promote products derived from this software without specific prior written permission.

 ALTERNATIVELY, this product may be distributed under the terms of the GNU Public License, in which case the provisions of the GPL are required INSTEAD OF the above restrictions. (This clause is necessary due to a potential bad interaction between the GPL and the restrictions contained in a BSD-style copyright.)

 THIS SOFTWARE IS PROVIDED ``AS IS'' AND ANY EXPRESS OR IMPLIED WARRANTIES, INCLUDING, BUT NOT LIMITED TO, THE IMPLIED WARRANTIES OF MERCHANTABILITY AND FITNESS FOR A PARTICULAR PURPOSE ARE

 DISCLAIMED. IN NO EVENT SHALL THE AUTHOR BE LIABLE FOR ANY DIRECT, INDIRECT, INCIDENTAL, SPECIAL, EXEMPLARY, OR CONSEQUENTIAL DAMAGES (INCLUDING, BUT NOT LIMITED TO, PROCUREMENT OF SUBSTITUTE GOODS OR SERVICES; LOSS OF USE, DATA, OR PROFITS; OR BUSINESS INTERRUPTION) HOWEVER CAUSED AND ON ANY THEORY OF LIABILITY, WHETHER IN CONTRACT, STRICT LIABILITY, OR TORT (INCLUDING NEGLIGENCE OR OTHERWISE) ARISING IN ANY WAY OUT OF THE USE OF THIS SOFTWARE, EVEN IF ADVISED OF THE POSSIBILITY OF SUCH DAMAGE.

## **ATTRIBUTION[2265]:**

 Redistribution and use in source and binary forms, with or without modification, are permitted provided that the following conditions are met:

- 1. Redistributions of source code must retain the above copyright notice, and the entire permission notice in its entirety, including the disclaimer of warranties.
- 2. Redistributions in binary form must reproduce the above copyright notice, this list of conditions and the following disclaimer in the documentation and/or other materials provided with the distribution.
- 3. The name of the author may not be used to endorse or promote products derived from this software without specific prior written permission.

 ALTERNATIVELY, this product may be distributed under the terms of the GNU Public License, in which case the provisions of the GPL are required INSTEAD OF the above restrictions. (This clause is necessary due to a potential bad interaction between the GPL and the restrictions contained in a BSD-style copyright.)

 THIS SOFTWARE IS PROVIDED ``AS IS'' AND ANY EXPRESS OR IMPLIED WARRANTIES, INCLUDING, BUT NOT LIMITED TO, THE IMPLIED WARRANTIES OF MERCHANTABILITY AND FITNESS FOR A PARTICULAR PURPOSE ARE DISCLAIMED. IN NO EVENT SHALL THE AUTHOR BE LIABLE FOR ANY DIRECT, INDIRECT, INCIDENTAL, SPECIAL, EXEMPLARY, OR CONSEQUENTIAL DAMAGES (INCLUDING, BUT NOT LIMITED TO, PROCUREMENT OF SUBSTITUTE GOODS OR SERVICES; LOSS OF USE, DATA, OR PROFITS; OR BUSINESS INTERRUPTION) HOWEVER CAUSED AND ON ANY THEORY OF LIABILITY, WHETHER IN CONTRACT, STRICT LIABILITY, OR TORT (INCLUDING NEGLIGENCE OR OTHERWISE) ARISING IN ANY WAY OUT OF THE USE OF THIS SOFTWARE, EVEN IF ADVISED OF THE POSSIBILITY OF SUCH DAMAGE.

#### **ATTRIBUTION[2268]:**

 Copyright (C) Theodore Ts'o, 1996. Copyright (C) Andrew Morgan, 1996-8.

#### All rights reserved.

 Redistribution and use in source and binary forms, with or without modification, are permitted provided that the following conditions are met:

- 1. Redistributions of source code must retain the above copyright notice, and the entire permission notice in its entirety, including the disclaimer of warranties.
- 2. Redistributions in binary form must reproduce the above copyright notice, this list of conditions and the following disclaimer in the documentation and/or other materials provided with the distribution.
- 3. The name of the author may not be used to endorse or promote products derived from this software without specific prior written permission.

 ALTERNATIVELY, this product may be distributed under the terms of the GNU General Public License, in which case the provisions of the GNU GPL are required INSTEAD OF the above restrictions. (This clause is necessary due to a potential bad interaction between the GNU GPL and the restrictions contained in a BSD-style copyright.)

 THIS SOFTWARE IS PROVIDED ``AS IS'' AND ANY EXPRESS OR IMPLIED WARRANTIES, INCLUDING, BUT NOT LIMITED TO, THE IMPLIED WARRANTIES OF MERCHANTABILITY AND FITNESS FOR A PARTICULAR PURPOSE ARE DISCLAIMED. IN NO EVENT SHALL THE AUTHOR BE LIABLE FOR ANY DIRECT, INDIRECT, INCIDENTAL, SPECIAL, EXEMPLARY, OR CONSEQUENTIAL DAMAGES (INCLUDING, BUT NOT LIMITED TO, PROCUREMENT OF SUBSTITUTE GOODS OR SERVICES; LOSS OF USE, DATA, OR PROFITS; OR BUSINESS INTERRUPTION) HOWEVER CAUSED AND ON ANY THEORY OF LIABILITY, WHETHER IN CONTRACT, STRICT LIABILITY, OR TORT (INCLUDING NEGLIGENCE OR OTHERWISE) ARISING IN ANY WAY OUT OF THE USE OF THIS SOFTWARE, EVEN IF ADVISED OF THE POSSIBILITY OF SUCH DAMAGE.

## **ATTRIBUTION[2270]:**

 Copyright (C) 1995 by Red Hat Software, Michael K. Johnson All rights reserved

 Redistribution and use in source and binary forms, with or without modification, are permitted provided that the following conditions are met:

- 1. Redistributions of source code must retain the above copyright notice, and the entire permission notice in its entirety, including the disclaimer of warranties.
- 2. Redistributions in binary form must reproduce the above copyright notice, this list of conditions and the following disclaimer in the documentation and/or other materials provided with the distribution.
- 3. The name of the author may not be used to endorse or promote products derived from this software without specific prior written permission.

 ALTERNATIVELY, this product may be distributed under the terms of the GNU Public License, in which case the provisions of the GPL are required INSTEAD OF the above restrictions. (This clause is necessary due to a potential bad interaction between the GPL and the restrictions contained in a BSD-style copyright.)

 THIS SOFTWARE IS PROVIDED ``AS IS'' AND ANY EXPRESS OR IMPLIED WARRANTIES, INCLUDING, BUT NOT LIMITED TO, THE IMPLIED WARRANTIES OF MERCHANTABILITY AND FITNESS FOR A PARTICULAR PURPOSE ARE DISCLAIMED. IN NO EVENT SHALL THE AUTHOR BE LIABLE FOR ANY DIRECT, INDIRECT, INCIDENTAL, SPECIAL, EXEMPLARY, OR CONSEQUENTIAL DAMAGES (INCLUDING, BUT NOT LIMITED TO, PROCUREMENT OF SUBSTITUTE GOODS OR SERVICES; LOSS OF USE, DATA, OR PROFITS; OR BUSINESS INTERRUPTION) HOWEVER CAUSED AND ON ANY THEORY OF LIABILITY, WHETHER IN CONTRACT, STRICT LIABILITY, OR TORT (INCLUDING NEGLIGENCE OR OTHERWISE) ARISING IN ANY WAY OUT OF THE USE OF THIS SOFTWARE, EVEN IF ADVISED OF THE POSSIBILITY OF SUCH DAMAGE.

# **ATTRIBUTION[2275]:**

Redistribution and use in source and binary forms of libpamc, with or without modification, are permitted provided that the following conditions are met:

- 1. Redistributions of source code must retain any existing copyright notice, and this entire permission notice in its entirety, including the disclaimer of warranties.
- 2. Redistributions in binary form must reproduce all prior and current copyright notices, this list of conditions, and the following disclaimer in the documentation and/or other materials provided with the distribution.
- 3. The name of any author may not be used to endorse or promote products derived from this software without their specific prior written permission.

ALTERNATIVELY, this product may be distributed under the terms of the GNU Library General Public License (LGPL), in which case the provisions of the GNU LGPL are required INSTEAD OF the above restrictions. (This clause is necessary due to a potential conflict between the GNU LGPL and the restrictions contained in a BSD-style copyright.)

THIS SOFTWARE IS PROVIDED ``AS IS'' AND ANY EXPRESS OR IMPLIED WARRANTIES, INCLUDING, BUT NOT LIMITED TO, THE IMPLIED WARRANTIES OF MERCHANTABILITY AND FITNESS FOR A PARTICULAR PURPOSE ARE DISCLAIMED. IN NO EVENT SHALL THE AUTHOR(S) BE LIABLE FOR ANY DIRECT, INDIRECT, INCIDENTAL, SPECIAL, EXEMPLARY, OR CONSEQUENTIAL DAMAGES (INCLUDING, BUT NOT LIMITED TO, PROCUREMENT OF SUBSTITUTE GOODS OR SERVICES; LOSS OF USE, DATA, OR PROFITS; OR BUSINESS INTERRUPTION) HOWEVER CAUSED AND

ON ANY THEORY OF LIABILITY, WHETHER IN CONTRACT, STRICT LIABILITY, OR TORT (INCLUDING NEGLIGENCE OR OTHERWISE) ARISING IN ANY WAY OUT OF THE USE OF THIS SOFTWARE, EVEN IF ADVISED OF THE POSSIBILITY OF SUCH DAMAGE.

#### **ATTRIBUTION[2299]:**

 Copyright Elliot Lee, 1996. All rights reserved. Copyright Jan Rêkorajski, 1999. All rights reserved.

 Redistribution and use in source and binary forms, with or without modification, are permitted provided that the following conditions are met:

- 1. Redistributions of source code must retain the above copyright notice, and the entire permission notice in its entirety, including the disclaimer of warranties.
- 2. Redistributions in binary form must reproduce the above copyright notice, this list of conditions and the following disclaimer in the documentation and/or other materials provided with the distribution.
- 3. The name of the author may not be used to endorse or promote products derived from this software without specific prior written permission.

 ALTERNATIVELY, this product may be distributed under the terms of the GNU Public License, in which case the provisions of the GPL are required INSTEAD OF the above restrictions. (This clause is necessary due to a potential bad interaction between the GPL and the restrictions contained in a BSD-style copyright.)

 THIS SOFTWARE IS PROVIDED ``AS IS'' AND ANY EXPRESS OR IMPLIED WARRANTIES, INCLUDING, BUT NOT LIMITED TO, THE IMPLIED WARRANTIES OF MERCHANTABILITY AND FITNESS FOR A PARTICULAR PURPOSE ARE DISCLAIMED. IN NO EVENT SHALL THE AUTHOR BE LIABLE FOR ANY DIRECT, INDIRECT, INCIDENTAL, SPECIAL, EXEMPLARY, OR CONSEQUENTIAL DAMAGES (INCLUDING, BUT NOT LIMITED TO, PROCUREMENT OF SUBSTITUTE GOODS OR SERVICES; LOSS OF USE, DATA, OR PROFITS; OR BUSINESS INTERRUPTION) HOWEVER CAUSED AND ON ANY THEORY OF LIABILITY, WHETHER IN CONTRACT, STRICT LIABILITY, OR TORT (INCLUDING NEGLIGENCE OR OTHERWISE) ARISING IN ANY WAY OUT OF THE USE OF THIS SOFTWARE, EVEN IF ADVISED OF THE POSSIBILITY OF SUCH DAMAGE.

## **ATTRIBUTION[2302]:**

 Copyright Alexander O. Yuriev, 1996. All rights reserved. Copyright Jan Rêkorajski, 1999. All rights reserved.

 Redistribution and use in source and binary forms, with or without modification, are permitted provided that the following conditions are met:

- 1. Redistributions of source code must retain the above copyright notice, and the entire permission notice in its entirety, including the disclaimer of warranties.
- 2. Redistributions in binary form must reproduce the above copyright notice, this list of conditions and the following disclaimer in the documentation and/or other materials provided with the distribution.
- 3. The name of the author may not be used to endorse or promote products derived from this software without specific prior written permission.

 ALTERNATIVELY, this product may be distributed under the terms of the GNU Public License, in which case the provisions of the GPL are required INSTEAD OF the above restrictions. (This clause is necessary due to a potential bad interaction between the GPL and the restrictions contained in a BSD-style copyright.)

 THIS SOFTWARE IS PROVIDED ``AS IS'' AND ANY EXPRESS OR IMPLIED WARRANTIES, INCLUDING, BUT NOT LIMITED TO, THE IMPLIED WARRANTIES OF MERCHANTABILITY AND FITNESS FOR A PARTICULAR PURPOSE ARE DISCLAIMED. IN NO EVENT SHALL THE AUTHOR BE LIABLE FOR ANY DIRECT, INDIRECT, INCIDENTAL, SPECIAL, EXEMPLARY, OR CONSEQUENTIAL DAMAGES (INCLUDING, BUT NOT LIMITED TO, PROCUREMENT OF SUBSTITUTE GOODS OR SERVICES; LOSS OF USE, DATA, OR PROFITS; OR BUSINESS INTERRUPTION) HOWEVER CAUSED AND ON ANY THEORY OF LIABILITY, WHETHER IN CONTRACT, STRICT LIABILITY, OR TORT (INCLUDING NEGLIGENCE OR OTHERWISE) ARISING IN ANY WAY OUT OF THE USE OF THIS SOFTWARE, EVEN IF ADVISED OF THE POSSIBILITY OF SUCH DAMAGE.

# **ATTRIBUTION[2393]:**

Copyright 2001-2003 Red Hat, Inc.

 Redistribution and use in source and binary forms, with or without modification, are permitted provided that the following conditions are met:

- 1. Redistributions of source code must retain the above copyright notice, and the entire permission notice in its entirety, including the disclaimer of warranties.
- 2. Redistributions in binary form must reproduce the above copyright notice, this list of conditions and the following disclaimer in the documentation and/or other materials provided with the distribution.
- 3. The name of the author may not be used to endorse or promote products derived from this software without specific prior written permission.

 ALTERNATIVELY, this product may be distributed under the terms of the GNU Public License, in which case the provisions of the GPL are required INSTEAD OF the above restrictions. (This clause is

 necessary due to a potential bad interaction between the GPL and the restrictions contained in a BSD-style copyright.)

 THIS SOFTWARE IS PROVIDED ``AS IS'' AND ANY EXPRESS OR IMPLIED WARRANTIES, INCLUDING, BUT NOT LIMITED TO, THE IMPLIED WARRANTIES OF MERCHANTABILITY AND FITNESS FOR A PARTICULAR PURPOSE ARE DISCLAIMED. IN NO EVENT SHALL THE AUTHOR BE LIABLE FOR ANY DIRECT, INDIRECT, INCIDENTAL, SPECIAL, EXEMPLARY, OR CONSEQUENTIAL DAMAGES (INCLUDING, BUT NOT LIMITED TO, PROCUREMENT OF SUBSTITUTE GOODS OR SERVICES; LOSS OF USE, DATA, OR PROFITS; OR BUSINESS INTERRUPTION) HOWEVER CAUSED AND ON ANY THEORY OF LIABILITY, WHETHER IN CONTRACT, STRICT LIABILITY, OR TORT (INCLUDING NEGLIGENCE OR OTHERWISE) ARISING IN ANY WAY OUT OF THE USE OF THIS SOFTWARE, EVEN IF ADVISED OF THE POSSIBILITY OF SUCH DAMAGE.

# **ATTRIBUTION[2398]:**

 Copyright (c) 2003 Red Hat, Inc. Written by Dan Walsh <dwalsh@redhat.com>

 Redistribution and use in source and binary forms, with or without modification, are permitted provided that the following conditions are met:

- 1. Redistributions of source code must retain the above copyright notice, and the entire permission notice in its entirety, including the disclaimer of warranties.
- 2. Redistributions in binary form must reproduce the above copyright notice, this list of conditions and the following disclaimer in the documentation and/or other materials provided with the distribution.
- 3. The name of the author may not be used to endorse or promote products derived from this software without specific prior written permission.

 ALTERNATIVELY, this product may be distributed under the terms of the GNU Public License, in which case the provisions of the GPL are required INSTEAD OF the above restrictions. (This clause is necessary due to a potential bad interaction between the GPL and the restrictions contained in a BSD-style copyright.)

 THIS SOFTWARE IS PROVIDED ``AS IS'' AND ANY EXPRESS OR IMPLIED WARRANTIES, INCLUDING, BUT NOT LIMITED TO, THE IMPLIED WARRANTIES OF MERCHANTABILITY AND FITNESS FOR A PARTICULAR PURPOSE ARE DISCLAIMED. IN NO EVENT SHALL THE AUTHOR BE LIABLE FOR ANY DIRECT, INDIRECT, INCIDENTAL, SPECIAL, EXEMPLARY, OR CONSEQUENTIAL DAMAGES (INCLUDING, BUT NOT LIMITED TO, PROCUREMENT OF SUBSTITUTE GOODS OR SERVICES; LOSS OF USE, DATA, OR PROFITS; OR BUSINESS INTERRUPTION) HOWEVER CAUSED AND ON ANY THEORY OF LIABILITY, WHETHER IN CONTRACT, STRICT LIABILITY, OR TORT (INCLUDING NEGLIGENCE OR OTHERWISE) ARISING IN ANY WAY OUT OF THE USE OF THIS SOFTWARE, EVEN IF ADVISED OF THE POSSIBILITY OF SUCH DAMAGE.

## **ATTRIBUTION[2401]:**

 Copyright (c) Jan Rêkorajski 1999 Copyright (c) Andrew G. Morgan 1996-8 Copyright (c) Alex O. Yuriev, 1996 Copyright (c) Cristian Gafton 1996

 Redistribution and use in source and binary forms, with or without modification, are permitted provided that the following conditions are met:

- 1 Redistributions of source code must retain the above copyright notice, and the entire permission notice in its entirety, including the disclaimer of warranties
- 2 Redistributions in binary form must reproduce the above copyright notice, this list of conditions and the following disclaimer in the documentation and/or other materials provided with the distribution
- 3 The name of the author may not be used to endorse or promote products derived from this software without specific prior written permission

 ALTERNATIVELY, this product may be distributed under the terms of the GNU Public License, in which case the provisions of the GPL are required INSTEAD OF the above restrictions (This clause is necessary due to a potential bad interaction between the GPL and the restrictions contained in a BSD-style copyright )

 THIS SOFTWARE IS PROVIDED ``AS IS'' AND ANY EXPRESS OR IMPLIED WARRANTIES, INCLUDING, BUT NOT LIMITED TO, THE IMPLIED WARRANTIES OF MERCHANTABILITY AND FITNESS FOR A PARTICULAR PURPOSE ARE DISCLAIMED IN NO EVENT SHALL THE AUTHOR BE LIABLE FOR ANY DIRECT, INDIRECT, INCIDENTAL, SPECIAL, EXEMPLARY, OR CONSEQUENTIAL DAMAGES (INCLUDING, BUT NOT LIMITED TO, PROCUREMENT OF SUBSTITUTE GOODS OR SERVICES; LOSS OF USE, DATA, OR PROFITS; OR BUSINESS INTERRUPTION) HOWEVER CAUSED AND ON ANY THEORY OF LIABILITY, WHETHER IN CONTRACT, STRICT LIABILITY, OR TORT (INCLUDING NEGLIGENCE OR OTHERWISE) ARISING IN ANY WAY OUT OF THE USE OF THIS SOFTWARE, EVEN IF ADVISED OF THE POSSIBILITY OF SUCH DAMAGE

# **ATTRIBUTION[2403]:**

 Main coding by Elliot Lee <sopwith@redhat.com>, Red Hat Software. Copyright (C) 1996. Copyright (c) Jan Rêkorajski, 1999.

 Redistribution and use in source and binary forms, with or without modification, are permitted provided that the following conditions

are met:

- 1. Redistributions of source code must retain the above copyright notice, and the entire permission notice in its entirety, including the disclaimer of warranties.
- 2. Redistributions in binary form must reproduce the above copyright notice, this list of conditions and the following disclaimer in the documentation and/or other materials provided with the distribution.
- 3. The name of the author may not be used to endorse or promote products derived from this software without specific prior written permission.

 ALTERNATIVELY, this product may be distributed under the terms of the GNU Public License, in which case the provisions of the GPL are required INSTEAD OF the above restrictions. (This clause is necessary due to a potential bad interaction between the GPL and the restrictions contained in a BSD-style copyright.)

 THIS SOFTWARE IS PROVIDED ``AS IS'' AND ANY EXPRESS OR IMPLIED WARRANTIES, INCLUDING, BUT NOT LIMITED TO, THE IMPLIED WARRANTIES OF MERCHANTABILITY AND FITNESS FOR A PARTICULAR PURPOSE ARE DISCLAIMED. IN NO EVENT SHALL THE AUTHOR BE LIABLE FOR ANY DIRECT, INDIRECT, INCIDENTAL, SPECIAL, EXEMPLARY, OR CONSEQUENTIAL DAMAGES (INCLUDING, BUT NOT LIMITED TO, PROCUREMENT OF SUBSTITUTE GOODS OR SERVICES; LOSS OF USE, DATA, OR PROFITS; OR BUSINESS INTERRUPTION) HOWEVER CAUSED AND ON ANY THEORY OF LIABILITY, WHETHER IN CONTRACT, STRICT LIABILITY, OR TORT (INCLUDING NEGLIGENCE OR OTHERWISE) ARISING IN ANY WAY OUT OF THE USE OF THIS SOFTWARE, EVEN IF ADVISED OF THE POSSIBILITY OF SUCH DAMAGE.

## **ATTRIBUTION[2405]:**

Copyright (c) 2005, 2006 Thorsten Kukuk <kukuk@thkukuk.de>

 Redistribution and use in source and binary forms, with or without modification, are permitted provided that the following conditions are met:

- 1. Redistributions of source code must retain the above copyright notice, and the entire permission notice in its entirety, including the disclaimer of warranties.
- 2. Redistributions in binary form must reproduce the above copyright notice, this list of conditions and the following disclaimer in the documentation and/or other materials provided with the distribution.
- 3. The name of the author may not be used to endorse or promote products derived from this software without specific prior written permission.

 ALTERNATIVELY, this product may be distributed under the terms of the GNU Public License, in which case the provisions of the GPL are required INSTEAD OF the above restrictions. (This clause is necessary due to a potential bad interaction between the GPL and the restrictions contained in a BSD-style copyright.)

 THIS SOFTWARE IS PROVIDED ``AS IS'' AND ANY EXPRESS OR IMPLIED WARRANTIES, INCLUDING, BUT NOT LIMITED TO, THE IMPLIED WARRANTIES OF MERCHANTABILITY AND FITNESS FOR A PARTICULAR PURPOSE ARE DISCLAIMED. IN NO EVENT SHALL THE AUTHOR BE LIABLE FOR ANY DIRECT, INDIRECT, INCIDENTAL, SPECIAL, EXEMPLARY, OR CONSEQUENTIAL DAMAGES (INCLUDING, BUT NOT LIMITED TO, PROCUREMENT OF SUBSTITUTE GOODS OR SERVICES; LOSS OF USE, DATA, OR PROFITS; OR BUSINESS INTERRUPTION) HOWEVER CAUSED AND ON ANY THEORY OF LIABILITY, WHETHER IN CONTRACT, STRICT LIABILITY, OR TORT (INCLUDING NEGLIGENCE OR OTHERWISE) ARISING IN ANY WAY OUT OF THE USE OF THIS SOFTWARE, EVEN IF ADVISED OF THE POSSIBILITY OF SUCH DAMAGE.

#### **ATTRIBUTION[2407]:**

 Copyright (c) 2003 Red Hat, Inc. Written by Nalin Dahyabhai <nalin@redhat.com>

 Redistribution and use in source and binary forms, with or without modification, are permitted provided that the following conditions are met:

- 1. Redistributions of source code must retain the above copyright notice, and the entire permission notice in its entirety, including the disclaimer of warranties.
- 2. Redistributions in binary form must reproduce the above copyright notice, this list of conditions and the following disclaimer in the documentation and/or other materials provided with the distribution.
- 3. The name of the author may not be used to endorse or promote products derived from this software without specific prior written permission.

 ALTERNATIVELY, this product may be distributed under the terms of the GNU Public License, in which case the provisions of the GPL are required INSTEAD OF the above restrictions. (This clause is necessary due to a potential bad interaction between the GPL and the restrictions contained in a BSD-style copyright.)

 THIS SOFTWARE IS PROVIDED ``AS IS'' AND ANY EXPRESS OR IMPLIED WARRANTIES, INCLUDING, BUT NOT LIMITED TO, THE IMPLIED WARRANTIES OF MERCHANTABILITY AND FITNESS FOR A PARTICULAR PURPOSE ARE DISCLAIMED. IN NO EVENT SHALL THE AUTHOR BE LIABLE FOR ANY DIRECT, INDIRECT, INCIDENTAL, SPECIAL, EXEMPLARY, OR CONSEQUENTIAL DAMAGES (INCLUDING, BUT NOT LIMITED TO, PROCUREMENT OF SUBSTITUTE GOODS OR SERVICES; LOSS OF USE, DATA, OR PROFITS; OR BUSINESS INTERRUPTION) HOWEVER CAUSED AND ON ANY THEORY OF LIABILITY, WHETHER IN CONTRACT, STRICT LIABILITY, OR TORT (INCLUDING NEGLIGENCE OR OTHERWISE) ARISING IN ANY WAY OUT OF THE USE OF THIS SOFTWARE, EVEN IF ADVISED OF THE POSSIBILITY OF SUCH DAMAGE.

# **ATTRIBUTION[2409]:**

Copyright 2001, 2004 Red Hat, Inc.

 Redistribution and use in source and binary forms, with or without modification, are permitted provided that the following conditions are met:

- 1. Redistributions of source code must retain the above copyright notice, and the entire permission notice in its entirety, including the disclaimer of warranties.
- 2. Redistributions in binary form must reproduce the above copyright notice, this list of conditions and the following disclaimer in the documentation and/or other materials provided with the distribution.
- 3. The name of the author may not be used to endorse or promote products derived from this software without specific prior written permission.

 ALTERNATIVELY, this product may be distributed under the terms of the GNU Public License, in which case the provisions of the GPL are required INSTEAD OF the above restrictions. (This clause is necessary due to a potential bad interaction between the GPL and the restrictions contained in a BSD-style copyright.)

 THIS SOFTWARE IS PROVIDED ``AS IS'' AND ANY EXPRESS OR IMPLIED WARRANTIES, INCLUDING, BUT NOT LIMITED TO, THE IMPLIED WARRANTIES OF MERCHANTABILITY AND FITNESS FOR A PARTICULAR PURPOSE ARE DISCLAIMED. IN NO EVENT SHALL THE AUTHOR BE LIABLE FOR ANY DIRECT, INDIRECT, INCIDENTAL, SPECIAL, EXEMPLARY, OR CONSEQUENTIAL DAMAGES (INCLUDING, BUT NOT LIMITED TO, PROCUREMENT OF SUBSTITUTE GOODS OR SERVICES; LOSS OF USE, DATA, OR PROFITS; OR BUSINESS INTERRUPTION) HOWEVER CAUSED AND ON ANY THEORY OF LIABILITY, WHETHER IN CONTRACT, STRICT LIABILITY, OR TORT (INCLUDING NEGLIGENCE OR OTHERWISE) ARISING IN ANY WAY OUT OF THE USE OF THIS SOFTWARE, EVEN IF ADVISED OF THE POSSIBILITY OF SUCH DAMAGE.

# **ATTRIBUTION[2647]:**

Copyright (C) 1998,2001 Andrew G. Morgan <morgan@kernel.org>

All rights reserved

 Redistribution and use in source and binary forms, with or without modification, are permitted provided that the following conditions are met:

- 1. Redistributions of source code must retain the above copyright notice, and the entire permission notice in its entirety, including the disclaimer of warranties.
- 2. Redistributions in binary form must reproduce the above copyright notice, this list of conditions and the following disclaimer in the

documentation and/or other materials provided with the distribution.

 3. The name of the author may not be used to endorse or promote products derived from this software without specific prior written permission.

 ALTERNATIVELY, this product may be distributed under the terms of the GNU Public License, in which case the provisions of the GPL are required INSTEAD OF the above restrictions. (This clause is necessary due to a potential bad interaction between the GPL and the restrictions contained in a BSD-style copyright.)

 THIS SOFTWARE IS PROVIDED ``AS IS'' AND ANY EXPRESS OR IMPLIED WARRANTIES, INCLUDING, BUT NOT LIMITED TO, THE IMPLIED WARRANTIES OF MERCHANTABILITY AND FITNESS FOR A PARTICULAR PURPOSE ARE DISCLAIMED. IN NO EVENT SHALL THE AUTHOR BE LIABLE FOR ANY DIRECT, INDIRECT, INCIDENTAL, SPECIAL, EXEMPLARY, OR CONSEQUENTIAL DAMAGES (INCLUDING, BUT NOT LIMITED TO, PROCUREMENT OF SUBSTITUTE GOODS OR SERVICES; LOSS OF USE, DATA, OR PROFITS; OR BUSINESS INTERRUPTION) HOWEVER CAUSED AND ON ANY THEORY OF LIABILITY, WHETHER IN CONTRACT, STRICT LIABILITY, OR TORT (INCLUDING NEGLIGENCE OR OTHERWISE) ARISING IN ANY WAY OUT OF THE USE OF THIS SOFTWARE, EVEN IF ADVISED OF THE POSSIBILITY OF SUCH DAMAGE.

#### **ATTRIBUTION[2651]:**

 Copyright Alexander O. Yuriev, 1996. All rights reserved. NIS+ support by Thorsten Kukuk <kukuk@weber.uni-paderborn.de> Copyright Jan Rêkorajski, 1999. All rights reserved.

 Redistribution and use in source and binary forms, with or without modification, are permitted provided that the following conditions are met:

- 1. Redistributions of source code must retain the above copyright notice, and the entire permission notice in its entirety, including the disclaimer of warranties.
- 2. Redistributions in binary form must reproduce the above copyright notice, this list of conditions and the following disclaimer in the documentation and/or other materials provided with the distribution.
- 3. The name of the author may not be used to endorse or promote products derived from this software without specific prior written permission.

 ALTERNATIVELY, this product may be distributed under the terms of the GNU Public License, in which case the provisions of the GPL are required INSTEAD OF the above restrictions. (This clause is necessary due to a potential bad interaction between the GPL and the restrictions contained in a BSD-style copyright.)

 THIS SOFTWARE IS PROVIDED ``AS IS'' AND ANY EXPRESS OR IMPLIED WARRANTIES, INCLUDING, BUT NOT LIMITED TO, THE IMPLIED WARRANTIES OF MERCHANTABILITY AND FITNESS FOR A PARTICULAR PURPOSE ARE

 DISCLAIMED. IN NO EVENT SHALL THE AUTHOR BE LIABLE FOR ANY DIRECT, INDIRECT, INCIDENTAL, SPECIAL, EXEMPLARY, OR CONSEQUENTIAL DAMAGES (INCLUDING, BUT NOT LIMITED TO, PROCUREMENT OF SUBSTITUTE GOODS OR SERVICES; LOSS OF USE, DATA, OR PROFITS; OR BUSINESS INTERRUPTION) HOWEVER CAUSED AND ON ANY THEORY OF LIABILITY, WHETHER IN CONTRACT, STRICT LIABILITY, OR TORT (INCLUDING NEGLIGENCE OR OTHERWISE) ARISING IN ANY WAY OUT OF THE USE OF THIS SOFTWARE, EVEN IF ADVISED OF THE POSSIBILITY OF SUCH DAMAGE.

# **ATTRIBUTION[4458]:**

Copyright (c) 2006 Thorsten Kukuk <kukuk@thkukuk.de> Copyright (c) 1996-2002 Andrew G. Morgan <morgan@kernel.org>

Redistribution and use in source and binary forms, with or without modification, are permitted provided that the following conditions are met:

- 1. Redistributions of source code must retain the above copyright notice, and the entire permission notice in its entirety, including the disclaimer of warranties.
- 2. Redistributions in binary form must reproduce the above copyright notice, this list of conditions and the following disclaimer in the documentation and/or other materials provided with the distribution.
- 3. The name of the author may not be used to endorse or promote products derived from this software without specific prior written permission.

Alternatively, this product may be distributed under the terms of the GNU General Public License (GPL), in which case the provisions of the GNU GPL are required instead of the above restrictions. (This clause is necessary due to a potential bad interaction between the GNU GPL and the restrictions contained in a BSD-style copyright.)

THIS SOFTWARE IS PROVIDED ``AS IS'' AND ANY EXPRESS OR IMPLIED WARRANTIES, INCLUDING, BUT NOT LIMITED TO, THE IMPLIED WARRANTIES OF MERCHANTABILITY AND FITNESS FOR A PARTICULAR PURPOSE ARE DISCLAIMED. IN NO EVENT SHALL THE AUTHOR BE LIABLE FOR ANY DIRECT, INDIRECT, INCIDENTAL, SPECIAL, EXEMPLARY, OR CONSEQUENTIAL DAMAGES (INCLUDING, BUT NOT LIMITED TO, PROCUREMENT OF SUBSTITUTE GOODS OR SERVICES; LOSS OF USE, DATA, OR PROFITS; OR BUSINESS INTERRUPTION) HOWEVER CAUSED AND ON ANY THEORY OF LIABILITY, WHETHER IN CONTRACT, STRICT LIABILITY, OR TORT (INCLUDING NEGLIGENCE OR OTHERWISE) ARISING IN ANY WAY OUT OF THE USE OF THIS SOFTWARE, EVEN IF ADVISED OF THE POSSIBILITY OF SUCH

## **ATTRIBUTION[4459]:**

 Copyright (c) Andrew G. Morgan <morgan@kernel.org> 2000-2003 All rights reserved.

 Redistribution and use in source and binary forms, with or without modification, are permitted provided that the following conditions are met:

- 1. Redistributions of source code must retain the above copyright notice, and the entire permission notice in its entirety, including the disclaimer of warranties.
- 2. Redistributions in binary form must reproduce the above copyright notice, this list of conditions and the following disclaimer in the documentation and/or other materials provided with the distribution.
- 3. The name of the author may not be used to endorse or promote products derived from this software without specific prior written permission.

 ALTERNATIVELY, this product may be distributed under the terms of the GNU Public License, in which case the provisions of the GPL are required INSTEAD OF the above restrictions. (This clause is necessary due to a potential bad interaction between the GPL and the restrictions contained in a BSD-style copyright.)

 THIS SOFTWARE IS PROVIDED ``AS IS'' AND ANY EXPRESS OR IMPLIED WARRANTIES, INCLUDING, BUT NOT LIMITED TO, THE IMPLIED WARRANTIES OF MERCHANTABILITY AND FITNESS FOR A PARTICULAR PURPOSE ARE DISCLAIMED. IN NO EVENT SHALL THE AUTHOR BE LIABLE FOR ANY DIRECT, INDIRECT, INCIDENTAL, SPECIAL, EXEMPLARY, OR CONSEQUENTIAL DAMAGES (INCLUDING, BUT NOT LIMITED TO, PROCUREMENT OF SUBSTITUTE GOODS OR SERVICES; LOSS OF USE, DATA, OR PROFITS; OR BUSINESS INTERRUPTION) HOWEVER CAUSED AND ON ANY THEORY OF LIABILITY, WHETHER IN CONTRACT, STRICT LIABILITY, OR TORT (INCLUDING NEGLIGENCE OR OTHERWISE) ARISING IN ANY WAY OUT OF THE USE OF THIS SOFTWARE, EVEN IF ADVISED OF THE POSSIBILITY OF SUCH DAMAGE.

#### **ATTRIBUTION[4460]:**

Copyright (C) 2005, 2006 Thorsten Kukuk.

<security/pam\_ext.h>

 This header file collects definitions for the extended PAM API. This is a public interface of the PAM library for PAM modules, which makes the life of PAM developers easier, but are not documented in any standard and are not portable between different PAM implementations.

 Redistribution and use in source and binary forms, with or without modification, are permitted provided that the following conditions are met:

- 1. Redistributions of source code must retain the above copyright notice, and the entire permission notice in its entirety, including the disclaimer of warranties.
- 2. Redistributions in binary form must reproduce the above copyright notice, this list of conditions and the following disclaimer in the documentation and/or other materials provided with the distribution.
- 3. The name of the author may not be used to endorse or promote products derived from this software without specific prior written permission.

 ALTERNATIVELY, this product may be distributed under the terms of the GNU Public License, in which case the provisions of the GPL are required INSTEAD OF the above restrictions. (This clause is necessary due to a potential bad interaction between the GPL and the restrictions contained in a BSD-style copyright.)

 THIS SOFTWARE IS PROVIDED ``AS IS'' AND ANY EXPRESS OR IMPLIED WARRANTIES, INCLUDING, BUT NOT LIMITED TO, THE IMPLIED WARRANTIES OF MERCHANTABILITY AND FITNESS FOR A PARTICULAR PURPOSE ARE DISCLAIMED. IN NO EVENT SHALL THE AUTHOR BE LIABLE FOR ANY DIRECT, INDIRECT, INCIDENTAL, SPECIAL, EXEMPLARY, OR CONSEQUENTIAL DAMAGES (INCLUDING, BUT NOT LIMITED TO, PROCUREMENT OF SUBSTITUTE GOODS OR SERVICES; LOSS OF USE, DATA, OR PROFITS; OR BUSINESS INTERRUPTION) HOWEVER CAUSED AND ON ANY THEORY OF LIABILITY, WHETHER IN CONTRACT, STRICT LIABILITY, OR TORT (INCLUDING NEGLIGENCE OR OTHERWISE) ARISING IN ANY WAY OUT OF THE USE OF THIS SOFTWARE, EVEN IF ADVISED OF THE POSSIBILITY OF SUCH DAMAGE.

# **ATTRIBUTION[4461]:**

Copyright (c) 2001-2002 Andrew Morgan <morgan@kernel.org>

<security/pam\_modutil.h>

 This file is a list of handy libc wrappers that attempt to provide some thread-safe and other convenient functionality to modules in a common form.

 A number of these functions reserve space in a pam\_[sg]et\_data item. In all cases, the name of the item is prefixed with "pam\_modutil\_\*".

 On systems that simply can't support thread safe programming, these functions don't support it either - sorry.

 Redistribution and use in source and binary forms, with or without modification, are permitted provided that the following conditions are met:

- 1. Redistributions of source code must retain the above copyright notice, and the entire permission notice in its entirety, including the disclaimer of warranties.
- 2. Redistributions in binary form must reproduce the above copyright notice, this list of conditions and the following disclaimer in the

documentation and/or other materials provided with the distribution.

 3. The name of the author may not be used to endorse or promote products derived from this software without specific prior written permission.

 ALTERNATIVELY, this product may be distributed under the terms of the GNU Public License, in which case the provisions of the GPL are required INSTEAD OF the above restrictions. (This clause is necessary due to a potential bad interaction between the GPL and the restrictions contained in a BSD-style copyright.)

 THIS SOFTWARE IS PROVIDED ``AS IS'' AND ANY EXPRESS OR IMPLIED WARRANTIES, INCLUDING, BUT NOT LIMITED TO, THE IMPLIED WARRANTIES OF MERCHANTABILITY AND FITNESS FOR A PARTICULAR PURPOSE ARE DISCLAIMED. IN NO EVENT SHALL THE AUTHOR BE LIABLE FOR ANY DIRECT, INDIRECT, INCIDENTAL, SPECIAL, EXEMPLARY, OR CONSEQUENTIAL DAMAGES (INCLUDING, BUT NOT LIMITED TO, PROCUREMENT OF SUBSTITUTE GOODS OR SERVICES; LOSS OF USE, DATA, OR PROFITS; OR BUSINESS INTERRUPTION) HOWEVER CAUSED AND ON ANY THEORY OF LIABILITY, WHETHER IN CONTRACT, STRICT LIABILITY, OR TORT (INCLUDING NEGLIGENCE OR OTHERWISE) ARISING IN ANY WAY OUT OF THE USE OF THIS SOFTWARE, EVEN IF ADVISED OF THE POSSIBILITY OF SUCH DAMAGE.

# **ATTRIBUTION[4463]:**

Copyright (c) 2005, 2006 Thorsten Kukuk <kukuk@suse.de>

 Redistribution and use in source and binary forms, with or without modification, are permitted provided that the following conditions are met:

- 1. Redistributions of source code must retain the above copyright notice, and the entire permission notice in its entirety, including the disclaimer of warranties.
- 2. Redistributions in binary form must reproduce the above copyright notice, this list of conditions and the following disclaimer in the documentation and/or other materials provided with the distribution.
- 3. The name of the author may not be used to endorse or promote products derived from this software without specific prior written permission.

 ALTERNATIVELY, this product may be distributed under the terms of the GNU Public License, in which case the provisions of the GPL are required INSTEAD OF the above restrictions. (This clause is necessary due to a potential bad interaction between the GPL and the restrictions contained in a BSD-style copyright.)

 THIS SOFTWARE IS PROVIDED ``AS IS'' AND ANY EXPRESS OR IMPLIED WARRANTIES, INCLUDING, BUT NOT LIMITED TO, THE IMPLIED WARRANTIES OF MERCHANTABILITY AND FITNESS FOR A PARTICULAR PURPOSE ARE DISCLAIMED. IN NO EVENT SHALL THE AUTHOR BE LIABLE FOR ANY DIRECT, INDIRECT, INCIDENTAL, SPECIAL, EXEMPLARY, OR CONSEQUENTIAL DAMAGES  (INCLUDING, BUT NOT LIMITED TO, PROCUREMENT OF SUBSTITUTE GOODS OR SERVICES; LOSS OF USE, DATA, OR PROFITS; OR BUSINESS INTERRUPTION) HOWEVER CAUSED AND ON ANY THEORY OF LIABILITY, WHETHER IN CONTRACT, STRICT LIABILITY, OR TORT (INCLUDING NEGLIGENCE OR OTHERWISE) ARISING IN ANY WAY OUT OF THE USE OF THIS SOFTWARE, EVEN IF ADVISED OF THE POSSIBILITY OF SUCH DAMAGE.

# **ATTRIBUTION[4464]:**

Copyright (c) 2006 Thorsten Kukuk <kukuk@thkukuk.de>

 Redistribution and use in source and binary forms, with or without modification, are permitted provided that the following conditions are met:

- 1. Redistributions of source code must retain the above copyright notice, and the entire permission notice in its entirety, including the disclaimer of warranties.
- 2. Redistributions in binary form must reproduce the above copyright notice, this list of conditions and the following disclaimer in the documentation and/or other materials provided with the distribution.
- 3. The name of the author may not be used to endorse or promote products derived from this software without specific prior written permission.

 ALTERNATIVELY, this product may be distributed under the terms of the GNU Public License, in which case the provisions of the GPL are required INSTEAD OF the above restrictions. (This clause is necessary due to a potential bad interaction between the GPL and the restrictions contained in a BSD-style copyright.)

 THIS SOFTWARE IS PROVIDED ``AS IS'' AND ANY EXPRESS OR IMPLIED WARRANTIES, INCLUDING, BUT NOT LIMITED TO, THE IMPLIED WARRANTIES OF MERCHANTABILITY AND FITNESS FOR A PARTICULAR PURPOSE ARE DISCLAIMED. IN NO EVENT SHALL THE AUTHOR BE LIABLE FOR ANY DIRECT, INDIRECT, INCIDENTAL, SPECIAL, EXEMPLARY, OR CONSEQUENTIAL DAMAGES (INCLUDING, BUT NOT LIMITED TO, PROCUREMENT OF SUBSTITUTE GOODS OR SERVICES; LOSS OF USE, DATA, OR PROFITS; OR BUSINESS INTERRUPTION) HOWEVER CAUSED AND ON ANY THEORY OF LIABILITY, WHETHER IN CONTRACT, STRICT LIABILITY, OR TORT (INCLUDING NEGLIGENCE OR OTHERWISE) ARISING IN ANY WAY OUT OF THE USE OF THIS SOFTWARE, EVEN IF ADVISED OF THE POSSIBILITY OF SUCH DAMAGE.

# **ATTRIBUTION[4465]:**

(C) Copyright IBM Corporation 2005

All Rights Reserved.

Written by: Janak Desai <ianak@us.ibm.com> With Revisions by: Steve Grubb <sgrubb@redhat.com> Derived from a namespace setup patch by Chad Sellers <cdselle@tycho.nsa.gov>

 Permission is hereby granted, free of charge, to any person obtaining a copy of this software and associated documentation files (the "Software"), to deal in the Software without restriction, including without limitation on the rights to use, copy, modify, merge, publish, distribute, sub license, and/or sell copies of the Software, and to permit persons to whom the Software is furnished to do so, subject to the following conditions:

 The above copyright notice and this permission notice (including the next paragraph) shall be included in all copies or substantial portions of the Software.

 THE SOFTWARE IS PROVIDED "AS IS", WITHOUT WARRANTY OF ANY KIND, EXPRESS OR IMPLIED, INCLUDING BUT NOT LIMITED TO THE WARRANTIES OF MERCHANTABILITY, FITNESS FOR A PARTICULAR PURPOSE AND NON-INFRINGEMENT. IN NO EVENT SHALL IBM AND/OR THEIR SUPPLIERS BE LIABLE FOR ANY CLAIM, DAMAGES OR OTHER LIABILITY, WHETHER IN AN ACTION OF CONTRACT, TORT OR OTHERWISE, ARISING FROM, OUT OF OR IN CONNECTION WITH THE SOFTWARE OR THE USE OR OTHER DEALINGS IN THE SOFTWARE.

#### **PACKAGE L45: parted**

## **ATTRIBUTION[2]:**

Copyright 1991 by the Massachusetts Institute of Technology

Permission to use, copy, modify, distribute, and sell this software and its documentation for any purpose is hereby granted without fee, provided that the above copyright notice appear in all copies and that both that copyright notice and this permission notice appear in supporting documentation, and that the name of M.I.T. not be used in advertising or publicity pertaining to distribution of the software without specific, written prior permission. M.I.T. makes no representations about the suitability of this software for any purpose. It is provided "as is" without express or implied warranty.

#### **PACKAGE L46: readline**

# **ATTRIBUTION[2]:**

Copyright 1991 by the Massachusetts Institute of Technology

Permission to use, copy, modify, distribute, and sell this software and its documentation for any purpose is hereby granted without fee, provided that the above copyright notice appear in all copies and that both that copyright notice and this permission notice appear in supporting documentation, and that the name of M.I.T. not be used in advertising or publicity pertaining to distribution of the software without specific, written prior permission. M.I.T. makes no representations about the suitability of this software for any purpose. It is provided "as is" without express or implied warranty.

## **ATTRIBUTION[2564]:**

Copyright @copyright{} 1988-2004 Free Software Foundation, Inc

Permission is granted to make and distribute verbatim copies of this manual provided the copyright notice and this permission notice are preserved on all copies

# **ATTRIBUTION[2565]:**

Copyright (C) 1988-2002 Free Software Foundation, Inc Authored by Brian Fox and Chet Ramey

Permission is granted to make and distribute verbatim copies of this manual provided the copyright notice and this permission notice are preserved on all copies

Permission is granted to process this file through Tex and print the results, provided the printed document carries copying permission notice identical to this one except for the removal of this paragraph (this paragraph not being relevant to the printed manual)

Permission is granted to copy and distribute modified versions of this manual under the conditions for verbatim copying, provided also that the GNU Copyright statement is available to the distributee, and provided that the entire resulting derived work is distributed under the terms of a permission notice identical to this one

Permission is granted to copy and distribute translations of this manual into another language, under the above conditions for modified versions

#### **PACKAGE L47: resmgr**

#### **ATTRIBUTION[844]:**

This originates from X11R5 (mit/util/scripts/install.sh), which was later released in X11R6 (xc/config/util/install.sh) with the following copyright and license.

Copyright (C) 1994 X Consortium

Permission is hereby granted, free of charge, to any person obtaining a copy of this software and associated documentation files (the "Software"), to deal in the Software without restriction, including without limitation the rights to use, copy, modify, merge, publish, distribute, sublicense, and/or sell copies of the Software, and to permit persons to whom the Software is furnished to do so, subject to the following conditions:

The above copyright notice and this permission notice shall be included in all copies or substantial portions of the Software.

THE SOFTWARE IS PROVIDED "AS IS", WITHOUT WARRANTY OF ANY KIND, EXPRESS OR IMPLIED, INCLUDING BUT NOT LIMITED TO THE WARRANTIES OF MERCHANTABILITY, FITNESS FOR A PARTICULAR PURPOSE AND NONINFRINGEMENT. IN NO EVENT SHALL THE X CONSORTIUM BE LIABLE FOR ANY CLAIM, DAMAGES OR OTHER LIABILITY, WHETHER IN AN ACTION OF CONTRACT, TORT OR OTHERWISE, ARISING FROM, OUT OF OR IN CONNEC- TION WITH THE SOFTWARE OR THE USE OR OTHER DEALINGS IN THE SOFTWARE.

Except as contained in this notice, the name of the X Consortium shall not be used in advertising or otherwise to promote the sale, use or other deal- ings in this Software without prior written authorization from the X Consor- tium.

FSF changes to this file are in the public domain.

#### **PACKAGE L48: rpm**

## **ATTRIBUTION[2]:**

Copyright 1991 by the Massachusetts Institute of Technology

Permission to use, copy, modify, distribute, and sell this software and its documentation for any purpose is hereby granted without fee,

provided that the above copyright notice appear in all copies and that both that copyright notice and this permission notice appear in supporting documentation, and that the name of M.I.T. not be used in advertising or publicity pertaining to distribution of the software without specific, written prior permission. M.I.T. makes no representations about the suitability of this software for any purpose. It is provided "as is" without express or implied warranty.

# **ATTRIBUTION[4]:**

Copyright (c) 1991, 1993 The Regents of the University of California. All rights reserved.

Redistribution and use in source and binary forms, with or without modification, are permitted provided that the following conditions are met:

1. Redistributions of source code must retain the above copyright notice, this list of conditions and the following disclaimer.

2. Redistributions in binary form must reproduce the above copyright notice, this list of conditions and the following disclaimer in the documentation and/or other materials provided with the distribution.

3. All advertising materials mentioning features or use of this software must display the following acknowledgement: This product includes software developed by the University of California, Berkeley and its contributors.

4. Neither the name of the University nor the names of its contributors may be used to endorse or promote products derived from this software without specific prior written permission.

THIS SOFTWARE IS PROVIDED BY THE REGENTS AND CONTRIBUTORS ``AS IS'' AND ANY EXPRESS OR IMPLIED WARRANTIES, INCLUDING, BUT NOT LIMITED TO, THE IMPLIED WARRANTIES OF MERCHANTABILITY AND FITNESS FOR A PARTICULAR PURPOSE ARE DISCLAIMED. IN NO EVENT SHALL THE REGENTS OR CONTRIBUTORS BE LIABLE FOR ANY DIRECT, INDIRECT, INCIDENTAL, SPECIAL, EXEMPLARY, OR CONSEQUENTIAL DAMAGES (INCLUDING, BUT NOT LIMITED TO, PROCUREMENT OF SUBSTITUTE GOODS OR SERVICES; LOSS OF USE, DATA, OR PROFITS; OR BUSINESS INTERRUPTION) HOWEVER CAUSED AND ON ANY THEORY OF LIABILITY, WHETHER IN CONTRACT, STRICT LIABILITY, OR TORT (INCLUDING NEGLIGENCE OR OTHERWISE) ARISING IN ANY WAY OUT OF THE USE OF THIS SOFTWARE, EVEN IF ADVISED OF THE POSSIBILITY OF SUCH DAMAGE.

# **ATTRIBUTION[49]:**

Copyright (c) 1990, 1993 The Regents of the University of California. All rights reserved.

Redistribution and use in source and binary forms, with or without modification, are permitted provided that the following conditions are met:

1. Redistributions of source code must retain the above copyright notice, this list of conditions and the following disclaimer.

2. Redistributions in binary form must reproduce the above copyright notice, this list of conditions and the following disclaimer in the documentation and/or other materials provided with the distribution.

3. All advertising materials mentioning features or use of this software must display the following acknowledgement: This product includes software developed by the University of California, Berkeley and its contributors.

4. Neither the name of the University nor the names of its contributors may be used to endorse or promote products derived from this software without specific prior written permission.

THIS SOFTWARE IS PROVIDED BY THE REGENTS AND CONTRIBUTORS ``AS IS'' AND ANY EXPRESS OR IMPLIED WARRANTIES, INCLUDING, BUT NOT LIMITED TO, THE IMPLIED WARRANTIES OF MERCHANTABILITY AND FITNESS FOR A PARTICULAR PURPOSE ARE DISCLAIMED. IN NO EVENT SHALL THE REGENTS OR CONTRIBUTORS BE LIABLE FOR ANY DIRECT, INDIRECT, INCIDENTAL, SPECIAL, EXEMPLARY, OR CONSEQUENTIAL DAMAGES (INCLUDING, BUT NOT LIMITED TO, PROCUREMENT OF SUBSTITUTE GOODS OR SERVICES; LOSS OF USE, DATA, OR PROFITS; OR BUSINESS INTERRUPTION) HOWEVER CAUSED AND ON ANY THEORY OF LIABILITY, WHETHER IN CONTRACT, STRICT LIABILITY, OR TORT (INCLUDING NEGLIGENCE OR OTHERWISE) ARISING IN ANY WAY OUT OF THE USE OF THIS SOFTWARE, EVEN IF ADVISED OF THE POSSIBILITY OF SUCH DAMAGE.

#### **ATTRIBUTION[275]:**

Copyright (c) 1990, 1993 The Regents of the University of California. All rights reserved.

Redistribution and use in source and binary forms, with or without modification, are permitted provided that the following conditions are met:

1. Redistributions of source code must retain the above copyright notice, this list of conditions and the following disclaimer.

2. Redistributions in binary form must reproduce the above copyright notice, this list of conditions and the following disclaimer in the documentation and/or other materials provided with the distribution.

3. Neither the name of the University nor the names of its contributors may be used to endorse or promote products derived from this software without specific prior written permission.

THIS SOFTWARE IS PROVIDED BY THE REGENTS AND CONTRIBUTORS ``AS IS'' AND ANY EXPRESS OR IMPLIED WARRANTIES, INCLUDING, BUT NOT LIMITED TO, THE IMPLIED WARRANTIES OF MERCHANTABILITY AND FITNESS FOR A PARTICULAR PURPOSE ARE DISCLAIMED. IN NO EVENT SHALL THE REGENTS OR CONTRIBUTORS BE LIABLE FOR ANY DIRECT, INDIRECT, INCIDENTAL, SPECIAL, EXEMPLARY, OR CONSEQUENTIAL DAMAGES (INCLUDING, BUT NOT LIMITED TO, PROCUREMENT OF SUBSTITUTE GOODS OR SERVICES; LOSS OF USE, DATA, OR PROFITS; OR BUSINESS INTERRUPTION) HOWEVER CAUSED AND ON ANY THEORY OF LIABILITY, WHETHER IN CONTRACT, STRICT LIABILITY, OR TORT (INCLUDING NEGLIGENCE OR OTHERWISE) ARISING IN ANY WAY OUT OF THE USE OF THIS SOFTWARE, EVEN IF ADVISED OF THE POSSIBILITY OF SUCH DAMAGE.

# **ATTRIBUTION[277]:**

Copyright (c) 1989, 1991, 1993 The Regents of the University of California. All rights reserved.

Redistribution and use in source and binary forms, with or without modification, are permitted provided that the following conditions are met:

1. Redistributions of source code must retain the above copyright notice, this list of conditions and the following disclaimer.

2. Redistributions in binary form must reproduce the above copyright notice, this list of conditions and the following disclaimer in the documentation and/or other materials provided with the distribution.

3. Neither the name of the University nor the names of its contributors may be used to endorse or promote products derived from this software without specific prior written permission.

THIS SOFTWARE IS PROVIDED BY THE REGENTS AND CONTRIBUTORS ``AS IS'' AND ANY EXPRESS OR IMPLIED WARRANTIES, INCLUDING, BUT NOT LIMITED TO, THE IMPLIED WARRANTIES OF MERCHANTABILITY AND FITNESS FOR A PARTICULAR PURPOSE ARE DISCLAIMED. IN NO EVENT SHALL THE REGENTS OR CONTRIBUTORS BE LIABLE FOR ANY DIRECT, INDIRECT, INCIDENTAL, SPECIAL, EXEMPLARY, OR CONSEQUENTIAL DAMAGES (INCLUDING, BUT NOT LIMITED TO, PROCUREMENT OF SUBSTITUTE GOODS OR SERVICES; LOSS OF USE, DATA, OR PROFITS; OR BUSINESS INTERRUPTION) HOWEVER CAUSED AND ON ANY THEORY OF LIABILITY, WHETHER IN CONTRACT, STRICT LIABILITY, OR TORT (INCLUDING NEGLIGENCE OR OTHERWISE) ARISING IN ANY WAY OUT OF THE USE OF THIS SOFTWARE, EVEN IF ADVISED OF THE POSSIBILITY OF SUCH DAMAGE.
## **ATTRIBUTION[279]:**

Copyright (c) 1987, 1993, 1994 The Regents of the University of California. All rights reserved.

Redistribution and use in source and binary forms, with or without modification, are permitted provided that the following conditions are met:

1. Redistributions of source code must retain the above copyright notice, this list of conditions and the following disclaimer.

2. Redistributions in binary form must reproduce the above copyright notice, this list of conditions and the following disclaimer in the documentation and/or other materials provided with the distribution.

3. Neither the name of the University nor the names of its contributors may be used to endorse or promote products derived from this software without specific prior written permission.

THIS SOFTWARE IS PROVIDED BY THE REGENTS AND CONTRIBUTORS ``AS IS'' AND ANY EXPRESS OR IMPLIED WARRANTIES, INCLUDING, BUT NOT LIMITED TO, THE IMPLIED WARRANTIES OF MERCHANTABILITY AND FITNESS FOR A PARTICULAR PURPOSE ARE DISCLAIMED. IN NO EVENT SHALL THE REGENTS OR CONTRIBUTORS BE LIABLE FOR ANY DIRECT, INDIRECT, INCIDENTAL, SPECIAL, EXEMPLARY, OR CONSEQUENTIAL DAMAGES (INCLUDING, BUT NOT LIMITED TO, PROCUREMENT OF SUBSTITUTE GOODS OR SERVICES; LOSS OF USE, DATA, OR PROFITS; OR BUSINESS INTERRUPTION) HOWEVER CAUSED AND ON ANY THEORY OF LIABILITY, WHETHER IN CONTRACT, STRICT LIABILITY, OR TORT (INCLUDING NEGLIGENCE OR OTHERWISE) ARISING IN ANY WAY OUT OF THE USE OF THIS SOFTWARE, EVEN IF ADVISED OF THE POSSIBILITY OF SUCH DAMAGE.

#### **ATTRIBUTION[337]:**

Copyright (c) 1987, 1993 The Regents of the University of California. All rights reserved.

Redistribution and use in source and binary forms, with or without modification, are permitted provided that the following conditions are met:

1. Redistributions of source code must retain the above copyright notice, this list of conditions and the following disclaimer.

2. Redistributions in binary form must reproduce the above copyright notice, this list of conditions and the following disclaimer in the documentation and/or other materials provided with the distribution.

3. All advertising materials mentioning features or use of this

software must display the following acknowledgement: This product includes software developed by the University of California, Berkeley and its contributors.

4. Neither the name of the University nor the names of its contributors may be used to endorse or promote products derived from this software without specific prior written permission.

THIS SOFTWARE IS PROVIDED BY THE REGENTS AND CONTRIBUTORS ``AS IS'' AND ANY EXPRESS OR IMPLIED WARRANTIES, INCLUDING, BUT NOT LIMITED TO, THE IMPLIED WARRANTIES OF MERCHANTABILITY AND FITNESS FOR A PARTICULAR PURPOSE ARE DISCLAIMED. IN NO EVENT SHALL THE REGENTS OR CONTRIBUTORS BE LIABLE FOR ANY DIRECT, INDIRECT, INCIDENTAL, SPECIAL, EXEMPLARY, OR CONSEQUENTIAL DAMAGES (INCLUDING, BUT NOT LIMITED TO, PROCUREMENT OF SUBSTITUTE GOODS OR SERVICES; LOSS OF USE, DATA, OR PROFITS; OR BUSINESS INTERRUPTION) HOWEVER CAUSED AND ON ANY THEORY OF LIABILITY, WHETHER IN CONTRACT, STRICT LIABILITY, OR TORT (INCLUDING NEGLIGENCE OR OTHERWISE) ARISING IN ANY WAY OUT OF THE USE OF THIS SOFTWARE, EVEN IF ADVISED OF THE POSSIBILITY OF SUCH DAMAGE.

#### **ATTRIBUTION[338]:**

The SC<sup>+</sup> macros in this file are from the unix/tcl.m4 files in the Tcl 8.3.0 distribution, with some minor changes. For this reason, license terms for the Berkeley DB distribution dist/aclocal/tcl.m4 file are as follows (copied from the license.terms file in the Tcl 8.3 distribution):

This software is copyrighted by the Regents of the University of California, Sun Microsystems, Inc., Scriptics Corporation, and other parties. The following terms apply to all files associated with the software unless explicitly disclaimed in individual files.

The authors hereby grant permission to use, copy, modify, distribute, and license this software and its documentation for any purpose, provided that existing copyright notices are retained in all copies and that this notice is included verbatim in any distributions. No written agreement, license, or royalty fee is required for any of the authorized uses. Modifications to this software may be copyrighted by their authors and need not follow the licensing terms described here, provided that the new terms are clearly indicated on the first page of each file where they apply.

IN NO EVENT SHALL THE AUTHORS OR DISTRIBUTORS BE LIABLE TO ANY PARTY FOR DIRECT, INDIRECT, SPECIAL, INCIDENTAL, OR CONSEQUENTIAL DAMAGES ARISING OUT OF THE USE OF THIS SOFTWARE, ITS DOCUMENTATION, OR ANY DERIVATIVES THEREOF, EVEN IF THE AUTHORS HAVE BEEN ADVISED OF THE POSSIBILITY OF SUCH DAMAGE.

THE AUTHORS AND DISTRIBUTORS SPECIFICALLY DISCLAIM ANY WARRANTIES, INCLUDING, BUT NOT LIMITED TO, THE IMPLIED WARRANTIES OF

MERCHANTABILITY, FITNESS FOR A PARTICULAR PURPOSE, AND NON-INFRINGEMENT. THIS SOFTWARE IS PROVIDED ON AN "AS IS" BASIS, AND THE AUTHORS AND DISTRIBUTORS HAVE NO OBLIGATION TO PROVIDE MAINTENANCE, SUPPORT, UPDATES, ENHANCEMENTS, OR MODIFICATIONS.

GOVERNMENT USE: If you are acquiring this software on behalf of the U.S. government, the Government shall have only "Restricted Rights" in the software and related documentation as defined in the Federal Acquisition Regulations (FARs) in Clause 52.227.19 (c) (2). If you are acquiring the software on behalf of the Department of Defense, the software shall be classified as "Commercial Computer Software" and the Government shall have only "Restricted Rights" as defined in Clause 252.227-7013 (c) (1) of DFARs. Notwithstanding the foregoing, the authors grant the U.S. Government and others acting in its behalf permission to use and distribute the software in accordance with the terms specified in this license.

## **ATTRIBUTION[342]:**

Copyright (c) 1990, 1993, 1994 The Regents of the University of California. All rights reserved.

Redistribution and use in source and binary forms, with or without modification, are permitted provided that the following conditions are met:

1. Redistributions of source code must retain the above copyright notice, this list of conditions and the following disclaimer.

2. Redistributions in binary form must reproduce the above copyright notice, this list of conditions and the following disclaimer in the documentation and/or other materials provided with the distribution.

4. Neither the name of the University nor the names of its contributors may be used to endorse or promote products derived from this software without specific prior written permission.

THIS SOFTWARE IS PROVIDED BY THE REGENTS AND CONTRIBUTORS ``AS IS'' AND ANY EXPRESS OR IMPLIED WARRANTIES, INCLUDING, BUT NOT LIMITED TO, THE IMPLIED WARRANTIES OF MERCHANTABILITY AND FITNESS FOR A PARTICULAR PURPOSE ARE DISCLAIMED. IN NO EVENT SHALL THE REGENTS OR CONTRIBUTORS BE LIABLE FOR ANY DIRECT, INDIRECT, INCIDENTAL, SPECIAL, EXEMPLARY, OR CONSEQUENTIAL DAMAGES (INCLUDING, BUT NOT LIMITED TO, PROCUREMENT OF SUBSTITUTE GOODS OR SERVICES; LOSS OF USE, DATA, OR PROFITS; OR BUSINESS INTERRUPTION) HOWEVER CAUSED AND ON ANY THEORY OF LIABILITY, WHETHER IN CONTRACT, STRICT LIABILITY, OR TORT (INCLUDING NEGLIGENCE OR OTHERWISE) ARISING IN ANY WAY OUT OF THE USE OF THIS SOFTWARE, EVEN IF ADVISED OF THE POSSIBILITY OF SUCH DAMAGE.

## **ATTRIBUTION[343]:**

findlang is copyright (c) 1998 by W. L. Estes <wlestes@uncg.edu>

Redistribution and use of this software are hereby permitted for any purpose as long as this notice and the above copyright notice remain in tact and are included with any redistribution of this file or any work based on this file.

#### **ATTRIBUTION[390]:**

Copyright (c) 1992, 1993 The Regents of the University of California. All rights reserved.

This code is derived from software contributed to Berkeley by Peter McIlroy. Redistribution and use in source and binary forms, with or without modification, are permitted provided that the following conditions are met:

1. Redistributions of source code must retain the above copyright notice, this list of conditions and the following disclaimer.

2. Redistributions in binary form must reproduce the above copyright notice, this list of conditions and the following disclaimer in the documentation and/ or other materials provided with the distribution.

3. All advertising materials mentioning features or use of this software must display the following acknowledgement: This product includes software developed by the University of California, Berkeley and its contributors.

4. Neither the name of the University nor the names of its contributors may be used to endorse or promote products derived from this software without specific prior written permission.

THIS SOFTWARE IS PROVIDED BY THE REGENTS AND CONTRIBUTORS ``AS IS'' AND ANY EXPRESS OR IMPLIED WARRANTIES, INCLUDING, BUT NOT LIMITED TO, THE IMPLIED WARRANTIES OF MERCHANTABILITY AND FITNESS FOR A PARTICULAR PURPOSE ARE DISCLAIMED. IN NO EVENT SHALL THE REGENTS OR CONTRIBUTORS BE LIABLE FOR ANY DIRECT, INDIRECT, INCIDENTAL, SPECIAL, EXEMPLARY, OR CONSEQUENTIAL DAMAGES (INCLUDING, BUT NOT LIMITED TO, PROCUREMENT OF SUBSTITUTE GOODS OR SERVICES; LOSS OF USE, DATA, OR PROFITS; OR BUSINESS INTERRUPTION) HOWEVER CAUSED AND ON ANY THEORY OF LIABILITY, WHETHER IN CONTRACT, STRICT LIABILITY, OR TORT (INCLUDING NEGLIGENCE OR OTHERWISE) ARISING IN ANY WAY OUT OF THE USE OF THIS SOFTWARE, EVEN IF ADVISED OF THE POSSIBILITY OF SUCH DAMAGE.

## **ATTRIBUTION[391]:**

Copyright (c) 1988, 1993 The Regents of the University of California. All rights reserved.

Redistribution and use in source and binary forms, with or without modification, are permitted provided that the following conditions are met:

1. Redistributions of source code must retain the above copyright notice, this list of conditions and the following disclaimer.

2. Redistributions in binary form must reproduce the above copyright notice, this list of conditions and the following disclaimer in the documentation and/ or other materials provided with the distribution.

3. All advertising materials mentioning features or use of this software must display the following acknowledgement: This product includes software developed by the University of California, Berkeley and its contributors.

4. Neither the name of the University nor the names of its contributors may be used to endorse or promote products derived from this software without specific prior written permission.

THIS SOFTWARE IS PROVIDED BY THE REGENTS AND CONTRIBUTORS ``AS IS'' AND ANY EXPRESS OR IMPLIED WARRANTIES, INCLUDING, BUT NOT LIMITED TO, THE IMPLIED WARRANTIES OF MERCHANTABILITY AND FITNESS FOR A PARTICULAR PURPOSE ARE DISCLAIMED. IN NO EVENT SHALL THE REGENTS OR CONTRIBUTORS BE LIABLE FOR ANY DIRECT, INDIRECT, INCIDENTAL, SPECIAL, EXEMPLARY, OR CONSEQUENTIAL DAMAGES (INCLUDING, BUT NOT LIMITED TO, PROCUREMENT OF SUBSTITUTE GOODS OR SERVICES; LOSS OF USE, DATA, OR PROFITS; OR BUSINESS INTERRUPTION) HOWEVER CAUSED AND ON ANY THEORY OF LIABILITY, WHETHER IN CONTRACT, STRICT LIABILITY, OR TORT (INCLUDING NEGLIGENCE OR OTHERWISE) ARISING IN ANY WAY OUT OF THE USE OF THIS SOFTWARE, EVEN IF ADVISED OF THE POSSIBILITY OF SUCH DAMAGE.

## **ATTRIBUTION[441]:**

Copyright (c) 1996 Ignatios Souvatzis. All rights reserved.

Redistribution and use in source and binary forms, with or without modification, are permitted provided that the following conditions are met:

1. Redistributions of source code must retain the above copyright notice, this list of conditions and the following disclaimer.

2. Redistributions in binary form must reproduce the above copyright

notice, this list of conditions and the following disclaimer in the documentation and/ or other materials provided with the distribution.

3. All advertising materials mentioning features or use of this software must display the following acknowledgement: This product includes software developed by Ignatios Souvatzis for the NetBSD project.

4. The name of the author may not be used to endorse or promote products derived from this software without specific prior written permission.

THIS SOFTWARE IS PROVIDED BY THE AUTHOR ``AS IS'' AND ANY EXPRESS OR IMPLIED WARRANTIES, INCLUDING, BUT NOT LIMITED TO, THE IMPLIED WARRANTIES OF MERCHANTABILITY AND FITNESS FOR A PARTICULAR PURPOSE ARE DISCLAIMED. IN NO EVENT SHALL THE AUTHOR BE LIABLE FOR ANY DIRECT, INDIRECT, INCIDENTAL, SPECIAL, EXEMPLARY, OR CONSEQUENTIAL DAMAGES (INCLUDING, BUT NOT LIMITED TO, PROCUREMENT OF SUBSTITUTE GOODS OR SERVICES; LOSS OF USE, DATA, OR PROFITS; OR BUSINESS INTERRUPTION) HOWEVER CAUSED AND ON ANY THEORY OF LIABILITY, WHETHER IN CONTRACT, STRICT LIABILITY, OR TORT (INCLUDING NEGLIGENCE OR OTHERWISE) ARISING IN ANY WAY OUT OF THE USE OF THIS SOFTWARE, EVEN IF ADVISED OF THE POSSIBILITY OF SUCH DAMAGE.

## **ATTRIBUTION[579]:**

Copyright (c) 1993 The Regents of the University of California. All rights reserved.

Redistribution and use in source and binary forms, with or without modification, are permitted provided that the following conditions are met:

1. Redistributions of source code must retain the above copyright notice, this list of conditions and the following disclaimer.

2. Redistributions in binary form must reproduce the above copyright notice, this list of conditions and the following disclaimer in the documentation and/or other materials provided with the distribution.

3. Neither the name of the University nor the names of its contributors may be used to endorse or promote products derived from this software without specific prior written permission.

THIS SOFTWARE IS PROVIDED BY THE REGENTS AND CONTRIBUTORS ``AS IS'' AND ANY EXPRESS OR IMPLIED WARRANTIES, INCLUDING, BUT NOT LIMITED TO, THE IMPLIED WARRANTIES OF MERCHANTABILITY AND FITNESS FOR A PARTICULAR PURPOSE ARE DISCLAIMED. IN NO EVENT SHALL THE REGENTS OR CONTRIBUTORS BE LIABLE FOR ANY DIRECT, INDIRECT, INCIDENTAL, SPECIAL, EXEMPLARY, OR CONSEQUENTIAL DAMAGES (INCLUDING, BUT NOT LIMITED TO, PROCUREMENT OF SUBSTITUTE GOODS OR SERVICES; LOSS OF USE, DATA, OR PROFITS; OR

BUSINESS INTERRUPTION) HOWEVER CAUSED AND ON ANY THEORY OF LIABILITY, WHETHER IN CONTRACT, STRICT LIABILITY, OR TORT (INCLUDING NEGLIGENCE OR OTHERWISE) ARISING IN ANY WAY OUT OF THE USE OF THIS SOFTWARE, EVEN IF ADVISED OF THE POSSIBILITY OF SUCH DAMAGE.

#### **ATTRIBUTION[730]:**

Copyright (c) 1989, 1993 The Regents of the University of California. All rights reserved.

Redistribution and use in source and binary forms, with or without modification, are permitted provided that the following conditions are met:

1. Redistributions of source code must retain the above copyright notice, this list of conditions and the following disclaimer.

2. Redistributions in binary form must reproduce the above copyright notice, this list of conditions and the following disclaimer in the documentation and/ or other materials provided with the distribution.

4. Neither the name of the University nor the names of its contributors may be used to endorse or promote products derived from this software without specific prior written permission.

THIS SOFTWARE IS PROVIDED BY THE REGENTS AND CONTRIBUTORS ``AS IS'' AND ANY EXPRESS OR IMPLIED WARRANTIES, INCLUDING, BUT NOT LIMITED TO, THE IMPLIED WARRANTIES OF MERCHANTABILITY AND FITNESS FOR A PARTICULAR PURPOSE ARE DISCLAIMED. IN NO EVENT SHALL THE REGENTS OR CONTRIBUTORS BE LIABLE FOR ANY DIRECT, INDIRECT, INCIDENTAL, SPECIAL, EXEMPLARY, OR CONSEQUENTIAL DAMAGES (INCLUDING, BUT NOT LIMITED TO, PROCUREMENT OF SUBSTITUTE GOODS OR SERVICES; LOSS OF USE, DATA, OR PROFITS; OR BUSINESS INTERRUPTION) HOWEVER CAUSED AND ON ANY THEORY OF LIABILITY, WHETHER IN CONTRACT, STRICT LIABILITY, OR TORT (INCLUDING NEGLIGENCE OR OTHERWISE) ARISING IN ANY WAY OUT OF THE USE OF THIS SOFTWARE, EVEN IF ADVISED OF THE POSSIBILITY OF SUCH DAMAGE.

#### **ATTRIBUTION[844]:**

This originates from X11R5 (mit/util/scripts/install.sh), which was later released in X11R6 (xc/config/util/install.sh) with the following copyright and license.

Copyright (C) 1994 X Consortium

Permission is hereby granted, free of charge, to any person obtaining

a copy of this software and associated documentation files (the "Software"), to deal in the Software without restriction, including without limitation the rights to use, copy, modify, merge, publish, distribute, sublicense, and/or sell copies of the Software, and to permit persons to whom the Software is furnished to do so, subject to the following conditions:

The above copyright notice and this permission notice shall be included in all copies or substantial portions of the Software.

THE SOFTWARE IS PROVIDED "AS IS", WITHOUT WARRANTY OF ANY KIND, EXPRESS OR IMPLIED, INCLUDING BUT NOT LIMITED TO THE WARRANTIES OF MERCHANTABILITY, FITNESS FOR A PARTICULAR PURPOSE AND NONINFRINGEMENT. IN NO EVENT SHALL THE X CONSORTIUM BE LIABLE FOR ANY CLAIM, DAMAGES OR OTHER LIABILITY, WHETHER IN AN ACTION OF CONTRACT, TORT OR OTHERWISE, ARISING FROM, OUT OF OR IN CONNEC- TION WITH THE SOFTWARE OR THE USE OR OTHER DEALINGS IN THE SOFTWARE.

Except as contained in this notice, the name of the X Consortium shall not be used in advertising or otherwise to promote the sale, use or other deal- ings in this Software without prior written authorization from the X Consor- tium.

FSF changes to this file are in the public domain.

#### **ATTRIBUTION[889]:**

Copyright (c) 1988, 1993 The Regents of the University of California. All rights reserved.

Redistribution and use in source and binary forms, with or without modification, are permitted provided that the following conditions are met:

1. Redistributions of source code must retain the above copyright notice, this list of conditions and the following disclaimer.

2. Redistributions in binary form must reproduce the above copyright notice, this list of conditions and the following disclaimer in the documentation and/or other materials provided with the distribution.

3. Neither the name of the University nor the names of its contributors may be used to endorse or promote products derived from this software without specific prior written permission.

THIS SOFTWARE IS PROVIDED BY THE REGENTS AND CONTRIBUTORS ``AS IS'' AND ANY EXPRESS OR IMPLIED WARRANTIES, INCLUDING, BUT NOT LIMITED TO, THE IMPLIED WARRANTIES OF MERCHANTABILITY AND FITNESS FOR A PARTICULAR PURPOSE ARE DISCLAIMED. IN NO EVENT SHALL THE REGENTS OR CONTRIBUTORS BE LIABLE FOR ANY DIRECT, INDIRECT, INCIDENTAL, SPECIAL, EXEMPLARY, OR CONSEQUENTIAL DAMAGES (INCLUDING, BUT NOT LIMITED TO, PROCUREMENT OF

SUBSTITUTE GOODS OR SERVICES; LOSS OF USE, DATA, OR PROFITS; OR BUSINESS INTERRUPTION) HOWEVER CAUSED AND ON ANY THEORY OF LIABILITY, WHETHER IN CONTRACT, STRICT LIABILITY, OR TORT (INCLUDING NEGLIGENCE OR OTHERWISE) ARISING IN ANY WAY OUT OF THE USE OF THIS SOFTWARE, EVEN IF ADVISED OF THE POSSIBILITY OF SUCH DAMAGE.

## **ATTRIBUTION[942]:**

Copyright (c) 1990, 1993, 1994, 1995 The Regents of the University of California. All rights reserved.

Redistribution and use in source and binary forms, with or without modification, are permitted provided that the following conditions are met:

1. Redistributions of source code must retain the above copyright notice, this list of conditions and the following disclaimer.

2. Redistributions in binary form must reproduce the above copyright notice, this list of conditions and the following disclaimer in the documentation and/or other materials provided with the distribution.

3. Neither the name of the University nor the names of its contributors may be used to endorse or promote products derived from this software without specific prior written permission.

THIS SOFTWARE IS PROVIDED BY THE REGENTS AND CONTRIBUTORS ``AS IS'' AND ANY EXPRESS OR IMPLIED WARRANTIES, INCLUDING, BUT NOT LIMITED TO, THE IMPLIED WARRANTIES OF MERCHANTABILITY AND FITNESS FOR A PARTICULAR PURPOSE ARE DISCLAIMED. IN NO EVENT SHALL THE REGENTS OR CONTRIBUTORS BE LIABLE FOR ANY DIRECT, INDIRECT, INCIDENTAL, SPECIAL, EXEMPLARY, OR CONSEQUENTIAL DAMAGES (INCLUDING, BUT NOT LIMITED TO, PROCUREMENT OF SUBSTITUTE GOODS OR SERVICES; LOSS OF USE, DATA, OR PROFITS; OR BUSINESS INTERRUPTION) HOWEVER CAUSED AND ON ANY THEORY OF LIABILITY, WHETHER IN CONTRACT, STRICT LIABILITY, OR TORT (INCLUDING NEGLIGENCE OR OTHERWISE) ARISING IN ANY WAY OUT OF THE USE OF THIS SOFTWARE, EVEN IF ADVISED OF THE POSSIBILITY OF SUCH DAMAGE.

#### **ATTRIBUTION[943]:**

Copyright (c) 1995, 1996 The President and Fellows of Harvard University. All rights reserved.

Redistribution and use in source and binary forms, with or without modification, are permitted provided that the following conditions are met:

1. Redistributions of source code must retain the above copyright notice, this list of conditions and the following disclaimer.

2. Redistributions in binary form must reproduce the above copyright notice, this list of conditions and the following disclaimer in the documentation and/or other materials provided with the distribution.

3. Neither the name of the University nor the names of its contributors may be used to endorse or promote products derived from this software without specific prior written permission.

THIS SOFTWARE IS PROVIDED BY HARVARD AND ITS CONTRIBUTORS ``AS IS'' AND ANY EXPRESS OR IMPLIED WARRANTIES, INCLUDING, BUT NOT LIMITED TO, THE IMPLIED WARRANTIES OF MERCHANTABILITY AND FITNESS FOR A PARTICULAR PURPOSE ARE DISCLAIMED. IN NO EVENT SHALL HARVARD OR ITS CONTRIBUTORS BE LIABLE FOR ANY DIRECT, INDIRECT, INCIDENTAL, SPECIAL, EXEMPLARY, OR CONSEQUENTIAL DAMAGES (INCLUDING, BUT NOT LIMITED TO, PROCUREMENT OF SUBSTITUTE GOODS OR SERVICES; LOSS OF USE, DATA, OR PROFITS; OR BUSINESS INTERRUPTION) HOWEVER CAUSED AND ON ANY THEORY OF LIABILITY, WHETHER IN CONTRACT, STRICT LIABILITY, OR TORT (INCLUDING NEGLIGENCE OR OTHERWISE) ARISING IN ANY WAY OUT OF THE USE OF THIS SOFTWARE, EVEN IF ADVISED OF THE POSSIBILITY OF SUCH DAMAGE.

## **ATTRIBUTION[1016]:**

Copyright notice:

C) 1995-2004 Jean-loup Gailly and Mark Adler

 This software is provided 'as-is', without any express or implied warranty In no event will the authors be held liable for any damages arising from the use of this software

 Permission is granted to anyone to use this software for any purpose, including commercial applications, and to alter it and redistribute it freely, subject to the following restrictions:

- 1 The origin of this software must not be misrepresented; you must not claim that you wrote the original software If you use this software in a product, an acknowledgment in the product documentation would be appreciated but is not required
- 2 Altered source versions must be plainly marked as such, and must not be misrepresented as being the original software
- 3. This notice may not be removed or altered from any source distribution

Jean-loup Gailly Mark Adler jloup@gzip.org madler@alumni.caltech edu

If you use the zlib library in a product, we would appreciate \*not\* receiving lengthy legal documents to sign The sources are provided for free but without warranty of any kind The library has been entirely written by Jean-loup Gailly and Mark Adler; it does not include third-party code

If you redistribute modified sources, we would appreciate that you include in the file ChangeLog history information documenting your changes Please read the FAQ for more information on the distribution of modified source versions

## **ATTRIBUTION[1763]:**

Copyright (C) 1995-2005 Jean-loup Gailly and Mark Adler

 This software is provided 'as-is', without any express or implied warranty In no event will the authors be held liable for any damages arising from the use of this software

 Permission is granted to anyone to use this software for any purpose, including commercial applications, and to alter it and redistribute it freely, subject to the following restrictions:

- 1 The origin of this software must not be misrepresented; you must not claim that you wrote the original software If you use this software in a product, an acknowledgment in the product documentation would be appreciated but is not required
- 2 Altered source versions must be plainly marked as such, and must not be misrepresented as being the original software
- 3. This notice may not be removed or altered from any source distribution

## **ATTRIBUTION[2324]:**

 Copyright (c) 1995, 1996 Margo Seltzer. All rights reserved

 Copyright (c) 1995, 1996 The President and Fellows of Harvard University. All rights reserved

 This code is derived from software contributed to Berkeley by Margo Seltzer

 Redistribution and use in source and binary forms, with or without modification, are permitted provided that the following conditions are met:

 1 Redistributions of source code must retain the above copyright notice, this list of conditions and the following disclaimer

- 2 Redistributions in binary form must reproduce the above copyright notice, this list of conditions and the following disclaimer in the documentation and/or other materials provided with the distribution
- 3 Neither the name of the University nor the names of its contributors may be used to endorse or promote products derived from this software without specific prior written permission

 THIS SOFTWARE IS PROVIDED BY THE REGENTS AND CONTRIBUTORS ``AS IS'' AND ANY EXPRESS OR IMPLIED WARRANTIES, INCLUDING, BUT NOT LIMITED TO, THE IMPLIED WARRANTIES OF MERCHANTABILITY AND FITNESS FOR A PARTICULAR PURPOSE ARE DISCLAIMED IN NO EVENT SHALL THE REGENTS OR CONTRIBUTORS BE LIABLE FOR ANY DIRECT, INDIRECT, INCIDENTAL, SPECIAL, EXEMPLARY, OR CONSEQUENTIAL DAMAGES (INCLUDING, BUT NOT LIMITED TO, PROCUREMENT OF SUBSTITUTE GOODS OR SERVICES; LOSS OF USE, DATA, OR PROFITS; OR BUSINESS INTERRUPTION) HOWEVER CAUSED AND ON ANY THEORY OF LIABILITY, WHETHER IN CONTRACT, STRICT LIABILITY, OR TORT (INCLUDING NEGLIGENCE OR OTHERWISE) ARISING IN ANY WAY OUT OF THE USE OF THIS SOFTWARE, EVEN IF ADVISED OF THE POSSIBILITY OF SUCH DAMAGE

## **ATTRIBUTION[2325]:**

 Copyright (c) 1996-2004 Sleepycat Software. All rights reserved

 Copyright (c) 1990, 1993, 1994 The Regents of the University of California. All rights reserved

 This code is derived from software contributed to Berkeley by Margo Seltzer

 Redistribution and use in source and binary forms, with or without modification, are permitted provided that the following conditions are met:

- 1 Redistributions of source code must retain the above copyright notice, this list of conditions and the following disclaimer
- 2 Redistributions in binary form must reproduce the above copyright notice, this list of conditions and the following disclaimer in the documentation and/or other materials provided with the distribution
- 3 Neither the name of the University nor the names of its contributors may be used to endorse or promote products derived from this software without specific prior written permission

 THIS SOFTWARE IS PROVIDED BY THE REGENTS AND CONTRIBUTORS ``AS IS'' AND ANY EXPRESS OR IMPLIED WARRANTIES, INCLUDING, BUT NOT LIMITED TO, THE IMPLIED WARRANTIES OF MERCHANTABILITY AND FITNESS FOR A PARTICULAR PURPOSE ARE DISCLAIMED IN NO EVENT SHALL THE REGENTS OR CONTRIBUTORS BE LIABLE FOR ANY DIRECT, INDIRECT, INCIDENTAL, SPECIAL, EXEMPLARY, OR CONSEQUENTIAL DAMAGES (INCLUDING, BUT NOT LIMITED TO, PROCUREMENT OF SUBSTITUTE GOODS OR SERVICES; LOSS OF USE, DATA, OR PROFITS; OR BUSINESS INTERRUPTION) HOWEVER CAUSED AND ON ANY THEORY OF LIABILITY, WHETHER IN CONTRACT, STRICT

 LIABILITY, OR TORT (INCLUDING NEGLIGENCE OR OTHERWISE) ARISING IN ANY WAY OUT OF THE USE OF THIS SOFTWARE, EVEN IF ADVISED OF THE POSSIBILITY OF SUCH DAMAGE

#### **ATTRIBUTION[2326]:**

 Copyright (c) 1990, 1993 The Regents of the University of California. All rights reserved

 This code is derived from software contributed to Berkeley by Margo Seltzer

 Redistribution and use in source and binary forms, with or without modification, are permitted provided that the following conditions are met:

- 1 Redistributions of source code must retain the above copyright notice, this list of conditions and the following disclaimer
- 2 Redistributions in binary form must reproduce the above copyright notice, this list of conditions and the following disclaimer in the documentation and/or other materials provided with the distribution
- 3 Neither the name of the University nor the names of its contributors may be used to endorse or promote products derived from this software without specific prior written permission

 THIS SOFTWARE IS PROVIDED BY THE REGENTS AND CONTRIBUTORS ``AS IS'' AND ANY EXPRESS OR IMPLIED WARRANTIES, INCLUDING, BUT NOT LIMITED TO, THE IMPLIED WARRANTIES OF MERCHANTABILITY AND FITNESS FOR A PARTICULAR PURPOSE ARE DISCLAIMED IN NO EVENT SHALL THE REGENTS OR CONTRIBUTORS BE LIABLE FOR ANY DIRECT, INDIRECT, INCIDENTAL, SPECIAL, EXEMPLARY, OR CONSEQUENTIAL DAMAGES (INCLUDING, BUT NOT LIMITED TO, PROCUREMENT OF SUBSTITUTE GOODS OR SERVICES; LOSS OF USE, DATA, OR PROFITS; OR BUSINESS INTERRUPTION) HOWEVER CAUSED AND ON ANY THEORY OF LIABILITY, WHETHER IN CONTRACT, STRICT LIABILITY, OR TORT (INCLUDING NEGLIGENCE OR OTHERWISE) ARISING IN ANY WAY OUT OF THE USE OF THIS SOFTWARE, EVEN IF ADVISED OF THE POSSIBILITY OF SUCH DAMAGE

#### **ATTRIBUTION[2329]:**

 Copyright (c) 1995, 1996 The President and Fellows of Harvard University. All rights reserved

 This code is derived from software contributed to Berkeley by Margo Seltzer

 Redistribution and use in source and binary forms, with or without modification, are permitted provided that the following conditions

are met:

- 1 Redistributions of source code must retain the above copyright notice, this list of conditions and the following disclaimer
- 2 Redistributions in binary form must reproduce the above copyright notice, this list of conditions and the following disclaimer in the documentation and/or other materials provided with the distribution
- 3 Neither the name of the University nor the names of its contributors may be used to endorse or promote products derived from this software without specific prior written permission

 THIS SOFTWARE IS PROVIDED BY THE REGENTS AND CONTRIBUTORS ``AS IS'' AND ANY EXPRESS OR IMPLIED WARRANTIES, INCLUDING, BUT NOT LIMITED TO, THE IMPLIED WARRANTIES OF MERCHANTABILITY AND FITNESS FOR A PARTICULAR PURPOSE ARE DISCLAIMED IN NO EVENT SHALL THE REGENTS OR CONTRIBUTORS BE LIABLE FOR ANY DIRECT, INDIRECT, INCIDENTAL, SPECIAL, EXEMPLARY, OR CONSEQUENTIAL DAMAGES (INCLUDING, BUT NOT LIMITED TO, PROCUREMENT OF SUBSTITUTE GOODS OR SERVICES; LOSS OF USE, DATA, OR PROFITS; OR BUSINESS INTERRUPTION) HOWEVER CAUSED AND ON ANY THEORY OF LIABILITY, WHETHER IN CONTRACT, STRICT LIABILITY, OR TORT (INCLUDING NEGLIGENCE OR OTHERWISE) ARISING IN ANY WAY OUT OF THE USE OF THIS SOFTWARE, EVEN IF ADVISED OF THE POSSIBILITY OF SUCH DAMAGE

## **ATTRIBUTION[2330]:**

Copyright (c) Ian F. Darwin 1986, 1987, 1989, 1990, 1991, 1992, 1994, 1995 Software written by Ian F Darwin and others; maintained 1994-2004 Christos Zoulas

This software is not subject to any export provision of the United States Department of Commerce, and may be exported to any country or planet

Redistribution and use in source and binary forms, with or without modification, are permitted provided that the following conditions are met:

- 1 Redistributions of source code must retain the above copyright notice immediately at the beginning of the file, without modification, this list of conditions, and the following disclaimer
- 2 Redistributions in binary form must reproduce the above copyright notice, this list of conditions and the following disclaimer in the documentation and/or other materials provided with the distribution

THIS SOFTWARE IS PROVIDED BY THE AUTHOR AND CONTRIBUTORS ``AS IS'' AND ANY EXPRESS OR IMPLIED WARRANTIES, INCLUDING, BUT NOT LIMITED TO, THE IMPLIED WARRANTIES OF MERCHANTABILITY AND FITNESS FOR A PARTICULAR PURPOSE ARE DISCLAIMED IN NO EVENT SHALL THE AUTHOR OR CONTRIBUTORS BE LIABLE FOR ANY DIRECT, INDIRECT, INCIDENTAL, SPECIAL, EXEMPLARY, OR CONSEQUENTIAL DAMAGES (INCLUDING, BUT NOT LIMITED TO, PROCUREMENT OF SUBSTITUTE GOODS OR SERVICES; LOSS OF USE, DATA, OR PROFITS; OR BUSINESS INTERRUPTION) HOWEVER CAUSED AND ON ANY THEORY OF LIABILITY, WHETHER IN CONTRACT, STRICT LIABILITY, OR TORT (INCLUDING NEGLIGENCE OR OTHERWISE) ARISING IN ANY WAY OUT OF THE USE OF THIS SOFTWARE, EVEN IF ADVISED OF THE POSSIBILITY OF

## **ATTRIBUTION[2331]:**

 Copyright (c) Christos Zoulas 2003 All Rights Reserved

 Redistribution and use in source and binary forms, with or without modification, are permitted provided that the following conditions are met:

- 1 Redistributions of source code must retain the above copyright notice immediately at the beginning of the file, without modification, this list of conditions, and the following disclaimer
- 2 Redistributions in binary form must reproduce the above copyright notice, this list of conditions and the following disclaimer in the documentation and/or other materials provided with the distribution

 THIS SOFTWARE IS PROVIDED BY THE AUTHOR AND CONTRIBUTORS ``AS IS'' AND ANY EXPRESS OR IMPLIED WARRANTIES, INCLUDING, BUT NOT LIMITED TO, THE IMPLIED WARRANTIES OF MERCHANTABILITY AND FITNESS FOR A PARTICULAR PURPOSE ARE DISCLAIMED IN NO EVENT SHALL THE AUTHOR OR CONTRIBUTORS BE LIABLE FOR ANY DIRECT, INDIRECT, INCIDENTAL, SPECIAL, EXEMPLARY, OR CONSEQUENTIAL DAMAGES (INCLUDING, BUT NOT LIMITED TO, PROCUREMENT OF SUBSTITUTE GOODS OR SERVICES; LOSS OF USE, DATA, OR PROFITS; OR BUSINESS INTERRUPTION) HOWEVER CAUSED AND ON ANY THEORY OF LIABILITY, WHETHER IN CONTRACT, STRICT LIABILITY, OR TORT (INCLUDING NEGLIGENCE OR OTHERWISE) ARISING IN ANY WAY OUT OF THE USE OF THIS SOFTWARE, EVEN IF ADVISED OF THE POSSIBILITY OF SUCH DAMAGE

#### **ATTRIBUTION[2332]:**

Copyright (C) Brett Funderburg, Deepfile Corp Austin, TX, US 2003

 Redistribution and use in source and binary forms, with or without modification, are permitted provided that the following conditions are met:

- 1 Redistributions of source code must retain the above copyright notice immediately at the beginning of the file, without modification, this list of conditions, and the following disclaimer
- 2 Redistributions in binary form must reproduce the above copyright notice, this list of conditions and the following disclaimer in the documentation and/or other materials provided with the distribution
- 3 The name of the author may not be used to endorse or promote products derived from this software without specific prior written permission

THIS SOFTWARE IS PROVIDED BY THE AUTHOR AND CONTRIBUTORS ``AS IS'' AND

 ANY EXPRESS OR IMPLIED WARRANTIES, INCLUDING, BUT NOT LIMITED TO, THE IMPLIED WARRANTIES OF MERCHANTABILITY AND FITNESS FOR A PARTICULAR PURPOSE ARE DISCLAIMED IN NO EVENT SHALL THE AUTHOR OR CONTRIBUTORS BE LIABLE FOR ANY DIRECT, INDIRECT, INCIDENTAL, SPECIAL, EXEMPLARY, OR CONSEQUENTIAL DAMAGES (INCLUDING, BUT NOT LIMITED TO, PROCUREMENT OF SUBSTITUTE GOODS OR SERVICES; LOSS OF USE, DATA, OR PROFITS; OR BUSINESS INTERRUPTION) HOWEVER CAUSED AND ON ANY THEORY OF LIABILITY, WHETHER IN CONTRACT, STRICT LIABILITY, OR TORT (INCLUDING NEGLIGENCE OR OTHERWISE) ARISING IN ANY WAY OUT OF THE USE OF THIS SOFTWARE, EVEN IF ADVISED OF THE POSSIBILITY OF SUCH DAMAGE

#### **ATTRIBUTION[2333]:**

 Copyright (c) Ian F. Darwin 1986-1995 Software written by Ian F Darwin and others; maintained 1995-present by Christos Zoulas and others

 Redistribution and use in source and binary forms, with or without modification, are permitted provided that the following conditions are met:

- 1 Redistributions of source code must retain the above copyright notice immediately at the beginning of the file, without modification, this list of conditions, and the following disclaimer
- 2 Redistributions in binary form must reproduce the above copyright notice, this list of conditions and the following disclaimer in the documentation and/or other materials provided with the distribution

 THIS SOFTWARE IS PROVIDED BY THE AUTHOR AND CONTRIBUTORS ``AS IS'' AND ANY EXPRESS OR IMPLIED WARRANTIES, INCLUDING, BUT NOT LIMITED TO, THE IMPLIED WARRANTIES OF MERCHANTABILITY AND FITNESS FOR A PARTICULAR PURPOSE ARE DISCLAIMED IN NO EVENT SHALL THE AUTHOR OR CONTRIBUTORS BE LIABLE FOR ANY DIRECT, INDIRECT, INCIDENTAL, SPECIAL, EXEMPLARY, OR CONSEQUENTIAL DAMAGES (INCLUDING, BUT NOT LIMITED TO, PROCUREMENT OF SUBSTITUTE GOODS OR SERVICES; LOSS OF USE, DATA, OR PROFITS; OR BUSINESS INTERRUPTION) HOWEVER CAUSED AND ON ANY THEORY OF LIABILITY, WHETHER IN CONTRACT, STRICT LIABILITY, OR TORT (INCLUDING NEGLIGENCE OR OTHERWISE) ARISING IN ANY WAY OUT OF THE USE OF THIS SOFTWARE, EVEN IF ADVISED OF THE POSSIBILITY OF SUCH DAMAGE

## **ATTRIBUTION[2334]:**

 Copyright (c) 1990-2004 Sleepycat Software. All rights reserved

 Redistribution and use in source and binary forms, with or without modification, are permitted provided that the following conditions

are met:

- 1 Redistributions of source code must retain the above copyright notice, this list of conditions and the following disclaimer
- 2 Redistributions in binary form must reproduce the above copyright notice, this list of conditions and the following disclaimer in the documentation and/or other materials provided with the distribution
- 3 Redistributions in any form must be accompanied by information on how to obtain complete source code for the DB software and any accompanying software that uses the DB software The source code must either be included in the distribution or be available for no more than the cost of distribution plus a nominal fee, and must be freely redistributable under reasonable conditions For an executable file, complete source code means the source code for all modules it contains It does not include source code for modules or files that typically accompany the major components of the operating system on which the executable file runs

 THIS SOFTWARE IS PROVIDED BY SLEEPYCAT SOFTWARE ``AS IS'' AND ANY EXPRESS OR IMPLIED WARRANTIES, INCLUDING, BUT NOT LIMITED TO, THE IMPLIED WARRANTIES OF MERCHANTABILITY, FITNESS FOR A PARTICULAR PURPOSE, OR NON-INFRINGEMENT, ARE DISCLAIMED IN NO EVENT SHALL SLEEPYCAT SOFTWARE BE LIABLE FOR ANY DIRECT, INDIRECT, INCIDENTAL, SPECIAL, EXEMPLARY, OR CONSEQUENTIAL DAMAGES (INCLUDING, BUT NOT LIMITED TO, PROCUREMENT OF SUBSTITUTE GOODS OR SERVICES; LOSS OF USE, DATA, OR PROFITS; OR BUSINESS INTERRUPTION) HOWEVER CAUSED AND ON ANY THEORY OF LIABILITY, WHETHER IN CONTRACT, STRICT LIABILITY, OR TORT (INCLUDING NEGLIGENCE OR OTHERWISE) ARISING IN ANY WAY OUT OF THE USE OF THIS SOFTWARE, EVEN IF ADVISED OF THE POSSIBILITY OF SUCH DAMAGE

#### **ATTRIBUTION[2336]:**

 Copyright (c) 1990, 1993, 1994, 1995 The Regents of the University of California. All rights reserved

 This code is derived from software contributed to Berkeley by Mike Olson

 Redistribution and use in source and binary forms, with or without modification, are permitted provided that the following conditions are met:

- 1 Redistributions of source code must retain the above copyright notice, this list of conditions and the following disclaimer
- 2 Redistributions in binary form must reproduce the above copyright notice, this list of conditions and the following disclaimer in the documentation and/or other materials provided with the distribution
- 3 Neither the name of the University nor the names of its contributors may be used to endorse or promote products derived from this software without specific prior written permission

 THIS SOFTWARE IS PROVIDED BY THE REGENTS AND CONTRIBUTORS ``AS IS'' AND ANY EXPRESS OR IMPLIED WARRANTIES, INCLUDING, BUT NOT LIMITED TO, THE

 IMPLIED WARRANTIES OF MERCHANTABILITY AND FITNESS FOR A PARTICULAR PURPOSE ARE DISCLAIMED IN NO EVENT SHALL THE REGENTS OR CONTRIBUTORS BE LIABLE FOR ANY DIRECT, INDIRECT, INCIDENTAL, SPECIAL, EXEMPLARY, OR CONSEQUENTIAL DAMAGES (INCLUDING, BUT NOT LIMITED TO, PROCUREMENT OF SUBSTITUTE GOODS OR SERVICES; LOSS OF USE, DATA, OR PROFITS; OR BUSINESS INTERRUPTION) HOWEVER CAUSED AND ON ANY THEORY OF LIABILITY, WHETHER IN CONTRACT, STRICT LIABILITY, OR TORT (INCLUDING NEGLIGENCE OR OTHERWISE) ARISING IN ANY WAY OUT OF THE USE OF THIS SOFTWARE, EVEN IF ADVISED OF THE POSSIBILITY OF SUCH DAMAGE

#### **ATTRIBUTION[2337]:**

 Copyright (c) 1995, 1996 The Regents of the University of California. All rights reserved

 This code is derived from software contributed to Berkeley by Margo Seltzer

 Redistribution and use in source and binary forms, with or without modification, are permitted provided that the following conditions are met:

- 1 Redistributions of source code must retain the above copyright notice, this list of conditions and the following disclaimer
- 2 Redistributions in binary form must reproduce the above copyright notice, this list of conditions and the following disclaimer in the documentation and/or other materials provided with the distribution
- 3 Neither the name of the University nor the names of its contributors may be used to endorse or promote products derived from this software without specific prior written permission

 THIS SOFTWARE IS PROVIDED BY THE REGENTS AND CONTRIBUTORS ``AS IS'' AND ANY EXPRESS OR IMPLIED WARRANTIES, INCLUDING, BUT NOT LIMITED TO, THE IMPLIED WARRANTIES OF MERCHANTABILITY AND FITNESS FOR A PARTICULAR PURPOSE ARE DISCLAIMED IN NO EVENT SHALL THE REGENTS OR CONTRIBUTORS BE LIABLE FOR ANY DIRECT, INDIRECT, INCIDENTAL, SPECIAL, EXEMPLARY, OR CONSEQUENTIAL DAMAGES (INCLUDING, BUT NOT LIMITED TO, PROCUREMENT OF SUBSTITUTE GOODS OR SERVICES; LOSS OF USE, DATA, OR PROFITS; OR BUSINESS INTERRUPTION) HOWEVER CAUSED AND ON ANY THEORY OF LIABILITY, WHETHER IN CONTRACT, STRICT LIABILITY, OR TORT (INCLUDING NEGLIGENCE OR OTHERWISE) ARISING IN ANY WAY OUT OF THE USE OF THIS SOFTWARE, EVEN IF ADVISED OF THE POSSIBILITY OF SUCH DAMAGE

#### **ATTRIBUTION[2339]:**

 Copyright (c) 1990, 1993, 1994 The Regents of the University of California. All rights reserved

 Redistribution and use in source and binary forms, with or without modification, are permitted provided that the following conditions are met:

- 1 Redistributions of source code must retain the above copyright notice, this list of conditions and the following disclaimer
- 2 Redistributions in binary form must reproduce the above copyright notice, this list of conditions and the following disclaimer in the documentation and/or other materials provided with the distribution
- 3 Neither the name of the University nor the names of its contributors may be used to endorse or promote products derived from this software without specific prior written permission

 THIS SOFTWARE IS PROVIDED BY THE REGENTS AND CONTRIBUTORS ``AS IS'' AND ANY EXPRESS OR IMPLIED WARRANTIES, INCLUDING, BUT NOT LIMITED TO, THE IMPLIED WARRANTIES OF MERCHANTABILITY AND FITNESS FOR A PARTICULAR PURPOSE ARE DISCLAIMED IN NO EVENT SHALL THE REGENTS OR CONTRIBUTORS BE LIABLE FOR ANY DIRECT, INDIRECT, INCIDENTAL, SPECIAL, EXEMPLARY, OR CONSEQUENTIAL DAMAGES (INCLUDING, BUT NOT LIMITED TO, PROCUREMENT OF SUBSTITUTE GOODS OR SERVICES; LOSS OF USE, DATA, OR PROFITS; OR BUSINESS INTERRUPTION) HOWEVER CAUSED AND ON ANY THEORY OF LIABILITY, WHETHER IN CONTRACT, STRICT LIABILITY, OR TORT (INCLUDING NEGLIGENCE OR OTHERWISE) ARISING IN ANY WAY OUT OF THE USE OF THIS SOFTWARE, EVEN IF ADVISED OF THE POSSIBILITY OF SUCH DAMAGE

#### **ATTRIBUTION[2340]:**

Copyright (c) 1999, 2000, 2001 Steve Purcell This module is free software, and you may redistribute it and/or modify it under the same terms as Python itself, so long as this copyright message and disclaimer are retained in their original form.

IN NO EVENT SHALL THE AUTHOR BE LIABLE TO ANY PARTY FOR DIRECT, INDIRECT, SPECIAL, INCIDENTAL, OR CONSEQUENTIAL DAMAGES ARISING OUT OF THE USE OF THIS CODE, EVEN IF THE AUTHOR HAS BEEN ADVISED OF THE POSSIBILITY OF SUCH DAMAGE.

THE AUTHOR SPECIFICALLY DISCLAIMS ANY WARRANTIES, INCLUDING, BUT NOT LIMITED TO, THE IMPLIED WARRANTIES OF MERCHANTABILITY AND FITNESS FOR A PARTICULAR PURPOSE. THE CODE PROVIDED HEREUNDER IS ON AN "AS IS" BASIS, AND THERE IS NO OBLIGATION WHATSOEVER TO PROVIDE MAINTENANCE, SUPPORT, UPDATES, ENHANCEMENTS, OR MODIFICATIONS.

#### **ATTRIBUTION[2341]:**

Copyright (c) 1995, 1996

The President and Fellows of Harvard University. All rights reserved

 Redistribution and use in source and binary forms, with or without modification, are permitted provided that the following conditions are met:

- 1 Redistributions of source code must retain the above copyright notice, this list of conditions and the following disclaimer
- 2 Redistributions in binary form must reproduce the above copyright notice, this list of conditions and the following disclaimer in the documentation and/or other materials provided with the distribution
- 3 Neither the name of the University nor the names of its contributors may be used to endorse or promote products derived from this software without specific prior written permission

 THIS SOFTWARE IS PROVIDED BY THE REGENTS AND CONTRIBUTORS ``AS IS'' AND ANY EXPRESS OR IMPLIED WARRANTIES, INCLUDING, BUT NOT LIMITED TO, THE IMPLIED WARRANTIES OF MERCHANTABILITY AND FITNESS FOR A PARTICULAR PURPOSE ARE DISCLAIMED IN NO EVENT SHALL THE REGENTS OR CONTRIBUTORS BE LIABLE FOR ANY DIRECT, INDIRECT, INCIDENTAL, SPECIAL, EXEMPLARY, OR CONSEQUENTIAL DAMAGES (INCLUDING, BUT NOT LIMITED TO, PROCUREMENT OF SUBSTITUTE GOODS OR SERVICES; LOSS OF USE, DATA, OR PROFITS; OR BUSINESS INTERRUPTION) HOWEVER CAUSED AND ON ANY THEORY OF LIABILITY, WHETHER IN CONTRACT, STRICT LIABILITY, OR TORT (INCLUDING NEGLIGENCE OR OTHERWISE) ARISING IN ANY WAY OUT OF THE USE OF THIS SOFTWARE, EVEN IF ADVISED OF THE POSSIBILITY OF SUCH DAMAGE

#### **ATTRIBUTION[2351]:**

Copyright (c) 1996

The President and Fellows of Harvard University. All rights reserved

 Redistribution and use in source and binary forms, with or without modification, are permitted provided that the following conditions are met:

- 1 Redistributions of source code must retain the above copyright notice, this list of conditions and the following disclaimer
- 2 Redistributions in binary form must reproduce the above copyright notice, this list of conditions and the following disclaimer in the documentation and/or other materials provided with the distribution
- 3 Neither the name of the University nor the names of its contributors may be used to endorse or promote products derived from this software without specific prior written permission

 THIS SOFTWARE IS PROVIDED BY THE REGENTS AND CONTRIBUTORS ``AS IS'' AND ANY EXPRESS OR IMPLIED WARRANTIES, INCLUDING, BUT NOT LIMITED TO, THE IMPLIED WARRANTIES OF MERCHANTABILITY AND FITNESS FOR A PARTICULAR PURPOSE ARE DISCLAIMED IN NO EVENT SHALL THE REGENTS OR CONTRIBUTORS BE LIABLE FOR ANY DIRECT, INDIRECT, INCIDENTAL, SPECIAL, EXEMPLARY, OR CONSEQUENTIAL DAMAGES (INCLUDING, BUT NOT LIMITED TO, PROCUREMENT OF SUBSTITUTE GOODS OR SERVICES; LOSS OF USE, DATA, OR PROFITS; OR BUSINESS INTERRUPTION) HOWEVER CAUSED AND ON ANY THEORY OF LIABILITY, WHETHER IN CONTRACT, STRICT

 LIABILITY, OR TORT (INCLUDING NEGLIGENCE OR OTHERWISE) ARISING IN ANY WAY OUT OF THE USE OF THIS SOFTWARE, EVEN IF ADVISED OF THE POSSIBILITY OF SUCH DAMAGE

## **ATTRIBUTION[2352]:**

Copyright (C) 2003-2004 Tecgraf, PUC-Rio.

Permission is hereby granted, free of charge, to any person obtaining a copy of this software and associated documentation files (the "Software"), to deal in the Software without restriction, including without limitation the rights to use, copy, modify, merge, publish, distribute, sublicense, and/or sell copies of the Software, and to permit persons to whom the Software is furnished to do so, subject to the following conditions:

The above copyright notice and this permission notice shall be included in all copies or substantial portions of the Software.

THE SOFTWARE IS PROVIDED "AS IS", WITHOUT WARRANTY OF ANY KIND, EXPRESS OR IMPLIED, INCLUDING BUT NOT LIMITED TO THE WARRANTIES OF MERCHANTABILITY, FITNESS FOR A PARTICULAR PURPOSE AND NONINFRINGEMENT. IN NO EVENT SHALL THE AUTHORS OR COPYRIGHT HOLDERS BE LIABLE FOR ANY CLAIM, DAMAGES OR OTHER LIABILITY, WHETHER IN AN ACTION OF CONTRACT, TORT OR OTHERWISE, ARISING FROM, OUT OF OR IN CONNECTION WITH THE SOFTWARE OR THE USE OR OTHER DEALINGS IN THE SOFTWARE.

#### **ATTRIBUTION[2353]:**

Copyright (c) 1998 Red Hat Software

Permission is hereby granted, free of charge, to any person obtaining a copy of this software and associated documentation files (the "Software"), to deal in the Software without restriction, including without limitation the rights to use, copy, modify, merge, publish, distribute, sublicense, and/or sell copies of the Software, and to permit persons to whom the Software is furnished to do so, subject to the following conditions:

The above copyright notice and this permission notice shall be included in all copies or substantial portions of the Software.

THE SOFTWARE IS PROVIDED "AS IS", WITHOUT WARRANTY OF ANY KIND, EXPRESS OR IMPLIED, INCLUDING BUT NOT LIMITED TO THE WARRANTIES OF MERCHANTABILITY, FITNESS FOR A PARTICULAR PURPOSE AND NONINFRINGEMENT. IN NO EVENT SHALL THE X CONSORTIUM BE LIABLE FOR ANY CLAIM, DAMAGES OR OTHER LIABILITY, WHETHER IN AN ACTION OF CONTRACT, TORT OR OTHERWISE, ARISING FROM, OUT OF OR IN CONNECTION WITH THE SOFTWARE OR THE USE OR OTHER DEALINGS IN THE SOFTWARE.

## **ATTRIBUTION[2354]:**

 Copyright (c) 1997-2001 John Sadler (john\_sadler@alum.mit edu) All rights reserved

Get the latest Ficl release at http://ficl.sourceforge net

 I am interested in hearing from anyone who uses Ficl If you have a problem, a success story, a defect, an enhancement request, or if you would like to contribute to the Ficl release, please contact me by email at the address above

LICENSE and DISCLAIMER

 Redistribution and use in source and binary forms, with or without modification, are permitted provided that the following conditions are met:

- 1 Redistributions of source code must retain the above copyright notice, this list of conditions and the following disclaimer
- 2 Redistributions in binary form must reproduce the above copyright notice, this list of conditions and the following disclaimer in the documentation and/or other materials provided with the distribution

 THIS SOFTWARE IS PROVIDED BY THE AUTHOR AND CONTRIBUTORS ``AS IS'' AND ANY EXPRESS OR IMPLIED WARRANTIES, INCLUDING, BUT NOT LIMITED TO, THE IMPLIED WARRANTIES OF MERCHANTABILITY AND FITNESS FOR A PARTICULAR PURPOSE ARE DISCLAIMED IN NO EVENT SHALL THE AUTHOR OR CONTRIBUTORS BE LIABLE FOR ANY DIRECT, INDIRECT, INCIDENTAL, SPECIAL, EXEMPLARY, OR CONSEQUENTIAL DAMAGES (INCLUDING, BUT NOT LIMITED TO, PROCUREMENT OF SUBSTITUTE GOODS OR SERVICES; LOSS OF USE, DATA, OR PROFITS; OR BUSINESS INTERRUPTION) HOWEVER CAUSED AND ON ANY THEORY OF LIABILITY, WHETHER IN CONTRACT, STRICT LIABILITY, OR TORT (INCLUDING NEGLIGENCE OR OTHERWISE) ARISING IN ANY WAY OUT OF THE USE OF THIS SOFTWARE, EVEN IF ADVISED OF THE POSSIBILITY OF SUCH DAMAGE

#### **ATTRIBUTION[2355]:**

inflate 1.2.2.f-rpm-rsync Copyright 1995-2005 Mark Adler ";

 If you use the zlib library in a product, an acknowledgment is welcome in the documentation of your product. If for some reason you cannot include such an acknowledgment, I would appreciate that you keep this copyright string in the executable of your product.

## **ATTRIBUTION[2572]:**

Copyright (c) 1990, 1993, 1994

The Regents of the University of California. All rights reserved

 This code is derived from software contributed to Berkeley by Margo Seltzer

 Redistribution and use in source and binary forms, with or without modification, are permitted provided that the following conditions are met:

- 1 Redistributions of source code must retain the above copyright notice, this list of conditions and the following disclaimer
- 2 Redistributions in binary form must reproduce the above copyright notice, this list of conditions and the following disclaimer in the documentation and/or other materials provided with the distribution
- 3 Neither the name of the University nor the names of its contributors may be used to endorse or promote products derived from this software without specific prior written permission

 THIS SOFTWARE IS PROVIDED BY THE REGENTS AND CONTRIBUTORS ``AS IS'' AND ANY EXPRESS OR IMPLIED WARRANTIES, INCLUDING, BUT NOT LIMITED TO, THE IMPLIED WARRANTIES OF MERCHANTABILITY AND FITNESS FOR A PARTICULAR PURPOSE ARE DISCLAIMED IN NO EVENT SHALL THE REGENTS OR CONTRIBUTORS BE LIABLE FOR ANY DIRECT, INDIRECT, INCIDENTAL, SPECIAL, EXEMPLARY, OR CONSEQUENTIAL DAMAGES (INCLUDING, BUT NOT LIMITED TO, PROCUREMENT OF SUBSTITUTE GOODS OR SERVICES; LOSS OF USE, DATA, OR PROFITS; OR BUSINESS INTERRUPTION) HOWEVER CAUSED AND ON ANY THEORY OF LIABILITY, WHETHER IN CONTRACT, STRICT LIABILITY, OR TORT (INCLUDING NEGLIGENCE OR OTHERWISE) ARISING IN ANY WAY OUT OF THE USE OF THIS SOFTWARE, EVEN IF ADVISED OF THE POSSIBILITY OF SUCH DAMAGE

## **ATTRIBUTION[2574]:**

Copyright (C) 1994-2004 Tecgraf, PUC-Rio. All rights reserved.

 Permission is hereby granted, free of charge, to any person obtaining a copy of this software and associated documentation files (the "Software"), to deal in the Software without restriction, including without limitation the rights to use, copy, modify, merge, publish, distribute, sublicense, and/or sell copies of the Software, and to permit persons to whom the Software is furnished to do so, subject to the following conditions:

 The above copyright notice and this permission notice shall be included in all copies or substantial portions of the Software.

 THE SOFTWARE IS PROVIDED "AS IS", WITHOUT WARRANTY OF ANY KIND, EXPRESS OR IMPLIED, INCLUDING BUT NOT LIMITED TO THE WARRANTIES OF  MERCHANTABILITY, FITNESS FOR A PARTICULAR PURPOSE AND NONINFRINGEMENT. IN NO EVENT SHALL THE AUTHORS OR COPYRIGHT HOLDERS BE LIABLE FOR ANY CLAIM, DAMAGES OR OTHER LIABILITY, WHETHER IN AN ACTION OF CONTRACT, TORT OR OTHERWISE, ARISING FROM, OUT OF OR IN CONNECTION WITH THE SOFTWARE OR THE USE OR OTHER DEALINGS IN THE SOFTWARE.

#### **PACKAGE L49:SCSI**

## **ATTRIBUTION[511]**

Copyright (c) 2004-2005 Douglas Gilbert. All rights reserved.

Redistribution and use in source and binary forms, with or without modification, are permitted provided that the following conditions are met:

1. Redistributions of source code must retain the above copyright notice, this list of conditions and the following disclaimer.

2. Redistributions in binary form must reproduce the above copyright notice, this list of conditions and the following disclaimer in the documentation and/or other materials provided with the distribution. 3. The name of the author may not be used to endorse or promote products derived from this software without specific prior written permission.

THIS SOFTWARE IS PROVIDED BY THE AUTHOR AND CONTRIBUTORS ``AS IS'' AND ANY EXPRESS OR IMPLIED WARRANTIES, INCLUDING, BUT NOT LIMITED TO, THE IMPLIED WARRANTIES OF MERCHANTABILITY AND FITNESS FOR A PARTICULAR PURPOSE ARE DISCLAIMED. IN NO EVENT SHALL THE AUTHOR OR CONTRIBUTORS BE LIABLE FOR ANY DIRECT, INDIRECT, INCIDENTAL, SPECIAL, EXEMPLARY, OR CONSEQUENTIAL DAMAGES (INCLUDING, BUT NOT LIMITED TO, PROCUREMENT OF SUBSTITUTE GOODS OR SERVICES; LOSS OF USE, DATA, OR PROFITS; OR BUSINESS INTERRUPTION) HOWEVER CAUSED AND ON ANY THEORY OF LIABILITY, WHETHER IN CONTRACT, STRICT LIABILITY, OR TORT (INCLUDING NEGLIGENCE OR OTHERWISE) ARISING IN ANY WAY OUT OF THE USE OF THIS SOFTWARE, EVEN IF ADVISED OF THE POSSIBILITY OF SUCH DAMAGE.

#### **ATTRIBUTION[844]:**

This originates from X11R5 (mit/util/scripts/install.sh), which was later released in X11R6 (xc/config/util/install.sh) with the following copyright and license.

Copyright (C) 1994 X Consortium

Permission is hereby granted, free of charge, to any person obtaining a copy of this software and associated documentation files (the"Software"), to deal in the Software without restriction, including without limitation the rights to use, copy, modify, merge, publish, distribute, sublicense, and/or sell copies of the Software, and to permit persons to whom the Software is furnished to do so, subject to the following conditions:

The above copyright notice and this permission notice shall be included in all copies or substantial portions of the Software.

THE SOFTWARE IS PROVIDED "AS IS", WITHOUT WARRANTY OF ANY KIND,EXPRESS OR IMPLIED, INCLUDING BUT NOT LIMITED TO THE WARRANTIES OF MERCHANTABILITY, FITNESS FOR A PARTICULAR PURPOSE AND NONINFRINGEMENT. IN NO EVENT SHALL THE X

CONSORTIUM BE LIABLE FOR ANY CLAIM, DAMAGES OR OTHER LIABILITY, WHETHER IN AN ACTION OF CONTRACT, TORT OR OTHERWISE, ARISING FROM, OUT OF OR IN CONNEC- TION WITH THE SOFTWARE OR THE USE OR OTHER DEALINGS IN THE SOFTWARE.

Except as contained in this notice, the name of the X Consortium shall not be used in advertising or otherwise to promote the sale, use or other deal- ings in this Software without prior written authorization from the X Consor- tium.

FSF changes to this file are in the public domain.

## **ATTRIBUTION[2767]:**

Copyright (c) 2005-2006 Douglas Gilbert All rights reserved

Redistribution and use in source and binary forms, with or without modification, are permitted provided that the following conditions are met:

Redistributions of source code must retain the above copyright notice, this list of conditions and the following disclaimer

Redistributions in binary form must reproduce the above copyright notice, this list of conditions and the following disclaimer in the documentation and/or other materials provided with the distribution

The name of the author may not be used to endorse or promote products derived from this software without specific prior written permission

THIS SOFTWARE IS PROVIDED BY THE AUTHOR AND CONTRIBUTORS ``AS IS'' AND ANY EXPRESS OR IMPLIED WARRANTIES, INCLUDING, BUT NOT LIMITED TO, THE IMPLIED WARRANTIES OF MERCHANTABILITY AND FITNESS FOR A PARTICULAR PURPOSE ARE DISCLAIMED IN NO EVENT SHALL THE AUTHOR OR CONTRIBUTORS BE LIABLE FOR ANY DIRECT, INDIRECT, INCIDENTAL, SPECIAL, EXEMPLARY, OR CONSEQUENTIAL DAMAGES (INCLUDING, BUT NOT LIMITED TO, PROCUREMENT OF SUBSTITUTE GOODS OR SERVICES; LOSS OF USE, DATA, OR PROFITS; OR BUSINESS INTERRUPTION) HOWEVER CAUSED AND ON ANY THEORY OF LIABILITY, WHETHER IN CONTRACT, STRICT LIABILITY, OR TORT (INCLUDING NEGLIGENCE OR OTHERWISE) ARISING IN ANY WAY OUT OF THE USE OF THIS SOFTWARE, EVEN IF ADVISED OF THE POSSIBILITY OF SUCH DAMAGE

#### **ATTRIBUTION[2768]:**

Copyright (c) 2000 The NetBSD Foundation, Inc All rights reserved

This code is derived from software contributed to The NetBSD Foundation by Dieter Baron and Thomas Klausner

Redistribution and use in source and binary forms, with or without modification, are permitted provided that the following conditions are met:

Redistributions of source code must retain the above copyright notice, this list of conditions and the following disclaimer

Redistributions in binary form must reproduce the above copyright notice, this list of conditions and the following disclaimer in the documentation and/or other materials provided with the distribution

All advertising materials mentioning features or use of this software must display the following acknowledgement: This product includes software developed by the NetBSD Foundation, Inc. and its contributors

Neither the name of The NetBSD Foundation nor the names of its contributors may be used to endorse or promote products derived from this software without specific prior written permission

THIS SOFTWARE IS PROVIDED BY THE NETBSD FOUNDATION, INC AND CONTRIBUTORS``AS IS'' AND ANY EXPRESS OR IMPLIED WARRANTIES, INCLUDING, BUT NOT LIMITED TO, THE IMPLIED WARRANTIES OF MERCHANTABILITY AND FITNESS FOR A PARTICULAR PURPOSE ARE DISCLAIMED IN NO EVENT SHALL THE FOUNDATION OR CONTRIBUTORS BE LIABLE FOR ANY DIRECT, INDIRECT, INCIDENTAL, SPECIAL, EXEMPLARY, OR CONSEQUENTIAL DAMAGES (INCLUDING, BUT NOT LIMITED TO, PROCUREMENT OF SUBSTITUTE GOODS OR SERVICES; LOSS OF USE, DATA, OR PROFITS; OR BUSINESS INTERRUPTION) HOWEVER CAUSED AND ON ANY THEORY OF LIABILITY, WHETHER IN CONTRACT, STRICT LIABILITY, OR TORT (INCLUDING NEGLIGENCE OR OTHERWISE) ARISING IN ANY WAY OUT OF THE USE OF THIS SOFTWARE, EVEN IF ADVISED OF THE POSSIBILITY OF SUCH DAMAGE

## **ATTRIBUTION[2769]:**

Copyright (c) 1999-2006 Douglas Gilbert All rights reserved

Redistribution and use in source and binary forms, with or without modification, are permitted provided that the following conditions are met:

Redistributions of source code must retain the above copyright notice, this list of conditions and the following disclaimer

Redistributions in binary form must reproduce the above copyright notice, this list of conditions and the following disclaimer in the documentation and/or other materials provided with the distribution

The name of the author may not be used to endorse or promote products derived from this software without specific prior written permission

THIS SOFTWARE IS PROVIDED BY THE AUTHOR AND CONTRIBUTORS ``AS IS'' AND ANY EXPRESS OR IMPLIED WARRANTIES, INCLUDING, BUT NOT LIMITED TO, THE IMPLIED WARRANTIES OF MERCHANTABILITY AND FITNESS FOR A PARTICULAR PURPOSE ARE DISCLAIMED IN NO EVENT SHALL THE AUTHOR OR CONTRIBUTORS BE LIABLE FOR ANY DIRECT, INDIRECT, INCIDENTAL, SPECIAL,

EXEMPLARY, OR CONSEQUENTIAL DAMAGES (INCLUDING, BUT NOT LIMITED TO, PROCUREMENT OF SUBSTITUTE GOODS OR SERVICES; LOSS OF USE, DATA, OR PROFITS; OR BUSINESS INTERRUPTION) HOWEVER CAUSED AND ON ANY THEORY OF LIABILITY, WHETHER IN CONTRACT, STRICT LIABILITY, OR TORT (INCLUDING NEGLIGENCE OR OTHERWISE) ARISING IN ANY WAY OUT OF THE USE OF THIS SOFTWARE, EVEN IF ADVISED OF THE POSSIBILITY OF SUCH DAMAGE

## **ATTRIBUTION[2770]:**

Copyright (c) 2004-2006 Douglas Gilbert All rights reserved

Redistribution and use in source and binary forms, with or without modification, are permitted provided that the following conditions are met:

Redistributions of source code must retain the above copyright notice, this list of conditions and the following disclaimer

Redistributions in binary form must reproduce the above copyright notice, this list of conditions and the following disclaimer in the documentation and/or other materials provided with the distribution

The name of the author may not be used to endorse or promote products derived from this software without specific prior written permission

THIS SOFTWARE IS PROVIDED BY THE AUTHOR AND CONTRIBUTORS ``AS IS'' AND ANY EXPRESS OR IMPLIED WARRANTIES, INCLUDING, BUT NOT LIMITED TO, THE IMPLIED WARRANTIES OF MERCHANTABILITY AND FITNESS FOR A PARTICULAR PURPOSE ARE DISCLAIMED IN NO EVENT SHALL THE AUTHOR OR CONTRIBUTORS BE LIABLE FOR ANY DIRECT, INDIRECT, INCIDENTAL, SPECIAL, EXEMPLARY, OR CONSEQUENTIAL DAMAGES (INCLUDING, BUT NOT LIMITED TO, PROCUREMENT OF SUBSTITUTE GOODS OR SERVICES; LOSS OF USE, DATA, OR PROFITS; OR BUSINESS INTERRUPTION) HOWEVER CAUSED AND ON ANY THEORY OF LIABILITY, WHETHER IN CONTRACT, STRICT LIABILITY, OR TORT (INCLUDING NEGLIGENCE OR OTHERWISE) ARISING IN ANY WAY OUT OF THE USE OF THIS SOFTWARE, EVEN IF ADVISED OF THE POSSIBILITY OF SUCH DAMAGE

# **ATTRIBUTION[2771]:**

Copyright (c) 1999-2005 Douglas Gilbert All rights reserved

Redistribution and use in source and binary forms, with or without modification, are permitted provided that the following conditions are met:

Redistributions of source code must retain the above copyright notice, this list of conditions and the following disclaimer

Redistributions in binary form must reproduce the above copyright notice, this list of conditions and the following disclaimer in the documentation and/or other materials provided with the distribution The name of the author may not be used to endorse or promote products derived from this software without specific prior written permission

THIS SOFTWARE IS PROVIDED BY THE AUTHOR AND CONTRIBUTORS ``AS IS'' AND ANY EXPRESS OR IMPLIED WARRANTIES, INCLUDING, BUT NOT LIMITED TO, THE IMPLIED WARRANTIES OF MERCHANTABILITY AND FITNESS FOR A PARTICULAR PURPOSE ARE DISCLAIMED IN NO EVENT SHALL THE AUTHOR OR CONTRIBUTORS BE LIABLE FOR ANY DIRECT, INDIRECT, INCIDENTAL, SPECIAL, EXEMPLARY, OR CONSEQUENTIAL DAMAGES (INCLUDING, BUT NOT LIMITED TO, PROCUREMENT OF SUBSTITUTE GOODS OR SERVICES; LOSS OF USE, DATA, OR PROFITS; OR BUSINESS INTERRUPTION) HOWEVER CAUSED AND ON ANY THEORY OF LIABILITY, WHETHER IN CONTRACT, STRICT LIABILITY, OR TORT (INCLUDING NEGLIGENCE OR OTHERWISE) ARISING IN ANY WAY OUT OF THE USE OF THIS SOFTWARE, EVEN IF ADVISED OF THE POSSIBILITY OF SUCH DAMAGE

## **ATTRIBUTION[2772]:**

Copyright (c) 2005 Douglas Gilbert All rights reserved

Redistribution and use in source and binary forms, with or without modification, are permitted provided that the following conditions are met:

Redistributions of source code must retain the above copyright notice, this list of conditions and the following disclaimer

Redistributions in binary form must reproduce the above copyright notice, this list of conditions and the following disclaimer in the documentation and/or other materials provided with the distribution

The name of the author may not be used to endorse or promote products derived from this software without specific prior written permission

THIS SOFTWARE IS PROVIDED BY THE AUTHOR AND CONTRIBUTORS ``AS IS'' AND ANY EXPRESS OR IMPLIED WARRANTIES, INCLUDING, BUT NOT LIMITED TO, THE IMPLIED WARRANTIES OF MERCHANTABILITY AND FITNESS FOR A PARTICULAR PURPOSE ARE DISCLAIMED IN NO EVENT SHALL THE AUTHOR OR CONTRIBUTORS BE LIABLE FOR ANY DIRECT, INDIRECT, INCIDENTAL, SPECIAL, EXEMPLARY, OR CONSEQUENTIAL DAMAGES (INCLUDING, BUT NOT LIMITED TO, PROCUREMENT OF SUBSTITUTE GOODS OR SERVICES; LOSS OF USE, DATA, OR PROFITS; OR BUSINESS INTERRUPTION) HOWEVER CAUSED AND ON ANY THEORY OF LIABILITY, WHETHER IN CONTRACT, STRICT LIABILITY, OR TORT (INCLUDING NEGLIGENCE OR OTHERWISE) ARISING IN ANY WAYOUT OF THE USE OF THIS SOFTWARE, EVEN IF ADVISED OF THE POSSIBILITY OF SUCH DAMAGE

# **ATTRIBUTION[2773]:**

Copyright (c) 2004-2006 Christophe Varoqui and Douglas Gilbert All rights reserved

Redistribution and use in source and binary forms, with or without modification, are permitted provided that the following conditions are met:

Redistributions of source code must retain the above copyright notice, this list of conditions and the following disclaimer

Redistributions in binary form must reproduce the above copyright notice, this list of conditions and the following disclaimer in the documentation and/or other materials provided with the distribution

The name of the author may not be used to endorse or promote products derived from this software without specific prior written permission

THIS SOFTWARE IS PROVIDED BY THE AUTHOR AND CONTRIBUTORS ``AS IS'' AND ANY EXPRESS OR IMPLIED WARRANTIES, INCLUDING, BUT NOT LIMITED TO, THE IMPLIED WARRANTIES OF MERCHANTABILITY AND FITNESS FOR A PARTICULAR PURPOSE ARE DISCLAIMED IN NO EVENT SHALL THE AUTHOR OR CONTRIBUTORS BE LIABLE FOR ANY DIRECT, INDIRECT, INCIDENTAL, SPECIAL, EXEMPLARY, OR CONSEQUENTIAL DAMAGES (INCLUDING, BUT NOT LIMITED TO, PROCUREMENT OF SUBSTITUTE GOODS OR SERVICES; LOSS OF USE, DATA, OR PROFITS; OR BUSINESS INTERRUPTION) HOWEVER CAUSED AND ON ANY THEORY OF LIABILITY, WHETHER IN CONTRACT, STRICT LIABILITY, OR TORT (INCLUDING NEGLIGENCE OR OTHERWISE) ARISING IN ANY WAY OUT OF THE USE OF THIS SOFTWARE, EVEN IF ADVISED OF THE POSSIBILITY OF SUCH DAMAGE

## **ATTRIBUTION[2774]:**

Copyright (c) 2004 Douglas Gilbert All rights reserved

Redistribution and use in source and binary forms, with or without modification, are permitted provided that the following conditions are met:

Redistributions of source code must retain the above copyright notice, this list of conditions and the following disclaimer

Redistributions in binary form must reproduce the above copyright notice, this list of conditions and the following disclaimer in the documentation and/or other materials provided with the distribution

The name of the author may not be used to endorse or promote products derived from this software without specific prior written permission

THIS SOFTWARE IS PROVIDED BY THE AUTHOR AND CONTRIBUTORS ``AS IS'' AND ANY EXPRESS OR IMPLIED WARRANTIES, INCLUDING, BUT NOT LIMITED TO, THE IMPLIED WARRANTIES OF MERCHANTABILITY AND FITNESS FOR A PARTICULAR PURPOSE ARE DISCLAIMED IN NO EVENT SHALL THE AUTHOR OR CONTRIBUTORS BE LIABLE FOR ANY DIRECT, INDIRECT, INCIDENTAL, SPECIAL, EXEMPLARY, OR CONSEQUENTIAL DAMAGES (INCLUDING, BUT NOT LIMITED TO, PROCUREMENT OF SUBSTITUTE GOODS OR SERVICES; LOSS OF USE, DATA, OR PROFITS; OR BUSINESS INTERRUPTION) HOWEVER CAUSED AND ON ANY THEORY OF LIABILITY, WHETHER IN CONTRACT, STRICT LIABILITY, OR TORT (INCLUDING NEGLIGENCE OR OTHERWISE) ARISING IN ANY WAY OUT OF THE USE OF THIS SOFTWARE, EVEN IF ADVISED OF THE POSSIBILITY OF SUCH DAMAGE.

#### **PACKAGE L50: sed**

#### **ATTRIBUTION[580]:**

#### PCRE LICENCE

PCRE is a library of functions to support regular expressions whose syntax and semantics are as close as possible to those of the Perl 5 language.

Written by: Philip Hazel <ph10@cam.ac.uk>

University of Cambridge Computing Service, Cambridge, England. Phone: +44 1223 334714.

Copyright (c) 1997-2003 University of Cambridge

Permission is granted to anyone to use this software for any purpose on any computer system, and to redistribute it freely, subject to the following restrictions:

1. This software is distributed in the hope that it will be useful, but WITHOUT ANY WARRANTY; without even the implied warranty of MERCHANTABILITY or FITNESS FOR A PARTICULAR PURPOSE.

2. The origin of this software must not be misrepresented, either by explicit claim or by omission. In practice, this means that if you use PCRE in software that you distribute to others, commercially or otherwise, you must put a sentence like this

Regular expression support is provided by the PCRE library package, which is open source software, written by Philip Hazel, and copyright by the University of Cambridge, England.

somewhere reasonably visible in your documentation and in any relevant files or online help data or similar. A reference to the ftp site for the source, that is, to

ftp://ftp.csx.cam.ac.uk/pub/software/programming/pcre/

should also be given in the documentation. However, this condition is not intended to apply to whole chains of software. If package A includes PCRE, it must acknowledge it, but if package B is software that includes package A, the condition is not imposed on package B (unless it uses PCRE independently).

3. Altered versions must be plainly marked as such, and must not be misrepresented as being the original software.

4. If PCRE is embedded in any software that is released under the GNU General Purpose Licence (GPL), or Lesser General Purpose Licence (LGPL), then the terms of that licence shall supersede any condition above with which it is incompatible.

The documentation for PCRE, supplied in the "doc" directory, is distributed under the same terms as the software itself.

End

## **ATTRIBUTION[744]:**

Boost Software License - Version 1.0 - August 17th, 2003

Permission is hereby granted, free of charge, to any person or organization obtaining a copy of the software and accompanying documentation covered by this license (the "Software") to use, reproduce, display, distribute, execute, and transmit the Software, and to prepare derivative works of the Software, and to permit third-parties to whom the Software is furnished to do so, all subject to the following:

The copyright notices in the Software and this entire statement, including the above license grant, this restriction and the following disclaimer, must be included in all copies of the Software, in whole or in part, and all derivative works of the Software, unless such copies or derivative works are solely in the form of machine-executable object code generated by a source language processor.

THE SOFTWARE IS PROVIDED "AS IS", WITHOUT WARRANTY OF ANY KIND, EXPRESS OR IMPLIED, INCLUDING BUT NOT LIMITED TO THE WARRANTIES OF MERCHANTABILITY, FITNESS FOR A PARTICULAR PURPOSE, TITLE AND NON-INFRINGEMENT. IN NO EVENT SHALL THE COPYRIGHT HOLDERS OR ANYONE DISTRIBUTING THE SOFTWARE BE LIABLE FOR ANY DAMAGES OR OTHER LIABILITY, WHETHER IN CONTRACT, TORT OR OTHERWISE, ARISING FROM, OUT OF OR IN CONNECTION WITH THE SOFTWARE OR THE USE OR OTHER DEALINGS IN THE SOFTWARE.

#### **ATTRIBUTION[746]:**

Copyright 1995 by Tom Lord

All Rights Reserved

Permission to use, copy, modify, and distribute this software and its documentation for any purpose and without fee is hereby granted, provided that the above copyright notice appear in all copies and that both that copyright notice and this permission notice appear in supporting documentation, and that the name of the copyright holder not be used in advertising or publicity pertaining to distribution of the software without specific, written prior permission.

Tom Lord DISCLAIMS ALL WARRANTIES WITH REGARD TO THIS SOFTWARE, INCLUDING ALL IMPLIED WARRANTIES OF MERCHANTABILITY AND FITNESS, IN NO EVENT SHALL TOM LORD BE LIABLE FOR ANY SPECIAL, INDIRECT OR CONSEQUENTIAL DAMAGES OR ANY DAMAGES WHATSOEVER RESULTING FROM LOSS OF USE, DATA OR PROFITS, WHETHER IN AN ACTION OF CONTRACT, NEGLIGENCE OR OTHER TORTIOUS ACTION, ARISING OUT OF OR IN CONNECTION WITH THE USE OR PERFORMANCE OF THIS SOFTWARE.

## **ATTRIBUTION[844]:**

This originates from X11R5 (mit/util/scripts/install.sh), which was later released in X11R6 (xc/config/util/install.sh) with the following copyright and license.

Copyright (C) 1994 X Consortium

Permission is hereby granted, free of charge, to any person obtaining a copy of this software and associated documentation files (the "Software"), to deal in the Software without restriction, including without limitation the rights to use, copy, modify, merge, publish, distribute, sublicense, and/or sell copies of the Software, and to permit persons to whom the Software is furnished to do so, subject to the following conditions:

The above copyright notice and this permission notice shall be included in all copies or substantial portions of the Software.

THE SOFTWARE IS PROVIDED "AS IS", WITHOUT WARRANTY OF ANY KIND, EXPRESS OR IMPLIED, INCLUDING BUT NOT LIMITED TO THE WARRANTIES OF MERCHANTABILITY, FITNESS FOR A PARTICULAR PURPOSE AND NONINFRINGEMENT. IN NO EVENT SHALL THE X CONSORTIUM BE LIABLE FOR ANY CLAIM, DAMAGES OR OTHER LIABILITY, WHETHER IN AN ACTION OF CONTRACT, TORT OR OTHERWISE, ARISING FROM, OUT OF OR IN CONNEC- TION WITH THE SOFTWARE OR THE USE OR OTHER DEALINGS IN THE SOFTWARE.

Except as contained in this notice, the name of the X Consortium shall not be used in advertising or otherwise to promote the sale, use or other deal- ings in this Software without prior written authorization from the X Consor- tium.

FSF changes to this file are in the public domain.

## **ATTRIBUTION[2224]:**

 Copyright (c) 1992 Diomidis Spinellis Copyright (c) 1992, 1993 The Regents of the University of California. All rights reserved

 Redistribution and use in source and binary forms, with or without modification, are permitted provided that the following conditions are met:

- 1 Redistributions of source code must retain the above copyright notice, this list of conditions and the following disclaimer
- 2 Redistributions in binary form must reproduce the above copyright notice, this list of conditions and the following disclaimer in the documentation and/or other materials provided with the distribution
- 3 All advertising materials mentioning features or use of this software must display the following acknowledgement: This product includes software developed by the University of
	- California, Berkeley and its contributors
- 4 Neither the name of the University nor the names of its contributors may be used to endorse or promote products derived from this software without specific prior written permission

 THIS SOFTWARE IS PROVIDED BY THE REGENTS AND CONTRIBUTORS ``AS IS'' AND ANY EXPRESS OR IMPLIED WARRANTIES, INCLUDING, BUT NOT LIMITED TO, THE IMPLIED WARRANTIES OF MERCHANTABILITY AND FITNESS FOR A PARTICULAR PURPOSE ARE DISCLAIMED IN NO EVENT SHALL THE REGENTS OR CONTRIBUTORS BE LIABLE FOR ANY DIRECT, INDIRECT, INCIDENTAL, SPECIAL, EXEMPLARY, OR CONSEQUENTIAL DAMAGES (INCLUDING, BUT NOT LIMITED TO, PROCUREMENT OF SUBSTITUTE GOODS OR SERVICES; LOSS OF USE, DATA, OR PROFITS; OR BUSINESS INTERRUPTION) HOWEVER CAUSED AND ON ANY THEORY OF LIABILITY, WHETHER IN CONTRACT, STRICT LIABILITY, OR TORT (INCLUDING NEGLIGENCE OR OTHERWISE) ARISING IN ANY WAY OUT OF THE USE OF THIS SOFTWARE, EVEN IF ADVISED OF THE POSSIBILITY OF SUCH DAMAGE

#### **PACKAGE L51: sysconfig**

#### **ATTRIBUTION[844]:**

This originates from X11R5 (mit/util/scripts/install.sh), which was later released in X11R6 (xc/config/util/install.sh) with the following copyright and license.

Copyright (C) 1994 X Consortium

Permission is hereby granted, free of charge, to any person obtaining a copy of this software and associated documentation files (the "Software"), to deal in the Software without restriction, including without limitation the rights to use, copy, modify, merge, publish, distribute, sublicense, and/or sell copies of the Software, and to permit persons to whom the Software is furnished to do so, subject to the following conditions:

The above copyright notice and this permission notice shall be included in all copies or substantial portions of the Software.

THE SOFTWARE IS PROVIDED "AS IS", WITHOUT WARRANTY OF ANY KIND, EXPRESS OR IMPLIED, INCLUDING BUT NOT LIMITED TO THE WARRANTIES OF MERCHANTABILITY, FITNESS FOR A PARTICULAR PURPOSE AND NONINFRINGEMENT. IN NO EVENT SHALL THE X CONSORTIUM BE LIABLE FOR ANY CLAIM, DAMAGES OR OTHER LIABILITY, WHETHER IN AN ACTION OF CONTRACT, TORT OR OTHERWISE, ARISING FROM, OUT OF OR IN CONNEC- TION WITH THE SOFTWARE OR THE USE OR OTHER DEALINGS IN THE SOFTWARE.

Except as contained in this notice, the name of the X Consortium shall not be used in advertising or otherwise to promote the sale, use or other deal- ings in this Software without prior written authorization from the X Consor- tium.

FSF changes to this file are in the public domain.

## **ATTRIBUTION[2148]:**

 The contents of this file are subject to the Mozilla Public License Version 1 1 (the "License"); you may not use this file except in compliance with the License You may obtain a copy of the License at http://www.mozilla org/MPL/

 Software distributed under the License is distributed on an "AS IS" basis, WITHOUT WARRANTY OF ANY KIND, either express or implied See the License for the specific language governing rights and limitations under the License

 The initial developer of the original code is David A Hinds dahinds@users.sourceforge.net>. Portions created by David A Hinds are Copyright (C) 1999 David A. Hinds. All Rights Reserved

 Alternatively, the contents of this file may be used under the terms of the GNU General Public License version 2 (the "GPL"), in which case the provisions of the GPL are applicable instead of the above If you wish to allow the use of your version of this file only under the terms of the GPL and not to allow others to use your version of this file under the MPL, indicate your decision by deleting the provisions above and replace them with the notice and other provisions required by the GPL If you do not delete

 the provisions above, a recipient may use your version of this file under either the MPL or the GPL Portions created by Regis "HPReg" Duchesne are Copyright (C) 1998 Regis "HPReg" Duchesne. All Rights Reserved

#### **PACKAGE L52: sysfsutils**

# **ATTRIBUTION[2]:**

Copyright 1991 by the Massachusetts Institute of Technology

Permission to use, copy, modify, distribute, and sell this software and its documentation for any purpose is hereby granted without fee, provided that the above copyright notice appear in all copies and that both that copyright notice and this permission notice appear in supporting documentation, and that the name of M.I.T. not be used in advertising or publicity pertaining to distribution of the software without specific, written prior permission. M.I.T. makes no representations about the suitability of this software for any purpose. It is provided "as is" without express or implied warranty.

#### **PACKAGE L53: syslinux**

## **ATTRIBUTION[650]:**

Copyright (C) 1995-2003 Jean-loup Gailly and Mark Adler

This software is provided 'as-is', without any express or implied warranty. In no event will the authors be held liable for any damages arising from the use of this software.

Permission is granted to anyone to use this software for any purpose, including commercial applications, and to alter it and redistribute it freely, subject to the following restrictions:

1. The origin of this software must not be misrepresented; you must not claim that you wrote the original software. If you use this software in a product, an acknowledgment in the product documentation would be appreciated but is not required.

2. Altered source versions must be plainly marked as such, and must not be misrepresented as being the original software.

3. This notice may not be removed or altered from any source

distribution.

#### **ATTRIBUTION[1533]:**

COPYRIGHT NOTICE, DISCLAIMER, and LICENSE:

 If you modify libpng you may insert additional notices immediately following this sentence.

 libpng versions 1.2.6, August 15, 2004, through 1.2.8, December 3, 2004, are Copyright (c) 2004 Glenn Randers-Pehrson, and are distributed according to the same disclaimer and license as libpng-1.2.5 with the following individual added to the list of Contributing Authors:

Cosmin Truta

 libpng versions 1.0.7, July 1, 2000, through 1.2.5, October 3, 2002, are Copyright (c) 2000-2002 Glenn Randers-Pehrson, and are distributed according to the same disclaimer and license as libpng-1.0.6 with the following individuals added to the list of Contributing Authors:

 Simon-Pierre Cadieux Eric S. Raymond Gilles Vollant

and with the following additions to the disclaimer:

 There is no warranty against interference with your enjoyment of the library or against infringement. There is no warranty that our efforts or the library will fulfill any of your particular purposes or needs. This library is provided with all faults, and the entire risk of satisfactory quality, performance, accuracy, and effort is with the user.

 libpng versions 0.97, January 1998, through 1.0.6, March 20, 2000, are Copyright (c) 1998, 1999, 2000 Glenn Randers-Pehrson, and are distributed according to the same disclaimer and license as libpng-0.96, with the following individuals added to the list of Contributing Authors:

 Tom Lane Glenn Randers-Pehrson Willem van Schaik

 libpng versions 0.89, June 1996, through 0.96, May 1997, are Copyright (c) 1996, 1997 Andreas Dilger Distributed according to the same disclaimer and license as libpng-0.88, with the following individuals added to the list of Contributing Authors:

 John Bowler Kevin Bracey Sam Bushell
Magnus Holmgren Greg Roelofs Tom Tanner

 libpng versions 0.5, May 1995, through 0.88, January 1996, are Copyright (c) 1995, 1996 Guy Eric Schalnat, Group 42, Inc.

 For the purposes of this copyright and license, "Contributing Authors" is defined as the following set of individuals:

 Andreas Dilger Dave Martindale Guy Eric Schalnat Paul Schmidt Tim Wegner

 The PNG Reference Library is supplied "AS IS". The Contributing Authors and Group 42, Inc. disclaim all warranties, expressed or implied, including, without limitation, the warranties of merchantability and of fitness for any purpose. The Contributing Authors and Group 42, Inc. assume no liability for direct, indirect, incidental, special, exemplary, or consequential damages, which may result from the use of the PNG Reference Library, even if advised of the possibility of such damage.

 Permission is hereby granted to use, copy, modify, and distribute this source code, or portions hereof, for any purpose, without fee, subject to the following restrictions:

1. The origin of this source code must not be misrepresented.

 2. Altered versions must be plainly marked as such and must not be misrepresented as being the original source.

 3. This Copyright notice may not be removed or altered from any source or altered source distribution.

 The Contributing Authors and Group 42, Inc. specifically permit, without fee, and encourage the use of this source code as a component to supporting the PNG file format in commercial products. If you use this source code in a product, acknowledgment is not required but would be appreciated.

## **ATTRIBUTION[2948]:**

Copyright 2003 H. Peter Anvin - All Rights Reserved

 Permission is hereby granted, free of charge, to any person obtaining a copy of this software and associated documentation files (the "Software"), to deal in the Software without restriction, including without limitation the rights to use, copy, modify, merge, publish, distribute, sublicense, and/or

 sell copies of the Software, and to permit persons to whom the Software is furnished to do so, subject to the following conditions:

 The above copyright notice and this permission notice shall be included in all copies or substantial portions of the Software.

 THE SOFTWARE IS PROVIDED "AS IS", WITHOUT WARRANTY OF ANY KIND, EXPRESS OR IMPLIED, INCLUDING BUT NOT LIMITED TO THE WARRANTIES OF MERCHANTABILITY, FITNESS FOR A PARTICULAR PURPOSE AND NONINFRINGEMENT. IN NO EVENT SHALL THE AUTHORS OR COPYRIGHT HOLDERS BE LIABLE FOR ANY CLAIM, DAMAGES OR OTHER LIABILITY, WHETHER IN AN ACTION OF CONTRACT, TORT OR OTHERWISE, ARISING FROM, OUT OF OR IN CONNECTION WITH THE SOFTWARE OR THE USE OR OTHER DEALINGS IN THE SOFTWARE.

## **ATTRIBUTION[2949]:**

Copyright 2004 H. Peter Anvin - All Rights Reserved

 Permission is hereby granted, free of charge, to any person obtaining a copy of this software and associated documentation files (the "Software"), to deal in the Software without restriction, including without limitation the rights to use, copy, modify, merge, publish, distribute, sublicense, and/or sell copies of the Software, and to permit persons to whom the Software is furnished to do so, subject to the following conditions:

 The above copyright notice and this permission notice shall be included in all copies or substantial portions of the Software.

 THE SOFTWARE IS PROVIDED "AS IS", WITHOUT WARRANTY OF ANY KIND, EXPRESS OR IMPLIED, INCLUDING BUT NOT LIMITED TO THE WARRANTIES OF MERCHANTABILITY, FITNESS FOR A PARTICULAR PURPOSE AND NONINFRINGEMENT. IN NO EVENT SHALL THE AUTHORS OR COPYRIGHT HOLDERS BE LIABLE FOR ANY CLAIM, DAMAGES OR OTHER LIABILITY, WHETHER IN AN ACTION OF CONTRACT, TORT OR OTHERWISE, ARISING FROM, OUT OF OR IN CONNECTION WITH THE SOFTWARE OR THE USE OR OTHER DEALINGS IN THE SOFTWARE.

## **ATTRIBUTION[2950]:**

Copyright 2005 H. Peter Anvin - All Rights Reserved

Permission is hereby granted, free of charge, to any person

 obtaining a copy of this software and associated documentation files (the "Software"), to deal in the Software without restriction, including without limitation the rights to use, copy, modify, merge, publish, distribute, sublicense, and/or sell copies of the Software, and to permit persons to whom the Software is furnished to do so, subject to the following conditions:

 The above copyright notice and this permission notice shall be included in all copies or substantial portions of the Software.

 THE SOFTWARE IS PROVIDED "AS IS", WITHOUT WARRANTY OF ANY KIND, EXPRESS OR IMPLIED, INCLUDING BUT NOT LIMITED TO THE WARRANTIES OF MERCHANTABILITY, FITNESS FOR A PARTICULAR PURPOSE AND NONINFRINGEMENT. IN NO EVENT SHALL THE AUTHORS OR COPYRIGHT HOLDERS BE LIABLE FOR ANY CLAIM, DAMAGES OR OTHER LIABILITY, WHETHER IN AN ACTION OF CONTRACT, TORT OR OTHERWISE, ARISING FROM, OUT OF OR IN CONNECTION WITH THE SOFTWARE OR THE USE OR OTHER DEALINGS IN THE SOFTWARE.

## **ATTRIBUTION[2952]:**

Copyright 2003-2004 H. Peter Anvin - All Rights Reserved

 Permission is hereby granted, free of charge, to any person obtaining a copy of this software and associated documentation files (the "Software"), to deal in the Software without restriction, including without limitation the rights to use, copy, modify, merge, publish, distribute, sublicense, and/or sell copies of the Software, and to permit persons to whom the Software is furnished to do so, subject to the following conditions:

 The above copyright notice and this permission notice shall be included in all copies or substantial portions of the Software.

 THE SOFTWARE IS PROVIDED "AS IS", WITHOUT WARRANTY OF ANY KIND, EXPRESS OR IMPLIED, INCLUDING BUT NOT LIMITED TO THE WARRANTIES OF MERCHANTABILITY, FITNESS FOR A PARTICULAR PURPOSE AND NONINFRINGEMENT. IN NO EVENT SHALL THE AUTHORS OR COPYRIGHT HOLDERS BE LIABLE FOR ANY CLAIM, DAMAGES OR OTHER LIABILITY, WHETHER IN AN ACTION OF CONTRACT, TORT OR OTHERWISE, ARISING FROM, OUT OF OR IN CONNECTION WITH THE SOFTWARE OR THE USE OR OTHER DEALINGS IN THE SOFTWARE.

## **ATTRIBUTION[2953]:**

Copyright 2001-2004 H. Peter Anvin - All Rights Reserved

 Permission is hereby granted, free of charge, to any person obtaining a copy of this software and associated documentation files (the "Software"), to deal in the Software without restriction, including without limitation the rights to use, copy, modify, merge, publish, distribute, sublicense, and/or sell copies of the Software, and to permit persons to whom the Software is furnished to do so, subject to the following conditions:

 The above copyright notice and this permission notice shall be included in all copies or substantial portions of the Software.

 THE SOFTWARE IS PROVIDED "AS IS", WITHOUT WARRANTY OF ANY KIND, EXPRESS OR IMPLIED, INCLUDING BUT NOT LIMITED TO THE WARRANTIES OF MERCHANTABILITY, FITNESS FOR A PARTICULAR PURPOSE AND NONINFRINGEMENT. IN NO EVENT SHALL THE AUTHORS OR COPYRIGHT HOLDERS BE LIABLE FOR ANY CLAIM, DAMAGES OR OTHER LIABILITY, WHETHER IN AN ACTION OF CONTRACT, TORT OR OTHERWISE, ARISING FROM, OUT OF OR IN CONNECTION WITH THE SOFTWARE OR THE USE OR OTHER DEALINGS IN THE SOFTWARE.

#### **ATTRIBUTION[2954]:**

Copyright 2004-2005 H. Peter Anvin - All Rights Reserved

 Permission is hereby granted, free of charge, to any person obtaining a copy of this software and associated documentation files (the "Software"), to deal in the Software without restriction, including without limitation the rights to use, copy, modify, merge, publish, distribute, sublicense, and/or sell copies of the Software, and to permit persons to whom the Software is furnished to do so, subject to the following conditions:

 The above copyright notice and this permission notice shall be included in all copies or substantial portions of the Software.

 THE SOFTWARE IS PROVIDED "AS IS", WITHOUT WARRANTY OF ANY KIND, EXPRESS OR IMPLIED, INCLUDING BUT NOT LIMITED TO THE WARRANTIES OF MERCHANTABILITY, FITNESS FOR A PARTICULAR PURPOSE AND NONINFRINGEMENT. IN NO EVENT SHALL THE AUTHORS OR COPYRIGHT HOLDERS BE LIABLE FOR ANY CLAIM, DAMAGES OR OTHER LIABILITY, WHETHER IN AN ACTION OF CONTRACT, TORT OR OTHERWISE, ARISING FROM, OUT OF OR IN CONNECTION WITH THE SOFTWARE OR THE USE OR OTHER DEALINGS IN THE SOFTWARE.

## **ATTRIBUTION[2955]:**

Copyright 1992-1997 Werner Almesberger All rights reserved

Redistribution and use in source and binary forms of parts of or the whole original or derived work are permitted provided that the original work is properly attributed to the author The name of the author may not be used to endorse or promote products derived from this software without specific prior written permission This work is provided "as is" and without any express or implied warranties

## **ATTRIBUTION[2956]:**

 Copyright (c) 1994 David Burren All rights reserved

 Adapted for FreeBSD-2.0 by Geoffrey M Rehmet this file should now \*only\* export crypt(), in order to make binaries of libcrypt exportable from the USA

 Adapted for FreeBSD-4 0 by Mark R V Murray this file should now \*only\* export crypt des(), in order to make a module that can be optionally included in libcrypt

 Adapted for pxelinux menu environment by Th Gebhardt removed dependencies of standard C libs added LOWSPACE option (using common space for different arrays)

 Redistribution and use in source and binary forms, with or without modification, are permitted provided that the following conditions are met:

- 1 Redistributions of source code must retain the above copyright notice, this list of conditions and the following disclaimer
- 2 Redistributions in binary form must reproduce the above copyright notice, this list of conditions and the following disclaimer in the documentation and/or other materials provided with the distribution
- 3 Neither the name of the author nor the names of other contributors may be used to endorse or promote products derived from this software without specific prior written permission

 THIS SOFTWARE IS PROVIDED BY THE AUTHOR AND CONTRIBUTORS ``AS IS'' AND ANY EXPRESS OR IMPLIED WARRANTIES, INCLUDING, BUT NOT LIMITED TO, THE IMPLIED WARRANTIES OF MERCHANTABILITY AND FITNESS FOR A PARTICULAR PURPOSE ARE DISCLAIMED IN NO EVENT SHALL THE AUTHOR OR CONTRIBUTORS BE LIABLE FOR ANY DIRECT, INDIRECT, INCIDENTAL, SPECIAL, EXEMPLARY, OR CONSEQUENTIAL DAMAGES (INCLUDING, BUT NOT LIMITED TO, PROCUREMENT OF SUBSTITUTE GOODS OR SERVICES; LOSS OF USE, DATA, OR PROFITS; OR BUSINESS INTERRUPTION) HOWEVER CAUSED AND ON ANY THEORY OF LIABILITY, WHETHER IN CONTRACT, STRICT

 LIABILITY, OR TORT (INCLUDING NEGLIGENCE OR OTHERWISE) ARISING IN ANY WAY OUT OF THE USE OF THIS SOFTWARE, EVEN IF ADVISED OF THE POSSIBILITY OF SUCH DAMAGE

#### **PACKAGE L54: syslogd**

## **ATTRIBUTION[345]:**

Copyright (c) 1983, 1988 Regents of the University of California. All rights reserved.

Redistribution and use in source and binary forms are permitted provided that: (1) source distributions retain this entire copyright notice and comment, and (2) distributions including binaries display the following acknowledgement: ``This product includes software developed by the University of California, Berkeley and its contributors'' in the documentation or other materials provided with the distribution and in all advertising materials mentioning features or use of this software. Neither the name of the University nor the names of its contributors may be used to endorse or promote products derived from this software without specific prior written permission.

THIS SOFTWARE IS PROVIDED ``AS IS'' AND WITHOUT ANY EXPRESS OR IMPLIED WARRANTIES, INCLUDING, WITHOUT LIMITATION, THE IMPLIED WARRANTIES OF MERCHANTABILITY AND FITNESS FOR A PARTICULAR PURPOSE.

## **ATTRIBUTION[1465]:**

 Copyright (c) 1983, 1988 Regents of the University of California All rights reserved

 Redistribution and use in source and binary forms are permitted provided that the above copyright notice and this paragraph are duplicated in all such forms and that any documentation, advertising materials, and other materials related to such distribution and use acknowledge that the software was developed by the University of California, Berkeley The name of the University may not be used to endorse or promote products derived from this software without specific prior written permission THIS SOFTWARE IS PROVIDED ``AS IS'' AND WITHOUT ANY EXPRESS OR IMPLIED WARRANTIES, INCLUDING, WITHOUT LIMITATION, THE IMPLIED WARRANTIES OF MERCHANTIBILITY AND FITNESS FOR A PARTICULAR PURPOSE

#### **PACKAGE L55: sysvinit**

# **ATTRIBUTION[2]:**

Copyright 1991 by the Massachusetts Institute of Technology

Permission to use, copy, modify, distribute, and sell this software and its documentation for any purpose is hereby granted without fee, provided that the above copyright notice appear in all copies and that both that copyright notice and this permission notice appear in supporting documentation, and that the name of M.I.T. not be used in advertising or publicity pertaining to distribution of the software without specific, written prior permission. M.I.T. makes no representations about the suitability of this software for any purpose. It is provided "as is" without express or implied warranty.

#### **PACKAGE L56: tar**

#### **ATTRIBUTION[844]:**

This originates from X11R5 (mit/util/scripts/install.sh), which was later released in X11R6 (xc/config/util/install.sh) with the following copyright and license.

Copyright (C) 1994 X Consortium

Permission is hereby granted, free of charge, to any person obtaining a copy of this software and associated documentation files (the "Software"), to deal in the Software without restriction, including without limitation the rights to use, copy, modify, merge, publish, distribute, sublicense, and/or sell copies of the Software, and to permit persons to whom the Software is furnished to do so, subject to the following conditions:

The above copyright notice and this permission notice shall be included in all copies or substantial portions of the Software.

THE SOFTWARE IS PROVIDED "AS IS", WITHOUT WARRANTY OF ANY KIND, EXPRESS OR IMPLIED, INCLUDING BUT NOT LIMITED TO THE WARRANTIES OF MERCHANTABILITY, FITNESS FOR A PARTICULAR PURPOSE AND NONINFRINGEMENT. IN NO EVENT SHALL THE X CONSORTIUM BE LIABLE FOR ANY CLAIM, DAMAGES OR OTHER LIABILITY, WHETHER IN AN ACTION OF CONTRACT, TORT OR OTHERWISE, ARISING FROM, OUT OF OR IN CONNEC- TION WITH THE SOFTWARE OR THE USE OR OTHER DEALINGS IN THE SOFTWARE.

Except as contained in this notice, the name of the X Consortium shall not be used in advertising or otherwise to promote the sale, use or other deal- ings in this Software without prior written authorization from the X Consor- tium.

FSF changes to this file are in the public domain.

## **ATTRIBUTION[2088]:**

 Copyright (C) 1983 Regents of the University of California All rights reserved

 Redistribution and use in source and binary forms are permitted provided that the above copyright notice and this paragraph are duplicated in all such forms and that any documentation, advertising materials, and other materials related to such distribution and use acknowledge that the software was developed by the University of California, Berkeley The name of the University may not be used to endorse or promote products derived from this software without specific prior written permission THIS SOFTWARE IS PROVIDED ``AS IS'' AND WITHOUT ANY EXPRESS OR IMPLIED WARRANTIES, INCLUDING, WITHOUT LIMITATION, THE IMPLIED WARRANTIES OF MERCHANTABILITY AND FITNESS FOR A PARTICULAR PURPOSE

#### **PACKAGE L57: termcap**

## **ATTRIBUTION[48]:**

Copyright (c) 1987, 1993, 1994 The Regents of the University of California. All rights reserved.

Redistribution and use in source and binary forms, with or without modification, are permitted provided that the following conditions are met:

1. Redistributions of source code must retain the above copyright notice, this list of conditions and the following disclaimer.

2. Redistributions in binary form must reproduce the above copyright notice, this list of conditions and the following disclaimer in the documentation and/ or other materials provided with the distribution.

3. All advertising materials mentioning features or use of this software must display the following acknowledgement: This product includes software developed by the University of California, Berkeley and its contributors.

4. Neither the name of the University nor the names of its contributors may be used to endorse or promote products derived from this software without specific prior written permission.

THIS SOFTWARE IS PROVIDED BY THE REGENTS AND CONTRIBUTORS ``AS IS'' AND ANY EXPRESS OR IMPLIED WARRANTIES, INCLUDING, BUT NOT LIMITED TO, THE IMPLIED WARRANTIES OF MERCHANTABILITY AND FITNESS FOR A PARTICULAR PURPOSE ARE DISCLAIMED. IN NO EVENT SHALL THE REGENTS OR CONTRIBUTORS BE LIABLE FOR ANY DIRECT, INDIRECT, INCIDENTAL, SPECIAL, EXEMPLARY, OR CONSEQUENTIAL DAMAGES (INCLUDING, BUT NOT LIMITED TO, PROCUREMENT OF SUBSTITUTE GOODS OR SERVICES; LOSS OF USE, DATA, OR PROFITS; OR BUSINESS INTERRUPTION) HOWEVER CAUSED AND ON ANY THEORY OF LIABILITY, WHETHER IN CONTRACT, STRICT LIABILITY, OR TORT (INCLUDING NEGLIGENCE OR OTHERWISE) ARISING IN ANY WAY OUT OF THE USE OF THIS SOFTWARE, EVEN IF ADVISED OF THE POSSIBILITY OF SUCH DAMAGE.

## **ATTRIBUTION[164]:**

Copyright (c) 1992, 1993 The Regents of the University of California. All rights reserved.

Redistribution and use in source and binary forms, with or without modification, are permitted provided that the following conditions are met:

1. Redistributions of source code must retain the above copyright notice, this list of conditions and the following disclaimer.

2. Redistributions in binary form must reproduce the above copyright notice, this list of conditions and the following disclaimer in the documentation and/or other materials provided with the distribution.

3. All advertising materials mentioning features or use of this software must display the following acknowledgement:

This product includes software developed by the University of California, Berkeley and its contributors.

4. Neither the name of the University nor the names of its contributors may be used to endorse or promote products derived from this software without specific prior written permission.

THIS SOFTWARE IS PROVIDED BY THE REGENTS AND CONTRIBUTORS ``AS IS'' AND ANY EXPRESS OR IMPLIED WARRANTIES, INCLUDING, BUT NOT LIMITED TO, THE IMPLIED WARRANTIES OF MERCHANTABILITY AND FITNESS FOR A PARTICULAR PURPOSE ARE DISCLAIMED. IN NO EVENT SHALL THE REGENTS OR CONTRIBUTORS BE LIABLE FOR ANY DIRECT, INDIRECT, INCIDENTAL, SPECIAL, EXEMPLARY, OR CONSEQUENTIAL DAMAGES (INCLUDING, BUT NOT LIMITED TO, PROCUREMENT OF SUBSTITUTE GOODS OR SERVICES; LOSS OF USE, DATA, OR PROFITS; OR

BUSINESS INTERRUPTION) HOWEVER CAUSED AND ON ANY THEORY OF LIABILITY, WHETHER IN CONTRACT, STRICT LIABILITY, OR TORT (INCLUDING NEGLIGENCE OR OTHERWISE) ARISING IN ANY WAY OUT OF THE USE OF THIS SOFTWARE, EVEN IF ADVISED OF THE POSSIBILITY OF SUCH DAMAGE.

#### **ATTRIBUTION[245]:**

Copyright (c) 1983, 1993 The Regents of the University of California. All rights reserved.

Redistribution and use in source and binary forms, with or without modification, are permitted provided that the following conditions are met:

1. Redistributions of source code must retain the above copyright notice, this list of conditions and the following disclaimer.

2. Redistributions in binary form must reproduce the above copyright notice, this list of conditions and the following disclaimer in the documentation and/or other materials provided with the distribution.

3. All advertising materials mentioning features or use of this software must display the following acknowledgement:

This product includes software developed by the University of California, Berkeley and its contributors.

4. Neither the name of the University nor the names of its contributors may be used to endorse or promote products derived from this software without specific prior written permission.

THIS SOFTWARE IS PROVIDED BY THE REGENTS AND CONTRIBUTORS ``AS IS'' AND ANY EXPRESS OR IMPLIED WARRANTIES, INCLUDING, BUT NOT LIMITED TO, THE IMPLIED WARRANTIES OF MERCHANTABILITY AND FITNESS FOR A PARTICULAR PURPOSE ARE DISCLAIMED. IN NO EVENT SHALL THE REGENTS OR CONTRIBUTORS BE LIABLE FOR ANY DIRECT, INDIRECT, INCIDENTAL, SPECIAL, EXEMPLARY, OR CONSEQUENTIAL DAMAGES (INCLUDING, BUT NOT LIMITED TO, PROCUREMENT OF SUBSTITUTE GOODS OR SERVICES; LOSS OF USE, DATA, OR PROFITS; OR BUSINESS INTERRUPTION) HOWEVER CAUSED AND ON ANY THEORY OF LIABILITY, WHETHER IN CONTRACT, STRICT LIABILITY, OR TORT (INCLUDING NEGLIGENCE OR OTHERWISE) ARISING IN ANY WAY OUT OF THE USE OF THIS SOFTWARE, EVEN IF ADVISED OF THE POSSIBILITY OF SUCH DAMAGE.

#### **ATTRIBUTION[647]:**

Copyright (c) 1989, 1993 The Regents of the University of California.

All rights reserved.

Redistribution and use in source and binary forms, with or without modification, are permitted provided that the following conditions are met:

1. Redistributions of source code must retain the above copyright notice, this list of conditions and the following disclaimer.

2. Redistributions in binary form must reproduce the above copyright notice, this list of conditions and the following disclaimer in the documentation and/or other materials provided with the distribution.

3. All advertising materials mentioning features or use of this software must display the following acknowledgement:

This product includes software developed by the University of California, Berkeley and its contributors.

4. Neither the name of the University nor the names of its contributors may be used to endorse or promote products derived from this software without specific prior written permission.

THIS SOFTWARE IS PROVIDED BY THE REGENTS AND CONTRIBUTORS ``AS IS'' AND ANY EXPRESS OR IMPLIED WARRANTIES, INCLUDING, BUT NOT LIMITED TO, THE IMPLIED WARRANTIES OF MERCHANTABILITY AND FITNESS FOR A PARTICULAR PURPOSE ARE DISCLAIMED. IN NO EVENT SHALL THE REGENTS OR CONTRIBUTORS BE LIABLE FOR ANY DIRECT, INDIRECT, INCIDENTAL, SPECIAL, EXEMPLARY, OR CONSEQUENTIAL DAMAGES (INCLUDING, BUT NOT LIMITED TO, PROCUREMENT OF SUBSTITUTE GOODS OR SERVICES; LOSS OF USE, DATA, OR PROFITS; OR BUSINESS INTERRUPTION) HOWEVER CAUSED AND ON ANY THEORY OF LIABILITY, WHETHER IN CONTRACT, STRICT LIABILITY, OR TORT (INCLUDING NEGLIGENCE OR OTHERWISE) ARISING IN ANY WAY OUT OF THE USE OF THIS SOFTWARE, EVEN IF ADVISED OF THE POSSIBILITY OF SUCH DAMAGE.

# **ATTRIBUTION[720]:**

Copyright (c) 1980, 1993 The Regents of the University of California. All rights reserved.

Redistribution and use in source and binary forms, with or without modification, are permitted provided that the following conditions are met:

1. Redistributions of source code must retain the above copyright notice, this list of conditions and the following disclaimer.

2. Redistributions in binary form must reproduce the above copyright notice, this list of conditions and the following disclaimer in the documentation and/ or other materials provided with the distribution.

3. All advertising materials mentioning features or use of this software must display the following acknowledgement: This product includes software developed by the University of California, Berkeley and its contributors.

4. Neither the name of the University nor the names of its contributors may be used to endorse or promote products derived from this software without specific prior written permission.

THIS SOFTWARE IS PROVIDED BY THE REGENTS AND CONTRIBUTORS ``AS IS'' AND ANY EXPRESS OR IMPLIED WARRANTIES, INCLUDING, BUT NOT LIMITED TO, THE IMPLIED WARRANTIES OF MERCHANTABILITY AND FITNESS FOR A PARTICULAR PURPOSE ARE DISCLAIMED. IN NO EVENT SHALL THE REGENTS OR CONTRIBUTORS BE LIABLE FOR ANY DIRECT, INDIRECT, INCIDENTAL, SPECIAL, EXEMPLARY, OR CONSEQUENTIAL DAMAGES (INCLUDING, BUT NOT LIMITED TO, PROCUREMENT OF SUBSTITUTE GOODS OR SERVICES; LOSS OF USE, DATA, OR PROFITS; OR BUSINESS INTERRUPTION) HOWEVER CAUSED AND ON ANY THEORY OF LIABILITY, WHETHER IN CONTRACT, STRICT LIABILITY, OR TORT (INCLUDING NEGLIGENCE OR OTHERWISE) ARISING IN ANY WAY OUT OF THE USE OF THIS SOFTWARE, EVEN IF ADVISED OF THE POSSIBILITY OF SUCH DAMAGE.

## **ATTRIBUTION[1484]:**

 Copyright (c) 1992, 1993, 1994 The Regents of the University of California. All rights reserved

 Redistribution and use in source and binary forms, with or without modification, are permitted provided that the following conditions are met:

- 1 Redistributions of source code must retain the above copyright notice, this list of conditions and the following disclaimer
- 2 Redistributions in binary form must reproduce the above copyright notice, this list of conditions and the following disclaimer in the documentation and/or other materials provided with the distribution
- 3 All advertising materials mentioning features or use of this software must display the following acknowledgement:

 This product includes software developed by the University of California, Berkeley and its contributors

 4 Neither the name of the University nor the names of its contributors may be used to endorse or promote products derived from this software without specific prior written permission

 THIS SOFTWARE IS PROVIDED BY THE REGENTS AND CONTRIBUTORS ``AS IS'' AND ANY EXPRESS OR IMPLIED WARRANTIES, INCLUDING, BUT NOT LIMITED TO, THE IMPLIED WARRANTIES OF MERCHANTABILITY AND FITNESS FOR A PARTICULAR PURPOSE ARE DISCLAIMED IN NO EVENT SHALL THE REGENTS OR CONTRIBUTORS BE LIABLE FOR ANY DIRECT, INDIRECT, INCIDENTAL, SPECIAL, EXEMPLARY, OR CONSEQUENTIAL DAMAGES (INCLUDING, BUT NOT LIMITED TO, PROCUREMENT OF SUBSTITUTE GOODS OR SERVICES; LOSS OF USE, DATA, OR PROFITS; OR BUSINESS INTERRUPTION) HOWEVER CAUSED AND ON ANY THEORY OF LIABILITY, WHETHER IN CONTRACT, STRICT LIABILITY, OR TORT (INCLUDING NEGLIGENCE OR OTHERWISE) ARISING IN ANY WAY

 OUT OF THE USE OF THIS SOFTWARE, EVEN IF ADVISED OF THE POSSIBILITY OF SUCH DAMAGE

## **ATTRIBUTION[3021]:**

 Copyright (c) 1981, 1993, 1994 The Regents of the University of California. All rights reserved

 Redistribution and use in source and binary forms, with or without modification, are permitted provided that the following conditions are met:

- 1 Redistributions of source code must retain the above copyright notice, this list of conditions and the following disclaimer
- 2 Redistributions in binary form must reproduce the above copyright notice, this list of conditions and the following disclaimer in the documentation and/or other materials provided with the distribution
- 3 All advertising materials mentioning features or use of this software must display the following acknowledgement: This product includes software developed by the University of
	- California, Berkeley and its contributors
- 4 Neither the name of the University nor the names of its contributors may be used to endorse or promote products derived from this software without specific prior written permission

 THIS SOFTWARE IS PROVIDED BY THE REGENTS AND CONTRIBUTORS ``AS IS'' AND ANY EXPRESS OR IMPLIED WARRANTIES, INCLUDING, BUT NOT LIMITED TO, THE IMPLIED WARRANTIES OF MERCHANTABILITY AND FITNESS FOR A PARTICULAR PURPOSE ARE DISCLAIMED IN NO EVENT SHALL THE REGENTS OR CONTRIBUTORS BE LIABLE FOR ANY DIRECT, INDIRECT, INCIDENTAL, SPECIAL, EXEMPLARY, OR CONSEQUENTIAL DAMAGES (INCLUDING, BUT NOT LIMITED TO, PROCUREMENT OF SUBSTITUTE GOODS OR SERVICES; LOSS OF USE, DATA, OR PROFITS; OR BUSINESS INTERRUPTION) HOWEVER CAUSED AND ON ANY THEORY OF LIABILITY, WHETHER IN CONTRACT, STRICT LIABILITY, OR TORT (INCLUDING NEGLIGENCE OR OTHERWISE) ARISING IN ANY WAY OUT OF THE USE OF THIS SOFTWARE, EVEN IF ADVISED OF THE POSSIBILITY OF SUCH DAMAGE

# **ATTRIBUTION[3022]:**

 Copyright (c) 1993, 1994 The Regents of the University of California. All rights reserved

 Redistribution and use in source and binary forms, with or without modification, are permitted provided that the following conditions are met:

 1 Redistributions of source code must retain the above copyright notice, this list of conditions and the following disclaimer

- 2 Redistributions in binary form must reproduce the above copyright notice, this list of conditions and the following disclaimer in the documentation and/or other materials provided with the distribution
- 3 All advertising materials mentioning features or use of this software must display the following acknowledgement:

 This product includes software developed by the University of California, Berkeley and its contributors

 4 Neither the name of the University nor the names of its contributors may be used to endorse or promote products derived from this software without specific prior written permission

 THIS SOFTWARE IS PROVIDED BY THE REGENTS AND CONTRIBUTORS ``AS IS'' AND ANY EXPRESS OR IMPLIED WARRANTIES, INCLUDING, BUT NOT LIMITED TO, THE IMPLIED WARRANTIES OF MERCHANTABILITY AND FITNESS FOR A PARTICULAR PURPOSE ARE DISCLAIMED IN NO EVENT SHALL THE REGENTS OR CONTRIBUTORS BE LIABLE FOR ANY DIRECT, INDIRECT, INCIDENTAL, SPECIAL, EXEMPLARY, OR CONSEQUENTIAL DAMAGES (INCLUDING, BUT NOT LIMITED TO, PROCUREMENT OF SUBSTITUTE GOODS OR SERVICES; LOSS OF USE, DATA, OR PROFITS; OR BUSINESS INTERRUPTION) HOWEVER CAUSED AND ON ANY THEORY OF LIABILITY, WHETHER IN CONTRACT, STRICT LIABILITY, OR TORT (INCLUDING NEGLIGENCE OR OTHERWISE) ARISING IN ANY WAY OUT OF THE USE OF THIS SOFTWARE, EVEN IF ADVISED OF THE POSSIBILITY OF SUCH DAMAGE

# **ATTRIBUTION[3023]:**

Copyright (c) 1981, 1993

The Regents of the University of California. All rights reserved

 Redistribution and use in source and binary forms, with or without modification, are permitted provided that the following conditions are met:

- 1 Redistributions of source code must retain the above copyright notice, this list of conditions and the following disclaimer
- 2 Redistributions in binary form must reproduce the above copyright notice, this list of conditions and the following disclaimer in the documentation and/or other materials provided with the distribution
- 3 All advertising materials mentioning features or use of this software must display the following acknowledgement: This product includes software developed by the University of

California, Berkeley and its contributors

 4 Neither the name of the University nor the names of its contributors may be used to endorse or promote products derived from this software without specific prior written permission

 THIS SOFTWARE IS PROVIDED BY THE REGENTS AND CONTRIBUTORS ``AS IS'' AND ANY EXPRESS OR IMPLIED WARRANTIES, INCLUDING, BUT NOT LIMITED TO, THE IMPLIED WARRANTIES OF MERCHANTABILITY AND FITNESS FOR A PARTICULAR PURPOSE ARE DISCLAIMED IN NO EVENT SHALL THE REGENTS OR CONTRIBUTORS BE LIABLE FOR ANY DIRECT, INDIRECT, INCIDENTAL, SPECIAL, EXEMPLARY, OR CONSEQUENTIAL DAMAGES (INCLUDING, BUT NOT LIMITED TO, PROCUREMENT OF SUBSTITUTE GOODS OR SERVICES; LOSS OF USE, DATA, OR PROFITS; OR BUSINESS INTERRUPTION)

 HOWEVER CAUSED AND ON ANY THEORY OF LIABILITY, WHETHER IN CONTRACT, STRICT LIABILITY, OR TORT (INCLUDING NEGLIGENCE OR OTHERWISE) ARISING IN ANY WAY OUT OF THE USE OF THIS SOFTWARE, EVEN IF ADVISED OF THE POSSIBILITY OF SUCH DAMAGE

## **ATTRIBUTION[3024]:**

Copyright (C) 1988 Free Software Foundation, Inc

 Permission is granted to make and distribute verbatim copies of this manual provided the copyright notice and this permission notice are preserved on all copies

 Permission is granted to copy and distribute modified versions of this manual under the conditions for verbatim copying, provided that the entire resulting derived work is distributed under the terms of a permission notice identical to this one

 Permission is granted to copy and distribute translations of this manual into another language, under the above conditions for modified versions, except that this permission notice may be stated in a translation approved by the Foundation

## **PACKAGE L58: usbutils**

# **ATTRIBUTION[2]:**

Copyright 1991 by the Massachusetts Institute of Technology

Permission to use, copy, modify, distribute, and sell this software and its documentation for any purpose is hereby granted without fee, provided that the above copyright notice appear in all copies and that both that copyright notice and this permission notice appear in supporting documentation, and that the name of M.I.T. not be used in advertising or publicity pertaining to distribution of the software without specific, written prior permission. M.I.T. makes no representations about the suitability of this software for any purpose. It is provided "as is" without express or implied warranty.

#### **PACKAGE L59: util-linux**

# **ATTRIBUTION[2]:**

Copyright 1991 by the Massachusetts Institute of Technology

Permission to use, copy, modify, distribute, and sell this software and its documentation for any purpose is hereby granted without fee, provided that the above copyright notice appear in all copies and that both that copyright notice and this permission notice appear in supporting documentation, and that the name of M.I.T. not be used in advertising or publicity pertaining to distribution of the software without specific, written prior permission. M.I.T. makes no representations about the suitability of this software for any purpose. It is provided "as is" without express or implied warranty.

## **ATTRIBUTION[49]:**

Copyright (c) 1990, 1993 The Regents of the University of California. All rights reserved.

Redistribution and use in source and binary forms, with or without modification, are permitted provided that the following conditions are met:

1. Redistributions of source code must retain the above copyright notice, this list of conditions and the following disclaimer.

2. Redistributions in binary form must reproduce the above copyright notice, this list of conditions and the following disclaimer in the documentation and/or other materials provided with the distribution.

3. All advertising materials mentioning features or use of this software must display the following acknowledgement: This product includes software developed by the University of California, Berkeley and its contributors.

4. Neither the name of the University nor the names of its contributors may be used to endorse or promote products derived from this software without specific prior written permission.

THIS SOFTWARE IS PROVIDED BY THE REGENTS AND CONTRIBUTORS ``AS IS'' AND ANY EXPRESS OR IMPLIED WARRANTIES, INCLUDING, BUT NOT LIMITED TO, THE IMPLIED WARRANTIES OF MERCHANTABILITY AND FITNESS FOR A PARTICULAR PURPOSE ARE DISCLAIMED. IN NO EVENT SHALL THE REGENTS OR CONTRIBUTORS BE LIABLE FOR ANY DIRECT, INDIRECT, INCIDENTAL, SPECIAL, EXEMPLARY, OR CONSEQUENTIAL DAMAGES (INCLUDING, BUT NOT LIMITED TO, PROCUREMENT OF SUBSTITUTE GOODS OR SERVICES; LOSS OF USE, DATA, OR PROFITS; OR BUSINESS INTERRUPTION) HOWEVER CAUSED AND ON ANY THEORY OF LIABILITY, WHETHER IN CONTRACT, STRICT LIABILITY, OR TORT (INCLUDING NEGLIGENCE OR OTHERWISE) ARISING IN ANY WAY OUT OF THE USE OF THIS SOFTWARE, EVEN

#### IF ADVISED OF THE POSSIBILITY OF SUCH DAMAGE.

## **ATTRIBUTION[245]:**

Copyright (c) 1983, 1993 The Regents of the University of California. All rights reserved.

Redistribution and use in source and binary forms, with or without modification, are permitted provided that the following conditions are met:

1. Redistributions of source code must retain the above copyright notice, this list of conditions and the following disclaimer.

2. Redistributions in binary form must reproduce the above copyright notice, this list of conditions and the following disclaimer in the documentation and/or other materials provided with the distribution.

3. All advertising materials mentioning features or use of this software must display the following acknowledgement:

This product includes software developed by the University of California, Berkeley and its contributors.

4. Neither the name of the University nor the names of its contributors may be used to endorse or promote products derived from this software without specific prior written permission.

THIS SOFTWARE IS PROVIDED BY THE REGENTS AND CONTRIBUTORS ``AS IS'' AND ANY EXPRESS OR IMPLIED WARRANTIES, INCLUDING, BUT NOT LIMITED TO, THE IMPLIED WARRANTIES OF MERCHANTABILITY AND FITNESS FOR A PARTICULAR PURPOSE ARE DISCLAIMED. IN NO EVENT SHALL THE REGENTS OR CONTRIBUTORS BE LIABLE FOR ANY DIRECT, INDIRECT, INCIDENTAL, SPECIAL, EXEMPLARY, OR CONSEQUENTIAL DAMAGES (INCLUDING, BUT NOT LIMITED TO, PROCUREMENT OF SUBSTITUTE GOODS OR SERVICES; LOSS OF USE, DATA, OR PROFITS; OR BUSINESS INTERRUPTION) HOWEVER CAUSED AND ON ANY THEORY OF LIABILITY, WHETHER IN CONTRACT, STRICT LIABILITY, OR TORT (INCLUDING NEGLIGENCE OR OTHERWISE) ARISING IN ANY WAY OUT OF THE USE OF THIS SOFTWARE, EVEN IF ADVISED OF THE POSSIBILITY OF SUCH DAMAGE.

## **ATTRIBUTION[303]:**

Copyright (c) 1989 The Regents of the University of California. All rights reserved.

Redistribution and use in source and binary forms, with or without

modification, are permitted provided that the following conditions are met:

1. Redistributions of source code must retain the above copyright notice, this list of conditions and the following disclaimer.

2. Redistributions in binary form must reproduce the above copyright notice, this list of conditions and the following disclaimer in the documentation and/ or other materials provided with the distribution.

3. All advertising materials mentioning features or use of this software must display the following acknowledgement: This product includes software developed by the University of California, Berkeley and its contributors.

4. Neither the name of the University nor the names of its contributors may be used to endorse or promote products derived from this software without specific prior written permission.

THIS SOFTWARE IS PROVIDED BY THE REGENTS AND CONTRIBUTORS ``AS IS'' AND ANY EXPRESS OR IMPLIED WARRANTIES, INCLUDING, BUT NOT LIMITED TO, THE IMPLIED WARRANTIES OF MERCHANTABILITY AND FITNESS FOR A PARTICULAR PURPOSE ARE DISCLAIMED. IN NO EVENT SHALL THE REGENTS OR CONTRIBUTORS BE LIABLE FOR ANY DIRECT, INDIRECT, INCIDENTAL, SPECIAL, EXEMPLARY, OR CONSEQUENTIAL DAMAGES (INCLUDING, BUT NOT LIMITED TO, PROCUREMENT OF SUBSTITUTE GOODS OR SERVICES; LOSS OF USE, DATA, OR PROFITS; OR BUSINESS INTERRUPTION) HOWEVER CAUSED AND ON ANY THEORY OF LIABILITY, WHETHER IN CONTRACT, STRICT LIABILITY, OR TORT (INCLUDING NEGLIGENCE OR OTHERWISE) ARISING IN ANY WAY OUT OF THE USE OF THIS SOFTWARE, EVEN IF ADVISED OF THE POSSIBILITY OF SUCH DAMAGE.

## **ATTRIBUTION[323]:**

Copyright (c) 1987, 1990, 1993 The Regents of the University of California. All rights reserved.

Redistribution and use in source and binary forms, with or without modification, are permitted provided that the following conditions are met:

1. Redistributions of source code must retain the above copyright notice, this list of conditions and the following disclaimer.

2. Redistributions in binary form must reproduce the above copyright notice, this list of conditions and the following disclaimer in the documentation and/ or other materials provided with the distribution.

3. All advertising materials mentioning features or use of this software must display the following acknowledgement: This product includes software developed by the University of California, Berkeley and its contributors.

4. Neither the name of the University nor the names of its contributors may be used to endorse or promote products derived from this software without specific prior written permission.

THIS SOFTWARE IS PROVIDED BY THE REGENTS AND CONTRIBUTORS ``AS IS'' AND ANY EXPRESS OR IMPLIED WARRANTIES, INCLUDING, BUT NOT LIMITED TO, THE IMPLIED WARRANTIES OF MERCHANTABILITY AND FITNESS FOR A PARTICULAR PURPOSE ARE DISCLAIMED. IN NO EVENT SHALL THE REGENTS OR CONTRIBUTORS BE LIABLE FOR ANY DIRECT, INDIRECT, INCIDENTAL, SPECIAL, EXEMPLARY, OR CONSEQUENTIAL DAMAGES (INCLUDING, BUT NOT LIMITED TO, PROCUREMENT OF SUBSTITUTE GOODS OR SERVICES; LOSS OF USE, DATA, OR PROFITS; OR BUSINESS INTERRUPTION) HOWEVER CAUSED AND ON ANY THEORY OF LIABILITY, WHETHER IN CONTRACT, STRICT LIABILITY, OR TORT (INCLUDING NEGLIGENCE OR OTHERWISE) ARISING IN ANY WAY OUT OF THE USE OF THIS SOFTWARE, EVEN IF ADVISED OF THE POSSIBILITY OF SUCH DAMAGE.

#### **ATTRIBUTION[324]:**

Copyright (c) 1987, 1993 The Regents of the University of California. All rights reserved. (c) UNIX System Laboratories, Inc.

All or some portions of this file are derived from material licensed to the University of California by American Telephone and Telegraph Co. or Unix System Laboratories, Inc. and are reproduced herein with the permission of UNIX System Laboratories, Inc.

Redistribution and use in source and binary forms, with or without modification, are permitted provided that the following conditions are met:

1. Redistributions of source code must retain the above copyright notice, this list of conditions and the following disclaimer.

2. Redistributions in binary form must reproduce the above copyright notice, this list of conditions and the following disclaimer in the documentation and/ or other materials provided with the distribution.

3. All advertising materials mentioning features or use of this software must display the following acknowledgement: This product includes software developed by the University of California, Berkeley and its contributors.

4. Neither the name of the University nor the names of its contributors may be used to endorse or promote products derived from this software without specific prior written permission.

THIS SOFTWARE IS PROVIDED BY THE REGENTS AND CONTRIBUTORS ``AS IS'' AND ANY EXPRESS OR IMPLIED WARRANTIES, INCLUDING, BUT NOT LIMITED TO, THE IMPLIED WARRANTIES OF MERCHANTABILITY AND FITNESS FOR A PARTICULAR

PURPOSE ARE DISCLAIMED. IN NO EVENT SHALL THE REGENTS OR CONTRIBUTORS BE LIABLE FOR ANY DIRECT, INDIRECT, INCIDENTAL, SPECIAL, EXEMPLARY, OR CONSEQUENTIAL DAMAGES (INCLUDING, BUT NOT LIMITED TO, PROCUREMENT OF SUBSTITUTE GOODS OR SERVICES; LOSS OF USE, DATA, OR PROFITS; OR BUSINESS INTERRUPTION) HOWEVER CAUSED AND ON ANY THEORY OF LIABILITY, WHETHER IN CONTRACT, STRICT LIABILITY, OR TORT (INCLUDING NEGLIGENCE OR OTHERWISE) ARISING IN ANY WAY OUT OF THE USE OF THIS SOFTWARE, EVEN IF ADVISED OF THE POSSIBILITY OF SUCH DAMAGE.

#### **ATTRIBUTION[325]:**

Copyright (c) 1987, 1988 Regents of the University of California. All rights reserved.

Redistribution and use in source and binary forms, with or without modification, are permitted provided that the following conditions are met:

1. Redistributions of source code must retain the above copyright notice, this list of conditions and the following disclaimer.

2. Redistributions in binary form must reproduce the above copyright notice, this list of conditions and the following disclaimer in the documentation and/or other materials provided with the distribution.

3. All advertising materials mentioning features or use of this software must display the following acknowledgement: This product includes software developed by the University of California, Berkeley and its contributors.

4. Neither the name of the University nor the names of its contributors may be used to endorse or promote products derived from this software without specific prior written permission.

THIS SOFTWARE IS PROVIDED BY THE REGENTS AND CONTRIBUTORS ``AS IS'' AND ANY EXPRESS OR IMPLIED WARRANTIES, INCLUDING, BUT NOT LIMITED TO, THE IMPLIED WARRANTIES OF MERCHANTABILITY AND FITNESS FOR A PARTICULAR PURPOSE ARE DISCLAIMED. IN NO EVENT SHALL THE REGENTS OR CONTRIBUTORS BE LIABLE FOR ANY DIRECT, INDIRECT, INCIDENTAL, SPECIAL, EXEMPLARY, OR CONSEQUENTIAL DAMAGES (INCLUDING, BUT NOT LIMITED TO, PROCUREMENT OF SUBSTITUTE GOODS OR SERVICES; LOSS OF USE, DATA, OR PROFITS; OR BUSINESS INTERRUPTION) HOWEVER CAUSED AND ON ANY THEORY OF LIABILITY, WHETHER IN CONTRACT, STRICT LIABILITY, OR TORT (INCLUDING NEGLIGENCE OR OTHERWISE) ARISING IN ANY WAY OUT OF THE USE OF THIS SOFTWARE, EVEN IF ADVISED OF THE POSSIBILITY OF SUCH DAMAGE.

## **ATTRIBUTION[326]:**

Copyright (c) 1989, 1993, 1994 The Regents of the University of California. All rights reserved.

This code is derived from software contributed to Berkeley by Kim Letkeman.

Redistribution and use in source and binary forms, with or without modification, are permitted provided that the following conditions are met:

1. Redistributions of source code must retain the above copyright notice, this list of conditions and the following disclaimer.

2. Redistributions in binary form must reproduce the above copyright notice, this list of conditions and the following disclaimer in the documentation and/or other materials provided with the distribution.

3. All advertising materials mentioning features or use of this software must display the following acknowledgement: This product includes software developed by the University of California, Berkeley and its contributors.

4. Neither the name of the University nor the names of its contributors may be used to endorse or promote products derived from this software without specific prior written permission.

THIS SOFTWARE IS PROVIDED BY THE REGENTS AND CONTRIBUTORS ``AS IS'' AND ANY EXPRESS OR IMPLIED WARRANTIES, INCLUDING, BUT NOT LIMITED TO, THE IMPLIED WARRANTIES OF MERCHANTABILITY AND FITNESS FOR A PARTICULAR PURPOSE ARE DISCLAIMED. IN NO EVENT SHALL THE REGENTS OR CONTRIBUTORS BE LIABLE FOR ANY DIRECT, INDIRECT, INCIDENTAL, SPECIAL, EXEMPLARY, OR CONSEQUENTIAL DAMAGES (INCLUDING, BUT NOT LIMITED TO, PROCUREMENT OF SUBSTITUTE GOODS OR SERVICES; LOSS OF USE, DATA, OR PROFITS; OR BUSINESS INTERRUPTION) HOWEVER CAUSED AND ON ANY THEORY OF LIABILITY, WHETHER IN CONTRACT, STRICT LIABILITY, OR TORT (INCLUDING NEGLIGENCE OR OTHERWISE) ARISING IN ANY WAY OUT OF THE USE OF THIS SOFTWARE, EVEN IF ADVISED OF THE POSSIBILITY OF SUCH DAMAGE.

## **ATTRIBUTION[327]:**

Copyright (c) 1983, 1990, 1993 The Regents of the University of California. All rights reserved.

Redistribution and use in source and binary forms, with or without modification, are permitted provided that the following conditions are met:

1. Redistributions of source code must retain the above copyright notice, this list of conditions and the following disclaimer.

2. Redistributions in binary form must reproduce the above copyright notice, this list of conditions and the following disclaimer in the documentation and/or other materials provided with the distribution.

3. All advertising materials mentioning features or use of this software must display the following acknowledgement: This product includes software developed by the University of California, Berkeley and its contributors.

4. Neither the name of the University nor the names of its contributors may be used to endorse or promote products derived from this software without specific prior written permission.

THIS SOFTWARE IS PROVIDED BY THE REGENTS AND CONTRIBUTORS ``AS IS'' AND ANY EXPRESS OR IMPLIED WARRANTIES, INCLUDING, BUT NOT LIMITED TO, THE IMPLIED WARRANTIES OF MERCHANTABILITY AND FITNESS FOR A PARTICULAR PURPOSE ARE DISCLAIMED. IN NO EVENT SHALL THE REGENTS OR CONTRIBUTORS BE LIABLE FOR ANY DIRECT, INDIRECT, INCIDENTAL, SPECIAL, EXEMPLARY, OR CONSEQUENTIAL DAMAGES (INCLUDING, BUT NOT LIMITED TO, PROCUREMENT OF SUBSTITUTE GOODS OR SERVICES; LOSS OF USE, DATA, OR PROFITS; OR BUSINESS INTERRUPTION) HOWEVER CAUSED AND ON ANY THEORY OF LIABILITY, WHETHER IN CONTRACT, STRICT LIABILITY, OR TORT (INCLUDING NEGLIGENCE OR OTHERWISE) ARISING IN ANY WAY OUT OF THE USE OF THIS SOFTWARE, EVEN IF ADVISED OF THE POSSIBILITY OF SUCH DAMAGE.

#### **ATTRIBUTION[328]:**

Copyright (c) 1980, 1990 Regents of the University of California. All rights reserved.

Redistribution and use in source and binary forms, with or without modification, are permitted provided that the following conditions are met:

1. Redistributions of source code must retain the above copyright notice, this list of conditions and the following disclaimer.

2. Redistributions in binary form must reproduce the above copyright notice, this list of conditions and the following disclaimer in the documentation and/or other materials provided with the distribution.

3. All advertising materials mentioning features or use of this software must display the following acknowledgement: This product includes software developed by the University of California, Berkeley and its contributors.

4. Neither the name of the University nor the names of its contributors may be used to endorse or promote products derived from this software without specific prior written permission.

THIS SOFTWARE IS PROVIDED BY THE REGENTS AND CONTRIBUTORS ``AS IS'' AND ANY EXPRESS OR IMPLIED WARRANTIES, INCLUDING, BUT NOT LIMITED TO, THE IMPLIED WARRANTIES OF MERCHANTABILITY AND FITNESS FOR A PARTICULAR PURPOSE ARE DISCLAIMED. IN NO EVENT SHALL THE REGENTS OR CONTRIBUTORS BE LIABLE FOR ANY DIRECT, INDIRECT, INCIDENTAL, SPECIAL, EXEMPLARY, OR CONSEQUENTIAL DAMAGES (INCLUDING, BUT NOT LIMITED TO, PROCUREMENT OF SUBSTITUTE GOODS OR SERVICES; LOSS OF USE, DATA, OR PROFITS; OR BUSINESS INTERRUPTION) HOWEVER CAUSED AND ON ANY THEORY OF LIABILITY, WHETHER IN CONTRACT, STRICT LIABILITY, OR TORT (INCLUDING NEGLIGENCE OR OTHERWISE) ARISING IN ANY WAY OUT OF THE USE OF THIS SOFTWARE, EVEN IF ADVISED OF THE POSSIBILITY OF SUCH DAMAGE.

## **ATTRIBUTION[329]:**

Copyright (c) 1980 Regents of the University of California. All rights reserved.

Redistribution and use in source and binary forms, with or without modification, are permitted provided that the following conditions are met:

1. Redistributions of source code must retain the above copyright notice, this list of conditions and the following disclaimer.

2. Redistributions in binary form must reproduce the above copyright notice, this list of conditions and the following disclaimer in the documentation and/or other materials provided with the distribution.

3. All advertising materials mentioning features or use of this software must display the following acknowledgement: This product includes software developed by the University of California, Berkeley and its contributors.

4. Neither the name of the University nor the names of its contributors may be used to endorse or promote products derived from this software without specific prior written permission.

THIS SOFTWARE IS PROVIDED BY THE REGENTS AND CONTRIBUTORS ``AS IS'' AND ANY EXPRESS OR IMPLIED WARRANTIES, INCLUDING, BUT NOT LIMITED TO, THE IMPLIED WARRANTIES OF MERCHANTABILITY AND FITNESS FOR A PARTICULAR PURPOSE ARE DISCLAIMED. IN NO EVENT SHALL THE REGENTS OR CONTRIBUTORS BE LIABLE FOR ANY DIRECT, INDIRECT, INCIDENTAL, SPECIAL, EXEMPLARY, OR CONSEQUENTIAL DAMAGES (INCLUDING, BUT NOT LIMITED TO, PROCUREMENT OF SUBSTITUTE GOODS OR SERVICES; LOSS OF USE, DATA, OR PROFITS; OR BUSINESS INTERRUPTION) HOWEVER CAUSED AND ON ANY THEORY OF LIABILITY, WHETHER IN CONTRACT, STRICT LIABILITY, OR TORT (INCLUDING NEGLIGENCE OR OTHERWISE) ARISING IN ANY WAY OUT OF THE USE OF THIS SOFTWARE, EVEN IF ADVISED OF THE POSSIBILITY OF SUCH DAMAGE.

# **ATTRIBUTION[330]:**

Copyright (c) 1980, 1991 Regents of the University of California. All rights reserved.

Redistribution and use in source and binary forms, with or without modification, are permitted provided that the following conditions are met:

1. Redistributions of source code must retain the above copyright notice, this list of conditions and the following disclaimer.

2. Redistributions in binary form must reproduce the above copyright notice, this list of conditions and the following disclaimer in the documentation and/or other materials provided with the distribution.

3. All advertising materials mentioning features or use of this software must display the following acknowledgement: This product includes software developed by the University of California, Berkeley and its contributors.

4. Neither the name of the University nor the names of its contributors may be used to endorse or promote products derived from this software without specific prior written permission.

THIS SOFTWARE IS PROVIDED BY THE REGENTS AND CONTRIBUTORS ``AS IS'' AND ANY EXPRESS OR IMPLIED WARRANTIES, INCLUDING, BUT NOT LIMITED TO, THE IMPLIED WARRANTIES OF MERCHANTABILITY AND FITNESS FOR A PARTICULAR PURPOSE ARE DISCLAIMED. IN NO EVENT SHALL THE REGENTS OR CONTRIBUTORS BE LIABLE FOR ANY DIRECT, INDIRECT, INCIDENTAL, SPECIAL, EXEMPLARY, OR CONSEQUENTIAL DAMAGES (INCLUDING, BUT NOT LIMITED TO, PROCUREMENT OF SUBSTITUTE GOODS OR SERVICES; LOSS OF USE, DATA, OR PROFITS; OR BUSINESS INTERRUPTION) HOWEVER CAUSED AND ON ANY THEORY OF LIABILITY, WHETHER IN CONTRACT, STRICT LIABILITY, OR TORT (INCLUDING NEGLIGENCE OR OTHERWISE) ARISING IN ANY WAY OUT OF THE USE OF THIS SOFTWARE, EVEN IF ADVISED OF THE POSSIBILITY OF SUCH DAMAGE.

# **ATTRIBUTION[331]:**

Copyright (C) 1980 The Regents of the University of California. All rights reserved.

Redistribution and use in source and binary forms are permitted provided that the above copyright notice and this paragraph are duplicated in all such forms and that any documentation, advertising materials, and other materials related to such distribution and use acknowledge that the software was developed by the University of California, Berkeley. The name of the University may not be used to endorse or promote products derived from this software without

specific prior written permission. THIS SOFTWARE IS PROVIDED "AS IS'' AND WITHOUT ANY EXPRESS OR IMPLIED WARRANTIES, INCLUDING, WITHOUT LIMITATION, THE IMPLIED WARRANTIES OF MERCHANTIBILITY AND FITNESS FOR A PARTICULAR PURPOSE.

## **ATTRIBUTION[333]:**

Copyright 1996, 2003 Rickard E. Faith (faith@acm.org)

Permission is granted to make and distribute verbatim copies of this manual provided the copyright notice and this permission notice are preserved on all copies.

Permission is granted to copy and distribute modified versions of this manual under the conditions for verbatim copying, provided that the entire resulting derived work is distributed under the terms of a permission notice identical to this one.

Since the Linux kernel and libraries are constantly changing, this manual page may be incorrect or out-of-date. The author(s) assume no responsibility for errors or omissions, or for damages resulting from the use of the information contained herein. The author(s) may not have taken the same level of care in the production of this manual, which is licensed free of charge, as they might when working professionally.

Formatted or processed versions of this manual, if unaccompanied by the source, must acknowledge the copyright and authors of this work.

# **ATTRIBUTION[461]:**

Sun RPC is a product of Sun Microsystems, Inc. and is provided for unrestricted use provided that this legend is included on all tape media and as a part of the software program in whole or part. Users may copy or modify Sun RPC without charge, but are not authorized to license or distribute it to anyone else except as part of a product or program developed by the user or with the express written consent of Sun Microsystems, Inc.

SUN RPC IS PROVIDED AS IS WITH NO WARRANTIES OF ANY KIND INCLUDING THE WARRANTIES OF DESIGN, MERCHANTIBILITY AND FITNESS FOR A PARTICULAR PURPOSE, OR ARISING FROM A COURSE OF DEALING, USAGE OR TRADE PRACTICE.

Sun RPC is provided with no support and without any obligation on the part of Sun Microsystems, Inc. to assist in its use, correction, modification or enhancement.

SUN MICROSYSTEMS, INC. SHALL HAVE NO LIABILITY WITH RESPECT TO THE INFRINGEMENT OF COPYRIGHTS, TRADE SECRETS OR ANY PATENTS BY SUN RPC OR ANY PART THEREOF.

In no event will Sun Microsystems, Inc. be liable for any lost revenue or profits or other special, indirect and consequential damages, even if Sun has been advised of the possibility of such damages.

Sun Microsystems, Inc. 2550 Garcia Avenue Mountain View, California 94043

## **ATTRIBUTION[495]:**

Copyright (c) 1987 Regents of the University of California. All rights reserved.

Redistribution and use in source and binary forms are permitted provided that the above copyright notice and this paragraph are duplicated in all such forms and that any documentation, advertising materials, and other materials related to such distribution and use acknowledge that the software was developed by the University of California, Berkeley. The name of the University may not be used to endorse or promote products derived from this software without specific prior written permission.

THIS SOFTWARE IS PROVIDED ``AS IS'' AND WITHOUT ANY EXPRESS OR IMPLIED WARRANTIES, INCLUDING, WITHOUT LIMITATION, THE IMPLIED WARRANTIES OF MERCHANTIBILITY AND FITNESS FOR A PARTICULAR PURPOSE.

## **ATTRIBUTION[530]:**

Copyright (c) 1983, 1991, 1993 The Regents of the University of California. All rights reserved.

Redistribution and use in source and binary forms, with or without modification, are permitted provided that the following conditions are met:

1. Redistributions of source code must retain the above copyright notice, this list of conditions and the following disclaimer.

2. Redistributions in binary form must reproduce the above copyright notice, this list of conditions and the following disclaimer in the documentation and/ or other materials provided with the distribution.

3. All advertising materials mentioning features or use of this software must display the following acknowledgement: This product includes software developed by the University of California, Berkeley and its contributors.

4. Neither the name of the University nor the names of its contributors may be used to endorse or promote products derived from this software without specific prior written permission.

THIS SOFTWARE IS PROVIDED BY THE REGENTS AND CONTRIBUTORS ``AS IS'' AND ANY EXPRESS OR IMPLIED WARRANTIES, INCLUDING, BUT NOT LIMITED TO, THE IMPLIED WARRANTIES OF MERCHANTABILITY AND FITNESS FOR A PARTICULAR PURPOSE ARE DISCLAIMED. IN NO EVENT SHALL THE REGENTS OR CONTRIBUTORS BE LIABLE FOR ANY DIRECT, INDIRECT, INCIDENTAL, SPECIAL, EXEMPLARY, OR CONSEQUENTIAL DAMAGES (INCLUDING, BUT NOT LIMITED TO, PROCUREMENT OF SUBSTITUTE GOODS OR SERVICES; LOSS OF USE, DATA, OR PROFITS; OR BUSINESS INTERRUPTION) HOWEVER CAUSED AND ON ANY THEORY OF LIABILITY, WHETHER IN CONTRACT, STRICT LIABILITY, OR TORT (INCLUDING NEGLIGENCE OR OTHERWISE) ARISING IN ANY WAY OUT OF THE USE OF THIS SOFTWARE, EVEN IF ADVISED OF THE POSSIBILITY OF SUCH DAMAGE.

# **ATTRIBUTION[644]:**

Copyright (C) 1994, 1995-8, 1999, 2001 Free Software Foundation, Inc. This Makefile.in is free software; the Free Software Foundation gives unlimited permission to copy and/or distribute it, with or without modifications, as long as this notice is preserved.

This program is distributed in the hope that it will be useful, but WITHOUT ANY WARRANTY, to the extent permitted by law; without even the implied warranty of MERCHANTABILITY or FITNESS FOR A PARTICULAR PURPOSE.

# **ATTRIBUTION[647]:**

Copyright (c) 1989, 1993 The Regents of the University of California. All rights reserved.

Redistribution and use in source and binary forms, with or without modification, are permitted provided that the following conditions are met:

1. Redistributions of source code must retain the above copyright notice, this list of conditions and the following disclaimer.

2. Redistributions in binary form must reproduce the above copyright notice, this list of conditions and the following disclaimer in the documentation and/or other materials provided with the distribution.

3. All advertising materials mentioning features or use of this software must display the following acknowledgement:

This product includes software developed by the University of California, Berkeley and its contributors.

4. Neither the name of the University nor the names of its contributors may be used to endorse or promote products derived from this software without specific prior written permission.

THIS SOFTWARE IS PROVIDED BY THE REGENTS AND CONTRIBUTORS ``AS IS'' AND ANY EXPRESS OR IMPLIED WARRANTIES, INCLUDING, BUT NOT LIMITED TO, THE IMPLIED WARRANTIES OF MERCHANTABILITY AND FITNESS FOR A PARTICULAR PURPOSE ARE DISCLAIMED. IN NO EVENT SHALL THE REGENTS OR CONTRIBUTORS BE LIABLE FOR ANY DIRECT, INDIRECT, INCIDENTAL, SPECIAL, EXEMPLARY, OR CONSEQUENTIAL DAMAGES (INCLUDING, BUT NOT LIMITED TO, PROCUREMENT OF SUBSTITUTE GOODS OR SERVICES; LOSS OF USE, DATA, OR PROFITS; OR BUSINESS INTERRUPTION) HOWEVER CAUSED AND ON ANY THEORY OF LIABILITY, WHETHER IN CONTRACT, STRICT LIABILITY, OR TORT (INCLUDING NEGLIGENCE OR OTHERWISE) ARISING IN ANY WAY OUT OF THE USE OF THIS SOFTWARE, EVEN IF ADVISED OF THE POSSIBILITY OF SUCH DAMAGE.

#### **ATTRIBUTION[720]:**

Copyright (c) 1980, 1993 The Regents of the University of California. All rights reserved.

Redistribution and use in source and binary forms, with or without modification, are permitted provided that the following conditions are met:

1. Redistributions of source code must retain the above copyright notice, this list of conditions and the following disclaimer.

2. Redistributions in binary form must reproduce the above copyright notice, this list of conditions and the following disclaimer in the documentation and/ or other materials provided with the distribution.

3. All advertising materials mentioning features or use of this software must display the following acknowledgement: This product includes software developed by the University of California, Berkeley and its contributors.

4. Neither the name of the University nor the names of its contributors may be used to endorse or promote products derived from this software without specific prior written permission.

THIS SOFTWARE IS PROVIDED BY THE REGENTS AND CONTRIBUTORS ``AS IS'' AND ANY EXPRESS OR IMPLIED WARRANTIES, INCLUDING, BUT NOT LIMITED TO, THE IMPLIED WARRANTIES OF MERCHANTABILITY AND FITNESS FOR A PARTICULAR PURPOSE ARE DISCLAIMED. IN NO EVENT SHALL THE REGENTS OR CONTRIBUTORS BE LIABLE FOR ANY DIRECT, INDIRECT, INCIDENTAL, SPECIAL, EXEMPLARY, OR CONSEQUENTIAL DAMAGES (INCLUDING, BUT NOT LIMITED TO, PROCUREMENT OF SUBSTITUTE GOODS OR SERVICES; LOSS OF USE, DATA, OR PROFITS; OR BUSINESS INTERRUPTION) HOWEVER CAUSED AND ON ANY THEORY OF LIABILITY, WHETHER IN CONTRACT, STRICT LIABILITY, OR TORT (INCLUDING NEGLIGENCE OR OTHERWISE) ARISING IN ANY WAY OUT OF THE USE OF THIS SOFTWARE, EVEN IF ADVISED OF THE POSSIBILITY OF SUCH DAMAGE.

## **ATTRIBUTION[831]:**

Copyright (c) 1993 The Regents of the University of California. All rights reserved.

Redistribution and use in source and binary forms, with or without modification, are permitted provided that the following conditions are met:

1. Redistributions of source code must retain the above copyright notice, this list of conditions and the following disclaimer.

2. Redistributions in binary form must reproduce the above copyright notice, this list of conditions and the following disclaimer in the documentation and/ or other materials provided with the distribution.

3. All advertising materials mentioning features or use of this software must display the following acknowledgement: This product includes software developed by the University of California, Berkeley and its contributors.

4. Neither the name of the University nor the names of its contributors may be used to endorse or promote products derived from this software without specific prior written permission.

THIS SOFTWARE IS PROVIDED BY THE REGENTS AND CONTRIBUTORS ``AS IS'' AND ANY EXPRESS OR IMPLIED WARRANTIES, INCLUDING, BUT NOT LIMITED TO, THE IMPLIED WARRANTIES OF MERCHANTABILITY AND FITNESS FOR A PARTICULAR PURPOSE ARE DISCLAIMED. IN NO EVENT SHALL THE REGENTS OR CONTRIBUTORS BE LIABLE FOR ANY DIRECT, INDIRECT, INCIDENTAL, SPECIAL, EXEMPLARY, OR CONSEQUENTIAL DAMAGES (INCLUDING, BUT NOT LIMITED TO, PROCUREMENT OF SUBSTITUTE GOODS OR SERVICES; LOSS OF USE, DATA, OR PROFITS; OR BUSINESS INTERRUPTION) HOWEVER CAUSED AND ON ANY THEORY OF LIABILITY, WHETHER IN CONTRACT, STRICT LIABILITY, OR TORT (INCLUDING NEGLIGENCE OR OTHERWISE) ARISING IN ANY WAY OUT OF THE USE OF THIS SOFTWARE, EVEN IF ADVISED OF THE POSSIBILITY OF SUCH DAMAGE.

# **ATTRIBUTION[905]:**

Copyright (c) 1980, 1990 The Regents of the University of California. All rights reserved.

Redistribution and use in source and binary forms, with or without modification, are permitted provided that the following conditions are met:

1. Redistributions of source code must retain the above copyright notice, this list of conditions and the following disclaimer.

2. Redistributions in binary form must reproduce the above copyright notice, this list of conditions and the following disclaimer in the documentation and/ or other materials provided with the distribution.

3. All advertising materials mentioning features or use of this software must display the following acknowledgement: This product includes software developed by the University of California, Berkeley and its contributors.

4. Neither the name of the University nor the names of its contributors may be used to endorse or promote products derived from this software without specific prior written permission.

THIS SOFTWARE IS PROVIDED BY THE REGENTS AND CONTRIBUTORS ``AS IS'' AND ANY EXPRESS OR IMPLIED WARRANTIES, INCLUDING, BUT NOT LIMITED TO, THE IMPLIED WARRANTIES OF MERCHANTABILITY AND FITNESS FOR A PARTICULAR PURPOSE ARE DISCLAIMED. IN NO EVENT SHALL THE REGENTS OR CONTRIBUTORS BE LIABLE FOR ANY DIRECT, INDIRECT, INCIDENTAL, SPECIAL, EXEMPLARY, OR CONSEQUENTIAL DAMAGES (INCLUDING, BUT NOT LIMITED TO, PROCUREMENT OF SUBSTITUTE GOODS OR SERVICES; LOSS OF USE, DATA, OR PROFITS; OR BUSINESS INTERRUPTION) HOWEVER CAUSED AND ON ANY THEORY OF LIABILITY, WHETHER IN CONTRACT, STRICT LIABILITY, OR TORT (INCLUDING NEGLIGENCE OR OTHERWISE) ARISING IN ANY WAY OUT OF THE USE OF THIS SOFTWARE, EVEN IF ADVISED OF THE POSSIBILITY OF SUCH DAMAGE.

## **ATTRIBUTION[910]:**

Copyright (c) 1983, 1989, 1993 The Regents of the University of California. All rights reserved.

Redistribution and use in source and binary forms, with or without modification, are permitted provided that the following conditions are met:

1. Redistributions of source code must retain the above copyright notice, this list of conditions and the following disclaimer.

2. Redistributions in binary form must reproduce the above copyright notice, this list of conditions and the following disclaimer in the documentation and/or other materials provided with the distribution.

3. All advertising materials mentioning features or use of this software must display the following acknowledgement:

This product includes software developed by the University of California, Berkeley and its contributors.

4. Neither the name of the University nor the names of its contributors may be used to endorse or promote products derived from this software without specific prior written permission.

THIS SOFTWARE IS PROVIDED BY THE REGENTS AND CONTRIBUTORS ``AS IS'' AND ANY EXPRESS OR IMPLIED WARRANTIES, INCLUDING, BUT NOT LIMITED TO, THE IMPLIED WARRANTIES OF MERCHANTABILITY AND FITNESS FOR A PARTICULAR PURPOSE ARE DISCLAIMED. IN NO EVENT SHALL THE REGENTS OR CONTRIBUTORS BE LIABLE FOR ANY DIRECT, INDIRECT, INCIDENTAL, SPECIAL, EXEMPLARY, OR CONSEQUENTIAL DAMAGES (INCLUDING, BUT NOT LIMITED TO, PROCUREMENT OF SUBSTITUTE GOODS OR SERVICES; LOSS OF USE, DATA, OR PROFITS; OR BUSINESS INTERRUPTION) HOWEVER CAUSED AND ON ANY THEORY OF LIABILITY, WHETHER IN CONTRACT, STRICT LIABILITY, OR TORT (INCLUDING NEGLIGENCE OR OTHERWISE) ARISING IN ANY WAY OUT OF THE USE OF THIS SOFTWARE, EVEN IF ADVISED OF THE POSSIBILITY OF SUCH DAMAGE.

## **ATTRIBUTION[957]:**

Copyright (c) 1990 The Regents of the University of California. All rights reserved.

Redistribution and use in source and binary forms, with or without modification, are permitted provided that the following conditions are met:

1. Redistributions of source code must retain the above copyright notice, this list of conditions and the following disclaimer.

2. Redistributions in binary form must reproduce the above copyright notice, this list of conditions and the following disclaimer in the documentation and/or other materials provided with the distribution.

3. All advertising materials mentioning features or use of this software must display the following acknowledgement:

This product includes software developed by the University of California, Berkeley and its contributors.

4. Neither the name of the University nor the names of its contributors may be used to endorse or promote products derived from this software without specific prior written permission.

THIS SOFTWARE IS PROVIDED BY THE REGENTS AND CONTRIBUTORS ``AS IS'' AND ANY EXPRESS OR IMPLIED WARRANTIES, INCLUDING, BUT NOT LIMITED TO, THE IMPLIED WARRANTIES OF MERCHANTABILITY AND FITNESS FOR A PARTICULAR PURPOSE ARE DISCLAIMED. IN NO EVENT SHALL THE REGENTS OR CONTRIBUTORS BE LIABLE FOR ANY DIRECT, INDIRECT, INCIDENTAL, SPECIAL, EXEMPLARY, OR CONSEQUENTIAL DAMAGES (INCLUDING, BUT NOT LIMITED TO, PROCUREMENT OF SUBSTITUTE GOODS OR SERVICES; LOSS OF USE, DATA, OR PROFITS; OR BUSINESS INTERRUPTION) HOWEVER CAUSED AND ON ANY THEORY OF LIABILITY, WHETHER IN CONTRACT, STRICT LIABILITY, OR TORT (INCLUDING NEGLIGENCE OR OTHERWISE) ARISING IN ANY WAY OUT OF THE USE OF THIS SOFTWARE, EVEN IF ADVISED OF THE POSSIBILITY OF SUCH DAMAGE.

#### **ATTRIBUTION[966]:**

Copyright (c) 1980, 1991, 1993 The Regents of the University of California. All rights reserved.

Redistribution and use in source and binary forms, with or without modification, are permitted provided that the following conditions are met:

1. Redistributions of source code must retain the above copyright notice, this list of conditions and the following disclaimer.

2. Redistributions in binary form must reproduce the above copyright notice, this list of conditions and the following disclaimer in the documentation and/or other materials provided with the distribution.

3. All advertising materials mentioning features or use of this software must display the following acknowledgement: This product includes software developed by the University of California, Berkeley and its contributors.

4. Neither the name of the University nor the names of its contributors may be used to endorse or promote products derived from this software without specific prior written permission.

THIS SOFTWARE IS PROVIDED BY THE REGENTS AND CONTRIBUTORS ``AS IS'' AND ANY EXPRESS OR IMPLIED WARRANTIES, INCLUDING, BUT NOT LIMITED TO, THE IMPLIED WARRANTIES OF MERCHANTABILITY AND FITNESS FOR A PARTICULAR PURPOSE ARE DISCLAIMED. IN NO EVENT SHALL THE REGENTS OR CONTRIBUTORS BE LIABLE FOR ANY DIRECT, INDIRECT, INCIDENTAL, SPECIAL, EXEMPLARY, OR CONSEQUENTIAL DAMAGES (INCLUDING, BUT NOT LIMITED TO, PROCUREMENT OF SUBSTITUTE GOODS OR SERVICES; LOSS OF USE, DATA, OR PROFITS; OR BUSINESS INTERRUPTION) HOWEVER CAUSED AND ON ANY THEORY OF LIABILITY, WHETHER IN CONTRACT, STRICT LIABILITY, OR TORT (INCLUDING NEGLIGENCE OR OTHERWISE) ARISING IN ANY WAY OUT OF THE USE OF THIS SOFTWARE, EVEN IF ADVISED OF THE POSSIBILITY OF SUCH DAMAGE.

# **ATTRIBUTION[996]:**

Copyright (c) 1980, 1987, 1988 The Regents of the University of California. All rights reserved.

Redistribution and use in source and binary forms are permitted provided that the above copyright notice and this paragraph are duplicated in all such forms and that any documentation, advertising materials, and other materials related to such distribution and use acknowledge that the software was developed by the University of California, Berkeley. The name of the University may not be used to endorse or promote products derived from this software without specific prior written permission.

THIS SOFTWARE IS PROVIDED ``AS IS'' AND WITHOUT ANY EXPRESS OR IMPLIED WARRANTIES, INCLUDING, WITHOUT LIMITATION, THE IMPLIED WARRANTIES OF MERCHANTIBILITY AND FITNESS FOR A PARTICULAR PURPOSE.

# **ATTRIBUTION[1211]:**

 Copyright (c) 1988, 1990, 1993 The Regents of the University of California. All rights reserved

 Redistribution and use in source and binary forms, with or without modification, are permitted provided that the following conditions are met:

- 1 Redistributions of source code must retain the above copyright notice, this list of conditions and the following disclaimer
- 2 Redistributions in binary form must reproduce the above copyright notice, this list of conditions and the following disclaimer in the documentation and/or other materials provided with the distribution
- 3 All advertising materials mentioning features or use of this software must display the following acknowledgement:
	- This product includes software developed by the University of California, Berkeley and its contributors
- 4 Neither the name of the University nor the names of its contributors may be used to endorse or promote products derived from this software without specific prior written permission

 THIS SOFTWARE IS PROVIDED BY THE REGENTS AND CONTRIBUTORS ``AS IS'' AND ANY EXPRESS OR IMPLIED WARRANTIES, INCLUDING, BUT NOT LIMITED TO, THE IMPLIED WARRANTIES OF MERCHANTABILITY AND FITNESS FOR A PARTICULAR PURPOSE ARE DISCLAIMED IN NO EVENT SHALL THE REGENTS OR CONTRIBUTORS BE LIABLE FOR ANY DIRECT, INDIRECT, INCIDENTAL, SPECIAL, EXEMPLARY, OR CONSEQUENTIAL DAMAGES (INCLUDING, BUT NOT LIMITED TO, PROCUREMENT OF SUBSTITUTE GOODS OR SERVICES; LOSS OF USE, DATA, OR PROFITS; OR BUSINESS INTERRUPTION) HOWEVER CAUSED AND ON ANY THEORY OF LIABILITY, WHETHER IN CONTRACT, STRICT LIABILITY, OR TORT (INCLUDING NEGLIGENCE OR OTHERWISE) ARISING IN ANY WAY OUT OF THE USE OF THIS SOFTWARE, EVEN IF ADVISED OF THE POSSIBILITY OF

## **ATTRIBUTION[1463]:**

 Copyright (c) 1987 Regents of the University of California All rights reserved

 Redistribution and use in source and binary forms, with or without modification, are permitted provided that the following conditions are met:

- 1 Redistributions of source code must retain the above copyright notice, this list of conditions and the following disclaimer
- 2 Redistributions in binary form must reproduce the above copyright notice, this list of conditions and the following disclaimer in the documentation and/or other materials provided with the distribution
- 3 All advertising materials mentioning features or use of this software must display the following acknowledgement:
	- This product includes software developed by the University of California, Berkeley and its contributors
- 4 Neither the name of the University nor the names of its contributors may be used to endorse or promote products derived from this software without specific prior written permission

 THIS SOFTWARE IS PROVIDED BY THE REGENTS AND CONTRIBUTORS ``AS IS'' AND ANY EXPRESS OR IMPLIED WARRANTIES, INCLUDING, BUT NOT LIMITED TO, THE IMPLIED WARRANTIES OF MERCHANTABILITY AND FITNESS FOR A PARTICULAR PURPOSE ARE DISCLAIMED IN NO EVENT SHALL THE REGENTS OR CONTRIBUTORS BE LIABLE FOR ANY DIRECT, INDIRECT, INCIDENTAL, SPECIAL, EXEMPLARY, OR CONSEQUENTIAL DAMAGES (INCLUDING, BUT NOT LIMITED TO, PROCUREMENT OF SUBSTITUTE GOODS OR SERVICES; LOSS OF USE, DATA, OR PROFITS; OR BUSINESS INTERRUPTION) HOWEVER CAUSED AND ON ANY THEORY OF LIABILITY, WHETHER IN CONTRACT, STRICT LIABILITY, OR TORT (INCLUDING NEGLIGENCE OR OTHERWISE) ARISING IN ANY WAY OUT OF THE USE OF THIS SOFTWARE, EVEN IF ADVISED OF THE POSSIBILITY OF SUCH DAMAGE

## **ATTRIBUTION[2864]:**

Copyright (c) 1988, 1993, 1994

The Regents of the University of California. All rights reserved

 Redistribution and use in source and binary forms, with or without modification, are permitted provided that the following conditions are met:

- 1 Redistributions of source code must retain the above copyright notice, this list of conditions and the following disclaimer
- 2 Redistributions in binary form must reproduce the above copyright

 notice, this list of conditions and the following disclaimer in the documentation and/or other materials provided with the distribution

- 3 All advertising materials mentioning features or use of this software must display the following acknowledgement: This product includes software developed by the University of California, Berkeley and its contributors
- 4 Neither the name of the University nor the names of its contributors may be used to endorse or promote products derived from this software without specific prior written permission

 THIS SOFTWARE IS PROVIDED BY THE REGENTS AND CONTRIBUTORS ``AS IS'' AND ANY EXPRESS OR IMPLIED WARRANTIES, INCLUDING, BUT NOT LIMITED TO, THE IMPLIED WARRANTIES OF MERCHANTABILITY AND FITNESS FOR A PARTICULAR PURPOSE ARE DISCLAIMED IN NO EVENT SHALL THE REGENTS OR CONTRIBUTORS BE LIABLE FOR ANY DIRECT, INDIRECT, INCIDENTAL, SPECIAL, EXEMPLARY, OR CONSEQUENTIAL DAMAGES (INCLUDING, BUT NOT LIMITED TO, PROCUREMENT OF SUBSTITUTE GOODS OR SERVICES; LOSS OF USE, DATA, OR PROFITS; OR BUSINESS INTERRUPTION) HOWEVER CAUSED AND ON ANY THEORY OF LIABILITY, WHETHER IN CONTRACT, STRICT LIABILITY, OR TORT (INCLUDING NEGLIGENCE OR OTHERWISE) ARISING IN ANY WAY OUT OF THE USE OF THIS SOFTWARE, EVEN IF ADVISED OF THE POSSIBILITY OF SUCH DAMAGE

# **ATTRIBUTION[2914]:**

Copyright 1994 Kevin E. Martin (martin@cs.unc edu)

 Permission is granted to make and distribute verbatim copies of this manual provided the copyright notice and this permission notice are preserved on all copies

 Permission is granted to copy and distribute modified versions of this manual under the conditions for verbatim copying, provided that the entire resulting derived work is distributed under the terms of a permission notice identical to this one

# **ATTRIBUTION[2925]:**

Copyright (c) 2000-2001 Gunnar Ritter. All rights reserved

 Redistribution and use in source and binary forms, with or without modification, are permitted provided that the following conditions are met:

- 1 Redistributions of source code must retain the above copyright notice, this list of conditions and the following disclaimer
- 2 Redistributions in binary form must reproduce the above copyright notice, this list of conditions and the following disclaimer in the

documentation and/or other materials provided with the distribution

- 3 [deleted]
- 4 Neither the name of Gunnar Ritter nor the names of his contributors may be used to endorse or promote products derived from this software without specific prior written permission

 THIS SOFTWARE IS PROVIDED BY GUNNAR RITTER AND CONTRIBUTORS ``AS IS'' AND ANY EXPRESS OR IMPLIED WARRANTIES, INCLUDING, BUT NOT LIMITED TO, THE IMPLIED WARRANTIES OF MERCHANTABILITY AND FITNESS FOR A PARTICULAR PURPOSE ARE DISCLAIMED IN NO EVENT SHALL GUNNAR RITTER OR CONTRIBUTORS BE LIABLE FOR ANY DIRECT, INDIRECT, INCIDENTAL, SPECIAL, EXEMPLARY, OR CONSEQUENTIAL DAMAGES (INCLUDING, BUT NOT LIMITED TO, PROCUREMENT OF SUBSTITUTE GOODS OR SERVICES; LOSS OF USE, DATA, OR PROFITS; OR BUSINESS INTERRUPTION) HOWEVER CAUSED AND ON ANY THEORY OF LIABILITY, WHETHER IN CONTRACT, STRICT LIABILITY, OR TORT (INCLUDING NEGLIGENCE OR OTHERWISE) ARISING IN ANY WAY OUT OF THE USE OF THIS SOFTWARE, EVEN IF ADVISED OF THE POSSIBILITY OF SUCH DAMAGE

## **ATTRIBUTION[2935]:**

Copyright 1996, 2003 Rickard E. Faith (faith@acm.org)

 Permission is hereby granted, free of charge, to any person obtaining a copy of this software and associated documentation files (the "Software"), to deal in the Software without restriction, including without limitation the rights to use, copy, modify, merge, publish, distribute, sublicense, and/or sell copies of the Software, and to permit persons to whom the Software is furnished to do so, subject to the following conditions:

 The above copyright notice and this permission notice shall be included in all copies or substantial portions of the Software.

 THE SOFTWARE IS PROVIDED "AS IS", WITHOUT WARRANTY OF ANY KIND, EXPRESS OR IMPLIED, INCLUDING BUT NOT LIMITED TO THE WARRANTIES OF MERCHANTABILITY, FITNESS FOR A PARTICULAR PURPOSE AND NONINFRINGEMENT. IN NO EVENT SHALL THE AUTHORS OR COPYRIGHT HOLDERS BE LIABLE FOR ANY CLAIM, DAMAGES OR OTHER LIABILITY, WHETHER IN AN ACTION OF CONTRACT, TORT OR OTHERWISE, ARISING FROM, OUT OF OR IN CONNECTION WITH THE SOFTWARE OR THE USE OR OTHER DEALINGS IN THE SOFTWARE.

# **ATTRIBUTION[3150]:**

Copyright 1995 Rickard E. Faith (faith@cs.unc edu)

 Permission is granted to make and distribute verbatim copies of this manual provided the copyright notice and this permission notice are
preserved on all copies

 Permission is granted to copy and distribute modified versions of this manual under the conditions for verbatim copying, provided that the entire resulting derived work is distributed under the terms of a permission notice identical to this one

 Since the Linux kernel and libraries are constantly changing, this manual page may be incorrect or out-of-date The author(s) assume no responsibility for errors or omissions, or for damages resulting from the use of the information contained herein The author(s) may not have taken the same level of care in the production of this manual, which is licensed free of charge, as they might when working professionally

 Formatted or processed versions of this manual, if unaccompanied by the source, must acknowledge the copyright and authors of this work

# **ATTRIBUTION[3215]:**

Copyright (c) 1991, 1993

The Regents of the University of California. All rights reserved

 This code is derived from software contributed to Berkeley by David Hitz of Auspex Systems, Inc

 Redistribution and use in source and binary forms, with or without modification, are permitted provided that the following conditions are met:

- 1 Redistributions of source code must retain the above copyright notice, this list of conditions and the following disclaimer
- 2 Redistributions in binary form must reproduce the above copyright notice, this list of conditions and the following disclaimer in the documentation and/or other materials provided with the distribution
- 3 All advertising materials mentioning features or use of this software must display the following acknowledgement:

 This product includes software developed by the University of California, Berkeley and its contributors

 4 Neither the name of the University nor the names of its contributors may be used to endorse or promote products derived from this software without specific prior written permission

 THIS SOFTWARE IS PROVIDED BY THE REGENTS AND CONTRIBUTORS ``AS IS'' AND ANY EXPRESS OR IMPLIED WARRANTIES, INCLUDING, BUT NOT LIMITED TO, THE IMPLIED WARRANTIES OF MERCHANTABILITY AND FITNESS FOR A PARTICULAR PURPOSE ARE DISCLAIMED IN NO EVENT SHALL THE REGENTS OR CONTRIBUTORS BE LIABLE FOR ANY DIRECT, INDIRECT, INCIDENTAL, SPECIAL, EXEMPLARY, OR CONSEQUENTIAL DAMAGES (INCLUDING, BUT NOT LIMITED TO, PROCUREMENT OF SUBSTITUTE GOODS OR SERVICES; LOSS OF USE, DATA, OR PROFITS; OR BUSINESS INTERRUPTION) HOWEVER CAUSED AND ON ANY THEORY OF LIABILITY, WHETHER IN CONTRACT, STRICT LIABILITY, OR TORT (INCLUDING NEGLIGENCE OR OTHERWISE) ARISING IN ANY WAY

 OUT OF THE USE OF THIS SOFTWARE, EVEN IF ADVISED OF THE POSSIBILITY OF SUCH DAMAGE

# **ATTRIBUTION[3216]:**

 Copyright (c) 1980 The Regents of the University of California All rights reserved

 Redistribution and use in source and binary forms, with or without modification, are permitted provided that the following conditions are met:

- 1 Redistributions of source code must retain the above copyright notice, this list of conditions and the following disclaimer
- 2 Redistributions in binary form must reproduce the above copyright notice, this list of conditions and the following disclaimer in the documentation and/or other materials provided with the distribution
- 3 All advertising materials mentioning features or use of this software must display the following acknowledgement:
	- This product includes software developed by the University of California, Berkeley and its contributors
- 4 Neither the name of the University nor the names of its contributors may be used to endorse or promote products derived from this software without specific prior written permission

 THIS SOFTWARE IS PROVIDED BY THE REGENTS AND CONTRIBUTORS ``AS IS'' AND ANY EXPRESS OR IMPLIED WARRANTIES, INCLUDING, BUT NOT LIMITED TO, THE IMPLIED WARRANTIES OF MERCHANTABILITY AND FITNESS FOR A PARTICULAR PURPOSE ARE DISCLAIMED IN NO EVENT SHALL THE REGENTS OR CONTRIBUTORS BE LIABLE FOR ANY DIRECT, INDIRECT, INCIDENTAL, SPECIAL, EXEMPLARY, OR CONSEQUENTIAL DAMAGES (INCLUDING, BUT NOT LIMITED TO, PROCUREMENT OF SUBSTITUTE GOODS OR SERVICES; LOSS OF USE, DATA, OR PROFITS; OR BUSINESS INTERRUPTION) HOWEVER CAUSED AND ON ANY THEORY OF LIABILITY, WHETHER IN CONTRACT, STRICT LIABILITY, OR TORT (INCLUDING NEGLIGENCE OR OTHERWISE) ARISING IN ANY WAY OUT OF THE USE OF THIS SOFTWARE, EVEN IF ADVISED OF THE POSSIBILITY OF SUCH DAMAGE

# **ATTRIBUTION[3217]:**

 Copyright (c) 1989, 1993 The Regents of the University of California. All rights reserved

 This code is derived from software contributed to Berkeley by Jef Poskanzer and Craig Leres of the Lawrence Berkeley Laboratory

 Redistribution and use in source and binary forms, with or without modification, are permitted provided that the following conditions

are met:

- 1 Redistributions of source code must retain the above copyright notice, this list of conditions and the following disclaimer
- 2 Redistributions in binary form must reproduce the above copyright notice, this list of conditions and the following disclaimer in the documentation and/or other materials provided with the distribution
- 3 All advertising materials mentioning features or use of this software must display the following acknowledgement: This product includes software developed by the University of

California, Berkeley and its contributors

 4 Neither the name of the University nor the names of its contributors may be used to endorse or promote products derived from this software without specific prior written permission

 THIS SOFTWARE IS PROVIDED BY THE REGENTS AND CONTRIBUTORS ``AS IS'' AND ANY EXPRESS OR IMPLIED WARRANTIES, INCLUDING, BUT NOT LIMITED TO, THE IMPLIED WARRANTIES OF MERCHANTABILITY AND FITNESS FOR A PARTICULAR PURPOSE ARE DISCLAIMED IN NO EVENT SHALL THE REGENTS OR CONTRIBUTORS BE LIABLE FOR ANY DIRECT, INDIRECT, INCIDENTAL, SPECIAL, EXEMPLARY, OR CONSEQUENTIAL DAMAGES (INCLUDING, BUT NOT LIMITED TO, PROCUREMENT OF SUBSTITUTE GOODS OR SERVICES; LOSS OF USE, DATA, OR PROFITS; OR BUSINESS INTERRUPTION) HOWEVER CAUSED AND ON ANY THEORY OF LIABILITY, WHETHER IN CONTRACT, STRICT LIABILITY, OR TORT (INCLUDING NEGLIGENCE OR OTHERWISE) ARISING IN ANY WAY OUT OF THE USE OF THIS SOFTWARE, EVEN IF ADVISED OF THE POSSIBILITY OF SUCH DAMAGE

# **ATTRIBUTION[3218]:**

Copyright (c) 1997, Jason Downs. All rights reserved

 Redistribution and use in source and binary forms, with or without modification, are permitted provided that the following conditions are met:

- 1 Redistributions of source code must retain the above copyright notice, this list of conditions and the following disclaimer
- 2 Redistributions in binary form must reproduce the above copyright notice, this list of conditions and the following disclaimer in the documentation and/or other materials provided with the distribution

 THIS SOFTWARE IS PROVIDED BY THE AUTHOR(S) ``AS IS'' AND ANY EXPRESS OR IMPLIED WARRANTIES, INCLUDING, BUT NOT LIMITED TO, THE IMPLIED WARRANTIES OF MERCHANTABILITY AND FITNESS FOR A PARTICULAR PURPOSE ARE DISCLAIMED IN NO EVENT SHALL THE AUTHOR(S) BE LIABLE FOR ANY DIRECT, INDIRECT, INCIDENTAL, SPECIAL, EXEMPLARY, OR CONSEQUENTIAL DAMAGES (INCLUDING, BUT NOT LIMITED TO, PROCUREMENT OF SUBSTITUTE GOODS OR SERVICES; LOSS OF USE, DATA, OR PROFITS; OR BUSINESS INTERRUPTION) HOWEVER CAUSED AND ON ANY THEORY OF LIABILITY, WHETHER IN CONTRACT, STRICT LIABILITY, OR TORT (INCLUDING NEGLIGENCE OR OTHERWISE) ARISING IN ANY WAY OUT OF THE USE OF THIS SOFTWARE, EVEN IF ADVISED OF THE POSSIBILITY OF SUCH DAMAGE

# **ATTRIBUTION[3219]:**

Copyright 1995 Nick Simicich (njs@scifi.emi.net)

Modifications by Rik Faith (faith@cs.unc.edu)

 Redistribution and use in source and binary forms, with or without modification, are permitted provided that the following conditions are met:

- 1. Redistributions of source code must retain the above copyright notice, this list of conditions and the following disclaimer.
- 2. Redistributions in binary form must reproduce the above copyright notice, this list of conditions and the following disclaimer in the documentation and/or other materials provided with the distribution.
- 3. All advertising materials mentioning features or use of this software must display the following acknowledgement:

 This product includes software developed by the Nick Simicich 4. Neither the name of the Nick Simicich nor the names of its contributors

 may be used to endorse or promote products derived from this software without specific prior written permission.

 THIS SOFTWARE IS PROVIDED BY NICK SIMICICH AND CONTRIBUTORS ``AS IS'' AND ANY EXPRESS OR IMPLIED WARRANTIES, INCLUDING, BUT NOT LIMITED TO, THE IMPLIED WARRANTIES OF MERCHANTABILITY AND FITNESS FOR A PARTICULAR PURPOSE ARE DISCLAIMED. IN NO EVENT SHALL NICK SIMICICH OR CONTRIBUTORS BE LIABLE FOR ANY DIRECT, INDIRECT, INCIDENTAL, SPECIAL, EXEMPLARY, OR CONSEQUENTIAL DAMAGES (INCLUDING, BUT NOT LIMITED TO, PROCUREMENT OF SUBSTITUTE GOODS OR SERVICES; LOSS OF USE, DATA, OR PROFITS; OR BUSINESS INTERRUPTION) HOWEVER CAUSED AND ON ANY THEORY OF LIABILITY, WHETHER IN CONTRACT, STRICT LIABILITY, OR TORT (INCLUDING NEGLIGENCE OR OTHERWISE) ARISING IN ANY WAY OUT OF THE USE OF THIS SOFTWARE, EVEN IF ADVISED OF THE POSSIBILITY OF SUCH DAMAGE.

# **ATTRIBUTION[3220]:**

 Copyright (c) 1990 The Regents of the University of California All rights reserved

 This code is derived from software contributed to Berkeley by Michael Rendell of the Memorial University of Newfoundland

 Redistribution and use in source and binary forms, with or without modification, are permitted provided that the following conditions are met:

 1 Redistributions of source code must retain the above copyright notice, this list of conditions and the following disclaimer

- 2 Redistributions in binary form must reproduce the above copyright notice, this list of conditions and the following disclaimer in the documentation and/or other materials provided with the distribution
- 3 All advertising materials mentioning features or use of this software must display the following acknowledgement:

 This product includes software developed by the University of California, Berkeley and its contributors

 4 Neither the name of the University nor the names of its contributors may be used to endorse or promote products derived from this software without specific prior written permission

 THIS SOFTWARE IS PROVIDED BY THE REGENTS AND CONTRIBUTORS ``AS IS'' AND ANY EXPRESS OR IMPLIED WARRANTIES, INCLUDING, BUT NOT LIMITED TO, THE IMPLIED WARRANTIES OF MERCHANTABILITY AND FITNESS FOR A PARTICULAR PURPOSE ARE DISCLAIMED IN NO EVENT SHALL THE REGENTS OR CONTRIBUTORS BE LIABLE FOR ANY DIRECT, INDIRECT, INCIDENTAL, SPECIAL, EXEMPLARY, OR CONSEQUENTIAL DAMAGES (INCLUDING, BUT NOT LIMITED TO, PROCUREMENT OF SUBSTITUTE GOODS OR SERVICES; LOSS OF USE, DATA, OR PROFITS; OR BUSINESS INTERRUPTION) HOWEVER CAUSED AND ON ANY THEORY OF LIABILITY, WHETHER IN CONTRACT, STRICT LIABILITY, OR TORT (INCLUDING NEGLIGENCE OR OTHERWISE) ARISING IN ANY WAY OUT OF THE USE OF THIS SOFTWARE, EVEN IF ADVISED OF THE POSSIBILITY OF SUCH DAMAGE

# **ATTRIBUTION[3221]:**

Copyright (c) 1989, 1993, 1994

The Regents of the University of California. All rights reserved

 Redistribution and use in source and binary forms, with or without modification, are permitted provided that the following conditions are met:

- 1 Redistributions of source code must retain the above copyright notice, this list of conditions and the following disclaimer
- 2 Redistributions in binary form must reproduce the above copyright notice, this list of conditions and the following disclaimer in the documentation and/or other materials provided with the distribution
- 3 All advertising materials mentioning features or use of this software must display the following acknowledgement: This product includes software developed by the University of

California, Berkeley and its contributors

 4 Neither the name of the University nor the names of its contributors may be used to endorse or promote products derived from this software without specific prior written permission

 THIS SOFTWARE IS PROVIDED BY THE REGENTS AND CONTRIBUTORS ``AS IS'' AND ANY EXPRESS OR IMPLIED WARRANTIES, INCLUDING, BUT NOT LIMITED TO, THE IMPLIED WARRANTIES OF MERCHANTABILITY AND FITNESS FOR A PARTICULAR PURPOSE ARE DISCLAIMED IN NO EVENT SHALL THE REGENTS OR CONTRIBUTORS BE LIABLE FOR ANY DIRECT, INDIRECT, INCIDENTAL, SPECIAL, EXEMPLARY, OR CONSEQUENTIAL DAMAGES (INCLUDING, BUT NOT LIMITED TO, PROCUREMENT OF SUBSTITUTE GOODS OR SERVICES; LOSS OF USE, DATA, OR PROFITS; OR BUSINESS INTERRUPTION)

 HOWEVER CAUSED AND ON ANY THEORY OF LIABILITY, WHETHER IN CONTRACT, STRICT LIABILITY, OR TORT (INCLUDING NEGLIGENCE OR OTHERWISE) ARISING IN ANY WAY OUT OF THE USE OF THIS SOFTWARE, EVEN IF ADVISED OF THE POSSIBILITY OF SUCH DAMAGE

# **ATTRIBUTION[3222]:**

Copyright (c) 2000-2001 Gunnar Ritter. All rights reserved

 Redistribution and use in source and binary forms, with or without modification, are permitted provided that the following conditions are met:

- 1 Redistributions of source code must retain the above copyright notice, this list of conditions and the following disclaimer
- 2 Redistributions in binary form must reproduce the above copyright notice, this list of conditions and the following disclaimer in the documentation and/or other materials provided with the distribution
- 3 [deleted]
- 4 Neither the name of Gunnar Ritter nor the names of his contributors may be used to endorse or promote products derived from this software without specific prior written permission

 THIS SOFTWARE IS PROVIDED BY GUNNAR RITTER AND CONTRIBUTORS ``AS IS'' AND ANY EXPRESS OR IMPLIED WARRANTIES, INCLUDING, BUT NOT LIMITED TO, THE IMPLIED WARRANTIES OF MERCHANTABILITY AND FITNESS FOR A PARTICULAR PURPOSE ARE DISCLAIMED IN NO EVENT SHALL GUNNAR RITTER OR CONTRIBUTORS BE LIABLE FOR ANY DIRECT, INDIRECT, INCIDENTAL, SPECIAL, EXEMPLARY, OR CONSEQUENTIAL DAMAGES (INCLUDING, BUT NOT LIMITED TO, PROCUREMENT OF SUBSTITUTE GOODS OR SERVICES; LOSS OF USE, DATA, OR PROFITS; OR BUSINESS INTERRUPTION) HOWEVER CAUSED AND ON ANY THEORY OF LIABILITY, WHETHER IN CONTRACT, STRICT LIABILITY, OR TORT (INCLUDING NEGLIGENCE OR OTHERWISE) ARISING IN ANY WAY OUT OF THE USE OF THIS SOFTWARE, EVEN IF ADVISED OF THE POSSIBILITY OF SUCH DAMAGE

# **ATTRIBUTION[3223]:**

 Copyright (c) 1987, 1992 The Regents of the University of California All rights reserved

 Redistribution and use in source and binary forms, with or without modification, are permitted provided that the following conditions are met:

- 1 Redistributions of source code must retain the above copyright notice, this list of conditions and the following disclaimer
- 2 Redistributions in binary form must reproduce the above copyright notice, this list of conditions and the following disclaimer in the

documentation and/or other materials provided with the distribution

- 3 All advertising materials mentioning features or use of this software must display the following acknowledgement:
	- This product includes software developed by the University of California, Berkeley and its contributors
- 4 Neither the name of the University nor the names of its contributors may be used to endorse or promote products derived from this software without specific prior written permission

 THIS SOFTWARE IS PROVIDED BY THE REGENTS AND CONTRIBUTORS ``AS IS'' AND ANY EXPRESS OR IMPLIED WARRANTIES, INCLUDING, BUT NOT LIMITED TO, THE IMPLIED WARRANTIES OF MERCHANTABILITY AND FITNESS FOR A PARTICULAR PURPOSE ARE DISCLAIMED IN NO EVENT SHALL THE REGENTS OR CONTRIBUTORS BE LIABLE FOR ANY DIRECT, INDIRECT, INCIDENTAL, SPECIAL, EXEMPLARY, OR CONSEQUENTIAL DAMAGES (INCLUDING, BUT NOT LIMITED TO, PROCUREMENT OF SUBSTITUTE GOODS OR SERVICES; LOSS OF USE, DATA, OR PROFITS; OR BUSINESS INTERRUPTION) HOWEVER CAUSED AND ON ANY THEORY OF LIABILITY, WHETHER IN CONTRACT, STRICT LIABILITY, OR TORT (INCLUDING NEGLIGENCE OR OTHERWISE) ARISING IN ANY WAY OUT OF THE USE OF THIS SOFTWARE, EVEN IF ADVISED OF THE POSSIBILITY OF SUCH DAMAGE

# **ATTRIBUTION[3948]:**

 Copyright (c) 1983,1991 The Regents of the University of California All rights reserved

 Redistribution and use in source and binary forms, with or without modification, are permitted provided that the following conditions are met:

- 1 Redistributions of source code must retain the above copyright notice, this list of conditions and the following disclaimer
- 2 Redistributions in binary form must reproduce the above copyright notice, this list of conditions and the following disclaimer in the documentation and/or other materials provided with the distribution
- 3 All advertising materials mentioning features or use of this software must display the following acknowledgement: This product includes software developed by the University of California, Berkeley and its contributors
- 4 Neither the name of the University nor the names of its contributors may be used to endorse or promote products derived from this software without specific prior written permission

 THIS SOFTWARE IS PROVIDED BY THE REGENTS AND CONTRIBUTORS ``AS IS'' AND ANY EXPRESS OR IMPLIED WARRANTIES, INCLUDING, BUT NOT LIMITED TO, THE IMPLIED WARRANTIES OF MERCHANTABILITY AND FITNESS FOR A PARTICULAR PURPOSE ARE DISCLAIMED IN NO EVENT SHALL THE REGENTS OR CONTRIBUTORS BE LIABLE FOR ANY DIRECT, INDIRECT, INCIDENTAL, SPECIAL, EXEMPLARY, OR CONSEQUENTIAL DAMAGES (INCLUDING, BUT NOT LIMITED TO, PROCUREMENT OF SUBSTITUTE GOODS OR SERVICES; LOSS OF USE, DATA, OR PROFITS; OR BUSINESS INTERRUPTION) HOWEVER CAUSED AND ON ANY THEORY OF LIABILITY, WHETHER IN CONTRACT, STRICT LIABILITY, OR TORT (INCLUDING NEGLIGENCE OR OTHERWISE) ARISING IN ANY WAY

#### ############################################

# **Package 1: mkisofs 2.01.01.a44**

@@@@@@@@@@@@@@@@@@@@@@@@@@@@@@@@@@@@@@@@@@@ @

GPL/LGPL: Please refer to the licenses provided at the beginning of this file. @@@@@@@@@@@@@@@@@@@@@@@@@@@@@@@@@@@@@@@@@@@  $\omega$ 

COMMON DEVELOPMENT AND DISTRIBUTION LICENSE Version 1.0

- 1. Definitions.
	- 1.1. "Contributor" means each individual or entity that creates or contributes to the creation of Modifications.
	- 1.2. "Contributor Version" means the combination of the Original Software, prior Modifications used by a Contributor (if any), and the Modifications made by that particular Contributor.
	- 1.3. "Covered Software" means (a) the Original Software, or (b) Modifications, or (c) the combination of files containing Original Software with files containing Modifications, in each case including portions thereof.
	- 1.4. "Executable" means the Covered Software in any form other than Source Code.
	- 1.5. "Initial Developer" means the individual or entity that first makes Original Software available under this License.
	- 1.6. "Larger Work" means a work which combines Covered Software or portions thereof with code not governed by the terms of this License.
	- 1.7. "License" means this document.
	- 1.8. "Licensable" means having the right to grant, to the maximum extent possible, whether at the time of the initial grant or subsequently acquired, any and all of the rights conveyed herein.
	- 1.9. "Modifications" means the Source Code and Executable form of any of the following:
		- A. Any file that results from an addition to, deletion from or modification of the contents of a file containing Original

Software or previous Modifications;

- B. Any new file that contains any part of the Original Software or previous Modifications; or
- C. Any new file that is contributed or otherwise made available under the terms of this License.
- 1.10. "Original Software" means the Source Code and Executable form of computer software code that is originally released under this License.
- 1.11. "Patent Claims" means any patent claim(s), now owned or hereafter acquired, including without limitation, method, process, and apparatus claims, in any patent Licensable by grantor.
- 1.12. "Source Code" means (a) the common form of computer software code in which modifications are made and (b) associated documentation included in or with such code.
- 1.13. "You" (or "Your") means an individual or a legal entity exercising rights under, and complying with all of the terms of, this License. For legal entities, "You" includes any entity which controls, is controlled by, or is under common control with You. For purposes of this definition, "control" means (a) the power, direct or indirect, to cause the direction or management of such entity, whether by contract or otherwise, or (b) ownership of more than fifty percent (50%) of the outstanding shares or beneficial ownership of such entity.
- 2. License Grants.
	- 2.1. The Initial Developer Grant.

 Conditioned upon Your compliance with Section 3.1 below and subject to third party intellectual property claims, the Initial Developer hereby grants You a world-wide, royalty-free, non-exclusive license:

- (a) under intellectual property rights (other than patent or trademark) Licensable by Initial Developer, to use, reproduce, modify, display, perform, sublicense and distribute the Original Software (or portions thereof), with or without Modifications, and/or as part of a Larger Work; and
- (b) under Patent Claims infringed by the making, using or selling of Original Software, to make, have made, use, practice, sell, and offer for sale, and/or otherwise dispose of the Original Software (or portions thereof).
- (c) The licenses granted in Sections 2.1(a) and (b) are effective on the date Initial Developer first distributes or otherwise makes the Original Software available to a third party under the terms of this License.
- (d) Notwithstanding Section 2.1(b) above, no patent license is granted: (1) for code that You delete from the Original Software, or (2) for infringements caused by: (i) the modification of the Original Software, or (ii) the combination of the Original Software with other software or devices.

#### 2.2. Contributor Grant.

 Conditioned upon Your compliance with Section 3.1 below and subject to third party intellectual property claims, each Contributor hereby grants You a world-wide, royalty-free, non-exclusive license:

- (a) under intellectual property rights (other than patent or trademark) Licensable by Contributor to use, reproduce, modify, display, perform, sublicense and distribute the Modifications created by such Contributor (or portions thereof), either on an unmodified basis, with other Modifications, as Covered Software and/or as part of a Larger Work; and
- (b) under Patent Claims infringed by the making, using, or selling of Modifications made by that Contributor either alone and/or in combination with its Contributor Version (or portions of such combination), to make, use, sell, offer for sale, have made, and/or otherwise dispose of: (1) Modifications made by that Contributor (or portions thereof); and (2) the combination of Modifications made by that Contributor with its Contributor Version (or portions of such combination).
- (c) The licenses granted in Sections 2.2(a) and 2.2(b) are effective on the date Contributor first distributes or otherwise makes the Modifications available to a third party.
- (d) Notwithstanding Section 2.2(b) above, no patent license is granted: (1) for any code that Contributor has deleted from the Contributor Version; (2) for infringements caused by: (i) third party modifications of Contributor Version, or (ii) the combination of Modifications made by that Contributor with other software (except as part of the Contributor Version) or other devices; or (3) under Patent Claims infringed by Covered Software in the absence of Modifications made by that Contributor.
- 3. Distribution Obligations.

### 3.1. Availability of Source Code.

 Any Covered Software that You distribute or otherwise make available in Executable form must also be made available in Source Code form and that Source Code form must be distributed only under the terms of this License. You must include a copy of this License with every copy of the Source Code form of the Covered Software You distribute or otherwise make available. You must inform recipients of any such Covered Software in Executable form as to how they can obtain such Covered Software in Source Code form in a reasonable manner on or through a medium customarily used for software exchange.

### 3.2. Modifications.

 The Modifications that You create or to which You contribute are governed by the terms of this License. You represent that You believe Your Modifications are Your original creation(s) and/or You have sufficient rights to grant the rights conveyed by this License.

### 3.3. Required Notices.

 You must include a notice in each of Your Modifications that identifies You as the Contributor of the Modification. You may not remove or alter any copyright, patent or trademark notices contained within the Covered Software, or any notices of licensing or any descriptive text giving attribution to any Contributor or the Initial Developer.

#### 3.4. Application of Additional Terms.

 You may not offer or impose any terms on any Covered Software in Source Code form that alters or restricts the applicable version of this License or the recipients' rights hereunder. You may choose to offer, and to charge a fee for, warranty, support, indemnity or liability obligations to one or more recipients of Covered Software. However, you may do so only on Your own behalf, and not on behalf of the Initial Developer or any Contributor. You must make it absolutely clear that any such warranty, support, indemnity or liability obligation is offered by You alone, and You hereby agree to indemnify the Initial Developer and every Contributor for any liability incurred by the Initial Developer or such Contributor as a result of warranty, support, indemnity or liability terms You offer.

#### 3.5. Distribution of Executable Versions.

 You may distribute the Executable form of the Covered Software under the terms of this License or under the terms of a license of Your choice, which may contain terms different from this License, provided that You are in compliance with the terms of this License  and that the license for the Executable form does not attempt to limit or alter the recipient's rights in the Source Code form from the rights set forth in this License. If You distribute the Covered Software in Executable form under a different license, You must make it absolutely clear that any terms which differ from this License are offered by You alone, not by the Initial Developer or Contributor. You hereby agree to indemnify the Initial Developer and every Contributor for any liability incurred by the Initial Developer or such Contributor as a result of any such terms You offer.

#### 3.6. Larger Works.

 You may create a Larger Work by combining Covered Software with other code not governed by the terms of this License and distribute the Larger Work as a single product. In such a case, You must make sure the requirements of this License are fulfilled for the Covered Software.

### 4. Versions of the License.

### 4.1. New Versions.

 Sun Microsystems, Inc. is the initial license steward and may publish revised and/or new versions of this License from time to time. Each version will be given a distinguishing version number. Except as provided in Section 4.3, no one other than the license steward has the right to modify this License.

# 4.2. Effect of New Versions.

 You may always continue to use, distribute or otherwise make the Covered Software available under the terms of the version of the License under which You originally received the Covered Software. If the Initial Developer includes a notice in the Original Software prohibiting it from being distributed or otherwise made available under any subsequent version of the License, You must distribute and make the Covered Software available under the terms of the version of the License under which You originally received the Covered Software. Otherwise, You may also choose to use, distribute or otherwise make the Covered Software available under the terms of any subsequent version of the License published by the license steward.

# 4.3. Modified Versions.

 When You are an Initial Developer and You want to create a new license for Your Original Software, You may create and use a modified version of this License if You: (a) rename the license and remove any references to the name of the license steward (except to note that the license differs from this License); and (b) otherwise make it clear that the license contains terms which differ from this License.

# 5. DISCLAIMER OF WARRANTY.

 COVERED SOFTWARE IS PROVIDED UNDER THIS LICENSE ON AN "AS IS" BASIS, WITHOUT WARRANTY OF ANY KIND, EITHER EXPRESSED OR IMPLIED, INCLUDING, WITHOUT LIMITATION, WARRANTIES THAT THE COVERED SOFTWARE IS FREE OF DEFECTS, MERCHANTABLE, FIT FOR A PARTICULAR PURPOSE OR NON-INFRINGING. THE ENTIRE RISK AS TO THE QUALITY AND PERFORMANCE OF THE COVERED SOFTWARE IS WITH YOU. SHOULD ANY COVERED SOFTWARE PROVE DEFECTIVE IN ANY RESPECT, YOU (NOT THE INITIAL DEVELOPER OR ANY OTHER CONTRIBUTOR) ASSUME THE COST OF ANY NECESSARY SERVICING, REPAIR OR CORRECTION. THIS DISCLAIMER OF WARRANTY CONSTITUTES AN ESSENTIAL PART OF THIS LICENSE. NO USE OF ANY COVERED SOFTWARE IS AUTHORIZED HEREUNDER EXCEPT UNDER THIS DISCLAIMER.

### 6. TERMINATION.

 6.1. This License and the rights granted hereunder will terminate automatically if You fail to comply with terms herein and fail to cure such breach within 30 days of becoming aware of the breach. Provisions which, by their nature, must remain in effect beyond the termination of this License shall survive.

 6.2. If You assert a patent infringement claim (excluding declaratory judgment actions) against Initial Developer or a Contributor (the Initial Developer or Contributor against whom You assert such claim is referred to as "Participant") alleging that the Participant Software (meaning the Contributor Version where the Participant is a Contributor or the Original Software where the Participant is the Initial Developer) directly or indirectly infringes any patent, then any and all rights granted directly or indirectly to You by such Participant, the Initial Developer (if the Initial Developer is not the Participant) and all Contributors under Sections 2.1 and/or 2.2 of this License shall, upon 60 days notice from Participant terminate prospectively and automatically at the expiration of such 60 day notice period, unless if within such 60 day period You withdraw Your claim with respect to the Participant Software against such Participant either unilaterally or pursuant to a written agreement with Participant.

 6.3. In the event of termination under Sections 6.1 or 6.2 above, all end user licenses that have been validly granted by You or any distributor hereunder prior to termination (excluding licenses granted to You by any distributor) shall survive termination.

# 7. LIMITATION OF LIABILITY.

 UNDER NO CIRCUMSTANCES AND UNDER NO LEGAL THEORY, WHETHER TORT (INCLUDING NEGLIGENCE), CONTRACT, OR OTHERWISE, SHALL YOU, THE INITIAL DEVELOPER, ANY OTHER CONTRIBUTOR, OR ANY DISTRIBUTOR OF COVERED SOFTWARE, OR ANY SUPPLIER OF ANY OF SUCH PARTIES, BE LIABLE TO ANY PERSON FOR ANY INDIRECT, SPECIAL, INCIDENTAL, OR

 CONSEQUENTIAL DAMAGES OF ANY CHARACTER INCLUDING, WITHOUT LIMITATION, DAMAGES FOR LOST PROFITS, LOSS OF GOODWILL, WORK STOPPAGE, COMPUTER FAILURE OR MALFUNCTION, OR ANY AND ALL OTHER COMMERCIAL DAMAGES OR LOSSES, EVEN IF SUCH PARTY SHALL HAVE BEEN INFORMED OF THE POSSIBILITY OF SUCH DAMAGES. THIS LIMITATION OF LIABILITY SHALL NOT APPLY TO LIABILITY FOR DEATH OR PERSONAL INJURY RESULTING FROM SUCH PARTY'S NEGLIGENCE TO THE EXTENT APPLICABLE LAW PROHIBITS SUCH LIMITATION. SOME JURISDICTIONS DO NOT ALLOW THE EXCLUSION OR LIMITATION OF INCIDENTAL OR CONSEQUENTIAL DAMAGES, SO THIS EXCLUSION AND LIMITATION MAY NOT APPLY TO YOU.

### 8. U.S. GOVERNMENT END USERS.

 The Covered Software is a "commercial item," as that term is defined in 48 C.F.R. 2.101 (Oct. 1995), consisting of "commercial computer software" (as that term is defined at 48 C.F.R. 252.227-7014(a)(1)) and "commercial computer software documentation" as such terms are used in 48 C.F.R. 12.212 (Sept. 1995). Consistent with 48 C.F.R. 12.212 and 48 C.F.R. 227.7202-1 through 227.7202-4 (June 1995), all U.S. Government End Users acquire Covered Software with only those rights set forth herein. This U.S. Government Rights clause is in lieu of, and supersedes, any other FAR, DFAR, or other clause or provision that addresses Government rights in computer software under this License.

#### 9. MISCELLANEOUS.

 This License represents the complete agreement concerning subject matter hereof. If any provision of this License is held to be unenforceable, such provision shall be reformed only to the extent necessary to make it enforceable. This License shall be governed by the law of the jurisdiction specified in a notice contained within the Original Software (except to the extent applicable law, if any, provides otherwise), excluding such jurisdiction's conflict-of-law provisions. Any litigation relating to this License shall be subject to the jurisdiction of the courts located in the jurisdiction and venue specified in a notice contained within the Original Software, with the losing party responsible for costs, including, without limitation, court costs and reasonable attorneys' fees and expenses. The application of the United Nations Convention on Contracts for the International Sale of Goods is expressly excluded. Any law or regulation which provides that the language of a contract shall be construed against the drafter shall not apply to this License. You agree that You alone are responsible for compliance with the United States export administration regulations (and the export control laws and regulation of any other countries) when You use, distribute or otherwise make available any Covered Software.

### 10. RESPONSIBILITY FOR CLAIMS.

 As between Initial Developer and the Contributors, each party is responsible for claims and damages arising, directly or indirectly, out of its utilization of rights under this License and You agree to work with Initial Developer and Contributors to distribute such responsibility on an equitable basis. Nothing herein is intended or shall be deemed to constitute any admission of liability.

--------------------------------------------------------------------

NOTICE PURSUANT TO SECTION 9 OF THE COMMON DEVELOPMENT AND DISTRIBUTION LICENSE (CDDL)

For Covered Software in this distribution, this License shall be governed by the laws of Germany (excluding conflict-of-law provisions).

Any litigation relating to this License shall be subject to the jurisdiction and the courts of Berlin Germany, with venue lying in Berlin Germany.

@@@@@@@@@@@@@@@@@@@@@@@@@@@@@@@@@@@@@@@@@@@  $@$ 

/\*

\*

\* hfsutils - tools for reading and writing Macintosh HFS volumes

\* Copyright (C) 1996, 1997 Robert Leslie

\* This program is free software; you can redistribute it and/or modify

\* it under the terms of the GNU General Public License as published by

\* the Free Software Foundation; either version 2 of the License, or

\* (at your option) any later version.

\*

\* This program is distributed in the hope that it will be useful,

\* but WITHOUT ANY WARRANTY; without even the implied warranty of

\* MERCHANTABILITY or FITNESS FOR A PARTICULAR PURPOSE. See the

\* GNU General Public License for more details.

\*

\* You should have received a copy of the GNU General Public License

\* along with this program; if not, write to the Free Software

\* Foundation, Inc., 675 Mass Ave, Cambridge, MA 02139, USA.

\*/

@@@@@@@@@@@@@@@@@@@@@@@@@@@@@@@@@@@@@@@@@@@ @

/\*

\* File dump.c - dump a file/device both in hex and in ASCII.

\*

\* Written by Eric Youngdale (1993).

\*

\* Copyright 1993 Yggdrasil Computing, Incorporated

\* Copyright (c) 1999-2008 J. Schilling

\*

\* This program is free software; you can redistribute it and/or modify

\* it under the terms of the GNU General Public License version 2

\* as published by the Free Software Foundation.

\*

\* This program is distributed in the hope that it will be useful, \* but WITHOUT ANY WARRANTY; without even the implied warranty of \* MERCHANTABILITY or FITNESS FOR A PARTICULAR PURPOSE. See the \* GNU General Public License for more details. \* \* You should have received a copy of the GNU General Public License along with \* this program; see the file COPYING. If not, write to the Free Software \* Foundation, 59 Temple Place - Suite 330, Boston, MA 02111-1307, USA. \*/ @@@@@@@@@@@@@@@@@@@@@@@@@@@@@@@@@@@@@@@@@@@ @ /\* \* CopyPolicy: GNU Lesser General Public License v2.1 applies \* Copyright (C) 1997-2001 by Monty (xiphmont@mit.edu) \* Copyright (C) 2002-2006 by J. Schilling \*/ @@@@@@@@@@@@@@@@@@@@@@@@@@@@@@@@@@@@@@@@@@@ @ /\* \* Various compiler dependant macros. \* \* Copyright (c) 2000 J. Schilling \*/ /\* \* The contents of this file are subject to the terms of the \* Common Development and Distribution License, Version 1.0 only \* (the "License"). You may not use this file except in compliance \* with the License. \* \* See the file CDDL.Schily.txt in this distribution for details. \* \* When distributing Covered Code, include this CDDL HEADER in each \* file and include the License file CDDL.Schily.txt from this distribution. \*/ @@@@@@@@@@@@@@@@@@@@@@@@@@@@@@@@@@@@@@@@@@@ @ /\* Copyright (c) 1997, 1998, 1999, 2000 James Pearson \* Copyright (c) 2000-2008 J. Schilling \* \* This program is free software; you can redistribute it and/or modify \* it under the terms of the GNU General Public License as published by \* the Free Software Foundation; either version 2, or (at your option) \* any later version. \* \* This program is distributed in the hope that it will be useful, \* but WITHOUT ANY WARRANTY; without even the implied warranty of \* MERCHANTABILITY or FITNESS FOR A PARTICULAR PURPOSE. See the \* GNU General Public License for more details. \* \* You should have received a copy of the GNU General Public License \* along with this program; see the file COPYING. If not, write to

\* the Free Software Foundation, 675 Mass Ave, Cambridge, MA 02139, USA. \*/

@@@@@@@@@@@@@@@@@@@@@@@@@@@@@@@@@@@@@@@@@@@ @

/\*

\* Copyright (c) 1992, 1993

\* The Regents of the University of California. All rights reserved.

\*

\* Redistribution and use in source and binary forms, with or without

\* modification, are permitted provided that the following conditions \* are met:

\* 1. Redistributions of source code must retain the above copyright

\* notice, this list of conditions and the following disclaimer.

\* 2. Redistributions in binary form must reproduce the above copyright

notice, this list of conditions and the following disclaimer in the

documentation and/or other materials provided with the distribution.

\* 3. Neither the name of the University nor the names of its contributors

\* may be used to endorse or promote products derived from this software<br>\* without specific prior written permission

without specific prior written permission.

\*

\* THIS SOFTWARE IS PROVIDED BY THE REGENTS AND CONTRIBUTORS ``AS IS'' AND

\* ANY EXPRESS OR IMPLIED WARRANTIES, INCLUDING, BUT NOT LIMITED TO, THE \* IMPLIED WARRANTIES OF MERCHANTABILITY AND FITNESS FOR A PARTICULAR PURPOSE

\* ARE DISCLAIMED. IN NO EVENT SHALL THE REGENTS OR CONTRIBUTORS BE LIABLE \* FOR ANY DIRECT, INDIRECT, INCIDENTAL, SPECIAL, EXEMPLARY, OR CONSEQUENTIAL

\* DAMAGES (INCLUDING, BUT NOT LIMITED TO, PROCUREMENT OF SUBSTITUTE GOODS

\* OR SERVICES; LOSS OF USE, DATA, OR PROFITS; OR BUSINESS INTERRUPTION) \* HOWEVER CAUSED AND ON ANY THEORY OF LIABILITY, WHETHER IN CONTRACT, **STRICT** 

\* LIABILITY, OR TORT (INCLUDING NEGLIGENCE OR OTHERWISE) ARISING IN ANY WAY

\* OUT OF THE USE OF THIS SOFTWARE, EVEN IF ADVISED OF THE POSSIBILITY OF

\* SUCH DAMAGE.

\*

\* @(#)fnmatch.h 8.6 (Berkeley) 10/10/06

\*/

@@@@@@@@@@@@@@@@@@@@@@@@@@@@@@@@@@@@@@@@@@@ @

/\*

Copyright (C) 2001, 2002 Billy Biggs <vektor@dumbterm.net>,

H錵an Hjort <d95hjort@dtek.chalmers.se>,

\* Olaf Beck <olaf\_sc@yahoo.com>

(I only did the cut down no other contribs)

J鰎g Schilling <schilling@fokus.gmd.de>

(making the code portable)

\* This program is free software; you can redistribute it and/or modify

\* it under the terms of the GNU General Public License as published by

\* the Free Software Foundation; either version 2 of the License, or (at

\* your option) any later version.

\* \* This program is distributed in the hope that it will be useful, but

\* WITHOUT ANY WARRANTY; without even the implied warranty of

\* MERCHANTABILITY or FITNESS FOR A PARTICULAR PURPOSE. See the GNU

\* General Public License for more details. \* \* You should have received a copy of the GNU General Public License \* along with this program; if not, write to the Free Software \* Foundation, Inc., 59 Temple Place, Suite 330, Boston, MA 02111-1307 USA \*/ @@@@@@@@@@@@@@@@@@@@@@@@@@@@@@@@@@@@@@@@@@@  $@$ /\* @(#)edc\_ecc\_dec.c 1.5 07/07/28 Copyright 1998-2001 Heiko Eissfeldt \*/ #ifndef lint static char sccsid $[] =$ "@(#)edc\_ecc\_dec.c 1.5 07/07/28 Copyright 1998-2001 Heiko Eissfeldt"; #endif /\* \* This file contains protected intellectual property. \* \* reed-solomon encoder / decoder for compact discs. \* \* Copyright 1998-2001 by Heiko Eissfeldt \*/ /\* \* The contents of this file are subject to the terms of the \* Common Development and Distribution License, Version 1.0 only \* (the "License"). You may not use this file except in compliance \* with the License. \* \* See the file CDDL.Schily.txt in this distribution for details. \* \* When distributing Covered Code, include this CDDL HEADER in each \* file and include the License file CDDL.Schily.txt from this distribution. \*/ @@@@@@@@@@@@@@@@@@@@@@@@@@@@@@@@@@@@@@@@@@@ @ /\* @(#)scsi-dos.c 1.12 06/11/26 Copyright 1998-2003 J. Schilling, 2003 Alex Kopylov reanimatolog@yandex.ru \*/ #ifndef lint static char  $\text{cscsid}$  = "@(#)scsi-dos.c 1.12 06/11/26 Copyright 1998-2003 J. Schilling, 2003 Alex Kopylov reanimatolog@yandex.ru"; #endif /\* \* Interface for the MS-DOS ASPI managers. \* You need ASPI manager installed in your config.sys: \* aspi\*.sys for SCSI devices \* oakaspi.sys for ATAPI devices \* usbaspi.sys for USB devices \* \* Made from Win32 ASPI library template. \*

\* Warning: you may change this source, but if you do that

\* you need to change the \_scg\_version and \_scg\_auth\* string below.

\* You may not return "schily" for an SCG\_AUTHOR request anymore. \* Choose your name instead of "schily" and make clear that the version \* string is related to a modified source. \* \* Copyright (c) 1998-2003 J. Schilling \* Copyright (c) 1999 A.L. Faber for the first implementation of this interface. \* Copyright (c) 2003 Alex Kopylov reanimatolog@yandex.ru \*/ @@@@@@@@@@@@@@@@@@@@@@@@@@@@@@@@@@@@@@@@@@@ @ /\* \* DVD\_VIDEO code \* Copyright (c) 2002 Olaf Beck - olaf\_sc@yahoo.com \* Copyright (c) 2002-2008 J鰎g Schilling <schilling@fokus.gmd.de> \*/ /\* \* This program is free software; you can redistribute it and/or modify \* it under the terms of the GNU General Public License version 2 \* as published by the Free Software Foundation. \* \* This program is distributed in the hope that it will be useful, \* but WITHOUT ANY WARRANTY; without even the implied warranty of \* MERCHANTABILITY or FITNESS FOR A PARTICULAR PURPOSE. See the \* GNU General Public License for more details. \* \* You should have received a copy of the GNU General Public License along with \* this program; see the file COPYING. If not, write to the Free Software \* Foundation, 59 Temple Place - Suite 330, Boston, MA 02111-1307, USA. \*/ @@@@@@@@@@@@@@@@@@@@@@@@@@@@@@@@@@@@@@@@@@@ @ /\* \* Interface for the FreeBSD CAM passthrough device. \* \* Copyright (c) 1998 Michael Smith <msmith@freebsd.org> \* Copyright (c) 1998 Kenneth D. Merry <ken@kdm.org> \* Copyright (c) 1998 Joerg Schilling <schilling@fokus.gmd.de> \* All rights reserved. \* \* Redistribution and use in source and binary forms, with or without \* modification, are permitted provided that the following conditions \* are met: \* 1. Redistributions of source code must retain the above copyright \* notice, this list of conditions and the following disclaimer. \* 2. Redistributions in binary form must reproduce the above copyright \* notice, this list of conditions and the following disclaimer in the<br>\* documentation and/or other materials provided with the distribute documentation and/or other materials provided with the distribution. \* \* THIS SOFTWARE IS PROVIDED BY THE AUTHOR AND CONTRIBUTORS ``AS IS'' AND \* ANY EXPRESS OR IMPLIED WARRANTIES, INCLUDING, BUT NOT LIMITED TO, THE

\* IMPLIED WARRANTIES OF MERCHANTABILITY AND FITNESS FOR A PARTICULAR PURPOSE \* ARE DISCLAIMED. IN NO EVENT SHALL THE AUTHOR OR CONTRIBUTORS BE LIABLE \* FOR ANY DIRECT, INDIRECT, INCIDENTAL, SPECIAL, EXEMPLARY, OR CONSEQUENTIAL \* DAMAGES (INCLUDING, BUT NOT LIMITED TO, PROCUREMENT OF SUBSTITUTE GOODS \* OR SERVICES; LOSS OF USE, DATA, OR PROFITS; OR BUSINESS INTERRUPTION) \* HOWEVER CAUSED AND ON ANY THEORY OF LIABILITY, WHETHER IN CONTRACT, **STRICT** \* LIABILITY, OR TORT (INCLUDING NEGLIGENCE OR OTHERWISE) ARISING IN ANY WAY \* OUT OF THE USE OF THIS SOFTWARE, EVEN IF ADVISED OF THE POSSIBILITY OF \* SUCH DAMAGE. \* \*/ @@@@@@@@@@@@@@@@@@@@@@@@@@@@@@@@@@@@@@@@@@@ @ /\* @(#)strtod.c 1.3 06/09/26 joerg \*/ /\* \$NetBSD: strtod.c,v 1.23 1996/10/13 00:07:55 christos Exp \$ \*/ /\*\*\*\*\*\*\*\*\*\*\*\*\*\*\*\*\*\*\*\*\*\*\*\*\*\*\*\*\*\*\*\*\*\*\*\*\*\*\*\*\*\*\*\*\*\*\*\*\*\*\*\*\*\*\*\*\*\*\*\*\*\*\*\* \* \* The author of this software is David M. Gay. \* \* Copyright (c) 1991 by AT&T. \* \* Permission to use, copy, modify, and distribute this software for any \* purpose without fee is hereby granted, provided that this entire notice \* is included in all copies of any software which is or includes a copy \* or modification of this software and in all copies of the supporting \* documentation for such software. \* \* THIS SOFTWARE IS BEING PROVIDED "AS IS", WITHOUT ANY EXPRESS OR IMPLIED \* WARRANTY. IN PARTICULAR, NEITHER THE AUTHOR NOR AT&T MAKES ANY \* REPRESENTATION OR WARRANTY OF ANY KIND CONCERNING THE MERCHANTABILITY \* OF THIS SOFTWARE OR ITS FITNESS FOR ANY PARTICULAR PURPOSE. \* \*\*\*\*\*\*\*\*\*\*\*\*\*\*\*\*\*\*\*\*\*\*\*\*\*\*\*\*\*\*\*\*\*\*\*\*\*\*\*\*\*\*\*\*\*\*\*\*\*\*\*\*\*\*\*\*\*\*\*\*\*\*\*/ /\* Please send bug reports to David M. Gay AT&T Bell Laboratories, Room 2C-463 600 Mountain Avenue Murray Hill, NJ 07974-2070 U.S.A. dmg@research.att.com or research!dmg \*/ @@@@@@@@@@@@@@@@@@@@@@@@@@@@@@@@@@@@@@@@@@@ @ /\* \* This file contains protected intellectual property. \*

\* Compact disc reed-solomon routines.

\* Copyright (c) 1998-2001 by Heiko Eissfeldt, heiko@hexco.de

\*/ /\*

\* The contents of this file are subject to the terms of the

\* Common Development and Distribution License, Version 1.0 only

\* (the "License"). You may not use this file except in compliance

\* with the License.

\*

\* See the file CDDL.Schily.txt in this distribution for details.

\* \* When distributing Covered Code, include this CDDL HEADER in each

\* file and include the License file CDDL.Schily.txt from this distribution.

\*/

@@@@@@@@@@@@@@@@@@@@@@@@@@@@@@@@@@@@@@@@@@@  $\omega$ 

/\*

\* Taken from cvt2cap (c) May 1988, Paul Campbell \*/

@@@@@@@@@@@@@@@@@@@@@@@@@@@@@@@@@@@@@@@@@@@ @

#### ############################################

# **Package 2: cdrecord 2.01.01.a44**

@@@@@@@@@@@@@@@@@@@@@@@@@@@@@@@@@@@@@@@@@@@  $\omega$ 

GPL/LGPL: Please refer to the licenses provided at the beginning of this file.

@@@@@@@@@@@@@@@@@@@@@@@@@@@@@@@@@@@@@@@@@@@ @

COMMON DEVELOPMENT AND DISTRIBUTION LICENSE Version 1.0

- 1. Definitions.
	- 1.1. "Contributor" means each individual or entity that creates or contributes to the creation of Modifications.
	- 1.2. "Contributor Version" means the combination of the Original Software, prior Modifications used by a Contributor (if any), and the Modifications made by that particular Contributor.
	- 1.3. "Covered Software" means (a) the Original Software, or (b) Modifications, or (c) the combination of files containing Original Software with files containing Modifications, in each case including portions thereof.
- 1.4. "Executable" means the Covered Software in any form other than Source Code.
- 1.5. "Initial Developer" means the individual or entity that first makes Original Software available under this License.
- 1.6. "Larger Work" means a work which combines Covered Software or portions thereof with code not governed by the terms of this License.
- 1.7. "License" means this document.
- 1.8. "Licensable" means having the right to grant, to the maximum extent possible, whether at the time of the initial grant or subsequently acquired, any and all of the rights conveyed herein.
- 1.9. "Modifications" means the Source Code and Executable form of any of the following:
	- A. Any file that results from an addition to, deletion from or modification of the contents of a file containing Original Software or previous Modifications;
	- B. Any new file that contains any part of the Original Software or previous Modifications; or
	- C. Any new file that is contributed or otherwise made available under the terms of this License.
- 1.10. "Original Software" means the Source Code and Executable form of computer software code that is originally released under this License.
- 1.11. "Patent Claims" means any patent claim(s), now owned or hereafter acquired, including without limitation, method, process, and apparatus claims, in any patent Licensable by grantor.
- 1.12. "Source Code" means (a) the common form of computer software code in which modifications are made and (b) associated documentation included in or with such code.
- 1.13. "You" (or "Your") means an individual or a legal entity exercising rights under, and complying with all of the terms of, this License. For legal entities, "You" includes any entity which controls, is controlled by, or is under common control with You. For purposes of this definition, "control" means (a) the power, direct or indirect, to cause the direction or management of such entity, whether by contract or otherwise, or (b) ownership of more than fifty percent (50%) of the outstanding shares or beneficial ownership of such entity.

### 2. License Grants.

2.1. The Initial Developer Grant.

 Conditioned upon Your compliance with Section 3.1 below and subject to third party intellectual property claims, the Initial Developer hereby grants You a world-wide, royalty-free, non-exclusive license:

- (a) under intellectual property rights (other than patent or trademark) Licensable by Initial Developer, to use, reproduce, modify, display, perform, sublicense and distribute the Original Software (or portions thereof), with or without Modifications, and/or as part of a Larger Work; and
- (b) under Patent Claims infringed by the making, using or selling of Original Software, to make, have made, use, practice, sell, and offer for sale, and/or otherwise dispose of the Original Software (or portions thereof).
- (c) The licenses granted in Sections 2.1(a) and (b) are effective on the date Initial Developer first distributes or otherwise makes the Original Software available to a third party under the terms of this License.
- (d) Notwithstanding Section 2.1(b) above, no patent license is granted: (1) for code that You delete from the Original Software, or (2) for infringements caused by: (i) the modification of the Original Software, or (ii) the combination of the Original Software with other software or devices.
- 2.2. Contributor Grant.

 Conditioned upon Your compliance with Section 3.1 below and subject to third party intellectual property claims, each Contributor hereby grants You a world-wide, royalty-free, non-exclusive license:

- (a) under intellectual property rights (other than patent or trademark) Licensable by Contributor to use, reproduce, modify, display, perform, sublicense and distribute the Modifications created by such Contributor (or portions thereof), either on an unmodified basis, with other Modifications, as Covered Software and/or as part of a Larger Work; and
- (b) under Patent Claims infringed by the making, using, or selling of Modifications made by that Contributor either alone and/or in combination with its Contributor Version (or portions of such combination), to make, use, sell,

 offer for sale, have made, and/or otherwise dispose of: (1) Modifications made by that Contributor (or portions thereof); and (2) the combination of Modifications made by that Contributor with its Contributor Version (or portions of such combination).

- (c) The licenses granted in Sections 2.2(a) and 2.2(b) are effective on the date Contributor first distributes or otherwise makes the Modifications available to a third party.
- (d) Notwithstanding Section 2.2(b) above, no patent license is granted: (1) for any code that Contributor has deleted from the Contributor Version; (2) for infringements caused by: (i) third party modifications of Contributor Version, or (ii) the combination of Modifications made by that Contributor with other software (except as part of the Contributor Version) or other devices; or (3) under Patent Claims infringed by Covered Software in the absence of Modifications made by that Contributor.
- 3. Distribution Obligations.
	- 3.1. Availability of Source Code.

 Any Covered Software that You distribute or otherwise make available in Executable form must also be made available in Source Code form and that Source Code form must be distributed only under the terms of this License. You must include a copy of this License with every copy of the Source Code form of the Covered Software You distribute or otherwise make available. You must inform recipients of any such Covered Software in Executable form as to how they can obtain such Covered Software in Source Code form in a reasonable manner on or through a medium customarily used for software exchange.

3.2. Modifications.

 The Modifications that You create or to which You contribute are governed by the terms of this License. You represent that You believe Your Modifications are Your original creation(s) and/or You have sufficient rights to grant the rights conveyed by this License.

#### 3.3. Required Notices.

 You must include a notice in each of Your Modifications that identifies You as the Contributor of the Modification. You may not remove or alter any copyright, patent or trademark notices contained within the Covered Software, or any notices of licensing or any descriptive text giving attribution to any Contributor or the Initial Developer.

#### 3.4. Application of Additional Terms.

 You may not offer or impose any terms on any Covered Software in Source Code form that alters or restricts the applicable version of this License or the recipients' rights hereunder. You may choose to offer, and to charge a fee for, warranty, support, indemnity or liability obligations to one or more recipients of Covered Software. However, you may do so only on Your own behalf, and not on behalf of the Initial Developer or any Contributor. You must make it absolutely clear that any such warranty, support, indemnity or liability obligation is offered by You alone, and You hereby agree to indemnify the Initial Developer and every Contributor for any liability incurred by the Initial Developer or such Contributor as a result of warranty, support, indemnity or liability terms You offer.

# 3.5. Distribution of Executable Versions.

 You may distribute the Executable form of the Covered Software under the terms of this License or under the terms of a license of Your choice, which may contain terms different from this License, provided that You are in compliance with the terms of this License and that the license for the Executable form does not attempt to limit or alter the recipient's rights in the Source Code form from the rights set forth in this License. If You distribute the Covered Software in Executable form under a different license, You must make it absolutely clear that any terms which differ from this License are offered by You alone, not by the Initial Developer or Contributor. You hereby agree to indemnify the Initial Developer and every Contributor for any liability incurred by the Initial Developer or such Contributor as a result of any such terms You offer.

#### 3.6. Larger Works.

 You may create a Larger Work by combining Covered Software with other code not governed by the terms of this License and distribute the Larger Work as a single product. In such a case, You must make sure the requirements of this License are fulfilled for the Covered Software.

#### 4. Versions of the License.

#### 4.1. New Versions.

 Sun Microsystems, Inc. is the initial license steward and may publish revised and/or new versions of this License from time to time. Each version will be given a distinguishing version number. Except as provided in Section 4.3, no one other than the license steward has the right to modify this License.

4.2. Effect of New Versions.

 You may always continue to use, distribute or otherwise make the Covered Software available under the terms of the version of the License under which You originally received the Covered Software. If the Initial Developer includes a notice in the Original Software prohibiting it from being distributed or otherwise made available under any subsequent version of the License, You must distribute and make the Covered Software available under the terms of the version of the License under which You originally received the Covered Software. Otherwise, You may also choose to use, distribute or otherwise make the Covered Software available under the terms of any subsequent version of the License published by the license steward.

#### 4.3. Modified Versions.

 When You are an Initial Developer and You want to create a new license for Your Original Software, You may create and use a modified version of this License if You: (a) rename the license and remove any references to the name of the license steward (except to note that the license differs from this License); and (b) otherwise make it clear that the license contains terms which differ from this License.

# 5. DISCLAIMER OF WARRANTY.

 COVERED SOFTWARE IS PROVIDED UNDER THIS LICENSE ON AN "AS IS" BASIS, WITHOUT WARRANTY OF ANY KIND, EITHER EXPRESSED OR IMPLIED, INCLUDING, WITHOUT LIMITATION, WARRANTIES THAT THE COVERED SOFTWARE IS FREE OF DEFECTS, MERCHANTABLE, FIT FOR A PARTICULAR PURPOSE OR NON-INFRINGING. THE ENTIRE RISK AS TO THE QUALITY AND PERFORMANCE OF THE COVERED SOFTWARE IS WITH YOU. SHOULD ANY COVERED SOFTWARE PROVE DEFECTIVE IN ANY RESPECT, YOU (NOT THE INITIAL DEVELOPER OR ANY OTHER CONTRIBUTOR) ASSUME THE COST OF ANY NECESSARY SERVICING, REPAIR OR CORRECTION. THIS DISCLAIMER OF WARRANTY CONSTITUTES AN ESSENTIAL PART OF THIS LICENSE. NO USE OF ANY COVERED SOFTWARE IS AUTHORIZED HEREUNDER EXCEPT UNDER THIS DISCLAIMER.

# 6. TERMINATION.

 6.1. This License and the rights granted hereunder will terminate automatically if You fail to comply with terms herein and fail to cure such breach within 30 days of becoming aware of the breach. Provisions which, by their nature, must remain in effect beyond the termination of this License shall survive.

 6.2. If You assert a patent infringement claim (excluding declaratory judgment actions) against Initial Developer or a Contributor (the Initial Developer or Contributor against whom You assert such claim is referred to as "Participant") alleging that the Participant Software (meaning the Contributor Version where the Participant is a Contributor or the Original Software where the Participant is the Initial Developer) directly or indirectly

 infringes any patent, then any and all rights granted directly or indirectly to You by such Participant, the Initial Developer (if the Initial Developer is not the Participant) and all Contributors under Sections 2.1 and/or 2.2 of this License shall, upon 60 days notice from Participant terminate prospectively and automatically at the expiration of such 60 day notice period, unless if within such 60 day period You withdraw Your claim with respect to the Participant Software against such Participant either unilaterally or pursuant to a written agreement with Participant.

 6.3. In the event of termination under Sections 6.1 or 6.2 above, all end user licenses that have been validly granted by You or any distributor hereunder prior to termination (excluding licenses granted to You by any distributor) shall survive termination.

### 7. LIMITATION OF LIABILITY.

 UNDER NO CIRCUMSTANCES AND UNDER NO LEGAL THEORY, WHETHER TORT (INCLUDING NEGLIGENCE), CONTRACT, OR OTHERWISE, SHALL YOU, THE INITIAL DEVELOPER, ANY OTHER CONTRIBUTOR, OR ANY DISTRIBUTOR OF COVERED SOFTWARE, OR ANY SUPPLIER OF ANY OF SUCH PARTIES, BE LIABLE TO ANY PERSON FOR ANY INDIRECT, SPECIAL, INCIDENTAL, OR CONSEQUENTIAL DAMAGES OF ANY CHARACTER INCLUDING, WITHOUT LIMITATION, DAMAGES FOR LOST PROFITS, LOSS OF GOODWILL, WORK STOPPAGE, COMPUTER FAILURE OR MALFUNCTION, OR ANY AND ALL OTHER COMMERCIAL DAMAGES OR LOSSES, EVEN IF SUCH PARTY SHALL HAVE BEEN INFORMED OF THE POSSIBILITY OF SUCH DAMAGES. THIS LIMITATION OF LIABILITY SHALL NOT APPLY TO LIABILITY FOR DEATH OR PERSONAL INJURY RESULTING FROM SUCH PARTY'S NEGLIGENCE TO THE EXTENT APPLICABLE LAW PROHIBITS SUCH LIMITATION. SOME JURISDICTIONS DO NOT ALLOW THE EXCLUSION OR LIMITATION OF INCIDENTAL OR CONSEQUENTIAL DAMAGES, SO THIS EXCLUSION AND LIMITATION MAY NOT APPLY TO YOU.

#### 8. U.S. GOVERNMENT END USERS.

 The Covered Software is a "commercial item," as that term is defined in 48 C.F.R. 2.101 (Oct. 1995), consisting of "commercial computer software" (as that term is defined at 48 C.F.R. 252.227-7014(a)(1)) and "commercial computer software documentation" as such terms are used in 48 C.F.R. 12.212 (Sept. 1995). Consistent with 48 C.F.R. 12.212 and 48 C.F.R. 227.7202-1 through 227.7202-4 (June 1995), all U.S. Government End Users acquire Covered Software with only those rights set forth herein. This U.S. Government Rights clause is in lieu of, and supersedes, any other FAR, DFAR, or other clause or provision that addresses Government rights in computer software under this License.

#### 9. MISCELLANEOUS.

 This License represents the complete agreement concerning subject matter hereof. If any provision of this License is held to be

 unenforceable, such provision shall be reformed only to the extent necessary to make it enforceable. This License shall be governed by the law of the jurisdiction specified in a notice contained within the Original Software (except to the extent applicable law, if any, provides otherwise), excluding such jurisdiction's conflict-of-law provisions. Any litigation relating to this License shall be subject to the jurisdiction of the courts located in the jurisdiction and venue specified in a notice contained within the Original Software, with the losing party responsible for costs, including, without limitation, court costs and reasonable attorneys' fees and expenses. The application of the United Nations Convention on Contracts for the International Sale of Goods is expressly excluded. Any law or regulation which provides that the language of a contract shall be construed against the drafter shall not apply to this License. You agree that You alone are responsible for compliance with the United States export administration regulations (and the export control laws and regulation of any other countries) when You use, distribute or otherwise make available any Covered Software.

10. RESPONSIBILITY FOR CLAIMS.

 As between Initial Developer and the Contributors, each party is responsible for claims and damages arising, directly or indirectly, out of its utilization of rights under this License and You agree to work with Initial Developer and Contributors to distribute such responsibility on an equitable basis. Nothing herein is intended or shall be deemed to constitute any admission of liability.

--------------------------------------------------------------------

# NOTICE PURSUANT TO SECTION 9 OF THE COMMON DEVELOPMENT AND DISTRIBUTION LICENSE (CDDL)

For Covered Software in this distribution, this License shall be governed by the laws of Germany (excluding conflict-of-law provisions).

Any litigation relating to this License shall be subject to the jurisdiction and the courts of Berlin Germany, with venue lying in Berlin Germany.

@@@@@@@@@@@@@@@@@@@@@@@@@@@@@@@@@@@@@@@@@@@  $\omega$ 

/\*

\* hfsutils - tools for reading and writing Macintosh HFS volumes

\* Copyright (C) 1996, 1997 Robert Leslie

\*

\* This program is free software; you can redistribute it and/or modify

\* it under the terms of the GNU General Public License as published by

\* the Free Software Foundation; either version 2 of the License, or

\* (at your option) any later version.

\* \* This program is distributed in the hope that it will be useful, \* but WITHOUT ANY WARRANTY; without even the implied warranty of \* MERCHANTABILITY or FITNESS FOR A PARTICULAR PURPOSE. See the \* GNU General Public License for more details. \* \* You should have received a copy of the GNU General Public License \* along with this program; if not, write to the Free Software \* Foundation, Inc., 675 Mass Ave, Cambridge, MA 02139, USA. \*/ @@@@@@@@@@@@@@@@@@@@@@@@@@@@@@@@@@@@@@@@@@@ @ /\* @(#)pmalloc.c 1.4 06/09/13 Copyright 2004 J. Schilling \*/ #ifndef lint static char sccsid $[] =$ "@(#)pmalloc.c 1.4 06/09/13 Copyright 2004 J. Schilling"; #endif /\* \* Paranoia malloc() functions \* \* Copyright (c) 2004 J. Schilling \*/ /\* \* This library is free software; you can redistribute it and/or modify \* it under the terms of the GNU Lesser General Public License version 2.1 \* as published by the Free Software Foundation. \* \* This library is distributed in the hope that it will be useful, \* but WITHOUT ANY WARRANTY; without even the implied warranty of \* MERCHANTABILITY or FITNESS FOR A PARTICULAR PURPOSE. See the GNU \* Lesser General Public License for more details. \* \* You should have received a copy of the GNU Lesser General Public \* License along with this library; if not, write to the Free Software \* Foundation, Inc., 51 Franklin Street, Fifth Floor, Boston, MA 02110-1301 USA \*/ @@@@@@@@@@@@@@@@@@@@@@@@@@@@@@@@@@@@@@@@@@@ @ /\* \* CopyPolicy: GNU Lesser General Public License v2.1 applies \* Copyright (C) 1997-2001 by Monty (xiphmont@mit.edu) \* Copyright (C) 2002-2006 by J. Schilling \*/ @@@@@@@@@@@@@@@@@@@@@@@@@@@@@@@@@@@@@@@@@@@ @ # @(#)LIMITATIONS 1.2 07/08/07 Copyright 2002-2007 J. Schilling

This software is under CDDL but you should read the following clarifications:

- You may not modify certain copyright messages in cdrecord.c

See cdrecord.c for further information.

- You may (with a few exceptions) not modify the location of the configuration file /etc/default/cdrecord.

See defaults.c for further information.

The Author does encourage you to make changes in consent with him. Since this if free software, you are of course free to make any modifications you seem fit. However, if you choose to do this, the restrictions (see below) apply.

Note that the fact that the Author is disallowing you to change things that affect global compatibility and the fact that you are required to warn people in case you did use an unapproved build system is not in violation with

http://www.opensource.org/docs/definition.php or http://www.debian.org/social\_contract

as you are still allowed to make any changes you like in case you:

- clearly document that you don't care about compatibilty (e.g. identical behavior on all supported platforms) or quality (in case you use an unaproved build system)

- clearly document that you did create a globally incompatible version

- clearly document that you document your reasons and the background for the modifications you did make
- clearly also inform all users about the official behavior of the original version of the program and avoid to confuse users with spreading usage information that does not add a hint that this information does not apply to the original version.

In case that you create a variant of cdrecord that is too different from the original, you should think about using a different name. Note that as e.g. many people use the name "dvdrecord" when talking about the DVD-enabled origional version of cdrecord. For this reason, I believe that "dvdrecord" is a too similar name.

In case that you change the behavior of the dev= option on a platform that is already supported by the files in the original source distribution, this is considered to be a significant deviation. You need to change the name for such a variant.

Note that you need to distribute this file together with the sources in case you publish the original version or modified variants.

@@@@@@@@@@@@@@@@@@@@@@@@@@@@@@@@@@@@@@@@@@@ @ \* @(#)scsi-openserver.c 1.32 06/11/26 Copyright 1998 J. Schilling, Santa Cruz Operation \*/ #ifndef lint static char  $\sec$ sccsid[] = "@(#)scsi-openserver.c 1.32 06/11/26 Copyright 1998 J. Schilling, Santa Cruz Operation"; #endif /\* \* Interface for the SCO SCSI implementation. \* \* Warning: you may change this source, but if you do that \* you need to change the \_scg\_version and \_scg\_auth\* string below. \* You may not return "schily" for an SCG\_AUTHOR request anymore. \* Choose your name instead of "schily" and make clear that the version \* string is related to a modified source. \* \* Copyright (c) 1998 J. Schilling, Santa Cruz Operation \*/ /\* \* The contents of this file are subject to the terms of the \* Common Development and Distribution License, Version 1.0 only \* (the "License"). You may not use this file except in compliance \* with the License. \* \* See the file CDDL.Schily.txt in this distribution for details. \* \* The following exceptions apply: \* CDDL ?.6 needs to be replaced by: "You may create a Larger Work by \* combining Covered Software with other code if all other code is governed by \* the terms of a license that is OSI approved (see www.opensource.org) and \* you may distribute the Larger Work as a single product. In such a case, \* You must make sure the requirements of this License are fulfilled for \* the Covered Software." \* \* When distributing Covered Code, include this CDDL HEADER in each \* file and include the License file CDDL.Schily.txt from this distribution. \*/ @@@@@@@@@@@@@@@@@@@@@@@@@@@@@@@@@@@@@@@@@@@ @ /\* \* Interface for the FreeBSD CAM passthrough device. \* \* Copyright (c) 1998 Michael Smith <msmith@freebsd.org> \* Copyright (c) 1998 Kenneth D. Merry <ken@kdm.org> \* Copyright (c) 1998 Joerg Schilling <schilling@fokus.gmd.de> \* All rights reserved. \* \* Redistribution and use in source and binary forms, with or without \* modification, are permitted provided that the following conditions \* are met: \* 1. Redistributions of source code must retain the above copyright \* notice, this list of conditions and the following disclaimer.

\* 2. Redistributions in binary form must reproduce the above copyright

notice, this list of conditions and the following disclaimer in the

documentation and/or other materials provided with the distribution.

\*

\* THIS SOFTWARE IS PROVIDED BY THE AUTHOR AND CONTRIBUTORS ``AS IS'' AND \* ANY EXPRESS OR IMPLIED WARRANTIES, INCLUDING, BUT NOT LIMITED TO, THE \* IMPLIED WARRANTIES OF MERCHANTABILITY AND FITNESS FOR A PARTICULAR **PURPOSE** \* ARE DISCLAIMED. IN NO EVENT SHALL THE AUTHOR OR CONTRIBUTORS BE LIABLE \* FOR ANY DIRECT, INDIRECT, INCIDENTAL, SPECIAL, EXEMPLARY, OR CONSEQUENTIAL \* DAMAGES (INCLUDING, BUT NOT LIMITED TO, PROCUREMENT OF SUBSTITUTE GOODS \* OR SERVICES; LOSS OF USE, DATA, OR PROFITS; OR BUSINESS INTERRUPTION) \* HOWEVER CAUSED AND ON ANY THEORY OF LIABILITY, WHETHER IN CONTRACT, **STRICT** \* LIABILITY, OR TORT (INCLUDING NEGLIGENCE OR OTHERWISE) ARISING IN ANY WAY \* OUT OF THE USE OF THIS SOFTWARE, EVEN IF ADVISED OF THE POSSIBILITY OF \* SUCH DAMAGE. \* \*/ @@@@@@@@@@@@@@@@@@@@@@@@@@@@@@@@@@@@@@@@@@@ @ /\* @(#)ccomdefs.h 1.4 06/09/13 Copyright 2000 J. Schilling \*/ /\* \* Various compiler dependant macros. \* \* Copyright (c) 2000 J. Schilling \*/ /\* \* The contents of this file are subject to the terms of the \* Common Development and Distribution License, Version 1.0 only \* (the "License"). You may not use this file except in compliance \* with the License. \* \* See the file CDDL.Schily.txt in this distribution for details. \* \* When distributing Covered Code, include this CDDL HEADER in each \* file and include the License file CDDL.Schily.txt from this distribution. \*/ @@@@@@@@@@@@@@@@@@@@@@@@@@@@@@@@@@@@@@@@@@@ @  $\frac{1}{2}$  @(#)cdda paranoia.h 1.24 07/07/28 J. Schilling from cdparanoia-III-alpha9.8  $\frac{1}{2}$ /\* \* CopyPolicy: GNU Lesser General Public License v2.1 applies \* Copyright (C) 1997-2001 by Monty (xiphmont@mit.edu) \* Copyright (C) 2002-2006 by J. Schilling \*/ @@@@@@@@@@@@@@@@@@@@@@@@@@@@@@@@@@@@@@@@@@@ @ /\* @(#)apprentice.c 1.10 07/02/08 joerg \*/ #ifndef lint

static char sccsid $[] =$ "@(#)apprentice.c 1.10 07/02/08 joerg"; #endif /\* \*\* find file types by using a modified "magic" file \*\* \*\* based on file v3.22 by Ian F. Darwin (see below) \*\* \*\* Modified for mkhybrid James Pearson 19/5/98 \*/ /\* \* apprentice - make one pass through /etc/magic, learning its secrets. \* \* Copyright (c) Ian F. Darwin, 1987. \* Written by Ian F. Darwin. \* \* This software is not subject to any license of the American Telephone \* and Telegraph Company or of the Regents of the University of California. \* \* Permission is granted to anyone to use this software for any purpose on \* any computer system, and to alter it and redistribute it freely, subject \* to the following restrictions: \* \* 1. The author is not responsible for the consequences of use of this software, no matter how awful, even if they arise from flaws in it. \* \* 2. The origin of this software must not be misrepresented, either by \* explicit claim or by omission. Since few users ever read sources,<br>\* credits must appear in the documentation credits must appear in the documentation. \* \* 3. Altered versions must be plainly marked as such, and must not be \* misrepresented as being the original software. Since few users \* ever read sources, credits must appear in the documentation. \* \* 4. This notice may not be removed or altered. \*/ @@@@@@@@@@@@@@@@@@@@@@@@@@@@@@@@@@@@@@@@@@@ @ /\* @(#)strtod.c 1.3 06/09/26 joerg \*/ /\* \$NetBSD: strtod.c,v 1.23 1996/10/13 00:07:55 christos Exp \$ \*/ /\*\*\*\*\*\*\*\*\*\*\*\*\*\*\*\*\*\*\*\*\*\*\*\*\*\*\*\*\*\*\*\*\*\*\*\*\*\*\*\*\*\*\*\*\*\*\*\*\*\*\*\*\*\*\*\*\*\*\*\*\*\*\*\* \* \* The author of this software is David M. Gay. \* \* Copyright (c) 1991 by AT&T. \* \* Permission to use, copy, modify, and distribute this software for any \* purpose without fee is hereby granted, provided that this entire notice \* is included in all copies of any software which is or includes a copy

\* or modification of this software and in all copies of the supporting

\* documentation for such software.

\*

\* THIS SOFTWARE IS BEING PROVIDED "AS IS", WITHOUT ANY EXPRESS OR IMPLIED \* WARRANTY. IN PARTICULAR, NEITHER THE AUTHOR NOR AT&T MAKES ANY \* REPRESENTATION OR WARRANTY OF ANY KIND CONCERNING THE MERCHANTABILITY \* OF THIS SOFTWARE OR ITS FITNESS FOR ANY PARTICULAR PURPOSE. \* \*\*\*\*\*\*\*\*\*\*\*\*\*\*\*\*\*\*\*\*\*\*\*\*\*\*\*\*\*\*\*\*\*\*\*\*\*\*\*\*\*\*\*\*\*\*\*\*\*\*\*\*\*\*\*\*\*\*\*\*\*\*\*/ /\* Please send bug reports to David M. Gay

AT&T Bell Laboratories, Room 2C-463 600 Mountain Avenue Murray Hill, NJ 07974-2070 U.S.A. dmg@research.att.com or research!dmg \*/

@@@@@@@@@@@@@@@@@@@@@@@@@@@@@@@@@@@@@@@@@@@ @

/\* @(#)edc.h 1.2 06/05/14 Copyright 1998-2001 Heiko Eissfeldt \*/

/\*

\* This file contains protected intellectual property.

\* \* Compact disc reed-solomon routines.

\* Copyright (c) 1998-2001 by Heiko Eissfeldt, heiko@hexco.de

\*/ /\*

\* The contents of this file are subject to the terms of the

\* Common Development and Distribution License, Version 1.0 only

\* (the "License"). You may not use this file except in compliance

\* with the License.

\*

\* See the file CDDL.Schily.txt in this distribution for details.

\* \* When distributing Covered Code, include this CDDL HEADER in each

\* file and include the License file CDDL.Schily.txt from this distribution.

\*/

@@@@@@@@@@@@@@@@@@@@@@@@@@@@@@@@@@@@@@@@@@@ @

/\*

\* Interface for the FreeBSD CAM passthrough device.

\* \* Copyright (c) 1998 Michael Smith <msmith@freebsd.org>

\* Copyright (c) 1998 Kenneth D. Merry <ken@kdm.org>

\* Copyright (c) 1998 Joerg Schilling <schilling@fokus.gmd.de>

\* All rights reserved.

\*

\* Redistribution and use in source and binary forms, with or without

\* modification, are permitted provided that the following conditions

\* are met:

\* 1. Redistributions of source code must retain the above copyright

notice, this list of conditions and the following disclaimer.

\* 2. Redistributions in binary form must reproduce the above copyright

notice, this list of conditions and the following disclaimer in the

documentation and/or other materials provided with the distribution.

\* \* THIS SOFTWARE IS PROVIDED BY THE AUTHOR AND CONTRIBUTORS ``AS IS'' AND \* ANY EXPRESS OR IMPLIED WARRANTIES, INCLUDING, BUT NOT LIMITED TO, THE \* IMPLIED WARRANTIES OF MERCHANTABILITY AND FITNESS FOR A PARTICULAR PURPOSE \* ARE DISCLAIMED. IN NO EVENT SHALL THE AUTHOR OR CONTRIBUTORS BE LIABLE \* FOR ANY DIRECT, INDIRECT, INCIDENTAL, SPECIAL, EXEMPLARY, OR CONSEQUENTIAL \* DAMAGES (INCLUDING, BUT NOT LIMITED TO, PROCUREMENT OF SUBSTITUTE GOODS \* OR SERVICES; LOSS OF USE, DATA, OR PROFITS; OR BUSINESS INTERRUPTION) \* HOWEVER CAUSED AND ON ANY THEORY OF LIABILITY, WHETHER IN CONTRACT, **STRICT** \* LIABILITY, OR TORT (INCLUDING NEGLIGENCE OR OTHERWISE) ARISING IN ANY WAY \* OUT OF THE USE OF THIS SOFTWARE, EVEN IF ADVISED OF THE POSSIBILITY OF \* SUCH DAMAGE. \* \*/ @@@@@@@@@@@@@@@@@@@@@@@@@@@@@@@@@@@@@@@@@@@ @ \* @(#)scsi-os2.c 1.26 06/11/26 Copyright 1998 J. Schilling, C. Wohlgemuth \*/ #ifndef lint static char  $\text{cscsid}$ [] = "@(#)scsi-os2.c 1.26 06/11/26 Copyright 1998 J. Schilling, C. Wohlgemuth"; #endif /\* \* Interface for the OS/2 ASPI-Router ASPIROUT.SYS ((c) D. Dorau). \* This additional driver is a prerequisite for using cdrecord. \* Get it from HOBBES or LEO. \* \* Warning: you may change this source, but if you do that \* you need to change the \_scg\_version and \_scg\_auth\* string below.

\* You may not return "schily" for an SCG\_AUTHOR request anymore.

\* Choose your name instead of "schily" and make clear that the version

\* string is related to a modified source.

\* \* XXX it currently uses static SRB and for this reason is not reentrant

\*

\* Copyright (c) 1998 J. Schilling

\* Copyright (c) 1998 C. Wohlgemuth for this interface.

\*/ /\*

\* The contents of this file are subject to the terms of the

\* Common Development and Distribution License, Version 1.0 only

\* (the "License"). You may not use this file except in compliance

\* with the License.

\*

\* See the file CDDL.Schily.txt in this distribution for details. \* \* The following exceptions apply: \* CDDL ?.6 needs to be replaced by: "You may create a Larger Work by \* combining Covered Software with other code if all other code is governed by \* the terms of a license that is OSI approved (see www.opensource.org) and \* you may distribute the Larger Work as a single product. In such a case, \* You must make sure the requirements of this License are fulfilled for \* the Covered Software." \* \* When distributing Covered Code, include this CDDL HEADER in each \* file and include the License file CDDL.Schily.txt from this distribution. \*/ @@@@@@@@@@@@@@@@@@@@@@@@@@@@@@@@@@@@@@@@@@@ @ /\* \* Interface for the Linux PARIDE implementation. \* \* We emulate the functionality of the scg driver, via the pg driver. \* \* Warning: you may change this source, but if you do that \* you need to change the \_scg\_version and \_scg\_auth\* string below. \* You may not return "schily" for an SCG\_AUTHOR request anymore. \* Choose your name instead of "schily" and make clear that the version \* string is related to a modified source. \* \* Copyright (c) 1997 J. Schilling \* Copyright (c) 1998 Grant R. Guenther <grant@torque.net> \*/ /\* \* The contents of this file are subject to the terms of the \* Common Development and Distribution License, Version 1.0 only \* (the "License"). You may not use this file except in compliance \* with the License. \* \* See the file CDDL.Schily.txt in this distribution for details. \* \* The following exceptions apply: \* CDDL ?.6 needs to be replaced by: "You may create a Larger Work by \* combining Covered Software with other code if all other code is governed by \* the terms of a license that is OSI approved (see www.opensource.org) and \* you may distribute the Larger Work as a single product. In such a case, \* You must make sure the requirements of this License are fulfilled for \* the Covered Software." \* \* When distributing Covered Code, include this CDDL HEADER in each \* file and include the License file CDDL.Schily.txt from this distribution. \*/ @@@@@@@@@@@@@@@@@@@@@@@@@@@@@@@@@@@@@@@@@@@

@
/\* @(#)scsi-dos.c 1.12 06/11/26 Copyright 1998-2003 J. Schilling, 2003 Alex Kopylov reanimatolog@yandex.ru \*/ #ifndef lint static char  $\text{cscsid}[] =$ "@(#)scsi-dos.c 1.12 06/11/26 Copyright 1998-2003 J. Schilling, 2003 Alex Kopylov reanimatolog@yandex.ru"; #endif /\* \* Interface for the MS-DOS ASPI managers. \* You need ASPI manager installed in your config.sys: \* aspi\*.sys for SCSI devices \* oakaspi.sys for ATAPI devices \* usbaspi.sys for USB devices \* \* Made from Win32 ASPI library template. \* \* Warning: you may change this source, but if you do that \* you need to change the \_scg\_version and \_scg\_auth\* string below. \* You may not return "schily" for an SCG\_AUTHOR request anymore. \* Choose your name instead of "schily" and make clear that the version \* string is related to a modified source. \* \* Copyright (c) 1998-2003 J. Schilling \* Copyright (c) 1999 A.L. Faber for the first implementation of this interface. \* Copyright (c) 2003 Alex Kopylov reanimatolog@yandex.ru \*/ /\* \* The contents of this file are subject to the terms of the \* Common Development and Distribution License, Version 1.0 only \* (the "License"). You may not use this file except in compliance \* with the License. \* \* See the file CDDL.Schily.txt in this distribution for details. \* \* The following exceptions apply: \* CDDL ?.6 needs to be replaced by: "You may create a Larger Work by \* combining Covered Software with other code if all other code is governed by \* the terms of a license that is OSI approved (see www.opensource.org) and \* you may distribute the Larger Work as a single product. In such a case, \* You must make sure the requirements of this License are fulfilled for \* the Covered Software." \* \* When distributing Covered Code, include this CDDL HEADER in each \* file and include the License file CDDL.Schily.txt from this distribution. \*/

@@@@@@@@@@@@@@@@@@@@@@@@@@@@@@@@@@@@@@@@@@@ @

############################################

# **Package 3: cygwin1.dll 1.5.24-2**

@@@@@@@@@@@@@@@@@@@@@@@@@@@@@@@@@@@@@@@@@@@ @

GPL/LGPL: Please refer to the licenses provided at the beginning of this file.

@@@@@@@@@@@@@@@@@@@@@@@@@@@@@@@@@@@@@@@@@@@ @

(1) University of California, Berkeley

### $[1a]$

Copyright (c) 1990 The Regents of the University of California. All rights reserved.

Redistribution and use in source and binary forms are permitted provided that the above copyright notice and this paragraph are duplicated in all such forms and that any documentation, and other materials related to such distribution and use acknowledge that the software was developed by the University of California, Berkeley. The name of the University may not be used to endorse or promote products derived from this software without specific prior written permission. THIS SOFTWARE IS PROVIDED ``AS IS'' AND WITHOUT ANY EXPRESS OR IMPLIED WARRANTIES, INCLUDING, WITHOUT LIMITATION, THE IMPLIED WARRANTIES OF MERCHANTABILITY AND FITNESS FOR A PARTICULAR PURPOSE.

 $[1b]$ 

Copyright (c) 1990 The Regents of the University of California. All rights reserved.

Redistribution and use in source and binary forms are permitted provided that the above copyright notice and this paragraph are duplicated in all such forms and that any documentation, advertising materials, and other materials related to such distribution and use acknowledge that the software was developed by the University of California, Berkeley. The name of the University may not be used to endorse or promote products derived from this software without specific prior written permission. THIS SOFTWARE IS PROVIDED ``AS IS'' AND WITHOUT ANY EXPRESS OR IMPLIED WARRANTIES, INCLUDING, WITHOUT LIMITATION, THE IMPLIED WARRANTIES OF MERCHANTABILITY AND FITNESS FOR A PARTICULAR PURPOSE.

### $[1c]$

Copyright (c) 1981, 1983, 1986, 1988, 1989, 1991, 1992, 1993, 1994 The Regents of the University of California. All rights reserved.

Redistribution and use in source and binary forms, with or without modification, are permitted provided that the following conditions are met:

1. Redistributions of source code must retain the above copyright

notice, this list of conditions and the following disclaimer.

- 2. Redistributions in binary form must reproduce the above copyright notice, this list of conditions and the following disclaimer in the documentation and/or other materials provided with the distribution.
- 3. All advertising materials mentioning features or use of this software must display the following acknowledgement: This product includes software developed by the University of California, Berkeley and its contributors.
- 4. Neither the name of the University nor the names of its contributors may be used to endorse or promote products derived from this software without specific prior written permission.

THIS SOFTWARE IS PROVIDED BY THE REGENTS AND CONTRIBUTORS ``AS IS'' AND ANY EXPRESS OR IMPLIED WARRANTIES, INCLUDING, BUT NOT LIMITED TO, THE IMPLIED WARRANTIES OF MERCHANTABILITY AND FITNESS FOR A PARTICULAR PURPOSE

ARE DISCLAIMED. IN NO EVENT SHALL THE REGENTS OR CONTRIBUTORS BE LIABLE FOR ANY DIRECT, INDIRECT, INCIDENTAL, SPECIAL, EXEMPLARY, OR CONSEQUENTIAL DAMAGES (INCLUDING, BUT NOT LIMITED TO, PROCUREMENT OF SUBSTITUTE GOODS OR SERVICES; LOSS OF USE, DATA, OR PROFITS; OR BUSINESS INTERRUPTION) HOWEVER CAUSED AND ON ANY THEORY OF LIABILITY, WHETHER IN CONTRACT, STRICT LIABILITY, OR TORT (INCLUDING NEGLIGENCE OR OTHERWISE) ARISING IN ANY WAY OUT OF THE USE OF THIS SOFTWARE, EVEN IF ADVISED OF THE POSSIBILITY OF SUCH DAMAGE.

# [1d]

Copyright (c) 1988, 1990, 1993 Regents of the University of California. All rights reserved.

Redistribution and use in source and binary forms, with or without modification, are permitted provided that the following conditions are met:

- 1. Redistributions of source code must retain the above copyright notice, this list of conditions and the following disclaimer.
- 2. Redistributions in binary form must reproduce the above copyright notice, this list of conditions and the following disclaimer in the documentation and/or other materials provided with the distribution.
- 3. Neither the name of the University nor the names of its contributors may be used to endorse or promote products derived from this software without specific prior written permission.

THIS SOFTWARE IS PROVIDED BY THE REGENTS AND CONTRIBUTORS ``AS IS'' AND ANY EXPRESS OR IMPLIED WARRANTIES, INCLUDING, BUT NOT LIMITED TO, THE IMPLIED WARRANTIES OF MERCHANTABILITY AND FITNESS FOR A PARTICULAR PURPOSE

ARE DISCLAIMED. IN NO EVENT SHALL THE REGENTS OR CONTRIBUTORS BE LIABLE FOR ANY DIRECT, INDIRECT, INCIDENTAL, SPECIAL, EXEMPLARY, OR CONSEQUENTIAL DAMAGES (INCLUDING, BUT NOT LIMITED TO, PROCUREMENT OF SUBSTITUTE GOODS OR SERVICES; LOSS OF USE, DATA, OR PROFITS; OR BUSINESS INTERRUPTION) HOWEVER CAUSED AND ON ANY THEORY OF LIABILITY, WHETHER IN CONTRACT, STRICT LIABILITY, OR TORT (INCLUDING NEGLIGENCE OR OTHERWISE) ARISING IN ANY WAY OUT OF THE USE OF THIS SOFTWARE, EVEN IF ADVISED OF THE POSSIBILITY OF

#### SUCH DAMAGE.

### [1e]

Copyright (c) 1982, 1986, 1989, 1991, 1993, 1994 The Regents of the University of California. All rights reserved. (c) UNIX System Laboratories, Inc.

All or some portions of this file are derived from material licensed to the University of California by American Telephone and Telegraph Co. or Unix System Laboratories, Inc. and are reproduced herein with the permission of UNIX System Laboratories, Inc.

Redistribution and use in source and binary forms, with or without modification, are permitted provided that the following conditions are met:

- 1. Redistributions of source code must retain the above copyright notice, this list of conditions and the following disclaimer.
- 2. Redistributions in binary form must reproduce the above copyright notice, this list of conditions and the following disclaimer in the documentation and/or other materials provided with the distribution.
- 3. All advertising materials mentioning features or use of this software must display the following acknowledgement: This product includes software developed by the University of California, Berkeley and its contributors.
- 4. Neither the name of the University nor the names of its contributors may be used to endorse or promote products derived from this software without specific prior written permission.

THIS SOFTWARE IS PROVIDED BY THE REGENTS AND CONTRIBUTORS ``AS IS'' AND ANY EXPRESS OR IMPLIED WARRANTIES, INCLUDING, BUT NOT LIMITED TO, THE IMPLIED WARRANTIES OF MERCHANTABILITY AND FITNESS FOR A PARTICULAR PURPOSE

ARE DISCLAIMED. IN NO EVENT SHALL THE REGENTS OR CONTRIBUTORS BE LIABLE FOR ANY DIRECT, INDIRECT, INCIDENTAL, SPECIAL, EXEMPLARY, OR CONSEQUENTIAL DAMAGES (INCLUDING, BUT NOT LIMITED TO, PROCUREMENT OF SUBSTITUTE GOODS OR SERVICES; LOSS OF USE, DATA, OR PROFITS; OR BUSINESS INTERRUPTION) HOWEVER CAUSED AND ON ANY THEORY OF LIABILITY, WHETHER IN CONTRACT, STRICT LIABILITY, OR TORT (INCLUDING NEGLIGENCE OR OTHERWISE) ARISING IN ANY WAY OUT OF THE USE OF THIS SOFTWARE, EVEN IF ADVISED OF THE POSSIBILITY OF SUCH DAMAGE.

### $[1f]$

Copyright (c) 1987, 1988, 2000 Regents of the University of California. All rights reserved.

Redistribution and use in source and binary forms are permitted provided that: (1) source distributions retain this entire copyright notice and comment, and (2) distributions including binaries display the following acknowledgement: ``This product includes software developed by the University of California, Berkeley and its contributors'' in the documentation or other materials provided with the distribution and in all advertising materials mentioning features or use of this

software. Neither the name of the University nor the names of its contributors may be used to endorse or promote products derived from this software without specific prior written permission. THIS SOFTWARE IS PROVIDED ``AS IS'' AND WITHOUT ANY EXPRESS OR IMPLIED WARRANTIES, INCLUDING, WITHOUT LIMITATION, THE IMPLIED WARRANTIES OF MERCHANTABILITY AND FITNESS FOR A PARTICULAR PURPOSE.

-------------------------------------------------------------

Please note that in some of the above alternate licenses, there is a statement regarding that acknowledgement must be made in any advertising materials for products using the code. This restriction no longer applies due to the following license change:

ftp://ftp.cs.berkeley.edu/pub/4bsd/README.Impt.License.Change

In some cases the defunct clause has been removed in modified newlib code and in some cases, the clause has been left as-is. -------------------------------------------------------------

(2) Cygwin (cygwin targets only)

Copyright 2001 Red Hat, Inc.

This software is a copyrighted work licensed under the terms of the Cygwin license. Please consult the file "CYGWIN\_LICENSE" for details.

(3) David M. Gay at AT&T

The author of this software is David M. Gay.

Copyright (c) 1991 by AT&T.

Permission to use, copy, modify, and distribute this software for any purpose without fee is hereby granted, provided that this entire notice is included in all copies of any software which is or includes a copy or modification of this software and in all copies of the supporting documentation for such software.

THIS SOFTWARE IS BEING PROVIDED "AS IS", WITHOUT ANY EXPRESS OR IMPLIED WARRANTY. IN PARTICULAR, NEITHER THE AUTHOR NOR AT&T MAKES ANY REPRESENTATION OR WARRANTY OF ANY KIND CONCERNING THE MERCHANTABILITY OF THIS SOFTWARE OR ITS FITNESS FOR ANY PARTICULAR PURPOSE.

(4) Advanced Micro Devices

Copyright 1989, 1990 Advanced Micro Devices, Inc.

This software is the property of Advanced Micro Devices, Inc (AMD) which specifically grants the user the right to modify, use and distribute this software provided this notice is not removed or altered. All other rights are reserved by AMD.

AMD MAKES NO WARRANTY OF ANY KIND, EXPRESS OR IMPLIED, WITH REGARD TO THIS SOFTWARE. IN NO EVENT SHALL AMD BE LIABLE FOR INCIDENTAL OR CONSEQUENTIAL DAMAGES IN CONNECTION WITH OR ARISING FROM THE FURNISHING, PERFORMANCE, OR

USE OF THIS SOFTWARE.

So that all may benefit from your experience, please report any problems or suggestions about this software to the 29K Technical Support Center at 800-29-29-AMD (800-292-9263) in the USA, or 0800-89-1131 in the UK, or 0031-11-1129 in Japan, toll free. The direct dial number is 512-462-4118.

Advanced Micro Devices, Inc. 29K Support Products Mail Stop 573 5900 E. Ben White Blvd. Austin, TX 78741 800-292-9263

(5) C.W. Sandmann

Copyright (C) 1993 C.W. Sandmann

This file may be freely distributed as long as the author's name remains.

(6) Eric Backus

(C) Copyright 1992 Eric Backus

This software may be used freely so long as this copyright notice is left intact. There is no warrantee on this software.

(7) Sun Microsystems

Copyright (C) 1993 by Sun Microsystems, Inc. All rights reserved.

Developed at SunPro, a Sun Microsystems, Inc. business. Permission to use, copy, modify, and distribute this software is freely granted, provided that this notice is preserved.

(8) Hewlett Packard

(c) Copyright 1986 HEWLETT-PACKARD COMPANY

To anyone who acknowledges that this file is provided "AS IS" without any express or implied warranty:

 permission to use, copy, modify, and distribute this file for any purpose is hereby granted without fee, provided that the above copyright notice and this notice appears in all copies, and that the name of Hewlett-Packard Company not be used in advertising or publicity pertaining to distribution of the software without specific, written prior permission. Hewlett-Packard Company makes no representations about the suitability of this software for any purpose.

(9) Hans-Peter Nilsson

Copyright (C) 2001 Hans-Peter Nilsson

Permission to use, copy, modify, and distribute this software is freely granted, provided that the above copyright notice, this notice and the following disclaimer are preserved with no changes.

THIS SOFTWARE IS PROVIDED ``AS IS'' AND WITHOUT ANY EXPRESS OR IMPLIED WARRANTIES, INCLUDING, WITHOUT LIMITATION, THE IMPLIED WARRANTIES OF MERCHANTABILITY AND FITNESS FOR A PARTICULAR PURPOSE.

(10) Stephane Carrez (m68hc11-elf/m68hc12-elf targets only)

Copyright (C) 1999, 2000, 2001, 2002 Stephane Carrez (stcarrez@nerim.fr)

The authors hereby grant permission to use, copy, modify, distribute, and license this software and its documentation for any purpose, provided that existing copyright notices are retained in all copies and that this notice is included verbatim in any distributions. No written agreement, license, or royalty fee is required for any of the authorized uses. Modifications to this software may be copyrighted by their authors and need not follow the licensing terms described here, provided that the new terms are clearly indicated on the first page of each file where they apply.

(11) Christopher G. Demetriou

Copyright (c) 2001 Christopher G. Demetriou All rights reserved.

Redistribution and use in source and binary forms, with or without modification, are permitted provided that the following conditions are met:

- 1. Redistributions of source code must retain the above copyright notice, this list of conditions and the following disclaimer.
- 2. Redistributions in binary form must reproduce the above copyright notice, this list of conditions and the following disclaimer in the documentation and/or other materials provided with the distribution.
- 3. The name of the author may not be used to endorse or promote products derived from this software without specific prior written permission.

THIS SOFTWARE IS PROVIDED BY THE AUTHOR ``AS IS'' AND ANY EXPRESS OR IMPLIED WARRANTIES, INCLUDING, BUT NOT LIMITED TO, THE IMPLIED WARRANTIES OF MERCHANTABILITY AND FITNESS FOR A PARTICULAR PURPOSE ARE DISCLAIMED. IN NO EVENT SHALL THE AUTHOR BE LIABLE FOR ANY DIRECT, INDIRECT, INCIDENTAL, SPECIAL, EXEMPLARY, OR CONSEQUENTIAL DAMAGES (INCLUDING, BUT NOT LIMITED TO, PROCUREMENT OF SUBSTITUTE GOODS OR SERVICES; LOSS OF USE, DATA, OR PROFITS; OR BUSINESS INTERRUPTION) HOWEVER CAUSED AND ON ANY THEORY OF LIABILITY, WHETHER IN CONTRACT, STRICT LIABILITY, OR TORT

(INCLUDING NEGLIGENCE OR OTHERWISE) ARISING IN ANY WAY OUT OF THE USE OF THIS SOFTWARE, EVEN IF ADVISED OF THE POSSIBILITY OF SUCH DAMAGE.

(12) SuperH, Inc.

Copyright 2002 SuperH, Inc. All rights reserved

This software is the property of SuperH, Inc (SuperH) which specifically grants the user the right to modify, use and distribute this software provided this notice is not removed or altered. All other rights are reserved by SuperH.

SUPERH MAKES NO WARRANTY OF ANY KIND, EXPRESS OR IMPLIED, WITH REGARD TO THIS SOFTWARE. IN NO EVENT SHALL SUPERH BE LIABLE FOR INDIRECT, SPECIAL, INCIDENTAL OR CONSEQUENTIAL DAMAGES IN CONNECTION WITH OR ARISING FROM THE FURNISHING, PERFORMANCE, OR USE OF THIS SOFTWARE.

So that all may benefit from your experience, please report any problems or suggestions about this software to the SuperH Support Center via e-mail at softwaresupport@superh.com .

SuperH, Inc. 405 River Oaks Parkway San Jose CA 95134 USA

(13) Royal Institute of Technology

Copyright (c) 1999 Kungliga Tekniska H鰃skolan (Royal Institute of Technology, Stockholm, Sweden). All rights reserved.

Redistribution and use in source and binary forms, with or without modification, are permitted provided that the following conditions are met:

- 1. Redistributions of source code must retain the above copyright notice, this list of conditions and the following disclaimer.
- 2. Redistributions in binary form must reproduce the above copyright notice, this list of conditions and the following disclaimer in the documentation and/or other materials provided with the distribution.
- 3. Neither the name of KTH nor the names of its contributors may be used to endorse or promote products derived from this software without specific prior written permission.

THIS SOFTWARE IS PROVIDED BY KTH AND ITS CONTRIBUTORS ``AS IS'' AND ANY EXPRESS OR IMPLIED WARRANTIES, INCLUDING, BUT NOT LIMITED TO, THE IMPLIED WARRANTIES OF MERCHANTABILITY AND FITNESS FOR A PARTICULAR PURPOSE ARE DISCLAIMED. IN NO EVENT SHALL KTH OR ITS CONTRIBUTORS BE LIABLE FOR ANY DIRECT, INDIRECT, INCIDENTAL, SPECIAL, EXEMPLARY, OR

CONSEQUENTIAL DAMAGES (INCLUDING, BUT NOT LIMITED TO, PROCUREMENT OF SUBSTITUTE GOODS OR SERVICES; LOSS OF USE, DATA, OR PROFITS; OR BUSINESS INTERRUPTION) HOWEVER CAUSED AND ON ANY THEORY OF LIABILITY, WHETHER IN CONTRACT, STRICT LIABILITY, OR TORT (INCLUDING NEGLIGENCE OR OTHERWISE) ARISING IN ANY WAY OUT OF THE USE OF THIS SOFTWARE, EVEN IF ADVISED OF THE POSSIBILITY OF SUCH DAMAGE.

(14) Alexey Zelkin

Copyright (c) 2000, 2001 Alexey Zelkin <phantom@FreeBSD.org> All rights reserved.

Redistribution and use in source and binary forms, with or without modification, are permitted provided that the following conditions are met:

- 1. Redistributions of source code must retain the above copyright notice, this list of conditions and the following disclaimer.
- 2. Redistributions in binary form must reproduce the above copyright notice, this list of conditions and the following disclaimer in the documentation and/or other materials provided with the distribution.

THIS SOFTWARE IS PROVIDED BY THE AUTHOR AND CONTRIBUTORS ``AS IS'' AND ANY EXPRESS OR IMPLIED WARRANTIES, INCLUDING, BUT NOT LIMITED TO, THE IMPLIED WARRANTIES OF MERCHANTABILITY AND FITNESS FOR A PARTICULAR PURPOSE

ARE DISCLAIMED. IN NO EVENT SHALL THE AUTHOR OR CONTRIBUTORS BE LIABLE FOR ANY DIRECT, INDIRECT, INCIDENTAL, SPECIAL, EXEMPLARY, OR CONSEQUENTIAL DAMAGES (INCLUDING, BUT NOT LIMITED TO, PROCUREMENT OF SUBSTITUTE GOODS OR SERVICES; LOSS OF USE, DATA, OR PROFITS; OR BUSINESS INTERRUPTION) HOWEVER CAUSED AND ON ANY THEORY OF LIABILITY, WHETHER IN CONTRACT, STRICT LIABILITY, OR TORT (INCLUDING NEGLIGENCE OR OTHERWISE) ARISING IN ANY WAY OUT OF THE USE OF THIS SOFTWARE, EVEN IF ADVISED OF THE POSSIBILITY OF SUCH DAMAGE.

(15) Andrey A. Chernov

Copyright (C) 1997 by Andrey A. Chernov, Moscow, Russia. All rights reserved.

Redistribution and use in source and binary forms, with or without modification, are permitted provided that the following conditions are met:

- 1. Redistributions of source code must retain the above copyright notice, this list of conditions and the following disclaimer.
- 2. Redistributions in binary form must reproduce the above copyright notice, this list of conditions and the following disclaimer in the documentation and/or other materials provided with the distribution.

THIS SOFTWARE IS PROVIDED BY THE AUTHOR ``AS IS'' AND ANY EXPRESS OR IMPLIED WARRANTIES, INCLUDING, BUT NOT LIMITED TO, THE IMPLIED WARRANTIES OF MERCHANTABILITY AND FITNESS FOR A PARTICULAR PURPOSE

ARE DISCLAIMED. IN NO EVENT SHALL THE REGENTS OR CONTRIBUTORS BE LIABLE

FOR ANY DIRECT, INDIRECT, INCIDENTAL, SPECIAL, EXEMPLARY, OR CONSEQUENTIAL DAMAGES (INCLUDING, BUT NOT LIMITED TO, PROCUREMENT OF SUBSTITUTE GOODS OR SERVICES; LOSS OF USE, DATA, OR PROFITS; OR BUSINESS INTERRUPTION) HOWEVER CAUSED AND ON ANY THEORY OF LIABILITY, WHETHER IN CONTRACT, STRICT LIABILITY, OR TORT (INCLUDING NEGLIGENCE OR OTHERWISE) ARISING IN ANY WAY OUT OF THE USE OF THIS SOFTWARE, EVEN IF ADVISED OF THE POSSIBILITY OF SUCH DAMAGE.

(16) FreeBSD

Copyright (c) 1997-2002 FreeBSD Project. All rights reserved.

Redistribution and use in source and binary forms, with or without modification, are permitted provided that the following conditions are met:

- 1. Redistributions of source code must retain the above copyright notice, this list of conditions and the following disclaimer.
- 2. Redistributions in binary form must reproduce the above copyright notice, this list of conditions and the following disclaimer in the documentation and/or other materials provided with the distribution.

THIS SOFTWARE IS PROVIDED BY THE AUTHOR AND CONTRIBUTORS ``AS IS'' AND ANY EXPRESS OR IMPLIED WARRANTIES, INCLUDING, BUT NOT LIMITED TO, THE IMPLIED WARRANTIES OF MERCHANTABILITY AND FITNESS FOR A PARTICULAR PURPOSE

ARE DISCLAIMED. IN NO EVENT SHALL THE AUTHOR OR CONTRIBUTORS BE LIABLE FOR ANY DIRECT, INDIRECT, INCIDENTAL, SPECIAL, EXEMPLARY, OR CONSEQUENTIAL DAMAGES (INCLUDING, BUT NOT LIMITED TO, PROCUREMENT OF SUBSTITUTE GOODS OR SERVICES; LOSS OF USE, DATA, OR PROFITS; OR BUSINESS INTERRUPTION) HOWEVER CAUSED AND ON ANY THEORY OF LIABILITY, WHETHER IN CONTRACT, STRICT LIABILITY, OR TORT (INCLUDING NEGLIGENCE OR OTHERWISE) ARISING IN ANY WAY OUT OF THE USE OF THIS SOFTWARE, EVEN IF ADVISED OF THE POSSIBILITY OF SUCH DAMAGE.

(17) S. L. Moshier

Author: S. L. Moshier.

Copyright (c) 1984,2000 S.L. Moshier

Permission to use, copy, modify, and distribute this software for any purpose without fee is hereby granted, provided that this entire notice is included in all copies of any software which is or includes a copy or modification of this software and in all copies of the supporting documentation for such software.

THIS SOFTWARE IS BEING PROVIDED "AS IS", WITHOUT ANY EXPRESS OR IMPLIED WARRANTY. IN PARTICULAR, THE AUTHOR MAKES NO REPRESENTATION OR WARRANTY OF ANY KIND CONCERNING THE MERCHANTABILITY OF THIS SOFTWARE OR ITS FITNESS FOR ANY PARTICULAR PURPOSE.

(18) Citrus Project

Copyright (c)1999 Citrus Project, All rights reserved.

Redistribution and use in source and binary forms, with or without modification, are permitted provided that the following conditions are met:

- 1. Redistributions of source code must retain the above copyright notice, this list of conditions and the following disclaimer.
- 2. Redistributions in binary form must reproduce the above copyright notice, this list of conditions and the following disclaimer in the documentation and/or other materials provided with the distribution.

THIS SOFTWARE IS PROVIDED BY THE AUTHOR AND CONTRIBUTORS ``AS IS'' AND ANY EXPRESS OR IMPLIED WARRANTIES, INCLUDING, BUT NOT LIMITED TO, THE IMPLIED WARRANTIES OF MERCHANTABILITY AND FITNESS FOR A PARTICULAR PURPOSE

ARE DISCLAIMED. IN NO EVENT SHALL THE AUTHOR OR CONTRIBUTORS BE LIABLE FOR ANY DIRECT, INDIRECT, INCIDENTAL, SPECIAL, EXEMPLARY, OR CONSEQUENTIAL DAMAGES (INCLUDING, BUT NOT LIMITED TO, PROCUREMENT OF SUBSTITUTE GOODS OR SERVICES; LOSS OF USE, DATA, OR PROFITS; OR BUSINESS INTERRUPTION) HOWEVER CAUSED AND ON ANY THEORY OF LIABILITY, WHETHER IN CONTRACT, STRICT LIABILITY, OR TORT (INCLUDING NEGLIGENCE OR OTHERWISE) ARISING IN ANY WAY OUT OF THE USE OF THIS SOFTWARE, EVEN IF ADVISED OF THE POSSIBILITY OF SUCH DAMAGE.

(19) Todd C. Miller

Copyright (c) 1998 Todd C. Miller <Todd.Miller@courtesan.com> All rights reserved.

Redistribution and use in source and binary forms, with or without modification, are permitted provided that the following conditions are met:

- 1. Redistributions of source code must retain the above copyright notice, this list of conditions and the following disclaimer.
- 2. Redistributions in binary form must reproduce the above copyright notice, this list of conditions and the following disclaimer in the documentation and/or other materials provided with the distribution.
- 3. The name of the author may not be used to endorse or promote products derived from this software without specific prior written permission.

THIS SOFTWARE IS PROVIDED ``AS IS'' AND ANY EXPRESS OR IMPLIED WARRANTIES, INCLUDING, BUT NOT LIMITED TO, THE IMPLIED WARRANTIES OF MERCHANTABILITY AND FITNESS FOR A PARTICULAR PURPOSE ARE DISCLAIMED. IN NO EVENT SHALL THE AUTHOR BE LIABLE FOR ANY DIRECT, INDIRECT, INCIDENTAL, SPECIAL, EXEMPLARY, OR CONSEQUENTIAL DAMAGES (INCLUDING, BUT NOT LIMITED TO, PROCUREMENT OF SUBSTITUTE GOODS OR SERVICES; LOSS OF USE, DATA, OR PROFITS;

OR BUSINESS INTERRUPTION) HOWEVER CAUSED AND ON ANY THEORY OF LIABILITY, WHETHER IN CONTRACT, STRICT LIABILITY, OR TORT (INCLUDING NEGLIGENCE OR OTHERWISE) ARISING IN ANY WAY OUT OF THE USE OF THIS SOFTWARE, EVEN IF ADVISED OF THE POSSIBILITY OF SUCH DAMAGE.

(20) DJ Delorie (i386)

Copyright (C) 1991 DJ Delorie All rights reserved.

Redistribution and use in source and binary forms is permitted provided that the above copyright notice and following paragraph are duplicated in all such forms.

This file is distributed WITHOUT ANY WARRANTY; without even the implied warranty of MERCHANTABILITY or FITNESS FOR A PARTICULAR PURPOSE.

(21) Free Software Foundation LGPL License (\*-linux\* targets only)

 Copyright (C) 1990-1999, 2000, 2001 Free Software Foundation, Inc. This file is part of the GNU C Library. Contributed by Mark Kettenis <kettenis@phys.uva.nl>, 1997.

 The GNU C Library is free software; you can redistribute it and/or modify it under the terms of the GNU Lesser General Public License as published by the Free Software Foundation; either version 2.1 of the License, or (at your option) any later version.

 The GNU C Library is distributed in the hope that it will be useful, but WITHOUT ANY WARRANTY; without even the implied warranty of MERCHANTABILITY or FITNESS FOR A PARTICULAR PURPOSE. See the GNU Lesser General Public License for more details.

 You should have received a copy of the GNU Lesser General Public License along with the GNU C Library; if not, write to the Free Software Foundation, Inc., 51 Franklin Street, Fifth Floor, Boston, MA 02110-1301 USA.

(22) Xavier Leroy LGPL License (i[3456]86-\*-linux\* targets only)

Copyright (C) 1996 Xavier Leroy (Xavier.Leroy@inria.fr)

This program is free software; you can redistribute it and/or modify it under the terms of the GNU Library General Public License as published by the Free Software Foundation; either version 2 of the License, or (at your option) any later version.

This program is distributed in the hope that it will be useful, but WITHOUT ANY WARRANTY; without even the implied warranty of MERCHANTABILITY or FITNESS FOR A PARTICULAR PURPOSE. See the GNU Library General Public License for more details.

(23) Intel (i960)

Copyright (c) 1993 Intel Corporation

Intel hereby grants you permission to copy, modify, and distribute this software and its documentation. Intel grants this permission provided that the above copyright notice appears in all copies and that both the copyright notice and this permission notice appear in supporting documentation. In addition, Intel grants this permission provided that you prominently mark as "not part of the original" any modifications made to this software or documentation, and that the name of Intel Corporation not be used in advertising or publicity pertaining to distribution of the software or the documentation without specific, written prior permission.

Intel Corporation provides this AS IS, WITHOUT ANY WARRANTY, EXPRESS OR IMPLIED, INCLUDING, WITHOUT LIMITATION, ANY WARRANTY OF MERCHANTABILITY OR FITNESS FOR A PARTICULAR PURPOSE. Intel makes no guarantee or representations regarding the use of, or the results of the use of, the software and documentation in terms of correctness, accuracy, reliability, currentness, or otherwise; and you rely on the software, documentation and results solely at your own risk.

IN NO EVENT SHALL INTEL BE LIABLE FOR ANY LOSS OF USE, LOSS OF BUSINESS, LOSS OF PROFITS, INDIRECT, INCIDENTAL, SPECIAL OR CONSEQUENTIAL DAMAGES OF ANY KIND. IN NO EVENT SHALL INTEL'S TOTAL LIABILITY EXCEED THE SUM PAID TO INTEL FOR THE PRODUCT LICENSED HEREUNDER.

- (24) Hewlett-Packard (hppa targets only)
- (c) Copyright 1986 HEWLETT-PACKARD COMPANY

To anyone who acknowledges that this file is provided "AS IS" without any express or implied warranty:

 permission to use, copy, modify, and distribute this file for any purpose is hereby granted without fee, provided that the above copyright notice and this notice appears in all copies, and that the name of Hewlett-Packard Company not be used in advertising or publicity pertaining to distribution of the software without specific, written prior permission. Hewlett-Packard Company makes no representations about the suitability of this software for any purpose.

(25) Henry Spencer (only \*-linux targets)

Copyright 1992, 1993, 1994 Henry Spencer. All rights reserved. This software is not subject to any license of the American Telephone and Telegraph Company or of the Regents of the University of California.

Permission is granted to anyone to use this software for any purpose on any computer system, and to alter it and redistribute it, subject to the following restrictions:

- 1. The author is not responsible for the consequences of use of this software, no matter how awful, even if they arise from flaws in it.
- 2. The origin of this software must not be misrepresented, either by

 explicit claim or by omission. Since few users ever read sources, credits must appear in the documentation.

- 3. Altered versions must be plainly marked as such, and must not be misrepresented as being the original software. Since few users ever read sources, credits must appear in the documentation.
- 4. This notice may not be removed or altered.

(26) Mike Barcroft

Copyright (c) 2001 Mike Barcroft <mike@FreeBSD.org> All rights reserved.

Redistribution and use in source and binary forms, with or without modification, are permitted provided that the following conditions are met:

- 1. Redistributions of source code must retain the above copyright notice, this list of conditions and the following disclaimer.
- 2. Redistributions in binary form must reproduce the above copyright notice, this list of conditions and the following disclaimer in the documentation and/or other materials provided with the distribution.

THIS SOFTWARE IS PROVIDED BY THE AUTHOR AND CONTRIBUTORS ``AS IS'' AND ANY EXPRESS OR IMPLIED WARRANTIES, INCLUDING, BUT NOT LIMITED TO, THE IMPLIED WARRANTIES OF MERCHANTABILITY AND FITNESS FOR A PARTICULAR PURPOSE

ARE DISCLAIMED. IN NO EVENT SHALL THE AUTHOR OR CONTRIBUTORS BE LIABLE FOR ANY DIRECT, INDIRECT, INCIDENTAL, SPECIAL, EXEMPLARY, OR CONSEQUENTIAL DAMAGES (INCLUDING, BUT NOT LIMITED TO, PROCUREMENT OF SUBSTITUTE GOODS OR SERVICES; LOSS OF USE, DATA, OR PROFITS; OR BUSINESS INTERRUPTION) HOWEVER CAUSED AND ON ANY THEORY OF LIABILITY, WHETHER IN CONTRACT, STRICT LIABILITY, OR TORT (INCLUDING NEGLIGENCE OR OTHERWISE) ARISING IN ANY WAY OUT OF THE USE OF THIS SOFTWARE, EVEN IF ADVISED OF THE POSSIBILITY OF SUCH DAMAGE.

(27) Konstantin Chuguev (--enable-newlib-iconv)

Copyright (c) 1999, 2000

Konstantin Chuguev. All rights reserved.

Redistribution and use in source and binary forms, with or without modification, are permitted provided that the following conditions are met:

- 1. Redistributions of source code must retain the above copyright notice, this list of conditions and the following disclaimer.
- 2. Redistributions in binary form must reproduce the above copyright notice, this list of conditions and the following disclaimer in the documentation and/or other materials provided with the distribution.

THIS SOFTWARE IS PROVIDED BY THE AUTHOR AND CONTRIBUTORS ``AS IS'' AND ANY EXPRESS OR IMPLIED WARRANTIES, INCLUDING, BUT NOT LIMITED TO, THE

IMPLIED WARRANTIES OF MERCHANTABILITY AND FITNESS FOR A PARTICULAR PURPOSE

ARE DISCLAIMED. IN NO EVENT SHALL THE AUTHOR OR CONTRIBUTORS BE LIABLE FOR ANY DIRECT, INDIRECT, INCIDENTAL, SPECIAL, EXEMPLARY, OR CONSEQUENTIAL DAMAGES (INCLUDING, BUT NOT LIMITED TO, PROCUREMENT OF SUBSTITUTE GOODS OR SERVICES; LOSS OF USE, DATA, OR PROFITS; OR BUSINESS INTERRUPTION) HOWEVER CAUSED AND ON ANY THEORY OF LIABILITY, WHETHER IN CONTRACT, STRICT LIABILITY, OR TORT (INCLUDING NEGLIGENCE OR OTHERWISE) ARISING IN ANY WAY OUT OF THE USE OF THIS SOFTWARE, EVEN IF ADVISED OF THE POSSIBILITY OF SUCH DAMAGE.

iconv (Charset Conversion Library) v2.0

(27) Artem Bityuckiy (--enable-newlib-iconv)

Copyright (c) 2003, Artem B. Bityuckiy, SoftMine Corporation. Rights transferred to Franklin Electronic Publishers.

Redistribution and use in source and binary forms, with or without modification, are permitted provided that the following conditions are met:

- 1. Redistributions of source code must retain the above copyright notice, this list of conditions and the following disclaimer.
- 2. Redistributions in binary form must reproduce the above copyright notice, this list of conditions and the following disclaimer in the documentation and/or other materials provided with the distribution.

THIS SOFTWARE IS PROVIDED BY THE AUTHOR AND CONTRIBUTORS ``AS IS'' AND ANY EXPRESS OR IMPLIED WARRANTIES, INCLUDING, BUT NOT LIMITED TO, THE IMPLIED WARRANTIES OF MERCHANTABILITY AND FITNESS FOR A PARTICULAR PURPOSE

ARE DISCLAIMED. IN NO EVENT SHALL THE AUTHOR OR CONTRIBUTORS BE LIABLE FOR ANY DIRECT, INDIRECT, INCIDENTAL, SPECIAL, EXEMPLARY, OR CONSEQUENTIAL DAMAGES (INCLUDING, BUT NOT LIMITED TO, PROCUREMENT OF SUBSTITUTE GOODS OR SERVICES; LOSS OF USE, DATA, OR PROFITS; OR BUSINESS INTERRUPTION) HOWEVER CAUSED AND ON ANY THEORY OF LIABILITY, WHETHER IN CONTRACT, STRICT LIABILITY, OR TORT (INCLUDING NEGLIGENCE OR OTHERWISE) ARISING IN ANY WAY OUT OF THE USE OF THIS SOFTWARE, EVEN IF ADVISED OF THE POSSIBILITY OF SUCH DAMAGE.

### (28) Red Hat Incorporated

Unless otherwise stated in each remaining newlib file, the remaining files in the newlib subdirectory default to the following copyright. It should be noted that Red Hat Incorporated now owns copyrights belonging to Cygnus Solutions and Cygnus Support.

Copyright (c) 1994, 1997, 2001, 2002, 2003, 2004, 2005 Red Hat Incorporated. All rights reserved.

Redistribution and use in source and binary forms, with or without modification, are permitted provided that the following conditions are met:  Redistributions of source code must retain the above copyright notice, this list of conditions and the following disclaimer.

 Redistributions in binary form must reproduce the above copyright notice, this list of conditions and the following disclaimer in the documentation and/or other materials provided with the distribution.

 The name of Red Hat Incorporated may not be used to endorse or promote products derived from this software without specific prior written permission.

THIS SOFTWARE IS PROVIDED BY THE COPYRIGHT HOLDERS AND CONTRIBUTORS "AS IS"

AND ANY EXPRESS OR IMPLIED WARRANTIES, INCLUDING, BUT NOT LIMITED TO, THE IMPLIED WARRANTIES OF MERCHANTABILITY AND FITNESS FOR A PARTICULAR PURPOSE ARE

DISCLAIMED. IN NO EVENT SHALL RED HAT INCORPORATED BE LIABLE FOR ANY DIRECT, INDIRECT, INCIDENTAL, SPECIAL, EXEMPLARY, OR CONSEQUENTIAL DAMAGES (INCLUDING, BUT NOT LIMITED TO, PROCUREMENT OF SUBSTITUTE GOODS OR SERVICES;

LOSS OF USE, DATA, OR PROFITS; OR BUSINESS INTERRUPTION) HOWEVER CAUSED AND

ON ANY THEORY OF LIABILITY, WHETHER IN CONTRACT, STRICT LIABILITY, OR TORT (INCLUDING NEGLIGENCE OR OTHERWISE) ARISING IN ANY WAY OUT OF THE USE OF **THIS** 

SOFTWARE, EVEN IF ADVISED OF THE POSSIBILITY OF SUCH DAMAGE.

@@@@@@@@@@@@@@@@@@@@@@@@@@@@@@@@@@@@@@@@@@@ @

(1) University of California, Berkeley

 $[1a]$ 

Copyright (c) 1990 The Regents of the University of California. All rights reserved.

Redistribution and use in source and binary forms are permitted provided that the above copyright notice and this paragraph are duplicated in all such forms and that any documentation, and other materials related to such distribution and use acknowledge that the software was developed by the University of California, Berkeley. The name of the University may not be used to endorse or promote products derived from this software without specific prior written permission. THIS SOFTWARE IS PROVIDED ``AS IS'' AND WITHOUT ANY EXPRESS OR IMPLIED WARRANTIES, INCLUDING, WITHOUT LIMITATION, THE IMPLIED WARRANTIES OF MERCHANTABILITY AND FITNESS FOR A PARTICULAR PURPOSE.

 $[1b]$ 

Copyright (c) 1991, 2000 The Regents of the University of California. All rights reserved.

Redistribution and use in source and binary forms, with or without modification, are permitted provided that the following conditions are met:

- 1. Redistributions of source code must retain the above copyright notice, this list of conditions and the following disclaimer.
- 2. Redistributions in binary form must reproduce the above copyright notice, this list of conditions and the following disclaimer in the documentation and/or other materials provided with the distribution.
- 3. All advertising materials mentioning features or use of this software must display the following acknowledgement: This product includes software developed by the University of California, Berkeley and its contributors.
- 4. Neither the name of the University nor the names of its contributors may be used to endorse or promote products derived from this software without specific prior written permission.

THIS SOFTWARE IS PROVIDED BY THE REGENTS AND CONTRIBUTORS ``AS IS'' AND ANY EXPRESS OR IMPLIED WARRANTIES, INCLUDING, BUT NOT LIMITED TO, THE IMPLIED WARRANTIES OF MERCHANTABILITY AND FITNESS FOR A PARTICULAR PURPOSE

ARE DISCLAIMED. IN NO EVENT SHALL THE REGENTS OR CONTRIBUTORS BE LIABLE FOR ANY DIRECT, INDIRECT, INCIDENTAL, SPECIAL, EXEMPLARY, OR CONSEQUENTIAL DAMAGES (INCLUDING, BUT NOT LIMITED TO, PROCUREMENT OF SUBSTITUTE GOODS OR SERVICES; LOSS OF USE, DATA, OR PROFITS; OR BUSINESS INTERRUPTION) HOWEVER CAUSED AND ON ANY THEORY OF LIABILITY, WHETHER IN CONTRACT, STRICT LIABILITY, OR TORT (INCLUDING NEGLIGENCE OR OTHERWISE) ARISING IN ANY WAY OUT OF THE USE OF THIS SOFTWARE, EVEN IF ADVISED OF THE POSSIBILITY OF SUCH DAMAGE.

### $[1c]$

Copyright (c) 1991, 1998, 2001 The Regents of the University of California. All rights reserved.

Redistribution and use in source and binary forms, with or without modification, are permitted provided that the following conditions are met:

- 1. Redistributions of source code must retain the above copyright notice, this list of conditions and the following disclaimer.
- 2. Redistributions in binary form must reproduce the above copyright notice, this list of conditions and the following disclaimer in the documentation and/or other materials provided with the distribution.
- 3. [rescinded 22 July 1999]
- 4. Neither the name of the University nor the names of its contributors may be used to endorse or promote products derived from this software without specific prior written permission.

THIS SOFTWARE IS PROVIDED BY THE REGENTS AND CONTRIBUTORS ``AS IS'' AND ANY EXPRESS OR IMPLIED WARRANTIES, INCLUDING, BUT NOT LIMITED TO, THE IMPLIED WARRANTIES OF MERCHANTABILITY AND FITNESS FOR A PARTICULAR PURPOSE

ARE DISCLAIMED. IN NO EVENT SHALL THE REGENTS OR CONTRIBUTORS BE LIABLE FOR ANY DIRECT, INDIRECT, INCIDENTAL, SPECIAL, EXEMPLARY, OR CONSEQUENTIAL DAMAGES (INCLUDING, BUT NOT LIMITED TO, PROCUREMENT OF SUBSTITUTE GOODS OR SERVICES; LOSS OF USE, DATA, OR PROFITS; OR BUSINESS INTERRUPTION) HOWEVER CAUSED AND ON ANY THEORY OF LIABILITY, WHETHER IN CONTRACT, STRICT LIABILITY, OR TORT (INCLUDING NEGLIGENCE OR OTHERWISE) ARISING IN ANY WAY OUT OF THE USE OF THIS SOFTWARE, EVEN IF ADVISED OF THE POSSIBILITY OF SUCH DAMAGE.

-------------------------------------------------------------

Please note that in some of the above alternate licenses, there is a statement regarding that acknowledgement must be made in any advertising materials for products using the code. This restriction no longer applies due to the following license change:

ftp://ftp.cs.berkeley.edu/pub/4bsd/README.Impt.License.Change

In some cases the defunct clause has been removed in modified newlib code and in some cases, the clause has been left as-is. -------------------------------------------------------------

(2) DJ Delorie

Copyright (C) 1993 DJ Delorie All rights reserved.

Redistribution and use in source and binary forms is permitted provided that the above copyright notice and following paragraph are duplicated in all such forms.

This file is distributed WITHOUT ANY WARRANTY; without even the implied warranty of MERCHANTABILITY or FITNESS FOR A PARTICULAR PURPOSE.

(3) GPL (fr30 directory only)

Copyright (C) 1998 Free Software Foundation, Inc. Contributed by Cygnus Solutions.

This file is part of GNU CC.

GNU CC is free software; you can redistribute it and/or modify it under the terms of the GNU General Public License as published by the Free Software Foundation; either version 2, or (at your option) any later version.

GNU CC is distributed in the hope that it will be useful, but WITHOUT ANY WARRANTY; without even the implied warranty of MERCHANTABILITY or FITNESS FOR A PARTICULAR PURPOSE. See the GNU General Public License for more details.

You should have received a copy of the GNU General Public License along with GNU CC; see the file COPYING. If not, write to the Free Software Foundation, 51 Franklin Street, Fifth Floor, Boston, MA 02110-1301, USA.

(4) Advanced Micro Devices

Copyright 1989, 1990 Advanced Micro Devices, Inc.

This software is the property of Advanced Micro Devices, Inc (AMD) which specifically grants the user the right to modify, use and distribute this software provided this notice is not removed or altered. All other rights are reserved by AMD.

AMD MAKES NO WARRANTY OF ANY KIND, EXPRESS OR IMPLIED, WITH REGARD TO THIS SOFTWARE. IN NO EVENT SHALL AMD BE LIABLE FOR INCIDENTAL OR CONSEQUENTIAL DAMAGES IN CONNECTION WITH OR ARISING FROM THE FURNISHING, PERFORMANCE, OR

USE OF THIS SOFTWARE.

So that all may benefit from your experience, please report any problems or suggestions about this software to the 29K Technical Support Center at 800-29-29-AMD (800-292-9263) in the USA, or 0800-89-1131 in the UK, or 0031-11-1129 in Japan, toll free. The direct dial number is 512-462-4118.

Advanced Micro Devices, Inc. 29K Support Products Mail Stop 573 5900 E. Ben White Blvd. Austin, TX 78741 800-292-9263

(5) Array Technology Corporation and MIPS (mips/lsi33k-stub.h)

COPYRIGHT (C) 1991, 1992 ARRAY TECHNOLOGY CORPORATION All Rights Reserved

This software is confidential information which is proprietary to and a trade secret of ARRAY Technology Corporation. Use, duplication, or disclosure is subject to the terms of a separate license agreement.

Copyright 1985 by MIPS Computer Systems, Inc.

(6) University of Utah and the Computer Systems Laboratory (CSL) [applies only to hppa\*-\*-pro\* targets]

Copyright (c) 1990,1994 The University of Utah and the Computer Systems Laboratory (CSL). All rights reserved.

Permission to use, copy, modify and distribute this software is hereby granted provided that (1) source code retains these copyright, permission, and disclaimer notices, and (2) redistributions including binaries reproduce the notices in supporting documentation, and (3) all advertising materials mentioning features or use of this software display the following acknowledgement: ``This product includes software developed by the Computer Systems Laboratory at the University of Utah.''

THE UNIVERSITY OF UTAH AND CSL ALLOW FREE USE OF THIS SOFTWARE IN ITS "AS

IS" CONDITION. THE UNIVERSITY OF UTAH AND CSL DISCLAIM ANY LIABILITY OF ANY KIND FOR ANY DAMAGES WHATSOEVER RESULTING FROM THE USE OF THIS SOFTWARE.

CSL requests users of this software to return to csl-dist@cs.utah.edu any improvements that they make and grant CSL redistribution rights.

(7) Sun Microsystems

Copyright (C) 1993 by Sun Microsystems, Inc. All rights reserved.

Developed at SunPro, a Sun Microsystems, Inc. business. Permission to use, copy, modify, and distribute this software is freely granted, provided that this notice is preserved.

(8) Hewlett Packard

(c) Copyright 1986 HEWLETT-PACKARD COMPANY

To anyone who acknowledges that this file is provided "AS IS" without any express or implied warranty:

 permission to use, copy, modify, and distribute this file for any purpose is hereby granted without fee, provided that the above copyright notice and this notice appears in all copies, and that the name of Hewlett-Packard Company not be used in advertising or publicity pertaining to distribution of the software without specific, written prior permission. Hewlett-Packard Company makes no representations about the suitability of this software for any purpose.

(9) Hans-Peter Nilsson

Copyright (C) 2001 Hans-Peter Nilsson

Permission to use, copy, modify, and distribute this software is freely granted, provided that the above copyright notice, this notice and the following disclaimer are preserved with no changes.

THIS SOFTWARE IS PROVIDED ``AS IS'' AND WITHOUT ANY EXPRESS OR IMPLIED WARRANTIES, INCLUDING, WITHOUT LIMITATION, THE IMPLIED WARRANTIES OF MERCHANTABILITY AND FITNESS FOR A PARTICULAR PURPOSE.

(10) No Copyright

THIS SOFTWARE IS NOT COPYRIGHTED

(11) Cygnus Support / Cygnus Solutions

Copyright (c) 1995, 1996, 1997, 1998, 1999 Cygnus Support

The authors hereby grant permission to use, copy, modify, distribute,

and license this software and its documentation for any purpose, provided that existing copyright notices are retained in all copies and that this notice is included verbatim in any distributions. No written agreement, license, or royalty fee is required for any of the authorized uses. Modifications to this software may be copyrighted by their authors and need not follow the licensing terms described here, provided that the new terms are clearly indicated on the first page of each file where they apply.

---------------------------------------------------------------

Please note that the copyright above may be used with the name Cygnus Solutions instead of Cygnus Support. Both names should be considered interchangeable. These copyrights are now owned by Red Hat Incorporated.

---------------------------------------------------------------

#### (12) Red Hat Incorporated

Copyright (c) 1995, 1996, 1997, 1998, 1999, 2000, 2001, 2002 Red Hat, Inc.

The authors hereby grant permission to use, copy, modify, distribute, and license this software and its documentation for any purpose, provided that existing copyright notices are retained in all copies and that this notice is included verbatim in any distributions. No written agreement, license, or royalty fee is required for any of the authorized uses. Modifications to this software may be copyrighted by their authors and need not follow the licensing terms described here, provided that the new terms are clearly indicated on the first page of each file where they apply.

#### (13) Default copyright

Unless otherwise stated in each remaining libgloss file, the remaining files in the libgloss subdirectory are governed by the following copyright.

Copyright (c) 1994, 1997, 2001, 2002 Red Hat Incorporated. All rights reserved.

Redistribution and use in source and binary forms, with or without modification, are permitted provided that the following conditions are met:

 Redistributions of source code must retain the above copyright notice, this list of conditions and the following disclaimer.

 Redistributions in binary form must reproduce the above copyright notice, this list of conditions and the following disclaimer in the documentation and/or other materials provided with the distribution.

 The name of Red Hat Incorporated may not be used to endorse or promote products derived from this software without specific prior written permission.

THIS SOFTWARE IS PROVIDED BY THE COPYRIGHT HOLDERS AND CONTRIBUTORS "AS IS"

AND ANY EXPRESS OR IMPLIED WARRANTIES, INCLUDING, BUT NOT LIMITED TO, THE IMPLIED WARRANTIES OF MERCHANTABILITY AND FITNESS FOR A PARTICULAR PURPOSE ARE

DISCLAIMED. IN NO EVENT SHALL RED HAT INCORPORATED BE LIABLE FOR ANY DIRECT, INDIRECT, INCIDENTAL, SPECIAL, EXEMPLARY, OR CONSEQUENTIAL DAMAGES (INCLUDING, BUT NOT LIMITED TO, PROCUREMENT OF SUBSTITUTE GOODS OR SERVICES;

LOSS OF USE, DATA, OR PROFITS; OR BUSINESS INTERRUPTION) HOWEVER CAUSED AND

ON ANY THEORY OF LIABILITY, WHETHER IN CONTRACT, STRICT LIABILITY, OR TORT (INCLUDING NEGLIGENCE OR OTHERWISE) ARISING IN ANY WAY OUT OF THE USE OF THIS

SOFTWARE, EVEN IF ADVISED OF THE POSSIBILITY OF SUCH DAMAGE.

@@@@@@@@@@@@@@@@@@@@@@@@@@@@@@@@@@@@@@@@@@@ @

/\*

\* Copyright (c) 1990 Regents of the University of California.

\* All rights reserved.

\*

\* Redistribution and use in source and binary forms, with or without

\* modification, are permitted provided that the following conditions \* are met:

\* 1. Redistributions of source code must retain the above copyright

\* notice, this list of conditions and the following disclaimer.

\* 2. Redistributions in binary form must reproduce the above copyright

notice, this list of conditions and the following disclaimer in the

- documentation and/or other materials provided with the distribution.
- \* 3. [rescinded 22 July 1999]

\* 4. Neither the name of the University nor the names of its contributors

\* may be used to endorse or promote products derived from this software<br>\* without specific prior written permission

without specific prior written permission.

\*

\* THIS SOFTWARE IS PROVIDED BY THE REGENTS AND CONTRIBUTORS ``AS IS'' AND

\* ANY EXPRESS OR IMPLIED WARRANTIES, INCLUDING, BUT NOT LIMITED TO, THE

\* IMPLIED WARRANTIES OF MERCHANTABILITY AND FITNESS FOR A PARTICULAR PURPOSE

\* ARE DISCLAIMED. IN NO EVENT SHALL THE REGENTS OR CONTRIBUTORS BE LIABLE \* FOR ANY DIRECT, INDIRECT, INCIDENTAL, SPECIAL, EXEMPLARY, OR CONSEQUENTIAL

\* DAMAGES (INCLUDING, BUT NOT LIMITED TO, PROCUREMENT OF SUBSTITUTE GOODS

\* OR SERVICES; LOSS OF USE, DATA, OR PROFITS; OR BUSINESS INTERRUPTION)

\* HOWEVER CAUSED AND ON ANY THEORY OF LIABILITY, WHETHER IN CONTRACT, **STRICT** 

\* LIABILITY, OR TORT (INCLUDING NEGLIGENCE OR OTHERWISE) ARISING IN ANY WAY \* OUT OF THE USE OF THIS SOFTWARE, EVEN IF ADVISED OF THE POSSIBILITY OF

\* SUCH DAMAGE.

\*/

@@@@@@@@@@@@@@@@@@@@@@@@@@@@@@@@@@@@@@@@@@@ @

/\* \* ==================================================== \* Copyright (C) 1993 by Sun Microsystems, Inc. All rights reserved. \* \* Developed at SunPro, a Sun Microsystems, Inc. business. \* Permission to use, copy, modify, and distribute this \* software is freely granted, provided that this notice \* is preserved.  $* =$ \*/

@@@@@@@@@@@@@@@@@@@@@@@@@@@@@@@@@@@@@@@@@@@ @

## /\*

\* Copyright (c) 1990 The Regents of the University of California.

\* All rights reserved.

\*

\* Redistribution and use in source and binary forms, with or without

\* modification, are permitted provided that the following conditions \* are met:

\* 1. Redistributions of source code must retain the above copyright

\* notice, this list of conditions and the following disclaimer.

\* 2. Redistributions in binary form must reproduce the above copyright

\* notice, this list of conditions and the following disclaimer in the

documentation and/or other materials provided with the distribution.

\* 3. All advertising materials mentioning features or use of this software

\* must display the following acknowledgement:

\* This product includes software developed by the University of

\* California, Berkeley and its contributors.

\* 4. Neither the name of the University nor the names of its contributors

\* may be used to endorse or promote products derived from this software

without specific prior written permission.

\*

\* THIS SOFTWARE IS PROVIDED BY THE REGENTS AND CONTRIBUTORS ``AS IS'' AND

\* ANY EXPRESS OR IMPLIED WARRANTIES, INCLUDING, BUT NOT LIMITED TO, THE \* IMPLIED WARRANTIES OF MERCHANTABILITY AND FITNESS FOR A PARTICULAR PURPOSE

\* ARE DISCLAIMED. IN NO EVENT SHALL THE REGENTS OR CONTRIBUTORS BE LIABLE \* FOR ANY DIRECT, INDIRECT, INCIDENTAL, SPECIAL, EXEMPLARY, OR CONSEQUENTIAL \* DAMAGES (INCLUDING, BUT NOT LIMITED TO, PROCUREMENT OF SUBSTITUTE GOODS \* OR SERVICES; LOSS OF USE, DATA, OR PROFITS; OR BUSINESS INTERRUPTION)

\* HOWEVER CAUSED AND ON ANY THEORY OF LIABILITY, WHETHER IN CONTRACT, **STRICT** 

\* LIABILITY, OR TORT (INCLUDING NEGLIGENCE OR OTHERWISE) ARISING IN ANY WAY

\* OUT OF THE USE OF THIS SOFTWARE, EVEN IF ADVISED OF THE POSSIBILITY OF

\* SUCH DAMAGE.

\*/

@@@@@@@@@@@@@@@@@@@@@@@@@@@@@@@@@@@@@@@@@@@ @

/\*

\* crt1.c

\* This file has no copyright assigned and is placed in the Public Domain.

\* This file is a part of the mingw-runtime package.

\* No warranty is given; refer to the file DISCLAIMER within the package.

\*

\* Source code for the startup proceedures used by all programs. This code

\* is compiled to make crt1.o, which should be located in the library path.

\* \*/

@@@@@@@@@@@@@@@@@@@@@@@@@@@@@@@@@@@@@@@@@@@ @

/\* Default definition for ARGP\_ERR\_EXIT\_STATUS Copyright (C) 1997 Free Software Foundation, Inc. This file is part of the GNU C Library. Written by Miles Bader <miles@gnu.ai.mit.edu>.

 The GNU C Library is free software; you can redistribute it and/or modify it under the terms of the GNU Lesser General Public License as published by the Free Software Foundation; either version 2.1 of the License, or (at your option) any later version.

 The GNU C Library is distributed in the hope that it will be useful, but WITHOUT ANY WARRANTY; without even the implied warranty of MERCHANTABILITY or FITNESS FOR A PARTICULAR PURPOSE. See the GNU Lesser General Public License for more details.

 You should have received a copy of the GNU Lesser General Public License along with the GNU C Library; if not, write to the Free Software Foundation, Inc., 59 Temple Place, Suite 330, Boston, MA 02111-1307 USA. \*/

@@@@@@@@@@@@@@@@@@@@@@@@@@@@@@@@@@@@@@@@@@@ @

/\* Copyright (C) 2002 by Red Hat, Incorporated. All rights reserved.

\* \* Permission to use, copy, modify, and distribute this software

\* is freely granted, provided that this notice is preserved.

\*/

@@@@@@@@@@@@@@@@@@@@@@@@@@@@@@@@@@@@@@@@@@@ @

/\*

\* ====================================================

\* Copyright (C) 1998, 2002 by Red Hat Inc. All rights reserved.

\* \* Permission to use, copy, modify, and distribute this

\* software is freely granted, provided that this notice

\* is preserved.

\* ====================================================

\*/

@@@@@@@@@@@@@@@@@@@@@@@@@@@@@@@@@@@@@@@@@@@ @

/\*

Copyright (c) 1996 by Internet Software Consortium.

\*

\* Permission to use, copy, modify, and distribute this software for any

\* purpose with or without fee is hereby granted, provided that the above

\* copyright notice and this permission notice appear in all copies.

\*

\* THE SOFTWARE IS PROVIDED "AS IS" AND INTERNET SOFTWARE CONSORTIUM **DISCLAIMS** 

\* ALL WARRANTIES WITH REGARD TO THIS SOFTWARE INCLUDING ALL IMPLIED WARRANTIES

\* OF MERCHANTABILITY AND FITNESS. IN NO EVENT SHALL INTERNET SOFTWARE

- \* CONSORTIUM BE LIABLE FOR ANY SPECIAL, DIRECT, INDIRECT, OR CONSEQUENTIAL
- \* DAMAGES OR ANY DAMAGES WHATSOEVER RESULTING FROM LOSS OF USE, DATA OR
- \* PROFITS, WHETHER IN AN ACTION OF CONTRACT, NEGLIGENCE OR OTHER TORTIOUS

\* ACTION, ARISING OUT OF OR IN CONNECTION WITH THE USE OR PERFORMANCE OF **THIS** 

\* SOFTWARE.

\*/

@@@@@@@@@@@@@@@@@@@@@@@@@@@@@@@@@@@@@@@@@@@ @

/\* access for MMIXware.

Copyright (C) 2001 Hans-Peter Nilsson

 Permission to use, copy, modify, and distribute this software is freely granted, provided that the above copyright notice, this notice and the following disclaimer are preserved with no changes.

 THIS SOFTWARE IS PROVIDED ``AS IS'' AND WITHOUT ANY EXPRESS OR IMPLIED WARRANTIES, INCLUDING, WITHOUT LIMITATION, THE IMPLIED WARRANTIES OF MERCHANTABILITY AND FITNESS FOR A PARTICULAR PURPOSE. \*/

@@@@@@@@@@@@@@@@@@@@@@@@@@@@@@@@@@@@@@@@@@@ @

/\*

\* Copyright (C) 1995, 1996, 1997, and 1998 WIDE Project.

\* All rights reserved.

\*

\* Redistribution and use in source and binary forms, with or without

\* modification, are permitted provided that the following conditions \* are met:

\* 1. Redistributions of source code must retain the above copyright

\* notice, this list of conditions and the following disclaimer.

\* 2. Redistributions in binary form must reproduce the above copyright

notice, this list of conditions and the following disclaimer in the

documentation and/or other materials provided with the distribution.

\* 3. Neither the name of the project nor the names of its contributors

\* may be used to endorse or promote products derived from this software

without specific prior written permission.

\* \* THIS SOFTWARE IS PROVIDED BY THE PROJECT AND CONTRIBUTORS ``AS IS'' AND \* ANY EXPRESS OR IMPLIED WARRANTIES, INCLUDING, BUT NOT LIMITED TO, THE \* IMPLIED WARRANTIES OF MERCHANTABILITY AND FITNESS FOR A PARTICULAR PURPOSE \* ARE DISCLAIMED. IN NO EVENT SHALL THE PROJECT OR CONTRIBUTORS BE LIABLE \* FOR ANY DIRECT, INDIRECT, INCIDENTAL, SPECIAL, EXEMPLARY, OR CONSEQUENTIAL \* DAMAGES (INCLUDING, BUT NOT LIMITED TO, PROCUREMENT OF SUBSTITUTE GOODS \* OR SERVICES; LOSS OF USE, DATA, OR PROFITS; OR BUSINESS INTERRUPTION) \* HOWEVER CAUSED AND ON ANY THEORY OF LIABILITY, WHETHER IN CONTRACT, **STRICT** \* LIABILITY, OR TORT (INCLUDING NEGLIGENCE OR OTHERWISE) ARISING IN ANY WAY \* OUT OF THE USE OF THIS SOFTWARE, EVEN IF ADVISED OF THE POSSIBILITY OF \* SUCH DAMAGE. \*/ @@@@@@@@@@@@@@@@@@@@@@@@@@@@@@@@@@@@@@@@@@@ @ /\* Copyright 2002, Red Hat Inc. \*/ @@@@@@@@@@@@@@@@@@@@@@@@@@@@@@@@@@@@@@@@@@@ @ /\*\*\*\*\*\*\*\*\*\*\*\*\*\*\*\*\*\*\*\*\*\*\*\*\*\*\*\*\*\*\*\*\*\*\*\*\*\*\*\*\*\*\*\*\*\*\*\*\*\*\*\*\*\*\*\*\*\*\*\*\*\*\*\*\*\*\*\*\*\*\*\*\*\*\*\*\*\*\* \* \* Copyright (c) 1993 Intel Corporation \* \* Intel hereby grants you permission to copy, modify, and distribute this \* software and its documentation. Intel grants this permission provided \* that the above copyright notice appears in all copies and that both the \* copyright notice and this permission notice appear in supporting \* documentation. In addition, Intel grants this permission provided that \* you prominently mark as "not part of the original" any modifications \* made to this software or documentation, and that the name of Intel \* Corporation not be used in advertising or publicity pertaining to \* distribution of the software or the documentation without specific, \* written prior permission. \* \* Intel Corporation provides this AS IS, WITHOUT ANY WARRANTY, EXPRESS OR \* IMPLIED, INCLUDING, WITHOUT LIMITATION, ANY WARRANTY OF MERCHANTABILITY \* OR FITNESS FOR A PARTICULAR PURPOSE. Intel makes no guarantee or \* representations regarding the use of, or the results of the use of, \* the software and documentation in terms of correctness, accuracy, \* reliability, currentness, or otherwise; and you rely on the software, \* documentation and results solely at your own risk. \* \* IN NO EVENT SHALL INTEL BE LIABLE FOR ANY LOSS OF USE, LOSS OF BUSINESS, \* LOSS OF PROFITS, INDIRECT, INCIDENTAL, SPECIAL OR CONSEQUENTIAL DAMAGES \* OF ANY KIND. IN NO EVENT SHALL INTEL'S TOTAL LIABILITY EXCEED THE SUM \* PAID TO INTEL FOR THE PRODUCT LICENSED HEREUNDER. \* \*\*\*\*\*\*\*\*\*\*\*\*\*\*\*\*\*\*\*\*\*\*\*\*\*\*\*\*\*\*\*\*\*\*\*\*\*\*\*\*\*\*\*\*\*\*\*\*\*\*\*\*\*\*\*\*\*\*\*\*\*\*\*\*\*\*\*\*\*\*\*\*\*\*\*\*\*\*/

@@@@@@@@@@@@@@@@@@@@@@@@@@@@@@@@@@@@@@@@@@@ @ ; @(#)clock.s 1.3 90/10/14 21:57:43, AMD ;;;;;;;;;;;;;;;;;;;;;;;;;;;;;;;;;;;;;;;;;;;;;;;;;;;;;;;;;;;;;;;;;;;;;;;;;;;;;;; ; Copyright 1990 Advanced Micro Devices, Inc. ; ; This software is the property of Advanced Micro Devices, Inc (AMD) which specifically grants the user the right to modify, use and distribute this software provided this notice is not removed or altered. All other rights are reserved by AMD. ; ; AMD MAKES NO WARRANTY OF ANY KIND, EXPRESS OR IMPLIED, WITH REGARD TO THIS ; SOFTWARE. IN NO EVENT SHALL AMD BE LIABLE FOR INCIDENTAL OR CONSEQUENTIAL ; DAMAGES IN CONNECTION WITH OR ARISING FROM THE FURNISHING, PERFORMANCE, OR ; USE OF THIS SOFTWARE. ; So that all may benefit from your experience, please report any problems ; or suggestions about this software to the 29K Technical Support Center at ; 800-29-29-AMD (800-292-9263) in the USA, or 0800-89-1131 in the UK, or ; 0031-11-1129 in Japan, toll free. The direct dial number is 512-462-4118. ; ; Advanced Micro Devices, Inc. 29K Support Products ; Mail Stop 573 ; 5900 E. Ben White Blvd. ; Austin, TX 78741 ; 800-292-9263 @@@@@@@@@@@@@@@@@@@@@@@@@@@@@@@@@@@@@@@@@@@ @ /\* Initialization function of thread debugger support library. Copyright (C) 1999 Free Software Foundation, Inc. This file is part of the GNU C Library.

Contributed by Ulrich Drepper <drepper@cygnus.com>, 1999.

 The GNU C Library is free software; you can redistribute it and/or modify it under the terms of the GNU Lesser General Public License as published by the Free Software Foundation; either version 2.1 of the License, or (at your option) any later version.

 The GNU C Library is distributed in the hope that it will be useful, but WITHOUT ANY WARRANTY; without even the implied warranty of MERCHANTABILITY or FITNESS FOR A PARTICULAR PURPOSE. See the GNU Lesser General Public License for more details.

 You should have received a copy of the GNU Lesser General Public License along with the GNU C Library; if not, write to the Free Software Foundation, Inc., 59 Temple Place, Suite 330, Boston, MA 02111-1307 USA. \*/

@@@@@@@@@@@@@@@@@@@@@@@@@@@@@@@@@@@@@@@@@@@ @

/\*

Copyright (c) 2003-2004, Artem B. Bityuckiy

\*

\* Redistribution and use in source and binary forms, with or without

\* modification, are permitted provided that the following conditions

\* are met:

\* 1. Redistributions of source code must retain the above copyright

notice, this list of conditions and the following disclaimer.

\* 2. Redistributions in binary form must reproduce the above copyright

notice, this list of conditions and the following disclaimer in the

documentation and/or other materials provided with the distribution.

\*

\* THIS SOFTWARE IS PROVIDED BY THE AUTHOR AND CONTRIBUTORS ``AS IS'' AND

\* ANY EXPRESS OR IMPLIED WARRANTIES, INCLUDING, BUT NOT LIMITED TO, THE

\* IMPLIED WARRANTIES OF MERCHANTABILITY AND FITNESS FOR A PARTICULAR PURPOSE

\* ARE DISCLAIMED. IN NO EVENT SHALL THE AUTHOR OR CONTRIBUTORS BE LIABLE

\* FOR ANY DIRECT, INDIRECT, INCIDENTAL, SPECIAL, EXEMPLARY, OR CONSEQUENTIAL

\* DAMAGES (INCLUDING, BUT NOT LIMITED TO, PROCUREMENT OF SUBSTITUTE GOODS

\* OR SERVICES; LOSS OF USE, DATA, OR PROFITS; OR BUSINESS INTERRUPTION) \* HOWEVER CAUSED AND ON ANY THEORY OF LIABILITY, WHETHER IN CONTRACT,

**STRICT** 

\* LIABILITY, OR TORT (INCLUDING NEGLIGENCE OR OTHERWISE) ARISING IN ANY WAY

\* OUT OF THE USE OF THIS SOFTWARE, EVEN IF ADVISED OF THE POSSIBILITY OF

\* SUCH DAMAGE.

\*/

@@@@@@@@@@@@@@@@@@@@@@@@@@@@@@@@@@@@@@@@@@@ @

/\* Linuxthreads - a simple clone()-based implementation of Posix \*/

 $/*$  threads for Linux.

/\* Copyright (C) 1996 Xavier Leroy (Xavier.Leroy@inria.fr) \*/

 $\frac{1}{\sqrt{2}}$  \*/ /\* This program is free software; you can redistribute it and/or \*/

/\* modify it under the terms of the GNU Library General Public License \*/

/\* as published by the Free Software Foundation; either version 2 \*/

/\* of the License, or (at your option) any later version. \*/

 $\frac{1}{\sqrt{2}}$  \*/

 $\prime$ \* This program is distributed in the hope that it will be useful,  $\prime$ 

/\* but WITHOUT ANY WARRANTY; without even the implied warranty of \*/

/\* MERCHANTABILITY or FITNESS FOR A PARTICULAR PURPOSE. See the \*/

/\* GNU Library General Public License for more details. \*/

@@@@@@@@@@@@@@@@@@@@@@@@@@@@@@@@@@@@@@@@@@@  $\omega$ 

/\* bsd\_helper.h: Helps integrating BSD kernel code

Copyright 2003 Red Hat, Inc.

This file is part of Cygwin.

This software is a copyrighted work licensed under the terms of the Cygwin license. Please consult the file "CYGWIN\_LICENSE" for details. \*/

@@@@@@@@@@@@@@@@@@@@@@@@@@@@@@@@@@@@@@@@@@@  $\omega$ 

/\* Copyright (c) 2002 Red Hat Incorporated. All rights reserved.

 Redistribution and use in source and binary forms, with or without modification, are permitted provided that the following conditions are met:

 Redistributions of source code must retain the above copyright notice, this list of conditions and the following disclaimer.

 Redistributions in binary form must reproduce the above copyright notice, this list of conditions and the following disclaimer in the documentation and/or other materials provided with the distribution.

 The name of Red Hat Incorporated may not be used to endorse or promote products derived from this software without specific prior written permission.

 THIS SOFTWARE IS PROVIDED BY THE COPYRIGHT HOLDERS AND CONTRIBUTORS "AS IS"

 AND ANY EXPRESS OR IMPLIED WARRANTIES, INCLUDING, BUT NOT LIMITED TO, THE IMPLIED WARRANTIES OF MERCHANTABILITY AND FITNESS FOR A PARTICULAR PURPOSE

 ARE DISCLAIMED. IN NO EVENT SHALL RED HAT INCORPORATED BE LIABLE FOR ANY DIRECT, INDIRECT, INCIDENTAL, SPECIAL, EXEMPLARY, OR CONSEQUENTIAL DAMAGES (INCLUDING, BUT NOT LIMITED TO, PROCUREMENT OF SUBSTITUTE GOODS OR SERVICES;

 LOSS OF USE, DATA, OR PROFITS; OR BUSINESS INTERRUPTION) HOWEVER CAUSED AND

 ON ANY THEORY OF LIABILITY, WHETHER IN CONTRACT, STRICT LIABILITY, OR TORT (INCLUDING NEGLIGENCE OR OTHERWISE) ARISING IN ANY WAY OUT OF THE USE OF **THIS** 

SOFTWARE, EVEN IF ADVISED OF THE POSSIBILITY OF SUCH DAMAGE.

\*/

@@@@@@@@@@@@@@@@@@@@@@@@@@@@@@@@@@@@@@@@@@@ @

/\*

\* Portions Copyright (c) 1993 by Digital Equipment Corporation.

\*

\* Permission to use, copy, modify, and distribute this software for any

\* purpose with or without fee is hereby granted, provided that the above

\* copyright notice and this permission notice appear in all copies, and that

\* the name of Digital Equipment Corporation not be used in advertising or

\* publicity pertaining to distribution of the document or software without

\* specific, written prior permission.

\* \* THE SOFTWARE IS PROVIDED "AS IS" AND DIGITAL EQUIPMENT CORP. DISCLAIMS ALL

\* WARRANTIES WITH REGARD TO THIS SOFTWARE, INCLUDING ALL IMPLIED WARRANTIES

\* OF MERCHANTABILITY AND FITNESS. IN NO EVENT SHALL DIGITAL EQUIPMENT

\* CORPORATION BE LIABLE FOR ANY SPECIAL, DIRECT, INDIRECT, OR CONSEQUENTIAL

\* DAMAGES OR ANY DAMAGES WHATSOEVER RESULTING FROM LOSS OF USE, DATA OR

\* PROFITS, WHETHER IN AN ACTION OF CONTRACT, NEGLIGENCE OR OTHER TORTIOUS \* ACTION, ARISING OUT OF OR IN CONNECTION WITH THE USE OR PERFORMANCE OF **THIS** 

\* SOFTWARE.

\*/

@@@@@@@@@@@@@@@@@@@@@@@@@@@@@@@@@@@@@@@@@@@ @

/\*-

\* Copyright (c)1999 Citrus Project,

\* All rights reserved.

\*

\* Redistribution and use in source and binary forms, with or without

\* modification, are permitted provided that the following conditions

\* are met:

\* 1. Redistributions of source code must retain the above copyright

\* notice, this list of conditions and the following disclaimer.

\* 2. Redistributions in binary form must reproduce the above copyright

notice, this list of conditions and the following disclaimer in the

documentation and/or other materials provided with the distribution.

\*

\* THIS SOFTWARE IS PROVIDED BY THE AUTHOR AND CONTRIBUTORS ``AS IS'' AND

\* ANY EXPRESS OR IMPLIED WARRANTIES, INCLUDING, BUT NOT LIMITED TO, THE \* IMPLIED WARRANTIES OF MERCHANTABILITY AND FITNESS FOR A PARTICULAR

PURPOSE

\* ARE DISCLAIMED. IN NO EVENT SHALL THE AUTHOR OR CONTRIBUTORS BE LIABLE

\* FOR ANY DIRECT, INDIRECT, INCIDENTAL, SPECIAL, EXEMPLARY, OR CONSEQUENTIAL

\* DAMAGES (INCLUDING, BUT NOT LIMITED TO, PROCUREMENT OF SUBSTITUTE GOODS

\* OR SERVICES; LOSS OF USE, DATA, OR PROFITS; OR BUSINESS INTERRUPTION)

\* HOWEVER CAUSED AND ON ANY THEORY OF LIABILITY, WHETHER IN CONTRACT, **STRICT** 

\* LIABILITY, OR TORT (INCLUDING NEGLIGENCE OR OTHERWISE) ARISING IN ANY WAY \* OUT OF THE USE OF THIS SOFTWARE, EVEN IF ADVISED OF THE POSSIBILITY OF

\* SUCH DAMAGE.

\*

\* citrus Id: wcscat.c,v 1.1 1999/12/29 21:47:45 tshiozak Exp

\*/

@@@@@@@@@@@@@@@@@@@@@@@@@@@@@@@@@@@@@@@@@@@  $\omega$ 

/\* dtable.cc: file descriptor support.

 Copyright 1996, 1997, 1998, 1999, 2000, 2001, 2002, 2003, 2004, 2005, 2006 Red Hat, Inc.

This file is part of Cygwin.

This software is a copyrighted work licensed under the terms of the

Cygwin license. Please consult the file "CYGWIN\_LICENSE" for details. \*/

@@@@@@@@@@@@@@@@@@@@@@@@@@@@@@@@@@@@@@@@@@@ @

/\* Mapping tables for JIS0201 handling.

 Copyright (C) 1997, 1998 Free Software Foundation, Inc. This file is part of the GNU C Library. Contributed by Ulrich Drepper <drepper@cygnus.com>, 1997.

 The GNU C Library is free software; you can redistribute it and/or modify it under the terms of the GNU Lesser General Public License as published by the Free Software Foundation; either version 2.1 of the License, or (at your option) any later version.

 The GNU C Library is distributed in the hope that it will be useful, but WITHOUT ANY WARRANTY; without even the implied warranty of MERCHANTABILITY or FITNESS FOR A PARTICULAR PURPOSE. See the GNU Lesser General Public License for more details.

 You should have received a copy of the GNU Lesser General Public License along with the GNU C Library; if not, write to the Free Software Foundation, Inc., 59 Temple Place, Suite 330, Boston, MA 02111-1307 USA. \*/

@@@@@@@@@@@@@@@@@@@@@@@@@@@@@@@@@@@@@@@@@@@ @

/\*

\* Copyright (c) 2003-2004, Artem B. Bityuckiy

\* Copyright (c) 1999,2000, Konstantin Chuguev. All rights reserved.

\*

\* Redistribution and use in source and binary forms, with or without

\* modification, are permitted provided that the following conditions

\* are met:

\* 1. Redistributions of source code must retain the above copyright

\* notice, this list of conditions and the following disclaimer.

\* 2. Redistributions in binary form must reproduce the above copyright

notice, this list of conditions and the following disclaimer in the

\* documentation and/or other materials provided with the distribution.

\*

\* THIS SOFTWARE IS PROVIDED BY THE AUTHOR AND CONTRIBUTORS ``AS IS'' AND \* ANY EXPRESS OR IMPLIED WARRANTIES, INCLUDING, BUT NOT LIMITED TO, THE \* IMPLIED WARRANTIES OF MERCHANTABILITY AND FITNESS FOR A PARTICULAR **PURPOSE** 

\* ARE DISCLAIMED. IN NO EVENT SHALL THE AUTHOR OR CONTRIBUTORS BE LIABLE

\* FOR ANY DIRECT, INDIRECT, INCIDENTAL, SPECIAL, EXEMPLARY, OR CONSEQUENTIAL \* DAMAGES (INCLUDING, BUT NOT LIMITED TO, PROCUREMENT OF SUBSTITUTE GOODS

\* OR SERVICES; LOSS OF USE, DATA, OR PROFITS; OR BUSINESS INTERRUPTION)

\* HOWEVER CAUSED AND ON ANY THEORY OF LIABILITY, WHETHER IN CONTRACT, **STRICT** 

\* LIABILITY, OR TORT (INCLUDING NEGLIGENCE OR OTHERWISE) ARISING IN ANY WAY

\* OUT OF THE USE OF THIS SOFTWARE, EVEN IF ADVISED OF THE POSSIBILITY OF

\* SUCH DAMAGE.

\*/

@@@@@@@@@@@@@@@@@@@@@@@@@@@@@@@@@@@@@@@@@@@ @ /\* \* rand48 family support \* \* Copyright (c) 1993 Martin Birgmeier \* All rights reserved. \* \* You may redistribute unmodified or modified versions of this source \* code provided that the above copyright notice and this and the \* following conditions are retained. \* \* This software is provided ``as is'', and comes with no warranties \* of any kind. I shall in no event be liable for anything that happens \* to anyone/anything when using this software. \*/ @@@@@@@@@@@@@@@@@@@@@@@@@@@@@@@@@@@@@@@@@@@ @ /\* Mapping tables for SJIS handling. Copyright (C) 1997, 1998, 1999, 2000, 2001 Free Software Foundation, Inc. This file is part of the GNU C Library. Contributed by Ulrich Drepper <drepper@cygnus.com>, 1997. The GNU C Library is free software; you can redistribute it and/or modify it under the terms of the GNU Lesser General Public License as published by the Free Software Foundation; either version 2.1 of the License, or (at your option) any later version. The GNU C Library is distributed in the hope that it will be useful, but WITHOUT ANY WARRANTY; without even the implied warranty of MERCHANTABILITY or FITNESS FOR A PARTICULAR PURPOSE. See the GNU Lesser General Public License for more details. You should have received a copy of the GNU Lesser General Public License along with the GNU C Library; if not, write to the Free Software Foundation, Inc., 59 Temple Place, Suite 330, Boston, MA 02111-1307 USA. \*/ @@@@@@@@@@@@@@@@@@@@@@@@@@@@@@@@@@@@@@@@@@@ @ /\* Sorting algorithms. Copyright (C) 2000 Free Software Foundation, Inc. Contributed by Mark Mitchell <mark@codesourcery.com>. This file is part of GNU CC. GNU CC is free software; you can redistribute it and/or modify it under the terms of the GNU General Public License as published by the Free Software Foundation; either version 2, or (at your option) any later version.

GNU CC is distributed in the hope that it will be useful, but WITHOUT ANY WARRANTY; without even the implied warranty of MERCHANTABILITY or FITNESS FOR A PARTICULAR PURPOSE. See the GNU General Public License for more details.

You should have received a copy of the GNU General Public License along with GNU CC; see the file COPYING. If not, write to the Free Software Foundation, 51 Franklin Street - Fifth Floor, Boston, MA 02110-1301, USA. \*/

@@@@@@@@@@@@@@@@@@@@@@@@@@@@@@@@@@@@@@@@@@@ @

/\*

\* (c) Copyright 1986 HEWLETT-PACKARD COMPANY

\*

\* To anyone who acknowledges that this file is provided "AS IS"

\* without any express or implied warranty:

permission to use, copy, modify, and distribute this file

\* for any purpose is hereby granted without fee, provided that

\* the above copyright notice and this notice appears in all

\* copies, and that the name of Hewlett-Packard Company not be

\* used in advertising or publicity pertaining to distribution

\* of the software without specific, written prior permission.

\* Hewlett-Packard Company makes no representations about the

\* suitability of this software for any purpose.

\*/

@@@@@@@@@@@@@@@@@@@@@@@@@@@@@@@@@@@@@@@@@@@ @

/\* Support for reading /etc/ld.so.cache files written by Linux ldconfig.

 Copyright (C) 1996,1997,1998,1999,2000,2001 Free Software Foundation, Inc. This file is part of the GNU C Library.

 The GNU C Library is free software; you can redistribute it and/or modify it under the terms of the GNU Lesser General Public License as published by the Free Software Foundation; either version 2.1 of the License, or (at your option) any later version.

 The GNU C Library is distributed in the hope that it will be useful, but WITHOUT ANY WARRANTY; without even the implied warranty of MERCHANTABILITY or FITNESS FOR A PARTICULAR PURPOSE. See the GNU Lesser General Public License for more details.

 You should have received a copy of the GNU Lesser General Public License along with the GNU C Library; if not, write to the Free Software Foundation, Inc., 59 Temple Place, Suite 330, Boston, MA 02111-1307 USA. \*/

@@@@@@@@@@@@@@@@@@@@@@@@@@@@@@@@@@@@@@@@@@@ @ /\*

\* Copyright (c) 1996 by Internet Software Consortium.

\*

\* Permission to use, copy, modify, and distribute this software for any

\* purpose with or without fee is hereby granted, provided that the above

\* copyright notice and this permission notice appear in all copies.

\*

\* THE SOFTWARE IS PROVIDED "AS IS" AND INTERNET SOFTWARE CONSORTIUM **DISCLAIMS** 

\* ALL WARRANTIES WITH REGARD TO THIS SOFTWARE INCLUDING ALL IMPLIED WARRANTIES

\* OF MERCHANTABILITY AND FITNESS. IN NO EVENT SHALL INTERNET SOFTWARE

\* CONSORTIUM BE LIABLE FOR ANY SPECIAL, DIRECT, INDIRECT, OR CONSEQUENTIAL

\* DAMAGES OR ANY DAMAGES WHATSOEVER RESULTING FROM LOSS OF USE, DATA OR

\* PROFITS, WHETHER IN AN ACTION OF CONTRACT, NEGLIGENCE OR OTHER TORTIOUS

\* ACTION, ARISING OUT OF OR IN CONNECTION WITH THE USE OR PERFORMANCE OF **THIS** 

\* SOFTWARE.

\*/

@@@@@@@@@@@@@@@@@@@@@@@@@@@@@@@@@@@@@@@@@@@ @

/\* On-demand PLT fixup for shared objects.

 Copyright (C) 1995-1999, 2000, 2001 Free Software Foundation, Inc. This file is part of the GNU C Library.

 The GNU C Library is free software; you can redistribute it and/or modify it under the terms of the GNU Lesser General Public License as published by the Free Software Foundation; either version 2.1 of the License, or (at your option) any later version.

 The GNU C Library is distributed in the hope that it will be useful, but WITHOUT ANY WARRANTY; without even the implied warranty of MERCHANTABILITY or FITNESS FOR A PARTICULAR PURPOSE. See the GNU Lesser General Public License for more details.

 You should have received a copy of the GNU Lesser General Public License along with the GNU C Library; if not, write to the Free Software Foundation, Inc., 59 Temple Place, Suite 330, Boston, MA 02111-1307 USA. \*/

@@@@@@@@@@@@@@@@@@@@@@@@@@@@@@@@@@@@@@@@@@@ @

/\* cygwin\_version.h: shared info for cygwin

Copyright 2000, 2001 Red Hat, Inc.

This file is part of Cygwin.

This software is a copyrighted work licensed under the terms of the Cygwin license. Please consult the file "CYGWIN\_LICENSE" for details. \*/

@@@@@@@@@@@@@@@@@@@@@@@@@@@@@@@@@@@@@@@@@@@ @

/\* getenv.c -- Implementation of the getenv() routine

\* \* Copyright (c) 2004 National Semiconductor Corporation

\* \* The authors hereby grant permission to use, copy, modify, distribute,

\* and license this software and its documentation for any purpose, provided

\* that existing copyright notices are retained in all copies and that this

\* notice is included verbatim in any distributions. No written agreement,

\* license, or royalty fee is required for any of the authorized uses.

\* Modifications to this software may be copyrighted by their authors

\* and need not follow the licensing terms described here, provided that

\* the new terms are clearly indicated on the first page of each file where

\* they apply.

\*/

@@@@@@@@@@@@@@@@@@@@@@@@@@@@@@@@@@@@@@@@@@@ @

/\* Handling of dynamic sring tokens.

 Copyright (C) 1999, 2001 Free Software Foundation, Inc. This file is part of the GNU C Library.

 The GNU C Library is free software; you can redistribute it and/or modify it under the terms of the GNU Lesser General Public License as published by the Free Software Foundation; either version 2.1 of the License, or (at your option) any later version.

 The GNU C Library is distributed in the hope that it will be useful, but WITHOUT ANY WARRANTY; without even the implied warranty of MERCHANTABILITY or FITNESS FOR A PARTICULAR PURPOSE. See the GNU Lesser General Public License for more details.

 You should have received a copy of the GNU Lesser General Public License along with the GNU C Library; if not, write to the Free Software Foundation, Inc., 59 Temple Place, Suite 330, Boston, MA 02111-1307 USA. \*/

@@@@@@@@@@@@@@@@@@@@@@@@@@@@@@@@@@@@@@@@@@@ @

/\* dll\_init.h

Copyright 1998, 1999, 2000, 2001 Red Hat, Inc.

This file is part of Cygwin.

This software is a copyrighted work licensed under the terms of the Cygwin license. Please consult the file "CYGWIN\_LICENSE" for details. \*/

@@@@@@@@@@@@@@@@@@@@@@@@@@@@@@@@@@@@@@@@@@@ @ /\*-

\* Copyright (c) 1992, 1993, 1994 Henry Spencer.

\* Copyright (c) 1992, 1993, 1994

\* The Regents of the University of California. All rights reserved.

\* \* This code is derived from software contributed to Berkeley by

\* Henry Spencer.

\*

\* Redistribution and use in source and binary forms, with or without

\* modification, are permitted provided that the following conditions \* are met:

\* 1. Redistributions of source code must retain the above copyright

notice, this list of conditions and the following disclaimer.

\* 2. Redistributions in binary form must reproduce the above copyright

\* notice, this list of conditions and the following disclaimer in the

- documentation and/or other materials provided with the distribution.
- \* 3. All advertising materials mentioning features or use of this software

\* must display the following acknowledgement:

- \* This product includes software developed by the University of
- \* California, Berkeley and its contributors.

\* 4. Neither the name of the University nor the names of its contributors

may be used to endorse or promote products derived from this software

\* without specific prior written permission.

\*

\* THIS SOFTWARE IS PROVIDED BY THE REGENTS AND CONTRIBUTORS ``AS IS'' AND \* ANY EXPRESS OR IMPLIED WARRANTIES, INCLUDING, BUT NOT LIMITED TO, THE

\* IMPLIED WARRANTIES OF MERCHANTABILITY AND FITNESS FOR A PARTICULAR PURPOSE

\* ARE DISCLAIMED. IN NO EVENT SHALL THE REGENTS OR CONTRIBUTORS BE LIABLE

\* FOR ANY DIRECT, INDIRECT, INCIDENTAL, SPECIAL, EXEMPLARY, OR CONSEQUENTIAL

\* DAMAGES (INCLUDING, BUT NOT LIMITED TO, PROCUREMENT OF SUBSTITUTE GOODS

\* OR SERVICES; LOSS OF USE, DATA, OR PROFITS; OR BUSINESS INTERRUPTION)

\* HOWEVER CAUSED AND ON ANY THEORY OF LIABILITY, WHETHER IN CONTRACT, **STRICT** 

\* LIABILITY, OR TORT (INCLUDING NEGLIGENCE OR OTHERWISE) ARISING IN ANY WAY

\* OUT OF THE USE OF THIS SOFTWARE, EVEN IF ADVISED OF THE POSSIBILITY OF

\* SUCH DAMAGE.

\*

\* @(#)cclass.h 8.3 (Berkeley) 3/20/94

\* \$FreeBSD: src/lib/libc/regex/cclass.h,v 1.4 2002/03/22 23:41:56 obrien Exp \$ \*/

@@@@@@@@@@@@@@@@@@@@@@@@@@@@@@@@@@@@@@@@@@@ @

/\* \$NetBSD: auth.h,v 1.15 2000/06/02 22:57:55 fvdl Exp \$ \*/

/\*

\* Sun RPC is a product of Sun Microsystems, Inc. and is provided for

\* unrestricted use provided that this legend is included on all tape

\* media and as a part of the software program in whole or part. Users

\* may copy or modify Sun RPC without charge, but are not authorized

\* to license or distribute it to anyone else except as part of a product or

\* program developed by the user.

\*

\* SUN RPC IS PROVIDED AS IS WITH NO WARRANTIES OF ANY KIND INCLUDING THE

\* WARRANTIES OF DESIGN, MERCHANTABILITY AND FITNESS FOR A PARTICULAR
\* PURPOSE, OR ARISING FROM A COURSE OF DEALING, USAGE OR TRADE PRACTICE. \* \* Sun RPC is provided with no support and without any obligation on the \* part of Sun Microsystems, Inc. to assist in its use, correction, \* modification or enhancement. \* \* SUN MICROSYSTEMS, INC. SHALL HAVE NO LIABILITY WITH RESPECT TO THE \* INFRINGEMENT OF COPYRIGHTS, TRADE SECRETS OR ANY PATENTS BY SUN RPC \* OR ANY PART THEREOF. \* \* In no event will Sun Microsystems, Inc. be liable for any lost revenue \* or profits or other special, indirect and consequential damages, even if \* Sun has been advised of the possibility of such damages. \* \* Sun Microsystems, Inc. \* 2550 Garcia Avenue \* Mountain View, California 94043 \* \* from: @(#)auth.h 1.17 88/02/08 SMI \* from: @(#)auth.h 2.3 88/08/07 4.0 RPCSRC \* from: @(#)auth.h 1.43 98/02/02 SMI \* \$FreeBSD: src/include/rpc/auth.h,v 1.19 2002/03/23 17:24:55 imp Exp \$ \*/ /\* \* auth.h, Authentication interface. \* \* Copyright (C) 1984, Sun Microsystems, Inc. \* \* The data structures are completely opaque to the client. The client \* is required to pass a AUTH \* to routines that create rpc \* "sessions". \*/ @@@@@@@@@@@@@@@@@@@@@@@@@@@@@@@@@@@@@@@@@@@ @ /\* cygwin/utmp.h Copyright 2004 Red Hat, Inc. This software is a copyrighted work licensed under the terms of the Cygwin license. Please consult the file "CYGWIN\_LICENSE" for details. \*/ @@@@@@@@@@@@@@@@@@@@@@@@@@@@@@@@@@@@@@@@@@@ @ /\* \* Portions Copyright (c) 1996 by Internet Software Consortium. \* \* Permission to use, copy, modify, and distribute this software for any \* purpose with or without fee is hereby granted, provided that the above \* copyright notice and this permission notice appear in all copies. \*

\* THE SOFTWARE IS PROVIDED "AS IS" AND INTERNET SOFTWARE CONSORTIUM DISCLAIMS

\* ALL WARRANTIES WITH REGARD TO THIS SOFTWARE INCLUDING ALL IMPLIED WARRANTIES

\* OF MERCHANTABILITY AND FITNESS. IN NO EVENT SHALL INTERNET SOFTWARE

\* CONSORTIUM BE LIABLE FOR ANY SPECIAL, DIRECT, INDIRECT, OR CONSEQUENTIAL

\* DAMAGES OR ANY DAMAGES WHATSOEVER RESULTING FROM LOSS OF USE, DATA OR

\* PROFITS, WHETHER IN AN ACTION OF CONTRACT, NEGLIGENCE OR OTHER TORTIOUS

\* ACTION, ARISING OUT OF OR IN CONNECTION WITH THE USE OR PERFORMANCE OF **THIS** 

\* SOFTWARE.

\*/

@@@@@@@@@@@@@@@@@@@@@@@@@@@@@@@@@@@@@@@@@@@ @

/\*-

\* Copyright (c) 1997, 1998, 1999 The NetBSD Foundation, Inc.

\* All rights reserved.

\*

\* Redistribution and use in source and binary forms, with or without

\* modification, are permitted provided that the following conditions

\* are met:

\* 1. Redistributions of source code must retain the above copyright

- notice, this list of conditions and the following disclaimer.
- \* 2. Redistributions in binary form must reproduce the above copyright
- notice, this list of conditions and the following disclaimer in the

documentation and/or other materials provided with the distribution.

- \* 3. All advertising materials mentioning features or use of this software
- must display the following acknowledgement:
- This product includes software developed by the NetBSD
- Foundation, Inc. and its contributors.

\* 4. Neither the name of The NetBSD Foundation nor the names of its

- \* contributors may be used to endorse or promote products derived
- from this software without specific prior written permission.

\*

\* THIS SOFTWARE IS PROVIDED BY THE NETBSD FOUNDATION, INC. AND **CONTRIBUTORS** 

\* ``AS IS'' AND ANY EXPRESS OR IMPLIED WARRANTIES, INCLUDING, BUT NOT LIMITED \* TO, THE IMPLIED WARRANTIES OF MERCHANTABILITY AND FITNESS FOR A PARTICULAR

\* PURPOSE ARE DISCLAIMED. IN NO EVENT SHALL THE FOUNDATION OR **CONTRIBUTORS** 

\* BE LIABLE FOR ANY DIRECT, INDIRECT, INCIDENTAL, SPECIAL, EXEMPLARY, OR

\* CONSEQUENTIAL DAMAGES (INCLUDING, BUT NOT LIMITED TO, PROCUREMENT OF

\* SUBSTITUTE GOODS OR SERVICES; LOSS OF USE, DATA, OR PROFITS; OR BUSINESS

\* INTERRUPTION) HOWEVER CAUSED AND ON ANY THEORY OF LIABILITY, WHETHER IN

\* CONTRACT, STRICT LIABILITY, OR TORT (INCLUDING NEGLIGENCE OR OTHERWISE)

\* ARISING IN ANY WAY OUT OF THE USE OF THIS SOFTWARE, EVEN IF ADVISED OF THE

\* POSSIBILITY OF SUCH DAMAGE.

\*/

@@@@@@@@@@@@@@@@@@@@@@@@@@@@@@@@@@@@@@@@@@@ @

/\*

\* Copyright (C) 1991 DJ Delorie

\* All rights reserved.

\* \* Redistribution and use in source and binary forms is permitted

\* provided that the above copyright notice and following paragraph are

\* duplicated in all such forms.

\*

\* This file is distributed WITHOUT ANY WARRANTY; without even the implied

\* warranty of MERCHANTABILITY or FITNESS FOR A PARTICULAR PURPOSE.

\*/

@@@@@@@@@@@@@@@@@@@@@@@@@@@@@@@@@@@@@@@@@@@ @

/\* ternary.c - Ternary Search Trees

Copyright (C) 2001 Free Software Foundation, Inc.

Contributed by Daniel Berlin (dan@cgsoftware.com)

 This program is free software; you can redistribute it and/or modify it under the terms of the GNU General Public License as published by the Free Software Foundation; either version 2, or (at your option) any later version.

 This program is distributed in the hope that it will be useful, but WITHOUT ANY WARRANTY; without even the implied warranty of MERCHANTABILITY or FITNESS FOR A PARTICULAR PURPOSE. See the GNU General Public License for more details.

 You should have received a copy of the GNU General Public License along with this program; if not, write to the Free Software Foundation, Inc., 51 Franklin Street - Fifth Floor, Boston, MA 02110-1301, USA. \*/

@@@@@@@@@@@@@@@@@@@@@@@@@@@@@@@@@@@@@@@@@@@  $@$ /\*

Cephes Math Library Release 2.7: May, 1998 Copyright 1985, 1991, 1998 by Stephen L. Moshier \*/

@@@@@@@@@@@@@@@@@@@@@@@@@@@@@@@@@@@@@@@@@@@  $\omega$ 

Free headers and libraries for the Win32 API

Originally written by Anders Norlander <anorland@telia.com>

Now maintained by MinGW Developers

Send bug reports and questions to MinGW-users@lists.sourceforge.net

URL: http://www.mingw.org

Individual contributors can be found in the ChangeLog file.

Unless otherwise stated in individual source files,

THIS SOFTWARE IS NOT COPYRIGHTED

 This source code is offered for use in the public domain. You may use, modify or distribute it freely.

 This source code is distributed in the hope that it will be useful but WITHOUT ANY WARRANTY. ALL WARRANTIES, EXPRESS OR IMPLIED ARE HEREBY DISCLAIMED. This includes but is not limited to warranties of MERCHANTABILITY or FITNESS FOR A PARTICULAR PURPOSE.

Portions of winsock.h, winsock2.h and ws2tcpip.h are

 Copyright (c) 1980, 1983, 1988, 1993 The Regents of the University of California. All rights reserved.

Copyright (c) 1993 by Digital Equipment Corporation.

gl.h is from the Mesa 3-D graphics library, Copyright (C) 1999-2001 Brian Paul All Rights Reserved.

glext.h and glu.h are Copyright (c) 1991-2000 Silicon Graphics, Inc. and are subject to the SGI Free Software License B,

Version 1.1

@@@@@@@@@@@@@@@@@@@@@@@@@@@@@@@@@@@@@@@@@@@ @

/\*

\* Copyright (c) 2000, 2001 Alexey Zelkin <phantom@FreeBSD.org>

\* All rights reserved.

\*

\* Redistribution and use in source and binary forms, with or without

\* modification, are permitted provided that the following conditions

\* are met:

\* 1. Redistributions of source code must retain the above copyright

\* notice, this list of conditions and the following disclaimer.

\* 2. Redistributions in binary form must reproduce the above copyright

- notice, this list of conditions and the following disclaimer in the
- documentation and/or other materials provided with the distribution.
- \*

\* THIS SOFTWARE IS PROVIDED BY THE AUTHOR AND CONTRIBUTORS ``AS IS'' AND

\* ANY EXPRESS OR IMPLIED WARRANTIES, INCLUDING, BUT NOT LIMITED TO, THE \* IMPLIED WARRANTIES OF MERCHANTABILITY AND FITNESS FOR A PARTICULAR

PURPOSE

\* ARE DISCLAIMED. IN NO EVENT SHALL THE AUTHOR OR CONTRIBUTORS BE LIABLE

\* FOR ANY DIRECT, INDIRECT, INCIDENTAL, SPECIAL, EXEMPLARY, OR CONSEQUENTIAL

\* DAMAGES (INCLUDING, BUT NOT LIMITED TO, PROCUREMENT OF SUBSTITUTE GOODS

\* OR SERVICES; LOSS OF USE, DATA, OR PROFITS; OR BUSINESS INTERRUPTION)

\* HOWEVER CAUSED AND ON ANY THEORY OF LIABILITY, WHETHER IN CONTRACT, **STRICT** 

\* LIABILITY, OR TORT (INCLUDING NEGLIGENCE OR OTHERWISE) ARISING IN ANY WAY

\* OUT OF THE USE OF THIS SOFTWARE, EVEN IF ADVISED OF THE POSSIBILITY OF \* SUCH DAMAGE.

\*/

@@@@@@@@@@@@@@@@@@@@@@@@@@@@@@@@@@@@@@@@@@@ @

/\* pthread.h dummy.

 Copyright (C) 2001, 2004, 2005 Axis Communications AB. All rights reserved.

 Redistribution and use in source and binary forms, with or without modification, are permitted provided that the following conditions are met:

- 1. Redistributions of source code must retain the above copyright notice, this list of conditions and the following disclaimer.
- 2. Neither the name of Axis Communications nor the names of its contributors may be used to endorse or promote products derived from this software without specific prior written permission.

 THIS SOFTWARE IS PROVIDED BY AXIS COMMUNICATIONS AND ITS CONTRIBUTORS ``AS IS'' AND ANY EXPRESS OR IMPLIED WARRANTIES, INCLUDING, BUT NOT LIMITED TO, THE IMPLIED WARRANTIES OF MERCHANTABILITY AND FITNESS FOR A PARTICULAR PURPOSE ARE DISCLAIMED. IN NO EVENT SHALL AXIS COMMUNICATIONS OR ITS CONTRIBUTORS BE LIABLE FOR ANY DIRECT, INDIRECT, INCIDENTAL, SPECIAL, EXEMPLARY, OR CONSEQUENTIAL DAMAGES (INCLUDING, BUT NOT LIMITED TO, PROCUREMENT OF SUBSTITUTE GOODS OR SERVICES; LOSS OF USE, DATA, OR PROFITS; OR BUSINESS INTERRUPTION) HOWEVER CAUSED AND ON ANY THEORY OF LIABILITY, WHETHER IN CONTRACT, STRICT LIABILITY, OR TORT (INCLUDING NEGLIGENCE OR OTHERWISE) ARISING IN ANY WAY OUT OF THE USE OF THIS SOFTWARE, EVEN IF ADVISED OF THE POSSIBILITY OF SUCH DAMAGE. \*/

@@@@@@@@@@@@@@@@@@@@@@@@@@@@@@@@@@@@@@@@@@@  $@$ 

/\* \* memcmp routine for Z8000

\* Copyright (C) 2004 Christian Groessler <chris@groessler.org>

\*

\* Permission to use, copy, modify, and distribute this file

\* for any purpose is hereby granted without fee, provided that

\* the above copyright notice and this notice appears in all

\* copies.

\*

\* This file is distributed WITHOUT ANY WARRANTY; without even the implied

\* warranty of MERCHANTABILITY or FITNESS FOR A PARTICULAR PURPOSE.

\*/

@@@@@@@@@@@@@@@@@@@@@@@@@@@@@@@@@@@@@@@@@@@ @ /\*

\* Copyright (c) 2001 Daniel Eischen <deischen@FreeBSD.org>.

\* All rights reserved.

\* \* Redistribution and use in source and binary forms, with or without

\* modification, are permitted provided that the following conditions

\* are met:

\* 1. Redistributions of source code must retain the above copyright

notice, this list of conditions and the following disclaimer.

\* 2. Redistributions in binary form must reproduce the above copyright

notice, this list of conditions and the following disclaimer in the

documentation and/or other materials provided with the distribution.

\* \* THIS SOFTWARE IS PROVIDED BY THE AUTHOR AND CONTRIBUTORS ``AS IS'' AND

\* ANY EXPRESS OR IMPLIED WARRANTIES, INCLUDING, BUT NOT LIMITED TO, THE \* IMPLIED WARRANTIES OF MERCHANTABILITY AND FITNESS FOR A PARTICULAR PURPOSE

\* ARE DISCLAIMED. IN NO EVENT SHALL THE REGENTS OR CONTRIBUTORS BE LIABLE

\* FOR ANY DIRECT, INDIRECT, INCIDENTAL, SPECIAL, EXEMPLARY, OR CONSEQUENTIAL

\* DAMAGES (INCLUDING, BUT NOT LIMITED TO, PROCUREMENT OF SUBSTITUTE GOODS

\* OR SERVICES; LOSS OF USE, DATA, OR PROFITS; OR BUSINESS INTERRUPTION)

\* HOWEVER CAUSED AND ON ANY THEORY OF LIABILITY, WHETHER IN CONTRACT, **STRICT** 

\* LIABILITY, OR TORT (INCLUDING NEGLIGENCE OR OTHERWISE) ARISING IN ANY WAY

\* OUT OF THE USE OF THIS SOFTWARE, EVEN IF ADVISED OF THE POSSIBILITY OF \* SUCH DAMAGE.

\*

\* \$FreeBSD: src/lib/libc/include/namespace.h,v 1.9 2002/03/29 22:43:42 markm Exp \$ \*/

@@@@@@@@@@@@@@@@@@@@@@@@@@@@@@@@@@@@@@@@@@@ @

/\*

\* Copyright 1996 Massachusetts Institute of Technology

\*

\* Permission to use, copy, modify, and distribute this software and

\* its documentation for any purpose and without fee is hereby

\* granted, provided that both the above copyright notice and this

\* permission notice appear in all copies, that both the above

\* copyright notice and this permission notice appear in all

\* supporting documentation, and that the name of M.I.T. not be used

\* in advertising or publicity pertaining to distribution of the

\* software without specific, written prior permission. M.I.T. makes

\* no representations about the suitability of this software for any

\* purpose. It is provided "as is" without express or implied

\* warranty.

\*

\* THIS SOFTWARE IS PROVIDED BY M.I.T. ``AS IS''. M.I.T. DISCLAIMS

\* ALL EXPRESS OR IMPLIED WARRANTIES WITH REGARD TO THIS SOFTWARE,

\* INCLUDING, BUT NOT LIMITED TO, THE IMPLIED WARRANTIES OF

\* MERCHANTABILITY AND FITNESS FOR A PARTICULAR PURPOSE. IN NO EVENT

\* SHALL M.I.T. BE LIABLE FOR ANY DIRECT, INDIRECT, INCIDENTAL,

\* SPECIAL, EXEMPLARY, OR CONSEQUENTIAL DAMAGES (INCLUDING, BUT NOT

\* LIMITED TO, PROCUREMENT OF SUBSTITUTE GOODS OR SERVICES; LOSS OF

\* USE, DATA, OR PROFITS; OR BUSINESS INTERRUPTION) HOWEVER CAUSED AND

\* ON ANY THEORY OF LIABILITY, WHETHER IN CONTRACT, STRICT LIABILITY,

\* OR TORT (INCLUDING NEGLIGENCE OR OTHERWISE) ARISING IN ANY WAY OUT

\* OF THE USE OF THIS SOFTWARE, EVEN IF ADVISED OF THE POSSIBILITY OF

\* SUCH DAMAGE.

\* \* \$FreeBSD: src/sys/net/if\_mib.h,v 1.6 1999/08/28 00:48:19 peter Exp \$ \*/

@@@@@@@@@@@@@@@@@@@@@@@@@@@@@@@@@@@@@@@@@@@ @

/\*

\* Copyright (C) 1999 WIDE Project.

\* All rights reserved.

\*

\* Redistribution and use in source and binary forms, with or without

\* modification, are permitted provided that the following conditions

\* are met:

\* 1. Redistributions of source code must retain the above copyright

\* notice, this list of conditions and the following disclaimer.

\* 2. Redistributions in binary form must reproduce the above copyright

\* notice, this list of conditions and the following disclaimer in the<br>\* decumentation and/or other materials are ideal with the distribute

\* documentation and/or other materials provided with the distribution.

\* 3. Neither the name of the project nor the names of its contributors

\* may be used to endorse or promote products derived from this software

without specific prior written permission.

\* \* THIS SOFTWARE IS PROVIDED BY THE PROJECT AND CONTRIBUTORS ``AS IS'' AND

\* ANY EXPRESS OR IMPLIED WARRANTIES, INCLUDING, BUT NOT LIMITED TO, THE

\* IMPLIED WARRANTIES OF MERCHANTABILITY AND FITNESS FOR A PARTICULAR PURPOSE

\* ARE DISCLAIMED. IN NO EVENT SHALL THE PROJECT OR CONTRIBUTORS BE LIABLE

\* FOR ANY DIRECT, INDIRECT, INCIDENTAL, SPECIAL, EXEMPLARY, OR CONSEQUENTIAL

\* DAMAGES (INCLUDING, BUT NOT LIMITED TO, PROCUREMENT OF SUBSTITUTE GOODS

\* OR SERVICES; LOSS OF USE, DATA, OR PROFITS; OR BUSINESS INTERRUPTION) \* HOWEVER CAUSED AND ON ANY THEORY OF LIABILITY, WHETHER IN CONTRACT,

**STRICT** 

\* LIABILITY, OR TORT (INCLUDING NEGLIGENCE OR OTHERWISE) ARISING IN ANY WAY \* OUT OF THE USE OF THIS SOFTWARE, EVEN IF ADVISED OF THE POSSIBILITY OF

\* SUCH DAMAGE.

\*

\*/

@@@@@@@@@@@@@@@@@@@@@@@@@@@@@@@@@@@@@@@@@@@ @

/\*

\* memcmp routine for Z8000

\* Copyright (C) 2004 Christian Groessler <chris@groessler.org>

\*

\* Permission to use, copy, modify, and distribute this file

\* for any purpose is hereby granted without fee, provided that

\* the above copyright notice and this notice appears in all

\* copies.

\*

\* This file is distributed WITHOUT ANY WARRANTY; without even the implied

\* warranty of MERCHANTABILITY or FITNESS FOR A PARTICULAR PURPOSE.

\*/

@@@@@@@@@@@@@@@@@@@@@@@@@@@@@@@@@@@@@@@@@@@ @

/\*-

\* Copyright (c) 1994, Garrett Wollman

\* \* Redistribution and use in source and binary forms, with or without

\* modification, are permitted provided that the following conditions

\* are met:

\* 1. Redistributions of source code must retain the above copyright

\* notice, this list of conditions and the following disclaimer.

\* 2. Redistributions in binary form must reproduce the above copyright

\* notice, this list of conditions and the following disclaimer in the<br>\* decumentation and/or other materials provided with the distribute

\* documentation and/or other materials provided with the distribution.

\*

\* THIS SOFTWARE IS PROVIDED BY THE CONTRIBUTORS ``AS IS'' AND

\* ANY EXPRESS OR IMPLIED WARRANTIES, INCLUDING, BUT NOT LIMITED TO, THE \* IMPLIED WARRANTIES OF MERCHANTABILITY AND FITNESS FOR A PARTICULAR PURPOSE

\* ARE DISCLAIMED. IN NO EVENT SHALL THE REGENTS OR CONTRIBUTORS BE LIABLE \* FOR ANY DIRECT, INDIRECT, INCIDENTAL, SPECIAL, EXEMPLARY, OR CONSEQUENTIAL

\* DAMAGES (INCLUDING, BUT NOT LIMITED TO, PROCUREMENT OF SUBSTITUTE GOODS

\* OR SERVICES; LOSS OF USE, DATA, OR PROFITS; OR BUSINESS INTERRUPTION)

\* HOWEVER CAUSED AND ON ANY THEORY OF LIABILITY, WHETHER IN CONTRACT, **STRICT** 

\* LIABILITY, OR TORT (INCLUDING NEGLIGENCE OR OTHERWISE) ARISING IN ANY WAY

\* OUT OF THE USE OF THIS SOFTWARE, EVEN IF ADVISED OF THE POSSIBILITY OF

- \* SUCH DAMAGE.
- \*/

@@@@@@@@@@@@@@@@@@@@@@@@@@@@@@@@@@@@@@@@@@@ @ /\*\*\*\*\*\*\*\*\*\*\*\*\*\*\*\*\*\*\*\*\*\*\*\*\*\*\*\*\*\*\*\*\*\*\*\*\*\*\*\*\*\*\*\*\*\*\*\*\*\*\*\*\*\*\*\*\*\*\*\*\*\*\*\*

\*

\* The author of this software is David M. Gay. \*

\* Copyright (c) 1991 by AT&T.

\* \* Permission to use, copy, modify, and distribute this software for any

\* purpose without fee is hereby granted, provided that this entire notice

\* is included in all copies of any software which is or includes a copy

\* or modification of this software and in all copies of the supporting

\* documentation for such software.

\*

\* THIS SOFTWARE IS BEING PROVIDED "AS IS", WITHOUT ANY EXPRESS OR IMPLIED

\* WARRANTY. IN PARTICULAR, NEITHER THE AUTHOR NOR AT&T MAKES ANY

\* REPRESENTATION OR WARRANTY OF ANY KIND CONCERNING THE MERCHANTABILITY

\* OF THIS SOFTWARE OR ITS FITNESS FOR ANY PARTICULAR PURPOSE.

\* \*\*\*\*\*\*\*\*\*\*\*\*\*\*\*\*\*\*\*\*\*\*\*\*\*\*\*\*\*\*\*\*\*\*\*\*\*\*\*\*\*\*\*\*\*\*\*\*\*\*\*\*\*\*\*\*\*\*\*\*\*\*\*/ @@@@@@@@@@@@@@@@@@@@@@@@@@@@@@@@@@@@@@@@@@@ @

/\*

Copyright (c) 1998 Todd C. Miller <Todd.Miller@courtesan.com>

\* All rights reserved.

\* \* Redistribution and use in source and binary forms, with or without

\* modification, are permitted provided that the following conditions

\* are met:

\* 1. Redistributions of source code must retain the above copyright

notice, this list of conditions and the following disclaimer.

\* 2. Redistributions in binary form must reproduce the above copyright

\* notice, this list of conditions and the following disclaimer in the<br>\* degumentation and/or other metarials provided with the distributed

documentation and/or other materials provided with the distribution.

\* 3. The name of the author may not be used to endorse or promote products

derived from this software without specific prior written permission.

\*

\* THIS SOFTWARE IS PROVIDED ``AS IS'' AND ANY EXPRESS OR IMPLIED WARRANTIES,

\* INCLUDING, BUT NOT LIMITED TO, THE IMPLIED WARRANTIES OF MERCHANTABILITY

\* AND FITNESS FOR A PARTICULAR PURPOSE ARE DISCLAIMED. IN NO EVENT SHALL

\* THE AUTHOR BE LIABLE FOR ANY DIRECT, INDIRECT, INCIDENTAL, SPECIAL,

\* EXEMPLARY, OR CONSEQUENTIAL DAMAGES (INCLUDING, BUT NOT LIMITED TO, \* PROCUREMENT OF SUBSTITUTE GOODS OR SERVICES; LOSS OF USE, DATA, OR PROFITS;

\* OR BUSINESS INTERRUPTION) HOWEVER CAUSED AND ON ANY THEORY OF LIABILITY,

\* WHETHER IN CONTRACT, STRICT LIABILITY, OR TORT (INCLUDING NEGLIGENCE OR

\* OTHERWISE) ARISING IN ANY WAY OUT OF THE USE OF THIS SOFTWARE, EVEN IF

\* ADVISED OF THE POSSIBILITY OF SUCH DAMAGE.

\*/

@@@@@@@@@@@@@@@@@@@@@@@@@@@@@@@@@@@@@@@@@@@ @ /\*\*\*\*\*\*\*\*\*\*\*\*\*\*\*\*\*\*\*\*\*\*\*\*\*\*\*\*\*\*\*\*\*\*\*\*\*\*\*\*\*\*\*\*\*\*\*\*\*\*\*\*\*\*\*\*\*\*\*\*\*\*\*\*

The author of this software is David M. Gay.

Copyright (C) 1998 by Lucent Technologies All Rights Reserved

Permission to use, copy, modify, and distribute this software and its documentation for any purpose and without fee is hereby granted, provided that the above copyright notice appear in all copies and that both that the copyright notice and this permission notice and warranty disclaimer appear in supporting documentation, and that the name of Lucent or any of its entities not be used in advertising or publicity pertaining to distribution of the software without specific, written prior permission.

LUCENT DISCLAIMS ALL WARRANTIES WITH REGARD TO THIS SOFTWARE, INCLUDING ALL IMPLIED WARRANTIES OF MERCHANTABILITY AND FITNESS. IN NO EVENT SHALL LUCENT OR ANY OF ITS ENTITIES BE LIABLE FOR ANY

SPECIAL, INDIRECT OR CONSEQUENTIAL DAMAGES OR ANY DAMAGES WHATSOEVER RESULTING FROM LOSS OF USE, DATA OR PROFITS, WHETHER IN AN ACTION OF CONTRACT, NEGLIGENCE OR OTHER TORTIOUS ACTION, ARISING OUT OF OR IN CONNECTION WITH THE USE OR PERFORMANCE OF THIS SOFTWARE.

## \*\*\*\*\*\*\*\*\*\*\*\*\*\*\*\*\*\*\*\*\*\*\*\*\*\*\*\*\*\*\*\*\*\*\*\*\*\*\*\*\*\*\*\*\*\*\*\*\*\*\*\*\*\*\*\*\*\*\*\*\*\*\*\*/

@@@@@@@@@@@@@@@@@@@@@@@@@@@@@@@@@@@@@@@@@@@ @

/\* Copyright 2005 Shaun Jackman

\* Permission to use, copy, modify, and distribute this software

\* is freely granted, provided that this notice is preserved.

\*/

@@@@@@@@@@@@@@@@@@@@@@@@@@@@@@@@@@@@@@@@@@@  $\omega$ 

/\* This file may have been modified by DJ Delorie (Jan 1991). If so,

\*\* these modifications are Copyright (C) 1991 DJ Delorie.

\*/

@@@@@@@@@@@@@@@@@@@@@@@@@@@@@@@@@@@@@@@@@@@ @

/\*

\* Copyright (C) 1998 WIDE Project.

\* All rights reserved.

\*

\* Redistribution and use in source and binary forms, with or without

\* modification, are permitted provided that the following conditions

\* are met:

\* 1. Redistributions of source code must retain the above copyright

notice, this list of conditions and the following disclaimer.

\* 2. Redistributions in binary form must reproduce the above copyright

notice, this list of conditions and the following disclaimer in the

\* documentation and/or other materials provided with the distribution.

\* 3. Neither the name of the project nor the names of its contributors

\* may be used to endorse or promote products derived from this software<br>\* without specific prior written permission

without specific prior written permission.

\* \* THIS SOFTWARE IS PROVIDED BY THE PROJECT AND CONTRIBUTORS ``AS IS'' AND

\* ANY EXPRESS OR IMPLIED WARRANTIES, INCLUDING, BUT NOT LIMITED TO, THE

\* IMPLIED WARRANTIES OF MERCHANTABILITY AND FITNESS FOR A PARTICULAR PURPOSE

\* ARE DISCLAIMED. IN NO EVENT SHALL THE PROJECT OR CONTRIBUTORS BE LIABLE \* FOR ANY DIRECT, INDIRECT, INCIDENTAL, SPECIAL, EXEMPLARY, OR CONSEQUENTIAL

\* DAMAGES (INCLUDING, BUT NOT LIMITED TO, PROCUREMENT OF SUBSTITUTE GOODS

\* OR SERVICES; LOSS OF USE, DATA, OR PROFITS; OR BUSINESS INTERRUPTION)

\* HOWEVER CAUSED AND ON ANY THEORY OF LIABILITY, WHETHER IN CONTRACT, **STRICT** 

\* LIABILITY, OR TORT (INCLUDING NEGLIGENCE OR OTHERWISE) ARISING IN ANY WAY

\* OUT OF THE USE OF THIS SOFTWARE, EVEN IF ADVISED OF THE POSSIBILITY OF

\* SUCH DAMAGE.

\*/

@@@@@@@@@@@@@@@@@@@@@@@@@@@@@@@@@@@@@@@@@@@ @ /\* Copyright (C) 1998 Xavier Leroy (Xavier.Leroy@inria.fr) \*/  $\frac{1}{\sqrt{2}}$  \*/  $\frac{1}{2}$  This program is free software; you can redistribute it and/or  $\frac{1}{2}$ /\* modify it under the terms of the GNU Library General Public License \*/  $\prime$  as published by the Free Software Foundation; either version 2  $\prime$  $\prime^*$  of the License, or (at your option) any later version.  $\prime\prime$  $\frac{1}{\sqrt{2}}$  \*/  $\prime$ \* This program is distributed in the hope that it will be useful,  $\prime$ /\* but WITHOUT ANY WARRANTY; without even the implied warranty of \*/ /\* MERCHANTABILITY or FITNESS FOR A PARTICULAR PURPOSE. See the \*/ /\* GNU Library General Public License for more details. \*/ @@@@@@@@@@@@@@@@@@@@@@@@@@@@@@@@@@@@@@@@@@@  $@$ /\* Cephes Math Library Release 2.2: June, 1992 Copyright 1984, 1987, 1988, 1992 by Stephen L. Moshier Direct inquiries to 30 Frost Street, Cambridge, MA 02140 \*/ @@@@@@@@@@@@@@@@@@@@@@@@@@@@@@@@@@@@@@@@@@@  $\omega$ /\* Copyright (C) 1999-2000 by Maksim Yevmenkin <m\_evmenkin@yahoo.com> \* All rights reserved. \* \* Redistribution and use in source and binary forms, with or without \* modification, are permitted provided that the following conditions \* are met: \* 1. Redistributions of source code must retain the above copyright \* notice, this list of conditions and the following disclaimer. \* 2. Redistributions in binary form must reproduce the above copyright \* notice, this list of conditions and the following disclaimer in the<br>\* documentation and/or other materials provided with the distributed documentation and/or other materials provided with the distribution. \* \* THIS SOFTWARE IS PROVIDED BY THE AUTHOR AND CONTRIBUTORS ``AS IS'' AND \* ANY EXPRESS OR IMPLIED WARRANTIES, INCLUDING, BUT NOT LIMITED TO, THE \* IMPLIED WARRANTIES OF MERCHANTABILITY AND FITNESS FOR A PARTICULAR PURPOSE \* ARE DISCLAIMED. IN NO EVENT SHALL THE AUTHOR OR CONTRIBUTORS BE LIABLE \* FOR ANY DIRECT, INDIRECT, INCIDENTAL, SPECIAL, EXEMPLARY, OR CONSEQUENTIAL \* DAMAGES (INCLUDING, BUT NOT LIMITED TO, PROCUREMENT OF SUBSTITUTE GOODS \* OR SERVICES; LOSS OF USE, DATA, OR PROFITS; OR BUSINESS INTERRUPTION) \* HOWEVER CAUSED AND ON ANY THEORY OF LIABILITY, WHETHER IN CONTRACT, **STRICT** \* LIABILITY, OR TORT (INCLUDING NEGLIGENCE OR OTHERWISE) ARISING IN ANY WAY \* OUT OF THE USE OF THIS SOFTWARE, EVEN IF ADVISED OF THE POSSIBILITY OF \* SUCH DAMAGE. \*

\* BASED ON:

\* ------------------------------------------------------------------------- \* \* Copyright (c) 1988, Julian Onions <jpo@cs.nott.ac.uk> \* Nottingham University 1987. \*/ @@@@@@@@@@@@@@@@@@@@@@@@@@@@@@@@@@@@@@@@@@@ @ /\* \* Copyright (c) 2004, 2005 by \* Ralf Corsepius, Ulm/Germany. All rights reserved. \* \* Permission to use, copy, modify, and distribute this software \* is freely granted, provided that this notice is preserved. \*/ @@@@@@@@@@@@@@@@@@@@@@@@@@@@@@@@@@@@@@@@@@@  $\omega$ ! ! Fast SH memcpy ! ! by Toshiyasu Morita (tm@netcom.com) ! hacked by J"orn Rernnecke (joern.rennecke@superh.com) ("o for o-umlaut) ! SH5 code Copyright 2002 SuperH Ltd. ! ! Entry: ARG0: destination pointer ! ARG1: source pointer ! ARG3: byte count ! ! Exit: RESULT: destination pointer ! any other registers in the range r0-r7: trashed ! ! Notes: Usually one wants to do small reads and write a longword, but ! unfortunately it is difficult in some cases to concatanate bytes into a longword on the SH, so this does a longword read and small writes. ! ! This implementation makes two assumptions about how it is called: ! ! 1.: If the byte count is nonzero, the address of the last byte to be ! copied is unsigned greater than the address of the first byte to ! be copied. This could be easily swapped for a signed comparison, ! but the algorithm used needs some comparison. ! ! 2.: When there are two or three bytes in the last word of an 11-or-more ! bytes memory chunk to b copied, the rest of the word can be read ! without side effects. ! This could be easily changed by increasing the minumum size of ! a fast memcpy and the amount subtracted from r7 before L\_2l\_loop be 2, ! however, this would cost a few extra cyles on average. ! For SHmedia, the assumption is that any quadword can be read in its ! enirety if at least one byte is included in the copy. !

@ /\* \* if\_pppvar.h - private structures and declarations for PPP. \* \* Copyright (c) 1994 The Australian National University. \* All rights reserved. \* \* Permission to use, copy, modify, and distribute this software and its \* documentation is hereby granted, provided that the above copyright \* notice appears in all copies. This software is provided without any \* warranty, express or implied. The Australian National University \* makes no representations about the suitability of this software for \* any purpose. \* \* IN NO EVENT SHALL THE AUSTRALIAN NATIONAL UNIVERSITY BE LIABLE TO ANY \* PARTY FOR DIRECT, INDIRECT, SPECIAL, INCIDENTAL, OR CONSEQUENTIAL DAMAGES

@@@@@@@@@@@@@@@@@@@@@@@@@@@@@@@@@@@@@@@@@@@

\* ARISING OUT OF THE USE OF THIS SOFTWARE AND ITS DOCUMENTATION, EVEN IF \* THE AUSTRALIAN NATIONAL UNIVERSITY HAVE BEEN ADVISED OF THE POSSIBILITY \* OF SUCH DAMAGE.

\*

\* THE AUSTRALIAN NATIONAL UNIVERSITY SPECIFICALLY DISCLAIMS ANY WARRANTIES, \* INCLUDING, BUT NOT LIMITED TO, THE IMPLIED WARRANTIES OF MERCHANTABILITY \* AND FITNESS FOR A PARTICULAR PURPOSE. THE SOFTWARE PROVIDED HEREUNDER IS

\* ON AN "AS IS" BASIS, AND THE AUSTRALIAN NATIONAL UNIVERSITY HAS NO

\* OBLIGATION TO PROVIDE MAINTENANCE, SUPPORT, UPDATES, ENHANCEMENTS,

\* OR MODIFICATIONS. \*

\* Copyright (c) 1989 Carnegie Mellon University.

\* All rights reserved.

\*

\* Redistribution and use in source and binary forms are permitted

\* provided that the above copyright notice and this paragraph are

\* duplicated in all such forms and that any documentation,

\* advertising materials, and other materials related to such

\* distribution and use acknowledge that the software was developed

\* by Carnegie Mellon University. The name of the

\* University may not be used to endorse or promote products derived

\* from this software without specific prior written permission.

\* THIS SOFTWARE IS PROVIDED ``AS IS'' AND WITHOUT ANY EXPRESS OR

\* IMPLIED WARRANTIES, INCLUDING, WITHOUT LIMITATION, THE IMPLIED

\* WARRANTIES OF MERCHANTABILITY AND FITNESS FOR A PARTICULAR PURPOSE.

\* \* \$FreeBSD: src/sys/net/if\_pppvar.h,v 1.19 2002/03/24 09:34:04 bde Exp \$

\*/

@@@@@@@@@@@@@@@@@@@@@@@@@@@@@@@@@@@@@@@@@@@ @

/\*

nextafterl.c

Contributed by Danny Smith <dannysmith@users.sourceforge.net>

No copyright claimed, absolutely no warranties.

2005-05-09

\*/

@@@@@@@@@@@@@@@@@@@@@@@@@@@@@@@@@@@@@@@@@@@ @ /\* \* regcomp and regexec -- regsub and regerror are elsewhere \* \* Copyright (c) 1986 by University of Toronto. \* Written by Henry Spencer. Not derived from licensed software. \* \* Permission is granted to anyone to use this software for any \* purpose on any computer system, and to redistribute it freely, \* subject to the following restrictions: \* \* 1. The author is not responsible for the consequences of use of \* this software, no matter how awful, even if they arise \* from defects in it. \* \* 2. The origin of this software must not be misrepresented, either \* by explicit claim or by omission. \* \* 3. Altered versions must be plainly marked as such, and must not \* be misrepresented as being the original software. \*\*\* THIS IS AN ALTERED VERSION. It was altered by John Gilmore, \*\*\* hoptoad!gnu, on 27 Dec 1986, to add \n as an alternative to | \*\*\* to assist in implementing egrep. \*\*\* THIS IS AN ALTERED VERSION. It was altered by John Gilmore, \*\*\* hoptoad!gnu, on 27 Dec 1986, to add \< and \> for word-matching \*\*\* as in BSD grep and ex. \*\*\* THIS IS AN ALTERED VERSION. It was altered by John Gilmore, \*\*\* hoptoad!gnu, on 28 Dec 1986, to optimize characters quoted with \. \*\*\* THIS IS AN ALTERED VERSION. It was altered by James A. Woods, \*\*\* ames!jaw, on 19 June 1987, to quash a regcomp() redundancy. \*\*\* THIS IS AN ALTERED VERSION. It was altered by Geoffrey Noer, \*\*\* noer@cygnus.com, on 6 Oct 1997, to change the prototype format \*\*\* for inclusion in the Cygwin32 library. \* \* Beware that some of this code is subtly aware of the way operator \* precedence is structured in regular expressions. Serious changes in \* regular-expression syntax might require a total rethink. \*/ @@@@@@@@@@@@@@@@@@@@@@@@@@@@@@@@@@@@@@@@@@@ @ /\*- \* Copyright (c) 1997-2002 FreeBSD Project. \* All rights reserved. \* \* Redistribution and use in source and binary forms, with or without \* modification, are permitted provided that the following conditions

\* are met:

\* 1. Redistributions of source code must retain the above copyright

notice, this list of conditions and the following disclaimer.

\* 2. Redistributions in binary form must reproduce the above copyright

notice, this list of conditions and the following disclaimer in the

documentation and/or other materials provided with the distribution.

\*

\* THIS SOFTWARE IS PROVIDED BY THE AUTHOR AND CONTRIBUTORS ``AS IS'' AND

\* ANY EXPRESS OR IMPLIED WARRANTIES, INCLUDING, BUT NOT LIMITED TO, THE \* IMPLIED WARRANTIES OF MERCHANTABILITY AND FITNESS FOR A PARTICULAR PURPOSE

\* ARE DISCLAIMED. IN NO EVENT SHALL THE AUTHOR OR CONTRIBUTORS BE LIABLE

\* FOR ANY DIRECT, INDIRECT, INCIDENTAL, SPECIAL, EXEMPLARY, OR CONSEQUENTIAL

\* DAMAGES (INCLUDING, BUT NOT LIMITED TO, PROCUREMENT OF SUBSTITUTE GOODS

\* OR SERVICES; LOSS OF USE, DATA, OR PROFITS; OR BUSINESS INTERRUPTION)

\* HOWEVER CAUSED AND ON ANY THEORY OF LIABILITY, WHETHER IN CONTRACT, **STRICT** 

\* LIABILITY, OR TORT (INCLUDING NEGLIGENCE OR OTHERWISE) ARISING IN ANY WAY

\* OUT OF THE USE OF THIS SOFTWARE, EVEN IF ADVISED OF THE POSSIBILITY OF

\* SUCH DAMAGE.

\* \* \$FreeBSD: src/lib/libc/stdtime/timelocal.h,v 1.11 2002/01/24 15:07:44 phantom Exp \$ \*/

@@@@@@@@@@@@@@@@@@@@@@@@@@@@@@@@@@@@@@@@@@@ @

/\*

\* Copyright (C) 1999-2000 by Maksim Yevmenkin <m\_evmenkin@yahoo.com>

\* All rights reserved.

\*

\* Redistribution and use in source and binary forms, with or without

\* modification, are permitted provided that the following conditions

\* are met:

\* 1. Redistributions of source code must retain the above copyright

\* notice, this list of conditions and the following disclaimer.

\* 2. Redistributions in binary form must reproduce the above copyright

\* notice, this list of conditions and the following disclaimer in the<br>\* documentation and/or other materials provided with the distribute

\* documentation and/or other materials provided with the distribution.

\* \* THIS SOFTWARE IS PROVIDED BY THE AUTHOR AND CONTRIBUTORS ``AS IS'' AND

\* ANY EXPRESS OR IMPLIED WARRANTIES, INCLUDING, BUT NOT LIMITED TO, THE

\* IMPLIED WARRANTIES OF MERCHANTABILITY AND FITNESS FOR A PARTICULAR PURPOSE

\* ARE DISCLAIMED. IN NO EVENT SHALL THE AUTHOR OR CONTRIBUTORS BE LIABLE \* FOR ANY DIRECT, INDIRECT, INCIDENTAL, SPECIAL, EXEMPLARY, OR CONSEQUENTIAL

\* DAMAGES (INCLUDING, BUT NOT LIMITED TO, PROCUREMENT OF SUBSTITUTE GOODS

\* OR SERVICES; LOSS OF USE, DATA, OR PROFITS; OR BUSINESS INTERRUPTION)

\* HOWEVER CAUSED AND ON ANY THEORY OF LIABILITY, WHETHER IN CONTRACT, **STRICT** 

\* LIABILITY, OR TORT (INCLUDING NEGLIGENCE OR OTHERWISE) ARISING IN ANY WAY

\* OUT OF THE USE OF THIS SOFTWARE, EVEN IF ADVISED OF THE POSSIBILITY OF

\* SUCH DAMAGE. \*

\* BASED ON:

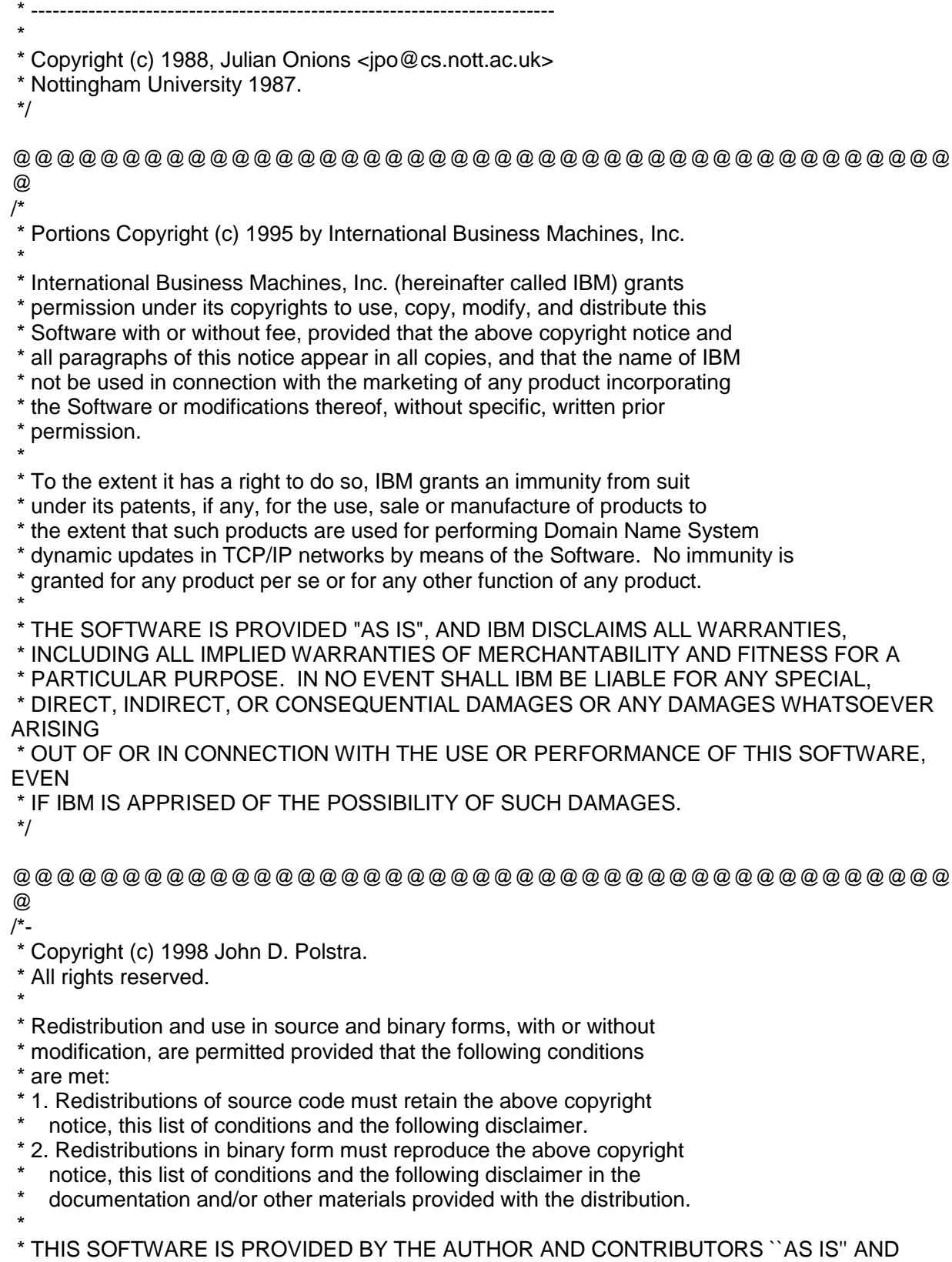

\* ANY EXPRESS OR IMPLIED WARRANTIES, INCLUDING, BUT NOT LIMITED TO, THE

\* IMPLIED WARRANTIES OF MERCHANTABILITY AND FITNESS FOR A PARTICULAR PURPOSE

\* ARE DISCLAIMED. IN NO EVENT SHALL THE AUTHOR OR CONTRIBUTORS BE LIABLE

\* FOR ANY DIRECT, INDIRECT, INCIDENTAL, SPECIAL, EXEMPLARY, OR CONSEQUENTIAL

\* DAMAGES (INCLUDING, BUT NOT LIMITED TO, PROCUREMENT OF SUBSTITUTE GOODS

\* OR SERVICES; LOSS OF USE, DATA, OR PROFITS; OR BUSINESS INTERRUPTION)

\* HOWEVER CAUSED AND ON ANY THEORY OF LIABILITY, WHETHER IN CONTRACT, **STRICT** 

\* LIABILITY, OR TORT (INCLUDING NEGLIGENCE OR OTHERWISE) ARISING IN ANY WAY

\* OUT OF THE USE OF THIS SOFTWARE, EVEN IF ADVISED OF THE POSSIBILITY OF

- \* SUCH DAMAGE.
- \*

\* \$FreeBSD: src/sys/sys/elf\_common.h,v 1.15 2004/05/05 02:38:54 marcel Exp \$ \*/

@@@@@@@@@@@@@@@@@@@@@@@@@@@@@@@@@@@@@@@@@@@  $\omega$ 

/\*-

\* Copyright (C) 1997 by Andrey A. Chernov, Moscow, Russia.

\* All rights reserved.

\*

\* Redistribution and use in source and binary forms, with or without

\* modification, are permitted provided that the following conditions

\* are met:

\* 1. Redistributions of source code must retain the above copyright

notice, this list of conditions and the following disclaimer.

\* 2. Redistributions in binary form must reproduce the above copyright

\* notice, this list of conditions and the following disclaimer in the<br>\* decumentation and/or other materials provided with the distributed

documentation and/or other materials provided with the distribution.

\*

\* THIS SOFTWARE IS PROVIDED BY THE AUTHOR ``AS IS'' AND

\* ANY EXPRESS OR IMPLIED WARRANTIES, INCLUDING, BUT NOT LIMITED TO, THE

\* IMPLIED WARRANTIES OF MERCHANTABILITY AND FITNESS FOR A PARTICULAR PURPOSE

\* ARE DISCLAIMED. IN NO EVENT SHALL THE REGENTS OR CONTRIBUTORS BE LIABLE

\* FOR ANY DIRECT, INDIRECT, INCIDENTAL, SPECIAL, EXEMPLARY, OR CONSEQUENTIAL

\* DAMAGES (INCLUDING, BUT NOT LIMITED TO, PROCUREMENT OF SUBSTITUTE GOODS

\* OR SERVICES; LOSS OF USE, DATA, OR PROFITS; OR BUSINESS INTERRUPTION)

\* HOWEVER CAUSED AND ON ANY THEORY OF LIABILITY, WHETHER IN CONTRACT, **STRICT** 

\* LIABILITY, OR TORT (INCLUDING NEGLIGENCE OR OTHERWISE) ARISING IN ANY WAY

\* OUT OF THE USE OF THIS SOFTWARE, EVEN IF ADVISED OF THE POSSIBILITY OF

\* SUCH DAMAGE.

\*

\* \$FreeBSD: src/lib/libc/locale/setlocale.h,v 1.4 2001/12/20 18:28:52 phantom Exp \$ \*/

@@@@@@@@@@@@@@@@@@@@@@@@@@@@@@@@@@@@@@@@@@@ @

/\*-

\* Copyright (c) 2001 Mike Barcroft <mike@FreeBSD.org>

\* All rights reserved.

\* Redistribution and use in source and binary forms, with or without

\* modification, are permitted provided that the following conditions

\* are met:

\* 1. Redistributions of source code must retain the above copyright

notice, this list of conditions and the following disclaimer.

\* 2. Redistributions in binary form must reproduce the above copyright

\* notice, this list of conditions and the following disclaimer in the<br>\* documentation and/or other materials provided with the distributed

documentation and/or other materials provided with the distribution.

\*

\* THIS SOFTWARE IS PROVIDED BY THE AUTHOR AND CONTRIBUTORS ``AS IS'' AND

\* ANY EXPRESS OR IMPLIED WARRANTIES, INCLUDING, BUT NOT LIMITED TO, THE \* IMPLIED WARRANTIES OF MERCHANTABILITY AND FITNESS FOR A PARTICULAR

PURPOSE

\* ARE DISCLAIMED. IN NO EVENT SHALL THE AUTHOR OR CONTRIBUTORS BE LIABLE

\* FOR ANY DIRECT, INDIRECT, INCIDENTAL, SPECIAL, EXEMPLARY, OR CONSEQUENTIAL

\* DAMAGES (INCLUDING, BUT NOT LIMITED TO, PROCUREMENT OF SUBSTITUTE GOODS

\* OR SERVICES; LOSS OF USE, DATA, OR PROFITS; OR BUSINESS INTERRUPTION)

\* HOWEVER CAUSED AND ON ANY THEORY OF LIABILITY, WHETHER IN CONTRACT, **STRICT** 

\* LIABILITY, OR TORT (INCLUDING NEGLIGENCE OR OTHERWISE) ARISING IN ANY WAY

\* OUT OF THE USE OF THIS SOFTWARE, EVEN IF ADVISED OF THE POSSIBILITY OF

\* SUCH DAMAGE.

\*/

@@@@@@@@@@@@@@@@@@@@@@@@@@@@@@@@@@@@@@@@@@@  $\omega$ 

/\* Portions Copyright (c) 1993 Carlos Leandro and Rui Salgueiro

\* Dep. Matematica Universidade de Coimbra, Portugal, Europe

\*

\* Permission to use, copy, modify, and distribute this software for any

\* purpose with or without fee is hereby granted, provided that the above

\* copyright notice and this permission notice appear in all copies.

\*

\* from getnetent.c 1.1 (Coimbra) 93/06/02

\*/

@@@@@@@@@@@@@@@@@@@@@@@@@@@@@@@@@@@@@@@@@@@ @

/\*

Definitions for winsock 1.1

 Portions Copyright (c) 1980, 1983, 1988, 1993 The Regents of the University of California. All rights reserved.

 Portions Copyright (c) 1993 by Digital Equipment Corporation. \*/

@@@@@@@@@@@@@@@@@@@@@@@@@@@@@@@@@@@@@@@@@@@ @

COPYRIGHT NOTICE AND DISCLAIMER:

Copyright (C) 1997 Gregory Pietsch

This file and the accompanying getopt.c implementation file are hereby placed in the public domain without restrictions. Just give the author credit, don't claim you wrote it or prevent anyone else from using it.

Gregory Pietsch's current e-mail address: gpietsch@comcast.net \*\*\*\*\*\*\*\*\*\*\*\*\*\*\*\*\*\*\*\*\*\*\*\*\*\*\*\*\*\*\*\*\*\*\*\*\*\*\*\*\*\*\*\*\*\*\*\*\*\*\*\*\*\*\*\*\*\*\*\*\*\*\*\*\*\*\*\*\*\*\*\*\*\*\*\*/

@@@@@@@@@@@@@@@@@@@@@@@@@@@@@@@@@@@@@@@@@@@ @

/\*-

\* Copyright (c) 2000 The NetBSD Foundation, Inc.

\* All rights reserved.

\* \* This code is derived from software contributed to The NetBSD Foundation

\* by Dieter Baron and Thomas Klausner.

\*

\* Redistribution and use in source and binary forms, with or without

\* modification, are permitted provided that the following conditions

\* are met:

\* 1. Redistributions of source code must retain the above copyright<br>\* notice, this list of conditions and the following disclaimer.

notice, this list of conditions and the following disclaimer.

\* 2. Redistributions in binary form must reproduce the above copyright

notice, this list of conditions and the following disclaimer in the

documentation and/or other materials provided with the distribution.

\* 3. All advertising materials mentioning features or use of this software

must display the following acknowledgement:

This product includes software developed by the NetBSD

Foundation, Inc. and its contributors.

\* 4. Neither the name of The NetBSD Foundation nor the names of its

\* contributors may be used to endorse or promote products derived<br>\* from this software without specific prior written permission

from this software without specific prior written permission.

\*

\* THIS SOFTWARE IS PROVIDED BY THE NETBSD FOUNDATION, INC. AND **CONTRIBUTORS** 

\* ``AS IS'' AND ANY EXPRESS OR IMPLIED WARRANTIES, INCLUDING, BUT NOT LIMITED \* TO, THE IMPLIED WARRANTIES OF MERCHANTABILITY AND FITNESS FOR A PARTICULAR

\* PURPOSE ARE DISCLAIMED. IN NO EVENT SHALL THE FOUNDATION OR **CONTRIBUTORS** 

\* BE LIABLE FOR ANY DIRECT, INDIRECT, INCIDENTAL, SPECIAL, EXEMPLARY, OR

\* CONSEQUENTIAL DAMAGES (INCLUDING, BUT NOT LIMITED TO, PROCUREMENT OF

\* SUBSTITUTE GOODS OR SERVICES; LOSS OF USE, DATA, OR PROFITS; OR BUSINESS

\* INTERRUPTION) HOWEVER CAUSED AND ON ANY THEORY OF LIABILITY, WHETHER IN

\* CONTRACT, STRICT LIABILITY, OR TORT (INCLUDING NEGLIGENCE OR OTHERWISE)

\* ARISING IN ANY WAY OUT OF THE USE OF THIS SOFTWARE, EVEN IF ADVISED OF THE

\* POSSIBILITY OF SUCH DAMAGE.

\*/

@@@@@@@@@@@@@@@@@@@@@@@@@@@@@@@@@@@@@@@@@@@ @

/\* Declarations of internal format of MIPS ECOFF symbols.

 Originally contributed by MIPS Computer Systems and Third Eye Software. Changes contributed by Cygnus Support are in the public domain.

 This file is just aggregated with the files that make up the GNU release; it is not considered part of GAS, GDB, or other GNU programs. \*/

/\* \* |-----------------------------------------------------------| \* | Copyright (c) 1992, 1991, 1990 MIPS Computer Systems, Inc.| \* | MIPS Computer Systems, Inc. grants reproduction and use |  $*$  | rights to all parties, PROVIDED that this comment is  $| \cdot |$ \* | maintained in the copy. \* |-----------------------------------------------------------| \*/ /\* (C) Copyright 1984 by Third Eye Software, Inc. \* \* Third Eye Software, Inc. grants reproduction and use rights to \* all parties, PROVIDED that this comment is maintained in the copy. \* \* Third Eye makes no claims about the applicability of this \* symbol table to a particular use. \*/ /\* \* This file contains the definition of the Third Eye Symbol Table. \* \* Symbols are assumed to be in 'encounter order' - i.e. the order that \* the things they represent were encountered by the compiler/assembler/loader. \* EXCEPT for globals! These are assumed to be bunched together, \* probably right after the last 'normal' symbol. Globals ARE sorted \* in ascending order. \* \* ----------------------------------------------------------------------- \* A brief word about Third Eye naming/use conventions: \* \* All arrays and index's are 0 based. \* All "ifooMax" values are the highest legal value PLUS ONE. This makes \* them good for allocating arrays, etc. All checks are "ifoo < ifooMax". \* \* "isym" Index into the SYMbol table. \* "ipd" Index into the Procedure Descriptor array. \* "ifd" Index into the File Descriptor array. \* "iss" Index into String Space. \* "cb" Count of Bytes. \* "rgPd" array whose domain is "0..ipdMax-1" and RanGe is PDR. \* "rgFd" array whose domain is "0..ifdMax-1" and RanGe is FDR. \*/ @@@@@@@@@@@@@@@@@@@@@@@@@@@@@@@@@@@@@@@@@@@ @

This entire subtree is copyright the University of Toronto.

The following copyright notice applies to all files found here. None of

these files contain AT&T proprietary source code.

Copyright (c) 1986 by University of Toronto. Written by Henry Spencer. Not derived from licensed software.

Permission is granted to anyone to use this software for any purpose on any computer system, and to redistribute it freely, subject to the following restrictions:

1. The author is not responsible for the consequences of use of this software, no matter how awful, even if they arise from defects in it.

2. The origin of this software must not be misrepresented, either by explicit claim or by omission.

3. Altered versions must be plainly marked as such, and must not be misrepresented as being the original software.

@@@@@@@@@@@@@@@@@@@@@@@@@@@@@@@@@@@@@@@@@@@ @

\_\_\_\_\_\_\_\_\_\_\_\_\_\_\_\_\_\_\_\_\_\_\_\_\_\_\_\_\_\_\_\_\_\_\_\_\_\_\_\_\_\_\_\_\_\_\_\_\_\_\_\_\_\_\_\_\_\_\_\_\_\_\_\_\_\_\_\_\_\_\_\_\_\_\_\_\_

/\*-

\* Copyright (c) 1995 Alex Tatmanjants <alex@elvisti.kiev.ua>

\* at Electronni Visti IA, Kiev, Ukraine.

All rights reserved.

\*

\* Redistribution and use in source and binary forms, with or without

\* modification, are permitted provided that the following conditions \* are met:

\* 1. Redistributions of source code must retain the above copyright

notice, this list of conditions and the following disclaimer.

\* 2. Redistributions in binary form must reproduce the above copyright

\* notice, this list of conditions and the following disclaimer in the<br>\* documentation and/or other materials provided with the distributed

documentation and/or other materials provided with the distribution.

\*

\* THIS SOFTWARE IS PROVIDED BY THE AUTHOR ``AS IS'' AND

\* ANY EXPRESS OR IMPLIED WARRANTIES, INCLUDING, BUT NOT LIMITED TO, THE

\* IMPLIED WARRANTIES OF MERCHANTABILITY AND FITNESS FOR A PARTICULAR PURPOSE

\* ARE DISCLAIMED. IN NO EVENT SHALL THE AUTHOR BE LIABLE

\* FOR ANY DIRECT, INDIRECT, INCIDENTAL, SPECIAL, EXEMPLARY, OR CONSEQUENTIAL

\* DAMAGES (INCLUDING, BUT NOT LIMITED TO, PROCUREMENT OF SUBSTITUTE GOODS

\* OR SERVICES; LOSS OF USE, DATA, OR PROFITS; OR BUSINESS INTERRUPTION)

\* HOWEVER CAUSED AND ON ANY THEORY OF LIABILITY, WHETHER IN CONTRACT, **STRICT** 

\* LIABILITY, OR TORT (INCLUDING NEGLIGENCE OR OTHERWISE) ARISING IN ANY WAY

\* OUT OF THE USE OF THIS SOFTWARE, EVEN IF ADVISED OF THE POSSIBILITY OF

\* SUCH DAMAGE.

\*/

@@@@@@@@@@@@@@@@@@@@@@@@@@@@@@@@@@@@@@@@@@@ @

/\*

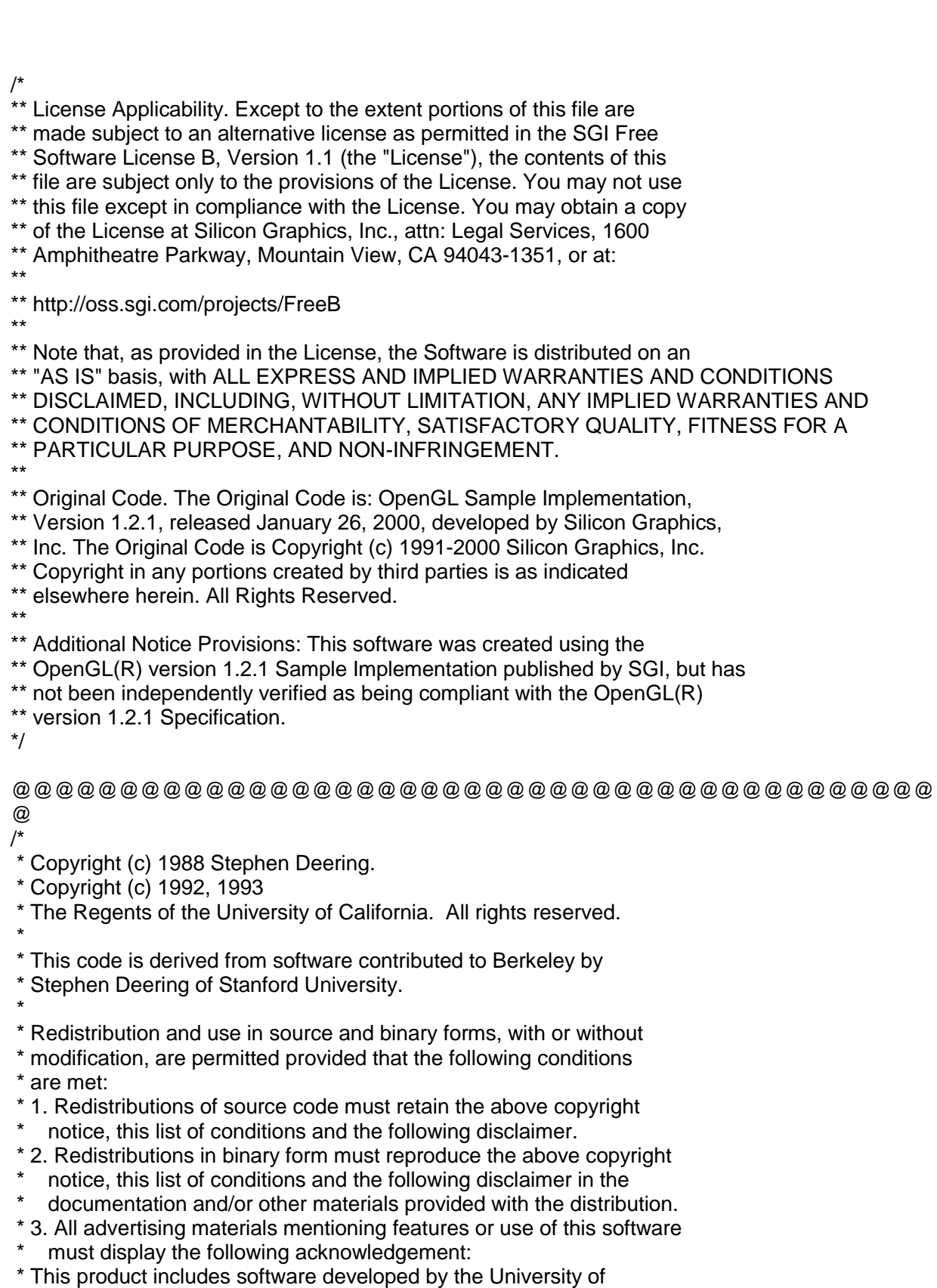

- \* California, Berkeley and its contributors.
- \* 4. Neither the name of the University nor the names of its contributors
- \* may be used to endorse or promote products derived from this software

\* without specific prior written permission.

\*

\* THIS SOFTWARE IS PROVIDED BY THE REGENTS AND CONTRIBUTORS ``AS IS'' AND \* ANY EXPRESS OR IMPLIED WARRANTIES, INCLUDING, BUT NOT LIMITED TO, THE \* IMPLIED WARRANTIES OF MERCHANTABILITY AND FITNESS FOR A PARTICULAR

PURPOSE

\* ARE DISCLAIMED. IN NO EVENT SHALL THE REGENTS OR CONTRIBUTORS BE LIABLE

\* FOR ANY DIRECT, INDIRECT, INCIDENTAL, SPECIAL, EXEMPLARY, OR CONSEQUENTIAL

\* DAMAGES (INCLUDING, BUT NOT LIMITED TO, PROCUREMENT OF SUBSTITUTE GOODS \* OR SERVICES; LOSS OF USE, DATA, OR PROFITS; OR BUSINESS INTERRUPTION)

\* HOWEVER CAUSED AND ON ANY THEORY OF LIABILITY, WHETHER IN CONTRACT, **STRICT** 

\* LIABILITY, OR TORT (INCLUDING NEGLIGENCE OR OTHERWISE) ARISING IN ANY WAY

- \* OUT OF THE USE OF THIS SOFTWARE, EVEN IF ADVISED OF THE POSSIBILITY OF
- \* SUCH DAMAGE. \*
- \* @(#)igmp.h 8.1 (Berkeley) 6/10/93

\* \$FreeBSD: src/sys/netinet/igmp.h,v 1.10 1999/08/28 00:49:15 peter Exp \$

\*/

@@@@@@@@@@@@@@@@@@@@@@@@@@@@@@@@@@@@@@@@@@@  $@$ 

/\*

Copyright (c) 1993 Daniel Boulet

\* Copyright (c) 1994 Ugen J.S.Antsilevich

\* \* Redistribution and use in source forms, with and without modification,

\* are permitted provided that this entire comment appears intact.

\*

\* Redistribution in binary form may occur without any restrictions.

\* Obviously, it would be nice if you gave credit where credit is due

\* but requiring it would be too onerous.

\*

\* This software is provided ``AS IS'' without any warranties of any kind.

\* \* \$FreeBSD: src/sys/netinet/ip\_fw.h,v 1.66 2002/05/09 10:34:57 luigi Exp \$

\*/

@@@@@@@@@@@@@@@@@@@@@@@@@@@@@@@@@@@@@@@@@@@ @

/\*

\* if ppp.h - Point-to-Point Protocol definitions.

\* \* Copyright (c) 1989 Carnegie Mellon University.

\* All rights reserved.

\*

\* Redistribution and use in source and binary forms are permitted

\* provided that the above copyright notice and this paragraph are

\* duplicated in all such forms and that any documentation,

\* advertising materials, and other materials related to such

\* distribution and use acknowledge that the software was developed

\* by Carnegie Mellon University. The name of the

\* University may not be used to endorse or promote products derived

\* from this software without specific prior written permission.

\* THIS SOFTWARE IS PROVIDED ``AS IS'' AND WITHOUT ANY EXPRESS OR

\* IMPLIED WARRANTIES, INCLUDING, WITHOUT LIMITATION, THE IMPLIED

\* WARRANTIES OF MERCHANTABILITY AND FITNESS FOR A PARTICULAR PURPOSE.

\*

\* \$FreeBSD: src/sys/net/if\_ppp.h,v 1.14 1999/08/28 00:48:20 peter Exp \$ \*/

@@@@@@@@@@@@@@@@@@@@@@@@@@@@@@@@@@@@@@@@@@@  $@$ 

/\*-

\* Copyright (c) 1996-1998 John D. Polstra.

\* All rights reserved.

\*

\* Redistribution and use in source and binary forms, with or without

\* modification, are permitted provided that the following conditions

\* are met:

\* 1. Redistributions of source code must retain the above copyright

\* notice, this list of conditions and the following disclaimer.

\* 2. Redistributions in binary form must reproduce the above copyright

\* notice, this list of conditions and the following disclaimer in the<br>\* documentation and/or other materials provided with the distributed

documentation and/or other materials provided with the distribution.

\*

\* THIS SOFTWARE IS PROVIDED BY THE AUTHOR AND CONTRIBUTORS ``AS IS'' AND

\* ANY EXPRESS OR IMPLIED WARRANTIES, INCLUDING, BUT NOT LIMITED TO, THE \* IMPLIED WARRANTIES OF MERCHANTABILITY AND FITNESS FOR A PARTICULAR PURPOSE

\* ARE DISCLAIMED. IN NO EVENT SHALL THE AUTHOR OR CONTRIBUTORS BE LIABLE \* FOR ANY DIRECT, INDIRECT, INCIDENTAL, SPECIAL, EXEMPLARY, OR CONSEQUENTIAL

\* DAMAGES (INCLUDING, BUT NOT LIMITED TO, PROCUREMENT OF SUBSTITUTE GOODS

\* OR SERVICES; LOSS OF USE, DATA, OR PROFITS; OR BUSINESS INTERRUPTION)

\* HOWEVER CAUSED AND ON ANY THEORY OF LIABILITY, WHETHER IN CONTRACT, **STRICT** 

\* LIABILITY, OR TORT (INCLUDING NEGLIGENCE OR OTHERWISE) ARISING IN ANY WAY

\* OUT OF THE USE OF THIS SOFTWARE, EVEN IF ADVISED OF THE POSSIBILITY OF

\* SUCH DAMAGE.

\* \* \$FreeBSD: src/sys/sys/elf32.h,v 1.8 2002/05/30 08:32:18 dfr Exp \$

\*/

@@@@@@@@@@@@@@@@@@@@@@@@@@@@@@@@@@@@@@@@@@@ @

/\*

Cephes Math Library Release 2.7: May, 1998

Copyright 1984, 1987, 1989, 1998 by Stephen L. Moshier

\*/

@@@@@@@@@@@@@@@@@@@@@@@@@@@@@@@@@@@@@@@@@@@ @

/\*

Copyright (c) 2001, MagniComp

\* All rights reserved.

\* Redistribution and use in source and binary forms, with or without

\* modification, are permitted provided that the following conditions

\* are met:

- \* 1. Redistributions of source code must retain the above copyright
- notice, this list of conditions and the following disclaimer.
- \* 2. Redistributions in binary form must reproduce the above copyright
- notice, this list of conditions and the following disclaimer in
- the documentation and/or other materials provided with the distribution.
- \* 3. Neither the name of the MagniComp nor the names of its contributors may
- be used to endorse or promote products derived from this software
- without specific prior written permission.
- \*

\* THIS SOFTWARE IS PROVIDED BY THE COPYRIGHT HOLDERS AND CONTRIBUTORS "AS IS"

\* AND ANY EXPRESS OR IMPLIED WARRANTIES, INCLUDING, BUT NOT LIMITED TO, THE \* IMPLIED WARRANTIES OF MERCHANTABILITY AND FITNESS FOR A PARTICULAR

PURPOSE

\* ARE DISCLAIMED. IN NO EVENT SHALL THE REGENTS OR CONTRIBUTORS BE LIABLE FOR

\* ANY DIRECT, INDIRECT, INCIDENTAL, SPECIAL, EXEMPLARY, OR CONSEQUENTIAL

\* DAMAGES (INCLUDING, BUT NOT LIMITED TO, PROCUREMENT OF SUBSTITUTE GOODS OR

\* SERVICES; LOSS OF USE, DATA, OR PROFITS; OR BUSINESS INTERRUPTION) HOWEVER

\* CAUSED AND ON ANY THEORY OF LIABILITY, WHETHER IN CONTRACT, STRICT LIABILITY,

\* OR TORT (INCLUDING NEGLIGENCE OR OTHERWISE) ARISING IN ANY WAY OUT OF THE \* USE OF THIS SOFTWARE, EVEN IF ADVISED OF THE POSSIBILITY OF SUCH DAMAGE. \*/

@@@@@@@@@@@@@@@@@@@@@@@@@@@@@@@@@@@@@@@@@@@ @

/\* This is file FILE.H \*/

/\*

\*\* Copyright (C) 1991 DJ Delorie, 24 Kirsten Ave, Rochester NH 03867-2954

\*\*

\*\* This file is distributed under the terms listed in the document

\*\* "copying.dj", available from DJ Delorie at the address above.

\*\* A copy of "copying.dj" should accompany this file; if not, a copy

\*\* should be available from where this file was obtained. This file

\*\* may not be distributed without a verbatim copy of "copying.dj".

\*\*

\*\* This file is distributed WITHOUT ANY WARRANTY; without even the implied

\*\* warranty of MERCHANTABILITY or FITNESS FOR A PARTICULAR PURPOSE.

\*/

@@@@@@@@@@@@@@@@@@@@@@@@@@@@@@@@@@@@@@@@@@@ @

/\*

\* Copyright (c) 1998 John Birrell <jb@cimlogic.com.au>.

\* All rights reserved. \*

\* Redistribution and use in source and binary forms, with or without

\* modification, are permitted provided that the following conditions

\* are met:

\* 1. Redistributions of source code must retain the above copyright

\* notice, this list of conditions and the following disclaimer.

\* 2. Redistributions in binary form must reproduce the above copyright

notice, this list of conditions and the following disclaimer in the

\* documentation and/or other materials provided with the distribution.

- \* 3. All advertising materials mentioning features or use of this software
- must display the following acknowledgement:

\* This product includes software developed by John Birrell.

\* 4. Neither the name of the author nor the names of any co-contributors

may be used to endorse or promote products derived from this software

without specific prior written permission.

\*

\* THIS SOFTWARE IS PROVIDED BY JOHN BIRRELL AND CONTRIBUTORS ``AS IS'' AND

\* ANY EXPRESS OR IMPLIED WARRANTIES, INCLUDING, BUT NOT LIMITED TO, THE

\* IMPLIED WARRANTIES OF MERCHANTABILITY AND FITNESS FOR A PARTICULAR **PURPOSE** 

\* ARE DISCLAIMED. IN NO EVENT SHALL THE REGENTS OR CONTRIBUTORS BE LIABLE \* FOR ANY DIRECT, INDIRECT, INCIDENTAL, SPECIAL, EXEMPLARY, OR CONSEQUENTIAL \* DAMAGES (INCLUDING, BUT NOT LIMITED TO, PROCUREMENT OF SUBSTITUTE GOODS

\* OR SERVICES; LOSS OF USE, DATA, OR PROFITS; OR BUSINESS INTERRUPTION) \* HOWEVER CAUSED AND ON ANY THEORY OF LIABILITY, WHETHER IN CONTRACT,

**STRICT** \* LIABILITY, OR TORT (INCLUDING NEGLIGENCE OR OTHERWISE) ARISING IN ANY WAY \* OUT OF THE USE OF THIS SOFTWARE, EVEN IF ADVISED OF THE POSSIBILITY OF \* SUCH DAMAGE.

\*

\* \$FreeBSD: src/lib/libc/include/libc\_private.h,v 1.5 2002/03/29 22:43:42 markm Exp \$ \*

\* Private definitions for libc, libc\_r and libpthread.

- \*
- \*/

@@@@@@@@@@@@@@@@@@@@@@@@@@@@@@@@@@@@@@@@@@@  $\omega$ 

/\*-

\* Copyright (c) 2005 Pascal Gloor <pascal.gloor@spale.com>

\* \* Redistribution and use in source and binary forms, with or without

\* modification, are permitted provided that the following conditions

\* are met:

\* 1. Redistributions of source code must retain the above copyright

notice, this list of conditions and the following disclaimer.

\* 2. Redistributions in binary form must reproduce the above copyright

notice, this list of conditions and the following disclaimer in the

documentation and/or other materials provided with the distribution.

\* 3. The name of the author may not be used to endorse or promote

products derived from this software without specific prior written

permission.

\* \* THIS SOFTWARE IS PROVIDED BY THE AUTHOR AND CONTRIBUTORS ``AS IS'' AND \* ANY EXPRESS OR IMPLIED WARRANTIES, INCLUDING, BUT NOT LIMITED TO, THE

\* IMPLIED WARRANTIES OF MERCHANTABILITY AND FITNESS FOR A PARTICULAR PURPOSE

\* ARE DISCLAIMED. IN NO EVENT SHALL THE AUTHOR OR CONTRIBUTORS BE LIABLE

\* FOR ANY DIRECT, INDIRECT, INCIDENTAL, SPECIAL, EXEMPLARY, OR CONSEQUENTIAL

\* DAMAGES (INCLUDING, BUT NOT LIMITED TO, PROCUREMENT OF SUBSTITUTE GOODS

\* OR SERVICES; LOSS OF USE, DATA, OR PROFITS; OR BUSINESS INTERRUPTION)

\* HOWEVER CAUSED AND ON ANY THEORY OF LIABILITY, WHETHER IN CONTRACT, **STRICT** 

\* LIABILITY, OR TORT (INCLUDING NEGLIGENCE OR OTHERWISE) ARISING IN ANY WAY

\* OUT OF THE USE OF THIS SOFTWARE, EVEN IF ADVISED OF THE POSSIBILITY OF

\* SUCH DAMAGE.

\*/

@@@@@@@@@@@@@@@@@@@@@@@@@@@@@@@@@@@@@@@@@@@  $\omega$ 

/\*

\* Copyright (c) 1994 SigmaSoft, Th. Lockert <tholo@sigmasoft.com>

\* All rights reserved.

\*

\* Redistribution and use in source and binary forms, with or without

\* modification, are permitted provided that the following conditions \* are met:

\* 1. Redistributions of source code must retain the above copyright

\* notice, this list of conditions and the following disclaimer.

\* 2. Redistributions in binary form must reproduce the above copyright

notice, this list of conditions and the following disclaimer in the

documentation and/or other materials provided with the distribution.

\* 3. The name of the author may not be used to endorse or promote products

derived from this software without specific prior written permission.

\*

\* THIS SOFTWARE IS PROVIDED ``AS IS'' AND ANY EXPRESS OR IMPLIED WARRANTIES,

\* INCLUDING, BUT NOT LIMITED TO, THE IMPLIED WARRANTIES OF MERCHANTABILITY

\* AND FITNESS FOR A PARTICULAR PURPOSE ARE DISCLAIMED. IN NO EVENT SHALL

\* THE AUTHOR BE LIABLE FOR ANY DIRECT, INDIRECT, INCIDENTAL, SPECIAL,

\* EXEMPLARY, OR CONSEQUENTIAL DAMAGES (INCLUDING, BUT NOT LIMITED TO, \* PROCUREMENT OF SUBSTITUTE GOODS OR SERVICES; LOSS OF USE, DATA, OR PROFITS;

\* OR BUSINESS INTERRUPTION) HOWEVER CAUSED AND ON ANY THEORY OF LIABILITY,

\* WHETHER IN CONTRACT, STRICT LIABILITY, OR TORT (INCLUDING NEGLIGENCE OR

\* OTHERWISE) ARISING IN ANY WAY OUT OF THE USE OF THIS SOFTWARE, EVEN IF

\* ADVISED OF THE POSSIBILITY OF SUCH DAMAGE.

\*/

@@@@@@@@@@@@@@@@@@@@@@@@@@@@@@@@@@@@@@@@@@@  $@$ 

/\*

 File: strings.h Copyright: Public Domain

 This file is provided because non ANSI fuctions are described in string.h that belong in strings.h. These functions are provided for in the OLDNAME libraries.

\*/

@@@@@@@@@@@@@@@@@@@@@@@@@@@@@@@@@@@@@@@@@@@ @

Copyright 1992, 1993, 1994 Henry Spencer. All rights reserved. This software is not subject to any license of the American Telephone and Telegraph Company or of the Regents of the University of California.

Permission is granted to anyone to use this software for any purpose on any computer system, and to alter it and redistribute it, subject to the following restrictions:

- 1. The author is not responsible for the consequences of use of this software, no matter how awful, even if they arise from flaws in it.
- 2. The origin of this software must not be misrepresented, either by explicit claim or by omission. Since few users ever read sources, credits must appear in the documentation.
- 3. Altered versions must be plainly marked as such, and must not be misrepresented as being the original software. Since few users ever read sources, credits must appear in the documentation.

=-=-=-=-=-=-=-=-=-=-=-=-=-=-=-=-=-=-=-=-=-=-=-=-=-=-=-=-=-=-=-=-=-=-=-=-=

4. This notice may not be removed or altered.

- \* Copyright (c) 1994
- \* The Regents of the University of California. All rights reserved.
- \*

\* Redistribution and use in source and binary forms, with or without

\* modification, are permitted provided that the following conditions

\* are met:

- \* 1. Redistributions of source code must retain the above copyright
- \* notice, this list of conditions and the following disclaimer.
- \* 2. Redistributions in binary form must reproduce the above copyright
- notice, this list of conditions and the following disclaimer in the
- documentation and/or other materials provided with the distribution.
- \* 3. All advertising materials mentioning features or use of this software
- must display the following acknowledgement:

\* This product includes software developed by the University of

- \* California, Berkeley and its contributors.
- \* 4. Neither the name of the University nor the names of its contributors
- \* may be used to endorse or promote products derived from this software
- without specific prior written permission.
- \*

\* THIS SOFTWARE IS PROVIDED BY THE REGENTS AND CONTRIBUTORS ``AS IS'' AND

\* ANY EXPRESS OR IMPLIED WARRANTIES, INCLUDING, BUT NOT LIMITED TO, THE \* IMPLIED WARRANTIES OF MERCHANTABILITY AND FITNESS FOR A PARTICULAR

PURPOSE

\* ARE DISCLAIMED. IN NO EVENT SHALL THE REGENTS OR CONTRIBUTORS BE LIABLE

- \* FOR ANY DIRECT, INDIRECT, INCIDENTAL, SPECIAL, EXEMPLARY, OR CONSEQUENTIAL
- \* DAMAGES (INCLUDING, BUT NOT LIMITED TO, PROCUREMENT OF SUBSTITUTE GOODS
- \* OR SERVICES; LOSS OF USE, DATA, OR PROFITS; OR BUSINESS INTERRUPTION)

<sup>/\*-</sup>

\* HOWEVER CAUSED AND ON ANY THEORY OF LIABILITY, WHETHER IN CONTRACT, **STRICT** \* LIABILITY, OR TORT (INCLUDING NEGLIGENCE OR OTHERWISE) ARISING IN ANY WAY \* OUT OF THE USE OF THIS SOFTWARE, EVEN IF ADVISED OF THE POSSIBILITY OF \* SUCH DAMAGE. \* \* @(#)COPYRIGHT 8.1 (Berkeley) 3/16/94 \*/ @@@@@@@@@@@@@@@@@@@@@@@@@@@@@@@@@@@@@@@@@@@ @ /\* \* Copyright (c) 1998-2002 Luigi Rizzo \* \* Work partly supported by: Cisco Systems, Inc. - NSITE lab, RTP, NC \* \* Redistribution and use in source and binary forms, with or without \* modification, are permitted provided that the following conditions \* are met: \* 1. Redistributions of source code must retain the above copyright \* notice, this list of conditions and the following disclaimer. \* 2. Redistributions in binary form must reproduce the above copyright notice, this list of conditions and the following disclaimer in the documentation and/or other materials provided with the distribution. \* \* THIS SOFTWARE IS PROVIDED BY THE REGENTS AND CONTRIBUTORS ``AS IS'' AND \* ANY EXPRESS OR IMPLIED WARRANTIES, INCLUDING, BUT NOT LIMITED TO, THE \* IMPLIED WARRANTIES OF MERCHANTABILITY AND FITNESS FOR A PARTICULAR PURPOSE \* ARE DISCLAIMED. IN NO EVENT SHALL THE REGENTS OR CONTRIBUTORS BE LIABLE \* FOR ANY DIRECT, INDIRECT, INCIDENTAL, SPECIAL, EXEMPLARY, OR CONSEQUENTIAL \* DAMAGES (INCLUDING, BUT NOT LIMITED TO, PROCUREMENT OF SUBSTITUTE GOODS \* OR SERVICES; LOSS OF USE, DATA, OR PROFITS; OR BUSINESS INTERRUPTION) \* HOWEVER CAUSED AND ON ANY THEORY OF LIABILITY, WHETHER IN CONTRACT, **STRICT** \* LIABILITY, OR TORT (INCLUDING NEGLIGENCE OR OTHERWISE) ARISING IN ANY WAY \* OUT OF THE USE OF THIS SOFTWARE, EVEN IF ADVISED OF THE POSSIBILITY OF \* SUCH DAMAGE. \* \* \$FreeBSD: src/sys/net/bridge.h,v 1.11 2002/02/15 05:11:11 luigi Exp \$ \*/ @@@@@@@@@@@@@@@@@@@@@@@@@@@@@@@@@@@@@@@@@@@ @ /\* \* Copyright (c) 2003, Artem B. Bityuckiy (dedekind@mail.ru). \* \* Redistribution and use in source and binary forms, with or without \* modification, are permitted provided that the above copyright notice, \* this condition statement, and the following disclaimer are retained \* in any redistributions of the source code. \* \* THIS SOFTWARE IS PROVIDED BY THE AUTHOR AND CONTRIBUTORS ``AS IS'' AND

\* ANY EXPRESS OR IMPLIED WARRANTIES, INCLUDING, BUT NOT LIMITED TO, THE \* IMPLIED WARRANTIES OF MERCHANTABILITY AND FITNESS FOR A PARTICULAR PURPOSE

\* ARE DISCLAIMED. IN NO EVENT SHALL THE AUTHOR OR CONTRIBUTORS BE LIABLE

\* FOR ANY DIRECT, INDIRECT, INCIDENTAL, SPECIAL, EXEMPLARY, OR CONSEQUENTIAL

\* DAMAGES (INCLUDING, BUT NOT LIMITED TO, PROCUREMENT OF SUBSTITUTE GOODS

\* OR SERVICES; LOSS OF USE, DATA, OR PROFITS; OR BUSINESS INTERRUPTION)

\* HOWEVER CAUSED AND ON ANY THEORY OF LIABILITY, WHETHER IN CONTRACT, **STRICT** 

\* LIABILITY, OR TORT (INCLUDING NEGLIGENCE OR OTHERWISE) ARISING IN ANY WAY

\* OUT OF THE USE OF THIS SOFTWARE, EVEN IF ADVISED OF THE POSSIBILITY OF

\* SUCH DAMAGE.

\*/

@@@@@@@@@@@@@@@@@@@@@@@@@@@@@@@@@@@@@@@@@@@ @

/\*

\* Copyright (c) 2003, Artem B. Bityuckiy (dedekind@mail.ru).

\*

\* Redistribution and use in source and binary forms, with or without

\* modification, are permitted provided that the above copyright notice,

\* this condition statement, and the following disclaimer are retained

\* in any redistributions of the source code.

\* \* THIS SOFTWARE IS PROVIDED BY THE AUTHOR AND CONTRIBUTORS ``AS IS'' AND

\* ANY EXPRESS OR IMPLIED WARRANTIES, INCLUDING, BUT NOT LIMITED TO, THE

\* IMPLIED WARRANTIES OF MERCHANTABILITY AND FITNESS FOR A PARTICULAR PURPOSE

\* ARE DISCLAIMED. IN NO EVENT SHALL THE AUTHOR OR CONTRIBUTORS BE LIABLE

\* FOR ANY DIRECT, INDIRECT, INCIDENTAL, SPECIAL, EXEMPLARY, OR CONSEQUENTIAL

\* DAMAGES (INCLUDING, BUT NOT LIMITED TO, PROCUREMENT OF SUBSTITUTE GOODS

\* OR SERVICES; LOSS OF USE, DATA, OR PROFITS; OR BUSINESS INTERRUPTION)

\* HOWEVER CAUSED AND ON ANY THEORY OF LIABILITY, WHETHER IN CONTRACT, **STRICT** 

\* LIABILITY, OR TORT (INCLUDING NEGLIGENCE OR OTHERWISE) ARISING IN ANY WAY

\* OUT OF THE USE OF THIS SOFTWARE, EVEN IF ADVISED OF THE POSSIBILITY OF

\* SUCH DAMAGE.

\*/

@@@@@@@@@@@@@@@@@@@@@@@@@@@@@@@@@@@@@@@@@@@ @

/\* Copyright 2003 SuperH Ltd. \*/

@@@@@@@@@@@@@@@@@@@@@@@@@@@@@@@@@@@@@@@@@@@ @

/\* \$FreeBSD: src/sys/net/zlib.h,v 1.7 1999/12/29 04:38:38 peter Exp \$ \*/

/\*

\* This file is derived from zlib.h and zconf.h from the zlib-1.0.4

\* distribution by Jean-loup Gailly and Mark Adler, with some additions

\* by Paul Mackerras to aid in implementing Deflate compression and

\* decompression for PPP packets.

\*/

/\* \* ==FILEVERSION 971127==

\* \* This marker is used by the Linux installation script to determine \* whether an up-to-date version of this file is already installed.

\*/

 $/* +++$  zlib.h  $*/$ 

/\* zlib.h -- interface of the 'zlib' general purpose compression library version 1.0.4, Jul 24th, 1996.

Copyright (C) 1995-1996 Jean-loup Gailly and Mark Adler

 This software is provided 'as-is', without any express or implied warranty. In no event will the authors be held liable for any damages arising from the use of this software.

 Permission is granted to anyone to use this software for any purpose, including commercial applications, and to alter it and redistribute it freely, subject to the following restrictions:

- 1. The origin of this software must not be misrepresented; you must not claim that you wrote the original software. If you use this software in a product, an acknowledgment in the product documentation would be appreciated but is not required.
- 2. Altered source versions must be plainly marked as such, and must not be misrepresented as being the original software.
- 3. This notice may not be removed or altered from any source distribution.

 Jean-loup Gailly Mark Adler gzip@prep.ai.mit.edu madler@alumni.caltech.edu

 The data format used by the zlib library is described by RFCs (Request for Comments) 1950 to 1952 in the files ftp://ds.internic.net/rfc/rfc1950.txt (zlib format), rfc1951.txt (deflate format) and rfc1952.txt (gzip format). \*/

#ifndef \_ZLIB\_H #define \_ZLIB\_H

#ifdef \_\_cplusplus extern "C" { #endif

 $/* +++ zcont.h */$ 

/\* zconf.h -- configuration of the zlib compression library

\* Copyright (C) 1995-1996 Jean-loup Gailly.

\* For conditions of distribution and use, see copyright notice in zlib.h

\*/

/\* From: zconf.h,v 1.20 1996/07/02 15:09:28 me Exp \$ \*/

@@@@@@@@@@@@@@@@@@@@@@@@@@@@@@@@@@@@@@@@@@@ @

/\* A memset for CRIS.

 Copyright (C) 1999-2005 Axis Communications. All rights reserved.

 Redistribution and use in source and binary forms, with or without modification, are permitted provided that the following conditions are met:

- 1. Redistributions of source code must retain the above copyright notice, this list of conditions and the following disclaimer.
- 2. Neither the name of Axis Communications nor the names of its contributors may be used to endorse or promote products derived from this software without specific prior written permission.

 THIS SOFTWARE IS PROVIDED BY AXIS COMMUNICATIONS AND ITS CONTRIBUTORS ``AS IS'' AND ANY EXPRESS OR IMPLIED WARRANTIES, INCLUDING, BUT NOT LIMITED TO, THE IMPLIED WARRANTIES OF MERCHANTABILITY AND FITNESS FOR A PARTICULAR PURPOSE ARE DISCLAIMED. IN NO EVENT SHALL AXIS COMMUNICATIONS OR ITS CONTRIBUTORS BE LIABLE FOR ANY DIRECT, INDIRECT, INCIDENTAL, SPECIAL, EXEMPLARY, OR CONSEQUENTIAL DAMAGES (INCLUDING, BUT NOT LIMITED TO, PROCUREMENT OF SUBSTITUTE GOODS OR SERVICES; LOSS OF USE, DATA, OR PROFITS; OR BUSINESS INTERRUPTION) HOWEVER CAUSED AND ON ANY THEORY OF LIABILITY, WHETHER IN CONTRACT, STRICT LIABILITY, OR TORT (INCLUDING NEGLIGENCE OR OTHERWISE) ARISING IN ANY WAY OUT OF THE USE OF THIS SOFTWARE, EVEN IF ADVISED OF THE POSSIBILITY OF SUCH DAMAGE. \*/

@@@@@@@@@@@@@@@@@@@@@@@@@@@@@@@@@@@@@@@@@@@ @

/\*

\* Copyright (c) 1994 Powerdog Industries. All rights reserved.

\* \* Redistribution and use in source and binary forms, with or without

\* modification, are permitted provided that the following conditions

- \* are met:
- \* 1. Redistributions of source code must retain the above copyright
- \* notice, this list of conditions and the following disclaimer.
- \* 2. Redistributions in binary form must reproduce the above copyright<br>\* potion this list of conditions and the following disclaimer
- notice, this list of conditions and the following disclaimer
- in the documentation and/or other materials provided with the
- distribution.
- \* 3. All advertising materials mentioning features or use of this
- software must display the following acknowledgement:
- This product includes software developed by Powerdog Industries.
- \* 4. The name of Powerdog Industries may not be used to endorse or
- promote products derived from this software without specific prior
- written permission.
- \*

\* THIS SOFTWARE IS PROVIDED BY POWERDOG INDUSTRIES ``AS IS'' AND ANY \* EXPRESS OR IMPLIED WARRANTIES, INCLUDING, BUT NOT LIMITED TO, THE \* IMPLIED WARRANTIES OF MERCHANTABILITY AND FITNESS FOR A PARTICULAR \* PURPOSE ARE DISCLAIMED. IN NO EVENT SHALL THE POWERDOG INDUSTRIES BE \* LIABLE FOR ANY DIRECT, INDIRECT, INCIDENTAL, SPECIAL, EXEMPLARY, OR \* CONSEQUENTIAL DAMAGES (INCLUDING, BUT NOT LIMITED TO, PROCUREMENT OF \* SUBSTITUTE GOODS OR SERVICES; LOSS OF USE, DATA, OR PROFITS; OR \* BUSINESS INTERRUPTION) HOWEVER CAUSED AND ON ANY THEORY OF LIABILITY, \* WHETHER IN CONTRACT, STRICT LIABILITY, OR TORT (INCLUDING NEGLIGENCE \* OR OTHERWISE) ARISING IN ANY WAY OUT OF THE USE OF THIS SOFTWARE, \* EVEN IF ADVISED OF THE POSSIBILITY OF SUCH DAMAGE. \*/ @@@@@@@@@@@@@@@@@@@@@@@@@@@@@@@@@@@@@@@@@@@ @ /\* \* Implementation of SVID messages \* \* Author: Daniel Boulet \* \* Copyright 1993 Daniel Boulet and RTMX Inc. \* \* This system call was implemented by Daniel Boulet under contract from RTMX. \* \* Redistribution and use in source forms, with and without modification, \* are permitted provided that this entire comment appears intact. \* \* Redistribution in binary form may occur without any restrictions. \* Obviously, it would be nice if you gave credit where credit is due \* but requiring it would be too onerous. \* \* This software is provided ``AS IS'' without any warranties of any kind. \*/ @@@@@@@@@@@@@@@@@@@@@@@@@@@@@@@@@@@@@@@@@@@  $@$ /\* \* Copyright (C) 2004 CodeSourcery, LLC \* \* Permission to use, copy, modify, and distribute this file \* for any purpose is hereby granted without fee, provided that \* the above copyright notice and this notice appears in all \* copies. \* \* This file is distributed WITHOUT ANY WARRANTY; without even the implied \* warranty of MERCHANTABILITY or FITNESS FOR A PARTICULAR PURPOSE. \*/ @@@@@@@@@@@@@@@@@@@@@@@@@@@@@@@@@@@@@@@@@@@ @ /\* \$NetBSD: sysv\_shm.c,v 1.23 1994/07/04 23:25:12 glass Exp \$ \*/ /\* \* Copyright (c) 1994 Adam Glass and Charles Hannum. All rights reserved.

\*

\* Redistribution and use in source and binary forms, with or without

\* modification, are permitted provided that the following conditions

\* are met:

\* 1. Redistributions of source code must retain the above copyright

notice, this list of conditions and the following disclaimer.

\* 2. Redistributions in binary form must reproduce the above copyright

notice, this list of conditions and the following disclaimer in the

documentation and/or other materials provided with the distribution.

\* 3. All advertising materials mentioning features or use of this software must display the following acknowledgement:

\* This product includes software developed by Adam Glass and Charles \* Hannum.

\* 4. The names of the authors may not be used to endorse or promote products

derived from this software without specific prior written permission.

\*

\* THIS SOFTWARE IS PROVIDED BY THE AUTHORS ``AS IS'' AND ANY EXPRESS OR

\* IMPLIED WARRANTIES, INCLUDING, BUT NOT LIMITED TO, THE IMPLIED WARRANTIES

\* OF MERCHANTABILITY AND FITNESS FOR A PARTICULAR PURPOSE ARE DISCLAIMED.

\* IN NO EVENT SHALL THE AUTHORS BE LIABLE FOR ANY DIRECT, INDIRECT,

\* INCIDENTAL, SPECIAL, EXEMPLARY, OR CONSEQUENTIAL DAMAGES (INCLUDING, BUT \* NOT LIMITED TO, PROCUREMENT OF SUBSTITUTE GOODS OR SERVICES; LOSS OF

USE,

\* DATA, OR PROFITS; OR BUSINESS INTERRUPTION) HOWEVER CAUSED AND ON ANY \* THEORY OF LIABILITY, WHETHER IN CONTRACT, STRICT LIABILITY, OR TORT

\* (INCLUDING NEGLIGENCE OR OTHERWISE) ARISING IN ANY WAY OUT OF THE USE OF

\* THIS SOFTWARE, EVEN IF ADVISED OF THE POSSIBILITY OF SUCH DAMAGE.

\*/

@@@@@@@@@@@@@@@@@@@@@@@@@@@@@@@@@@@@@@@@@@@ @

/\*

\* Copyright by Hannu Savolainen 1993-1997

\*

\* Redistribution and use in source and binary forms, with or without

\* modification, are permitted provided that the following conditions are

\* met: 1. Redistributions of source code must retain the above copyright

\* notice, this list of conditions and the following disclaimer. 2.

\* Redistributions in binary form must reproduce the above copyright notice,

\* this list of conditions and the following disclaimer in the documentation

\* and/or other materials provided with the distribution.

\*

\* THIS SOFTWARE IS PROVIDED BY THE AUTHOR AND CONTRIBUTORS ``AS IS'' AND ANY

\* EXPRESS OR IMPLIED WARRANTIES, INCLUDING, BUT NOT LIMITED TO, THE IMPLIED

\* WARRANTIES OF MERCHANTABILITY AND FITNESS FOR A PARTICULAR PURPOSE ARE

\* DISCLAIMED. IN NO EVENT SHALL THE AUTHOR OR CONTRIBUTORS BE LIABLE FOR

\* ANY DIRECT, INDIRECT, INCIDENTAL, SPECIAL, EXEMPLARY, OR CONSEQUENTIAL

\* DAMAGES (INCLUDING, BUT NOT LIMITED TO, PROCUREMENT OF SUBSTITUTE GOODS OR

\* SERVICES; LOSS OF USE, DATA, OR PROFITS; OR BUSINESS INTERRUPTION) HOWEVER

\* CAUSED AND ON ANY THEORY OF LIABILITY, WHETHER IN CONTRACT, STRICT

\* LIABILITY, OR TORT (INCLUDING NEGLIGENCE OR OTHERWISE) ARISING IN ANY WAY

\* OUT OF THE USE OF THIS SOFTWARE, EVEN IF ADVISED OF THE POSSIBILITY OF \* SUCH DAMAGE.

\*/

@@@@@@@@@@@@@@@@@@@@@@@@@@@@@@@@@@@@@@@@@@@ @

/\*

\* Copyright (c) 1982, 1986, 1993

\* The Regents of the University of California. All rights reserved.

\* Copyright (c) 1995 Matt Thomas (thomas@lkg.dec.com)

\* All rights reserved.

\*

\* Redistribution and use in source and binary forms, with or without

\* modification, are permitted provided that the following conditions

\* are met:

\* 1. Redistributions of source code must retain the above copyright

notice, this list of conditions and the following disclaimer.

\* 2. Redistributions in binary form must reproduce the above copyright

notice, this list of conditions and the following disclaimer in the

documentation and/or other materials provided with the distribution.

\* 3. All advertising materials mentioning features or use of this software

\* must display the following acknowledgement:

\* This product includes software developed by the University of

\* California, Berkeley and its contributors.

\* 4. Neither the name of the University nor the names of its contributors

\* may be used to endorse or promote products derived from this software

without specific prior written permission.

\* \* THIS SOFTWARE IS PROVIDED BY THE REGENTS AND CONTRIBUTORS ``AS IS'' AND

\* ANY EXPRESS OR IMPLIED WARRANTIES, INCLUDING, BUT NOT LIMITED TO, THE

\* IMPLIED WARRANTIES OF MERCHANTABILITY AND FITNESS FOR A PARTICULAR PURPOSE

\* ARE DISCLAIMED. IN NO EVENT SHALL THE REGENTS OR CONTRIBUTORS BE LIABLE

\* FOR ANY DIRECT, INDIRECT, INCIDENTAL, SPECIAL, EXEMPLARY, OR CONSEQUENTIAL

\* DAMAGES (INCLUDING, BUT NOT LIMITED TO, PROCUREMENT OF SUBSTITUTE GOODS

\* OR SERVICES; LOSS OF USE, DATA, OR PROFITS; OR BUSINESS INTERRUPTION)

\* HOWEVER CAUSED AND ON ANY THEORY OF LIABILITY, WHETHER IN CONTRACT, STRICT

\* LIABILITY, OR TORT (INCLUDING NEGLIGENCE OR OTHERWISE) ARISING IN ANY WAY \* OUT OF THE USE OF THIS SOFTWARE, EVEN IF ADVISED OF THE POSSIBILITY OF

\* SUCH DAMAGE.

\*

\* @(#)if\_fddi.h 8.1 (Berkeley) 6/10/93

\* \$FreeBSD: src/sys/net/fddi.h,v 1.12 2002/03/29 11:22:22 mdodd Exp \$

\*/

@@@@@@@@@@@@@@@@@@@@@@@@@@@@@@@@@@@@@@@@@@@ @

; ; (c) Copyright 1986 HEWLETT-PACKARD COMPANY

; ; To anyone who acknowledges that this file is provided "AS IS"

without any express or implied warranty:

; permission to use, copy, modify, and distribute this file

for any purpose is hereby granted without fee, provided that

the above copyright notice and this notice appears in all

; copies, and that the name of Hewlett-Packard Company not be

used in advertising or publicity pertaining to distribution

of the software without specific, written prior permission.

; Hewlett-Packard Company makes no representations about the

suitability of this software for any purpose.

@@@@@@@@@@@@@@@@@@@@@@@@@@@@@@@@@@@@@@@@@@@ @

/\*

\* Copyright (c) 1994 Adam Glass

\* All rights reserved.

\* \* Redistribution and use in source and binary forms, with or without

\* modification, are permitted provided that the following conditions

\* are met:

\* 1. Redistributions of source code must retain the above copyright

\* notice, this list of conditions and the following disclaimer.

\* 2. Redistributions in binary form must reproduce the above copyright

notice, this list of conditions and the following disclaimer in the

documentation and/or other materials provided with the distribution.

\* 3. All advertising materials mentioning features or use of this software

must display the following acknowledgement:

\* This product includes software developed by Adam Glass.

\* 4. The name of the Author may not be used to endorse or promote products

\* derived from this software without specific prior written permission.

\*

\* THIS SOFTWARE IS PROVIDED BY Adam Glass ``AS IS'' AND

\* ANY EXPRESS OR IMPLIED WARRANTIES, INCLUDING, BUT NOT LIMITED TO, THE

\* IMPLIED WARRANTIES OF MERCHANTABILITY AND FITNESS FOR A PARTICULAR

PURPOSE

\* ARE DISCLAIMED. IN NO EVENT SHALL Adam Glass BE LIABLE

\* FOR ANY DIRECT, INDIRECT, INCIDENTAL, SPECIAL, EXEMPLARY, OR CONSEQUENTIAL

\* DAMAGES (INCLUDING, BUT NOT LIMITED TO, PROCUREMENT OF SUBSTITUTE GOODS

\* OR SERVICES; LOSS OF USE, DATA, OR PROFITS; OR BUSINESS INTERRUPTION)

\* HOWEVER CAUSED AND ON ANY THEORY OF LIABILITY, WHETHER IN CONTRACT, **STRICT** 

\* LIABILITY, OR TORT (INCLUDING NEGLIGENCE OR OTHERWISE) ARISING IN ANY WAY

\* OUT OF THE USE OF THIS SOFTWARE, EVEN IF ADVISED OF THE POSSIBILITY OF

\* SUCH DAMAGE.

\*/

@@@@@@@@@@@@@@@@@@@@@@@@@@@@@@@@@@@@@@@@@@@ @

/\* \$FreeBSD: src/include/rpc/clnt\_stat.h,v 1.2 2001/03/20 08:20:50 alfred Exp \$ \*/ /\*

\* Copyright (c) 1986 - 1991, 1994, 1996, 1997 by Sun Microsystems, Inc.

\* All rights reserved.

\*/
@@@@@@@@@@@@@@@@@@@@@@@@@@@@@@@@@@@@@@@@@@@ @ /\* Initial implementation: Copyright (c) 2002 Robert Drehmel All rights reserved. As long as the above copyright statement and this notice remain unchanged, you can do what ever you want with this file. \*/ @@@@@@@@@@@@@@@@@@@@@@@@@@@@@@@@@@@@@@@@@@@ @ /\* Modified from file ndtrl.c Cephes Math Library Release 2.3: January, 1995 Copyright 1984, 1995 by Stephen L. Moshier \*/ @@@@@@@@@@@@@@@@@@@@@@@@@@@@@@@@@@@@@@@@@@@ @ /\* \* Copyright (c) 1999 Kungliga Tekniska H鰃skolan \* (Royal Institute of Technology, Stockholm, Sweden). \* All rights reserved. \* \* Redistribution and use in source and binary forms, with or without \* modification, are permitted provided that the following conditions \* are met: \* \* 1. Redistributions of source code must retain the above copyright notice, this list of conditions and the following disclaimer. \* \* 2. Redistributions in binary form must reproduce the above copyright \* notice, this list of conditions and the following disclaimer in the<br>\* documentation and/or other materials provided with the distributed documentation and/or other materials provided with the distribution. \* \* 3. Neither the name of KTH nor the names of its contributors may be used to endorse or promote products derived from this software without \* specific prior written permission. \* \* THIS SOFTWARE IS PROVIDED BY KTH AND ITS CONTRIBUTORS ``AS IS'' AND ANY \* EXPRESS OR IMPLIED WARRANTIES, INCLUDING, BUT NOT LIMITED TO, THE \* IMPLIED WARRANTIES OF MERCHANTABILITY AND FITNESS FOR A PARTICULAR \* PURPOSE ARE DISCLAIMED. IN NO EVENT SHALL KTH OR ITS CONTRIBUTORS BE \* LIABLE FOR ANY DIRECT, INDIRECT, INCIDENTAL, SPECIAL, EXEMPLARY, OR \* CONSEQUENTIAL DAMAGES (INCLUDING, BUT NOT LIMITED TO, PROCUREMENT OF \* SUBSTITUTE GOODS OR SERVICES; LOSS OF USE, DATA, OR PROFITS; OR \* BUSINESS INTERRUPTION) HOWEVER CAUSED AND ON ANY THEORY OF LIABILITY, \* WHETHER IN CONTRACT, STRICT LIABILITY, OR TORT (INCLUDING NEGLIGENCE OR \* OTHERWISE) ARISING IN ANY WAY OUT OF THE USE OF THIS SOFTWARE, EVEN IF \* ADVISED OF THE POSSIBILITY OF SUCH DAMAGE. \*/

@@@@@@@@@@@@@@@@@@@@@@@@@@@@@@@@@@@@@@@@@@@ @

/\*

- \* Defines for synchronous PPP/Cisco link level subroutines.
- \*
- \* Copyright (C) 1994 Cronyx Ltd.
- \* Author: Serge Vakulenko, <vak@cronyx.ru>
- \*
- \* Heavily revamped to conform to RFC 1661.
- \* Copyright (C) 1997, Joerg Wunsch.
- \*
- \* This software is distributed with NO WARRANTIES, not even the implied
- \* warranties for MERCHANTABILITY or FITNESS FOR A PARTICULAR PURPOSE.
- \*
- \* Authors grant any other persons or organizations permission to use
- \* or modify this software as long as this message is kept with the software,
- \* all derivative works or modified versions.
- \*
- \* From: Version 2.0, Fri Oct 6 20:39:21 MSK 1995

\*

\* \$FreeBSD: src/sys/net/if\_sppp.h,v 1.24 2001/12/30 20:42:29 joerg Exp \$ \*/

@@@@@@@@@@@@@@@@@@@@@@@@@@@@@@@@@@@@@@@@@@@ @

### ############################################

## **Package 4: GTK+ Version 1.2.10**

@@@@@@@@@@@@@@@@@@@@@@@@@@@@@@@@@@@@@@@@@@@ @

Copyright (c) 1990-1994 The Regents of the University of California. Copyright (c) 1994-1995 Sun Microsystems, Inc.

See the file "license.terms" for information on usage and redistribution of this file, and for a DISCLAIMER OF ALL WARRANTIES.

SCCS: @(#) tkPack.c 1.64 96/05/03 10:51:52

The file license.terms is below. NOTE: THE FOLLOWING APPLIES ONLY TO PORTIONS DERIVED FROM TK 8.0. THE LICENSE FOR THIS FILE IS LGPL, AS STATED ABOVE AND ALLOWED BELOW.

This software is copyrighted by the Regents of the University of California, Sun Microsystems, Inc., and other parties. The following terms apply to all files associated with the software unless explicitly disclaimed in individual files.

The authors hereby grant permission to use, copy, modify, distribute, and license this software and its documentation for any purpose, provided that existing copyright notices are retained in all copies and that this notice is included verbatim in any distributions. No written agreement, license, or royalty fee is required for any of the authorized uses. Modifications to this software may be copyrighted by their authors and need not follow the licensing terms described here, provided that the new terms are clearly indicated on the first page of each file where they apply.

IN NO EVENT SHALL THE AUTHORS OR DISTRIBUTORS BE LIABLE TO ANY PARTY FOR DIRECT, INDIRECT, SPECIAL, INCIDENTAL, OR CONSEQUENTIAL DAMAGES ARISING OUT OF THE USE OF THIS SOFTWARE, ITS DOCUMENTATION, OR ANY DERIVATIVES THEREOF, EVEN IF THE AUTHORS HAVE BEEN ADVISED OF THE POSSIBILITY OF SUCH DAMAGE.

THE AUTHORS AND DISTRIBUTORS SPECIFICALLY DISCLAIM ANY WARRANTIES, INCLUDING, BUT NOT LIMITED TO, THE IMPLIED WARRANTIES OF MERCHANTABILITY, FITNESS FOR A PARTICULAR PURPOSE, AND NON-INFRINGEMENT. THIS SOFTWARE IS PROVIDED ON AN "AS IS" BASIS, AND THE AUTHORS AND DISTRIBUTORS HAVE NO OBLIGATION TO PROVIDE MAINTENANCE, SUPPORT, UPDATES, ENHANCEMENTS, OR MODIFICATIONS.

GOVERNMENT USE: If you are acquiring this software on behalf of the U.S. government, the Government shall have only "Restricted Rights" in the software and related documentation as defined in the Federal Acquisition Regulations (FARs) in Clause 52.227.19 (c) (2). If you are acquiring the software on behalf of the Department of Defense, the

software shall be classified as "Commercial Computer Software" and the Government shall have only "Restricted Rights" as defined in Clause 252.227-7013 (c) (1) of DFARs. Notwithstanding the foregoing, the authors grant the U.S. Government and others acting in its behalf permission to use and distribute the software in accordance with the terms specified in this license.

@@@@@@@@@@@@@@@@@@@@@@@@@@@@@@@@@@@@@@@@@@@ @

############################################

## **Package 5: Firefox Version 1.5.0.6**

@@@@@@@@@@@@@@@@@@@@@@@@@@@@@@@@@@@@@@@@@@@ @

Version: MPL 1.1/GPL 2.0/LGPL 2.1

The contents of this file are subject to the Mozilla Public License Version 1.1 (the "License"); you may not use this file except in compliance with the License. You may obtain a copy of the License at http://www.mozilla.org/MPL/

Software distributed under the License is distributed on an "AS IS" basis, WITHOUT WARRANTY OF ANY KIND, either express or implied. See the License for the specific language governing rights and limitations under the License.

The Original Code is mozilla.org code.

The Initial Developer of the Original Code is Netscape Communications Corporation. Portions created by the Initial Developer are Copyright (C) 2000 the Initial Developer. All Rights Reserved.

Contributor(s): Stuart Parmenter <pavlov@netscape.com>

Alternatively, the contents of this file may be used under the terms of either of the GNU General Public License Version 2 or later (the "GPL"), or the GNU Lesser General Public License Version 2.1 or later (the "LGPL"), in which case the provisions of the GPL or the LGPL are applicable instead of those above. If you wish to allow use of your version of this file only under the terms of either the GPL or the LGPL, and not to allow others to use your version of this file under the terms of the MPL, indicate your decision by deleting the provisions above and replace them with the notice and other provisions required by the GPL or the LGPL. If you do not delete the provisions above, a recipient may use your version of this file under the terms of any one of the MPL, the GPL or the LGPL.

@@@@@@@@@@@@@@@@@@@@@@@@@@@@@@@@@@@@@@@@@@@ @

The section listing entity declarations had the notice:

(C) International Organization for Standardization 1991 Permission to copy in any form is granted for use with conforming SGML systems and applications as defined in ISO 8879, provided this notice is included in all copies.

@@@@@@@@@@@@@@@@@@@@@@@@@@@@@@@@@@@@@@@@@@@ @

############################################

# **Package 6 : Emulex HBAcmd**

@@@@@@@@@@@@@@@@@@@@@@@@@@@@@@@@@@@@@@@@@@@ @

############################################

## EMULEX END USER LICENSE AGREEMENT

Any software and documentation (respectively "Software" and "Documentation") provided under this End User License Agreement ("License Agreement") are the copyrighted works of Emulex Corporation ("Emulex") or its licensors. Software may include firmware, drivers and boot code. The Software and Documentation are licensed, not sold. Emulex or its licensors retain all right, title and interest, including without limitation all intellectual property rights, in and to all copies, regardless of form or media, of the Software and Documentation. The Software or Documentation includes any revisions or updates.

Emulex grants the party receiving the Software or Documentation (the "Licensee") a personal, worldwide, nontransferable, nonexclusive, royalty-free right and license to use the Software or Documentation only with Emulex hardware products and without circumventing any security or rights management feature. Any rights not expressly granted herein are reserved. This License Agreement terminates when the Licensee no longer rightfully possesses the associated Emulex hardware product(s), ceases using the Software and Documentation, or breaches any provision of this License Agreement. The Licensee hereunder shall not (1) reverse engineer, reverse compile or reverse assemble all or any part of the Software, (2) disseminate performance information or analysis to any third party, other than solely for product support purposes, from any source relating to the Software, or cause or permit others to do either of both of the foregoing. The Licensee agrees to prevent any unauthorized copying of the Software. In addition, permission to use Documentation is granted, provided that (1) the below copyright notice and this permission notice appears on all copies, (2) use of such Documentation is for informational and non-commercial or personal use only, (3) the Documentation is not copied or posted on any network computer or broadcast in any media to make it available to third parties, and (4) no modification of any Documentation is made. Any use, reproduction or redistribution of the Software or Documentation not in accordance with the License Agreement is expressly prohibited by law, and may result in severe civil and criminal penalties.

The Licensee accepts the terms of this License Agreement by downloading or initial use of a product containing the Software or Documentation.

Copying or reproduction of the Software or Documentation to any other server or location for further reproduction or redistribution to third parties is expressly prohibited, unless specifically authorized in writing by Emulex. THE SOFTWARE IS

WARRANTED, IF AT ALL, ONLY ACCORDING TO THE TERMS OF THE LICENSE AGREEMENT. EXCEPT

AS SPECIFIED IN THE LICENSE AGREEMENT, EMULEX HEREBY DISCLAIMS ALL EXPRESS, IMPLIED,

AND STATUTORY WARRANTIES WITH REGARD TO THE SOFTWARE, INCLUDING, BUT NOT LIMITED TO,

ALL WARRANTIES OF MERCHANTABILITY, FITNESS FOR A PARTICULAR PURPOSE, TITLE AND

NON-INFRINGEMENT. EMULEX AND ITS LICENSORS MAKE NO REPRESENTATIONS ABOUT THE

SUITABILITY FOR ANY PURPOSE OF THE INFORMATION CONTAINED IN THE DOCUMENTATION.

ALL SUCH DOCUMENTATION IS PROVIDED &AS IS& WITHOUT WARRANTY OF ANY KIND. EMULEX

AND ITS LICENSORS HEREBY DISCLAIM ALL EXPRESS, IMPLIED, AND STATUTORY WARRANTIES

WITH REGARD TO THIS INFORMATION, INCLUDING ALL WARRANTIES OF MERCHANTABILITY, FITNESS

FOR A PARTICULAR PURPOSE, TITLE AND NON-INFRINGEMENT. The Documentation could include

technical inaccuracies or typographical errors. Emulex and its licensors reserve the right to make changes to the Software or Documentation described herein at any time without notice. IN NO EVENT SHALL EMULEX AND ITS LICENSORS BE LIABLE FOR ANY SPECIAL,

INDIRECT OR CONSEQUENTIAL DAMAGES OR ANY DAMAGES WHATSOEVER RESULTING FROM LOSS OF USE,

DATA OR PROFITS, WHETHER IN AN ACTION OF CONTRACT, NEGLIGENCE OR OTHERWISE, ARISING

OUT OF OR IN CONNECTION WITH THE USE OR PERFORMANCE OF SOFTWARE, DOCUMENTATION, OR

PROVISION OF OR FAILURE TO PROVIDE SERVICES.

RESTRICTED RIGHTS LEGEND. The Software may be provided to units or agencies of the U.S. government only as "commercial computer software", "restricted computer software", or with "restricted rights" as defined in applicable regulations, and may not be provided as source code. Manufacturer is Emulex Design & Manufacturing Corporation, 3333 Susan St., Costa Mesa, CA 92626.

TRADEMARKS; COPYRIGHT NOTICE. Emulex or Emulex products referenced herein are either trademarks or registered trademarks of Emulex. Copyright © 2006 Emulex or its licensors. All rights reserved.

CHOICE OF LAW; SEVERABILITY. The laws of the State of California, without giving effect to its conflicts of laws principles, govern all matters arising out of or relating to this License Agreement, including, without limitation, its validity, interpretation, construction, performance, and enforcement. If any term or condition of this Agreement is held invalid, illegal or unenforceable by a court of competent jurisdiction, all the other terms and conditions shall survive.

ENTIRE AGREEMENT. Emulex may modify this License Agreement from time to time. Any amendments or modifications may be provided to you through on-line notice. This is the complete agreement between the parties regarding the subject matter hereof, and, except as expressly permitted hereunder, may be changed only by a written agreement executed

by authorized representatives of the parties.

ADDITIONAL COMPONENTS. The Software provided under this License Agreement may include components from third party suppliers that are not subject to this agreement. Such components are subject to their own License Agreements. These additional License Agreements may be found in the file NOTICES.TXT.

############################################

# **Package 7 : Libsysfs**

@@@@@@@@@@@@@@@@@@@@@@@@@@@@@@@@@@@@@@@@@@@ @

############################################

\* Copyright (C) IBM Corp. 2003-2005

\*

- \* This library is free software; you can redistribute it and/or
- \* modify it under the terms of the GNU Lesser General Public
- \* License as published by the Free Software Foundation; either
- \* version 2.1 of the License, or (at your option) any later version.

\*

- \* This library is distributed in the hope that it will be useful,
- \* but WITHOUT ANY WARRANTY; without even the implied warranty of
- \* MERCHANTABILITY or FITNESS FOR A PARTICULAR PURPOSE. See the GNU
- \* Lesser General Public License for more details.
- \*
- \* You should have received a copy of the GNU Lesser General Public
- \* License along with this library; if not, write to the Free Software
- \* Foundation, Inc., 59 Temple Place, Suite 330, Boston, MA 02111-1307 USA

\* \*

\* Copyright (C) 2003 Eric J Bohm

\*

- \* This library is free software; you can redistribute it and/or
- \* modify it under the terms of the GNU Lesser General Public
- \* License as published by the Free Software Foundation; either
- \* version 2.1 of the License, or (at your option) any later version.

\*

- \* This library is distributed in the hope that it will be useful,
- \* but WITHOUT ANY WARRANTY; without even the implied warranty of
- \* MERCHANTABILITY or FITNESS FOR A PARTICULAR PURPOSE. See the GNU
- \* Lesser General Public License for more details.

\*

- \* You should have received a copy of the GNU Lesser General Public
- \* License along with this library; if not, write to the Free Software
- \* Foundation, Inc., 59 Temple Place, Suite 330, Boston, MA 021110307 USA

\*

# Copyright (C) 1994, 1995, 1996, 1997, 1998, 1999, 2000, 2001, 2002, # 2003, 2004, 2005 Free Software Foundation, Inc. # This Makefile.in is free software; the Free Software Foundation # gives unlimited permission to copy and/or distribute it, # with or without modifications, as long as this notice is preserved.

# This program is distributed in the hope that it will be useful, # but WITHOUT ANY WARRANTY, to the extent permitted by law; without # even the implied warranty of MERCHANTABILITY or FITNESS FOR A # PARTICULAR PURPOSE.

See Source Code [Libsysfs Source Code](#page-47-0)

# **Product Unique Terms for DSA - Dynamic System Analysis Preboot**

You agree to allow International Business Machines Corporation and its subsidiaries (collectively, "IBM") to store and use your support contact information, which may include names, phone numbers, and email addresses, anywhere they do business. Such information will be processed and may be provided to third parties under IBM direction, such as support center contractors, or assignees of IBM.

Service information may include collection and retention of system utilization, performance, and system failure logs, part feature codes, part numbers, part serial numbers, part locations, maintenance levels and configuration values. Service information does not otherwise include the collection or transmission of your company's financial statistical or personnel data, nor your business plans.

You agree that IBM may use and share information within IBM including third parties such as support center subcontractors or assignees under IBM direction. The data gathered by the Program ("Your Information") will be used for purposes of problem determination and support services. You also agree that Your Information may be transferred to such entities in any country whether or not a member of the European Union.

IBM makes no representations about the suitability of the Program or about any content or information made accessible by the Program, for any purpose. The Program is provided "as is" without express or implied warranties, including warranties of merchantability and fitness for a particular purpose or non infringement. The Program is provided at no additional charge and, accordingly, IBM shall not be liable for any damages suffered by you or any user of the Program. You also acknowledge that sending information over the public Internet includes the risk that this information data might be kept/modified/read by others and that IBM does not provide secured data transmission over the Internet. Furthermore, you will defend IBM and its affiliates against any claim that is brought by a third party and is related, directly or indirectly to your use of the Program.

You warrant that you are and will remain in full compliance with all applicable export and import laws and regulation, including but not limited to, applicable sanctions laws and regulations.

IBM reserves the right at any time to alter access, features, capabilities and functions of this Program.

Packages: Intel Quartzville Driver, Intel CDMv2 Provider

The enclosed software products and documentation were developed at private expense, and are provided with "RESTRICTED RIGHTS." Use, duplication or disclosure by the government is subject to

restrictions as set forth in FAR 52.227-14 and DFARS 252.227-7013 et. seq. or its successor. The use of this product by the government constitutes acknowledgment of Intel's proprietary rights in the product.

Zavazujete se, že společnosti International Business Machines Corporation a jejím příbuzným jednotkám (společně "IBM") povolíte ukládání a využívání Vašich kontaktních informací, které mohou obsahovat jména, telefonní čísla a e-mailové adresy, a to kdekoliv, kde IBM provádí svou obchodní činnost. Tyto informace budou zpracovány a mohou být pod dohledem IBM poskytnuty třetím stranám, jako jsou například dodavatelé středisek podpory nebo právní nástupci IBM.

Servisní informace mohou zahrnovat shromažďování a uchovávání protokolů o využívání systémů, o výkonu a selhání systému, kódy označení dílů, čísla dílů, sériová čísla dílů, lokalizace dílů, úrovně údržby a hodnoty konfigurace. Servisní informace tedy nezahrnují shromažďování ani přenos finančních, statistických nebo osobních dat týkajících se Vaší společnosti, ani informace o Vašich podnikatelských záměrech.

Souhlasíte s tím, že IBM může využívat a předávat informace v rámci své organizace, včetně toho, že pod dohledem IBM mohou být tyto informace sdělovány třetím stranám jako jsou například střediska podpory nebo právní nástupci. Data získaná pomocí Programu ("Vaše informace") budou použita při určování problémů a v rámci služeb podpory. Berete na vědomí, že Vaše informace mohou být převedeny na tyto subjekty v kterékoliv zemi, bez ohledu na to, zda daná země je či není členem Evropské unie.

IBM neposkytuje žádná prohlášení o vhodnosti Programu nebo o obsahu či informacích, k nimž lze pomocí Programu získat přístup, a to za ņádným účelem. Tento Program je poskytován "jak je" (as-is), bez jakýchkoliv záruk výslovně vyjádřených nebo vyplývajících z okolností, včetně záruk prodejnosti a vhodnosti pro daný účel nebo záruk neporušování práv třetích stran. Za Program nejsou účtovány žádné dodatečné poplatky a IBM tudíž nenese odpovědnost za žádné škody vzniklé Vám nebo jakémukoliv uživateli Programu. Zároveň berete na vědomí, že zasílání informací prostřednictvím veřejné sítě Internet je spojeno s rizikem, že tyto informace mohou zadržet/pozměnit nebo číst jiné osoby a že IBM nezajišťuje zabezpečený přenos dat prostřednictvím Internetu. Dále se zavazujete, že budete hájit IBM a její příbuzné společnosti v souvislosti se všemi nároky vznesenými třetí stranou a přímo či nepřímo souvisejícími s Vaším užíváním Programu.

Zavazujete se, že v plném rozsahu dodržujete a budete i nadále dodržovat všechny platné vývozní a dovozní zákony a nařízení, včetně platných sankčních zákonů a nařízení.

IBM si vyhrazuje právo kdykoliv provést změny přístupu, komponent, schopností a funkcí tohoto Programu.

Balíky: Intel Quartzville Driver, Intel CDMv2 Provider

Přiložené softwarové produkty a dokumentace byly vyvinuty na náklady soukromého subjektu a jsou dodávány s "VYHRAZENÝMI PRÁVY". Užívání, duplikace nebo zpřístupnění informací ze strany státní správy podléhá omezením uvedeným ve FAR 52.227-14 a DFARS 252.227-7013 a násl. nebo v dokumentech, které je případně nahradí. Užívání tohoto produktu uživateli ze státní správy znamená uznání vlastnických práv společnosti Intel k produktu.

Sie sind damit einverstanden, dass International Business Machines Corporation und ihre verbundenen Unternehmen (gemeinsam "IBM" genannt) Ihre Unterstützungskontaktinformationen, einschließlich Namen, Telefonnummern und E-Mail-Adressen, in allen Ländern, in denen sie geschäftlich tätig sind, speichern und nutzen dürfen. Solche Informationen werden verarbeitet und können an Dritte, die IBM gegenüber weisungsgebunden sind, wie z. B. Auftragnehmer in einem Support Center oder Bevollmächtigte von IBM, weitergegeben werden.

Die Serviceinformationen bestehen u. a. aus erfassten und gespeicherten Systemauslastungs-, Leistungs- und Systemfehlerprotokollen sowie aus Feature-Codes, Teilenummern, Seriennummern, Teilepositionen, Wartungsstufen und Konfigurationswerten. Für die Serviceinformationen werden keine Finanz- oder Mitarbeiterdaten Ihres Unternehmens und keine Geschäftspläne erfasst oder übertragen.

Sie sind damit einverstanden, dass IBM Informationen innerhalb von IBM nutzt und weitergibt und sie auch Dritten, die IBM gegenüber weisungsgebunden sind, wie Auftragnehmern in einem Support Center oder Bevollmächtigten von IBM, zur Verfügung stellt. Die von dem Programm gesammelten Daten ("Ihre Informationen") werden zur Fehlerbestimmung und für Unterstützungsleistungen verwendet. Sie sind außerdem damit einverstanden, dass Ihre Informationen an IBM Partner in anderen Ländern weitergegeben werden, unabhängig davon, ob diese Länder Mitglieder der Europäischen Union sind oder nicht.

IBM macht keine Zusicherungen im Hinblick auf die Eignung des Programms oder den Inhalt und die Informationen, die mit dem Programm zugänglich gemacht werden, zu irgendeinem Zweck. Das Programm wird ohne Wartung (auf "as-is"-Basis) und ohne jede Gewährleistung zur Verfügung gestellt, einschließlich der Gewährleistung für die Handelsüblichkeit, die Verwendungsfähigkeit für einen bestimmten Zweck oder die Freiheit von Rechten Dritter. Das Programm wird ihnen kostenlos zur Verfügung gestellt, daher übernimmt IBM keine Haftung für irgendwelche Schäden, die Ihnen oder einem anderen Benutzer des Programms entstehen. Außerdem sind Sie sich dessen bewusst, dass beim Senden von Informationen über das öffentliche Internet das Risiko besteht, das die Informationen von anderen abgefangen, geändert oder gelesen werden können, und dass IBM keine gesicherte Datenübertragung über das Internet bereitstellt. Ferner werden Sie IBM und die mit IBM verbundenen Unternehmen vor jeglichen Ansprüchen Dritter, die direkt oder indirekt mit Ihrer Nutzung des Programms in Zusammenhang stehen, schützen.

Sie verpflichten sich zur Einhaltung aller geltenden Export- und Importgesetze und -bestimmungen, einschließlich der geltenden Sanktionsgesetze und -bestimmungen.

IBM behält sich das Recht vor, den Zugriff auf dieses Programm sowie die Features, Funktionen und den Leistungsumfang des Programms jederzeit zu ändern.

Pakete: Intel Quartzville Driver, Intel CDMv2 Provider

Die mitgelieferten Softwareprodukte und die Dokumentation wurden mit privaten Mitteln entwickelt und werden mit "BESCHRÄNKTEN RECHTEN" zur Verfügung gestellt. Die Verwendung, Vervielfältigung oder Offenlegung durch die US-Regierung unterliegt den Beschränkungen laut FAR 52.227-14 und DFARS 252.227-7013 ff. oder der entsprechenden Nachfolgeregelung. Durch die Nutzung des Produkts erkennt die US-Regierung die zugehörigen geistigen Eigentumsrechte von Intel an.

Συμφωνείτε να επιτρέπετε στην International Business Machines Corporation και στις θυγατρικές της (από κοινού "IBM") να αποθηκεύουν και να χρησιμοποιούν τα στοιχεία επικοινωνίας για την

υποστήριξή σας, τα οποία μπορεί να περιλαμβάνουν ονόματα, αριθμούς τηλεφώνου και διευθύνσεις e-mail, όπου η IBM και οι θυγατρικές της δραστηριοποιούνται επιχειρηματικά. Θα γίνει επεξεργασία των εν λόγω στοιχείων, τα οποία μπορεί να παρασχεθούν σε τρίτους που τελούν υπό τη διεύθυνση της IBM, όπως π.χ. σε υπεργολάβους που στελεχώνουν το κέντρο υποστήριξης ή σε εκδοχείς της IBM.

Στις Πληροφορίες Υπηρεσίας μπορεί να περιλαμβάνεται η συλλογή και διατήρηση αρχείων καταγραφής πληροφοριών χρήσης πόρων του συστήματος, απόδοσης και σφαλμάτων συστήματος, κωδικών εξαρτημάτων (part feature codes), αριθμών εξαρτημάτων (part numbers), αριθμών σειράς εξαρτημάτων (part serial numbers), θέσεων εξαρτημάτων, επιπέδων συντήρησης και τιμών παραμέτρων. Στις Πληροφορίες Υπηρεσίας δεν περιλαμβάνεται κατά άλλον τρόπο η συλλογή ή μετάδοση οικονομικών στατιστικών δεδομένων ή δεδομένων του προσωπικού της εταιρείας σας, ούτε των επιχειρηματικών σας σχεδίων.

Συμφωνείτε ότι η IBM μπορεί να χρησιμοποιεί και να μοιράζεται πληροφορίες εντός της IBM, καθώς και με τρίτους όπως υπεργολάβοι που στελεχώνουν το κέντρο υποστήριξης ή εκδοχείς που τελούν υπό τη διεύθυνση της IBM. Τα δεδομένα που συγκεντρώνονται από το Πρόγραμμα (οι "Πληροφορίες σας") θα χρησιμοποιούνται για σκοπούς προσδιορισμού προβλημάτων και παροχής υπηρεσιών υποστήριξης. Συμφωνείτε επίσης ότι οι Πληροφορίες σας μπορούν να μεταβιβαστούν σε φυσικά ή νομικά πρόσωπα σε οποιαδήποτε χώρα, εντός και εκτός της Ευρωπαϊκής Ένωσης.

Η IBM δεν προβαίνει σε καμία δήλωση αναφορικά με την καταλληλότητα του Προγράμματος ή το περιεχόμενο ή τις πληροφορίες που καθίστανται διαθέσιμες από το Πρόγραμμα, για οποιονδήποτε σκοπό. Το Πρόγραμμα παρέχεται "ως έχει", χωρίς ρητές ή σιωπηρές εγγυήσεις, συμπεριλαμβανομένων εγγυήσεων εμπορευσιμότητας και καταλληλότητας για συγκεκριμένους σκοπούς ή μη παραβίασης δικαιωμάτων τρίτων. Το Πρόγραμμα παρέχεται χωρίς να επιβάλλεται πρόσθετη χρέωση και, κατά συνέπεια, η IBM δεν θα φέρει ευθύνη για οποιεσδήποτε ζημίες που υποστήκατε εσείς ή οποιοσδήποτε χρήστης του Προγράμματος. Αναγνωρίζετε επίσης ότι σε περίπτωση αποστολής πληροφοριών μέσω του δημόσιου Internet υπάρχει ο κίνδυνος παρακράτησης/τροποποίησης/ανάγνωσης αυτών των πληροφοριών από άλλους και ότι η IBM δεν παρέχει τη δυνατότητα ασφαλούς μετάδοσης δεδομένων μέσω του Internet. Επιπλέον, θα υπερασπίζεστε την IBM και τις συνδεδεμένες της εταιρείες έναντι οποιασδήποτε αξίωσης που εγείρεται από τρίτο και σχετίζεται, άμεσα ή έμμεσα, με την εκ μέρους σας χρήση του Προγράμματος.

Εγγυάστε ότι είστε και θα παραμείνετε σε πλήρη συμμόρφωση προς όλους όλους τους ισχύοντες νόμους και κανονισμούς περί εξαγωγών και εισαγωγών, συμπεριλαμβανομένων, ενδεικτικά και όχι περιοριστικά, των ισχυόντων νόμων και κανονισμών περί κυρώσεων.

Η IBM διατηρεί το δικαίωμα να προβαίνει οποτεδήποτε στην τροποποίηση της πρόσβασης, των χαρακτηριστικών, των δυνατοτήτων ή των λειτουργιών αυτού του Προγράμματος.

Πακέτα: Intel Quartzville Driver, Intel CDMv2 Provider

Τα εσώκλειστα προϊόντα λογισμικό και η τεκμηρίωση αναπτύχθηκαν με ιδιωτικές δαπάνες, και παρέχονται με "ΠΕΡΙΟΡΙΣΜΕΝΑ ΔΙΚΑΙΩΜΑΤΑ". Η χρήση, αναπαραγωγή και ανακάλυψη από την κυβέρνηση υπόκειται στους περιορισμούς που ορίζονται στον κανονισμό FAR 52.227-14 και στο συμπλήρωμα DFARS 252.227-7013, στα επόμενα συμπληρώματα ή στο αντίστοιχο διάδοχο συμπλήρωμα. Η χρήση αυτού του προϊόντος από την κυβέρνηση συνεπάγεται αναγνώριση των δικαιωμάτων ιδιοκτησίας της Intel επί του προϊόντος.

El Cliente acepta permitir que International Business Machines Corporation y sus subsidiarias (colectivamente llamados, "IBM") almacenen y utilicen la información de contactos de soporte, que puede incluir nombres, números de teléfono y direcciones de correo electrónico, dondequiera que lleven a cabo su actividad empresarial. Dicha información se procesará y se puede proporcionar a terceros bajo la dirección de IBM, como contratistas del centro de asistencia o cesionarios de IBM.

La información de Servicio puede incluir la recopilación y retención de la utilización del sistema, el rendimiento y los registros de anomalías del sistema, códigos de dispositivos de componentes, números de pieza, números de pieza de serie, ubicaciones de componentes, niveles de mantenimiento y valores de configuración. La información de Servicio no incluye la recopilación o transmisión de los datos estadísticos financieros o de personal ni los planes empresariales de la empresa del Cliente.

El Cliente acuerda que IBM puede utilizar y compartir la información dentro de IBM, incluidos terceros como los subcontratistas del centro de asistencia o cesionarios bajo la dirección de IBM. Los datos recopilados por el Programa ("la Información del Cliente") se utilizarán para la determinación de problemas y los servicios de soporte. El Cliente también acuerda que la información del Cliente se puede transferir a tales entidades en cualquier país, independientemente de su pertenencia a la Unión Europea.

IBM no realiza ninguna manifestación sobre la adecuación del Programa ni sobre el contenido o la información accesibles por el Programa, con ninguna finalidad. El Programa se proporciona "tal cual", sin garantías implícitas o explícitas, incluidas las garantías de comercialización e idoneidad para un fin concreto o las garantías respecto a derechos de terceros. El Programa se proporciona sin ningún cargo adicional y, en consecuencia, IBM no se hará responsable de ningún daño que sufra el cliente o cualquier usuario del Programa. El Cliente también acepta que el envío de información a través un medio público como Internet incluye el riesgo de que otros puedan conservar/modificar/leer esta información, y que IBM no proporciona una transmisión segura a través de Internet. Además, el Cliente defenderá a IBM y a sus empresas asociadas de cualquier reclamación realizada por un tercero y que esté relacionada, directa o indirectamente, con el uso del Programa por parte del Cliente.

El Cliente garantiza que está y estará en total conformidad con todas las leyes y regulaciones de importación y exportación aplicables, incluidas pero sin limitarse a, las leyes y regulaciones de sanciones.

IBM se reserva el derecho de modificar el acceso, los dispositivos y las funciones de este Programa en cualquier momento.

## Paquetes: Proveedor de Intel Quartzville Driver, Intel CDMv2

La documentación y los productos de software incluidos han sido desarrollados con dinero privado y se proporcionan con "DERECHOS RESTRINGIDOS". El uso, la duplicación o la revelación por parte del gobierno están sujetos a las limitaciones que se establecen en FAR 52.227-14 y DFARS 252.227-7013 y siguientes o sus sucesores. El uso de este producto por parte del gobierno constituye el reconocimiento de los derechos de propiedad de Intel sobre el producto.

Vous acceptez par le présent Contrat qu'International Business Machines Corporation et ses filiales (collectivement dénommées "IBM") conservent et utilisent toutes les informations de contact de support vous concernant, telles que les noms, numéros de téléphone et adresses e-mail dans tout pays où IBM est représenté. Lesdites informations seront traitées et pourront être

communiquées à des tiers sous la direction d'IBM, tels que des prestataires de support technique, ou aux cessionnaires d'IBM.

Le processus Informations de maintenance peut couvrir la collecte et la rétention d'informations diverses : utilisation, performances et historiques des incidents du système, codes dispositif, numéros de référence et de série, emplacement des composants, niveaux de maintenance et paramètres de configuration. Toutefois, ce processus exclut la collecte et la transmission de Vos plans d'affaires, des données personnelles et des statistiques financières de Votre société.

Vous acceptez qu'IBM puisse utiliser et partager des informations au sein d'IBM et avec des tiers, tels que des prestataires de support technique ou des cessionnaires sous la direction d'IBM. Vous acceptez également que les données recueillies par le Logiciel ("Vos Informations") soient utilisées à des fins d'identification des incidents et dans le cadre de services de maintenance. Vous acceptez également que les Informations Vous concernant puissent être transmises à de telles entités dans tout pays appartenant ou non à l'Union Européenne.

En outre, IBM ne garantit en aucun cas la conformité du Logiciel ni la pertinence de tout contenu ou information accessible via le Logiciel. Le Logiciel est fourni "en l'état", sans garantie expresse ou implicite d'aucune sorte, y compris toute garantie de qualité marchande, d'aptitude à l'exécution d'un travail donné ou de non-contrefaçon. Le Logiciel est fourni gratuitement et, à ce titre, IBM ne peut être tenu responsable de tout préjudice subi par Vous ou par tout autre utilisateur du Logiciel. Vous reconnaissez également que l'envoi d'informations via Internet présente le risque que lesdites informations puissent être conservées/modifiées/lues par des tiers et qu'IBM n'assure pas la transmission sécurisée des données via Internet. En outre, Vous vous engagez à défendre IBM et ses sociétés affiliées eu égard à toute action intentée par un tiers et liée, directement ou indirectement, à Votre utilisation du Logiciel.

Vous vous engagez à respecter strictement l'ensemble des lois et réglementations en vigueur en matière d'exportation et d'importation, y compris, et de façon non limitative, l'application des sanctions découlant desdites lois et réglementations.

IBM se réserve le droit de modifier l'accès, les fonctions, fonctionnalités et aptitudes du Logiciel à tout moment.

Packages : Pilote Intel Quartzville, Fournisseur Intel CDMv2

Les produits logiciels et la documentation ci-joints ont été développés à l'aide de fonds privés, et sont soumis à des "DROITS RESTREINTS." Leur utilisation, duplication ou divulgation par le gouvernement est soumise aux restrictions prévues dans les réglementations FAR 52.227-14 et DFARS 252.227-7013 et suivants, ou des réglementations successives. Par l'utilisation du présent produit, le gouvernement reconnaît les droits de propriété d'Intel sur le produit.

### 

Si consente ad International Business Machines Corporation e alle sue associate (collettivamente, "IBM") di memorizzare ed utilizzare le informazioni relative ai propri contatti del supporto che possono includere nomi, numeri telefonici, ed indirizzi e-mail, laddove vi siano rapporti commerciali. Tali informazioni saranno elaborate e potranno essere fornite a terze parti sotto istruzioni di IBM, come a contraenti del support center o a cessionari di IBM.

Le informazioni relative al Servizio possono includere la raccolta e la conservazione di log di utilizzo del sistema, delle prestazioni e guasto del sistema, di codici di funzione della parte, numeri parte, numeri seriali della parte, ubicazioni della parte, livelli di manutenzione e valori di configurazione. Le informazioni relative al Servizio non includono in altro modo la raccolta o la

trasmissione di statistiche finanziarie della società del licenziatario o di dati personali, né di piani aziendali.

Il licenziatario accetta che IBM possa utilizzare e condividere informazioni al suo interno e tra le terze parti come i contraenti o i cessionari del support center in base alle istruzioni di IBM stessa. I dati raccolti dal Programma ("le Proprie Informazioni") saranno utilizzati per scopi di determinazione dei problemi e servizi di supporto. Inoltre, il licenziatario accetta che le proprie Informazioni possano essere trasferite a tale entità in qualsiasi paese membro o meno dell'Unione Europea.

IBM non rilascia alcuna dichiarazione relativa all'appropriatezza del Programma o di qualsiasi contenuto o informazione resa accessibile dal Programma, per alcuno scopo. Il Programma è fornito "nello stato in cui si trova" senza garanzie espresse o implicite, incluse garanzie di commerciabilità ed idoneità per uno scopo particolare o per funzionamento ininterrotto. Il Programma è fornito gratuitamente e, di conseguenza, IBM non sarà responsabile di alcun danno subito dal cliente o da qualsiasi utente del Programma. Inoltre si riconosce che inviando le informazioni tramite Internet esiste il rischio che tali informazioni possano essere prese/modificate/lette da altri e che IBM non fornisce la sicura trasmissione dei dati tramite Internet. Inoltre, si accetta di difendere IBM e le sue associate da e contro qualsiasi pretesa di risarcimento da parte di terzi e che sia correlata, direttamente o indirettamente, all'utilizzo del Programma.

Il licenziatario garantisce di essere e rimanere in piena conformità con tutte tutte le disposizioni di legge e la normativa in materia di esportazione ed importazione, incluse ad esempio, le leggi e la normativa sulle sanzioni applicabili.

IBM si riserva il diritto in qualsiasi momento di alterare l'accesso, le funzioni, le capacità e le funzionalità di questo Programma.

Pacchetti: Intel Quartzville Driver, Intel CDMv2 Provider

I prodotti software acclusi e la documentazione sono stati sviluppati a spese private, e sono forniti con "DIRITTI LIMITATI." L'utilizzo, la duplicazione o la divulgazione da parte del Governo sono limitati come stabilito in FAR 52.227-14 e DFARS 252.227-7013 e successivi. L'utilizzo di questo prodotto da parte del Governo costituisce riconoscimento dei diritti di proprietà di Intel nel prodotto.

お客様は、International Business Machines Corporation およびその子会社(以下「IBM」と総称します。)が、お客様の連絡先個人情報 (氏名、電話番号、電子メール・アドレスを含みます。) を営業活動を行う任意の場所に保管して使用することを許可するものとします。 かかる情報は処理され、サポート・センターの従契約者のような IBM の指揮下にある第三者または IBM の事業継承先に対し提供される場合があります。

サービス情報には、システム使用率、パフォーマンスおよびシステム障害ログの収集および保有 、部品フィーチャー・コード、部品番号、部品シリアル番号、部品の位置、保守レベルおよび構 成値が含まれる場合があります。

サービス情報として、お客様の企業の財務情報、統計情報もしくは個人情報、または業務計画が 収集されまたは送信されることはありません。

お客様は、情報を IBM 社内(IBM

の指揮下にある、サポート・センターの従契約者のような第三者または事業継承先を含みます。 )で使用し共用することに同意するものとします。 「プログラム」が収集するデータ (以下「ユーザー情報」といいます。)

は、問題判別およびサポート・サービスを目的に使用されるものとします。

また、ユーザー情報は、EU の加盟国であるかどうかにかかわらず、任意の国の法人または個人 (IBM、IBM ビジネス・パートナーまたは IBM と契約した第三者)

に転送される可能性があることにも同意するものとします。

**TBM** 

は、その目的を問わず、本「プログラム」の適合性または「プログラム」によりアクセスが可能 となるコンテンツおよび情報に関し、いかなる表明もしません。

本「プログラム」は、商品性の保証、特定目的適合性の保証、第三者の権利の不侵害の保証を含 めた一切の明示または黙示の保証もなく、現存するままの状態で提供されます。

「プログラム」は、一切の追加料金が発生することなく提供されるものです。従って IBM

は、お客様または「プログラム」のユーザーが受けるいかなる損害に対しても責任を負わないも のとします。

お客様は、公のインターネット上へ情報を発信することは、他人がかかる情報データを保持、修 正または読むかもしれないというリスクを伴うこと、および IBM

はインターネット上の安全を確保したデータ送信を提供するものではない旨を了承するものとし ます。 さらに、お客様は、IBM

およびその子会社を、お客様の「プログラム」の使用に間接または直接的に関係する第三者から のいかなる請求からも防御するものとします。

お客様は、現在また将来にわたり、適用されるすべての輸出入関連適用法令(関連する禁輸措置 および制裁措置を含みます。)を遵守することを保証するものとします。

**TBM** 

は、この「プログラム」のアクセス、フィーチャー、性能および機能を変更する権利を常に留保 するものとします。

パッケージ: Intel Quartzville Driver、Intel CDMv2 Provider

同封のソフトウェア製品および文書は私費で作成されたものであり、権利が制限されて提供され ます。 米国政府による使用、複製、または開示は、FAR 52.227-14、DFARS 252.227-7013 (以下参照)、およびそれを継承する条項に規定された制限事項に従うものとします。 米国政府による本製品の使用により、本製品に付随するインテルの所有権が認知されるものとし ます。

귀하는 IBM 및 그 계열사(이하 "IBM")가 영업을 하는 곳에서는 어디서나 귀하의 지원 서비스 담당자 정보(이름, 전화번호 및 전자 우편 주소 포함)를 저장하고 사용할 수 있도록 허용할 것에 동의합니다. 이러한 정보는 처리된 후 IBM의 지시에 따라 지원 센터 하도급자, IBM의 파견 직원 등 제3자에게 제공될 수 있습니다.

서비스 정보에는 시스템 활용화, 성능 및 시스템 장애 로그, 부품 피처 코드, 부품 번호, 부품 일련 번호, 부품 위치, 유지보수 레벨 및 구성 값의 수집 및 보유가 포함됩니다.

그러나 서비스 정보에는 귀사의 재무 통계, 인력 관리 정보 또는 영업 계획에 대한 수집이나 전송은 포함되지 않습니다.  $\langle$ /p>  $< p >$ 귀하는 IBM의 지시에 따라 지원 센터 하도급자 또는 파견 직원 등의 제3자를 포함하여 IBM 내부에서 이러한 정보를 사용하고 공유할 수 있다는 것에 동의합니다. 본 프로그램에서 수집된 정보(이하 "귀하 정보")는 문제점을 판별하고 지원 서비스를 제공하기 위한 용도로 사용됩니다. 귀하는 유럽 연합을 포함한 모든 국가에 속하는 법인에 귀하의 정보를 전송할 수 있다는 것에도 동의합니다.

IBM은 어떠한 용도로도 본 프로그램의 적합성이나 본 프로그램에서 액세스할 수 있는 컨텐트 또는 정보에 대한 보증을 제공하지 않습니다. 본 프로그램은 상품성 및 특정 목적에의 적합성 또는 권리 비침해에 대한 보증을 포함하여 명시적이거나 묵시적인 일체의 보증 없이 "현상태대로" 제공됩니다. 본 프로그램은 추가 요금 없이 제공되므로 IBM은 귀하나 본 프로그램의 사용자가 입은 손해에 대해 책임을 지지 않습니다. 귀하는 또한 공용 인터넷을 통해 정보를 전송하는 경우 이러한 정보 데이터가 타인에 의해 보유/수정/판독될 수 있으며 IBM이 인터넷을 통한 데이터 전송에 대한 보안을 제공하지 않는다는 것을 인정합니다. 귀하는 본 프로그램의 사용과 직접 또는 간접적으로 관련된 제3자의 모든 배상 청구로부터 IBM 및 그 계열사를 방어합니다.

귀하는 해당 제재 규약을 포함하여(단, 이에 한하지 않음) 관련된 모든 수출입 법률과 규정을 완전하게 준수하고 있으며 앞으로 준수할 것을 보증합니다.

IBM은 본 프로그램의 액세스, 피처 및 기능을 언제든지 변경할 수 있는 권한을 보유합니다.

패키지: Intel Quartzville Driver, Intel CDMv2 Provider

동봉되는 소프트웨어 제품과 안내서는 개인의 비용으로 개발되었으며 "제한된 권리" 범위에서 제공됩니다. 정부에 의한 사용, 복제 또는 공개는 FAR 52.227-14 및 DFARS 252.227-7013 et. seq. 또는 후속 법규에 명시된 제한사항에 준하여 수행됩니다. 정부는 본 제품을 사용함으로써 제품에 포함된 Intel의 소유권을 인정하게 됩니다.

Jūs sutinkate "International Business Machines Corporation" ir jos susijusioms įmonėms (bendrai – IBM) leisti saugoti ir naudoti jūsų kontaktinę palaikymo informaciją, kurią gali sudaryti vardai, telefonu numeriai ir el. pašto adresai, visur, kur jie plėtoja savo verslą. Tokia informacija bus apdorojama ir gali būti teikiama trečiosioms šalims, pavyzdžiui, palaikymo centro rangovams, arba IBM atstovams.

Techninės priežiūros informacija gali apimti sistemos naudojimo, veikimo ir trikčių žurnalų, detalių kodų, detalių numerių, detalių serijos numerių, detalių vietų, priežiūros lygmenų ir konfigūracijos verčių surinkimą ir išsaugojimą. Į techninės priežiūros informaciją neįtraukiami jūsų organizacijos finansiniai statistiniai duomenys, duomenys apie personalą, jūsų verslo planai. Tokie duomenys nėra ir perduodami.

Sutinkate, kad IBM gali naudoti ir dalytis informacija IBM viduje, įskaitant trečiasias šalis, pyz., palaikymo centro subrangovus arba IBM nurodytus atstovus. Programos surinkti duomenys ("Jūsų informacija") bus naudojami problemų nustatymo ir palaikymo paslaugų teikimo tikslais. Taip pat

sutinkate, kad Jūsų informaciją galima perduoti tokiems subjektams bet kurioje šalyje, neatsižvelgiant, ar ta šalis yra Europos Sąjungos narė.

IBM neteikia jokių pareiškimų apie Programos, turinio ar informacijos, pasiekiamų naudojant Programą, tinkamumą kuriam nors tikslui. Programa suteikiama "tokia, kokia yra", nesuteikiant jokių aiškiai nurodytų ar nenurodytų garantijų, įskaitant tinkamumo prekiauti, tinkamumo tam tikram tikslui ar nepažeidžiamumo garantijas. Programa suteikiama be jokio papildomo mokesčio, taigi IBM nebus atsakinga už jokią jūsų ar kito Programos vartotojo patirtą žalą. Jūs taip pat pripažistate, kad informacijos siuntimas viešuoju internetu kelia grėsmę, kad šios informacijos duomenys gali būti laikomi / modifikuojami / skaitomi kitų asmenų ir kad IBM nepalaiko apsaugotų duomenų perdavimo internetu. Be to, jūs ginsite IBM ir jos susijusias įmones nuo visų trečiosios šalies skundų, kurie tiesiogiai arba netiesiogiai susiję su jūsų Programos naudojimu.

Jūs laiduojate, kad laikotės ir laikysitės visų taikomų eksporto ir importo įstatymų ir nuostatų, įskaitant, bet neapsiribojant, taikomus sankcijų įstatymus ir nuostatus.

IBM pasilieka teise bet kuriuo metu pakeisti šios Programos prieigą, priemones, charakteristikas ir funkcijas.

Paketai: "Intel Quartzville Driver", "Intel CDMv2 Provider"

Pridedami programinės įrangos produktai ir dokumentacija buvo sukurti naudojant privačias lėšas ir pateikiami APRIBOTOMIS TEISĖMIS. Vyriausybės naudojimo, dauginimo ir atskleidimo teisėms taikomi apribojimai nurodyti FAR 52.227-14 ir DFARS 252.227-7013 et seq arba pakeitimuose. Naudodama šį produktą vyriausybė pripažįsta "Intel" produkto nuosavybės teises.

## 

Użytkownik zezwala International Business Machines Corporation i przedsiębiorstwom podporządkowanym IBM Corp. (zwanym łącznie "IBM") na przechowywanie i wykorzystywanie informacji kontaktowych w zakresie wsparcia, w tym imion i nazwisk, numerów telefonów i adresów e-mail wszędzie tam, gdzie IBM prowadzi działalność. Informacje takie będą przetwarzane i mogą być dostarczane osobom trzecim pod nadzorem IBM, takim jak dostawcy centrum wsparcia, lub cesjonariuszom IBM.

Informacje serwisowe obejmować mogą zbierane i przechowywane informacje z dzienników o poziomie wykorzystania systemów, wydajności i awariach systemowych, informacje o kodach opcji części, numerach części, numerach seryjnych części, lokalizacji części, poziomach konserwacyjnych i konfiguracji. Informacje serwisowe nie obejmują natomiast zbierania ani przesyłania danych finansowych, statystycznych ani kadrowych przedsiębiorstwa Użytkownika ani też jego planów biznesowych.

Użytkownik zgadza się na wykorzystywanie przez IBM takich informacji i współużytkowanie ich w obrębie IBM, w tym dzielenie się nimi z osobami trzecimi pod nadzorem IBM, takimi jak dostawcy centrum wsparcia, lub cesjonariuszami. Dane zebrane przez Program (zwane dalej "Informacjami Użytkownika") wykorzystywane będą w celu określania problemów i świadczenia usług wsparcia. Ponadto Użytkownik wyraża zgodę na przesyłanie Informacji Użytkownika do takich podmiotów w dowolnym kraju, bez względu na to, czy kraj ten należy do Unii Europejskiej.

IBM nie udziela jakichkolwiek gwarancji (w tym także rękojmi) w zakresie przydatności Programu bądź zawartości lub informacji udostępnianych przez Program do jakiegokolwiek celu. Program jest dostarczany w stanie, w jakim się znajduje ("as is"), bez udzielania jakichkolwiek gwarancji (w tym także rękojmi), wyraźnych czy domniemanych, w tym bez domniemanych gwarancji przydatności handlowej i przydatności do określonego celu. Program jest dostarczany bezpłatnie. IBM nie

ponosi odpowiedzialności za jakiekolwiek szkody ponoszone przez Użytkownika lub innych użytkowników Programu. Użytkownik jest również świadomy faktu, że przesyłanie informacji przez Internet łączy się z ryzykiem przechwycenia/zmiany/odczytania tychże informacji przez osoby postronne oraz że IBM nie zapewnia bezpiecznej transmisji danych przez Internet. Ponadto Użytkownik zobowiązuje się bronić IBM ani przedsiębiorstw afiliowanych IBM przed roszczeniami wnoszonymi przez osoby trzecie, które są pośrednio lub bezpośrednio związane z używaniem Programu.

Użytkownik gwarantuje, że w pełni przestrzega i będzie przestrzegać obowiązujących praw i przepisów eksportowych i importowych.

IBM zastrzega sobie prawo do dokonania w dowolnym czasie zmian w zakresie dostępu do Programu, jego opcji, możliwości i funkcji.

Pakiety: Intel Quartzville Driver, Intel CDMv2 Provider

Załączone programy oraz dokumentacja zostały opracowane na własny koszt i dostarczane są z "OGRANICZONYMI PRAWAMI". Używanie, powielanie i ujawnianie przez instytucje rządowe podlega ograniczeniom przedstawionym w dokumentach FAR 52.227-14 i DFARS 252.227-7013 i kolejnych. Używanie tego produktu przez instytucje rządowe stanowi potwierdzenie praw firmy Intel do produktu.

## 

O Cliente concorda em permitir que a International Business Machines Corporation e suas subsidiárias (coletivamente/colectivamente, "IBM") armazenem e utilizem suas informações de contato/contacto de suporte, que podem incluir nomes, números de telefone e endereços de email, onde quer que realizem negócios. Tais informações serão processadas e podem ser fornecidas a terceiros sob/ao abrigo de orientação da IBM, tal como contratados do centro de suporte ou representantes/procuradores da IBM.

As informações de serviço podem incluir a coleta/colecta e retenção de logs de utilização de sistema, desempenho e falha do sistema, códigos de dispositivo de peça, números de peça ("part numbers"), números de série de peças, localizações de peças, níveis de manutenção e valores de configuração. As informações de serviço não incluem, de outra forma, a coleta/colecta ou transmissão dos dados estatísticos financeiros ou de funcionários da empresa do Cliente, nem de planos de negócios.

O Cliente concorda que a IBM pode utilizar e compartilhar informações dentro da IBM, incluindo terceiros, tais como subcontratados do centros de suporte ou representantes/procuradores sob/ao abrigo da orientação da IBM. Os dados reunidos pelo Programa ("Informações do Cliente") serão utilizados para propósitos/fins de determinação de problema e serviços de suporte. O Cliente também concorda que as suas informações sejam transferidas para essas entidades em qualquer país, seja o Cliente membro da União Européia ou não.

A IBM não faz declarações sobre a adequação do Programa ou sobre qualquer conteúdo ou informações acessíveis pelo Programa, para qualquer propósito/fim. O Programa é fornecido "no estado em que se encontra ("as is")" sem garantias expressas ou implícitas, incluindo garantias de comercialização e adequação para um propósito/fim particular ou de não-violação. O Programa é fornecido sem encargos adicionais e, de modo adequado, a IBM não deverá ser responsabilizada por quaisquer danos sofridos pelo Cliente ou qualquer usuário/utilizador do Programa. O Cliente também reconhece que o envio de informações pela Internet pública inclui o risco de que estes dados de informações possam ser retidos/modificados/lidos por outros e que a IBM não fornece transmissão segura de dados pela Internet. Além disso, o Cliente defenderá a IBM e seus afiliados de qualquer reclamação feita por um terceiro e que esteja direta/directa ou indiretamente/indirectamente relacionada ao seu uso do Programa.

O Cliente garante que está e continuará em conformidade total com todas as leis e regulamentos de exportação e importação aplicáveis, incluindo, mas não se limitando às sanções das leis e regulamentos aplicáveis.

A IBM reserva-se o direito, a qualquer momento, de alterar o acesso, funcionalidades, capacidades e funções deste Programa.

Вы соглашаетесь разрешить International Business Machines Corporation и ее дочерним компаниям (совместно называемым "IBM") хранить и использовать вашу контактную информацию для поддержки, включая имена, номера телефонов и адреса электронной почты, везде, где они ведут свою деятельность. Такая информация будет обрабатываться и может предоставляться третьим сторонам, находящимся под управлением IBM, например, подрядчикам, предоставляющим услуги центра поддержки, или уполномоченным агентам IBM.

Служебная информация может включать сбор и хранение информации об использовании системы, производительности и журналах сбоев системы, идентификационных кодах элементов, номерах изделий, серийных номерах изделий, расположении компонентов, уровнях технического обслуживания и значениях параметров конфигурации. Служебная информация не включает сбор или передачу ни финансовых статистических данных или данных о персонале вашей компании, ни ваших бизнес-планов.

Вы соглашаетесь с тем, что IBM может использовать и совместно использовать информацию в пределах IBM, включая такие третьи стороны, как субподрядчики, предоставляющие услуги центра поддержки, или уполномоченные агенты под руководством IBM. Данные, собранные с помощью Программы ("Ваша Информация"), будут использоваться в целях выявления неполадок и предоставления услуг поддержки. Вы также выражаете согласие с тем, что Ваша Информация может быть передана таким субъектам в любой стране, являющейся или не являющейся членом Европейского Союза.

IBM не делает никаких заявлений относительно пригодности данной Программы либо какоголибо содержимого или информации, ставших доступными благодаря Программе, для какихлибо целей. Программа предоставляется "как есть", без явных или подразумеваемых гарантий, включая гарантии товаропригодности и соответствия определенной цели либо ненарушения авторских прав. Программа предоставляется без дополнительной оплаты и поэтому IBM не несет ответственности за любые убытки, понесенные вами или каким-либо пользователем Программы. Вы также признаете, что отправка информации по общедоступным Интернет-каналам включает риск перехвата, модификации, прочтения этой информации другими лицами и что IBM не обеспечивает безопасную передачу данных через Интернет. Кроме того, вы будете защищать IBM и ее дочерние компании от любых претензий, которые выдвинуты третьими сторонами и которые прямо или косвенно связаны с использованием вами Программы.

Вы гарантируете, что полностью соблюдаете и будете полностью соблюдать все применимые законы и нормативные акты в отношении экспорта и импорта, включая, но не ограничиваясь таковыми, применимые законы и нормативные акты в отношении санкций.

IBM оставляет за собой право в любое время изменить доступ, элементы, возможности и функции данной Программы.

Imetnik licence soglaša, da pusti družbi International Business Machines Corporation in nienim podružnicam (s skupnim imenom "IBM") hraniti in uporabliati svoje podporne kontaktne informacije, ki lahko vključujejo imena, telefonske številke in elektronske naslove, tam, kjer poslujejo. Takšne informacije bodo obdelane in so lahko posredovane tretjim strankam, ki so pod IBM-ovim upravljanjem, kot so pogodbeniki centra za podporo ali pooblaščenci IBM-a.

Storitvene informacije lahko vključujejo dnevnike zbiranja in hranjenja informacij o uporabi sistema, zmogljivosti in sistemskih napak, kode možnosti delov, številke delov, serijske številke delov, lokacije delov, ravni popravkov in konfiguracijske vrednosti. Storitvene informacije pa ne vključujejo zbiranja ali prenašanja finančnih, statističnih ali osebnih podatkov, niti poslovnih načrtov.

Imetnik licence soglaša, da lahko IBM uporablja in deli informacije znotraj IBM-a, vključno s tretjimi strankami, kot so pogodbeniki centra za podporo ali pooblaščenci, ki so pod IBM-ovim upravljanjem. Podatki, ki jih zbere program ("informacije imetnika licence"), bodo uporabljeni za namene določanja težav in nudenja podpornih storitev. Imetnik licence prav tako soglaša, da so njegove informacije lahko posredovane takšnim enotam v katerikoli državi, ne glede ne to, ali je članica Evropske unije ali ne.

IBM ne daje nobenih jamstev v zvezi s primernostjo programa ali v zvezi s katerokoli vsebino ali informacijami, do katerih je za kakršenkoli namen mogoče dostopati s pomočjo programa. Program je ponujen "takšen, kakršen je", brez izrecnih ali nakazanih garancij, kar vključuje tudi garancije tržnosti in primernosti za določen namen in nekršenje. Program je ponujen brezplačno, zato IBM ni odgovoren za nobeno ńkodo, ki jo utrpi imetnik licence ali katerikoli uporabnik programa. Imetnik licence potrjuje, da vključuje pońiljanje informacij prek javnega interneta tveganje, da bodo te podatke zadržali, spremenili ali prebrali drugi uporabniki, in da IBM ne nudi zaščitenega prenosa podatkov prek interneta. Poleg tega bo imetnik licence branil IBM in njegove podružnice pred kakršnimkoli zahtevkom, ki ga vloži tretja stran v neposredni ali posredni povezavi z uporabo programa.

Imetnik licence jamči, da se v celoti podreja vsem ustreznim izvoznim in uvoznim zakonom in predpisom in bo za to poskrbel tudi v bodoče, kar vključuje tudi (vendar ni omejeno na) ustrezne zakone in predpise o sankcijah.

IBM si pridržuje pravico kadarkoli spremeniti dostop, komponente, zmožnosti in funkcije tega programa.

Paketi: Intel Quartzville Driver, Intel CDMv2 Provider

Priloženi izdelki programske opreme in dokumentacija so bili razviti s pomočjo zasebnih vlaganj in jih nudimo z "OMEJENIMI PRAVICAMI". Vladni uporabniki morajo pri uporabi, podvajanju ali razkritiu upoštevati omejitve, ki so določene v FAR 52.227-14 in DFARS 252.227-7013 in v njihovih naslednikih. Če uporablja ta izdelek vladna organizacija, potrjuje Intelove lastninske pravice na izdelku.

----------------------------------

貴客戶同意 International Business Machines Corporation **及其子公司(統稱** "IBM")得於進行業務之任何處所對

貴客戶之支援聯絡資訊行使儲存及使用之行為,該支援聯絡資訊包括姓名、電話號碼及電子郵件位 址。該資訊將依 IBM 指示處理,亦得依 IBM 指示提供予第三人,例如:支援中心承包商或 IBM 之受讓人。

服務資訊可能包含系統使用率、效能與系統障礙日誌、產品特別功能程式碼、產品編號、產品序號 、產品位置、維護層級及架構配置值之收集與保存。服務資訊不包含 貴客戶公司財務統計或人事資料之收集或傳輸,亦不包含 貴客戶事業規劃之收集或傳輸。

貴客戶同意 IBM 於 IBM 內部或第三人依 IBM

指示使用及共用該資訊,包括第三人,例如:業務支援中心轉包商或受讓人。本程式所收集之資料 (「貴客戶資訊」)將用於進行問題判斷及支援服務。 貴客戶亦同意

貴客戶之資訊得移轉至位於任何國家/地區(不問是否為歐盟成員)中之該等實體。

**TBM** 

未就本程式或因其而得以存取之任何內容或資訊得適用於任何用途一事為任何聲明。本程式僅依「 現狀」提供,不含任何明示或默示保證,包括適售性及符合特定效用之保證。本程式之提供並未收 取額外費用,故 貴客戶或任何本程式使用者所受損害, IBM 概不負責。 貴客戶亦認知如透過公用網際網路傳送資訊可能有下列風險:該資訊資料可能遭他人持有/修改/讀 取,且 IBM 未提供安全資料傳輸於該網際網路。此外,若第三人就直接或間接與 貴客戶使用本程式行為關聯之事由而提出任何主張時, 貴客戶應就該主張為 IBM 及其關係企業辯護。

貴客戶保證目前及未來均完全遵守適用之進出口法律規章,包括但不限於適用之制裁法律規章。

IBM 保留隨時變更本程式之存取權、特別功能及其他功能之權利。

套件:Intel Quartzville Driver、Intel CDMv2 Provider

內含軟體產品及說明文件係以私人費用開發,並以「限制權利」提供之。政府所為之使用、複製或 揭露行為,應受 FAR 52.227-14 及 DFARS 252.227-7013 et. seq. 或其後續條款所規定之限制拘束。政府對本產品所為之使用行為,構成對本產品中之 Intel 所有權之承認。

International Business Machines Corporation ve bağlı kuruluĢlarına (topluca "IBM" olarak adlandırılır), adlar, telefon numaraları ve e-posta adresleri de dahil olmak üzere destek sorumlularınıza ilişkin bilgileri iş yaptıkları her yerde depolama ve kullanma izni vermeyi kabul edersiniz. Bu tür bilgiler ayrıca, Destek Merkezi yüklenicileri veya IBM tarafından atanan kişiler gibi, IBM yönetimi altında bulunan üçüncü kişilere de sağlanabilir.

Hizmet bilgileri, sistem kullanımı, baĢarımı, sistem hata günlükleri, parça aksam kodları, parça numaraları, parça seri numaraları, parça yerleri, bakım düzeyleri ve konfigürasyon değerleri gibi bilgilerin toplanmasını ve saklanmasını içerebilir. Hizmet bilgileri, Ģirketinize ait mali istatistiklerin veya kişisel verilerin toplanmasını veya aktarılmasını içermediği gibi, iş planlarınızın toplanmasını veya aktarılmasını da içermez.

IBM'in, Destek Merkezi altyüklenicileri veya IBM yönetiminde atanmıĢ kiĢiler gibi, üçüncü kiĢiler de dahil olmak üzere, IBM içinde bu bilgileri kullanabileceğini ve paylaĢabileceğini kabul edersiniz. Bu Program tarafından toplanan veriler ("Bilgileriniz") sorun belirlemek ve destek hizmetleri sağlamak amacıyla kullanılacaktır. Ayrıca, Bilgilerinizin Avrupa Birliği üyesi olsun ya da olmasın, herhangi bir ülkedeki bu tür tüzel kişiliklere devredilebileceğini de kabul edersiniz.

IBM, bu yazılımın herhangi bir amaç için uygunluğu hakkında hiçbir beyanda bulunmaz. Bu Program, "olduğu gibi" esasıyla, ticariliğe ve belirli bir amaca uygunluğa veya hak ihlali yapılmayacağına dair garantiler de dahil olmak üzere, açık veya zımni hiçbir garanti verilmeksizin sağlanır. Bu Program ek ücret talep edilmeksizin sağlanır ve buna bağlı olarak IBM sizin veya bu Programın herhangi bir kullanıcısının maruz kaldığı herhangi bir zarar karĢısında herhangi bir yükümlülük üstlenmez. Ayrıca, İnternet üzerinden bilgi göndermenin, bu bilgilerin diğer kişilerin eline geçmesi ve/veya diğer kişiler tarafından değiştirilmesi ve/veya okunması riskini içerdiğini ve IBM'in İnternet üzerinden güvenli veri aktarımı yapmadığını kabul etmiş sayılırsınız. Bunların dışında, doğrudan veya dolaylı şekilde bu Programı kullanımınızla ilişkili olarak üçüncü kişiler tarafından IBM ve bağlı kuruluşlarına yöneltilen iddialarda, IBM ve bağlı kuruluşlarını savunmayı kabul edersiniz.

Geçerli yaptırım yasa ve düzenlemeleri de dahil olmak, ancak tümü bunlarla sınırlı olmamak üzere, tüm geçerli ihracat ve ithalat yasalarına tam olarak uygun davranacağınızı ve uygun davranmaya devam edeceğinizi garanti edersiniz.

IBM, bu Programa erişiminizi, bu Programın özelliklerini, yeteneklerini ve işlevlerini istediği herhangi bir zamanda değiştirme hakkını saklı tutar.

Paketler: Intel Quartzville Driver, Intel CDMv2 Provider

İlişikteki yazılım ürünleri ve belgeler, özel kişilerin hesabına geliştirilmiş olup "SINIRLI HAKLARLA" sağlanır. Bu ürün ve belgelerin kamu kurumları tarafından kullanımı, çoğaltılması veya açıklanması FAR 52.227-14 ve DFARS 252.227-7013 düzenlemelerinde veya bunları takip eden ya da bunların yerine geçen düzenlemelerde belirtilen sınırlamalara tabidir. Bu ürünün kamu kurumları tarafından kullanımı, Intel'in ürün üzerinde sahip olduğu mülkiyet haklarının tanınmasını gerektirir.

您同意允许 International Business Machines Corporation 及其子公司(统称 IBM) 在其任何营业场所存储和使用您的支持联系信息,包括姓名、电话号码和业务电子邮件地址。 此类信息可能在 IBM 的指示下提供给第三方,例如支持中心的承包商、IBM 及其子公司的受让人。

"服务信息"可包括以下内容的收集与保留:系统利用、性能、系统故障日志、部件编号、部件序列 号、部件位置、维护级别和配置参数值。除此之外, "服务信息"不包括贵公司的财务统计、人事数 据或商业计划的收集与传送。

您同意 IBM 在其内部 (包括每三方, 如 IBM

指定的支持中心分包商或受让人)使用和分发上述数据。通过本程序采集到的数据("您的信息") 将用于问题确定和支持服务。同时您也同意将此类信息传送给位于欧盟成员国或非欧盟成员国境内 的此类实体。

**TRM** 

对本程序的合适性或可通过本程序访问的任何用途的内容不做出任何保证。本程序"按现状"提供, 不附带任何明示或暗含的保证,包括适销性、适合某种特定用途或不侵权方面的保证。本程序不收 取任何额外费用, 因此, IBM

不对您或本程序的任何用户所遭受的任何损害承担责任。您还承认通过公共互联网发送信息包含以 下风险:这些信息数据可能被其他人持有、修改或阅读,而 IBM

不提供互联网安全数据传输。而且,如果直接或间接由于您对本程序的使用而遭到第三方索赔,您 将为 IBM 及其关联公司辩护。

您保证总是完全遵守所有适用的进出口法律和法规,包括但不限于,适用的禁运法律和法规。

IBM 保留随时修改本程序的访问权、特性和功能的权利。

软件包: Intel Quartzville 驱动程序, Intel CDMv2 提供程序

附件中的软件产品和文档是用私人费用进行开发,以"限制权利"的方式提供。政府的使用、复制和 披露必须遵守 FAR 52.227-14 和 DFARS 252.227-7013 et. seq. 或其后续文件中规定的限制。政府对本产品的使用构成对产品中 Intel 专有权利的承认。